# **Vehicle Dynamics Blockset™** Reference

# MATLAB&SIMULINK®

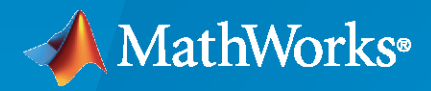

®

**R**2022**b**

# **How to Contact MathWorks**

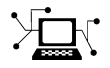

Latest news: [www.mathworks.com](https://www.mathworks.com)

Sales and services: [www.mathworks.com/sales\\_and\\_services](https://www.mathworks.com/sales_and_services)

User community: [www.mathworks.com/matlabcentral](https://www.mathworks.com/matlabcentral)

Technical support: [www.mathworks.com/support/contact\\_us](https://www.mathworks.com/support/contact_us)

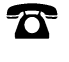

 $\blacktriangleright\!\!\!\blacktriangleleft$ 

Phone: 508-647-7000

#### The MathWorks, Inc. 1 Apple Hill Drive Natick, MA 01760-2098

*Vehicle Dynamics Blockset™ Reference*

© COPYRIGHT 2018–2022 by The MathWorks, Inc.

The software described in this document is furnished under a license agreement. The software may be used or copied only under the terms of the license agreement. No part of this manual may be photocopied or reproduced in any form without prior written consent from The MathWorks, Inc.

FEDERAL ACQUISITION: This provision applies to all acquisitions of the Program and Documentation by, for, or through the federal government of the United States. By accepting delivery of the Program or Documentation, the government hereby agrees that this software or documentation qualifies as commercial computer software or commercial computer software documentation as such terms are used or defined in FAR 12.212, DFARS Part 227.72, and DFARS 252.227-7014. Accordingly, the terms and conditions of this Agreement and only those rights specified in this Agreement, shall pertain to and govern the use, modification, reproduction, release, performance, display, and disclosure of the Program and Documentation by the federal government (or other entity acquiring for or through the federal government) and shall supersede any conflicting contractual terms or conditions. If this License fails to meet the government's needs or is inconsistent in any respect with federal procurement law, the government agrees to return the Program and Documentation, unused, to The MathWorks, Inc.

#### **Trademarks**

MATLAB and Simulink are registered trademarks of The MathWorks, Inc. See [www.mathworks.com/trademarks](https://www.mathworks.com/trademarks) for a list of additional trademarks. Other product or brand names may be trademarks or registered trademarks of their respective holders.

#### **Patents**

MathWorks products are protected by one or more U.S. patents. Please see [www.mathworks.com/patents](https://www.mathworks.com/patents) for more information.

#### **Revision History**

March 2018 Online only New for Version 1.0 (Release 2018a) September 2018 Online only Revised for Version 1.1 (Release 2018b) March 2019 Online only Revised for Version 1.2 (Release 2019a) September 2019 Online only Revised for Version 1.3 (Release 2019b) March 2020 Online only Revised for Version 1.4 (Release 2020a) September 2020 Online only Revised for Version 1.5 (Release 2020b) March 2021 Online only Revised for Version 1.6 (Release 2021a) September 2021 Online only Revised for Version 1.7 (Release 2021b) March 2022 Online only Revised for Version 1.8 (Release 2022a) Online only Revised for Version 1.9 (Release 2022b)

# **Contents**

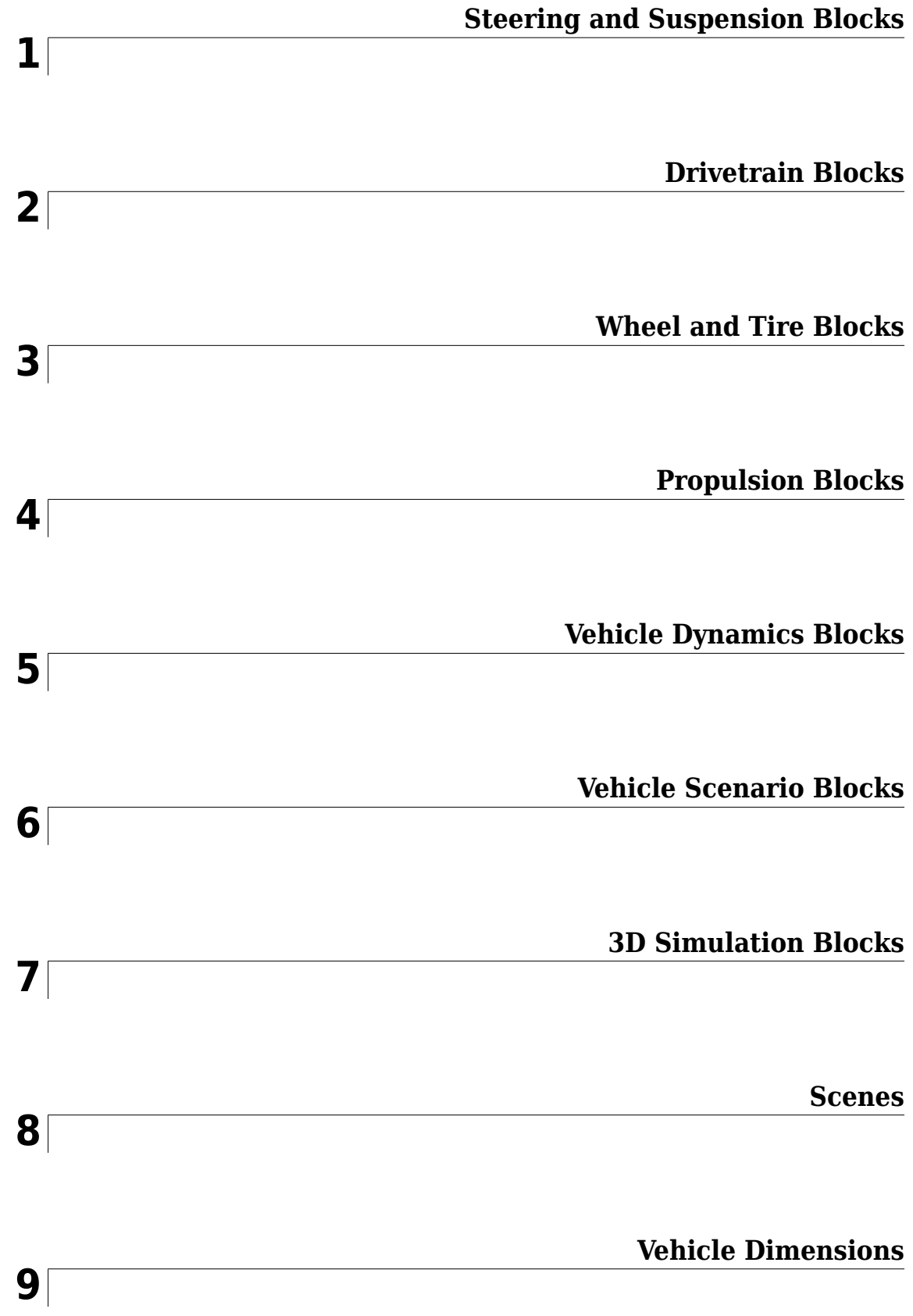

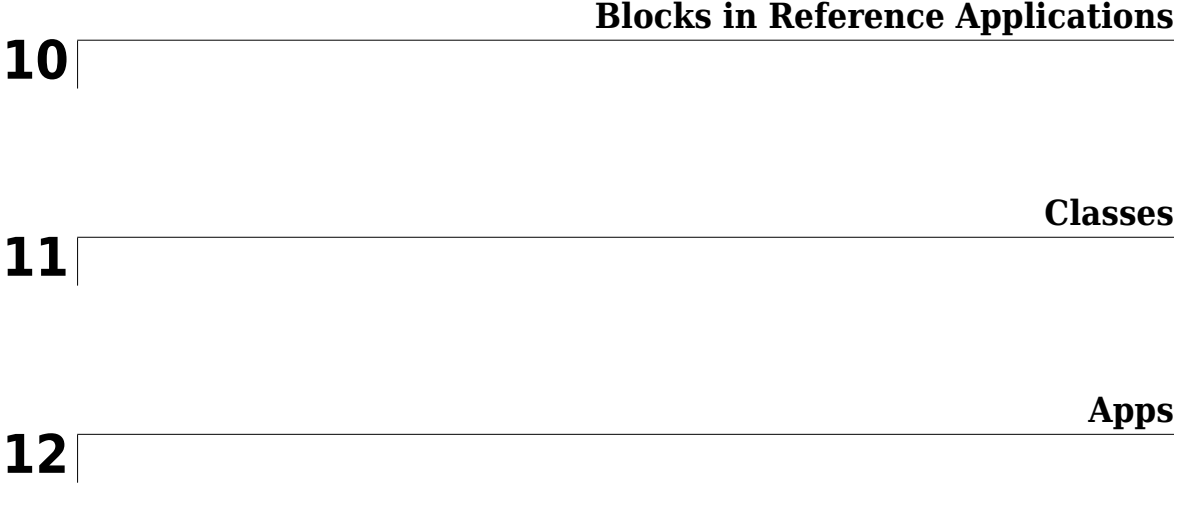

# <span id="page-6-0"></span>**Steering and Suspension Blocks**

# **Dynamic Steering**

Dynamic steering for Ackerman, rack-and-pinion, and parallel steering mechanisms<br> **Library:** Vehicle Dynamics Blockset / Steering Vehicle Dynamics Blockset / Steering

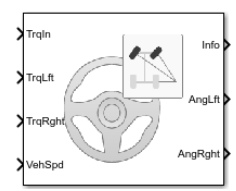

# **Description**

The Dynamic Steering block implements dynamic steering to calculate the wheel angles for Ackerman, rack-and-pinion, and parallel steering mechanisms. The block uses the steering wheel input torque, right wheel torque, and left wheel torque to calculate the wheel angles. The block uses the vehicle coordinate system.

If you select **Power assist**, you can specify a torque assist lookup table that is a function of the vehicle speed and steering wheel input torque. The block uses the steering wheel input torque and torque assist to calculate the steering dynamics.

To specify the steering type, use the **Type** parameter.

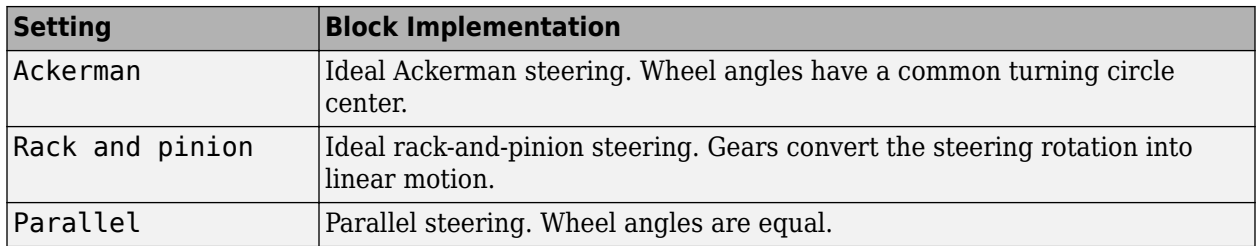

To specify the type of data for the steering mechanism, use the **Parametrized by** parameter.

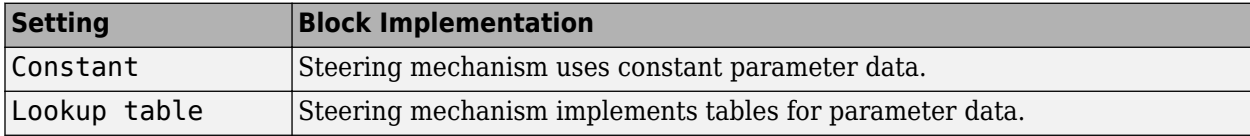

Use the **Location** parameter to specify front or rear steering.

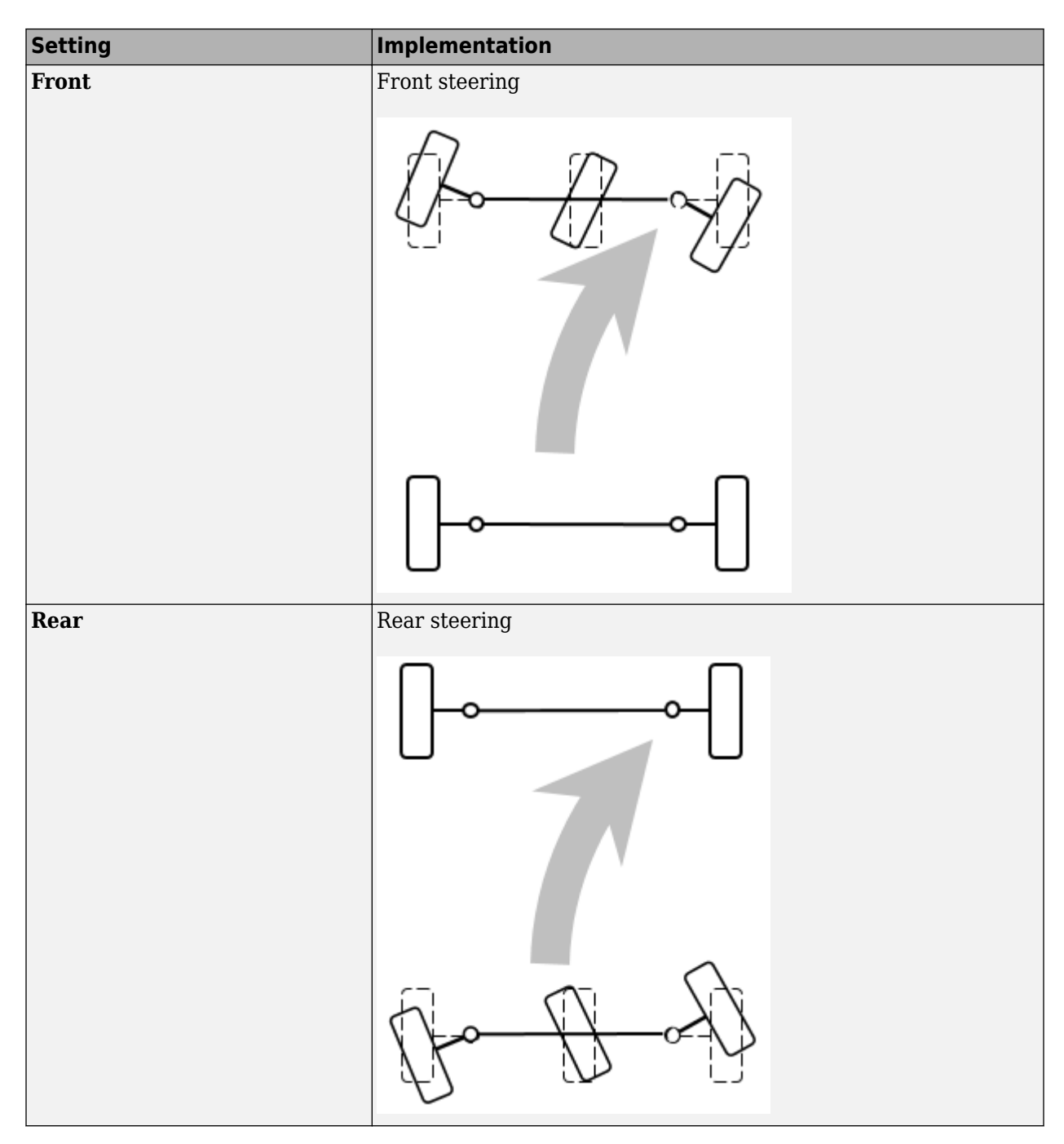

#### **Dynamics**

To calculate the steering dynamics, the Dynamic Steering block models the steering wheel, shaft, steering mechanism, hysteresis, and, optionally, power assist.

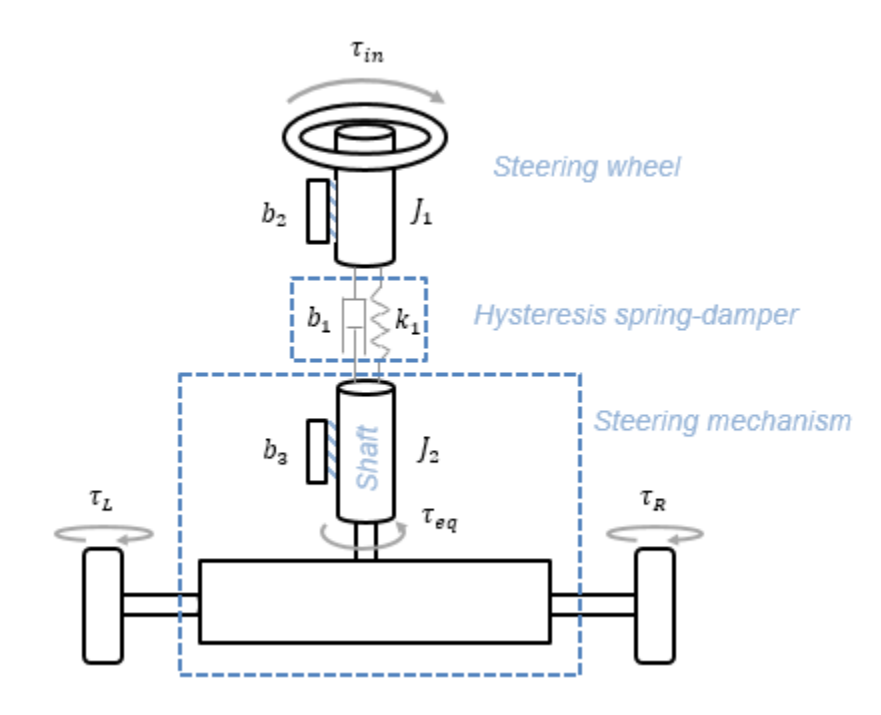

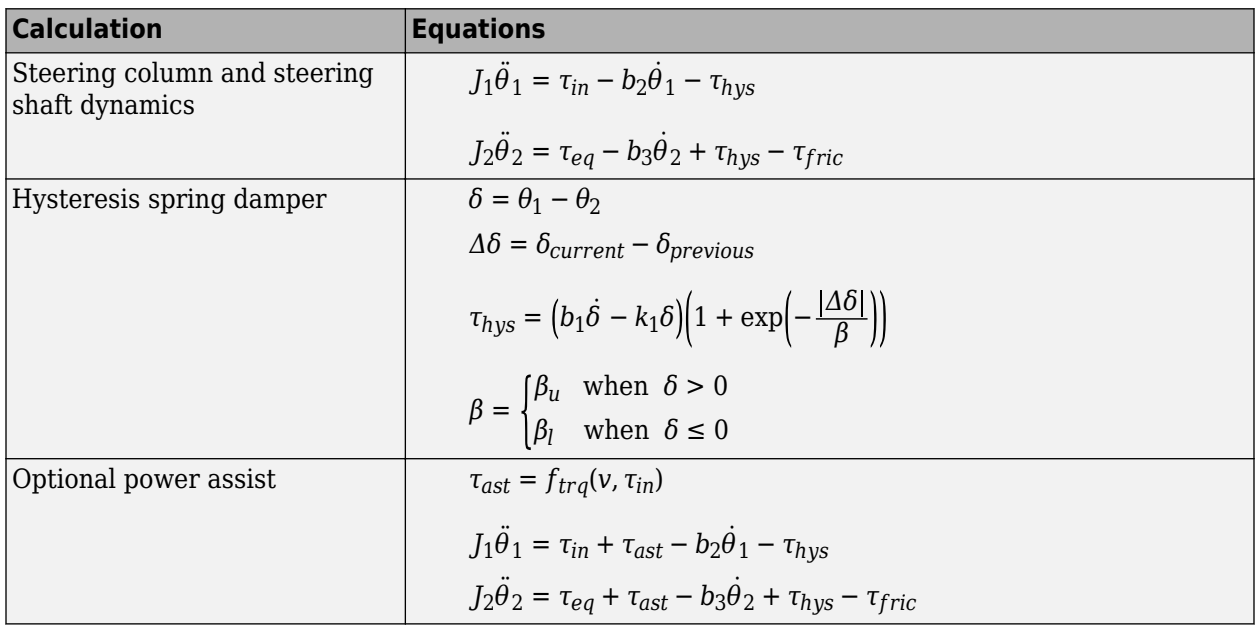

The illustration and equations use these variables.

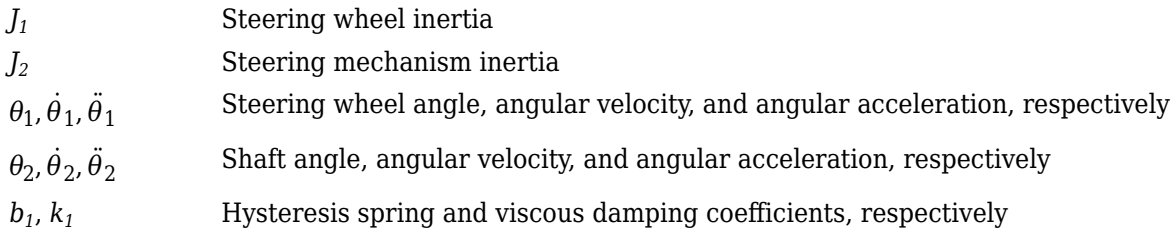

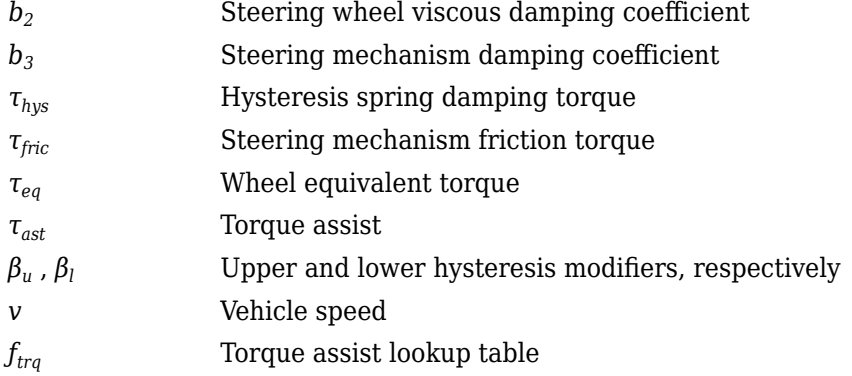

#### **Steering Types**

#### **Ackerman**

For ideal Ackerman steering, the wheel angles have a common turning circle.

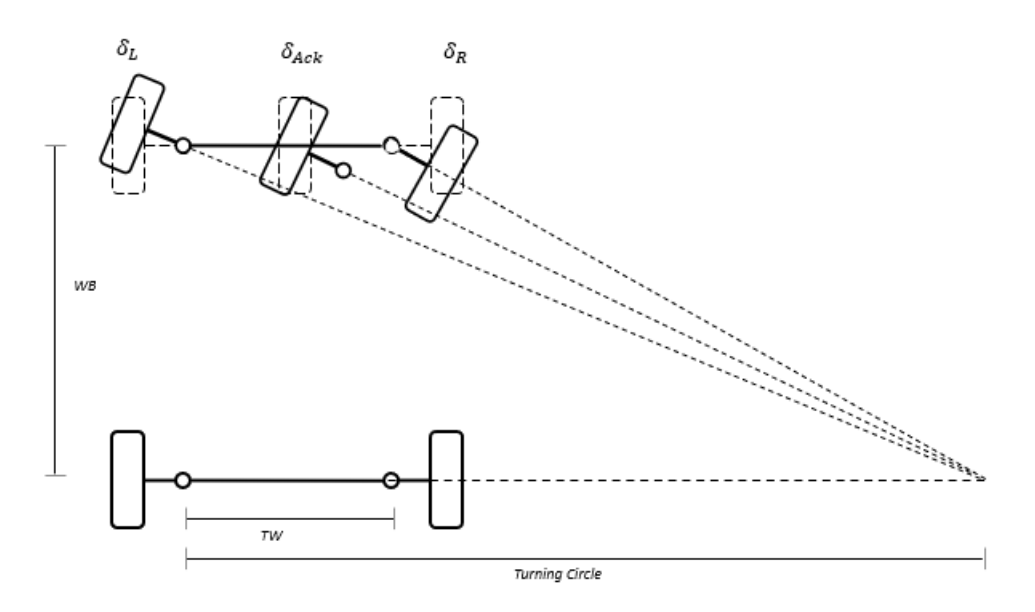

To calculate the steering angles, the block uses these equations.

$$
\cot(\delta_L) - \cot(\delta_R) = \frac{TW}{WB}
$$
  

$$
\delta_{Ack} = \frac{\delta_{in}}{\gamma}
$$
  

$$
\delta_L = \tan^{-1} \left( \frac{WB \tan(\delta_{Ack})}{WB + 0.5TW \tan(\delta_{Ack})} \right)
$$
  

$$
\delta_R = \tan^{-1} \left( \frac{WB \tan(\delta_{Ack})}{WB - 0.5TW \tan(\delta_{Ack})} \right)
$$

The illustration and equations use these variables.

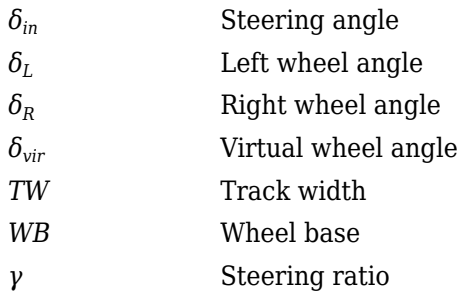

#### **Rack-and-Pinion**

For ideal rack-and-pinion steering, the gears convert the steering rotation into linear motion.

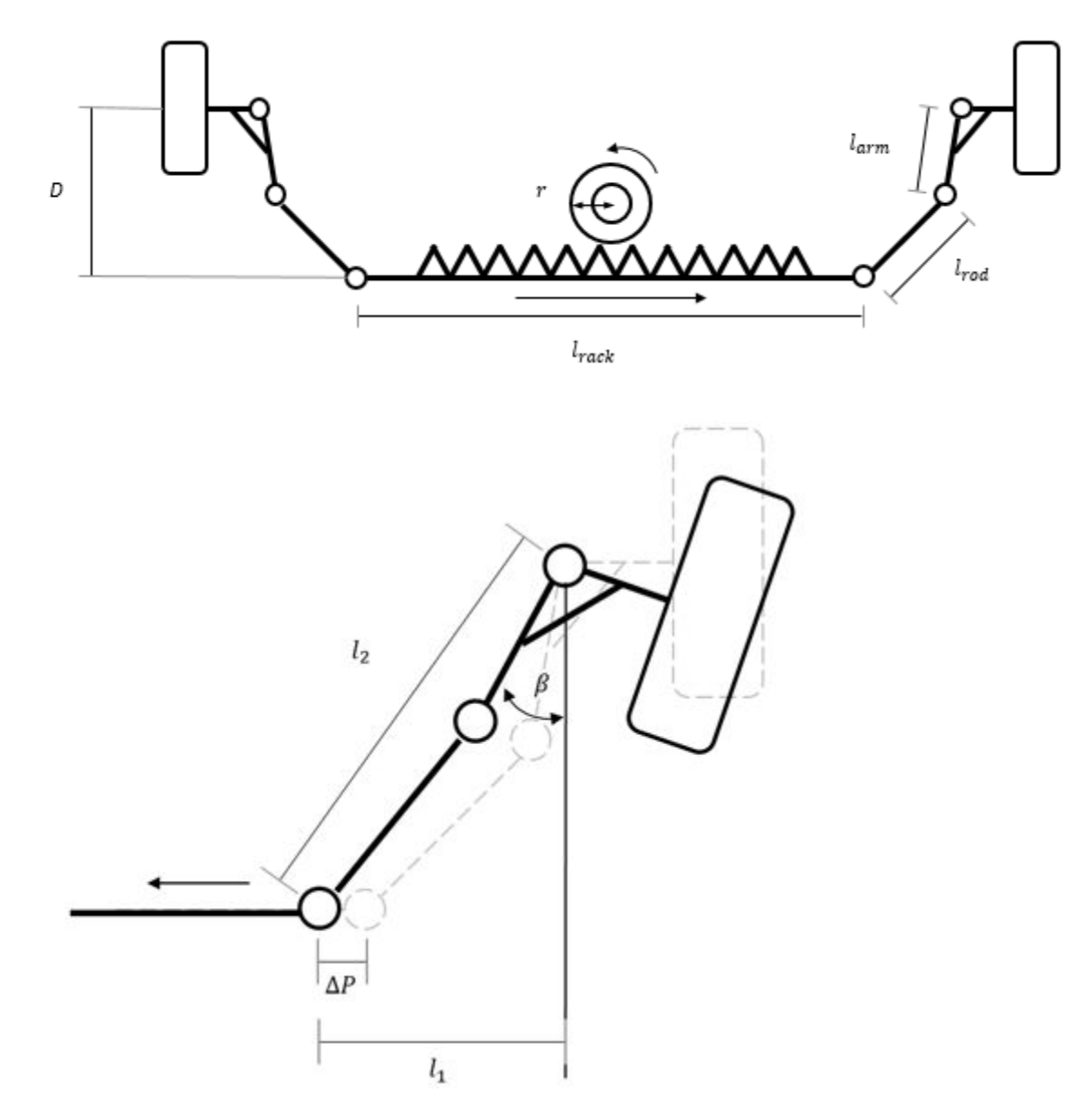

To calculate the steering angles, the block uses these equations.

$$
l_1 = \frac{TW - l_{rack}}{2} - \Delta P
$$
  
\n
$$
l_2^2 = l_1^2 + D^2
$$
  
\n
$$
\Delta P = r\delta_{in}
$$
  
\n
$$
\beta = \frac{\pi}{2} - \tan^{-1} \left[ \frac{D}{l_1} \right] - \cos^{-1} \left[ \frac{l_{arm}^2 + l_2^2 - l_{rod}^2}{2l_{arm}l_2} \right]
$$

The illustration and equations use these variables.

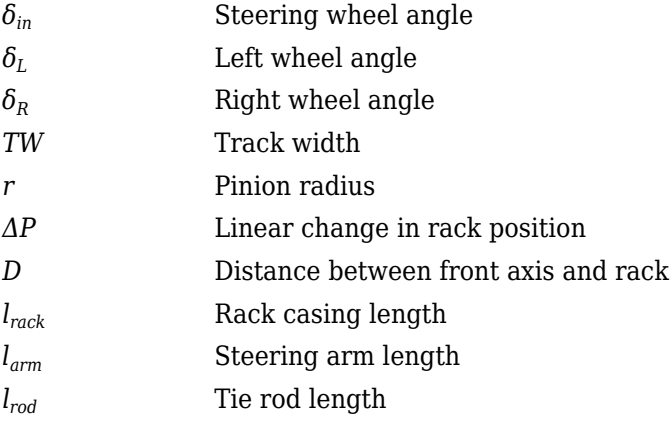

#### **Parallel**

For parallel steering, the wheel angles are equal.

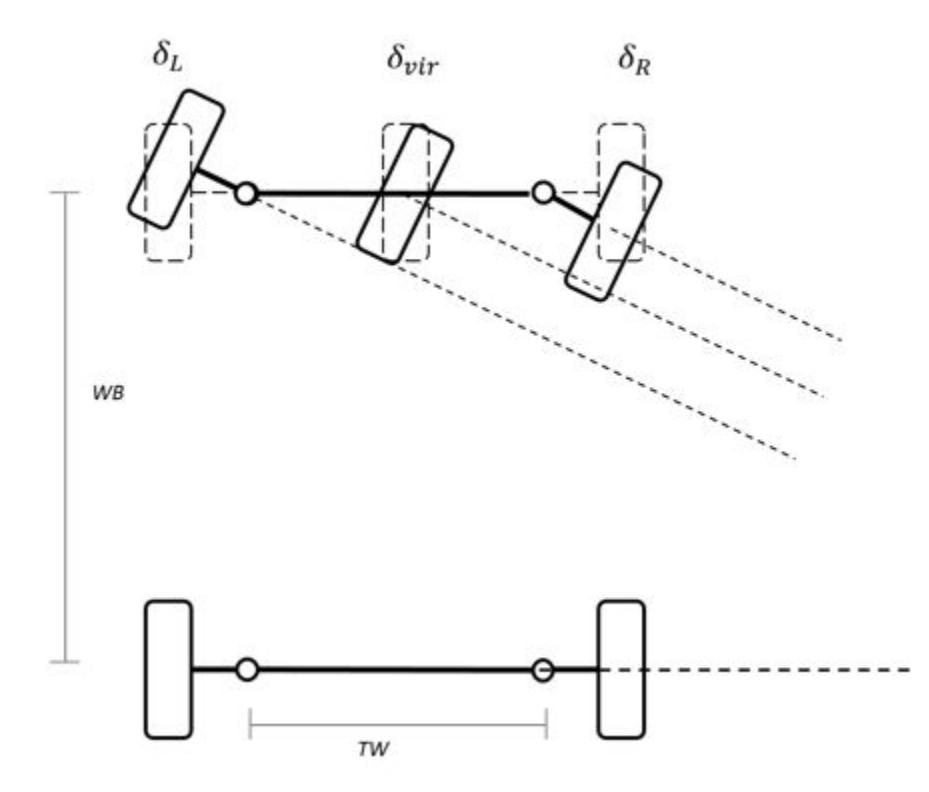

To calculate the steering angles, the block uses this equation.

$$
\delta_R = \delta_L = \frac{\delta_{in}}{\gamma}
$$

The illustration and equations use these variables.

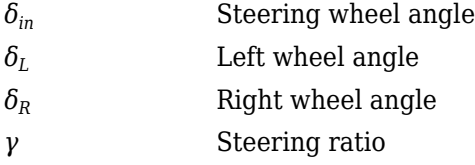

### **Ports**

#### **Input**

**TrqIn — Torque** scalar

Torque, *τin*, in N·m.

#### **TrqLft — Left wheel torque** scalar

Left wheel torque, *τ<sup>L</sup>* , in N·m.

#### **TrqRght — Right wheel torque**

scalar

Right wheel torque,  $\tau_R$ , in N·m.

#### **VehSpd — Vehicle speed**

scalar

Vehicle speed, *v*, in m/s.

#### **Dependencies**

To create VehSpd, select **Power assist**.

#### **Output**

**Info — Bus signal**

bus

Bus signal contains these block calculations.

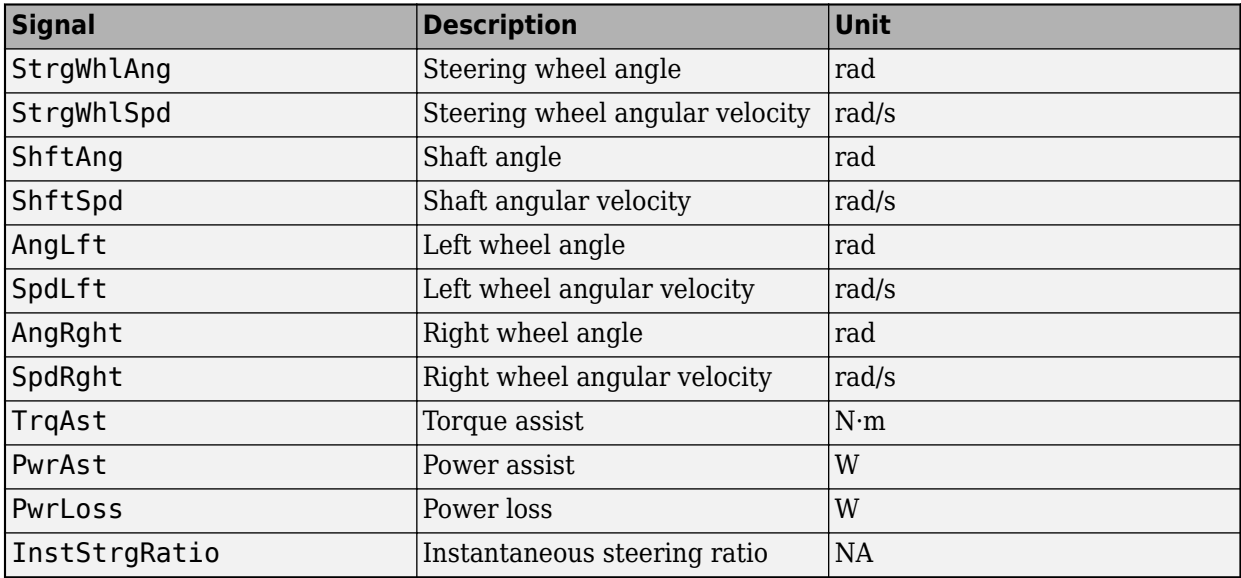

#### **AngLft — Left wheel angle**

scalar

Left wheel angle, *δ<sup>L</sup>* , in rad.

#### **AngRght — Right wheel angle**

scalar

Right wheel angle,  $\delta_R$ , in rad.

## **Parameters**

#### **Type — Select steering type**

Rack and pinion (default) | Ackerman | Parallel

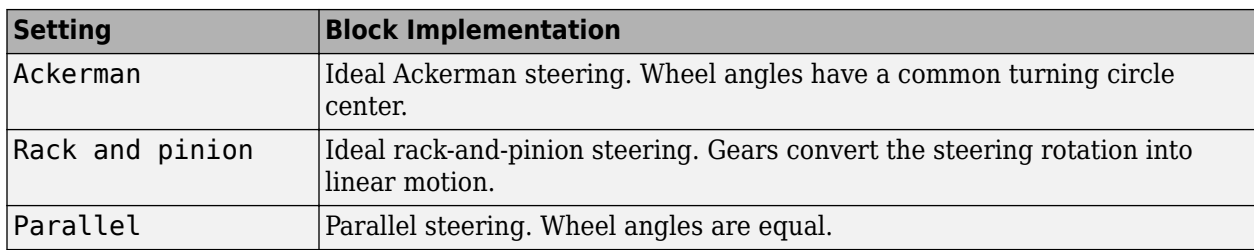

To specify the steering type, use the **Type** parameter.

#### **Dependencies**

This table summarizes the **Type** and **Parametrized by** parameter dependencies.

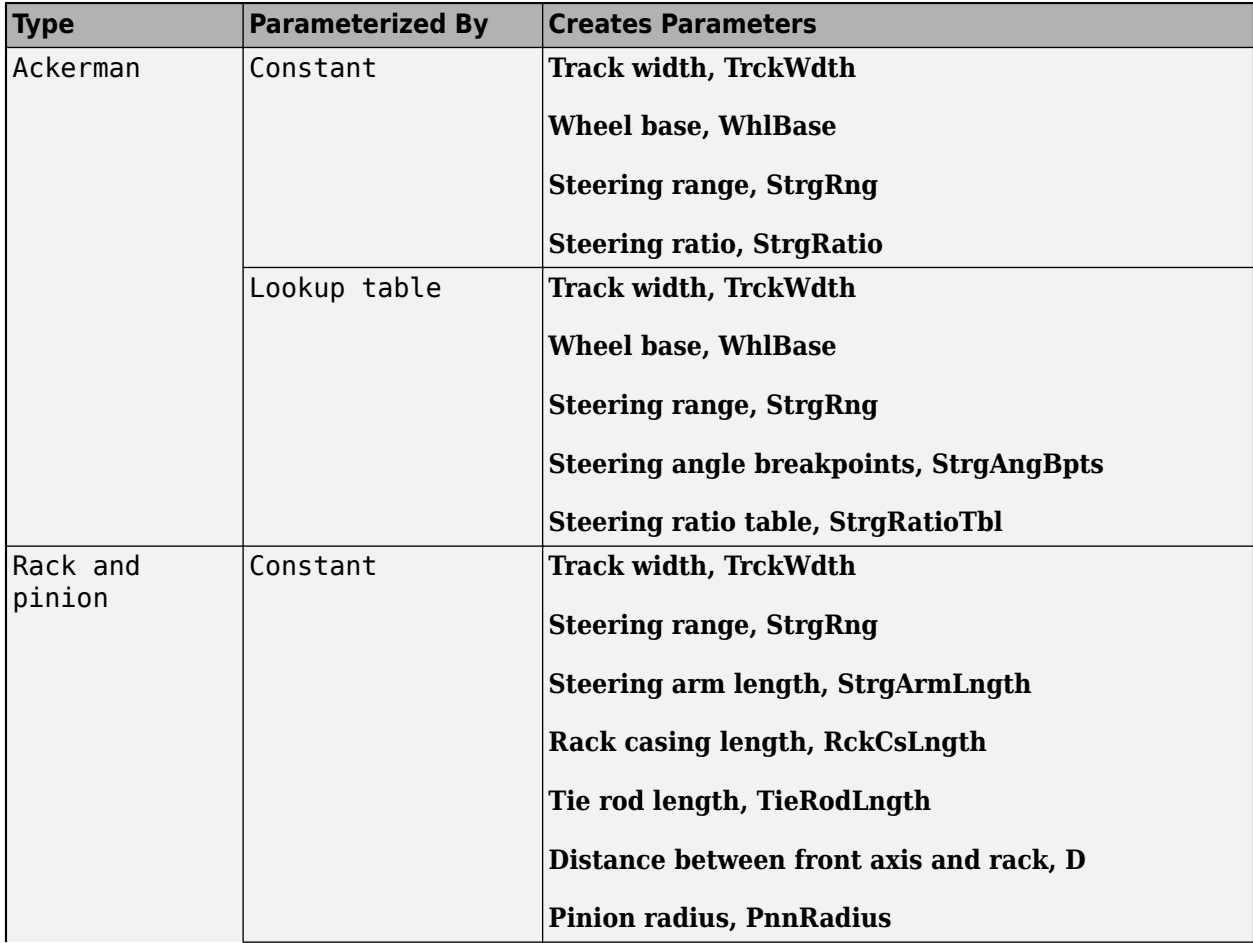

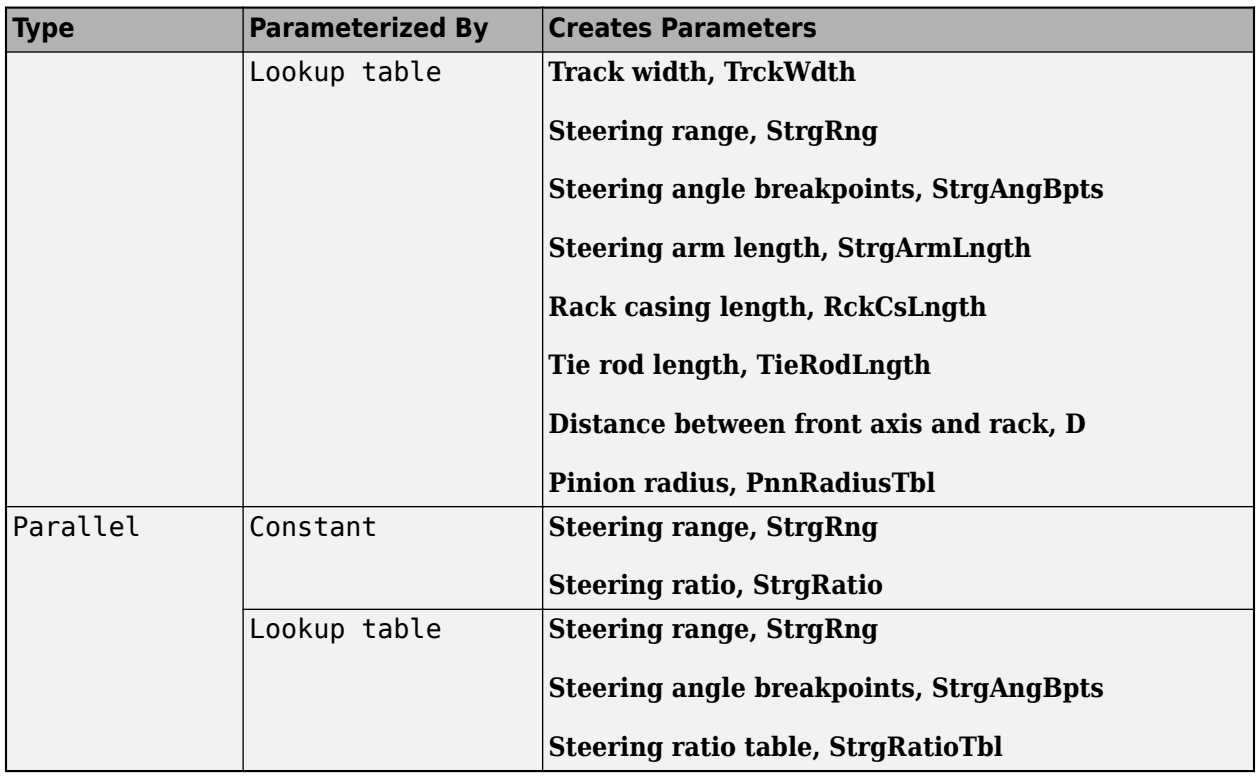

#### **Parametrized by — Select parameterization**

Lookup table (default) | Constant

To specify the type of data for the steering mechanism, use the **Parametrized by** parameter.

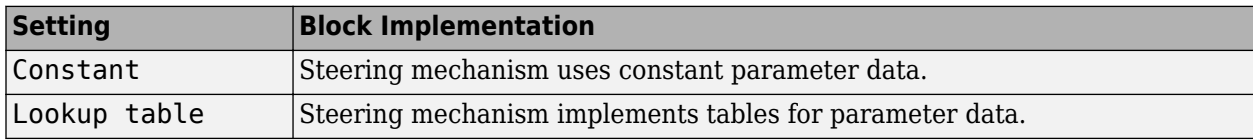

#### **Dependencies**

This table summarizes the **Type** and **Parametrized by** parameter dependencies.

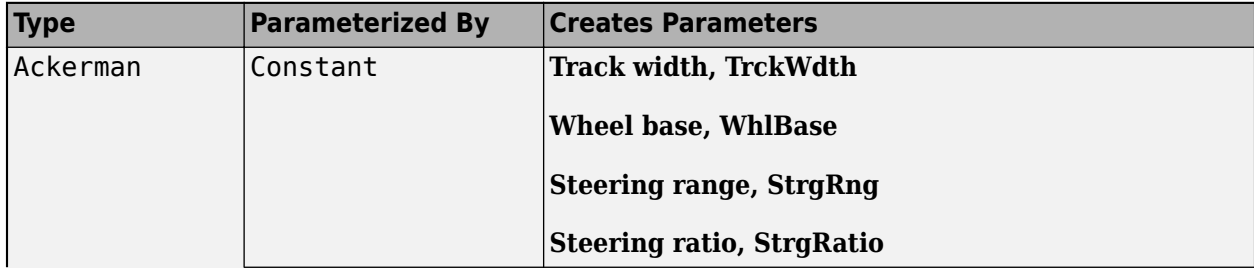

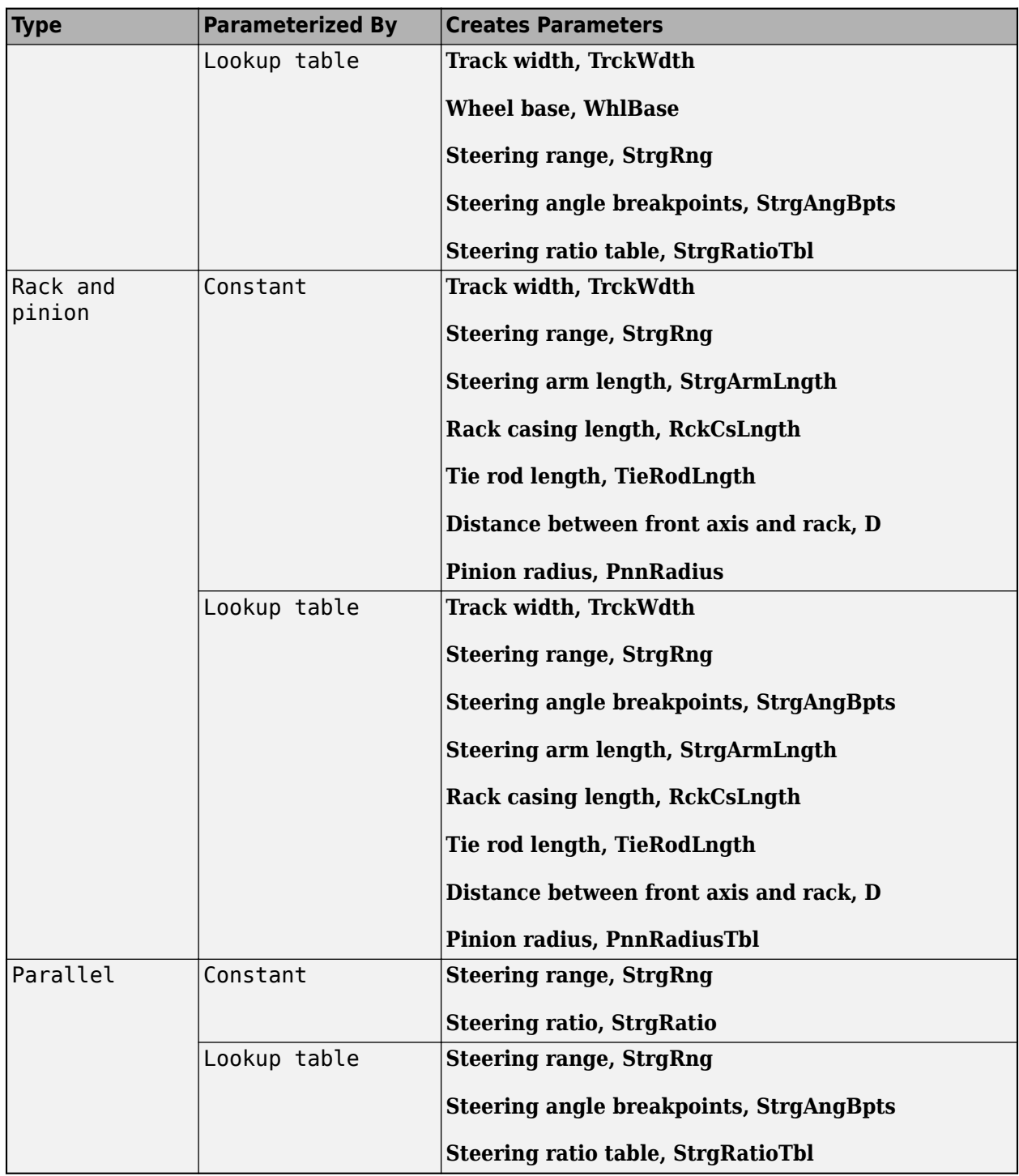

# **Power assist — Specify power assist**

on (default) | off

If you select **Power assist**, you can specify a torque assist lookup table, *ƒtrq*, that is a function of the vehicle speed, *v*, and steering wheel input torque, *τin*.

$$
\tau_{ast} = f_{trq}(v, \tau_{in})
$$

The block uses the steering wheel input torque and torque assist to calculate the steering dynamics.

#### **Dependencies**

Selecting **Power assist** creates the VehSpd input port and these parameters.

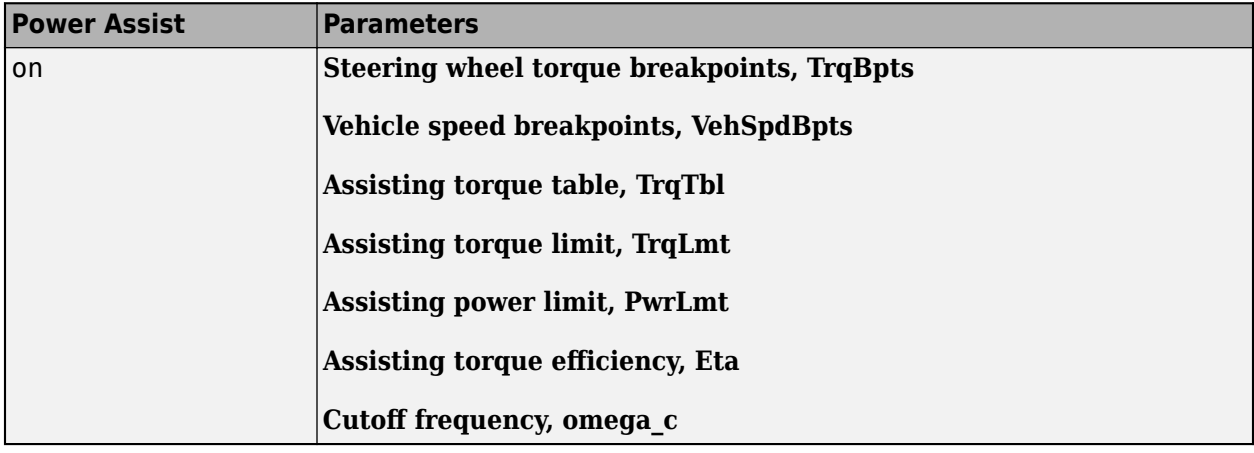

#### **Location — Select location**

**Front** (default) | **Rear**

Use the **Location** parameter to specify front or rear steering.

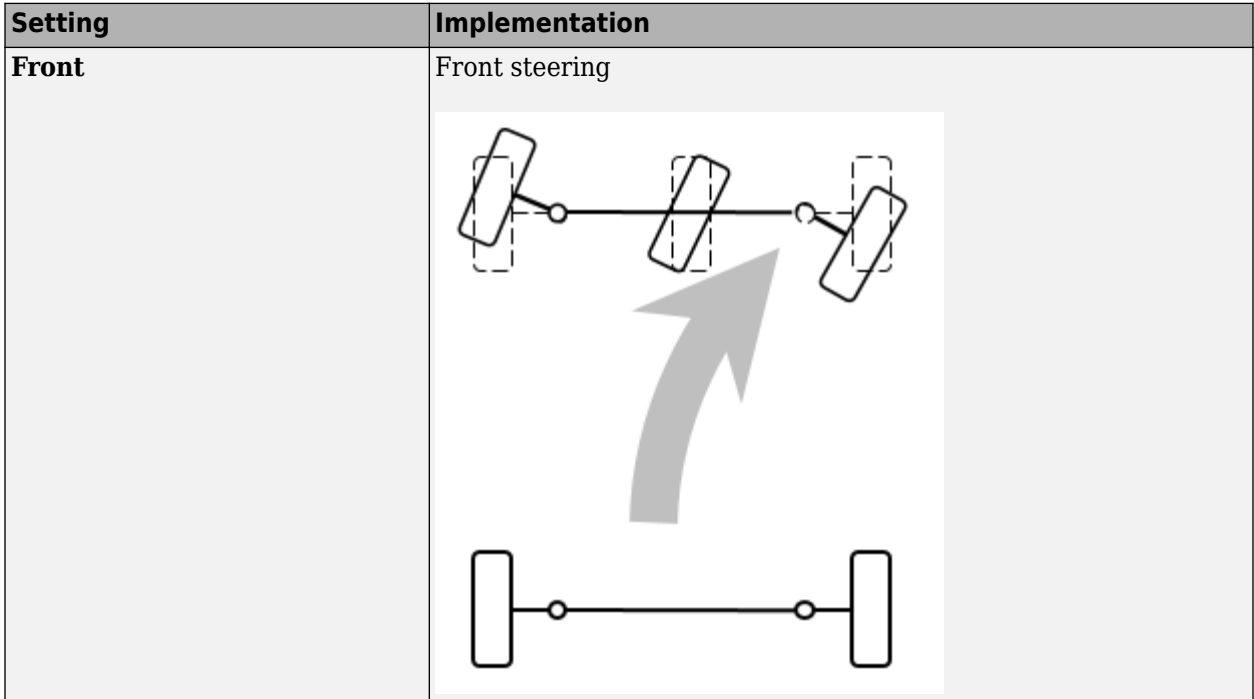

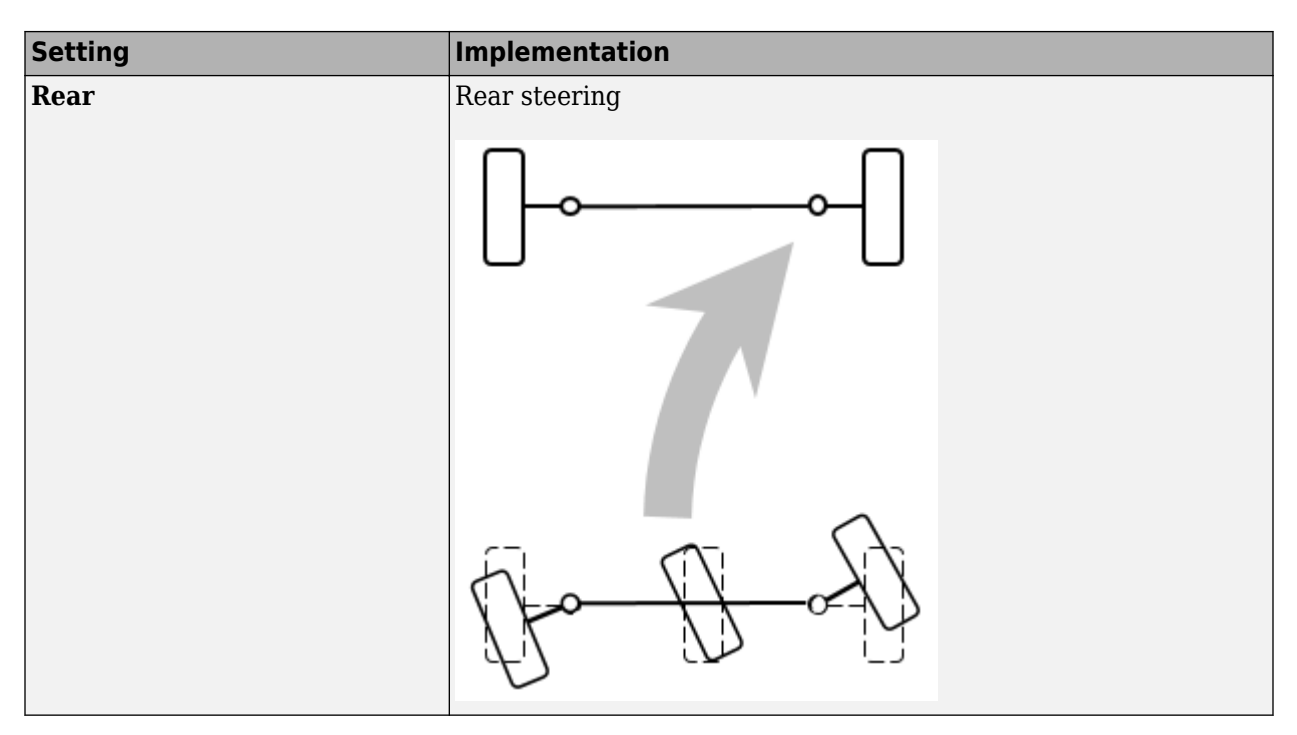

#### **General**

#### **Track width, TrckWdth — Width** 1 | scalar

Track width, *TW*, in m.

#### **Dependencies**

To create this parameter, set **Type** to Ackerman or Rack and pinion.

#### **Wheel base, WhlBase — Base**

1.524 (default) | scalar

Wheel base, *WB*, in m.

#### **Dependencies**

To create this parameter, set **Type** to Ackerman.

#### **Steering range, StrgRng — Range**

1.25\*pi (default) | scalar

Steering range, in rad. The block limits the wheel angles to remain within the steering range.

#### **Steering ratio, StrgRatio — Ratio**

13.5 (default) | scalar

Steering ratio, *γ*, dimensionless.

#### **Dependencies**

To create this parameter:

- Set **Type** to Ackerman or Parallel.
- Set **Parametrized by** to Constant.

#### **Steering angle breakpoints, StrgAngBpts — Breakpoints**

[-6.2832 -5.0265 -3.7699 -2.5133 -1.2566 0 1.2566 2.5133 3.7699 5.0265 6.2832] (default) | vector

Steering angle breakpoints, in rad.

#### **Dependencies**

To create this parameter, set **Parametrized by** to Lookup table.

#### **Steering ratio table, StrgRatioTbl — Table**

```
[13.5000 13.3750 13.2500 13.1250 13.0000 13.0000 13.0000 13.1250 13.2500
13.3750 13.5000] (default) | vector
```
Steering ratio table, *γ*, dimensionless.

#### **Dependencies**

To create this parameter:

- Set **Type** to Ackerman or Parallel.
- Set **Parametrized by** to Lookup table.

#### **Rack-and-Pinion**

**Steering arm length, StrgArmLngth — Length** 0.1 (default) | scalar

Steering arm length, *larm*, in m.

#### **Dependencies**

To create this parameter, set **Type** to Rack and pinion.

#### **Rack casing length, RckCsLngth — Length**

0.5 (default) | scalar

Rack casing length, *lrack*, in m.

#### **Dependencies**

To create this parameter, set **Type** to Rack and pinion.

#### **Tie rod length, TieRodLngth — Length** 0.248 (default) | scalar

Tie rod length, *lrod*, in m.

#### **Dependencies**

To create this parameter, set **Type** to Rack and pinion.

**Distance between front axis and rack, D — Distance** 0.2 (default) | scalar

Distance between front axis and rack, *D*, in m.

#### **Dependencies**

To create this parameter, set **Type** to Rack and pinion.

#### **Pinion radius, PnnRadius — Radius**

0.0057 (default) | scalar

Pinion radius, *r*, in m.

#### **Dependencies**

To create this parameter:

- Set **Type** to Rack and pinion.
- Set **Parametrized by** to Constant.

#### **Pinion radius table, PnnRadiusTbl — Table**

[0.0055 0.0055 0.0056 0.0057 0.0057 0.0057 0.0058 0.0057 0.0056 0.0055 0.0055] (default) | vector

Pinion radius table, *r*, in m.

#### **Dependencies**

To create this parameter:

- Set **Type** to Rack and pinion.
- Set **Parametrized by** to Lookup table.

#### **Dynamics**

**Steering wheel inertia, J1 — Inertia**

0.1 (default) | scalar

Steering wheel inertia,  $J_1$ , in kg\*m^2.

**Steering mechanism inertia, J2 — Inertia**

```
0.01 (default) | scalar
```
Steering mechanism inertia,  $J_2$ , in kg\*m^2.

**Upper hysteresis modifier, beta\_u — Upper hysteresis modifier** 0.1 (default) | scalar

Upper hysteresis modifier, *β<sup>u</sup>* , dimensionless.

**Lower hysteresis modifier, beta\_l — Lower hysteresis modifier** 0.1 (default) | scalar

Lower hysteresis modifier, *β<sup>l</sup>* , dimensionless.

**Hysteresis viscous damping, b1 — Damping** 0.001 (default) | scalar

Hysteresis damping, *b<sup>1</sup>* , in N·m·s/rad.

# **Hysteresis stiffness, k1 — Stiffness**

30 (default) | scalar

Hysteresis stiffness, *k<sup>1</sup>* ,in N·m/rad.

**Steering wheel damping, b2 — Damping** 1 (default) | scalar

Steering wheel damping,  $b_2$ , in N·m·s/rad.

**Steering mechanism damping, b3 — Damping** 0.001 (default) | scalar

Steering mechanism damping, *b<sup>3</sup>* , in N·m·s/rad.

**Initial steering angle, theta\_o — Angle** 0 (default) | scalar

Initial steering angle, *θ<sup>0</sup>* , in rad.

**Initial steering angular velocity, omega\_o — Angular velocity**

0 (default) | scalar

Initial steering angular velocity, *ω<sup>o</sup>* , in rad/s.

**Friction torque, FricTrq — Torque** 0 (default) | scalar

Friction torque, *τfric*, in N·m.

#### **Power Assist**

**Steering wheel torque breakpoints, TrqBpts — Breakpoints** [-100 0 100] (default) | 1-by-M vector

Steering wheel torque breakpoints, in N·m.

#### **Dependencies**

Selecting **Power assist** creates the VehSpd input port and these parameters.

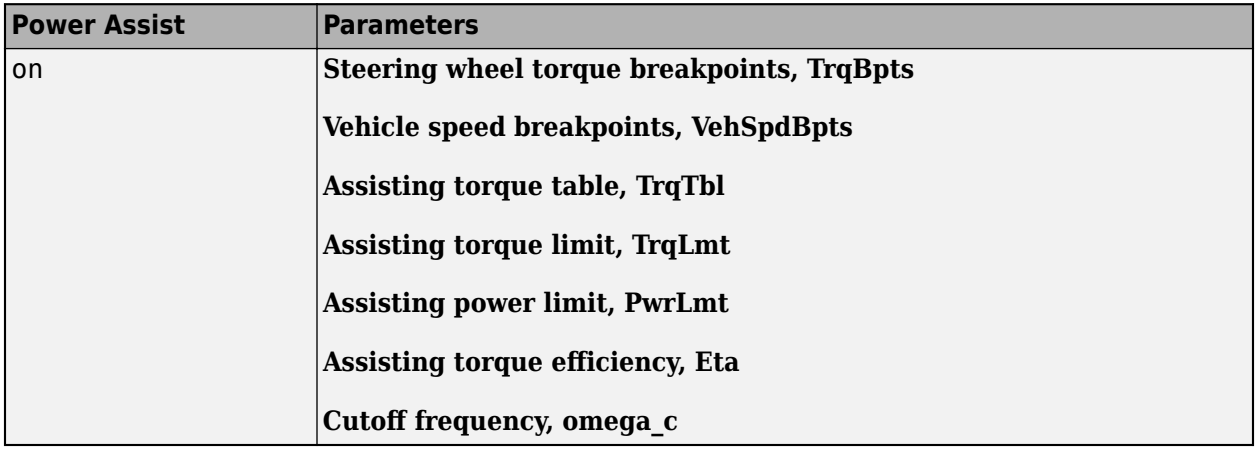

#### **Vehicle speed breakpoints, VehSpdBpts — Breakpoints**

[0 20] (default) | 1-by-N vector

Vehicle speed breakpoints, in m/s.

#### **Dependencies**

Selecting **Power assist** creates the VehSpd input port and these parameters.

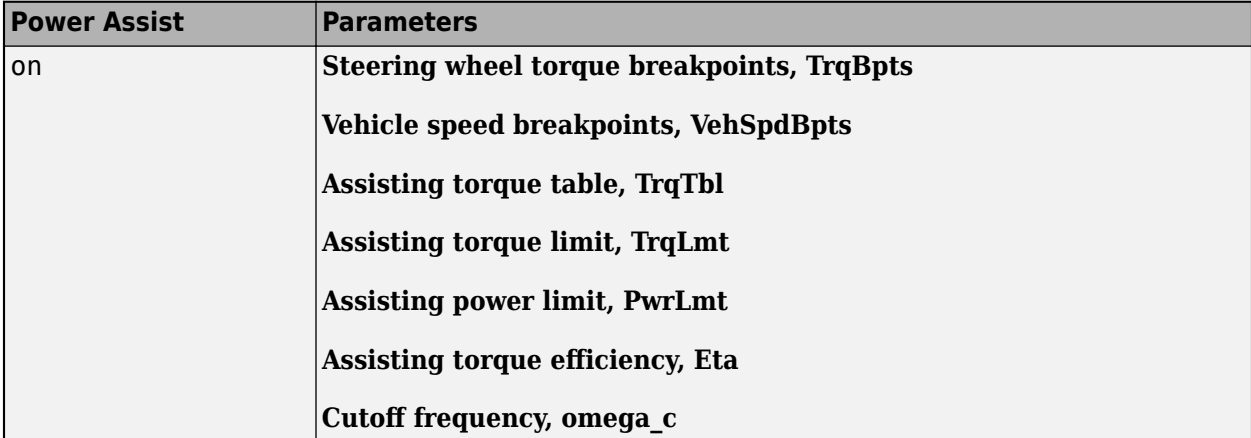

#### **Assisting torque table, TrqTbl — 2D torque table**

[0 -100;0 0;0 100] (default) | M-by-N matrix

Assisting torque table,  $f_{trq}$ , in N·m.

The torque assist lookup table is a function of the vehicle speed, *v*, and steering wheel input torque, *τin*.

 $\tau_{ast} = f_{tra}(v, \tau_{in})$ 

The block uses the steering wheel input torque and torque assist to calculate the steering dynamics.

#### **Dependencies**

Selecting **Power assist** creates the VehSpd input port and these parameters.

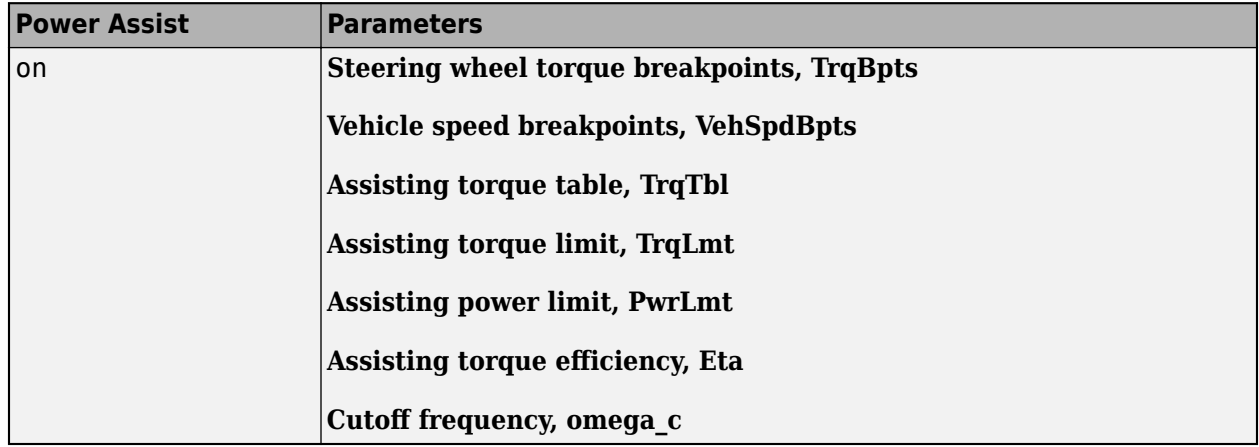

#### **Assisting torque limit, TrqLmt — Torque limit**

100 (default) | scalar

Assisting torque limit, in N·m.

#### **Dependencies**

Selecting **Power assist** creates the VehSpd input port and these parameters.

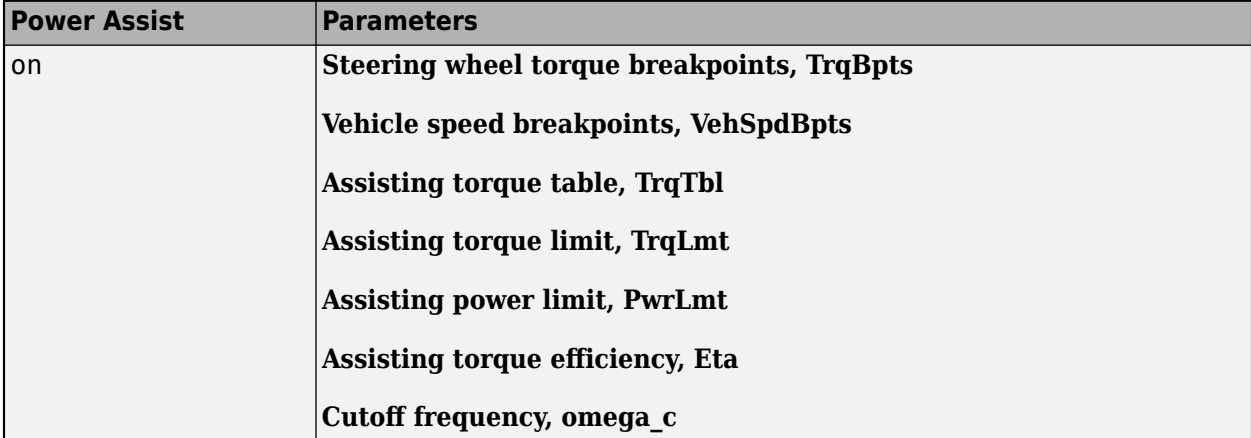

# **Assisting power limit, PwrLmt — Power limit**

1000 (default) | scalar

Assisting power limit, in N·m/s.

#### **Dependencies**

Selecting **Power assist** creates the VehSpd input port and these parameters.

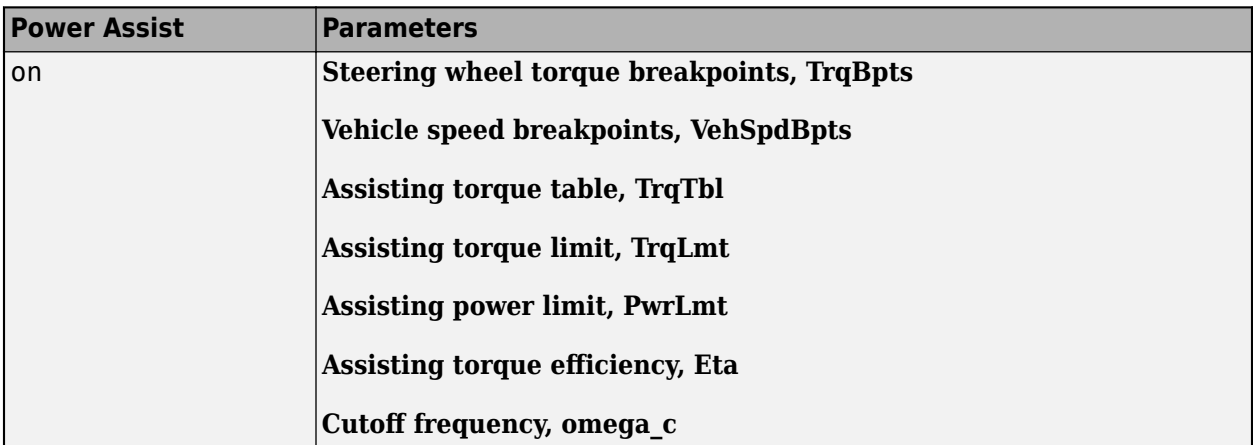

#### **Assisting torque efficiency, Eta — Efficiency**

1 (default) | scalar

Assisting torque efficiency, dimensionless.

#### **Dependencies**

Selecting **Power assist** creates the VehSpd input port and these parameters.

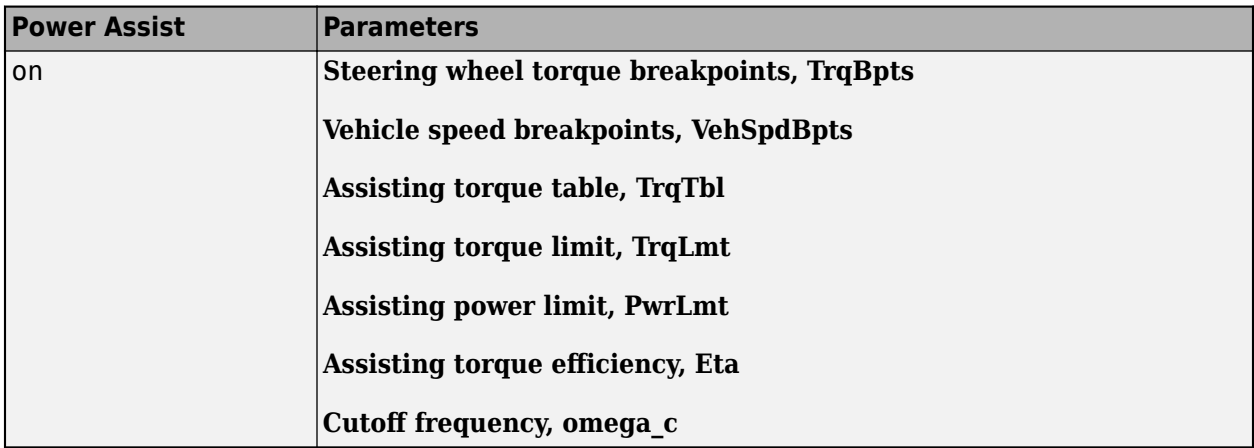

#### **Cutoff frequency, omega\_c — Cutoff frequency**

200 (default) | scalar

Cutoff frequency, in rad/s.

#### **Dependencies**

Selecting **Power assist** creates the VehSpd input port and these parameters.

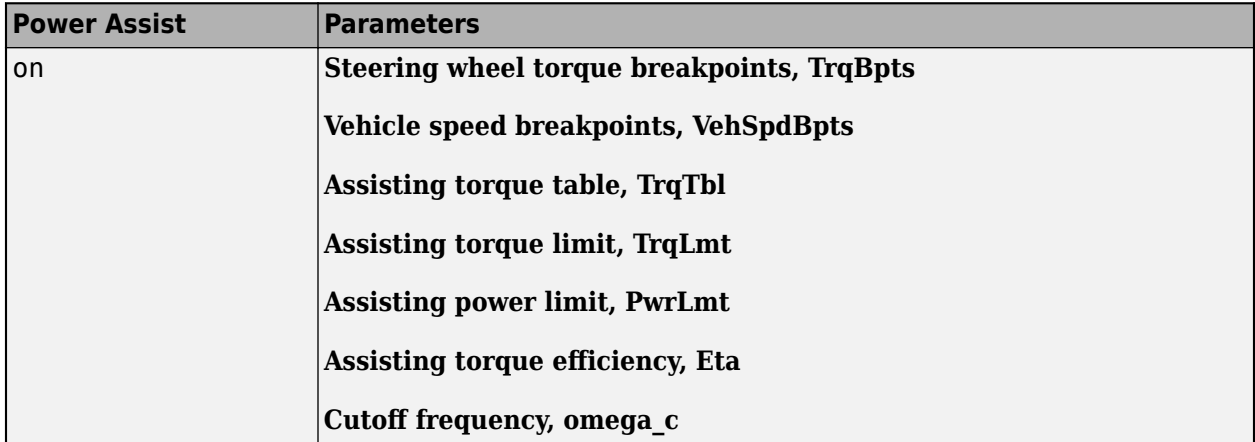

# **Version History**

**Introduced in R2018a**

## **References**

- [1] Crolla, David, David Foster, et al. *Encyclopedia of Automotive Engineering*. Volume 4, Part 5 *(Chassis Systems)* and Part 6 *(Electrical and Electronic Systems)*. Chichester, West Sussex, United Kingdom: John Wiley & Sons Ltd, 2015.
- [2] Gillespie, Thomas. *Fundamentals of Vehicle Dynamics*. Warrendale, PA: Society of Automotive Engineers, 1992.
- [3] Vehicle Dynamics Standards Committee. *Vehicle Dynamics Terminology*. SAE J670. Warrendale, PA: Society of Automotive Engineers, 2008.

# **Extended Capabilities**

#### **C/C++ Code Generation**

Generate C and C++ code using Simulink® Coder™.

#### **See Also**

[Kinematic Steering](#page-27-0) | [Mapped Steering](#page-39-0)

#### **Topics**

"Coordinate Systems in Vehicle Dynamics Blockset"

# <span id="page-27-0"></span>**Kinematic Steering**

Kinematic steering for Ackerman, rack-and-pinion, and parallel steering mechanisms<br>
Library: Vehicle Dynamics Blockset / Steering Vehicle Dynamics Blockset / Steering

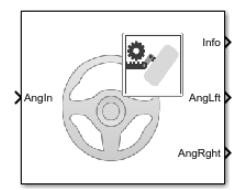

# **Description**

The Kinematic Steering block implements a steering model to determine the left and right wheel angles for Ackerman, rack-and-pinion, and parallel steering mechanisms. The block uses the vehicle coordinate system.

To specify the steering type, use the **Type** parameter.

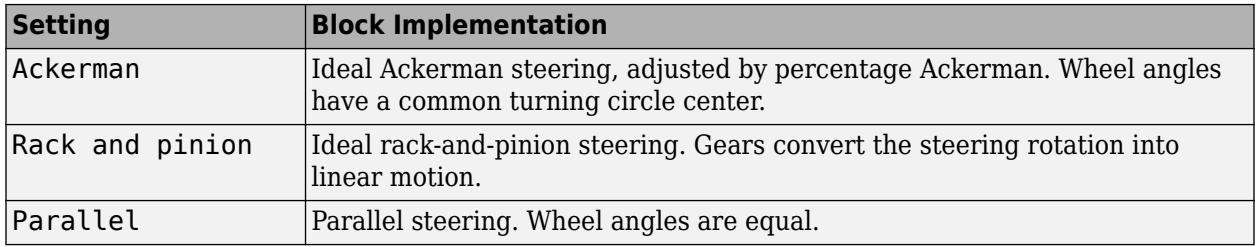

To specify the type of data for the steering mechanism, use the **Parametrized by** parameter.

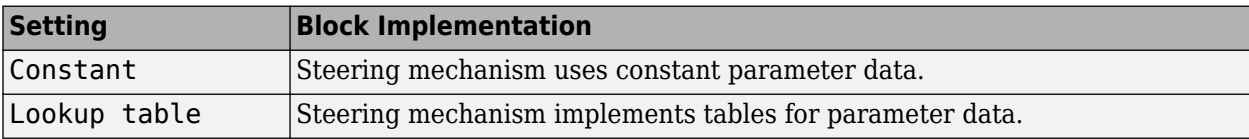

Use the **Location** parameter to specify front or rear steering.

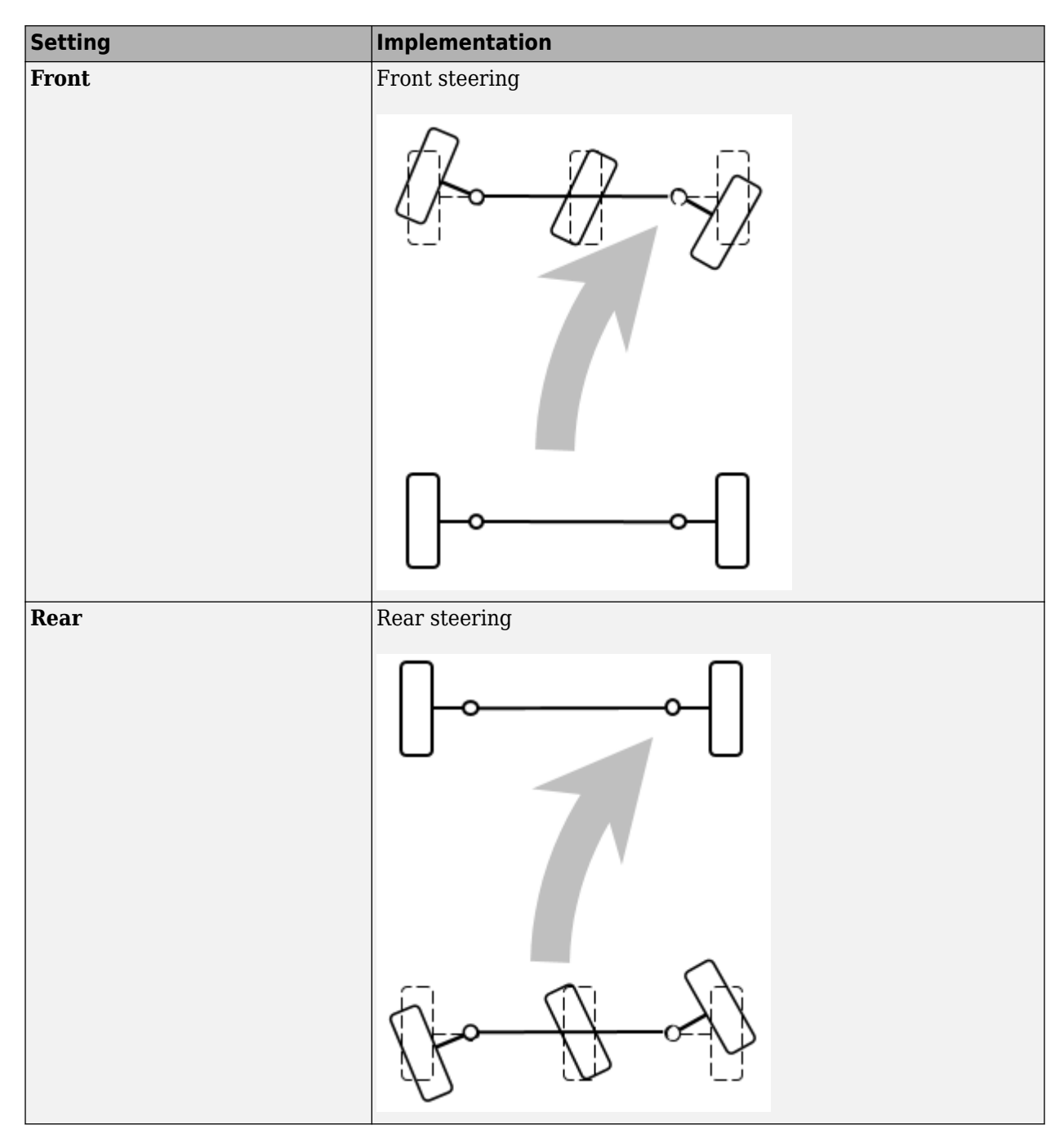

#### **Steering Types**

#### **Ackerman**

For ideal Ackerman steering, the wheel angles have a common turning circle.

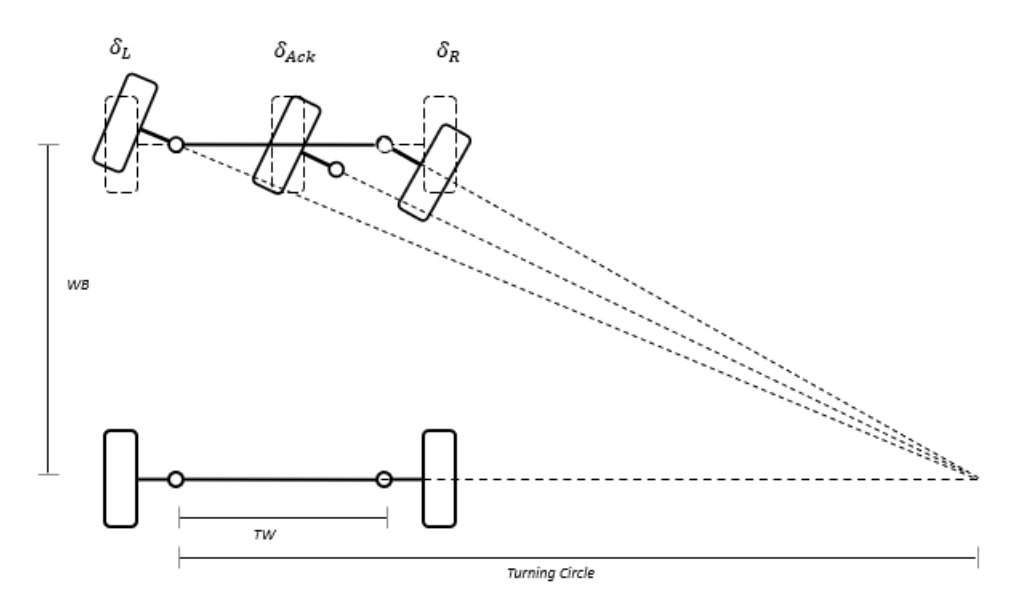

To calculate the ideal wheel angles, the block uses these equations.

$$
\cot(\delta_L) - \cot(\delta_R) = \frac{TW}{WB}
$$
  

$$
\delta_{Ack} = \frac{\delta_{in}}{\gamma}
$$
  

$$
\delta_L = \tan^{-1} \left( \frac{WB \tan(\delta_{Ack})}{WB + 0.5TW \tan(\delta_{Ack})} \right)
$$
  

$$
\delta_R = \tan^{-1} \left( \frac{WB \tan(\delta_{Ack})}{WB - 0.5TW \tan(\delta_{Ack})} \right)
$$

After the block calculates the ideal wheel angles, it uses the Ackerman percentage to adjust the outside wheel angle.

$$
\delta_o = \delta_i - p_{ack}(\delta_i - \delta_{Ack})
$$

The outside wheel angle depends on the turn direction.

- Right turn
	- Outside angle,  $\delta_o$ , is left wheel angle,  $\delta_L$
	- Inside angle,  $\delta_i$ , is right wheel angle,  $\delta_R$
- Left turn
	- Outside angle,  $\delta_o$ , is right wheel angle,  $\delta_R$
	- Inside angle,  $\delta_i$ , is left wheel angle,  $\delta_L$

The illustration and equations use these variables.

- *δin* Steering angle
- *δ<sup>L</sup>* Left wheel angle

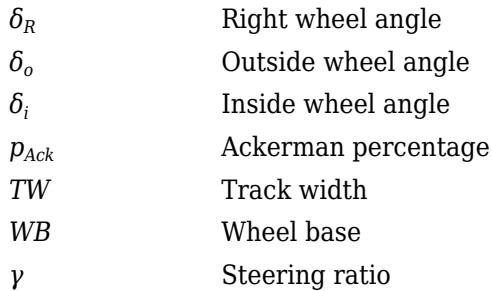

#### **Rack-and-Pinion**

For ideal rack-and-pinion steering, the gears convert the steering rotation into linear motion.

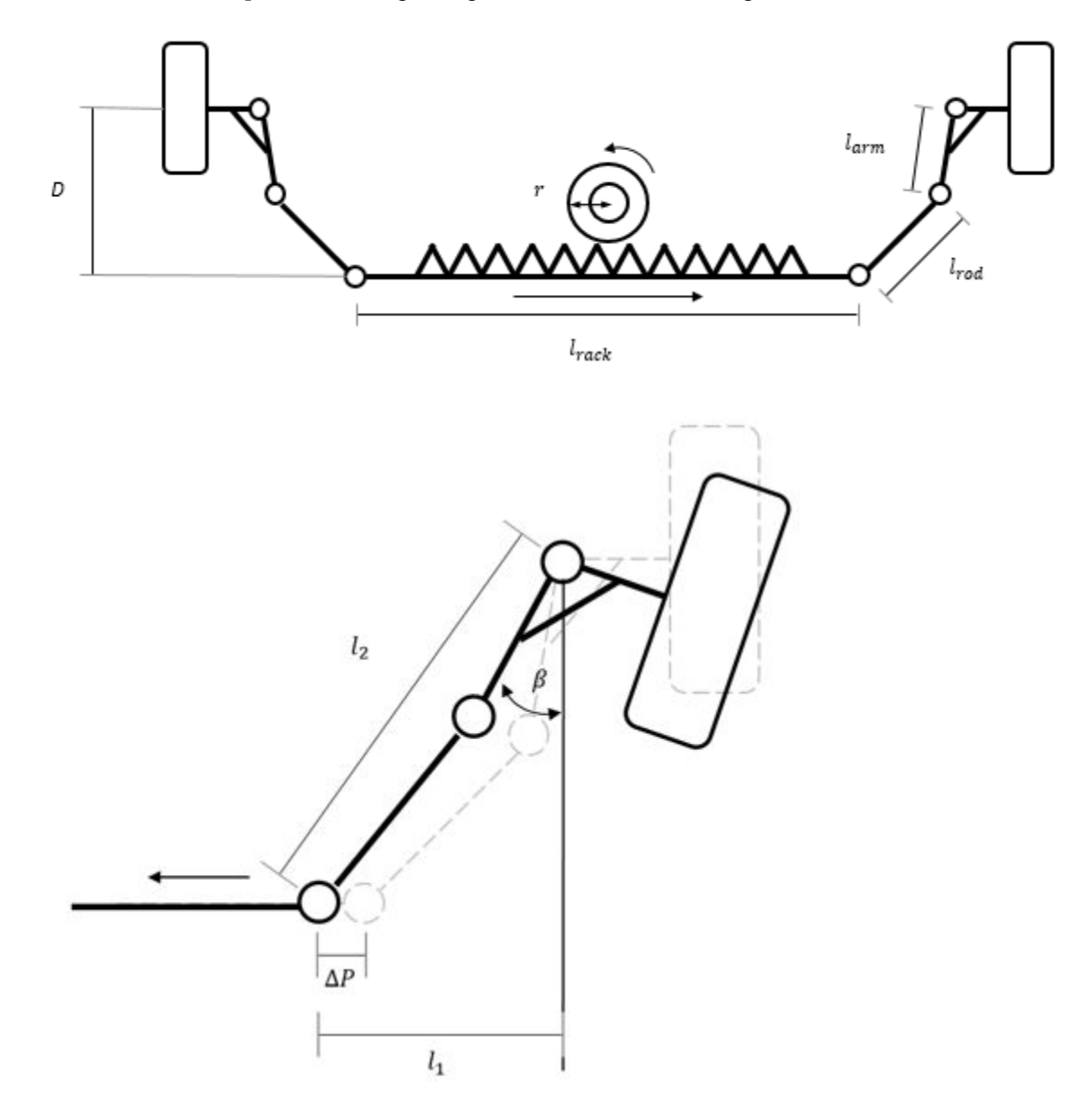

To calculate the steering angles, the block uses these equations.

$$
l_1 = \frac{TW - l_{rack}}{2} - \Delta P
$$
  
\n
$$
l_2^2 = l_1^2 + D^2
$$
  
\n
$$
\Delta P = r\delta_{in}
$$
  
\n
$$
\beta = \frac{\pi}{2} - \tan^{-1} \left[ \frac{D}{l_1} \right] - \cos^{-1} \left[ \frac{l_{arm}^2 + l_2^2 - l_{rod}^2}{2l_{arm}l_2} \right]
$$

The illustration and equations use these variables.

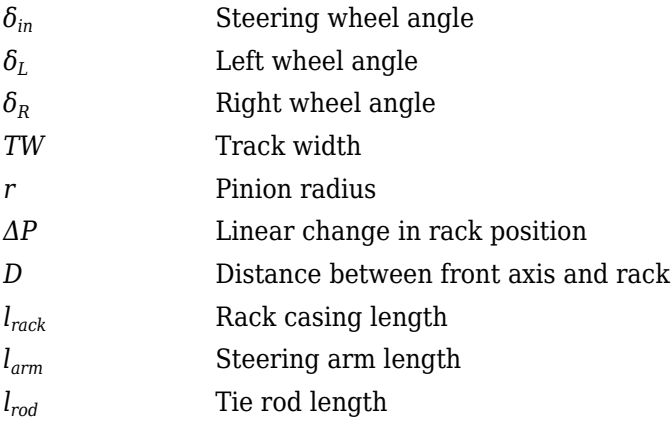

#### **Parallel**

For parallel steering, the wheel angles are equal.

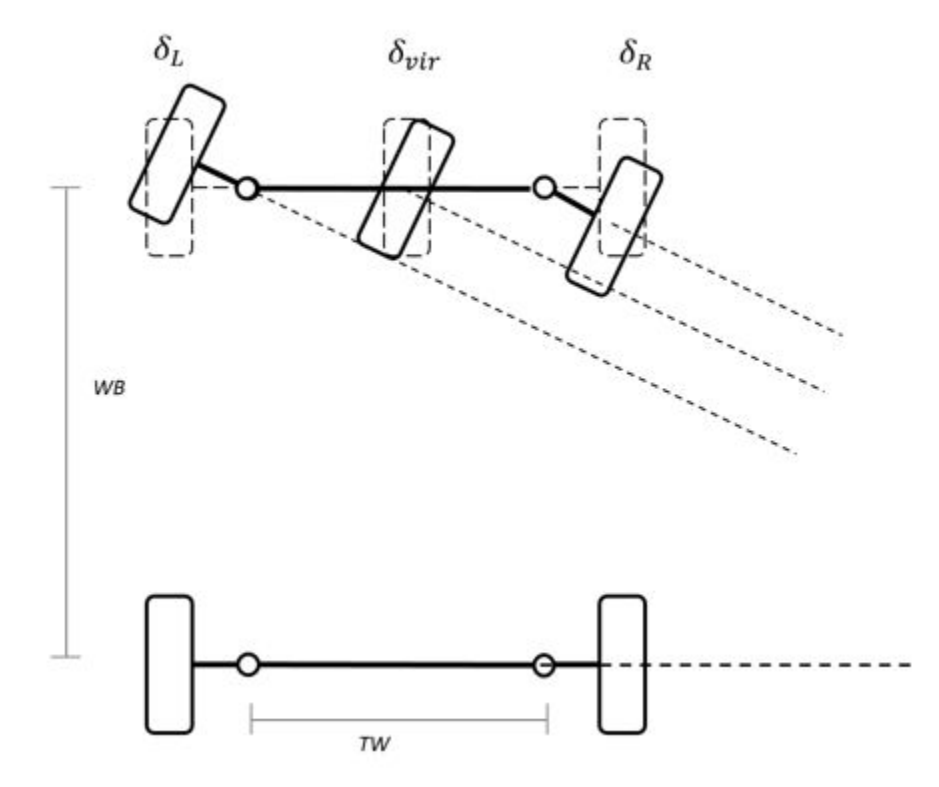

To calculate the steering angles, the block uses this equation.

$$
\delta_R = \delta_L = \frac{\delta_{in}}{\gamma}
$$

The illustration and equations use these variables.

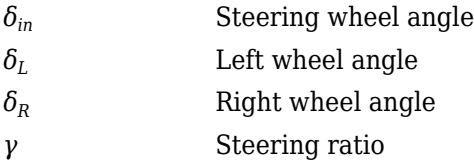

#### **Ports**

**Input**

**AngIn — Steering angle** scalar

Steering angle, *δin*, in rad.

Use the **Steering range, StrgRng** parameter to specify a steering angle range. By default, the value is set to 1.25\*pi, which limits the steering angle to a range of -1.25\*pi to 1.25\*pi.

#### **PctAckIn — Ackerman percentage**

scalar

Ackerman percentage, *δin*, in percent.

#### **Dependencies**

To create this input port:

- Set **Type** to Ackerman.
- On the **Ackerman Steering** pane, select **Input percent Ackerman**.

#### **Output**

#### **Info — Bus signal**

bus

Bus signal contains this block calculation.

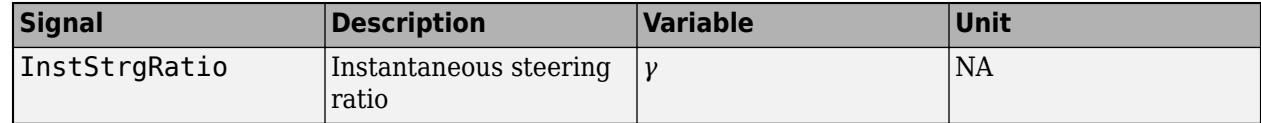

#### **AngLft — Left wheel angle**

scalar

Left wheel angle, *δ<sup>L</sup>* , in rad.

#### **AngRght — Right wheel angle**

scalar

Right wheel angle,  $\delta_R$ , in rad.

## **Parameters**

#### **Type — Select steering type**

Ackerman (default) | Rack and pinion | Parallel

To specify the steering type, use the **Type** parameter.

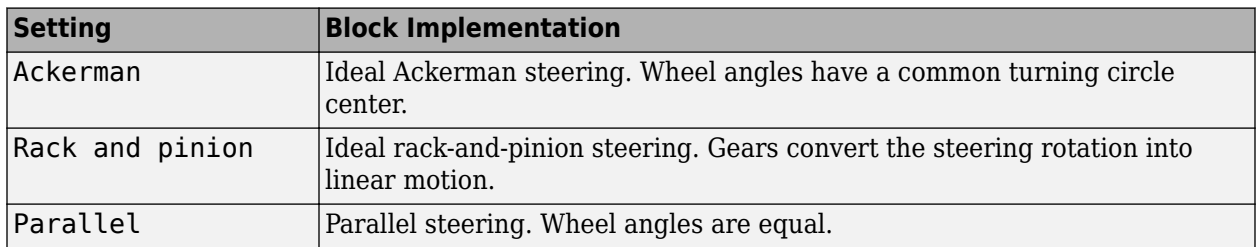

#### **Parametrized by — Select parameterization**

Constant (default) | Lookup table

To specify the type of data for the steering mechanism, use the **Parametrized by** parameter.

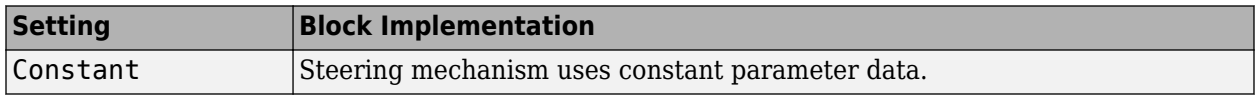

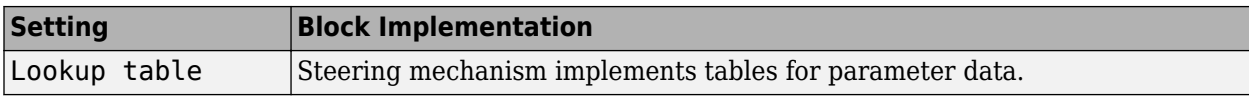

#### **Location — Select location**

**Front** (default) | **Rear**

Use the **Location** parameter to specify front or rear steering.

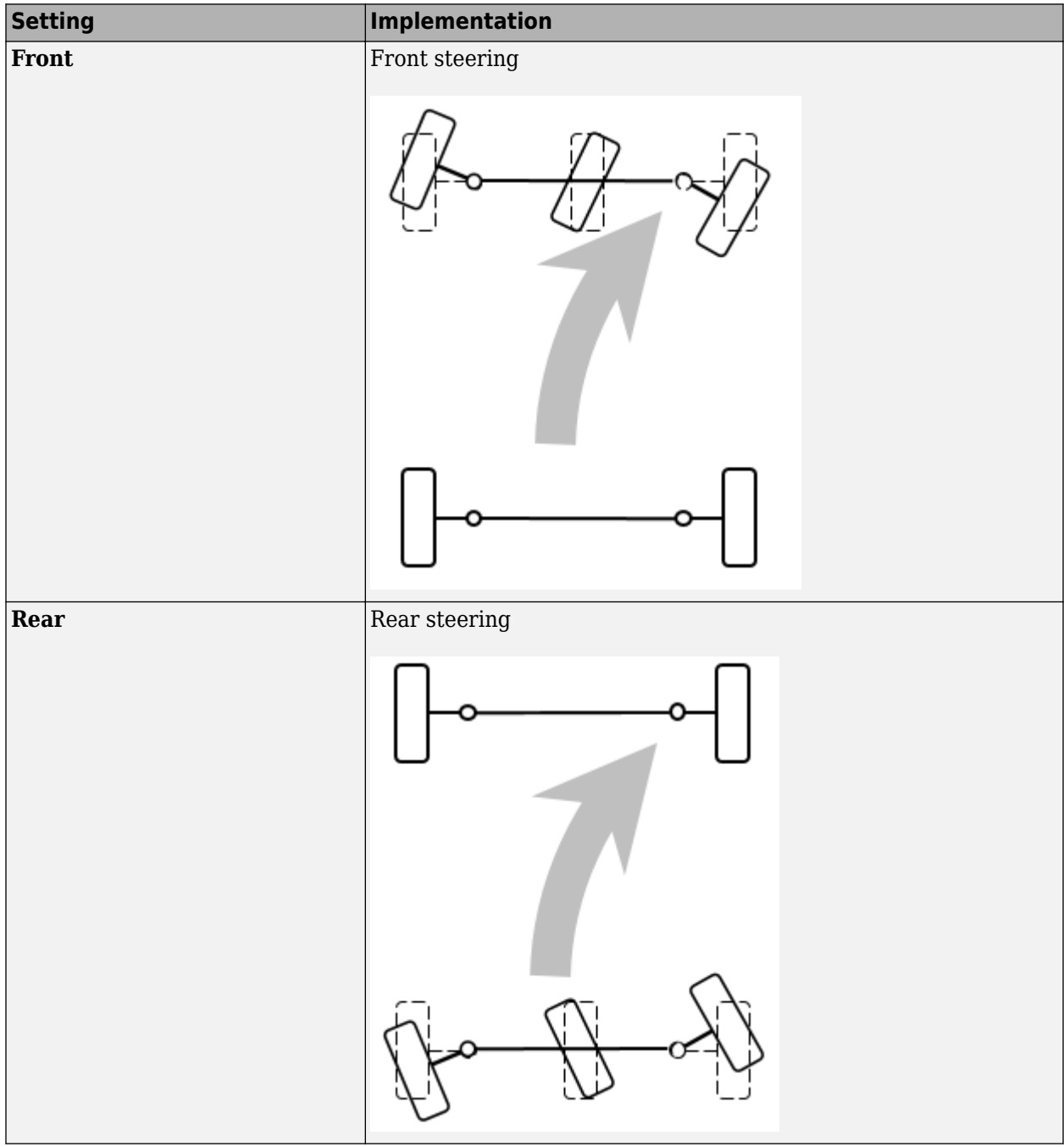

#### **Normalization factor, NrmFctr — Adjust the steering angle**

scalar

Factor, *NrmFctr*, that the block uses to adjust the steering ratio, *γ* or pinion radius, *r*. The block can only normalize if you have **Parametrized by** set to Constant.

To adjust the steering ratio or pinion radius, click **Normalize**.

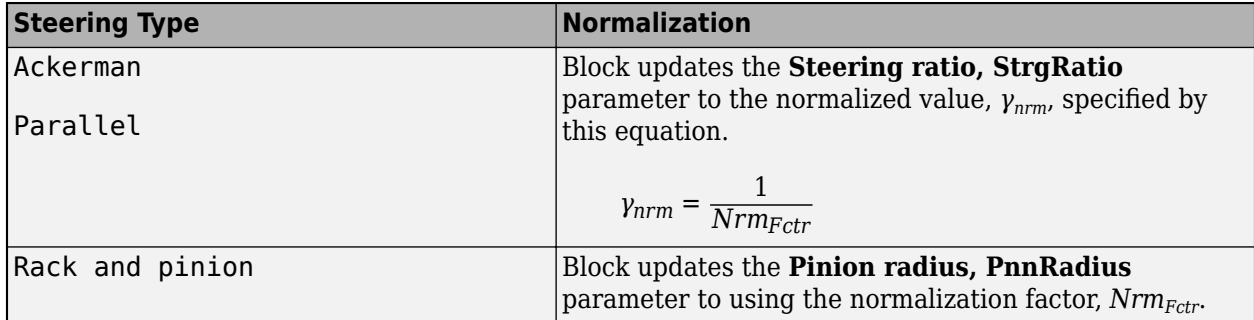

#### **General**

#### **Track width, TrckWdth — Width**

1 (default) | scalar

Track width, *TW*, in m.

#### **Dependencies**

To create this parameter, set **Type** to Ackerman or Rack and pinion.

#### **Wheel base, WhlBase — Base**

1.524 (default) | scalar

Wheel base, *WB*, in m.

#### **Dependencies**

To create this parameter, set **Type** to Ackerman.

**Deadband, Db — Deadband** 0 (default) | scalar

Deadband steering angle before pinion engages the gear, in rad.

#### **Steering range, StrgRng — Steering wheel angle input range**

1.25\*pi (default) | scalar

Steering wheel angle input range, in rad. The block limits the steering wheel input angles to remain within the steering range.

#### **Steering ratio, StrgRatio — Ratio**

100 (default) | scalar

Steering ratio, *γ*, dimensionless.
#### **Dependencies**

To create this parameter:

- Set **Type** to Ackerman or Parallel.
- Set **Parametrized by** to Constant.

#### **Steering angle breakpoints, StrgAngBpts — Breakpoints**

[-6.2832 -5.0265 -3.7699 -2.5133 -1.2566 0 1.2566 2.5133 3.7699 5.0265 6.2832] (default) | vector

Steering angle breakpoints, in rad.

#### **Dependencies**

To create this parameter, set **Parametrized by** to Lookup table.

#### **Steering ratio table, StrgRatioTbl — Table**

[13.5000 13.3750 13.2500 13.1250 13.0000 13.0000 13.0000 13.1250 13.2500 13.3750 13.5000] (default) | vector

Steering ratio table, *γ*, dimensionless.

#### **Dependencies**

To create this parameter:

- Set **Type** to Ackerman or Parallel.
- Set **Parametrized by** to Lookup table.

#### **Rack-and-Pinion**

**Steering arm length, StrgArmLngth — Length**

0.1 (default) | scalar

Steering arm length, *larm*, in m.

#### **Dependencies**

To create this parameter, set **Type** to Rack and pinion.

**Rack casing length, RckCsLngth — Length**

```
0.5 (default) | scalar
```
Rack casing length, *lrack*, in m.

#### **Dependencies**

To create this parameter, set **Type** to Rack and pinion.

#### **Tie rod length, TieRodLngth — Length**

0.248 (default) | scalar

Tie rod length, *lrod*, in m.

#### **Dependencies**

To create this parameter, set **Type** to Rack and pinion.

# **Distance between front axis and rack, D — Distance**

0.2 (default) | scalar

Distance between front axis and rack, *D*, in m.

#### **Dependencies**

To create this parameter, set **Type** to Rack and pinion.

## **Pinion radius, PnnRadius — Radius**

0.0057 (default) | scalar

Pinion radius, *r*, in m.

#### **Dependencies**

To create this parameter:

- Set **Type** to Rack and pinion.
- Set **Parametrized by** to Constant.

### **Pinion radius table, PnnRadiusTbl — Table**

[0.0055 0.0055 0.0056 0.0057 0.0057 0.0057 0.0058 0.0057 0.0056 0.0055 0.0055] (default) | vector

Pinion radius table, *r*, in m.

#### **Dependencies**

To create this parameter:

- Set **Type** to Rack and pinion.
- Set **Parametrized by** to Lookup table.

#### **Ackerman Steering**

# **Input Percent Ackerman — Create PctAckIn input port**

off (default) | on

Select to create PctAckIn input port.

#### **Dependencies**

To enable this parameter, set **Type** to Ackerman.

#### **Percent Ackerman, PctAck — Percent Ackerman constant** 100 (default) | scalar

Constant value of percent Ackerman, in percent.

#### **Dependencies**

To enable this parameter:

- Set **Type** to Ackerman
- Set **Parametrized by** to Constant

# • Clear **Input Percent Ackerman**

**Percent Ackerman table, PctAckTbl — Percent Ackerman table** ones(1,11)\*100 (default) | vector

Table of percent Ackerman values as a function of the steering angle, *δin*, in percent.

#### **Dependencies**

To enable this parameter:

- Set **Type** to Ackerman
- Set **Parametrized by** to Constant
- Clear **Input Percent Ackerman**

# **Version History**

**Introduced in R2018a**

# **References**

- [1] Crolla, David, David Foster, et al. *Encyclopedia of Automotive Engineering*. Volume 4, Part 5 *(Chassis Systems)* and Part 6 *(Electrical and Electronic Systems)*. Chichester, West Sussex, United Kingdom: John Wiley & Sons Ltd, 2015.
- [2] Gillespie, Thomas. *Fundamentals of Vehicle Dynamics*. Warrendale, PA: Society of Automotive Engineers, 1992.
- [3] Vehicle Dynamics Standards Committee. *Vehicle Dynamics Terminology*. SAE J670. Warrendale, PA: Society of Automotive Engineers, 2008.

# **Extended Capabilities**

#### **C/C++ Code Generation**

Generate C and C++ code using Simulink® Coder<sup>™</sup>.

# **See Also**

[Dynamic Steering](#page-7-0) | [Mapped Steering](#page-39-0)

# **Topics**

"Coordinate Systems in Vehicle Dynamics Blockset"

# <span id="page-39-0"></span>**Mapped Steering**

Mapped steering with speed-dependent option<br>Library: Vehicle Dynamics Blockset **Library:** Vehicle Dynamics Blockset / Steering

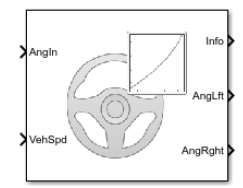

# **Description**

The Mapped Steering block implements lookup tables to calculate the right and left wheel angles. Use the **Speed dependent** parameter to implement a speed-dependent table for the steering angle calculations. The block uses the vehicle coordinate system.

# **Steering Wheel Angle**

If you set **Steering type** to Steering wheel angle, the block implements these tables. **Speed Dependen t Implementation Calculations** on (default) Block uses three tables: • *f<sup>s</sup>* — Function of vehicle speed • *f<sup>L</sup>* — Function of superimposed steering wheel angle •  $f_R$  — Function of superimposed steering wheel angle  $\delta_{SpdF} = f_s(v)$  $\delta_{SuprImp} = \delta_{SpdF} \cdot \delta_{in}$  $\delta_L = f_L(\delta_{SuprImp})$  $\delta_R = f_R(\delta_{SuprImp})$ off Block uses two tables: •  $f_L$  – Function of steering wheel angle •  $f_R$  — Function of steering wheel angle  $\delta$ <sup>*L*</sup> = *f*<sub>L</sub>( $\delta$ <sup>*in*</sup>)  $\delta_R = f_R(\delta_{in})$ 

# **Rack Travel Displacement**

If you set **Steering type** to Rack travel displacement, the block implements these tables.

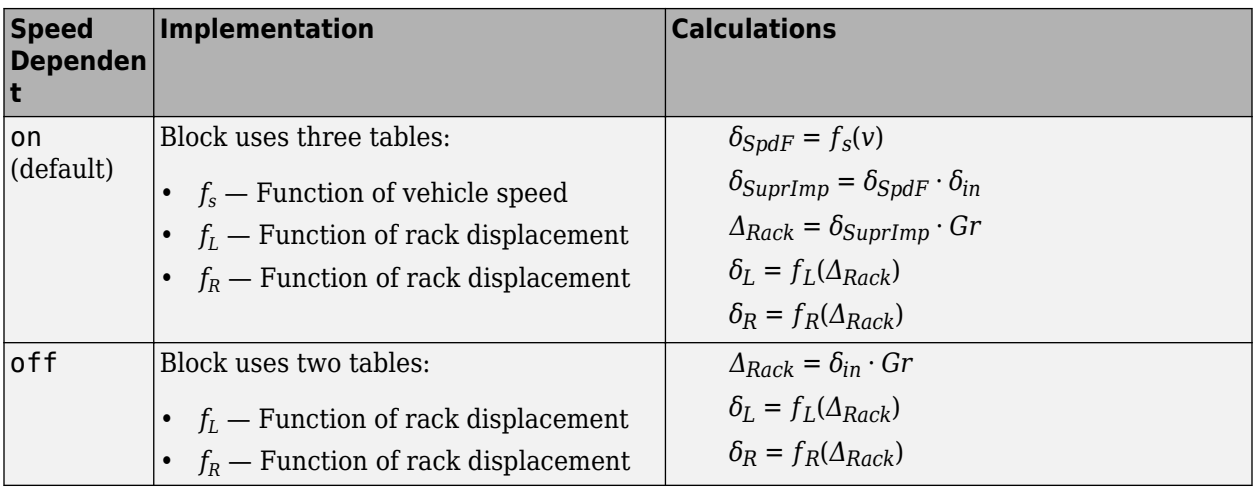

The block uses a gear ratio to adjust the rack displacement. To use a

- Constant gear ratio, set **Gear ratio parameterized by** to Constant.
- Gear ratio as a function of steering angle, set **Gear ratio parameterized by** to Lookup table.

The equations use these variables.

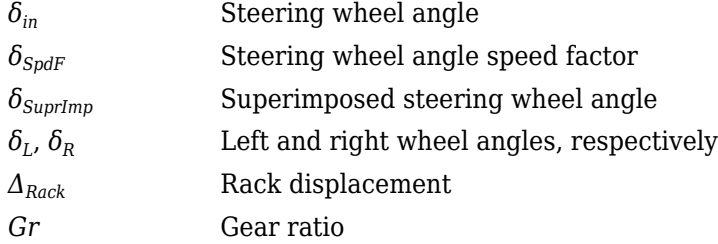

# **Ports**

#### **Input**

**AngIn — Steering angle** scalar

Steering angle, *δin*, in rad.

Use the **Steering angle breakpoints, StrgAngBpts** parameter to specify a steering angle range. By default, the value is set to 1.25\*pi, which limits the steering angle to a range of -1.25\*pi to 1.25\*pi.

# **VehSpd — Vehicle speed**

scalar

Vehicle speed, *Vehspd*, in m/s.

#### **Dependencies**

To create this port, select **Speed dependent**.

# **Output**

# **Info — Bus signal**

bus

Bus signal containing these block calculations.

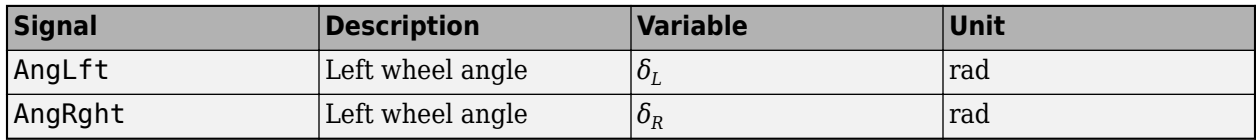

# **AngLft — Left wheel angle**

scalar

Left wheel angle, *δ<sup>L</sup>* , in rad.

# **AngRght — Right wheel angle**

scalar

Right wheel angle,  $\delta_R$ , in rad.

# **Parameters**

### **Options**

# **Speed dependent — Use speed-dependent tables**

on (default) | off

Select to use speed-dependent tables.

#### **Dependencies**

Selecting this parameter creates input port VehSpd.

# **Steering type — Use speed-dependent tables**

Steering wheel angle (default) | Rack travel displacement

If you set **Steering type** to Steering wheel angle, the block implements these tables.

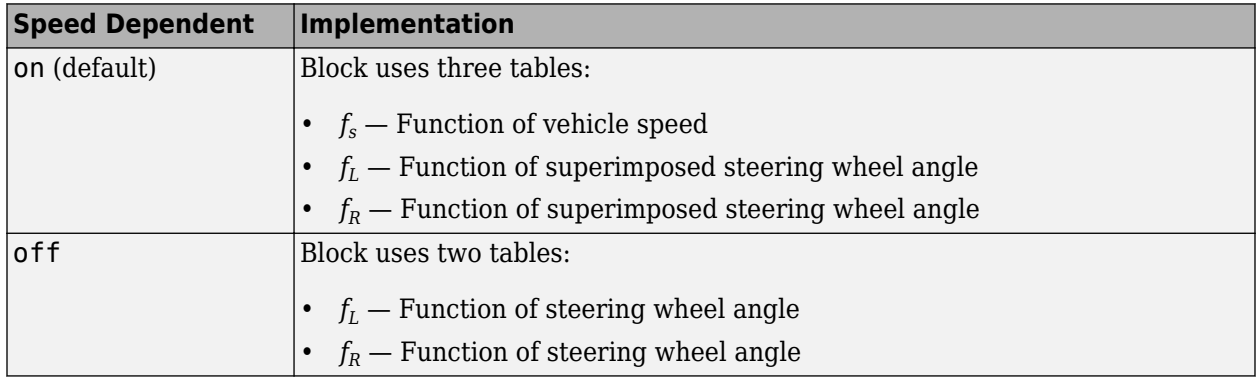

If you set **Steering type** to Rack travel displacement, the block implements these tables.

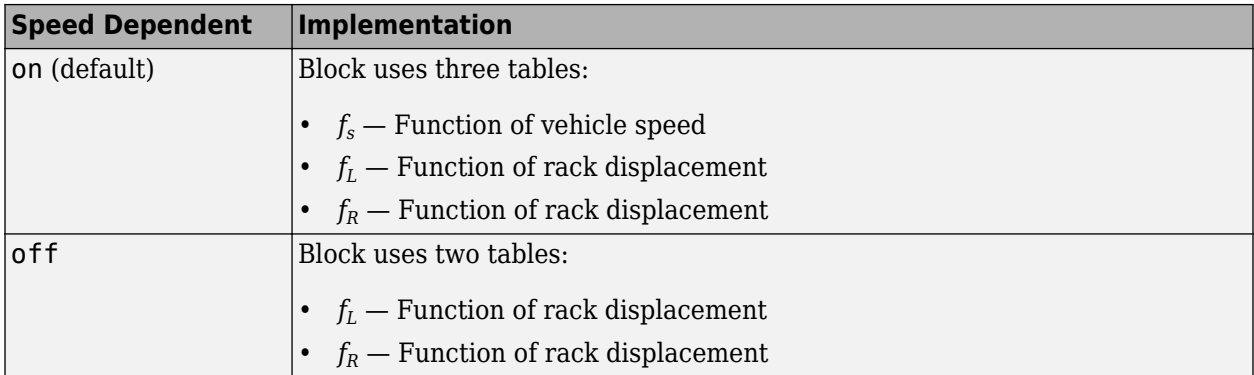

**Steering angle breakpoints, StrgAngBpts — Steering angle breakpoints**  $[-1.5*pi 1.5*pi]$  (default) | vector

Steering angle breakpoints, in rad.

#### **Dependencies**

If you set **Steering type** to Rack travel displacement, to enable this parameter, set **Gear ratio parameterized by** to Lookup table.

**Rack displacement breakpoints, RackDispBpts — Rack displacement breakpoints** [-40 -19.2 -4.53 4.53 19.2 40] (default) | vector

Rack displacement breakpoints, in mm.

#### **Dependencies**

To enable this parameter, set **Steering type** to Rack travel displacement and **Gear ratio parameterized by** to Lookup table.

**Gear ratio table, GrTbl — Gear ratio table** [9.87 9.87 7.16 7.16 9.87 9.87]\*2\*pi (default) | vector

Gear ratio table as a function of rack displacement, in mm/rev.

#### **Dependencies**

To enable this parameter, set **Steering type** to Rack travel displacement and **Gear ratio parameterized by** to Lookup table.

**Gear ratio constant, Gr — Gear ratio constant** 8.28\*2\*pi (default) | scalar

Gear ratio constant, in mm/rev.

#### **Dependencies**

To enable this parameter, set **Steering type** to Rack travel displacement and **Gear ratio parameterized by** to Constant.

**Left wheel angle table, WhlLftTbl — Left wheel angle table**  $[-1.5*pi 1.5*pi]/13.5$ ] (default) | vector

Left wheel angle table, *δ<sup>L</sup>* , in rad.

**Right wheel angle table, WhlRghtTbl — Right wheel angle table** [-1.5\*pi 1.5\*pi]/13.5] (default) | vector

Right wheel angle table,  $\delta_R$ , in rad.

**Vehicle speed breakpoints, VehSpdBpts — Vehicle speed breakpoints** [-1 1] (default) | vector

Vehicle speed breakpoints, in m/s.

#### **Dependencies**

To create this parameter, select **Speed dependent**.

**Superimposed speed factor table, SpdFctTbl — Speed factor**

[1 1] (default) | vector

Superimposed speed factor table, *ƒ<sup>s</sup>* , dimensionless. The table is a factor of vehicle speed, *v*.

#### **Dependencies**

To create this parameter, select **Speed dependent**.

# **Version History**

**Introduced in R2018a**

# **References**

- [1] Crolla, David, David Foster, et al. *Encyclopedia of Automotive Engineering*. Volume 4, Part 5 *(Chassis Systems)* and Part 6 *(Electrical and Electronic Systems)*. Chichester, West Sussex, United Kingdom: John Wiley & Sons Ltd, 2015.
- [2] Gillespie, Thomas. *Fundamentals of Vehicle Dynamics*. Warrendale, PA: Society of Automotive Engineers, 1992.
- [3] Vehicle Dynamics Standards Committee. *Vehicle Dynamics Terminology*. SAE J670. Warrendale, PA: Society of Automotive Engineers, 2008.

# **Extended Capabilities**

# **C/C++ Code Generation**

Generate C and  $C++$  code using Simulink® Coder<sup>™</sup>.

# **See Also**

[Dynamic Steering](#page-7-0) | [Kinematic Steering](#page-27-0)

# **Topics**

"Coordinate Systems in Vehicle Dynamics Blockset"

# **Steering System**

Steering system for Ackerman, rack-and-pinion, and parallel steering mechanisms **Library:** Vehicle Dynamics Blockset / Steering

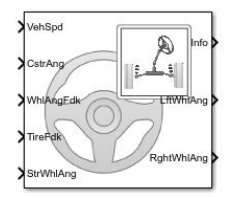

# **Description**

The Steering System block implements dynamic steering to calculate the wheel angles for rack-andpinion mechanisms with friction, compliance, and Ackerman steering features. The block uses the steering wheel input angle or torque, vehicle speed, caster angle, and right and left wheel feedbacks to calculate the wheel angles. The block uses the vehicle coordinate system.

If you select the **Power assist** parameter, you can specify a torque assist lookup table that is a function of the vehicle speed and steering wheel input torque. The block uses the steering wheel input torque and torque assist to calculate the steering dynamics. If you select the **Ackerman steering** parameter, you can specify a lookup table of percent Ackerman values to calculate the Ackerman steering effects. Otherwise, the block calculates the wheel angles based on a perfect 100 percent Ackerman.

If you select the **Power assist**, **Ackerman steering**, or **Kingpin moment** parameters in the **Input signals** section, you can specify additional inputs for the external power assist torques, percent Ackerman values, or kingpin moments.

Use the **Location** parameter to specify front or rear steering.

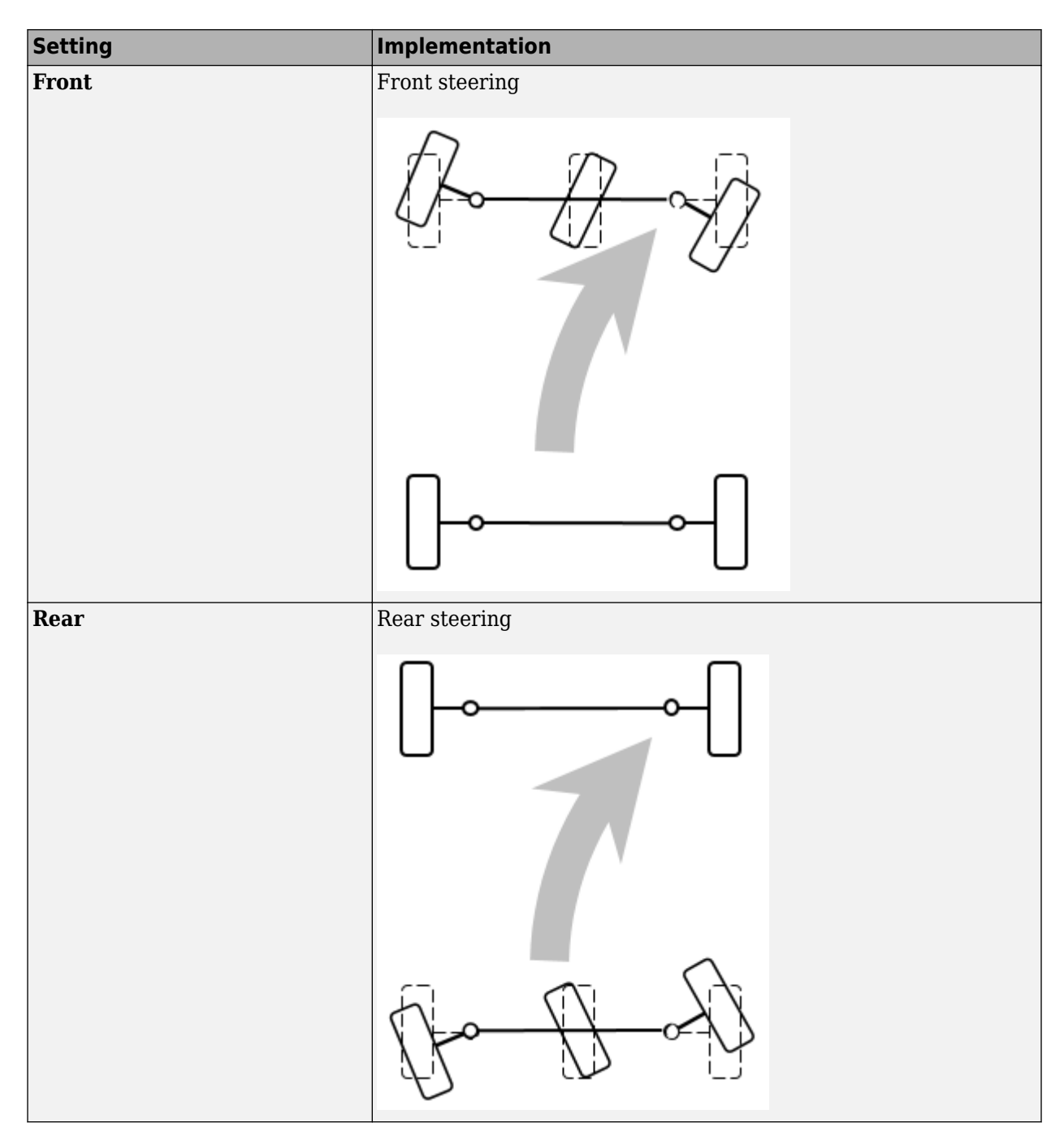

# **Steering**

## **Rack-and-Pinion**

For ideal rack-and-pinion steering, the gears convert the steering rotation into linear motion.

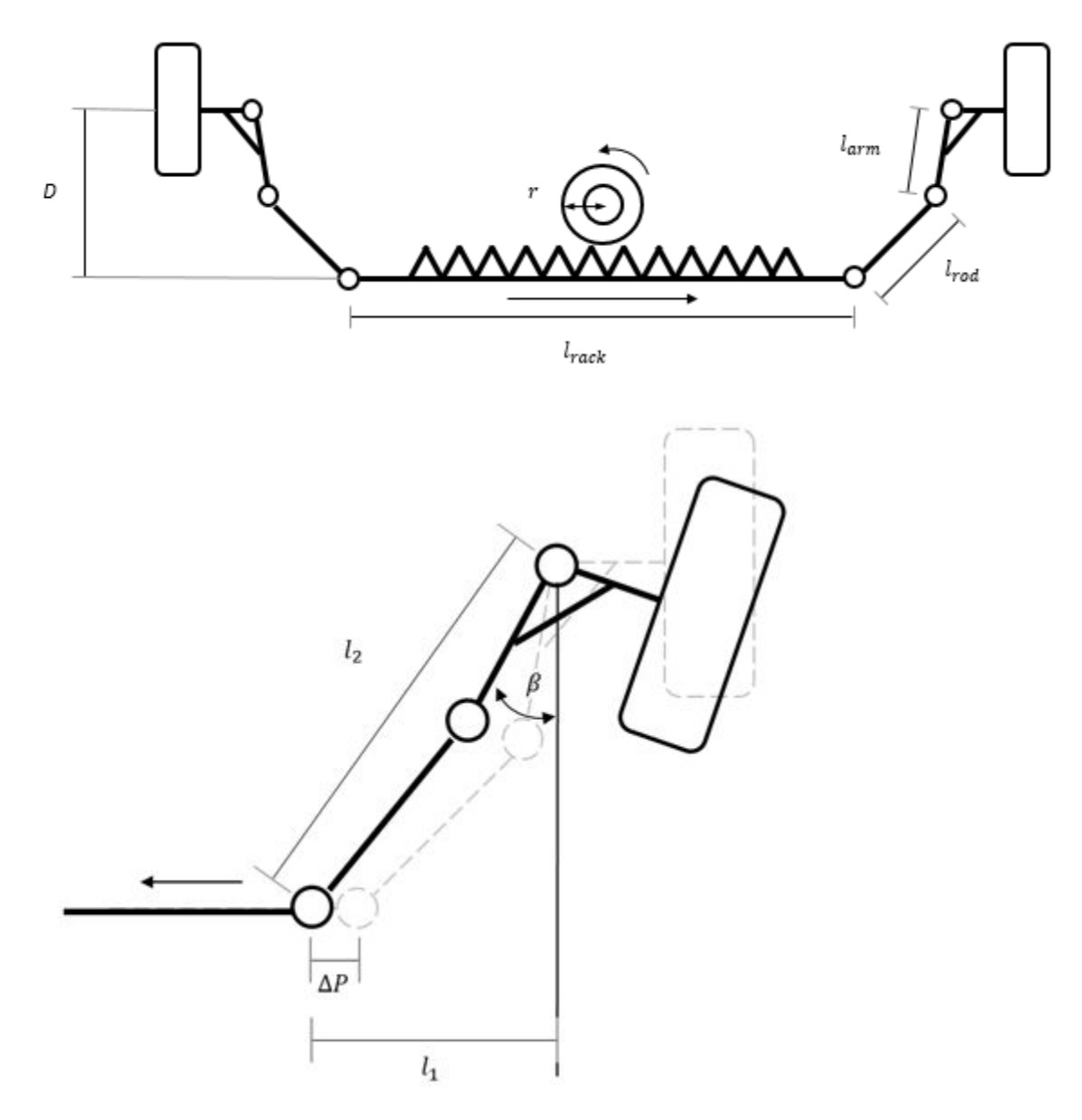

To calculate the steering angles, the block uses these equations.

$$
l_1 = \frac{TW - l_{rock}}{2} - \Delta P
$$
  
\n
$$
l_2^2 = l_1^2 + D^2
$$
  
\n
$$
\Delta P = r\delta_{in}
$$
  
\n
$$
\beta = \frac{\pi}{2} - \tan^{-1} \left[ \frac{D}{l_1} \right] - \cos^{-1} \left[ \frac{l_{arm}^2 + l_2^2 - l_{rod}^2}{2l_{arm}l_2} \right]
$$

The illustration and equations use these variables.

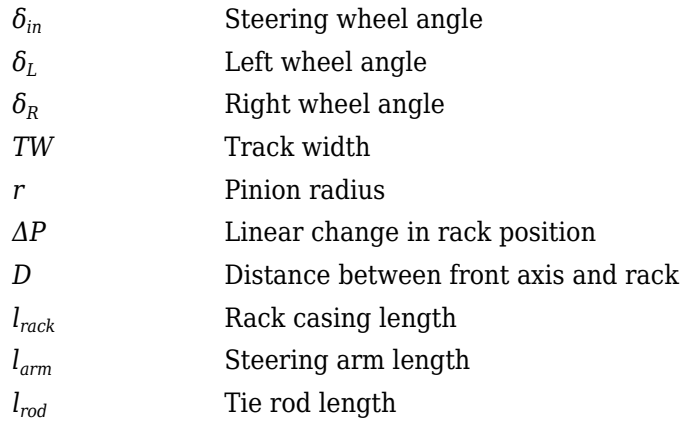

# **Ackerman**

For ideal Ackerman steering, the wheel angles have a common turning circle.

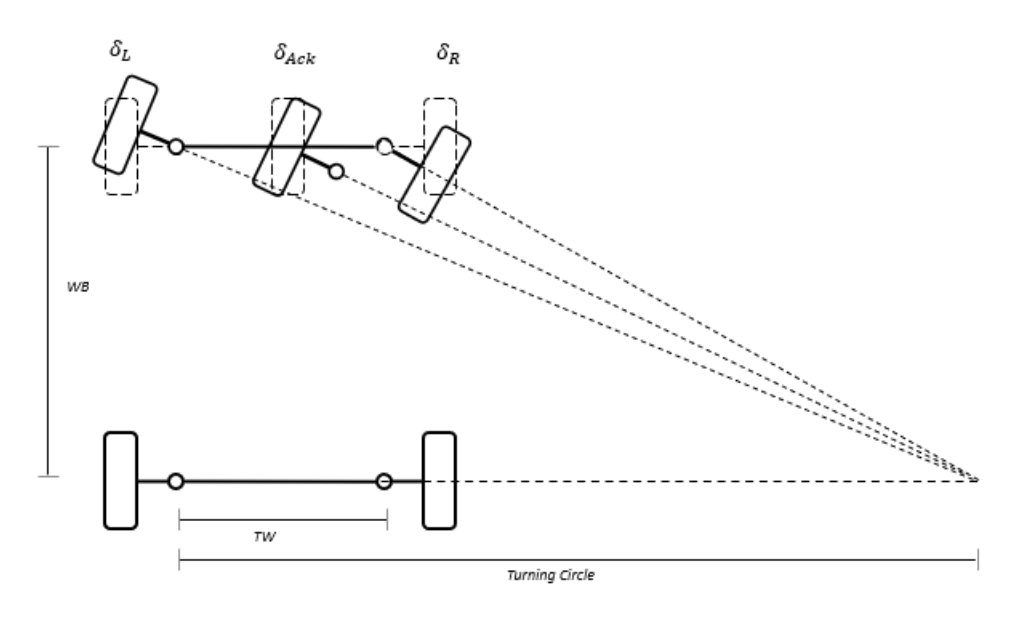

To calculate the steering angles, the block uses these equations.

$$
\cot(\delta_L) - \cot(\delta_R) = \frac{TW}{WB}
$$
  
\n
$$
\delta_{Ack} = \frac{\delta_{in}}{\gamma}
$$
  
\n
$$
\delta_L = \tan^{-1} \left( \frac{WB \tan(\delta_{Ack})}{WB + 0.5TW \tan(\delta_{Ack})} \right)
$$
  
\n
$$
\delta_R = \tan^{-1} \left( \frac{WB \tan(\delta_{Ack})}{WB - 0.5TW \tan(\delta_{Ack})} \right)
$$

The illustration and equations use these variables.

*δin* Steering angle

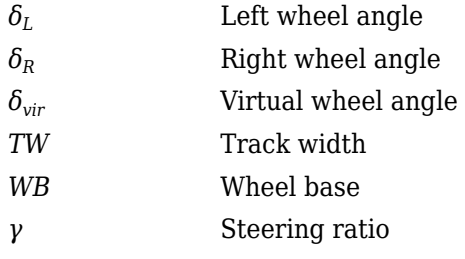

# **Ports**

**Input**

**VehSpd — Vehicle speed** scalar

Vehicle speed, *v*, in m/s, specified as a scalar.

# **CstrAng — Wheel caster angle**

1-by-2 vector

Wheel caster angle, *τ<sup>L</sup>* , in radians, specified as a 1-by-2 vector. The first element represents the angle of the left wheel and the second element represents the angle of the right wheel.

# **Dependencies**

To enable this port, clear **Input signals** > **Kingpin moment**.

# **WhelAngFdk — Wheel angle feedback**

1-by-2 vector

Wheel angle feedback, in radians, specified as a 1-by-2 vector. The first element represents the angle feedback for the left wheel and the second element represents the angle feedback for the right wheel.

#### **Dependencies**

To enable this port, clear **Input signals** > **Kingpin moment**.

# **StrWhlAng — Steering angle input**

scalar

Steering angle input, in radians, specified as a scalar.

## **Dependencies**

To enable this port, select **Steer inputs** > **Angle**.

# **StrWhlTrq — Steering torque input**

scalar

Steering torque input, in N\*m, specified as a scalar.

#### **Dependencies**

To enable this port, select **Steer inputs** > **Torque**.

# **PwrAstTrq — External power assistant torque**

scalar

External power assistant torque, in N\*m, specified as a scalar.

#### **Dependencies**

To enable this port, select **Input signals** > **Power assist**.

# **PctAck — External percent Ackerman value**

scalar

External percent Ackerman value, in N\*m, specified as a scalar.

### **Dependencies**

To enable this port, select **Input signals** > **Ackerman steering**.

# **TireFdk — Tire forces and moments feedback**

1-by-6 vector

Tire forces and moments feedback, specified as a 1-by-6 vector that contains the following values, in order:

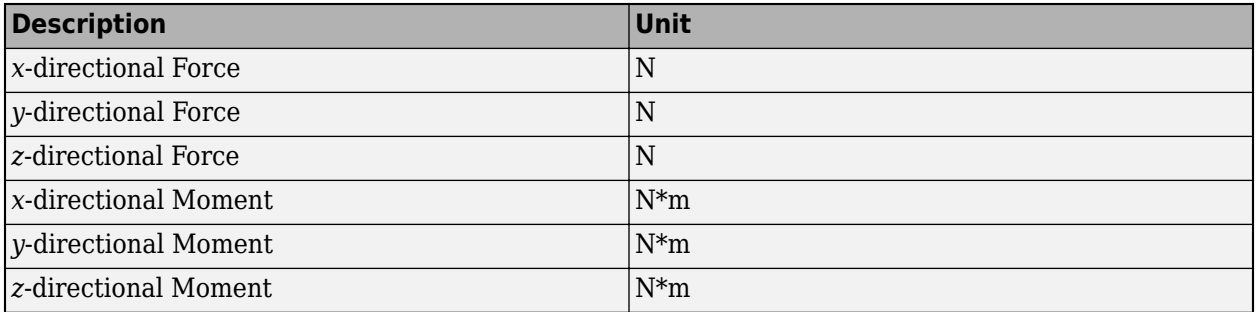

#### **Dependencies**

To enable this port, clear **Input signals** > **Kingpin moment**.

# **LftKpM — Left kingpin moment**

scalar

Left kingpin moment, in N<sup>\*</sup>m, specified as a scalar.

#### **Dependencies**

To enable this port, select **Input signals** > **Kingpin moment**.

# **RghtKpM — Right kingpin moment**

scalar

Right kingpin moment, in N\*m, specified as a scalar.

# **Dependencies**

To enable this port, select **Input signals** > **Kingpin moment**.

# **Output**

# **Info — Vehicle dynamics information**

bus

Vehicle dynamics information, returned as a bus signal that contains:

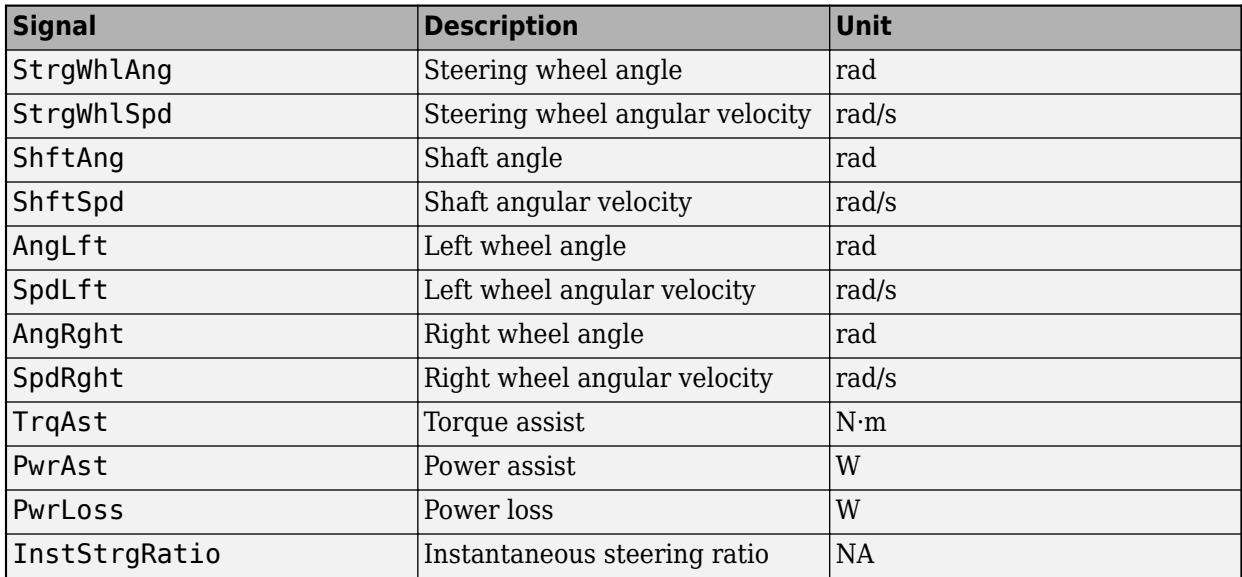

# **LftWhlAng — Left wheel angle**

scalar

Left wheel angle,  $\delta_L$ , in radians, returned as a scalar.

# **RghtWhlAng — Right wheel angle**

scalar

Right wheel angle,  $\delta_R$ , in radians, returned as a scalar.

# **Parameters**

# **Block Options**

# **Type — Steering type**

Rack and pinion (default)

Steering type for the steering system.

# **Intermediate shaft type — Intermediate shaft type**

Single Cardan joint (default) | Double Cardan joints

Whether to model the intermediate shaft type using single or double cardan joints.

**Power assist — Whether to model power assist** on (default) | off

Select to model power assist in the steering system.

### **Dependencies**

To enable this parameter, in the **Input signals** section, clear **Power assist**.

### **Ackerman steering — Whether to use Ackerman steering** on (default) | off

Select to use Ackerman steering in the steering system.

### **Dependencies**

To enable this parameter, in the **Input signals** section, clear **Ackerman steering**.

### **Input Signals**

**Power assist — Specify external power assistance torque** off (default) | on

Select this parameter to enable the **PwrAstTrq** port.

**Ackerman steering — Specify external percent Ackerman value** off (default) | on

Select this parameter to enable the **PctAct** port.

**Kingpin moment — Specify right and left wheel angles** off (default) | on

Select this parameter to enable the **LftKpM** and **RghtKpM** ports.

# **Location — Location of steering system**

**Front** (default) | **Rear**

Select the front or rear axle as the location of the steering system.

# **Steer inputs — Wheel angle or torque**

**Angle** (default) | **Torque**

Specify wheel angle or wheel torque steering input.

#### **General**

**Track width, TrckWdth — Track width** 1 (default) | scalar

Track width, *TW*, in m, specified as a scalar.

**Steering range, StrgRng — Steering range** 1.25\*pi (default) | scalar

Steering range, in rad, specified as a scalar. The block limits the wheel angles to remain within the steering range.

**Steering wheel inertia, StrWhlInert — Steering wheel inertia**

0.1 (default) | scalar

Steering wheel inertia, in  $kg*m^2$ , specified as a scalar.

# **Steering column inertia, StrColInert — Steering column inertia**

0.01 (default) | scalar

Steering column inertia, in  $kg*m^2$ , specified as a scalar.

#### **Kingpin offset, KngpnOfst — Kingpin offset**

0.075 (default) | scalar

Kingpin offset, in m, specified as a scalar.

**Kingpin inclination angle, Lambda — Kingpin inclination angle** 0.20943951023932 (default) | scalar

Kingpin inclination angle, in rad, specified as a scalar.

**Hub lead, HbLead — Hub lead** 4.00E-05 (default) | scalar

Hub lead, in m, specified as a scalar.

**Static loaded radius, StcLdRadius — Static loaded radius** 0.4 (default) | scalar

Static loaded radius, in m, specified as a scalar.

**Overall steer ratio, OvrlStrRatio — Overall steer ratio** 17.42 (default) | scalar

Overall steer ratio, specified as a scalar.

**Steering angle breakpoints, StrgAngBpts — Steering angle breakpoints** [-6.2832 -5.0265 -3.7699 -2.5133 -1.2566 0 1.2566 2.5133 3.7699 5.0265 6.2832] (default)

Steering angle breakpoints, in rad, specified as a 1-by-11 vector.

#### **Dependencies**

To enable this parameter, set one of these parameters to Lookup table:

- **Rack and pinion** > **Rack gain parameterized by**
- **Ackerman steering** > **Percent Ackerman parameterized by**

**Caster angle, CstrAng — Caster angle** 0 (default) | scalar

Caster angle, in rad, specified as a scalar.

#### **Dependencies**

To enable this parameter, select **Input signals** > **Kingpin moment**.

#### **Rack and Pinion**

**Rack gain parametrized by — Rack gain parametrization** Constant (default) | Lookup table

Whether to parametrize the rack gain as a constant value or by using a lookup table.

**Rack gain, RckGn — Rack gain** 0.062 (default) | scalar

Rack gain, in m/rev, specified as a scalar.

#### **Dependencies**

To enable this parameter, set **Rack gain parametrized by** to Constant.

**Rack gain table, RckGnTbl — Rack gain table** ones(1,11)\*0.0057\*2\*pi (default) | 1-by-11 vector

Rack gain table, in m/rev, specified as a 1-by-11 vector.

#### **Dependencies**

To enable this parameter, set **Rack gain parametrized by** to Lookup table.

**Steering arm length, StrgArmLngth — Steering arm length** 0.1 (default) | scalar

Steering arm length, in m, specified as a scalar.

**Rack casing length, RckCsLngth — Rack casing length** 0.5 (default) | scalar

Rack casing length, in m, specified as a scalar.

**Tie rod length, TieRodLngth — Tie rod length**

0.248 (default) | scalar

Tie rod length, *lrod*, in m, specified as a scalar.

**Distance between axis and rack, Dst — Distance between front axis and rack** 0.2 (default) | scalar

Distance between the front axis and rack, *D*, in m, specified as a scalar.

**Efficiency of gears, Epsilon — Efficiency of gears** 0.9 (default) | scalar

Efficiency of the gears,  $\varepsilon$ , specified as a scalar.

**Pinion inertia, PnInert — Pinion inertia** 0.1 (default) | scalar

Pinion inertia, in  $kg*m^2$ , specified as a scalar.

**Single Cardan Joint**

**Spatial angle for the single Cardan joint, SptlAng — Spatial angle for single cardan joint**

2.6178 (default) | scalar

Spatial angle for the single cardan joint, in rad, specified as a scalar.

#### **Dependencies**

To enable this parameter, set **Intermediate shaft type** to Single Cardan joint.

#### **Double Cardan Joints**

# **Spatial angle for the upper Cardan joint, Alpha\_b — Spatial angle for upper cardan joint**

2.6178 (default) | scalar

Spatial angle for the upper cardan joint, in rad, specified as a scalar.

#### **Dependencies**

To enable this parameter, set **Intermediate shaft type** to Double Cardan joints.

# **Spatial angle for the lower Cardan joints, Alpha\_c — Spatial angle for lower cardan joints**

2.7051 (default) | scalar

Spatial angle for the lower cardan joints, in rad, specified as a scalar.

#### **Dependencies**

To enable this parameter, set **Intermediate shaft type** to Double Cardan joints.

**Edge view angle between the planes of the two joints, Sigma\_bc — Edge view angle between planes of the two joints** 0.2618 (default) | scalar

Edge view angle between the planes of the two joints, in rad, specified as a scalar.

#### **Dependencies**

To enable this parameter, set **Intermediate shaft type** to Double Cardan joints.

#### **Phase angle, Gamma — Phase angle**

0.2618 (default) | scalar

Phase angle, in rad, specified as a scalar.

#### **Dependencies**

To enable this parameter, set **Intermediate shaft type** to Double Cardan joints.

#### **Power Assist**

**Steering wheel torque breakpoints, TrqBpts — Steering wheel torque breakpoints** [-100 0 100] (default) | 1-by-*M* vector

Steering wheel torque breakpoints, in N·m, specified as a 1-by-*M* vector.

#### **Dependencies**

To enable this parameter, select **Power assist**.

**Vehicle speed breakpoints, VehSpdBpts — Vehicle speed breakpoints** [0 20] (default) | 1-by-*N* vector

Vehicle speed breakpoints, in m/s, specified as a 1-by-*N* vector.

#### **Dependencies**

To enable this parameter, select **Power assist**.

**Assisting torque table, TrqTbl — Assisting torque table** [0 -100;0 0;0 100] (default) | *M*-by-*N* matrix

Assisting torque table,  $f_{tra}$ , in N·m, specified as an *M*-by-*N* matrix.

The torque assist lookup table is a function of the vehicle speed, *v*, and steering wheel input torque, *τin*:

 $\tau_{ast} = f_{trq}(v, \tau_{in}).$ 

The block uses the steering wheel input torque and torque assist to calculate the steering dynamics.

### **Dependencies**

To enable this parameter, select **Power assist**.

**Assisting torque limit, TrqLmt — Assisting torque limit** 100 (default) | scalar

Assisting torque limit, in N·m, specified as a scalar.

### **Dependencies**

To enable this parameter, select **Power assist**.

**Assisting power limit, PwrLmt — Assisting power limit** 1000 (default) | scalar

Assisting power limit, in N·m/s, specified as a scalar.

#### **Dependencies**

To enable this parameter, select **Power assist**.

**Assisting torque efficiency, Eta — Assisting torque efficiency** 1 (default) | scalar

Assisting torque efficiency, specified as a scalar.

#### **Dependencies**

To enable this parameter, select **Power assist**.

**Cutoff frequency, CutOmege [rad/s] — Cutoff frequency** 200 (default) | scalar

Cutoff frequency, in rad/s, specified as a scalar.

# **Dependencies**

To enable this parameter, select **Power assist**.

#### **Ackerman Steering**

**Percent Ackerman parametrized by — Ackerman parametrization**

Constant (default) | Lookup table

Whether to parametrize the Ackerman values as a constant value or by using a lookup table.

#### **Dependencies**

To enable this parameter, select **Ackerman steering**.

#### **Percent Ackerman, PctAck — Percent Ackerman**

100 (default) | scalar

Percent Ackerman, specified as a scalar.

#### **Dependencies**

To enable this parameter, select **Ackerman steering** and set **Percent Ackerman parametrized by** to Constant.

### **Percent Ackerman table, PctAckTbl — Percent Ackerman table**

ones(1,11)\*100 (default)

Percent Ackerman table, specified as a 1-by-11 vector.

#### **Dependencies**

To enable this parameter, select **Ackerman steering** and set **Percent Ackerman parametrized by** to Lookup table.

#### **Friction and Compliance**

**Sealing stiffness, SlgStf — Sealing stiffness** 1.5e4 (default) | scalar

Sealing stiffness, in N\*m/rad, specified as a scalar.

# **Upper boundary friction, UpprFric — Upper boundary friction**

1 (default) | scalar

Upper boundary friction, in N, specified as a scalar.

# **Pressure change due to friction boundary increase, PrsFric — Pressure change due to friction boundary increase**

1e-5 (default) | scalar

Pressure change due to friction boundary increase, in N/bar, specified as a scalar.

# **Maxwell element stiffness, MaxStf — Maxwell element stiffness**

10000 (default) | scalar

Maxwell element stiffness, in Nm/rad, specified as a scalar.

# **Maxwell element upper boundary friction, MaxUpprFric — Maxwell element upper boundary friction**

0.2 (default) | scalar

Maxwell element upper boundary friction, in N, specified as a scalar.

**Maxwell linear damping coefficient, MaxDamp — Maxwell linear damping coefficient** 1 (default) | scalar

Maxwell linear damping coefficient, specified as a scalar.

**Torsion bar stiffness coefficient, TorStf — Torsion bar stiffness coefficient** 30 (default) | scalar

Torsion bar stiffness coefficient, in N\*m/rad, specified as a scalar.

**Torsion bar damping coefficient, TorDamp — Torsion bar damping coefficient** 1 (default) | scalar

Torsion bar damping coefficient, in N\*m\*s/rad, specified as a scalar.

# **Version History**

**Introduced in R2022b**

# **References**

- [1] Crolla, David, David Foster, et al. *Encyclopedia of Automotive Engineering*. Volume 4, Part 5 *(Chassis Systems)* and Part 6 *(Electrical and Electronic Systems)*. Chichester, West Sussex, United Kingdom: John Wiley & Sons Ltd, 2015.
- [2] Gillespie, Thomas. *Fundamentals of Vehicle Dynamics*. Warrendale, PA: Society of Automotive Engineers, 1992.
- [3] Vehicle Dynamics Standards Committee. *Vehicle Dynamics Terminology*. SAE J670. Warrendale, PA: Society of Automotive Engineers, 2008.

# **Extended Capabilities**

# **C/C++ Code Generation**

Generate C and  $C++$  code using Simulink® Coder<sup>™</sup>.

# **See Also**

[Kinematic Steering](#page-27-0) | [Mapped Steering](#page-39-0)

# **Topics**

"Coordinate Systems in Vehicle Dynamics Blockset"

# **Independent Suspension - Double Wishbone**

Double wishbone independent suspension

**Library:** Vehicle Dynamics Blockset / Suspension

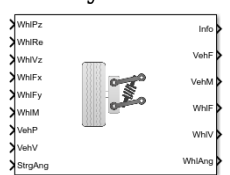

# **Description**

The Independent Suspension - Double Wishbone block implements an independent double wishbone suspension for multiple axles with multiple wheels per axle.

The block models the suspension compliance, damping, and geometric effects as functions of the relative positions and velocities of the vehicle and wheel carrier with axle-specific compliance and damping parameters. Using the suspension compliance and damping, the block calculates the suspension force on the vehicle and wheel. The block uses the Z-down coordinate system (defined in SAE J670).

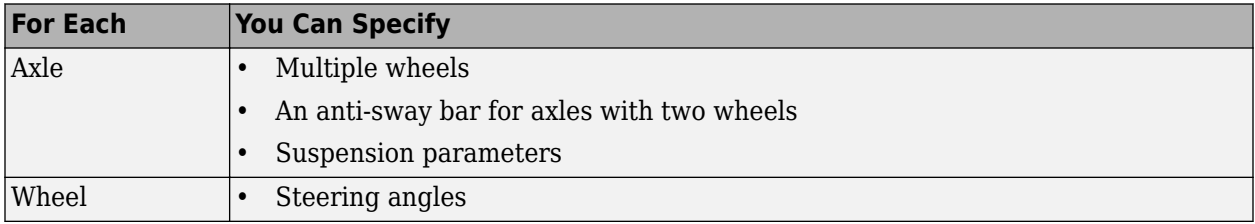

The block contains energy-storing spring elements and energy-dissipating damper elements. It does not contain energy-storing mass elements. The block assumes that the vehicle (sprung) and wheel (unsprung) blocks connected to the block store the mass-related suspension energy.

This table summarizes the block parameter settings for a vehicle with:

- Two axles
- Two wheels per axle
- Steering angle input for both wheels on the front axle
- An anti-sway bar on the front axle

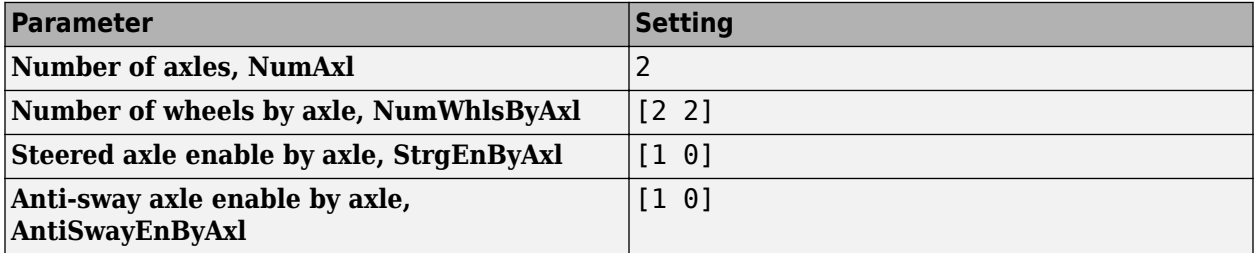

The block uses the wheel number, *t*, to index the input and output signals. This table summarizes the wheel, axle, and corresponding wheel number for a vehicle with:

- Two axles
- Two wheels per axle

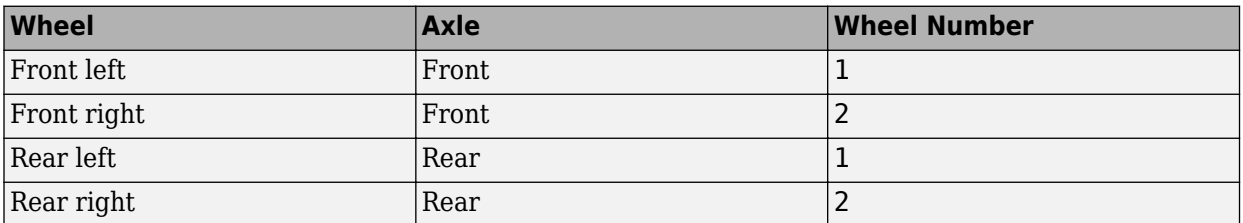

# **Suspension Compliance and Damping**

The block uses a linear spring and damper to model the vertical dynamic effects of the suspension system. Using the relative positions and velocities of the vehicle and wheel carrier, the block calculates the vertical suspension forces on the wheel and vehicle. The block uses a linear equation that relates the vertical damping and compliance to the suspension height, suspension height rate of change, and absolute value of the steering angles.

The block implements this equation.

$$
F_{wz_{a,t}} = F_{z0_a} + k_{z_a}(z_{v_{a,t}} - z_{w_{a,t}} + m_{hsteer_a}|\delta_{steer_{a,t}}|) + c(\dot{z}_{v_{a,t}} - \dot{z}_{w_{a,t}}) + F_{zhstop_{a,t}} + F_{zaswy_{a,t}}
$$

The damping coefficient, *c*, depends on the **Enable active damping** parameter setting.

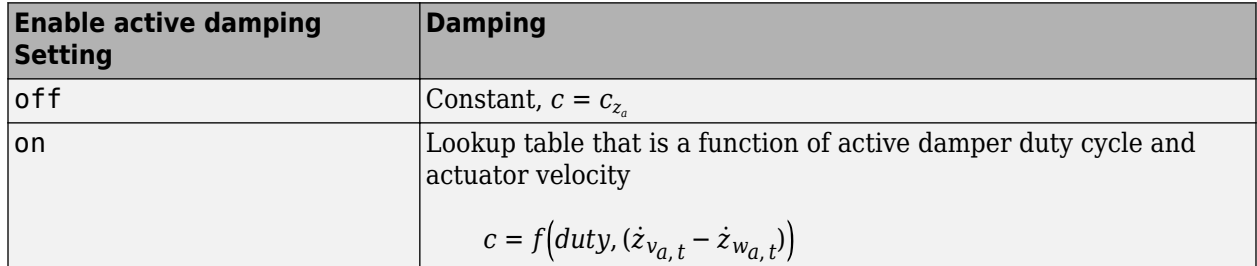

The block assumes that the suspension elements have no mass. Therefore, the suspension forces and moments applied to the vehicle are equal to the suspension forces and moments applied to the wheel.

$$
F_{vx_{a,t}} = F_{wx_{a,t}}
$$
  
\n
$$
F_{vy_{a,t}} = F_{wy_{a,t}}
$$
  
\n
$$
F_{v_{a,t}} = -F_{w_{a,t}}
$$
  
\n
$$
M_{vx_{a,t}} = M_{wx_{a,t}} + F_{wy_{a,t}}(Re_{wy_{a,t}} + H_{a,t})
$$
  
\n
$$
M_{vy_{a,t}} = M_{wy_{a,t}} + F_{wx_{a,t}}(Re_{wx_{a,t}} + H_{a,t})
$$
  
\n
$$
M_{v_{a,t}} = M_{w_{a,t}}
$$

The block sets the wheel positions and velocities equal to the vehicle lateral and longitudinal positions and velocities.

 $x_{w_{a,t}} = x_{v_{a,t}}$  $y_{w_{a,t}} = y_{v_{a,t}}$  $\dot{x}_{w_{a,t}} = \dot{x}_{v_{a,t}}$  $\dot{y}_{w_{a,t}} = \dot{y}_{v_{a,t}}$ 

The equations use these variables.

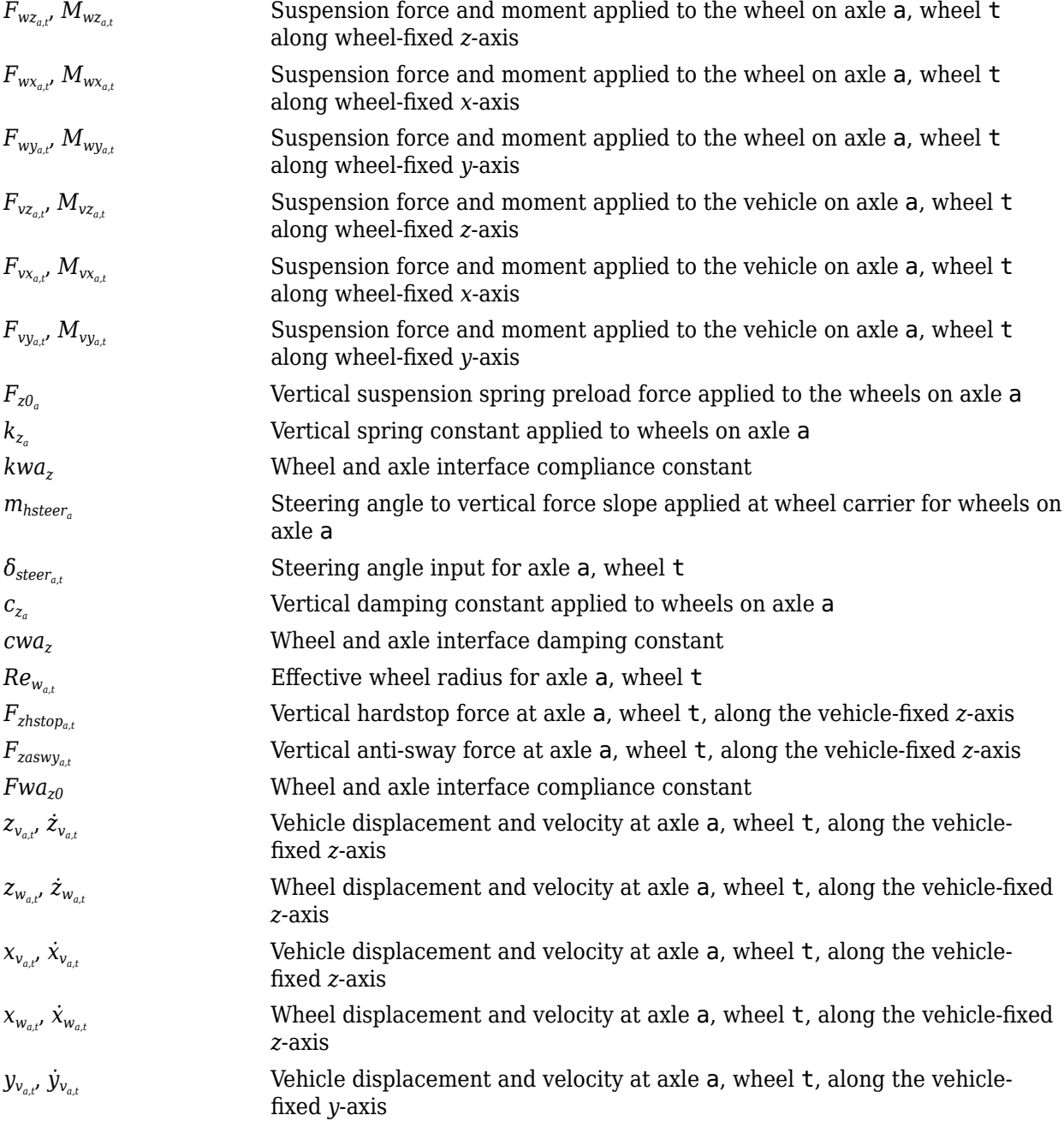

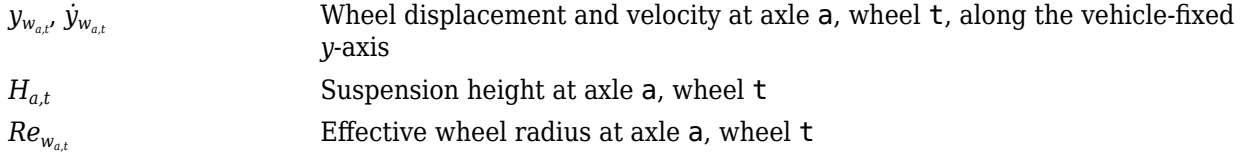

# **Hardstop Forces**

The hardstop feedback force,  $F_{zhstop_{a,t'}}$  that the block applies depends on whether the suspension is compressing or extending. The block applies the force:

- In compression, when the suspension is compressed more than the maximum distance specified by the **Suspension maximum height, Hmax** parameter.
- In extension, when the suspension extension is greater than maximum extension specified by the **Suspension maximum height, Hmax** parameter.

To calculate the force, the block uses a stiffness based on a hyperbolic tangent and exponential scaling.

# **Anti-Sway Bar**

Optionally, use the **Anti-sway axle enable by axle, AntiSwayEnByAxl** parameter to implement an anti-sway bar force*,*  $F_{\text{zaswy}_{a,t'}}$  for axles that have two wheels. This figure shows how the anti-sway bar transmits torque between two independent suspension wheels on a shared axle. Each independent suspension applies a torque to the anti-sway bar via a radius arm that extends from the anti-sway bar back to the independent suspension connection point.

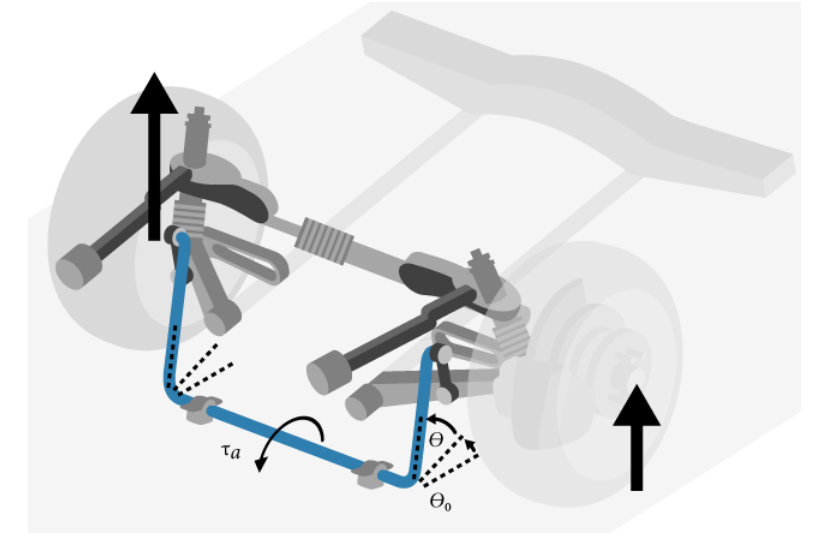

To calculate the sway bar force, the block implements these equations.

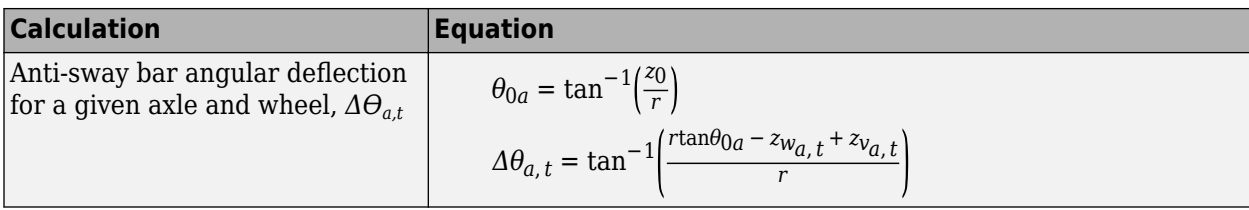

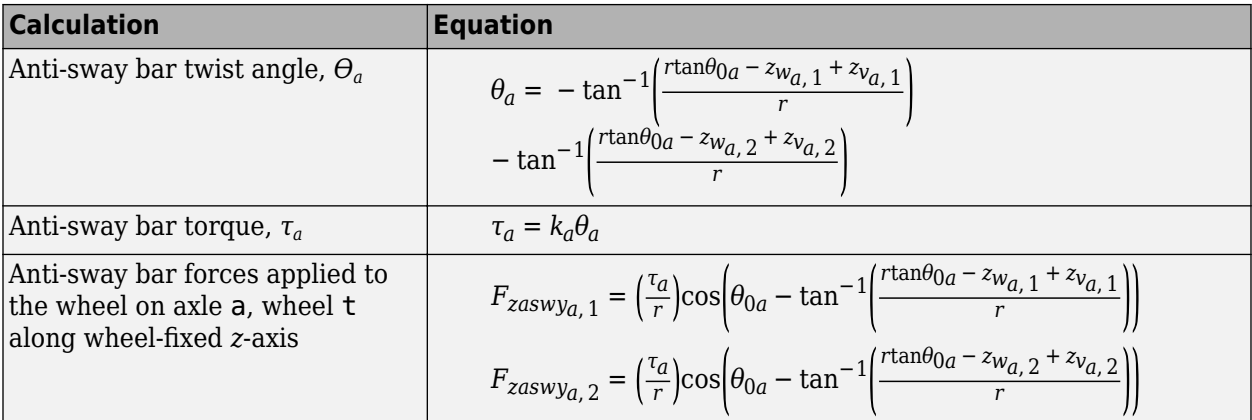

The equations and figure use these variables.

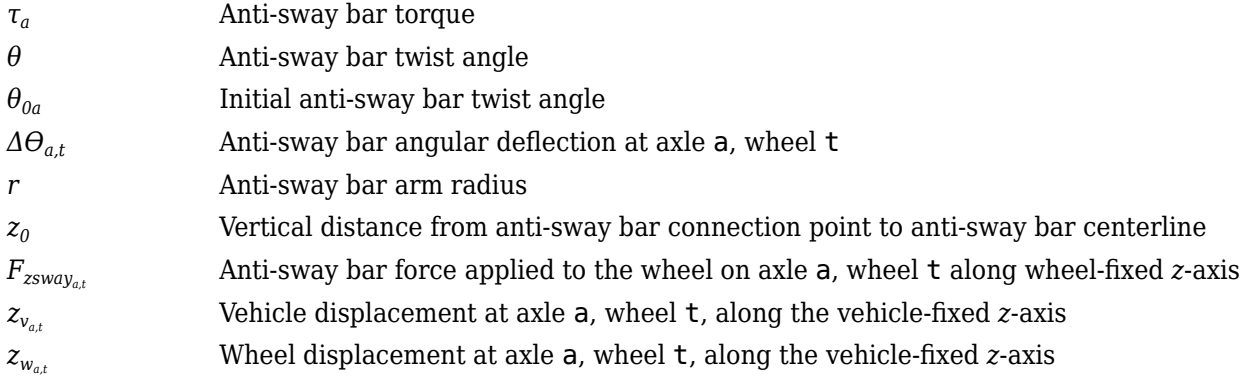

# **Camber, Caster, and Toe Angles**

To calculate the camber, caster, and toe angles, block uses linear functions of the suspension height and steering angle.

$$
\xi_{a,t} = \xi_{0a} + m_{hcamber_{a}}(z_{w_{a,t}} - z_{v_{a,t}} - m_{hsteer_{a}}|\delta_{steer_{a,t}}|) + m_{cambersteer_{a}}|\delta_{steer_{a,t}}|
$$
  
\n
$$
\eta_{a,t} = \eta_{0a} + m_{hcaster_{a}}(z_{w_{a,t}} - z_{v_{a,t}} - m_{hsteer_{a}}|\delta_{steer_{a,t}}|) + m_{castersteer_{a}}|\delta_{steer_{a,t}}|
$$
  
\n
$$
\zeta_{a,t} = \zeta_{0a} + m_{htee_{a}}(z_{w_{a,t}} - z_{v_{a,t}} - m_{hsteer_{a}}|\delta_{steer_{a,t}}|) + m_{toesteer_{a}}|\delta_{steer_{a,t}}|
$$

The equations use these variables.

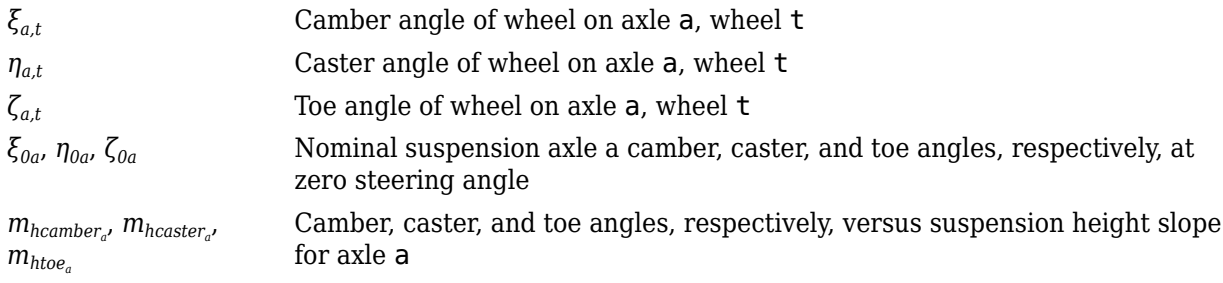

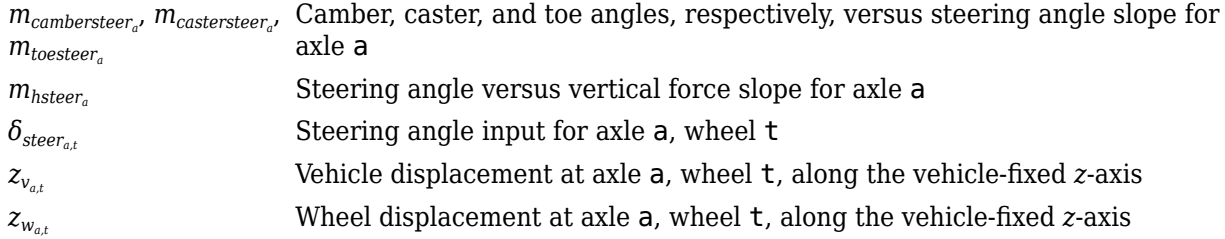

# **Steering Angles**

Optionally, use the **Steered axle enable by axle, StrgEnByAxl** parameter to input steering angles for the wheels. To calculate the steering angles for the wheels, the block offsets the input steering angles with a linear function of the suspension height.

$$
\delta_{whlsteer_{a,\,t}}=\delta_{steer_{a,\,t}}+m_{htoe_a}\big(z_{w_{a,\,t}}-z_{v_{a,\,t}}-m_{hsteer_a}\big|\delta_{steer_{a,\,t}}\big|\big)+m_{toesteer_a}\big|\delta_{steer_{a,\,t}}\big|
$$

The equation uses these variables.

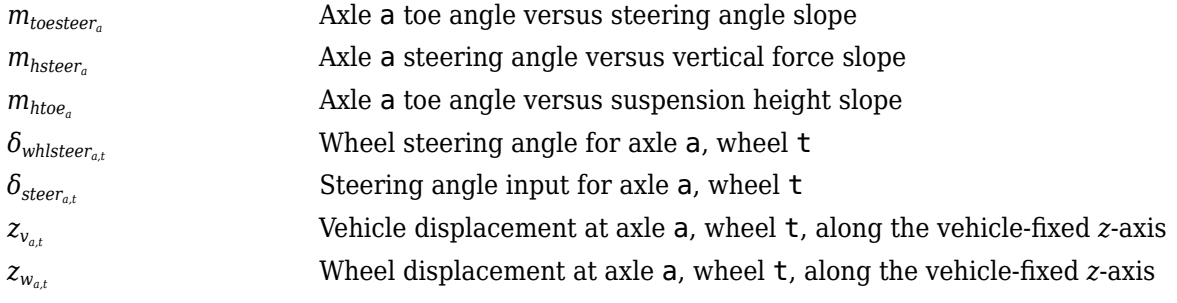

# **Power and Energy**

The block calculates these suspension characteristics for each axle, a, wheel, t.

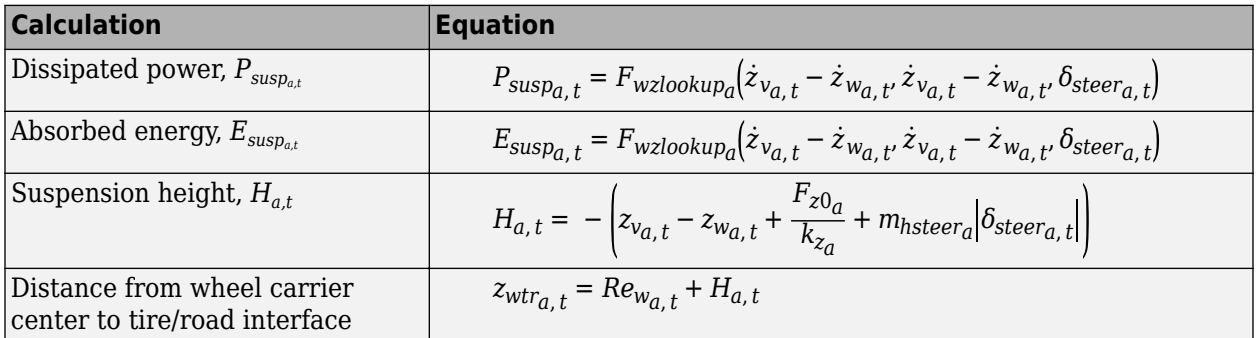

The equations use these variables.

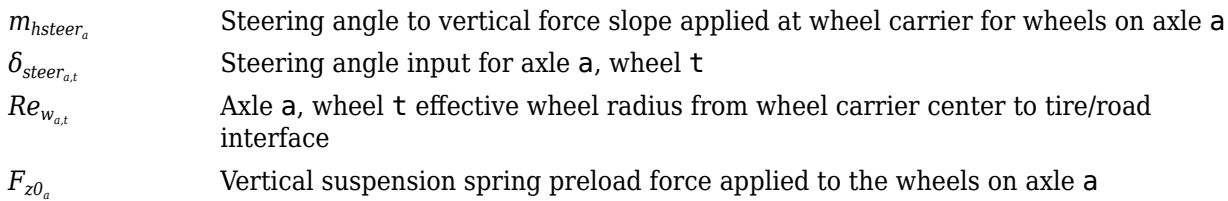

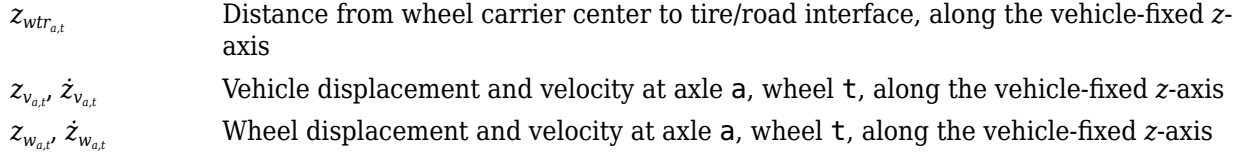

# **Ports**

# **Input**

# **WhlPz — Wheel z-axis displacement**

array

Wheel displacement, *zw*, along wheel-fixed *z*-axis, in m. Array dimensions are 1 by the total number of wheels on the vehicle.

For example, for a two-axle vehicle with two wheels per axle, the WhlPz:

• Signal array dimensions are [1x4].

 $WhlPz = z_w = [z_{w_{1,1}} \ z_{w_{1,2}} \ z_{w_{2,1}} \ z_{w_{2,2}}]$ 

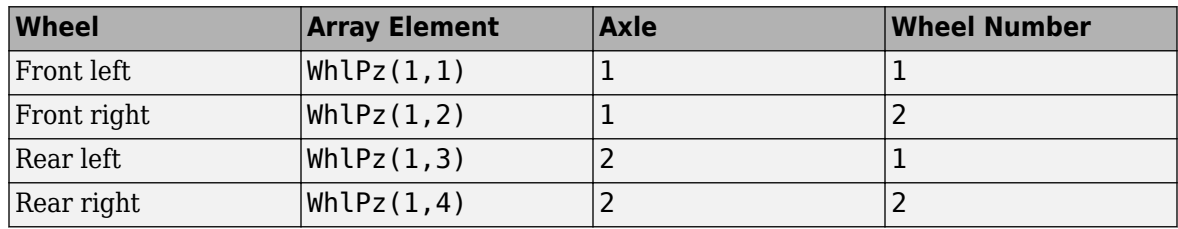

# **WhlRe — Wheel effective radius**

array

Effective wheel radius, *Rew*, in m. Array dimensions are 1 by the total number of wheels on the vehicle.

For example, for a two-axle vehicle with two wheels per axle, the WhlRe:

• Signal array dimensions are [1x4].

 $WhIRe = Re_w = [Re_{w_{1,1}} Re_{w_{1,2}} Re_{w_{2,1}} Re_{w_{2,2}}]$ 

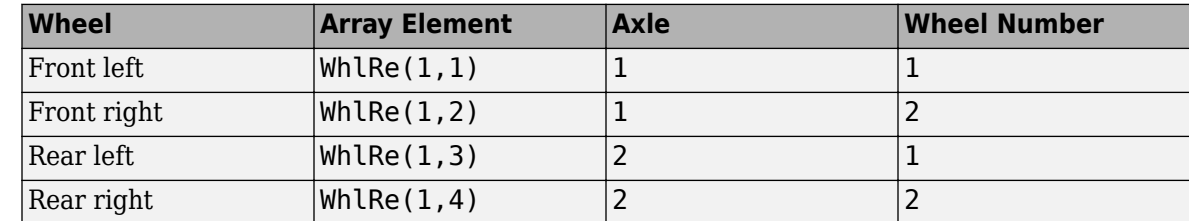

# **WhlVz — Wheel z-axis velocity**

array

Wheel velocity, *żw*, along wheel-fixed *z*-axis, in m. Array dimensions are 1 by the total number of wheels on the vehicle.

For example, for a two-axle vehicle with two wheels per axle, the WhlVz:

• Signal array dimensions are [1x4].

WhlVz =  $\dot{z}_w = [\dot{z}_{w_{1,1}} \dot{z}_{w_{1,2}} \dot{z}_{w_{2,1}} \dot{z}_{w_{2,2}}]$ 

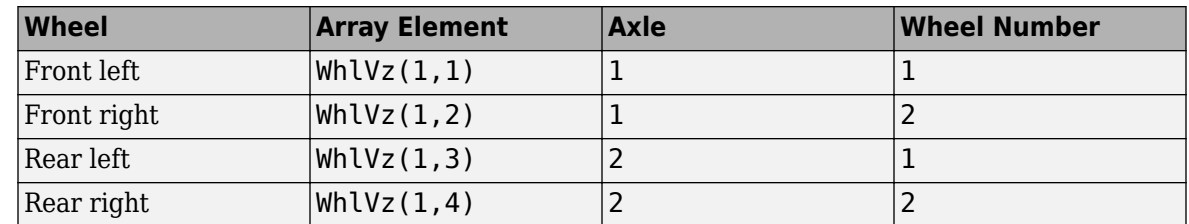

# **WhlFx — Longitudinal wheel force on vehicle**

array

Longitudinal wheel force applied to vehicle, *Fwx*, along the vehicle-fixed *x*-axis. Array dimensions are 1 by the total number of wheels on the vehicle.

For example, for a two-axle vehicle with two wheels per axle, the WhlFx:

• Signal array dimensions are [1x4].

 $WhIFx = F_{wx} = [F_{wx1, 1} F_{wx1, 2} F_{wx2, 1} F_{wx2, 2}]$ 

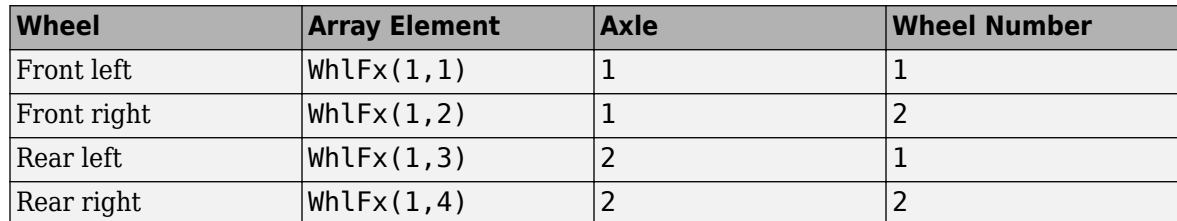

# **WhlFy — Lateral wheel force on vehicle**

array

Lateral wheel force applied to vehicle, *Fwy*, along the vehicle-fixed *y*-axis. Array dimensions are 1 by the total number of wheels on the vehicle.

For example, for a two-axle vehicle with two wheels per axle, the WhlFy:

• Signal array dimensions are [1x4].

 $WhIFy = F_{wy} = [F_{wy_1, 1} F_{wy_1, 2} F_{wy_2, 1} F_{wy_2, 2}]$ 

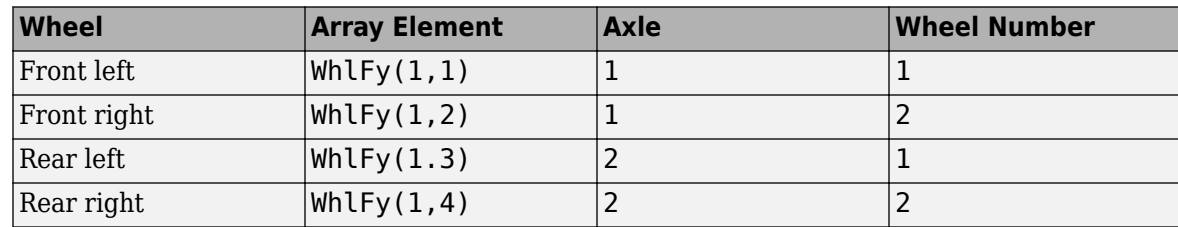

### **WhlM — Suspension moment on wheel**

array

Longitudinal, lateral, and vertical suspension moments at axle a, wheel t, applied to the wheel at the axle wheel carrier reference coordinate, in N·m. Input array dimensions are 3 by the number of wheels on the vehicle.

- Whl $M(1,...)$  Suspension moment applied to the wheel about the vehicle-fixed *x*-axis (longitudinal)
- WhlM(2,...) Suspension moment applied to the wheel about the vehicle-fixed *y*-axis (lateral)
- Whl $M(3,\ldots)$  Suspension moment applied to the wheel about the vehicle-fixed *z*-axis (vertical)

For example, for a two-axle vehicle with two wheels per axle, the WhlM:

- Signal dimensions are [3x4].
- Signal contains suspension moments applied to four wheels according to their axle and wheel locations.

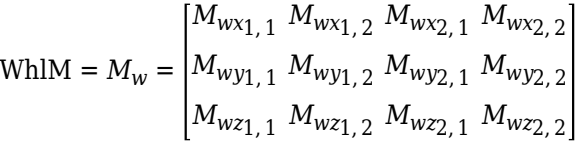

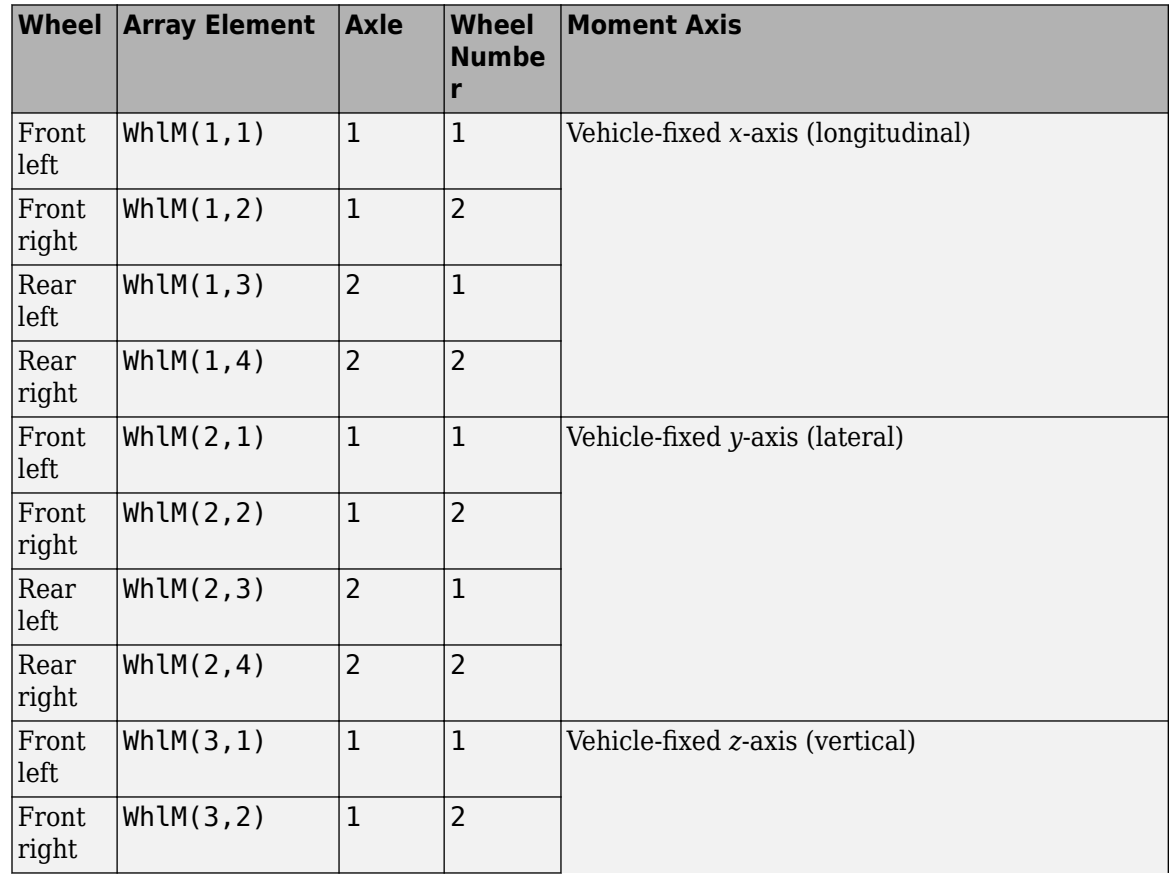

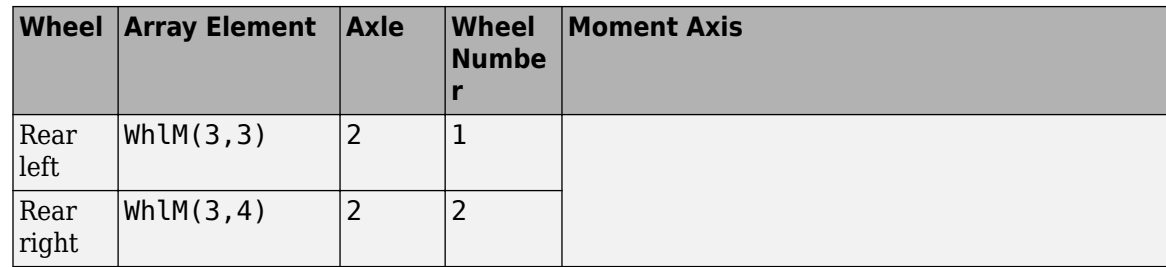

# **VehP — Vehicle displacement**

array

Vehicle displacement from axle a, wheel t along vehicle-fixed coordinate system, in m. Input array dimensions are 3 the number of wheels on the vehicle.

- VehP(1,  $\dots$ ) Vehicle displacement from wheel,  $x_{\nu}$ , along the vehicle-fixed *x*-axis
- VehP(2,  $\dots$ ) Vehicle displacement from wheel,  $y_v$ , along the vehicle-fixed *y*-axis
- VehP(3,  $\dots$ ) Vehicle displacement from wheel,  $z_{\nu}$ , along the vehicle-fixed *z*-axis

For example, for a two-axle vehicle with two wheels per axle, the VehP:

- Signal dimensions are [3x4].
- Signal contains four displacements according to their axle and wheel locations.

VehP = *xv yv zv* =  $x_{v_1, 1} x_{v_1, 2} x_{v_2, 1} x_{v_2, 2}$ *yv*1, 1 *yv*1, 2 *yv*2, 1 *yv*2, 2 *zv*1, 1 *zv*1, 2 *zv*2, 1 *zv*2, 2

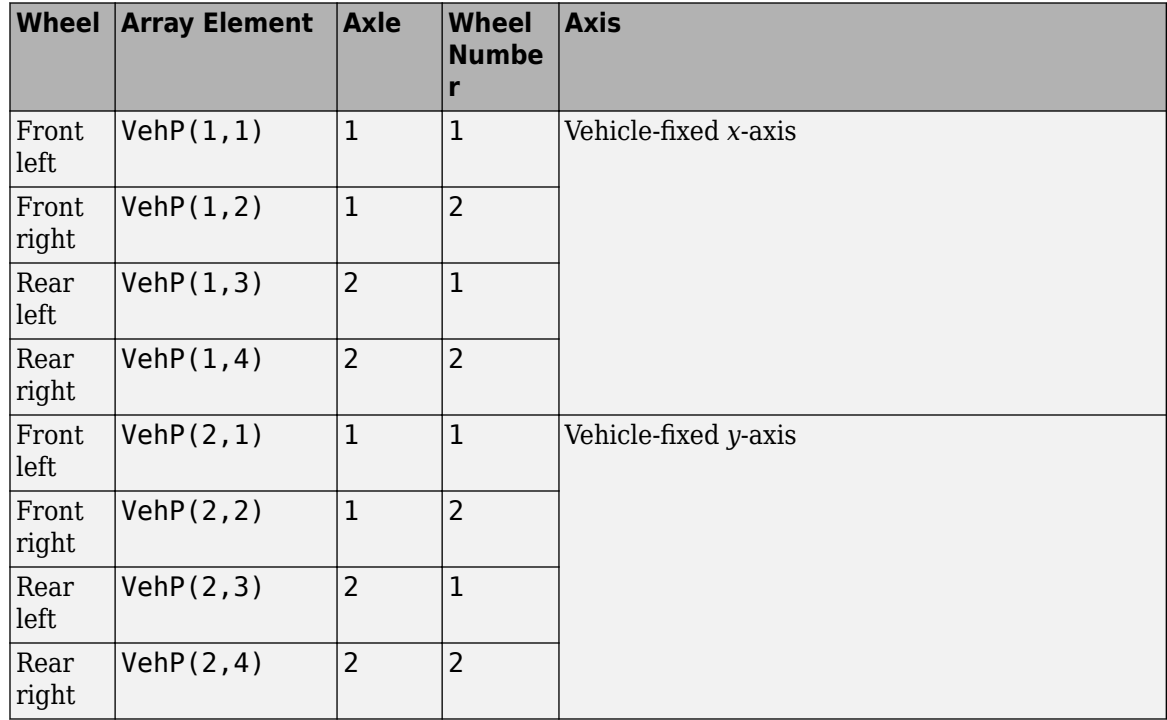

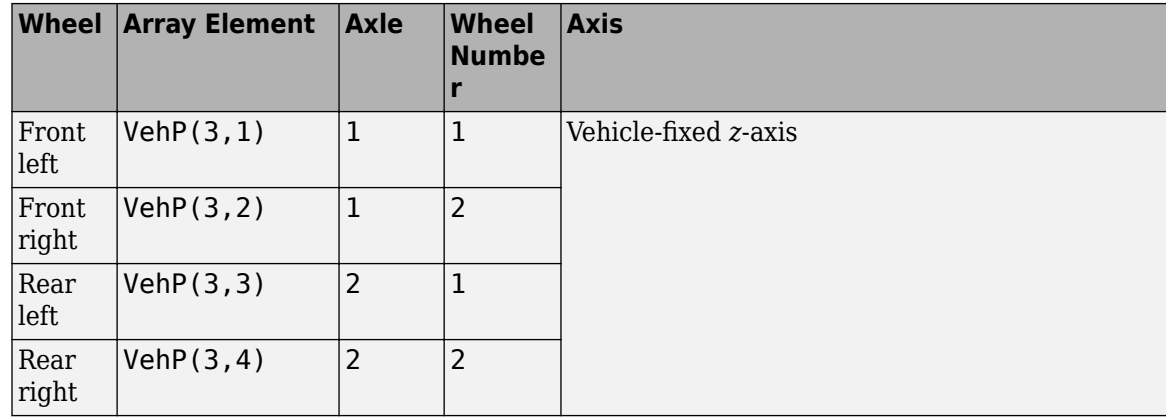

# **VehV — Vehicle velocity**

array

Vehicle velocity at axle a, wheel t along vehicle-fixed coordinate system, in m. Input array dimensions are 3 by the number of wheels on the vehicle.

- VehV(1,  $\dots$ ) Vehicle velocity at wheel,  $x_v$ , along the vehicle-fixed *x*-axis
- VehV(2,  $\dots$ ) Vehicle velocity at wheel,  $y_v$ , along the vehicle-fixed *y*-axis
- VehV(3, ...) Vehicle velocity at wheel,  $z<sub>v</sub>$ , along the vehicle-fixed *z*-axis

For example, for a two-axle vehicle with two wheels per axle, the VehV:

- Signal dimensions are [3x4].
- Signal contains 4 velocities according to their axle and wheel locations.

$$
VehV = \begin{bmatrix} \dot{x}_v \\ \dot{y}_v \\ \dot{z}_v \end{bmatrix} = \begin{bmatrix} \dot{x}_{v1,1} & \dot{x}_{v1,2} & \dot{x}_{v2,1} & \dot{x}_{v2,2} \\ \dot{y}_{v1,1} & \dot{y}_{v1,2} & \dot{y}_{v2,1} & \dot{y}_{v2,2} \\ \dot{z}_{v1,1} & \dot{z}_{v1,2} & \dot{z}_{v2,1} & \dot{z}_{v2,2} \end{bmatrix}
$$

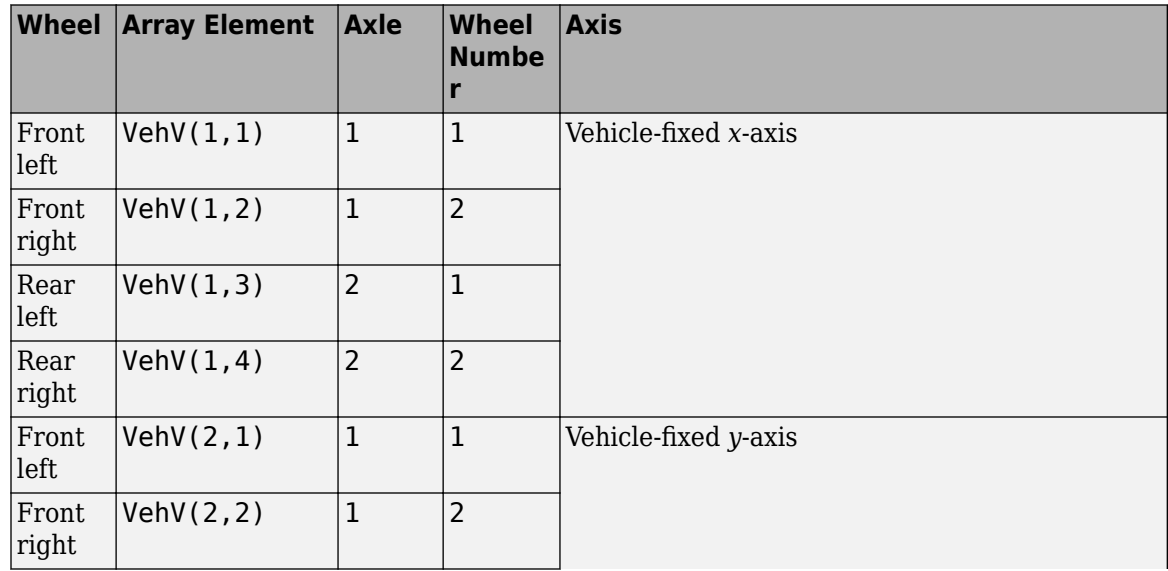

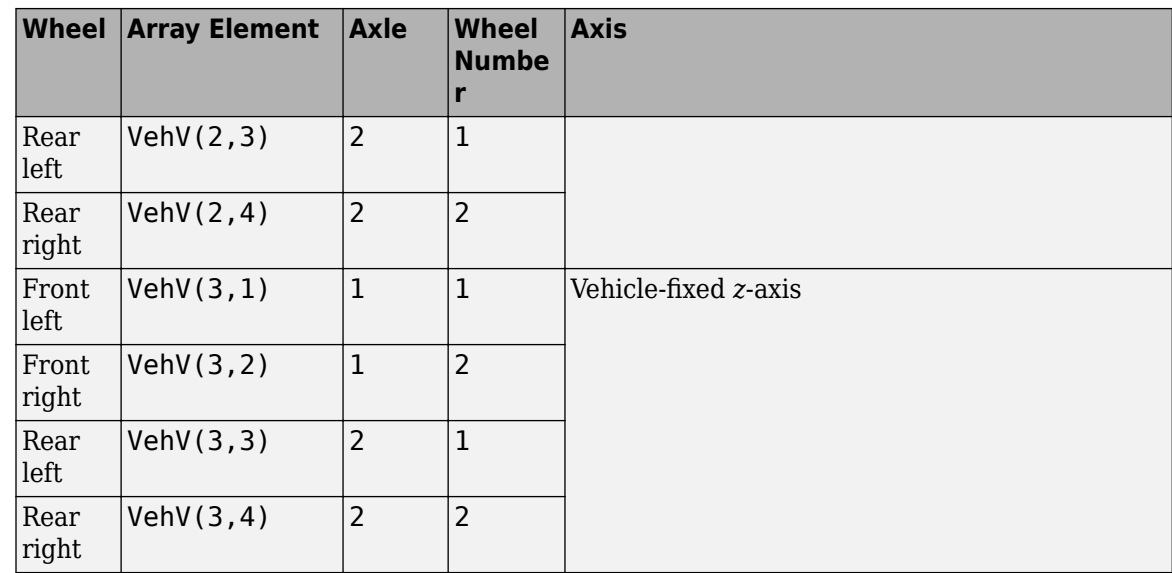

# **StrgAng — Steering angle, optional**

array

Optional steering angle for each wheel, *δ*. Input array dimensions are 1 by the number of steered wheels.

For example, for a two-axle vehicle with two wheels per axle, you can input steering angles for both wheels on the first axle.

- To create the StrgAng port, set **Steered axle enable by axle, StrgEnByAxl** to [1 0]. The input signal array dimensions are [1x2].
- The StrgAng signal contains two steering angles according to their axle and wheel locations.

StrgAng =  $\delta_{steer}$  =  $\left[\delta_{steer_{1,1}} \delta_{steer_{1,2}}\right]$ 

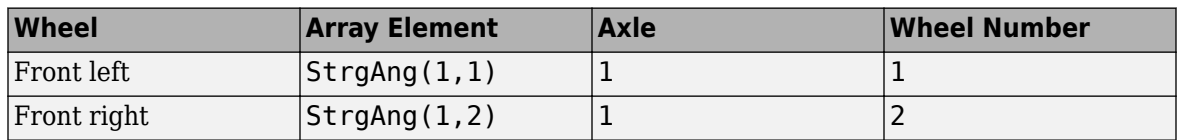

# **Dependencies**

To create input port StrgAng, set an element of the **Steered axle enable by axle, StrgEnByAxl** vector to 1.

# **Output**

# **Info — Bus signal**

bus

Bus signal containing block values. The signals are arrays that depend on the wheel location.

For example, here are the indices for a two-axle, two-wheel vehicle. The total number of wheels is four.

• 1D array signal (1-by-4)

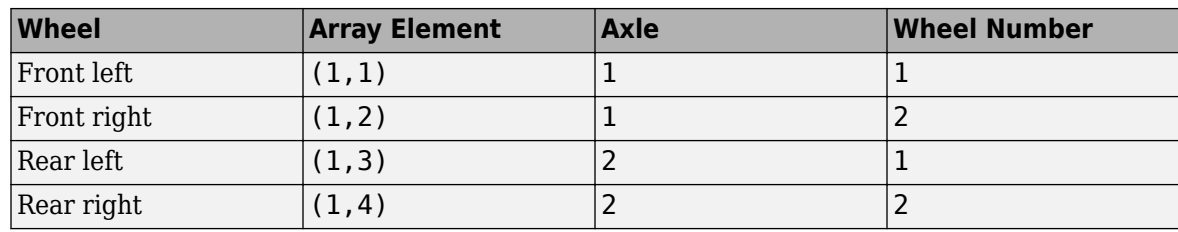

• 3D array signal (3-by-4)

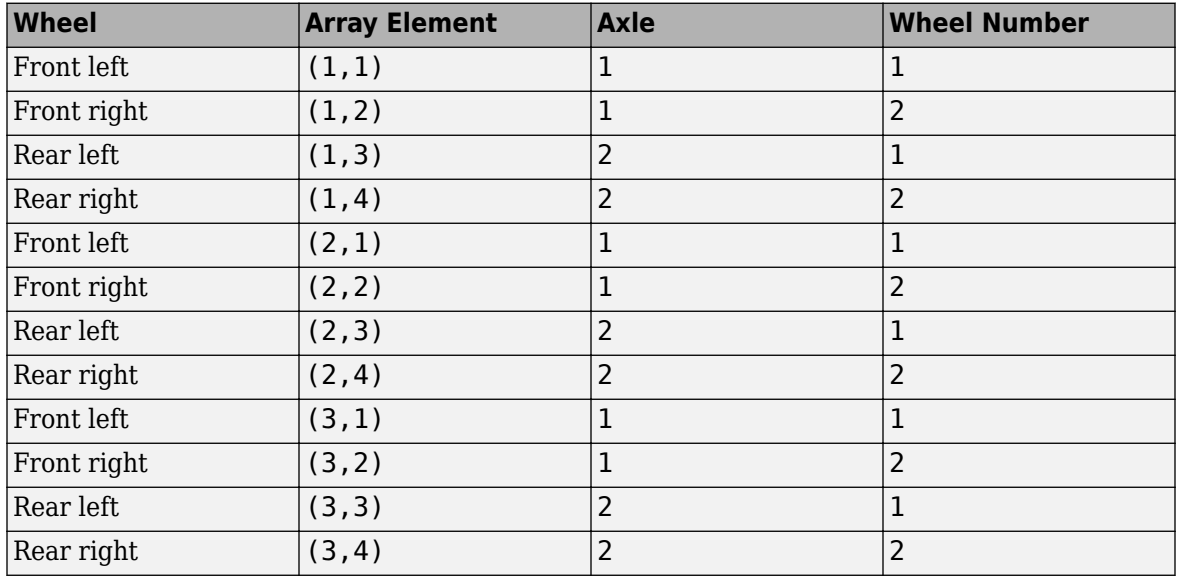

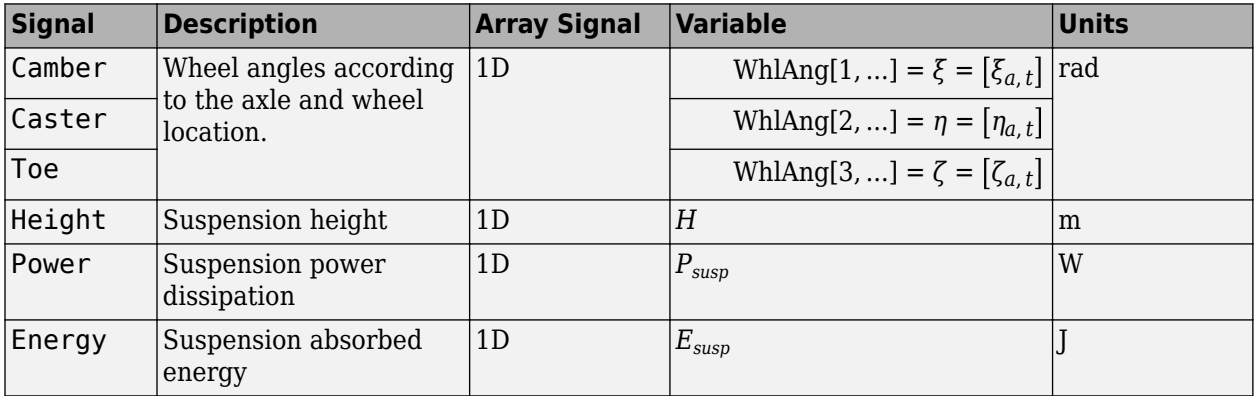

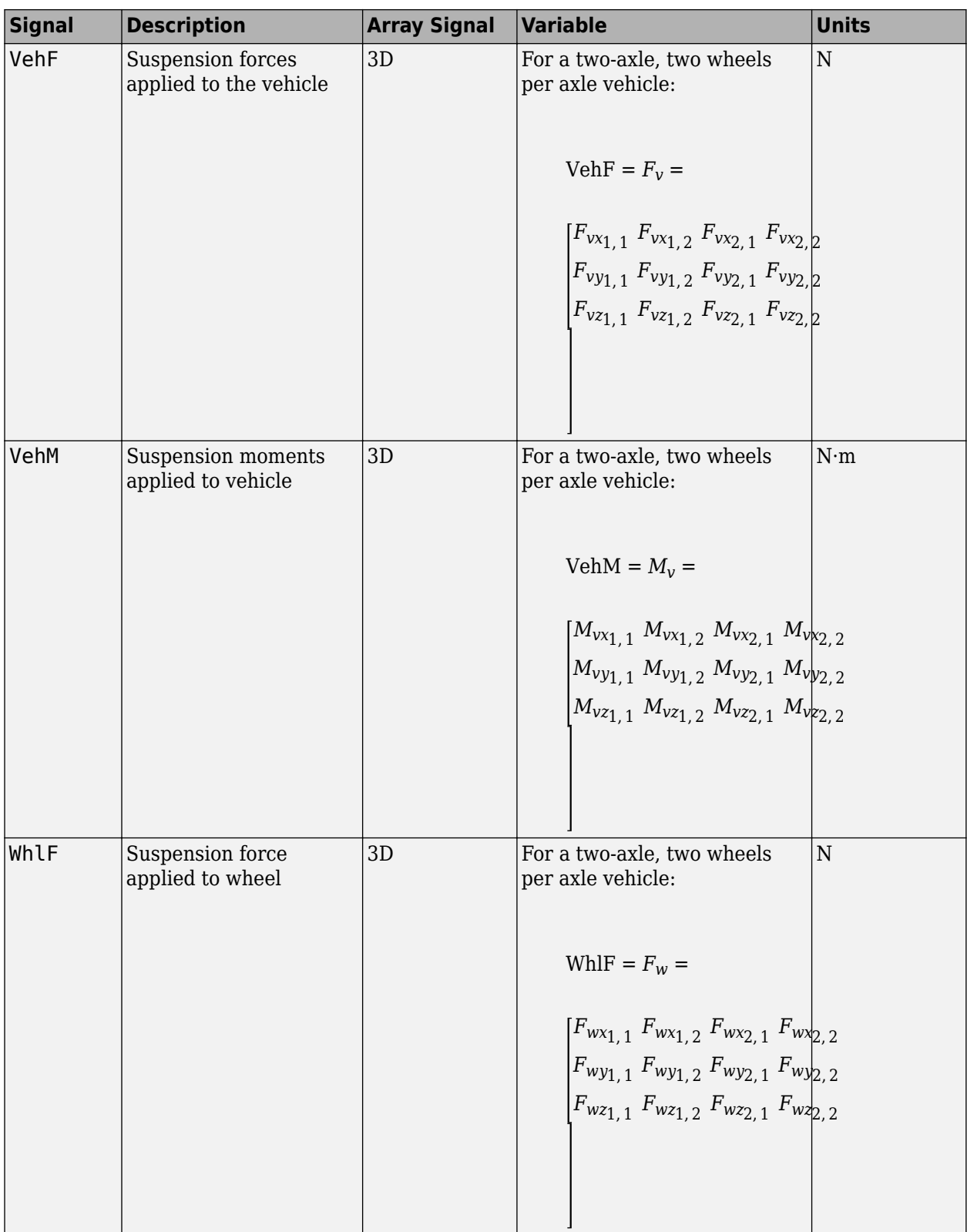
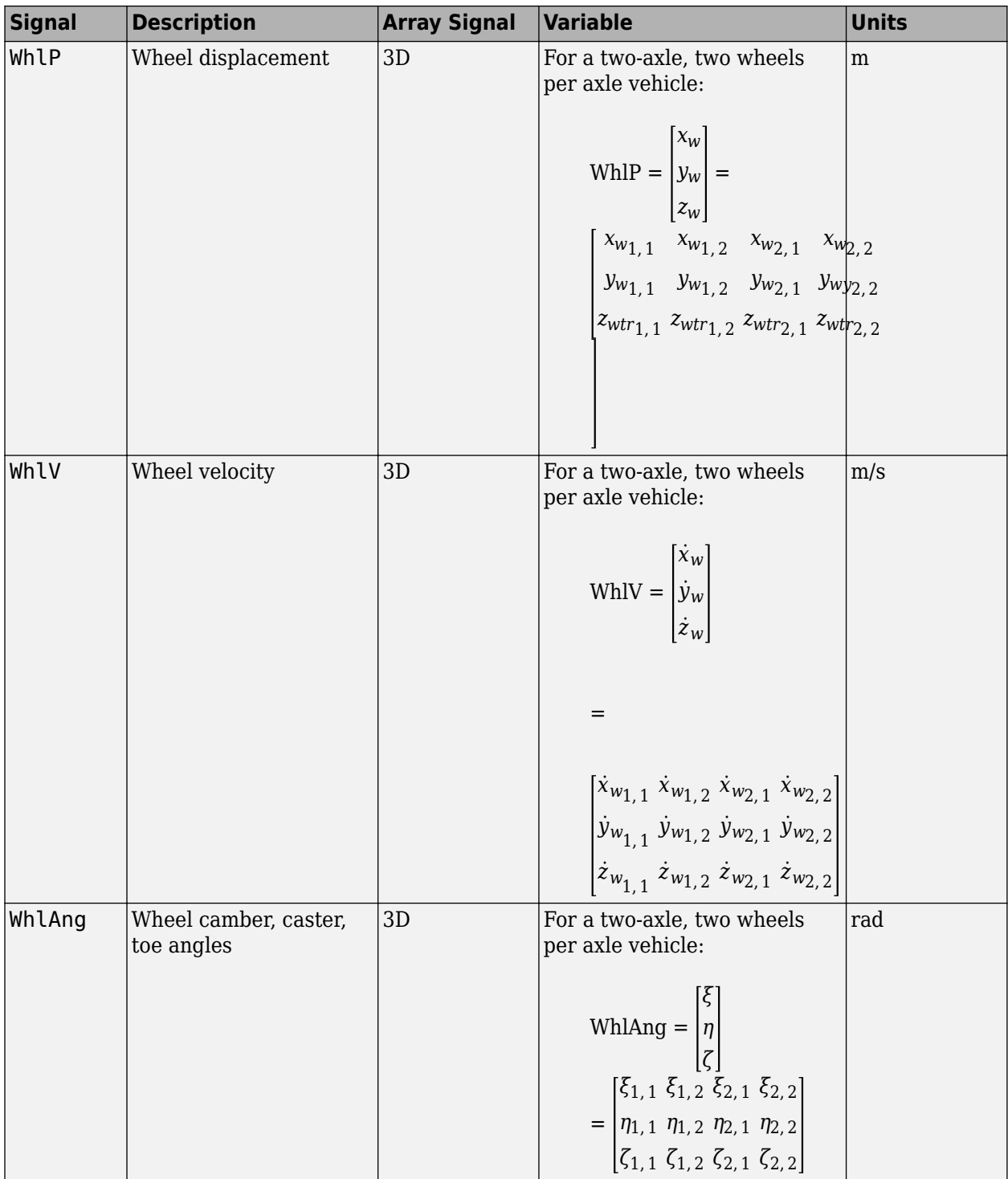

### **VehF — Suspension force on vehicle**

array

Longitudinal, lateral, and vertical suspension force at axle a, wheel t, applied to the vehicle at the suspension connection point, in N. Array dimensions are 3 by the number of wheels on the vehicle.

- VehF(1,...) Suspension force applied to vehicle along the vehicle-fixed *x*-axis (longitudinal)
- VehF(2,...) Suspension force applied to vehicle along the vehicle-fixed *y*-axis (lateral)
- VehF(3,...) Suspension force applied to vehicle along the vehicle-fixed  $\zeta$ -axis (vertical)

For example, for a two-axle vehicle with two wheels per axle, the VehF:

- Signal dimensions are [3x4].
- Signal contains suspension forces applied to the vehicle according to the axle and wheel locations.

$$
\text{VehF} = F_{v} = \begin{bmatrix} F_{vx_{1,1}} & F_{vx_{1,2}} & F_{vx_{2,1}} & F_{vx_{2,2}} \\ F_{vy_{1,1}} & F_{vy_{1,2}} & F_{vy_{2,1}} & F_{vy_{2,2}} \\ F_{v_{21,1}} & F_{v_{21,2}} & F_{v_{22,1}} & F_{v_{22,2}} \end{bmatrix}
$$

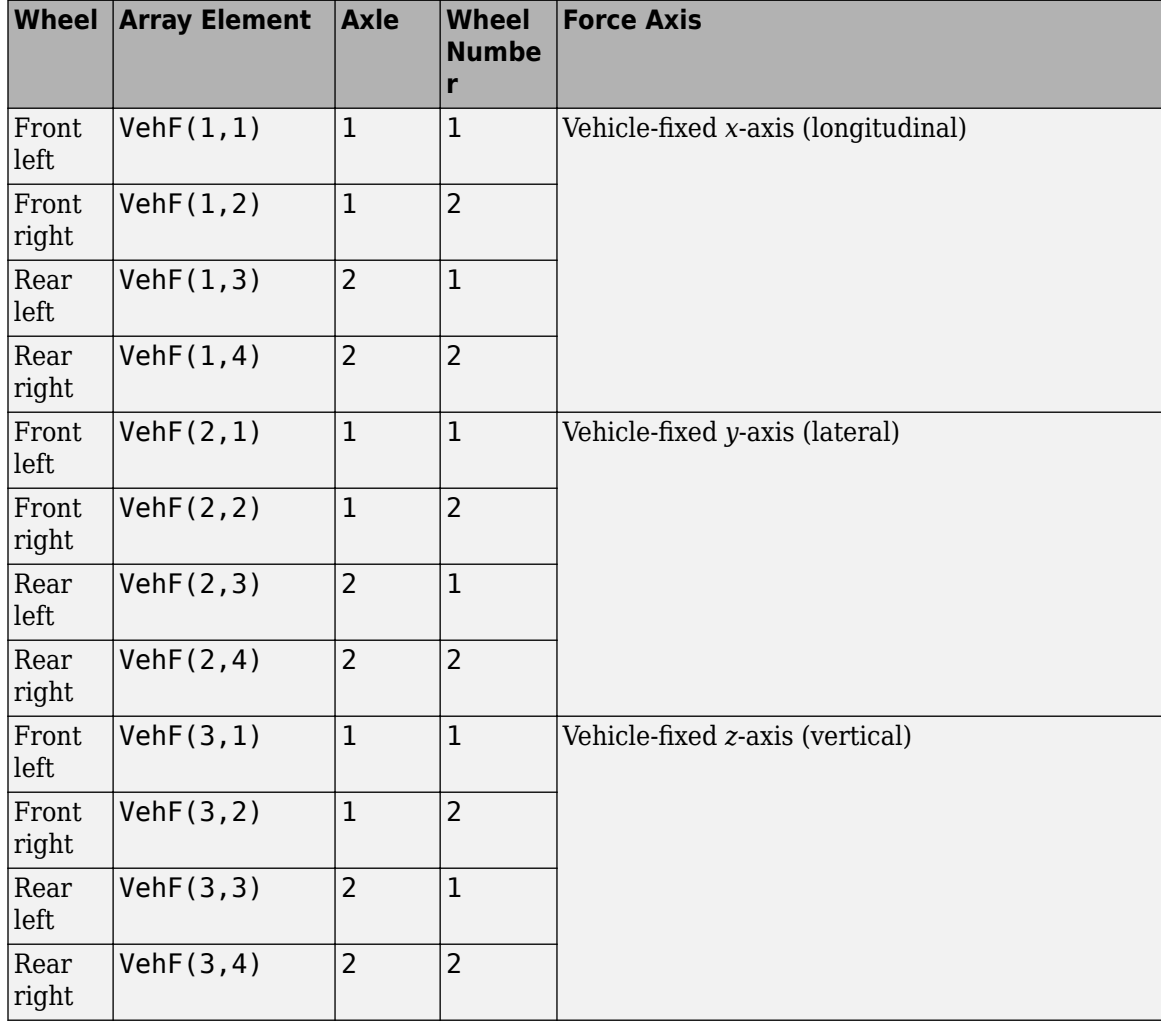

### **VehM — Suspension moment on vehicle**

array

Longitudinal, lateral, and vertical suspension moment at axle a, wheel t, applied to the vehicle at the suspension connection point, in N·m. Array dimensions are 3 by the number of wheels on the vehicle.

- VehM $(1,\ldots)$  Suspension moment applied to the vehicle about the vehicle-fixed *x*-axis (longitudinal)
- VehM(2,...) Suspension moment applied to the vehicle about the vehicle-fixed *y*-axis (lateral)
- VehM(3,  $\dots$ ) Suspension moment applied to the vehicle about the vehicle-fixed *z*-axis (vertical)

For example, for a two-axle vehicle with two wheels per axle, the VehM:

- Signal dimensions are [3x4].
- Signal contains suspension moments applied to vehicle according to the axle and wheel locations.

$$
VehM = M_v = \begin{bmatrix} M_{vx_{1,1}} & M_{vx_{1,2}} & M_{vx_{2,1}} & M_{vx_{2,2}} \\ M_{vy_{1,1}} & M_{vy_{1,2}} & M_{vy_{2,1}} & M_{vy_{2,2}} \\ M_{v_{21,1}} & M_{v_{21,2}} & M_{v_{22,1}} & M_{v_{22,2}} \end{bmatrix}
$$

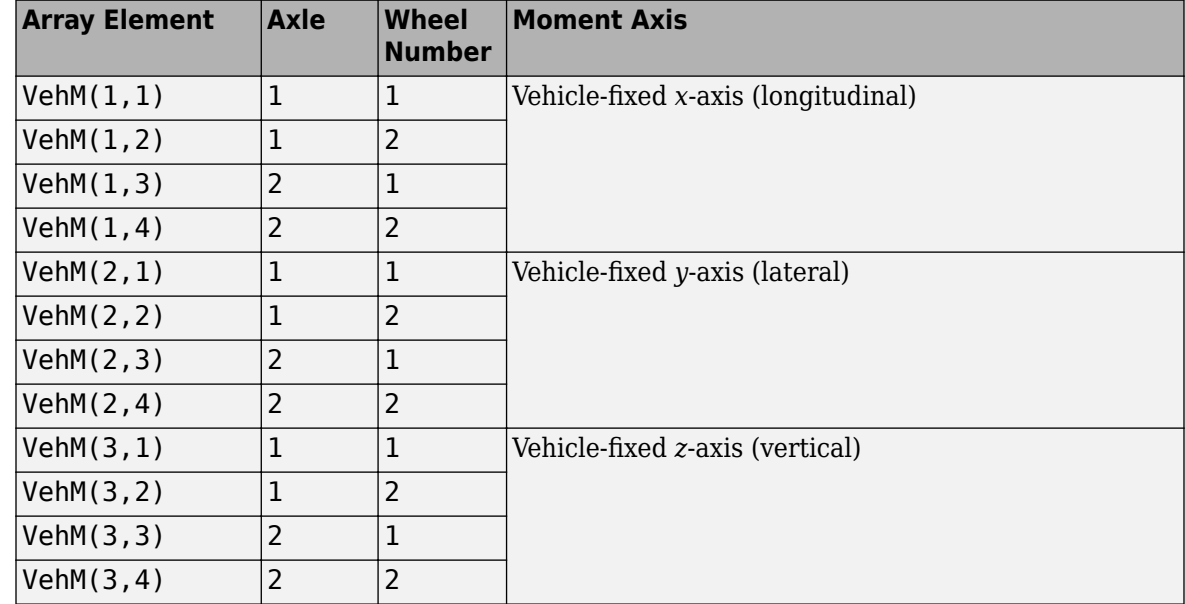

#### **WhlF — Suspension force on wheel**

array

Longitudinal, lateral, and vertical suspension forces at axle a, wheel t, applied to the wheel at the axle wheel carrier reference coordinate, in N. Array dimensions are 3 by the number of wheels on the vehicle.

- WhlF(1,...) Suspension force on wheel along the vehicle-fixed *x*-axis (longitudinal)
- WhlF(2,...) Suspension force on wheel along the vehicle-fixed *y*-axis (lateral)
- Whl $F(3,...)$  Suspension force on wheel along the vehicle-fixed *z*-axis (vertical)

For example, for a two-axle vehicle with two wheels per axle, the WhlF:

- Signal dimensions are [3x4].
- Signal contains wheel forces applied to the vehicle according to the axle and wheel locations.

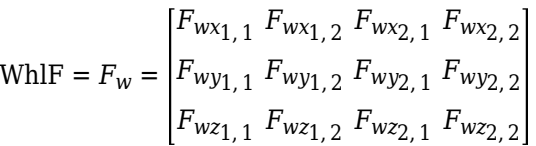

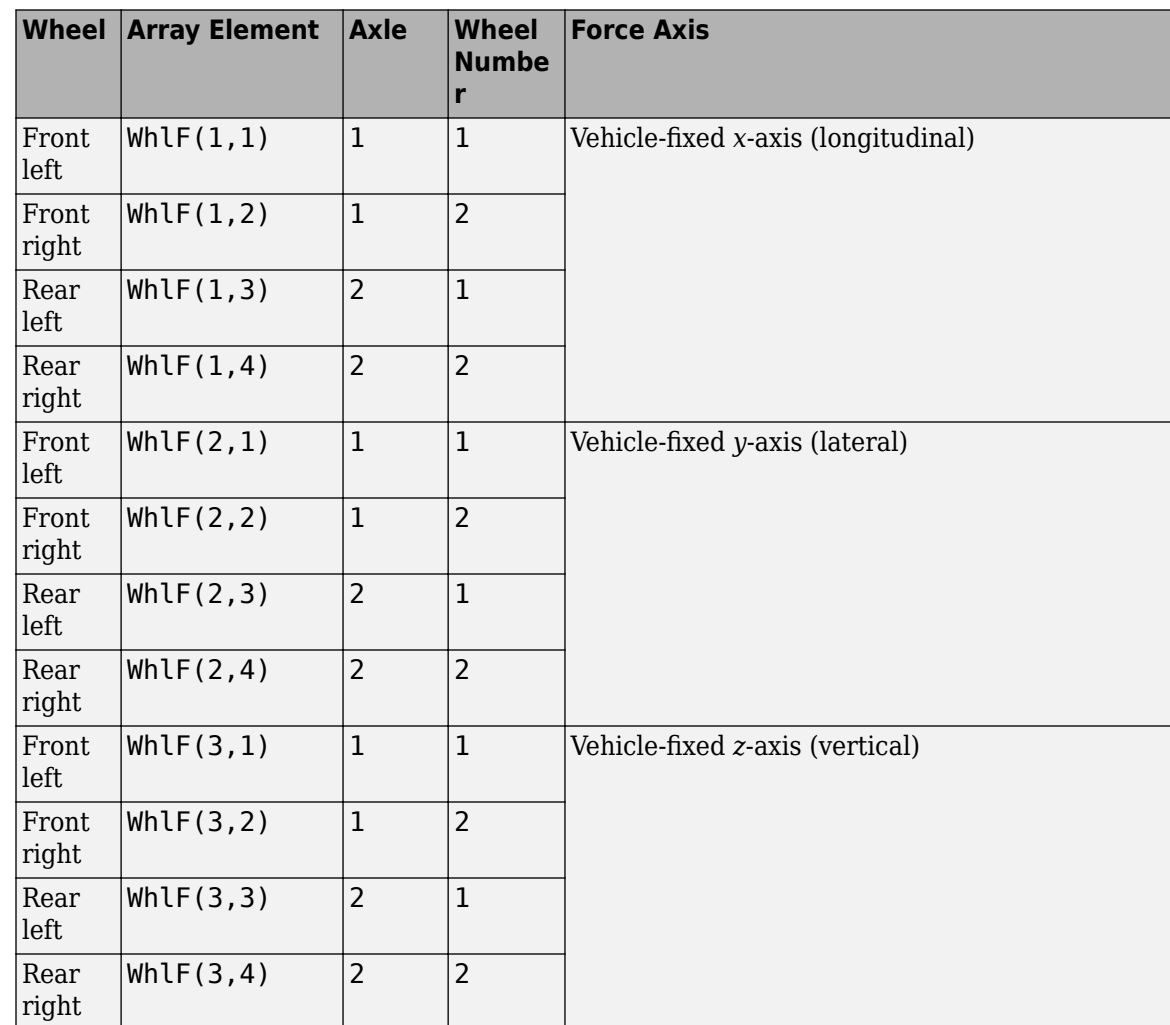

### **WhlV — Wheel velocity**

array

Longitudinal, lateral, and vertical wheel velocity at axle a, wheel t, in m/s. Array dimensions are 3 by the number of wheels on the vehicle.

- WhlV(1,...) Wheel velocity along the vehicle-fixed *x*-axis (longitudinal)
- WhlV(2,...) Wheel velocity along the vehicle-fixed *y*-axis (lateral)
- WhlV(3,...) Wheel velocity along the vehicle-fixed *z*-axis (vertical)

For example, for a two-axle vehicle with two wheels per axle, the WhlV:

- Signal dimensions are [3x4].
- Signal contains wheel forces applied to the vehicle according to the axle and wheel locations.

$$
\text{WhIV} = \begin{bmatrix} \dot{x}_w \\ \dot{y}_w \\ \dot{z}_w \end{bmatrix} = \begin{bmatrix} \dot{x}_{w1,1} & \dot{x}_{w1,2} & \dot{x}_{w2,1} & \dot{x}_{w2,2} \\ \dot{y}_{w1,1} & \dot{y}_{w1,2} & \dot{y}_{w2,1} & \dot{y}_{w2,2} \\ \dot{z}_{w1,1} & \dot{z}_{w1,2} & \dot{z}_{w2,1} & \dot{z}_{w2,2} \end{bmatrix}
$$

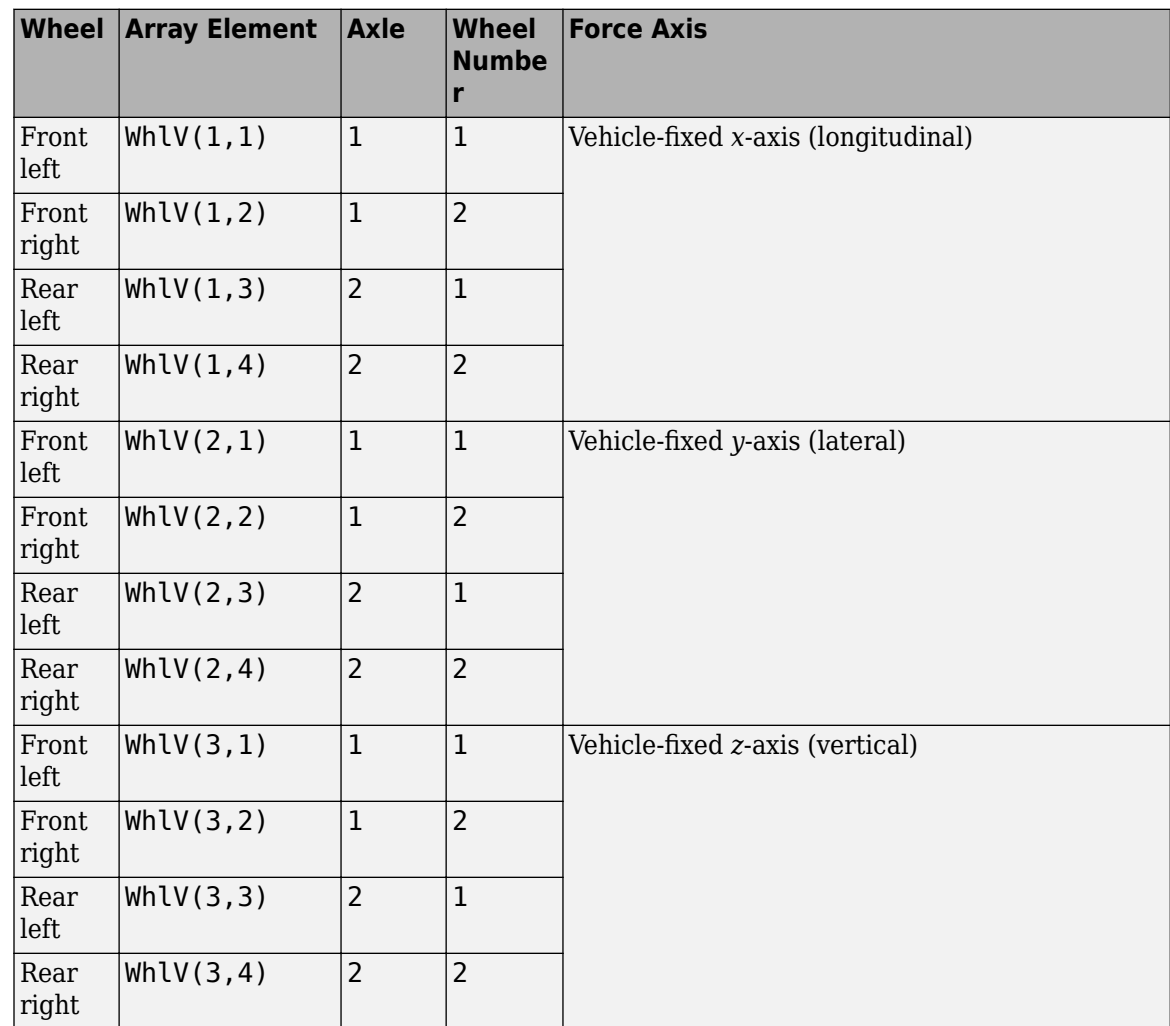

#### **WhlAng — Wheel camber, caster, toe angles**

array

Camber, caster, and toe angles at axle a, wheel t, in rad. Array dimensions are 3 by the number of wheels on the vehicle.

- WhlAng $(1,\ldots)$  Camber angle
- WhlAng $(2, \ldots)$  Caster angle
- WhlAng $(3, \ldots)$  Toe angle

For example, for a two-axle vehicle with two wheels per axle, the WhlAng:

• Signal dimensions are [3x4].

• Signal contains angles according to the axle and wheel locations.

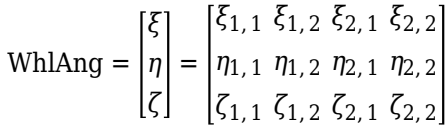

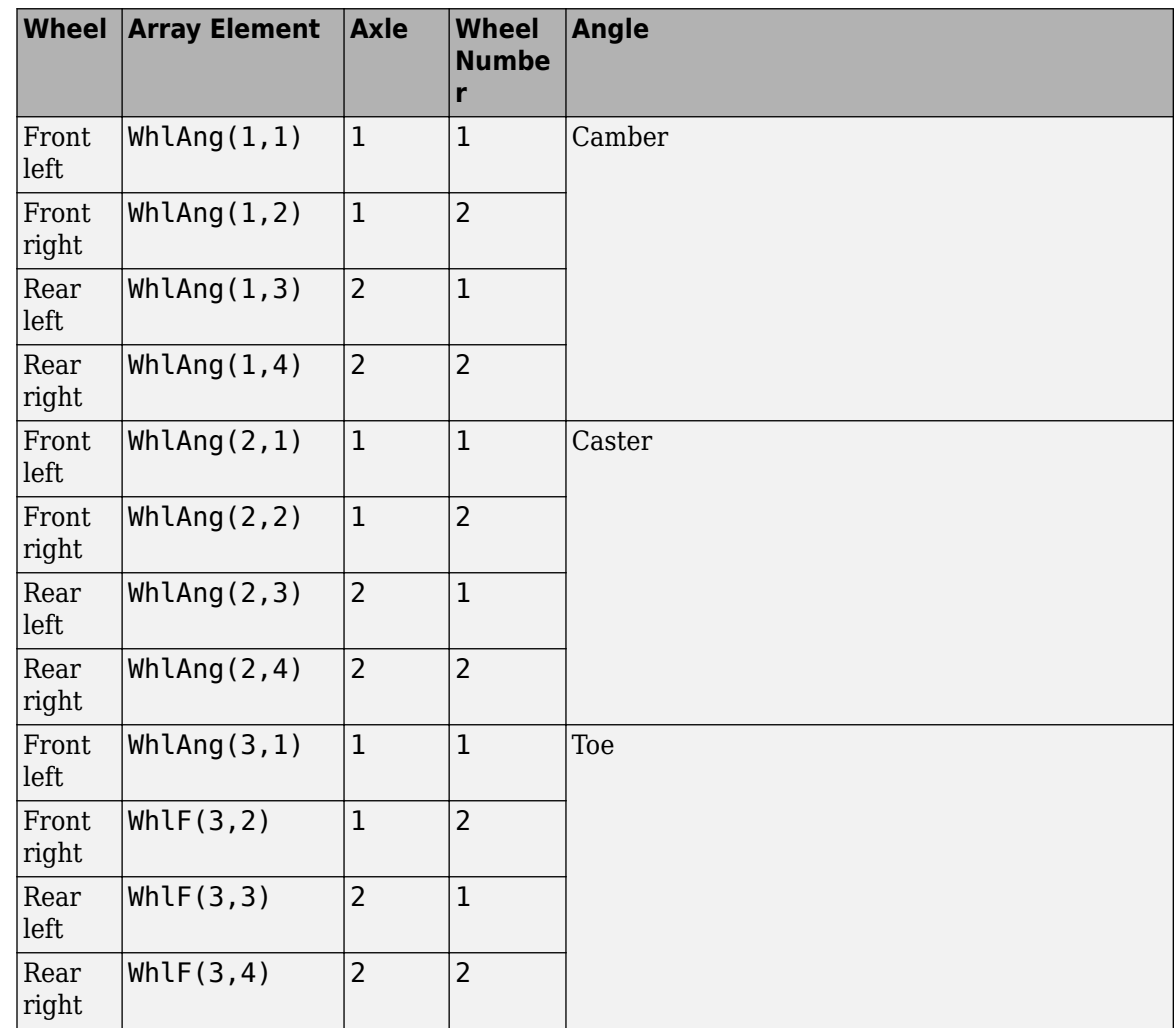

# **Parameters**

### **Enable active damping — Include damping** off (default) | off

Include damping

### **Dependencies**

Selecting this parameter creates:

- Damping coefficient map, f\_act\_susp\_cz
- **Damping actuator duty cycle breakpoints, f\_act\_susp\_duty\_bpt**

• **Damping actuator velocity breakpoints, f\_act\_susp\_zdot\_bpt**

**Number of axles, NumAxl — Number of axles** 2 (default) | scalar

Number of axles, *N<sup>a</sup>* , dimensionless.

# **Number of wheels by axle, NumWhlsByAxl — Number of wheels per axle**

[2 2] (default) | vector

Number of wheels per axle*, Nt<sub>a</sub>,* dimensionless. Vector is  $1$  by the number of vehicle axles*, N<sub>a</sub>*. For example, [1,2] represents one wheel on axle one and two wheels on axle two.

### **Steered axle enable by axle, StrgEnByAxl — Boolean vector to enable axle steering** [1 0] (default) | vector

Boolean vector that enables axle steering, *Ensteer*, dimensionless. Vector is 1 by the number of vehicle axles, *N<sup>a</sup>* . For example:

- $[1\ 0]$  For a two-axle vehicle, enables axle 1 steering and disables axle 2 steering
- $[1\ 1]$  For a two-axle vehicle, enables axle 1 and axle 2 steering

### **Dependencies**

Setting any element of the **Steered axle enable by axle, StrgEnByAxl** vector to 1 creates:

- Input port StrgAng.
- Parameters:
	- **Toe angle vs steering angle slope, ToeStrgSlp**
	- **Caster angle vs steering angle slope, CasterStrgSlp**
	- **Camber angle vs steering angle slope, CamberStrgSlp**
	- **Suspension height vs steering angle slope, StrgHgtSlp**

For example, for a two-axle vehicle with two wheels per axle, you can input steering angles for both wheels on the first axle.

- To create the StrgAng port, set **Steered axle enable by axle, StrgEnByAxl** to [1 0]. The input signal array dimensions are [1x2].
- The StrgAng signal contains two steering angles according to their axle and wheel locations.

StrgAng =  $\delta_{steer}$  =  $\left[\delta_{steer1, 1} \delta_{steer1, 2}\right]$ 

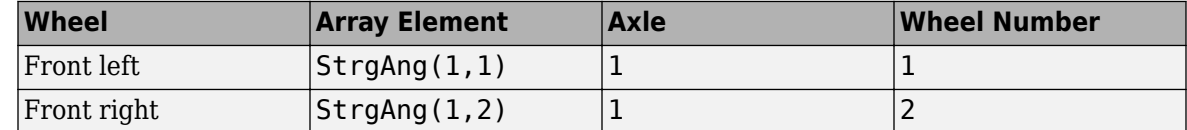

### **Anti-sway axle enable by axle, AntiSwayEnByAxl — Boolean vector to enable axle anti-sway**

[0 0] (default) | vector

Boolean vector that enables axle anti-sway for axle *a*, dimensionless. For example, [1 0] enables axle 1 anti-sway and disables axle 2 anti-sway. Vector is 1 by the number of vehicle axles, *N<sup>a</sup>* .

#### **Dependencies**

Setting an element of the **Anti-sway axle enable by axle, AntiSwayEnByAxl** vector to 1 creates these anti-sway parameters:

- **Anti-sway arm radius, AntiSwayR**
- **Anti-sway arm neutral angle, AntiSwayNtrlAng**
- **Anti-sway torsion spring constant, AntiSwayTrsK**

#### **Suspension**

**Compliance and Damping - Passive**

**Suspension spring constant, Kz — Suspension spring constant** 64370 (default) | scalar | vector

Linear vertical spring constant for independent suspension wheels on axle a,  $k_{z_a}$ , in N/m.

Vector is  $1$  by the number of vehicle axles*,*  $N_a$ *.* If you provide a scalar value*,* the block uses that value for all axles.

### **Suspension spring preload, F0z — Suspension spring preload**

9810 (default) | scalar | vector

Vertical preload spring force applied to the wheels on the axle at wheel carrier reference coordinates,  $F_{z\theta_{a'}}$  in N. Positive preload forces:

- Cause the vehicle to lift.
- Point along the negative vehicle-fixed *z*-axis.

Vector is  $1$  by the number of vehicle axles,  $N_a.$  If you provide a scalar value, the block uses that value for all axles.

**Suspension shock damping constant, Cz — Suspension shock damping constant** 10000 (default) | scalar | vector

Linear vertical damping constant for independent suspension wheels on axle a, *c<sup>z</sup><sup>a</sup>* , in Ns/m.

Vector is  $1$  by the number of vehicle axles,  $N_a.$  If you provide a scalar value, the block uses that value for all axles.

#### **Dependencies**

To create this parameter, clear **Enable active damping**.

### **Suspension maximum height, Hmax — Height**

0.5 (default) | scalar | vector

Maximum suspension extension or minimum suspension compression height, *Hmax*, for axle a before the suspension reaches a hardstop, in m.

#### **Compliance and Damping - Active**

#### **Damping coefficient map, f\_act\_susp\_cz — Lookup table**

[10000 10000;10000 10000] (default) | M-by-N array

Damping coefficient table as a function of active duty cycle and actuator compression velocity, in N·s/m. Each value specifies the damping for a specific combination of actuator duty cycle and velocity. The array dimensions must match the duty cycle, M, and actuator velocity, N, breakpoint vector dimensions.

#### **Dependencies**

To create this parameter, clear **Enable active damping**.

### **Damping actuator duty cycle breakpoints, f\_act\_susp\_duty\_bpt — Duty cycle breakpoints**

[0 1] (default) | 1-by-M vector

Damping actuator duty cycle breakpoints, dimensionless.

#### **Dependencies**

To create this parameter, clear **Enable active damping**.

### **Damping actuator velocity breakpoints, f\_act\_susp\_zdot\_bpt — Velocity breakpoints**

 $[-1 \ 1]$  (default) | 1-by-N vector

Damping actuator velocity breakpoints, in m/s.

#### **Dependencies**

To create this parameter, clear **Enable active damping**.

#### **Geometry**

**Toe angle at steering center, Toe — Toe angle**

0.0349 (default) | scalar

Nominal suspension toe angle at zero steering angle, *ζ0a*, in rad.

**Roll steer vs suspension height slope, RollStrgSlp — Steer angle suspension slope** -0.2269 (default) | scalar | vector

Roll steer angle versus suspension height, *mhtoe<sup>a</sup>* , in rad/m.

Vector is  $1$  by the number of vehicle axles*,*  $N_a$ *.* If you provide a scalar value*,* the block uses that value for all axles.

**Toe angle vs steering angle slope, ToeStrgSlp — Toe angle steering slope** 0.01 (default) | scalar | vector

Toe angle versus steering angle slope, *mtoesteer<sup>a</sup>* , dimensionless.

#### **Dependencies**

To create input port StrgAng, set an element of the **Steered axle enable by axle, StrgEnByAxl** vector to 1.

```
Caster angle at steering center, Caster — Caster angle at steering center
0.0698 (default) | scalar
```
Nominal suspension caster angle at zero steering angle, *η0a*, in rad.

### **Caster angle vs suspension height slope, CasterHslp — Caster angle versus suspension height slope**

-0.2269 (default) | scalar | vector

Caster angle versus suspension height, *mhcaster<sup>a</sup>* , in rad/m.

Vector is  $1$  by the number of vehicle axles,  $N_a.$  If you provide a scalar value, the block uses that value for all axles.

### **Caster angle vs steering angle slope, CasterStrgSlp — Caster angle versus steering angle slope**

0.01 (default) | scalar | vector

Caster angle versus steering angle slope, *mcastersteer<sup>a</sup>* , dimensionless.

Vector is  $1$  by the number of vehicle axles,  $N_a.$  If you provide a scalar value, the block uses that value for all axles.

#### **Dependencies**

To create input port StrgAng, set an element of the **Steered axle enable by axle, StrgEnByAxl** vector to 1.

#### **Camber angle at steering center, Camber — Camber angle at steering center** 0.0698 (default) | scalar

Nominal suspension camber angle at zero steering angle, *ξ0a*, in rad.

### **Camber angle vs suspension height slope, CamberHslp — Camber angle versus suspension height slope**

```
-0.2269 (default) | scalar | vector
```
Camber angle versus suspension height, *mhcamber<sup>a</sup>* , in rad/m.

Vector is  $1$  by the number of vehicle axles,  $N_a.$  If you provide a scalar value, the block uses that value for all axles.

### **Camber angle vs steering angle slope, CamberStrgSlp — Camber angle versus steering angle slope**

0.01 (default) | scalar | vector

Camber angle versus steering angle slope, *mcambersteer<sup>a</sup>* , dimensionless.

### **Dependencies**

To create input port StrgAng, set an element of the **Steered axle enable by axle, StrgEnByAxl** vector to 1.

### **Suspension height vs steering angle slope, StrgHgtSlp — Suspension height versus steering angle slope**

0.1432 (default) | scalar | vector

Steering angle to vertical force slope applied at suspension wheel carrier reference point, *mhsteer<sup>a</sup>* , in m/rad.

Vector is  $1$  by the number of vehicle axles,  $N_a.$  If you provide a scalar value, the block uses that value for all axles.

#### **Dependencies**

To create input port StrgAng, set an element of the **Steered axle enable by axle, StrgEnByAxl** vector to 1.

#### **Anti-Sway**

#### **Anti-sway arm radius, AntiSwayR — Anti-sway arm radius**

0.2 (default) | scalar | vector

Anti-sway arm radius, *r*, in m.

Vector is  $1$  by the number of vehicle axles,  $N_a.$  If you provide a scalar value, the block uses that value for all axles.

#### **Dependencies**

Setting an element of the **Anti-sway axle enable by axle, AntiSwayEnByAxl** vector to 1 creates these anti-sway parameters:

- **Anti-sway arm radius, AntiSwayR**
- **Anti-sway arm neutral angle, AntiSwayNtrlAng**
- **Anti-sway torsion spring constant, AntiSwayTrsK**

**Anti-sway arm neutral angle, AntiSwayNtrlAng — Anti-sway arm neutral angle** 0.5236 (default) | scalar | vector

Anti-sway arm neutral angle, *θ0a*, at nominal suspension height, in rad.

Vector is  $1$  by the number of vehicle axles*,*  $N_a$ *.* If you provide a scalar value*,* the block uses that value for all axles.

#### **Dependencies**

Setting an element of the **Anti-sway axle enable by axle, AntiSwayEnByAxl** vector to 1 creates these anti-sway parameters:

- **Anti-sway arm radius, AntiSwayR**
- **Anti-sway arm neutral angle, AntiSwayNtrlAng**
- **Anti-sway torsion spring constant, AntiSwayTrsK**

### **Anti-sway torsion spring constant, AntiSwayTrsK — Anti-sway torsion spring constant**

5.7296e+03 (default) | scalar | vector

Anti-sway bar torsion spring constant, *k<sup>a</sup>* , in N·m/rad.

Vector is  $1$  by the number of vehicle axles,  $N_a.$  If you provide a scalar value, the block uses that value for all axles.

### **Dependencies**

Setting an element of the **Anti-sway axle enable by axle, AntiSwayEnByAxl** vector to 1 creates these anti-sway parameters:

- **Anti-sway arm radius, AntiSwayR**
- **Anti-sway arm neutral angle, AntiSwayNtrlAng**
- **Anti-sway torsion spring constant, AntiSwayTrsK**

# **Version History**

**Introduced in R2018a**

### **Parameter name change from NumTracksByAxl to NumWhlsByAxl**

*Behavior changed in R2022b*

### The **Number of tracks by axle, NumTracksByAxl** parameter is renamed to **Number of wheels by axle, NumWhlsByAxl**.

The block uses the number of wheels per axle to index the input and output block signals.

# **References**

- [1] Gillespie, Thomas. *Fundamentals of Vehicle Dynamics*. Warrendale, PA: Society of Automotive Engineers, 1992.
- [2] Vehicle Dynamics Standards Committee. *Vehicle Dynamics Terminology*. SAE J670. Warrendale, PA: Society of Automotive Engineers, 2008.
- [3] Technical Committee. *Road vehicles Vehicle dynamics and road-holding ability Vocabulary*. ISO 8855:2011. Geneva, Switzerland: International Organization for Standardization, 2011.

# **Extended Capabilities**

### **C/C++ Code Generation**

Generate C and  $C++$  code using Simulink® Coder<sup>™</sup>.

# **See Also**

[Independent Suspension - MacPherson](#page-84-0) | [Independent Suspension - Mapped](#page-110-0) | [Independent Suspension](#page-242-0) [- K and C](#page-242-0)

# <span id="page-84-0"></span>**Independent Suspension - MacPherson**

MacPherson independent suspension

**Library:** Vehicle Dynamics Blockset / Suspension

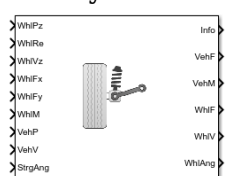

# **Description**

The Independent Suspension - MacPherson block implements an independent MacPherson suspension for multiple axles with multiple wheels per axle.

The block models the suspension compliance, damping, and geometric effects as functions of the relative positions and velocities of the vehicle and wheel carrier with axle-specific compliance and damping parameters. Using the suspension compliance and damping, the block calculates the suspension force on the vehicle and wheel. The block uses the Z-down coordinate system (defined in SAE J670).

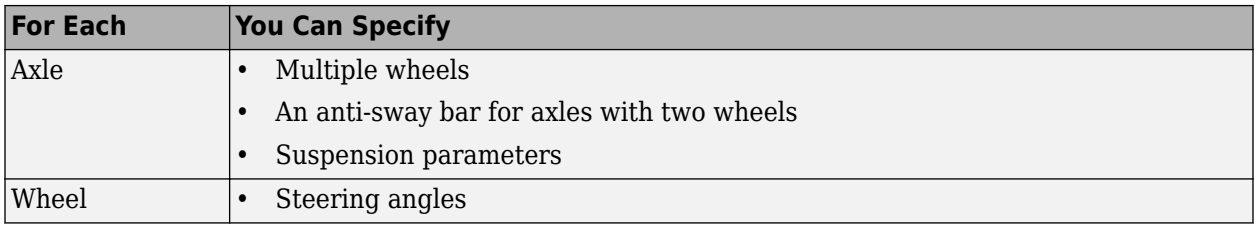

The block contains energy-storing spring elements and energy-dissipating damper elements. It does not contain energy-storing mass elements. The block assumes that the vehicle (sprung) and wheel (unsprung) blocks connected to the block store the mass-related suspension energy.

This table summarizes the block parameter settings for a vehicle with:

- Two axles
- Two wheels per axle
- Steering angle input for both wheels on the front axle
- An anti-sway bar on the front axle

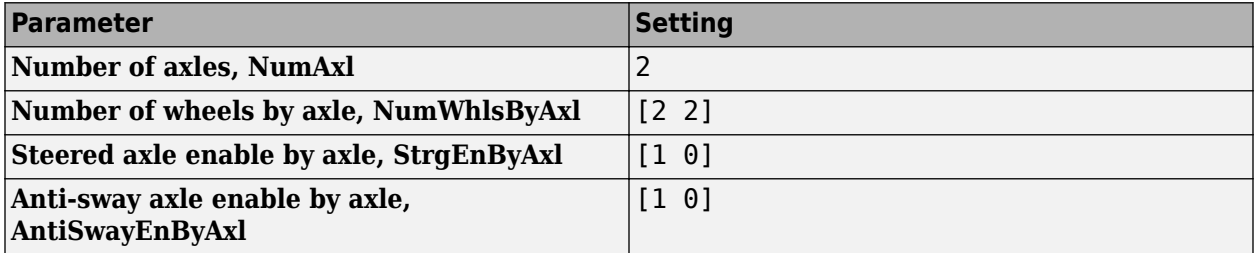

The block uses the wheel number, *t*, to index the input and output signals. This table summarizes the wheel, axle, and corresponding wheel number for a vehicle with:

- Two axles
- Two wheels per axle

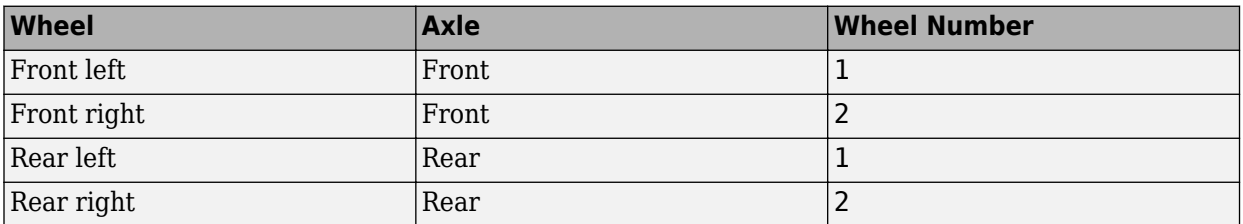

### **Suspension Compliance and Damping**

The block uses a linear spring and damper to model the vertical dynamic effects of the suspension system. Using the relative positions and velocities of the vehicle and wheel carrier, the block calculates the vertical suspension forces on the wheel and vehicle. The block uses a linear equation that relates the vertical damping and compliance to the suspension height, suspension height rate of change, and absolute value of the steering angles.

The block implements this equation.

$$
F_{wz_{a,t}} = F_{z0_a} + k_{z_a}(z_{v_{a,t}} - z_{w_{a,t}} + m_{hsteer_a}|\delta_{steer_{a,t}}|) + c(\dot{z}_{v_{a,t}} - \dot{z}_{w_{a,t}}) + F_{zhstop_{a,t}} + F_{zaswy_{a,t}}
$$

The damping coefficient, *c*, depends on the **Enable active damping** parameter setting.

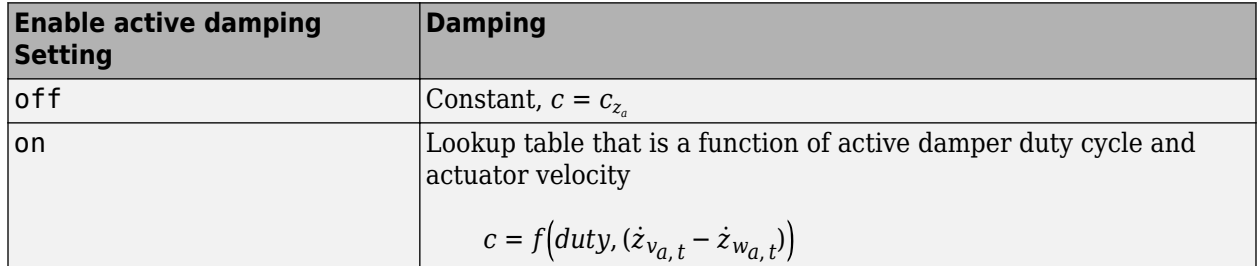

The block assumes that the suspension elements have no mass. Therefore, the suspension forces and moments applied to the vehicle are equal to the suspension forces and moments applied to the wheel.

$$
F_{vx_{a,t}} = F_{wx_{a,t}}
$$
  
\n
$$
F_{vy_{a,t}} = F_{wy_{a,t}}
$$
  
\n
$$
F_{v_{a,t}} = -F_{w_{a,t}}
$$
  
\n
$$
M_{vx_{a,t}} = M_{wx_{a,t}} + F_{wy_{a,t}}(Re_{wy_{a,t}} + H_{a,t})
$$
  
\n
$$
M_{vy_{a,t}} = M_{wy_{a,t}} + F_{wx_{a,t}}(Re_{wx_{a,t}} + H_{a,t})
$$
  
\n
$$
M_{v_{a,t}} = M_{w_{a,t}}
$$

The block sets the wheel positions and velocities equal to the vehicle lateral and longitudinal positions and velocities.

 $x_{w_{a,t}} = x_{v_{a,t}}$  $y_{w_{a,t}} = y_{v_{a,t}}$  $\dot{x}_{w_{a,t}} = \dot{x}_{v_{a,t}}$  $\dot{y}_{w_{a,t}} = \dot{y}_{v_{a,t}}$ 

The equations use these variables.

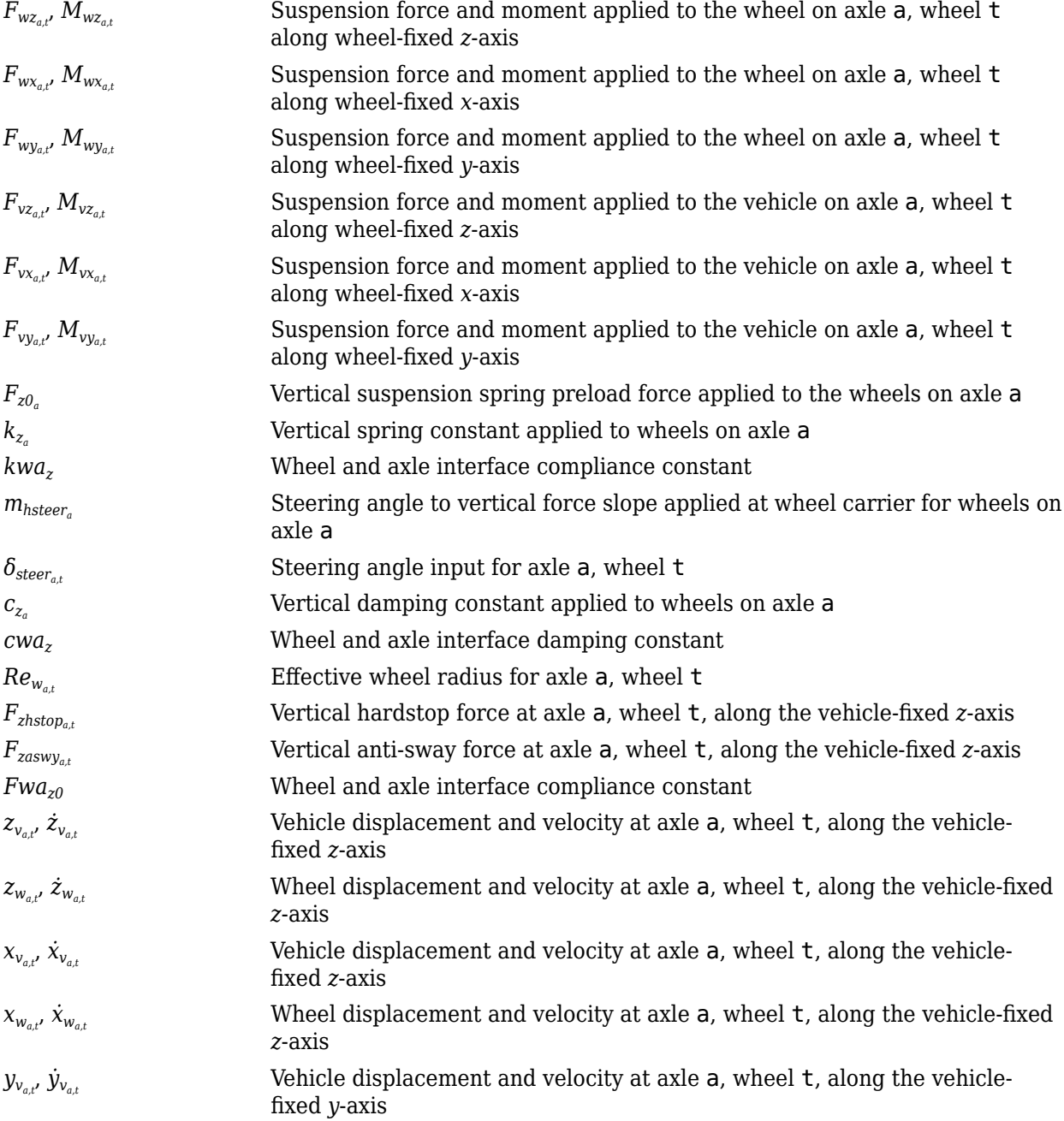

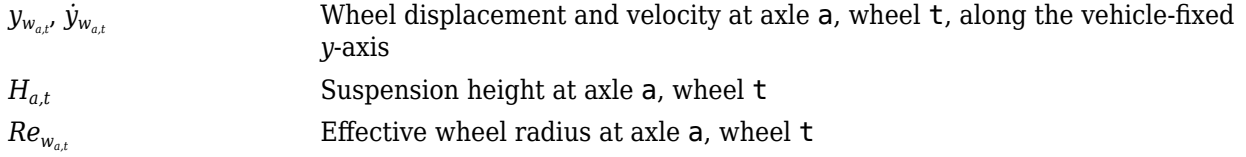

### **Hardstop Forces**

The hardstop feedback force,  $F_{zhstop_{a,t'}}$  that the block applies depends on whether the suspension is compressing or extending. The block applies the force:

- In compression, when the suspension is compressed more than the maximum distance specified by the **Suspension maximum height, Hmax** parameter.
- In extension, when the suspension extension is greater than maximum extension specified by the **Suspension maximum height, Hmax** parameter.

To calculate the force, the block uses a stiffness based on a hyperbolic tangent and exponential scaling.

### **Anti-Sway Bar**

Optionally, use the **Anti-sway axle enable by axle, AntiSwayEnByAxl** parameter to implement an anti-sway bar force*,*  $F_{\text{zaswy}_{a,t'}}$  for axles that have two wheels. This figure shows how the anti-sway bar transmits torque between two independent suspension wheels on a shared axle. Each independent suspension applies a torque to the anti-sway bar via a radius arm that extends from the anti-sway bar back to the independent suspension connection point.

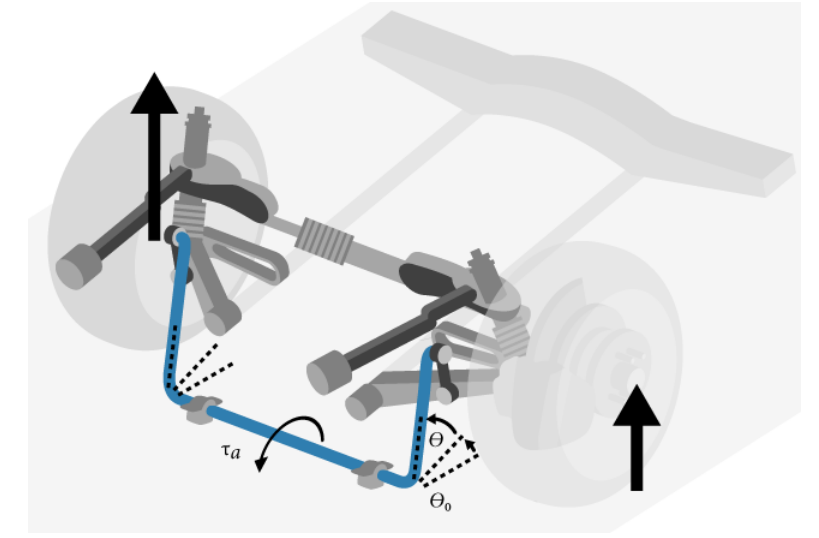

To calculate the sway bar force, the block implements these equations.

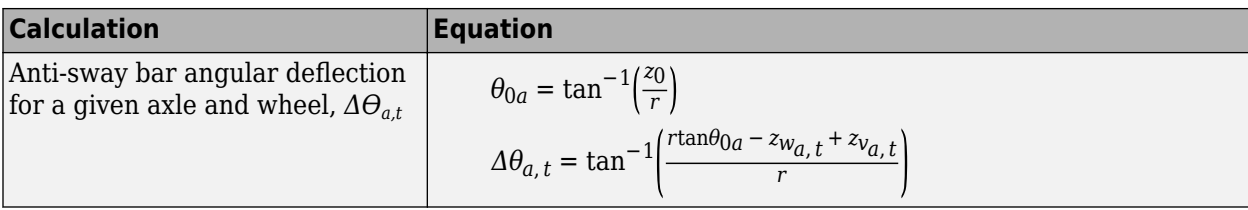

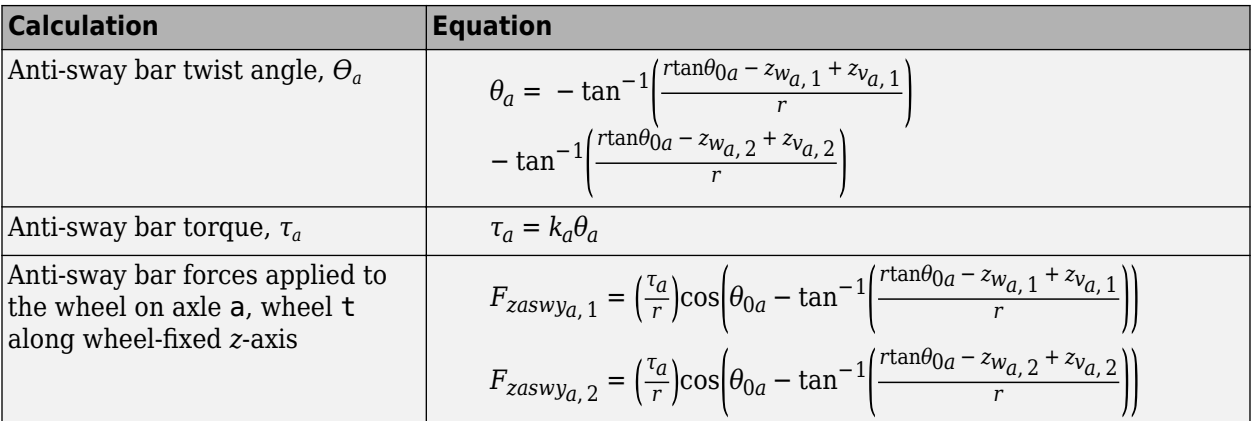

The equations and figure use these variables.

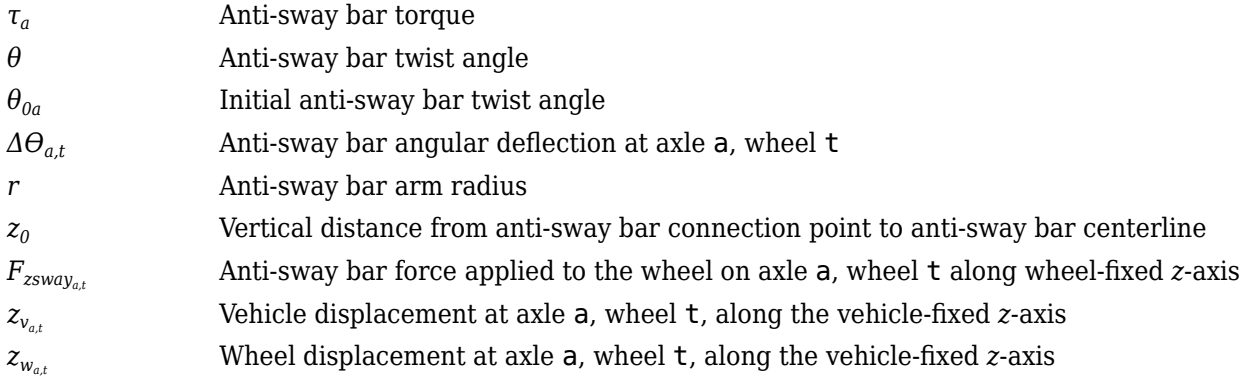

### **Camber, Caster, and Toe Angles**

To calculate the camber, caster, and toe angles, block uses linear functions of the suspension height and steering angle.

$$
\xi_{a,t} = \xi_{0a} + m_{hcamber_{a}}(z_{w_{a,t}} - z_{v_{a,t}} - m_{hsteer_{a}}|\delta_{steer_{a,t}}|) + m_{cambersteer_{a}}|\delta_{steer_{a,t}}|
$$
  
\n
$$
\eta_{a,t} = \eta_{0a} + m_{hcaster_{a}}(z_{w_{a,t}} - z_{v_{a,t}} - m_{hsteer_{a}}|\delta_{steer_{a,t}}|) + m_{castersteer_{a}}|\delta_{steer_{a,t}}|
$$
  
\n
$$
\zeta_{a,t} = \zeta_{0a} + m_{htee_{a}}(z_{w_{a,t}} - z_{v_{a,t}} - m_{hsteer_{a}}|\delta_{steer_{a,t}}|) + m_{toesteer_{a}}|\delta_{steer_{a,t}}|
$$

The equations use these variables.

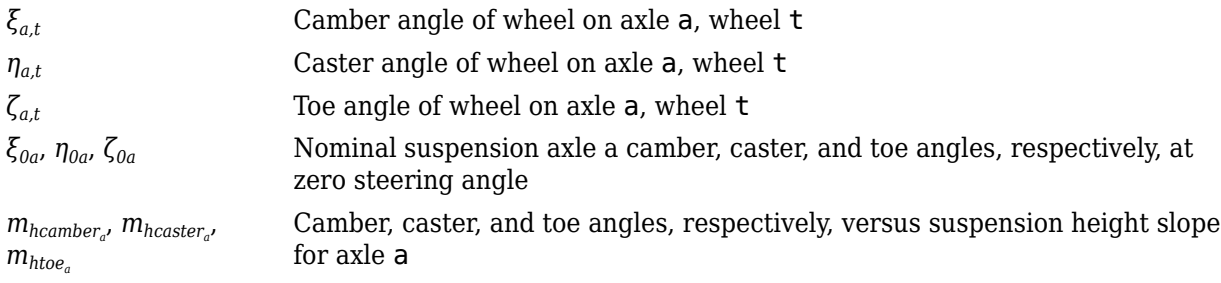

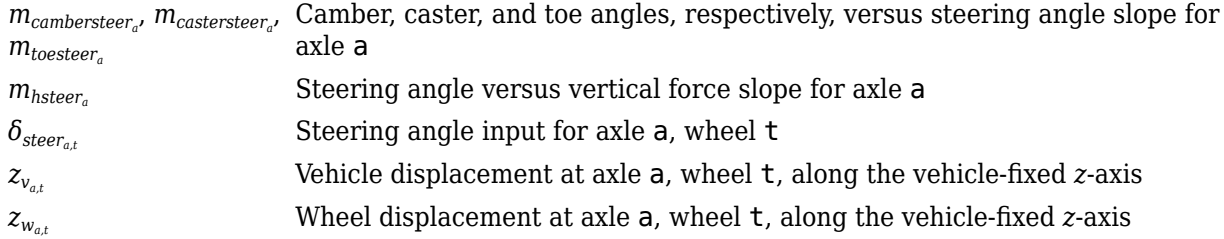

### **Steering Angles**

Optionally, use the **Steered axle enable by axle, StrgEnByAxl** parameter to input steering angles for the wheels. To calculate the steering angles for the wheels, the block offsets the input steering angles with a linear function of the suspension height.

$$
\delta_{whlsteer_{a,\,t}}=\delta_{steer_{a,\,t}}+m_{htoe_a}\big(z_{w_{a,\,t}}-z_{v_{a,\,t}}-m_{hsteer_a}\big|\delta_{steer_{a,\,t}}\big|\big)+m_{toesteer_a}\big|\delta_{steer_{a,\,t}}\big|
$$

The equation uses these variables.

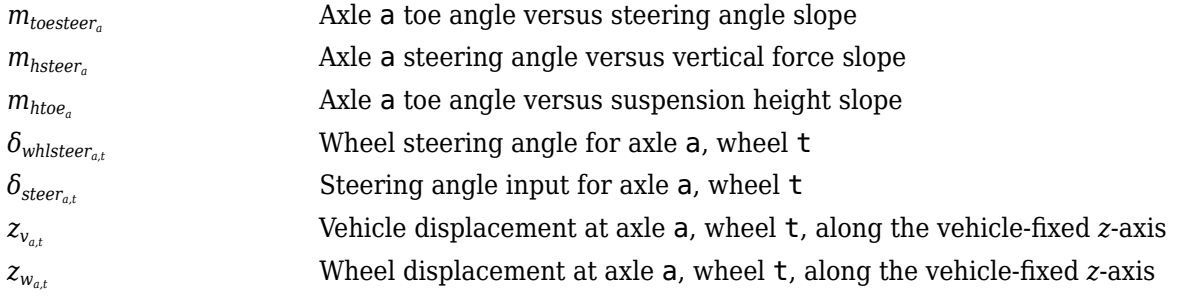

### **Power and Energy**

The block calculates these suspension characteristics for each axle, a, wheel, t.

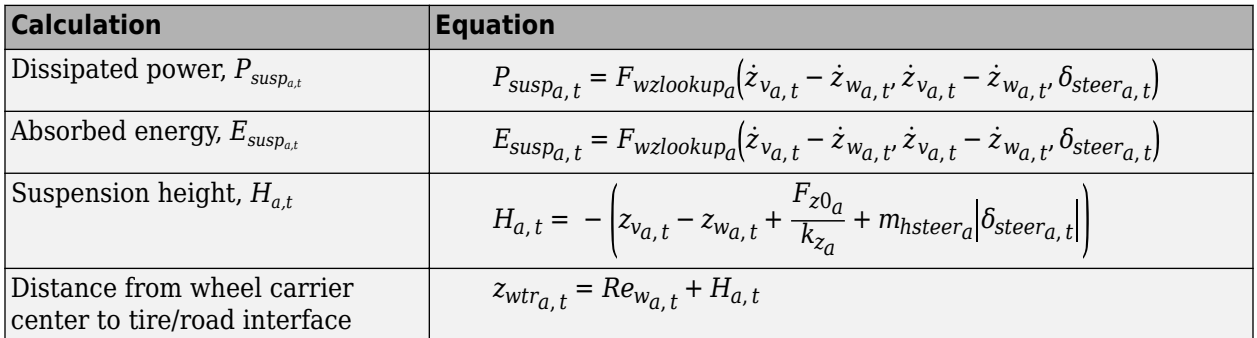

The equations use these variables.

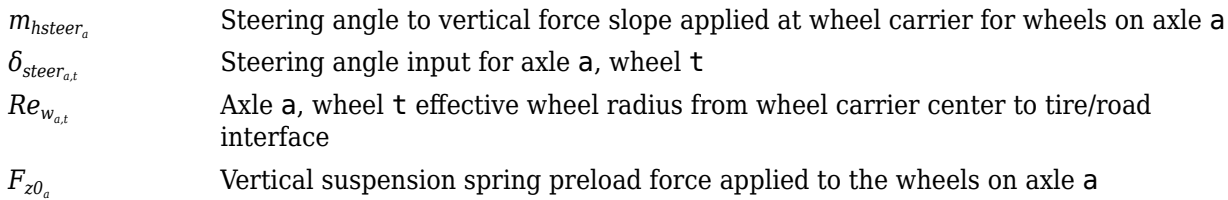

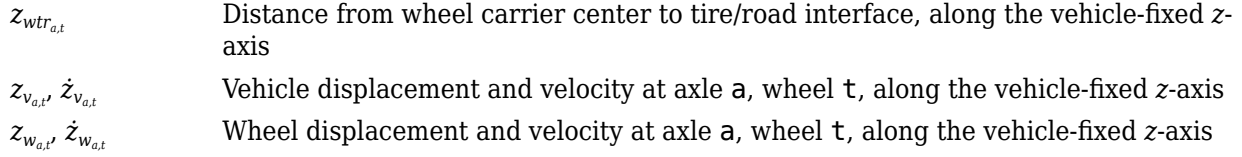

## **Ports**

### **Input**

### **WhlPz — Wheel z-axis displacement**

array

Wheel displacement, *zw*, along wheel-fixed *z*-axis, in m. Array dimensions are 1 by the total number of wheels on the vehicle.

For example, for a two-axle vehicle with two wheels per axle, the WhlPz:

• Signal array dimensions are [1x4].

 $WhlPz = z_w = [z_{w_{1,1}} \ z_{w_{1,2}} \ z_{w_{2,1}} \ z_{w_{2,2}}]$ 

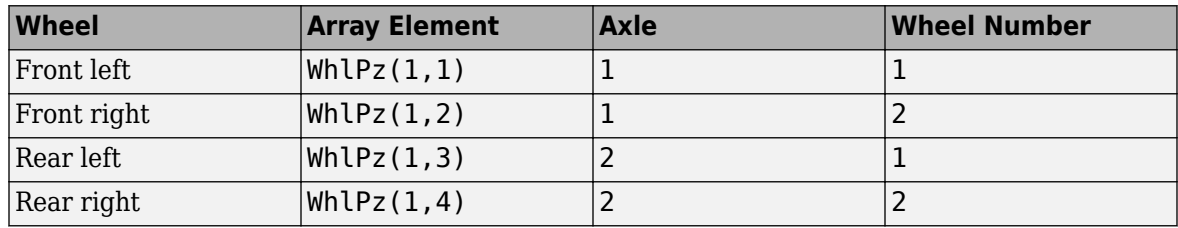

### **WhlRe — Wheel effective radius**

array

Effective wheel radius, *Rew*, in m. Array dimensions are 1 by the total number of wheels on the vehicle.

For example, for a two-axle vehicle with two wheels per axle, the WhlRe:

• Signal array dimensions are [1x4].

 $WhIRe = Re_w = [Re_{w_{1,1}} Re_{w_{1,2}} Re_{w_{2,1}} Re_{w_{2,2}}]$ 

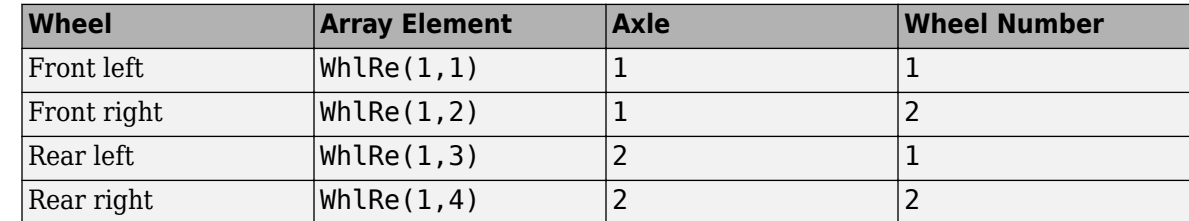

### **WhlVz — Wheel z-axis velocity**

array

Wheel velocity, *żw*, along wheel-fixed *z*-axis, in m. Array dimensions are 1 by the total number of wheels on the vehicle.

For example, for a two-axle vehicle with two wheels per axle, the WhlVz:

• Signal array dimensions are [1x4].

WhlVz =  $\dot{z}_w = [\dot{z}_{w_{1,1}} \dot{z}_{w_{1,2}} \dot{z}_{w_{2,1}} \dot{z}_{w_{2,2}}]$ 

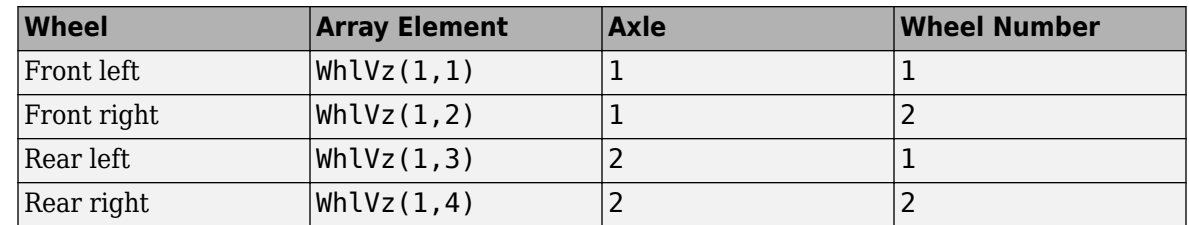

### **WhlFx — Longitudinal wheel force on vehicle**

array

Longitudinal wheel force applied to vehicle, *Fwx*, along the vehicle-fixed *x*-axis. Array dimensions are 1 by the total number of wheels on the vehicle.

For example, for a two-axle vehicle with two wheels per axle, the WhlFx:

• Signal array dimensions are [1x4].

 $WhIFx = F_{wx} = [F_{wx1, 1} F_{wx1, 2} F_{wx2, 1} F_{wx2, 2}]$ 

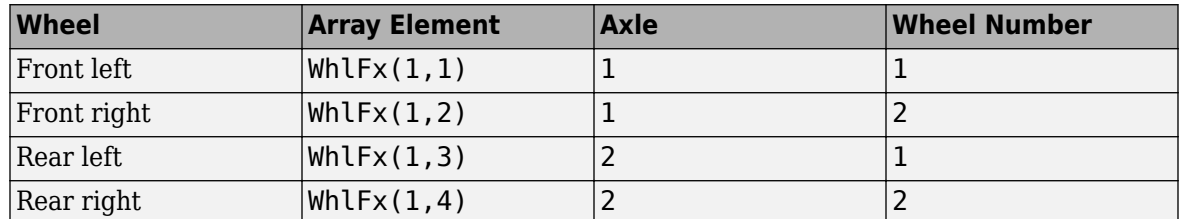

### **WhlFy — Lateral wheel force on vehicle**

array

Lateral wheel force applied to vehicle, *Fwy*, along the vehicle-fixed *y*-axis. Array dimensions are 1 by the total number of wheels on the vehicle.

For example, for a two-axle vehicle with two wheels per axle, the WhlFy:

• Signal array dimensions are [1x4].

 $WhIFy = F_{wy} = [F_{wy_1, 1} F_{wy_1, 2} F_{wy_2, 1} F_{wy_2, 2}]$ 

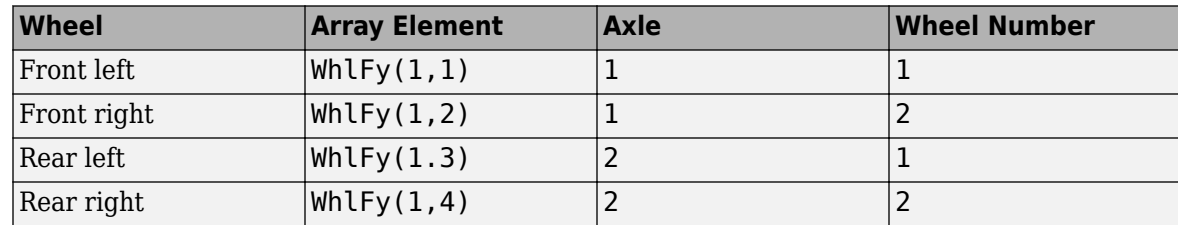

### **WhlM — Suspension moment on wheel**

array

Longitudinal, lateral, and vertical suspension moments at axle a, wheel t, applied to the wheel at the axle wheel carrier reference coordinate, in N·m. Input array dimensions are 3 by the number of wheels on the vehicle.

- Whl $M(1,...)$  Suspension moment applied to the wheel about the vehicle-fixed *x*-axis (longitudinal)
- WhlM(2,...) Suspension moment applied to the wheel about the vehicle-fixed *y*-axis (lateral)
- Whl $M(3,\ldots)$  Suspension moment applied to the wheel about the vehicle-fixed *z*-axis (vertical)

For example, for a two-axle vehicle with two wheels per axle, the WhlM:

- Signal dimensions are [3x4].
- Signal contains suspension moments applied to four wheels according to their axle and wheel locations.

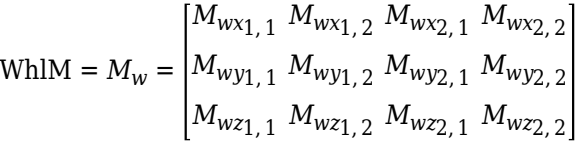

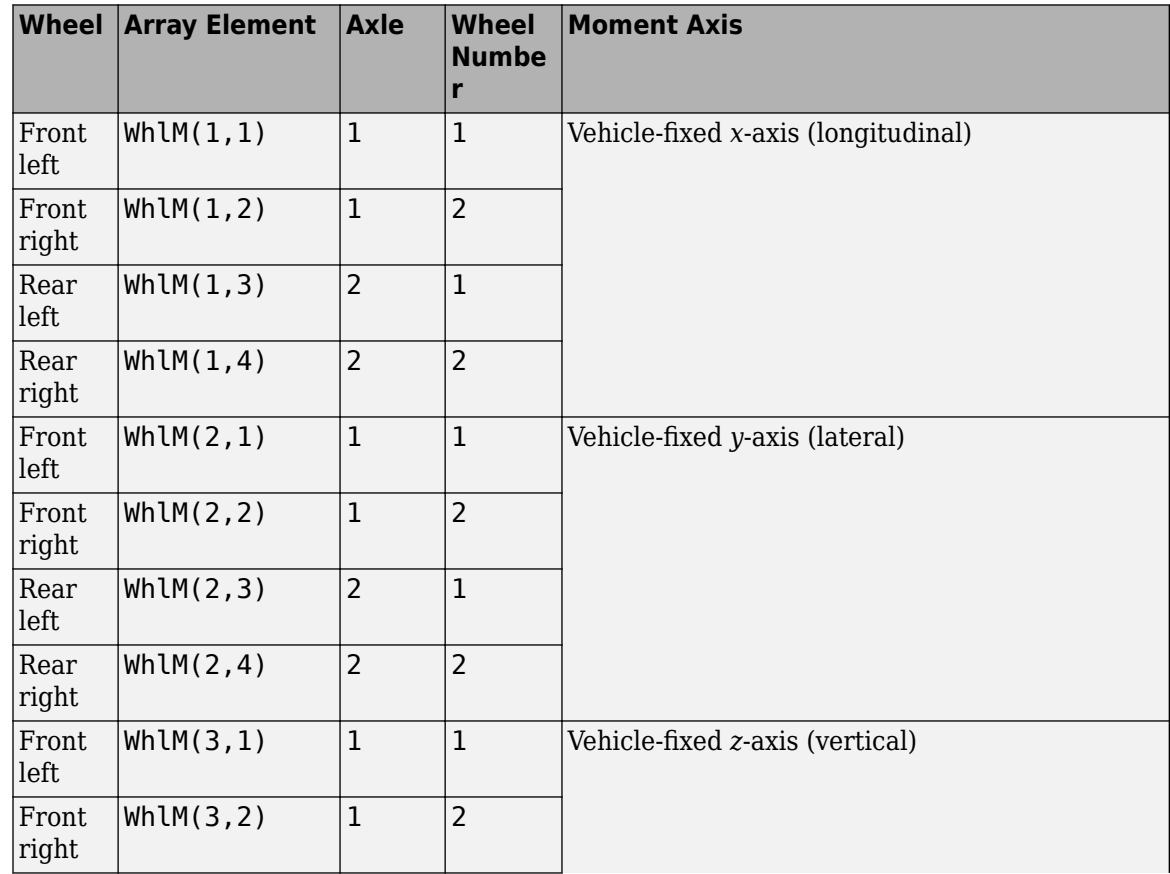

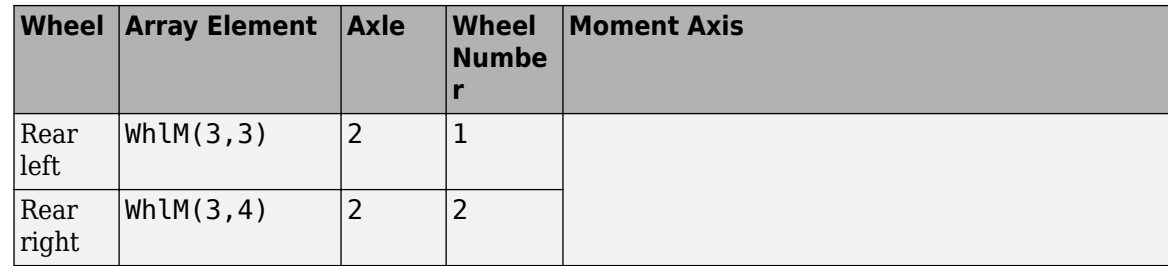

### **VehP — Vehicle displacement**

array

Vehicle displacement from axle a, wheel t along vehicle-fixed coordinate system, in m. Input array dimensions are 3 the number of wheels on the vehicle.

- VehP(1,  $\dots$ ) Vehicle displacement from wheel,  $x_{\nu}$ , along the vehicle-fixed *x*-axis
- VehP(2,  $\dots$ ) Vehicle displacement from wheel,  $y_v$ , along the vehicle-fixed *y*-axis
- VehP(3,  $\dots$ ) Vehicle displacement from wheel,  $z_{\nu}$ , along the vehicle-fixed *z*-axis

For example, for a two-axle vehicle with two wheels per axle, the VehP:

- Signal dimensions are [3x4].
- Signal contains four displacements according to their axle and wheel locations.

VehP = *xv yv zv* =  $x_{v_1, 1} x_{v_1, 2} x_{v_2, 1} x_{v_2, 2}$ *yv*1, 1 *yv*1, 2 *yv*2, 1 *yv*2, 2 *zv*1, 1 *zv*1, 2 *zv*2, 1 *zv*2, 2

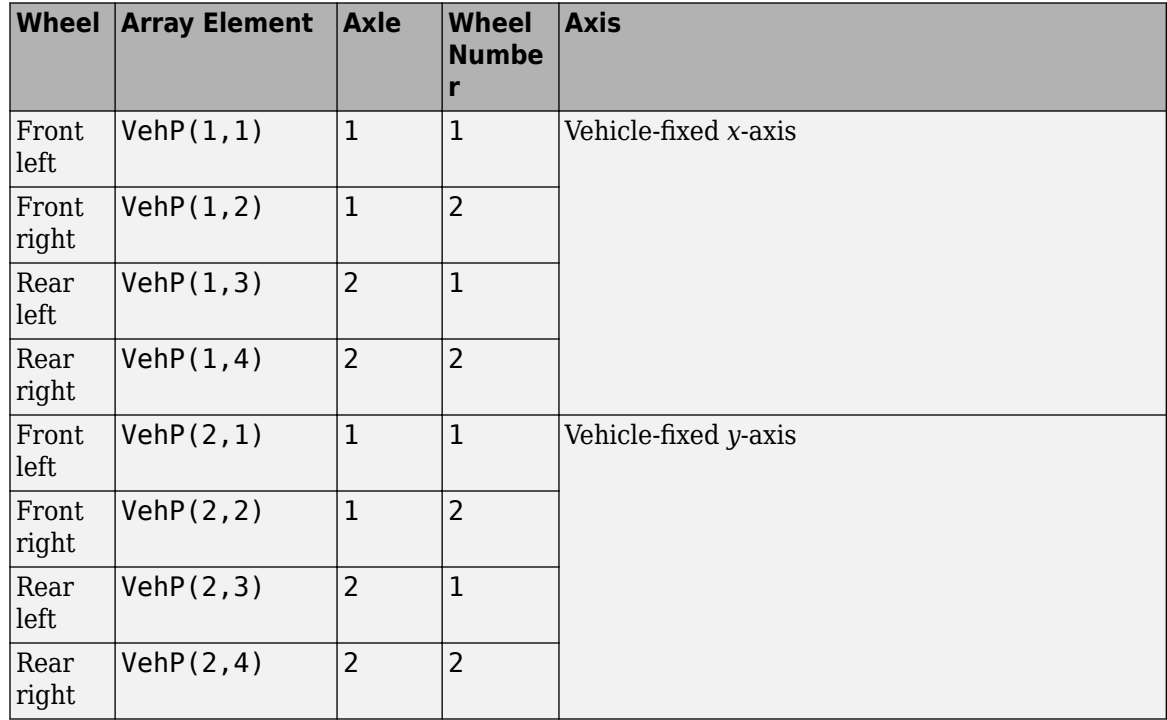

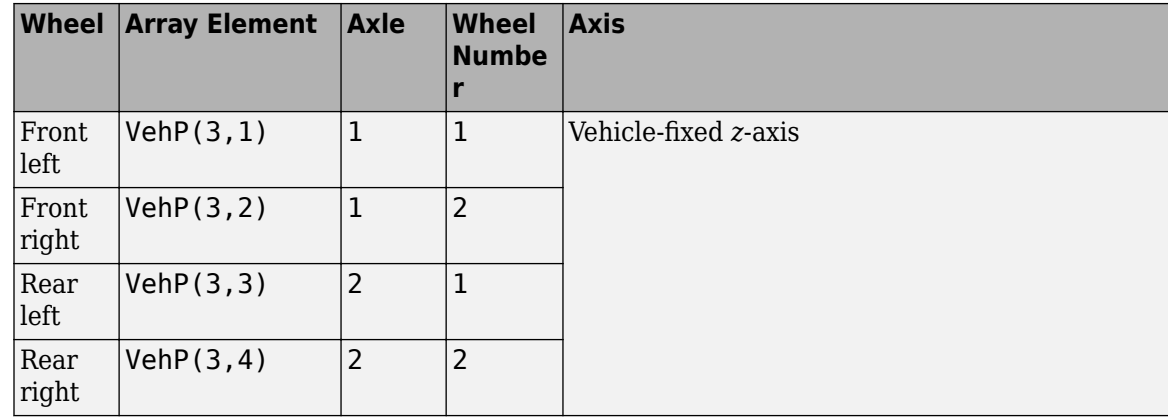

### **VehV — Vehicle velocity**

array

Vehicle velocity at axle a, wheel t along vehicle-fixed coordinate system, in m. Input array dimensions are 3 by the number of wheels on the vehicle.

- VehV(1,  $\dots$ ) Vehicle velocity at wheel,  $x_v$ , along the vehicle-fixed *x*-axis
- VehV(2,  $\dots$ ) Vehicle velocity at wheel,  $y_v$ , along the vehicle-fixed *y*-axis
- VehV(3, ...) Vehicle velocity at wheel,  $z<sub>v</sub>$ , along the vehicle-fixed *z*-axis

For example, for a two-axle vehicle with two wheels per axle, the VehV:

- Signal dimensions are [3x4].
- Signal contains 4 velocities according to their axle and wheel locations.

$$
VehV = \begin{bmatrix} \dot{x}_v \\ \dot{y}_v \\ \dot{z}_v \end{bmatrix} = \begin{bmatrix} \dot{x}_{v1,1} & \dot{x}_{v1,2} & \dot{x}_{v2,1} & \dot{x}_{v2,2} \\ \dot{y}_{v1,1} & \dot{y}_{v1,2} & \dot{y}_{v2,1} & \dot{y}_{v2,2} \\ \dot{z}_{v1,1} & \dot{z}_{v1,2} & \dot{z}_{v2,1} & \dot{z}_{v2,2} \end{bmatrix}
$$

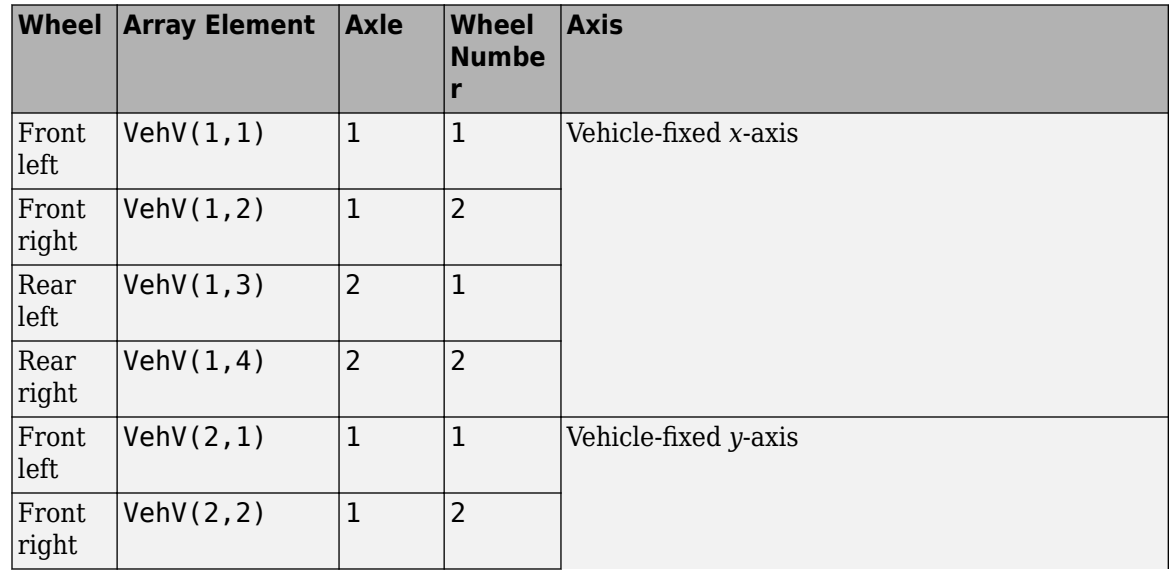

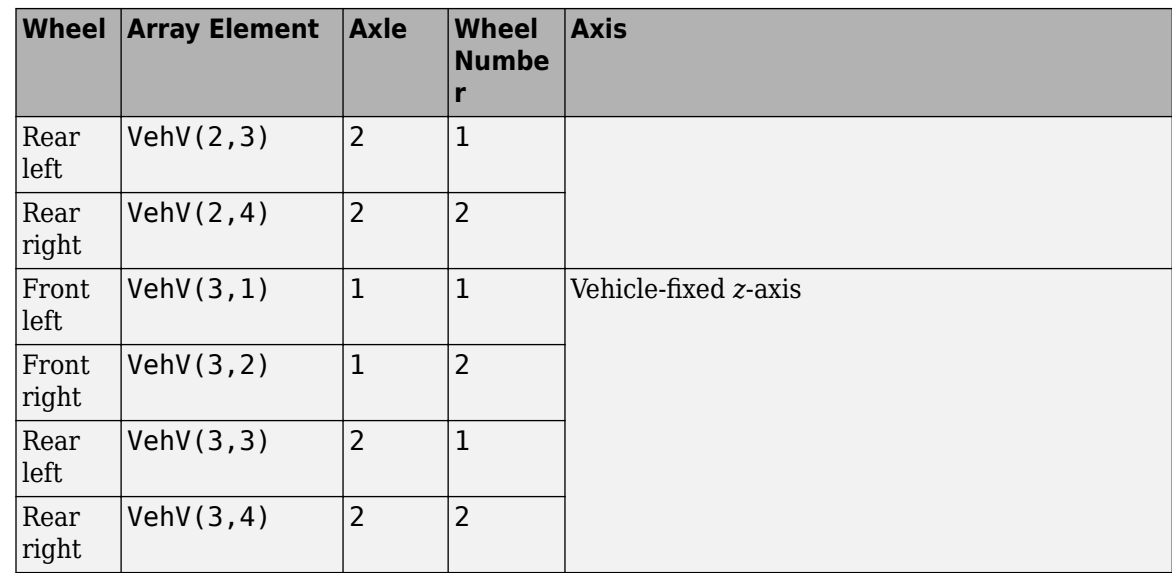

### **StrgAng — Steering angle, optional**

array

Optional steering angle for each wheel, *δ*. Input array dimensions are 1 by the number of steered wheels.

For example, for a two-axle vehicle with two wheels per axle, you can input steering angles for both wheels on the first axle.

- To create the StrgAng port, set **Steered axle enable by axle, StrgEnByAxl** to [1 0]. The input signal array dimensions are [1x2].
- The StrgAng signal contains two steering angles according to their axle and wheel locations.

StrgAng =  $\delta_{steer}$  =  $\left[\delta_{steer_{1,1}} \delta_{steer_{1,2}}\right]$ 

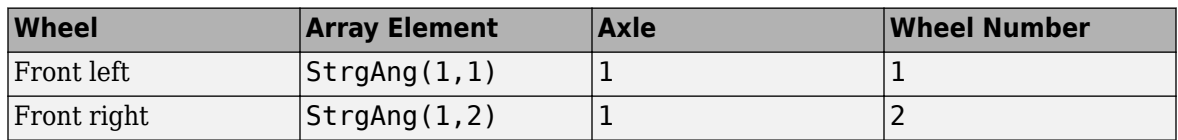

### **Dependencies**

To create input port StrgAng, set an element of the **Steered axle enable by axle, StrgEnByAxl** vector to 1.

### **Output**

### **Info — Bus signal**

bus

Bus signal containing block values. The signals are arrays that depend on the wheel location.

For example, here are the indices for a two-axle, two-wheel vehicle. The total number of wheels is four.

• 1D array signal (1-by-4)

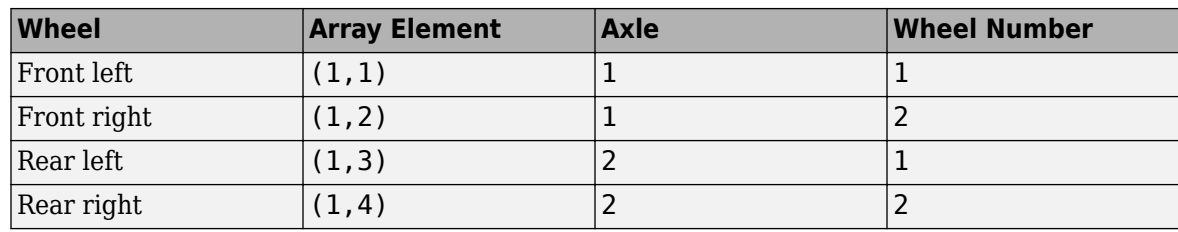

• 3D array signal (3-by-4)

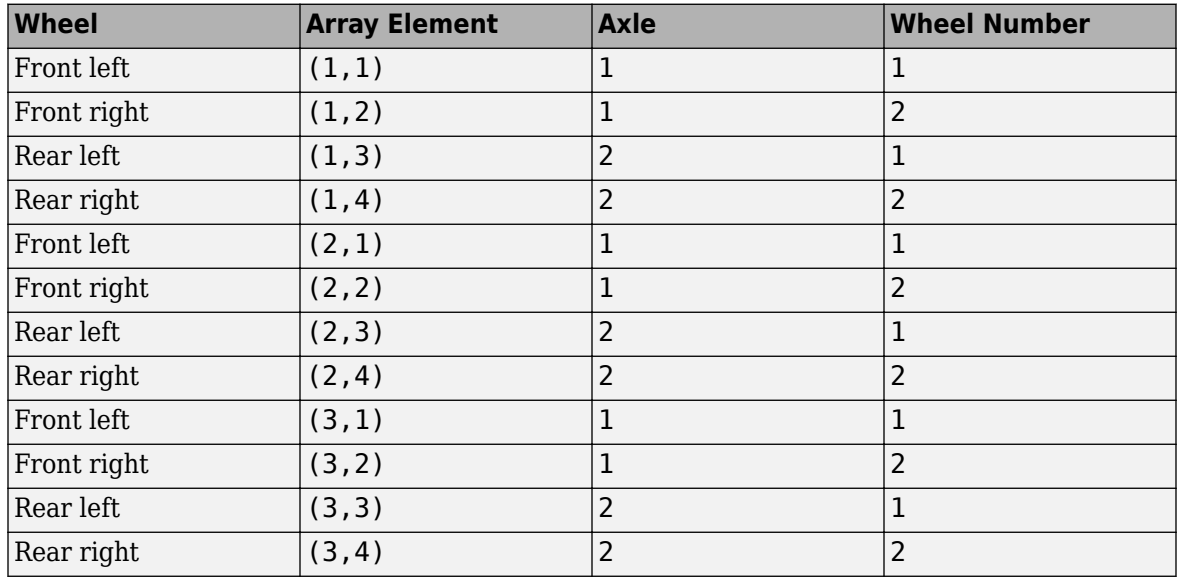

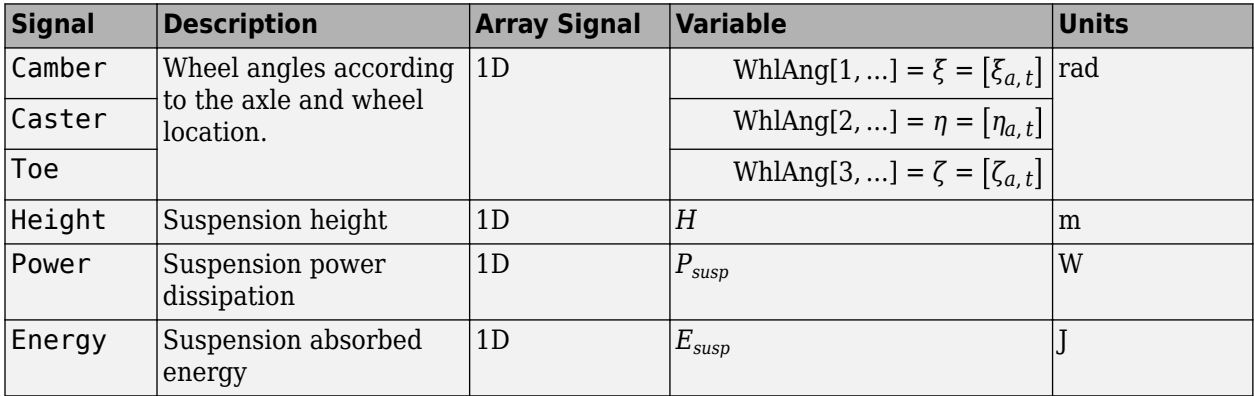

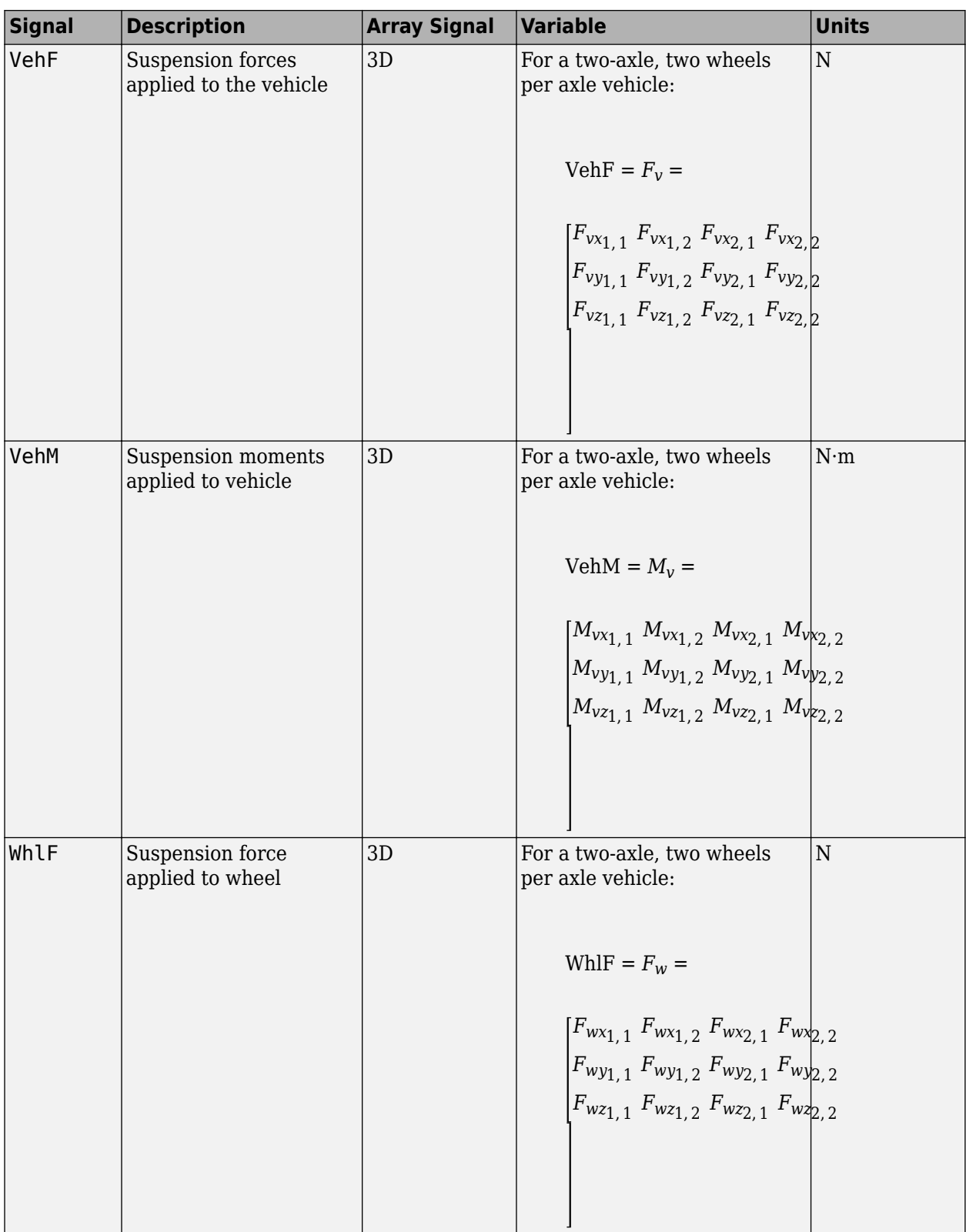

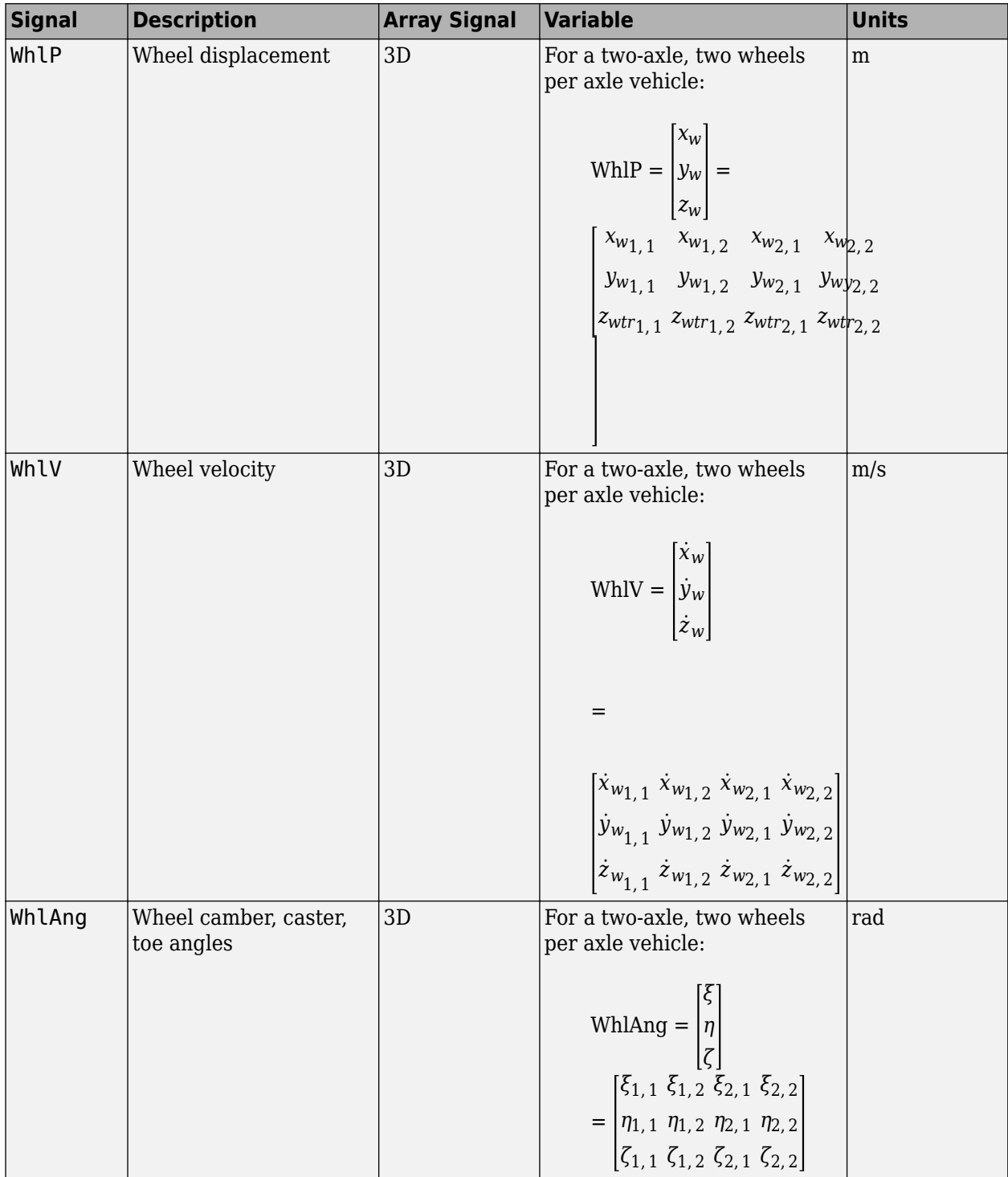

### **VehF — Suspension force on vehicle**

array

Longitudinal, lateral, and vertical suspension force at axle a, wheel t, applied to the vehicle at the suspension connection point, in N. Array dimensions are 3 by the number of wheels on the vehicle.

- VehF(1,...) Suspension force applied to vehicle along the vehicle-fixed *x*-axis (longitudinal)
- VehF(2,...) Suspension force applied to vehicle along the vehicle-fixed *y*-axis (lateral)
- VehF(3,...) Suspension force applied to vehicle along the vehicle-fixed  $\zeta$ -axis (vertical)

For example, for a two-axle vehicle with two wheels per axle, the VehF:

- Signal dimensions are [3x4].
- Signal contains suspension forces applied to the vehicle according to the axle and wheel locations.

$$
\text{VehF} = F_{v} = \begin{bmatrix} F_{vx_{1,1}} & F_{vx_{1,2}} & F_{vx_{2,1}} & F_{vx_{2,2}} \\ F_{vy_{1,1}} & F_{vy_{1,2}} & F_{vy_{2,1}} & F_{vy_{2,2}} \\ F_{v_{21,1}} & F_{v_{21,2}} & F_{v_{22,1}} & F_{v_{22,2}} \end{bmatrix}
$$

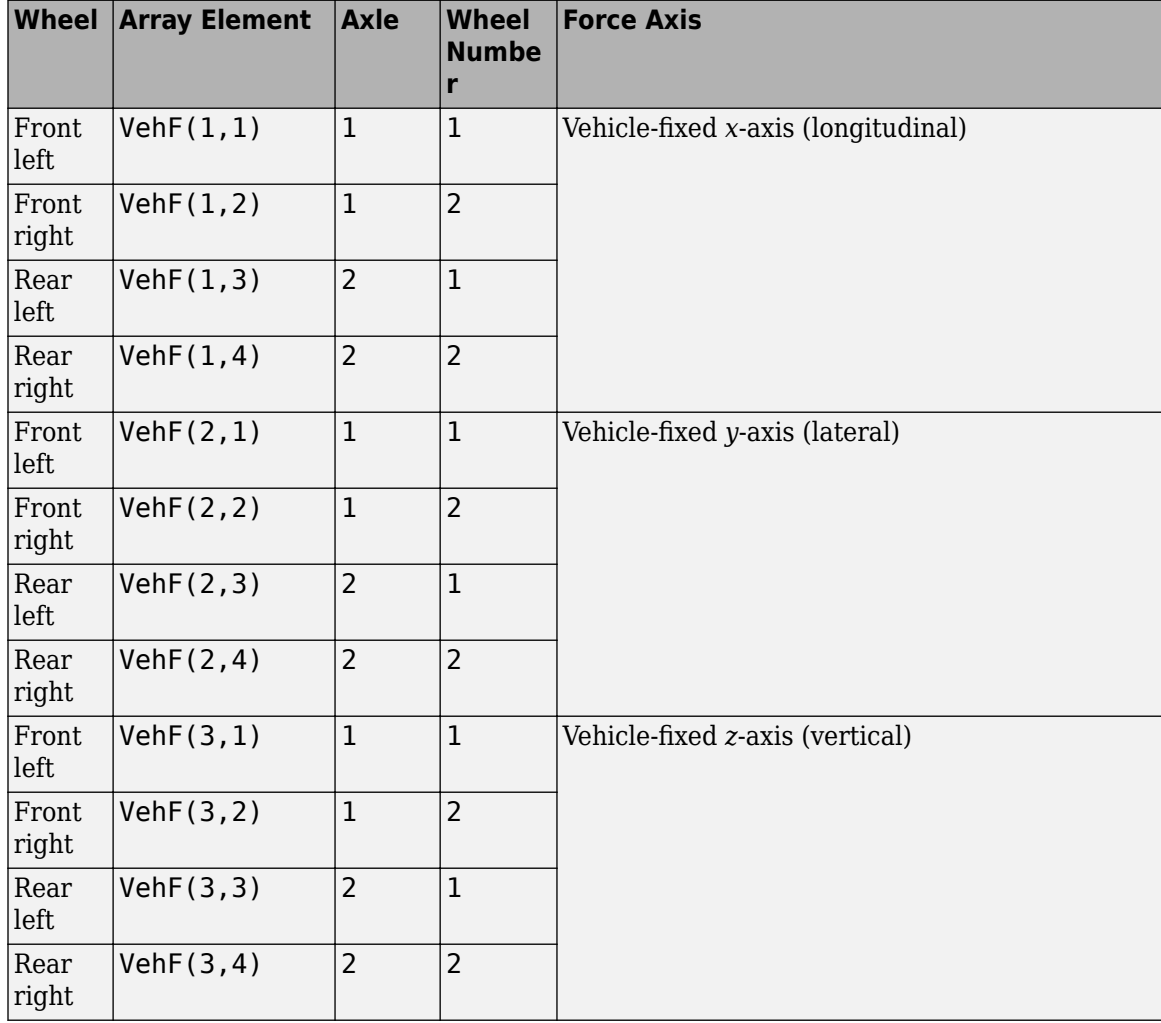

### **VehM — Suspension moment on vehicle**

array

Longitudinal, lateral, and vertical suspension moment at axle a, wheel t, applied to the vehicle at the suspension connection point, in N·m. Array dimensions are 3 by the number of wheels on the vehicle.

- VehM $(1,\ldots)$  Suspension moment applied to the vehicle about the vehicle-fixed *x*-axis (longitudinal)
- VehM(2,...) Suspension moment applied to the vehicle about the vehicle-fixed *y*-axis (lateral)
- VehM(3,  $\dots$ ) Suspension moment applied to the vehicle about the vehicle-fixed *z*-axis (vertical)

For example, for a two-axle vehicle with two wheels per axle, the VehM:

- Signal dimensions are [3x4].
- Signal contains suspension moments applied to vehicle according to the axle and wheel locations.

$$
VehM = M_v = \begin{bmatrix} M_{vx_{1,1}} & M_{vx_{1,2}} & M_{vx_{2,1}} & M_{vx_{2,2}} \\ M_{vy_{1,1}} & M_{vy_{1,2}} & M_{vy_{2,1}} & M_{vy_{2,2}} \\ M_{v_{21,1}} & M_{v_{21,2}} & M_{v_{22,1}} & M_{v_{22,2}} \end{bmatrix}
$$

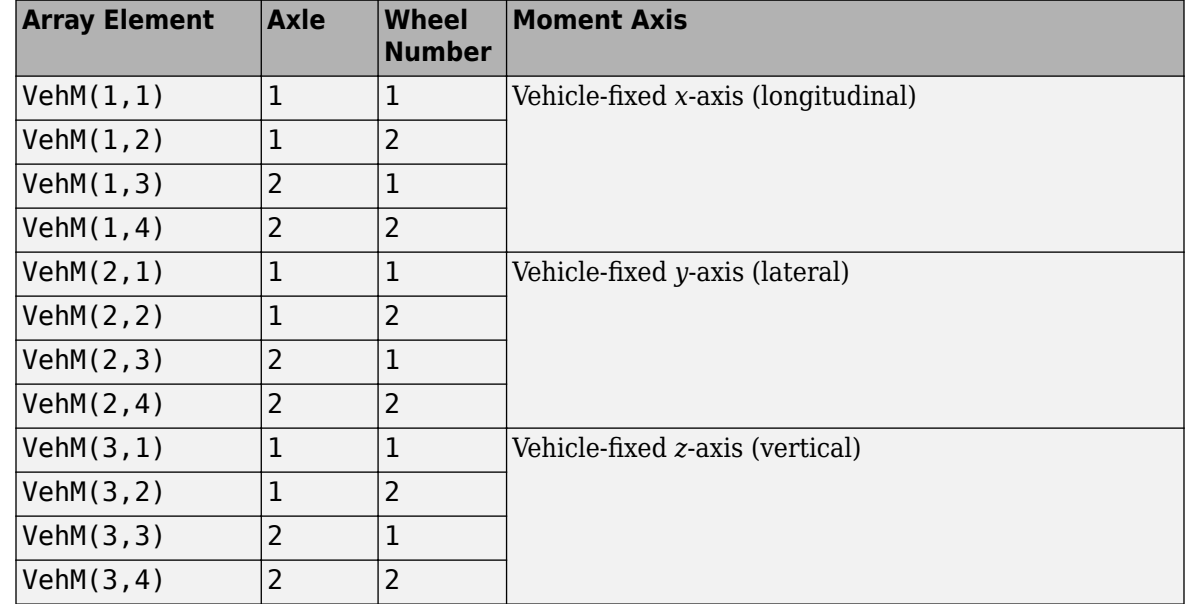

#### **WhlF — Suspension force on wheel**

array

Longitudinal, lateral, and vertical suspension forces at axle a, wheel t, applied to the wheel at the axle wheel carrier reference coordinate, in N. Array dimensions are 3 by the number of wheels on the vehicle.

- WhlF(1,...) Suspension force on wheel along the vehicle-fixed *x*-axis (longitudinal)
- WhlF(2,...) Suspension force on wheel along the vehicle-fixed *y*-axis (lateral)
- Whl $F(3,...)$  Suspension force on wheel along the vehicle-fixed *z*-axis (vertical)

For example, for a two-axle vehicle with two wheels per axle, the WhlF:

- Signal dimensions are [3x4].
- Signal contains wheel forces applied to the vehicle according to the axle and wheel locations.

$$
\text{WhIF} = F_w = \begin{bmatrix} F_{wx_{1,1}} & F_{wx_{1,2}} & F_{wx_{2,1}} & F_{wx_{2,2}} \\ F_{wy_{1,1}} & F_{wy_{1,2}} & F_{wy_{2,1}} & F_{wy_{2,2}} \\ F_{w_{2,1}} & F_{w_{2,2}} & F_{w_{2,1}} & F_{w_{2,2}} \end{bmatrix}
$$

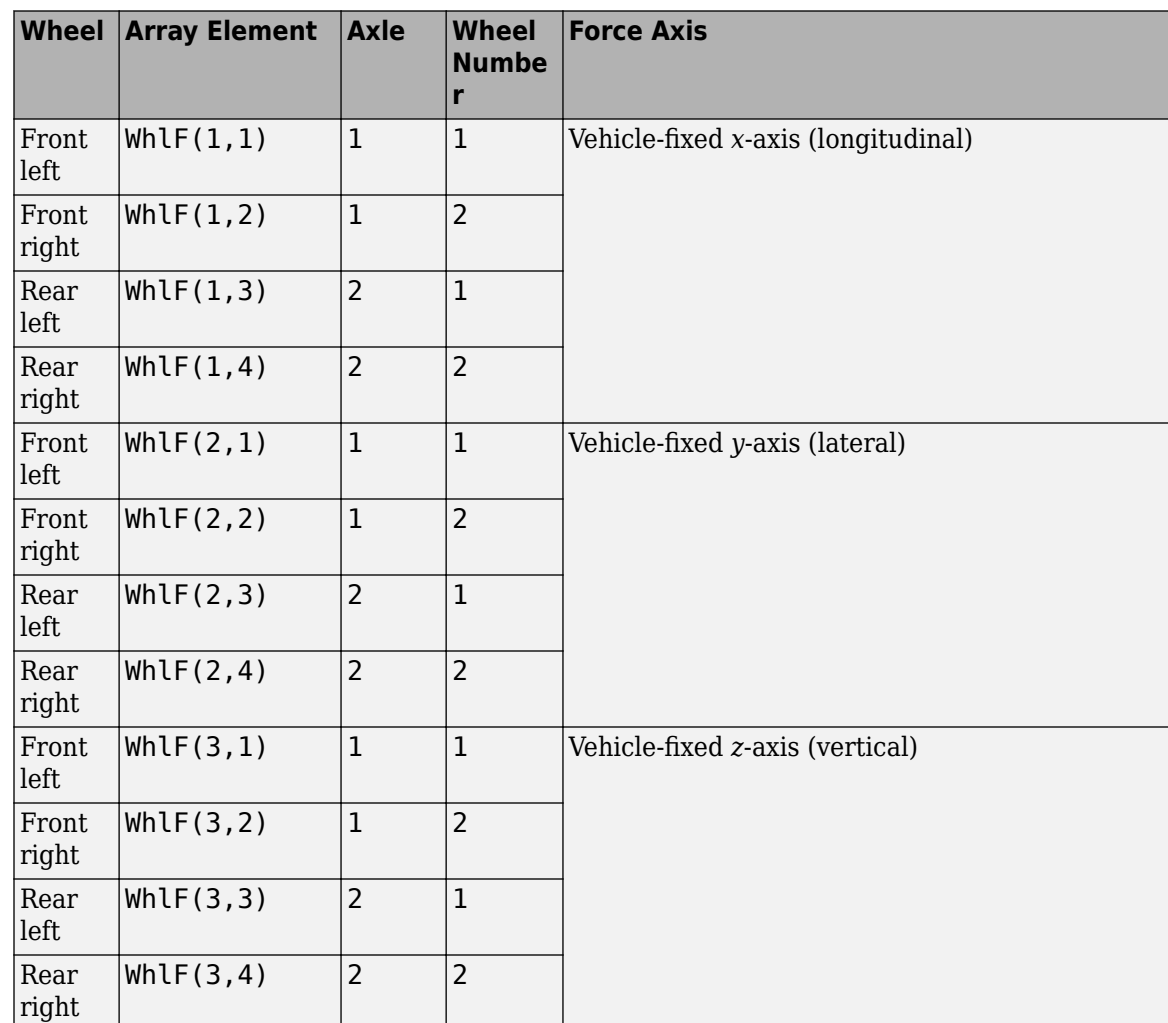

### **WhlV — Wheel velocity**

array

Longitudinal, lateral, and vertical wheel velocity at axle a, wheel t, in m/s. Array dimensions are 3 by the number of wheels on the vehicle.

- WhlV(1,...) Wheel velocity along the vehicle-fixed *x*-axis (longitudinal)
- WhlV(2,...) Wheel velocity along the vehicle-fixed *y*-axis (lateral)
- WhlV(3,...) Wheel velocity along the vehicle-fixed *z*-axis (vertical)

For example, for a two-axle vehicle with two wheels per axle, the WhlV:

- Signal dimensions are [3x4].
- Signal contains wheel forces applied to the vehicle according to the axle and wheel locations.

$$
\text{WhIV} = \begin{bmatrix} \dot{x}_w \\ \dot{y}_w \\ \dot{z}_w \end{bmatrix} = \begin{bmatrix} \dot{x}_{w1,1} & \dot{x}_{w1,2} & \dot{x}_{w2,1} & \dot{x}_{w2,2} \\ \dot{y}_{w1,1} & \dot{y}_{w1,2} & \dot{y}_{w2,1} & \dot{y}_{w2,2} \\ \dot{z}_{w1,1} & \dot{z}_{w1,2} & \dot{z}_{w2,1} & \dot{z}_{w2,2} \end{bmatrix}
$$

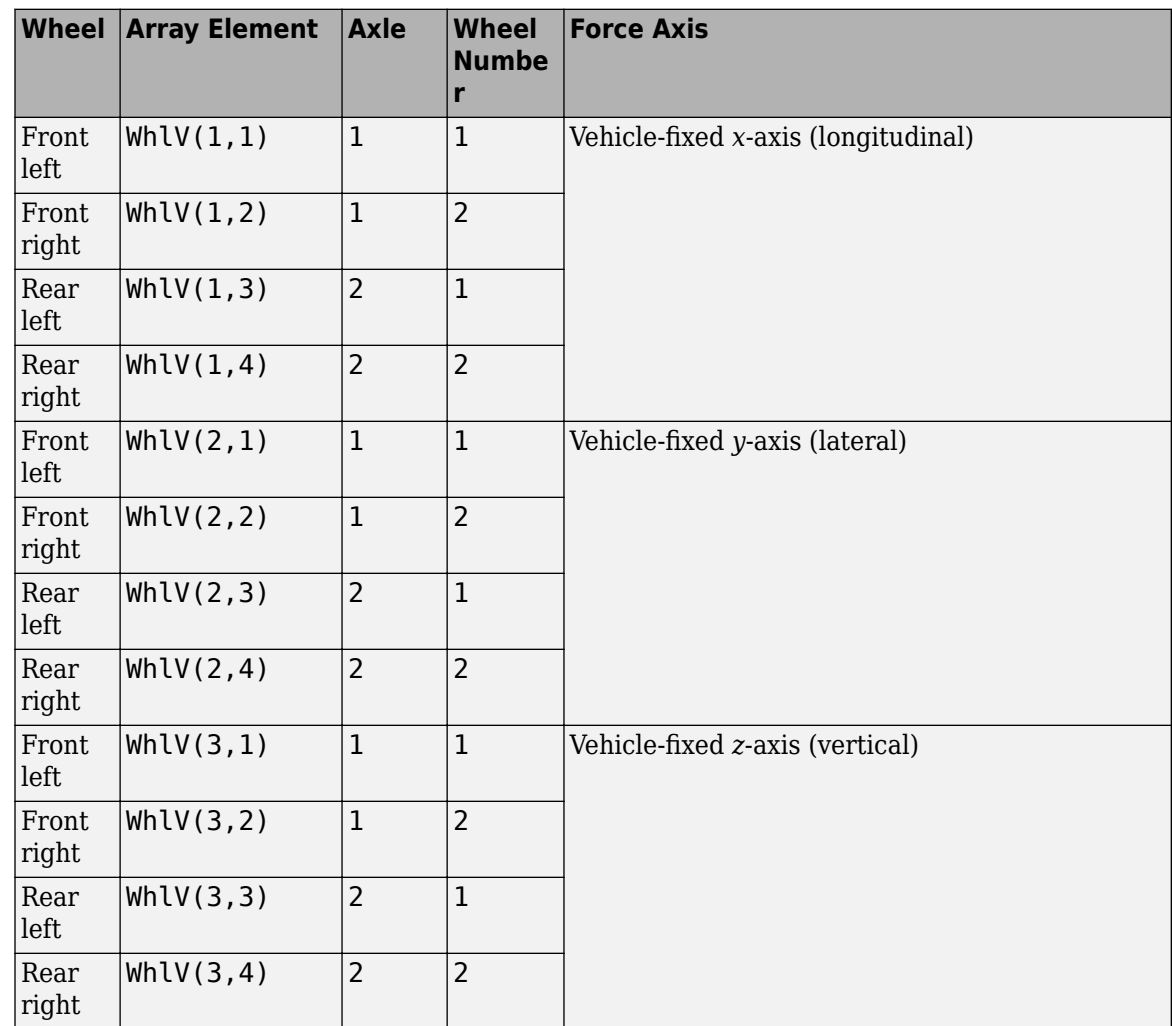

### **WhlAng — Wheel camber, caster, toe angles**

array

Camber, caster, and toe angles at axle a, wheel t, in rad. Array dimensions are 3 by the number of wheels on the vehicle.

- WhlAng $(1,\ldots)$  Camber angle
- WhlAng $(2, \ldots)$  Caster angle
- WhlAng $(3, \ldots)$  Toe angle

For example, for a two-axle vehicle with two wheels per axle, the WhlAng:

• Signal dimensions are [3x4].

• Signal contains angles according to the axle and wheel locations.

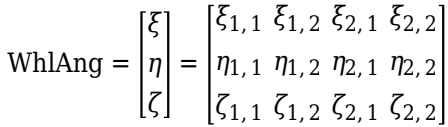

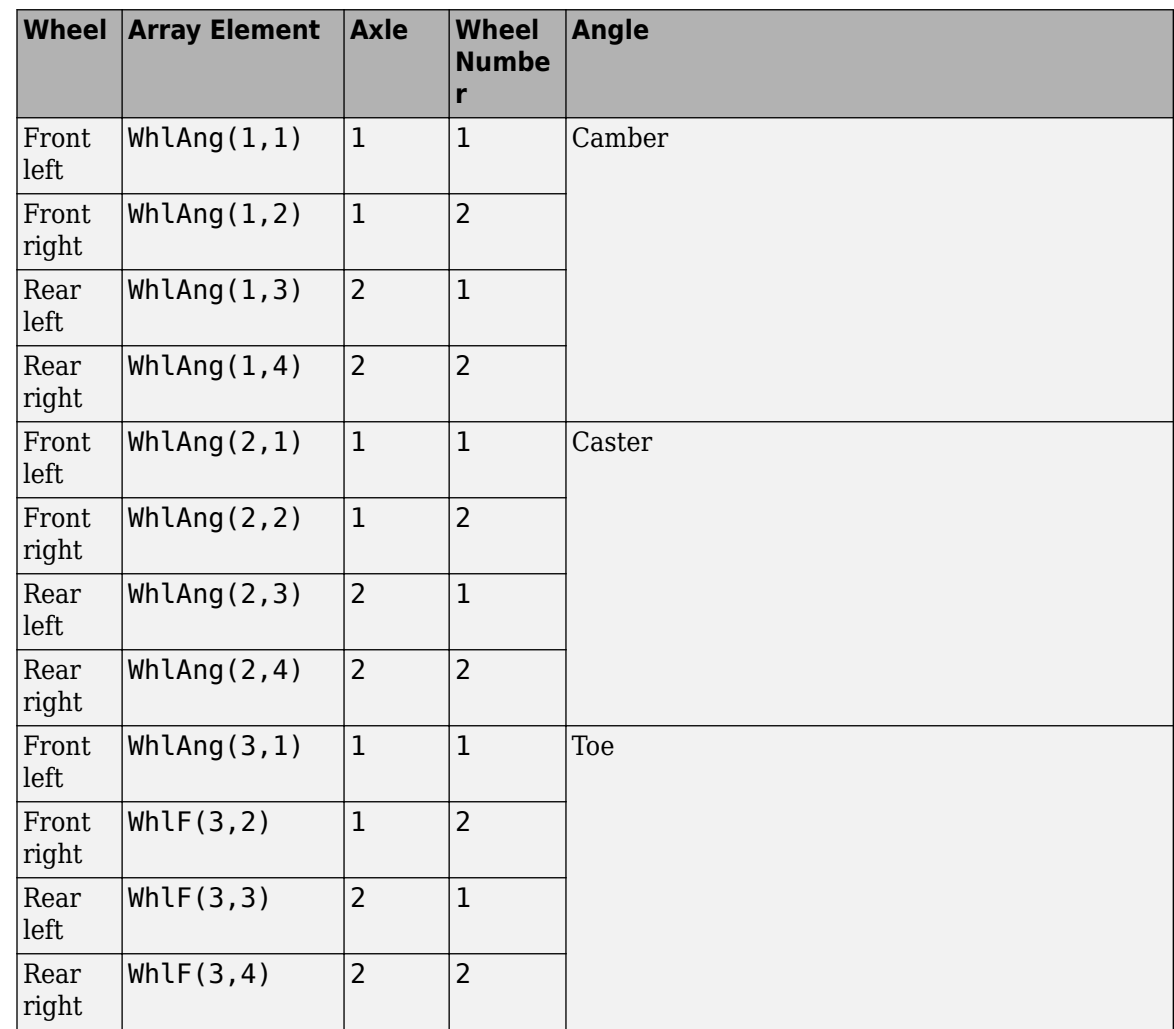

# **Parameters**

### **Enable active damping — Include damping** off (default) | off

Include damping

### **Dependencies**

Selecting this parameter creates:

- Damping coefficient map, f\_act\_susp\_cz
- **Damping actuator duty cycle breakpoints, f\_act\_susp\_duty\_bpt**

• **Damping actuator velocity breakpoints, f\_act\_susp\_zdot\_bpt**

**Number of axles, NumAxl — Number of axles** 2 (default) | scalar

Number of axles, *N<sup>a</sup>* , dimensionless.

# **Number of wheels by axle, NumWhlsByAxl — Number of wheels per axle**

[2 2] (default) | vector

Number of wheels per axle*, Nt<sub>a</sub>,* dimensionless. Vector is  $1$  by the number of vehicle axles*, N<sub>a</sub>*. For example, [1,2] represents one wheel on axle one and two wheels on axle two.

### **Steered axle enable by axle, StrgEnByAxl — Boolean vector to enable axle steering** [1 0] (default) | vector

Boolean vector that enables axle steering, *Ensteer*, dimensionless. Vector is 1 by the number of vehicle axles, *N<sup>a</sup>* . For example:

- $[1\ 0]$  For a two-axle vehicle, enables axle 1 steering and disables axle 2 steering
- $[1\ 1]$  For a two-axle vehicle, enables axle 1 and axle 2 steering

### **Dependencies**

Setting any element of the **Steered axle enable by axle, StrgEnByAxl** vector to 1 creates:

- Input port StrgAng.
- Parameters:
	- **Toe angle vs steering angle slope, ToeStrgSlp**
	- **Caster angle vs steering angle slope, CasterStrgSlp**
	- **Camber angle vs steering angle slope, CamberStrgSlp**
	- **Suspension height vs steering angle slope, StrgHgtSlp**

For example, for a two-axle vehicle with two wheels per axle, you can input steering angles for both wheels on the first axle.

- To create the StrgAng port, set **Steered axle enable by axle, StrgEnByAxl** to [1 0]. The input signal array dimensions are [1x2].
- The StrgAng signal contains two steering angles according to their axle and wheel locations.

StrgAng =  $\delta_{steer}$  =  $\left[\delta_{steer1, 1} \delta_{steer1, 2}\right]$ 

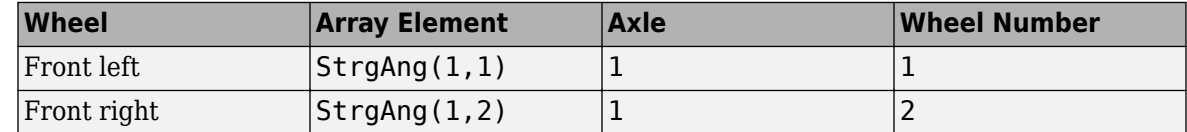

### **Anti-sway axle enable by axle, AntiSwayEnByAxl — Boolean vector to enable axle anti-sway**

[0 0] (default) | vector

Boolean vector that enables axle anti-sway for axle *a*, dimensionless. For example, [1 0] enables axle 1 anti-sway and disables axle 2 anti-sway. Vector is 1 by the number of vehicle axles, *N<sup>a</sup>* .

#### **Dependencies**

Setting an element of the **Anti-sway axle enable by axle, AntiSwayEnByAxl** vector to 1 creates these anti-sway parameters:

- **Anti-sway arm radius, AntiSwayR**
- **Anti-sway arm neutral angle, AntiSwayNtrlAng**
- **Anti-sway torsion spring constant, AntiSwayTrsK**

#### **Suspension**

**Compliance and Damping - Passive**

**Suspension spring constant, Kz — Suspension spring constant** 64370 (default) | scalar | vector

Linear vertical spring constant for independent suspension wheels on axle a,  $k_{z_a}$ , in N/m.

Vector is  $1$  by the number of vehicle axles*,*  $N_a$ *.* If you provide a scalar value*,* the block uses that value for all axles.

#### **Suspension spring preload, F0z — Suspension spring preload**

9810 (default) | scalar | vector

Vertical preload spring force applied to the wheels on the axle at wheel carrier reference coordinates,  $F_{z\theta_{a'}}$  in N. Positive preload forces:

- Cause the vehicle to lift.
- Point along the negative vehicle-fixed *z*-axis.

Vector is  $1$  by the number of vehicle axles,  $N_a.$  If you provide a scalar value, the block uses that value for all axles.

**Suspension shock damping constant, Cz — Suspension shock damping constant**

10000 (default) | scalar | vector

Linear vertical damping constant for independent suspension wheels on axle a, *c<sup>z</sup><sup>a</sup>* , in Ns/m.

Vector is  $1$  by the number of vehicle axles,  $N_a.$  If you provide a scalar value, the block uses that value for all axles.

#### **Dependencies**

To create this parameter, clear **Enable active damping**.

### **Suspension maximum height, Hmax — Height**

0.5 (default) | scalar | vector

Maximum suspension extension or minimum suspension compression height, *Hmax*, for axle a before the suspension reaches a hardstop, in m.

#### **Compliance and Damping - Active**

#### **Damping coefficient map, f\_act\_susp\_cz — Lookup table**

[10000 10000;10000 10000] (default) | M-by-N array

Damping coefficient table as a function of active duty cycle and actuator compression velocity, in N·s/m. Each value specifies the damping for a specific combination of actuator duty cycle and velocity. The array dimensions must match the duty cycle, M, and actuator velocity, N, breakpoint vector dimensions.

#### **Dependencies**

To create this parameter, clear **Enable active damping**.

### **Damping actuator duty cycle breakpoints, f\_act\_susp\_duty\_bpt — Duty cycle breakpoints**

[0 1] (default) | 1-by-M vector

Damping actuator duty cycle breakpoints, dimensionless.

#### **Dependencies**

To create this parameter, clear **Enable active damping**.

### **Damping actuator velocity breakpoints, f\_act\_susp\_zdot\_bpt — Velocity breakpoints**

 $[-1 \ 1]$  (default) | 1-by-N vector

Damping actuator velocity breakpoints, in m/s.

#### **Dependencies**

To create this parameter, clear **Enable active damping**.

#### **Geometry**

**Toe angle at steering center, Toe — Toe angle**

0.0349 (default) | scalar

Nominal suspension toe angle at zero steering angle, *ζ0a*, in rad.

**Roll steer vs suspension height slope, RollStrgSlp — Steer angle suspension slope** -0.2269 (default) | scalar | vector

Roll steer angle versus suspension height, *mhtoe<sup>a</sup>* , in rad/m.

Vector is  $1$  by the number of vehicle axles*,*  $N_a$ *.* If you provide a scalar value*,* the block uses that value for all axles.

**Toe angle vs steering angle slope, ToeStrgSlp — Toe angle steering slope** 0.01 (default) | scalar | vector

Toe angle versus steering angle slope, *mtoesteer<sup>a</sup>* , dimensionless.

#### **Dependencies**

To create input port StrgAng, set an element of the **Steered axle enable by axle, StrgEnByAxl** vector to 1.

```
Caster angle at steering center, Caster — Caster angle at steering center
0.0698 (default) | scalar
```
Nominal suspension caster angle at zero steering angle, *η0a*, in rad.

### **Caster angle vs suspension height slope, CasterHslp — Caster angle versus suspension height slope**

-0.2269 (default) | scalar | vector

Caster angle versus suspension height, *mhcaster<sup>a</sup>* , in rad/m.

Vector is  $1$  by the number of vehicle axles,  $N_a.$  If you provide a scalar value, the block uses that value for all axles.

### **Caster angle vs steering angle slope, CasterStrgSlp — Caster angle versus steering angle slope**

0.01 (default) | scalar | vector

Caster angle versus steering angle slope, *mcastersteer<sup>a</sup>* , dimensionless.

Vector is  $1$  by the number of vehicle axles,  $N_a.$  If you provide a scalar value, the block uses that value for all axles.

#### **Dependencies**

To create input port StrgAng, set an element of the **Steered axle enable by axle, StrgEnByAxl** vector to 1.

#### **Camber angle at steering center, Camber — Camber angle at steering center** 0.0698 (default) | scalar

Nominal suspension camber angle at zero steering angle, *ξ0a*, in rad.

### **Camber angle vs suspension height slope, CamberHslp — Camber angle versus suspension height slope**

```
-0.2269 (default) | scalar | vector
```
Camber angle versus suspension height, *mhcamber<sup>a</sup>* , in rad/m.

Vector is  $1$  by the number of vehicle axles,  $N_a.$  If you provide a scalar value, the block uses that value for all axles.

### **Camber angle vs steering angle slope, CamberStrgSlp — Camber angle versus steering angle slope**

0.01 (default) | scalar | vector

Camber angle versus steering angle slope, *mcambersteer<sup>a</sup>* , dimensionless.
#### **Dependencies**

To create input port StrgAng, set an element of the **Steered axle enable by axle, StrgEnByAxl** vector to 1.

# **Suspension height vs steering angle slope, StrgHgtSlp — Suspension height versus steering angle slope**

0.1432 (default) | scalar | vector

Steering angle to vertical force slope applied at suspension wheel carrier reference point, *mhsteer<sup>a</sup>* , in m/rad.

Vector is  $1$  by the number of vehicle axles,  $N_a.$  If you provide a scalar value, the block uses that value for all axles.

#### **Dependencies**

To create input port StrgAng, set an element of the **Steered axle enable by axle, StrgEnByAxl** vector to 1.

#### **Anti-Sway**

#### **Anti-sway arm radius, AntiSwayR — Anti-sway arm radius**

0.2 (default) | scalar | vector

Anti-sway arm radius, *r*, in m.

Vector is  $1$  by the number of vehicle axles,  $N_a.$  If you provide a scalar value, the block uses that value for all axles.

#### **Dependencies**

Setting an element of the **Anti-sway axle enable by axle, AntiSwayEnByAxl** vector to 1 creates these anti-sway parameters:

- **Anti-sway arm radius, AntiSwayR**
- **Anti-sway arm neutral angle, AntiSwayNtrlAng**
- **Anti-sway torsion spring constant, AntiSwayTrsK**

**Anti-sway arm neutral angle, AntiSwayNtrlAng — Anti-sway arm neutral angle** 0.5236 (default) | scalar | vector

Anti-sway arm neutral angle, *θ0a*, at nominal suspension height, in rad.

Vector is  $1$  by the number of vehicle axles*,*  $N_a$ *.* If you provide a scalar value*,* the block uses that value for all axles.

#### **Dependencies**

Setting an element of the **Anti-sway axle enable by axle, AntiSwayEnByAxl** vector to 1 creates these anti-sway parameters:

- **Anti-sway arm radius, AntiSwayR**
- **Anti-sway arm neutral angle, AntiSwayNtrlAng**
- **Anti-sway torsion spring constant, AntiSwayTrsK**

## **Anti-sway torsion spring constant, AntiSwayTrsK — Anti-sway torsion spring constant**

5.7296e+03 (default) | scalar | vector

Anti-sway bar torsion spring constant, *k<sup>a</sup>* , in N·m/rad.

Vector is  $1$  by the number of vehicle axles,  $N_a.$  If you provide a scalar value, the block uses that value for all axles.

#### **Dependencies**

Setting an element of the **Anti-sway axle enable by axle, AntiSwayEnByAxl** vector to 1 creates these anti-sway parameters:

- **Anti-sway arm radius, AntiSwayR**
- **Anti-sway arm neutral angle, AntiSwayNtrlAng**
- **Anti-sway torsion spring constant, AntiSwayTrsK**

# **Version History**

**Introduced in R2018a**

#### **Parameter name change from NumTracksByAxl to NumWhlsByAxl**

*Behavior changed in R2022b*

#### The **Number of tracks by axle, NumTracksByAxl** parameter is renamed to **Number of wheels by axle, NumWhlsByAxl**.

The block uses the number of wheels per axle to index the input and output block signals.

# **References**

- [1] Gillespie, Thomas. *Fundamentals of Vehicle Dynamics*. Warrendale, PA: Society of Automotive Engineers, 1992.
- [2] Vehicle Dynamics Standards Committee. *Vehicle Dynamics Terminology*. SAE J670. Warrendale, PA: Society of Automotive Engineers, 2008.
- [3] Technical Committee. *Road vehicles Vehicle dynamics and road-holding ability Vocabulary*. ISO 8855:2011. Geneva, Switzerland: International Organization for Standardization, 2011.

# **Extended Capabilities**

#### **C/C++ Code Generation**

Generate C and  $C++$  code using Simulink® Coder<sup>™</sup>.

# **See Also**

[Independent Suspension - Double Wishbone](#page-58-0) | [Independent Suspension - Mapped](#page-110-0) | [Independent](#page-242-0) [Suspension - K and C](#page-242-0)

# <span id="page-110-0"></span>**Independent Suspension - Mapped**

Mapped independent suspension

**Library:** Vehicle Dynamics Blockset / Suspension

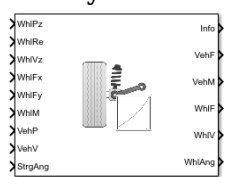

# **Description**

The Independent Suspension - Mapped block implements a mapped independent suspension for multiple axles with multiple wheels per axle. You can use the block to model suspension geometry, compliance, and damping effects from measured or simulated suspension response data.

The block models the suspension compliance, damping, and geometric effects as functions of the relative positions and velocities of the vehicle and wheel carrier with axle-specific compliance and damping parameters. Using the suspension compliance and damping, the block calculates the suspension force on the vehicle and wheel. The block uses the Z-down coordinate system (defined in SAE J670).

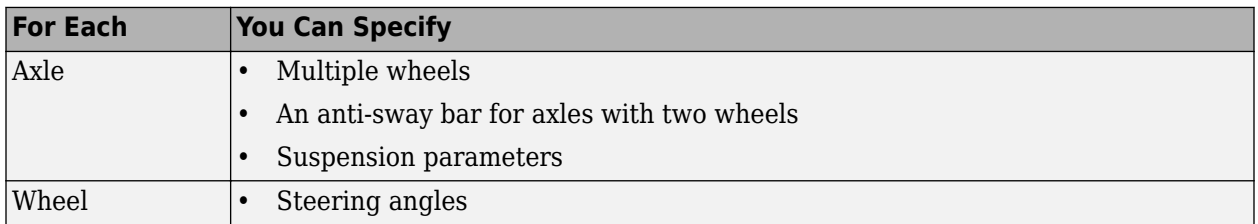

The block contains energy-storing spring elements and energy-dissipating damper elements. It does not contain energy-storing mass elements. The block assumes that the vehicle (sprung) and wheel (unsprung) blocks connected to the block store the mass-related suspension energy.

This table summarizes the block parameter settings for a vehicle with:

- Two axles
- Two wheels per axle
- Steering angle input for both wheels on the front axle
- An anti-sway bar on the front axle

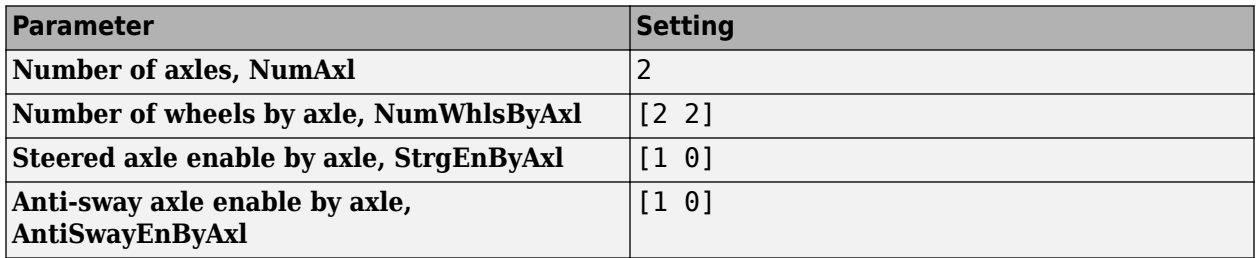

The block uses the wheel number, *t*, to index the input and output signals. This table summarizes the wheel, axle, and corresponding wheel number for a vehicle with:

- Two axles
- Two wheels per axle

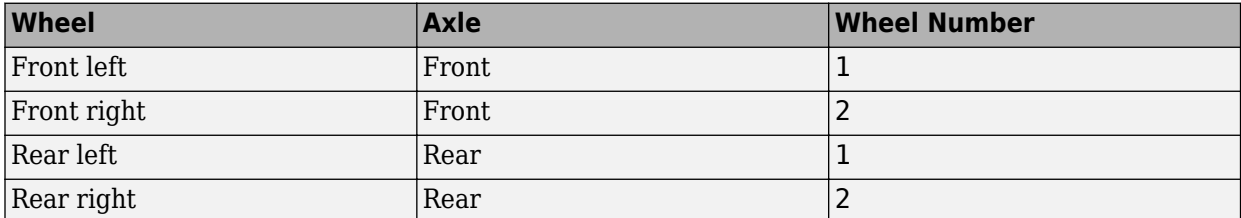

#### **Suspension Compliance and Damping**

The block uses a lookup table that relates the vertical damping and compliance to the suspension height, suspension height rate of change, and steering angle. You can calibrate the wheel force lookup table so that steering angle changes from the nominal center position generate a force that increases the vehicle height.

The block implements these equations.

$$
F_{wzlookup_a} = f(z_{v_{a,t}} - z_{w_{a,t}}, \dot{z}_{v_{a,t}} - \dot{z}_{w_{a,t}}, \delta_{steer_{a,t}})
$$
  

$$
F_{wz_{a,t}} = F_{wzlookup_a} + F_{zaswy_{a,t}}
$$

The block assumes that the suspension elements have no mass. Therefore, the suspension forces and moments applied to the vehicle are equal to the suspension forces and moments applied to the wheel.

$$
F_{vx_{a,t}} = F_{wx_{a,t}}
$$
  
\n
$$
F_{vy_{a,t}} = F_{wy_{a,t}}
$$
  
\n
$$
F_{vz_{a,t}} = -F_{wz_{a,t}}
$$
  
\n
$$
M_{vx_{a,t}} = M_{wx_{a,t}} + F_{wy_{a,t}}(Re_{wy_{a,t}} + H_{a,t})
$$
  
\n
$$
M_{vy_{a,t}} = M_{wy_{a,t}} + F_{wx_{a,t}}(Re_{wx_{a,t}} + H_{a,t})
$$
  
\n
$$
M_{vz_{a,t}} = M_{wz_{a,t}}
$$

The block sets the wheel positions and velocities equal to the vehicle lateral and longitudinal positions and velocities.

$$
x_{w_{a,t}} = x_{v_{a,t}}
$$
  
\n
$$
y_{w_{a,t}} = y_{v_{a,t}}
$$
  
\n
$$
\dot{x}_{w_{a,t}} = \dot{x}_{v_{a,t}}
$$
  
\n
$$
\dot{y}_{w_{a,t}} = \dot{y}_{v_{a,t}}
$$

The equations use these variables.

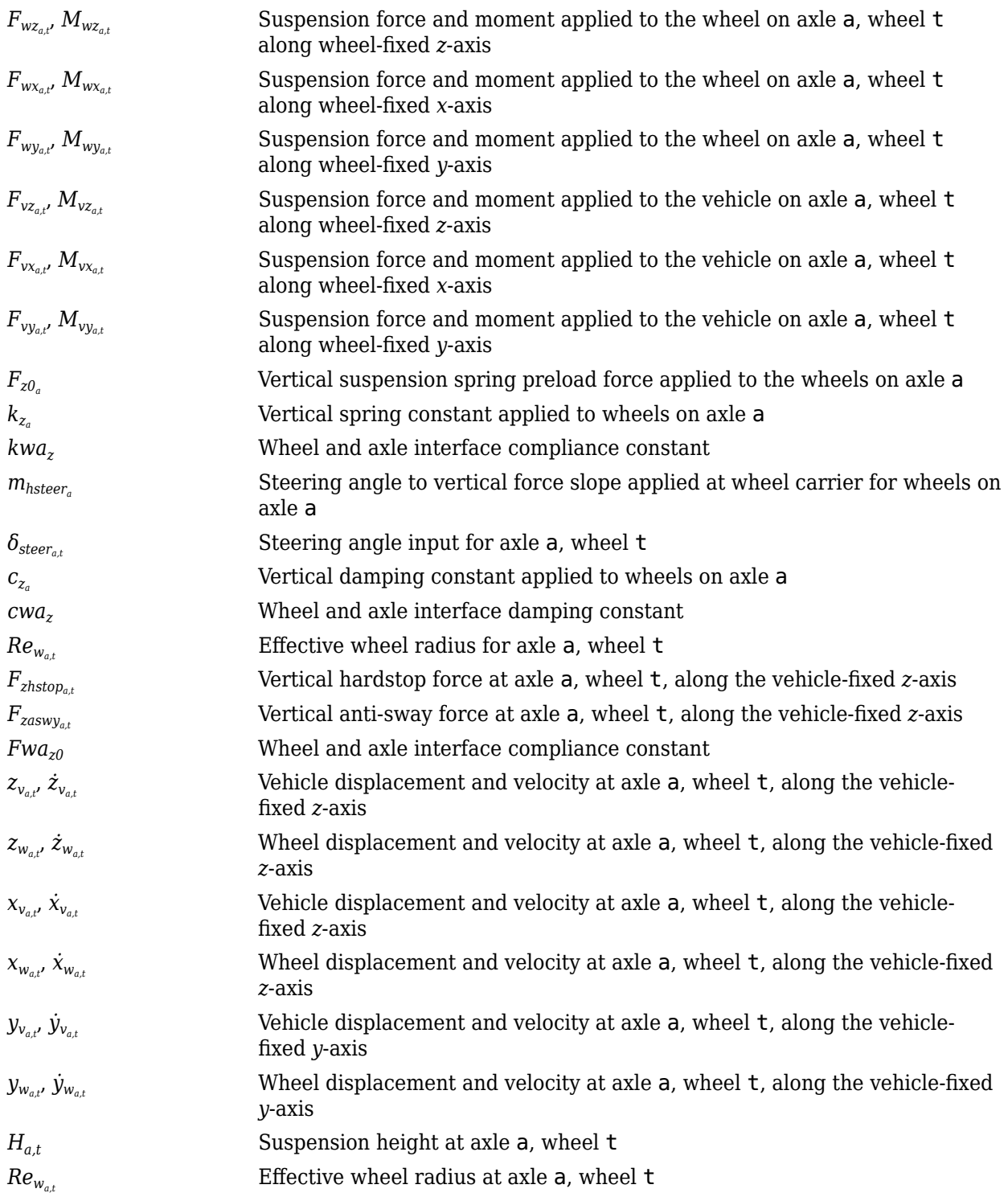

# **Anti-Sway Bar**

Optionally, use the **Anti-sway axle enable by axle, AntiSwayEnByAxl** parameter to implement an anti-sway bar force*,*  $F_{\text{zasw}y_{a,t'}}$  for axles that have two wheels. This figure shows how the anti-sway bar transmits torque between two independent suspension wheels on a shared axle. Each independent

suspension applies a torque to the anti-sway bar via a radius arm that extends from the anti-sway bar back to the independent suspension connection point.

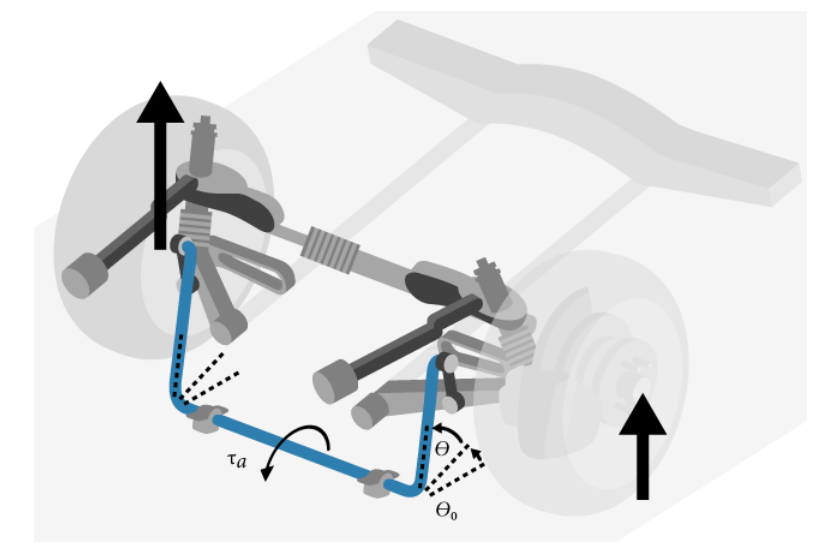

To calculate the sway bar force, the block implements these equations.

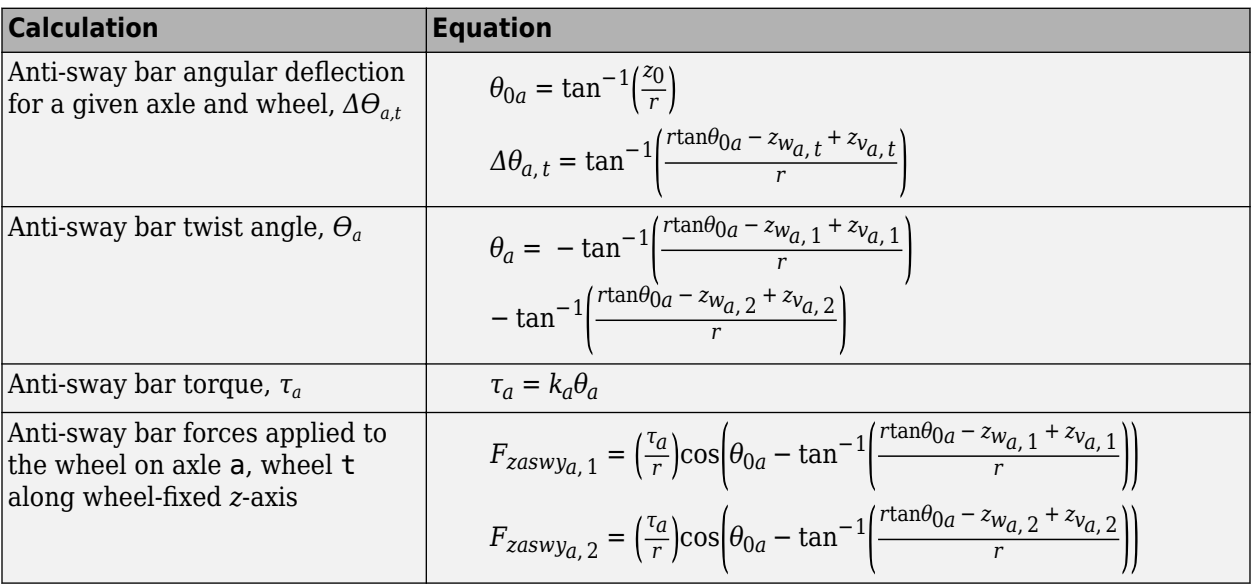

The equations and figure use these variables.

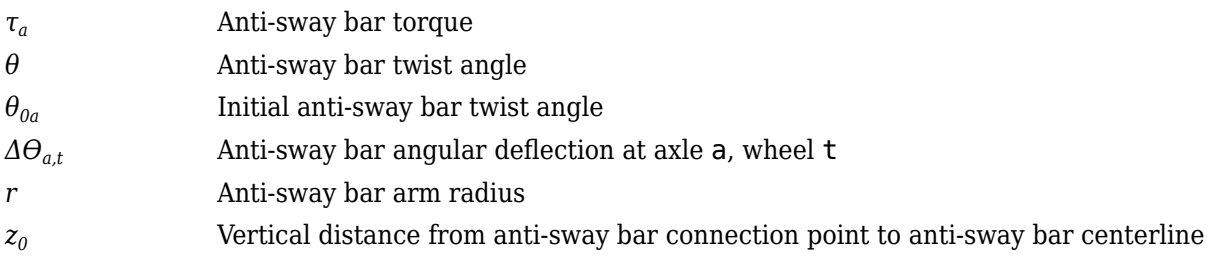

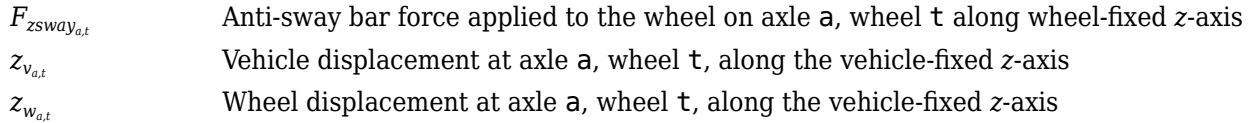

#### **Camber, Caster, and Toe Angles**

To calculate the camber, caster, and toe angles, the block uses a lookup table, *Galookup*, that is a function of the suspension height and steering angle.

$$
[\xi_{a,t} \eta_{a,t} \zeta_{a,t}] = G_{alookup} f(z_{w_{a,t}} - z_{v_{a,t}}, \delta_{steer_{a,t}})
$$

The equations use these variables.

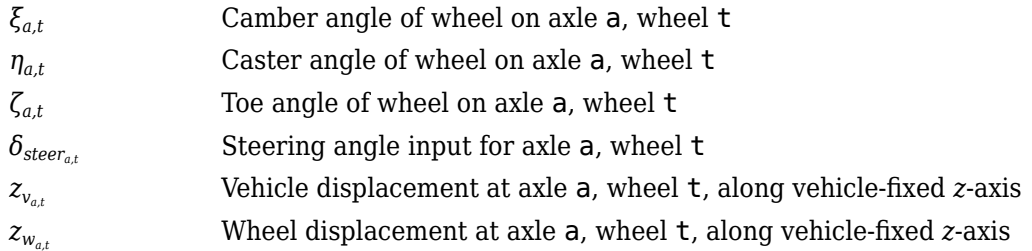

## **Steering Angles**

Optionally, you can input steering angles for the wheels. To calculate the steering angles for the wheels, the block offsets the input steering angles as a function of the suspension height. For the calculation, the block uses a lookup table, *Galookup*, that is a function of the suspension position and steering angle.

$$
\delta_{whlsteer_{a,t}} = \delta_{steer_{a,t}} + G_{alookup} f(z_{w_{a,t}} - z_{v_{a,t}}, \delta_{steer_{a,t}})
$$

The equation uses these variables.

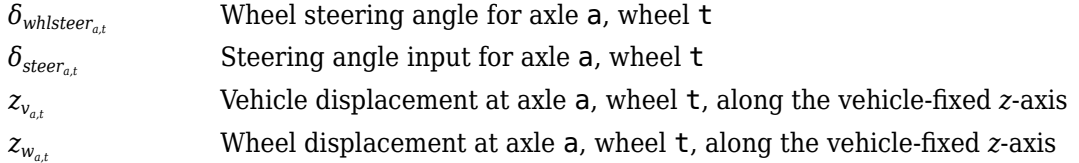

# **Power and Energy**

The block calculates these suspension characteristics for each axle, a, wheel, t.

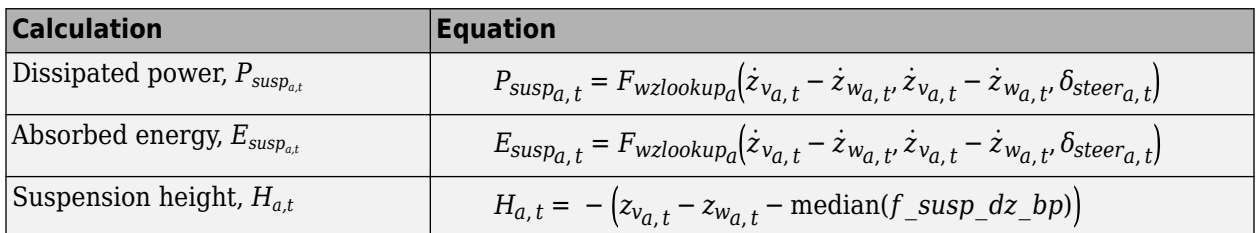

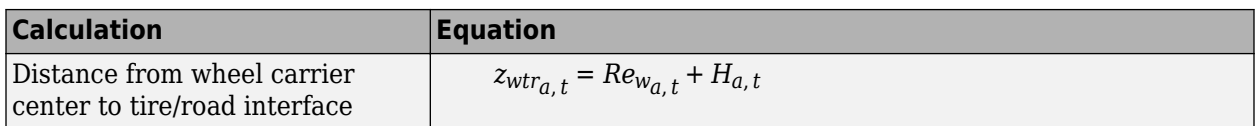

The equations use these variables.

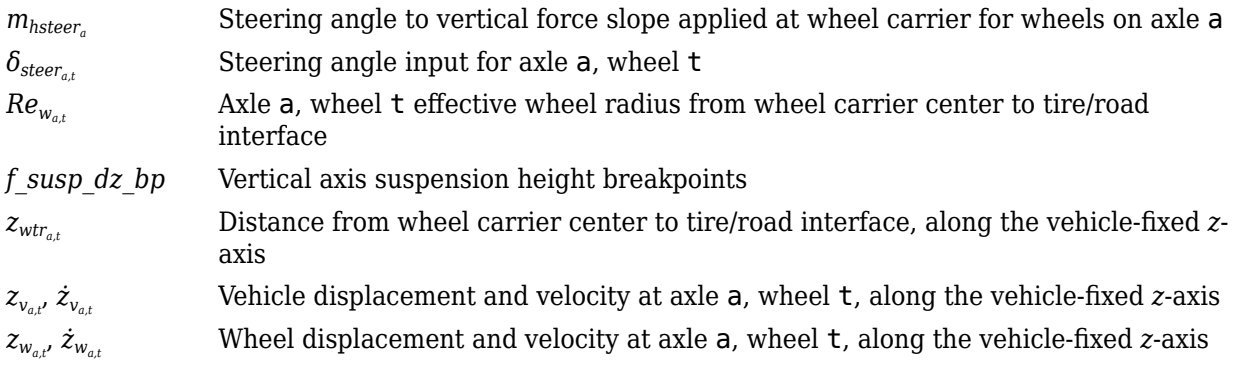

# **Ports**

**Input**

## **WhlPz — Wheel z-axis displacement**

array

Wheel displacement,  $z_w$ , along wheel-fixed *z*-axis, in m. Array dimensions are 1 by the total number of wheels on the vehicle.

For example, for a two-axle vehicle with two wheels per axle, the WhlPz:

• Signal array dimensions are [1x4].

 $WhlPz = z_w = [z_{w_{1,1}} \ z_{w_{1,2}} \ z_{w_{2,1}} \ z_{w_{2,2}}]$ 

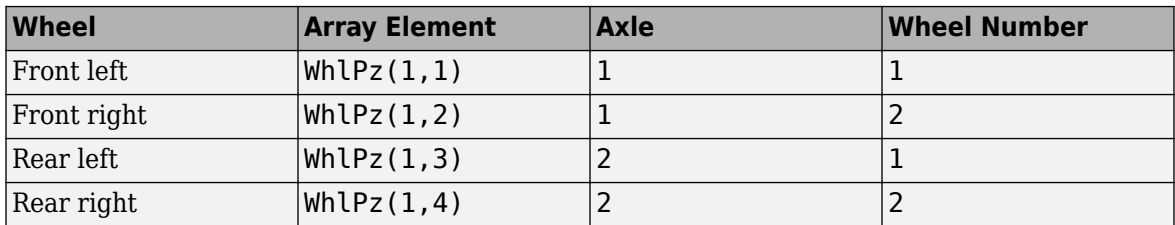

# **WhlRe — Wheel effective radius**

array

Effective wheel radius, *Rew*, in m. Array dimensions are 1 by the total number of wheels on the vehicle.

For example, for a two-axle vehicle with two wheels per axle, the WhlRe:

• Signal array dimensions are [1x4].

 $WhIRe = Re_w = [Re_{w_{1,1}} Re_{w_{1,2}} Re_{w_{2,1}} Re_{w_{2,2}}]$ 

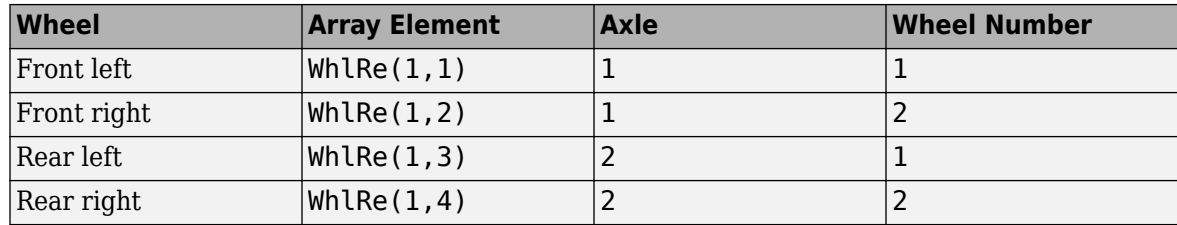

## **WhlVz — Wheel z-axis velocity**

array

Wheel velocity, *żw*, along wheel-fixed *z*-axis, in m. Array dimensions are 1 by the total number of wheels on the vehicle.

For example, for a two-axle vehicle with two wheels per axle, the WhlVz:

• Signal array dimensions are [1x4].

 $WhlVz = \dot{z}_w = [\dot{z}_{w_1,1} \dot{z}_{w_1,2} \dot{z}_{w_2,1} \dot{z}_{w_2,2}]$ 

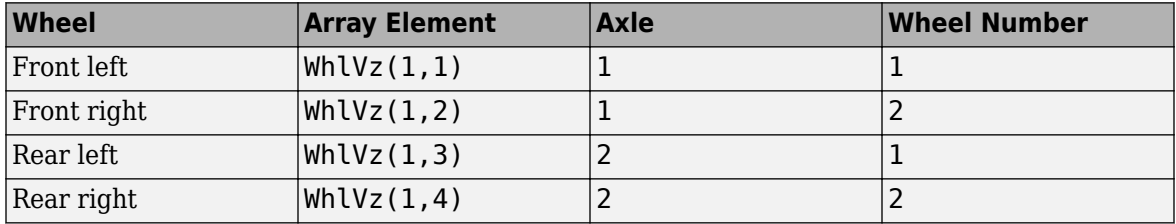

# **WhlFx — Longitudinal wheel force on vehicle**

array

Longitudinal wheel force applied to vehicle, *Fwx*, along the vehicle-fixed *x*-axis. Array dimensions are 1 by the total number of wheels on the vehicle.

For example, for a two-axle vehicle with two wheels per axle, the WhlFx:

• Signal array dimensions are [1x4].

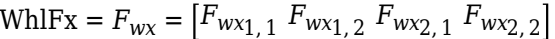

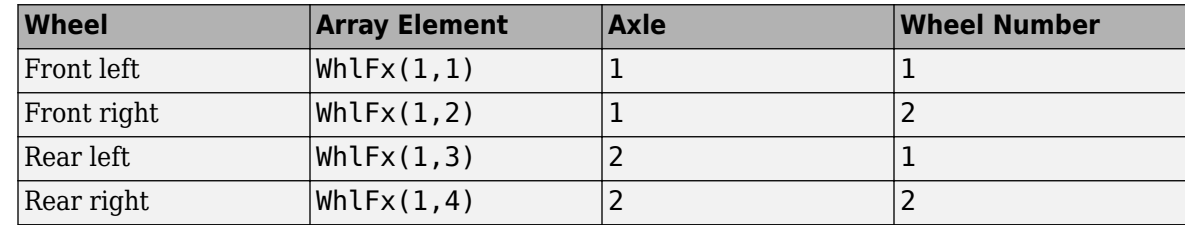

#### **WhlFy — Lateral wheel force on vehicle**

array

Lateral wheel force applied to vehicle, *Fwy*, along the vehicle-fixed *y*-axis. Array dimensions are 1 by the total number of wheels on the vehicle.

For example, for a two-axle vehicle with two wheels per axle, the WhlFy:

• Signal array dimensions are [1x4].

$$
WhlFy = F_{wy} = [F_{wy_{1,1}} F_{wy_{1,2}} F_{wy_{2,1}} F_{wy_{2,2}}]
$$

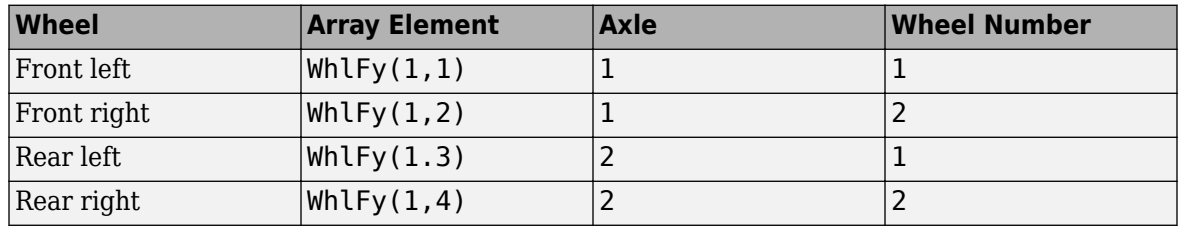

## **WhlM — Suspension moment on wheel**

array

Longitudinal, lateral, and vertical suspension moments at axle a, wheel t, applied to the wheel at the axle wheel carrier reference coordinate, in N·m. Input array dimensions are 3 by the number of wheels on the vehicle.

- Whl $M(1,...)$  Suspension moment applied to the wheel about the vehicle-fixed *x*-axis (longitudinal)
- WhlM(2,...) Suspension moment applied to the wheel about the vehicle-fixed *y*-axis (lateral)
- WhlM(3,...) Suspension moment applied to the wheel about the vehicle-fixed  $\zeta$ -axis (vertical)

For example, for a two-axle vehicle with two wheels per axle, the WhlM:

- Signal dimensions are [3x4].
- Signal contains suspension moments applied to four wheels according to their axle and wheel locations.

$$
\text{WhIM} = M_{w} = \begin{bmatrix} M_{w x_{1,1}} & M_{w x_{1,2}} & M_{w x_{2,1}} & M_{w x_{2,2}} \\ M_{w y_{1,1}} & M_{w y_{1,2}} & M_{w y_{2,1}} & M_{w y_{2,2}} \\ M_{w z_{1,1}} & M_{w z_{1,2}} & M_{w z_{2,1}} & M_{w z_{2,2}} \end{bmatrix}
$$

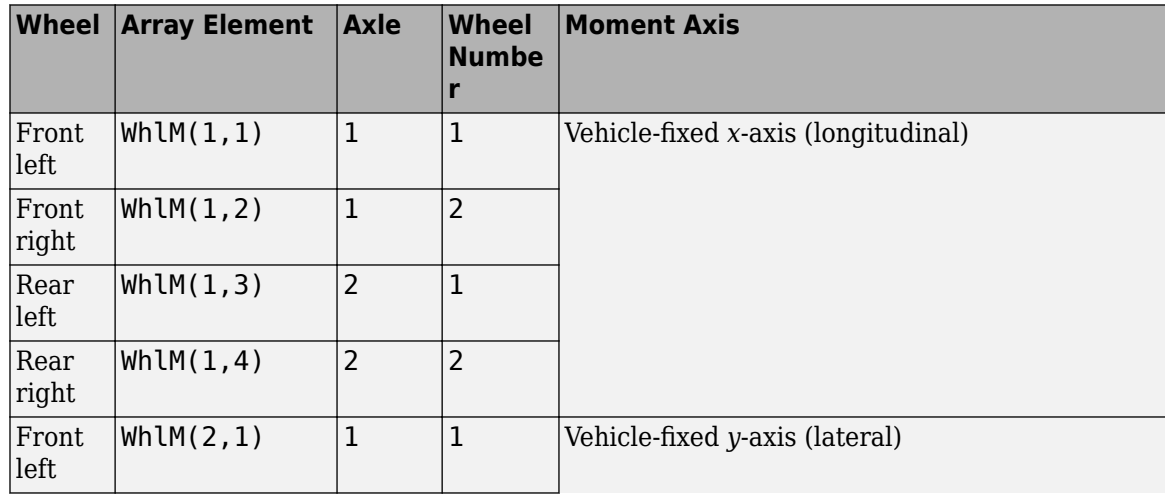

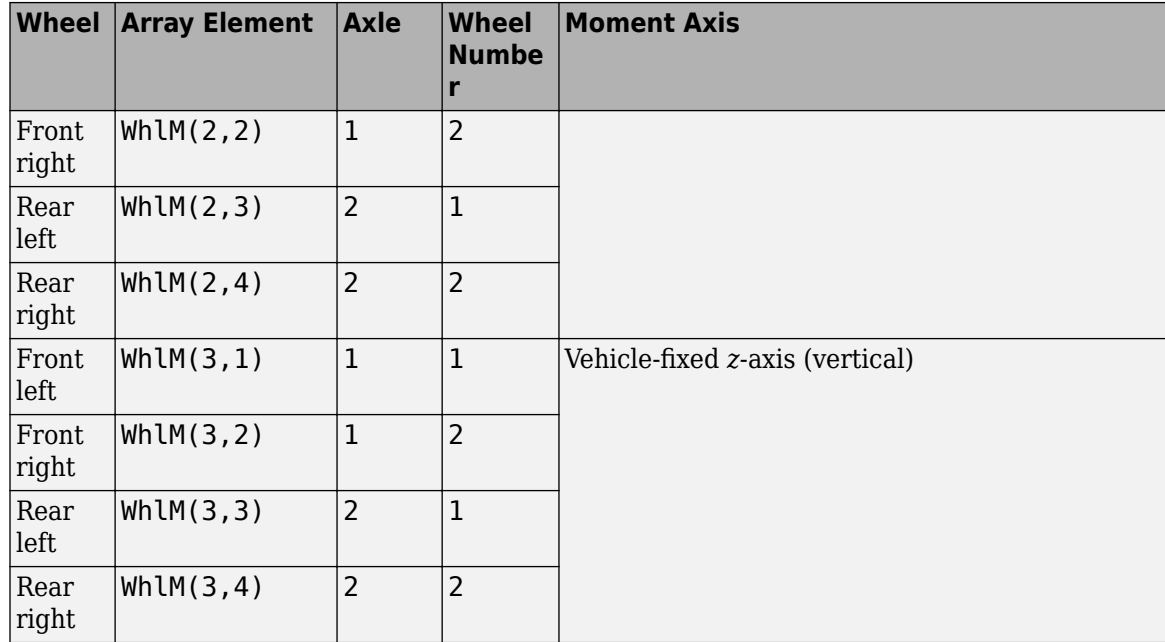

# **VehP — Vehicle displacement**

array

Vehicle displacement from axle a, wheel t along vehicle-fixed coordinate system, in m. Input array dimensions are 3 the number of wheels on the vehicle.

- VehP(1,  $\dots$ ) Vehicle displacement from wheel,  $x_{\nu}$ , along the vehicle-fixed *x*-axis
- VehP(2,  $\dots$ ) Vehicle displacement from wheel,  $y_v$ , along the vehicle-fixed *y*-axis
- VehP(3,  $\dots$ ) Vehicle displacement from wheel,  $z_{\nu}$ , along the vehicle-fixed *z*-axis

For example, for a two-axle vehicle with two wheels per axle, the VehP:

- Signal dimensions are [3x4].
- Signal contains four displacements according to their axle and wheel locations.

VehP = *xv yv zv* =  $x_{v_1, 1} x_{v_1, 2} x_{v_2, 1} x_{v_2, 2}$ *yv*1, 1 *yv*1, 2 *yv*2, 1 *yv*2, 2 *zv*1, 1 *zv*1, 2 *zv*2, 1 *zv*2, 2

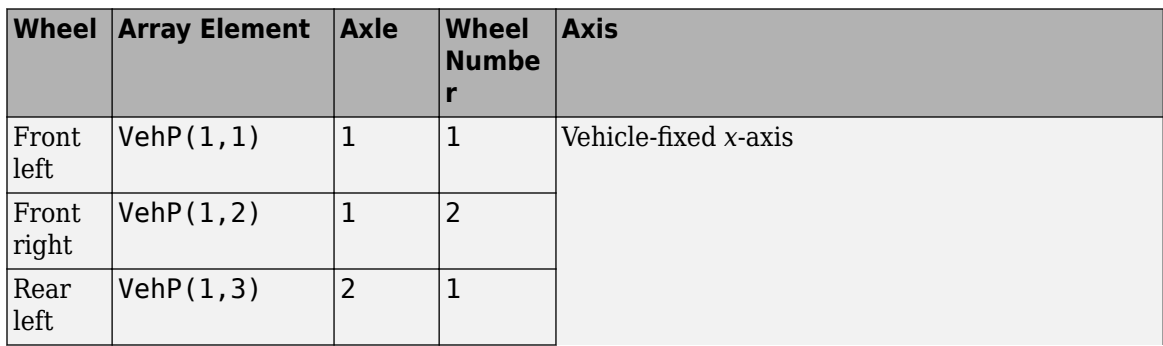

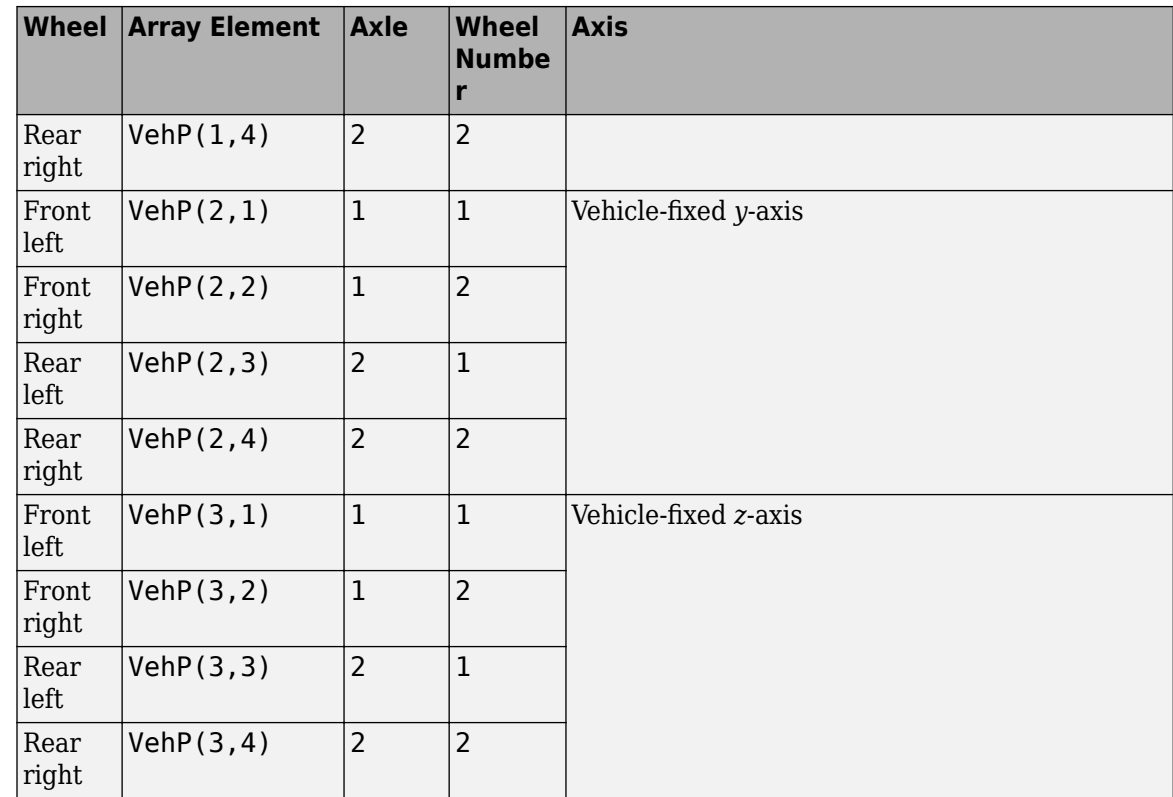

# **VehV — Vehicle velocity**

array

Vehicle velocity at axle a, wheel t along vehicle-fixed coordinate system, in m. Input array dimensions are 3 by the number of wheels on the vehicle.

- VehV(1,  $\dots$ ) Vehicle velocity at wheel,  $x_v$ , along the vehicle-fixed *x*-axis
- VehV(2,  $\dots$ ) Vehicle velocity at wheel,  $y_v$ , along the vehicle-fixed *y*-axis
- VehV(3, ...) Vehicle velocity at wheel,  $z<sub>v</sub>$ , along the vehicle-fixed *z*-axis

For example, for a two-axle vehicle with two wheels per axle, the VehV:

- Signal dimensions are [3x4].
- Signal contains 4 velocities according to their axle and wheel locations.

VehV = *x*˙*v y*˙*v z*˙*v* =  $\dot{x}_{v_{1,1}} \dot{x}_{v_{1,2}} \dot{x}_{v_{2,1}} \dot{x}_{v_{2,2}}$ *y*˙*v*1, 1 *y*˙*v*1, 2 *y*˙*v*2, 1 *y*˙*v*2, 2  $\dot{z}_{v_{1,1}} \dot{z}_{v_{1,2}} \dot{z}_{v_{2,1}} \dot{z}_{v_{2,2}}$ 

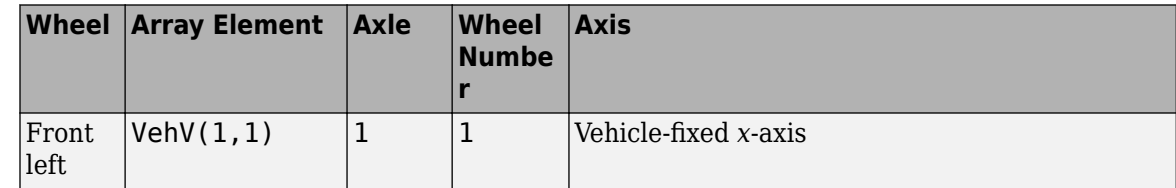

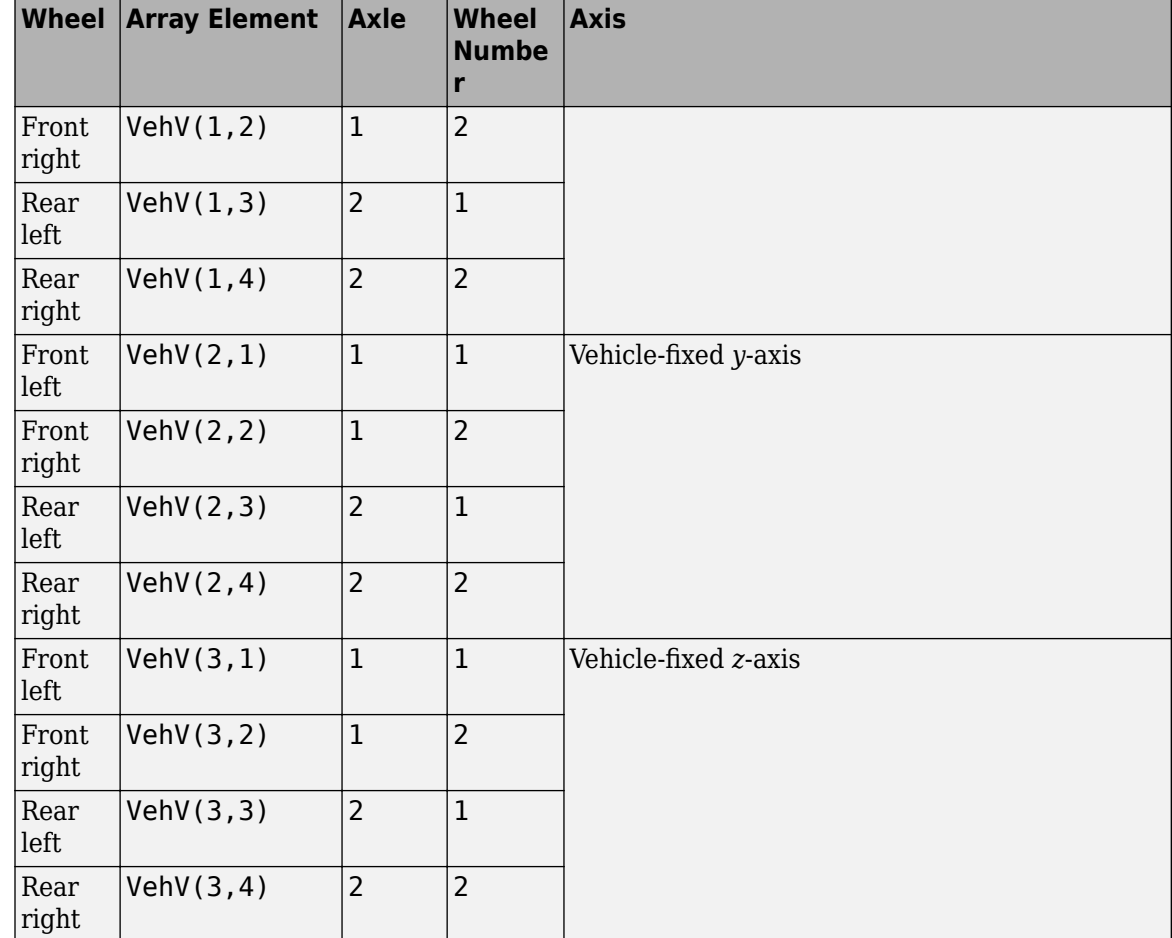

# **StrgAng — Steering angle, optional**

array

Optional steering angle for each wheel, *δ*. Input array dimensions are 1 by the number of steered wheels.

For example, for a two-axle vehicle with two wheels per axle, you can input steering angles for both wheels on the first axle.

- To create the StrgAng port, set **Steered axle enable by axle, StrgEnByAxl** to [1 0]. The input signal array dimensions are [1x2].
- The StrgAng signal contains two steering angles according to their axle and wheel locations.

StrgAng =  $\delta_{steer}$  =  $\left[\delta_{steer_{1,1}} \delta_{steer_{1,2}}\right]$ 

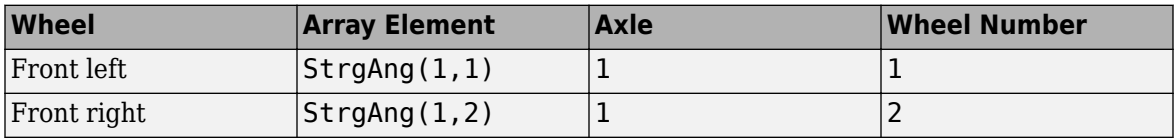

### **Dependencies**

To create input port StrgAng, set an element of the **Steered axle enable by axle, StrgEnByAxl** vector to 1.

## **Output**

# **Info — Bus signal**

bus

Bus signal containing block values. The signals are arrays that depend on the wheel location.

For example, here are the indices for a two-axle, two-wheel vehicle. The total number of wheels is four.

• 1D array signal (1-by-4)

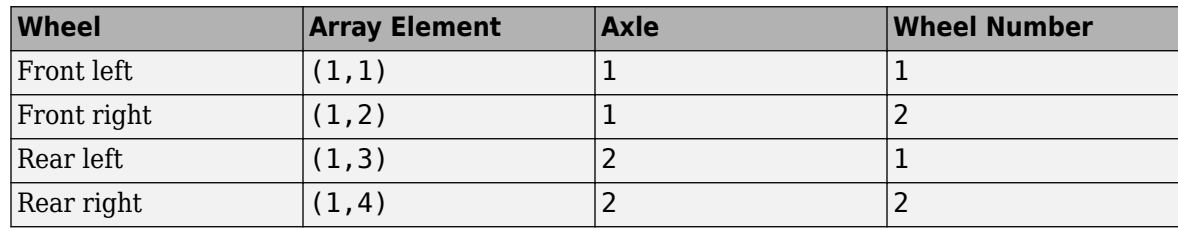

• 3D array signal (3-by-4)

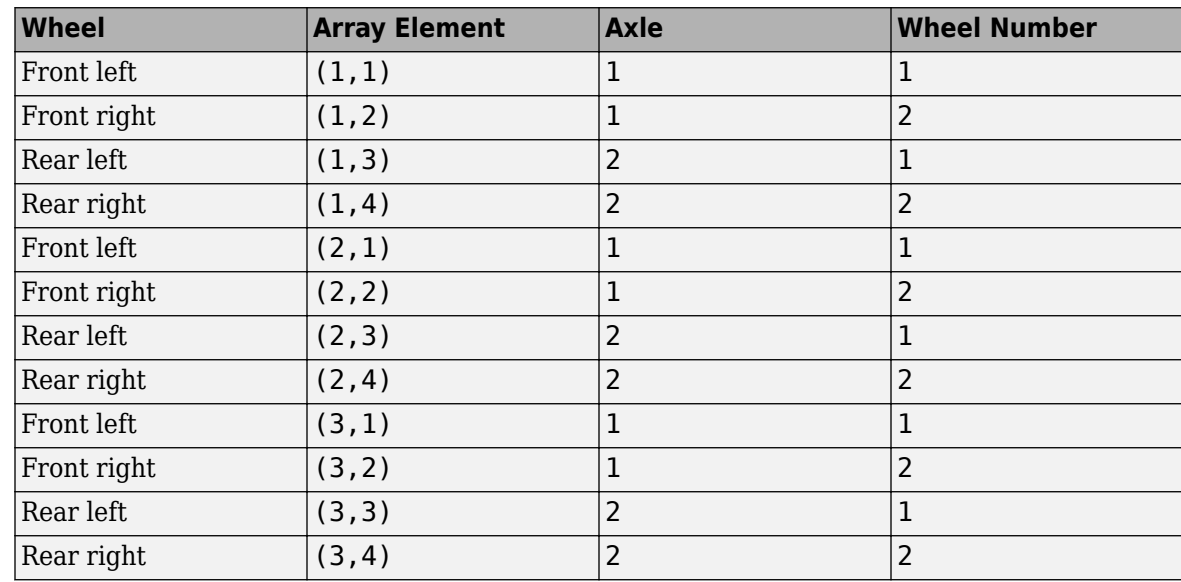

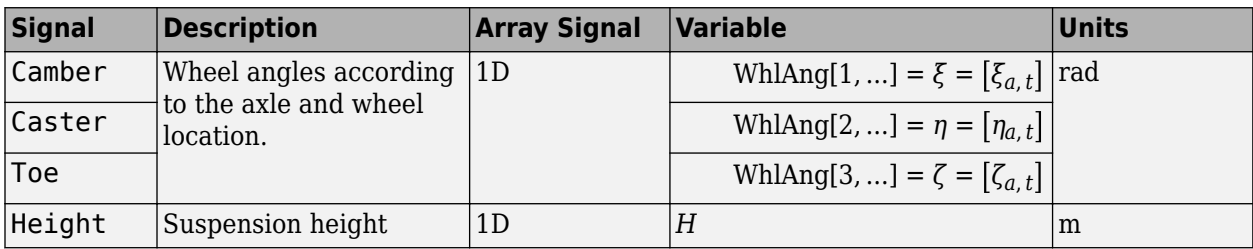

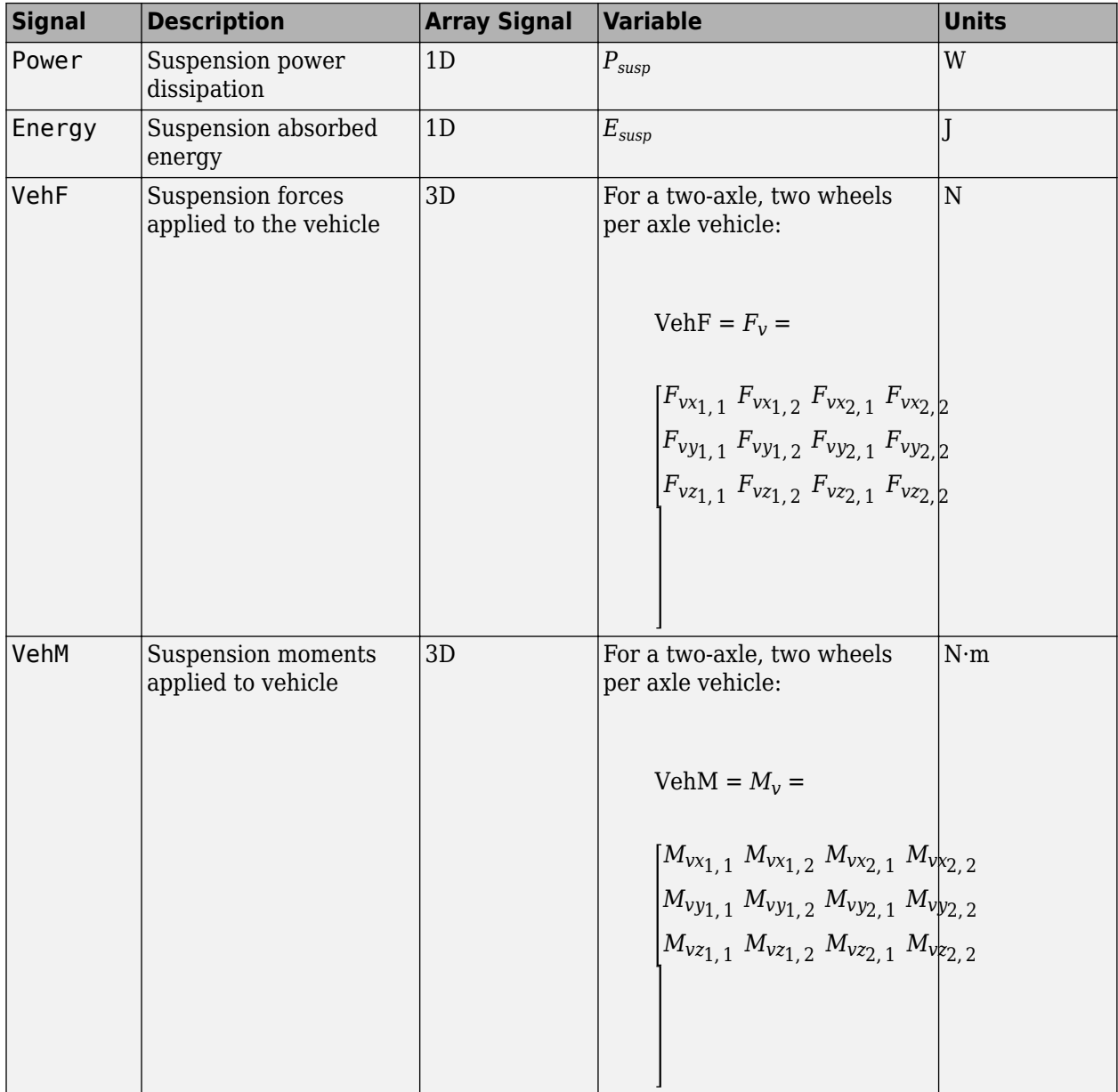

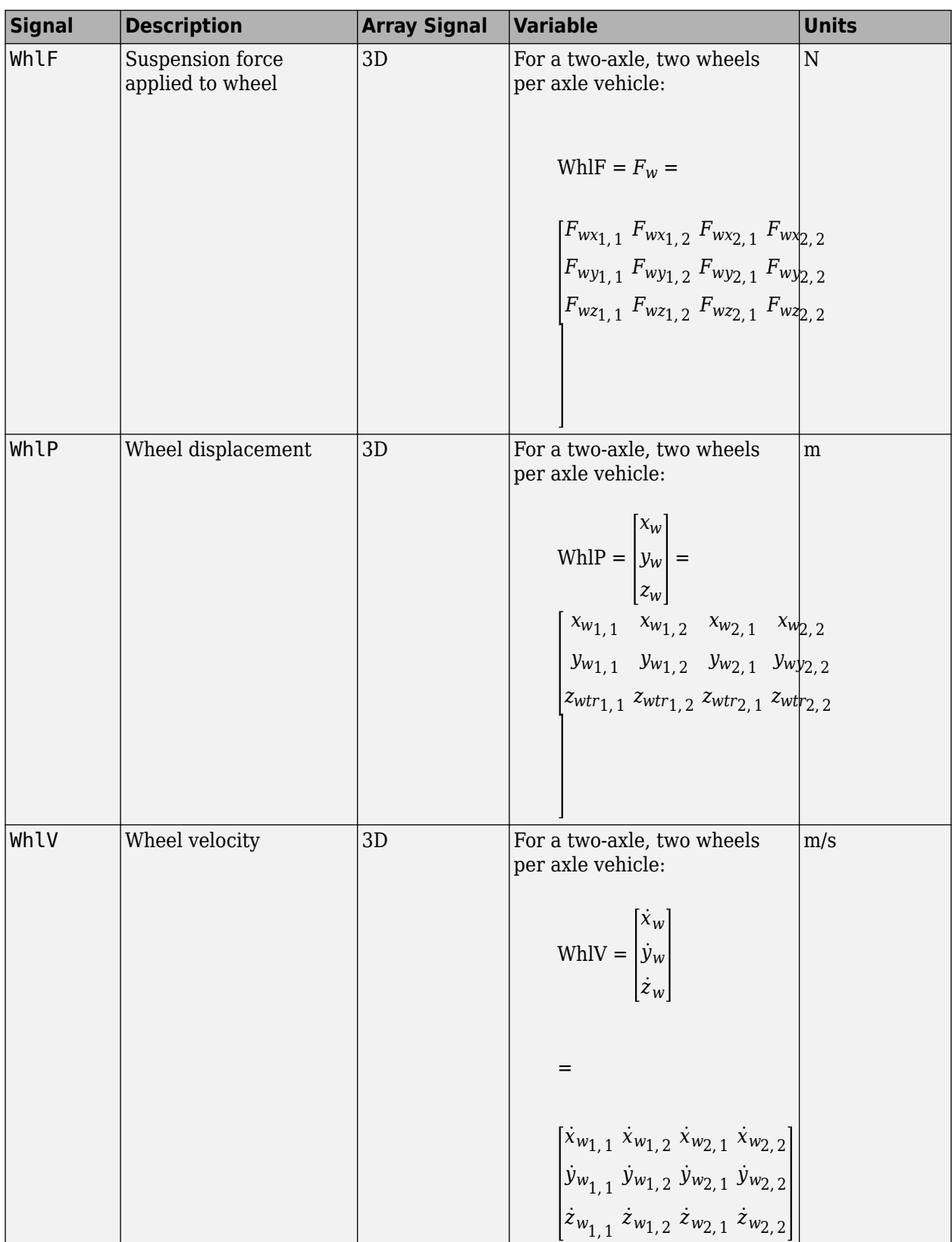

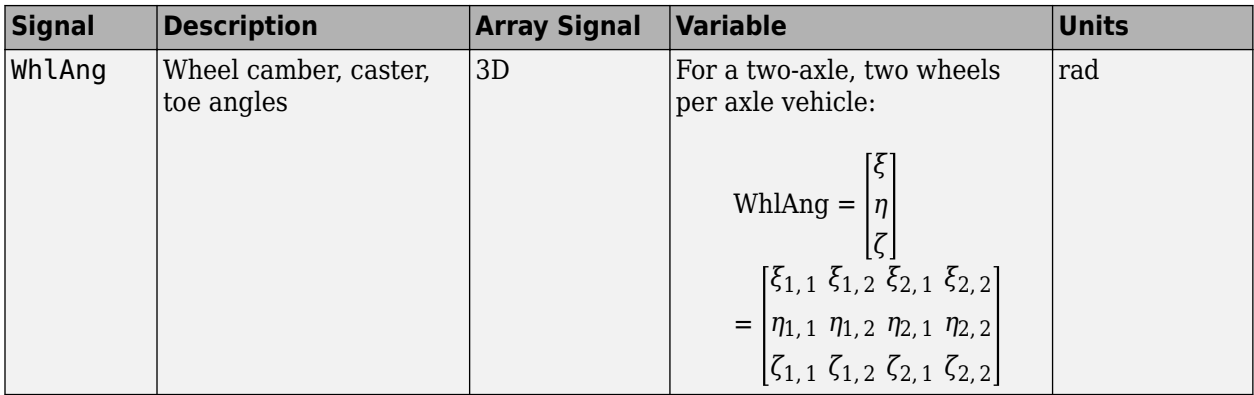

# **VehF — Suspension force on vehicle**

array

Longitudinal, lateral, and vertical suspension force at axle a, wheel t, applied to the vehicle at the suspension connection point, in N. Array dimensions are 3 by the number of wheels on the vehicle.

- VehF(1,...) Suspension force applied to vehicle along the vehicle-fixed *x*-axis (longitudinal)
- VehF(2,...) Suspension force applied to vehicle along the vehicle-fixed *y*-axis (lateral)
- VehF(3,...) Suspension force applied to vehicle along the vehicle-fixed  $\zeta$ -axis (vertical)

For example, for a two-axle vehicle with two wheels per axle, the VehF:

- Signal dimensions are [3x4].
- Signal contains suspension forces applied to the vehicle according to the axle and wheel locations.

$$
\text{VehF} = F_{v} = \begin{bmatrix} F_{vx_{1,1}} & F_{vx_{1,2}} & F_{vx_{2,1}} & F_{vx_{2,2}} \\ F_{vy_{1,1}} & F_{vy_{1,2}} & F_{vy_{2,1}} & F_{vy_{2,2}} \\ F_{v_{21,1}} & F_{v_{21,2}} & F_{v_{22,1}} & F_{v_{22,2}} \end{bmatrix}
$$

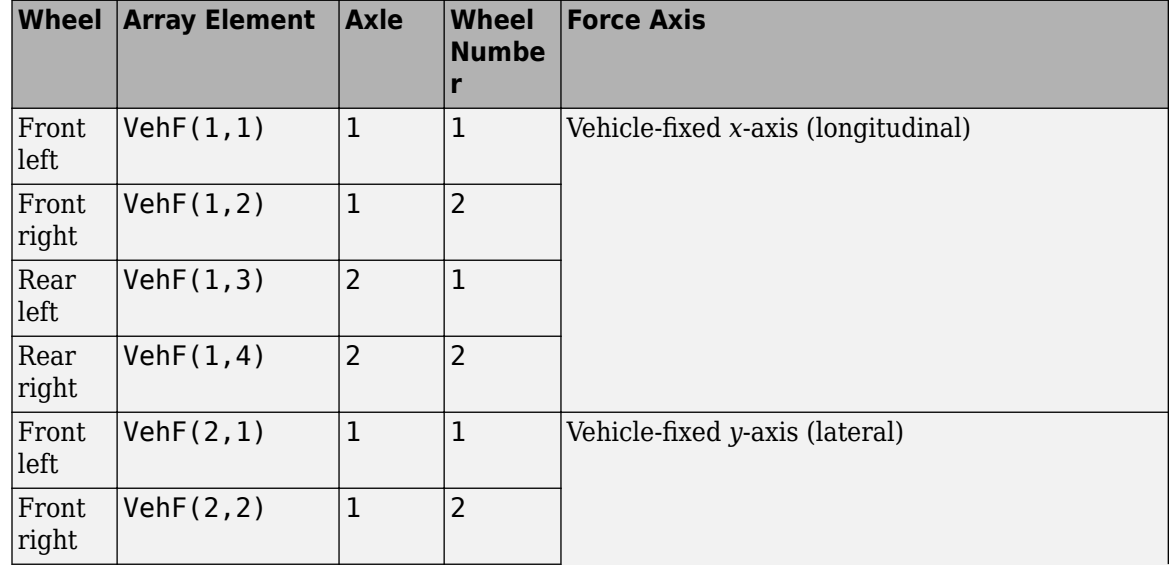

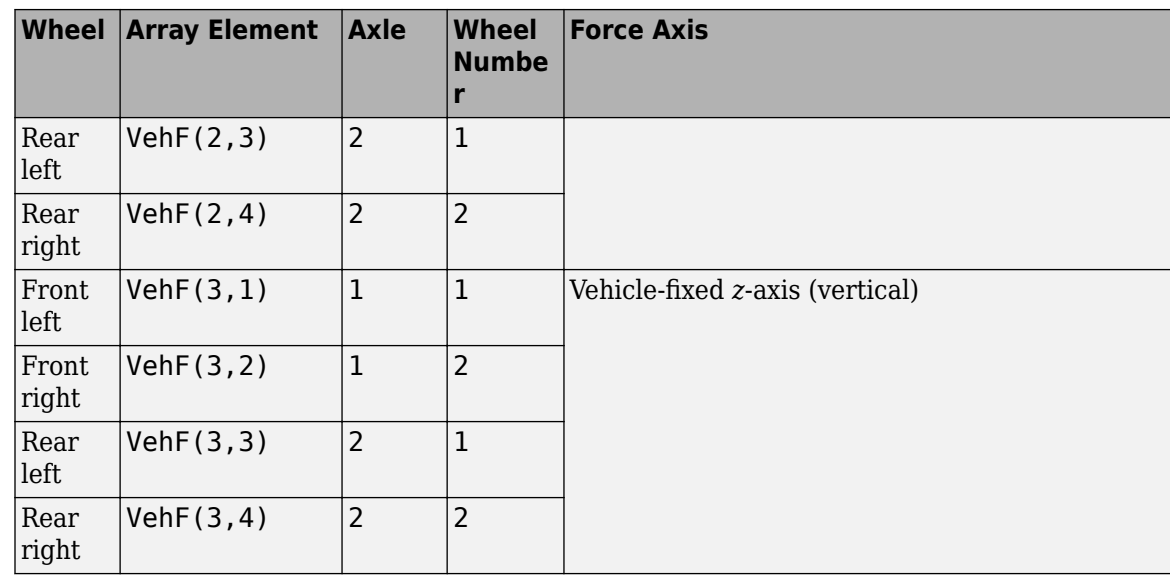

# **VehM — Suspension moment on vehicle**

array

Longitudinal, lateral, and vertical suspension moment at axle a, wheel t, applied to the vehicle at the suspension connection point, in N·m. Array dimensions are 3 by the number of wheels on the vehicle.

- VehM(1,...) Suspension moment applied to the vehicle about the vehicle-fixed *x*-axis (longitudinal)
- VehM(2,...) Suspension moment applied to the vehicle about the vehicle-fixed *y*-axis (lateral)
- VehM(3,  $\dots$ ) Suspension moment applied to the vehicle about the vehicle-fixed *z*-axis (vertical)

For example, for a two-axle vehicle with two wheels per axle, the VehM:

- Signal dimensions are [3x4].
- Signal contains suspension moments applied to vehicle according to the axle and wheel locations.

 $VehM = M<sub>v</sub> =$  $M_{\nu x_{1, 1}} M_{\nu x_{1, 2}} M_{\nu x_{2, 1}} M_{\nu x_{2, 2}}$ *Mvy*1, 1 *Mvy*1, 2 *Mvy*2, 1 *Mvy*2, 2 *Mvz*1, 1 *Mvz*1, 2 *Mvz*2, 1 *Mvz*2, 2

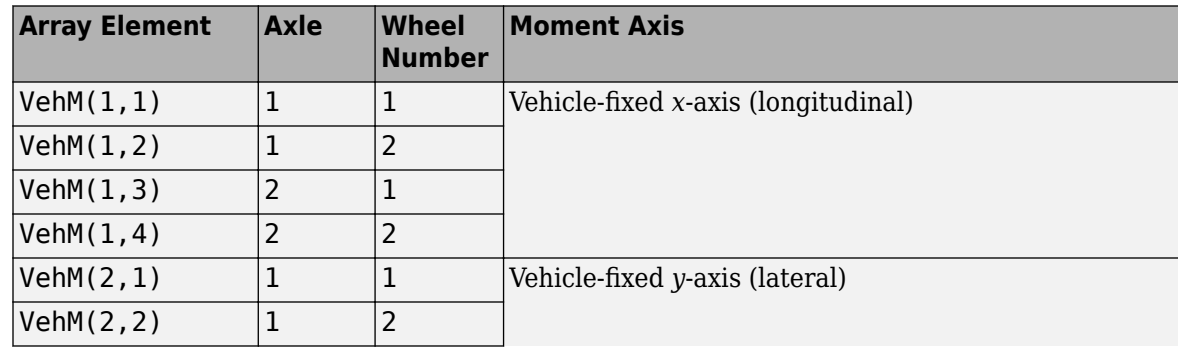

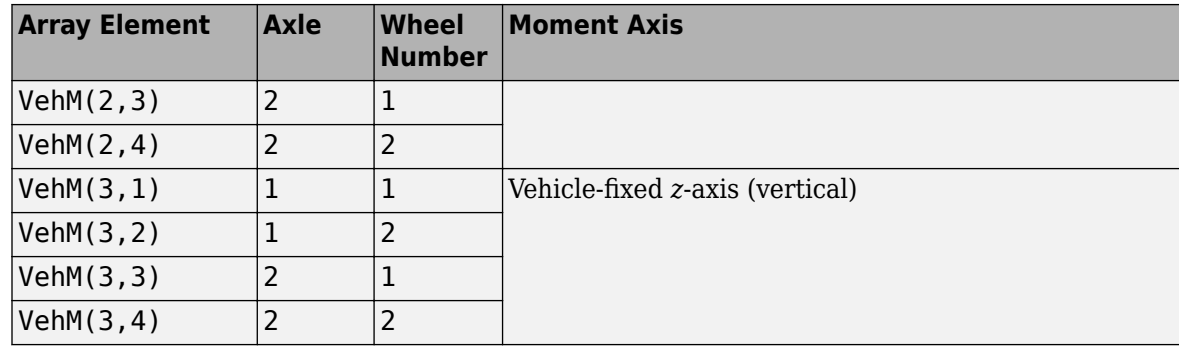

## **WhlF — Suspension force on wheel**

array

Longitudinal, lateral, and vertical suspension forces at axle a, wheel t, applied to the wheel at the axle wheel carrier reference coordinate, in N. Array dimensions are 3 by the number of wheels on the vehicle.

- WhlF(1,...) Suspension force on wheel along the vehicle-fixed *x*-axis (longitudinal)
- WhlF(2,...) Suspension force on wheel along the vehicle-fixed *y*-axis (lateral)
- WhlF(3,...) Suspension force on wheel along the vehicle-fixed *z*-axis (vertical)

For example, for a two-axle vehicle with two wheels per axle, the WhlF:

- Signal dimensions are [3x4].
- Signal contains wheel forces applied to the vehicle according to the axle and wheel locations.

Whl $F = F_w =$ *Fwx*1, 1 *Fwx*1, 2 *Fwx*2, 1 *Fwx*2, 2 *Fwy*1, 1 *Fwy*1, 2 *Fwy*2, 1 *Fwy*2, 2 *Fwz*1, 1 *Fwz*1, 2 *Fwz*2, 1 *Fwz*2, 2

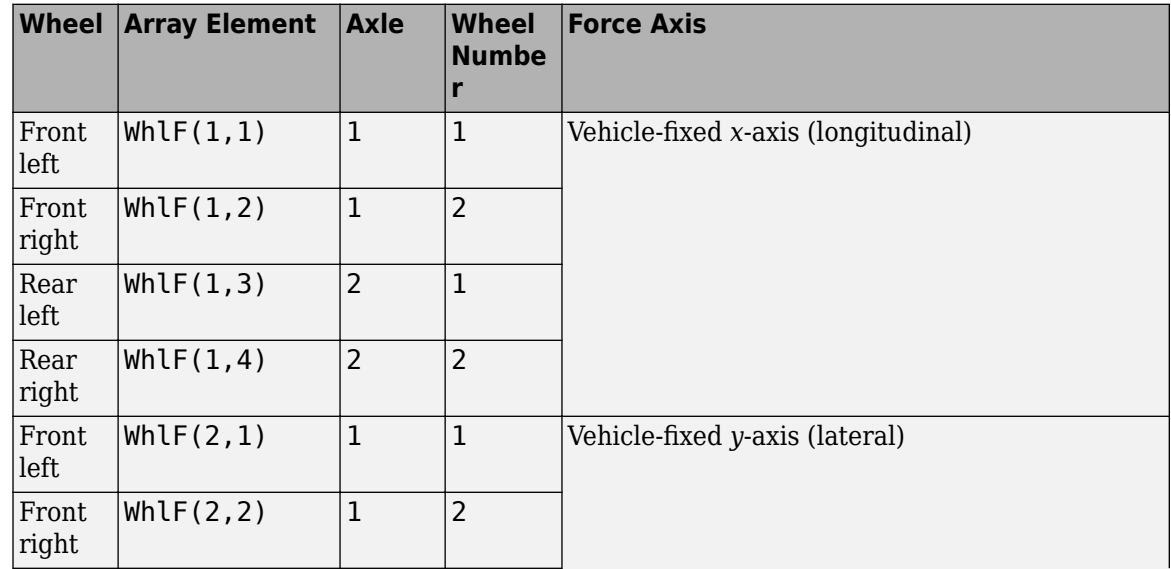

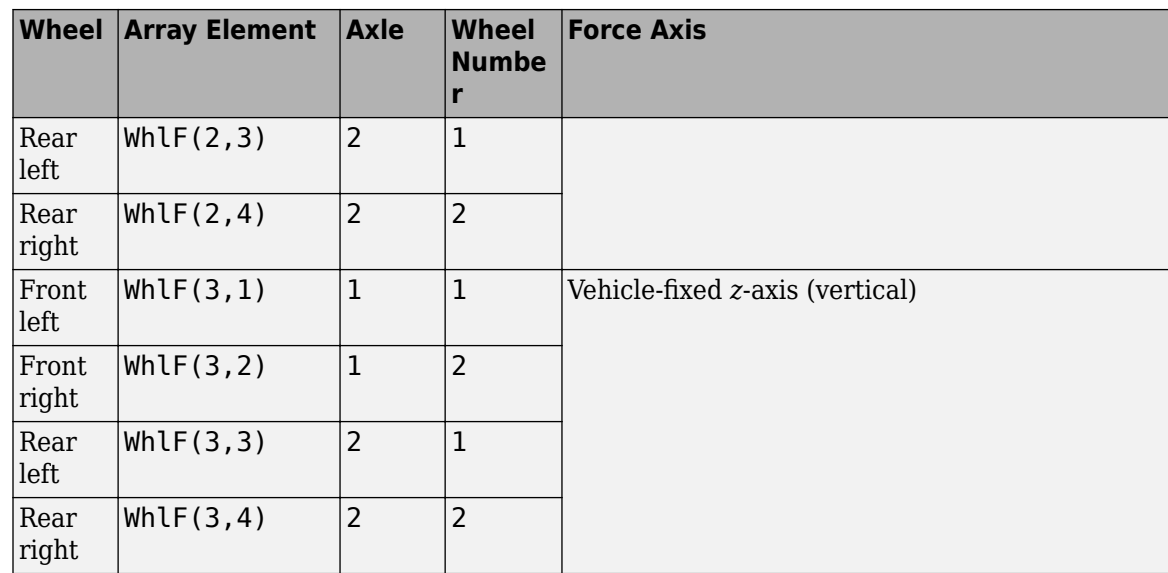

# **WhlV — Wheel velocity**

array

Longitudinal, lateral, and vertical wheel velocity at axle a, wheel t, in m/s. Array dimensions are 3 by the number of wheels on the vehicle.

- WhlV(1,...) Wheel velocity along the vehicle-fixed *x*-axis (longitudinal)
- WhlV(2,...) Wheel velocity along the vehicle-fixed *y*-axis (lateral)
- Whl $V(3,...)$  Wheel velocity along the vehicle-fixed *z*-axis (vertical)

For example, for a two-axle vehicle with two wheels per axle, the WhlV:

- Signal dimensions are [3x4].
- Signal contains wheel forces applied to the vehicle according to the axle and wheel locations.

WhlV = *x*˙*w y*˙*w*  $\dot{z}_w$ =  $\dot{x}_{w_{1,1}} \dot{x}_{w_{1,2}} \dot{x}_{w_{2,1}} \dot{x}_{w_{2,2}}$ *<sup>y</sup>*˙*w*1, 1 *y*˙*w*1, 2 *y*˙*w*2, 1 *y*˙*w*2, 2  $\dot{z}_{w_{1,1}} \dot{z}_{w_{1,2}} \dot{z}_{w_{2,1}} \dot{z}_{w_{2,2}}$ 

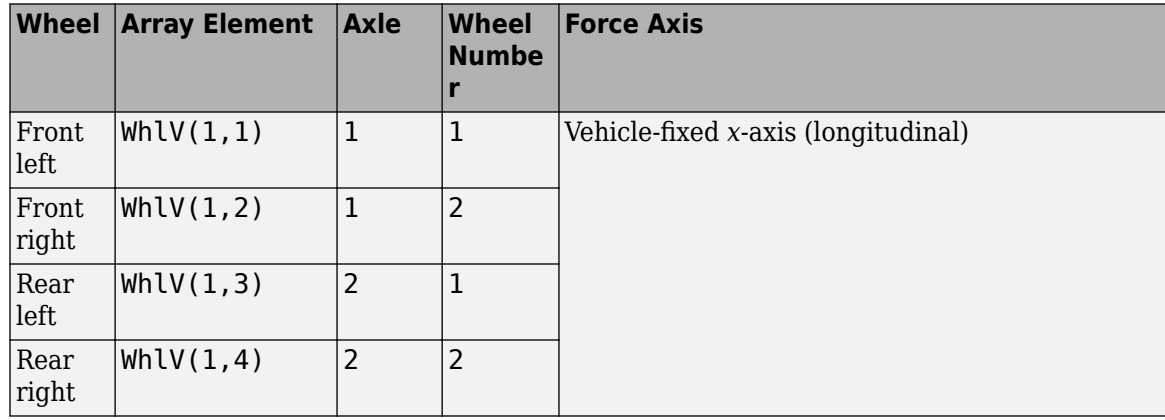

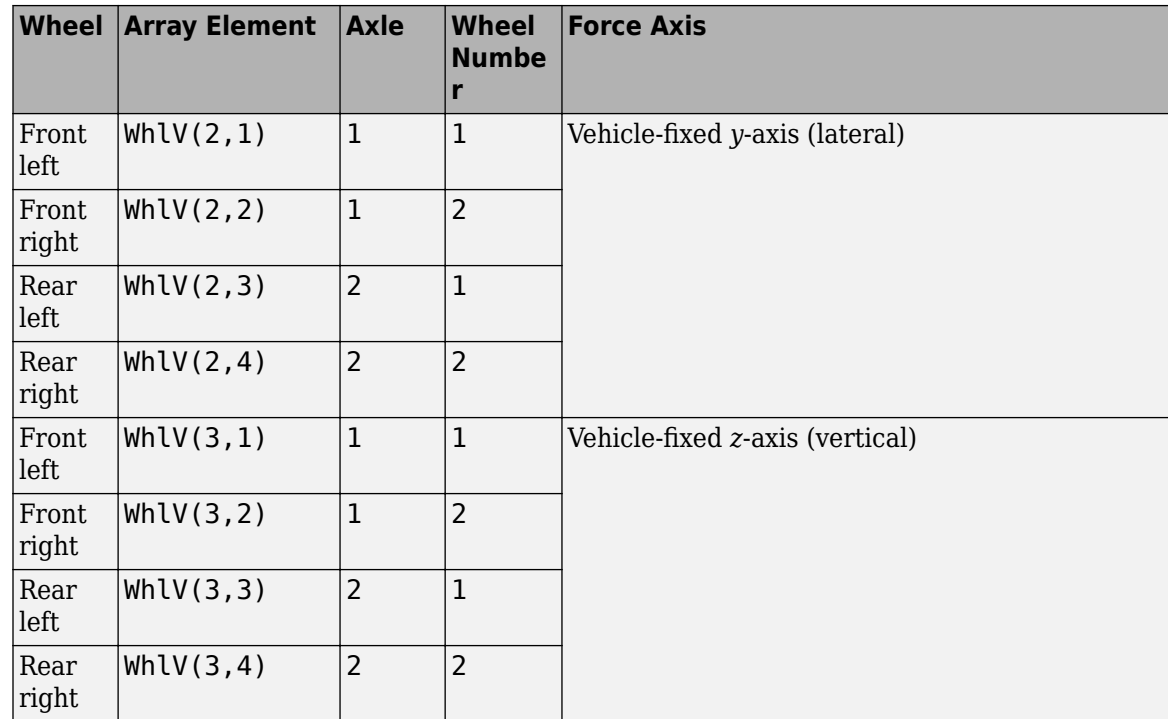

# **WhlAng — Wheel camber, caster, toe angles**

array

Camber, caster, and toe angles at axle a, wheel t, in rad. Array dimensions are 3 by the number of wheels on the vehicle.

- WhlAng $(1,\ldots)$  Camber angle
- WhlAng $(2, \ldots)$  Caster angle
- WhlAng $(3, \ldots)$  Toe angle

For example, for a two-axle vehicle with two wheels per axle, the WhlAng:

- Signal dimensions are [3x4].
- Signal contains angles according to the axle and wheel locations.

$$
\text{Whlang} = \begin{bmatrix} \xi \\ \eta \\ \zeta \end{bmatrix} = \begin{bmatrix} \xi_{1,1} & \xi_{1,2} & \xi_{2,1} & \xi_{2,2} \\ \eta_{1,1} & \eta_{1,2} & \eta_{2,1} & \eta_{2,2} \\ \zeta_{1,1} & \zeta_{1,2} & \zeta_{2,1} & \zeta_{2,2} \end{bmatrix}
$$

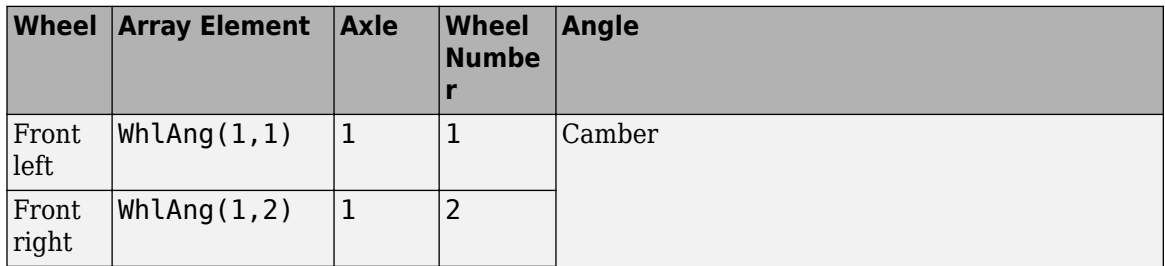

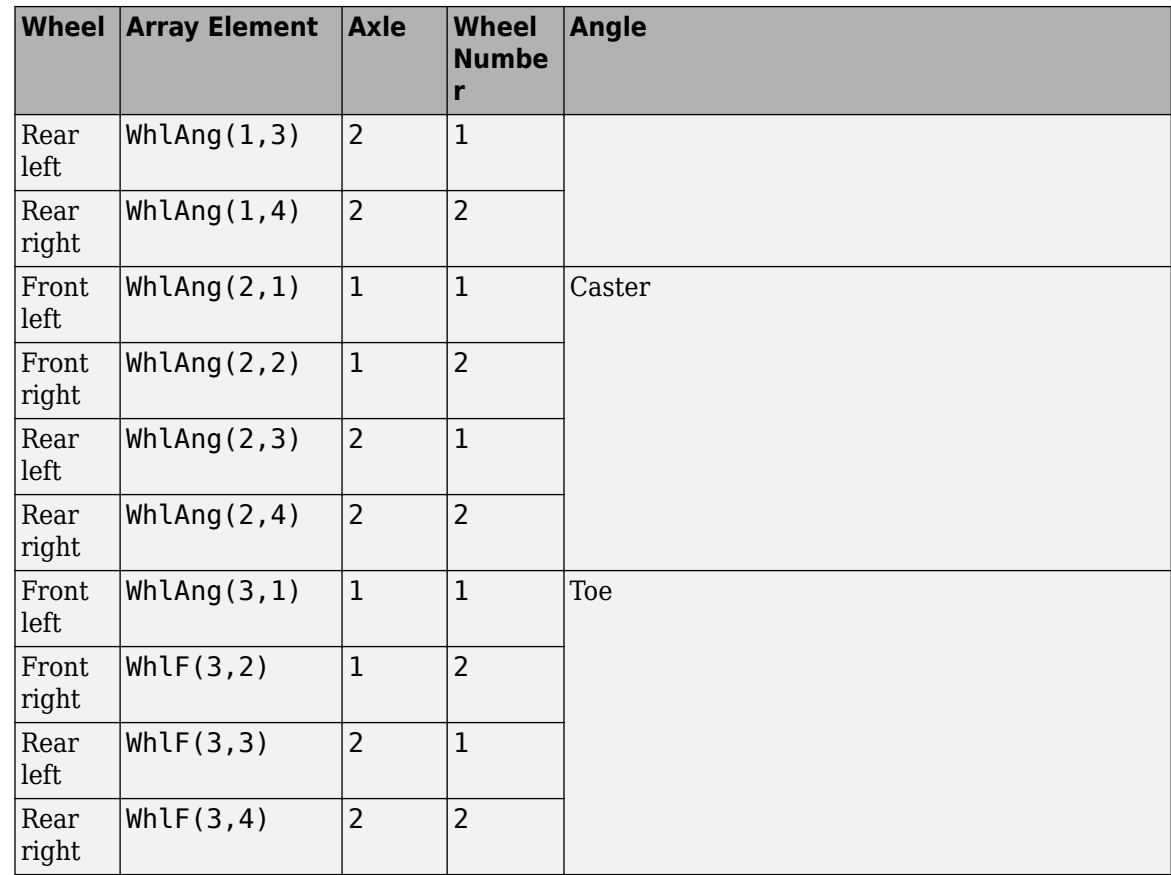

# **Parameters**

# **Axles**

**Number of axles, NumAxl — Number of axles** 2 (default) | scalar

Number of axles, *N<sup>a</sup>* , dimensionless.

**Number of wheels by axle, NumWhlsByAxl — Number of wheels per axle** [2 2] (default) | vector

Number of wheels per axle*, Nt<sub>a</sub>,* dimensionless. Vector is  $1$  by the number of vehicle axles*, N<sub>a</sub>*. For example, [1,2] represents one wheel on axle one and two wheels on axle two.

**Steered axle enable by axle, StrgEnByAxl — Boolean vector to enable axle steering** [1 0] (default) | vector

Boolean vector that enables axle steering, *Ensteer*, dimensionless. Vector is 1 by the number of vehicle axles, *N<sup>a</sup>* . For example:

- [1 0] For a two-axle vehicle, enables axle 1 steering and disables axle 2 steering
- $[1\ 1]$  For a two-axle vehicle, enables axle 1 and axle 2 steering

#### **Dependencies**

Setting any element of the **Steered axle enable by axle, StrgEnByAxl** vector to 1 creates:

- Input port StrgAng.
- Parameters:
	- **Toe angle vs steering angle slope, ToeStrgSlp**
	- **Caster angle vs steering angle slope, CasterStrgSlp**
	- **Camber angle vs steering angle slope, CamberStrgSlp**
	- **Suspension height vs steering angle slope, StrgHgtSlp**

For example, for a two-axle vehicle with two wheels per axle, you can input steering angles for both wheels on the first axle.

- To create the StrgAng port, set **Steered axle enable by axle, StrgEnByAxl** to [1 0]. The input signal array dimensions are [1x2].
- The StrgAng signal contains two steering angles according to their axle and wheel locations.

StrgAng =  $\delta_{steer}$  =  $\left[\delta_{steer_{1,1}} \delta_{steer_{1,2}}\right]$ 

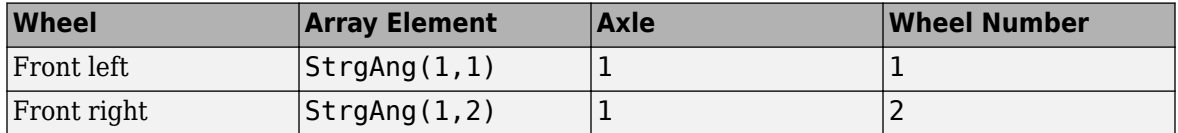

## **Anti-sway axle enable by axle, AntiSwayEnByAxl — Boolean vector to enable axle anti-sway**

[0 0] (default) | vector

Boolean vector that enables axle anti-sway for axle *a*, dimensionless. For example, [1 0] enables axle 1 anti-sway and disables axle 2 anti-sway. Vector is 1 by the number of vehicle axles, *N<sup>a</sup>* .

#### **Dependencies**

Setting an element of the **Anti-sway axle enable by axle, AntiSwayEnByAxl** vector to 1 creates these anti-sway parameters:

- **Anti-sway arm radius, AntiSwayR**
- **Anti-sway arm neutral angle, AntiSwayNtrlAng**
- **Anti-sway torsion spring constant, AntiSwayTrsK**

#### **Suspension**

#### **Mapped**

```
Axle breakpoints, f_susp_axl_bp — Breakpoints
[1 2] (default) | 1-by-P array
```
Axle breakpoints, dimensionless.

**Vertical axis suspension height breakpoints, f\_susp\_dz\_bp — Breakpoints** 1-by-M array

Vertical axis suspension height breakpoints, in m.

## **Vertical axis suspension height velocity breakpoints, f\_susp\_dzdot\_bp — Breakpoints**

1-by-N array

Vertical axis suspension height velocity breakpoints, in m/s.

**Vertical axis suspension force and moment responses, f\_susp\_fmz — Output array** zeros(31,31,61,2,4) (default) | M-by-N-by-O-by-P-by-4 array

Array of output values as a function of:

- Vertical suspension height, *M*
- Vertical suspension height velocity, *N*
- Steering angle, *O*
- Axle, *P*
- 4 output types
	- $1$  Vertical force, in N
	- 2 User-defined
	- 3 Stored energy, in J
	- 4 Absorbed power, in W

The array dimensions must match the breakpoint dimensions

**Suspension geometry responses, f\_susp\_geom — Suspension geometry responses** zeros(31,61,2,3) (default) | M-by-O-by-P-by-3 array

Array of geometric suspension values as a function of:

- Vertical suspension height, *M*
- Steering angle, *O*
- Axle, *P*
- 3 output types
	- $\cdot$  1 Camber angle, in rad
	- 2 Caster angle, in rad
	- 3 Toe angle, in rad

The array dimensions must match the breakpoint dimensions

**Steering angle breakpoints, f\_susp\_strgdelta\_bp — Steering angle breakpoints** 1-by-O array

Steering angle breakpoints, in rad.

#### **Anti-Sway**

**Anti-sway arm radius, AntiSwayR — Anti-sway arm radius**

0.2 (default) | scalar | vector

Anti-sway arm radius, *r*, in m.

Vector is  $1$  by the number of vehicle axles*,*  $N_a$ *.* If you provide a scalar value*,* the block uses that value for all axles.

#### **Dependencies**

Setting an element of the **Anti-sway axle enable by axle, AntiSwayEnByAxl** vector to 1 creates these anti-sway parameters:

- **Anti-sway arm radius, AntiSwayR**
- **Anti-sway arm neutral angle, AntiSwayNtrlAng**
- **Anti-sway torsion spring constant, AntiSwayTrsK**

**Anti-sway arm neutral angle, AntiSwayNtrlAng — Anti-sway arm neutral angle** 0.5236 (default) | scalar | vector

Anti-sway arm neutral angle, *θ0a*, at nominal suspension height, in rad.

Vector is  $1$  by the number of vehicle axles,  $N_a.$  If you provide a scalar value, the block uses that value for all axles.

#### **Dependencies**

Setting an element of the **Anti-sway axle enable by axle, AntiSwayEnByAxl** vector to 1 creates these anti-sway parameters:

- **Anti-sway arm radius, AntiSwayR**
- **Anti-sway arm neutral angle, AntiSwayNtrlAng**
- **Anti-sway torsion spring constant, AntiSwayTrsK**

# **Anti-sway torsion spring constant, AntiSwayTrsK — Anti-sway torsion spring constant**

5.7296e+03 (default) | scalar | vector

Anti-sway bar torsion spring constant, *k<sup>a</sup>* , in N·m/rad.

Vector is  $1$  by the number of vehicle axles,  $N_a.$  If you provide a scalar value, the block uses that value for all axles.

#### **Dependencies**

Setting an element of the **Anti-sway axle enable by axle, AntiSwayEnByAxl** vector to 1 creates these anti-sway parameters:

- **Anti-sway arm radius, AntiSwayR**
- **Anti-sway arm neutral angle, AntiSwayNtrlAng**
- **Anti-sway torsion spring constant, AntiSwayTrsK**

# **Version History**

**Introduced in R2018a**

## **Parameter name change from NumTracksByAxl to NumWhlsByAxl**

*Behavior changed in R2022b*

#### The **Number of tracks by axle, NumTracksByAxl** parameter is renamed to **Number of wheels by axle, NumWhlsByAxl**.

The block uses the number of wheels per axle to index the input and output block signals.

# **References**

- [1] Gillespie, Thomas. *Fundamentals of Vehicle Dynamics*. Warrendale, PA: Society of Automotive Engineers, 1992.
- [2] Vehicle Dynamics Standards Committee. *Vehicle Dynamics Terminology*. SAE J670. Warrendale, PA: Society of Automotive Engineers, 2008.
- [3] Technical Committee. *Road vehicles Vehicle dynamics and road-holding ability Vocabulary*. ISO 8855:2011. Geneva, Switzerland: International Organization for Standardization, 2011.

# **Extended Capabilities**

# **C/C++ Code Generation**

Generate C and C++ code using Simulink® Coder<sup>™</sup>.

# **See Also**

[Independent Suspension - Double Wishbone](#page-58-0) | [Independent Suspension - MacPherson](#page-84-0) | [Independent](#page-242-0) [Suspension - K and C](#page-242-0)

# **Solid Axle Suspension - Mapped**

Mapped solid axle suspension

**Library:** Vehicle Dynamics Blockset / Suspension

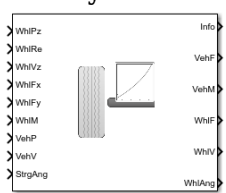

# **Description**

The Solid Axle Suspension - Mapped block implements a mapped solid axle suspension for multiple axles with multiple wheels per axle.

The block models the suspension compliance, damping, and geometric effects as functions of the wheel positions and velocities, with axle-specific compliance and damping parameters. Using the wheel position and velocity, the block calculates the vertical wheel position and suspension forces on the vehicle and wheel. The block uses the Z-down (defined in SAE J670) and a solid axle coordinate system. The solid axle coordinate system, shown here, is aligned with the Z-down vehicle coordinate system, with the *x*-axis in the direction of forward vehicle motion.

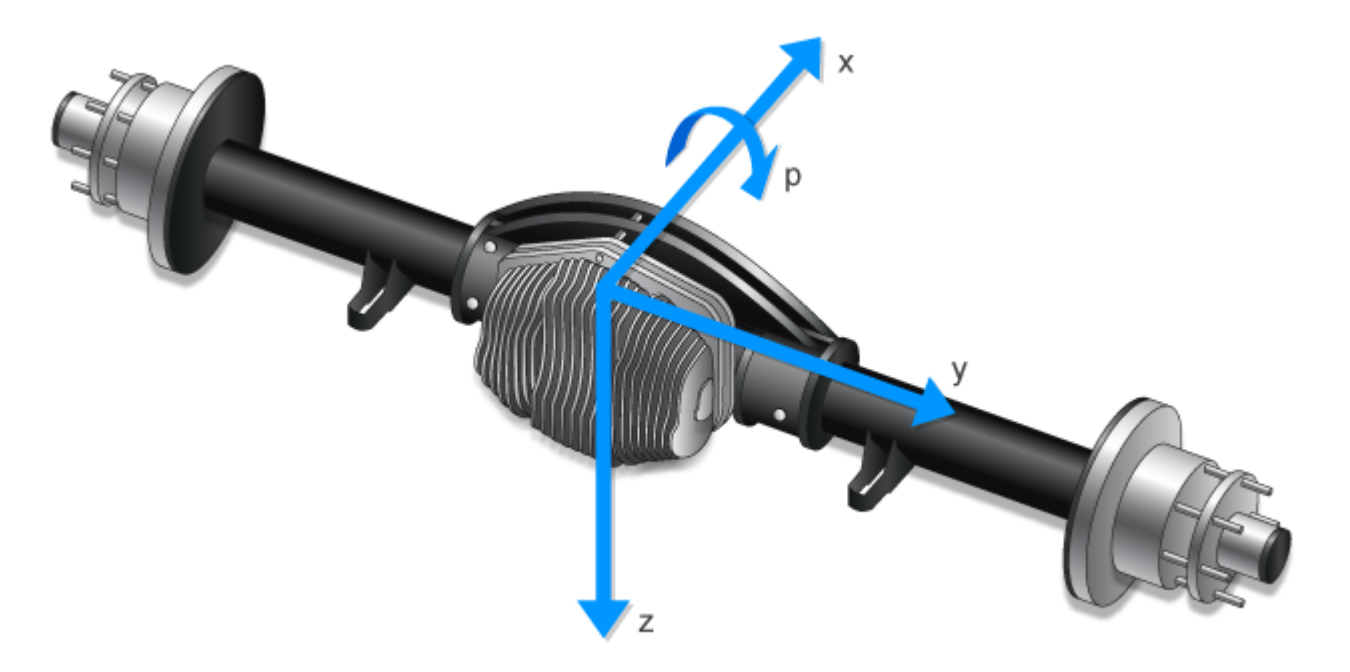

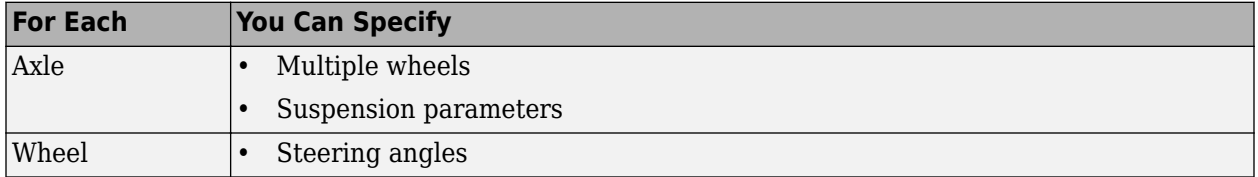

The block contains energy-storing spring elements and energy-dissipating damper elements. The block also stores energy via the axle roll angular acceleration and axle center of mass vertical and lateral acceleration.

This table summarizes the block parameter settings for a vehicle with:

- Two axles
- Two wheels per axle
- Steering angle input for both wheels on the front axle

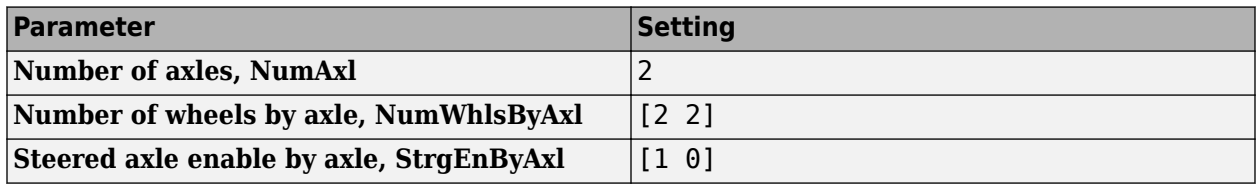

The block uses the wheel number, *t*, to index the input and output signals. This table summarizes the wheel, axle, and corresponding wheel number for a vehicle with:

- Two axles
- Two wheels per axle

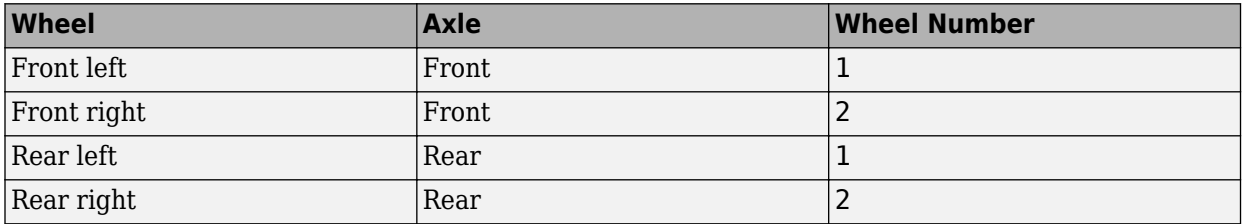

#### **Suspension Compliance and Damping**

The block uses a lookup table that relates the vertical damping and compliance to the suspension height, suspension height rate of change, and steering angle. You can calibrate the wheel force lookup table so that steering angle changes from the nominal center position generate a force that increases the vehicle height. Specifically, the block:

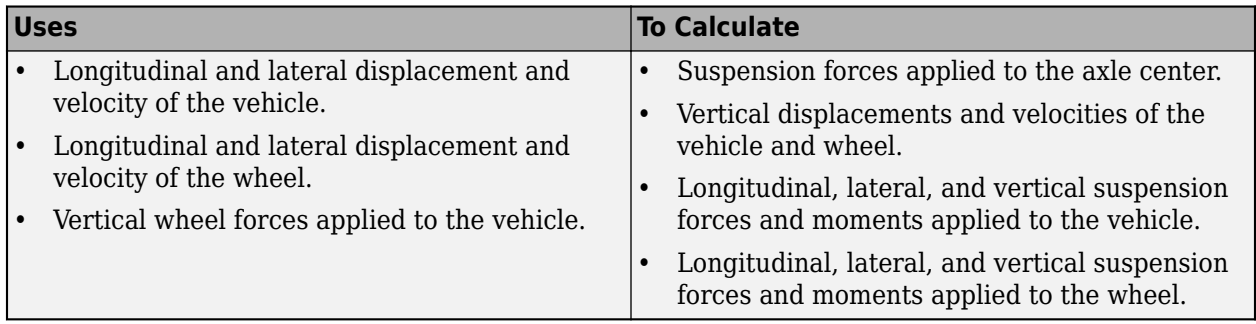

To calculate the dynamics of the axle, the block implements these equations. The block neglects the effects of:

- Lateral and longitudinal translational velocity.
- Angular velocity about the vertical and lateral axes.

$$
\begin{bmatrix} \ddot{x}_a \\ \ddot{y}_a \\ \ddot{z}_a \end{bmatrix} = \frac{1}{M_a} \begin{bmatrix} F_{xa} \\ F_{ya} \\ F_{za} \end{bmatrix} + \begin{bmatrix} \dot{x}_a \\ \dot{y}_a \\ \dot{z}_a \end{bmatrix} \times \begin{bmatrix} p \\ q \\ r \end{bmatrix} = \frac{1}{M_a} \begin{bmatrix} 0 \\ 0 \\ \dot{z}_a \end{bmatrix} + \begin{bmatrix} 0 \\ 0 \\ \dot{z}_a \end{bmatrix} \times \begin{bmatrix} p \\ 0 \\ 0 \end{bmatrix} + \begin{bmatrix} 0 \\ 0 \\ 0 \end{bmatrix} + \begin{bmatrix} 0 \\ 0 \\ g \end{bmatrix} = \begin{bmatrix} 0 \\ p\dot{z}_a \\ \frac{F_{za}}{M_a} + g \end{bmatrix}
$$
  
\n
$$
\begin{bmatrix} \dot{p} \\ \dot{q} \\ \dot{r} \end{bmatrix} = \begin{bmatrix} M_x \\ M_y \\ M_z \end{bmatrix} - \begin{bmatrix} p \\ q \\ r \end{bmatrix} \times \begin{bmatrix} I_{xx} & 0 & 0 \\ 0 & I_{yy} & 0 \\ 0 & 0 & I_{zz} \end{bmatrix} \begin{bmatrix} I_{xx} & 0 & 0 \\ 0 & I_{yy} & 0 \\ 0 & 0 & I_{zz} \end{bmatrix} = \begin{bmatrix} M_x \\ I_{xx} \\ I_{xx} \\ 0 \\ 0 \end{bmatrix}
$$
  
\n
$$
= \begin{bmatrix} M_x \\ 0 \\ 0 \end{bmatrix} - \begin{bmatrix} p \\ q \\ 0 \end{bmatrix} \times \begin{bmatrix} I_{xx} & 0 & 0 \\ 0 & I_{yy} & 0 \\ 0 & 0 & I_{zz} \end{bmatrix} \begin{bmatrix} I_{xx} & 0 & 0 \\ 0 \\ 0 & I_{yy} & 0 \\ 0 & 0 & I_{zz} \end{bmatrix}^{-1} = \begin{bmatrix} M_x \\ I_{xx} \\ I_{xx} \\ 0 \\ 0 \end{bmatrix}
$$

For the forces and moments, the block uses lookup tables.

$$
F_{wz_{a,t}} = f(z_{v_{a,t}} - z_{w_{a,t}}, \dot{z}_{v_{a,t}} - \dot{z}_{w_{a,t}}, \delta_{steer_{a,t}})
$$
  

$$
M_{vz_{a,t}} = f(z_{v_{a,t}} - z_{w_{a,t}}, \dot{z}_{v_{a,t}} - \dot{z}_{w_{a,t}}, \delta_{steer_{a,t}})
$$

The suspension forces and moments applied to the vehicle are equal to the suspension forces and moments applied to the wheel.

$$
F_{vx_{a,t}} = F_{wx_{a,t}}
$$
  
\n
$$
F_{vy_{a,t}} = F_{wy_{a,t}}
$$
  
\n
$$
F_{v_{a,t}} = -F_{w_{a,t}}
$$
  
\n
$$
M_{vx_{a,t}} = M_{wx_{a,t}} + F_{wy_{a,t}}(Re_{wy_{a,t}} + H_{a,t})
$$
  
\n
$$
M_{vy_{a,t}} = M_{wy_{a,t}} + F_{wx_{a,t}}(Re_{wx_{a,t}} + H_{a,t})
$$
  
\n
$$
M_{v_{a,t}} = M_{w_{a,t}}
$$

The equations use these variables.

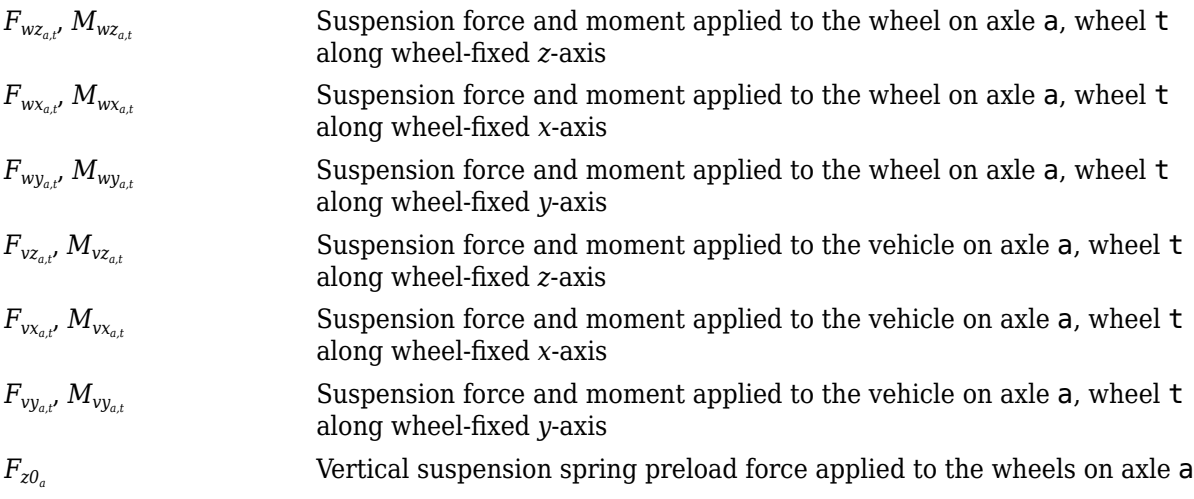

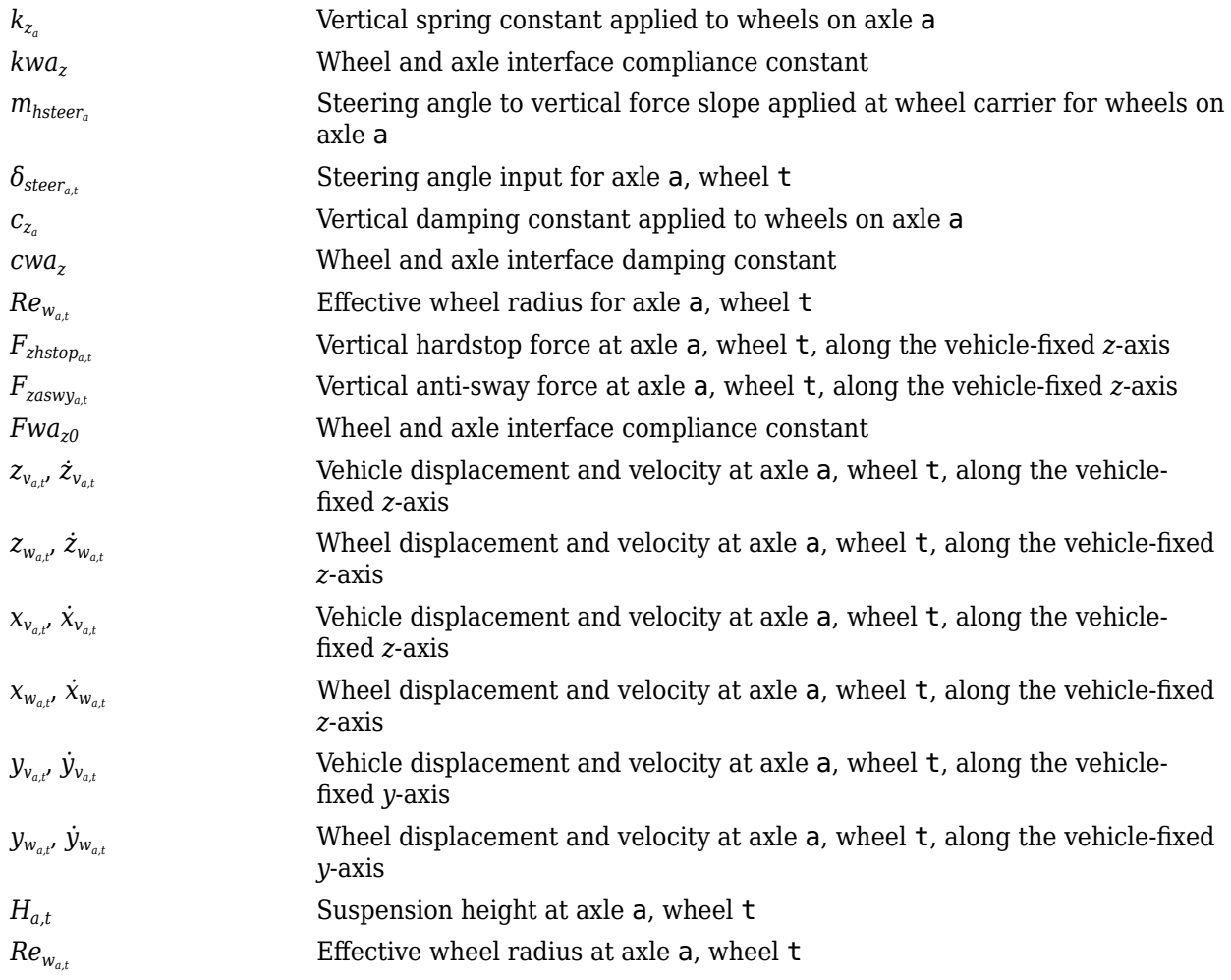

# **Camber, Caster, and Toe Angles**

To calculate the camber, caster, and toe angles, the block uses a lookup table, *Galookup*, that is a function of the suspension height and steering angle.

*ξ*<sub>*a*</sub>,*t*</sup> *η*<sub>*a*</sub>,*t*</sub> *ζ*<sub>*a*</sub>,*t*) = *G*<sub>*alookupf*( $z_{w_{a,t}}$ *-*  $z_{v_{a,t}}$ *, 6steer<sub>a, t</sub>*)</sub>

The equations use these variables.

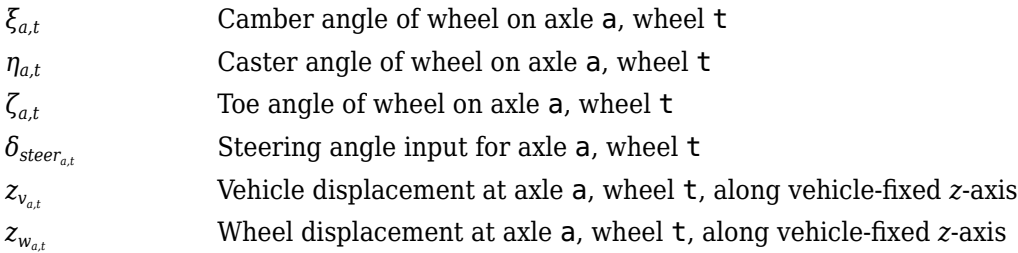

# **Steering Angles**

Optionally, you can input steering angles for the wheels. To calculate the steering angles for the wheels, the block offsets the input steering angles as a function of the suspension height. For the calculation, the block uses a lookup table, *Galookup*, that is a function of the suspension position and steering angle.

$$
\delta_{whlsteer_{a,t}} = \delta_{steer_{a,t}} + G_{alookup} f(z_{w_{a,t}} - z_{v_{a,t}}, \delta_{steer_{a,t}})
$$

The equation uses these variables.

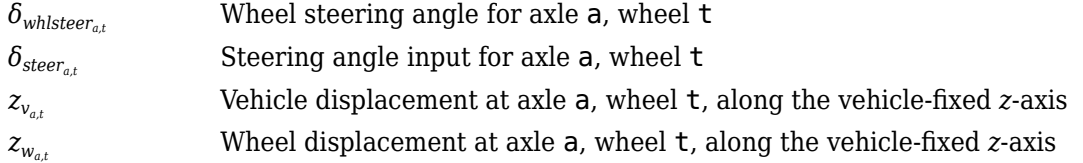

## **Power and Energy**

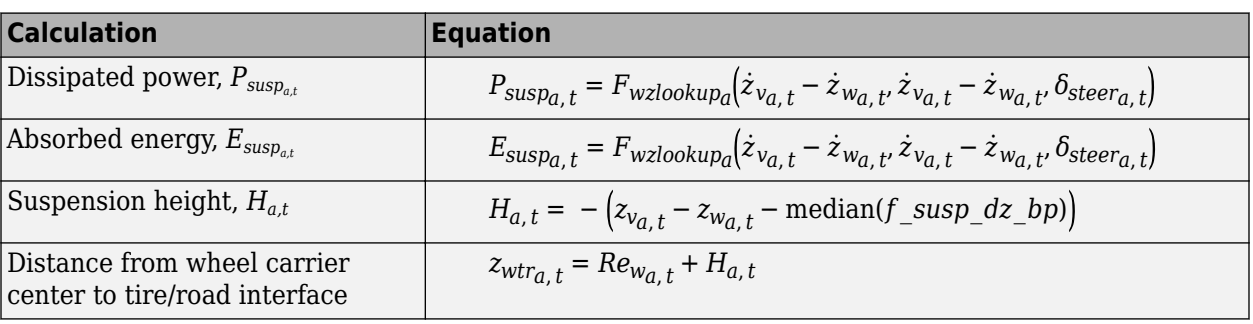

The block calculates these suspension characteristics for each axle, a, wheel, t.

The equations use these variables.

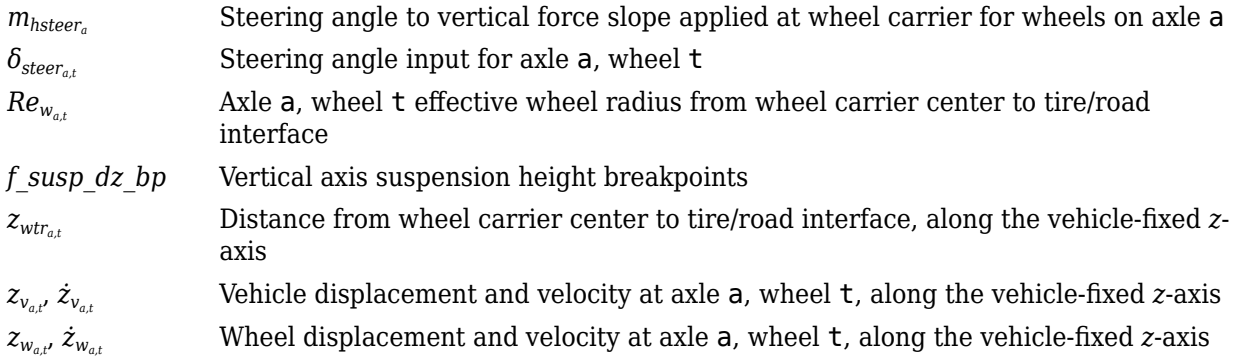

# **Ports**

**Input**

# **WhlPz — Wheel z-axis displacement**

array

Wheel displacement, *zw*, along wheel-fixed *z*-axis, in m. Array dimensions are 1 by the total number of wheels on the vehicle.

For example, for a two-axle vehicle with two wheels per axle, the WhlPz:

• Signal array dimensions are [1x4].

$$
WhlPz = z_w = [z_{w_{1,1}} \ z_{w_{1,2}} \ z_{w_{2,1}} \ z_{w_{2,2}}]
$$

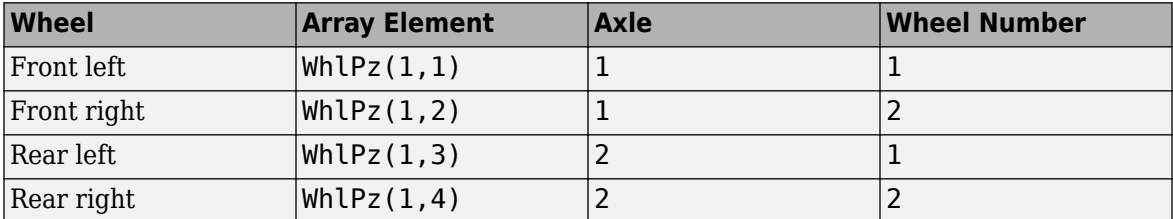

# **WhlRe — Wheel effective radius**

array

Effective wheel radius, *Rew*, in m. Array dimensions are 1 by the total number of wheels on the vehicle.

For example, for a two-axle vehicle with two wheels per axle, the WhlRe:

• Signal array dimensions are [1x4].

 $WhIRe = Re<sub>w</sub> = [Re<sub>w<sub>1,1</sub></sub> Re<sub>w<sub>1,2</sub></sub> Re<sub>w<sub>2,1</sub></sub> Re<sub>w<sub>2,2</sub></sub>]$ 

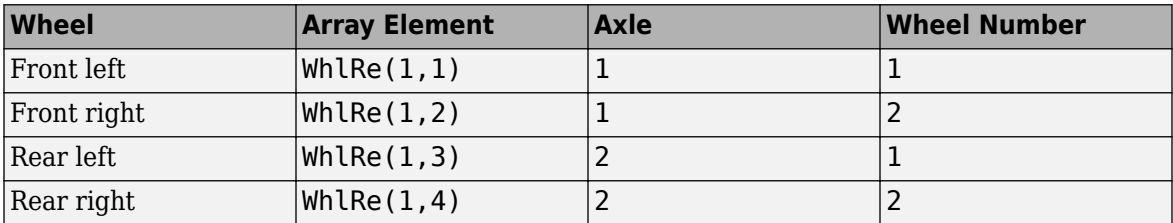

#### **WhlVz — Wheel z-axis velocity**

array

Wheel velocity, *żw*, along wheel-fixed *z*-axis, in m. Array dimensions are 1 by the total number of wheels on the vehicle.

For example, for a two-axle vehicle with two wheels per axle, the WhlVz:

• Signal array dimensions are [1x4].

WhlVz =  $\dot{z}_w = [\dot{z}_{w_{1,1}} \dot{z}_{w_{1,2}} \dot{z}_{w_{2,1}} \dot{z}_{w_{2,2}}]$ 

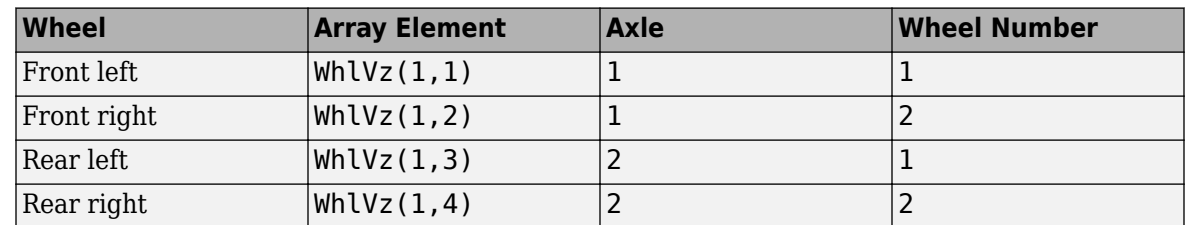

# **WhlFx — Longitudinal wheel force on vehicle**

array

Longitudinal wheel force applied to vehicle, *Fwx*, along the vehicle-fixed *x*-axis. Array dimensions are 1 by the total number of wheels on the vehicle.

For example, for a two-axle vehicle with two wheels per axle, the WhlFx:

• Signal array dimensions are [1x4].

 $WhIFx = F_{wx} = [F_{wx_{1,1}} F_{wx_{1,2}} F_{wx_{2,1}} F_{wx_{2,2}}]$ 

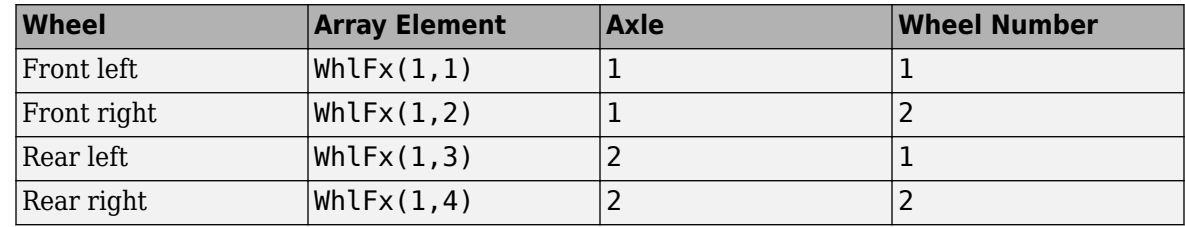

#### **WhlFy — Lateral wheel force on vehicle**

array

Lateral wheel force applied to vehicle, *Fwy*, along the vehicle-fixed *y*-axis. Array dimensions are 1 by the total number of wheels on the vehicle.

For example, for a two-axle vehicle with two wheels per axle, the WhlFy:

• Signal array dimensions are [1x4].

**Wheel Array Element Axle Wheel Number** Front left  $|WhlFy(1,1)|$   $|1$   $|1$ Front right  $\vert$  Wh LFy(1,2)  $\vert$  1  $\vert$  2 Rear left  $\vert$ WhlFy(1.3)  $\vert$ 2 1 Rear right  $\vert$ WhlFy(1,4)  $\vert$ 2 2

 $WhIFy = F_{wy} = [F_{wy_{1,1}} F_{wy_{1,2}} F_{wy_{2,1}} F_{wy_{2,2}}]$ 

#### **WhlM — Suspension moment on wheel**

array

Longitudinal, lateral, and vertical suspension moments at axle a, wheel t, applied to the wheel at the axle wheel carrier reference coordinate, in N·m. Input array dimensions are 3 by the number of wheels on the vehicle.

- WhlM(1,...) Suspension moment applied to the wheel about the vehicle-fixed *x*-axis (longitudinal)
- WhlM(2,...) Suspension moment applied to the wheel about the vehicle-fixed *y*-axis (lateral)
- WhlM(3,...) Suspension moment applied to the wheel about the vehicle-fixed *z*-axis (vertical)

For example, for a two-axle vehicle with two wheels per axle, the WhlM:

- Signal dimensions are [3x4].
- Signal contains suspension moments applied to four wheels according to their axle and wheel locations.

$$
\text{WhIM} = M_{w} = \begin{bmatrix} M_{wx_{1,1}} & M_{wx_{1,2}} & M_{wx_{2,1}} & M_{wx_{2,2}} \\ M_{wy_{1,1}} & M_{wy_{1,2}} & M_{wy_{2,1}} & M_{wy_{2,2}} \\ M_{w_{21,1}} & M_{w_{21,2}} & M_{w_{22,1}} & M_{w_{22,2}} \end{bmatrix}
$$

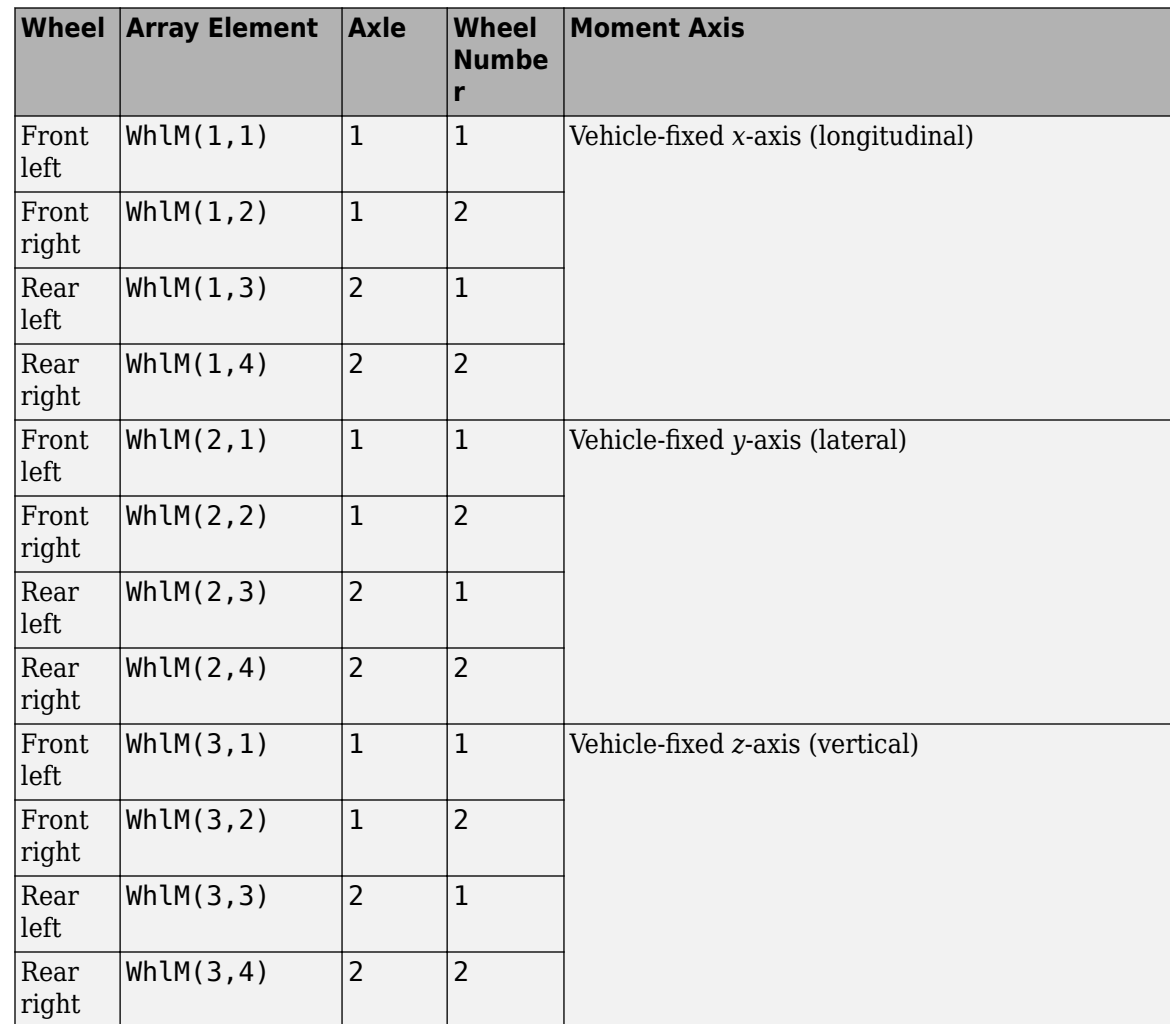

# **VehP — Vehicle displacement**

array

Vehicle displacement from axle a, wheel t along vehicle-fixed coordinate system, in m. Input array dimensions are 3 the number of wheels on the vehicle.

- VehP(1,  $\dots$ ) Vehicle displacement from wheel,  $x_{\nu}$ , along the vehicle-fixed *x*-axis
- VehP(2,  $\dots$ ) Vehicle displacement from wheel,  $y_{\nu}$ , along the vehicle-fixed *y*-axis
- VehP(3, ...) Vehicle displacement from wheel,  $z_{\nu}$ , along the vehicle-fixed *z*-axis

For example, for a two-axle vehicle with two wheels per axle, the VehP:

- Signal dimensions are [3x4].
- Signal contains four displacements according to their axle and wheel locations.

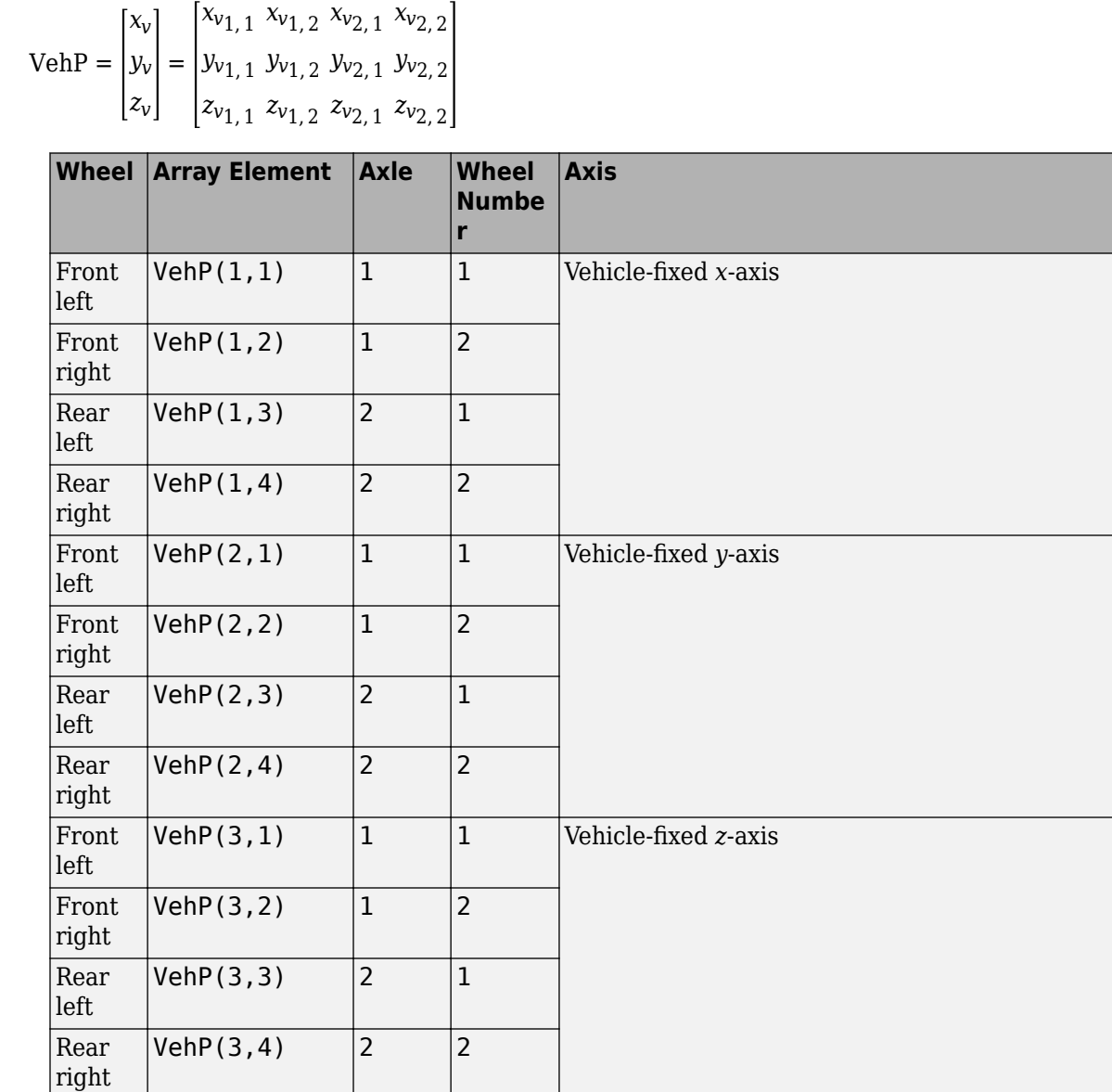

#### **VehV — Vehicle velocity**

array

Vehicle velocity at axle a, wheel t along vehicle-fixed coordinate system, in m. Input array dimensions are 3 by the number of wheels on the vehicle.

- VehV(1,  $\dots$ ) Vehicle velocity at wheel,  $x_v$ , along the vehicle-fixed *x*-axis
- VehV(2,  $\dots$ ) Vehicle velocity at wheel,  $y_v$ , along the vehicle-fixed *y*-axis
- VehV(3, ...) Vehicle velocity at wheel,  $z<sub>v</sub>$ , along the vehicle-fixed *z*-axis

For example, for a two-axle vehicle with two wheels per axle, the VehV:

- Signal dimensions are [3x4].
- Signal contains 4 velocities according to their axle and wheel locations.

$$
VehV = \begin{bmatrix} \dot{x}_v \\ \dot{y}_v \\ \dot{z}_v \end{bmatrix} = \begin{bmatrix} \dot{x}_{v1,1} & \dot{x}_{v1,2} & \dot{x}_{v2,1} & \dot{x}_{v2,2} \\ \dot{y}_{v1,1} & \dot{y}_{v1,2} & \dot{y}_{v2,1} & \dot{y}_{v2,2} \\ \dot{z}_{v1,1} & \dot{z}_{v1,2} & \dot{z}_{v2,1} & \dot{z}_{v2,2} \end{bmatrix}
$$

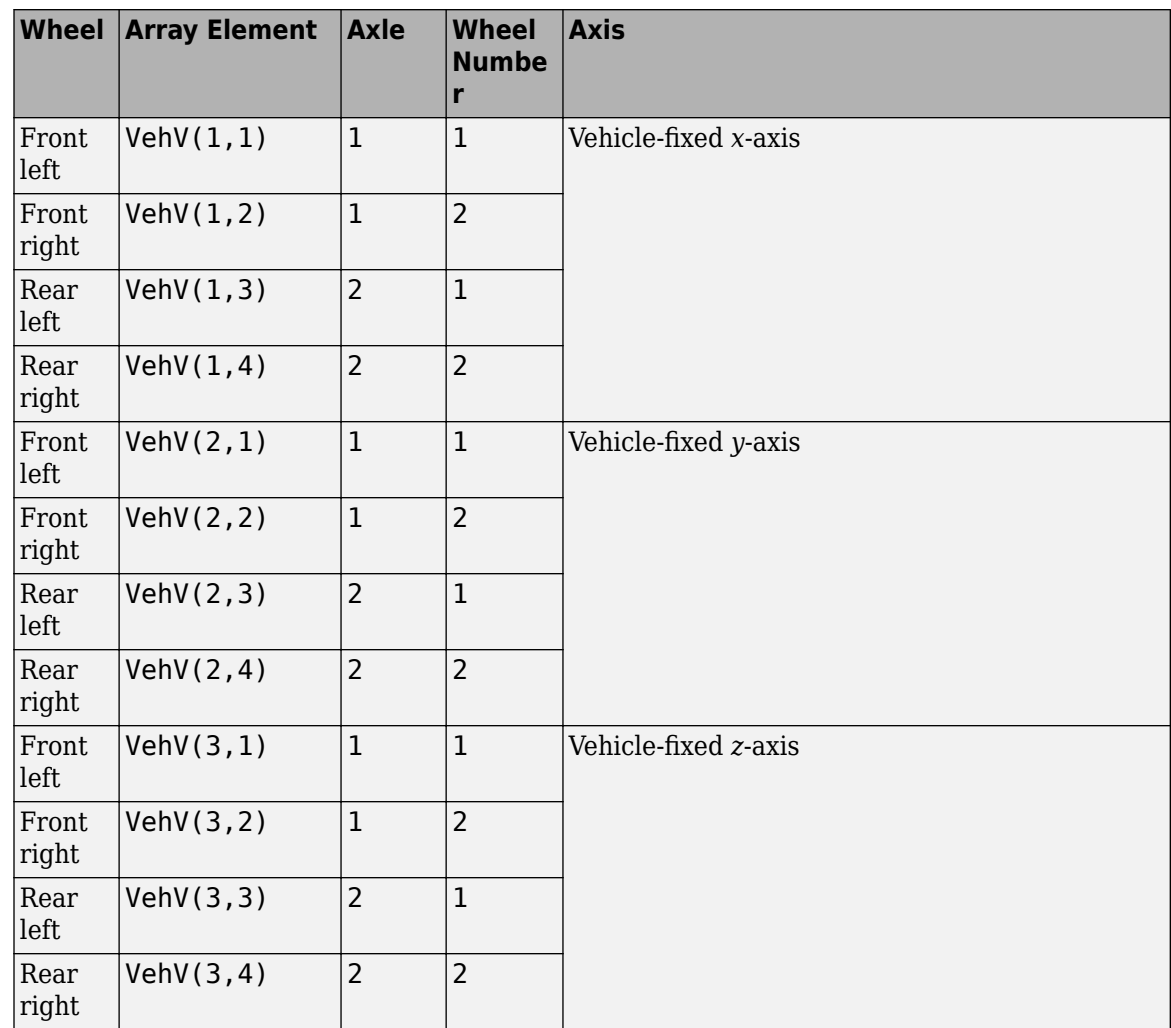

# **StrgAng — Steering angle, optional**

array

Optional steering angle for each wheel, *δ*. Input array dimensions are 1 by the number of steered wheels.

For example, for a two-axle vehicle with two wheels per axle, you can input steering angles for both wheels on the first axle.

- To create the StrgAng port, set **Steered axle enable by axle, StrgEnByAxl** to [1 0]. The input signal array dimensions are [1x2].
- The StrgAng signal contains two steering angles according to their axle and wheel locations.

StrgAng =  $\delta_{steer}$  =  $\left[\delta_{steer1, 1} \delta_{steer1, 2}\right]$
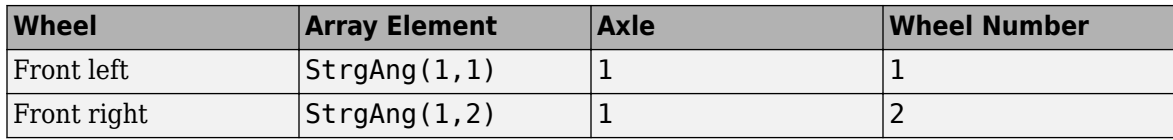

#### **Dependencies**

To create input port StrgAng, set an element of the **Steered axle enable by axle, StrgEnByAxl** vector to 1.

#### **Output**

#### **Info — Bus signal**

bus

Bus signal containing block values. The signals are arrays that depend on the wheel location.

For example, here are the indices for a two-axle, two-wheel vehicle. The total number of wheels is four.

• 1D array signal (1-by-4)

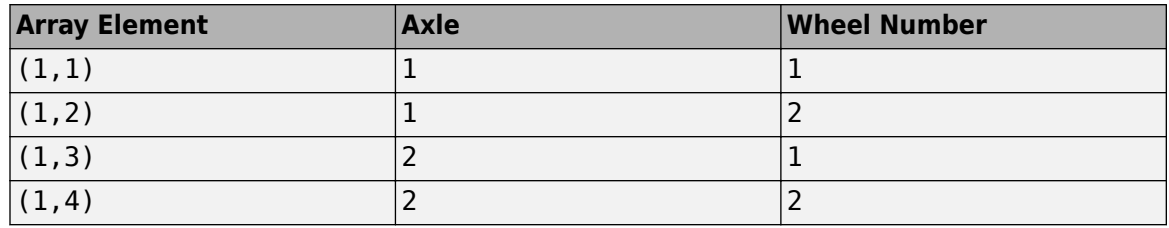

• 3D array signal (3-by-4)

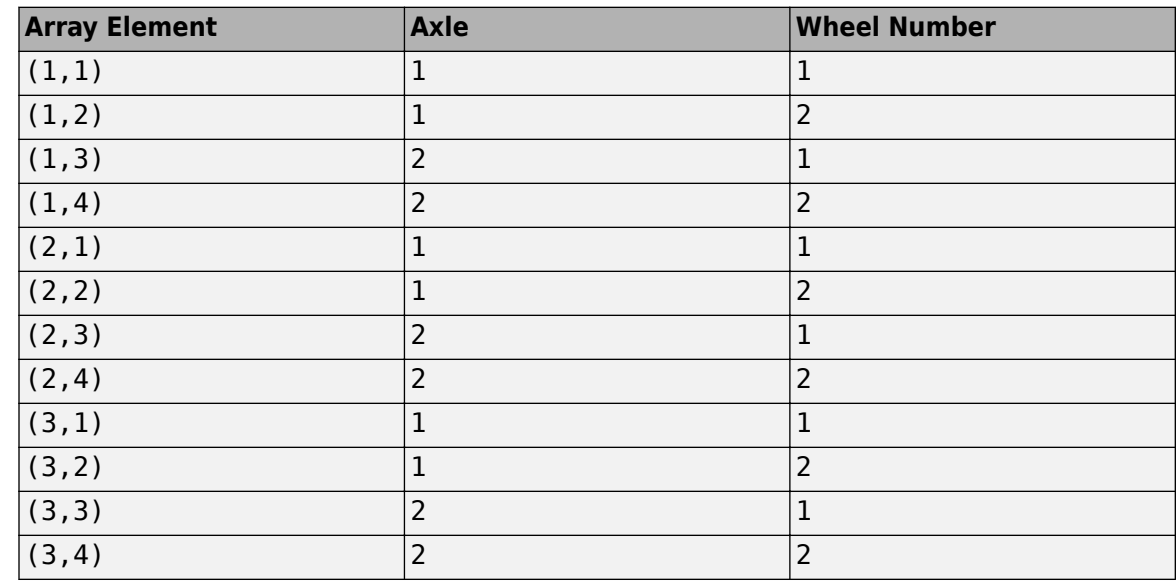

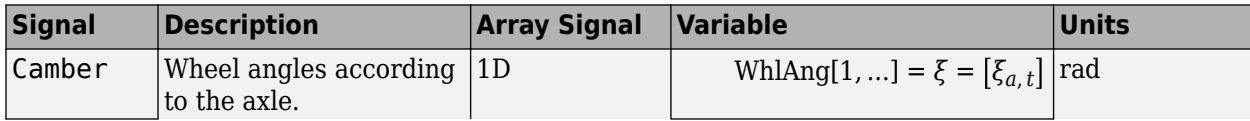

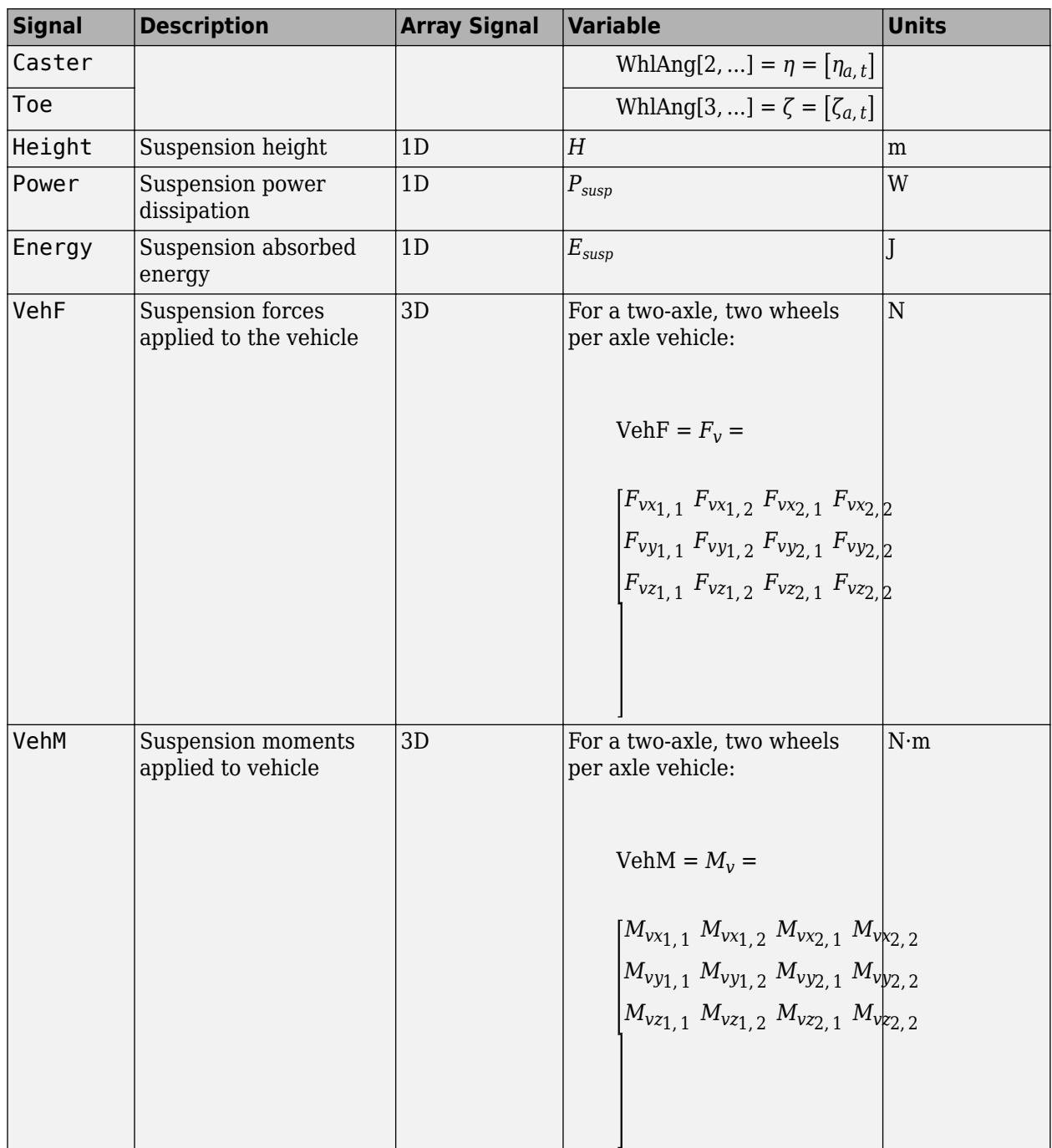

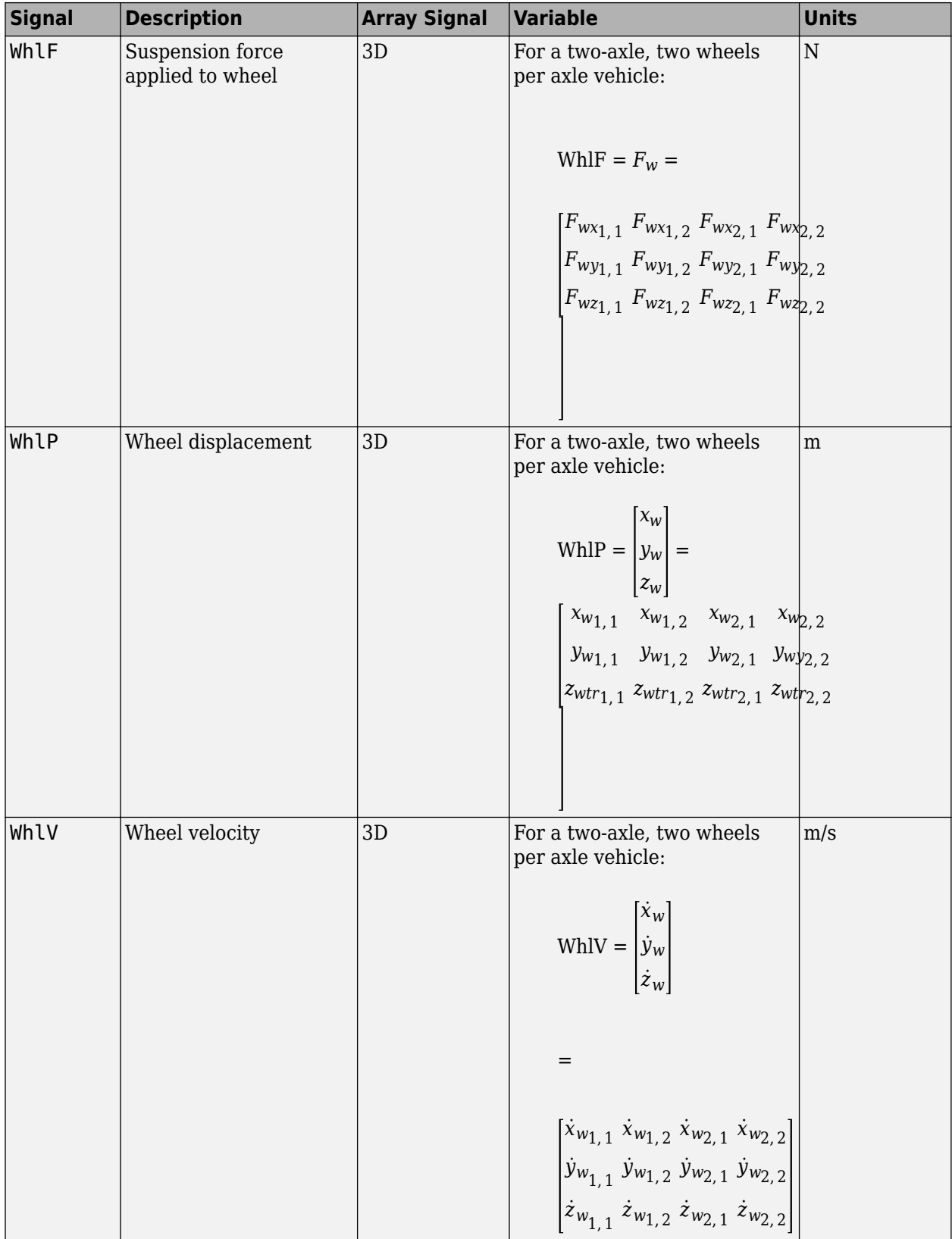

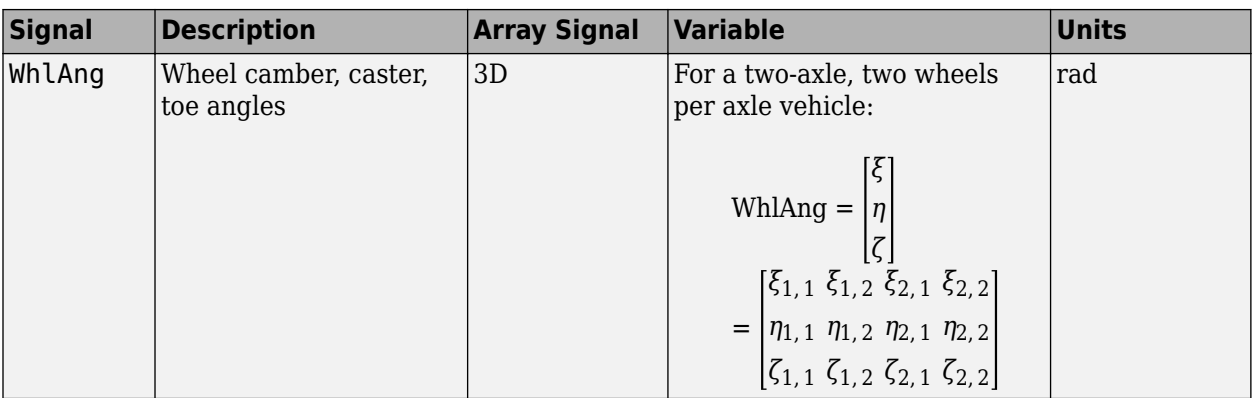

# **VehF — Suspension force on vehicle**

array

Longitudinal, lateral, and vertical suspension force at axle a, wheel t, applied to the vehicle at the suspension connection point, in N. Array dimensions are 3 by the number of wheels on the vehicle.

- VehF(1,...) Suspension force applied to vehicle along the vehicle-fixed *x*-axis (longitudinal)
- VehF(2,...) Suspension force applied to vehicle along the vehicle-fixed *y*-axis (lateral)
- VehF(3,...) Suspension force applied to vehicle along the vehicle-fixed  $\zeta$ -axis (vertical)

For example, for a two-axle vehicle with two wheels per axle, the VehF:

- Signal dimensions are [3x4].
- Signal contains suspension forces applied to the vehicle according to the axle and wheel locations.

$$
\text{VehF} = F_{v} = \begin{bmatrix} F_{vx_{1,1}} & F_{vx_{1,2}} & F_{vx_{2,1}} & F_{vx_{2,2}} \\ F_{vy_{1,1}} & F_{vy_{1,2}} & F_{vy_{2,1}} & F_{vy_{2,2}} \\ F_{v_{21,1}} & F_{v_{21,2}} & F_{v_{22,1}} & F_{v_{22,2}} \end{bmatrix}
$$

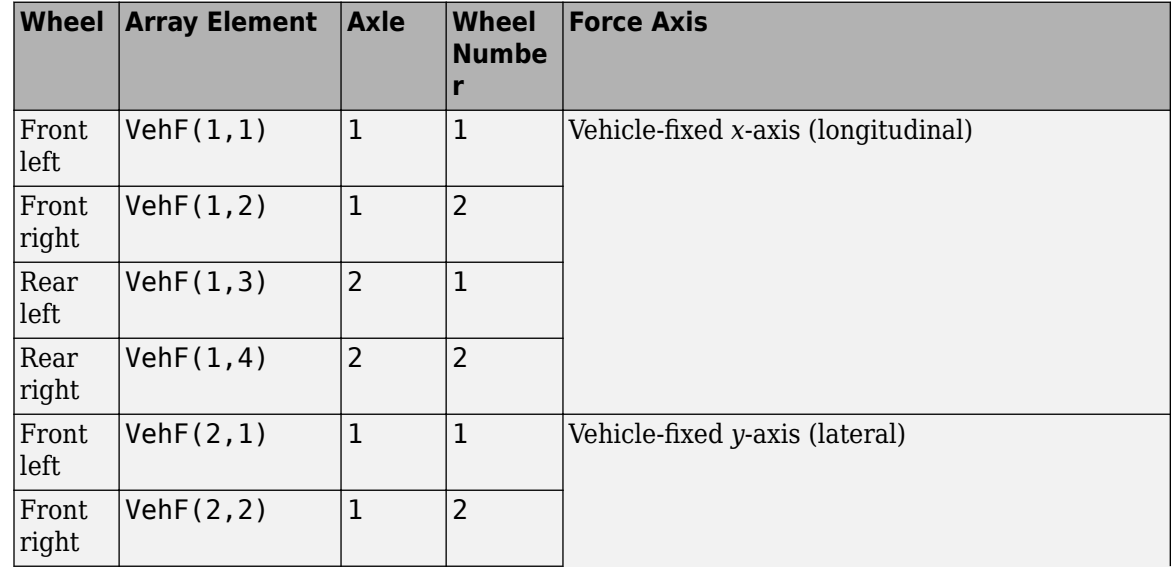

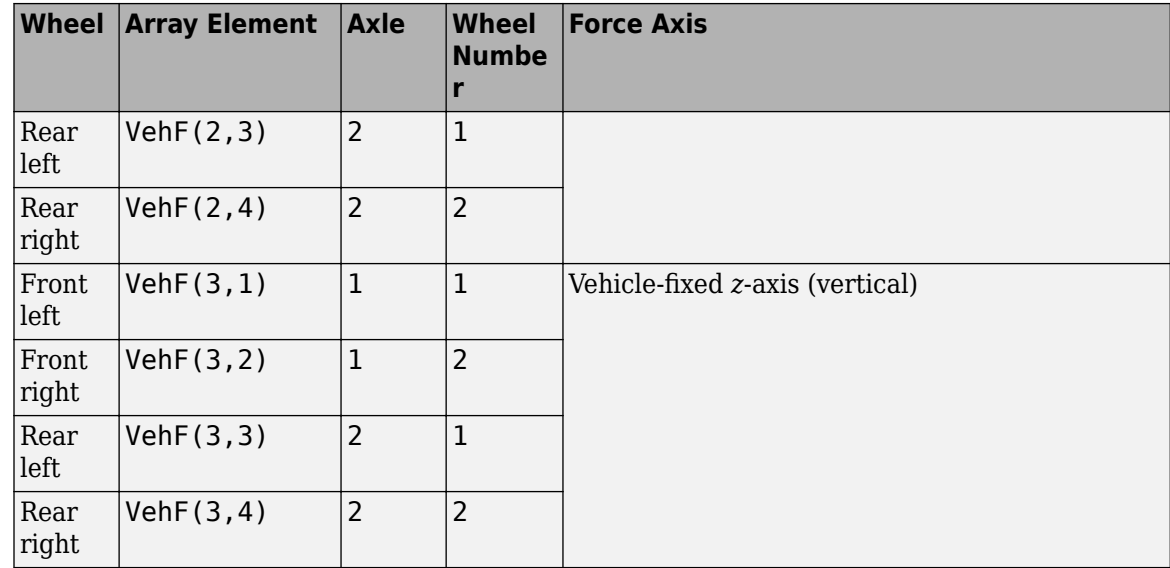

#### **VehM — Suspension moment on vehicle**

array

Longitudinal, lateral, and vertical suspension moment at axle a, wheel t, applied to the vehicle at the suspension connection point, in N·m. Array dimensions are 3 by the number of wheels on the vehicle.

- VehM $(1, \ldots)$  Suspension moment applied to the vehicle about the vehicle-fixed *x*-axis (longitudinal)
- VehM(2,...) Suspension moment applied to the vehicle about the vehicle-fixed *y*-axis (lateral)
- VehM(3,  $\dots$ ) Suspension moment applied to the vehicle about the vehicle-fixed *z*-axis (vertical)

For example, for a two-axle vehicle with two wheels per axle, the VehM:

- Signal dimensions are [3x4].
- Signal contains suspension moments applied to vehicle according to the axle and wheel locations.

 $VehM = M<sub>v</sub> =$  $M_{\nu x_{1, 1}} M_{\nu x_{1, 2}} M_{\nu x_{2, 1}} M_{\nu x_{2, 2}}$ *Mvy*1, 1 *Mvy*1, 2 *Mvy*2, 1 *Mvy*2, 2 *Mvz*1, 1 *Mvz*1, 2 *Mvz*2, 1 *Mvz*2, 2

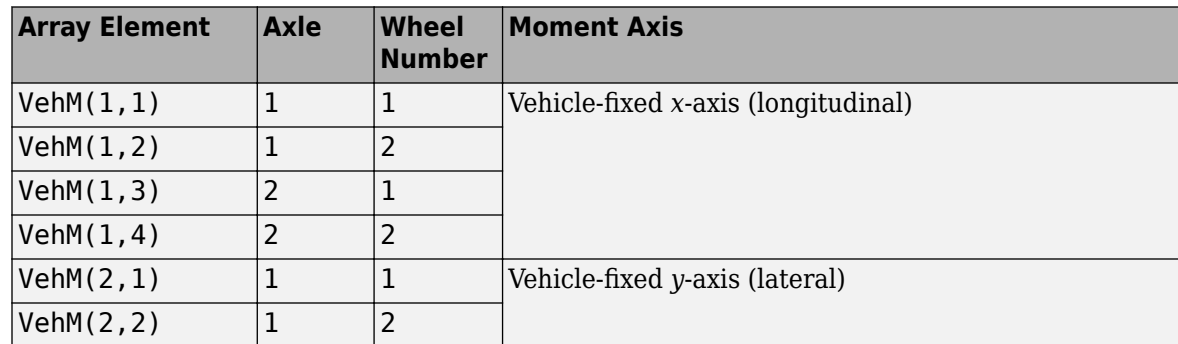

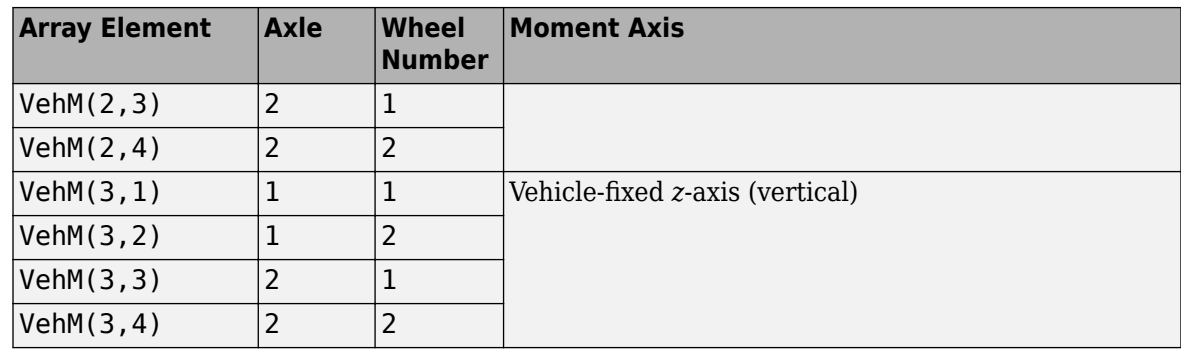

# **WhlF — Suspension force on wheel**

array

Longitudinal, lateral, and vertical suspension forces at axle a, wheel t, applied to the wheel at the axle wheel carrier reference coordinate, in N. Array dimensions are 3 by the number of wheels on the vehicle.

- WhlF(1,...) Suspension force on wheel along the vehicle-fixed *x*-axis (longitudinal)
- WhlF(2,...) Suspension force on wheel along the vehicle-fixed *y*-axis (lateral)
- WhlF(3,...) Suspension force on wheel along the vehicle-fixed *z*-axis (vertical)

For example, for a two-axle vehicle with two wheels per axle, the WhlF:

- Signal dimensions are [3x4].
- Signal contains wheel forces applied to the vehicle according to the axle and wheel locations.

Whl $F = F_w =$ *Fwx*1, 1 *Fwx*1, 2 *Fwx*2, 1 *Fwx*2, 2 *Fwy*1, 1 *Fwy*1, 2 *Fwy*2, 1 *Fwy*2, 2 *Fwz*1, 1 *Fwz*1, 2 *Fwz*2, 1 *Fwz*2, 2

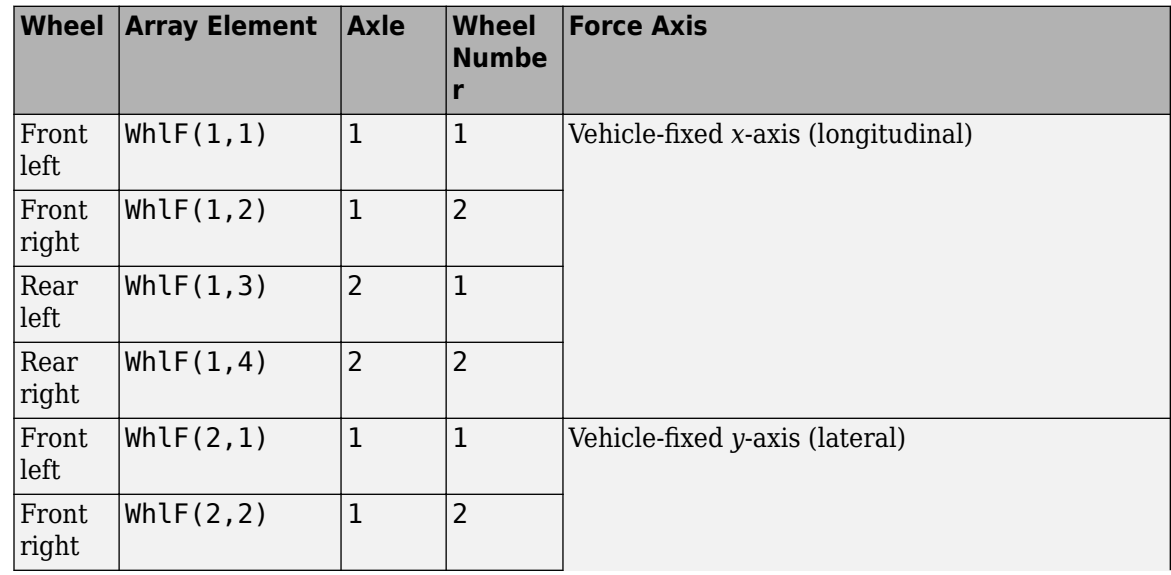

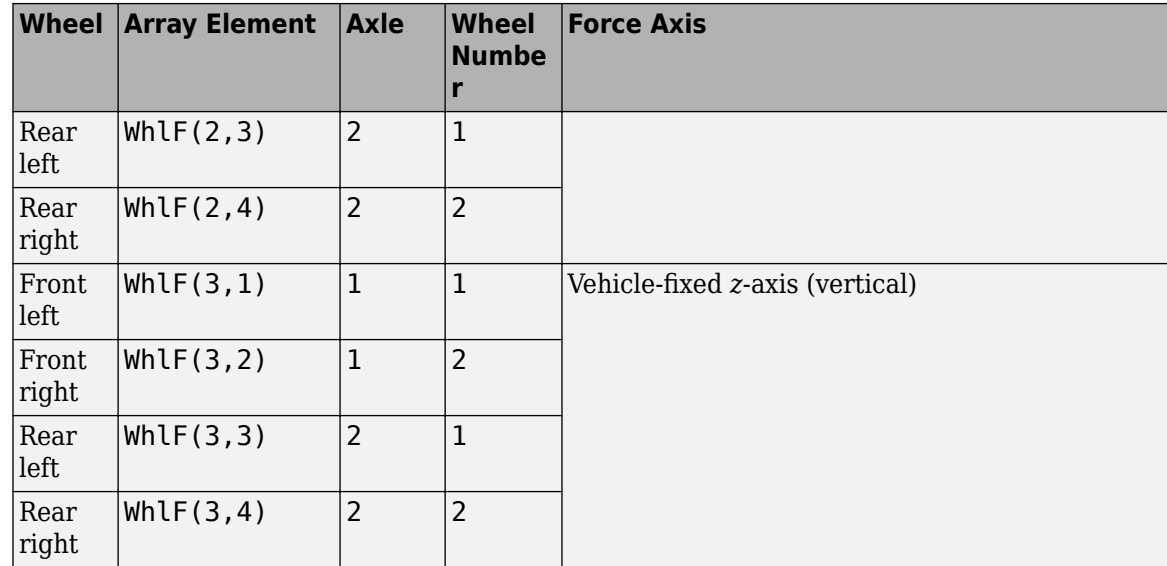

# **WhlV — Wheel velocity**

array

Longitudinal, lateral, and vertical wheel velocity at axle a, wheel t, in m/s. Array dimensions are 3 by the number of wheels on the vehicle.

- Whl $V(1,\ldots)$  Wheel velocity along the vehicle-fixed *x*-axis (longitudinal)
- WhlV(2,...) Wheel velocity along the vehicle-fixed *y*-axis (lateral)
- Whl $V(3,...)$  Wheel velocity along the vehicle-fixed *z*-axis (vertical)

For example, for a two-axle vehicle with two wheels per axle, the WhlV:

- Signal dimensions are [3x4].
- Signal contains wheel forces applied to the vehicle according to the axle and wheel locations.

WhlV = *x*˙*w y*˙*w*  $\dot{z}_w$ =  $\dot{x}_{w_{1,1}} \dot{x}_{w_{1,2}} \dot{x}_{w_{2,1}} \dot{x}_{w_{2,2}}$ *<sup>y</sup>*˙*w*1, 1 *y*˙*w*1, 2 *y*˙*w*2, 1 *y*˙*w*2, 2  $\dot{z}_{w_{1,1}} \dot{z}_{w_{1,2}} \dot{z}_{w_{2,1}} \dot{z}_{w_{2,2}}$ 

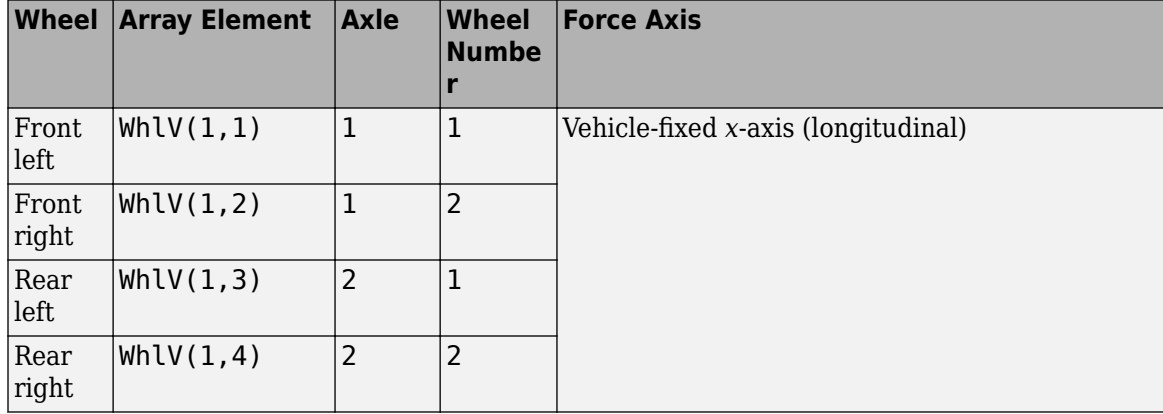

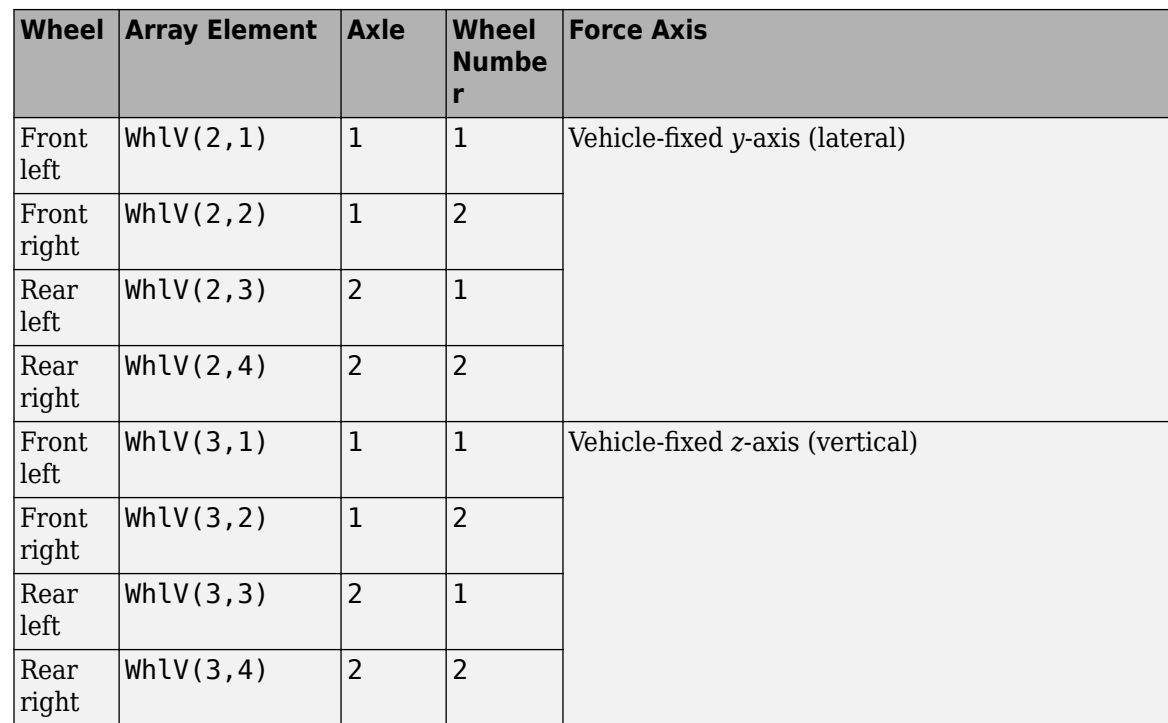

# **WhlAng — Wheel camber, caster, toe angles**

array

Camber, caster, and toe angles at axle a, wheel t, in rad. Array dimensions are 3 by the number of wheels on the vehicle.

- WhlAng $(1,\ldots)$  Camber angle
- WhlAng $(2, \ldots)$  Caster angle
- WhlAng $(3, \ldots)$  Toe angle

For example, for a two-axle vehicle with two wheels per axle, the WhlAng:

- Signal dimensions are [3x4].
- Signal contains angles according to the axle and wheel locations.

$$
\text{Whlang} = \begin{bmatrix} \xi \\ \eta \\ \zeta \end{bmatrix} = \begin{bmatrix} \xi_{1,1} & \xi_{1,2} & \xi_{2,1} & \xi_{2,2} \\ \eta_{1,1} & \eta_{1,2} & \eta_{2,1} & \eta_{2,2} \\ \zeta_{1,1} & \zeta_{1,2} & \zeta_{2,1} & \zeta_{2,2} \end{bmatrix}
$$

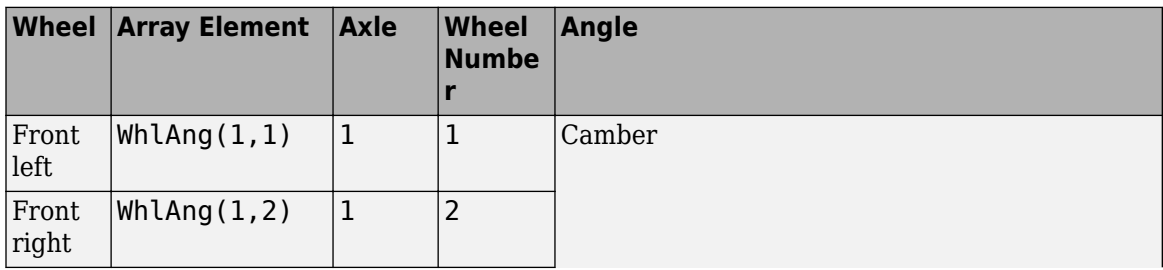

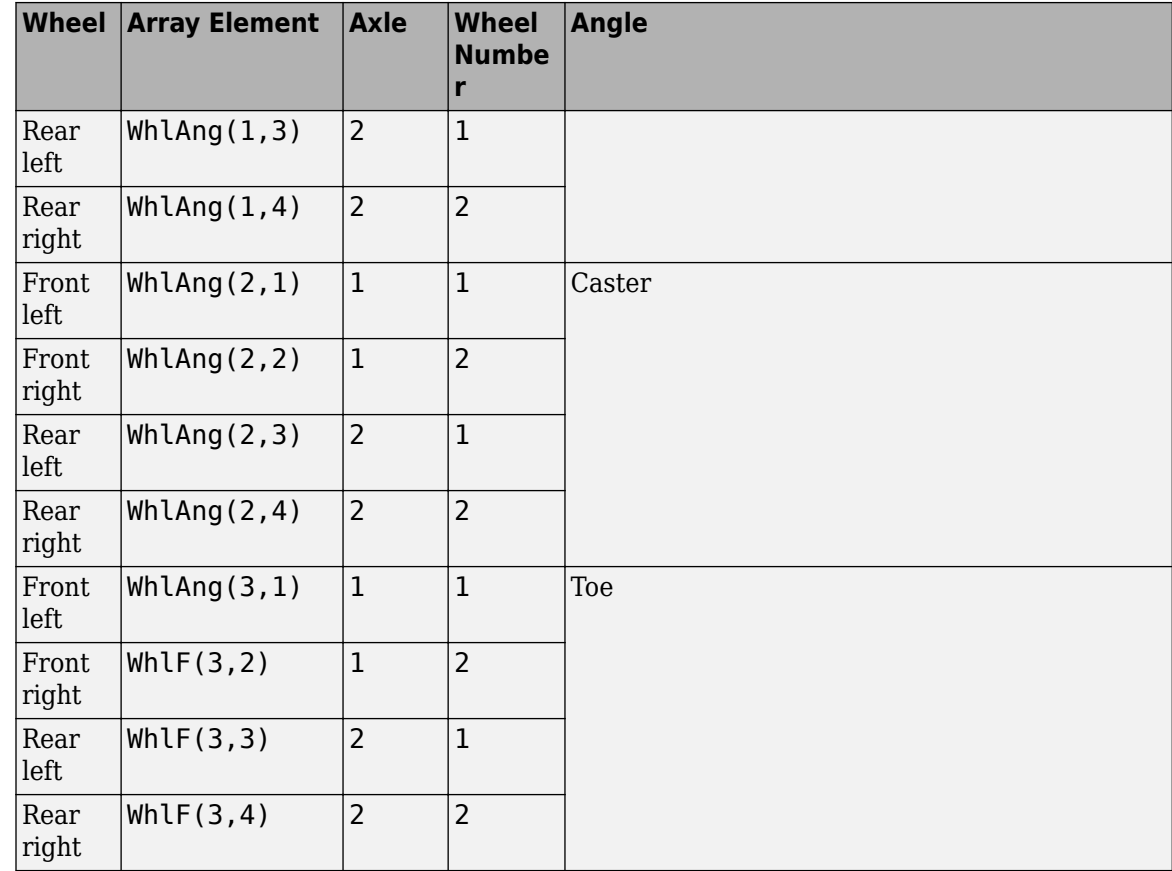

# **Parameters**

# **Axles**

**Number of axles, NumAxl — Number of axles** 2 (default) | scalar

Number of axles, *N<sup>a</sup>* , dimensionless.

**Number of wheels by axle, NumWhlsByAxl — Number of wheels per axle** [2 2] (default) | vector

Number of wheels per axle*, Nt<sub>a</sub>,* dimensionless. Vector is  $1$  by the number of vehicle axles*, N<sub>a</sub>*. For example, [1,2] represents one wheel on axle one and two wheels on axle two.

**Steered axle enable by axle, StrgEnByAxl — Boolean vector to enable axle steering** [1 0] (default) | vector

Boolean vector that enables axle steering, *Ensteer*, dimensionless. Vector is 1 by the number of vehicle axles, *N<sup>a</sup>* . For example:

- [1 0]—For a two-axle vehicle, enables axle one steering and disables axle two steering
- [1 1]—For a two-axle vehicle, enables axle one and axle two steering

#### **Dependencies**

Setting an element of the **Steered axle enable by axle, StrgEnByAxl** vector to 1:

- Creates input port StrgAng.
- Creates these parameters
	- **Toe angle vs steering angle slope, ToeStrgSlp**
	- **Caster angle vs steering angle slope, CasterStrgSlp**
	- **Camber angle vs steering angle slope, CamberStrgSlp**
	- **Suspension height vs steering angle slope, StrgHgtSlp**

For example, for a two-axle vehicle with two wheels per axle, you can input steering angles for both wheels on the first axle.

- To create the StrgAng port, set **Steered axle enable by axle, StrgEnByAxl** to [1 0]. The input signal array dimensions are [1x2].
- The StrgAng signal contains two steering angles according to their axle and wheel locations.

$$
StrgAng = \delta_{steer} = [\delta_{steer_{1,1}} \delta_{steer_{1,2}}]
$$

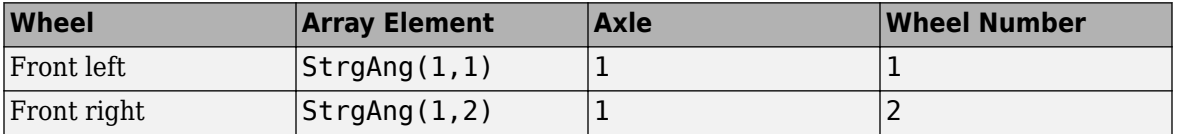

# **Axle and wheels lumped principal moments of inertia about longitudinal axis, AxlIxx — Inertia**

300 (default) | vector

Axle and wheels lumped principal moments of inertia about longitudinal axis, AxleIxx *a*, in kg<sup>\*</sup>m<sup>^2</sup>.

Vector is  $1$  by the number of vehicle axles,  $N_a.$  If you provide a scalar value, the block uses that value for all axles.

# **Axle and wheels lumped mass, AxlM — Mass**

[2 2] (default) | vector

Axle and wheels lumped mass, *a*, in kg.

Vector is  $1$  by the number of vehicle axles*,*  $N_a$ *.* If you provide a scalar value*,* the block uses that value for all axles.

**Track hardpoint coordinates relative to axle center, TrackCoords — Point** [0 0 0 0;-1 1 -1 1;0 0 0 0] (default) | array

Track hardpoint coordinates, *Tc<sup>t</sup>* , along the solid axle *x*, *y*, and *z*-axes, in m.

For example, for a two-axle vehicle with two wheels per axle, the TrackCoords array:

- Dimensions are [3x4].
- Contains four track hardpoint coordinates according to their axle and wheel locations.

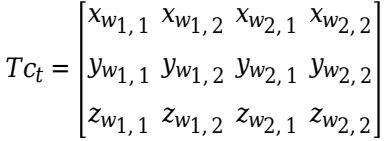

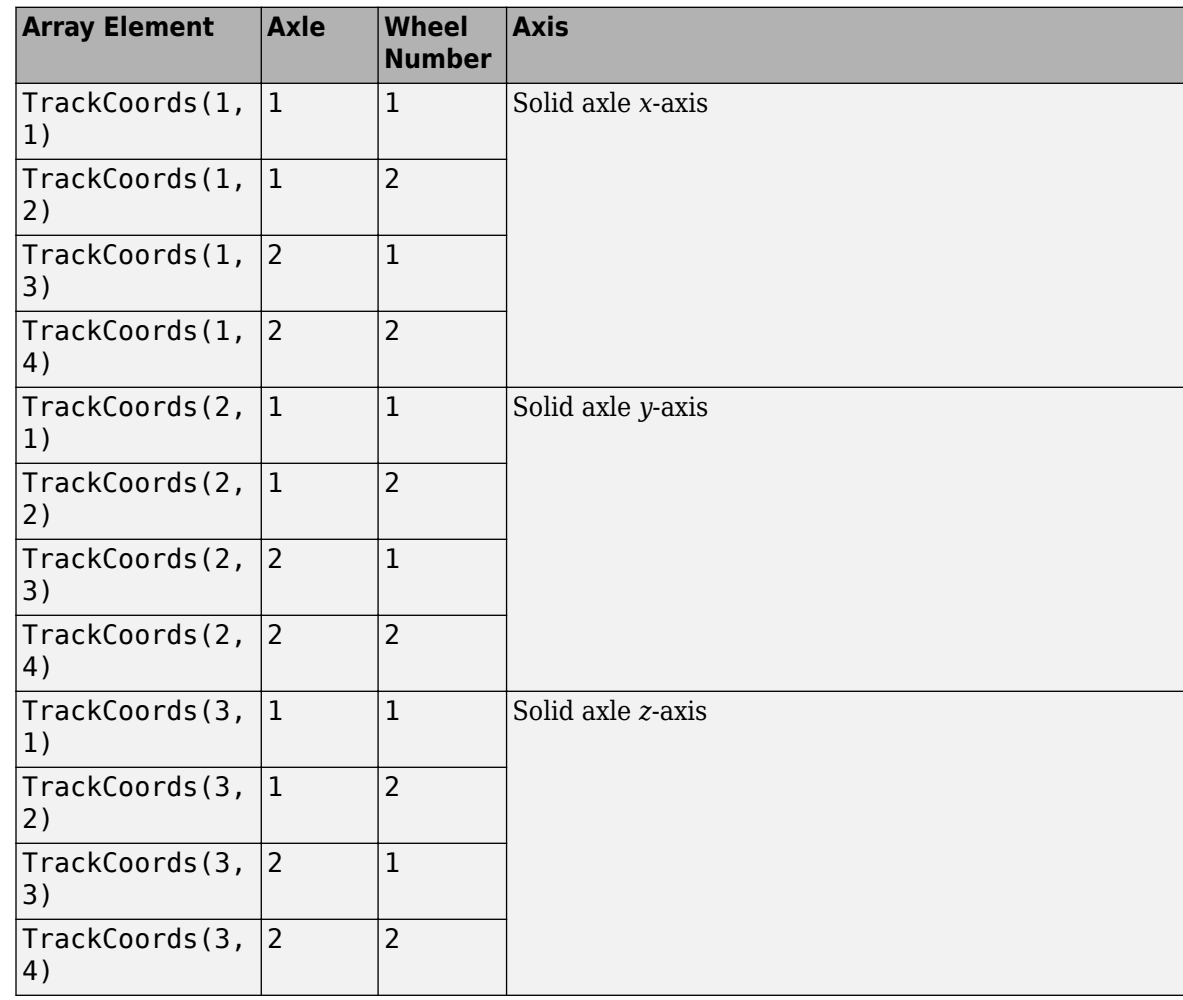

**Suspension hardpoint coordinates relative to axle center, SuspCoords — Point** [0 0 0 0;-1 1 -1 1;0 0 0 0] (default) | array

Suspension hardpoint coordinates,  $Sc_t$ , along the solid axle  $x$ -,  $y$ -, and  $z$ -axes, in m.

For example, for a two-axle vehicle with two wheels per axle, the SuspCoords array:

- Dimensions are [3x4].
- Contains four track hardpoint coordinates according to their axle and track locations.

$$
Sc_{t} = \begin{bmatrix} x_{s_1, 1} & x_{s_1, 2} & x_{s_2, 1} & x_{s_2, 2} \\ y_{s_1, 1} & y_{s_1, 2} & y_{s_2, 1} & y_{s_2, 2} \\ z_{s_1, 1} & z_{s_1, 2} & z_{s_2, 1} & z_{s_2, 2} \end{bmatrix}
$$

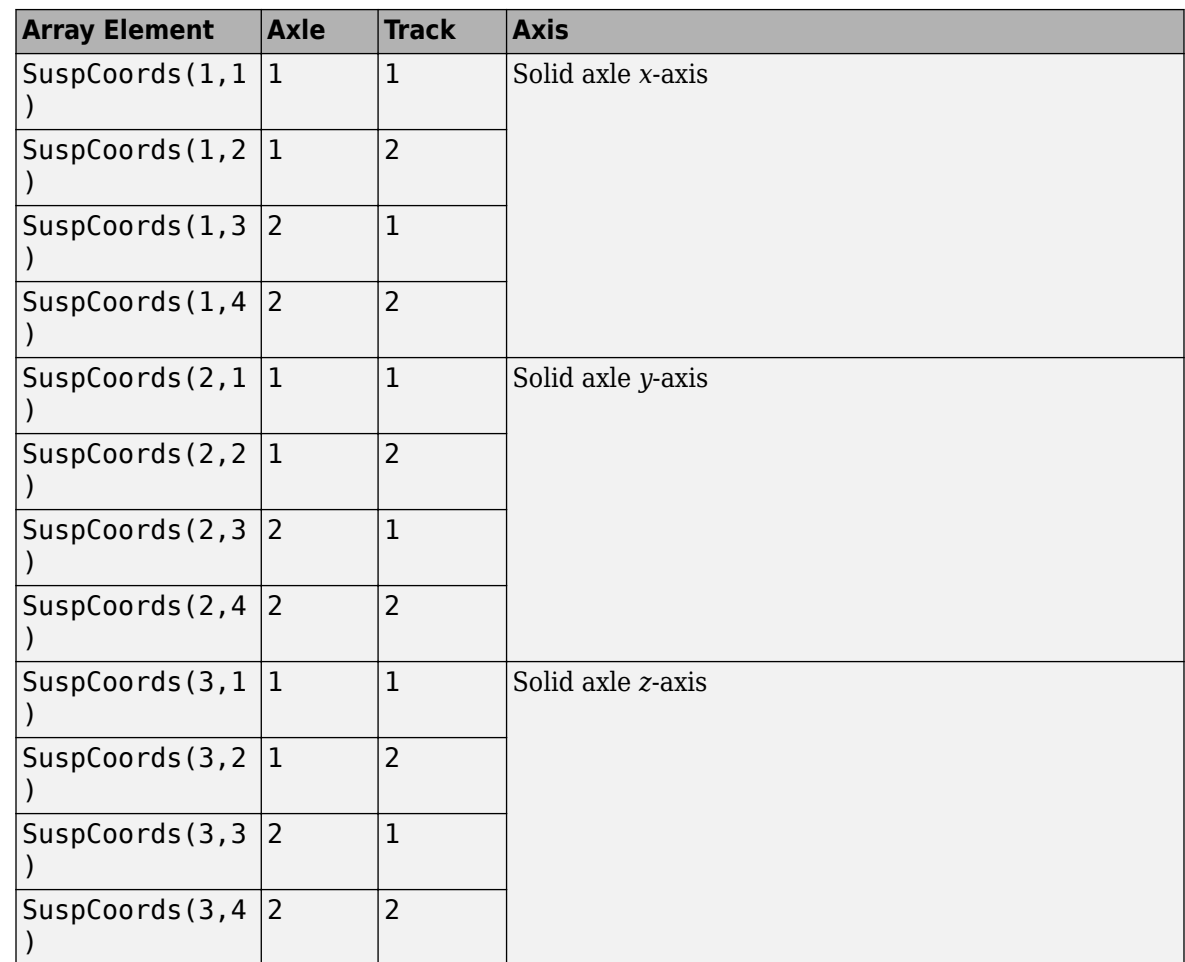

#### **Wheel and axle interface compliance constant, KzWhlAxl — Spring rate** 6437000 (default) | scalar

Wheel and axle interface compliance constant, *kwa<sup>z</sup>* , in N/m.

**Wheel and axle interface compliance preload, F0zWhlAxl — Spring rate** 9810 (default) | scalar

Wheel and axle interface compliance preload, *Fwaz0*, in N.

**Wheel and axle interface damping constant, CzWhlAxl — Damping** 10000 (default) | scalar

Wheel and axle interface damping constant, *cwa<sup>z</sup>* , in m.

#### **Suspension**

#### **Mapped**

**Axle breakpoints, f\_susp\_axl\_bp — Breakpoints**  $[1 2]$  (default) | 1-by-P array

Axle breakpoints, dimensionless.

**Vertical axis suspension height breakpoints, f\_susp\_dz\_bp — Breakpoints** 1-by-M array

Vertical axis suspension height breakpoints, in m.

# **Vertical axis suspension height velocity breakpoints, f\_susp\_dzdot\_bp — Breakpoints**

1-by-N array

Vertical axis suspension height velocity breakpoints, in m/s.

**Vertical axis suspension force and moment responses, f\_susp\_fmz — Output array** zeros(31,31,61,2,4) (default) | M-by-N-by-O-by-P-by-4 array

Array of output values as a function of:

- Vertical suspension height, *M*
- Vertical suspension height velocity, *N*
- Steering angle, *O*
- Axle, *P*
- 4 output types
	- $1 -$  Vertical force, in N
	- 2 User-defined
	- 3 Stored energy, in J
	- 4 Absorbed power, in W

The array dimensions must match the breakpoint dimensions

**Suspension geometry responses, f\_susp\_geom — Suspension geometry responses** zeros(31,61,2,3) (default) | M-by-O-by-P-by-3 array

Array of geometric suspension values as a function of:

- Vertical suspension height, *M*
- Steering angle, *O*
- Axle, *P*
- 3 output types
	- $\cdot$  1 Camber angle, in rad
	- 2 Caster angle, in rad
	- 3 Toe angle, in rad

The array dimensions must match the breakpoint dimensions

**Steering angle breakpoints, f\_susp\_strgdelta\_bp — Steering angle breakpoints** 1-by-O array

Steering angle breakpoints, in rad.

# **Version History**

**Introduced in R2018a**

# **Parameter name change from NumTracksByAxl to NumWhlsByAxl**

*Behavior changed in R2022b*

### The **Number of tracks by axle, NumTracksByAxl** parameter is renamed to **Number of wheels by axle, NumWhlsByAxl**.

The block uses the number of wheels per axle to index the input and output block signals.

# **References**

- [1] Gillespie, Thomas. *Fundamentals of Vehicle Dynamics*. Warrendale, PA: Society of Automotive Engineers, 1992.
- [2] Vehicle Dynamics Standards Committee. *Vehicle Dynamics Terminology*. SAE J670. Warrendale, PA: Society of Automotive Engineers, 2008.
- [3] Technical Committee. *Road vehicles Vehicle dynamics and road-holding ability Vocabulary*. ISO 8855:2011. Geneva, Switzerland: International Organization for Standardization, 2011.

# **Extended Capabilities**

# **C/C++ Code Generation**

Generate C and  $C++$  code using Simulink® Coder<sup>™</sup>.

# **See Also**

[Solid Axle Suspension](#page-158-0) | [Solid Axle Suspension - Coil Spring](#page-186-0) | [Solid Axle Suspension - Leaf Spring](#page-214-0)

# <span id="page-158-0"></span>**Solid Axle Suspension**

Solid axle suspension for multiple axles

**Library:** Vehicle Dynamics Blockset / Suspension

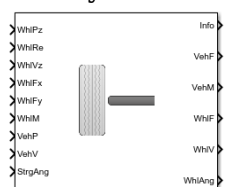

# **Description**

The Solid Axle Suspension block implements a solid axle suspension for multiple axles with multiple wheels per axle.

The block models the suspension compliance, damping, and geometric effects as functions of the wheel positions and velocities, with axle-specific compliance and damping parameters. Using the wheel position and velocity, the block calculates the vertical wheel position and suspension forces on the vehicle and wheel. The block uses the Z-down (defined in SAE J670) and a solid axle coordinate system. The solid axle coordinate system, shown here, is aligned with the Z-down vehicle coordinate system, with the *x*-axis in the direction of forward vehicle motion.

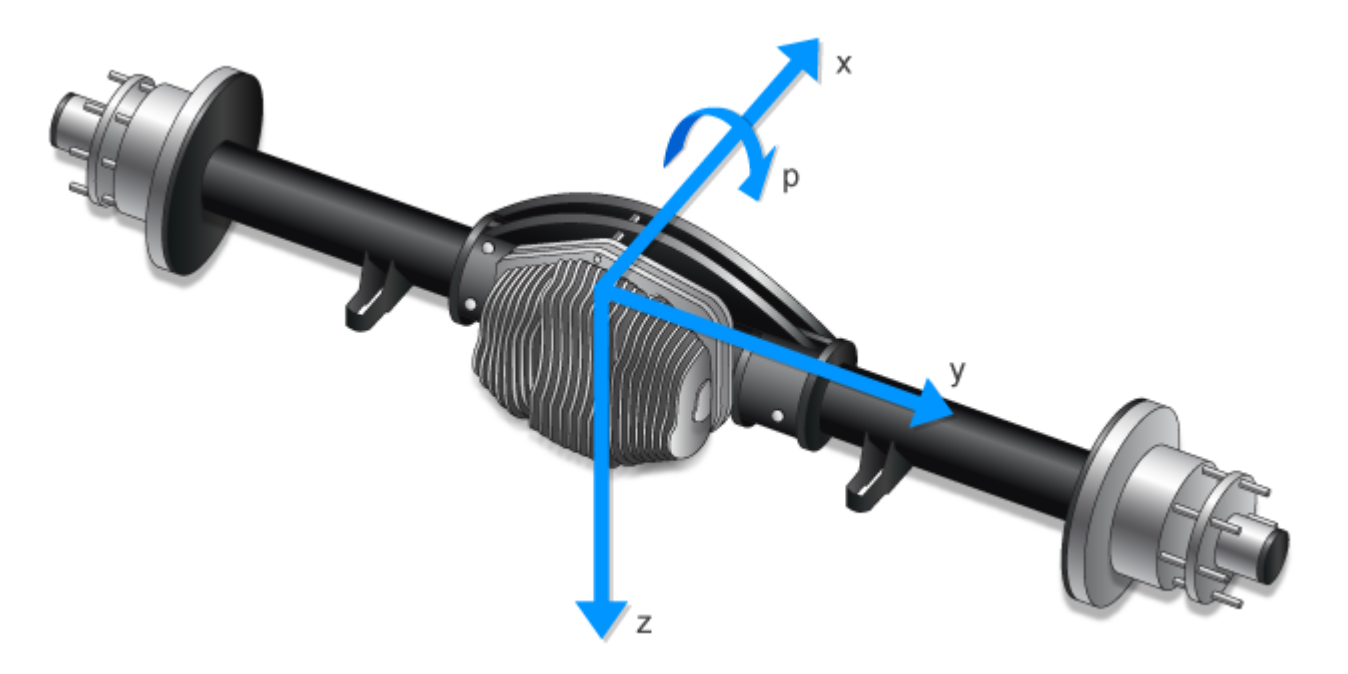

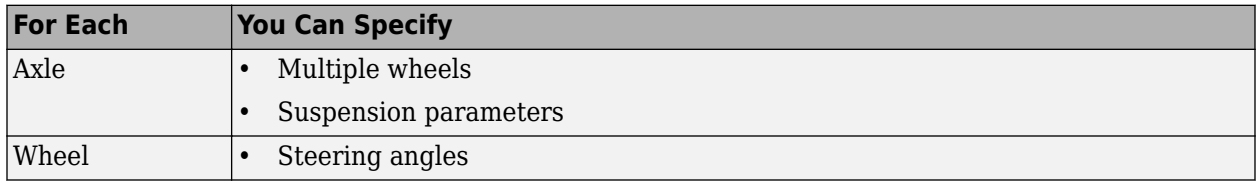

The block contains energy-storing spring elements and energy-dissipating damper elements. The block also stores energy via the axle roll angular acceleration and axle center of mass vertical and lateral acceleration.

This table summarizes the block parameter settings for a vehicle with:

- Two axles
- Two wheels per axle
- Steering angle input for both wheels on the front axle

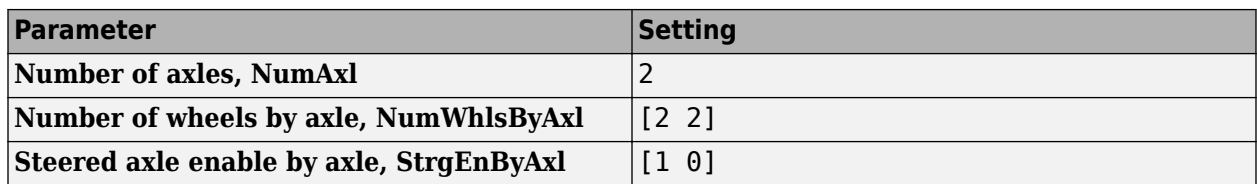

The block uses the wheel number, *t*, to index the input and output signals. This table summarizes the wheel, axle, and corresponding wheel number for a vehicle with:

- Two axles
- Two wheels per axle

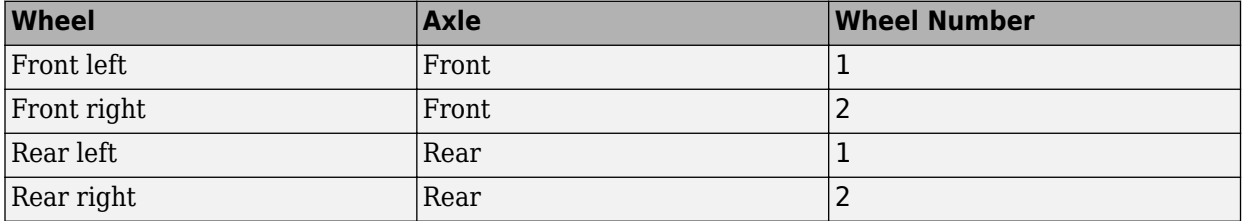

# **Suspension Compliance and Damping**

The block uses a linear spring and damper to model the vertical dynamic effects of the suspension system on the vehicle and wheel. Specifically, the block:

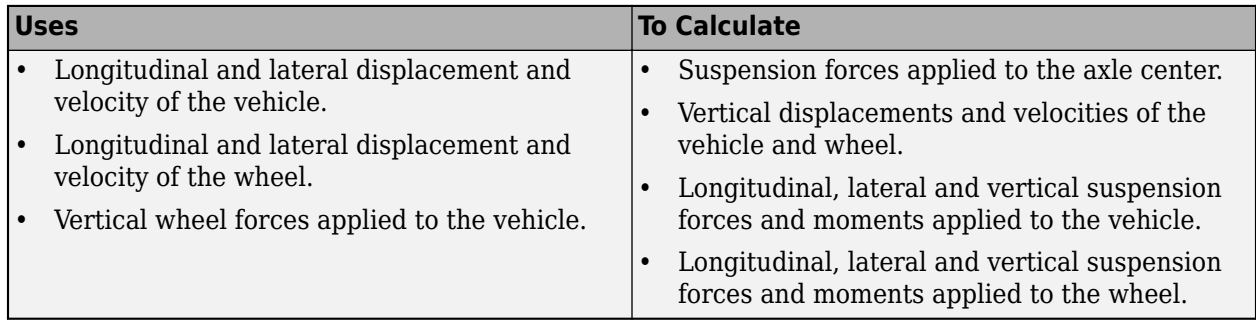

To calculate the dynamics of the axle, the block implements these equations. The block neglects the effects of:

- Lateral and longitudinal translational velocity.
- Angular velocity about the vertical and lateral axes.

$$
\begin{aligned}\n\begin{bmatrix}\n\ddot{x}_a \\
\ddot{y}_a \\
\ddot{z}_a\n\end{bmatrix} &= \frac{1}{M_a} \begin{bmatrix}\nF_{xa} \\
F_{ya} \\
F_{za}\end{bmatrix} + \begin{bmatrix}\n\dot{x}_a \\
\dot{y}_a \\
\dot{z}_a\n\end{bmatrix} \times \begin{bmatrix}\np \\
q \\
r\n\end{bmatrix} = \frac{1}{M_a} \begin{bmatrix}\n0 \\
0 \\
\dot{z}_a\n\end{bmatrix} + \begin{bmatrix}\n0 \\
0 \\
\dot{z}_a\n\end{bmatrix} \times \begin{bmatrix}\np \\
0 \\
0\n\end{bmatrix} + \begin{bmatrix}\n0 \\
0 \\
g\n\end{bmatrix} = \begin{bmatrix}\n0 \\
p\dot{z}_a \\
\frac{F_{za}}{M_a} + g\n\end{bmatrix} \\
\begin{bmatrix}\n\dot{p} \\
\dot{q} \\
\dot{r}\n\end{bmatrix} &= \begin{bmatrix}\nM_x \\
M_y \\
M_z\n\end{bmatrix} - \begin{bmatrix}\np \\
q \\
r\n\end{bmatrix} \times \begin{bmatrix}\nI_{xx} & 0 & 0 \\
0 & I_{yy} & 0 \\
0 & 0 & I_{zz}\n\end{bmatrix} \begin{bmatrix}\np \\
q \\
0\n\end{bmatrix} \begin{bmatrix}\nI_{xx} & 0 & 0 \\
0 & I_{yy} & 0 \\
0 & 0 & I_{zz}\n\end{bmatrix}^{-1} \\
&= \begin{bmatrix}\nM_x \\
0 \\
0 \\
0\n\end{bmatrix} - \begin{bmatrix}\np \\
q \\
0 \\
0\n\end{bmatrix} \times \begin{bmatrix}\nI_{xx} & 0 & 0 \\
0 & I_{yy} & 0 \\
0 & 0 & I_{zz}\n\end{bmatrix} \begin{bmatrix}\nI_{xx} & 0 & 0 \\
0 & I_{yy} & 0 \\
0 & 0 & I_{zz}\n\end{bmatrix}^{-1} = \begin{bmatrix}\n\frac{M_x}{I_{xx}} \\
0 \\
0 \\
0\n\end{bmatrix} \\
&= \begin{bmatrix}\n0 \\
0 \\
0 \\
0\n\end{bmatrix}\n\end{aligned}
$$

The net vertical force on the axle center of mass is the sum of the wheel and suspension forces acting on the axle.

$$
F_{za} = \sum\nolimits_{t = 1}^{Nta} \left( F_{w z_{a,t}} + F_{z0_a} + k_{z_a} (z_{v_{a,t}} - z_{s_{a,t}} + m_{hsteer_a} | \delta_{steer_{a,t}}] \right) + c_{z_a} (z_{v_{a,t}} - z_{s_{a,t}})
$$

The net moment about the roll axis of the solid axle suspension accounts for the hardpoint coordinates of the suspension and wheels.

$$
M_{x} = \sum_{t=1}^{Nta} \left[ F_{wz_{a,t}} y_{w_{t}} + \left( F_{z0_{a}} + k_{z_{a}} (z_{v_{a,t}} - z_{s_{a,t}} + m_{hsteer_{a}} | \delta_{steer_{a,t}} \right) \right] + c_{z_{a}} (z_{v_{a,t}} - z_{s_{a,t}}) y_{s_{t}}
$$
  
+  $M_{wx_{a,t}} \frac{I_{xx}}{I_{xx} + M_{a} y_{w_{t}}}$ 

Block parameters provide the track and suspension hardpoints coordinates.

$$
T c_t = \begin{bmatrix} x_{w_1} & x_{w_2} & \dots \\ y_{w_1} & y_{w_2} & \dots \\ z_{w_1} & z_{w_2} & \dots \\ \vdots & \vdots & \ddots & \vdots \\ y_{s_1} & y_{s_2} & \dots \\ z_{s_1} & z_{s_2} & \dots \end{bmatrix}
$$

The block uses Euler angles to transform the track and suspension displacements, velocities, and accelerations to the vehicle coordinate system.

To calculate the suspension forces applied to the vehicle, the block implements this equation.

$$
F_{v z_{a, t}} = -\left(F_{z 0_a} + k_{z_a}(z_{v_{a, t}} - z_{s_{a, t}} + m_{hsteer_a}|\delta_{steer_{a, t}}|\right) + c_{z_a}(z_{v_{a, t}} - \dot{z}_{s_{a, t}}) + F_{z hstear_{a, t}}
$$

The suspension forces and moments applied to the vehicle are equal to the suspension forces and moments applied to the wheel.

$$
F_{vx_{a,t}} = F_{wx_{a,t}}
$$
  
\n
$$
F_{vy_{a,t}} = F_{wy_{a,t}}
$$
  
\n
$$
F_{v_{a,t}} = -F_{w_{a,t}}
$$
  
\n
$$
M_{vx_{a,t}} = M_{wx_{a,t}} + F_{wy_{a,t}} (Re_{wy_{a,t}} + H_{a,t})
$$
  
\n
$$
M_{vy_{a,t}} = M_{wy_{a,t}} + F_{wx_{a,t}} (Re_{wx_{a,t}} + H_{a,t})
$$
  
\n
$$
M_{v_{a,t}} = M_{w_{a,t}}
$$

To calculate the vertical force applied to the suspension at the wheel location, the block implements a stiff spring-damper, shown here.

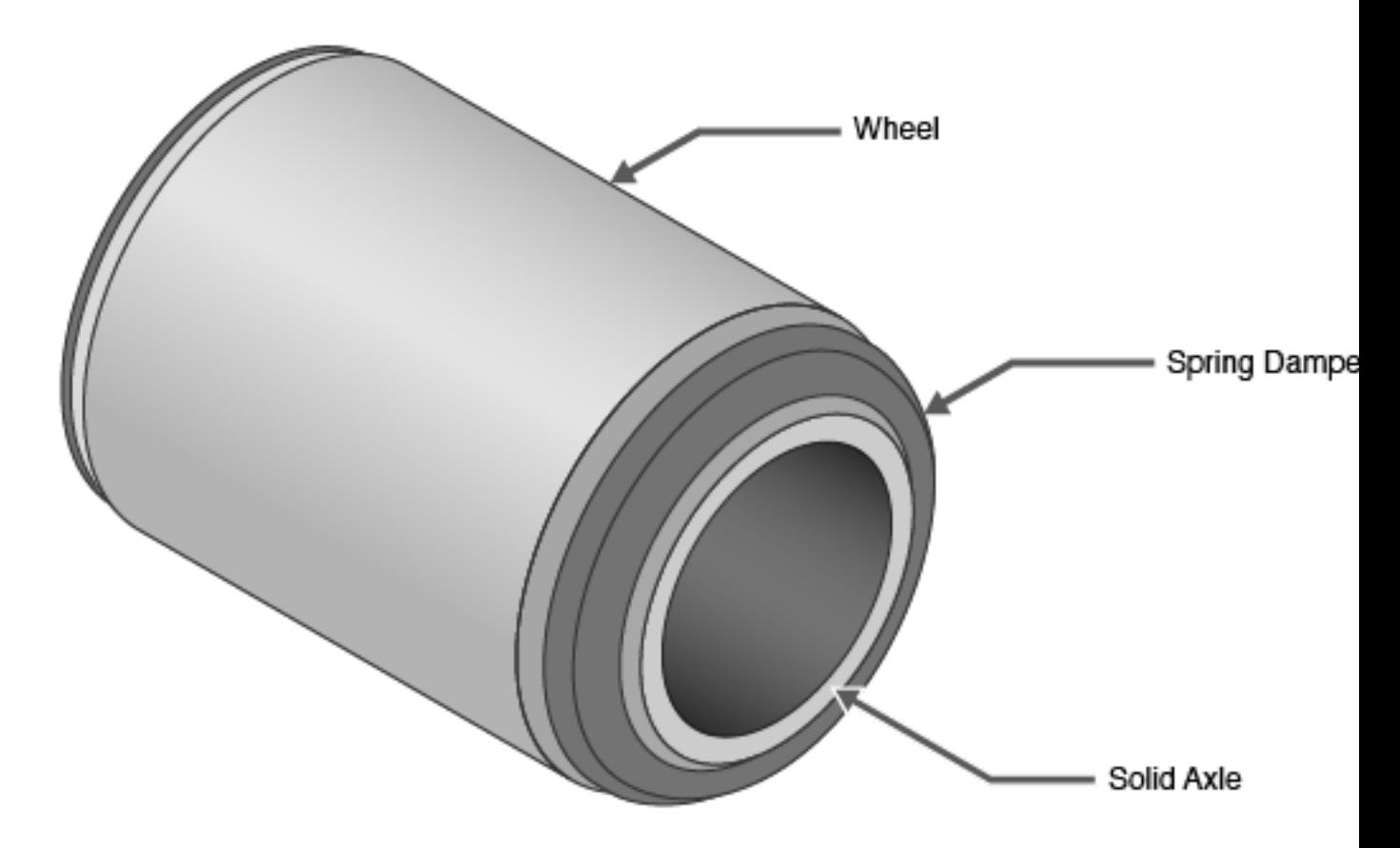

The block uses this equation.

$$
F_{wz_{a,t}} = -Fwa_{z0} - kwa_z(z_{w_{a,t}} - z_{s_{a,t}}) - cwa_z(\dot{z}_{w_{a,t}} - \dot{z}_{s_{a,t}})
$$

The equations use these variables.

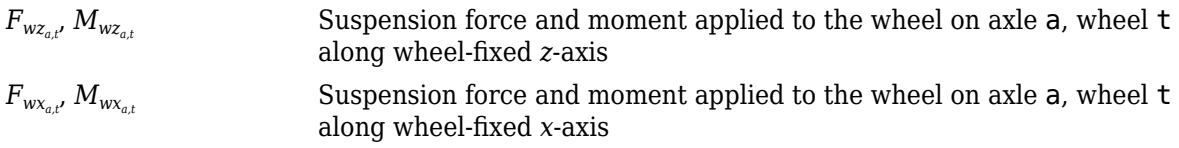

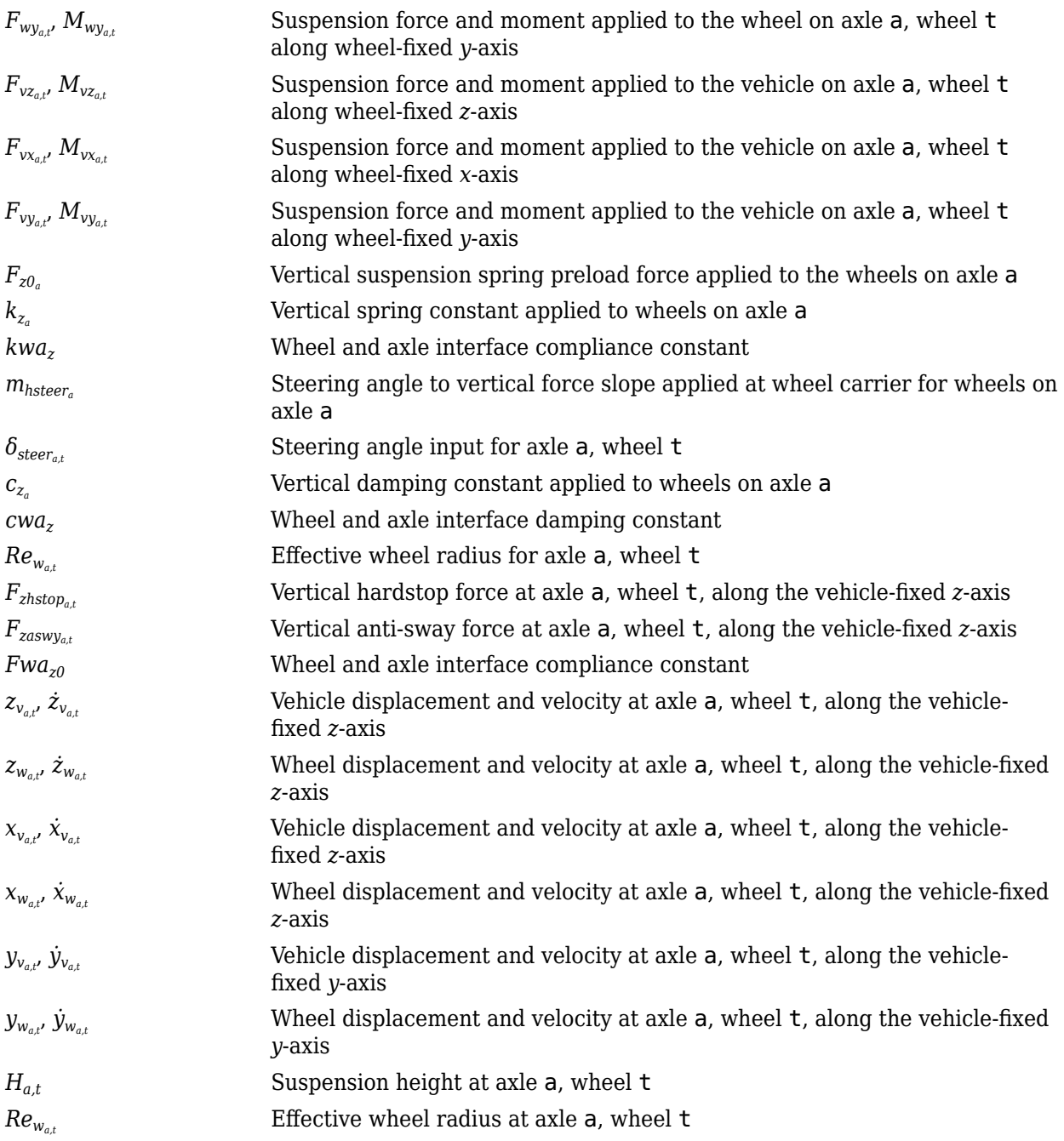

#### **Hardstop Forces**

The hardstop feedback force,  $F_{zhstop_{a,t'}}$  that the block applies depends on whether the suspension is compressing or extending. The block applies the force:

- In compression, when the suspension is compressed more than the maximum distance specified by the **Suspension maximum height, Hmax** parameter.
- In extension, when the suspension extension is greater than maximum extension specified by the **Suspension maximum height, Hmax** parameter.

To calculate the force, the block uses a stiffness based on a hyperbolic tangent and exponential scaling.

#### **Camber, Caster, and Toe Angles**

To calculate the camber, caster, and toe angles, block uses linear functions of the suspension height and steering angle.

$$
\xi_{a,t} = \xi_{0a} + m_{hcamber_{a}}(z_{w_{a,t}} - z_{v_{a,t}} - m_{hsteer_{a}}|\delta_{steer_{a,t}}|) + m_{cambersteer_{a}}|\delta_{steer_{a,t}}|
$$
  

$$
\eta_{a,t} = \eta_{0a} + m_{hcaster_{a}}(z_{w_{a,t}} - z_{v_{a,t}} - m_{hsteer_{a}}|\delta_{steer_{a,t}}|) + m_{castersteer_{a}}|\delta_{steer_{a,t}}|
$$
  

$$
\zeta_{a,t} = \zeta_{0a} + m_{htoea}(z_{w_{a,t}} - z_{v_{a,t}} - m_{hsteer_{a}}|\delta_{steer_{a,t}}|) + m_{toesteer_{a}}|\delta_{steer_{a,t}}|
$$

The equations use these variables.

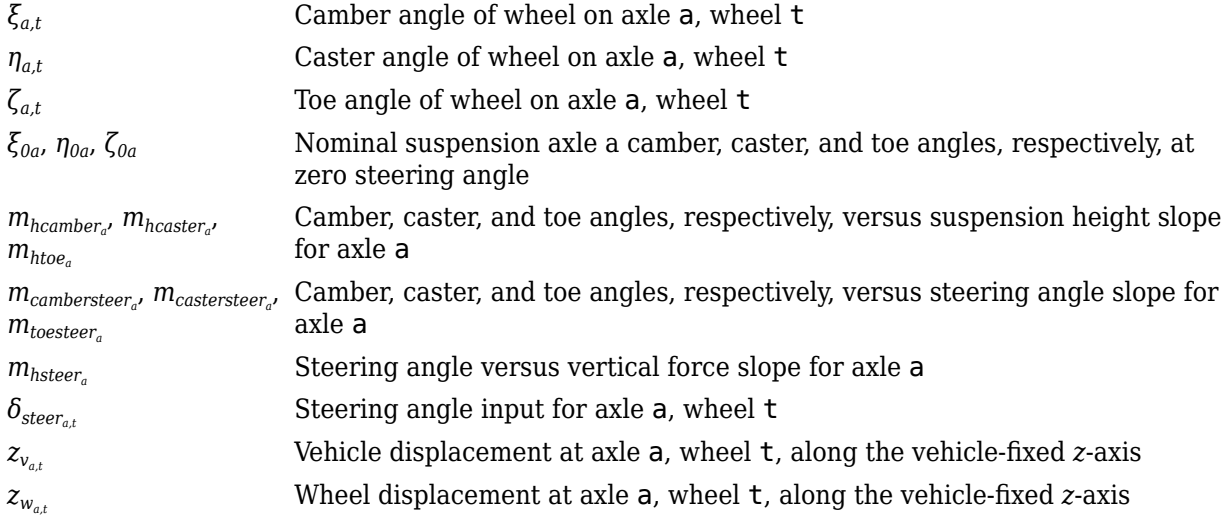

#### **Steering Angles**

Optionally, use the **Steered axle enable by axle, StrgEnByAxl** parameter to input steering angles for the wheels. To calculate the steering angles for the wheels, the block offsets the input steering angles with a linear function of the suspension height.

$$
\delta_{whlsteer_{a,\,t}}=\delta_{steer_{a,\,t}}+m_{htoe_a}\Big(z_{w_{a,\,t}}-z_{v_{a,\,t}}-m_{hsteer_a}\Big|\delta_{steer_{a,\,t}}\Big|)+m_{toesteer_a}\Big|\delta_{steer_{a,\,t}}\Big|
$$

The equation uses these variables.

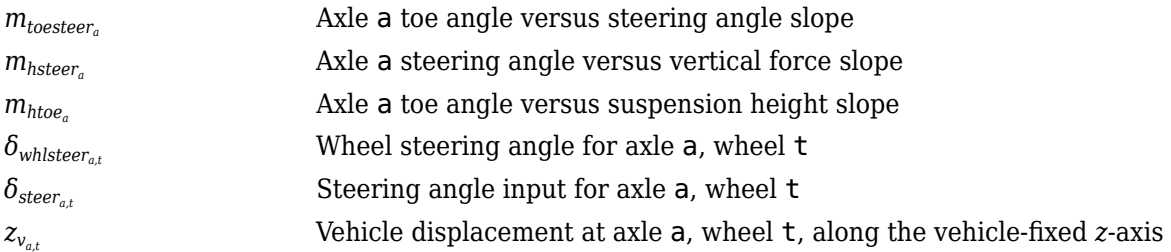

# *z<sup>w</sup>a,t* Wheel displacement at axle a, wheel t, along the vehicle-fixed *z*-axis

#### **Power and Energy**

The block calculates these suspension characteristics for each axle, a, wheel, t.

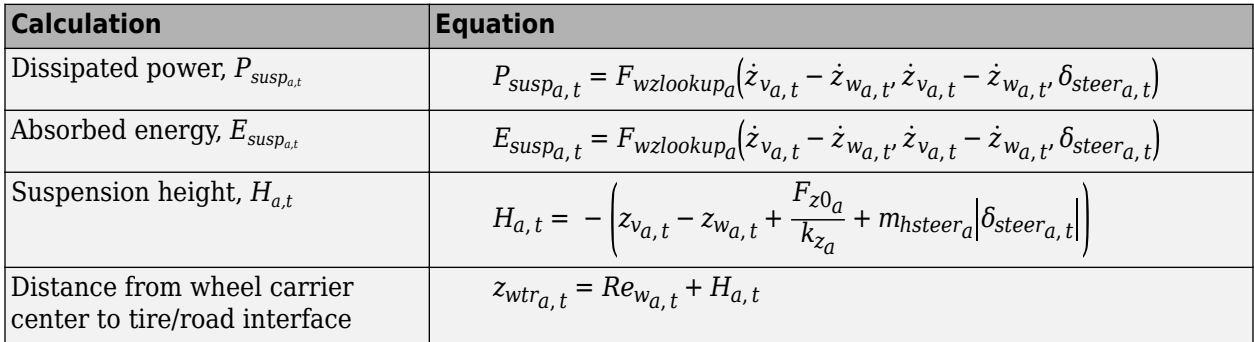

The equations use these variables.

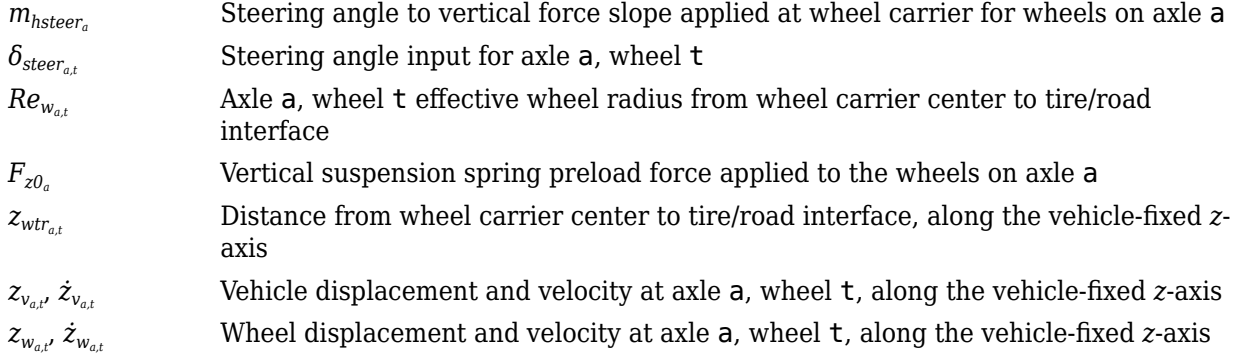

# **Ports**

#### **Input**

#### **WhlPz — Wheel z-axis displacement**

array

Wheel displacement, *zw*, along wheel-fixed *z*-axis, in m. Array dimensions are 1 by the total number of wheels on the vehicle.

For example, for a two-axle vehicle with two wheels per axle, the WhlPz:

• Signal array dimensions are [1x4].

 $WhlPz = z_w = [z_{w_{1,1}} \ z_{w_{1,2}} \ z_{w_{2,1}} \ z_{w_{2,2}}]$ 

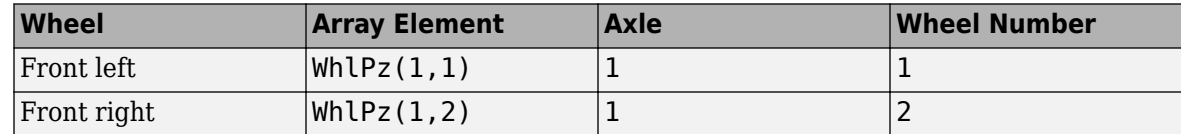

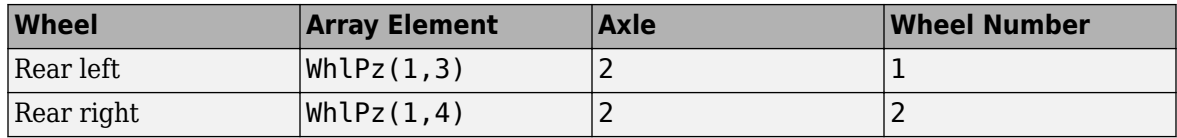

#### **WhlRe — Wheel effective radius**

array

Effective wheel radius, *Rew*, in m. Array dimensions are 1 by the total number of wheels on the vehicle.

For example, for a two-axle vehicle with two wheels per axle, the WhlRe:

• Signal array dimensions are [1x4].

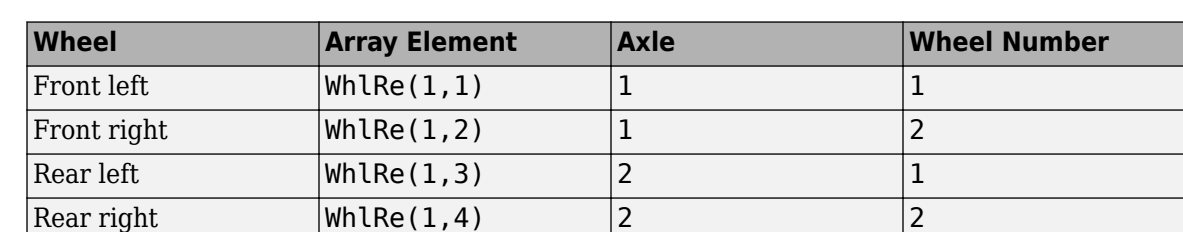

# $WhIRe = Re_w = [Re_{w_{1,1}} Re_{w_{1,2}} Re_{w_{2,1}} Re_{w_{2,2}}]$

# **WhlVz — Wheel z-axis velocity**

array

Wheel velocity, *żw*, along wheel-fixed *z*-axis, in m. Array dimensions are 1 by the total number of wheels on the vehicle.

For example, for a two-axle vehicle with two wheels per axle, the WhlVz:

• Signal array dimensions are [1x4].

$$
WhlVz = \dot{z}_w = [\dot{z}_{w_{1,1}} \dot{z}_{w_{1,2}} \dot{z}_{w_{2,1}} \dot{z}_{w_{2,2}}]
$$

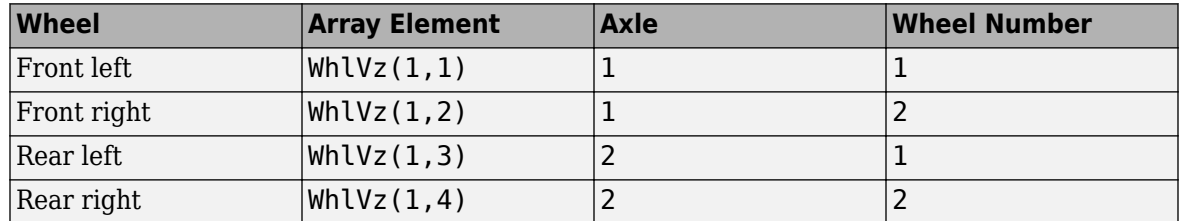

# **WhlFx — Longitudinal wheel force on vehicle**

array

Longitudinal wheel force applied to vehicle, *Fwx*, along the vehicle-fixed *x*-axis. Array dimensions are 1 by the total number of wheels on the vehicle.

For example, for a two-axle vehicle with two wheels per axle, the WhlFx:

• Signal array dimensions are [1x4].

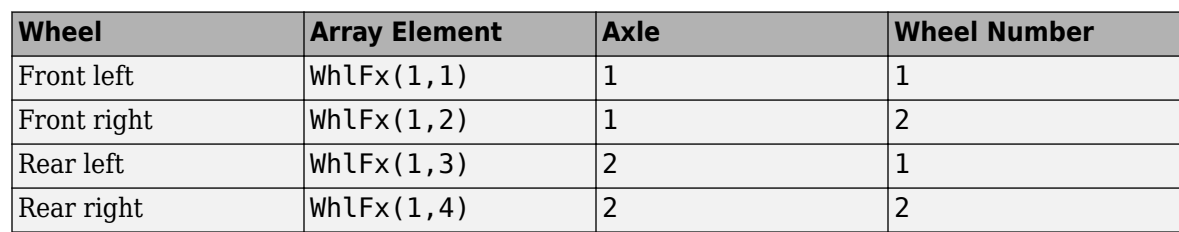

 $WhIFx = F_{wx} = [F_{wx_{1,1}} F_{wx_{1,2}} F_{wx_{2,1}} F_{wx_{2,2}}]$ 

#### **WhlFy — Lateral wheel force on vehicle**

array

Lateral wheel force applied to vehicle, *Fwy*, along the vehicle-fixed *y*-axis. Array dimensions are 1 by the total number of wheels on the vehicle.

For example, for a two-axle vehicle with two wheels per axle, the WhlFy:

• Signal array dimensions are [1x4].

 $WhIFy = F_{wy} = [F_{wy1,1} F_{wy1,2} F_{wy2,1} F_{wy2,2}]$ 

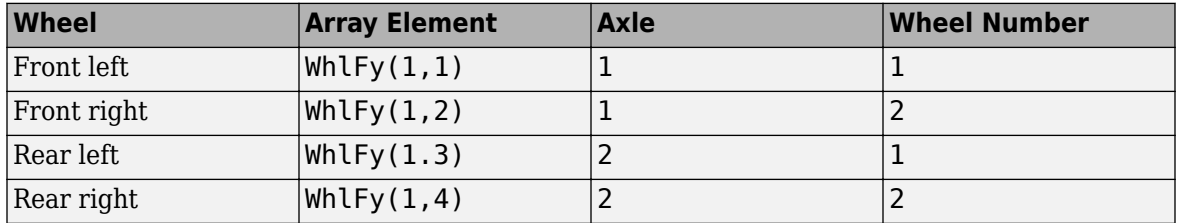

#### **WhlM — Suspension moment on wheel**

array

Longitudinal, lateral, and vertical suspension moments at axle a, wheel t, applied to the wheel at the axle wheel carrier reference coordinate, in N·m. Input array dimensions are 3 by the number of wheels on the vehicle.

- WhlM(1,...) Suspension moment applied to the wheel about the vehicle-fixed *x*-axis (longitudinal)
- WhlM(2,...) Suspension moment applied to the wheel about the vehicle-fixed *y*-axis (lateral)
- WhlM(3,...) Suspension moment applied to the wheel about the vehicle-fixed *z*-axis (vertical)

For example, for a two-axle vehicle with two wheels per axle, the WhlM:

- Signal dimensions are [3x4].
- Signal contains suspension moments applied to four wheels according to their axle and wheel locations.

 $WhlM = M_w =$  $M_{\text{wx}_{1, 1}} M_{\text{wx}_{1, 2}} M_{\text{wx}_{2, 1}} M_{\text{wx}_{2, 2}}$ *Mwy*1, 1 *Mwy*1, 2 *Mwy*2, 1 *Mwy*2, 2 *Mwz*1, 1 *Mwz*1, 2 *Mwz*2, 1 *Mwz*2, 2

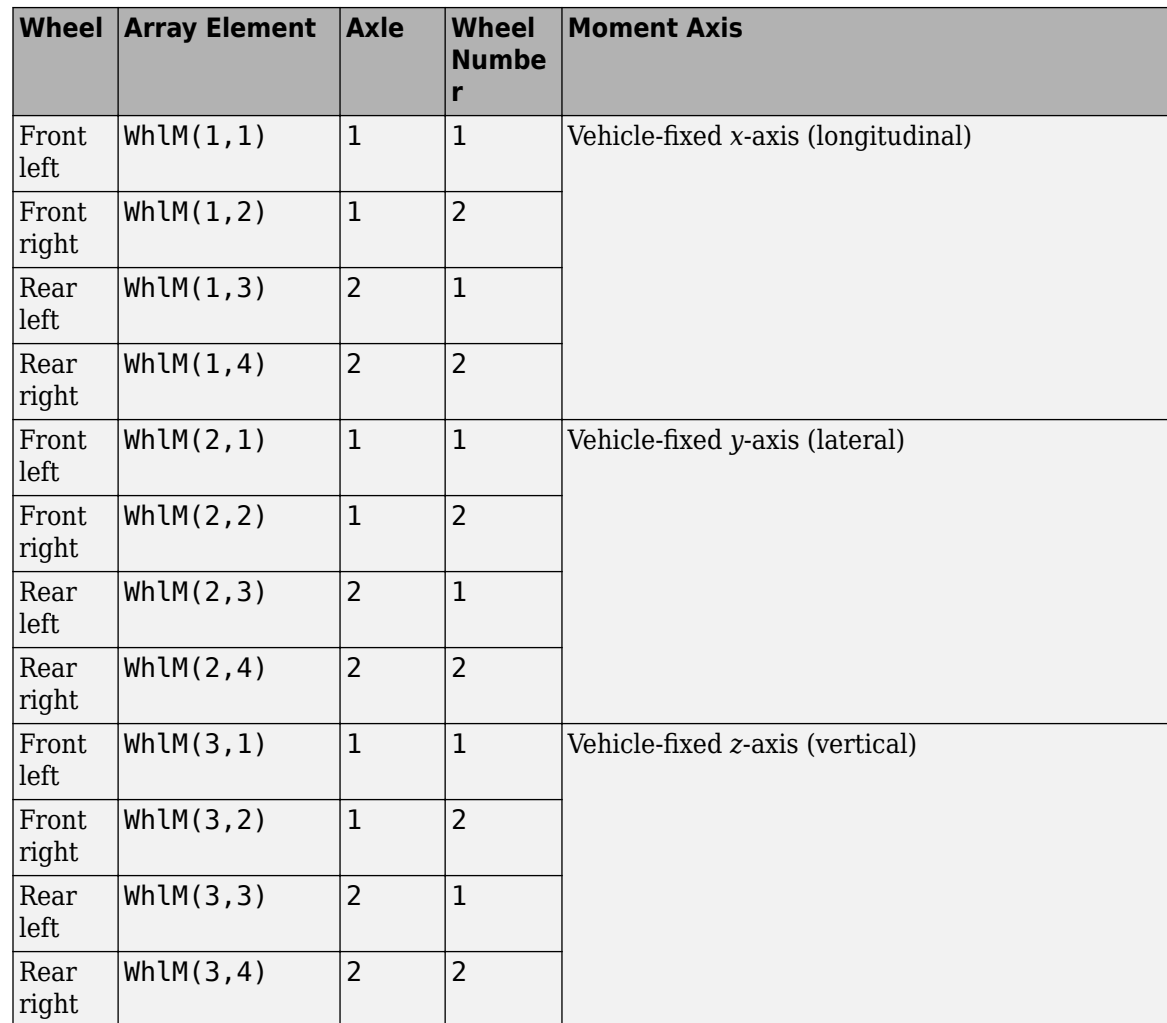

# **VehP — Vehicle displacement**

array

Vehicle displacement from axle a, wheel t along vehicle-fixed coordinate system, in m. Input array dimensions are 3 the number of wheels on the vehicle.

- VehP(1,  $\dots$ ) Vehicle displacement from wheel,  $x_v$ , along the vehicle-fixed *x*-axis
- VehP(2,  $\dots$ ) Vehicle displacement from wheel,  $y_v$ , along the vehicle-fixed *y*-axis
- VehP(3, ...) Vehicle displacement from wheel,  $z<sub>v</sub>$ , along the vehicle-fixed *z*-axis

For example, for a two-axle vehicle with two wheels per axle, the VehP:

- Signal dimensions are [3x4].
- Signal contains four displacements according to their axle and wheel locations.

$$
VehP = \begin{bmatrix} x_v \\ y_v \\ z_v \end{bmatrix} = \begin{bmatrix} x_{v1,1} & x_{v1,2} & x_{v2,1} & x_{v2,2} \\ y_{v1,1} & y_{v1,2} & y_{v2,1} & y_{v2,2} \\ z_{v1,1} & z_{v1,2} & z_{v2,1} & z_{v2,2} \end{bmatrix}
$$

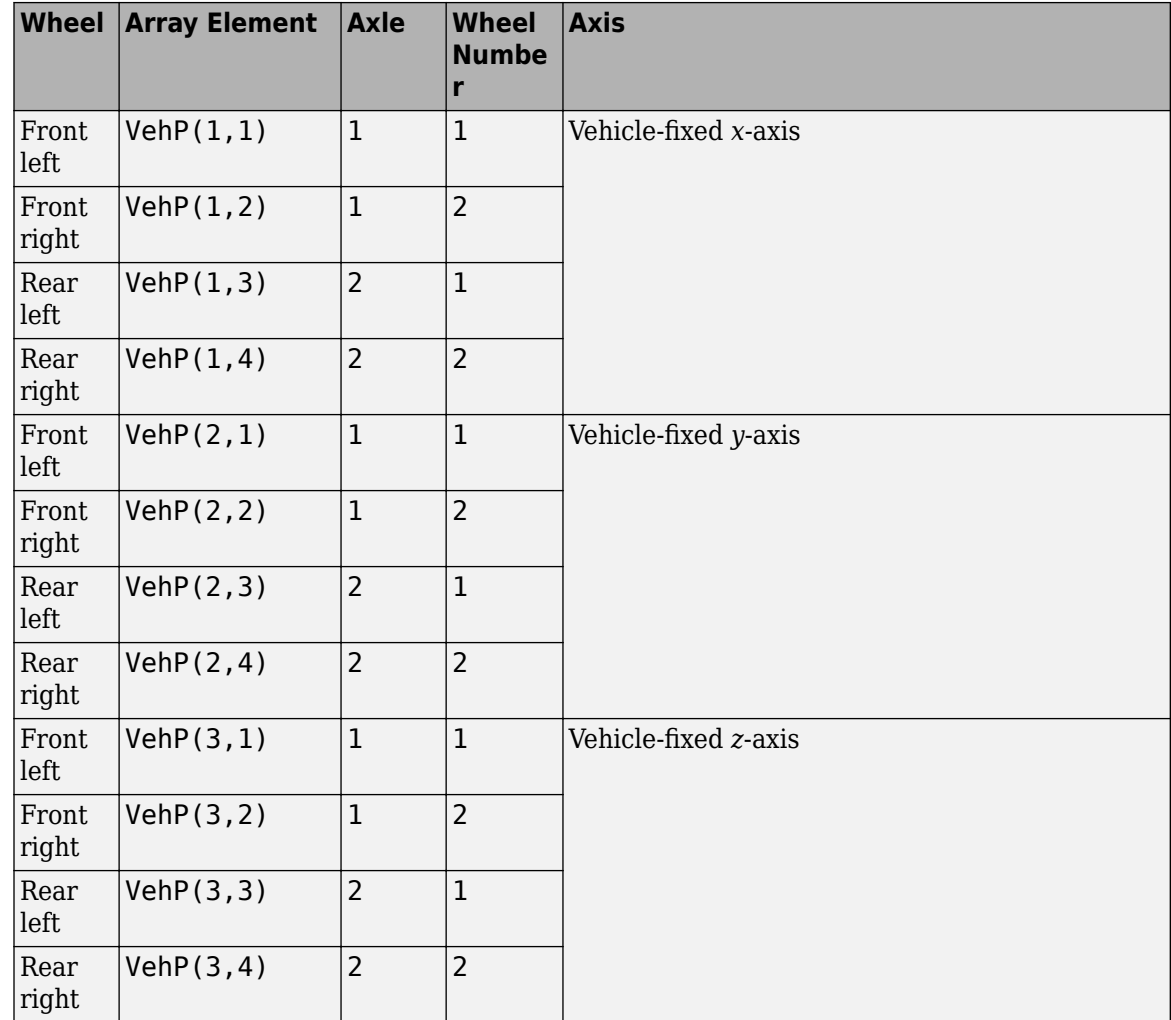

# **VehV — Vehicle velocity**

array

Vehicle velocity at axle a, wheel t along vehicle-fixed coordinate system, in m. Input array dimensions are 3 by the number of wheels on the vehicle.

- VehV(1,  $\dots$ ) Vehicle velocity at wheel,  $x_v$ , along the vehicle-fixed *x*-axis
- VehV(2,  $\dots$ ) Vehicle velocity at wheel,  $y_v$ , along the vehicle-fixed *y*-axis
- VehV(3, ...) Vehicle velocity at wheel,  $z<sub>v</sub>$ , along the vehicle-fixed *z*-axis

For example, for a two-axle vehicle with two wheels per axle, the VehV:

- Signal dimensions are [3x4].
- Signal contains 4 velocities according to their axle and wheel locations.

$$
VehV = \begin{bmatrix} \dot{x}_v \\ \dot{y}_v \\ \dot{z}_v \end{bmatrix} = \begin{bmatrix} \dot{x}_{v1,1} & \dot{x}_{v1,2} & \dot{x}_{v2,1} & \dot{x}_{v2,2} \\ \dot{y}_{v1,1} & \dot{y}_{v1,2} & \dot{y}_{v2,1} & \dot{y}_{v2,2} \\ \dot{z}_{v1,1} & \dot{z}_{v1,2} & \dot{z}_{v2,1} & \dot{z}_{v2,2} \end{bmatrix}
$$

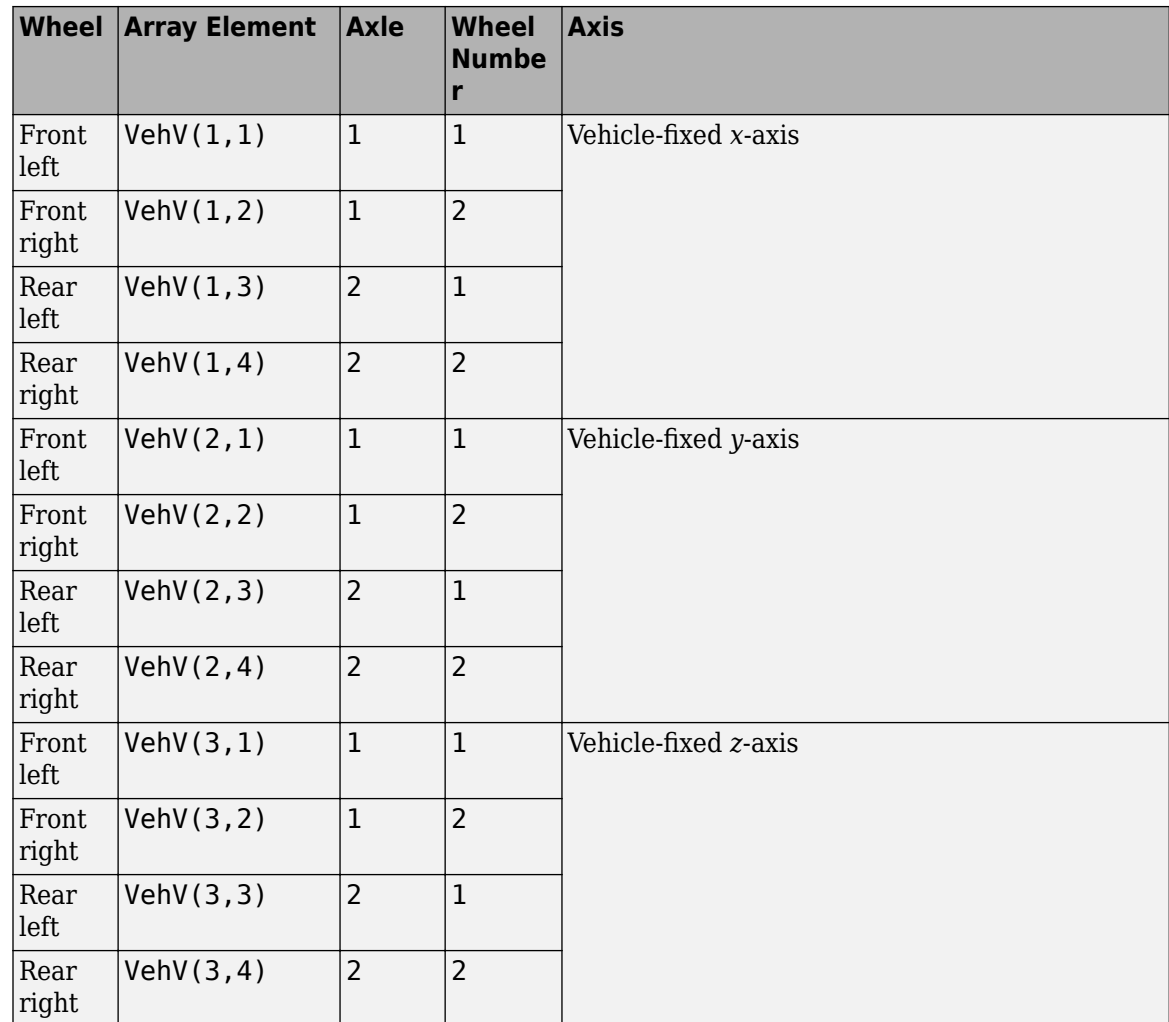

# **StrgAng — Steering angle, optional**

array

Optional steering angle for each wheel, *δ*. Input array dimensions are 1 by the number of steered wheels.

For example, for a two-axle vehicle with two wheels per axle, you can input steering angles for both wheels on the first axle.

- To create the StrgAng port, set **Steered axle enable by axle, StrgEnByAxl** to [1 0]. The input signal array dimensions are [1x2].
- The StrgAng signal contains two steering angles according to their axle and wheel locations.

StrgAng =  $\delta_{steer}$  =  $\left[\delta_{steer_{1,1}} \delta_{steer_{1,2}}\right]$ 

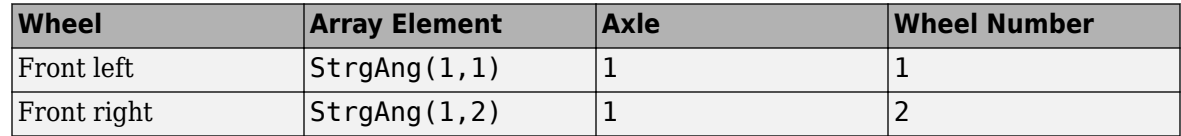

#### **Dependencies**

To create input port StrgAng, set an element of the **Steered axle enable by axle, StrgEnByAxl** vector to 1.

#### **Output**

# **Info — Bus signal**

bus

Bus signal containing block values. The signals are arrays that depend on the wheel location.

For example, here are the indices for a two-axle, two-wheel vehicle. The total number of wheels is four.

• 1D array signal (1-by-4)

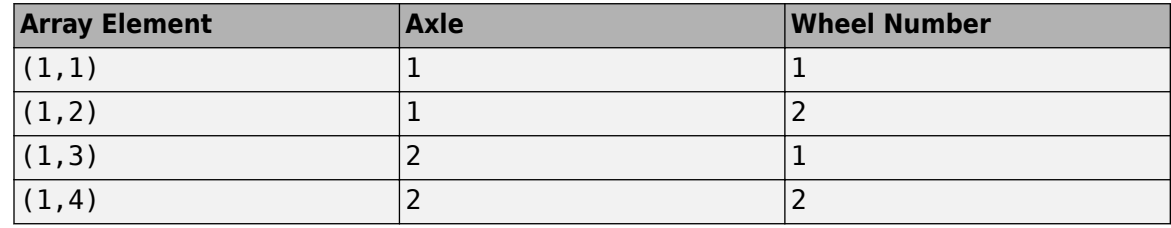

• 3D array signal (3-by-4)

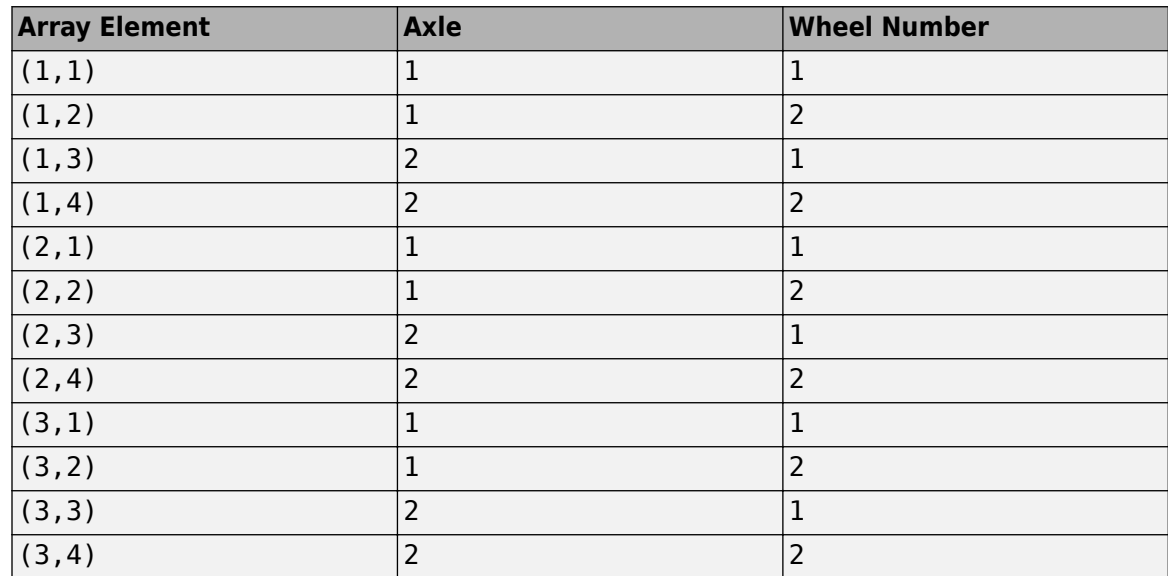

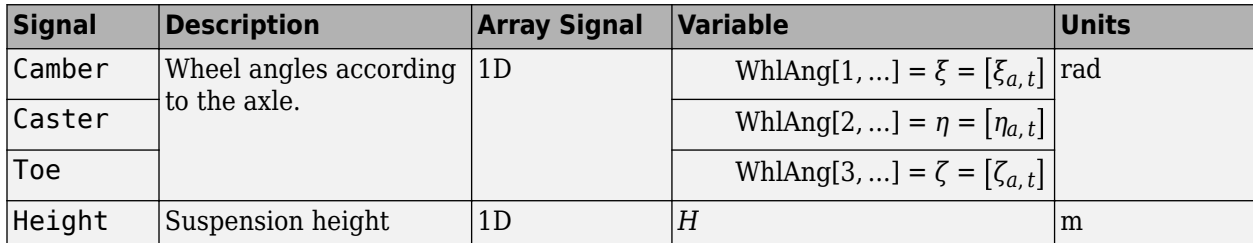

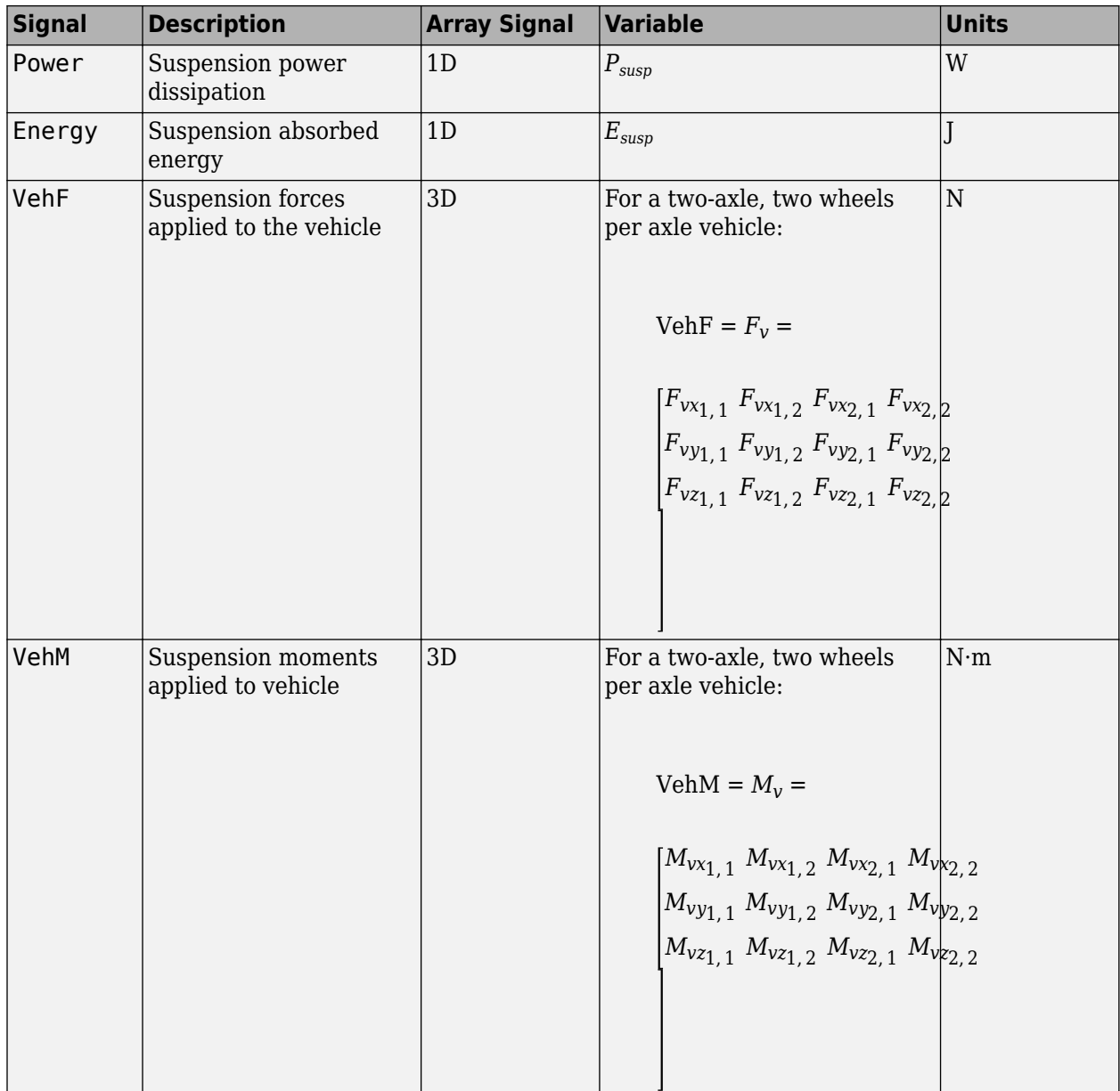

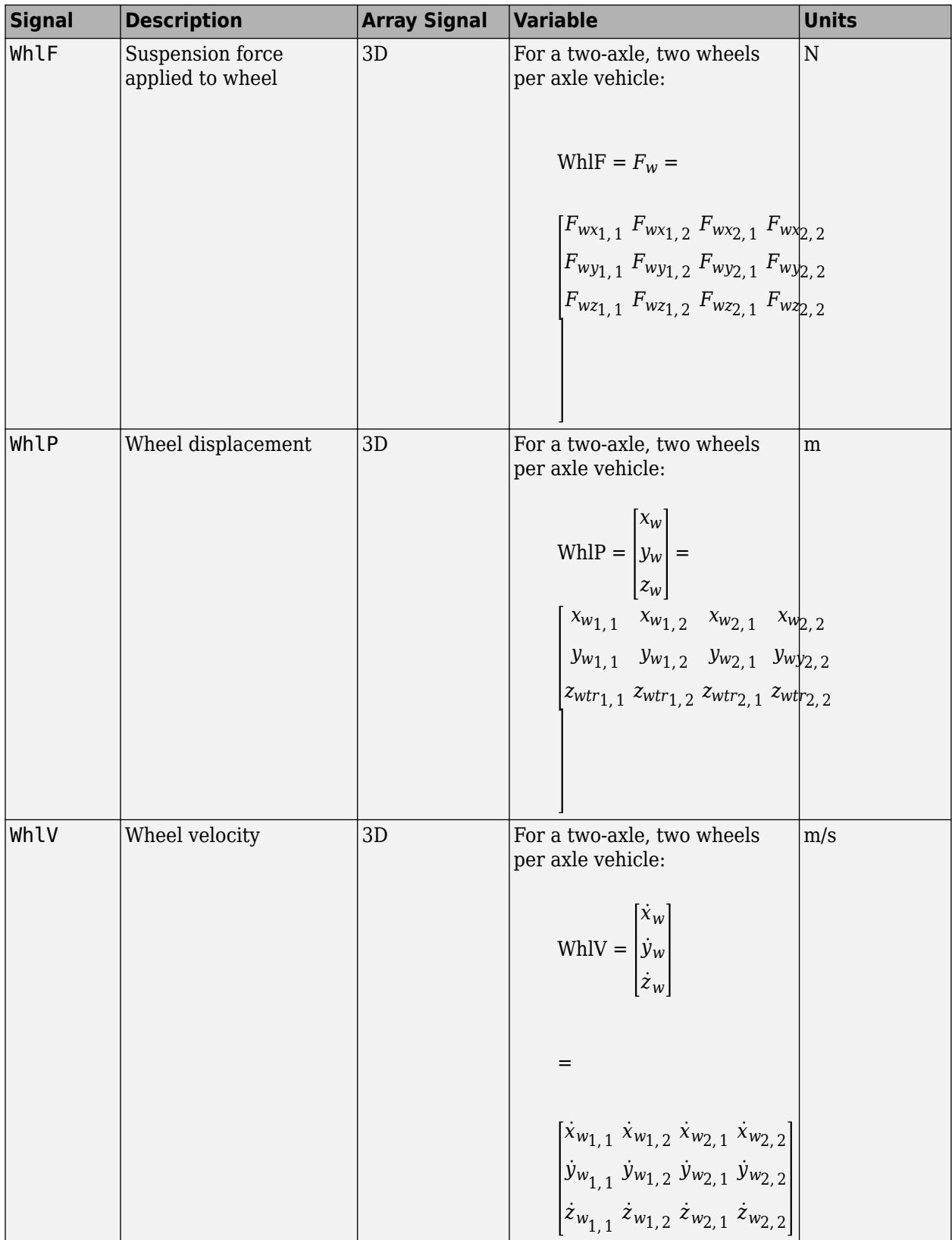

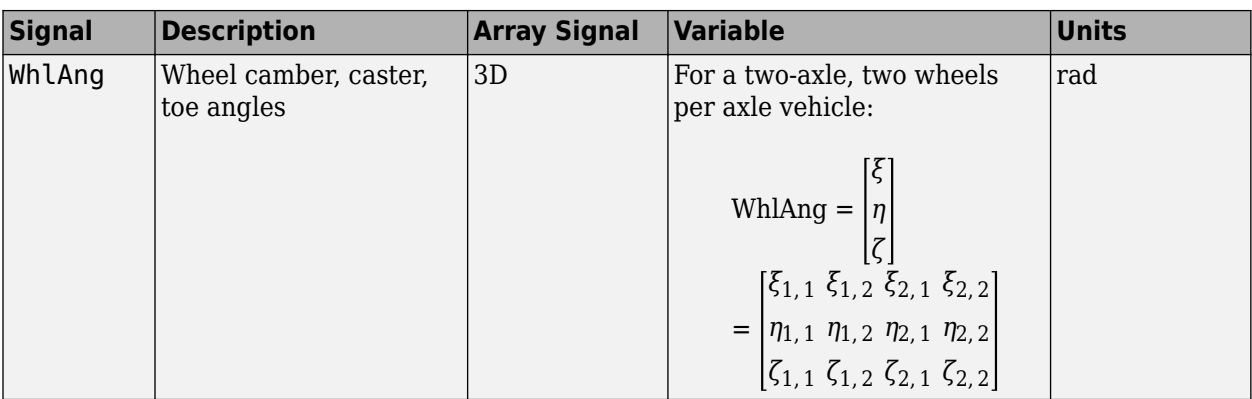

# **VehF — Suspension force on vehicle**

array

Longitudinal, lateral, and vertical suspension force at axle a, wheel t, applied to the vehicle at the suspension connection point, in N. Array dimensions are 3 by the number of wheels on the vehicle.

- VehF(1,...) Suspension force applied to vehicle along the vehicle-fixed *x*-axis (longitudinal)
- VehF(2,...) Suspension force applied to vehicle along the vehicle-fixed *y*-axis (lateral)
- VehF(3,...) Suspension force applied to vehicle along the vehicle-fixed  $\zeta$ -axis (vertical)

For example, for a two-axle vehicle with two wheels per axle, the VehF:

- Signal dimensions are [3x4].
- Signal contains suspension forces applied to the vehicle according to the axle and wheel locations.

$$
\text{VehF} = F_{v} = \begin{bmatrix} F_{vx_{1,1}} & F_{vx_{1,2}} & F_{vx_{2,1}} & F_{vx_{2,2}} \\ F_{vy_{1,1}} & F_{vy_{1,2}} & F_{vy_{2,1}} & F_{vy_{2,2}} \\ F_{v_{21,1}} & F_{v_{21,2}} & F_{v_{22,1}} & F_{v_{22,2}} \end{bmatrix}
$$

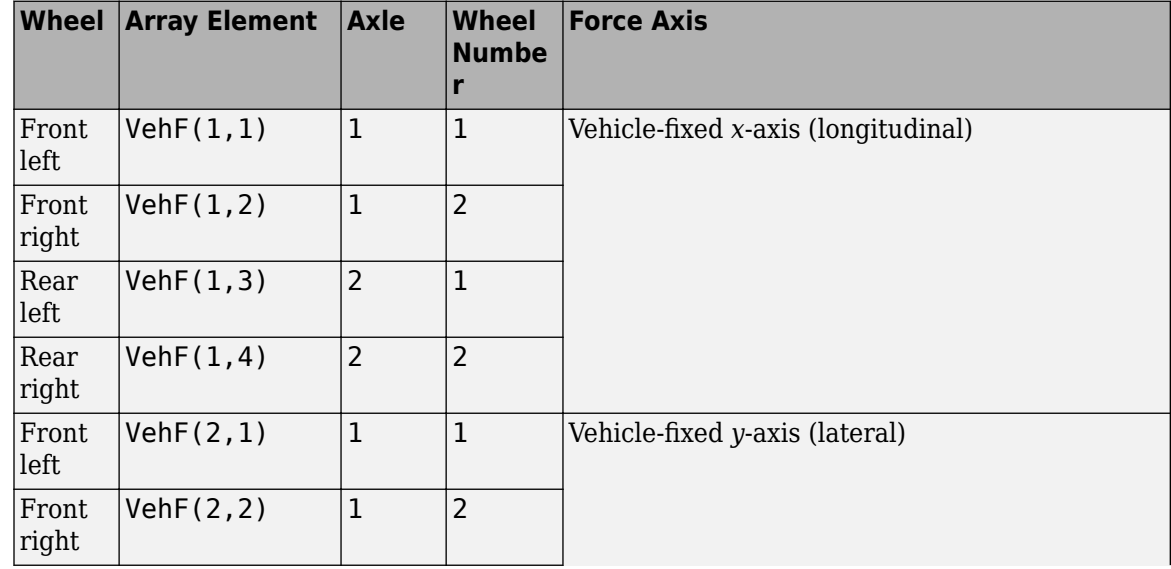

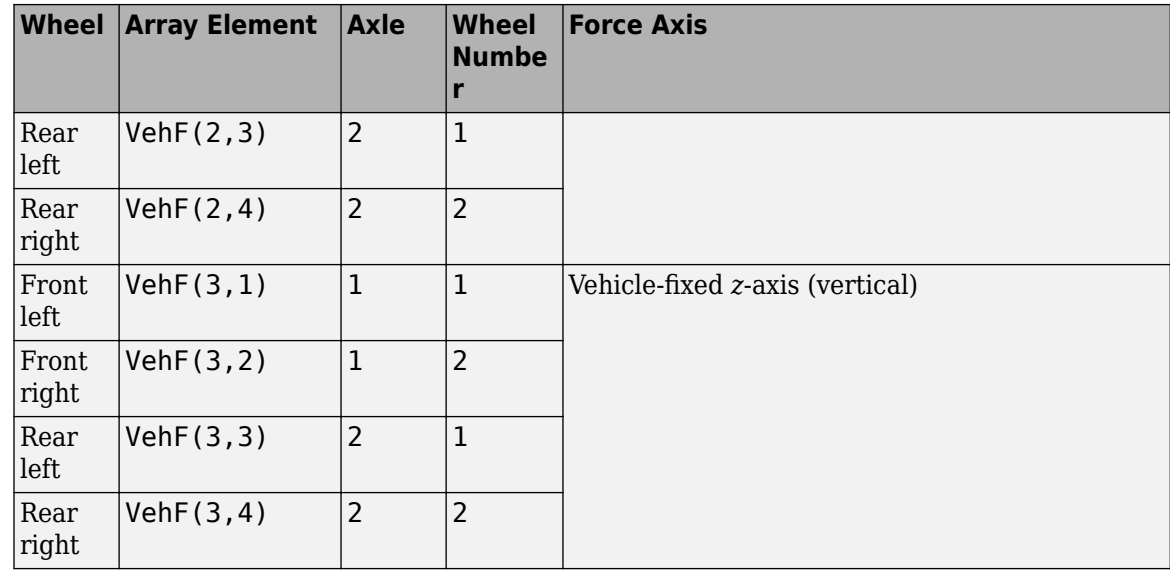

#### **VehM — Suspension moment on vehicle**

array

Longitudinal, lateral, and vertical suspension moment at axle a, wheel t, applied to the vehicle at the suspension connection point, in N·m. Array dimensions are 3 by the number of wheels on the vehicle.

- VehM $(1, \ldots)$  Suspension moment applied to the vehicle about the vehicle-fixed *x*-axis (longitudinal)
- VehM(2,...) Suspension moment applied to the vehicle about the vehicle-fixed *y*-axis (lateral)
- VehM(3,  $\dots$ ) Suspension moment applied to the vehicle about the vehicle-fixed *z*-axis (vertical)

For example, for a two-axle vehicle with two wheels per axle, the VehM:

- Signal dimensions are [3x4].
- Signal contains suspension moments applied to vehicle according to the axle and wheel locations.

 $VehM = M<sub>v</sub> =$  $M_{\nu x_{1, 1}} M_{\nu x_{1, 2}} M_{\nu x_{2, 1}} M_{\nu x_{2, 2}}$ *Mvy*1, 1 *Mvy*1, 2 *Mvy*2, 1 *Mvy*2, 2 *Mvz*1, 1 *Mvz*1, 2 *Mvz*2, 1 *Mvz*2, 2

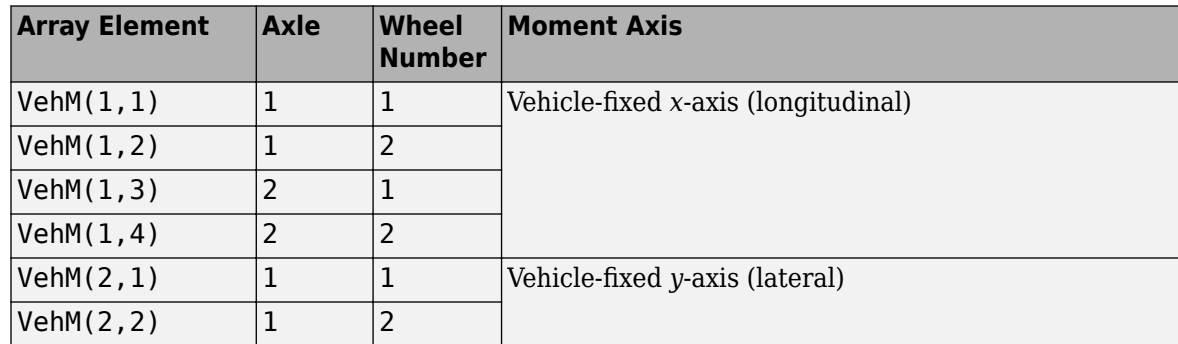

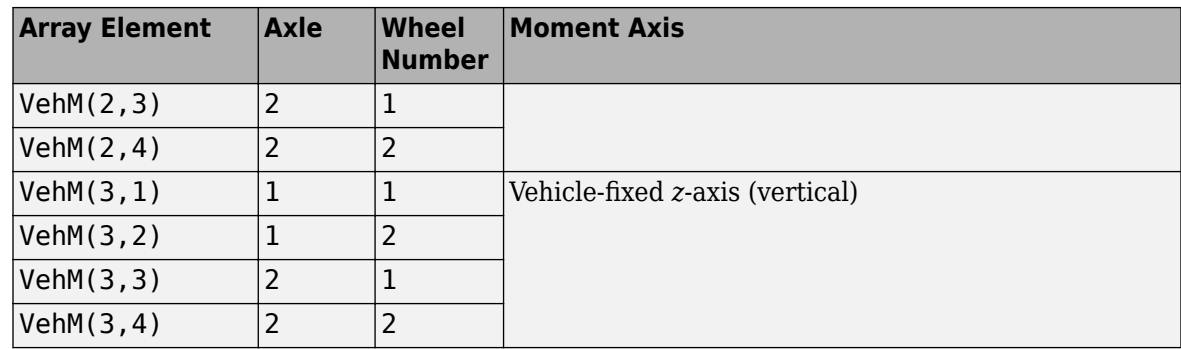

# **WhlF — Suspension force on wheel**

array

Longitudinal, lateral, and vertical suspension forces at axle a, wheel t, applied to the wheel at the axle wheel carrier reference coordinate, in N. Array dimensions are 3 by the number of wheels on the vehicle.

- WhlF(1,...) Suspension force on wheel along the vehicle-fixed *x*-axis (longitudinal)
- WhlF(2,...) Suspension force on wheel along the vehicle-fixed *y*-axis (lateral)
- WhlF(3,...) Suspension force on wheel along the vehicle-fixed *z*-axis (vertical)

For example, for a two-axle vehicle with two wheels per axle, the WhlF:

- Signal dimensions are [3x4].
- Signal contains wheel forces applied to the vehicle according to the axle and wheel locations.

Whl $F = F_w =$ *Fwx*1, 1 *Fwx*1, 2 *Fwx*2, 1 *Fwx*2, 2 *Fwy*1, 1 *Fwy*1, 2 *Fwy*2, 1 *Fwy*2, 2 *Fwz*1, 1 *Fwz*1, 2 *Fwz*2, 1 *Fwz*2, 2

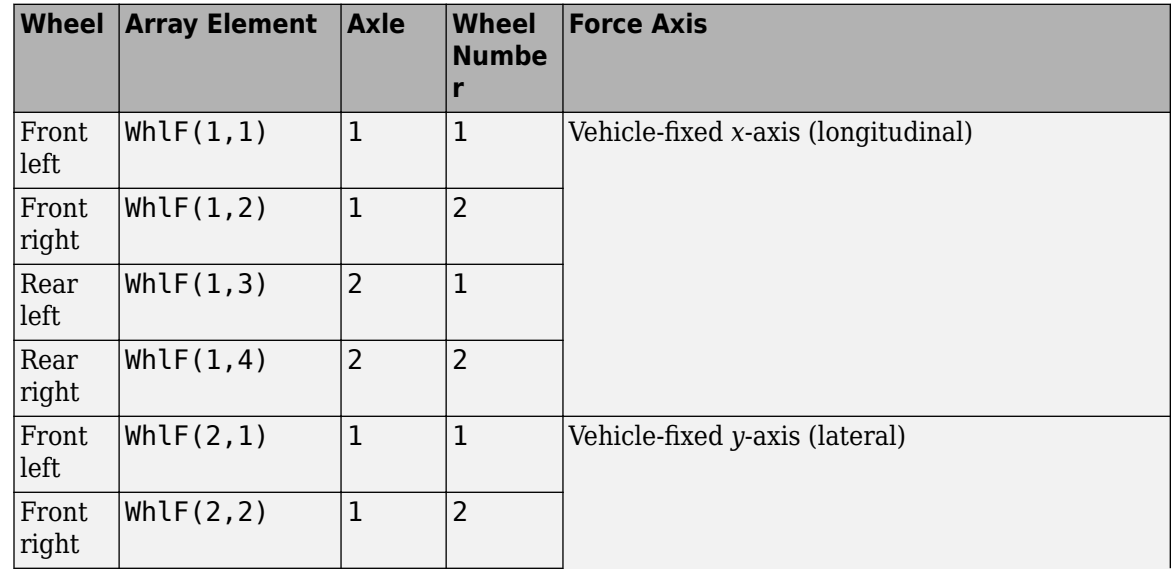

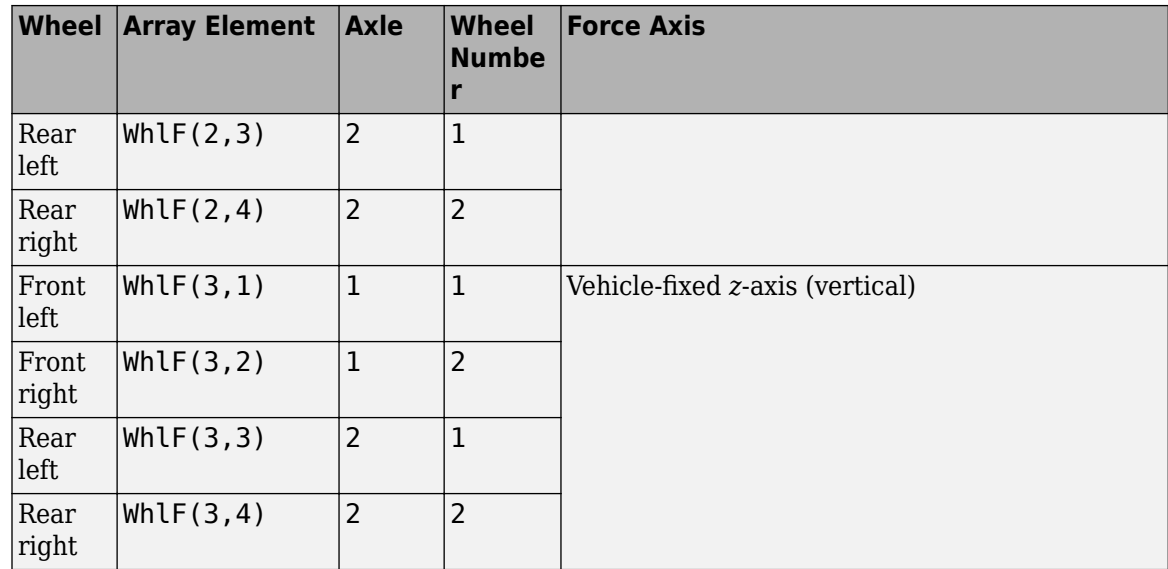

### **WhlV — Wheel velocity**

array

Longitudinal, lateral, and vertical wheel velocity at axle a, wheel t, in m/s. Array dimensions are 3 by the number of wheels on the vehicle.

- Whl $V(1,\ldots)$  Wheel velocity along the vehicle-fixed *x*-axis (longitudinal)
- WhlV(2,...) Wheel velocity along the vehicle-fixed *y*-axis (lateral)
- Whl $V(3,...)$  Wheel velocity along the vehicle-fixed *z*-axis (vertical)

For example, for a two-axle vehicle with two wheels per axle, the WhlV:

- Signal dimensions are [3x4].
- Signal contains wheel forces applied to the vehicle according to the axle and wheel locations.

WhlV = *x*˙*w y*˙*w*  $\dot{z}_w$ =  $\dot{x}_{w_{1,1}} \dot{x}_{w_{1,2}} \dot{x}_{w_{2,1}} \dot{x}_{w_{2,2}}$ *<sup>y</sup>*˙*w*1, 1 *y*˙*w*1, 2 *y*˙*w*2, 1 *y*˙*w*2, 2  $\dot{z}_{w_{1,1}} \dot{z}_{w_{1,2}} \dot{z}_{w_{2,1}} \dot{z}_{w_{2,2}}$ 

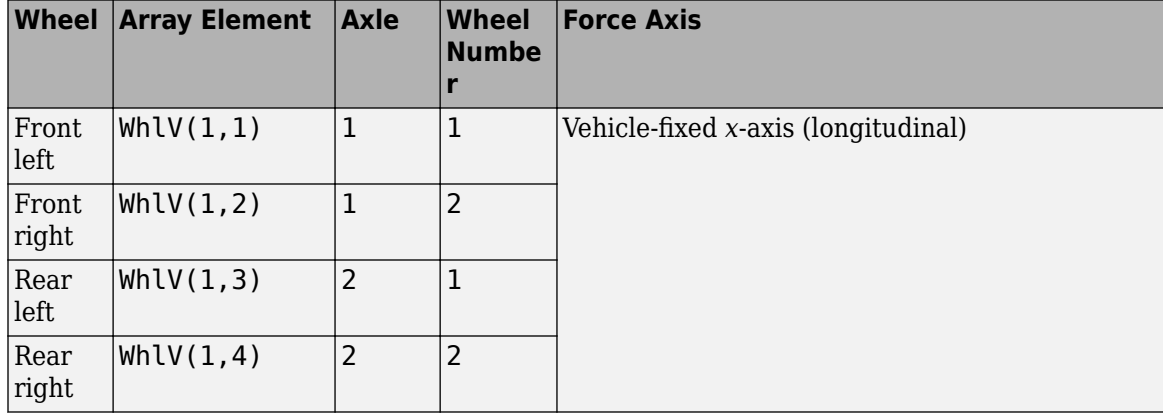

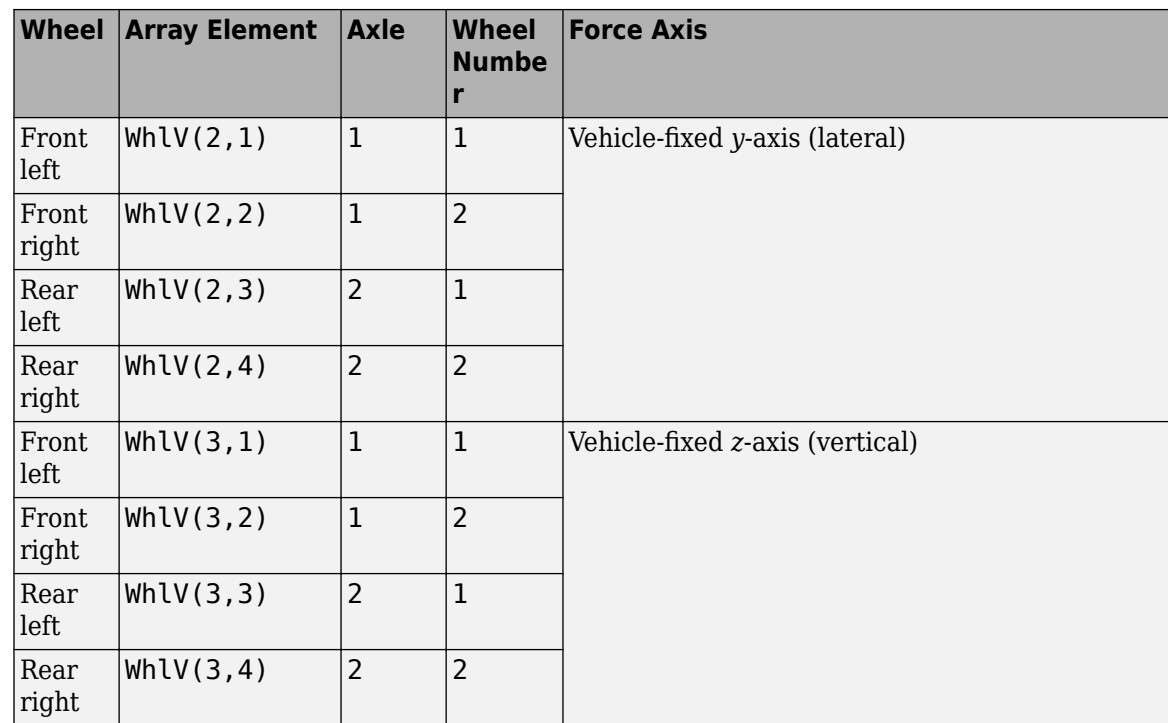

# **WhlAng — Wheel camber, caster, toe angles**

array

Camber, caster, and toe angles at axle a, wheel t, in rad. Array dimensions are 3 by the number of wheels on the vehicle.

- WhlAng $(1,\ldots)$  Camber angle
- WhlAng $(2, \ldots)$  Caster angle
- WhlAng $(3, \ldots)$  Toe angle

For example, for a two-axle vehicle with two wheels per axle, the WhlAng:

- Signal dimensions are [3x4].
- Signal contains angles according to the axle and wheel locations.

$$
\text{Whlang} = \begin{bmatrix} \xi \\ \eta \\ \zeta \end{bmatrix} = \begin{bmatrix} \xi_{1,1} & \xi_{1,2} & \xi_{2,1} & \xi_{2,2} \\ \eta_{1,1} & \eta_{1,2} & \eta_{2,1} & \eta_{2,2} \\ \zeta_{1,1} & \zeta_{1,2} & \zeta_{2,1} & \zeta_{2,2} \end{bmatrix}
$$

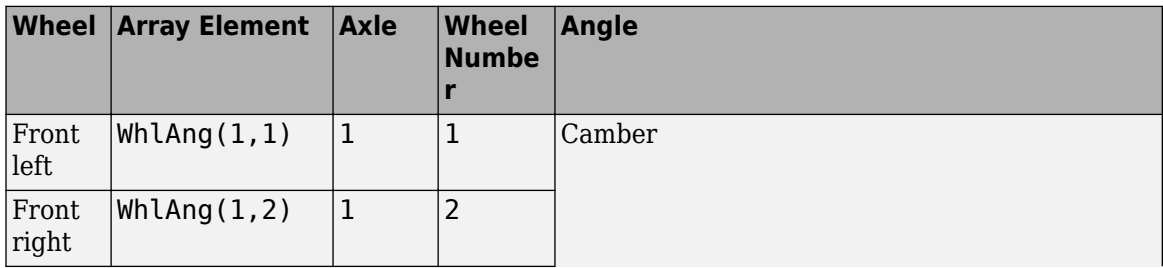

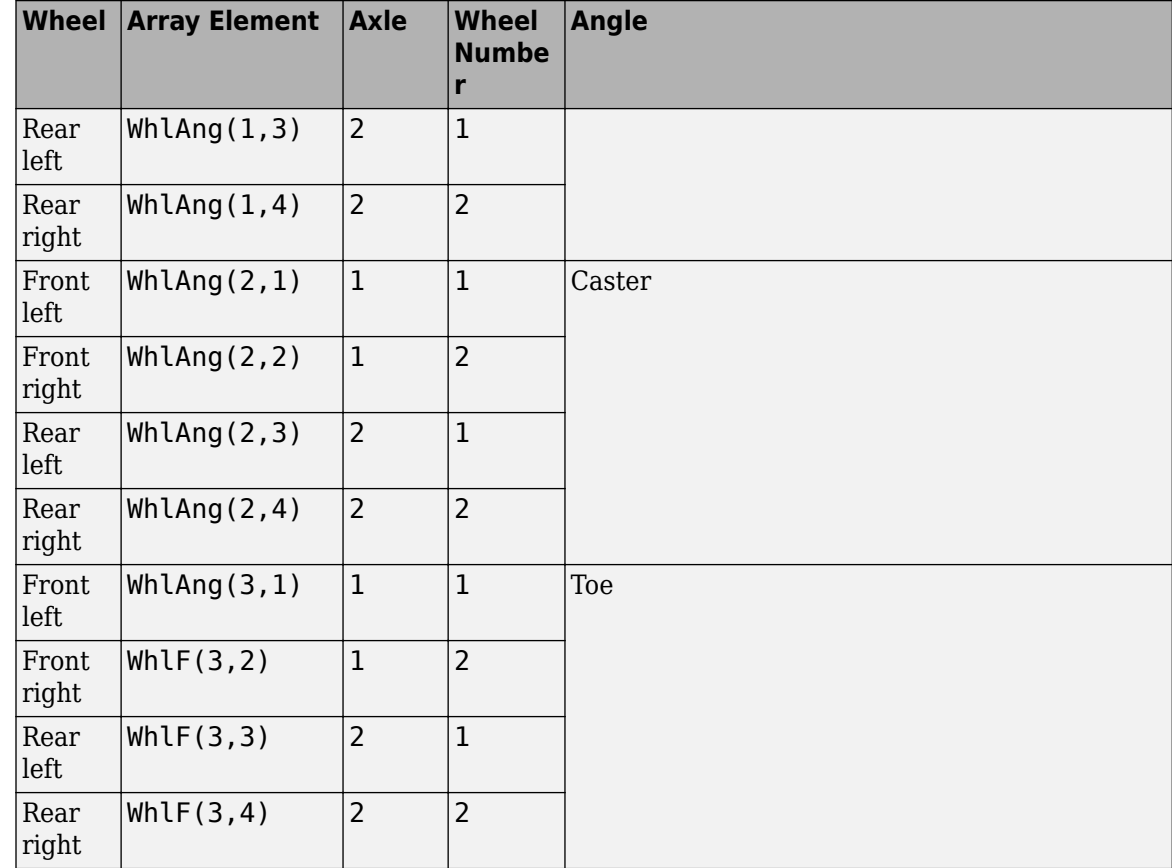

# **Parameters**

#### **Axles**

**Number of axles, NumAxl — Number of axles** 2 (default) | scalar

Number of axles, *N<sup>a</sup>* , dimensionless.

**Number of wheels by axle, NumWhlsByAxl — Number of wheels per axle** [2 2] (default) | vector

Number of wheels per axle*, Nt<sub>a</sub>,* dimensionless. Vector is  $1$  by the number of vehicle axles*, N<sub>a</sub>*. For example, [1,2] represents one wheel on axle one and two wheels on axle two.

**Steered axle enable by axle, StrgEnByAxl — Boolean vector to enable axle steering** [1 0] (default) | vector

Boolean vector that enables axle steering, *Ensteer*, dimensionless. Vector is 1 by the number of vehicle axles, *N<sup>a</sup>* . For example:

- [1 0]—For a two-axle vehicle, enables axle one steering and disables axle two steering
- [1 1]—For a two-axle vehicle, enables axle one and axle two steering

#### **Dependencies**

Setting an element of the **Steered axle enable by axle, StrgEnByAxl** vector to 1:

- Creates input port StrgAng.
- Creates these parameters
	- **Toe angle vs steering angle slope, ToeStrgSlp**
	- **Caster angle vs steering angle slope, CasterStrgSlp**
	- **Camber angle vs steering angle slope, CamberStrgSlp**
	- **Suspension height vs steering angle slope, StrgHgtSlp**

For example, for a two-axle vehicle with two wheels per axle, you can input steering angles for both wheels on the first axle.

- To create the StrgAng port, set **Steered axle enable by axle, StrgEnByAxl** to [1 0]. The input signal array dimensions are [1x2].
- The StrgAng signal contains two steering angles according to their axle and wheel locations.

$$
StrgAng = \delta_{steer} = [\delta_{steer_{1,1}} \delta_{steer_{1,2}}]
$$

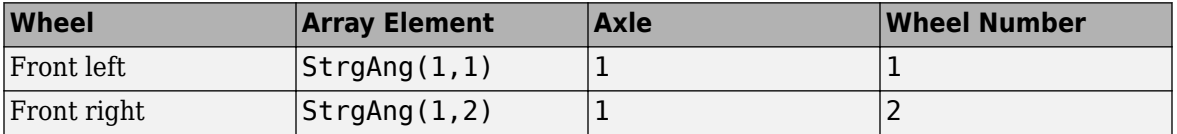

# **Axle and wheels lumped principal moments of inertia about longitudinal axis, AxlIxx — Inertia**

300 (default) | vector

Axle and wheels lumped principal moments of inertia about longitudinal axis, AxleIxx *a*, in kg<sup>\*</sup>m<sup>^2</sup>.

Vector is  $1$  by the number of vehicle axles,  $N_a.$  If you provide a scalar value, the block uses that value for all axles.

# **Axle and wheels lumped mass, AxlM — Mass**

[2 2] (default) | vector

Axle and wheels lumped mass, *a*, in kg.

Vector is  $1$  by the number of vehicle axles*,*  $N_a$ *.* If you provide a scalar value*,* the block uses that value for all axles.

**Track hardpoint coordinates relative to axle center, TrackCoords — Point** [0 0 0 0;-1 1 -1 1;0 0 0 0] (default) | array

Track hardpoint coordinates, *Tc<sup>t</sup>* , along the solid axle *x*, *y*, and *z*-axes, in m.

For example, for a two-axle vehicle with two wheels per axle, the TrackCoords array:

- Dimensions are [3x4].
- Contains four track hardpoint coordinates according to their axle and wheel locations.
$Tc_t =$  $x_{w_{1, 1}} x_{w_{1, 2}} x_{w_{2, 1}} x_{w_{2, 2}}$ *yw*1, 1 *yw*1, 2 *yw*2, 1 *yw*2, 2  $z_{w_{1,1}} z_{w_{1,2}} z_{w_{2,1}} z_{w_{2,2}}$ 

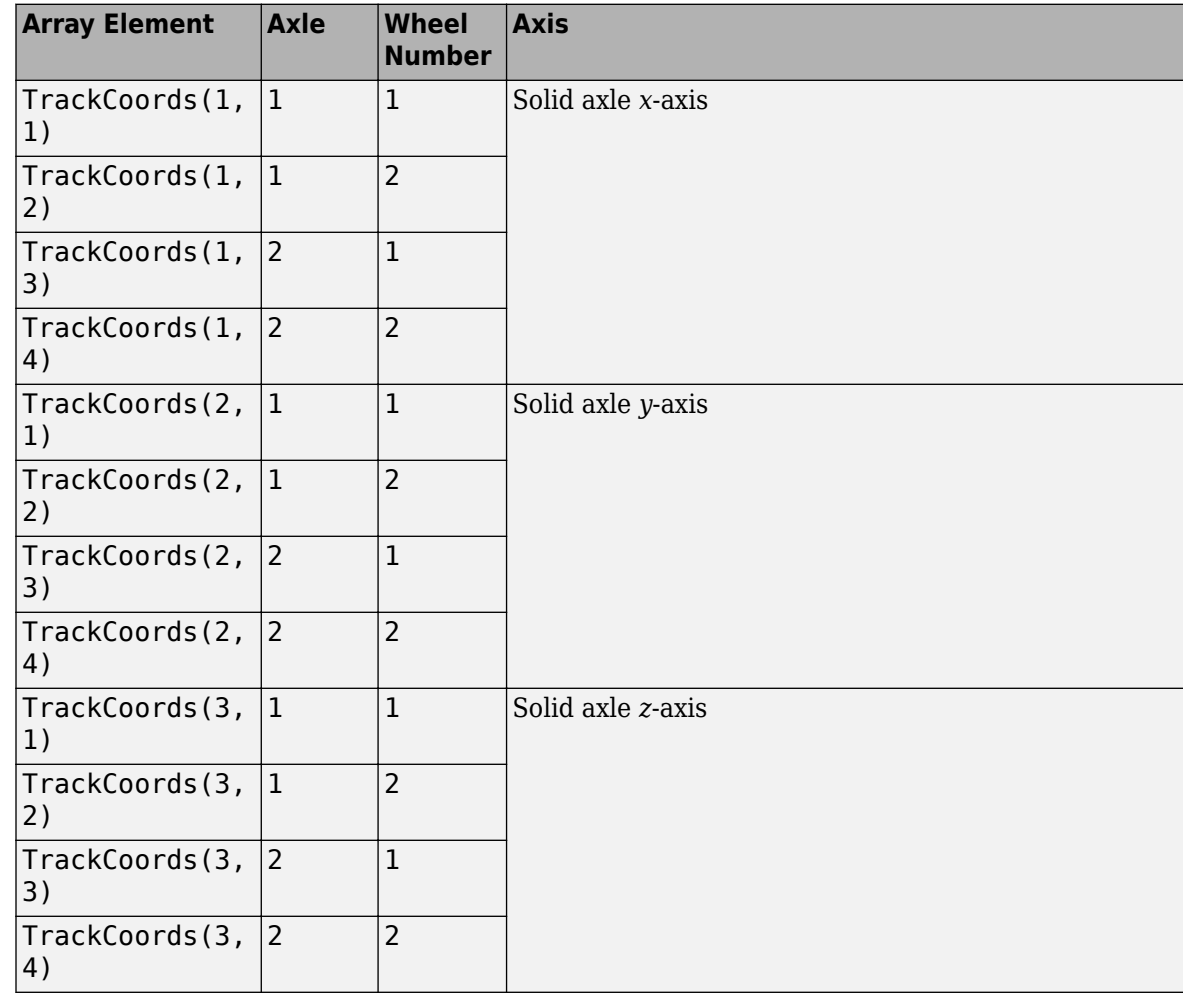

**Suspension hardpoint coordinates relative to axle center, SuspCoords — Point** [0 0 0 0;-1 1 -1 1;0 0 0 0] (default) | array

Suspension hardpoint coordinates,  $Sc_t$ , along the solid axle  $x$ -,  $y$ -, and  $z$ -axes, in m.

For example, for a two-axle vehicle with two wheels per axle, the SuspCoords array:

- Dimensions are [3x4].
- Contains four track hardpoint coordinates according to their axle and track locations.

$$
Sc_{t} = \begin{bmatrix} x_{s_1, 1} & x_{s_1, 2} & x_{s_2, 1} & x_{s_2, 2} \\ y_{s_1, 1} & y_{s_1, 2} & y_{s_2, 1} & y_{s_2, 2} \\ z_{s_1, 1} & z_{s_1, 2} & z_{s_2, 1} & z_{s_2, 2} \end{bmatrix}
$$

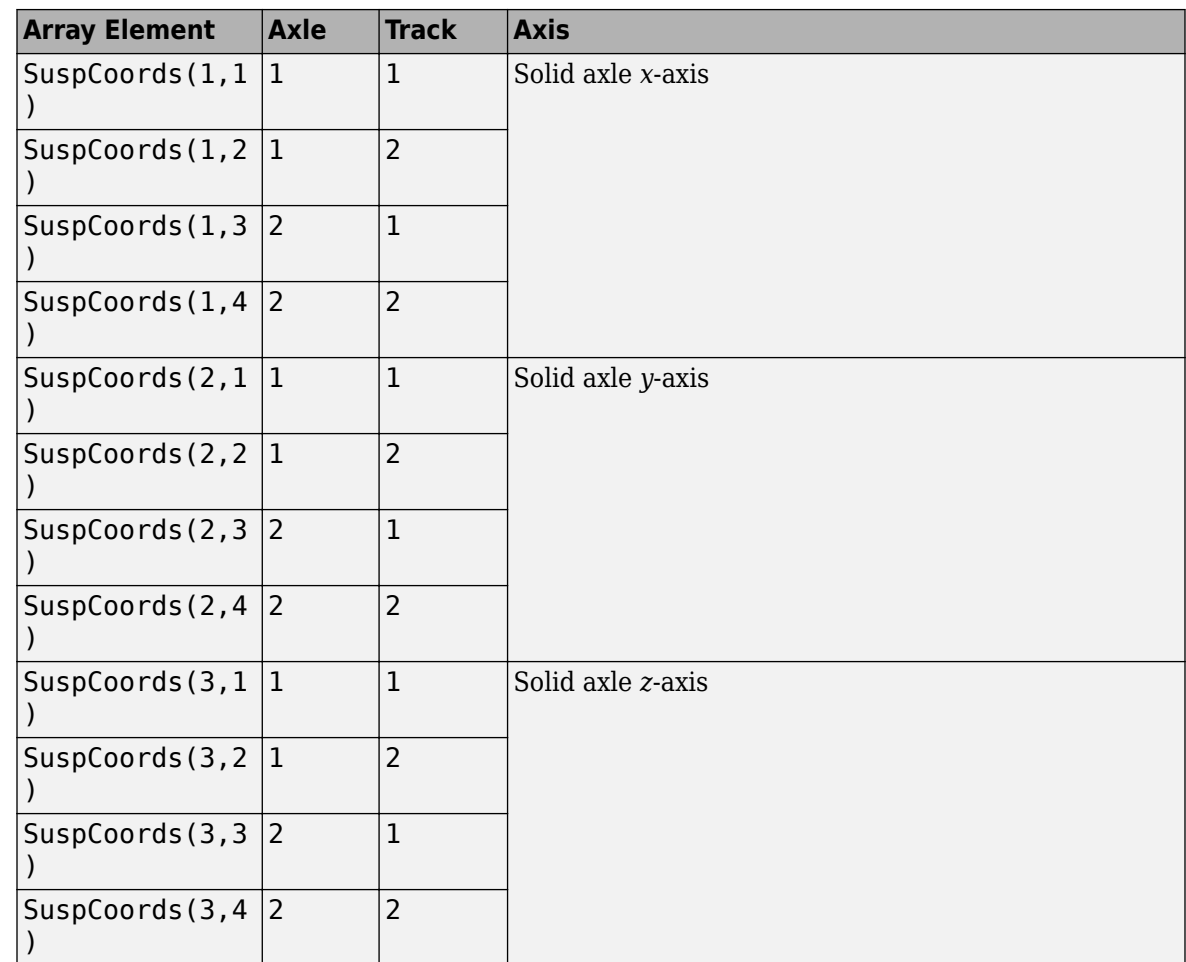

#### **Wheel and axle interface compliance constant, KzWhlAxl — Spring rate** 6437000 (default) | scalar

Wheel and axle interface compliance constant, *kwa<sup>z</sup>* , in N/m.

**Wheel and axle interface compliance preload, F0zWhlAxl — Spring rate** 9810 (default) | scalar

Wheel and axle interface compliance preload, *Fwaz0*, in N.

**Wheel and axle interface damping constant, CzWhlAxl — Damping** 10000 (default) | scalar

Wheel and axle interface damping constant, *cwa<sup>z</sup>* , in m.

#### **Suspension**

**Compliance and Damping - Passive**

**Suspension spring constant, Kz — Suspension spring constant** 64370 (default) | scalar | vector

Linear vertical spring constant for independent suspension wheels on axle a,  $k_{z_a}$ , in N/m.

#### **Suspension spring preload, F0z — Suspension spring preload**

9810 (default) | scalar | vector

Vertical preload spring force applied to the wheels on the axle at wheel carrier reference coordinates,  $F_{z\theta_{a'}}$  in N. Positive preload forces:

- Cause the vehicle to lift.
- Point along the negative vehicle-fixed *z*-axis.

Vector is  $1$  by the number of vehicle axles,  $N_a.$  If you provide a scalar value, the block uses that value for all axles.

**Suspension shock damping constant, Cz — Suspension shock damping constant** 10000 (default) | scalar | vector

Linear vertical damping constant for independent suspension wheels on axle a, *c<sup>z</sup><sup>a</sup>* , in Ns/m.

Vector is  $1$  by the number of vehicle axles,  $N_a.$  If you provide a scalar value, the block uses that value for all axles.

#### **Dependencies**

To create this parameter, clear **Enable active damping**.

```
Suspension maximum height, Hmax — Height
```
0.5 (default) | scalar | vector

Maximum suspension extension or minimum suspension compression height, *Hmax*, for axle a before the suspension reaches a hardstop, in m.

Vector is  $1$  by the number of vehicle axles,  $N_a.$  If you provide a scalar value, the block uses that value for all axles.

#### **Geometry**

#### **Toe angle at steering center, Toe — Toe angle**

```
0.0349 (default) | scalar
```
Nominal suspension toe angle at zero steering angle, *ζ0a*, in rad.

**Roll steer vs suspension height slope, RollStrgSlp — Steer angle suspension slope** -0.2269 (default) | scalar | vector

Roll steer angle versus suspension height, *mhtoe<sup>a</sup>* , in rad/m.

Vector is  $1$  by the number of vehicle axles,  $N_a.$  If you provide a scalar value, the block uses that value for all axles.

**Toe angle vs steering angle slope, ToeStrgSlp — Toe angle steering slope** 0.01 (default) | scalar | vector

Toe angle versus steering angle slope, *mtoesteer<sup>a</sup>* , dimensionless.

#### **Dependencies**

To create input port StrgAng, set an element of the **Steered axle enable by axle, StrgEnByAxl** vector to 1.

**Caster angle at steering center, Caster — Caster angle at steering center** 0.0698 (default) | scalar

Nominal suspension caster angle at zero steering angle, *η0a*, in rad.

#### **Caster angle vs suspension height slope, CasterHslp — Caster angle versus suspension height slope**

-0.2269 (default) | scalar | vector

Caster angle versus suspension height, *mhcaster<sup>a</sup>* , in rad/m.

Vector is  $1$  by the number of vehicle axles,  $N_a.$  If you provide a scalar value, the block uses that value for all axles.

#### **Caster angle vs steering angle slope, CasterStrgSlp — Caster angle versus steering angle slope**

0.01 (default) | scalar | vector

Caster angle versus steering angle slope, *mcastersteer<sup>a</sup>* , dimensionless.

Vector is  $1$  by the number of vehicle axles,  $N_a.$  If you provide a scalar value, the block uses that value for all axles.

#### **Dependencies**

To create input port StrgAng, set an element of the **Steered axle enable by axle, StrgEnByAxl** vector to 1.

**Camber angle at steering center, Camber — Camber angle at steering center** 0.0698 (default) | scalar

Nominal suspension camber angle at zero steering angle, *ξ0a*, in rad.

## **Camber angle vs suspension height slope, CamberHslp — Camber angle versus suspension height slope**

-0.2269 (default) | scalar | vector

Camber angle versus suspension height, *mhcamber<sup>a</sup>* , in rad/m.

Vector is  $1$  by the number of vehicle axles*,*  $N_a$ *.* If you provide a scalar value*,* the block uses that value for all axles.

## **Camber angle vs steering angle slope, CamberStrgSlp — Camber angle versus steering angle slope**

0.01 (default) | scalar | vector

Camber angle versus steering angle slope, *mcambersteer<sup>a</sup>* , dimensionless.

#### **Dependencies**

To create input port StrgAng, set an element of the **Steered axle enable by axle, StrgEnByAxl** vector to 1.

#### **Suspension height vs steering angle slope, StrgHgtSlp — Suspension height versus steering angle slope**

0.1432 (default) | scalar | vector

Steering angle to vertical force slope applied at suspension wheel carrier reference point, *mhsteer<sup>a</sup>* , in m/rad.

Vector is  $1$  by the number of vehicle axles*,*  $N_a$ *.* If you provide a scalar value*,* the block uses that value for all axles.

#### **Dependencies**

To create input port StrgAng, set an element of the **Steered axle enable by axle, StrgEnByAxl** vector to 1.

## **Version History**

**Introduced in R2018a**

#### **Parameter name change from NumTracksByAxl to NumWhlsByAxl**

*Behavior changed in R2022b*

#### The **Number of tracks by axle, NumTracksByAxl** parameter is renamed to **Number of wheels by axle, NumWhlsByAxl**.

The block uses the number of wheels per axle to index the input and output block signals.

## **References**

- [1] Gillespie, Thomas. *Fundamentals of Vehicle Dynamics*. Warrendale, PA: Society of Automotive Engineers, 1992.
- [2] Vehicle Dynamics Standards Committee. *Vehicle Dynamics Terminology*. SAE J670. Warrendale, PA: Society of Automotive Engineers, 2008.
- [3] Technical Committee. *Road vehicles Vehicle dynamics and road-holding ability Vocabulary*. ISO 8855:2011. Geneva, Switzerland: International Organization for Standardization, 2011.

## **Extended Capabilities**

#### **C/C++ Code Generation**

Generate C and  $C++$  code using Simulink® Coder<sup>™</sup>.

## **See Also**

[Solid Axle Suspension - Coil Spring](#page-186-0) | [Solid Axle Suspension - Leaf Spring](#page-214-0) | [Solid Axle Suspension -](#page-134-0) [Mapped](#page-134-0)

# <span id="page-186-0"></span>**Solid Axle Suspension - Coil Spring**

Solid axle suspension with coil spring

**Library:** Vehicle Dynamics Blockset / Suspension

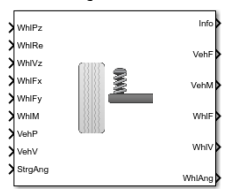

## **Description**

The Solid Axle Suspension - Coil Spring block implements a solid axle suspension with a coil spring for multiple axles with multiple wheels per axle.

The block models the suspension compliance, damping, and geometric effects as functions of the wheel positions and velocities, with axle-specific compliance and damping parameters. Using the wheel position and velocity, the block calculates the vertical wheel position and suspension forces on the vehicle and wheel. The block uses the Z-down (defined in SAE J670) and a solid axle coordinate system. The solid axle coordinate system, shown here, is aligned with the Z-down vehicle coordinate system, with the *x*-axis in the direction of forward vehicle motion.

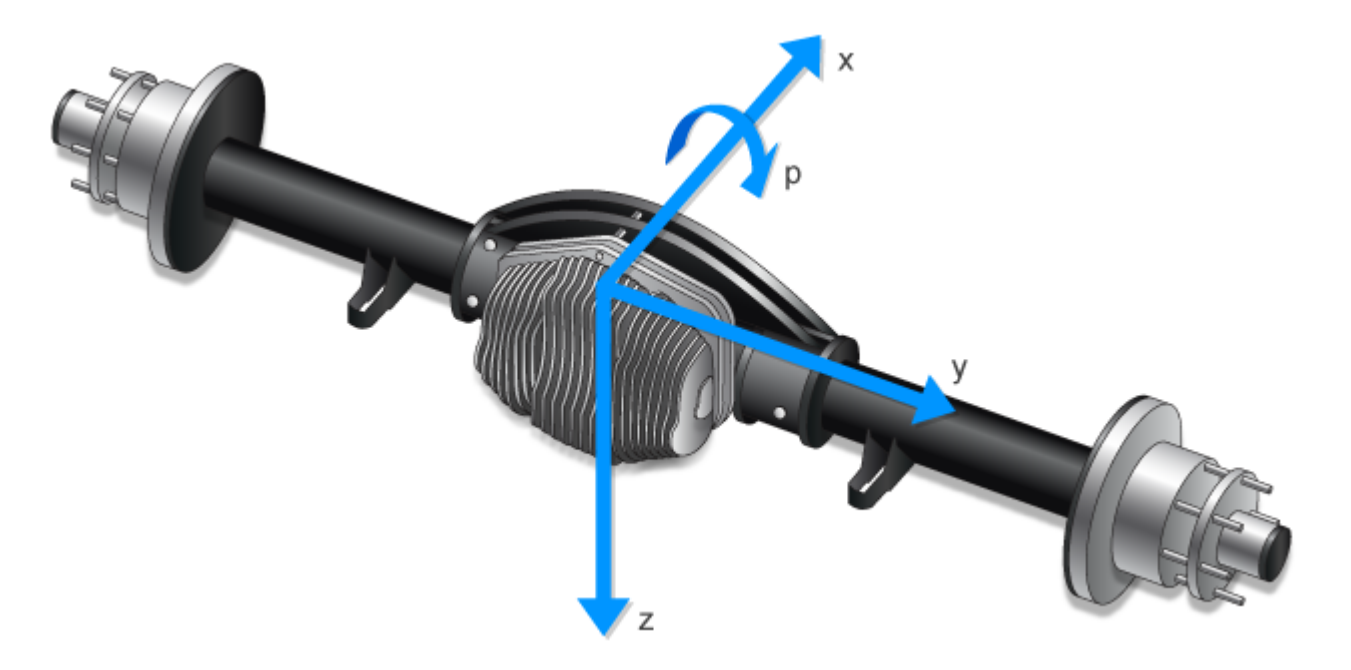

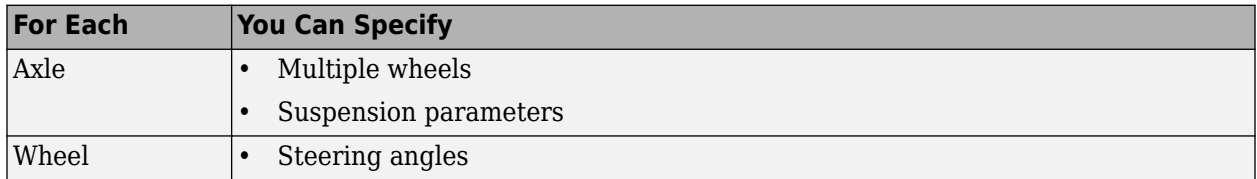

The block contains energy-storing spring elements and energy-dissipating damper elements. The block also stores energy via the axle roll angular acceleration and axle center of mass vertical and lateral acceleration.

This table summarizes the block parameter settings for a vehicle with:

- Two axles
- Two wheels per axle
- Steering angle input for both wheels on the front axle

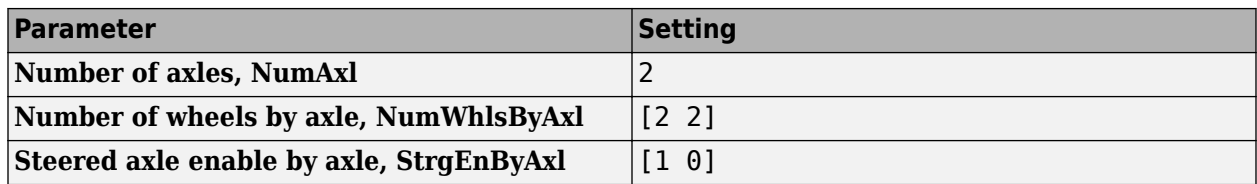

The block uses the wheel number, *t*, to index the input and output signals. This table summarizes the wheel, axle, and corresponding wheel number for a vehicle with:

- Two axles
- Two wheels per axle

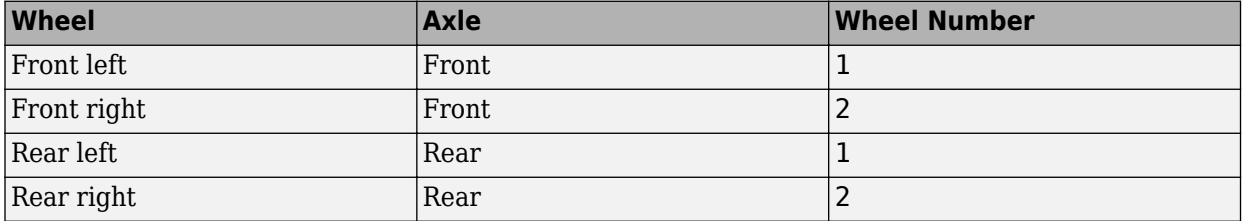

## **Suspension Compliance and Damping**

The block uses a linear spring and damper to model the vertical dynamic effects of the suspension system on the vehicle and wheel. Specifically, the block:

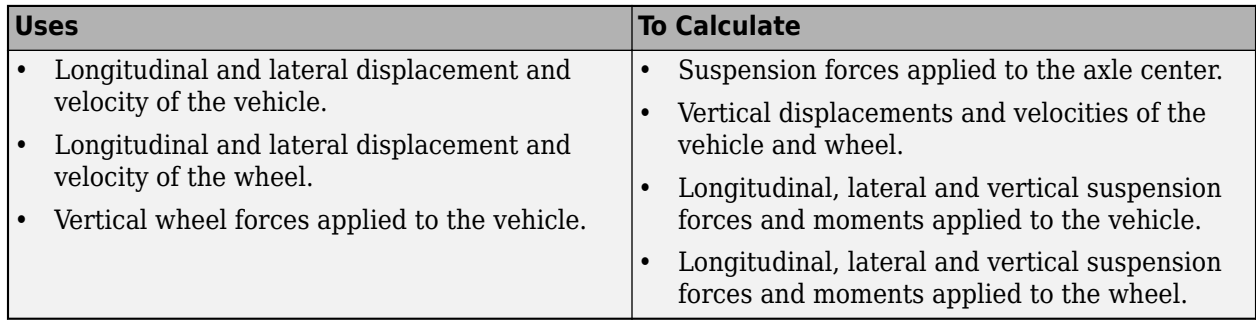

To calculate the dynamics of the axle, the block implements these equations. The block neglects the effects of:

- Lateral and longitudinal translational velocity.
- Angular velocity about the vertical and lateral axes.

$$
\begin{aligned}\n\begin{bmatrix}\n\ddot{x}_a \\
\ddot{y}_a \\
\ddot{z}_a\n\end{bmatrix} &= \frac{1}{M_a} \begin{bmatrix}\nF_{xa} \\
F_{ya} \\
F_{za}\end{bmatrix} + \begin{bmatrix}\n\dot{x}_a \\
\dot{y}_a \\
\dot{z}_a\n\end{bmatrix} \times \begin{bmatrix}\np \\
q \\
r\n\end{bmatrix} = \frac{1}{M_a} \begin{bmatrix}\n0 \\
0 \\
\dot{z}_a\n\end{bmatrix} + \begin{bmatrix}\n0 \\
0 \\
\dot{z}_a\n\end{bmatrix} \times \begin{bmatrix}\np \\
0 \\
0\n\end{bmatrix} + \begin{bmatrix}\n0 \\
0 \\
g\n\end{bmatrix} = \begin{bmatrix}\n0 \\
p\dot{z}_a \\
\frac{F_{za}}{M_a} + g\n\end{bmatrix} \\
\begin{bmatrix}\n\dot{p} \\
\dot{q} \\
\dot{r}\n\end{bmatrix} &= \begin{bmatrix}\nM_x \\
M_y \\
M_z\n\end{bmatrix} - \begin{bmatrix}\np \\
q \\
r\n\end{bmatrix} \times \begin{bmatrix}\nI_{xx} & 0 & 0 \\
0 & I_{yy} & 0 \\
0 & 0 & I_{zz}\n\end{bmatrix} \begin{bmatrix}\np \\
q \\
0\n\end{bmatrix} \begin{bmatrix}\nI_{xx} & 0 & 0 \\
0 & I_{yy} & 0 \\
0 & 0 & I_{zz}\n\end{bmatrix}^{-1} \\
&= \begin{bmatrix}\nM_x \\
0 \\
0 \\
0\n\end{bmatrix} - \begin{bmatrix}\np \\
q \\
0 \\
0\n\end{bmatrix} \times \begin{bmatrix}\nI_{xx} & 0 & 0 \\
0 & I_{yy} & 0 \\
0 & 0 & I_{zz}\n\end{bmatrix} \begin{bmatrix}\nI_{xx} & 0 & 0 \\
0 & I_{yy} & 0 \\
0 & 0 & I_{zz}\n\end{bmatrix}^{-1} = \begin{bmatrix}\n\frac{M_x}{I_{xx}} \\
0 \\
0 \\
0 \\
0\n\end{bmatrix} \\
&= \begin{bmatrix}\n0 \\
0 \\
0 \\
0\n\end{bmatrix}\n\end{aligned}
$$

The net vertical force on the axle center of mass is the sum of the wheel and suspension forces acting on the axle.

$$
F_{za} = \sum\nolimits_{t = 1}^{Nta} \left( F_{w z_{a,t}} + F_{z0_a} + k_{z_a} (z_{v_{a,t}} - z_{s_{a,t}} + m_{hsteer_a} | \delta_{steer_{a,t}}] \right) + c_{z_a} (z_{v_{a,t}} - z_{s_{a,t}})
$$

The net moment about the roll axis of the solid axle suspension accounts for the hardpoint coordinates of the suspension and wheels.

$$
M_{x} = \sum_{t=1}^{Nta} \left[ F_{wz_{a,t}} y_{w_{t}} + \left( F_{z0_{a}} + k_{z_{a}} (z_{v_{a,t}} - z_{s_{a,t}} + m_{hsteer_{a}} | \delta_{steer_{a,t}} \right) \right] + c_{z_{a}} (z_{v_{a,t}} - z_{s_{a,t}}) y_{s_{t}}
$$
  
+  $M_{wx_{a,t}} \frac{I_{xx}}{I_{xx} + M_{a} y_{w_{t}}}$ 

Block parameters provide the track and suspension hardpoints coordinates.

$$
T c_t = \begin{bmatrix} x_{w_1} & x_{w_2} & \dots \\ y_{w_1} & y_{w_2} & \dots \\ z_{w_1} & z_{w_2} & \dots \\ \vdots & \vdots & \ddots & \vdots \\ y_{s_1} & y_{s_2} & \dots \\ z_{s_1} & z_{s_2} & \dots \end{bmatrix}
$$

The block uses Euler angles to transform the track and suspension displacements, velocities, and accelerations to the vehicle coordinate system.

To calculate the suspension forces applied to the vehicle, the block implements this equation.

$$
F_{vz_{a,t}} = -\left(F_{z0_a} + k_{z_a}(z_{v_{a,t}} - z_{s_{a,t}} + m_{hsteer_a}|\delta_{steer_{a,t}}|\right) + c_{z_a}(z_{v_{a,t}} - z_{s_{a,t}}) + F_{zhstop_{a,t}}
$$

The suspension forces and moments applied to the vehicle are equal to the suspension forces and moments applied to the wheel.

$$
F_{vx_{a,t}} = F_{wx_{a,t}}
$$
  
\n
$$
F_{vy_{a,t}} = F_{wy_{a,t}}
$$
  
\n
$$
F_{v_{a,t}} = -F_{w_{a,t}}
$$
  
\n
$$
M_{vx_{a,t}} = M_{wx_{a,t}} + F_{wy_{a,t}} (Re_{wy_{a,t}} + H_{a,t})
$$
  
\n
$$
M_{vy_{a,t}} = M_{wy_{a,t}} + F_{wx_{a,t}} (Re_{wx_{a,t}} + H_{a,t})
$$
  
\n
$$
M_{v_{a,t}} = M_{w_{a,t}}
$$

To calculate the vertical force applied to the suspension at the wheel location, the block implements a stiff spring-damper, shown here.

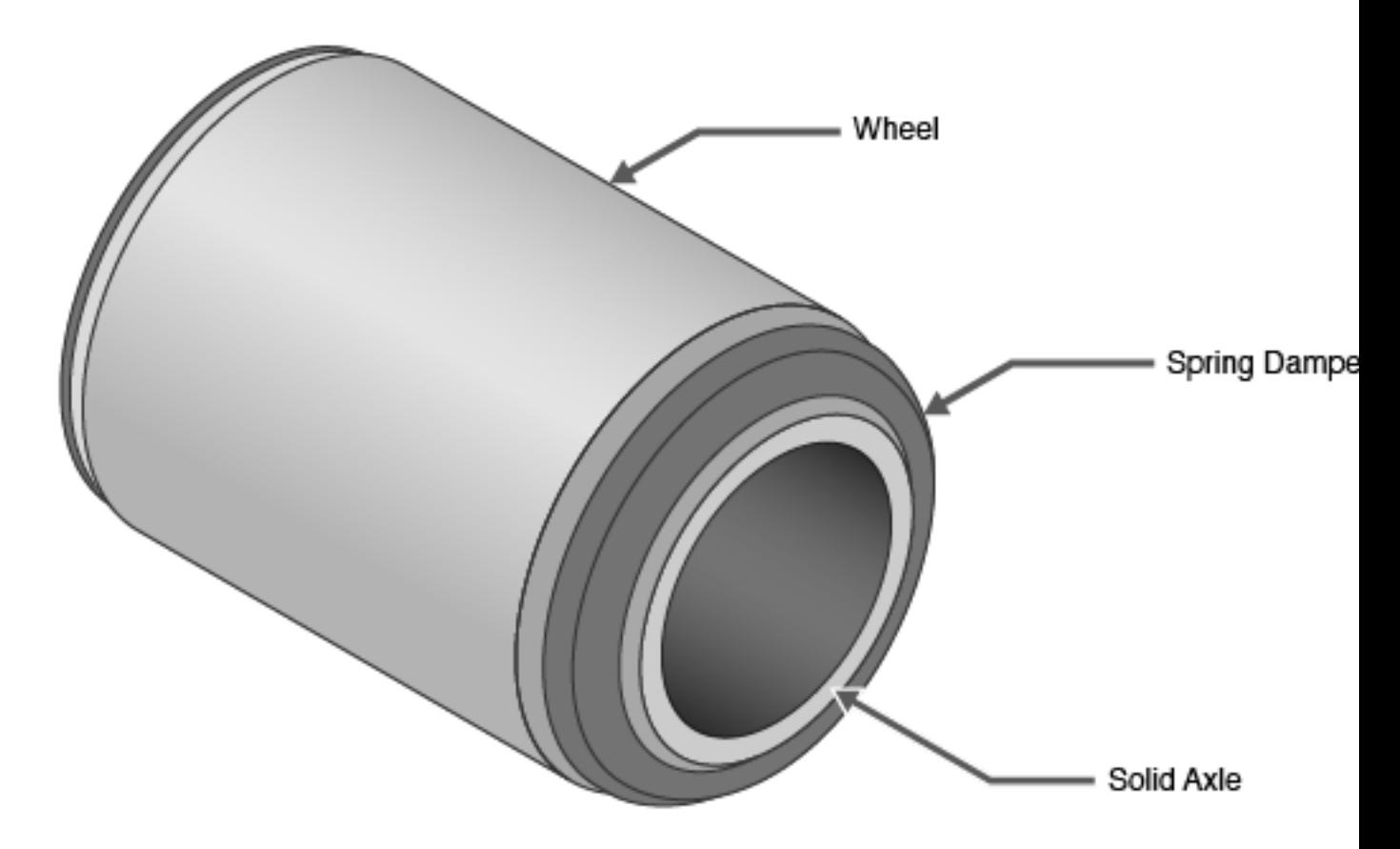

The block uses this equation.

$$
F_{wz_{a,t}} = -Fwa_{z0} - kwa_z(z_{w_{a,t}} - z_{s_{a,t}}) - cwa_z(\dot{z}_{w_{a,t}} - \dot{z}_{s_{a,t}})
$$

The equations use these variables.

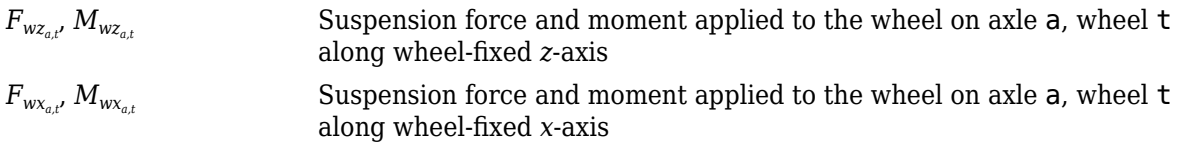

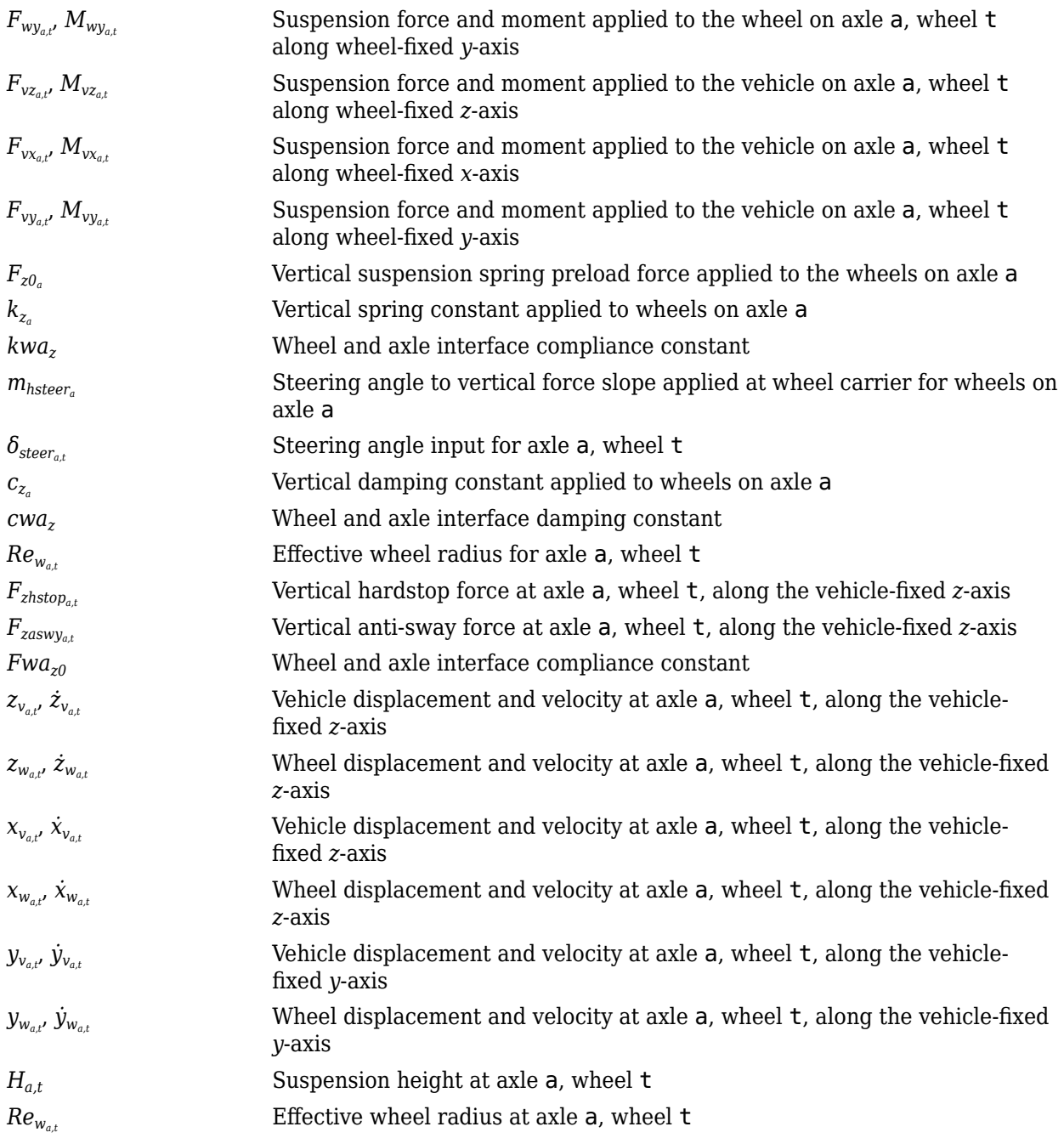

#### **Hardstop Forces**

The hardstop feedback force,  $F_{zhstop_{a,t'}}$  that the block applies depends on whether the suspension is compressing or extending. The block applies the force:

- In compression, when the suspension is compressed more than the maximum distance specified by the **Suspension maximum height, Hmax** parameter.
- In extension, when the suspension extension is greater than maximum extension specified by the **Suspension maximum height, Hmax** parameter.

To calculate the force, the block uses a stiffness based on a hyperbolic tangent and exponential scaling.

#### **Camber, Caster, and Toe Angles**

To calculate the camber, caster, and toe angles, block uses linear functions of the suspension height and steering angle.

$$
\xi_{a,t} = \xi_{0a} + m_{hcamber_{a}}(z_{w_{a,t}} - z_{v_{a,t}} - m_{hsteer_{a}}|\delta_{steer_{a,t}}|) + m_{cambersteer_{a}}|\delta_{steer_{a,t}}|
$$
  
\n
$$
\eta_{a,t} = \eta_{0a} + m_{hcaster_{a}}(z_{w_{a,t}} - z_{v_{a,t}} - m_{hsteer_{a}}|\delta_{steer_{a,t}}|) + m_{castersteer_{a}}|\delta_{steer_{a,t}}|
$$
  
\n
$$
\zeta_{a,t} = \zeta_{0a} + m_{htoeq}(z_{w_{a,t}} - z_{v_{a,t}} - m_{hsteer_{a}}|\delta_{steer_{a,t}}|) + m_{toesteer_{a}}|\delta_{steer_{a,t}}|
$$

The equations use these variables.

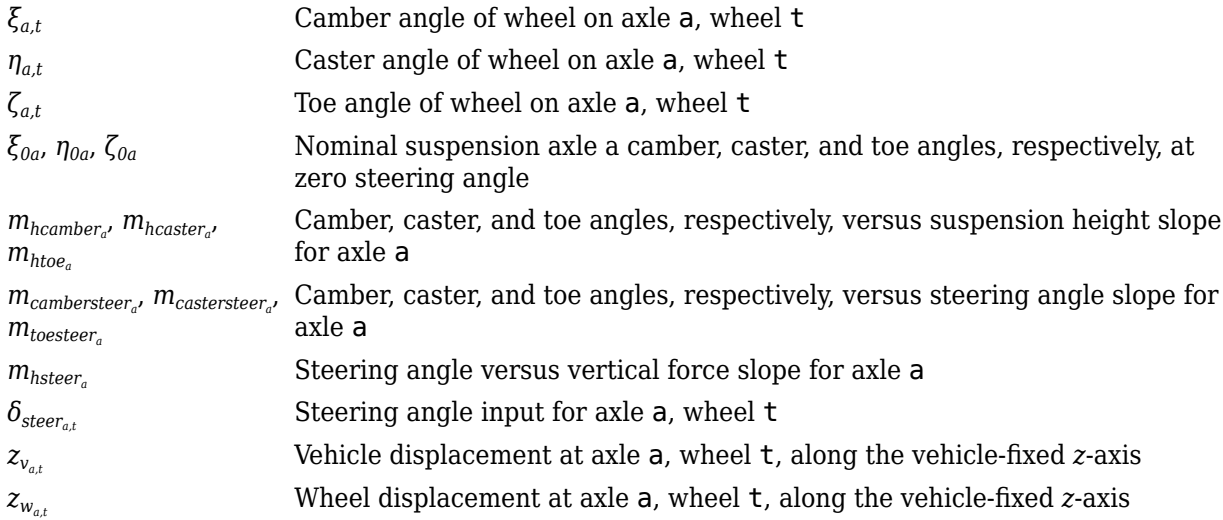

#### **Steering Angles**

Optionally, use the **Steered axle enable by axle, StrgEnByAxl** parameter to input steering angles for the wheels. To calculate the steering angles for the wheels, the block offsets the input steering angles with a linear function of the suspension height.

$$
\delta_{whlsteer_{a,\,t}}=\delta_{steer_{a,\,t}}+m_{htoe_a}\Big(z_{w_{a,\,t}}-z_{v_{a,\,t}}-m_{hsteer_a}\Big|\delta_{steer_{a,\,t}}\Big|)+m_{toesteer_a}\Big|\delta_{steer_{a,\,t}}\Big|
$$

The equation uses these variables.

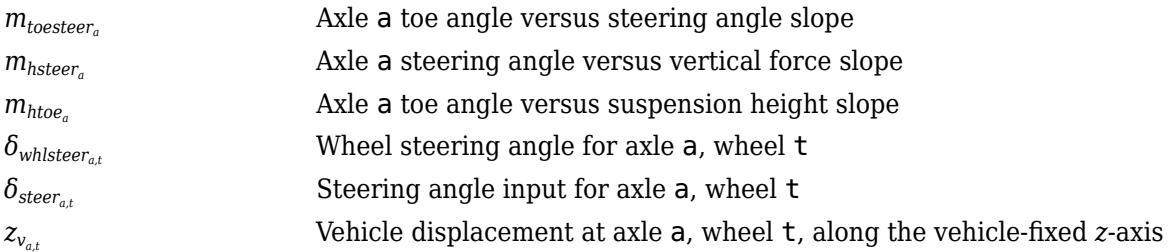

## *z<sup>w</sup>a,t* Wheel displacement at axle a, wheel t, along the vehicle-fixed *z*-axis

#### **Power and Energy**

The block calculates these suspension characteristics for each axle, a, wheel, t.

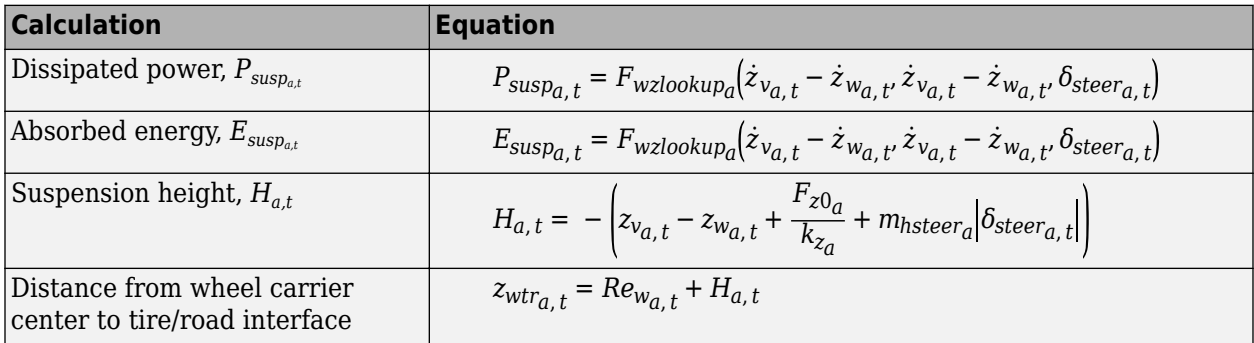

The equations use these variables.

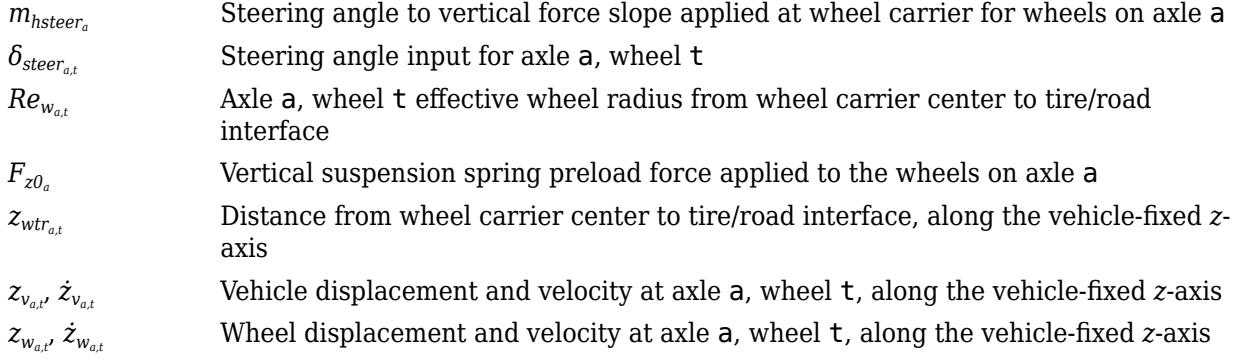

## **Ports**

#### **Input**

#### **WhlPz — Wheel z-axis displacement**

array

Wheel displacement, *zw*, along wheel-fixed *z*-axis, in m. Array dimensions are 1 by the total number of wheels on the vehicle.

For example, for a two-axle vehicle with two wheels per axle, the WhlPz:

• Signal array dimensions are [1x4].

 $WhlPz = z_w = [z_{w_{1,1}} \ z_{w_{1,2}} \ z_{w_{2,1}} \ z_{w_{2,2}}]$ 

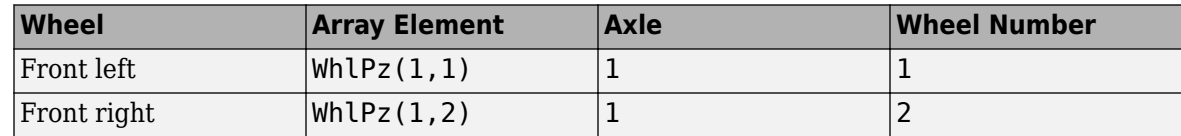

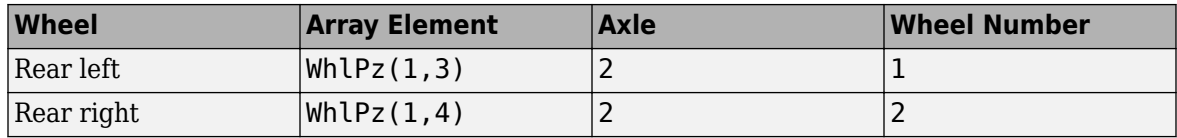

#### **WhlRe — Wheel effective radius**

array

Effective wheel radius, *Rew*, in m. Array dimensions are 1 by the total number of wheels on the vehicle.

For example, for a two-axle vehicle with two wheels per axle, the WhlRe:

• Signal array dimensions are [1x4].

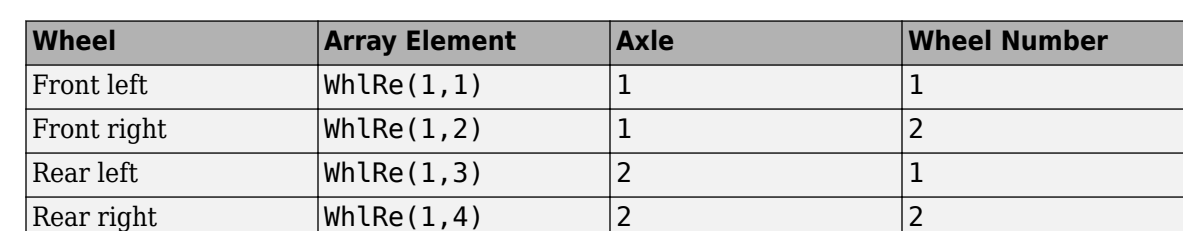

## $WhIRe = Re_w = [Re_{w_{1,1}} Re_{w_{1,2}} Re_{w_{2,1}} Re_{w_{2,2}}]$

## **WhlVz — Wheel z-axis velocity**

array

Wheel velocity, *żw*, along wheel-fixed *z*-axis, in m. Array dimensions are 1 by the total number of wheels on the vehicle.

For example, for a two-axle vehicle with two wheels per axle, the WhlVz:

• Signal array dimensions are [1x4].

$$
WhlVz = \dot{z}_w = [\dot{z}_{w_{1,1}} \dot{z}_{w_{1,2}} \dot{z}_{w_{2,1}} \dot{z}_{w_{2,2}}]
$$

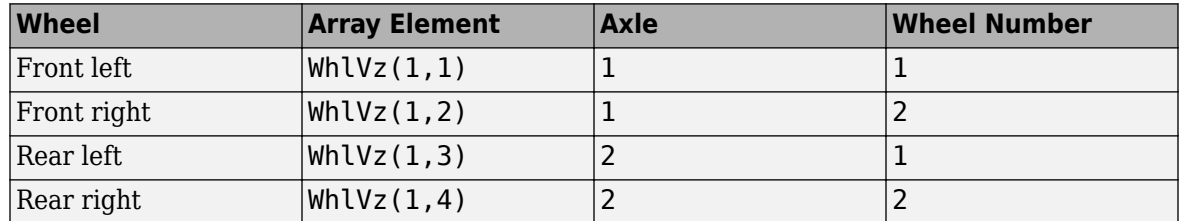

## **WhlFx — Longitudinal wheel force on vehicle**

array

Longitudinal wheel force applied to vehicle, *Fwx*, along the vehicle-fixed *x*-axis. Array dimensions are 1 by the total number of wheels on the vehicle.

For example, for a two-axle vehicle with two wheels per axle, the WhlFx:

• Signal array dimensions are [1x4].

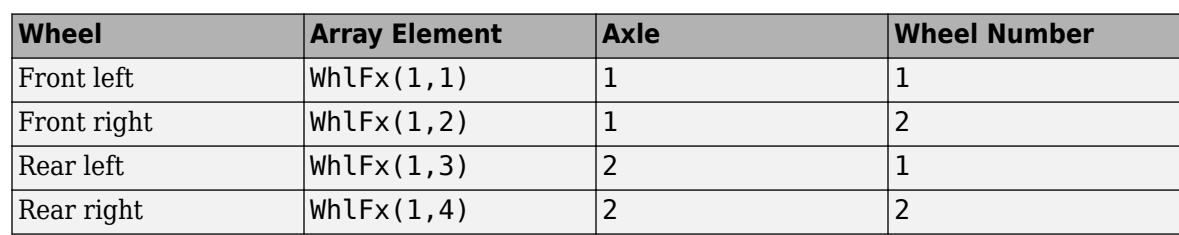

 $WhIFx = F_{wx} = [F_{wx_{1,1}} F_{wx_{1,2}} F_{wx_{2,1}} F_{wx_{2,2}}]$ 

#### **WhlFy — Lateral wheel force on vehicle**

array

Lateral wheel force applied to vehicle, *Fwy*, along the vehicle-fixed *y*-axis. Array dimensions are 1 by the total number of wheels on the vehicle.

For example, for a two-axle vehicle with two wheels per axle, the WhlFy:

• Signal array dimensions are [1x4].

 $WhIFy = F_{wy} = [F_{wy_1, 1} F_{wy_1, 2} F_{wy_2, 1} F_{wy_2, 2}]$ 

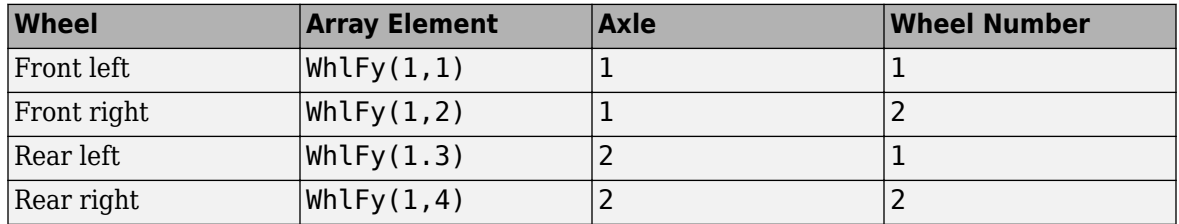

## **WhlM — Suspension moment on wheel**

array

Longitudinal, lateral, and vertical suspension moments at axle a, wheel t, applied to the wheel at the axle wheel carrier reference coordinate, in N·m. Input array dimensions are 3 by the number of wheels on the vehicle.

- WhlM(1,...) Suspension moment applied to the wheel about the vehicle-fixed *x*-axis (longitudinal)
- WhlM(2,...) Suspension moment applied to the wheel about the vehicle-fixed *y*-axis (lateral)
- WhlM(3,...) Suspension moment applied to the wheel about the vehicle-fixed *z*-axis (vertical)

For example, for a two-axle vehicle with two wheels per axle, the WhlM:

- Signal dimensions are [3x4].
- Signal contains suspension moments applied to four wheels according to their axle and wheel locations.

 $WhlM = M_w =$  $M_{\text{wx}_{1, 1}} M_{\text{wx}_{1, 2}} M_{\text{wx}_{2, 1}} M_{\text{wx}_{2, 2}}$ *Mwy*1, 1 *Mwy*1, 2 *Mwy*2, 1 *Mwy*2, 2 *Mwz*1, 1 *Mwz*1, 2 *Mwz*2, 1 *Mwz*2, 2

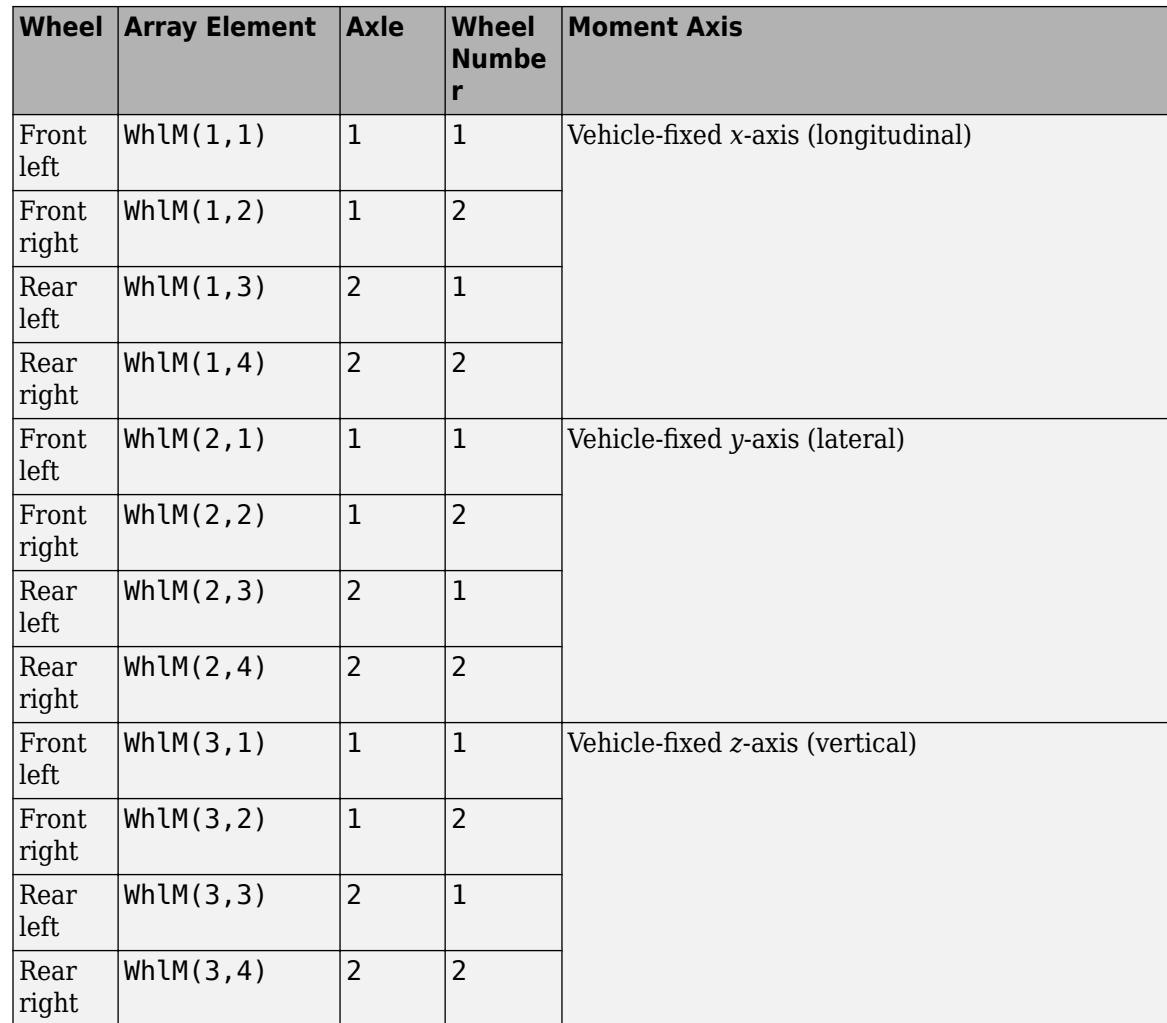

## **VehP — Vehicle displacement**

array

Vehicle displacement from axle a, wheel t along vehicle-fixed coordinate system, in m. Input array dimensions are 3 the number of wheels on the vehicle.

- VehP(1,  $\dots$ ) Vehicle displacement from wheel,  $x_v$ , along the vehicle-fixed *x*-axis
- VehP(2,  $\dots$ ) Vehicle displacement from wheel,  $y_v$ , along the vehicle-fixed *y*-axis
- VehP(3, . . . ) Vehicle displacement from wheel,  $z<sub>v</sub>$ , along the vehicle-fixed *z*-axis

For example, for a two-axle vehicle with two wheels per axle, the VehP:

- Signal dimensions are [3x4].
- Signal contains four displacements according to their axle and wheel locations.

$$
VehP = \begin{bmatrix} x_v \\ y_v \\ z_v \end{bmatrix} = \begin{bmatrix} x_{v1,1} & x_{v1,2} & x_{v2,1} & x_{v2,2} \\ y_{v1,1} & y_{v1,2} & y_{v2,1} & y_{v2,2} \\ z_{v1,1} & z_{v1,2} & z_{v2,1} & z_{v2,2} \end{bmatrix}
$$

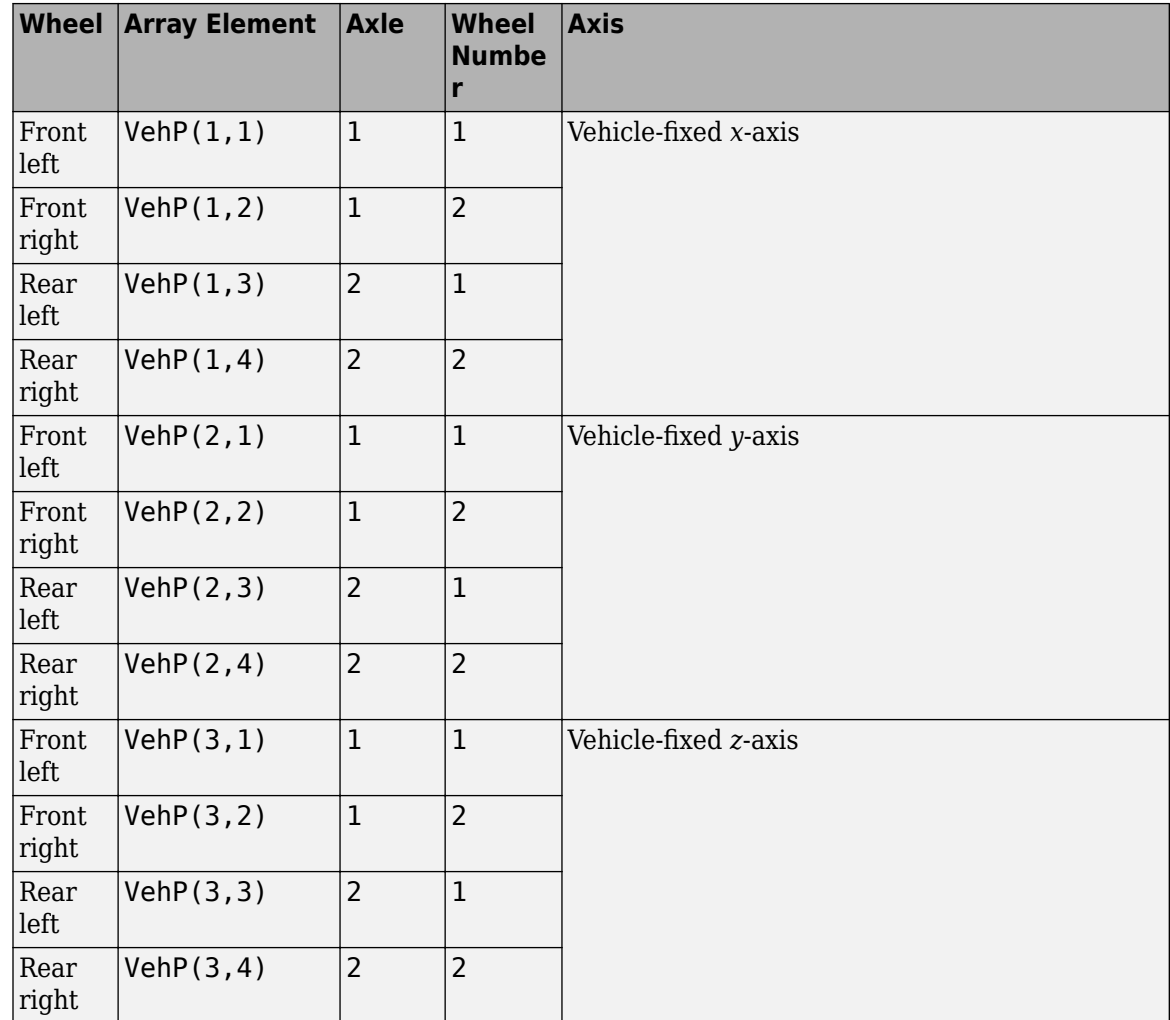

## **VehV — Vehicle velocity**

array

Vehicle velocity at axle a, wheel t along vehicle-fixed coordinate system, in m. Input array dimensions are 3 by the number of wheels on the vehicle.

- VehV(1,  $\dots$ ) Vehicle velocity at wheel,  $x_v$ , along the vehicle-fixed *x*-axis
- VehV(2,  $\dots$ ) Vehicle velocity at wheel,  $y_v$ , along the vehicle-fixed *y*-axis
- VehV(3, ...) Vehicle velocity at wheel,  $z<sub>v</sub>$ , along the vehicle-fixed *z*-axis

For example, for a two-axle vehicle with two wheels per axle, the VehV:

- Signal dimensions are [3x4].
- Signal contains 4 velocities according to their axle and wheel locations.

$$
VehV = \begin{bmatrix} \dot{x}_v \\ \dot{y}_v \\ \dot{z}_v \end{bmatrix} = \begin{bmatrix} \dot{x}_{v1,1} & \dot{x}_{v1,2} & \dot{x}_{v2,1} & \dot{x}_{v2,2} \\ \dot{y}_{v1,1} & \dot{y}_{v1,2} & \dot{y}_{v2,1} & \dot{y}_{v2,2} \\ \dot{z}_{v1,1} & \dot{z}_{v1,2} & \dot{z}_{v2,1} & \dot{z}_{v2,2} \end{bmatrix}
$$

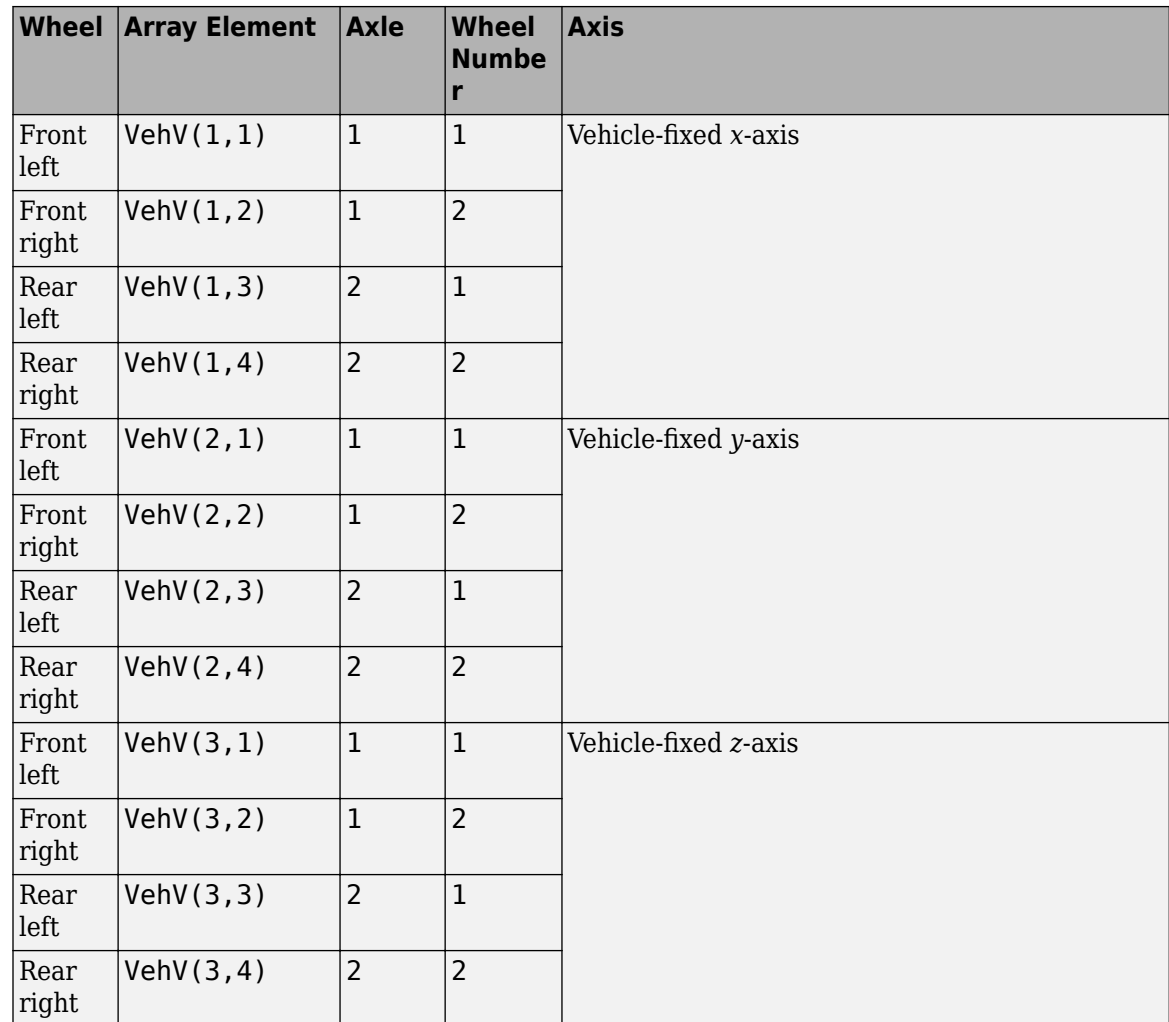

## **StrgAng — Steering angle, optional**

array

Optional steering angle for each wheel, *δ*. Input array dimensions are 1 by the number of steered wheels.

For example, for a two-axle vehicle with two wheels per axle, you can input steering angles for both wheels on the first axle.

- To create the StrgAng port, set **Steered axle enable by axle, StrgEnByAxl** to [1 0]. The input signal array dimensions are [1x2].
- The StrgAng signal contains two steering angles according to their axle and wheel locations.

StrgAng =  $\delta_{steer}$  =  $\left[\delta_{steer_{1,1}} \delta_{steer_{1,2}}\right]$ 

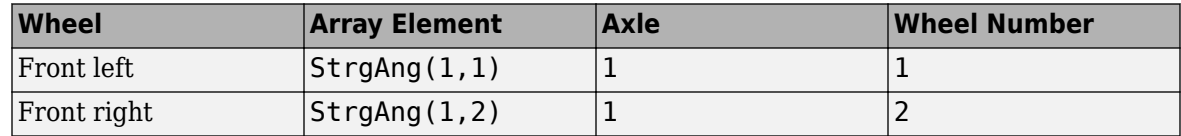

#### **Dependencies**

To create input port StrgAng, set an element of the **Steered axle enable by axle, StrgEnByAxl** vector to 1.

## **Output**

## **Info — Bus signal**

bus

Bus signal containing block values. The signals are arrays that depend on the wheel location.

For example, here are the indices for a two-axle, two-wheel vehicle. The total number of wheels is four.

• 1D array signal (1-by-4)

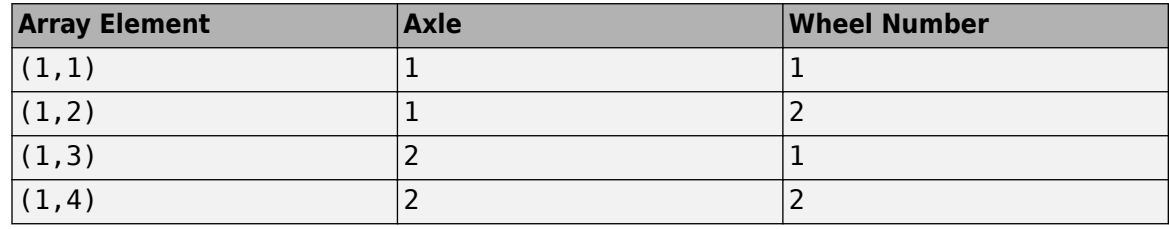

• 3D array signal (3-by-4)

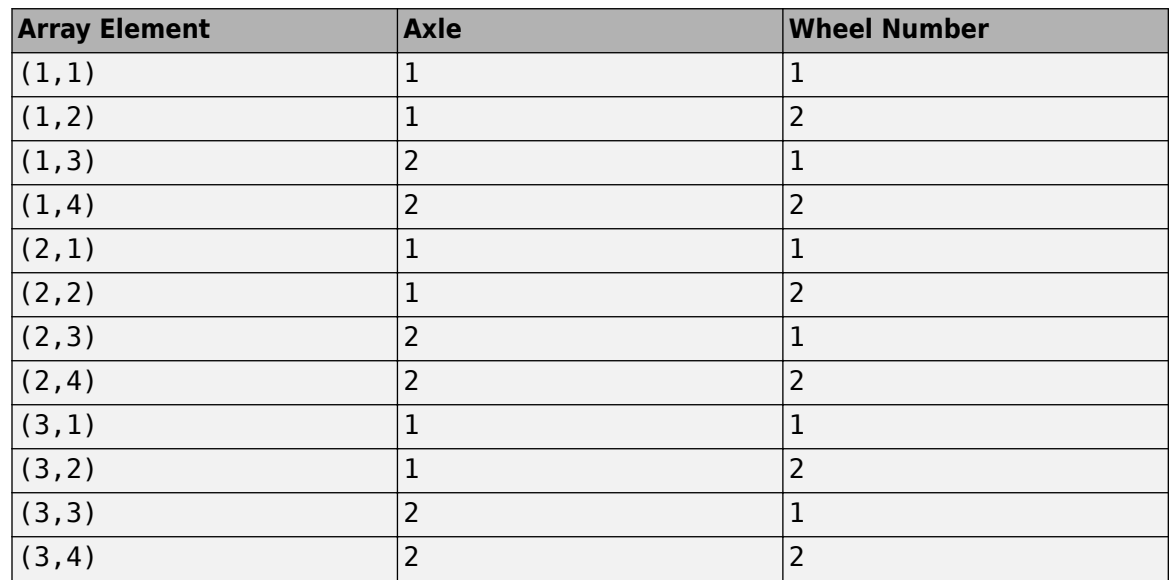

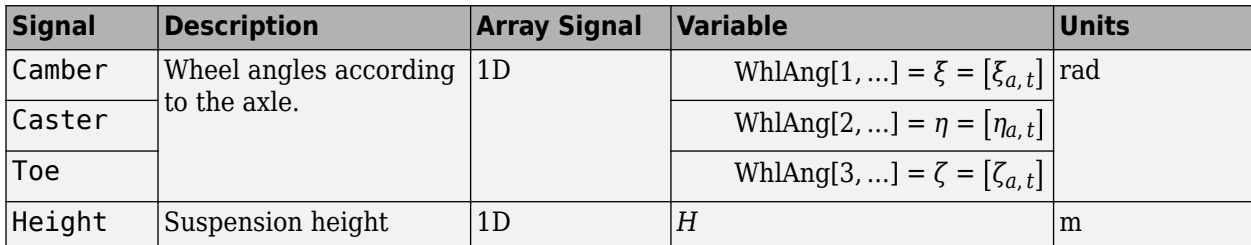

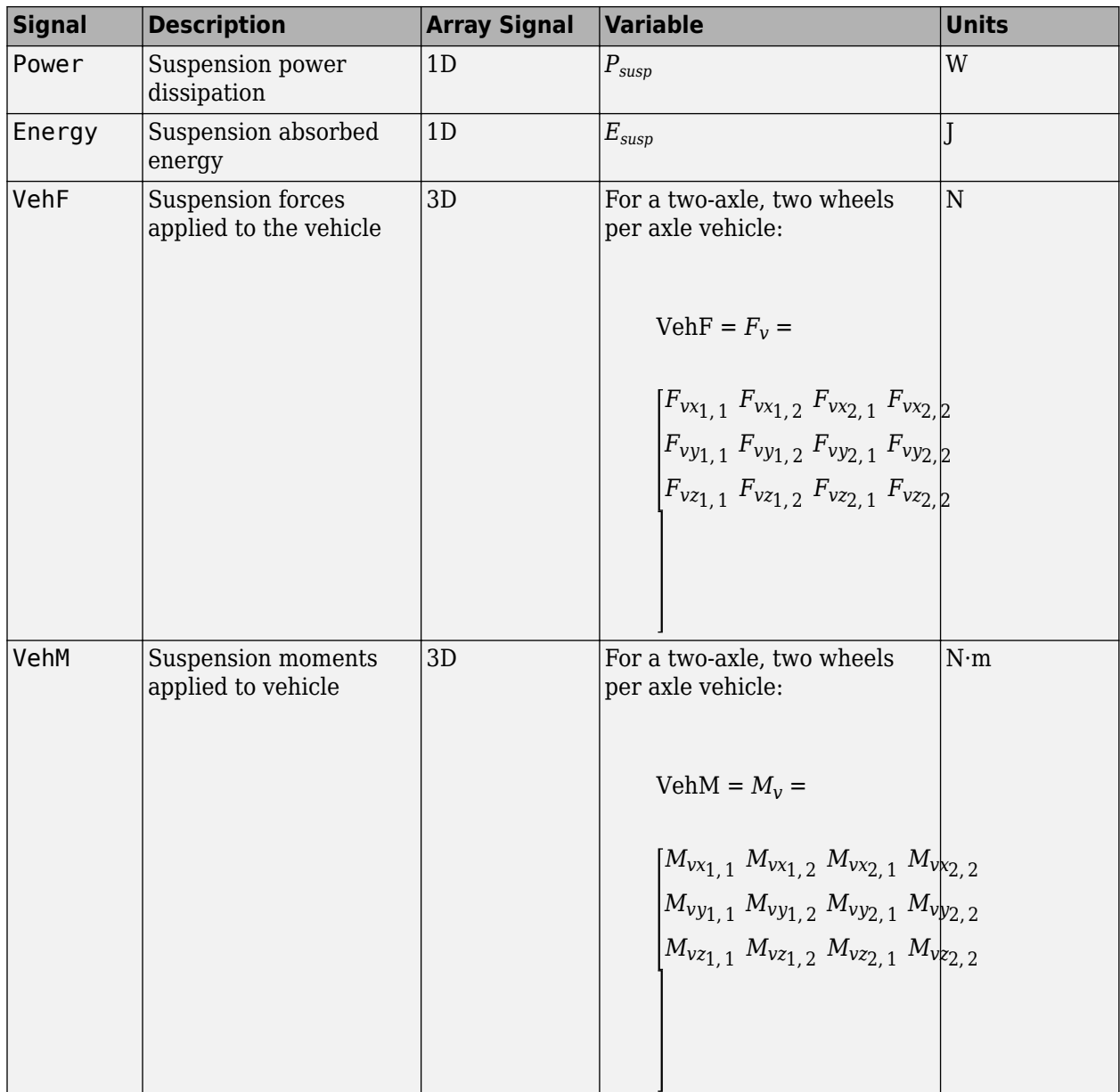

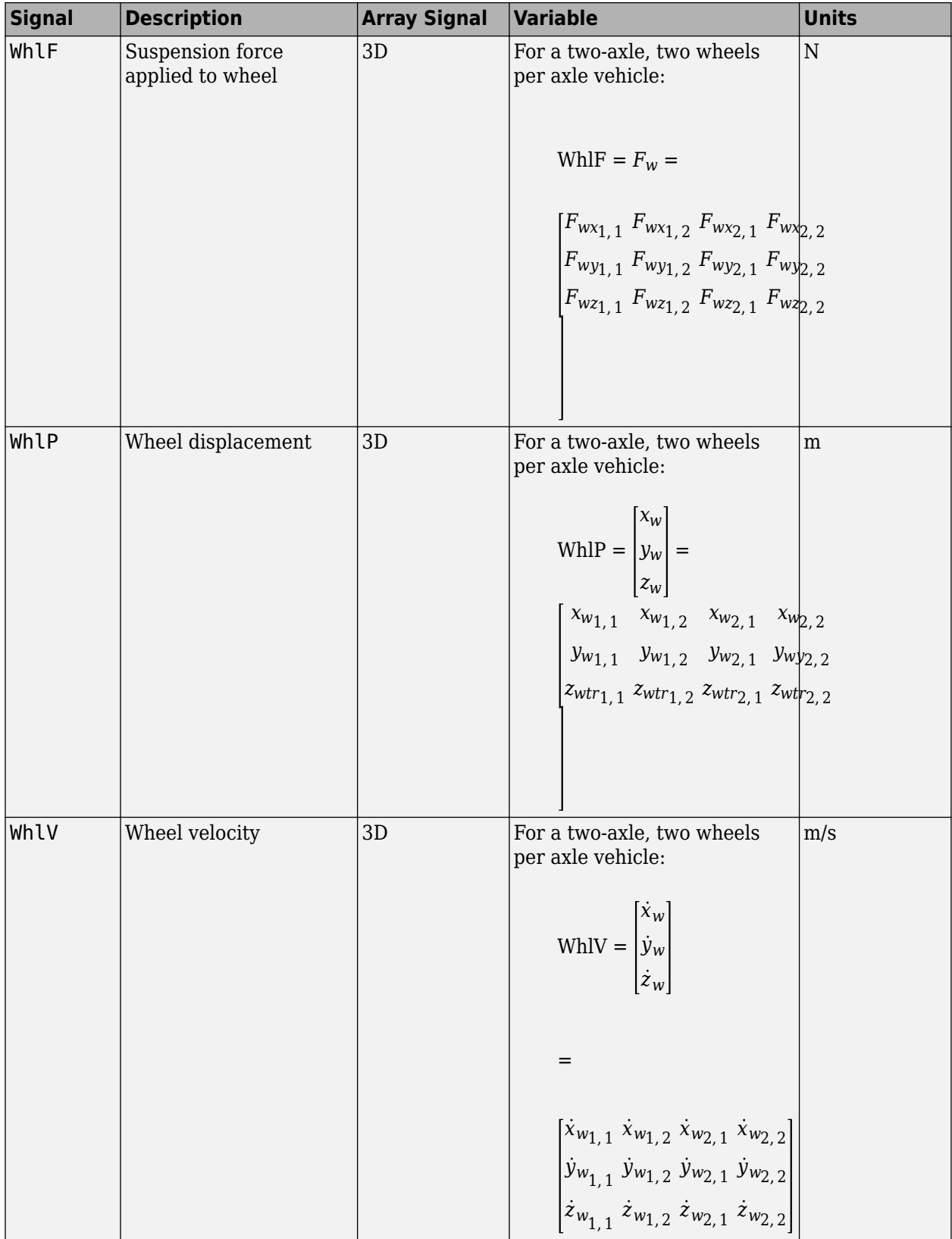

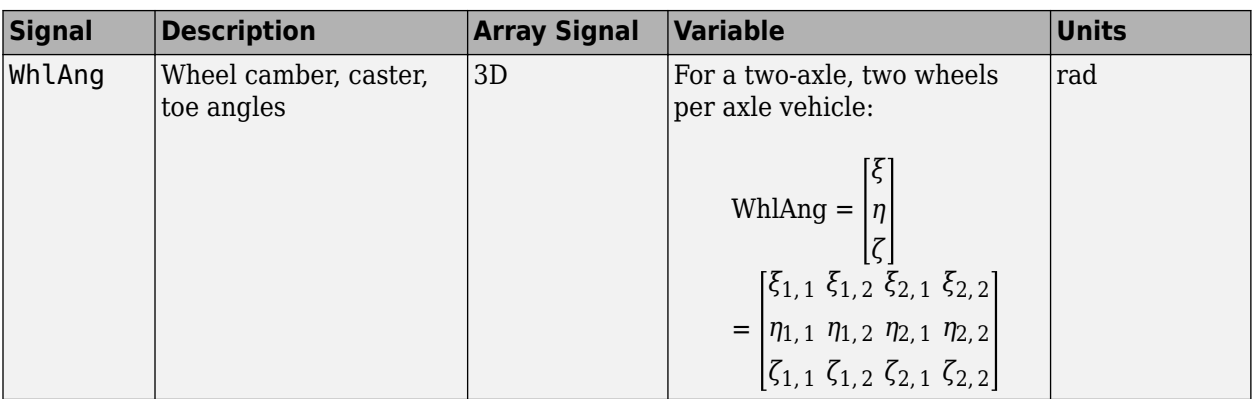

## **VehF — Suspension force on vehicle**

array

Longitudinal, lateral, and vertical suspension force at axle a, wheel t, applied to the vehicle at the suspension connection point, in N. Array dimensions are 3 by the number of wheels on the vehicle.

- VehF(1,...) Suspension force applied to vehicle along the vehicle-fixed *x*-axis (longitudinal)
- VehF(2,...) Suspension force applied to vehicle along the vehicle-fixed *y*-axis (lateral)
- VehF(3,...) Suspension force applied to vehicle along the vehicle-fixed  $\zeta$ -axis (vertical)

For example, for a two-axle vehicle with two wheels per axle, the VehF:

- Signal dimensions are [3x4].
- Signal contains suspension forces applied to the vehicle according to the axle and wheel locations.

$$
\text{VehF} = F_{v} = \begin{bmatrix} F_{vx_{1,1}} & F_{vx_{1,2}} & F_{vx_{2,1}} & F_{vx_{2,2}} \\ F_{vy_{1,1}} & F_{vy_{1,2}} & F_{vy_{2,1}} & F_{vy_{2,2}} \\ F_{v_{21,1}} & F_{v_{21,2}} & F_{v_{22,1}} & F_{v_{22,2}} \end{bmatrix}
$$

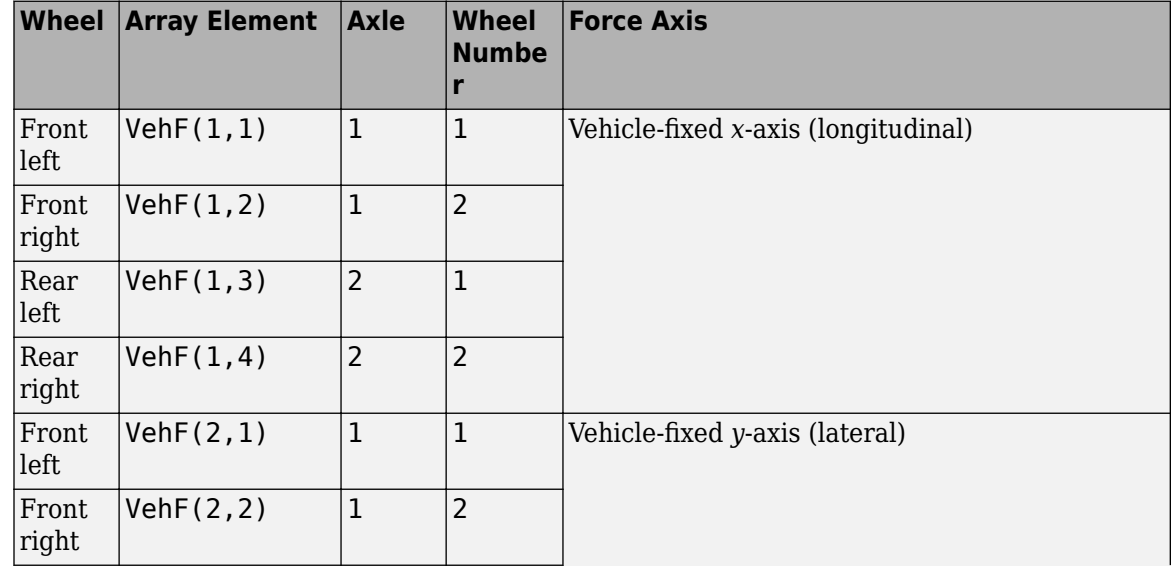

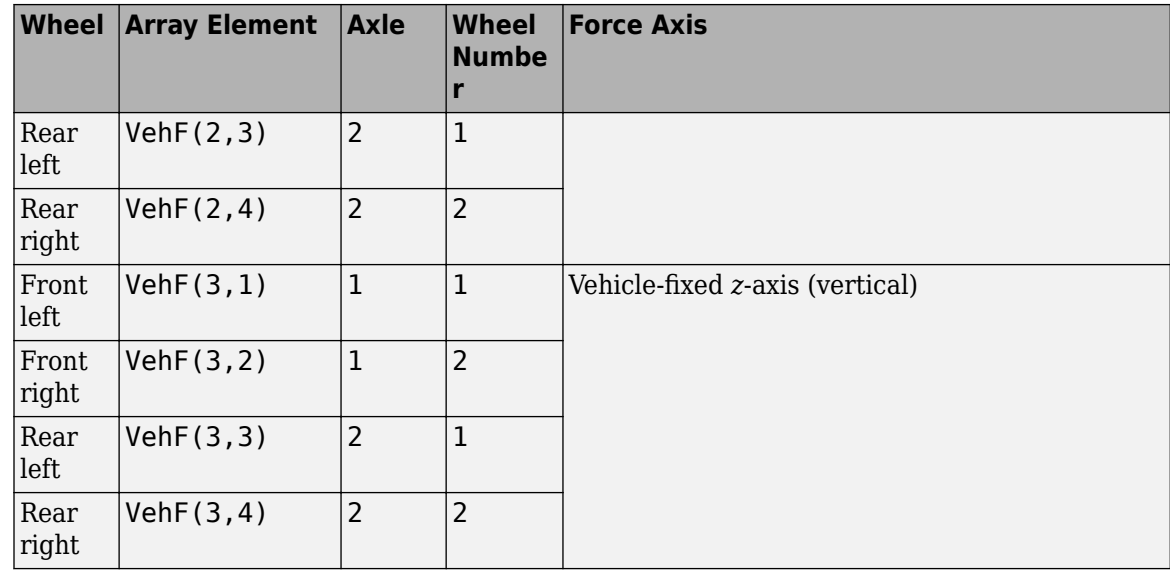

## **VehM — Suspension moment on vehicle**

array

Longitudinal, lateral, and vertical suspension moment at axle a, wheel t, applied to the vehicle at the suspension connection point, in N·m. Array dimensions are 3 by the number of wheels on the vehicle.

- VehM $(1, \ldots)$  Suspension moment applied to the vehicle about the vehicle-fixed *x*-axis (longitudinal)
- VehM(2,...) Suspension moment applied to the vehicle about the vehicle-fixed *y*-axis (lateral)
- VehM(3,  $\dots$ ) Suspension moment applied to the vehicle about the vehicle-fixed *z*-axis (vertical)

For example, for a two-axle vehicle with two wheels per axle, the VehM:

- Signal dimensions are [3x4].
- Signal contains suspension moments applied to vehicle according to the axle and wheel locations.

 $VehM = M<sub>v</sub> =$ *Mvx*1, 1 *Mvx*1, 2 *Mvx*2, 1 *Mvx*2, 2 *Mvy*1, 1 *Mvy*1, 2 *Mvy*2, 1 *Mvy*2, 2 *Mvz*1, 1 *Mvz*1, 2 *Mvz*2, 1 *Mvz*2, 2

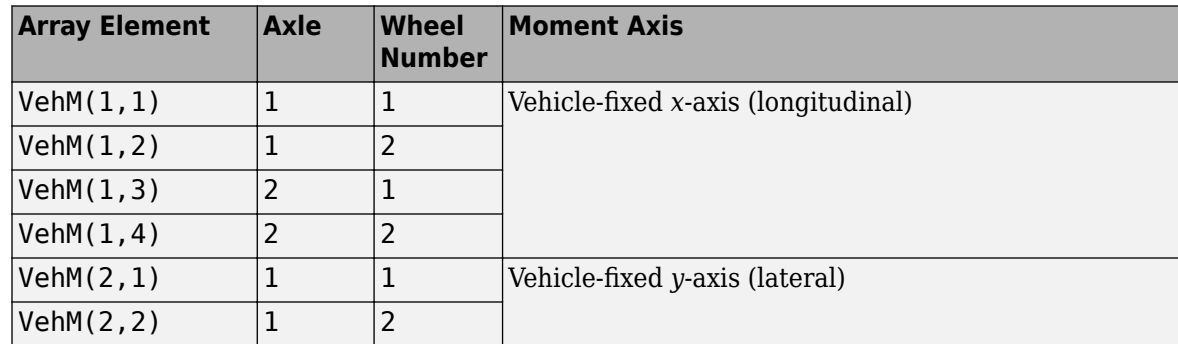

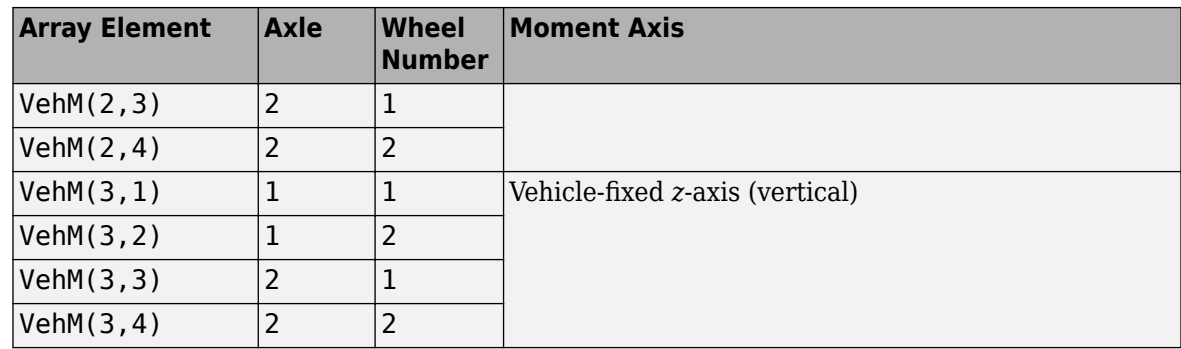

## **WhlF — Suspension force on wheel**

array

Longitudinal, lateral, and vertical suspension forces at axle a, wheel t, applied to the wheel at the axle wheel carrier reference coordinate, in N. Array dimensions are 3 by the number of wheels on the vehicle.

- WhlF(1,...) Suspension force on wheel along the vehicle-fixed *x*-axis (longitudinal)
- WhlF(2,...) Suspension force on wheel along the vehicle-fixed *y*-axis (lateral)
- WhlF(3,...) Suspension force on wheel along the vehicle-fixed *z*-axis (vertical)

For example, for a two-axle vehicle with two wheels per axle, the WhlF:

- Signal dimensions are [3x4].
- Signal contains wheel forces applied to the vehicle according to the axle and wheel locations.

Whl $F = F_w =$ *Fwx*1, 1 *Fwx*1, 2 *Fwx*2, 1 *Fwx*2, 2 *Fwy*1, 1 *Fwy*1, 2 *Fwy*2, 1 *Fwy*2, 2 *Fwz*1, 1 *Fwz*1, 2 *Fwz*2, 1 *Fwz*2, 2

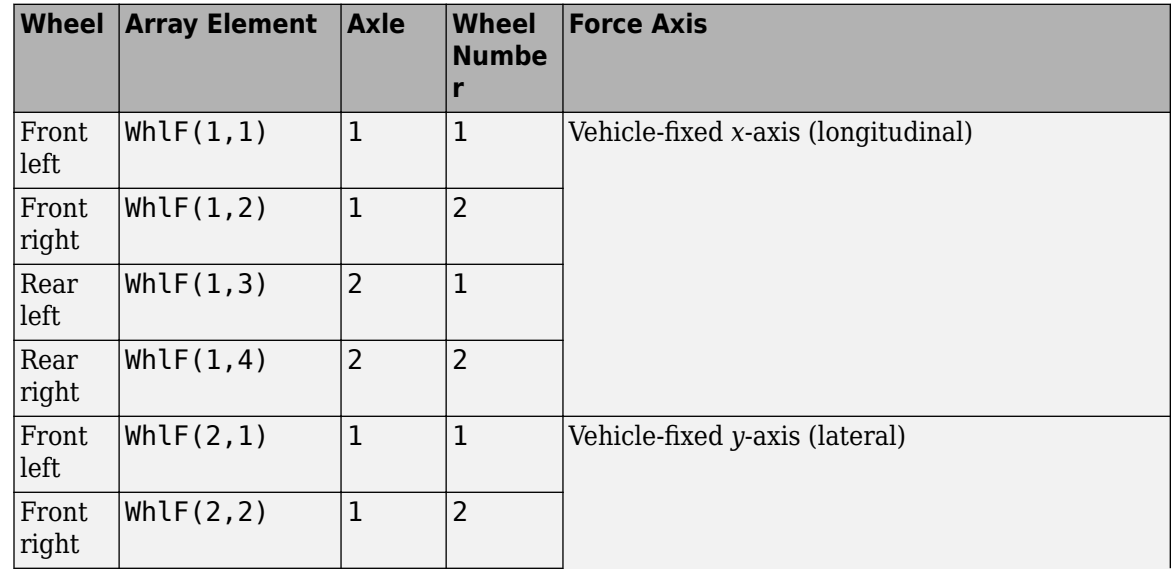

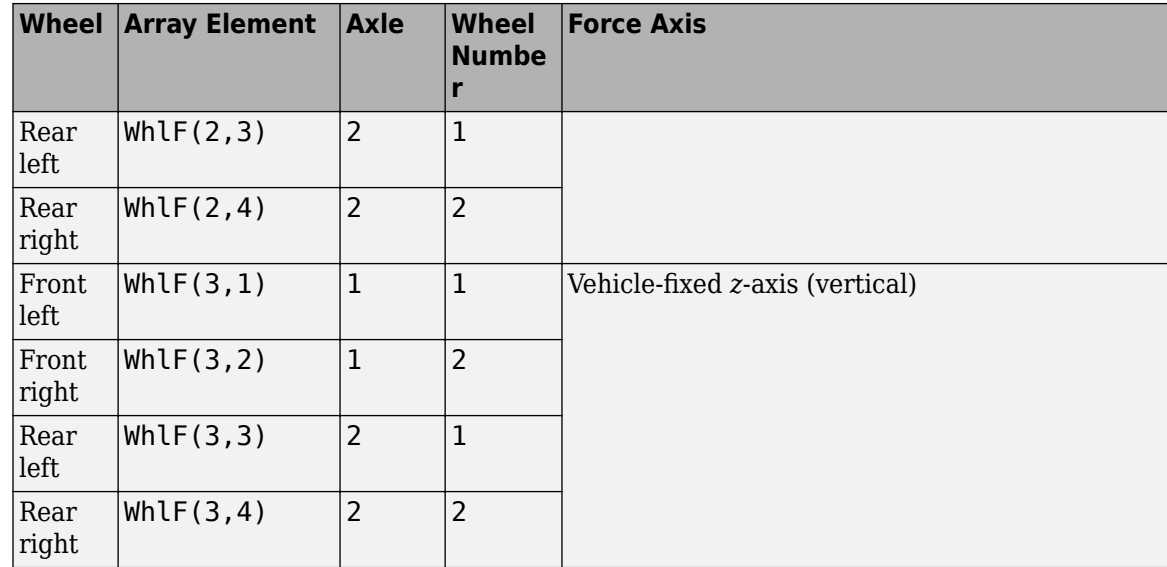

## **WhlV — Wheel velocity**

array

Longitudinal, lateral, and vertical wheel velocity at axle a, wheel t, in m/s. Array dimensions are 3 by the number of wheels on the vehicle.

- Whl $V(1,\ldots)$  Wheel velocity along the vehicle-fixed *x*-axis (longitudinal)
- WhlV(2,...) Wheel velocity along the vehicle-fixed *y*-axis (lateral)
- Whl $V(3,...)$  Wheel velocity along the vehicle-fixed *z*-axis (vertical)

For example, for a two-axle vehicle with two wheels per axle, the WhlV:

- Signal dimensions are [3x4].
- Signal contains wheel forces applied to the vehicle according to the axle and wheel locations.

WhlV = *x*˙*w y*˙*w*  $\dot{z}_w$ =  $\dot{x}_{w_{1,1}} \dot{x}_{w_{1,2}} \dot{x}_{w_{2,1}} \dot{x}_{w_{2,2}}$ *<sup>y</sup>*˙*w*1, 1 *y*˙*w*1, 2 *y*˙*w*2, 1 *y*˙*w*2, 2  $\dot{z}_{w_{1,1}} \dot{z}_{w_{1,2}} \dot{z}_{w_{2,1}} \dot{z}_{w_{2,2}}$ 

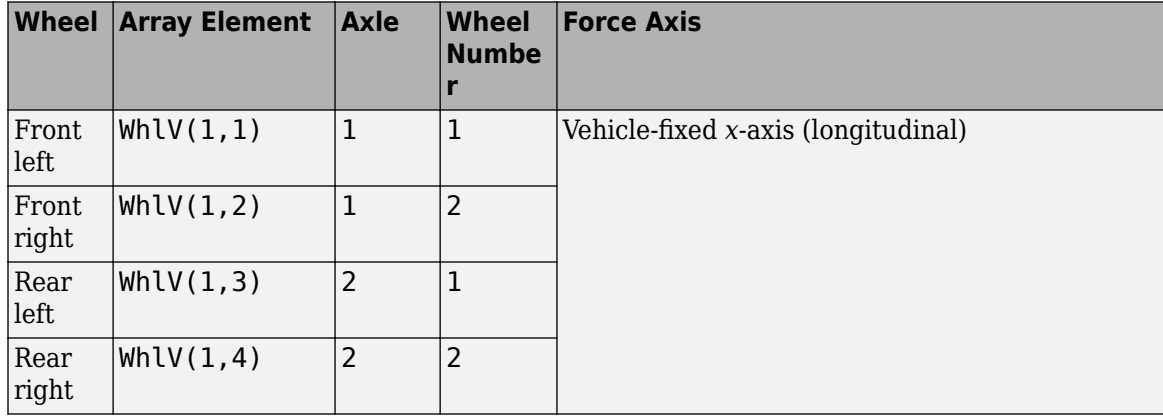

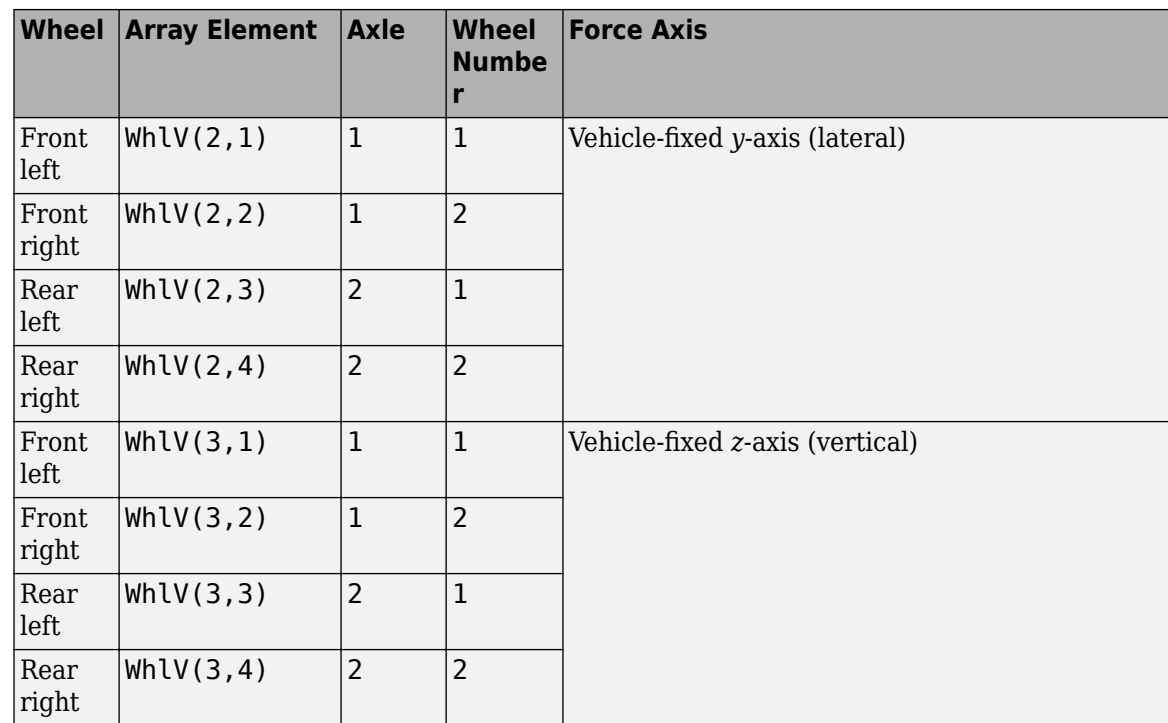

## **WhlAng — Wheel camber, caster, toe angles**

array

Camber, caster, and toe angles at axle a, wheel t, in rad. Array dimensions are 3 by the number of wheels on the vehicle.

- WhlAng $(1,\ldots)$  Camber angle
- WhlAng $(2, \ldots)$  Caster angle
- WhlAng $(3, \ldots)$  Toe angle

For example, for a two-axle vehicle with two wheels per axle, the WhlAng:

- Signal dimensions are [3x4].
- Signal contains angles according to the axle and wheel locations.

$$
\text{Whlang} = \begin{bmatrix} \xi \\ \eta \\ \zeta \end{bmatrix} = \begin{bmatrix} \xi_{1,1} & \xi_{1,2} & \xi_{2,1} & \xi_{2,2} \\ \eta_{1,1} & \eta_{1,2} & \eta_{2,1} & \eta_{2,2} \\ \zeta_{1,1} & \zeta_{1,2} & \zeta_{2,1} & \zeta_{2,2} \end{bmatrix}
$$

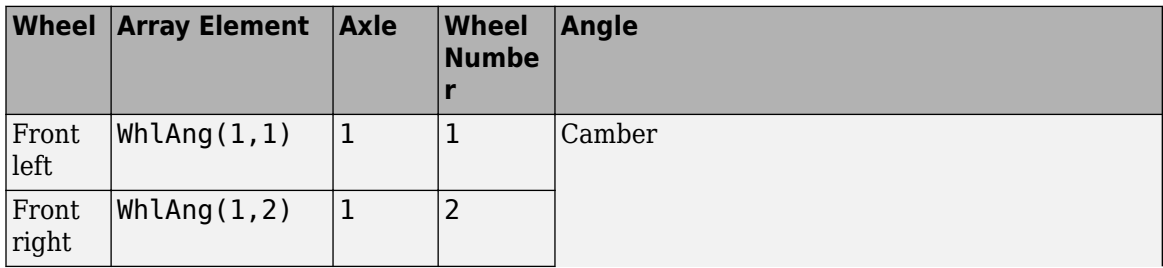

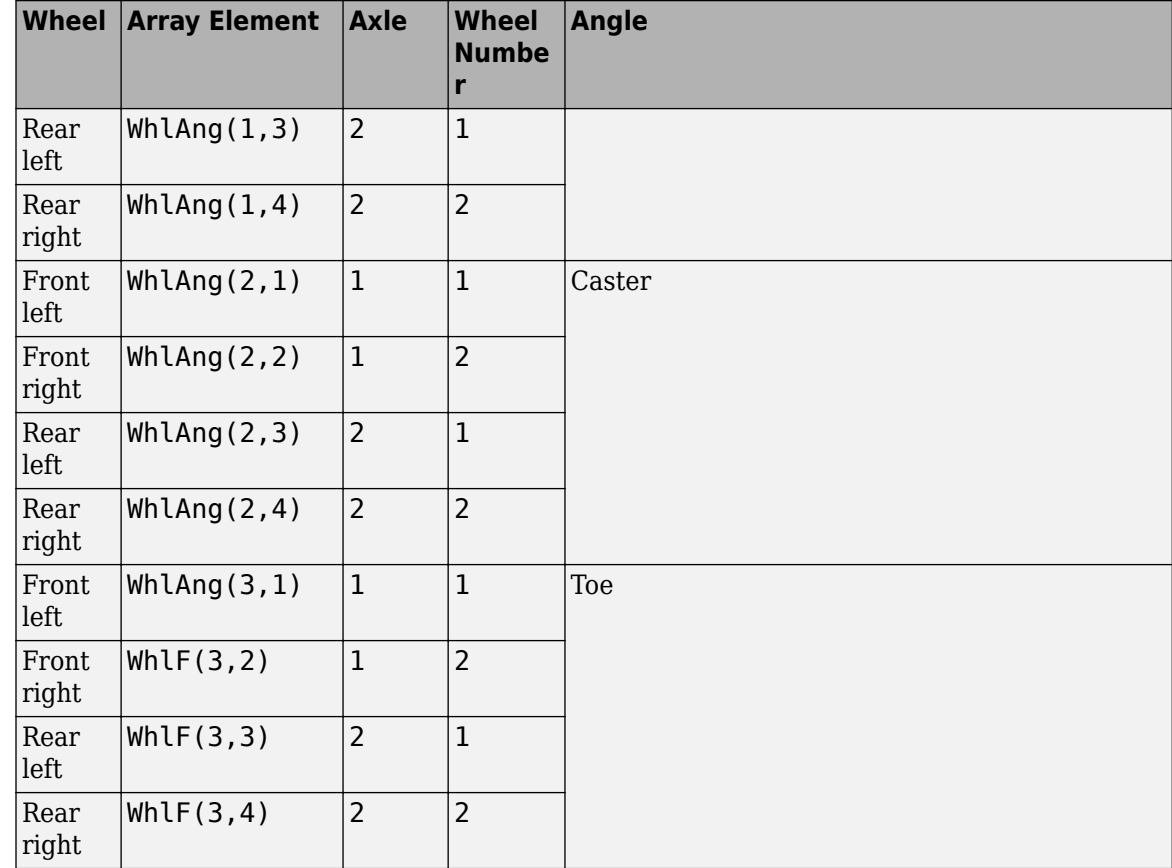

## **Parameters**

## **Axles**

**Number of axles, NumAxl — Number of axles** 2 (default) | scalar

Number of axles, *N<sup>a</sup>* , dimensionless.

**Number of wheels by axle, NumWhlsByAxl — Number of wheels per axle** [2 2] (default) | vector

Number of wheels per axle*, Nt<sub>a</sub>,* dimensionless. Vector is  $1$  by the number of vehicle axles*, N<sub>a</sub>*. For example, [1,2] represents one wheel on axle one and two wheels on axle two.

**Steered axle enable by axle, StrgEnByAxl — Boolean vector to enable axle steering** [1 0] (default) | vector

Boolean vector that enables axle steering, *Ensteer*, dimensionless. Vector is 1 by the number of vehicle axles, *N<sup>a</sup>* . For example:

- [1 0]—For a two-axle vehicle, enables axle one steering and disables axle two steering
- [1 1]—For a two-axle vehicle, enables axle one and axle two steering

#### **Dependencies**

Setting an element of the **Steered axle enable by axle, StrgEnByAxl** vector to 1:

- Creates input port StrgAng.
- Creates these parameters
	- **Toe angle vs steering angle slope, ToeStrgSlp**
	- **Caster angle vs steering angle slope, CasterStrgSlp**
	- **Camber angle vs steering angle slope, CamberStrgSlp**
	- **Suspension height vs steering angle slope, StrgHgtSlp**

For example, for a two-axle vehicle with two wheels per axle, you can input steering angles for both wheels on the first axle.

- To create the StrgAng port, set **Steered axle enable by axle, StrgEnByAxl** to [1 0]. The input signal array dimensions are [1x2].
- The StrgAng signal contains two steering angles according to their axle and wheel locations.

$$
StrgAng = \delta_{steer} = [\delta_{steer_{1,1}} \delta_{steer_{1,2}}]
$$

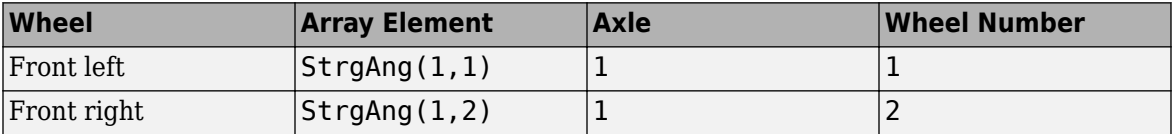

## **Axle and wheels lumped principal moments of inertia about longitudinal axis, AxlIxx — Inertia**

300 (default) | vector

Axle and wheels lumped principal moments of inertia about longitudinal axis, AxleIxx *a*, in kg<sup>\*</sup>m<sup>^2</sup>.

Vector is  $1$  by the number of vehicle axles,  $N_a.$  If you provide a scalar value, the block uses that value for all axles.

## **Axle and wheels lumped mass, AxlM — Mass**

[2 2] (default) | vector

Axle and wheels lumped mass, *a*, in kg.

Vector is  $1$  by the number of vehicle axles*,*  $N_a$ *.* If you provide a scalar value*,* the block uses that value for all axles.

**Track hardpoint coordinates relative to axle center, TrackCoords — Point** [0 0 0 0;-1 1 -1 1;0 0 0 0] (default) | array

Track hardpoint coordinates, *Tc<sup>t</sup>* , along the solid axle *x*, *y*, and *z*-axes, in m.

For example, for a two-axle vehicle with two wheels per axle, the TrackCoords array:

- Dimensions are [3x4].
- Contains four track hardpoint coordinates according to their axle and wheel locations.

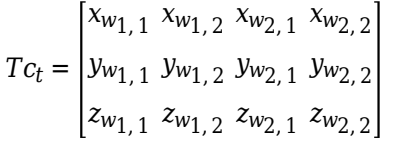

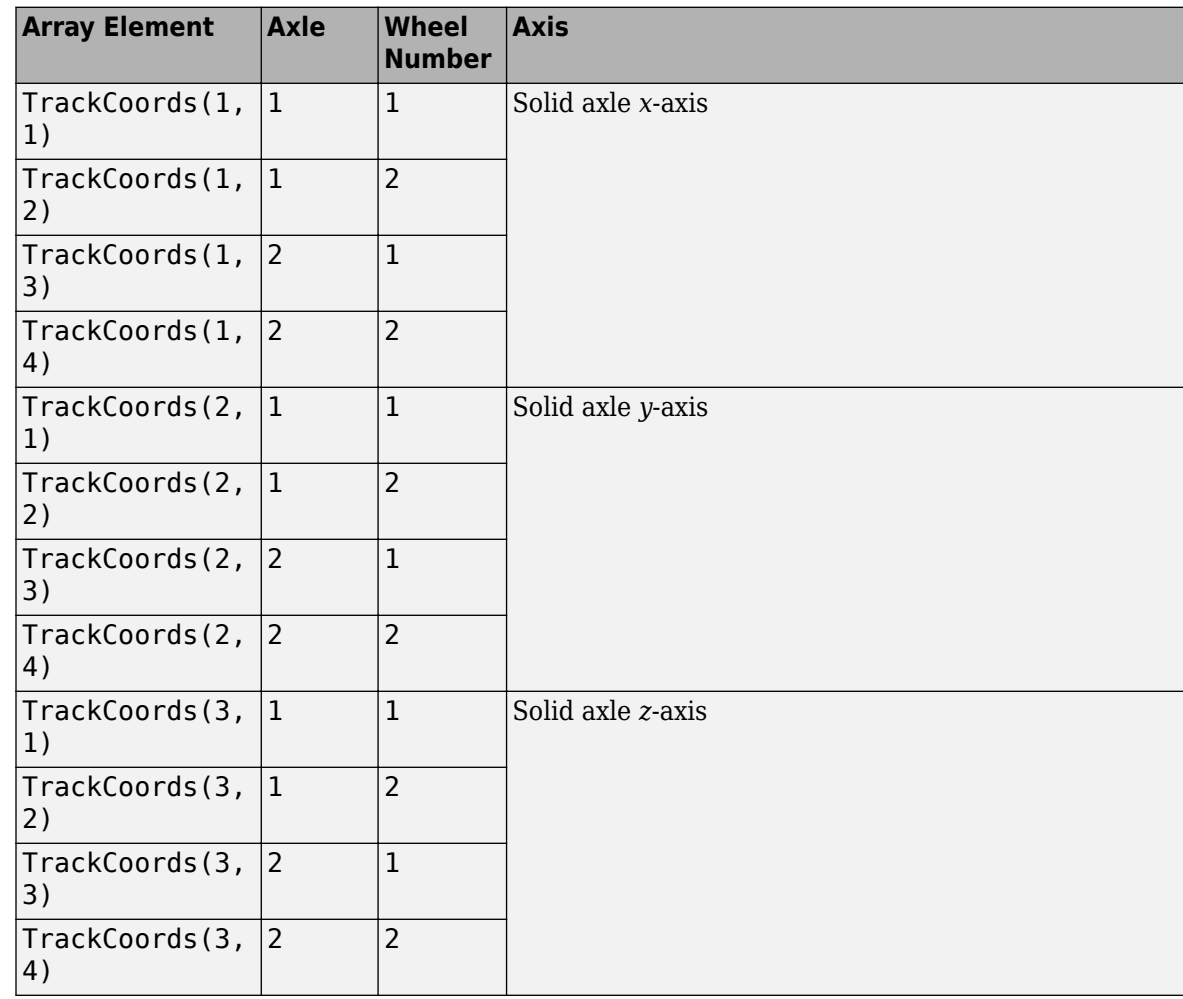

**Suspension hardpoint coordinates relative to axle center, SuspCoords — Point** [0 0 0 0;-1 1 -1 1;0 0 0 0] (default) | array

Suspension hardpoint coordinates,  $Sc_t$ , along the solid axle  $x$ -,  $y$ -, and  $z$ -axes, in m.

For example, for a two-axle vehicle with two wheels per axle, the SuspCoords array:

- Dimensions are [3x4].
- Contains four track hardpoint coordinates according to their axle and track locations.

$$
Sc_{t} = \begin{bmatrix} x_{s_1, 1} & x_{s_1, 2} & x_{s_2, 1} & x_{s_2, 2} \\ y_{s_1, 1} & y_{s_1, 2} & y_{s_2, 1} & y_{s_2, 2} \\ z_{s_1, 1} & z_{s_1, 2} & z_{s_2, 1} & z_{s_2, 2} \end{bmatrix}
$$

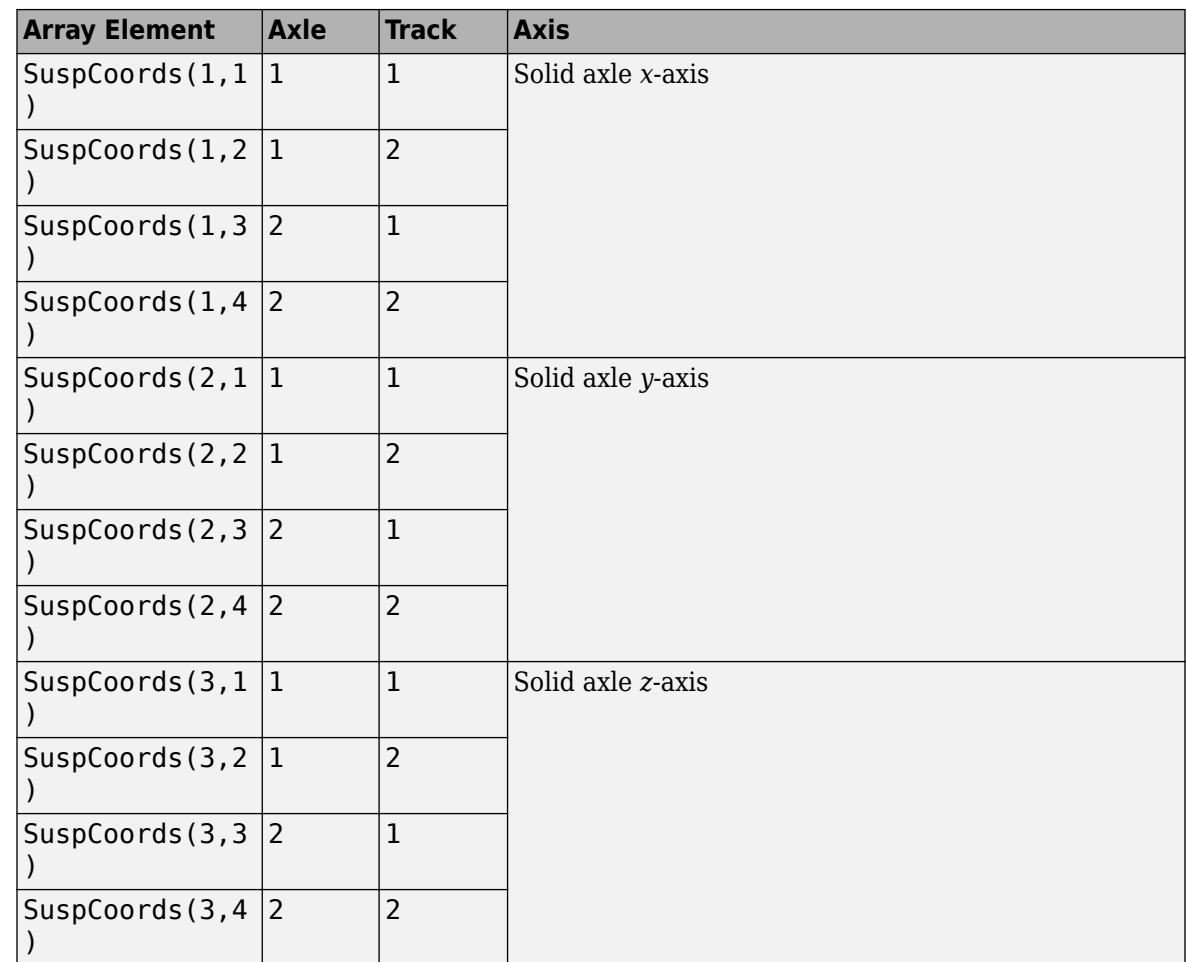

#### **Wheel and axle interface compliance constant, KzWhlAxl — Spring rate** 6437000 (default) | scalar

Wheel and axle interface compliance constant, *kwa<sup>z</sup>* , in N/m.

**Wheel and axle interface compliance preload, F0zWhlAxl — Spring rate** 9810 (default) | scalar

Wheel and axle interface compliance preload, *Fwaz0*, in N.

**Wheel and axle interface damping constant, CzWhlAxl — Damping** 10000 (default) | scalar

Wheel and axle interface damping constant, *cwa<sup>z</sup>* , in m.

#### **Suspension**

**Compliance and Damping - Passive**

**Suspension spring constant, Kz — Suspension spring constant** 64370 (default) | scalar | vector

Linear vertical spring constant for independent suspension wheels on axle a,  $k_{z_a}$ , in N/m.

#### **Suspension spring preload, F0z — Suspension spring preload**

9810 (default) | scalar | vector

Vertical preload spring force applied to the wheels on the axle at wheel carrier reference coordinates,  $F_{z\theta_{a'}}$  in N. Positive preload forces:

- Cause the vehicle to lift.
- Point along the negative vehicle-fixed *z*-axis.

Vector is  $1$  by the number of vehicle axles,  $N_a.$  If you provide a scalar value, the block uses that value for all axles.

**Suspension shock damping constant, Cz — Suspension shock damping constant** 10000 (default) | scalar | vector

Linear vertical damping constant for independent suspension wheels on axle a, *c<sup>z</sup><sup>a</sup>* , in Ns/m.

Vector is  $1$  by the number of vehicle axles,  $N_a.$  If you provide a scalar value, the block uses that value for all axles.

#### **Dependencies**

To create this parameter, clear **Enable active damping**.

```
Suspension maximum height, Hmax — Height
```
0.5 (default) | scalar | vector

Maximum suspension extension or minimum suspension compression height, *Hmax*, for axle a before the suspension reaches a hardstop, in m.

Vector is  $1$  by the number of vehicle axles,  $N_a.$  If you provide a scalar value, the block uses that value for all axles.

#### **Geometry**

#### **Toe angle at steering center, Toe — Toe angle**

```
0.0349 (default) | scalar
```
Nominal suspension toe angle at zero steering angle, *ζ0a*, in rad.

**Roll steer vs suspension height slope, RollStrgSlp — Steer angle suspension slope** -0.2269 (default) | scalar | vector

Roll steer angle versus suspension height, *mhtoe<sup>a</sup>* , in rad/m.

Vector is  $1$  by the number of vehicle axles,  $N_a.$  If you provide a scalar value, the block uses that value for all axles.

**Toe angle vs steering angle slope, ToeStrgSlp — Toe angle steering slope** 0.01 (default) | scalar | vector

Toe angle versus steering angle slope, *mtoesteer<sup>a</sup>* , dimensionless.

#### **Dependencies**

To create input port StrgAng, set an element of the **Steered axle enable by axle, StrgEnByAxl** vector to 1.

**Caster angle at steering center, Caster — Caster angle at steering center** 0.0698 (default) | scalar

Nominal suspension caster angle at zero steering angle, *η0a*, in rad.

#### **Caster angle vs suspension height slope, CasterHslp — Caster angle versus suspension height slope**

-0.2269 (default) | scalar | vector

Caster angle versus suspension height, *mhcaster<sup>a</sup>* , in rad/m.

Vector is  $1$  by the number of vehicle axles,  $N_a.$  If you provide a scalar value, the block uses that value for all axles.

#### **Caster angle vs steering angle slope, CasterStrgSlp — Caster angle versus steering angle slope**

0.01 (default) | scalar | vector

Caster angle versus steering angle slope, *mcastersteer<sup>a</sup>* , dimensionless.

Vector is  $1$  by the number of vehicle axles,  $N_a.$  If you provide a scalar value, the block uses that value for all axles.

#### **Dependencies**

To create input port StrgAng, set an element of the **Steered axle enable by axle, StrgEnByAxl** vector to 1.

**Camber angle at steering center, Camber — Camber angle at steering center** 0.0698 (default) | scalar

Nominal suspension camber angle at zero steering angle, *ξ0a*, in rad.

## **Camber angle vs suspension height slope, CamberHslp — Camber angle versus suspension height slope**

-0.2269 (default) | scalar | vector

Camber angle versus suspension height, *mhcamber<sup>a</sup>* , in rad/m.

Vector is  $1$  by the number of vehicle axles*,*  $N_a$ *.* If you provide a scalar value*,* the block uses that value for all axles.

## **Camber angle vs steering angle slope, CamberStrgSlp — Camber angle versus steering angle slope**

0.01 (default) | scalar | vector

Camber angle versus steering angle slope, *mcambersteer<sup>a</sup>* , dimensionless.

#### **Dependencies**

To create input port StrgAng, set an element of the **Steered axle enable by axle, StrgEnByAxl** vector to 1.

#### **Suspension height vs steering angle slope, StrgHgtSlp — Suspension height versus steering angle slope**

0.1432 (default) | scalar | vector

Steering angle to vertical force slope applied at suspension wheel carrier reference point, *mhsteer<sup>a</sup>* , in m/rad.

Vector is  $1$  by the number of vehicle axles*,*  $N_a$ *.* If you provide a scalar value*,* the block uses that value for all axles.

#### **Dependencies**

To create input port StrgAng, set an element of the **Steered axle enable by axle, StrgEnByAxl** vector to 1.

## **Version History**

**Introduced in R2018a**

#### **Parameter name change from NumTracksByAxl to NumWhlsByAxl**

*Behavior changed in R2022b*

#### The **Number of tracks by axle, NumTracksByAxl** parameter is renamed to **Number of wheels by axle, NumWhlsByAxl**.

The block uses the number of wheels per axle to index the input and output block signals.

## **References**

- [1] Gillespie, Thomas. *Fundamentals of Vehicle Dynamics*. Warrendale, PA: Society of Automotive Engineers, 1992.
- [2] Vehicle Dynamics Standards Committee. *Vehicle Dynamics Terminology*. SAE J670. Warrendale, PA: Society of Automotive Engineers, 2008.
- [3] Technical Committee. *Road vehicles Vehicle dynamics and road-holding ability Vocabulary*. ISO 8855:2011. Geneva, Switzerland: International Organization for Standardization, 2011.

## **Extended Capabilities**

#### **C/C++ Code Generation**

Generate C and  $C++$  code using Simulink® Coder<sup>™</sup>.

## **See Also**

[Solid Axle Suspension](#page-158-0) | [Solid Axle Suspension - Leaf Spring](#page-214-0) | [Solid Axle Suspension - Mapped](#page-134-0)

# <span id="page-214-0"></span>**Solid Axle Suspension - Leaf Spring**

Solid axle suspension with leaf spring

**Library:** Vehicle Dynamics Blockset / Suspension

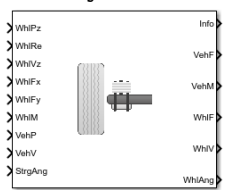

## **Description**

The Solid Axle Suspension - Leaf Spring block implements a solid axle suspension with a leaf spring for multiple axles with multiple wheels per axle.

The block models the suspension compliance, damping, and geometric effects as functions of the wheel positions and velocities, with axle-specific compliance and damping parameters. Using the wheel position and velocity, the block calculates the vertical wheel position and suspension forces on the vehicle and wheel. The block uses the Z-down (defined in SAE J670) and a solid axle coordinate system. The solid axle coordinate system, shown here, is aligned with the Z-down vehicle coordinate system, with the *x*-axis in the direction of forward vehicle motion.

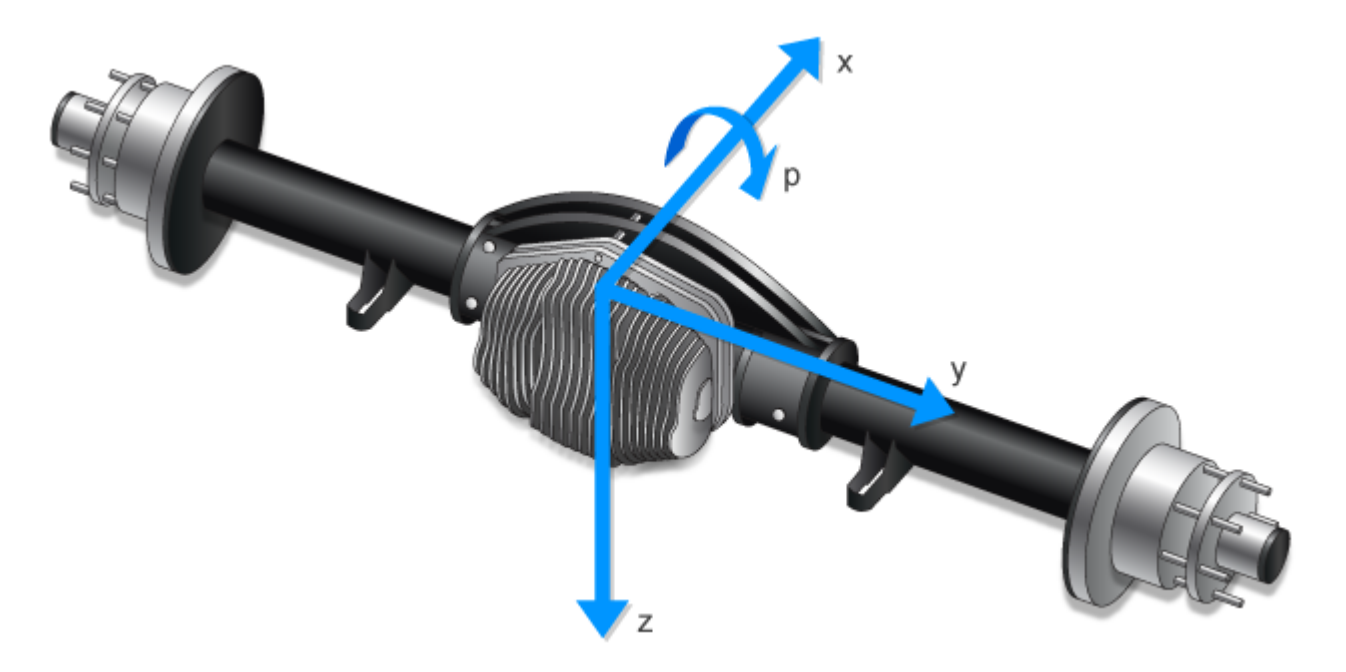

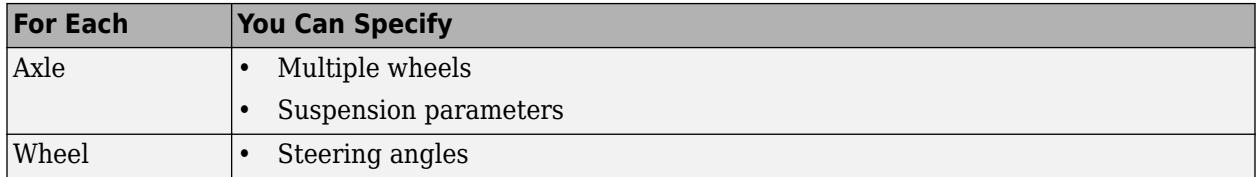

The block contains energy-storing spring elements and energy-dissipating damper elements. The block also stores energy via the axle roll angular acceleration and axle center of mass vertical and lateral acceleration.

This table summarizes the block parameter settings for a vehicle with:

- Two axles
- Two wheels per axle
- Steering angle input for both wheels on the front axle

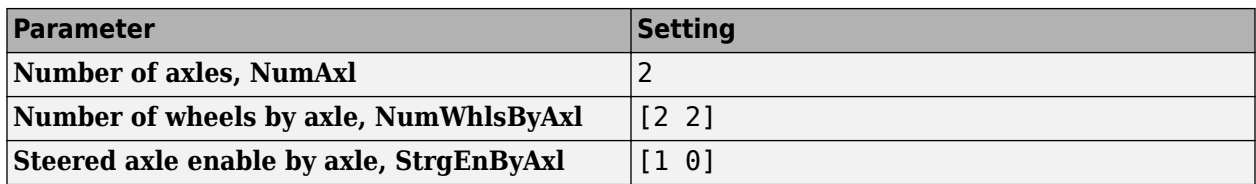

The block uses the wheel number, *t*, to index the input and output signals. This table summarizes the wheel, axle, and corresponding wheel number for a vehicle with:

- Two axles
- Two wheels per axle

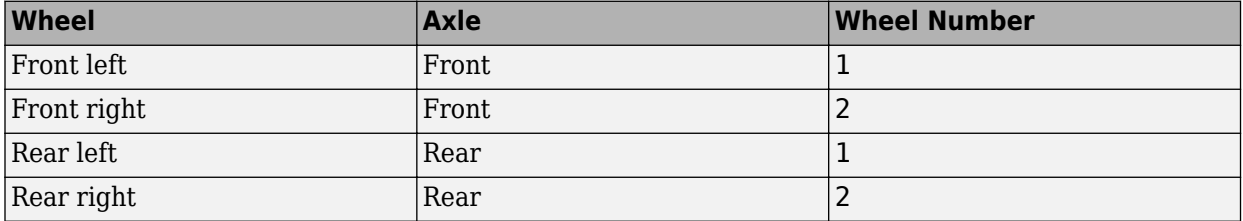

## **Suspension Compliance and Damping**

The block uses a linear spring and damper to model the vertical dynamic effects of the suspension system on the vehicle and wheel. Specifically, the block:

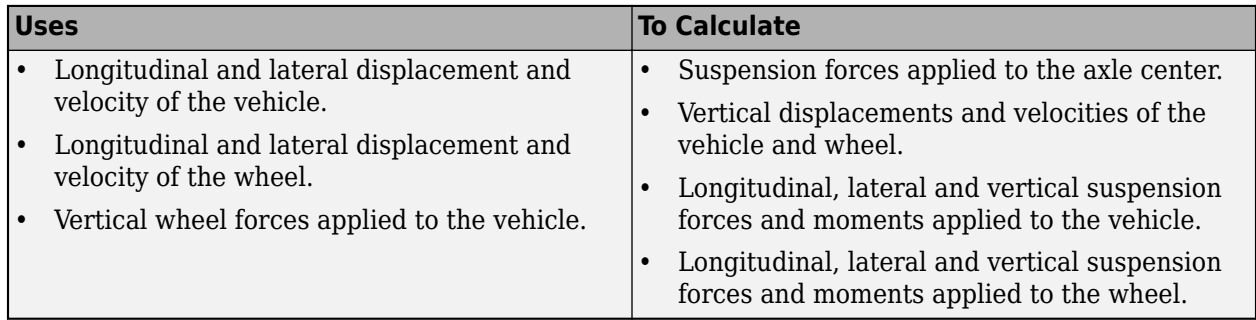

To calculate the dynamics of the axle, the block implements these equations. The block neglects the effects of:

- Lateral and longitudinal translational velocity.
- Angular velocity about the vertical and lateral axes.
$$
\begin{aligned}\n\begin{bmatrix}\n\ddot{x}_a \\
\ddot{y}_a \\
\ddot{z}_a\n\end{bmatrix} &= \frac{1}{M_a} \begin{bmatrix}\nF_{xa} \\
F_{ya} \\
F_{za}\end{bmatrix} + \begin{bmatrix}\n\dot{x}_a \\
\dot{y}_a \\
\dot{z}_a\n\end{bmatrix} \times \begin{bmatrix}\np \\
q \\
r\n\end{bmatrix} = \frac{1}{M_a} \begin{bmatrix}\n0 \\
0 \\
\dot{z}_a\n\end{bmatrix} + \begin{bmatrix}\n0 \\
0 \\
\dot{z}_a\n\end{bmatrix} \times \begin{bmatrix}\np \\
0 \\
0\n\end{bmatrix} + \begin{bmatrix}\n0 \\
0 \\
g\n\end{bmatrix} = \begin{bmatrix}\n0 \\
p\dot{z}_a \\
\frac{F_{za}}{M_a} + g\n\end{bmatrix} \\
\begin{bmatrix}\n\dot{p} \\
\dot{q} \\
\dot{r}\n\end{bmatrix} &= \begin{bmatrix}\nM_x \\
M_y \\
M_z\n\end{bmatrix} - \begin{bmatrix}\np \\
q \\
r\n\end{bmatrix} \times \begin{bmatrix}\nI_{xx} & 0 & 0 \\
0 & I_{yy} & 0 \\
0 & 0 & I_{zz}\n\end{bmatrix} \begin{bmatrix}\np \\
q \\
0\n\end{bmatrix} \begin{bmatrix}\nI_{xx} & 0 & 0 \\
0 & I_{yy} & 0 \\
0 & 0 & I_{zz}\n\end{bmatrix}^{-1} \\
&= \begin{bmatrix}\nM_x \\
0 \\
0 \\
0\n\end{bmatrix} - \begin{bmatrix}\np \\
q \\
0 \\
0\n\end{bmatrix} \times \begin{bmatrix}\nI_{xx} & 0 & 0 \\
0 & I_{yy} & 0 \\
0 & 0 & I_{zz}\n\end{bmatrix} \begin{bmatrix}\nI_{xx} & 0 & 0 \\
0 & I_{yy} & 0 \\
0 & 0 & I_{zz}\n\end{bmatrix}^{-1} = \begin{bmatrix}\n\frac{M_x}{I_{xx}} \\
0 \\
0 \\
0\n\end{bmatrix} \\
&= \begin{bmatrix}\n0 \\
0 \\
0 \\
0\n\end{bmatrix}\n\end{aligned}
$$

The net vertical force on the axle center of mass is the sum of the wheel and suspension forces acting on the axle.

$$
F_{za} = \sum\nolimits_{t = 1}^{Nta} \left( F_{w z_{a,t}} + F_{z0_a} + k_{z_a} (z_{v_{a,t}} - z_{s_{a,t}} + m_{hsteer_a} | \delta_{steer_{a,t}}] \right) + c_{z_a} (z_{v_{a,t}} - z_{s_{a,t}})
$$

The net moment about the roll axis of the solid axle suspension accounts for the hardpoint coordinates of the suspension and wheels.

$$
M_{x} = \sum_{t=1}^{Nta} \left[ F_{wz_{a,t}} y_{w_{t}} + \left( F_{z0_{a}} + k_{z_{a}} (z_{v_{a,t}} - z_{s_{a,t}} + m_{hsteer_{a}} | \delta_{steer_{a,t}} \right) \right] + c_{z_{a}} (z_{v_{a,t}} - z_{s_{a,t}}) y_{s_{t}}
$$
  
+  $M_{wx_{a,t}} \frac{I_{xx}}{I_{xx} + M_{a} y_{w_{t}}}$ 

Block parameters provide the track and suspension hardpoints coordinates.

$$
T c_t = \begin{bmatrix} x_{w_1} & x_{w_2} & \dots \\ y_{w_1} & y_{w_2} & \dots \\ z_{w_1} & z_{w_2} & \dots \\ \vdots & \vdots & \ddots & \vdots \\ y_{s_1} & y_{s_2} & \dots \\ z_{s_1} & z_{s_2} & \dots \end{bmatrix}
$$

The block uses Euler angles to transform the track and suspension displacements, velocities, and accelerations to the vehicle coordinate system.

To calculate the suspension forces applied to the vehicle, the block implements this equation.

$$
F_{vz_{a,t}} = -\left(F_{z0_a} + k_{z_a}(z_{v_{a,t}} - z_{s_{a,t}} + m_{hsteer_a}|\delta_{steer_{a,t}}|\right) + c_{z_a}(z_{v_{a,t}} - z_{s_{a,t}}) + F_{zhstop_{a,t}}
$$

The suspension forces and moments applied to the vehicle are equal to the suspension forces and moments applied to the wheel.

$$
F_{vx_{a,t}} = F_{wx_{a,t}}
$$
  
\n
$$
F_{vy_{a,t}} = F_{wy_{a,t}}
$$
  
\n
$$
F_{v_{a,t}} = -F_{w_{a,t}}
$$
  
\n
$$
M_{vx_{a,t}} = M_{wx_{a,t}} + F_{wy_{a,t}} (Re_{wy_{a,t}} + H_{a,t})
$$
  
\n
$$
M_{vy_{a,t}} = M_{wy_{a,t}} + F_{wx_{a,t}} (Re_{wx_{a,t}} + H_{a,t})
$$
  
\n
$$
M_{v_{a,t}} = M_{w_{a,t}}
$$

To calculate the vertical force applied to the suspension at the wheel location, the block implements a stiff spring-damper, shown here.

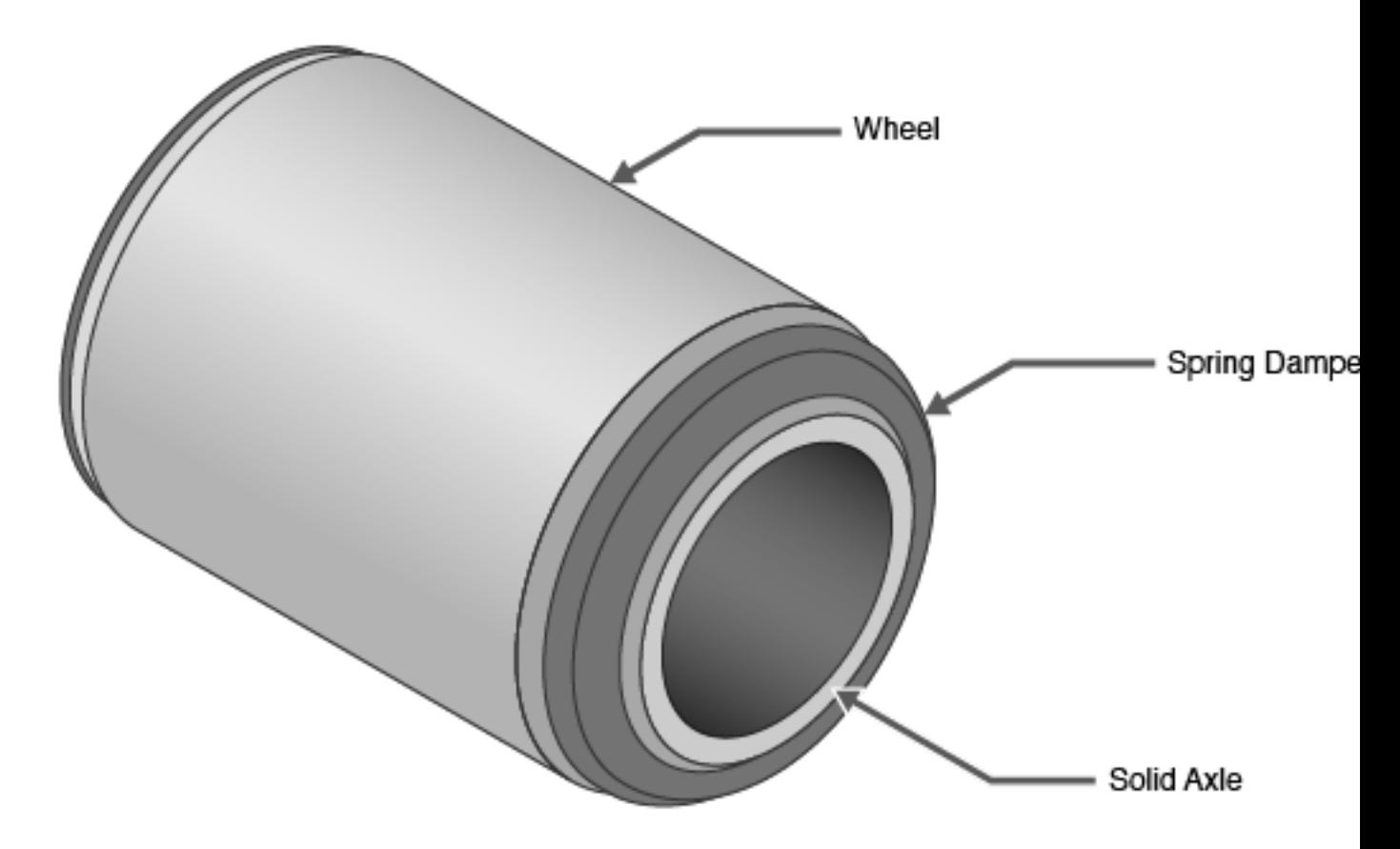

The block uses this equation.

$$
F_{wz_{a,t}} = -Fwa_{z0} - kwa_z(z_{w_{a,t}} - z_{s_{a,t}}) - cwa_z(\dot{z}_{w_{a,t}} - \dot{z}_{s_{a,t}})
$$

The equations use these variables.

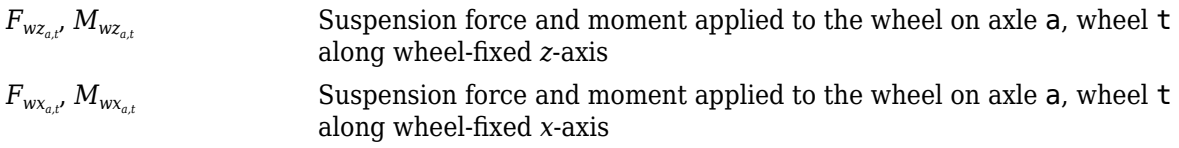

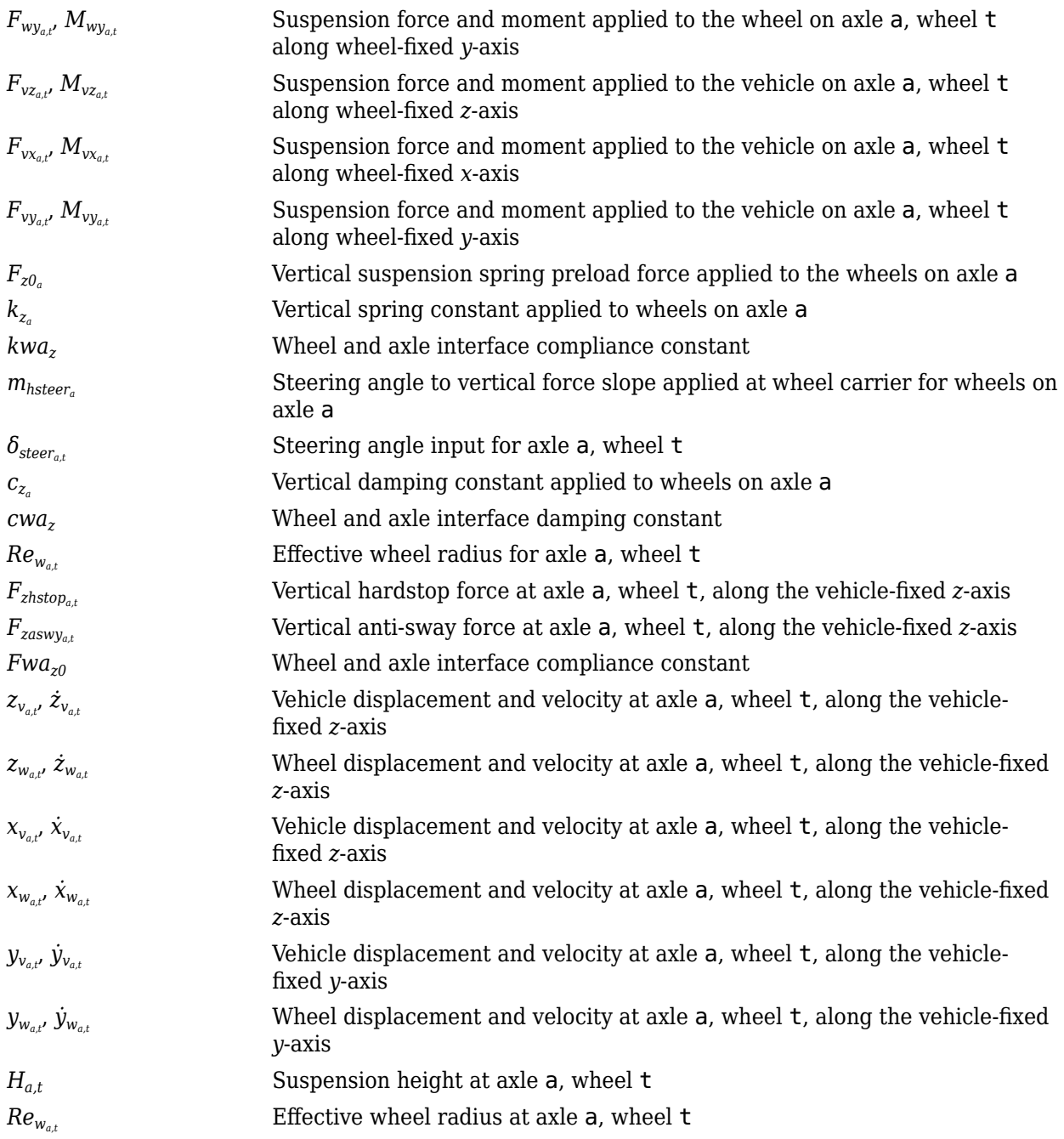

#### **Hardstop Forces**

The hardstop feedback force,  $F_{zhstop_{a,t'}}$  that the block applies depends on whether the suspension is compressing or extending. The block applies the force:

- In compression, when the suspension is compressed more than the maximum distance specified by the **Suspension maximum height, Hmax** parameter.
- In extension, when the suspension extension is greater than maximum extension specified by the **Suspension maximum height, Hmax** parameter.

To calculate the force, the block uses a stiffness based on a hyperbolic tangent and exponential scaling.

#### **Camber, Caster, and Toe Angles**

To calculate the camber, caster, and toe angles, block uses linear functions of the suspension height and steering angle.

$$
\xi_{a,t} = \xi_{0a} + m_{hcamber_{a}}(z_{w_{a,t}} - z_{v_{a,t}} - m_{hsteer_{a}}|\delta_{steer_{a,t}}|) + m_{cambersteer_{a}}|\delta_{steer_{a,t}}|
$$
  

$$
\eta_{a,t} = \eta_{0a} + m_{hcaster_{a}}(z_{w_{a,t}} - z_{v_{a,t}} - m_{hsteer_{a}}|\delta_{steer_{a,t}}|) + m_{castersteer_{a}}|\delta_{steer_{a,t}}|
$$
  

$$
\zeta_{a,t} = \zeta_{0a} + m_{htoea}(z_{w_{a,t}} - z_{v_{a,t}} - m_{hsteer_{a}}|\delta_{steer_{a,t}}|) + m_{toesteer_{a}}|\delta_{steer_{a,t}}|
$$

The equations use these variables.

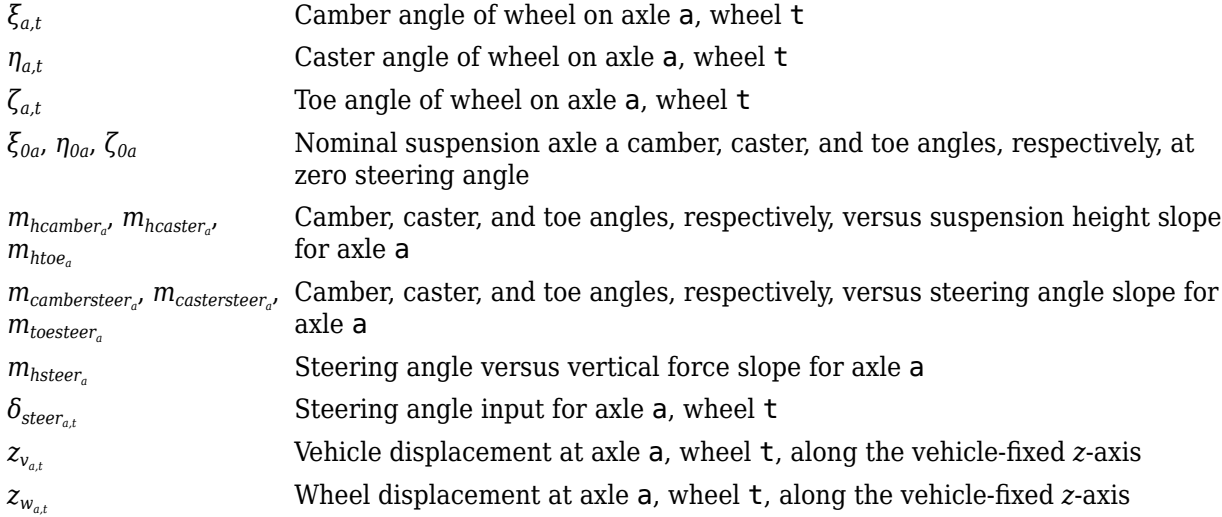

#### **Steering Angles**

Optionally, use the **Steered axle enable by axle, StrgEnByAxl** parameter to input steering angles for the wheels. To calculate the steering angles for the wheels, the block offsets the input steering angles with a linear function of the suspension height.

$$
\delta_{whlsteer_{a,\,t}}=\delta_{steer_{a,\,t}}+m_{htoe_a}\Big(z_{w_{a,\,t}}-z_{v_{a,\,t}}-m_{hsteer_a}\Big|\delta_{steer_{a,\,t}}\Big|)+m_{toesteer_a}\Big|\delta_{steer_{a,\,t}}\Big|
$$

The equation uses these variables.

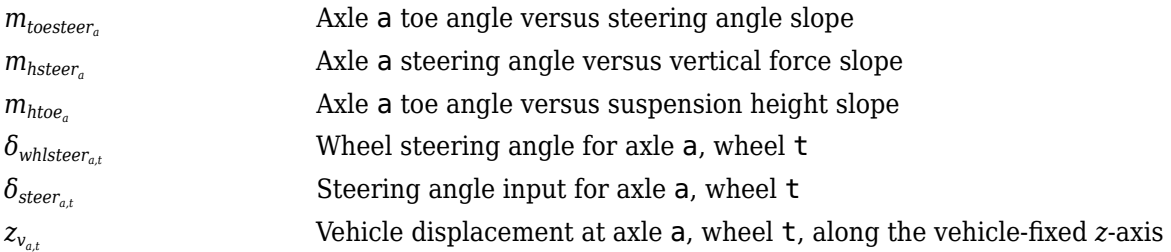

# *z<sup>w</sup>a,t* Wheel displacement at axle a, wheel t, along the vehicle-fixed *z*-axis

## **Power and Energy**

The block calculates these suspension characteristics for each axle, a, wheel, t.

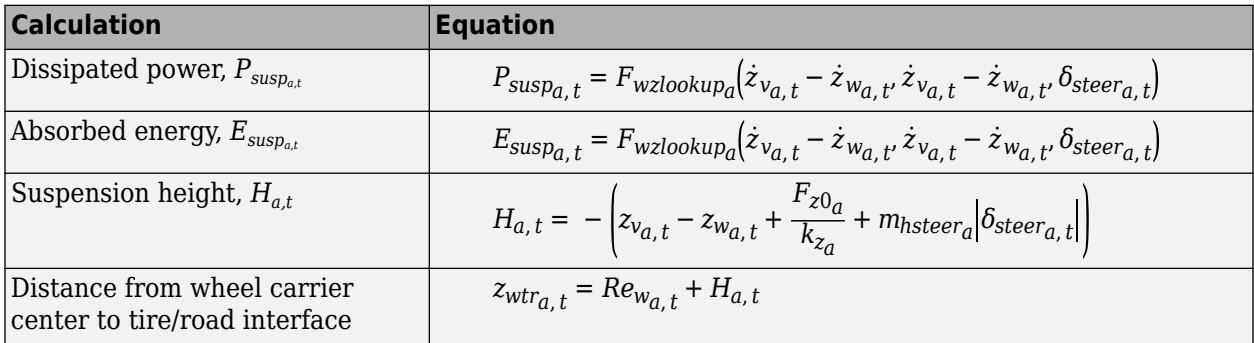

The equations use these variables.

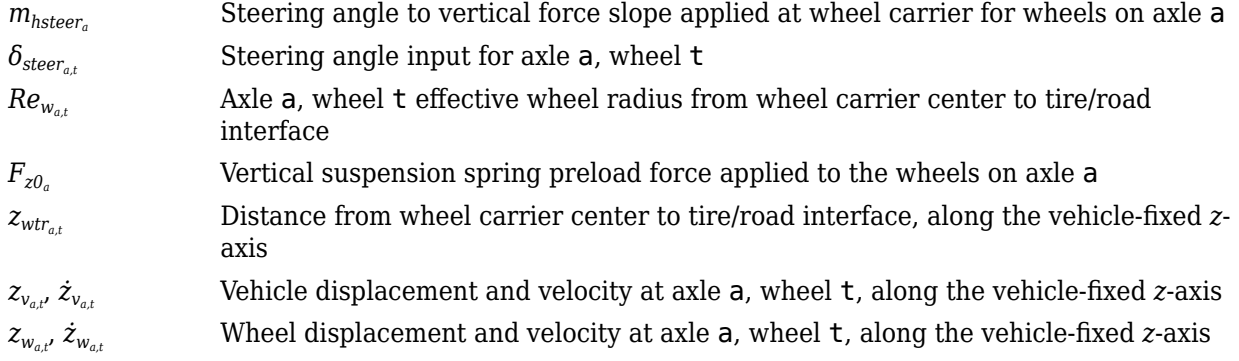

# **Ports**

#### **Input**

## **WhlPz — Wheel z-axis displacement**

array

Wheel displacement,  $z_w$ , along wheel-fixed *z*-axis, in m. Array dimensions are 1 by the total number of wheels on the vehicle.

For example, for a two-axle vehicle with two wheels per axle, the WhlPz:

• Signal array dimensions are [1x4].

 $WhlPz = z_w = [z_{w_{1,1}} \ z_{w_{1,2}} \ z_{w_{2,1}} \ z_{w_{2,2}}]$ 

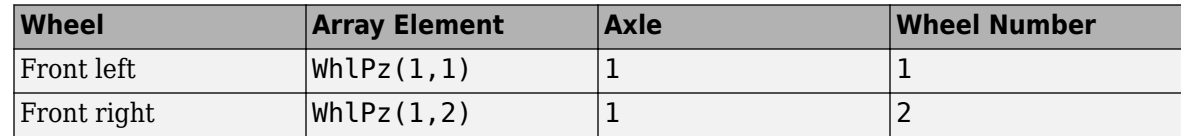

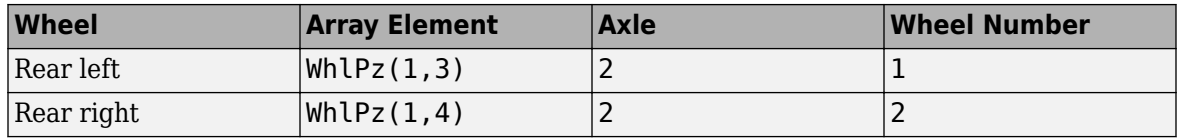

#### **WhlRe — Wheel effective radius**

array

Effective wheel radius, *Rew*, in m. Array dimensions are 1 by the total number of wheels on the vehicle.

For example, for a two-axle vehicle with two wheels per axle, the WhlRe:

• Signal array dimensions are [1x4].

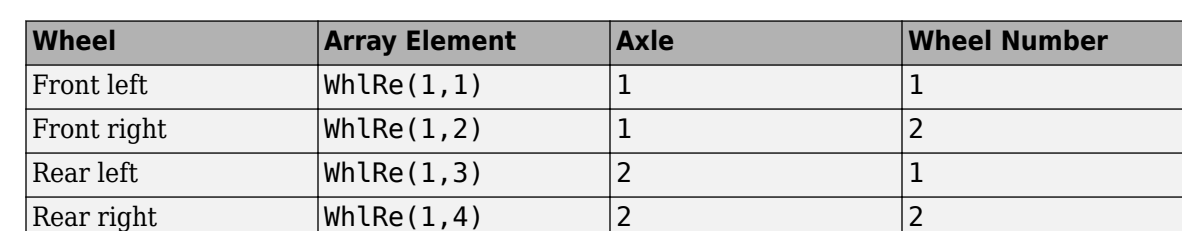

# $WhIRe = Re_w = [Re_{w_{1,1}} Re_{w_{1,2}} Re_{w_{2,1}} Re_{w_{2,2}}]$

# **WhlVz — Wheel z-axis velocity**

array

Wheel velocity, *żw*, along wheel-fixed *z*-axis, in m. Array dimensions are 1 by the total number of wheels on the vehicle.

For example, for a two-axle vehicle with two wheels per axle, the WhlVz:

• Signal array dimensions are [1x4].

$$
WhlVz = \dot{z}_w = [\dot{z}_{w_{1,1}} \dot{z}_{w_{1,2}} \dot{z}_{w_{2,1}} \dot{z}_{w_{2,2}}]
$$

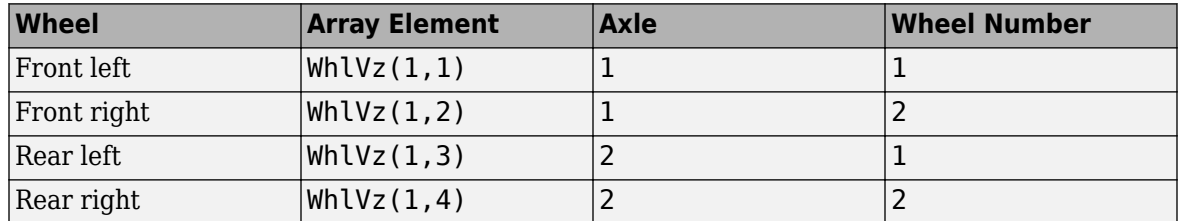

#### **WhlFx — Longitudinal wheel force on vehicle**

array

Longitudinal wheel force applied to vehicle, *Fwx*, along the vehicle-fixed *x*-axis. Array dimensions are 1 by the total number of wheels on the vehicle.

For example, for a two-axle vehicle with two wheels per axle, the WhlFx:

• Signal array dimensions are [1x4].

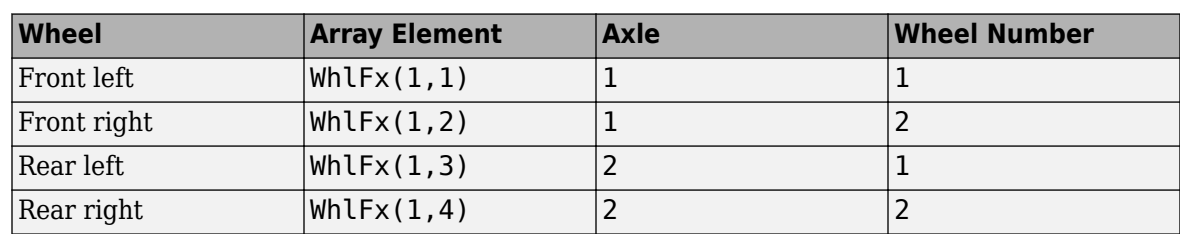

 $WhIFx = F_{wx} = [F_{wx_{1,1}} F_{wx_{1,2}} F_{wx_{2,1}} F_{wx_{2,2}}]$ 

# **WhlFy — Lateral wheel force on vehicle**

array

Lateral wheel force applied to vehicle, *Fwy*, along the vehicle-fixed *y*-axis. Array dimensions are 1 by the total number of wheels on the vehicle.

For example, for a two-axle vehicle with two wheels per axle, the WhlFy:

• Signal array dimensions are [1x4].

 $WhIFy = F_{wy} = [F_{wy_1, 1} F_{wy_1, 2} F_{wy_2, 1} F_{wy_2, 2}]$ 

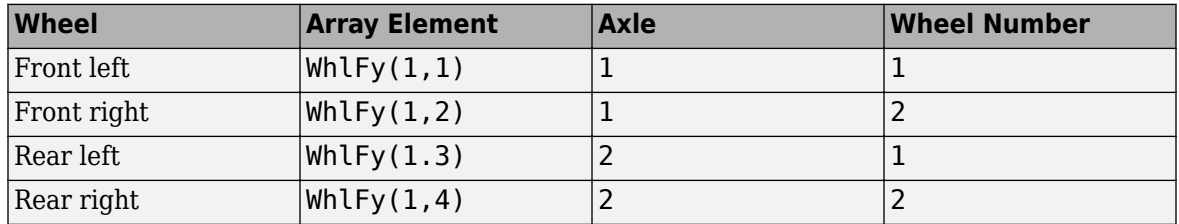

# **WhlM — Suspension moment on wheel**

array

Longitudinal, lateral, and vertical suspension moments at axle a, wheel t, applied to the wheel at the axle wheel carrier reference coordinate, in N·m. Input array dimensions are 3 by the number of wheels on the vehicle.

- WhlM(1,...) Suspension moment applied to the wheel about the vehicle-fixed *x*-axis (longitudinal)
- WhlM(2,...) Suspension moment applied to the wheel about the vehicle-fixed *y*-axis (lateral)
- WhlM(3,...) Suspension moment applied to the wheel about the vehicle-fixed *z*-axis (vertical)

For example, for a two-axle vehicle with two wheels per axle, the WhlM:

- Signal dimensions are [3x4].
- Signal contains suspension moments applied to four wheels according to their axle and wheel locations.

 $WhlM = M_w =$  $M_{\text{wx}_{1, 1}} M_{\text{wx}_{1, 2}} M_{\text{wx}_{2, 1}} M_{\text{wx}_{2, 2}}$ *Mwy*1, 1 *Mwy*1, 2 *Mwy*2, 1 *Mwy*2, 2 *Mwz*1, 1 *Mwz*1, 2 *Mwz*2, 1 *Mwz*2, 2

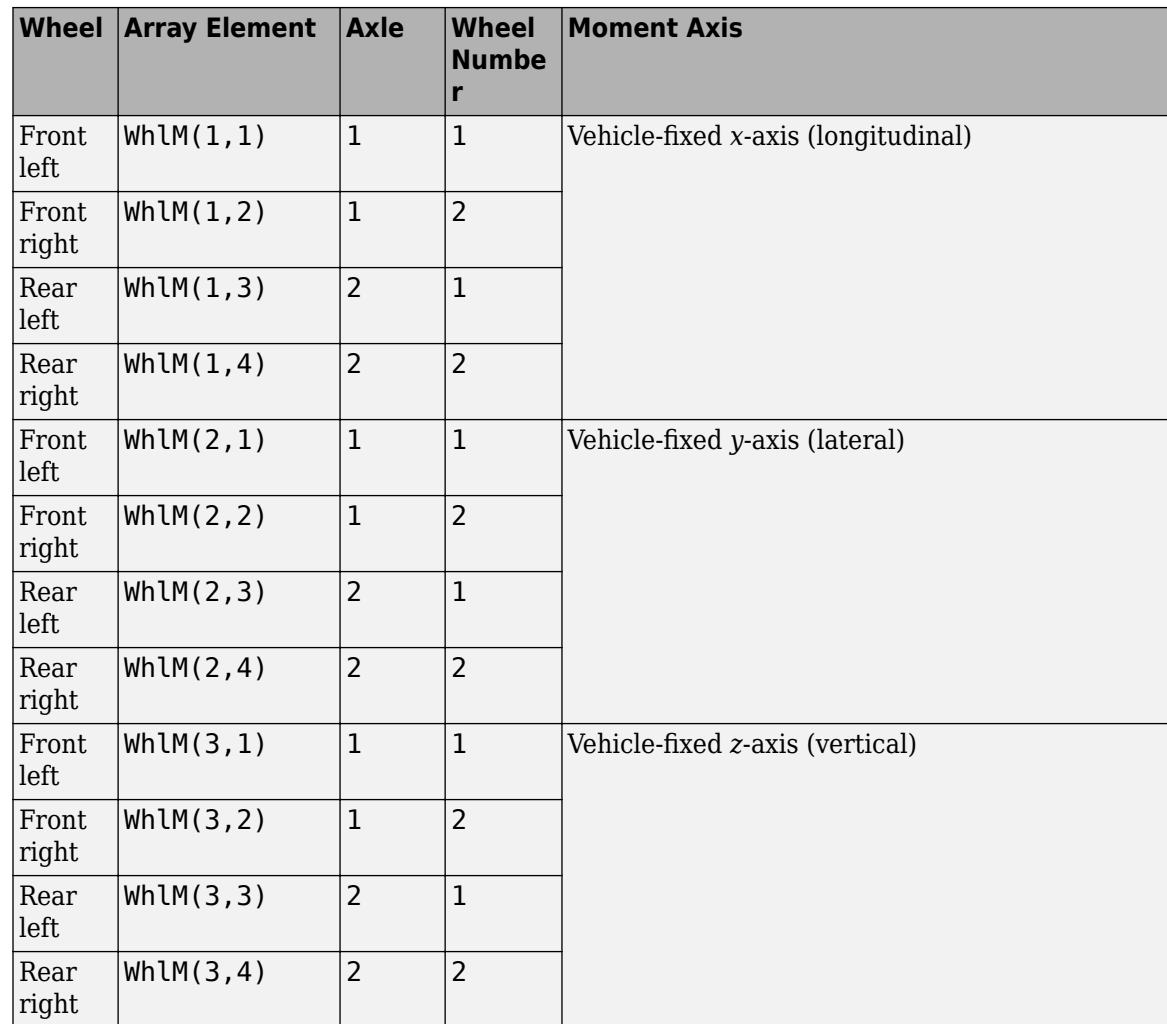

# **VehP — Vehicle displacement**

array

Vehicle displacement from axle a, wheel t along vehicle-fixed coordinate system, in m. Input array dimensions are 3 the number of wheels on the vehicle.

- VehP(1,  $\dots$ ) Vehicle displacement from wheel,  $x_v$ , along the vehicle-fixed *x*-axis
- VehP(2,  $\dots$ ) Vehicle displacement from wheel,  $y_v$ , along the vehicle-fixed *y*-axis
- VehP(3, ...) Vehicle displacement from wheel,  $z<sub>v</sub>$ , along the vehicle-fixed *z*-axis

For example, for a two-axle vehicle with two wheels per axle, the VehP:

- Signal dimensions are [3x4].
- Signal contains four displacements according to their axle and wheel locations.

$$
VehP = \begin{bmatrix} x_v \\ y_v \\ z_v \end{bmatrix} = \begin{bmatrix} x_{v1,1} & x_{v1,2} & x_{v2,1} & x_{v2,2} \\ y_{v1,1} & y_{v1,2} & y_{v2,1} & y_{v2,2} \\ z_{v1,1} & z_{v1,2} & z_{v2,1} & z_{v2,2} \end{bmatrix}
$$

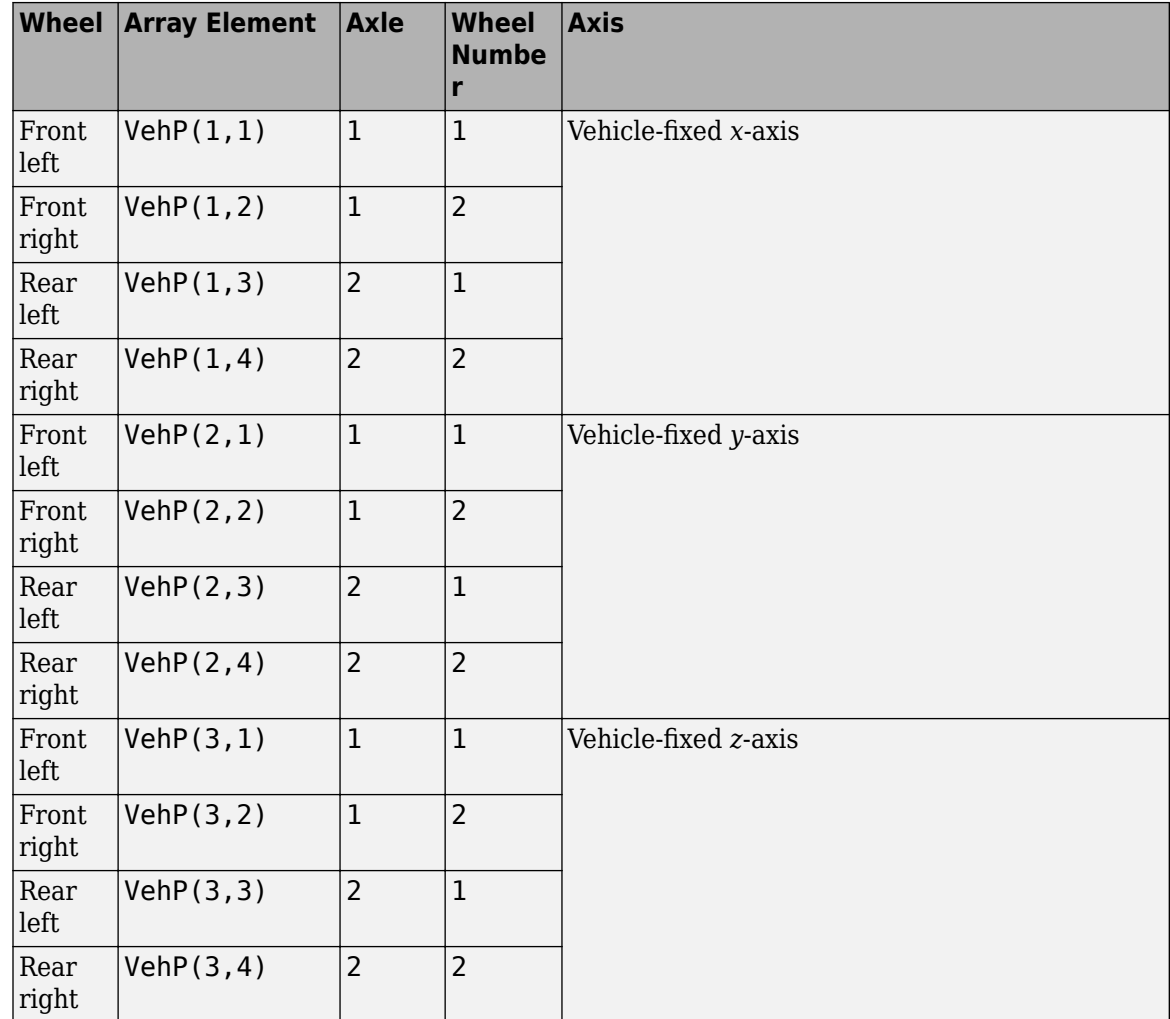

# **VehV — Vehicle velocity**

array

Vehicle velocity at axle a, wheel t along vehicle-fixed coordinate system, in m. Input array dimensions are 3 by the number of wheels on the vehicle.

- VehV(1,  $\dots$ ) Vehicle velocity at wheel,  $x_v$ , along the vehicle-fixed *x*-axis
- VehV(2,  $\dots$ ) Vehicle velocity at wheel,  $y_v$ , along the vehicle-fixed *y*-axis
- VehV(3, ...) Vehicle velocity at wheel,  $z<sub>v</sub>$ , along the vehicle-fixed *z*-axis

For example, for a two-axle vehicle with two wheels per axle, the VehV:

- Signal dimensions are [3x4].
- Signal contains 4 velocities according to their axle and wheel locations.

$$
VehV = \begin{bmatrix} \dot{x}_v \\ \dot{y}_v \\ \dot{z}_v \end{bmatrix} = \begin{bmatrix} \dot{x}_{v1,1} & \dot{x}_{v1,2} & \dot{x}_{v2,1} & \dot{x}_{v2,2} \\ \dot{y}_{v1,1} & \dot{y}_{v1,2} & \dot{y}_{v2,1} & \dot{y}_{v2,2} \\ \dot{z}_{v1,1} & \dot{z}_{v1,2} & \dot{z}_{v2,1} & \dot{z}_{v2,2} \end{bmatrix}
$$

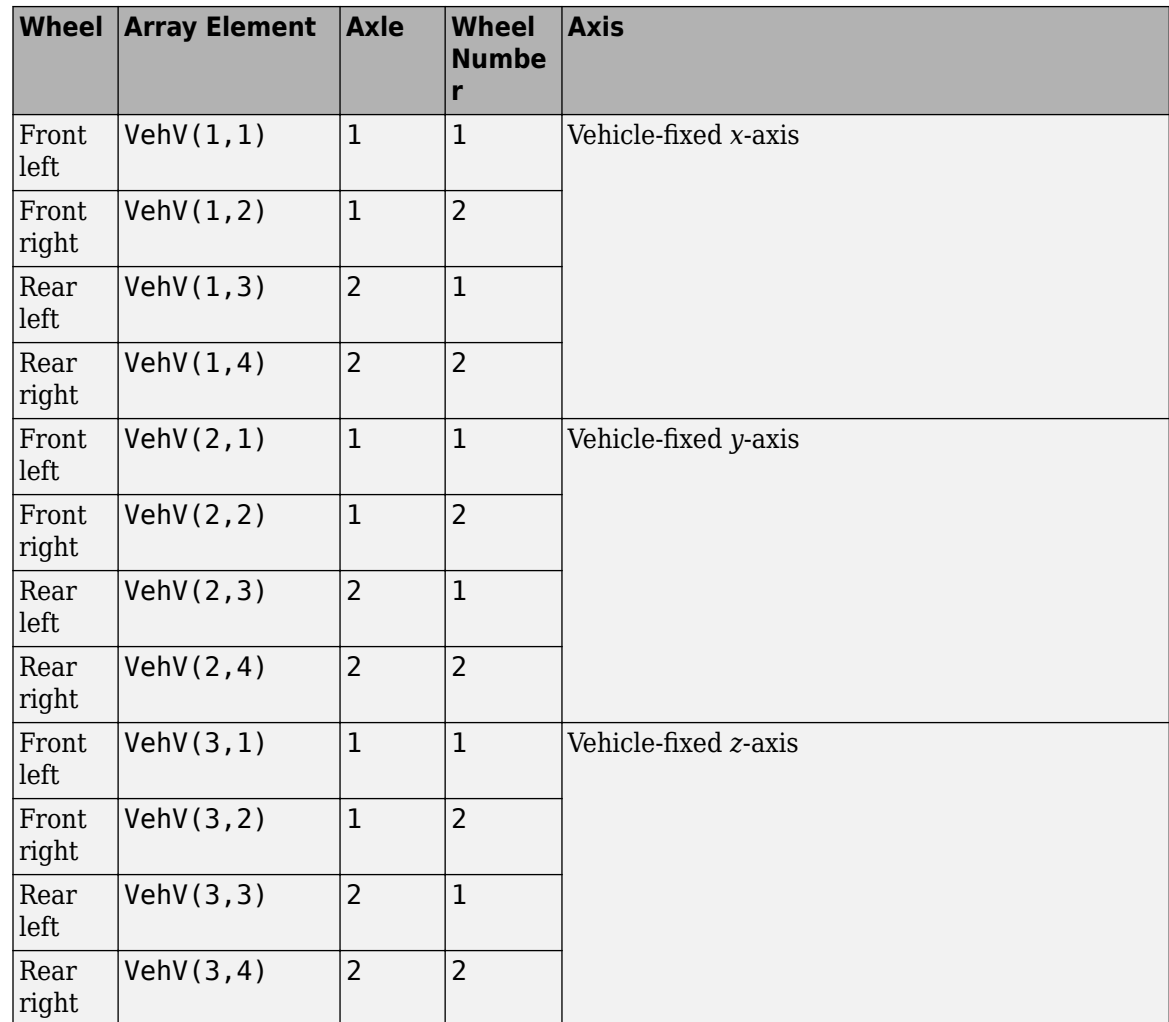

# **StrgAng — Steering angle, optional**

array

Optional steering angle for each wheel, *δ*. Input array dimensions are 1 by the number of steered wheels.

For example, for a two-axle vehicle with two wheels per axle, you can input steering angles for both wheels on the first axle.

- To create the StrgAng port, set **Steered axle enable by axle, StrgEnByAxl** to [1 0]. The input signal array dimensions are [1x2].
- The StrgAng signal contains two steering angles according to their axle and wheel locations.

StrgAng =  $\delta_{steer}$  =  $\left[\delta_{steer_{1,1}} \delta_{steer_{1,2}}\right]$ 

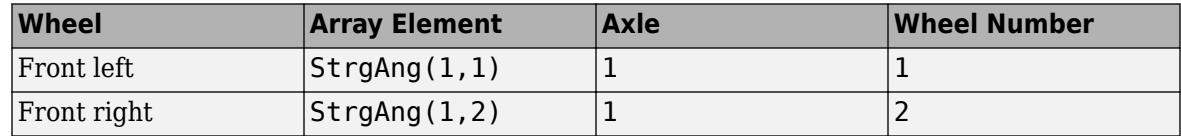

## **Dependencies**

To create input port StrgAng, set an element of the **Steered axle enable by axle, StrgEnByAxl** vector to 1.

# **Output**

# **Info — Bus signal**

bus

Bus signal containing block values. The signals are arrays that depend on the wheel location.

For example, here are the indices for a two-axle, two-wheel vehicle. The total number of wheels is four.

• 1D array signal (1-by-4)

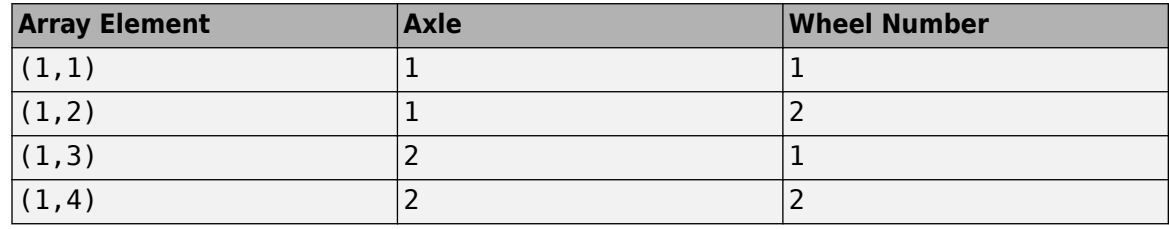

• 3D array signal (3-by-4)

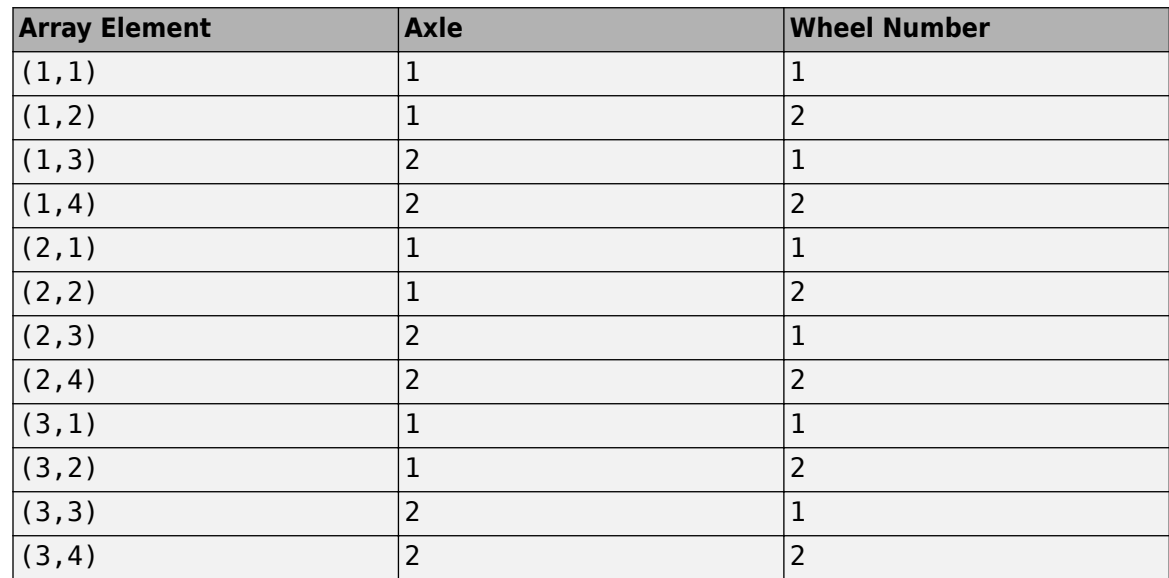

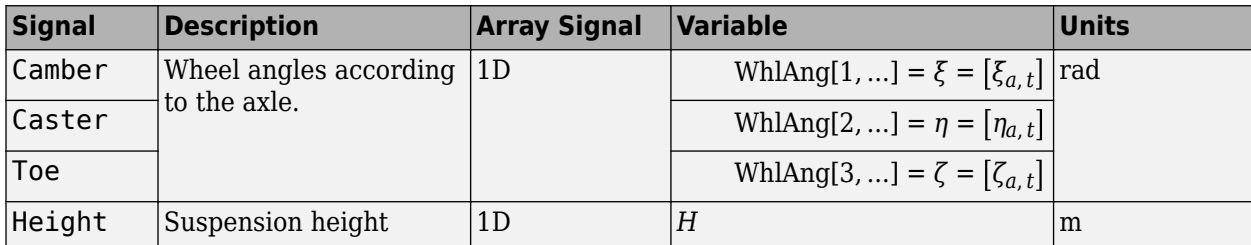

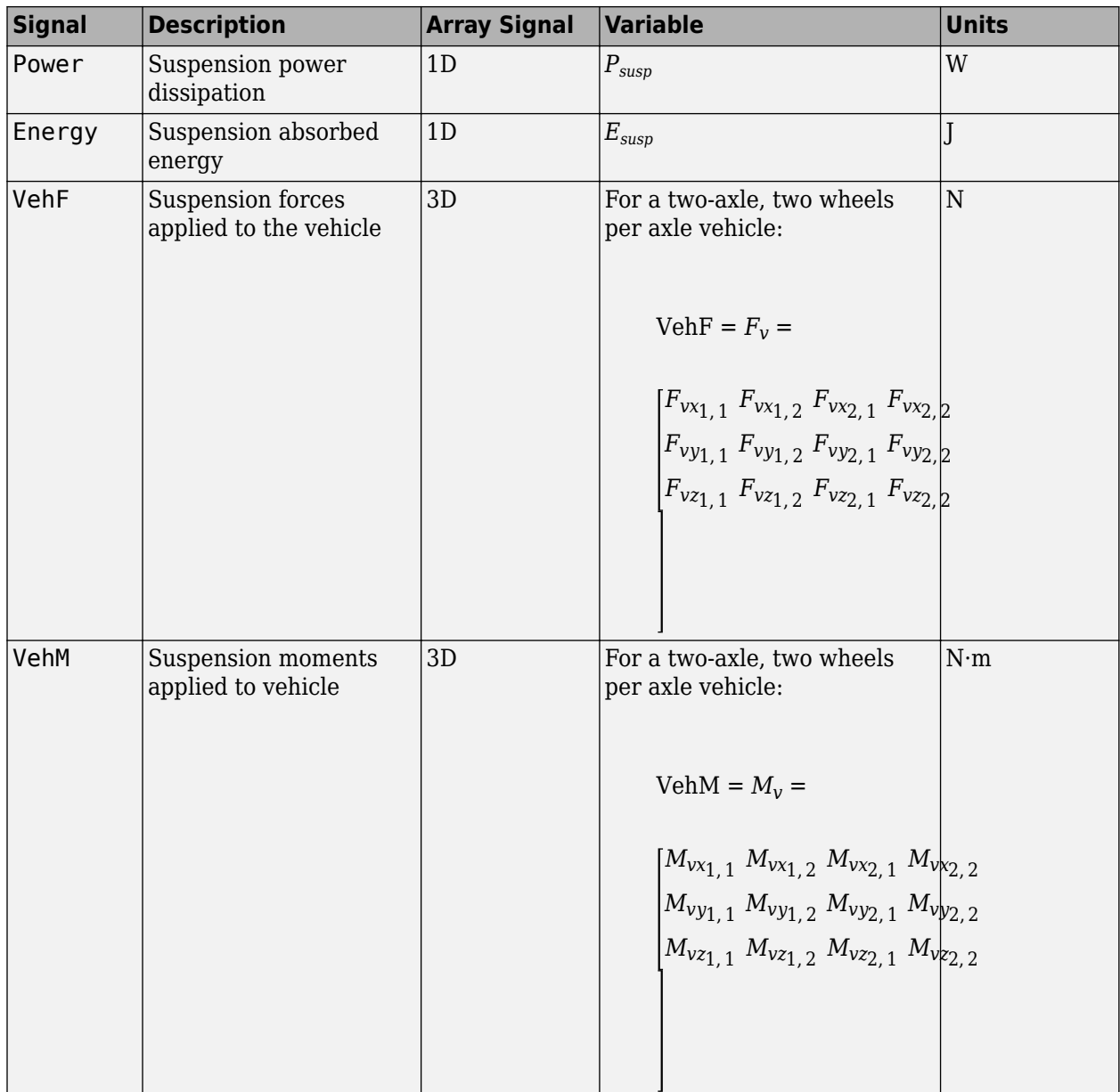

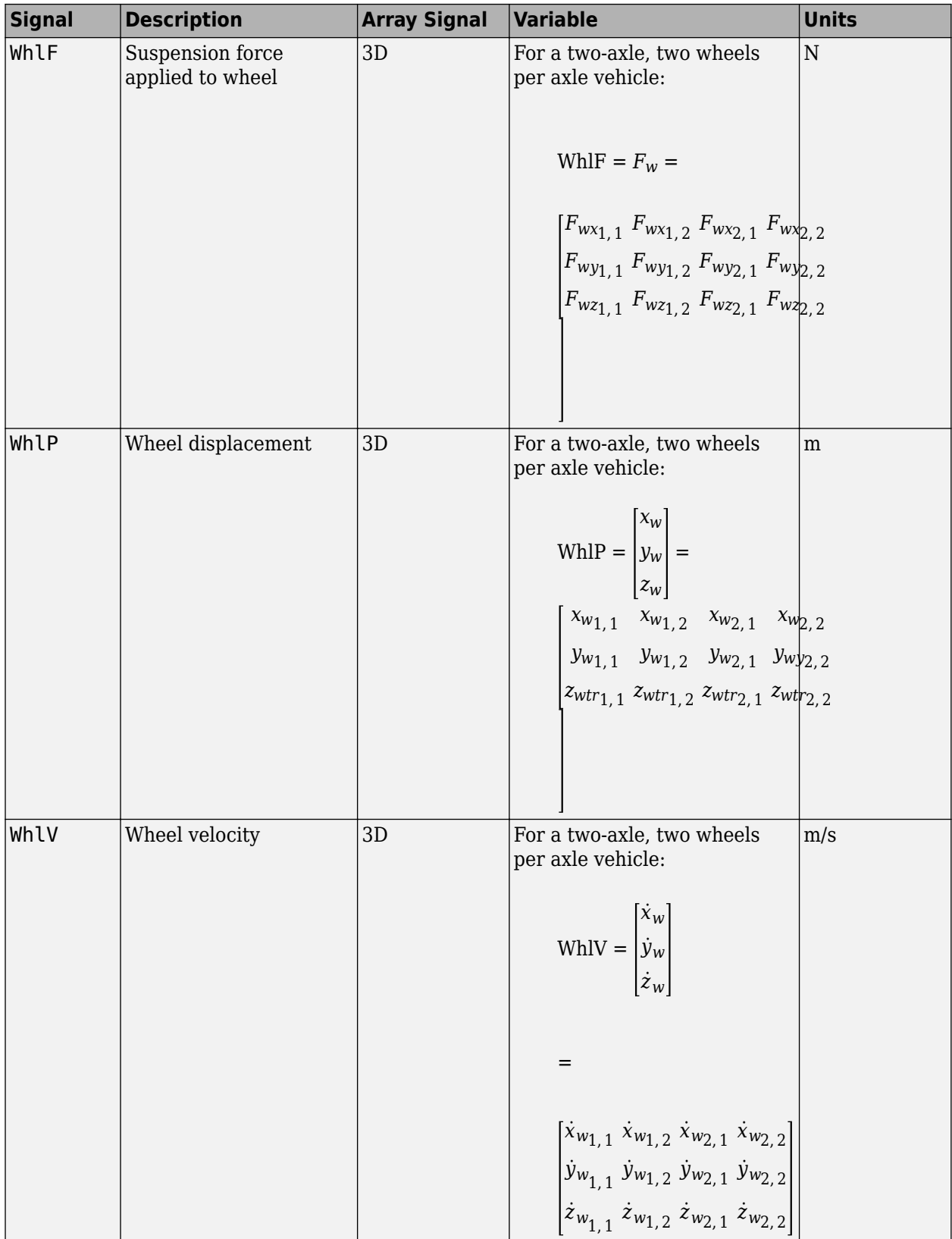

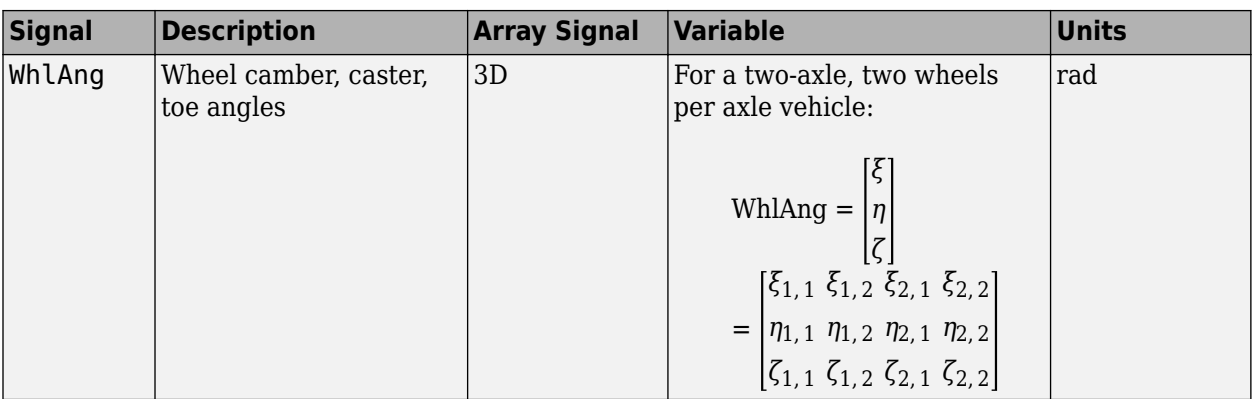

# **VehF — Suspension force on vehicle**

array

Longitudinal, lateral, and vertical suspension force at axle a, wheel t, applied to the vehicle at the suspension connection point, in N. Array dimensions are 3 by the number of wheels on the vehicle.

- VehF(1,...) Suspension force applied to vehicle along the vehicle-fixed *x*-axis (longitudinal)
- VehF(2,...) Suspension force applied to vehicle along the vehicle-fixed *y*-axis (lateral)
- VehF(3,...) Suspension force applied to vehicle along the vehicle-fixed  $\zeta$ -axis (vertical)

For example, for a two-axle vehicle with two wheels per axle, the VehF:

- Signal dimensions are [3x4].
- Signal contains suspension forces applied to the vehicle according to the axle and wheel locations.

$$
\text{VehF} = F_{v} = \begin{bmatrix} F_{vx_{1,1}} & F_{vx_{1,2}} & F_{vx_{2,1}} & F_{vx_{2,2}} \\ F_{vy_{1,1}} & F_{vy_{1,2}} & F_{vy_{2,1}} & F_{vy_{2,2}} \\ F_{v_{21,1}} & F_{v_{21,2}} & F_{v_{22,1}} & F_{v_{22,2}} \end{bmatrix}
$$

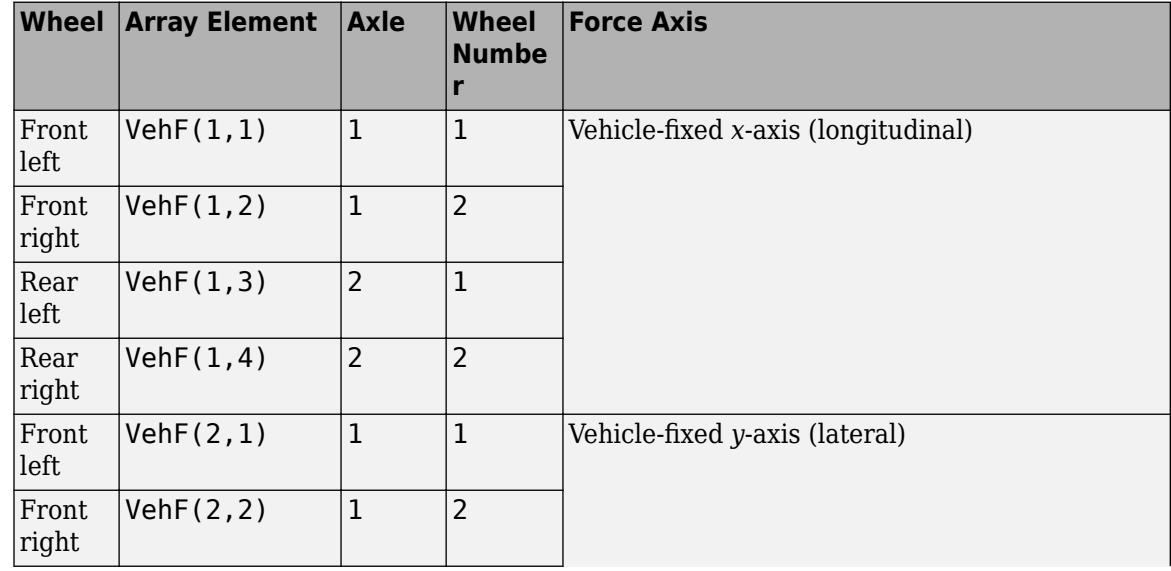

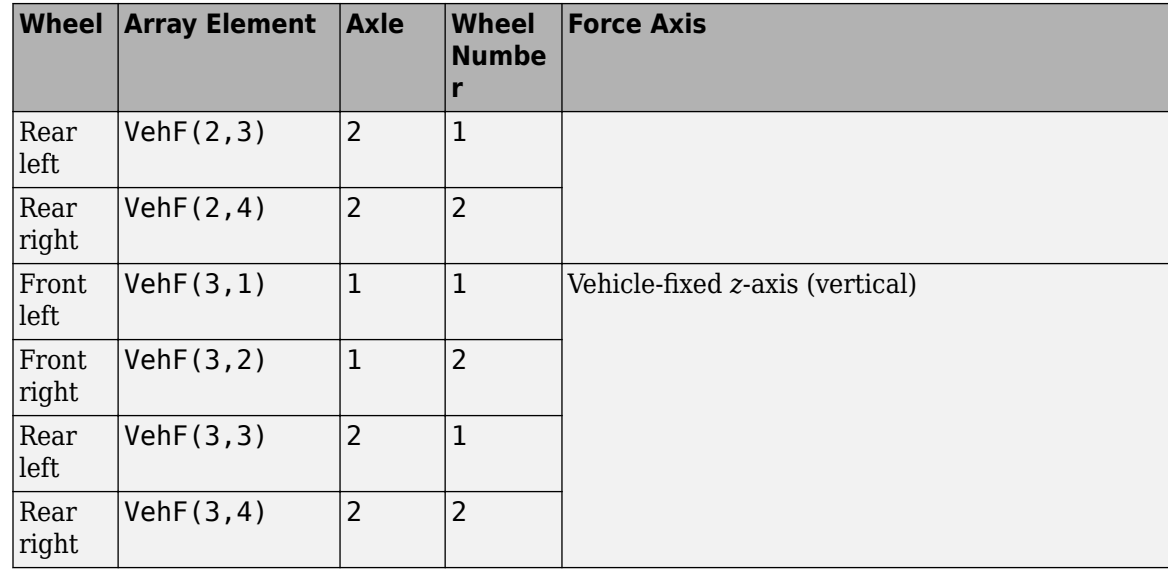

## **VehM — Suspension moment on vehicle**

array

Longitudinal, lateral, and vertical suspension moment at axle a, wheel t, applied to the vehicle at the suspension connection point, in N·m. Array dimensions are 3 by the number of wheels on the vehicle.

- VehM $(1, \ldots)$  Suspension moment applied to the vehicle about the vehicle-fixed *x*-axis (longitudinal)
- VehM(2,...) Suspension moment applied to the vehicle about the vehicle-fixed *y*-axis (lateral)
- VehM(3,  $\dots$ ) Suspension moment applied to the vehicle about the vehicle-fixed *z*-axis (vertical)

For example, for a two-axle vehicle with two wheels per axle, the VehM:

- Signal dimensions are [3x4].
- Signal contains suspension moments applied to vehicle according to the axle and wheel locations.

 $VehM = M<sub>v</sub> =$  $M_{\nu x_{1, 1}} M_{\nu x_{1, 2}} M_{\nu x_{2, 1}} M_{\nu x_{2, 2}}$ *Mvy*1, 1 *Mvy*1, 2 *Mvy*2, 1 *Mvy*2, 2 *Mvz*1, 1 *Mvz*1, 2 *Mvz*2, 1 *Mvz*2, 2

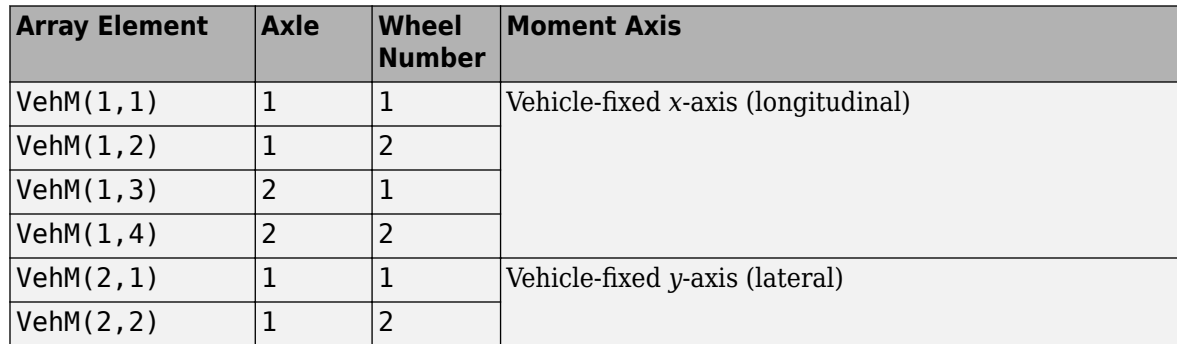

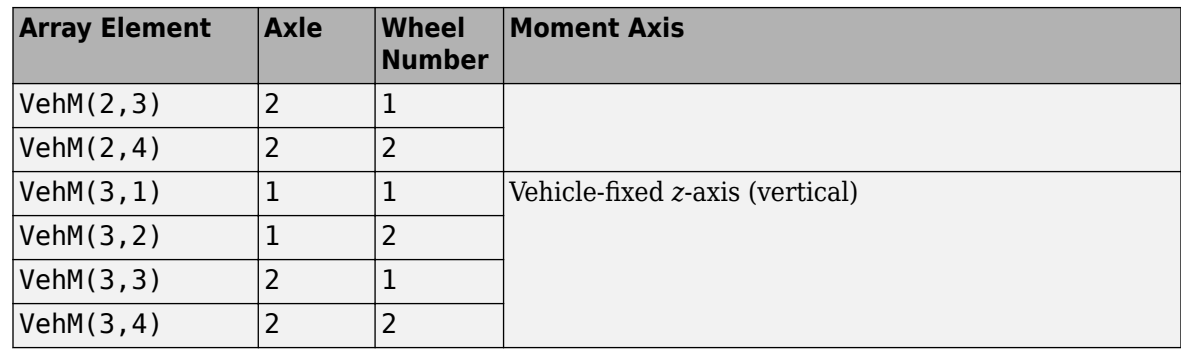

# **WhlF — Suspension force on wheel**

array

Longitudinal, lateral, and vertical suspension forces at axle a, wheel t, applied to the wheel at the axle wheel carrier reference coordinate, in N. Array dimensions are 3 by the number of wheels on the vehicle.

- WhlF(1,...) Suspension force on wheel along the vehicle-fixed *x*-axis (longitudinal)
- WhlF(2,...) Suspension force on wheel along the vehicle-fixed *y*-axis (lateral)
- WhlF(3,...) Suspension force on wheel along the vehicle-fixed *z*-axis (vertical)

For example, for a two-axle vehicle with two wheels per axle, the WhlF:

- Signal dimensions are [3x4].
- Signal contains wheel forces applied to the vehicle according to the axle and wheel locations.

Whl $F = F_w =$ *Fwx*1, 1 *Fwx*1, 2 *Fwx*2, 1 *Fwx*2, 2 *Fwy*1, 1 *Fwy*1, 2 *Fwy*2, 1 *Fwy*2, 2 *Fwz*1, 1 *Fwz*1, 2 *Fwz*2, 1 *Fwz*2, 2

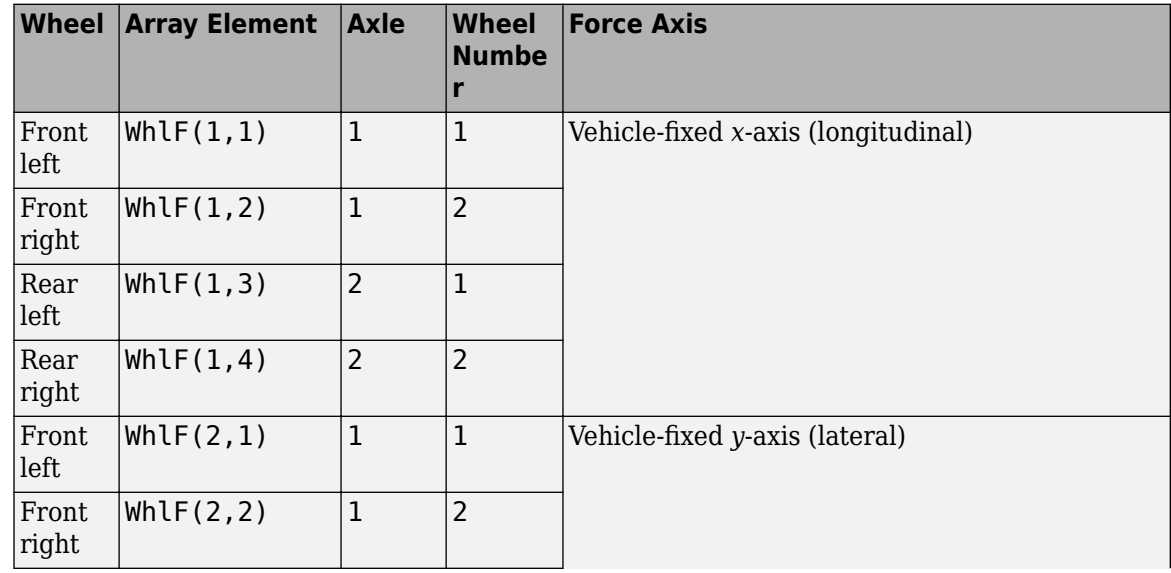

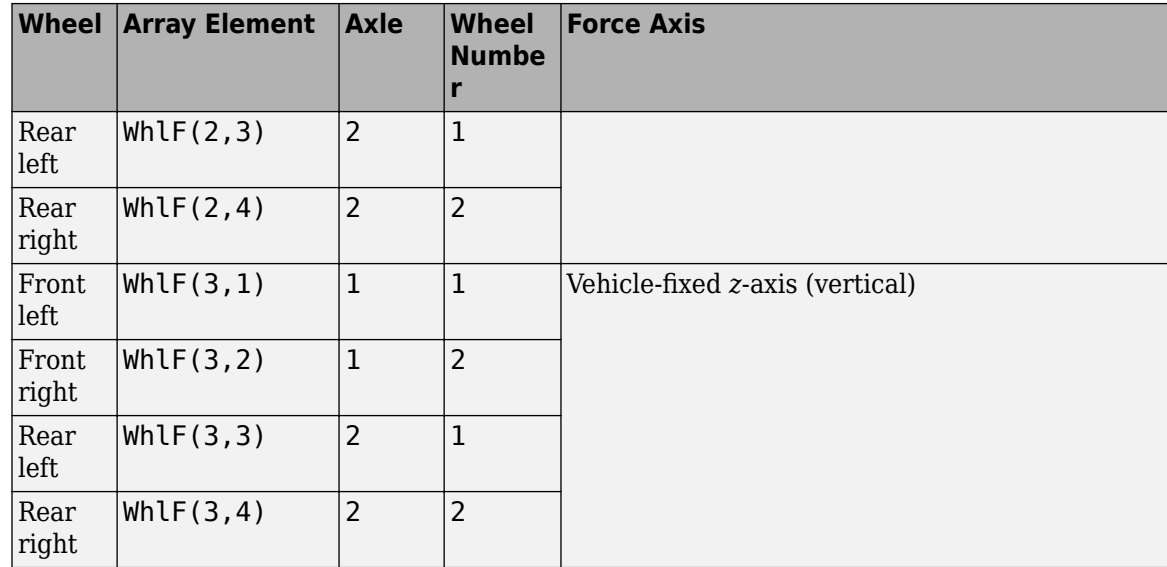

# **WhlV — Wheel velocity**

array

Longitudinal, lateral, and vertical wheel velocity at axle a, wheel t, in m/s. Array dimensions are 3 by the number of wheels on the vehicle.

- Whl $V(1,...)$  Wheel velocity along the vehicle-fixed *x*-axis (longitudinal)
- WhlV(2,...) Wheel velocity along the vehicle-fixed *y*-axis (lateral)
- Whl $V(3,...)$  Wheel velocity along the vehicle-fixed *z*-axis (vertical)

For example, for a two-axle vehicle with two wheels per axle, the WhlV:

- Signal dimensions are [3x4].
- Signal contains wheel forces applied to the vehicle according to the axle and wheel locations.

WhlV = *x*˙*w y*˙*w*  $\dot{z}_w$ =  $\dot{x}_{w_{1,1}} \dot{x}_{w_{1,2}} \dot{x}_{w_{2,1}} \dot{x}_{w_{2,2}}$ *<sup>y</sup>*˙*w*1, 1 *y*˙*w*1, 2 *y*˙*w*2, 1 *y*˙*w*2, 2  $\dot{z}_{w_{1,1}} \dot{z}_{w_{1,2}} \dot{z}_{w_{2,1}} \dot{z}_{w_{2,2}}$ 

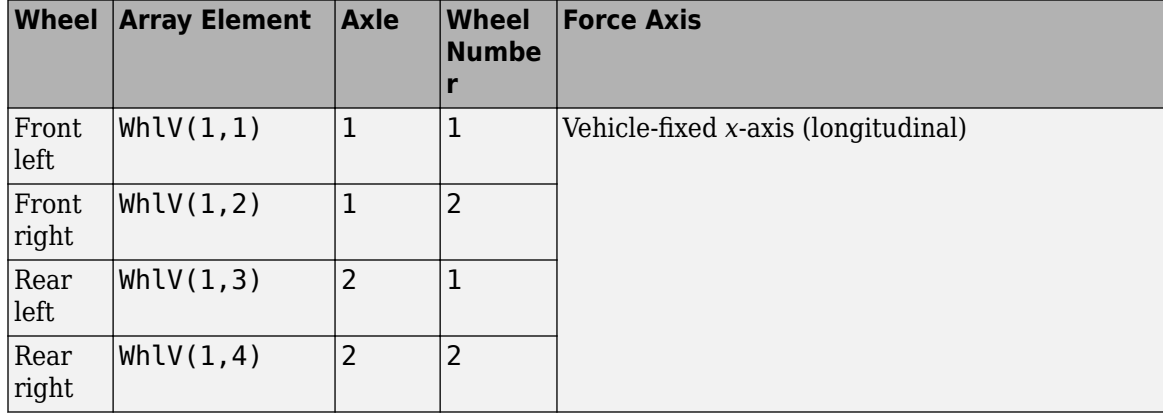

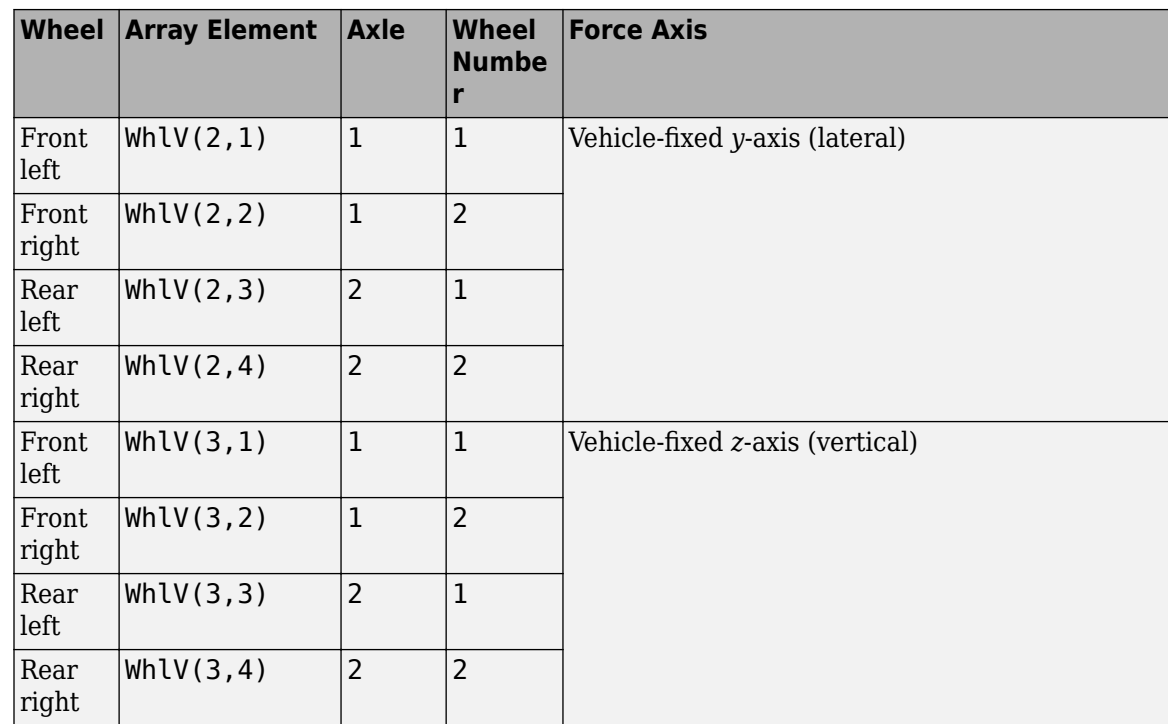

# **WhlAng — Wheel camber, caster, toe angles**

array

Camber, caster, and toe angles at axle a, wheel t, in rad. Array dimensions are 3 by the number of wheels on the vehicle.

- WhlAng $(1,\ldots)$  Camber angle
- WhlAng $(2, \ldots)$  Caster angle
- WhlAng $(3, \ldots)$  Toe angle

For example, for a two-axle vehicle with two wheels per axle, the WhlAng:

- Signal dimensions are [3x4].
- Signal contains angles according to the axle and wheel locations.

$$
\text{Whlang} = \begin{bmatrix} \xi \\ \eta \\ \zeta \end{bmatrix} = \begin{bmatrix} \xi_{1,1} & \xi_{1,2} & \xi_{2,1} & \xi_{2,2} \\ \eta_{1,1} & \eta_{1,2} & \eta_{2,1} & \eta_{2,2} \\ \zeta_{1,1} & \zeta_{1,2} & \zeta_{2,1} & \zeta_{2,2} \end{bmatrix}
$$

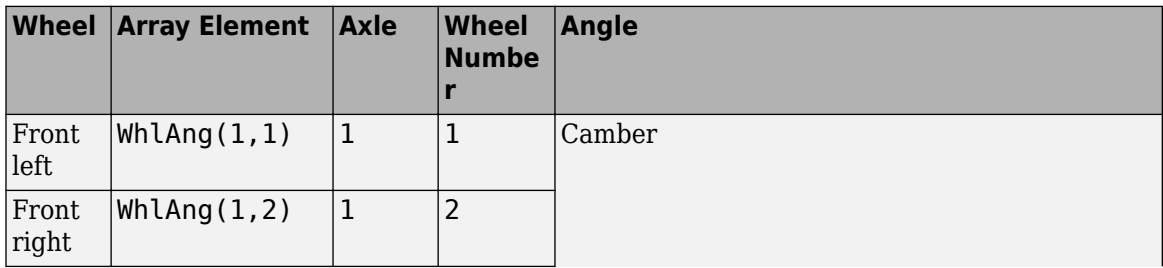

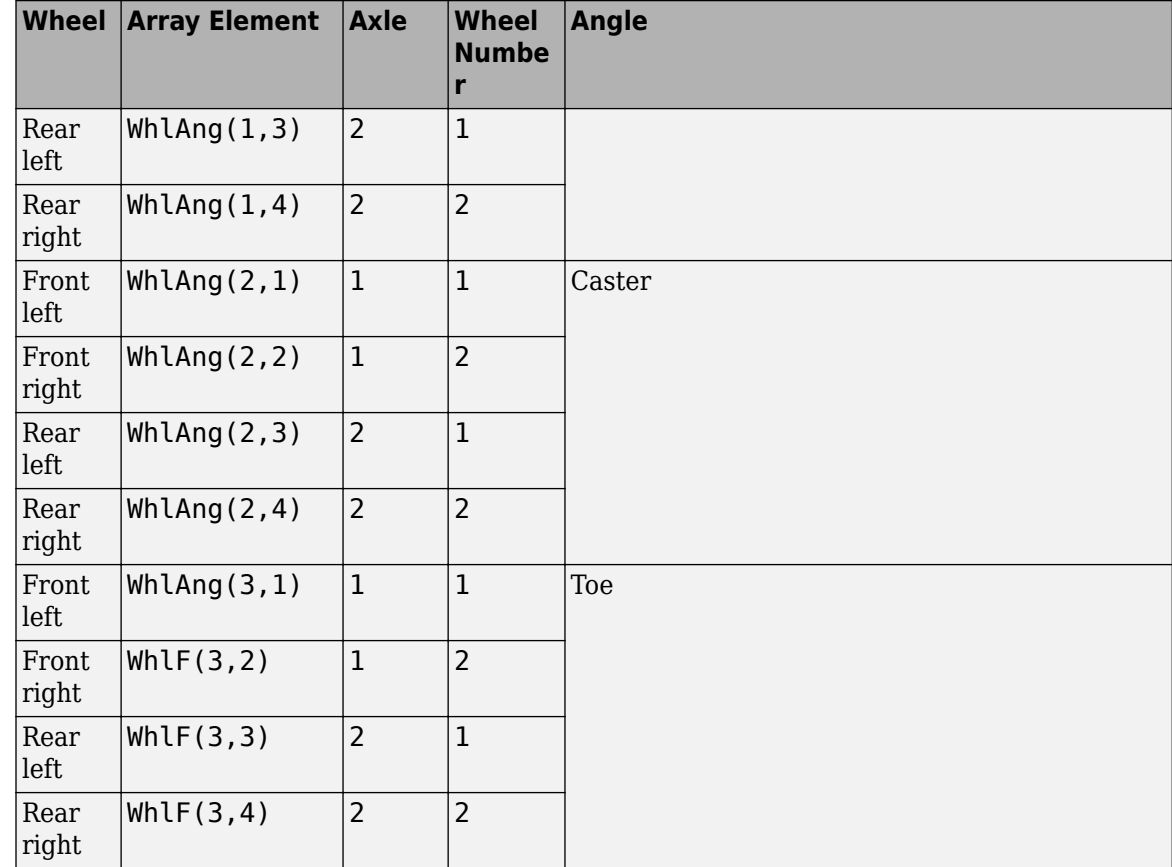

# **Parameters**

#### **Axles**

**Number of axles, NumAxl — Number of axles** 2 (default) | scalar

Number of axles, *N<sup>a</sup>* , dimensionless.

**Number of wheels by axle, NumWhlsByAxl — Number of wheels per axle** [2 2] (default) | vector

Number of wheels per axle*, Nt<sub>a</sub>,* dimensionless. Vector is  $1$  by the number of vehicle axles*, N<sub>a</sub>*. For example, [1,2] represents one wheel on axle one and two wheels on axle two.

**Steered axle enable by axle, StrgEnByAxl — Boolean vector to enable axle steering** [1 0] (default) | vector

Boolean vector that enables axle steering, *Ensteer*, dimensionless. Vector is 1 by the number of vehicle axles, *N<sup>a</sup>* . For example:

- [1 0]—For a two-axle vehicle, enables axle one steering and disables axle two steering
- [1 1]—For a two-axle vehicle, enables axle one and axle two steering

#### **Dependencies**

Setting an element of the **Steered axle enable by axle, StrgEnByAxl** vector to 1:

- Creates input port StrgAng.
- Creates these parameters
	- **Toe angle vs steering angle slope, ToeStrgSlp**
	- **Caster angle vs steering angle slope, CasterStrgSlp**
	- **Camber angle vs steering angle slope, CamberStrgSlp**
	- **Suspension height vs steering angle slope, StrgHgtSlp**

For example, for a two-axle vehicle with two wheels per axle, you can input steering angles for both wheels on the first axle.

- To create the StrgAng port, set **Steered axle enable by axle, StrgEnByAxl** to [1 0]. The input signal array dimensions are [1x2].
- The StrgAng signal contains two steering angles according to their axle and wheel locations.

$$
StrgAng = \delta_{steer} = [\delta_{steer_{1,1}} \delta_{steer_{1,2}}]
$$

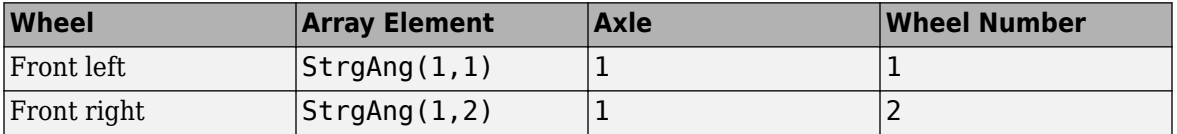

# **Axle and wheels lumped principal moments of inertia about longitudinal axis, AxlIxx — Inertia**

300 (default) | vector

Axle and wheels lumped principal moments of inertia about longitudinal axis, AxleIxx *a*, in kg<sup>\*</sup>m<sup>^2</sup>.

Vector is  $1$  by the number of vehicle axles,  $N_a.$  If you provide a scalar value, the block uses that value for all axles.

# **Axle and wheels lumped mass, AxlM — Mass**

[2 2] (default) | vector

Axle and wheels lumped mass, *a*, in kg.

Vector is  $1$  by the number of vehicle axles*,*  $N_a$ *.* If you provide a scalar value*,* the block uses that value for all axles.

**Track hardpoint coordinates relative to axle center, TrackCoords — Point** [0 0 0 0;-1 1 -1 1;0 0 0 0] (default) | array

Track hardpoint coordinates, *Tc<sup>t</sup>* , along the solid axle *x*, *y*, and *z*-axes, in m.

For example, for a two-axle vehicle with two wheels per axle, the TrackCoords array:

- Dimensions are [3x4].
- Contains four track hardpoint coordinates according to their axle and wheel locations.

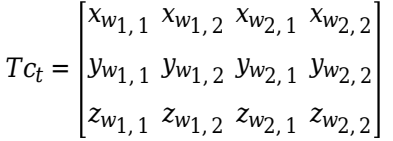

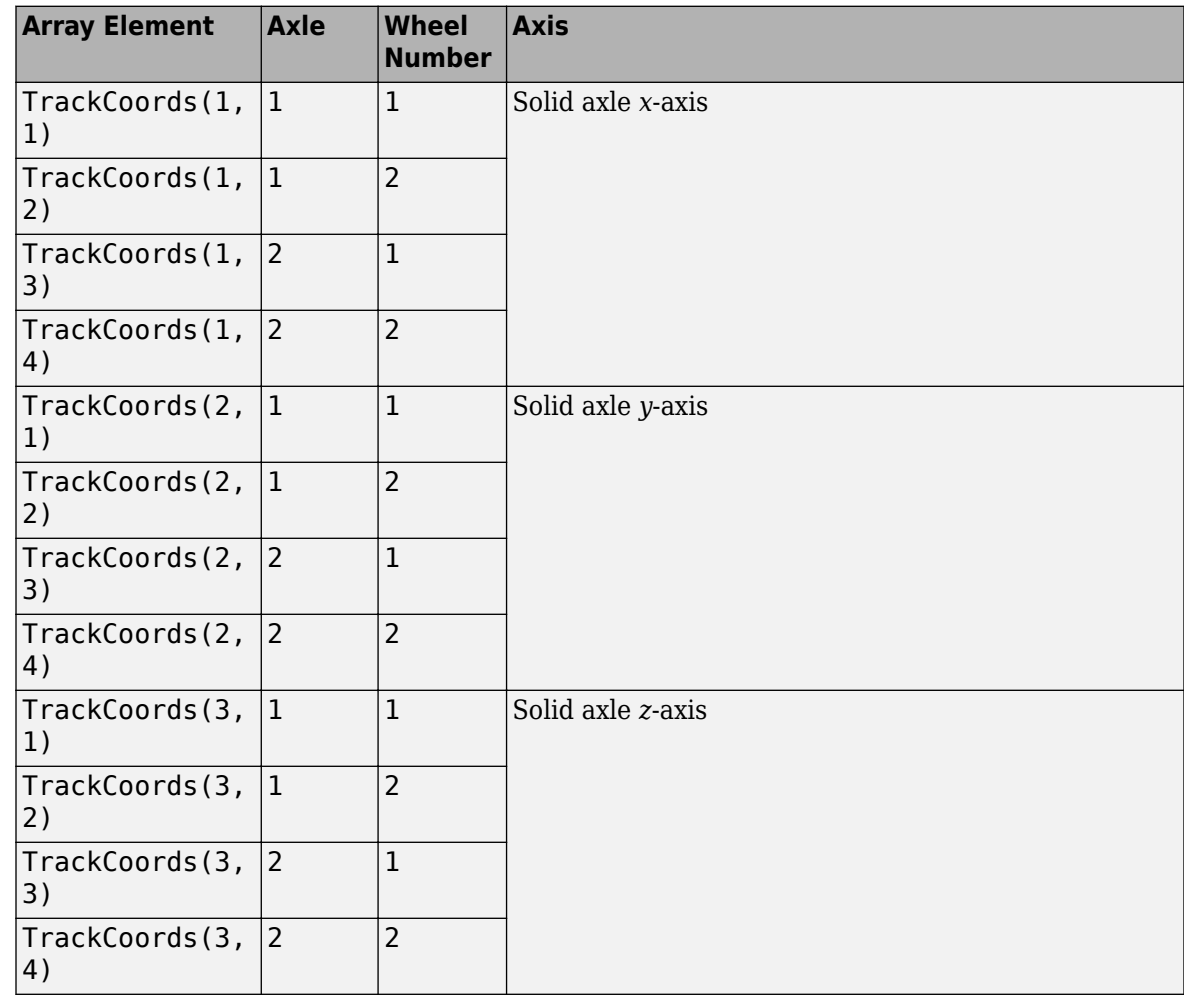

**Suspension hardpoint coordinates relative to axle center, SuspCoords — Point** [0 0 0 0;-1 1 -1 1;0 0 0 0] (default) | array

Suspension hardpoint coordinates,  $Sc_t$ , along the solid axle  $x$ -,  $y$ -, and  $z$ -axes, in m.

For example, for a two-axle vehicle with two wheels per axle, the SuspCoords array:

- Dimensions are [3x4].
- Contains four track hardpoint coordinates according to their axle and track locations.

$$
Sc_{t} = \begin{bmatrix} x_{s_1, 1} & x_{s_1, 2} & x_{s_2, 1} & x_{s_2, 2} \\ y_{s_1, 1} & y_{s_1, 2} & y_{s_2, 1} & y_{s_2, 2} \\ z_{s_1, 1} & z_{s_1, 2} & z_{s_2, 1} & z_{s_2, 2} \end{bmatrix}
$$

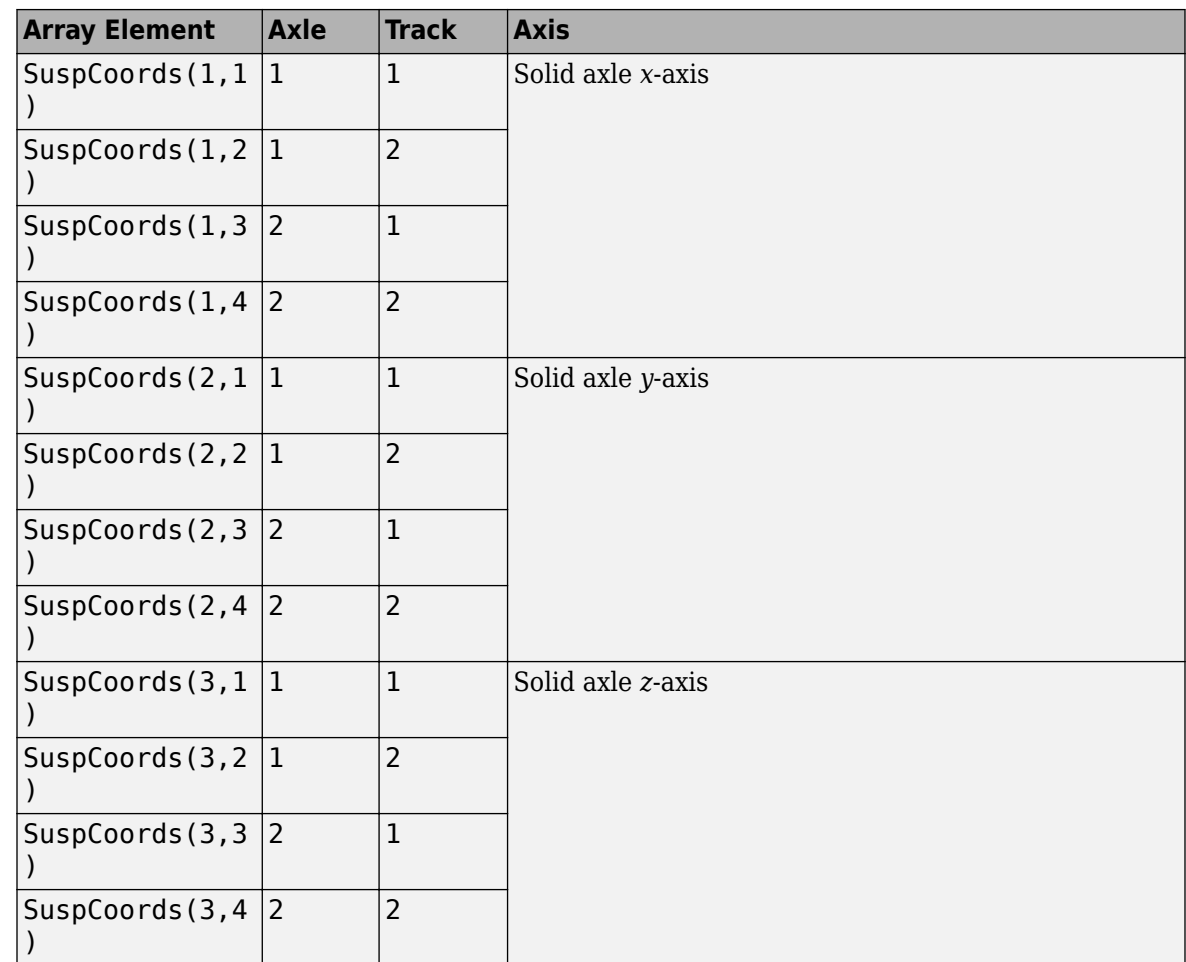

## **Wheel and axle interface compliance constant, KzWhlAxl — Spring rate** 6437000 (default) | scalar

Wheel and axle interface compliance constant, *kwa<sup>z</sup>* , in N/m.

**Wheel and axle interface compliance preload, F0zWhlAxl — Spring rate** 9810 (default) | scalar

Wheel and axle interface compliance preload, *Fwaz0*, in N.

**Wheel and axle interface damping constant, CzWhlAxl — Damping** 10000 (default) | scalar

Wheel and axle interface damping constant, *cwa<sup>z</sup>* , in m.

#### **Suspension**

**Compliance and Damping - Passive**

**Suspension spring constant, Kz — Suspension spring constant** 64370 (default) | scalar | vector

Linear vertical spring constant for independent suspension wheels on axle a,  $k_{z_a}$ , in N/m.

Vector is  $1$  by the number of vehicle axles,  $N_a.$  If you provide a scalar value, the block uses that value for all axles.

#### **Suspension spring preload, F0z — Suspension spring preload**

9810 (default) | scalar | vector

Vertical preload spring force applied to the wheels on the axle at wheel carrier reference coordinates,  $F_{z\theta_{a'}}$  in N. Positive preload forces:

- Cause the vehicle to lift.
- Point along the negative vehicle-fixed *z*-axis.

Vector is  $1$  by the number of vehicle axles,  $N_a.$  If you provide a scalar value, the block uses that value for all axles.

**Suspension shock damping constant, Cz — Suspension shock damping constant** 10000 (default) | scalar | vector

Linear vertical damping constant for independent suspension wheels on axle a, *c<sup>z</sup><sup>a</sup>* , in Ns/m.

Vector is  $1$  by the number of vehicle axles,  $N_a.$  If you provide a scalar value, the block uses that value for all axles.

#### **Dependencies**

To create this parameter, clear **Enable active damping**.

```
Suspension maximum height, Hmax — Height
```
0.5 (default) | scalar | vector

Maximum suspension extension or minimum suspension compression height, *Hmax*, for axle a before the suspension reaches a hardstop, in m.

Vector is  $1$  by the number of vehicle axles,  $N_a.$  If you provide a scalar value, the block uses that value for all axles.

#### **Geometry**

#### **Toe angle at steering center, Toe — Toe angle**

```
0.0349 (default) | scalar
```
Nominal suspension toe angle at zero steering angle, *ζ0a*, in rad.

**Roll steer vs suspension height slope, RollStrgSlp — Steer angle suspension slope** -0.2269 (default) | scalar | vector

Roll steer angle versus suspension height, *mhtoe<sup>a</sup>* , in rad/m.

Vector is  $1$  by the number of vehicle axles,  $N_a.$  If you provide a scalar value, the block uses that value for all axles.

**Toe angle vs steering angle slope, ToeStrgSlp — Toe angle steering slope** 0.01 (default) | scalar | vector

Toe angle versus steering angle slope, *mtoesteer<sup>a</sup>* , dimensionless.

Vector is  $1$  by the number of vehicle axles,  $N_a.$  If you provide a scalar value, the block uses that value for all axles.

#### **Dependencies**

To create input port StrgAng, set an element of the **Steered axle enable by axle, StrgEnByAxl** vector to 1.

**Caster angle at steering center, Caster — Caster angle at steering center** 0.0698 (default) | scalar

Nominal suspension caster angle at zero steering angle, *η0a*, in rad.

## **Caster angle vs suspension height slope, CasterHslp — Caster angle versus suspension height slope**

-0.2269 (default) | scalar | vector

Caster angle versus suspension height, *mhcaster<sup>a</sup>* , in rad/m.

Vector is  $1$  by the number of vehicle axles,  $N_a.$  If you provide a scalar value, the block uses that value for all axles.

# **Caster angle vs steering angle slope, CasterStrgSlp — Caster angle versus steering angle slope**

0.01 (default) | scalar | vector

Caster angle versus steering angle slope, *mcastersteer<sup>a</sup>* , dimensionless.

Vector is  $1$  by the number of vehicle axles,  $N_a.$  If you provide a scalar value, the block uses that value for all axles.

#### **Dependencies**

To create input port StrgAng, set an element of the **Steered axle enable by axle, StrgEnByAxl** vector to 1.

**Camber angle at steering center, Camber — Camber angle at steering center** 0.0698 (default) | scalar

Nominal suspension camber angle at zero steering angle, *ξ0a*, in rad.

# **Camber angle vs suspension height slope, CamberHslp — Camber angle versus suspension height slope**

-0.2269 (default) | scalar | vector

Camber angle versus suspension height, *mhcamber<sup>a</sup>* , in rad/m.

Vector is  $1$  by the number of vehicle axles*,*  $N_a$ *.* If you provide a scalar value*,* the block uses that value for all axles.

# **Camber angle vs steering angle slope, CamberStrgSlp — Camber angle versus steering angle slope**

0.01 (default) | scalar | vector

Camber angle versus steering angle slope, *mcambersteer<sup>a</sup>* , dimensionless.

Vector is  $1$  by the number of vehicle axles,  $N_a.$  If you provide a scalar value, the block uses that value for all axles.

#### **Dependencies**

To create input port StrgAng, set an element of the **Steered axle enable by axle, StrgEnByAxl** vector to 1.

#### **Suspension height vs steering angle slope, StrgHgtSlp — Suspension height versus steering angle slope**

0.1432 (default) | scalar | vector

Steering angle to vertical force slope applied at suspension wheel carrier reference point, *mhsteer<sup>a</sup>* , in m/rad.

Vector is  $1$  by the number of vehicle axles*,*  $N_a$ *.* If you provide a scalar value*,* the block uses that value for all axles.

#### **Dependencies**

To create input port StrgAng, set an element of the **Steered axle enable by axle, StrgEnByAxl** vector to 1.

# **Version History**

**Introduced in R2018a**

## **Parameter name change from NumTracksByAxl to NumWhlsByAxl**

*Behavior changed in R2022b*

#### The **Number of tracks by axle, NumTracksByAxl** parameter is renamed to **Number of wheels by axle, NumWhlsByAxl**.

The block uses the number of wheels per axle to index the input and output block signals.

# **References**

- [1] Gillespie, Thomas. *Fundamentals of Vehicle Dynamics*. Warrendale, PA: Society of Automotive Engineers, 1992.
- [2] Vehicle Dynamics Standards Committee. *Vehicle Dynamics Terminology*. SAE J670. Warrendale, PA: Society of Automotive Engineers, 2008.
- [3] Technical Committee. *Road vehicles Vehicle dynamics and road-holding ability Vocabulary*. ISO 8855:2011. Geneva, Switzerland: International Organization for Standardization, 2011.

# **Extended Capabilities**

#### **C/C++ Code Generation**

Generate C and  $C++$  code using Simulink® Coder<sup>™</sup>.

# **See Also**

[Solid Axle Suspension](#page-158-0) | [Solid Axle Suspension - Coil Spring](#page-186-0) | [Solid Axle Suspension - Mapped](#page-134-0)

# **Independent Suspension - K and C**

Independent kinematics and compliance test suspension<br>Library: Vehicle Dynamics Blockset / Suspens Vehicle Dynamics Blockset / Suspension

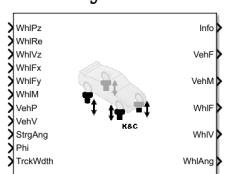

# **Description**

In the Vehicle Dynamics Blockset™ library, there are two types of suspension blocks that implement the kinematics and compliance (K and C) test suspension characteristics measured from simulated or actual laboratory suspension tests.

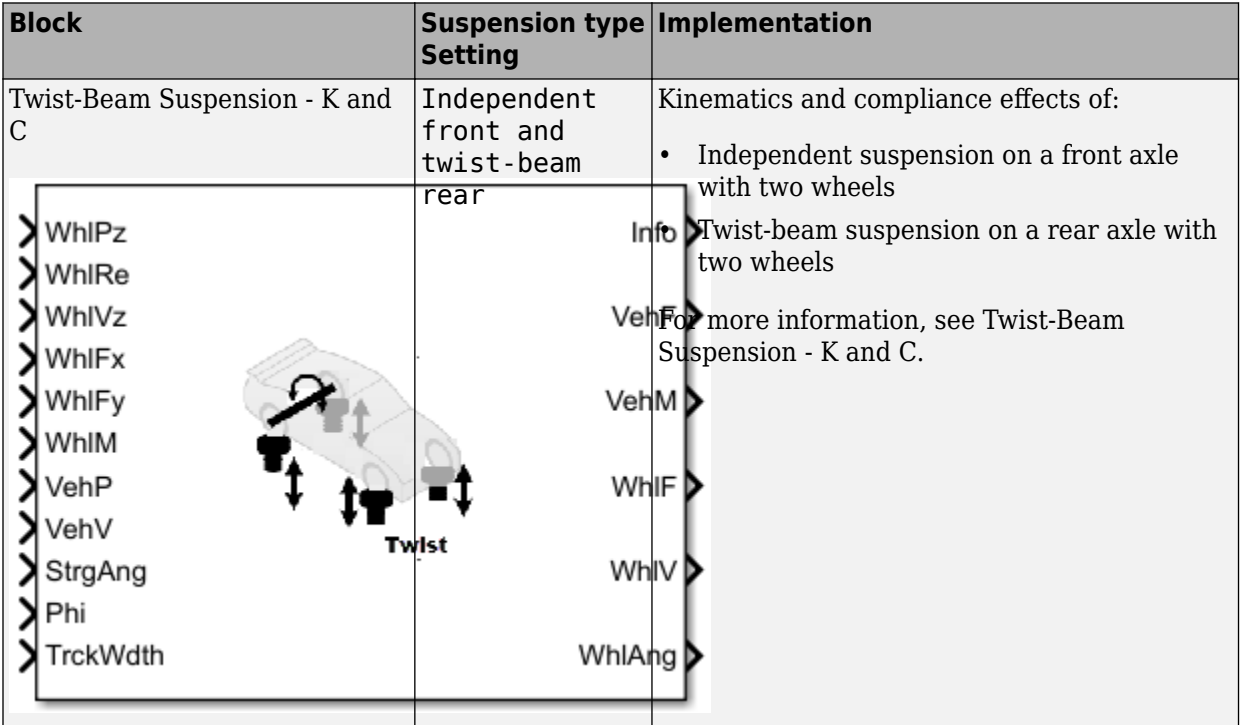

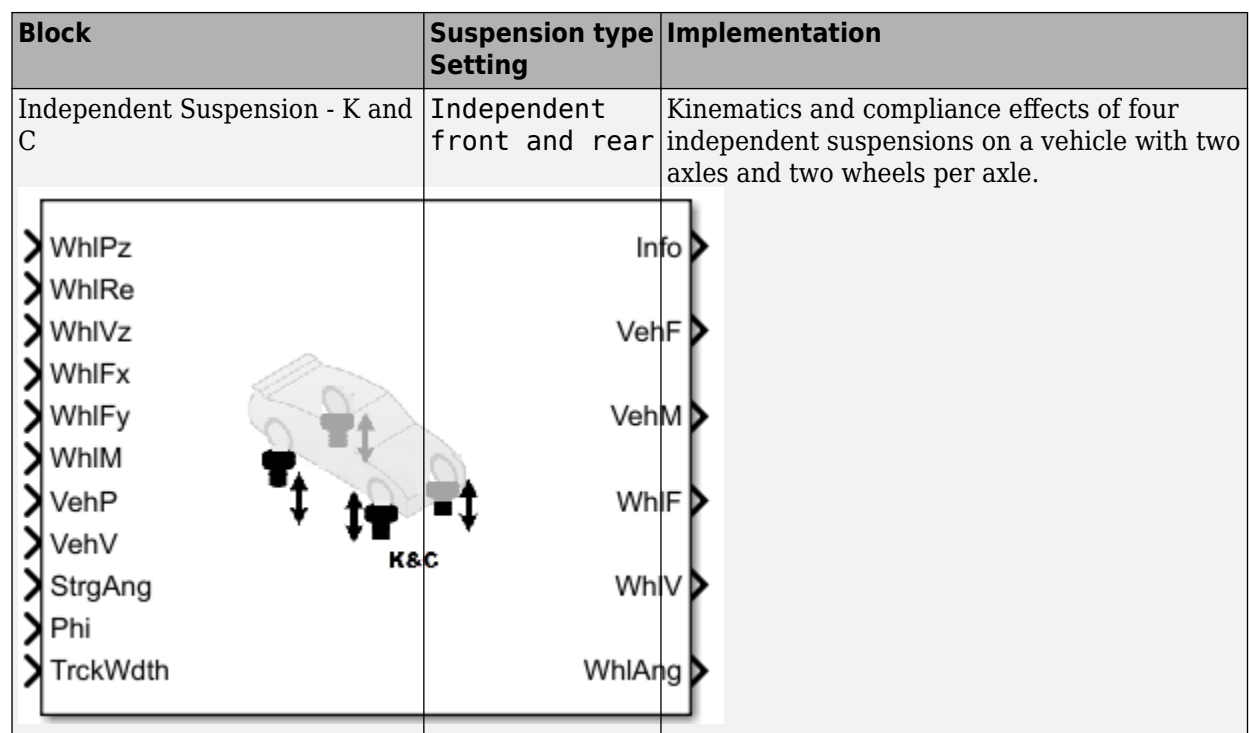

# **K and C Effects on Suspension**

To determine the overall suspension forces and geometric effects on the vehicle and wheels, the block adds the individual effects from kinematic (bounce, roll, steering) and compliance (longitudinal and lateral forces, aligning moments) inputs. Specifically, the block multiplies the suspension geometry states by either gradient or table values to determine the K and C effects on wheel orientation and suspension forces.

Wheel orientation:

- Camber, caster, and steer angles
- Lateral wheel center displacement
- Longitudinal wheel center displacement

Vertical suspension forces:

- Anti-sway bar
- Shock force
- Wheel rate
- Contact patch swing arm (CPSA) force
- Longitudinal side view swing arm (SVSA) anti-effects

#### **Camber, Caster, and Steer Angles**

The block uses these parameters to account for the K and C effects on the camber, caster, and steer angles.

• **Bounce test**– Independent suspension

- **Roll test** Independent suspension
- **Steer test**
- **Longitudinal compliance test**
- **Lateral compliance-opposed test**
- **Aligning torque compliance-opposed test**

Use the **Static alignment settings** parameters to set the initial state of the suspension.

#### **Lateral Wheel Center Displacement**

The block uses these parameters to account for the K and C effects the lateral wheel center displacement.

- **Bounce test**
- **Longitudinal compliance test**
- **Lateral compliance-opposed test**

#### **Longitudinal Wheel Center Displacement**

The block uses these parameters to account for the K and C effects on the longitudinal wheel center displacement.

- **Bounce test**
- **Longitudinal compliance test**

#### **Shock Force**

The block uses the **Shock force** parameters to calculate the shock force effect on the vertical suspension force. You can specify table-based or constant parameter values.

#### **Wheel Rate**

The block uses the **Bounce test** parameters to calculate the wheel rate effect on the vertical suspension force.

#### **Contact Patch Swing Arm**

The block uses these equations to calculate the effect of the contact patch swing arm (CPSA) forces on vertical suspension force.

 $\tan(\theta_{CPSA}) = f(Z_w)$  $F_{\textit{zCPSA}} = F_{\textit{y}}$ tan( $\theta_{\textit{CPSA}}$ )

The block also uses the **Static loaded radius of wheels** parameter in the CPSA force calculation.

The equations use these variables.

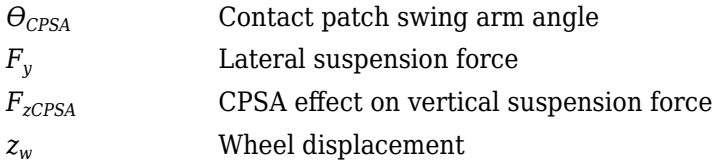

#### **Longitudinal Side View Swing Arm Anti-Effects**

The block uses these equations to calculate the effect of the side view swing arm (SVSA) forces on vertical suspension force during acceleration and braking.

 $\tan(\theta_{SVSA}) = f(Z_w)$  $F_{ZSVSA} = F_{\chi} \tan(\theta_{SVSA})$ 

Use the **Drivetrain type** parameter to ensure that the block applies the acceleration anti-effects to the correct wheels.

The equations use these variables.

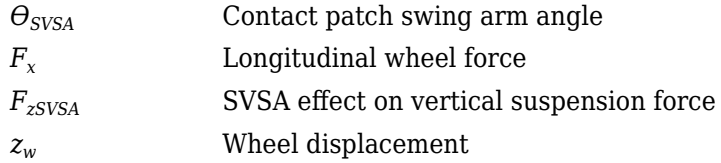

#### **Anti-Sway Bar**

Optionally, use the **Anti-sway axle enable by axle, AntiSwayEnByAxl** parameter to implement antisway bar reaction forces by axle.

If you enable an anti-sway bar on the axle, the anti-sway bar stiffness is the difference between the anti-sway bar torque parameter, **Suspension roll stiffness with anti-roll bar, RollStiffArb**, and the roll stiffness parameter measured with no anti-sway bar present **Suspension roll stiffness** without anti-roll bar, RollStiffNoArb.

If you do not enable an anti-sway bar, the roll stiffness is 0.

# **Ports**

The block uses the wheel number, *t*, to index the input and output signals. This table summarizes the wheel, axle, and corresponding wheel number for a vehicle with:

- Two axles
- Two wheels per axle

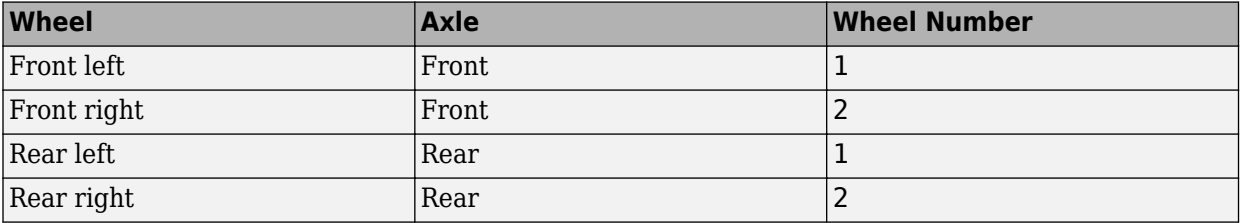

#### **Input**

#### **WhlPz — Wheel z-axis displacement**

array

Wheel displacement, *zw*, along wheel-fixed *z*-axis, in m. Array dimensions are 1 by the total number of wheels on the vehicle.

For example, for a two-axle vehicle with two wheels per axle, the WhlPz:

• Signal array dimensions are [1x4].

 $WhlPz = z_w = [z_{w_{1,1}} \ z_{w_{1,2}} \ z_{w_{2,1}} \ z_{w_{2,2}}]$ 

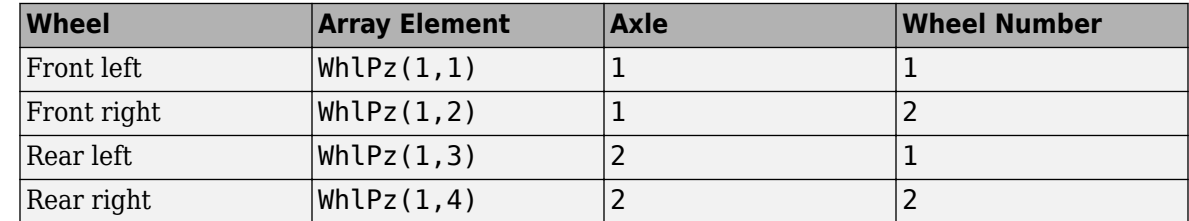

#### **WhlRe — Wheel effective radius**

array

Effective wheel radius, *Rew*, in m. Array dimensions are 1 by the total number of wheels on the vehicle.

For example, for a two-axle vehicle with two wheels per axle, the WhlRe:

• Signal array dimensions are [1x4].

 $WhIRe = Re<sub>w</sub> = [Re<sub>w<sub>1,1</sub></sub> Re<sub>w<sub>1,2</sub></sub> Re<sub>w<sub>2,1</sub></sub> Re<sub>w<sub>2,2</sub></sub>]$ 

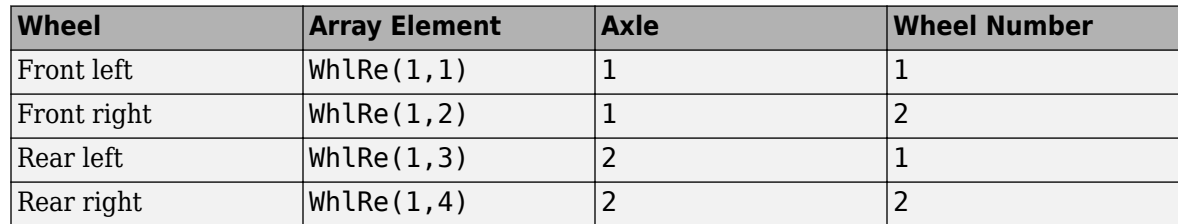

#### **WhlVz — Wheel z-axis velocity**

array

Wheel velocity, *żw*, along wheel-fixed *z*-axis, in m. Array dimensions are 1 by the total number of wheels on the vehicle.

For example, for a two-axle vehicle with two wheels per axle, the WhlVz:

• Signal array dimensions are [1x4].

$$
WhIVz = \dot{z}_w = [\dot{z}_{w_{1,1}} \dot{z}_{w_{1,2}} \dot{z}_{w_{2,1}} \dot{z}_{w_{2,2}}]
$$

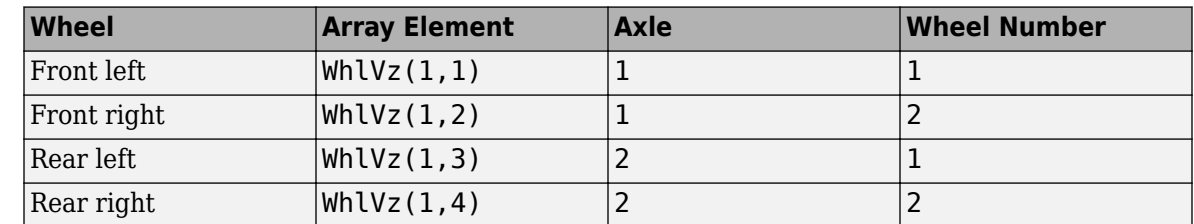

#### **WhlFx — Longitudinal wheel force on vehicle** array

Longitudinal wheel force applied to vehicle, *Fwx*, along the vehicle-fixed *x*-axis. Array dimensions are 1 by the total number of wheels on the vehicle.

For example, for a two-axle vehicle with two wheels per axle, the WhlFx:

• Signal array dimensions are [1x4].

 $WhIFx = F_{wx} = [F_{wx_{1,1}} F_{wx_{1,2}} F_{wx_{2,1}} F_{wx_{2,2}}]$ 

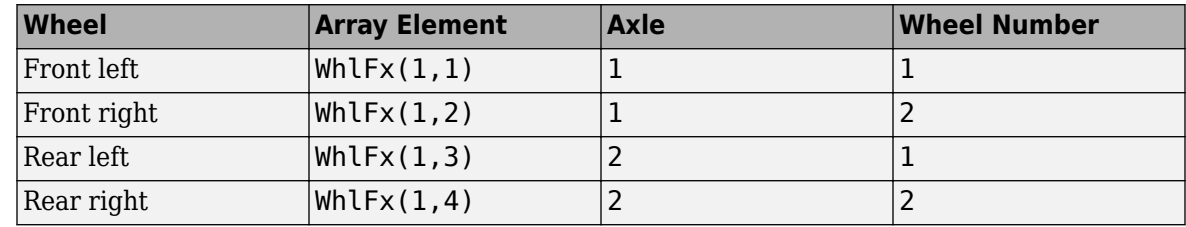

## **WhlFy — Lateral wheel force on vehicle**

array

Lateral wheel force applied to vehicle, *Fwy*, along the vehicle-fixed *y*-axis. Array dimensions are 1 by the total number of wheels on the vehicle.

For example, for a two-axle vehicle with two wheels per axle, the WhlFy:

• Signal array dimensions are [1x4].

**Wheel Array Element Axle Wheel Number** Front left WhlFy(1,1) 1 1 Front right  $\vert$ WhlFy(1,2)  $\vert$ 1 2 Rear left  $\vert$ WhlFy(1.3)  $\vert$ 2 1 Rear right  $\vert$ WhlFy(1,4)  $\vert$ 2 2

 $WhIFy = F_{wy} = [F_{wy_{1,1}} F_{wy_{1,2}} F_{wy_{2,1}} F_{wy_{2,2}}]$ 

#### **WhlM — Suspension moment on wheel**

array

Longitudinal, lateral, and vertical suspension moments at axle a, wheel t, applied to the wheel at the axle wheel carrier reference coordinate, in N·m. Input array dimensions are 3 by the number of wheels on the vehicle.

- WhlM(1,...) Suspension moment applied to the wheel about the vehicle-fixed *x*-axis (longitudinal)
- WhlM(2,...) Suspension moment applied to the wheel about the vehicle-fixed *y*-axis (lateral)
- WhlM(3,...) Suspension moment applied to the wheel about the vehicle-fixed *z*-axis (vertical)

For example, for a two-axle vehicle with two wheels per axle, the WhlM:

- Signal dimensions are [3x4].
- Signal contains suspension moments applied to four wheels according to their axle and wheel locations.

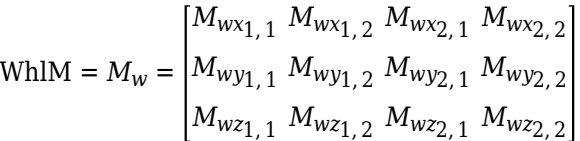

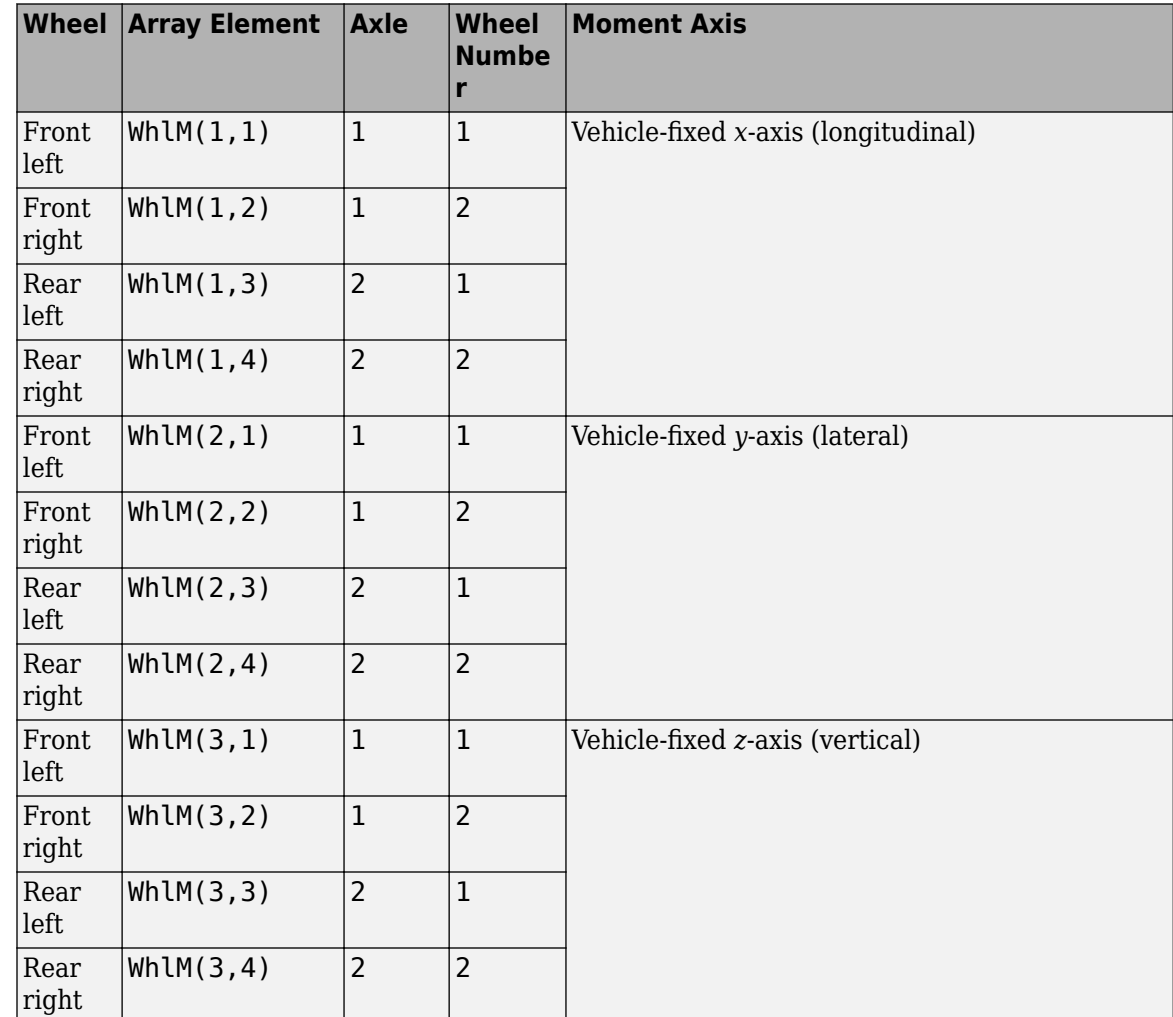

#### **VehP — Vehicle displacement**

array

Vehicle displacement from axle a, wheel t along vehicle-fixed coordinate system, in m. Input array dimensions are 3 the number of wheels on the vehicle.

- VehP(1,  $\dots$ ) Vehicle displacement from wheel,  $x_{\nu}$ , along the vehicle-fixed *x*-axis
- VehP(2,  $\dots$ ) Vehicle displacement from wheel,  $y_{\nu}$ , along the vehicle-fixed *y*-axis
- VehP(3, ...) Vehicle displacement from wheel,  $z_{\nu}$ , along the vehicle-fixed *z*-axis

For example, for a two-axle vehicle with two wheels per axle, the VehP:

- Signal dimensions are [3x4].
- Signal contains four displacements according to their axle and wheel locations.

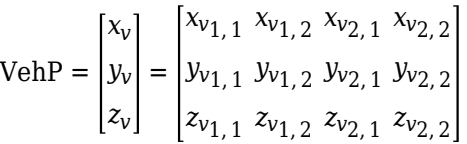

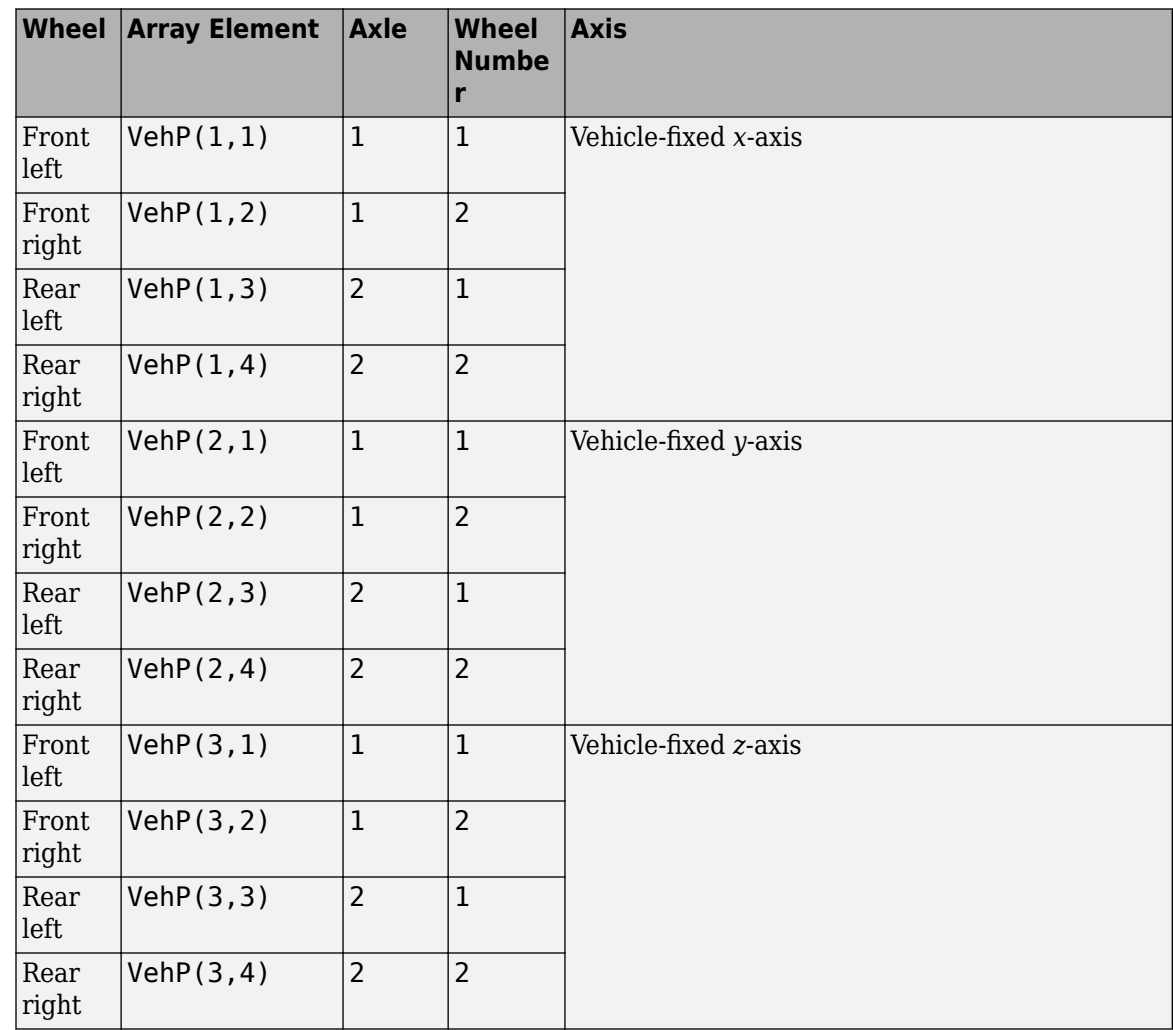

# **VehV — Vehicle velocity**

array

Vehicle velocity at axle a, wheel t along vehicle-fixed coordinate system, in m. Input array dimensions are 3 by the number of wheels on the vehicle.

- VehV(1,  $\dots$ ) Vehicle velocity at wheel,  $x_v$ , along the vehicle-fixed *x*-axis
- VehV(2,  $\dots$ ) Vehicle velocity at wheel,  $y_v$ , along the vehicle-fixed *y*-axis
- VehV(3, ...) Vehicle velocity at wheel,  $z<sub>v</sub>$ , along the vehicle-fixed *z*-axis

For example, for a two-axle vehicle with two wheels per axle, the VehV:

- Signal dimensions are [3x4].
- Signal contains 4 velocities according to their axle and wheel locations.

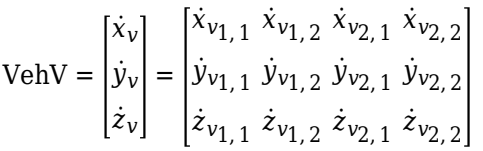

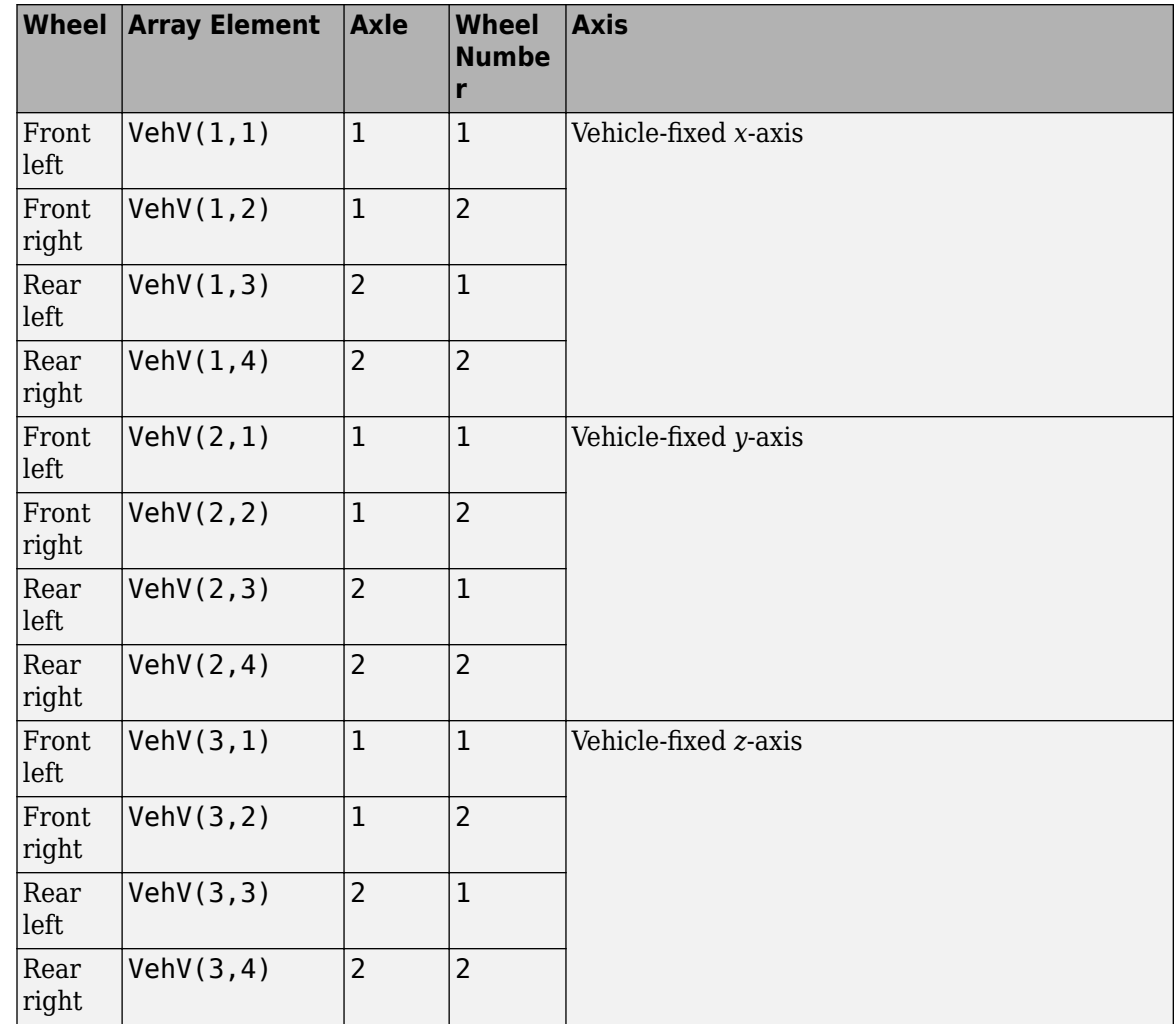

## **StrgAng — Steering angle, optional**

array

Optional steering angle for each wheel, *δ*. Input array dimensions are 1 by the number of steered wheels.

For example, for a two-axle vehicle with two wheels per axle, you can input steering angles for both wheels on the first axle.

- To create the StrgAng port, set **Steered axle enable by axle, StrgEnByAxl** to [1 0]. The input signal array dimensions are [1x2].
- The StrgAng signal contains two steering angles according to their axle and wheel locations.

StrgAng =  $\delta_{steer}$  =  $\left[\delta_{steer_{1,1}} \delta_{steer_{1,2}}\right]$ 

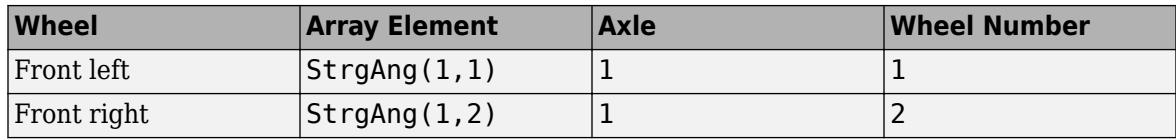

#### **Dependencies**

To create input port StrgAng, set an element of the **Steered axle enable by axle, StrgEnByAxl** vector to 1.

## **Phi — Vehicle pitch angle**

scalar

Vehicle pitch angle about earth-fixed *Y*-axis, in rad.

#### **TrckWdth — Track width**

array

Distance between wheels on each axle. Input array dimensions are 1-by-2.

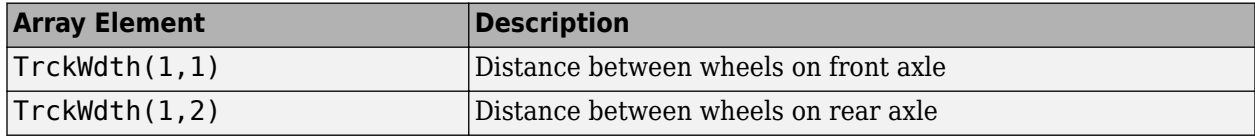

#### **Output**

#### **Info — Bus signal**

bus

Bus signal containing block values. The signals are arrays that depend on the wheel location.

For example, here are the indices for a two-axle, two-wheel vehicle. The total number of wheels is four.

• 1D array signal (1-by-4)

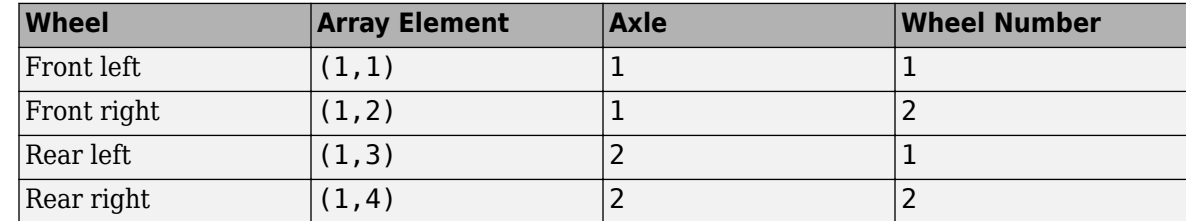

• 3D array signal (3-by-4)

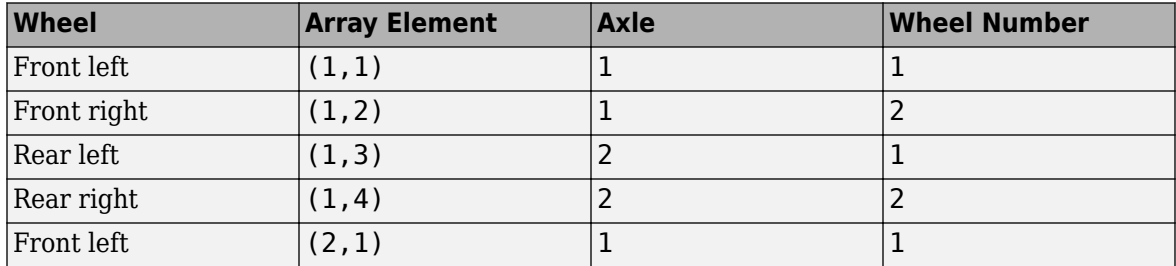
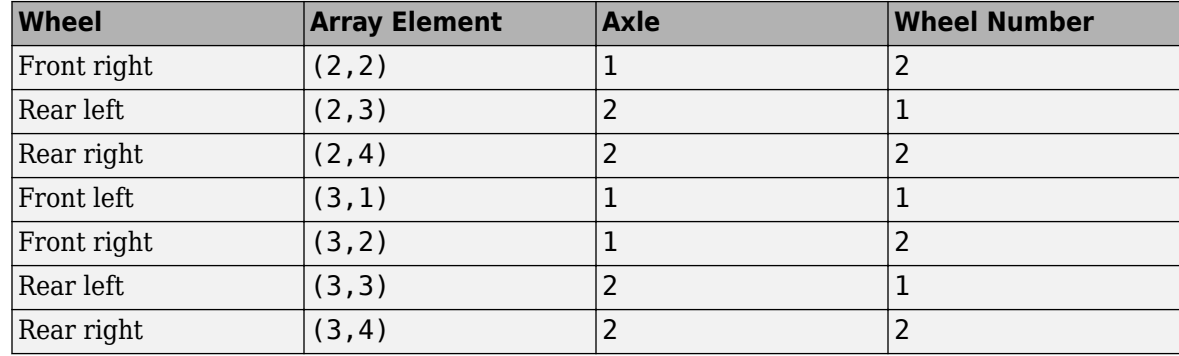

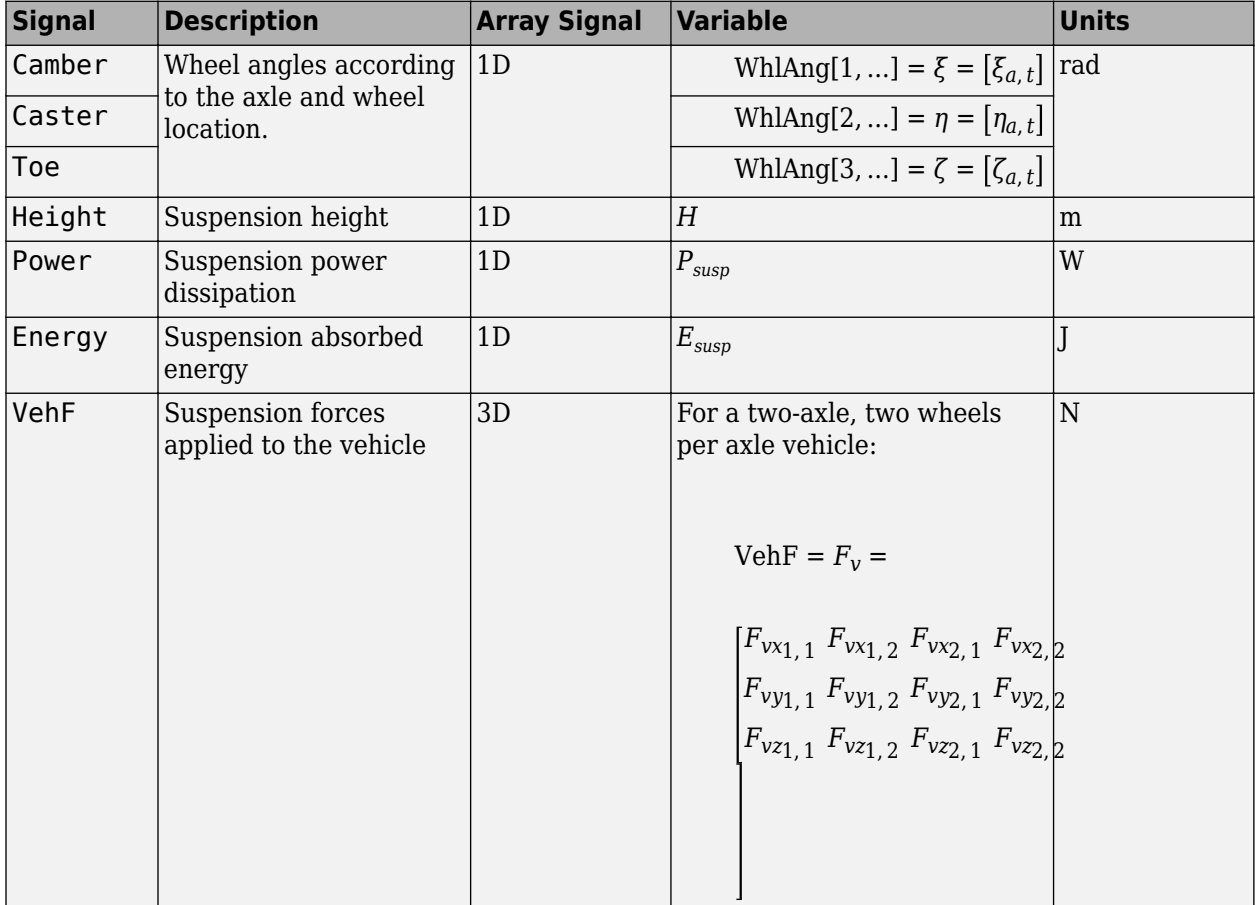

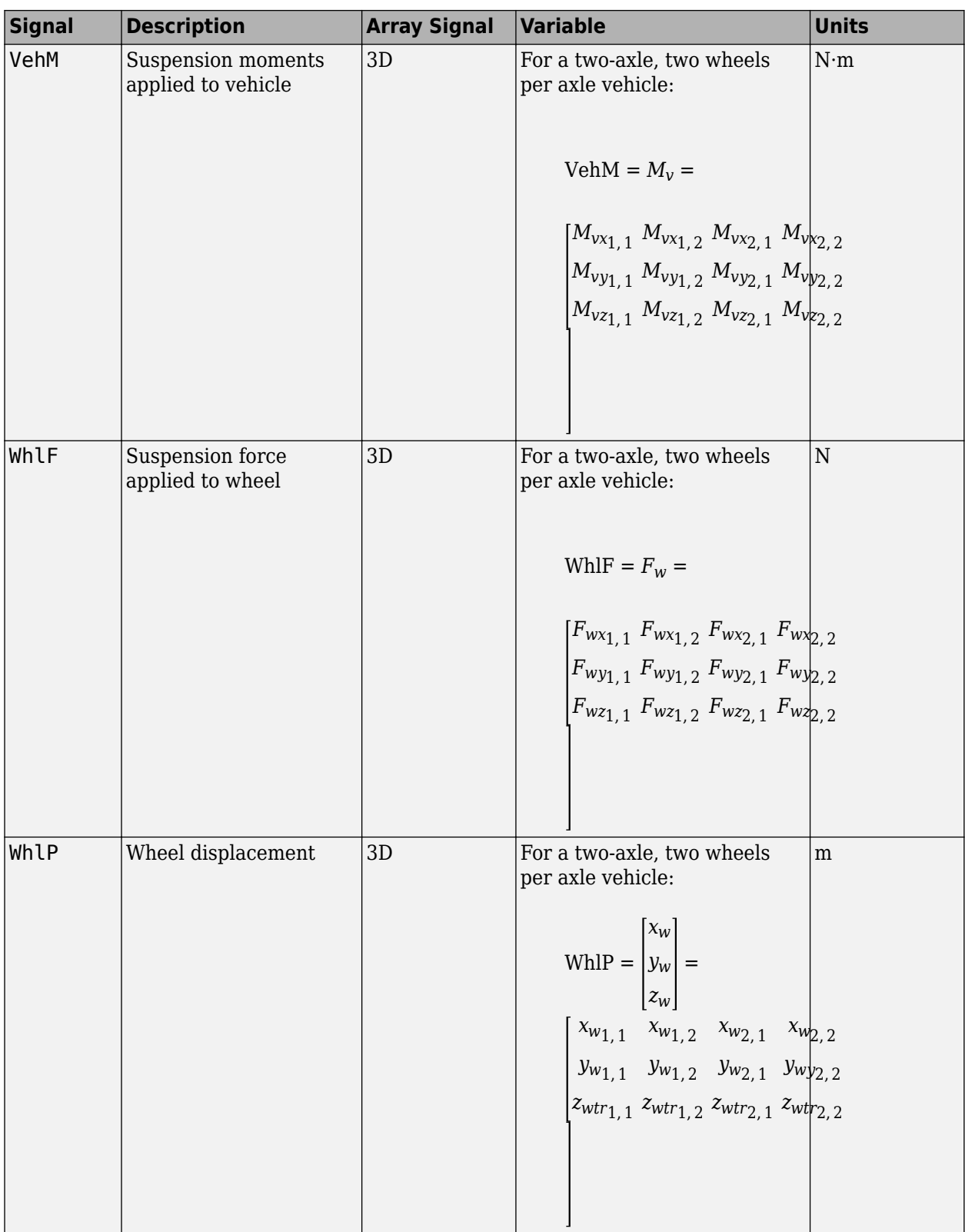

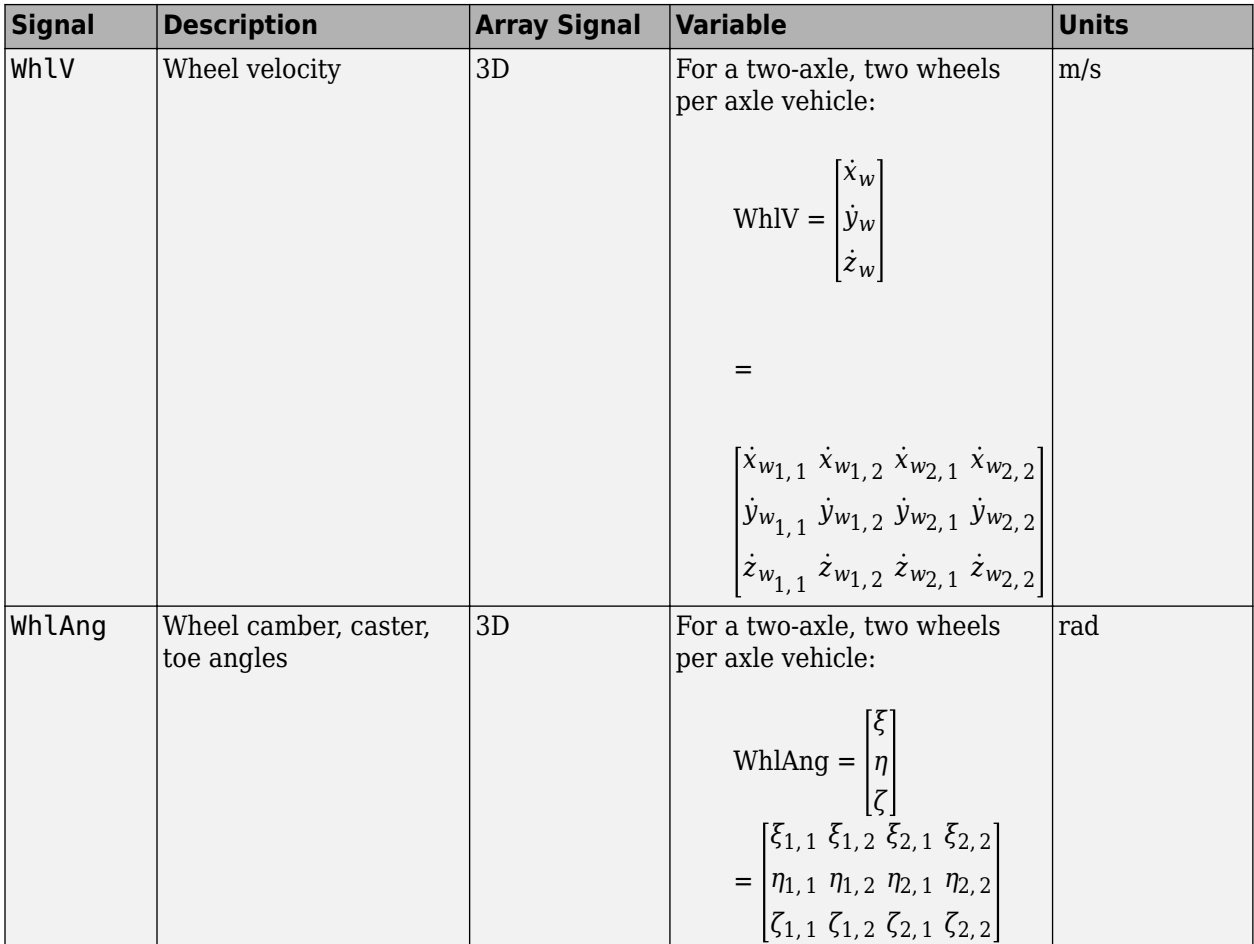

# **VehF — Suspension force on vehicle**

array

Longitudinal, lateral, and vertical suspension force at axle a, wheel t, applied to the vehicle at the suspension connection point, in N. Array dimensions are 3 by the number of wheels on the vehicle.

- VehF(1,...) Suspension force applied to vehicle along the vehicle-fixed *x*-axis (longitudinal)
- VehF(2,...) Suspension force applied to vehicle along the vehicle-fixed *y*-axis (lateral)
- VehF(3,...) Suspension force applied to vehicle along the vehicle-fixed  $z$ -axis (vertical)

For example, for a two-axle vehicle with two wheels per axle, the VehF:

- Signal dimensions are [3x4].
- Signal contains suspension forces applied to the vehicle according to the axle and wheel locations.

$$
\text{VehF} = F_{v} = \begin{bmatrix} F_{vx1,1} & F_{vx1,2} & F_{vx2,1} & F_{vx2,2} \\ F_{vy1,1} & F_{vy1,2} & F_{vy2,1} & F_{vy2,2} \\ F_{v21,1} & F_{v21,2} & F_{v22,1} & F_{v22,2} \end{bmatrix}
$$

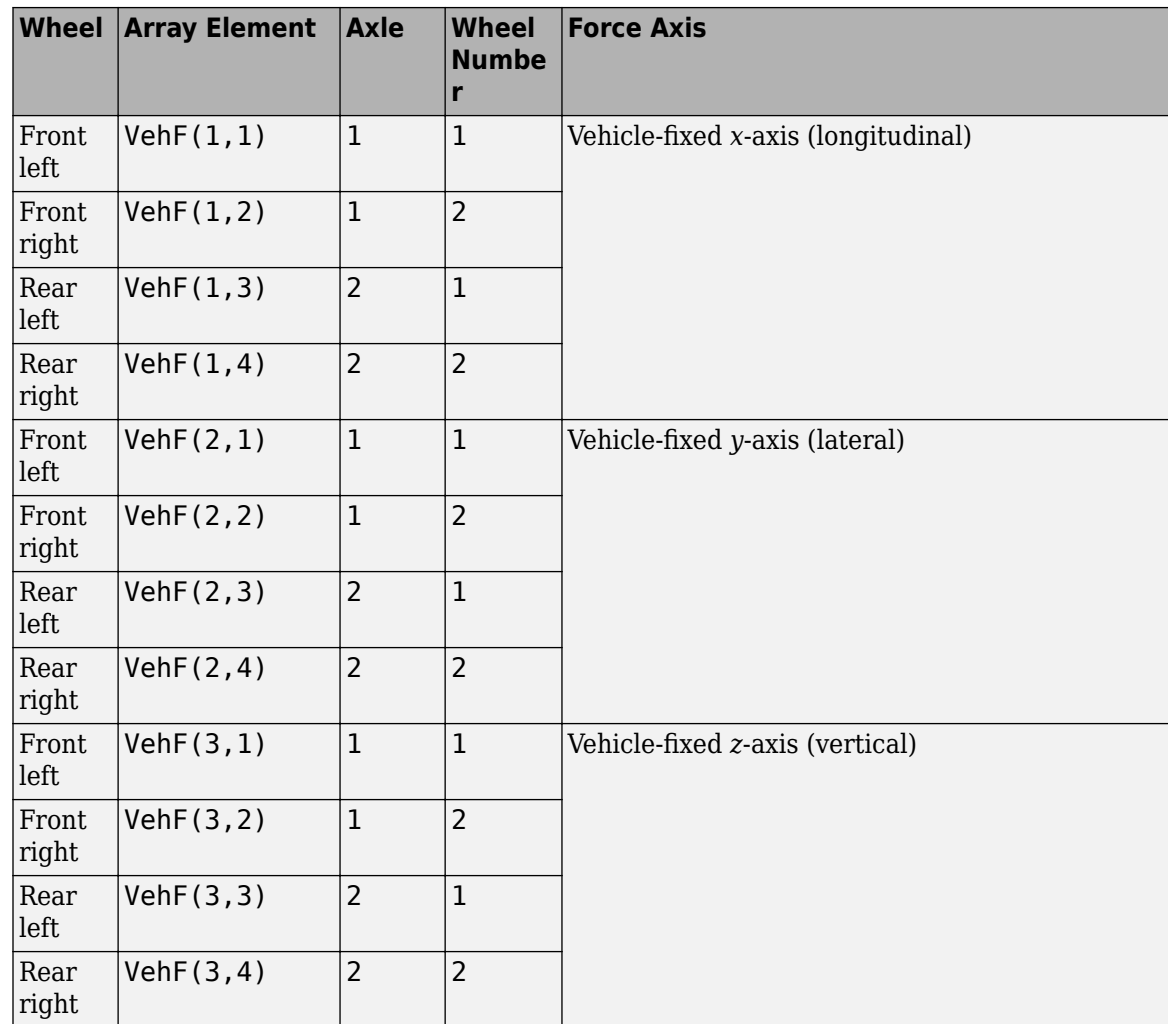

# **VehM — Suspension moment on vehicle**

array

Longitudinal, lateral, and vertical suspension moment at axle a, wheel t, applied to the vehicle at the suspension connection point, in N·m. Array dimensions are 3 by the number of wheels on the vehicle.

- VehM $(1, \ldots)$  Suspension moment applied to the vehicle about the vehicle-fixed *x*-axis (longitudinal)
- VehM(2,...) Suspension moment applied to the vehicle about the vehicle-fixed *y*-axis (lateral)
- VehM(3,...) Suspension moment applied to the vehicle about the vehicle-fixed *z*-axis (vertical)

For example, for a two-axle vehicle with two wheels per axle, the VehM:

- Signal dimensions are [3x4].
- Signal contains suspension moments applied to vehicle according to the axle and wheel locations.

$$
VehM = M_v = \begin{bmatrix} M_{vx_{1,1}} & M_{vx_{1,2}} & M_{vx_{2,1}} & M_{vx_{2,2}} \\ M_{vy_{1,1}} & M_{vy_{1,2}} & M_{vy_{2,1}} & M_{vy_{2,2}} \\ M_{v_{21,1}} & M_{v_{21,2}} & M_{v_{22,1}} & M_{v_{22,2}} \end{bmatrix}
$$

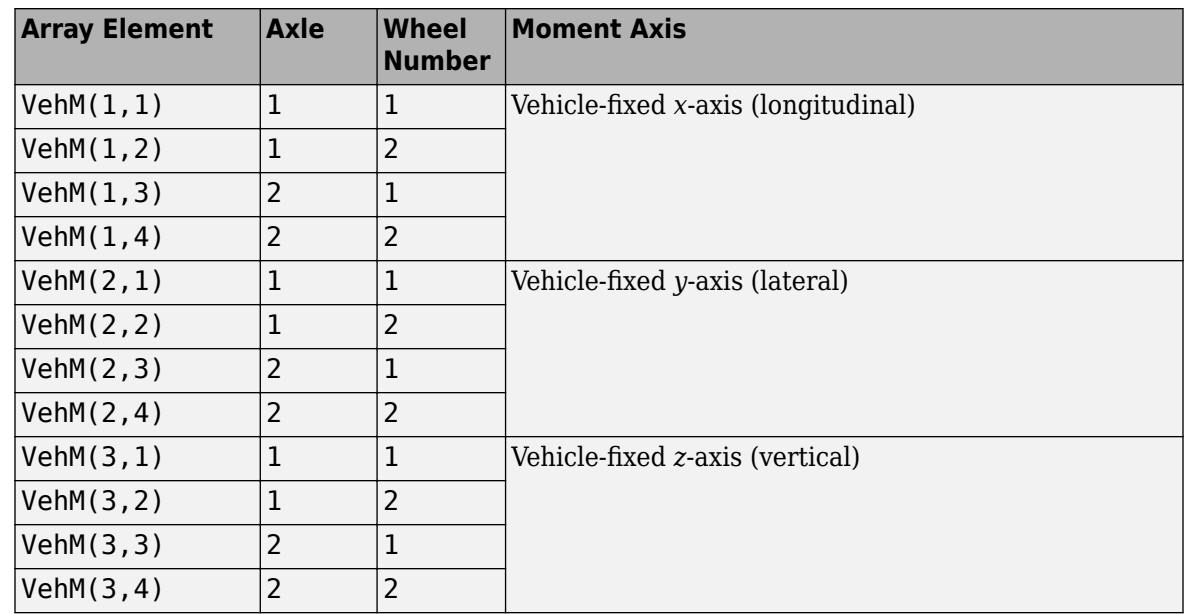

# **WhlF — Suspension force on wheel**

array

Longitudinal, lateral, and vertical suspension forces at axle a, wheel t, applied to the wheel at the axle wheel carrier reference coordinate, in N. Array dimensions are 3 by the number of wheels on the vehicle.

- Whl $F(1,...)$  Suspension force on wheel along the vehicle-fixed *x*-axis (longitudinal)
- WhlF(2,...) Suspension force on wheel along the vehicle-fixed *y*-axis (lateral)
- Whl $F(3,...)$  Suspension force on wheel along the vehicle-fixed *z*-axis (vertical)

For example, for a two-axle vehicle with two wheels per axle, the WhlF:

- Signal dimensions are [3x4].
- Signal contains wheel forces applied to the vehicle according to the axle and wheel locations.

$$
\text{WhIF} = F_w = \begin{bmatrix} F_{wx1,1} & F_{wx1,2} & F_{wx2,1} & F_{wx2,2} \\ F_{wy1,1} & F_{wy1,2} & F_{wy2,1} & F_{wy2,2} \\ F_{w21,1} & F_{w21,2} & F_{w22,1} & F_{w22,2} \end{bmatrix}
$$

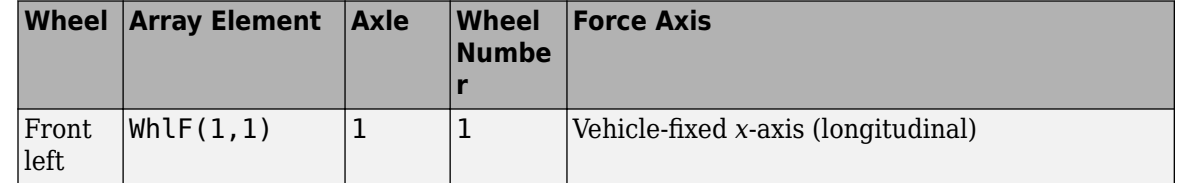

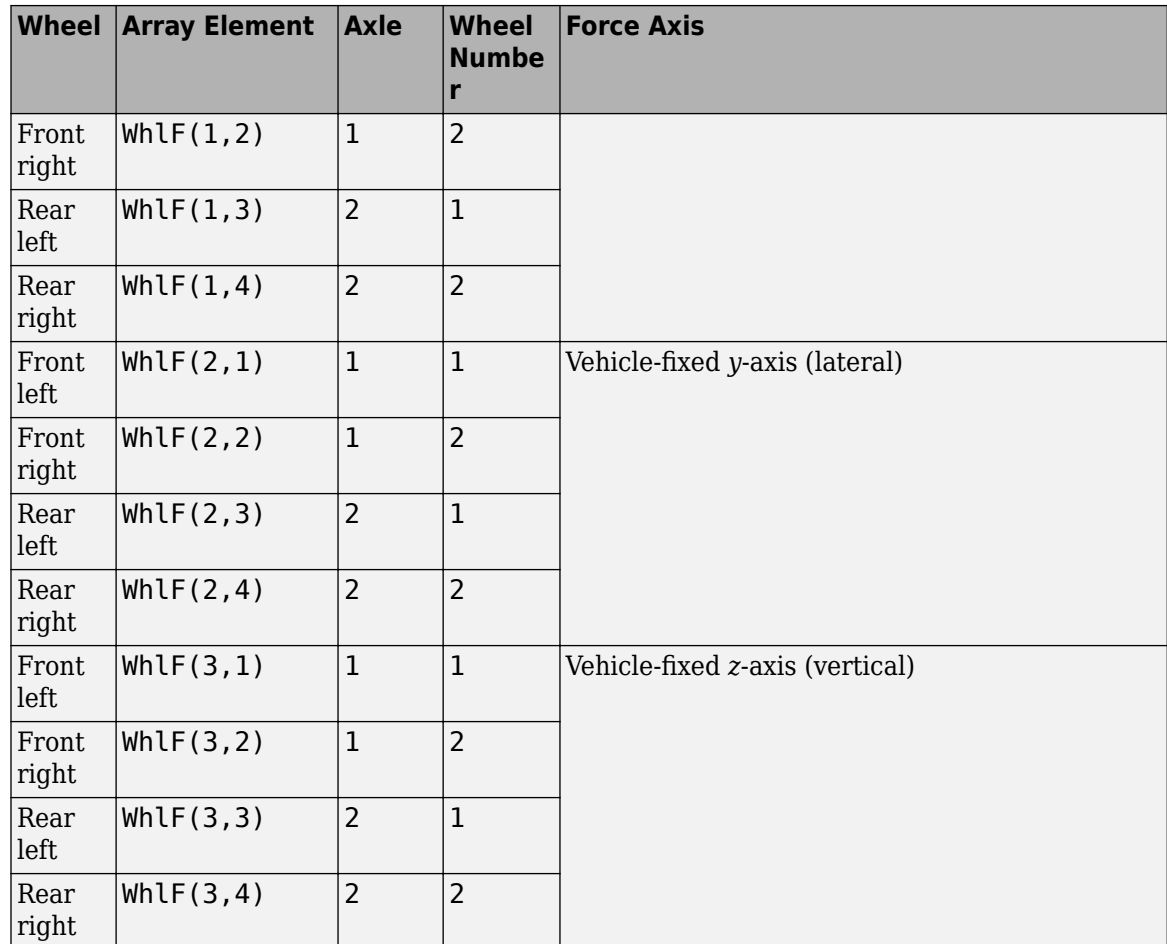

# **WhlV — Wheel velocity**

array

Longitudinal, lateral, and vertical wheel velocity at axle a, wheel t, in m/s. Array dimensions are 3 by the number of wheels on the vehicle.

- Whl $V(1,\ldots)$  Wheel velocity along the vehicle-fixed *x*-axis (longitudinal)
- WhlV(2,...) Wheel velocity along the vehicle-fixed *y*-axis (lateral)
- Whl $V(3,...)$  Wheel velocity along the vehicle-fixed *z*-axis (vertical)

For example, for a two-axle vehicle with two wheels per axle, the WhlV:

- Signal dimensions are [3x4].
- Signal contains wheel forces applied to the vehicle according to the axle and wheel locations.

$$
\text{WhIV} = \begin{bmatrix} \dot{x}_w \\ \dot{y}_w \\ \dot{z}_w \end{bmatrix} = \begin{bmatrix} \dot{x}_{w_1, 1} & \dot{x}_{w_1, 2} & \dot{x}_{w_2, 1} & \dot{x}_{w_2, 2} \\ \dot{y}_{w_1, 1} & \dot{y}_{w_1, 2} & \dot{y}_{w_2, 1} & \dot{y}_{w_2, 2} \\ \dot{z}_{w_{1, 1}} & \dot{z}_{w_1, 2} & \dot{z}_{w_2, 1} & \dot{z}_{w_2, 2} \end{bmatrix}
$$

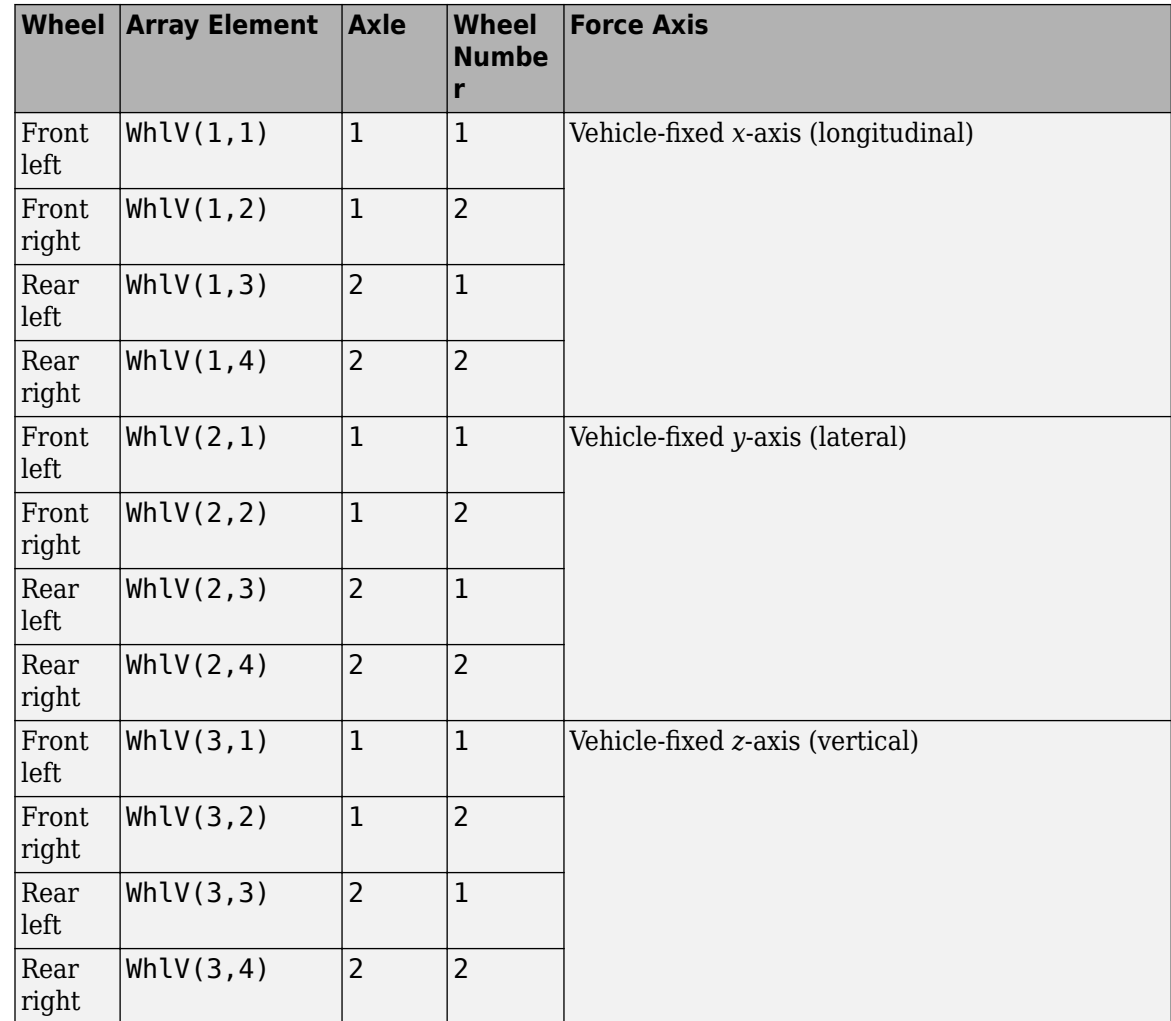

#### **WhlAng — Wheel camber, caster, toe angles**

array

Camber, caster, and toe angles at axle a, wheel t, in rad. Array dimensions are 3 by the number of wheels on the vehicle.

- WhlAng $(1, \ldots)$  Camber angle
- WhlAng $(2, \ldots)$  Caster angle
- WhlAng $(3, \ldots)$  Toe angle

For example, for a two-axle vehicle with two wheels per axle, the WhlAng:

- Signal dimensions are [3x4].
- Signal contains angles according to the axle and wheel locations.

$$
\text{Whlang} = \begin{bmatrix} \xi \\ \eta \\ \zeta \end{bmatrix} = \begin{bmatrix} \xi_{1,1} & \xi_{1,2} & \xi_{2,1} & \xi_{2,2} \\ \eta_{1,1} & \eta_{1,2} & \eta_{2,1} & \eta_{2,2} \\ \zeta_{1,1} & \zeta_{1,2} & \zeta_{2,1} & \zeta_{2,2} \end{bmatrix}
$$

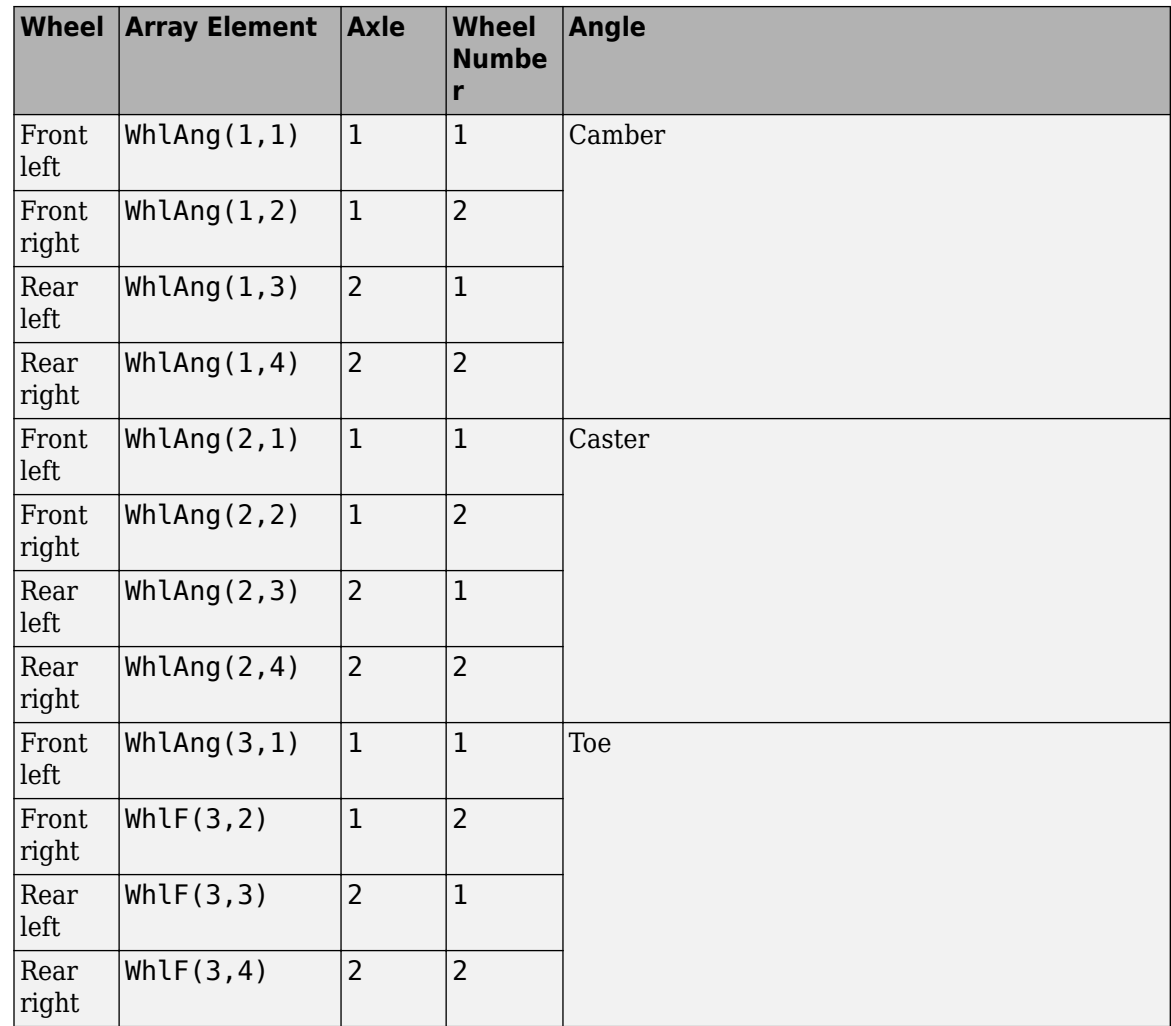

# **Parameters**

## **Steered axle enable by axle, StrgEnByAxl — Boolean vector to enable axle steering** [1 0] (default) | vector

Boolean vector that enables axle steering, *Ensteer*, dimensionless. Vector is 1 by the number of vehicle axles, *N<sup>a</sup>* . For example:

- $[1 0]$  For a two-axle vehicle, enables axle 1 steering and disables axle 2 steering
- $[1\ 1]$  For a two-axle vehicle, enables axle 1 and axle 2 steering

#### **Dependencies**

Setting any element of the **Steered axle enable by axle, StrgEnByAxl** vector to 1 creates Input port StrgAng.

# **Anti-sway axle enable by axle, AntiSwayEnByAxl — Boolean vector to enable axle anti-sway**

[0 0] (default) | vector

Boolean vector that enables axle anti-sway for axle *a*, dimensionless. For example, [1 0] enables axle 1 anti-sway and disables axle 2 anti-sway. Vector is 1 by the number of vehicle axles, *N<sup>a</sup>* .

If you enable an anti-sway bar on the axle, the anti-sway bar stiffness is the difference between the anti-sway bar torque parameter, **Suspension roll stiffness with anti-roll bar, RollStiffArb**, and the roll stiffness parameter measured with no anti-sway bar present **Suspension roll stiffness** without anti-roll bar, RollStiffNoArb.

If you do not enable an anti-sway bar, the stiffness is 0.

#### **Suspension Parameters**

#### **Suspension type — Type of suspension**

Independent front and rear | Independent front and twist beam rear

Select type of suspension.

#### **Drivetrain type — Type of drivetrain**

FWD (default) | RWD | AWD

Select type of drivetrain.

- AWD All-wheel drive
- FWD Front-wheel drive
- RWD Rear-wheel drive

#### **Directions**

#### **+ Steer angle — Positive steer angle**

Right (default) | Left

Direction of positive steer angle during kinematics and compliance test.

# **+ Fx used in compliance tests — Positive longitudinal force**

Front (default) | Rear

Direction of positive longitudinal force during kinematics and compliance test.

# **+ Fy used in compliance tests — Positive lateral force**

Right (default) | Left

Direction of positive lateral force during kinematics and compliance test.

#### **+ Suspension Jounce — Positive suspension jounce**

Up (default) | Down

Direction of positive suspension jounce during kinematics and compliance test.

**+ WhlMz used in compliance tests — Positive yaw moment** Counter-clockwise (default) | Clockwise

Direction of positive yaw moment during kinematics and compliance test.

#### **Shock force**

#### **Shock type — Type of shock force**

Table-based (default) | Table-based individualConstant

Type of shock force.

If a table-based individual setting is chosen, table-based shock force is implemented together with constant motion ratios. If a table-based setting is chosen both shock force and motion ratios are calculated from lookup tables.

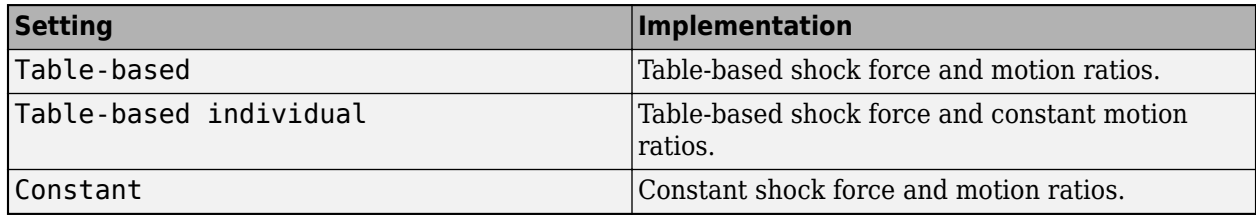

#### **Shock force vs shock compression rate, ShckFrceVsCompRate — Table**

struct('FL',[-100. -5000;0 0;100. 5000],'FR',[-100. -5000;0 0;100. 5000],'RL',[-100. -5000;0 0;100. 5000],'RR',[-100. -5000;0 0;100. 5000]) (default)

Shock force versus shock compression rate, specified as a structure, in N/mm per sec.

#### **Dependencies**

#### To create this parameter, set **Shock type** to Table-based or Table-based individual.

Data Types: struct

#### **Motion ratios by axle, MotRatios — Table**

struct('FL',[-0.1 -0.1;0 0;0.1 0.1],'FR',[-0.1 -0.1;0 0;0.1 0.1],'RL',[-0.1 -0.1;0 0;0.1 0.1],'RR',[-0.1 -0.1;0 0;0.1 0.1]) (default)

Motion ratios by axle, specified as a structure.

Data Types: struct

#### **Bounce test**

#### **Bump steer, BumpSteer — Table**

struct('FL',[-0.1 1.1459;0 0;0.1 -1.1459],'FR',[-0.1 1.1459;0 0;0.1  $-1.1459$ ], 'RL',  $[-0.1 \ 0.9 \ 0.0.1 \ 0.1$ , 'RR',  $[-0.1 \ 0.9 \ 0.0.1 \ 0.1)$  (default)

Bump steer, specified as a structure, in deg/m.

Data Types: struct

#### **Bump camber, BumpCamber — Table**

struct('FL',[-0.1 1.7189;0 0;0.1 -1.7189],'FR',[-0.1 1.7189;0 0;0.1 -1.7189],'RL',[-0.1 0.;0 0;0.1 0.],'RR',[-0.1 0.;0 0;0.1 0.]) (default)

Bump camber, specified as a structure, in deg/m.

Data Types: struct

#### **Bump caster, BumpCaster — Table**

struct('FL',[-0.1 1.1459;0 0;0.1 -1.1459],'FR',[-0.1 1.1459;0 0;0.1 -1.1459],'RL',[-0.1 -11.4592;0 0;0.1 11.4592],'RR',[-0.1 -11.4592;0 0;0.1 11.4592]) (default)

#### Bump caster, specified as a structure, in deg/m.

Data Types: struct

#### **Lateral wheel center displacement, LatWhlCtrDisp — Table**

struct('FL',[-0.1 0.02;0 0;0.1 -0.02],'FR',[-0.1 0.02;0 0;0.1 -0.02],'RL',  $[-0.1 \ 0.$ ;  $0 \ 0.0.1 \ 0.$ ], 'RR',  $[-0.1 \ 0.$ ;  $0 \ 0.0.1 \ 0.$ ]) (default)

#### Lateral wheel center displacement, specified as a structure, in mm/mm.

Data Types: struct

#### **Longitudinal wheel center displacement, LngWhlCtrDisp — Table**

struct('FL',[-0.1 -0.002;0 0;0.1 0.002],'FR',[-0.1 -0.002;0 0;0.1  $0.002$ ], 'RL',  $[-0.1 \ 0.002]$ , 'RL',  $[-0.1 \ 0.002]$ , 'RR',  $[-0.1 \ 0.02]$ ,  $0.0002$ ,  $[0.001]$  (default)

#### Longitudinal wheel center displacement, specified as a structure, in mm/mm.

Data Types: struct

#### **Normal wheel rates, NrmlWhlRates — Table**

```
struct('FL',[-100. -5000;0 0;100. 5000],'FR',[-100. -5000;0 0;100.
5000],'RL',[-100. -5000;0 0;100. 5000],'RR',[-100. -5000;0 0;100. 5000])
(default) | vector
```
#### Normal wheel rates, specified as a structure, in N/mm.

Data Types: struct

#### **Normal wheel force offsets, NrmlWhlFrcOff — Force offset**

[0 0 0 0] (default)

Normal wheel force offsets, specified as a vector, in N.

#### **Dependencies**

#### To create this parameter, specify a **Normal wheel rates, NrmlWhlRates** vector.

Data Types: struct

#### **Roll test**

## **Suspension roll stiffness with anti-roll bar, RollStiffArb — Anti-sway bar enabled**

[800 700] (default) | 1-by-2 vector

Suspension roll stiffness with anti-roll bar, specified as a 1-by-2 vector, in Nm/deg. The first element is the front axle roll stiffness. The second element is the rear axle roll stiffness.

If you enable an anti-sway bar on the axle, the anti-sway bar stiffness is the difference between the anti-sway bar torque parameter, **Suspension roll stiffness with anti-roll bar, RollStiffArb**, and the roll stiffness parameter measured with no anti-sway bar present **Suspension roll stiffness** without anti-roll bar, RollStiffNoArb.

If you do not enable an anti-sway bar, the stiffness is 0.

#### **Dependencies**

To enable this parameter, set **Suspension type** to Independent front and rear.

Data Types: double

#### **Suspension roll stiffness without anti-roll bar, RollStiffNoArb — Anti-sway bar not enabled**

[0 0] (default) | 1-by-2 vector

Suspension roll stiffness without anti-roll bar, specified as a 1-by-2 vector, in Nm/deg. The first element is the front axle roll stiffness. The second element is the rear axle roll stiffness.

If you enable an anti-sway bar on the axle, the anti-sway bar stiffness is the difference between the anti-sway bar torque parameter, **Suspension roll stiffness with anti-roll bar, RollStiffArb**, and the roll stiffness parameter measured with no anti-sway bar present **Suspension roll stiffness** without anti-roll bar, RollStiffNoArb.

If you do not enable an anti-sway bar, the stiffness is 0.

#### **Dependencies**

To enable this parameter, set **Suspension type** to Independent front and rear.

Data Types: double

#### **Steer test**

#### **Camber vs steer angle, CambVsSteerAng — Table**

struct('FL',[-10. -1.;0 0;10. 1.],'FR',[-10. 1.;0 0;10. -1.],'RL',[-10. -1.;0 0;10. 1.],'RR',[-10. 1.;0 0;10. -1.]) (default)

Camber vs steer angle, specified as a structure, in deg/deg.

Data Types: struct

#### **Caster vs steer angle, CastVsSteerAng — Table**

struct('FL',[-10. -1.;0 0;10. 1.],'FR',[-10. 1.;0 0;10. -1.],'RL',[-10. -1.;0 0;10. 1.],'RR',[-10. 1.;0 0;10. -1.]) (default)

Caster vs steer angle, specified as a structure, in deg/deg.

Data Types: struct

#### **Longitudinal compliance test**

#### **Longitudinal steer compliance, LngSteerCompl — Table**

struct('NegFx',struct('FL',[-2. -1.;0 0;2. 1.],'FR',[-2. 1.;0 0;2. -1.],'RL',  $[-2. -1.$ ;0 0;2. 1.], 'RR',  $[-2. 1.$ ;0 0;2.  $-1.$ ]), 'PosFx', struct('FL',  $[-2. -1.$ ;0 0;2. 1.],'FR',[-2. 1.;0 0;2. -1.],'RL',[-2. -1.;0 0;2. 1.],'RR',[-2. 1.;0 0;2. -1.])) (default)

#### Longitudinal steer compliance, specified as a structure, in deg/kN.

Data Types: struct

#### **Longitudinal camber compliance, LngCambCompl — Table**

struct('NegFx',struct('FL',[-2. -1.;0 0;2. 1.],'FR',[-2. 1.;0 0;2. -1.],'RL',  $[-2, -1.$ ; $0 \ 0; 2, 1.]$ ,'RR', $[-2, 1.$ ; $0 \ 0; 2. -1.]$ ),'PosFx',struct('FL', $[-2, -1.$ ; $0$ 0;2. 1.],'FR', $[-2. 1.1, 0.0; 2. -1.]$ ,'RL', $[-2. 1.1, 0.0; 2. 1.]$ ,'RR', $[-2. 1.1, 0.$ 0;2. -1.])) (default)

Longitudinal camber compliance, specified as a structure, in deg/kN.

Data Types: struct

#### **Longitudinal caster compliance, LngCastCompl — Table**

```
struct('NegFx',struct('FL',[-2. -1.;0 0;2. 1.],'FR',[-2. 1.;0 0;2. -1.],'RL',
[-2. -1.;0 0;2. 1.],'RR',[-2. 1.;0 0;2. -1.]),'PosFx',struct('FL',[-2. -1.;0
0;2. 1.],'FR',[-2. 1.;0 0;2. -1.],'RL',[-2. -1.;0 0;2. 1.],'RR',[-2. 1.;0
0; 2. -1.]) (default)
```
Longitudinal caster compliance, specified as a structure, in deg/kN.

Data Types: struct

#### **Longitudinal wheel center compliance, LngWhlCtrCompl — Table**

```
struct('NegFx',struct('FL',[-2. -10.;0 0;2. 10.],'FR',[-2. 10.;0 0;2.
-10.],'RL',[-2. -10.;0 0;2. 10.],'RR',[-2. 10.;0 0;2.
-10.]),'PosFx',struct('FL',[-2. -10.;0 0;2. 10.],'FR',[-2. 10.;0 0;2.
-10.],'RL',[-2. -10.;0 0;2. 10.],'RR',[-2. 10.;0 0;2. -10.])) (default)
```
Longitudinal wheel center compliance, specified as a structure, in mm/kN.

Data Types: struct

```
Lateral wheel center compliance from braking, LatWhlCtrComplLngBrk — Table
struct('NegFx',struct('FL',[-2. -10.;0 0;2. 10.],'FR',[-2. 10.;0 0;2.
-10.],'RL',[-2. -10.;0 0;2. 10.],'RR',[-2. 10.;0 0;2.
-10.]),'PosFx',struct('FL',[-2. -10.;0 0;2. 10.],'FR',[-2. 10.;0 0;2.
-10.], 'RL', [-2. -10.;0.0;2. 10.], 'RR', [-2. 10.;0.0;2. -10.]) (default)
```
Lateral wheel center compliance from braking, specified as a structure, in mm/kN.

Data Types: struct

#### **Lateral compliance-opposed test**

**Lateral steer compliance, LatSteerCompl — Table** struct('FL',[-2. -1.;0 0;2. 1.],'FR',[-2. 1.;0 0;2. -1.],'RL',[-2. -1.;0 0;2. 1.],'RR',[-2. 1.;0 0;2. -1.]) (default)

Lateral steer compliance, specified as a structure, in deg/kN.

Data Types: struct

#### **Lateral camber compliance, LatCambCompl — Table**

```
struct('FL',[-2. -1.;0 0;2. 1.],'FR',[-2. 1.;0 0;2. -1.],'RL',[-2. -1.;0 0;2.
1.],'RR',[-2. 1.;0 0;2. -1.]) (default)
```
Lateral camber compliance, specified as a structure, in deg/kN.

Data Types: struct

**Lateral wheel center compliance from lateral sources, LatWhlCtrComplLat — Table**

struct('FL',[-2. -5.;0 0;2. 5.],'FR',[-2. 5.;0 0;2. -5.],'RL',[-2. -5.;0 0;2. 5.],'RR',[-2. 5.;0 0;2. -5.]) (default)

Lateral wheel center compliance from lateral sources, specified as a structure, in mm/kN.

Data Types: struct

#### **Aligning torque compliance-opposed test**

**Aligning torque steer compliance, AlgnTrqSteerCompl — Table**

struct('FL',[-0.2 -1.;0 0;0.2 1.],'FR',[-0.2 1.;0 0;0.2 -1.],'RL',[-0.2 -1.;0 0;0.2 1.],'RR',[-0.2 1.;0 0;0.2 -1.]) (default)

Aligning torque steer compliance, specified as a structure, in deg/kNm.

Data Types: struct

#### **Aligning torque camber compliance, AlgnTrqCambCompl — Table**

struct('FL',[-0.2 -1.;0 0;0.2 1.],'FR',[-0.2 1.;0 0;0.2 -1.],'RL',[-0.2 -1.;0 0;0.2 1.],'RR',[-0.2 1.;0 0;0.2 -1.]) (default)

Aligning torque camber compliance, specified as a structure, in deg/kNm.

Data Types: struct

#### **Static alignment settings**

#### **Toe, StatToe — Wheel toe angle**

[0 0 0 0] (default) | 1-by-4 vector

Static toe angle for each wheel, specified as a 1-by-4 vector, in deg.

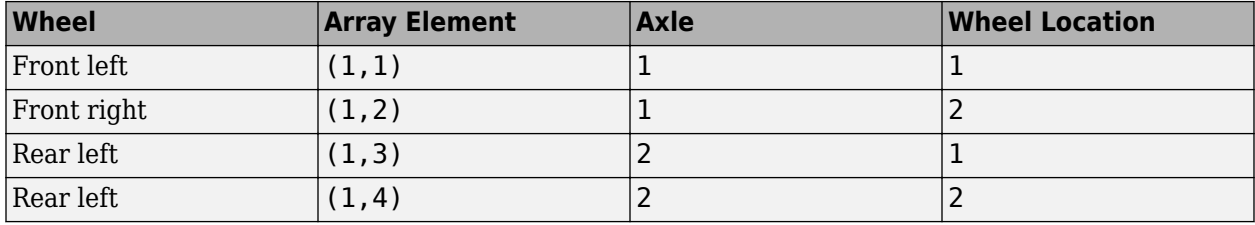

Data Types: double

#### **Camber, StatCamber — Wheel camber angle**

[0 0 0 0] (default) | 1-by-4 vector

Static camber angle for each wheel, specified as a 1-by-4 vector, in deg.

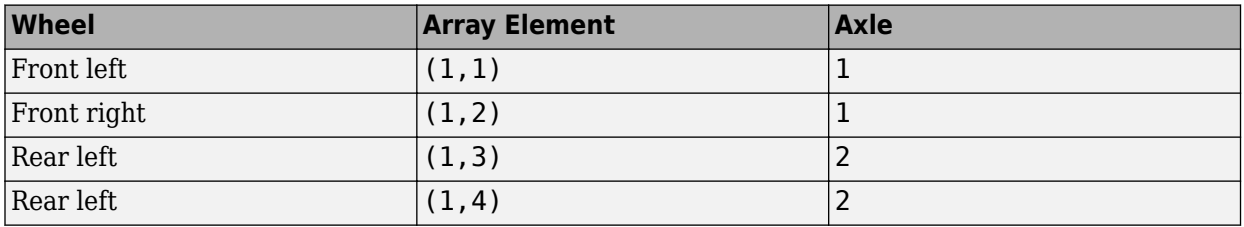

Data Types: double

# **Caster, StatCaster — Wheel caster angle**

[0 0 0 0] (default) | 1-by-4 vector

Static caster angle for each wheel, specified as a 1-by-4 vector, in deg.

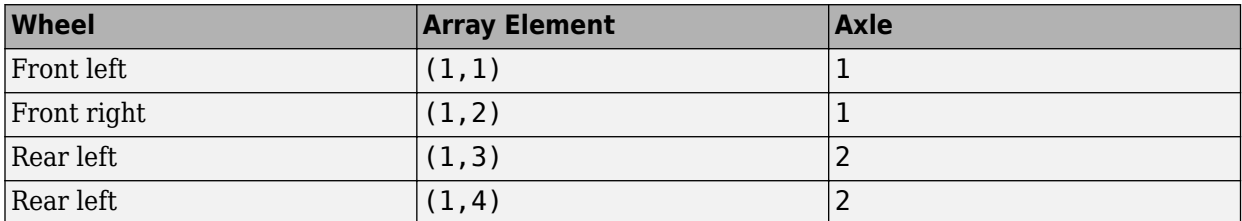

Data Types: double

#### **Wheels**

#### **Static loaded radius of wheels, StatLdWhlR — Wheel radius**

[0.3 0.3 0.3 0.3] (default) | 1-by-4 vector

Static loaded radius of wheels, specified as a 1-by-4 vector, in m.

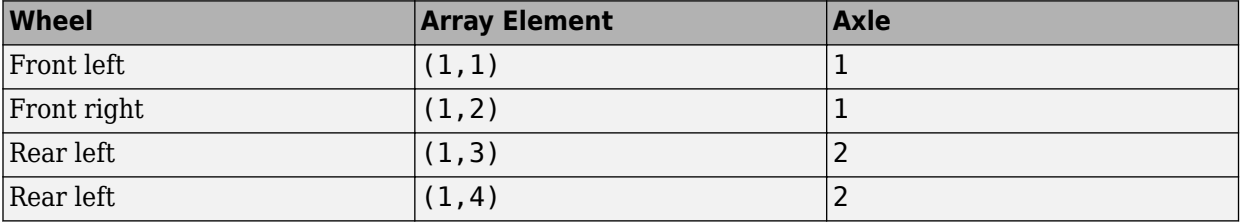

Data Types: double

# **Version History**

#### **Introduced in R2022a**

#### **Parameter name change from NumTracksByAxl to NumWhlsByAxl**

*Behavior changed in R2022b*

#### The **Number of tracks by axle, NumTracksByAxl** parameter is renamed to **Number of wheels by axle, NumWhlsByAxl**.

The block uses the number of wheels per axle to index the input and output block signals.

#### **New Suspension type and Drivetrain type Parameters**

*Behavior changed in R2022b*

Starting from R2022b, the Independent Suspension - K and C block includes **Suspension type** and **Drivetrain type** parameters that allow you specify a suspension and drivetrain. Previously, the block was configured for front wheel drive with independent front and rear suspensions.

# **References**

[1] Gillespie, Thomas. *Fundamentals of Vehicle Dynamics*. Warrendale, PA: Society of Automotive Engineers, 1992.

# **Extended Capabilities**

# **C/C++ Code Generation**

Generate C and C++ code using Simulink® Coder™.

# **See Also**

[Independent Suspension - Double Wishbone](#page-58-0) | [Independent Suspension - Mapped](#page-110-0) | [Independent](#page-84-0) [Suspension - MacPherson](#page-84-0)

# **Twist-Beam Suspension - K and C**

Twist-beam kinematics and compliance test suspension<br>Library: Vehicle Dynamics Blockset / Susper Vehicle Dynamics Blockset / Suspension

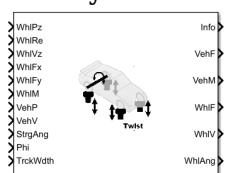

# **Description**

In the Vehicle Dynamics Blockset library, there are two types of suspension blocks that implement the kinematics and compliance (K and C) test suspension characteristics measured from simulated or actual laboratory suspension tests.

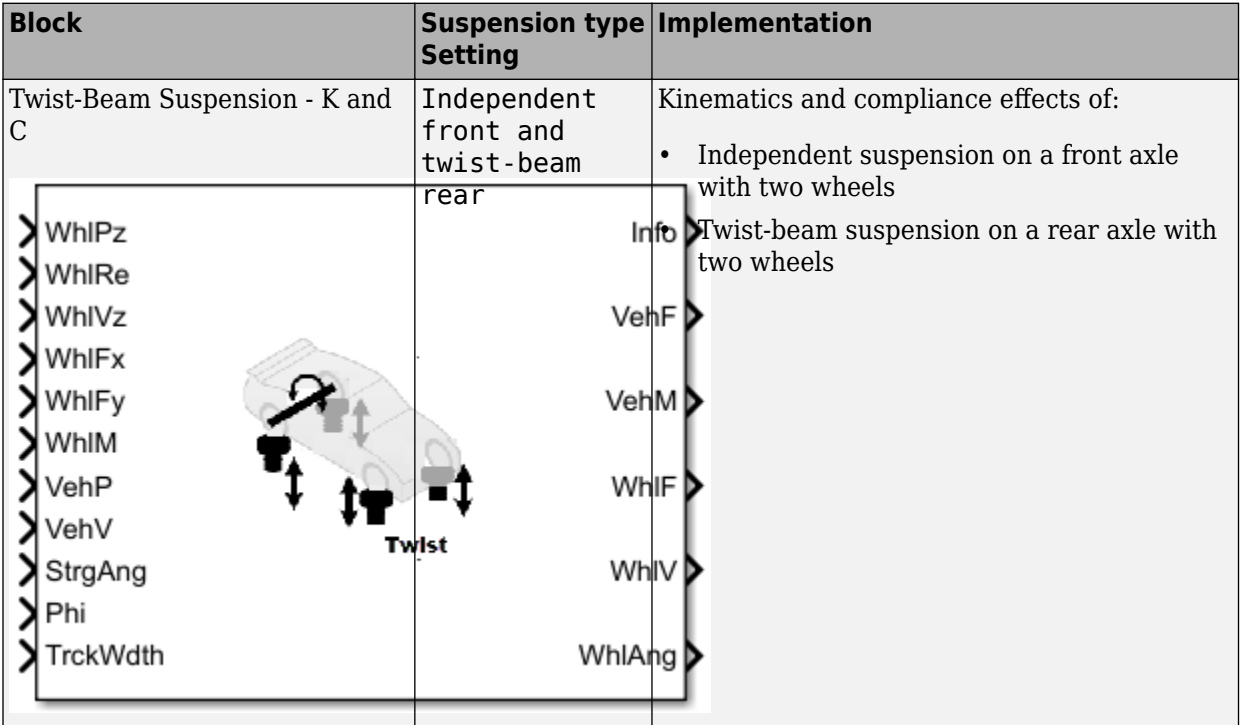

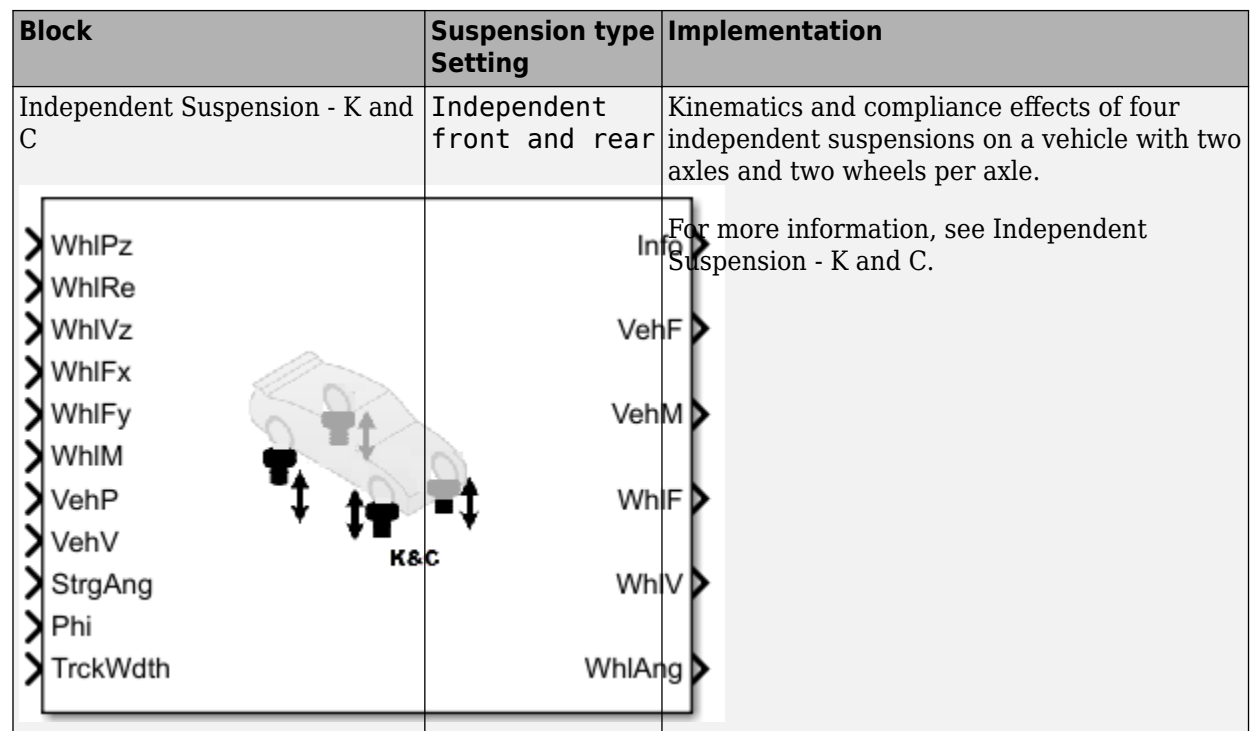

# **K and C Effects on Suspension**

To determine the overall suspension forces and geometric effects on the vehicle and wheels, the block adds the individual effects from kinematic (bounce, roll, steering) and compliance (longitudinal and lateral forces, aligning moments) inputs. Specifically, the block multiplies the suspension geometry states by either gradient or table values to determine the K and C effects on wheel orientation and suspension forces.

Wheel orientation:

- Camber, caster, and steer angles
- Lateral wheel center displacement
- Longitudinal wheel center displacement

Vertical suspension forces:

- Anti-sway bar
- Shock force
- Wheel rate
- Contact patch swing arm (CPSA) force
- Longitudinal side view swing arm (SVSA) anti-effects

#### **Camber, Caster, and Steer Angles**

The block uses these parameters to account for the K and C effects on the camber, caster, and steer angles.

• **Bounce test**– Independent suspension

- **Roll test** Independent suspension
- **Steer test**
- **Longitudinal compliance test**
- **Lateral compliance-opposed test**
- **Aligning torque compliance-opposed test**

Use the **Static alignment settings** parameters to set the initial state of the suspension.

#### **Lateral Wheel Center Displacement**

The block uses these parameters to account for the K and C effects the lateral wheel center displacement.

- **Bounce test**
- **Longitudinal compliance test**
- **Lateral compliance-opposed test**

#### **Longitudinal Wheel Center Displacement**

The block uses these parameters to account for the K and C effects on the longitudinal wheel center displacement.

- **Bounce test**
- **Longitudinal compliance test**

#### **Shock Force**

The block uses the **Shock force** parameters to calculate the shock force effect on the vertical suspension force. You can specify table-based or constant parameter values.

#### **Wheel Rate**

The block uses the **Bounce test** parameters to calculate the wheel rate effect on the vertical suspension force.

#### **Contact Patch Swing Arm**

The block uses these equations to calculate the effect of the contact patch swing arm (CPSA) forces on vertical suspension force.

 $\tan(\theta_{CPSA}) = f(Z_w)$  $F_{\textit{zCPSA}} = F_{\textit{y}}$ tan( $\theta_{\textit{CPSA}}$ )

The block also uses the **Static loaded radius of wheels** parameter in the CPSA force calculation.

The equations use these variables.

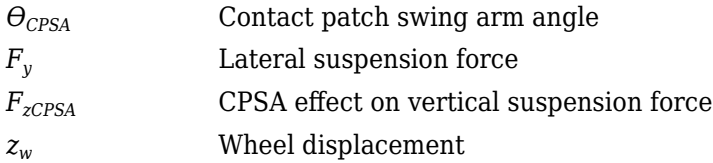

#### **Longitudinal Side View Swing Arm Anti-Effects**

The block uses these equations to calculate the effect of the side view swing arm (SVSA) forces on vertical suspension force during acceleration and braking.

 $\tan(\theta_{SVSA}) = f(Z_w)$  $F_{ZSVSA} = F_{\chi} \tan(\theta_{SVSA})$ 

Use the **Drivetrain type** parameter to ensure that the block applies the acceleration anti-effects to the correct wheels.

The equations use these variables.

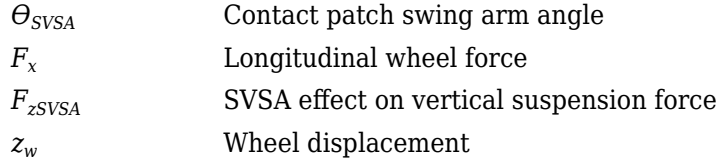

## **Anti-Sway Bar**

Optionally, use the **Anti-sway axle enable by axle, AntiSwayEnByAxl** parameter to implement antisway bar reaction forces by axle.

If you do not enable an anti-sway bar, the axle roll stiffness is 0.

#### **Front Axle**

If you enable an anti-sway bar on the axle, the anti-sway bar stiffness is the difference between the anti-sway bar torque parameter, **Front suspension roll stiffness with anti-roll bar**, **RollStiffArbFrnt**, and the roll stiffness parameter measured with no anti-sway bar present Front suspension roll stiffness without anti-roll bar, RollStiffNoArbFrnt.

#### **Rear Axle**

If you enable an anti-sway bar on the rear axle, the block uses this equation to calculate the twistbeam roll stiffness.

$$
TB_{rs} = S_{rs} - \frac{\pi \left[\frac{1}{2}WR_{\nabla}TW^2\right]}{180}
$$

The equation uses these variables.

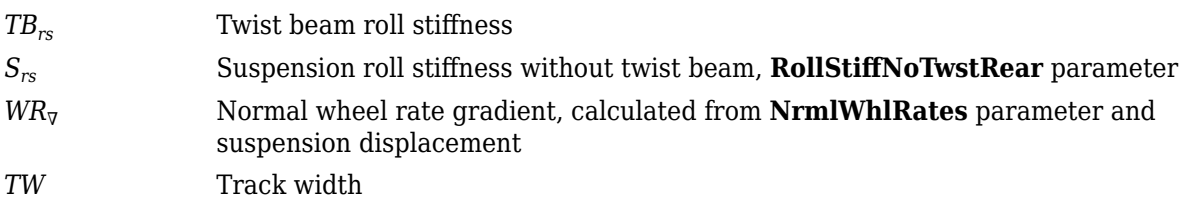

# **Ports**

The block uses the wheel number, *t*, to index the input and output signals. This table summarizes the wheel, axle, and corresponding wheel number for a vehicle with:

- Two axles
- Two wheels per axle

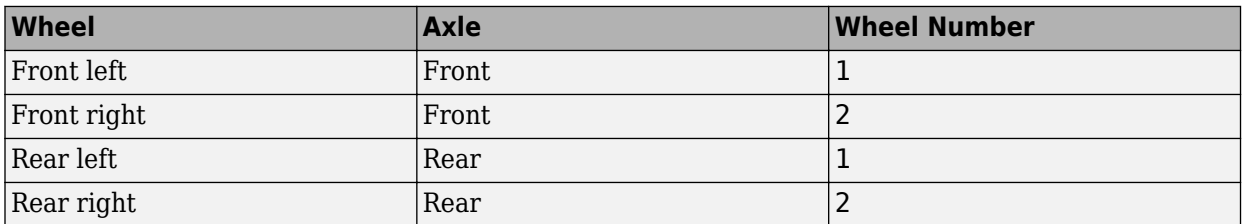

#### **Input**

## **WhlPz — Wheel z-axis displacement**

array

Wheel displacement, *zw*, along wheel-fixed *z*-axis, in m. Array dimensions are 1 by the total number of wheels on the vehicle.

For example, for a two-axle vehicle with two wheels per axle, the WhlPz:

• Signal array dimensions are [1x4].

 $WhlPz = z_w = [z_{w_{1,1}} \ z_{w_{1,2}} \ z_{w_{2,1}} \ z_{w_{2,2}}]$ 

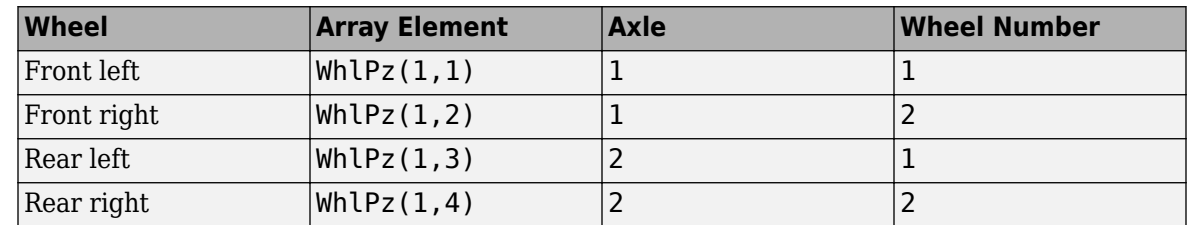

# **WhlRe — Wheel effective radius**

array

Effective wheel radius, *Rew*, in m. Array dimensions are 1 by the total number of wheels on the vehicle.

For example, for a two-axle vehicle with two wheels per axle, the WhlRe:

• Signal array dimensions are [1x4].

 $WhIRe = Re<sub>w</sub> = [Re<sub>w<sub>1,1</sub></sub> Re<sub>w<sub>1,2</sub></sub> Re<sub>w<sub>2,1</sub></sub> Re<sub>w<sub>2,2</sub></sub>]$ 

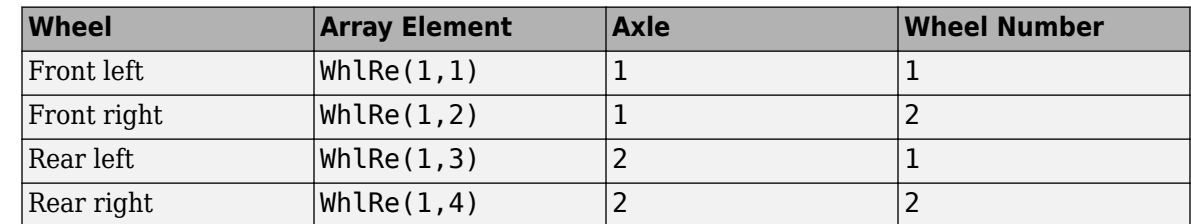

```
WhlVz — Wheel z-axis velocity
```
array

Wheel velocity, *żw*, along wheel-fixed *z*-axis, in m. Array dimensions are 1 by the total number of wheels on the vehicle.

For example, for a two-axle vehicle with two wheels per axle, the WhlVz:

• Signal array dimensions are [1x4].

 $WhlVz = \dot{z}_w = [\dot{z}_{w_{1,1}} \dot{z}_{w_{1,2}} \dot{z}_{w_{2,1}} \dot{z}_{w_{2,2}}]$ 

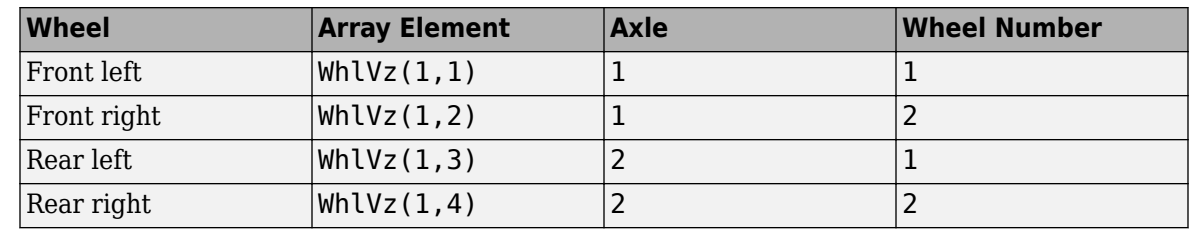

# **WhlFx — Longitudinal wheel force on vehicle**

array

Longitudinal wheel force applied to vehicle, *Fwx*, along the vehicle-fixed *x*-axis. Array dimensions are 1 by the total number of wheels on the vehicle.

For example, for a two-axle vehicle with two wheels per axle, the WhlFx:

• Signal array dimensions are [1x4].

 $WhIFx = F_{wx} = [F_{wx1, 1} F_{wx1, 2} F_{wx2, 1} F_{wx2, 2}]$ 

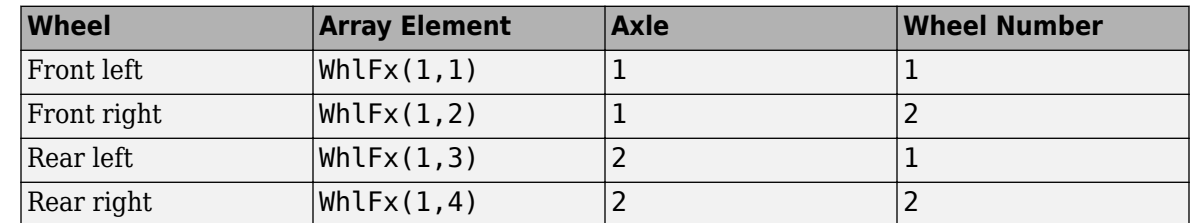

#### **WhlFy — Lateral wheel force on vehicle**

array

Lateral wheel force applied to vehicle, *Fwy*, along the vehicle-fixed *y*-axis. Array dimensions are 1 by the total number of wheels on the vehicle.

For example, for a two-axle vehicle with two wheels per axle, the WhlFy:

• Signal array dimensions are [1x4].

 $WhlFy = F_{wy} = [F_{wy_1, 1} F_{wy_1, 2} F_{wy_2, 1} F_{wy_2, 2}]$ 

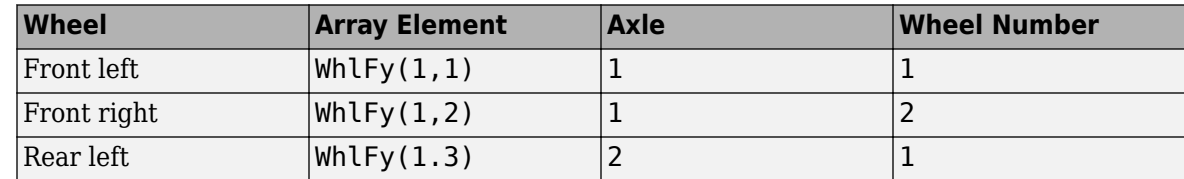

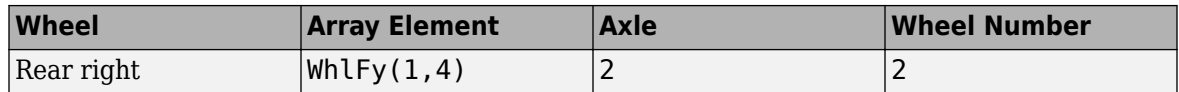

#### **WhlM — Suspension moment on wheel**

array

Longitudinal, lateral, and vertical suspension moments at axle a, wheel t, applied to the wheel at the axle wheel carrier reference coordinate, in N·m. Input array dimensions are 3 by the number of wheels on the vehicle.

- WhlM(1,...) Suspension moment applied to the wheel about the vehicle-fixed *x*-axis (longitudinal)
- WhlM(2,...) Suspension moment applied to the wheel about the vehicle-fixed *y*-axis (lateral)
- Whl $M(3,...)$  Suspension moment applied to the wheel about the vehicle-fixed *z*-axis (vertical)

For example, for a two-axle vehicle with two wheels per axle, the WhlM:

- Signal dimensions are [3x4].
- Signal contains suspension moments applied to four wheels according to their axle and wheel locations.

$$
\text{WhIM} = M_{w} = \begin{bmatrix} M_{wx1, 1} & M_{wx1, 2} & M_{wx2, 1} & M_{wx2, 2} \\ M_{wy1, 1} & M_{wy1, 2} & M_{wy2, 1} & M_{wy2, 2} \\ M_{w21, 1} & M_{w21, 2} & M_{w22, 1} & M_{w22, 2} \end{bmatrix}
$$

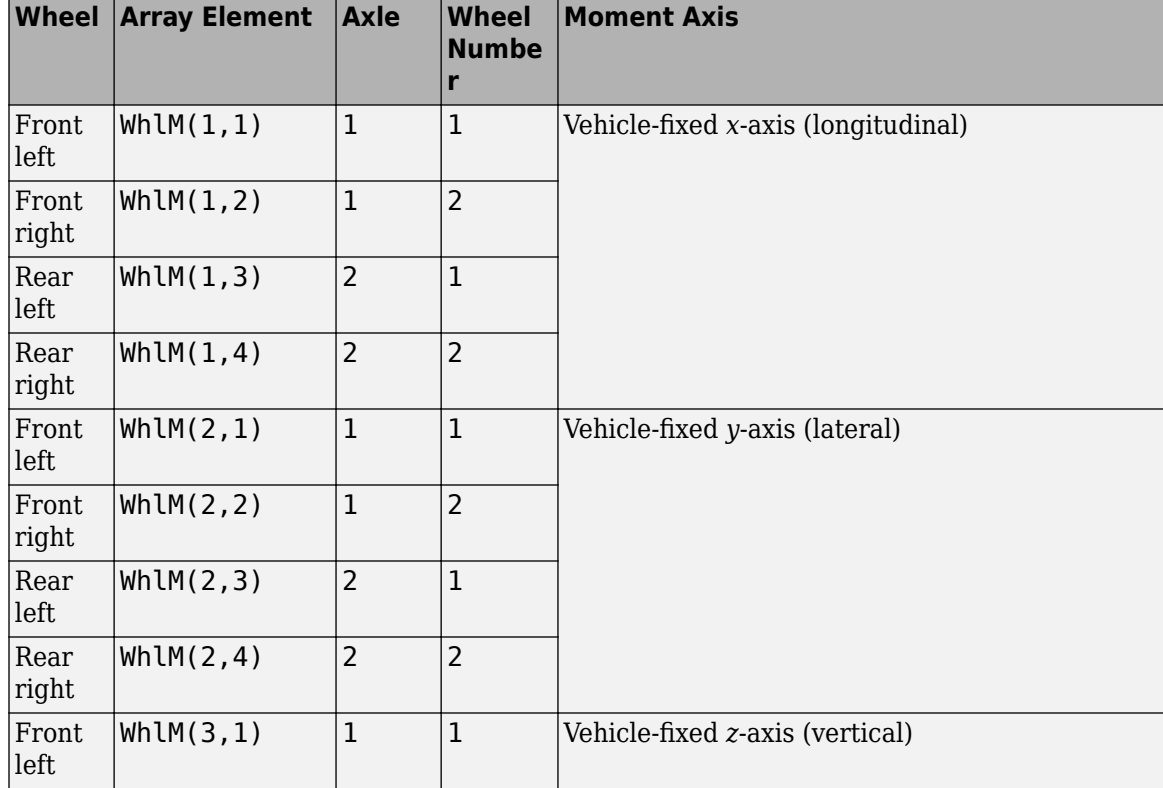

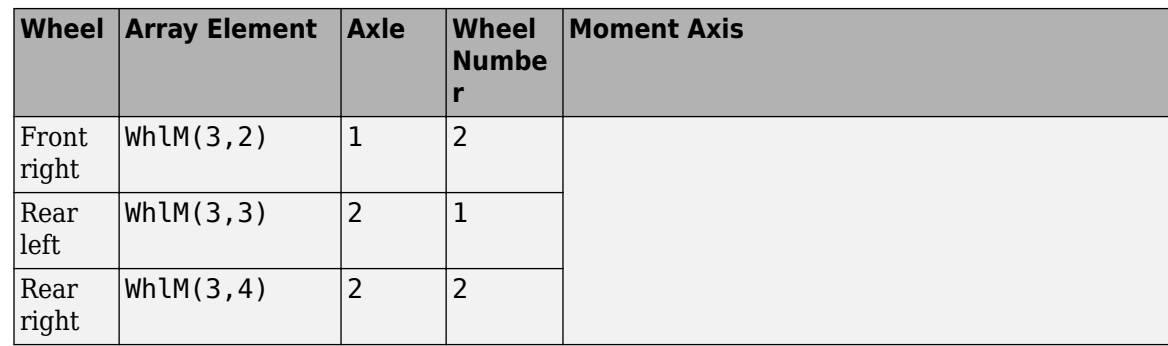

# **VehP — Vehicle displacement**

array

Vehicle displacement from axle a, wheel t along vehicle-fixed coordinate system, in m. Input array dimensions are 3 the number of wheels on the vehicle.

- VehP(1,  $\dots$ ) Vehicle displacement from wheel,  $x_{\nu}$ , along the vehicle-fixed *x*-axis
- VehP(2,  $\dots$ ) Vehicle displacement from wheel,  $y_v$ , along the vehicle-fixed *y*-axis
- VehP(3,  $\dots$ ) Vehicle displacement from wheel,  $z_{\nu}$ , along the vehicle-fixed *z*-axis

For example, for a two-axle vehicle with two wheels per axle, the VehP:

- Signal dimensions are [3x4].
- Signal contains four displacements according to their axle and wheel locations.

VehP = *xv yv zv* =  $x_{v_1, 1} x_{v_1, 2} x_{v_2, 1} x_{v_2, 2}$ *yv*1, 1 *yv*1, 2 *yv*2, 1 *yv*2, 2 *zv*1, 1 *zv*1, 2 *zv*2, 1 *zv*2, 2

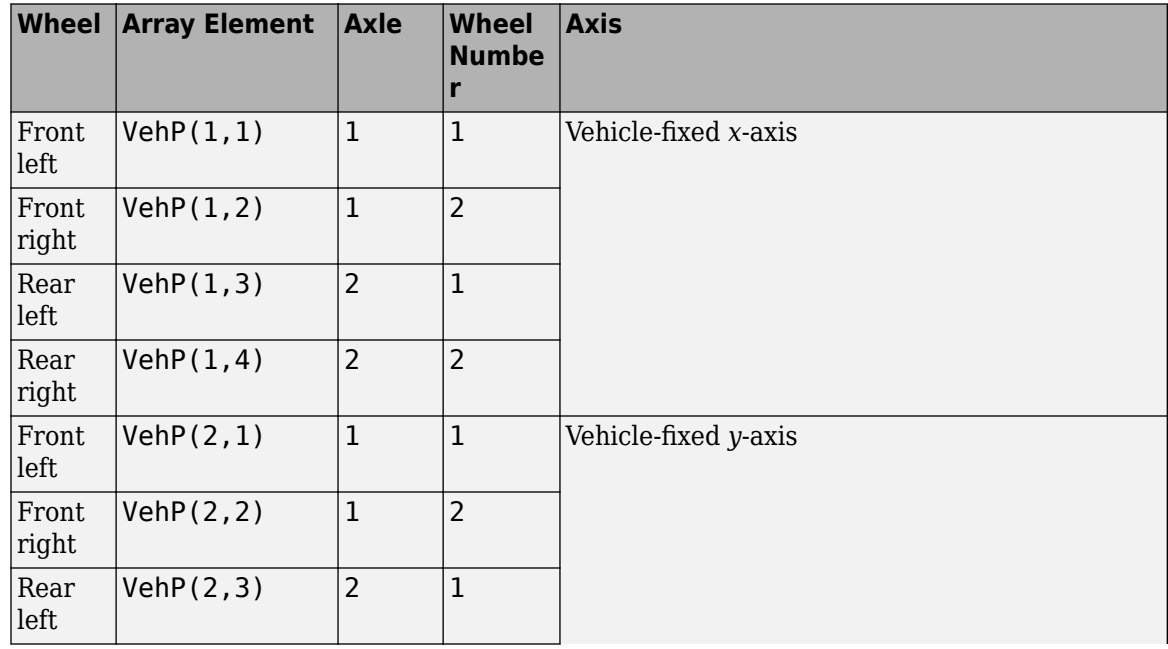

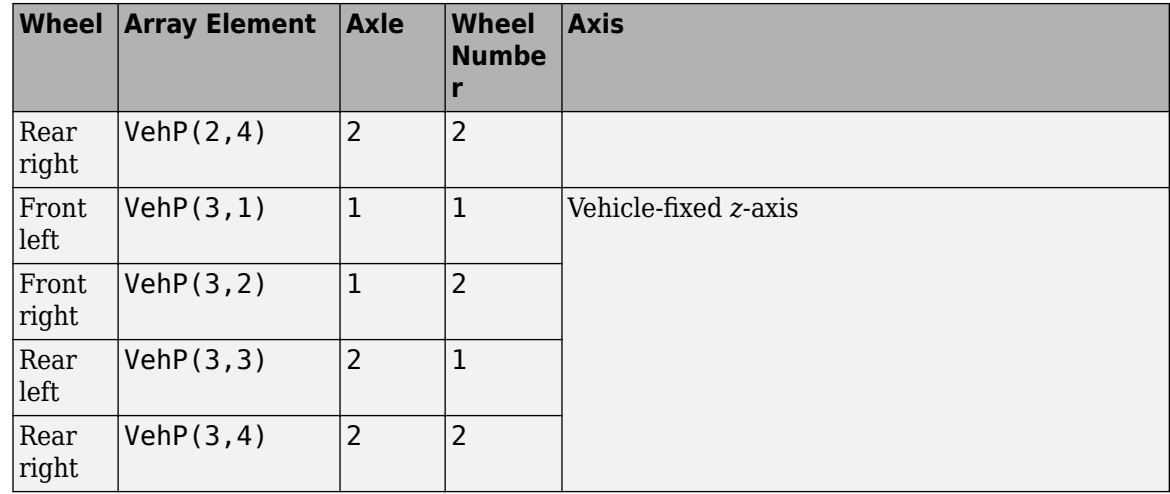

# **VehV — Vehicle velocity**

array

Vehicle velocity at axle a, wheel t along vehicle-fixed coordinate system, in m. Input array dimensions are 3 by the number of wheels on the vehicle.

- VehV(1,  $\dots$ ) Vehicle velocity at wheel,  $x_v$ , along the vehicle-fixed *x*-axis
- VehV(2,  $\dots$ ) Vehicle velocity at wheel,  $y_v$ , along the vehicle-fixed *y*-axis
- VehV(3, ...) Vehicle velocity at wheel,  $z<sub>v</sub>$ , along the vehicle-fixed *z*-axis

For example, for a two-axle vehicle with two wheels per axle, the VehV:

- Signal dimensions are [3x4].
- Signal contains 4 velocities according to their axle and wheel locations.

$$
VehV = \begin{bmatrix} \dot{x}_v \\ \dot{y}_v \\ \dot{z}_v \end{bmatrix} = \begin{bmatrix} \dot{x}_{v1,1} & \dot{x}_{v1,2} & \dot{x}_{v2,1} & \dot{x}_{v2,2} \\ \dot{y}_{v1,1} & \dot{y}_{v1,2} & \dot{y}_{v2,1} & \dot{y}_{v2,2} \\ \dot{z}_{v1,1} & \dot{z}_{v1,2} & \dot{z}_{v2,1} & \dot{z}_{v2,2} \end{bmatrix}
$$

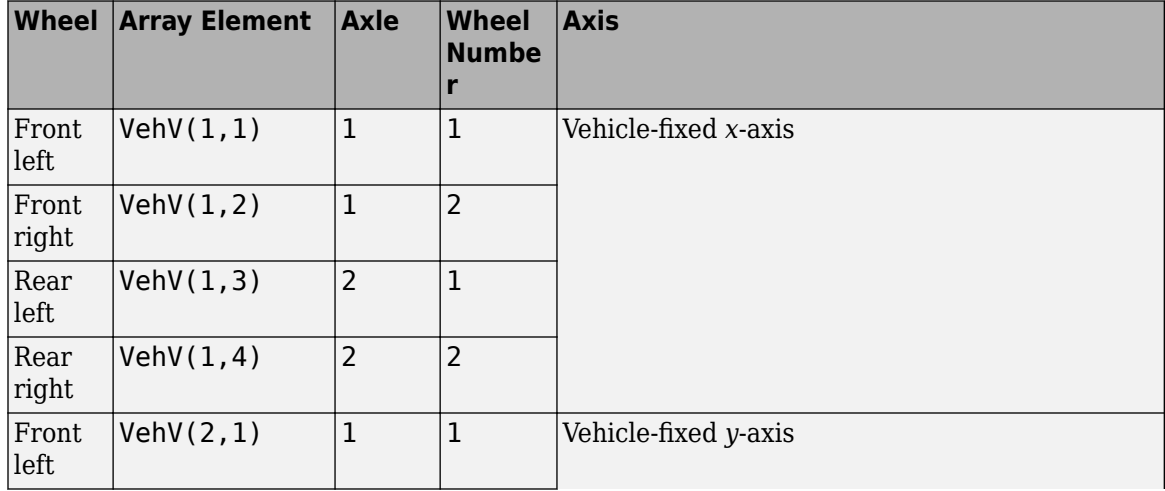

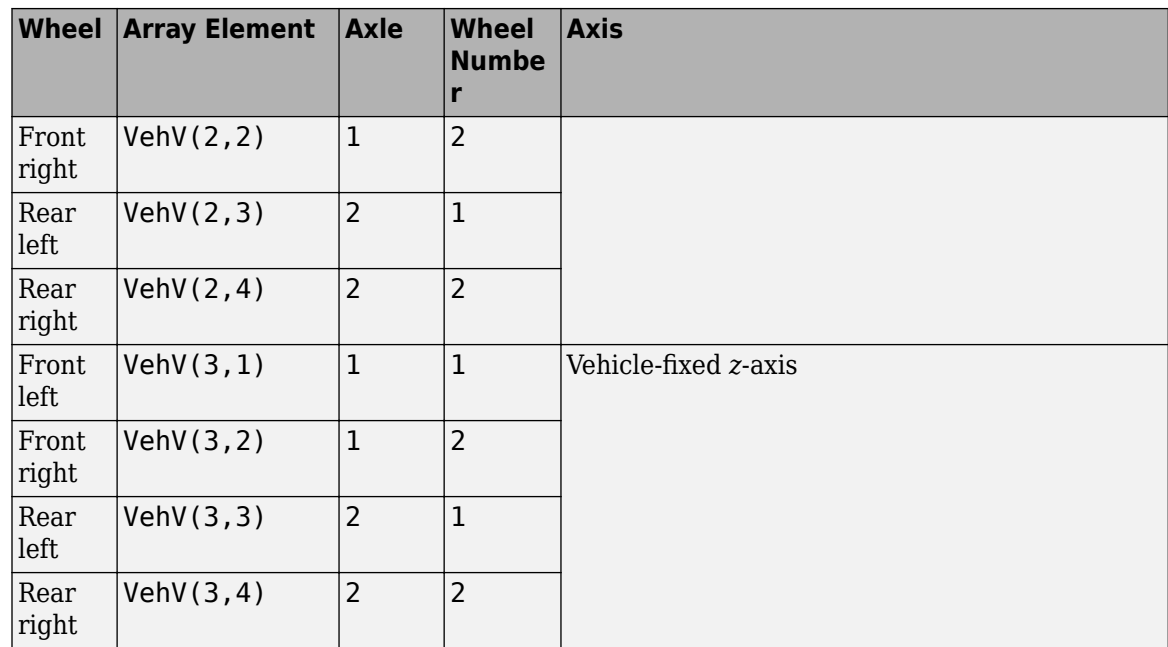

# **StrgAng — Steering angle, optional**

array

Optional steering angle for each wheel, *δ*. Input array dimensions are 1 by the number of steered wheels.

For example, for a two-axle vehicle with two wheels per axle, you can input steering angles for both wheels on the first axle.

- To create the StrgAng port, set **Steered axle enable by axle, StrgEnByAxl** to [1 0]. The input signal array dimensions are [1x2].
- The StrgAng signal contains two steering angles according to their axle and wheel locations.

StrgAng =  $\delta_{steer}$  =  $\left[\delta_{steer_{1,1}} \delta_{steer_{1,2}}\right]$ 

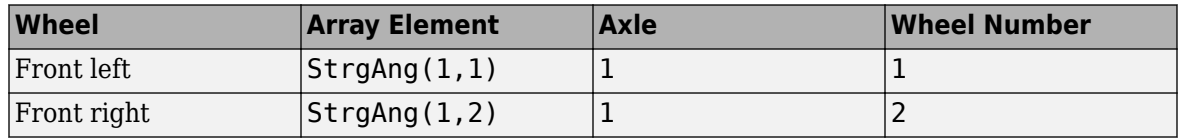

#### **Dependencies**

To create input port StrgAng, set an element of the **Steered axle enable by axle, StrgEnByAxl** vector to 1.

# **Phi — Vehicle pitch angle**

scalar

Vehicle pitch angle about earth-fixed *Y*-axis, in rad.

#### **TrckWdth — Track width**

array

Distance between wheels on each axle. Input array dimensions are 1-by-2.

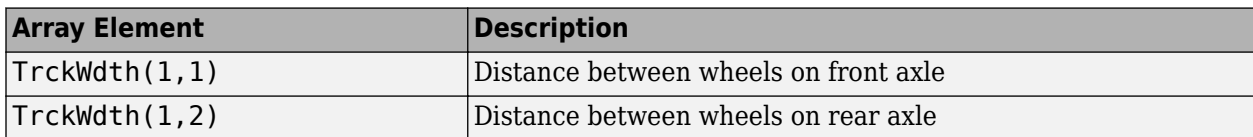

#### **Output**

## **Info — Bus signal**

bus

Bus signal containing block values. The signals are arrays that depend on the wheel location.

For example, here are the indices for a two-axle, two-wheel vehicle. The total number of wheels is four.

• 1D array signal (1-by-4)

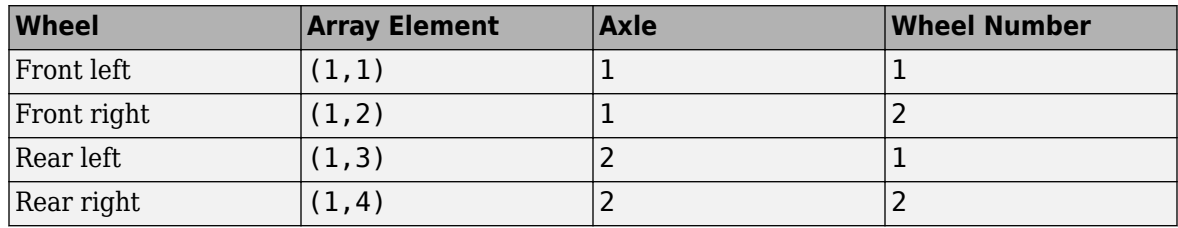

• 3D array signal (3-by-4)

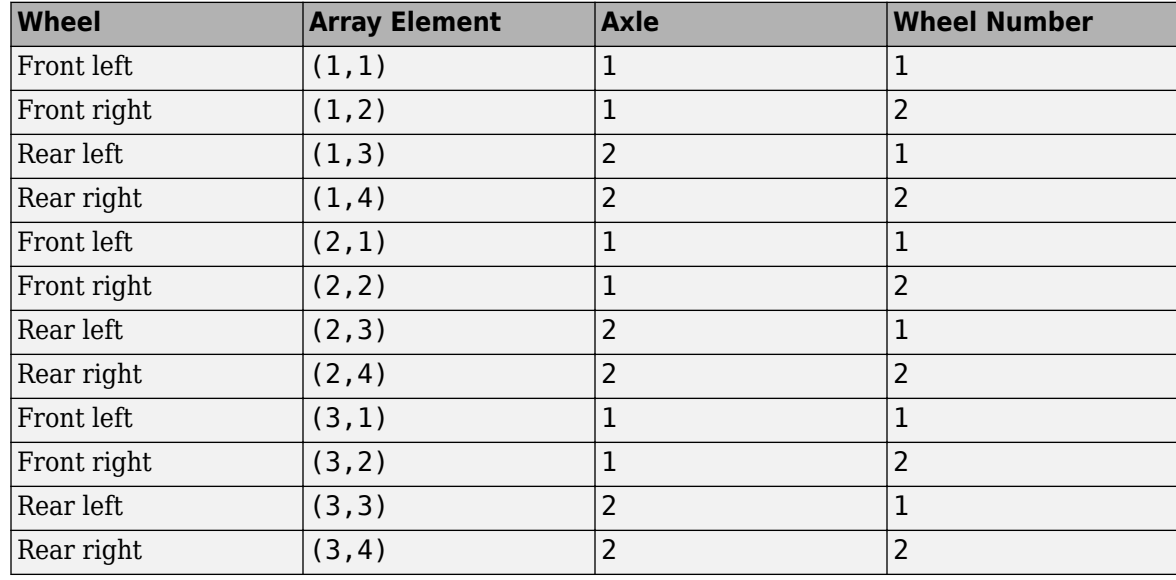

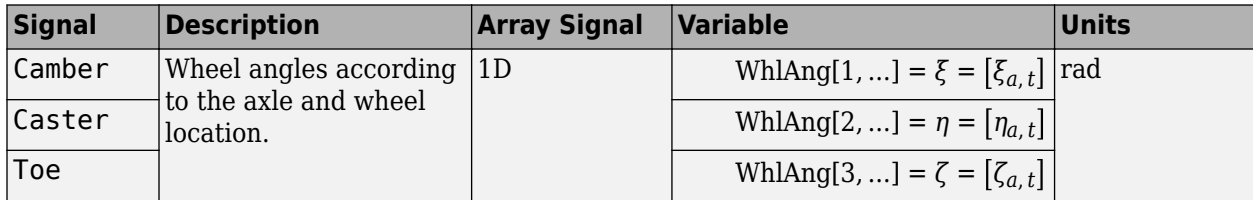

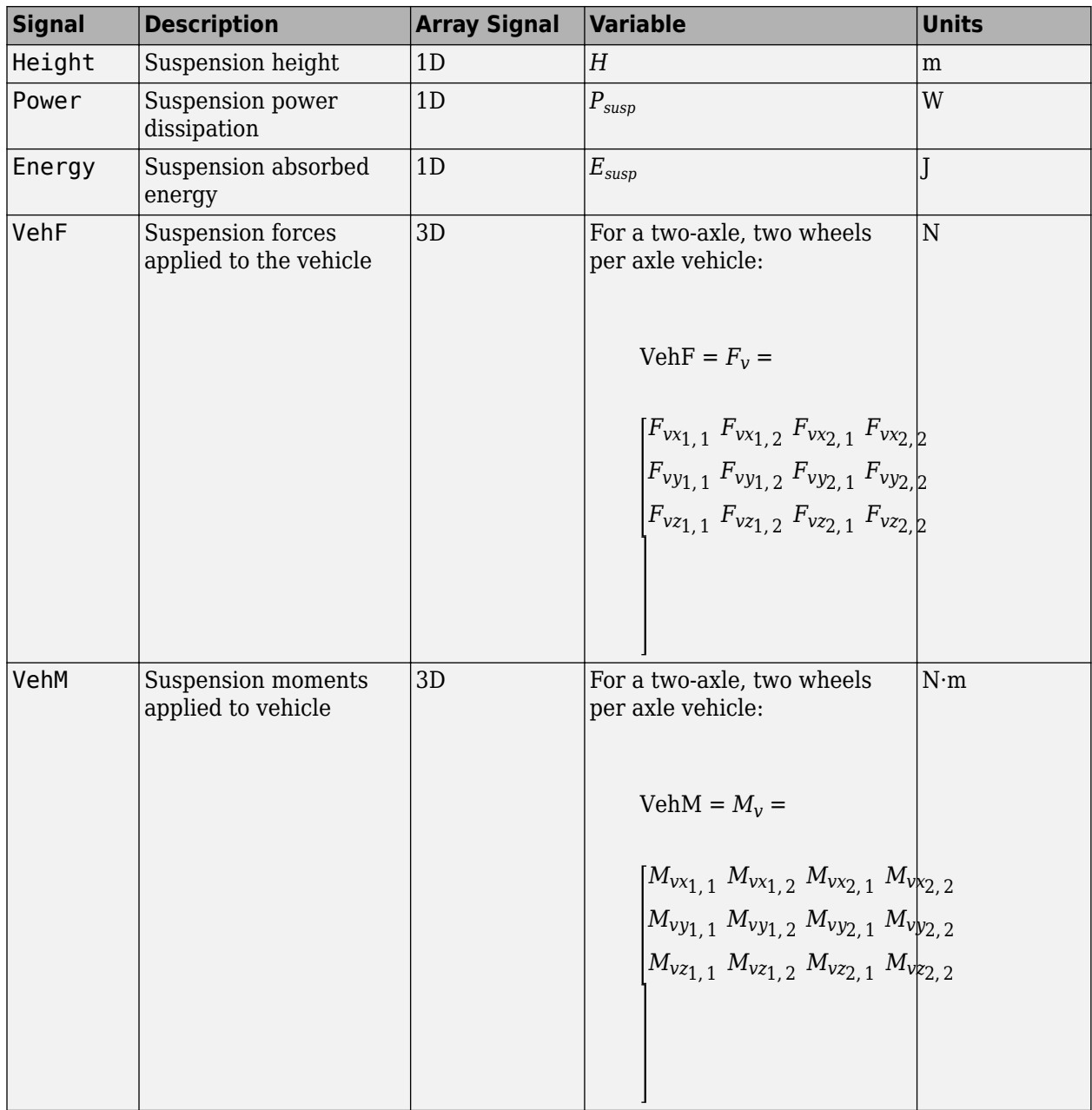

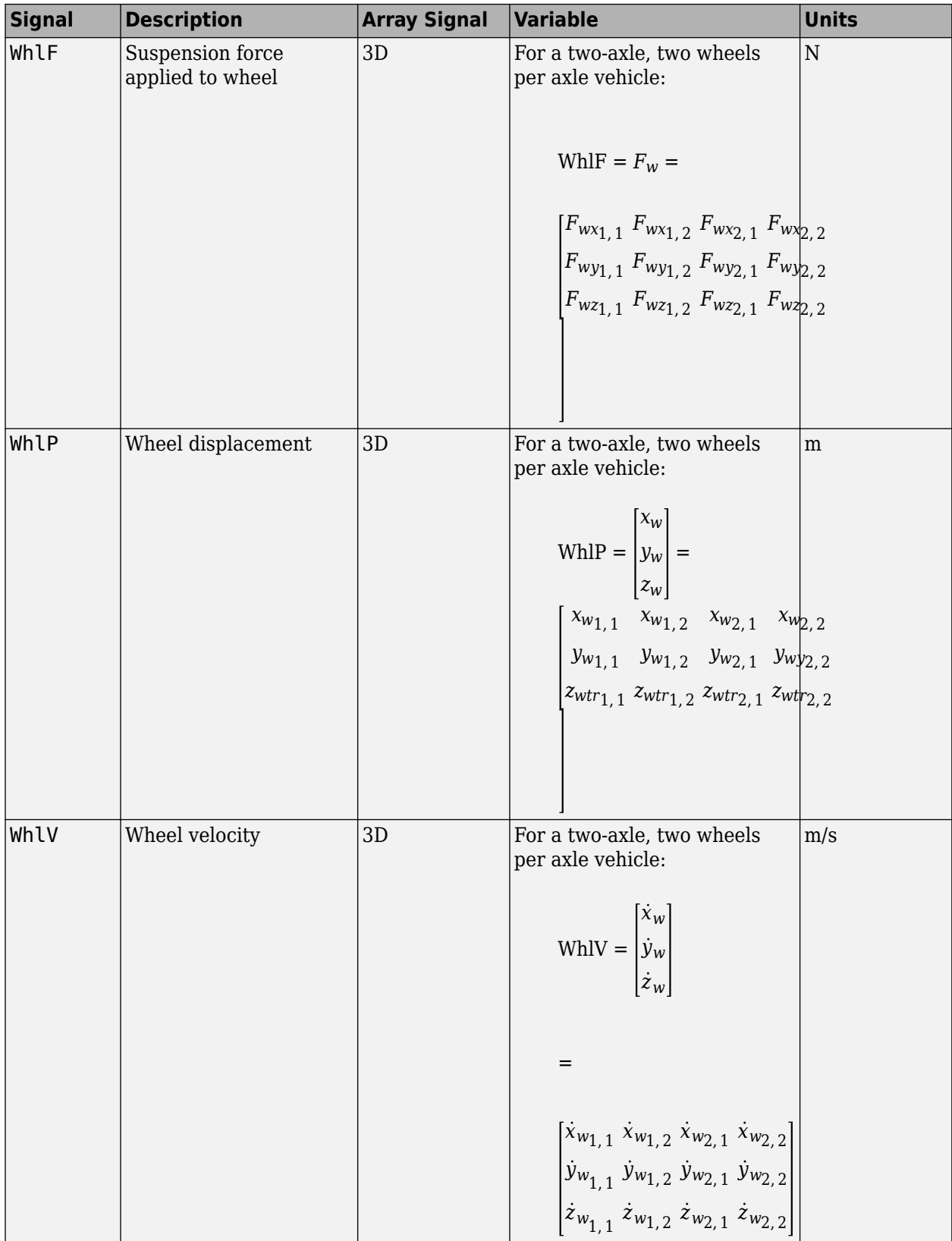

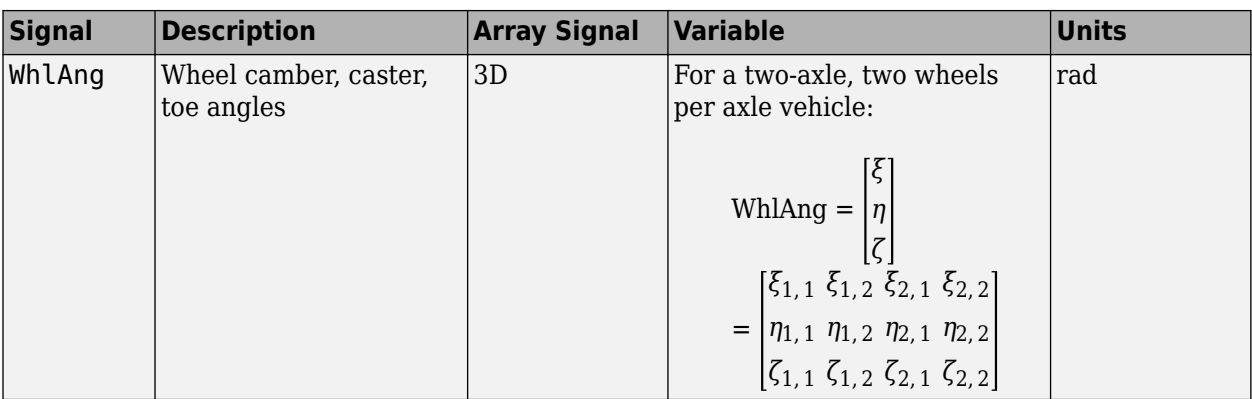

# **VehF — Suspension force on vehicle**

array

Longitudinal, lateral, and vertical suspension force at axle a, wheel t, applied to the vehicle at the suspension connection point, in N. Array dimensions are 3 by the number of wheels on the vehicle.

- VehF(1,...) Suspension force applied to vehicle along the vehicle-fixed *x*-axis (longitudinal)
- VehF(2,...) Suspension force applied to vehicle along the vehicle-fixed *y*-axis (lateral)
- VehF(3,...) Suspension force applied to vehicle along the vehicle-fixed  $\zeta$ -axis (vertical)

For example, for a two-axle vehicle with two wheels per axle, the VehF:

- Signal dimensions are [3x4].
- Signal contains suspension forces applied to the vehicle according to the axle and wheel locations.

$$
\text{VehF} = F_{v} = \begin{bmatrix} F_{vx_{1,1}} & F_{vx_{1,2}} & F_{vx_{2,1}} & F_{vx_{2,2}} \\ F_{vy_{1,1}} & F_{vy_{1,2}} & F_{vy_{2,1}} & F_{vy_{2,2}} \\ F_{v_{21,1}} & F_{v_{21,2}} & F_{v_{22,1}} & F_{v_{22,2}} \end{bmatrix}
$$

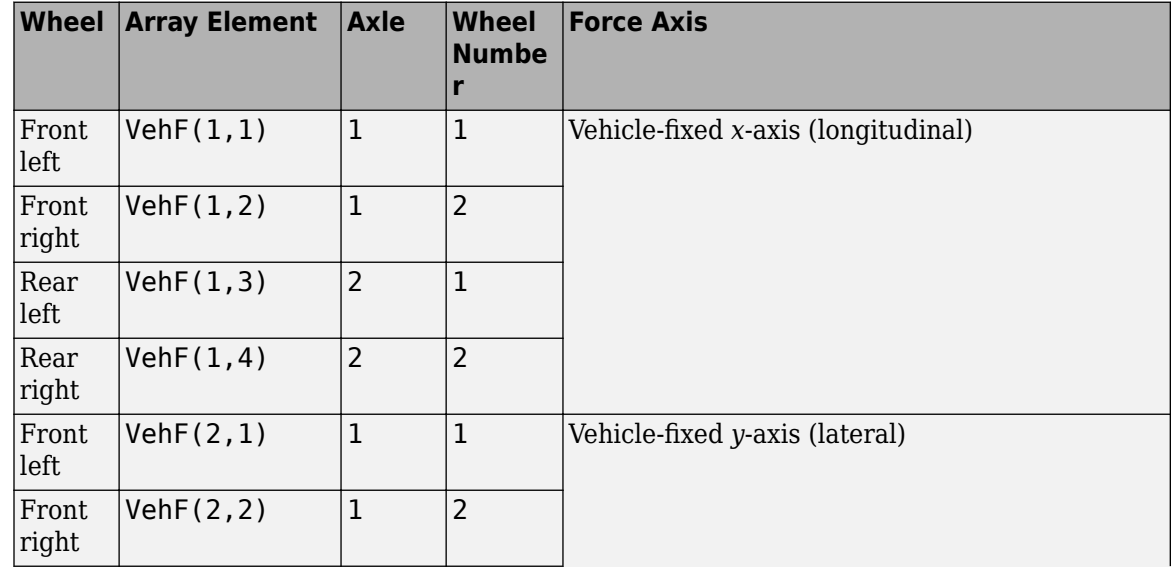

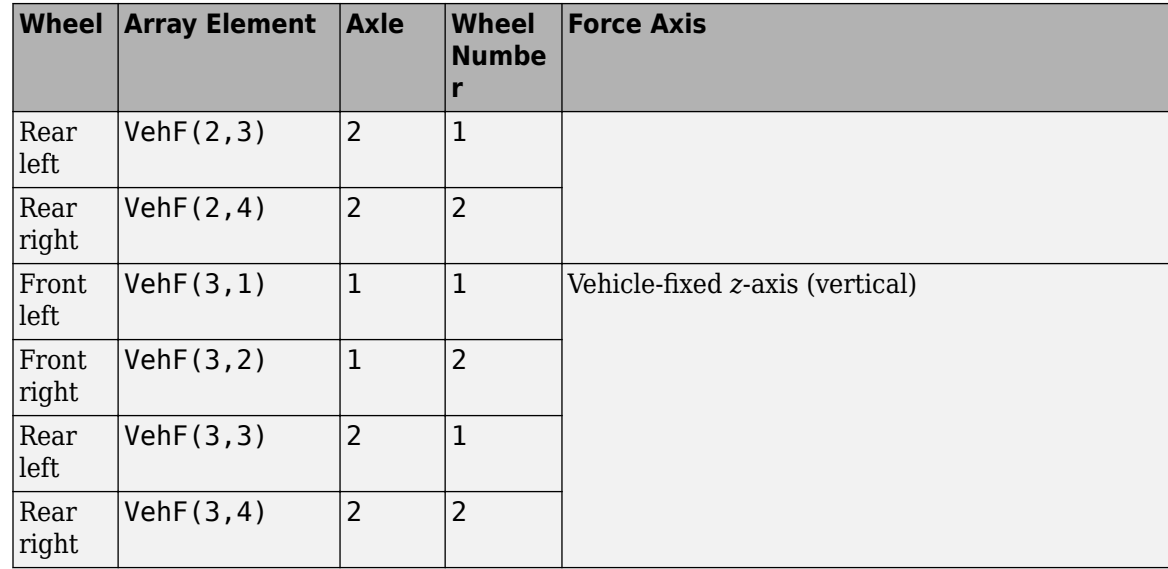

## **VehM — Suspension moment on vehicle**

array

Longitudinal, lateral, and vertical suspension moment at axle a, wheel t, applied to the vehicle at the suspension connection point, in N·m. Array dimensions are 3 by the number of wheels on the vehicle.

- VehM $(1, \ldots)$  Suspension moment applied to the vehicle about the vehicle-fixed *x*-axis (longitudinal)
- VehM(2,...) Suspension moment applied to the vehicle about the vehicle-fixed *y*-axis (lateral)
- VehM(3,  $\dots$ ) Suspension moment applied to the vehicle about the vehicle-fixed *z*-axis (vertical)

For example, for a two-axle vehicle with two wheels per axle, the VehM:

- Signal dimensions are [3x4].
- Signal contains suspension moments applied to vehicle according to the axle and wheel locations.

 $VehM = M<sub>v</sub> =$  $M_{\nu x_{1, 1}} M_{\nu x_{1, 2}} M_{\nu x_{2, 1}} M_{\nu x_{2, 2}}$ *Mvy*1, 1 *Mvy*1, 2 *Mvy*2, 1 *Mvy*2, 2 *Mvz*1, 1 *Mvz*1, 2 *Mvz*2, 1 *Mvz*2, 2

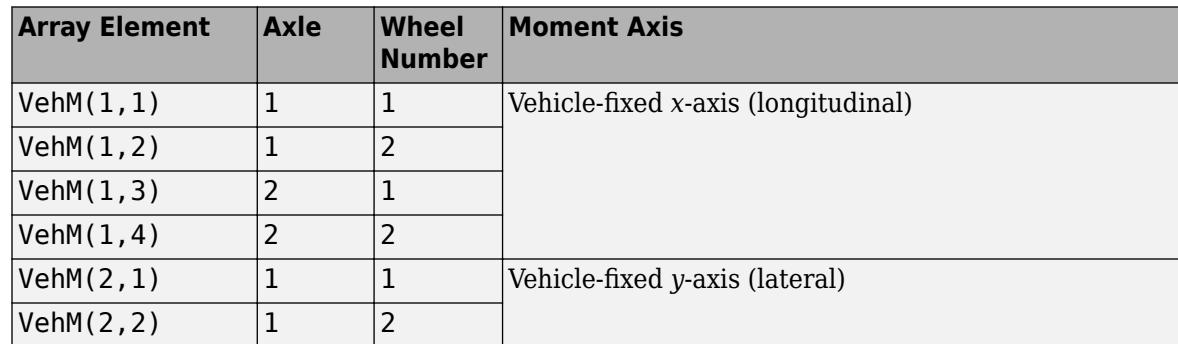

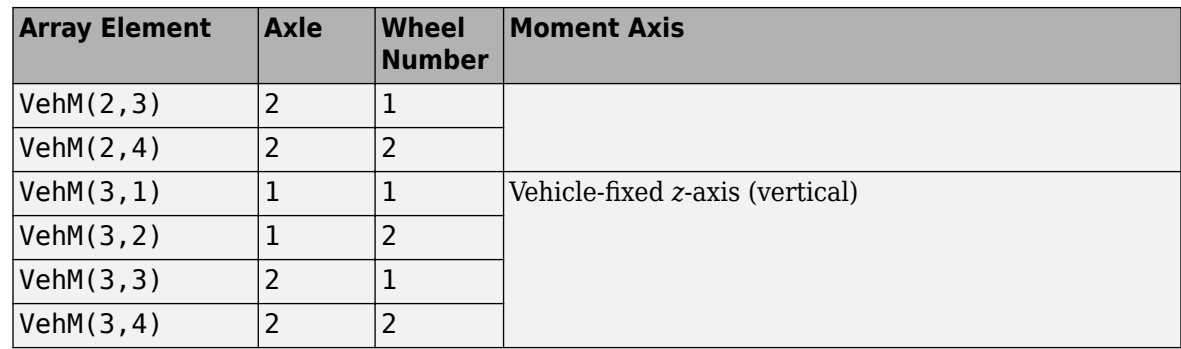

# **WhlF — Suspension force on wheel**

array

Longitudinal, lateral, and vertical suspension forces at axle a, wheel t, applied to the wheel at the axle wheel carrier reference coordinate, in N. Array dimensions are 3 by the number of wheels on the vehicle.

- WhlF(1,...) Suspension force on wheel along the vehicle-fixed *x*-axis (longitudinal)
- WhlF(2,...) Suspension force on wheel along the vehicle-fixed *y*-axis (lateral)
- WhlF(3,...) Suspension force on wheel along the vehicle-fixed *z*-axis (vertical)

For example, for a two-axle vehicle with two wheels per axle, the WhlF:

- Signal dimensions are [3x4].
- Signal contains wheel forces applied to the vehicle according to the axle and wheel locations.

Whl $F = F_w =$ *Fwx*1, 1 *Fwx*1, 2 *Fwx*2, 1 *Fwx*2, 2 *Fwy*1, 1 *Fwy*1, 2 *Fwy*2, 1 *Fwy*2, 2 *Fwz*1, 1 *Fwz*1, 2 *Fwz*2, 1 *Fwz*2, 2

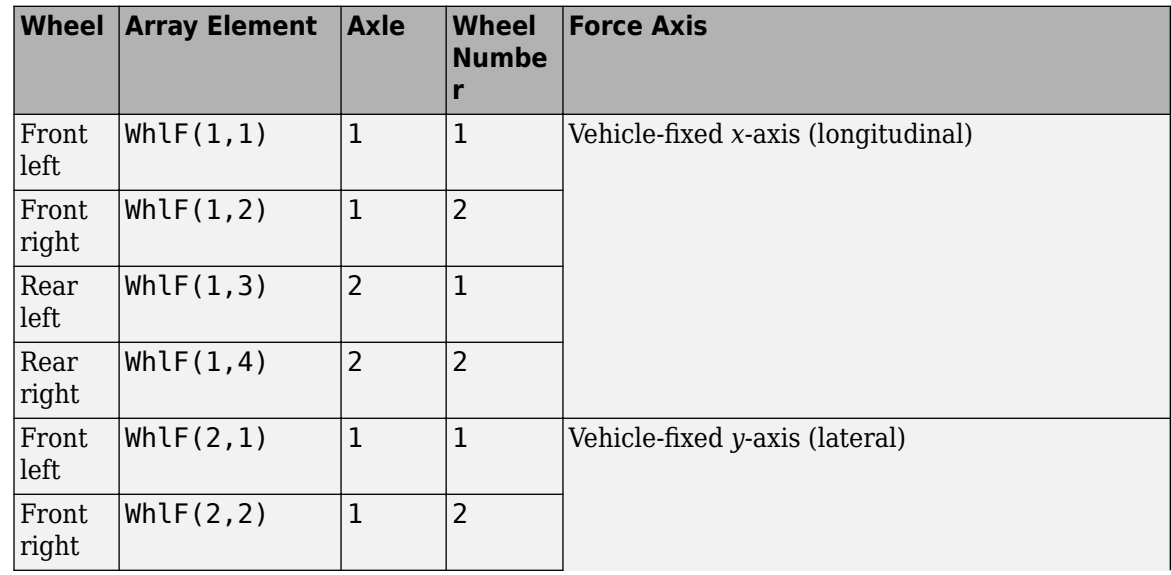

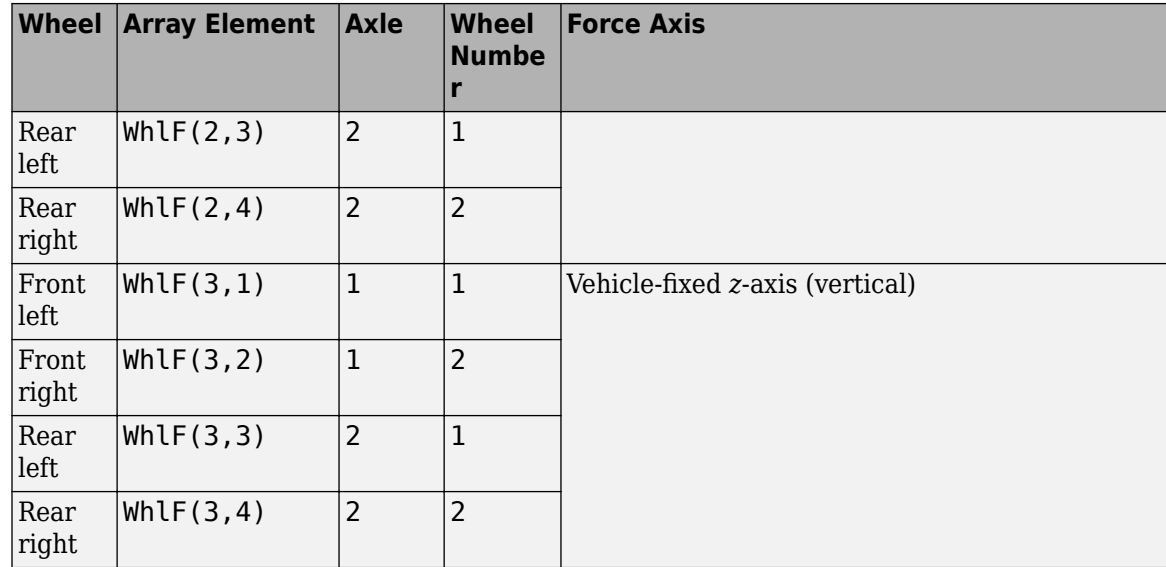

## **WhlV — Wheel velocity**

array

Longitudinal, lateral, and vertical wheel velocity at axle a, wheel t, in m/s. Array dimensions are 3 by the number of wheels on the vehicle.

- WhlV(1,...) Wheel velocity along the vehicle-fixed *x*-axis (longitudinal)
- WhlV(2,...) Wheel velocity along the vehicle-fixed *y*-axis (lateral)
- Whl $V(3,...)$  Wheel velocity along the vehicle-fixed *z*-axis (vertical)

For example, for a two-axle vehicle with two wheels per axle, the WhlV:

- Signal dimensions are [3x4].
- Signal contains wheel forces applied to the vehicle according to the axle and wheel locations.

WhlV = *x*˙*w y*˙*w*  $\dot{z}_w$ =  $\dot{x}_{w_{1,1}} \dot{x}_{w_{1,2}} \dot{x}_{w_{2,1}} \dot{x}_{w_{2,2}}$ *<sup>y</sup>*˙*w*1, 1 *y*˙*w*1, 2 *y*˙*w*2, 1 *y*˙*w*2, 2  $\dot{z}_{w_{1,1}} \dot{z}_{w_{1,2}} \dot{z}_{w_{2,1}} \dot{z}_{w_{2,2}}$ 

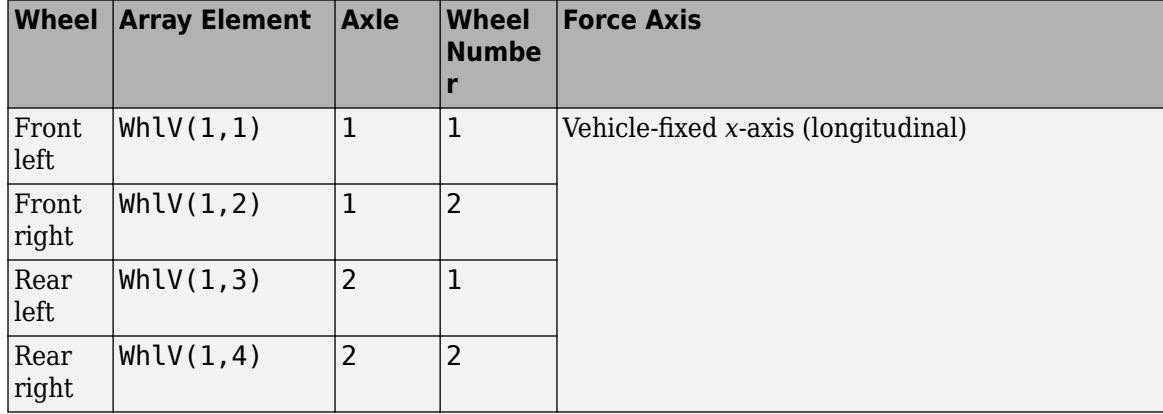

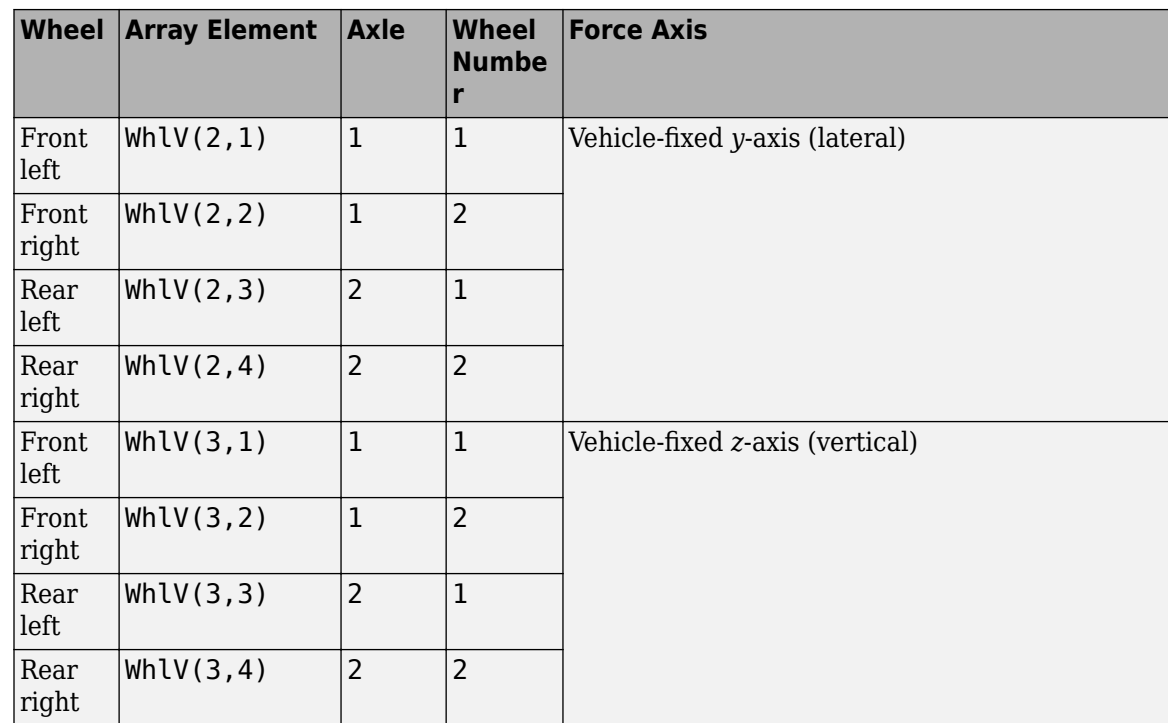

# **WhlAng — Wheel camber, caster, toe angles**

array

Camber, caster, and toe angles at axle a, wheel t, in rad. Array dimensions are 3 by the number of wheels on the vehicle.

- WhlAng $(1,\ldots)$  Camber angle
- WhlAng $(2, \ldots)$  Caster angle
- WhlAng $(3, \ldots)$  Toe angle

For example, for a two-axle vehicle with two wheels per axle, the WhlAng:

- Signal dimensions are [3x4].
- Signal contains angles according to the axle and wheel locations.

$$
\text{Whlang} = \begin{bmatrix} \xi \\ \eta \\ \zeta \end{bmatrix} = \begin{bmatrix} \xi_{1,1} & \xi_{1,2} & \xi_{2,1} & \xi_{2,2} \\ \eta_{1,1} & \eta_{1,2} & \eta_{2,1} & \eta_{2,2} \\ \zeta_{1,1} & \zeta_{1,2} & \zeta_{2,1} & \zeta_{2,2} \end{bmatrix}
$$

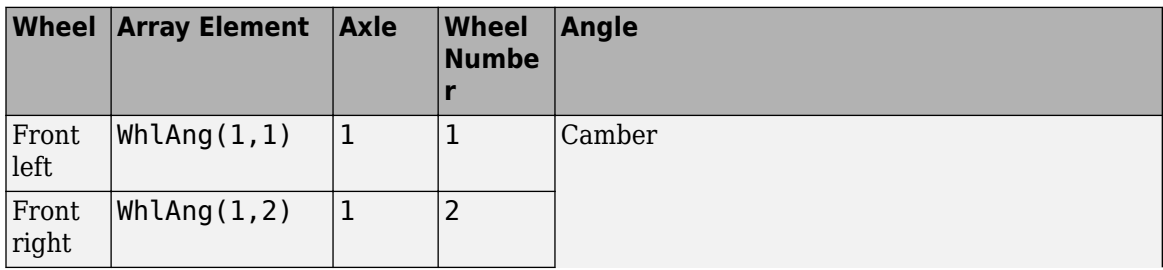

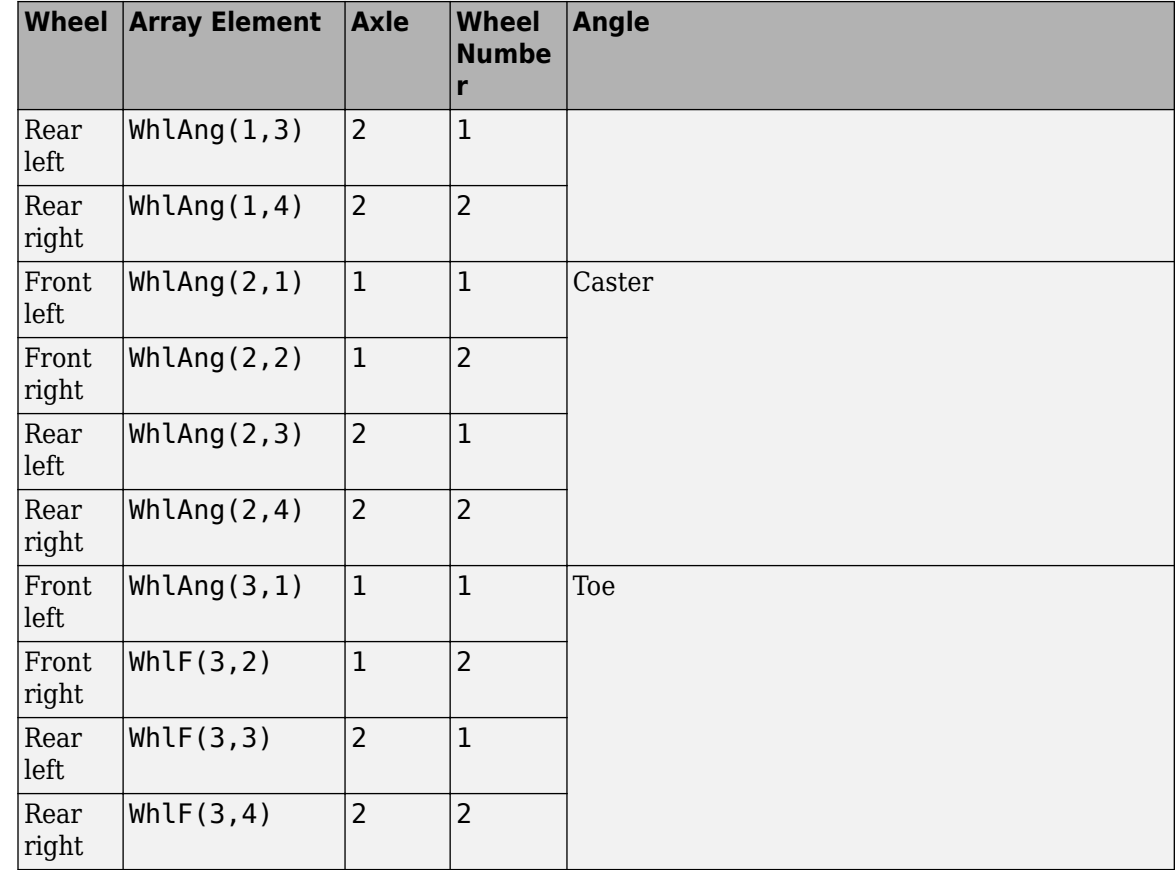

# **Parameters**

**Steered axle enable by axle, StrgEnByAxl — Boolean vector to enable axle steering** [1 0] (default) | vector

Boolean vector that enables axle steering, *Ensteer*, dimensionless. Vector is 1 by the number of vehicle axles, *N<sup>a</sup>* . For example:

- $[1\ 0]$  For a two-axle vehicle, enables axle 1 steering and disables axle 2 steering
- $[1\ 1]$  For a two-axle vehicle, enables axle 1 and axle 2 steering

#### **Dependencies**

Setting any element of the **Steered axle enable by axle, StrgEnByAxl** vector to 1 creates Input port StrgAng.

## **Anti-sway axle enable by axle, AntiSwayEnByAxl — Boolean vector to enable axle anti-sway**

[0 0] (default) | vector

Boolean vector that enables axle anti-sway for axle *a*, dimensionless. For example, [1 0] enables a front axle anti-sway and disables a rear axle anti-sway. Vector is 1 by the number of vehicle axles, *N<sup>a</sup>* .

If you enable an anti-sway bar on the front axle, the anti-sway bar stiffness is the difference between the anti-sway bar torque parameter, Suspension roll stiffness with anti-roll bar, RollStiffArb,

and the roll stiffness parameter measured with no anti-roll bar present **Suspension roll stiffness** without anti-roll bar, RollStiffNoArb.

If you enable an anti-sway bar on the rear axle, the block uses this equation to calculate the twistbeam roll stiffness.

$$
TB_{rs} = S_{rs} - \frac{\pi \left[\frac{1}{2}WR_{\nabla}TW^2\right]}{180}
$$

The equation uses these variables.

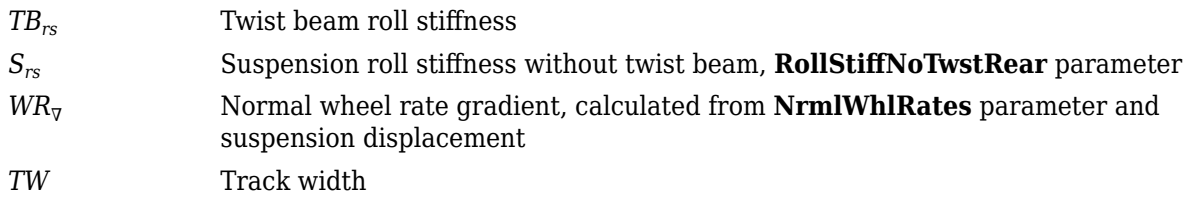

If you do not enable an anti-sway bar, the stiffness is 0.

# **Suspension Parameters**

## **Suspension type — Type of suspension**

Independent front and rear | Independent front and twist beam rear

Select type of suspension.

# **Drivetrain type — Type of drivetrain**

FWD (default) | RWD | AWD

Select type of drivetrain.

- AWD All-wheel drive
- FWD Front-wheel drive
- RWD Rear-wheel drive

#### **Directions**

# **+ Steer angle — Positive steer angle**

```
Right (default) | Left
```
Direction of positive steer angle during kinematics and compliance test.

# **+ Fx used in compliance tests — Positive longitudinal force**

Front (default) | Rear

Direction of positive longitudinal force during kinematics and compliance test.

#### **+ Fy used in compliance tests — Positive lateral force** Right (default) | Left

Direction of positive lateral force during kinematics and compliance test.

**+ Suspension Jounce — Positive suspension jounce** Up (default) | Down
Direction of positive suspension jounce during kinematics and compliance test.

#### **+ WhlMz used in compliance tests — Positive yaw moment**

Counter-clockwise (default) | Clockwise

Direction of positive yaw moment during kinematics and compliance test.

#### **Shock force**

#### **Shock type — Type of shock force**

Table-based (default) | Table-based individualConstant

Type of shock force.

If a table-based individual setting is chosen, table-based shock force is implemented together with constant motion ratios. If a table-based setting is chosen both shock force and motion ratios are calculated from lookup tables.

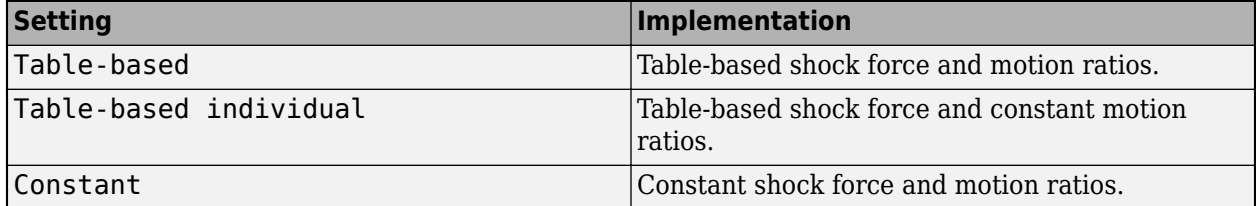

#### **Shock force vs shock compression rate, ShckFrceVsCompRate — Table**

struct('FL',[-100. -5000;0 0;100. 5000],'FR',[-100. -5000;0 0;100. 5000],'RL',[-100. -5000;0 0;100. 5000],'RR',[-100. -5000;0 0;100. 5000]) (default)

Shock force versus shock compression rate, specified as a structure, in N/mm per sec.

#### **Dependencies**

#### To create this parameter, set **Shock type** to Table-based or Table-based individual.

Data Types: struct

#### **Motion ratios by axle, MotRatios — Table**

struct('FL',[-0.1 -0.1;0 0;0.1 0.1],'FR',[-0.1 -0.1;0 0;0.1 0.1],'RL',[-0.1  $-0.1;0$   $0;0.1$   $0.1$ ], 'RR', [ $-0.1$   $-0.1;0$   $0;0.1$   $0.1$ ]) (default)

Motion ratios by axle, specified as a structure.

Data Types: struct

#### **Bounce test**

#### **Bump steer, BumpSteer — Table**

struct('FL',[-0.1 1.1459;0 0;0.1 -1.1459],'FR',[-0.1 1.1459;0 0;0.1 -1.1459],'RL',[-0.1 0.;0 0;0.1 0.],'RR',[-0.1 0.;0 0;0.1 0.]) (default)

Bump steer, specified as a structure, in deg/m.

Data Types: struct

#### **Bump camber, BumpCamber — Table**

struct('FL',[-0.1 1.7189;0 0;0.1 -1.7189],'FR',[-0.1 1.7189;0 0;0.1  $-1.7189$ ], 'RL',  $[-0.1 \ 0.9 \ 0.0.1 \ 0.1$ , 'RR',  $[-0.1 \ 0.9 \ 0.00.1 \ 0.1)$  (default)

#### Bump camber, specified as a structure, in deg/m.

Data Types: struct

#### **Bump caster, BumpCaster — Table**

struct('FL',[-0.1 1.1459;0 0;0.1 -1.1459],'FR',[-0.1 1.1459;0 0;0.1 -1.1459],'RL',[-0.1 -11.4592;0 0;0.1 11.4592],'RR',[-0.1 -11.4592;0 0;0.1 11.4592]) (default)

#### Bump caster, specified as a structure, in deg/m.

Data Types: struct

#### **Lateral wheel center displacement, LatWhlCtrDisp — Table**

struct('FL',[-0.1 0.02;0 0;0.1 -0.02],'FR',[-0.1 0.02;0 0;0.1 -0.02],'RL',  $[-0.1 \ 0.;0 \ 0;0.1 \ 0.]$ , 'RR',  $[-0.1 \ 0.;0 \ 0;0.1 \ 0.])$  (default)

Lateral wheel center displacement, specified as a structure, in mm/mm.

Data Types: struct

#### **Longitudinal wheel center displacement, LngWhlCtrDisp — Table**

struct('FL',[-0.1 -0.002;0 0;0.1 0.002],'FR',[-0.1 -0.002;0 0;0.1 0.002],'RL',[-0.1 0.;0 0;0.1 0.],'RR',[-0.1 0.02;0 0;0.1 0.01]) (default)

#### Longitudinal wheel center displacement, specified as a structure, in mm/mm.

Data Types: struct

#### **Normal wheel rates, NrmlWhlRates — Table**

struct('FL',[-100. -5000;0 0;100. 5000],'FR',[-100. -5000;0 0;100. 5000],'RL',[-100. -5000;0 0;100. 5000],'RR',[-100. -5000;0 0;100. 5000]) (default) | vector

#### Normal wheel rates, specified as a structure, in N/mm.

Data Types: struct

#### **Normal wheel force offsets, NrmlWhlFrcOff — Force offset**

[0 0 0 0] (default)

Normal wheel force offsets, specified as a vector, in N.

#### **Dependencies**

To create this parameter, specify a **Normal wheel rates, NrmlWhlRates** vector.

Data Types: struct

#### **Roll test**

```
Roll steer, RollSteer — Table
struct('RL',[-10. -1.;0 0;10. 1.],'RR',[-10. 1.;0 0;10. -1.]) (default)
```
Rear axle roll steer, specified as a structure, in deg/deg.

#### **Dependencies**

To enable this parameter, set **Suspension type** to Independent front and twist-beam rear. Data Types: struct

#### **Roll camber, RollCamber — Table**

struct('RL',[-10. -1.;0 0;10. 1.],'RR',[-10. 1.;0 0;10. -1.]) (default)

Rear axle roll camber, specified as a structure, in deg/deg.

#### **Dependencies**

To enable this parameter, set **Suspension type** to Independent front and twist-beam rear. Data Types: struct

#### **Roll caster, RollCaster — Table**

struct('RL',[-10. -1.;0 0;10. 1.],'RR',[-10. 1.;0 0;10. -1.]) (default)

Rear axle roll caster, specified as a structure, in deg/deg.

#### **Dependencies**

To enable this parameter, set **Suspension type** to Independent front and twist-beam rear.

Data Types: struct

#### **Front suspension roll stiffness with anti-roll bar, RollStiffArbFrnt — Antisway bar enabled**

800 (default) | scalar

Front axle suspension roll stiffness with anti-roll bar, specified as a scalar.

If you enable an anti-sway bar on the axle, the anti-sway bar stiffness is the difference between the anti-sway bar torque parameter, **Front suspension roll stiffness with anti-roll bar, RollStiffArbFrnt**, and the roll stiffness parameter measured with no anti-sway bar present, **Front** suspension roll stiffness without anti-roll bar, RollStiffNoArbFrnt.

If you do not enable an anti-sway bar, the front axle roll stiffness is 0.

#### **Dependencies**

To enable this parameter, set **Suspension type** to Independent front and twist-beam rear.

Data Types: double

#### **Front suspension roll stiffness without anti-roll bar, RollStiffNoArbFrnt — Anti-sway bar not enabled**

0 (default) | scalar

Front suspension roll stiffness without an anti-roll bar, specified as a scalar, in Nm/deg.

If you enable an anti-sway bar on the axle, the anti-sway bar stiffness is the difference between the anti-sway bar torque parameter, **Front suspension roll stiffness with anti-roll bar, RollStiffArbFrnt**, and the roll stiffness parameter measured with no anti-sway bar present, **Front** suspension roll stiffness without anti-roll bar, RollStiffNoArbFrnt.

If you do not enable an anti-sway bar, the axle roll stiffness is 0.

#### **Dependencies**

To enable this parameter, set **Suspension type** to Independent front and twist-beam rear.

Data Types: double

#### **Rear suspension roll stiffness without twist-beam, RollStiffNoTwstRear — Antisway bar not enabled**

0 (default) | scalar

Rear suspension roll stiffness without an twist beam, specified as a scalar, in Nm/deg. T

If you do not enable an anti-sway bar, the rear axle roll stiffness is 0.

If you enable an anti-sway bar on the rear axle, the block uses this equation to calculate the twistbeam roll stiffness.

$$
TB_{rs}=S_{rs}-\frac{\pi\Bigl[\frac{1}{2}WR_{\nabla}TW^2\Bigr]}{180}
$$

The equation uses these variables.

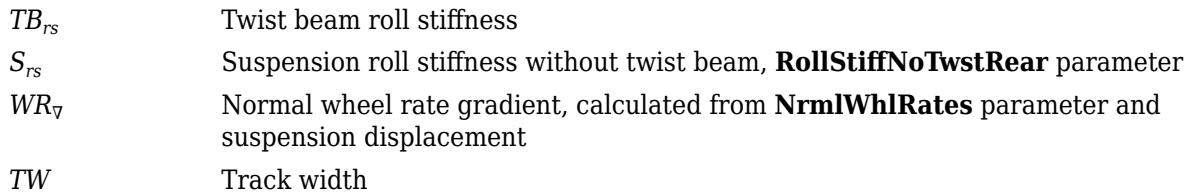

#### **Dependencies**

To enable this parameter, set **Suspension type** to Independent front and twist-beam rear. Data Types: double

#### **Steer test**

#### **Camber vs steer angle, CambVsSteerAng — Table**

struct('FL',[-10. -1.;0 0;10. 1.],'FR',[-10. 1.;0 0;10. -1.],'RL',[-10. -1.;0 0;10. 1.],'RR',[-10. 1.;0 0;10. -1.]) (default)

Camber vs steer angle, specified as a structure, in deg/deg.

Data Types: struct

#### **Caster vs steer angle, CastVsSteerAng — Table**

struct('FL',[-10. -1.;0 0;10. 1.],'FR',[-10. 1.;0 0;10. -1.],'RL',[-10. -1.;0 0;10. 1.],'RR',[-10. 1.;0 0;10. -1.]) (default)

Caster vs steer angle, specified as a structure, in deg/deg.

Data Types: struct

#### **Longitudinal compliance test**

#### **Longitudinal steer compliance, LngSteerCompl — Table**

struct('NegFx',struct('FL',[-2. -1.;0 0;2. 1.],'FR',[-2. 1.;0 0;2. -1.],'RL', [-2. -1.;0 0;2. 1.],'RR',[-2. 1.;0 0;2. -1.]),'PosFx',struct('FL',[-2. -1.;0

0;2. 1.],'FR',[-2. 1.;0 0;2. -1.],'RL',[-2. -1.;0 0;2. 1.],'RR',[-2. 1.;0 0;2. -1.])) (default)

Longitudinal steer compliance, specified as a structure, in deg/kN.

Data Types: struct

#### **Longitudinal camber compliance, LngCambCompl — Table**

struct('NegFx',struct('FL',[-2. -1.;0 0;2. 1.],'FR',[-2. 1.;0 0;2. -1.],'RL', [-2. -1.;0 0;2. 1.],'RR',[-2. 1.;0 0;2. -1.]),'PosFx',struct('FL',[-2. -1.;0 0;2. 1.],'FR',[-2. 1.;0 0;2. -1.],'RL',[-2. -1.;0 0;2. 1.],'RR',[-2. 1.;0 0;2. -1.])) (default)

Longitudinal camber compliance, specified as a structure, in deg/kN.

Data Types: struct

#### **Longitudinal caster compliance, LngCastCompl — Table**

struct('NegFx',struct('FL',[-2. -1.;0 0;2. 1.],'FR',[-2. 1.;0 0;2. -1.],'RL',  $[-2, -1.$ ; $0 \ 0; 2, 1.]$ ,'RR', $[-2, 1.$ ; $0 \ 0; 2. -1.]$ ),'PosFx',struct('FL', $[-2, -1.$ ; $0$ 0;2. 1.],'FR',[-2. 1.;0 0;2. -1.],'RL',[-2. -1.;0 0;2. 1.],'RR',[-2. 1.;0 0;2. -1.])) (default)

Longitudinal caster compliance, specified as a structure, in deg/kN.

Data Types: struct

#### **Longitudinal wheel center compliance, LngWhlCtrCompl — Table**

struct('NegFx',struct('FL',[-2. -10.;0 0;2. 10.],'FR',[-2. 10.;0 0;2. -10.],'RL',[-2. -10.;0 0;2. 10.],'RR',[-2. 10.;0 0;2. -10.]),'PosFx',struct('FL',[-2. -10.;0 0;2. 10.],'FR',[-2. 10.;0 0;2.  $-10.$ ], 'RL',  $[-2. -10.;0 0;2. 10.]$ , 'RR',  $[-2. 10.;0 0;2. -10.]$ ) (default)

Longitudinal wheel center compliance, specified as a structure, in mm/kN.

Data Types: struct

#### **Lateral wheel center compliance from braking, LatWhlCtrComplLngBrk — Table**

```
struct('NegFx',struct('FL',[-2. -10.;0 0;2. 10.],'FR',[-2. 10.;0 0;2.
-10.],'RL',[-2. -10.;0 0;2. 10.],'RR',[-2. 10.;0 0;2.
-10.]),'PosFx',struct('FL',[-2. -10.;0 0;2. 10.],'FR',[-2. 10.;0 0;2.
-10.], 'RL', [-2. -10.; 0 0; 2. 10.], 'RR', [-2. 10.; 0 0; 2. -10.]) (default)
```
Lateral wheel center compliance from braking, specified as a structure, in mm/kN.

Data Types: struct

#### **Lateral compliance-opposed test**

```
Lateral steer compliance, LatSteerCompl — Table
struct('FL',[-2. -1.;0 0;2. 1.],'FR',[-2. 1.;0 0;2. -1.],'RL',[-2. -1.;0 0;2.
1.],'RR',[-2. 1.;0 0;2. -1.]) (default)
```
Lateral steer compliance, specified as a structure, in deg/kN.

Data Types: struct

#### **Lateral camber compliance, LatCambCompl — Table**

struct('FL',[-2. -1.;0 0;2. 1.],'FR',[-2. 1.;0 0;2. -1.],'RL',[-2. -1.;0 0;2. 1.],'RR',[-2. 1.;0 0;2. -1.]) (default)

Lateral camber compliance, specified as a structure, in deg/kN.

Data Types: struct

#### **Lateral wheel center compliance from lateral sources, LatWhlCtrComplLat — Table**

struct('FL',[-2. -5.;0 0;2. 5.],'FR',[-2. 5.;0 0;2. -5.],'RL',[-2. -5.;0 0;2. 5.],'RR',[-2. 5.;0 0;2. -5.]) (default)

Lateral wheel center compliance from lateral sources, specified as a structure, in mm/kN.

Data Types: struct

#### **Aligning torque compliance-opposed test**

**Aligning torque steer compliance, AlgnTrqSteerCompl — Table** struct('FL',[-0.2 -1.;0 0;0.2 1.],'FR',[-0.2 1.;0 0;0.2 -1.],'RL',[-0.2 -1.;0

0;0.2 1.],'RR',[-0.2 1.;0 0;0.2 -1.]) (default)

Aligning torque steer compliance, specified as a structure, in deg/kNm.

Data Types: struct

#### **Aligning torque camber compliance, AlgnTrqCambCompl — Table**

struct('FL',[-0.2 -1.;0 0;0.2 1.],'FR',[-0.2 1.;0 0;0.2 -1.],'RL',[-0.2 -1.;0 0;0.2 1.],'RR',[-0.2 1.;0 0;0.2 -1.]) (default)

Aligning torque camber compliance, specified as a structure, in deg/kNm.

Data Types: struct

#### **Parallel lateral force compliance test**

```
Lateral load transfer, LatLdTrnsfr — Table
struct('FL',[-2. -1.;0 0;2. 1.],'FR',[-2. 1.;0 0;2. -1.],'RL',[-2. -1.;0 0;2.
1.],'RR',[-2. 1.;0 0;2. -1.]) (default)
```
Lateral load transfer, specified as a structure, in N/kN.

**Dependencies**

To create this parameter, set **Suspension type** to Independent front and twist-beam rear.

Data Types: struct

**Static alignment settings**

#### **Toe, StatToe — Wheel toe angle**

[0 0 0 0] (default) | 1-by-4 vector

Static toe angle for each wheel, specified as a 1-by-4 vector, in deg.

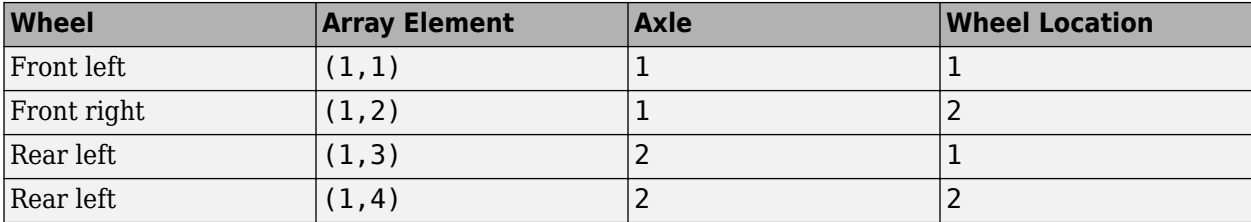

Data Types: double

#### **Camber, StatCamber — Wheel camber angle**

[0 0 0 0] (default) | 1-by-4 vector

Static camber angle for each wheel, specified as a 1-by-4 vector, in deg.

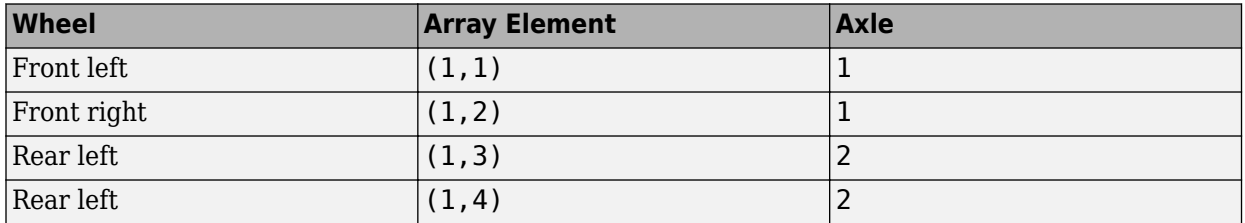

Data Types: double

#### **Caster, StatCaster — Wheel caster angle**

[0 0 0 0] (default) | 1-by-4 vector

Static caster angle for each wheel, specified as a 1-by-4 vector, in deg.

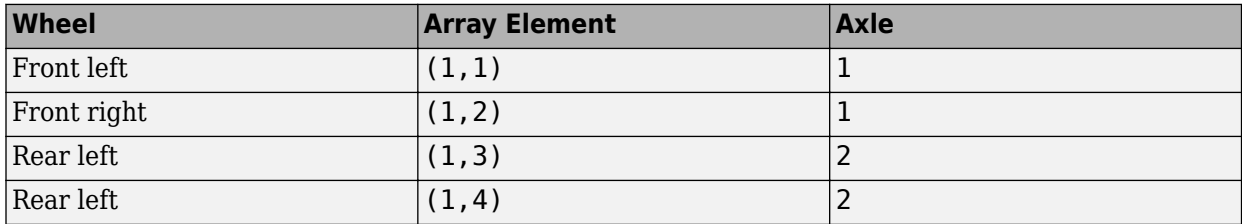

Data Types: double

#### **Wheels**

#### **Static loaded radius of wheels, StatLdWhlR — Wheel radius**

[0.3 0.3 0.3 0.3] (default) | 1-by-4 vector

Static loaded radius of wheels, specified as a 1-by-4 vector, in m.

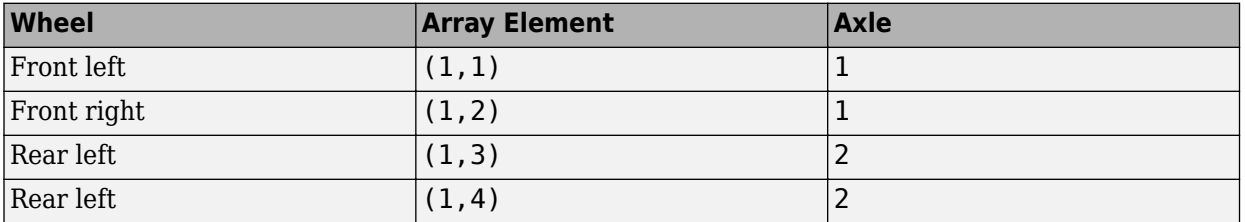

Data Types: double

## **Version History**

**Introduced in R2022b**

## **References**

[1] Gillespie, Thomas. *Fundamentals of Vehicle Dynamics*. Warrendale, PA: Society of Automotive Engineers, 1992.

## **Extended Capabilities**

#### **C/C++ Code Generation**

Generate C and C++ code using Simulink® Coder™.

## **See Also**

[Independent Suspension - Double Wishbone](#page-58-0) | [Independent Suspension - Mapped](#page-110-0) | [Independent](#page-84-0) [Suspension - MacPherson](#page-84-0)

# **Drivetrain Blocks**

## <span id="page-297-0"></span>**Rotational Inertia**

Ideal mechanical rotational inertia

**Library:** Powertrain Blockset / Drivetrain / Couplings Vehicle Dynamics Blockset / Powertrain / Drivetrain / Couplings

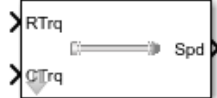

## **Description**

The Rotational Inertia block implements an ideal mechanical rotational inertia.

#### **Power Accounting**

For the power accounting, the block implements these equations.

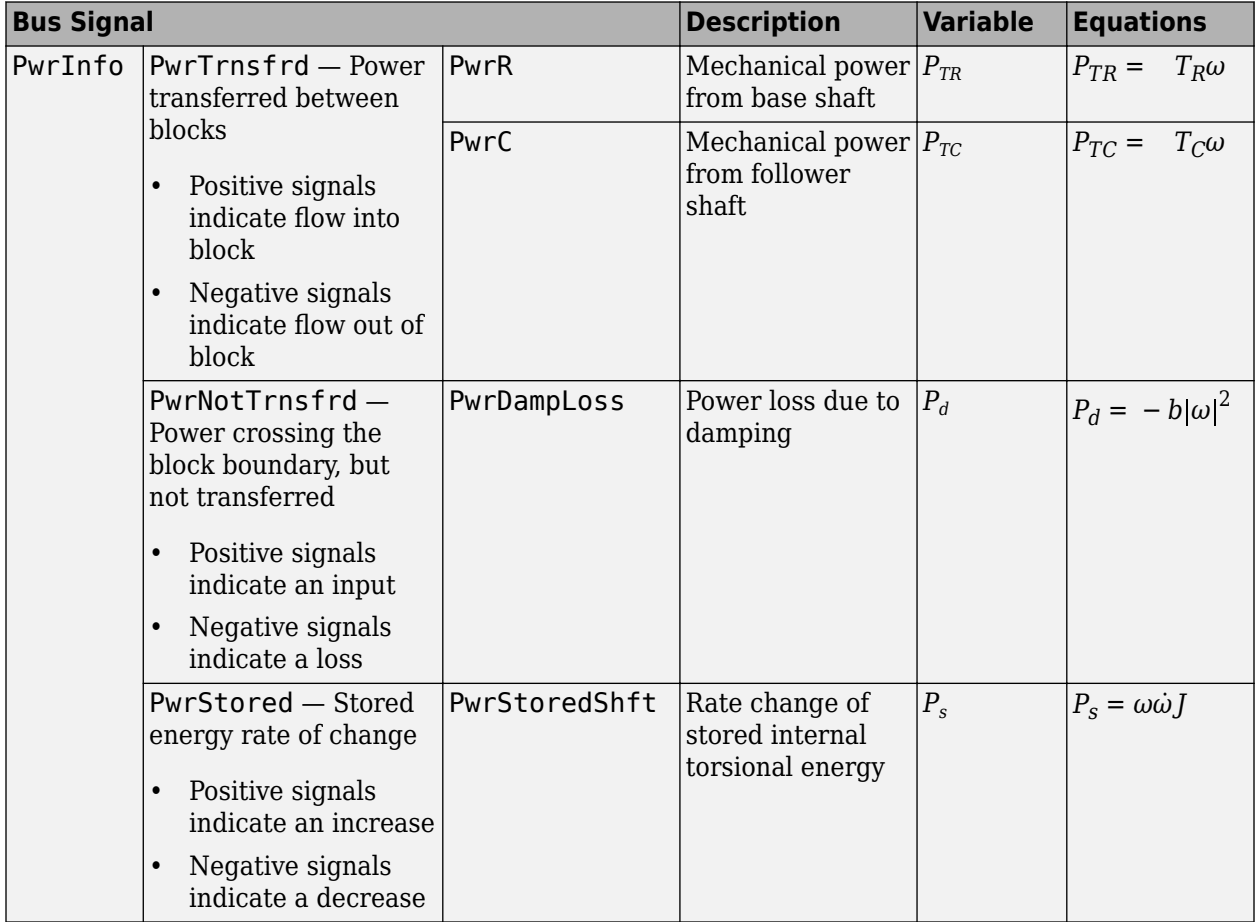

The equations use these variables.

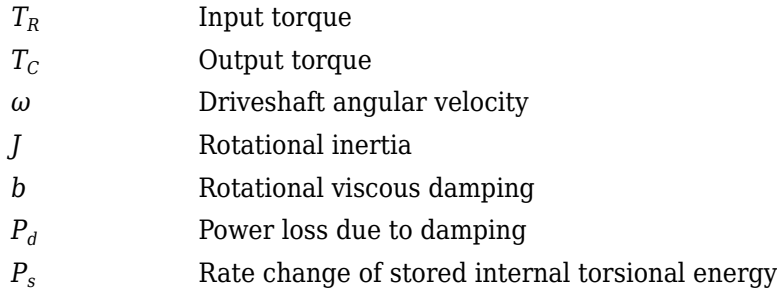

## **Ports**

**Input**

**RTrq — Input torque** scalar

Applied input driveshaft torque,  $T_R$ , in N·m.

#### **Dependencies**

To enable this port, for **Port Configuration**, select Simulink.

#### **CTrq — Output torque**

scalar

Load driveshaft torque, *TC*, in N·m.

#### **Dependencies**

To enable this port, for **Port Configuration**, select Simulink.

#### **R — Angular velocity and torque**

two-way connector port

Angular velocity in rad/s. Torque is in N·m.

#### **Dependencies**

To enable this port, for **Port Configuration**, select Two-way connection.

#### **Inertia — Input** scalar

Rotational inertia, in kg·m^2.

#### **Dependencies**

To create the Inertia port, select **External inertia input**.

#### **Output**

**Info — Bus signal** bus

Bus signal containing these block calculations.

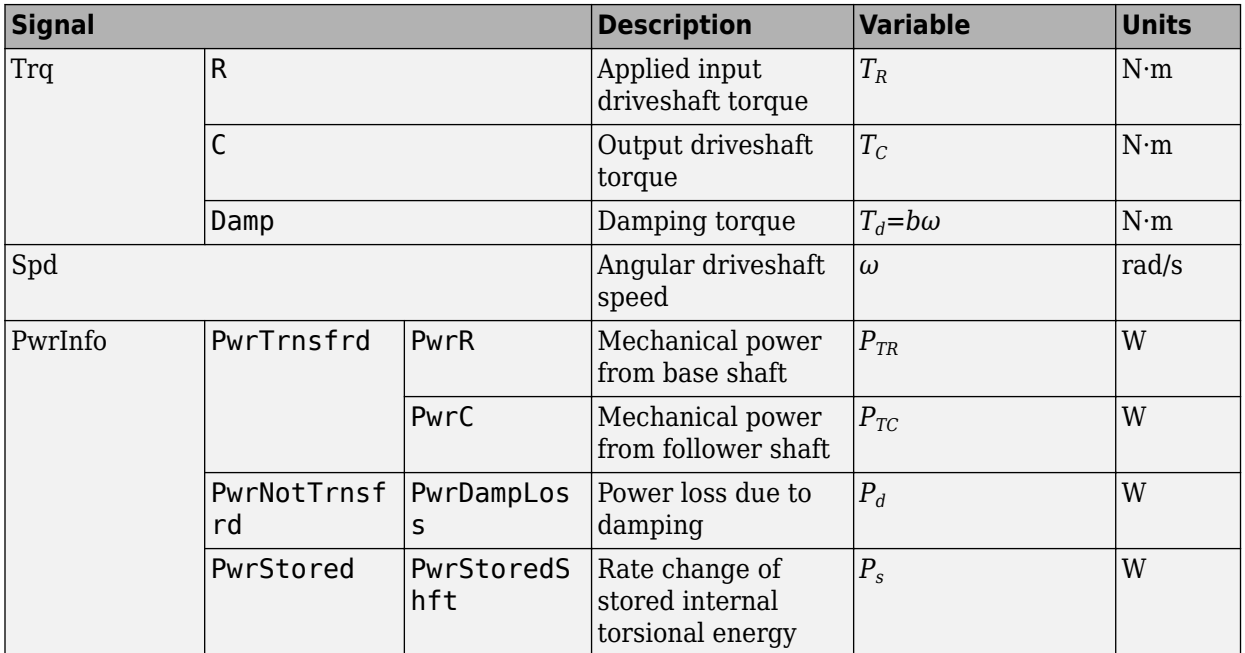

#### **Dependencies**

To enable this port, select **Output Info bus**.

#### **Spd — Driveshaft speed**

scalar

Angular driveshaft speed, *ω*, in rad/s.

#### **Dependencies**

To enable this port, for **Port Configuration**, select Simulink.

#### **C — Angular velocity and torque**

two-way connector port

Angular velocity in rad/s. Torque is in N·m.

#### **Dependencies**

To enable this port, for **Port Configuration**, select Two-way connection.

## **Parameters**

**Block Options**

#### **Port Configuration — Specify configuration**

Simulink (default) | Two-way connection

Specify the port configuration.

#### **Dependencies**

Specifying Simulink creates these ports:

- RTrq
- CTrq
- Spd

Specifying Two-way connection creates these ports:

- R
- C

#### **Output Info bus — Selection**

off (default) | on

Select to create the Info output port.

#### **External inertia input — Input rotational inertia** off (default) | on

#### **Dependencies**

To create the Inertia port, select **External inertia input**.

#### **Parameters**

**Rotational inertia, J — Inertia** .01 (default) | scalar

Rotational inertia, in kg·m^2.

#### **Dependencies**

To enable this parameter, clear **Input rotational inertia**.

#### **Torsional damping, b — Damping**

.001 (default) | scalar

Torsional damping, in N·m· s/rad.

**Initial velocity, omega\_o — Angular** 0 (default) | scalar

Initial angular velocity, in rad/s.

## **Version History**

**Introduced in R2017a**

## **Extended Capabilities**

#### **C/C++ Code Generation**

Generate C and C++ code using Simulink® Coder<sup>™</sup>.

#### **See Also**

[Split Torsional Compliance](#page-301-0) | [Torsional Compliance](#page-312-0)

## <span id="page-301-0"></span>**Split Torsional Compliance**

Split torsional coupler<br>Library: Po

Powertrain Blockset / Drivetrain / Couplings Vehicle Dynamics Blockset / Powertrain / Drivetrain / **Couplings** 

 $\mathbf{x}$ RTra C<sub>1</sub>Spd

## **Description**

The Split Torsional Compliance block implements parallel spring-damper coupling between shafts. You can specify the type of coupling by selecting one of the **Coupling Configuration** parameters:

- Shaft split Single input shaft coupled to two output shafts
- Shaft merge Two input shafts coupled to a single output shaft

In fuel economy and emissions studies, you can use the Split Torsional Compliance block to model mechanical rotational compliance between common driveline elements such as motors, planetary gears, and clutches. For example, use the Shaft split configuration to couple a motor and two planetary gear sets. Use the Shaft merge configuration to couple a dual clutch transmission to an output shaft.

#### **Shaft Split**

For the Shaft split configuration, the block implements this schematic and equations.

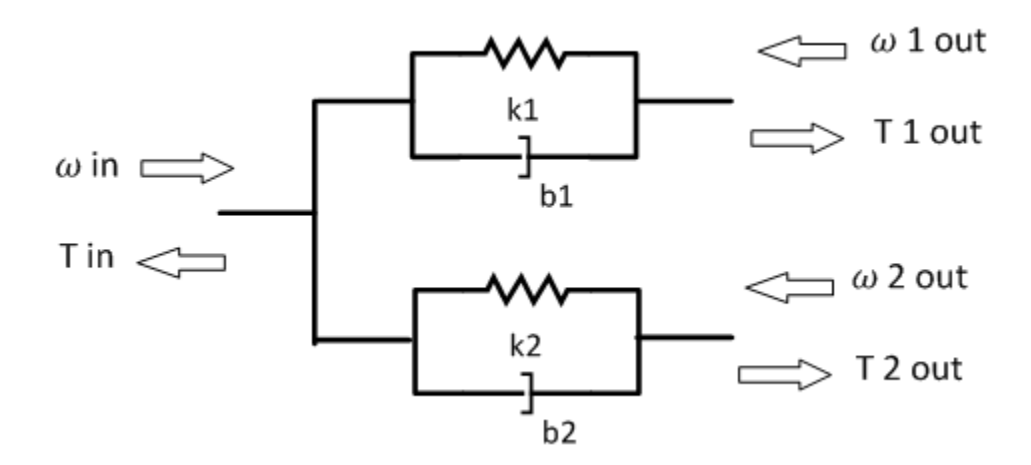

$$
T_{in} = -(\omega_{in} - \omega_{1out})b_1 - (\omega_{in} - \omega_{2out})b_2 - \theta_1 k_1 - \theta_2 k_2
$$
  
\n
$$
T_{1out} = (\omega_{in} - \omega_{1out})b_1 + \theta_1 k_1
$$
  
\n
$$
T_{2out} = (\omega_{in} - \omega_{2out})b_2 + \theta_2 k_2
$$
  
\n
$$
\dot{\theta}_1 = (\omega_{in} - \omega_{1out})
$$
  
\n
$$
\dot{\theta}_2 = (\omega_{in} - \omega_{2out})
$$

To account for frequency-dependent damping, both damping terms incorporate a low-pass filter.

The equations use these variables.

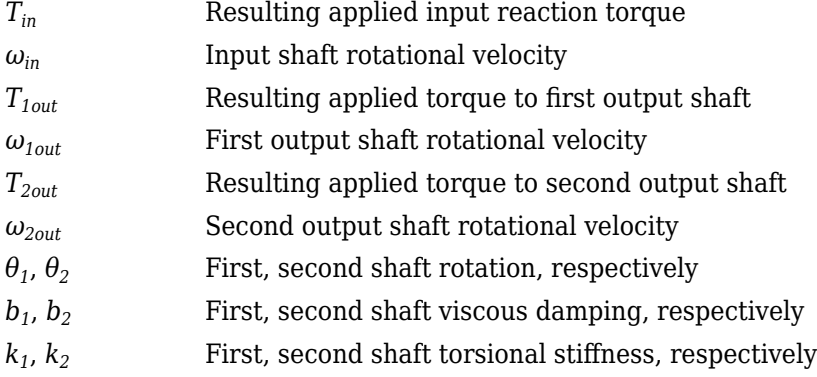

#### **Shaft Merge**

For the Shaft merge configuration, the block implements this schematic and equations.

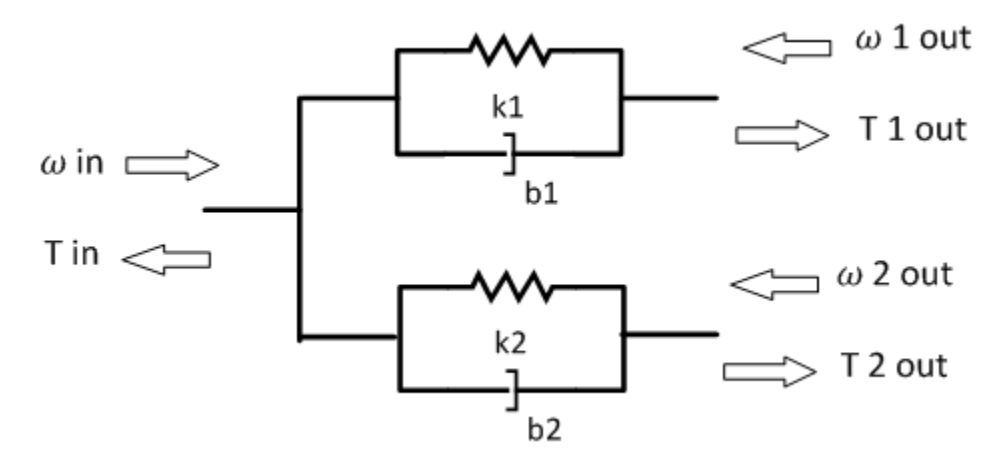

 $T_{out} = (-\omega_{out} + \omega_{1in})b_1 + (-\omega_{out} + \omega_{2in})b_2 + \theta_1k_1 + \theta_2k_2$  $T_{1out} = (\omega_{out} - \omega_{1in})b_1 - \theta_1k_1$  $T_{2out} = (\omega_{out} - \omega_{2in})b_2 - \theta_2k_2$  $\dot{\theta}_1 = (\omega_{1in} - \omega_{out})$  $\dot{\theta}_2 = (\omega_{2in} - \omega_{out})$ 

To account for frequency-dependent damping, both damping terms incorporate a low-pass filter.

The equations use these variables.

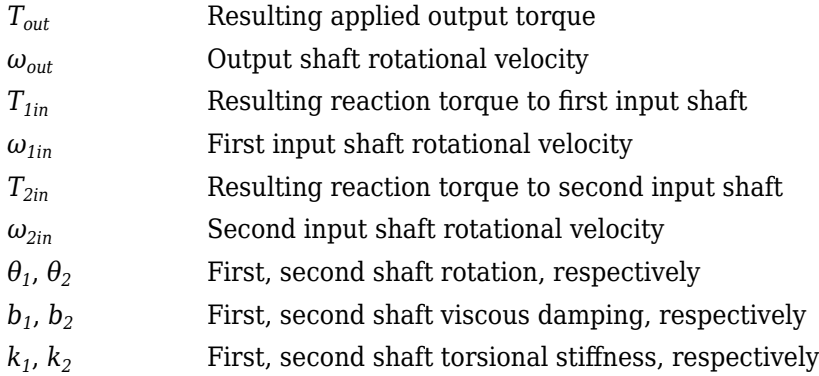

### **Power Accounting**

For the power accounting, the block implements these equations.

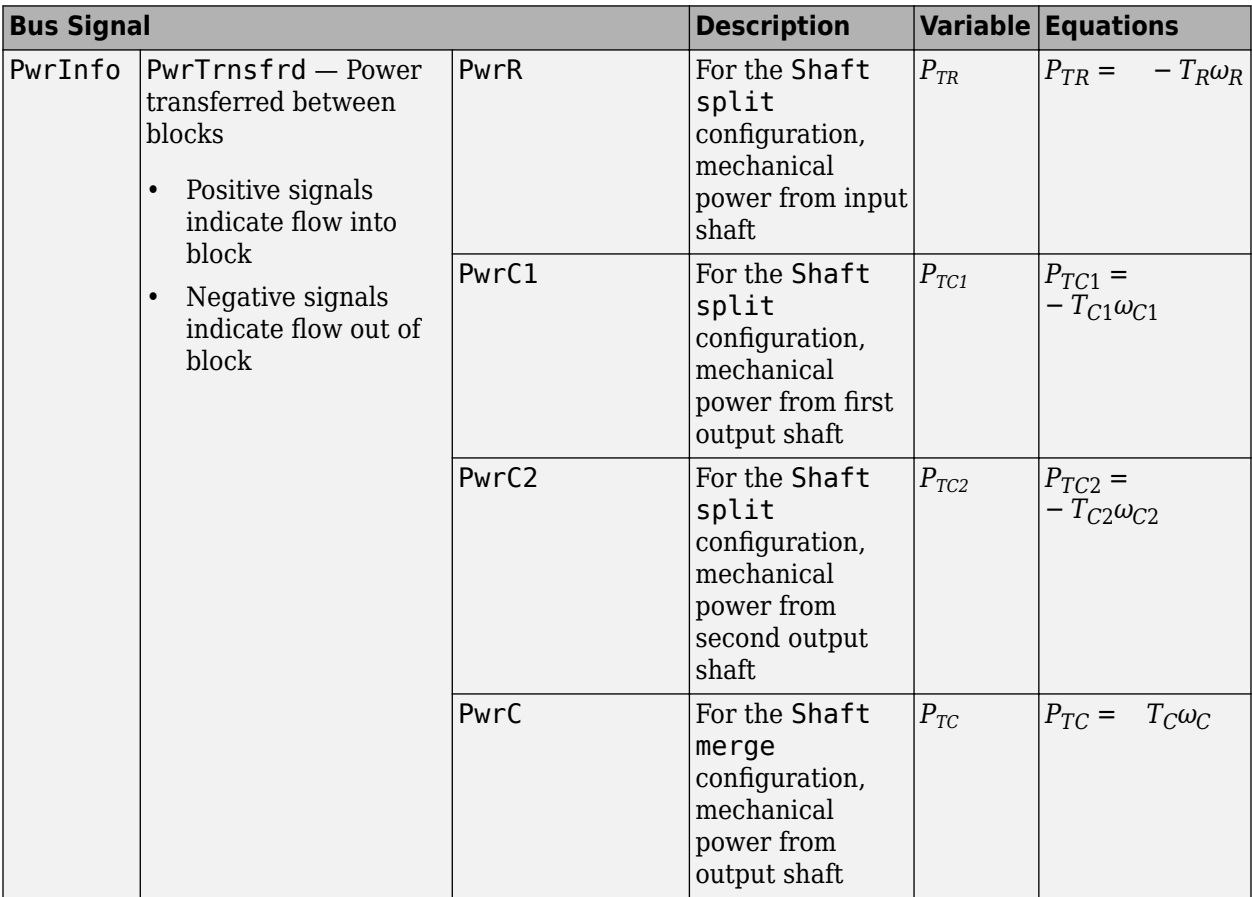

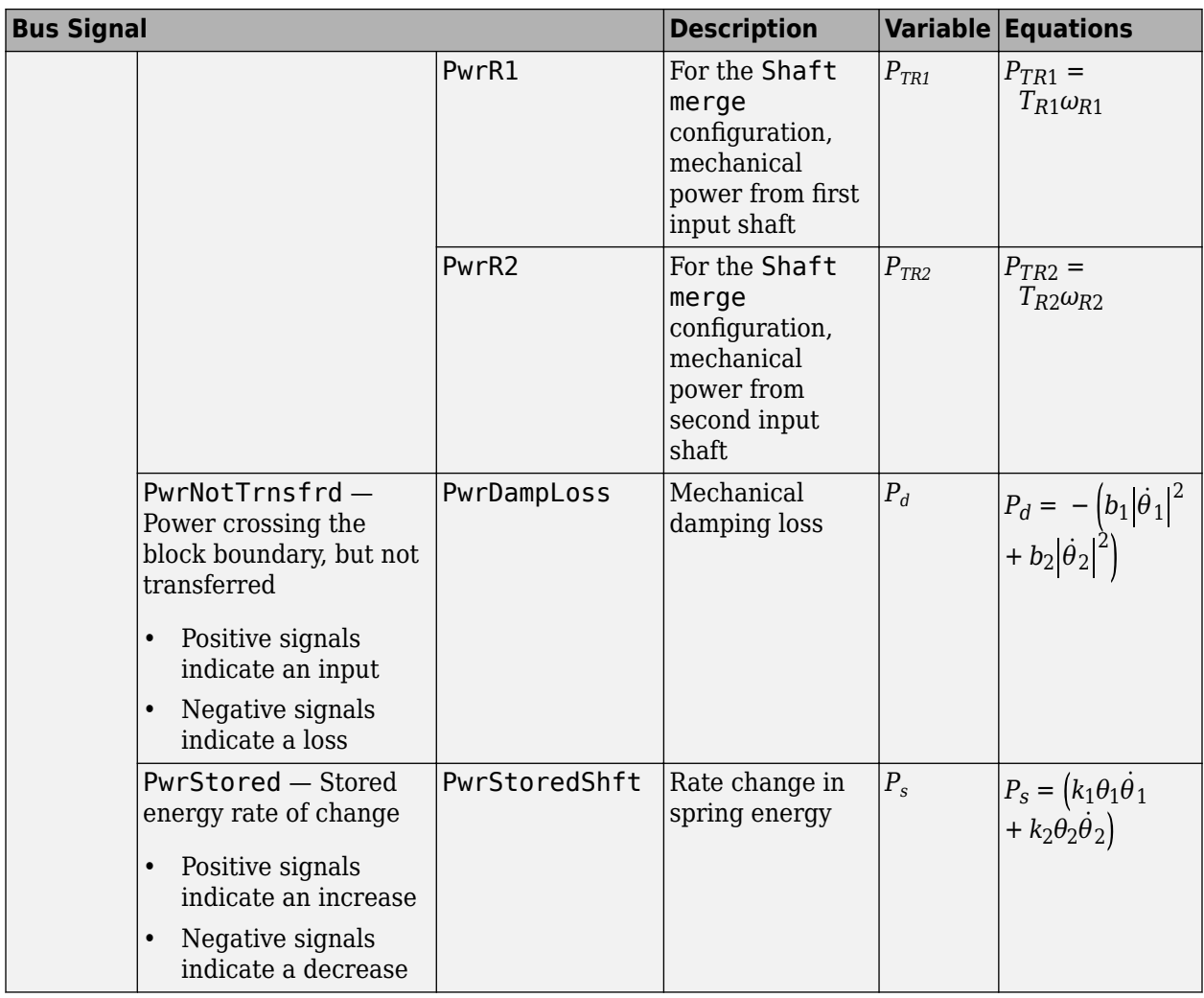

The equations use these variables.

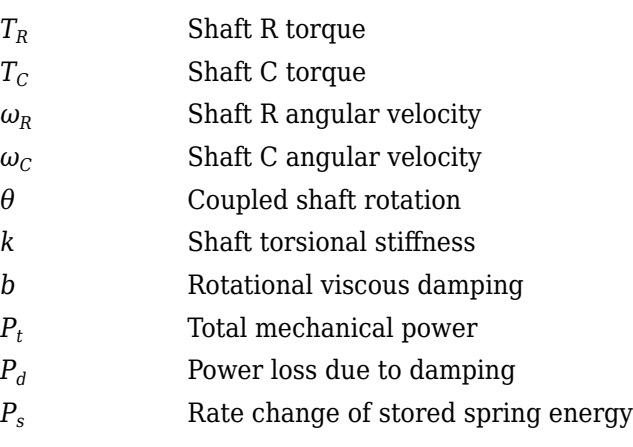

## **Ports**

#### **Input**

#### **RSpd — Input shaft speed** scalar

Input shaft rotational velocity, *ωin*, in rad/s.

#### **Dependencies**

To enable this port, set both of these parameters:

- Port Configuration to Simulink
- Coupling Configuration to Shaft split

#### **C1Spd — First output shaft speed** scalar

First output shaft rotational velocity, *ω1out*, in rad/s.

#### **Dependencies**

To enable this port, set both of these parameters:

- Port Configuration to Simulink
- Coupling Configuration to Shaft split

## **C2Spd — Second output shaft speed**

scalar

Second output shaft rotational velocity, *ω2out*, in rad/s.

#### **Dependencies**

To enable this port, set both of these parameters:

- Port Configuration to Simulink
- Coupling Configuration to Shaft split

#### **CSpd — Input speed**

```
scalar
```
Output shaft rotational velocity, *ωout*, in rad/s.

#### **Dependencies**

To enable this port, set both of these parameters:

- Port Configuration to Simulink
- Coupling Configuration to Shaft merge

#### **R1Spd — First input shaft speed** scalar

First input shaft rotational velocity, *ω1in*, in rad/s.

#### **Dependencies**

To enable this port, set both of these parameters:

- Port Configuration to Simulink
- Coupling Configuration to Shaft merge

#### **R2Spd — Second input shaft speed** scalar

Second input shaft rotational velocity, *ω2in*, in rad/s.

#### **Dependencies**

To enable this port, set both of these parameters:

- Port Configuration to Simulink
- Coupling Configuration to Shaft merge

#### **R — Input shaft angular velocity and torque**

two-way connector port

Input shaft angular velocity,  $\omega_{in}$ , in rad/s and torque,  $T_{in}$ , in N·m.

#### **Dependencies**

To enable this port, select:

- **Port Configuration>Two-way connection**
- **Coupling Configuration>Shaft split**

#### **R1 — First input shaft angular velocity and torque**

two-way connector port

First input shaft angular velocity,  $\omega_{1in}$ , in rad/s and torque,  $T_{1in}$ , in N·m.

#### **Dependencies**

To enable this port, select:

- **Port Configuration**>Two-way connection
- **Coupling Configuration**>Shaft merge

#### **R2 — Second input shaft angular velocity and torque**

two-way connector port

Second input shaft angular velocity,  $\omega_{2in}$ , in rad/s and torque,  $T_{2in}$ , in N·m.

#### **Dependencies**

To enable this port, select:

- **Port Configuration**>Two-way connection
- Coupling Configuration>Shaft merge

### **Output**

### **Info — Bus signal**

bus

If you set **Coupling Configuration** to Shaft split, the Info bus contains these signals.

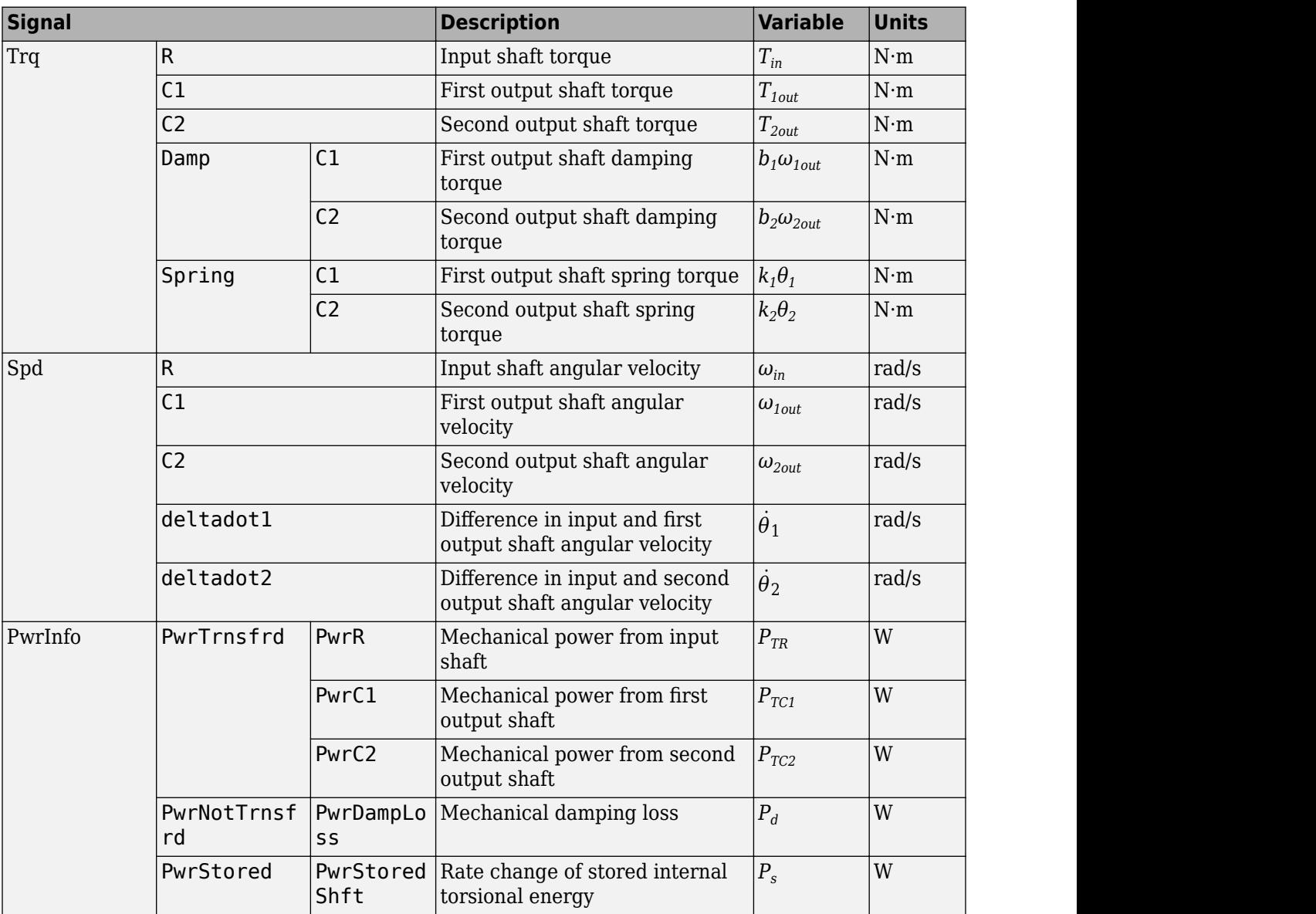

#### If you set **Coupling Configuration** to Shaft merge, the Info bus contains these signals.

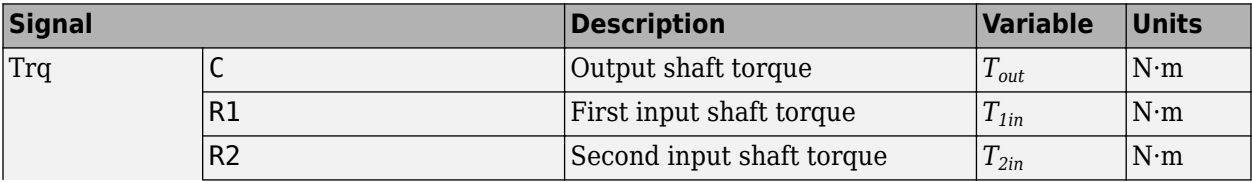

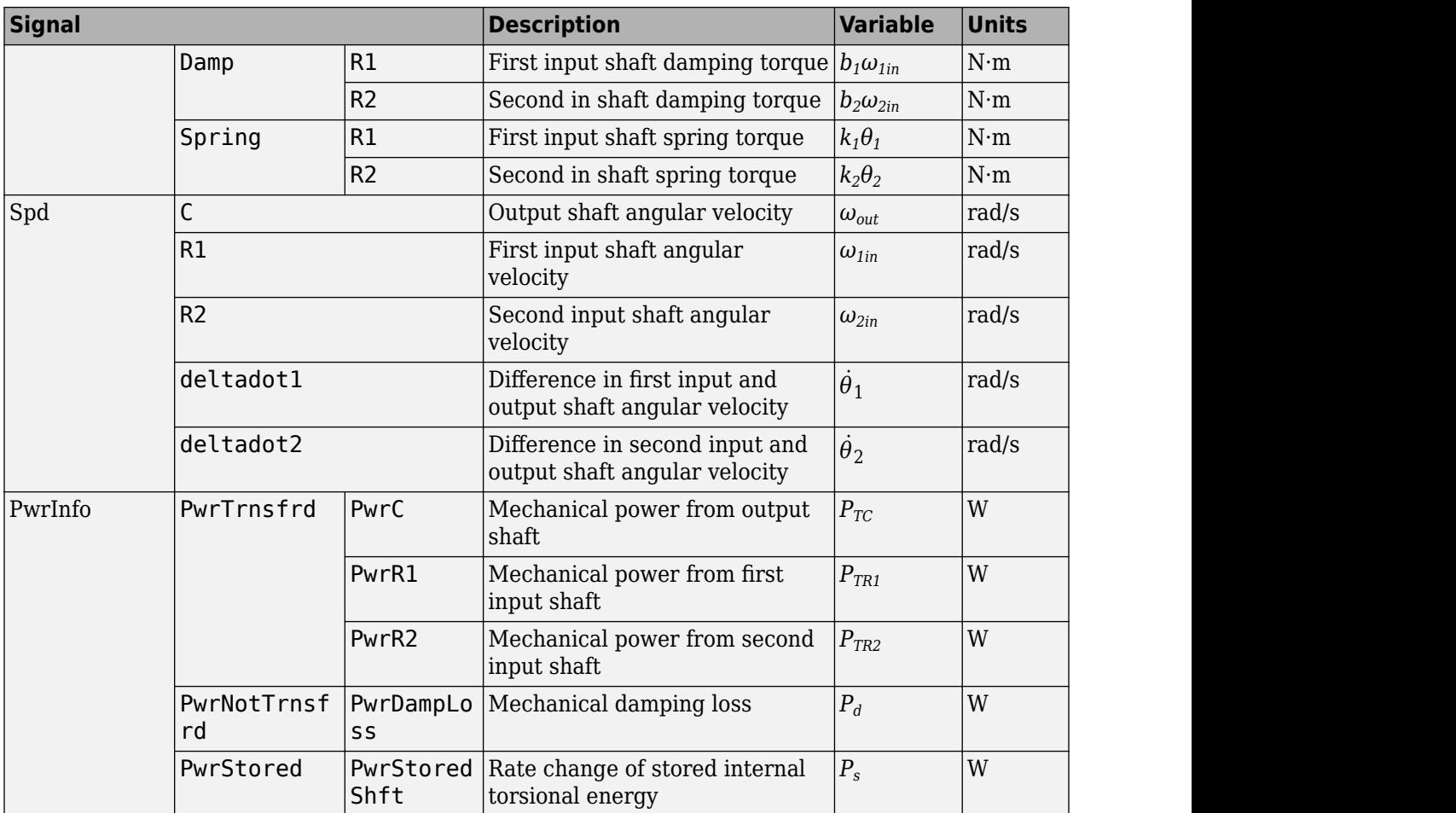

#### **Dependencies**

To enable this port, select **Output Info bus**.

#### **RTrq — Input shaft torque**

scalar

Input shaft torque,  $T_{in}$ , in N·m.

#### **Dependencies**

To enable this port, set both of these parameters:

- Port Configuration to Simulink
- Coupling Configuration to Shaft split

## **C1Trq — First output shaft torque**

scalar

First output shaft torque, *T1out*, in N·m.

#### **Dependencies**

To enable this port, set both of these parameters:

- Port Configuration to Simulink
- Coupling Configuration to Shaft split

## **C2Trq — Second output shaft torque**

scalar

Second output shaft torque, *T2out*, in N·m.

#### **Dependencies**

To enable this port, set both of these parameters:

- **Port Configuration** to Simulink
- Coupling Configuration to Shaft split

## **CTrq — Output shaft torque**

scalar

Output shaft torque,  $T_{out}$ , in N·m.

#### **Dependencies**

To enable this port, set both of these parameters:

- Port Configuration to Simulink
- Coupling Configuration to Shaft merge

#### **R1Trq — First input shaft torque**

scalar

First input shaft torque,  $T_{1in}$ , in N·m.

#### **Dependencies**

To enable this port, set both of these parameters:

- Port Configuration to Simulink
- Coupling Configuration to Shaft merge

#### **R2Trq — Second input shaft torque** scalar

Second input shaft torque,  $T_{2in}$ , in N·m.

#### **Dependencies**

To enable this port, set both of these parameters:

- Port Configuration to Simulink
- Coupling Configuration to Shaft merge

#### **C1 — First output shaft angular velocity and torque**

two-way connector port

First output shaft angular velocity, *ω1out*, in rad/s and torque, *T1out*, in N·m.

#### **Dependencies**

To enable this port, select:

- Port Configuration>Two-way connection
- **Coupling Configuration**>Shaft split

#### **C2 — Second output shaft angular velocity and torque**

two-way connector port

Second output shaft angular velocity, *ω2out*, in rad/s and torque, *T2out*, in N·m.

#### **Dependencies**

To enable this port, select:

- **Port Configuration**>Two-way connection
- **Coupling Configuration**>Shaft split

#### **C — Output shaft angular velocity and torque**

two-way connector port

Output shaft angular velocity,  $\omega_{\text{out}}$ , in rad/s and torque,  $T_{\text{out}}$ , in N·m.

#### **Dependencies**

To enable this port, select:

- **Port Configuration**>Two-way connection
- Coupling Configuration>Shaft merge

## **Parameters**

**Block Options**

**Port Configuration — Specify configuration** Simulink (default) | Two-way connection

Specify the port configuration.

**Coupling Configuration — Specify configuration** Shaft split (default) | Shaft merge

Specify the coupling type.

#### **Output Info bus — Selection** off (default) | on

Select to create the Info output port.

#### **Coupling 1**

**Torsional stiffness, k1 — Stiffness** 5e4 (default) | scalar

Rotational inertia,  $k_1$ , in N·m/rad.

#### **Torsional damping, b1 — Damping**

1e2 (default) | scalar

Torsional damping,  $b_1$ , in N·m· s/rad.

**Damping cutoff frequency, omega1\_c — Frequency** 3000 (default) | scalar

Damping cutoff frequency, in rad/s.

**Coupling 2**

**Torsional stiffness, k2 — Stiffness** 5e4 (default) | scalar

Rotational inertia,  $k_2$ , in N·m/rad.

**Torsional damping, b2 — Damping** 1e2 (default) | scalar

Torsional damping,  $b_2$ , in N·m· s/rad.

**Damping cutoff frequency, omega2\_c — Frequency** 3000 (default) | scalar

Damping cutoff frequency, in rad/s.

## **Version History**

**Introduced in R2017b**

## **Extended Capabilities**

**C/C++ Code Generation** Generate C and C++ code using Simulink® Coder<sup>™</sup>.

## **See Also**

[Rotational Inertia](#page-297-0) | [Torsional Compliance](#page-312-0)

## <span id="page-312-0"></span>**Torsional Compliance**

Parallel spring-damper<br>
Library: Power

Powertrain Blockset / Drivetrain / Couplings Vehicle Dynamics Blockset / Powertrain / Drivetrain / Couplings

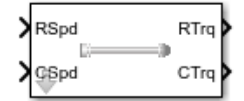

## **Description**

The Torsional Compliance block implements a parallel spring-damper to couple two rotating driveshafts. The block uses the driveshaft angular velocities, torsional stiffness, and torsional damping to determine the torques.

 $T_R$  =  $-(\omega_R - \omega_C)b - \theta k$  $T_C = (\omega_R - \omega_C)b + \theta k$ 

 $\dot{\theta} = (\omega_R - \omega_C)$ 

#### **Power Accounting**

For the power accounting, the block implements these equations.

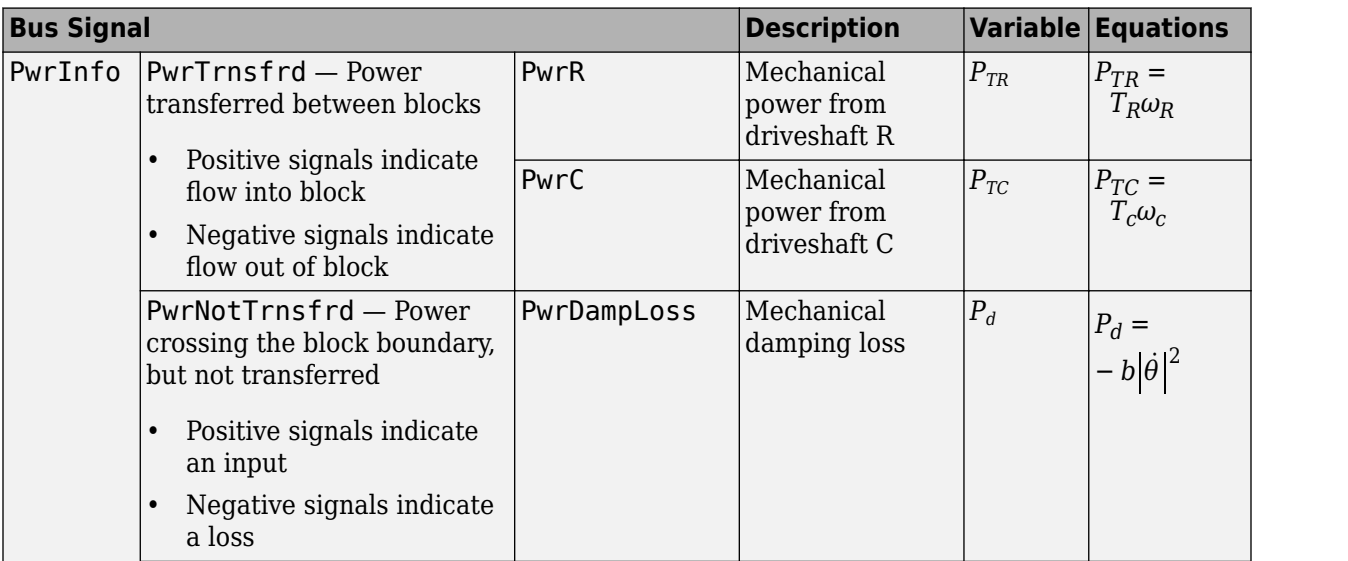

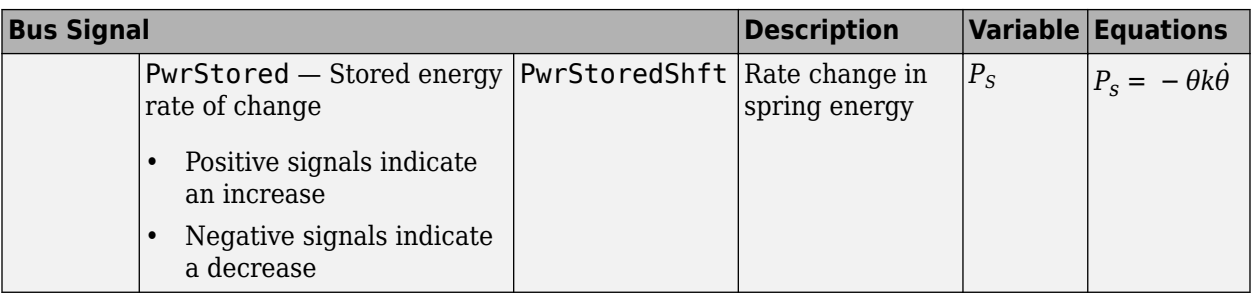

The equations use these variables.

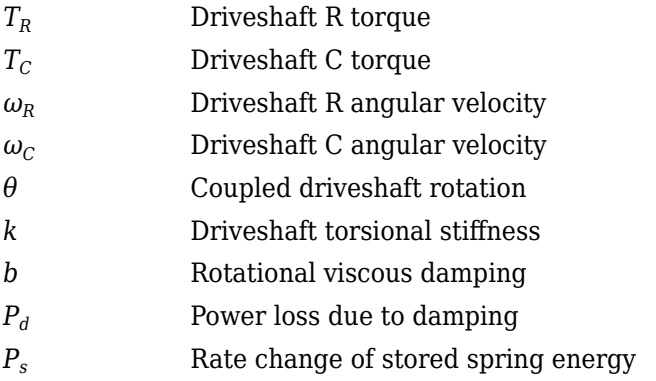

## **Ports**

#### **Input**

## **RSpd — Driveshaft R angular velocity**

scalar

Input driveshaft angular velocity, in rad/s.

#### **Dependencies**

To enable this port, for **Port Configuration**, select Simulink.

#### **CSpd — Driveshaft C angular velocity**

scalar

Output driveshaft angular velocity, in rad/s.

#### **Dependencies**

To enable this port, for **Port Configuration**, select Simulink.

#### **R — Angular velocity and torque**

two-way connector port

Angular velocity in rad/s. Torque is in N·m.

#### **Dependencies**

To enable this port, for **Port Configuration**, select Two-way connection.

#### **Output**

#### **Info — Bus signal**

bus

Bus signal containing these block calculations.

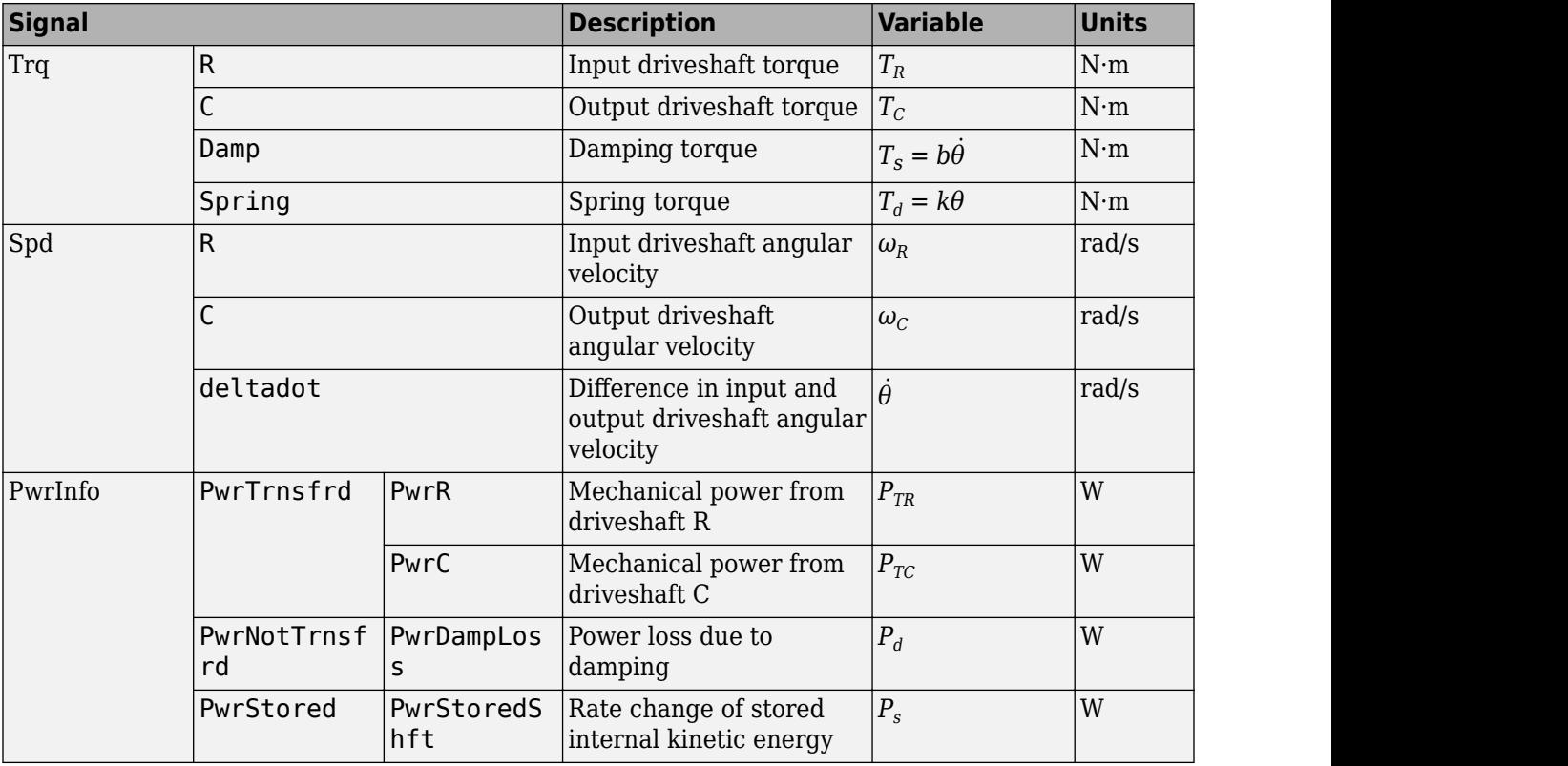

#### **Dependencies**

To enable this port, select **Output Info bus**.

#### **RTrq — Driveshaft R torque**

scalar

Input drive shaft torque, in N·m.

#### **Dependencies**

To enable this port, for **Port Configuration**, select Simulink.

#### **CTrq — Driveshaft C torque**

scalar

Applied output driveshaft torque, in N·m.

#### **Dependencies**

To enable this port, for **Port Configuration**, select Simulink.

#### **C — Angular velocity and torque**

two-way connector port

Angular velocity in rad/s. Torque is in N·m.

#### **Dependencies**

To enable this port, for **Port Configuration**, select Two-way connection.

### **Parameters**

#### **Block Options**

**Port Configuration — Specify configuration** Simulink (default) | Two-way connection

Specify the port configuration.

#### **Dependencies**

Specifying Simulink creates these ports:

- RSpd
- CSpd
- RTrq
- CTrq

Specifying Two-way connection creates these ports:

- R
- C

#### **Output Info bus — Selection**

off (default) | on

Select to create the Info output port.

**Torsional stiffness, k — Inertia** 1e4 (default) | scalar

Torsional stiffness, in N·m/rad.

**Torsional damping, b — Damping** 1e2 (default) | scalar

Torsional damping, in N·m· s/rad.

**Initial deflection, theta\_o — Angular** 0 (default) | scalar

Initial deflection, in rad.

**Initial velocity difference, domega\_o — Angular** 0 (default) | scalar

Initial velocity difference, in rad/s.

**Damping cut-off frequency, omega\_c — Frequency** 3000 (default) | scalar

Damping cut-off frequency, in rad/s.

## **Version History**

**Introduced in R2017a**

## **Extended Capabilities**

#### **C/C++ Code Generation**

Generate C and C++ code using Simulink® Coder™.

## **See Also**

[Rotational Inertia](#page-297-0) | [Split Torsional Compliance](#page-301-0)

## **Active Differential**

Spur or planetary active differential gear

**Library:** Vehicle Dynamics Blockset / Powertrain / Drivetrain / Final Drive Unit

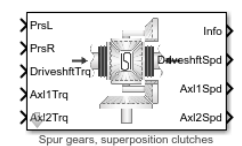

## **Description**

The Active Differential block implements an active differential to account for the power transfer from the transmission to the axles. The block models the active differential as an open differential coupled to either a spur or planetary differential gear set. The block uses external pressure signals to regulate the clutch pressure to either speed up or slow down each axle rotation.

Use the block in hardware-in-the-loop (HIL) and optimization workflows to dynamically couple the driveshaft to the wheel axles when you want to direct the transmission torque to a specific axle. For detailed front wheel driving studies, use the block to couple the driveshaft to universal joints. The block is suitable to use in system-level closed-loop control studies, for example, yaw stability and torque vectoring. All the parameters are tunable.

To specify the active differential, open the **Active Differential** parameters and specify **Active** differential type.

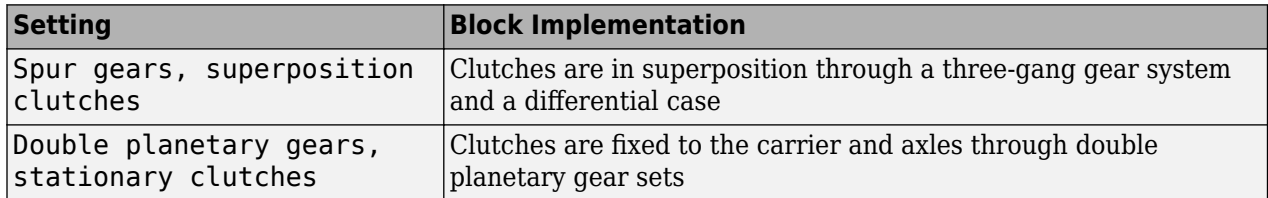

Use the **Open Differential** parameter **Crown wheel (ring gear) located** to specify the open differential location, either to the left or right of the center-line.

Depending on the available data, to specify the method to couple the different torques applied to the axles, use the **Slip Coupling** parameter **Coupling type**.

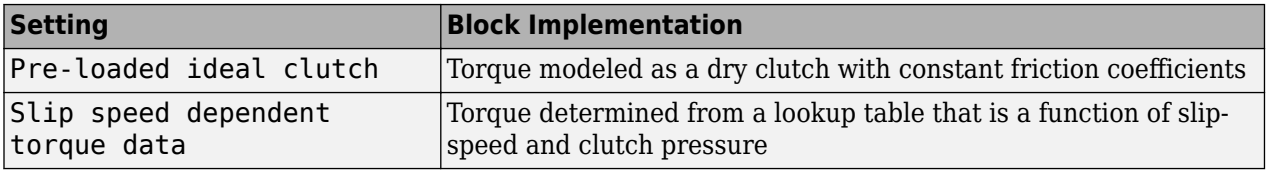

The Active Differential block does not include a controller or external clutch actuator dynamics. Use this information to control the input clutch pressure. The info bus contains the slip speeds at clutch 1,  $Δω<sub>cl1</sub>$ , and clutch 2,  $Δω<sub>cl2</sub>$ .

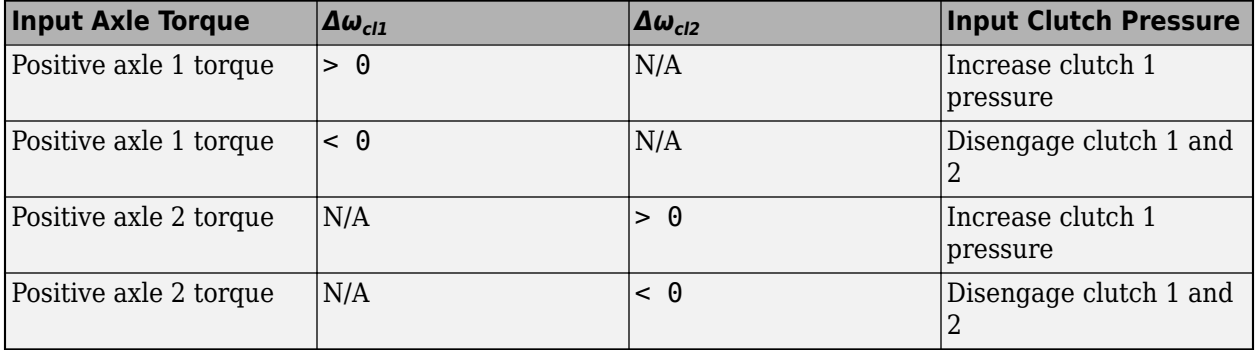

#### **Differentials**

The Active Differential block implements these equations to represent the mechanical dynamic response for the superposition and stationary clutch configurations. To determine the gear ratios, the block uses the clutch speed and the number of teeth for each gear pair. The allowable wheel speed difference (AWSD) limits the wheel speed difference for positive torque.

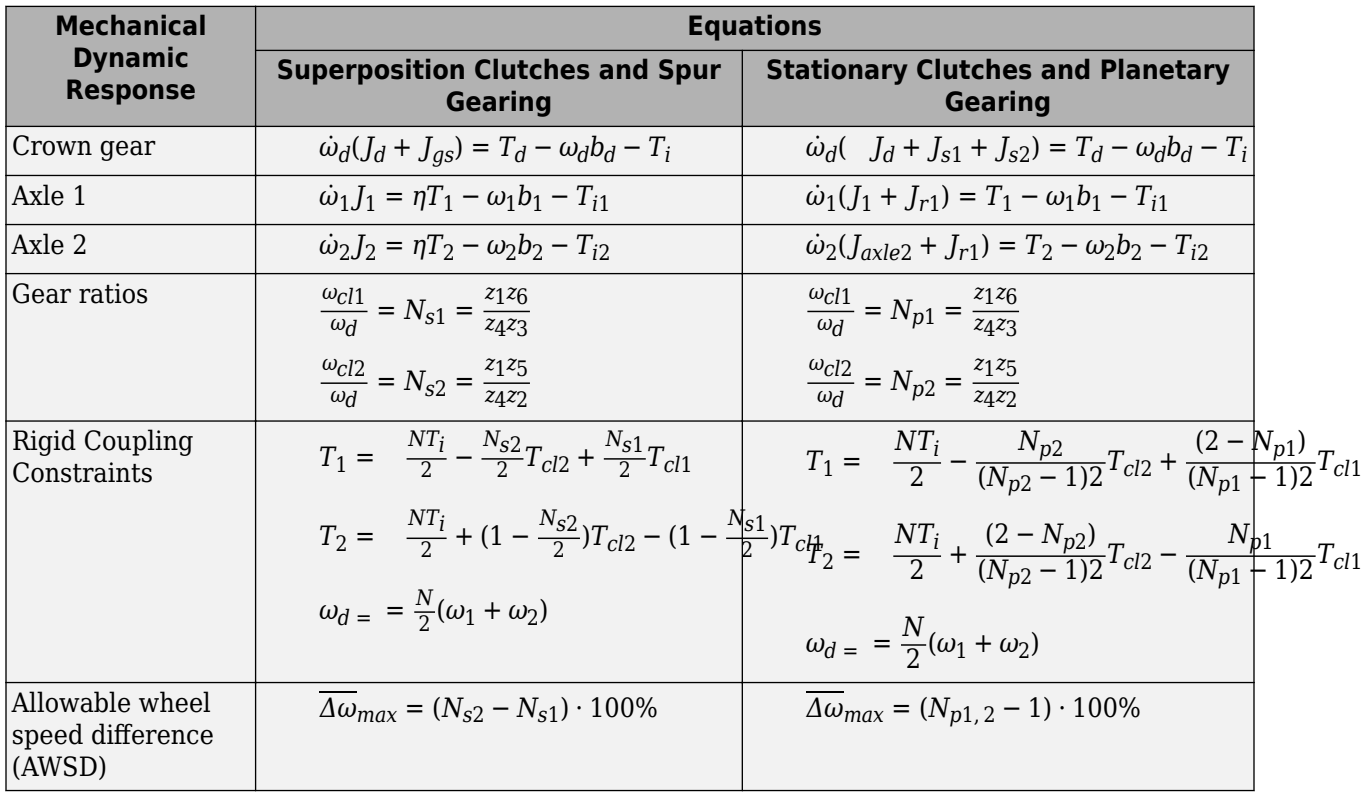

#### **Superposition Clutches and Spur Gearing**

These superposition clutch illustrations show the clutch configuration and schematic for torque transfer to the left wheel.

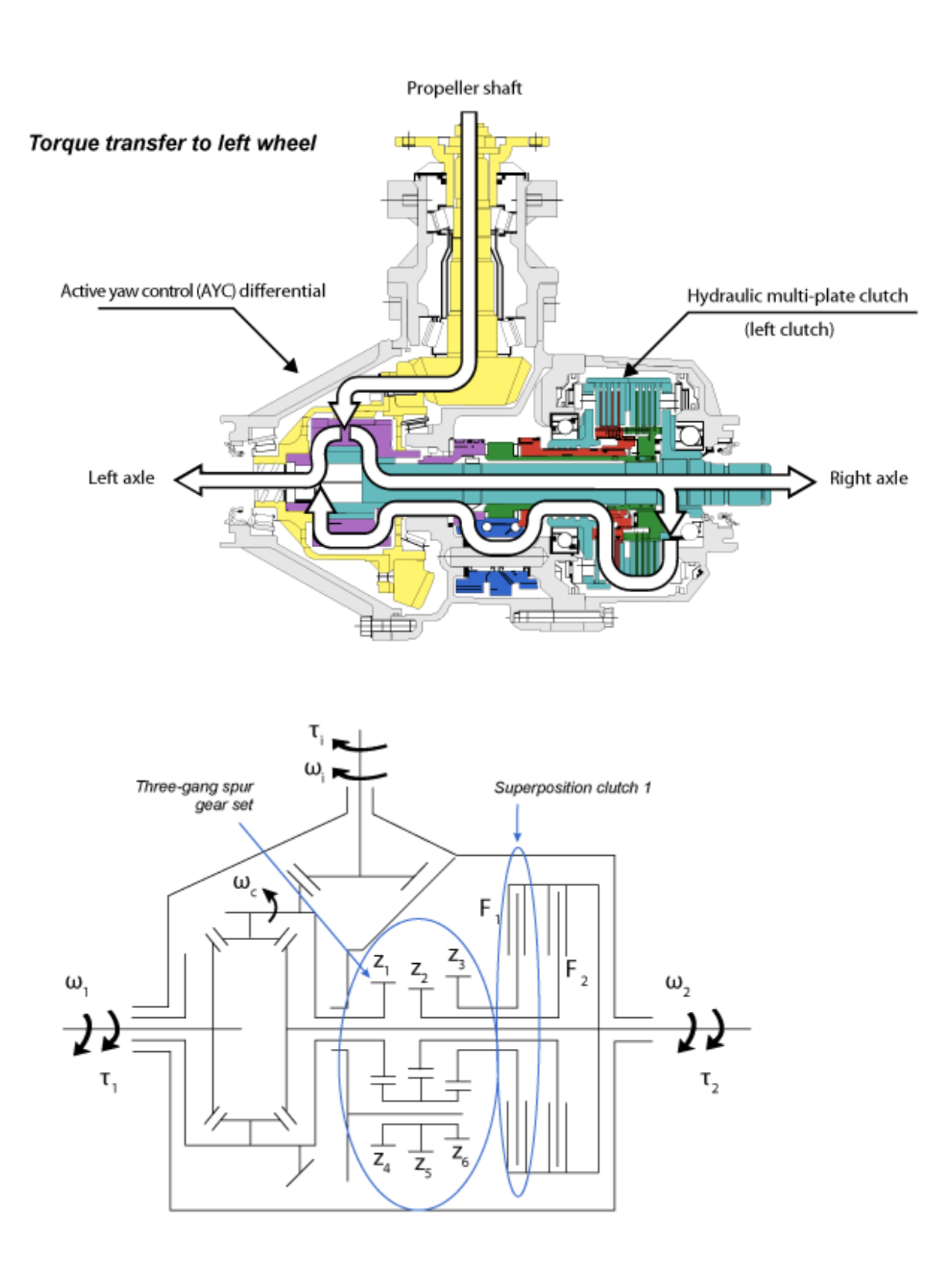

### **Stationary Clutches and Planetary Gearing**

The illustrations show the stationary clutch configuration and schematic.

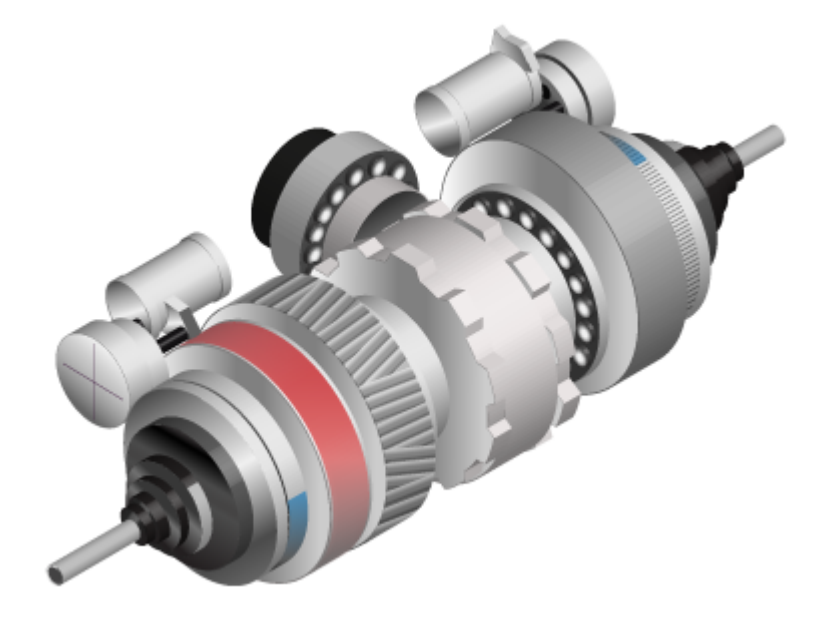

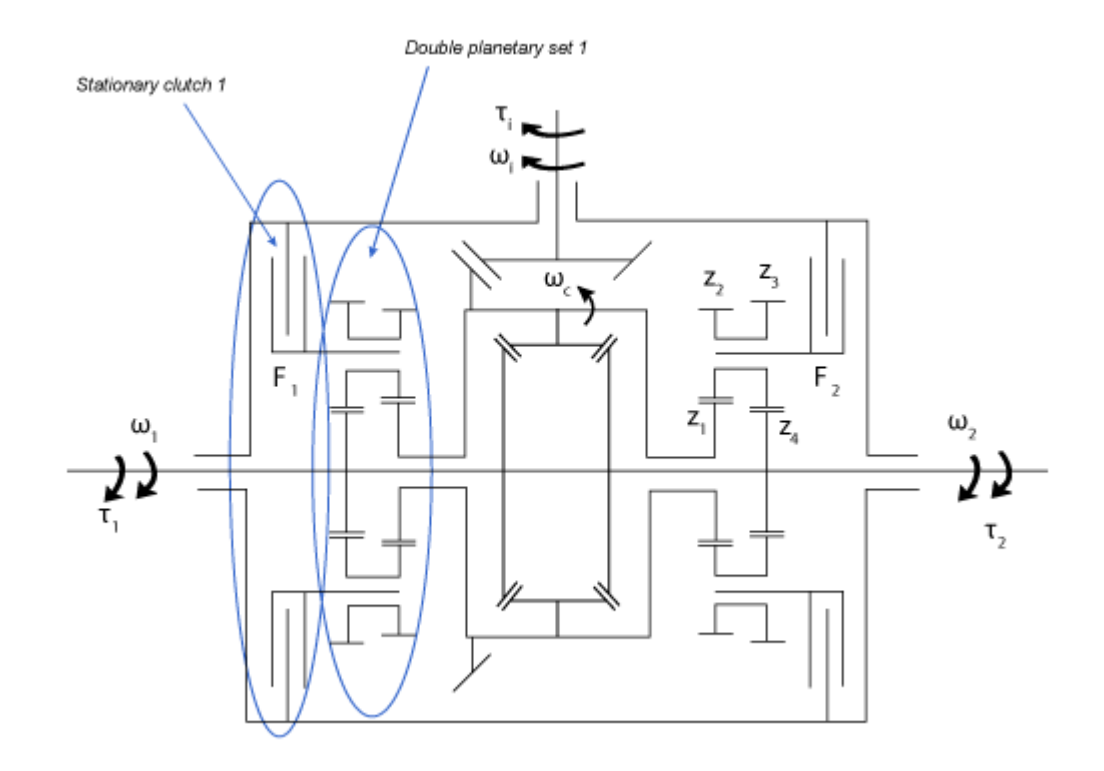

#### **Slip Coupling**

For both the ideal clutch and slip-speed configurations, the slip coupling is a function of the slipspeed and clutch pressure. The slip-speed depends on the slip velocity at each of the clutch interfaces.

 $\varpi = [\Delta \omega_{c1}, \Delta \omega_{c2}]$ 

#### **Ideal Clutch**

The ideal clutch coupling model uses the axle slip speed, clutch pressure, and friction to calculate the clutch torque. The friction coefficient is a function of the slip speed.

$$
T_C = F_T N_d \mu(|\overline{\omega}|) R_{eff} \tanh(4\overline{\omega})
$$

To calculate the total clutch force, the block uses the effective radius, clutch pressure, and clutch preload force.

$$
F_T = F_C + P_{1,2}A_{eff}, \quad F_T \ge 0
$$

The disc radii determine the effective clutch radius over which the clutch force acts.

$$
R_{eff} = \frac{2(R_0^3 - R_i^3)}{3(R_0^2 - R_i^2)}
$$

#### **Slip-Speed**

To calculate the clutch torque, the slip speed coupling model uses torque data that is a function of slip speed and clutch pressure. The angular velocities of the axles determine the slip speed.

$$
T_C = T_C(\varpi, P_{1,2})
$$

The equations use these variables.

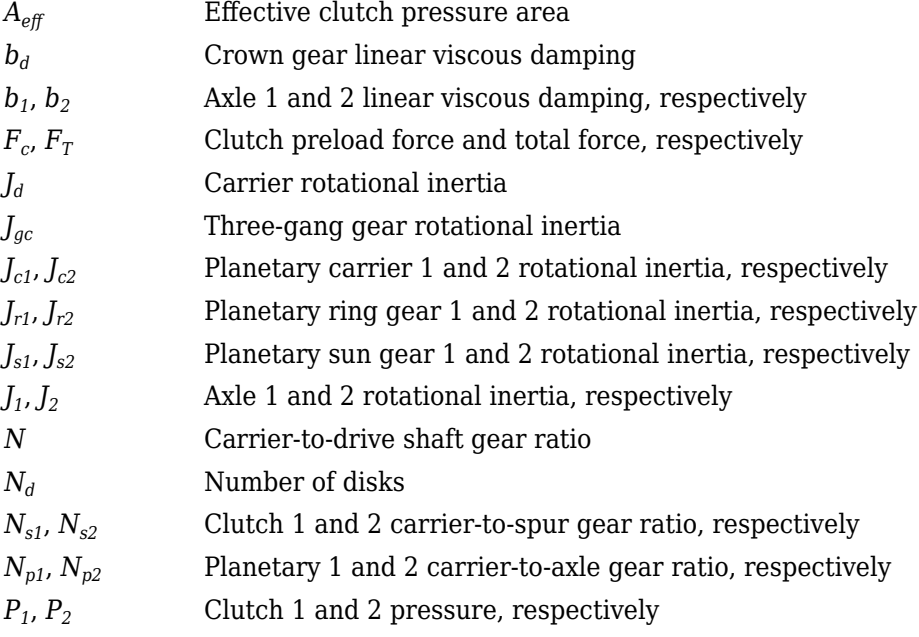

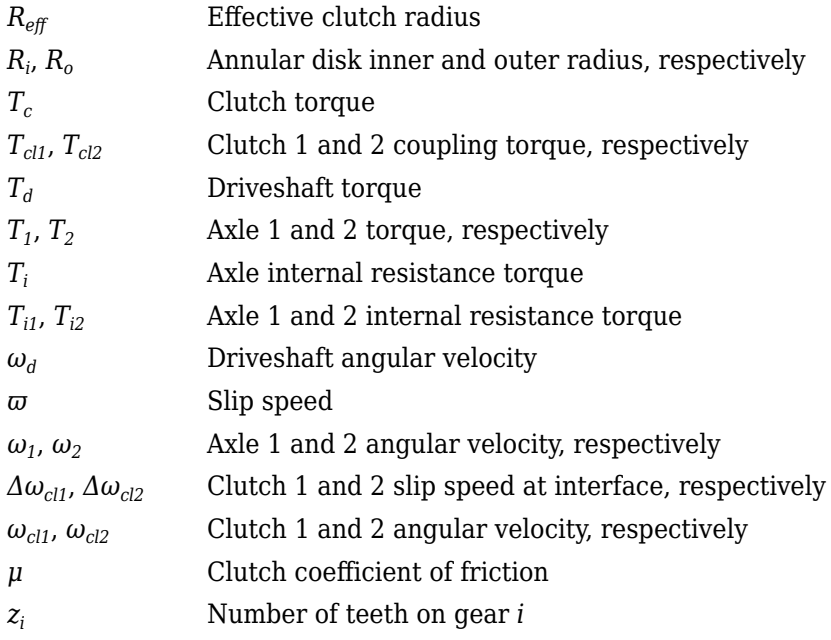

## **Ports**

#### **Inputs**

**Prs1 — Clutch 1 pressure** scalar

Clutch 1 pressure, *P<sup>1</sup>* , in Pa.

#### **Prs2 — Clutch 2 pressure**

scalar

Clutch 2 pressure, *P<sup>2</sup>* , in Pa.

#### **DriveshftTrq — Driveshaft torque**

scalar

Applied input torque,  $T_d$ , typically from the engine driveshaft, in N·m.

#### **Axl1Trq — Torque** scalar

Axle 1 torque,  $T_1$ , in N·m.

#### **Axl2Trq — Torque** scalar

Axle 2 torque,  $T_2$ , in N·m.

#### **Output**

**Info — Bus signal** bus

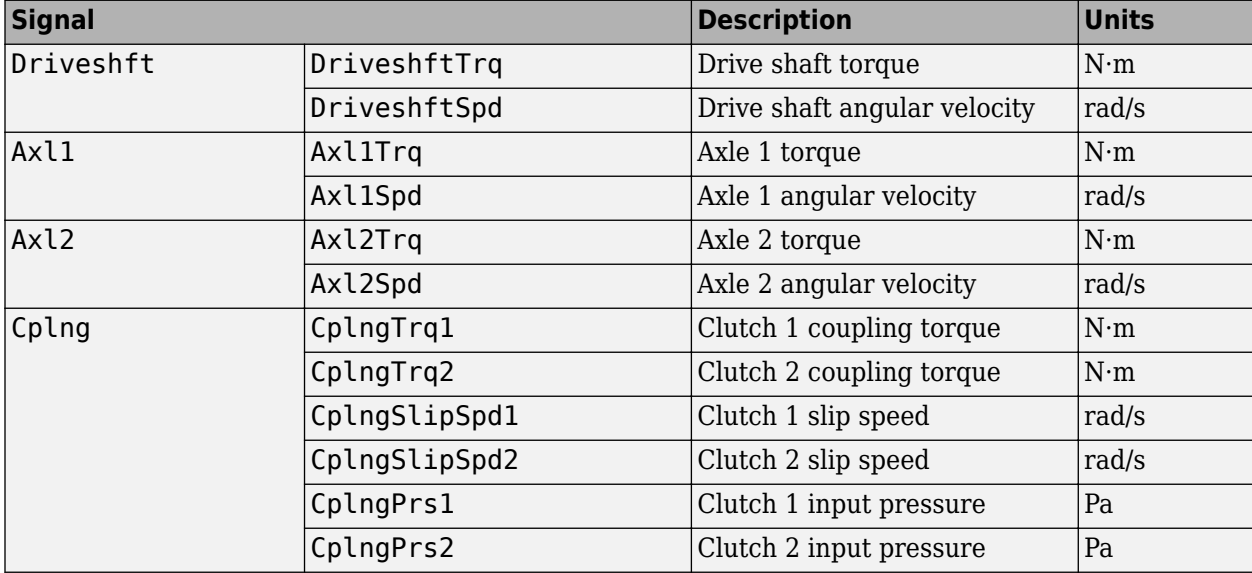

Bus signal containing these block calculations.

#### **DriveshftSpd — Angular velocity**

scalar

Driveshaft angular velocity, *ω<sup>d</sup>* , in rad/s.

#### **Axl1Spd — Angular velocity**

scalar

Axle 1 angular velocity,  $\omega_1$ , in rad/s.

#### **Axl2Spd — Angular velocity**

scalar

Axle 2 angular velocity,  $\omega_2$ , in rad/s.

#### **Parameters**

#### **Active Differential**

#### Active differential type - Differential

Spur gears, superposition clutches (default) | Double planetary gears, stationary clutches

Specify the type of active differential.

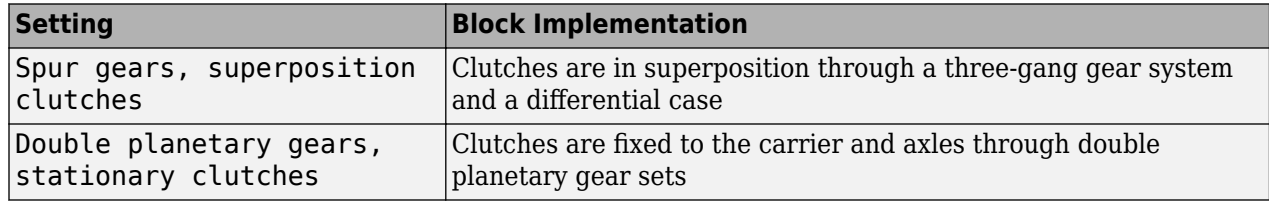
### **Clutch 1 to differential case gear ratio, Ns1 — Clutch 1-spur gear ratio** .875 (default) | scalar

Clutch 1-to-carrier spur gear ratio, *Ns1*, dimensionless.

### **Dependencies**

To enable the spur gear parameters, select Spur gears, superposition clutches for the **Active differential type** parameter.

**Clutch 2 to differential case gear ratio, Ns2 — Clutch 2-spur gear ratio** 1.125 (default) | scalar

Clutch 2-to-carrier spur gear ratio, *Ns2*, dimensionless.

### **Dependencies**

To enable the spur gear parameters, select Spur gears, superposition clutches for the **Active differential type** parameter.

# **Three-gang gear inertia, Jgc — Rotational inertia**

.003 (default) | scalar

Three-gang gear rotational inertia,  $J_{gc}$ , in kg·m^2.

### **Dependencies**

To enable the spur gear parameters, select Spur gears, superposition clutches for the **Active differential type** parameter.

**Axle 1 planetary carrier to axle gear ratio, Np1 — Planetary 1 carrier gear ratio** 1.125 (default) | scalar

Planetary 1 carrier-to-axle gear ratio, *Np1*, dimensionless.

### **Dependencies**

To enable the planetary gear parameters, select Double planetary gears, stationary clutches for the **Active differential type** parameter.

**Axle 1 sun gear inertia, Js1 — Planetary 1 sun gear inertia** .001 (default) | scalar

Planetary 1 sun gear inertia,  $J_{s1}$ , in kg·m<sup> $\sim$ </sup>2.

### **Dependencies**

To enable the planetary gear parameters, select Double planetary gears, stationary clutches for the **Active differential type** parameter.

**Axle 1 carrier inertia, Jc1 — Planetary 1 carrier inertia**

.001 (default) | scalar

Planetary 1 carrier inertia,  $J_{c1}$ , in kg·m<sup> $\sim$ </sup>2.

### **Dependencies**

To enable the planetary gear parameters, select Double planetary gears, stationary clutches for the **Active differential type** parameter.

## **Axle 1 ring inertia, Jr1 — Planetary 1 ring gear inertia**

.002 (default) | scalar

Planetary 1 ring gear inertia,  $J_{r1}$ , kg·m<sup>2</sup>.

### **Dependencies**

To enable the planetary gear parameters, select Double planetary gears, stationary clutches for the **Active differential type** parameter.

**Axle 2 planetary carrier to axle gear ratio, Np2 — Planetary 2 carrier gear ratio** 1.125 (default) | scalar

Planetary 2 carrier-to-axle gear ratio, *Np2*, dimensionless.

### **Dependencies**

To enable the planetary gear parameters, select Double planetary gears, stationary clutches for the **Active differential type** parameter.

**Axle 2 sun gear inertia, Js2 — Planetary 2 sun gear inertia**

.001 (default) | scalar

Planetary 2 sun gear inertia,  $J_{s2}$ , in kg·m<sup> $\sim$ </sup>2.

### **Dependencies**

To enable the planetary gear parameters, select Double planetary gears, stationary clutches for the **Active differential type** parameter.

**Axle 2 carrier inertia, Jc2 — Planetary 2 carrier inertia**

.001 (default) | scalar

Planetary 2 carrier inertia,  $J_{c2}$ , in kg·m<sup> $\sim$ </sup>2.

### **Dependencies**

To enable the planetary gear parameters, select Double planetary gears, stationary clutches for the **Active differential type** parameter.

### **Axle 2 ring inertia, Jr2 — Planetary 2 ring gear inertia**

.002 (default) | scalar

Planetary 2 ring gear inertia,  $J_{r2}$ , in kg·m<sup> $\sim$ </sup>2.

### **Dependencies**

To enable the planetary gear parameters, select Double planetary gears, stationary clutches for the **Active differential type** parameter.

### **Open Differential**

**Crown wheel (ring gear) located — Specify crown wheel connection** To the left of center-line (default) | To the right of center-line

Specify the crown wheel connection to the drive shaft.

## **Carrier to drive shaft ratio, NC/ND — Ratio**

4 (default) | scalar

Carrier-to-drive shaft gear ratio, *N*.

# **Carrier inertia, Jd — Inertia**

.1 (default) | scalar

Rotational inertia of the crown gear assembly,  $J_d$ , in kg·m^2. You can include the drive shaft inertia.

# **Carrier damping, bd — Damping**

1e-3 (default) | scalar

Crown gear linear viscous damping, *b<sup>d</sup>* , in N·m·s/rad.

**Axle 1 inertia, Jw1 — Inertia** .1 (default) | scalar

Axle 1 rotational inertia,  $J_1$ , in kg·m^2.

**Axle 1 damping, bw1 — Damping** 1e-3 (default) | scalar

Axle 1 linear viscous damping, *b<sup>1</sup>* , in N·m·s/rad.

**Axle 2 inertia, Jw2 — Inertia** .1 (default) | scalar

Axle 2 rotational inertia,  $J_2$ , in kg·m^2.

### **Axle 2 damping, bw2 — Damping** 1e-3 (default) | scalar

Axle 2 linear viscous damping, *b<sup>2</sup>* , in N·m·s/rad.

### **Axle 1 initial velocity, omegaw1o — Angular velocity** 0 (default) | scalar

Axle 1 initial velocity,  $\omega_{o1}$ , in rad/s.

# **Axle 2 initial velocity, omegaw2o — Angular velocity**

0 (default) | scalar

Axle 2 initial velocity,  $\omega_{o2}$ , in rad/s.

### **Slip Coupling**

### **Coupling type — Torque coupling**

Ideal pre-loaded clutch (default) | Slip speed dependent torque data | Input torque dependent torque data

Specify the type of torque coupling.

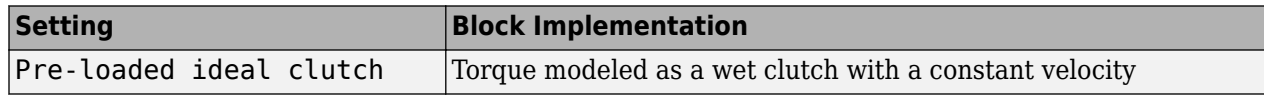

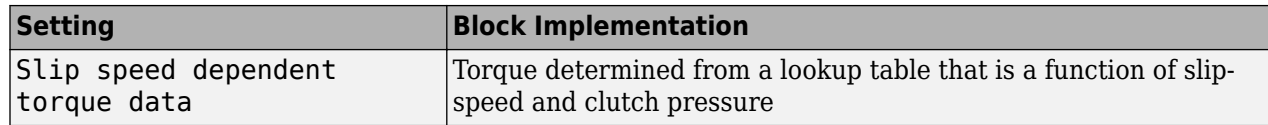

### **Effective applied pressure area — Pressure area**

0.01 (default) | scalar

Effective applied pressure area, in  $N/m^2$ .

### **Dependencies**

To enable the clutch parameters, select Ideal pre-loaded clutch for the **Coupling type** parameter.

### **Number of disks, Ndisks — Torque coupling**

4 (default) | scalar

Number of disks.

### **Dependencies**

To enable the clutch parameters, select Ideal pre-loaded clutch for the **Coupling type** parameter.

### **Effective radius, Reff — Radius**

.20 (default) | scalar

The effective radius,  $R_{eff}$ , used with the applied clutch friction force to determine the friction force. The effective radius is defined as:

$$
R_{eff}=\frac{2(R_{0}3-R_{i}3)}{3(R_{0}2-R_{i}2)}
$$

The equation uses these variables.

*R<sup>o</sup>* Annular disk outer radius

*R<sup>i</sup>* Annular disk inner radius

### **Dependencies**

To enable the clutch parameters, select Ideal pre-loaded clutch for the **Coupling type** parameter.

### **Nominal preload force, Fc — Force**

500 (default) | scalar

Nominal preload force, in N.

### **Dependencies**

To enable the clutch parameters, select Ideal pre-loaded clutch for the **Coupling type** parameter.

**Friction coefficient vector, mu — Friction** [.16 0.13 0.115 0.11 0.105 0.1025 0.10125 .10125] (default) | vector Friction coefficient vector.

### **Dependencies**

To enable the clutch parameters, select Ideal pre-loaded clutch for the **Coupling type** parameter.

### **Slip speed vector, dw — Angular velocity**

[0 10 20 40 60 80 100 500] (default) | vector

Slip speed vector, in rad/s.

To enable the clutch parameters, select Ideal pre-loaded clutch for the **Coupling type** parameter.

### **Torque - slip speed matrix, TdPdw — Clutch torque**

 $[-1000, -500, -90, -50, -5, 0, 5, 50, 90, 500, 1000]$ .\*ones(11) (default) | matrix

Torque matrix,  $T_c$ , in N·m.

### **Dependencies**

To enable the slip speed parameters, select Slip speed dependent torque data for the **Coupling type** parameter.

### **Clutch pressure vector, pT — Clutch pressure breakpoints**

[0 1e3 5e3 7e3 1e4 2e4 5e4 1e5 5e5 1e6 5e6] (default) | vector

Clutch pressure breakpoints vector, *P1,2*, in Pa.

### **Dependencies**

To enable the slip speed parameters, select Slip speed dependent torque data for the **Coupling type** parameter.

### **Slip speed vector, dwT — Slip speed breakpoints**

[-500 -200, -175, -100, - 50, 0, 50, 100, 175, 200, 500] (default) | vector

Slip speed breakpoints vector, *ω*, in rad/s.

### **Dependencies**

To enable the slip speed parameters, select Slip speed dependent torque data for the **Coupling type** parameter.

## **Coupling time constant, tauC — Constant**

.01 (default) | scalar

Coupling time constant, in s.

# **Version History**

**Introduced in R2018b**

# **References**

[1] Deur, J., Ivanović, V., Hancock, M., and Assadian, F. "Modeling of Active Differential Dynamics." In ASME proceedings. *Transportation Systems*. Vol. 17, pp: 427-436.

# **Extended Capabilities**

## **C/C++ Code Generation**

Generate C and C++ code using Simulink® Coder™.

# **See Also**

[Open Differential](#page-342-0) | [Limited Slip Differential](#page-330-0)

# <span id="page-330-0"></span>**Limited Slip Differential**

Limited differential as a planetary bevel gear

**Library:** Powertrain Blockset / Drivetrain / Final Drive Unit Vehicle Dynamics Blockset / Powertrain / Drivetrain / Final Drive Unit

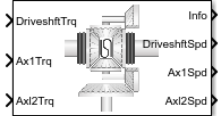

# **Description**

The Limited Slip Differential block implements a differential as a planetary bevel gear train. The block matches the driveshaft bevel gear to the crown (ring) bevel gear. You can specify:

- Carrier-to-driveshaft ratio
- Crown wheel location
- Viscous and damping coefficients for the axles and carrier
- Type of slip coupling

Use the block in system-level driveline analysis to account for the power transfer from the transmission to the wheels. The block is suitable for use in hardware-in-the-loop (HIL) and optimization workflows. All the parameters are tunable.

In a limited slip differential, to prevent one of the wheels from slipping, the differential splits the torque applied to the left and right axles. With different torque applied to the axles, the wheels can move at different angular velocities, preventing slip. The block implements three methods for coupling the different torques applied to the axes:

- Pre-loaded ideal clutch
- Slip speed-dependent torque data
- Input torque dependent torque data

The block uses a coordinate system that produces positive tire and vehicle motion for standard engine, transmission, and differential configurations. The arrows indicate positive motion.

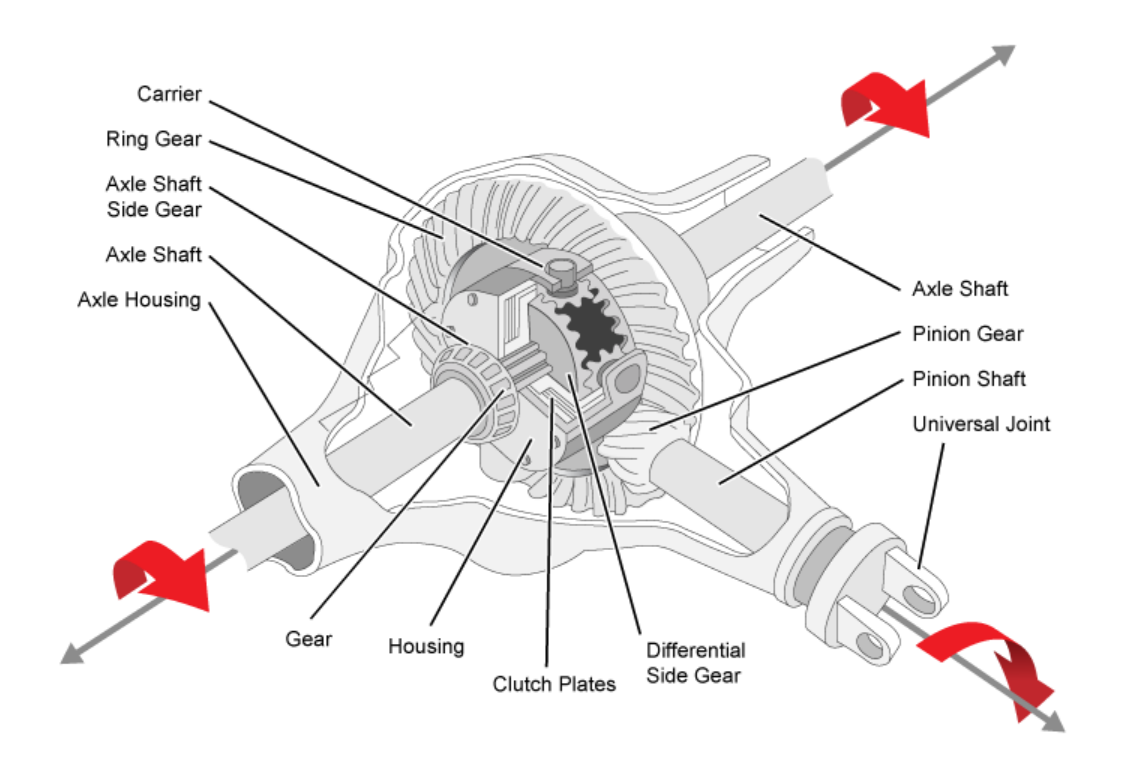

## **Efficiency**

To account for the block efficiency, use the **Efficiency factors** parameter. This table summarizes the block implementation for each setting.

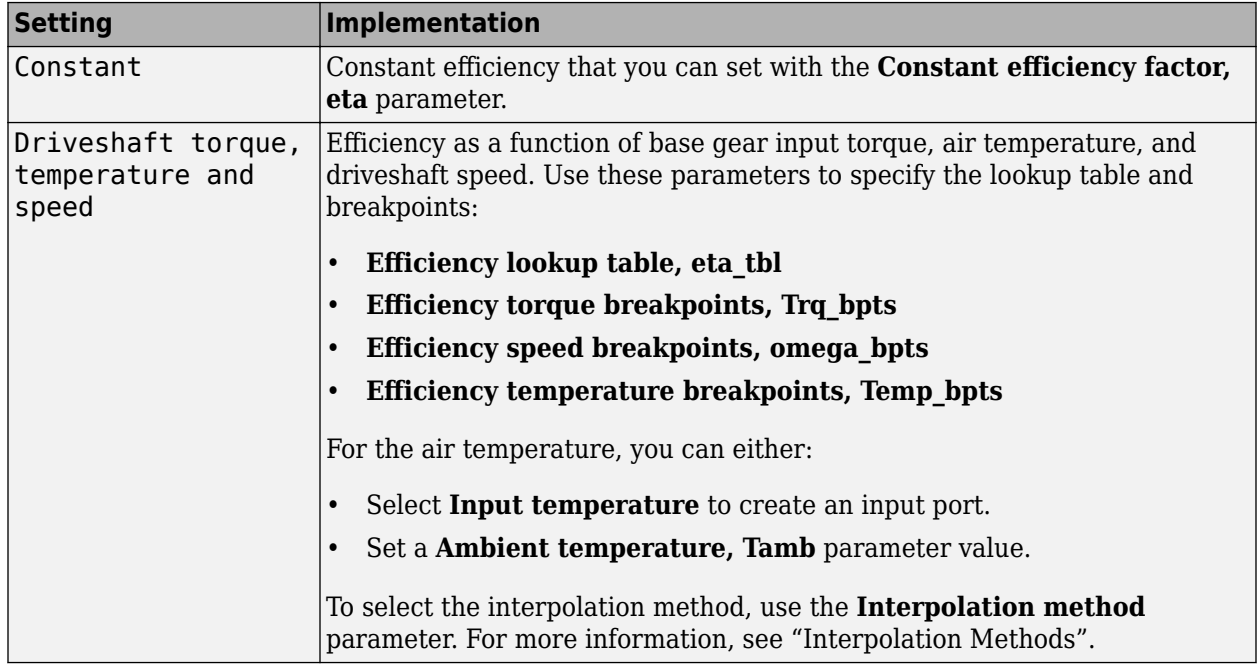

### **Power Accounting**

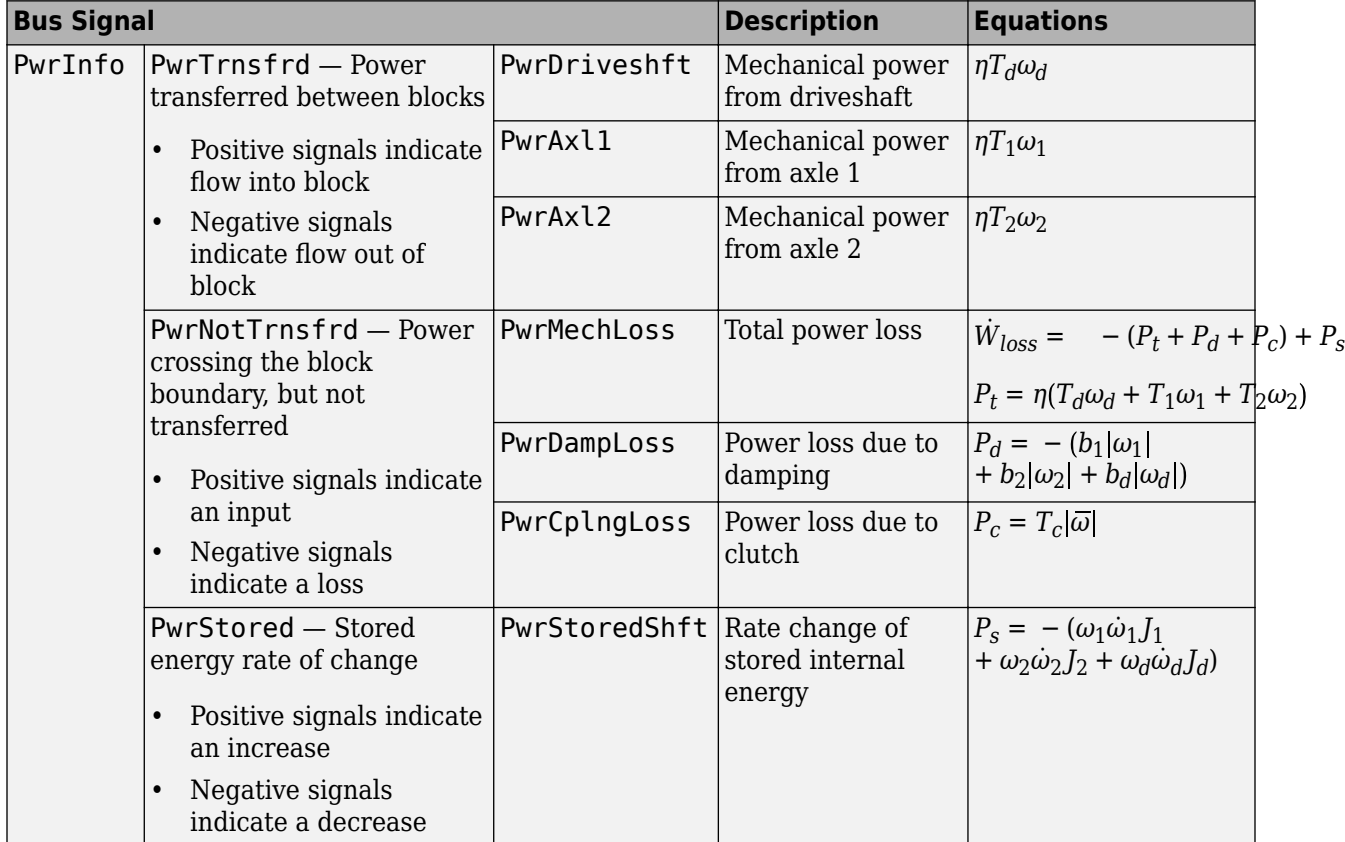

For the power accounting, the block implements these equations.

## **Dynamics**

The Limited Slip Differential block implements these differential equations to represent the mechanical dynamic response for the crown gear, left axle, and right axle.

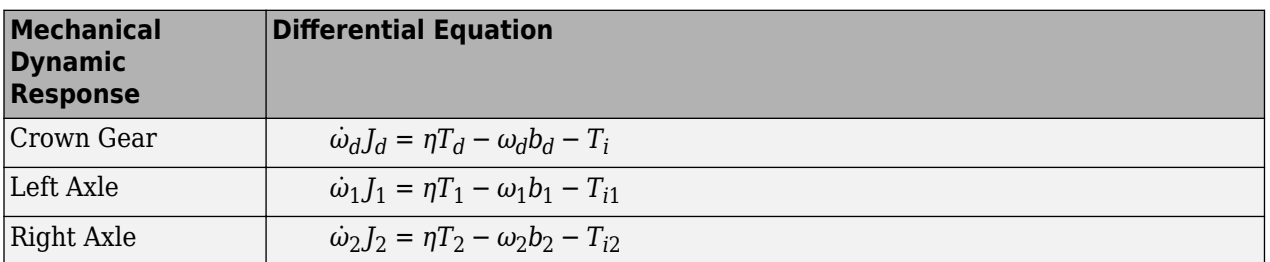

The block assumes rigid coupling between the crown gear and axles. These constraint equations apply.

$$
\eta T_1 = \frac{N}{2}T_i - \frac{1}{2}T_c
$$
  

$$
\eta T_2 = \frac{N}{2}T_i + \frac{1}{2}T_c
$$

$$
\omega_d=\frac{N}{2}(\omega_1+\omega_2)
$$

The equations use these variables.

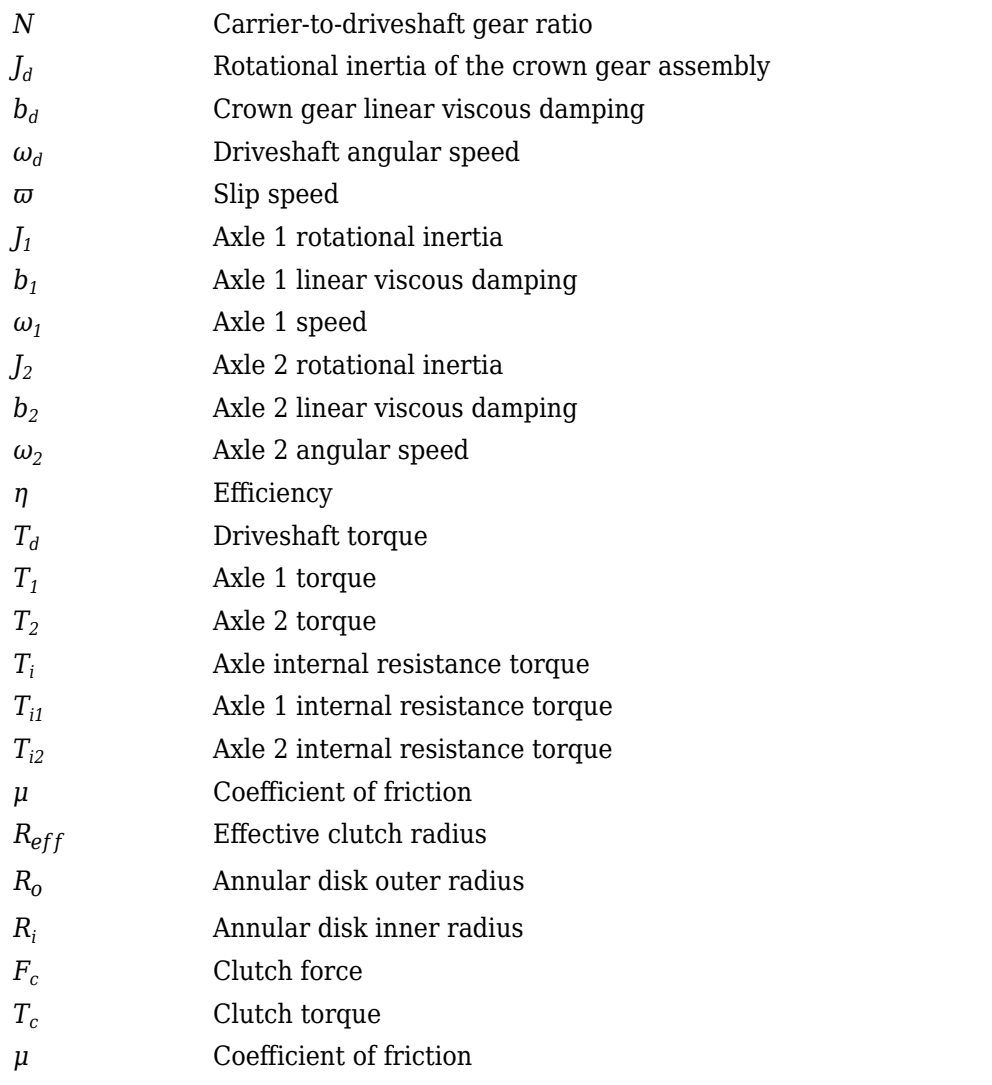

Table blocks in the Limited Slip Differential have these parameter settings:

- **Interpolation method** Linear
- **Extrapolation method** Clip

### **Ideal Clutch Coupling**

The ideal clutch coupling model uses the axle slip speed and friction to calculate the clutch torque. The friction coefficient is a function of the slip speed.

 $T_c = F_c N \mu(|\omega|) R_{eff} \tanh(4|\omega|)$ 

The disc radii determine the effective clutch radius over which the clutch force acts.

$$
R_{eff}=\frac{2(R_o3-R_{\dot{t}}3)}{3(R_o2-R_{\dot{t}}2)}
$$

The angular velocities of the axles determine the slip speed.

 $\overline{\omega} = \omega_1 - \omega_2$ 

### **Slip Speed Coupling**

To calculate the clutch torque, the slip speed coupling model uses torque data that is a function of slip speed. The angular velocities of the axles determine the slip speed.

 $\overline{\omega} = \omega_1 - \omega_2$ 

### **Input Torque Coupling**

To calculate the clutch torque, the input torque coupling model uses torque data that is a function of input torque.

The Open Differential block assumes rigid coupling between the crown gear and axles. These constraint equations apply.

$$
\eta T_{i1} = \eta T_{i2} = \frac{N}{2} T_i
$$

$$
\omega_d = \frac{N}{2} (\omega_1 + \omega_2)
$$

# **Ports**

### **Inputs**

### **DriveshftTrq — Torque** scalar

Applied input torque, typically from the engine crankshaft, in N·m.

**Axl1Trq — Torque** scalar

Axle 1 torque,  $T_1$ , in N·m.

### **Axl2Trq — Torque** scalar

Axle 2 torque,  $T_2$ , in N·m.

### **Temp — Temperature** scalar

Temperature, in K.

### **Dependencies**

To enable this port:

- Set **Efficiency factors** to Driveshaft torque, speed and temperature.
- Select **Input temperature**.

### **Output**

### **Info — Bus signal**

bus

Bus signal containing these block calculations.

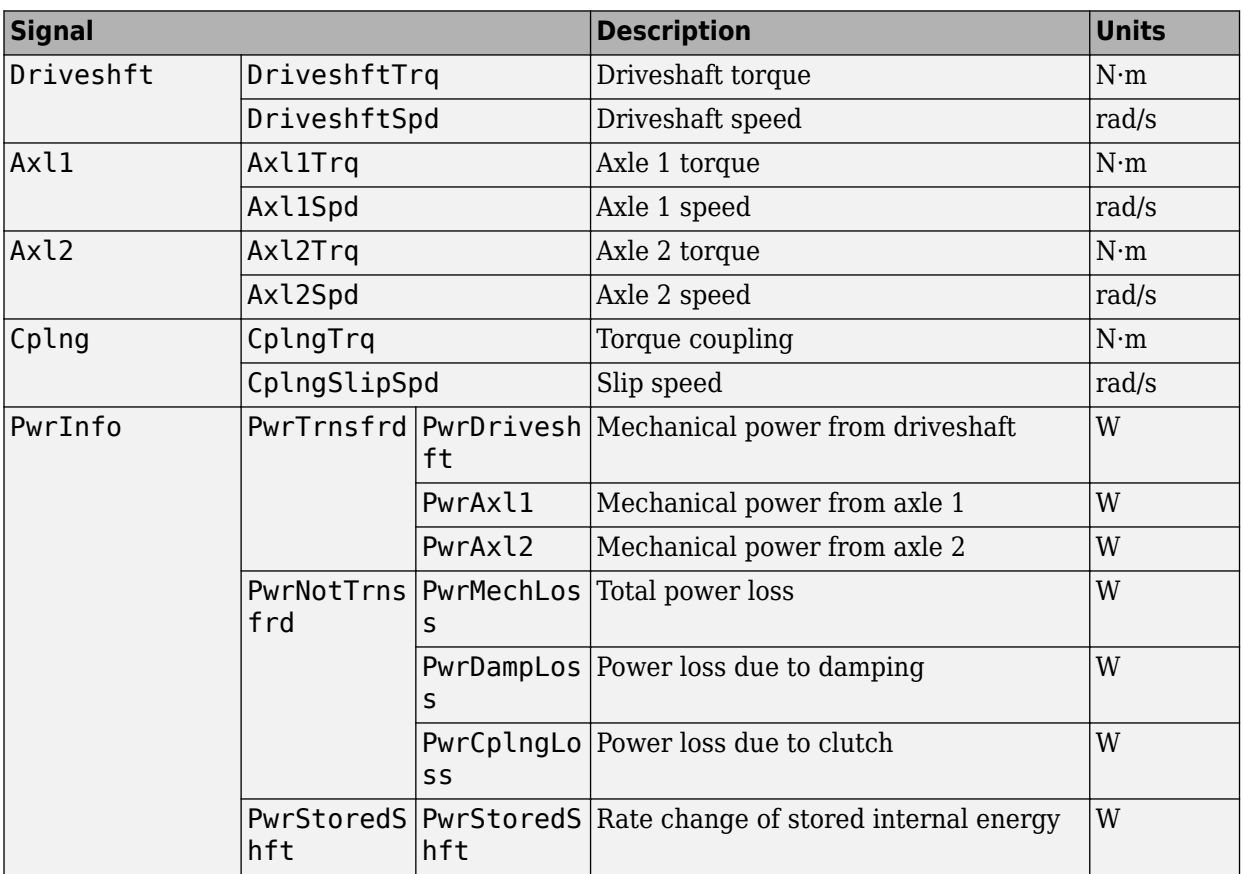

### **DriveshftSpd — Angular speed**

scalar

Driveshaft angular speed, *ω<sup>d</sup>* , in rad/s.

### **Axl1Spd — Angular speed**

scalar

Axle 1 angular speed,  $\omega_{1}$ , in rad/s.

### **Axl2Spd — Angular speed**

scalar

Axle 2 angular speed,  $\omega_2$ , in rad/s.

# **Parameters**

### **Block Options**

### **Efficiency factors** - Specify configuration

Constant (default) | Driveshaft torque, speed and temperature

To account for the block efficiency, use the **Efficiency factors** parameter. This table summarizes the block implementation for each setting.

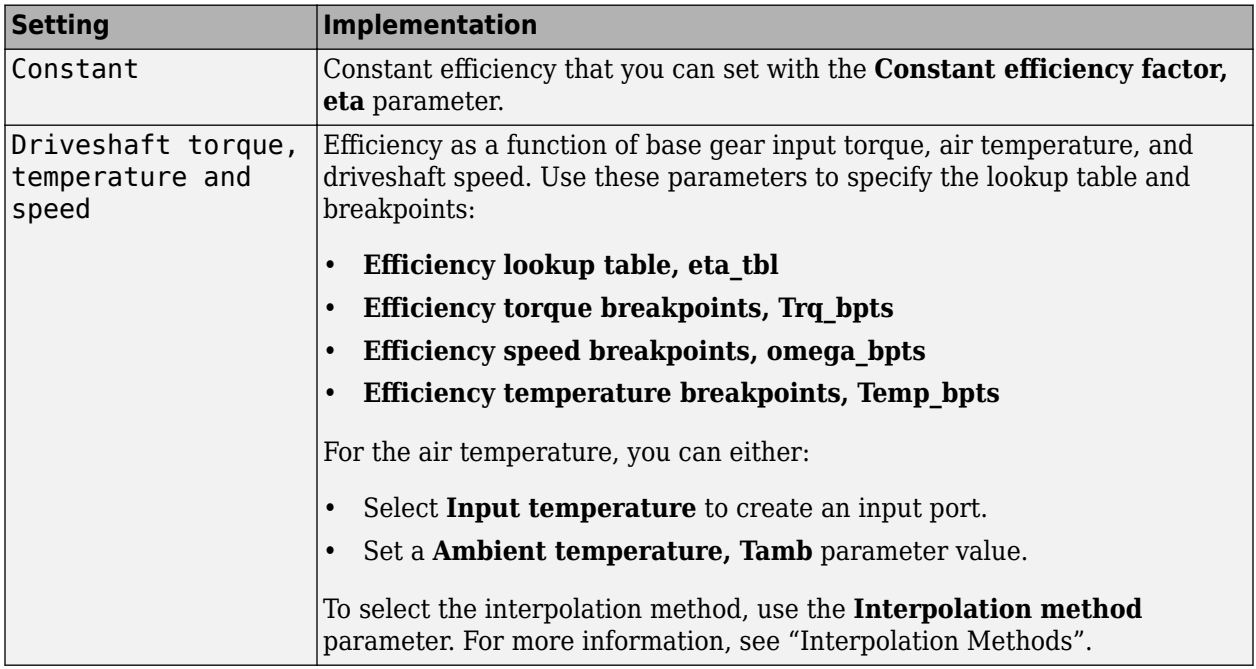

### **Interpolation method — Method**

Flat | Nearest | Linear point-slope | Linear Lagrange | Cubic spline

For more information, see "Interpolation Methods".

### **Dependencies**

To enable this parameter, set **Efficiency factors** to Driveshaft torque, speed and temperature.

### **Input temperature — Create input port**

off (default) | on

Select to create input port Temp for the temperature.

### **Dependencies**

To enable this parameter, set **Efficiency factors** to Driveshaft torque, speed and temperature.

### **Open Differential**

**Crown wheel (ring gear) located — Specify crown wheel connection**

To the left of center-line (default) | To the right of center-line

Specify the crown wheel connection to the driveshaft.

**Carrier to drive shaft ratio, NC/ND — Ratio** 4 (default) | scalar

Carrier-to-driveshaft gear ratio, *N*.

**Carrier inertia, Jd — Inertia** .1 (default) | scalar

Rotational inertia of the crown gear assembly,  $J_d$ , in kg·m^2. You can include the driveshaft inertia.

**Carrier damping, bd — Damping** 1e-3 (default) | scalar

Crown gear linear viscous damping, *b<sup>d</sup>* , in N·m·s/rad.

**Axle 1 inertia, Jw1 — Inertia** .1 (default) | scalar

Axle 1 rotational inertia,  $J_1$ , in kg·m^2.

**Axle 1 damping, bw1 — Damping**

1e-3 (default) | scalar

Axle 1 linear viscous damping, *b<sup>1</sup>* , in N·m·s/rad.

**Axle 2 inertia, Jw2 — Inertia** .1 (default) | scalar

Axle 2 rotational inertia,  $J_2$ , in kg·m^2.

### **Axle 2 damping, bw2 — Damping**

1e-3 (default) | scalar

Axle 2 linear viscous damping, *b<sup>2</sup>* , in N·m·s/rad.

**Axle 1 initial velocity, omegaw1o — Angular velocity** 0 (default) | scalar

Axle 1 initial velocity,  $\omega_{01}$ , in rad/s.

**Axle 2 initial velocity, omegaw2o — Angular velocity** 0 (default) | scalar

Axle 2 initial velocity,  $\omega_{o2}$ , in rad/s.

**Constant efficiency factor, eta — Efficiency** 1 (default) | scalar

Constant efficiency, *η*.

### **Dependencies**

To enable this parameter, set **Efficiency factors** to Constant.

## **Efficiency lookup table, eta\_tbl — Lookup table**

M-by-N-by-L array

Dimensionless array of values for efficiency as a function of:

- M input torques
- N input speed
- L air temperatures

Each value specifies the efficiency for a specific combination of torque, speed, and temperature. The array size must match the dimensions defined by the torque, speed, and temperature breakpoint vectors.

### **Dependencies**

To enable this parameter, set **Efficiency factors** to Driveshaft torque, speed and temperature.

### **Efficiency torque breakpoints, Trq\_bpts — Torque breakpoints**

[25, 50, 75, 100, 150, 200, 250] (default) | 1-by-M vector

Vector of input torque, breakpoints for efficiency, in N·m.

### **Dependencies**

To enable this parameter, set **Efficiency factors** to Driveshaft torque, speed and temperature.

### **Efficiency speed breakpoints, omega\_bpts — Speed breakpoints**

[52.4 78.5 105 131 157 183 209 262 314 419 524] (default) | 1-by-N vector

Vector of speed, breakpoints for efficiency, in rad/s.

### **Dependencies**

To enable this parameter, set **Efficiency factors** to Driveshaft torque, speed and temperature.

**Efficiency temperature breakpoints, Temp\_bpts — Temperature breakpoints** [290 358] (default) | 1-by-L vector

Vector of ambient temperature breakpoints for efficiency, in K.

### **Dependencies**

To enable this parameter, set **Efficiency factors** to Driveshaft torque, speed and temperature.

### **Ambient temperature, Tamb — Ambient temperature**

297.15 (default) | scalar

Ambient air temperature, *Tair*, in K.

### **Dependencies**

To enable this parameter:

- Set **Efficiency factors** to Driveshaft torque, speed and temperature.
- Clear **Input temperature**.

### **Slip Coupling**

### **Coupling type — Torque coupling**

```
Pre-loaded ideal clutch (default) | Slip speed dependent torque data | Input torque
dependent torque data
```
Specify the type of torque coupling.

## **Number of disks, Ndisks — Torque coupling**

4 (default) | scalar

Number of disks.

### **Dependencies**

To enable the ideal clutch parameters, select Pre-loaded ideal clutch for the **Coupling type** parameter.

### **Effective radius, Reff — Radius**

.20 (default) | scalar

The effective radius,  $R_{eff}$ , used with the applied clutch friction force to determine the friction force. The effective radius is defined as:

$$
R_{eff}=\frac{2(R_{0}3-R_{i}3)}{3(R_{0}2-R_{i}2)}
$$

The equation uses these variables.

*R<sup>o</sup>* Annular disk outer radius

*R<sup>i</sup>* Annular disk inner radius

### **Dependencies**

To enable the clutch parameters, select Pre-loaded ideal clutch for the **Coupling type** parameter.

**Nominal preload force, Fc — Force**

500 (default) | scalar

Nominal preload force, in N.

### **Dependencies**

To enable the clutch parameters, select Pre-loaded ideal clutch for the **Coupling type** parameter.

**Friction coefficient vector, muc — Friction** [.16 0.13 0.115 0.11 0.105 0.1025 0.10125] (default) | vector

Friction coefficient vector.

### **Dependencies**

To enable the clutch parameters, select Pre-loaded ideal clutch for the **Coupling type** parameter.

### **Slip speed vector, dw — Angular velocity**

[0 10 20 40 60 80 100] (default) | vector

Slip speed vector, in rad/s.

### **Dependencies**

To enable the clutch parameters, select Pre-loaded ideal clutch for the **Coupling type** parameter.

### **Torque - slip speed vector, Tdw — Torque**

[-100, -90, -50, -5, 0, 5, 50, 90, 100] (default) | vector

Torque vector, in N·m.

### **Dependencies**

To enable the slip speed parameters, select Slip speed dependent torque data for the **Coupling type** parameter.

**Slip speed vector, dwT — Angular velocity** [-200, -175, -100, - 50, 0, 50, 100, 175, 200] (default) | vector

Slip speed vector, in rad/s.

### **Dependencies**

To enable the slip speed parameters, select Slip speed dependent torque data for the **Coupling type** parameter.

**Torque - input torque vector, TTin — Torque** [-200 -175 -100 - 50 0 50 100 175 200] (default) | vector

Torque vector, in N·m.

#### **Dependencies**

To enable the input torque parameters, select Input torque dependent torque data for the **Coupling type** parameter.

**Input torque vector, Tin — Torque** [-200 -175 -100 - 50 0 50 100 175 200] (default) | vector

Torque vector, in N·m.

### **Dependencies**

To enable the input torque parameters, select Input torque dependent torque data for the **Coupling type** parameter.

**Coupling time constant, tauC — Constant** .01 (default) | scalar

Coupling time constant, in s.

# **Version History**

**Introduced in R2017a**

# **References**

[1] Deur, J., Ivanović, V., Hancock, M., and Assadian, F. "Modeling of Active Differential Dynamics." In ASME proceedings. *Transportation Systems*. Vol. 17, pp: 427-436.

# **Extended Capabilities**

# **C/C++ Code Generation**

Generate C and C++ code using Simulink® Coder™.

## **See Also** [Open Differential](#page-342-0)

# <span id="page-342-0"></span>**Open Differential**

Differential as a planetary bevel gear<br>
Library: Powertrain Block

Powertrain Blockset / Drivetrain / Final Drive Unit Vehicle Dynamics Blockset / Powertrain / Drivetrain / Final Drive Unit

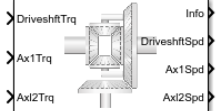

# **Description**

The Open Differential block implements a differential as a planetary bevel gear train. The block matches the driveshaft bevel gear to the crown (ring) bevel gear. You can specify:

- Carrier-to-driveshaft ratio
- Crown wheel location
- Viscous and damping coefficients for the axles and carrier

Use the Open Differential block to:

- Dynamically couple the post-transmission driveshaft to the wheel axles or universal joints
- Model simplified or older drivetrains when optimal traction control does not require passive or active torque vectoring
- Model mechanical power splitting in generic gearbox and drive line scenarios

The block is suitable for use in hardware-in-the-loop (HIL) and optimization workflows. All the parameters are tunable.

The block uses a coordinate system that produces positive tire and vehicle motion for standard engine, transmission, and differential configurations. The arrows indicate positive motion.

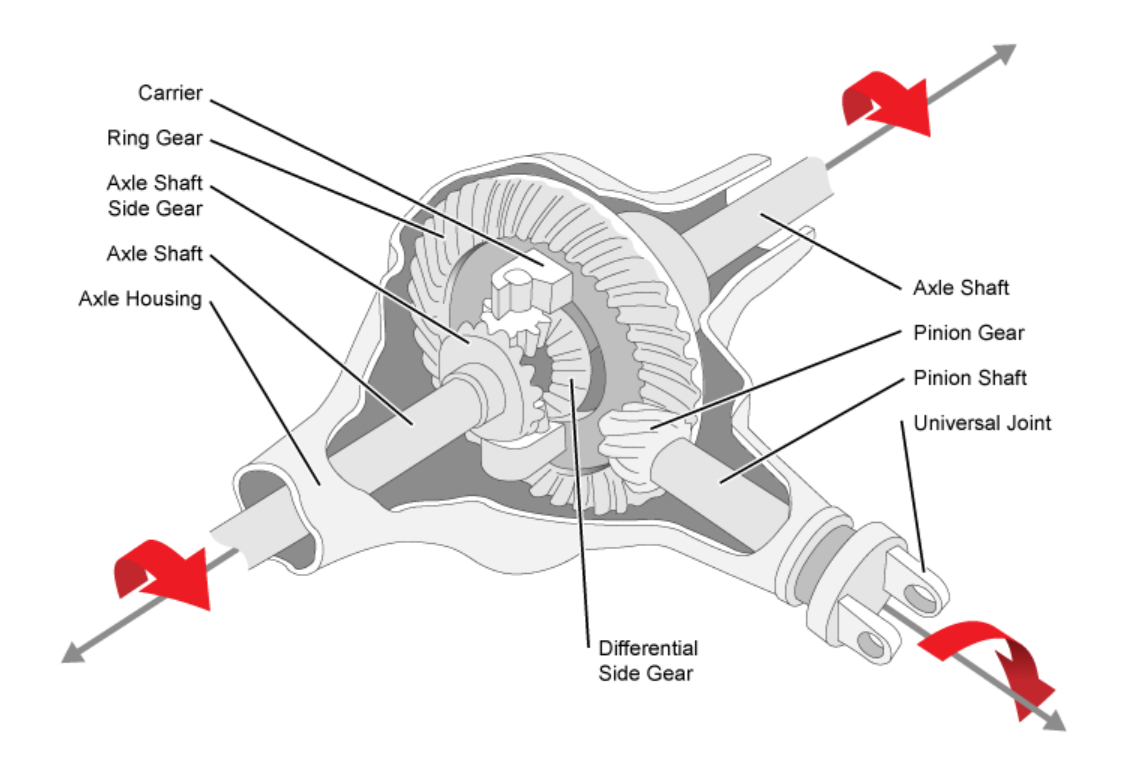

## **Efficiency**

To account for the block efficiency, use the **Efficiency factors** parameter. This table summarizes the block implementation for each setting.

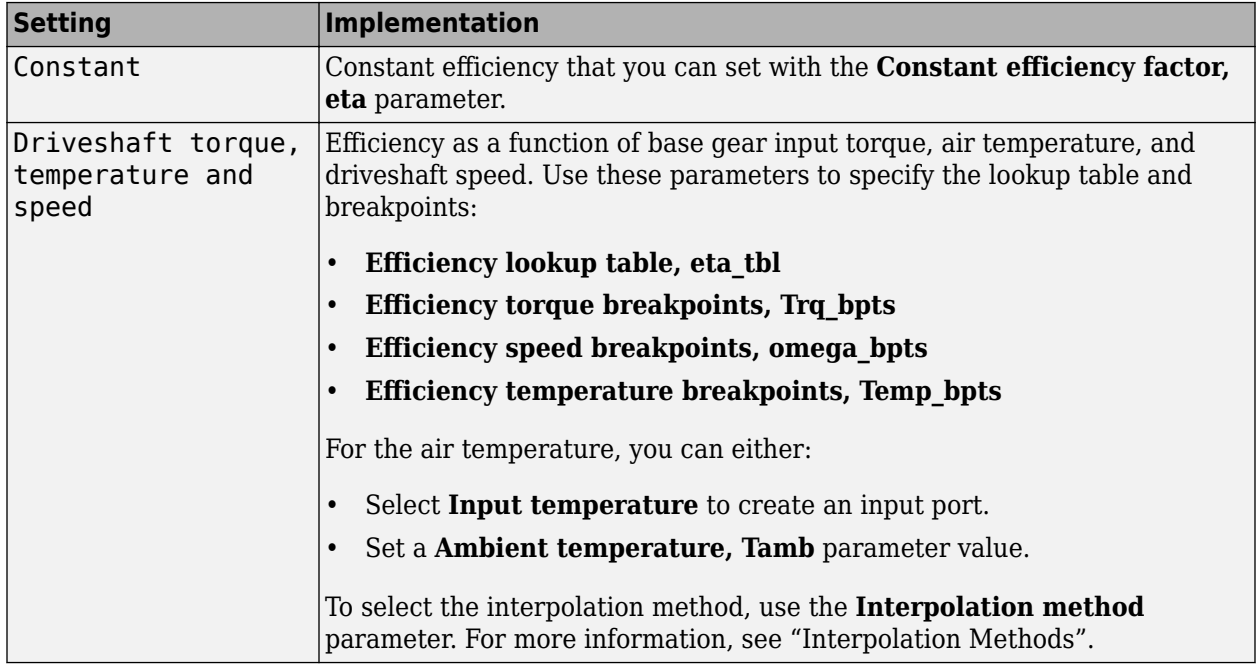

## **Power Accounting**

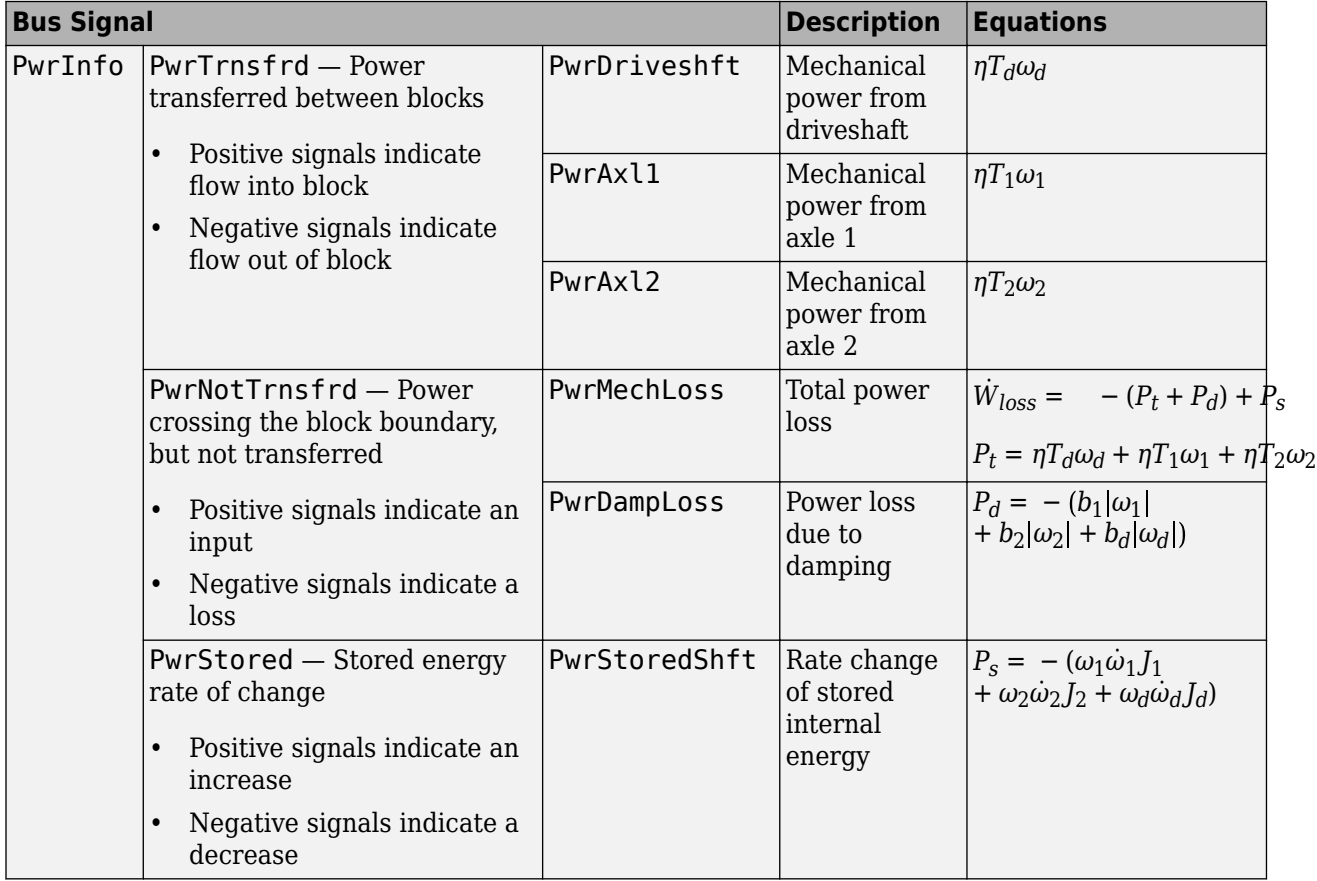

For the power accounting, the block implements these equations.

## **Dynamics**

The Open Differential block implements these differential equations to represent the mechanical dynamic response for the crown gear, left axle, and right axle.

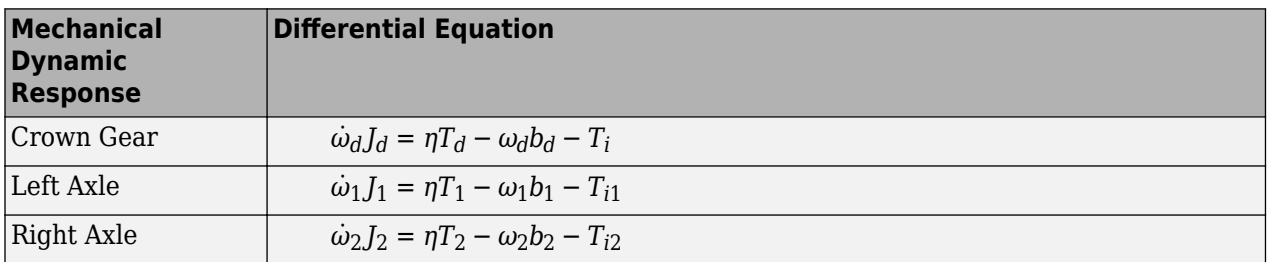

The Open Differential block assumes rigid coupling between the crown gear and axles. These constraint equations apply.

$$
\eta T_{i1} = \eta T_{i2} = \frac{N}{2} T_i
$$

$$
\omega_d = \frac{N}{2} (\omega_1 + \omega_2)
$$

The equations use these variables.

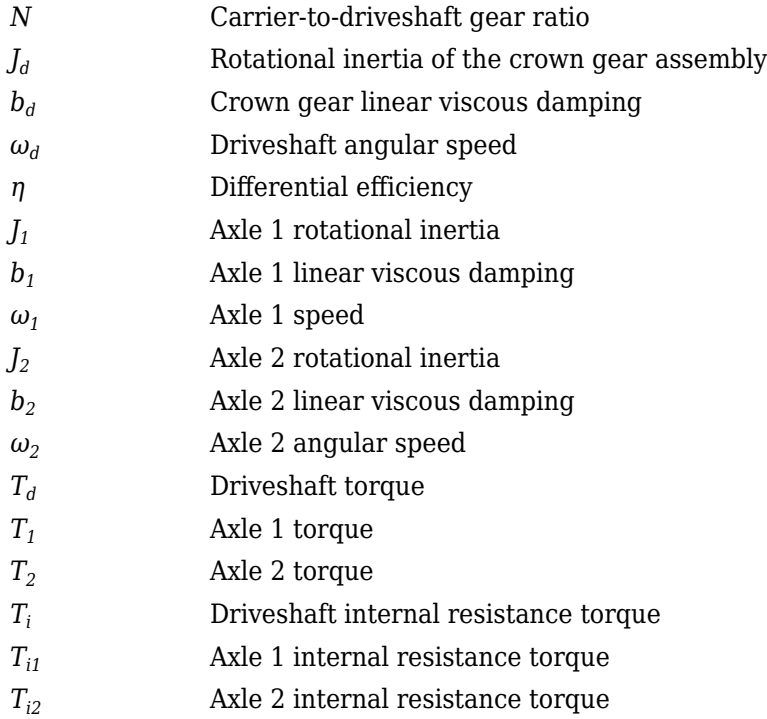

# **Ports**

### **Inputs**

## **DriveshftTrq — Torque**

scalar

Applied input torque, typically from the engine crankshaft, in N·m.

# **Axl1Trq — Torque**

scalar

Axle 1 torque,  $T_1$ , in N·m.

### **Axl2Trq — Torque** scalar

Axle 2 torque,  $T_2$ , in N·m.

### **Temp — Temperature** scalar

Temperature, in K.

### **Dependencies**

To enable this port:

- Set **Efficiency factors** to Driveshaft torque, speed and temperature.
- Select **Input temperature**.

### **Output**

### **Info — Bus signal**

bus

Bus signal containing these block calculations.

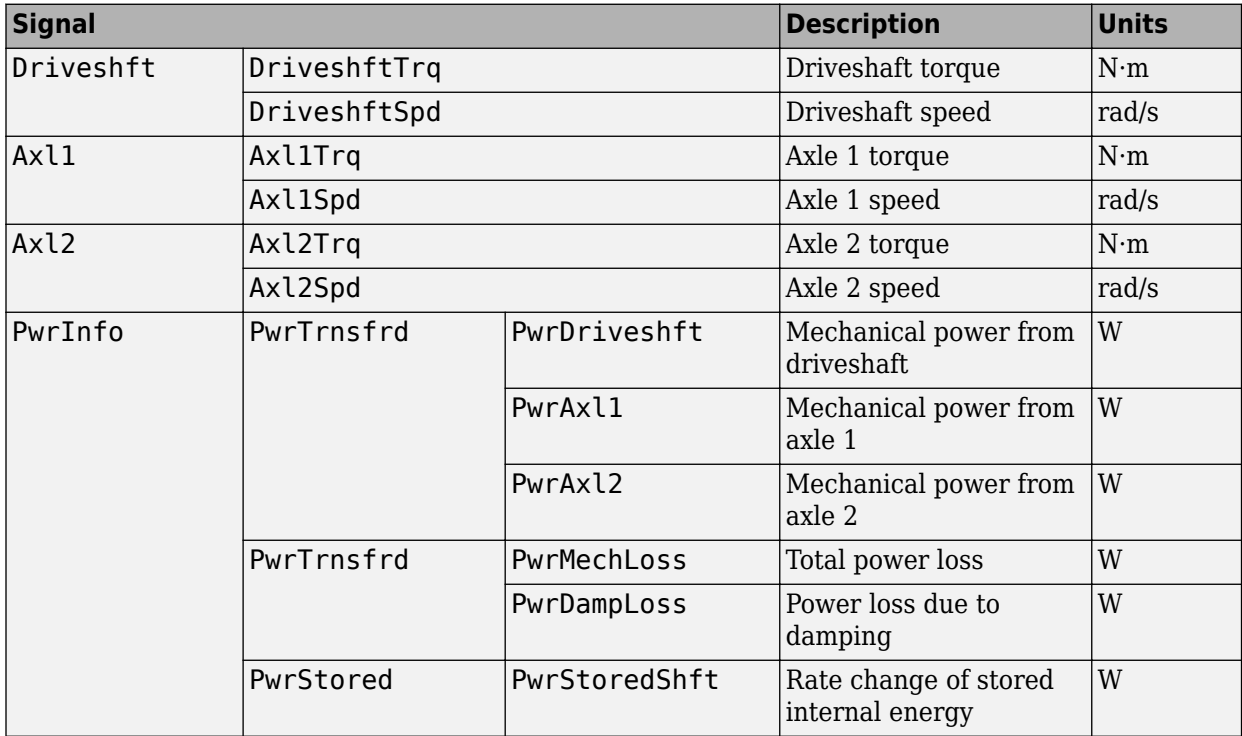

### **DriveshftSpd — Angular speed**

scalar

Driveshaft angular speed, *ω<sup>d</sup>* , in rad/s.

### **Axl1Spd — Angular speed**

scalar

Axle 1 angular speed,  $\omega_1$ , in rad/s.

### **Axl2Spd — Angular speed**

scalar

Axle 2 angular speed,  $\omega_2$ , in rad/s.

# **Parameters**

### **Block Options**

## **Efficiency factors - Specify configuration**

Constant (default) | Driveshaft torque, speed and temperature

To account for the block efficiency, use the **Efficiency factors** parameter. This table summarizes the block implementation for each setting.

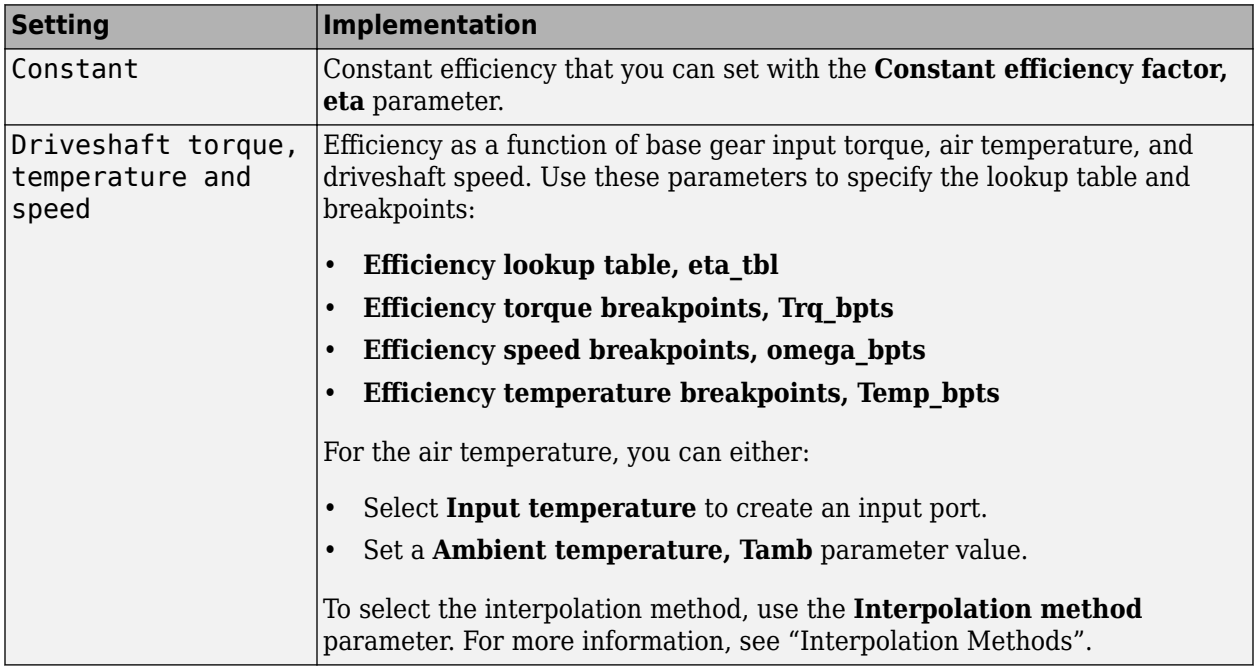

### **Interpolation method — Method**

Flat | Nearest | Linear point-slope | Linear Lagrange | Cubic spline

For more information, see "Interpolation Methods".

### **Dependencies**

To enable this parameter, set **Efficiency factors** to Driveshaft torque, speed and temperature.

### **Input temperature — Create input port**

off (default) | on

Select to create input port Temp for the temperature.

### **Dependencies**

To enable this parameter, set **Efficiency factors** to Driveshaft torque, speed and temperature.

**Crown wheel (ring gear) located — Specify crown wheel connection** To the left of center-line (default) | To the right of center-line

Specify the crown wheel connection to the driveshaft.

## **Carrier to drive shaft ratio, Ndiff — Ratio**

4 (default) | scalar

Carrier-to-driveshaft gear ratio, *N*, dimensionless.

Crown gear linear viscous damping, *b<sup>d</sup>* , in N·m·s/rad.

# **Carrier inertia, Jd — Inertia**

.1 (default) | scalar

Rotational inertia of the crown gear assembly,  $J_d$ , in kg·m^2. You can include the driveshaft inertia.

### **Carrier damping, bd — Damping** 1e-3 (default) | scalar

**Axle 1 inertia, Jw1 — Inertia** .1 (default) | scalar

Axle 1 rotational inertia,  $J_1$ , in kg·m^2.

**Axle 1 damping, bw1 — Damping** 1e-3 (default) | scalar

Axle 1 linear viscous damping, *b<sup>1</sup>* , in N·m·s/rad.

**Axle 2 inertia, Jw2 — Inertia** .1 (default) | scalar

Axle 2 rotational inertia,  $J_2$ , in kg·m^2.

**Axle 2 damping, bw2 — Damping** 1e-3 (default) | scalar

Axle 2 linear viscous damping, *b<sup>2</sup>* , in N·m·s/rad.

### **Axle 1 initial velocity, omegaw1o — Angular velocity** 0 (default) | scalar

Axle 1 initial velocity,  $\omega_{01}$ , in rad/s.

**Axle 2 initial velocity, omegaw2o — Angular velocity** 0 (default) | scalar

Axle 2 initial velocity,  $\omega_{o2}$ , in rad/s.

### **Efficiency**

### **Constant efficiency factor, eta — Efficiency** 1 (default) | scalar

Constant efficiency, *η*.

### **Dependencies**

To enable this parameter, set **Efficiency factors** to Constant.

## **Efficiency lookup table, eta\_tbl — Lookup table**

M-by-N-by-L array

Dimensionless array of values for efficiency as a function of:

- M input torques
- N input speed
- L air temperatures

Each value specifies the efficiency for a specific combination of torque, speed, and temperature. The array size must match the dimensions defined by the torque, speed, and temperature breakpoint vectors.

### **Dependencies**

To enable this parameter, set **Efficiency factors** to Driveshaft torque, speed and temperature.

### **Efficiency torque breakpoints, Trq\_bpts — Torque breakpoints**

[25, 50, 75, 100, 150, 200, 250] (default) | 1-by-M vector

Vector of input torque, breakpoints for efficiency, in N·m.

### **Dependencies**

To enable this parameter, set **Efficiency factors** to Driveshaft torque, speed and temperature.

### **Efficiency speed breakpoints, omega\_bpts — Speed breakpoints**

[52.4 78.5 105 131 157 183 209 262 314 419 524] (default) | 1-by-N vector

Vector of speed, breakpoints for efficiency, in rad/s.

### **Dependencies**

To enable this parameter, set **Efficiency factors** to Driveshaft torque, speed and temperature.

**Efficiency temperature breakpoints, Temp\_bpts — Temperature breakpoints** [290 358] (default) | 1-by-L vector

Vector of ambient temperature breakpoints for efficiency, in K.

### **Dependencies**

To enable this parameter, set **Efficiency factors** to Driveshaft torque, speed and temperature.

### **Ambient temperature, Tamb — Ambient temperature**

297.15 (default) | scalar

Ambient air temperature, *Tair*, in K.

### **Dependencies**

To enable this parameter:

- Set **Efficiency factors** to Driveshaft torque, speed and temperature.
- Clear **Input temperature**.

# **Version History**

**Introduced in R2017a**

# **Extended Capabilities**

# **C/C++ Code Generation**

Generate C and C++ code using Simulink® Coder<sup>™</sup>.

# **See Also**

[Limited Slip Differential](#page-330-0)

# **Ideal Fixed Gear Transmission**

Ideal fixed gear transmission without clutch or synchronization **Library:** Powertrain Blockset / Transmission / Transmission Systems Vehicle Dynamics Blockset / Powertrain / Transmission

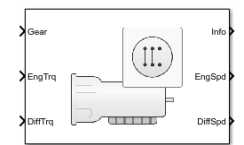

# **Description**

The Ideal Fixed Gear Transmission implements an idealized fixed-gear transmission without a clutch or synchronization. Use the block to model the overall gear ratio and power loss when you do not need a detailed transmission model, for example, in component-sizing, fuel economy, and emission studies. The block implements a transmission model with minimal parameterization or computational cost.

To specify the block efficiency calculation, for **Efficiency factors**, select either of these options.

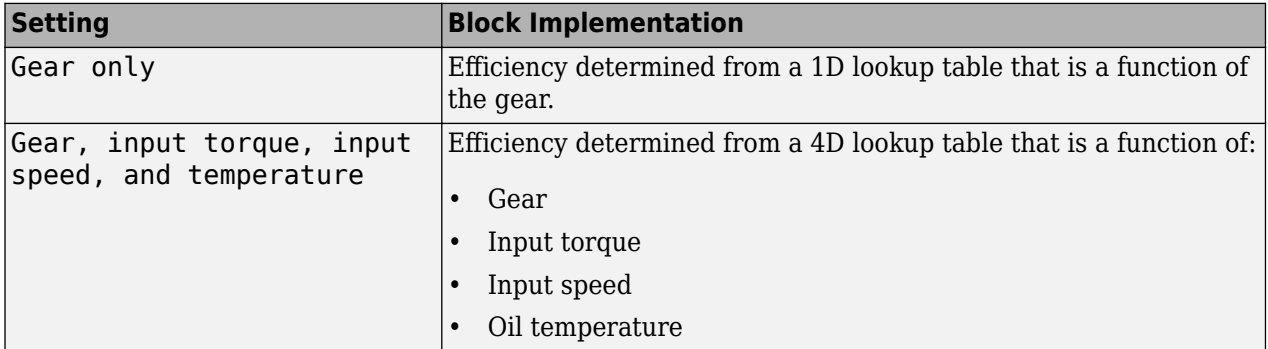

The block uses this equation to determine the transmission dynamics:

$$
\dot{\omega}_i \frac{J_N}{N^2} = \eta_N \left(\frac{T_o}{N} + T_i\right) - \frac{\omega_i}{N^2} b_N
$$

$$
\omega_i = N \omega_o
$$

The block filters the gear command signal:

$$
\frac{G}{G_{cmd}}(s) = \frac{1}{\tau_s s + 1}
$$

### **Neutral Gear**

When **Initial gear number, G\_o** is equal to 0, the initial gear is neutral. The block uses these parameters to decouple the input flywheel from the downstream gearing.

- **Initial input velocity, omega\_o**
- **Initial neutral input velocity, omegainN\_o**

The block uses these equations for the neutral gear speed and flywheel.

$$
\dot{\omega}_{neutral} \frac{J_N}{N^2} = \eta_N \frac{T_o}{N} - \frac{\omega_{neutral}}{N^2} b_N
$$

$$
\omega_{neutral} = N \omega_o
$$

$$
\dot{\omega}_1 J_F = \eta_{\text{Q}N} = 0 \cdot T_i - b_{\text{Q}N} = 0 \omega_i
$$

$$
J_F = J_{\text{Q}N} = 1 - J_{\text{Q}N} = 0
$$

# **Power Accounting**

For the power accounting, the block implements these equations.

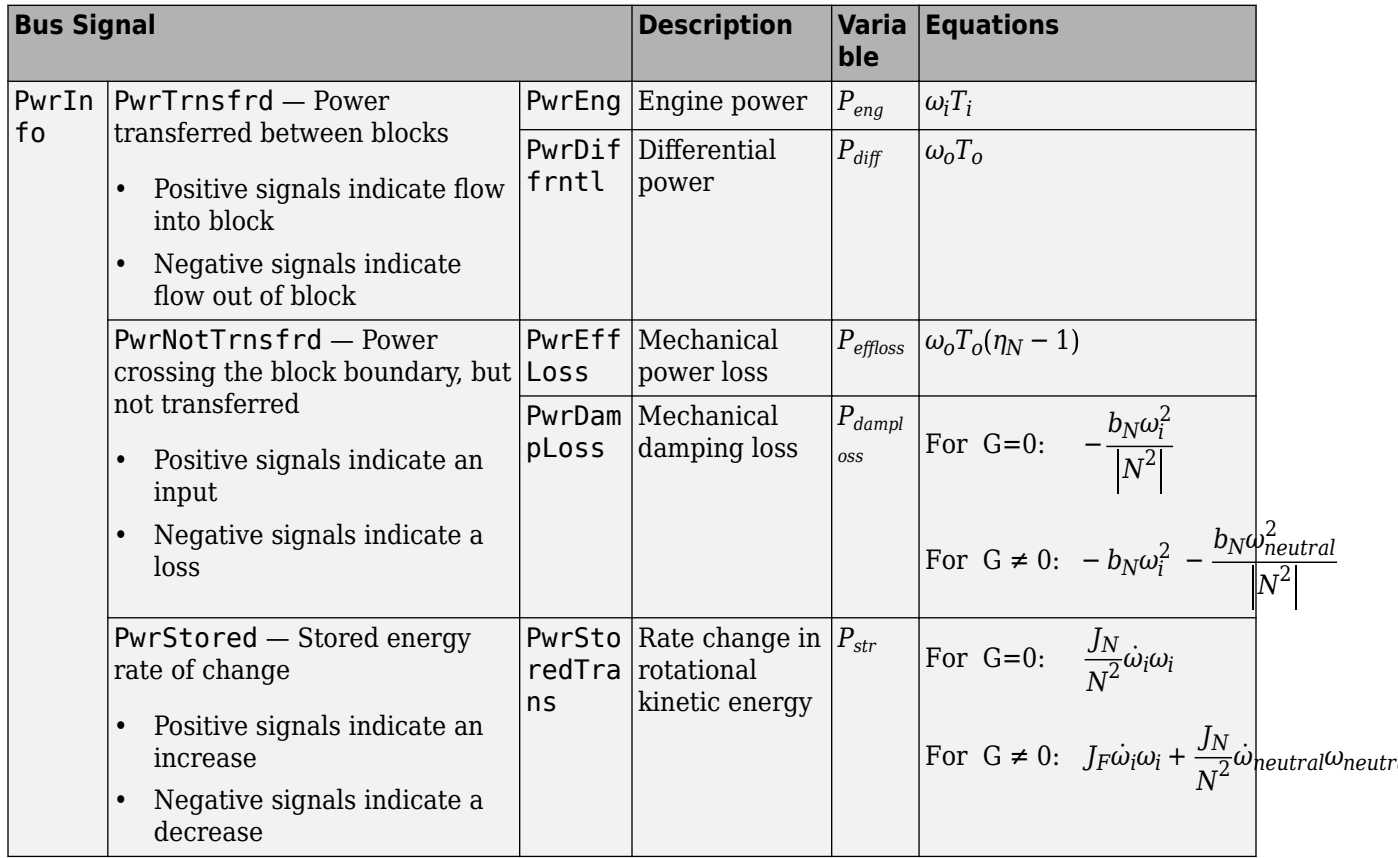

The equations use these variables.

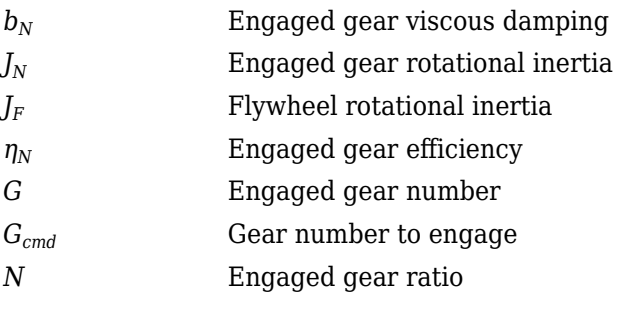

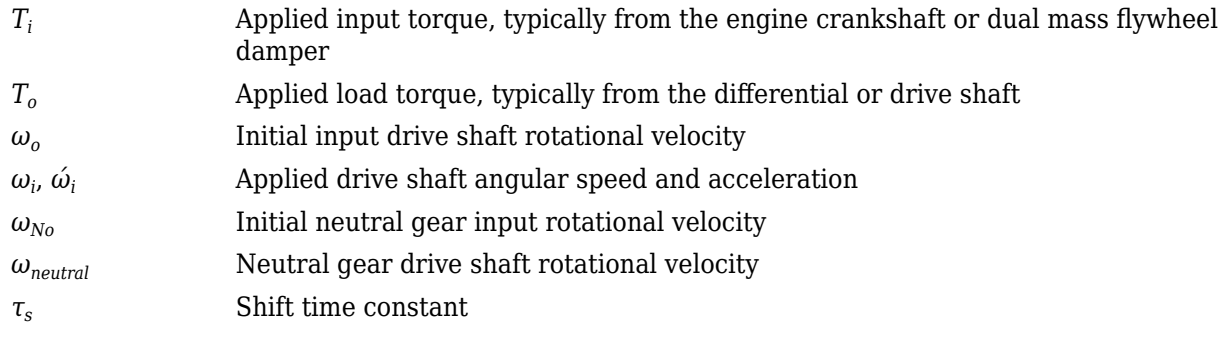

# **Ports**

## **Inputs**

**Gear — Gear number to engage** scalar

Integer value of gear number to engage, *Gcmd*.

## **EngTrq — Applied input torque**

scalar

Applied input torque,  $T_i$ , typically from the engine crankshaft or dual mass flywheel damper, in N·m.

## **DiffTrq — Applied load torque**

scalar

Applied load torque, *T<sup>o</sup>* , typically from the differential, in N·m.

## **Temp — Oil temperature**

scalar

Oil temperature, in K. To determine the efficiency, the block uses a 4D lookup table that is a function of:

- Gear
- Input torque
- Input speed
- Oil temperature

### **Dependencies**

To enable this port, set **Efficiency factors** to Gear, input torque, input speed, and temperature.

### **Output**

**Info — Bus signal** bus

Bus signal containing these block calculations.

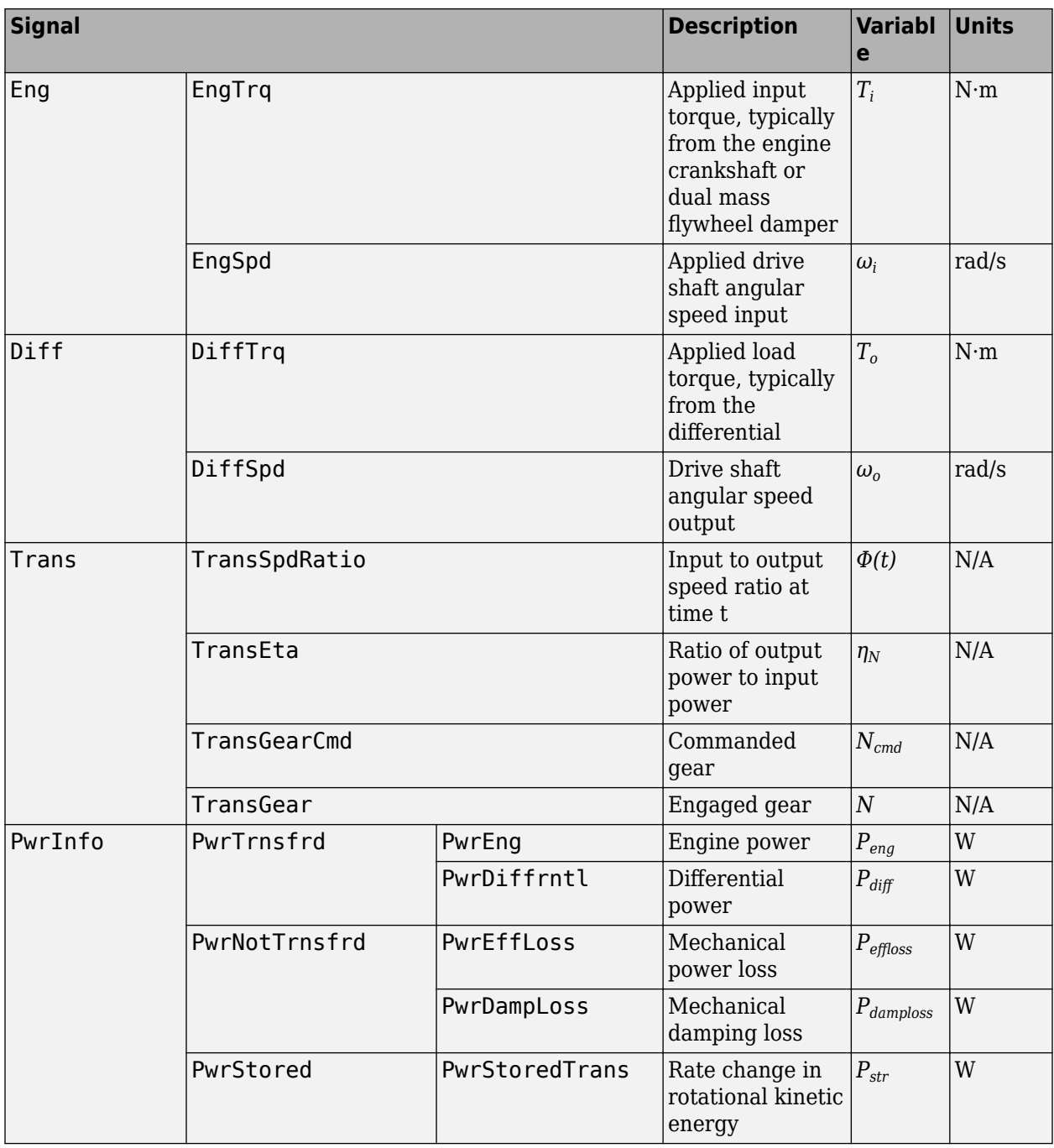

# **EngSpd — Angular speed**

scalar

Applied drive shaft angular speed input,  $\omega_i$ , in rad/s.

## **DiffSpd — Angular speed**

scalar

Drive shaft angular speed output, *ω<sup>o</sup>* , in rad/s.

# **Parameters**

## **Efficiency factors — Specify efficiency calculation**

Gear only (default) | Gear, input torque, input speed, and temperature

## To specify the block efficiency calculation, for **Efficiency factors**, select either of these options.

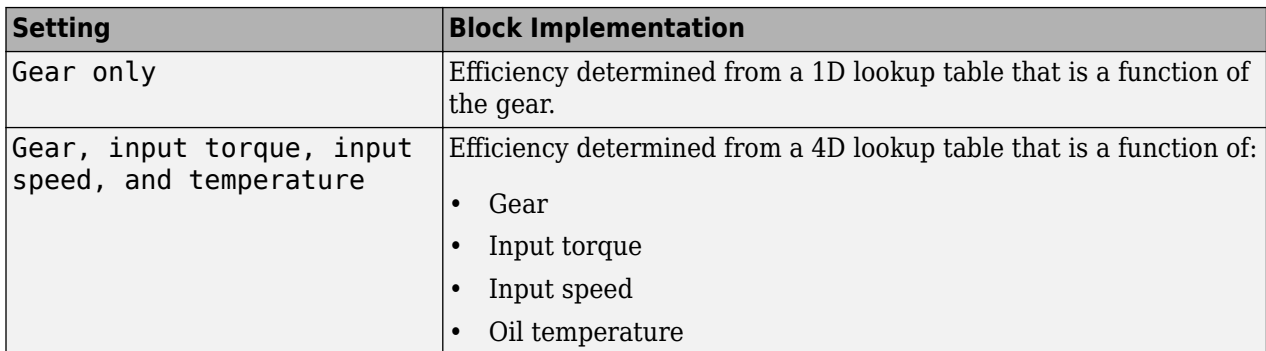

### **Dependencies**

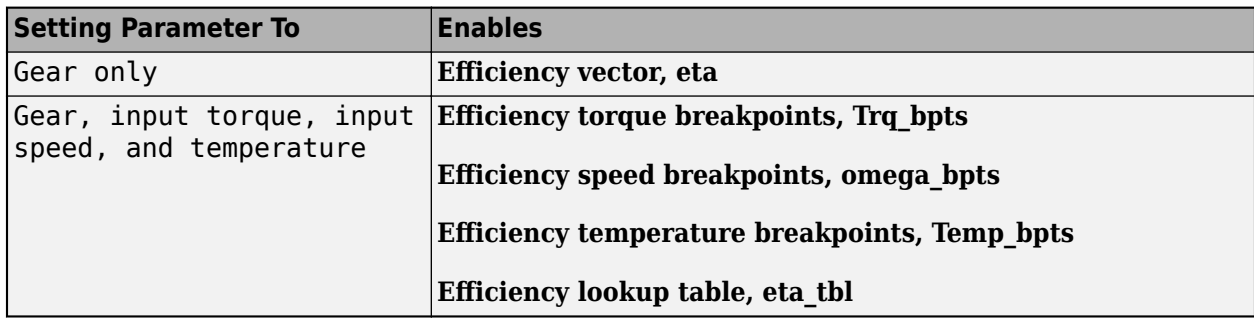

### **Gear property interpolation method — Interpolation**

Nearest (default) | Linear | Flat | Cubic spline

Method that the block uses to switch the gear ratio during gear shifting.

### **Transmission**

### **Gear number vector, G — Specify number of transmission speeds**

[-1,0,1,2,3,4,5] (default) | vector

Vector of integer gear commands used to specify the number of transmission speeds. Neutral gear is 0. For example, you can set these parameter values.

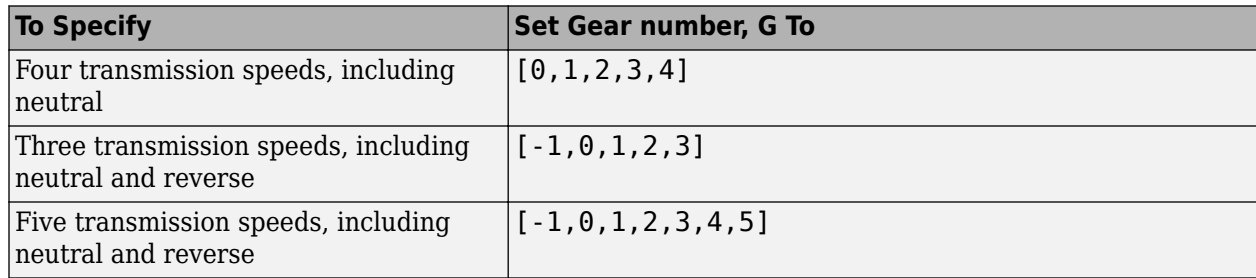

Vector dimensions for the **Gear number vector**, **Gear ratio vector**, **Inertia vector**, **Damping vector**, and **Efficiency vector** parameters must be equal.

### **Efficiency torque breakpoints, Trq\_bpts — Breakpoints**

[25,50,75,100,150,200,250] (default) | vector

Torque breakpoints for efficiency table.

### **Dependencies**

To enable this parameter, set **Efficiency factors** to Gear, input torque, input speed, and temperature.

### **Efficiency speed breakpoints, omega\_bpts — Breakpoints**

[52.4 78.5 105 131 157 183 209 262 314 419 524] (default) | vector

Speed breakpoints for efficiency table.

### **Dependencies**

To enable this parameter, set **Efficiency factors** to Gear, input torque, input speed, and temperature.

### **Efficiency temperature breakpoints, Temp\_bpts — Breakpoints**

[313 358] (default) | vector

Temperature breakpoints for efficiency table.

### **Dependencies**

To enable this parameter, set **Efficiency factors** to Gear, input torque, input speed, and temperature.

### **Gear ratio vector, N — Ratio of input speed to output speed**

[-4.47,4.47,4.47,2.47,1.47,1,0.8] (default) | vector

Vector of gear ratios (that is, input speed to output speed) with indices corresponding to the ratios specified in **Gear number, G**. For neutral, set the gear ratio to 1. For example, you can set these parameter values.

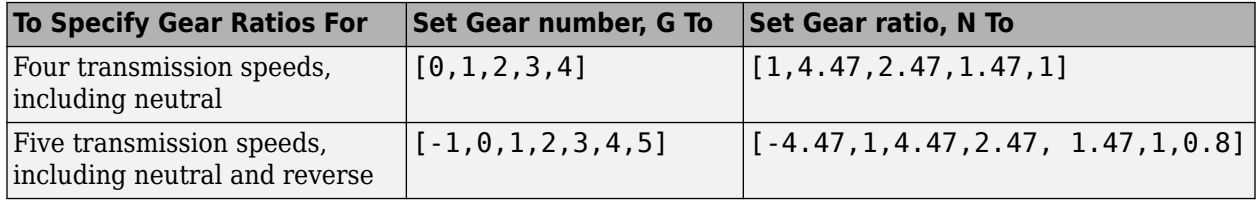

Vector dimensions for the **Gear number vector**, **Gear ratio vector**, **Inertia vector**, **Damping vector**, and **Efficiency vector** parameters must be equal.

### **Inertia vector, Jout — Gear rotational inertia**

[0.128 0.01 0.128 0.1 0.062 0.028 0.01] (default) | vector

Vector of gear rotational inertias, *JN*, with indices corresponding to the inertias specified in **Gear number, G**, in kg\*m<sup>2</sup>. For example, you can set these parameter values.

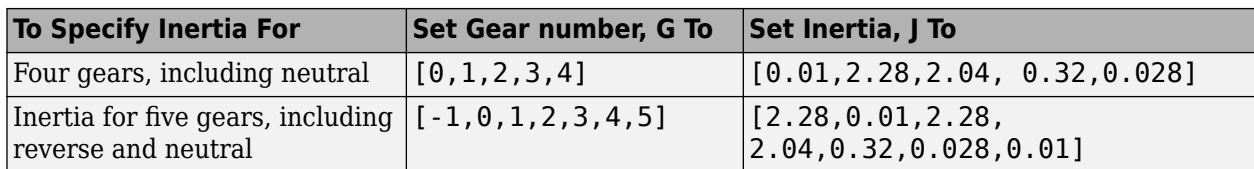

Vector dimensions for the **Gear number vector**, **Gear ratio vector**, **Inertia vector**, **Damping vector**, and **Efficiency vector** parameters must be equal.

### **Damping vector, bout — Gear viscous damping coefficient**

[.003 .001 .003 .0025 .002 .001 .001] (default) | vector

Vector of gear viscous damping coefficients,  $b_N$ , with indices corresponding to the coefficients specified in **Gear number, G**, in N·m·s/rad. For example, you can set these parameter values.

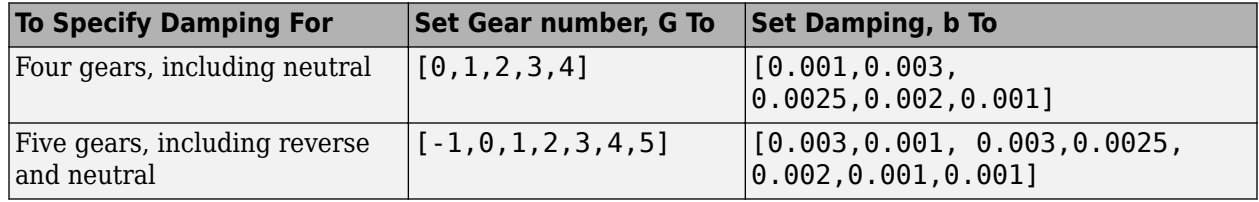

Vector dimensions for the **Gear number vector**, **Gear ratio vector**, **Inertia vector**, **Damping vector**, and **Efficiency vector** parameters must be equal.

### **Efficiency vector, eta — Gear efficiency**

[0.9,0.9,0.9,0.9,0.9,0.95,0.95] (default) | vector

Vector of gear mechanical efficiency, *ηN*, with indices corresponding to the efficiencies specified in **Gear number, G**. For example, you can set these parameter values.

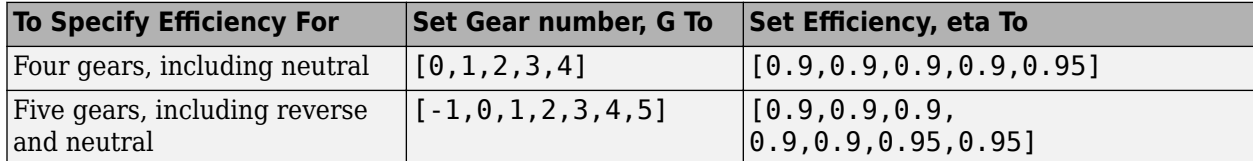

Vector dimensions for the **Gear number vector**, **Gear ratio vector**, **Inertia vector**, **Damping vector**, and **Efficiency vector** parameters must be equal.

### **Dependencies**

To enable this parameter, set **Efficiency factors** to Gear only.

### **Efficiency lookup table, eta\_tbl — Gear efficiency**

array

Table of gear mechanical efficiency,  $\eta_N$  as a function of gear, input torque, input speed, and temperature.

### **Dependencies**

To enable this parameter, set **Efficiency factors** to Gear, input torque, input speed, and temperature.

# **Initial gear number, G\_o — Gear**

0 (default) | scalar

Initial gear number, *G<sup>o</sup>* , dimensionless.

# **Initial output velocity, omega\_o — Output speed**

0 (default) | scalar

Transmission initial output rotational velocity,  $\omega_o$ , in rad/s.

**Initial neutral input velocity, omegainN\_o — Neutral gear input speed** 0 (default) | scalar

Initial neutral gear input rotational velocity,  $\omega_{No}$ , in rad/s.

# **Shift time constant, tau\_s — Time**

.01 (default) | scalar

Shift time constant,  $\tau_s$ , in s.

# **Version History**

**Introduced in R2017a**

# **Extended Capabilities**

# **C/C++ Code Generation**

Generate C and C++ code using Simulink® Coder<sup>™</sup>.

# **See Also**

[Limited Slip Differential](#page-330-0) | [Open Differential](#page-342-0)

# **Transfer Case**

Differential as a planetary bevel gear

**Library:** Powertrain Blockset / Drivetrain / Final Drive Unit Vehicle Dynamics Blockset / Powertrain / Drivetrain / Final Drive Unit

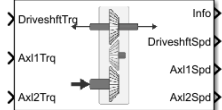

# **Description**

The Transfer Case block implements a differential as a planetary bevel gear train. The block matches the driveshaft bevel gear to the crown (ring) bevel gear. You can specify:

- Carrier-to-driveshaft ratio
- Crown wheel location
- Viscous and damping coefficients for the axles and carrier

Use the Transfer Case block to:

- Dynamically couple the post-transmission driveshaft to the wheel axles or universal joints
- Model simplified or older drivetrains when optimal traction control does not require passive or active torque vectoring
- Model mechanical power splitting in generic gearbox and drive line scenarios

The block is suitable for use in hardware-in-the-loop (HIL) and optimization workflows. All the parameters are tunable.

## **Efficiency**

To account for the block efficiency, use the **Efficiency factors** parameter. This table summarizes the block implementation for each setting.

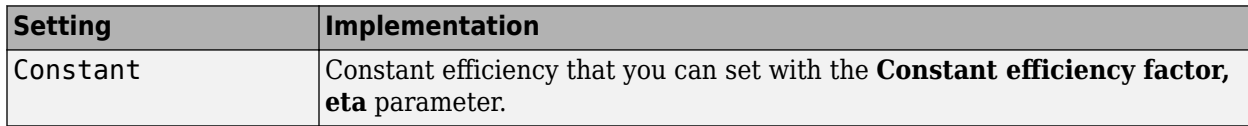
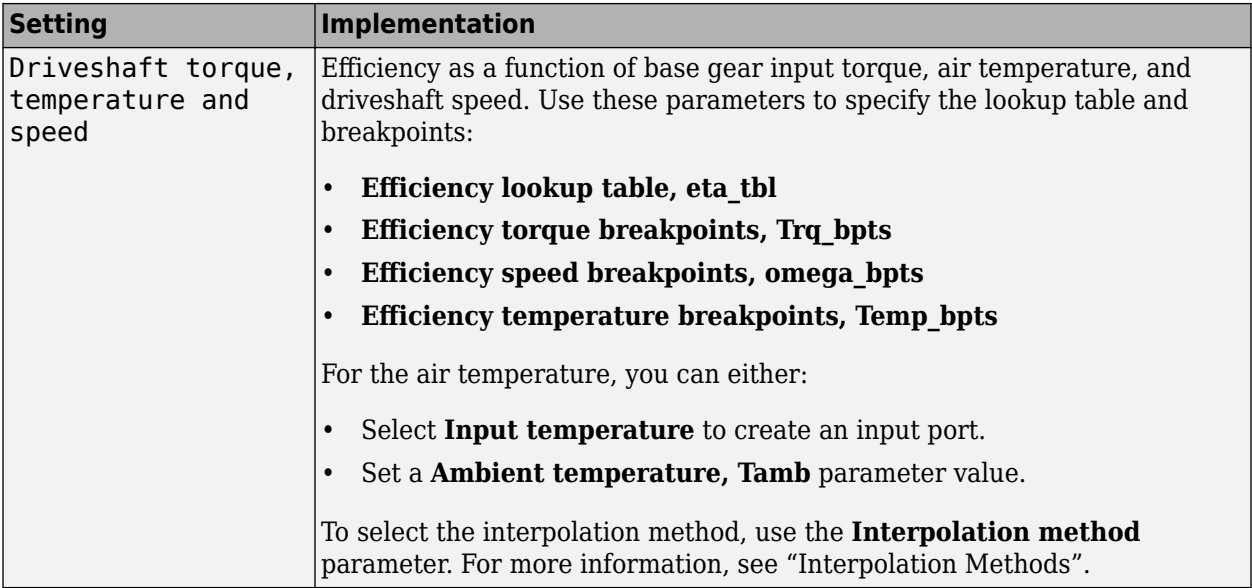

# **Power Accounting**

For the power accounting, the block implements these equations.

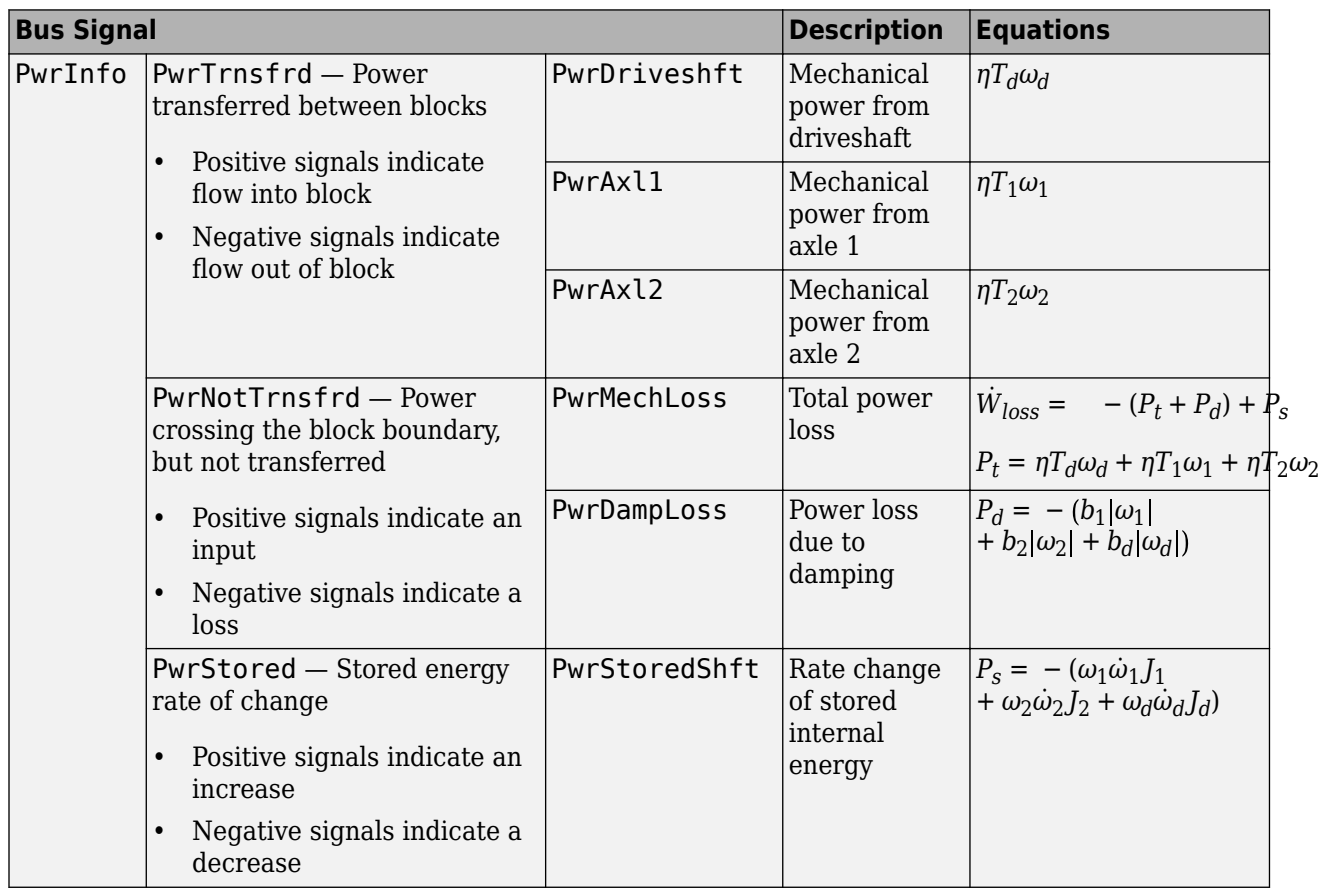

# **Dynamics**

The Transfer Case block implements these differential equations to represent the mechanical dynamic response for the crown gear, front axle, and rear axle.

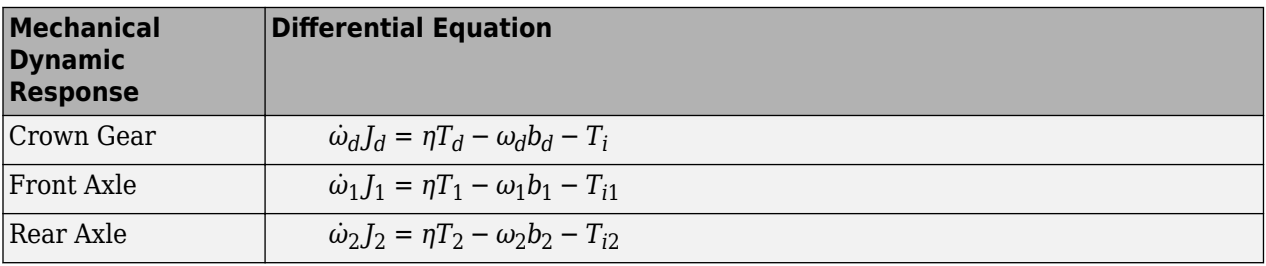

The equations use these variables.

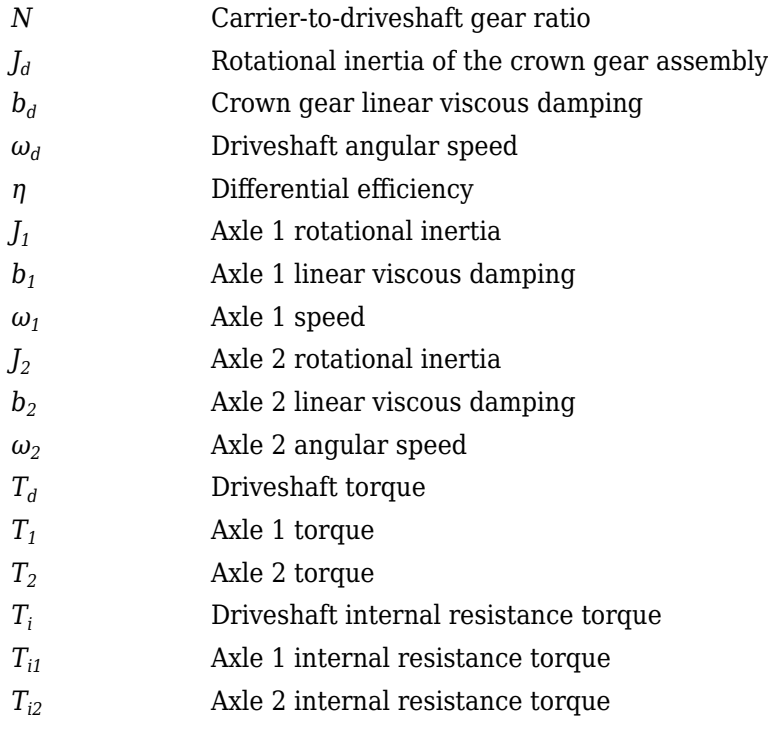

# **Ports**

# **Inputs**

# **DriveshftTrq — Torque**

scalar

Applied input torque, typically from the engine crankshaft, in N·m.

#### **Axl1Trq — Torque** scalar

Axle 1 torque,  $T_1$ , in N·m.

#### **Axl2Trq — Torque** scalar

Axle 2 torque,  $T_2$ , in N·m.

#### **Temp — Temperature** scalar

Temperature, in K.

#### **Dependencies**

To enable this port:

- Set **Efficiency factors** to Driveshaft torque, speed and temperature.
- Select **Input temperature**.

#### **TrqSplitRatioConstant — Front axle torque split ratio** scalar

Front axle torque split ratio.

#### **Dependencies**

To enable this port, select **Input front axle torque split ratio, TrqSplitRatio**.

### **SpdLockConstant — Axle speed lock**

scalar

Axle speed lock.

#### **Dependencies**

To enable this port, select **Input axle speed lock, SpdLock**.

#### **Output**

# **Info — Bus signal**

bus

Bus signal containing these block calculations.

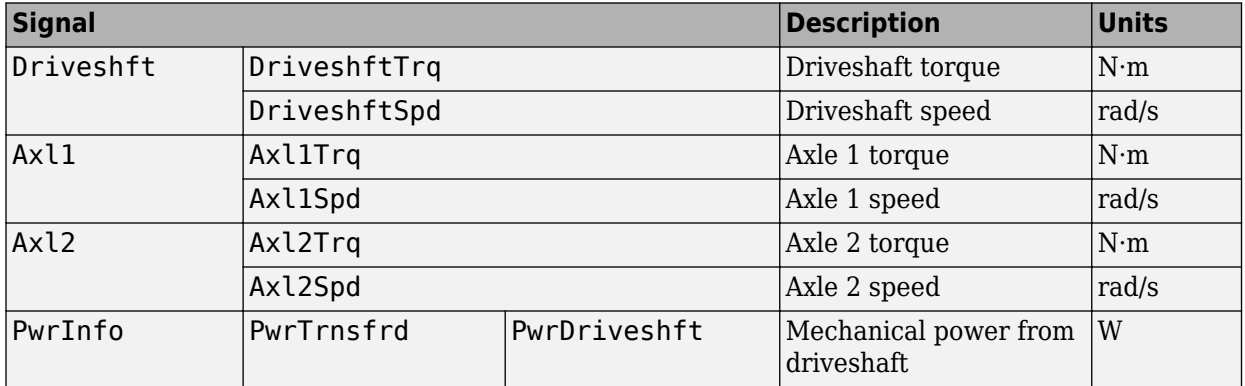

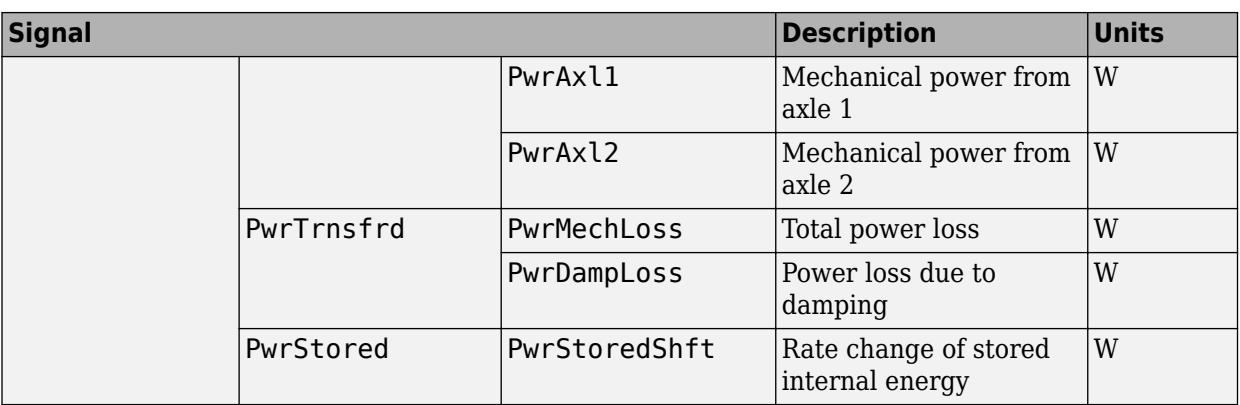

# **DriveshftSpd — Angular speed**

scalar

Driveshaft angular speed, *ω<sup>d</sup>* , in rad/s.

# **Axl1Spd — Angular speed**

scalar

Axle 1 angular speed,  $\omega_{1}$ , in rad/s.

# **Axl2Spd — Angular speed**

scalar

Axle 2 angular speed,  $\omega_2$ , in rad/s.

# **Parameters**

# **Block Options**

# **Efficiency factors — Specify configuration**

Constant (default) | Driveshaft torque, speed and temperature

To account for the block efficiency, use the **Efficiency factors** parameter. This table summarizes the block implementation for each setting.

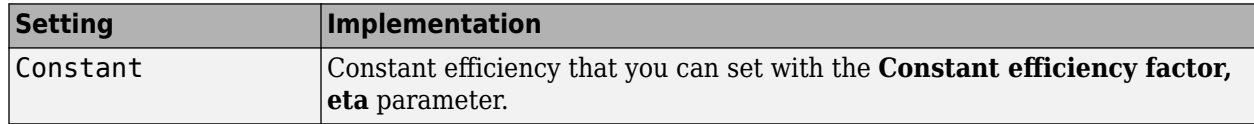

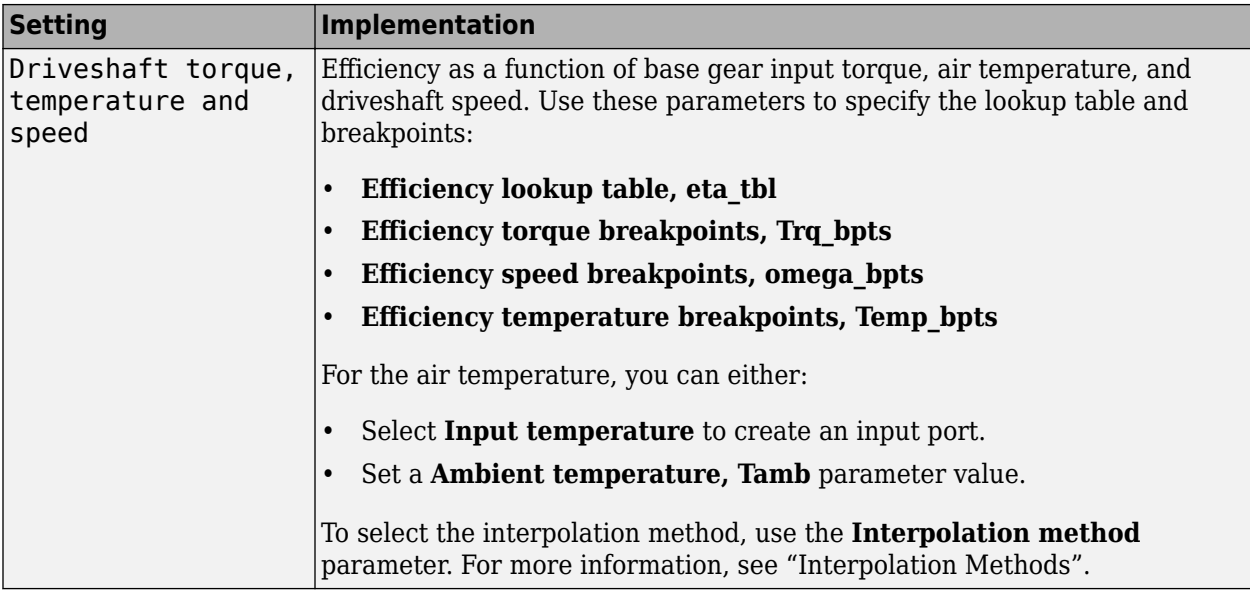

#### **Interpolation method — Method**

Flat | Nearest | Linear point-slope | Linear Lagrange | Cubic spline

For more information, see "Interpolation Methods".

#### **Dependencies**

To enable this parameter, set **Efficiency factors** to Driveshaft torque, speed and temperature.

### **Input temperature — Create input port**

off (default) | on

Select to create input port Temp for the temperature.

#### **Dependencies**

To enable this parameter, set **Efficiency factors** to Driveshaft torque, speed and temperature.

**Input front axle torque split ratio, TrqSplitRatio — Create input port** off (default) | on

Select to create input port TrqSplitRatioConstant for the front axle torque split ratio.

# **Input axle speed lock, SpdLock — Create input port**

off (default) | on

Select to create input port SpdLockConstant for the axle speed lock.

**Crown wheel (ring gear) located — Specify crown wheel connection** To the left of center-line (default) | To the right of center-line

Specify the crown wheel connection to the driveshaft.

**Carrier to drive shaft ratio, Ndiff — Ratio** 4 (default) | scalar

Carrier-to-driveshaft gear ratio, *N*, dimensionless.

**Carrier inertia, Jd — Inertia** .1 (default) | scalar

Rotational inertia of the crown gear assembly,  $J_d$ , in kg·m^2. You can include the driveshaft inertia.

**Carrier damping, bd — Damping** 1e-3 (default) | scalar

Crown gear linear viscous damping, *b<sup>d</sup>* , in N·m·s/rad.

# **Axle 1 inertia, Jw1 — Inertia**

.1 (default) | scalar

Axle 1 rotational inertia,  $J_1$ , in kg·m^2.

**Axle 1 damping, bw1 — Damping** 1e-3 (default) | scalar

Axle 1 linear viscous damping, *b<sup>1</sup>* , in N·m·s/rad.

**Axle 2 inertia, Jw2 — Inertia** .1 (default) | scalar

Axle 2 rotational inertia,  $J_2$ , in kg·m^2.

# **Axle 2 damping, bw2 — Damping**

1e-3 (default) | scalar

Axle 2 linear viscous damping, *b<sup>2</sup>* , in N·m·s/rad.

**Axle 1 initial velocity, omegaw1o — Angular velocity** 0 (default) | scalar

Axle 1 initial velocity,  $\omega_{01}$ , in rad/s.

**Axle 2 initial velocity, omegaw2o — Angular velocity** 0 (default) | scalar

Axle 2 initial velocity,  $\omega_{o2}$ , in rad/s.

#### **Efficiency**

**Constant efficiency factor, eta — Efficiency** 1 (default) | scalar

Constant efficiency, *η*.

#### **Dependencies**

To enable this parameter, set **Efficiency factors** to Constant.

**Efficiency lookup table, eta\_tbl — Lookup table** M-by-N-by-L array

Dimensionless array of values for efficiency as a function of:

- M input torques
- N input speed
- L air temperatures

Each value specifies the efficiency for a specific combination of torque, speed, and temperature. The array size must match the dimensions defined by the torque, speed, and temperature breakpoint vectors.

#### **Dependencies**

To enable this parameter, set **Efficiency factors** to Driveshaft torque, speed and temperature.

**Efficiency torque breakpoints, Trq\_bpts — Torque breakpoints**

[25, 50, 75, 100, 150, 200, 250] (default) | 1-by-M vector

Vector of input torque, breakpoints for efficiency, in N·m.

#### **Dependencies**

To enable this parameter, set **Efficiency factors** to Driveshaft torque, speed and temperature.

#### **Efficiency speed breakpoints, omega\_bpts — Speed breakpoints**

[52.4 78.5 105 131 157 183 209 262 314 419 524] (default) | 1-by-N vector

Vector of speed, breakpoints for efficiency, in rad/s.

#### **Dependencies**

To enable this parameter, set **Efficiency factors** to Driveshaft torque, speed and temperature.

**Efficiency temperature breakpoints, Temp\_bpts — Temperature breakpoints** [290 358] (default) | 1-by-L vector

Vector of ambient temperature breakpoints for efficiency, in K.

#### **Dependencies**

To enable this parameter, set **Efficiency factors** to Driveshaft torque, speed and temperature.

**Ambient temperature, Tamb — Ambient temperature**

297.15 (default) | scalar

Ambient air temperature, *Tair*, in K.

#### **Dependencies**

To enable this parameter:

- Set **Efficiency factors** to Driveshaft torque, speed and temperature.
- Clear **Input temperature**.

**Front axle torque split ratio, TrqSplitRatio — Front axle torque split ratio** 0.5 (default) | scalar

Front axle torque split ratio.

### **Dependencies**

To enable this parameter, clear **Input front axle torque split ratio, TrqSplitRatio**.

# **Axle speed lock, SpdLock — Axle speed lock**

0 (default) | scalar

Axle speed lock. Set this value to 0 to make the front and rear axle rotational speed not fixed. Set this value to 1 to make the front and rear axle rotational speed fixed.

# **Dependencies**

To enable this parameter, clear **Input axle speed lock, SpdLock**.

# **Version History**

**Introduced in R2021b**

# **Extended Capabilities**

**C/C++ Code Generation** Generate C and C++ code using Simulink® Coder<sup>™</sup>.

# **See Also**

[Limited Slip Differential](#page-330-0)

# **Longitudinal Wheel**

Longitudinal wheel with disc, drum, or mapped brake **Library:** Powertrain Blockset / Drivetrain / Wheels Vehicle Dynamics Blockset / Wheels and Tires

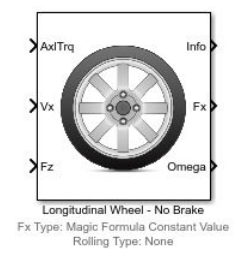

# **Description**

The Longitudinal Wheel block implements the longitudinal behavior of an ideal wheel. You can specify the longitudinal force and rolling resistance calculation method, and brake type. Use the block in driveline and longitudinal vehicle simulations where low frequency tire-road and braking forces are required to determine vehicle acceleration, braking, and wheel-rolling resistance. For example, you can use the block to determine the torque and power requirements for a specified drive cycle or braking event. The block is not suitable for applications that require combined lateral slip.

There are four types of Longitudinal Wheel blocks. Each block implements a different brake type.

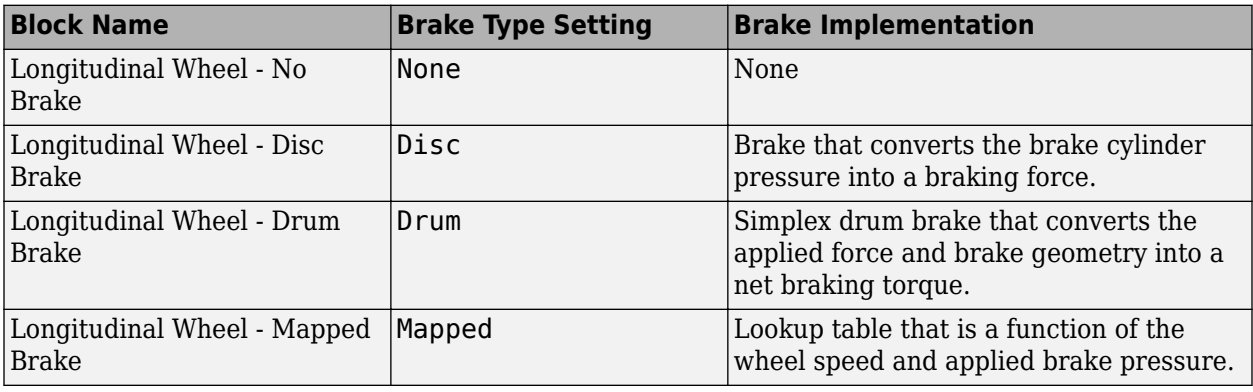

The block models longitudinal force as a function of wheel slip relative to the road surface. To calculate the longitudinal force, specify one of these **Longitudinal Force** parameters.

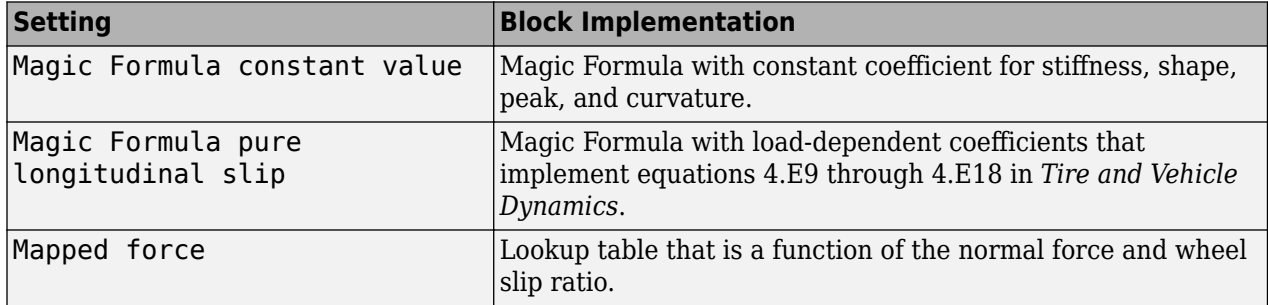

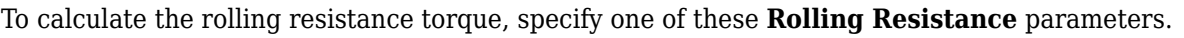

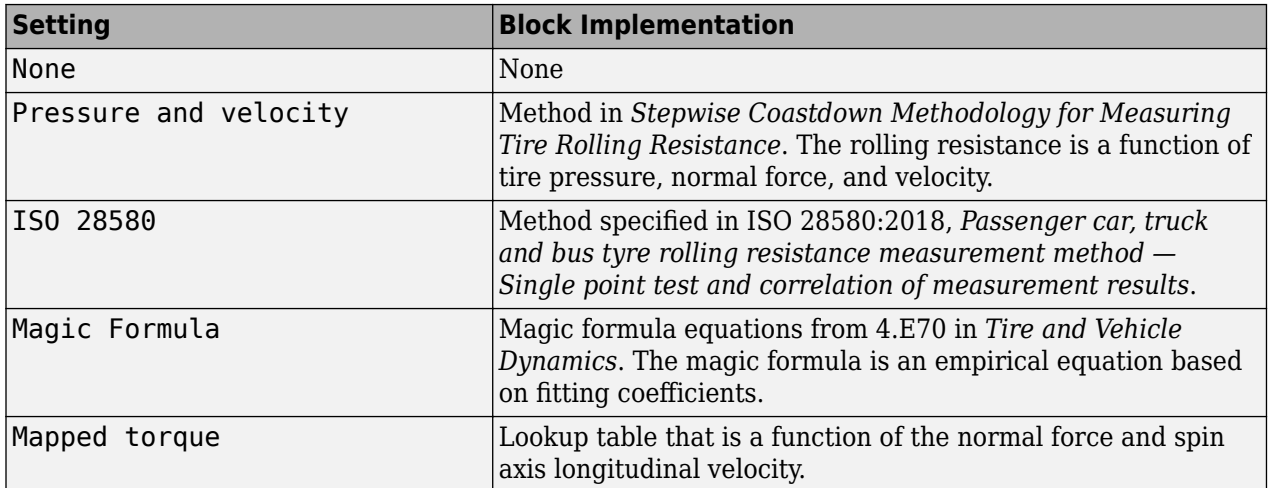

To calculate vertical motion, specify one of these **Vertical Motion** parameters.

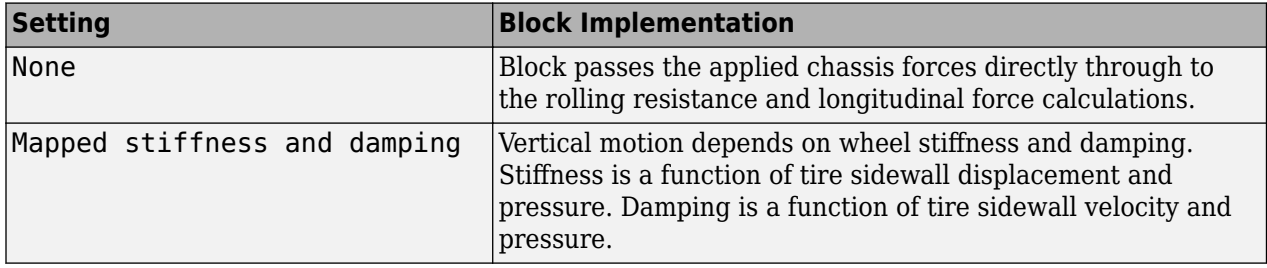

# **Rotational Wheel Dynamics**

The block calculates the inertial response of the wheel subject to:

- Axle losses
- Brake and drive torque
- Tire rolling resistance
- Ground contact through the tire-road interface

The input torque is the summation of the applied axle torque, braking torque, and moment arising from the combined tire torque.

$$
T_i = T_a - T_b + T_d
$$

For the moment arising from the combined tire torque, the block implements tractive wheel forces and rolling resistance with first order dynamics. The rolling resistance has a time constant parameterized in terms of a relaxation length.

$$
T_d(s) = \frac{1}{\frac{L_e}{|\omega|R_e}s + 1}
$$

To calculate the rolling resistance torque, you can specify one of these **Rolling Resistance** parameters.

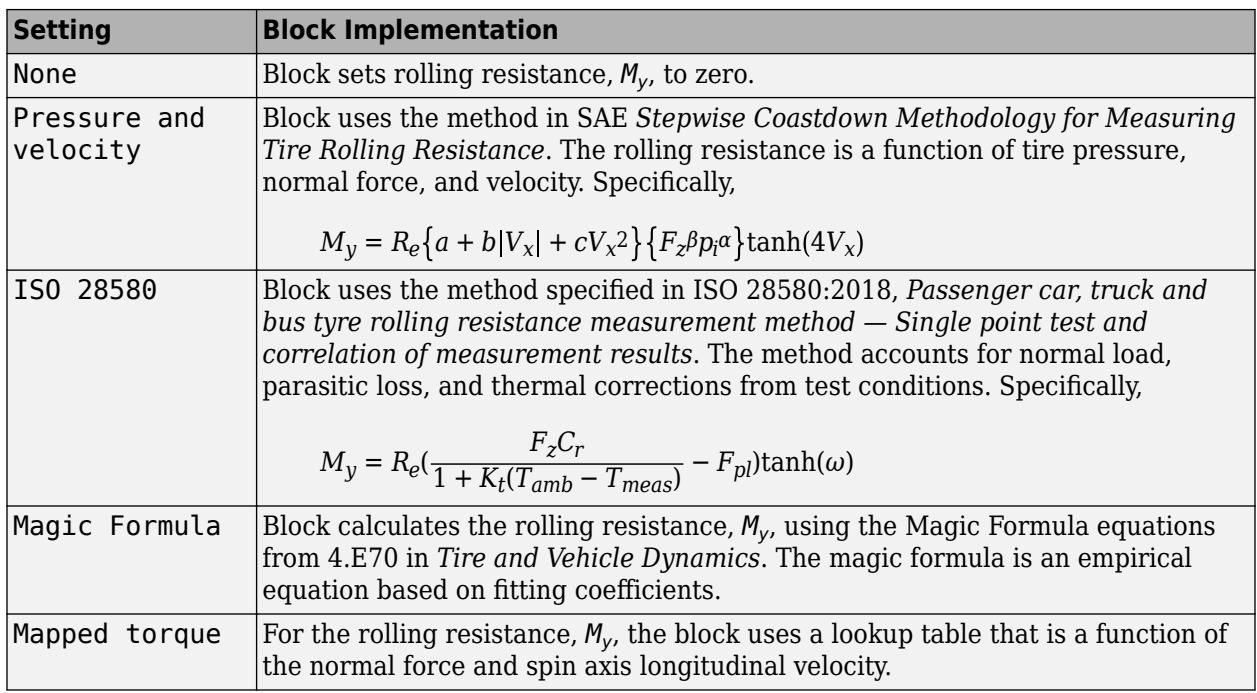

If the brakes are enabled, the block determines the braking locked or unlocked condition based on an idealized dry clutch friction model. Based on the lock-up condition, the block implements these friction and dynamic models.

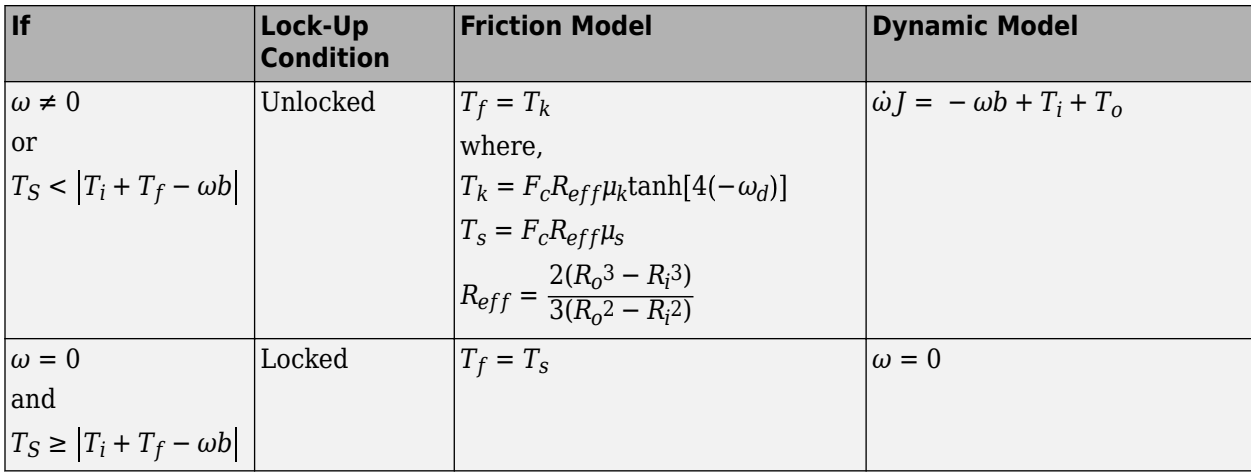

The equations use these variables.

- *ω* Wheel angular velocity
- *a* Velocity-independent force component
- *b* Linear velocity force component
- *c* Quadratic velocity force component
- *L<sup>e</sup>* Tire relaxation length
- *J* Moment of inertia

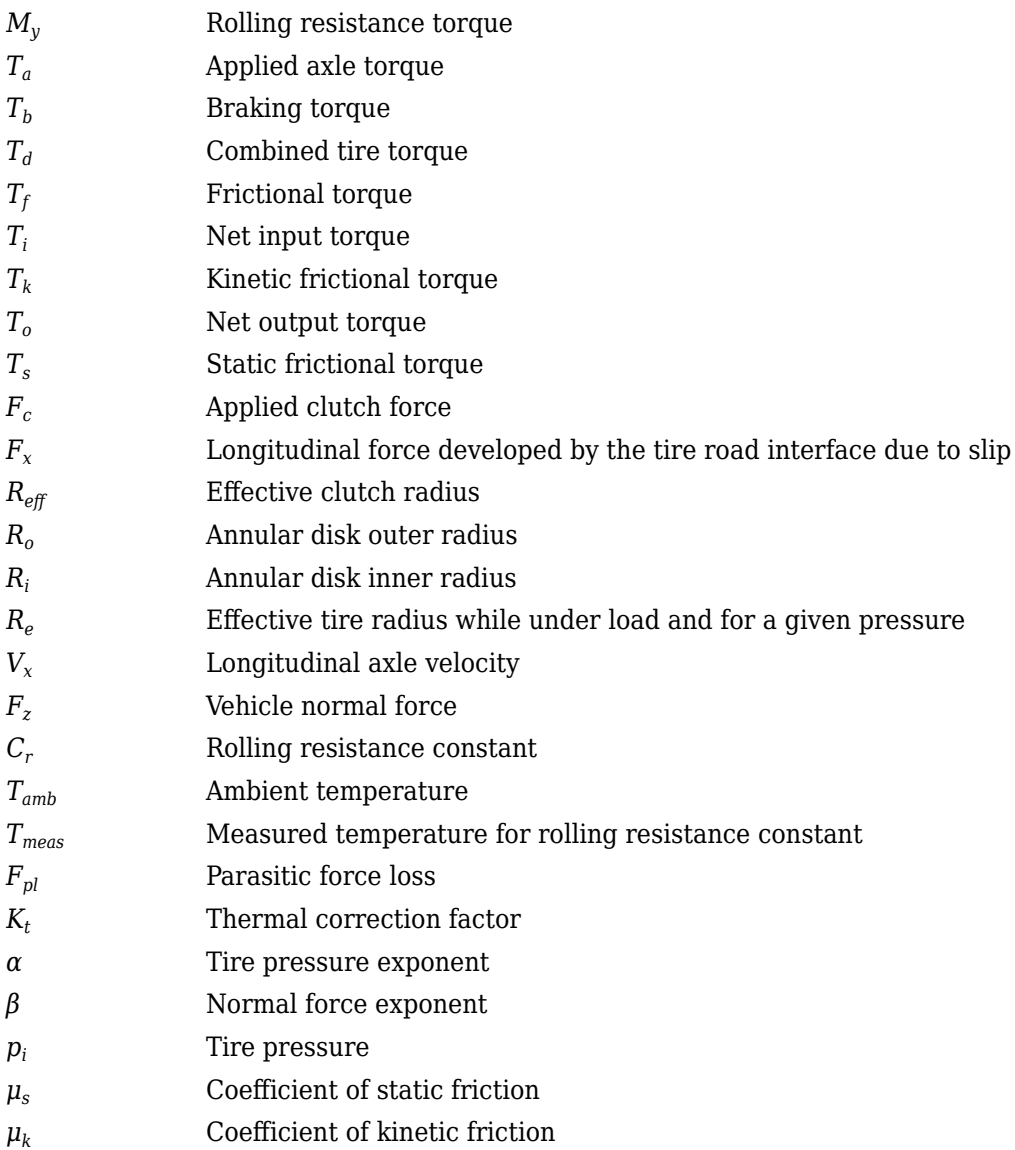

# **Brakes**

# **Disc**

If you specify the **Brake Type** parameter Disc, the block implements a disc brake. This figure shows the side and front views of a disc brake.

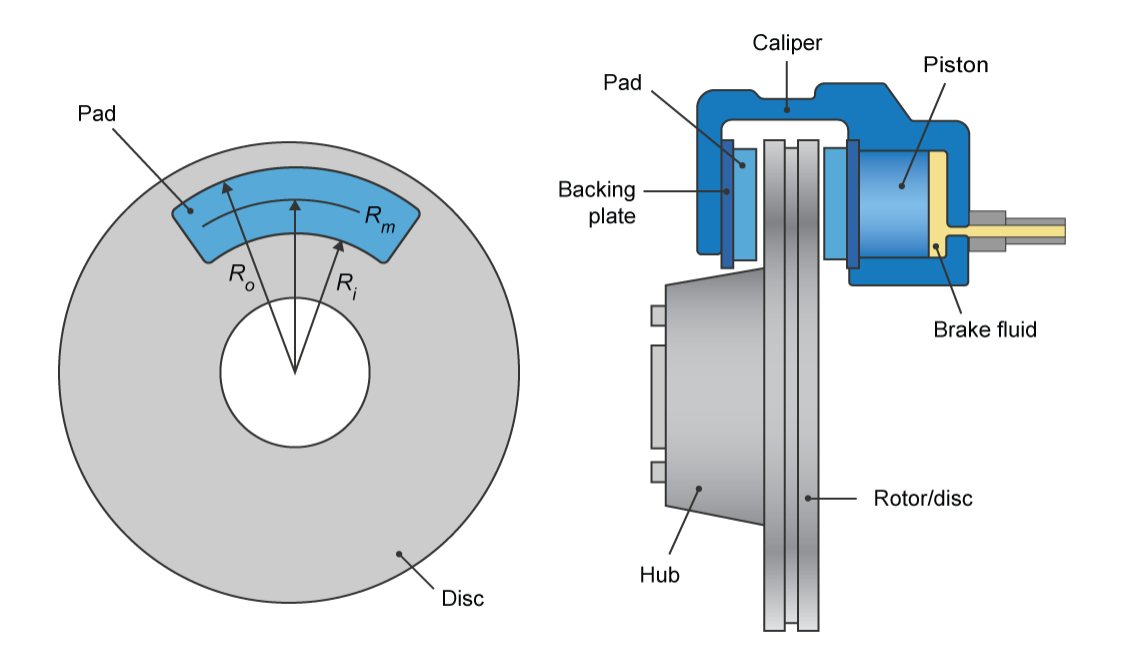

A disc brake converts brake cylinder pressure from the brake cylinder into force. The disc brake applies the force at the brake pad mean radius.

The block uses these equations to calculate brake torque for the disc brake.

$$
T = \begin{cases} \frac{\mu P \pi B_a^2 R_m N_{pads}}{4} & \text{when } N \neq 0\\ \frac{\mu_{static} P \pi B_a^2 R_m N_{pads}}{4} & \text{when } N = 0 \end{cases}
$$
  

$$
Rm = \frac{Ro + Ri}{2}
$$

The equations use these variables.

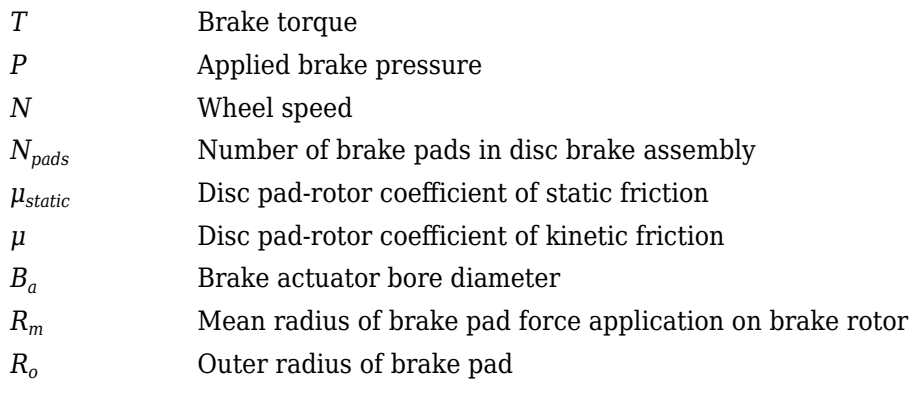

#### *Ri* Inner radius of brake pad

# **Drum**

If you specify the **Brake Type** parameter Drum, the block implements a static (steady-state) simplex drum brake. A simplex drum brake consists of a single two-sided hydraulic actuator and two brake shoes. The brake shoes do not share a common hinge pin.

The simplex drum brake model uses the applied force and brake geometry to calculate a net torque for each brake shoe. The drum model assumes that the actuators and shoe geometry are symmetrical for both sides, allowing a single set of geometry and friction parameters to be used for both shoes.

The block implements equations that are derived from these equations in *Fundamentals of Machine Elements*.

$$
T_{rshoe} = \left(\frac{n\mu cr(\cos\theta_2 - \cos\theta_1)B_a^2}{2\mu(2r(\cos\theta_2 - \cos\theta_1) + a(\cos^2\theta_2 - \cos^2\theta_1)) + ar(2\theta_1 - 2\theta_2 + \sin2\theta_2 - \sin2\theta_1)}\right)P
$$
  
\n
$$
T_{lshoe} = \left(\frac{n\mu cr(\cos\theta_2 - \cos\theta_1)B_a^2}{-2\mu(2r(\cos\theta_2 - \cos\theta_1) + a(\cos^2\theta_2 - \cos^2\theta_1)) + ar(2\theta_1 - 2\theta_2 + \sin2\theta_2 - \sin2\theta_1)}\right)P
$$
  
\n
$$
T = \begin{cases} T_{rshoe} + T_{lshoe} & \text{when } N \neq 0 \\ (T_{rshoe} + T_{lshoe}) \frac{\mu_{static}}{\mu} & \text{when } N = 0 \end{cases}
$$

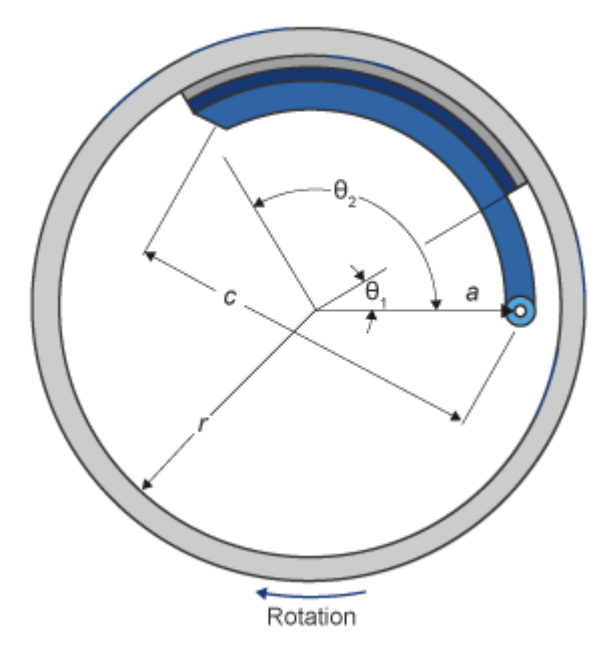

The equations use these variables.

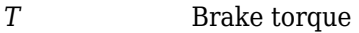

- *P* Applied brake pressure
- *N* Wheel speed

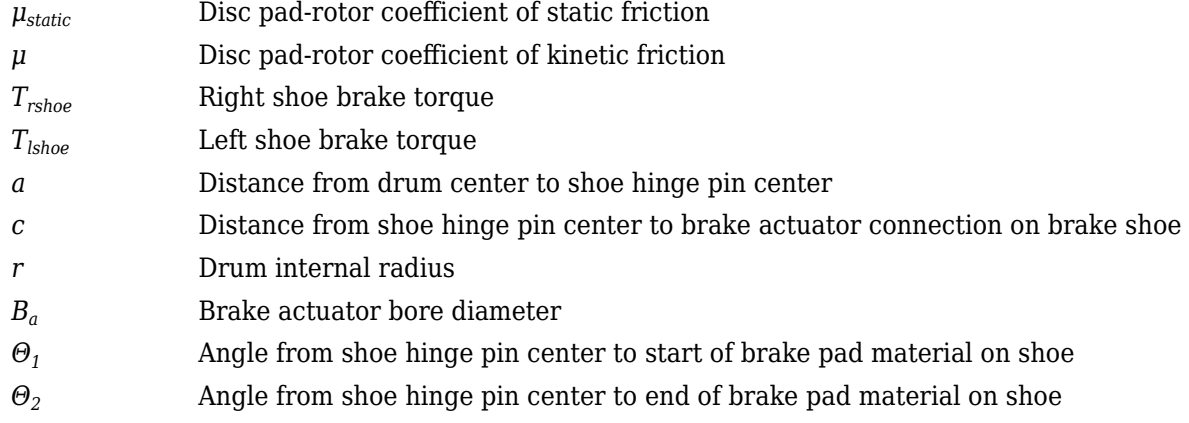

# **Mapped**

If you specify the **Brake Type** parameter Mapped, the block uses a lookup table to determine the brake torque.

$$
T = \begin{cases} f_{brake}(P, N) & \text{when } N \neq 0\\ \left(\frac{\mu_{static}}{\mu}\right) f_{brake}(P, N) & \text{when } N = 0 \end{cases}
$$

The equations use these variables.

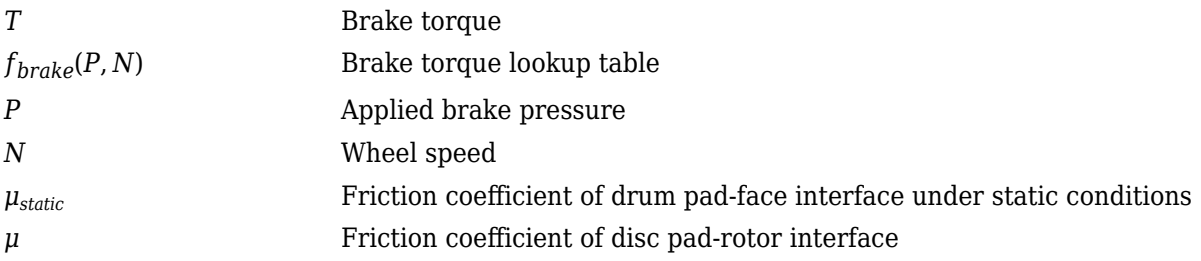

The lookup table for the brake torque, *fbrake*(*P*, *N*), is a function of applied brake pressure and wheel speed, where:

- *T* is brake torque, in N·m.
- *P* is applied brake pressure, in bar.
- *N* is wheel speed, in rpm.

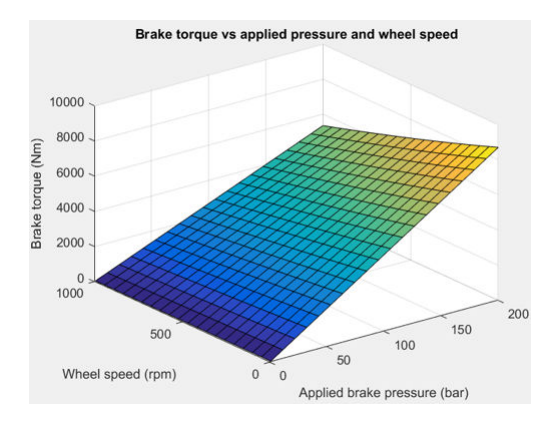

### **Longitudinal Force**

To model the Longitudinal Wheel block longitudinal forces, you can use the Magic Formula. The model provides a steady-state *tire characteristic function*  $F_\mathrm{x}$  *= f*( $\mathrm{\kappa}$ ,  $F_\mathrm{z}$ ), the longitudinal force  $F_\mathrm{x}$  on the tire, based on:

- Vertical load  $F_{z}$
- Wheel slip *κ*

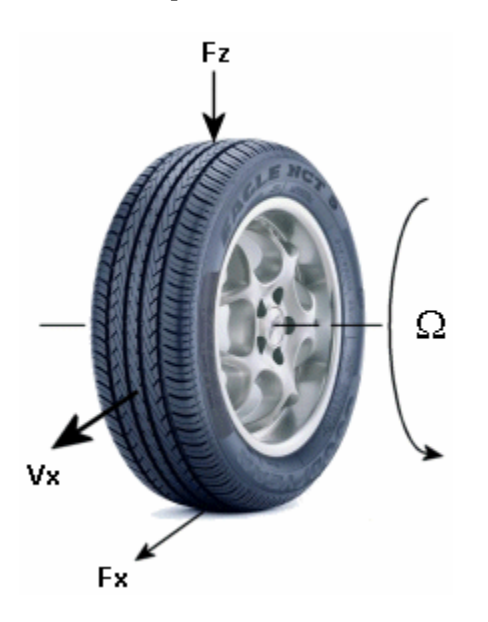

The Magic Formula model uses these variables.

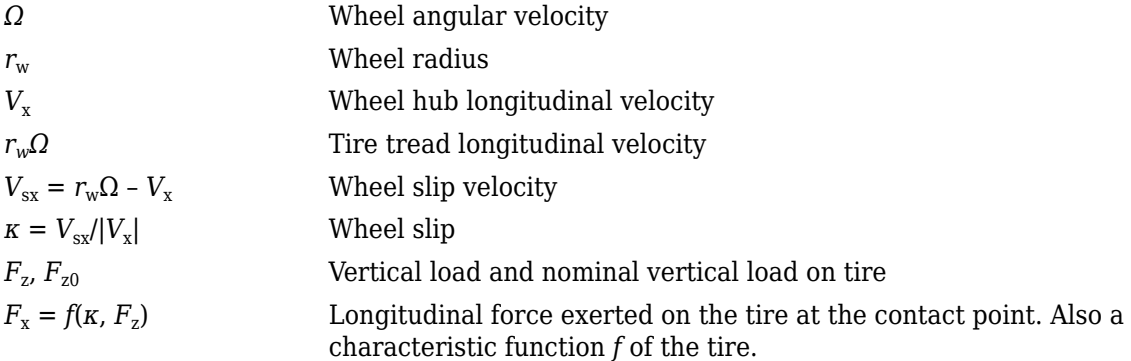

### **Magic Formula Constant Value**

If you set **Longitudinal Force** to Magic Formula constant value, the block implements the Magic Formula as a specific form of the tire characteristic function, characterized by four dimensionless coefficients (*B*, *C*, *D*, *E*), or stiffness, shape, peak, and curvature:

$$
F_{x} = f(K, F_{z}) = F_{z} D \sin\left(C \tan^{-1} [\{B\kappa - E[B\kappa - \tan^{-1}(B\kappa)]\}] \right)
$$

The slope of  $f$  at  $\kappa = 0$  is  $BCD \cdot F_z$ .

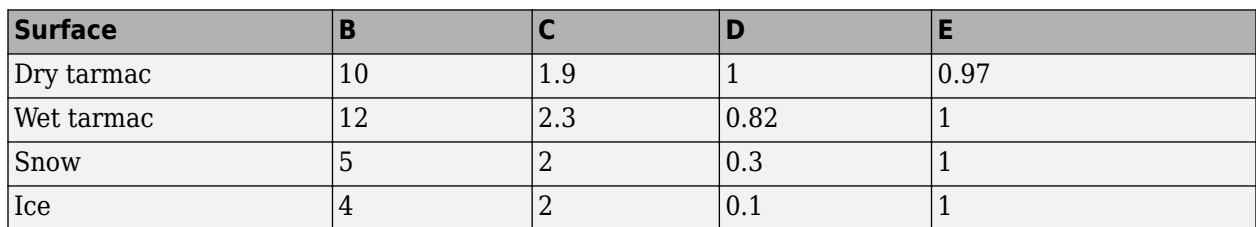

The coefficients are based on empirical tire data. These values are typical sets of constant Magic Formula coefficients for common road conditions.

#### **Magic Formula Pure Longitudinal Slip**

If you set **Longitudinal Force** to Magic Formula pure longitudinal slip, the block implements a more general Magic Formula using dimensionless coefficients that are functions of the tire load. The block implements the longitudinal force equations in Chapter 4 of *Tire and Vehicle Dynamics*, including 4.E9 through 4.E18:

$$
F_{x0} = D_x \sin \left( C_x \tan^{-1} [\{B_x \kappa_x - E_x [B_x \kappa_x - \tan^{-1} (B_x \kappa_x) ] \}] \} ) + S_{Vx}
$$
  
where:  

$$
\kappa_x = \kappa + S_{Hx}
$$
  

$$
C_x = p_{Cx1} \lambda_{Cx}
$$
  

$$
D_x = \mu_x F_z S_1
$$
  

$$
\mu_x = (p_{Dx1} + p_{Dx2} df_z)(1 + p_{px3} dp_i + p_{px4} dp_i^2)(1 - p_{Dx3} \gamma^2) \lambda^*_{\mu x}
$$
  

$$
E_x = (p_{Ex1} + p_{Ex2} df_z + p_{Ex3} df_z^2)[1 - p_{Ex4} sgn(\kappa_x)] \lambda_{Ex}
$$
  

$$
K_{xx} = F_z (p_{Kx1} + p_{Kx2} df_z) \exp (p_{Kx3} df_z)(1 + p_{px1} dp_i + p_{px2} dp_i^2)
$$
  

$$
B_x = K_{xx} / (C_x D_x + \varepsilon_x)
$$
  

$$
S_{Hx} = p_{Hx1} + p_{Hx2} df_z
$$
  

$$
S_{Vx} = F_z \cdot (p_{Vx1} + p_{Vx2} df_z) \lambda_{Vx} \lambda'_{\mu x} S_1
$$

*SHx* and *SVx* represent offsets to the slip and longitudinal force in the force-slip function, or horizontal and vertical offsets if the function is plotted as a curve.  $\mu_\text{x}$  is the longitudinal load-dependent friction coefficient.  $\varepsilon_x$  is a small number inserted to prevent division by zero as  $F_z$  approaches zero.

# **Vertical Dynamics**

If you select no vertical degrees-of-freedom by setting **Vertical Motion** to None, the block passes the applied chassis forces directly through to the rolling resistance and longitudinal force calculations.

If you set **Vertical Motion** to Mapped stiffness and damping, the vertical motion depends on wheel stiffness and damping. Stiffness is a function of tire sidewall displacement and pressure. Damping is a function of tire sidewall velocity and pressure.

$$
Fztire(z,\dot{z},P_{tire}) = F_{zk}(z,P_{tire}) + F_{zb}(\dot{z},P_{tire})
$$

The block determines the vertical response using this differential equation.

 $\ddot{z}$ *m* = *Fztire* − *F<sub>z</sub>* − *mg* 

When you disable the vertical degree-of-freedom, the input normal force from the vehicle passes directly to the longitudinal and rolling force calculations.

 $\ddot{z} = \dot{z} = m = 0$ *Fztire* = *mg*

The block uses the wheel-fixed frame to resolve the vertical forces.

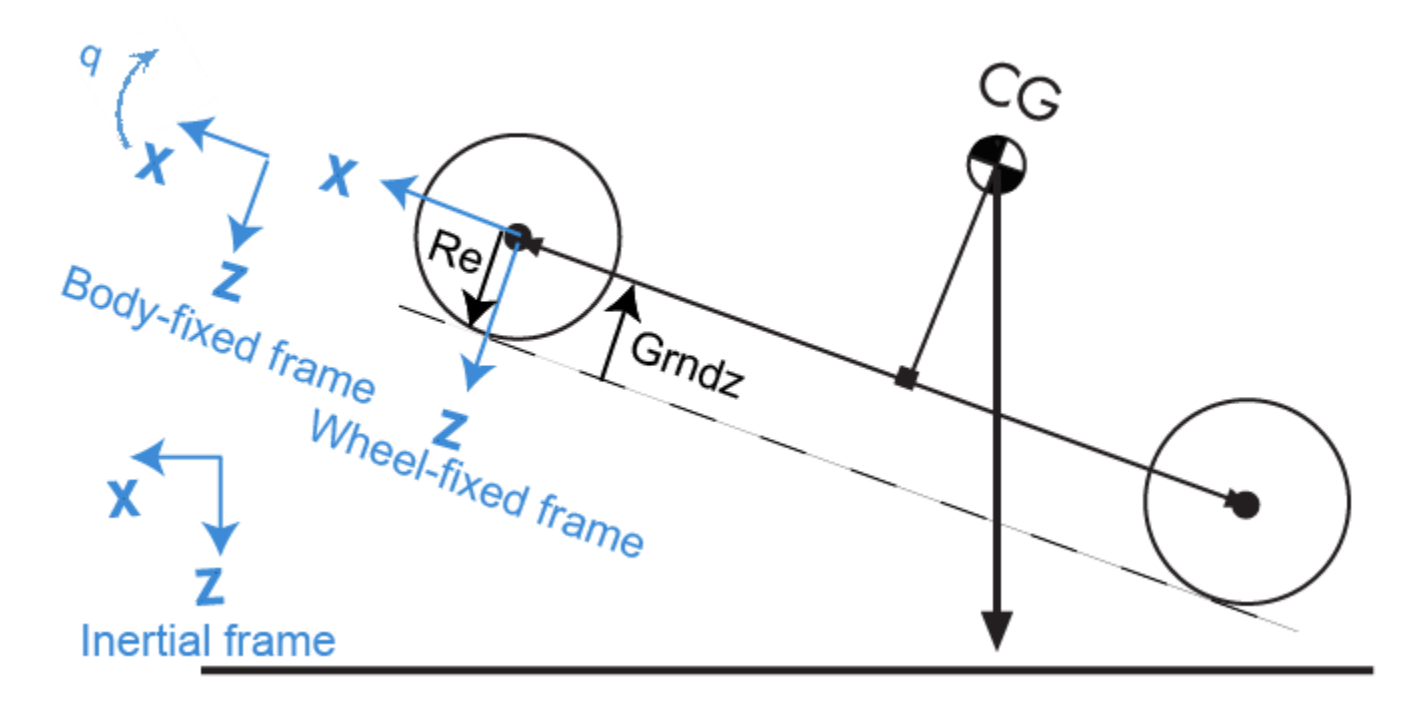

The equations use these variables.

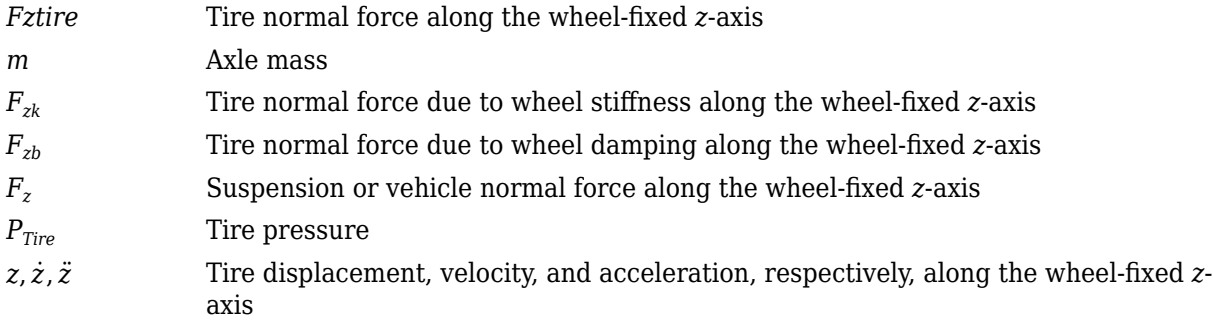

# **Power Accounting**

For the power accounting, the block implements these equations.

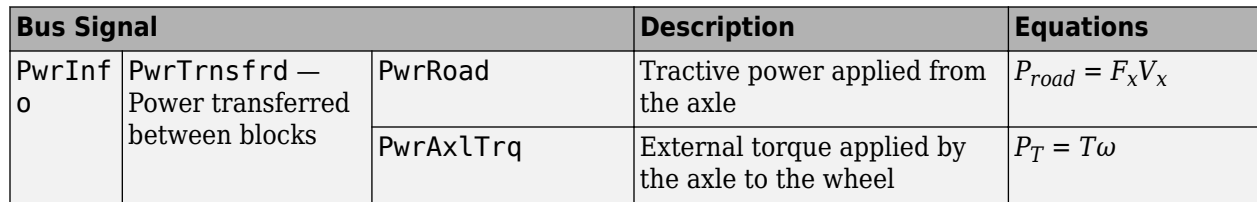

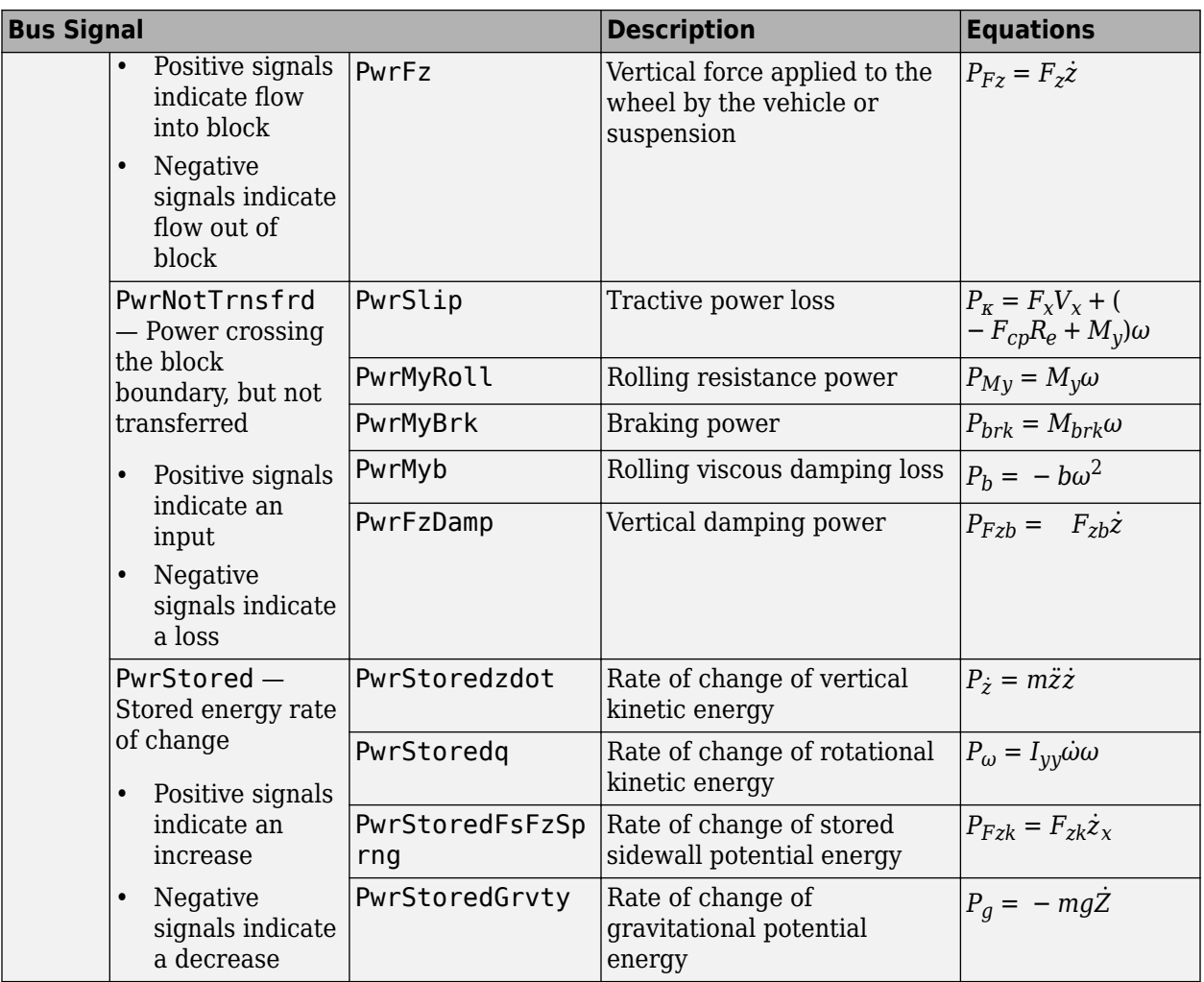

The equations use these variables.

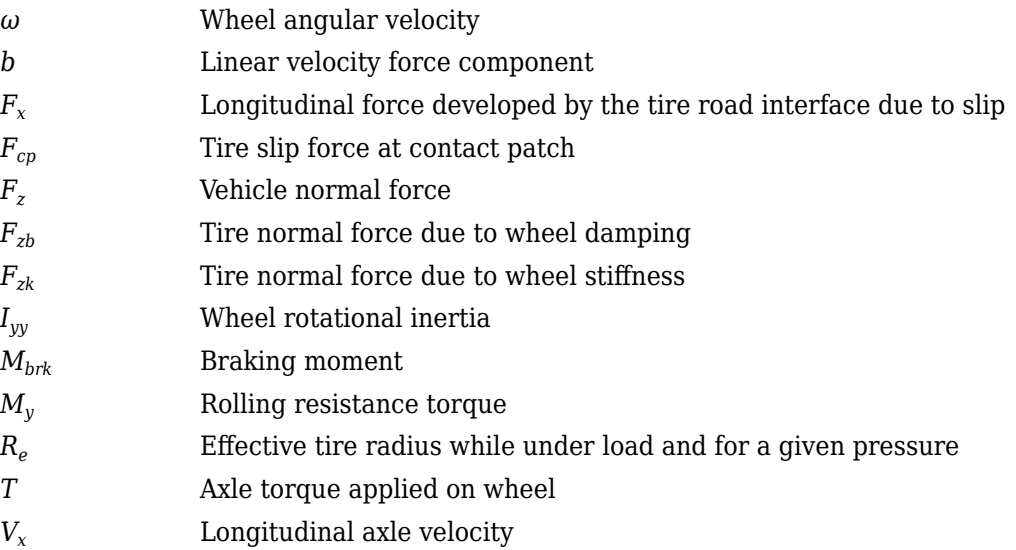

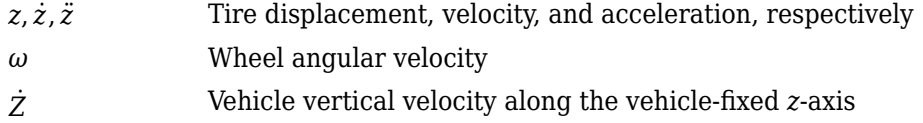

# **Ports**

# **Input**

# **BrkPrs — Brake pressure**

scalar

Brake pressure, in Pa.

# **Dependencies**

To enable this port, for the **Brake Type** parameter, specify one of these types:

- Disc
- Drum
- Mapped

# **AxlTrq — Axle torque**

scalar

Axle torque*,*  $T_a$ *,* about wheel spin axis, in N·m.

# **Vx — Velocity**

scalar

Axle longitudinal velocity along vehicle(body)-fixed *x*-axis, in m/s.

# **Fz — Normal force**

scalar

Absolute value of suspension or vehicle normal force along body-fixed *z*-axis, in N.

# **Gnd — Ground displacement**

scalar

Ground displacement, Grndz, along negative wheel-fixed *z*-axis, in m.

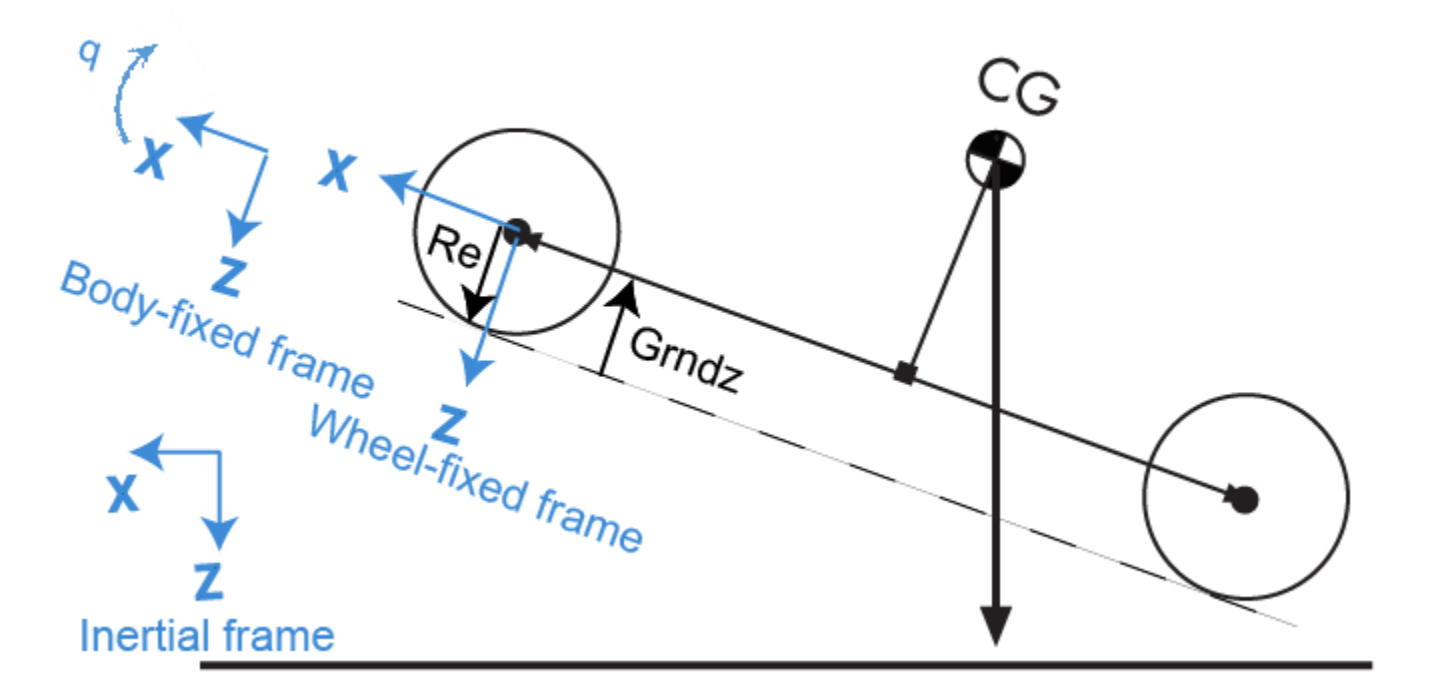

#### **Dependencies**

To create Gnd:

- Set **Vertical Motion** to Mapped stiffness and damping.
- On the **Vertical** pane, select **Input ground displacement**.

### **lam\_mux — Friction scaling factor**

scalar

Longitudinal friction scaling factor, dimensionless.

#### **Dependencies**

To enable this port, select **Input friction scale factor**.

# **TirePrs — Tire pressure**

scalar

Tire pressure, in Pa.

#### **Dependencies**

To enable this port:

- Set one of these parameters:
	- **Longitudinal Force** to Magic Formula pure longitudinal slip.
	- **Rolling Resistance** to Pressure and velocity or Magic Formula.
	- **Vertical Motion** to Mapped stiffness and damping.

• On the **Wheel Dynamics** pane, select **Input tire pressure**.

#### **Tamb — Ambient temperature**

scalar

Ambient temperature, *Tamb*, in K.

The ambient temperature, *Tamb*, is the temperature near tire in application environment, in K. For example, the measured ambient temperature is the ambient temperature near the tire when the vehicle is on the road.

Select to create input port Tamb to input the measured ambient temperature.

#### **Dependencies**

To enable this port:

- **1** Set **Rolling Resistance** to ISO 28580.
- **2** On the **Rolling Resistance** pane, select to **Input ambient temperature**.

#### **Output**

#### **Info — Bus signal**

bus

Bus signal containing these block calculations.

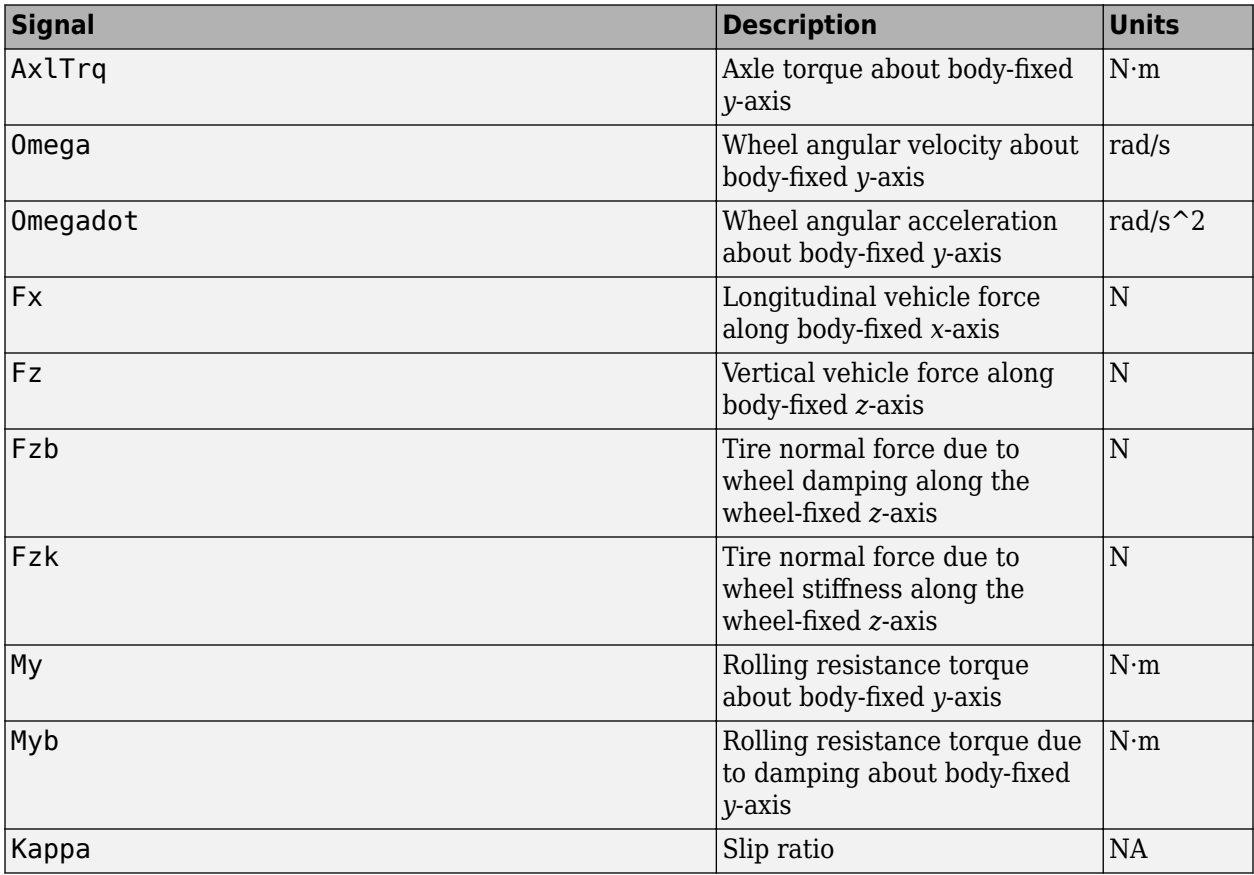

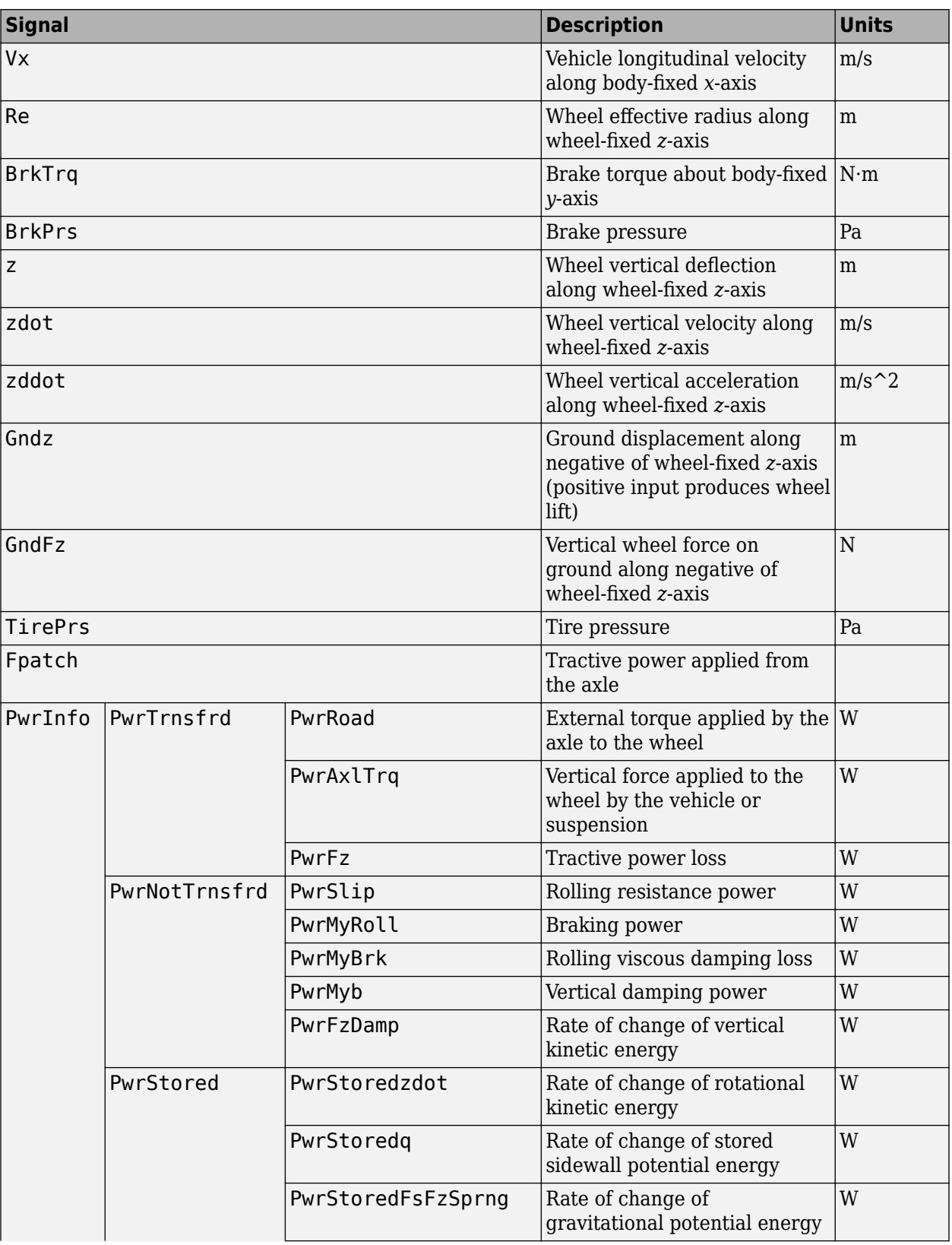

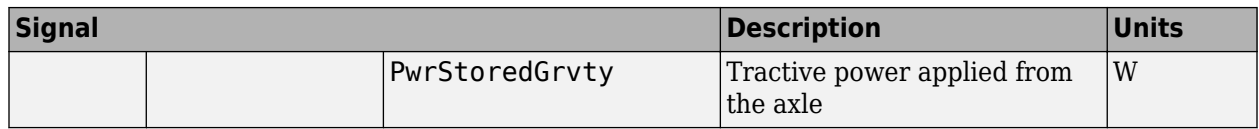

# **Fx — Longitudinal axle force**

scalar

Longitudinal force acting on axle, along body-fixed *x*-axis, in N. Positive force acts to move the vehicle forward.

#### **Omega — Wheel angular velocity**

scalar

Wheel angular velocity, about body-fixed *y*-axis, in rad/s.

# **z — Wheel vertical deflection**

scalar

Wheel vertical deflection along wheel-fixed *z*-axis, in m.

#### **Dependencies**

To enable this port, set **Vertical Motion** to Mapped stiffness and damping.

# **zdot — Wheel vertical velocity**

scalar

Wheel vertical velocity along wheel-fixed *z*-axis, in m/s.

#### **Dependencies**

To enable this port, set **Vertical Motion** to Mapped stiffness and damping.

# **Parameters**

#### **Block Options**

#### **Longitudinal Force — Select type**

```
Magic Formula constant value (default) | Magic Formula pure longitudinal slip |
Mapped force
```
The block models longitudinal force as a function of wheel slip relative to the road surface. To calculate the longitudinal force, specify one of these **Longitudinal Force** parameters.

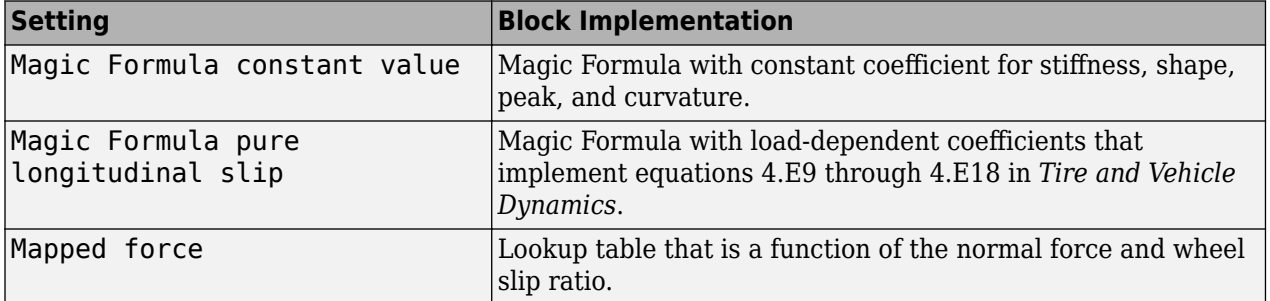

# **Dependencies**

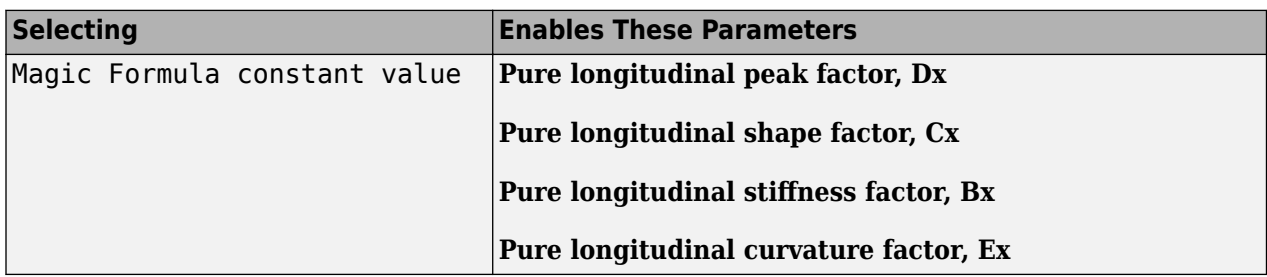

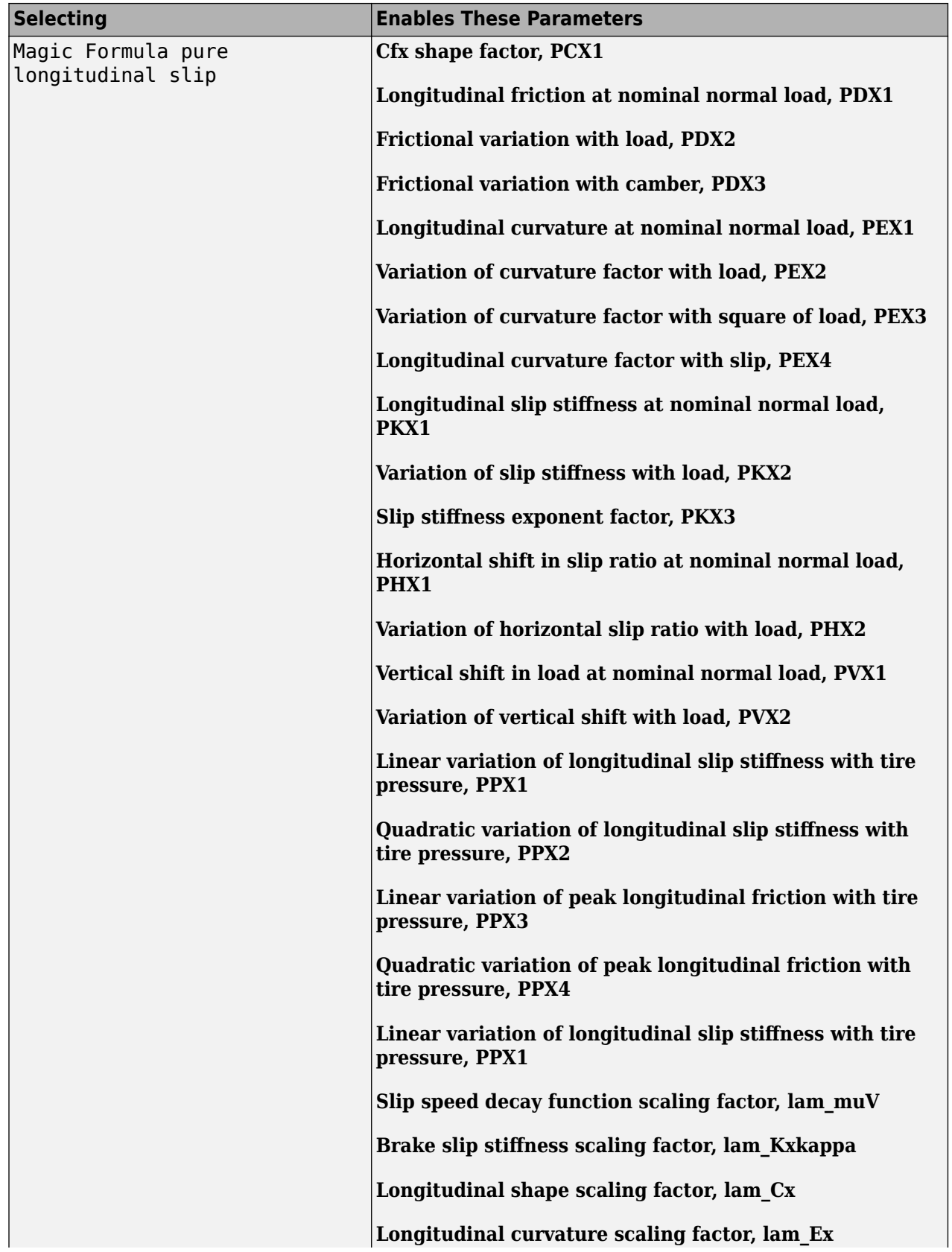

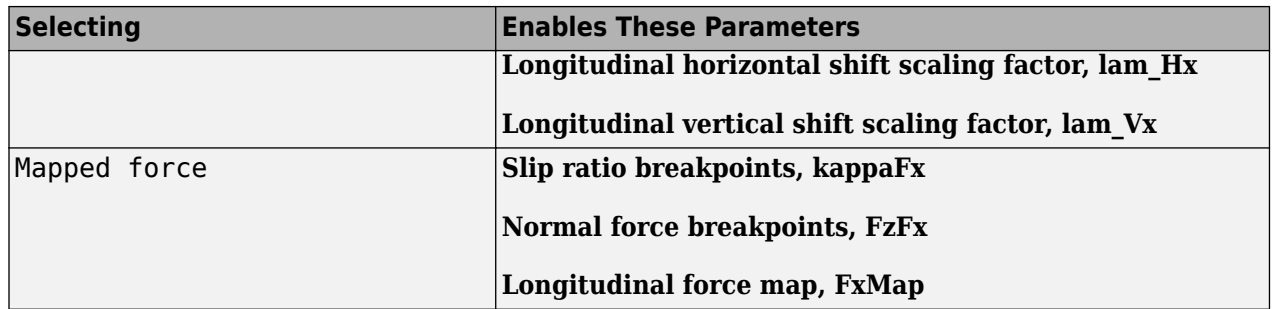

# **Rolling Resistance — Select type**

None (default) | Pressure and velocity | ISO 28580 | Magic Formula | Mapped torque

To calculate the rolling resistance torque, specify one of these **Rolling Resistance** parameters.

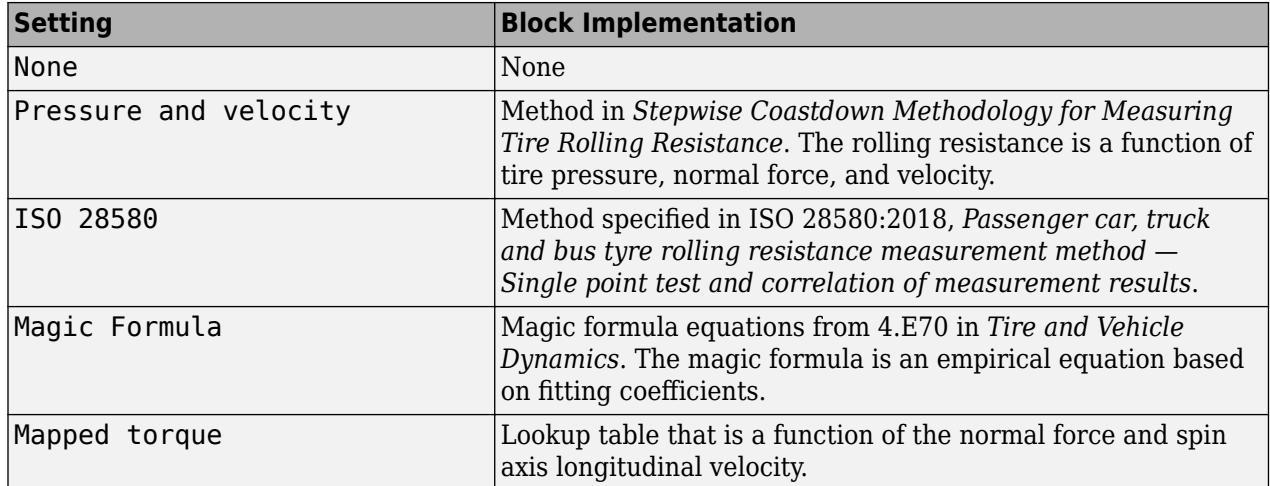

# **Dependencies**

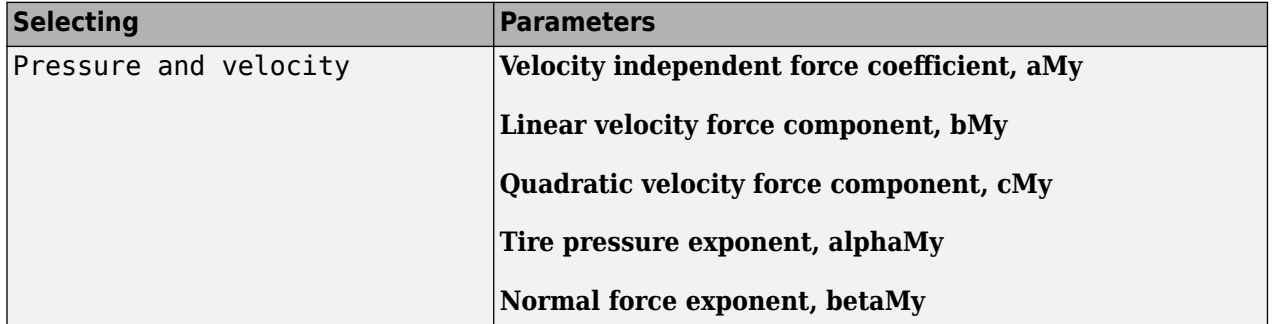

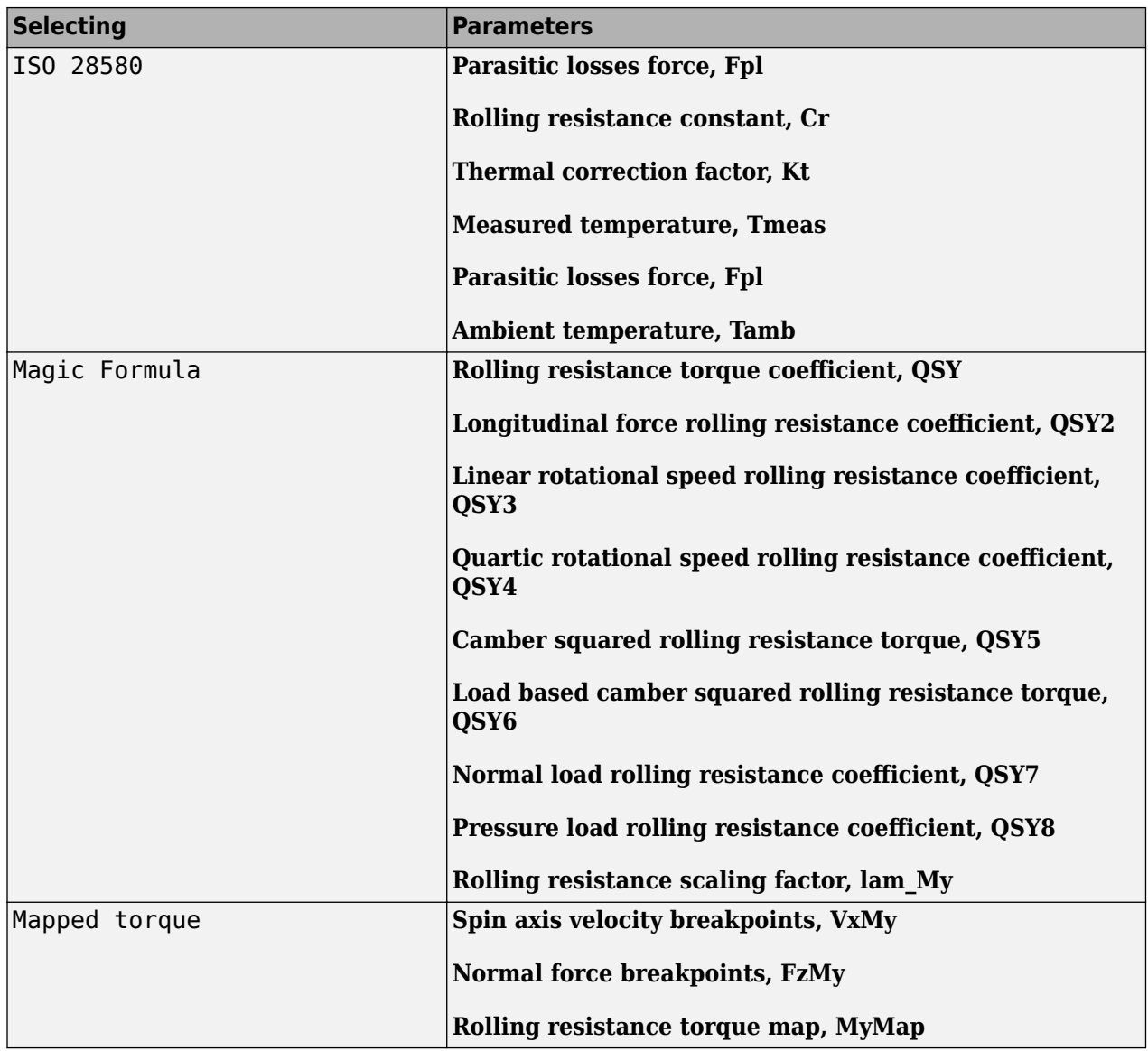

# **Brake Type — Select type**

None | Disc | Drum | Mapped

There are four types of Longitudinal Wheel blocks. Each block implements a different brake type.

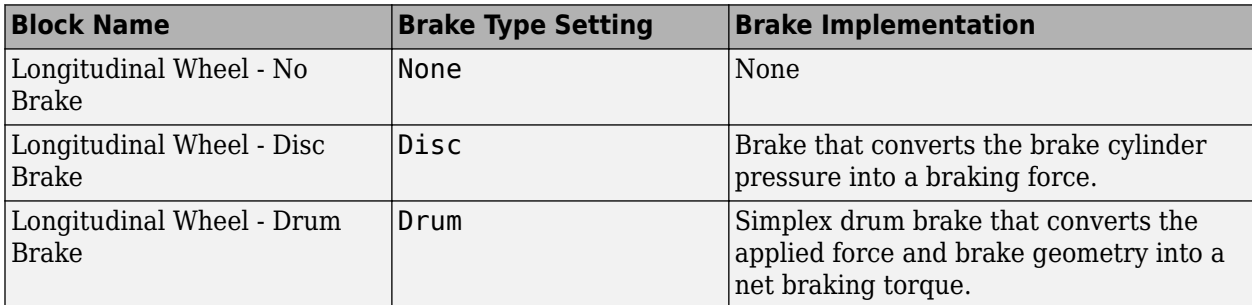

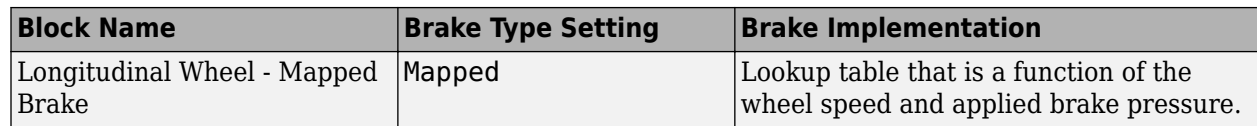

# **Vertical Motion — Select type**

None (default) | Mapped stiffness and damping

To calculate vertical motion, specify one of these **Vertical Motion** parameters.

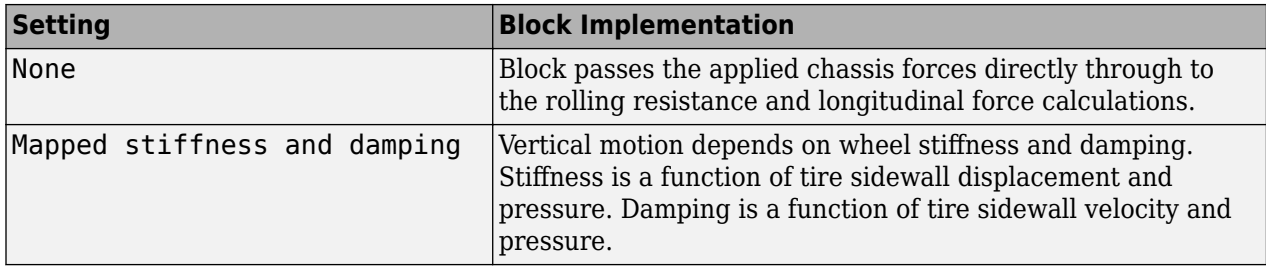

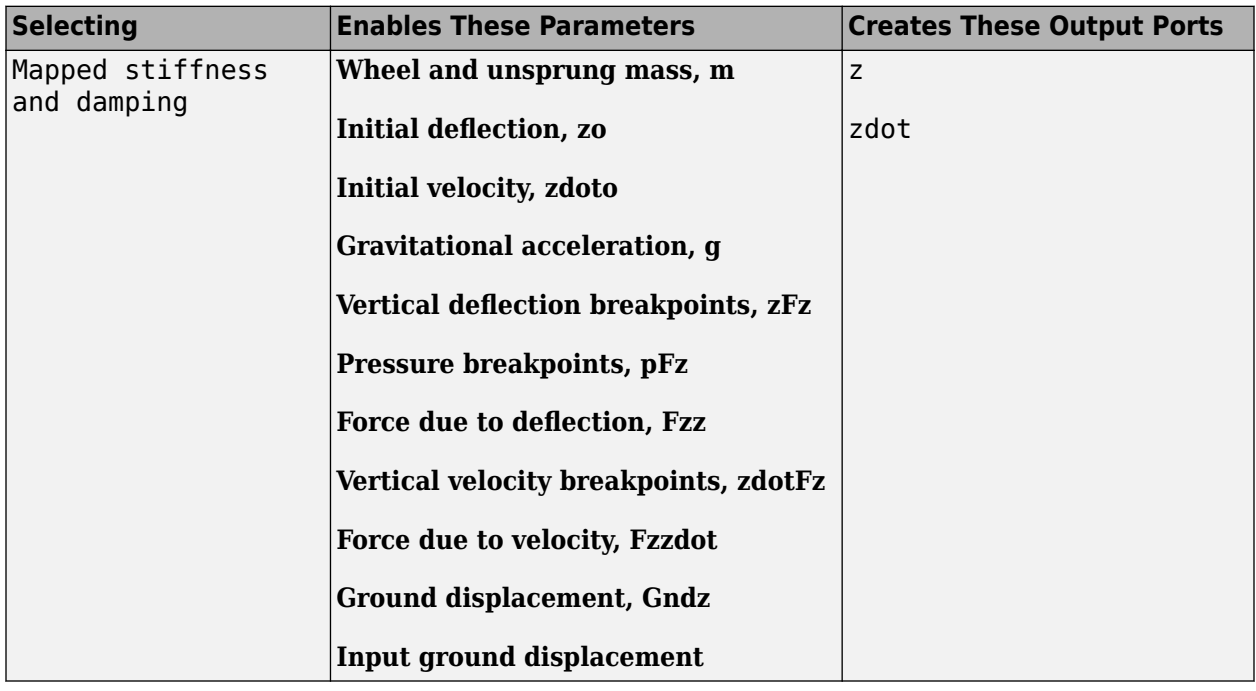

**Longitudinal scaling factor, lam\_x — Friction scaling factor** 1 (default)

Longitudinal friction scaling factor, dimensionless.

# **Dependencies**

To enable this parameter, clear **Input friction scale factor**.

#### **Input friction scale factor — Selection** Off (default)

Create input port for longitudinal friction scaling factor.

#### **Dependencies**

Selecting this parameter:

- Creates input port lam\_mux.
- Disables parameter **Longitudinal scaling factor, lam\_x**.

# **Wheel Dynamics**

**Axle viscous damping coefficient, br — Damping** 0.001 (default) | scalar

Axle viscous damping coefficient, *br*, in N·m·s/rad.

**Wheel inertia, Iyy — Inertia** 0.8 (default) | scalar

Wheel inertia, in  $kg·m^2$ .

**Wheel initial angular velocity, omegao — Wheel speed** 0 (default) | scalar

Initial angular velocity of wheel, along body-fixed *y*-axis, in rad/s.

### **Relaxation length, Lrel — Relaxation length** 0.5 (default) | scalar

Wheel relaxation length, in m.

**Loaded radius, Re — Loaded radius** 0.3 (default) | scalar

Loaded wheel radius, Re, in m.

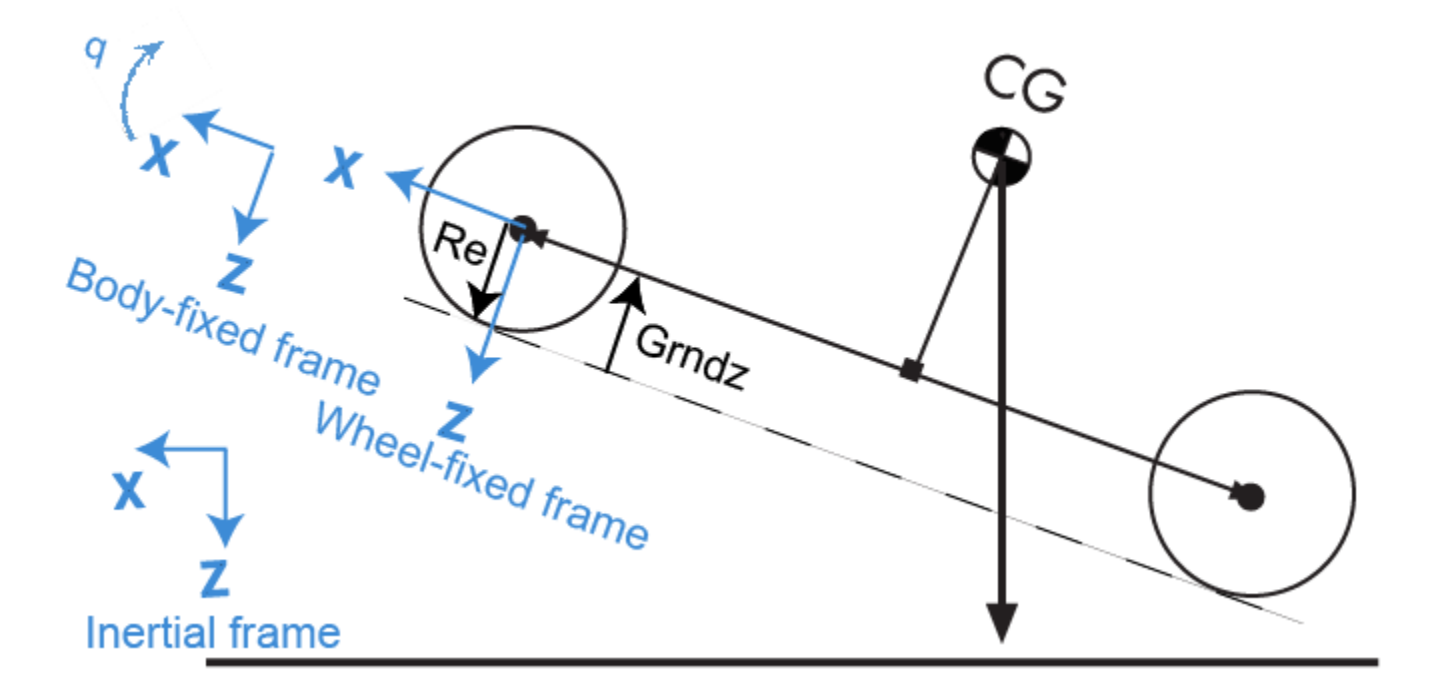

# **Unloaded radius, UNLOADED\_RADIUS — Unloaded radius**

0.4 (default) | scalar

Unloaded wheel radius, in m.

#### **Dependencies**

To create this parameter, set **Rolling Resistance** to Pressure and velocity or Magic Formula.

# **Nominal longitudinal speed, LONGVL — Speed**

16 (default) | scalar

Nominal longitudinal speed along body-fixed *x*-axis, in m/s.

#### **Dependencies**

To enable this parameter, set **Longitudinal Force** to Magic Formula pure longitudinal slip.

**Nominal camber angle, gamma — Camber** 0 (default) | scalar

Nominal camber angle, in rad.

#### **Dependencies**

To enable this parameter, set either:

- **Longitudinal Force** to Magic Formula pure longitudinal slip.
- **Rolling Resistance** to Magic Formula.

# **Nominal pressure, NOMPRES — Pressure**

220000 (default) | scalar

Nominal pressure, in Pa.

#### **Dependencies**

To enable this parameter, set either:

- **Longitudinal Force** to Magic Formula pure longitudinal slip.
- **Rolling Resistance** to Magic Formula.

# **Pressure, press — Pressure**

220000 (default) | scalar

Pressure, in Pa.

#### **Dependencies**

To enable this parameter:

- Set one of these:
	- **Longitudinal Force** to Magic Formula pure longitudinal slip.
	- **Rolling Resistance** to Pressure and velocity or Magic Formula.
	- **Vertical Motion** to Mapped stiffness and damping.
- On the **Wheel Dynamics** pane, clear **Input tire pressure**.

# **Longitudinal**

#### **Magic Formula Constant Value**

# **Pure longitudinal peak factor, Dx — Factor**

1 (default) | scalar

Pure longitudinal peak factor, dimensionless.

The coefficients are based on empirical tire data. These values are typical sets of constant Magic Formula coefficients for common road conditions.

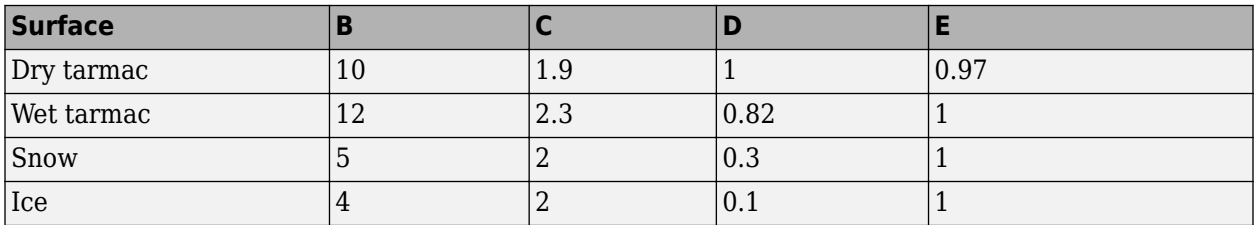

#### **Dependencies**

To create this parameter, select the **Longitudinal Force** parameter Magic Formula constant value.

# **Pure longitudinal shape factor, Cx — Factor**

1.65 (default) | scalar

Pure longitudinal shape factor, dimensionless.

The coefficients are based on empirical tire data. These values are typical sets of constant Magic Formula coefficients for common road conditions.

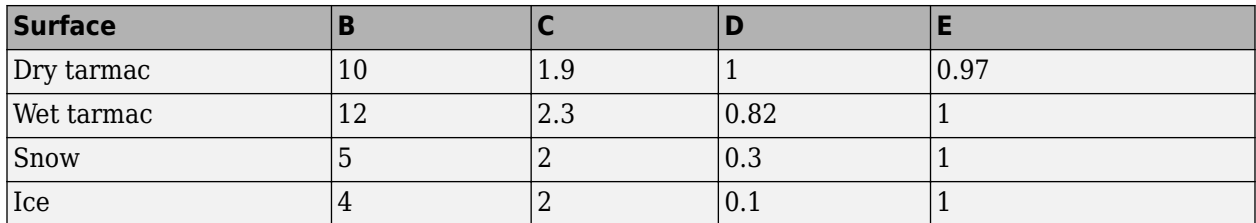

#### **Dependencies**

To create this parameter, select the **Longitudinal Force** parameter Magic Formula constant value.

# **Pure longitudinal stiffness factor, Bx — Factor**

10 (default) | scalar

Pure longitudinal stiffness factor, dimensionless.

The coefficients are based on empirical tire data. These values are typical sets of constant Magic Formula coefficients for common road conditions.

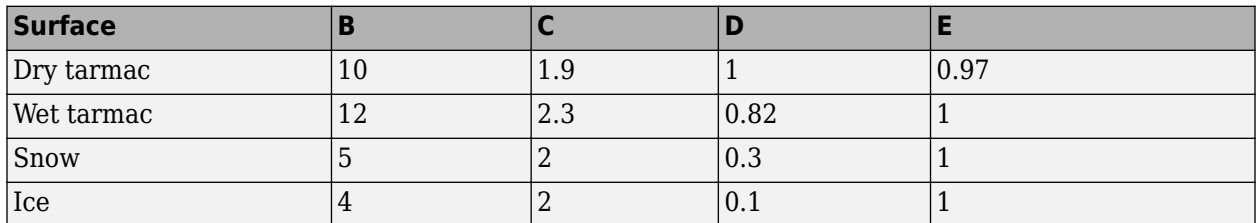

#### **Dependencies**

To create this parameter, select the **Longitudinal Force** parameter Magic Formula constant value.

# **Pure longitudinal curvature factor, Ex — Factor**

0.01 (default) | scalar

Pure longitudinal curvature factor, dimensionless.

The coefficients are based on empirical tire data. These values are typical sets of constant Magic Formula coefficients for common road conditions.

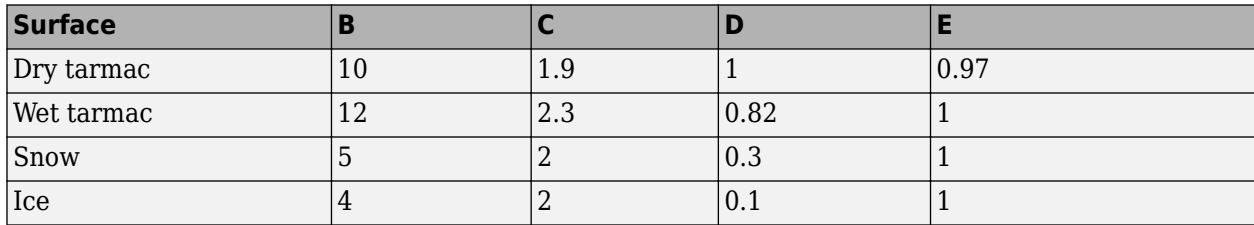

#### **Dependencies**

To create this parameter, select the **Longitudinal Force** parameter Magic Formula constant value.

#### **Magic Formula Pure Longitudinal Slip**

**Cfx shape factor, PCX1 — Factor** 1.6 (default) | scalar

Cfx shape factor, PCX1, dimensionless.

#### **Dependencies**

To create this parameter, select the **Longitudinal Force** parameter Magic Formula pure longitudinal slip.

**Longitudinal friction at nominal normal load, PDX1 — Factor** 1 (default) | scalar

Longitudinal friction at nominal normal load, PDX1, dimensionless.

#### **Dependencies**

To create this parameter, select the **Longitudinal Force** parameter Magic Formula pure longitudinal slip.

#### **Frictional variation with load, PDX2 — Factor**

-0.08 (default) | scalar

Frictional variation with load, PDX2, dimensionless.

#### **Dependencies**

To create this parameter, select the **Longitudinal Force** parameter Magic Formula pure longitudinal slip.

# **Frictional variation with camber, PDX3 — Factor**

0 (default) | scalar

Frictional variation with camber, PDX3, 1/rad^2.

#### **Dependencies**

To create this parameter, select the **Longitudinal Force** parameter Magic Formula pure longitudinal slip.

**Longitudinal curvature at nominal normal load, PEX1 — Factor** 0.112 (default) | scalar

Longitudinal curvature at nominal normal load, PEX1, dimensionless.

#### **Dependencies**

To create this parameter, select the **Longitudinal Force** parameter Magic Formula pure longitudinal slip.

# **Variation of curvature factor with load, PEX2 — Factor**

0.313 (default) | scalar

Variation of curvature factor with load, PEX2, dimensionless.

#### **Dependencies**

To create this parameter, select the **Longitudinal Force** parameter Magic Formula pure longitudinal slip.

**Variation of curvature factor with square of load, PEX3 — Factor** 0 (default) | scalar

Variation of curvature factor with square of load, PEX3, dimensionless.

#### **Dependencies**

To create this parameter, select the **Longitudinal Force** parameter Magic Formula pure longitudinal slip.

**Longitudinal curvature factor with slip, PEX4 — Factor** 0.0016 (default) | scalar

Longitudinal curvature factor with slip, PEX4, dimensionless.

#### **Dependencies**

To create this parameter, select the **Longitudinal Force** parameter Magic Formula pure longitudinal slip.

**Longitudinal slip stiffness at nominal normal load, PKX1 — Factor** 21.7 (default) | scalar

Longitudinal slip stiffness at nominal normal load, PKX1, dimensionless.

#### **Dependencies**

To create this parameter, select the **Longitudinal Force** parameter Magic Formula pure longitudinal slip.

**Variation of slip stiffness with load, PKX2 — Factor** 13.77 (default) | scalar

Variation of slip stiffness with load, PKX2, dimensionless.

#### **Dependencies**

To create this parameter, select the **Longitudinal Force** parameter Magic Formula pure longitudinal slip.

#### **Slip stiffness exponent factor, PKX3 — Factor**

-0.412 (default) | scalar

Slip stiffness exponent factor, PKX3, dimensionless.

#### **Dependencies**

To create this parameter, select the **Longitudinal Force** parameter Magic Formula pure longitudinal slip.
#### **Horizontal shift in slip ratio at nominal normal load, PHX1 — Factor** 2.1585E-4 (default) | scalar

Horizontal shift in slip ratio at nominal normal load, PHX1, dimensionless.

#### **Dependencies**

To create this parameter, select the **Longitudinal Force** parameter Magic Formula pure longitudinal slip.

**Variation of horizontal slip ratio with load, PHX2 — Factor** 0.00115 (default) | scalar

Variation of horizontal slip ratio with load, PHX2, dimensionless.

#### **Dependencies**

To create this parameter, select the **Longitudinal Force** parameter Magic Formula pure longitudinal slip.

**Vertical shift in load at nominal normal load, PVX1 — Factor** 1.5973E-5 (default) | scalar

Vertical shift in load at nominal normal load, PVX1, dimensionless.

#### **Dependencies**

To create this parameter, select the **Longitudinal Force** parameter Magic Formula pure longitudinal slip.

**Variation of vertical shift with load, PVX2 — Factor**

1.043E-4 (default) | scalar

Variation of vertical shift with load, PVX2, dimensionless.

#### **Dependencies**

To create this parameter, select the **Longitudinal Force** parameter Magic Formula pure longitudinal slip.

**Linear variation of longitudinal slip stiffness with tire pressure, PPX1 — Factor**

-0.3489 (default) | scalar

Linear variation of longitudinal slip stiffness with tire pressure, PPX1, dimensionless.

#### **Dependencies**

To create this parameter, select the **Longitudinal Force** parameter Magic Formula pure longitudinal slip.

# **Quadratic variation of longitudinal slip stiffness with tire pressure, PPX2 — Factor**

0.382 (default) | scalar

Quadratic variation of longitudinal slip stiffness with tire pressure, PPX2, dimensionless.

To create this parameter, select the **Longitudinal Force** parameter Magic Formula pure longitudinal slip.

# **Linear variation of peak longitudinal friction with tire pressure, PPX3 — Factor**

-0.09634 (default) | scalar

Linear variation of peak longitudinal friction with tire pressure, PPX3, dimensionless.

## **Dependencies**

To create this parameter, select the **Longitudinal Force** parameter Magic Formula pure longitudinal slip.

# **Quadratic variation of peak longitudinal friction with tire pressure, PPX4 — Factor**

0.06447 (default) | scalar

Quadratic variation of peak longitudinal friction with tire pressure, PPX4, dimensionless.

#### **Dependencies**

To create this parameter, select the **Longitudinal Force** parameter Magic Formula pure longitudinal slip.

# **Slip speed decay function scaling factor, lam\_muV — Factor**

1 (default) | scalar

Slip speed decay function scaling factor, lam\_muV, dimensionless.

# **Dependencies**

To create this parameter, select the **Longitudinal Force** parameter Magic Formula pure longitudinal slip.

## **Brake slip stiffness scaling factor, lam\_Kxkappa — Factor** 1 (default) | scalar

Brake slip stiffness scaling factor, lam\_Kxkappa, dimensionless.

#### **Dependencies**

To create this parameter, select the **Longitudinal Force** parameter Magic Formula pure longitudinal slip.

# **Longitudinal shape scaling factor, lam\_Cx — Factor**

1 (default) | scalar

Longitudinal shape scaling factor, lam\_Cx, dimensionless.

#### **Dependencies**

To create this parameter, select the **Longitudinal Force** parameter Magic Formula pure longitudinal slip.

# **Longitudinal curvature scaling factor, lam\_Ex — Factor**

0 (default) | scalar

Longitudinal curvature scaling factor, lam\_Ex, dimensionless.

#### **Dependencies**

To create this parameter, select the **Longitudinal Force** parameter Magic Formula pure longitudinal slip.

**Longitudinal horizontal shift scaling factor, lam\_Hx — Factor** 1 (default) | scalar

Longitudinal horizontal shift scaling factor, lam\_Hx, dimensionless.

#### **Dependencies**

To create this parameter, select the **Longitudinal Force** parameter Magic Formula pure longitudinal slip.

**Longitudinal vertical shift scaling factor, lam\_Vx — Factor** 1 (default) | scalar

Longitudinal vertical shift scaling factor, lam\_Vx, dimensionless.

#### **Dependencies**

To create this parameter, select the **Longitudinal Force** parameter Magic Formula pure longitudinal slip.

## **Mapped Force**

**Slip ratio breakpoints, kappaFx — Breakpoints** vector

Slip ratio breakpoints, dimensionless.

#### **Dependencies**

To create this parameter, select the **Longitudinal Force** parameter Mapped force.

# **Normal force breakpoints, FzFx — Breakpoints**

vector

Normal force breakpoints, N.

#### **Dependencies**

To create this parameter, select the **Longitudinal Force** parameter Mapped force.

# **Longitudinal force map, FxMap — Lookup table**

array

Longitudinal force versus slip ratio and normal force, N.

#### **Dependencies**

To create this parameter, select the **Longitudinal Force** parameter Mapped force.

# **Rolling Resistance**

#### **Pressure and Velocity**

# **Velocity independent force coefficient, aMy — Force coefficient**

8e-4 (default) | scalar

Velocity-independent force coefficient, *a*, in s/m.

## **Dependencies**

To create this parameter, select the **Rolling Resistance** parameter Pressure and velocity.

#### **Linear velocity force component, bMy — Force component** .001 (default) | scalar

Linear velocity force component, *b*, in s/m.

## **Dependencies**

To create this parameter, select the **Rolling Resistance** parameter Pressure and velocity.

**Quadratic velocity force component, cMy — Force component** 1.6e-4 (default) | scalar

Quadratic velocity force component, *c*, in s^2/m^2.

#### **Dependencies**

To create this parameter, select the **Rolling Resistance** parameter Pressure and velocity.

# **Tire pressure exponent, alphaMy — Pressure exponent**

-0.003 (default) | scalar

Tire pressure exponent,  $\alpha$ , dimensionless.

#### **Dependencies**

To create this parameter, select the **Rolling Resistance** parameter Pressure and velocity.

**Normal force exponent, betaMy — Force exponent** 0.97 (default) | scalar

Normal force exponent, *β*, dimensionless.

#### **Dependencies**

To create this parameter, select the **Rolling Resistance** parameter Pressure and velocity.

**ISO 28580**

**Parasitic losses force, Fpl — Force loss** 10 (default) | scalar

Parasitic force loss, *Fpl*, in N.

# **Dependencies**

To create this parameter, select the **Rolling Resistance** parameter ISO 28580.

## **Rolling resistance constant, Cr — Constant**

1e-3 (default) | scalar

Rolling resistance constant, *C<sup>r</sup>* , in N/kN. ISO 28580 specifies the rolling resistance unit as one newton of tractive resistance for every kilonewtons of normal load.

#### **Dependencies**

To create this parameter, select the **Rolling Resistance** parameter ISO 28580.

#### **Thermal correction factor, Kt — Correction factor**

.008 (default) | scalar

Thermal correction factor,  $K_t$ , in 1/degC.

#### **Dependencies**

To create this parameter, select the **Rolling Resistance** parameter ISO 28580.

#### **Measured temperature, Tmeas — Temperature during testing**

298.15 (default) | scalar

Measured ambient temperature, *Tmeas*, near tire during tire testing, in K.

#### **Dependencies**

To create this parameter, select the **Rolling Resistance** parameter ISO 28580.

#### **Ambient temperature, Tamb — Temperature**

298.15 (default) | scalar

Measured ambient temperature, *Tamb*, near tire in application environment, in K. For example, the measured ambient temperature is the ambient temperature near the tire when the vehicle is on the road.

#### **Dependencies**

To create this parameter, select the **Rolling Resistance** parameter ISO 28580.

# **Input ambient temperature — Selection**

off (default) | on

Select to create input port Tamb to input the measured ambient temperature.

The measured ambient temperature, *Tamb*, is the temperature near tire in application environment, in K. For example, the measured ambient temperature is the ambient temperature near the tire when the vehicle is on the road.

#### **Dependencies**

To create this parameter, select the **Rolling Resistance** parameter ISO 28580.

#### **Magic Formula**

**Rolling resistance torque coefficient, QSY1 — Torque coefficient** 0.007 (default) | scalar

Rolling resistance torque coefficient, dimensionless.

To create this parameter, select the **Rolling Resistance** parameter Magic Formula.

# **Longitudinal force rolling resistance coefficient, QSY2 — Force resistance coefficient**

0 (default) | scalar

Longitudinal force rolling resistance coefficient, dimensionless.

#### **Dependencies**

To create this parameter, select the **Rolling Resistance** parameter Magic Formula.

# **Linear rotational speed rolling resistance coefficient, QSY3 — Linear speed coefficient**

0.0015 (default) | scalar

Linear rotational speed rolling resistance coefficient, dimensionless.

#### **Dependencies**

To create this parameter, select the **Rolling Resistance** parameter Magic Formula.

# **Quartic rotational speed rolling resistance coefficient, QSY4 — Quartic speed coefficient**

8.5e-05 (default) | scalar

Quartic rotational speed rolling resistance coefficient, dimensionless.

#### **Dependencies**

To create this parameter, select the **Rolling Resistance** parameter Magic Formula.

**Camber squared rolling resistance torque, QSY5 — Camber resistance torque** 0 (default) | scalar

Camber squared rolling resistance torque, in 1/rad^2.

#### **Dependencies**

To create this parameter, select the **Rolling Resistance** parameter Magic Formula.

# **Load based camber squared rolling resistance torque, QSY6 — Load resistance torque**

0 (default) | scalar

Load based camber squared rolling resistance torque, in 1/rad<sup> $\sim$ </sup>2.

#### **Dependencies**

To create this parameter, select the **Rolling Resistance** parameter Magic Formula.

**Normal load rolling resistance coefficient, QSY7 — Normal resistance coefficient** 0.9 (default) | scalar

Normal load rolling resistance coefficient, dimensionless.

To create this parameter, select the **Rolling Resistance** parameter Magic Formula.

# **Pressure load rolling resistance coefficient, QSY8 — Pressure resistance coefficient**

-0.4 (default) | scalar

Pressure load rolling resistance coefficient, dimensionless.

#### **Dependencies**

To create this parameter, select the **Rolling Resistance** parameter Magic Formula.

#### **Rolling resistance scaling factor, lam\_My — Scale** 1 (default) | scalar

Rolling resistance scaling factor, dimensionless.

#### **Dependencies**

To create this parameter, select the **Rolling Resistance** parameter Magic Formula.

#### **Mapped**

**Spin axis velocity breakpoints, VxMy — Breakpoints** -20:1:20 (default) | vector

Spin axis velocity breakpoints, in m/s.

#### **Dependencies**

To create this parameter, select the **Rolling Resistance** parameter Mapped torque.

# **Normal force breakpoints, FzMy — Breakpoints**

0:200:1e4 (default) | vector

Normal force breakpoints, in N.

#### **Dependencies**

To create this parameter, select the **Rolling Resistance** parameter Mapped torque.

#### **Rolling resistance torque map, MyMap — Lookup table** array

Rolling resistance torque versus axle speed and normal force, in N·m.

## **Dependencies**

To create this parameter, select the **Rolling Resistance** parameter Mapped torque.

#### **Brake**

**Static friction coefficient, mu\_static — Static friction** .3 (default) | scalar

Static friction coefficient, specified as a scalar, dimensionless.

To enable this parameter, for the **Brake Type** parameter, specify one of these types:

- Disc
- Drum
- Mapped

# **Kinetic friction coefficient, mu\_kinetic — Kinetic friction**

```
.2 (default) | scalar
```
Kinematic friction coefficient, specified as a scalar, dimensionless.

## **Dependencies**

To enable this parameter, for the **Brake Type** parameter, specify one of these types:

- Disc
- Drum
- Mapped

#### **Disc**

# **Disc brake actuator bore, disc\_abore — Bore distance**

.05 (default) | scalar

Disc brake actuator bore, specified as a scalar, in m.

#### **Dependencies**

To enable the disc brake parameters, select Disc for the **Brake Type** parameter.

#### **Brake pad mean radius, Rm — Radius** .177 (default) | scalar

Brake pad mean radius, specified as a scalar, in m.

#### **Dependencies**

To enable the disc brake parameters, select Disc for the **Brake Type** parameter.

**Number of brake pads, num\_pads — Count** 2 (default) | scalar

Number of brake pads, specified as a scalar, dimensionless.

#### **Dependencies**

To enable the disc brake parameters, select Disc for the **Brake Type** parameter.

#### **Drum**

**Drum brake actuator bore, disc\_abore — Bore distance** 0.0508 (default) | scalar

Drum brake actuator bore, specified as a scalar, in m.

To enable the drum brake parameters, select Drum for the **Brake Type** parameter.

**Shoe pin to drum center distance, drum\_a — Distance** 0.123 (default) | scalar

Shoe pin to drum center distance, in m.

#### **Dependencies**

To enable the drum brake parameters, select Drum for the **Brake Type** parameter.

**Shoe pin center to force application point distance, drum\_c — Distance** 0.212 (default) | scalar

Shoe pin center to force application point distance, in m.

#### **Dependencies**

To enable the drum brake parameters, select Drum for the **Brake Type** parameter.

#### **Drum internal radius, drum\_r — Radius** 0.15 (default) | scalar

Drum internal radius, in m.

#### **Dependencies**

To enable the drum brake parameters, select Drum for the **Brake Type** parameter.

# **Shoe pin to pad start angle, drum\_theta1 — Angle**

0 (default) | scalar

Shoe pin to pad start angle, in deg.

#### **Dependencies**

To enable the drum brake parameters, select Drum for the **Brake Type** parameter.

**Shoe pin to pad end angle, drum\_theta2 — Angle** 126 (default) | scalar

Shoe pin to pad end angle, in deg.

#### **Dependencies**

To enable the drum brake parameters, select Drum for the **Brake Type** parameter.

#### **Mapped**

**Brake actuator pressure breakpoints, brake\_p\_bpt — Breakpoints** vector

Brake actuator pressure breakpoints, in bar.

#### **Dependencies**

To enable the mapped brake parameters, select Mapped for the **Brake Type** parameter.

# **Wheel speed breakpoints, brake\_n\_bpt — Breakpoints**

vector

Wheel speed breakpoints, in rpm.

## **Dependencies**

To enable the mapped brake parameters, select Mapped for the **Brake Type** parameter.

# **Brake torque map, f\_brake\_t — Lookup table**

array

The lookup table for the brake torque, *fbrake*(*P*, *N*), is a function of applied brake pressure and wheel speed, where:

- *T* is brake torque, in N·m.
- *P* is applied brake pressure, in bar.
- *N* is wheel speed, in rpm.

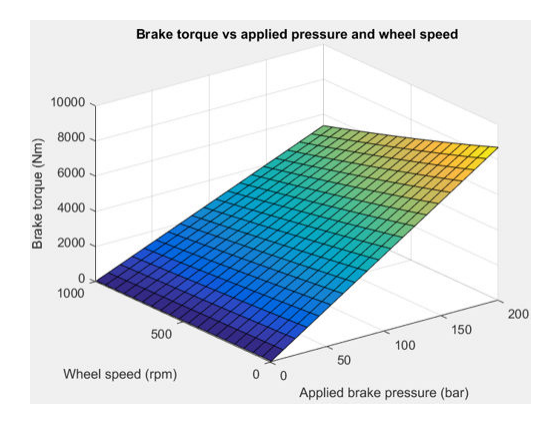

#### **Dependencies**

To enable the mapped brake parameters, select Mapped for the **Brake Type** parameter.

## **Vertical**

```
Nominal normal force, FNOMIN — Force
2000 (default) | scalar
```
Nominal rated wheel load along wheel-fixed *z*-axis, in N.

#### **Dependencies**

To enable this parameter, set either:

- **Longitudinal Force** to Magic Formula pure longitudinal slip.
- **Rolling Resistance** to Magic Formula.

**Nominal rated load scaling factor, lam\_Fzo — Factor** 1 (default) | scalar

Nominal rated load scaling factor, dimensionless. Used to scale the normal for specific applications and load conditions.

To enable this parameter, set **Longitudinal Force** to Magic Formula pure longitudinal slip.

**Wheel and unsprung mass, m - Mass** 10 (default) | scalar

Wheel and unsprung mass, in kg. Used in the vertical motion calculations.

## **Dependencies**

To enable this parameter, set **Vertical Motion** to Mapped stiffness and damping.

#### **Initial deflection, zo — Deflection** 0 (default) | scalar

Initial axle displacement along wheel-fixed *z*-axis, in m.

#### **Dependencies**

To enable this parameter, set **Vertical Motion** to Mapped stiffness and damping.

#### **Initial velocity, zdoto — Velocity** 0 (default) | scalar

Initial axle velocity along wheel-fixed *z*-axis, in m.

#### **Dependencies**

To enable this parameter, set **Vertical Motion** to Mapped stiffness and damping.

#### **Gravitational acceleration, g — Gravity** 9.81 (default) | scalar

Gravitational acceleration, in m/s^2.

#### **Dependencies**

To enable this parameter, set **Vertical Motion** to Mapped stiffness and damping.

# **Ground displacement, Gndz — Displacement**

0 (default) | scalar

Ground displacement, Grndz, along negative wheel-fixed *z*-axis, in m.

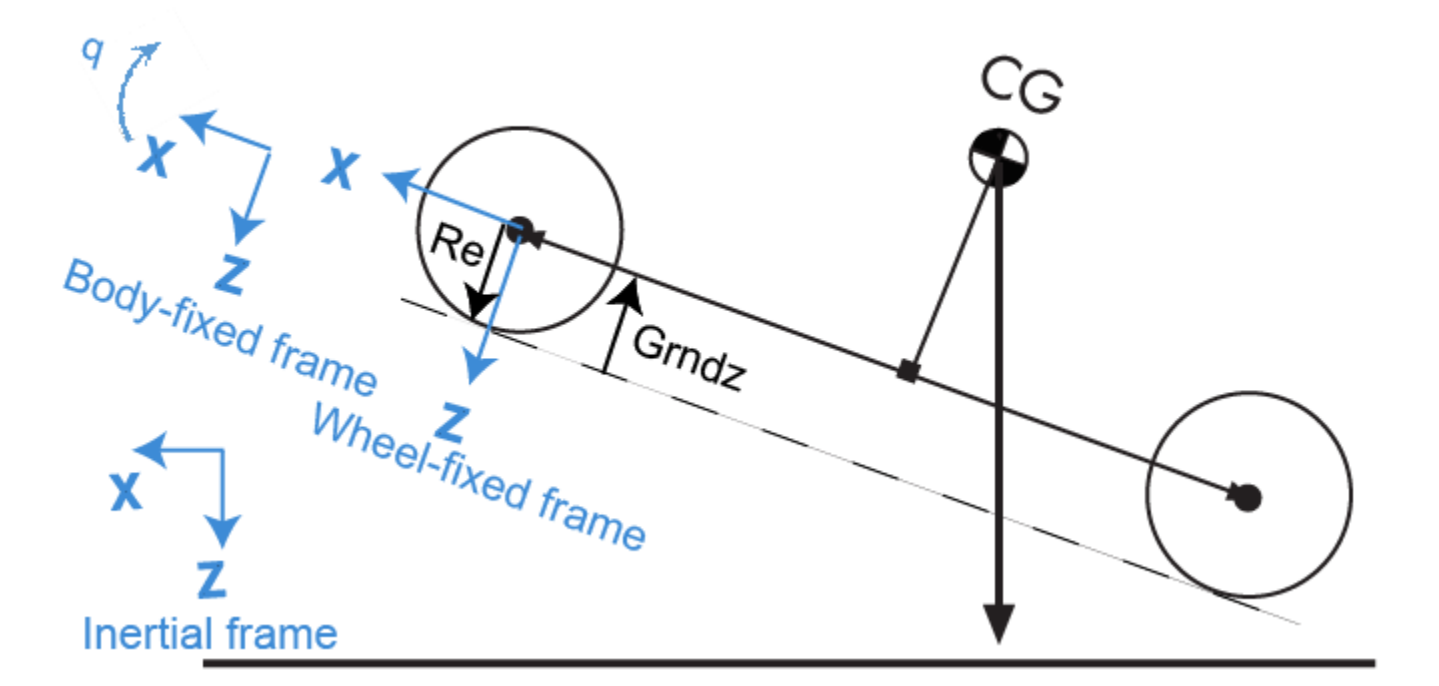

To enable this parameter, set **Vertical Motion** to Mapped stiffness and damping.

## **Mapped Stiffness and Damping**

#### **Vertical deflection breakpoints, zFz — Breakpoints**

[0 .01 .1] (default) | vector

Vector of sidewall deflection breakpoints corresponding to the force table, in m.

#### **Dependencies**

To enable this parameter, set **Vertical Motion** to Mapped stiffness and damping.

**Pressure breakpoints, pFz — Breakpoints** [10000 1000000] (default) | vector

Vector of pressure data points corresponding to the force table, in Pa.

#### **Dependencies**

To enable this parameter, set **Vertical Motion** to Mapped stiffness and damping.

**Force due to deflection, Fzz — Force** [0 1e3 1e4; 0 1e4 1e5] (default) | vector

Force due to sidewall deflection and pressure along wheel-fixed *z*-axis, in N.

#### **Dependencies**

To enable this parameter, set **Vertical Motion** to Mapped stiffness and damping.

## **Vertical velocity breakpoints, zdotFz — Breakpoints**

[-20 0 20] (default) | scalar

Vector of sidewall velocity breakpoints corresponding to the force due to velocity table, in m.

#### **Dependencies**

To enable this parameter, set **Vertical Motion** to Mapped stiffness and damping.

**Force due to velocity, Fzzdot — Force** [500 0 -500;250 0 -250] (default) | array

Force due to sidewall velocity and pressure along wheel-fixed *z*-axis, in N.

#### **Dependencies**

To enable this parameter, set **Vertical Motion** to Mapped stiffness and damping.

#### **Simulation Setup**

**Minimum normal force, FZMIN — Force** 0 (default) | scalar

Minimum normal force, in N. Used with all vertical force calculations.

**Maximum normal force, FZMAX — Force** 10000 (default) | scalar

Maximum normal force, in N. Used with all vertical force calculations.

# **Max allowable slip ratio (absolute), kappamax — Ratio**

1.5 (default) | scalar

Maximum allowable absolute slip ratio, dimensionless.

## **Velocity tolerance used to handle low velocity situations, VXLOW — Tolerance** 1 (default) | scalar

Velocity tolerance used to handle low-velocity situations, in m/s.

## **Minimum ambient temperature, TMIN — Tmin**

0 (default) | scalar

Minimum ambient temperature,  $T_{MIN}$ , in K.

#### **Dependencies**

To create this parameter, select the **Rolling Resistance** parameter ISO 28580.

#### **Maximum ambient temperature, TMAX — Tmax** 400 (default) | scalar

Maximum ambient temperature,  $T_{MAX}$ , in K.

#### **Dependencies**

To create this parameter, select the **Rolling Resistance** parameter ISO 28580.

# **Version History**

**Introduced in R2017a**

# **References**

- [1] Highway Tire Committee. *Stepwise Coastdown Methodology for Measuring Tire Rolling Resistance*. Standard J2452\_199906. Warrendale, PA: SAE International, June 1999.
- [2] Pacejka, H. B. *Tire and Vehicle Dynamics*. 3rd ed. Oxford, United Kingdom: SAE and Butterworth-Heinemann, 2012.
- [3] Schmid, Steven R., Bernard J. Hamrock, and Bo O. Jacobson. "Chapter 18: Brakes and Clutches." *Fundamentals of Machine Elements, SI Version*. 3rd ed. Boca Raton, FL: CRC Press, 2014.
- [4] Shigley, Joseph E., and Larry Mitchel. *Mechanical Engineering Design*. 4th ed. New York, NY: McGraw Hill, 1983.
- [5] ISO 28580:2018. *Passenger car, truck and bus tyre rolling resistance measurement method -- Single point test and correlation of measurement results*. ISO (International Organization for Standardization), 2018.

# **Extended Capabilities**

# **C/C++ Code Generation**

Generate C and C++ code using Simulink® Coder<sup>™</sup>.

# **See Also**

[Drive Cycle Source](#page-957-0) | [Longitudinal Driver](#page-981-0) | [Combined Slip Wheel 2DOF](#page-410-0)

# <span id="page-410-0"></span>**Combined Slip Wheel 2DOF**

Combined slip 2DOF wheel with disc, drum, or mapped brake **Library:** Vehicle Dynamics Blockset / Wheels and Tires

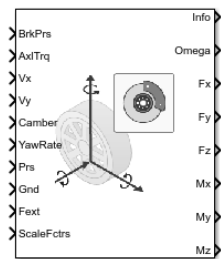

# **Description**

The Combined Slip Wheel 2DOF block implements the longitudinal and lateral behavior of a wheel characterized by the Magic Formula<sup>[\[1\]](#page-449-0) and [\[2\]](#page-449-0)</sup>. You can import your own tire data or use fitted tire data sets provided by the Global Center for Automotive Performance Simulation (GCAPS). Use the block in driveline and vehicle simulations where low frequency tire-road and braking forces are required to determine vehicle acceleration, braking, and wheel-rolling resistance. The block is suitable for applications that require combined lateral slip, for example, in lateral motion and yaw stability studies.

Based on the driveline torque, brake pressure, road height, wheel camber angle, and inflation pressure, the block determines the wheel rotation rate, vertical motion, forces, and moments in all six degrees of freedom (DOF). Use the vertical DOF to study tire-suspension resonances from road profiles or chassis motion.

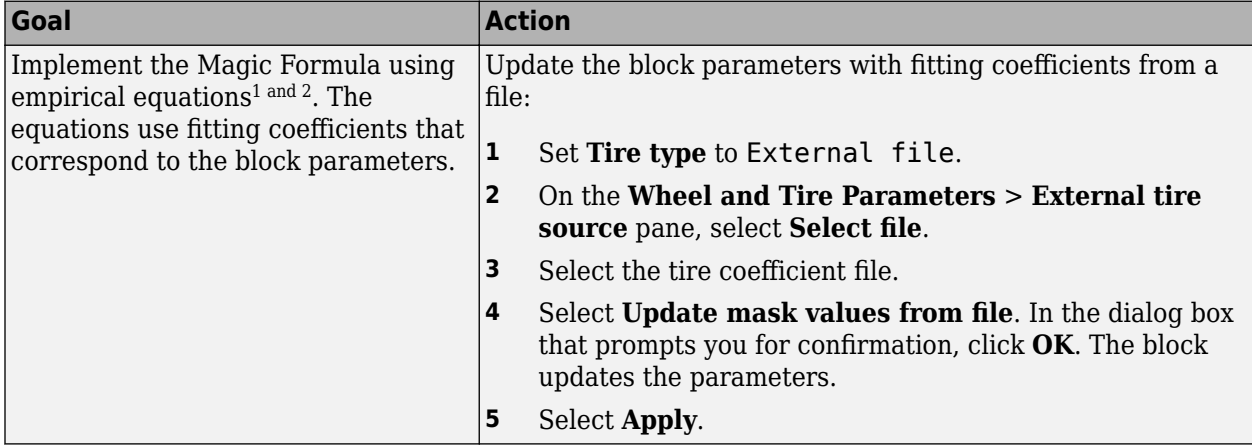

Use the **Tire type** parameter to select the source of the tire data.

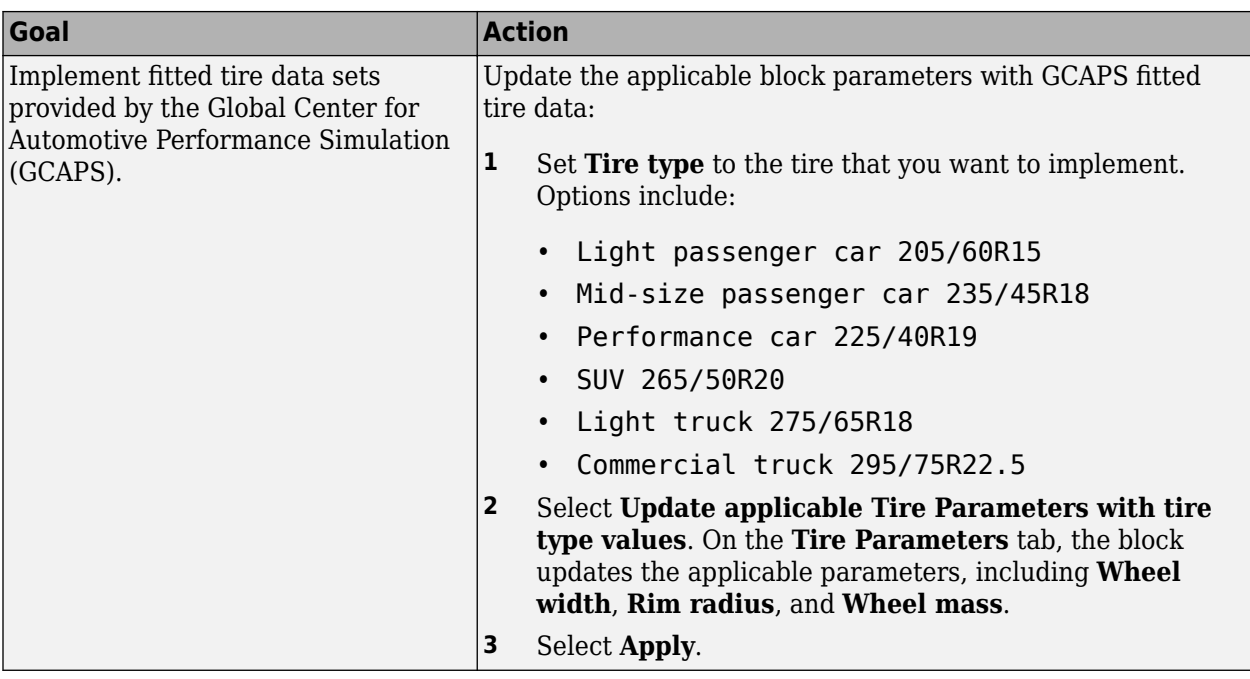

Use the **Brake Type** parameter to select the brake.

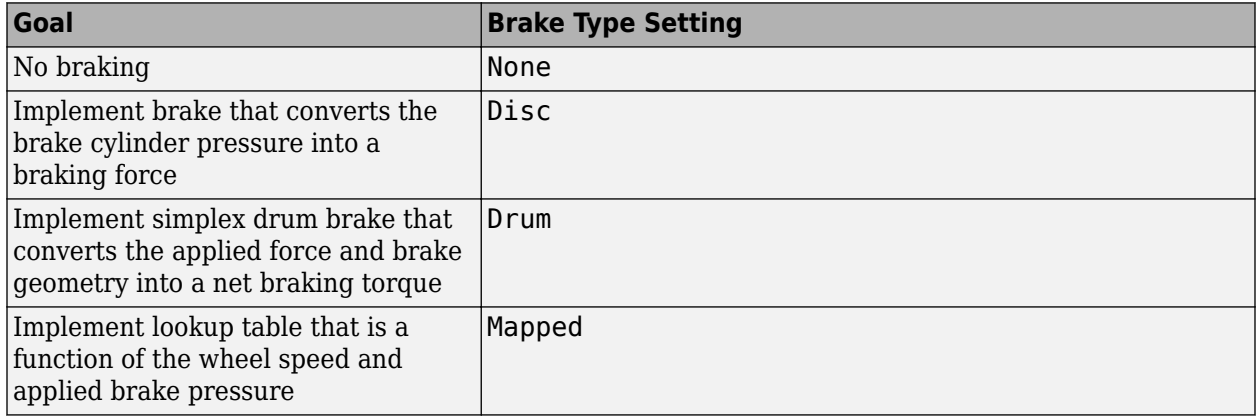

# **Rotational Wheel Dynamics**

The block calculates the inertial response of the wheel subject to:

- Axle losses
- Brake and drive torque
- Tire rolling resistance
- Ground contact through the tire-road interface

To implement the Magic Formula, the block uses these equations.

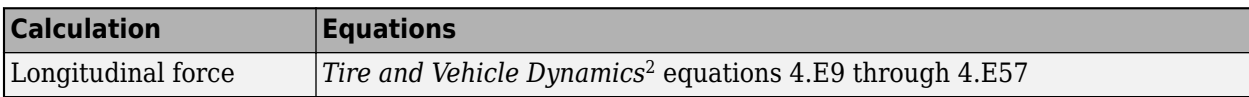

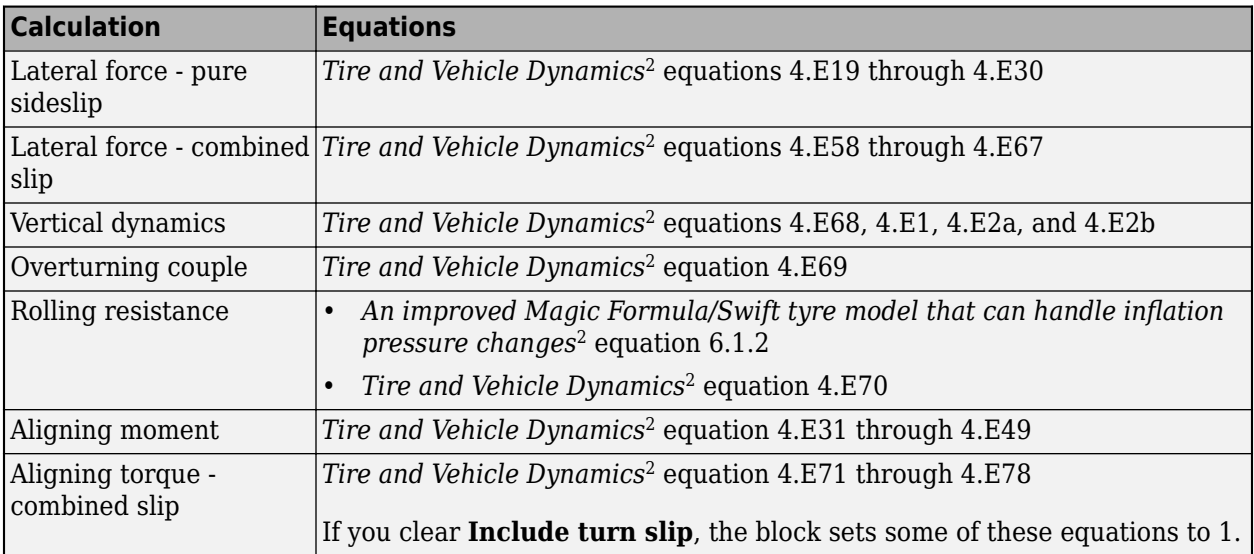

The input torque is the summation of the applied axle torque, braking torque, and moment arising from the combined tire torque.

$$
T_i = T_a - T_b + T_d
$$

For the moment arising from the combined tire torque, the block implements tractive wheel forces and rolling resistance with first-order dynamics. The rolling resistance has a time constant parameterized in terms of a relaxation length.

$$
T_d(s) = \frac{1}{\frac{L_e}{|\omega| R_e} s + 1}
$$

If the brakes are enabled, the block determines the braking locked or unlocked condition based on an idealized dry clutch friction model. Based on the lockup condition, the block implements these friction and dynamic models.

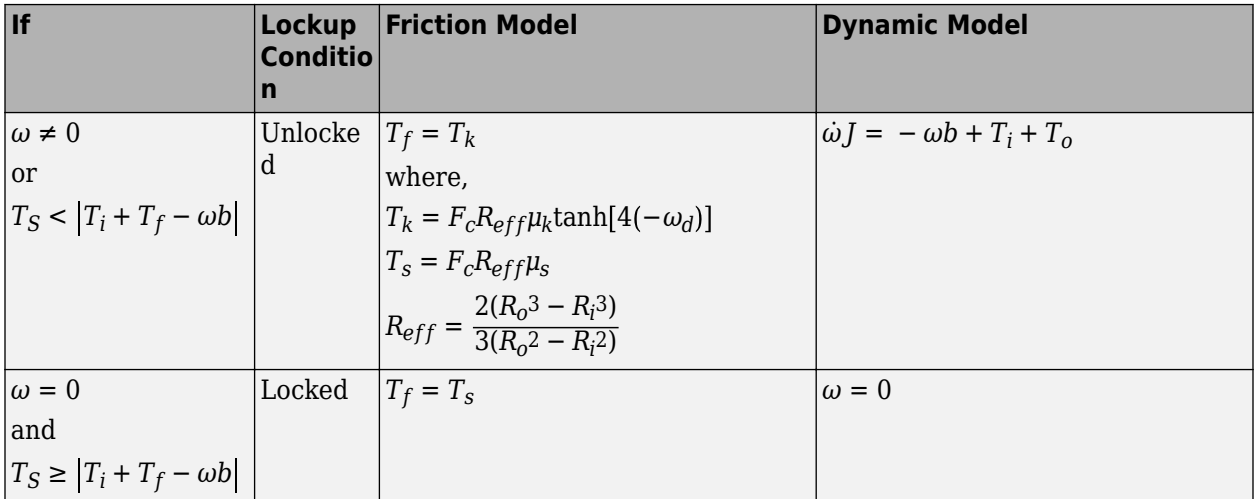

The equations use these variables.

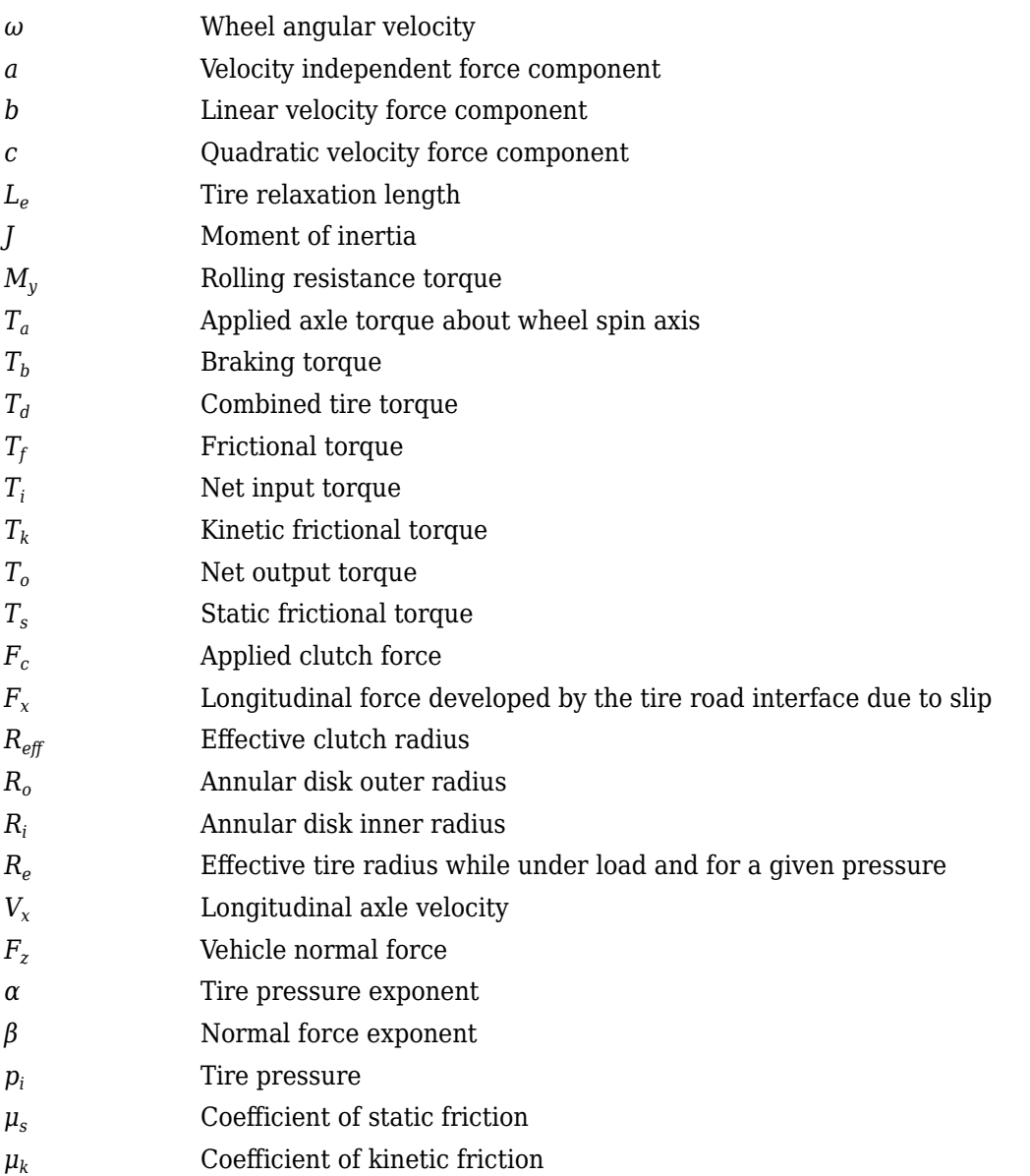

# **Tire and Wheel Coordinate Systems**

To resolve the forces and moments, the block uses the Z-Up orientation of the tire and wheel coordinate systems.

- Tire coordinate system axes  $(X_T, Y_T, Z_T)$  are fixed in a reference frame attached to the tire. The origin is at the tire contact with the ground.
- Wheel coordinate system axes  $(X_W, Y_W, Z_W)$  are fixed in a reference frame attached to the wheel. The origin is at the wheel center.

# **Z-Up Orientation**<sup>1</sup>

<sup>1</sup> Reprinted with permission Copyright © 2008 SAE International. Further distribution of this material is not permitted without prior permission from SAE.

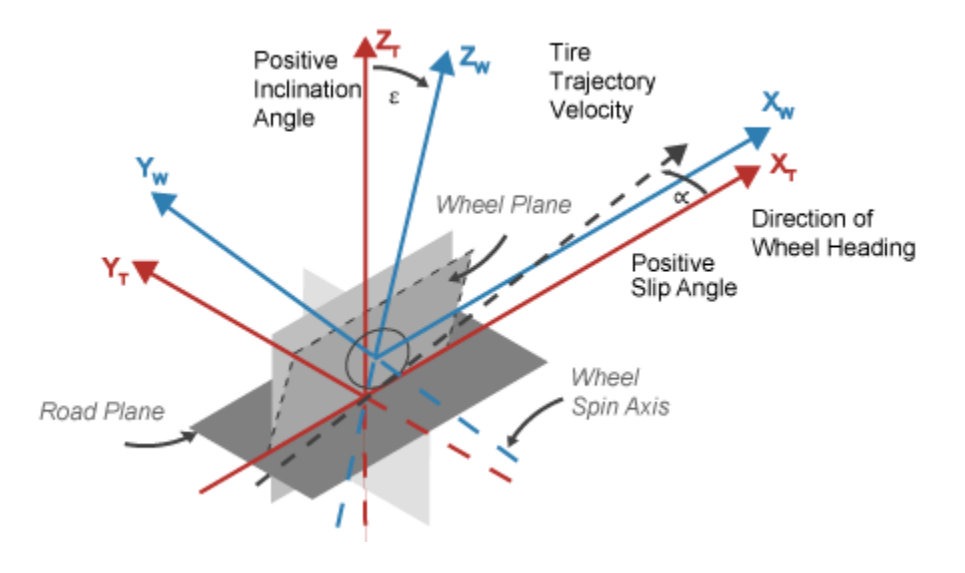

#### **Brakes**

## **Disc**

If you specify the **Brake Type** parameter Disc, the block implements a disc brake. This figure shows the side and front views of a disc brake.

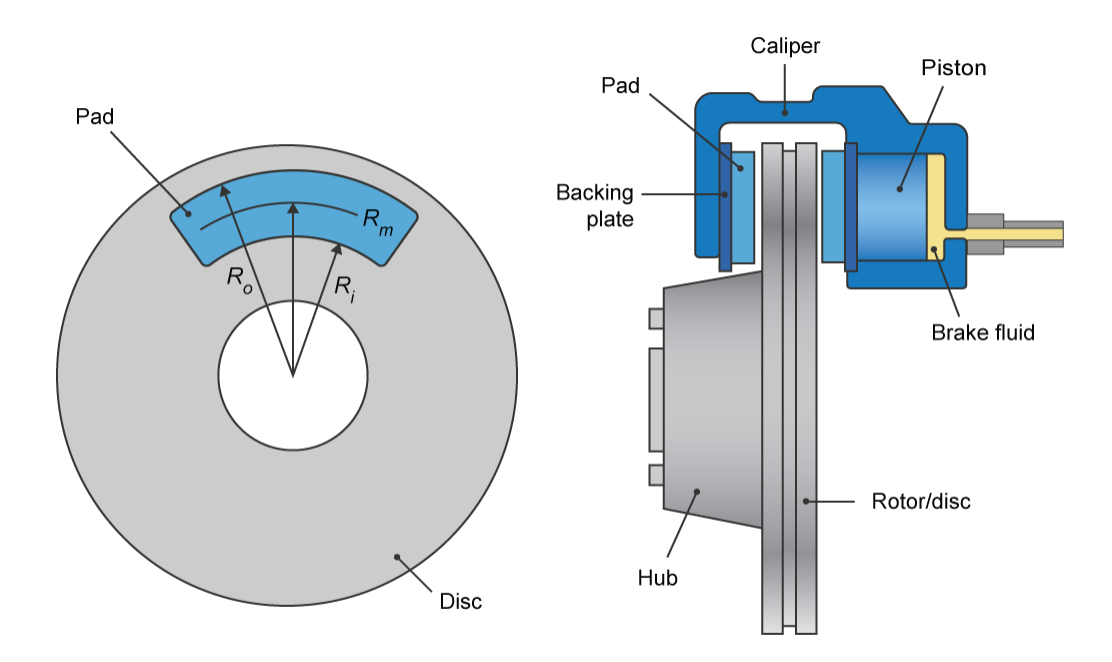

A disc brake converts brake cylinder pressure from the brake cylinder into force. The disc brake applies the force at the brake pad mean radius.

The block uses these equations to calculate brake torque for the disc brake.

$$
T = \begin{cases} \frac{\mu P \pi B_a^2 R_m N_{pads}}{4} & \text{when } N \neq 0\\ \frac{\mu_{static} P \pi B_a^2 R_m N_{pads}}{4} & \text{when } N = 0 \end{cases}
$$
  

$$
Rm = \frac{Ro + Ri}{2}
$$

The equations use these variables.

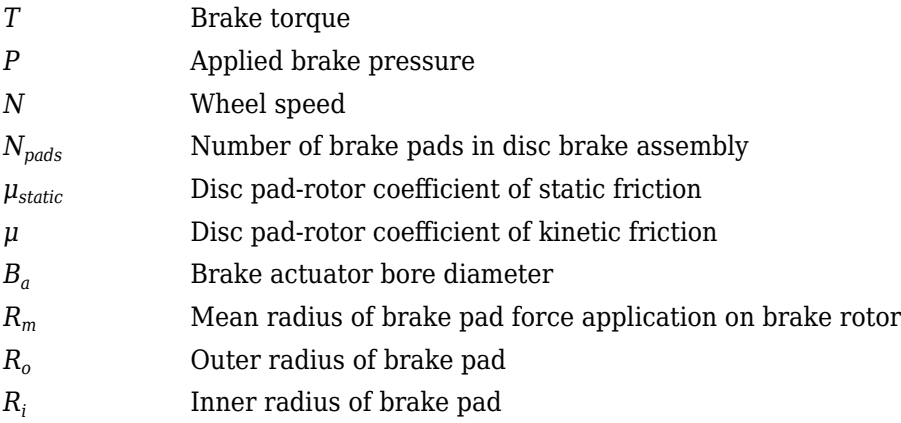

#### **Drum**

If you specify the **Brake Type** parameter Drum, the block implements a static (steady-state) simplex drum brake. A simplex drum brake consists of a single two-sided hydraulic actuator and two brake shoes. The brake shoes do not share a common hinge pin.

The simplex drum brake model uses the applied force and brake geometry to calculate a net torque for each brake shoe. The drum model assumes that the actuators and shoe geometry are symmetrical for both sides, allowing a single set of geometry and friction parameters to be used for both shoes.

The block implements equations that are derived from these equations in *Fundamentals of Machine Elements*.

$$
T_{rshoe} = \left(\frac{n\mu cr(\cos\theta_2 - \cos\theta_1)B_a^2}{2\mu(2r(\cos\theta_2 - \cos\theta_1) + a(\cos^2\theta_2 - \cos^2\theta_1)) + ar(2\theta_1 - 2\theta_2 + \sin2\theta_2 - \sin2\theta_1)}\right)P
$$
  
\n
$$
T_{lshoe} = \left(\frac{n\mu cr(\cos\theta_2 - \cos\theta_1)B_a^2}{-2\mu(2r(\cos\theta_2 - \cos\theta_1) + a(\cos^2\theta_2 - \cos^2\theta_1)) + ar(2\theta_1 - 2\theta_2 + \sin2\theta_2 - \sin2\theta_1)}\right)P
$$
  
\n
$$
T = \begin{cases} T_{rshoe} + T_{lshoe} & \text{when } N \neq 0 \\ (T_{rshoe} + T_{lshoe}) \frac{\mu_{static}}{\mu} & \text{when } N = 0 \end{cases}
$$

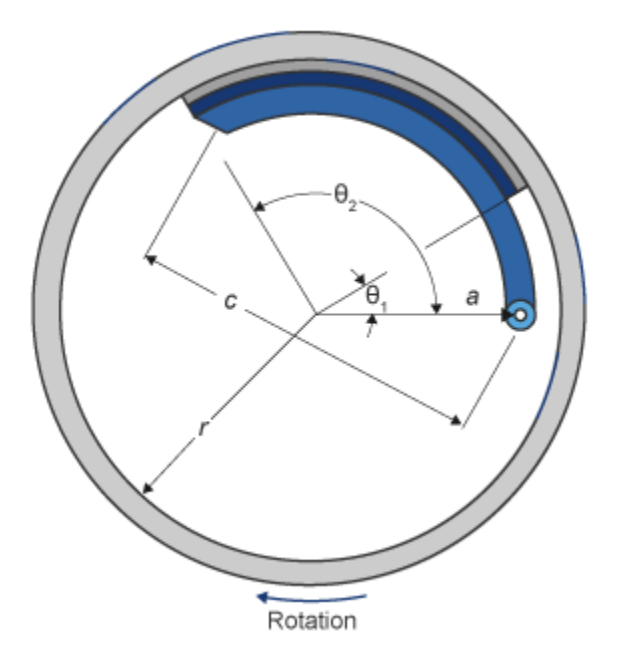

The equations use these variables.

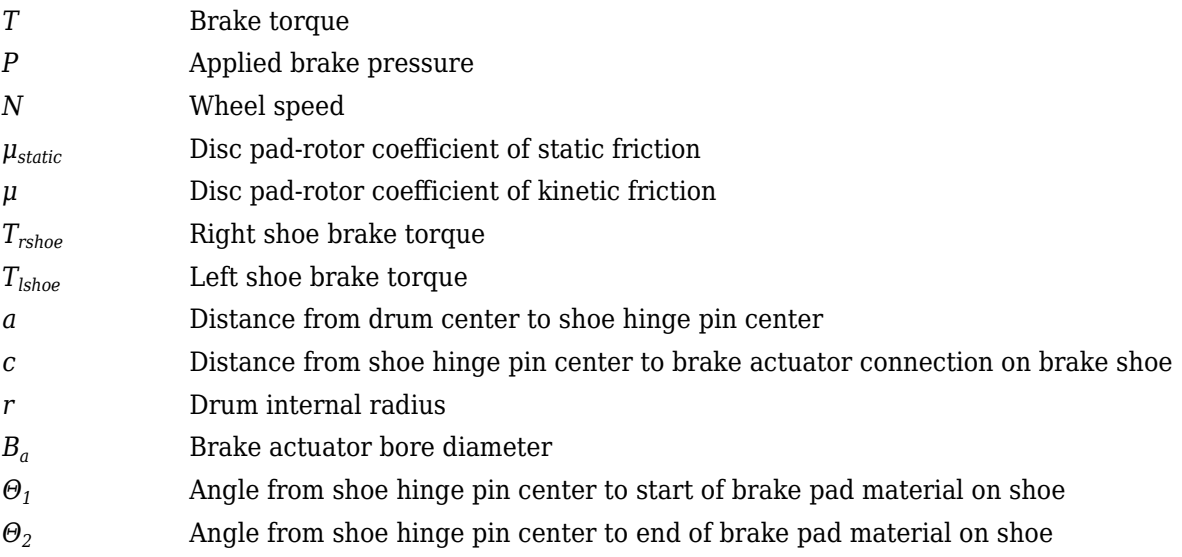

# **Mapped**

If you specify the **Brake Type** parameter Mapped, the block uses a lookup table to determine the brake torque.

$$
T = \begin{cases} f_{brake}(P, N) & \text{when } N \neq 0\\ \left(\frac{\mu_{static}}{\mu}\right) f_{brake}(P, N) & \text{when } N = 0 \end{cases}
$$

The equations use these variables.

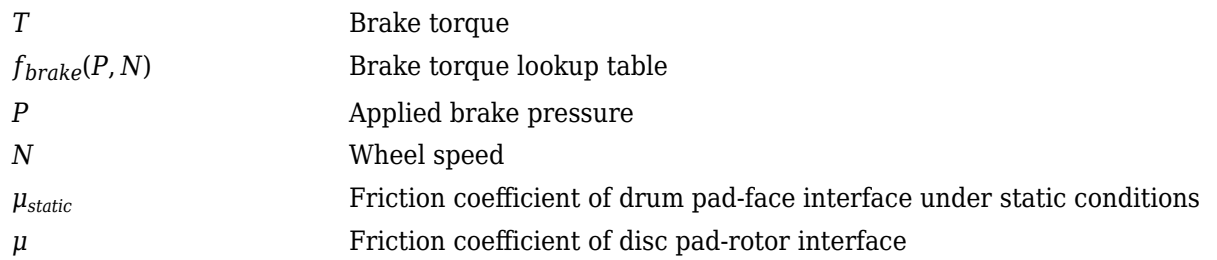

The lookup table for the brake torque, *fbrake*(*P*, *N*), is a function of applied brake pressure and wheel speed, where:

- *T* is brake torque, in N·m.
- *P* is applied brake pressure, in bar.
- *N* is wheel speed, in rpm.

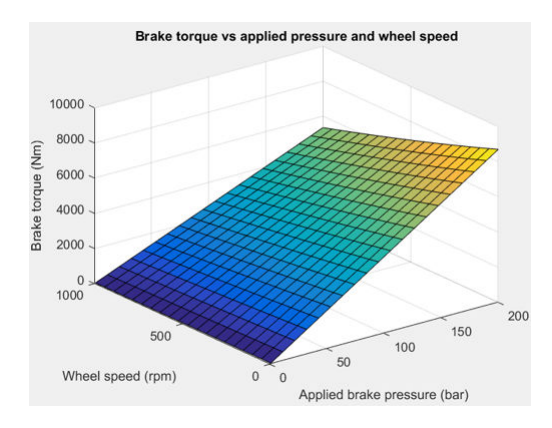

# **Ports**

# **Input**

# **BrkPrs — Brake pressure**

scalar | N-by-1 vector

Brake pressure, in Pa.

Vector is the number of wheels, *N*, by 1. If you provide a scalar value, the block assumes that number of wheels is one.

# **Dependencies**

To enable this port, for the **Brake Type** parameter, specify one of these types:

- Disc
- Drum
- Mapped

# **AxlTrq — Axle torque**

scalar | N-by-1 vector

Axle torque*,*  $T_a$ *,* about wheel spin axis, in N·m.

Vector is the number of wheels, *N*, by 1. If you provide a scalar value, the block assumes that number of wheels is one.

#### **Vx — Longitudinal velocity**

scalar | N-by-1 vector

Axle longitudinal velocity, *V<sup>x</sup>* , along tire-fixed *x*-axis, in m/s.

Vector is the number of wheels, *N*, by 1. If you provide a scalar value, the block assumes that number of wheels is one.

#### **Vy — Lateral velocity**

scalar | N-by-1 vector

Axle lateral velocity, *V<sup>y</sup>* , along tire-fixed *y*-axis, in m/s.

Vector is the number of wheels, *N*, by 1. If you provide a scalar value, the block assumes that number of wheels is one.

#### **Camber — Inclination angle**

scalar | N-by-1 vector

Camber angle, *ɣ*, or inclination angle, *ε*, in rad.

Vector is the number of wheels, *N*, by 1. If you provide a scalar value, the block assumes that number of wheels is one.

#### **YawRate — Tire angular velocity**

scalar | N-by-1 vector

Tire angular velocity, *r*, about the tire-fixed *z*-axis (yaw rate), in rad/s.

Vector is the number of wheels, *N*, by 1. If you provide a scalar value, the block assumes that number of wheels is one.

#### **Prs** - Tire inflation pressure

scalar | N-by-1 vector

Tire inflation pressure, *p<sup>i</sup>* , in Pa.

Vector is the number of wheels, *N*, by 1. If you provide a scalar value, the block assumes that number of wheels is one.

#### **Gnd — Ground displacement**

scalar | N-by-1 vector

Ground displacement along tire-fixed *z*-axis, in m. Positive input produces wheel lift.

Vector is the number of wheels, *N*, by 1. If you provide a scalar value, the block assumes that number of wheels is one.

#### **Fext — Axle force applied to tire**

scalar | N-by-1 vector

Axle force applied to tire, *Fext*, along vehicle-fixed *z*-axis (positive input compresses the tire), in N.

Vector is the number of wheels, *N*, by 1. If you provide a scalar value, the block assumes that number of wheels is one.

# **ScaleFctrs — Scale factors**

27-by-N array

Magic Formula scale factor array. Array dimensions are 27 by the number of wheels, *N*.

The Magic Formula equations use scale factors to account for static or simulation run-time variations. Nominally, most are set to 1.

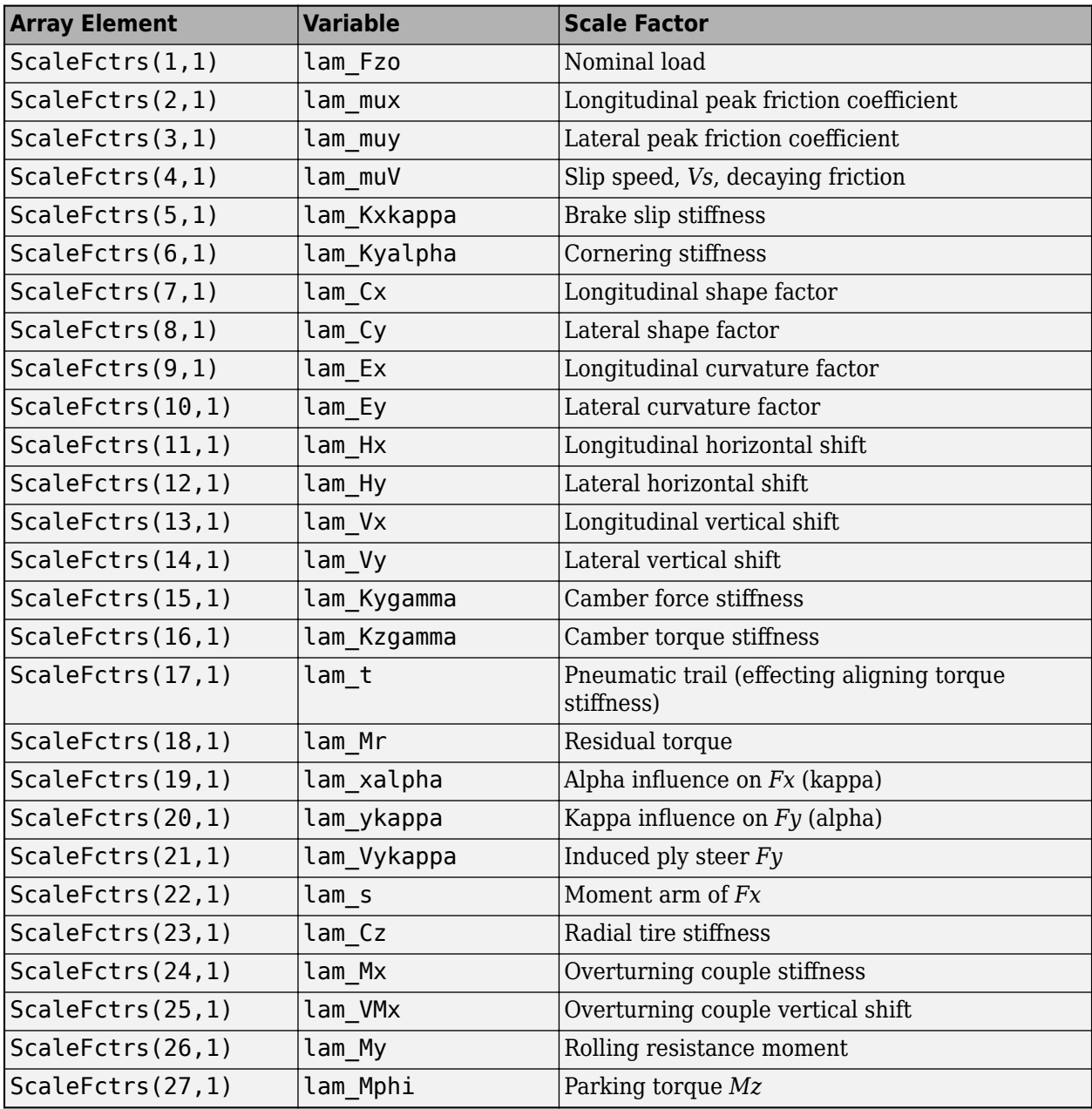

# **Output**

# **Info — Block data**

bus

Block data, returned as a bus signal containing these block values.

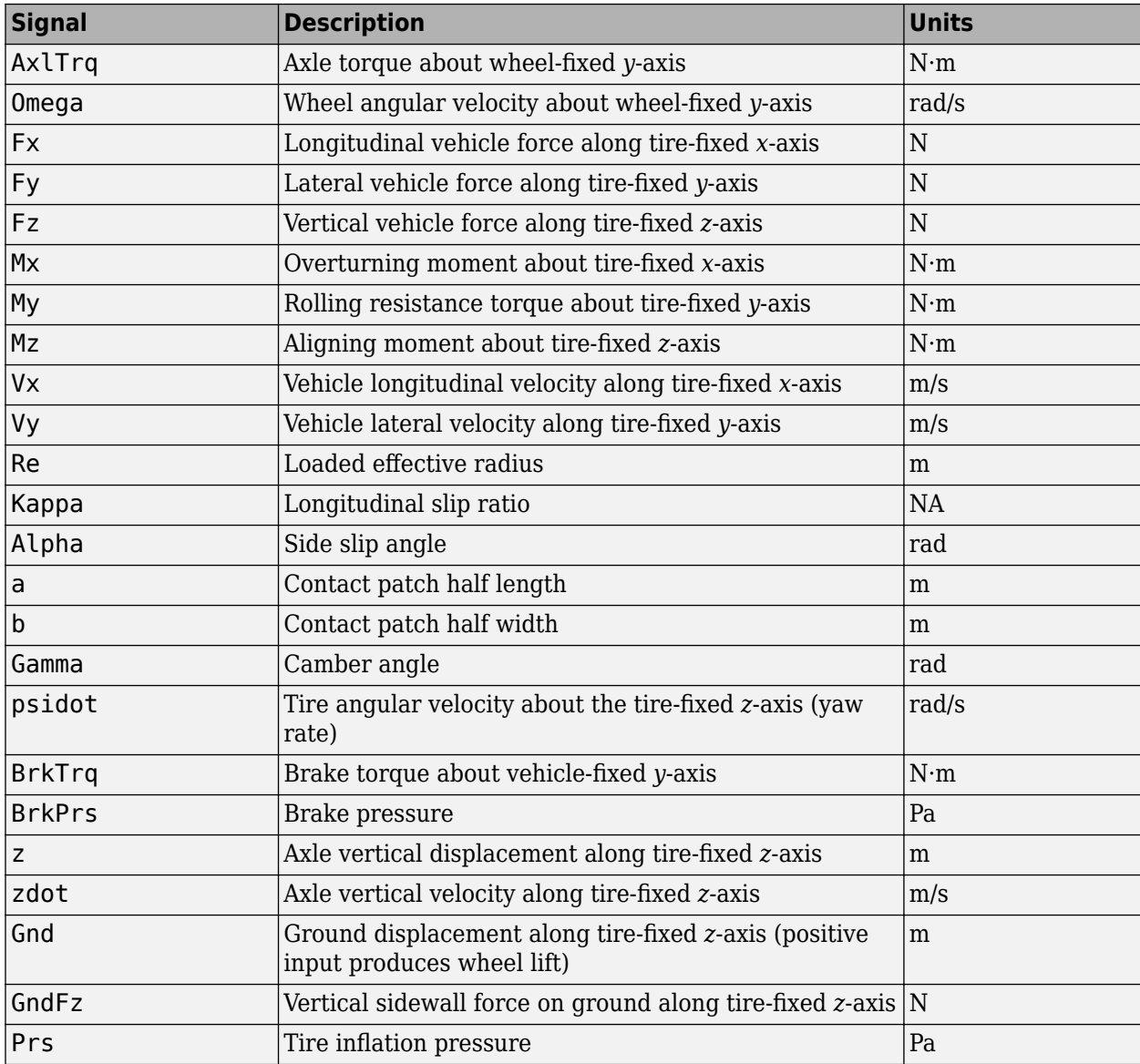

## **Omega — Wheel angular velocity**

scalar | N-by-1 vector

Wheel angular velocity, *ω*, about wheel-fixed *y*-axis, in rad/s.

Vector is the number of wheels, *N*, by 1. If you provide a scalar value, the block assumes that number of wheels is one.

# **Fx — Longitudinal axle force**

scalar | N-by-1 vector

Longitudinal force acting on axle, *F<sup>x</sup>* , along tire-fixed *x*-axis, in N. Positive force acts to move the vehicle forward.

Vector is the number of wheels, *N*, by 1. If you provide a scalar value, the block assumes that number of wheels is one.

## **Fy — Lateral axle force**

scalar | N-by-1 vector

Lateral force acting on axle, *F<sup>y</sup>* , along tire-fixed *y*-axis, in N.

Vector is the number of wheels, *N*, by 1. If you provide a scalar value, the block assumes that number of wheels is one.

## **Fz — Vertical axle force**

scalar | N-by-1 vector

Vertical force acting on axle, *F<sup>z</sup>* , along tire-fixed *z*-axis, in N.

Vector is the number of wheels, *N*, by 1. If you provide a scalar value, the block assumes that number of wheels is one.

## **Mx — Overturning moment**

scalar | N-by-1 vector

Longitudinal moment acting on axle, *M<sup>x</sup>* , about tire-fixed *x*-axis, in N·m.

Vector is the number of wheels, *N*, by 1. If you provide a scalar value, the block assumes that number of wheels is one.

#### **My — Rolling resistive moment**

scalar | N-by-1 vector

Lateral moment acting on axle, *M<sup>y</sup>* , about tire-fixed *y*-axis, in N·m.

Vector is the number of wheels, *N*, by 1. If you provide a scalar value, the block assumes that number of wheels is one.

#### **Mz — Aligning moment**

scalar | N-by-1 vector

Vertical moment acting on axle, *M<sup>z</sup>* , about tire-fixed *z*-axis, in N·m.

Vector is the number of wheels, *N*, by 1. If you provide a scalar value, the block assumes that number of wheels is one.

# **Parameters**

# **Block Options**

# **Tire Type — Select type**

```
External file (default) | Light passenger car 205/60R15 | Mid-size passenger car
235/45R18 | Performance car 225/40R19 | SUV 265/50R20 | Light truck 275/65R18 |
Commercial truck 295/75R22.5
```
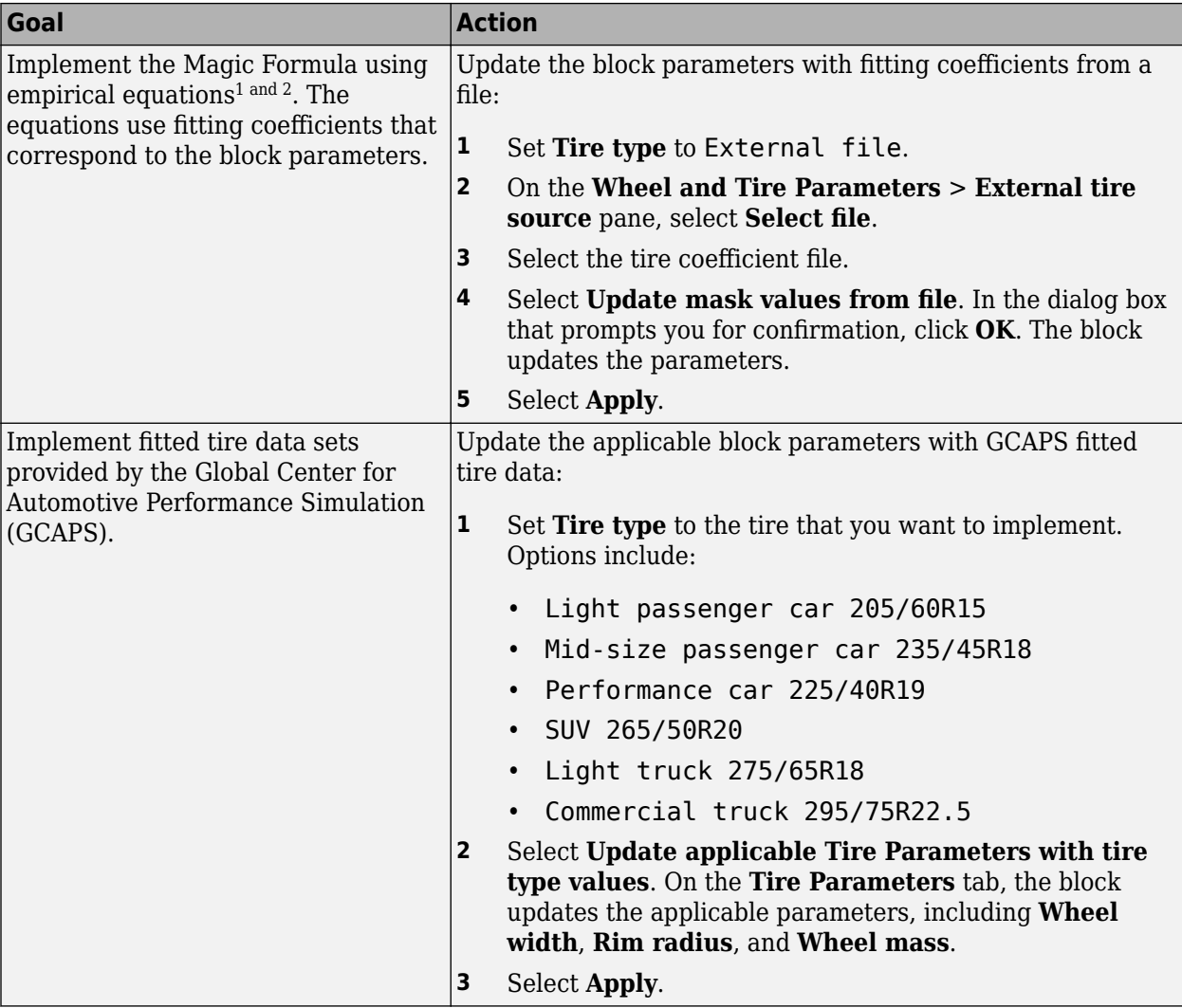

Use the **Tire type** parameter to select the source of the tire data.

# **Brake Type — Select type**

None | Disc | Drum | Mapped

Use the **Brake Type** parameter to select the brake.

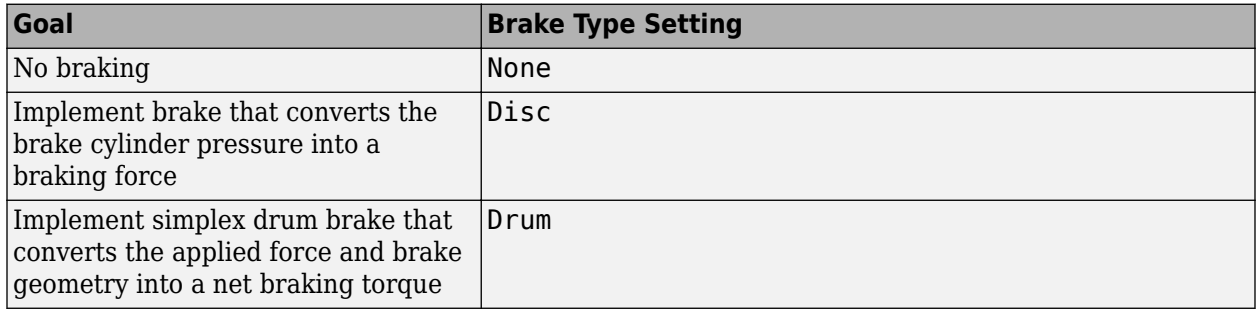

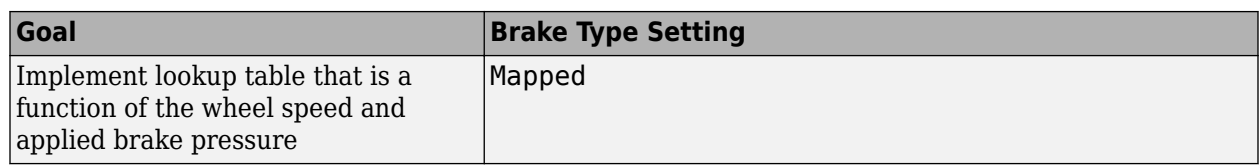

# **Ply steer — Include ply steer**

on (default) | off

Select to include ply steer in the Magic Formula equations.

By default, the blocks include ply steer and turn slip in the Magic Formula equations. The equations are fit to flat-belt test data and predict a number of tire effects, including ply steer and turn slip. Consider removing the effects if your:

- Test data does not include ply steer or turn slip data.
- Analysis does not require ply steer or turn slip effects.

If you clear **Ply steer**, the block internally sets these parameters to 0:

- **Vertical shift of overturning moment, QSX1**
- **Combined slip Fx shift factor reduction, RHX1**
- **Efy curvature constant camber dependency, PEY3**
- **SHY horizontal shift at FZNOM, PHY1**
- **SHY variation with load, PHY2**
- **Svy/Fz vertical shift at FZNOM, PVY1**
- **Svy/Fz variation with load, PVY2**
- **Fy shift reduction with slip angle, RBY3**
- **Slip ratio side force Svyk/Muy\*Fz at FZNOM, RVY1**
- **Side force Svyk/Muy\*Fz variation with load, RVY2**
- **Bpt slope variation with camber, QBZ4**
- **Dpt peak trail variation with camber, QDZ3**
- **Dmr peak residual torque, QDZ6**
- **Dmr peak residual torque variation with load, QDZ7**
- **Ept variation with sign of alpha-t, QEZ4**
- **Sht horizontal trail shift at FZNOM, QHZ1**
- **Sht variation with load, QHZ2**
- **Nominal value of s/R0: effect of Fx on Mz, SSZ1**

# **Turn slip — Include turn slip**

on (default) | off

Select to include ply steer in Magic Formula equations.

By default, the blocks include ply steer and turn slip in the Magic Formula equations. The equations are fit to flat-belt test data and predict a number of tire effects, including ply steer and turn slip. Consider removing the effects if your:

- Test data does not include ply steer or turn slip data.
- Analysis does not require ply steer or turn slip effects.

If you clear **Turn slip**, the block internally:

- Sets the Magic Formula turn slip equations to 1. Specifically, equations 4.E77, 4.E79, 4.E81,  $4.E83, 4.E84, 4.E92, 4.E102, 4.E101, and 4.E105.<sup>2</sup>.$
- Uses Magic Formula terms that effect horizontal shift.
- Uses Magic Formula small turn slip values in 4.E27<sup>2</sup>.

#### **Brake**

# **Static friction coefficient, mu\_static — Static friction**

.3 (default) | scalar | *N*-by-1 vector

Static friction coefficient, specified as a scalar or *N*-by-1 vector, dimensionless. If you specify a scalar, the block uses that value for all wheels. If you specify a vector, you must specify vectors for the other brake parameters.

*N* is the number of wheels and must match the input signal dimensions.

#### **Dependencies**

To enable this parameter, for the **Brake Type** parameter, specify one of these types:

- Disc
- Drum
- Mapped

## **Kinetic friction coefficient, mu\_kinetic — Kinetic friction**

.2 (default) | scalar | *N*-by-1 vector

Kinematic friction coefficient, specified as a scalar or *N*-by-1 vector, dimensionless. If you specify a scalar, the block uses that value for all wheels. If you specify a vector, you must specify vectors for the other brake parameters.

*N* is the number of wheels and must match the input signal dimensions.

#### **Dependencies**

To enable this parameter, for the **Brake Type** parameter, specify one of these types:

- Disc
- Drum
- Mapped

**Disc**

#### **Disc brake actuator bore, disc\_abore — Bore distance**

```
.05 (default) | scalar | N-by-1 vector
```
Disc brake actuator bore, specified as a scalar or *N*-by-1 vector, in m. If you specify a scalar, the block uses that value for all wheels. If you specify a vector, you must specify vectors for the other brake parameters.

*N* is the number of wheels and must match the input signal dimensions.

#### **Dependencies**

To enable the disc brake parameters, select Disc for the **Brake Type** parameter.

#### **Brake pad mean radius, Rm — Radius**

.177 (default) | scalar | *N*-by-1 vector

Brake pad mean radius, specified as a scalar or *N*-by-1 vector, in m. If you specify a scalar, the block uses that value for all wheels. If you specify a vector, you must specify vectors for the other brake parameters.

*N* is the number of wheels and must match the input signal dimensions.

## **Dependencies**

To enable the disc brake parameters, select Disc for the **Brake Type** parameter.

# **Number of brake pads, num\_pads — Count**

2 (default) | scalar | *N*-by-1 vector

Number of brake pads, specified as a scalar or *N*-by-1 vector, dimensionless. If you specify a scalar, the block uses that value for all wheels. If you specify a vector, you must specify vectors for the other brake parameters.

*N* is the number of wheels and must match the input signal dimensions.

#### **Dependencies**

To enable the disc brake parameters, select Disc for the **Brake Type** parameter.

#### **Drum**

**Drum brake actuator bore, disc\_abore — Bore distance** 0.0508 (default) | scalar | *N*-by-1 vector

Drum brake actuator bore, specified as a scalar or *N*-by-1 vector, in m. If you specify a scalar, the block uses that value for all wheels. If you specify a vector, you must specify vectors for the other brake parameters.

*N* is the number of wheels and must match the input signal dimensions.

#### **Dependencies**

To enable the drum brake parameters, select Drum for the **Brake Type** parameter.

# **Shoe pin to drum center distance, drum\_a — Distance**

0.123 (default) | scalar

Shoe pin to drum center distance, in m.

#### **Dependencies**

To enable the drum brake parameters, select Drum for the **Brake Type** parameter.

**Shoe pin center to force application point distance, drum\_c — Distance** 0.212 (default) | scalar

Shoe pin center to force application point distance, in m.

#### **Dependencies**

To enable the drum brake parameters, select Drum for the **Brake Type** parameter.

#### **Drum internal radius, drum\_r — Radius** 0.15 (default) | scalar

Drum internal radius, in m.

#### **Dependencies**

To enable the drum brake parameters, select Drum for the **Brake Type** parameter.

#### **Shoe pin to pad start angle, drum\_theta1 — Angle** 0 (default) | scalar

Shoe pin to pad start angle, in deg.

#### **Dependencies**

To enable the drum brake parameters, select Drum for the **Brake Type** parameter.

#### **Shoe pin to pad end angle, drum\_theta2 — Angle** 126 (default) | scalar

Shoe pin to pad end angle, in deg.

#### **Dependencies**

To enable the drum brake parameters, select Drum for the **Brake Type** parameter.

#### **Mapped**

## **Brake actuator pressure breakpoints, brake\_p\_bpt — Breakpoints** vector

Brake actuator pressure breakpoints, in bar.

#### **Dependencies**

To enable the mapped brake parameters, select Mapped for the **Brake Type** parameter.

## **Wheel speed breakpoints, brake\_n\_bpt — Breakpoints** vector

Wheel speed breakpoints, in rpm.

## **Dependencies**

To enable the mapped brake parameters, select Mapped for the **Brake Type** parameter.

#### **Brake torque map, f\_brake\_t — Lookup table** array

The lookup table for the brake torque, *fbrake*(*P*, *N*), is a function of applied brake pressure and wheel speed, where:

- *T* is brake torque, in N·m.
- *P* is applied brake pressure, in bar.
- *N* is wheel speed, in rpm.

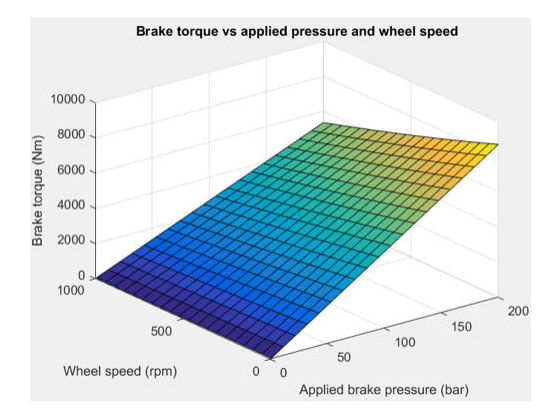

To enable the mapped brake parameters, select Mapped for the **Brake Type** parameter.

#### **Tire**

# **Tire file or object, tireParamSet — Tire file**

vdynPassCar.mat (default) | .tir | .txt

Tire file .tir or object containing empirical data to model tire longitudinal and lateral behavior with the Magic Formula. If you provide an .txt file, make sure the file contains names that correspond to the block parameters.

Update the block parameters with fitting coefficients from a file

- **1** Set **Tire type** to External file.
- **2** On the **Wheel and Tire Parameters** > **External tire source** pane, select **Select file**.
- **3** Select the tire coefficient file.
- **4** Select **Update mask values from file**. In the dialog box that prompts you for confirmation, click **OK**. The block updates the parameters.
- **5** Select **Apply**.

#### **Simulation**

#### **Maximum pressure, PRESMAX — Pressure** scalar

Maximum pressure, *PRESMAX*, in Pa.

**Minimum pressure, PRESMIN — Pressure** scalar

Minimum pressure, *PRESMIN*, in Pa.

**Maximum normal force, FZMAX — Force** 10000 (default) | scalar

Maximum normal force, *FZMAX*, in N.

**Minimum normal force, FZMIN — Force** 100 (default) | scalar

Minimum normal force, *FZMIN*, in N.

**Velocity tolerance used to handle low velocity situations, VXLOW — Tolerance** 0.1 (default) | scalar

Velocity tolerance used to handle low velocity situations, *VXLOW*, in m/s.

**Max allowable slip ratio (absolute), KPUMAX — Ratio** scalar

Max allowable slip ratio (absolute), *KPUMAX*, dimensionless.

**Minimum allowable slip ratio (absolute), KPUMIN — Ratio** scalar

Minimum allowable slip ratio (absolute), *KPUMIN*, dimensionless.

**Max allowable slip angle (absolute), ALPMAX — Angle** scalar

Max allowable slip angle (absolute), *ALPMAX*, in rad.

## **Minimum allowable slip angle (absolute), ALPMIN — Angle** scalar

Minimum allowable slip angle (absolute), *ALPMIN*, in rad.

**Maximum allowable camber angle, CAMMAX — Angle** scalar

Maximum allowable camber angle *CAMMAX*, in rad.

**Minimum allowable camber angle, CAMMIN — Angle** scalar

Minimum allowable camber angle, *CAMMIN*, in rad.

**Nominal longitudinal speed, LONGVL — Speed** 16.7 (default) | scalar

Nominal longitudinal speed, *LONGVL*, in m/s.

## **Wheel**

```
Initial rotational velocity, omegao — Velocity
scalar | N-by-1 vector
```
Initial rotational velocity, specified as a scalar or *N*-by-1 vector, in rad/s. If you specify a scalar, the block uses that value for all wheels. If you specify a vector, you must specify vectors for the other rotational parameters.

*N* is the number of wheels and must match the input signal dimensions.

## **Rotational damping, br — Damping**

scalar | *N*-by-1 vector

Rotational damping, specified as a scalar or *N*-by-1 vector, in N·m·s/rad. If you specify a scalar, the block uses that value for all wheels. If you specify a vector, you must specify vectors for the other rotational parameters.

*N* is the number of wheels and must match the input signal dimensions.

**Unloaded radius, UNLOADED\_RADIUS — Radius**

0.309 (default) | scalar

Unloaded radius, *UNLOADED\_RADIUS*, in m.

**Nominal pressure, NOMPRES — Pressure** 224006 (default) | scalar

Nominal pressure, *NOMPRES*, in Pa.

# **Nominal normal force, FNOMIN — Force**

4025 (default) | scalar

Nominal normal force, *FNOMIN*, in N.

**Wheel width, WIDTH — Width** scalar

Wheel width, *WIDTH*, in m.

**Rim radius, RIM\_RADIUS — Radius** .19 (default) | scalar

Rim radius, *RIM\_RADIUS*, in m.

#### **Inertial**

**Wheel mass, MASS — Mass** scalar | *N*-by-1 vector

Wheel mass, specified as a scalar or *N*-by-1 vector, in kg. If you specify a scalar, the block uses that value for all wheels. If you specify a vector, you must specify vectors for the other inertial parameters.

*N* is the number of wheels and must match the input signal dimensions.

# **Rotational inertia (rolling axis), IYY — Inertia**

scalar | *N*-by-1 vector

Rotational inertia (rolling axis), specified as a scalar or *N*-by-1 vector, in kg·m<sup>2</sup>. If you specify a scalar, the block uses that value for all wheels. If you specify a vector, you must specify vectors for the other rotational parameters.

*N* is the number of wheels and must match the input signal dimensions.

**Gravity, GRAVITY — Gravity**

scalar

Gravity, *GRAVITY*, in m/s^2.

## **Vertical**

#### **Initial tire displacement, zo — Displacement**

0 (default) | scalar | *N*-by-1 vector

Initial tire displacement, specified as a scalar or *N*-by-1 vector, in m. If you specify a scalar, the block uses that value for all wheels. If you specify a vector, you must specify vectors for the other vertical parameters.

*N* is the number of wheels and must match the input signal dimensions.

**Initial wheel vertical velocity (wheel fixed frame), zdoto — Velocity** 0 (default) | scalar | *N*-by-1 vector

Initial wheel vertical velocity, specified as a scalar or *N*-by-1 vector, in m/s. If you specify a scalar, the block uses that value for all wheels. If you specify a vector, you must specify vectors for the other vertical parameters.

*N* is the number of wheels and must match the input signal dimensions.

**Effective rolling radius at low load stiffness, BREFF — Stiffness** 8.25094594147963 (default) | scalar

Effective rolling radius at low load stiffness, *BREFF*, dimensionless.

**Effective rolling radius peak value, DREFF — Radius**

0.260468730454265 (default) | scalar

Effective rolling radius peak value, *DREFF*, dimensionless.

**Effective rolling radius at high load stiffness, FREFF — Radius** 0.0735298544471851 (default) | scalar

Effective rolling radius at high load stiffness, *FREFF*, dimensionless.

**Unloaded to nominal rolling radius ratio, Q\_RE0 — Ratio** 1.00866439868088 (default) | scalar

Unloaded to nominal rolling radius ratio, *Q\_RE0*, dimensionless.

**Radius rotational speed dependence, Q\_V1 — Speed** 0.000760413786224011 (default) | scalar

Radius rotational speed dependence, *Q\_V1*, dimensionless.

**Stiffness rotational speed dependence, Q\_V2 — Speed** 0.0463384792019201 (default) | scalar

Stiffness rotational speed dependence, *Q\_V2*, dimensionless.

**Linear load change with deflection, Q\_FZ1 — Load change** 0 (default) | scalar

Linear load change with deflection, *Q\_FZ1*, dimensionless.

**Quadratic load change with deflection, Q\_FZ2 — Load change** 15.6870832810226 (default) | scalar

Quadratic load change with deflection, *Q\_FZ2*, dimensionless.

**Linear load change with deflection and quadratic camber, Q\_FZ3 — Load change** 0 (default) | scalar

Linear load change with deflection and quadratic camber, *Q\_FZ3*, dimensionless.

**Load response to longitudinal force, Q\_FCX — Force** 0.138643970247602 (default) | scalar

Load response to longitudinal force, *Q\_FCX*, dimensionless.

**Load response to lateral force, Q\_FCY — Force** 0.10843499565426 (default) | scalar

Load response to lateral force, *Q\_FCY*, dimensionless.

**Vertical stiffness change due to lateral load dependency on lateral stiffness, Q\_FCY2 — Stiffness** -0.465763352339538 (default) | scalar

Vertical stiffness change due to lateral load dependency on lateral stiffness, *Q\_FCY2*, dimensionless.

**Stiffness response to pressure, PFZ1 — Stiffness** 0.69958166705601 (default) | scalar

Stiffness response to pressure, *PFZ1*, dimensionless.

**Vertical tire stiffness, VERTICAL\_STIFFNESS — Stiffness** 207885.061134007 (default) | scalar

Vertical tire stiffness, *VERTICAL\_STIFFNESS*, in N/m.

**Vertical tire damping, VERTICAL\_DAMPING — Damping** 494.649255786991 (default) | scalar

Vertical tire damping, *VERTICAL\_DAMPING*, in N·s/m.

**Rim bottoming out offset, BOTTOM\_OFFST — 2ffset** .01 (default) | scalar

Rim bottoming out offset, *BOTTOM\_OFFST*, in m.

**Bottoming out stiffness, BOTTOM\_STIFF — Stiffness** 2e6 (default) | scalar

Bottoming out stiffness, *BOTTOM\_STIFF*, in N/m.
### **Structural**

**Longitudinal stiffness, LONGITUDINAL\_STIFFNESS — Stiffness** scalar

Longitudinal stiffness, *LONGITUDINAL\_STIFFNESS*, in N/m.

#### **Lateral stiffness, LATERAL\_STIFFNESS — Stiffness** scalar

Longitudinal stiffness, *LATERAL\_STIFFNESS*, in N/m.

# **Linear vertical deflection influence on longitudinal stiffness, PCFX1 — Deflection influence**

scalar

Linear vertical deflection influence on longitudinal stiffness, *PCFX1*, dimensionless.

# **Quadratic vertical deflection influence on longitudinal stiffness, PCFX2 — Deflection influence**

scalar

Quadratic vertical deflection influence on longitudinal stiffness, *PCFX2*, dimensionless.

### **Pressure dependency on longitudinal stiffness, PCFX3 — Pressure dependency** scalar

Pressure dependency on longitudinal stiffness, *PCFX3*, dimensionless.

# **Linear vertical deflection influence on lateral stiffness, PCFY1 — Deflection influence**

scalar

Linear vertical deflection influence on lateral stiffness, *PCFY1*, dimensionless.

# **Quadratic vertical deflection influence on lateral stiffness, PCFY2 — Deflection influence**

scalar

Quadratic vertical deflection influence on lateral stiffness, *PCFY2*, dimensionless.

### **Pressure dependency on longitudinal stiffness, PCFY3 — Pressure dependency** scalar

Pressure dependency on longitudinal stiffness, *PCFY3*, dimensionless.

### **Contact Patch**

**Contact length square root term, Q\_RA1 — Length term** scalar

Contact length square root term, *Q\_RA1*, dimensionless.

**Contact length linear term, Q\_RA2 — Length term** scalar

Contact length linear term, *Q\_RA2*, dimensionless.

**Contact width root term, Q\_RB1 — Width term** scalar

Contact width root term, *Q\_RB1*, dimensionless.

**Contact width linear term, Q\_RB2 — Width term** scalar

Contact width linear term, *Q\_RB2*, dimensionless.

### **Longitudinal**

**Cfx shape factor, PCX1 — Shape factor** scalar

Shape factor, *Cfx*, *PCX1*, dimensionless.

**Longitudinal friction at nominal normal load, PDX1 — Friction** scalar

Longitudinal friction at nominal normal load, *PDX1*, dimensionless.

**Frictional variation with load, PDX2 — Friction variation** scalar

Frictional variation with load, *PDX2*, dimensionless.

**Frictional variation with camber, PDX3 — Friction variation** scalar

Frictional variation with camber, *PDX3*, in 1/rad^2.

**Longitudinal curvature at nominal normal load, PEX1 — Curvature** scalar

Longitudinal curvature at nominal normal load, *PEX1*, dimensionless.

**Variation of curvature factor with load, PEX2 — Curvature variation** scalar

Variation of curvature factor with load, *PEX2*, dimensionless.

**Variation of curvature factor with square of load, PEX3 — Curvature variation** scalar

Variation of curvature factor with square of load, *PEX3*, dimensionless.

**Longitudinal curvature factor with slip, PEX4 — Curvature** scalar

Longitudinal curvature factor with slip, *PEX4*, dimensionless.

**Longitudinal slip stiffness at nominal normal load, PKX1 — Stiffness** scalar

Longitudinal slip stiffness at nominal normal load, *PKX1*, dimensionless.

**Variation of slip stiffness with load, PKX2 — Stiffness variation** scalar

Variation of slip stiffness with load, *PKX2*, dimensionless.

#### **Slip stiffness exponent factor, PKX3 — Slip stiffness** scalar

Slip stiffness exponent factor, *PKX3*, dimensionless.

**Horizontal shift in slip ratio at nominal normal load, PHX1 — Slip ratio shift** scalar

Horizontal shift in slip ratio at nominal normal load, *PHX1*, dimensionless.

**Variation of horizontal slip ratio with load, PHX2 — Slip variation** scalar

Variation of horizontal slip ratio with load, *PHX2*, dimensionless.

**Vertical shift in load at nominal normal load, PVX1 — Load shift** scalar

Vertical shift in load at nominal normal load, *PVX1*, dimensionless.

### **Variation of vertical shift with load, PVX2 — Load variation** scalar

Variation of vertical shift with load, *PVX2*, dimensionless.

# **Linear variation of longitudinal slip stiffness with tire pressure, PPX1 — Stiffness variation**

scalar

Linear variation of longitudinal slip stiffness with tire pressure, *PPX1*, dimensionless.

# **Quadratic variation of longitudinal slip stiffness with tire pressure, PPX2 — Stiffness variation**

scalar

Quadratic variation of longitudinal slip stiffness with tire pressure, *PPX2*, dimensionless.

# **Linear variation of peak longitudinal friction with tire pressure, PPX3 — Friction variation**

scalar

Linear variation of peak longitudinal friction with tire pressure, *PPX3*, dimensionless.

# **Quadratic variation of peak longitudinal friction with tire pressure, PPX4 — Friction variation**

scalar

Quadratic variation of peak longitudinal friction with tire pressure, *PPX4*, dimensionless.

# **Combined slip Fx slope factor reduction, RBX1 — Combined slip longitudinal force slope factor reduction**

scalar

Combined slip longitudinal force, *F<sup>x</sup>* , slope factor reduction, *RBX1*, dimensionless.

# **Slip ratio Fx slope reduction variation, RBX2 — Slip ratio longitudinal force slope reduction variation**

scalar

Slip ratio longitudinal force, *F<sup>x</sup>* , slope reduction variation, *RBX2*, dimensionless.

# **Camber influence on combined slip Fx stiffness, RBX3 — Camber influence on combined slip longitudinal force stiffness**

scalar

Camber influence on combined slip longitudinal force, *F<sup>x</sup>* , stiffness, *RBX3*, dimensionless.

# **Shape factor for combined slip Fx reduction, RCX1 — Shape factor for combined slip longitudinal force reduction**

scalar

Shape factor for combined slip longitudinal force,  $F_x$ , reduction,  $RCX1$ , dimensionless.

### **Combined Fx curvature factor, REX1 — Combined longitudinal force curvature factor** scalar

Combined longitudinal force, *F<sup>x</sup>* , curvature factor, *REX1*, dimensionless.

# **Combined Fx curvature factor with load, REX2 — Combined longitudinal force curvature factor**

scalar

Combined longitudinal force, *F<sup>x</sup>* , curvature factor with load, *REX2*, dimensionless.

# **Combined slip Fx shift factor reduction, RHX1 — Combined slip longitudinal force slip factor**

scalar

Combined slip longitudinal force, *F<sup>x</sup>* , shift factor reduction, *RHX1*, dimensionless.

### **Dependencies**

If you clear **Ply steer**, the block internally sets this parameter to 0 in the Magic Formula equations.

### **Overturning**

**Vertical shift of overturning moment, QSX1 — Overturning moment** scalar

Vertical shift of overturning moment, *QSX1*, dimensionless.

### **Dependencies**

If you clear **Ply steer**, the block internally sets this parameter to 0 in the Magic Formula equations.

**Overturning moment due to camber, QSX2 — Overturning moment due to camber** scalar

Overturning moment due to camber, *QSX2*, dimensionless.

**Overturning moment due to Fy, QSX3 — Overturning moment due to lateral force** scalar

Overturning moment due to lateral force, *QSX3*, dimensionless.

**Mx combined lateral force load and camber, QSX4 — Overturning moment** scalar

Overturning moment, *M<sup>x</sup>* , combined lateral force load and camber, *QSX4*, dimensionless.

**Mx load effect due to lateral force and camber, QSX5 — Overturning moment** scalar

Overturning moment, *M<sup>x</sup>* , load effect due to lateral force and camber, *QSX5*, dimensionless.

**Mx load effect due to B-factor, QSX6 — Overturning moment** scalar

Overturning moment, *M<sup>x</sup>* , load effect due to B-factor, *QSX6*, dimensionless.

**Mx due to camber and load, QSX7 — Overturning moment** scalar

Overturning moment,  $M_{\rm x}$ , due to camber and load, *QSX7*, dimensionless.

**Mx due to lateral force and load, QSX8 — Overturning moment** scalar

Overturning moment, *M<sup>x</sup>* , due to lateral force and load, *QSX8*, dimensionless.

**Mx due to B-factor of lateral force and load, QSX9 — Overturning moment** scalar

Overturning moment, *M<sup>x</sup>* , due to B-factor of lateral force and load, *QSX9*, dimensionless.

**Mx due to vertical force and camber, QSX10 — Overturning moment** scalar

Overturning moment, *M<sup>x</sup>* , due to vertical force and camber, *QSX10*, dimensionless.

**Mx due to B-factor of vertical force and camber, QSX11 — Overturning moment** scalar

Overturning moment, *M<sup>x</sup>* , due to B-factor of vertical force and camber, *QSX11*, dimensionless.

**Mx due to squared camber, QSX12 — Overturning moment** scalar

Overturning moment, *M<sup>x</sup>* , due to squared camber, *QSX12*, dimensionless.

#### **Mx due to lateral force, QSX13 — Overturning moment** scalar

Overturning moment, *M<sup>x</sup>* , due to lateral force, *QSX13*, dimensionless.

**Mx due to lateral force with camber, QSX14 — Overturning moment** scalar

Overturning moment, *M<sup>x</sup>* , due to lateral force with camber, *QSX14*, dimensionless.

**Mx due to inflation pressure, PPMX1 — Overturning moment due to pressure** scalar

Overturning moment, *M<sup>x</sup>* , due to inflation pressure, *PPMX1*, dimensionless.

### **Lateral**

**Cfy shape factor for lateral force, PCY1 — Lateral force shape factor** scalar

Shape factor for lateral force, *Cfy*, *PCY1*, dimensionless.

**Lateral friction muy, PDY1 — Lateral friction** scalar

Lateral friction, *μ<sup>y</sup>* , *PDY1*, dimensionless.

### **Lateral friction variation of muy with load, PDY2 — Lateral friction variation** scalar

Variation of lateral friction, *μ<sup>y</sup>* , with load, *PDY2*, dimensionless.

# **Lateral friction variation of muy with squared camber, PDY3 — Lateral friction variation**

scalar

Variation of lateral friction, *μ<sup>y</sup>* , with squared camber, *PDY3*, dimensionless.

# **Efy lateral curvature at nominal force FZNOM, PEY1 — Lateral curvature at nominal force**

scalar

Lateral curvature, *Ef<sup>y</sup>* , at nominal force, *FZNOM*, *PEY1*, dimensionless.

**Efy curvature variation with load, PEY2 — Lateral curvature variation** scalar

Lateral curvature, *Ef<sup>y</sup>* , variation with load, *PEY2*, dimensionless.

**Efy curvature constant camber dependency, PEY3 — Lateral curvature constant** scalar

Lateral curvature, *Ef<sup>y</sup>* , constant camber dependency, *PEY3*, dimensionless.

### **Dependencies**

If you clear **Ply steer**, the block internally sets this parameter to 0 in the Magic Formula equations.

### **Efy curvature variation with camber, PEY4 — Lateral curvature variation** scalar

Lateral curvature*,*  $E f_{y}$ *,* variation with camber, *PEY4*, dimensionless.

### **Efy curvature variation with camber squared, PEY5 — Lateral curvature variation** scalar

Lateral curvature, *Ef<sup>y</sup>* , variation with camber squared, *PEY5*, dimensionless.

#### **Maximum KFy/FZNOM stiffness, PKY1 — Maximum stiffness** scalar

Maximum lateral force stiffness, *KF<sup>y</sup>* , to nominal force, *FZNOM*, ratio, *PKY1*, dimensionless.

#### **Load at maximum KFy/FZNOM stiffness, PKY2 — Load** scalar

Load at maximum lateral force stiffness, *KF<sup>y</sup>* , to nominal force, *FZNOM*, ratio, *PKY2*, dimensionless.

### **KFy/FZNOM stiffness variation with camber, PKY3 — Stiffness variation** scalar

Lateral force stiffness, *KF<sup>y</sup>* , to nominal force, *FZNOM*, stiffness variation with camber, *PKY3*, dimensionless.

#### **KFy curvature, PKY4 — Lateral force stiffness curvature** scalar

Lateral force stiffness, *KF<sup>y</sup>* curvature, *PKY4*, dimensionless.

### **Variation of peak stiffness with squared camber, PKY5 — Stiffness variation** scalar

Variation of peak stiffness with squared camber, *PKY5*, dimensionless.

### **Fy camber stiffness factor, PKY6 — Lateral force camber stiffness factor** scalar

Lateral force, *F<sup>y</sup>* , camber stiffness factor, *PKY6*, dimensionless.

### **Camber stiffness vertical load dependency, PKY7 — Stiffness** scalar

Camber stiffness vertical load dependency, *PKY7*, dimensionless.

### **SHY horizontal shift at FZNOM, PHY1 — Horizontal shift at nominal force** scalar

Horizontal shift, *SHY*, at nominal force, *FZNOM*, *PHY1*, dimensionless.

#### **Dependencies**

If you clear **Ply steer**, the block internally sets this parameter to 0 in the Magic Formula equations.

**SHY variation with load, PHY2 — Horizontal shift variation** scalar

Horizontal shift,  $S_{HY}$ , variation with load, *PHY2*, dimensionless.

### **Dependencies**

If you clear **Ply steer**, the block internally sets this parameter to 0 in the Magic Formula equations.

### **Svy/Fz vertical shift at FZNOM, PVY1 — Vertical shift at nominal force** scalar

Vertical shift, *Svy*, at nominal force, *FZNOM*, *PVY1*, dimensionless.

### **Dependencies**

If you clear **Ply steer**, the block internally sets this parameter to 0 in the Magic Formula equations.

**Svy/Fz variation with load, PVY2 — Vertical shift variation with load** scalar

Vertical shift, *Svy*, variation with load, *PVY2*, dimensionless.

### **Dependencies**

If you clear **Ply steer**, the block internally sets this parameter to 0 in the Magic Formula equations.

### **Svy/Fz variation with camber, PVY3 — Vertical shift variation with camber** scalar

Vertical shift, *Svy*, variation with camber, *PVY3*, dimensionless.

# **Svy/Fz variation with load and camber, PVY4 — Vertical shift variation with load and camber**

scalar

Vertical shift, *Svy*, variation with load and camber, *PVY4*, dimensionless.

# **Cornering stiffness variation with inflation pressure, PPY1 — Stiffness variation with pressure**

scalar

Cornering stiffness variation with inflation pressure, *PPY1*, dimensionless.

# **Cornering stiffness variation with inflation pressure induced nominal load dependency, PPY2 — Stiffness variation with pressure**

scalar

Cornering stiffness variation with inflation pressure induced nominal load dependency, *PPY2*, dimensionless.

### **Linear inflation pressure on peak lateral friction, PPY3 — Pressure** scalar

Linear inflation pressure on peak lateral friction, *PPY3*, dimensionless.

### **Quadratic inflation pressure on peak lateral friction, PPY4 — Pressure** scalar

Quadratic inflation pressure on peak lateral friction, *PPY4*, dimensionless.

### **Inflation pressure effect on camber stiffness, PPY5 — Pressure** scalar

Inflation pressure effect on camber stiffness, *PPY5*, dimensionless.

# **Combined Fy reduction slope factor, RBY1 — Combined lateral force reduction slope factor**

scalar

Combined lateral force,  $F_{y}$  reduction slope factor,  $RBY1$ , dimensionless.

# **Fy slope reduction with slip angle, RBY2 — Lateral force slope reduction with slip angle**

scalar

Lateral force, *F<sup>y</sup>* , slope reduction with slip angle, *RBY2*, dimensionless.

# **Fy shift reduction with slip angle, RBY3 — Lateral force shift reduction with slip angle**

scalar

Lateral force, *F<sup>y</sup>* , shift reduction with slip angle, *RBY3*, dimensionless.

### **Dependencies**

If you clear **Ply steer**, the block internally sets this parameter to 0 in the Magic Formula equations.

# **Fy combined stiffness variation from camber, RBY4 — Lateral force combined stiffness variation from camber**

scalar

Lateral force, *F<sup>y</sup>* , combined stiffness variation from camber, *RBY4*, dimensionless.

# **Fy combined reduction shape factor, RCY1 — Lateral force combined reduction shape factor**

scalar

Lateral force, *F<sup>y</sup>* , combined reduction shape factor, *RCY1*, dimensionless.

### **Fy combined curvature factor, REY1 — Lateral force combined curvature factor** scalar

Lateral force, *F<sup>y</sup>* , combined curvature factor, *REY1*, dimensionless.

# **Fy combined curvature factor with load, REY2 — Lateral force combined curvature factor with load**

scalar

Lateral force, *F<sup>y</sup>* , combined curvature factor with load, *REY2*, dimensionless.

# **Fy combined reduction shift factor, RHY1 — Lateral force combined reduction shift factor**

scalar

Lateral force, *F<sup>y</sup>* , combined reduction shift factor, *RHY1*, dimensionless.

# **Fy combined reduction shift factor with load, RHY2 — Lateral force combined reduction shift factor with load**

scalar

Lateral force, *F<sup>y</sup>* , combined reduction shift factor with load, *RHY2*, dimensionless.

# **Slip ratio side force Svyk/Muy\*Fz at FZNOM, RVY1 — Slip ratio slide force at nominal force**

scalar

Slip ratio side force at nominal force,  $F_{ZNOM}$ ,  $RVY1$ , dimensionless.

### **Dependencies**

If you clear **Ply steer**, the block internally sets this parameter to 0 in the Magic Formula equations.

### **Side force Svyk/Muy\*Fz variation with load, RVY2 — Side force variation with load** scalar

Side force variation with load, *RVY2*, dimensionless.

#### **Dependencies**

If you clear **Ply steer**, the block internally sets this parameter to 0 in the Magic Formula equations.

# **Side force Svyk/Muy\*Fz variation with camber, RVY3 — Side force variation with camber**

scalar

Side force variation with camber, *RVY3*, dimensionless.

# **Side force Svyk/Muy\*Fz variation with slip angle, RVY4 — Side force variation with slip angle**

scalar

Side force variation with slip angle, *RVY4*, dimensionless.

# **Side force Svyk/Muy\*Fz variation with slip ratio, RVY5 — Side force variation with slip ratio**

scalar

Side force variation with slip ratio, *RVY5*, dimensionless.

# **Side force Svyk/Muy\*Fz variation with slip ratio arctangent, RVY6 — Side force variation with slip ratio arctangent**

scalar

Side force variation with slip ratio arctangent, *RVY6*, dimensionless.

### **Rolling**

**Torque resistance coefficient, QSY1 — Torque resistance** scalar

Torque resistance coefficient, *QSY1*, dimensionless.

### **Torque resistance due to Fx, QSY2 — Torque resistance due to longitudinal force** scalar

Torque resistance due to longitudinal force, *F<sup>x</sup>* , *QSY2*, dimensionless.

#### **Torque resistance due to speed, QSY3 — Torque resistance due to speed** scalar

Torque resistance due to speed, *QSY3*, dimensionless.

**Torque resistance due to speed^4, QSY4 — Torque resistance due to speed** scalar

Torque resistance due to speed^4, *QSY4*, dimensionless.

**Torque resistance due to square of camber, QSY5 — Torque resistance due to camber** scalar

Torque resistance due to square of camber, *QSY5*, dimensionless.

**Torque resistance due to square of camber and load, QSY6 — Torque resistance due to camber and load**

scalar

Torque resistance due to square of camber and load, *QSY6*, dimensionless.

**Torque resistance due to load, QSY7 — Torque resistance due to load** scalar

Torque resistance due to load, *QSY7*, dimensionless.

**Torque resistance due to pressure, QSY8 — Torque resistance due to pressure** scalar

Torque resistance due to pressure, *QSY8*, dimensionless.

#### **Aligning**

# **Trail slope factor for trail Bpt at FZNOM, QBZ1 — Trail slope factor at nominal force**

scalar

Trail slope factor for trail *Bpt* at nominal force, *FZNOM*, *QBZ1*, dimensionless.

**Bpt slope variation with load, QBZ2 — Slope variation with load** scalar

Slope variation with load, *QBZ2*, dimensionless.

**Bpt slope variation with square of load, QBZ3 — Slope variation with load** scalar

Slope variation with square of load, *QBZ3*, dimensionless.

**Bpt slope variation with camber, QBZ4 — Slope variation with camber** scalar

Slope variation with camber, *QBZ4*, dimensionless.

#### **Dependencies**

If you clear **Ply steer**, the block internally sets this parameter to 0 in the Magic Formula equations.

# **Bpt slope variation with absolute value of camber, QBZ5 — Slope variation with camber**

scalar

Slope variation with absolute value of camber, *QBZ5*, dimensionless.

### **Bpt slope variation with square of camber, QBZ6 — Slope variation with camber** scalar

Slope variation with square of camber, *QBZ6*, dimensionless.

### **Br of Mzr slope scaling factor, QBZ9 — Slope scaling factor** scalar

Slope scaling factor, *QBZ9*, dimensionless.

**Br of Mzr cornering stiffness factor, QBZ10 — Cornering stiffness factor** 0 (default) | scalar

*Br* of *Mzr* cornering stiffness factor, *QBZ10*, dimensionless.

### **Cpt pneumatic trail shape factor, QCZ1 — Pneumatic trail shape factor** scalar

Pneumatic trail shape factor, *Cpt*, *QCZ1*, dimensionless.

**Dpt peak trail, QDZ1 — Peak trail**

scalar

Peak trail, *Dpt*, *QDZ1*, dimensionless.

**Dpt peak trail variation with load, QDZ2 — Peak trail variation with load** scalar

Peak trail, *Dpt*, variation with load, *QDZ2*, dimensionless.

**Dpt peak trail variation with camber, QDZ3 — Peak trail variation with camber** scalar

Peak trail, *Dpt*, variation with camber, *QDZ3*, dimensionless.

### **Dependencies**

If you clear **Ply steer**, the block internally sets this parameter to 0 in the Magic Formula equations.

# **Dpt peak trail variation with square of camber, QDZ4 — Peak trail variation with camber**

scalar

Peak trail, *Dpt*, variation with square of camber, *QDZ4*, dimensionless.

#### **Dmr peak residual torque, QDZ6 — Peak residual torque** scalar

Peak residual torque, *Dmr*, *QDZ6*, dimensionless.

#### **Dependencies**

If you clear **Ply steer**, the block internally sets this parameter to 0 in the Magic Formula equations.

# **Dmr peak residual torque variation with load, QDZ7 — Peak residual torque variation with load**

scalar

Peak residual torque, *Dmr*, variation with load, *QDZ7*, dimensionless.

#### **Dependencies**

If you clear **Ply steer**, the block internally sets this parameter to 0 in the Magic Formula equations.

# **Dmr peak residual torque variation with camber, QDZ8 — Peak residual torque variation with camber**

scalar

Peak residual torque, *Dmr*, variation with camber, *QDZ8*, dimensionless.

#### **Dmr peak residual torque variation with camber and load, QDZ9 — Peak residual torque variation with camber and load** scalar

Peak residual torque, *Dmr*, variation with camber and load, *QDZ9*, dimensionless.

# **Dmr peak residual torque variation with square of camber, QDZ10 — Peak residual torque variation with camber**

scalar

Peak residual torque, *Dmr*, variation with square of camber, *QDZ10*, dimensionless.

# **Dmr peak residual torque variation with square of load, QDZ11 — Peak residual torque variation with load**

scalar

Peak residual torque, *Dmr*, variation with square of load, *QDZ11*, dimensionless.

### **Ept trail curvature at FZNOM, QEZ1 — Trail curvature at nominal force** scalar

Trail curvature, *Ept*, at nominal force, *FZNOM*, *QEZ1*, dimensionless.

### **Ept variation with load, QEZ2 — Trail curvature variation with load** scalar

Trail curvature, *Ept* variation with load, *QEZ2*, dimensionless.

### **Ept variation with square of load, QEZ3 — Trail curvature variation with load** scalar

Trail curvature, *Ept* variation with square of load, *QEZ3*, dimensionless.

### **Ept variation with sign of alpha-t, QEZ4 — Trail curvature variation** scalar

Trail curvature, *Ept* variation with sign of alpha-t, *QEZ4*, dimensionless.

#### **Dependencies**

If you clear **Ply steer**, the block internally sets this parameter to 0 in the Magic Formula equations.

**Ept variation with sign of alpha-t and camber, QEZ5 — Variation** scalar

Trail curvature, *Ept* variation with sign of alpha-t and camber, *QEZ5*, dimensionless.

### **Sht horizontal trail shift at FZNOM, QHZ1 — Horizontal trail shift at nominal load** scalar

Horizontal trail shift, *Sh<sup>t</sup>* , at nominal load, *FZNOM*, *QHZ1*, dimensionless.

#### **Dependencies**

If you clear **Ply steer**, the block internally sets this parameter to 0 in the Magic Formula equations.

# **Sht variation with load, QHZ2 — Horizontal trail shift variation with load** scalar

Horizontal trail shift, *Sh<sup>t</sup>* , variation with load, *QHZ2*, dimensionless.

#### **Dependencies**

If you clear **Ply steer**, the block internally sets this parameter to 0 in the Magic Formula equations.

### **Sht variation with camber, QHZ3 — Horizontal trail shift variation with camber** scalar

Horizontal trail shift, *Sh<sup>t</sup>* , variation with camber, *QHZ3*, dimensionless.

# **Sht variation with load and camber, QHZ4 — Horizontal trail shift variation with load and camber**

scalar

Horizontal trail shift, *Sh<sup>t</sup>* , variation with load and camber, *QHZ4*, dimensionless.

# **Inflation pressure influence on trail length, PPZ1 — Pressure influence on trail length**

scalar

Inflation pressure influence on trail length, *PPZ1*, dimensionless.

# **Inflation pressure influence on residual aligning torque, PPZ2 — Pressure influence on aligning torque**

scalar

Inflation pressure influence on residual aligning torque, *PPZ2*, dimensionless.

# **Nominal value of s/R0: effect of Fx on Mz, SSZ1 — Effect of longitudinal force on aligning torque**

scalar

Nominal value of s/R0: effect of longitudinal force, *F<sup>x</sup>* , on aligning torque, *M<sup>z</sup>* , *SSZ1*, dimensionless.

#### **Dependencies**

If you clear **Ply steer**, the block internally sets this parameter to 0 in the Magic Formula equations.

# **s/R0 variation with lateral to nominal force ratio, SSZ2 — Variation with lateral to nominal force ratio**

scalar

Variation with lateral to nominal force ratio, *SSZ2*, dimensionless.

#### **s/R0 variation with camber, SSZ3 — Variation with camber** scalar

Variation with camber, *SSZ3*, dimensionless.

### **s/R0 variation with camber and load, SSZ4 — Variation with camber and load** scalar

Variation with camber and load, *SSZ4*, dimensionless.

#### **Turnslip**

### **Fx peak reduction due to spin, PDXP1 — Longitudinal force peak reduction due to spin** scalar

Longitudinal force, *F<sup>x</sup>* , peak reduction due to spin, *PDXP1*, dimensionless.

**Fx peak reduction due to spin with varying load, PDXP2 — Longitudinal force peak reduction due to spin**

scalar

Longitudinal force, *F<sup>x</sup>* , peak reduction due to spin with varying load, *PDXP2*, dimensionless.

# **Fx peak reduction due to spin with slip ratio, PDXP3 — Longitudinal force peak reduction due to spin**

scalar

Longitudinal force, *F<sup>x</sup>* , peak reduction due to spin with slip ratio, *PDXP3*, dimensionless.

### **Cornering stiffness reduction due to spin, PKYP1 — Stiffness reduction due to spin** scalar

Cornering stiffness reduction due to spin, *PKYP1*, dimensionless.

### **Fy peak reduction due to spin, PDYP1 — Lateral force peak reduction due to spin** scalar

Lateral force, *F<sup>y</sup>* , peak reduction due to spin, *PDYP1*, dimensionless.

**Fy peak reduction due to spin with varying load, PDYP2 — Lateral force peak reduction due to spin**

scalar

Lateral force, *F<sup>y</sup>* , peak reduction due to spin with varying load, *PDYP2*, dimensionless.

# **Fy peak reduction due to spin with slip angle, PDYP3 — Lateral force peak reduction due to spin**

scalar

Lateral force, *F<sup>y</sup>* , peak reduction due to spin with slip angle, *PDYP3*, dimensionless.

# **Fy peak reduction due to square root of spin, PDYP4 — Lateral force peak reduction due to spin**

scalar

Lateral force, *F<sup>y</sup>* , peak reduction due to square root of spin, *PDYP4*, dimensionless.

# **Fy vs. slip angle response lateral shift limit, PHYP1 — Lateral force versus slip angle response**

scalar

Lateral force, *F<sup>y</sup>* , versus slip angle response lateral shift limit, *PHYP1*, dimensionless.

# **Fy vs. slip angle response max lateral shift limit, PHYP2 — Lateral force versus slip angle response**

scalar

Lateral force, *F<sup>y</sup>* , versus slip angle response max lateral shift limit, *PHYP2*, dimensionless.

# **Fy vs. slip angle response max lateral shift limit with load, PHYP3 — Lateral force versus slip angle response**

scalar

Lateral force, *F<sup>y</sup>* , versus slip angle response max lateral shift limit with load, *PHYP3*, dimensionless.

# **Fy vs. slip angle response lateral shift curvature factor, PHYP4 — Lateral force versus slip angle response**

scalar

Lateral force, *F<sup>y</sup>* , versus slip angle response lateral shift curvature factor, *PHYP4*, dimensionless.

### **Camber stiffness reduction due to spin, PECP1 — Camber stiffness reduction** scalar

Camber stiffness reduction due to spin, *PECP1*, dimensionless.

# **Camber stiffness reduction due to spin with load, PECP2 — Camber stiffness reduction**

scalar

Camber stiffness reduction due to spin with load, *PECP2*, dimensionless.

# **Turn slip pneumatic trail reduction factor, QDTP1 — Turn slip pneumatic trail reduction factor**

scalar

Turn slip pneumatic trail reduction factor, *QDTP1*, dimensionless.

# **Turn moment for constant turning and zero longitudinal speed, QCRP1 — Turn moment for constant turning**

scalar

Turn moment for constant turning and zero longitudinal speed, *QCRP1*, dimensionless.

**Turn slip moment increase with spin at 90deg slip angle, QCRP2 — Turn slip moment**

scalar

Turn slip moment increase with spin at 90-degree slip angle, *QCRP2*, dimensionless.

# **Residual spin torque reduction from side slip, QBRP1 — Residual spin torque reduction**

scalar

Residual spin torque reduction from side slip, *QBRP1*, dimensionless.

**Turn slip moment peak magnitude, QDRP1 — Turn slip moment peak magnitude** scalar

Turn slip moment peak magnitude, *QDRP1*, dimensionless.

#### **Turn slip moment curvature, QDRP2 — Turn slip moment curvature** scalar

Turn slip moment curvature, *QDRP2*, dimensionless.

# **Version History**

**Introduced in R2018a**

#### **Specify Brake and Tire Parameters for Each Wheel**

*Behavior changed in R2022b*

Starting from R2022b, you can to use the Combined Slip Wheel 2DOF block to specify brake and tire characteristics for each wheel on your vehicle. Specifically, the block allows *N*-by-1 vectors for these parameters:

- Static friction coefficient, mu static
- Kinetic friction coefficient, mu kinetic
- **Disc brake actuator bore, disc\_abore**
- **Brake pad mean radius, Rm**
- **Number of brake pads, num\_pads**
- **Drum brake actuator bore, disc\_abore**
- **Initial rotational velocity, omegao**
- **Rotational damping, br**
- **Wheel mass, MASS**
- **Rotational inertia (rolling axis), IYY**
- **Initial tire displacement, zo**
- **Initial wheel vertical velocity (wheel fixed frame), zdoto**

*N* is the number of wheels and must match the input signal dimensions.

### **New Ply steer and Turn slip Parameters**

*Behavior changed in R2022b*

Starting from R2022b, the Combined Slip Wheel 2DOF block includes **Ply steer** and **Turn slip** parameters. To remove ply steer and turn slip from the Magic Formula implementation of these blocks, clear the **Ply steer** and **Turn slip** parameters.

# **References**

- [1] Besselink, Igo, Antoine J. M. Schmeitz, and Hans B. Pacejka, "An improved Magic Formula/Swift tyre model that can handle inflation pressure changes," *Vehicle System Dynamics - International Journal of Vehicle Mechanics and Mobility* 48, sup. 1 (2010): 337–52, https:// doi.org/10.1080/00423111003748088.
- [2] Pacejka, H. B. *Tire and Vehicle Dynamics*. 3rd ed. Oxford, United Kingdom: SAE and Butterworth-Heinemann, 2012.
- [3] Schmid, Steven R., Bernard J. Hamrock, and Bo O. Jacobson. *Fundamentals of Machine Elements, SI Version*. 3rd ed. Boca Raton: CRC Press, 2014.

# **Extended Capabilities**

# **C/C++ Code Generation**

Generate C and C++ code using Simulink® Coder<sup>™</sup>.

# **See Also**

[Combined Slip Wheel 2DOF CPI](#page-480-0) | [Combined Slip Wheel 2DOF STI](#page-510-0) | [Fiala Wheel 2DOF](#page-450-0) | [Longitudinal](#page-369-0) [Wheel](#page-369-0)

# **Topics**

"Coordinate Systems in Vehicle Dynamics Blockset"

# <span id="page-450-0"></span>**Fiala Wheel 2DOF**

Fiala wheel 2DOF wheel with disc, drum, or mapped brake **Library:** Vehicle Dynamics Blockset / Wheels and Tires

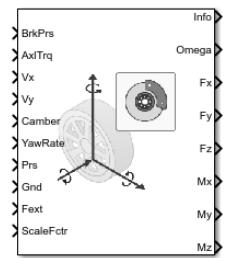

# **Description**

The Fiala Wheel 2DOF block implements a simplified tire with lateral and longitudinal slip capability based on the E. Fiala model<sup>[\[1\]](#page-479-0)</sup>. The block uses a translational friction model to calculate the forces and moments during combined longitudinal and lateral slip, requiring fewer parameters than the Combined Slip Wheel 2DOF block. If you do not have the tire coefficients needed by the Magic Formula, consider using this block for studies that do not involve extensive nonlinear combined lateral slip or lateral dynamics. If your study does require nonlinear combined slip or lateral dynamics, consider using the Combined Slip Wheel 2DOF block.

The block determines the wheel rotation rate, vertical motion, and forces and moments in all six degrees-of-freedom (DOFs) based on the driveline torque, brake pressure, road height, wheel camber angle, and inflation pressure. You can use this block for these types of analyses:

- Driveline and vehicle simulations that require low frequency tire-road and braking forces for vehicle acceleration, braking, and wheel rolling resistance calculations with minimal tire parameters.
- Wheel interaction with an idealized road surface.
- Ride and handling maneuvers for vehicles undergoing mild combined slip. For this analysis, you can connect the block to driveline and chassis components such as differentials, suspension, and vehicle body systems.
- Yaw stability. For this analyses, you can connect this block to more detailed braking system models.
- Tire stiffness and unsprung mass interactions with ground variations, load transfer, or chassis motion using the block vertical DOF.

The block integrates rotational wheel, vertical mass, and braking dynamics models. For the slipdependent tire forces and moments, the block implements the Fiala tire model.

Use the **Brake Type** parameter to select the brake.

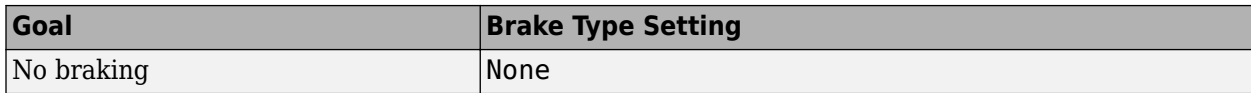

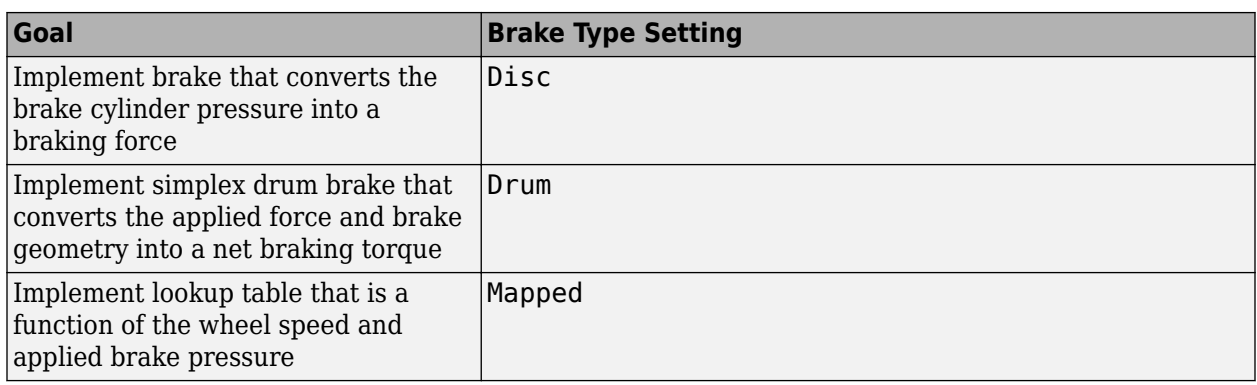

To calculate the rolling resistance torque, specify one of these **Rolling Resistance** parameters.

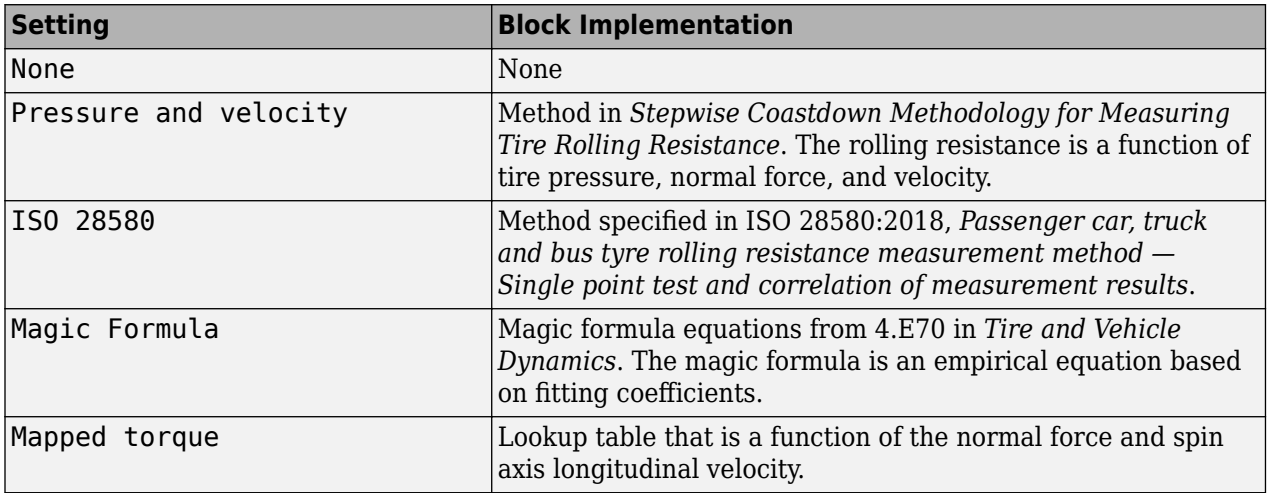

To calculate vertical motion, specify one of these **Vertical Motion** parameters.

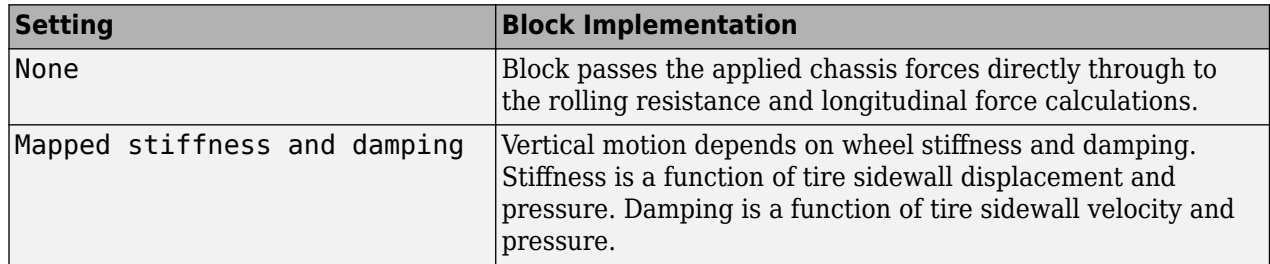

### **Rotational Wheel Dynamics**

The block calculates the inertial response of the wheel subject to:

- Axle losses
- Brake and drive torque
- Tire rolling resistance
- Ground contact through the tire-road interface

The input torque is the summation of the applied axle torque, braking torque, and moment arising from the combined tire torque.

$$
T_i = T_a - T_b + T_d
$$

For the moment arising from the combined tire torque, the block implements tractive wheel forces and rolling resistance with first-order dynamics. The rolling resistance has a time constant parameterized in terms of a relaxation length.

$$
T_d(s) = \frac{1}{\frac{L_e}{|\omega| R_e} s + 1}
$$

To calculate the rolling resistance torque, you can specify one of these **Rolling Resistance** parameters.

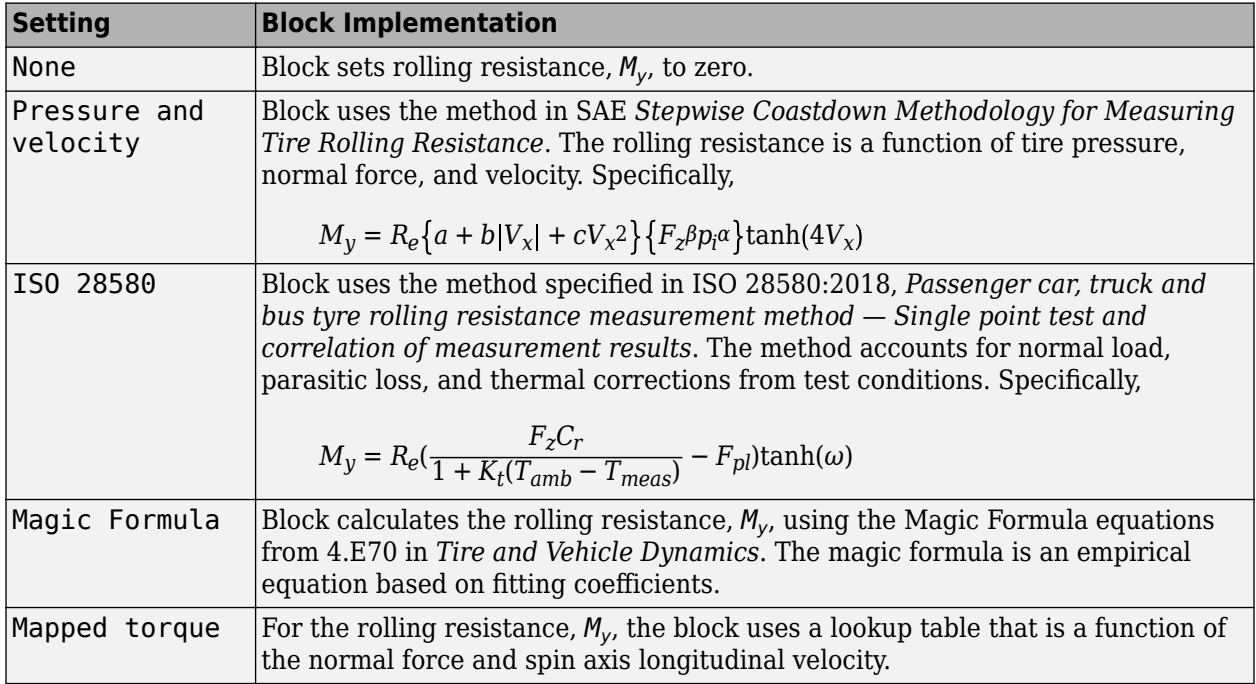

If the brakes are enabled, the block determines the braking locked or unlocked condition based on an idealized dry clutch friction model. Based on the lock-up condition, the block implements these friction and dynamic models.

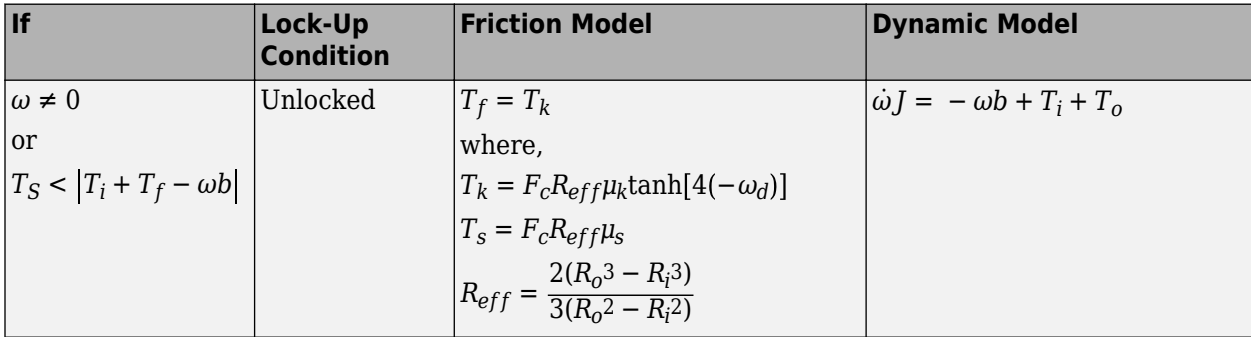

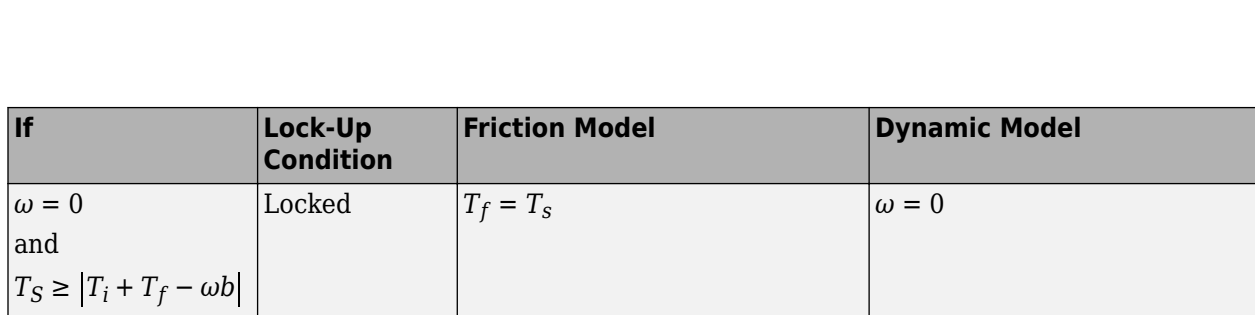

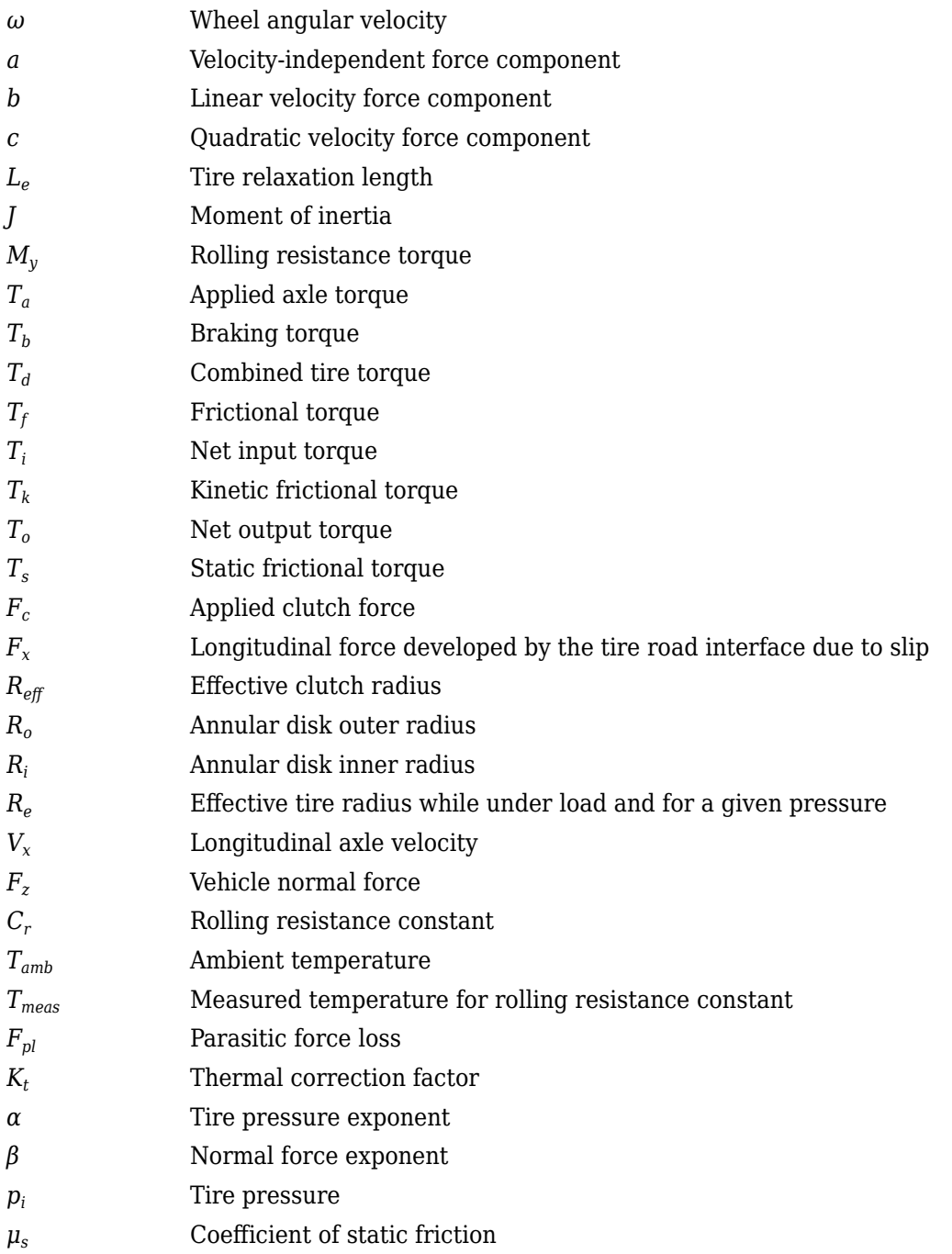

# *μ<sup>k</sup>* Coefficient of kinetic friction

### **Longitudinal Force**

The block implements the longitudinal force as a function of wheel slip relative to the road surface using these equations.

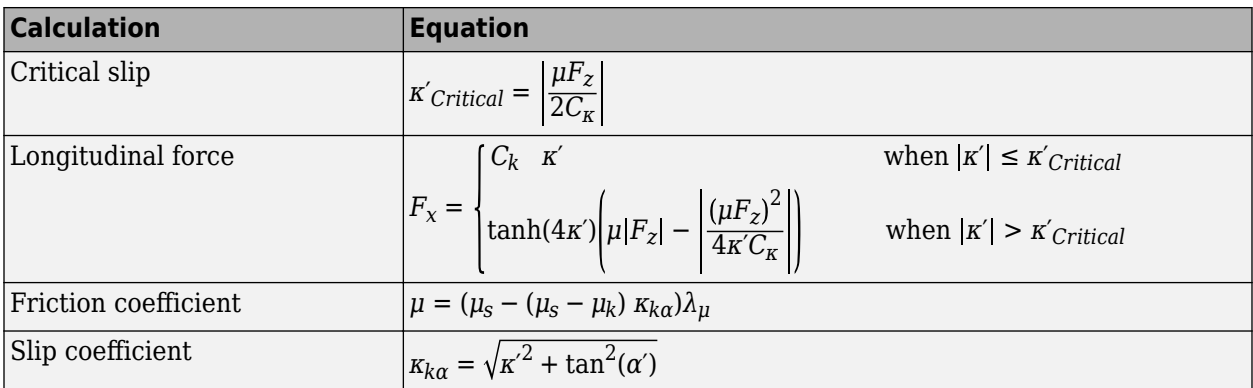

The equations use these variables.

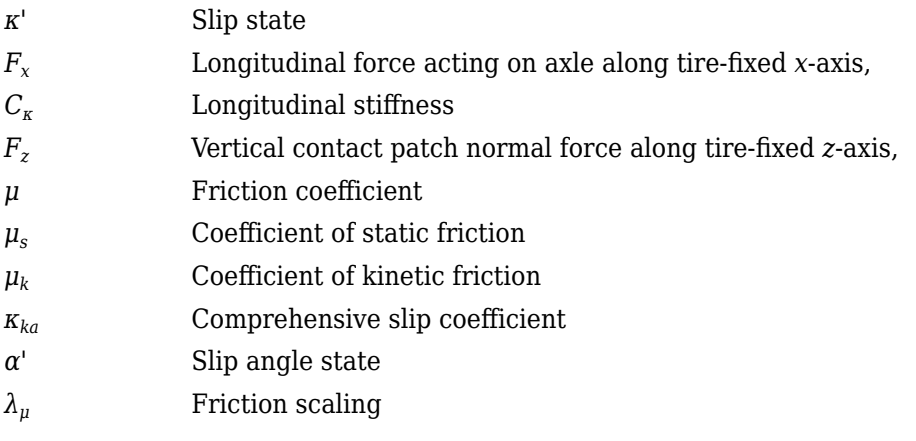

# **Lateral Force**

The block implements the lateral force as a function of wheel slip angle state using these equations.

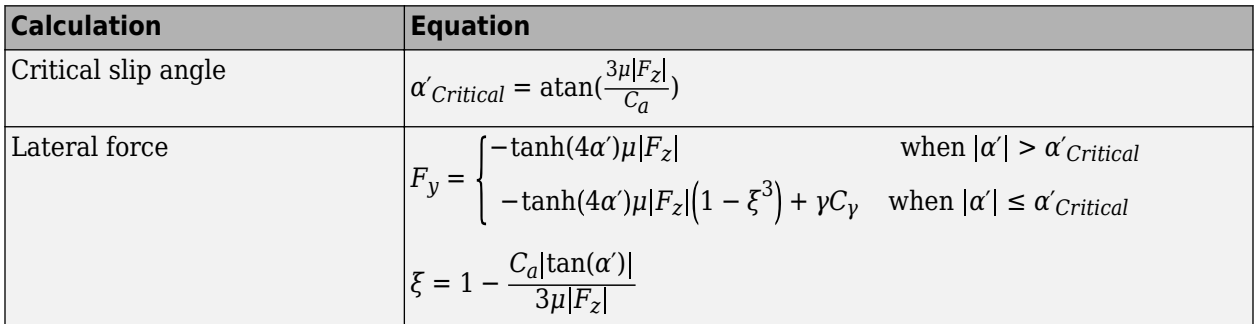

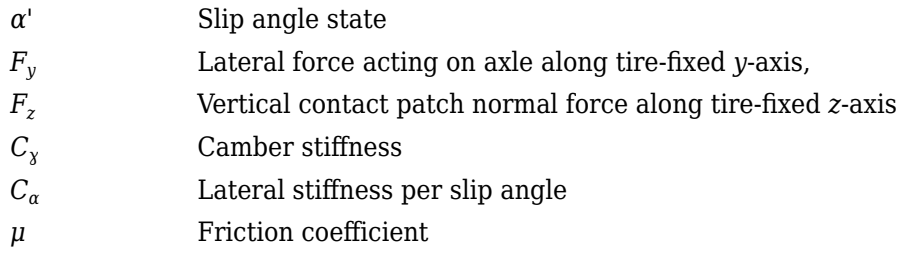

# **Vertical Dynamics**

For the vertical dynamics, the block implements these equations.

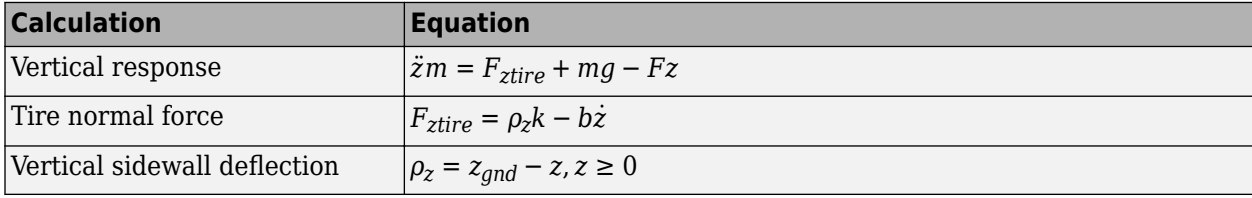

The equations use these variables.

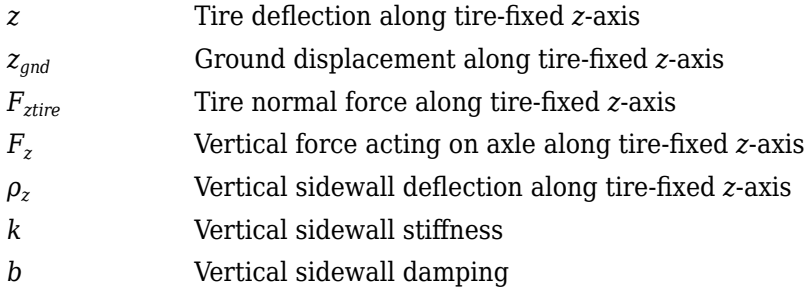

# **Overturning, Aligning, and Scaling**

This table summarizes the overturning, aligning, and scaling implementation.

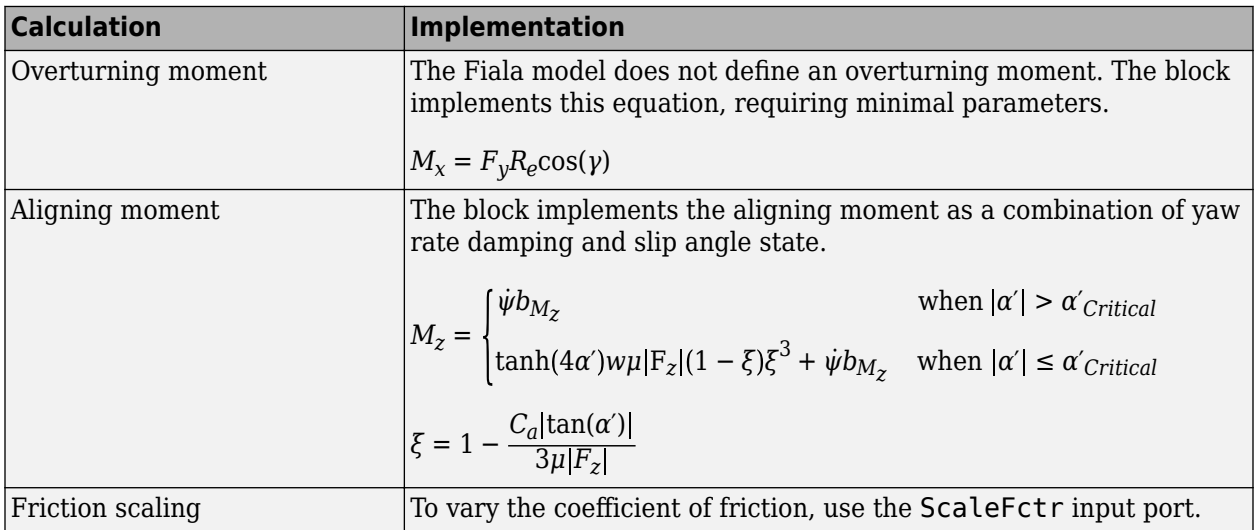

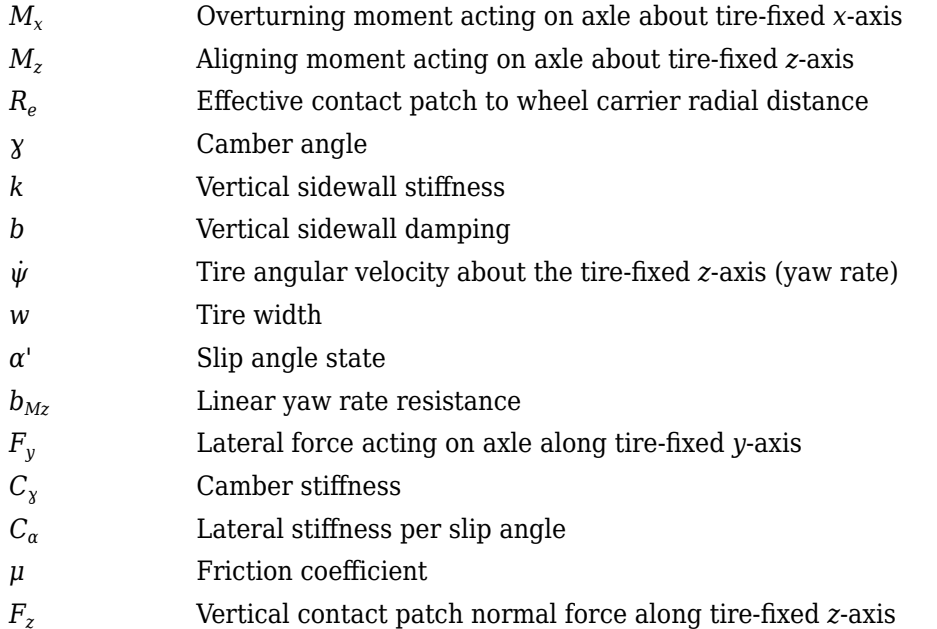

### **Tire and Wheel Coordinate Systems**

To resolve the forces and moments, the block uses the Z-Up orientation of the tire and wheel coordinate systems.

- Tire coordinate system axes  $(X_T, Y_T, Z_T)$  are fixed in a reference frame attached to the tire. The origin is at the tire contact with the ground.
- Wheel coordinate system axes  $(X_W, Y_W, Z_W)$  are fixed in a reference frame attached to the wheel. The origin is at the wheel center.

# **Z-Up Orientation**<sup>2</sup>

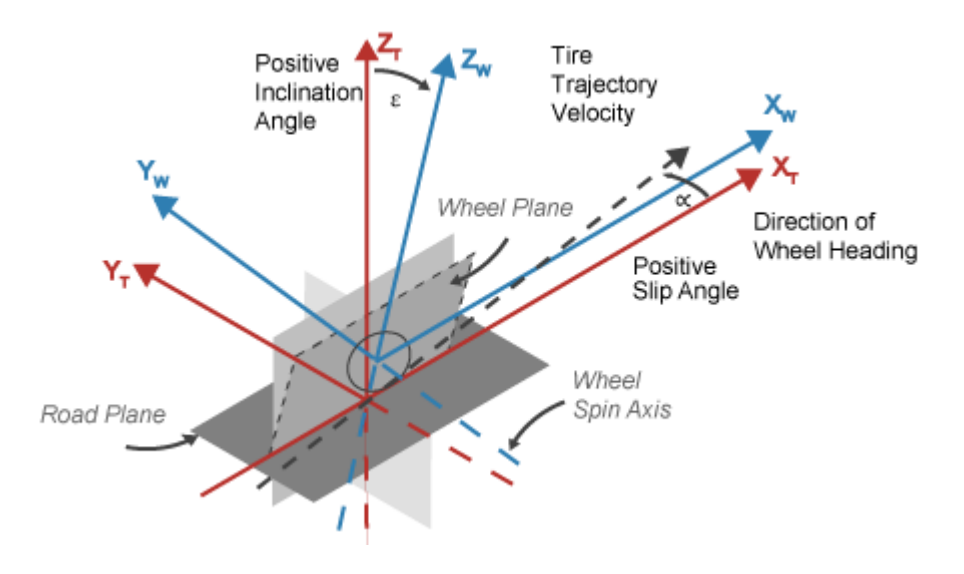

<sup>2</sup> Reprinted with permission Copyright © 2008 SAE International. Further distribution of this material is not permitted without prior permission from SAE.

#### **Brakes**

#### **Disc**

If you specify the **Brake Type** parameter Disc, the block implements a disc brake. This figure shows the side and front views of a disc brake.

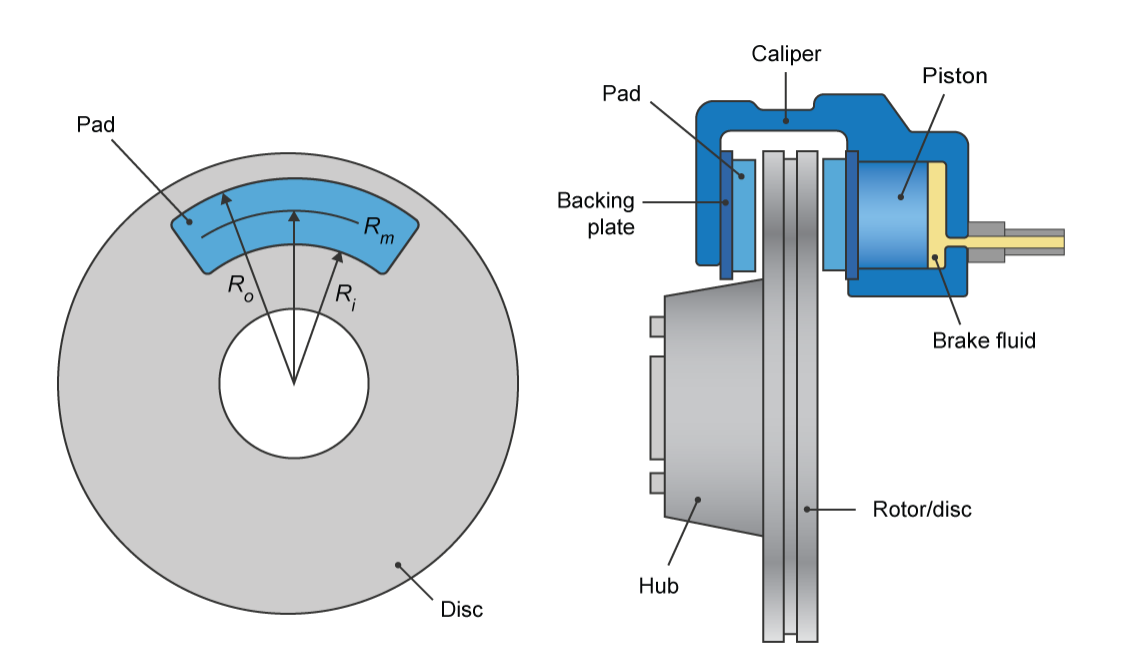

A disc brake converts brake cylinder pressure from the brake cylinder into force. The disc brake applies the force at the brake pad mean radius.

The block uses these equations to calculate brake torque for the disc brake.

$$
T = \begin{cases} \frac{\mu P \pi B_a^2 R_m N_{pads}}{4} & \text{when } N \neq 0\\ \frac{\mu_{static} P \pi B_a^2 R_m N_{pads}}{4} & \text{when } N = 0 \end{cases}
$$
  

$$
Rm = \frac{Ro + Ri}{2}
$$

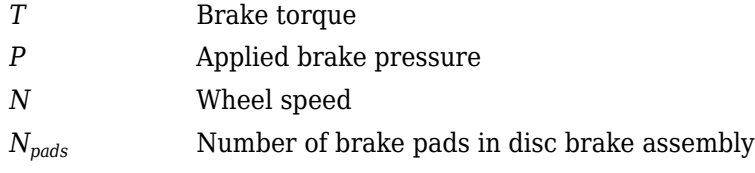

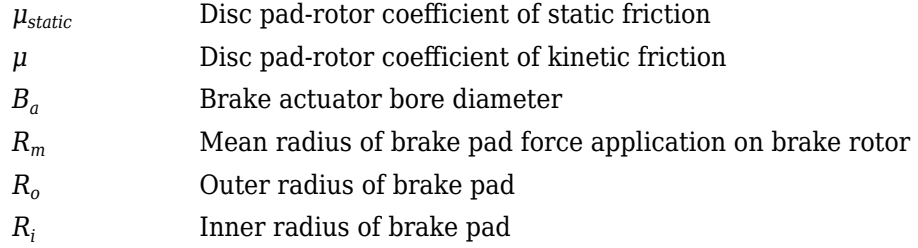

#### **Drum**

If you specify the **Brake Type** parameter Drum, the block implements a static (steady-state) simplex drum brake. A simplex drum brake consists of a single two-sided hydraulic actuator and two brake shoes. The brake shoes do not share a common hinge pin.

The simplex drum brake model uses the applied force and brake geometry to calculate a net torque for each brake shoe. The drum model assumes that the actuators and shoe geometry are symmetrical for both sides, allowing a single set of geometry and friction parameters to be used for both shoes.

The block implements equations that are derived from these equations in *Fundamentals of Machine Elements*.

$$
T_{rshoe} = \left(\frac{n\mu cr(\cos\theta_2 - \cos\theta_1)B_a^2}{2\mu(2r(\cos\theta_2 - \cos\theta_1) + a(\cos^2\theta_2 - \cos^2\theta_1)) + ar(2\theta_1 - 2\theta_2 + \sin2\theta_2 - \sin2\theta_1)}\right)P
$$
  
\n
$$
T_{lshoe} = \left(\frac{n\mu cr(\cos\theta_2 - \cos\theta_1)B_a^2}{-2\mu(2r(\cos\theta_2 - \cos\theta_1) + a(\cos^2\theta_2 - \cos^2\theta_1)) + ar(2\theta_1 - 2\theta_2 + \sin2\theta_2 - \sin2\theta_1)}\right)P
$$
  
\n
$$
T = \begin{cases} T_{rshoe} + T_{lshoe} & \text{when } N \neq 0 \\ (T_{rshoe} + T_{lshoe}) \frac{\mu_{static}}{\mu} & \text{when } N = 0 \end{cases}
$$

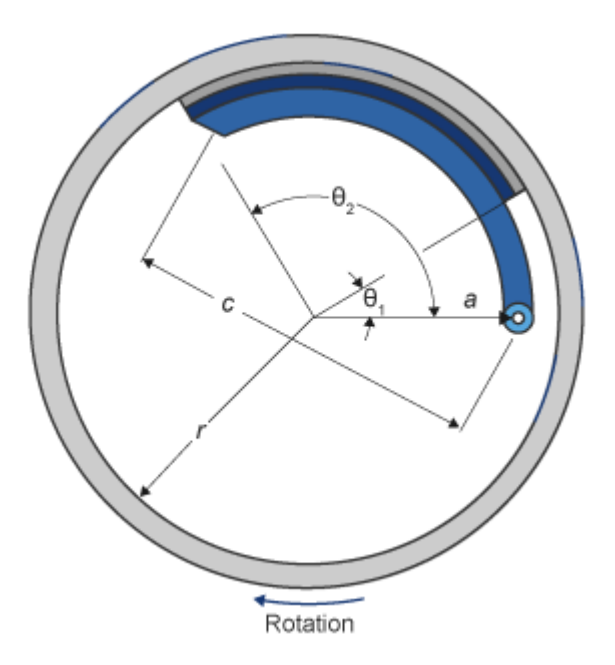

The equations use these variables.

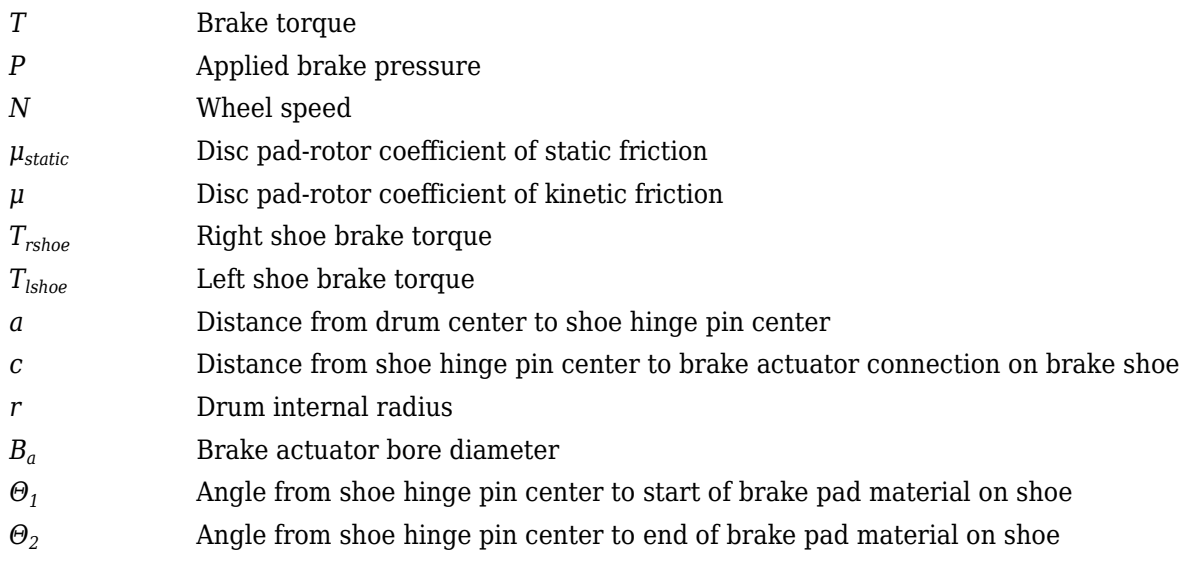

### **Mapped**

If you specify the **Brake Type** parameter Mapped, the block uses a lookup table to determine the brake torque.

$$
T = \begin{cases} f_{brake}(P, N) & \text{when } N \neq 0\\ \left(\frac{\mu_{static}}{\mu}\right) f_{brake}(P, N) & \text{when } N = 0 \end{cases}
$$

The equations use these variables.

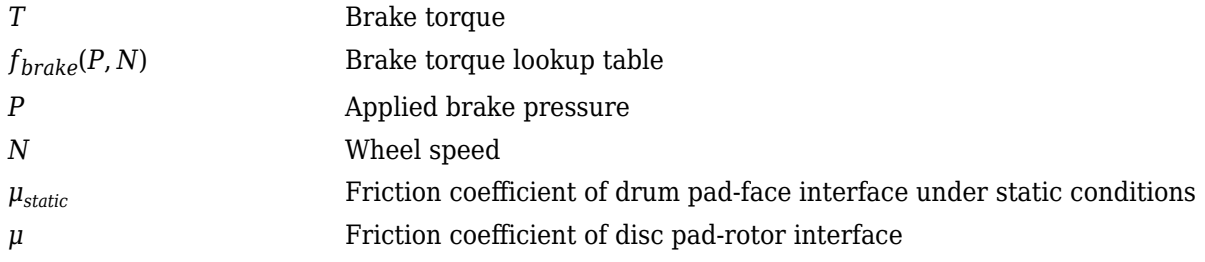

The lookup table for the brake torque, *fbrake*(*P*, *N*), is a function of applied brake pressure and wheel speed, where:

- *T* is brake torque, in N·m.
- *P* is applied brake pressure, in bar.
- *N* is wheel speed, in rpm.

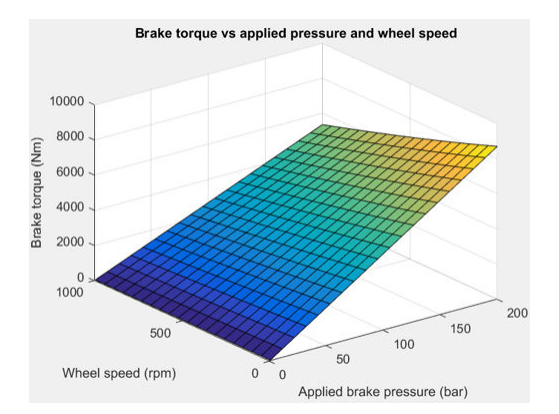

# **Ports**

### **Input**

#### **BrkPrs — Brake pressure** scalar | N-by-1 vector

Brake pressure, in Pa.

Vector is the number of wheels, *N*, by 1. If you provide a scalar value, the block assumes that number of wheels is one.

### **Dependencies**

To enable this port, for the **Brake Type** parameter, specify one of these types:

- Disc
- Drum
- Mapped

### **AxlTrq — Axle torque**

scalar | N-by-1 vector

Axle torque*,*  $T_a$ *,* about wheel spin axis, in N·m.

Vector is the number of wheels, *N*, by 1. If you provide a scalar value, the block assumes that number of wheels is one.

### **Vx — Longitudinal velocity**

scalar | N-by-1 vector

Axle longitudinal velocity, *V<sup>x</sup>* , along tire-fixed *x*-axis, in m/s.

Vector is the number of wheels, *N*, by 1. If you provide a scalar value, the block assumes that number of wheels is one.

### **Vy — Lateral velocity**

scalar | N-by-1 vector

Axle lateral velocity, *V<sup>y</sup>* , along tire-fixed *y*-axis, in m/s.

Vector is the number of wheels, *N*, by 1. If you provide a scalar value, the block assumes that number of wheels is one.

#### **Camber — Inclination angle**

scalar | N-by-1 vector

Camber angle, *ɣ*, or inclination angle, *ε*, in rad.

Vector is the number of wheels, *N*, by 1. If you provide a scalar value, the block assumes that number of wheels is one.

### **YawRate — Tire angular velocity**

scalar | N-by-1 vector

Tire angular velocity, *r*, about the tire-fixed *z*-axis (yaw rate), in rad/s.

Vector is the number of wheels, *N*, by 1. If you provide a scalar value, the block assumes that number of wheels is one.

#### **Prs** — Tire inflation pressure

scalar | N-by-1 vector

Tire inflation pressure, *p<sup>i</sup>* , in Pa.

Vector is the number of wheels, *N*, by 1. If you provide a scalar value, the block assumes that number of wheels is one.

### **Gnd — Ground displacement**

scalar | N-by-1 vector

Ground displacement along tire-fixed *z*-axis, in m. Positive input produces wheel lift.

Vector is the number of wheels, *N*, by 1. If you provide a scalar value, the block assumes that number of wheels is one.

#### **Fext — Axle force applied to tire**

scalar | N-by-1 vector

Axle force applied to tire, *Fext*, along vehicle-fixed *z*-axis (positive input compresses the tire), in N.

Vector is the number of wheels, *N*, by 1. If you provide a scalar value, the block assumes that number of wheels is one.

### **ScaleFctrs — Scale factor**

scalar | N-by-1 vector

Scale factor to account for variations in the coefficient of friction.

Vector is the number of wheels, *N*, by 1. If you provide a scalar value, the block assumes that number of wheels is one.

#### **Output**

**Info — Block data** bus

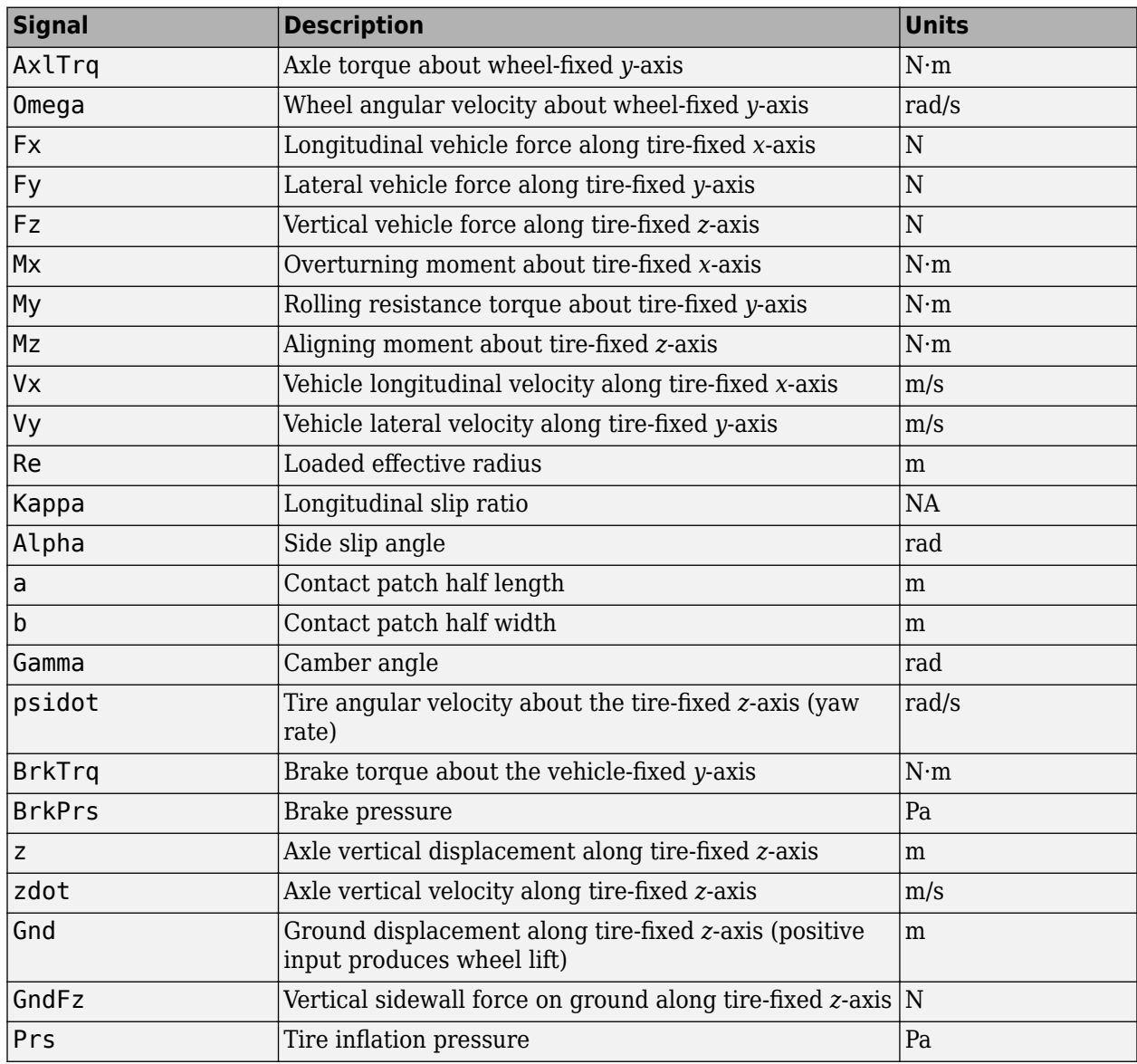

Block data, returned as a bus signal containing these block values.

### **Omega — Wheel angular velocity**

scalar | N-by-1 vector

Wheel angular velocity, *ω*, about wheel-fixed *y*-axis, in rad/s.

Vector is the number of wheels, *N*, by 1. If you provide a scalar value, the block assumes that number of wheels is one.

### **Fx — Longitudinal axle force**

scalar | N-by-1 vector

Longitudinal force acting on axle, *F<sup>x</sup>* , along tire-fixed *x*-axis, in N. Positive force acts to move the vehicle forward.

Vector is the number of wheels, *N*, by 1. If you provide a scalar value, the block assumes that number of wheels is one.

### **Fy — Lateral axle force**

scalar | N-by-1 vector

Lateral force acting on axle, *F<sup>y</sup>* , along tire-fixed *y*-axis, in N.

Vector is the number of wheels, *N*, by 1. If you provide a scalar value, the block assumes that number of wheels is one.

### **Fz — Vertical axle force**

scalar | N-by-1 vector

Vertical force acting on axle, *F<sup>z</sup>* , along tire-fixed *z*-axis, in N.

Vector is the number of wheels, *N*, by 1. If you provide a scalar value, the block assumes that number of wheels is one.

### **Mx — Overturning moment**

scalar | N-by-1 vector

Longitudinal moment acting on axle, *M<sup>x</sup>* , about tire-fixed *x*-axis, in N·m.

Vector is the number of wheels, *N*, by 1. If you provide a scalar value, the block assumes that number of wheels is one.

### **My — Rolling resistive moment**

scalar | N-by-1 vector

Lateral moment acting on axle, *M<sup>y</sup>* , about tire-fixed *y*-axis, in N·m.

Vector is the number of wheels, *N*, by 1. If you provide a scalar value, the block assumes that number of wheels is one.

### **Mz — Aligning moment**

scalar | N-by-1 vector

Vertical moment acting on axle, *M<sup>z</sup>* , about tire-fixed *z*-axis, in N·m.

Vector is the number of wheels, *N*, by 1. If you provide a scalar value, the block assumes that number of wheels is one.

# **Parameters**

**Block Options**

# **Brake Type — Select type**

None | Disc | Drum | Mapped

Use the **Brake Type** parameter to select the brake.

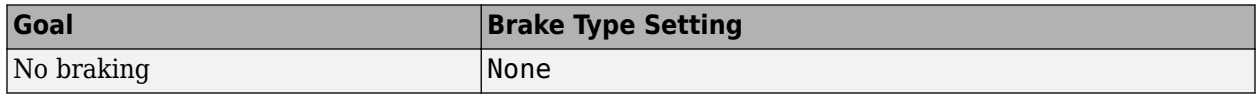

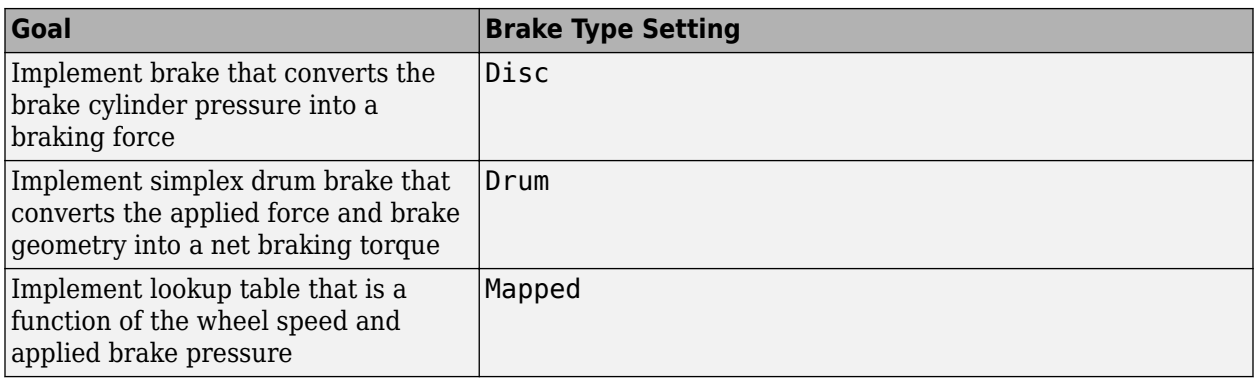

### **Rolling Resistance — Select type**

None (default) | Pressure and velocity | ISO 28580 | Magic Formula | Mapped torque

To calculate the rolling resistance torque, specify one of these **Rolling Resistance** parameters.

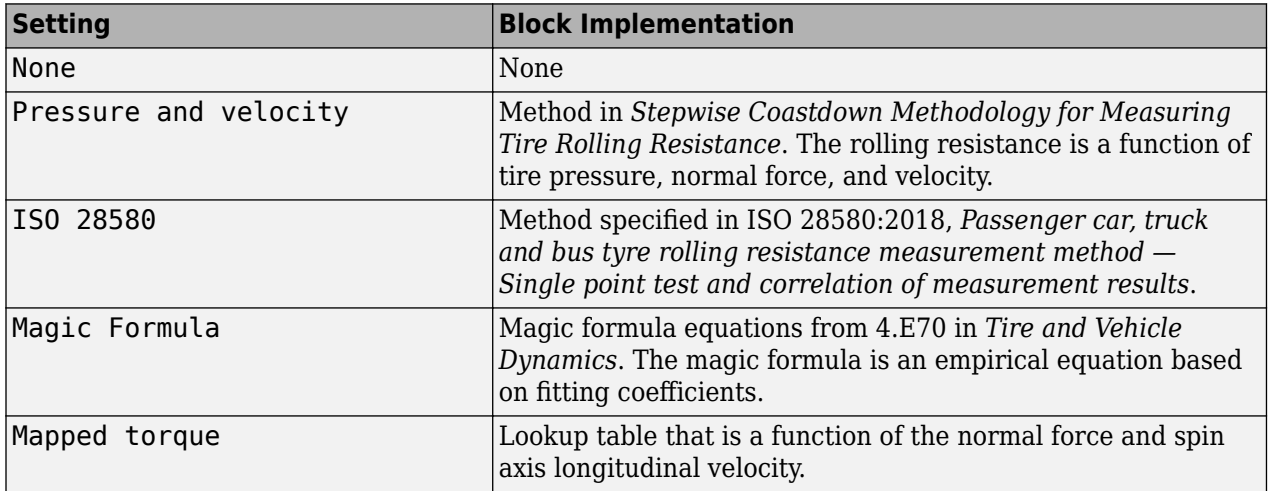

### **Dependencies**

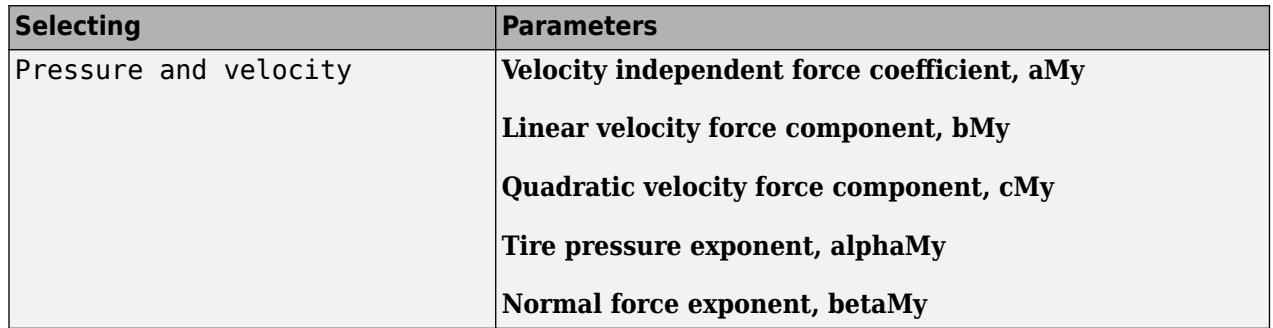

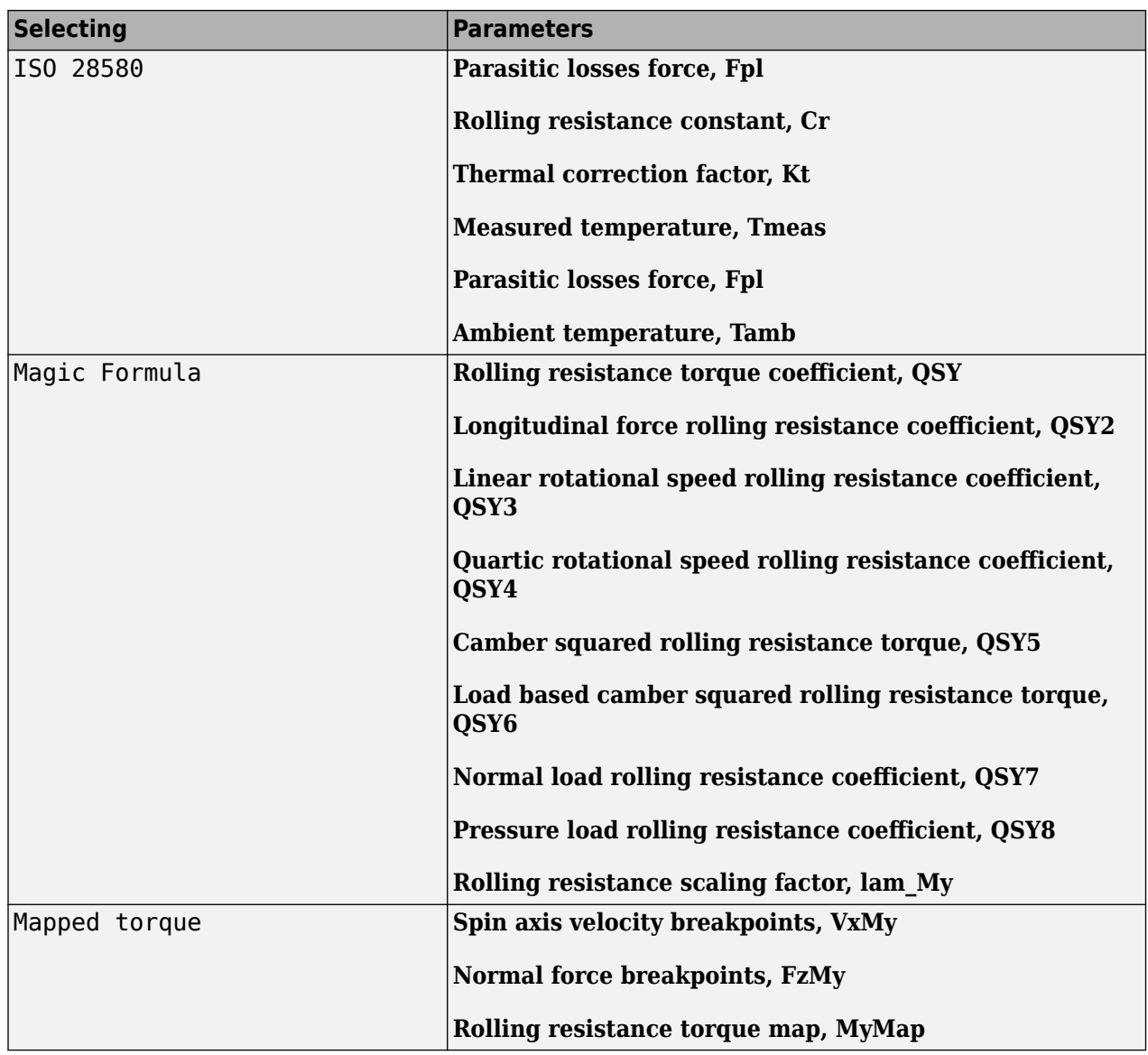

# **Vertical Motion — Select type**

None (default) | Mapped stiffness and damping

To calculate vertical motion, specify one of these **Vertical Motion** parameters.

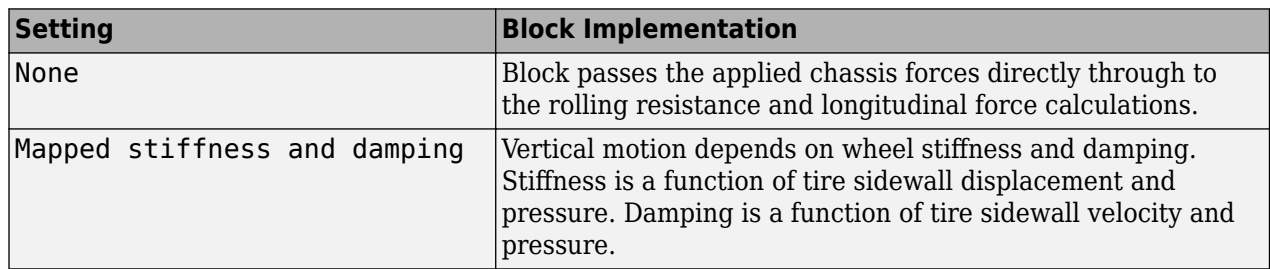

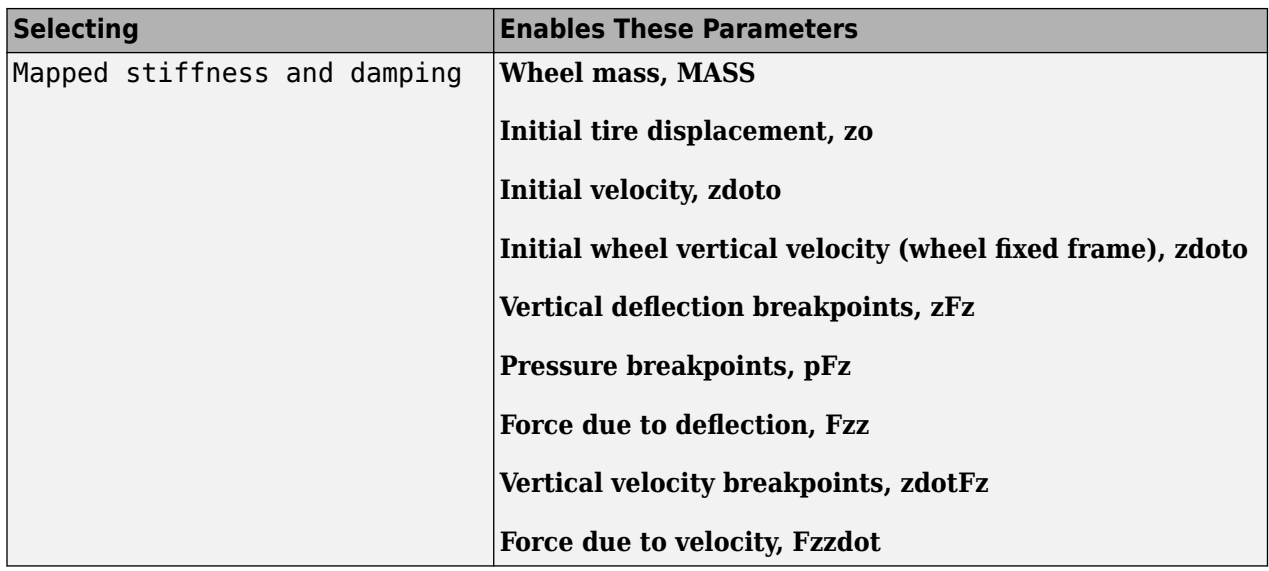

#### **Longitudinal and Lateral**

### **Longitudinal stiffness, Ckappa — Longitudinal stiffness**

1e7 (default) | scalar | *N*-by-1 vector

Longitudinal stiffness*, C<sub>κ</sub>,* specified as a scalar or *N*-by-1 vector, in N. If you specify a scalar, the block uses that value for all wheels. If you specify a vector, you must specify vectors for the other longitudinal and lateral parameters.

*N* is the number of wheels and must match the input signal dimensions.

### **Lateral stiffness per slip angle, Calpha — Lateral stiffness**

4.5e4 (default) | scalar | *N*-by-1 vector

Lateral stiffness per slip angle, *Cα*, specified as a scalar or *N*-by-1 vector, in N/rad. If you specify a scalar, the block uses that value for all wheels. If you specify a vector, you must specify vectors for the other longitudinal and lateral parameters.

*N* is the number of wheels and must match the input signal dimensions.

### **Camber stiffness, Cgamma — Camber stiffness**

1e3 (default) | scalar | *N*-by-1 vector

Camber stiffness, *C<sup>ɣ</sup>* , specified as a scalar or *N*-by-1 vector, in N/rad. If you specify a scalar, the block uses that value for all wheels. If you specify a vector, you must specify vectors for the other longitudinal and lateral parameters.

*N* is the number of wheels and must match the input signal dimensions.

### **Kinematic friction, muMin — Friction**

.8 (default) | scalar | *N*-by-1 vector

Kinematic friction, *μ<sup>k</sup>* , specified as a scalar or *N*-by-1 vector, dimensionless. If you specify a scalar, the block uses that value for all wheels. If you specify a vector, you must specify vectors for the other longitudinal and lateral parameters.

*N* is the number of wheels and must match the input signal dimensions.

### **Static friction, muMax — Friction**

1 (default) | scalar | *N*-by-1 vector

Static friction, *μ<sup>s</sup>* , specified as a scalar or *N*-by-1 vector, dimensionless. If you specify a scalar, the block uses that value for all wheels. If you specify a vector, you must specify vectors for the other longitudinal and lateral parameters.

*N* is the number of wheels and must match the input signal dimensions.

### **Longitudinal relaxation length, Lrelx — Length**

.05 (default) | scalar | *N*-by-1 vector

Longitudinal relaxation length, *Lrelx*, specified as a scalar or *N*-by-1 vector, in m. If you specify a scalar, the block uses that value for all wheels. If you specify a vector, you must specify vectors for the other longitudinal and lateral parameters.

*N* is the number of wheels and must match the input signal dimensions.

### **Lateral relaxation length, Lrely — Length**

.15 (default) | scalar | *N*-by-1 vector

Lateral relaxation length, *Lrely*, in m/rad.

Lateral relaxation length, *Lrely*, specified as a scalar or *N*-by-1 vector, in m/rad. If you specify a scalar, the block uses that value for all wheels. If you specify a vector, you must specify vectors for the other longitudinal and lateral parameters.

*N* is the number of wheels and must match the input signal dimensions.

#### **Rolling**

### **Rotational damping, br — Damping**

scalar | *N*-by-1 vector

Rotational damping, specified as a scalar or *N*-by-1 vector, in N·m·s/rad. If you specify a scalar, the block uses that value for all wheels. If you specify a vector, you must specify vectors for the other rotational parameters.

*N* is the number of wheels and must match the input signal dimensions.

### **Rotational inertia (rolling axis), IYY — Inertia**

scalar | *N*-by-1 vector

Rotational inertia (rolling axis), specified as a scalar or *N*-by-1 vector, in kg·m<sup>2</sup>. If you specify a scalar, the block uses that value for all wheels. If you specify a vector, you must specify vectors for the other rotational parameters.

*N* is the number of wheels and must match the input signal dimensions.

### **Initial rotational velocity, omegao — Velocity**

scalar | *N*-by-1 vector
Initial rotational velocity, specified as a scalar or *N*-by-1 vector, in rad/s. If you specify a scalar, the block uses that value for all wheels. If you specify a vector, you must specify vectors for the other rotational parameters.

*N* is the number of wheels and must match the input signal dimensions.

#### **Unloaded radius, UNLOADED\_RADIUS — Radius**

0.309384029954441 (default) | scalar

Unloaded radius, in m.

#### **Pressure and Velocity**

**Velocity independent force coefficient, aMy — Force coefficient**

8e-4 (default) | scalar

Velocity-independent force coefficient, *a*, in s/m.

#### **Dependencies**

To create this parameter, select the **Rolling Resistance** parameter Pressure and velocity.

**Linear velocity force component, bMy — Force component** .001 (default) | scalar

Linear velocity force component, *b*, in s/m.

#### **Dependencies**

To create this parameter, select the **Rolling Resistance** parameter Pressure and velocity.

# **Quadratic velocity force component, cMy — Force component**

1.6e-4 (default) | scalar

Quadratic velocity force component, *c*, in s^2/m^2.

#### **Dependencies**

To create this parameter, select the **Rolling Resistance** parameter Pressure and velocity.

# **Tire pressure exponent, alphaMy — Pressure exponent**

```
-0.003 (default) | scalar
```
Tire pressure exponent,  $\alpha$ , dimensionless.

#### **Dependencies**

To create this parameter, select the **Rolling Resistance** parameter Pressure and velocity.

#### **Normal force exponent, betaMy — Force exponent** 0.97 (default) | scalar

Normal force exponent, *β*, dimensionless.

#### **Dependencies**

To create this parameter, select the **Rolling Resistance** parameter Pressure and velocity.

#### **ISO 28580**

**Parasitic losses force, Fpl — Force loss** 10 (default) | scalar

Parasitic force loss, *Fpl*, in N.

#### **Dependencies**

To create this parameter, select the **Rolling Resistance** parameter ISO 28580.

# **Rolling resistance constant, Cr — Constant**

1e-3 (default) | scalar

Rolling resistance constant, *C<sup>r</sup>* , in N/kN. ISO 28580 specifies the rolling resistance unit as one newton of tractive resistance for every kilonewtons of normal load.

#### **Dependencies**

To create this parameter, select the **Rolling Resistance** parameter ISO 28580.

#### **Thermal correction factor, Kt — Correction factor**

.008 (default) | scalar

Thermal correction factor,  $K_t$ , in  $1/\text{degC}$ .

#### **Dependencies**

To create this parameter, select the **Rolling Resistance** parameter ISO 28580.

### **Measured temperature, Tmeas — Temperature during testing**

298.15 (default) | scalar

Measured ambient temperature, *Tmeas*, near tire during tire testing, in K.

#### **Dependencies**

To create this parameter, select the **Rolling Resistance** parameter ISO 28580.

# **Ambient temperature, Tamb — Temperature**

298.15 (default) | scalar

Measured ambient temperature, *Tamb*, near tire in application environment, in K. For example, the measured ambient temperature is the ambient temperature near the tire when the vehicle is on the road.

#### **Dependencies**

To create this parameter, select the **Rolling Resistance** parameter ISO 28580.

#### **Input ambient temperature — Selection**

off (default) | on

Select to create input port Tamb to input the measured ambient temperature.

The measured ambient temperature, *Tamb*, is the temperature near tire in application environment, in K. For example, the measured ambient temperature is the ambient temperature near the tire when the vehicle is on the road.

To create this parameter, select the **Rolling Resistance** parameter ISO 28580.

#### **Magic Formula**

#### **Rolling resistance torque coefficient, QSY1 — Torque coefficient** 0.007 (default) | scalar

Rolling resistance torque coefficient, dimensionless.

#### **Dependencies**

To create this parameter, select the **Rolling Resistance** parameter Magic Formula.

# **Longitudinal force rolling resistance coefficient, QSY2 — Force resistance coefficient**

0 (default) | scalar

Longitudinal force rolling resistance coefficient, dimensionless.

#### **Dependencies**

To create this parameter, select the **Rolling Resistance** parameter Magic Formula.

# **Linear rotational speed rolling resistance coefficient, QSY3 — Linear speed coefficient**

0.0015 (default) | scalar

Linear rotational speed rolling resistance coefficient, dimensionless.

#### **Dependencies**

To create this parameter, select the **Rolling Resistance** parameter Magic Formula.

# **Quartic rotational speed rolling resistance coefficient, QSY4 — Quartic speed coefficient**

8.5e-05 (default) | scalar

Quartic rotational speed rolling resistance coefficient, dimensionless.

#### **Dependencies**

To create this parameter, select the **Rolling Resistance** parameter Magic Formula.

#### **Camber squared rolling resistance torque, QSY5 — Camber resistance torque** 0 (default) | scalar

Camber squared rolling resistance torque, in 1/rad^2.

#### **Dependencies**

To create this parameter, select the **Rolling Resistance** parameter Magic Formula.

# **Load based camber squared rolling resistance torque, QSY6 — Load resistance torque**

0 (default) | scalar

Load based camber squared rolling resistance torque, in  $1/rad^2$ .

To create this parameter, select the **Rolling Resistance** parameter Magic Formula.

### **Normal load rolling resistance coefficient, QSY7 — Normal resistance coefficient** 0.9 (default) | scalar

Normal load rolling resistance coefficient, dimensionless.

#### **Dependencies**

To create this parameter, select the **Rolling Resistance** parameter Magic Formula.

# **Pressure load rolling resistance coefficient, QSY8 — Pressure resistance coefficient**

```
-0.4 (default) | scalar
```
Pressure load rolling resistance coefficient, dimensionless.

#### **Dependencies**

To create this parameter, select the **Rolling Resistance** parameter Magic Formula.

# **Rolling resistance scaling factor, lam\_My — Scale**

1 (default) | scalar

Rolling resistance scaling factor, dimensionless.

#### **Dependencies**

To create this parameter, select the **Rolling Resistance** parameter Magic Formula.

#### **Mapped**

# **Spin axis velocity breakpoints, VxMy — Breakpoints**

-20:1:20 (default) | vector

Spin axis velocity breakpoints, in m/s.

#### **Dependencies**

To create this parameter, select the **Rolling Resistance** parameter Mapped torque.

# **Normal force breakpoints, FzMy — Breakpoints**

0:200:1e4 (default) | vector

Normal force breakpoints, in N.

#### **Dependencies**

To create this parameter, select the **Rolling Resistance** parameter Mapped torque.

#### **Rolling resistance torque map, MyMap — Lookup table** array

Rolling resistance torque versus axle speed and normal force, in N·m.

To create this parameter, select the **Rolling Resistance** parameter Mapped torque.

#### **Aligning**

**Wheel width, WIDTH — Width** scalar

Wheel width, *WIDTH*, in m.

#### **Linear yaw rate resistance, bMz — Resistance** 0 | scalar

Linear yaw rate resistance,  $b_{Mz}$ , in N·m·s/rad.

#### **Brake**

#### **Static friction coefficient, mu\_static — Static friction**

.3 (default) | scalar | *N*-by-1 vector

Static friction coefficient, specified as a scalar or *N*-by-1 vector, dimensionless. If you specify a scalar, the block uses that value for all wheels. If you specify a vector, you must specify vectors for the other brake parameters.

*N* is the number of wheels and must match the input signal dimensions.

#### **Dependencies**

To enable this parameter, for the **Brake Type** parameter, specify one of these types:

- Disc
- Drum
- Mapped

#### **Kinetic friction coefficient, mu\_kinetic — Kinetic friction**

.2 (default) | scalar | *N*-by-1 vector

Kinematic friction coefficient, specified as a scalar or *N*-by-1 vector, dimensionless. If you specify a scalar, the block uses that value for all wheels. If you specify a vector, you must specify vectors for the other brake parameters.

*N* is the number of wheels and must match the input signal dimensions.

#### **Dependencies**

To enable this parameter, for the **Brake Type** parameter, specify one of these types:

- Disc
- Drum
- Mapped

**Disc**

#### **Disc brake actuator bore, disc\_abore — Bore distance**

.05 (default) | scalar | *N*-by-1 vector

Disc brake actuator bore, specified as a scalar or *N*-by-1 vector, in m. If you specify a scalar, the block uses that value for all wheels. If you specify a vector, you must specify vectors for the other brake parameters.

*N* is the number of wheels and must match the input signal dimensions.

#### **Dependencies**

To enable the disc brake parameters, select Disc for the **Brake Type** parameter.

#### **Brake pad mean radius, Rm — Radius**

.177 (default) | scalar | *N*-by-1 vector

Brake pad mean radius, specified as a scalar or *N*-by-1 vector, in m. If you specify a scalar, the block uses that value for all wheels. If you specify a vector, you must specify vectors for the other brake parameters.

*N* is the number of wheels and must match the input signal dimensions.

#### **Dependencies**

To enable the disc brake parameters, select Disc for the **Brake Type** parameter.

#### **Number of brake pads, num\_pads — Count**

2 (default) | scalar | *N*-by-1 vector

Number of brake pads, specified as a scalar or *N*-by-1 vector, dimensionless. If you specify a scalar, the block uses that value for all wheels. If you specify a vector, you must specify vectors for the other brake parameters.

*N* is the number of wheels and must match the input signal dimensions.

#### **Dependencies**

To enable the disc brake parameters, select Disc for the **Brake Type** parameter.

#### **Drum**

```
Drum brake actuator bore, disc_abore — Bore distance
```
0.0508 (default) | scalar | *N*-by-1 vector

Drum brake actuator bore, specified as a scalar or *N*-by-1 vector, in m. If you specify a scalar, the block uses that value for all wheels. If you specify a vector, you must specify vectors for the other brake parameters.

*N* is the number of wheels and must match the input signal dimensions.

#### **Dependencies**

To enable the drum brake parameters, select Drum for the **Brake Type** parameter.

# **Shoe pin to drum center distance, drum\_a — Distance**

0.123 (default) | scalar

Shoe pin to drum center distance, in m.

To enable the drum brake parameters, select Drum for the **Brake Type** parameter.

**Shoe pin center to force application point distance, drum\_c — Distance** 0.212 (default) | scalar

Shoe pin center to force application point distance, in m.

#### **Dependencies**

To enable the drum brake parameters, select Drum for the **Brake Type** parameter.

# **Drum internal radius, drum\_r — Radius**

0.15 (default) | scalar

Drum internal radius, in m.

#### **Dependencies**

To enable the drum brake parameters, select Drum for the **Brake Type** parameter.

#### **Shoe pin to pad start angle, drum\_theta1 — Angle** 0 (default) | scalar

Shoe pin to pad start angle, in deg.

#### **Dependencies**

To enable the drum brake parameters, select Drum for the **Brake Type** parameter.

**Shoe pin to pad end angle, drum\_theta2 — Angle** 126 (default) | scalar

Shoe pin to pad end angle, in deg.

#### **Dependencies**

To enable the drum brake parameters, select Drum for the **Brake Type** parameter.

#### **Mapped**

**Brake actuator pressure breakpoints, brake\_p\_bpt — Breakpoints** vector

Brake actuator pressure breakpoints, in bar.

#### **Dependencies**

To enable the mapped brake parameters, select Mapped for the **Brake Type** parameter.

#### **Wheel speed breakpoints, brake\_n\_bpt — Breakpoints** vector

Wheel speed breakpoints, in rpm.

#### **Dependencies**

To enable the mapped brake parameters, select Mapped for the **Brake Type** parameter.

# **Brake torque map, f\_brake\_t — Lookup table**

array

The lookup table for the brake torque,  $f_{brake}(P, N)$ , is a function of applied brake pressure and wheel speed, where:

- *T* is brake torque, in N·m.
- *P* is applied brake pressure, in bar.
- *N* is wheel speed, in rpm.

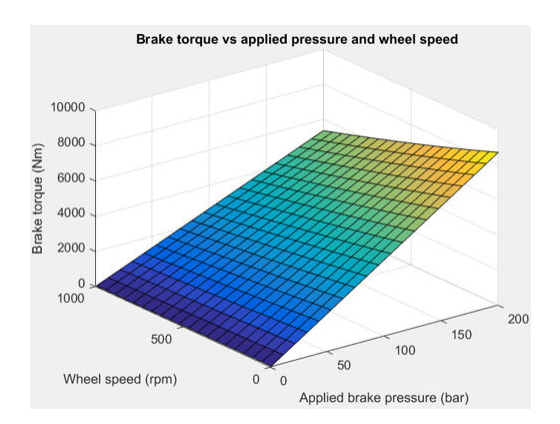

#### **Dependencies**

To enable the mapped brake parameters, select Mapped for the **Brake Type** parameter.

# **Vertical**

```
Wheel mass, m - Mass9.46491996974568 (default) | scalar | N-by-1 vector
```
Wheel mass, specified as a scalar or *N*-by-1 vector, in kg. If you specify a scalar, the block uses that value for all wheels. If you specify a vector, you must specify vectors for the other vertical parameters.

*N* is the number of wheels and must match the input signal dimensions.

### **Dependencies**

To enable this parameter, set **Vertical Motion** to Mapped stiffness and damping.

### **Initial tire deflection, zo — Deflection**

0 (default) | scalar | *N*-by-1 vector

Initial tire displacement, specified as a scalar or *N*-by-1 vector, in m. If you specify a scalar, the block uses that value for all wheels. If you specify a vector, you must specify vectors for the other vertical parameters.

*N* is the number of wheels and must match the input signal dimensions.

#### **Dependencies**

To enable this parameter, set **Vertical Motion** to Mapped stiffness and damping.

# **Initial wheel vertical velocity (wheel fixed frame), zdoto — Velocity**

0 (default) | scalar | *N*-by-1 vector

Initial wheel vertical velocity, specified as a scalar or *N*-by-1 vector, in m/s. If you specify a scalar, the block uses that value for all wheels. If you specify a vector, you must specify vectors for the other vertical parameters.

*N* is the number of wheels and must match the input signal dimensions.

#### **Dependencies**

To enable this parameter, set **Vertical Motion** to Mapped stiffness and damping.

### **Gravitational acceleration, GRAVITY — Gravity**

-9.81 (default) | scalar

Gravitational acceleration, in m/s^2.

#### **Dependencies**

To enable this parameter, set **Vertical Motion** to Mapped stiffness and damping.

#### **Mapped Stiffness and Damping**

#### **Vertical deflection breakpoints, zFz — Breakpoints**

[0 .01 .1] (default) | vector

Vector of sidewall deflection breakpoints corresponding to the force table, in m.

#### **Dependencies**

To enable this parameter, set **Vertical Motion** to Mapped stiffness and damping.

```
Pressure breakpoints, pFz — Breakpoints
[10000 1000000] (default) | vector
```
Vector of pressure data points corresponding to the force table, in Pa.

#### **Dependencies**

To enable this parameter, set **Vertical Motion** to Mapped stiffness and damping.

# **Force due to deflection, Fzz — Force**

[0 1e3 1e4; 0 1e4 1e5] (default) | vector

Force due to sidewall deflection and pressure along wheel-fixed *z*-axis, in N.

#### **Dependencies**

To enable this parameter, set **Vertical Motion** to Mapped stiffness and damping.

### **Vertical velocity breakpoints, zdotFz — Breakpoints**

[-20 0 20] (default) | scalar

Vector of sidewall velocity breakpoints corresponding to the force due to velocity table, in m.

#### **Dependencies**

To enable this parameter, set **Vertical Motion** to Mapped stiffness and damping.

### **Force due to velocity, Fzzdot — Force**

[500 0 -500;250 0 -250] (default) | array

Force due to sidewall velocity and pressure along wheel-fixed *z*-axis, in N.

#### **Dependencies**

To enable this parameter, set **Vertical Motion** to Mapped stiffness and damping.

#### **Simulation**

**Maximum normal force, FZMAX — Force** 10000 (default) | scalar

Maximum normal force, in N. Used with all vertical force calculations.

**Minimum normal force, FZMIN — Force** 0 (default) | scalar

Minimum normal force, in N. Used with all vertical force calculations.

**Maximum pressure, PRESMAX — Pressure** scalar

Maximum pressure, *PRESMAX*, in Pa.

#### **Minimum pressure, PRESMIN — Pressure** scalar

Minimum pressure, *PRESMIN*, in Pa.

**Max allowable slip ratio (absolute), KPUMAX — Ratio** scalar

Max allowable slip ratio (absolute), *KPUMAX*, dimensionless.

**Minimum allowable slip ratio (absolute), KPUMIN — Ratio** scalar

Minimum allowable slip ratio (absolute), *KPUMIN*, dimensionless.

**Max allowable slip angle (absolute), ALPMAX — Angle** scalar

Max allowable slip angle (absolute), *ALPMAX*, in rad.

**Minimum allowable slip angle (absolute), ALPMIN — Angle** scalar

Minimum allowable slip angle (absolute), *ALPMIN*, in rad.

**Maximum allowable camber angle, CAMMAX — Angle** scalar

Maximum allowable camber angle *CAMMAX*, in rad.

#### **Minimum allowable camber angle, CAMMIN — Angle** scalar

Minimum allowable camber angle, *CAMMIN*, in rad.

### **Minimum ambient temperature, TMIN — Tmin**

0 (default) | scalar

Minimum ambient temperature, *TMIN*, in K.

#### **Dependencies**

To create this parameter, select the **Rolling Resistance** parameter ISO 28580.

**Maximum ambient temperature, TMAX — Tmax** 400 (default) | scalar

Maximum ambient temperature,  $T_{MAX}$ , in K.

#### **Dependencies**

To create this parameter, select the **Rolling Resistance** parameter ISO 28580.

# **Version History**

**Introduced in R2019a**

#### **Specify Brake and Tire Parameters for Each Wheel**

*Behavior changed in R2022b*

Starting from R2022b, you can to use the Fiala Wheel 2DOF block to specify brake and tire characteristics for each wheel on your vehicle. Specifically, the block allows *N*-by-1 vectors for these parameters:

- Static friction coefficient, mu static
- Kinetic friction coefficient, mu kinetic
- **Disc brake actuator bore, disc\_abore**
- **Brake pad mean radius, Rm**
- **Number of brake pads, num\_pads**
- **Drum brake actuator bore, disc\_abore**
- **Initial rotational velocity, omegao**
- **Rotational damping, br**
- **Wheel mass, m**
- **Rotational inertia (rolling axis), IYY**
- **Initial tire displacement, zo**
- **Initial wheel vertical velocity (wheel fixed frame), zdoto**
- Longitudinal stiffness, Ckappa
- Lateral stiffness per slip angle, Calpha
- Camber stiffness, Cgamma
- **Kinematic friction, muMin**
- **Static friction, muMax**
- **Longitudinal relaxation length, Lrelx**
- **Lateral relaxation length, Lrely**

*N* is the number of wheels and must match the input signal dimensions.

# **References**

- [1] Fiala, E. "Seitenkrafte am Rollenden Luftreifen." *VDI Zeitschrift, V.D.I.*. Vol 96, 1954.
- [2] Highway Tire Committee. *Stepwise Coastdown Methodology for Measuring Tire Rolling Resistance*. Standard J2452\_199906. Warrendale, PA: SAE International, June 1999.
- [3] ISO 28580:2018. *Passenger car, truck and bus tyre rolling resistance measurement method — Single point test and correlation of measurement results*. ISO (International Organization for Standardization), 2018.
- [4] Pacejka, H. B. *Tire and Vehicle Dynamics*. 3rd ed. Oxford, UK: SAE and Butterworth-Heinemann, 2012.

# **Extended Capabilities**

### **C/C++ Code Generation**

Generate C and C++ code using Simulink® Coder<sup>™</sup>.

# **See Also**

[Combined Slip Wheel 2DOF](#page-410-0) | [Combined Slip Wheel 2DOF CPI](#page-480-0) | [Combined Slip Wheel 2DOF STI](#page-510-0) | [Longitudinal Wheel](#page-369-0)

# **Topics**

"Coordinate Systems in Vehicle Dynamics Blockset"

# <span id="page-480-0"></span>**Combined Slip Wheel CPI**

Combined slip wheel compliant with CPI Tydex standard<br> **Library:** Vehicle Dynamics Blockset / Wheels Vehicle Dynamics Blockset / Wheels and Tires

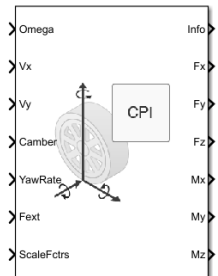

# **Description**

The Combined Slip Wheel CPI block implements the longitudinal and lateral behavior of a wheel characterized by the Magic Formula<sup>1, 2</sup> that complies with the contact point interface (CPI) Tyre Data Exchange Format (TYDEX)<sup>3</sup> standard. You can import your own tire data or use fitted tire data sets provided by the Global Center for Automotive Performance Simulation (GCAPS). Use the block in driveline and vehicle simulations where low-frequency tire-road interactions are required to determine vehicle acceleration, braking, and wheel-rolling resistance. The block is suitable for applications that require combined lateral slip, for example, in lateral motion and yaw stability studies.

Based on the wheel rotational velocity, longitudinal and lateral velocity, wheel camber angle, and inflation pressure, the block determines the vertical motion, forces, and moments in all six degrees of freedom (DOF). Use the vertical DOF to study tire-suspension resonances from road profiles or chassis motion.

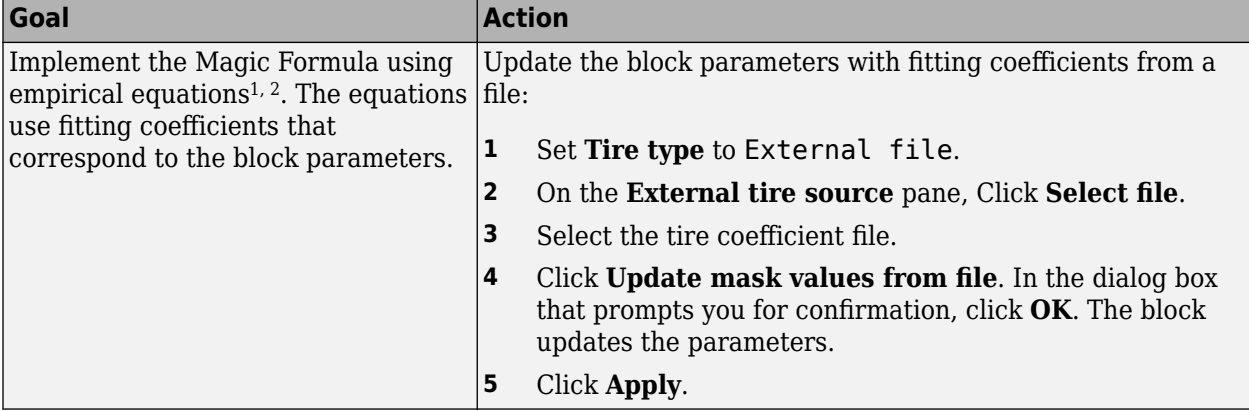

Use the **Tire type** parameter to select the source of the tire data.

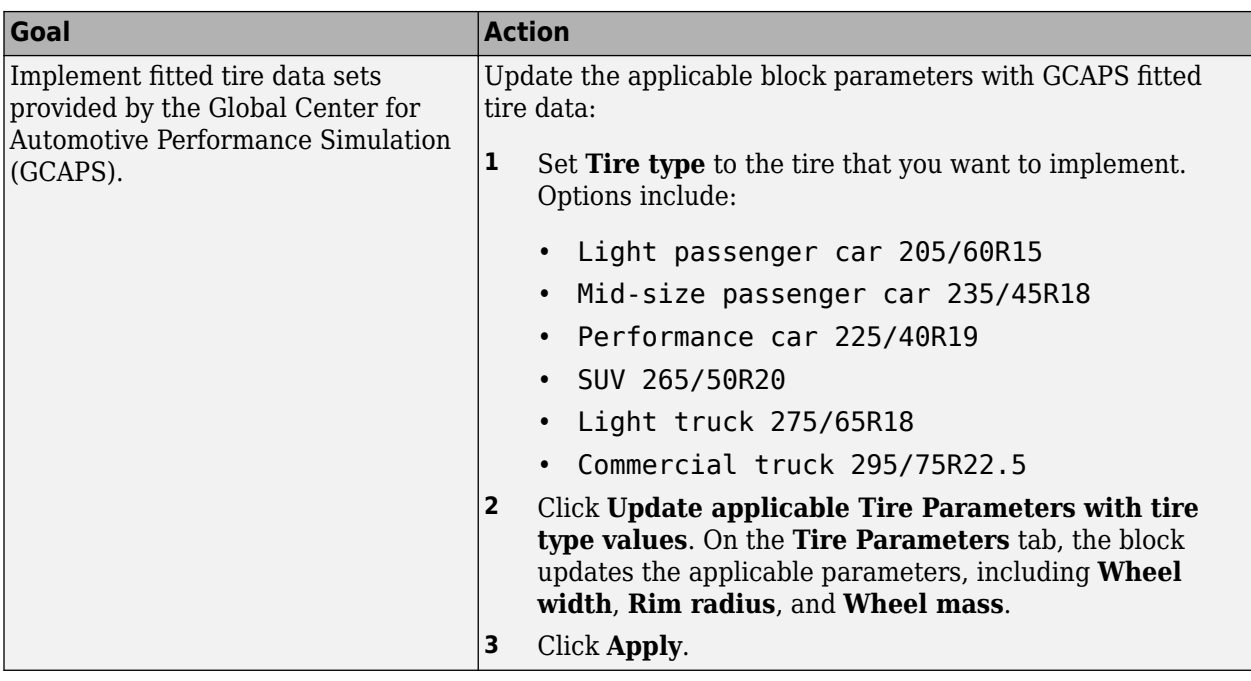

# **Rotational Wheel Dynamics**

The block calculates the inertial response of the wheel subject to:

- Axle losses
- Tire rolling resistance
- Ground contact through the tire-road interface

To implement the Magic Formula, the block uses these equations.

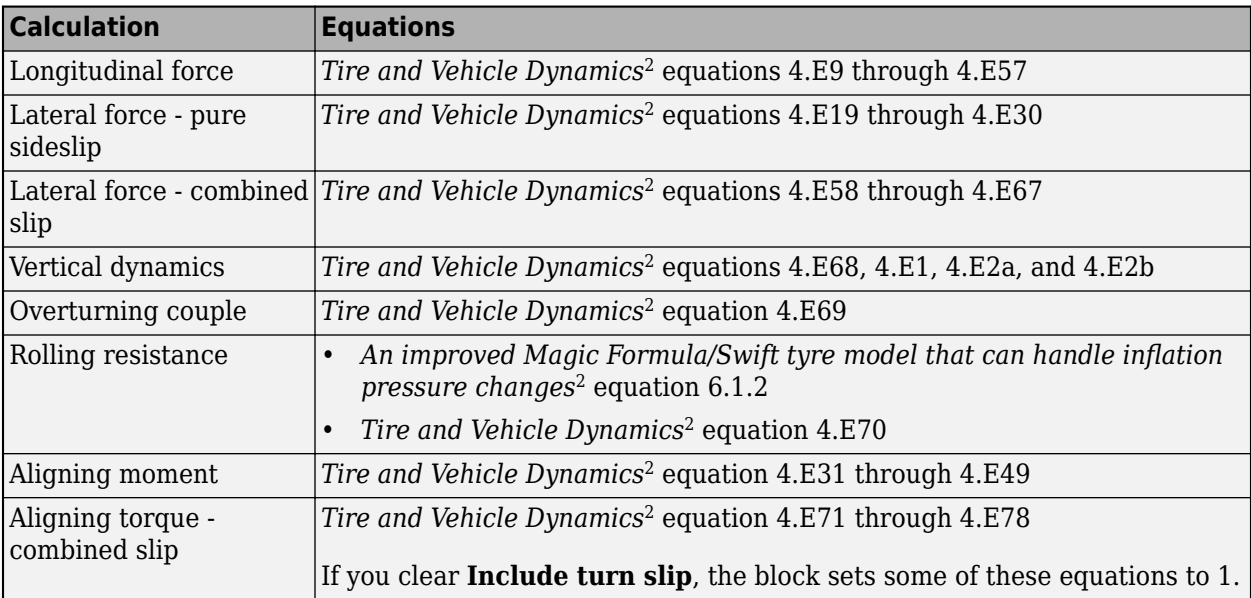

### **CPI Tire Coordinate System**

The block uses tire coordinate system axes  $(X_T,\,Y_T,\,Z_T)$  that are fixed in a reference frame attached to the tire. The origin is at the tire contact with the ground.

The CPI tire coordinate system is shown in red.

#### **Note** The CPI tire coordinate system (red) is equivalent to the TYDEX wheel-axis coordinate system.

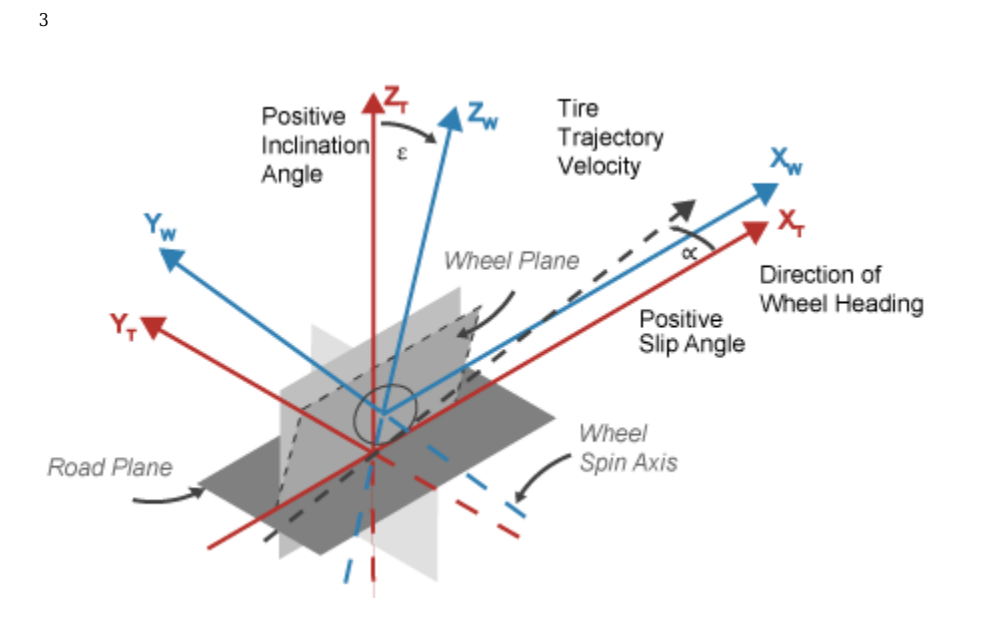

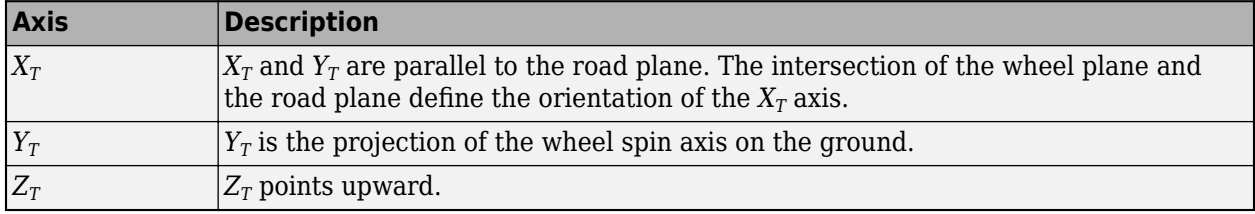

# **Ports**

**Input**

### **Omega — Rotational velocity**

scalar | N-by-1 vector

Tire rotational velocity, *ω*, about wheel spin axis, in rad/s.

Vector is the number of wheels, *N*, by 1. If you provide a scalar value, the block assumes that number of wheels is one.

<sup>3</sup> Reprinted with permission Copyright © 2008 SAE International. Further distribution of this material is not permitted without prior permission from SAE.

# **Vx — Longitudinal velocity**

scalar | N-by-1 vector

Axle longitudinal velocity, *V<sup>x</sup>* , along tire-fixed *x*-axis, in m/s.

Vector is the number of wheels, *N*, by 1. If you provide a scalar value, the block assumes that number of wheels is one.

### **Vy — Lateral velocity**

scalar | N-by-1 vector

Axle lateral velocity, *V<sup>y</sup>* , along tire-fixed *y*-axis, in m/s.

Vector is the number of wheels, *N*, by 1. If you provide a scalar value, the block assumes that number of wheels is one.

### **Camber — Inclination angle**

scalar | N-by-1 vector

Camber angle, *ɣ*, or inclination angle, *ε*, in rad.

Vector is the number of wheels, *N*, by 1. If you provide a scalar value, the block assumes that number of wheels is one.

### **YawRate — Tire angular velocity**

scalar | N-by-1 vector

Tire angular velocity, *r*, about the tire-fixed *z*-axis (yaw rate), in rad/s.

Vector is the number of wheels, *N*, by 1. If you provide a scalar value, the block assumes that number of wheels is one.

### **Fext — Axle force applied to tire**

scalar | N-by-1 vector

Axle force applied to tire, *Fext*, along vehicle-fixed *z*-axis (positive input compresses the tire), in N.

Vector is the number of wheels, *N*, by 1. If you provide a scalar value, the block assumes that number of wheels is one.

### **ScaleFctrs — Road friction scale factors**

2-by-N array

Magic formula road friction scale factor array. Array dimensions are 2 by the number of wheels, *N*.

The Magic Formula equations use scale factors to account for static or simulation run-time variations. Nominally, most are set to 1.

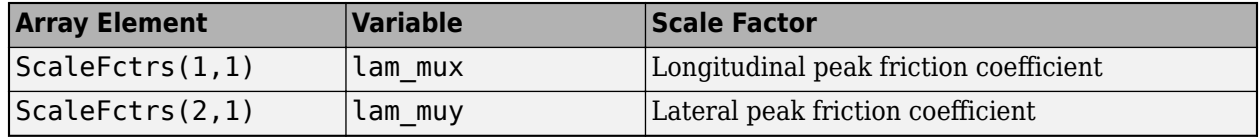

**Prs** — Tire inflation pressure scalar | N-by-1 vector

Tire inflation pressure, *p<sup>i</sup>* , in Pa.

Vector is the number of wheels, *N*, by 1. If you provide a scalar value, the block assumes that number of wheels is one.

#### **Dependencies**

To create this port, select **Input tire pressure**.

#### **Output**

### **Info — Block data**

bus

Block data, returned as a bus signal containing these block values.

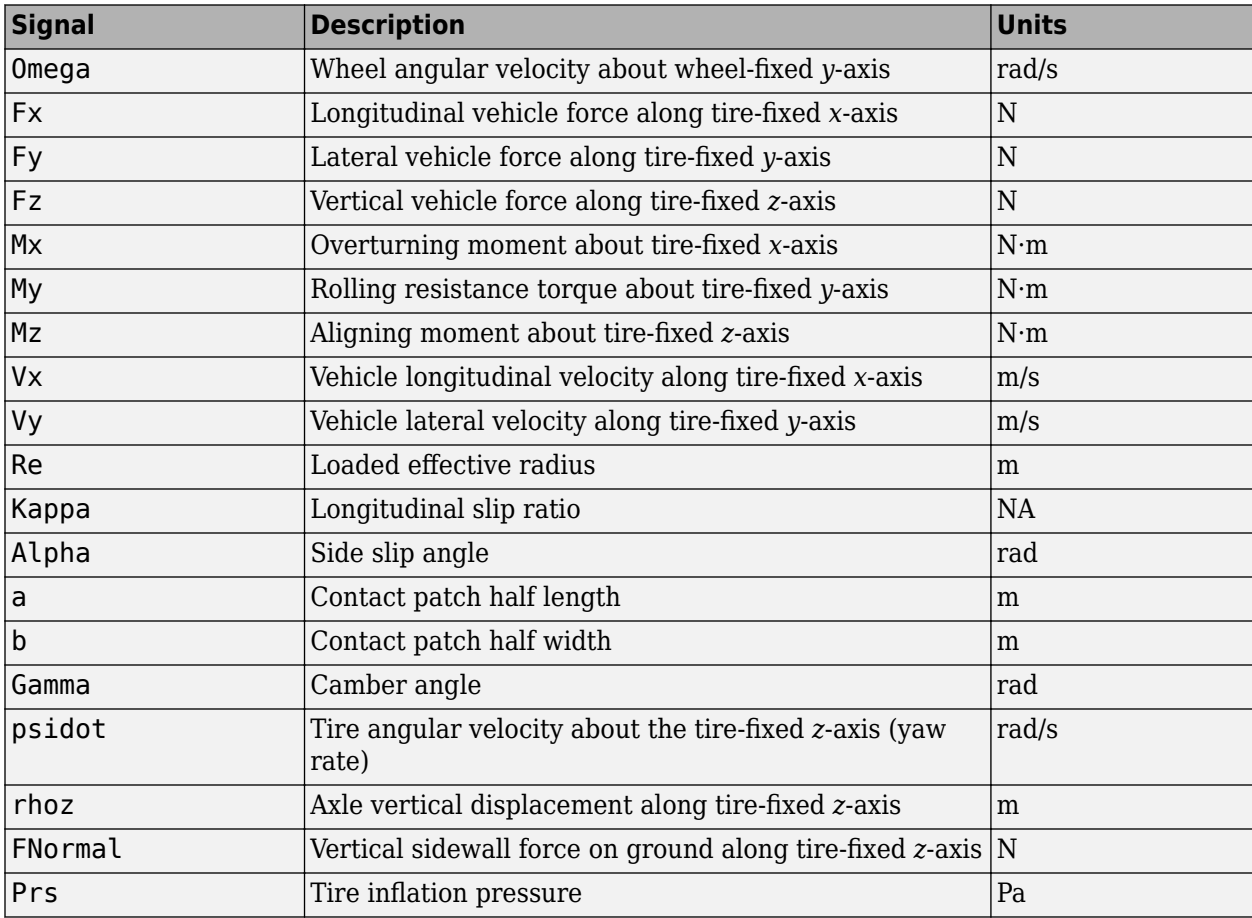

#### **Fx — Longitudinal axle force**

scalar | N-by-1 vector

Longitudinal force acting on axle, *F<sup>x</sup>* , along tire-fixed *x*-axis, in N. Positive force acts to move the vehicle forward.

Vector is the number of wheels, *N*, by 1. If you provide a scalar value, the block assumes that number of wheels is one.

### **Fy — Lateral axle force**

scalar | N-by-1 vector

Lateral force acting on axle, *F<sup>y</sup>* , along tire-fixed *y*-axis, in N.

Vector is the number of wheels, *N*, by 1. If you provide a scalar value, the block assumes that number of wheels is one.

### **Fz — Vertical axle force**

scalar | N-by-1 vector

Vertical force acting on axle, *F<sup>z</sup>* , along tire-fixed *z*-axis, in N.

Vector is the number of wheels, *N*, by 1. If you provide a scalar value, the block assumes that number of wheels is one.

#### **Mx — Overturning moment**

scalar | N-by-1 vector

Longitudinal moment acting on axle, *M<sup>x</sup>* , about tire-fixed *x*-axis, in N·m.

Vector is the number of wheels, *N*, by 1. If you provide a scalar value, the block assumes that number of wheels is one.

#### **My — Rolling resistive moment**

scalar | N-by-1 vector

Lateral moment acting on axle, *M<sup>y</sup>* , about tire-fixed *y*-axis, in N·m.

Vector is the number of wheels, *N*, by 1. If you provide a scalar value, the block assumes that number of wheels is one.

#### **Mz — Aligning moment**

scalar | N-by-1 vector

Vertical moment acting on axle, *M<sup>z</sup>* , about tire-fixed *z*-axis, in N·m.

Vector is the number of wheels, *N*, by 1. If you provide a scalar value, the block assumes that number of wheels is one.

# **Parameters**

#### **Block Options**

#### **Tire type — Type**

```
External file (default) | Light passenger car 205/60R15 | Mid-size passenger car
235/45R18 | Performance car 225/40R19 | SUV 265/50R20 | Light truck 275/65R18 |
Commercial truck 295/75R22.5
```
Use the **Tire type** parameter to select the source of the tire data.

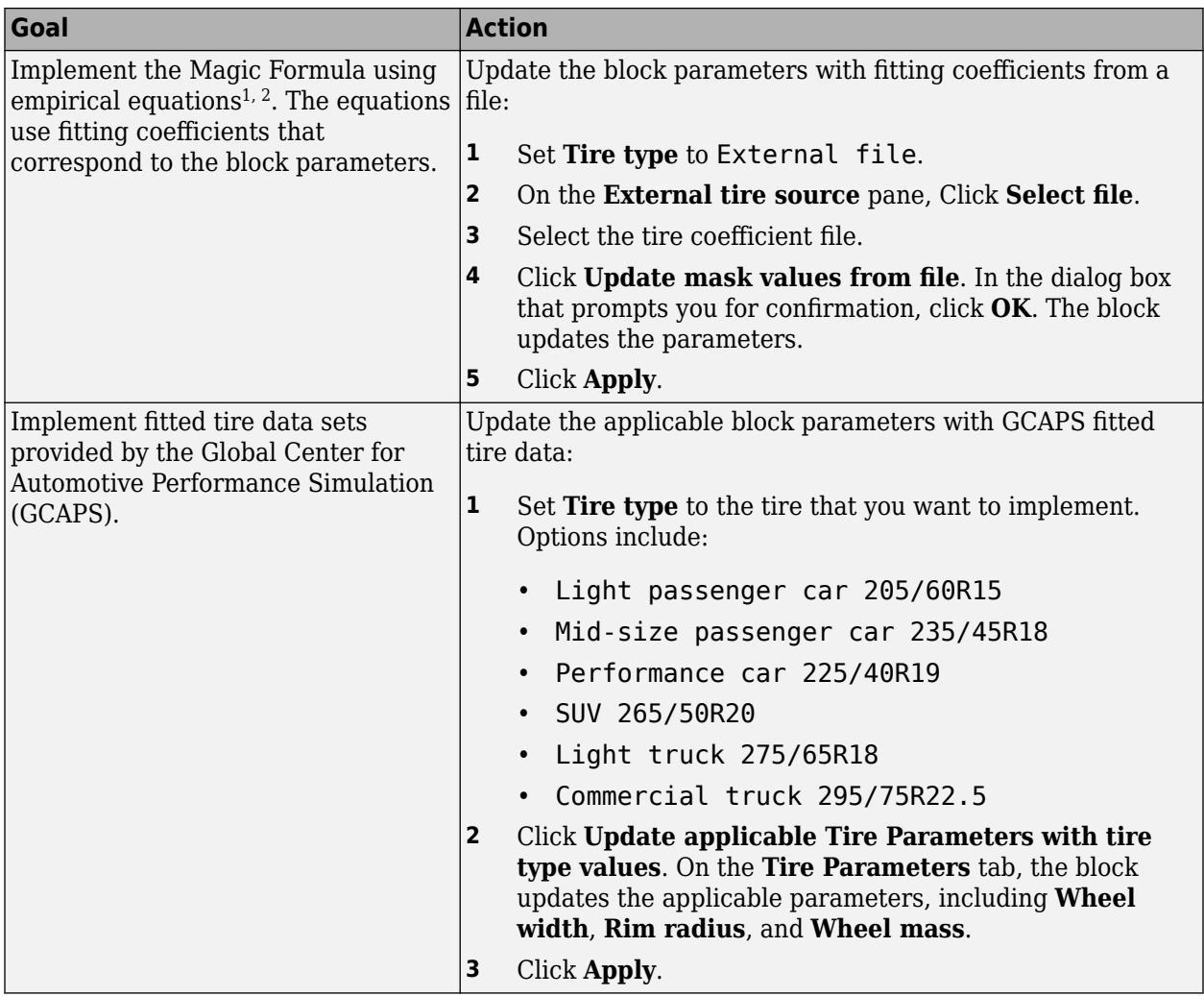

# **Tire file or object, tireParamSet — Tire file**

.mat | .tir | .txt

Tire file .tir or object containing empirical data to model tire longitudinal and lateral behavior with the Magic Formula. If you provide an .txt file, make sure the file contains names that correspond to the block parameters.

Update the block parameters with fitting coefficients from a file

- Set **Tire type** to External file.
- On the **External tire source** pane, select **Select file**.
- Select the tire coefficient file.
- Select **Update mask values from file**. In the dialog box that prompts you for confirmation, click **OK**. The block updates the parameters.
- Select **Apply**.

### **Tire side — Select tire side**

Right (default) | Left | Symmetric

Specify the tire side.

**Tire pressure — Pressure** 220000 (default) | scalar

Tire inflation pressure, *p*, in Pa.

#### **Dependencies**

To enable this parameter, clear **Input tire pressure**.

#### **Ply steer — Include ply steer**

on (default) | off

Select to include ply steer in the Magic Formula equations.

By default, the blocks include ply steer and turn slip in the Magic Formula equations. The equations are fit to flat-belt test data and predict a number of tire effects, including ply steer and turn slip. Consider removing the effects if your:

- Test data does not include ply steer or turn slip data.
- Analysis does not require ply steer or turn slip effects.

If you clear **Ply steer**, the block internally sets these parameters to 0:

- **Vertical shift of overturning moment, QSX1**
- **Combined slip Fx shift factor reduction, RHX1**
- **Efy curvature constant camber dependency, PEY3**
- **SHY horizontal shift at FZNOM, PHY1**
- **SHY variation with load, PHY2**
- **Svy/Fz vertical shift at FZNOM, PVY1**
- **Svy/Fz variation with load, PVY2**
- **Fy shift reduction with slip angle, RBY3**
- **Slip ratio side force Svyk/Muy\*Fz at FZNOM, RVY1**
- **Side force Svyk/Muy\*Fz variation with load, RVY2**
- **Bpt slope variation with camber, QBZ4**
- **Dpt peak trail variation with camber, QDZ3**
- **Dmr peak residual torque, QDZ6**
- **Dmr peak residual torque variation with load, QDZ7**
- **Ept variation with sign of alpha-t, QEZ4**
- **Sht horizontal trail shift at FZNOM, QHZ1**
- **Sht variation with load, QHZ2**
- **Nominal value of s/R0: effect of Fx on Mz, SSZ1**

# **Turn slip — Include turn slip**

on (default) | off

Select to include ply steer in Magic Formula equations.

By default, the blocks include ply steer and turn slip in the Magic Formula equations. The equations are fit to flat-belt test data and predict a number of tire effects, including ply steer and turn slip. Consider removing the effects if your:

- Test data does not include ply steer or turn slip data.
- Analysis does not require ply steer or turn slip effects.

If you clear **Turn slip**, the block internally:

- Sets the Magic Formula turn slip equations to 1. Specifically, equations 4.E77, 4.E79, 4.E81,  $4.E83, 4.E84, 4.E92, 4.E102, 4.E101, and 4.E105.<sup>2</sup>.$
- Uses Magic Formula terms that effect horizontal shift.
- Uses Magic Formula small turn slip values in 4.E27<sup>2</sup> .

#### **Simulation**

**Maximum pressure, PRESMAX — Pressure** scalar

Maximum pressure, *PRESMAX*, in Pa.

**Minimum pressure, PRESMIN — Pressure** scalar

Minimum pressure, *PRESMIN*, in Pa.

**Maximum normal force, FZMAX — Force** scalar

Maximum normal force, *FZMAX*, in N.

# **Minimum normal force, FZMIN — Force**

scalar

Minimum normal force, *FZMIN*, in N.

#### **Velocity tolerance used to handle low velocity situations, VXLOW — Tolerance** scalar

Velocity tolerance used to handle low-velocity situations, *VXLOW*, in m/s.

#### **Max allowable slip ratio (absolute), KPUMAX — Ratio** scalar

Max allowable slip ratio (absolute), *KPUMAX*, dimensionless.

#### **Minimum allowable slip ratio (absolute), KPUMIN — Ratio** scalar

Minimum allowable slip ratio (absolute), *KPUMIN*, dimensionless.

**Max allowable slip angle (absolute), ALPMAX — Angle** scalar

Max allowable slip angle (absolute), *ALPMAX*, in rad.

**Minimum allowable slip angle (absolute), ALPMIN — Angle** scalar

Minimum allowable slip angle (absolute), *ALPMIN*, in rad.

**Maximum allowable camber angle, CAMMAX — Angle** scalar

Maximum allowable camber angle *CAMMAX*, in rad.

**Minimum allowable camber angle, CAMMIN — Angle** scalar

Minimum allowable camber angle, *CAMMIN*, in rad.

**Nominal longitudinal speed, LONGVL — Speed** scalar

Nominal longitudinal speed, *LONGVL*, in m/s.

**Default tyre side, tyreside — Side** 'Right' (default) | char

Default tyre side, *tyreside*, dimensionless.

#### **Wheel**

```
Initial rotational velocity, omegao — Velocity
scalar
```
Initial rotational velocity, specified as a scalar, in rad/s.

**Rotational damping, br — Damping** scalar

Rotational damping, specified as a scalar, in N·m·s/rad.

**Unloaded radius, UNLOADED\_RADIUS — Radius** scalar

Unloaded radius, *UNLOADED\_RADIUS*, in m.

**Nominal pressure, NOMPRES — Pressure** scalar

Nominal pressure, *NOMPRES*, in Pa.

**Nominal normal force, FNOMIN — Force** scalar

Nominal normal force, *FNOMIN*, in N.

**Wheel width, WIDTH — Width** scalar

Wheel width, *WIDTH*, in m.

#### **Rim radius, RIM\_RADIUS — Radius** scalar

Rim radius, *RIM\_RADIUS*, in m.

**Nominal aspect ratio, ASPECT\_RATIO — Ratio** scalar

Nominal aspect ratio, *ASPECT\_RATIO*, dimensionless.

**Inertial**

# **Wheel mass, MASS — Mass**

scalar

Wheel mass, specified as a scalar, in kg.

**Rotational inertia (rolling axis), IYY — Inertia** scalar

Rotational inertia (rolling axis), specified as a scalar, in  $kg·m²$ .

**Gravity, GRAVITY — Gravity** scalar

Gravity, *GRAVITY*, in m/s^2.

**Vertical**

**Initial tire displacement, zo — Displacement** scalar

Initial tire displacement, *zo*, in m.

**Initial wheel vertical velocity (wheel fixed frame), zdoto — Velocity** scalar

Initial wheel vertical velocity (wheel fixed frame), *zdoto*, in m/s.

### **Effective rolling radius at low load stiffness, BREFF — Stiffness** scalar

Effective rolling radius at low load stiffness, *BREFF*, dimensionless.

#### **Effective rolling radius peak value, DREFF — Radius** scalar

Effective rolling radius peak value, *DREFF*, dimensionless.

**Effective rolling radius at high load stiffness, FREFF — Radius** scalar

Effective rolling radius at high load stiffness, *FREFF*, dimensionless.

**Unloaded to nominal rolling radius ratio, Q\_RE0 — Ratio** scalar

Unloaded to nominal rolling radius ratio, *Q\_RE0*, dimensionless.

**Radius rotational speed dependence, Q\_V1 — Speed** scalar

Radius rotational speed dependence, *Q\_V1*, dimensionless.

**Stiffness rotational speed dependence, Q\_V2 — Speed** scalar

Stiffness rotational speed dependence, *Q\_V2*, dimensionless.

**Linear load change with deflection, Q\_FZ1 — Load change** scalar

Linear load change with deflection, *Q\_FZ1*, dimensionless.

**Quadratic load change with deflection, Q\_FZ2 — Load change** scalar

Quadratic load change with deflection, *Q\_FZ2*, dimensionless.

**Linear load change with deflection and quadratic camber, Q\_FZ3 — Load change** scalar

Linear load change with deflection and quadratic camber, *Q\_FZ3*, dimensionless.

#### **Load response to longitudinal force, Q\_FCX — Force** scalar

Load response to longitudinal force, *Q\_FCX*, dimensionless.

#### **Load response to lateral force, Q\_FCY — Force** scalar

Load response to lateral force, *Q\_FCY*, dimensionless.

#### **Vertical stiffness change due to lateral load dependency on lateral stiffness, Q\_FCY2 — Stiffness** scalar

Vertical stiffness change due to lateral load dependency on lateral stiffness, *Q\_FCY2*, dimensionless.

**Stiffness response to pressure, PFZ1 — Stiffness** scalar

Stiffness response to pressure, *PFZ1*, dimensionless.

**Vertical tire stiffness, VERTICAL\_STIFFNESS — Stiffness** scalar

Vertical tire stiffness, *VERTICAL\_STIFFNESS*, in N/m.

**Vertical tire damping, VERTICAL\_DAMPING — Damping** scalar

Vertical tire damping, *VERTICAL\_DAMPING*, in N·s/m.

#### **Rim bottoming out offset, BOTTOM\_OFFST — 2ffset** scalar

Rim bottoming out offset, *BOTTOM\_OFFST*, in m.

#### **Bottoming out stiffness, BOTTOM\_STIFF — Stiffness** scalar

Bottoming out stiffness, *BOTTOM\_STIFF*, in N/m.

# **Linear load dependent camber angle influence on vertical stiffness, Q\_CAM1 — Stiffness**

scalar

Linear load dependent camber angle influence on vertical stiffness, *Q\_CAM1*, dimensionless.

# **Quadratic load dependent camber angle influence on vertical stiffness, Q\_CAM2 — Stiffness**

scalar

Quadratic load dependent camber angle influence on vertical stiffness, *Q\_CAM2*, dimensionless.

# **Linear load and camber angle dependent reduction on vertical stiffness, Q\_CAM3 — Stiffness**

scalar

Linear load and camber angle dependent reduction on vertical stiffness, *Q\_CAM3*, dimensionless.

#### **Structural**

**Longitudinal stiffness, LONGITUDINAL\_STIFFNESS — Stiffness** scalar

Longitudinal stiffness, *LONGITUDINAL\_STIFFNESS*, in N/m.

#### **Lateral stiffness, LATERAL\_STIFFNESS — Stiffness** scalar

Longitudinal stiffness, *LATERAL\_STIFFNESS*, in N/m.

# **Linear vertical deflection influence on longitudinal stiffness, PCFX1 — Deflection influence**

scalar

Linear vertical deflection influence on longitudinal stiffness, *PCFX1*, dimensionless.

# **Quadratic vertical deflection influence on longitudinal stiffness, PCFX2 — Deflection influence**

scalar

Quadratic vertical deflection influence on longitudinal stiffness, *PCFX2*, dimensionless.

### **Pressure dependency on longitudinal stiffness, PCFX3 — Pressure dependency** scalar

Pressure dependency on longitudinal stiffness, *PCFX3*, dimensionless.

# **Linear vertical deflection influence on lateral stiffness, PCFY1 — Deflection influence**

scalar

Linear vertical deflection influence on lateral stiffness, *PCFY1*, dimensionless.

# **Quadratic vertical deflection influence on lateral stiffness, PCFY2 — Deflection influence**

scalar

Quadratic vertical deflection influence on lateral stiffness, *PCFY2*, dimensionless.

#### **Pressure dependency on longitudinal stiffness, PCFY3 — Pressure dependency** scalar

Pressure dependency on longitudinal stiffness, *PCFY3*, dimensionless.

#### **Contact Patch**

**Contact length square root term, Q\_RA1 — Length term** scalar

Contact length square root term, *Q\_RA1*, dimensionless.

#### **Contact length linear term, Q\_RA2 — Length term** scalar

Contact length linear term, *Q\_RA2*, dimensionless.

#### **Contact width root term, Q\_RB1 — Width term** scalar

Contact width root term, *Q\_RB1*, dimensionless.

#### **Contact width linear term, Q\_RB2 — Width term** scalar

Contact width linear term, *Q\_RB2*, dimensionless.

### **Longitudinal**

**Cfx shape factor, PCX1 — Shape factor** scalar

Shape factor, *Cfx*, *PCX1*, dimensionless.

**Longitudinal friction at nominal normal load, PDX1 — Friction** scalar

Longitudinal friction at nominal normal load, *PDX1*, dimensionless.

**Frictional variation with load, PDX2 — Friction variation** scalar

Frictional variation with load, *PDX2*, dimensionless.

**Frictional variation with camber, PDX3 — Friction variation** scalar

Frictional variation with camber, *PDX3*, in 1/rad^2.

**Longitudinal curvature at nominal normal load, PEX1 — Curvature** scalar

Longitudinal curvature at nominal normal load, *PEX1*, dimensionless.

**Variation of curvature factor with load, PEX2 — Curvature variation** scalar

Variation of curvature factor with load, *PEX2*, dimensionless.

**Variation of curvature factor with square of load, PEX3 — Curvature variation** scalar

Variation of curvature factor with square of load, *PEX3*, dimensionless.

**Longitudinal curvature factor with slip, PEX4 — Curvature** scalar

Longitudinal curvature factor with slip, *PEX4*, dimensionless.

#### **Longitudinal slip stiffness at nominal normal load, PKX1 — Stiffness** scalar

Longitudinal slip stiffness at nominal normal load, *PKX1*, dimensionless.

**Variation of slip stiffness with load, PKX2 — Stiffness variation** scalar

Variation of slip stiffness with load, *PKX2*, dimensionless.

#### **Slip stiffness exponent factor, PKX3 — Slip stiffness** scalar

Slip stiffness exponent factor, *PKX3*, dimensionless.

**Horizontal shift in slip ratio at nominal normal load, PHX1 — Slip ratio shift** scalar

Horizontal shift in slip ratio at nominal normal load, *PHX1*, dimensionless.

### **Variation of horizontal slip ratio with load, PHX2 — Slip variation** scalar

Variation of horizontal slip ratio with load, *PHX2*, dimensionless.

**Vertical shift in load at nominal normal load, PVX1 — Load shift** scalar

Vertical shift in load at nominal normal load, *PVX1*, dimensionless.

#### **Variation of vertical shift with load, PVX2 — Load variation** scalar

Variation of vertical shift with load, *PVX2*, dimensionless.

# **Linear variation of longitudinal slip stiffness with tire pressure, PPX1 — Stiffness variation**

scalar

Linear variation of longitudinal slip stiffness with tire pressure, *PPX1*, dimensionless.

# **Quadratic variation of longitudinal slip stiffness with tire pressure, PPX2 — Stiffness variation**

scalar

Quadratic variation of longitudinal slip stiffness with tire pressure, *PPX2*, dimensionless.

# **Linear variation of peak longitudinal friction with tire pressure, PPX3 — Friction variation**

scalar

Linear variation of peak longitudinal friction with tire pressure, *PPX3*, dimensionless.

# **Quadratic variation of peak longitudinal friction with tire pressure, PPX4 — Friction variation**

scalar

Quadratic variation of peak longitudinal friction with tire pressure, *PPX4*, dimensionless.

# **Combined slip Fx slope factor reduction, RBX1 — Combined slip longitudinal force slope factor reduction**

scalar

Combined slip longitudinal force, *F<sup>x</sup>* , slope factor reduction, *RBX1*, dimensionless.

# **Slip ratio Fx slope reduction variation, RBX2 — Slip ratio longitudinal force slope reduction variation**

scalar

Slip ratio longitudinal force, *F<sup>x</sup>* , slope reduction variation, *RBX2*, dimensionless.

# **Camber influence on combined slip Fx stiffness, RBX3 — Camber influence on combined slip longitudinal force stiffness**

scalar

Camber influence on combined slip longitudinal force, *F<sup>x</sup>* , stiffness, *RBX3*, dimensionless.

# **Shape factor for combined slip Fx reduction, RCX1 — Shape factor for combined slip longitudinal force reduction**

scalar

Shape factor for combined slip longitudinal force,  $F_x$ , reduction,  $RCX1$ , dimensionless.

### **Combined Fx curvature factor, REX1 — Combined longitudinal force curvature factor** scalar

Combined longitudinal force, *F<sup>x</sup>* , curvature factor, *REX1*, dimensionless.

### **Combined Fx curvature factor with load, REX2 — Combined longitudinal force curvature factor**

scalar

Combined longitudinal force,  $F_x$ , curvature factor with load,  $REX2$ , dimensionless.

# **Combined slip Fx shift factor reduction, RHX1 — Combined slip longitudinal force slip factor**

scalar

Combined slip longitudinal force, *F<sup>x</sup>* , shift factor reduction, *RHX1*, dimensionless.

#### **Dependencies**

If you clear **Ply steer**, the block internally sets this parameter to 0 in the Magic Formula equations.

#### **Overturning**

**Vertical shift of overturning moment, QSX1 — Overturning moment** scalar

Vertical shift of overturning moment, *QSX1*, dimensionless.

#### **Dependencies**

If you clear **Ply steer**, the block internally sets this parameter to 0 in the Magic Formula equations.

#### **Overturning moment due to camber, QSX2 — Overturning moment due to camber** scalar

Overturning moment due to camber, *QSX2*, dimensionless.

#### **Overturning moment due to Fy, QSX3 — Overturning moment due to lateral force** scalar

Overturning moment due to lateral force, *QSX3*, dimensionless.

**Mx combined lateral force load and camber, QSX4 — Overturning moment** scalar

Overturning moment, *M<sup>x</sup>* , combined lateral force load and camber, *QSX4*, dimensionless.

**Mx load effect due to lateral force and camber, QSX5 — Overturning moment** scalar

Overturning moment, *M<sup>x</sup>* , load effect due to lateral force and camber, *QSX5*, dimensionless.

**Mx load effect due to B-factor, QSX6 — Overturning moment** scalar

Overturning moment, *M<sup>x</sup>* , load effect due to B-factor, *QSX6*, dimensionless.

**Mx due to camber and load, QSX7 — Overturning moment** scalar

Overturning moment,  $M_{\rm\scriptscriptstyle X}$ , due to camber and load, *QSX7*, dimensionless.

**Mx due to lateral force and load, QSX8 — Overturning moment** scalar

Overturning moment, *M<sup>x</sup>* , due to lateral force and load, *QSX8*, dimensionless.

**Mx due to B-factor of lateral force and load, QSX9 — Overturning moment** scalar

Overturning moment, *M<sup>x</sup>* , due to B-factor of lateral force and load, *QSX9*, dimensionless.

**Mx due to vertical force and camber, QSX10 — Overturning moment** scalar

Overturning moment, *M<sup>x</sup>* , due to vertical force and camber, *QSX10*, dimensionless.

**Mx due to B-factor of vertical force and camber, QSX11 — Overturning moment** scalar

Overturning moment, *M<sup>x</sup>* , due to B-factor of vertical force and camber, *QSX11*, dimensionless.

**Mx due to squared camber, QSX12 — Overturning moment** scalar

Overturning moment, *M<sup>x</sup>* , due to squared camber, *QSX12*, dimensionless.

**Mx due to lateral force, QSX13 — Overturning moment** scalar

Overturning moment, *M<sup>x</sup>* , due to lateral force, *QSX13*, dimensionless.

**Mx due to lateral force with camber, QSX14 — Overturning moment** scalar

Overturning moment, *M<sup>x</sup>* , due to lateral force with camber, *QSX14*, dimensionless.

**Mx due to inflation pressure, PPMX1 — Overturning moment due to pressure** scalar

Overturning moment,  $M_{\chi}$ , due to inflation pressure, *PPMX1*, dimensionless.

#### **Lateral**

**Cfy shape factor for lateral force, PCY1 — Lateral force shape factor** scalar

Shape factor for lateral force, *Cfy*, *PCY1*, dimensionless.

**Lateral friction muy, PDY1 — Lateral friction** scalar

Lateral friction, *μ<sup>y</sup>* , *PDY1*, dimensionless.

**Lateral friction variation of muy with load, PDY2 — Lateral friction variation** scalar

Variation of lateral friction, *μ<sup>y</sup>* , with load, *PDY2*, dimensionless.

# **Lateral friction variation of muy with squared camber, PDY3 — Lateral friction variation**

scalar

Variation of lateral friction, *μ<sup>y</sup>* , with squared camber, *PDY3*, dimensionless.

# **Efy lateral curvature at nominal force FZNOM, PEY1 — Lateral curvature at nominal force**

scalar

Lateral curvature, *Ef<sup>y</sup>* , at nominal force, *FZNOM*, *PEY1*, dimensionless.

**Efy curvature variation with load, PEY2 — Lateral curvature variation** scalar

Lateral curvature,  $E f_y$ , variation with load,  $PEY2$ , dimensionless.

**Efy curvature constant camber dependency, PEY3 — Lateral curvature constant** scalar

Lateral curvature, *Ef<sup>y</sup>* , constant camber dependency, *PEY3*, dimensionless.

#### **Dependencies**

If you clear **Ply steer**, the block internally sets this parameter to 0 in the Magic Formula equations.

#### **Efy curvature variation with camber, PEY4 — Lateral curvature variation** scalar

Lateral curvature,  $E f_y$ , variation with camber,  $PEY4$ , dimensionless.

#### **Efy curvature variation with camber squared, PEY5 — Lateral curvature variation** scalar

Lateral curvature, *Ef<sup>y</sup>* , variation with camber squared, *PEY5*, dimensionless.

#### **Maximum KFy/FZNOM stiffness, PKY1 — Maximum stiffness** scalar

Maximum lateral force stiffness, *KF<sup>y</sup>* , to nominal force, *FZNOM*, ratio, *PKY1*, dimensionless.

**Load at maximum KFy/FZNOM stiffness, PKY2 — Load** scalar

Load at maximum lateral force stiffness, *KF<sup>y</sup>* , to nominal force, *FZNOM*, ratio, *PKY2*, dimensionless.

#### **KFy/FZNOM stiffness variation with camber, PKY3 — Stiffness variation** scalar

Lateral force stiffness, *KF<sup>y</sup>* , to nominal force, *FZNOM*, stiffness variation with camber, *PKY3*, dimensionless.

**KFy curvature, PKY4 — Lateral force stiffness curvature** scalar

Lateral force stiffness, *KF<sup>y</sup>* curvature, *PKY4*, dimensionless.

**Variation of peak stiffness with squared camber, PKY5 — Stiffness variation** scalar

Variation of peak stiffness with squared camber, *PKY5*, dimensionless.

#### **Fy camber stiffness factor, PKY6 — Lateral force camber stiffness factor** scalar

Lateral force, *F<sup>y</sup>* , camber stiffness factor, *PKY6*, dimensionless.

**Camber stiffness vertical load dependency, PKY7 — Stiffness** scalar

Camber stiffness vertical load dependency, *PKY7*, dimensionless.

**SHY horizontal shift at FZNOM, PHY1 — Horizontal shift at nominal force** scalar

Horizontal shift,  $S_{HY}$ , at nominal force,  $F_{ZNOM}$ , *PHY1*, dimensionless.

#### **Dependencies**

If you clear **Ply steer**, the block internally sets this parameter to 0 in the Magic Formula equations.

**SHY variation with load, PHY2 — Horizontal shift variation** scalar

Horizontal shift,  $S_{HY}$ , variation with load, *PHY2*, dimensionless.

#### **Dependencies**

If you clear **Ply steer**, the block internally sets this parameter to 0 in the Magic Formula equations.

### **Svy/Fz vertical shift at FZNOM, PVY1 — Vertical shift at nominal force** scalar

Vertical shift, *Svy*, at nominal force, *FZNOM*, *PVY1*, dimensionless.

#### **Dependencies**

If you clear **Ply steer**, the block internally sets this parameter to 0 in the Magic Formula equations.

**Svy/Fz variation with load, PVY2 — Vertical shift variation with load** scalar

Vertical shift, *Svy*, variation with load, *PVY2*, dimensionless.

#### **Dependencies**

If you clear **Ply steer**, the block internally sets this parameter to 0 in the Magic Formula equations.

### **Svy/Fz variation with camber, PVY3 — Vertical shift variation with camber** scalar

Vertical shift, *Svy*, variation with camber, *PVY3*, dimensionless.

# **Svy/Fz variation with load and camber, PVY4 — Vertical shift variation with load and camber**

scalar

Vertical shift, *Svy*, variation with load and camber, *PVY4*, dimensionless.

# **Cornering stiffness variation with inflation pressure, PPY1 — Stiffness variation with pressure**

scalar

Cornering stiffness variation with inflation pressure, *PPY1*, dimensionless.

#### **Cornering stiffness variation with inflation pressure induced nominal load dependency, PPY2 — Stiffness variation with pressure** scalar

Cornering stiffness variation with inflation pressure induced nominal load dependency, *PPY2*, dimensionless.

#### **Linear inflation pressure on peak lateral friction, PPY3 — Pressure** scalar

Linear inflation pressure on peak lateral friction, *PPY3*, dimensionless.

#### **Quadratic inflation pressure on peak lateral friction, PPY4 — Pressure** scalar

Quadratic inflation pressure on peak lateral friction, *PPY4*, dimensionless.

#### **Inflation pressure effect on camber stiffness, PPY5 — Pressure** scalar

Inflation pressure effect on camber stiffness, *PPY5*, dimensionless.

# **Combined Fy reduction slope factor, RBY1 — Combined lateral force reduction slope factor**

scalar

Combined lateral force,  $F_y$ , reduction slope factor, *RBY1*, dimensionless.

# **Fy slope reduction with slip angle, RBY2 — Lateral force slope reduction with slip angle**

scalar

Lateral force, *F<sup>y</sup>* , slope reduction with slip angle, *RBY2*, dimensionless.

# **Fy shift reduction with slip angle, RBY3 — Lateral force shift reduction with slip angle**

scalar

Lateral force, *F<sup>y</sup>* , shift reduction with slip angle, *RBY3*, dimensionless.

#### **Dependencies**

If you clear **Ply steer**, the block internally sets this parameter to 0 in the Magic Formula equations.

# **Fy combined stiffness variation from camber, RBY4 — Lateral force combined stiffness variation from camber**

scalar

Lateral force, *F<sup>y</sup>* , combined stiffness variation from camber, *RBY4*, dimensionless.

# **Fy combined reduction shape factor, RCY1 — Lateral force combined reduction shape factor**

scalar

Lateral force, *F<sup>y</sup>* , combined reduction shape factor, *RCY1*, dimensionless.

#### **Fy combined curvature factor, REY1 — Lateral force combined curvature factor** scalar

Lateral force, *F<sup>y</sup>* , combined curvature factor, *REY1*, dimensionless.

# **Fy combined curvature factor with load, REY2 — Lateral force combined curvature factor with load**

scalar

Lateral force, *F<sup>y</sup>* , combined curvature factor with load, *REY2*, dimensionless.

### **Fy combined reduction shift factor, RHY1 — Lateral force combined reduction shift factor**

scalar

Lateral force, *F<sup>y</sup>* , combined reduction shift factor, *RHY1*, dimensionless.

# **Fy combined reduction shift factor with load, RHY2 — Lateral force combined reduction shift factor with load**

scalar

Lateral force, *F<sup>y</sup>* , combined reduction shift factor with load, *RHY2*, dimensionless.

# **Slip ratio side force Svyk/Muy\*Fz at FZNOM, RVY1 — Slip ratio slide force at nominal force**

scalar

Slip ratio side force at nominal force,  $F_{ZNOM}$ , *RVY1*, dimensionless.

#### **Dependencies**

If you clear **Ply steer**, the block internally sets this parameter to 0 in the Magic Formula equations.

**Side force Svyk/Muy\*Fz variation with load, RVY2 — Side force variation with load** scalar

Side force variation with load, *RVY2*, dimensionless.

#### **Dependencies**

If you clear **Ply steer**, the block internally sets this parameter to 0 in the Magic Formula equations.

# **Side force Svyk/Muy\*Fz variation with camber, RVY3 — Side force variation with camber**

scalar

Side force variation with camber, *RVY3*, dimensionless.

### **Side force Svyk/Muy\*Fz variation with slip angle, RVY4 — Side force variation with slip angle**

scalar

Side force variation with slip angle, *RVY4*, dimensionless.

# **Side force Svyk/Muy\*Fz variation with slip ratio, RVY5 — Side force variation with slip ratio**

scalar

Side force variation with slip ratio, *RVY5*, dimensionless.

#### **Side force Svyk/Muy\*Fz variation with slip ratio arctangent, RVY6 — Side force variation with slip ratio arctangent** scalar

Side force variation with slip ratio arctangent, *RVY6*, dimensionless.

#### **Rolling**

**Torque resistance coefficient, QSY1 — Torque resistance** scalar

Torque resistance coefficient, *QSY1*, dimensionless.

#### **Torque resistance due to Fx, QSY2 — Torque resistance due to longitudinal force** scalar

Torque resistance due to longitudinal force, *F<sup>x</sup>* , *QSY2*, dimensionless.

**Torque resistance due to speed, QSY3 — Torque resistance due to speed** scalar

Torque resistance due to speed, *QSY3*, dimensionless.

**Torque resistance due to speed^4, QSY4 — Torque resistance due to speed** scalar

Torque resistance due to speed^4, *QSY4*, dimensionless.

**Torque resistance due to square of camber, QSY5 — Torque resistance due to camber** scalar

Torque resistance due to square of camber, *QSY5*, dimensionless.

**Torque resistance due to square of camber and load, QSY6 — Torque resistance due to camber and load**

scalar

Torque resistance due to square of camber and load, *QSY6*, dimensionless.

**Torque resistance due to load, QSY7 — Torque resistance due to load** scalar

Torque resistance due to load, *QSY7*, dimensionless.

**Torque resistance due to pressure, QSY8 — Torque resistance due to pressure** scalar

Torque resistance due to pressure, *QSY8*, dimensionless.

#### **Aligning**

**Trail slope factor for trail Bpt at FZNOM, QBZ1 — Trail slope factor at nominal force**

scalar

Trail slope factor for trail *Bpt* at nominal force, *FZNOM*, *QBZ1*, dimensionless.

#### **Bpt slope variation with load, QBZ2 — Slope variation with load** scalar

Slope variation with load, *QBZ2*, dimensionless.

**Bpt slope variation with square of load, QBZ3 — Slope variation with load** scalar

Slope variation with square of load, *QBZ3*, dimensionless.

#### **Bpt slope variation with camber, QBZ4 — Slope variation with camber** scalar

Slope variation with camber, *QBZ4*, dimensionless.

#### **Dependencies**

If you clear **Ply steer**, the block internally sets this parameter to 0 in the Magic Formula equations.

# **Bpt slope variation with absolute value of camber, QBZ5 — Slope variation with camber**

scalar

Slope variation with absolute value of camber, *QBZ5*, dimensionless.

### **Bpt slope variation with square of camber, QBZ6 — Slope variation with camber** scalar

Slope variation with square of camber, *QBZ6*, dimensionless.

### **Br of Mzr slope scaling factor, QBZ9 — Slope scaling factor**

scalar

Slope scaling factor, *QBZ9*, dimensionless.

**Br of Mzr cornering stiffness factor, QBZ10 — Cornering stiffness factor** 0 (default) | scalar

*Br* of *Mzr* cornering stiffness factor, *QBZ10*, dimensionless.

**Cpt pneumatic trail shape factor, QCZ1 — Pneumatic trail shape factor** scalar
Pneumatic trail shape factor, *Cpt*, *QCZ1*, dimensionless.

#### **Dpt peak trail, QDZ1 — Peak trail** scalar

Peak trail, *Dpt*, *QDZ1*, dimensionless.

#### **Dpt peak trail variation with load, QDZ2 — Peak trail variation with load** scalar

Peak trail, *Dpt*, variation with load, *QDZ2*, dimensionless.

#### **Dpt peak trail variation with camber, QDZ3 — Peak trail variation with camber** scalar

Peak trail, *Dpt*, variation with camber, *QDZ3*, dimensionless.

#### **Dependencies**

If you clear **Ply steer**, the block internally sets this parameter to 0 in the Magic Formula equations.

#### **Dpt peak trail variation with square of camber, QDZ4 — Peak trail variation with camber** scalar

Peak trail, *Dpt*, variation with square of camber, *QDZ4*, dimensionless.

#### **Dmr peak residual torque, QDZ6 — Peak residual torque** scalar

Peak residual torque, *Dmr*, *QDZ6*, dimensionless.

#### **Dependencies**

If you clear **Ply steer**, the block internally sets this parameter to 0 in the Magic Formula equations.

### **Dmr peak residual torque variation with load, QDZ7 — Peak residual torque variation with load**

scalar

Peak residual torque, *Dmr*, variation with load, *QDZ7*, dimensionless.

#### **Dependencies**

If you clear **Ply steer**, the block internally sets this parameter to 0 in the Magic Formula equations.

### **Dmr peak residual torque variation with camber, QDZ8 — Peak residual torque variation with camber**

scalar

Peak residual torque, *Dmr*, variation with camber, *QDZ8*, dimensionless.

#### **Dmr peak residual torque variation with camber and load, QDZ9 — Peak residual torque variation with camber and load** scalar

Peak residual torque, *Dmr*, variation with camber and load, *QDZ9*, dimensionless.

**Dmr peak residual torque variation with square of camber, QDZ10 — Peak residual torque variation with camber**

scalar

Peak residual torque, *Dmr*, variation with square of camber, *QDZ10*, dimensionless.

### **Dmr peak residual torque variation with square of load, QDZ11 — Peak residual torque variation with load**

scalar

Peak residual torque, *Dmr*, variation with square of load, *QDZ11*, dimensionless.

#### **Ept trail curvature at FZNOM, QEZ1 — Trail curvature at nominal force** scalar

Trail curvature, *Ept*, at nominal force, *FZNOM*, *QEZ1*, dimensionless.

**Ept variation with load, QEZ2 — Trail curvature variation with load** scalar

Trail curvature, *Ept* variation with load, *QEZ2*, dimensionless.

**Ept variation with square of load, QEZ3 — Trail curvature variation with load** scalar

Trail curvature, *Ept* variation with square of load, *QEZ3*, dimensionless.

#### **Ept variation with sign of alpha-t, QEZ4 — Trail curvature variation** scalar

Trail curvature, *Ept* variation with sign of alpha-t, *QEZ4*, dimensionless.

#### **Dependencies**

If you clear **Ply steer**, the block internally sets this parameter to 0 in the Magic Formula equations.

**Ept variation with sign of alpha-t and camber, QEZ5 — Variation** scalar

Trail curvature, *Ept* variation with sign of alpha-t and camber, *QEZ5*, dimensionless.

**Sht horizontal trail shift at FZNOM, QHZ1 — Horizontal trail shift at nominal load** scalar

Horizontal trail shift, *Sh<sup>t</sup>* , at nominal load, *FZNOM*, *QHZ1*, dimensionless.

#### **Dependencies**

If you clear **Ply steer**, the block internally sets this parameter to 0 in the Magic Formula equations.

### **Sht variation with load, QHZ2 — Horizontal trail shift variation with load** scalar

Horizontal trail shift, *Sh<sup>t</sup>* , variation with load, *QHZ2*, dimensionless.

#### **Dependencies**

If you clear **Ply steer**, the block internally sets this parameter to 0 in the Magic Formula equations.

#### **Sht variation with camber, QHZ3 — Horizontal trail shift variation with camber** scalar

Horizontal trail shift, *Sh<sup>t</sup>* , variation with camber, *QHZ3*, dimensionless.

#### **Sht variation with load and camber, QHZ4 — Horizontal trail shift variation with load and camber**

scalar

Horizontal trail shift, *Sh<sup>t</sup>* , variation with load and camber, *QHZ4*, dimensionless.

### **Inflation pressure influence on trail length, PPZ1 — Pressure influence on trail length**

scalar

Inflation pressure influence on trail length, *PPZ1*, dimensionless.

### **Inflation pressure influence on residual aligning torque, PPZ2 — Pressure influence on aligning torque**

scalar

Inflation pressure influence on residual aligning torque, *PPZ2*, dimensionless.

### **Nominal value of s/R0: effect of Fx on Mz, SSZ1 — Effect of longitudinal force on aligning torque**

scalar

Nominal value of s/R0: effect of longitudinal force, *F<sup>x</sup>* , on aligning torque, *M<sup>z</sup>* , *SSZ1*, dimensionless.

#### **Dependencies**

If you clear **Ply steer**, the block internally sets this parameter to 0 in the Magic Formula equations.

### **s/R0 variation with lateral to nominal force ratio, SSZ2 — Variation with lateral to nominal force ratio**

scalar

Variation with lateral to nominal force ratio, *SSZ2*, dimensionless.

#### **s/R0 variation with camber, SSZ3 — Variation with camber** scalar

Variation with camber, *SSZ3*, dimensionless.

#### **s/R0 variation with camber and load, SSZ4 — Variation with camber and load** scalar

Variation with camber and load, *SSZ4*, dimensionless.

#### **Turnslip**

**Fx peak reduction due to spin, PDXP1 — Longitudinal force peak reduction due to spin** scalar

Longitudinal force, *F<sup>x</sup>* , peak reduction due to spin, *PDXP1*, dimensionless.

**Fx peak reduction due to spin with varying load, PDXP2 — Longitudinal force peak reduction due to spin**

scalar

Longitudinal force, *F<sup>x</sup>* , peak reduction due to spin with varying load, *PDXP2*, dimensionless.

### **Fx peak reduction due to spin with slip ratio, PDXP3 — Longitudinal force peak reduction due to spin**

scalar

Longitudinal force, *F<sup>x</sup>* , peak reduction due to spin with slip ratio, *PDXP3*, dimensionless.

**Cornering stiffness reduction due to spin, PKYP1 — Stiffness reduction due to spin** scalar

Cornering stiffness reduction due to spin, *PKYP1*, dimensionless.

**Fy peak reduction due to spin, PDYP1 — Lateral force peak reduction due to spin** scalar

Lateral force, *F<sup>y</sup>* , peak reduction due to spin, *PDYP1*, dimensionless.

**Fy peak reduction due to spin with varying load, PDYP2 — Lateral force peak reduction due to spin**

scalar

Lateral force, *F<sup>y</sup>* , peak reduction due to spin with varying load, *PDYP2*, dimensionless.

### **Fy peak reduction due to spin with slip angle, PDYP3 — Lateral force peak reduction due to spin**

scalar

Lateral force, *F<sup>y</sup>* , peak reduction due to spin with slip angle, *PDYP3*, dimensionless.

### **Fy peak reduction due to square root of spin, PDYP4 — Lateral force peak reduction due to spin**

scalar

Lateral force, *F<sup>y</sup>* , peak reduction due to square root of spin, *PDYP4*, dimensionless.

### **Fy vs. slip angle response lateral shift limit, PHYP1 — Lateral force versus slip angle response**

scalar

Lateral force, *F<sup>y</sup>* , versus slip angle response lateral shift limit, *PHYP1*, dimensionless.

### **Fy vs. slip angle response max lateral shift limit, PHYP2 — Lateral force versus slip angle response**

scalar

Lateral force, *F<sup>y</sup>* , versus slip angle response max lateral shift limit, *PHYP2*, dimensionless.

**Fy vs. slip angle response max lateral shift limit with load, PHYP3 — Lateral force versus slip angle response** scalar

Lateral force, *F<sup>y</sup>* , versus slip angle response max lateral shift limit with load, *PHYP3*, dimensionless.

### **Fy vs. slip angle response lateral shift curvature factor, PHYP4 — Lateral force versus slip angle response**

scalar

Lateral force, *F<sup>y</sup>* , versus slip angle response lateral shift curvature factor, *PHYP4*, dimensionless.

**Camber stiffness reduction due to spin, PECP1 — Camber stiffness reduction** scalar

Camber stiffness reduction due to spin, *PECP1*, dimensionless.

### **Camber stiffness reduction due to spin with load, PECP2 — Camber stiffness reduction**

scalar

Camber stiffness reduction due to spin with load, *PECP2*, dimensionless.

### **Turn slip pneumatic trail reduction factor, QDTP1 — Turn slip pneumatic trail reduction factor**

scalar

Turn slip pneumatic trail reduction factor, *QDTP1*, dimensionless.

#### **Turn moment for constant turning and zero longitudinal speed, QCRP1 — Turn moment for constant turning** scalar

Turn moment for constant turning and zero longitudinal speed, *QCRP1*, dimensionless.

### **Turn slip moment increase with spin at 90deg slip angle, QCRP2 — Turn slip moment**

scalar

Turn slip moment increase with spin at 90-degree slip angle, *QCRP2*, dimensionless.

### **Residual spin torque reduction from side slip, QBRP1 — Residual spin torque reduction**

scalar

Residual spin torque reduction from side slip, *QBRP1*, dimensionless.

**Turn slip moment peak magnitude, QDRP1 — Turn slip moment peak magnitude** scalar

Turn slip moment peak magnitude, *QDRP1*, dimensionless.

#### **Turn slip moment curvature, QDRP2 — Turn slip moment curvature** scalar

Turn slip moment curvature, *QDRP2*, dimensionless.

# **Version History**

**Introduced in R2021b**

### **New Ply steer and Turn slip Parameters**

*Behavior changed in R2022b*

Starting from R2022b, the Combined Slip Wheel CPI block includes **Ply steer** and **Turn slip** parameters. To remove ply steer and turn slip from the Magic Formula implementation of these blocks, clear the **Ply steer** and **Turn slip** parameters.

# **References**

- [1] Besselink, Igo, Antoine J. M. Schmeitz, and Hans B. Pacejka, "An improved Magic Formula/Swift tyre model that can handle inflation pressure changes," *Vehicle System Dynamics - International Journal of Vehicle Mechanics and Mobility* 48, sup. 1 (2010): 337–52, https:// doi.org/10.1080/00423111003748088.
- [2] Pacejka, Hans B. *Tire and Vehicle Dynamics*. 3rd ed. Oxford, United Kingdom: SAE and Butterworth-Heinemann, 2012.
- [3] Bohm, F., and H. P. Willumeit, "Tyre Models for Vehicle Dynamic Analysis: Proceedings of the 2nd International Colloquium on Tyre Models for Vehicle Dynamics Analysis, Held at the Technical University of Berlin, Germany, February 20-21, 1997." *Vehicle System Dynamics - International Journal of Vehicle Mechanics and Mobility* 27, sup. 1, 343–45. https://doi.org/ 0.1080/00423119708969669.
- [4] Schmid, Steven R., Bernard J. Hamrock, and Bo O. Jacobson. *Fundamentals of Machine Elements, SI Version*. 3rd ed. Boca Raton: CRC Press, 2014.

# **Extended Capabilities**

### **C/C++ Code Generation**

Generate C and C++ code using Simulink® Coder<sup>™</sup>.

### **See Also**

[Combined Slip Wheel 2DOF](#page-410-0) | [Combined Slip Wheel 2DOF STI](#page-510-0) | [Fiala Wheel 2DOF](#page-450-0) | [Longitudinal](#page-369-0) [Wheel](#page-369-0)

### **Topics**

"Coordinate Systems in Vehicle Dynamics Blockset"

# <span id="page-510-0"></span>**Combined Slip Wheel STI**

Combined slip wheel compliant with STI Tydex standard **Library:** Vehicle Dynamics Blockset / Wheels and Tires

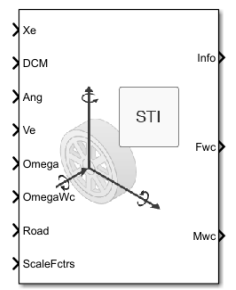

# **Description**

The Combined Slip Wheel STI block implements the longitudinal and lateral behavior of a wheel characterized by the Magic Formula<sup>1, 2</sup> that complies with the standard tire interface (STI) Tyre Data Exchange Format (TYDEX)<sup>3</sup> standard. You can import your own tire data or use fitted tire data sets provided by the Global Center for Automotive Performance Simulation (GCAPS). Use the block in driveline and vehicle simulations where low-frequency tire road interactions are required to determine vehicle acceleration and wheel-rolling resistance. The block is suitable for applications that require combined lateral slip, for example, in lateral motion and yaw stability studies.

Based on the wheel rotational velocity, longitudinal and lateral velocity, wheel camber angle, and inflation pressure, the block determines the vertical motion, forces, and moments in all six degrees of freedom (DOF). Use the vertical DOF to study tire-suspension resonances from road profiles or chassis motion.

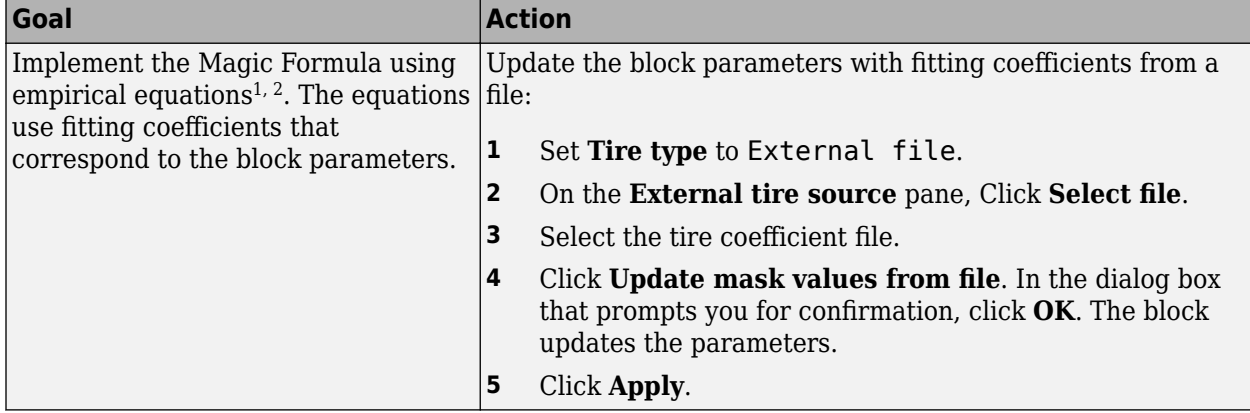

Use the **Tire type** parameter to select the source of the tire data.

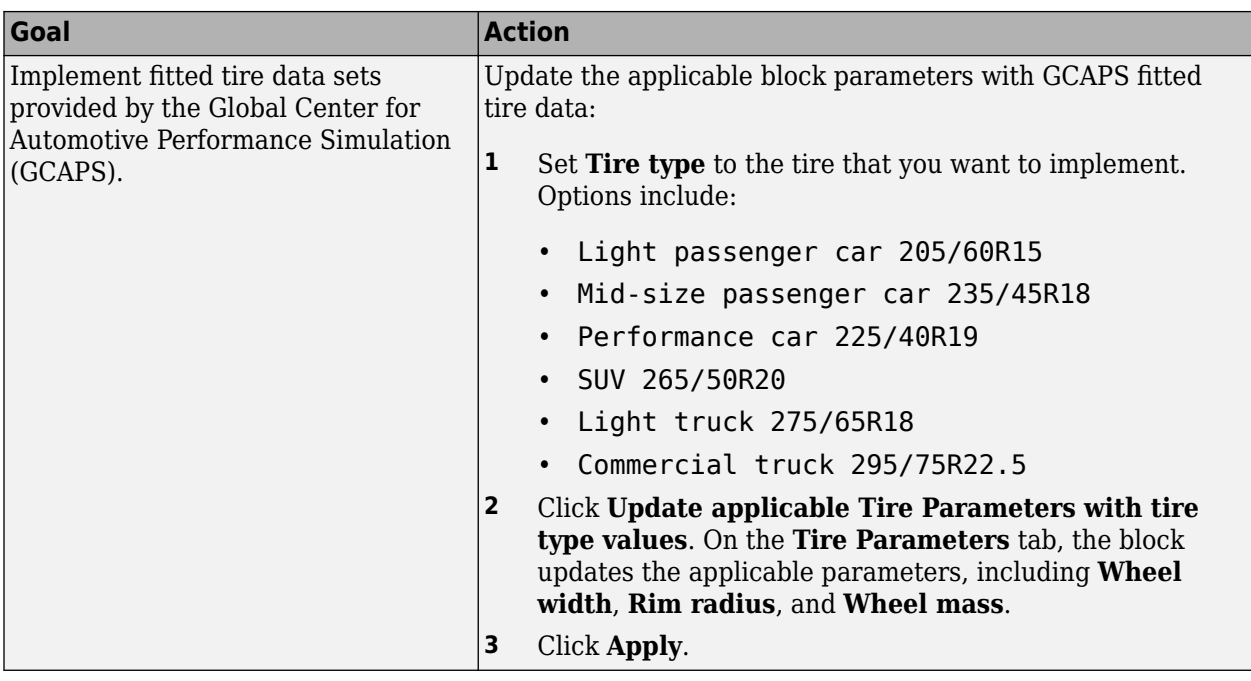

### **Rotational Wheel Dynamics**

The block calculates the inertial response of the wheel subject to:

- Axle losses
- Tire rolling resistance
- Ground contact through the tire-road interface

To implement the Magic Formula, the block uses these equations.

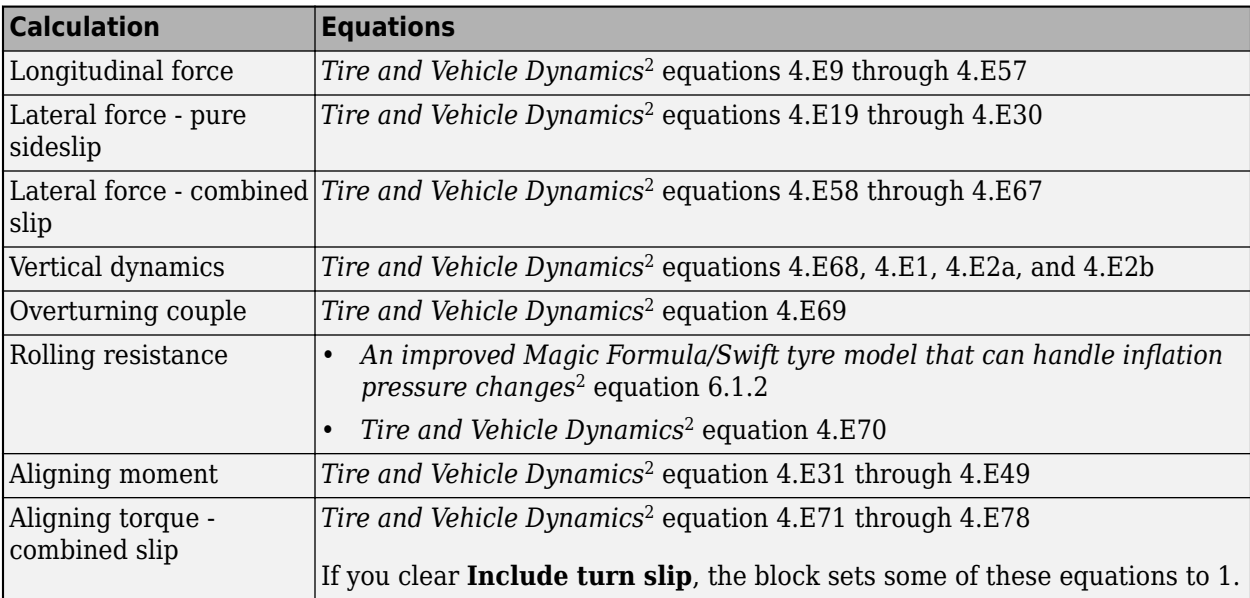

### **STI Wheel Coordinate System**

The block uses wheel coordinate system axes  $(X_W, Y_W, Z_W)$  that are fixed in a reference frame attached to the wheel. The origin is at the wheel center.

The STI wheel coordinate system is shown in blue.

**Note** The STI wheel coordinate system (blue) is equivalent to the TYDEX centre-axis coordinate system.

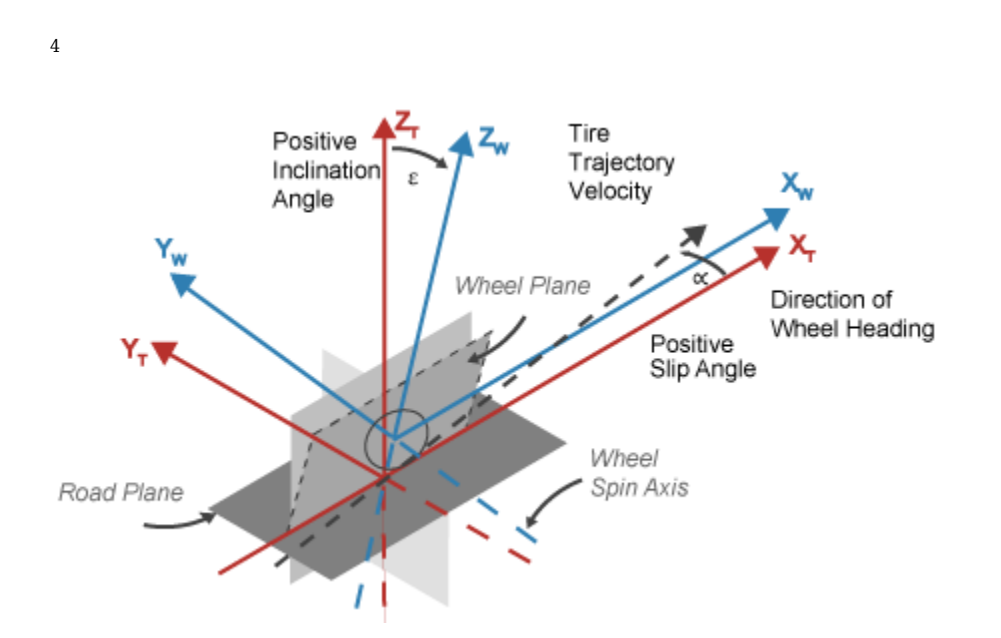

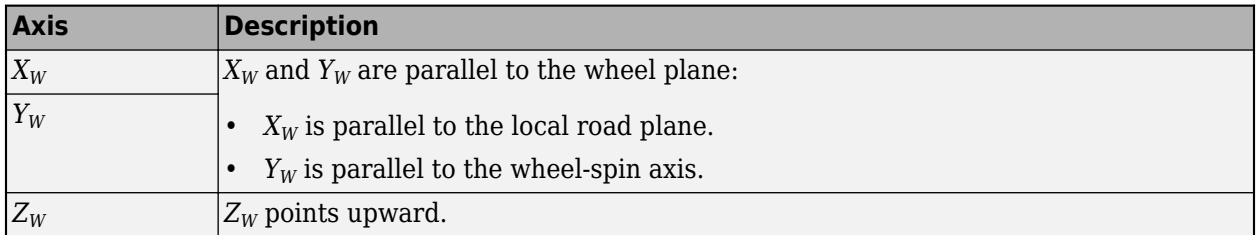

### **Ports**

#### **Input**

#### **Xe — Wheel position in inertial reference frame**

N-by-3 vector

Wheel position along inertial-fixed *X*-, *Y*-, *Z*-axes, respectively, in m.

Vector is the number of wheels, *N*, by 3.

<sup>4</sup> Reprinted with permission Copyright © 2008 SAE International. Further distribution of this material is not permitted without prior permission from SAE.

### **DCM — Direction cosine matrix**

3-by-3 vector

Transformation matrix from the wheel coordinate system to the Earth-fixed inertial coordinate system.

#### **Ang — Rotation angle of the rim**

3-by-3 vector

Rotation angle of rim with respect to the wheel center, in rad.

#### **Ve — Wheel velocity in inertial reference frame**

N-by-3 vector

Wheel velocity along inertial-fixed *X*-, *Y*-, and *Z*-axes, respectively, in m.

Vector is the number of wheels, *N*, by 3.

#### **Omega — Rotational velocity**

N-by-3 vector

Wheel rotational velocity along inertial-fixed *X*-, *Y*-, and *Z*-axes, respectively, in m.

Vector is the number of wheels, *N*, by 3.

### **OmegaWc — Rim rotational velocity**

scalar

Rim rotational velocity, *ω*, about wheel spin axis, in rad/s.

#### **Road — Wheel position, rotation matrix, velocity**

1-by-18 vector

Vector containing wheel position, rotation, and velocity with respect to the Earth-fixed inertial coordinate system.

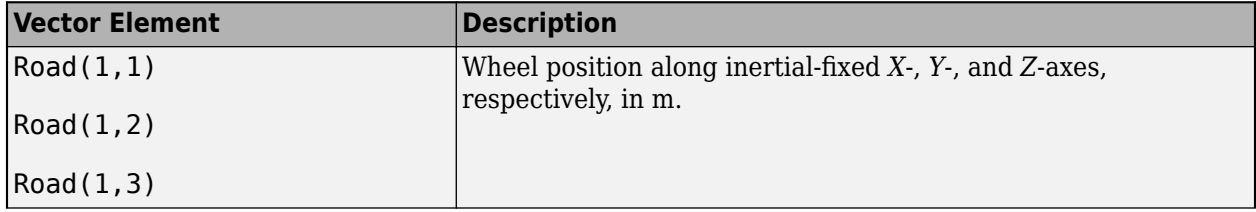

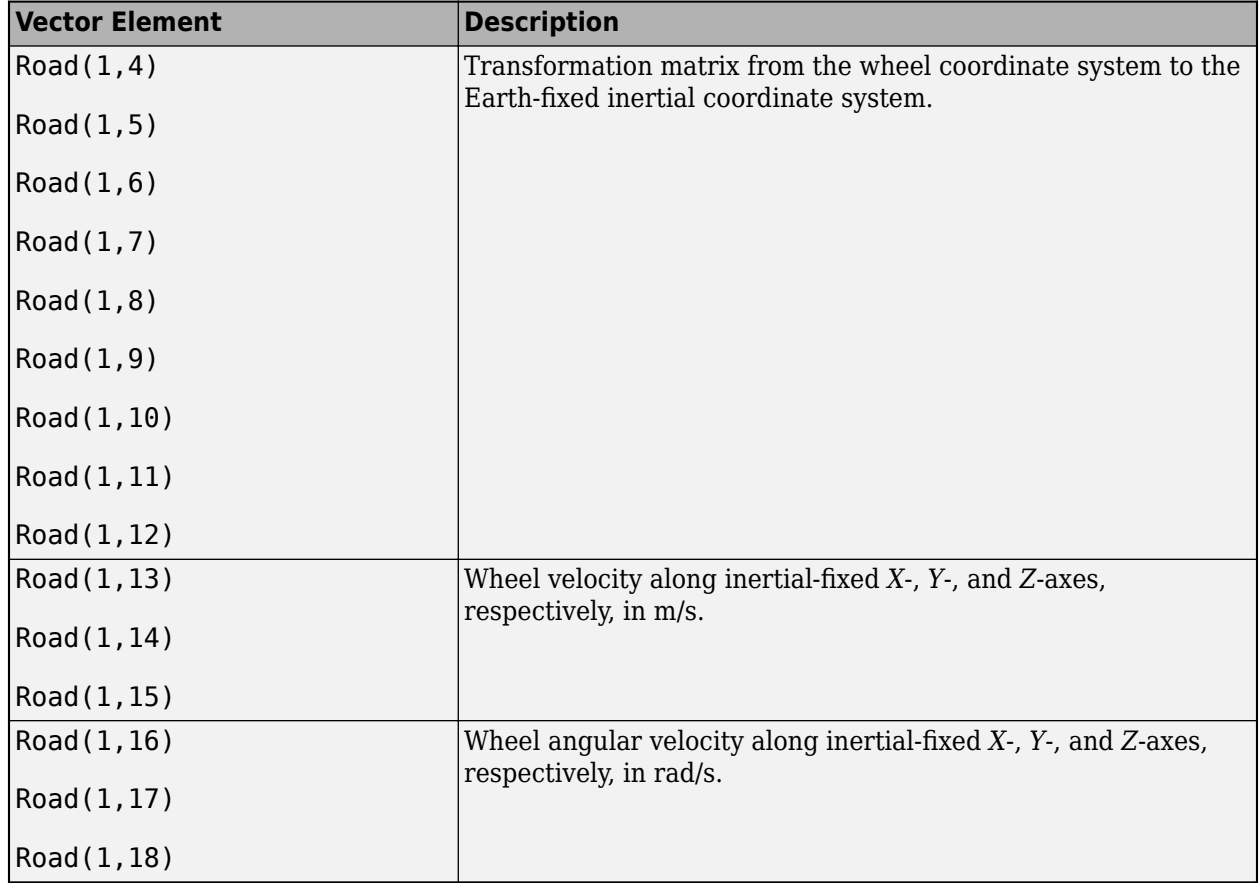

### **ScaleFctrs — Road friction scale factors**

2-by-N array

Magic formula road friction scale factor array. Array dimensions are 2 by the number of wheels, *N*.

The Magic Formula equations use scale factors to account for static or simulation run-time variations. Nominally, most are set to 1.

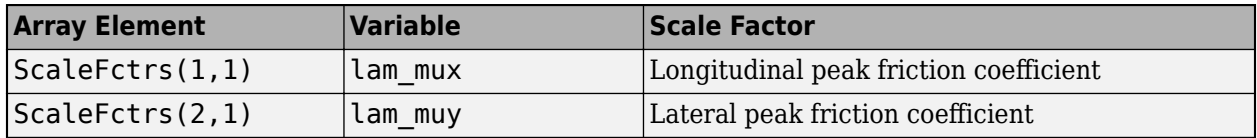

#### **Prs** — Tire inflation pressure

scalar | N-by-1 vector

Tire inflation pressure, *p<sup>i</sup>* , in Pa.

Vector is the number of wheels, *N*, by 1. If you provide a scalar value, the block assumes that number of wheels is one.

#### **Dependencies**

To create this port, select **Input tire pressure**.

### **Output**

### **Info — Block data**

bus

Block data, returned as a bus signal containing these block values.

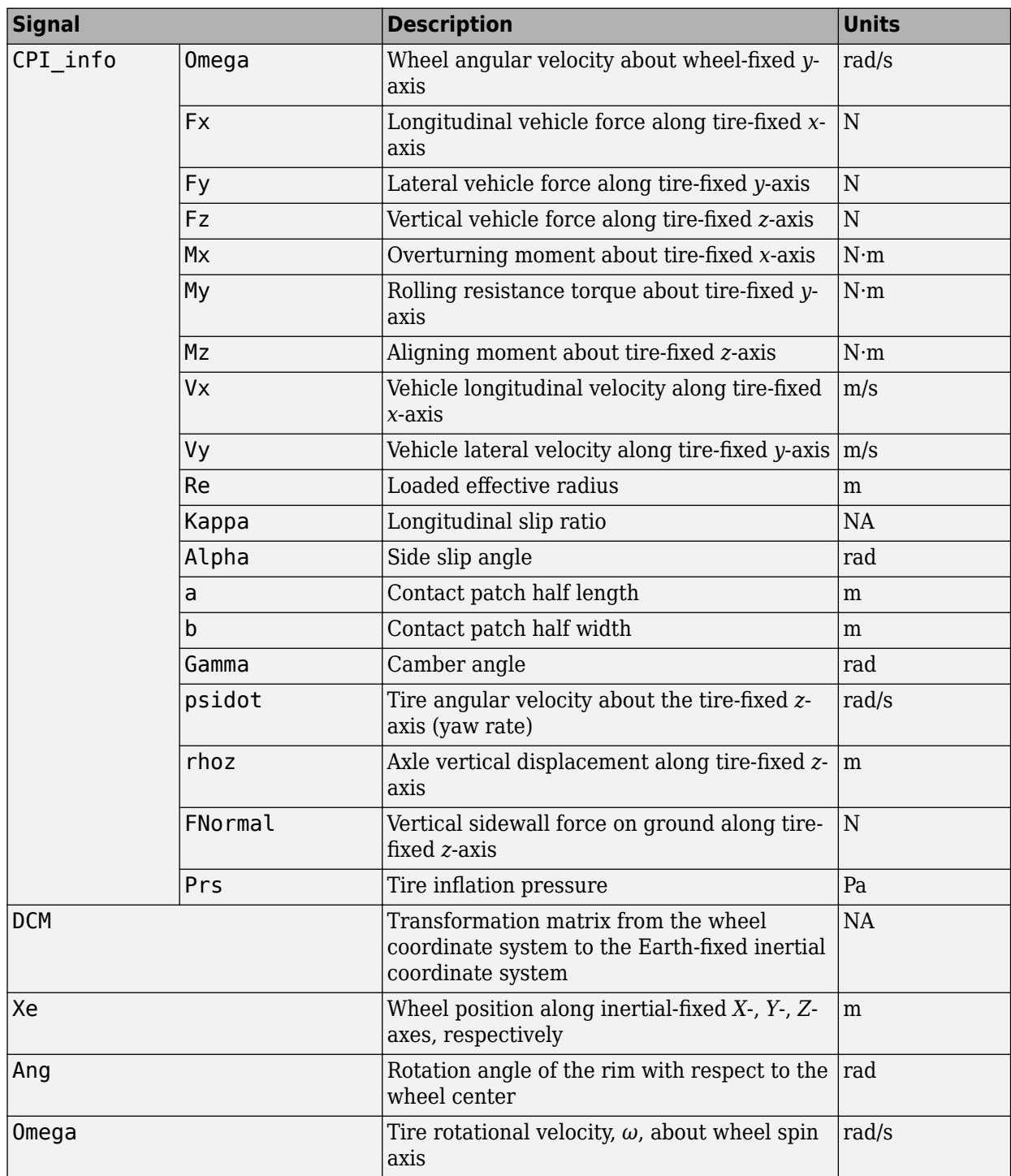

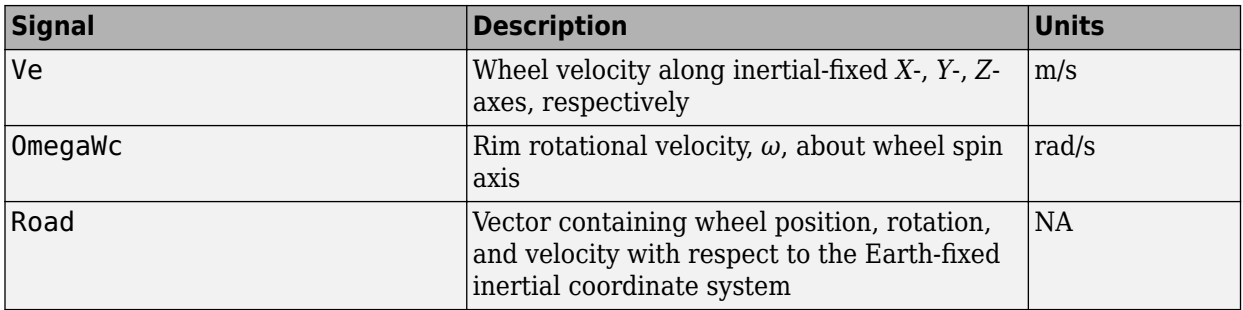

#### **Fwc — Force at wheel center**

1-by-3 vector

Force applied at wheel center by tire along wheel-fixed *x*-, *y*-, *z*-axes, respectively, in N.

#### **Mwc — Moment at wheel center**

1-by-3 vector

Moment applied at wheel center by tire about wheel-fixed *x*-, *y*-, *z*-axes, respectively, in N·m.

### **Parameters**

#### **Block Options**

### **Tire type — Select type**

External file (default) | Light passenger car 205/60R15 | Mid-size passenger car 235/45R18 | Performance car 225/40R19 | SUV 265/50R20 | Light truck 275/65R18 | Commercial truck 295/75R22.5

Use the **Tire type** parameter to select the source of the tire data.

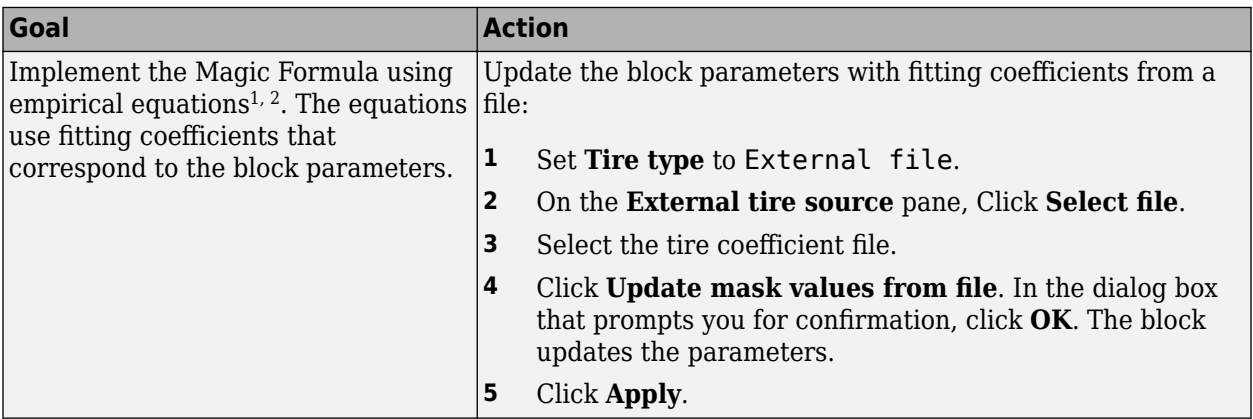

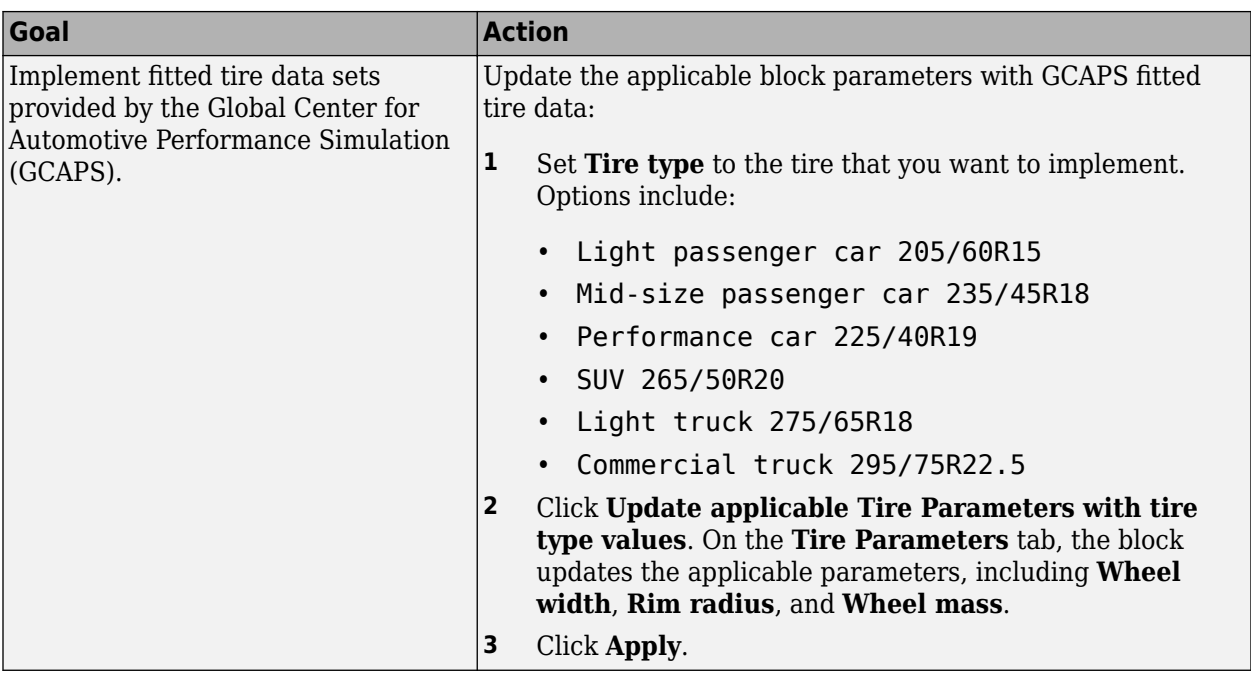

### **Tire file or object, tireParamSet — Tire file**

.mat | .tir | .txt

Tire file .tir or object containing empirical data to model tire longitudinal and lateral behavior with the Magic Formula. If you provide an .txt file, make sure the file contains names that correspond to the block parameters.

Update the block parameters with fitting coefficients from a file

- **1** Set **Tire type** to External file.
- **2** On the **External tire source** pane, click **Select file**.
- **3** Select the tire coefficient file.
- **4** Click **Update mask values from file**. In the dialog box that prompts you for confirmation, click **OK**. The block updates the parameters.
- **5** Click **Apply**.

#### **Tire side — Select tire side**

Right (default) | Left | Symmetric

Specify the tire side.

#### **Tire pressure — Select tire side**

220000 (default) | scalar

Tire inflation pressure, *p*, in Pa.

#### **Dependencies**

To enable this parameter, clear **Input tire pressure**.

# **Ply steer — Include ply steer**

on (default) | off

Select to include ply steer in the Magic Formula equations.

By default, the blocks include ply steer and turn slip in the Magic Formula equations. The equations are fit to flat-belt test data and predict a number of tire effects, including ply steer and turn slip. Consider removing the effects if your:

- Test data does not include ply steer or turn slip data.
- Analysis does not require ply steer or turn slip effects.

If you clear **Ply steer**, the block internally sets these parameters to 0:

- **Vertical shift of overturning moment, QSX1**
- **Combined slip Fx shift factor reduction, RHX1**
- **Efy curvature constant camber dependency, PEY3**
- **SHY horizontal shift at FZNOM, PHY1**
- **SHY variation with load, PHY2**
- **Svy/Fz vertical shift at FZNOM, PVY1**
- **Svy/Fz variation with load, PVY2**
- **Fy shift reduction with slip angle, RBY3**
- **Slip ratio side force Svyk/Muy\*Fz at FZNOM, RVY1**
- **Side force Svyk/Muy\*Fz variation with load, RVY2**
- **Bpt slope variation with camber, QBZ4**
- **Dpt peak trail variation with camber, QDZ3**
- **Dmr peak residual torque, QDZ6**
- **Dmr peak residual torque variation with load, QDZ7**
- **Ept variation with sign of alpha-t, QEZ4**
- **Sht horizontal trail shift at FZNOM, QHZ1**
- **Sht variation with load, QHZ2**
- **Nominal value of s/R0: effect of Fx on Mz, SSZ1**

#### **Turn slip — Include turn slip**

on (default) | off

Select to include ply steer in Magic Formula equations.

By default, the blocks include ply steer and turn slip in the Magic Formula equations. The equations are fit to flat-belt test data and predict a number of tire effects, including ply steer and turn slip. Consider removing the effects if your:

- Test data does not include ply steer or turn slip data.
- Analysis does not require ply steer or turn slip effects.

If you clear **Turn slip**, the block internally:

- Sets the Magic Formula turn slip equations to 1. Specifically, equations 4.E77, 4.E79, 4.E81,  $4.E83, 4.E84, 4.E92, 4.E102, 4.E101, and 4.E105.<sup>2</sup>.$
- Uses Magic Formula terms that effect horizontal shift.

• Uses Magic Formula small turn slip values in 4.E27<sup>2</sup> .

#### **Simulation**

**Maximum pressure, PRESMAX — Pressure** scalar

Maximum pressure, *PRESMAX*, in Pa.

**Minimum pressure, PRESMIN — Pressure** scalar

Minimum pressure, *PRESMIN*, in Pa.

**Maximum normal force, FZMAX — Force** scalar

Maximum normal force, *FZMAX*, in N.

**Minimum normal force, FZMIN — Force** scalar

Minimum normal force, *FZMIN*, in N.

**Velocity tolerance used to handle low velocity situations, VXLOW — Tolerance** scalar

Velocity tolerance used to handle low-velocity situations, *VXLOW*, in m/s.

#### **Max allowable slip ratio (absolute), KPUMAX — Ratio** scalar

Max allowable slip ratio (absolute), *KPUMAX*, dimensionless.

**Minimum allowable slip ratio (absolute), KPUMIN — Ratio** scalar

Minimum allowable slip ratio (absolute), *KPUMIN*, dimensionless.

**Max allowable slip angle (absolute), ALPMAX — Angle** scalar

Max allowable slip angle (absolute), *ALPMAX*, in rad.

**Minimum allowable slip angle (absolute), ALPMIN — Angle** scalar

Minimum allowable slip angle (absolute), *ALPMIN*, in rad.

**Maximum allowable camber angle, CAMMAX — Angle** scalar

Maximum allowable camber angle *CAMMAX*, in rad.

**Minimum allowable camber angle, CAMMIN — Angle** scalar

Minimum allowable camber angle, *CAMMIN*, in rad.

**Nominal longitudinal speed, LONGVL — Speed** scalar

Nominal longitudinal speed, *LONGVL*, in m/s.

**Default tyre side, tyreside — Side** 'Right' (default) | char

Default tyre side, *tyreside*, dimensionless.

#### **Wheel**

**Initial rotational velocity, omegao — Velocity** scalar

Initial rotational velocity, specified as a scalar, in rad/s.

### **Rotational damping, br — Damping**

scalar

Rotational damping, specified as a scalar, in N·m·s/rad.

**Unloaded radius, UNLOADED\_RADIUS — Radius** scalar

Unloaded radius, *UNLOADED\_RADIUS*, in m.

**Nominal pressure, NOMPRES — Pressure** scalar

Nominal pressure, *NOMPRES*, in Pa.

**Nominal normal force, FNOMIN — Force** scalar

Nominal normal force, *FNOMIN*, in N.

**Wheel width, WIDTH — Width** scalar

Wheel width, *WIDTH*, in m.

**Rim radius, RIM\_RADIUS — Radius** scalar

Rim radius, *RIM\_RADIUS*, in m.

**Nominal aspect ratio, ASPECT\_RATIO — Ratio** scalar

Nominal aspect ratio, *ASPECT\_RATIO*, dimensionless.

#### **Inertial**

**Wheel mass, MASS — Mass** scalar

Wheel mass, specified as a scalar, in kg.

**Rotational inertia (rolling axis), IYY — Inertia** scalar

Rotational inertia (rolling axis), specified as a scalar, in  $kg·m²$ .

**Gravity, GRAVITY — Gravity** scalar

Gravity, *GRAVITY*, in m/s^2.

#### **Vertical**

**Initial tire displacement, zo — Displacement** scalar

Initial tire displacement, *zo*, in m.

**Initial wheel vertical velocity (wheel fixed frame), zdoto — Velocity** scalar

Initial wheel vertical velocity (wheel fixed frame), *zdoto*, in m/s.

**Effective rolling radius at low load stiffness, BREFF — Stiffness** scalar

Effective rolling radius at low load stiffness, *BREFF*, dimensionless.

**Effective rolling radius peak value, DREFF — Radius** scalar

Effective rolling radius peak value, *DREFF*, dimensionless.

**Effective rolling radius at high load stiffness, FREFF — Radius** scalar

Effective rolling radius at high load stiffness, *FREFF*, dimensionless.

**Unloaded to nominal rolling radius ratio, Q\_RE0 — Ratio** scalar

Unloaded to nominal rolling radius ratio, *Q\_RE0*, dimensionless.

**Radius rotational speed dependence, Q\_V1 — Speed** scalar

Radius rotational speed dependence, *Q\_V1*, dimensionless.

**Stiffness rotational speed dependence, Q\_V2 — Speed** scalar

Stiffness rotational speed dependence, *Q\_V2*, dimensionless.

**Linear load change with deflection, Q\_FZ1 — Load change** scalar

Linear load change with deflection, *Q\_FZ1*, dimensionless.

**Quadratic load change with deflection, Q\_FZ2 — Load change** scalar

Quadratic load change with deflection, *Q\_FZ2*, dimensionless.

**Linear load change with deflection and quadratic camber, Q\_FZ3 — Load change** scalar

Linear load change with deflection and quadratic camber, *Q\_FZ3*, dimensionless.

**Load response to longitudinal force, Q\_FCX — Force** scalar

Load response to longitudinal force, *Q\_FCX*, dimensionless.

#### **Load response to lateral force, Q\_FCY — Force** scalar

Load response to lateral force, *Q\_FCY*, dimensionless.

#### **Vertical stiffness change due to lateral load dependency on lateral stiffness, Q\_FCY2 — Stiffness** scalar

Vertical stiffness change due to lateral load dependency on lateral stiffness, *Q\_FCY2*, dimensionless.

**Stiffness response to pressure, PFZ1 — Stiffness** scalar

Stiffness response to pressure, *PFZ1*, dimensionless.

#### **Vertical tire stiffness, VERTICAL\_STIFFNESS — Stiffness** scalar

Vertical tire stiffness, *VERTICAL\_STIFFNESS*, in N/m.

**Vertical tire damping, VERTICAL\_DAMPING — Damping** scalar

Vertical tire damping, *VERTICAL\_DAMPING*, in N·s/m.

**Rim bottoming out offset, BOTTOM\_OFFST — 2ffset** scalar

Rim bottoming out offset, *BOTTOM\_OFFST*, in m.

**Bottoming out stiffness, BOTTOM\_STIFF — Stiffness** scalar

Bottoming out stiffness, *BOTTOM\_STIFF*, in N/m.

#### **Linear load dependent camber angle influence on vertical stiffness, Q\_CAM1 — Stiffness**

scalar

Linear load dependent camber angle influence on vertical stiffness, *Q\_CAM1*, dimensionless.

### **Quadratic load dependent camber angle influence on vertical stiffness, Q\_CAM2 — Stiffness**

scalar

Quadratic load dependent camber angle influence on vertical stiffness, *Q\_CAM2*, dimensionless.

### **Linear load and camber angle dependent reduction on vertical stiffness, Q\_CAM3 — Stiffness**

scalar

Linear load and camber angle dependent reduction on vertical stiffness, *Q\_CAM3*, dimensionless.

#### **Structural**

**Longitudinal stiffness, LONGITUDINAL\_STIFFNESS — Stiffness** scalar

Longitudinal stiffness, *LONGITUDINAL\_STIFFNESS*, in N/m.

#### **Lateral stiffness, LATERAL\_STIFFNESS — Stiffness** scalar

Longitudinal stiffness, *LATERAL\_STIFFNESS*, in N/m.

#### **Linear vertical deflection influence on longitudinal stiffness, PCFX1 — Deflection influence**

scalar

Linear vertical deflection influence on longitudinal stiffness, *PCFX1*, dimensionless.

### **Quadratic vertical deflection influence on longitudinal stiffness, PCFX2 — Deflection influence**

scalar

Quadratic vertical deflection influence on longitudinal stiffness, *PCFX2*, dimensionless.

**Pressure dependency on longitudinal stiffness, PCFX3 — Pressure dependency** scalar

Pressure dependency on longitudinal stiffness, *PCFX3*, dimensionless.

### **Linear vertical deflection influence on lateral stiffness, PCFY1 — Deflection influence**

scalar

Linear vertical deflection influence on lateral stiffness, *PCFY1*, dimensionless.

### **Quadratic vertical deflection influence on lateral stiffness, PCFY2 — Deflection influence**

scalar

Quadratic vertical deflection influence on lateral stiffness, *PCFY2*, dimensionless.

**Pressure dependency on longitudinal stiffness, PCFY3 — Pressure dependency** scalar

Pressure dependency on longitudinal stiffness, *PCFY3*, dimensionless.

#### **Contact Patch**

**Contact length square root term, Q\_RA1 — Length term** scalar

Contact length square root term, *Q\_RA1*, dimensionless.

#### **Contact length linear term, Q\_RA2 — Length term** scalar

Contact length linear term, *Q\_RA2*, dimensionless.

#### **Contact width root term, Q\_RB1 — Width term** scalar

Contact width root term, *Q\_RB1*, dimensionless.

**Contact width linear term, Q\_RB2 — Width term** scalar

Contact width linear term, *Q\_RB2*, dimensionless.

#### **Longitudinal**

**Cfx shape factor, PCX1 — Shape factor** scalar

Shape factor, *Cfx*, *PCX1*, dimensionless.

**Longitudinal friction at nominal normal load, PDX1 — Friction** scalar

Longitudinal friction at nominal normal load, *PDX1*, dimensionless.

**Frictional variation with load, PDX2 — Friction variation** scalar

Frictional variation with load, *PDX2*, dimensionless.

#### **Frictional variation with camber, PDX3 — Friction variation** scalar

Frictional variation with camber, *PDX3*, in 1/rad^2.

**Longitudinal curvature at nominal normal load, PEX1 — Curvature** scalar

Longitudinal curvature at nominal normal load, *PEX1*, dimensionless.

**Variation of curvature factor with load, PEX2 — Curvature variation** scalar

Variation of curvature factor with load, *PEX2*, dimensionless.

**Variation of curvature factor with square of load, PEX3 — Curvature variation** scalar

Variation of curvature factor with square of load, *PEX3*, dimensionless.

**Longitudinal curvature factor with slip, PEX4 — Curvature** scalar

Longitudinal curvature factor with slip, *PEX4*, dimensionless.

**Longitudinal slip stiffness at nominal normal load, PKX1 — Stiffness** scalar

Longitudinal slip stiffness at nominal normal load, *PKX1*, dimensionless.

**Variation of slip stiffness with load, PKX2 — Stiffness variation** scalar

Variation of slip stiffness with load, *PKX2*, dimensionless.

**Slip stiffness exponent factor, PKX3 — Slip stiffness** scalar

Slip stiffness exponent factor, *PKX3*, dimensionless.

**Horizontal shift in slip ratio at nominal normal load, PHX1 — Slip ratio shift** scalar

Horizontal shift in slip ratio at nominal normal load, *PHX1*, dimensionless.

**Variation of horizontal slip ratio with load, PHX2 — Slip variation** scalar

Variation of horizontal slip ratio with load, *PHX2*, dimensionless.

**Vertical shift in load at nominal normal load, PVX1 — Load shift** scalar

Vertical shift in load at nominal normal load, *PVX1*, dimensionless.

**Variation of vertical shift with load, PVX2 — Load variation** scalar

Variation of vertical shift with load, *PVX2*, dimensionless.

### **Linear variation of longitudinal slip stiffness with tire pressure, PPX1 — Stiffness variation**

scalar

Linear variation of longitudinal slip stiffness with tire pressure, *PPX1*, dimensionless.

### **Quadratic variation of longitudinal slip stiffness with tire pressure, PPX2 — Stiffness variation**

scalar

Quadratic variation of longitudinal slip stiffness with tire pressure, *PPX2*, dimensionless.

### **Linear variation of peak longitudinal friction with tire pressure, PPX3 — Friction variation**

scalar

Linear variation of peak longitudinal friction with tire pressure, *PPX3*, dimensionless.

### **Quadratic variation of peak longitudinal friction with tire pressure, PPX4 — Friction variation**

scalar

Quadratic variation of peak longitudinal friction with tire pressure, *PPX4*, dimensionless.

### **Combined slip Fx slope factor reduction, RBX1 — Combined slip longitudinal force slope factor reduction**

scalar

Combined slip longitudinal force, *F<sup>x</sup>* , slope factor reduction, *RBX1*, dimensionless.

### **Slip ratio Fx slope reduction variation, RBX2 — Slip ratio longitudinal force slope reduction variation**

scalar

Slip ratio longitudinal force, *F<sup>x</sup>* , slope reduction variation, *RBX2*, dimensionless.

### **Camber influence on combined slip Fx stiffness, RBX3 — Camber influence on combined slip longitudinal force stiffness**

scalar

Camber influence on combined slip longitudinal force, *F<sup>x</sup>* , stiffness, *RBX3*, dimensionless.

### **Shape factor for combined slip Fx reduction, RCX1 — Shape factor for combined slip longitudinal force reduction**

scalar

Shape factor for combined slip longitudinal force,  $F_{\rm x}$ , reduction, *RCX1*, dimensionless.

#### **Combined Fx curvature factor, REX1 — Combined longitudinal force curvature factor** scalar

Combined longitudinal force, *F<sup>x</sup>* , curvature factor, *REX1*, dimensionless.

### **Combined Fx curvature factor with load, REX2 — Combined longitudinal force curvature factor**

scalar

Combined longitudinal force, *F<sup>x</sup>* , curvature factor with load, *REX2*, dimensionless.

### **Combined slip Fx shift factor reduction, RHX1 — Combined slip longitudinal force slip factor**

scalar

Combined slip longitudinal force, *F<sup>x</sup>* , shift factor reduction, *RHX1*, dimensionless.

#### **Dependencies**

If you clear **Ply steer**, the block internally sets this parameter to 0 in the Magic Formula equations.

#### **Overturning**

**Vertical shift of overturning moment, QSX1 — Overturning moment** scalar

Vertical shift of overturning moment, *QSX1*, dimensionless.

#### **Dependencies**

If you clear **Ply steer**, the block internally sets this parameter to 0 in the Magic Formula equations.

**Overturning moment due to camber, QSX2 — Overturning moment due to camber** scalar

Overturning moment due to camber, *QSX2*, dimensionless.

#### **Overturning moment due to Fy, QSX3 — Overturning moment due to lateral force** scalar

Overturning moment due to lateral force, *QSX3*, dimensionless.

**Mx combined lateral force load and camber, QSX4 — Overturning moment** scalar

Overturning moment, *M<sup>x</sup>* , combined lateral force load and camber, *QSX4*, dimensionless.

**Mx load effect due to lateral force and camber, QSX5 — Overturning moment** scalar

Overturning moment, *M<sup>x</sup>* , load effect due to lateral force and camber, *QSX5*, dimensionless.

**Mx load effect due to B-factor, QSX6 — Overturning moment** scalar

Overturning moment, *M<sup>x</sup>* , load effect due to B-factor, *QSX6*, dimensionless.

**Mx due to camber and load, QSX7 — Overturning moment** scalar

Overturning moment,  $M_{\rm\scriptscriptstyle X}$ , due to camber and load, *QSX7*, dimensionless.

**Mx due to lateral force and load, QSX8 — Overturning moment** scalar

Overturning moment, *M<sup>x</sup>* , due to lateral force and load, *QSX8*, dimensionless.

#### **Mx due to B-factor of lateral force and load, QSX9 — Overturning moment** scalar

Overturning moment, *M<sup>x</sup>* , due to B-factor of lateral force and load, *QSX9*, dimensionless.

**Mx due to vertical force and camber, QSX10 — Overturning moment** scalar

Overturning moment, *M<sup>x</sup>* , due to vertical force and camber, *QSX10*, dimensionless.

**Mx due to B-factor of vertical force and camber, QSX11 — Overturning moment** scalar

Overturning moment, *M<sup>x</sup>* , due to B-factor of vertical force and camber, *QSX11*, dimensionless.

#### **Mx due to squared camber, QSX12 — Overturning moment** scalar

Overturning moment, *M<sup>x</sup>* , due to squared camber, *QSX12*, dimensionless.

**Mx due to lateral force, QSX13 — Overturning moment** scalar

Overturning moment, *M<sup>x</sup>* , due to lateral force, *QSX13*, dimensionless.

**Mx due to lateral force with camber, QSX14 — Overturning moment** scalar

Overturning moment, *M<sup>x</sup>* , due to lateral force with camber, *QSX14*, dimensionless.

#### **Mx due to inflation pressure, PPMX1 — Overturning moment due to pressure** scalar

Overturning moment,  $M_{\chi}$ , due to inflation pressure, *PPMX1*, dimensionless.

#### **Lateral**

**Cfy shape factor for lateral force, PCY1 — Lateral force shape factor** scalar

Shape factor for lateral force,  $C_{f_{\nu}}$ , *PCY1*, dimensionless.

**Lateral friction muy, PDY1 — Lateral friction** scalar

Lateral friction, *μ<sup>y</sup>* , *PDY1*, dimensionless.

**Lateral friction variation of muy with load, PDY2 — Lateral friction variation** scalar

Variation of lateral friction, *μ<sup>y</sup>* , with load, *PDY2*, dimensionless.

**Lateral friction variation of muy with squared camber, PDY3 — Lateral friction variation** scalar

**3-161**

Variation of lateral friction, *μ<sup>y</sup>* , with squared camber, *PDY3*, dimensionless.

### **Efy lateral curvature at nominal force FZNOM, PEY1 — Lateral curvature at nominal force**

scalar

Lateral curvature, *Ef<sup>y</sup>* , at nominal force, *FZNOM*, *PEY1*, dimensionless.

**Efy curvature variation with load, PEY2 — Lateral curvature variation** scalar

Lateral curvature, *Ef<sup>y</sup>* , variation with load, *PEY2*, dimensionless.

#### **Efy curvature constant camber dependency, PEY3 — Lateral curvature constant** scalar

Lateral curvature, *Ef<sup>y</sup>* , constant camber dependency, *PEY3*, dimensionless.

#### **Dependencies**

If you clear **Ply steer**, the block internally sets this parameter to 0 in the Magic Formula equations.

**Efy curvature variation with camber, PEY4 — Lateral curvature variation** scalar

Lateral curvature, *Ef<sup>y</sup>* , variation with camber, *PEY4*, dimensionless.

#### **Efy curvature variation with camber squared, PEY5 — Lateral curvature variation** scalar

Lateral curvature, *Ef<sup>y</sup>* , variation with camber squared, *PEY5*, dimensionless.

#### **Maximum KFy/FZNOM stiffness, PKY1 — Maximum stiffness** scalar

Maximum lateral force stiffness, *KF<sup>y</sup>* , to nominal force, *FZNOM*, ratio, *PKY1*, dimensionless.

#### **Load at maximum KFy/FZNOM stiffness, PKY2 — Load** scalar

Load at maximum lateral force stiffness, *KF<sup>y</sup>* , to nominal force, *FZNOM*, ratio, *PKY2*, dimensionless.

#### **KFy/FZNOM stiffness variation with camber, PKY3 — Stiffness variation** scalar

Lateral force stiffness, *KF<sup>y</sup>* , to nominal force, *FZNOM*, stiffness variation with camber, *PKY3*, dimensionless.

### **KFy curvature, PKY4 — Lateral force stiffness curvature**

scalar

Lateral force stiffness, *KF<sup>y</sup>* curvature, *PKY4*, dimensionless.

#### **Variation of peak stiffness with squared camber, PKY5 — Stiffness variation** scalar

Variation of peak stiffness with squared camber, *PKY5*, dimensionless.

#### **Fy camber stiffness factor, PKY6 — Lateral force camber stiffness factor** scalar

Lateral force, *F<sup>y</sup>* , camber stiffness factor, *PKY6*, dimensionless.

#### **Camber stiffness vertical load dependency, PKY7 — Stiffness** scalar

Camber stiffness vertical load dependency, *PKY7*, dimensionless.

**SHY horizontal shift at FZNOM, PHY1 — Horizontal shift at nominal force** scalar

Horizontal shift,  $S_{HY}$ , at nominal force,  $F_{ZNOM}$ , *PHY1*, dimensionless.

#### **Dependencies**

If you clear **Ply steer**, the block internally sets this parameter to 0 in the Magic Formula equations.

#### **SHY variation with load, PHY2 — Horizontal shift variation** scalar

Horizontal shift, *SHY*, variation with load, *PHY2*, dimensionless.

#### **Dependencies**

If you clear **Ply steer**, the block internally sets this parameter to 0 in the Magic Formula equations.

#### **Svy/Fz vertical shift at FZNOM, PVY1 — Vertical shift at nominal force** scalar

Vertical shift, *Svy*, at nominal force, *FZNOM*, *PVY1*, dimensionless.

#### **Dependencies**

If you clear **Ply steer**, the block internally sets this parameter to 0 in the Magic Formula equations.

#### **Svy/Fz variation with load, PVY2 — Vertical shift variation with load** scalar

Vertical shift, *Svy*, variation with load, *PVY2*, dimensionless.

#### **Dependencies**

If you clear **Ply steer**, the block internally sets this parameter to 0 in the Magic Formula equations.

#### **Svy/Fz variation with camber, PVY3 — Vertical shift variation with camber** scalar

Vertical shift, *Svy*, variation with camber, *PVY3*, dimensionless.

### **Svy/Fz variation with load and camber, PVY4 — Vertical shift variation with load and camber**

scalar

Vertical shift, *Svy*, variation with load and camber, *PVY4*, dimensionless.

### **Cornering stiffness variation with inflation pressure, PPY1 — Stiffness variation with pressure**

scalar

Cornering stiffness variation with inflation pressure, *PPY1*, dimensionless.

#### **Cornering stiffness variation with inflation pressure induced nominal load dependency, PPY2 — Stiffness variation with pressure** scalar

Cornering stiffness variation with inflation pressure induced nominal load dependency, *PPY2*, dimensionless.

#### **Linear inflation pressure on peak lateral friction, PPY3 — Pressure** scalar

Linear inflation pressure on peak lateral friction, *PPY3*, dimensionless.

#### **Quadratic inflation pressure on peak lateral friction, PPY4 — Pressure** scalar

Quadratic inflation pressure on peak lateral friction, *PPY4*, dimensionless.

#### **Inflation pressure effect on camber stiffness, PPY5 — Pressure** scalar

Inflation pressure effect on camber stiffness, *PPY5*, dimensionless.

### **Combined Fy reduction slope factor, RBY1 — Combined lateral force reduction slope factor**

scalar

Combined lateral force,  $F_y$ , reduction slope factor,  $RBY1$ , dimensionless.

### **Fy slope reduction with slip angle, RBY2 — Lateral force slope reduction with slip angle**

scalar

Lateral force, *F<sup>y</sup>* , slope reduction with slip angle, *RBY2*, dimensionless.

### **Fy shift reduction with slip angle, RBY3 — Lateral force shift reduction with slip angle**

scalar

Lateral force, *F<sup>y</sup>* , shift reduction with slip angle, *RBY3*, dimensionless.

#### **Dependencies**

If you clear **Ply steer**, the block internally sets this parameter to 0 in the Magic Formula equations.

### **Fy combined stiffness variation from camber, RBY4 — Lateral force combined stiffness variation from camber**

scalar

Lateral force, *F<sup>y</sup>* , combined stiffness variation from camber, *RBY4*, dimensionless.

### **Fy combined reduction shape factor, RCY1 — Lateral force combined reduction shape factor**

scalar

Lateral force, *F<sup>y</sup>* , combined reduction shape factor, *RCY1*, dimensionless.

#### **Fy combined curvature factor, REY1 — Lateral force combined curvature factor** scalar

Lateral force, *F<sup>y</sup>* , combined curvature factor, *REY1*, dimensionless.

#### **Fy combined curvature factor with load, REY2 — Lateral force combined curvature factor with load**

scalar

Lateral force, *F<sup>y</sup>* , combined curvature factor with load, *REY2*, dimensionless.

### **Fy combined reduction shift factor, RHY1 — Lateral force combined reduction shift factor**

scalar

Lateral force, *F<sup>y</sup>* , combined reduction shift factor, *RHY1*, dimensionless.

#### **Fy combined reduction shift factor with load, RHY2 — Lateral force combined reduction shift factor with load**

scalar

Lateral force, *F<sup>y</sup>* , combined reduction shift factor with load, *RHY2*, dimensionless.

### **Slip ratio side force Svyk/Muy\*Fz at FZNOM, RVY1 — Slip ratio slide force at nominal force**

scalar

Slip ratio side force at nominal force,  $F_{ZNOM}$ , *RVY1*, dimensionless.

#### **Dependencies**

If you clear **Ply steer**, the block internally sets this parameter to 0 in the Magic Formula equations.

#### **Side force Svyk/Muy\*Fz variation with load, RVY2 — Side force variation with load** scalar

Side force variation with load, *RVY2*, dimensionless.

#### **Dependencies**

If you clear **Ply steer**, the block internally sets this parameter to 0 in the Magic Formula equations.

### **Side force Svyk/Muy\*Fz variation with camber, RVY3 — Side force variation with camber**

scalar

Side force variation with camber, *RVY3*, dimensionless.

**Side force Svyk/Muy\*Fz variation with slip angle, RVY4 — Side force variation with slip angle** scalar

Side force variation with slip angle, *RVY4*, dimensionless.

### **Side force Svyk/Muy\*Fz variation with slip ratio, RVY5 — Side force variation with slip ratio**

scalar

Side force variation with slip ratio, *RVY5*, dimensionless.

#### **Side force Svyk/Muy\*Fz variation with slip ratio arctangent, RVY6 — Side force variation with slip ratio arctangent** scalar

Side force variation with slip ratio arctangent, *RVY6*, dimensionless.

#### **Rolling**

**Torque resistance coefficient, QSY1 — Torque resistance** scalar

Torque resistance coefficient, *QSY1*, dimensionless.

**Torque resistance due to Fx, QSY2 — Torque resistance due to longitudinal force** scalar

Torque resistance due to longitudinal force, *F<sup>x</sup>* , *QSY2*, dimensionless.

**Torque resistance due to speed, QSY3 — Torque resistance due to speed** scalar

Torque resistance due to speed, *QSY3*, dimensionless.

**Torque resistance due to speed^4, QSY4 — Torque resistance due to speed** scalar

Torque resistance due to speed^4, *QSY4*, dimensionless.

**Torque resistance due to square of camber, QSY5 — Torque resistance due to camber** scalar

Torque resistance due to square of camber, *QSY5*, dimensionless.

**Torque resistance due to square of camber and load, QSY6 — Torque resistance due to camber and load**

scalar

Torque resistance due to square of camber and load, *QSY6*, dimensionless.

**Torque resistance due to load, QSY7 — Torque resistance due to load** scalar

Torque resistance due to load, *QSY7*, dimensionless.

**Torque resistance due to pressure, QSY8 — Torque resistance due to pressure** scalar

Torque resistance due to pressure, *QSY8*, dimensionless.

#### **Aligning**

**Trail slope factor for trail Bpt at FZNOM, QBZ1 — Trail slope factor at nominal force**

scalar

Trail slope factor for trail *Bpt* at nominal force, *FZNOM*, *QBZ1*, dimensionless.

**Bpt slope variation with load, QBZ2 — Slope variation with load** scalar

Slope variation with load, *QBZ2*, dimensionless.

**Bpt slope variation with square of load, QBZ3 — Slope variation with load** scalar

Slope variation with square of load, *QBZ3*, dimensionless.

**Bpt slope variation with camber, QBZ4 — Slope variation with camber** scalar

Slope variation with camber, *QBZ4*, dimensionless.

#### **Dependencies**

If you clear **Ply steer**, the block internally sets this parameter to 0 in the Magic Formula equations.

### **Bpt slope variation with absolute value of camber, QBZ5 — Slope variation with camber**

scalar

Slope variation with absolute value of camber, *QBZ5*, dimensionless.

**Bpt slope variation with square of camber, QBZ6 — Slope variation with camber** scalar

Slope variation with square of camber, *QBZ6*, dimensionless.

**Br of Mzr slope scaling factor, QBZ9 — Slope scaling factor** scalar

Slope scaling factor, *QBZ9*, dimensionless.

**Br of Mzr cornering stiffness factor, QBZ10 — Cornering stiffness factor** 0 (default) | scalar

*Br* of *Mzr* cornering stiffness factor, *QBZ10*, dimensionless.

**Cpt pneumatic trail shape factor, QCZ1 — Pneumatic trail shape factor** scalar

Pneumatic trail shape factor, *Cpt*, *QCZ1*, dimensionless.

**Dpt peak trail, QDZ1 — Peak trail** scalar

Peak trail, *Dpt*, *QDZ1*, dimensionless.

**Dpt peak trail variation with load, QDZ2 — Peak trail variation with load** scalar

Peak trail, *Dpt*, variation with load, *QDZ2*, dimensionless.

#### **Dpt peak trail variation with camber, QDZ3 — Peak trail variation with camber** scalar

Peak trail, *Dpt*, variation with camber, *QDZ3*, dimensionless.

#### **Dependencies**

If you clear **Ply steer**, the block internally sets this parameter to 0 in the Magic Formula equations.

**Dpt peak trail variation with square of camber, QDZ4 — Peak trail variation with camber**

scalar

Peak trail, *Dpt*, variation with square of camber, *QDZ4*, dimensionless.

**Dmr peak residual torque, QDZ6 — Peak residual torque** scalar

Peak residual torque, *Dmr*, *QDZ6*, dimensionless.

#### **Dependencies**

If you clear **Ply steer**, the block internally sets this parameter to 0 in the Magic Formula equations.

### **Dmr peak residual torque variation with load, QDZ7 — Peak residual torque variation with load**

scalar

Peak residual torque, *Dmr*, variation with load, *QDZ7*, dimensionless.

#### **Dependencies**

If you clear **Ply steer**, the block internally sets this parameter to 0 in the Magic Formula equations.

### **Dmr peak residual torque variation with camber, QDZ8 — Peak residual torque variation with camber**

scalar

Peak residual torque, *Dmr*, variation with camber, *QDZ8*, dimensionless.

**Dmr peak residual torque variation with camber and load, QDZ9 — Peak residual torque variation with camber and load** scalar

Peak residual torque, *Dmr*, variation with camber and load, *QDZ9*, dimensionless.

### **Dmr peak residual torque variation with square of camber, QDZ10 — Peak residual torque variation with camber**

scalar

Peak residual torque, *Dmr*, variation with square of camber, *QDZ10*, dimensionless.

### **Dmr peak residual torque variation with square of load, QDZ11 — Peak residual torque variation with load**

scalar

Peak residual torque, *Dmr*, variation with square of load, *QDZ11*, dimensionless.

#### **Ept trail curvature at FZNOM, QEZ1 — Trail curvature at nominal force** scalar

Trail curvature,  $E_{pt}$ , at nominal force,  $F_{ZNOM}$ , *QEZ1*, dimensionless.

**Ept variation with load, QEZ2 — Trail curvature variation with load** scalar

Trail curvature, *Ept* variation with load, *QEZ2*, dimensionless.

#### **Ept variation with square of load, QEZ3 — Trail curvature variation with load** scalar

Trail curvature, *Ept* variation with square of load, *QEZ3*, dimensionless.

**Ept variation with sign of alpha-t, QEZ4 — Trail curvature variation** scalar

Trail curvature, *Ept* variation with sign of alpha-t, *QEZ4*, dimensionless.

#### **Dependencies**

If you clear **Ply steer**, the block internally sets this parameter to 0 in the Magic Formula equations.

**Ept variation with sign of alpha-t and camber, QEZ5 — Variation** scalar

Trail curvature, *Ept* variation with sign of alpha-t and camber, *QEZ5*, dimensionless.

#### **Sht horizontal trail shift at FZNOM, QHZ1 — Horizontal trail shift at nominal load** scalar

Horizontal trail shift, *Sh<sup>t</sup>* , at nominal load, *FZNOM*, *QHZ1*, dimensionless.

#### **Dependencies**

If you clear **Ply steer**, the block internally sets this parameter to 0 in the Magic Formula equations.

**Sht variation with load, QHZ2 — Horizontal trail shift variation with load** scalar

Horizontal trail shift, *Sh<sup>t</sup>* , variation with load, *QHZ2*, dimensionless.

#### **Dependencies**

If you clear **Ply steer**, the block internally sets this parameter to 0 in the Magic Formula equations.

#### **Sht variation with camber, QHZ3 — Horizontal trail shift variation with camber** scalar

Horizontal trail shift, *Sh<sup>t</sup>* , variation with camber, *QHZ3*, dimensionless.

**Sht variation with load and camber, QHZ4 — Horizontal trail shift variation with load and camber**

scalar

Horizontal trail shift, *Sh<sup>t</sup>* , variation with load and camber, *QHZ4*, dimensionless.

### **Inflation pressure influence on trail length, PPZ1 — Pressure influence on trail length**

scalar

Inflation pressure influence on trail length, *PPZ1*, dimensionless.

### **Inflation pressure influence on residual aligning torque, PPZ2 — Pressure influence on aligning torque**

scalar

Inflation pressure influence on residual aligning torque, *PPZ2*, dimensionless.

### **Nominal value of s/R0: effect of Fx on Mz, SSZ1 — Effect of longitudinal force on aligning torque**

scalar

Nominal value of s/R0: effect of longitudinal force, *F<sup>x</sup>* , on aligning torque, *M<sup>z</sup>* , *SSZ1*, dimensionless.

#### **Dependencies**

If you clear **Ply steer**, the block internally sets this parameter to 0 in the Magic Formula equations.

### **s/R0 variation with lateral to nominal force ratio, SSZ2 — Variation with lateral to nominal force ratio**

scalar

Variation with lateral to nominal force ratio, *SSZ2*, dimensionless.

### **s/R0 variation with camber, SSZ3 — Variation with camber**

scalar

Variation with camber, *SSZ3*, dimensionless.

#### **s/R0 variation with camber and load, SSZ4 — Variation with camber and load** scalar

Variation with camber and load, *SSZ4*, dimensionless.

#### **Turnslip**

**Fx peak reduction due to spin, PDXP1 — Longitudinal force peak reduction due to spin** scalar

Longitudinal force, *F<sup>x</sup>* , peak reduction due to spin, *PDXP1*, dimensionless.

### **Fx peak reduction due to spin with varying load, PDXP2 — Longitudinal force peak reduction due to spin**

scalar

Longitudinal force, *F<sup>x</sup>* , peak reduction due to spin with varying load, *PDXP2*, dimensionless.

### **Fx peak reduction due to spin with slip ratio, PDXP3 — Longitudinal force peak reduction due to spin**

scalar

Longitudinal force, *F<sup>x</sup>* , peak reduction due to spin with slip ratio, *PDXP3*, dimensionless.

#### **Cornering stiffness reduction due to spin, PKYP1 — Stiffness reduction due to spin** scalar

Cornering stiffness reduction due to spin, *PKYP1*, dimensionless.

#### **Fy peak reduction due to spin, PDYP1 — Lateral force peak reduction due to spin** scalar

Lateral force, *F<sup>y</sup>* , peak reduction due to spin, *PDYP1*, dimensionless.

### **Fy peak reduction due to spin with varying load, PDYP2 — Lateral force peak reduction due to spin**

scalar

Lateral force, *F<sup>y</sup>* , peak reduction due to spin with varying load, *PDYP2*, dimensionless.

### **Fy peak reduction due to spin with slip angle, PDYP3 — Lateral force peak reduction due to spin**

scalar

Lateral force, *F<sup>y</sup>* , peak reduction due to spin with slip angle, *PDYP3*, dimensionless.

### **Fy peak reduction due to square root of spin, PDYP4 — Lateral force peak reduction due to spin**

scalar

Lateral force, *F<sup>y</sup>* , peak reduction due to square root of spin, *PDYP4*, dimensionless.

### **Fy vs. slip angle response lateral shift limit, PHYP1 — Lateral force versus slip angle response**

scalar

Lateral force, *F<sup>y</sup>* , versus slip angle response lateral shift limit, *PHYP1*, dimensionless.

### **Fy vs. slip angle response max lateral shift limit, PHYP2 — Lateral force versus slip angle response**

scalar

Lateral force, *F<sup>y</sup>* , versus slip angle response max lateral shift limit, *PHYP2*, dimensionless.

### **Fy vs. slip angle response max lateral shift limit with load, PHYP3 — Lateral force versus slip angle response**

scalar

Lateral force, *F<sup>y</sup>* , versus slip angle response max lateral shift limit with load, *PHYP3*, dimensionless.

## **Fy vs. slip angle response lateral shift curvature factor, PHYP4 — Lateral force versus slip angle response**

scalar

Lateral force, *F<sup>y</sup>* , versus slip angle response lateral shift curvature factor, *PHYP4*, dimensionless.

**Camber stiffness reduction due to spin, PECP1 — Camber stiffness reduction** scalar

Camber stiffness reduction due to spin, *PECP1*, dimensionless.

### **Camber stiffness reduction due to spin with load, PECP2 — Camber stiffness reduction**

scalar

Camber stiffness reduction due to spin with load, *PECP2*, dimensionless.

### **Turn slip pneumatic trail reduction factor, QDTP1 — Turn slip pneumatic trail reduction factor**

scalar

Turn slip pneumatic trail reduction factor, *QDTP1*, dimensionless.

## **Turn moment for constant turning and zero longitudinal speed, QCRP1 — Turn moment for constant turning**

scalar

Turn moment for constant turning and zero longitudinal speed, *QCRP1*, dimensionless.

### **Turn slip moment increase with spin at 90deg slip angle, QCRP2 — Turn slip moment**

scalar

Turn slip moment increase with spin at 90-degree slip angle, *QCRP2*, dimensionless.

#### **Residual spin torque reduction from side slip, QBRP1 — Residual spin torque reduction** scalar

Residual spin torque reduction from side slip, *QBRP1*, dimensionless.

#### **Turn slip moment peak magnitude, QDRP1 — Turn slip moment peak magnitude** scalar

Turn slip moment peak magnitude, *QDRP1*, dimensionless.

#### **Turn slip moment curvature, QDRP2 — Turn slip moment curvature** scalar

Turn slip moment curvature, *QDRP2*, dimensionless.

# **Version History**

**Introduced in R2021b**

**New Ply steer and Turn slip Parameters** *Behavior changed in R2022b*
Starting from R2022b, the Combined Slip Wheel STI block includes **Ply steer** and **Turn slip** parameters. To remove ply steer and turn slip from the Magic Formula implementation of these blocks, clear the **Ply steer** and **Turn slip** parameters.

# **References**

- [1] Besselink, Igo, Antoine J. M. Schmeitz, and Hans B. Pacejka, "An improved Magic Formula/Swift tyre model that can handle inflation pressure changes," *Vehicle System Dynamics - International Journal of Vehicle Mechanics and Mobility* 48, sup. 1 (2010): 337–52, https:// doi.org/10.1080/00423111003748088.
- [2] Pacejka, Hans B. *Tire and Vehicle Dynamics*. 3rd ed. Oxford, United Kingdom: SAE and Butterworth-Heinemann, 2012.
- [3] Bohm, F., and H. P. Willumeit, "Tyre Models for Vehicle Dynamic Analysis: Proceedings of the 2nd International Colloquium on Tyre Models for Vehicle Dynamics Analysis, Held at the Technical University of Berlin, Germany, February 20-21, 1997." *Vehicle System Dynamics - International Journal of Vehicle Mechanics and Mobility* 27, sup. 1, 343–45. https://doi.org/ 0.1080/00423119708969669.
- [4] Schmid, Steven R., Bernard J. Hamrock, and Bo O. Jacobson. *Fundamentals of Machine Elements, SI Version*. 3rd ed. Boca Raton: CRC Press, 2014.

# **Extended Capabilities**

#### **C/C++ Code Generation**

Generate C and C++ code using Simulink® Coder™.

# **See Also**

[Combined Slip Wheel 2DOF](#page-410-0) | [Combined Slip Wheel 2DOF CPI](#page-480-0) | [Fiala Wheel 2DOF](#page-450-0) | [Longitudinal](#page-369-0) [Wheel](#page-369-0)

#### **Topics**

"Coordinate Systems in Vehicle Dynamics Blockset"

# **Propulsion Blocks**

# **Simple Engine**

Simplified engine model using lookup tables

**Library:** Powertrain Blockset / Propulsion / Combustion Engines Vehicle Dynamics Blockset / Powertrain / Propulsion

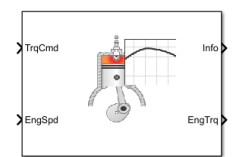

# **Description**

The Simple Engine block implements a simplified engine model using a maximum torque vs engine speed table, two scalar fuel mass properties, and one scalar engine efficiency parameter to estimate engine torque and fuel flow. You can use the block for:

- Hardware-in-the-loop (HIL) engine control design
- Vehicle-level fuel economy and performance simulations

# **Ports**

**Input**

**TrqCmd — Commanded torque** scalar

Torque, in N·m.

**EngSpd — Engine speed**

scalar

Engine speed, in rpm.

#### **Output**

### **Info — Bus signal**

bus

Bus signal containing these block calculations.

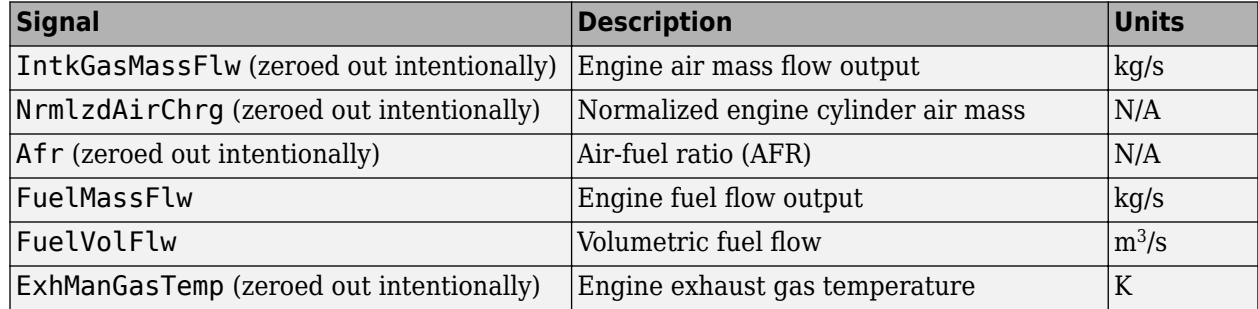

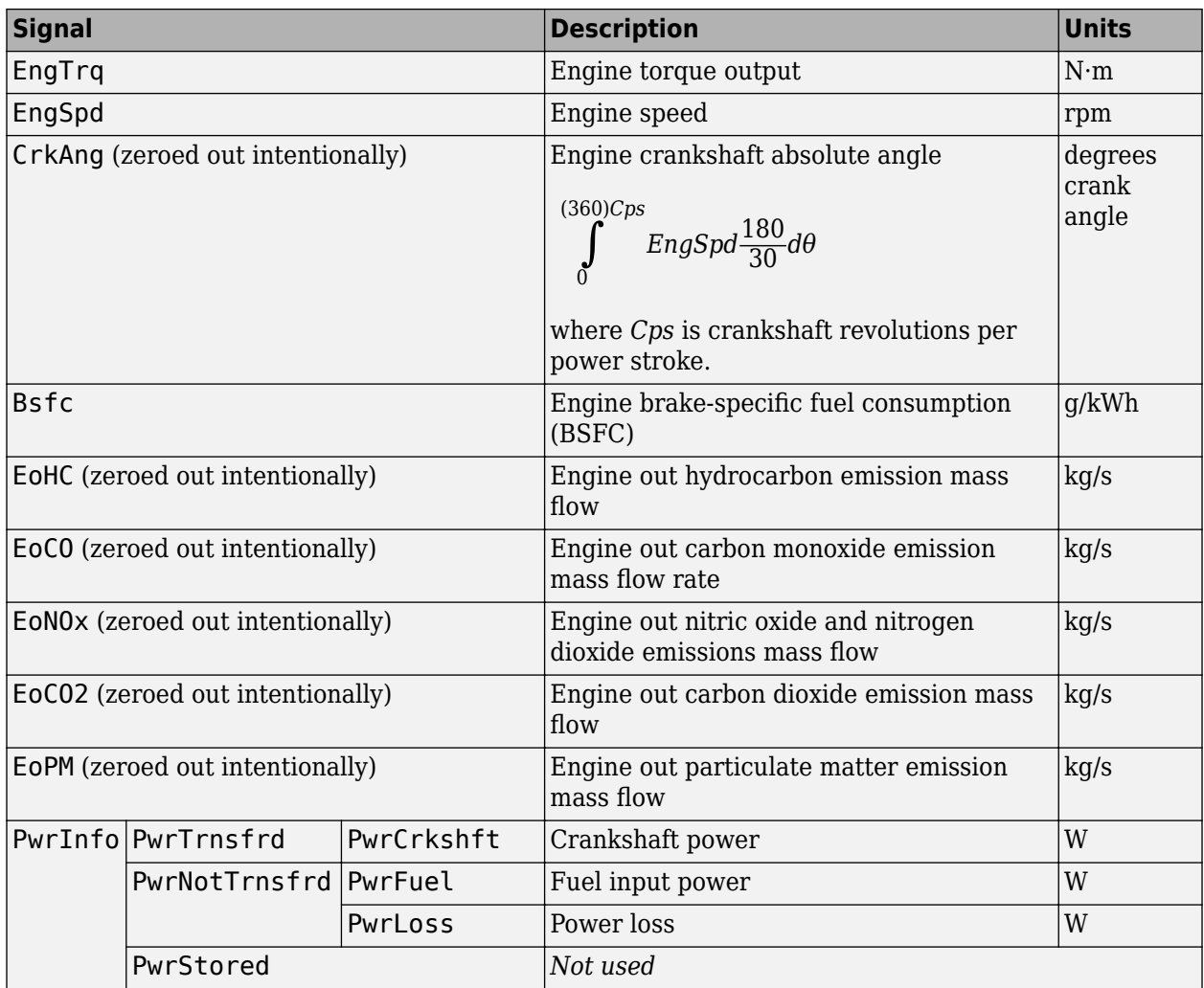

#### **EngTrq — Engine brake torque**

scalar

Engine brake torque, in N·m.

# **Parameters**

#### **Engine maximum torque, f\_tqmax — Breakpoints**

[75.679776480773256 75.679776480773256 97.173658538143172 116.84042599160529 152.21029882684542 175 174.99889520597083 174.99996520122858 175 175 175 175 175 175 175 175] (default)

#### Breakpoints, in N·m.

#### **Breakpoints for engine speed input, f\_tqmax\_n\_bpt — Breakpoints**

[0 750 1053.57142857143 1357.14285714286 1660.71428571429 1964.28571428571 2267.85714285714 2571.42857142857 2875 3178.57142857143 3482.14285714286 3785.71428571429 4089.28571428571 4392.85714285714 4696.42857142857 5000] (default)

Breakpoints, in rpm.

**Fuel lower heating value, Lhv — Heating value** 4.6E+7 (default)

Fuel lower heating value, in J/kg.

**Fuel specific gravity, Sg — Specific gravity** 0.745 (default)

Specific gravity of fuel, dimensionless.

**Average brake specific fuel consumption, BsfcAvg — Average brake specific fuel consumption** 350 (default)

Average brake specific fuel consumption, in g/kwh.

# **Version History**

**Introduced in R2021b**

# **Extended Capabilities**

**C/C++ Code Generation** Generate C and C++ code using Simulink® Coder™.

**See Also**

# **Mapped Motor**

Mapped motor and drive electronics operating in torque-control mode<br>
Library: Powertrain Blockset / Propulsion / Electric Motors Powertrain Blockset / Propulsion / Electric Motors and Inverters Vehicle Dynamics Blockset / Powertrain / Propulsion

# **Description**

The Mapped Motor block implements a mapped motor and drive electronics operating in torquecontrol mode. The output torque tracks the torque reference demand and includes a motor-response and drive-response time constant. Use the block for fast system-level simulations when you do not know detailed motor parameters, for example, for motor power and torque tradeoff studies. The block assumes that the speed fluctuations due to mechanical load do not affect the motor torque tracking.

You can specify:

- Port configuration Input torque or speed.
- Electrical torque range Torque speed envelope or maximum motor power and torque.
- Electrical loss Single operating point, measured efficiency, or measured loss. If you have Model-Based Calibration Toolbox™, you can virtually calibrate the measured loss tables.

#### **Electrical Torque**

To specify the range of torque and speed that the block allows, on the **Electrical Torque** tab, for **Parametrized by**, select one of these options.

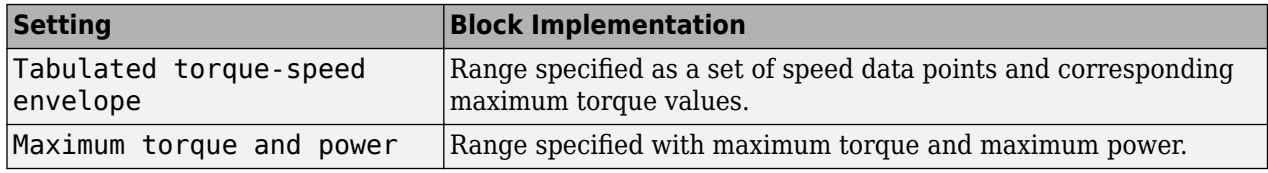

For either method, the block implements an envelope similar to this.

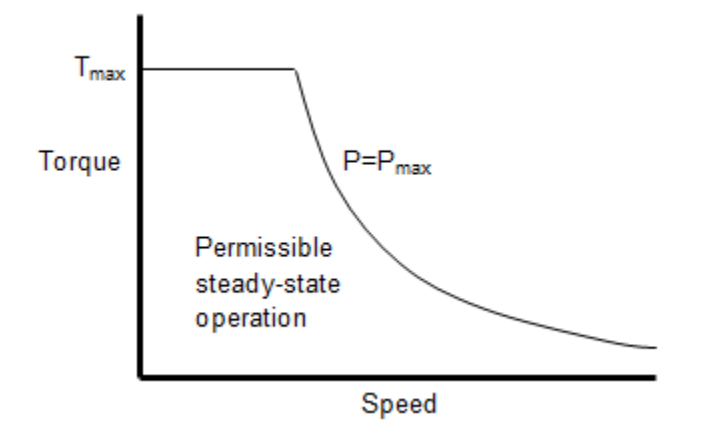

#### **Electrical Losses**

To specify the electrical losses, on the **Electrical Losses** tab, for **Parameterize losses by**, select one of these options.

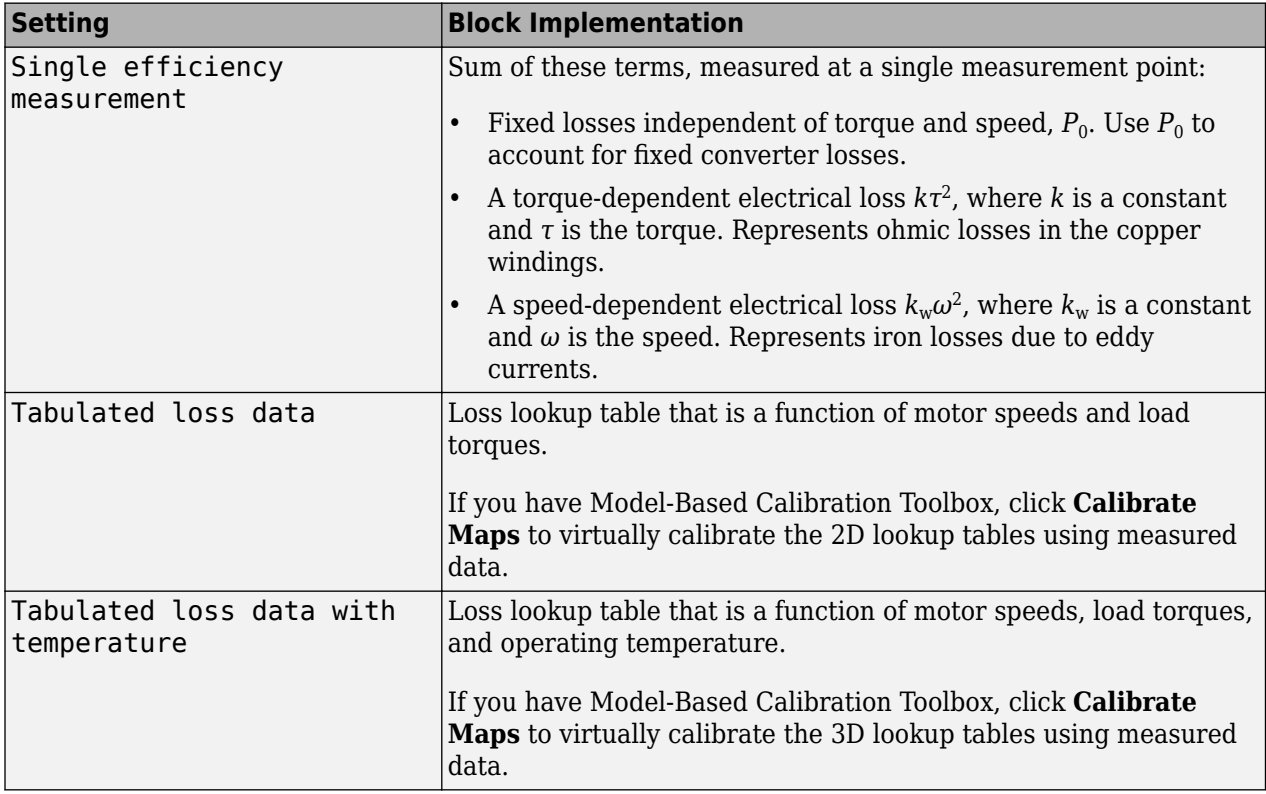

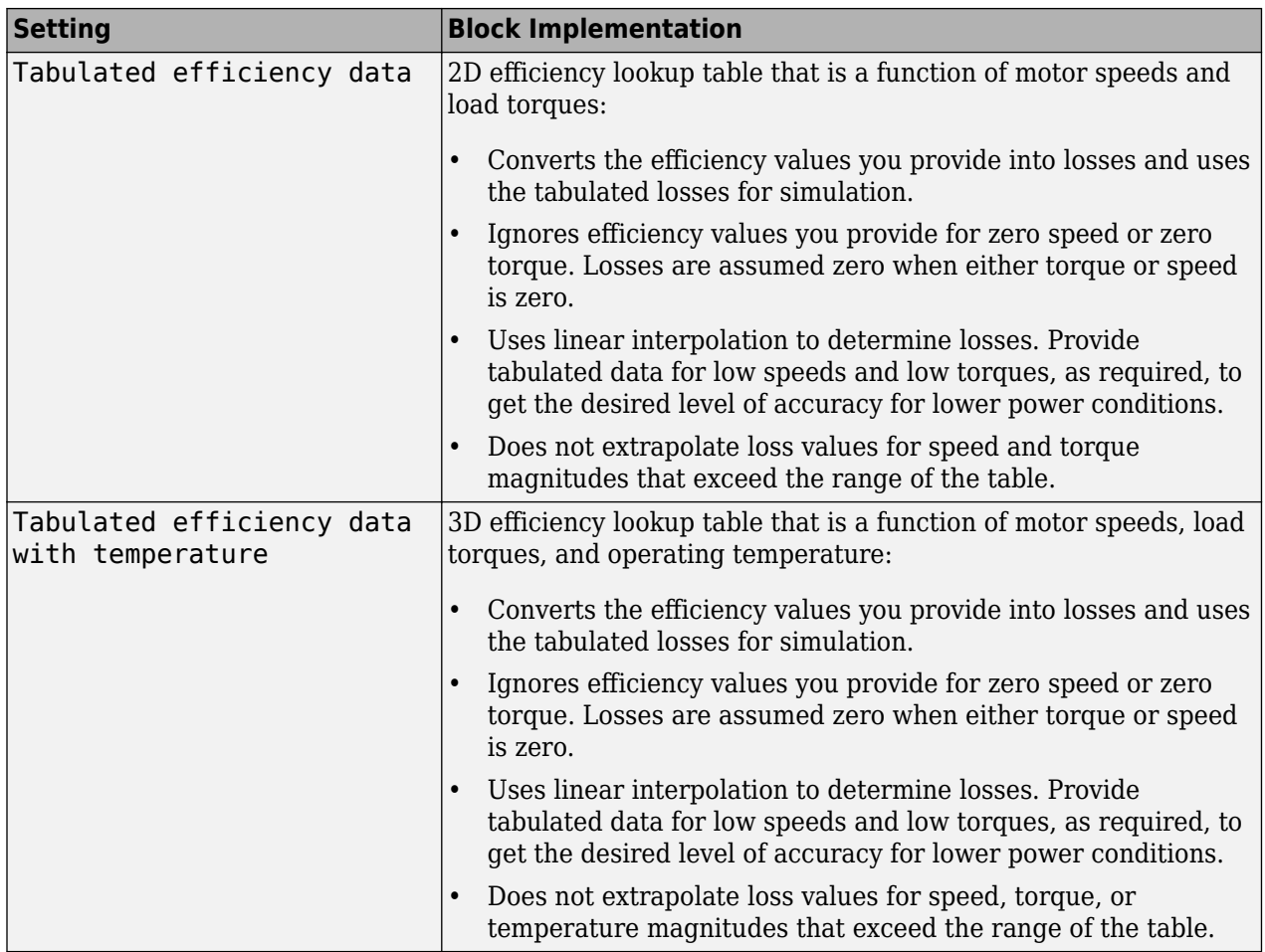

For best practice, use Tabulated loss data instead of Tabulated efficiency data:

- Efficiency becomes ill defined for zero speed or zero torque.
- You can account for fixed losses that are still present for zero speed or torque.

**Note** Due to system losses, the motor can draw a current when the motor torque is zero.

#### **Virtual Calibration**

If you have Model-Based Calibration Toolbox, you can virtually calibrate the measured loss lookup tables.

- **1** On the **Electrical Losses** tab, set **Parameterize losses by** to either:
	- Tabulated loss data
	- Tabulated loss data with temperature
- **2** Click **Calibrate Maps**.

The dialog box steps through these tasks.

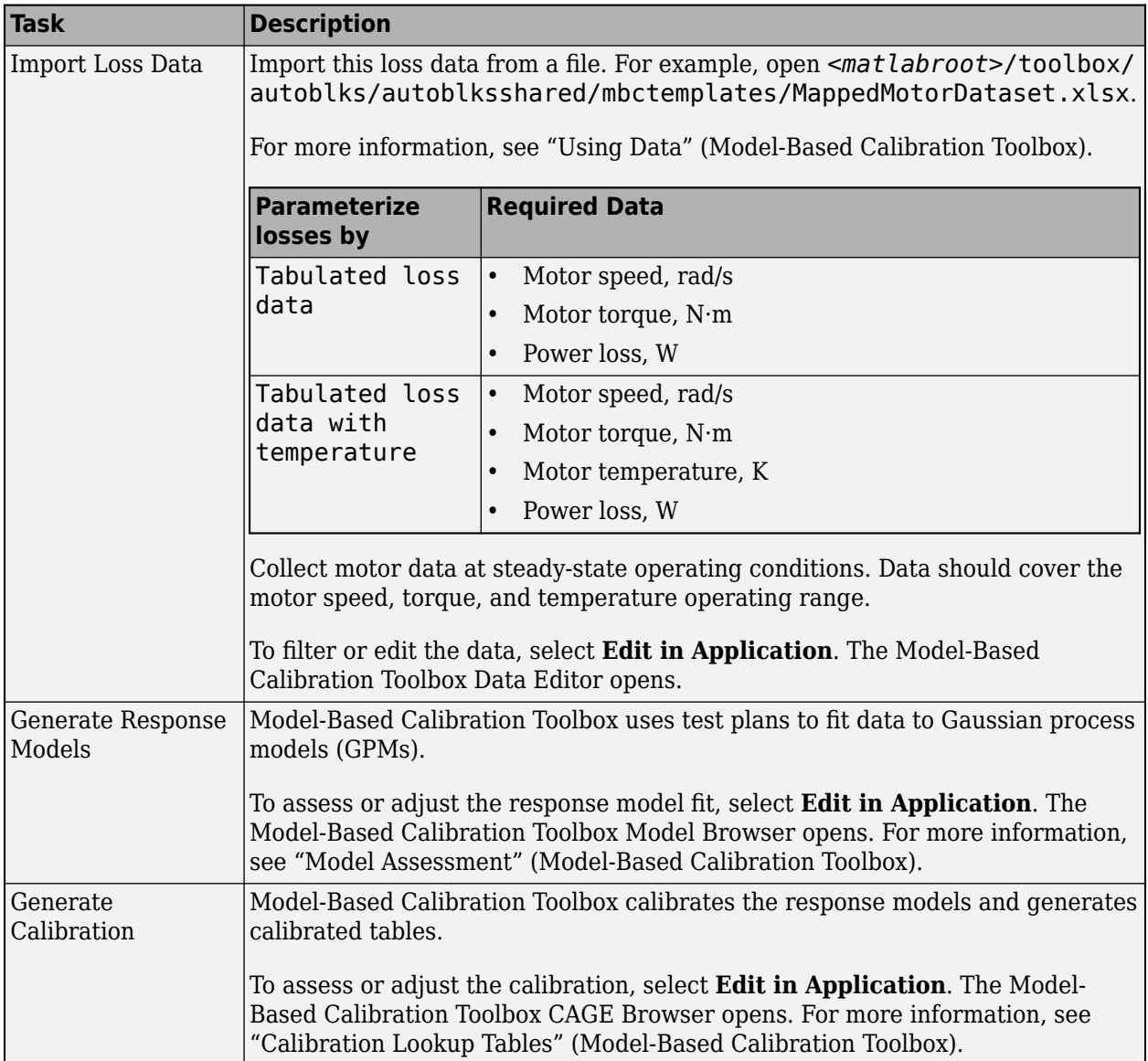

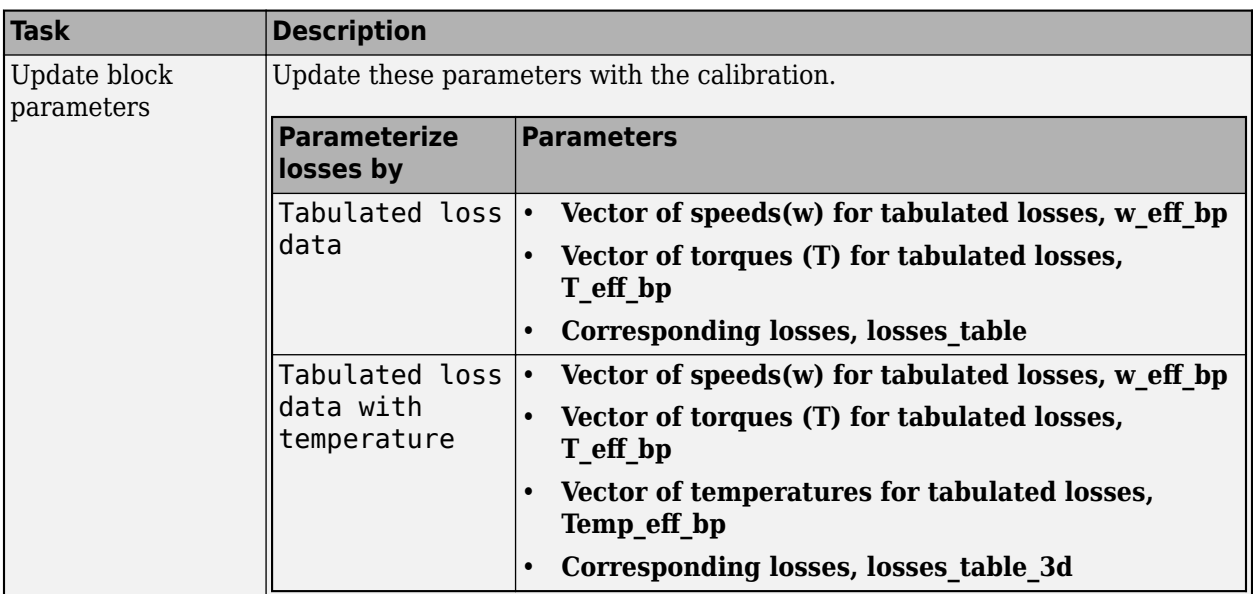

#### **Battery Current**

The block calculates the battery current using the mechanical power, power loss, and battery voltage. Positive current indicates battery discharge. Negative current indicates battery charge.

*BattAmp* = *MechPwr* + *PwrLoss BattVolt*

The equation uses these variables.

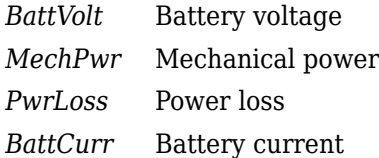

#### **Power Accounting**

For the power accounting, the block implements these equations.

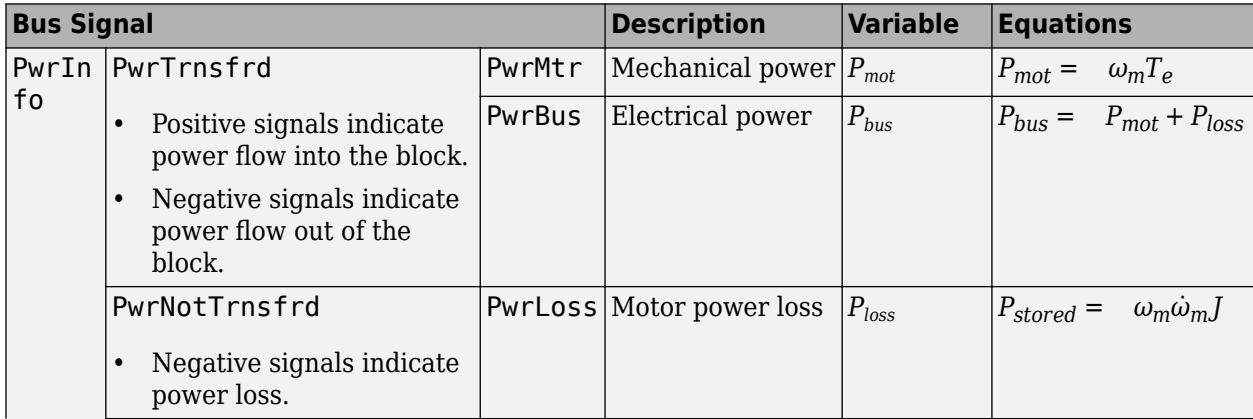

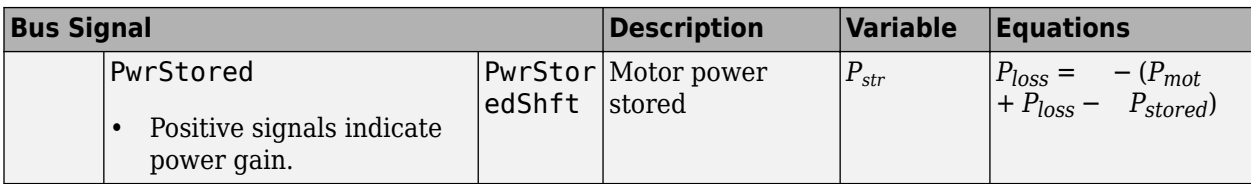

The equations use these variables.

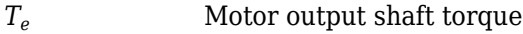

*ω* Motor shaft speed

*J* Motor inertia

# **Ports**

**Input**

#### **BattVolt — Battery voltage**

scalar

Battery voltage, *BattVolt*, in V.

#### **TrqCmd — Commanded motor torque**

scalar

Commanded motor torque, *Trqcmd*, in N·m.

#### **Dependencies**

To create this input port, for the **Port configuration**, select Torque.

#### **MtrSpd — Motor output shaft speed**

scalar

Motor shaft speed, *Mtrspd*, in rad/s.

#### **Dependencies**

To create this input port, for the **Port configuration**, select Speed.

#### **Output**

### **Info — Bus signal**

bus

The bus signal contains these block calculations.

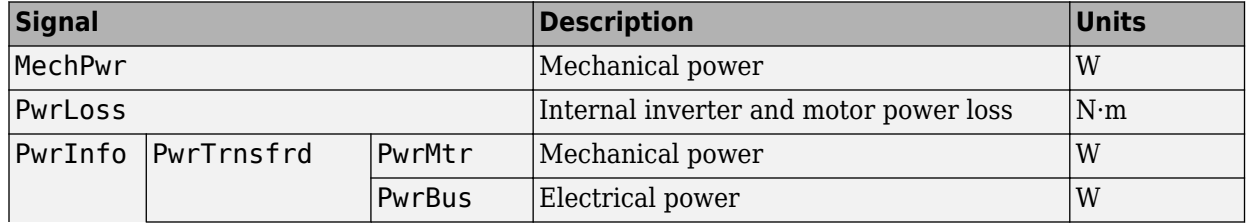

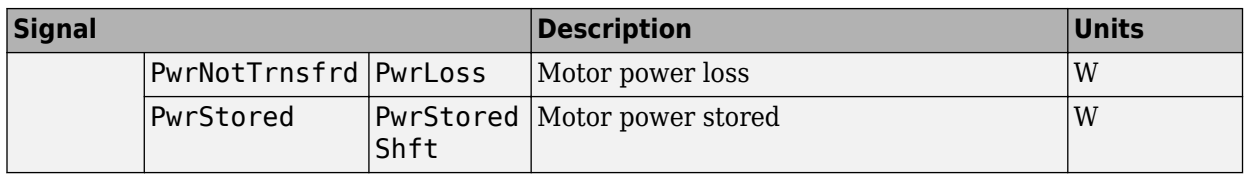

#### **BattCurr — Battery current**

scalar

Battery current draw or demand, *Ibatt*, in A.

#### **MtrTrq — Motor torque**

scalar

Motor output shaft torque, *Mtrtrq*, in N·m.

#### **MtrSpd — Motor shaft speed**

scalar

Motor shaft speed, *Mtrspd*, in rad/s.

#### **Dependencies**

To create this output port, for the **Port configuration**, select Torque.

#### **Parameters**

#### **Block Options**

#### **Port configuration — Select port configuration**

Torque (default) | Speed

This table summarizes the port configurations.

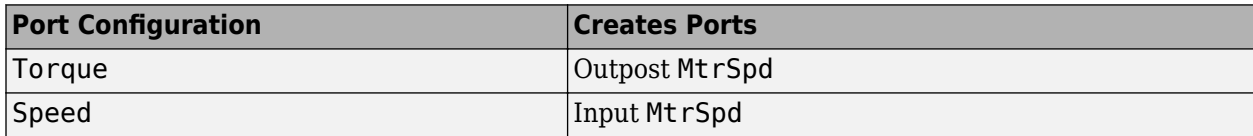

# **Calibrate Maps — Calibrate tables with measured data**

selection

If you have Model-Based Calibration Toolbox, you can virtually calibrate the measured loss lookup tables.

- **1** On the **Electrical Losses** tab, set **Parameterize losses by** to either:
	- Tabulated loss data
	- Tabulated loss data with temperature
- **2** Click **Calibrate Maps**.

The dialog box steps through these tasks.

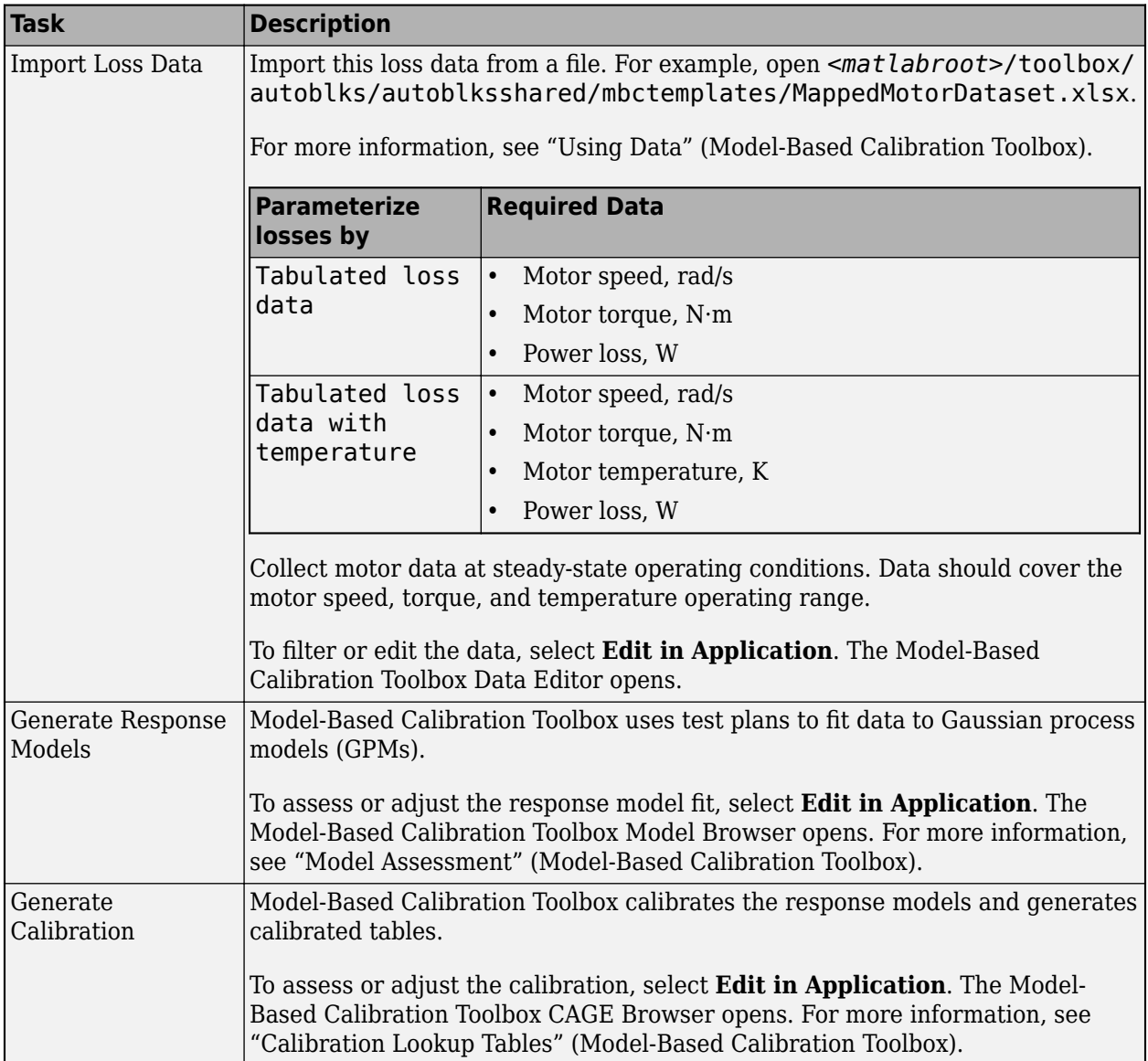

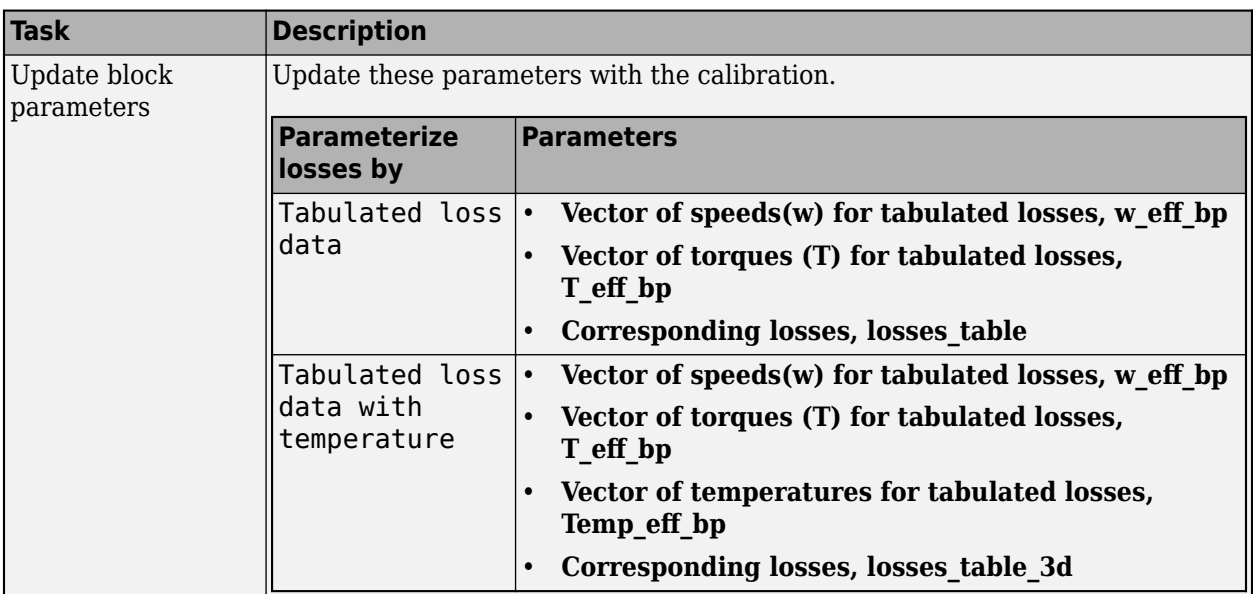

#### **Electrical Torque**

#### **Parameterized by — Select type**

Tabulated torque-speed envelope (default) | Maximum torque and power

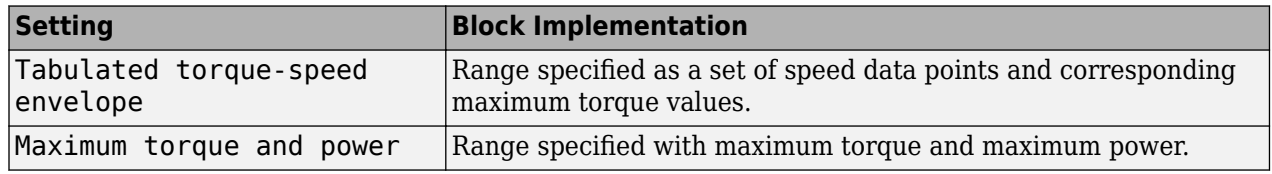

For either method, the block implements an envelope similar to this.

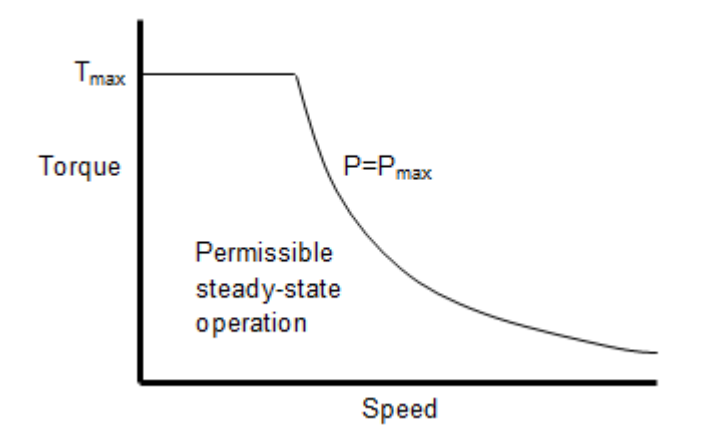

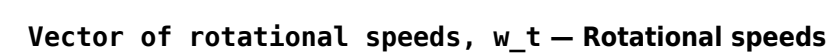

[0 375 750 800] (default) | vector

Rotational speeds for permissible steady-state operation, in rad/s. To avoid poor performance due to an infinite slope in the torque-speed curve, specify a vector of rotational speeds that does not contain duplicate consecutive values.

#### **Dependencies**

To create this parameter, for the **Parameterized by** parameter, select Tabulated torque-speed envelope.

```
Vector of maximum torque values, T_t — Torque
```
[0.09 0.08 0.07 0] (default) | vector

Maximum torque values for permissible steady state, in N·m.

#### **Dependencies**

To create this parameter, for the **Parameterized by** parameter, select Tabulated torque-speed envelope.

#### **Maximum torque, torque\_max — Torque**

.1 (default) | scalar

The maximum permissible motor torque, in N·m.

#### **Dependencies**

To create this parameter, for the **Parameterized by** parameter, select Maximum torque and power.

#### **Maximum power, power\_max — Power**

```
30 (default) | scalar
```
The maximum permissible motor power, in W.

#### **Dependencies**

To create this parameter, for the **Parameterized by** parameter, select Maximum torque and power.

#### **Torque control time constant, Tc — Time constant**

0.02 (default) | scalar

Time constant with which the motor driver tracks a torque demand, in s.

#### **Electrical Losses**

#### **Parameterize losses by — Select type**

```
Single efficiency measurement (default) | Tabulated loss data | Tabulated
efficiency data
```
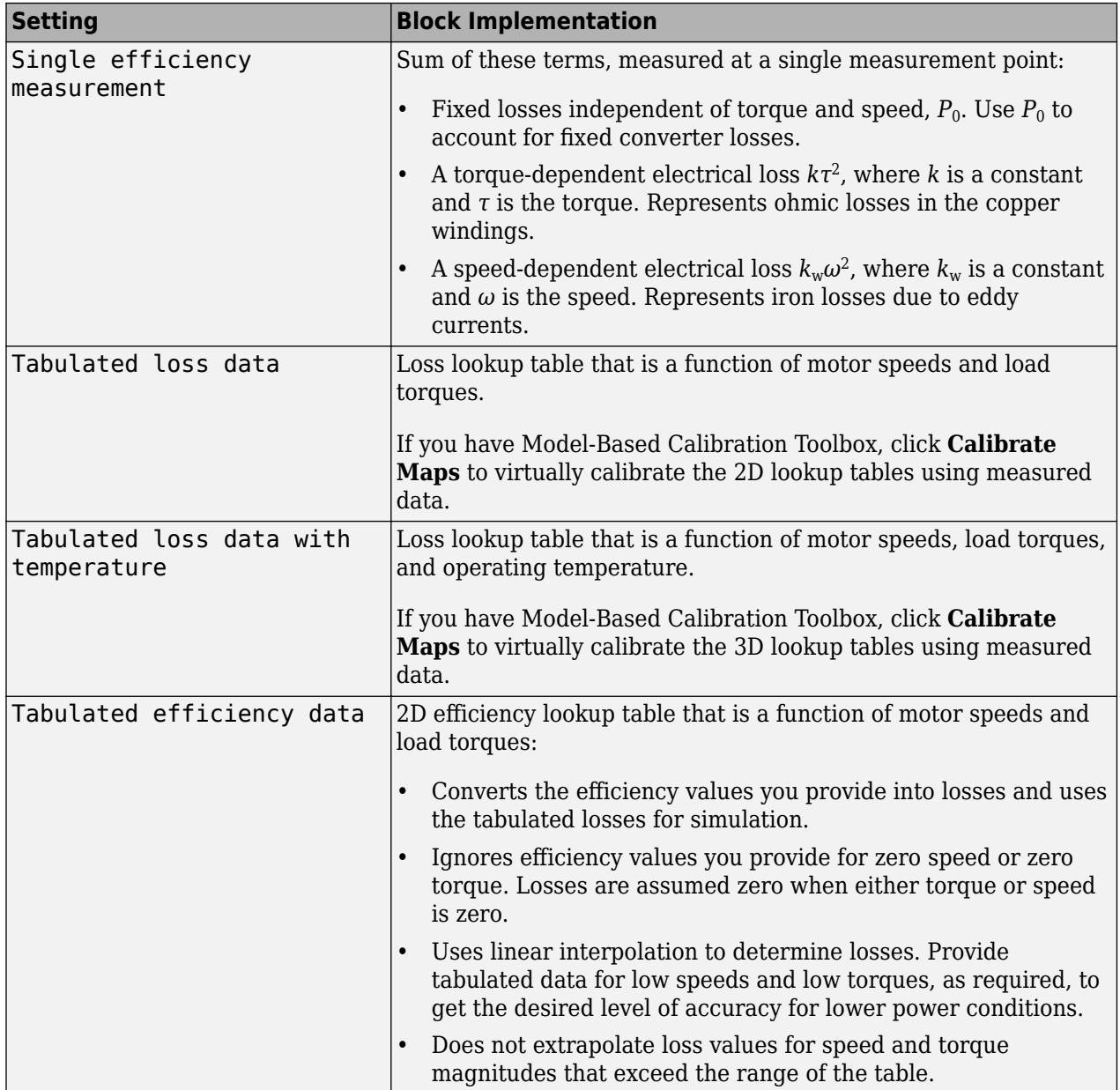

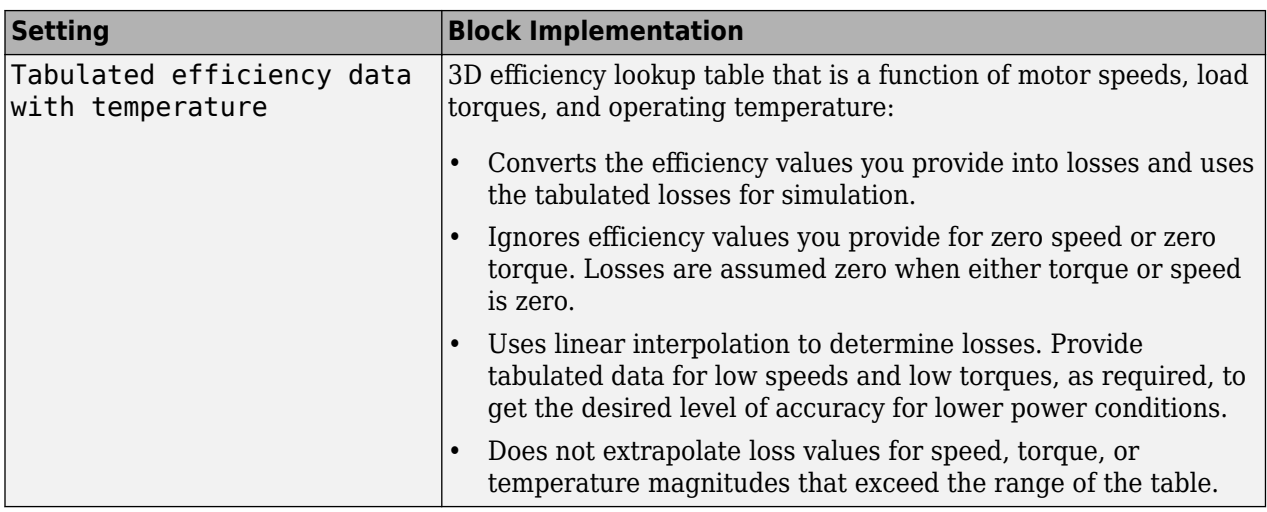

For best practice, use Tabulated loss data instead of Tabulated efficiency data:

- Efficiency becomes ill defined for zero speed or zero torque.
- You can account for fixed losses that are still present for zero speed or torque.

**Note** Due to system losses, the motor can draw a current when the motor torque is zero.

#### **Motor and drive overall efficiency, eff — Efficiency**

100 (default) | scalar

The block defines overall efficiency as:

$$
\eta = 100 \frac{\tau_0 \omega_0}{\tau_0 \omega_0 + P_0 + k \tau_0^2 + k_w \omega_0^2}
$$

The equation uses these variables.

- *τ<sup>0</sup>* Torque at which efficiency is measured
- $\omega_0$  Speed at which efficiency is measured
- *P<sup>0</sup>* Fixed losses independent of torque or speed
- $k\tau_0^2$  Torque-dependent electrical losses
- $k_w \omega^2$  Speed-dependent iron losses

At initialization, the block solves the efficiency equation for *k*. The block neglects losses associated with the rotor damping.

#### **Dependencies**

To create this parameter, for the **Parameterize losses by** parameter, select Single efficiency measurement.

**Speed at which efficiency is measured, w\_eff — Speed** 375 (default) | scalar

Speed at which efficiency is measured, in rad/s.

#### **Dependencies**

To create this parameter, for the **Parameterize losses by** parameter, select Single efficiency measurement.

#### **Torque at which efficiency is measured, T\_eff — Torque**

0.08 (default) | scalar

Torque at which efficiency is measured, in N·m.

#### **Dependencies**

To create this parameter, for the **Parameterize losses by** parameter, select Single efficiency measurement.

#### **Iron losses, Piron — Power**

0 (default) | scalar

Iron losses at the speed and torque at which efficiency is defined, in W.

#### **Dependencies**

To create this parameter, for the **Parameterize losses by** parameter, select Single efficiency measurement.

# **Fixed losses independent of torque and speed, Pbase — Power**

0 (default) | scalar

Fixed electrical loss associated with the driver when the motor current and torque are zero, in W.

#### **Dependencies**

To create this parameter, for the **Parameterize losses by** parameter, select Single efficiency measurement.

#### **Vector of speeds (w) for tabulated losses, w\_eff\_bp — Breakpoints** [-8000 -4000 0 4000 8000] (default) | 1-by-M vector

Speed breakpoints for lookup table when calculating losses, in rad/s. Array dimensions are 1 by the number of speed breakpoints, M.

#### **Dependencies**

To create this parameter, for the **Parameterize losses by** parameter, select one of these:

- Tabulated loss data
- Tabulated loss data with temperature
- Tabulated efficiency data
- Tabulated efficiency data with temperature

**Vector of torques (T) for tabulated losses, T\_eff\_bp — Breakpoints** [0 0.03 0.06 0.09] (default) | 1-by-N vector

Torque breakpoints for lookup table when calculating losses, in N·m. Array dimensions are 1 by the number of torque breakpoints, N.

#### **Dependencies**

To create this parameter, for the **Parameterize losses by** parameter, select one of these:

- Tabulated loss data
- Tabulated loss data with temperature
- Tabulated efficiency data
- Tabulated efficiency data with temperature

**Vector of temperatures for tabulated losses, Temp\_eff\_bp — Breakpoints** [233.15 293.15 373.15] (default) | 1-by-L vector

Temperature breakpoints for lookup table when calculating losses, in K. Array dimensions are 1 by the number of temperature breakpoints, L.

#### **Dependencies**

To create this parameter, for the **Parameterize losses by** parameter, select one of these:

- Tabulated loss data with temperature
- Tabulated efficiency data with temperature

#### **Corresponding losses, losses\_table — 2D lookup table**

M-by-N matrix

Array of values for electrical losses as a function of speed and torque, in W. Each value specifies the losses for a specific combination of speed and torque. The array dimensions must match the speed, M, and torque, N, breakpoint vector dimensions.

#### **Dependencies**

To create this parameter, for the **Parameterize losses by** parameter, select Tabulated loss data.

#### **Corresponding losses, losses\_table\_3d — 3D lookup table**

M-by-N-by-L array

Array of values for electrical losses as a function of speed, torque, and temperature, in W. Each value specifies the losses for a specific combination of speed, torque, and temperature. The array dimensions must match the speed, M, torque, N, and temperature, L, breakpoint vector dimensions.

#### **Dependencies**

To create this parameter, for the **Parameterize losses by** parameter, select Tabulated loss data with temperature.

#### **Corresponding efficiency, efficiency\_table — 2D lookup table**

M-by-N matrix

Array of efficiency as a function of speed and torque, in %. Each value specifies the losses for a specific combination of speed and torque. The array dimensions must match the speed, M, and torque, N, breakpoint vector dimensions.

The block ignores efficiency values for zero speed or zero torque. Losses are zero when either torque or speed is zero. The block uses linear interpolation.

To get the desired level of accuracy for lower power conditions, you can provide tabulated data for low speeds and low torques.

#### **Dependencies**

To create this parameter, for the **Parameterize losses by** parameter, select Tabulated efficiency data.

#### **Corresponding efficiency, efficiency\_table\_3d — 3D lookup table**

M-by-N-by-L array

Array of efficiency as a function of speed and torque, in %. Each value specifies the losses for a specific combination of speed and torque. The array dimensions must match the speed, M, torque, N, and temperature, L, breakpoint vector dimensions.

The block ignores efficiency values for zero speed or zero torque. Losses are zero when either torque or speed is zero. The block uses linear interpolation.

To get the desired level of accuracy for lower power conditions, you can provide tabulated data for low speeds and low torques.

#### **Dependencies**

To create this parameter, for the **Parameterize losses by** parameter, select Tabulated efficiency data.

#### **Mechanical**

#### **Rotor inertia, J — Inertia**

5e-6 (default) | scalar

Rotor resistance to change in motor motion, in  $kg*m^2$ . The value can be zero.

#### **Dependencies**

To create this parameter, for the **Port configuration** parameter, select Torque.

#### **Rotor damping, b — Damping**

1e-5 (default) | scalar

Rotor damping, in N·m/(rad/s). The value can be zero.

#### **Dependencies**

To create this parameter, for the **Port configuration** parameter, select Torque.

# **Initial rotor speed, omega\_o — Speed**

0 (default) | scalar

Rotor speed at the start of the simulation, in rad/s.

#### **Dependencies**

To create this parameter, for the **Port configuration** parameter, select Torque.

# **Version History**

**Introduced in R2017a**

# **Extended Capabilities**

# **C/C++ Code Generation**

Generate C and C++ code using Simulink® Coder™.

# **See Also**

[Open Differential](#page-342-0)

# **Mapped CI Engine**

Compression-ignition engine model using lookup tables

**Library:** Powertrain Blockset / Propulsion / Combustion Engines Vehicle Dynamics Blockset / Powertrain / Propulsion

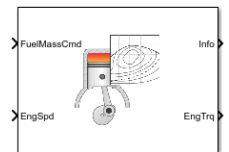

# **Description**

The Mapped CI Engine block implements a mapped compression-ignition (CI) engine model using power, air mass flow, fuel flow, exhaust temperature, efficiency, and emission performance lookup tables. You can use the block for:

- Hardware-in-the-loop (HIL) engine control design
- Vehicle-level fuel economy and performance simulations

The lookup tables, developed with the Model-Based Calibration Toolbox, are functions of injected fuel mass, *F*, engine torque, *T*, engine speed, *N*, and engine temperature, *TempEng*.

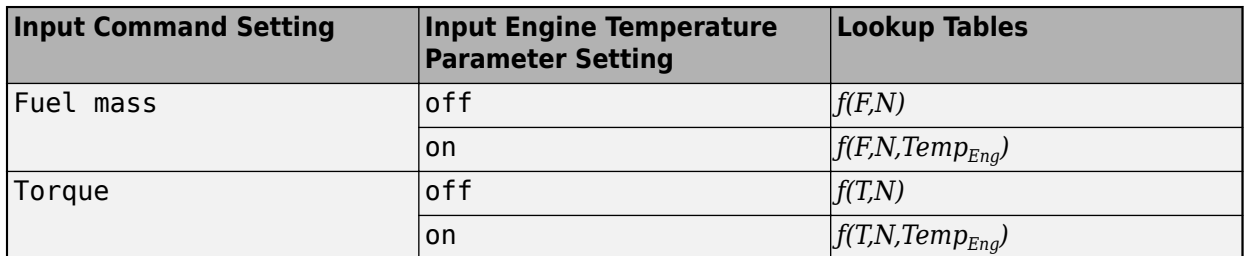

The block enables you to specify lookup tables for these engine characteristics:

- Power
- Air
- Fuel
- Temperature
- Efficiency
- Hydrocarbon (HC) emissions
- Carbon monoxide (CO) emissions
- Nitric oxide and nitrogen dioxide (NOx) emissions
- Carbon dioxide  $(CO_2)$  emissions
- Particulate matter (PM) emissions

To bound the Mapped CI Engine block output, the block does not extrapolate the lookup table data.

#### **Virtual Calibration**

If you have Model-Based Calibration Toolbox, click **Calibrate Maps** to virtually calibrate the 2D lookup tables using measured data. The dialog box steps through these tasks.

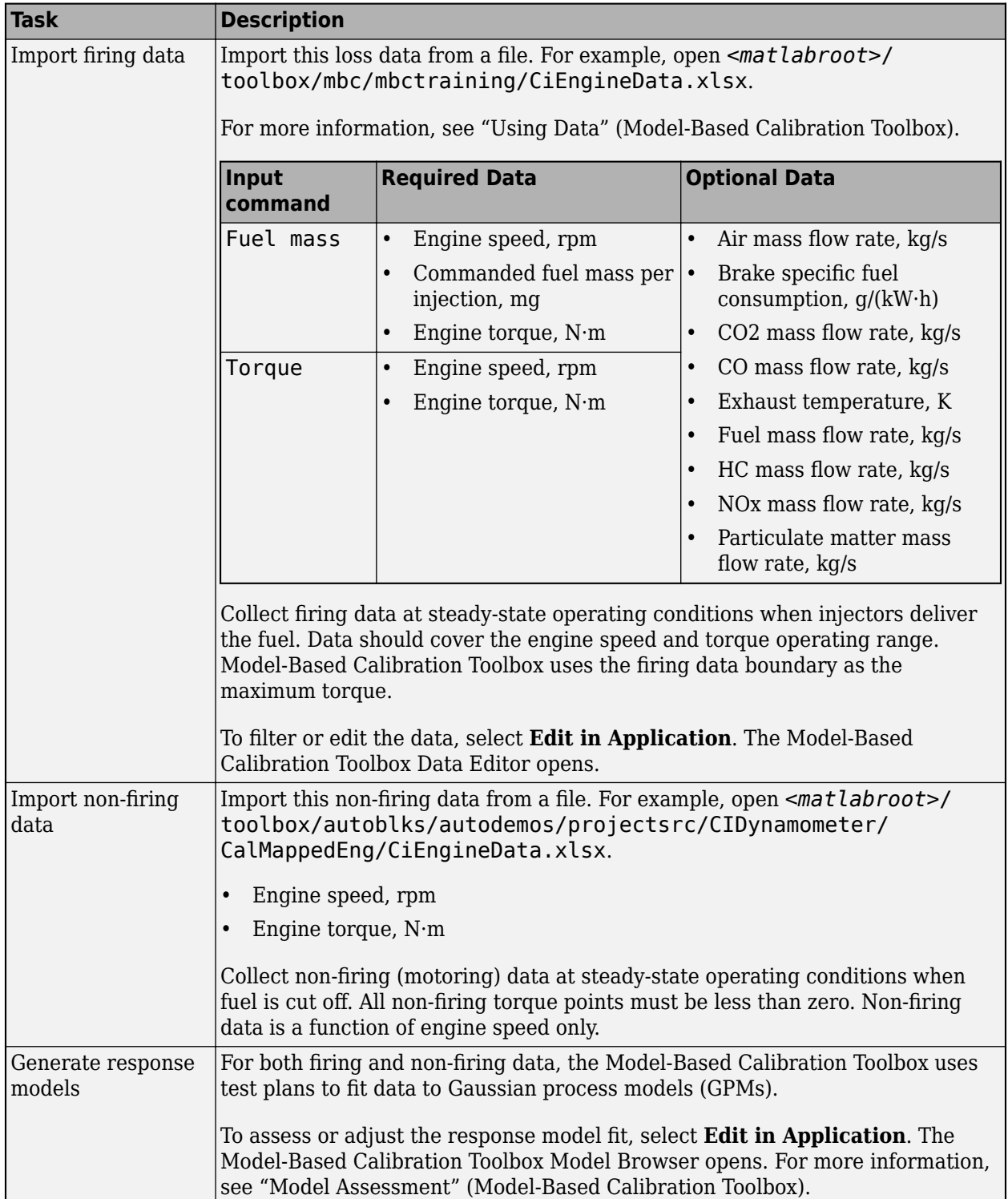

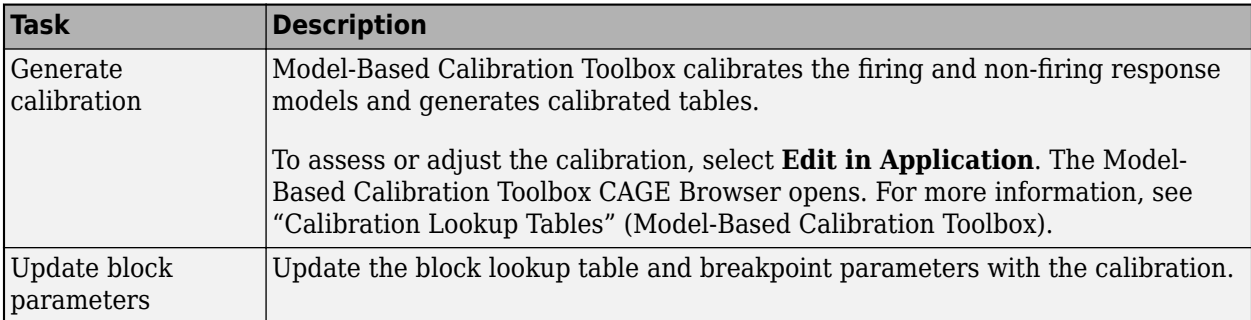

#### **Cylinder Air Mass**

The block calculates the normalized cylinder air mass using these equations.

$$
M_{Nom} = \frac{P_{std}V_d}{N_{cyl}R_{air}T_{std}}
$$

$$
L = \frac{\left(\frac{60s}{min}\right)Cps \cdot \dot{m}_{air}}{\left(\frac{1000g}{Kg}\right)N_{cyl} \cdot N \cdot M_{Nom}}
$$

The equations use these variables.

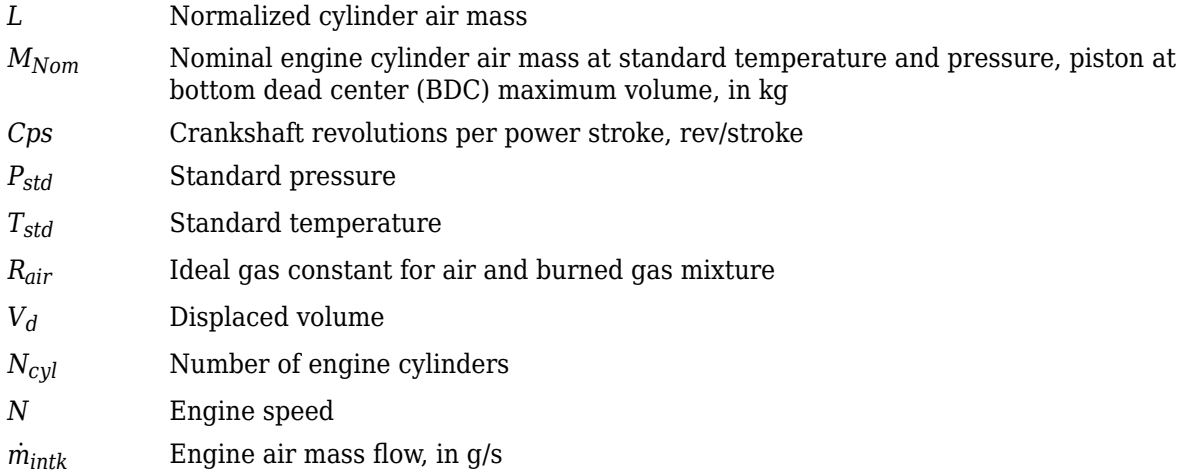

#### **Turbocharger Lag**

To model turbocharger lag, select **Include turbocharger lag effect**. Turbocharger lag limits the maximum fuel mass per injection. To model the maximum fuel mass per injection, the block uses a first-order system with a time constant. At low torque, the engine does not require boost to provide sufficient air flow. When the requested fuel mass requires boost, the block uses a time constant to determine the maximum fuel mass per injection. The block uses these equations for the specified **Input command** setting.

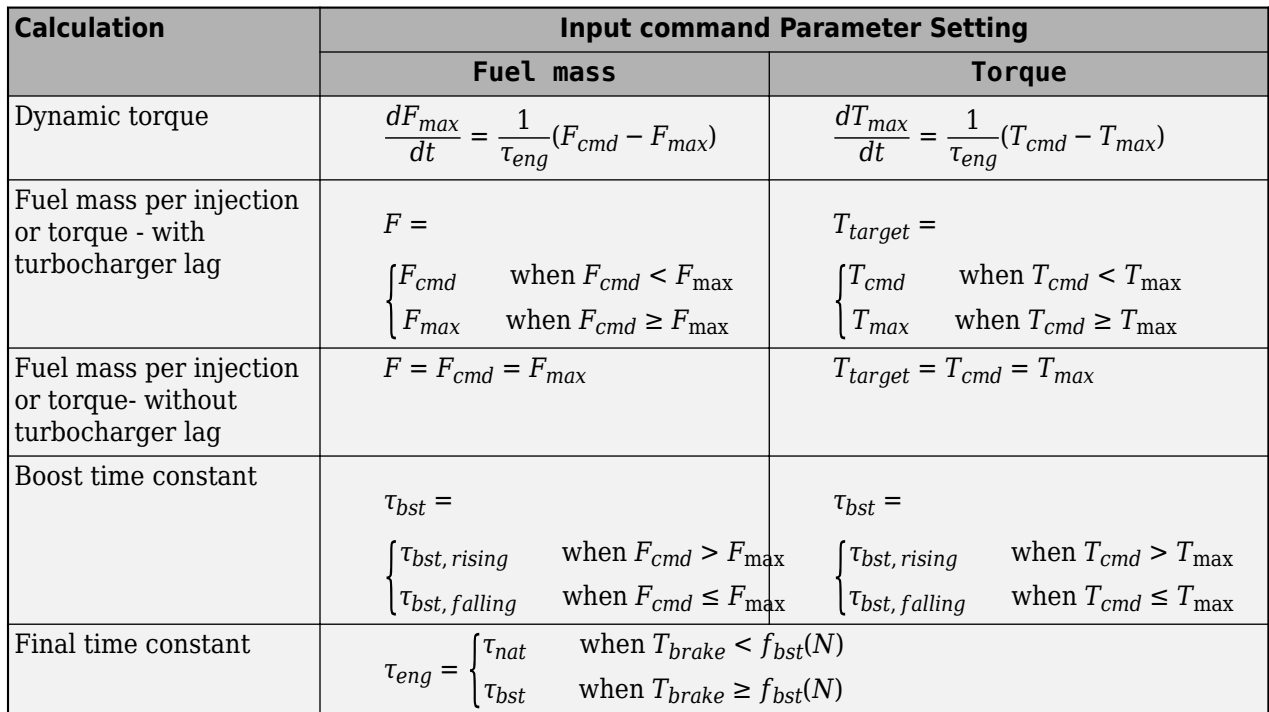

The equations use these variables.

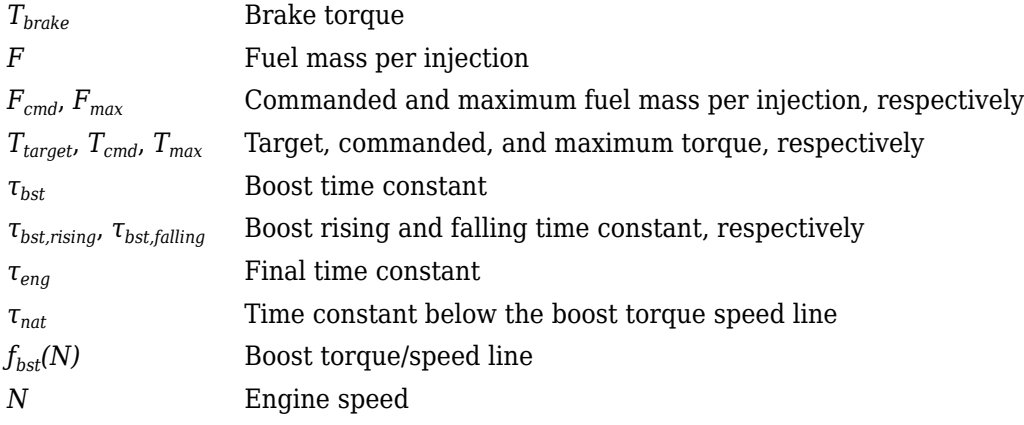

### **Fuel Flow**

To calculate the fuel economy for high-fidelity models, the block uses the volumetric fuel flow.

$$
Q_{fuel} = \frac{\dot{m}_{fuel}}{\left(\frac{1000kg}{m^3}\right) S g_{fuel}}
$$

The equation uses these variables.

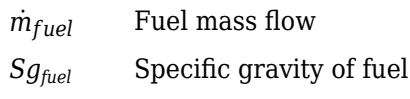

#### *Qfuel* Volumetric fuel flow

#### **Power Accounting**

For the power accounting, the block implements these equations.

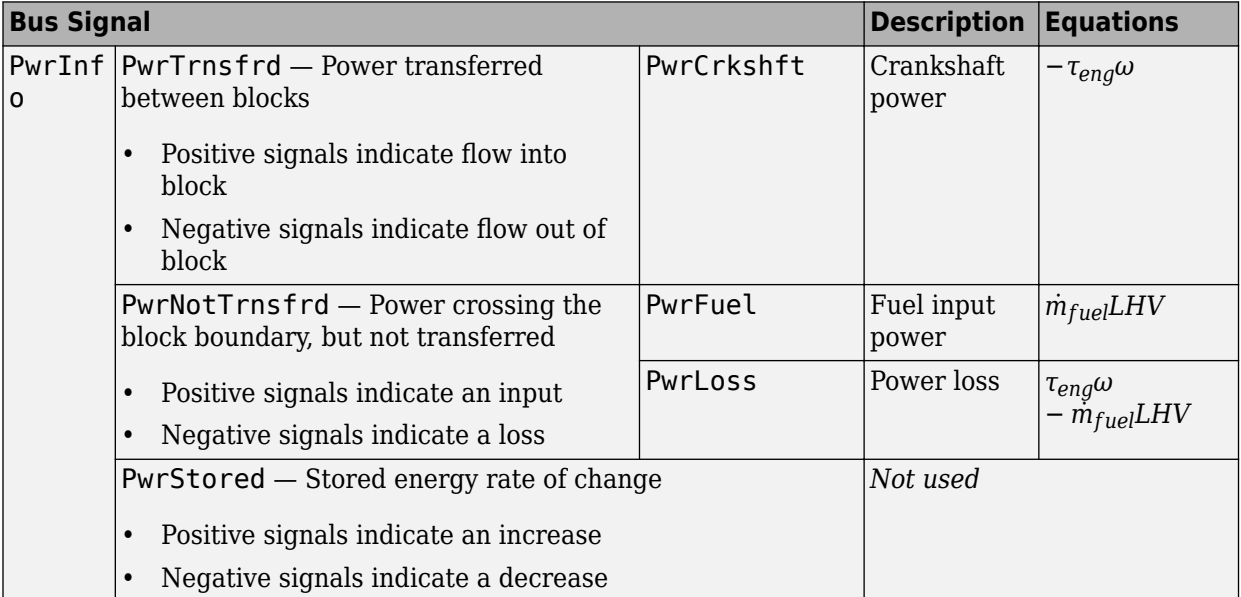

The equations use these variables.

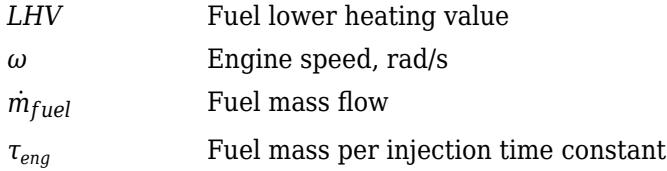

# **Ports**

#### **Input**

### **FuelMassCmd — Injected fuel mass command**

scalar

Injected fuel mass command, *F*, in mg/inj.

#### **Dependencies**

To enable this port, for **Input command**, select Fuel mass.

#### **TrqCmd — Torque command**

scalar

Torque command, *T*, in N·m.

#### **Dependencies**

To enable this port, for **Input command**, select Torque.

#### **EngSpd — Engine speed**

scalar

Engine speed, *N*, in rpm.

#### **EngTemp — Engine temperature** scalar

Engine temperature, *TempEng*, in K.

#### **Dependencies**

To enable this port, select **Input engine temperature**.

#### **Output**

**Info — Bus signal**

bus

Bus signal containing these block calculations.

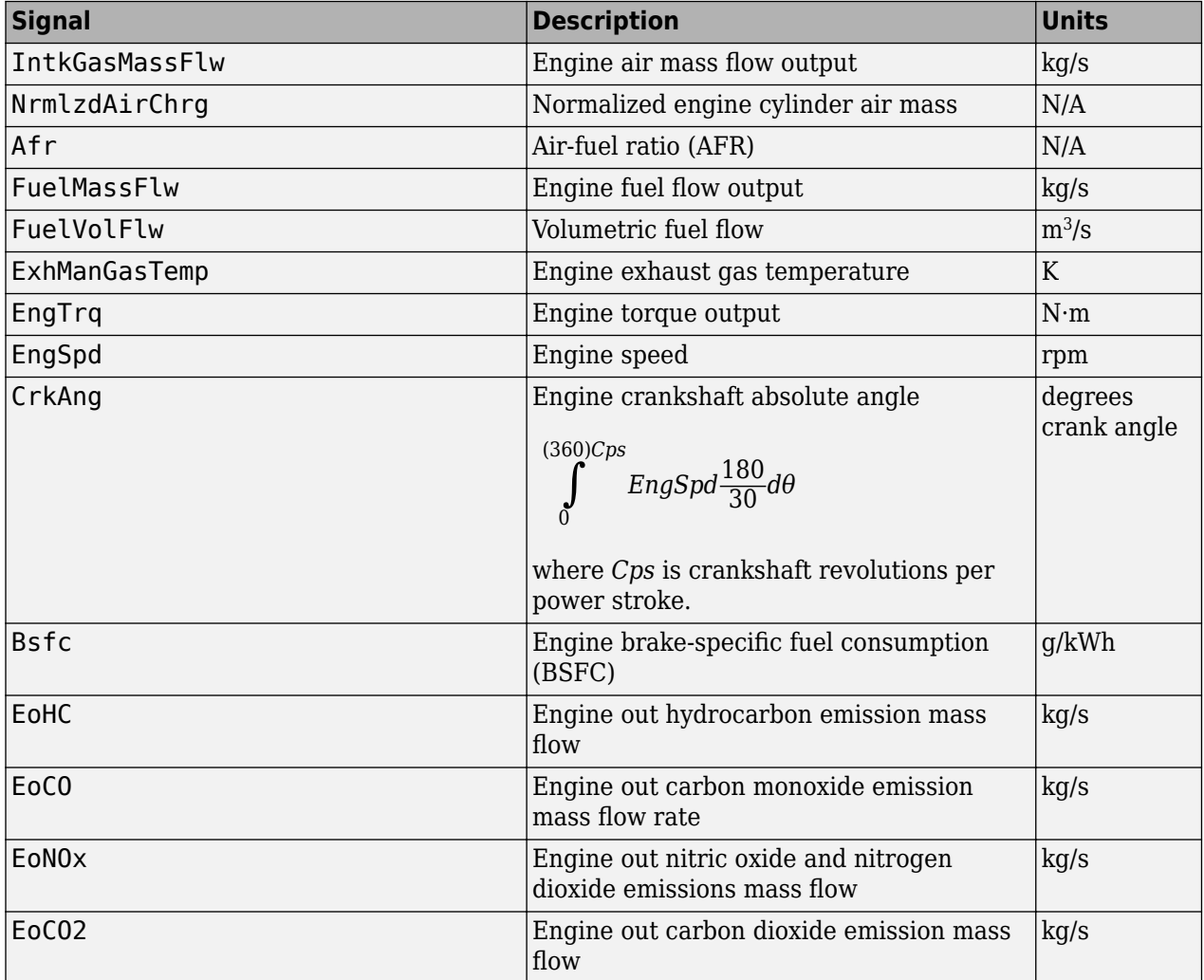

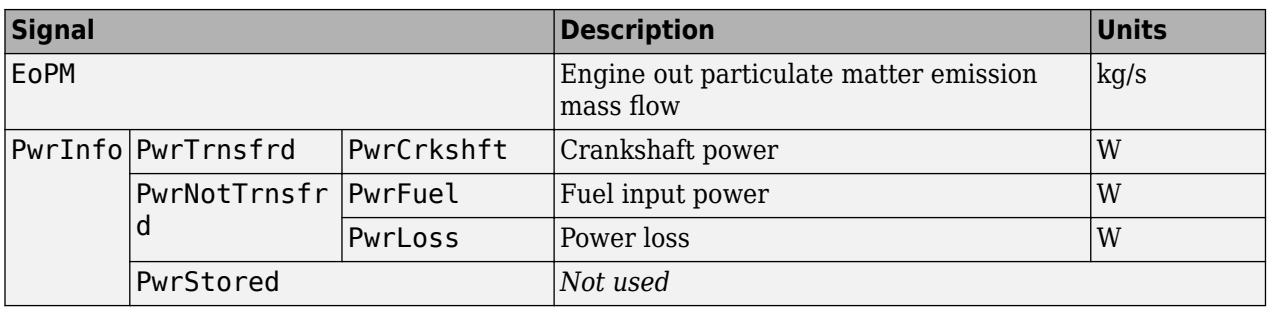

#### **EngTrq — Power**

scalar

Engine power, *Tbrake*, in N·m.

# **Parameters**

#### **Block Options**

#### **Input command — Table functions**

Fuel mass (default) | Torque

The lookup tables, developed with the Model-Based Calibration Toolbox, are functions of injected fuel mass, *F*, engine torque, *T*, engine speed, *N*, and engine temperature, *TempEng*.

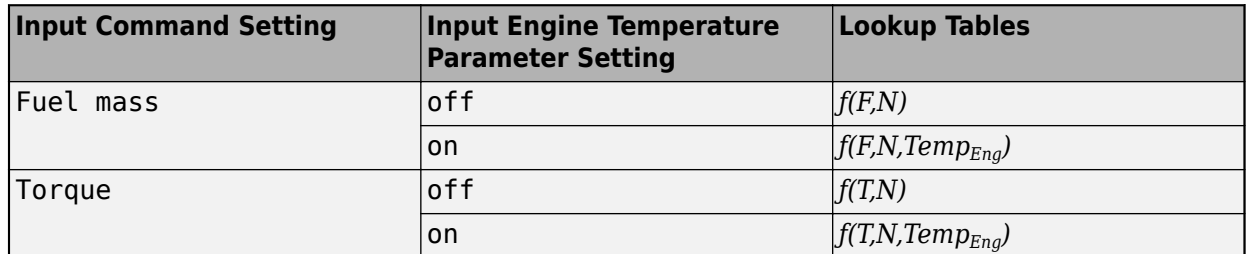

#### **Dependencies**

- Selecting Fuel mass enables **Breakpoints for commanded fuel mass input, f tbrake f bpt**.
- Selecting Torque enables **Breakpoints for commanded torque input, f tbrake t bpt.**
- Selecting **Input engine temperature** enables **Breakpoints for temperature input, f\_tbrake\_engtmp\_bpt**.

# **Include turbocharger lag effect — Increase time constant**

off (default)

To model turbocharger lag, select **Include turbocharger lag effect**. Turbocharger lag limits the maximum fuel mass per injection. To model the maximum fuel mass per injection, the block uses a first-order system with a time constant. At low torque, the engine does not require boost to provide sufficient air flow. When the requested fuel mass requires boost, the block uses a time constant to determine the maximum fuel mass per injection. The block uses these equations for the specified **Input command** setting.

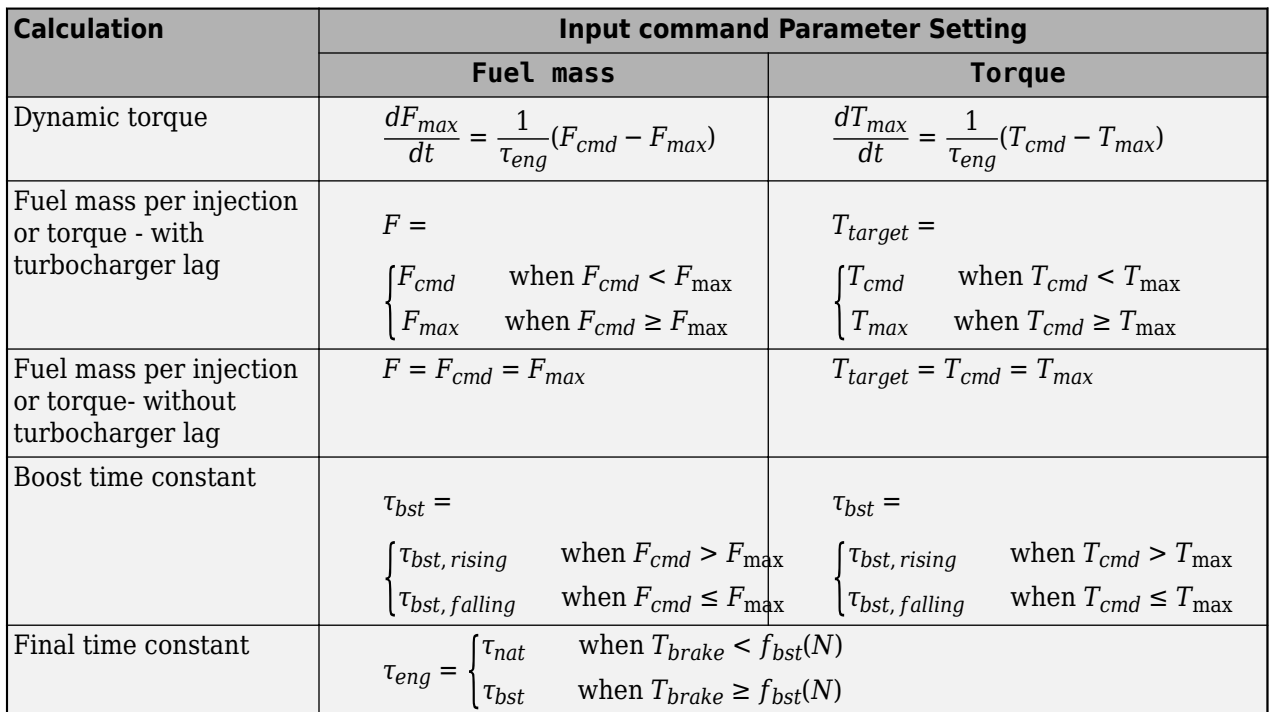

The equations use these variables.

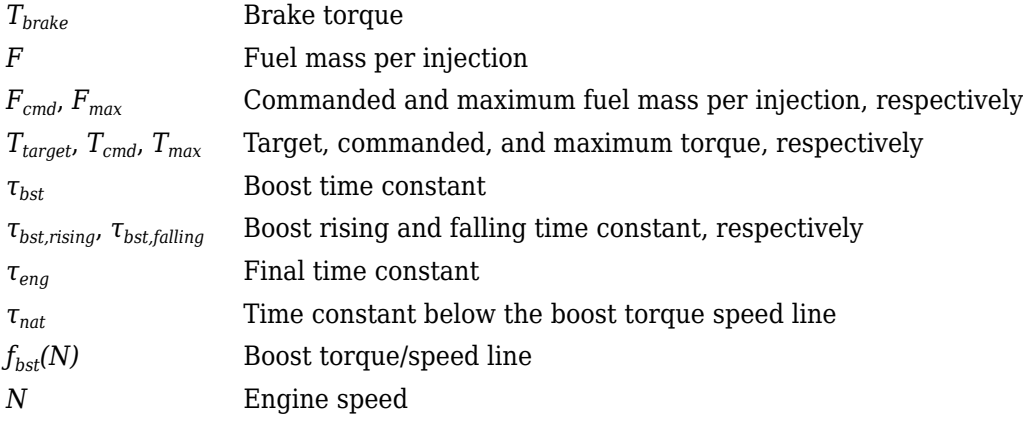

#### **Dependencies**

Selecting **Include turbocharger lag effect** enables these parameters:

- **Boost torque line, f\_tbrake\_bst**
- **Time constant below boost line, tau\_nat**
- **Rising maximum fuel mass boost time constant, tau\_bst\_rising**
- **Falling maximum fuel mass boost time constant, tau\_bst\_falling**

# **Input engine temperature — Create input port**

off (default) | on

Select this to create the EngTemp input port.

The lookup tables, developed with the Model-Based Calibration Toolbox, are functions of injected fuel mass, *F*, engine torque, *T*, engine speed, *N*, and engine temperature, *TempEng*.

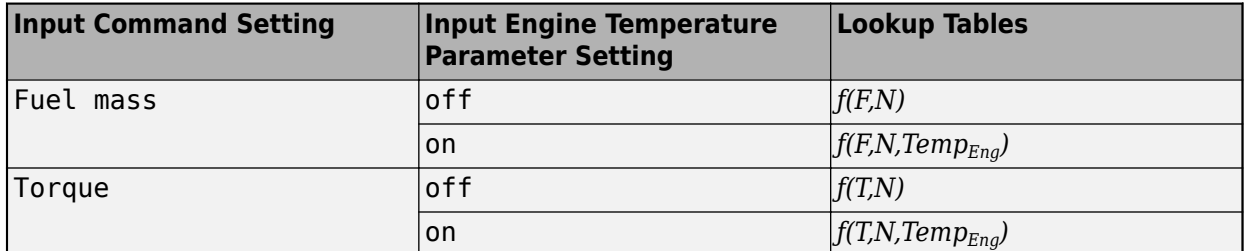

#### **Configuration**

#### **Calibrate Maps — Calibrate tables with measured data**

selection

If you have Model-Based Calibration Toolbox, click **Calibrate Maps** to virtually calibrate the 2D lookup tables using measured data. The dialog box steps through these tasks.

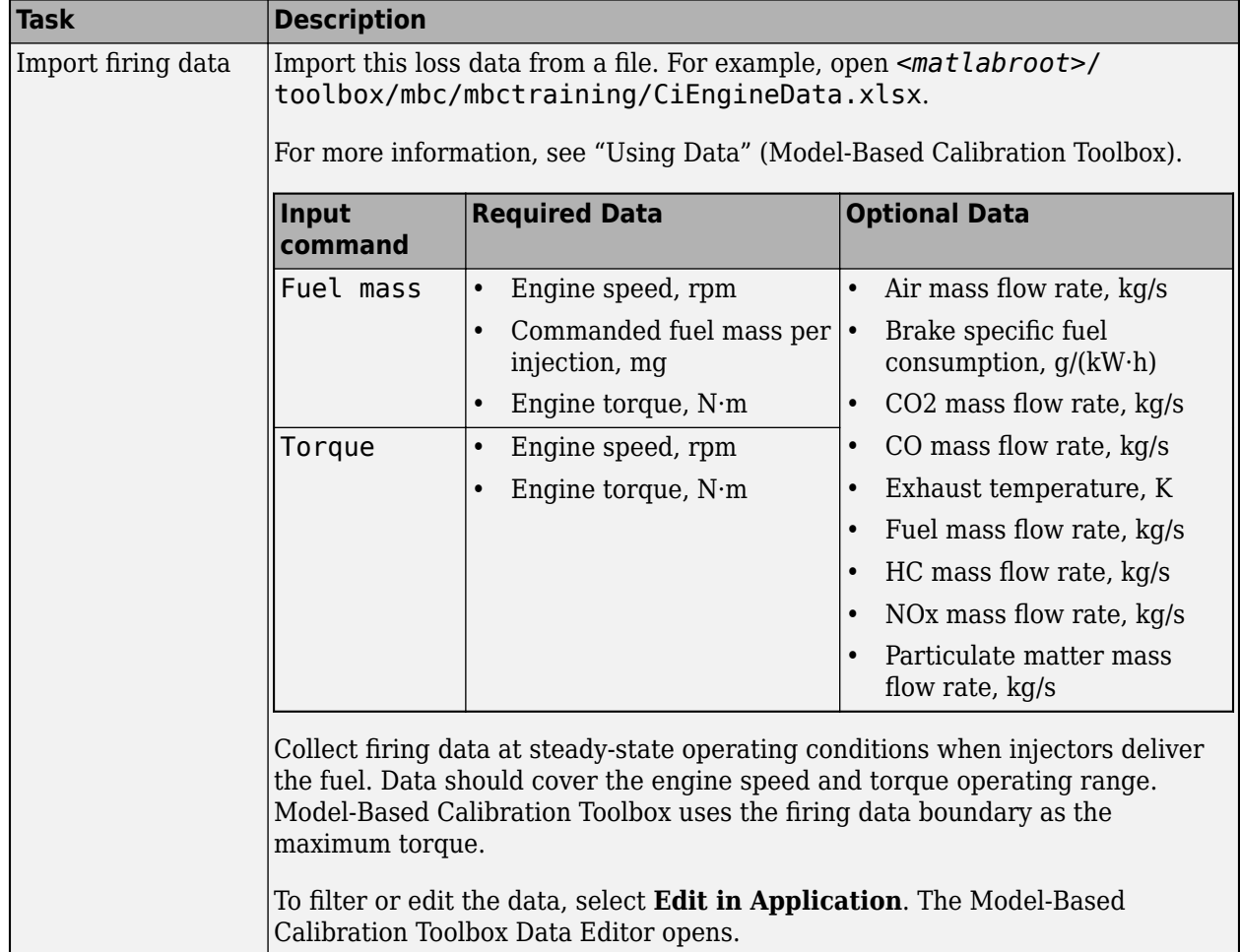

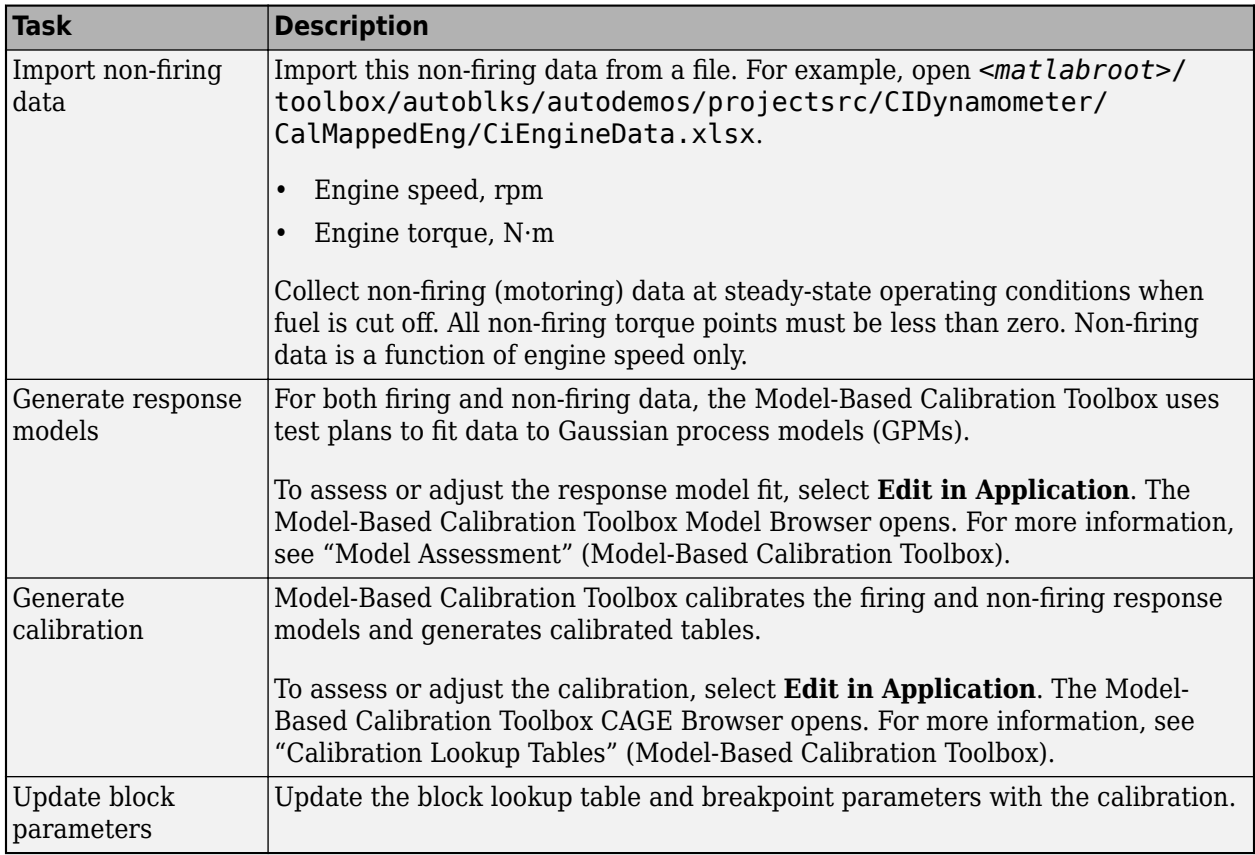

#### **Dependencies**

To enable this parameter, clear **Input engine temperature**.

**Breakpoints for commanded fuel mass input, f\_tbrake\_f\_bpt — Breakpoints** 1-by-M vector

Breakpoints, in mg/inj.

#### **Dependencies**

Setting **Input command** to Fuel mass enables this parameter.

**Breakpoints for commanded torque input, f\_tbrake\_t\_bpt — Breakpoints** 1-by-M vector

Breakpoints, in N·m.

#### **Dependencies**

Setting **Input command** to Torque enables this parameter.

**Breakpoints for engine speed input, f\_tbrake\_n\_bpt — Breakpoints** 1-by-N vector

Breakpoints, in rpm.

**Breakpoints for temperature input, f\_tbrake\_engtmp\_bpt — Breakpoints**

[233.15 273.15 373.15] (default) | 1-by-L vector

Breakpoints, in K.

#### **Dependencies**

To enable this parameter, select **Input engine temperature**.

**Number of cylinders, NCyl — Number** 4 (default) | scalar

Number of cylinders.

**Crank revolutions per power stroke, Cps — Crank revolutions** 2 (default) | scalar

Crank revolutions per power stroke.

#### **Total displaced volume, Vd — Volume**

0.0015 (default) | scalar

Volume displaced by engine, in  $m^3$ .

**Fuel lower heating value, Lhv — Heating value** 45e6 (default) | scalar

Fuel lower heating value, *LHV*, in J/kg.

#### **Fuel specific gravity, Sg — Specific gravity**

0.832 (default) | scalar

Specific gravity of fuel, *Sgfuel*, dimensionless.

#### **Ideal gas constant air, Rair — Constant**

287 (default) | scalar

Ideal gas constant of air and residual gas entering the engine intake port, in J/(kg·K).

**Air standard pressure, Pstd — Pressure** 101325 (default) | scalar

Standard air pressure, in Pa.

**Air standard temperature, Tstd — Temperature** 293.15 (default) | scalar

Standard air temperature, in K.

#### **Boost torque line, f\_tbrake\_bst — Boost lag**

[90,95,95,95,96,100,104,104,104,100,95,85,75,67,60,55] (default) | 1-by-M vector

Boost torque line,  $f_{bst}(N)$ , in N·m.

#### **Dependencies**

To enable this parameter, select **Include turbocharger lag effect**.

#### **Time constant below boost line — Time constant below**

0.1 (default) | scalar

Time constant below boost line, *τnat*, in s.

#### **Dependencies**

To enable this parameter, select **Include turbocharger lag effect**.

**Rising maximum fuel mass boost time constant, tau\_bst\_rising — Rising time constant**

1.0 (default) | scalar

Rising maximum fuel mass boost time constant, *τbst,rising*, in s.

#### **Dependencies**

To enable this parameter, select **Include turbocharger lag effect**.

# **Falling maximum fuel mass boost time constant, tau\_bst\_falling — Falling time constant**

0.7 (default) | scalar

Falling maximum fuel mass boost time constant, *τbst,falling*, in s.

#### **Dependencies**

To enable this parameter, select **Include turbocharger lag effect**.

### **Turbocharger time constant blend fuel mass fraction, f\_blend\_frac — Time constant**

0.01 (default) | scalar

Turbocharger time constant blend fuel mass fraction, in s.

#### **Dependencies**

To enable this parameter, select **Include turbocharger lag effect**.

#### **Power**

**Brake torque map, f\_tbrake — 2D lookup table** M-by-N matrix

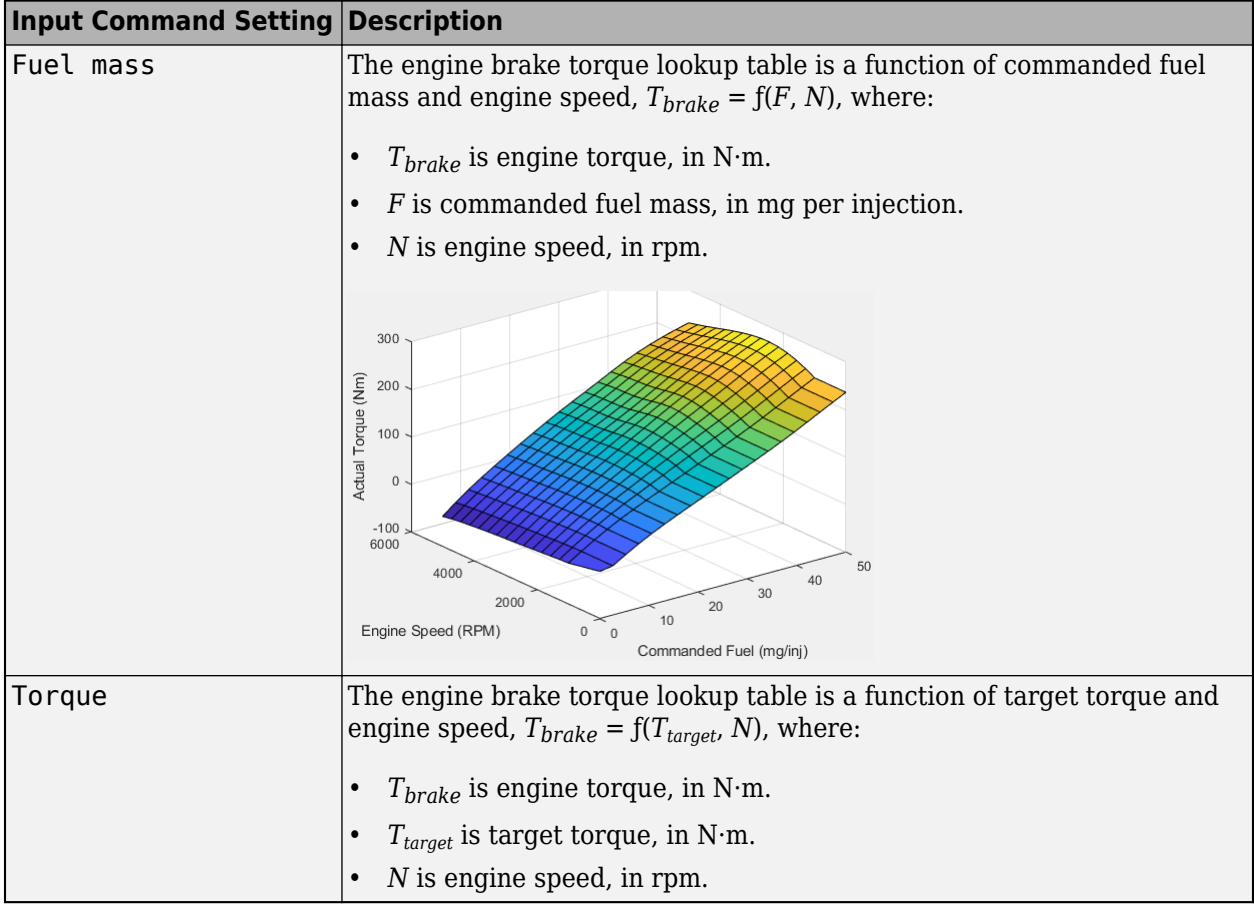

#### **Dependencies**

To enable this parameter, clear **Input engine temperature**.

# **Plot brake torque map — Plot table**

button

Click to plot table.

#### **Dependencies**

To enable this parameter, clear **Input engine temperature**.

### **Brake torque map, f\_tbrake\_3d — 3D lookup table**

M-by-N-by-L array

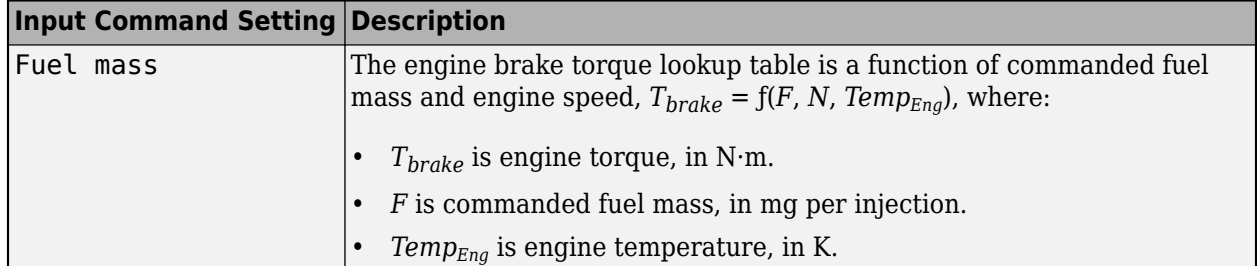

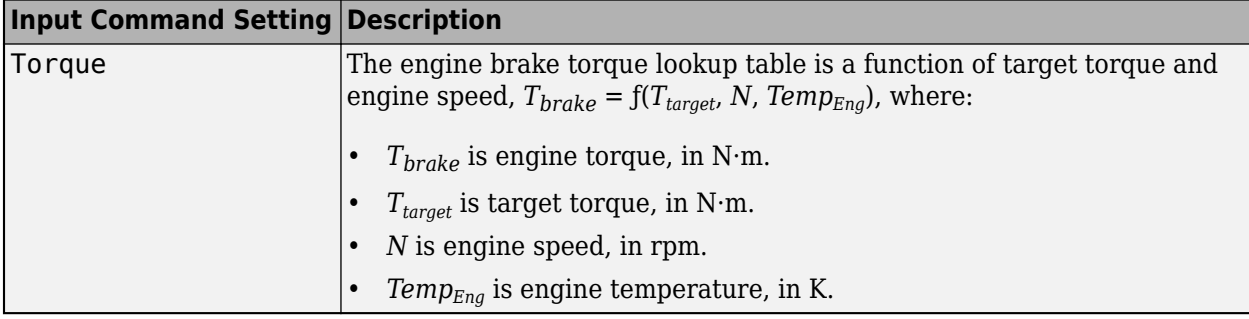

#### **Dependencies**

To enable this parameter, select **Input engine temperature**.

#### **Air**

# **Air mass flow map, f\_air — 2D lookup table**

M-by-N matrix

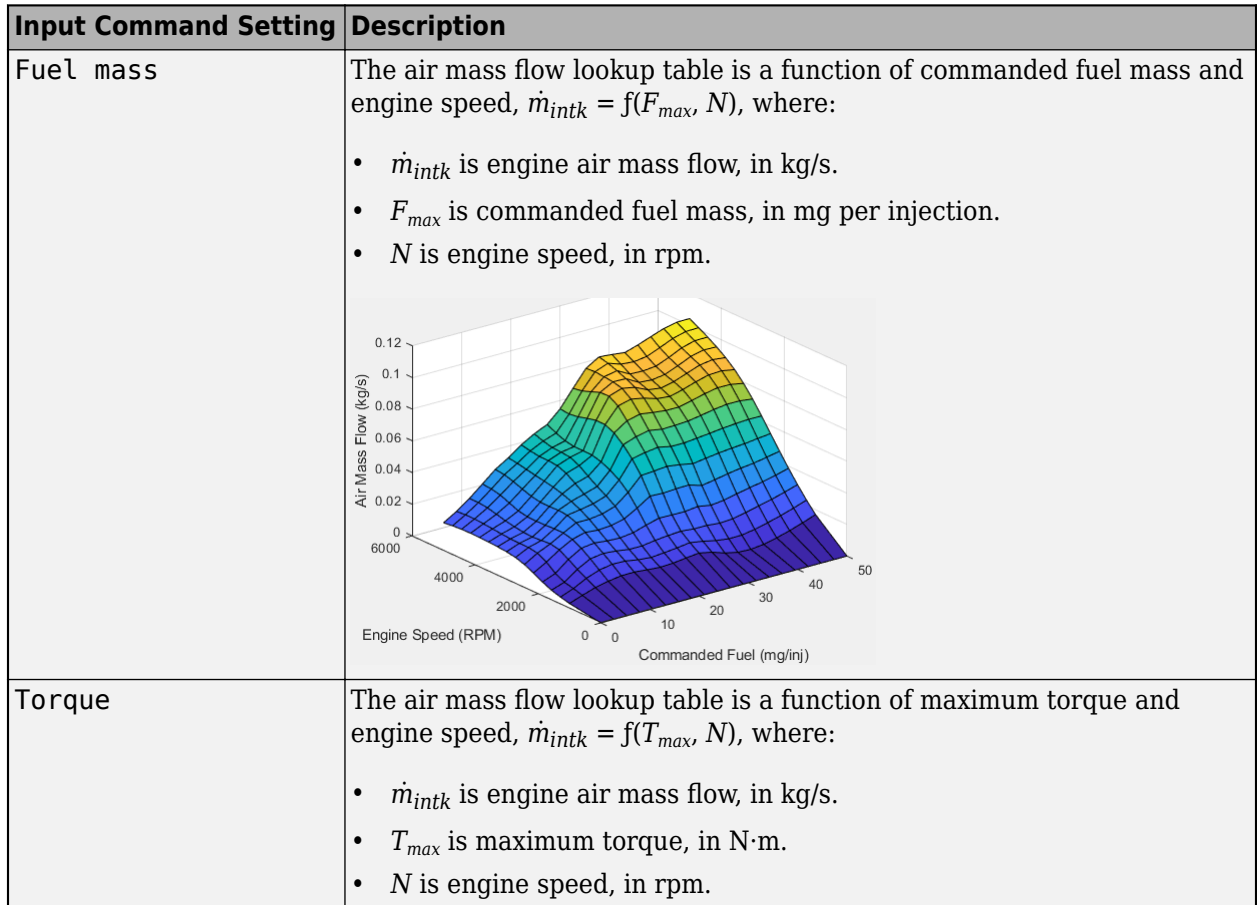

#### **Dependencies**

To enable this parameter, clear **Input engine temperature**.

**Plot air mass map — Plot table** button
Click to plot table.

#### **Dependencies**

To enable this parameter, clear **Input engine temperature**.

## **Air mass flow map, f\_air\_3d — 3D lookup table**

M-by-N-by-L array

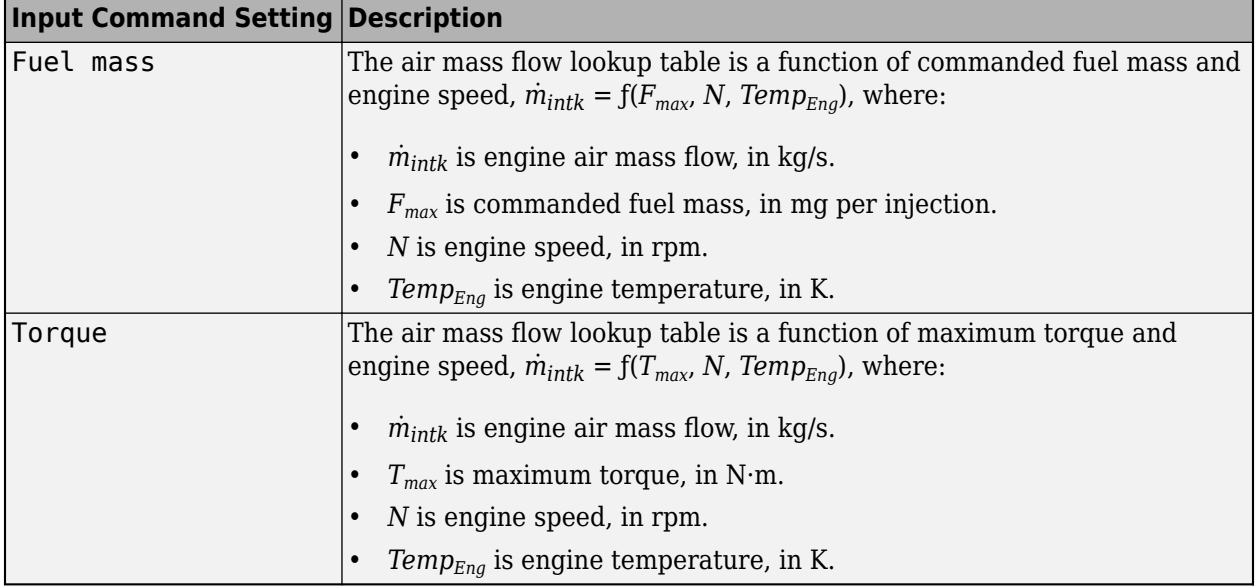

#### **Dependencies**

To enable this parameter, select **Input engine temperature**.

#### **Fuel**

**Fuel flow map, f\_fuel — 2D lookup table** M-by-N matrix

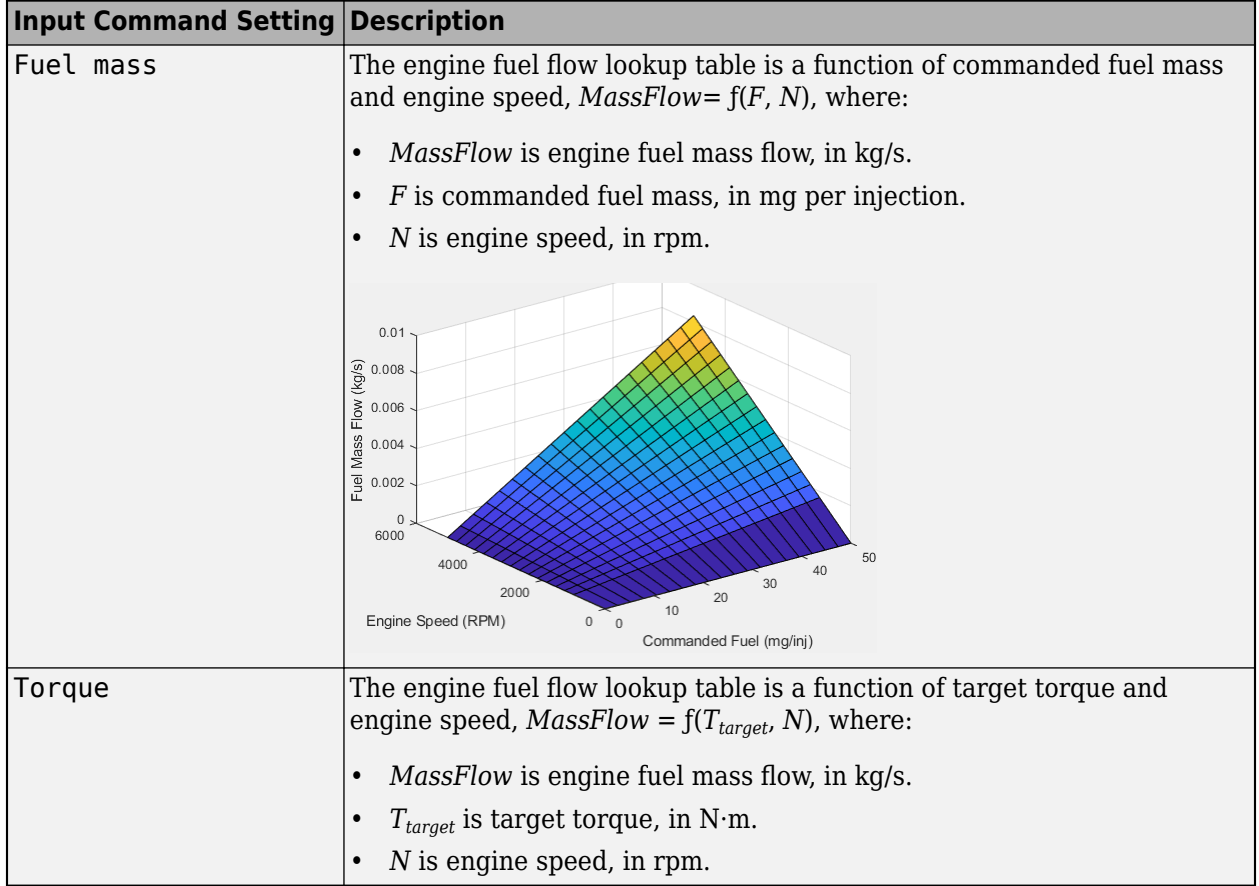

To enable this parameter, clear **Input engine temperature**.

## **Plot fuel flow map — Plot table**

button

Click to plot table.

#### **Dependencies**

To enable this parameter, clear **Input engine temperature**.

**Fuel flow map, f\_fuel\_3d — 3D lookup table** M-by-N-by-L array

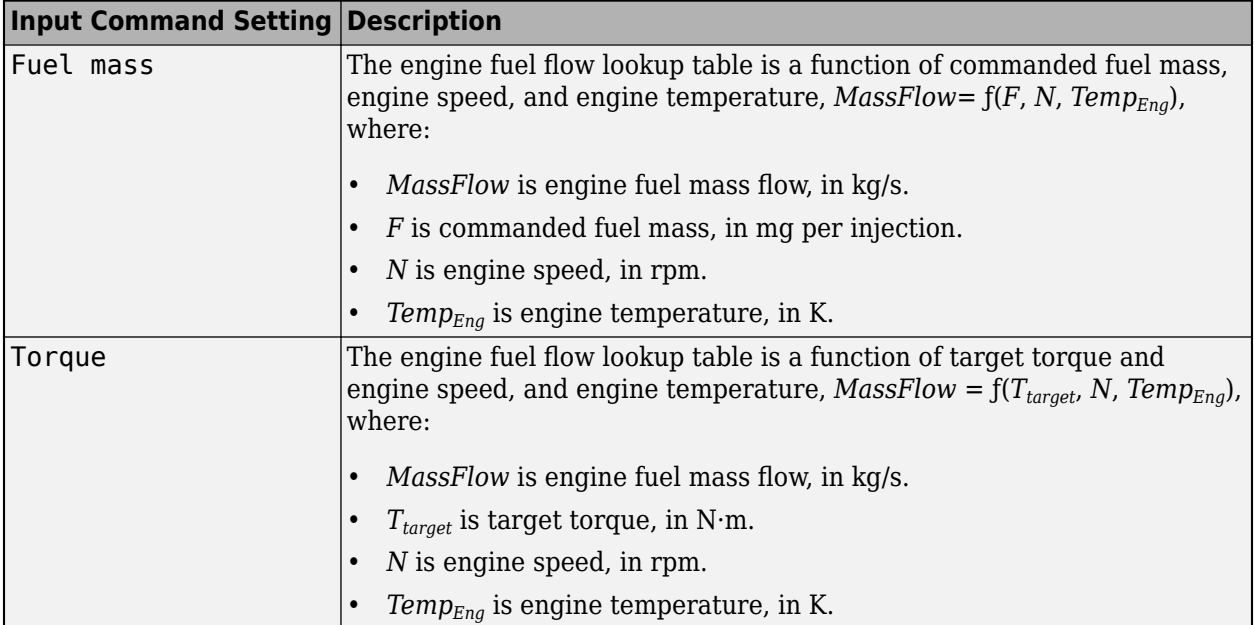

To enable this parameter, select **Input engine temperature**.

#### **Temperature**

## **Exhaust temperature map, f\_texh — 2D lookup table**

M-by-N matrix

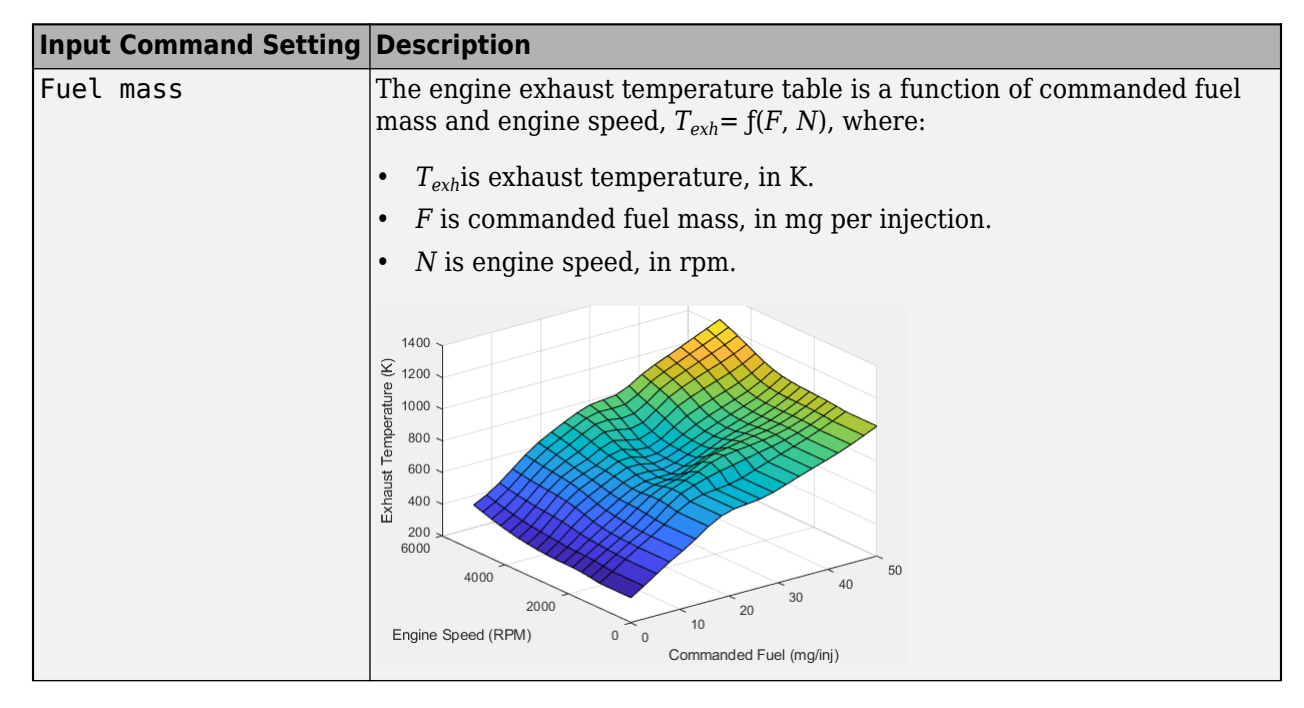

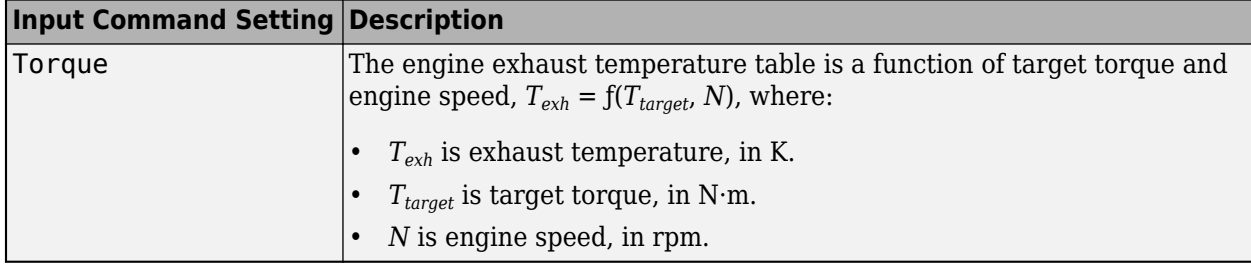

To enable this parameter, clear **Input engine temperature**.

## **Plot exhaust temperature map — Plot table**

button

Click to plot table.

#### **Dependencies**

To enable this parameter, clear **Input engine temperature**.

## **Exhaust temperature map, f\_texh\_3d — 3D lookup table**

M-by-N-by-L array

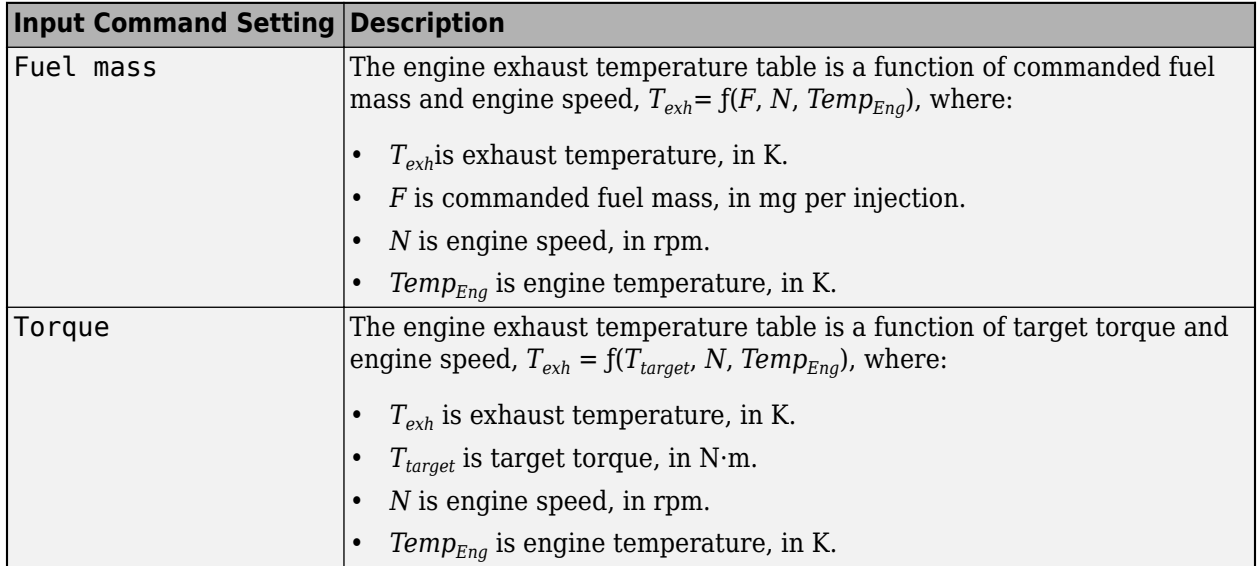

#### **Dependencies**

To enable this parameter, select **Input engine temperature**.

#### **Efficiency**

**BSFC map, f\_eff — 2D lookup table**

M-by-N matrix

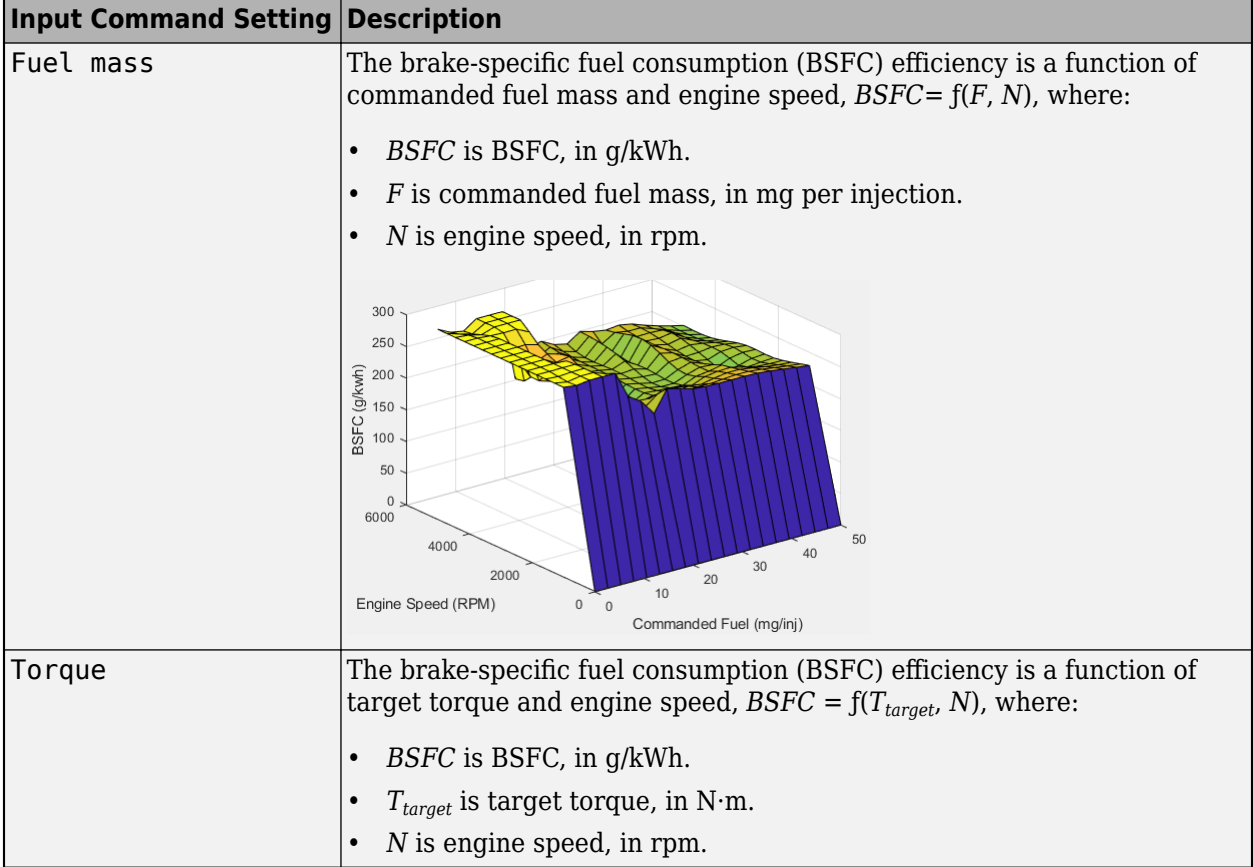

To enable this parameter, clear **Input engine temperature**.

## **Plot BSFC map — Plot table**

button

Click to plot table.

#### **Dependencies**

To enable this parameter, clear **Input engine temperature**.

## **BSFC map, f\_eff\_3d — 3D lookup table**

M-by-N-by-L array

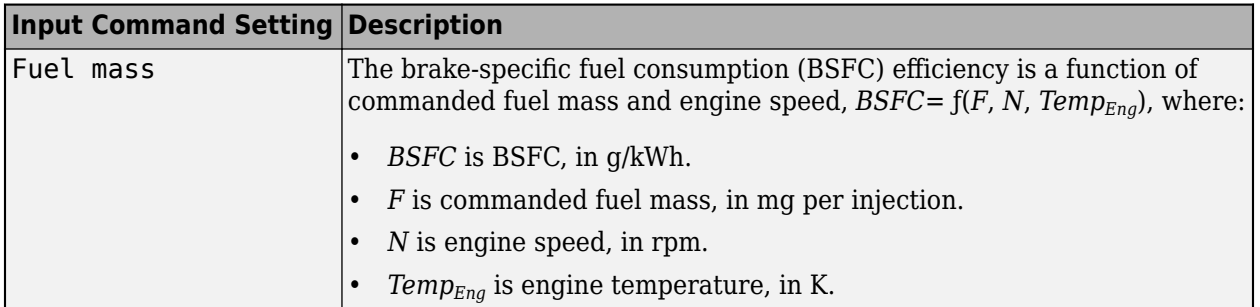

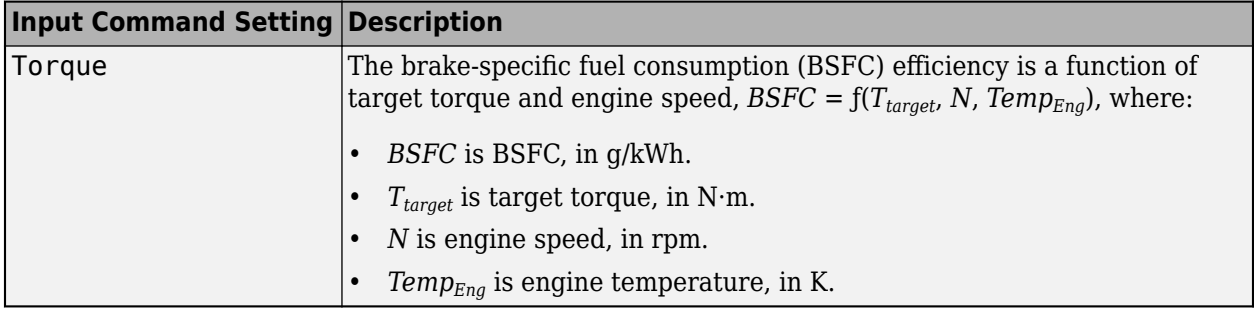

To enable this parameter, select **Input engine temperature**.

## **HC**

## **EO HC map, f\_hc — 2D lookup table**

M-by-N matrix

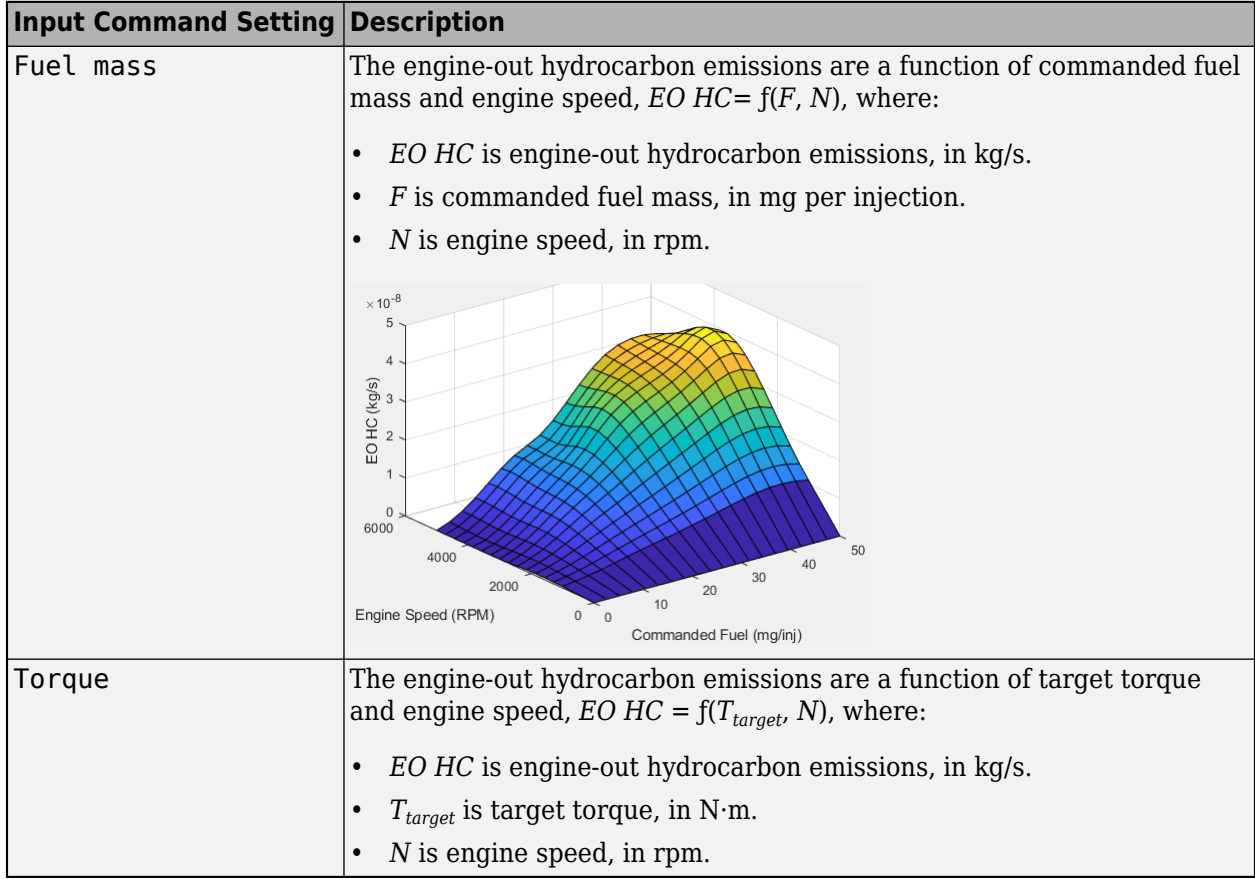

#### **Dependencies**

To enable this parameter, clear **Input engine temperature**.

## Plot EO HC map - Plot table

button

Click to plot table.

#### **Dependencies**

To enable this parameter, clear **Input engine temperature**.

## **EO HC map, f\_hc\_3d — 3D lookup table**

M-by-N-by-L array

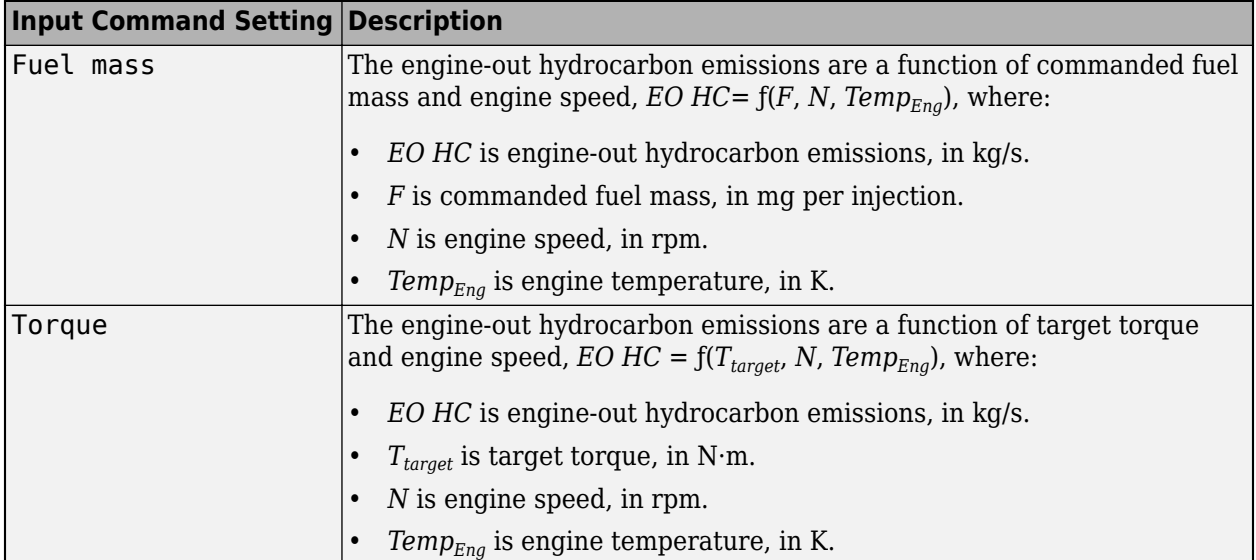

#### **Dependencies**

To enable this parameter, select **Input engine temperature**.

#### **CO**

## **EO CO map, f\_co — 2D lookup table**

M-by-N matrix

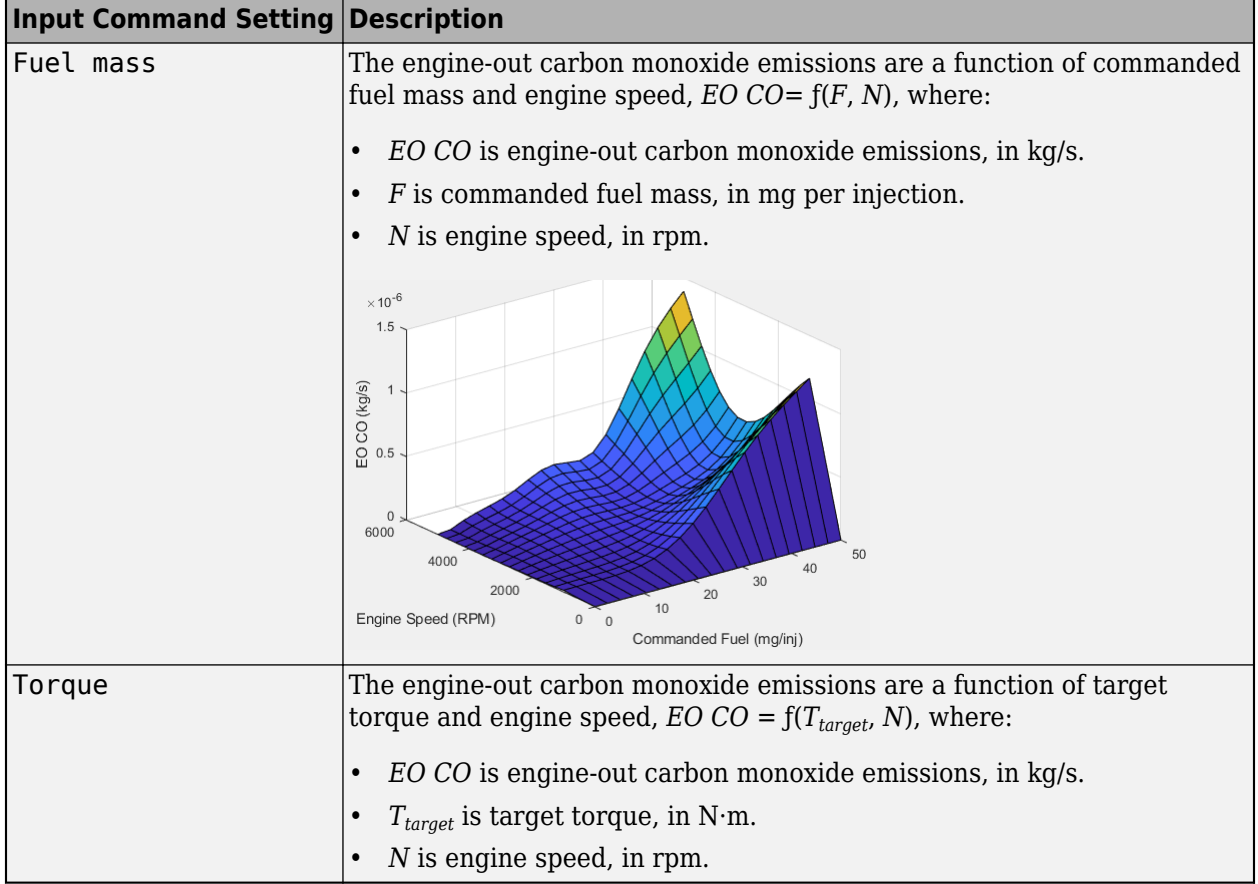

To enable this parameter, clear **Input engine temperature**.

## **Plot EO CO map — Plot table**

button

Click to plot table.

#### **Dependencies**

To enable this parameter, clear **Input engine temperature**.

#### **EO CO map, f\_co\_3d — 3D lookup table**

M-by-N-by-L array

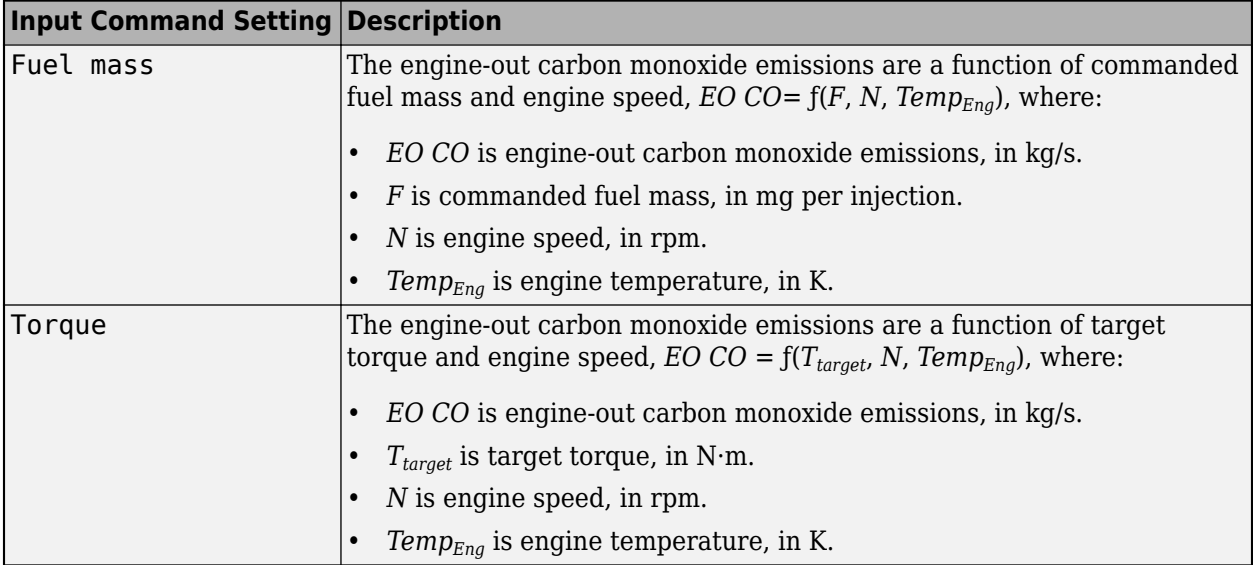

To enable this parameter, select **Input engine temperature**.

#### **NOx**

## **EO NOx map, f\_nox — 2D lookup table**

M-by-N matrix

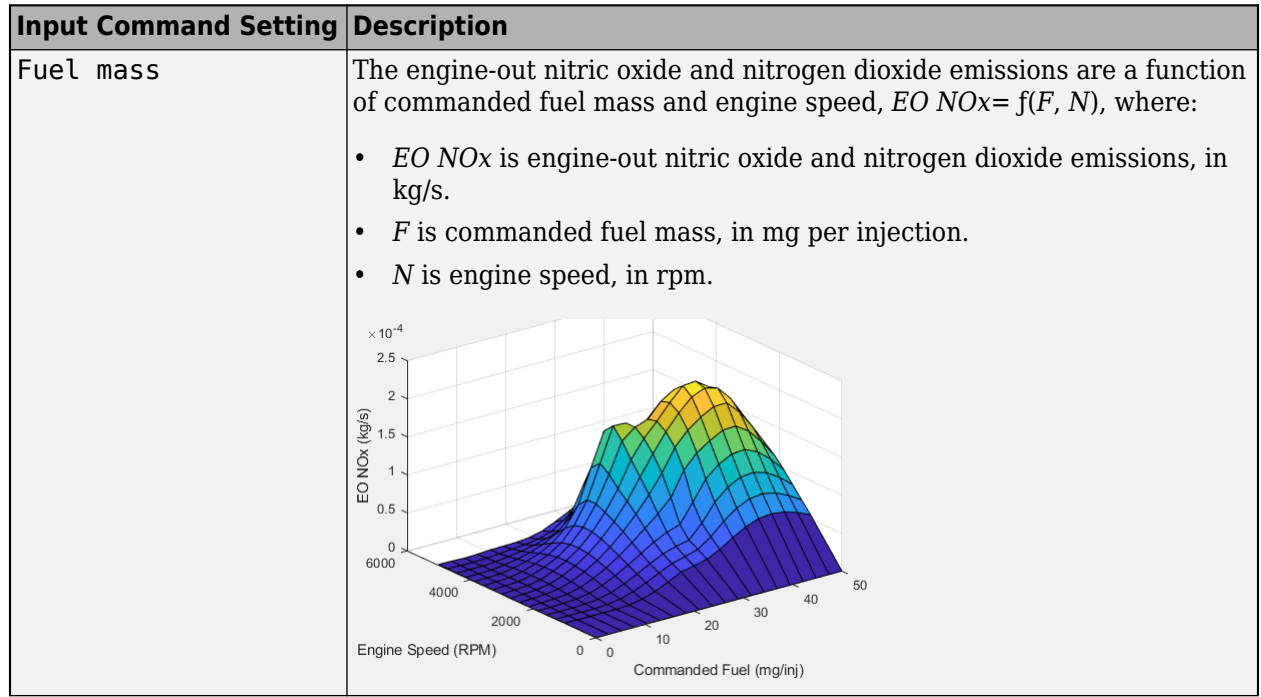

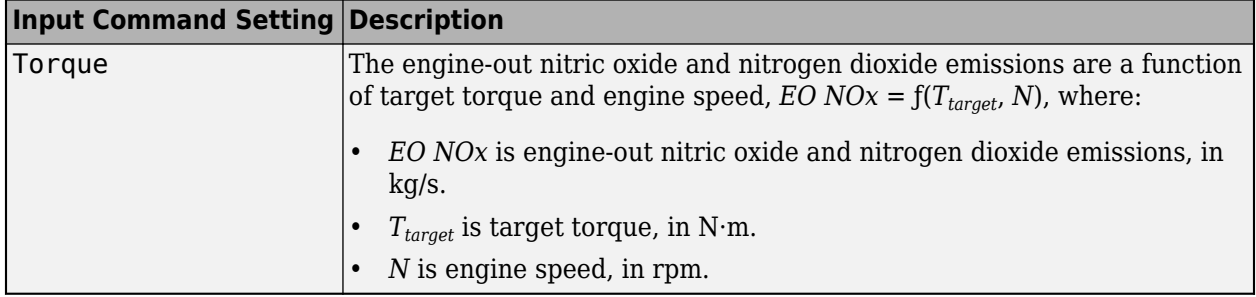

To enable this parameter, clear **Input engine temperature**.

## **Plot EO NOx map — Plot table**

button

Click to plot table.

#### **Dependencies**

To enable this parameter, clear **Input engine temperature**.

### **EO NOx map, f\_nox\_3d — 3D lookup table**

M-by-N-by-L array

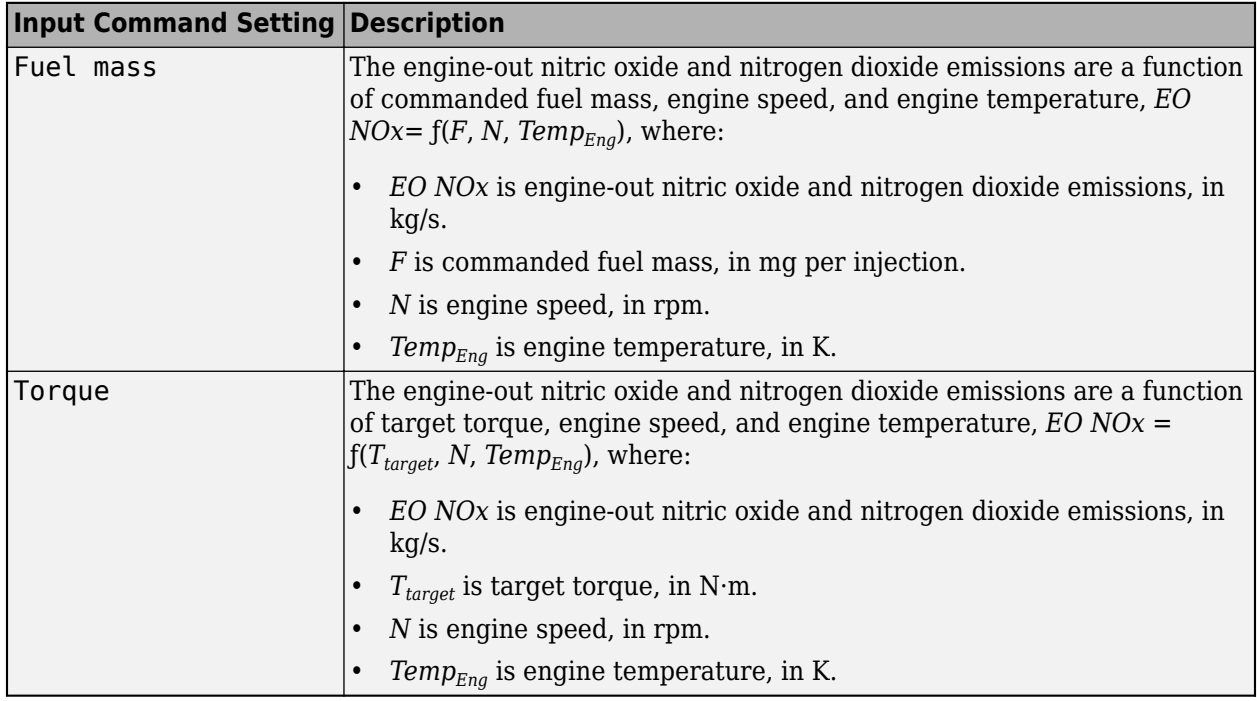

#### **Dependencies**

#### **CO2**

#### **EO CO2 map, f\_co2 — 2D lookup table** M-by-N matrix

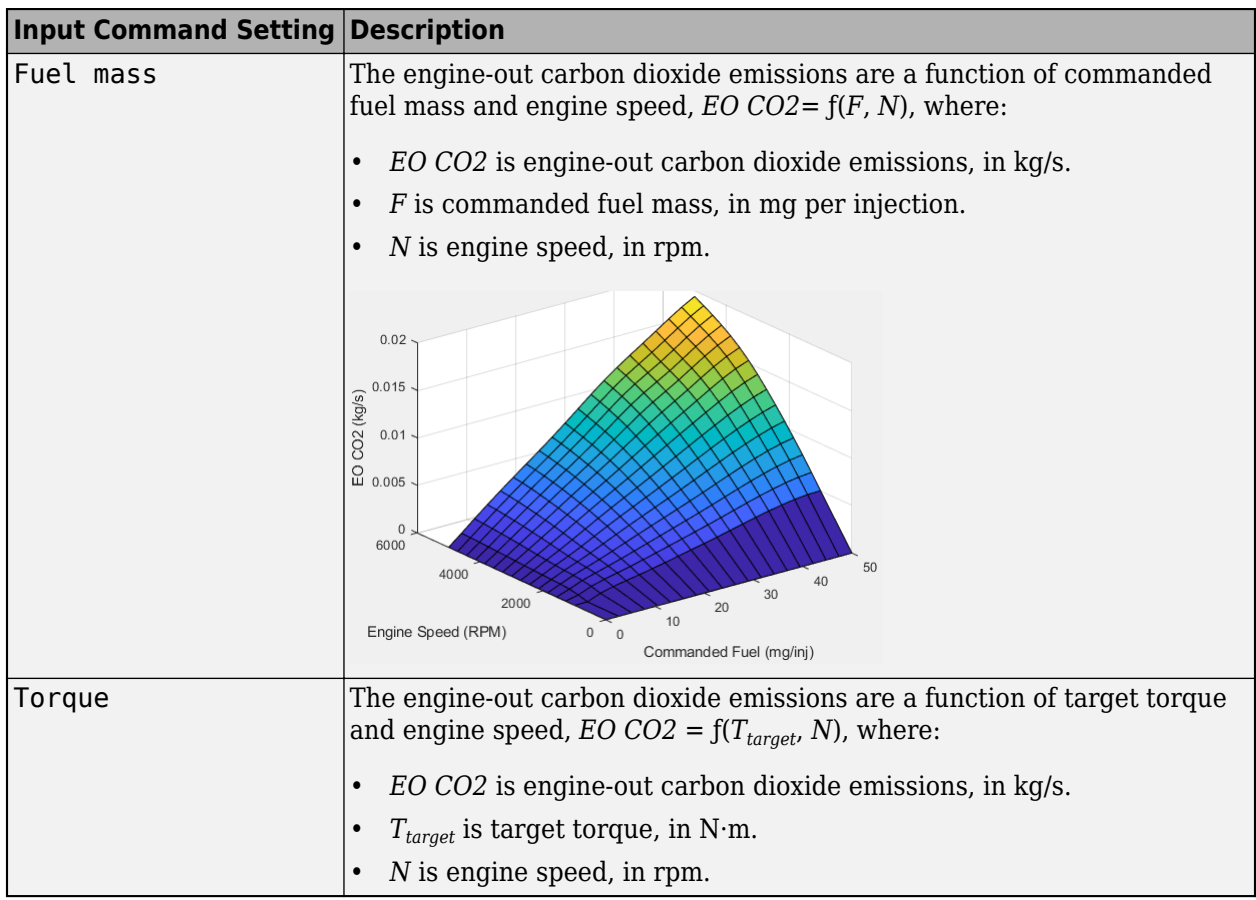

#### **Dependencies**

To enable this parameter, clear **Input engine temperature**.

#### **Plot CO2 map — Plot table**

button

Click to plot table.

#### **Dependencies**

To enable this parameter, clear **Input engine temperature**.

## **EO CO2 map, f\_co2\_3d — 3D lookup table**

M-by-N-by-L array

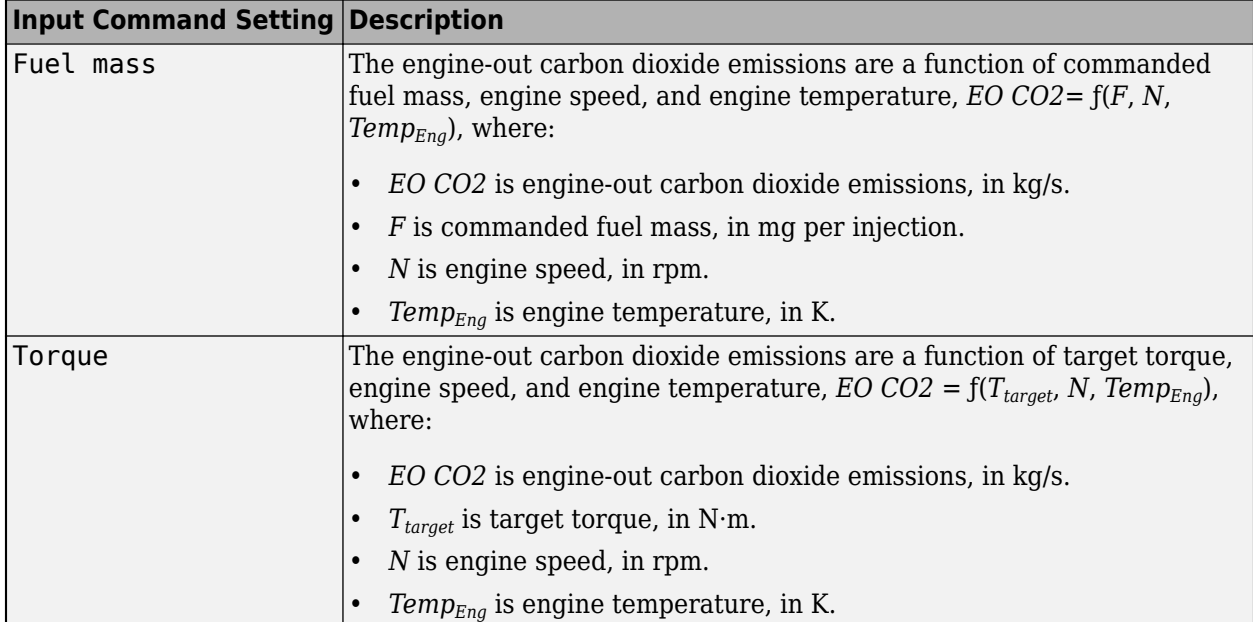

To enable this parameter, select **Input engine temperature**.

#### **PM**

## **EO PM map, f\_pm — 2D lookup table**

M-by-N matrix

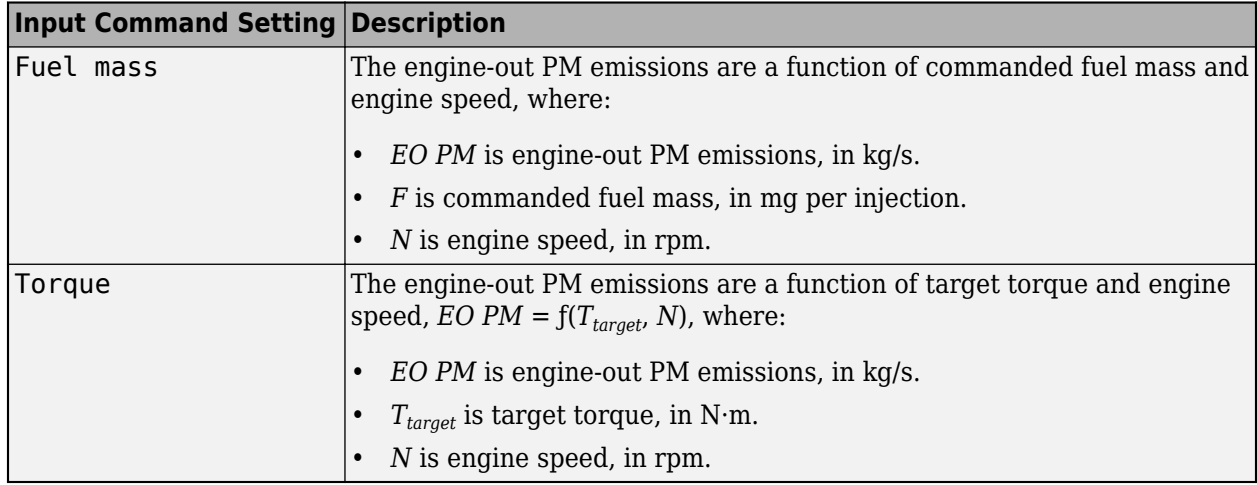

#### **Dependencies**

To enable this parameter, clear **Input engine temperature**.

## **Plot EO PM map — Plot table**

button

Click to plot table.

To enable this parameter, clear **Input engine temperature**.

#### **EO PM map, f\_pm\_3d — 3D lookup table**

M-by-N-by-L array

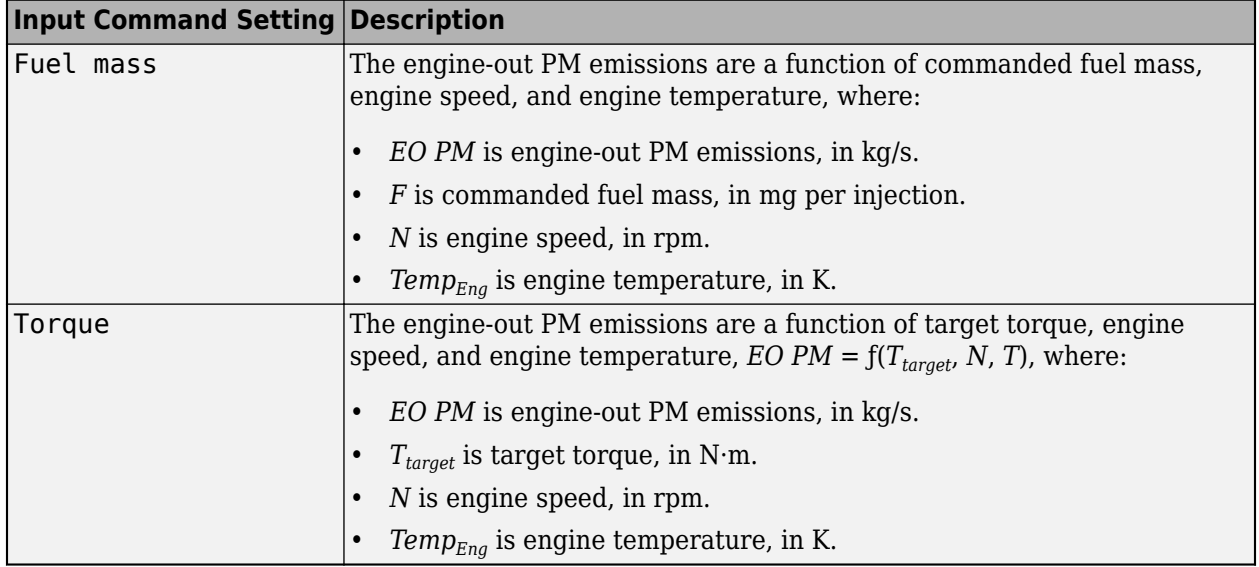

#### **Dependencies**

To enable this parameter, select **Input engine temperature**.

## **Version History**

**Introduced in R2017a**

## **Extended Capabilities**

### **C/C++ Code Generation**

Generate C and C++ code using Simulink® Coder™.

## **See Also**

[Mapped Motor](#page-546-0) | [Mapped SI Engine](#page-589-0)

#### **Topics**

"Engine Calibration Maps" "Model-Based Calibration Toolbox"

## <span id="page-589-0"></span>**Mapped SI Engine**

Spark-ignition engine model using lookup tables

**Library:** Powertrain Blockset / Propulsion / Combustion Engines Vehicle Dynamics Blockset / Powertrain / Propulsion

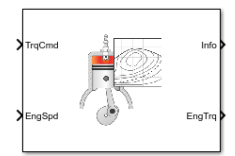

## **Description**

The Mapped SI Engine block implements a mapped spark-ignition (SI) engine model using power, air mass flow, fuel flow, exhaust temperature, efficiency, and emission performance lookup tables. You can use the block for:

- Hardware-in-the-loop (HIL) engine control design
- Vehicle-level fuel economy and performance simulations

The block enables you to specify lookup tables for these engine characteristics. The lookup tables, developed with the Model-Based Calibration Toolbox, are functions of commanded torque, *Tcmd*, brake torque, *Tbrake*, and engine speed, *N*. If you select **Input engine temperature**, the tables are also a function of engine temperature, *Temp*<sub>*Eng*</sub>.

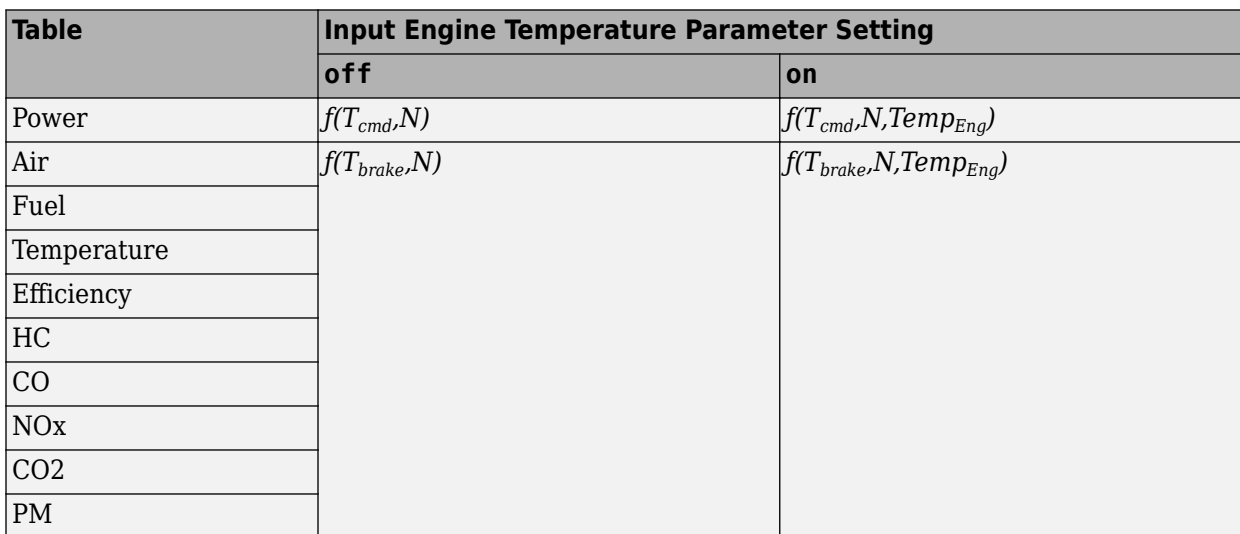

To bound the Mapped SI Engine block output, the block does not extrapolate the lookup table data.

## **Virtual Calibration**

If you have Model-Based Calibration Toolbox, click **Calibrate Maps** to virtually calibrate the 2D lookup tables using measured data. The dialog box steps through these tasks.

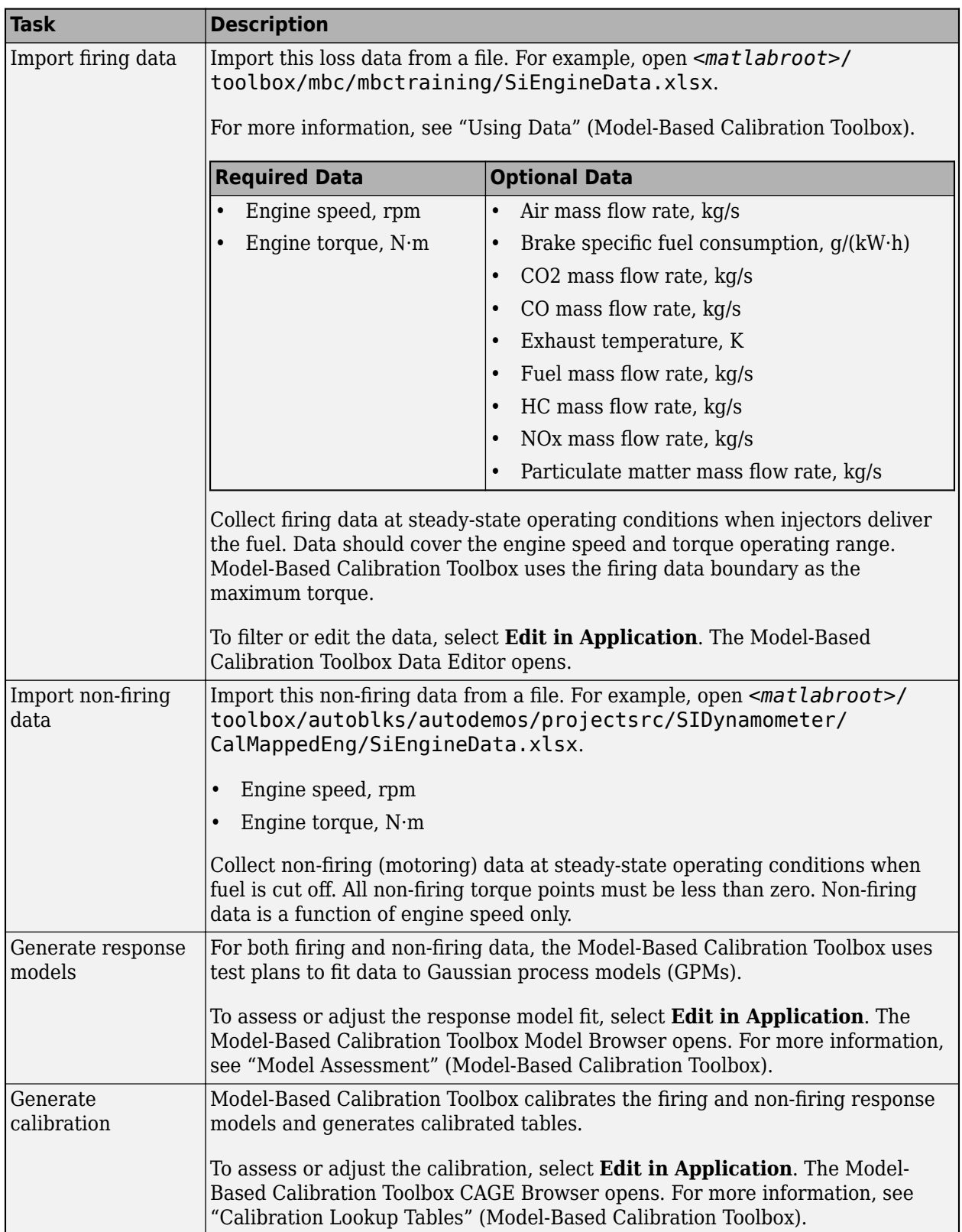

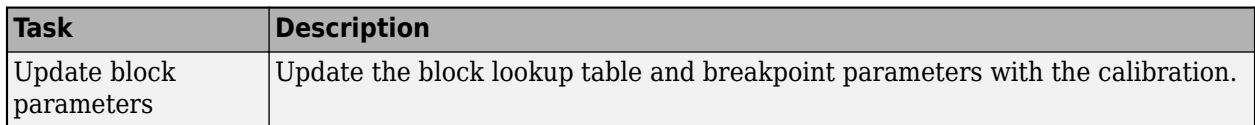

#### **Cylinder Air Mass**

The block calculates the normalized cylinder air mass using these equations.

$$
M_{Nom} = \frac{P_{std}V_d}{N_{cyl}R_{air}T_{std}}
$$

$$
L = \frac{\left(\frac{60s}{min}\right)Cps \cdot \dot{m}_{air}}{\left(\frac{1000g}{Kg}\right)N_{cyl} \cdot N \cdot M_{Nom}}
$$

The equations use these variables.

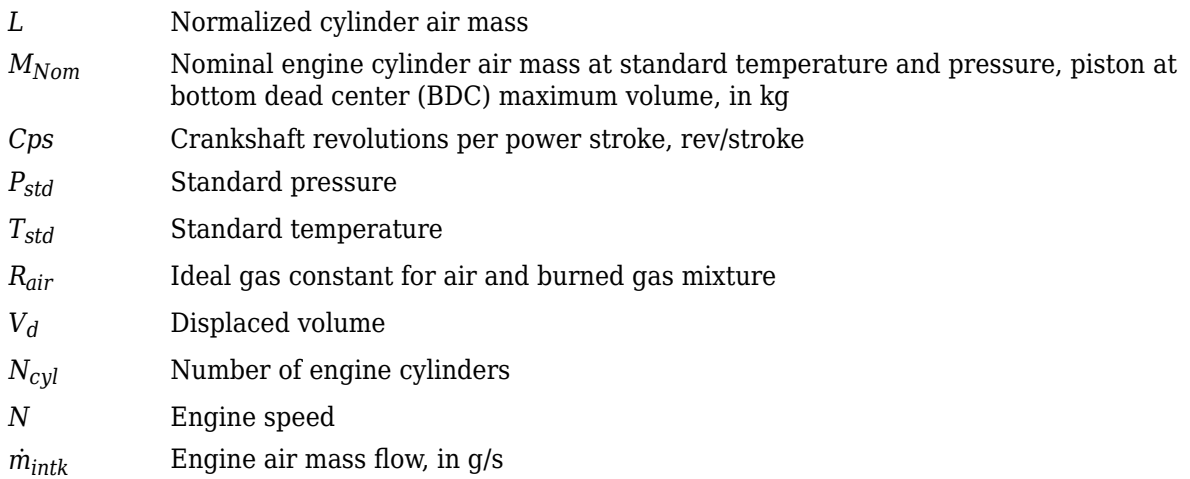

## **Turbocharger Lag**

To model turbocharger lag, select **Include turbocharger lag effect**. During throttle control, the time constant models the manifold filling and emptying dynamics. When the torque request requires a turbocharger boost, the block uses a larger time constant to represent the turbocharger lag. The block uses these equations.

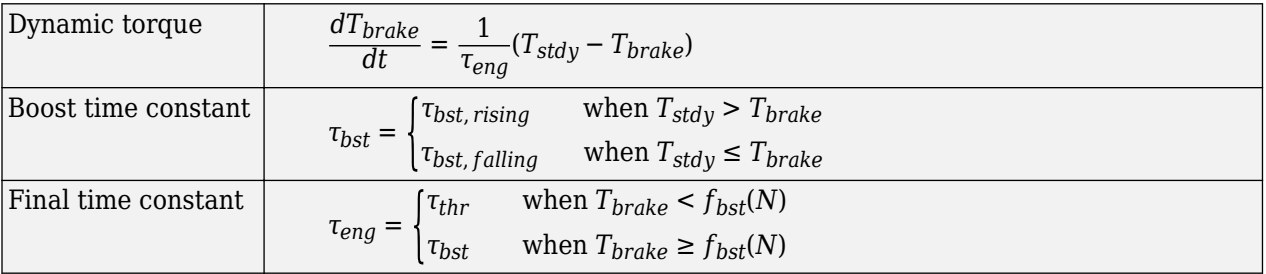

The equations use these variables.

*Tbrake* Brake torque

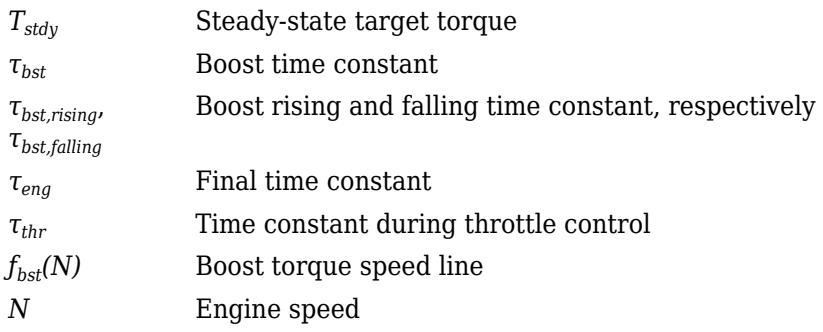

## **Fuel Flow**

To calculate the fuel economy for high-fidelity models, the block uses the volumetric fuel flow.

$$
Q_{fuel} = \frac{\dot{m}_{fuel}}{\left(\frac{1000kg}{m^3}\right) S g_{fuel}}
$$

The equation uses these variables.

 $\dot{m}_{fuel}$  **Fuel mass flow** *Sgfuel* Specific gravity of fuel *Qfuel* Volumetric fuel flow

## **Power Accounting**

For the power accounting, the block implements these equations.

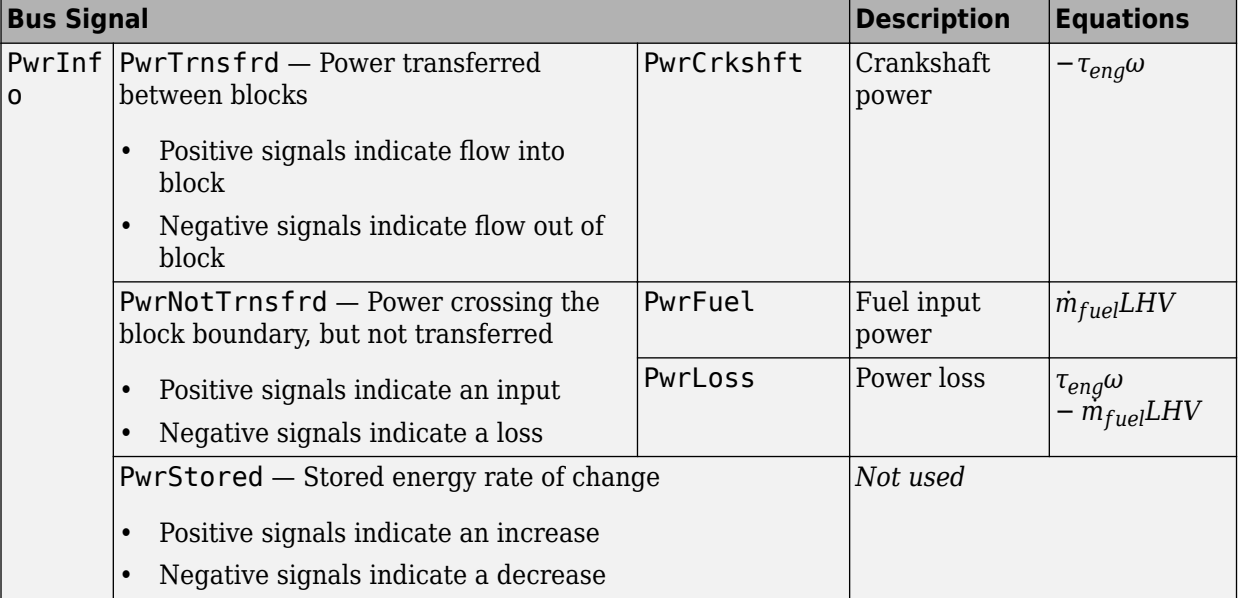

The equations use these variables.

*LHV* Fuel lower heating value

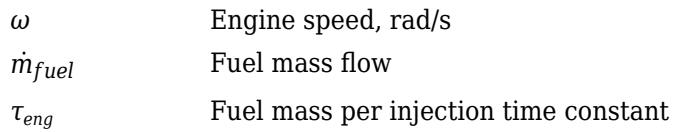

## **Ports**

#### **Input**

## **TrqCmd — Commanded torque**

scalar

Torque, *Tcmd*, in N·m.

## **EngSpd — Engine speed**

scalar

Engine speed, *N*, in rpm.

## **EngTemp — Engine temperature**

scalar

Engine temperature, *TempEng*, in K.

#### **Dependencies**

To enable this port, select **Input engine temperature**.

#### **Output**

#### **Info — Bus signal**

bus

Bus signal containing these block calculations.

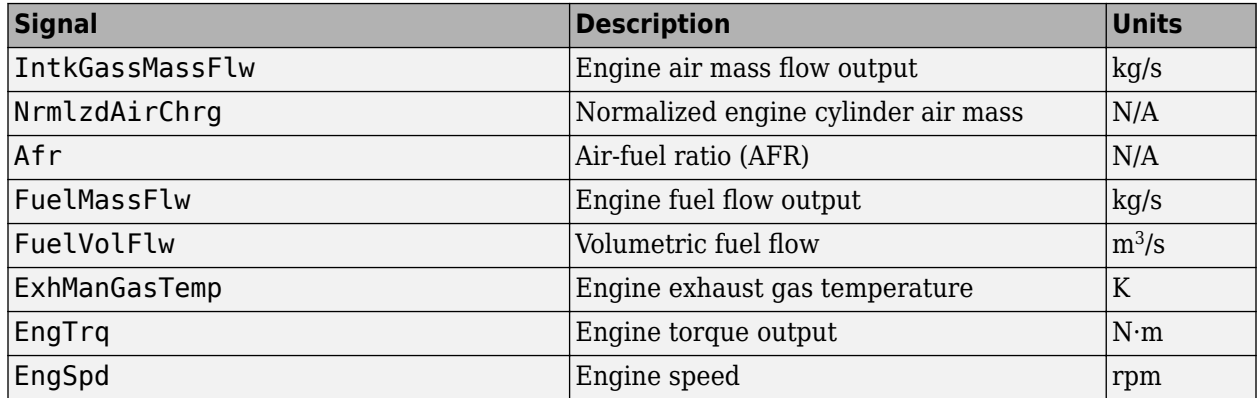

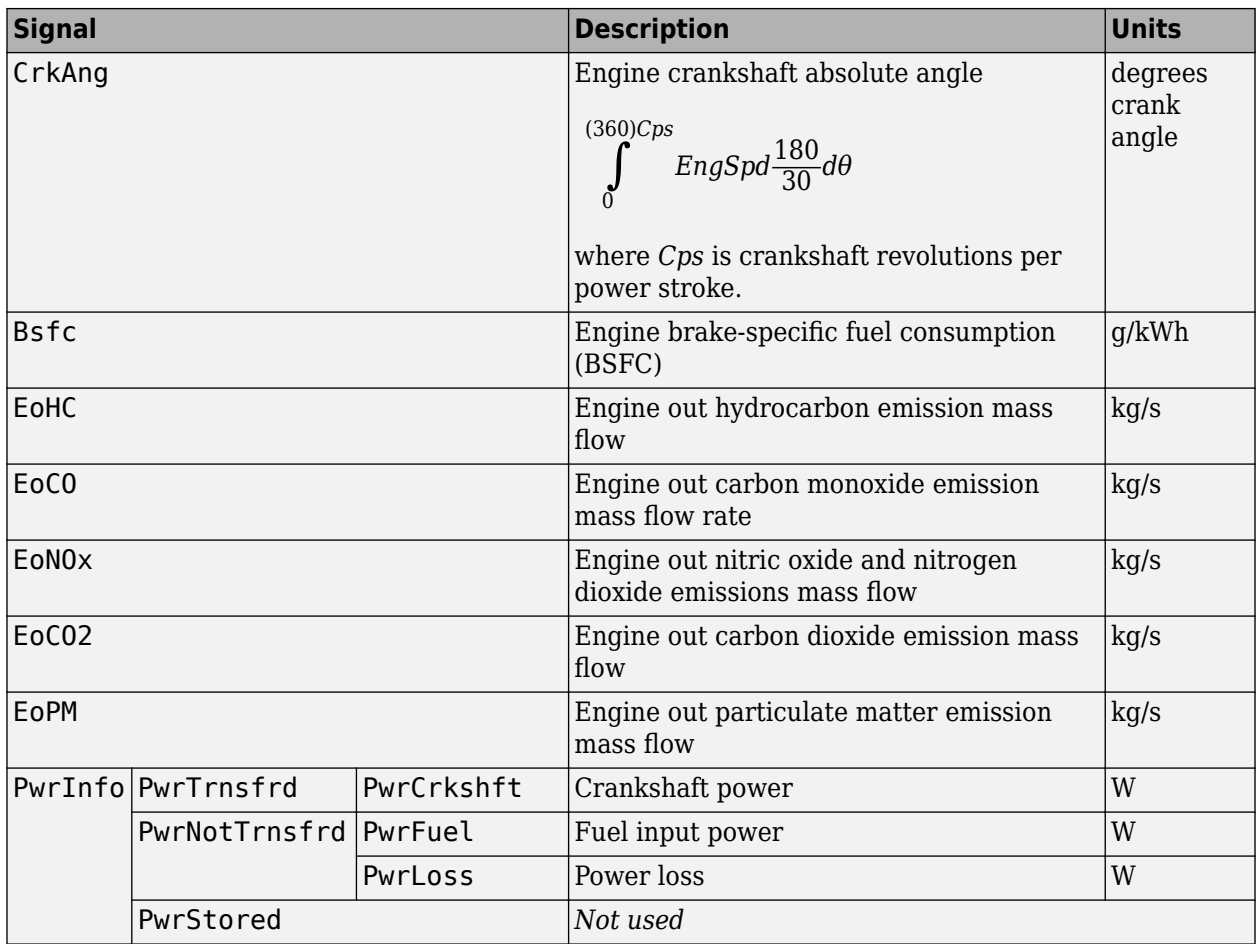

## **EngTrq — Engine brake torque**

scalar

Engine brake torque, *Tbrake*, in N·m.

## **Parameters**

#### **Block Options**

#### **Include turbocharger lag effect — Increase time constant** off (default)

To model turbocharger lag, select **Include turbocharger lag effect**. During throttle control, the time constant models the manifold filling and emptying dynamics. When the torque request requires a turbocharger boost, the block uses a larger time constant to represent the turbocharger lag. The block uses these equations.

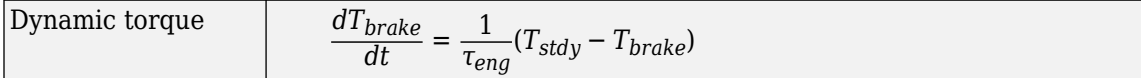

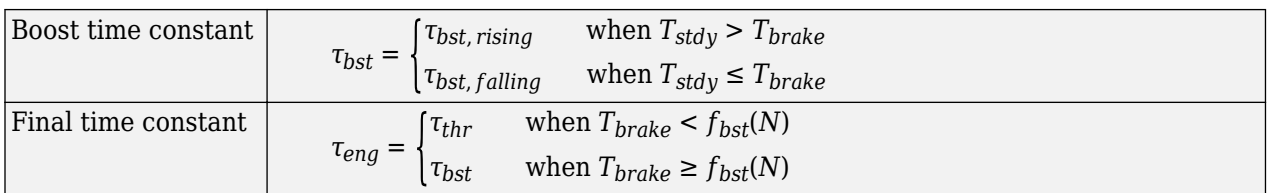

The equations use these variables.

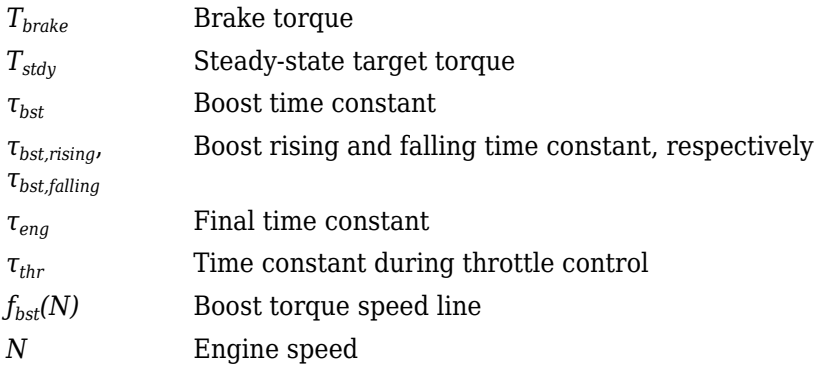

#### **Dependencies**

Selecting **Include turbocharger lag effect** enables these parameters:

- **Boost torque line, f\_tbrake\_bst**
- **Time constant below boost line, tau\_thr**
- **Rising torque boost time constant, tau\_bst\_rising**
- **Falling torque boost time constant, tau\_bst\_falling**

#### **Input engine temperature — Create input port**

off (default) | on

Select this to create the EngTemp input port.

The block enables you to specify lookup tables for these engine characteristics. The lookup tables, developed with the Model-Based Calibration Toolbox, are functions of commanded torque, *Tcmd*, brake torque, *Tbrake*, and engine speed, *N*. If you select **Input engine temperature**, the tables are also a function of engine temperature, *TempEng*.

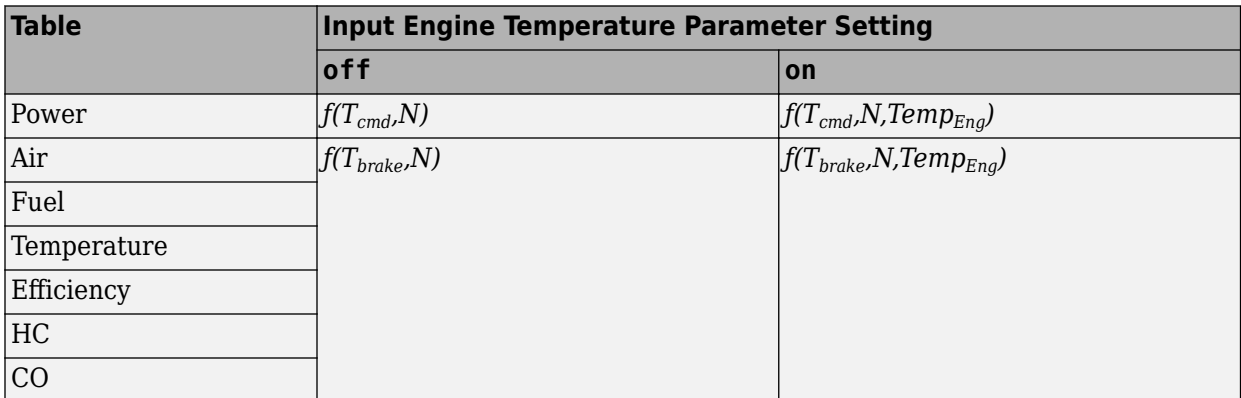

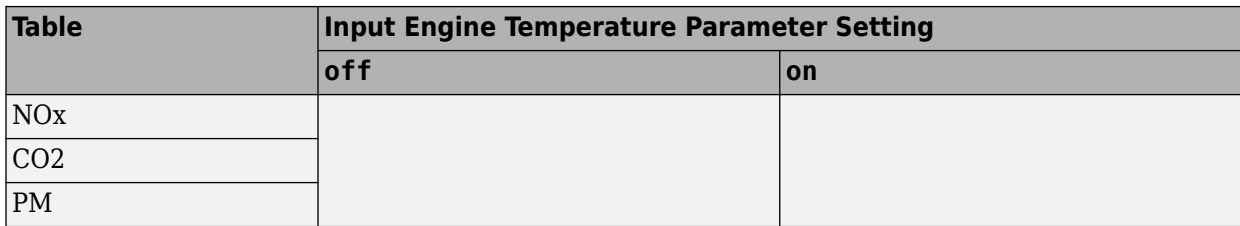

#### **Configuration**

## **Calibrate Maps — Calibrate tables with measured data**

selection

If you have Model-Based Calibration Toolbox, click **Calibrate Maps** to virtually calibrate the 2D lookup tables using measured data. The dialog box steps through these tasks.

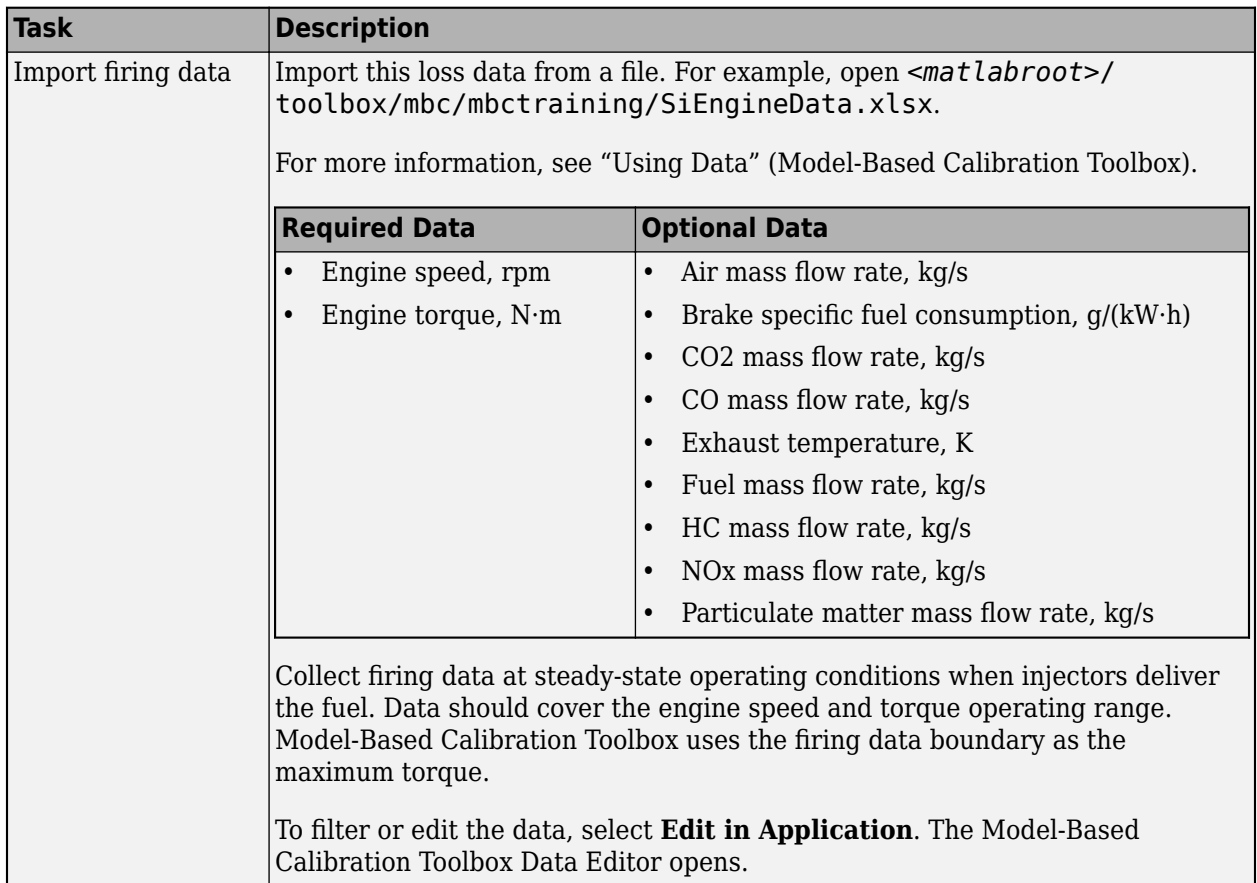

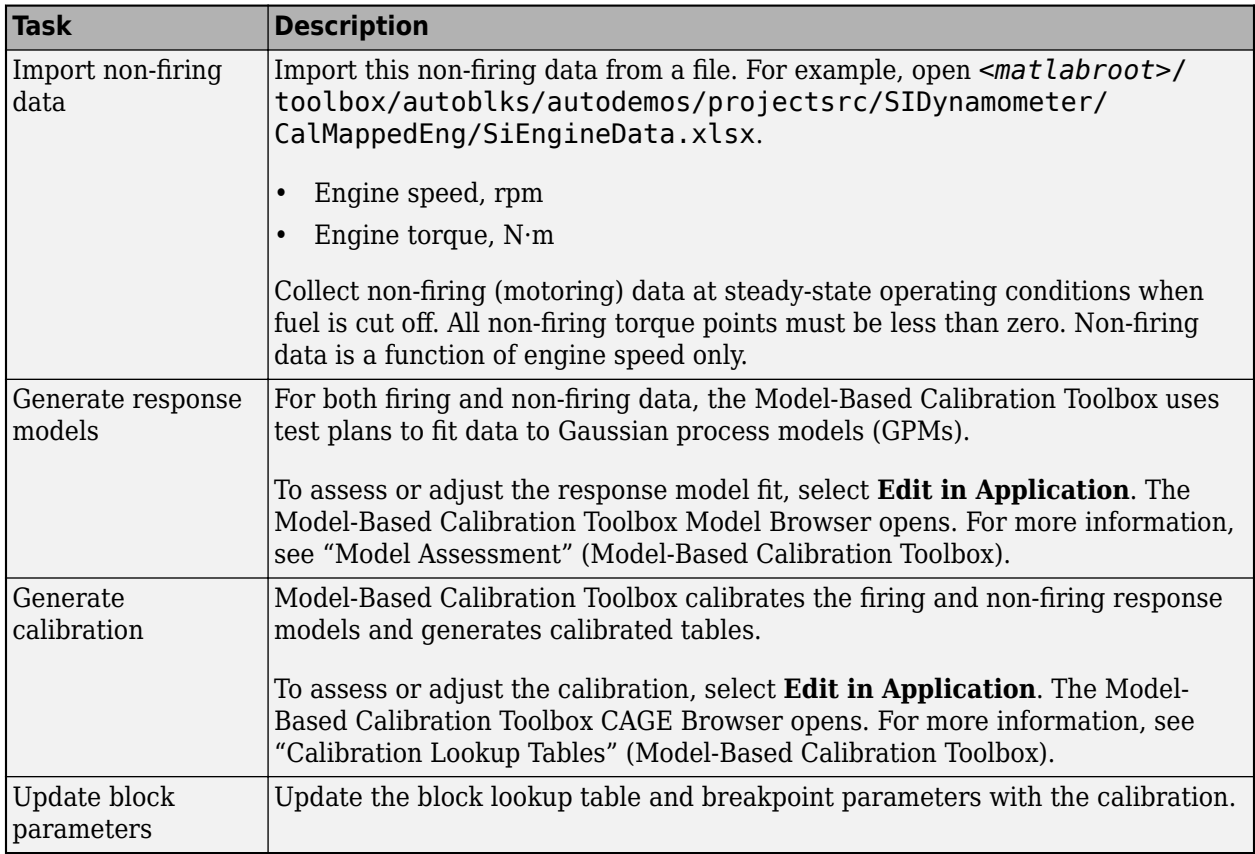

To enable this parameter, clear **Input engine temperature**.

**Breakpoints for commanded torque, f\_tbrake\_t\_bpt — Breakpoints** 1-by-M vector

Breakpoints, in N·m.

**Breakpoints for engine speed input, f\_tbrake\_n\_bpt — Breakpoints** 1-by-N vector

Breakpoints, in rpm.

**Breakpoints for temperature input, f\_tbrake\_engtmp\_bpt — Breakpoints** [233.15 273.15 373.15] (default) | 1-by-L vector

Breakpoints, in K.

#### **Dependencies**

To enable this parameter, select **Input engine temperature**.

**Number of cylinders, NCyl — Number** 4 (default) | scalar

Number of cylinders.

## **Crank revolutions per power stroke, Cps — Crank revolutions**

2 (default) | scalar

Crank revolutions per power stroke.

#### **Total displaced volume, Vd — Volume**

0.0015 (default) | scalar

Volume displaced by engine, in  $m^3$ .

**Fuel lower heating value, Lhv — Heating value** 45e6 (default) | scalar

Fuel lower heating value, *LHV*, in J/kg.

#### **Fuel specific gravity, Sg — Specific gravity** 0.745 (default) | scalar

Specific gravity of fuel, *Sgfuel*, dimensionless.

#### **Ideal gas constant air, Rair — Constant** 287 (default) | scalar

Ideal gas constant of air and residual gas entering the engine intake port, in  $J/(kg*K)$ .

#### **Air standard pressure, Pstd — Pressure** 101325 (default) | scalar

Standard air pressure, in Pa.

**Air standard temperature, Tstd — Temperature** 293.15 (default) | scalar

Standard air temperature, in K.

## **Boost torque line, f\_tbrake\_bst — Boost lag**

1-by-M vector

Boost torque line,  $f_{\text{hst}}(N)$ , in N·m.

#### **Dependencies**

To enable this parameter, select **Include turbocharger lag effect**.

**Time constant below boost line — Time constant below** 0.2 (default) | scalar

Time constant below boost line, *τthr*, in s.

#### **Dependencies**

To enable this parameter, select **Include turbocharger lag effect**.

**Rising torque boost time constant, tau\_bst\_rising — Rising time constant** 1.5 (default) | scalar

Rising torque boost time constant, *τbst,rising*, in s.

To enable this parameter, select **Include turbocharger lag effect**.

#### **Falling torque boost time constant, tau\_bst\_falling — Falling time constant** 1 (default) | scalar

Falling torque boost time constant, *τbst,falling*, in s.

#### **Dependencies**

To enable this parameter, select **Include turbocharger lag effect**.

#### **Power**

```
Brake torque map, f_tbrake — 2D lookup table
M-by-N matrix
```
The engine torque lookup table is a function of commanded engine torque and engine speed, *T* =  $f(T_{cmd}, N)$ , where:

- *T* is engine torque, in N·m.
- $T_{cmd}$  is commanded engine torque, in N·m.
- *N* is engine speed, in rpm.

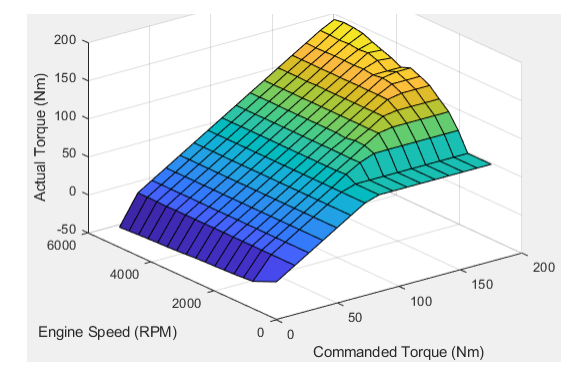

**Plot brake torque map — Plot table** button

Click to plot table.

#### **Dependencies**

To enable this parameter, clear **Input engine temperature**.

## **Brake torque map, f\_tbrake\_3d — 3D lookup table**

M-by-N-by-L array

The engine torque lookup table is a function of commanded engine torque, engine speed, and engine temperature,  $\hat{T} = f(T_{cmd}, N, Temp_{Eng})$ , where:

- *T* is engine torque, in N·m.
- *Tcmd* is commanded engine torque, in N·m.
- *N* is engine speed, in rpm.
- *TempEng* is engine temperature, in K.

To enable this parameter, select **Input engine temperature**.

#### **Air**

## **Air mass flow map, f\_air — 2D lookup table**

M-by-N matrix

The engine air mass flow lookup table is a function of commanded engine torque and engine speed,  $\dot{m}_{intk} = f(T_{cmd}, N)$ , where:

- $\dot{m}_{intk}$  is engine air mass flow, in kg/s.
- $T_{cmd}$  is commanded engine torque, in N·m.
- *N* is engine speed, in rpm.

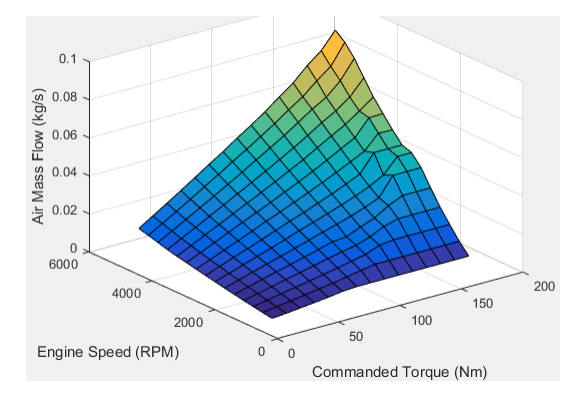

#### **Dependencies**

To enable this parameter, clear **Input engine temperature**.

## **Plot air mass map — Plot table**

button

Click to plot table.

#### **Dependencies**

To enable this parameter, clear **Input engine temperature**.

## **Air mass flow map, f\_air\_3d — 3D lookup table**

M-by-N-by-L array

The engine air mass flow lookup table is a function of commanded engine torque, engine speed, and engine temperature,  $\dot{m}_{intkk} = f(T_{cmd}, N, Temp_{Enq})$ , where:

- $\dot{m}_{intk}$  is engine air mass flow, in kg/s.
- *Tcmd* is commanded engine torque, in N·m.
- *N* is engine speed, in rpm.
- *TempEng* is engine temperature, in K.

To enable this parameter, select **Input engine temperature**.

#### **Fuel**

## **Fuel flow map, f\_fuel — 2D lookup table**

M-by-N matrix

The engine fuel mass flow lookup table is a function of commanded engine torque and engine speed,  $MassFlow = f(T_{cmd}, N)$ , where:

- *MassFlow* is engine fuel mass flow, in kg/s.
- *Tcmd* is commanded engine torque, in N·m.
- *N* is engine speed, in rpm.

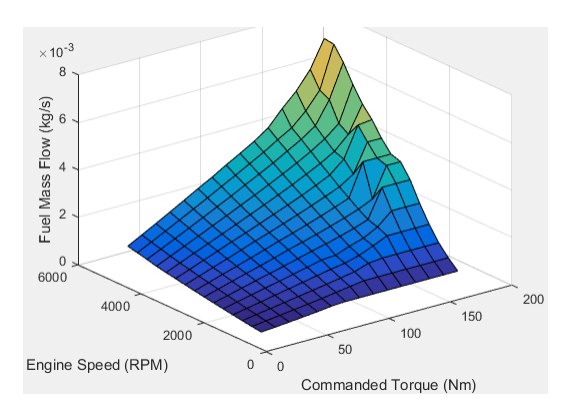

#### **Dependencies**

To enable this parameter, clear **Input engine temperature**.

#### **Plot fuel flow map — Plot table** button

Click to plot table.

#### **Dependencies**

To enable this parameter, clear **Input engine temperature**.

## **Fuel flow map, f\_fuel\_3d — 3D lookup table**

M-by-N-by-L array

The engine fuel mass flow lookup table is a function of commanded engine torque, engine speed, and engine temperature,  $MassFlow = f(T_{cmd}, N, Temp_{Eng})$ , where:

- *MassFlow* is engine fuel mass flow, in kg/s.
- $T_{cmd}$  is commanded engine torque, in N·m.
- *N* is engine speed, in rpm.

• *TempEng* is engine temperature, in K.

#### **Dependencies**

To enable this parameter, select **Input engine temperature**.

#### **Temperature**

## **Exhaust temperature map, f\_texh — 2D lookup table**

M-by-N matrix

The engine exhaust temperature lookup table is a function of commanded engine torque and engine speed,  $T_{exh} = f(T_{cmd}, N)$ , where:

- *Texh* is exhaust temperature, in K.
- *Tcmd* is commanded engine torque, in N·m.
- *N* is engine speed, in rpm.

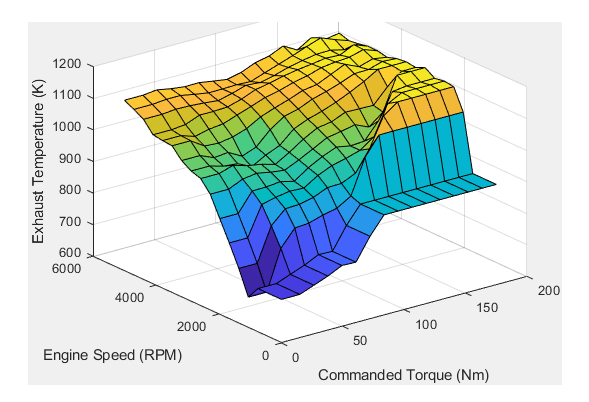

#### **Dependencies**

To enable this parameter, clear **Input engine temperature**.

#### **Plot exhaust temperature map — Plot table**

button

Click to plot table.

#### **Dependencies**

To enable this parameter, clear **Input engine temperature**.

#### **Exhaust temperature map, f\_texh\_3d — 3D lookup table** array

The engine exhaust temperature lookup table is a function of commanded engine torque, engine speed, and engine temperature,  $T_{exh} = f(T_{cmd}, N, Temp_{Eng})$ , where:

- *Texh* is exhaust temperature, in K.
- *Tcmd* is commanded engine torque, in N·m.
- *N* is engine speed, in rpm.
- *TempEng* is engine temperature, in K.

To enable this parameter, select **Input engine temperature**.

#### **Efficiency**

## **BSFC map, f\_eff — 2D lookup table**

M-by-N-by-L array

The brake-specific fuel consumption (BSFC) efficiency is a function of commanded engine torque and engine speed,  $BSFC = f(T_{cmd}, N)$ , where:

- *BSFC* is BSFC, in g/kWh.
- $T_{cmd}$  is commanded engine torque, in N·m.
- *N* is engine speed, in rpm.

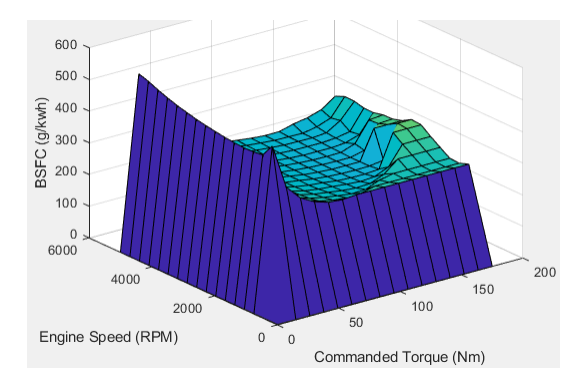

#### **Dependencies**

To enable this parameter, clear **Input engine temperature**.

#### **Plot BSFC map — Plot table**

button

Click to plot table.

#### **Dependencies**

To enable this parameter, clear **Input engine temperature**.

## **BSFC map, f\_eff\_3d — 3D lookup table**

M-by-N-by-L array

The brake-specific fuel consumption (BSFC) efficiency is a function of commanded engine torque, engine speed, and engine temperature,  $BSFC = f(T_{cmd}, N, Temp_{Eng})$ , where:

- *BSFC* is BSFC, in g/kWh.
- *Tcmd* is commanded engine torque, in N·m.
- *N* is engine speed, in rpm.
- *TempEng* is engine temperature, in K.

#### **Dependencies**

#### **HC**

#### **EO HC map, f\_hc — 2D lookup table** M-by-N matrix

The engine-out hydrocarbon emissions are a function of commanded engine torque and engine speed, *EO HC* =  $f(T_{cmd}, N)$ , where:

- *EO HC* is engine-out hydrocarbon emissions, in kg/s.
- *Tcmd* is commanded engine torque, in N·m.
- *N* is engine speed, in rpm.

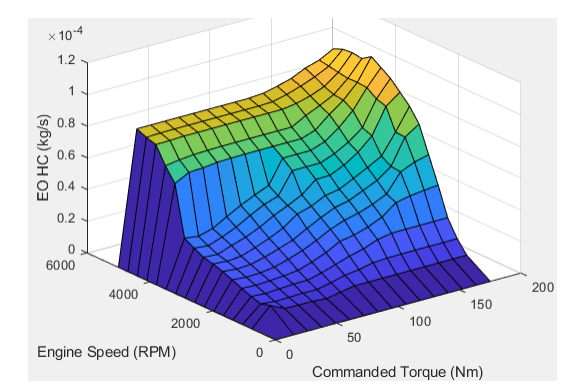

#### **Dependencies**

To enable this parameter, clear **Input engine temperature**.

## **Plot EO HC map — Plot table**

button

Click to plot table.

#### **Dependencies**

To enable this parameter, clear **Input engine temperature**.

## **EO HC map, f\_hc\_3d — 3D lookup table**

M-by-N-by-L array

The engine-out hydrocarbon emissions are a function of commanded engine torque, engine speed, and engine temperature, *EO HC* =  $f(T_{cmd}, N, Temp_{Eng})$ , where:

- *EO HC* is engine-out hydrocarbon emissions, in kg/s.
- *Tcmd* is commanded engine torque, in N·m.
- *N* is engine speed, in rpm.
- *Temp* $_{Eng}$  is engine temperature, in K.

#### **Dependencies**

#### **CO**

#### **EO CO map, f\_co — 2D lookup table** M-by-N matrix

The engine-out carbon monoxide emissions are a function of commanded engine torque and engine speed, *EO CO* =  $f(T_{cmd}, N)$ , where:

- *EO CO* is engine-out carbon monoxide emissions, in kg/s.
- *Tcmd* is commanded engine torque, in N·m.
- *N* is engine speed, in rpm.

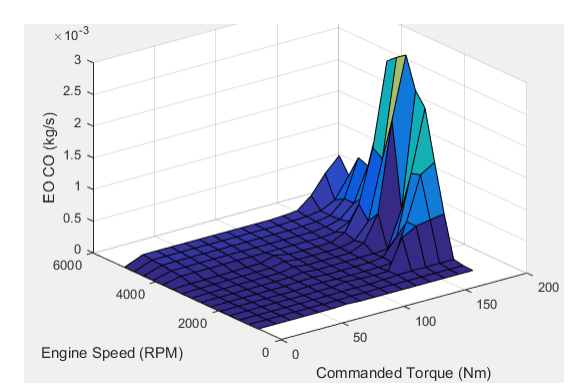

#### **Dependencies**

To enable this parameter, clear **Input engine temperature**.

#### **Plot EO CO map — Plot table**

button

Click to plot table.

#### **Dependencies**

To enable this parameter, clear **Input engine temperature**.

## **EO HC map, f\_hc\_3d — 3D lookup table**

M-by-N-by-L array

The engine-out hydrocarbon emissions are a function of commanded engine torque, engine speed, and engine temperature, *EO HC* =  $f(T_{cmd}, N, Temp_{Eng})$ , where:

- *EO HC* is engine-out hydrocarbon emissions, in kg/s.
- *Tcmd* is commanded engine torque, in N·m.
- *N* is engine speed, in rpm.
- *TempEng* is engine temperature, in K.

#### **Dependencies**

#### **NOx**

#### **EO NOx map, f\_nox — 2D lookup table** M-by-N matrix

The engine-out nitric oxide and nitrogen dioxide emissions are a function of commanded engine torque and engine speed,  $EO\, NOX = f(T_{cmd}, N)$ , where:

- *EO NOx* is engine-out nitric oxide and nitrogen dioxide emissions, in kg/s.
- $T_{cmd}$  is commanded engine torque, in N·m.
- *N* is engine speed, in rpm.

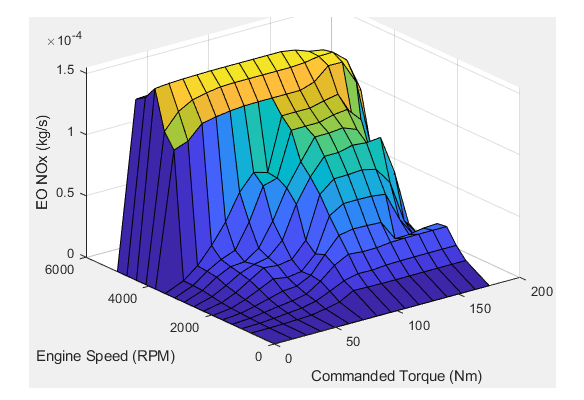

#### **Dependencies**

To enable this parameter, clear **Input engine temperature**.

## **Plot EO NOx map — Plot table**

button

Click to plot table.

#### **Dependencies**

To enable this parameter, clear **Input engine temperature**.

**EO NOx map, f\_nox\_3d — 3D lookup table** M-by-N-by-L array

The engine-out nitric oxide and nitrogen dioxide emissions are a function of commanded engine torque, engine speed, and engine temperature,  $EO\ NOx = f(T_{cmd}, N, Temp_{Eng})$ , where:

- *EO NOx* is engine-out nitric oxide and nitrogen dioxide emissions, in kg/s.
- $T_{cmd}$  is commanded engine torque, in N·m.
- *N* is engine speed, in rpm.
- *Temp* $_{Eng}$  is engine temperature, in K.

#### **Dependencies**

#### **CO2**

#### **EO CO2 map, f\_co2 — 2D lookup table** M-by-N matrix

The engine-out carbon dioxide emissions are a function of commanded engine torque and engine speed, *EO CO2* =  $f(T_{cmd}, N)$ , where:

- *EO CO2* is engine-out carbon dioxide emissions, in kg/s.
- *Tcmd* is commanded engine torque, in N·m.
- *N* is engine speed, in rpm.

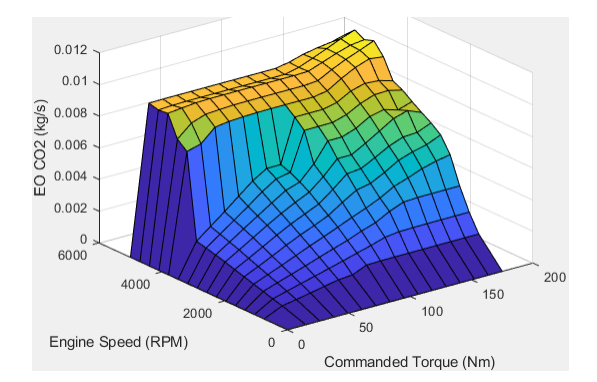

#### **Dependencies**

To enable this parameter, clear **Input engine temperature**.

#### **Plot CO2 map — Plot table**

button

Click to plot table.

#### **Dependencies**

To enable this parameter, clear **Input engine temperature**.

#### **EO CO2 map, f\_co2\_3d — 3D lookup table**

M-by-N-by-L array

The engine-out carbon dioxide emissions are a function of commanded engine torque, engine speed, and engine temperature, *EO CO2* =  $f(T_{cmd}, N, Temp_{Eng})$ , where:

- *EO CO2* is engine-out carbon dioxide emissions, in kg/s.
- *Tcmd* is commanded engine torque, in N·m.
- *N* is engine speed, in rpm.
- *TempEng* is engine temperature, in K.

#### **Dependencies**

#### **PM**

## **EO PM map, f\_pm — 2D lookup table**

M-by-N matrix

The engine-out particulate matter emissions are a function of commanded engine torque and engine speed, where:

- *EO PM* is engine-out PM emissions, in kg/s.
- $T_{cmd}$  is commanded engine torque, in N·m.
- *N* is engine speed, in rpm.

#### **Dependencies**

To enable this parameter, clear **Input engine temperature**.

#### **Plot EO PM map — Plot table** button

Click to plot table.

#### **Dependencies**

To enable this parameter, clear **Input engine temperature**.

## **EO PM map, f\_pm\_3d — 3D lookup table**

M-by-N-by-L array

The engine-out particulate matter emissions are a function of commanded engine torque, engine speed, and engine temperature, where:

- *EO PM* is engine-out PM emissions, in kg/s.
- *Tcmd* is commanded engine torque, in N·m.
- *N* is engine speed, in rpm.
- *TempEng* is engine temperature, in K.

#### **Dependencies**

To enable this parameter, select **Input engine temperature**.

## **Version History**

**Introduced in R2017a**

## **Extended Capabilities**

## **C/C++ Code Generation**

Generate C and C++ code using Simulink® Coder<sup>™</sup>.

## **See Also**

[Mapped Motor](#page-546-0) | [Mapped CI Engine](#page-562-0)

## **Topics**

"Engine Calibration Maps" "Model-Based Calibration Toolbox"

# **Vehicle Dynamics Blocks**

## **Vehicle Body Total Road Load**

Vehicle motion using coast-down testing coefficients **Library:** Powertrain Blockset / Vehicle Dynamics Vehicle Dynamics Blockset / Vehicle Body

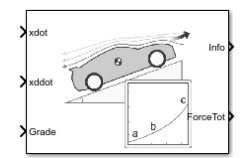

## **Description**

The Vehicle Body Total Road Load block implements a one degree-of-freedom (1DOF) rigid vehicle model using coast-down testing coefficients. You can use this block in a vehicle model to represent the load that the driveline and chassis applies to a transmission or engine. It is suitable for systemlevel performance, component sizing, fuel economy, or drive cycle tracking studies. The block calculates the dynamic powertrain load with minimal parameterization or computational cost.

You can configure the block for kinematic, force, or total power input.

- Kinematic Block uses the vehicle longitudinal velocity and acceleration to calculate the tractive force and power.
- Force Block uses the tractive force to calculate the vehicle longitudinal displacement and velocity.
- Power Block uses the engine or transmission power to calculate the vehicle longitudinal displacement and velocity.

## **Dynamics**

To calculate the total road load acting on the vehicle, the block implements this equation.

$$
F_{road} = a + b\dot{x} + c\dot{x}^2 + mg\sin(\theta)
$$

To determine the coefficients *a*, *b*, and *c*, you can use a test procedure similar to the one described in *Road Load Measurement and Dynamometer Simulation Using Coastdown Techniques*. You can also use Simulink® Design Optimization™ to fit the coefficients to measured data.

To calculate the vehicle motion, the block uses Newton's law for rigid bodies.

$$
F_{total} = m\ddot{x} + F_{road}
$$

Total power input is a product of the total force and longitudinal velocity. Power due to road and gravitational forces is a product of the road force and longitudinal velocity.

$$
P_{total} = F_{total} \dot{x}
$$
  

$$
P_{road} = F_{road} \dot{x}
$$

#### **Power Accounting**

For the power accounting, the block implements these equations.
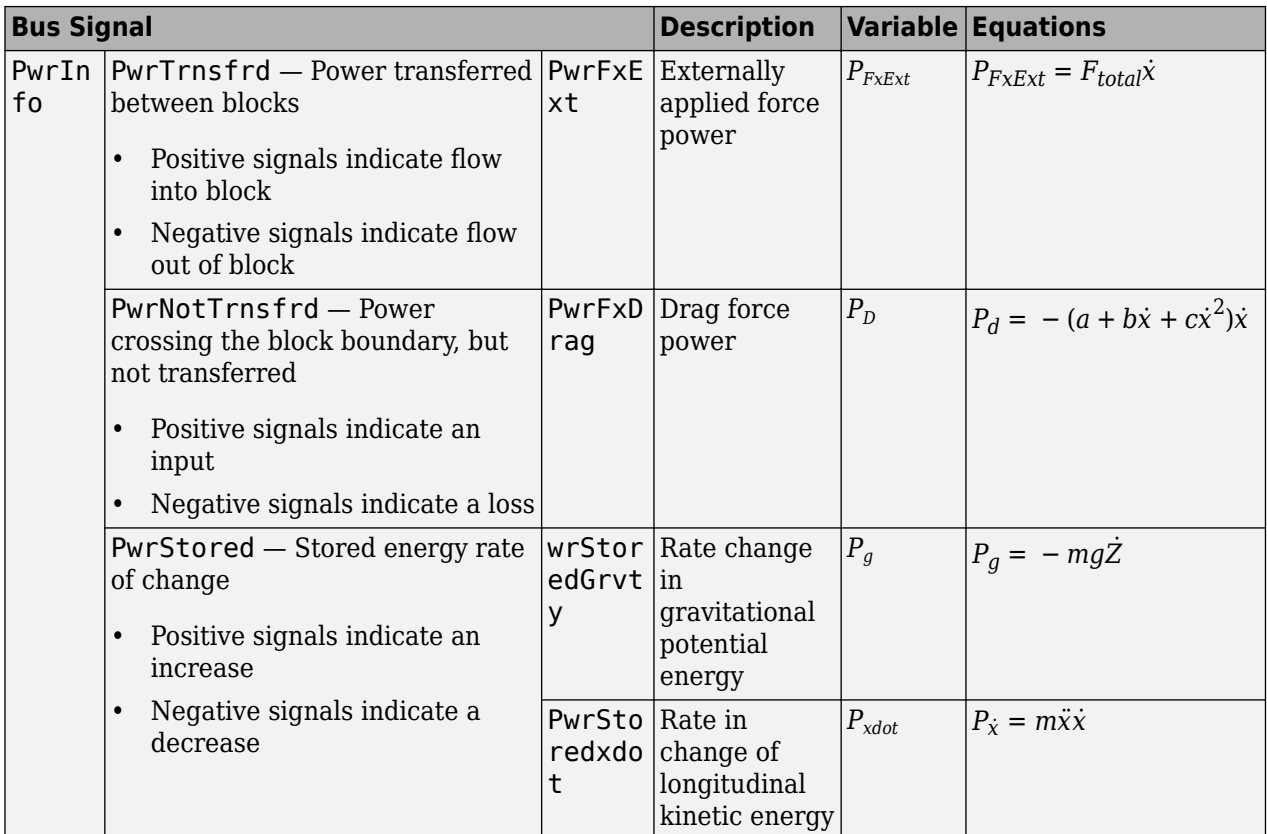

The equations use these variables.

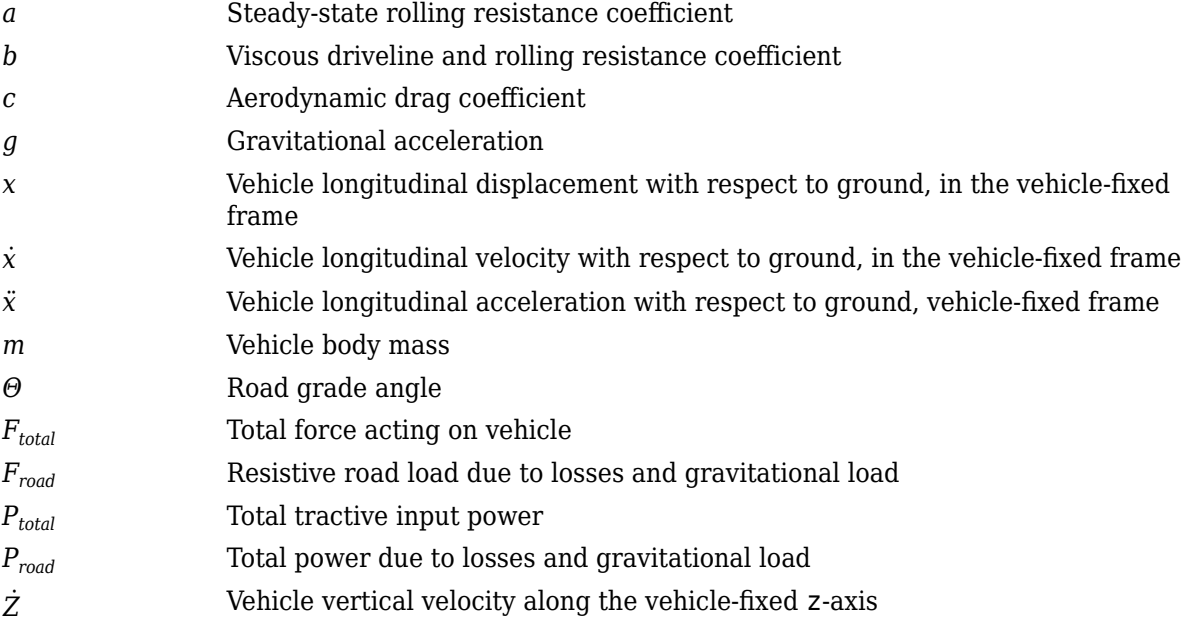

# **Ports**

# **Input**

**xdot — Vehicle longitudinal velocity** scalar

Vehicle total longitudinal velocity,  $\dot{x}$ , in m/s.

## **Dependencies**

To enable this port, for the **Input Mode** parameter, select Kinematic.

#### **xddot — Vehicle longitudinal acceleration** scalar

Vehicle total longitudinal acceleration,  $\ddot{x}$ , in m/s<sup> $\sim$ </sup>2.

## **Dependencies**

To enable this port, for the **Input Mode** parameter, select Kinematic.

# **PwrTot — Tractive input power**

scalar

Tractive input power, *Ptotal*, in W.

#### **Dependencies**

To enable this port, for the **Input Mode** parameter, select Power.

# **ForceTot — Tractive input force**

scalar

Tractive input force, *Ftotal*, in N.

#### **Dependencies**

To enable this port, for the **Input Mode** parameter, select Force.

# **Grade — Road grade angle**

scalar

Road grade angle, *Θ*, in deg.

# **Output**

# **Info — Bus signal**

bus

Bus signal containing these block calculations.

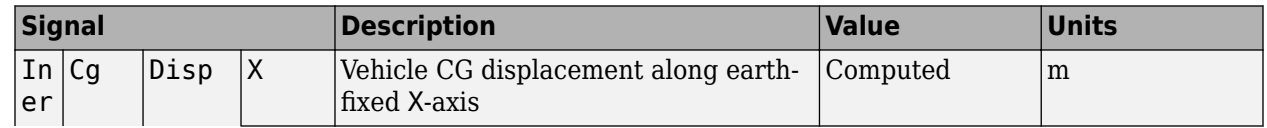

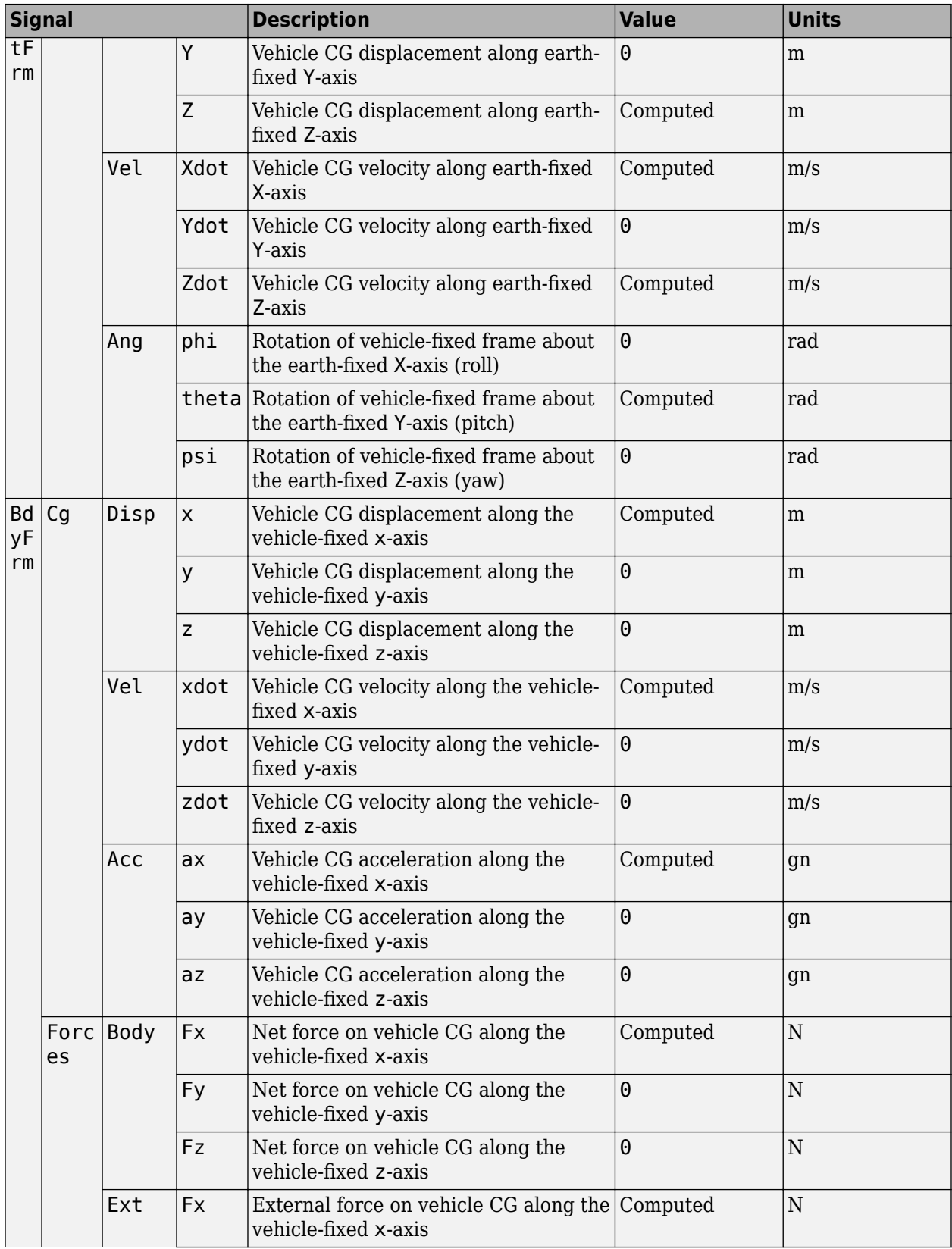

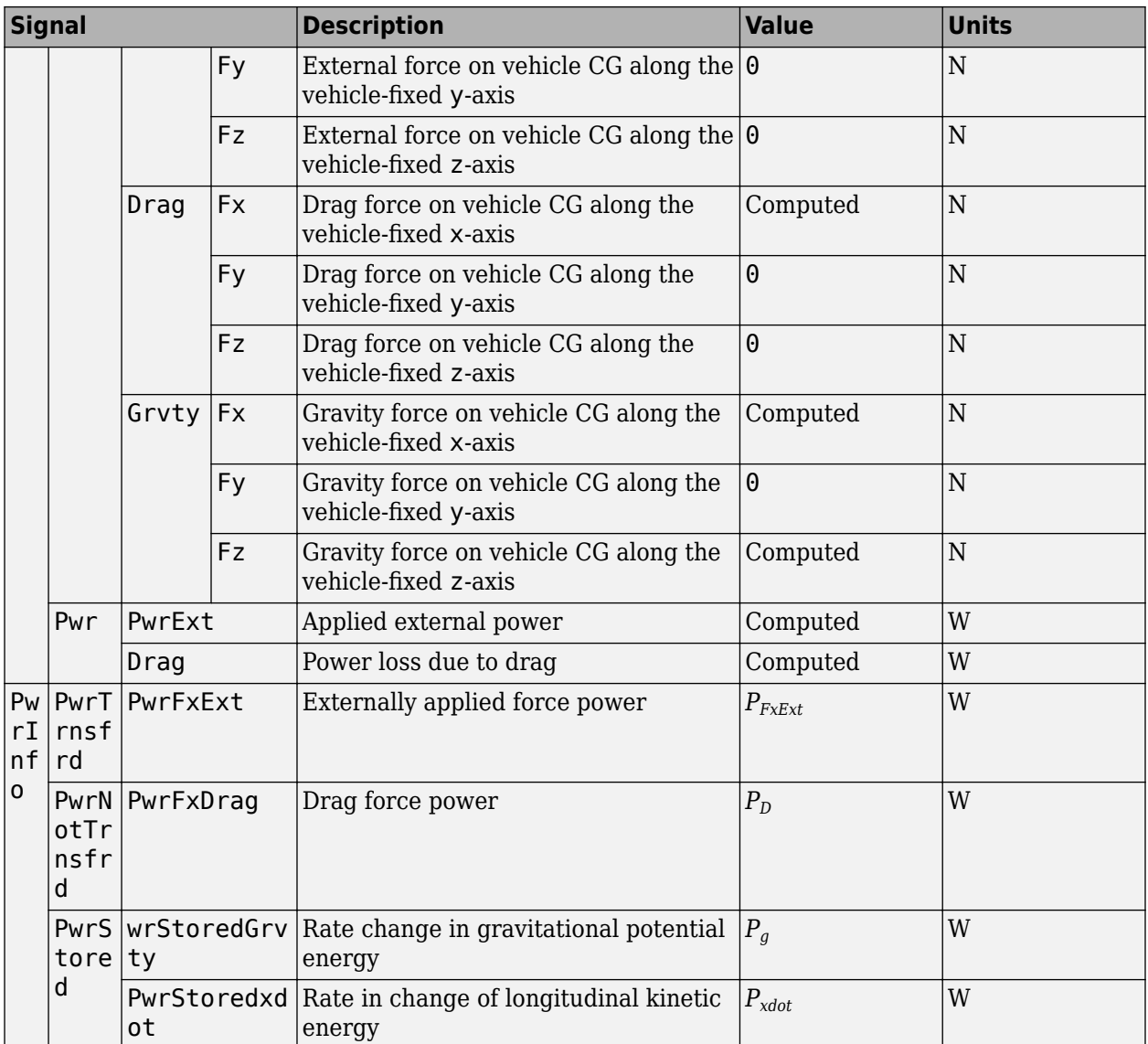

## **xdot — Vehicle longitudinal velocity**

scalar

Vehicle total longitudinal velocity,  $\dot{x}$ , in m/s.

#### **Dependencies**

To enable this port, for the **Input Mode** parameter, select Power or Force.

#### **ForceTot — Tractive input force**

scalar

Tractive input force, *Ftotal*, in N.

#### **Dependencies**

To enable this port, for the **Input Mode** parameter, select Kinematic.

# **Parameters**

## **Input Mode — Specify input mode**

Kinematic (default) | Force | Power

Specify the input type.

- Kinematic Block uses the vehicle longitudinal velocity and acceleration to calculate the tractive force and power. Use this configuration for powertrain, driveline, and braking system design, or component sizing.
- Force Block uses the tractive force to calculate the vehicle longitudinal displacement and velocity. Use this configuration for system-level performance, fuel economy, or drive cycle tracking studies.
- Power Block uses the engine or transmission power to calculate the vehicle longitudinal displacement and velocity. Use this configuration for system-level performance, fuel economy, or drive cycle tracking studies.

#### **Dependencies**

This table summarizes the port and input mode configurations.

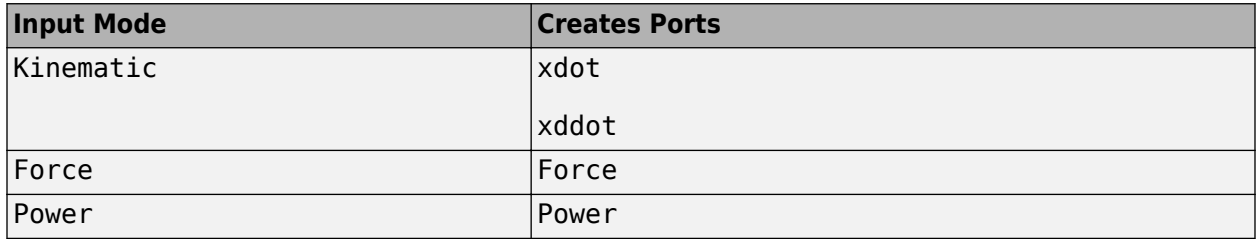

#### **Mass — Vehicle body mass**

1200 (default) | scalar

Vehicle body mass, *m*, in kg.

#### **Rolling resistance coefficient, a — Rolling**

196 (default) | scalar

Steady-state rolling resistance coefficient, *a*, in N.

**Rolling and driveline resistance coefficient, b — Rolling and driveline** 2.232 (default) | scalar

Viscous driveline and rolling resistance coefficient, *b*, in N\*s/m.

#### **Aerodynamic drag coefficient, c — Drag**

0.389 (default) | scalar

Aerodynamic drag coefficient, *c*, in N·s^2/m.

**Gravitational acceleration, g — Gravity**

9.81 (default) | scalar

Gravitational acceleration, *g*, in m/s^2.

# **Initial position, x\_o — Position**

0 (default) | scalar

Vehicle longitudinal initial position, in m.

# **Initial velocity, xdot\_o — Velocity**

0 (default) | scalar

Vehicle longitudinal initial velocity with respect to ground, in m/s.

# **Version History**

**Introduced in R2017a**

# **References**

- [1] Gillespie, Thomas. *Fundamentals of Vehicle Dynamics*. Warrendale, PA: Society of Automotive Engineers (SAE), 1992.
- [2] Light Duty Vehicle Performance And Economy Measure Committee. *Road Load Measurement and Dynamometer Simulation Using Coastdown Techniques*. Standard J1263\_201003. SAE International, March 2010.

# **Extended Capabilities**

# **C/C++ Code Generation**

Generate C and C++ code using Simulink® Coder<sup>™</sup>.

# **See Also**

[Drive Cycle Source](#page-957-0) | [Vehicle Body 1DOF Longitudinal](#page-618-0) | [Vehicle Body 3DOF Longitudinal](#page-631-0)

# **Topics**

"Coordinate Systems in Vehicle Dynamics Blockset"

# <span id="page-618-0"></span>**Vehicle Body 1DOF Longitudinal**

Two-axle vehicle in forward and reverse motion

**Library:** Powertrain Blockset / Vehicle Dynamics Vehicle Dynamics Blockset / Vehicle Body

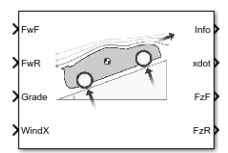

# **Description**

The Vehicle Body 1DOF Longitudinal block implements a one degree-of-freedom (1DOF) rigid vehicle body with constant mass undergoing longitudinal (that is, forward and reverse) motion. Use the block:

- In powertrain and fuel economy studies to represent the vehicle inertial and drag loads when weight transfer from vertical and pitch motions are negligible.
- To determine the engine torque and power required for the vehicle to follow a specified drive cycle.

You can select block options to create input ports for external forces, moments, air temperature, and wind speed.

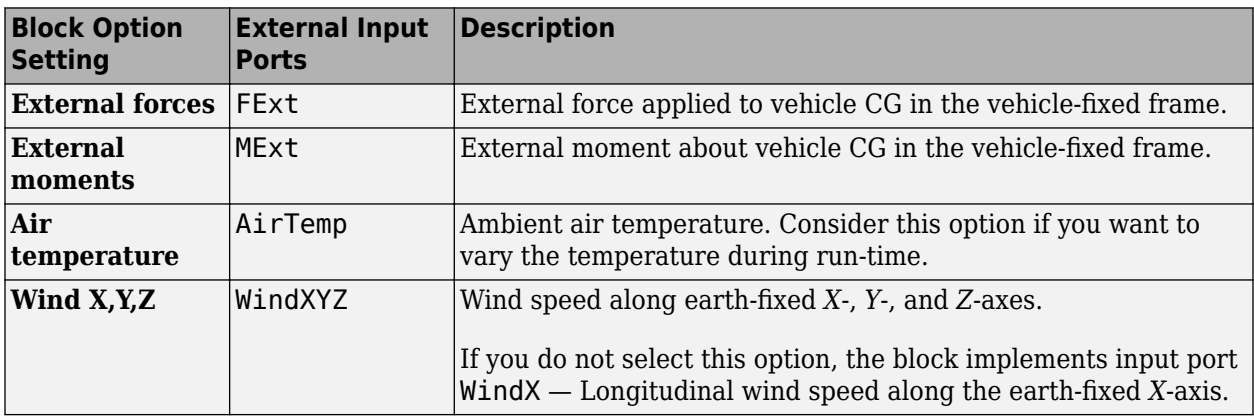

# **Vehicle Body Model**

The vehicle axles are parallel and form a plane. The longitudinal direction lies in this plane and is perpendicular to the axles. If the vehicle is traveling on an inclined slope, the normal direction is not parallel to gravity but is always perpendicular to the axle-longitudinal plane.

The block uses the net effect of all the forces and torques acting on it to determine the vehicle motion. The longitudinal tire forces push the vehicle forward or backward. The weight of the vehicle acts through its center of gravity (CG). The grade angle changes the direction of the resolved gravitational force acting on the vehicle CG. Similarly, the block resolves the resistive aerodynamic drag force on the vehicle CM.

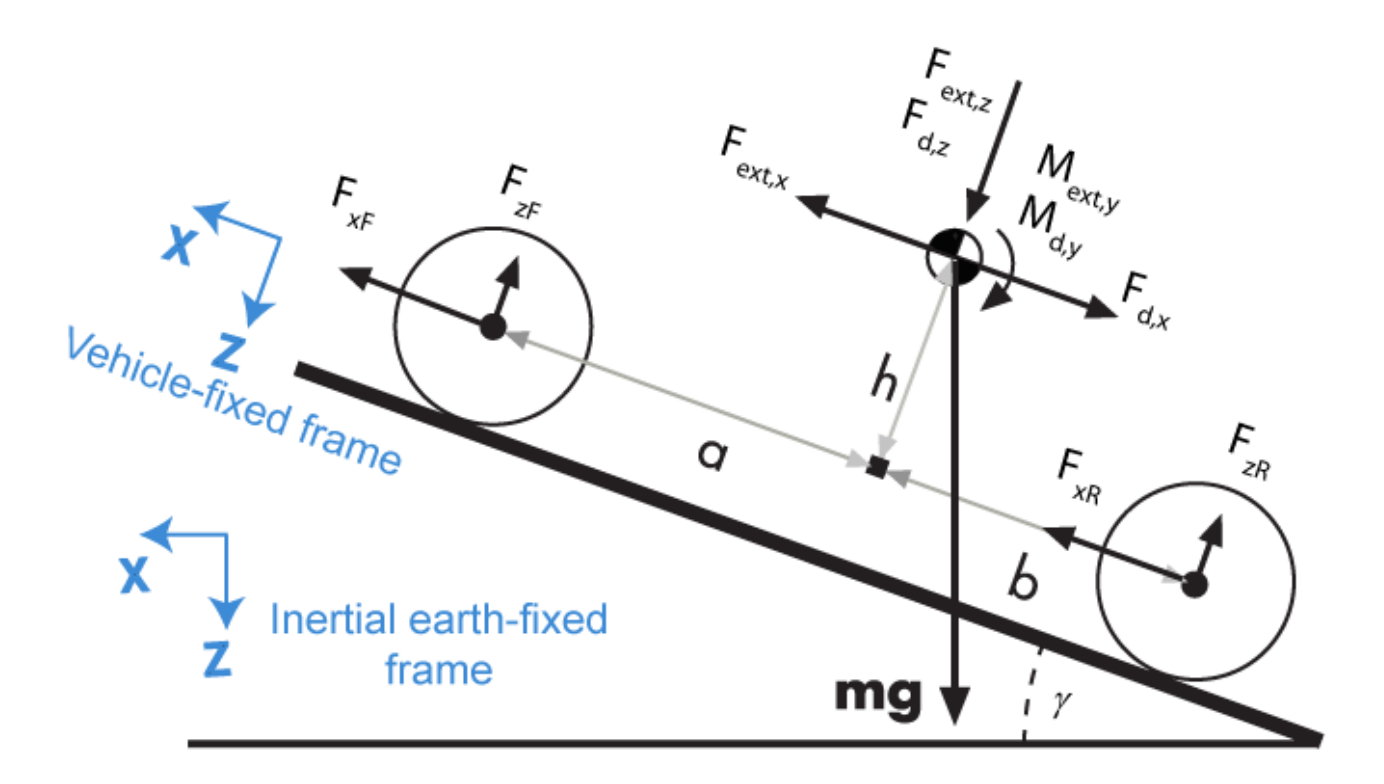

The Vehicle Body 1DOF Longitudinal block implements these equations.

$$
F_b = m\ddot{x}
$$
  

$$
F_b = F_{xF} + F_{xR} - F_{d,x} + F_{ext,x} - mg\sin\gamma
$$

Zero normal acceleration and zero pitch torque determine the normal force on each front and rear axles.

$$
F_{zF} = \frac{-M_{ext,y} - M_{d,y} + b(F_{d,z} + F_{ext,z} + mg\cos\gamma) - h(-F_{ext,x} + F_{d,x} + mg\sin\gamma + m\ddot{x})}{N_F(a+b)}
$$
  

$$
F_{zR} = \frac{M_{ext,y} + M_{d,y} + a(F_{d,z} + F_{ext,z} + mg\cos\gamma) + h(-F_{ext,x} + F_{d,x} + mg\sin\gamma + m\ddot{x})}{N_R(a+b)}
$$

The wheel normal forces satisfy this equation.

 $N$ *F<sup><i>F*</sup>*zF* +  $N$ *R<sup><i>F*</sup>*zR* − *Fext*, *z* = *mg*cos*γ* 

#### **Wind and Drag Forces**

The block subtracts the wind speeds from the vehicle velocity components to obtain a net relative airspeed. To calculate the drag force and moments acting on the vehicle, the block uses the net relative airspeed.

$$
F_{d,x} = \frac{1}{2TR} C_d A_f P_{abs}(\dot{x})
$$
  
\n
$$
F_{d,z} = \frac{1}{2TR} C_l A_f P_{abs}(\dot{x})
$$
  
\n
$$
M_{d,y} = \frac{1}{2TR} C_{pm} A_f P_{abs}(\dot{x}) (a + b)
$$

By default, to calculate the wind speed along the vehicle-fixed *x*-axis, the block uses the longitudinal wind speed along the earth-fixed *X*-axis. If you select **WindX,Y,Z**, the block uses the wind speed along the earth-fixed *X*-, *Y*-, *Z*-axes.

## **Power Accounting**

For the power accounting, the block implements these equations.

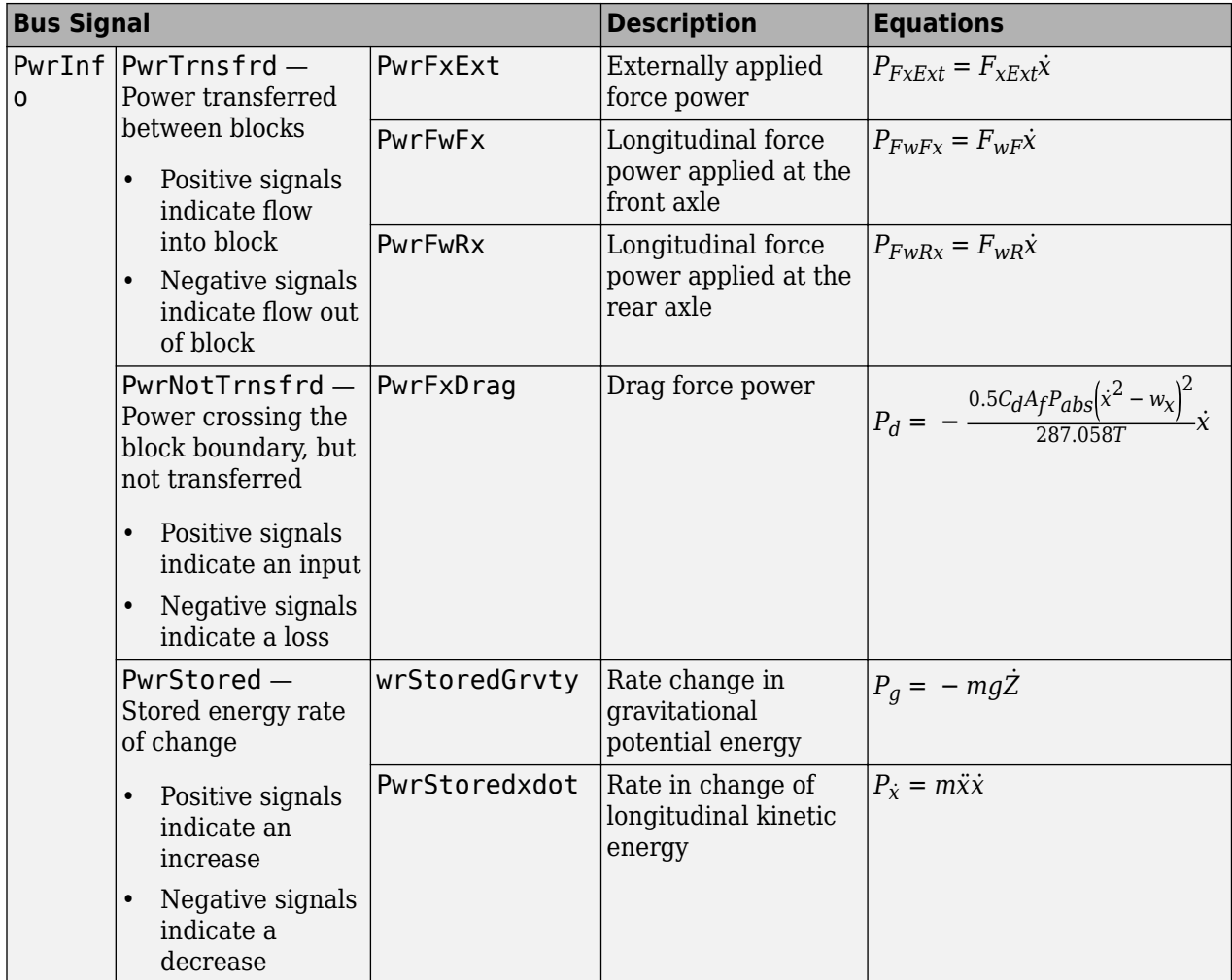

The equations use these variables.

 $F_{\text{xf}}$ ,  $F_{\text{xr}}$  Longitudinal forces on each wheel at the front and rear ground contact points, respectively

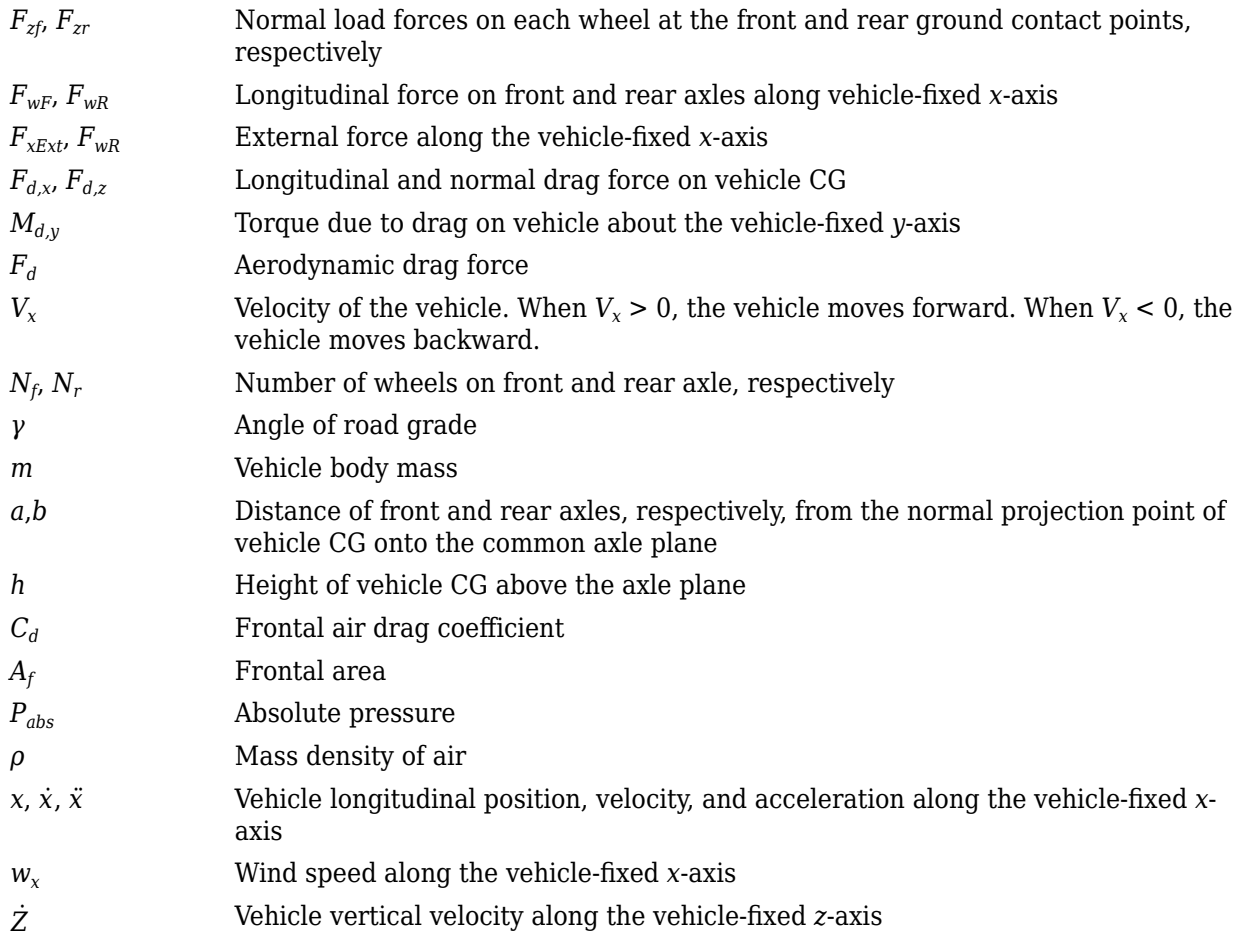

# **Limitations**

The Vehicle Body 1DOF Longitudinal block lets you model only longitudinal dynamics, parallel to the ground and oriented along the direction of motion. The vehicle is assumed to be in pitch and normal equilibrium. The block does not model pitch or vertical movement. To model a vehicle with three degrees-of-freedom (DOF), use the Vehicle Body 3DOF Longitudinal.

# **Ports**

# **Input**

# **FExt — External force on vehicle CG**

array

External forces applied to vehicle CG, *Fxext*, *Fyext*, *Fzext*, in vehicle-fixed frame, in N. Signal vector dimensions are [1x3] or [3x1].

#### **Dependencies**

To enable this port, select **External forces**.

# **MExt — External moment about vehicle CG**

array

External moment about vehicle CG,  $M_{\chi}$ ,  $M_{\chi}$ ,  $M_{z}$ , in the vehicle-fixed frame, in N·m. Signal vector dimensions are [1x3] or [3x1].

### **Dependencies**

To enable this port, select **External moments**.

## **FwF — Total longitudinal force on front axle**

scalar

Longitudinal force on the front axle,  $F_{xf}$ , along vehicle-fixed x-axis, in N.

# **FwR — Total longitudinal force on rear axle**

scalar

Longitudinal force on the rear axle,  $Fw_R$ , along vehicle-fixed x-axis, in N.

# **Grade — Road grade angle**

scalar

Road grade angle, *γ*, in deg.

# **WindX — Longitudinal wind speed**

scalar

Longitudinal wind speed, *Ww*, along earth-fixed X-axis, in m/s.

## **Dependencies**

To enable this port, clear **Wind X,Y,Z components**.

# **WindXYZ — Wind speed**

array

Wind speed,  $W_w$ ,  $W_{wY}$ ,  $W_{wZ}$  along inertial X-, Y-, and Z-axes, in m/s. Signal vector dimensions are [1x3] or [3x1].

#### **Dependencies**

To enable this port, select **Wind X,Y,Z components**.

# **AirTemp — Ambient air temperature**

scalar

Ambient air temperature, *Tair*, in K. Considering this option if you want to vary the temperature during run-time.

#### **Dependencies**

To enable this port, select **Air temperature**.

#### **Output**

**Info — Bus signal** bus

Bus signal containing these block values.

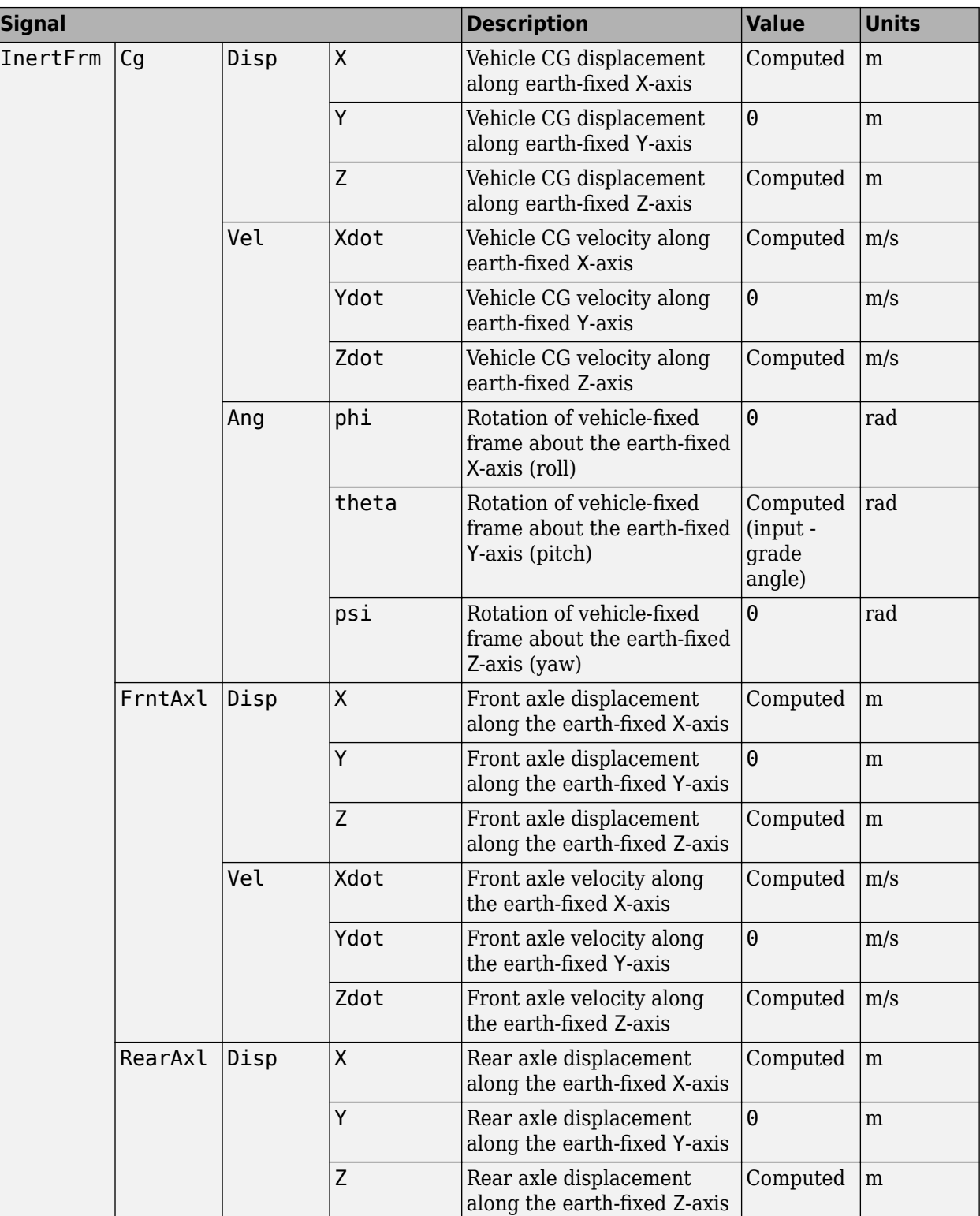

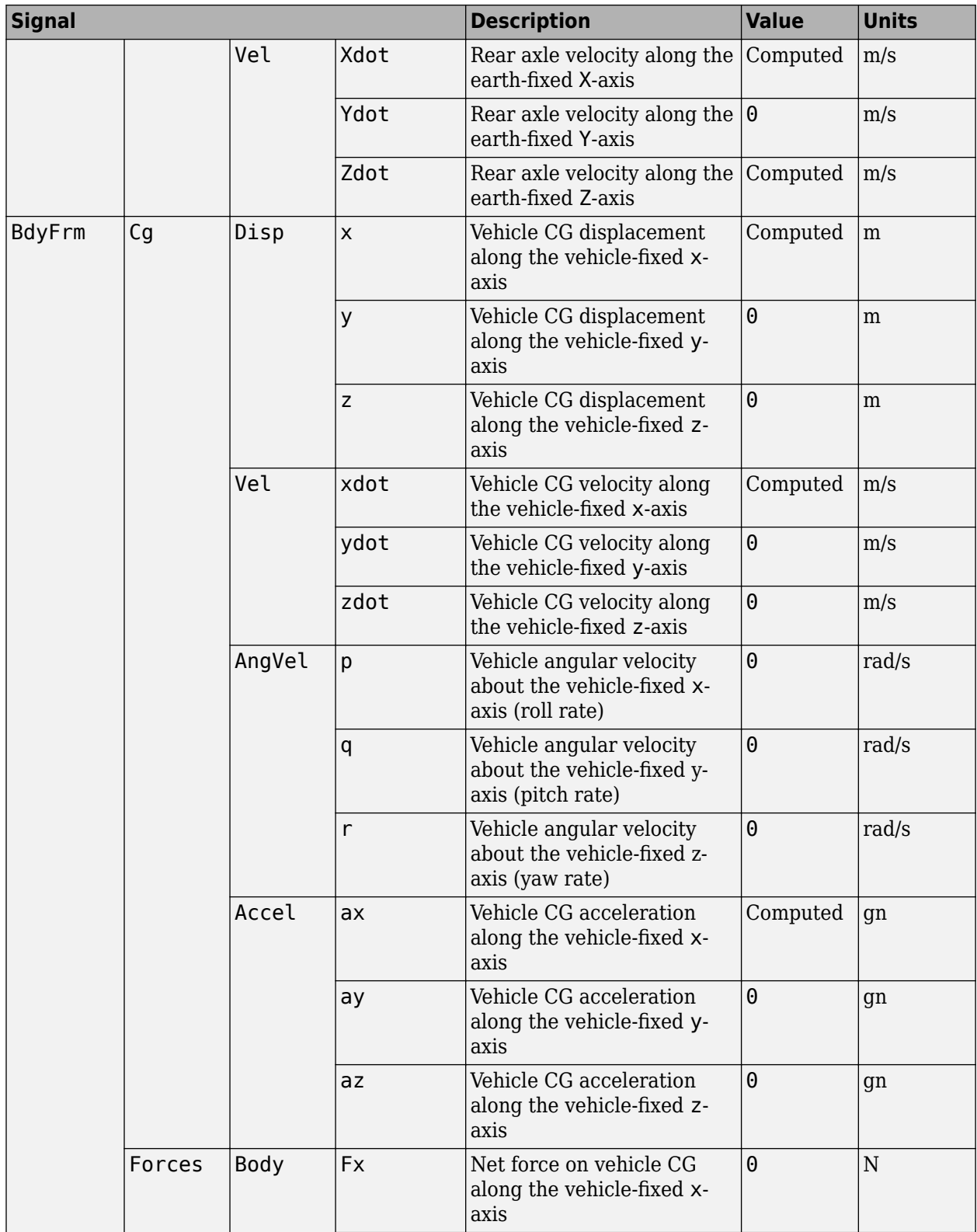

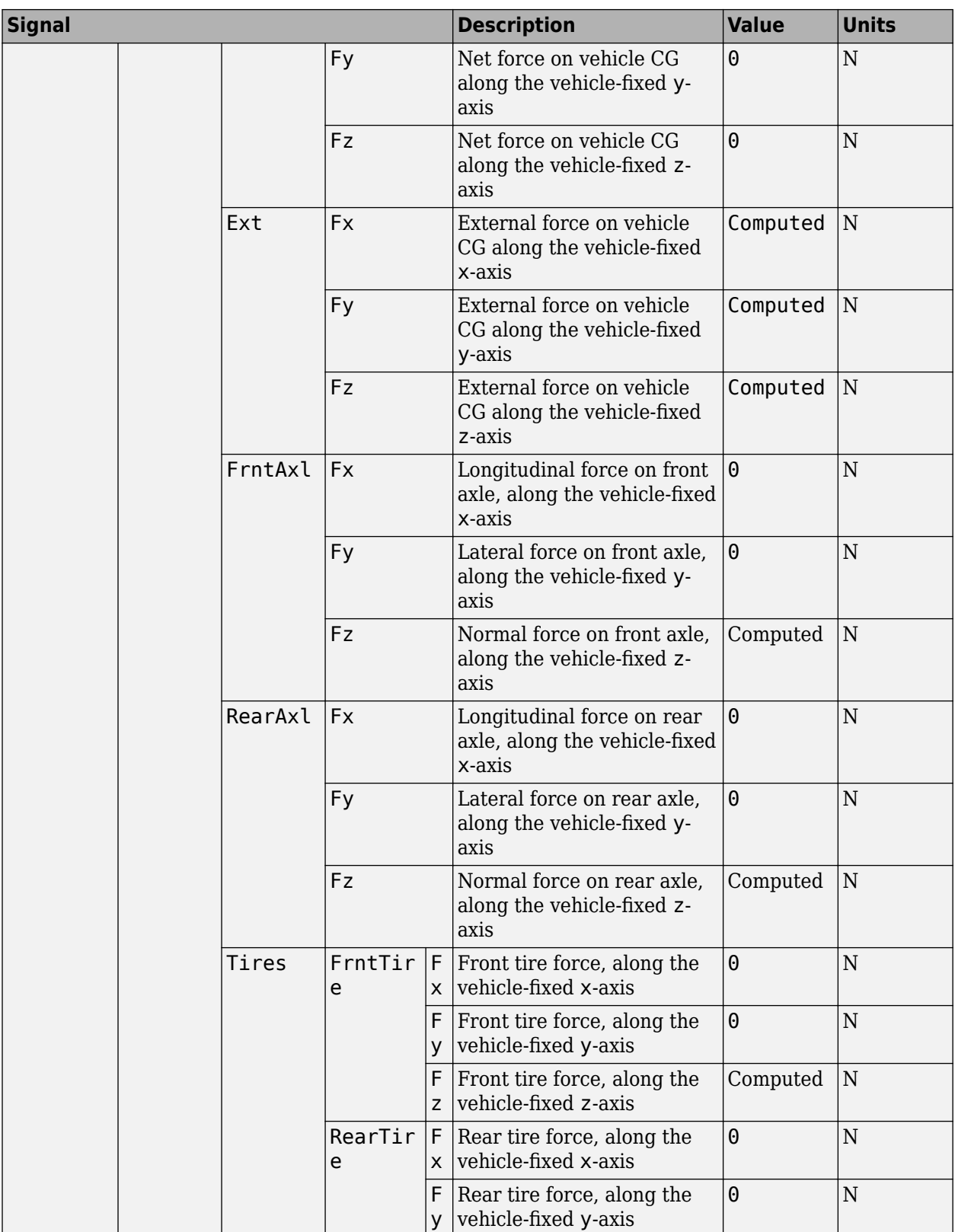

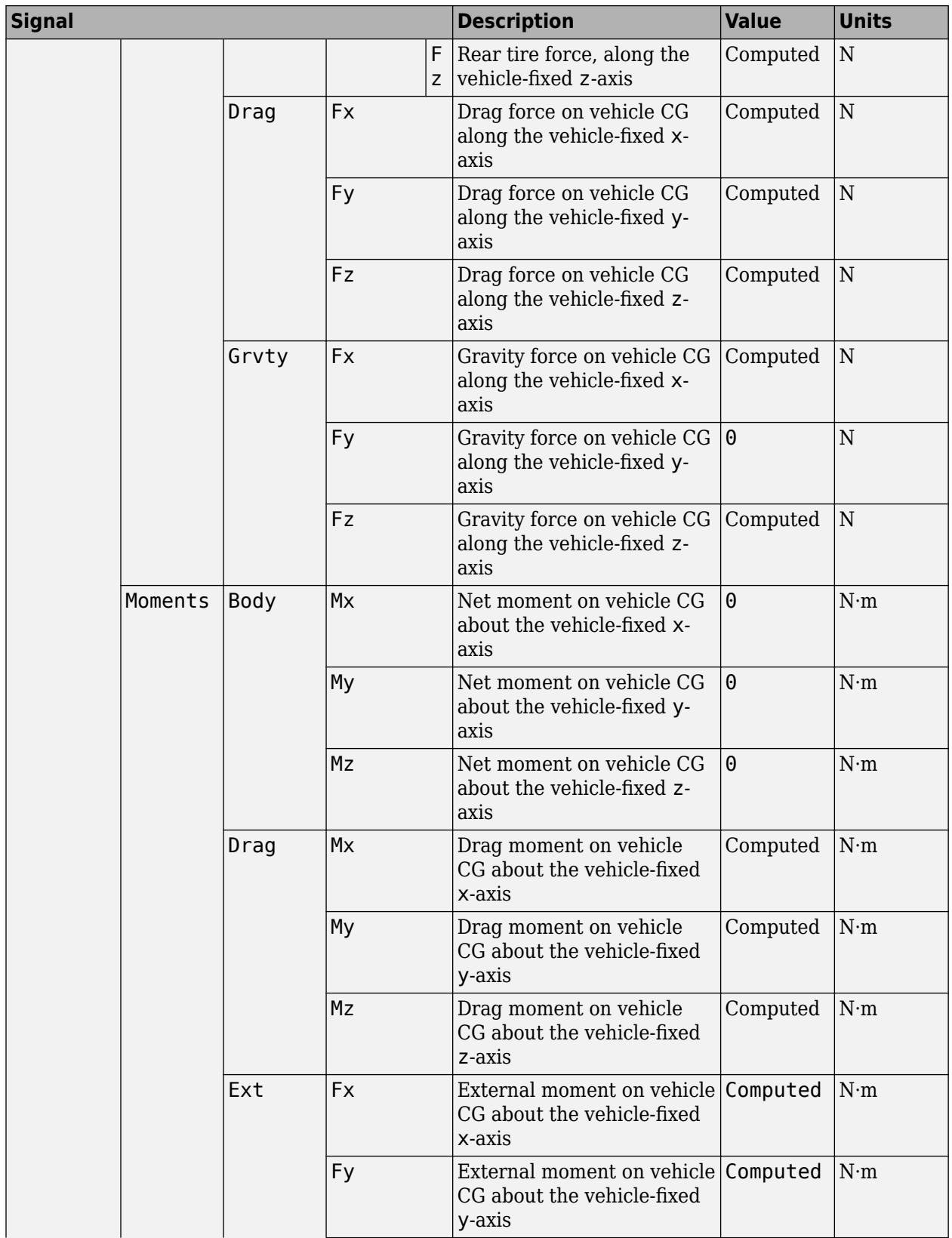

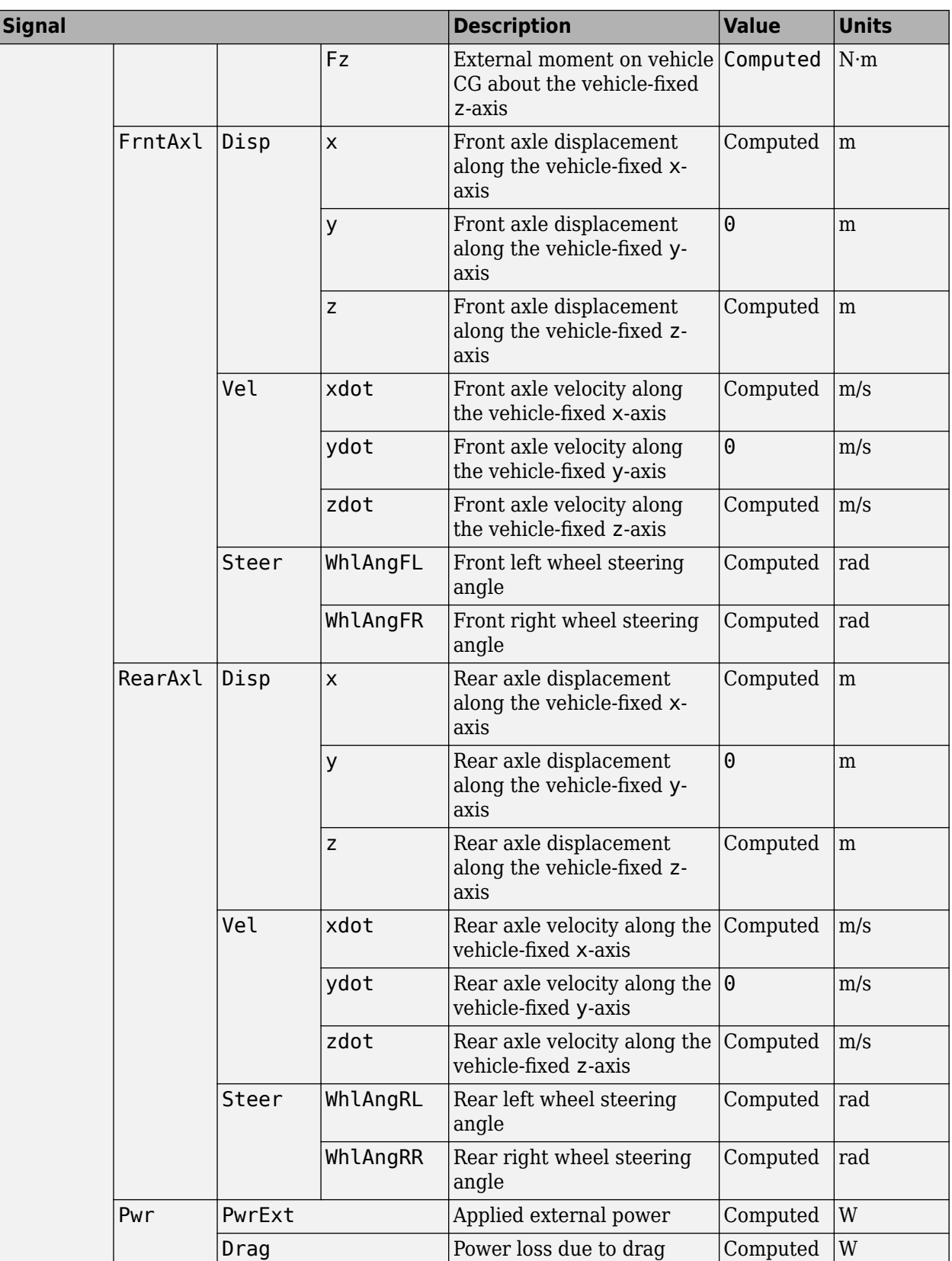

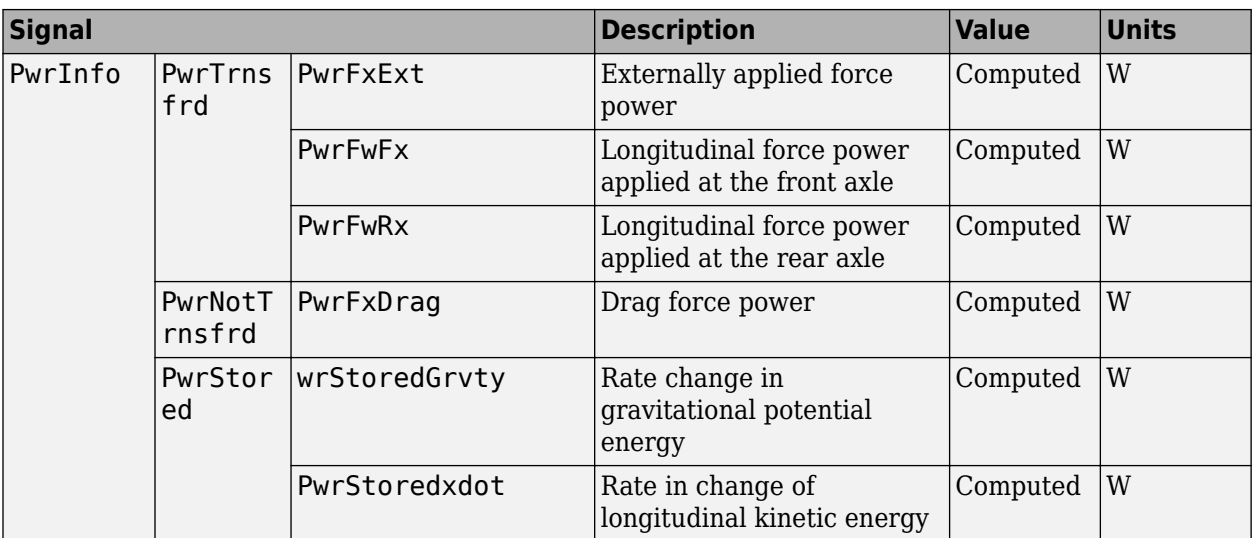

## **xdot — Vehicle body longitudinal velocity**

scalar

Vehicle body longitudinal velocity along the vehicle-fixed reference frame x-axis, in m/s.

#### **FzF — Front axle normal force**

scalar

Normal load force on the front axle, *Fzf*, along vehicle-fixed z-axis, in N.

#### **FzR — Rear axle normal force**

scalar

Normal force on rear axle, *Fzr*, along the vehicle-fixed z-axis, in N.

# **Parameters**

**Options**

**External forces — FExt input port** off (default) | on

Specify to create input port FExt.

**External moments — MExt input port** off (default) | on

Specify to create input port MExt.

**Air temperature — AirTemp input port** off (default) | on

Specify to create input port AirTemp.

**Wind X,Y,Z components — WindXYZ input port** off (default) | on

Specify to create input port WindXYZ.

#### **Longitudinal**

**Number of wheels on front axle, NF — Front wheel count** 2 (default) | scalar

Number of wheels on front axle,  $N_F$ . The value is dimensionless.

**Number of wheels on rear axle, NR — Rear wheel count** 2 (default) | scalar

Number of wheels on rear axle,  $N_R$ . The value is dimensionless.

**Mass, m — Vehicle mass** 1500 (default) | scalar

Vehicle mass, *M*, in kg.

**Horizontal distance from CG to front axle, a — Front axle distance** 1.4 (default) | scalar

Horizontal distance *a* from the vehicle CG to the front wheel axle, in m.

**Horizontal distance from CG to rear axle, b — Rear axle distance** 1.8 (default) | scalar

Horizontal distance *b* from the vehicle CG to the rear wheel axle, in m.

**CG height above axles, h — Height** .35 (default) | scalar

Height of vehicle CG above the ground, *h*, in m.

#### **Longitudinal drag coefficient, Cd — Drag**

.3 (default) | scalar

Air drag coefficient, *C<sup>d</sup>* . The value is dimensionless.

**Longitudinal lift coefficient, Cl — Lift** 0 (default) | scalar

Air lift coefficient, *C<sup>l</sup>* . The value is dimensionless.

**Longitudinal drag pitch moment, Cpm — Pitch drag** 0 (default) | scalar

Pitch drag moment coefficient, *Cpm*. The value is dimensionless.

**Frontal area, Af — Area** 4 (default) | scalar

Effective vehicle cross-sectional area, *A*, to calculate the aerodynamic drag force on the vehicle, in  $m^2$ .

**Initial position, x\_o — Position** 0 (default) | scalar

Vehicle body longitudinal initial position along the vehicle-fixed x-axis, *x<sup>o</sup>* , in m.

**Initial velocity, xdot\_o — Velocity** 0 (default) | scalar

Vehicle body longitudinal initial velocity along the vehicle-fixed x-axis,  $\dot{x}_0$ , in m/s.

#### **Environment**

**Absolute air pressure, Pabs — Pressure** 101325 (default) | scalar

Environmental air absolute pressure, *Pabs*, in Pa.

**Air temperature, T — Ambient air temperature** 273 (default) | scalar

Ambient air temperature, *Tair*, in K.

#### **Dependencies**

To enable this parameter, clear **Air temperature**.

**Gravitational acceleration, g — Gravity** 9.81 (default) | scalar

Gravitational acceleration,  $g$ , in m/s<sup>2</sup>.

# **Version History**

**Introduced in R2017a**

# **Extended Capabilities**

**C/C++ Code Generation** Generate C and C++ code using Simulink® Coder<sup>™</sup>.

# **See Also**

[Vehicle Body 3DOF Longitudinal](#page-631-0) | [Vehicle Body Total Road Load](#page-611-0)

#### **Topics**

"Coordinate Systems in Vehicle Dynamics Blockset"

# <span id="page-631-0"></span>**Vehicle Body 3DOF Longitudinal**

3DOF rigid vehicle body to calculate longitudinal, vertical, and pitch motion **Library:** Powertrain Blockset / Vehicle Dynamics Vehicle Dynamics Blockset / Vehicle Body

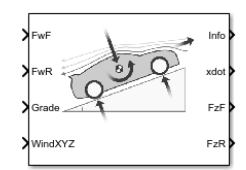

# **Description**

The Vehicle Body 3DOF Longitudinal block implements a three degrees-of-freedom (3DOF) rigid vehicle body model with configurable axle stiffness to calculate longitudinal, vertical, and pitch motion. The block accounts for body mass, aerodynamic drag, road incline, and weight distribution between the axles due to acceleration and the road profile.

You can specify the type of axle attachment to the vehicle:

- Grade angle Vertical axle displacement from road surface to axles remains constant. The block uses tabular stiffness and damping parameters to model the suspension forces acting between the vehicle body and axles.
- Axle displacement Axles have input-provided vertical displacement and velocity with respect to the road grade. The block uses tabular stiffness and damping parameters to model the suspension forces acting between the vehicle body and axle.
- External suspension Axles have externally applied forces for coupling the vehicle body to custom suspension models.

If the weight transfer from vertical and pitch motions are not negligible, consider using this block to represent vehicle motion in powertrain and fuel economy studies. For example, in studies with heavy breaking or acceleration or road profiles that contain larger vertical changes.

The block uses rigid-body vehicle motion, suspension system forces, and wind and drag forces to calculate the normal forces on the front and rear axles. The block resolves the force components and moments on the rigid vehicle body frame:

$$
F_x = F_{wF} + F_{wR} - F_{d,x} - F_{sx,F} - F_{sx,R} + F_{g,x}
$$
  
\n
$$
F_z = F_{d,z} - F_{sz,F} - F_{sz,R} + F_{g,z}
$$
  
\n
$$
M_y = aF_{sz,F} - bF_{sz,R} + h(F_{wF} + F_{wR} + F_{sx,F} + F_{sx,R}) - M_{d,y}
$$

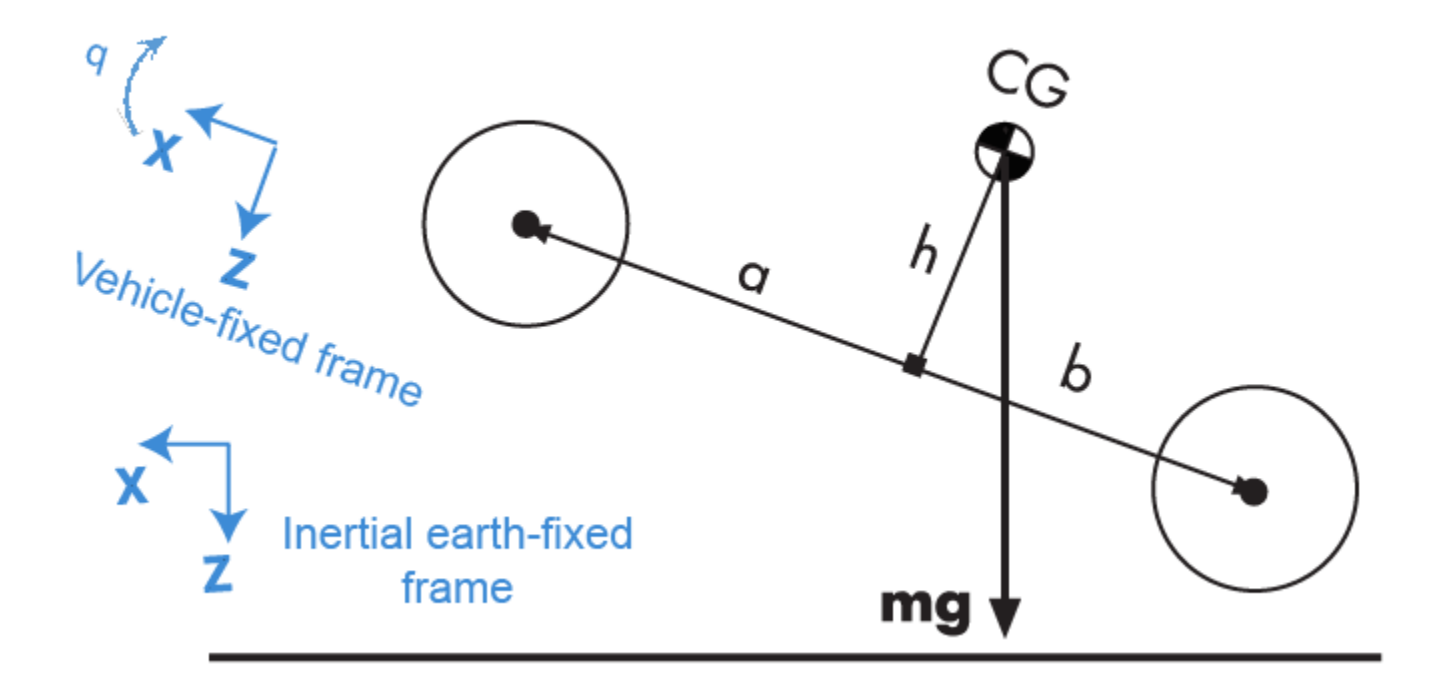

# **Rigid-Body Vehicle Motion**

The vehicle axles are parallel and form a plane. The longitudinal direction lies in this plane and is perpendicular to the axles. If the vehicle is traveling on an inclined slope, the normal direction is not parallel to gravity but is always perpendicular to the axle-longitudinal plane.

The block uses the net effect of all the forces and torques acting on it to determine the vehicle motion. The longitudinal tire forces push the vehicle forward or backward. The weight of the vehicle acts through its center of gravity (CG). Depending on the inclined angle, the weight pulls the vehicle to the ground and either forward or backward. Whether the vehicle travels forward or backward, aerodynamic drag slows it down. For simplicity, the drag is assumed to act through the CG.

The Vehicle Body 3DOF Longitudinal implements these equations.

$$
\ddot{x} = \frac{F_x}{m} - qz
$$

$$
\ddot{z} = \frac{F_z}{m} - qx
$$

$$
\dot{q} = \frac{M_y}{I_{yy}}
$$

$$
\dot{\theta} = q
$$

#### **Suspension System Forces**

If you configure the block with the **Ground interaction type** parameter Grade angle or Axle displacement, velocity, the block uses nonlinear stiffness and damping parameters to model the suspension system.

The front and rear axle suspension forces are given by:

$$
Fs_F = N_F[Fk_F + Fb_F]
$$
  

$$
Fs_R = N_R[Fk_R + Fb_R]
$$

The block uses lookup tables to implement the front and rear suspension stiffness. To account for kinematic and material nonlinearities, including collisions with end-stops, the tables are functions of the stroke.

$$
Fk_F = f(dZ_F)
$$
  

$$
Fk_R = f(dZ_R)
$$

The block uses lookup tables to implement the front and rear suspension damping. To account for nonlinearities, compression, and rebound, the tables are functions of the stroke rate.

$$
Fb_F = f(d\dot{Z}_F)
$$
  

$$
Fb_R = f(d\dot{Z}_R)
$$

The stroke is the difference in the vehicle vertical and axle positions. The stroke rate is the difference in the vertical and axle velocities.

$$
dZ_F = Z_F - \bar{Z}_F
$$

$$
dZ_R = Z_R - \bar{Z}_R
$$

$$
d\dot{Z}_F = \dot{Z}_F - \dot{\bar{Z}}_F
$$

$$
d\dot{Z}_R = \dot{Z}_R - \dot{\bar{Z}}_R
$$

When the **Ground interaction type** parameter is Grade angle, the axle vertical positions ( $\overline{Z}_F$ ,  $\overline{Z}_R$ ) and velocities  $(\dot{\bar{Z}}_F, \dot{\bar{Z}}_R)$  are set to 0.

#### **Wind and Drag Forces**

The block subtracts the wind speeds from the vehicle velocity components to obtain a net relative airspeed. To calculate the drag force and moments acting on the vehicle, the block uses the net relative airspeed:

$$
F_{d,x} = \frac{1}{2TR} C_d A_f P_{abs}(\dot{x})
$$
  
\n
$$
F_{d,z} = \frac{1}{2TR} C_l A_f P_{abs}(\dot{x})
$$
  
\n
$$
M_{d,y} = \frac{1}{2TR} C_{pm} A_f P_{abs}(\dot{x}) (a + b)
$$

#### **Power Accounting**

For the power accounting, the block implements these equations.

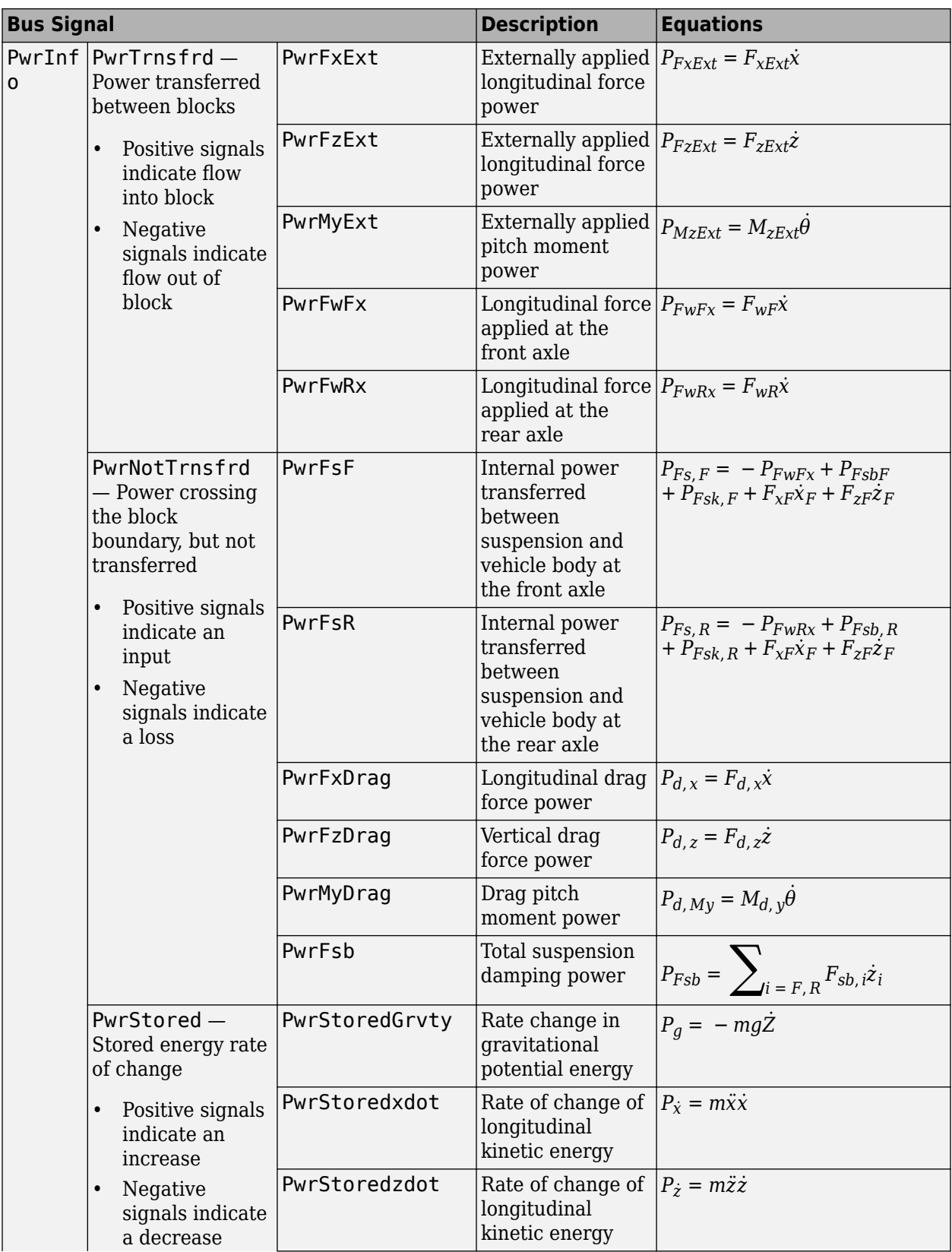

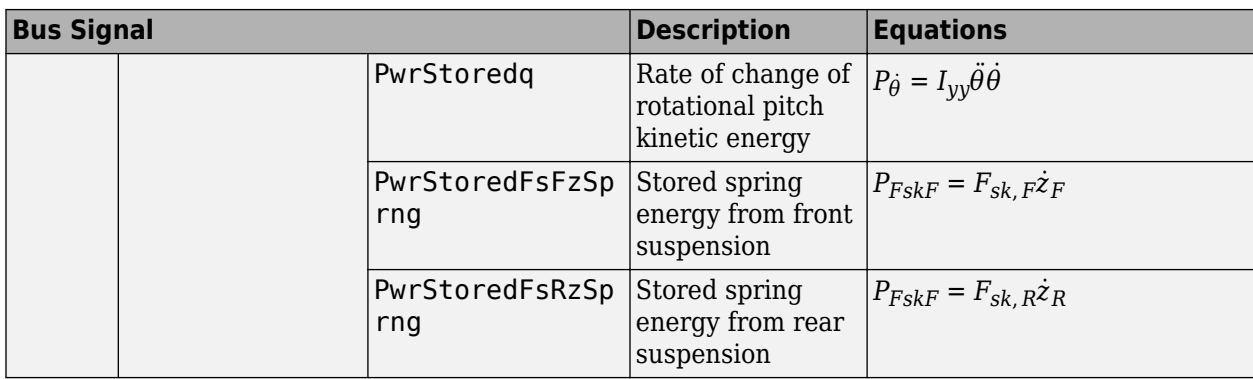

The equations use these variables.

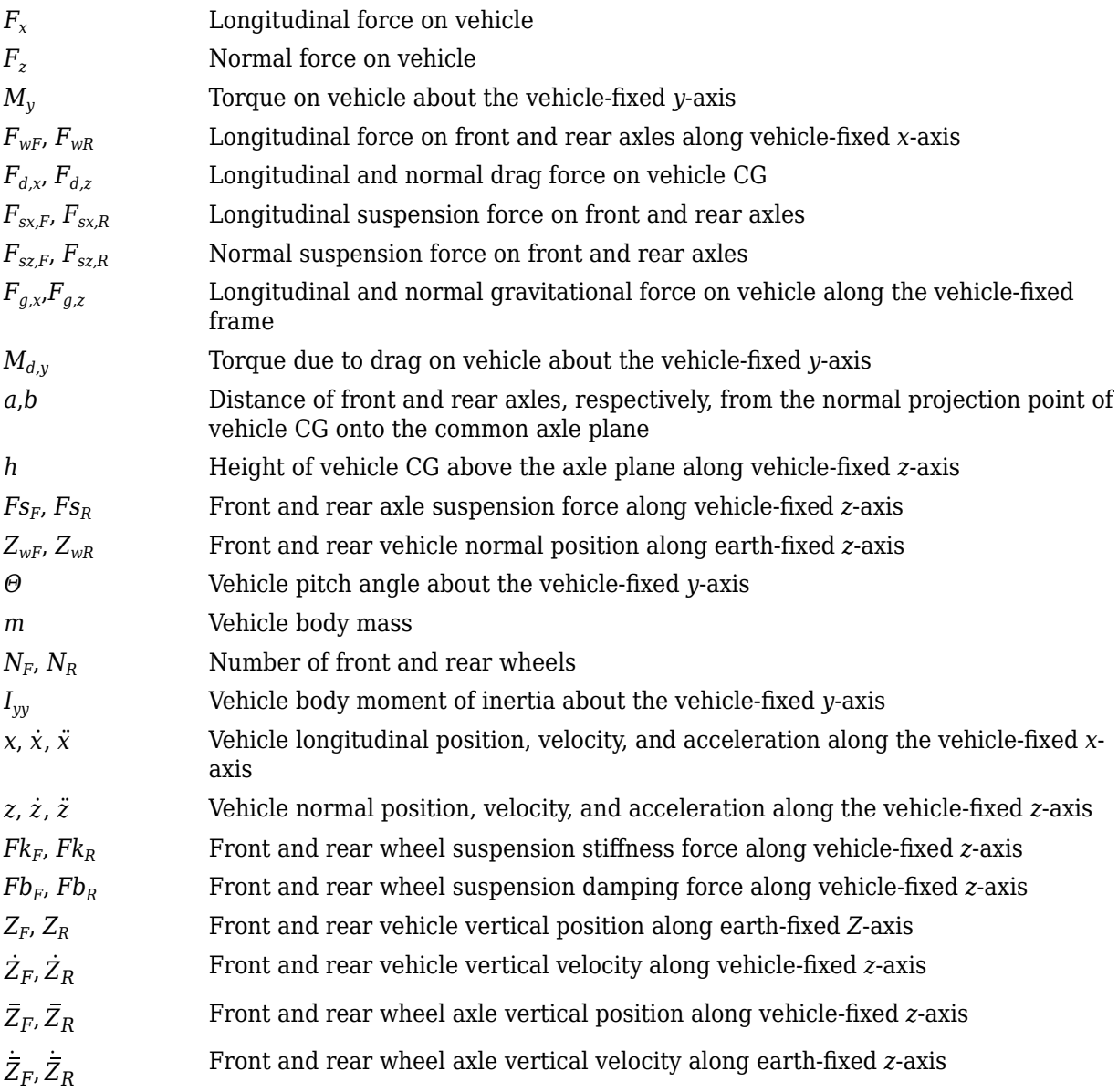

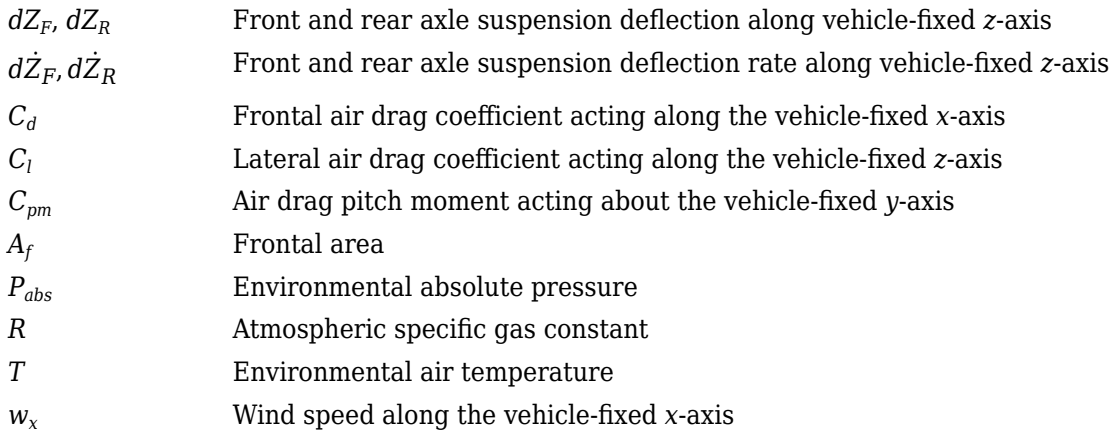

# **Ports**

#### **Input**

## **FExt — External force on vehicle CG**

array

External forces applied to vehicle CG, *Fxext*, *Fyext*, *Fzext*, in vehicle-fixed frame, in N. Signal vector dimensions are [1x3] or [3x1].

#### **Dependencies**

To enable this port, select **External forces**.

#### **MExt — External moment about vehicle CG**

array

External moment about vehicle CG,  $M_{\chi}$ ,  $M_{y}$ ,  $M_{z}$ , in the vehicle-fixed frame, in N·m. Signal vector dimensions are [1x3] or [3x1].

#### **Dependencies**

To enable this port, select **External moments**.

#### **FwF — Total longitudinal force on the front axle**

scalar

Longitudinal force on the front axle,  $Fw_F$ , along vehicle-fixed *x*-axis, in N.

#### **FwR — Total longitudinal force on the rear axle**

scalar

Longitudinal force on the rear axle, *FwR*, along vehicle-fixed *x*-axis, in N.

#### **Grade — Road grade angle** scalar

Road grade angle, *γ*, in deg.

**FsF — Suspension force on front axle per wheel** vector

Suspension force on front axle, *FsF*, along the vehicle-fixed *z*-axis, in N.

#### **Dependencies**

To enable this port, for the **Ground interaction type** parameter, select External suspension.

### **FsR — Suspension force on rear axle per wheel**

vector

Suspension force on rear axle, *FsR*, along the vehicle-fixed *z*-axis, in N.

#### **Dependencies**

To enable this port, for the **Ground interaction type** parameter, select External suspension.

#### **WindXYZ — Wind speed**

array

Wind speed, *WX*, *W<sup>Y</sup>* , *WZ* along earth-fixed *X*-, *Y*-, and *Z*-axes, in m/s. Signal vector dimensions are [1x3] or [3x1].

#### **AirTemp — Ambient air temperature**

scalar

Ambient air temperature, *Tair*, in K. Considering this option if you want to vary the temperature during run-time.

#### **Dependencies**

To enable this port, select **Air temperature**.

#### **zF,R — Forward and rear axle positions**

vector

Forward and rear axle positions along the vehicle-fixed *z*-axis,  $\overline{Z}_F$ ,  $\overline{Z}_R$ , in m.

#### **Dependencies**

To enable this port, for the **Ground interaction type** parameter, select Axle displacement, velocity.

#### **zdotF,R — Forward and rear axle velocities**

vector

Forward and rear axle velocities along the vehicle-fixed *z*-axis,  $\dot{\bar{Z}}_F$ ,  $\dot{\bar{Z}}_R$ , in m/s.

#### **Dependencies**

To enable this port, for the **Ground interaction type** parameter, select Axle displacement, velocity.

#### **Output**

**Info — Bus signal** bus

Bus signal containing these block values.

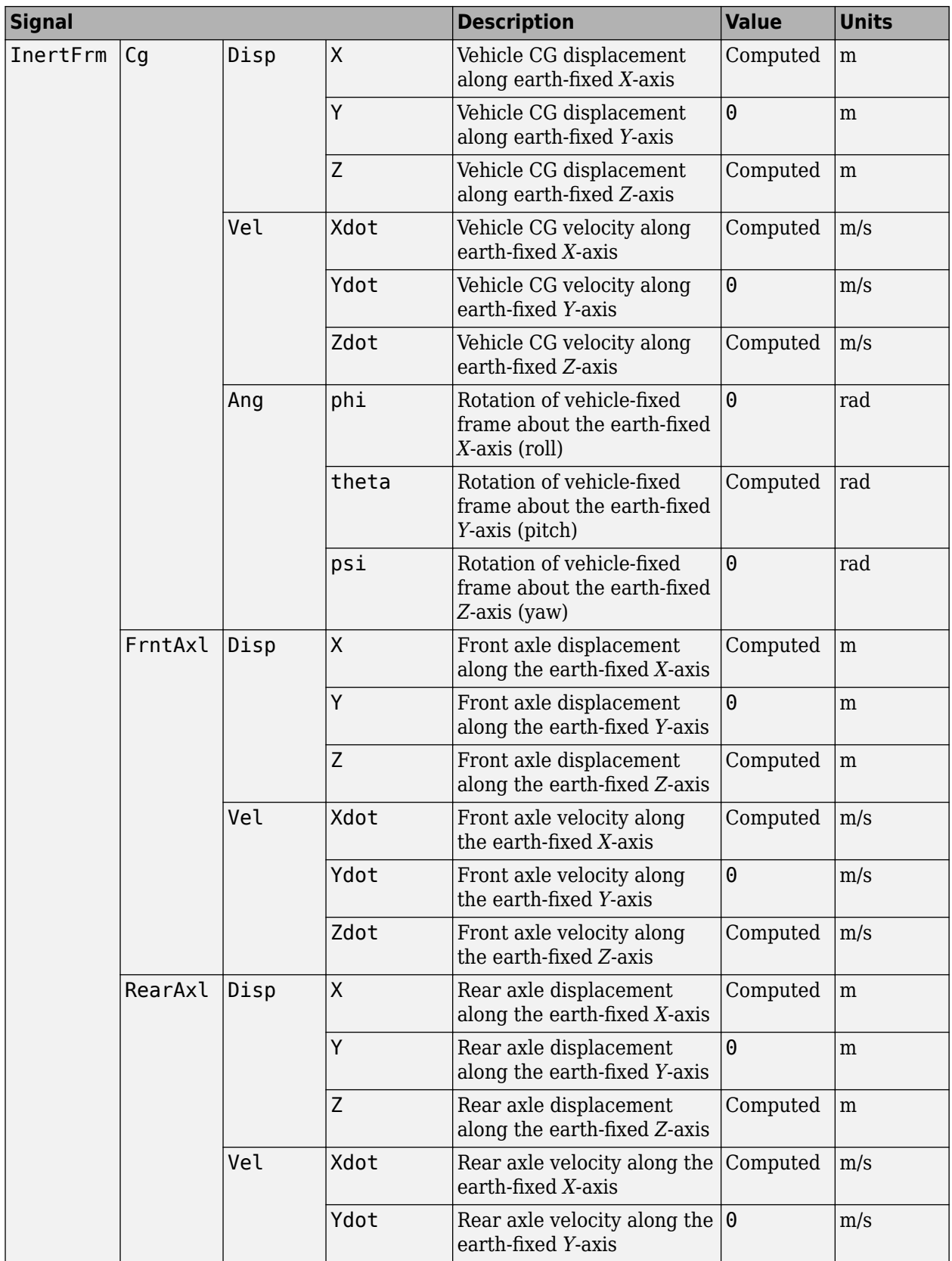

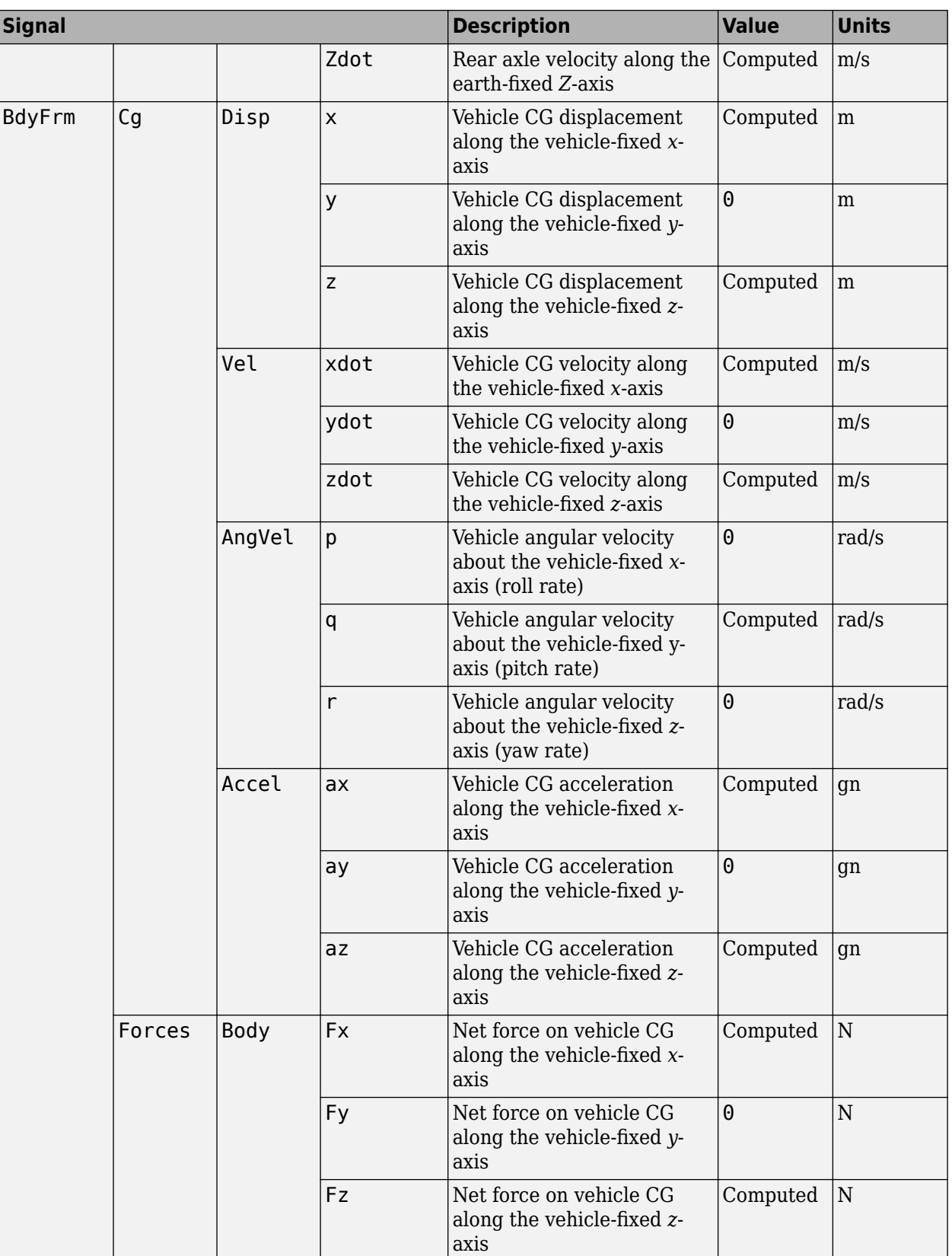

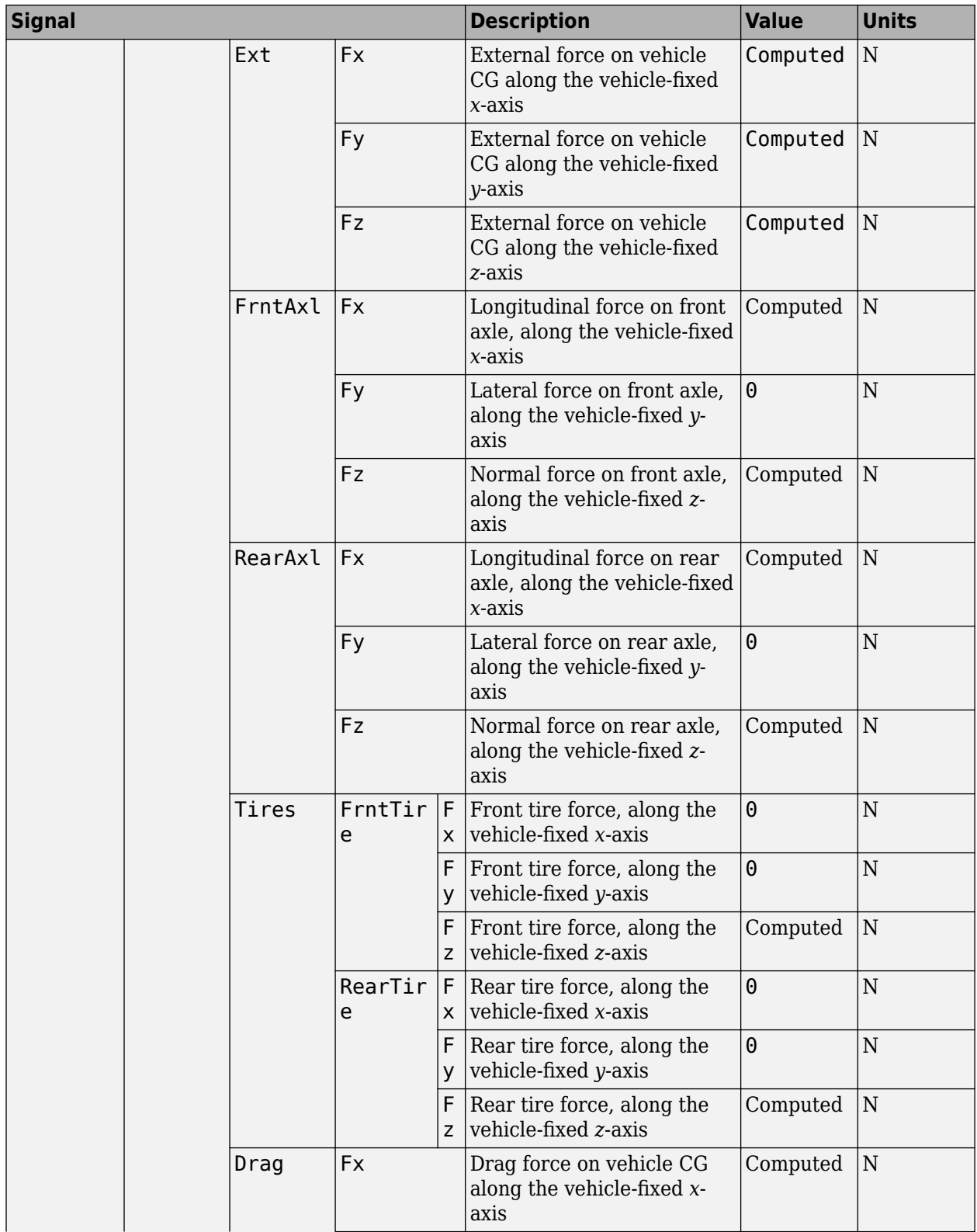

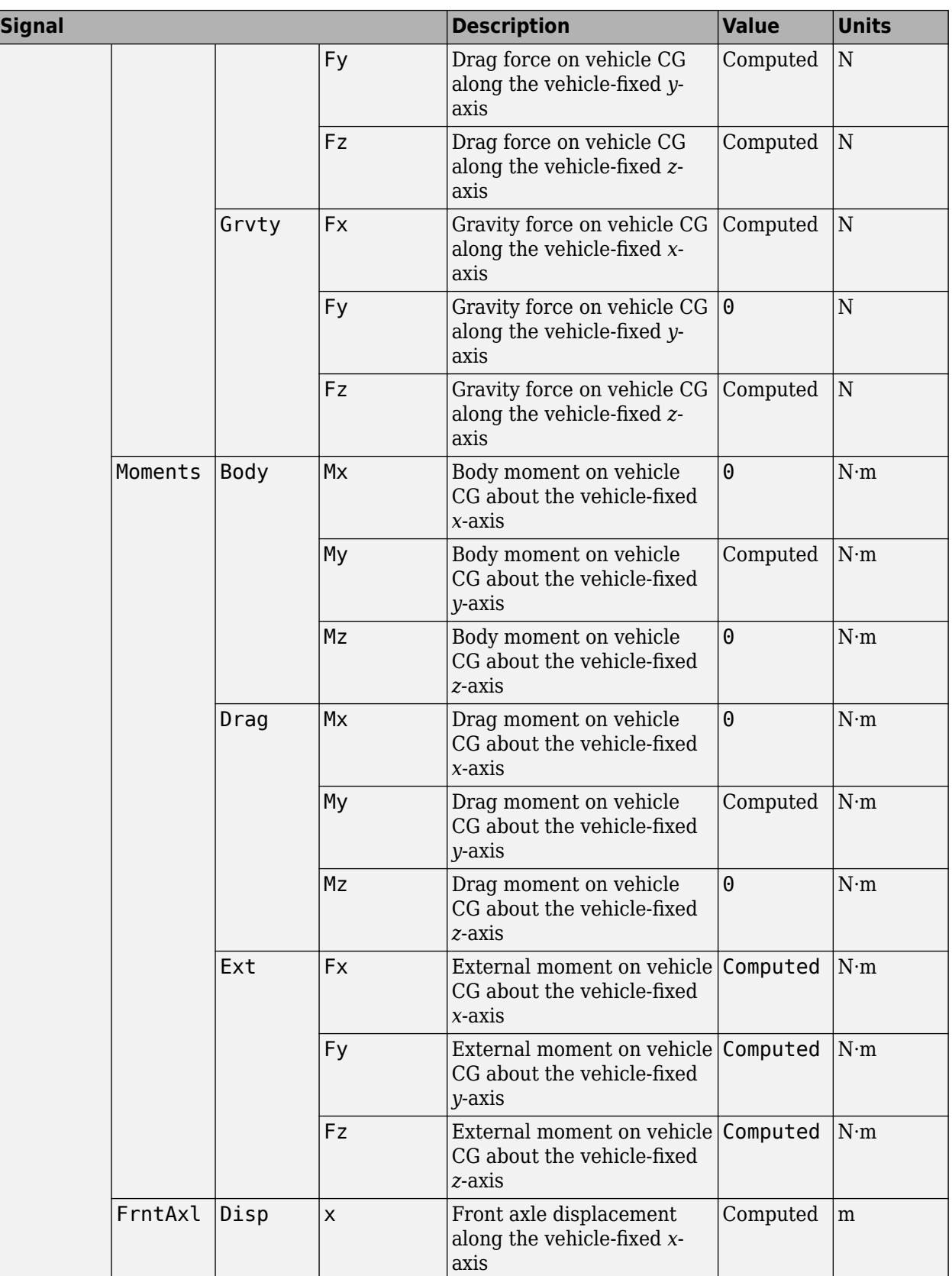

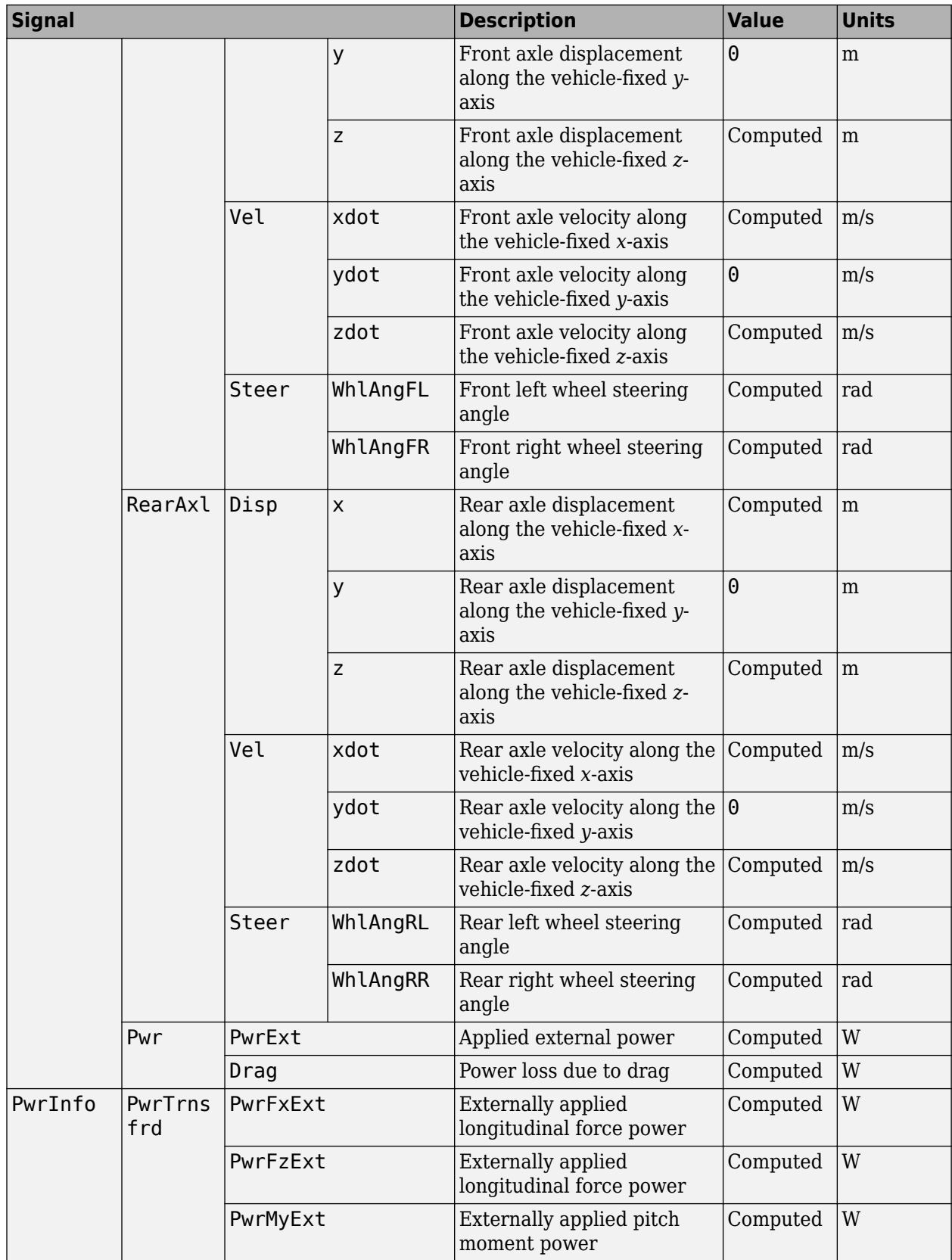

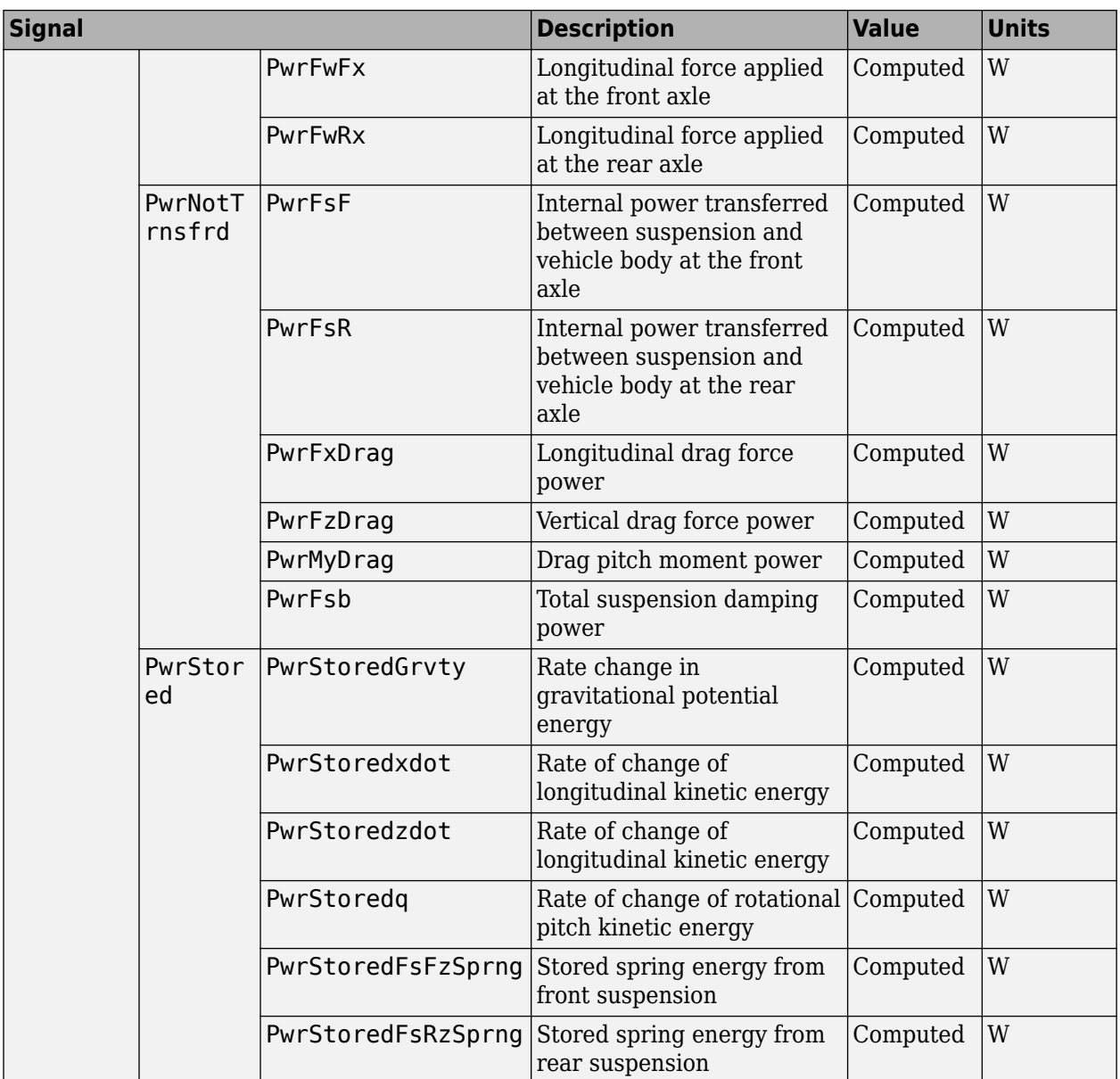

# **xdot — Vehicle longitudinal velocity**

scalar

Vehicle CG velocity along the vehicle-fixed *x*-axis, in m/s.

# **FzF — Front axle normal force**

scalar

Normal force on front axle,  $Fz_F$ , along the vehicle-fixed *z*-axis, in N.

#### **FzR — Rear axle normal force**

scalar

Normal force on rear axle, *FzR*, along the vehicle-fixed *z*-axis, in N.

# **Parameters**

#### **Options**

**External forces — FExt input port** off (default) | on

Specify to create input port FExt.

**External moments — MExt input port** off (default) | on

Specify to create input port MExt.

**Air temperature — AirTemp input port** off (default) | on

Specify to create input port AirTemp.

#### **Longitudinal**

**Number of wheels on front axle, NF — Front wheel count** 2 (default) | scalar

Number of wheels on front axle,  $N_F$ . The value is dimensionless.

**Number of wheels on rear axle, NR — Rear wheel count** 2 (default) | scalar

Number of wheels on rear axle, *NR*. The value is dimensionless.

**Mass, m — Vehicle mass** 1200 (default) | scalar

Vehicle mass, *m*, in kg.

**Horizontal distance from CG to front axle, a — Front axle distance** 1.4 (default) | scalar

Horizontal distance *a* from the vehicle CG to the front wheel axle, in m.

**Horizontal distance from CG to rear axle, b — Rear axle distance** 1.8 (default) | scalar

Horizontal distance *b* from the vehicle CG to the rear wheel axle, in m.

**CG height above axles, h — Height** 0.35 (default) | scalar

Height of vehicle CG above the axles, *h*, in m.

**Longitudinal drag coefficient, Cd — Drag** .3 (default) | scalar

Air drag coefficient, *C<sup>d</sup>* . The value is dimensionless.

## **Frontal area, Af — Area**

2 (default) | scalar

Effective vehicle cross-sectional area,  $A_f$  to calculate the aerodynamic drag force on the vehicle, in  $m^2$ .

#### **Initial position, x\_o — Position**

0 (default) | scalar

Vehicle body longitudinal initial position along earth-fixed *x*-axis, *x<sup>o</sup>* , in m.

## **Initial velocity, xdot\_o — Velocity**

0 (default) | scalar

Vehicle body longitudinal initial velocity along earth-fixed *x*-axis,  $\dot{x}_0$ , in m/s.

#### **Vertical**

# **Longitudinal lift coefficient, Cl — Lift**

.1 (default) | scalar

Lift coefficient, *C<sup>l</sup>* . The value is dimensionless.

# **Initial vertical position, z\_o — Position**

-.35 (default) | scalar

Initial vertical CG position, *z<sup>o</sup>* , along the vehicle-fixed *z*-axis, in m.

# **Initial vertical velocity, zdot\_o — Velocity**

0 (default) | scalar

Initial vertical CG velocity, *zdot<sup>o</sup>* , along the vehicle-fixed *z*-axis, in m.

#### **Pitch**

# **Inertia, Iyy — About body y-axis**

3500 (default) | scalar

Vehicle body moment of inertia about body *z*-axis.

#### **Longitudinal drag pitch moment, Cpm — Drag coefficient** .1 (default) | scalar

Pitch drag moment coefficient. The value is dimensionless.

# **Initial pitch angle, theta\_o — Pitch**

0 (default) | scalar

Initial pitch angle about body *z*-axis, in rad.

**Initial angular velocity, q\_o — Pitch velocity** 0 (default) | scalar

Initial vehicle body angular velocity about body *z*-axis, in rad/s.

#### **Suspension**

**Front axle stiffness force data, FskF — Force**  $[-50, -1, 0, 2, 3, 52]$ . \*1.5e4 (default) | vector

Front axle stiffness force data,  $Fk_F$ , in N.

#### **Dependencies**

To enable this parameter, for the **Ground interaction type** parameter, select Grade angle or Axle displacement, velocity.

**Front axle displacement data, dzsF — Displacement**

[-5e-3, -1e-4, 0, .2, .2001, .2051] (default) | vector

Front axle displacement data, in m.

#### **Dependencies**

To enable this parameter, for the **Ground interaction type** parameter, select Grade angle or Axle displacement, velocity.

#### **Front axle damping force data, FsbF — Damping force**

[-10000 -100 -10 0 10 100 10000] (default) | vector

Front axle damping force, in N.

#### **Dependencies**

To enable this parameter, for the **Ground interaction type** parameter, select Grade angle or Axle displacement, velocity.

**Front axle velocity data, dzdotsF — Velocity**

[-10 -1 -.1 0 .1 1 10] (default) | vector

Front axle velocity data, in m/s.

#### **Dependencies**

To enable this parameter, for the **Ground interaction type** parameter, select Grade angle or Axle displacement, velocity.

**Rear axle stiffness force data, FskR — Force** [-50, -1, 0, 2, 3, 52].\*1e4 (default) | vector

Rear axle stiffness force data, in N.

#### **Dependencies**

To enable this parameter, for the **Ground interaction type** parameter, select Grade angle or Axle displacement, velocity.

**Rear axle displacement data, dzsR — Displacement** [-5e-3, -1e-4, 0, .2, .2001, .2051] (default) | vector

Rear axle displacement data, in m.

#### **Dependencies**

To enable this parameter, for the **Ground interaction type** parameter, select Grade angle or Axle displacement, velocity.

#### **Rear axle damping force data, FsbR — Damping force**

[-10000 -100 -10 0 10 100 10000] (default) | vector

Rear axle damping force, in N.

#### **Dependencies**

To enable this parameter, for the **Ground interaction type** parameter, select Grade angle or Axle displacement, velocity.

# **Rear axle velocity data, dzdotsR — Velocity**

[-10 -1 -.1 0 .1 1 10] (default) | vector

Rear axle velocity data, in m/s.

#### **Dependencies**

To enable this parameter, for the **Ground interaction type** parameter, select Grade angle or Axle displacement, velocity.

#### **Environment**

#### **Absolute air pressure, Pabs — Pressure**

101325 (default) | scalar

Environmental air absolute pressure, *Pabs*, in Pa.

#### **Air temperature, Tair — Ambient air temperature**

273 (default) | scalar

Ambient air temperature, *Tair*, in K.

#### **Dependencies**

To enable this parameter, clear **Air temperature**.

**Gravitational acceleration, g — Gravity** 9.81 (default)

Gravitational acceleration,  $g$ , in m/s<sup>2</sup>.

# **Version History**

**Introduced in R2017a**

# **References**

[1] Gillespie, Thomas. *Fundamentals of Vehicle Dynamics*. Warrendale, PA: Society of Automotive Engineers, 1992.
- [2] Vehicle Dynamics Standards Committee. *Vehicle Dynamics Terminology*. SAE J670. Warrendale, PA: Society of Automotive Engineers, 2008.
- [3] Technical Committee. *Road vehicles Vehicle dynamics and road-holding ability Vocabulary*. ISO 8855:2011. Geneva, Switzerland: International Organization for Standardization, 2011.

# **Extended Capabilities**

#### **C/C++ Code Generation**

Generate C and C++ code using Simulink® Coder™.

# **See Also**

[Vehicle Body 1DOF Longitudinal](#page-618-0) | [Vehicle Body Total Road Load](#page-611-0)

#### **Topics**

"Coordinate Systems in Vehicle Dynamics Blockset"

# **Vehicle Body 3DOF**

3DOF rigid vehicle body to calculate longitudinal, lateral, and yaw motion<br>Library: Vehicle Dynamics Blockset / Vehicle Body Vehicle Dynamics Blockset / Vehicle Body

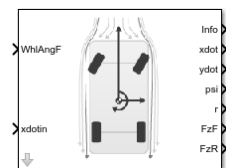

# **Description**

The Vehicle Body 3DOF block implements a rigid two-axle vehicle body model to calculate longitudinal, lateral, and yaw motion. The block accounts for body mass and aerodynamic drag between the axles due to acceleration and steering.

Use this block in vehicle dynamics and automated driving studies to model nonholonomic vehicle motion when vehicle pitch, roll, and vertical motion are not significant.

In the Vehicle Dynamics Blockset library, there are two types of Vehicle Body 3DOF blocks that model longitudinal, lateral, and yaw motion.

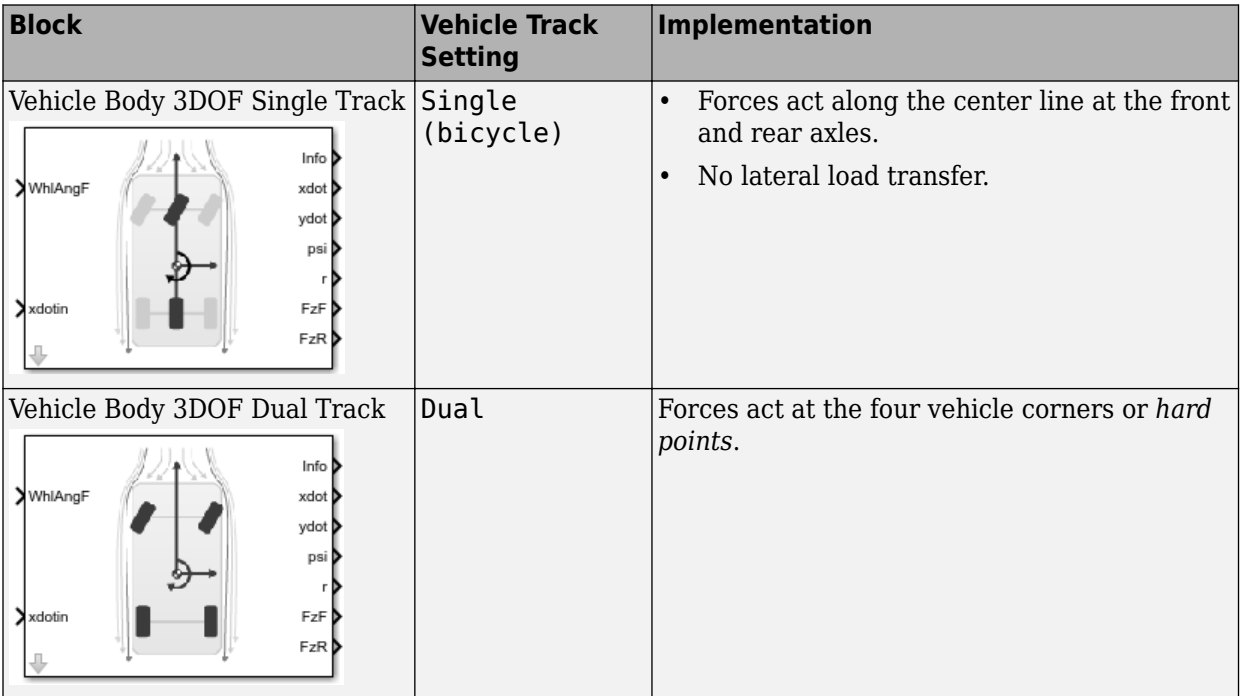

Use the **Axle forces** parameter to specify the type of force.

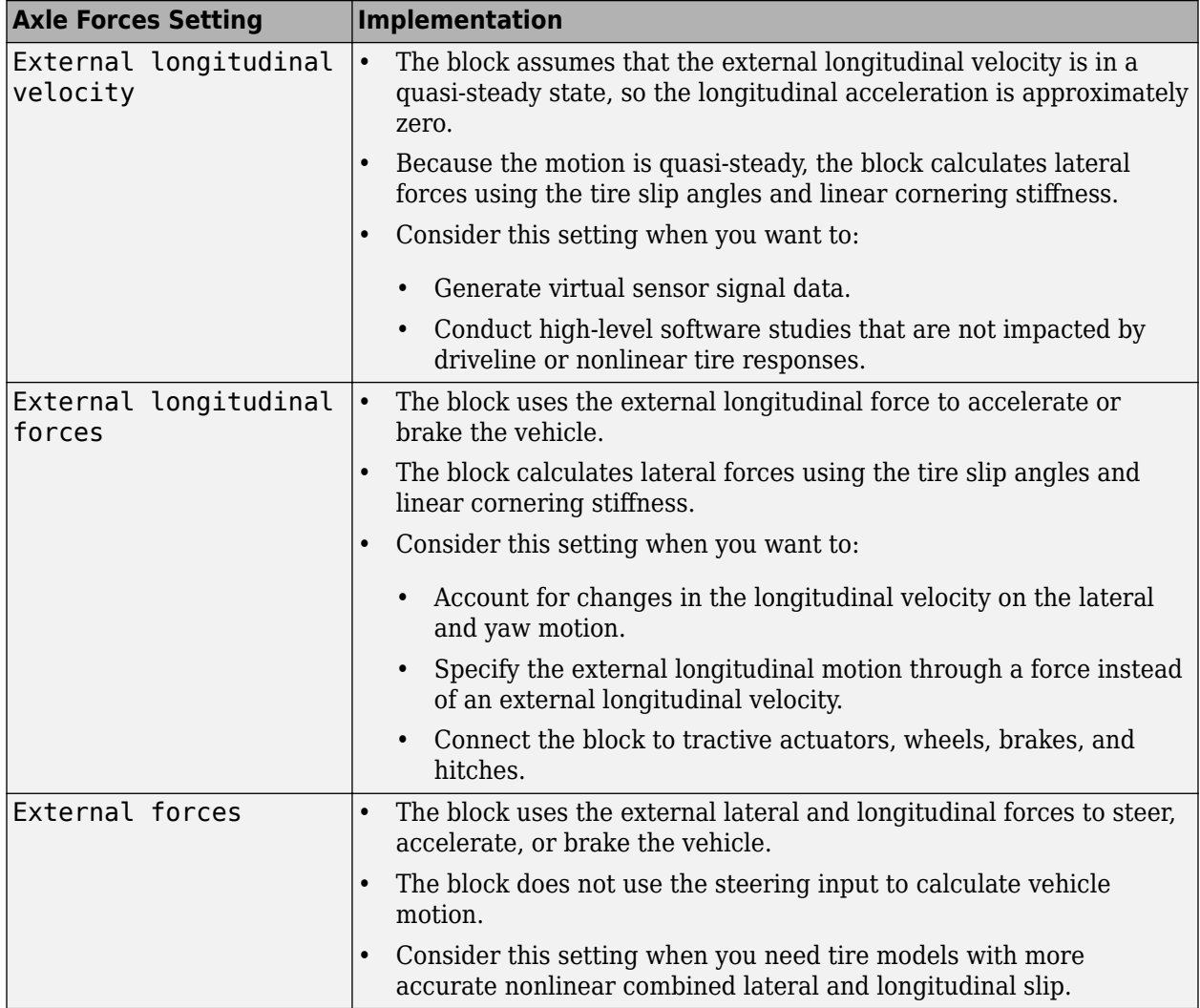

You can use these block parameters to create additional input ports. This table summarizes the settings.

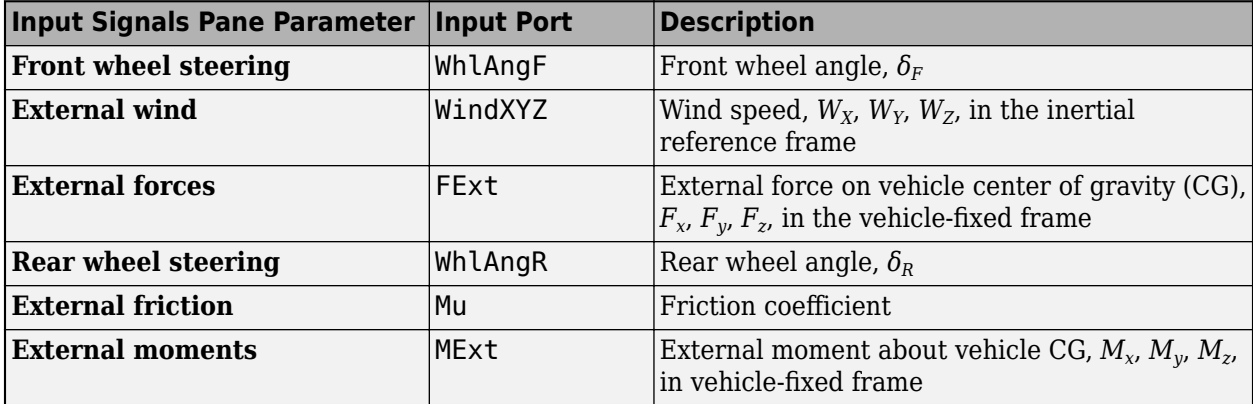

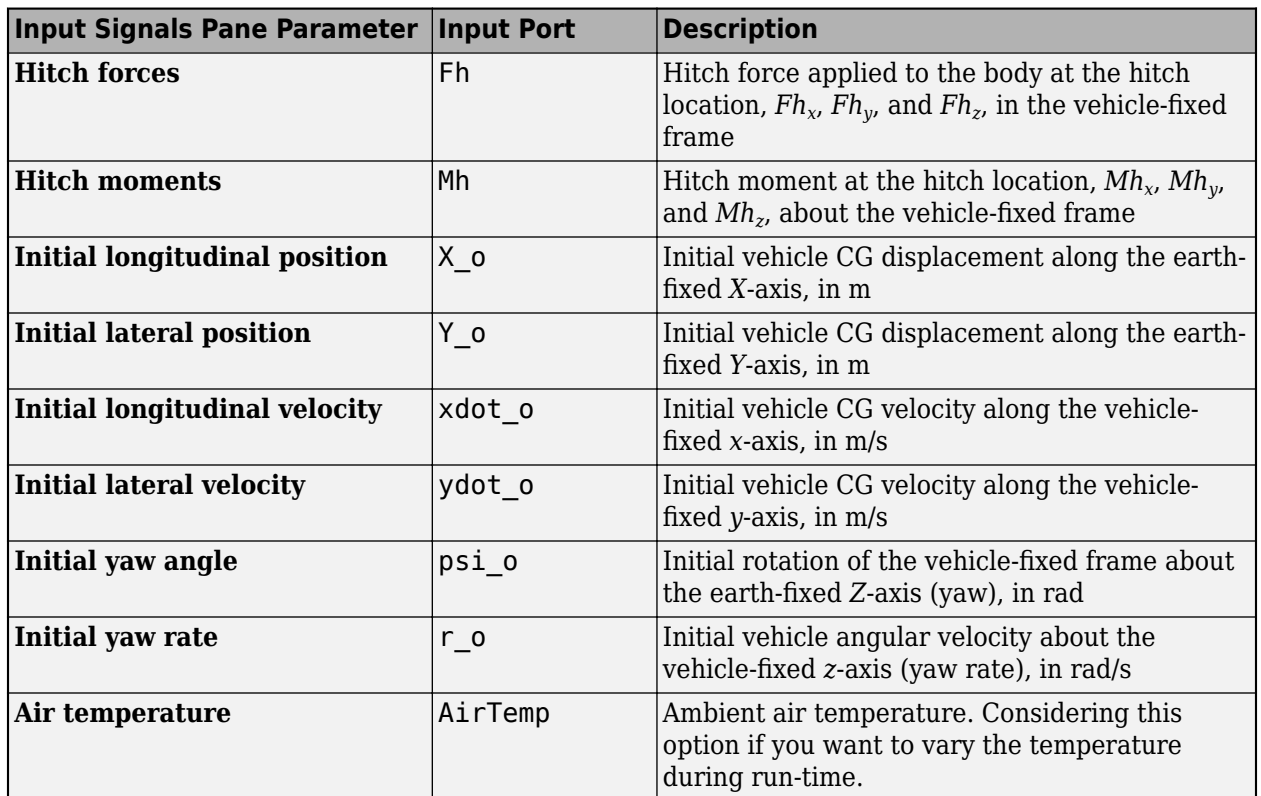

#### **Theory**

The Vehicle Body 3DOF block implements a rigid two-axle vehicle body model to calculate longitudinal, lateral, and yaw motion. The block accounts for body mass, aerodynamic drag, and weight distribution between the axles due to acceleration and steering. To determine the vehicle motion, the block implements these equations for the single track, dual track, and drag calculations.

# **Single Track**

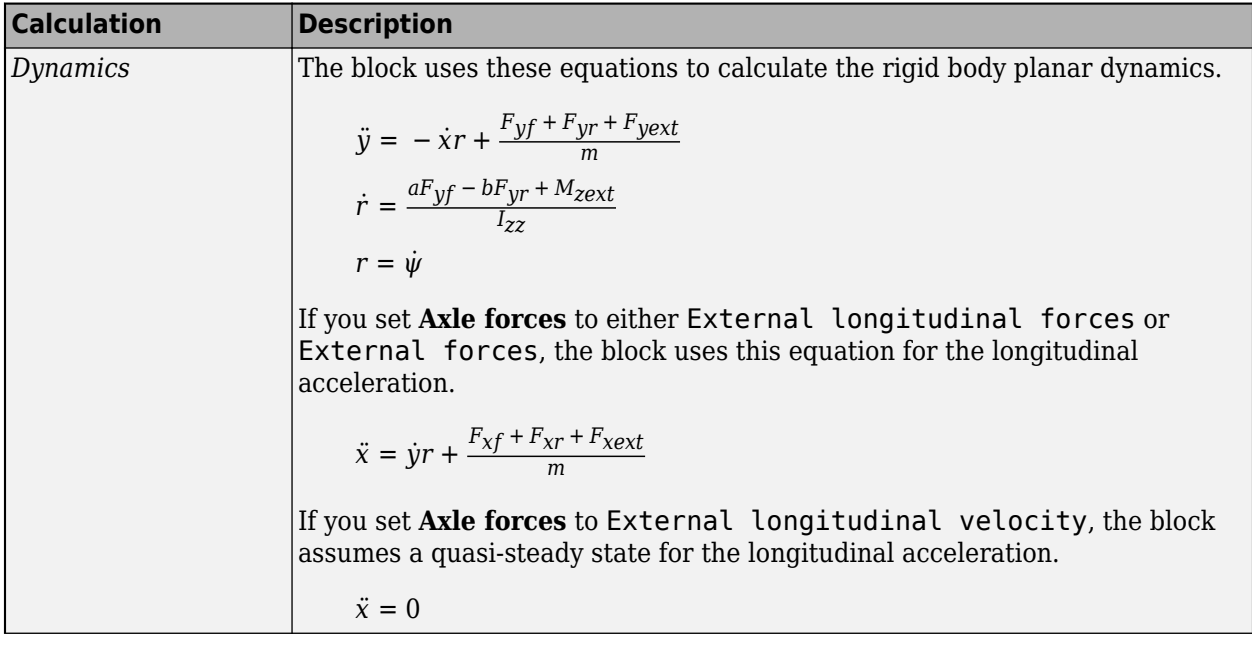

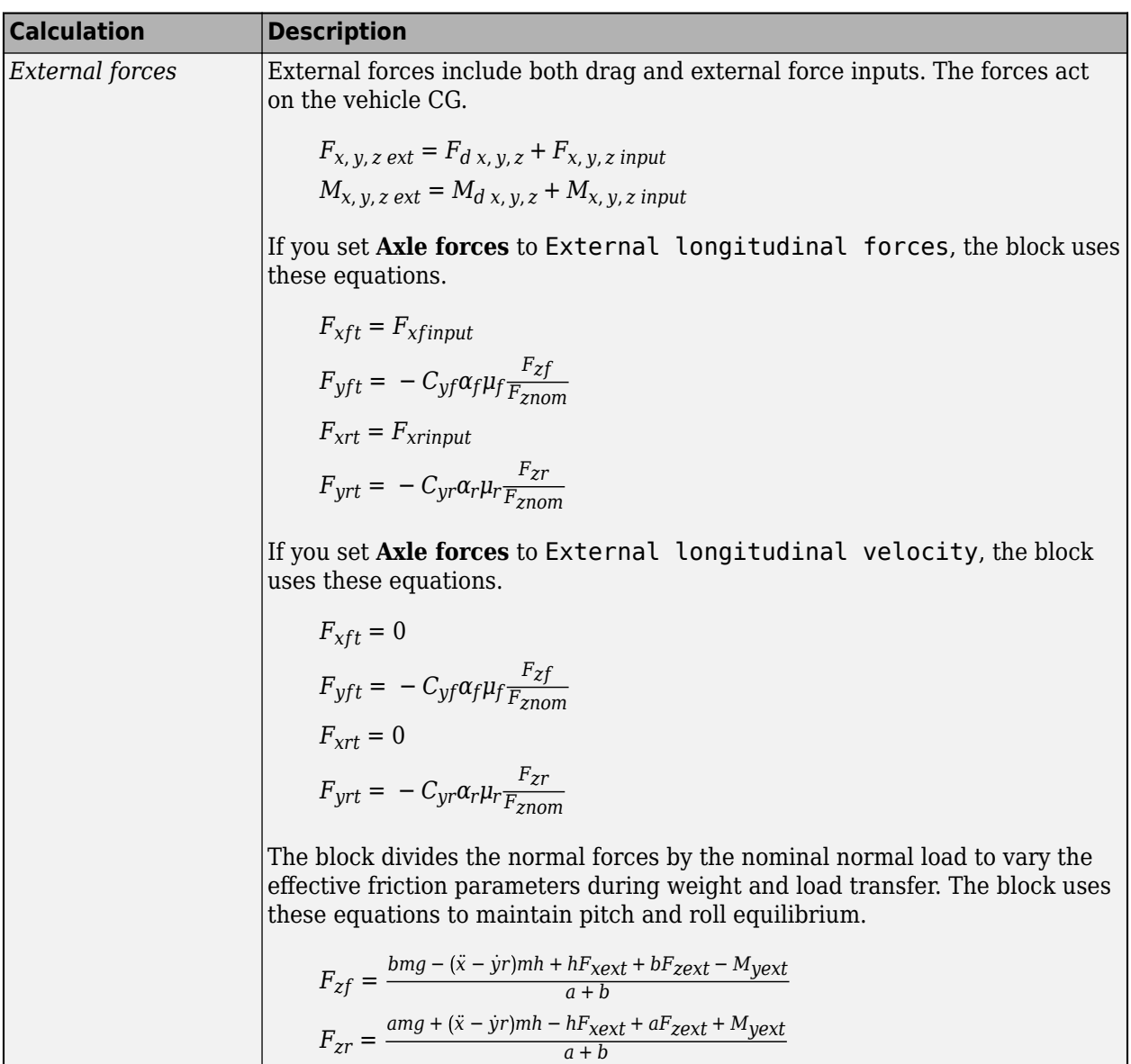

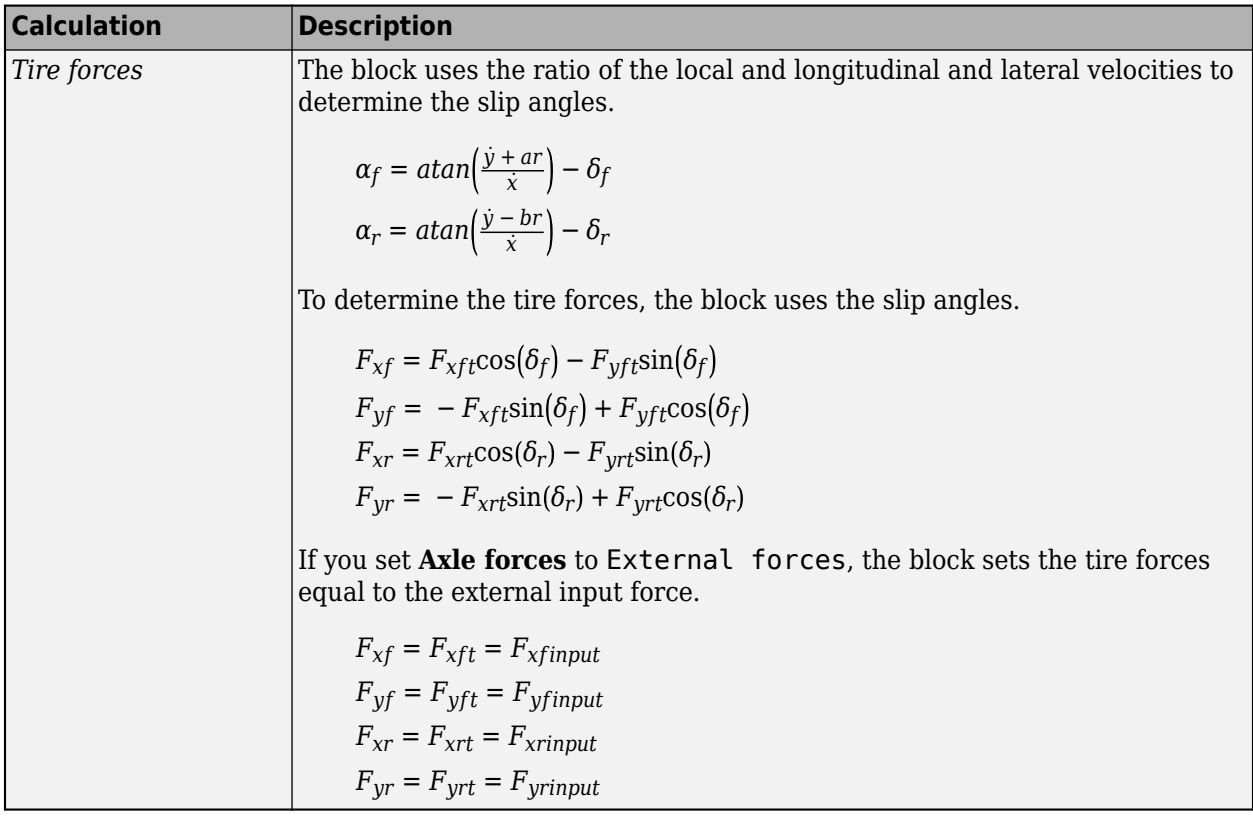

**Dual Track**

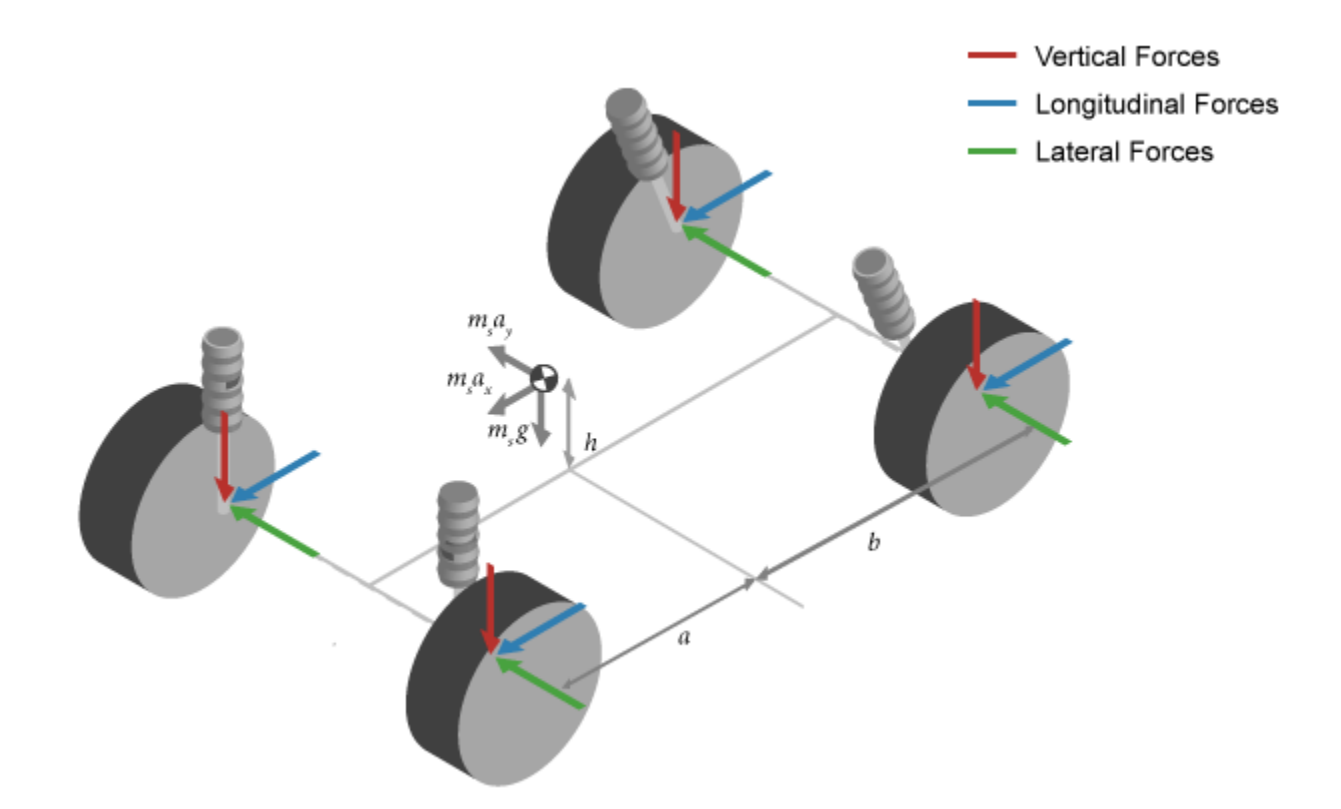

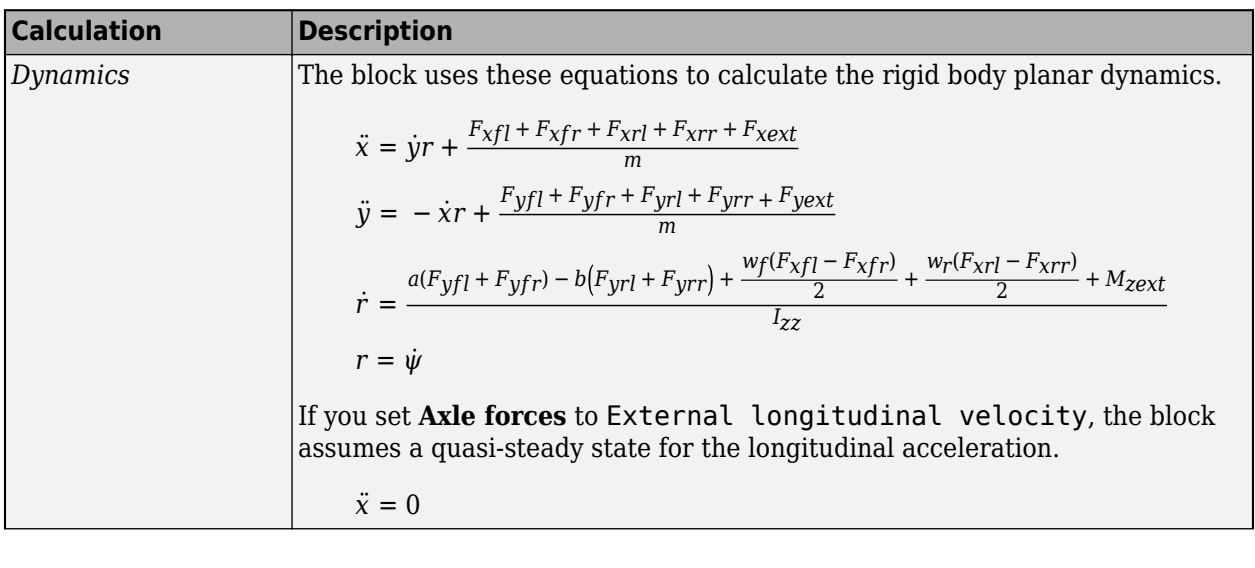

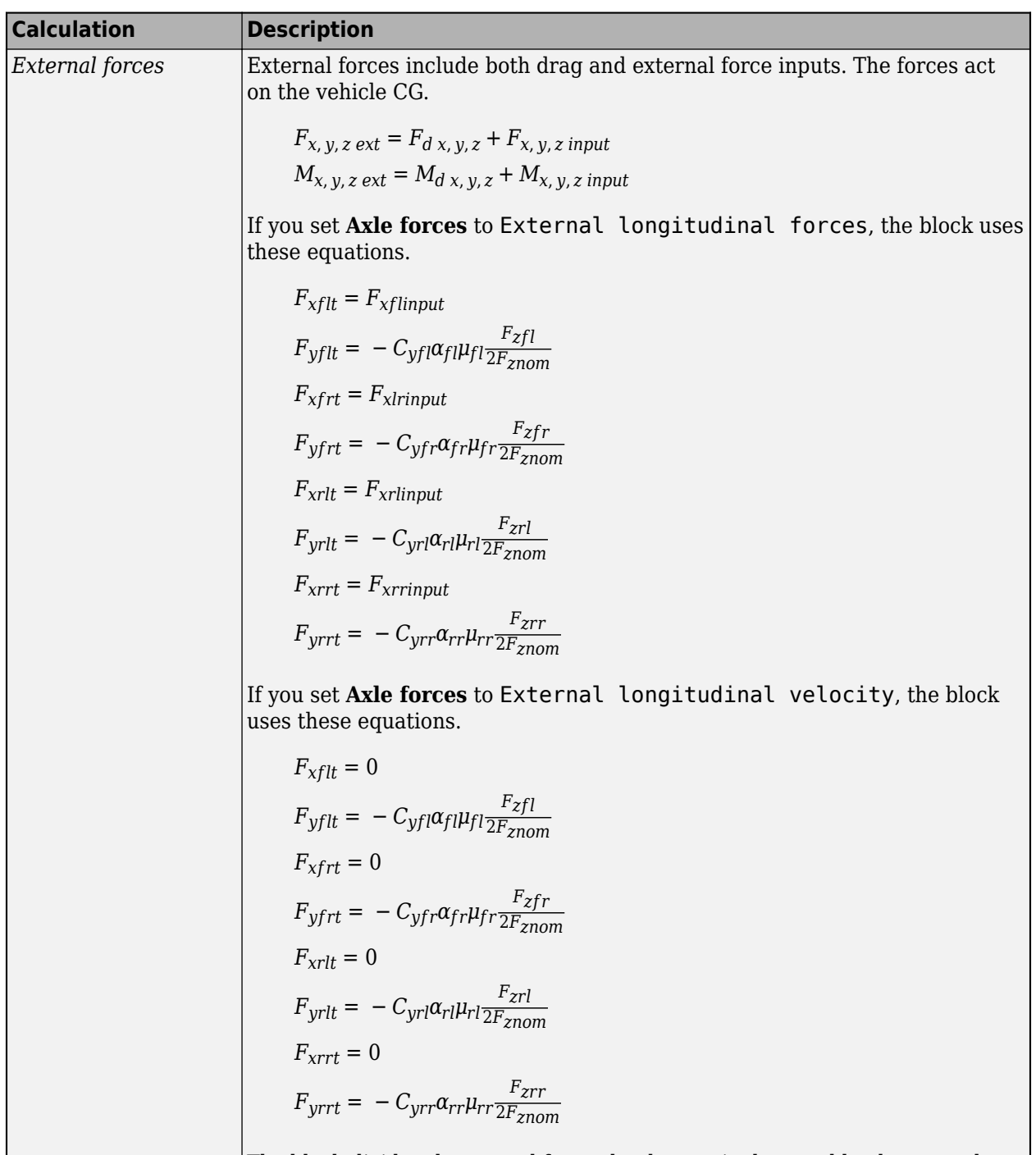

The block divides the normal forces by the nominal normal load to vary the effective friction parameters during weight and load transfer. The block uses these equations to maintain pitch and roll equilibrium.

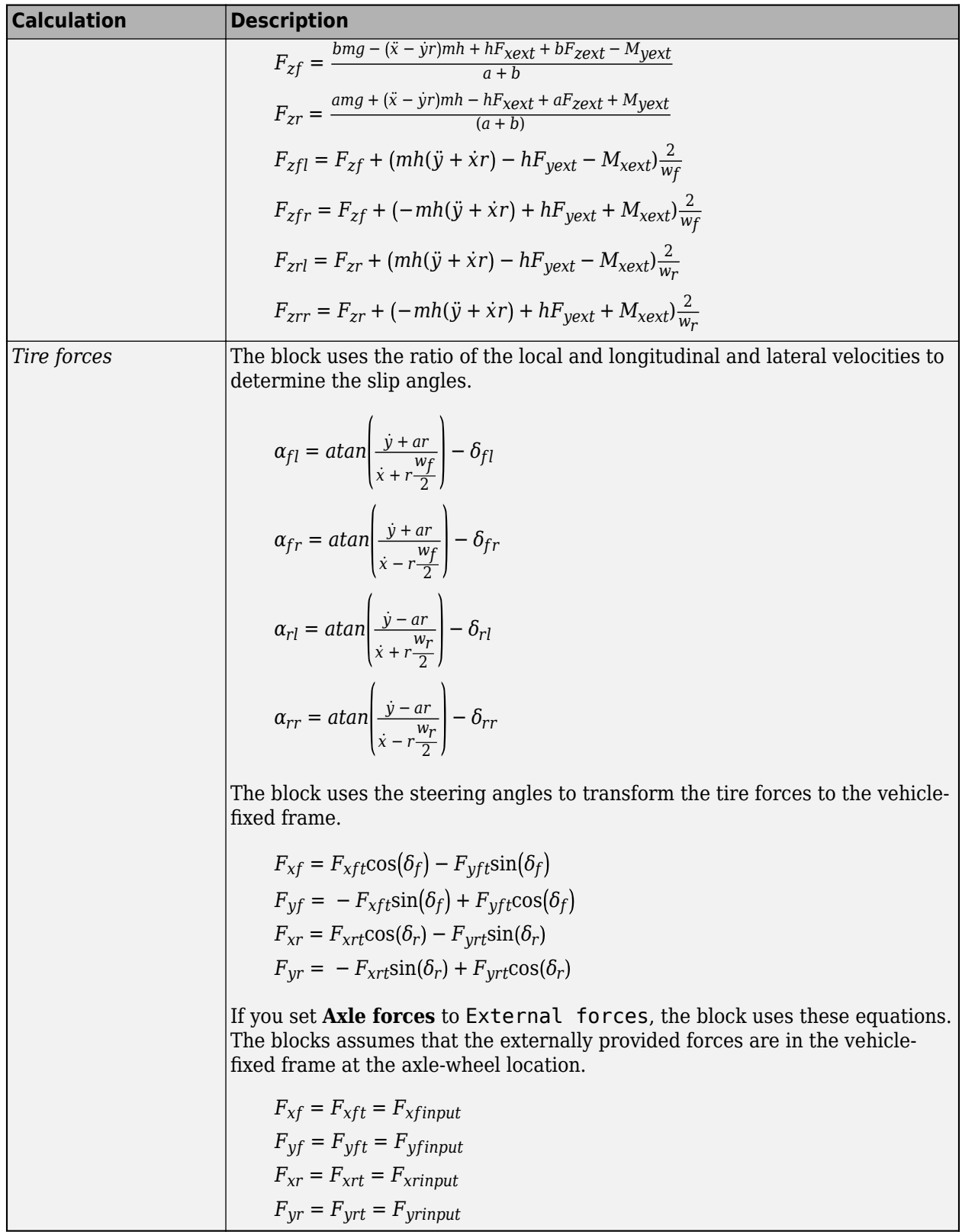

**Drag**

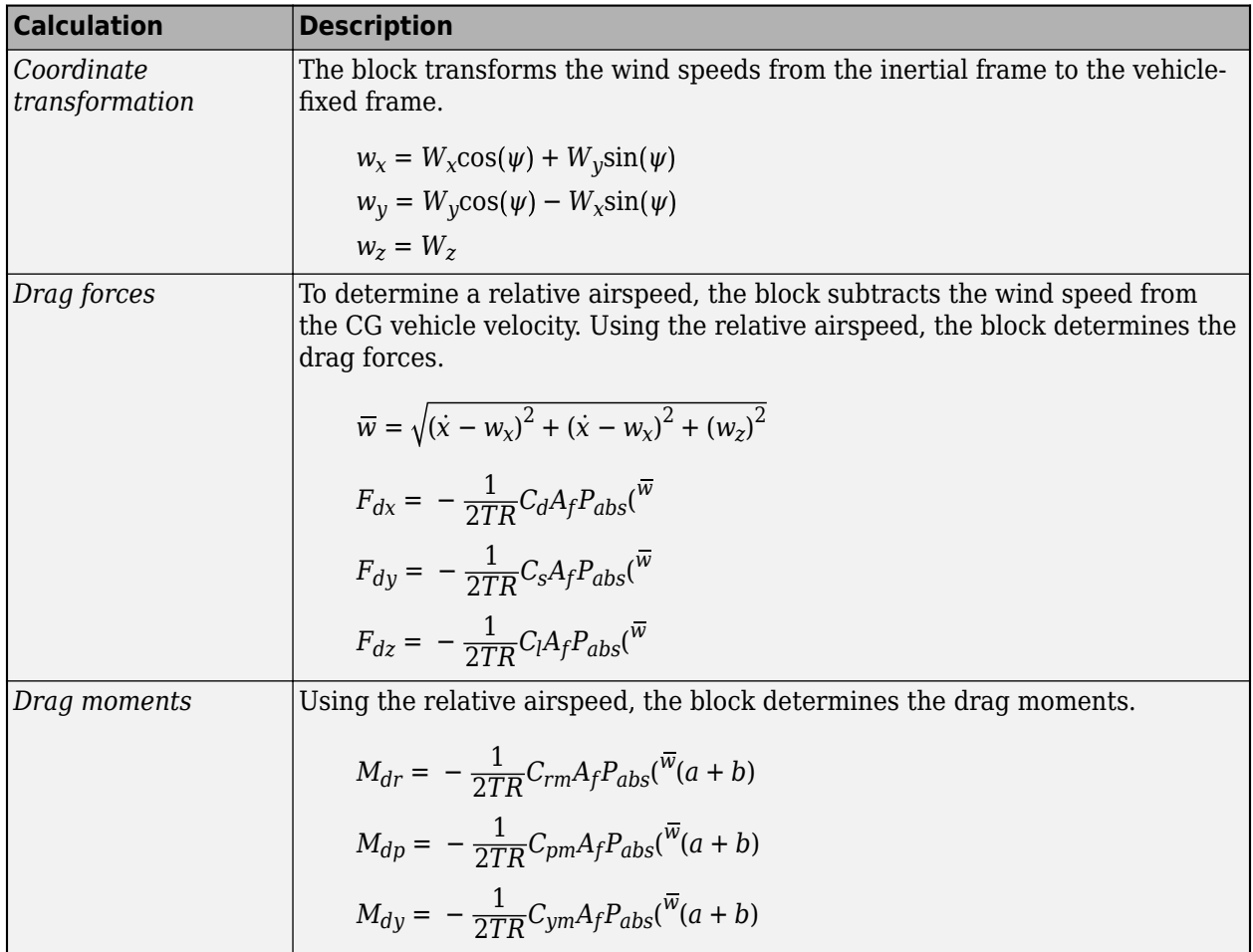

# **Lateral Corner Stiffness and Relaxation Dynamics**

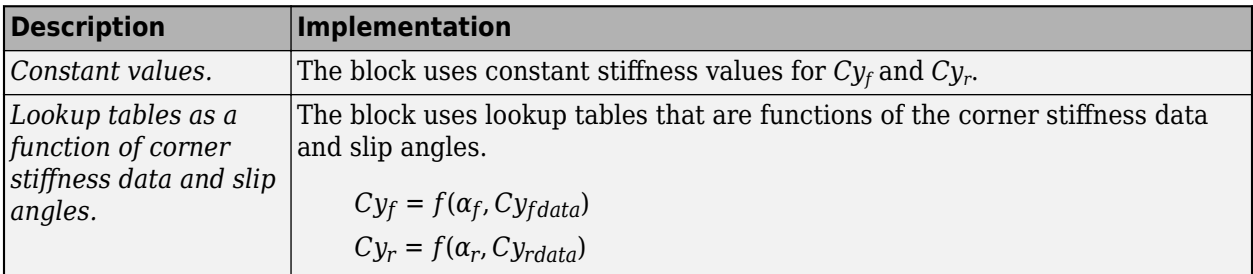

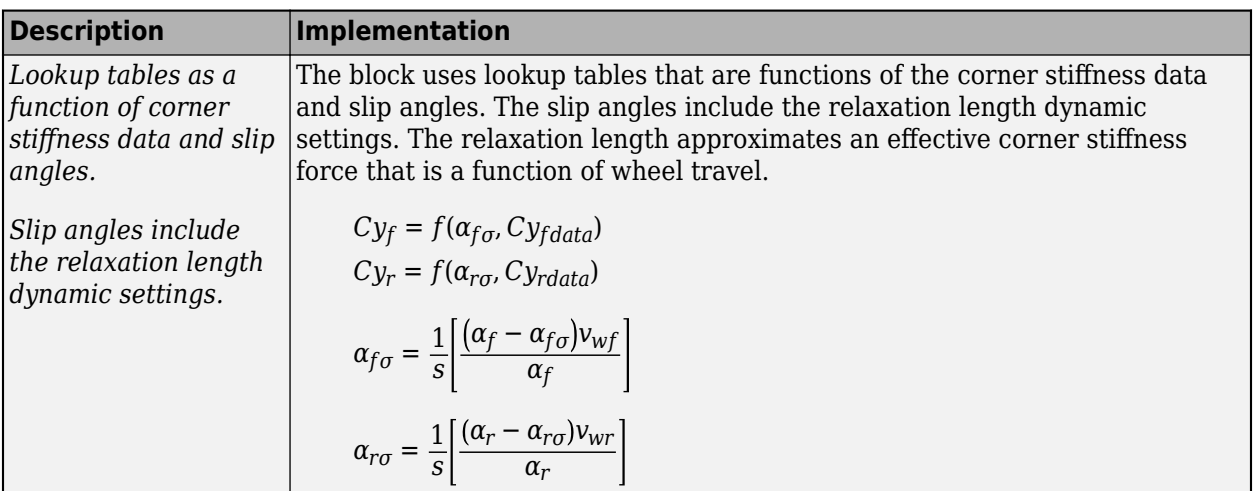

The equations use these variables.

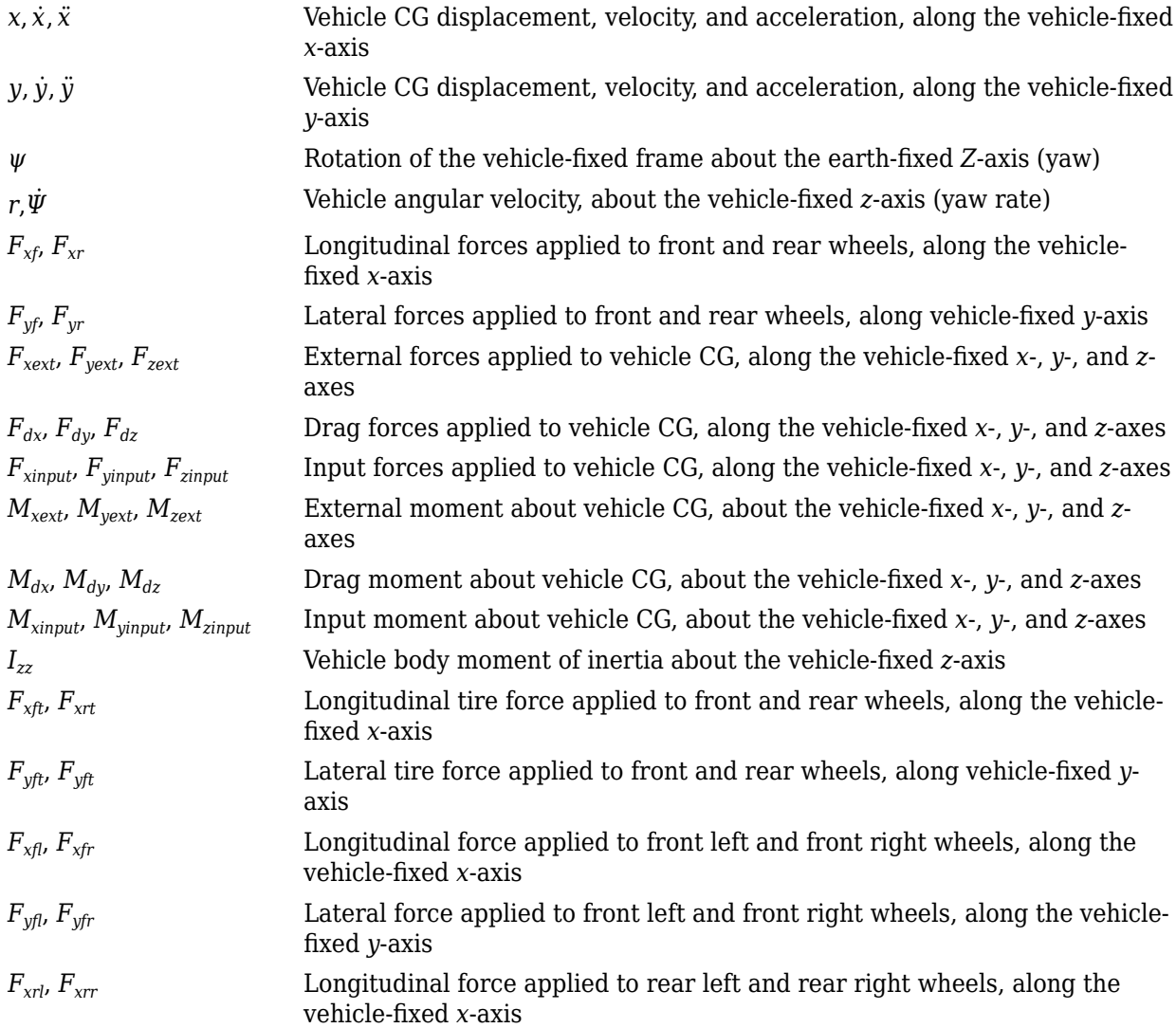

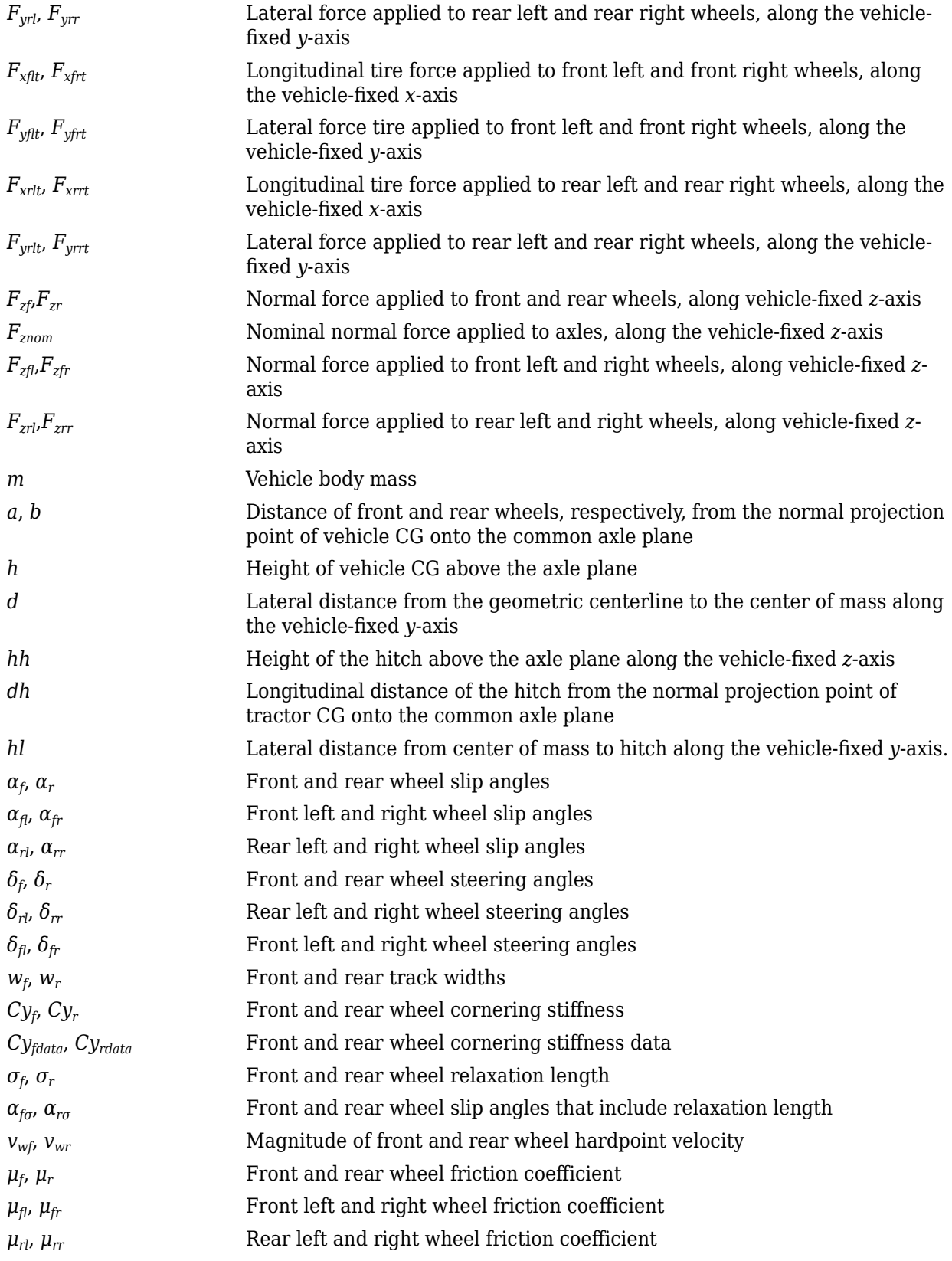

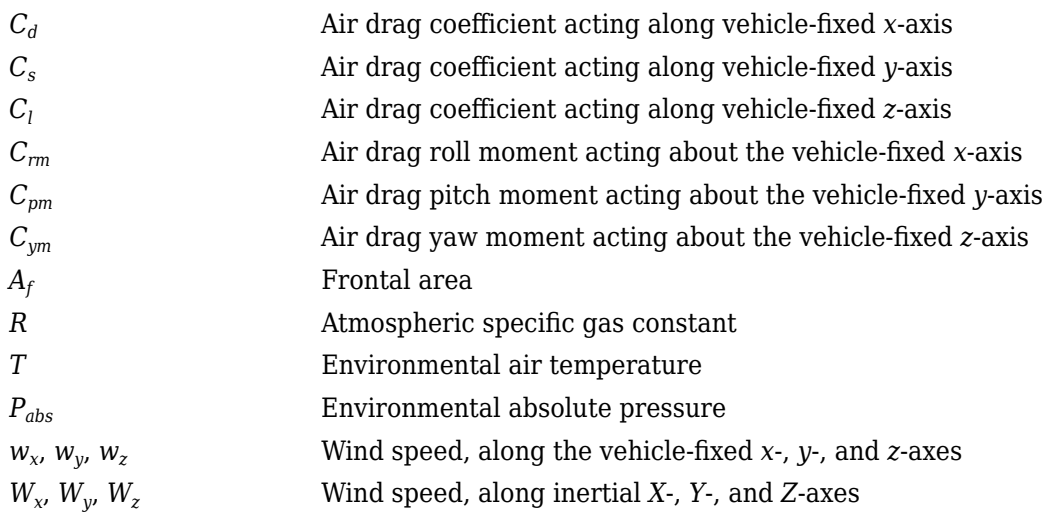

# **Ports**

# **Input**

# **WhlAngF — Front wheel steering angles**

scalar | array

Front wheel steering angles,  $\delta_F$ , in rad.

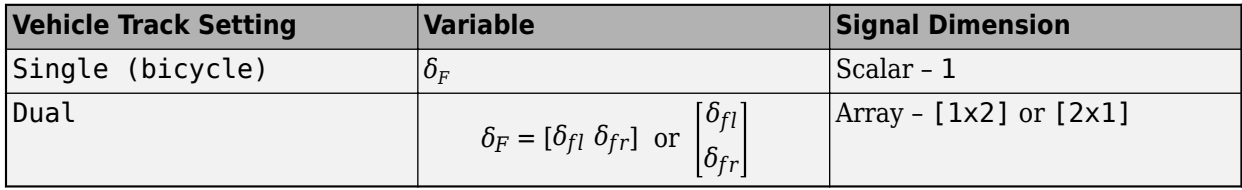

# **Dependencies**

To enable this port, on the **Input signals** pane, select **Front wheel steering**.

# **WhlAngR — Rear wheel steering angles**

scalar | array

Rear wheel steering angles, *δR*, in rad.

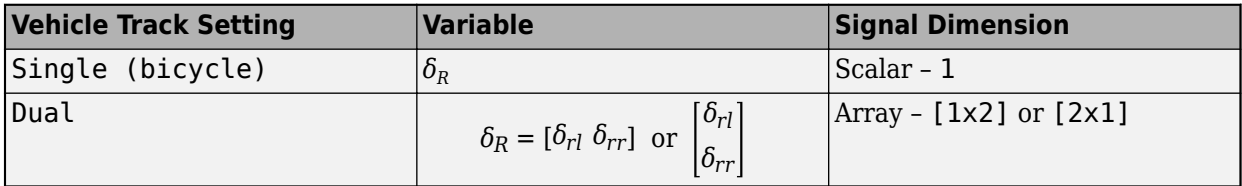

# **Dependencies**

To enable this port, on the **Input signals** pane, select **Rear wheel steering**.

# **xdotin — Longitudinal velocity**

scalar

Vehicle CG velocity along the vehicle-fixed *x*-axis, in m/s.

#### **Dependencies**

To enable this port, set **Axle forces** to External longitudinal velocity.

#### **FwF — Total force on the front wheels**

scalar | array

Force on the front wheels,  $Fw_F$ , along the vehicle-fixed axis, in N.

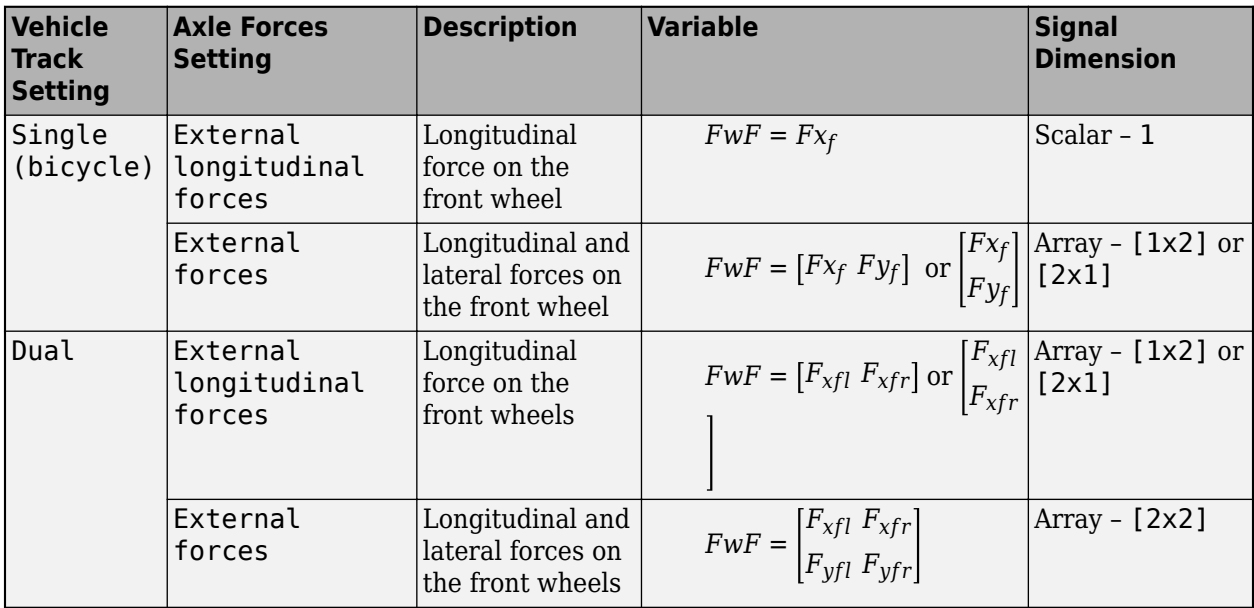

#### **Dependencies**

To enable this port, set **Axle forces** to one of these options:

- External longitudinal forces
- External forces

#### **FwR — Total force on the rear wheels**

scalar | array

Force on the rear wheels,  $Fw_R$ , along the vehicle-fixed axis, in N.

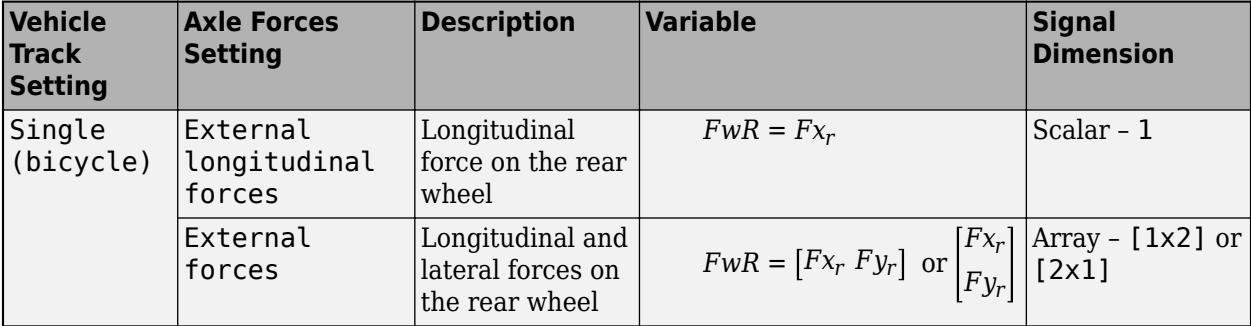

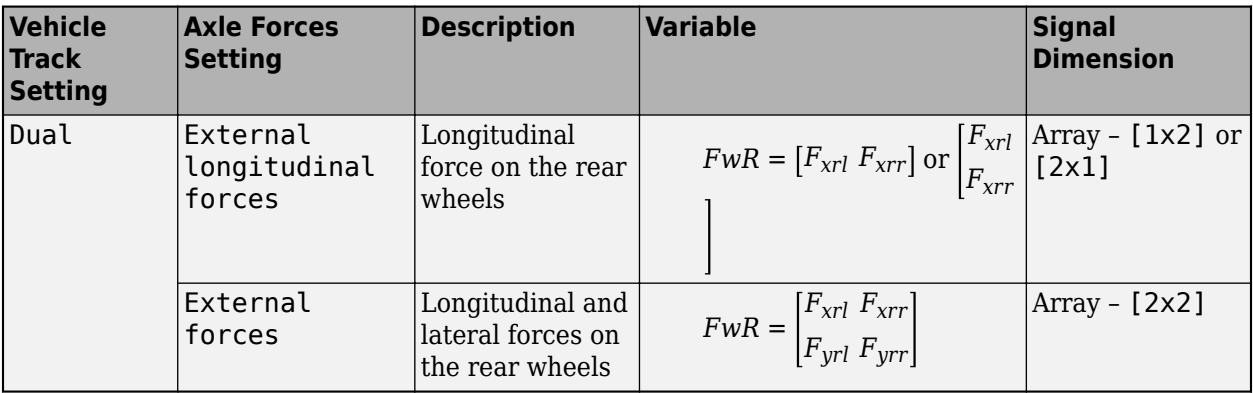

#### **Dependencies**

To enable this port, set **Axle forces** to one of these options:

- External longitudinal forces
- External forces

#### **FExt — External force on vehicle CG**

array

External forces applied to vehicle CG, *Fxext*, *Fyext*, *Fzext*, in vehicle-fixed frame, in N. Signal vector dimensions are [1x3] or [3x1].

#### **Dependencies**

To enable this port, on the **Input signals** pane, select **External forces**.

#### **MExt — External moment about vehicle CG**

array

External moment about vehicle CG,  $M_{\chi}$ ,  $M_{y}$ ,  $M_{z}$ , in the vehicle-fixed frame, in N·m. Signal vector dimensions are [1x3] or [3x1].

#### **Dependencies**

To enable this port, on the **Input signals** pane, select **External moments**.

#### **Fh — Hitch force on the body**

array

Hitch force applied to the body at the hitch location, *Fh<sup>x</sup>* , *Fh<sup>y</sup>* , *Fh<sup>z</sup>* , in the vehicle-fixed frame, in N, specified as a 1-by-3 or 3-by-1 array.

#### **Dependencies**

To enable this port, under **Input signals**, select **Hitch forces**.

#### **Mh — Hitch moment about body**

array

Hitch moment at the hitch location, *Mh<sup>x</sup>* , *Mh<sup>y</sup>* , *Mh<sup>z</sup>* , about the vehicle-fixed frame, in N·m, specified as a 1-by-3 or 3-by-1 array.

#### **Dependencies**

To enable this port, under **Input signals**, select **Hitch moments**.

#### **WindXYZ — Wind speed**

array

Wind speed,  $W_{\rm x}$ ,  $W_{\rm y}$ ,  $W_{\rm z}$  along inertial  $X$ -,  $Y$ -, and  $Z$ -axes, in m/s. Signal vector dimensions are [ $1$ x $3$ ] or [3x1].

#### **Dependencies**

To enable this port, on the **Input signals** pane, select **External wind**.

#### **Mu — Tire friction coefficient**

scalar

Tire friction coefficient, *μ*. The value is dimensionless.

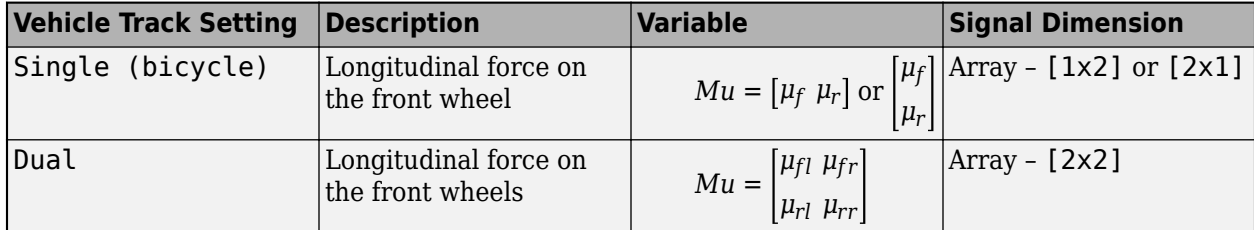

#### **Dependencies**

To enable this port, on the **Input signals** pane, select **External friction**.

#### **AirTemp — Ambient air temperature**

scalar

Ambient air temperature, in K.

#### **Dependencies**

To enable this port, on the **Input signals** pane, select **Air temperature**.

# **X\_o — Initial longitudinal position**

scalar

Initial vehicle CG displacement along the earth-fixed *X*-axis, in m.

#### **Dependencies**

To enable this port, on the **Input signals** pane, select **Initial longitudinal position**.

# **Y\_o — Initial lateral position**

scalar

Initial vehicle CG displacement along the earth-fixed *Y*-axis, in m.

#### **Dependencies**

To enable this port, on the **Input signals** pane, select **Initial lateral position**.

# **xdot\_o — Initial longitudinal position**

scalar

Initial vehicle CG velocity along the vehicle-fixed *x*-axis, in m/s.

#### **Dependencies**

To enable this port:

- **1** Set **Axle forces** to one of these options:
	- External longitudinal forces
	- External forces
- **2** On the **Input signals** pane, select **Initial longitudinal velocity**

# **ydot\_o — Initial lateral position**

scalar

Initial vehicle CG velocity along the vehicle-fixed *y*-axis, in m/s.

#### **Dependencies**

To enable this port, on the **Input signals** pane, select **Initial lateral velocity**.

#### **psi\_o — Initial yaw angle** scalar

Rotation of the vehicle-fixed frame about the earth-fixed *Z*-axis (yaw), in rad.

#### **Dependencies**

To enable this port, on the **Input signals** pane, select **Initial yaw angle**.

#### **r\_o — Initial yaw rate**

scalar

Vehicle angular velocity about the vehicle-fixed *z*-axis (yaw rate), in rad/s.

#### **Dependencies**

To enable this port, on the **Input signals** pane, select **Initial yaw rate**.

#### **Output**

#### **Info — Bus signal**

bus

Bus signal containing these block values.

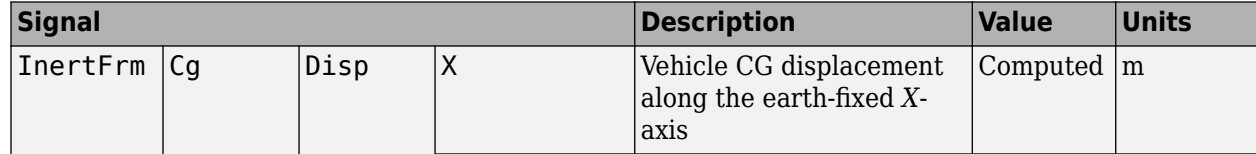

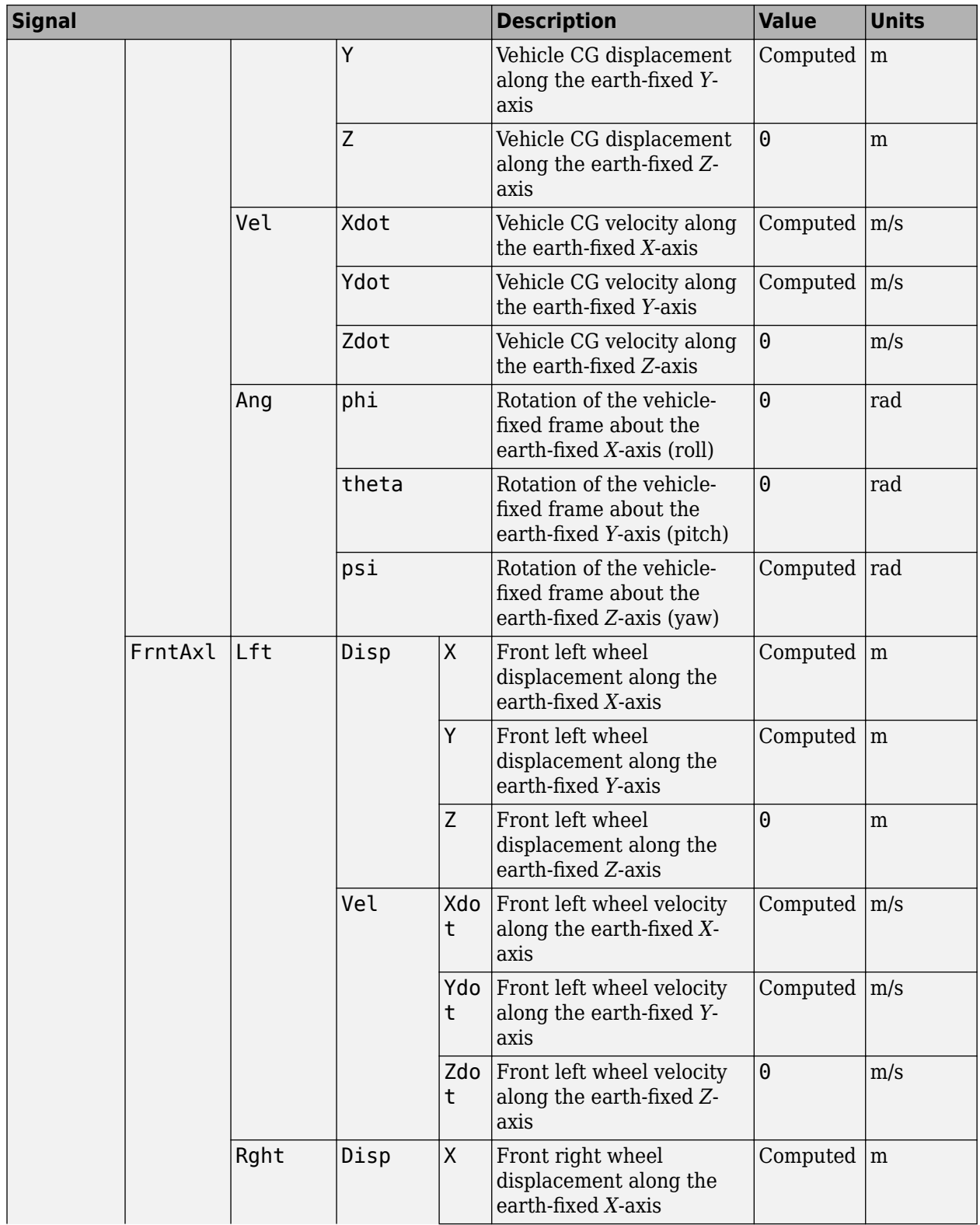

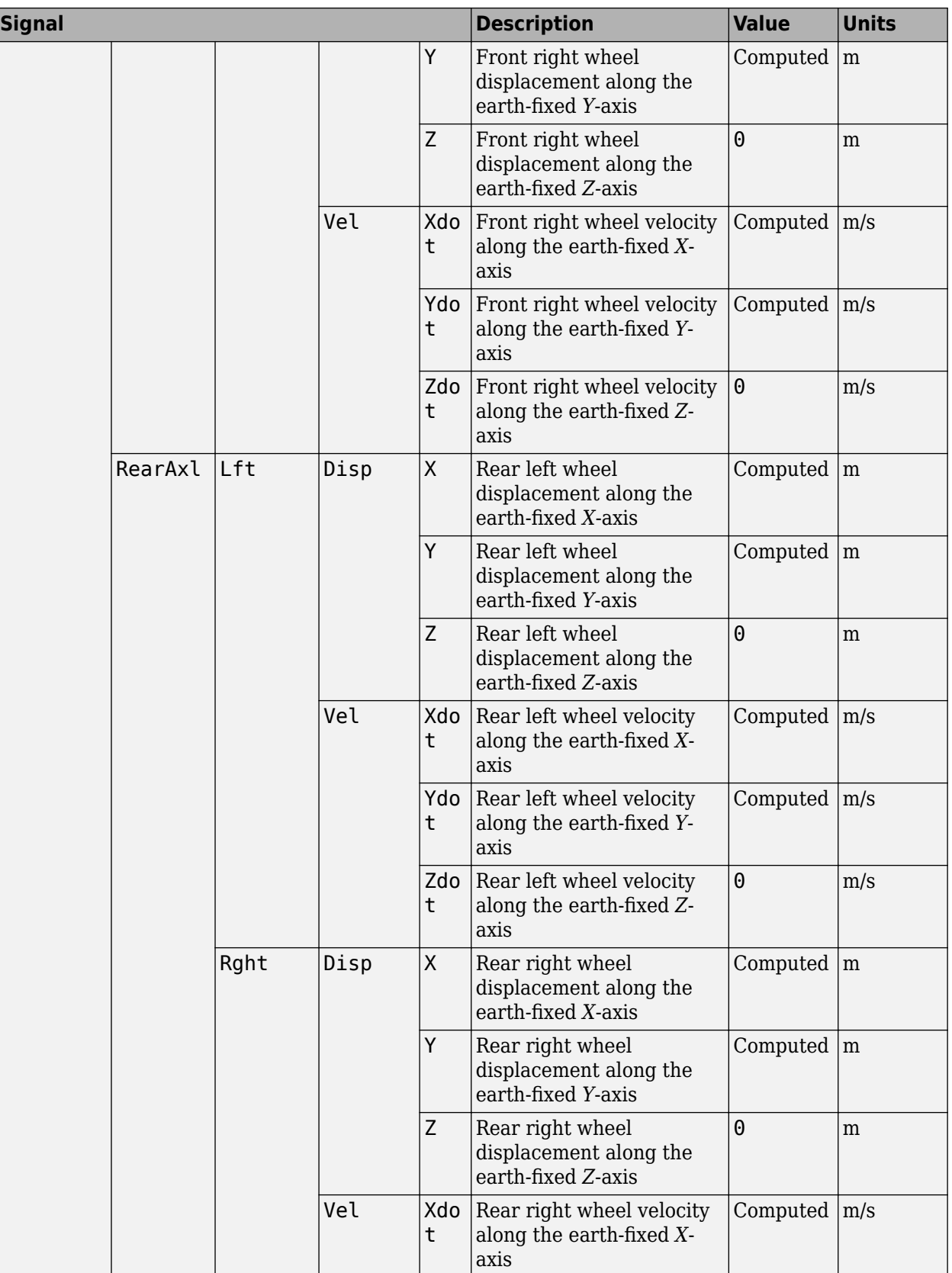

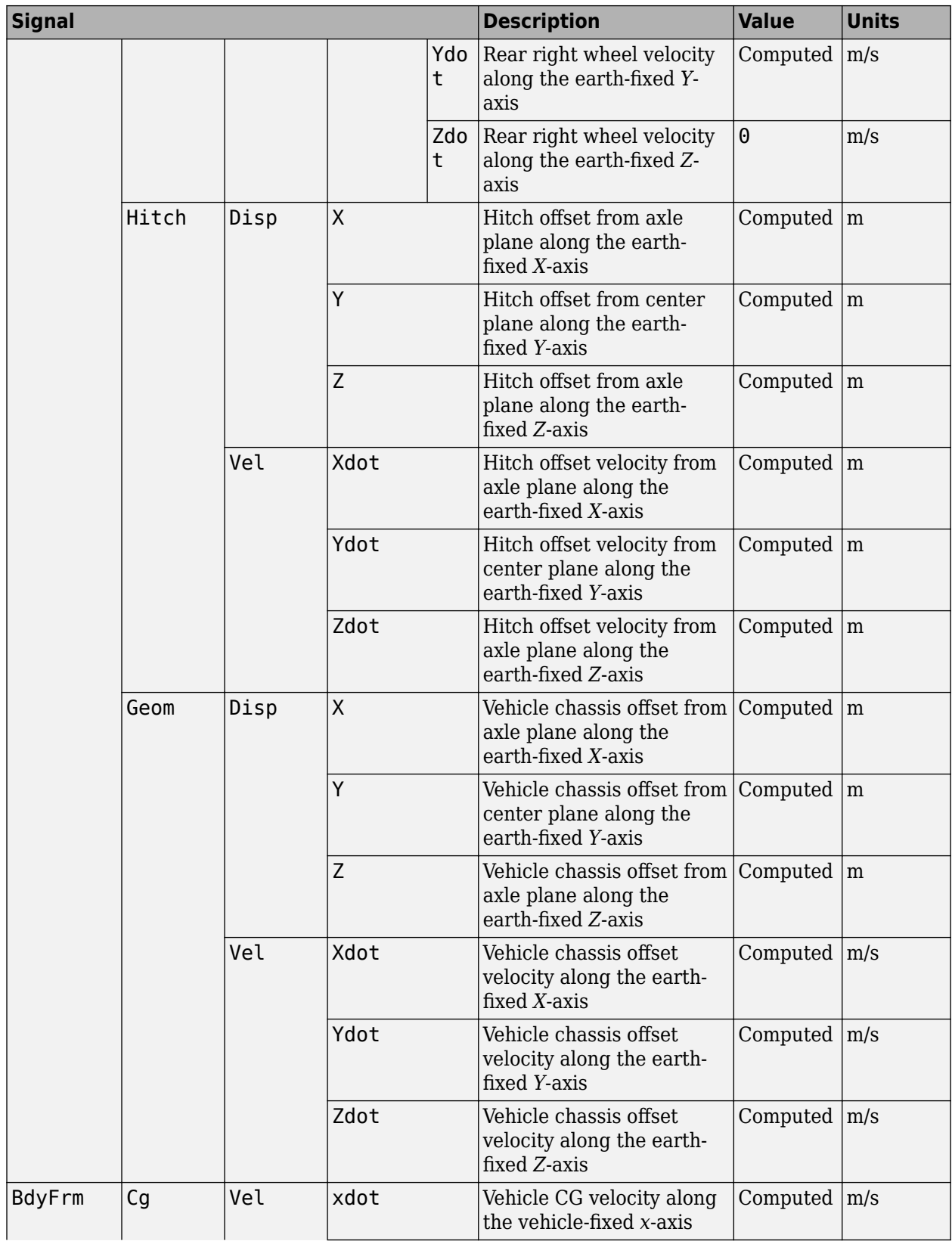

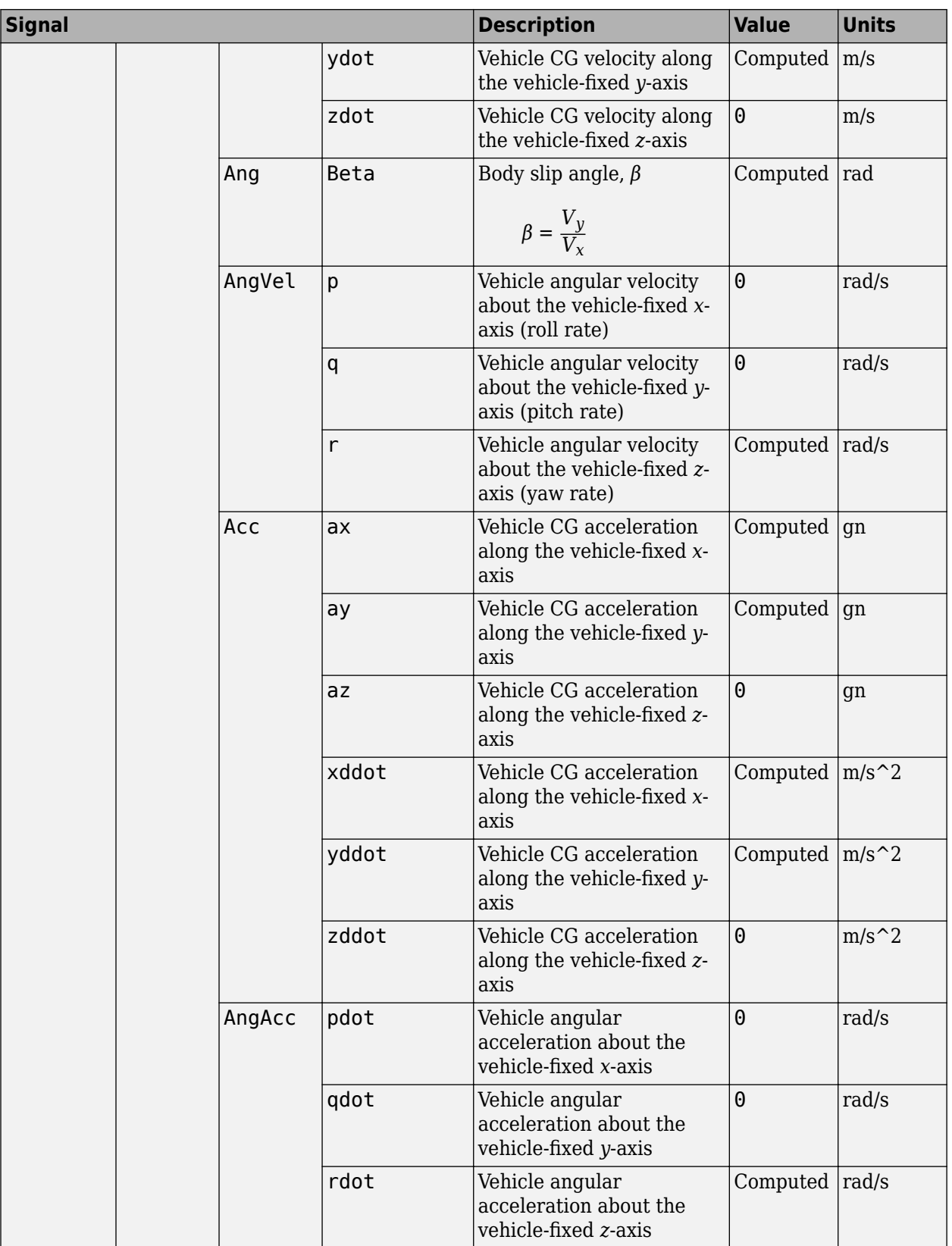

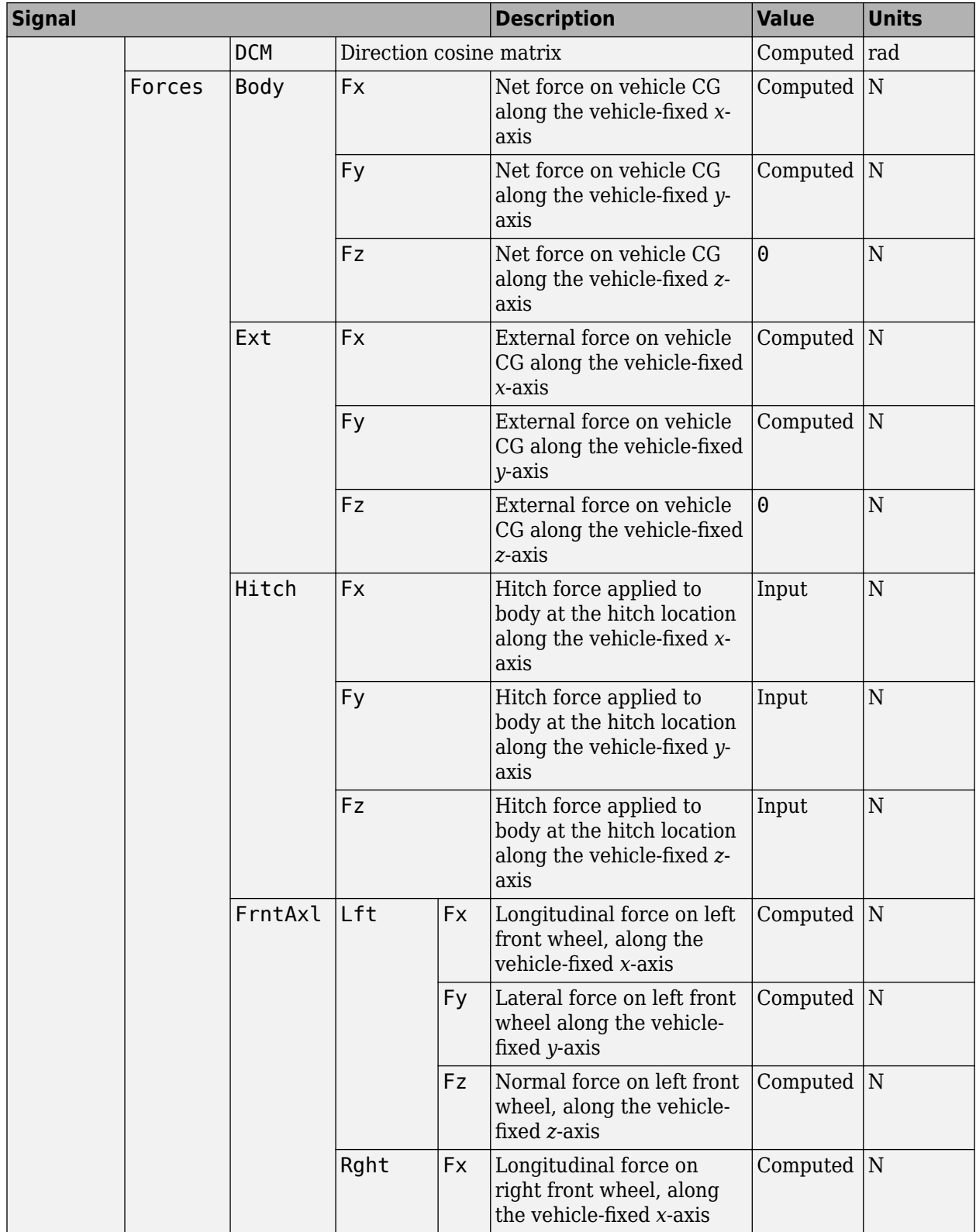

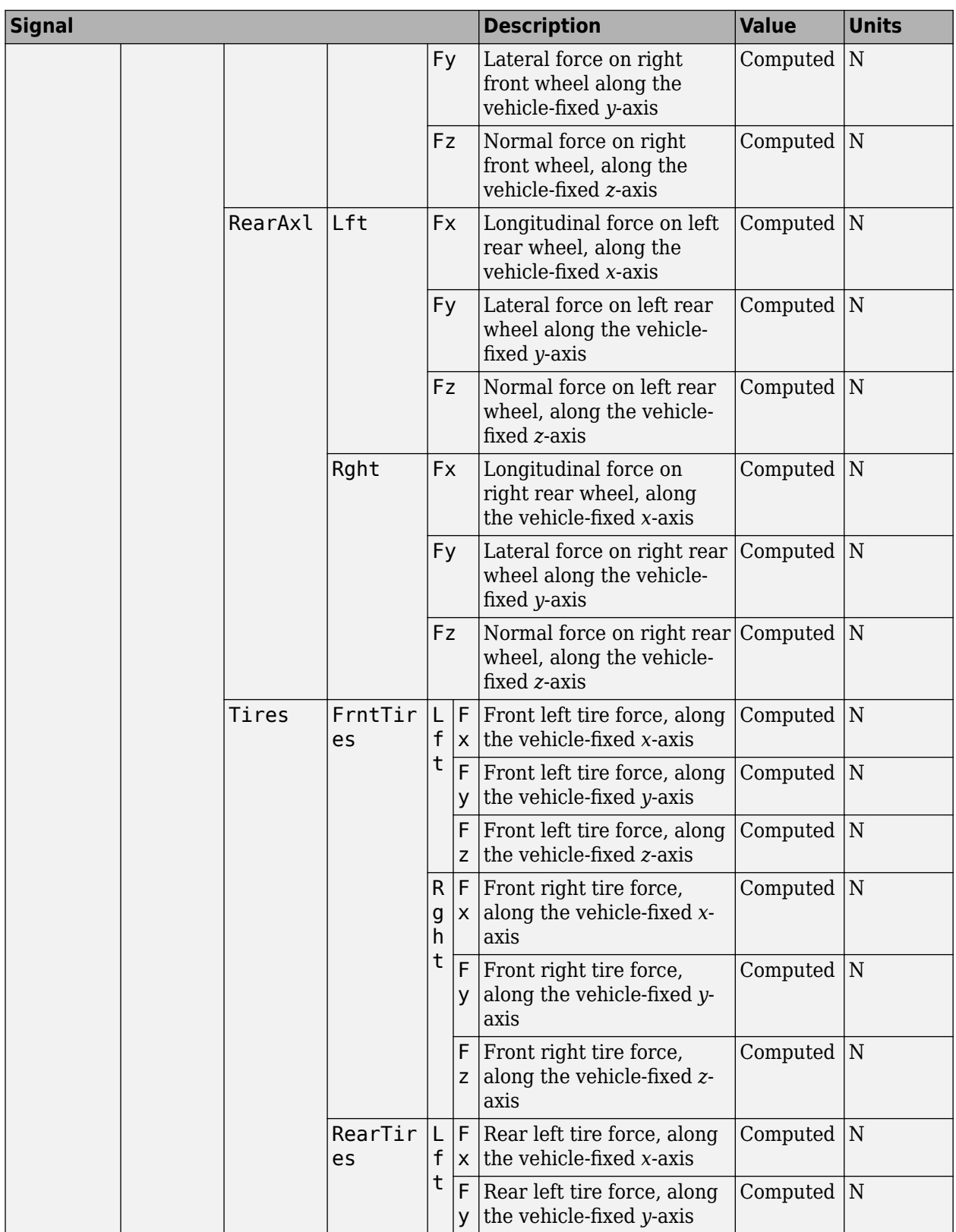

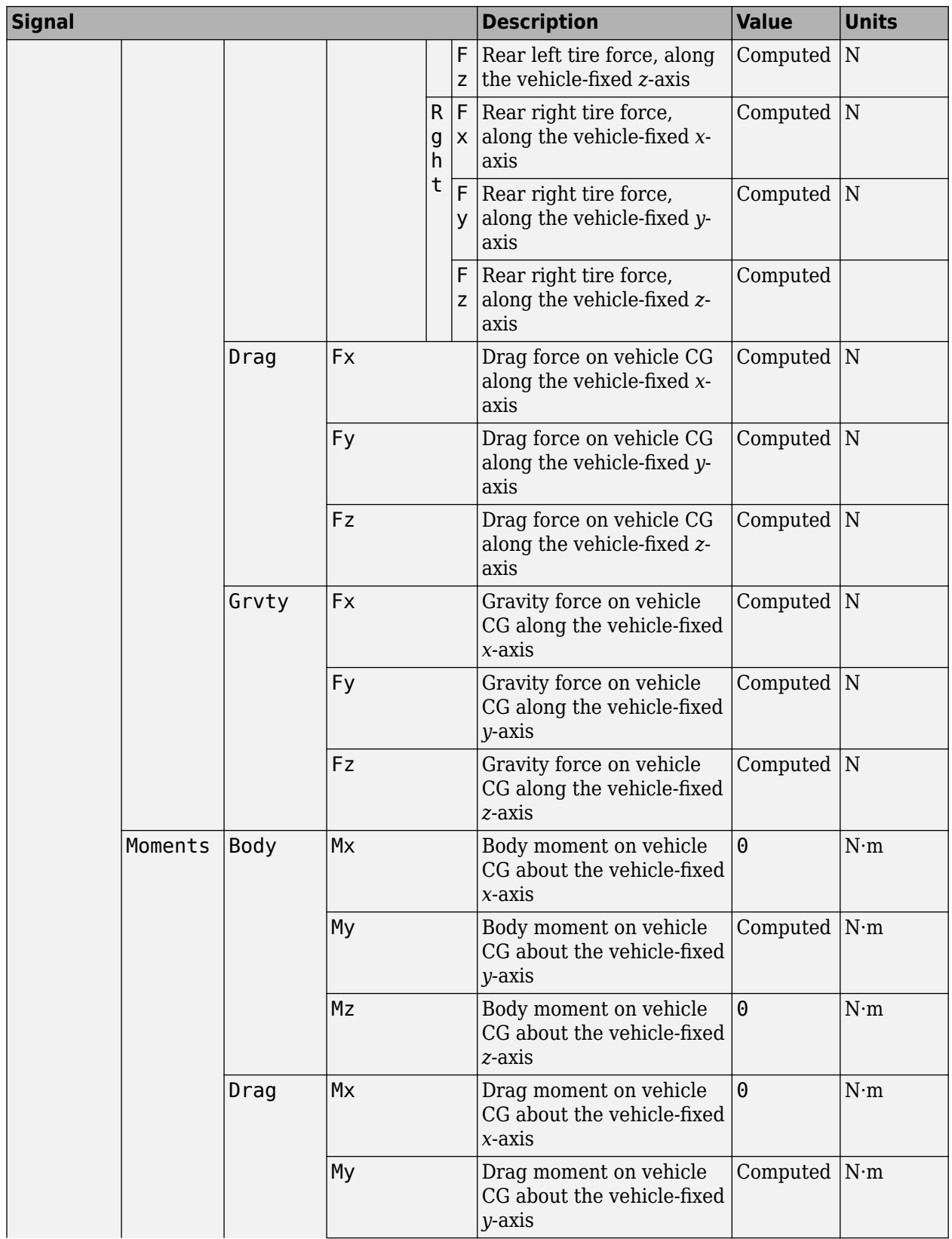

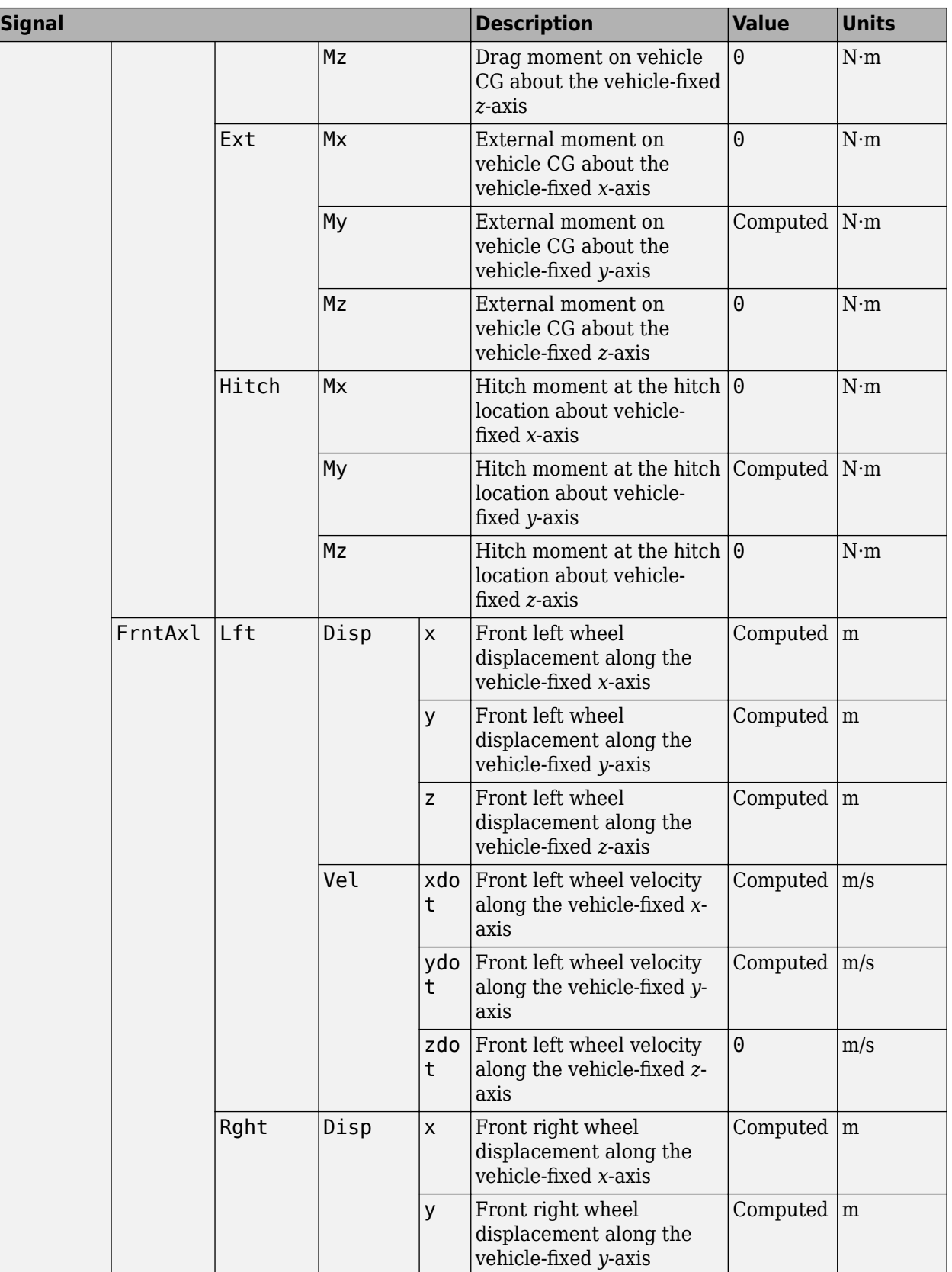

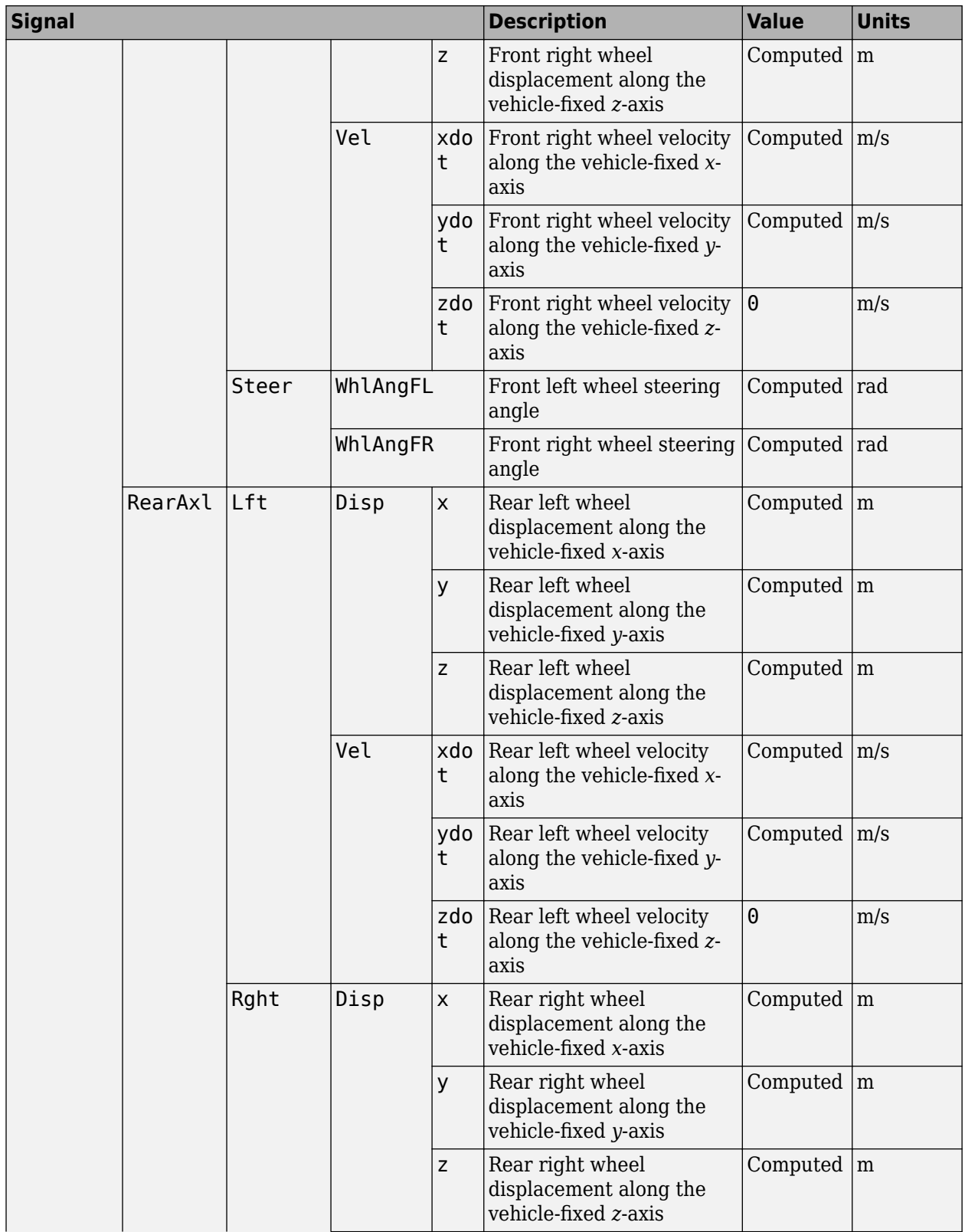

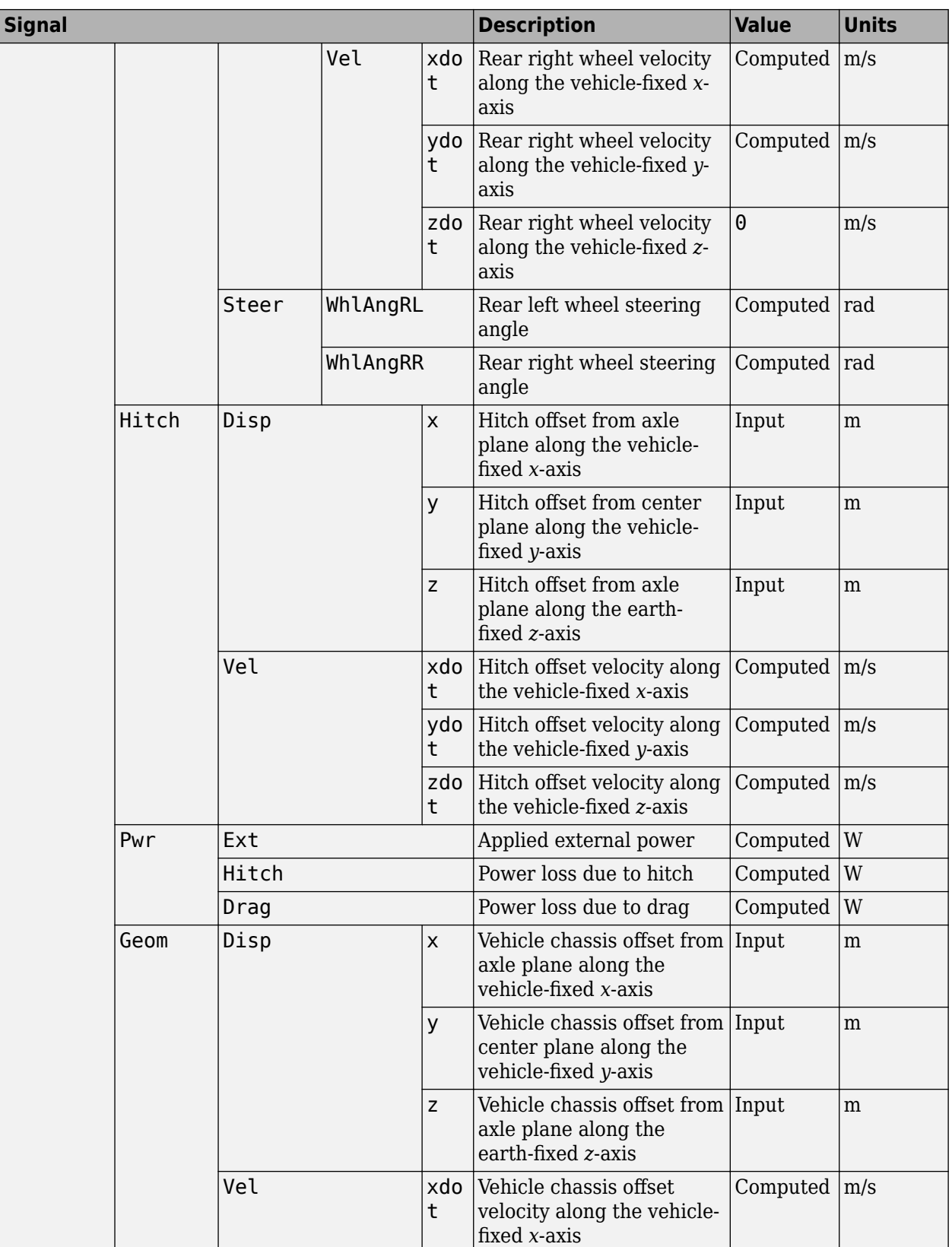

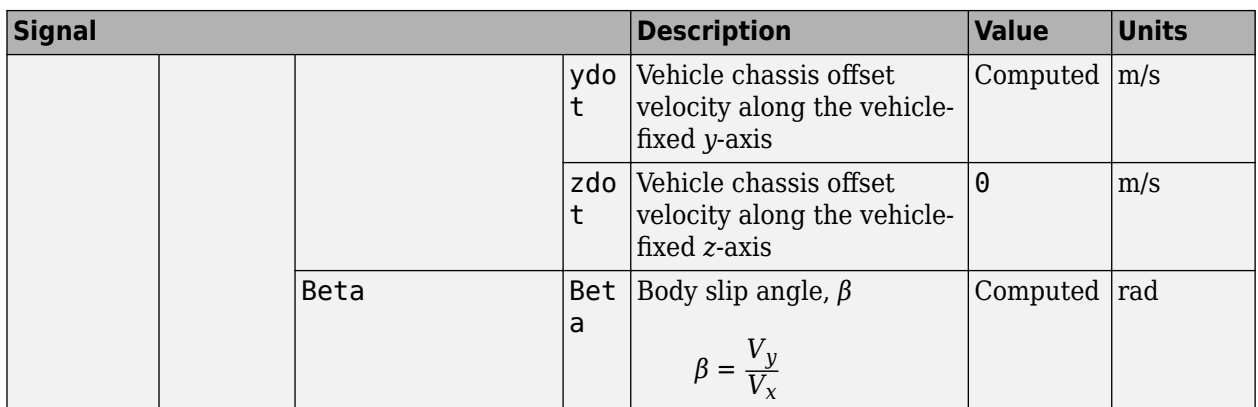

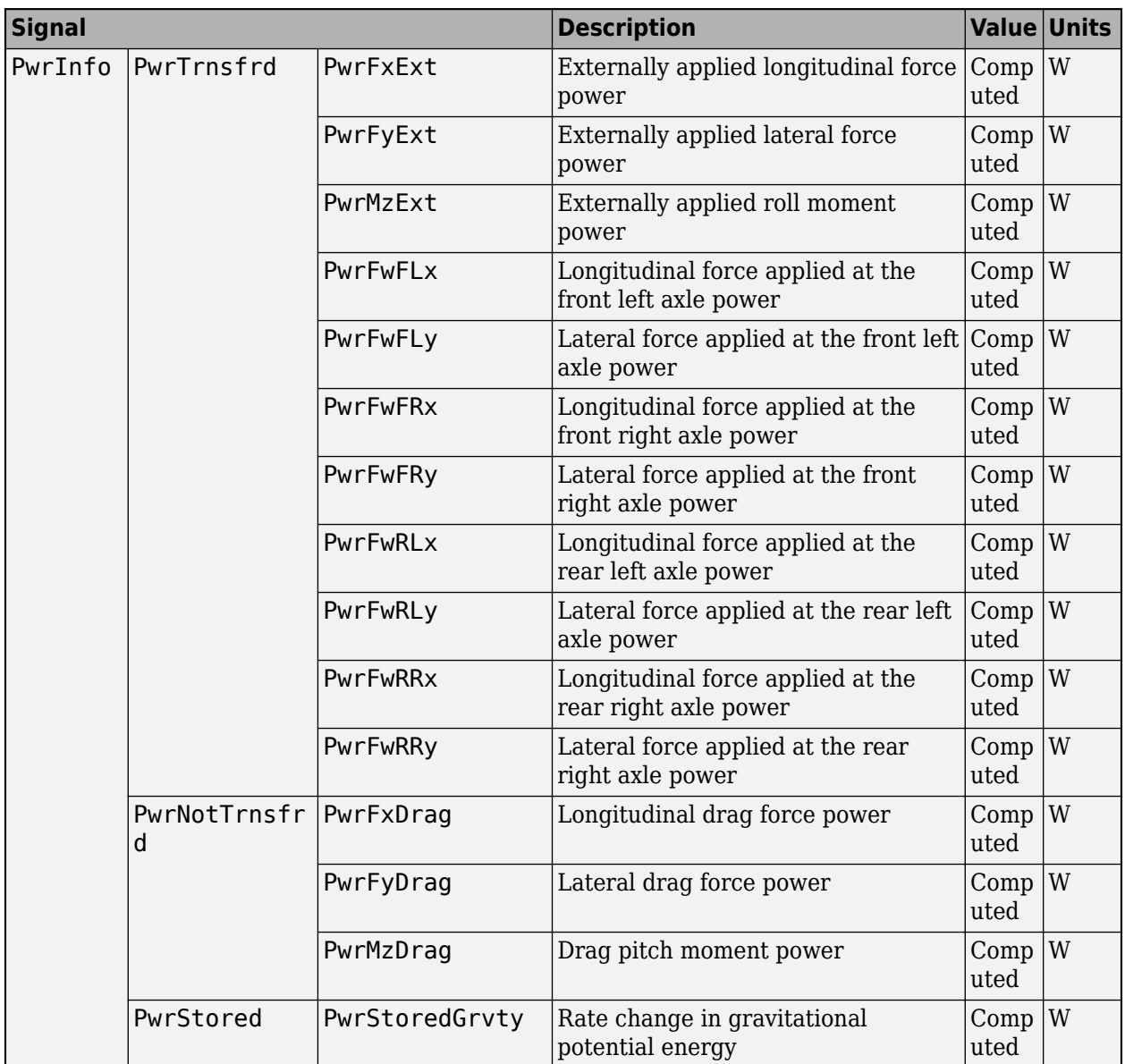

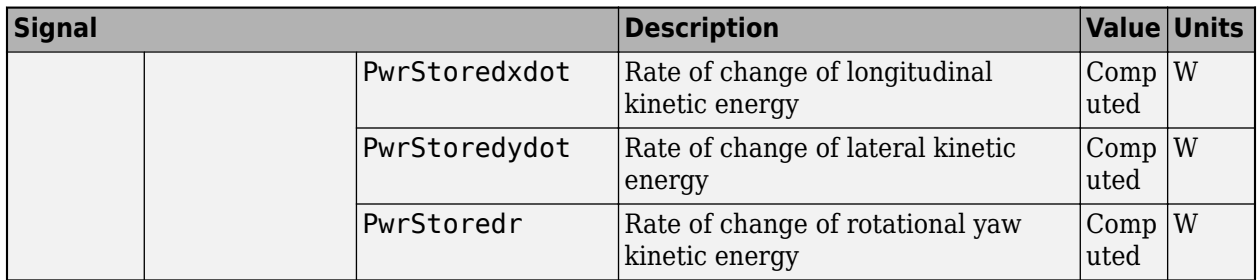

# **xdot — Vehicle longitudinal velocity**

scalar

Vehicle CG velocity along the vehicle-fixed *x*-axis, in m/s.

# **ydot — Vehicle lateral velocity**

scalar

Vehicle CG velocity along the vehicle-fixed *y*-axis, in m/s.

#### **psi — Yaw**

scalar

Rotation of the vehicle-fixed frame about the earth-fixed *Z*-axis (yaw), in rad.

### **r — Yaw rate**

scalar

Vehicle angular velocity, r, about the vehicle-fixed *z*-axis (yaw rate), in rad/s.

# **FzF — Normal force on front wheels**

scalar | array

Normal force on front wheels,  $Fz_F$ , along the vehicle-fixed  $z$ -axis, in N.

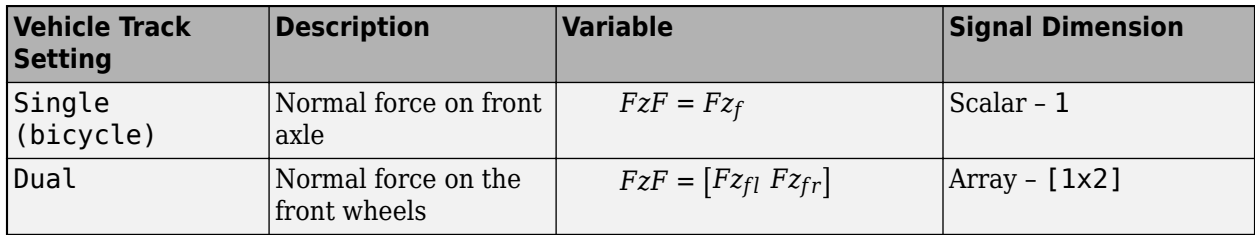

# **FzR — Normal force on rear wheels**

scalar | array

Normal force on rear wheels, *FzR*, along the vehicle-fixed *z*-axis, in N.

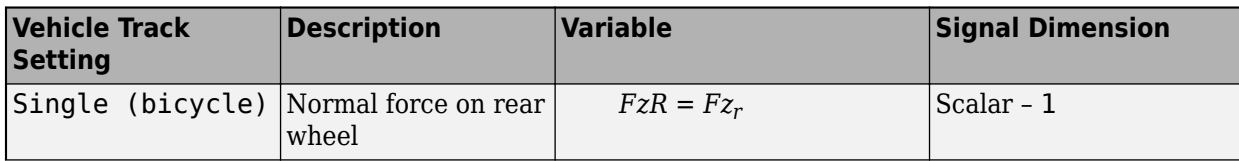

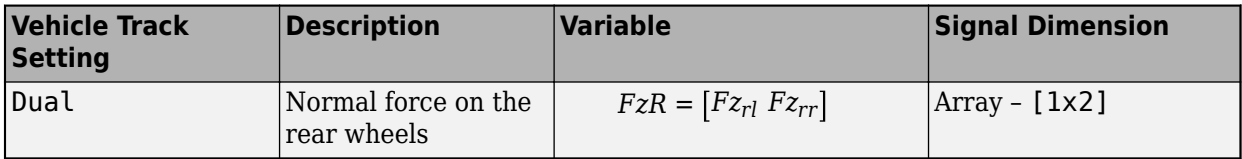

# **Parameters**

**Options**

# **Vehicle track — Number of wheels**

Single (bicycle) | Dual

In the Vehicle Dynamics Blockset library, there are two types of Vehicle Body 3DOF blocks that model longitudinal, lateral, and yaw motion.

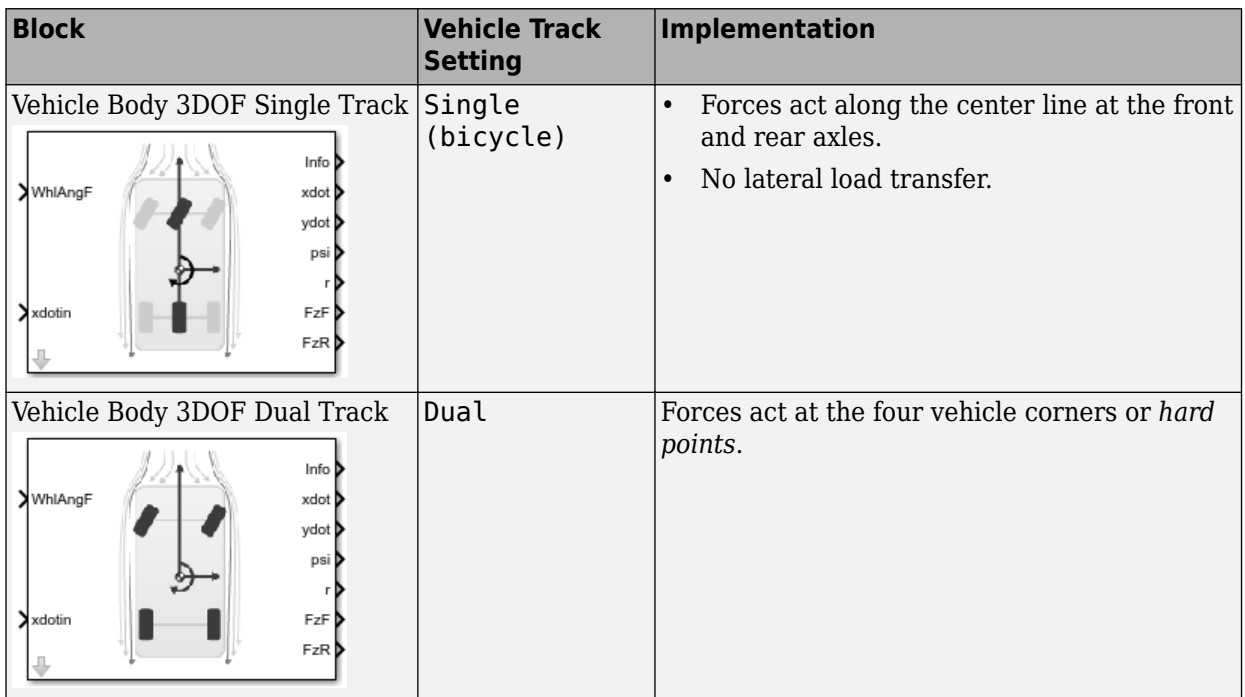

# **Axle forces — Type of axle force**

External longitudinal velocity | External longitudinal forces | External forces

Use the **Axle forces** parameter to specify the type of force.

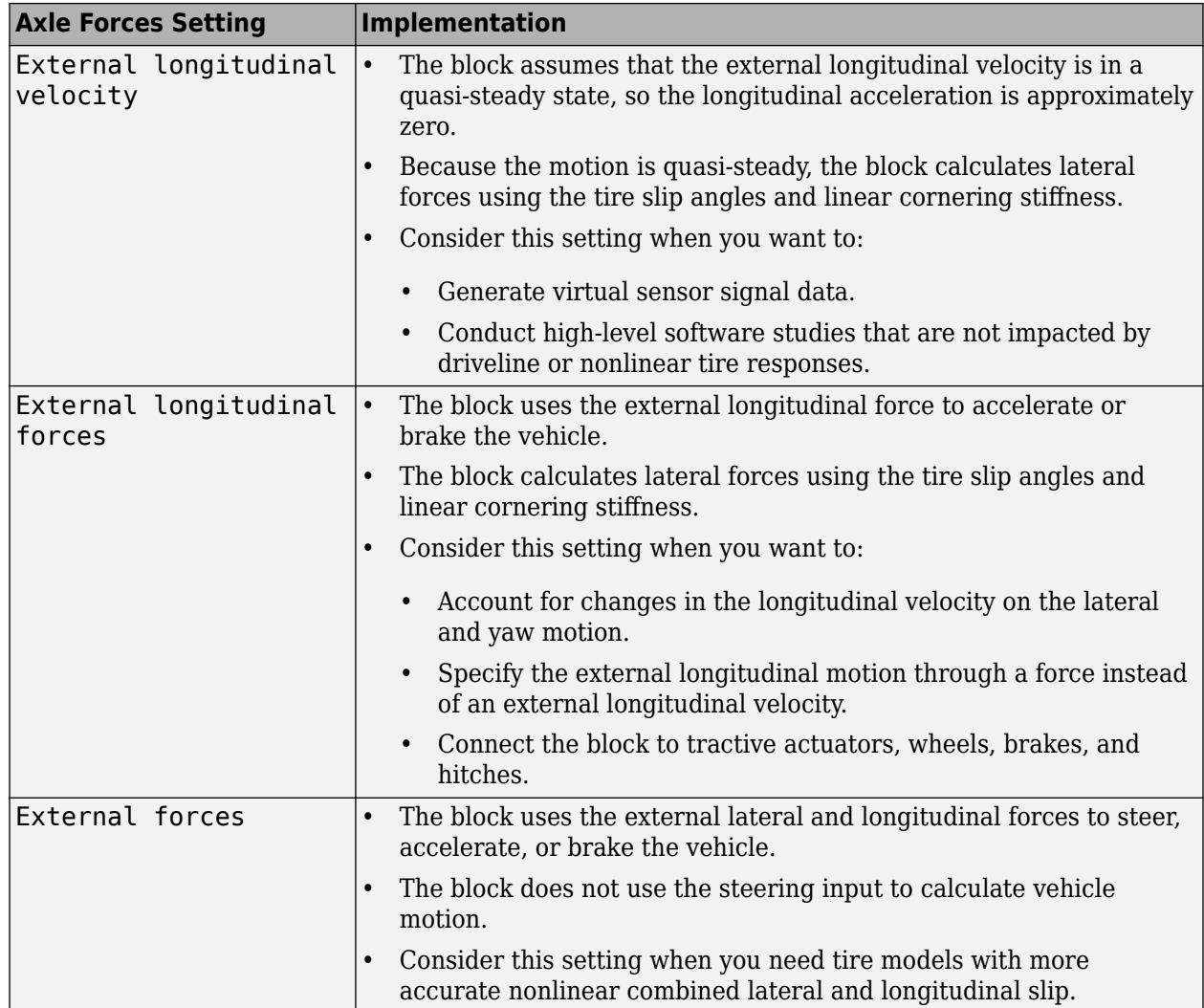

#### **Input Signals**

**Front wheel steering — WhlAngF input port**

on (default) | off

Specify to create input port WhlAngF.

**External wind — WindXYZ input port** off (default) | on

Specify to create input port WindXYZ.

**External forces — FExt input port** off (default) | on

Specify to create input port FExt.

**External moments — MExt input port** off (default) | on

Specify to create input port MExt.

**Rear wheel steering — WhlAngR input port** off (default) | on

Specify to create input port WhlAngR.

**External friction — Mu input port** off (default) | on

Specify to create input port Mu.

#### **Hitch forces — Fh input port** on (default) | off

Select to create input port Fh.

#### **Hitch moments — Mh input port** on (default) | off

Specify to create input port Mh.

#### **Initial longitudinal position — X\_o input port** off (default) | on

Specify to create input port X\_o.

#### **Initial lateral position — Y\_o input port** off (default) | on

Specify to create input port Y\_o.

#### **Initial longitudinal velocity — xdot\_o input port** off (default) | on

Specify to create input port xdot\_o.

**Initial lateral velocity — ydot\_o input port** off (default) | on

Specify to create input port ydot o.

**Initial yaw angle — psi\_o input port** off (default) | on

Specify to create input port  $psi$ .

# **Initial yaw rate — r\_o input port**

off (default) | on

Specify to create input port r\_o.

**Air temperature — AirTemp input port** off (default) | on

Specify to create input port AirTemp.

#### **Longitudinal**

**Number of wheels on front axle, NF — Front wheel count** 2 (default) | scalar

Number of wheels on front axle,  $N_F$ . The value is dimensionless.

**Number of wheels on rear axle, NR — Rear wheel count** 2 (default) | scalar

Number of wheels on rear axle,  $N_R$ . The value is dimensionless.

**Vehicle mass, m — Vehicle mass** 2000 (default) | scalar

Vehicle mass, *m*, in kg.

**Longitudinal distance from center of mass to front axle, a — Front axle distance** 1.4 (default) | scalar

Horizontal distance *a* from the vehicle CG to the front wheel axle, in m.

**Longitudinal distance from center of mass to rear axle, b — Rear axle distance** 1.6 (default) | scalar

Horizontal distance *b* from the vehicle CG to the rear wheel axle, in m.

**Vertical distance from center of mass to axle plane, h — Height** 0.35 (default) | scalar

Height of vehicle CG above the axles, *h*, in m.

# **Longitudinal distance from center of mass to hitch, dh — Distance from CM to hitch**

1 (default) | scalar

Longitudinal distance from center of mass to hitch, *dh*, in m.

#### **Dependencies**

To enable this parameter, on the **Input signals** pane, select **Hitch forces** or **Hitch moments**.

**Vertical distance from hitch to axle plane, hh — Distance from hitch to axle plane** 0.2 (default) | scalar

Vertical distance from hitch to axle plane, *hh*, in m.

#### **Dependencies**

To enable this parameter, on the **Input signals** pane, select **Hitch forces** or **Hitch moments**.

**Initial inertial frame longitudinal position, X\_o — Position** 0 (default) | scalar

Initial vehicle CG displacement along earth-fixed *X*-axis, in m.

# **Initial longitudinal velocity, xdot\_o — Velocity**

0 (default) | scalar

Initial vehicle CG velocity along vehicle-fixed *x*-axis, in m/s.

#### **Dependencies**

For the Vehicle Body 3DOF Single Track or Vehicle Body 3DOF Dual Track blocks, to enable this parameter, set **Axle forces** to one of these options:

- External longitudinal forces
- External forces

#### **Lateral**

**Front tire corner stiffness, Cy\_f — Stiffness** 12e3 (default) | scalar

Front tire corner stiffness, *Cy<sup>f</sup>* , in N/rad.

#### **Dependencies**

For the Vehicle Body 3DOF Single Track or Vehicle Body 3DOF Dual Track blocks, to enable this parameter:

- **1** Set **Axle forces** to one of these options:
	- External longitudinal velocity
	- External longitudinal forces
- **2** Clear **Mapped corner stiffness**.

# **Rear tire corner stiffness, Cy\_r — Stiffness**

11e3 (default) | scalar

Rear tire corner stiffness, *Cy<sup>r</sup>* , in N/rad.

#### **Dependencies**

For the Vehicle Body 3DOF Single Track or Vehicle Body 3DOF Dual Track blocks, to enable this parameter:

- **1** Set **Axle forces** to one of these options:
	- External longitudinal velocity
	- External longitudinal forces
- **2** Clear **Mapped corner stiffness**.

#### **Initial inertial frame lateral displacement, Y\_o — Position** 0 (default) | scalar

Initial vehicle CG displacement along earth-fixed *Y*-axis, in m.

**Initial lateral velocity, ydot\_o — Velocity**

0 (default) | scalar

Initial vehicle CG velocity along vehicle-fixed *y*-axis, in m/s.

#### **Mapped corner stiffness — Selection**

off (default) | on

Enables mapped corner stiffness calculation.

#### **Dependencies**

To enable this parameter, set **Axle forces** to one of these options:

- External longitudinal velocity
- External longitudinal forces

#### **Include relaxation length dynamics — Enable relaxation length dynamics** on (default) | off

Enables relaxation length dynamics.

#### **Dependencies**

To enable this parameter:

- **1** Set **Axle forces** to one of these options:
	- External longitudinal velocity
	- External longitudinal forces
- **2** Clear **Mapped corner stiffness**.

#### **Lateral distance from geometric centerline to center of mass, d — Distance** 0 (default) | scalar

Lateral distance from geometric centerline to center of mass, *d*, in m, along the vehicle-fixed *y*. Positive values indicate that the vehicle CM is to the right of the geometric centerline. Negative values indicate that the vehicle CM is to the left of the geometric centerline.

# **Lateral distance from geometric centerline to hitch, hl — Distance**

0 (default) | scalar

Lateral distance from geometric centerline to the hitch, *hl*, in m, along the vehicle-fixed *y*. Positive values indicate that the hitch is to the right of the geometric centerline. Negative values indicate that the hitch is to the left of the geometric centerline.

#### **Dependencies**

To enable this parameter, on the **Input signals** pane, select **Hitch forces** or **Hitch moments**.

**Track width — Width**  $[1.4, 1.4]$  (default) | 1-by-2 vector

Track width, *w*, in m.

#### **Dependencies**

To enable this parameter, set **Vehicle track** to Dual.

**Front tire(s) relaxation length, sigma\_f — Relaxation length** .1 (default) | scalar
Front tire relaxation length,  $\sigma_f$ , in m.

#### **Dependencies**

To enable this parameter:

- **1** Set **Vehicle track** to one of these options:
	- Single 2-axle
	- Dual 2-axle
	- Single 3-axle
	- Dual 3-axle
- **2** Set **Axle forces** to one of these options:
	- External longitudinal velocity
	- External longitudinal forces
- **3** Do either of these:
	- Select **Mapped corner stiffness**.
	- Clear Mapped corner stiffness and select Include relaxation length dynamics.

## **Rear tire(s) relaxation length, sigma\_r — Relaxation length**

```
.1 (default) | scalar
```
Rear tire relaxation length,  $\sigma_r$ , in m.

#### **Dependencies**

To enable this parameter:

- **1** Set **Vehicle track** to one of these options:
	- Single 2-axle
	- Dual 2-axle
	- Single 3-axle
	- Dual 3-axle
- **2** Set **Axle forces** to one of these options:
	- External longitudinal velocity
	- External longitudinal forces
- **3** Do either of these:
	- Select **Mapped corner stiffness**.
	- Clear **Mapped corner stiffness** and select **Include relaxation length dynamics**.

## **Front axle slip angle breakpoints, alpha\_f\_brk — Breakpoints**

 $[-.1 .1]$  (default) | vector

Front axle slip angle breakpoints, *αfbrk*, in rad.

#### **Dependencies**

To enable this parameter:

- **1** Set **Axle forces** to one of these options:
	- External longitudinal velocity
	- External longitudinal forces
- **2** Select **Mapped corner stiffness**.

## **Front axle corner data, Cy\_f\_data — Breakpoints**

```
[-9e3 9e3] (default) | vector
```
Front axle corner data, *Cyfdata*, in N/rad.

### **Dependencies**

To enable this parameter:

- **1** Set **Axle forces** to one of these options:
	- External longitudinal velocity
	- External longitudinal forces
- **2** Select **Mapped corner stiffness**.

## **Rear axle slip angle breakpoints, alpha\_r\_brk — Breakpoints**

```
[-.1 .1] (default) | vector
```
Rear axle slip angle breakpoints, *αrbrk*, in rad.

#### **Dependencies**

To enable this parameter:

- **1** Set **Axle forces** to one of these options:
	- External longitudinal velocity
	- External longitudinal forces
- **2** Select **Mapped corner stiffness**.

# **Rear axle corner data, Cy\_r\_data — Data**

```
[-9e3 9e3] (default) | vector
```
Rear axle corner data, *Cyrdata*, in N/rad.

#### **Dependencies**

To enable this parameter:

- **1** Set **Axle forces** to one of these options:
	- External longitudinal velocity
	- External longitudinal forces
- **2** Select **Mapped corner stiffness**.

#### **Yaw**

**Yaw polar inertia, Izz — Inertia** 4000 (default) | scalar

Yaw polar inertia, in  $kg*m^2$ .

## **Initial yaw angle, psi\_o — Psi rotation**

0 (default) | scalar

Rotation of the vehicle-fixed frame about earth-fixed *Z*-axis (yaw), in rad.

## **Initial yaw rate, r\_o — Yaw rate**

0 (default) | scalar

Vehicle angular velocity about the vehicle-fixed *z*-axis (yaw rate), in rad/s.

#### **Aerodynamic**

**Longitudinal drag area, Af — Effective vehicle cross-sectional area** 2 (default) | scalar

Effective vehicle cross-sectional area,  $A_f$ , to calculate the aerodynamic drag force on the vehicle, in  $m^2$ .

#### **Longitudinal drag coefficient, Cd — Air drag coefficient** .3 (default) | scalar

Air drag coefficient, *C<sup>d</sup>* . The value is dimensionless.

#### **Longitudinal lift coefficient, Cl — Air lift coefficient** .1 (default) | scalar

Air lift coefficient, *C<sup>l</sup>* . The value is dimensionless.

## **Longitudinal drag pitch moment, Cpm — Pitch drag**

.1 (default) | scalar

Longitudinal drag pitch moment coefficient, *Cpm*. The value is dimensionless.

## **Relative wind angle vector, beta\_w — Wind angle**

[0:0.01:0.3] (default) | vector

Relative wind angle vector, *βw*, in rad.

**Side force coefficient vector, Cs — Side force coefficient** [0:0.03:0.9] (default) | vector

Side force coefficient vector coefficient, *C<sup>s</sup>* . The value is dimensionless.

**Yaw moment coefficient vector, Cym — Yaw moment drag** [0:0.01:0.3] (default) | vector

Yaw moment coefficient vector coefficient, *Cym*. The value is dimensionless.

#### **Environment**

**Absolute air pressure, Pabs — Pressure** 101325 (default) | scalar | scalar

Environmental absolute pressure, *Pabs*, in Pa.

## **Air temperature, Tair — Temperature**

273 (default) | scalar

Environmental absolute temperature, *T*, in K.

#### **Dependencies**

To enable this parameter, clear **Air temperature**.

## **Gravitational acceleration, g — Gravity**

9.81 (default) | scalar

Gravitational acceleration, *g*, in m/s^2.

**Nominal friction scaling factor, mu — Friction scale factor** 1 (default) | scalar

Nominal friction scale factor, *μ*. The value is dimensionless.

### **Dependencies**

For the Vehicle Body 3DOF Single Track or Vehicle Body 3DOF Dual Track blocks, to enable this parameter:

- **1** Set **Axle forces** to one of these options:
	- External longitudinal velocity
	- External longitudinal forces
- **2** Clear **External Friction**.

#### **Simulation**

**Longitudinal velocity tolerance, xdot\_tol — Tolerance**

.01 (default) | scalar

Longitudinal velocity tolerance, in m/s.

**Nominal normal force, Fznom — Normal force** 5000 (default) | scalar

Nominal normal force, in N.

#### **Dependencies**

For the Vehicle Body 3DOF Single Track or Vehicle Body 3DOF Dual Track blocks, to enable this parameter, set **Axle forces** to one of these options:

- External longitudinal velocity
- External longitudinal forces

**Geometric longitudinal offset from axle plane, longOff — Longitudinal offset** 0 (default) | scalar

Vehicle chassis offset from axle plane along body-fixed *x*-axis, in m. When you use the 3D visualization engine, consider using the offset to locate the chassis independent of the vehicle CG.

#### **Geometric lateral offset from center plane, latOff — Lateral offset** 0 (default) | scalar

Vehicle chassis offset from center plane along body-fixed *y*-axis, in m. When you use the 3D visualization engine, consider using the offset to locate the chassis independent of the vehicle CG.

## **Geometric vertical offset from axle plane, vertOff — Vertical offset**

0 (default) | scalar

Vehicle chassis offset from axle plane along body-fixed *z*-axis, in m. When you use the 3D visualization engine, consider using the offset to locate the chassis independent of the vehicle CG.

## **Wrap Euler angles, wrapAng — Selection**

off (default) | on

Wrap the Euler angles to the interval  $[-pi, pi]$ . For vehicle maneuvers that might undergo vehicle yaw rotations that are outside of the interval, consider deselecting the parameter if you want to:

- Track the total vehicle yaw rotation.
- Avoid discontinuities in the vehicle state estimators.

# **Version History**

**Introduced in R2018a**

## **References**

[1] Gillespie, Thomas. *Fundamentals of Vehicle Dynamics*. Warrendale, PA: Society of Automotive Engineers (SAE), 1992.

# **Extended Capabilities**

## **C/C++ Code Generation**

Generate C and C++ code using Simulink® Coder™.

## **See Also**

[Vehicle Body 3DOF Longitudinal](#page-631-0) | [Vehicle Body 6DOF](#page-689-0) | Vector Concatenate, Matrix Concatenate

## **Topics**

"Coordinate Systems in Vehicle Dynamics Blockset"

# <span id="page-689-0"></span>**Vehicle Body 6DOF**

Two-axle vehicle body with translational and rotational motion **Library:** Vehicle Dynamics Blockset / Vehicle Body

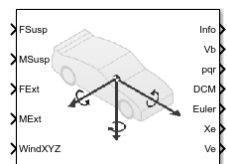

# **Description**

The Vehicle Body 6DOF block implements a six degrees-of-freedom (DOF) rigid two-axle vehicle body model to calculate longitudinal, lateral, vertical, pitch, roll, and yaw motion. The block accounts for body mass, inertia, aerodynamic drag, road incline, and weight distribution between the axles due to suspension and external forces and moments. Use the **Inertial Loads** parameters to analyze the vehicle dynamics under different loading conditions.

You can connect the block to virtual sensors, suspension system, or external systems like body control actuators. Use the Vehicle Body 6DOF block in ride and handling studies to model the effects of drag forces, passenger loading, and suspension hardpoint locations.

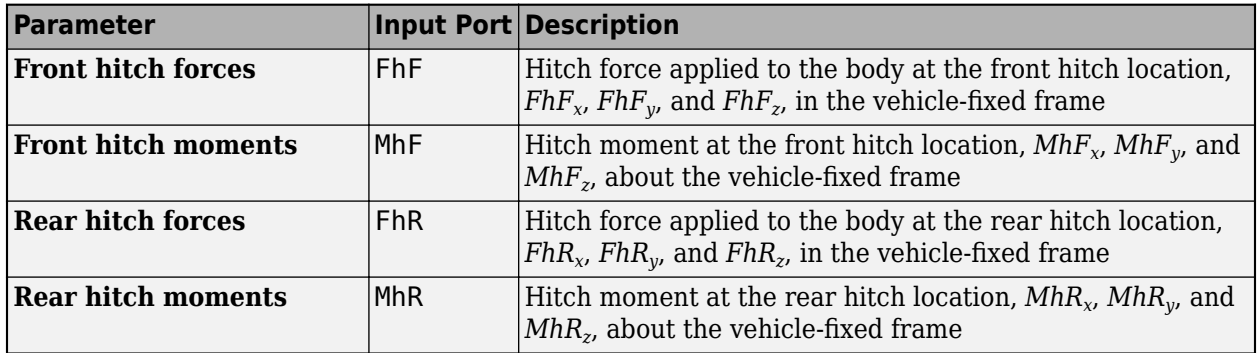

To create additional input ports, under **Input signals**, select these block parameters.

## **Inertial Loads**

To analyze the vehicle dynamics under different loading conditions, use the **Inertial Loads** parameters. Specifically, you can specify these loads:

- Front powertrain
- Front and rear row passengers
- Overhead cargo
- Rear cargo

For each of the loads, you can specify the mass, location, and inertia.

The illustrations provide the load locations and vehicle parameter dimensions. The table provides the corresponding location parameter sign settings.

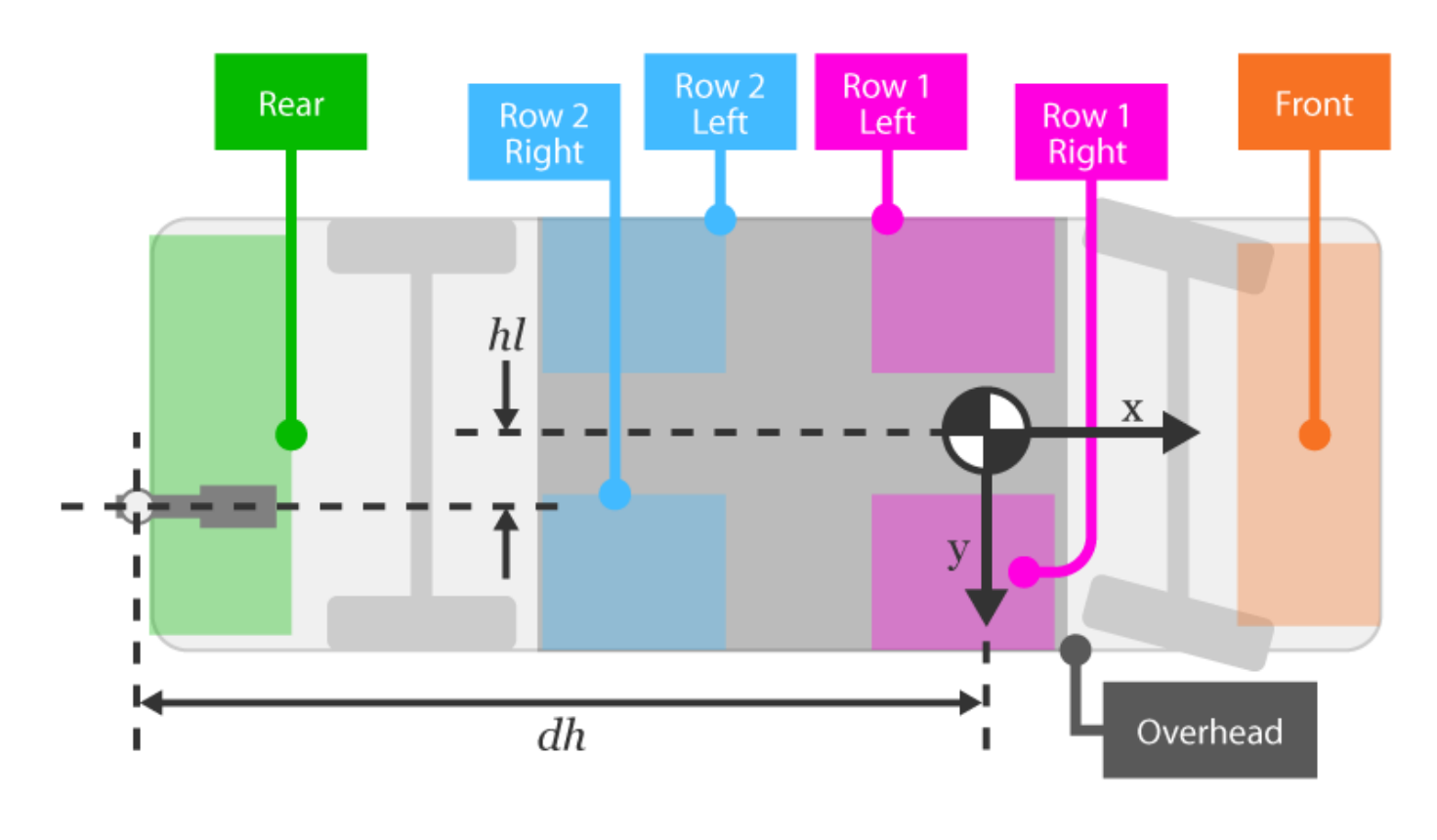

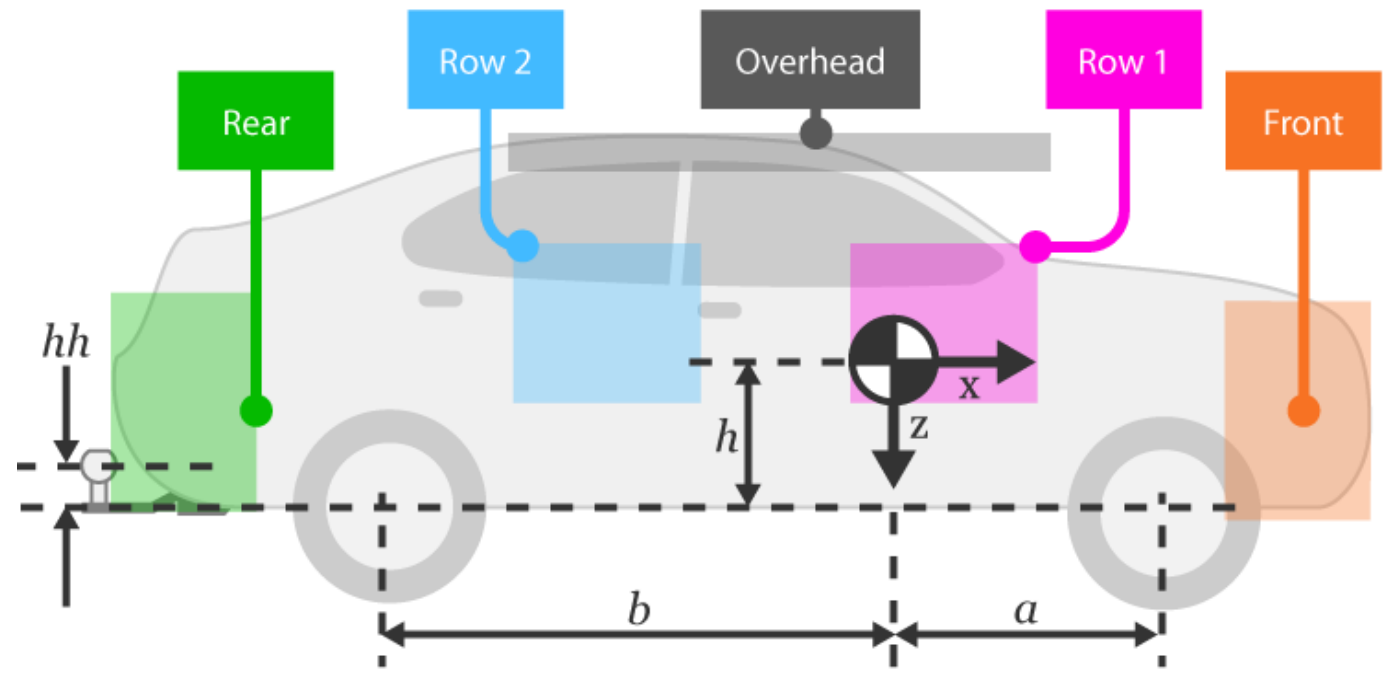

This table summarizes the parameter settings that specify the load locations indicated by the dots. For the location, the block uses this distance vector:

- Front suspension hardpoint to load, along the vehicle-fixed *x*-axis
- Vehicle centerline to load, along the vehicle-fixed *y*-axis
- Front suspension hardpoint to load, along the vehicle-fixed *z*-axis

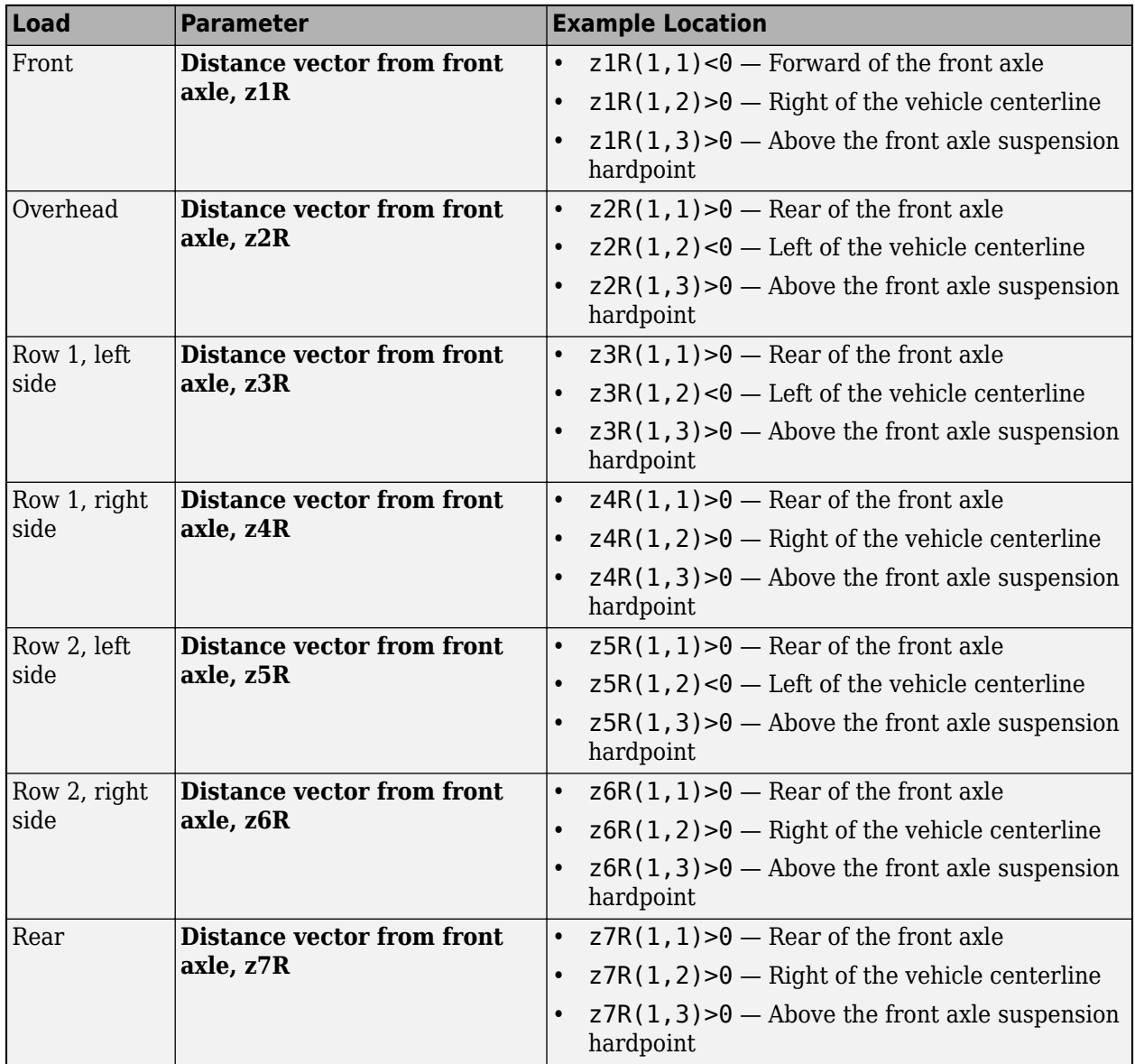

## **Equations of Motion**

To determine the vehicle motion, the block implements calculations for the rigid body vehicle dynamics, wind drag, inertial loads, and coordinate transformations. The body-fixed and the vehiclefixed are the same coordinate systems.

The Vehicle Body 6DOF block considers the rotation of a body-fixed coordinate frame about a flat earth-fixed inertial reference frame. The origin of the body-fixed coordinate frame is the vehicle center of gravity of the body.

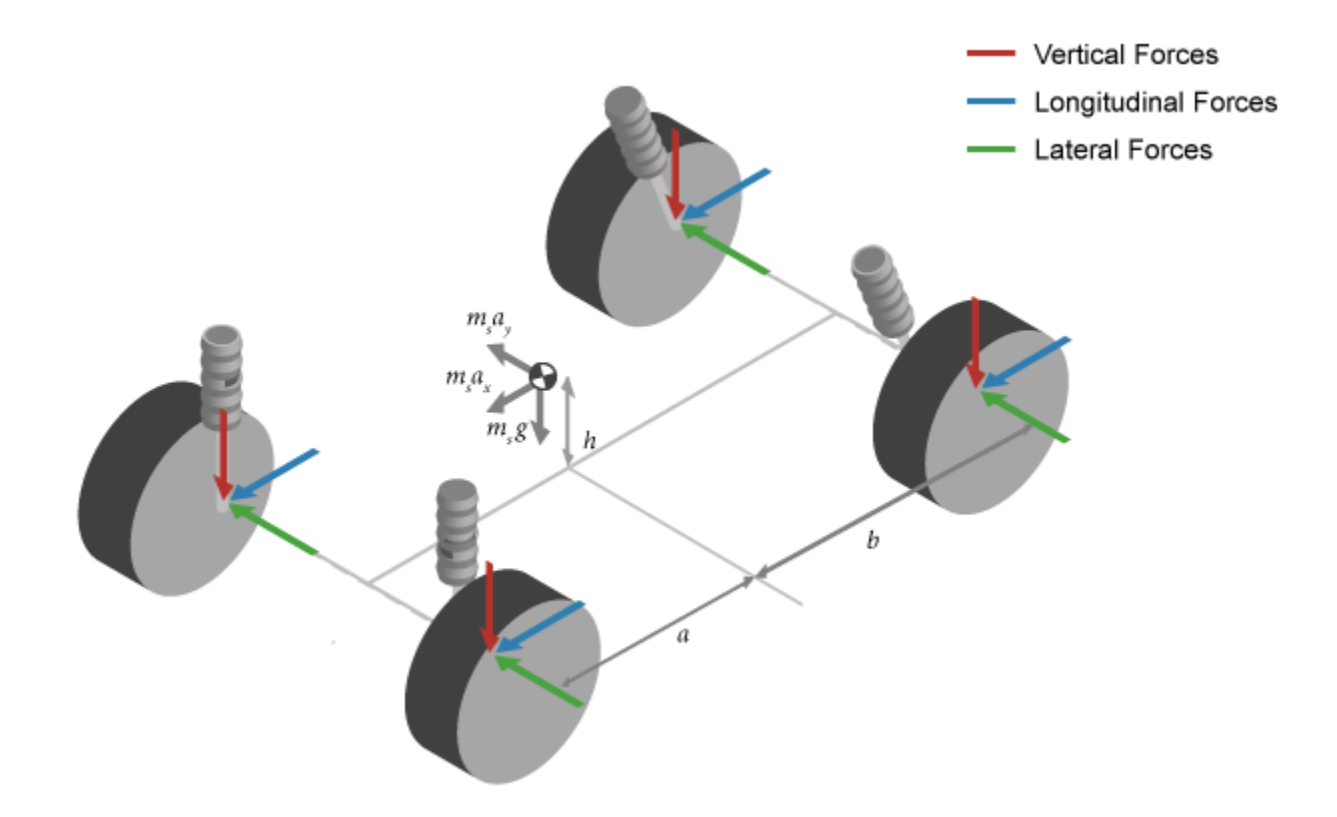

The block uses this equation to calculate the translational motion of the body-fixed coordinate frame, where the applied forces  $[F_{\rm x} \, F_{\rm y} \, F_{\rm z}]^{\rm T}$  are in the body-fixed frame, and the mass of the body,  $m$ , is assumed constant.

$$
\begin{aligned}\n\overline{F}_b &= \begin{bmatrix} F_x \\ F_y \\ F_z \end{bmatrix} = m \Big( \overline{V}_b + \overline{\omega} \times \overline{V}_b \Big) \\
\overline{M}_b &= \begin{bmatrix} L \\ M \\ N \end{bmatrix} = I \overline{\omega} + \overline{\omega} \times (I \overline{\omega}) \\
I &= \begin{bmatrix} I_{xx} & -I_{xy} & -I_{xz} \\ -I_{yx} & I_{yy} & -I_{yz} \\ -I_{zx} & -I_{zy} & I_{zz} \end{bmatrix}\n\end{aligned}
$$

To determine the relationship between the body-fixed angular velocity vector, [*p q r*] T , and the rate of change of the Euler angles,  $[\dot{\phi} \;\; \dot{\theta} \;\; \dot{\psi}]^T$ , the block resolves the Euler rates into the body-fixed frame.

$$
\begin{bmatrix} p \\ q \\ r \end{bmatrix} = \begin{bmatrix} \dot{\phi} \\ 0 \\ 0 \end{bmatrix} + \begin{bmatrix} 1 & 0 & 0 \\ 0 & \cos\phi & \sin\phi \\ 0 & -\sin\phi & \cos\phi \end{bmatrix} \begin{bmatrix} 0 \\ \dot{\theta} \\ 0 \end{bmatrix} + \begin{bmatrix} 1 & 0 & 0 \\ 0 & \cos\phi & \sin\phi \\ 0 & -\sin\phi & \cos\phi \end{bmatrix} \begin{bmatrix} \cos\theta & 0 & -\sin\theta \\ 0 & 1 & 0 \\ \sin\theta & 0 & \cos\theta \end{bmatrix} \begin{bmatrix} 0 \\ 0 \\ \dot{\psi} \end{bmatrix} \equiv J^{-1} \begin{bmatrix} \dot{\phi} \\ \dot{\theta} \\ \dot{\psi} \end{bmatrix}
$$

Inverting *J* gives the required relationship to determine the Euler rate vector.

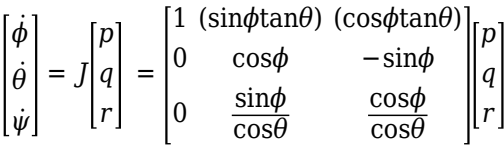

The applied forces and moments are the sum of the drag, gravitational, external, and suspension forces.

$$
\bar{F}_b = \begin{bmatrix} F_x \\ F_y \\ F_z \end{bmatrix} = \begin{bmatrix} F_{d_x} \\ F_{d_y} \\ F_{d_z} \end{bmatrix} + \begin{bmatrix} F_{g_x} \\ F_{g_y} \\ F_{g_z} \end{bmatrix} + \begin{bmatrix} F_{ext_x} \\ F_{ext_y} \\ F_{ext_z} \end{bmatrix} + \begin{bmatrix} F_{FL_x} \\ F_{FL_y} \\ F_{FL_z} \end{bmatrix} + \begin{bmatrix} F_{FR_x} \\ F_{FR_y} \\ F_{FL_z} \end{bmatrix} + \begin{bmatrix} F_{RL_x} \\ F_{RL_y} \\ F_{RL_z} \end{bmatrix} + \begin{bmatrix} F_{RR_x} \\ F_{RR_y} \\ F_{RR_z} \end{bmatrix}
$$
\n
$$
\bar{M}_b = \begin{bmatrix} M_x \\ M_y \\ M_z \end{bmatrix} = \begin{bmatrix} M_{d_x} \\ M_{d_y} \\ M_{d_z} \end{bmatrix} + \begin{bmatrix} M_{ext_x} \\ M_{ext_y} \\ M_{ext_z} \end{bmatrix} + \begin{bmatrix} M_{FL_x} \\ M_{FL_y} \\ M_{FL_z} \end{bmatrix} + \begin{bmatrix} M_{RK_x} \\ M_{RK_y} \\ M_{R} \\ M_{RZ} \end{bmatrix} + \begin{bmatrix} M_{RR_x} \\ M_{RR_y} \\ M_{RR_z} \end{bmatrix} + \bar{M}_{FR_z}
$$

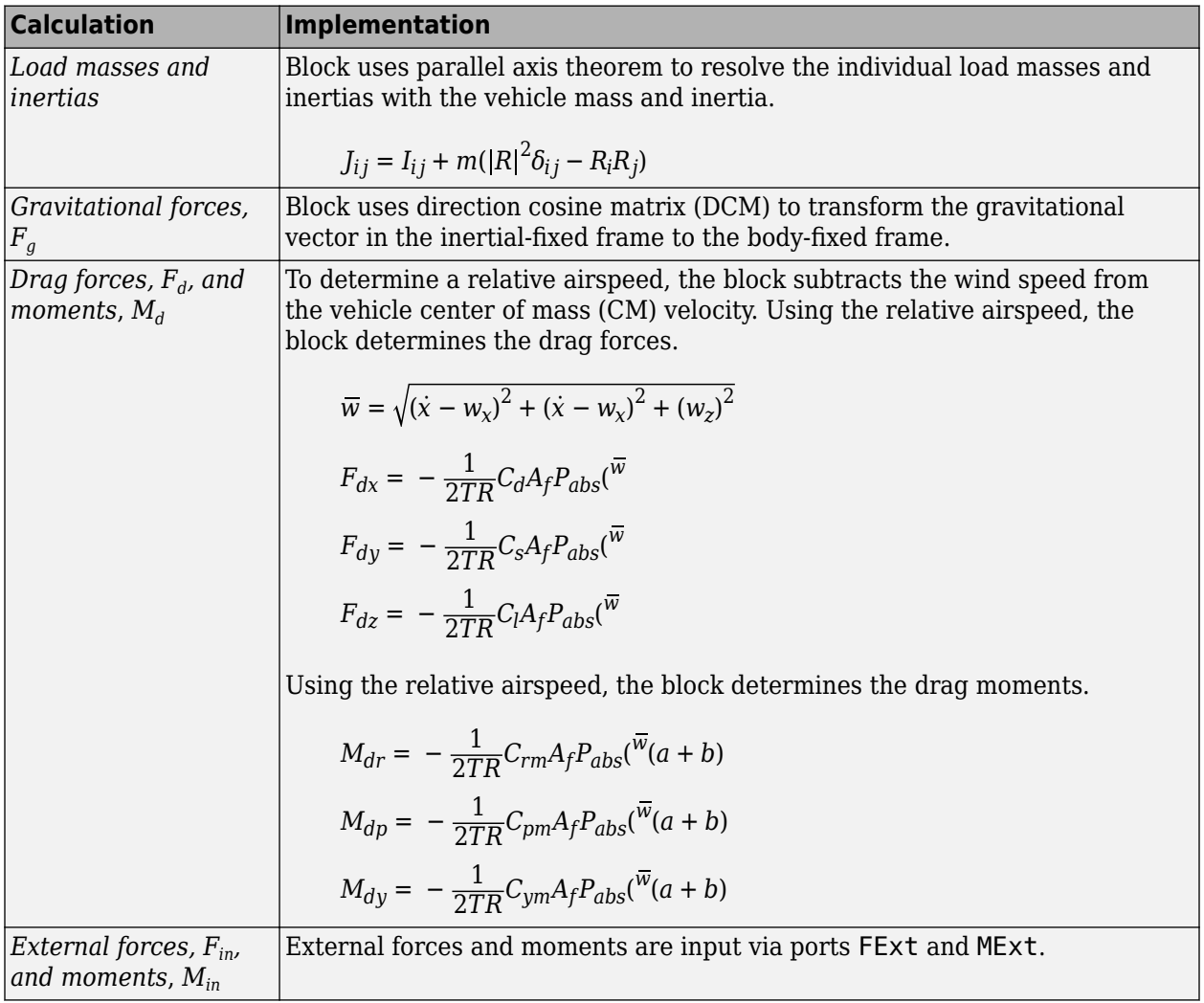

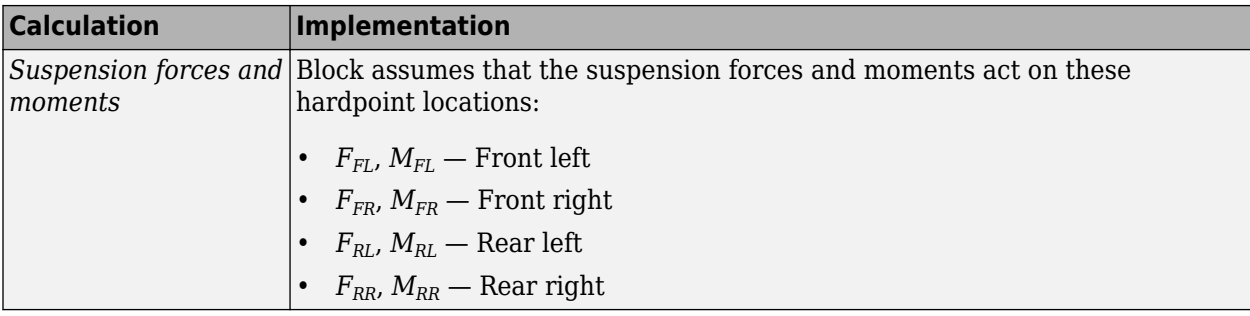

The equations use these variables.

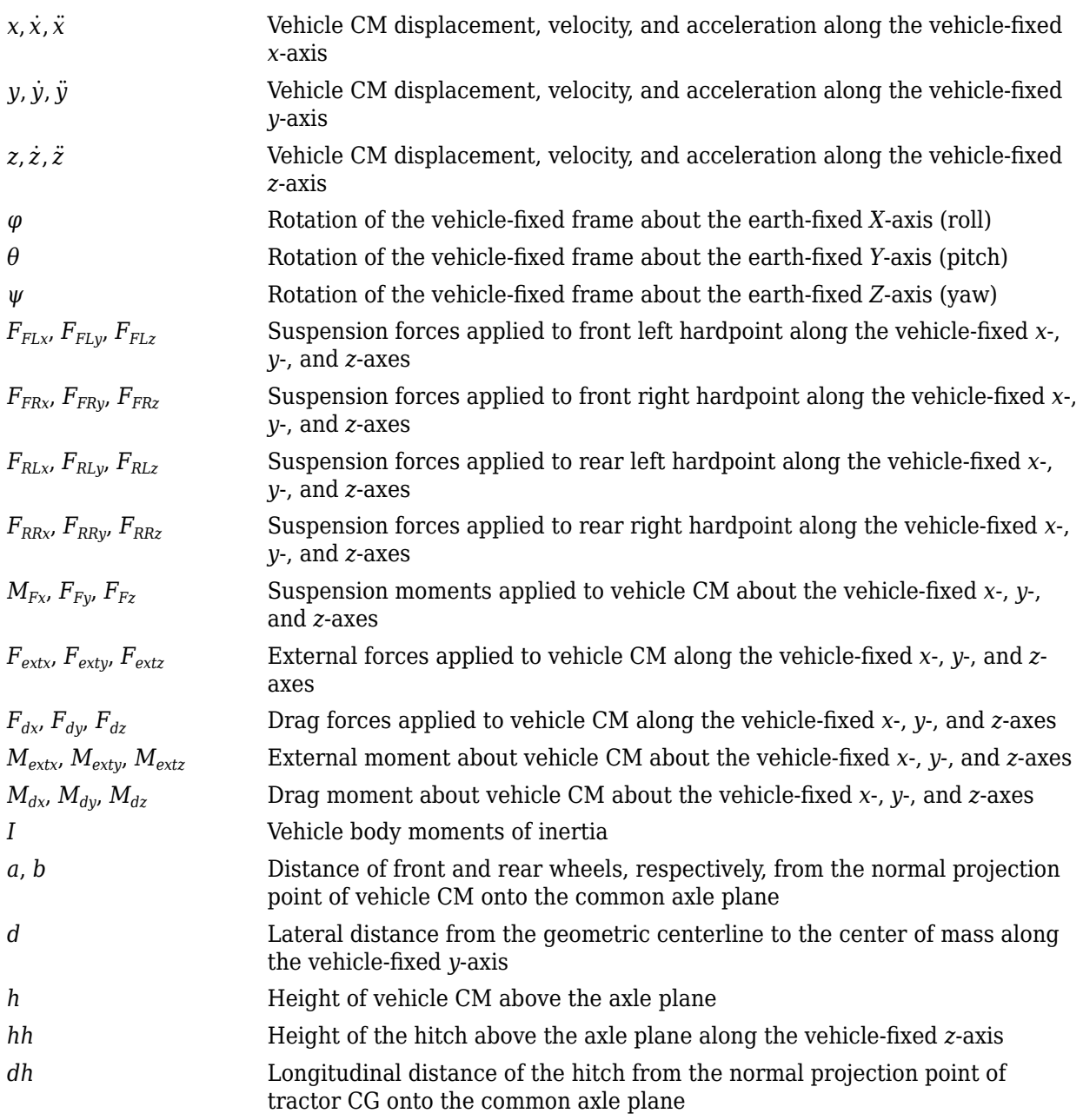

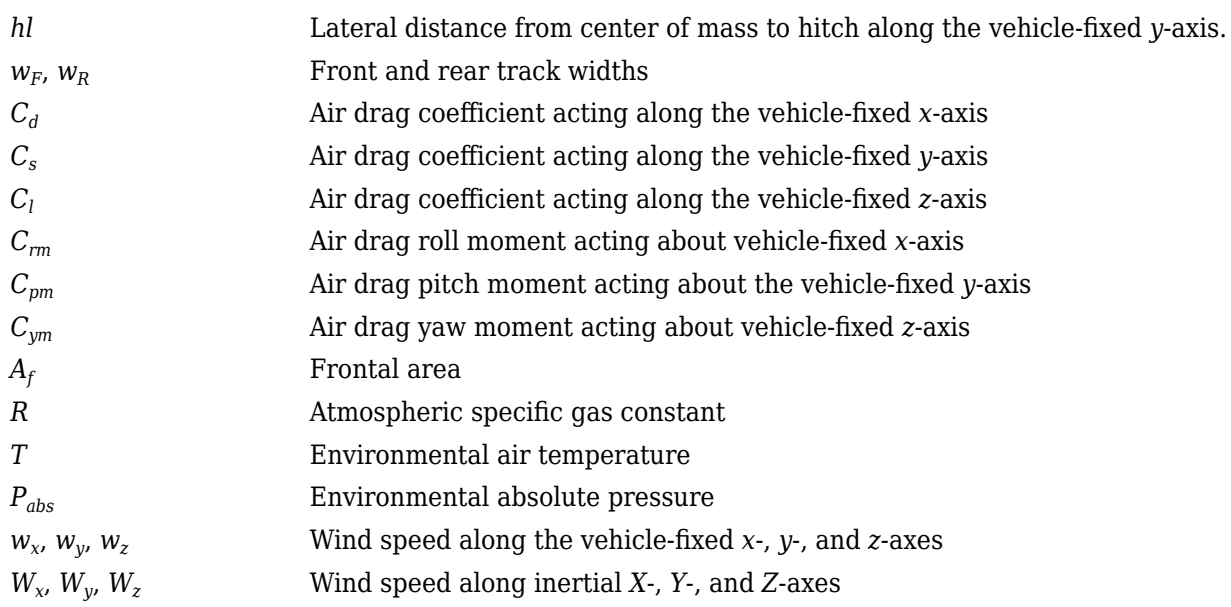

# **Ports**

## **Input**

## **FSusp — Suspension forces on vehicle**

array

Suspension longitudinal, lateral, and vertical suspension forces applied to the vehicle at the hardpoint location, in N. Signal dimensions are [3x4].

*FSusp* = *FFLx FFRx FRLx FRRx FFLy FFRy FRLy FRRy FFLz FFRz FRLz FRRz*

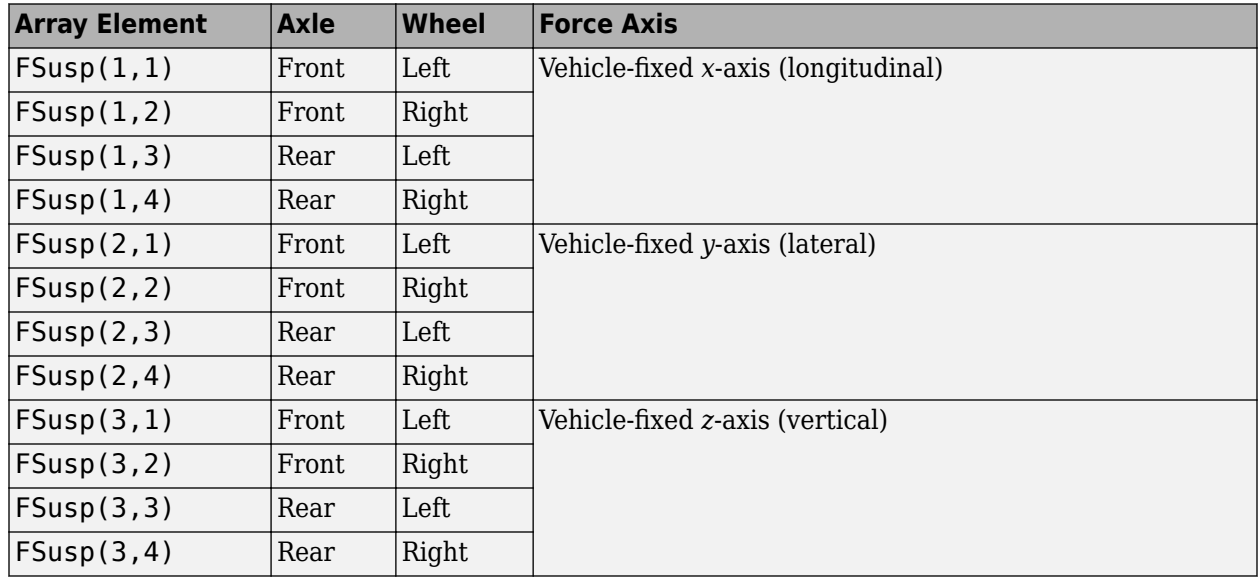

## **MSusp — Suspension moment on vehicle**

array

Suspension longitudinal, lateral, and vertical suspension moments applied about the vehicle at the hardpoint location, in N·m. Signal dimensions are [3x4].

*MSusp* = *MFLx MFRx MRLx MRRx MFLy MFRy MRLy MRRy MFLz MFRz MRLz MRRz*

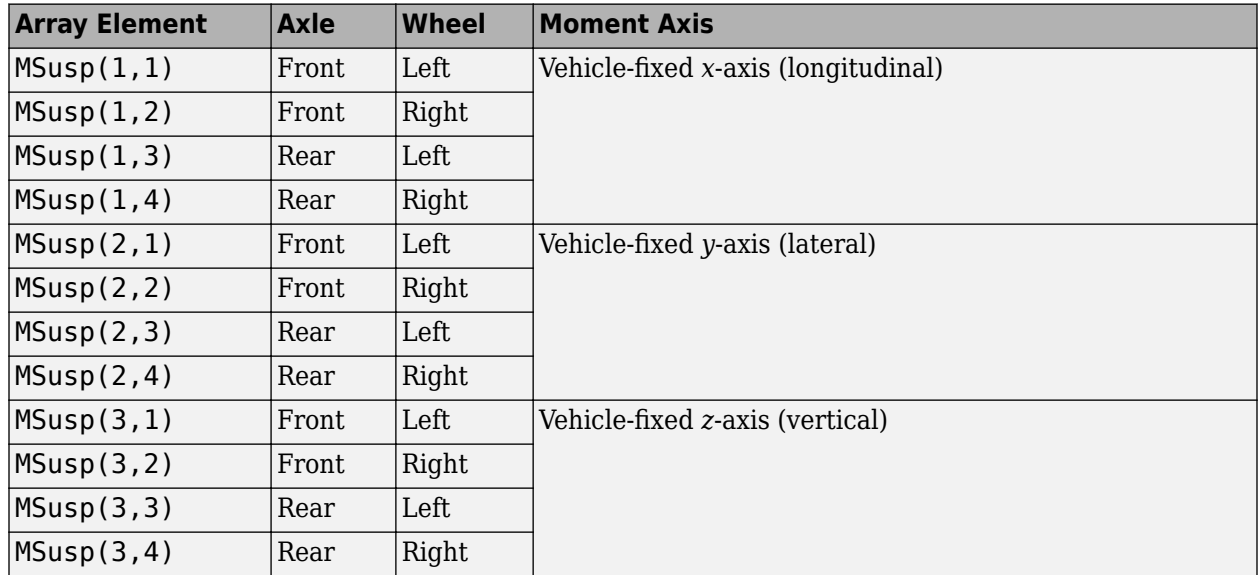

## **FExt — External forces acting on vehicle**

vector

External forces on the vehicle, in N, specified as a 1-by-3 or 3-by-1 vector.

$$
\text{FExt} = F_{ext} = \left[ F_{ext_X} \ F_{ext_Y} \ F_{ext_Z} \right] \text{or} \begin{bmatrix} F_{ext_X} \\ F_{ext_Y} \\ F_{ext_Z} \end{bmatrix}
$$

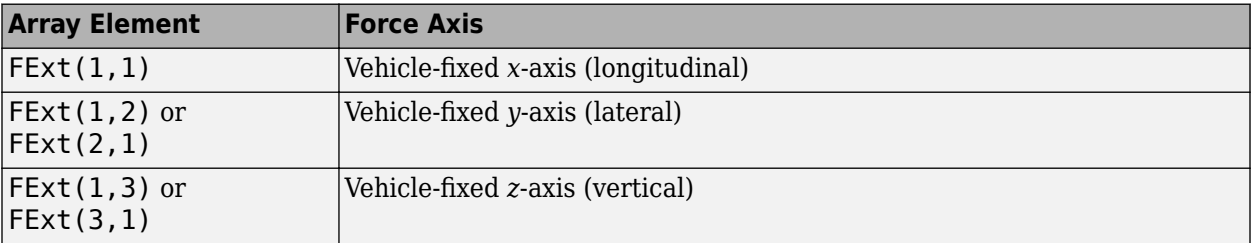

## **MExt — External moments acting on vehicle**

vector

External moments acting on the vehicle, in N·m, specified as a 1-by-3 or 3-by-1 vector.

$$
MExt = M_{ext} = \left[ \begin{matrix} M_{ext_{x}} \\ M_{ext_{y}} \end{matrix} \begin{matrix} M_{ext_{x}} \\ M_{ext_{y}} \end{matrix} \right] \begin{matrix} M_{ext_{x}} \\ M_{ext_{y}} \\ M_{ext_{z}} \end{matrix}
$$

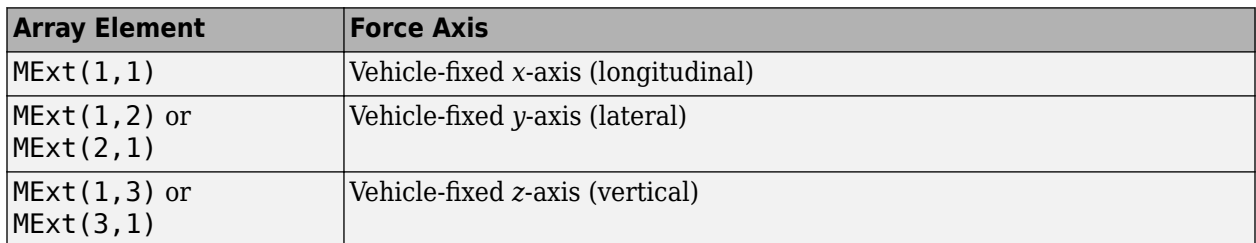

## **Fh — Hitch force on the body**

array

Hitch force applied to the body at the hitch location, *Fh<sup>x</sup>* , *Fh<sup>y</sup>* , *Fh<sup>z</sup>* , in the vehicle-fixed frame, in N, specified as a 1-by-3 or 3-by-1 array.

### **Dependencies**

To enable this port, under **Input signals**, select **Hitch forces**.

## **Mh — Hitch moment about body**

array

Hitch moment at the hitch location, *Mh<sup>x</sup>* , *Mh<sup>y</sup>* , *Mh<sup>z</sup>* , about the vehicle-fixed frame, in N·m, specified as a 1-by-3 or 3-by-1 array.

#### **Dependencies**

To enable this port, under **Input signals**, select **Hitch moments**.

## **WindXYZ — Wind speed**

array

Wind speed,  $W_{\sf x},\,W_{\sf y},\,W_{\sf z}$  along inertial  $X$ -,  $Y$ -, and  $Z$ -axes, in m/s, specified as a  $1$ -by-3 or 3-by-1 array.

## **AirTemp — Ambient air temperature**

scalar

Ambient air temperature, *Tair*, in K, specified as a scalar.

#### **Dependencies**

To enable this port, under **Environment**, select **Air temperature**.

## **Output**

**Info — Bus signal** bus

Bus signal containing these block values.

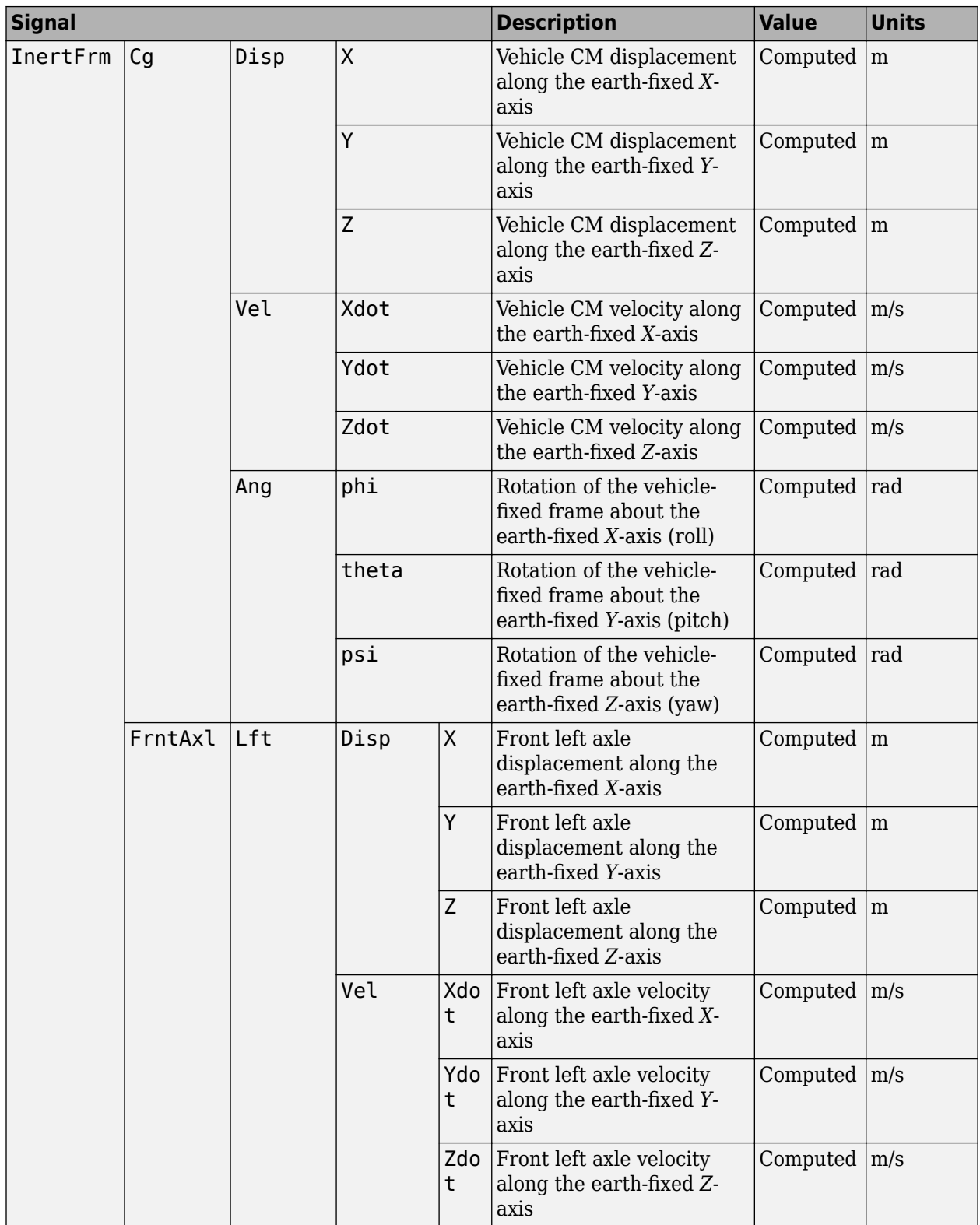

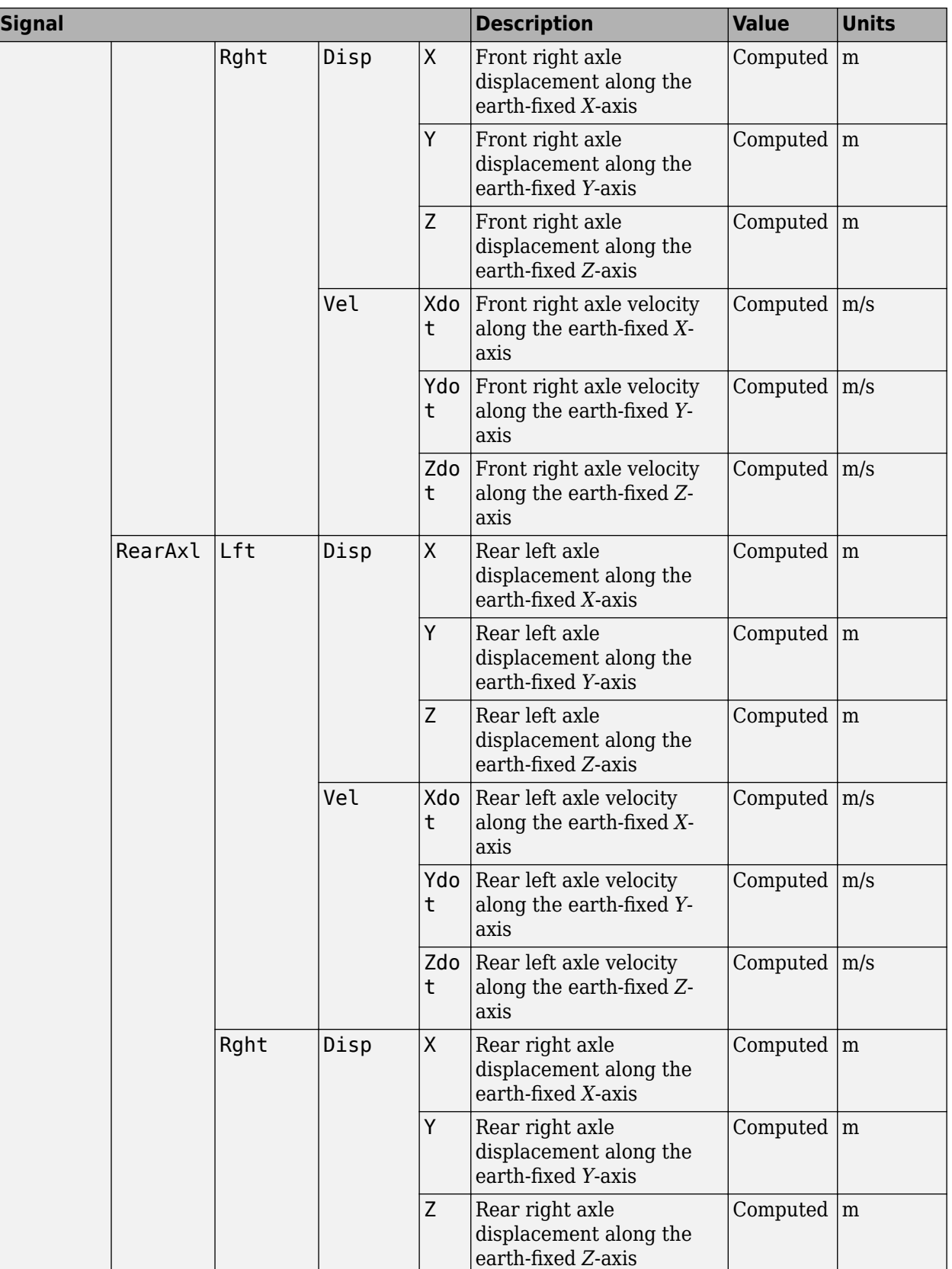

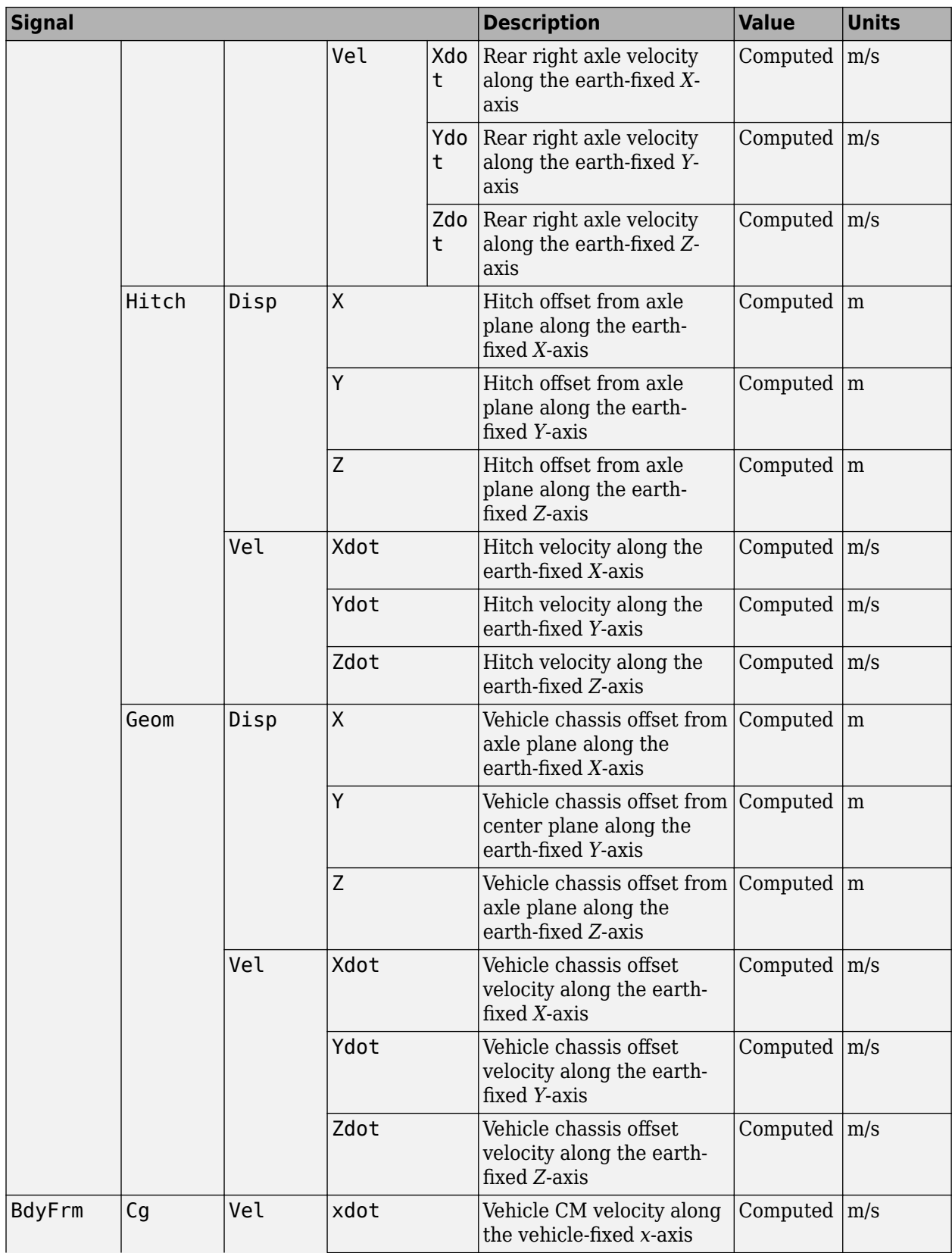

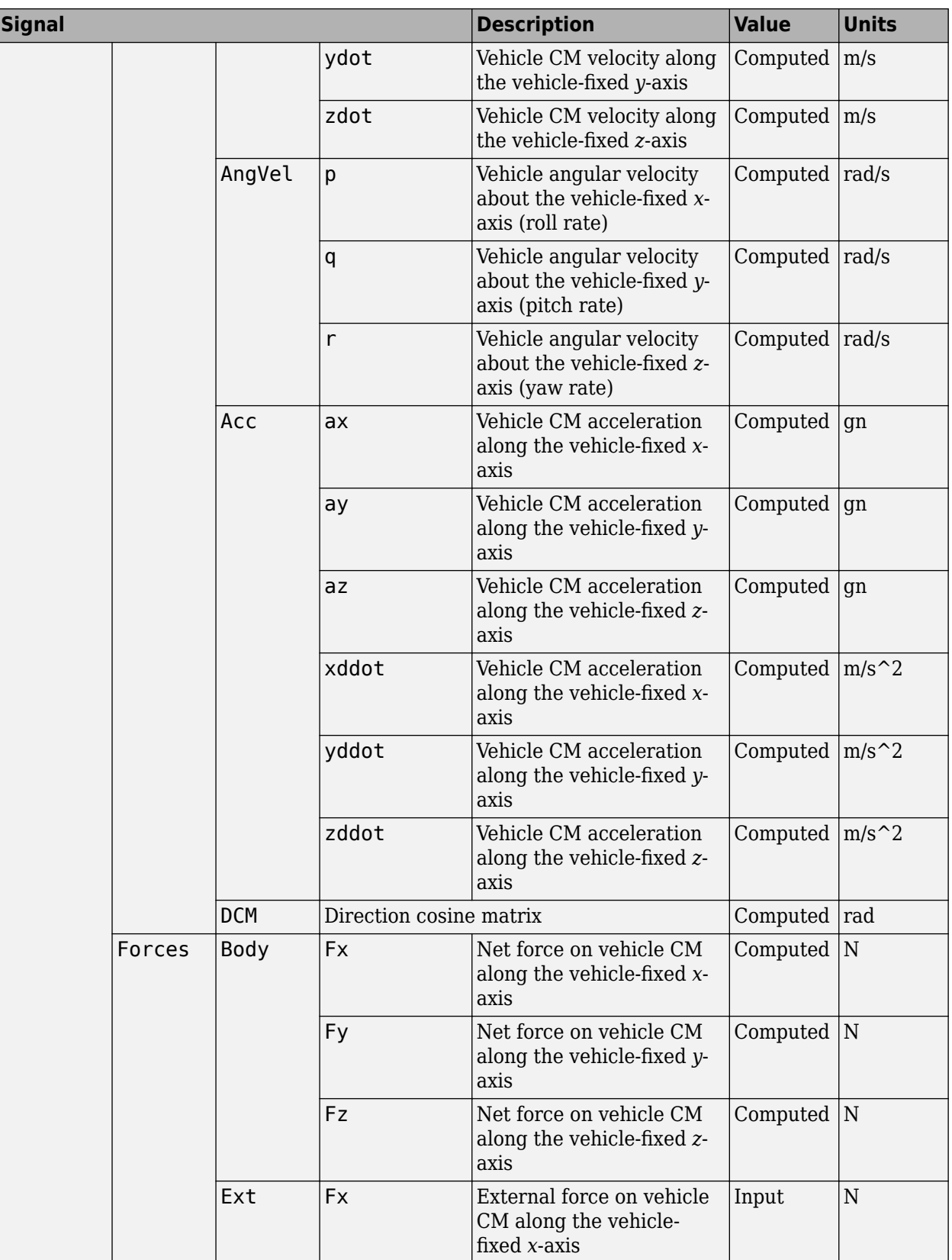

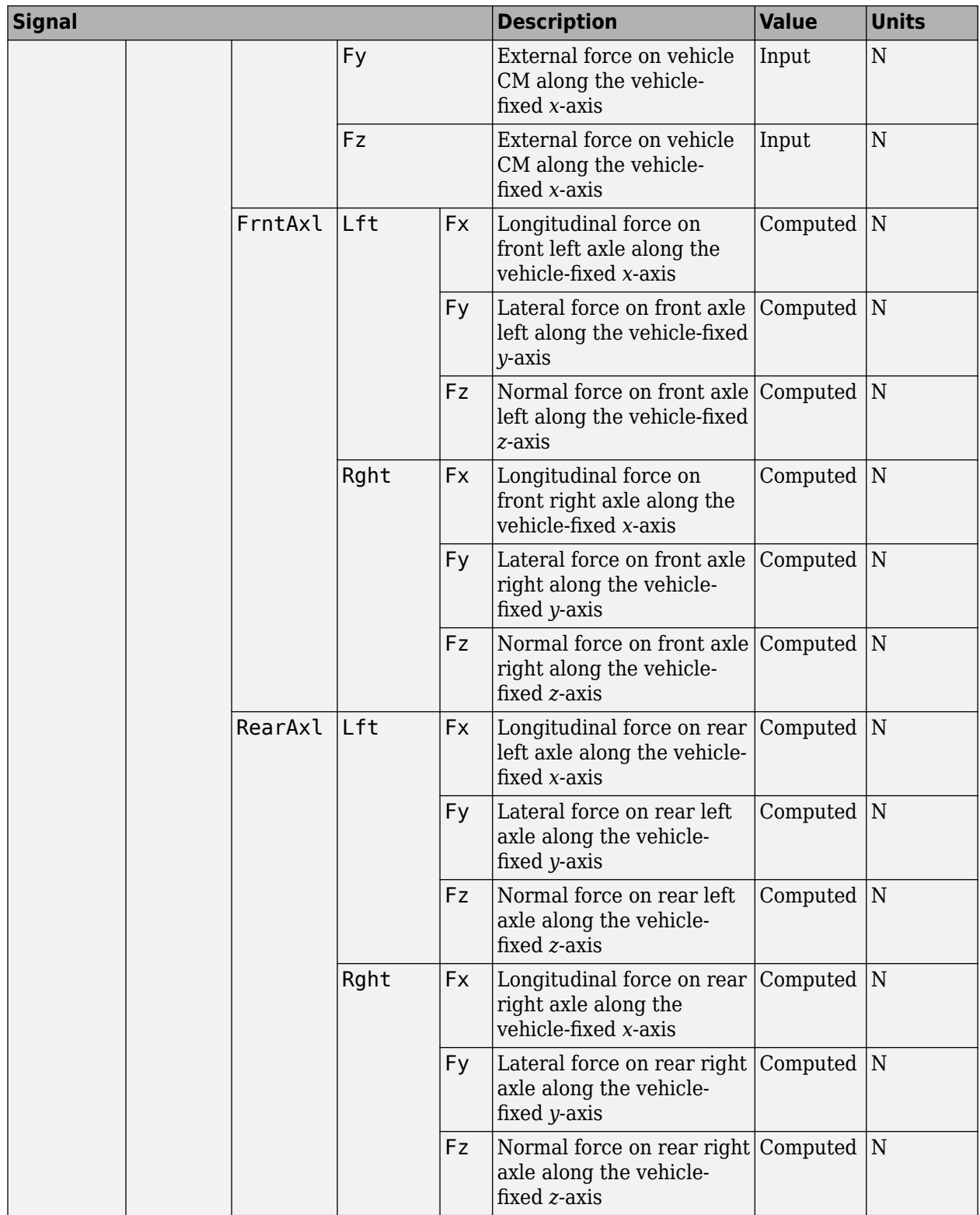

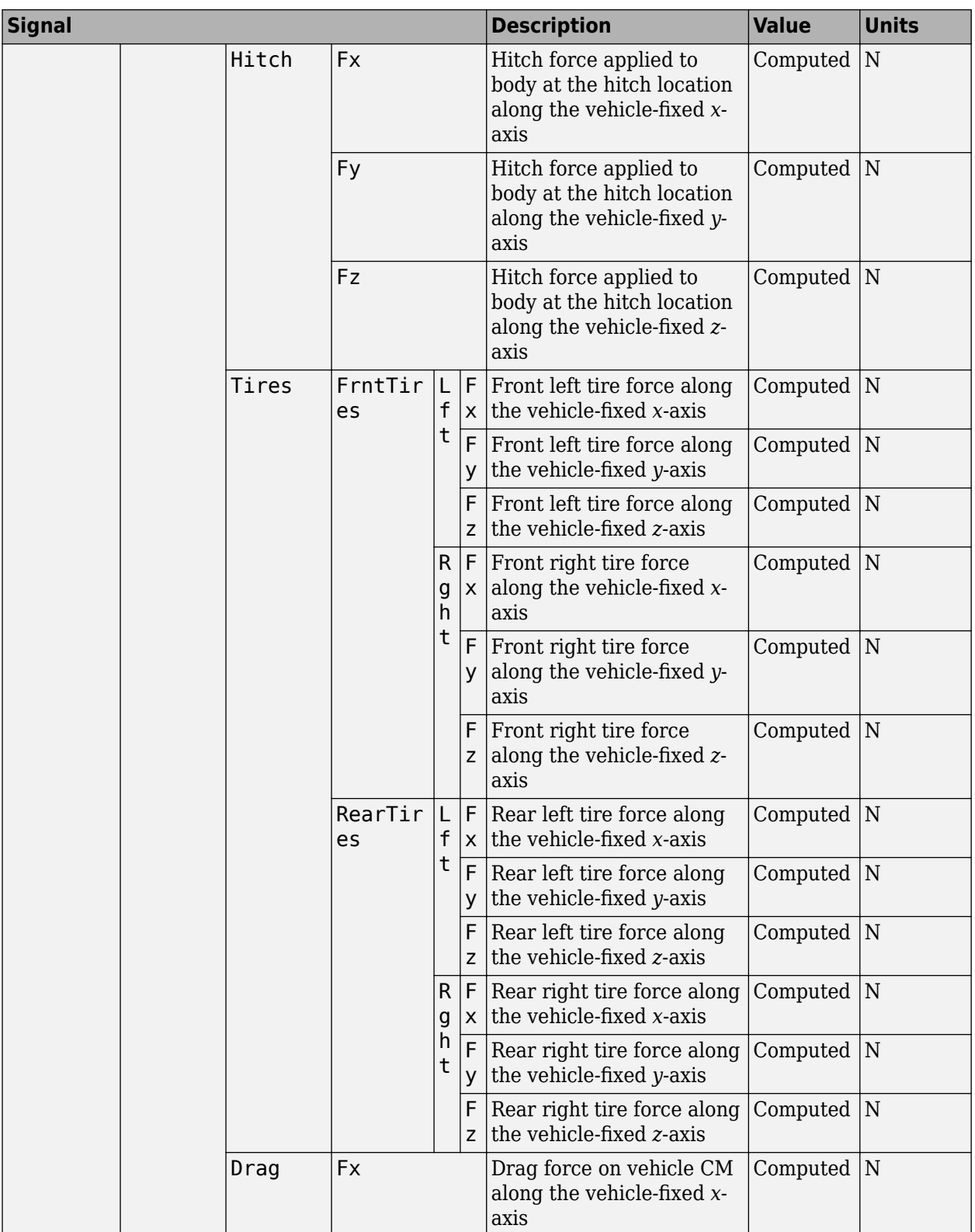

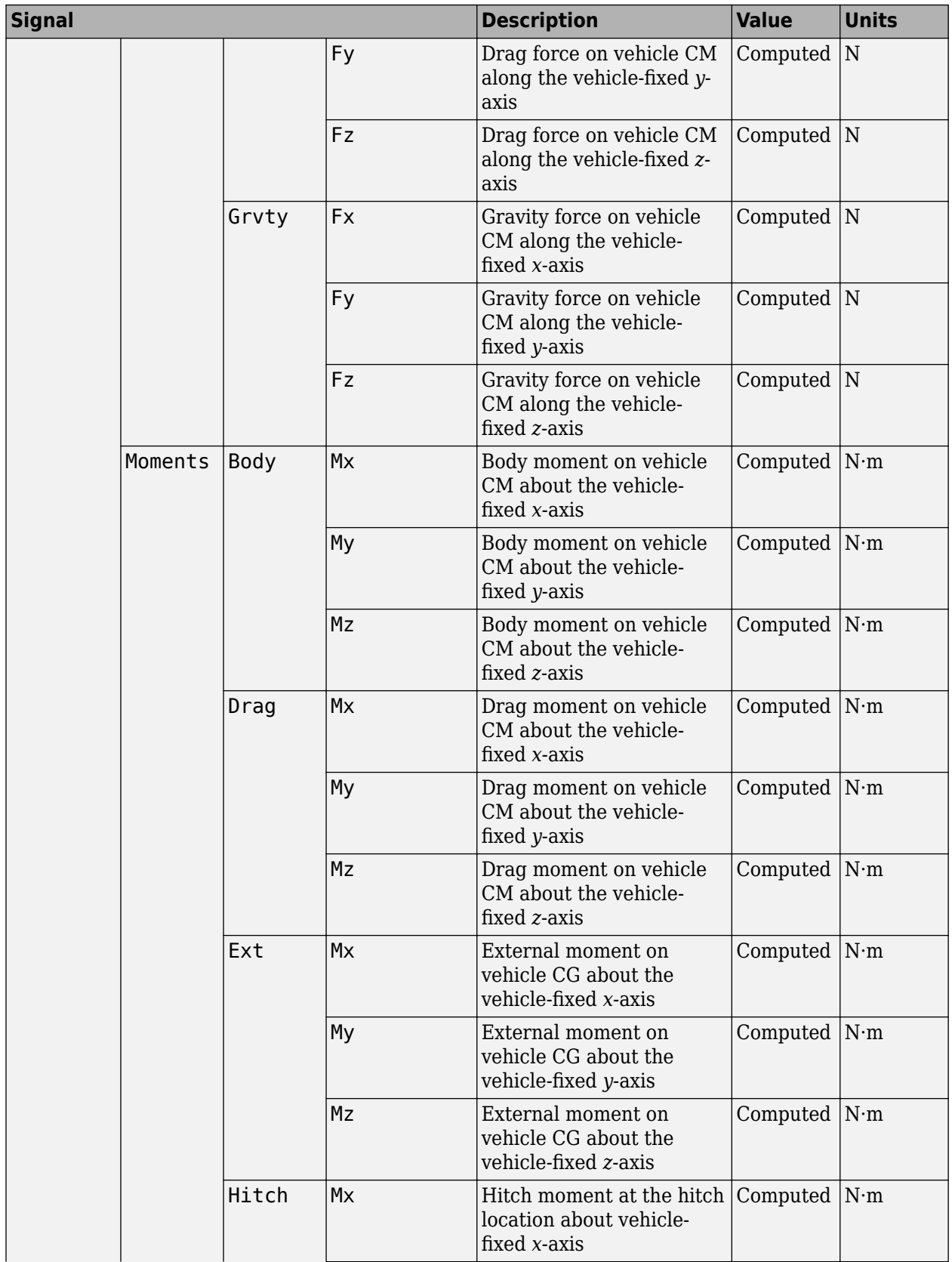

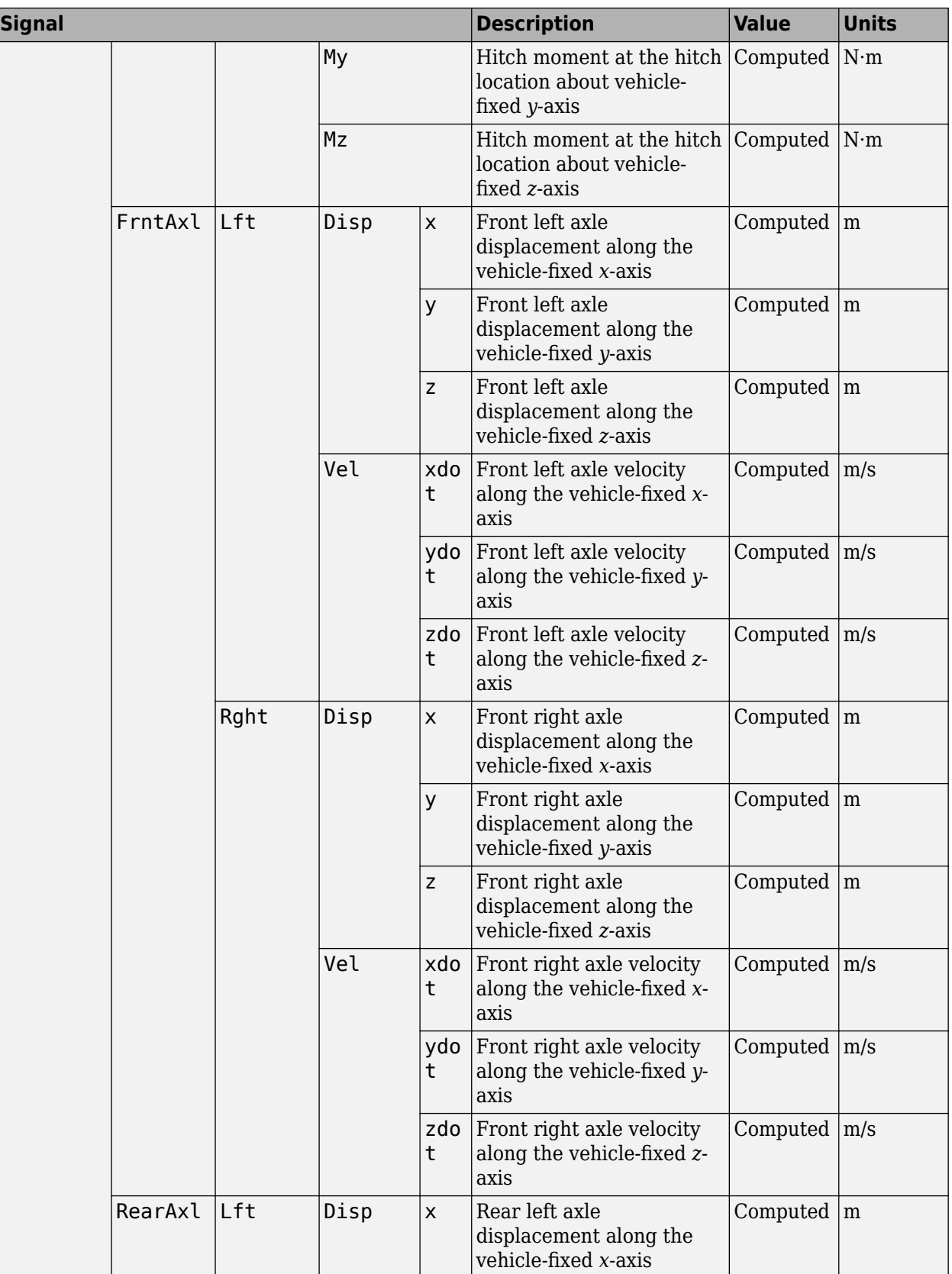

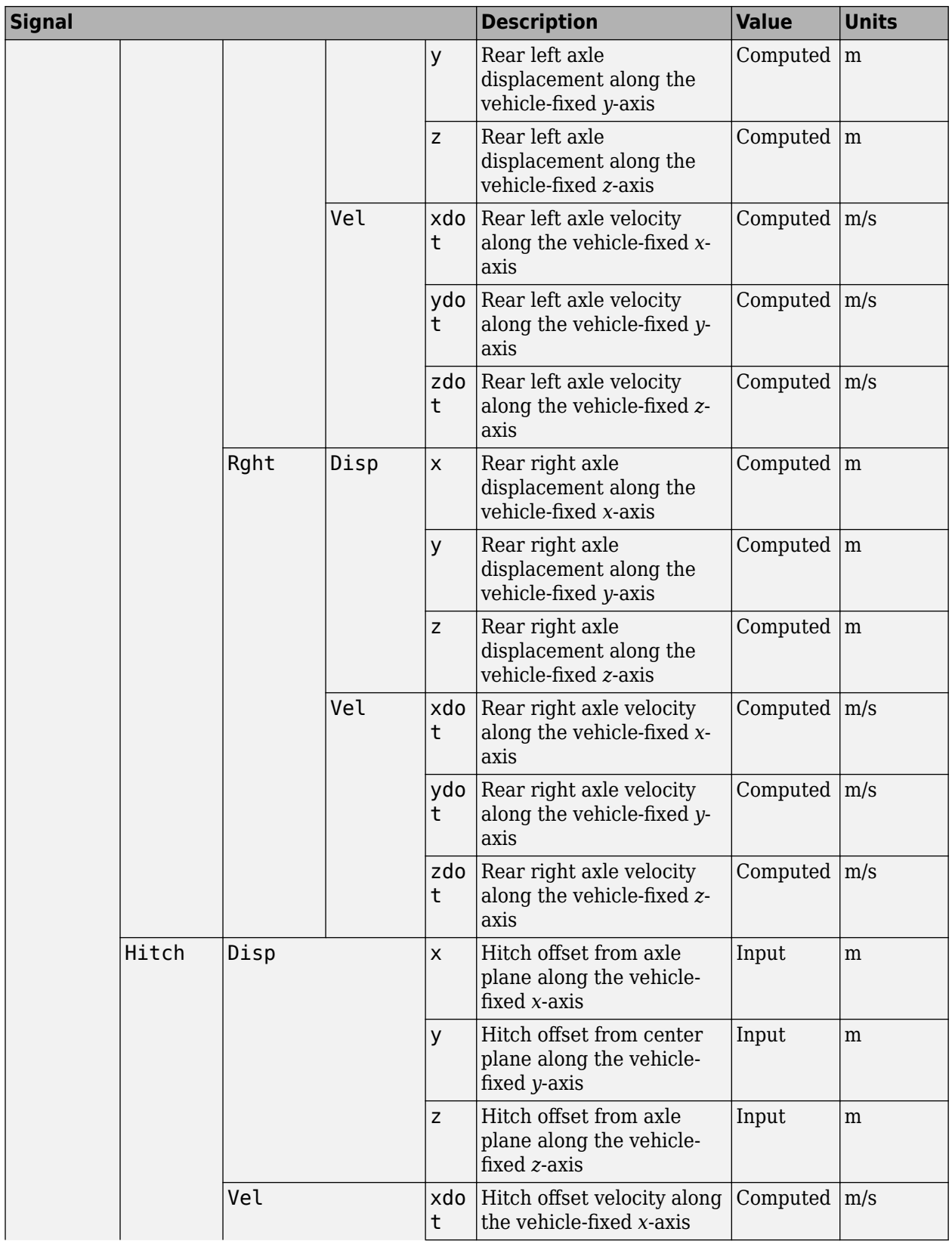

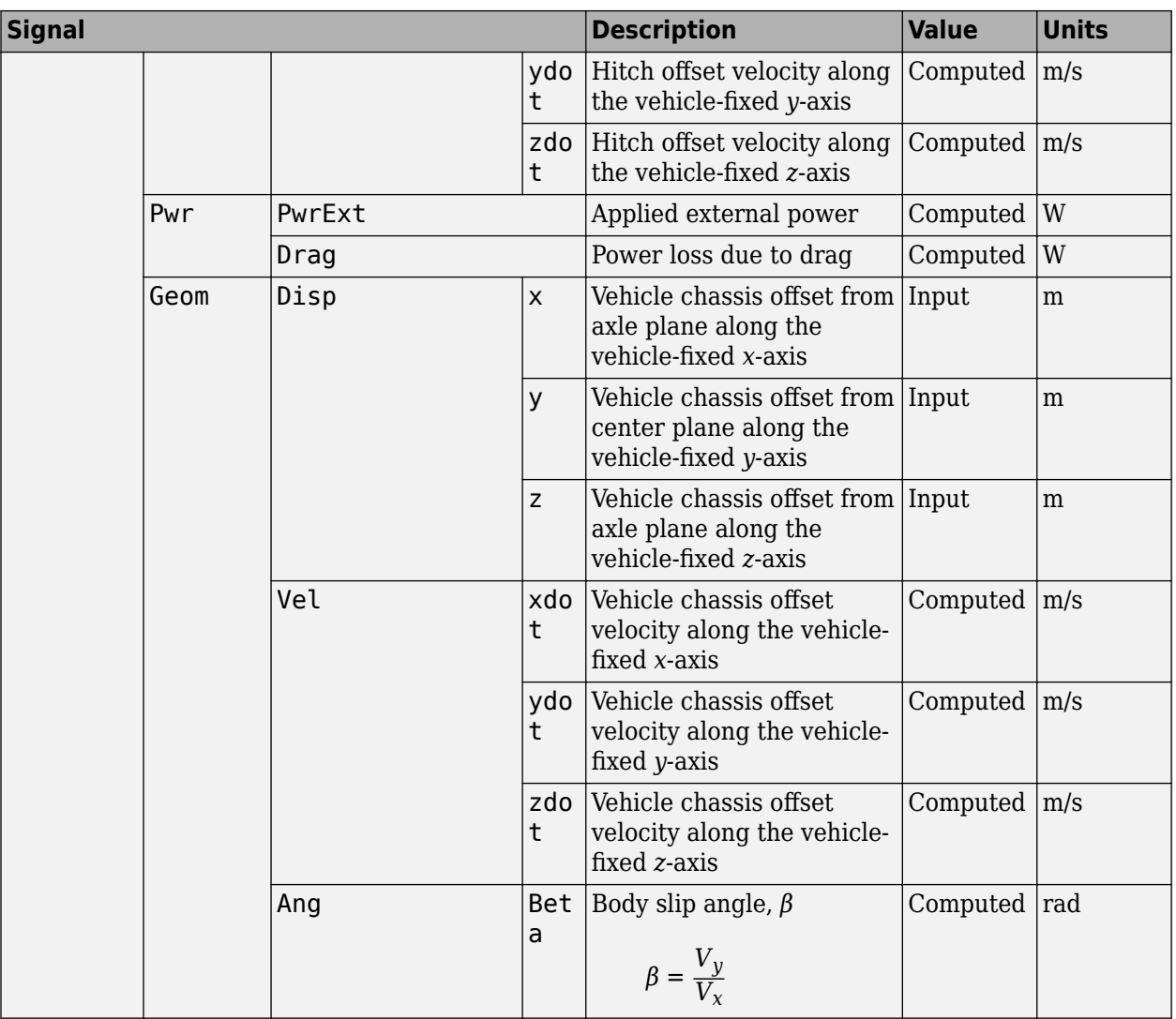

## **Vb — Vehicle velocity along vehicle-fixed frame**

vector

Vehicle CM velocity along the vehicle-fixed *x*-, *y*-, *z*-axes, respectively, in m/s, returned as a vector.

## **pqr — Vehicle angular velocity about vehicle-fixed frame**

vector

Vehicle CM angular velocity about the vehicle-fixed *x*- (roll rate), *y*- (pitch rate), *z*-axes (yaw rate), respectively, in rad/s, returned as a vector.

## **DCM — Direction cosine matrix**

array

Direction cosine matrix, in rad, returned as an array.

## **Euler — Euler angles**

array

Euler angles, *φ*, *θ*, and *ψ*, respectively, in rad, returned as an array.

**Xe — Vehicle position in inertial reference frame** vector

Vehicle CM position along inertial-fixed *X*-, *Y*-, *Z*-axes, respectively, in m, returned as a vector.

## **Ve — Vehicle velocity in inertial reference frame**

vector

Vehicle CM velocity along inertial-fixed *X*-, *Y*-, *Z*-axes, respectively, in m/s, returned as a vector.

## **Parameters**

#### **Block Options**

**Input Signals**

**Hitch forces — Create input port** off (default) | on

Select to create an input port, Fh, for the hitch forces.

**Hitch moments — Create input port** off (default) | on

Select to create an input port, Mh, for the hitch moments.

### **Chassis**

## Vehicle mass,  $m -$  Mass

2000 (default) | scalar

Vehicle mass, *m*, in kg.

Longitudinal distance from center of mass to front axle, a - Distance 1.4 (default) | scalar

Distance from vehicle CM to front axle, *a*, in m.

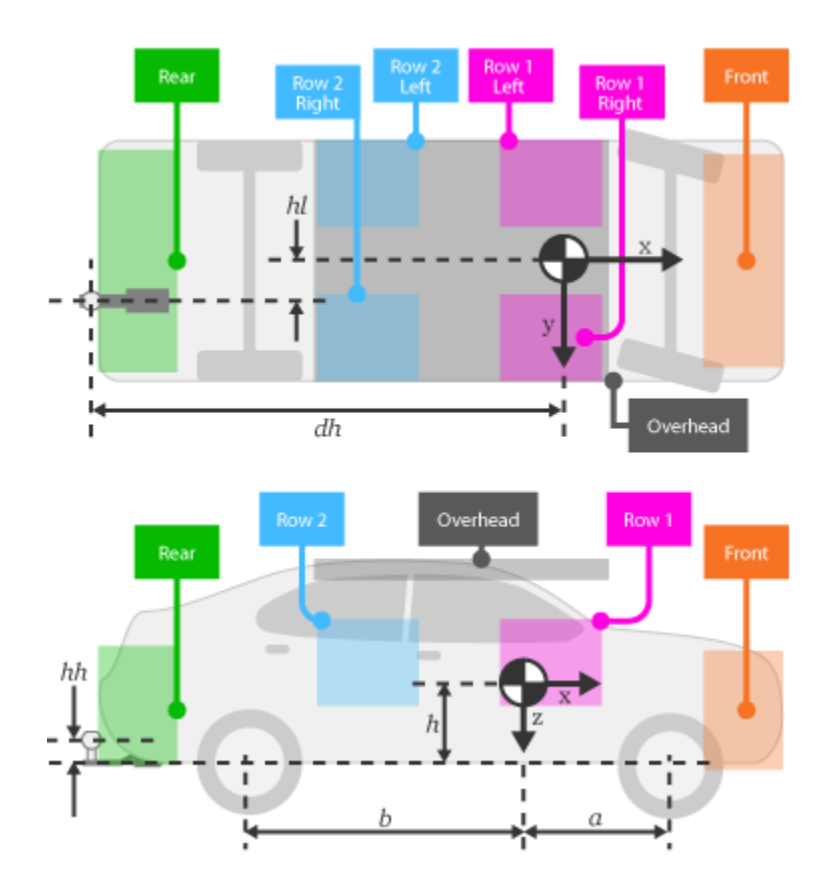

**Longitudinal distance from center of mass to rear axle, b — Distance** 1.6 (default) | scalar

Distance from vehicle CM to front axle, *b*, in m.

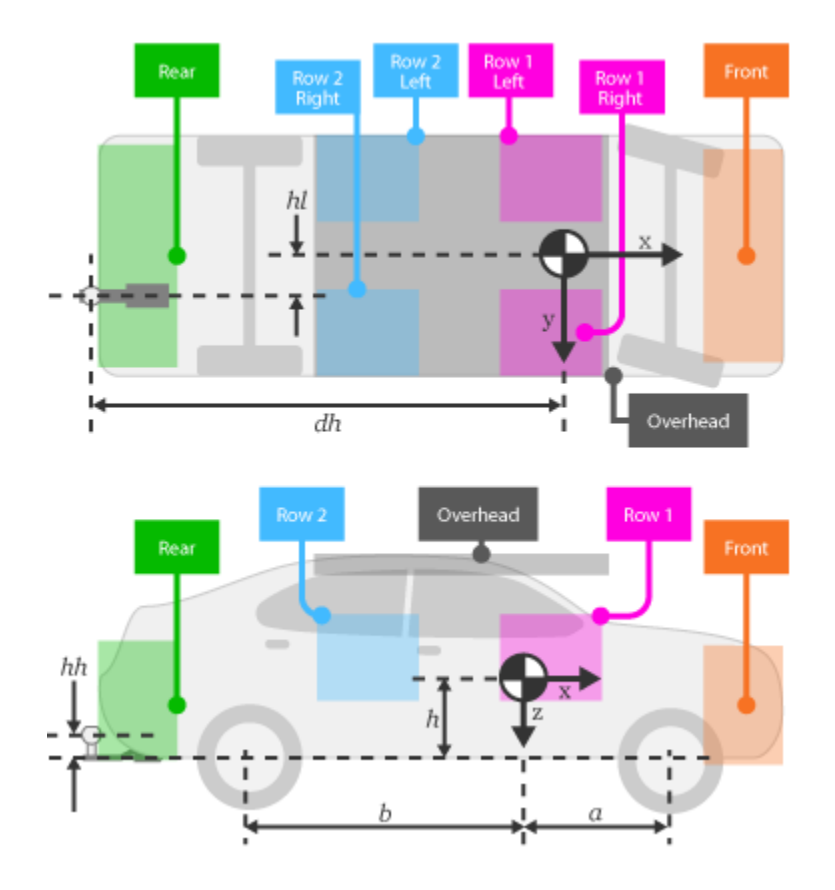

## **Lateral distance from geometric centerline to center of mass, d — Distance** 0 (default) | scalar

Lateral distance from geometric centerline to center of mass, *d*, in m, along the vehicle-fixed *y*. Positive values indicate that the vehicle CM is to the right of the geometric centerline. Negative values indicate that the vehicle CM is to the left of the geometric centerline.

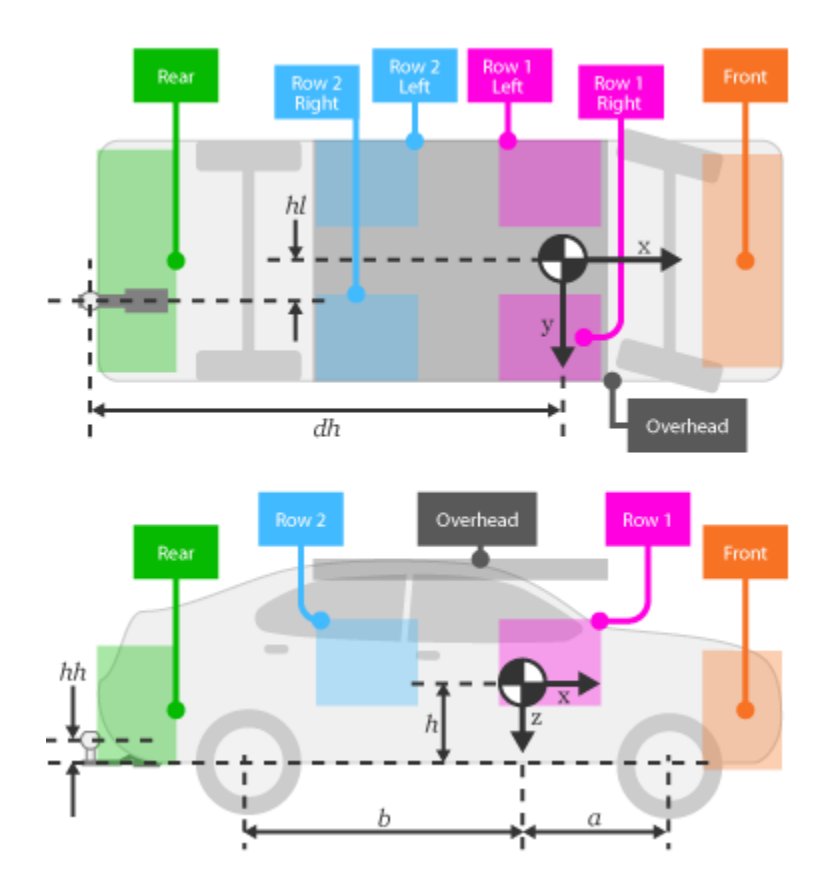

Vertical distance from center of mass to axle plane,  $h -$  Distance .35 (default) | scalar

Vertical distance from vehicle CM to axle plane, *h*, in m.

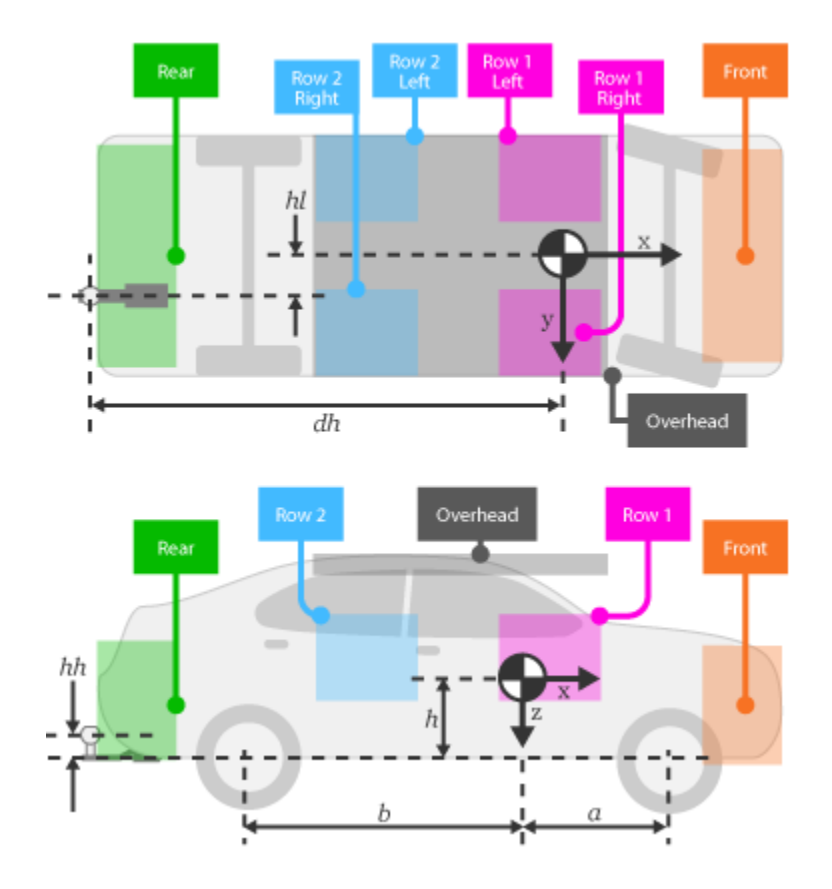

**Longitudinal distance from center of mass to hitch, dh — Longitudinal distance from CM to hitch**

1 (default) | scalar

Longitudinal distance from center of mass to hitch, *dh*, in m.

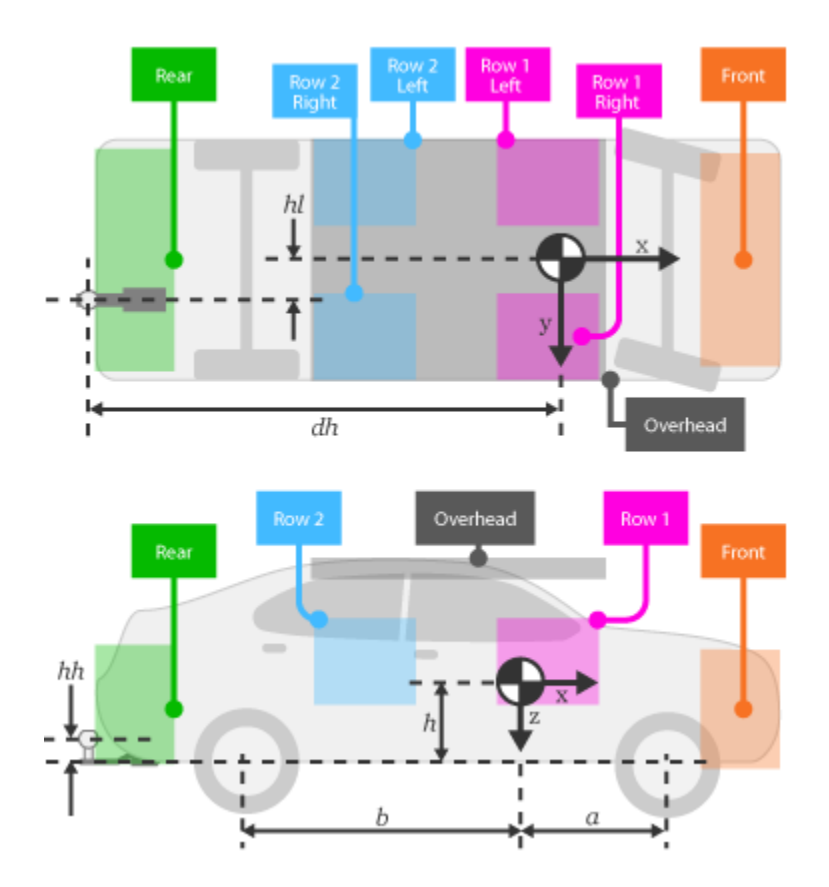

#### **Dependencies**

To enable this parameter, on the **Input signals** pane, select **Hitch forces** or **Hitch moments**.

## **Longitudinal distance from center of mass to hitch, hl — Lateral distance from CM to hitch**

0 (default) | scalar

Lateral distance from center of mass to hitch, *hl*, in m.

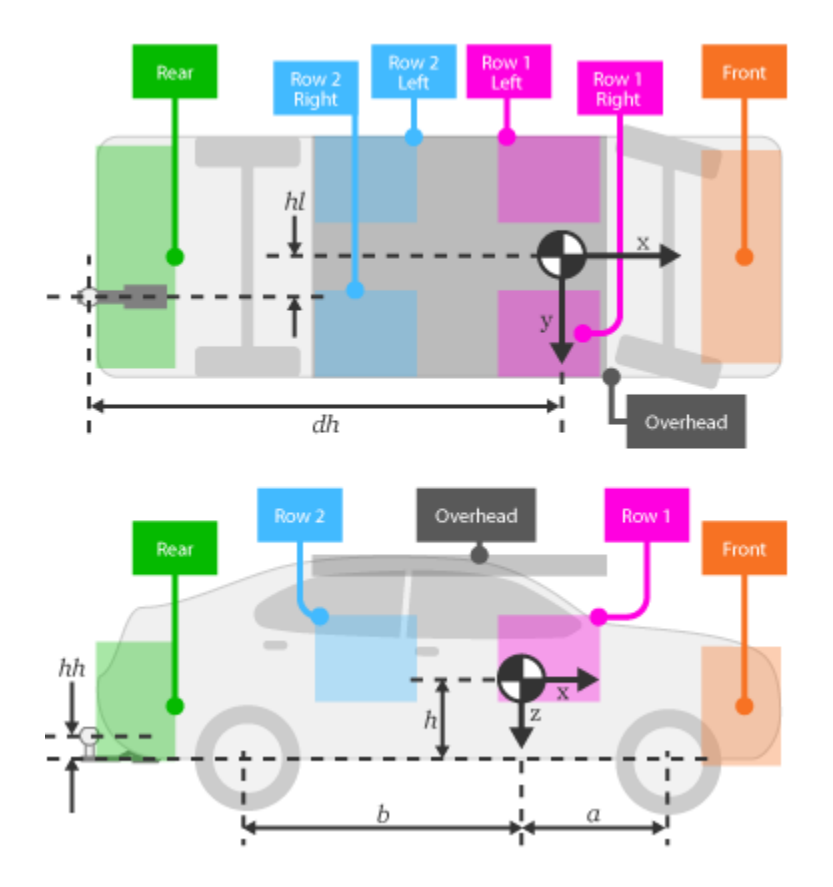

### **Dependencies**

To enable this parameter, on the **Input signals** pane, select **Hitch forces** or **Hitch moments**.

**Vertical distance from hitch to axle plane, hh — Distance from hitch to axle plane** 0.1 (default) | scalar

Vertical distance from hitch to axle plane, *hh*, in m.

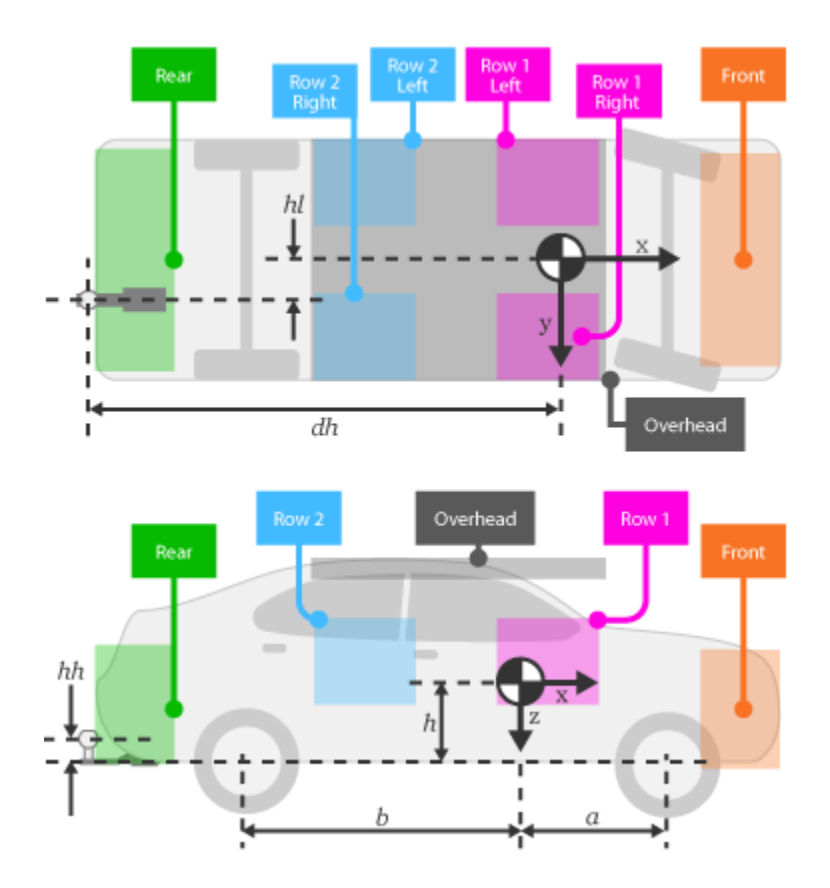

#### **Dependencies**

To enable this parameter, on the **Input signals** pane, select **Hitch forces** or **Hitch moments**.

**Initial position in the inertial frame [Xeo,Yeo,Zeo], Xe\_o — Position** [0,0,0] (default) | vector

Initial position of vehicle in the inertial frame, *Xe<sup>o</sup>* , in m.

**Initial velocity in body axes [xdot\_o,ydot\_o,zdot\_o], xbdot\_o — Velocity** [0,0,0] (default) | vector

Initial vehicle CM velocity along the vehicle-fixed *x*, *y*-, and *z*- axes, respectively, in m/s.

**Initial Euler orientation [roll, pitch, yaw], eul\_o — Rotation**  $[0,0,0]$  (default) | vector

Initial Euler rotation of the vehicle-fixed frame about the earth-fixed *X*(roll)-, *Y*(pitch)-, *Z*(yaw)- axes, respectively, in rad.

**Initial body rotation rates [p,q,r], p\_o — Rotation rate** [0,0,0] (default) | vector

Initial vehicle CM angular velocity about the vehicle-fixed *x*(roll rate)-, *y*(pitch rate)-, *z*(yaw rate) axes, respectively, in rad/s.

## **Chassis inertia tensor, Iveh — Inertia**

[430 0 0; 0 1900 0; 0 0 2100] (default) | array

Vehicle inertia tensor, *Iveh*, in kg\*m^2. Dimensions are [3-by-3].

#### **Track widths [front,rear], w — Widths**

[1.9,1.9] (default) | vector

Front and rear track width, in m. Dimensions are [1-by-2].

**Inertial Loads**

**Front**

**Mass, z1m — Mass** 0 (default) | scalar

Mass, *z1m*, in kg.

## **Distance vector from front axle, z1R — Distance**

[-.25,.125,.15] (default) | vector

Distance vector from front axle to load, *z1R*, in m. Dimensions are [1-by-3].

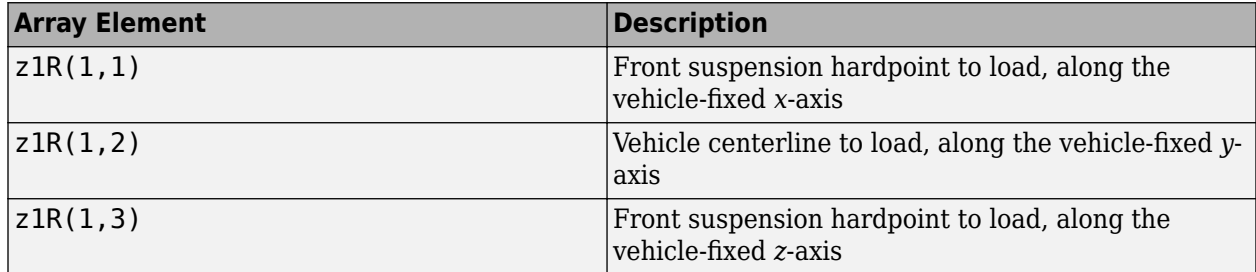

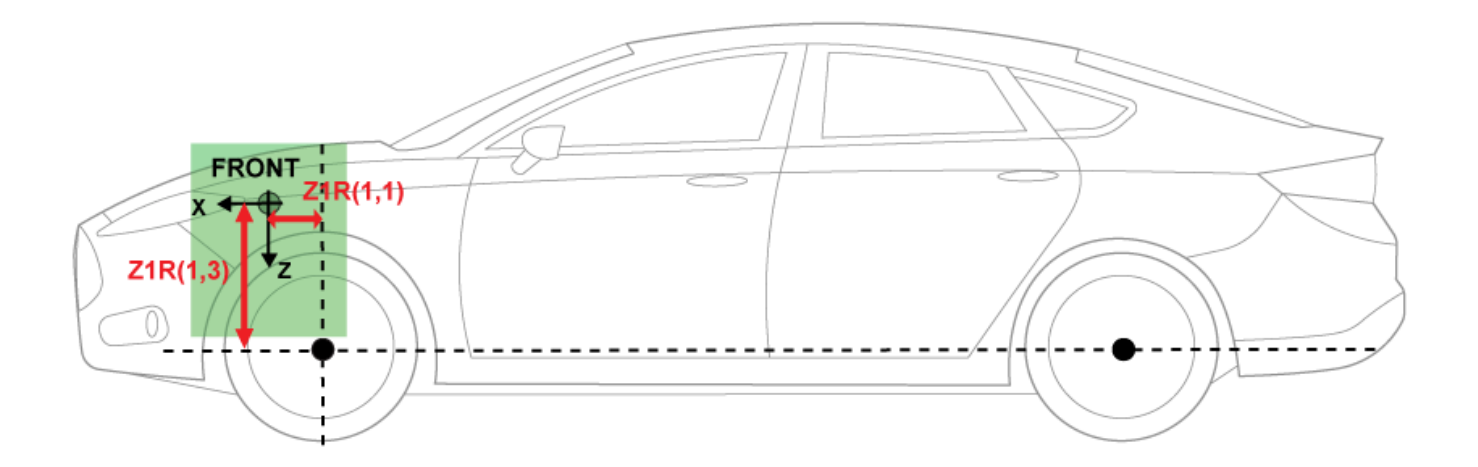

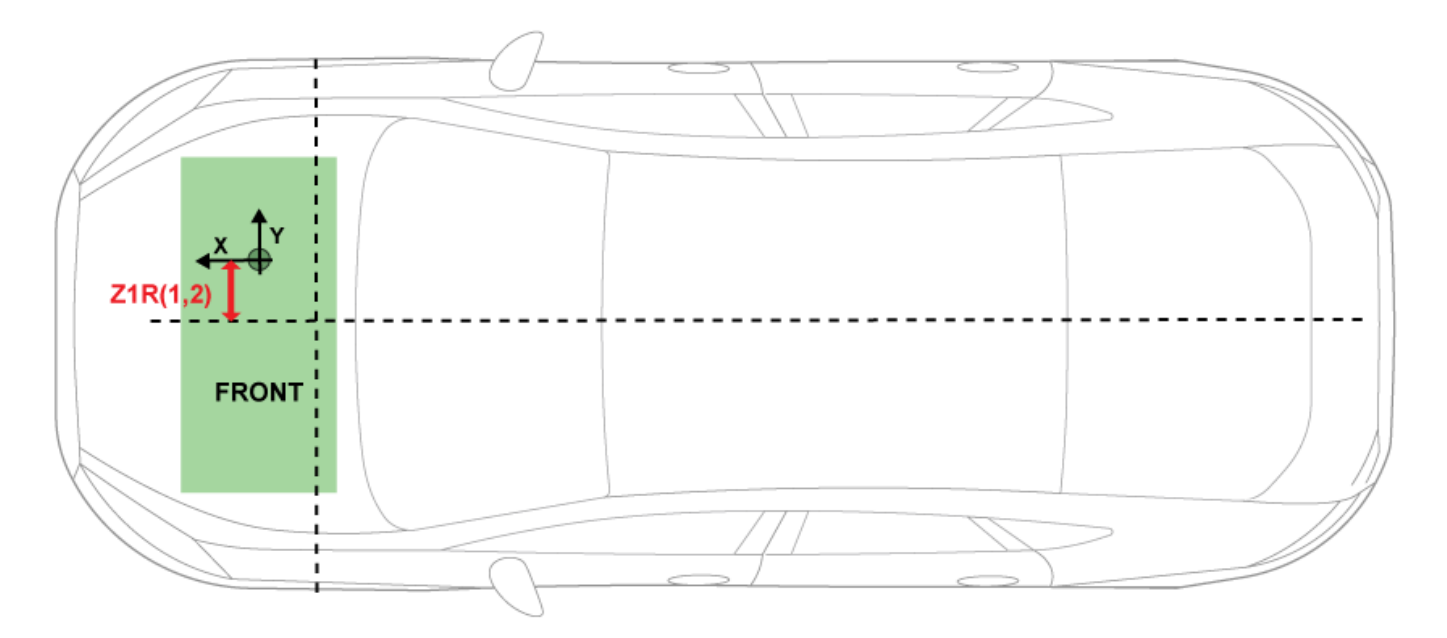

For example, this table summarizes the parameter settings that specify the load location indicated by the dots.

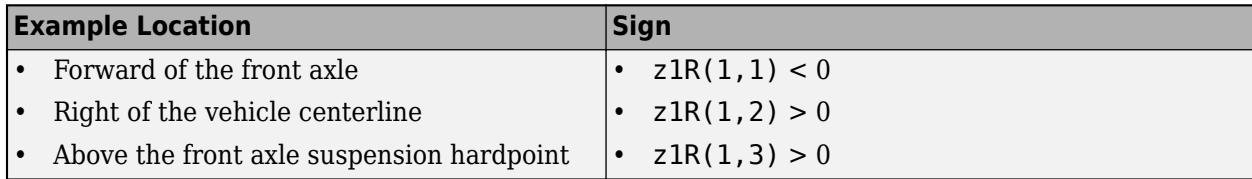

## **Inertia tensor, z1I — Inertia**

 $[1.4,-.2,.1;-.2,1.4,.1; .1,.1,2.25]$ . \*0 (default) | array

Inertia tensor, *z1I*, in kg·m^2. Dimensions are [3-by-3].

$$
z1I = \begin{bmatrix} I_{xx} & I_{xy} & I_{xz} \\ I_{yx} & I_{yy} & I_{yz} \\ I_{zx} & I_{zy} & I_{zz} \end{bmatrix}
$$

The tensor uses a coordinate system with an origin at the load CM.

- *x*-axis along the vehicle-fixed *x*-axis
- *y*-axis along the vehicle-fixed *y*-axis
- *z*-axis along the vehicle-fixed *z*-axis

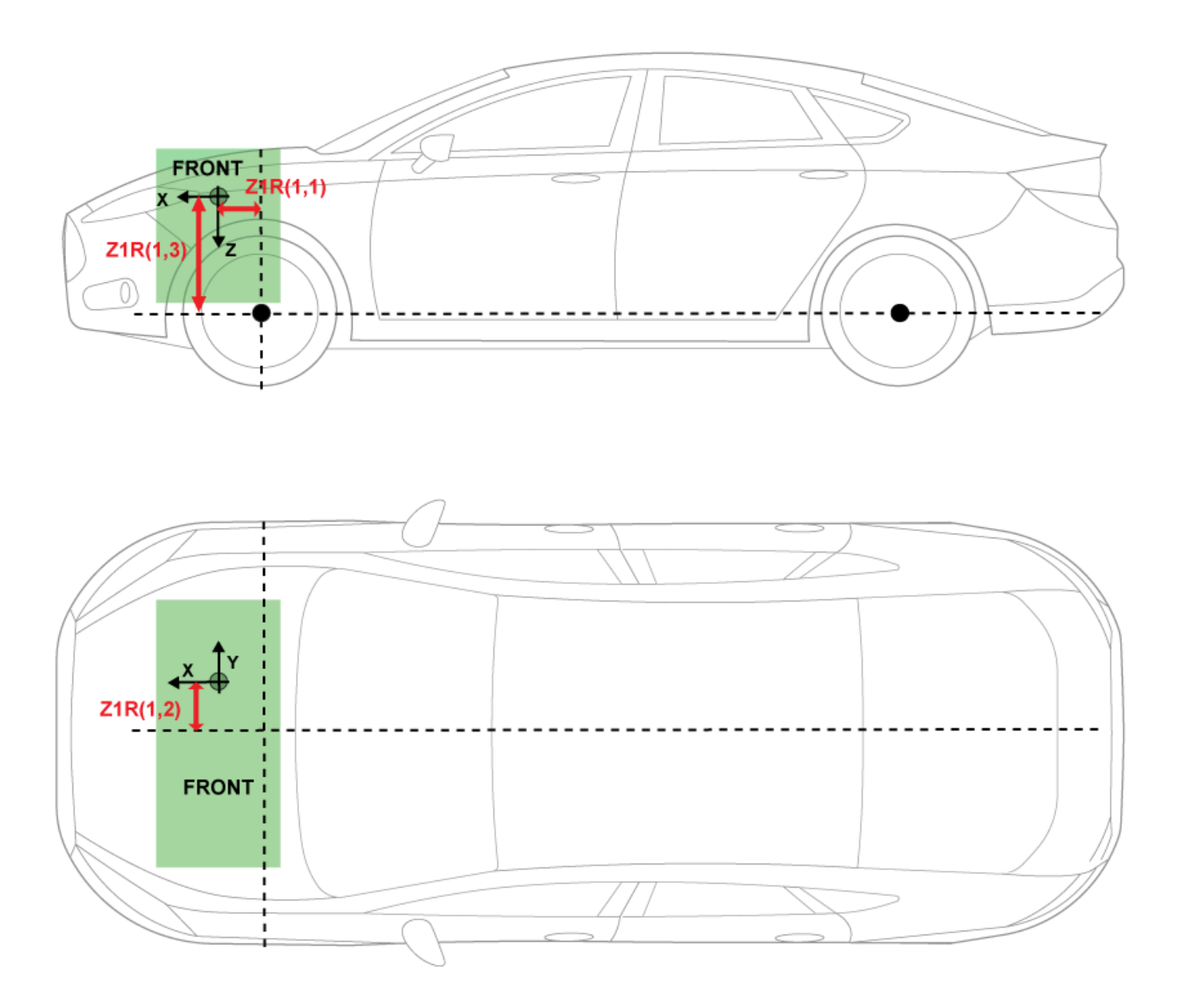

#### **Overhead**

**Mass, z2m — Mass** 0 (default) | scalar

Mass, *z2m*, in kg.

## **Distance vector from front axle, z2R — Distance**

[1.4,0,.8] (default) | vector

Distance vector from front axle to load, *z2R*, in m. Dimensions are [1-by-3].

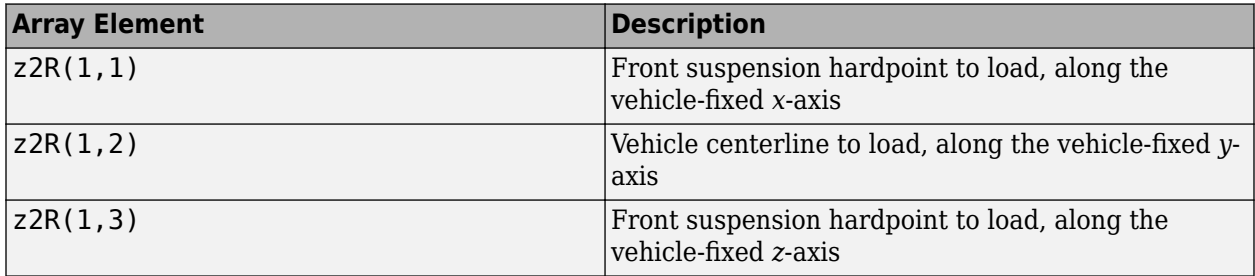
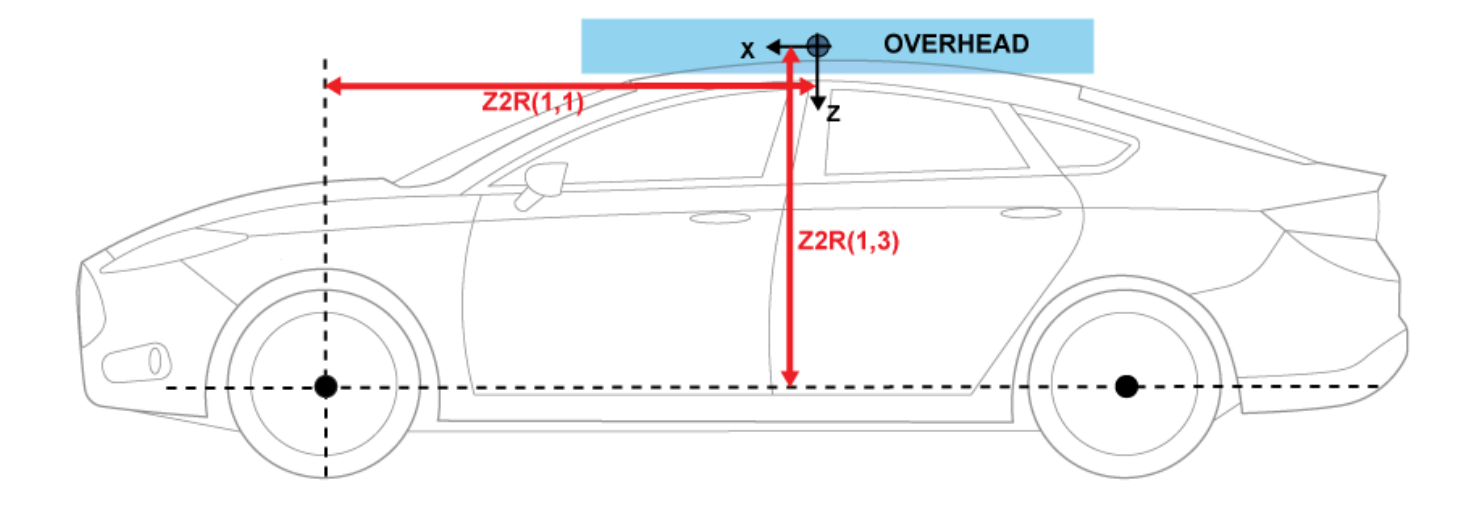

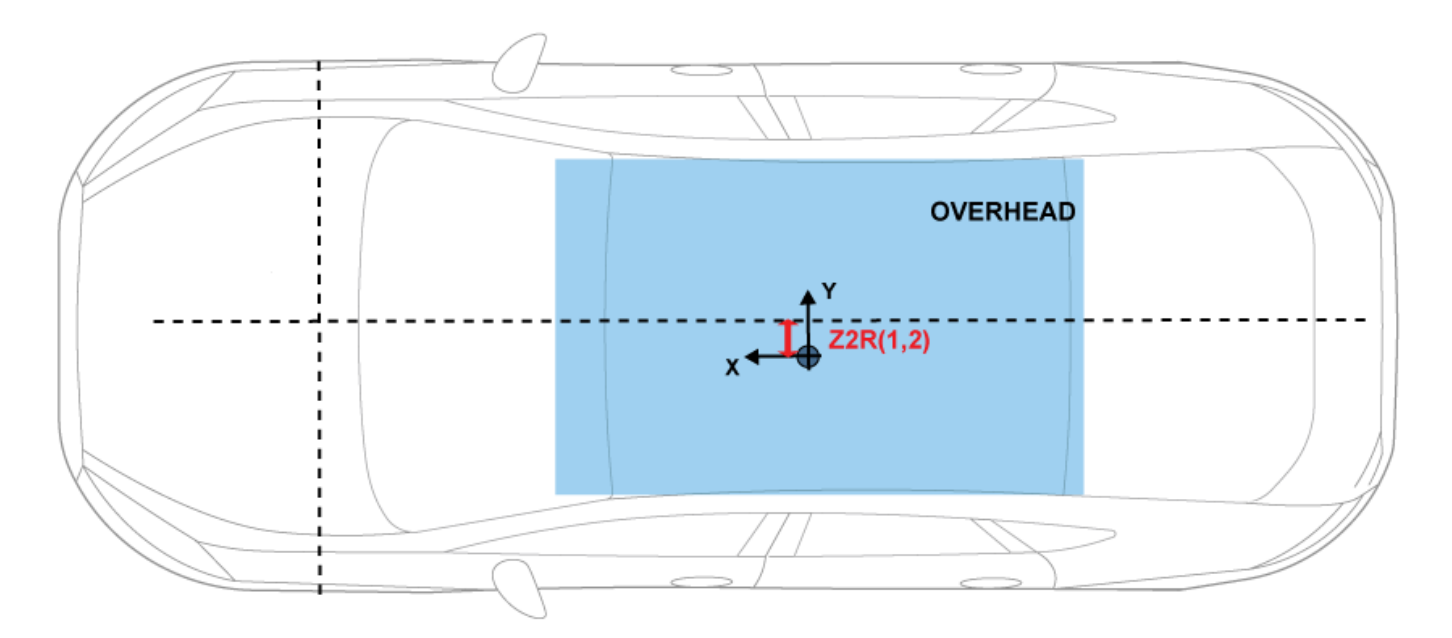

For example, this table summarizes the parameter settings that specify the load location indicated by the dot.

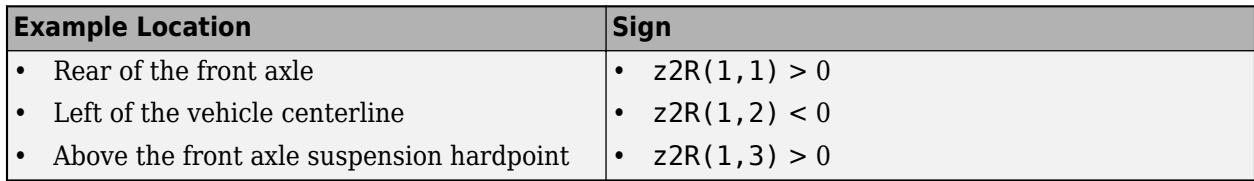

## **Inertia tensor, z2I — Inertia**

 $[1.4,-.2,.1;-.2,1.4,.1; .1,.1,2.25]$ . \*0 (default) | array

Inertia tensor, *z2I*, in kg·m^2. Dimensions are [3-by-3].

$$
z2I = \begin{bmatrix} I_{xx} & I_{xy} & I_{xz} \\ I_{yx} & I_{yy} & I_{yz} \\ I_{zx} & I_{zy} & I_{zz} \end{bmatrix}
$$

The tensor uses a coordinate system with an origin at the load CM.

- *x*-axis along the vehicle-fixed *x*-axis
- *y*-axis along the vehicle-fixed *y*-axis
- *z*-axis along the vehicle-fixed *z*-axis

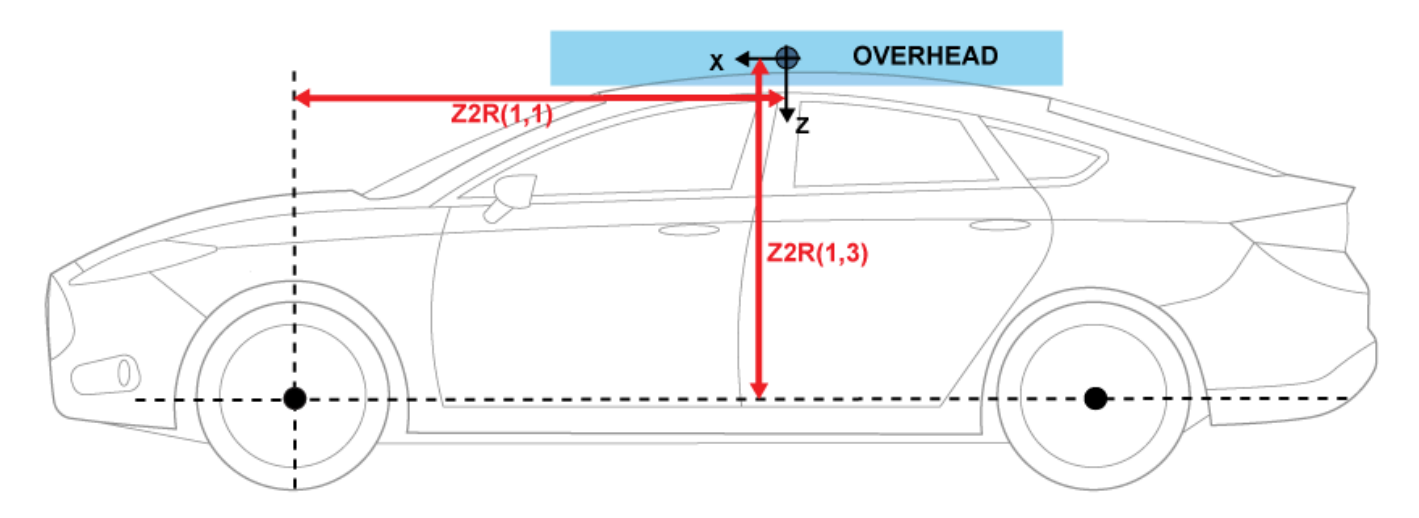

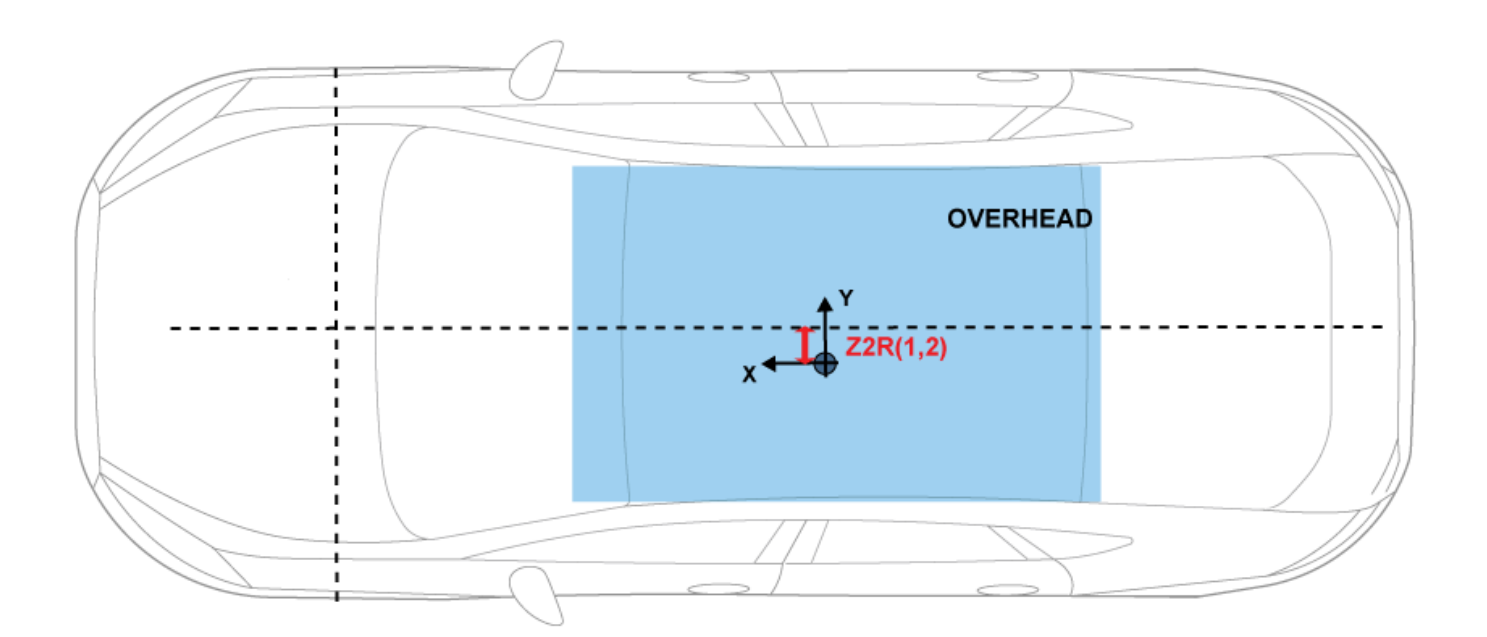

**Row 1, left side**

**Mass, z3m — Mass** 0 (default) | scalar

Mass, *z3m*, in kg.

#### **Distance vector from front axle, z3R — Distance**

[.75,-.5,.4] (default) | vector

Distance vector from front axle to load, *z3R*, in m. Dimensions are [1-by-3].

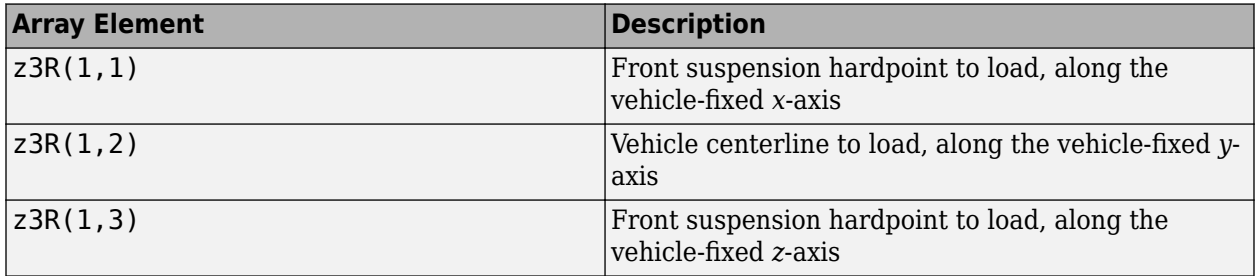

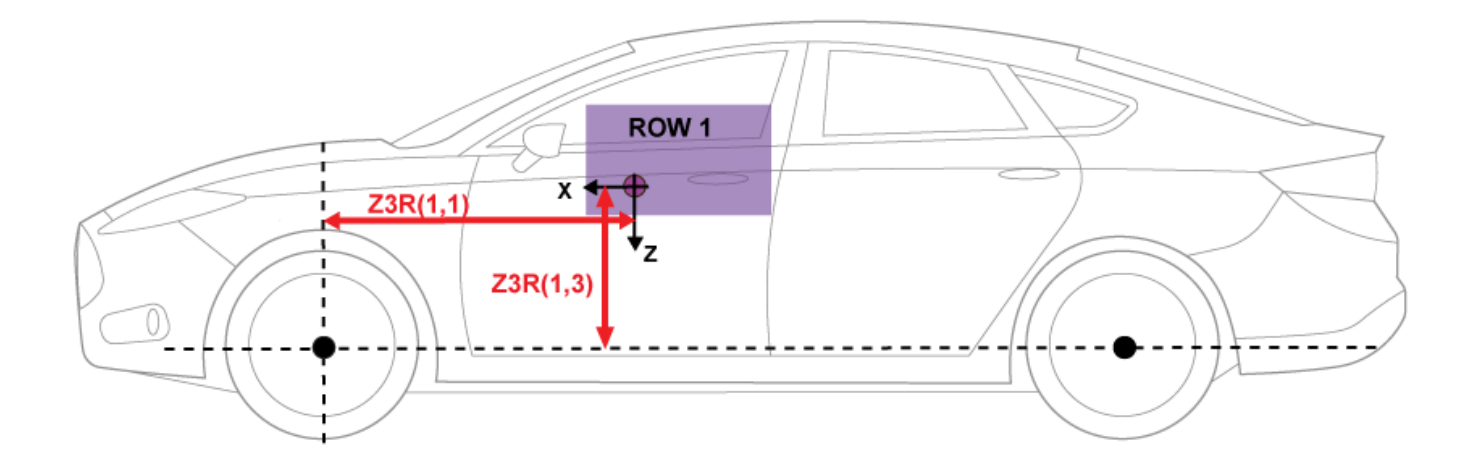

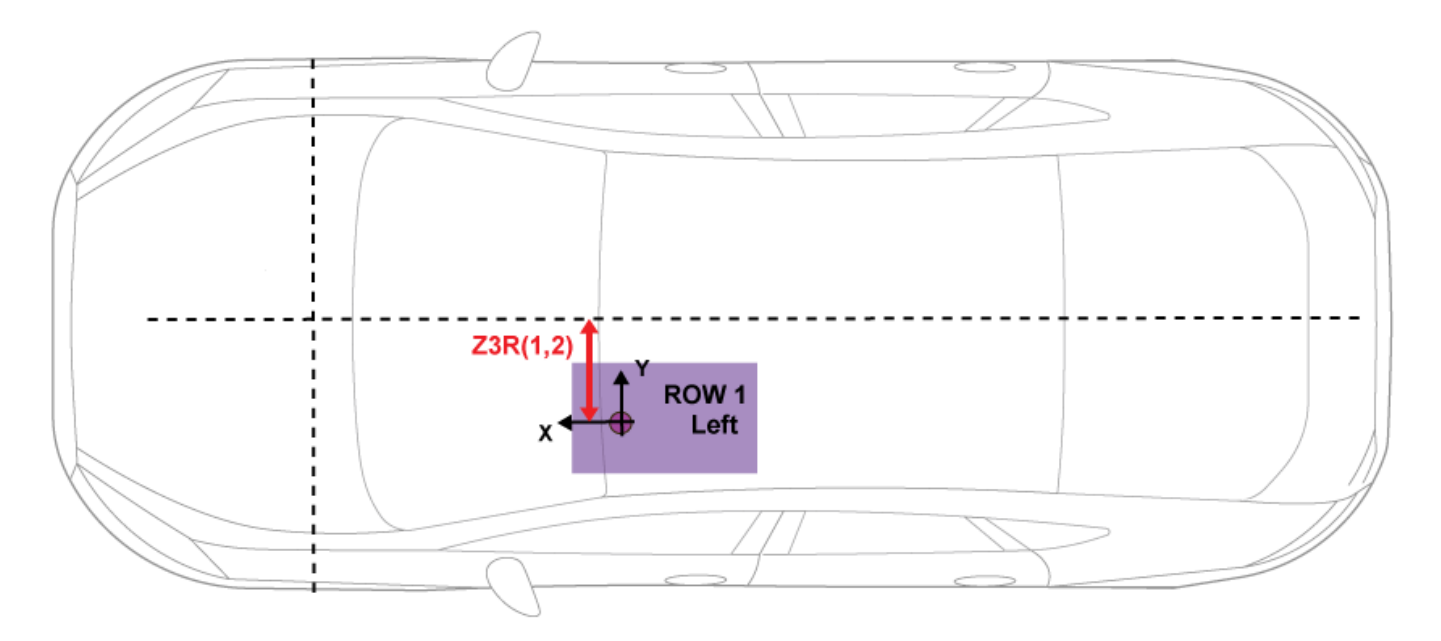

For example, this table summarizes the parameter settings that specify the load location indicated by the dot.

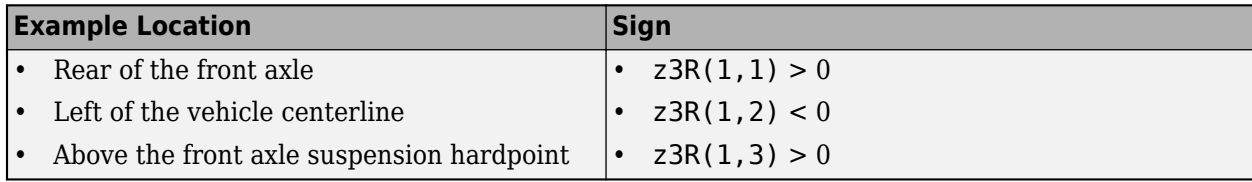

# **Inertia tensor, z3I — Inertia**

[5,-.1,-2;-2,9,.1;-.1,.1,6].\*0 (default) | array

Inertia tensor, *z3I*, in kg·m^2. Dimensions are [3-by-3].

$$
z3I = \begin{bmatrix} I_{xx} & I_{xy} & I_{xz} \\ I_{yx} & I_{yy} & I_{yz} \\ I_{zx} & I_{zy} & I_{zz} \end{bmatrix}
$$

The tensor uses a coordinate system with an origin at the load CM.

- *x*-axis along the vehicle-fixed *x*-axis
- *y*-axis along the vehicle-fixed *y*-axis
- *z*-axis along the vehicle-fixed *z*-axis

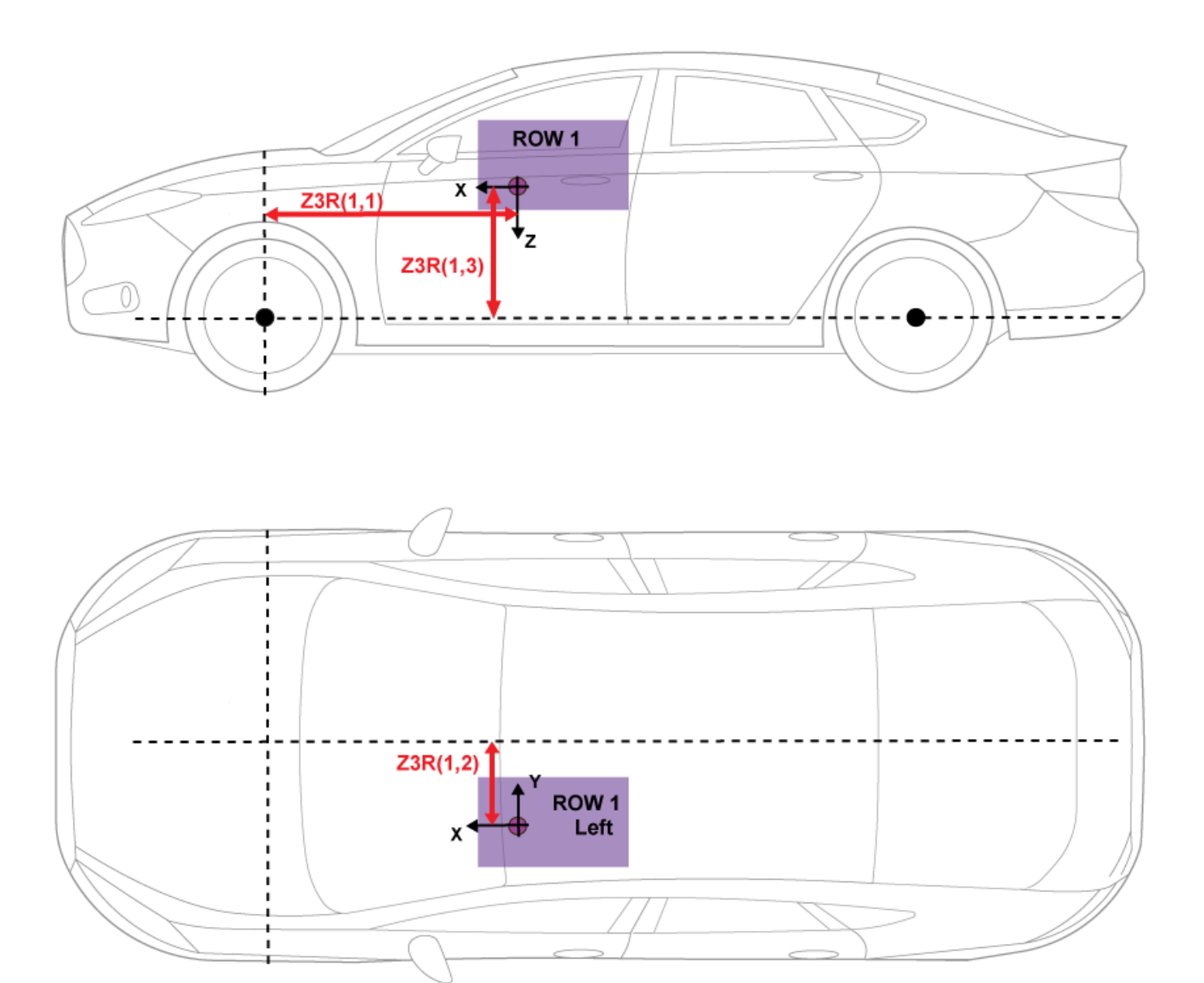

**Row 1, right side**

**Mass, z4m — Mass** 0 (default) | scalar

Mass, *z4m*, in kg.

## **Distance vector from front axle, z4R — Distance**

[.75,.5,.4] (default) | vector

Distance vector from front axle to load, *z4R*, in m. Dimensions are [1-by-3].

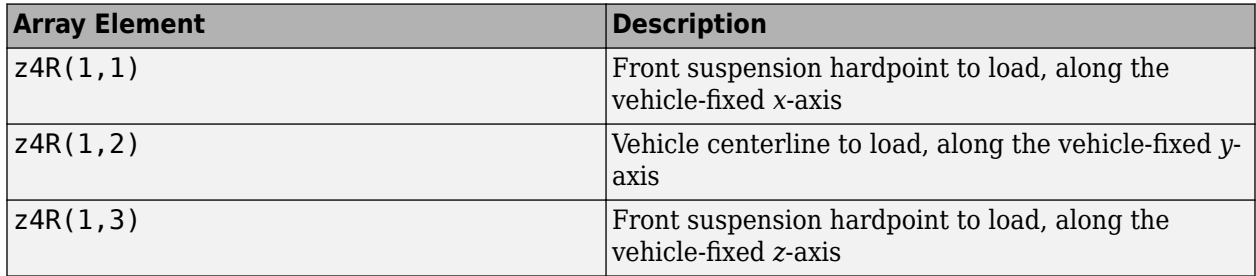

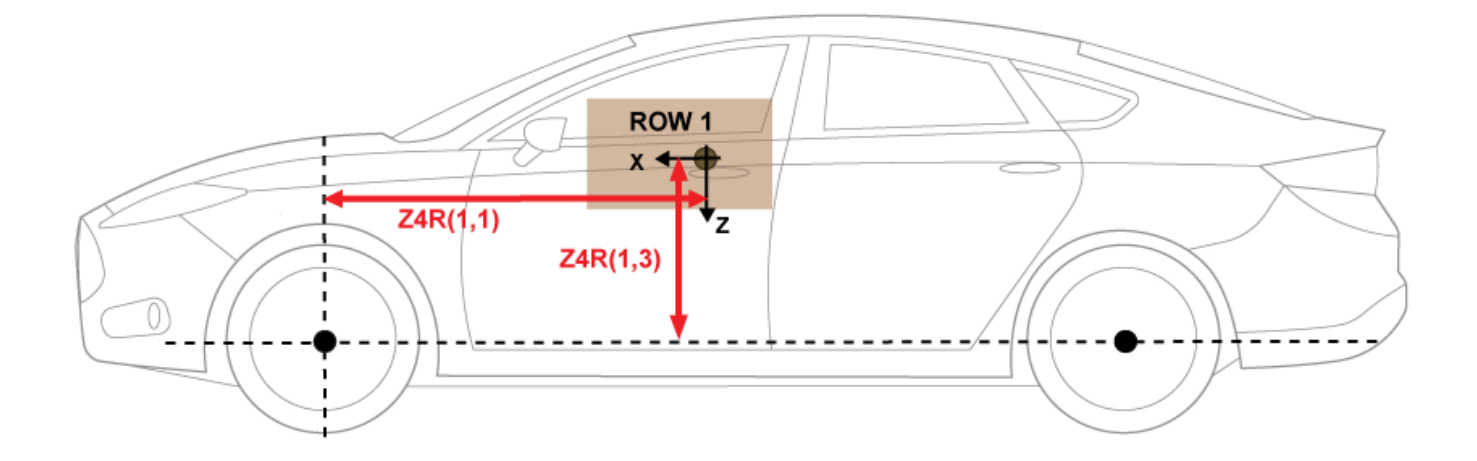

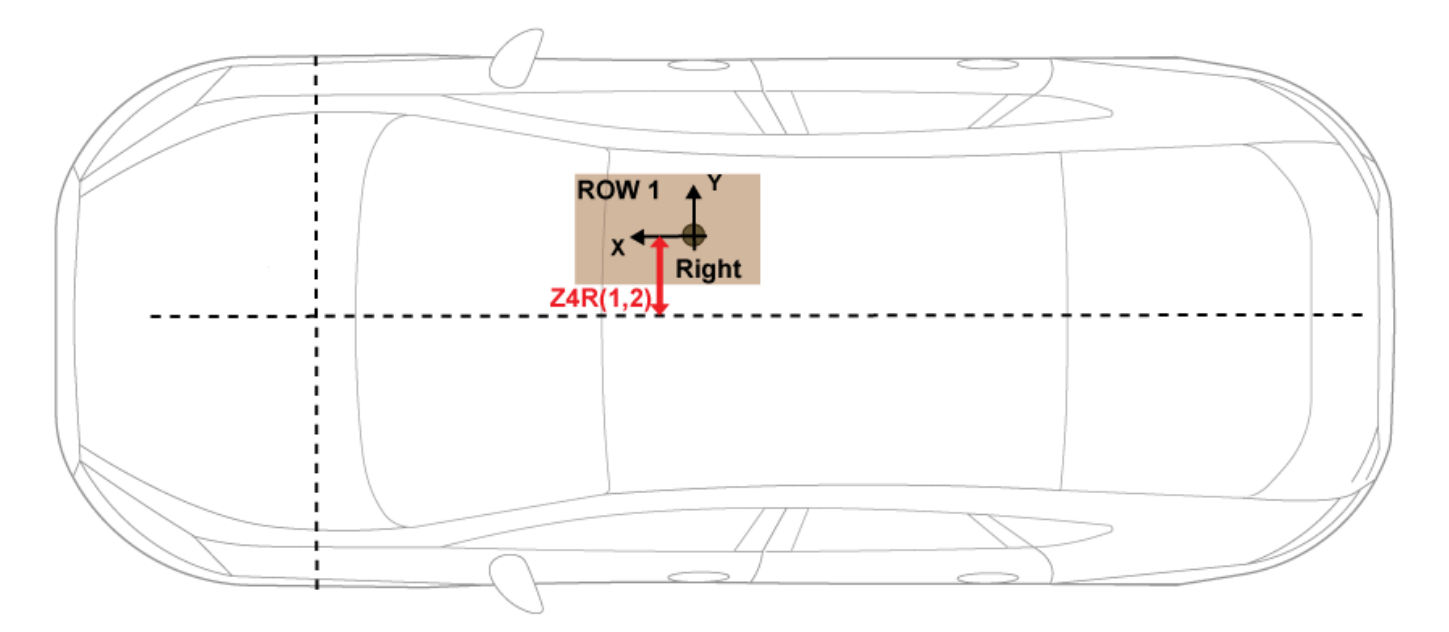

For example, this table summarizes the parameter settings that specify the load location indicated by the dot.

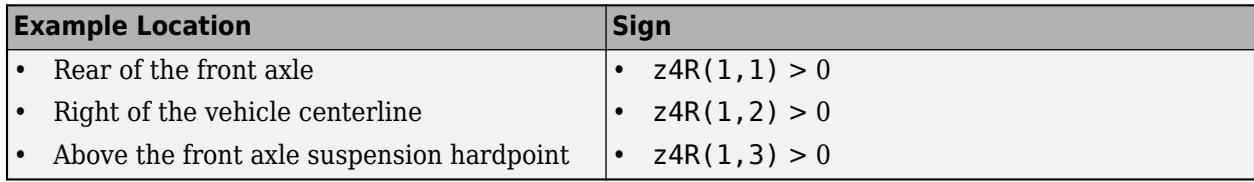

# **Inertia tensor, z4I — Inertia**

[5,-.1,-2;-2,9,.1;-.1,.1,6].\*0 (default) | array

Inertia tensor, *z4I*, in kg·m^2. Dimensions are [3-by-3].

$$
z4I = \begin{bmatrix} I_{xx} & I_{xy} & I_{xz} \\ I_{yx} & I_{yy} & I_{yz} \\ I_{zx} & I_{zy} & I_{zz} \end{bmatrix}
$$

The tensor uses a coordinate system with an origin at the load CM.

- *x*-axis along the vehicle-fixed *x*-axis
- *y*-axis along the vehicle-fixed *y*-axis
- *z*-axis along the vehicle-fixed *z*-axis

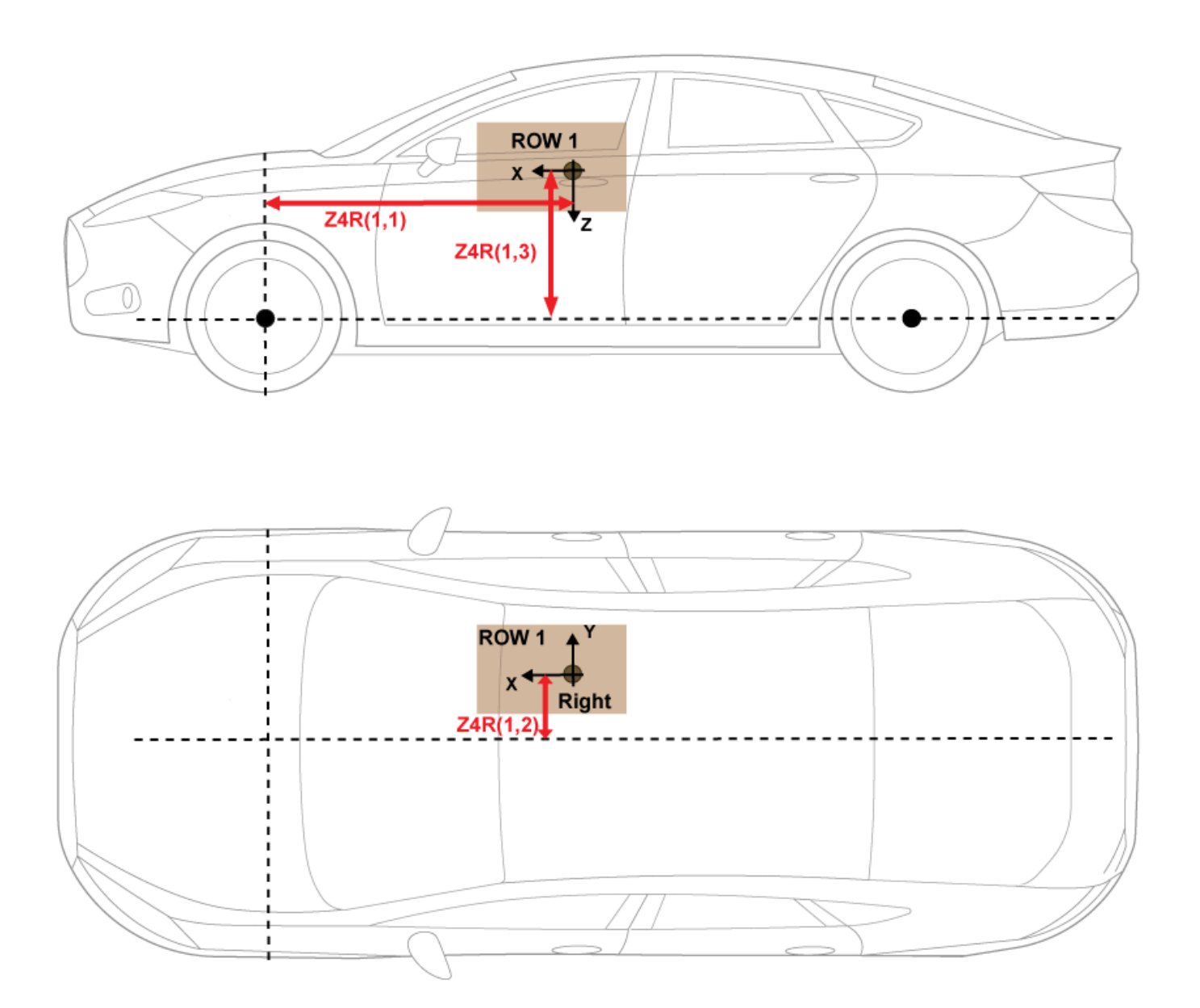

**Row 2, left side**

**Mass, z5m — Mass** 0 (default) | scalar

Mass, z5m, in kg.

#### **Distance vector from front axle, z5R — Distance**

[1.25,-.5,.4] (default) | vector

Distance vector from front axle to load, *z5R*, in m. Dimensions are [1-by-3].

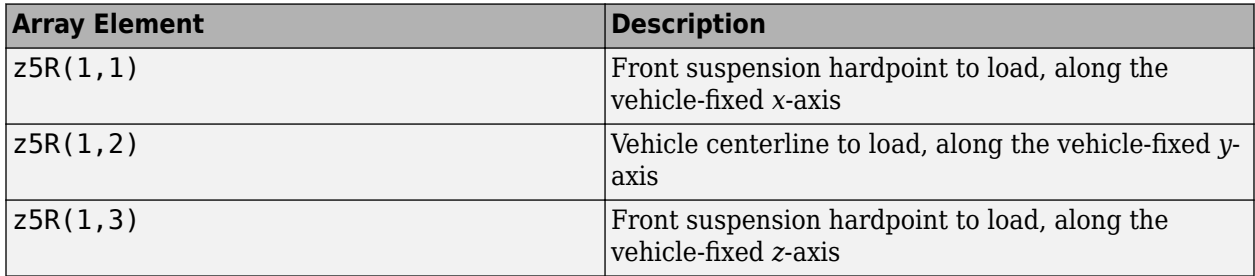

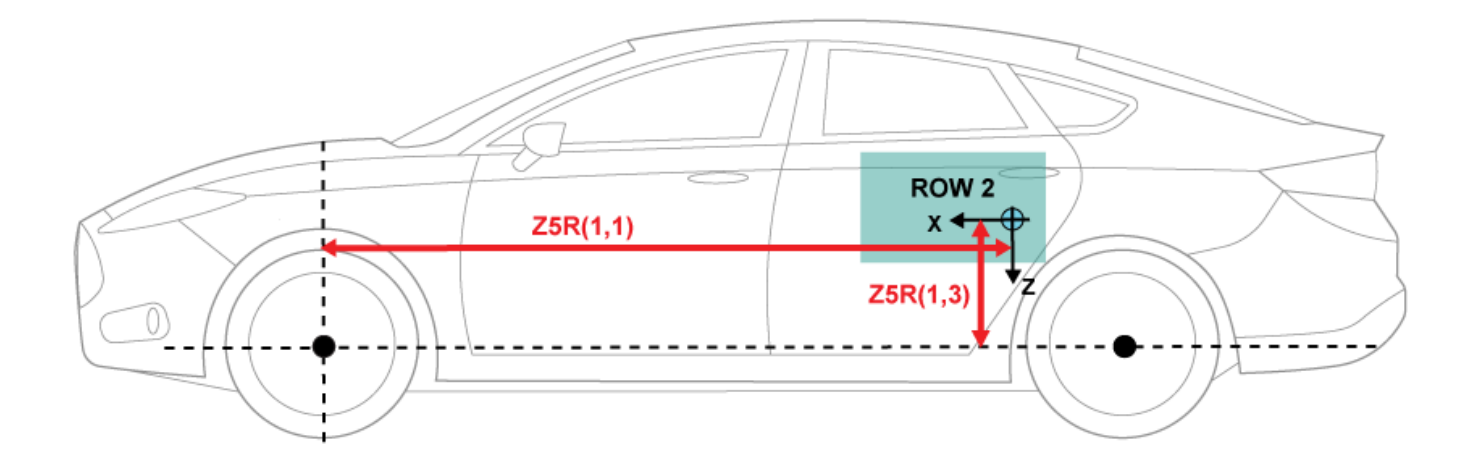

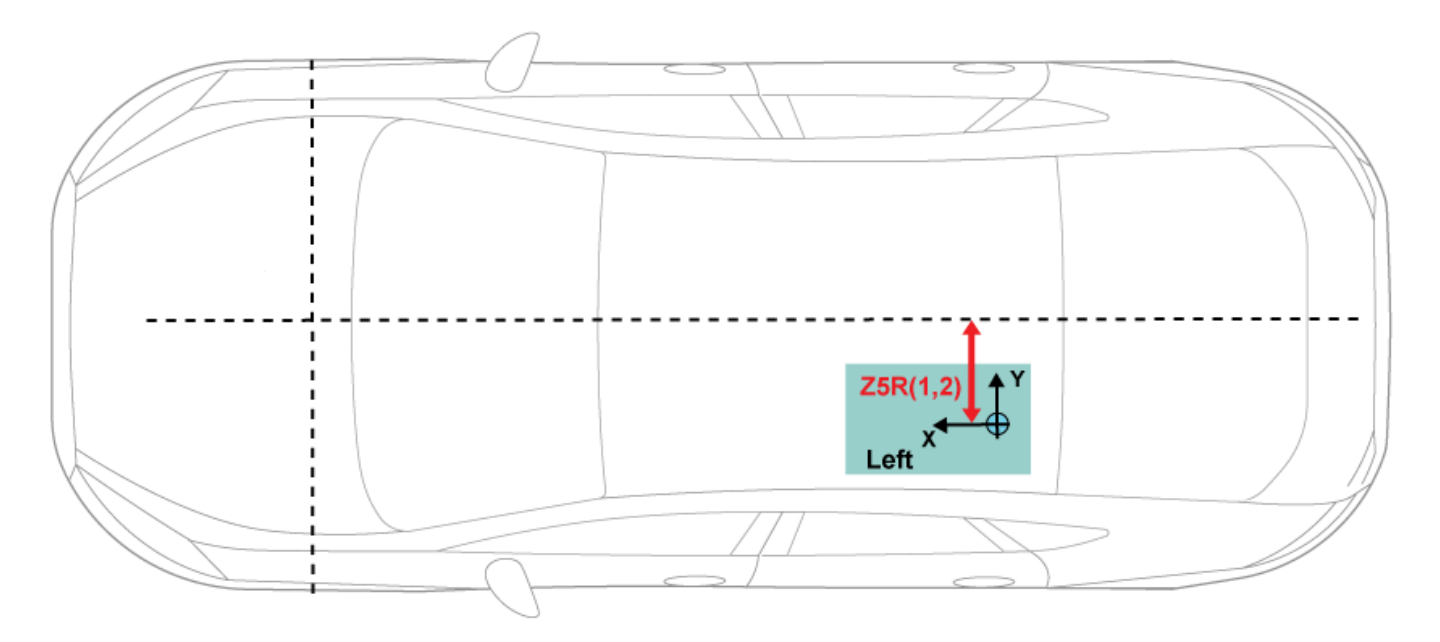

For example, this table summarizes the parameter settings that specify the load location indicated by the dot.

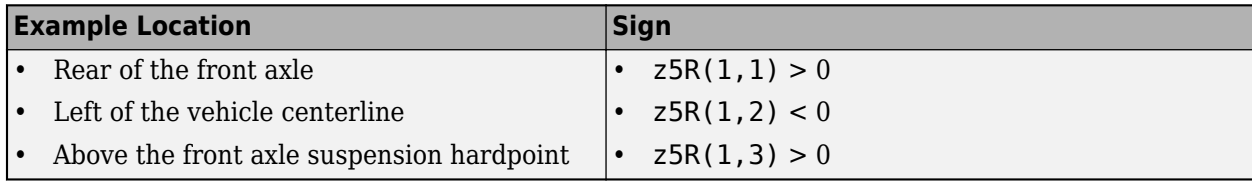

# **Inertia tensor, z5I — Inertia**

[5,-.1,-2;-2,9,.1;-.1,.1,6].\*0 (default) | array

Inertia tensor, *z5I*, in kg·m^2. Dimensions are [3-by-3].

$$
z5I = \begin{bmatrix} I_{xx} & I_{xy} & I_{xz} \\ I_{yx} & I_{yy} & I_{yz} \\ I_{zx} & I_{zy} & I_{zz} \end{bmatrix}
$$

The tensor uses a coordinate system with an origin at the load CM.

- *x*-axis along the vehicle-fixed *x*-axis
- *y*-axis along the vehicle-fixed *y*-axis
- *z*-axis along the vehicle-fixed *z*-axis

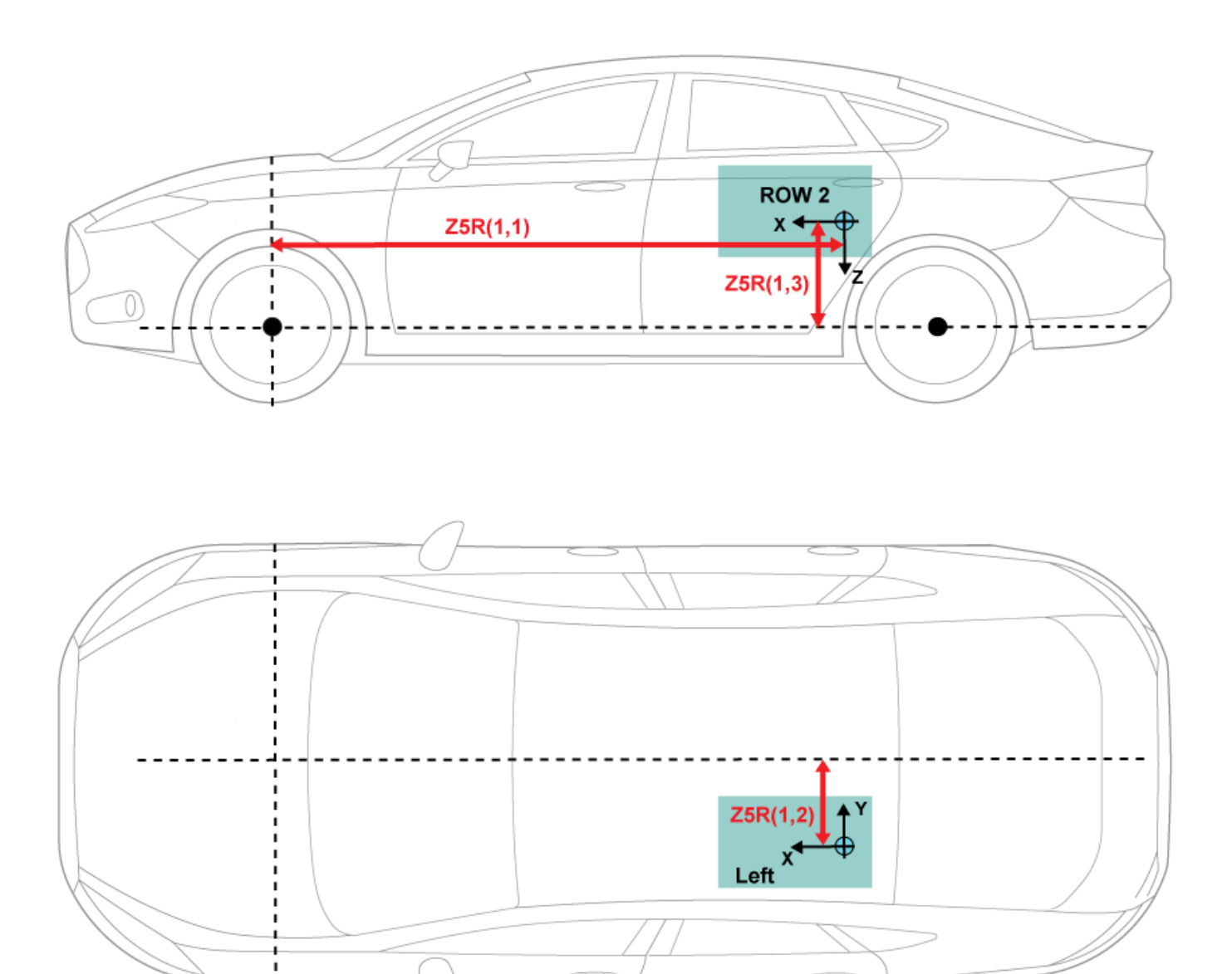

**Row 2, right side**

**Mass, z6m — Mass** 0 (default) | scalar

Mass, *z6m*, in kg.

## **Distance vector from front axle, z6R — Distance**

[1.25,-.5,.4] (default) | vector

Distance vector from front axle to load, *z6R*, in m. Dimensions are [1-by-3].

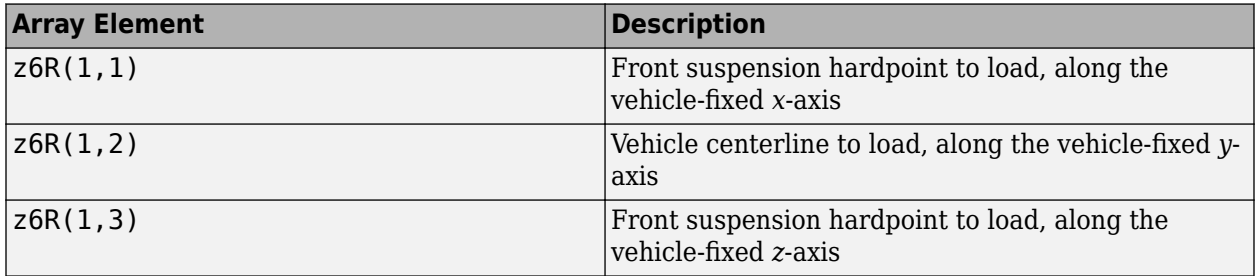

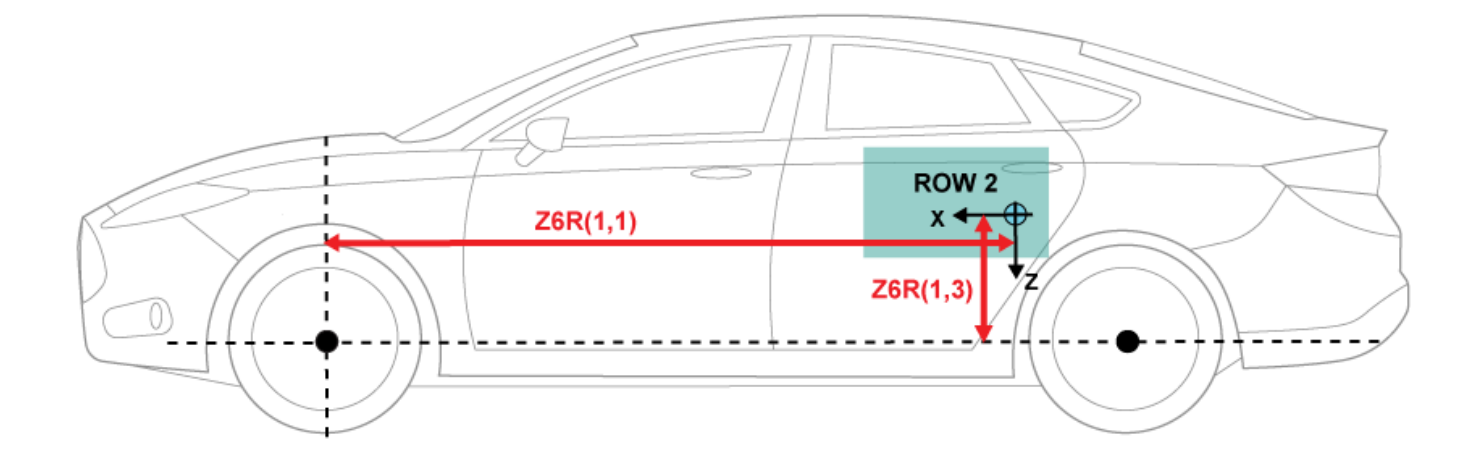

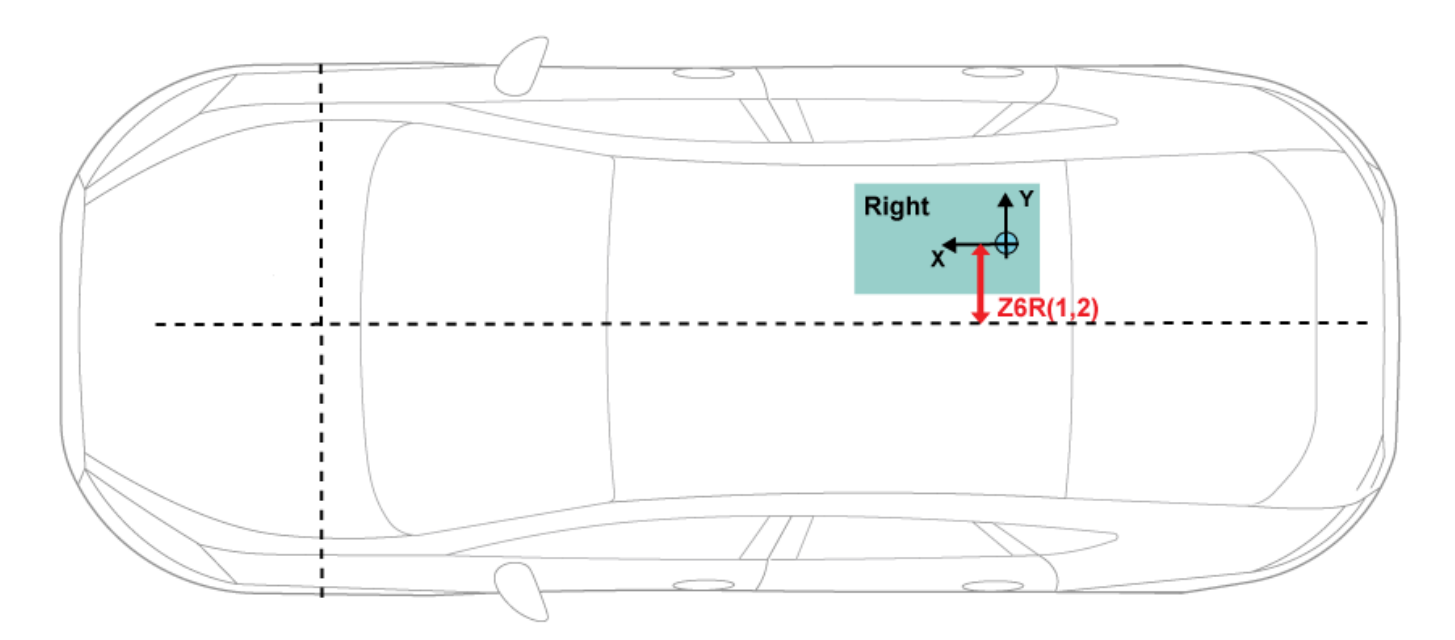

For example, this table summarizes the parameter settings that specify the load location indicated by the dot.

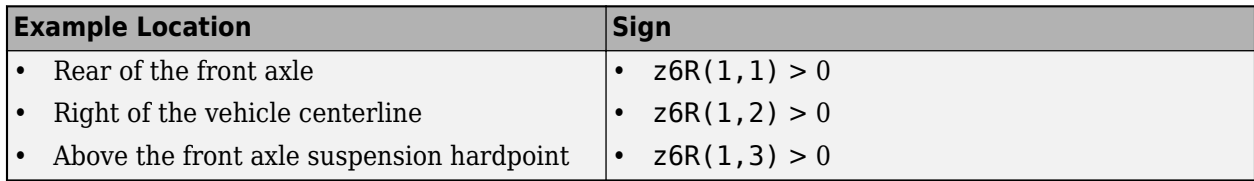

# **Inertia tensor, z6I — Inertia**

[5,-.1,-2;-2,9,.1;-.1,.1,6].\*0 (default) | array

Inertia tensor, *z6I*, in kg·m^2. Dimensions are [3-by-3].

$$
z6I = \begin{bmatrix} I_{xx} & I_{xy} & I_{xz} \\ I_{yx} & I_{yy} & I_{yz} \\ I_{zx} & I_{zy} & I_{zz} \end{bmatrix}
$$

The tensor uses a coordinate system with an origin at the load CM.

- *x*-axis along the vehicle-fixed *x*-axis
- *y*-axis along the vehicle-fixed *y*-axis
- *z*-axis along the vehicle-fixed *z*-axis

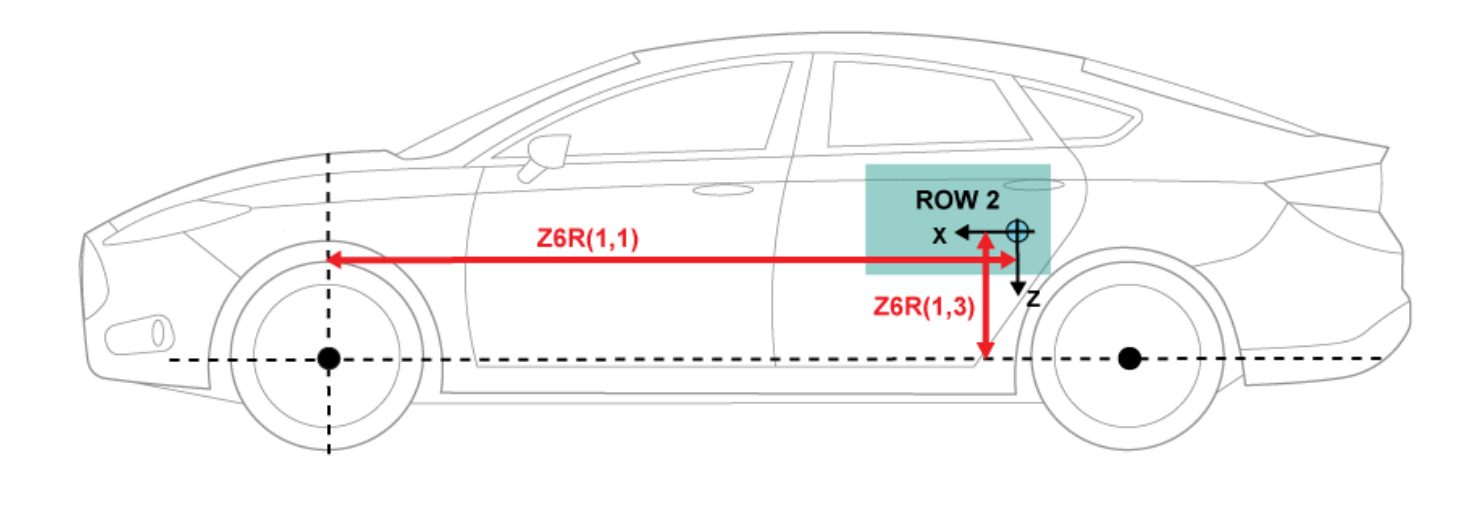

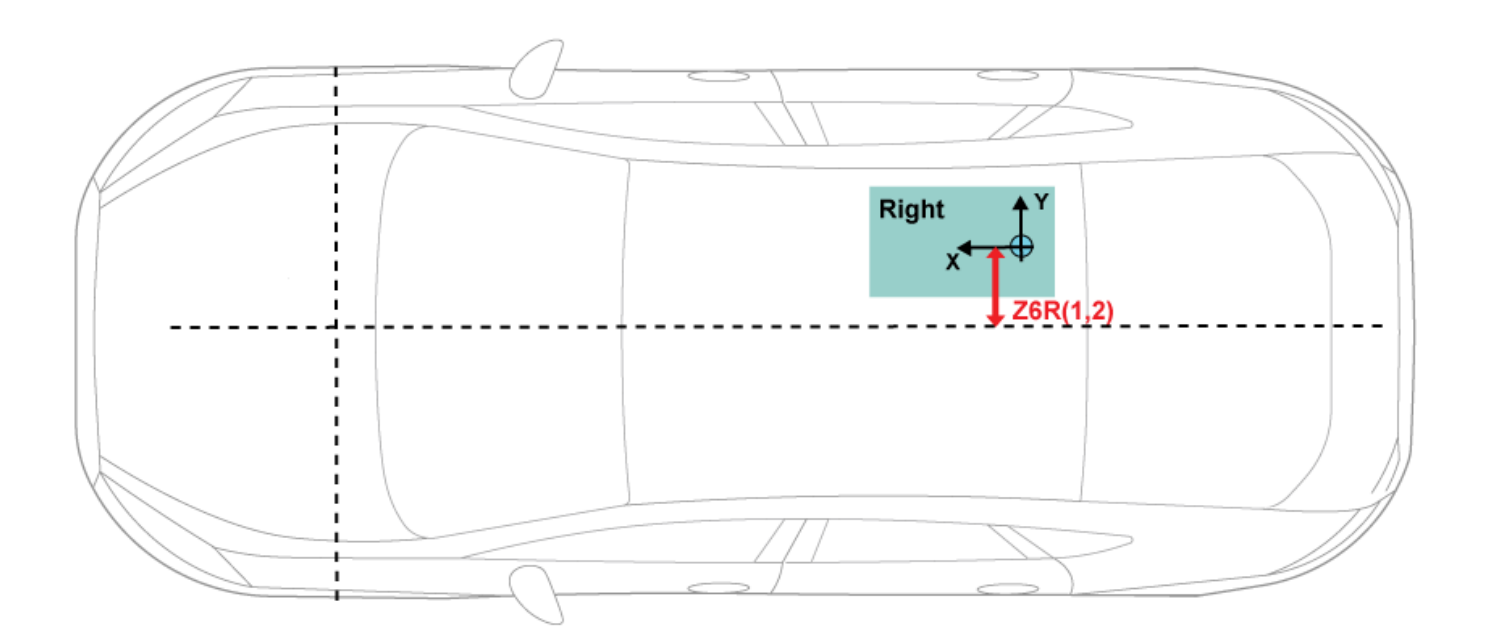

#### **Rear**

**Mass, z7m — Mass** 0 (default) | scalar

Mass, *z7m*, in kg.

#### **Distance vector from front axle, z7R — Distance**

[2,0,.25] (default) | vector

Distance vector from front axle to load, *z7R*, in m. Dimensions are [1-by-3].

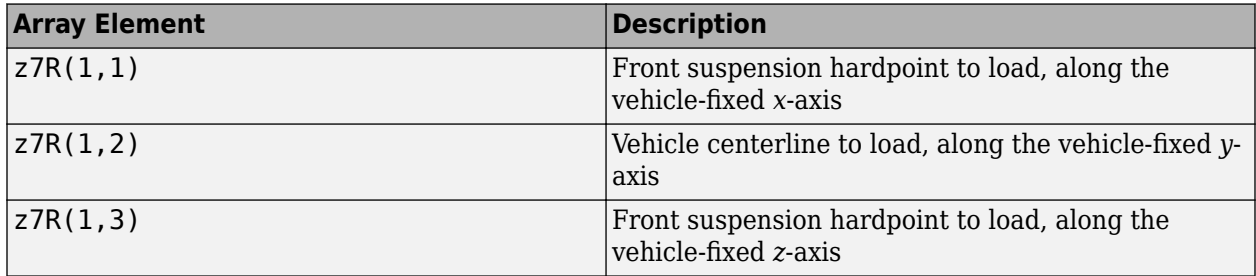

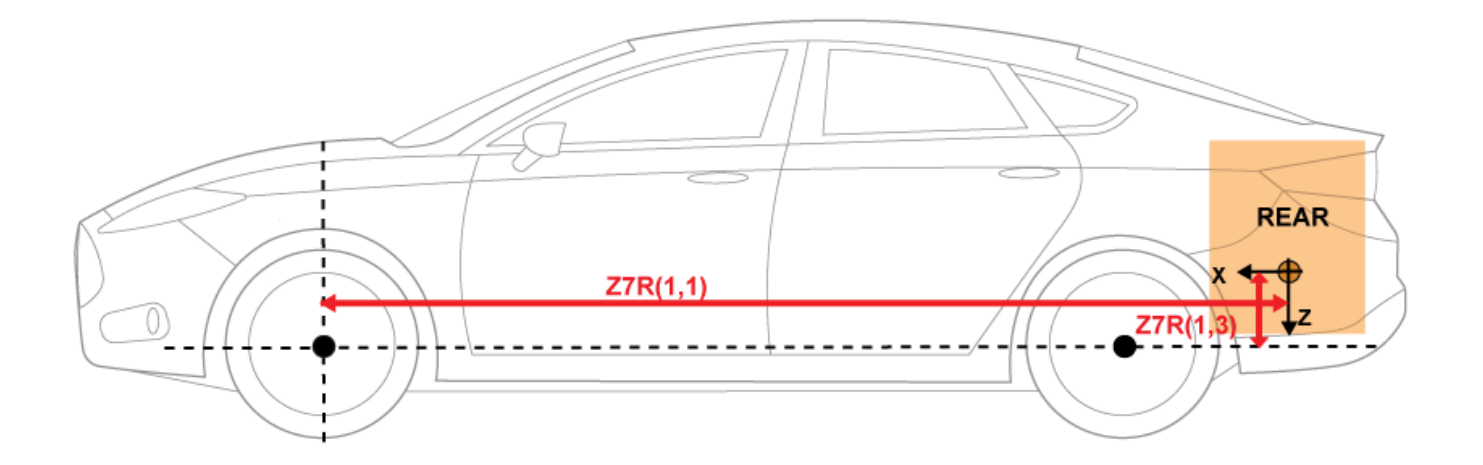

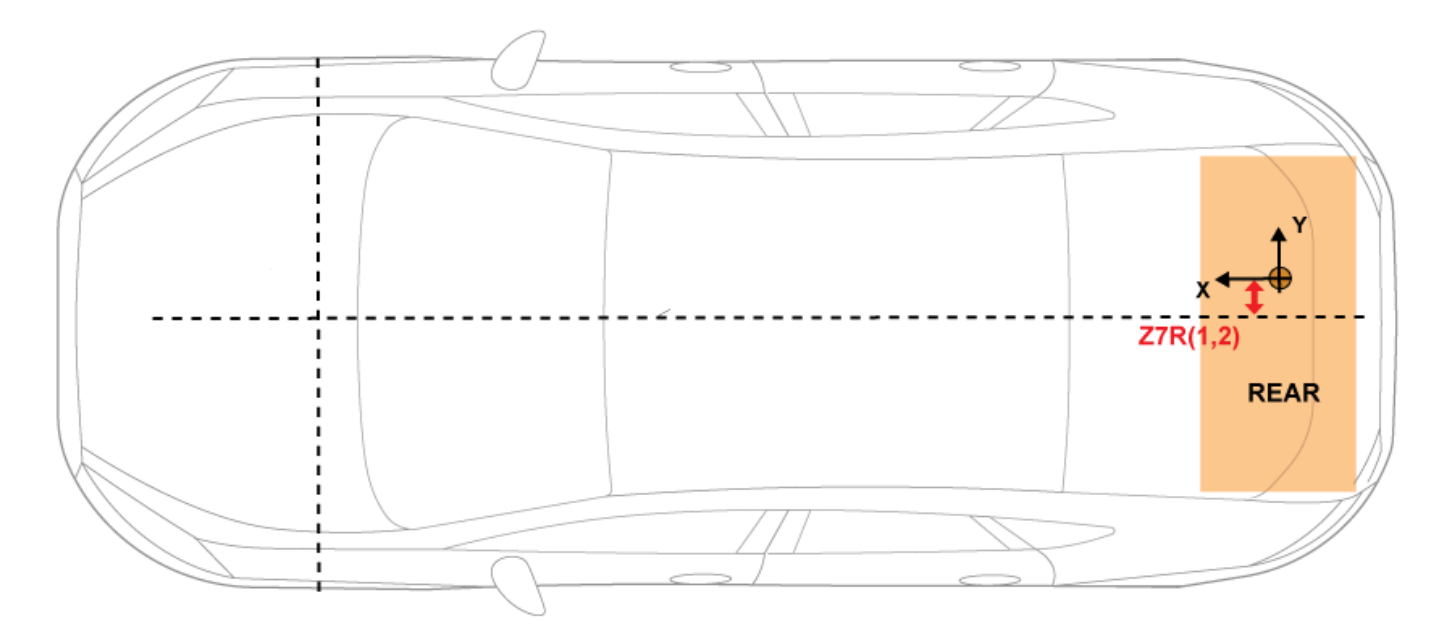

For example, this table summarizes the parameter settings that specify the load location indicated by the dot.

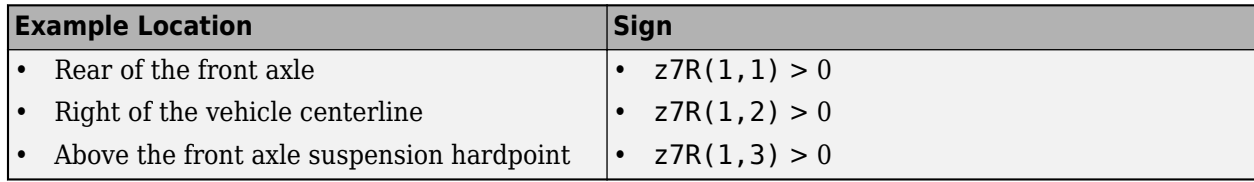

## **Inertia tensor, z7I — Inertia**

 $[1.4,-.2,.1;-.2,1.4,.1; .1,.1,2.25]$ . \*0 (default) | array

Inertia tensor, *z7I*, in kg·m^2. Dimensions are [3-by-3].

$$
z7I = \begin{bmatrix} I_{xx} & I_{xy} & I_{xz} \\ I_{yx} & I_{yy} & I_{yz} \\ I_{zx} & I_{zy} & I_{zz} \end{bmatrix}
$$

The tensor uses a coordinate system with an origin at the load CM.

- *x*-axis along the vehicle-fixed *x*-axis
- *y*-axis along the vehicle-fixed *y*-axis
- *z*-axis along the vehicle-fixed *z*-axis

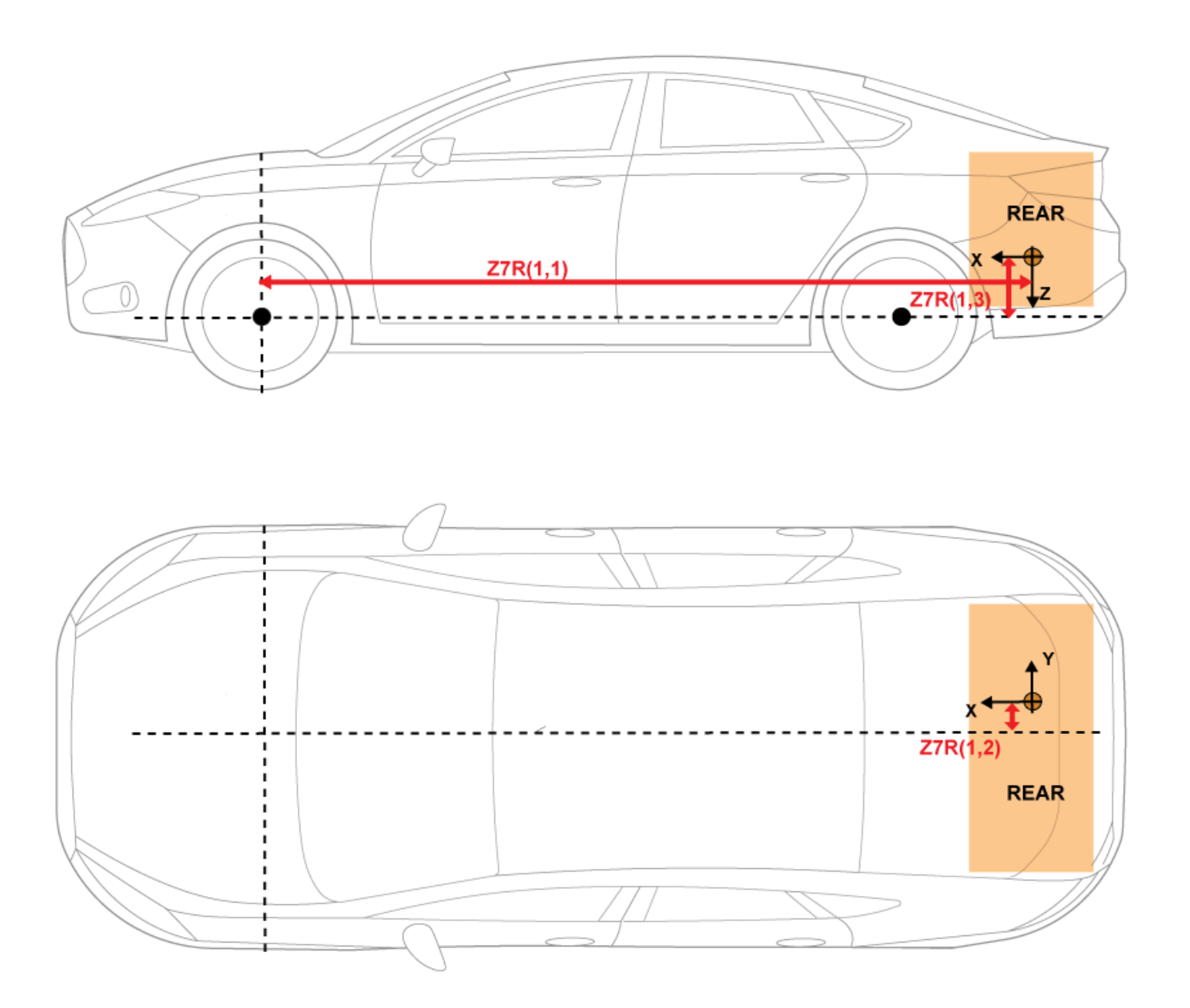

## **Aerodynamic**

**Longitudinal drag area, Af — Area** 2 (default) | scalar

Effective vehicle cross-sectional area,  $A_f$  to calculate the aerodynamic drag force on the vehicle, in  $m^2$ .

#### **Longitudinal drag coefficient, Cd — Drag**

.3 (default) | scalar

Air drag coefficient, *C<sup>d</sup>* , dimensionless.

# **Longitudinal lift coefficient, Cl — Lift**

.1 (default) | scalar

Air lift coefficient, *C<sup>l</sup>* , dimensionless.

**Longitudinal drag pitch moment, Cpm — Pitch drag** .1 (default) | scalar

Longitudinal drag pitch moment coefficient, *Cpm*, dimensionless.

**Relative wind angle vector, beta\_w — Wind angle** [0:0.001:0.01] (default) | vector

Relative wind angle vector, *βw*, in rad.

**Side force coefficient vector, Cs — Side force drag** [0:0.01:0.1] (default) | vector

Side force coefficient vector coefficient, *C<sup>s</sup>* , dimensionless.

**Yaw moment coefficient vector, Cym — Yaw moment drag** [0:0.001:0.01] (default) | vector

Yaw moment coefficient vector coefficient, *Cym*, dimensionless.

#### **Environment**

**Absolute air pressure, Pabs — Pressure** 101325 (default) | scalar

Environmental air absolute pressure, *Pabs*, in Pa.

**Air temperature, Tair — Ambient air temperature** 273 (default) | scalar

Ambient air temperature, *Tair*, in K.

#### **Dependencies**

To enable this parameter, clear **Air temperature**.

**Gravitational acceleration, g — Gravity** 9.81 (default) | scalar

Gravitational acceleration, *g*, in m/s^2.

#### **Simulation**

#### **Longitudinal velocity tolerance, xdot\_tol — Tolerance**

.1 (default) | scalar

Longitudinal velocity tolerance, *xdottol*, in m/s.

The block uses this parameter to avoid a division by zero when it calculates the body slip angle, *β*.

#### **Geometric longitudinal offset from axle plane, longOff — Longitudinal offset** 0 (default) | scalar

Vehicle chassis offset from axle plane along body-fixed *x*-axis, in m. When you use the 3D visualization engine, consider using the offset to locate the chassis independent of the vehicle CG.

#### **Geometric lateral offset from center plane, latOff — Lateral offset** 0 (default) | scalar

Vehicle chassis offset from center plane along body-fixed *y*-axis, in m. When you use the 3D visualization engine, consider using the offset to locate the chassis independent of the vehicle CG.

#### **Geometric vertical offset from axle plane, vertOff — Vertical offset**

0 (default) | scalar

Vehicle chassis offset from axle plane along body-fixed *z*-axis, in m. When you use the 3D visualization engine, consider using the offset to locate the chassis independent of the vehicle CG.

#### **Wrap Euler angles, wrapAng — Selection**

on (default) | off

Wrap the Euler angles to the interval  $[-pi, pi]$ . For vehicle maneuvers that might undergo vehicle yaw rotations that are outside of the interval, consider deselecting the parameter if you want to:

- Track the total vehicle yaw rotation.
- Avoid discontinuities in the vehicle state estimators.

# **Version History**

**Introduced in R2018a**

# **References**

[1] Gillespie, Thomas. *Fundamentals of Vehicle Dynamics*. Warrendale, PA: Society of Automotive Engineers (SAE), 1992.

# **Extended Capabilities**

#### **C/C++ Code Generation**

Generate C and  $C++$  code using Simulink® Coder<sup>™</sup>.

# **See Also**

6DOF (Euler Angles) | [Vehicle Body 3DOF](#page-649-0) | Vector Concatenate, Matrix Concatenate

## **Topics**

"Coordinate Systems in Vehicle Dynamics Blockset"

# **Trailer Body 3DOF**

Trailer body with longitudinal, lateral, and yaw motion<br>Library: Vehicle Dynamics Blockset / Vehicl Vehicle Dynamics Blockset / Vehicle Body

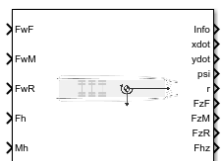

# **Description**

The Trailer Body 3DOF block implements a rigid one-axle, two-axle or three-axle trailer body model to calculate longitudinal, lateral, and yaw motion. Configure the block for a single or dual track. The block accounts for axle and hitch reaction forces due to the trailer acceleration, aerodynamic drag, and steering.

Use this block in vehicle dynamics and automated driving studies to model nonholonomic vehicle motion when vehicle pitch, roll, and vertical motion are not significant.

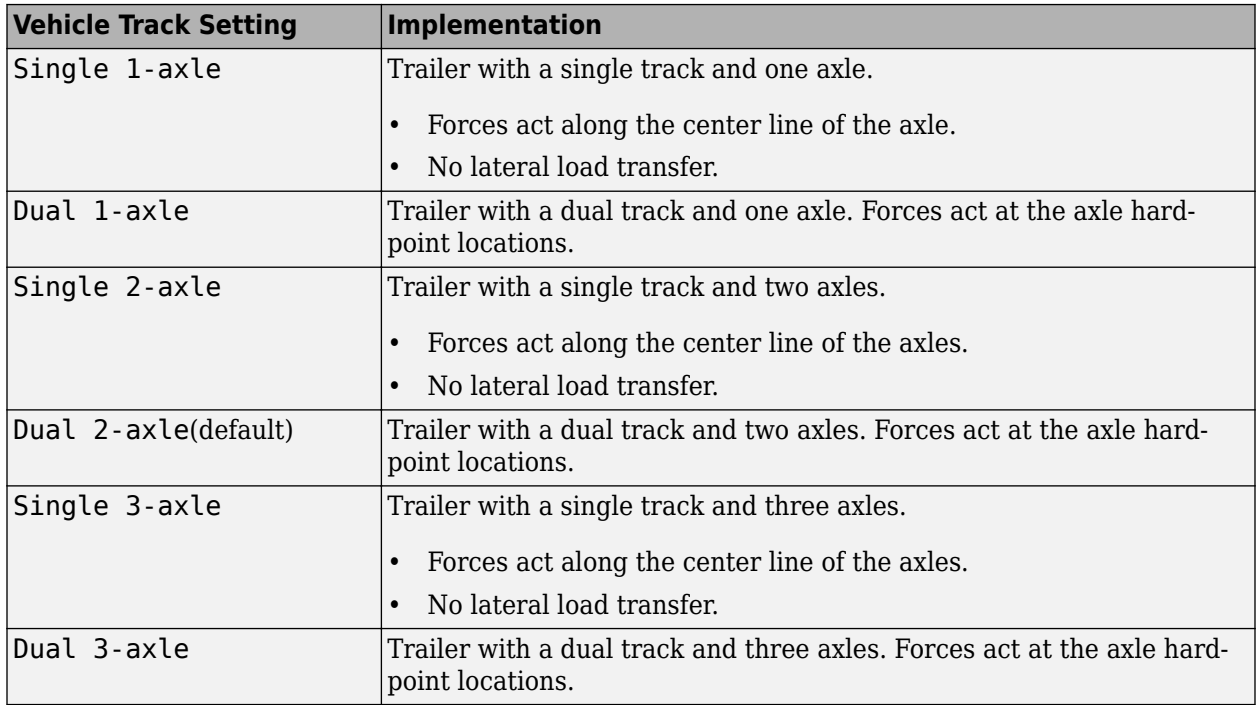

Use the **Vehicle track** parameter to specify the number of wheels.

Use the **Axle forces** parameter to specify the type of force.

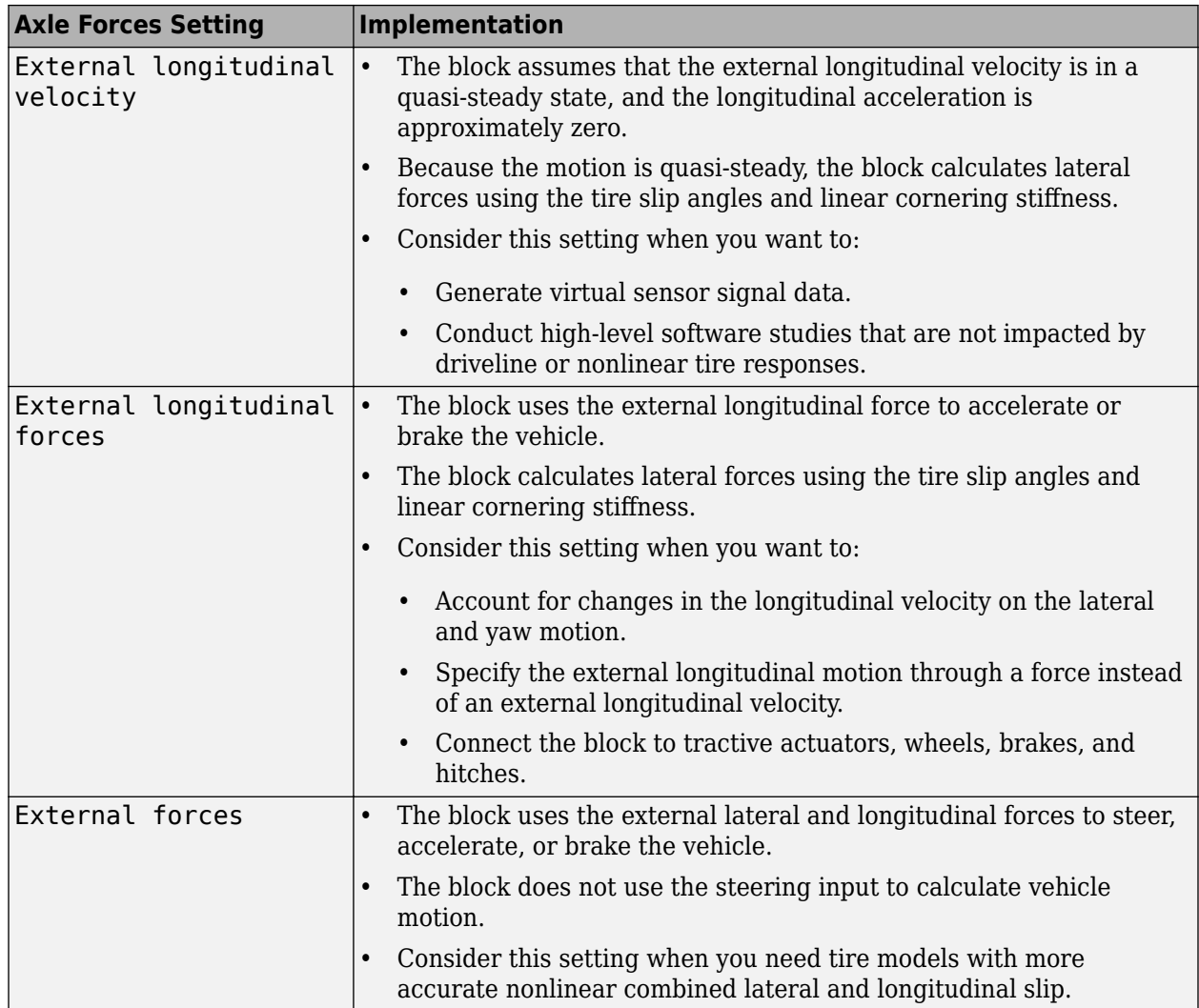

To create additional input ports, under **Input signals**, select these block parameters.

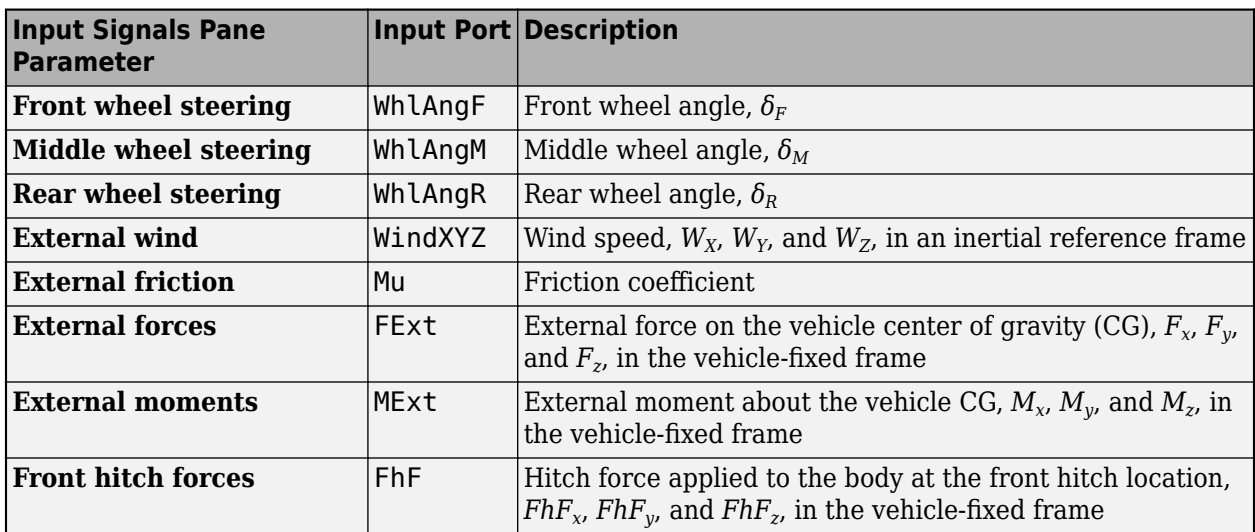

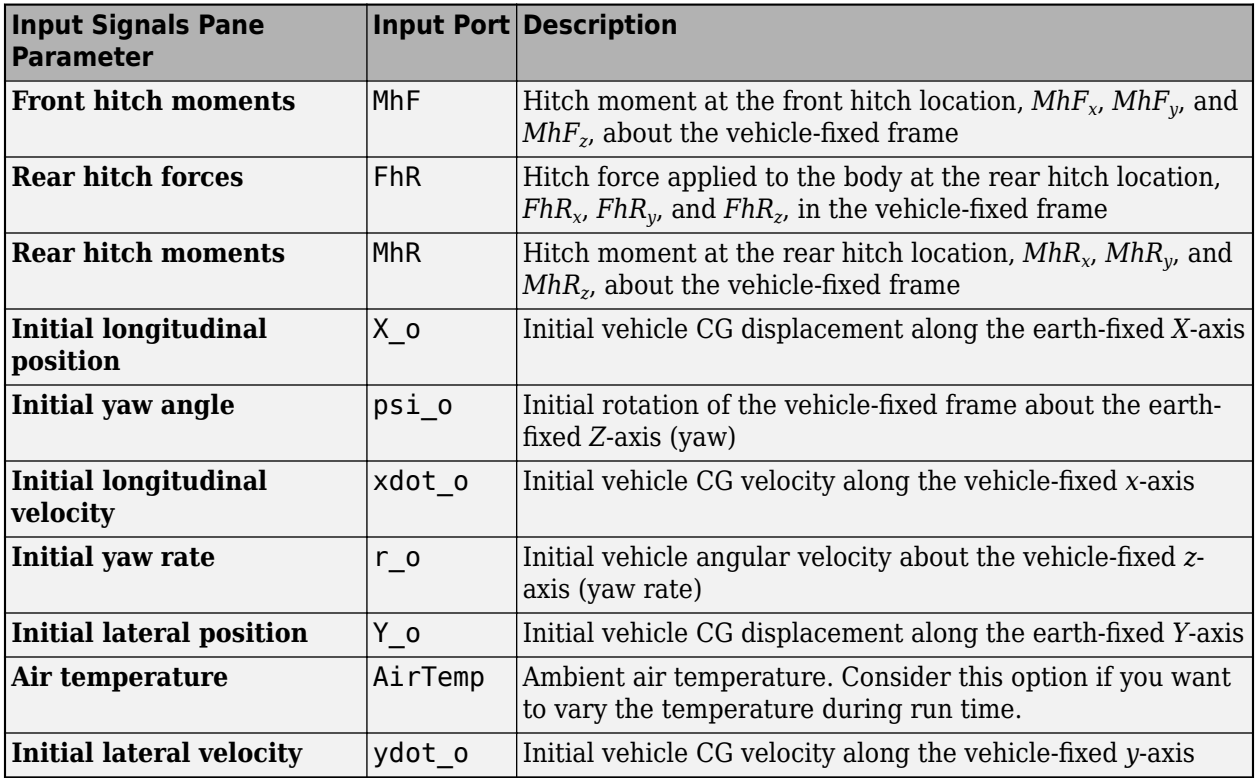

# **Theory**

To determine the vehicle motion, the block solves the rigid body planar dynamics equations of motion.

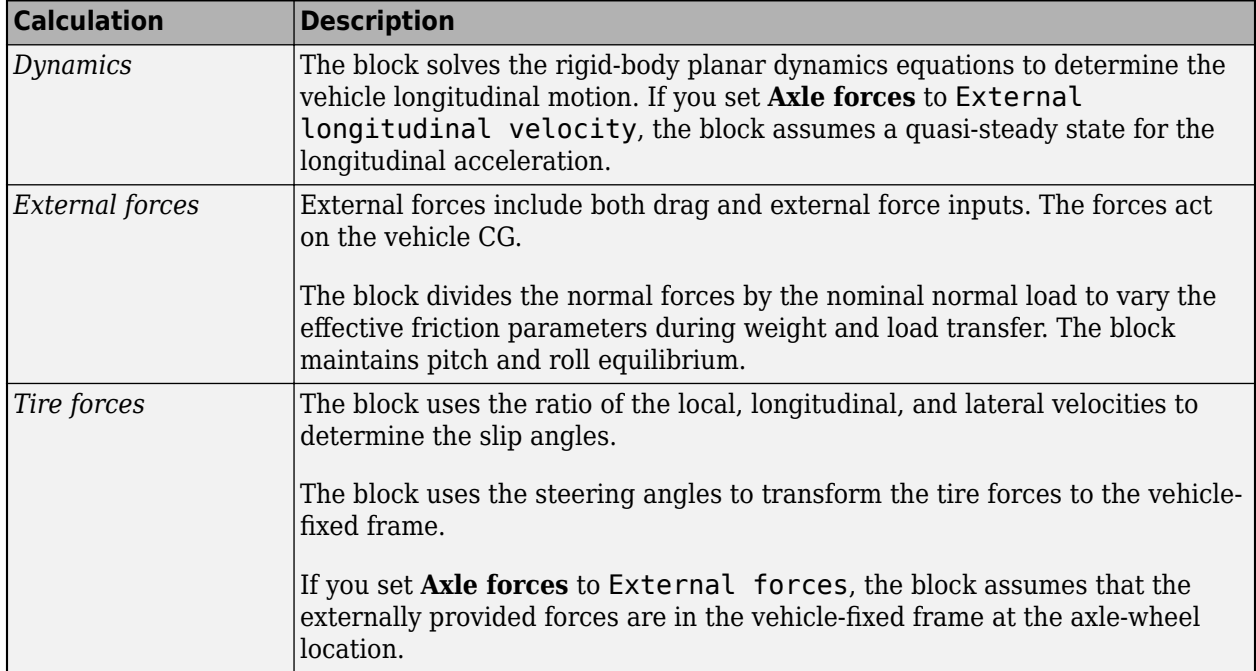

**Single Track — Three Axles**

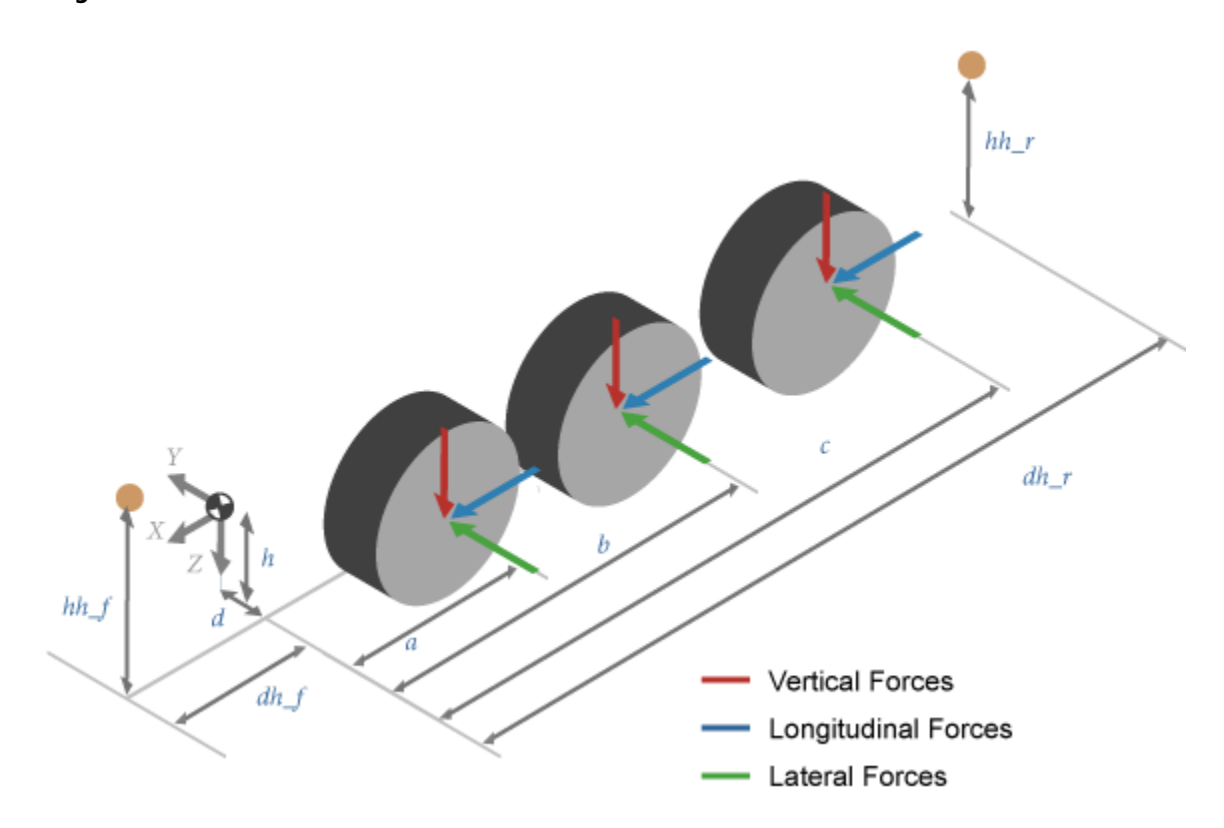

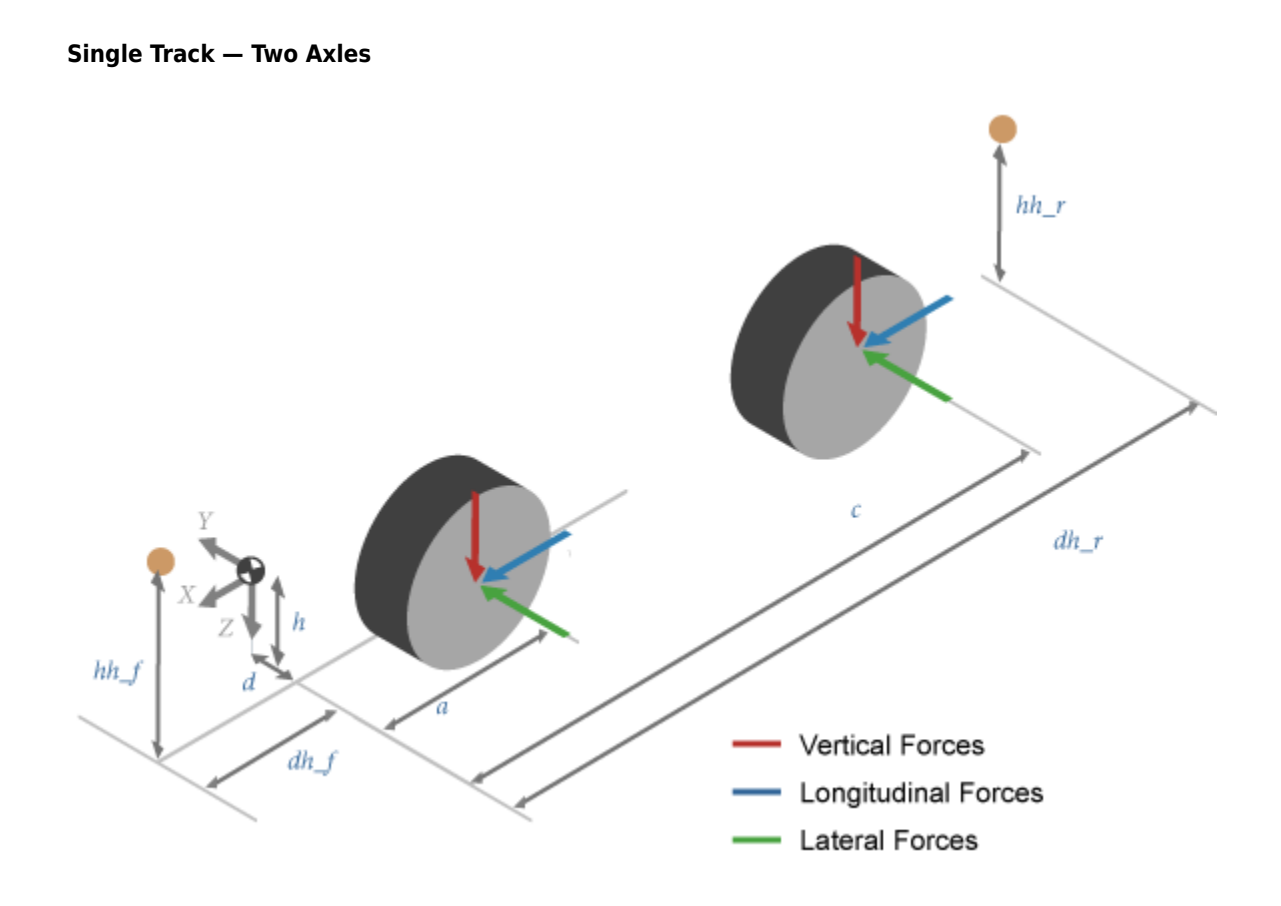

**Single Track — One Axle**

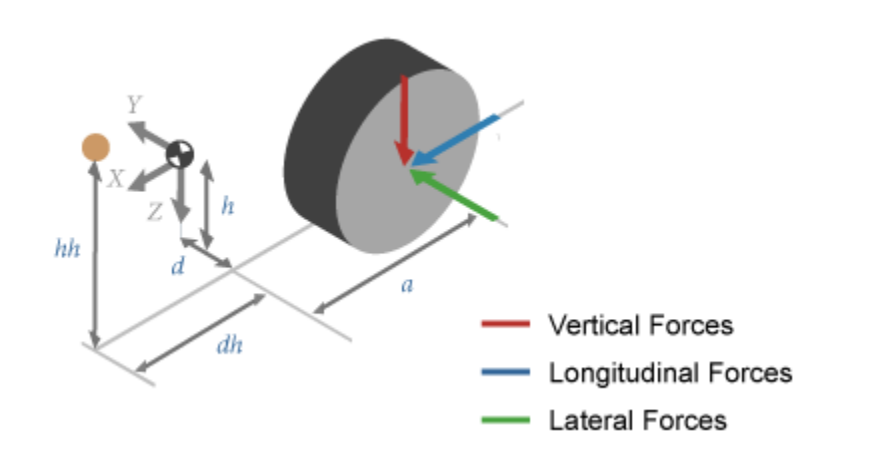

**Dual Track — Three Axles**

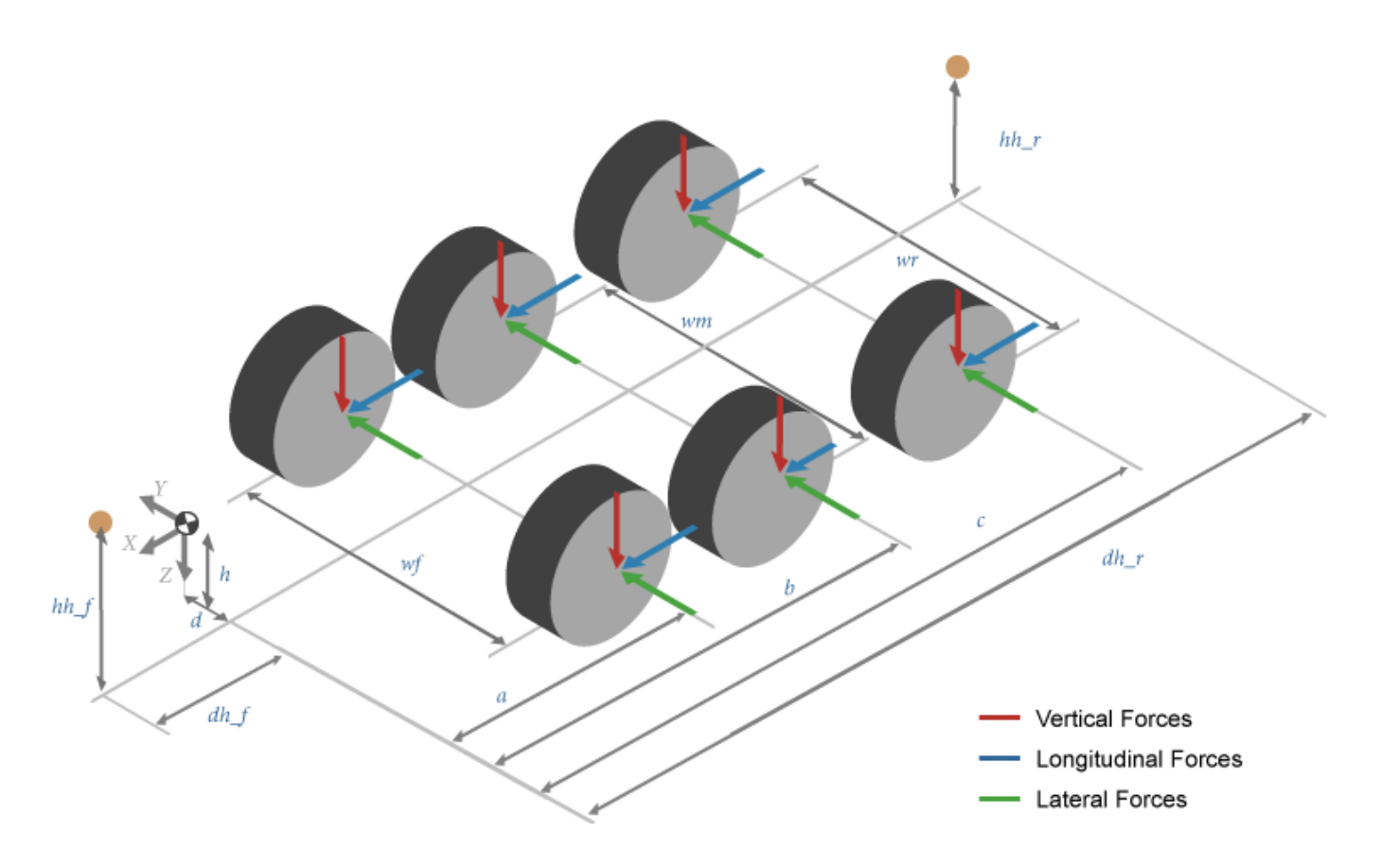

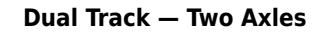

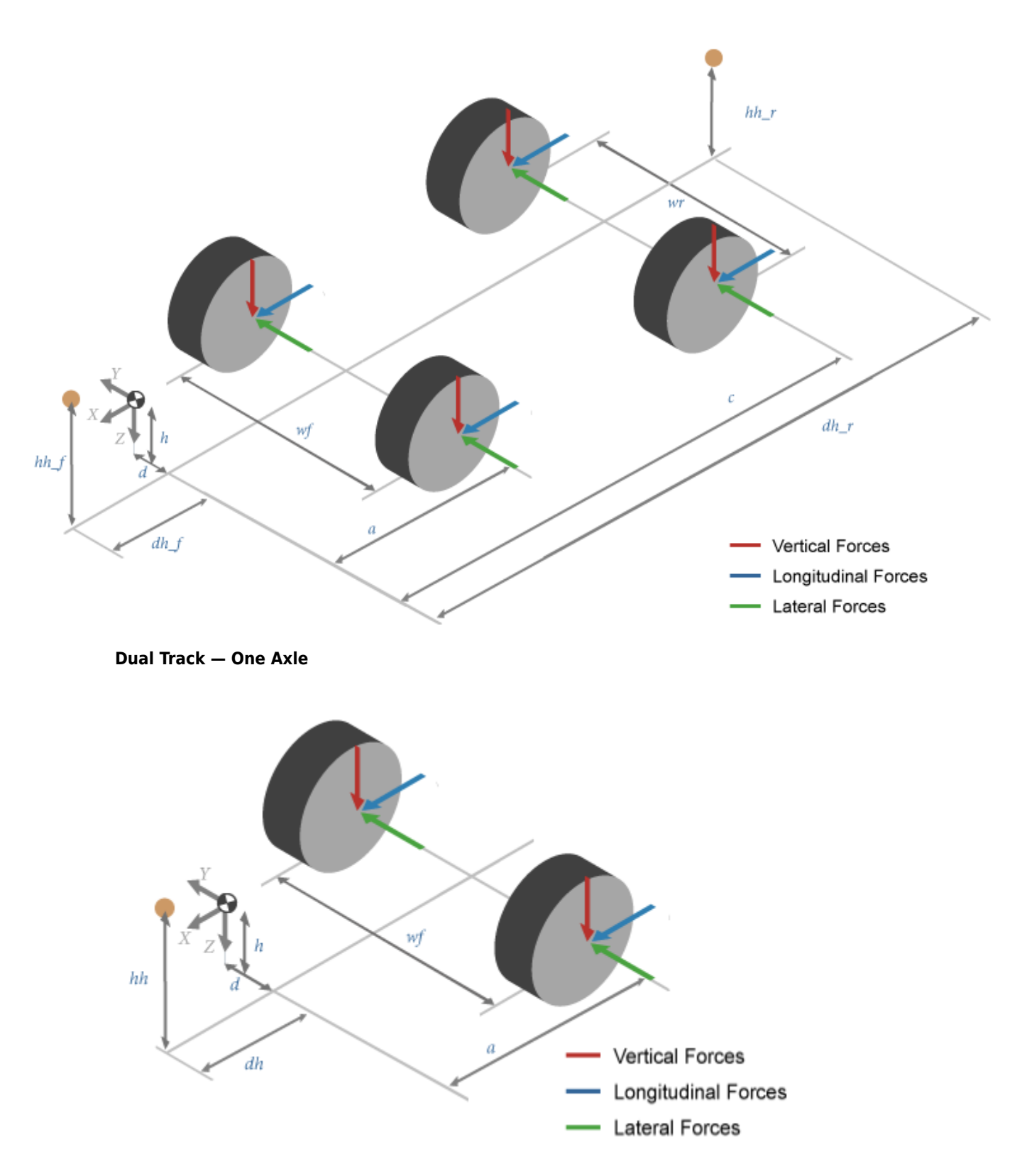

The illustrations use these variables.

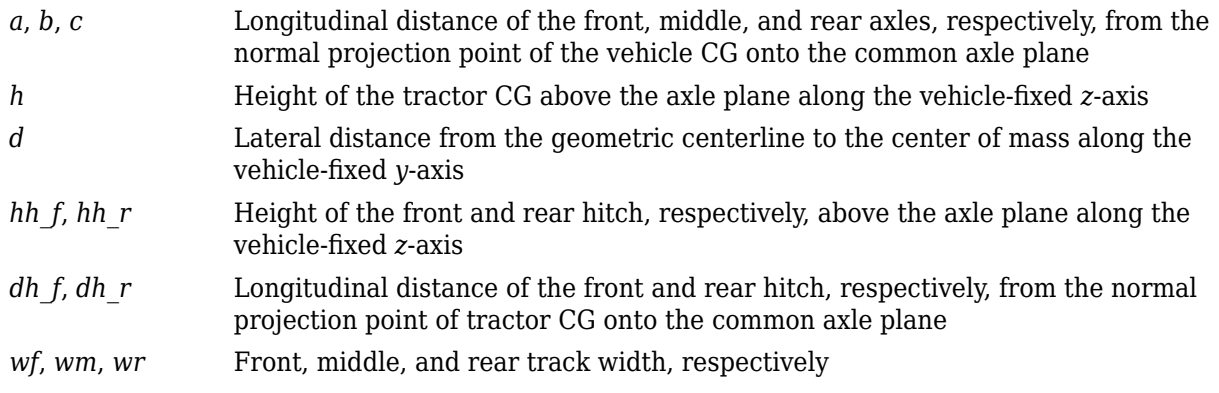

#### **Drag**

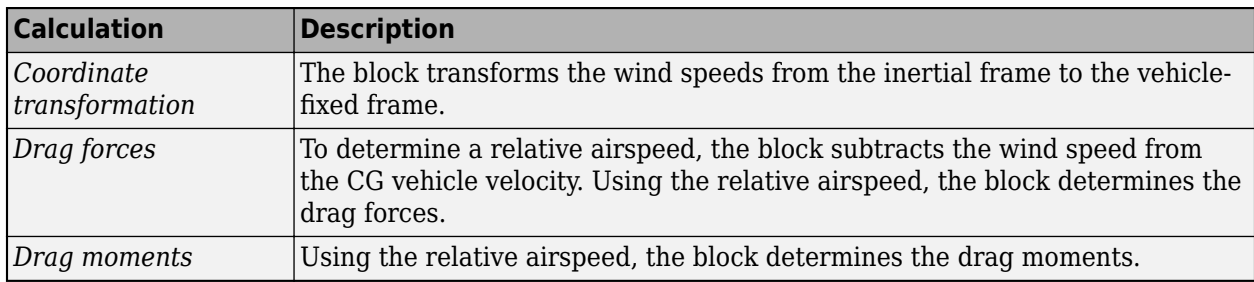

This table summarizes the block implementation for the drag calculation.

# **Lateral Corner Stiffness and Relaxation Dynamics**

To enable the mapped corner stiffness and relaxation length dynamic parameters, set **Axle forces** to External longitudinal forces or External longitudinal velocity.

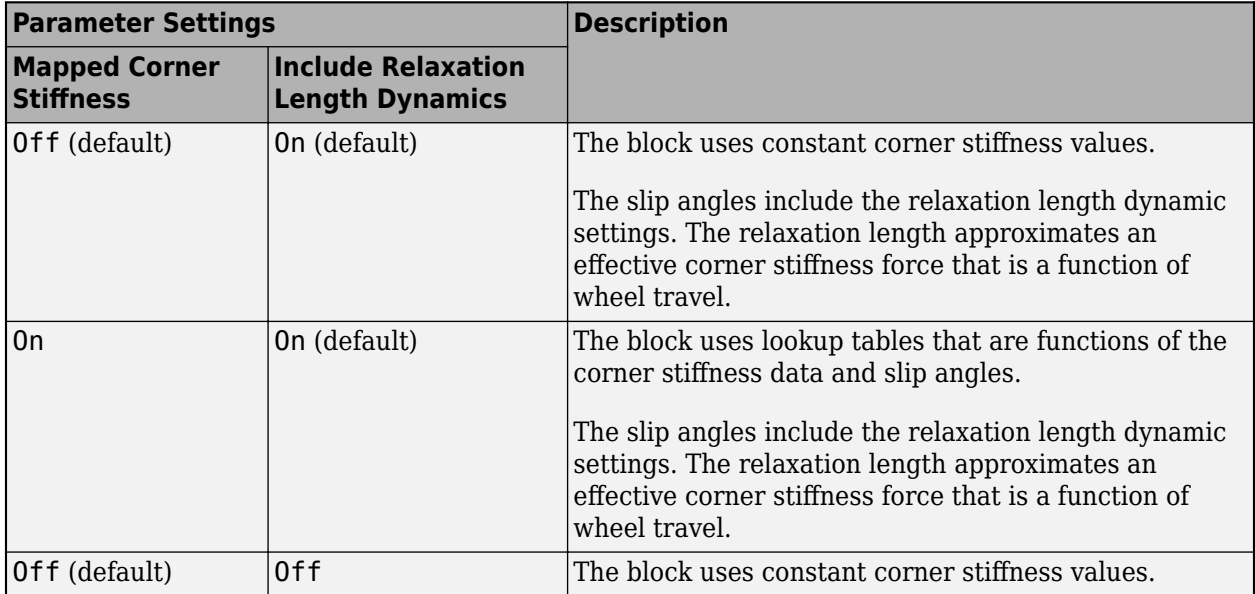

# **Ports**

# **Input**

## **WhlAngF — Front wheel steering angles**

scalar | array

Front wheel steering angles,  $\delta_F$ , in rad.

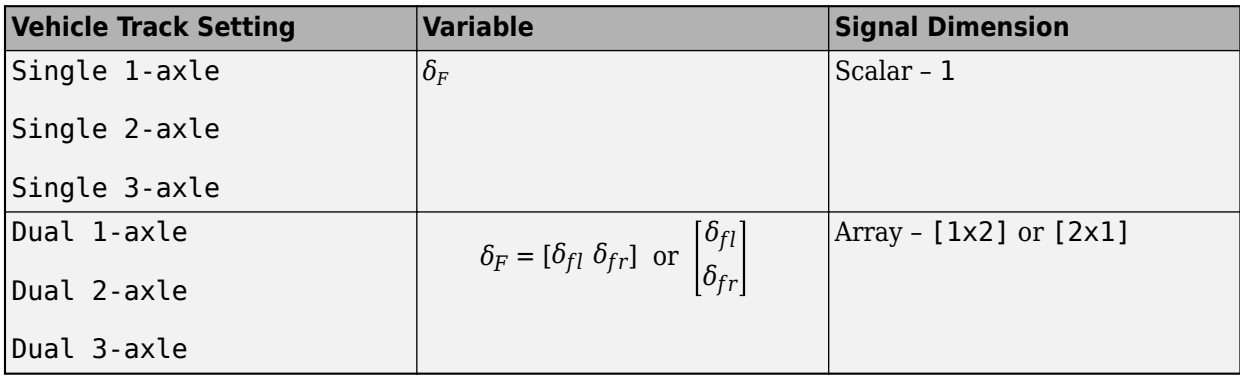

#### **Dependencies**

To enable this port, under **Input signals**, select **Front wheel steering**.

## **WhlAngM — Middle wheel steering angles**

scalar | array

Middle wheel steering angles, *δM*, in rad.

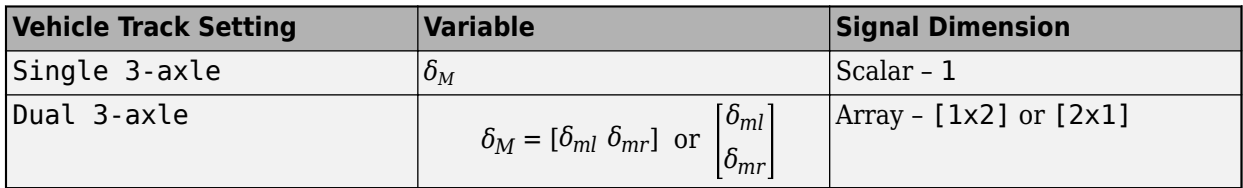

#### **Dependencies**

To enable this port:

- Set **Vehicle track** to Single 3-axle or Dual 3-axle.
- To enable this port, under **Input signals**, select **Middle wheel steering**.

# **WhlAngR — Rear wheel steering angles**

scalar | array

Rear wheel steering angles, *δR*, in rad.

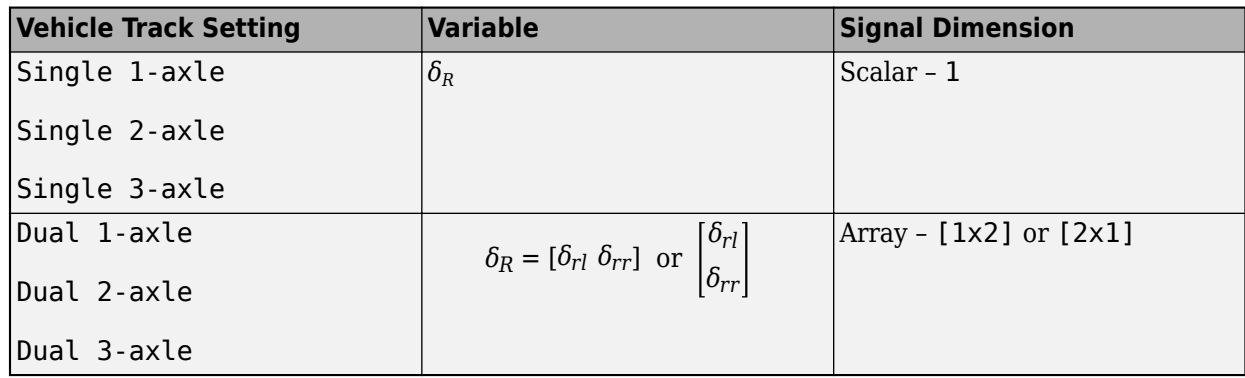

To enable this port, under **Input signals**, select **Rear wheel steering**.

## **xdotin — Longitudinal velocity**

scalar

Vehicle CG velocity along the vehicle-fixed *x*-axis, in m/s.

#### **Dependencies**

To enable this port, set **Axle forces** to External longitudinal velocity.

## **FwF — Total force on the front wheels**

scalar | array

Force on the front wheels,  $Fw_F$ , along the vehicle-fixed axis, in N.

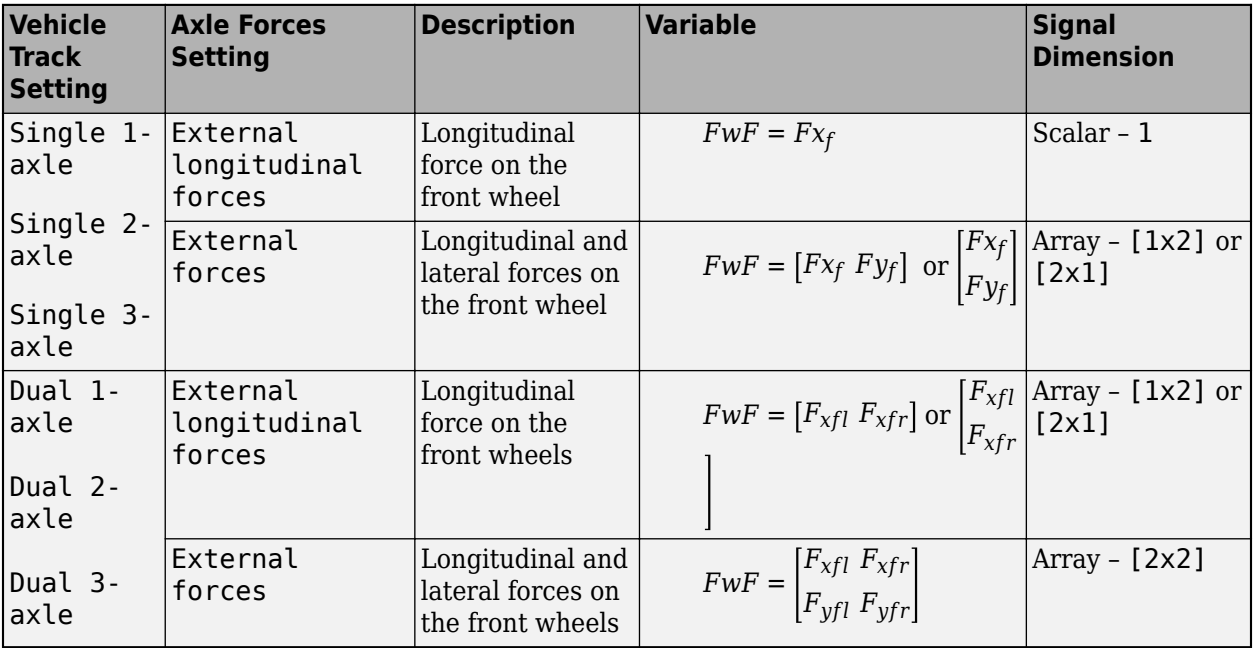

#### **Dependencies**

To enable this port, set **Axle forces** to one of these options:

- External longitudinal forces
- External forces

#### **FwM — Total force on the middle wheels**

scalar | array

Force on the middle wheels,  $Fw_M$ , along the vehicle-fixed axis, in N.

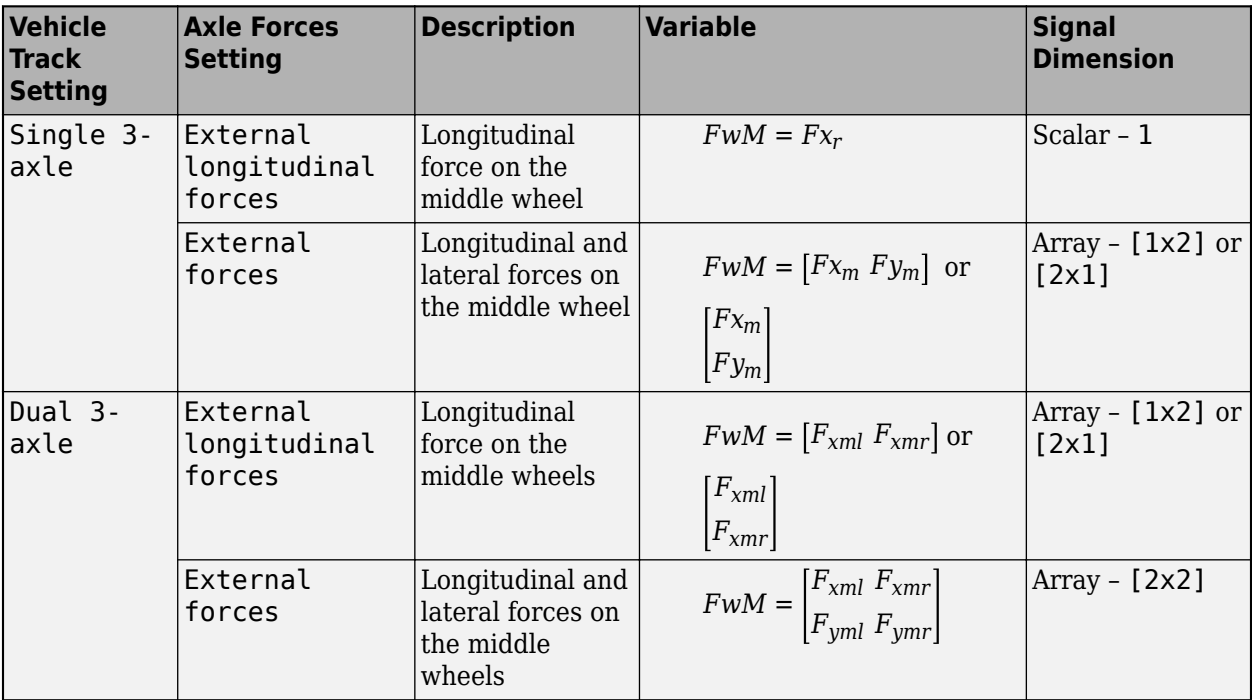

#### **Dependencies**

To enable this port, set:

- **Vehicle track** to Single 3-axle or Dual 3-axle.
- **Axle forces** to External longitudinal forces or External forces.

#### **FwR — Total force on the rear wheels**

scalar | array

Force on the rear wheels,  $Fw_R$ , along the vehicle-fixed axis, in N.

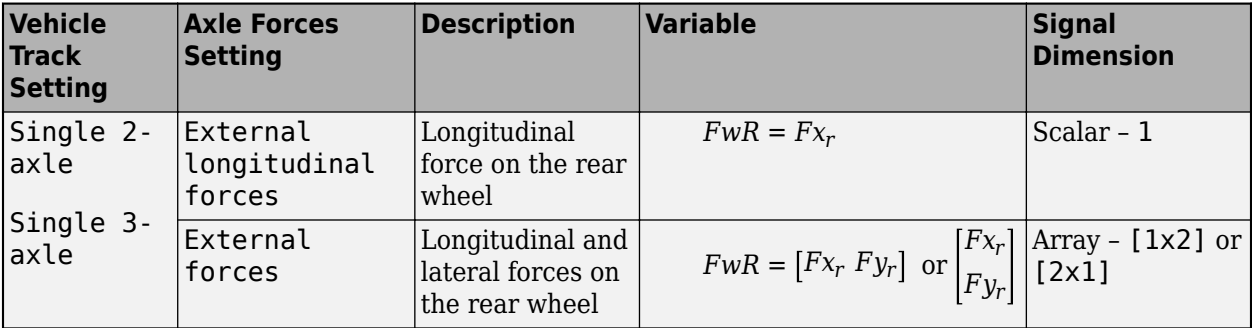

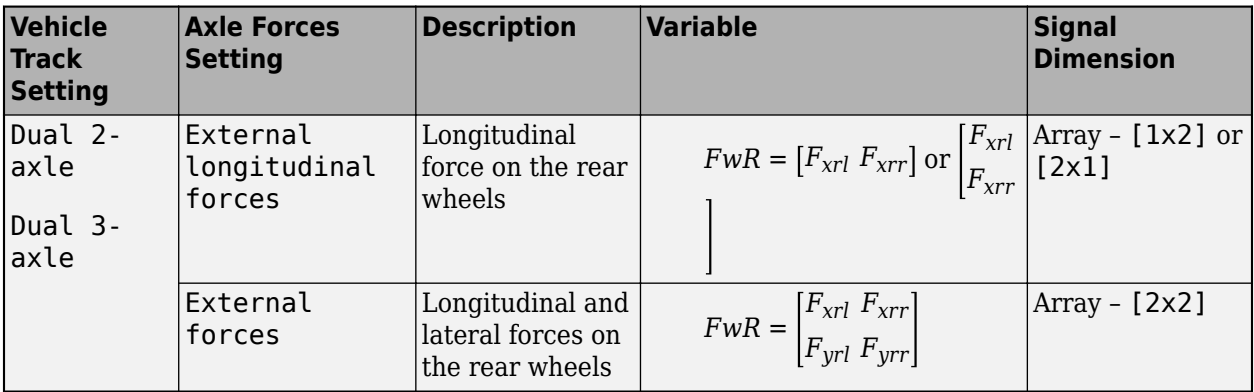

To enable this port, set:

- **Vehicle track** to Single 3-axle, Single 2-axle, Dual 3-axle or Dual 2-axle.
- **Axle forces** to External longitudinal forces or External forces.

## **FExt — External force on the vehicle CG**

array

External forces applied to the vehicle CG,  $F_{\text{xext}}$ ,  $F_{\text{yext}}$ ,  $F_{\text{zext}}$ , in vehicle-fixed frame, in N. The signal vector dimensions are [1x3] or [3x1].

#### **Dependencies**

To enable this port, under **Input signals**, select **External forces**.

#### **MExt — External moment about vehicle CG**

array

External moment about the vehicle CG,  $M_{\chi}$ ,  $M_{\chi}$ ,  $M_{z}$ , in the vehicle-fixed frame, in N·m. The signal vector dimensions are [1x3] or [3x1].

#### **Dependencies**

To enable this port, under **Input signals**, select **External moments**.

#### **FhF — Front hitch force on the body**

array

Hitch force applied to the body at the front hitch location,  $FhF_{x}$ ,  $FhF_{y}$ ,  $FhF_{z}$ , in the vehicle-fixed frame, in N, specified as a 1-by-3 or 3-by-1 array.

#### **Dependencies**

To enable this port, under **Input signals**, select **Front hitch forces**.

#### **MhF — Front hitch moment about body**

array

Hitch moment at the front hitch location, *MhF<sup>x</sup>* , *MhF<sup>y</sup>* , *MhF<sup>z</sup>* , about the vehicle-fixed frame, in N·m, specified as a 1-by-3 or 3-by-1 array.

To enable this port, under **Input signals**, select **Front hitch moments**.

#### **FhR — Rear hitch force on the body**

array

Hitch force applied to the body at the rear hitch location, *FhR<sup>x</sup>* , *FhR<sup>y</sup>* , *FhR<sup>z</sup>* , in the vehicle-fixed frame, in N, specified as a 1-by-3 or 3-by-1 array.

#### **Dependencies**

To enable this port, under **Input signals**, select **Rear hitch forces**.

#### **MhR — Rear hitch moment about body**

array

Hitch moment at the rear hitch location, *MhR<sup>x</sup>* , *MhR<sup>y</sup>* , *MhR<sup>z</sup>* , about the vehicle-fixed frame, in N·m, specified as a 1-by-3 or 3-by-1 array.

#### **Dependencies**

To enable this port, under **Input signals**, select **Rear hitch moments**.

#### **WindXYZ — Wind speed**

array

Wind speed,  $W_{\sf x},\,W_{\sf y},\,W_{\sf z}$ , along the inertial  $X$ -,  $Y$ -, and  $Z$ -axes, in m/s. The signal vector dimensions are 1-by-3 or 3-by-1.

#### **Dependencies**

To enable this port, under **Input signals**, select **External wind**.

#### **Mu — Tire friction coefficient**

array

Tire friction coefficient, *μ*. The value is dimensionless.

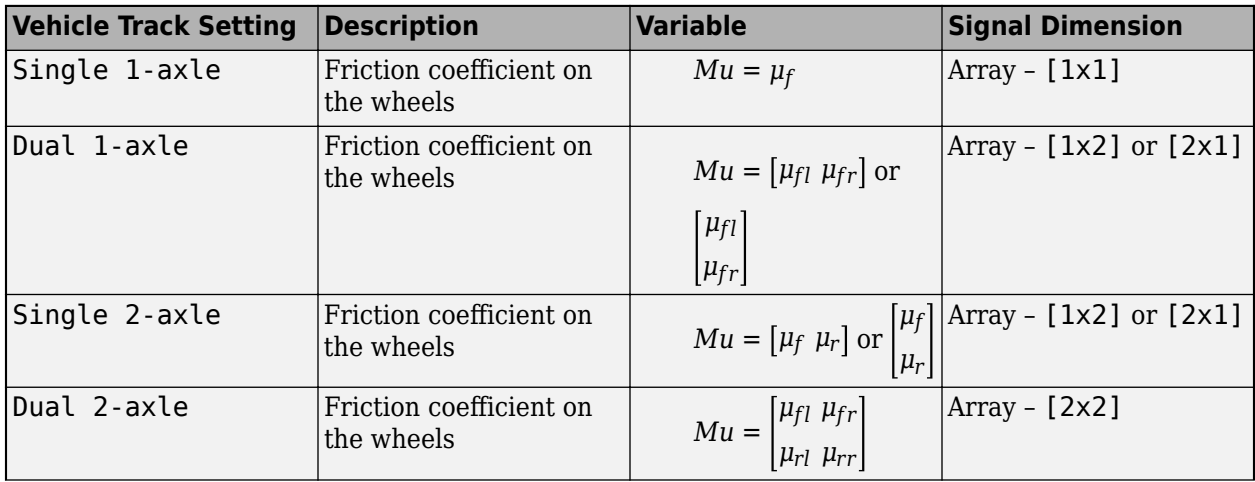

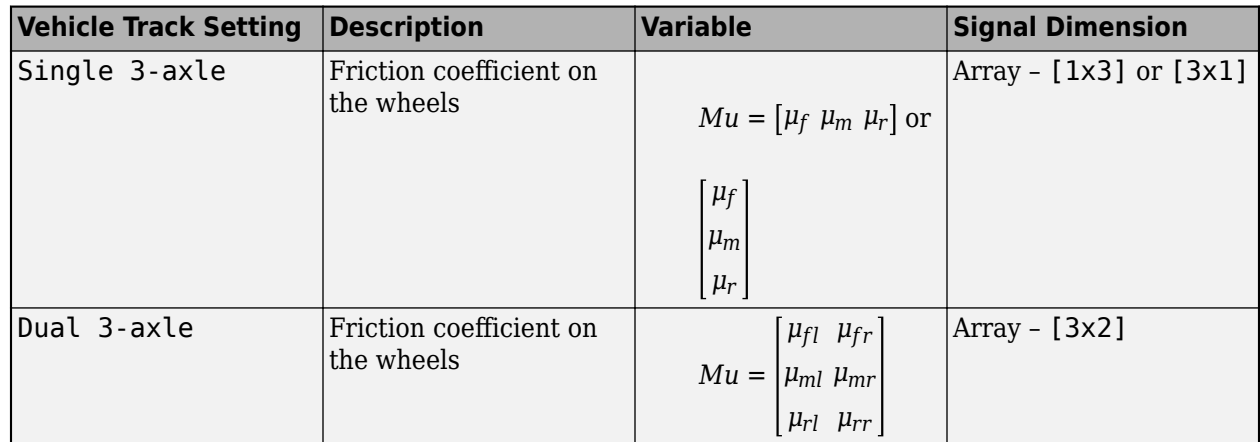

To enable this port, under **Input signals**, select **External friction**.

## **AirTemp — Ambient air temperature**

scalar

Ambient air temperature, in K.

#### **Dependencies**

To enable this port, under **Input signals**, select **Air temperature**.

## **X\_o — Initial longitudinal position**

scalar

Initial vehicle CG displacement along the earth-fixed *X*-axis, in m.

#### **Dependencies**

To enable this port, under **Input signals**, select **Initial longitudinal position**.

#### **Y\_o — Initial lateral position**

scalar

Initial vehicle CG displacement along the earth-fixed *Y*-axis, in m.

#### **Dependencies**

To enable this port, under **Input signals**, select **Initial lateral position**.

#### **xdot\_o — Initial longitudinal position**

scalar

Initial vehicle CG velocity along the vehicle-fixed *x*-axis, in m/s.

#### **Dependencies**

To enable this port:

**1** Set **Axle forces** to one of these options:

- External longitudinal forces
- External forces
- **2** Under **Input signals**, select **Initial longitudinal velocity**

## **ydot\_o — Initial lateral position**

scalar

Initial vehicle CG velocity along the vehicle-fixed *y*-axis, in m/s.

#### **Dependencies**

To enable this port, under **Input signals**, select **Initial lateral velocity**.

#### **psi\_o — Initial yaw angle** scalar

Rotation of the vehicle-fixed frame about the earth-fixed *Z*-axis (yaw), in rad.

#### **Dependencies**

To enable this port, under **Input signals**, select **Initial yaw angle**.

## **r\_o — Initial yaw rate**

scalar

Vehicle angular velocity about the vehicle-fixed *z*-axis (yaw rate), in rad/s.

#### **Dependencies**

To enable this port, under **Input signals**, select **Initial yaw rate**.

#### **Output**

#### **Info — Trailer data**

bus

Trailer data, returned as a bus signal containing these block values.

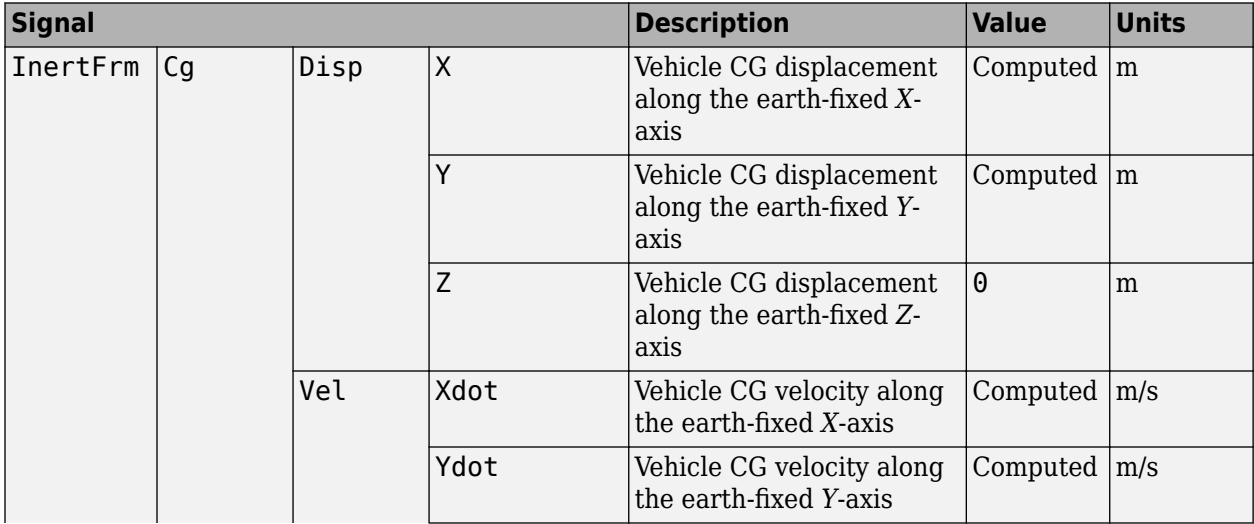

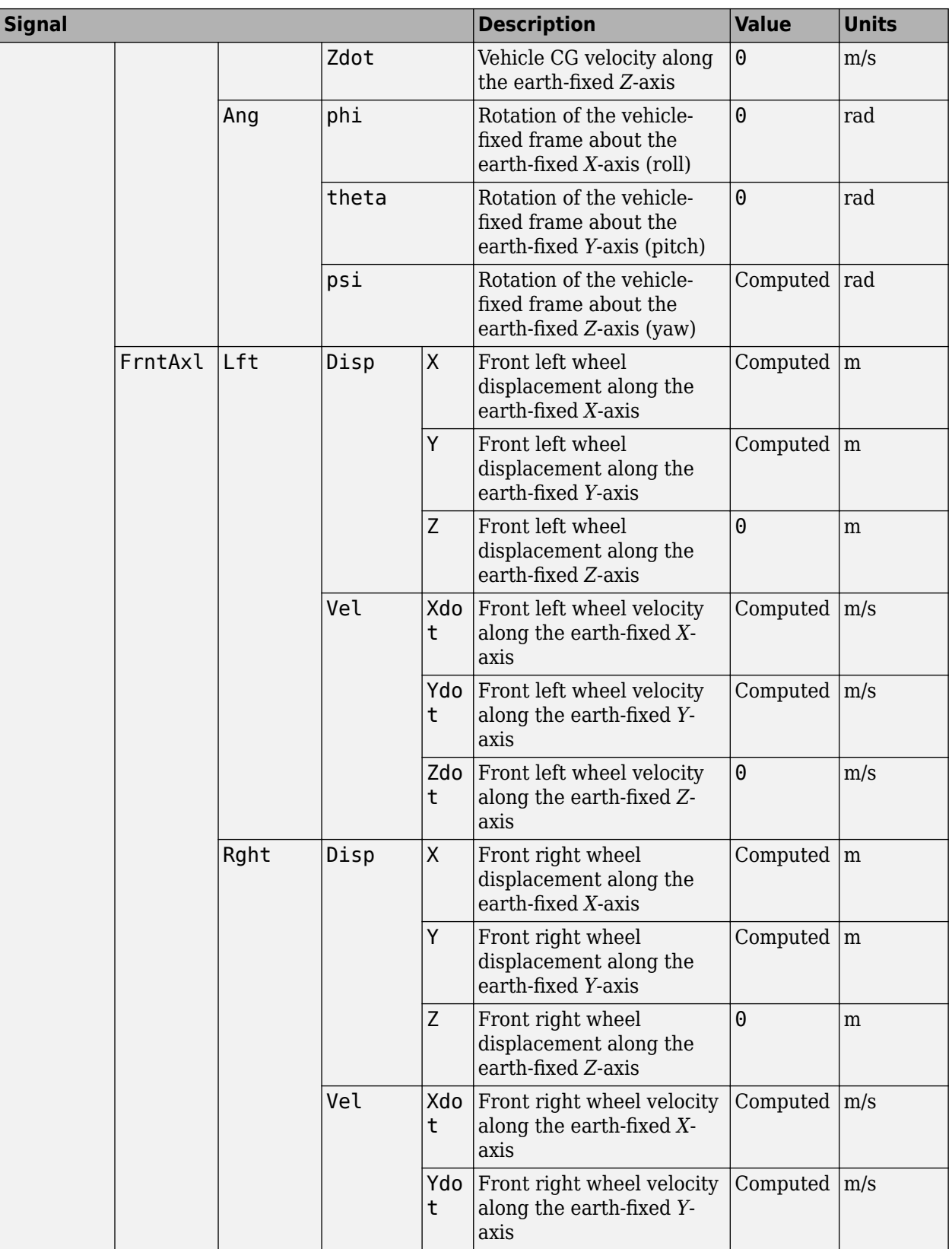
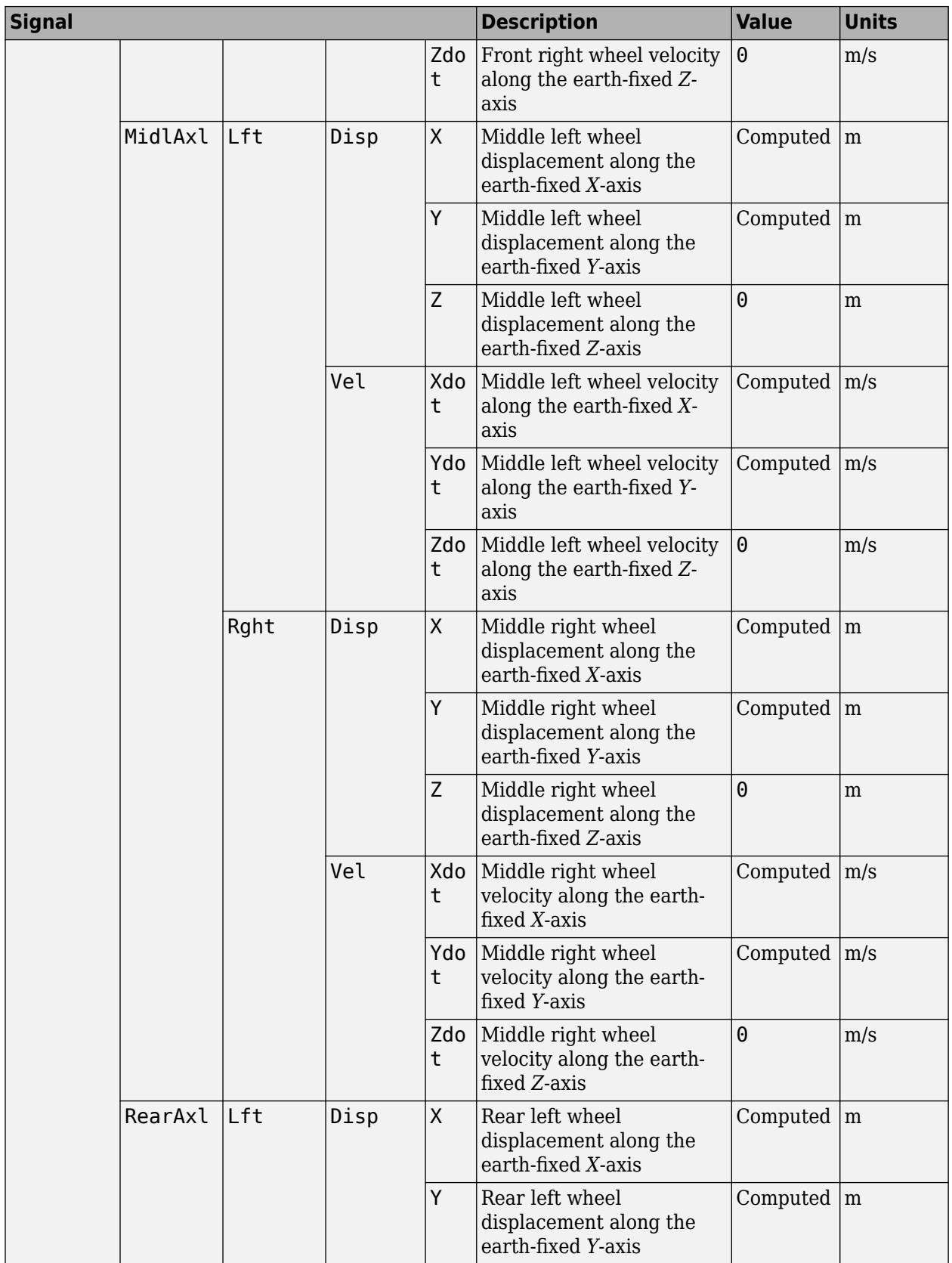

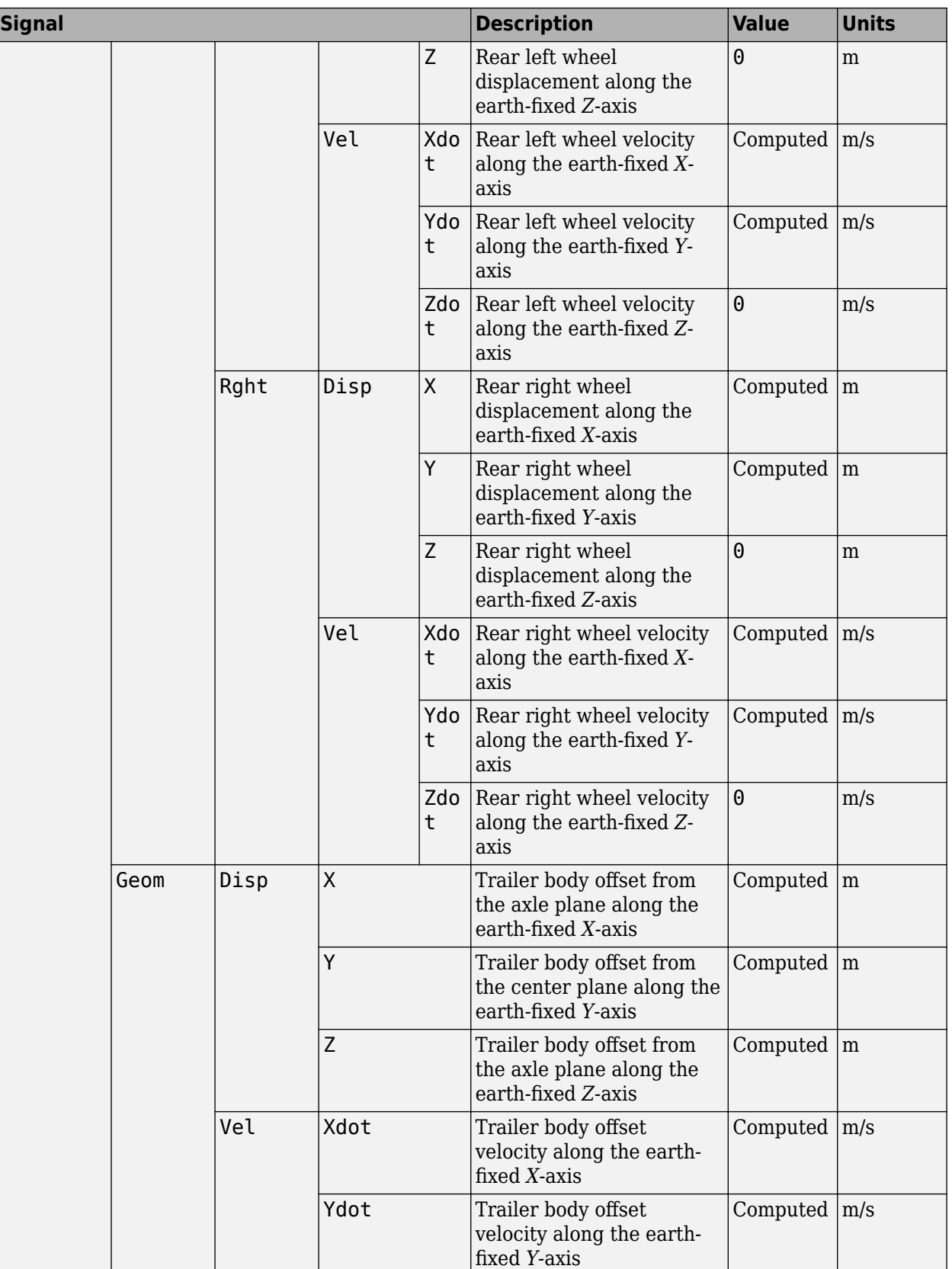

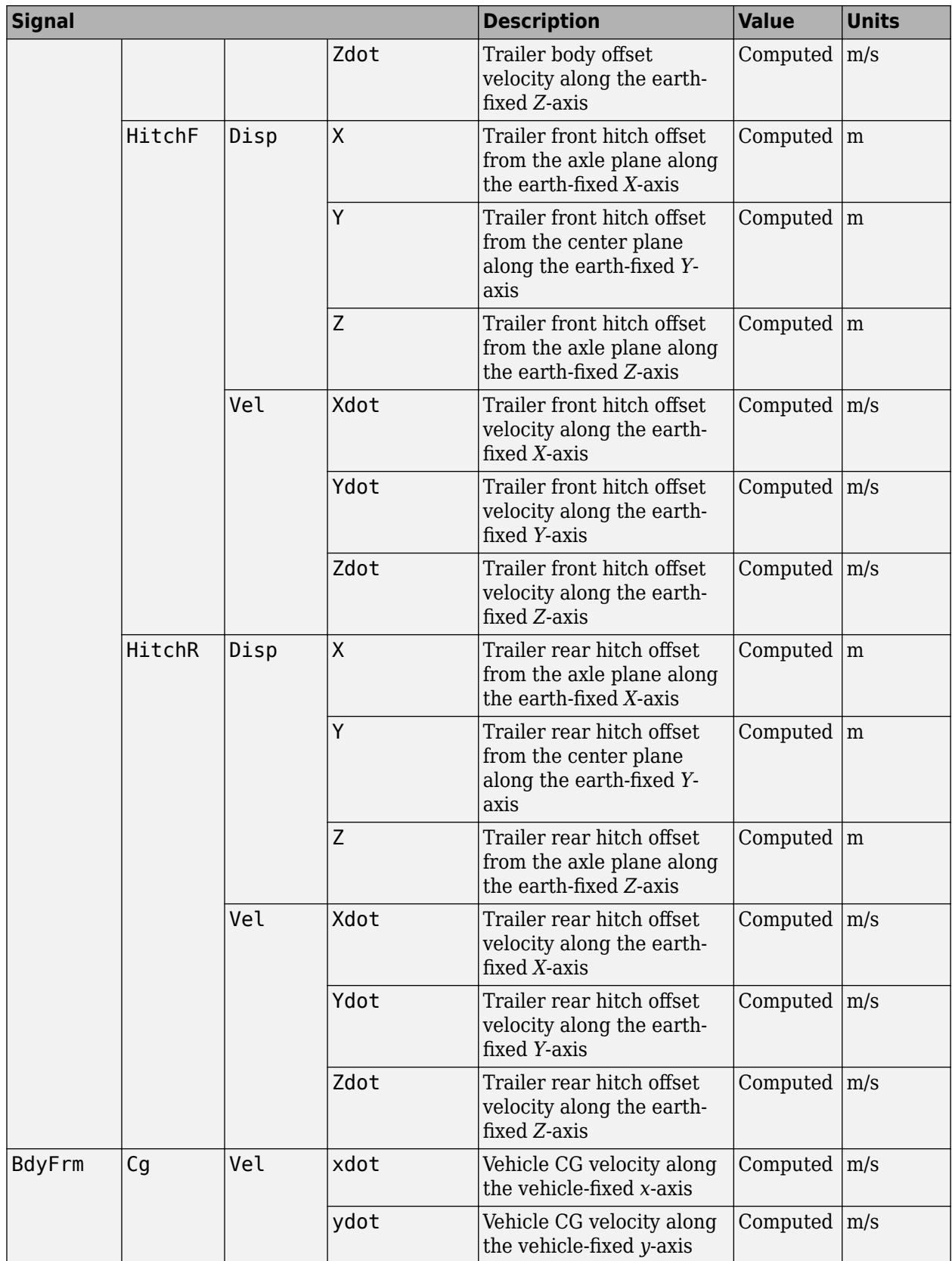

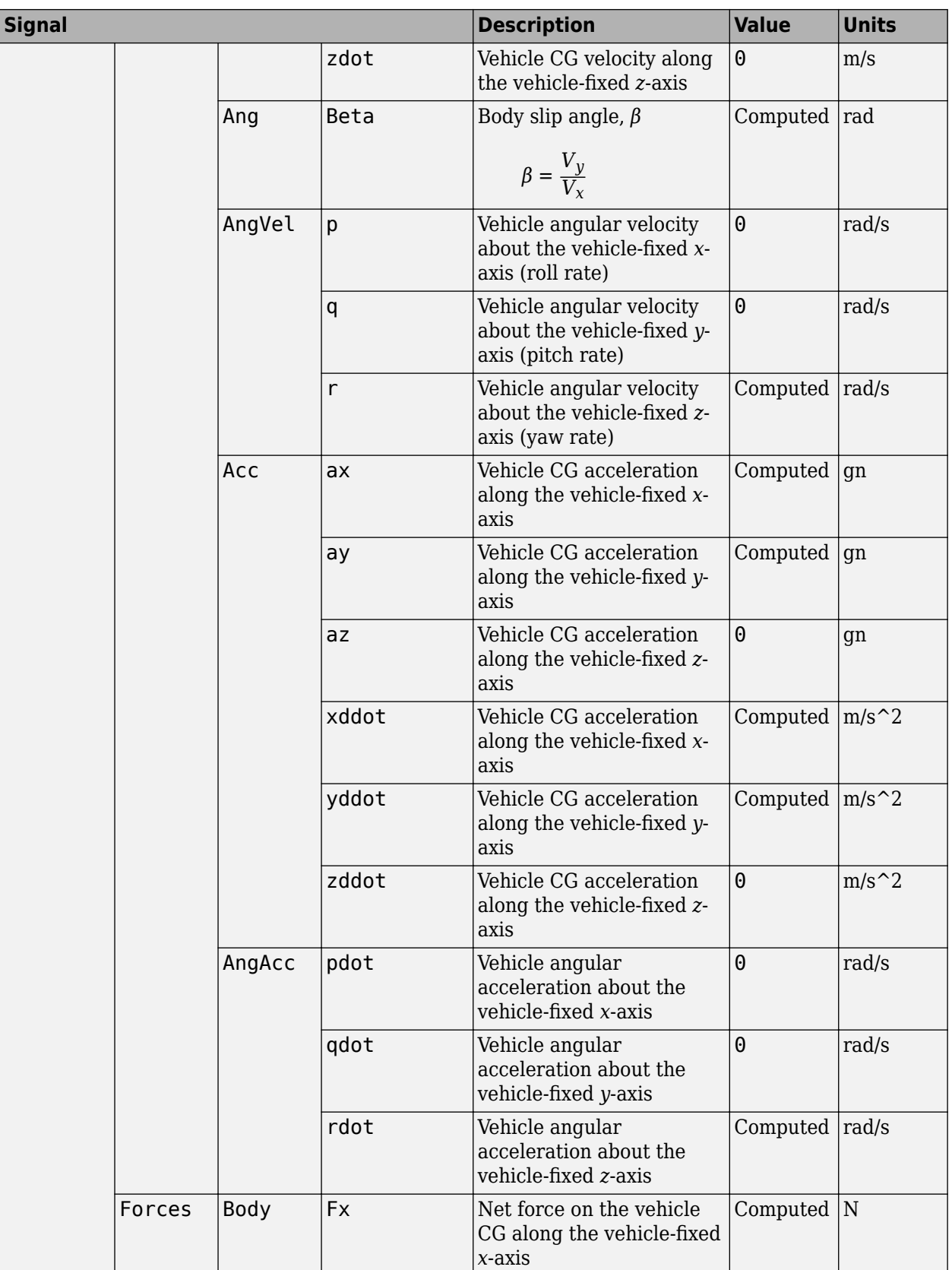

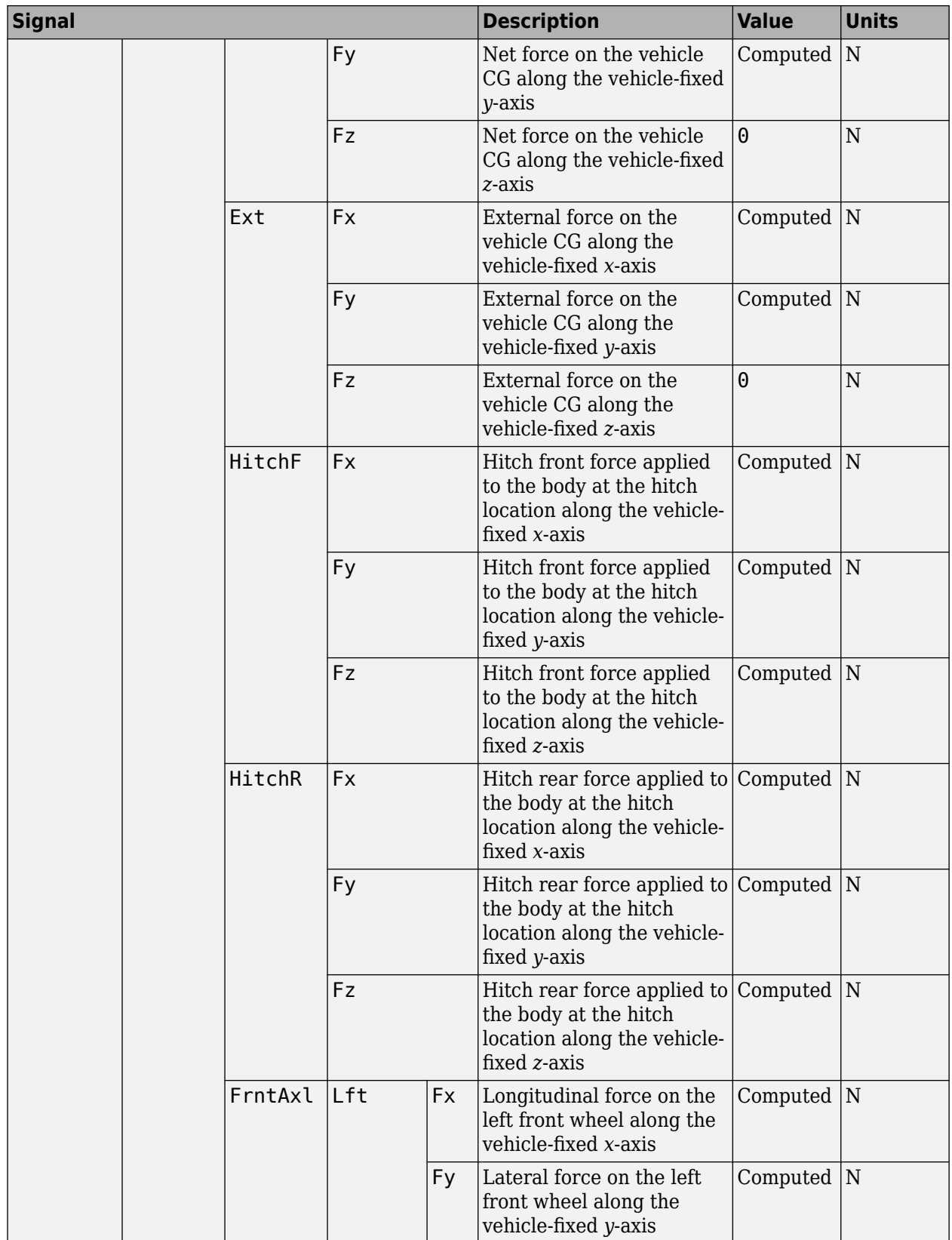

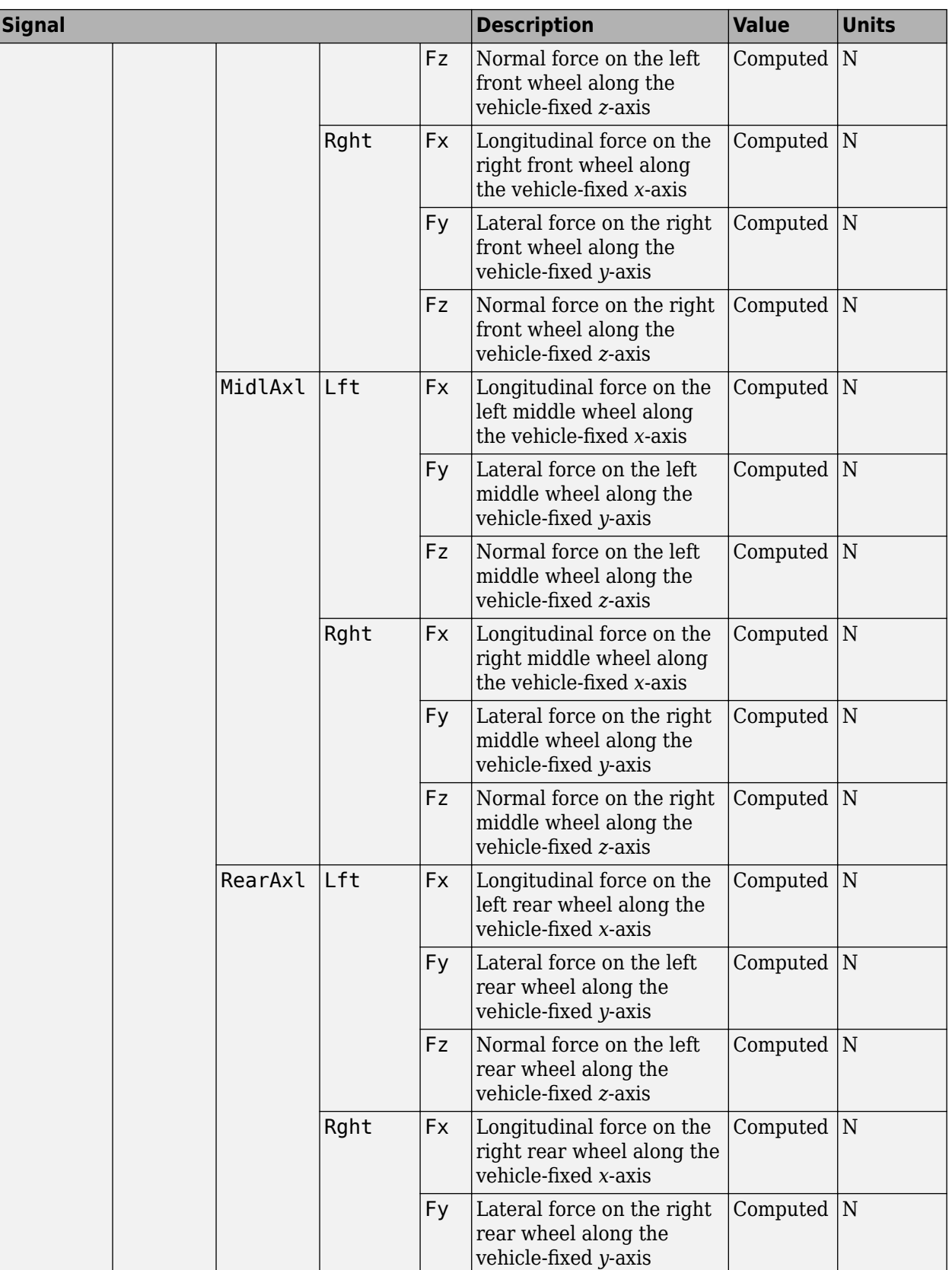

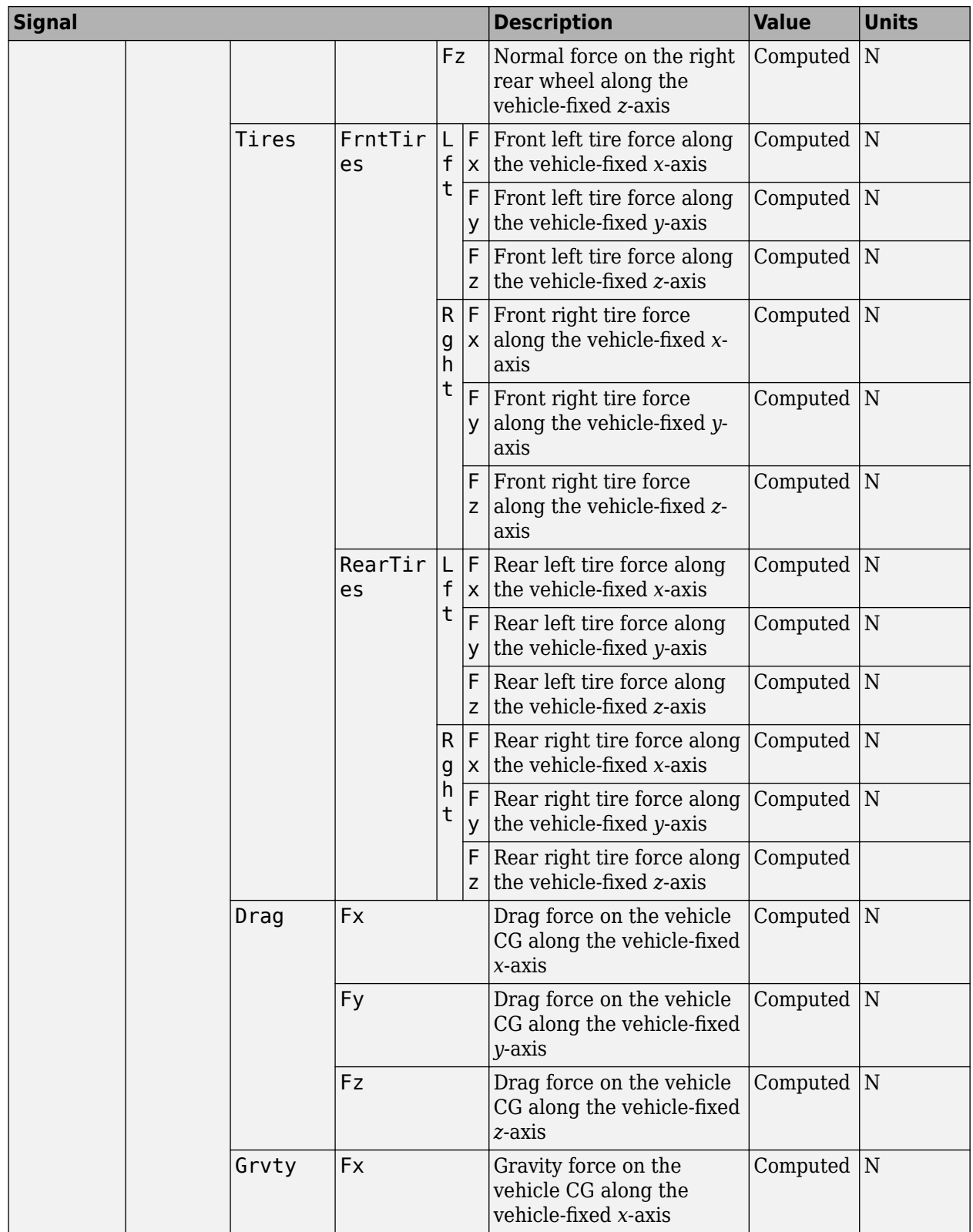

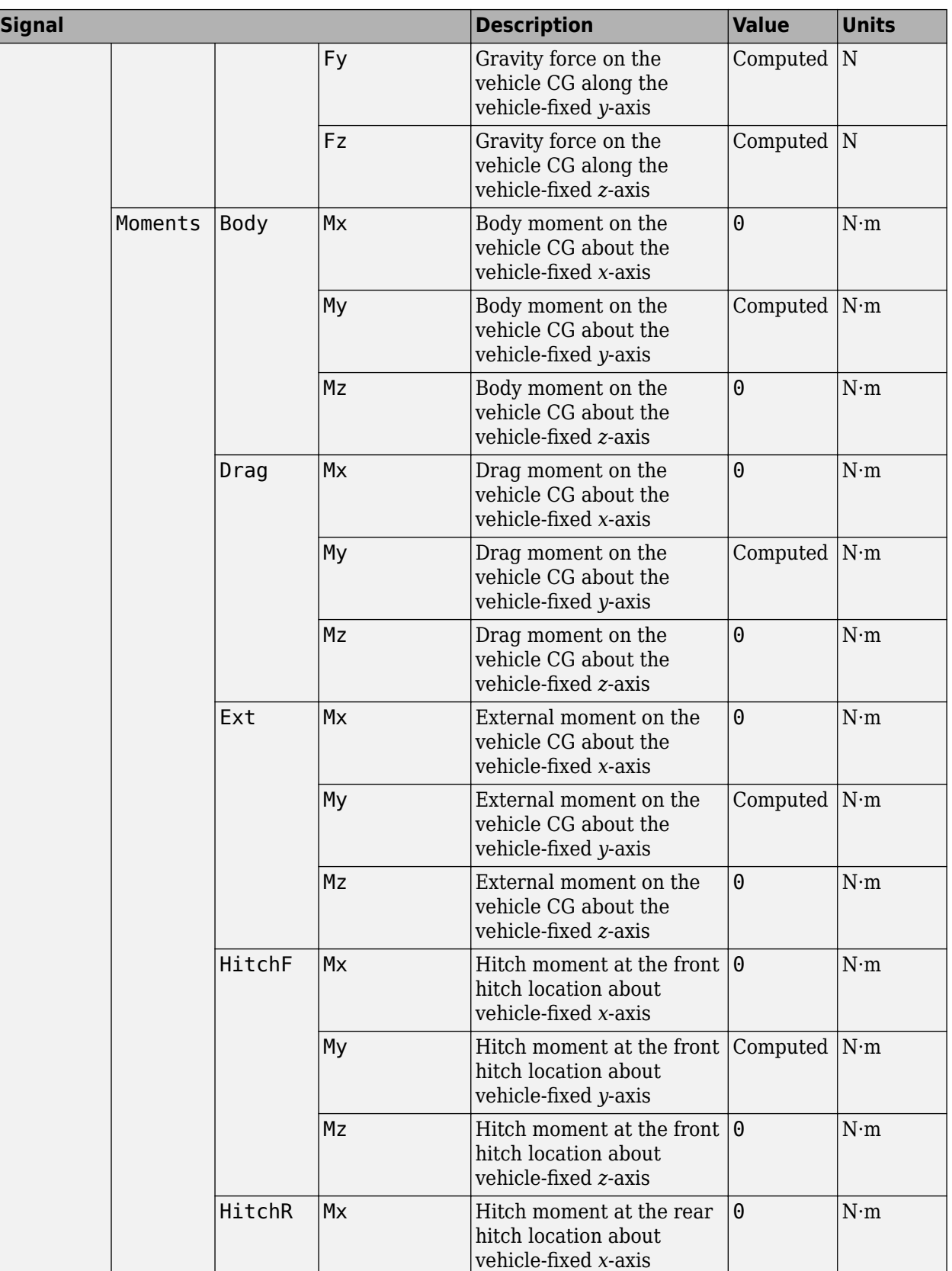

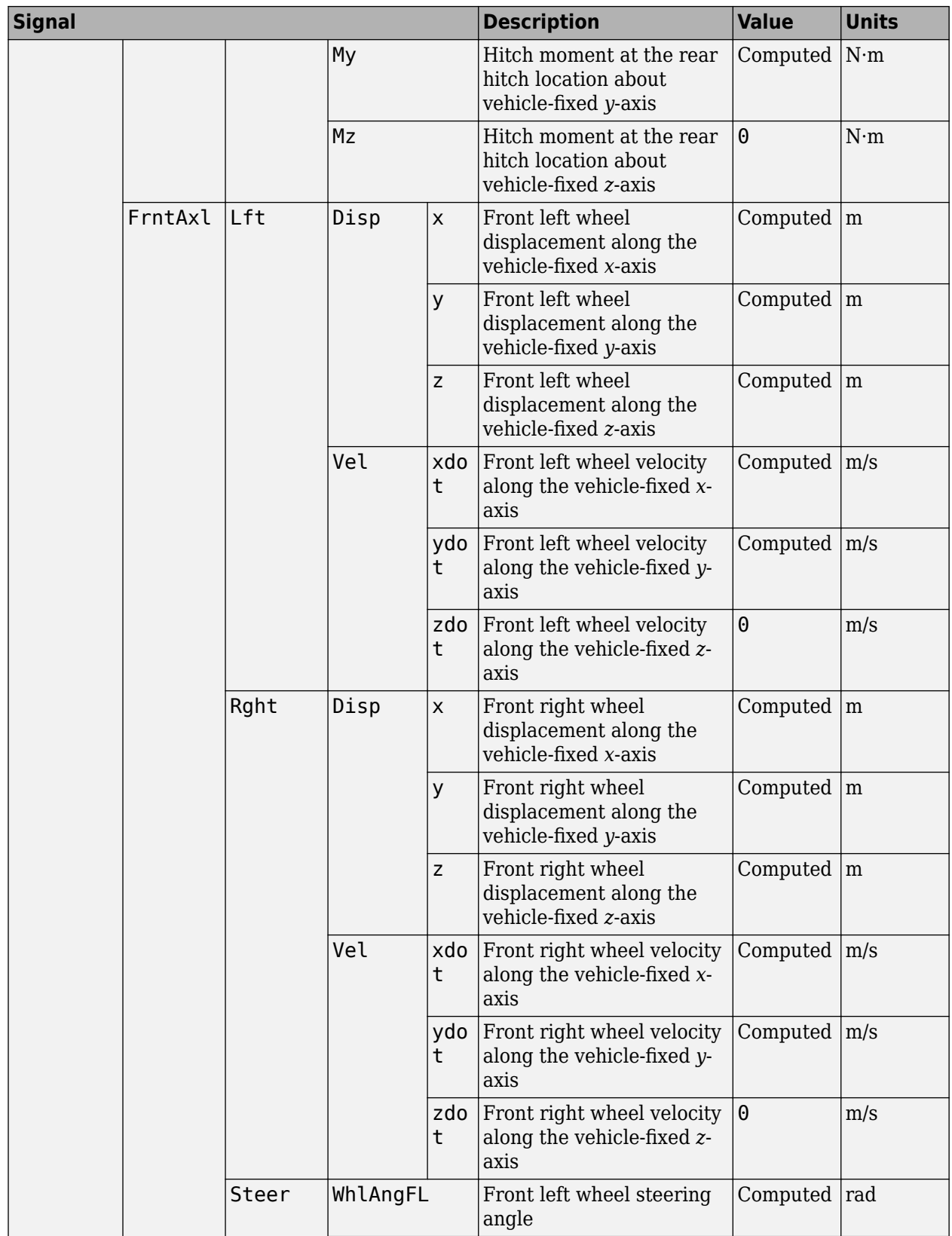

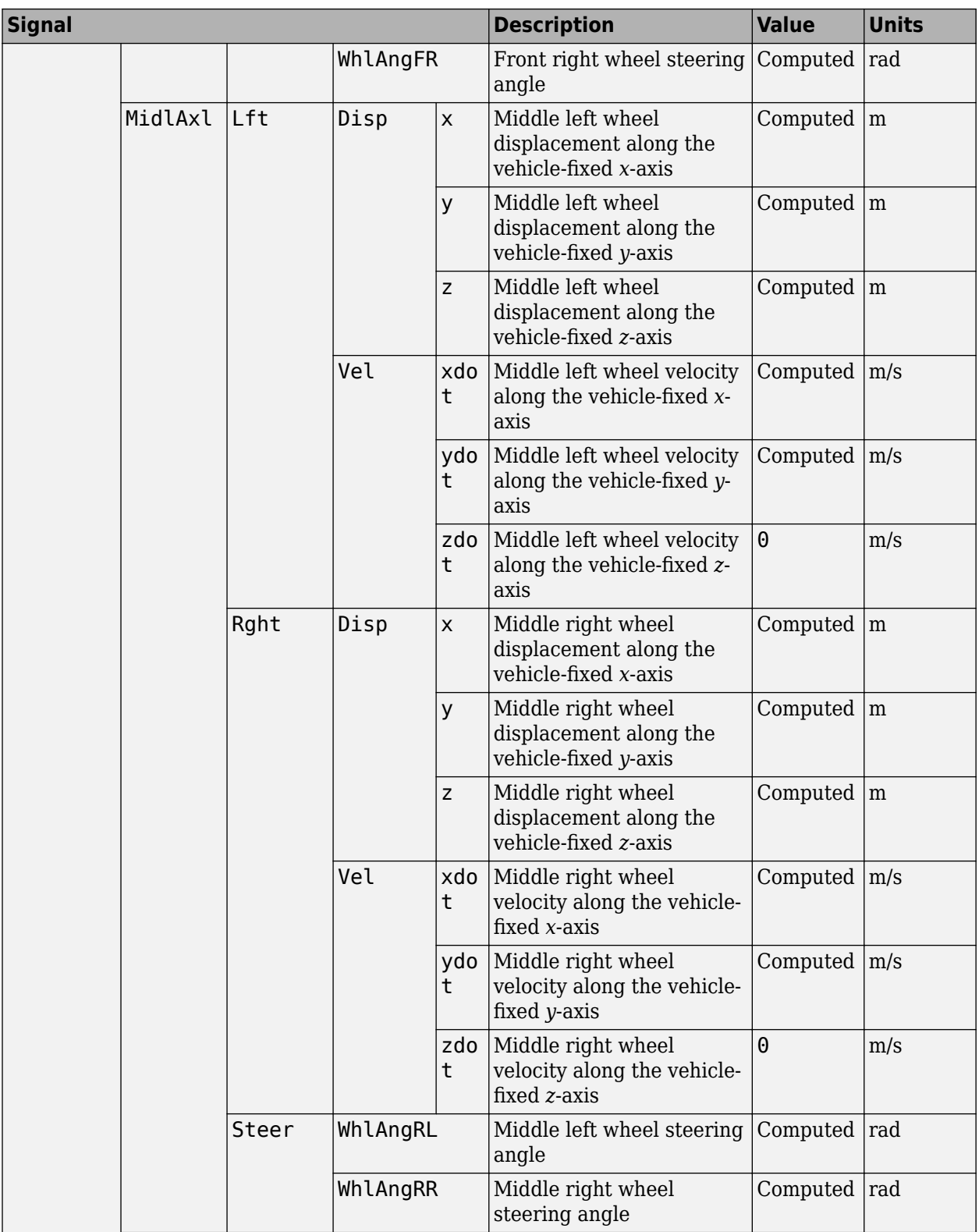

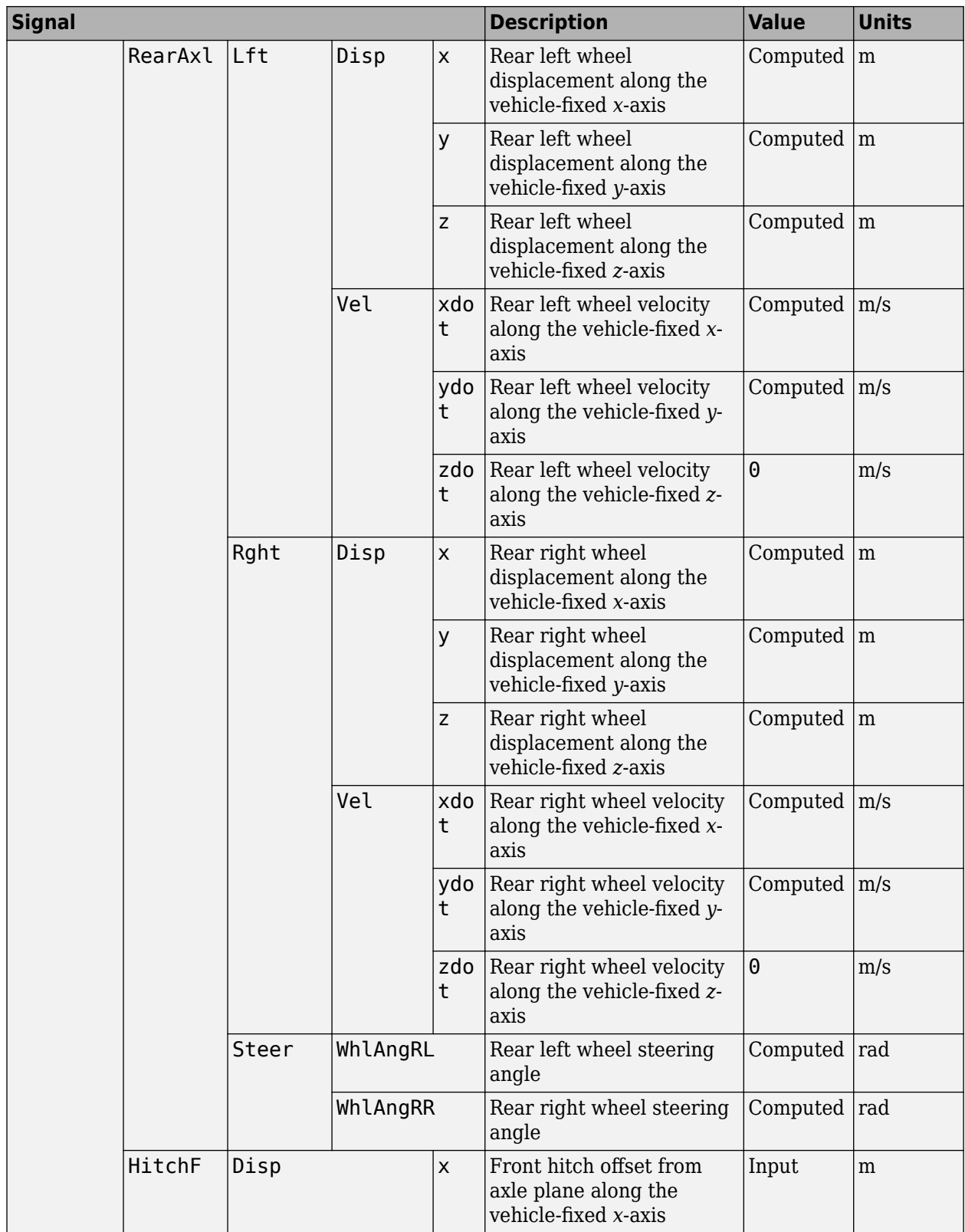

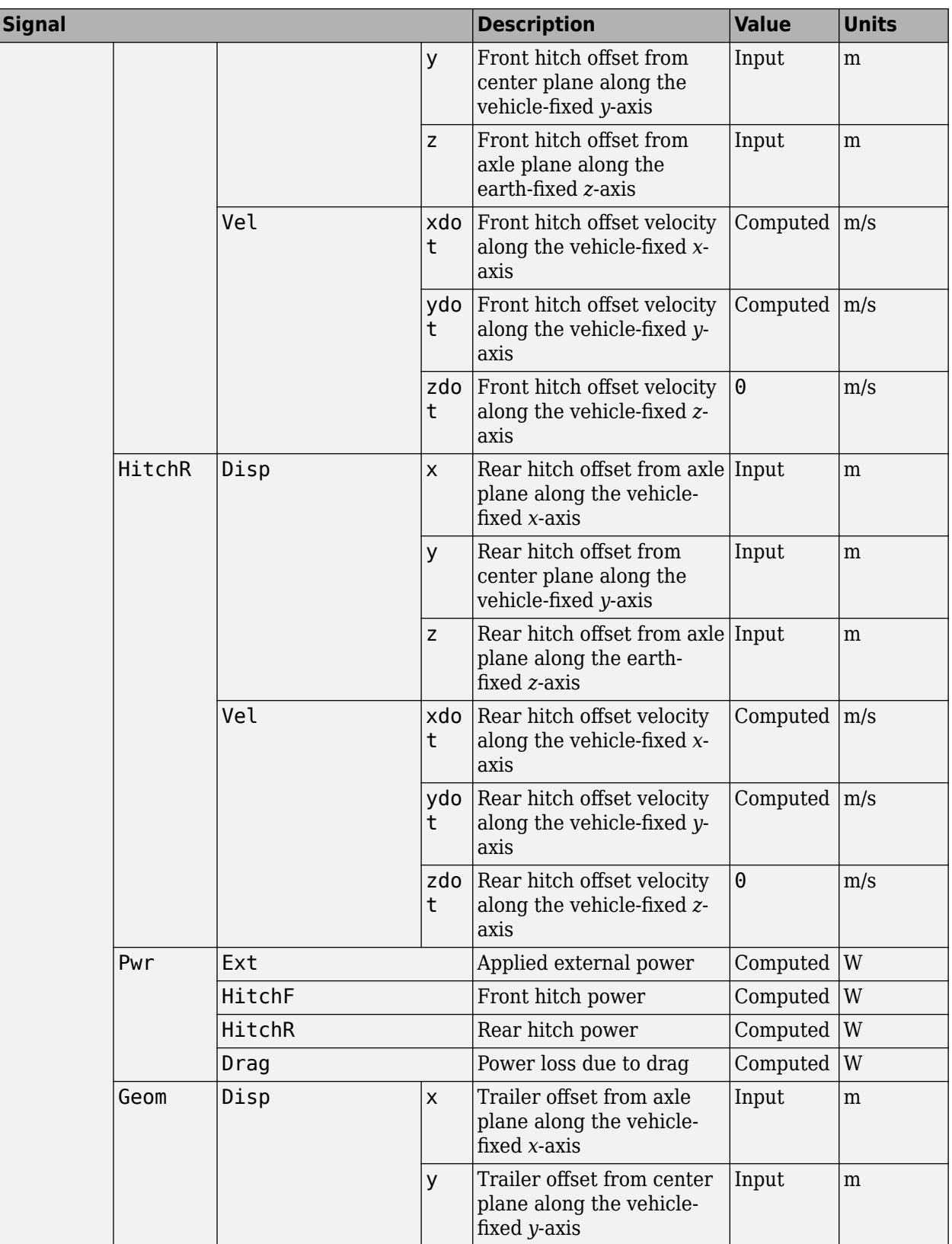

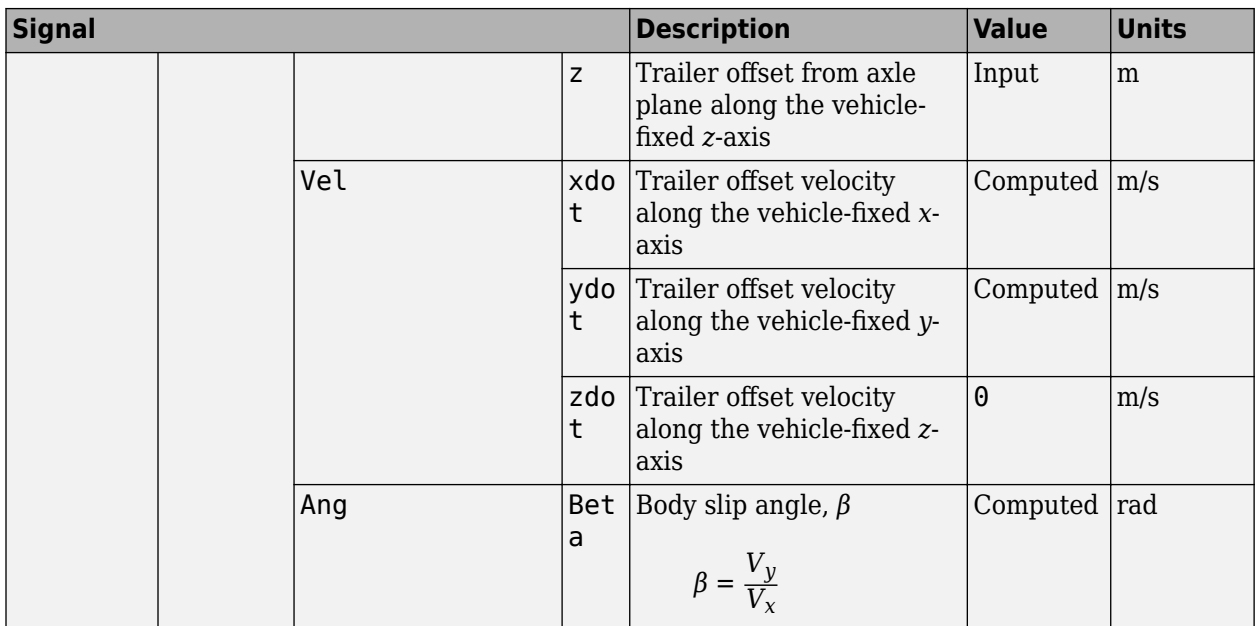

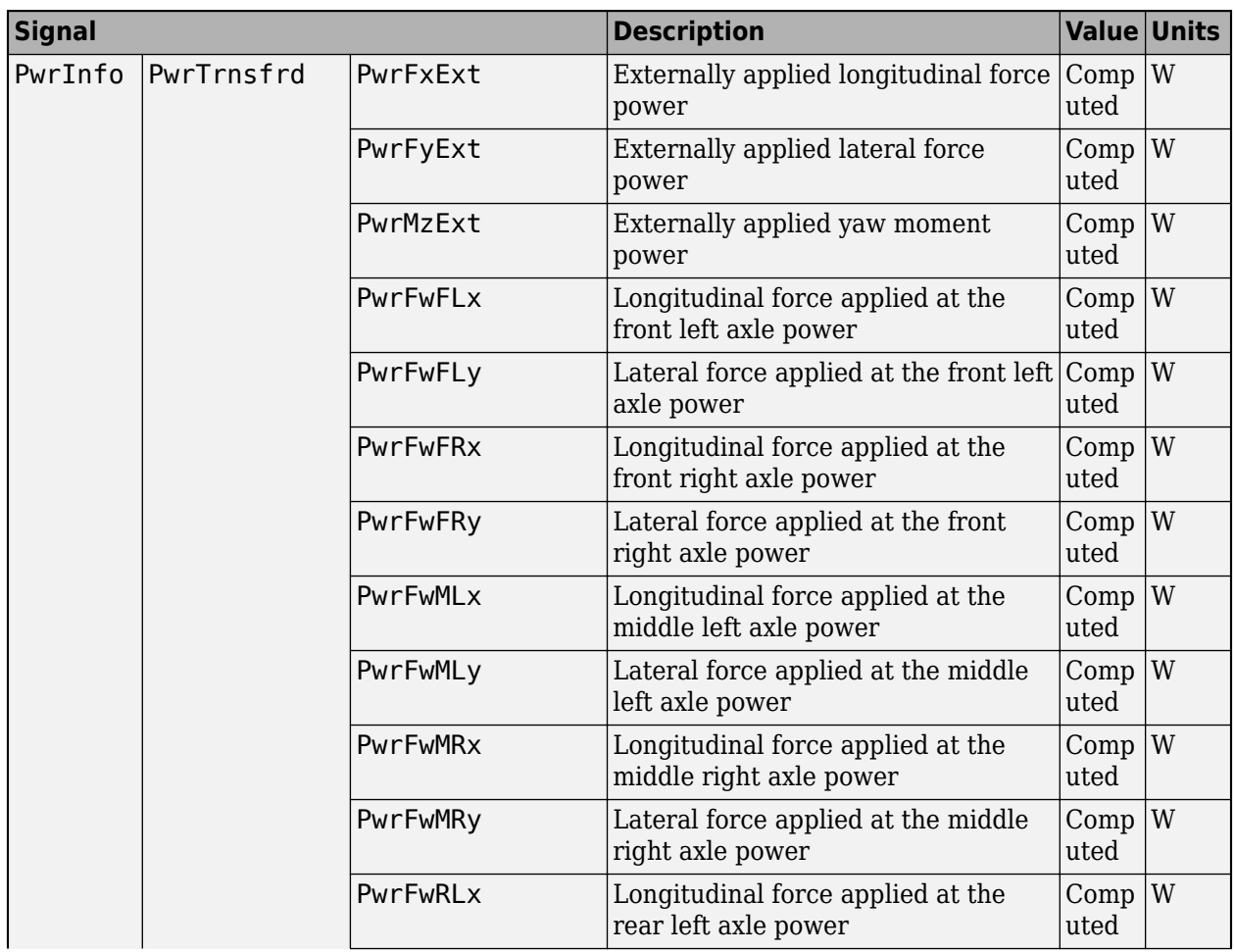

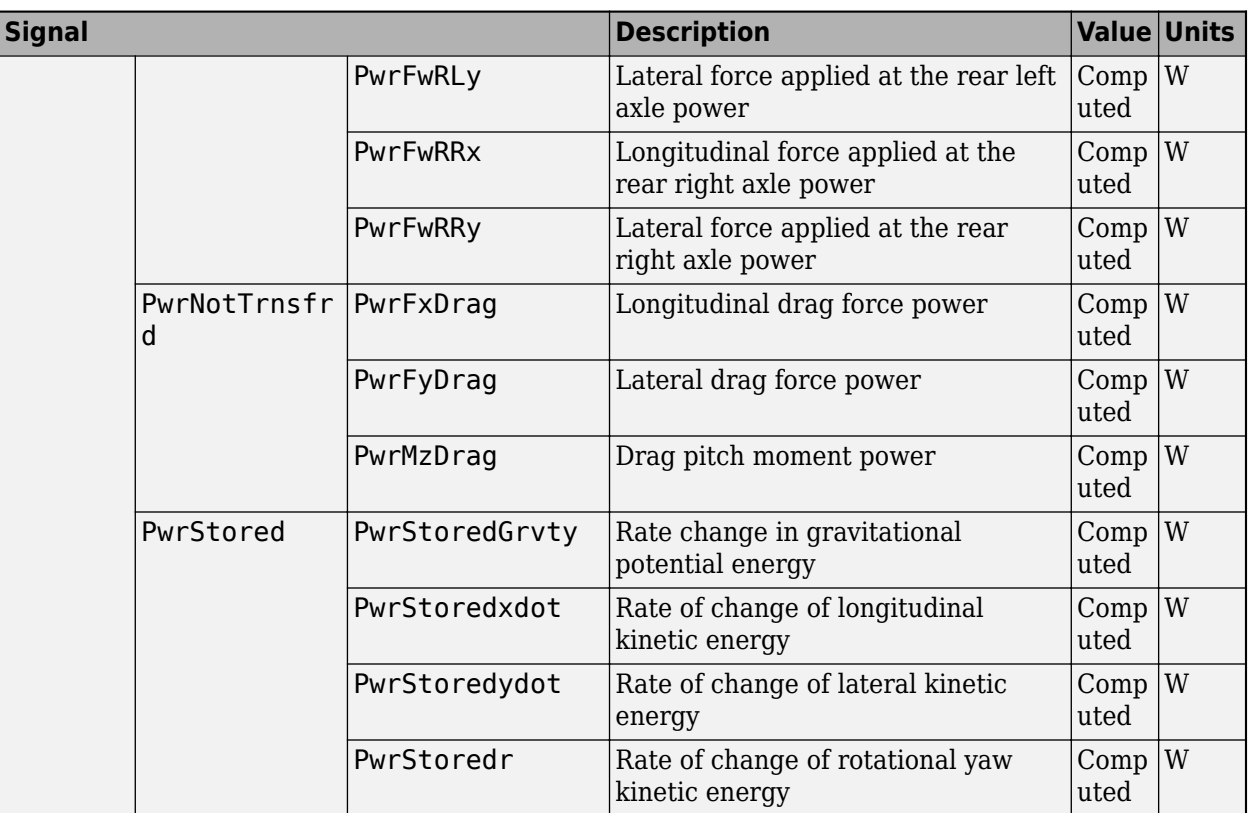

## **xdot — Trailer longitudinal velocity**

scalar

Trailer CG velocity along the vehicle-fixed *x*-axis, in m/s.

## **ydot — Trailer lateral velocity**

scalar

Trailer CG velocity along the vehicle-fixed *y*-axis, in m/s.

## **psi — Yaw**

scalar

Rotation of the vehicle-fixed frame about the earth-fixed *Z*-axis (yaw), in rad.

#### **r — Yaw rate** scalar

Vehicle angular velocity, *r*, about the vehicle-fixed *z*-axis (yaw rate), in rad/s.

## **FzF — Normal force on the front wheels**

scalar | array

Normal force on the front wheels,  $Fz_F$ , along the vehicle-fixed *z*-axis, in N.

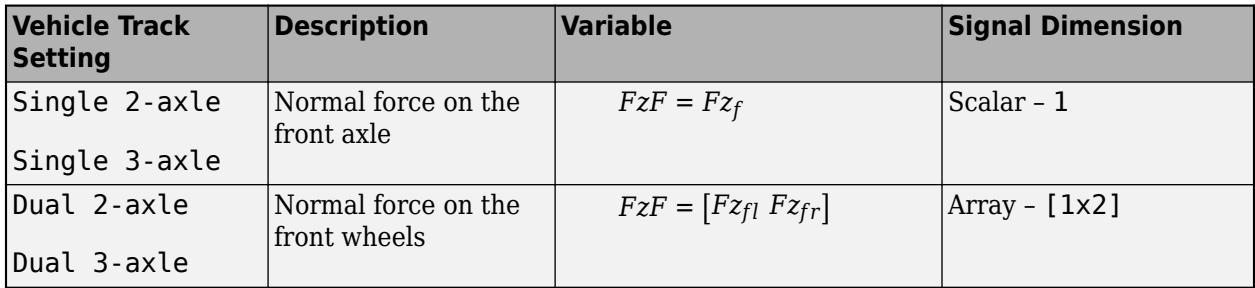

### **FzM — Normal force on the middle wheels**

scalar | array

Normal force on the middle wheels,  $Fz_M$ , along the vehicle-fixed *z*-axis, in N.

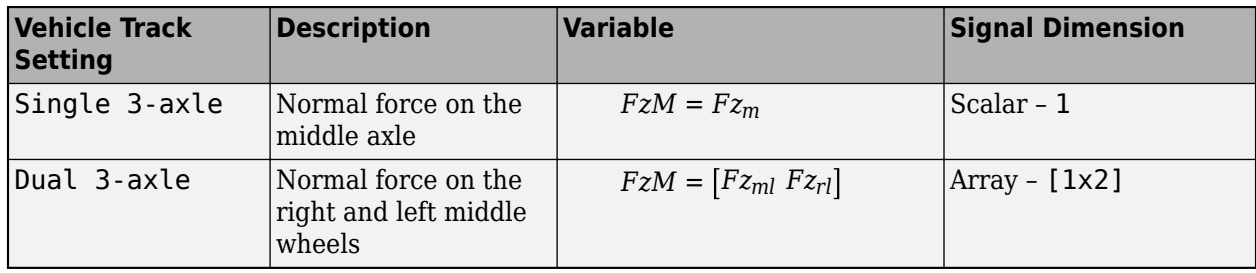

#### **Dependencies**

To enable this port, set **Vehicle track** to Single 3-axle or Dual 3-axle.

#### **FzR — Normal force on the rear wheels**

scalar | array

Normal force on the rear wheels, *FzR*, along the vehicle-fixed *z*-axis, in N.

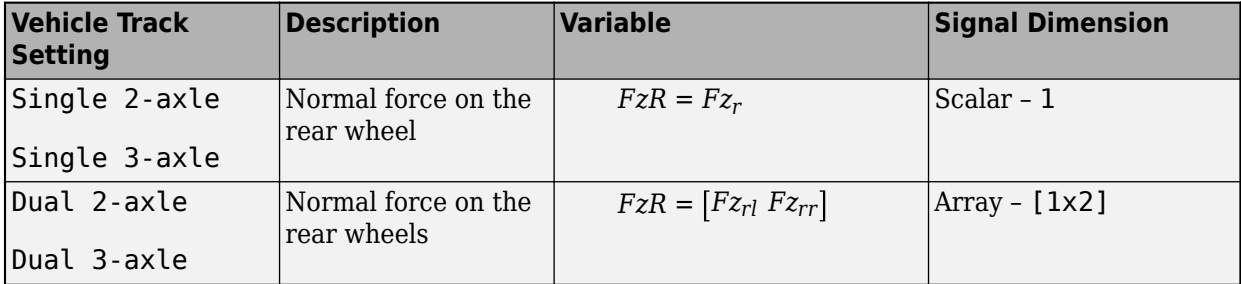

### **Fhz — Normal component of hitch force on the body**

scalar

Normal hitch force applied to the body at the hitch location, *Fh<sup>z</sup>* , in the vehicle-fixed frame *z*-axis, in N.

If you enable the **Hitch forces** parameter, the block offsets the normal hitch force, *Fh<sup>z</sup>* , with the value of the *Fh* input port component along the vehicle-fixed *z*-axis.

## **Parameters**

### **Options**

### **Vehicle track — Type of vehicle track**

Dual 2-axle (default) | Single 1-axle | Dual 1-axle | Single 2-axle | Dual 3-axle

Use the **Vehicle track** parameter to specify the number of wheels.

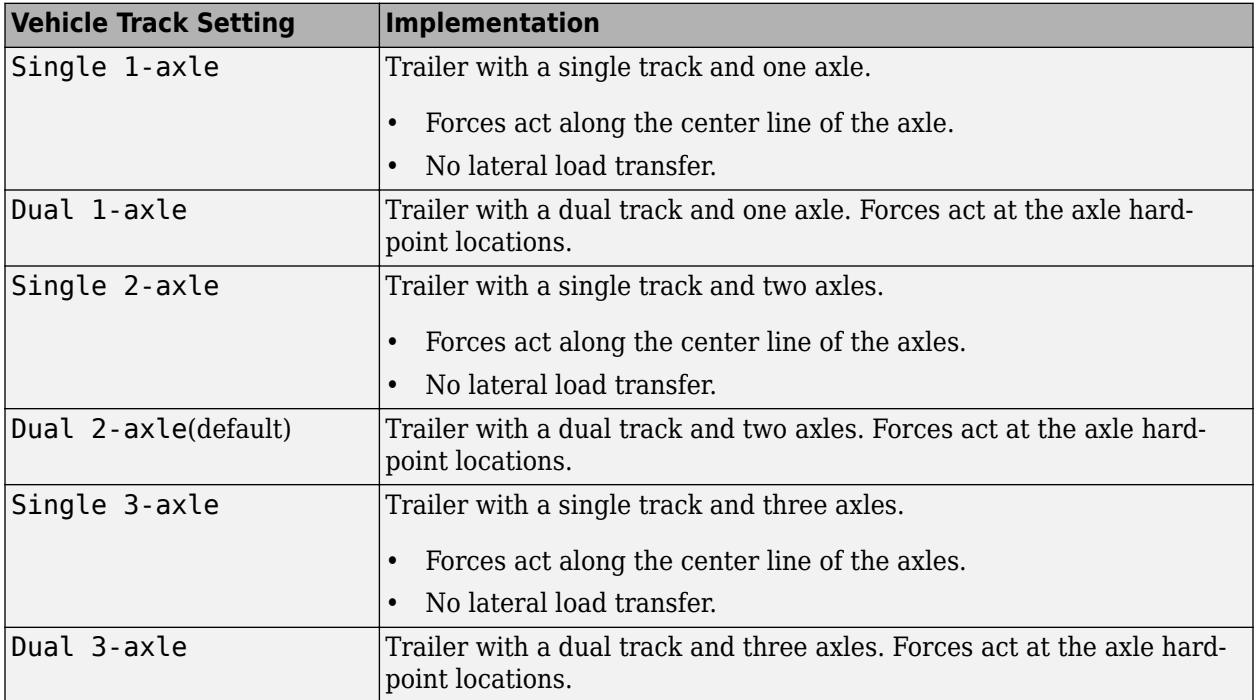

## **Axle forces — Type of axle force**

External forces (default) | External longitudinal velocity | External longitudinal forces

Use the **Axle forces** parameter to specify the type of force.

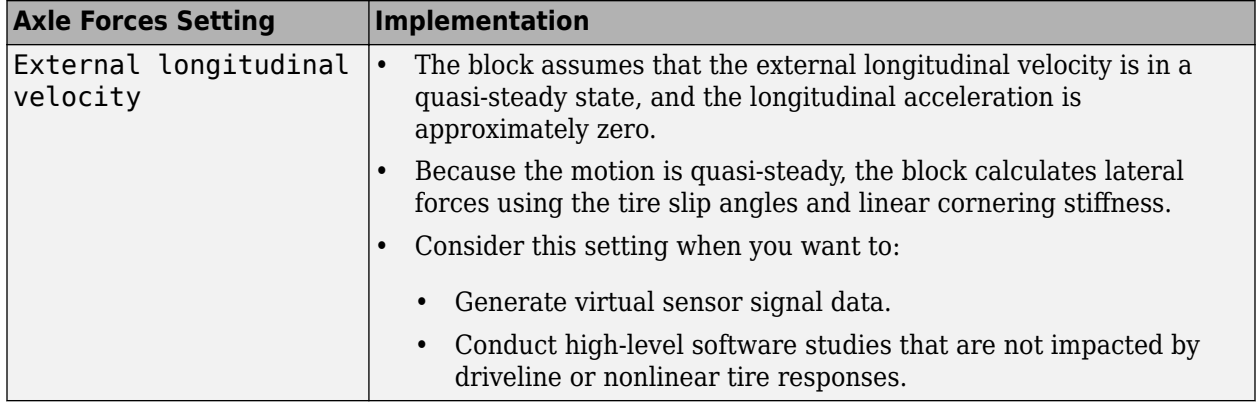

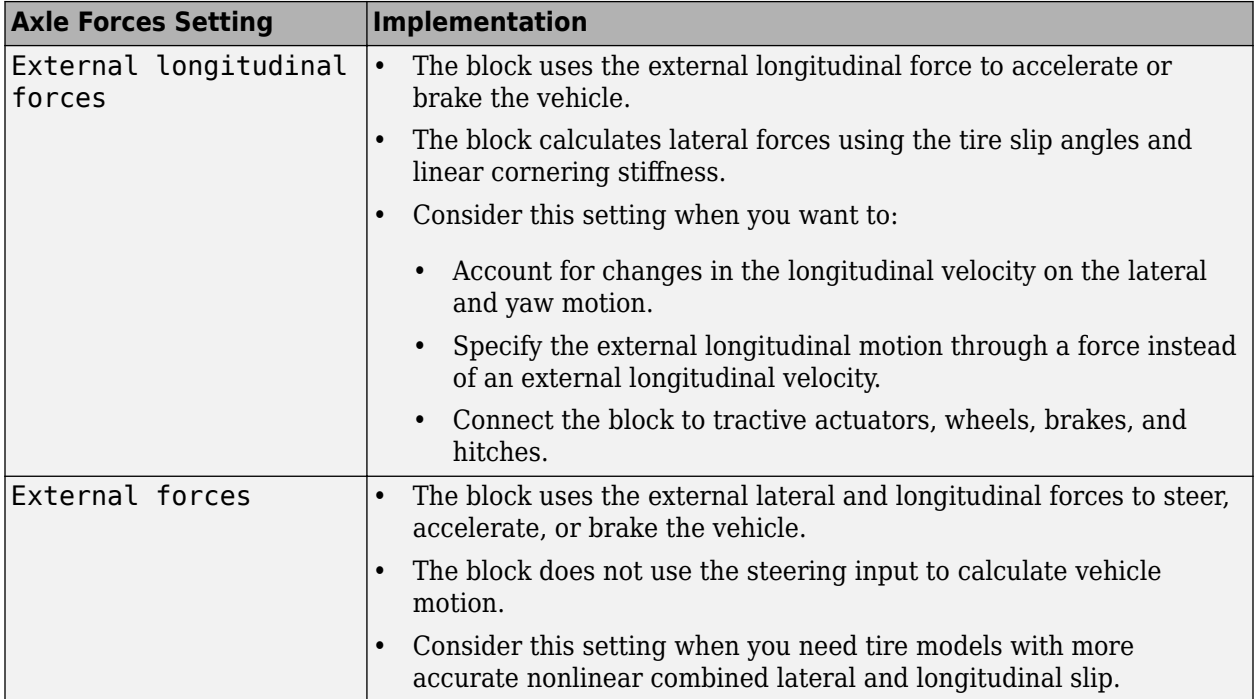

#### **Input Signals**

## **Front wheel steering — WhlAngF input port**

off (default) | on

Select to create input port WhlAngF.

### **Middle wheel steering — WhlAngM input port**

off (default) | on

Select to create input port WhlAngM.

#### **Dependencies**

To enable this parameter, set **Vehicle track** to Single 3-axle or Dual 3-axle.

### **Rear wheel steering — WhlAngR input port**

off (default) | on

Select to create input port WhlAngR.

### **Dependencies**

To enable this parameter, set **Vehicle track** to Single 2-axle, Dual 2-axle, Single 3-axle, or Dual 3-axle.

# **External wind — WindXYZ input port**

off (default) | on

Select to create input port WindXYZ.

**External friction — Mu input port** off (default) | on

Select to create input port Mu.

#### **Dependencies**

To enable this parameter, set **Axle forces** to one of these options:

- External longitudinal forces
- External forces

## **External forces — FExt input port**

off (default) | on

Select to create input port FExt.

**External moments — MExt input port** off (default) | on

Select to create input port MExt.

**Front hitch forces — FhF input port** on (default) | off

Select to create input port Fh.

**Front hitch moments — MhF input port** on (default) | off

Select to create input port Mh.

**Rear hitch forces — FhR input port** off (default) | on

Select to create input port Fh.

**Rear hitch moments — MhR input port** off (default) | on

Select to create input port Mh.

**Initial longitudinal position — X\_o input port** off (default) | on

Select to create input port X\_o.

# **Initial yaw angle — psi\_o input port**

off (default) | on

Select to create input port psi\_o.

**Initial longitudinal velocity — xdot\_o input port** off (default) | on

Select to create input port xdot\_o.

To enable this parameter, set **Axle forces** to External longitudinal forces or External forces.

**Initial yaw rate — r\_o input port**

off (default) | on

Select to create input port  $r_{0}$ .

## **Initial lateral position — Y\_o input port**

off (default) | on

Select to create input port Y\_o.

#### **Air temperature — AirTemp input port** off (default) | on

Select to create input port AirTemp.

**Initial lateral velocity — ydot\_o input port** off (default) | on

Select to create input port ydot o.

#### **Longitudinal**

**Number of wheels on front axle, NF — Front wheel count** 2 (default) | scalar

Number of wheels on the front axle,  $N_F$ . The value is dimensionless.

**Number of wheels on middle axle, NM — Middle wheel count** 2 (default) | scalar

Number of wheels on the middle axle,  $N_M$ . The value is dimensionless.

#### **Dependencies**

To enable this parameter, set **Vehicle track** to Single 3-axle or Dual 3-axle.

**Number of wheels on rear axle, NR — Rear wheel count** 2 (default) | scalar

Number of wheels on the rear axle,  $N_R$ . The value is dimensionless.

To enable this parameter, set **Vehicle track** to Single 2-axle, Single 3-axle, Dual 2-axle, or Dual 3-axle.

**Vehicle mass, m — Vehicle mass** 26000 (default) | scalar

Vehicle mass, *m*, in kg.

**Longitudinal distance from center of mass to front axle, a — Distance from CM to front axle**

4 (default) | scalar

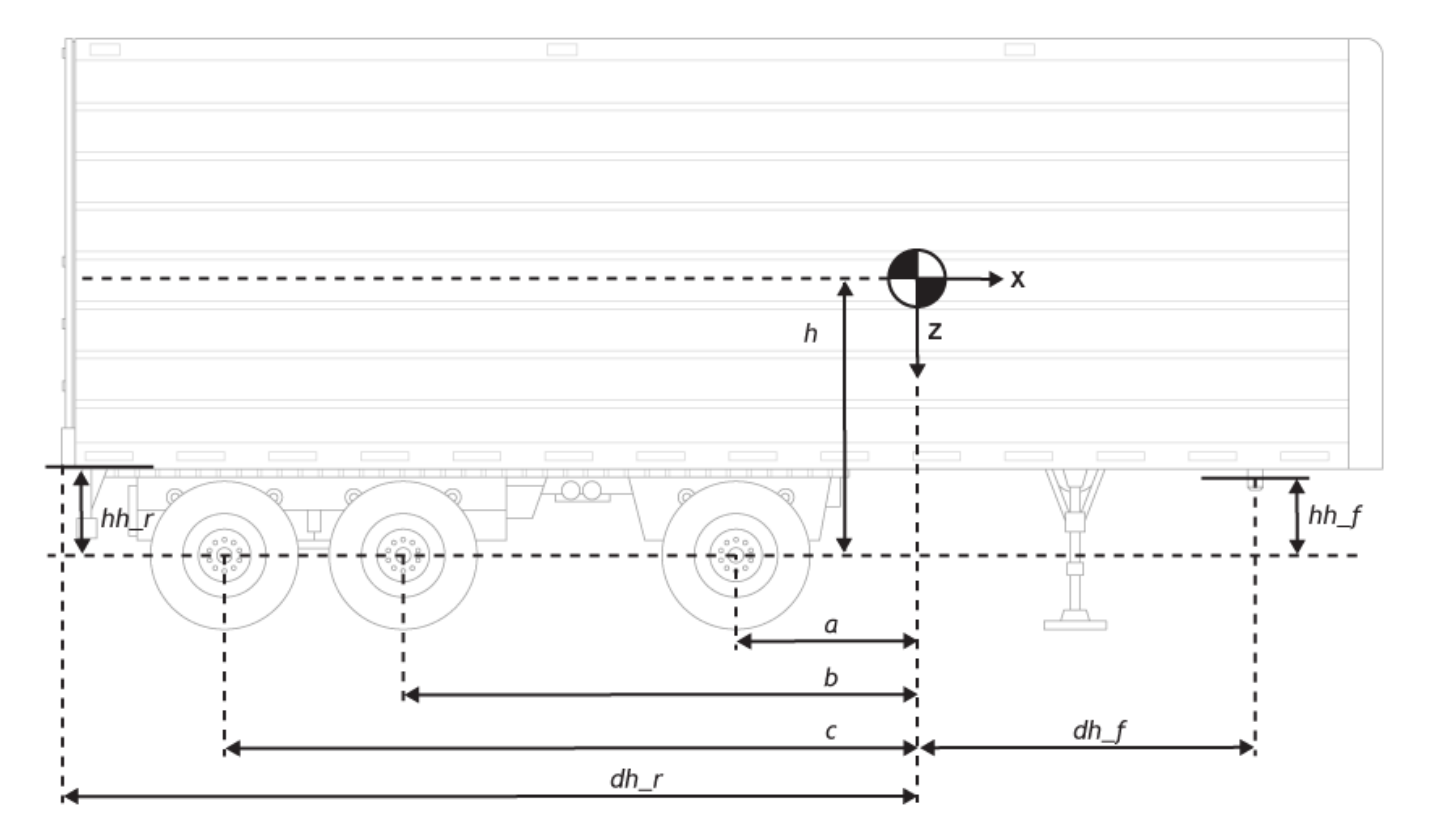

Distance from the vehicle CM to the front axle, *a*, in m.

## **Longitudinal distance from center of mass to middle axle, b — Distance from CM to middle axle**

4.5 (default) | scalar

Distance from vehicle CM to middle axle, *b*, in m.

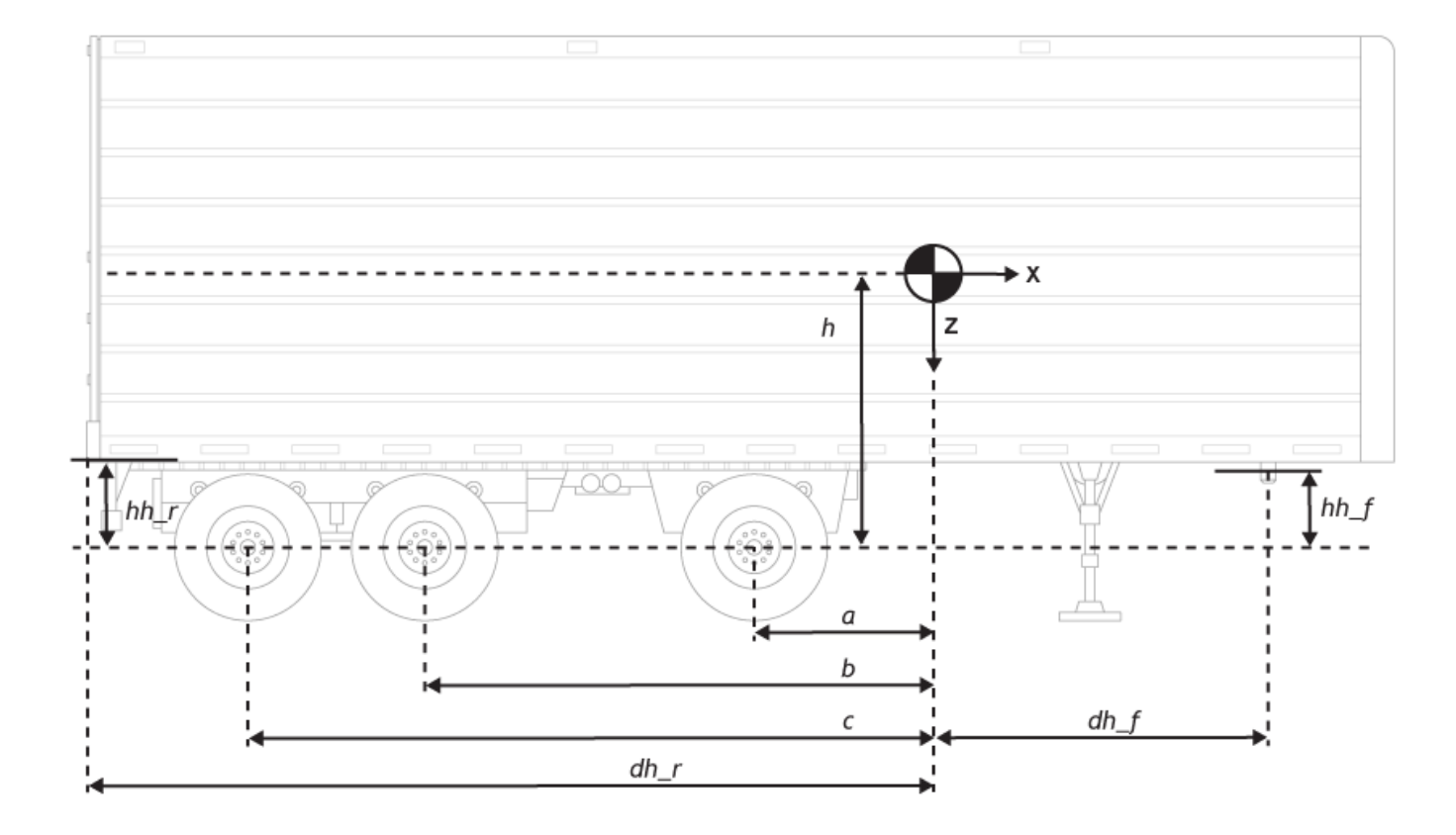

To enable this parameter, set **Vehicle track** to Single 3-axle or Dual 3-axle.

**Longitudinal distance from center of mass to rear axle, c — Distance from CM to rear axle**

5 (default) | scalar

Distance from vehicle CM to the front axle, *c*, in m.

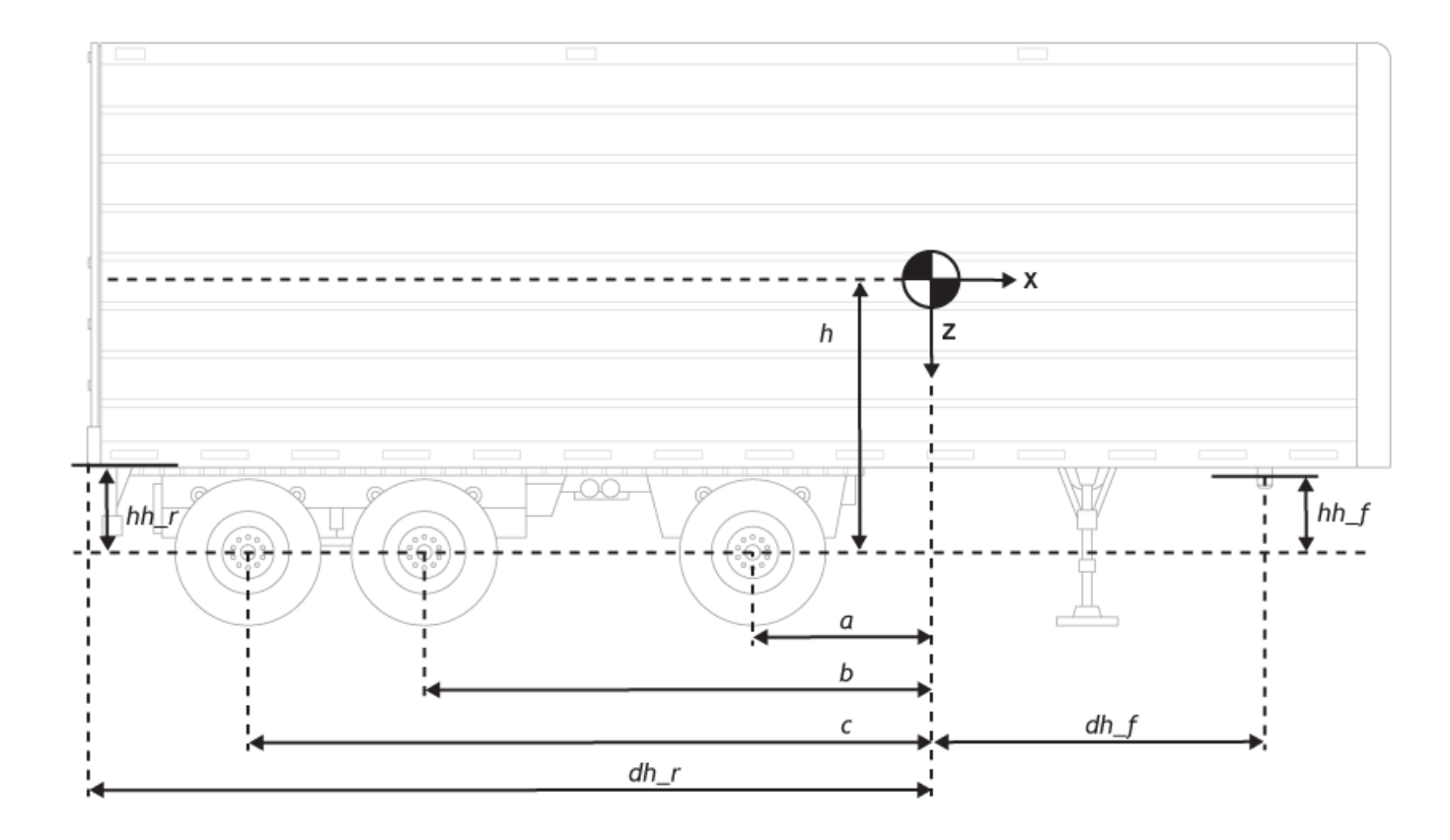

To enable this parameter, set **Vehicle track** to Single 2-axle, Single 3-axle, Single 3-axle, or Dual 3-axle.

## Vertical distance from center of mass to axle plane, h - Distance from CM to **axle plane**

2 (default) | scalar

Vertical distance from vehicle CM to the axle plane, *h*, in m.

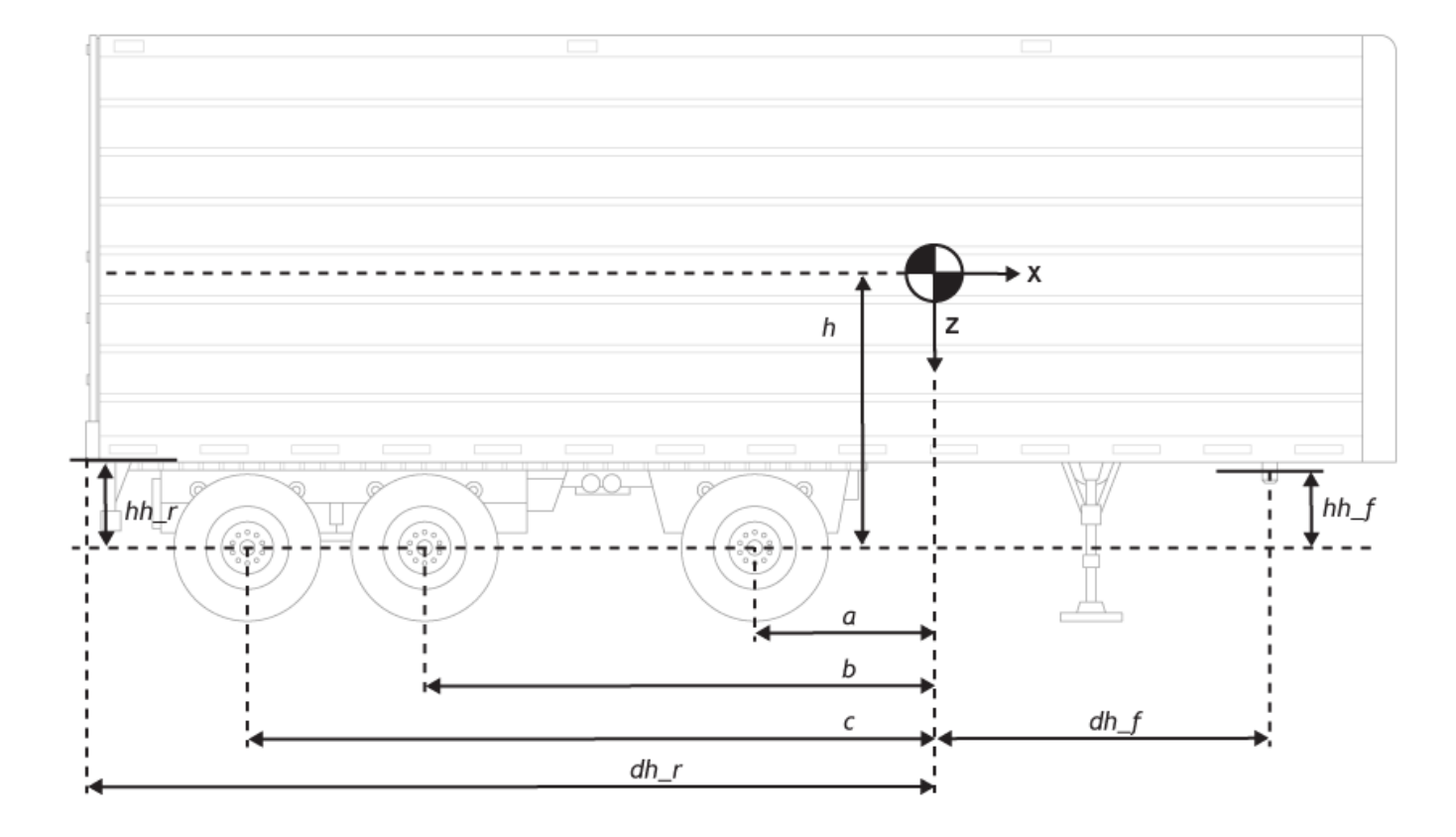

## **Longitudinal distance from center of mass to front hitch, dh\_f — Distance to front hitch**

7.5 (default) | scalar

Longitudinal distance from the center of mass to the front hitch,  $dh_f$ , in m.

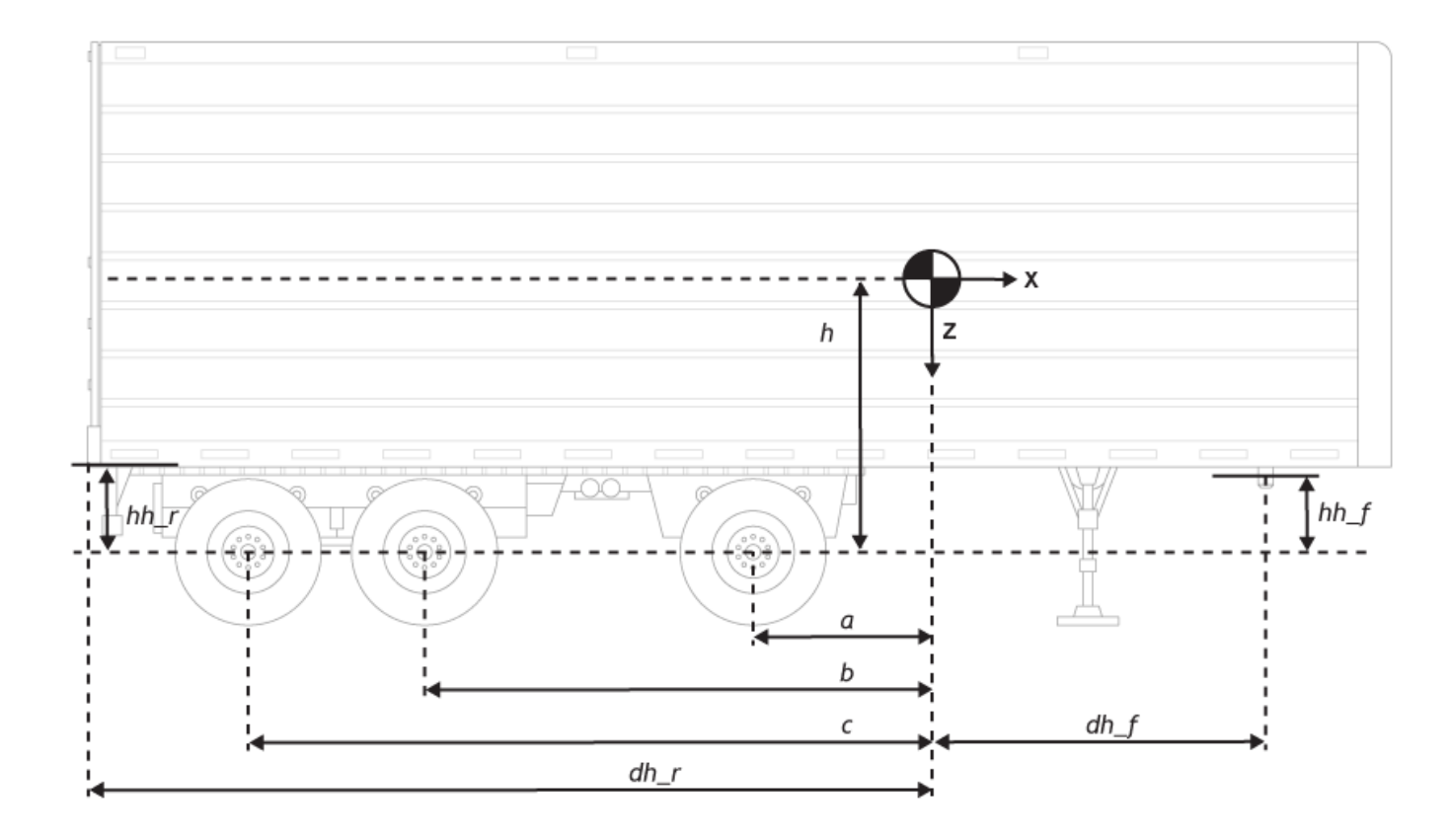

To enable this parameter, on the **Input signals** pane, select **Front hitch forces** or **Front hitch moments**.

## **Vertical distance from front hitch to axle plane, hh\_f — Distance from front hitch to axle plane**

0.6 (default) | scalar

Vertical distance from the front hitch to the axle plane, *hh\_f*, in m.

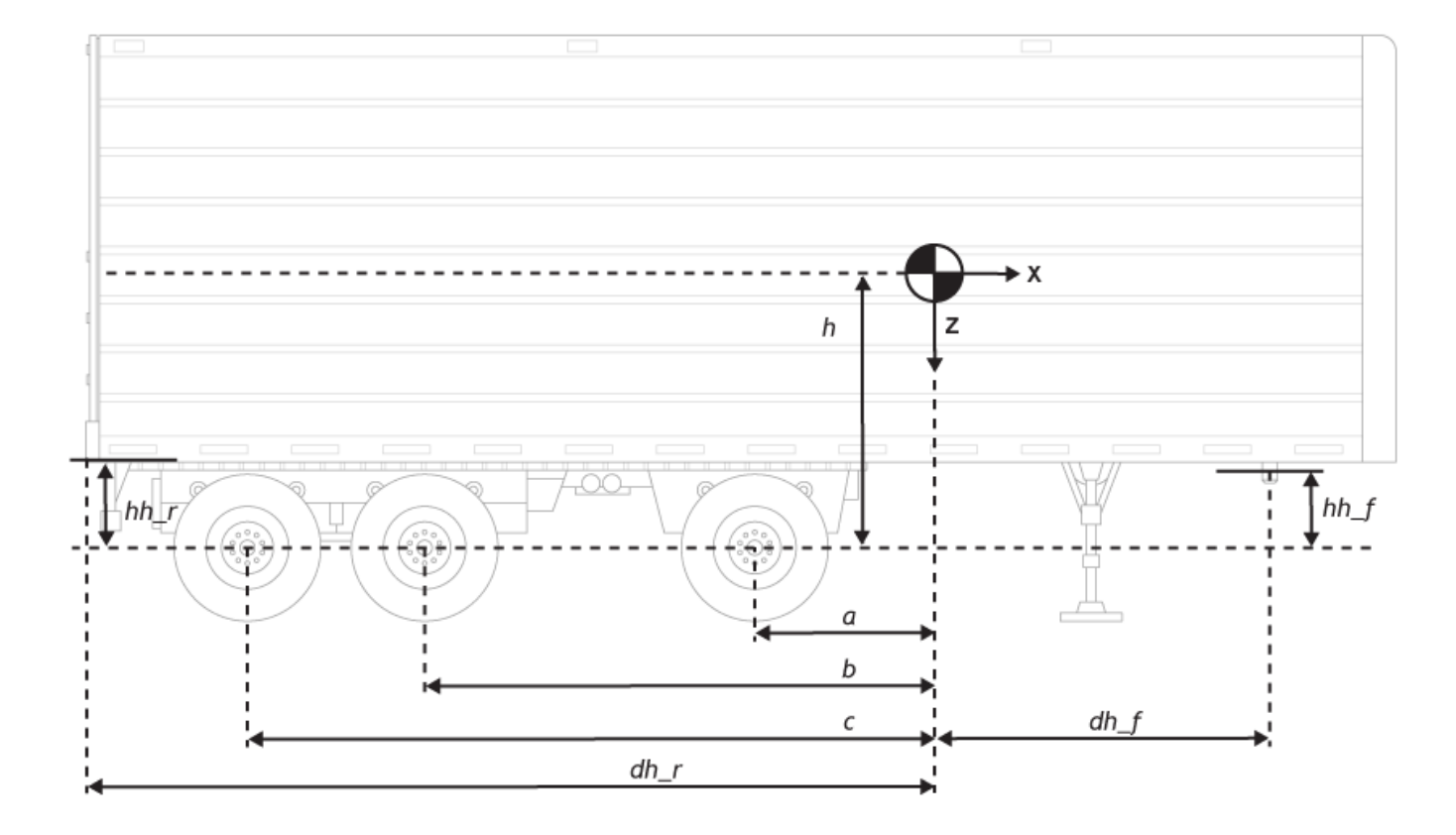

To enable this parameter, on the **Input signals** pane, select **Front hitch forces** or **Front hitch moments**.

## **Longitudinal distance from center of mass to rear hitch, dh\_r — Distance to front hitch**

7.5 (default) | scalar

Longitudinal distance from the center of mass to the rear hitch, *dh\_r*, in m.

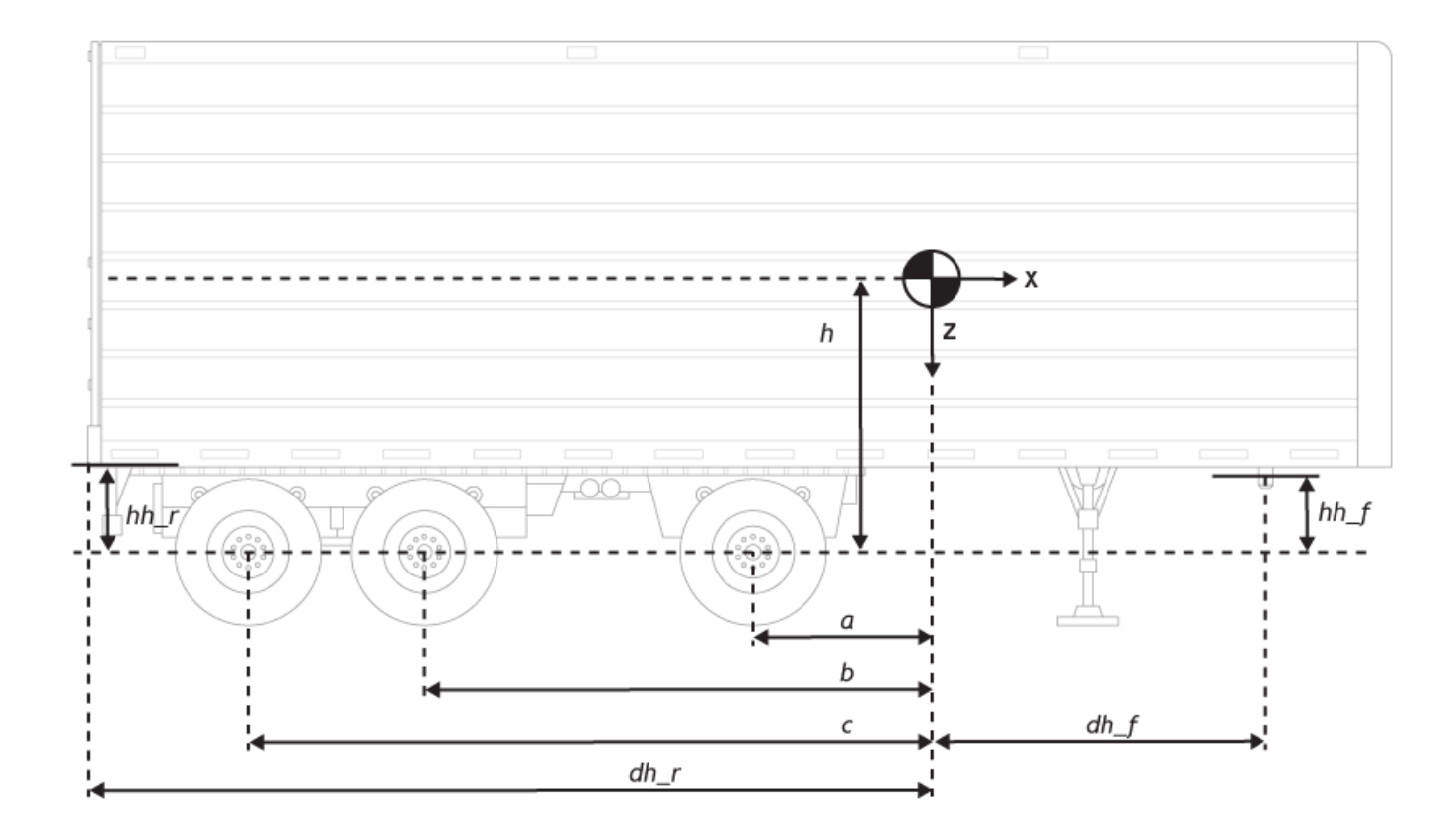

To enable this parameter, on the **Input signals** pane, select **Rear hitch forces** or **Rear hitch moments**.

## **Vertical distance from front hitch to axle plane, hh\_r — Distance from rear hitch to axle plane**

0.6 (default) | scalar

Vertical distance from the rear hitch to the axle plane, *hh\_r*, in m.

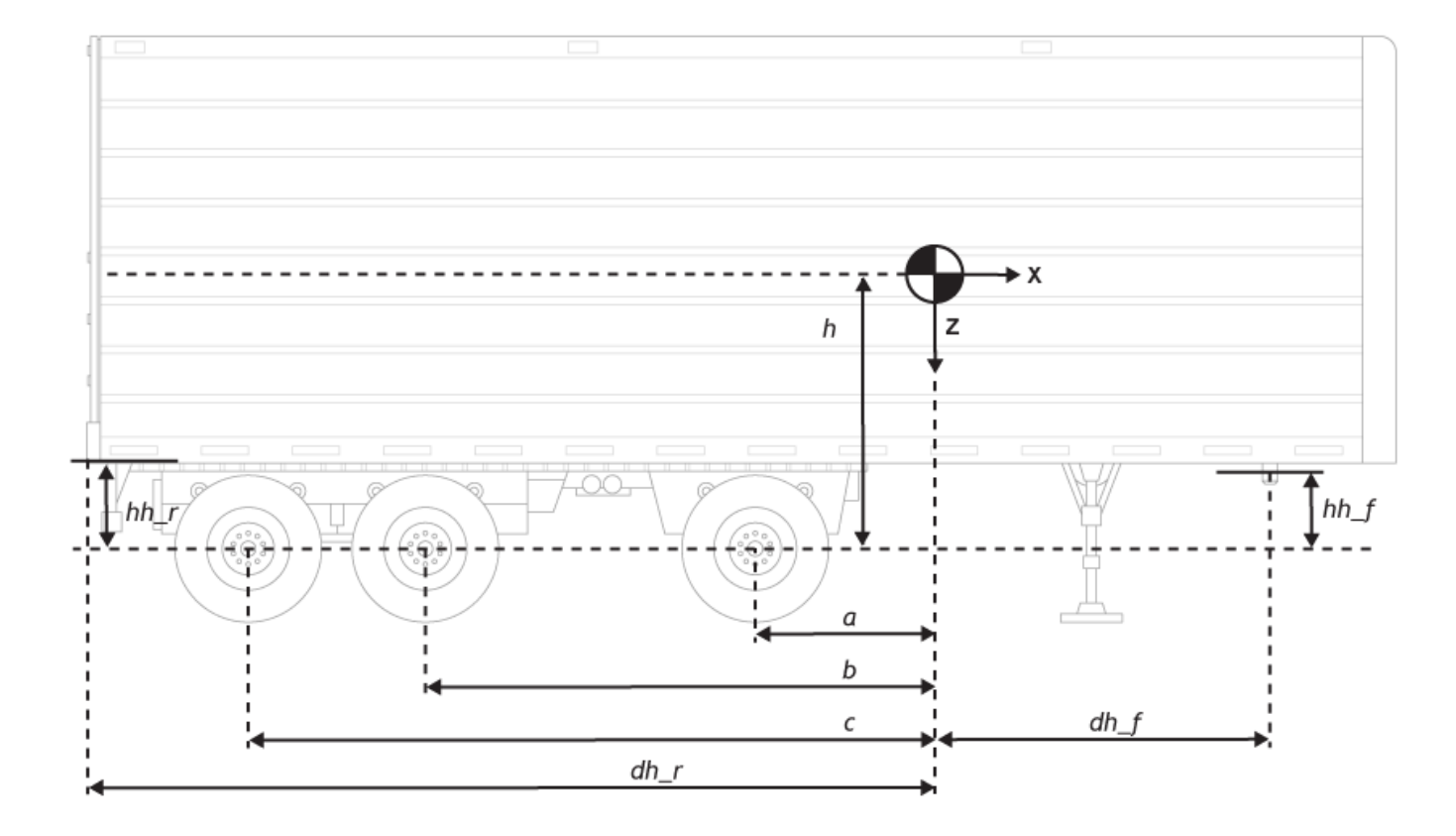

To enable this parameter, on the **Input signals** pane, select **Rear hitch forces** or **Rear hitch moments**.

**Initial inertial frame longitudinal position, X\_o — Initial inertial X location** 0 (default) | scalar

Initial vehicle CG displacement along the earth-fixed *X*-axis, in m.

#### **Initial longitudinal velocity, xdot\_o — Initial velocity** 0 (default) | scalar

Initial vehicle CG velocity along the vehicle-fixed *x*-axis, in m/s.

#### **Dependencies**

To enable this parameter, set **Axle forces** to one of these options:

- External longitudinal forces
- External forces

#### **Lateral**

**Mapped corner stiffness — Selection** off (default) | on

Enables mapped corner stiffness calculation.

#### **Dependencies**

To enable this parameter, set **Axle forces** to one of these options:

- External longitudinal velocity
- External longitudinal forces

#### **Include relaxation length dynamics — Enable relaxation length dynamics** on (default) | off

Enables relaxation length dynamics.

#### **Dependencies**

To enable this parameter:

- **1** Set **Axle forces** to one of these options:
	- External longitudinal velocity
	- External longitudinal forces
- **2** Clear **Mapped corner stiffness**.

## **Lateral distance from geometric centerline to center of mass, d — Distance from centerline to CM**

0 (default) | scalar

Lateral distance from the geometric centerline to the center of mass, *d*, in m, along the vehicle-fixed *y*. Positive values indicate that the trailer CM is to the right of the geometric centerline. Negative values indicate that the trailer CM is to the left of the geometric centerline.

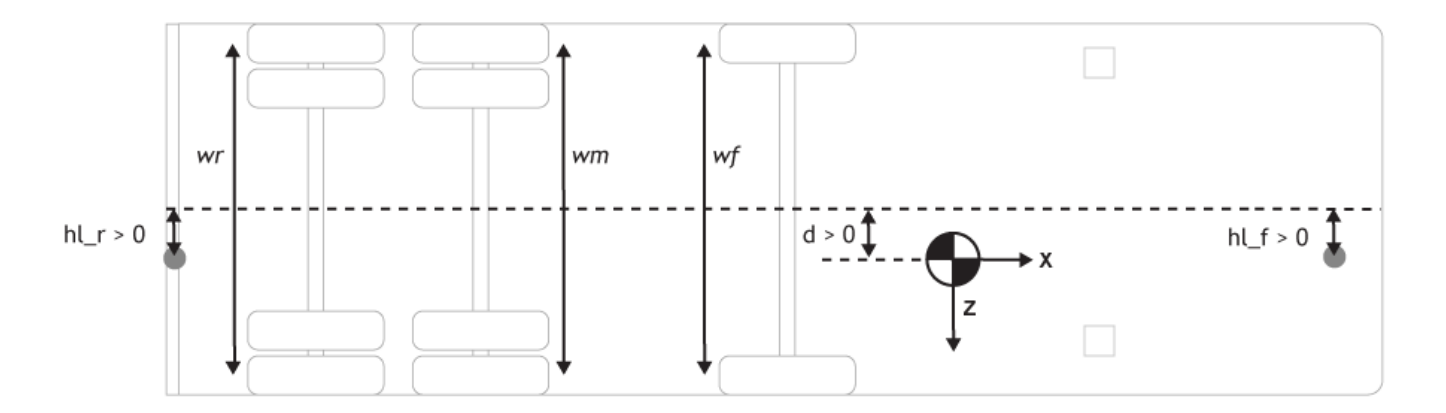

## **Lateral distance from geometric centerline to front hitch, hl\_f — Distance from centerline to front hitch**

0 (default) | scalar

Lateral distance from the geometric centerline to the front hitch, *hl\_f*, in m, along the vehicle-fixed *y*. Positive values indicate that the trailer hitch is to the right of the geometric centerline. Negative values indicate that the trailer hitch is to the left of the geometric centerline.

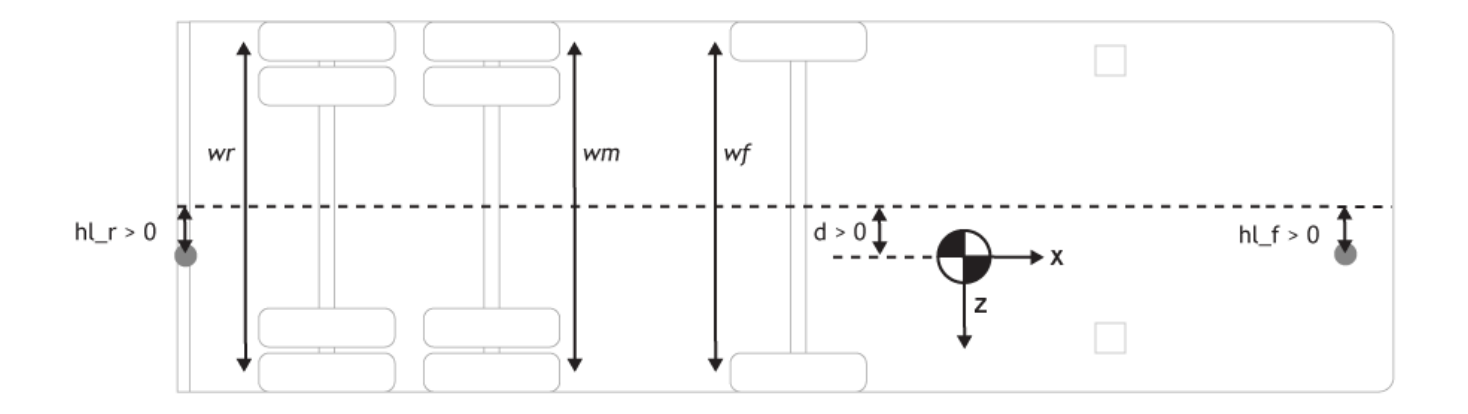

To enable this parameter, on the **Input signals** pane, select **Front hitch forces** or **Front hitch moments**.

## **Lateral distance from geometric centerline to rear hitch, hl\_r — Distance from centerline to rear hitch**

0 (default) | scalar

Lateral distance from the geometric centerline to the rear hitch, *hl* r, in m, along the vehicle-fixed *y*. Positive values indicate that the trailer hitch is to the right of the geometric centerline. Negative values indicate that the trailer hitch is to the left of the geometric centerline.

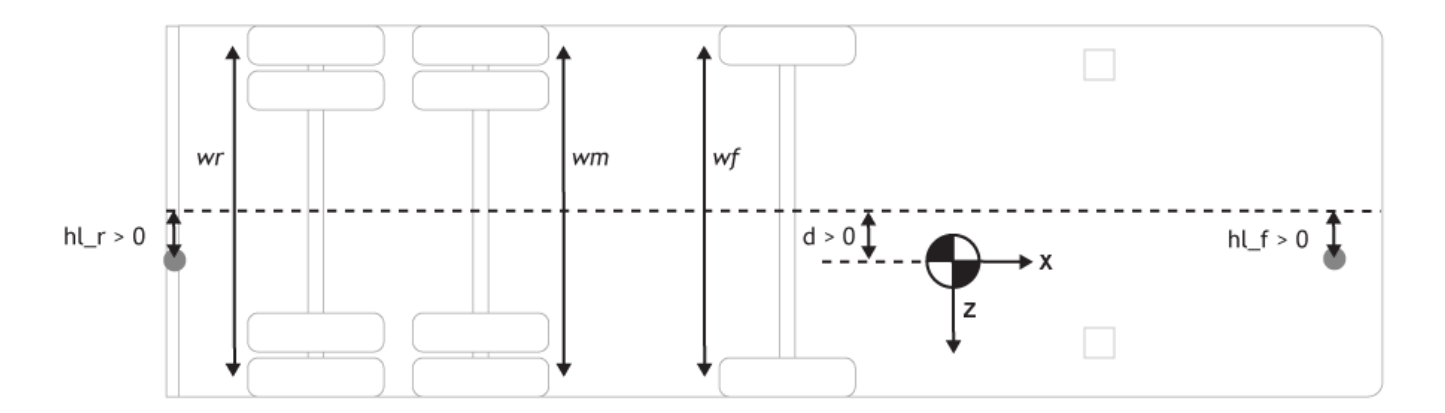

#### **Dependencies**

To enable this parameter, on the **Input signals** pane, select **Rear hitch forces** or **Rear hitch moments**.

## **Front track width, w\_f — Front track width**

1.82 (default) | scalar

Front track width, *wf*, in m.

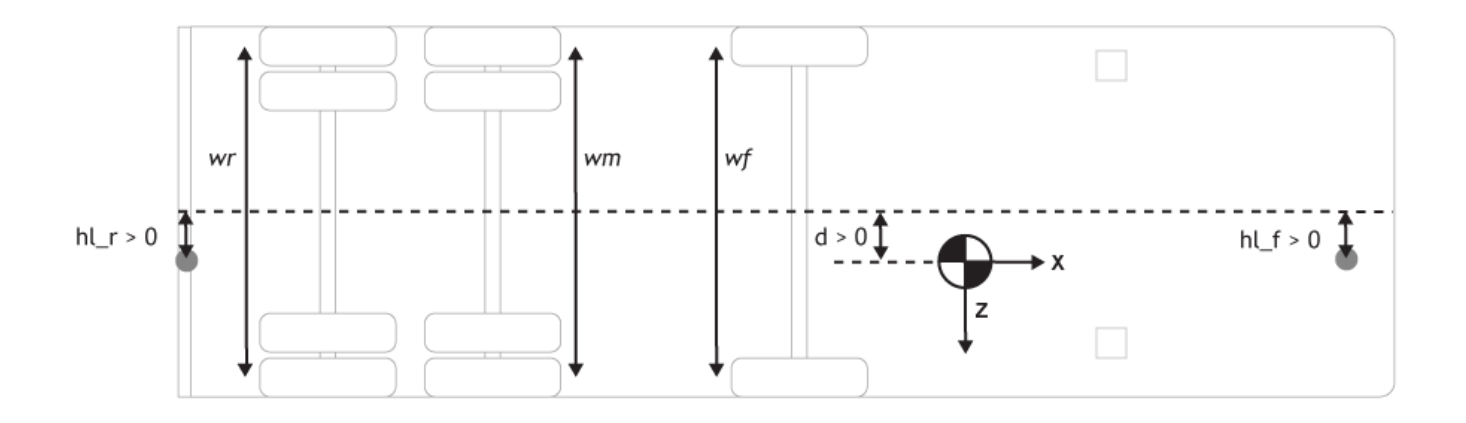

To enable this parameter, set **Vehicle track** to Dual 2-axle, Dual 2-axle, or Dual 3-axle.

#### **Middle track width, w\_m — Middle track width**

1.82 (default) | scalar

Middle track width, *wm*, in m.

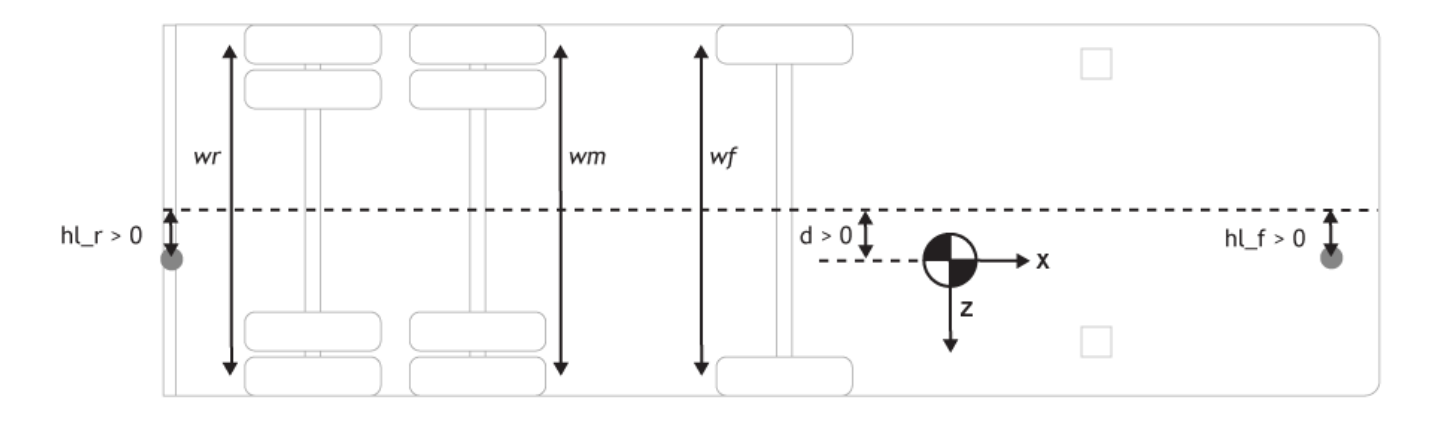

#### **Dependencies**

To enable this parameter, set **Vehicle track** to Dual 3-axle.

#### **Rear track width, w\_r — Rear track width** 1.82 (default) | scalar

Rear track width, *wr*, in m.

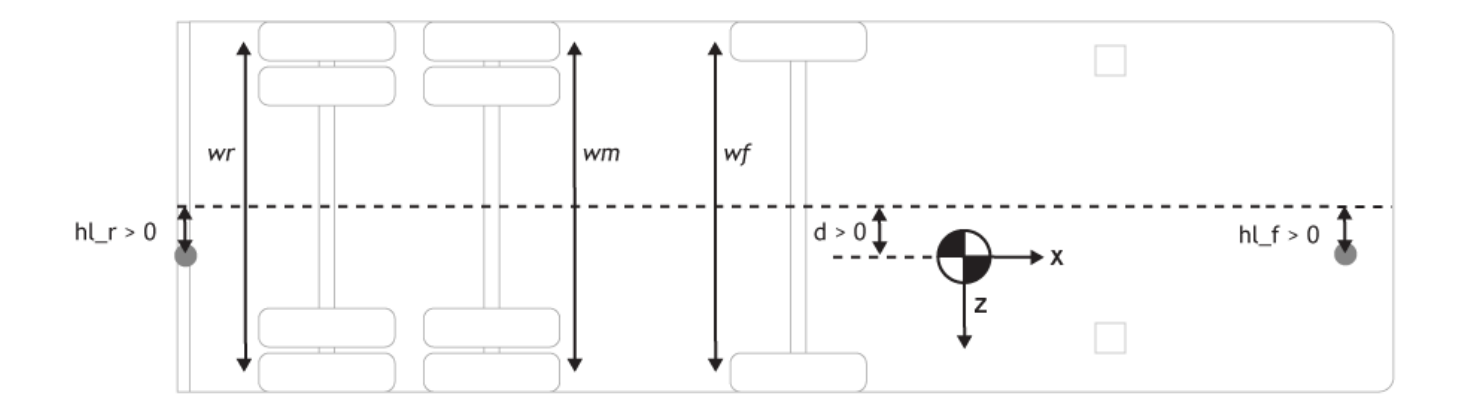

To enable this parameter, set **Vehicle track** to Dual 2-axle or Dual 3-axle.

#### **Front axle tire corner stiffness, Cy\_f — Front axle tire stiffness** 12.3 (default) | scalar

Front tire corner stiffness, *Cy<sup>f</sup>* , in N/rad.

#### **Dependencies**

To enable this parameter:

- **1** Set **Axle forces** to one of these options:
	- External longitudinal velocity
	- External longitudinal forces
- **2** Clear **Mapped corner stiffness**.

#### **Middle axle tire corner stiffness, Cy\_m — Middle axle tire stiffness** 11.3 (default) | scalar

Middle tire corner stiffness, *Cym*, in N/rad.

#### **Dependencies**

- **1** Set **Vehicle track** to one of these options:
	- Single 3-axle
	- Dual 3-axle
- **2** Set **Axle forces** to one of these options:
	- External longitudinal velocity
	- External longitudinal forces
- **3** Clear **Mapped corner stiffness**.

# **Rear axle tire corner stiffness, Cy\_r — Rear axle tire stiffness**

11.3 (default) | scalar

Rear tire corner stiffness, *Cy<sup>r</sup>* , in N/rad.

### **Dependencies**

To enable this parameter:

- **1** Set **Vehicle track** to one of these options:
	- Single 2-axle
	- Dual 2-axle
	- Single 3-axle
	- Dual 3-axle
- **2** Set **Axle forces** to one of these options:
	- External longitudinal velocity
	- External longitudinal forces
- **3** Clear **Mapped corner stiffness**.

## **Front tire(s) relaxation length, sigma\_f — Relaxation length**

.1 (default) | scalar

Front tire relaxation length,  $\sigma_f$ , in m.

### **Dependencies**

To enable this parameter:

- **1** Set **Vehicle track** to one of these options:
	- Single 2-axle
	- Dual 2-axle
	- Single 3-axle
	- Dual 3-axle
- **2** Set **Axle forces** to one of these options:
	- External longitudinal velocity
	- External longitudinal forces
- **3** Do either of these:
	- Select **Mapped corner stiffness**.
	- Clear **Mapped corner stiffness** and select **Include relaxation length dynamics**.

## **Middle tire(s) relaxation length, sigma\_m — Relaxation length**

.1 (default) | scalar

Middle tire relaxation length, *σm*, in m.

### **Dependencies**

- **1** Set **Vehicle track** to one of these options:
	- Single 3-axle
	- Dual 3-axle
- **2** Set **Axle forces** to one of these options:
	- External longitudinal velocity
	- External longitudinal forces
- **3** Do either of these:
	- Select **Mapped corner stiffness**.
	- Clear **Mapped corner stiffness** and select **Include relaxation length dynamics**.

**Rear tire(s) relaxation length, sigma\_r — Relaxation length**

.1 (default) | scalar

Rear tire relaxation length,  $\sigma_r$ , in m.

#### **Dependencies**

To enable this parameter:

- **1** Set **Vehicle track** to one of these options:
	- Single 2-axle
	- Dual 2-axle
	- Single 3-axle
	- Dual 3-axle
- **2** Set **Axle forces** to one of these options:
	- External longitudinal velocity
	- External longitudinal forces
- **3** Do either of these:
	- Select **Mapped corner stiffness**.
	- Clear **Mapped corner stiffness** and select **Include relaxation length dynamics**.

**Front axle slip angle breakpoints, alpha\_f\_brk — Breakpoints**

```
[-.1 .1] (default) | vector
```
Front axle slip angle breakpoints, *αfbrk*, in rad.

### **Dependencies**

- **1** Set **Axle forces** to one of these options:
	- External longitudinal velocity
	- External longitudinal forces
- **2** Select **Mapped corner stiffness**.

## **Front axle corner data, Cy\_f\_data — Breakpoints**

[-9e3 9e3] (default) | vector

Front axle corner data, *Cyfdata*, in N/rad.

#### **Dependencies**

To enable this parameter:

- **1** Set **Axle forces** to one of these options:
	- External longitudinal velocity
	- External longitudinal forces
- **2** Select **Mapped corner stiffness**.

## **Middle axle slip angle breakpoints, alpha\_m\_brk — Breakpoints**

[-.1 .1] (default) | vector

Middle axle slip angle breakpoints, *αmbrk*, in rad.

#### **Dependencies**

To enable this parameter:

- **1** Set **Axle forces** to one of these options:
	- External longitudinal velocity
	- External longitudinal forces
- **2** Select **Mapped corner stiffness**.

### **Middle axle corner data, Cy\_m\_data — Breakpoints**

[-9e3 9e3] (default) | vector

Middle axle corner data, *Cymdata*, in N/rad.

#### **Dependencies**

To enable this parameter:

- **1** Set **Axle forces** to one of these options:
	- External longitudinal velocity
	- External longitudinal forces
- **2** Select **Mapped corner stiffness**.

### **Rear axle slip angle breakpoints, alpha\_r\_brk — Breakpoints** [-.1 .1] (default) | vector

Rear axle slip angle breakpoints, *αrbrk*, in rad.

#### **Dependencies**

To enable this parameter:

**1** Set **Axle forces** to one of these options:

- External longitudinal velocity
- External longitudinal forces
- **2** Select **Mapped corner stiffness**.

**Rear axle corner data, Cy\_r\_data — Data**

[-9e3 9e3] (default) | vector

Rear axle corner data, *Cyrdata*, in N/rad.

#### **Dependencies**

To enable this parameter:

- **1** Set **Axle forces** to one of these options:
	- External longitudinal velocity
	- External longitudinal forces
- **2** Select **Mapped corner stiffness**.

# **Initial inertial frame lateral displacement, Y\_o — Position**

0 (default) | scalar

Initial vehicle CG displacement along the earth-fixed *Y*-axis, in m.

## **Initial lateral velocity, ydot\_o — Velocity**

0 (default) | scalar

Initial vehicle CG velocity along the vehicle-fixed *y*-axis, in m/s.

#### **Yaw**

## **Yaw polar inertia, Izz — Inertia**

4000 (default) | scalar

Yaw polar inertia, in  $kq*m^2$ .

### **Initial yaw angle, psi\_o — Psi rotation**

0 (default) | scalar

Rotation of the vehicle-fixed frame about earth-fixed *Z*-axis (yaw), in rad.

**Initial yaw rate, r\_o — Yaw rate** 0 (default) | scalar

Vehicle angular velocity about the vehicle-fixed *z*-axis (yaw rate), in rad/s.

### **Aerodynamic**

**Longitudinal drag area, Af — Effective vehicle cross-sectional area** 2 (default) | scalar

Effective vehicle cross-sectional area,  $A_f$ , to calculate the aerodynamic drag force on the vehicle, in  $\mathrm{m}^2.$ 

## **Longitudinal drag coefficient, Cd — Air drag coefficient**

.3 (default) | scalar

Air drag coefficient, *C<sup>d</sup>* . The value is dimensionless.

**Longitudinal lift coefficient, Cl — Air lift coefficient** .1 (default) | scalar

Air lift coefficient, *C<sup>l</sup>* . The value is dimensionless.

**Longitudinal drag pitch moment, Cpm — Pitch drag** .1 (default) | scalar

Longitudinal drag pitch moment coefficient, *Cpm*. The value is dimensionless.

**Relative wind angle vector, beta\_w — Wind angle** [0:0.01:0.3] (default) | vector

Relative wind angle vector,  $\beta_w$ , in rad.

**Side force coefficient vector, Cs — Side force coefficient** [0:0.03:0.9] (default) | vector

Side force coefficient vector coefficient,  $C_s$ . The value is dimensionless.

**Yaw moment coefficient vector, Cym — Yaw moment drag** [0:0.01:0.3] (default) | vector

Yaw moment coefficient vector coefficient, *Cym*. The value is dimensionless.

#### **Environment**

**Absolute air pressure, Pabs — Pressure** 101325 (default) | scalar

Environmental absolute pressure, *Pabs*, in Pa.

## **Air temperature, Tair — Temperature**

273 (default) | scalar

Environmental absolute temperature, *T*, in K.

#### **Dependencies**

To enable this parameter, clear **Air temperature**.

**Gravitational acceleration, g — Gravity**

9.81 (default) | scalar

Gravitational acceleration, *g*, in m/s^2.

**Nominal friction scaling factor, mu — Friction scale factor** 1 (default) | scalar

Nominal friction scale factor, *μ*. The value is dimensionless.

#### **Dependencies**
- **1** Set **Axle forces** to one of these options:
	- External longitudinal velocity
	- External longitudinal forces
- **2** Clear **External Friction**.

#### **Simulation**

#### **Longitudinal velocity tolerance, xdot\_tol — Tolerance**

.01 (default) | scalar

Longitudinal velocity tolerance, in m/s.

**Nominal normal force, Fznom — Normal force** 5000 (default) | scalar

Nominal normal force, in N.

#### **Dependencies**

To enable this parameter, set **Axle forces** to one of these options:

- External longitudinal velocity
- External longitudinal forces

#### **Geometric longitudinal offset from axle plane, longOff — Longitudinal offset** 0 (default) | scalar

Vehicle chassis offset from the axle plane along the vehicle-fixed *x*-axis, in m. When you use the 3D visualization engine, consider using the offset to locate the chassis independently of the vehicle CG.

#### **Geometric lateral offset from center plane, latOff — Lateral offset**

0 (default) | scalar

Vehicle chassis offset from the center plane along the vehicle-fixed *y*-axis, in m. When you use the 3D visualization engine, consider using the offset to locate the chassis independently of the vehicle CG.

#### **Geometric vertical offset from axle plane, vertOff — Vertical offset** 0 (default) | scalar

Vehicle chassis offset from the axle plane along the vehicle-fixed *z*-axis, in m. When you use the 3D visualization engine, consider using the offset to locate the chassis independently of the vehicle CG.

#### **Wrap Euler angles, wrapAng — Wrap the Euler angles to the interval [-pi, pi]** off (default) | on

Wrap the Euler angles to the interval  $[-pi, pi]$ . For vehicle maneuvers that might undergo vehicle yaw rotations that are outside of this interval, consider clearing the parameter if you want to:

- Track the total vehicle yaw rotation.
- Avoid discontinuities in the vehicle state estimators.

# **Version History**

**Introduced in R2020a**

# **References**

[1] Gillespie, Thomas. *Fundamentals of Vehicle Dynamics*. Warrendale, PA: Society of Automotive Engineers (SAE), 1992.

# **Extended Capabilities**

## **C/C++ Code Generation**

Generate C and C++ code using Simulink® Coder™.

# **See Also**

[Vehicle Body 3DOF Three Axles](#page-837-0) | [Vehicle Body 3DOF](#page-649-0) | [Trailer Body 6DOF](#page-794-0)

# **Topics**

"Coordinate Systems in Vehicle Dynamics Blockset"

# <span id="page-794-0"></span>**Trailer Body 6DOF**

Trailer body with translational and rotational motion<br>Library: Vehicle Dynamics Blockset / Vehi Vehicle Dynamics Blockset / Vehicle Body

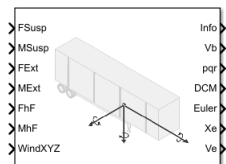

# **Description**

The Trailer Body 6DOF block implements a rigid one-axle, two-axle or three-axle trailer body model that calculates longitudinal, lateral, vertical, pitch, roll, and yaw motion. The block accounts for body mass, inertia, aerodynamic drag, road incline, and weight distribution between the axle hard-point locations due to suspension and external forces and moments.

Use the **Inertial Loads** parameters to analyze the trailer dynamics under different loading conditions. To specify the number of trailer axles, use the **Number of axles** parameter.

To create additional input ports, under **Input signals**, select these block parameters.

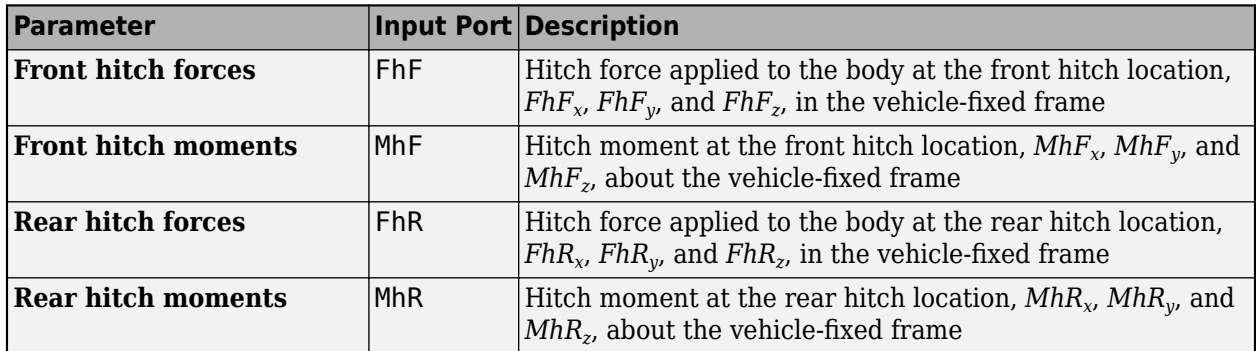

#### **Inertial Loads**

To analyze the vehicle dynamics under different loading conditions, use the **Inertial Loads** parameters. You can specify these loads:

- Front end
- Overhead
- Front left and front right
- Rear left and rear right
- Rear end

For each of the loads, you can specify the mass, location, and inertia.

The illustrations provide the load locations and vehicle parameter dimensions. The table provides the corresponding location parameter sign settings.

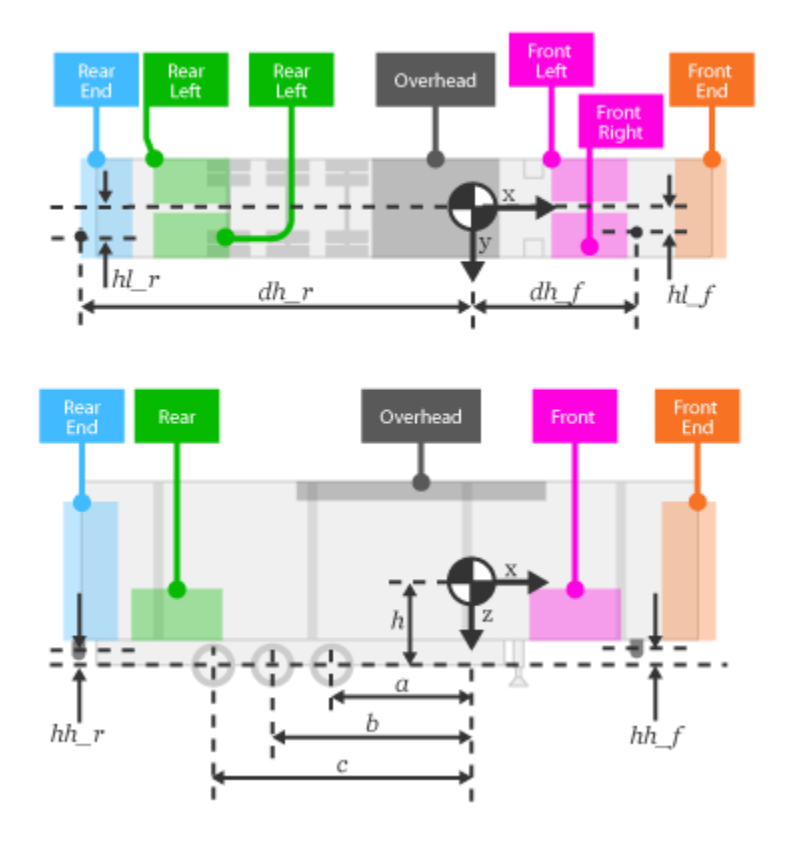

This table summarizes the parameter settings that specify the load locations indicated by the dots. For the location, the block uses this distance vector:

- Front axle to load, along the vehicle-fixed *x*-axis
- Vehicle centerline to load, along the vehicle-fixed *y*-axis
- Front axle to load, along the vehicle-fixed *z*-axis

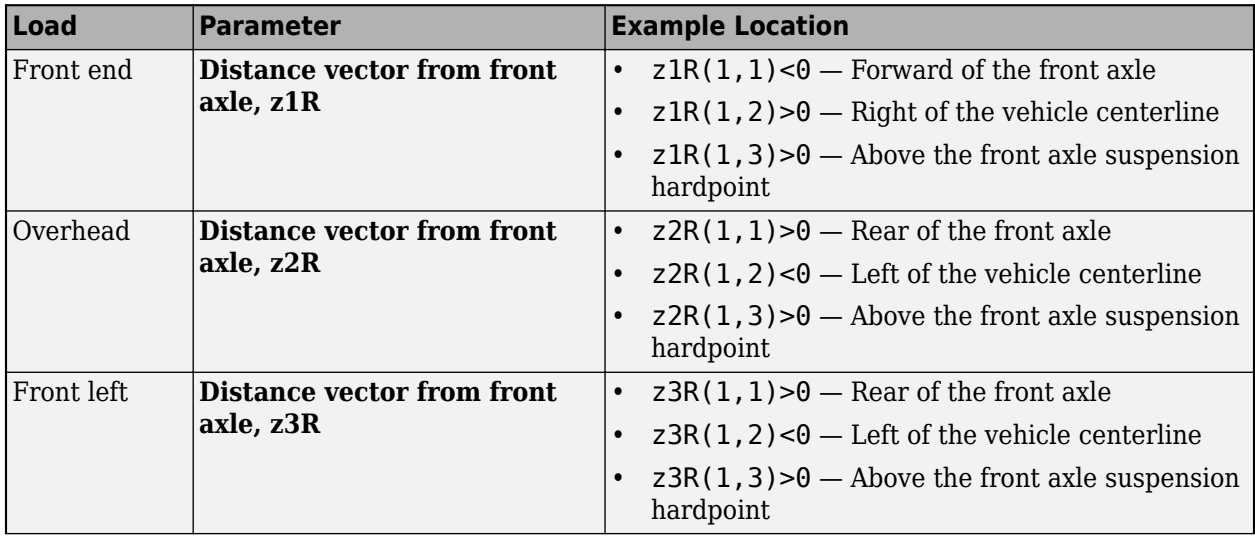

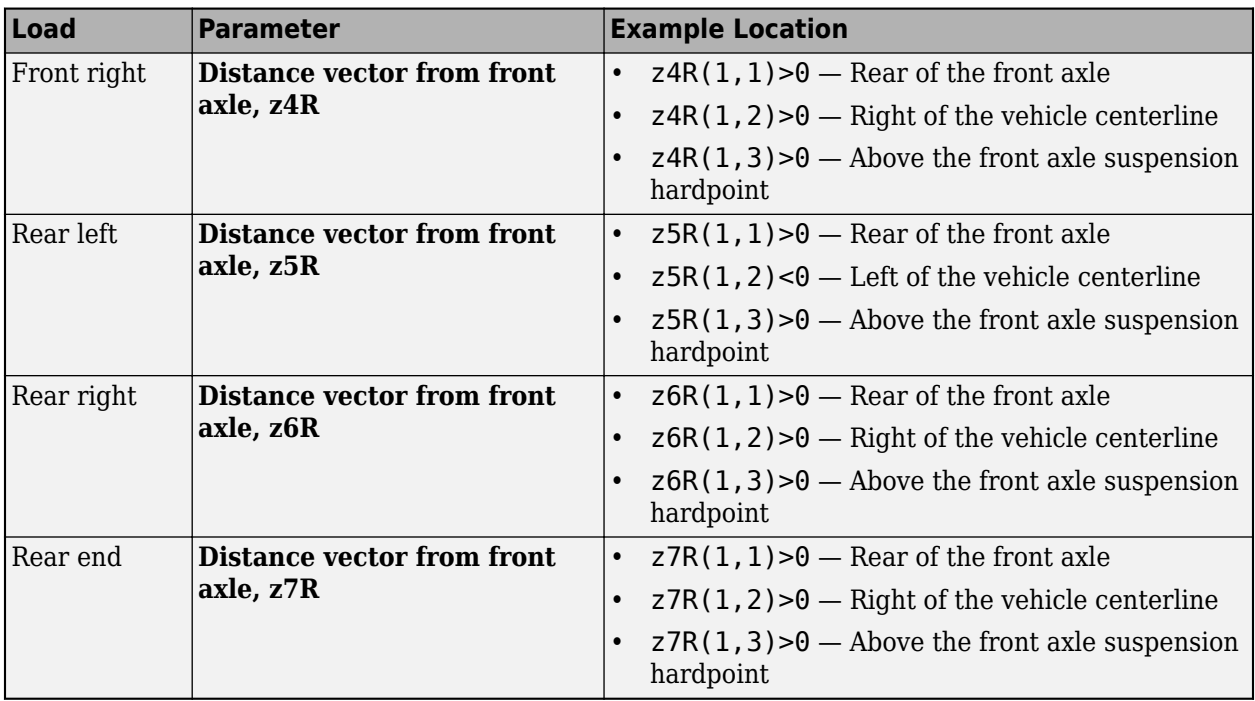

#### **Equations of Motion**

To determine the vehicle motion, the block implements calculations for the rigid body vehicle dynamics, wind drag, inertial loads, and coordinate transformations. The body-fixed and vehicle-fixed coordinate systems are the same.

The block considers the rotation of a body-fixed coordinate frame about a flat earth-fixed inertial reference frame. The origin of the body-fixed coordinate frame is the vehicle center of gravity of the body.

The block uses this equation to calculate the translational motion of the body-fixed coordinate frame, where the applied forces  $[F_{\rm x} \, F_{\rm y} \, F_{\rm z}]^{\rm T}$  are in the body-fixed frame, and the mass of the body,  $m$ , is assumed to be constant.

$$
\begin{aligned}\n\bar{F}_b &= \begin{bmatrix} F_x \\ F_y \\ F_z \end{bmatrix} = m \Big( \dot{\overline{V}}_b + \overline{\omega} \times \overline{V}_b \Big) \\
\overline{M}_b &= \begin{bmatrix} L \\ M \\ N \end{bmatrix} = I \dot{\overline{\omega}} + \overline{\omega} \times (I \overline{\omega}) \\
I &= \begin{bmatrix} I_{xx} & -I_{xy} & -I_{xz} \\ -I_{yx} & I_{yy} & -I_{yz} \\ -I_{zx} & -I_{zy} & I_{zz} \end{bmatrix}\n\end{aligned}
$$

To determine the relationship between the body-fixed angular velocity vector, [*p q r*] T , and the rate of change of the Euler angles,  $[\dot{\phi} \; \dot{\theta} \; \dot{\psi}]^T$ , the block resolves the Euler rates into the body-fixed frame.

$$
\begin{bmatrix} p \\ q \\ r \end{bmatrix} = \begin{bmatrix} \dot{\phi} \\ 0 \\ 0 \end{bmatrix} + \begin{bmatrix} 1 & 0 & 0 \\ 0 & \cos\phi & \sin\phi \\ 0 & -\sin\phi & \cos\phi \end{bmatrix} \begin{bmatrix} 0 \\ \dot{\theta} \\ 0 \end{bmatrix} + \begin{bmatrix} 1 & 0 & 0 \\ 0 & \cos\phi & \sin\phi \\ 0 & -\sin\phi & \cos\phi \end{bmatrix} \begin{bmatrix} \cos\theta & 0 & -\sin\theta \\ 0 & 1 & 0 \\ \sin\theta & 0 & \cos\theta \end{bmatrix} \begin{bmatrix} 0 \\ 0 \\ \dot{\psi} \end{bmatrix} \equiv J^{-1} \begin{bmatrix} \dot{\phi} \\ \dot{\theta} \\ \dot{\psi} \end{bmatrix}
$$

Inverting *J* gives the required relationship to determine the Euler rate vector.

$$
\begin{bmatrix} \dot{\phi} \\ \dot{\theta} \\ \dot{\psi} \end{bmatrix} = J \begin{bmatrix} p \\ q \\ r \end{bmatrix} = \begin{bmatrix} 1 & (\sin\phi\tan\theta) & (\cos\phi\tan\theta) \\ 0 & \cos\phi & -\sin\phi \\ 0 & \frac{\sin\phi}{\cos\theta} & \frac{\cos\phi}{\cos\theta} \end{bmatrix} \begin{bmatrix} p \\ q \\ r \end{bmatrix}
$$

The applied forces and moments are the sum of the drag, gravitational, external, and suspension forces.

$$
\bar{F}_{b} = \begin{bmatrix} F_{x} \\ F_{y} \\ F_{z} \end{bmatrix} = \begin{bmatrix} F_{d_{x}} \\ F_{d_{y}} \\ F_{d_{z}} \end{bmatrix} + \begin{bmatrix} F_{g_{x}} \\ F_{g_{y}} \\ F_{g_{z}} \end{bmatrix} + \begin{bmatrix} F_{ext_{x}} \\ F_{ext_{y}} \\ F_{ext_{z}} \end{bmatrix} + \begin{bmatrix} F_{FL_{x}} \\ F_{FL_{y}} \\ F_{FL_{z}} \end{bmatrix} + \begin{bmatrix} F_{FR_{x}} \\ F_{FR_{y}} \\ F_{FL_{z}} \end{bmatrix} + \begin{bmatrix} F_{MR_{x}} \\ F_{MR_{y}} \\ F_{MR_{z}} \end{bmatrix} + \begin{bmatrix} F_{RR_{x}} \\ F_{RR_{y}} \\ F_{RR_{z}} \end{bmatrix} + \begin{bmatrix} F_{RR_{x}} \\ F_{RR_{y}} \\ F_{RR_{z}} \end{bmatrix}
$$
\n
$$
\bar{M}_{b} = \begin{bmatrix} M_{x} \\ M_{y} \\ M_{z} \end{bmatrix} = \begin{bmatrix} M_{d_{x}} \\ M_{d_{y}} \\ M_{d_{z}} \end{bmatrix} + \begin{bmatrix} M_{ext_{x}} \\ M_{ext_{y}} \\ M_{ext_{z}} \end{bmatrix} + \begin{bmatrix} M_{FL_{x}} \\ M_{FL_{y}} \\ M_{FL_{z}} \end{bmatrix} + \begin{bmatrix} M_{FR_{x}} \\ M_{FR_{y}} \\ M_{FR_{z}} \end{bmatrix} + \begin{bmatrix} M_{MR_{x}} \\ M_{MR_{y}} \\ M_{MR_{y}} \end{bmatrix} + \begin{bmatrix} M_{RR_{x}} \\ M_{RR_{y}} \\ M_{RR_{z}} \end{bmatrix} + \begin{bmatrix} M_{RR_{x}} \\ M_{RR_{y}} \\ M_{RR_{z}} \end{bmatrix} + \begin{bmatrix} M_{RR_{x}} \\ M_{RR_{y}} \\ M_{RR_{z}} \end{bmatrix} + \begin{bmatrix} M_{RR_{x}} \\ M_{RR_{y}} \\ M_{RR_{z}} \end{bmatrix}
$$

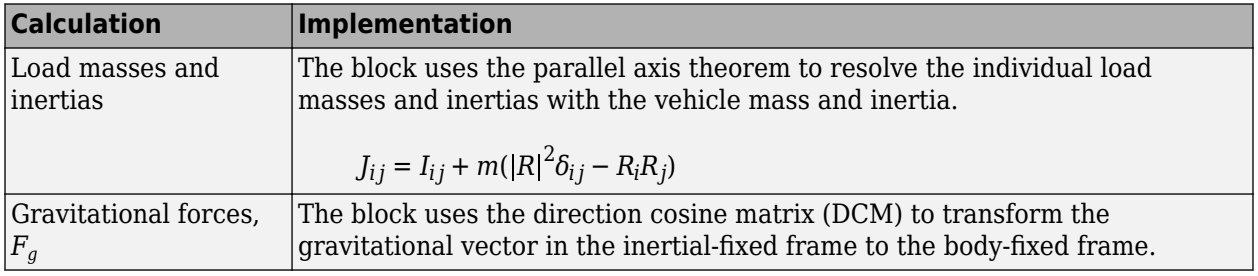

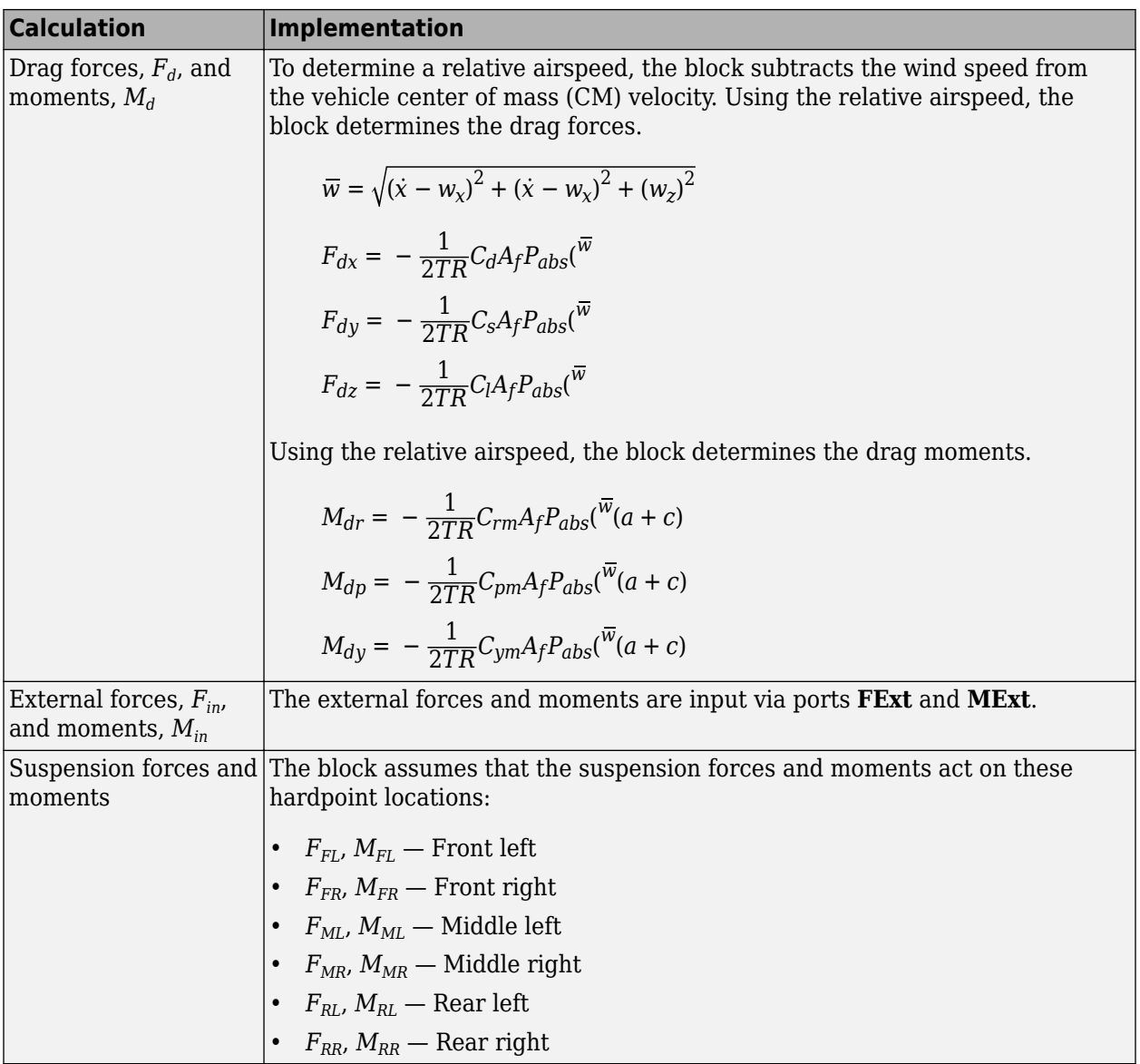

The equations use these variables.

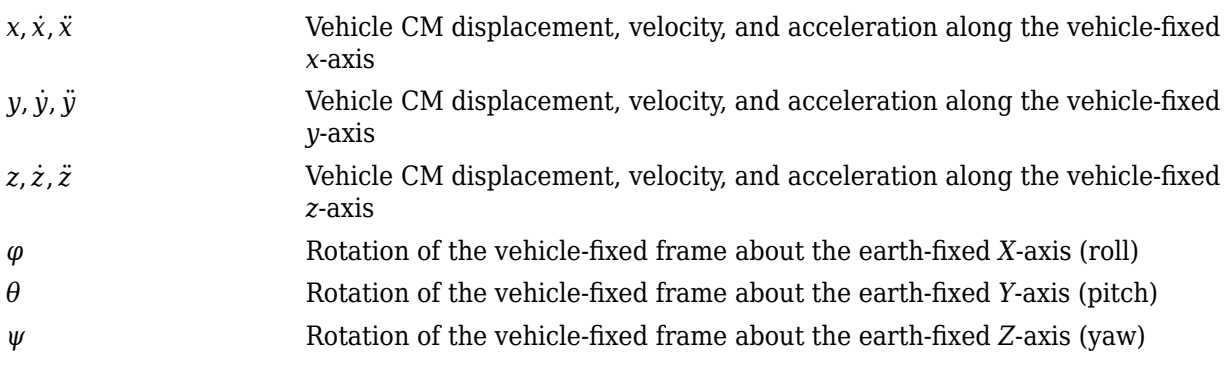

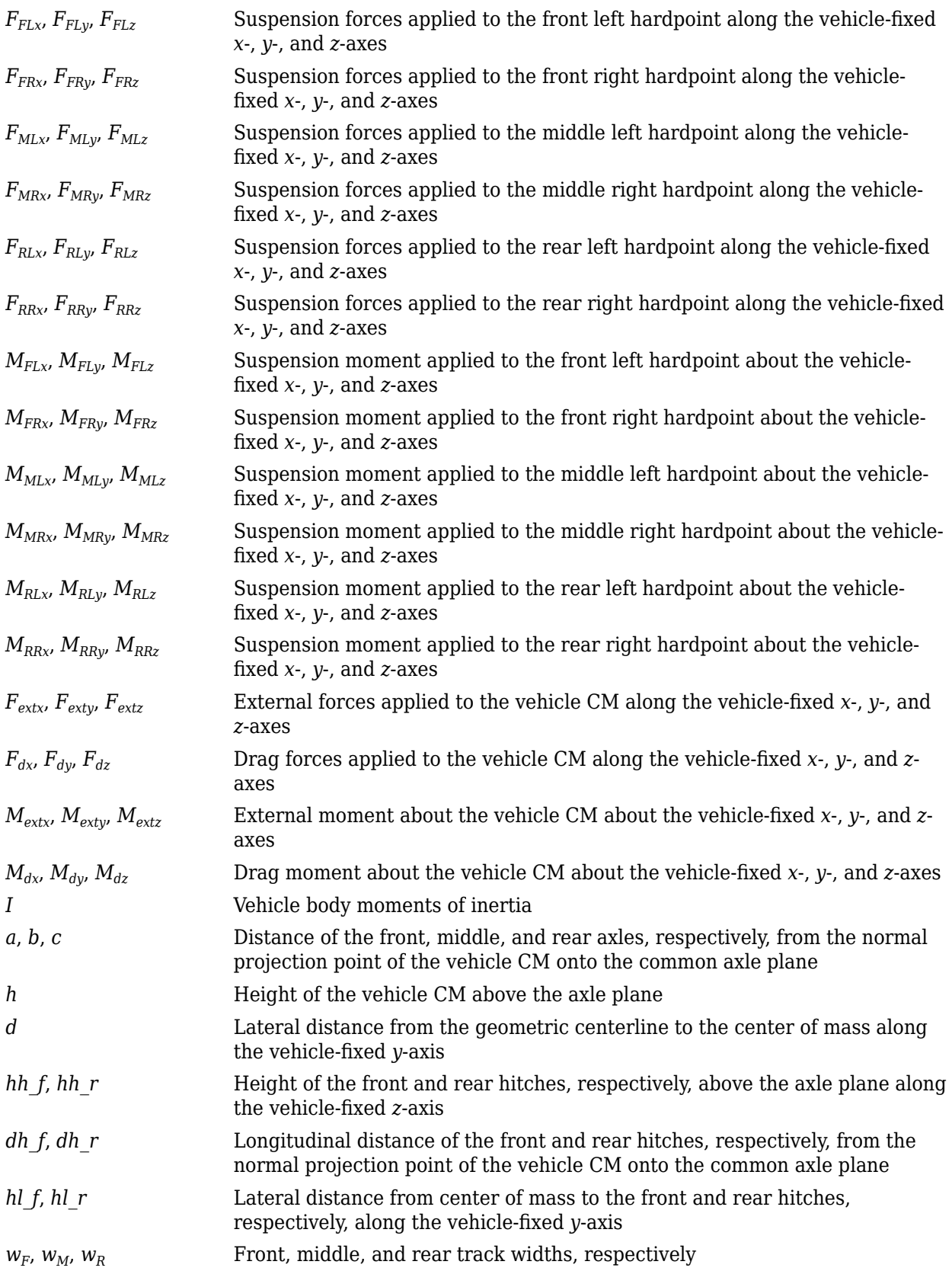

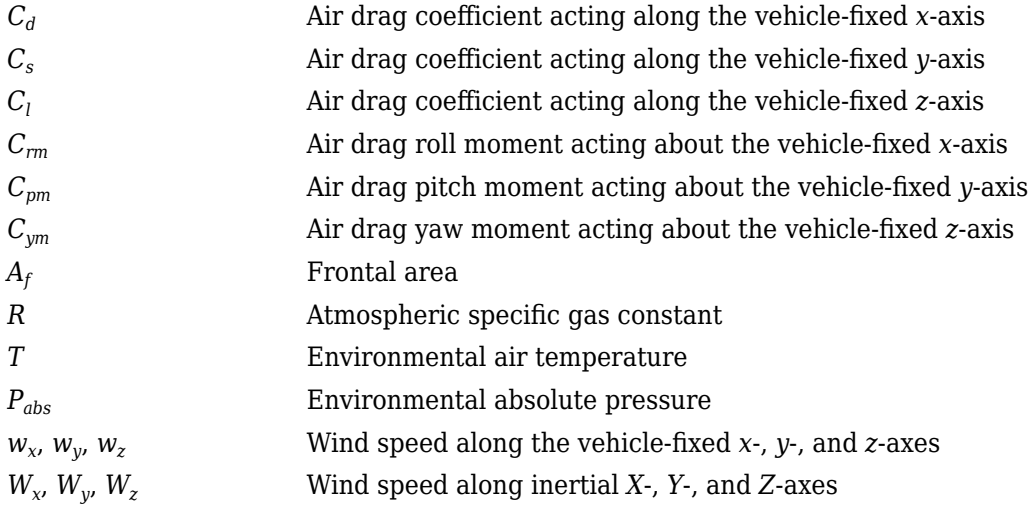

# **Ports**

#### **Input**

#### **FSusp — Suspension forces on trailer**

3-by-4 array (default) | 3-by-2 array | 3-by-6 array

Suspension longitudinal, lateral, and vertical suspension forces, FSusp, applied to the trailer at the hardpoint location, in N, specified as a 3-by-2, 3-by-4, or 3-by-6 array, depending on the **Number of axles** parameter.

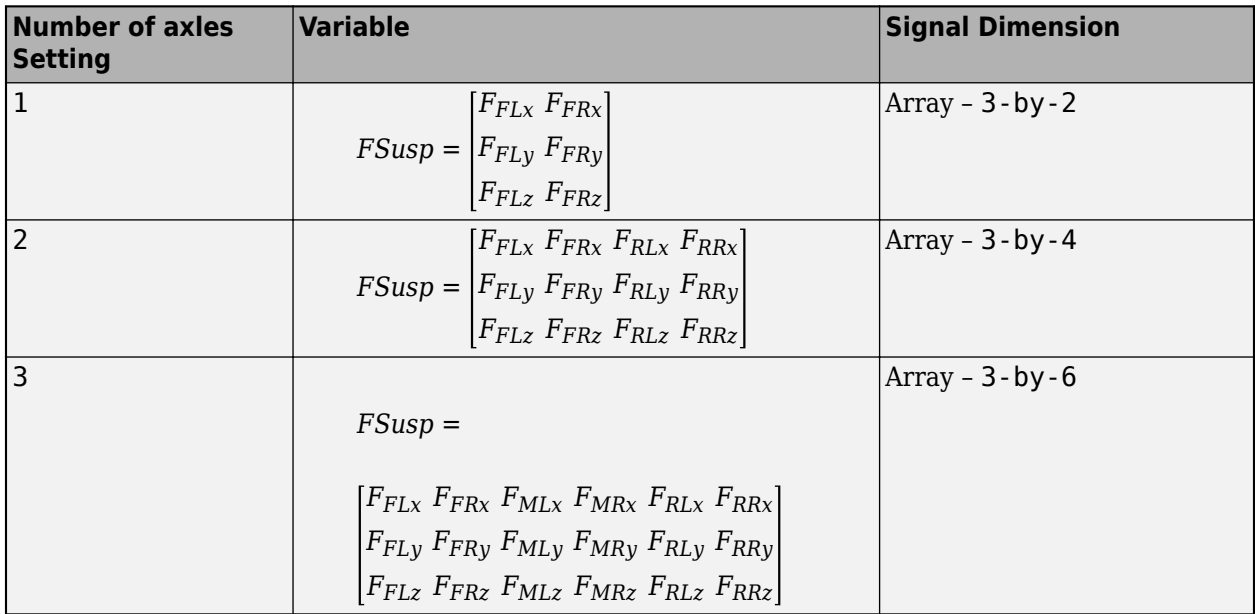

The arrays use these variables.

*FFLx*, *FFLy*, *FFLz* Suspension forces applied to front left hardpoint along the vehicle-fixed *x*-, *y*-, and *z*-axes

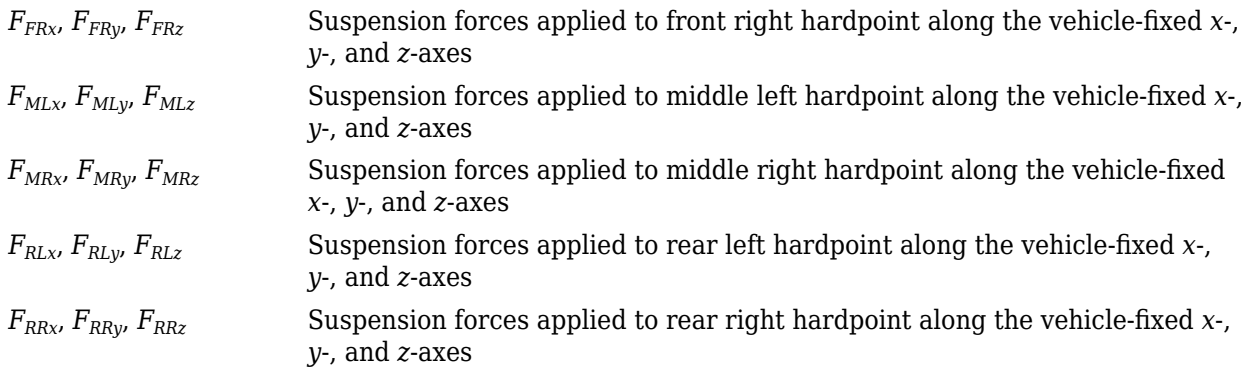

#### **MSusp — Suspension moments on trailer**

3-by-4 array (default) | 3-by-2 array | 3-by-6 array

Suspension longitudinal, lateral, and vertical suspension moments, MSusp, applied about the vehicle at the hardpoint location, in N·m, specified as a 3-by-2, 3-by-4, or 3-by-6 array, depending on the **Number of axles** parameter.

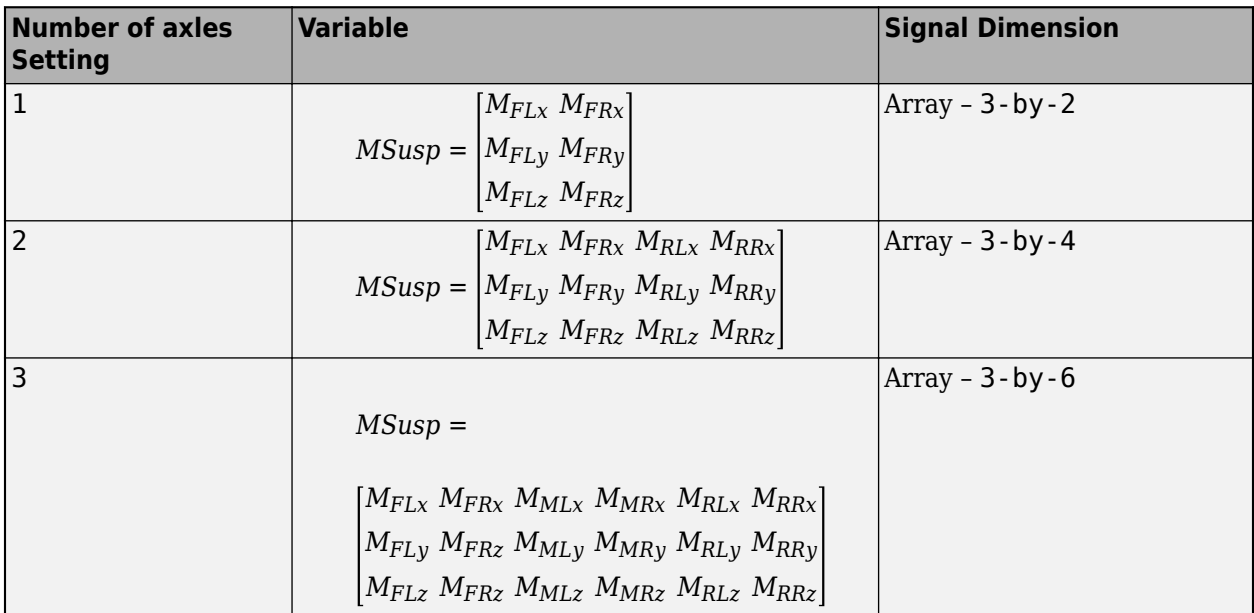

The arrays use these variables.

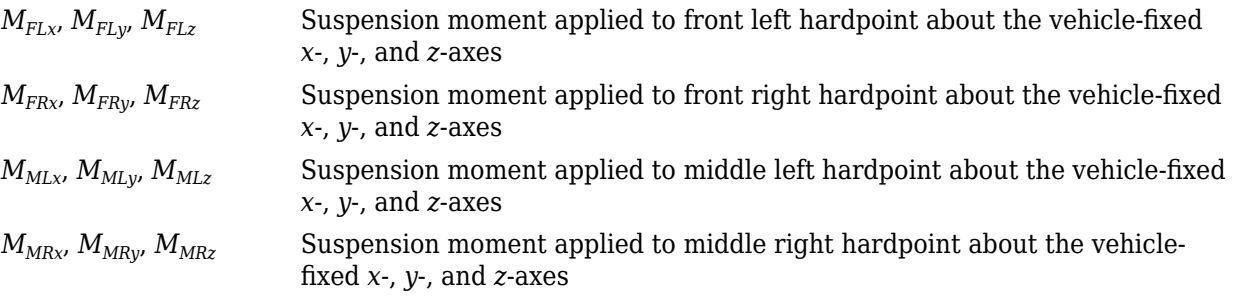

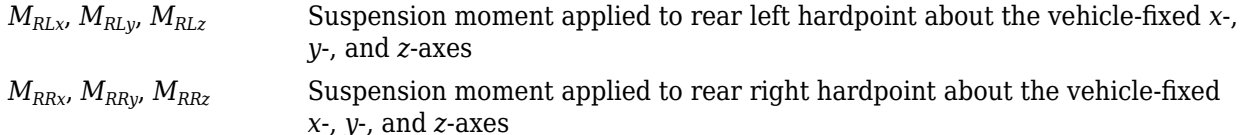

#### **FExt — External forces acting on vehicle**

vector

External forces on the vehicle, in N, specified as a 1-by-3 or 3-by-1 vector.

$$
\text{FExt} = F_{ext} = \left[ F_{ext_X} \ F_{ext_Y} \ F_{ext_Z} \right] \text{or} \begin{bmatrix} F_{ext_X} \\ F_{ext_Y} \\ F_{ext_Z} \end{bmatrix}
$$

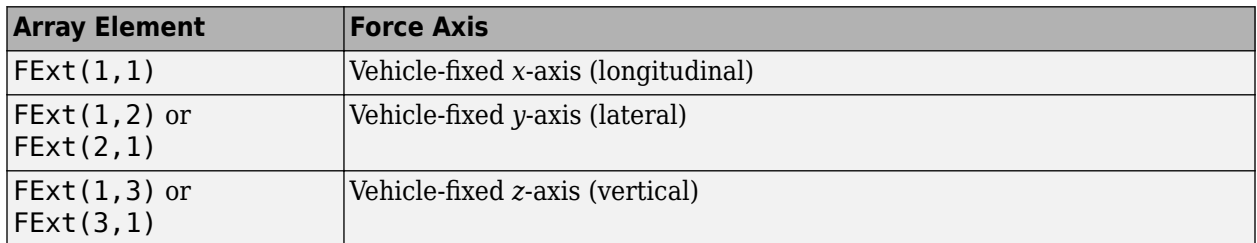

# **MExt — External moments acting on vehicle**

vector

External moments acting on the vehicle, in N·m, specified as a 1-by-3 or 3-by-1 vector.

$$
\text{MExt} = M_{ext} = \left[ \begin{matrix} M_{ext_{x}} \ M_{ext_{y}} \ M_{ext_{z}} \end{matrix} \right] \begin{matrix} M_{ext_{x}} \\ M_{ext_{y}} \\ M_{ext_{z}} \end{matrix}
$$

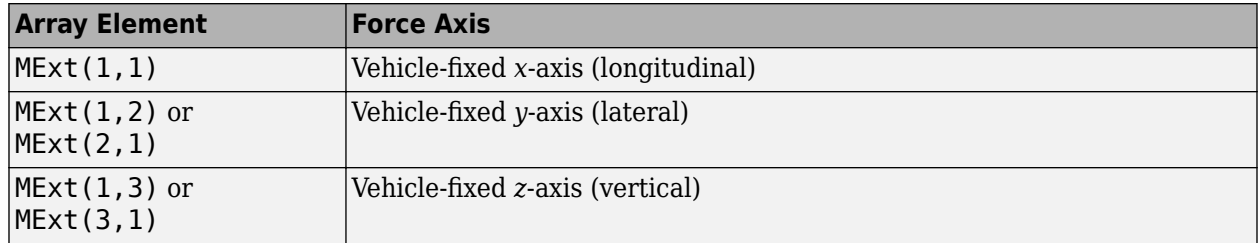

#### **FhF — Front hitch force on the body**

array

Hitch force applied to the body at the front hitch location, *FhF<sup>x</sup>* , *FhF<sup>y</sup>* , *FhF<sup>z</sup>* , in the vehicle-fixed frame, in N, specified as a 1-by-3 or 3-by-1 array.

#### **Dependencies**

To enable this port, under **Input signals**, select **Front hitch forces**.

#### **MhF — Front hitch moment about body**

array

Hitch moment at the front hitch location, *MhF<sup>x</sup>* , *MhF<sup>y</sup>* , *MhF<sup>z</sup>* , about the vehicle-fixed frame, in N·m, specified as a 1-by-3 or 3-by-1 array.

#### **Dependencies**

To enable this port, under **Input signals**, select **Front hitch moments**.

#### **FhR — Rear hitch force on the body**

array

Hitch force applied to the body at the rear hitch location, *FhR<sup>x</sup>* , *FhR<sup>y</sup>* , *FhR<sup>z</sup>* , in the vehicle-fixed frame, in N, specified as a 1-by-3 or 3-by-1 array.

#### **Dependencies**

To enable this port, under **Input signals**, select **Rear hitch forces**.

#### **MhR — Rear hitch moment about body**

array

Hitch moment at the rear hitch location, *MhR<sup>x</sup>* , *MhR<sup>y</sup>* , *MhR<sup>z</sup>* , about the vehicle-fixed frame, in N·m, specified as a 1-by-3 or 3-by-1 array.

#### **Dependencies**

To enable this port, under **Input signals**, select **Rear hitch moments**.

#### **WindXYZ — Wind speed**

array

Wind speed,  $W_{\sf x}$ ,  $W_{\sf y}$ ,  $W_{\sf z}$  along inertial  $X$ -,  $Y$ -, and  $Z$ -axes, in m/s, specified as a  $1$  - <code>by - 3</code> or <code>3-by-1</code> array.

#### **AirTemp — Ambient air temperature**

scalar

Ambient air temperature, *Tair*, in K, specified as a scalar.

#### **Dependencies**

To enable this port, under **Environment**, select **Air temperature**.

#### **Output**

#### **Info — Trailer body information**

bus

Trailer body information, returned as a bug signal containing the following values.

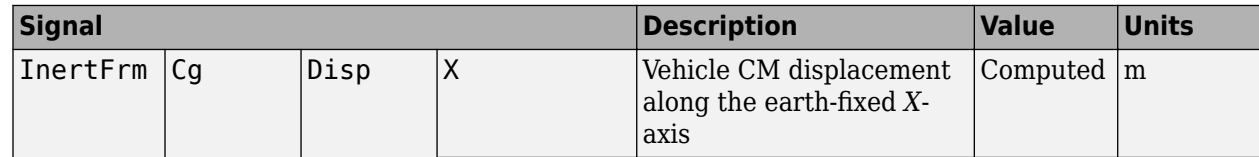

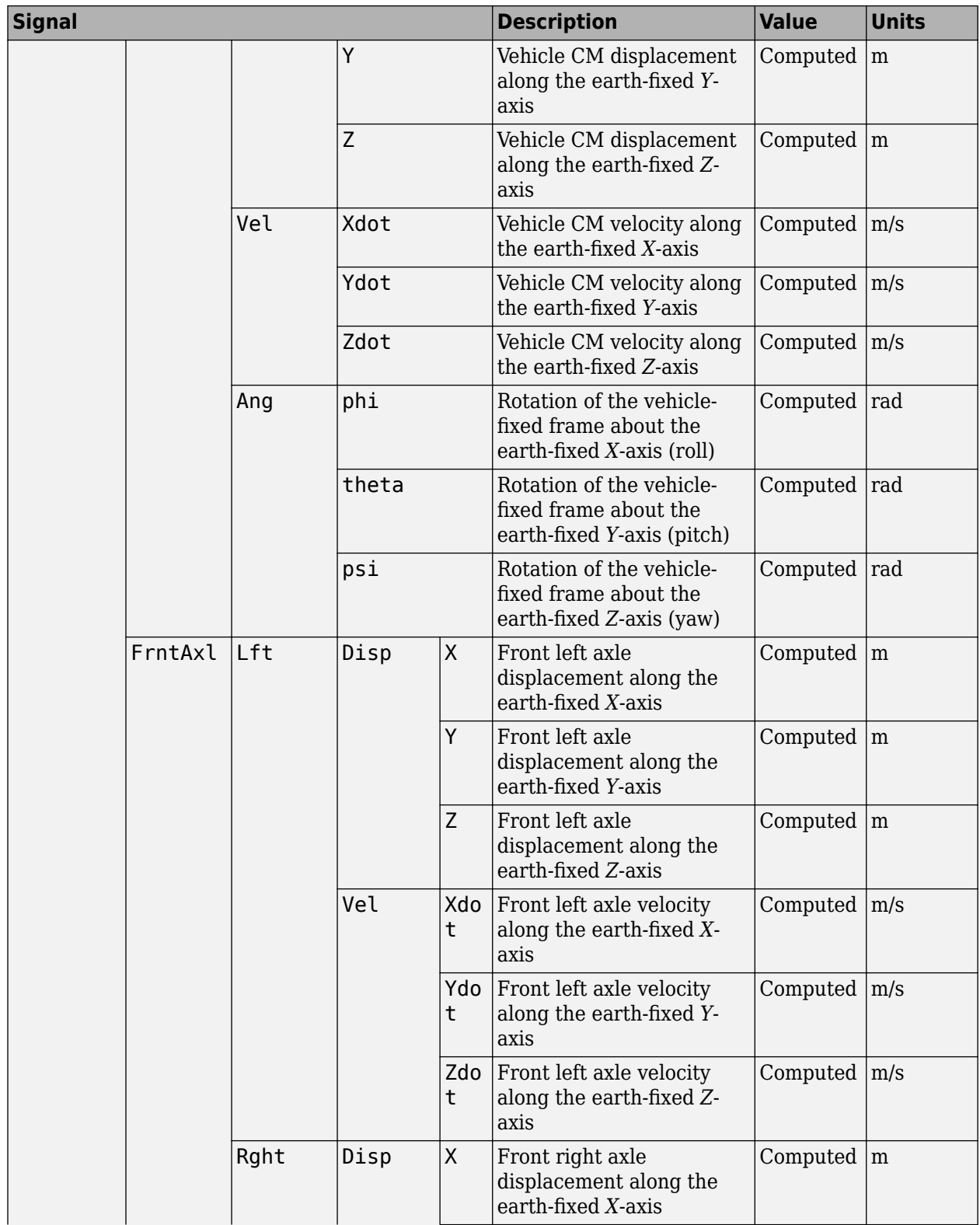

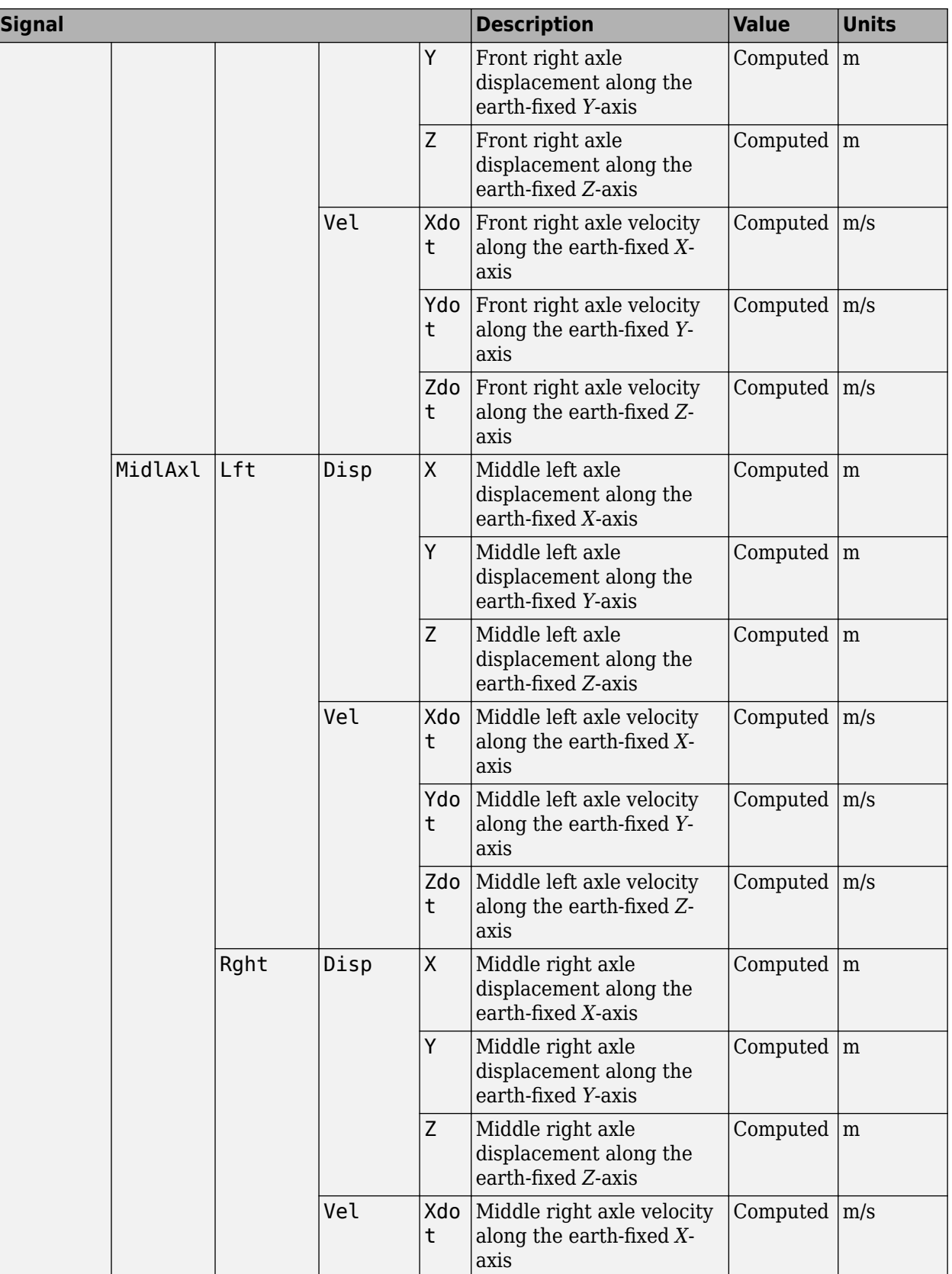

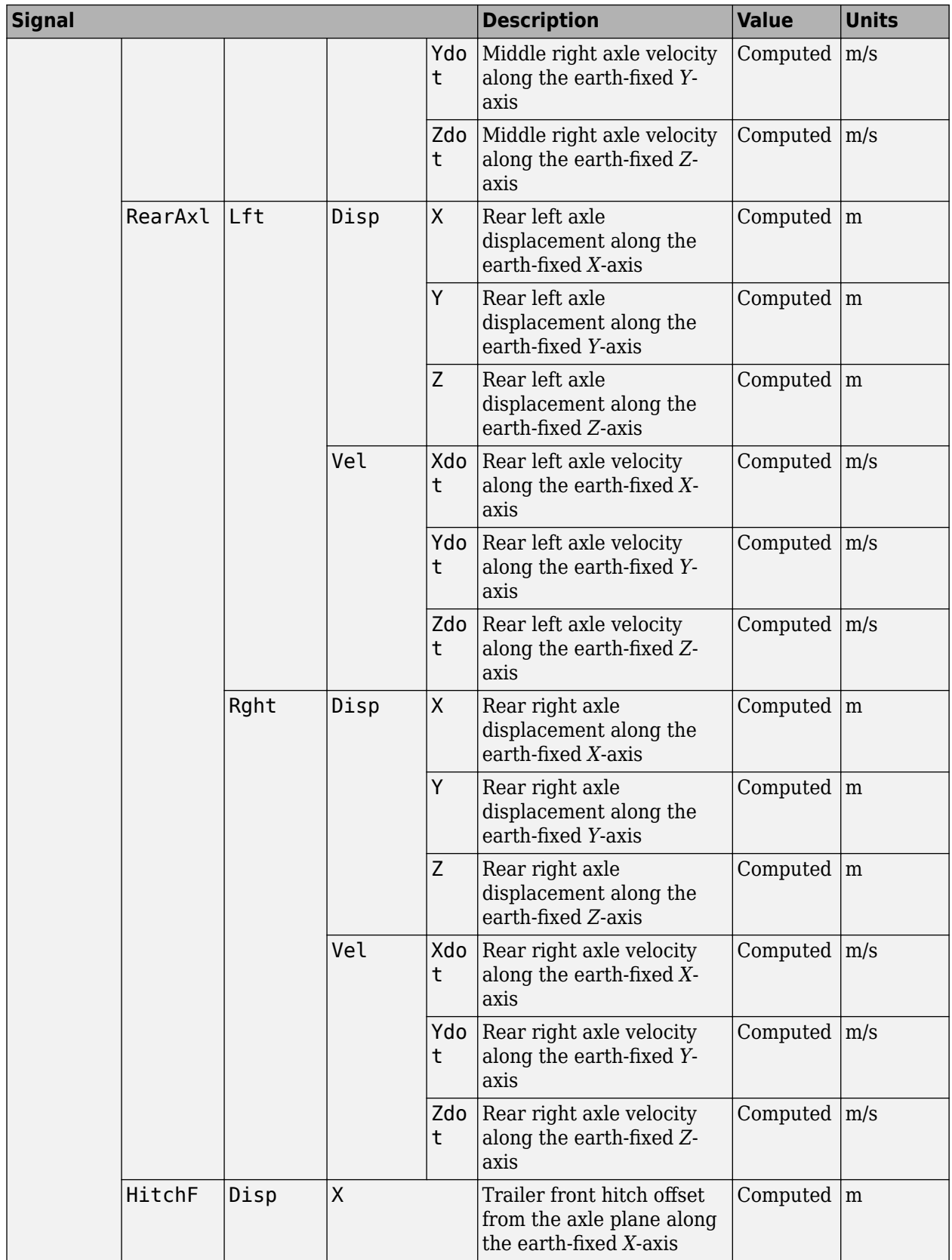

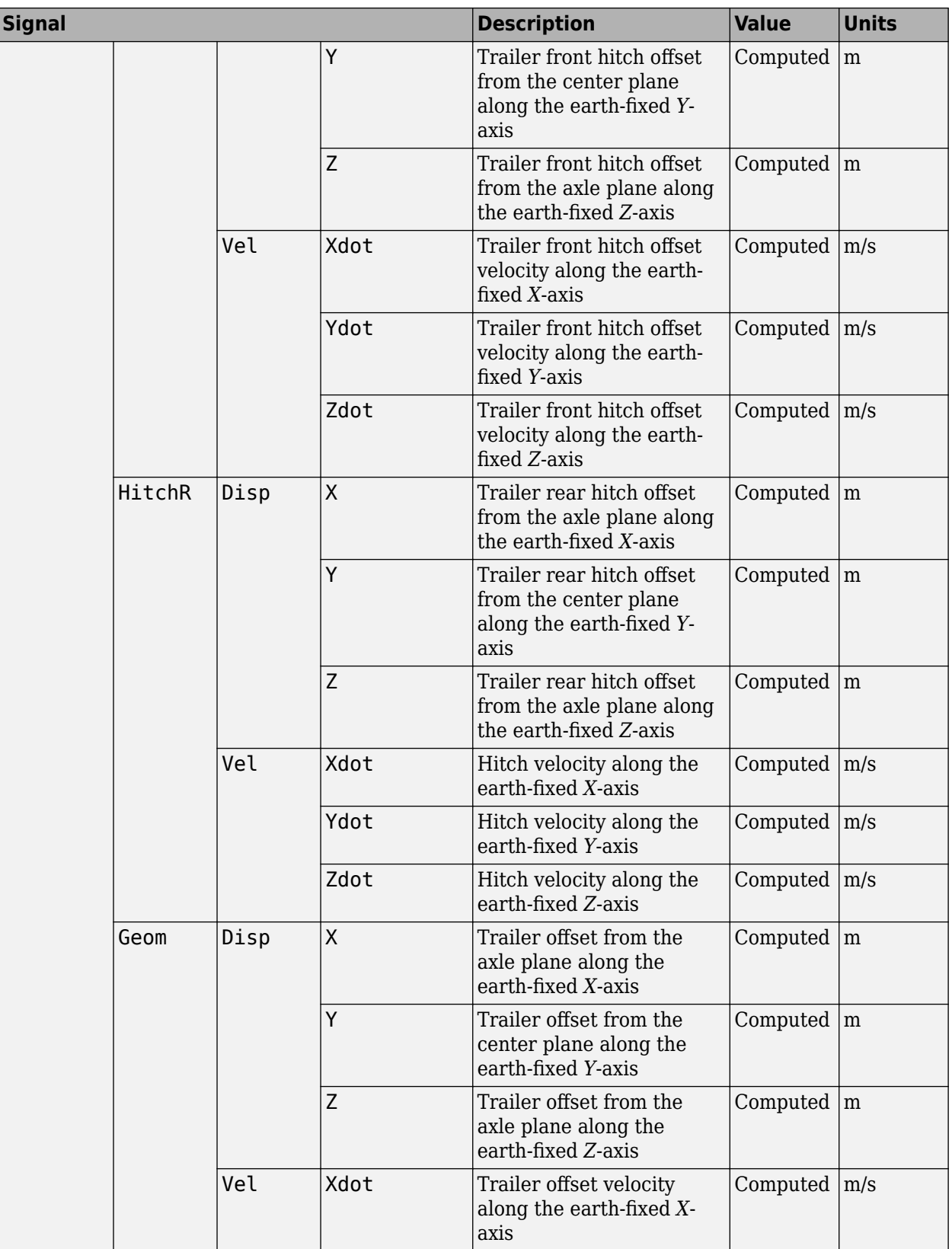

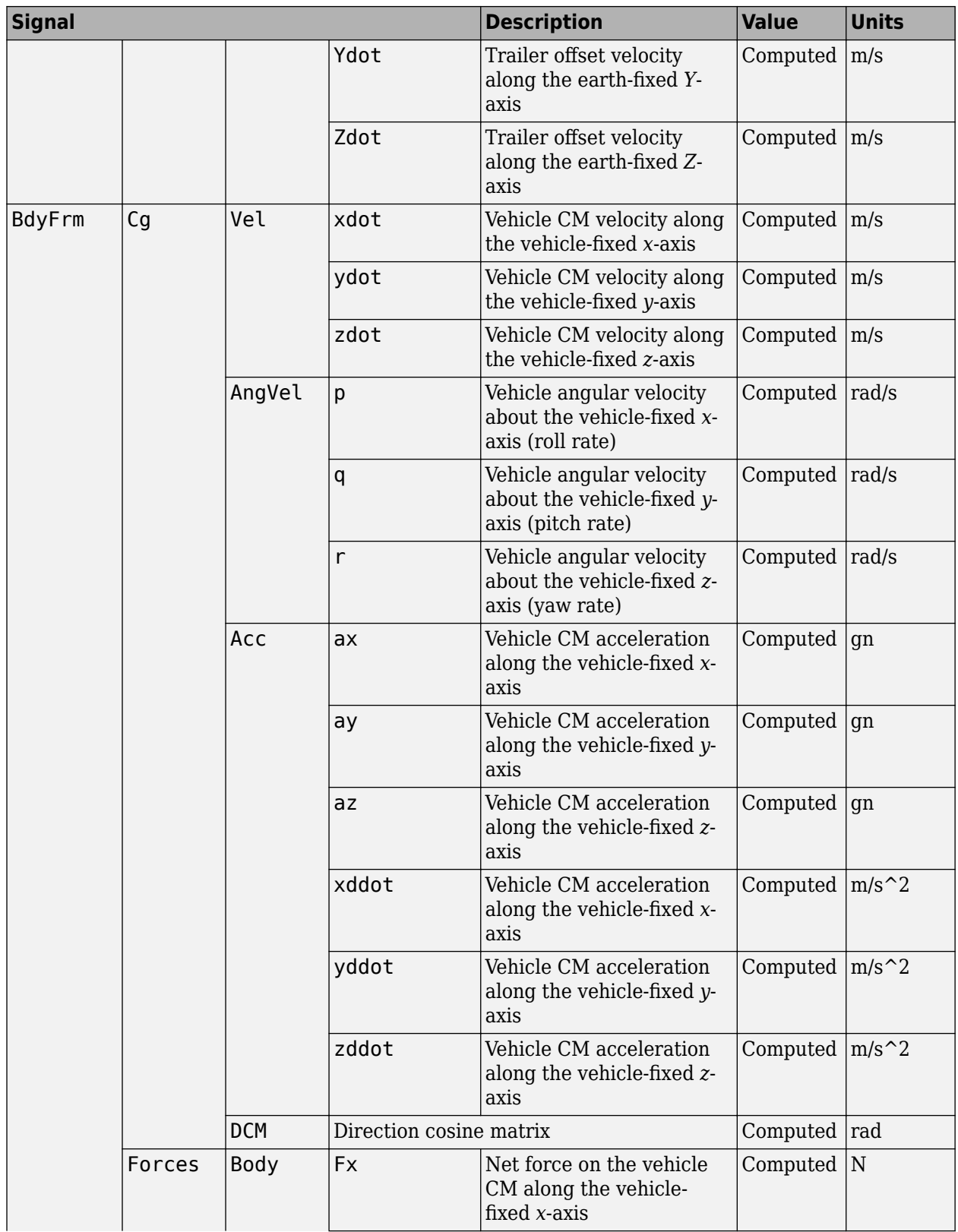

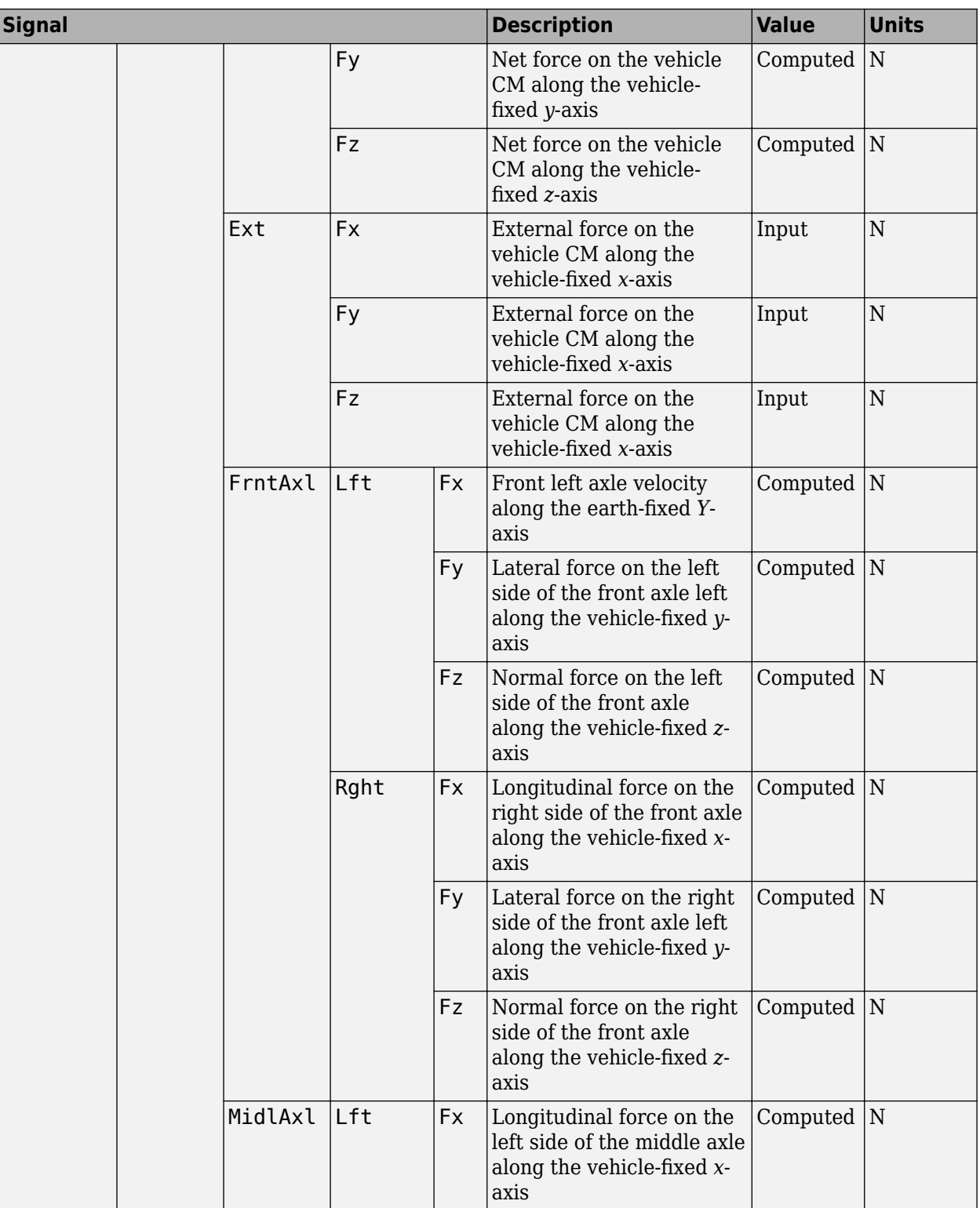

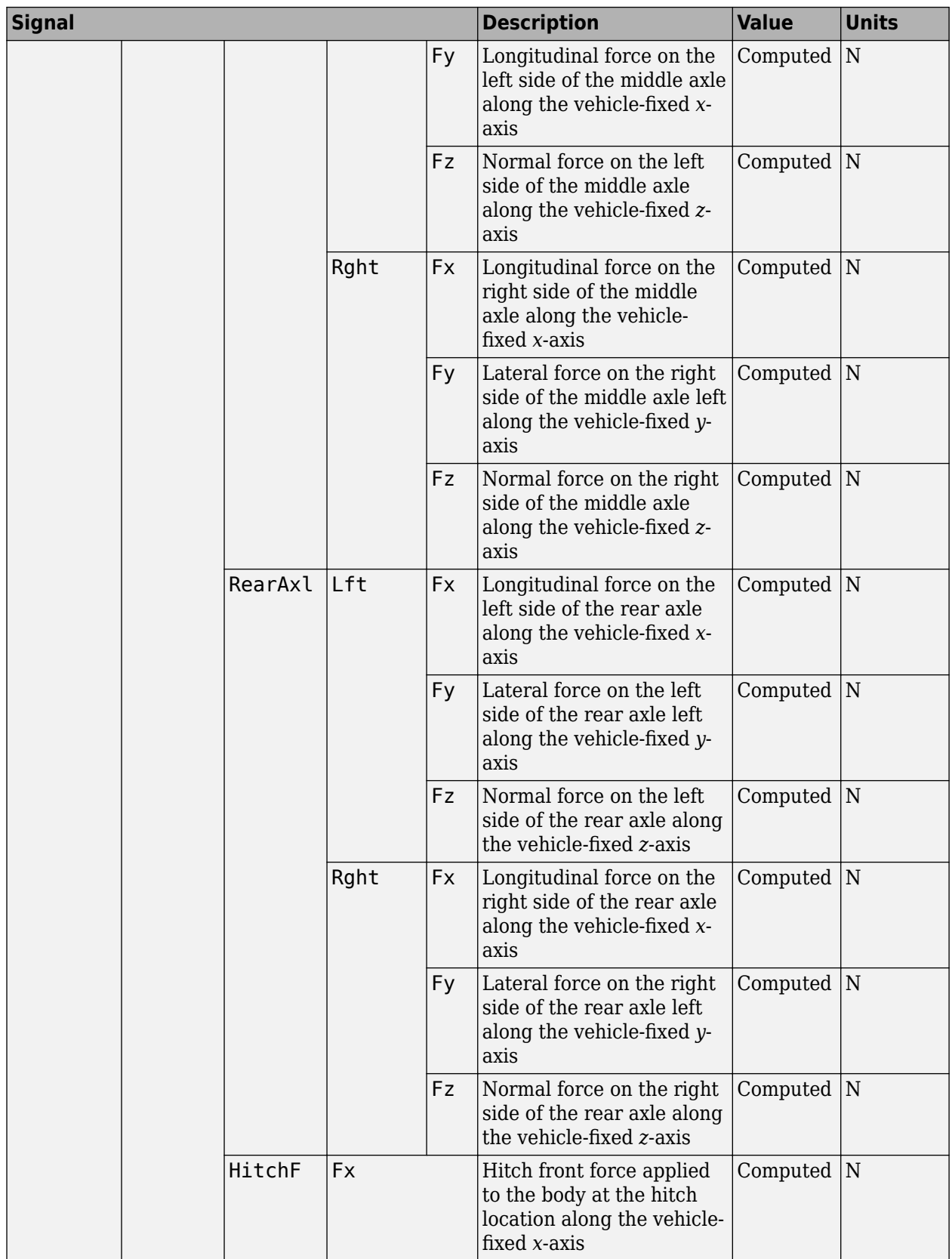

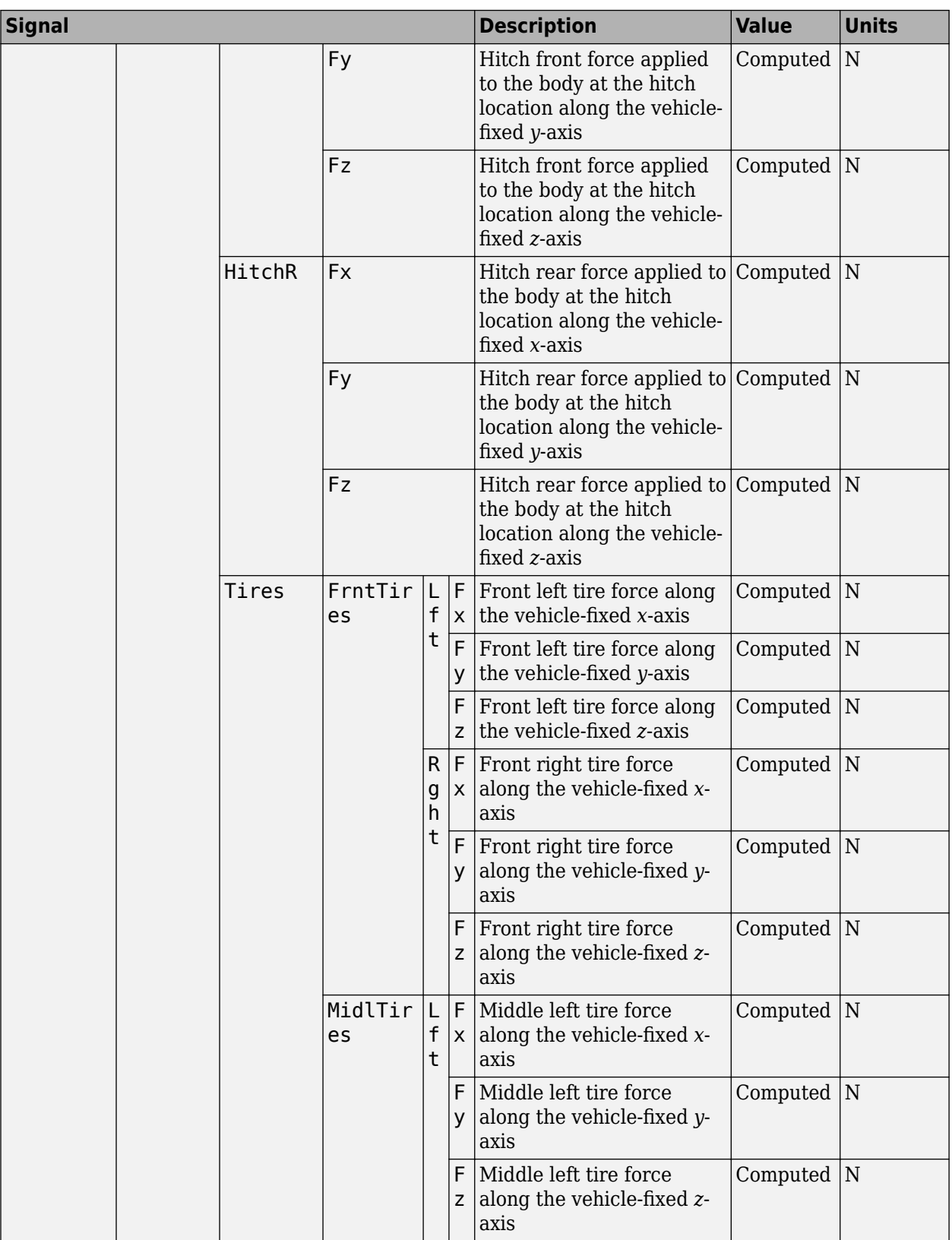

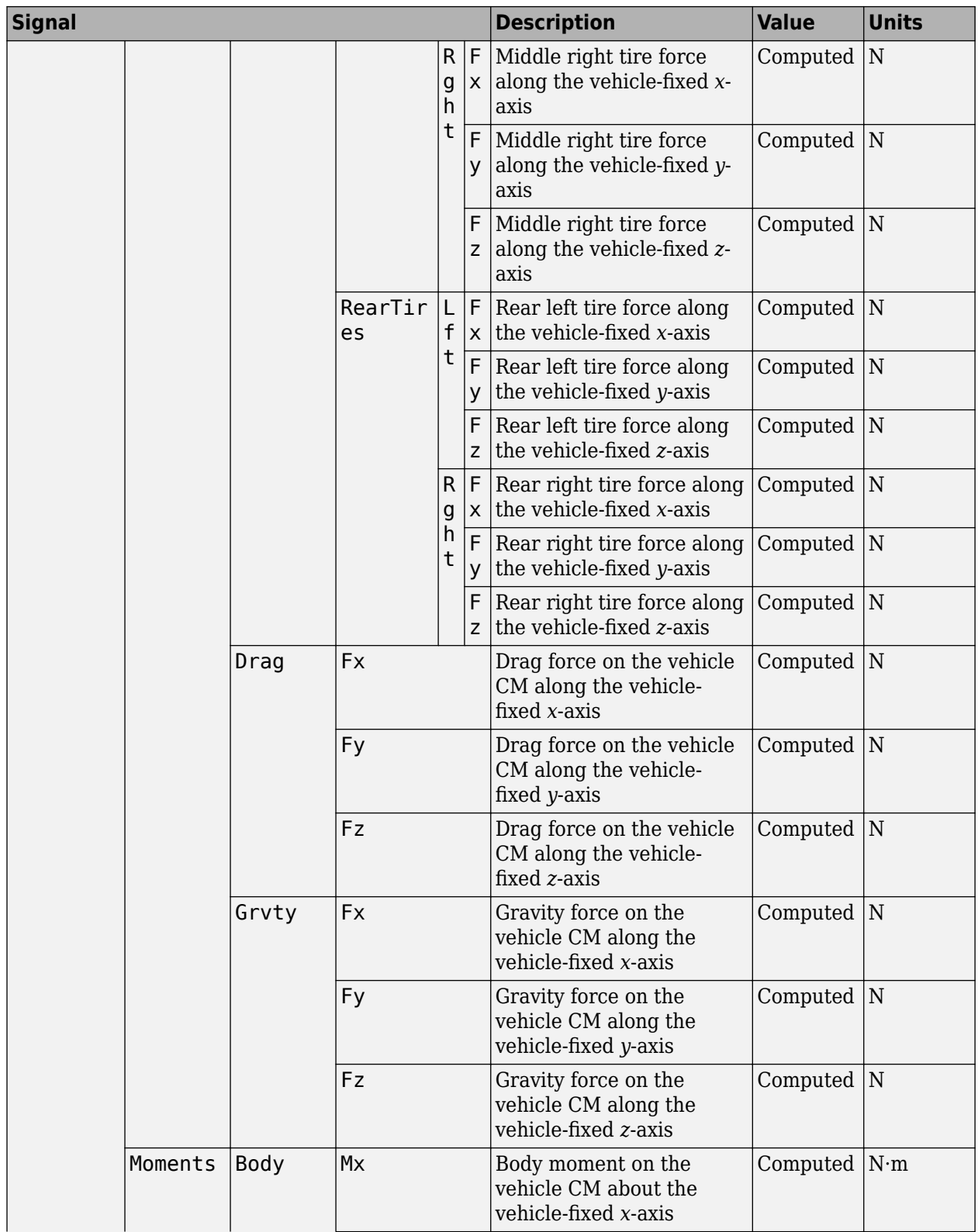

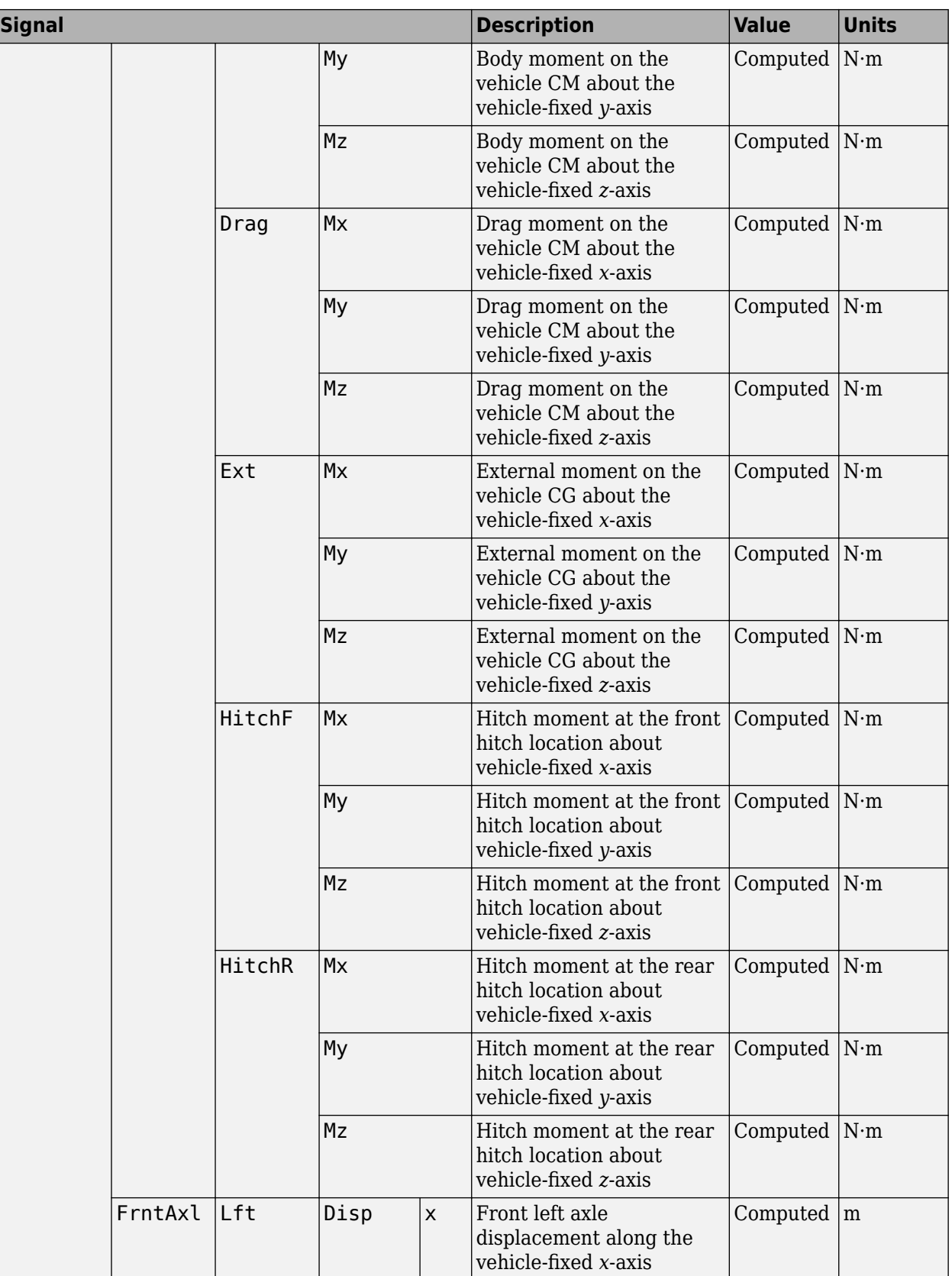

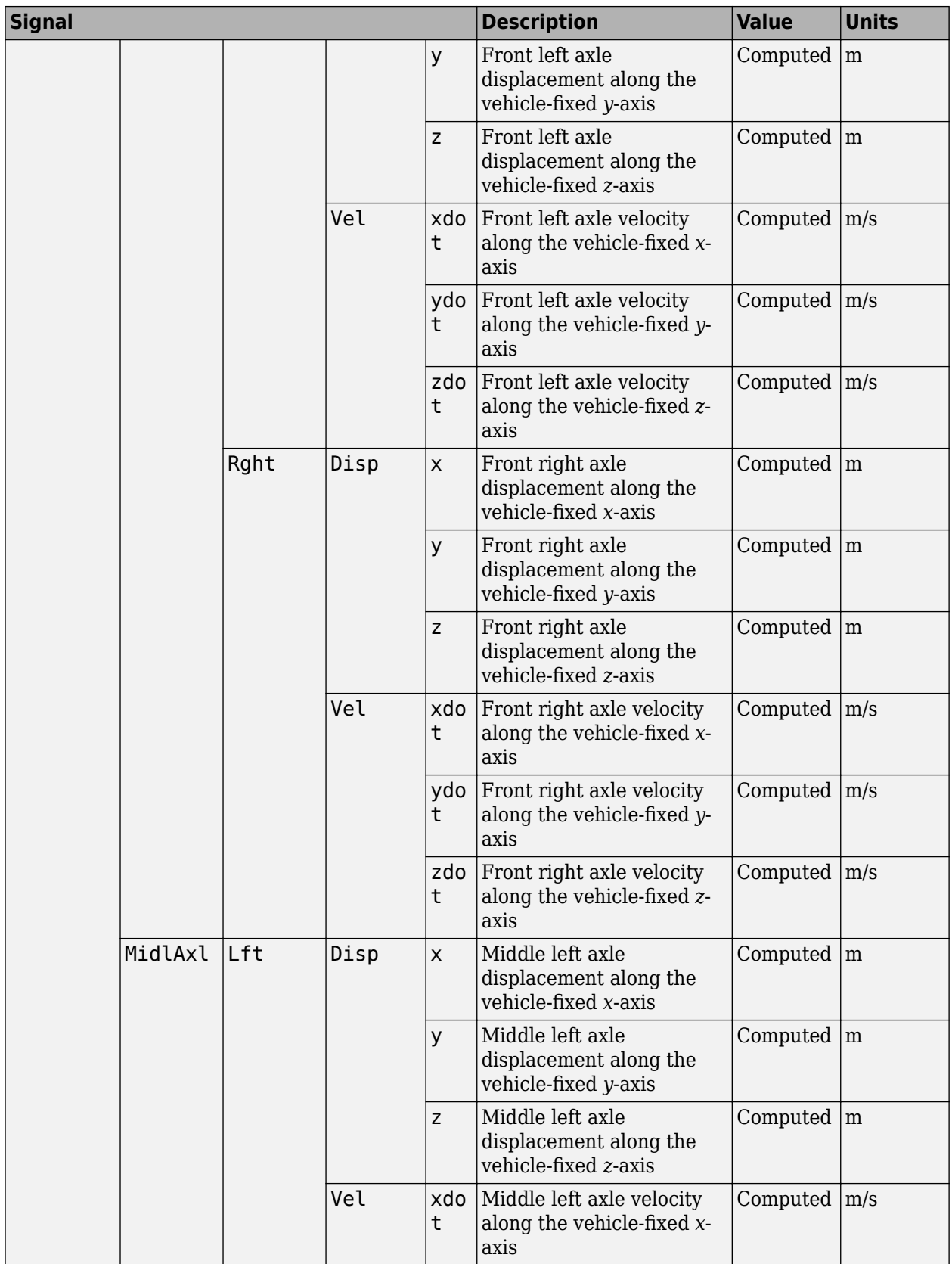

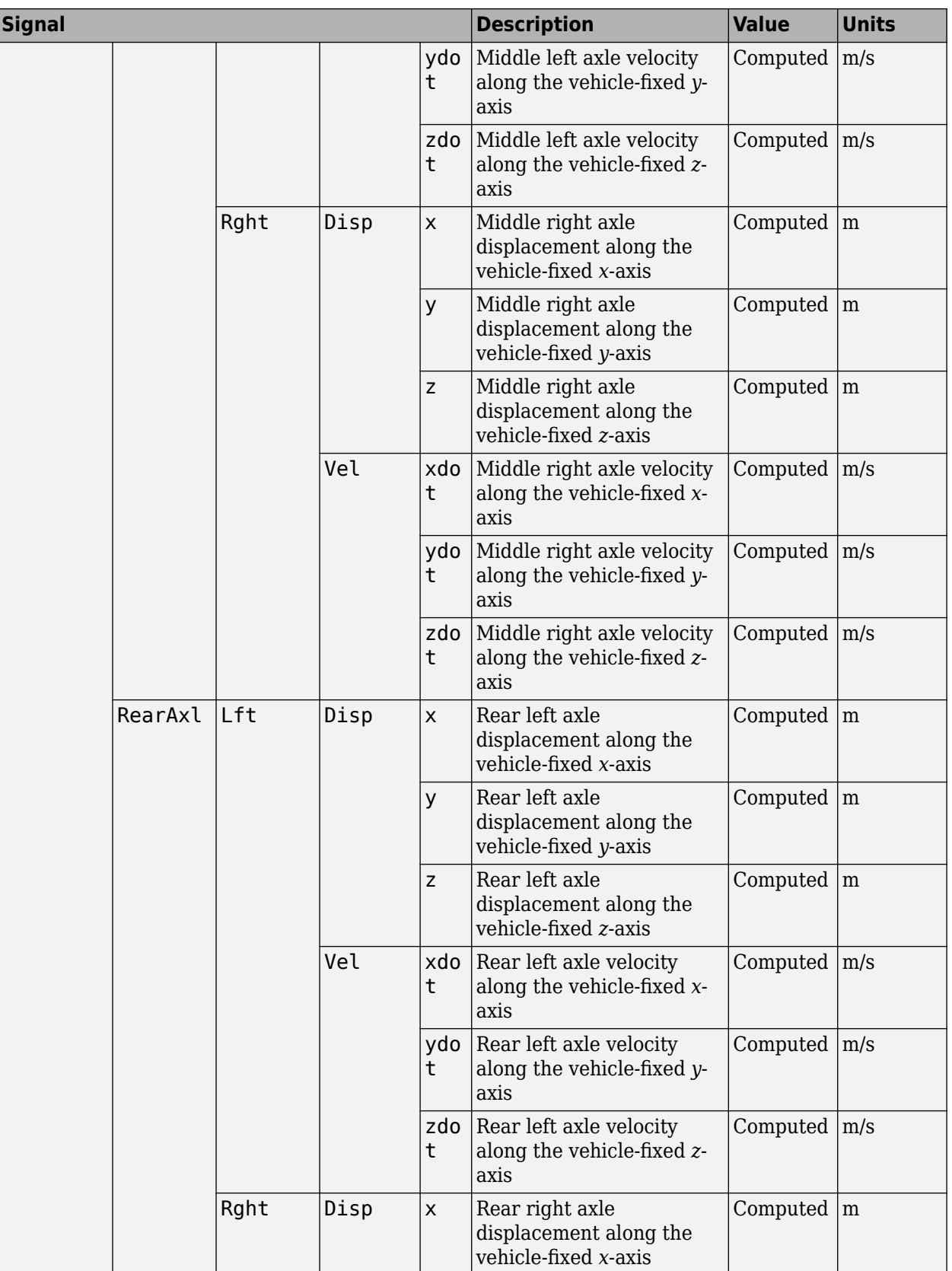

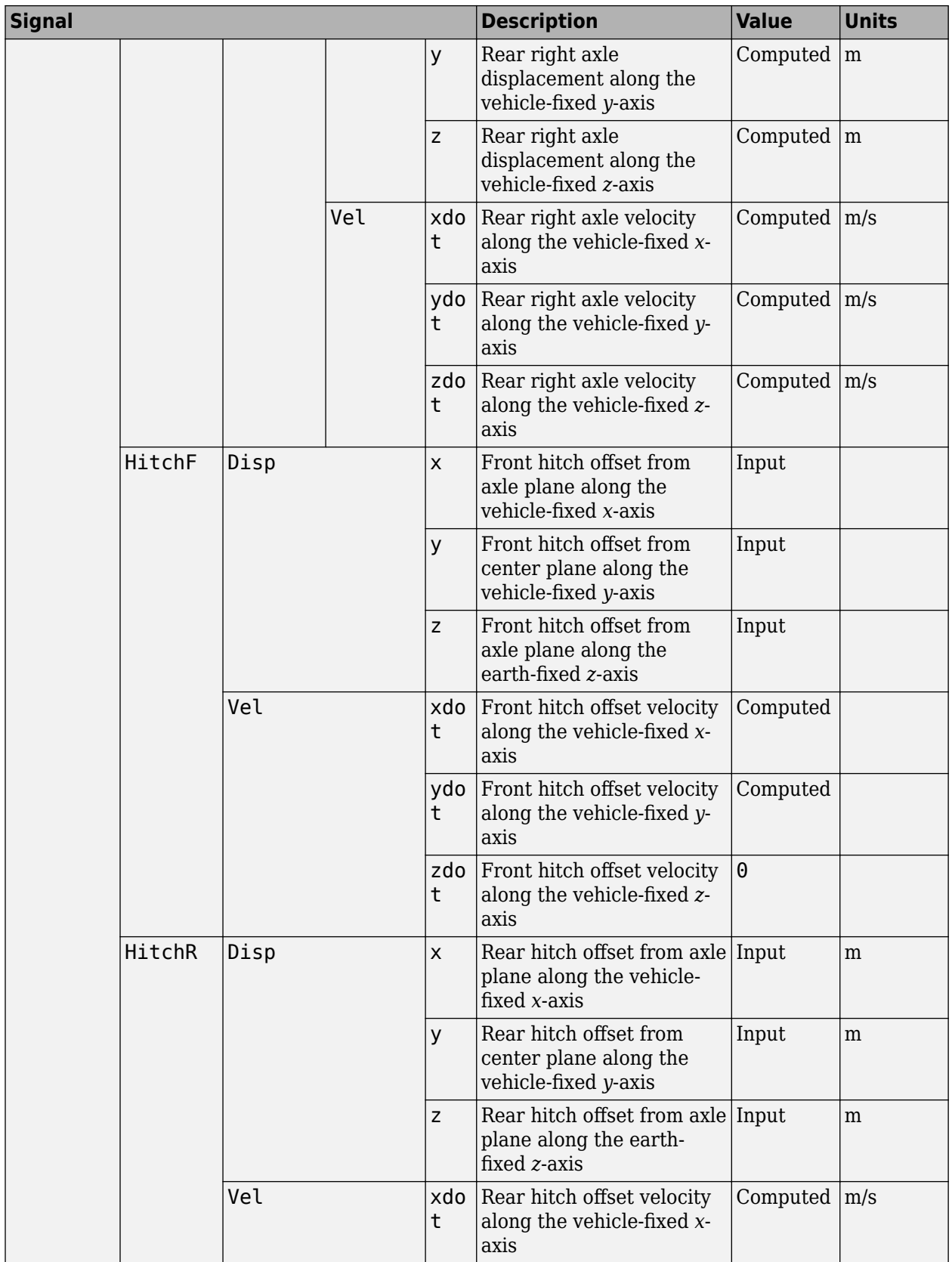

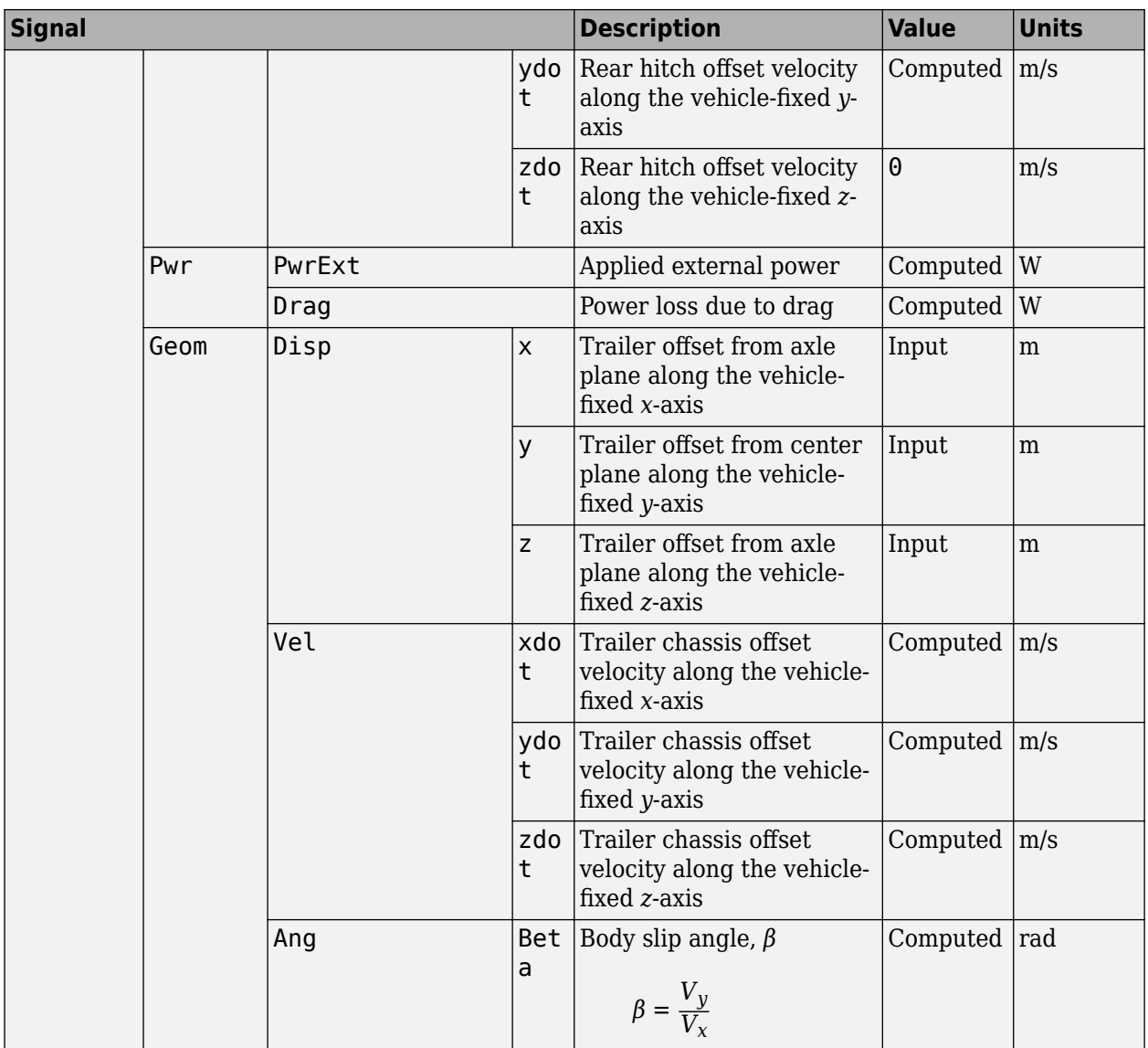

#### **Vb — Vehicle velocity along vehicle-fixed frame**

vector

Vehicle CM velocity along the vehicle-fixed *x*-, *y*-, *z*-axes, respectively, in m/s, returned as a vector.

#### **pqr — Vehicle angular velocity about vehicle-fixed frame**

vector

Vehicle CM angular velocity about the vehicle-fixed *x*- (roll rate), *y*- (pitch rate), *z*-axes (yaw rate), respectively, in rad/s, returned as a vector.

#### **DCM — Direction cosine matrix**

array

Direction cosine matrix, in rad, returned as an array.

#### **Euler — Euler angles**

array

Euler angles, *φ*, *θ*, and *ψ*, respectively, in rad, returned as an array.

## **Xe — Vehicle position in inertial reference frame**

vector

Vehicle CM position along inertial-fixed *X*-, *Y*-, *Z*-axes, respectively, in m, returned as a vector.

#### **Ve — Vehicle velocity in inertial reference frame** vector

Vehicle CM velocity along inertial-fixed *X*-, *Y*-, *Z*-axes, respectively, in m/s, returned as a vector.

# **Parameters**

#### **Block Options**

**Number of axles — Create hitch force input port** 2 (default) | 1 | 3

Specify the number of axles on the trailer.

#### **Input Signals**

**Front hitch forces — FhF input port** on (default) | off

Select to create input port Fh.

**Front hitch moments — MhF input port** on (default) | off

Select to create input port Mh.

**Rear hitch forces — FhR input port** off (default) | on

Select to create input port Fh.

**Rear hitch moments — MhR input port** off (default) | on

Select to create input port Mh.

#### **Chassis**

**Vehicle mass, m — Mass** 2000 (default) | scalar

Vehicle mass, *m*, in kg.

**Longitudinal distance from center of mass to front axle, a — Distance from center of mass to front axle** 1.4 (default) | scalar

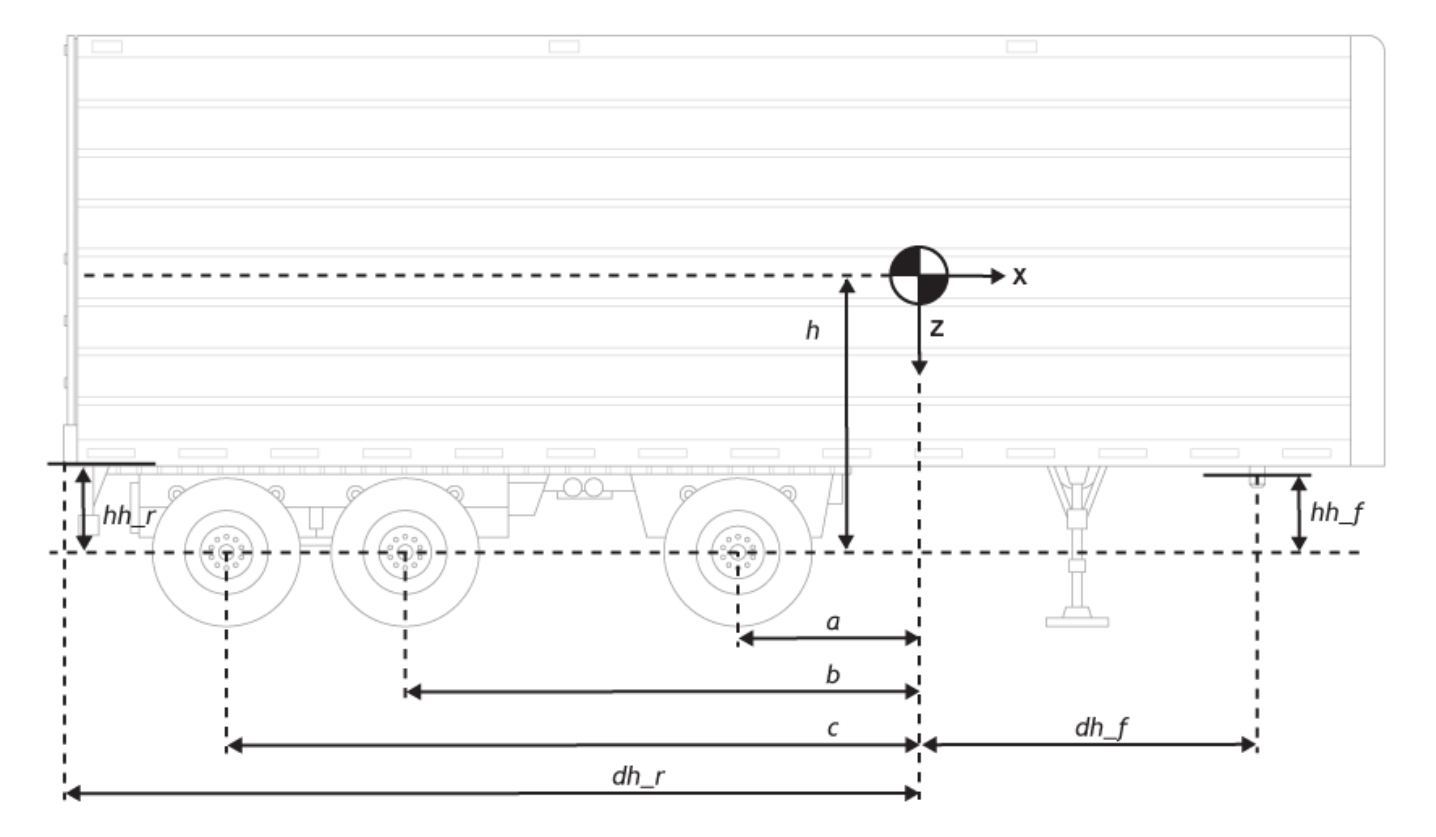

Distance from the vehicle CM to the front axle, *a*, in m.

#### **Longitudinal distance from center of mass to middle axle, b — Distance from center of mass to middle axle**

1.6 (default) | scalar

Distance from the vehicle CM to the middle axle, *b*, in m.

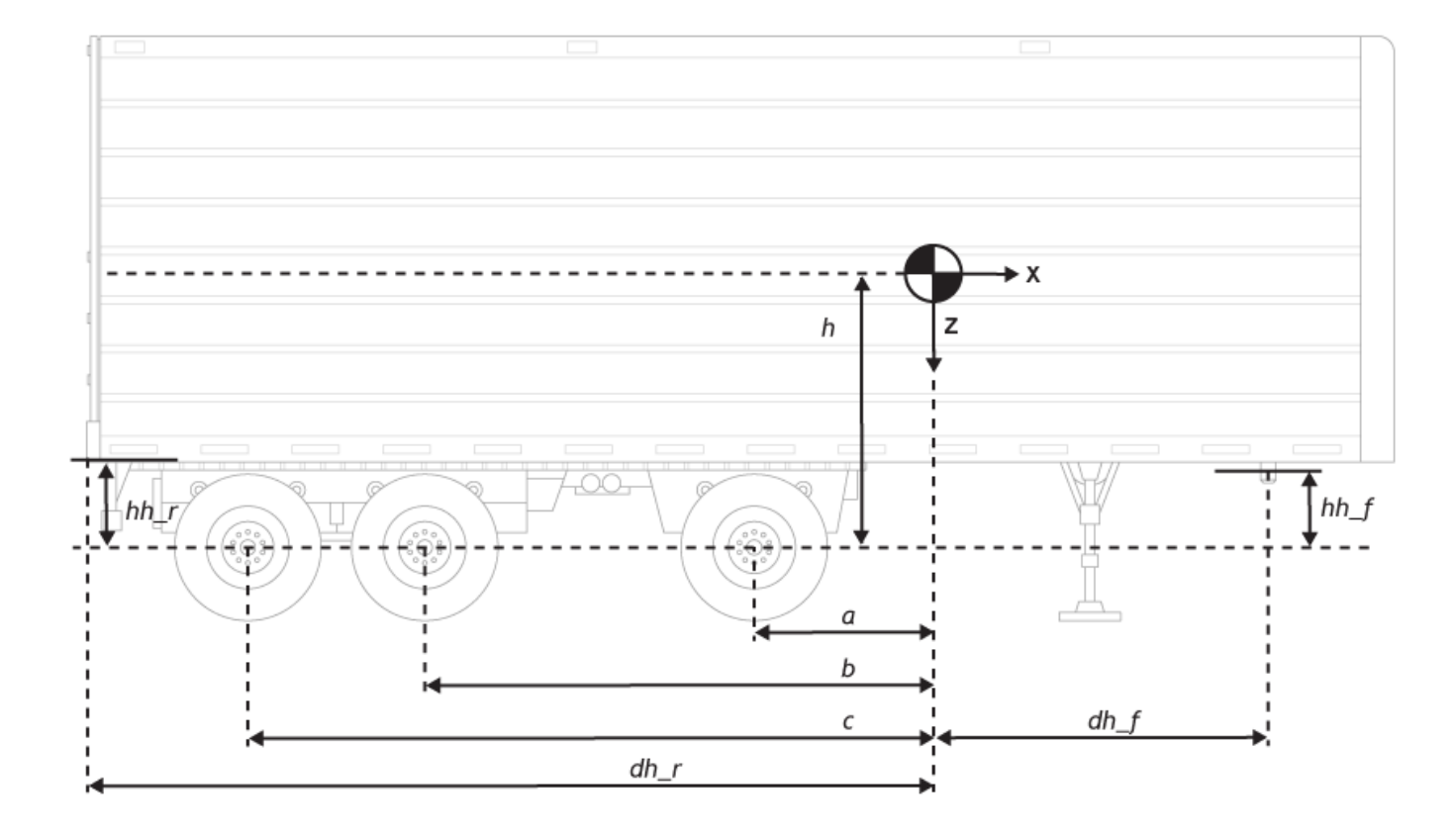

To enable this parameter, set **Number of axles** to 3.

## **Longitudinal distance from center of mass to rear axle, c — Distance from center of mass to rear axle**

1.9 (default) | scalar

Distance from the vehicle CM to the rear axle, *c*, in m.

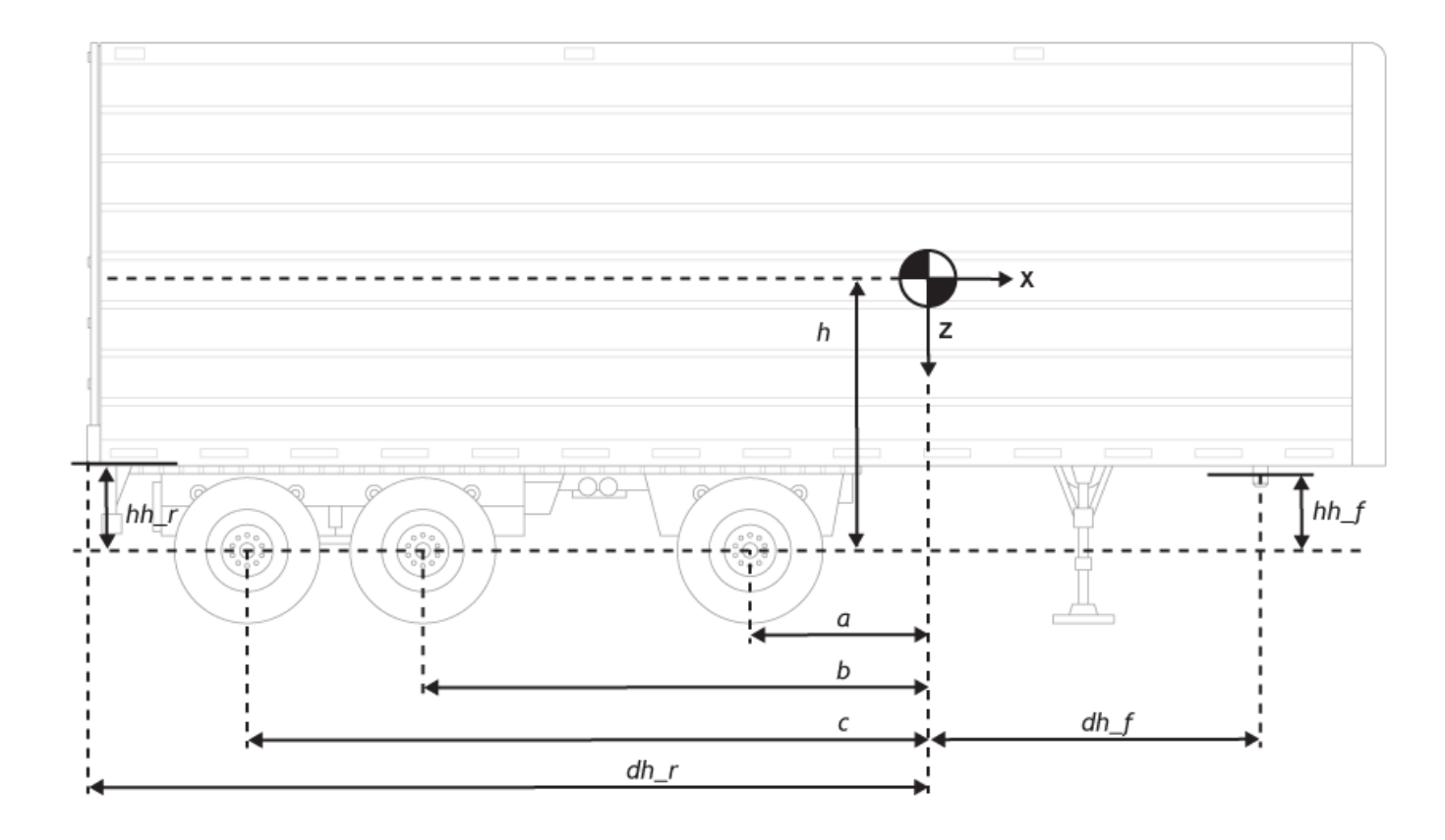

To enable this parameter, set **Number of axles** to 2 or 3.

## **Lateral distance from geometric centerline to center of mass, d — Distance from geometric centerline to center of mass**

0 (default) | scalar

Lateral distance from the geometric centerline to the CM, *d*, in m, along the vehicle-fixed *y*-axis. Positive values indicate that the vehicle CM is to the right of the geometric centerline. Negative values indicate that the vehicle CM is to the left of the geometric centerline.

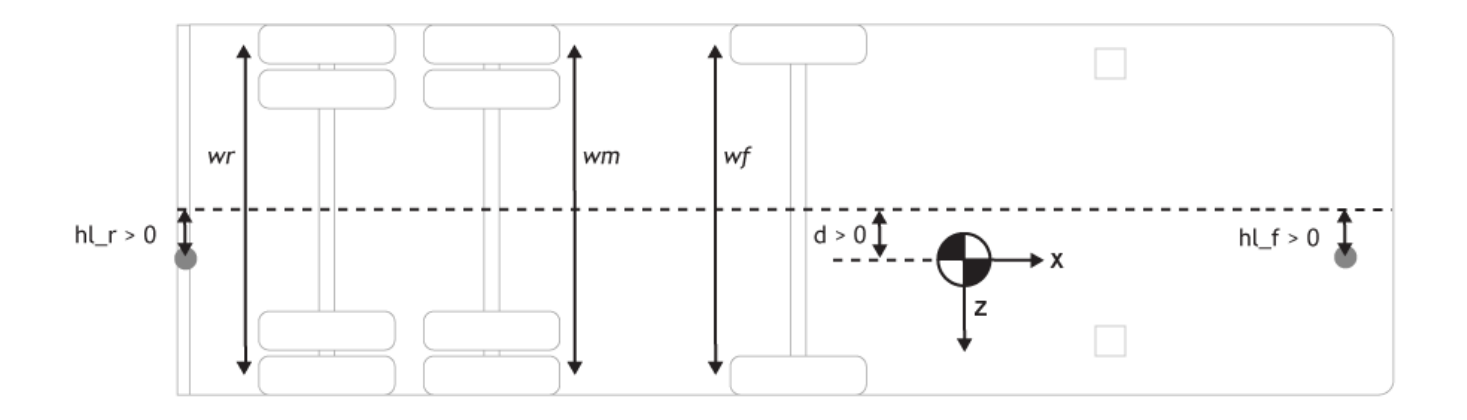

**Vertical distance from center of mass to axle plane, h — Distance from center of mass to axle plane**

.35 (default) | scalar

Vertical distance from the vehicle CM to the axle plane, *h*, in m.

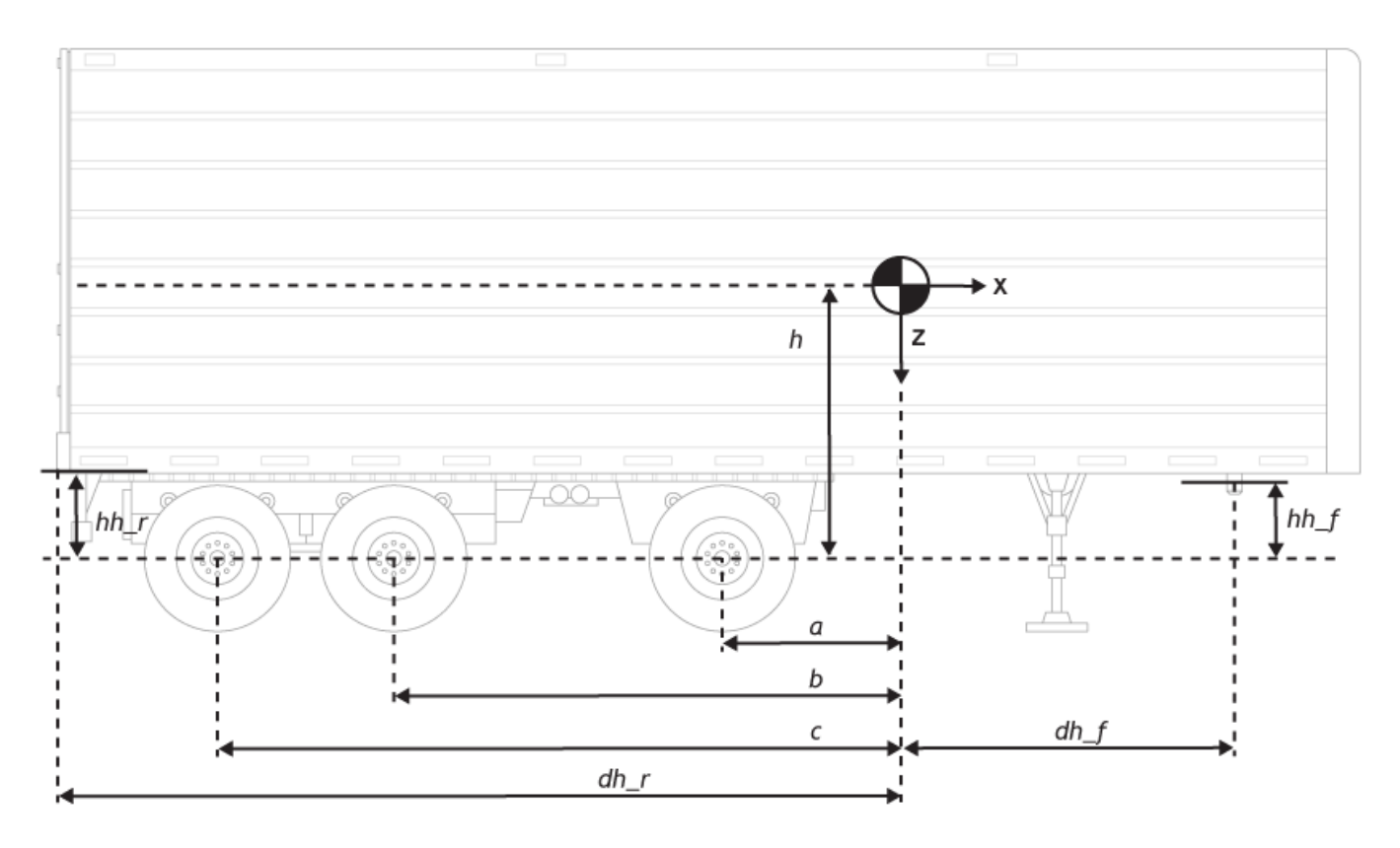

## **Longitudinal distance from center of mass to front hitch, dh\_f — Longitudinal distance from CM to hitch**

1 (default) | scalar

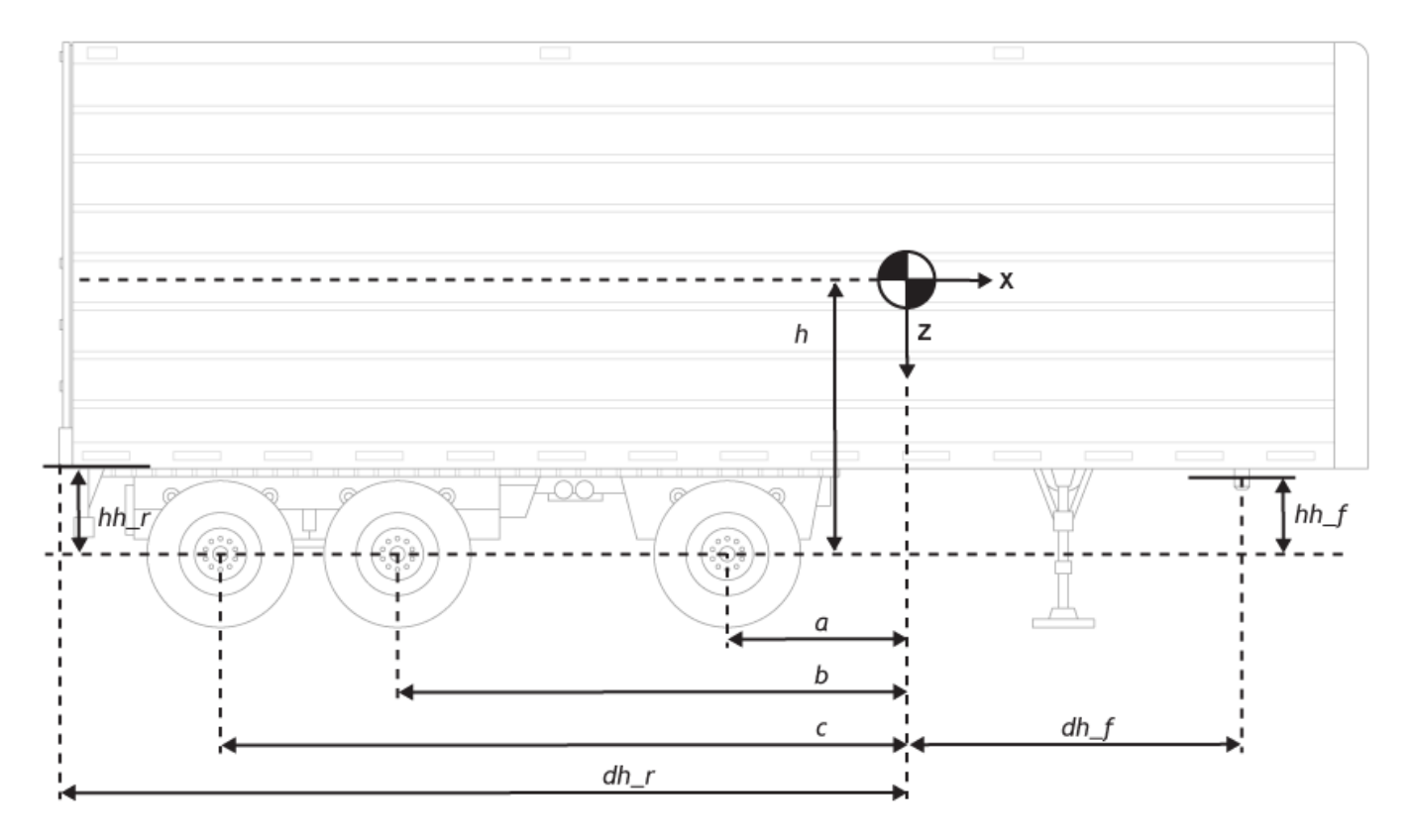

Longitudinal distance from center of mass to front hitch, *dh\_f*, in m.

#### **Dependencies**

To enable this parameter, on the **Input signals** pane, select **Front hitch forces** or **Front hitch moments**.

## **Lateral distance from geometric centerline to front hitch, hl\_f — Distance from centerline to front hitch**

0 (default) | scalar

Lateral distance from the geometric centerline to the front hitch, *hl\_f*, in m, along the vehicle-fixed *y*. Positive values indicate that the trailer hitch is to the right of the geometric centerline. Negative values indicate that the trailer hitch is to the left of the geometric centerline.

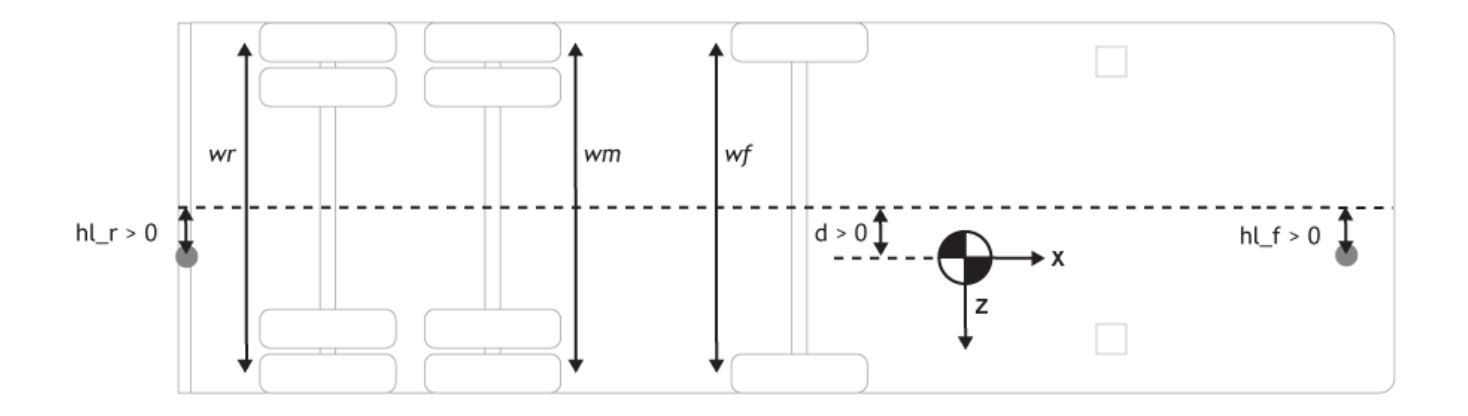

To enable this parameter, on the **Input signals** pane, select **Front hitch forces** or **Front hitch moments**.

# **Vertical distance from front hitch to axle plane, hh\_f — Distance from front hitch to axle plane**

0.1 (default) | scalar

Vertical distance from front hitch to axle plane, *hh\_f*, in m.

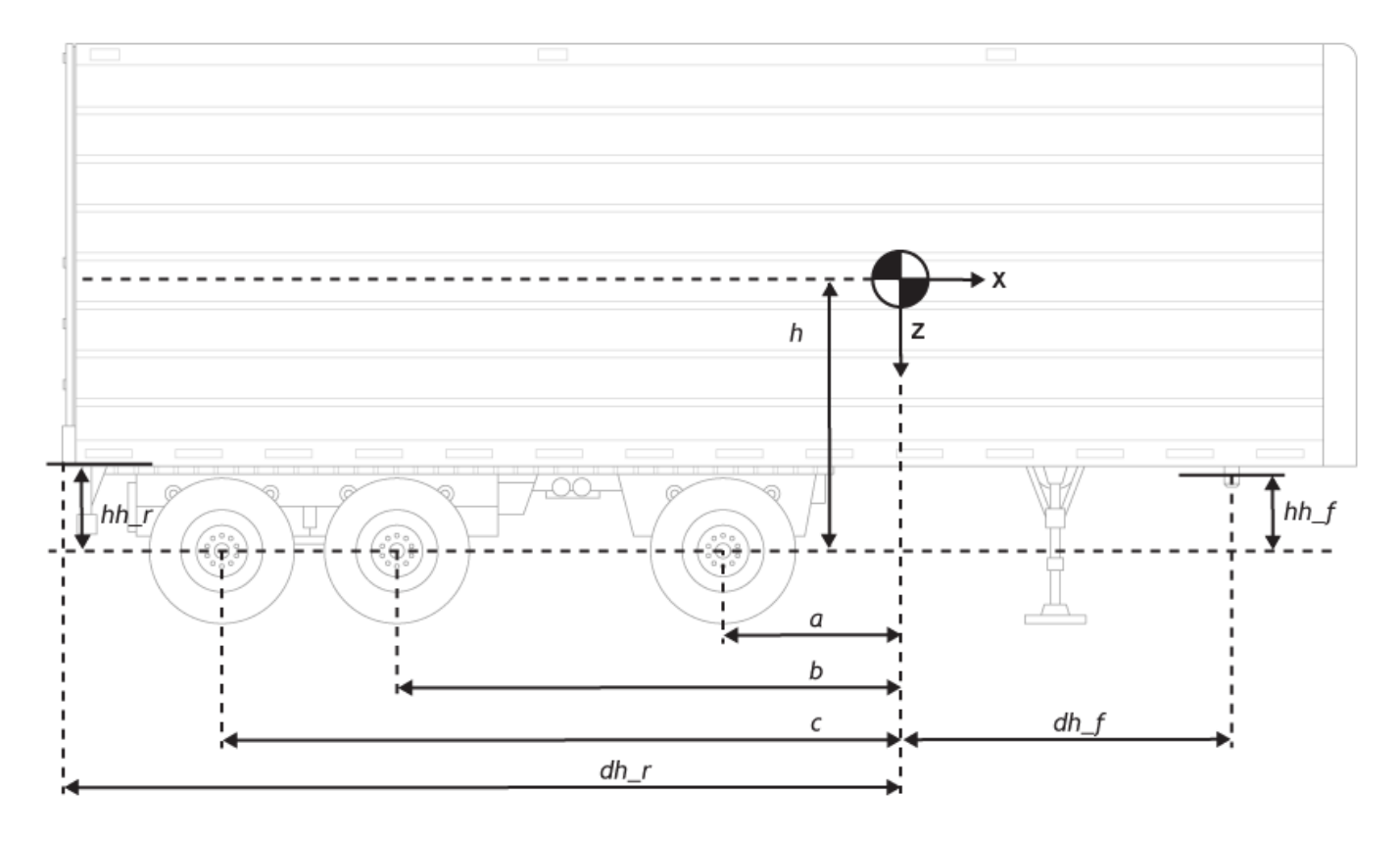

To enable this parameter, on the **Input signals** pane, select **Front hitch forces** or **Front hitch moments**.

## **Longitudinal distance from center of mass to rear hitch, dh\_r — Distance to front hitch**

1 (default) | scalar

Longitudinal distance from the center of mass to the rear hitch, *dh\_r*, in m.

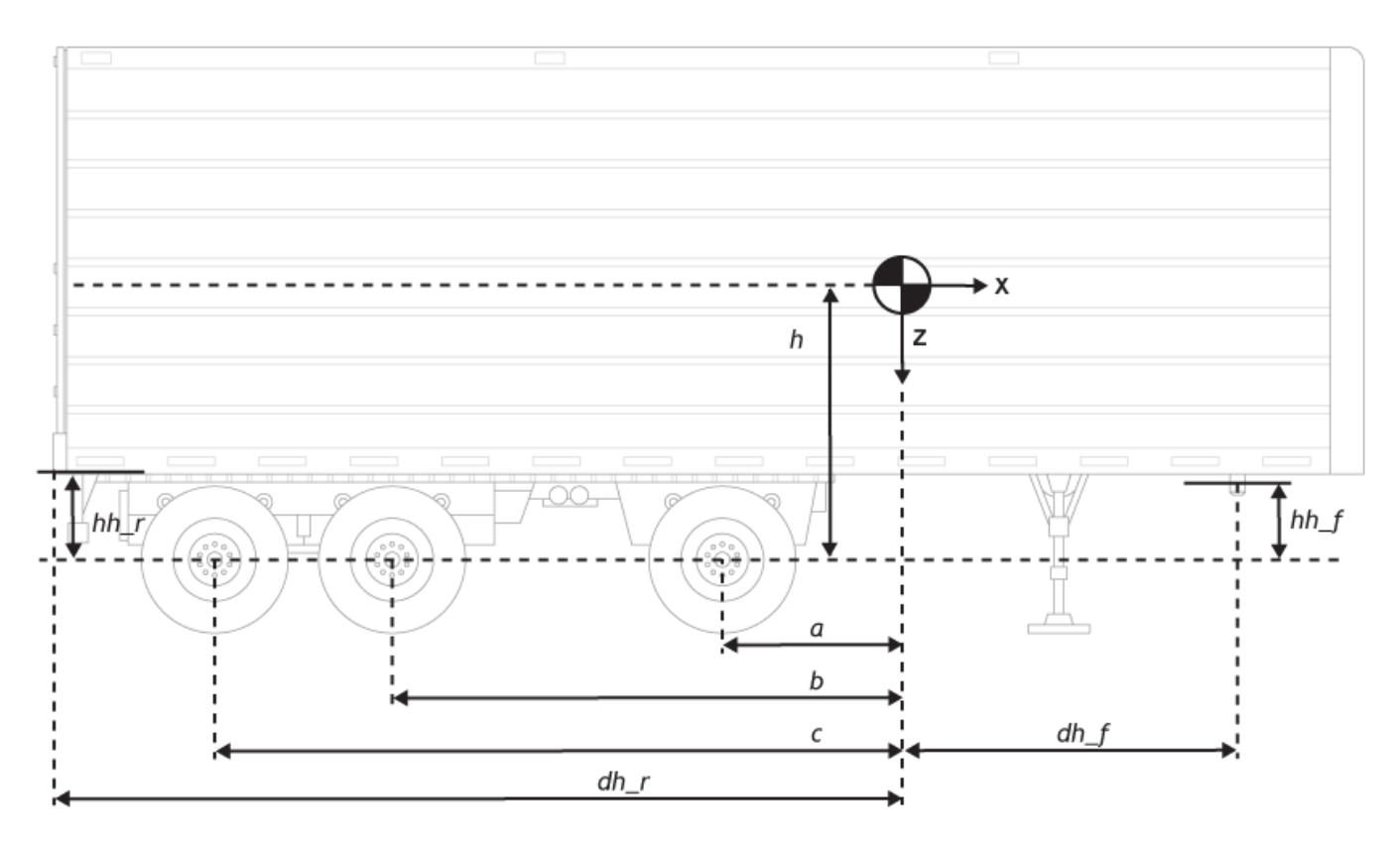

#### **Dependencies**

To enable this parameter, on the **Input signals** pane, select **Rear hitch forces** or **Rear hitch moments**.

## **Lateral distance from geometric centerline to rear hitch, hl\_r — Distance from centerline to rear hitch**

0 (default) | scalar

Lateral distance from the geometric centerline to the rear hitch, *hl\_r*, in m, along the vehicle-fixed *y*. Positive values indicate that the trailer hitch is to the right of the geometric centerline. Negative values indicate that the trailer hitch is to the left of the geometric centerline.

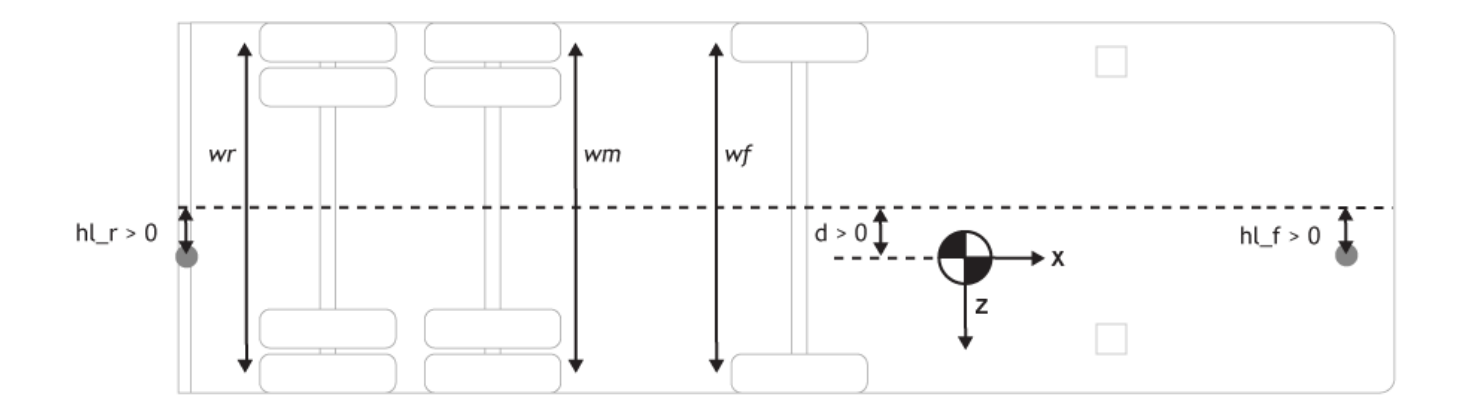

To enable this parameter, on the **Input signals** pane, select **Rear hitch forces** or **Rear hitch moments**.

# **Vertical distance from rear hitch to axle plane, hh\_r — Distance from rear hitch to axle plane**

0.1 (default) | scalar

Vertical distance from the rear hitch to the axle plane, *hh\_r*, in m.

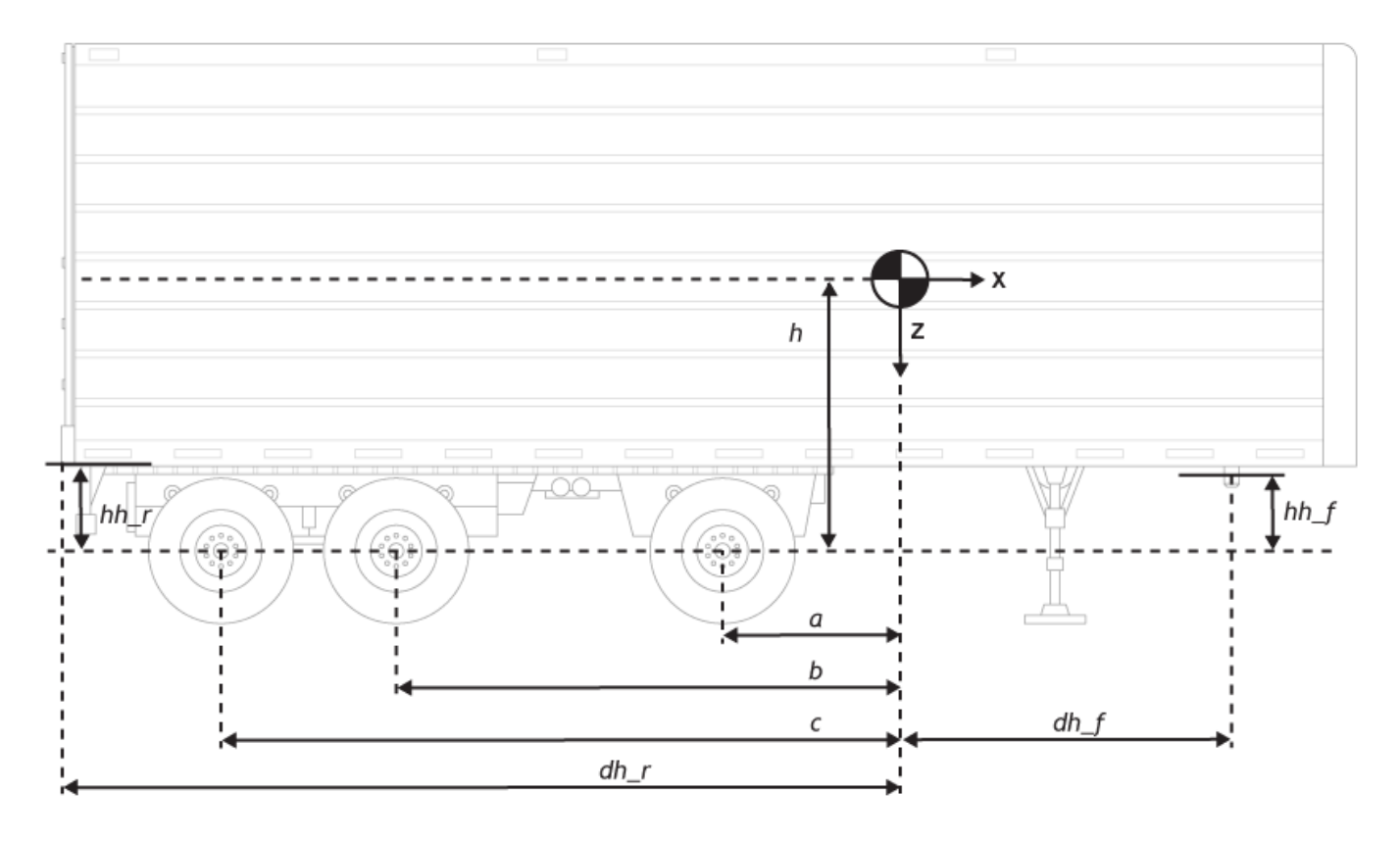

To enable this parameter, on the **Input signals** pane, select **Rear hitch forces** or **Rear hitch moments**.

**Initial position in the inertial frame [Xeo,Yeo,Zeo], Xe\_o — Initial position** [0,0,0] (default) | vector

Initial position of the vehicle in the inertial frame, *Xe<sup>o</sup>* , in m.

**Initial velocity in body axes [xdot\_o,ydot\_o,zdot\_o], xbdot\_o — Initial velocity**  $[0,0,0]$  (default) | vector

Initial vehicle CM velocity along the vehicle-fixed *x*, *y*-, and *z*-axes, respectively, in m/s.

```
Initial Euler orientation [roll, pitch, yaw], eul_o — Rotation
[0,0,0] (default) | vector
```
Initial Euler rotation of the vehicle-fixed frame about the earth-fixed *X*- (roll), *Y*- (pitch), *Z*-axes (yaw), respectively, in rad.

#### **Initial body rotation rates [p,q,r], p\_o — Initial rotation rate**

 $[0,0,0]$  (default) | vector

Initial vehicle CM angular velocity about the vehicle-fixed *x*- (roll rate), *y*- (pitch rate), *z*-axes (yaw rate), respectively, in rad/s.

#### **Chassis inertia tensor, Iveh — Inertia**

[430 0 0; 0 1900 0; 0 0 2100] (default) | array

Vehicle inertia tensor, *Iveh*, in kg\*m^2. Dimensions are [3-by-3].

#### **Front track width, w\_f — Front track width**

1.9 (default) | scalar

Front track width, in m.

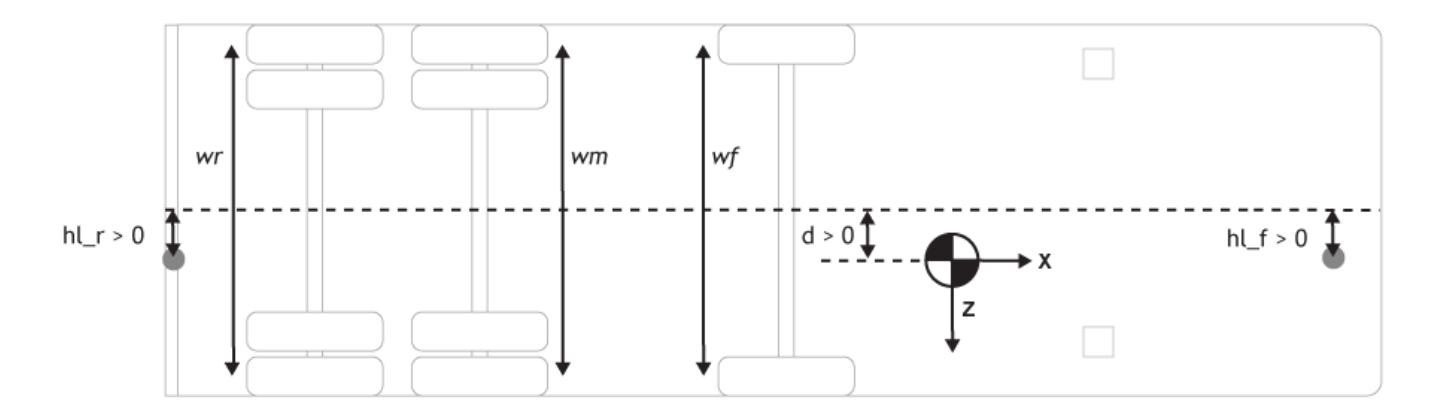

# **Middle track width, w\_m — Middle track width**

1.9 (default) | scalar
#### Middle track width, in m.

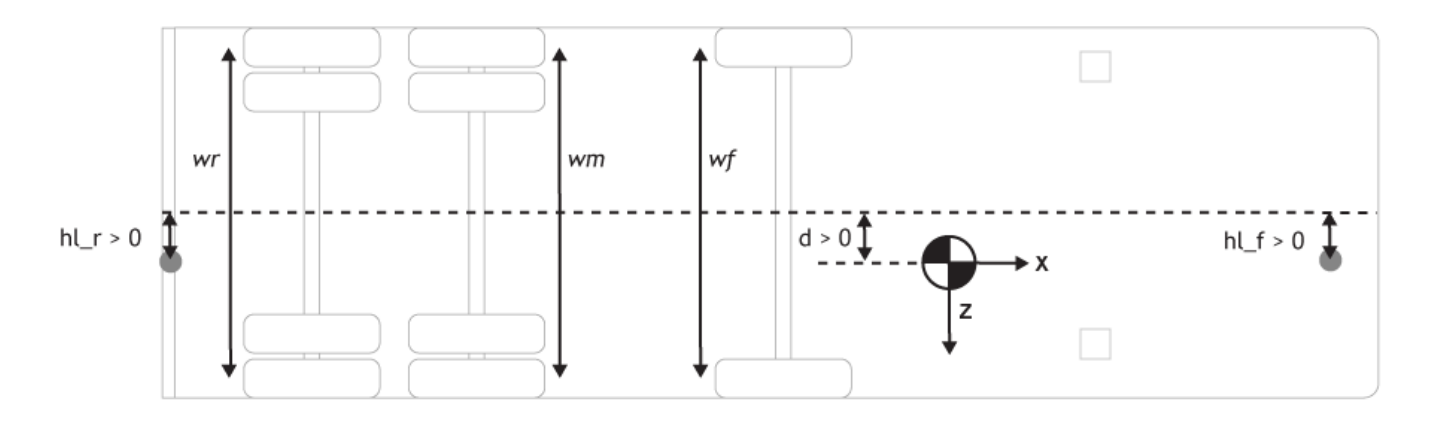

#### **Dependencies**

To enable this parameter, set **Number of axles** to 3.

# **Rear track width, w\_r — Rear track width**

1.9 (default) | scalar

Rear track width, in m.

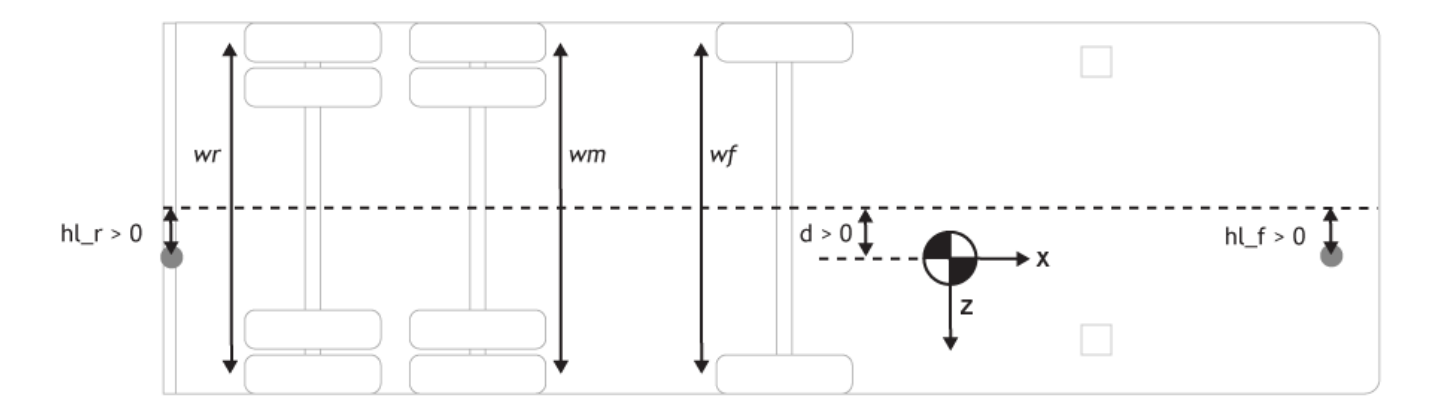

#### **Dependencies**

To enable this parameter, set **Number of axles** to 2 or 3.

#### **Inertial Loads**

#### **Front End**

**Mass, z1m — Mass** 0 (default) | scalar

Mass, *z1m*, in kg.

# **Distance vector from front axle, z1R — Distance**

[-.25,.125,.15] (default) | vector

Distance vector from front axle to load, *z1R*, in m. Dimensions are 1-by-3.

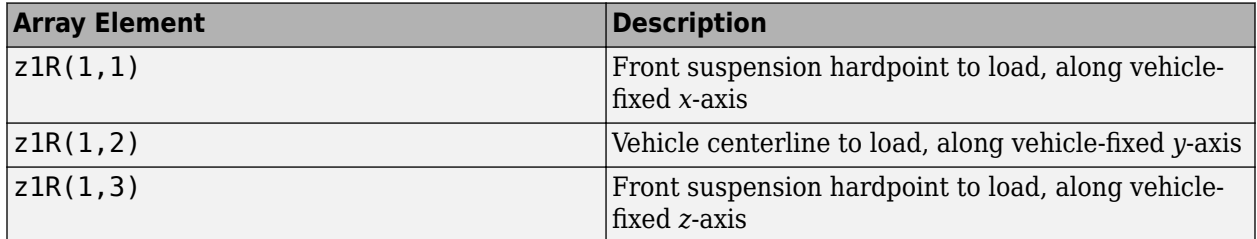

For example, this table summarizes the parameter settings that specify the load location.

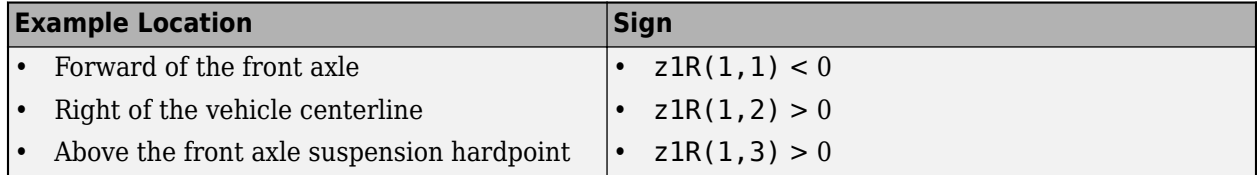

# **Inertia tensor, z1I — Inertia**

 $[1.4,-.2,.1;-.2,1.4,.1; .1,.1,2.25]$ . \*0 (default) | array

Inertia tensor, *z1I*, in kg·m^2. Dimensions are [3-by-3].

$$
z1I = \begin{bmatrix} I_{xx} & I_{xy} & I_{xz} \\ I_{yx} & I_{yy} & I_{yz} \\ I_{zx} & I_{zy} & I_{zz} \end{bmatrix}
$$

The tensor uses a coordinate system with an origin at the load CM.

- *x*-axis along the vehicle-fixed *x*-axis
- *y*-axis along the vehicle-fixed *y*-axis
- *z*-axis along the vehicle-fixed *z*-axis

#### **Overhead**

#### **Mass, z2m — Mass** 0 (default) | scalar

Mass, *z2m*, in kg.

# **Distance vector from front axle, z2R — Distance**

 $[1.4, 0, .8]$  (default) | vector

Distance vector from front axle to load, *z2R*, in m. Dimensions are 1-by-3.

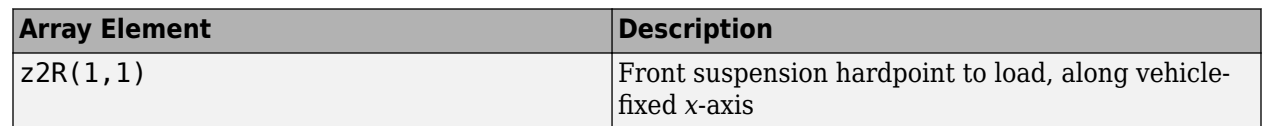

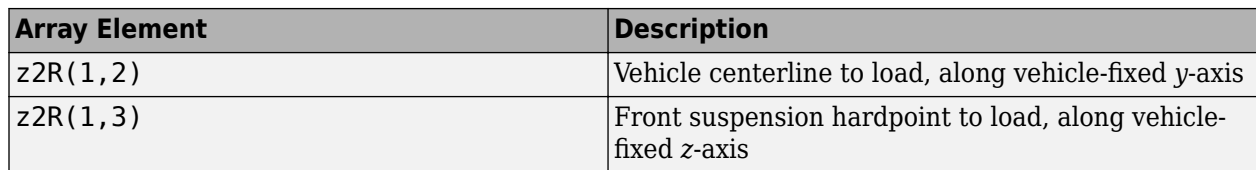

For example, this table summarizes the parameter settings that specify the load location.

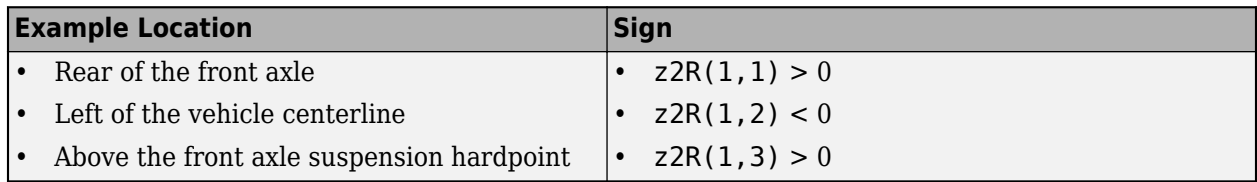

#### **Inertia tensor, z2I — Inertia**

 $[1.4,-.2,.1;-.2,1.4,.1; .1,.1,2.25]$ . \*0 (default) | array

Inertia tensor, *z2I*, in kg·m^2. Dimensions are [3-by-3].

$$
z2I = \begin{bmatrix} I_{xx} & I_{xy} & I_{xz} \\ I_{yx} & I_{yy} & I_{yz} \\ I_{zx} & I_{zy} & I_{zz} \end{bmatrix}
$$

The tensor uses a coordinate system with an origin at the load CM.

- *x*-axis along the vehicle-fixed *x*-axis
- *y*-axis along the vehicle-fixed *y*-axis
- *z*-axis along the vehicle-fixed *z*-axis

#### **Front Left**

# **Mass, z3m — Mass**

0 (default) | scalar

Mass, *z3m*, in kg.

# **Distance vector from front axle, z3R — Distance**

[.75, - .5, .4] (default) | vector

Distance vector from front axle to load, *z3R*, in m. Dimensions are 1-by-3.

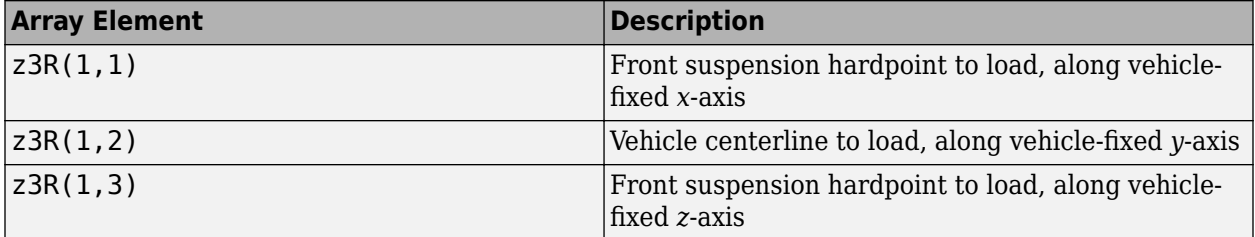

For example, this table summarizes the parameter settings that specify the load location.

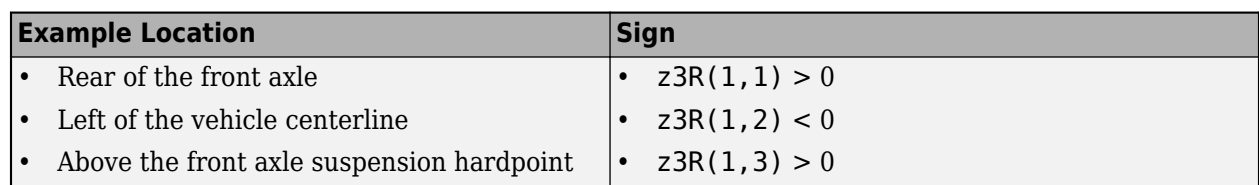

# **Inertia tensor, z3I — Inertia**

 $[5,-.1,-2;-2,9,.1;-.1,.1,6]$ .\*0 (default) | array

Inertia tensor, *z3I*, in kg·m^2. Dimensions are [3-by-3].

$$
z3I = \begin{bmatrix} I_{xx} & I_{xy} & I_{xz} \\ I_{yx} & I_{yy} & I_{yz} \\ I_{zx} & I_{zy} & I_{zz} \end{bmatrix}
$$

The tensor uses a coordinate system with an origin at the load CM.

- *x*-axis along the vehicle-fixed *x*-axis
- *y*-axis along the vehicle-fixed *y*-axis
- *z*-axis along the vehicle-fixed *z*-axis

#### **Front Right**

**Mass, z4m — Mass**

0 (default) | scalar

Mass, *z4m*, in kg.

# **Distance vector from front axle, z4R — Distance**

[.75,.5,.4] (default) | vector

Distance vector from front axle to load, *z4R*, in m. Dimensions are 1-by-3.

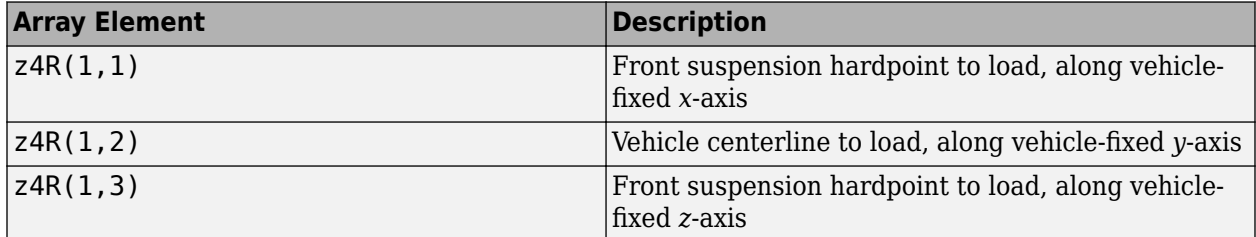

For example, this table summarizes the parameter settings that specify the load location.

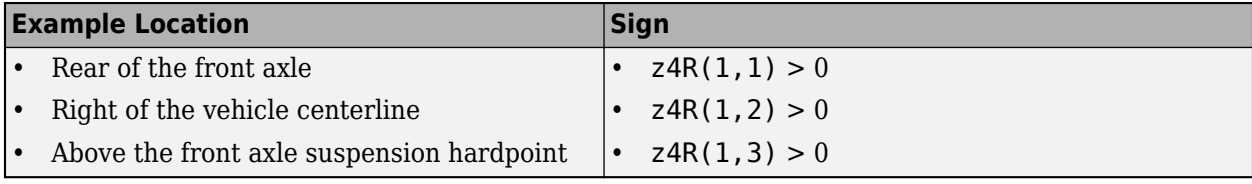

#### **Inertia tensor, z4I — Inertia**

 $[5,-.1,-2;-2,9,.1;-.1,.1,6]$ .\*0 (default) | array

Inertia tensor, *z4I*, in kg·m^2. Dimensions are [3-by-3].

$$
z4I = \begin{bmatrix} I_{xx} & I_{xy} & I_{xz} \\ I_{yx} & I_{yy} & I_{yz} \\ I_{zx} & I_{zy} & I_{zz} \end{bmatrix}
$$

The tensor uses a coordinate system with an origin at the load CM.

- *x*-axis along the vehicle-fixed *x*-axis
- *y*-axis along the vehicle-fixed *y*-axis
- *z*-axis along the vehicle-fixed *z*-axis

#### **Rear Left**

**Mass, z5m — Mass** 0 (default) | scalar

Mass, z5m, in kg.

#### **Distance vector from front axle, z5R — Distance**

[1.25, - . 5, . 4] (default) | vector

Distance vector from front axle to load, *z5R*, in m. Dimensions are 1-by-3.

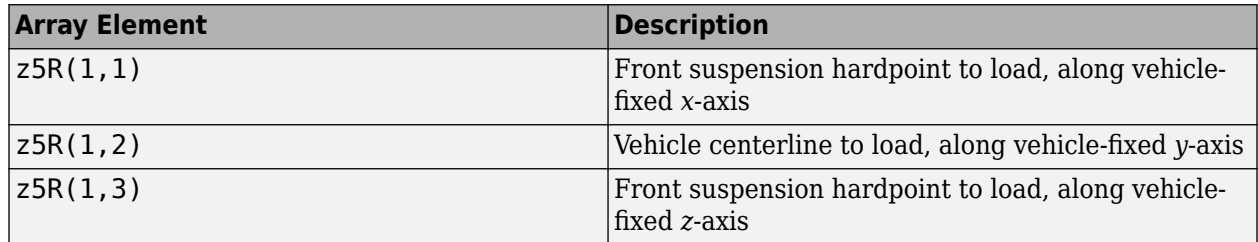

For example, this table summarizes the parameter settings that specify the load location.

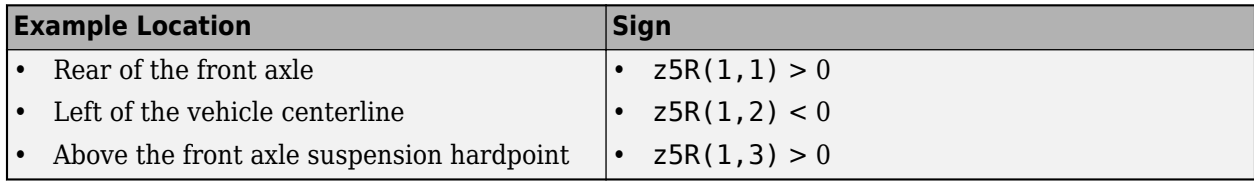

#### **Inertia tensor, z5I — Inertia**

 $[5,-.1,-2;-2,9,.1;-.1,.1,6]$ . \*0 (default) | array

Inertia tensor, *z5I*, in kg·m^2. Dimensions are [3-by-3].

$$
z5I = \begin{bmatrix} I_{xx} & I_{xy} & I_{xz} \\ I_{yx} & I_{yy} & I_{yz} \\ I_{zx} & I_{zy} & I_{zz} \end{bmatrix}
$$

The tensor uses a coordinate system with an origin at the load CM.

- *x*-axis along the vehicle-fixed *x*-axis
- *y*-axis along the vehicle-fixed *y*-axis

• *z*-axis along the vehicle-fixed *z*-axis

#### **Rear Right**

#### **Mass, z6m — Mass** 0 (default) | scalar

Mass, *z6m*, in kg.

#### **Distance vector from front axle, z6R — Distance**

[1.25,-.5,.4] (default) | vector

Distance vector from front axle to load, *z6R*, in m. Dimensions are 1-by-3.

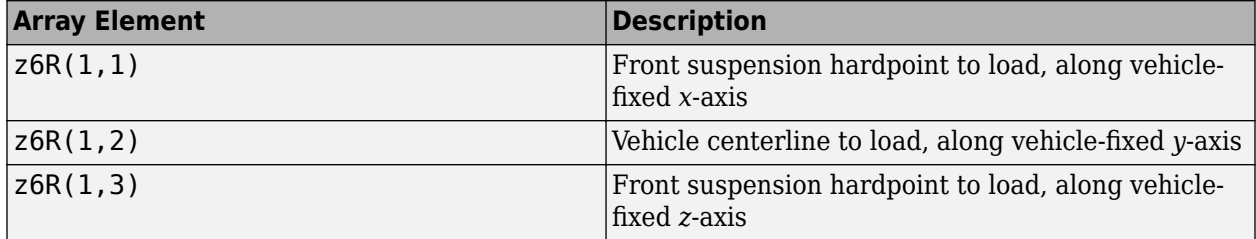

For example, this table summarizes the parameter settings that specify the load location.

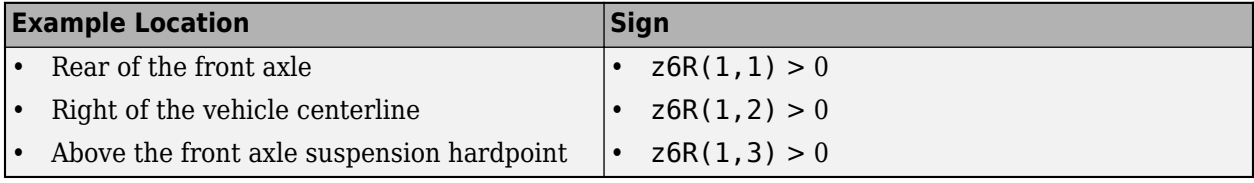

#### **Inertia tensor, z6I — Inertia**

 $[5,-.1,-2;-2,9,.1;-.1,.1,6]$ .\*0 (default) | array

Inertia tensor, *z6I*, in kg·m^2. Dimensions are [3-by-3].

$$
z6I = \begin{bmatrix} I_{xx} & I_{xy} & I_{xz} \\ I_{yx} & I_{yy} & I_{yz} \\ I_{zx} & I_{zy} & I_{zz} \end{bmatrix}
$$

The tensor uses a coordinate system with an origin at the load CM.

- *x*-axis along the vehicle-fixed *x*-axis
- *y*-axis along the vehicle-fixed *y*-axis
- *z*-axis along the vehicle-fixed *z*-axis

**Rear End**

**Mass, z7m — Mass** 0 (default) | scalar

Mass, *z7m*, in kg.

**Distance vector from front axle, z7R — Distance**  $[2,0,.25]$  (default) | vector

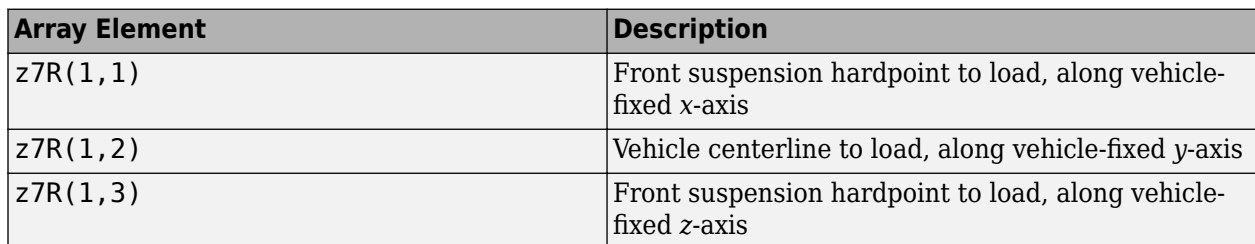

Distance vector from front axle to load, *z7R*, in m. Dimensions are 1-by-3.

For example, this table summarizes the parameter settings that specify the load location.

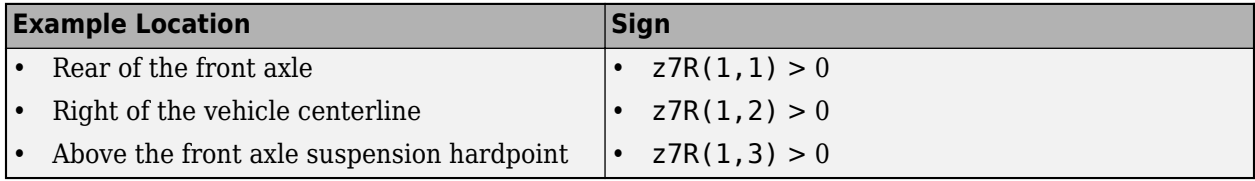

#### **Inertia tensor, z7I — Inertia**

 $[1.4,-.2,.1;-.2,1.4,.1; .1,.1,2.25]$ . \*0 (default) | array

Inertia tensor, *z7I*, in kg·m^2. Dimensions are [3-by-3].

$$
z7I = \begin{bmatrix} I_{xx} & I_{xy} & I_{xz} \\ I_{yx} & I_{yy} & I_{yz} \\ I_{zx} & I_{zy} & I_{zz} \end{bmatrix}
$$

The tensor uses a coordinate system with an origin at the load CM.

- *x*-axis along the vehicle-fixed *x*-axis
- *y*-axis along the vehicle-fixed *y*-axis
- *z*-axis along the vehicle-fixed *z*-axis

#### **Aerodynamic**

# **Longitudinal drag area, Af — Drag area**

2 (default) | scalar

Effective vehicle cross-sectional area,  $A_f$  to calculate the aerodynamic drag force on the vehicle, in  $m^2$ .

#### **Longitudinal drag coefficient, Cd — Drag coefficient**

.3 (default) | scalar

Air drag coefficient, *C<sup>d</sup>* , dimensionless.

**Longitudinal lift coefficient, Cl — Lift** .1 (default) | scalar

Air lift coefficient, *C<sup>l</sup>* , dimensionless.

```
Longitudinal drag pitch moment, Cpm — Pitch drag
.1 (default) | scalar
```
Longitudinal drag pitch moment coefficient, *Cpm*, dimensionless.

**Relative wind angle vector, beta\_w — Wind angle** [0:0.001:0.01] (default) | vector

Relative wind angle vector, *βw*, in rad.

**Side force coefficient vector, Cs — Side force drag** [0:0.01:0.1] (default) | vector

Side force coefficient vector coefficient, *C<sup>s</sup>* , dimensionless.

**Yaw moment coefficient vector, Cym — Yaw moment drag** [0:0.001:0.01] (default) | vector

Yaw moment coefficient vector coefficient, *Cym*, dimensionless.

#### **Environment**

**Absolute air pressure, Pabs — Pressure** 101325 (default) | scalar

Environmental air absolute pressure, *Pabs*, in Pa.

**Air temperature, Tair — Ambient air temperature** 273 (default) | scalar

Ambient air temperature, *Tair*, in K.

#### **Dependencies**

To enable this parameter, clear **Air temperature**.

#### **Gravitational acceleration, g — Gravity**

9.81 (default) | scalar

Gravitational acceleration, *g*, in m/s^2.

#### **Simulation**

**Longitudinal velocity tolerance, xdot\_tol — Tolerance**

.1 (default) | scalar

Longitudinal velocity tolerance, *xdottol*, in m/s.

The block uses this parameter to avoid a division by zero when it calculates the body slip angle, *β*.

**Geometric longitudinal offset from axle plane, longOff — Longitudinal offset** 0 (default) | scalar

Trailer offset from axle plane along body-fixed *x*-axis, in m. When you use the 3D visualization engine, consider using the offset to locate the chassis independently of the vehicle CG.

**Geometric lateral offset from center plane, latOff — Lateral offset** 0 (default) | scalar

Trailer offset from center plane along body-fixed *y*-axis, in m. When you use the 3D visualization engine, consider using the offset to locate the chassis independently of the vehicle CG.

**Geometric vertical offset from axle plane, vertOff — Vertical offset** 0 (default) | scalar

Trailer offset from axle plane along body-fixed *z*-axis, in m. When you use the 3D visualization engine, consider using the offset to locate the chassis independently of the vehicle CG.

#### **Wrap Euler angles, wrapAng — Selection**

on (default) | off

Wrap the Euler angles to the interval  $[-pi, pi]$ . For vehicle maneuvers that might undergo vehicle yaw rotations that are outside of the interval, consider clearing the parameter if you want to:

- Track the total vehicle yaw rotation.
- Avoid discontinuities in the vehicle state estimators.

# **Version History**

**Introduced in R2020b**

# **References**

[1] Gillespie, Thomas. *Fundamentals of Vehicle Dynamics*. Warrendale, PA: Society of Automotive Engineers (SAE), 1992.

# **Extended Capabilities**

#### **C/C++ Code Generation**

Generate C and C++ code using Simulink® Coder™.

# **See Also**

[Vehicle Body 3DOF Longitudinal](#page-631-0) | [Vehicle Body 6DOF](#page-689-0) | [Trailer Body 3DOF](#page-740-0)

#### **Topics**

"Coordinate Systems in Vehicle Dynamics Blockset"

# **Vehicle Body 3DOF Three Axles**

Three-axle vehicle body with longitudinal, lateral, and yaw motion<br>Library: Vehicle Dynamics Blockset / Vehicle Body Vehicle Dynamics Blockset / Vehicle Body

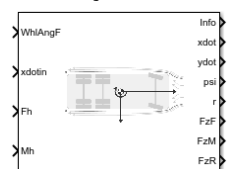

# **Description**

The Vehicle Body 3DOF Three Axles block implements a rigid, three-axle vehicle body model to calculate longitudinal, lateral, and yaw motion. The block accounts for the axle and hitch reaction forces due to the vehicle body mass acceleration, aerodynamic drag, and steering.

Use this block in vehicle dynamics and automated driving studies to model nonholonomic vehicle motion when vehicle pitch, roll, and vertical motion are not significant.

Use the **Vehicle track** parameter to specify the number of wheels.

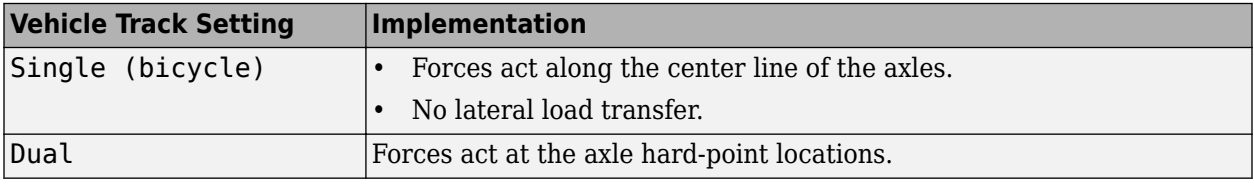

Use the **Axle forces** parameter to specify the type of force.

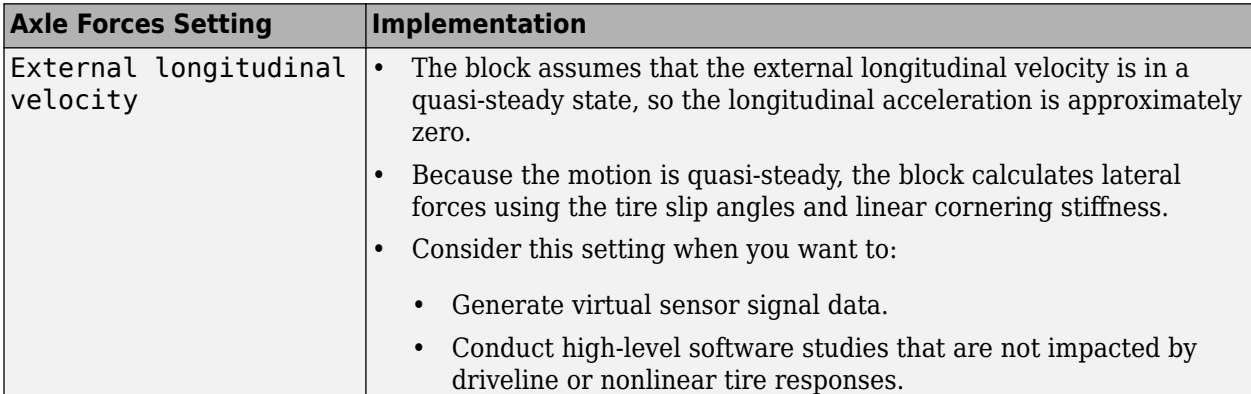

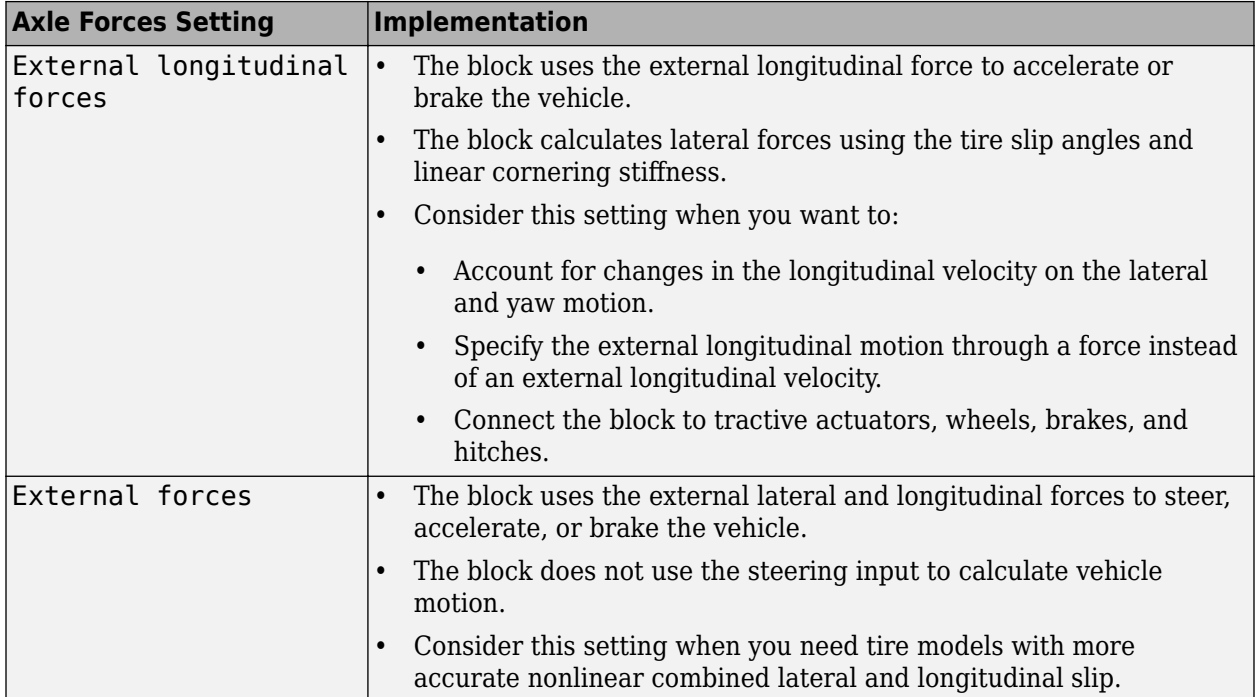

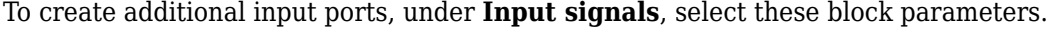

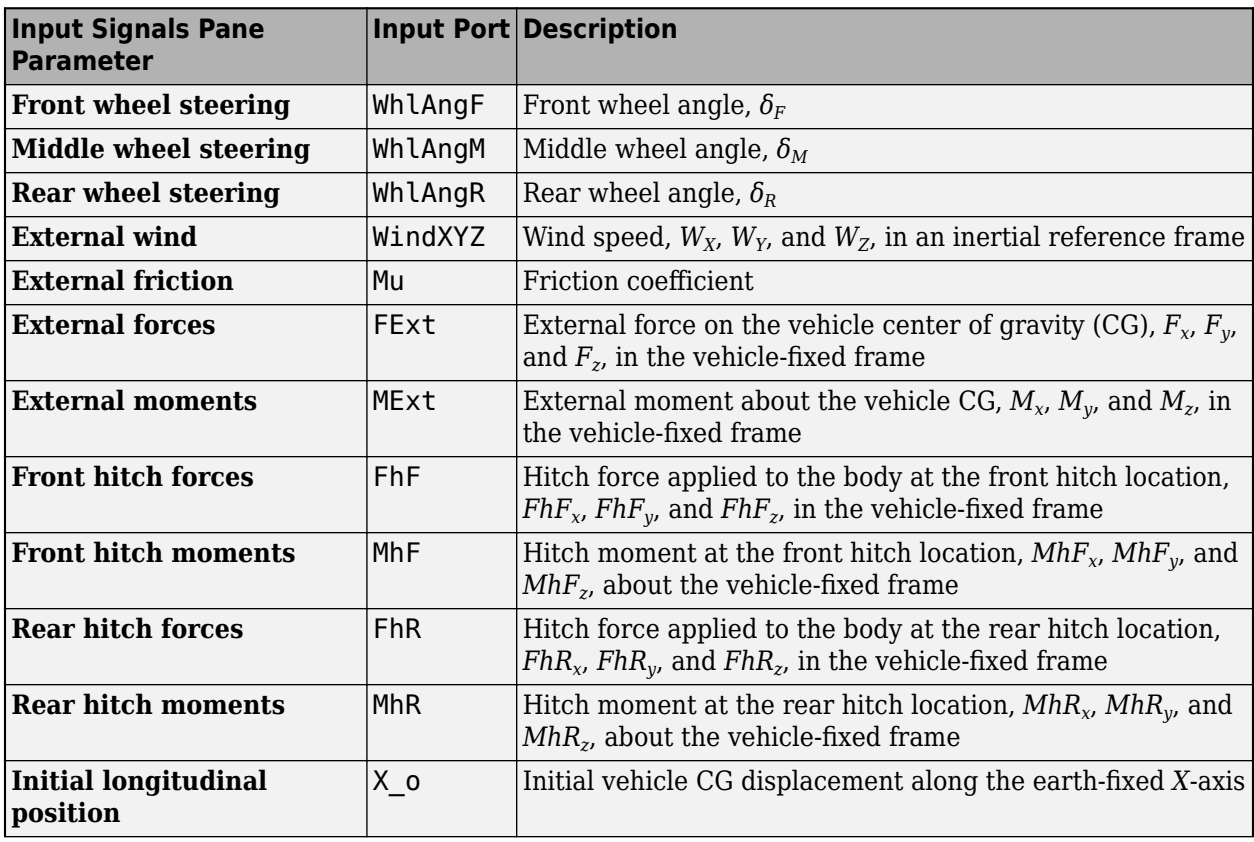

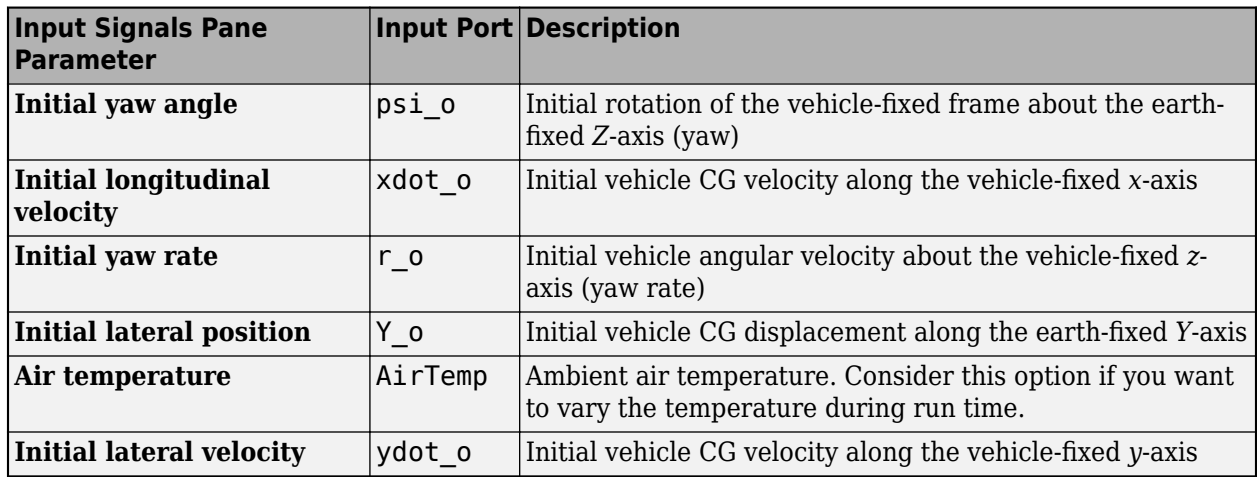

# **Theory**

To determine the vehicle motion, the block solves the rigid body planar dynamics equations of motion.

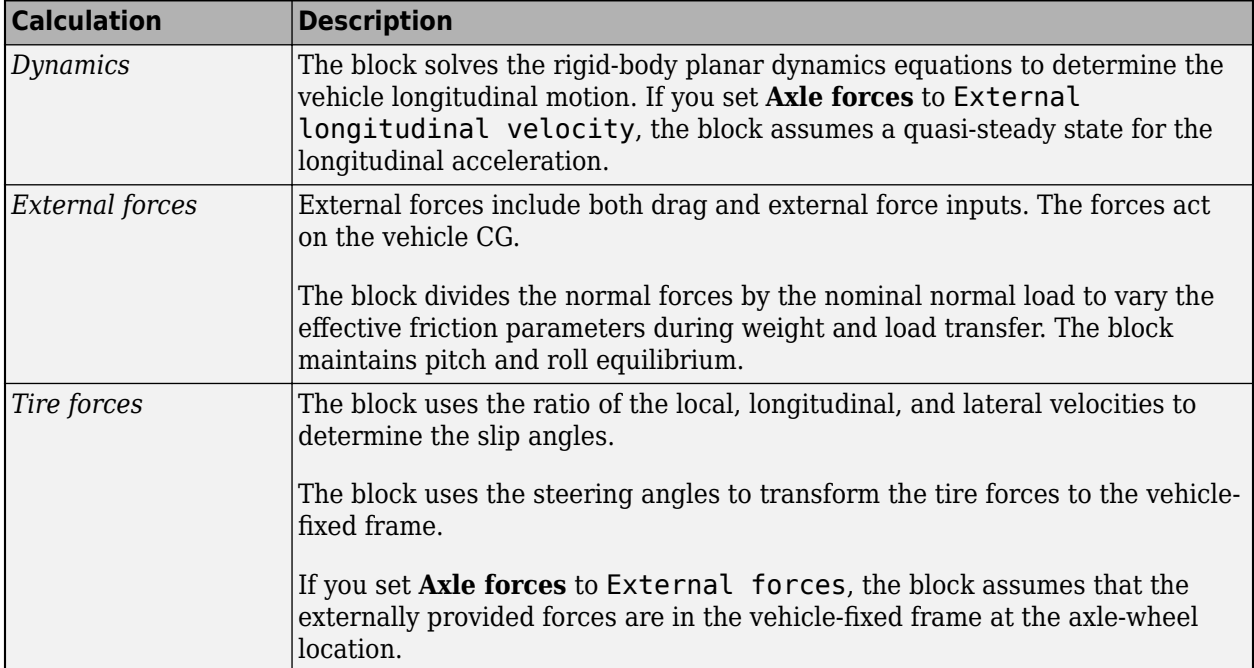

**Single Track**

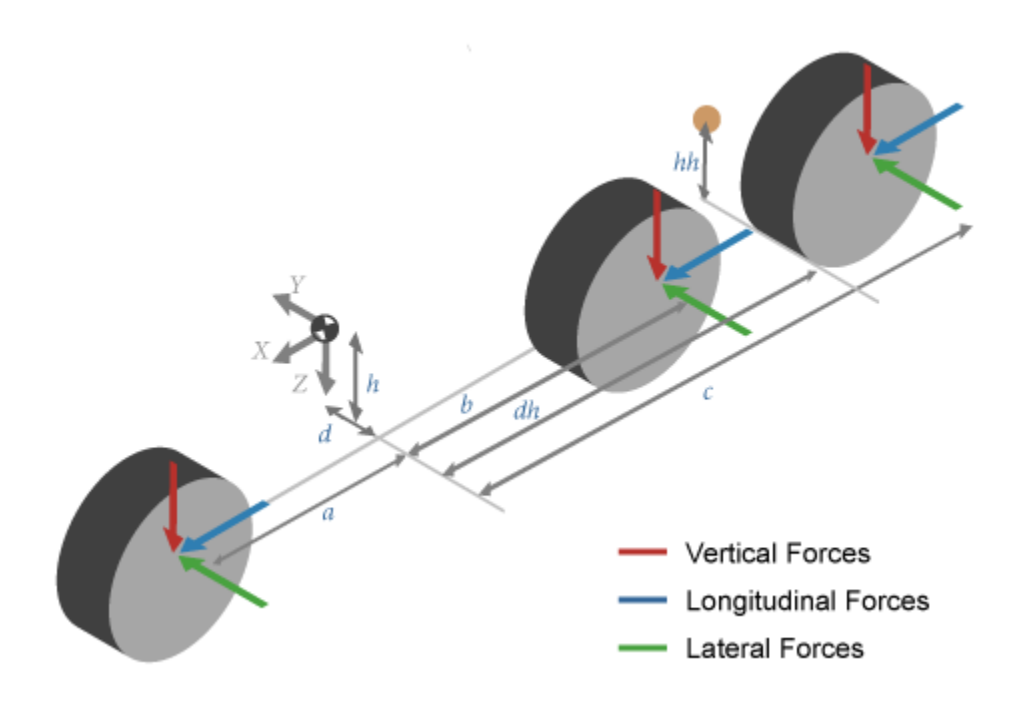

**Dual Track**

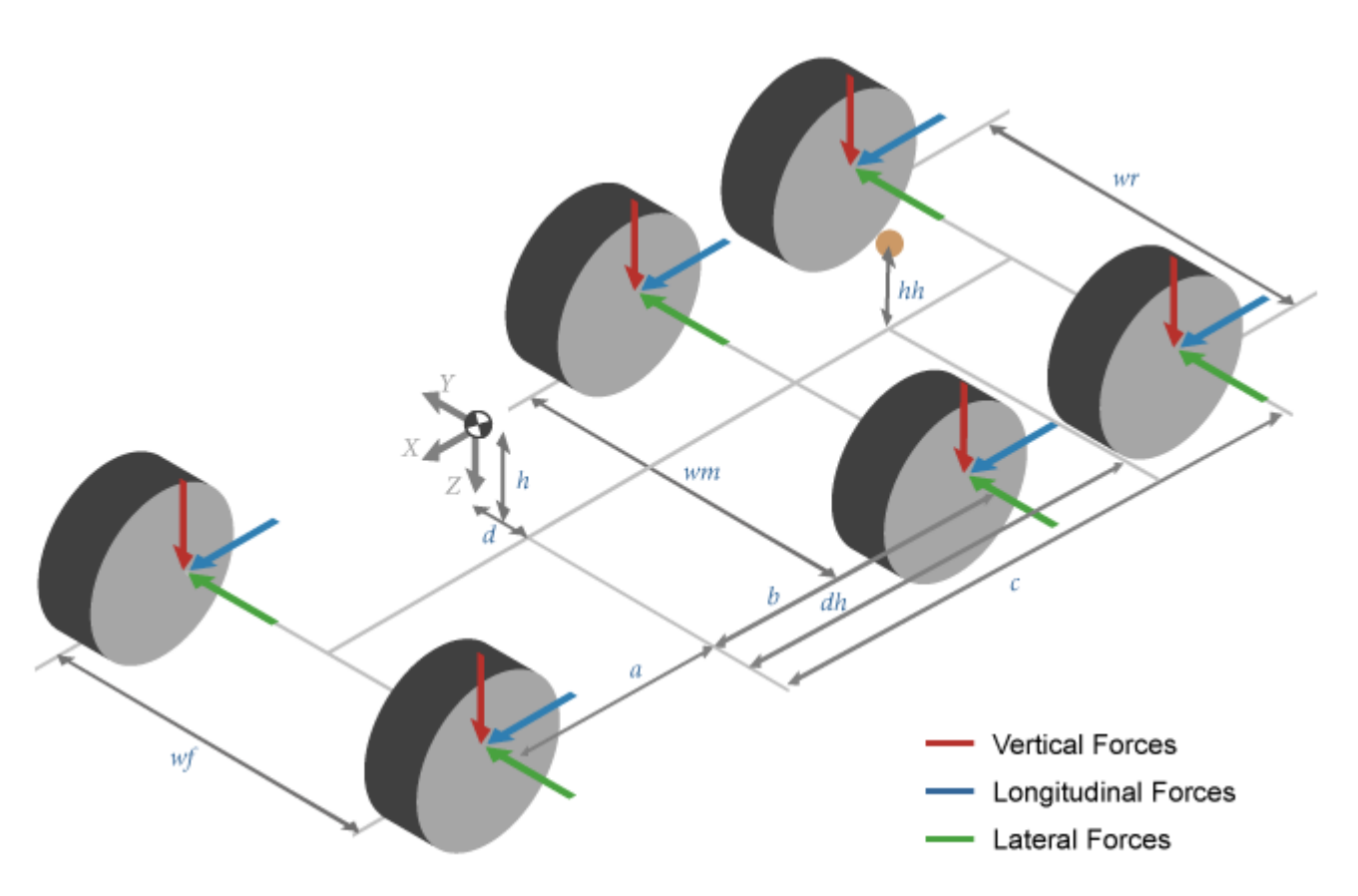

The illustrations use these variables.

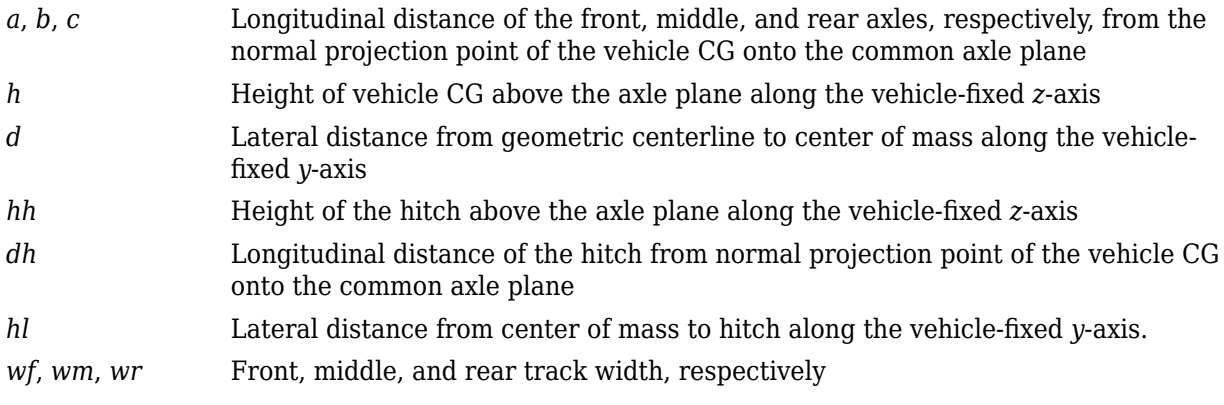

# **Drag**

This table summarizes the block implementation for the drag calculation.

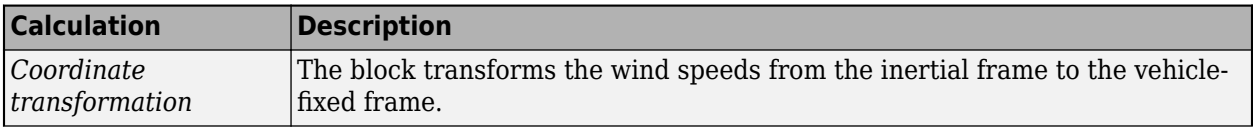

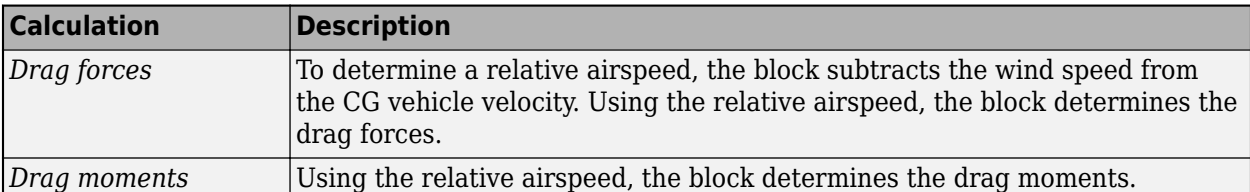

#### **Lateral Corner Stiffness and Relaxation Dynamics**

To enable the mapped corner stiffness and relaxation length dynamic parameters, set **Axle forces** to External longitudinal force or External longitudinal velocity.

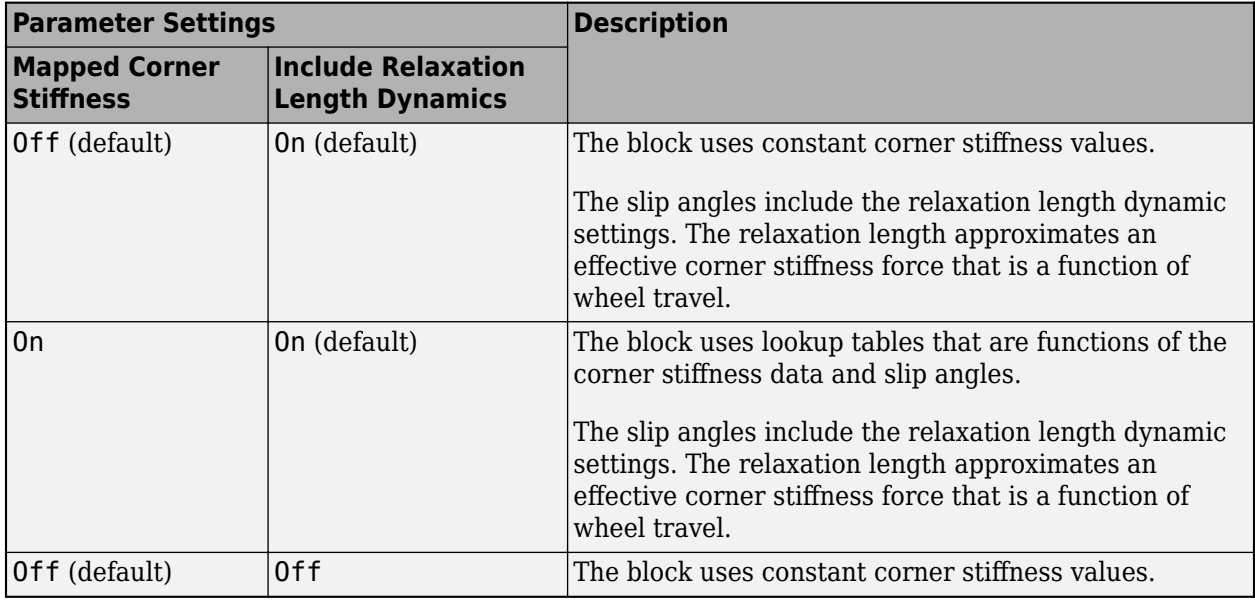

# **Ports**

#### **Input**

# **WhlAngF — Front wheel steering angles**

scalar | array

Front wheel steering angles, *δF*, in rad.

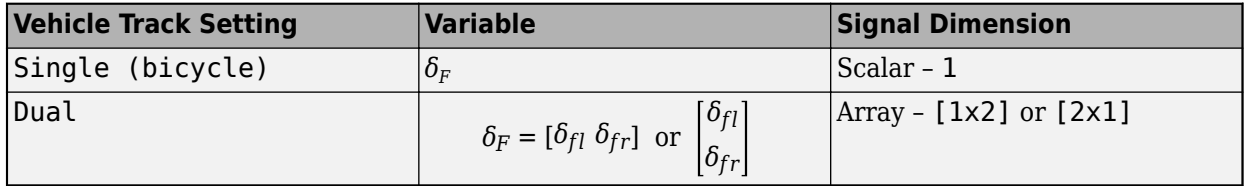

#### **Dependencies**

To enable this port, on the **Input signals** pane, select **Front wheel steering**.

# **WhlAngM — Middle wheel steering angles**

scalar | array

Middle wheel steering angles,  $\delta_M$ , in rad.

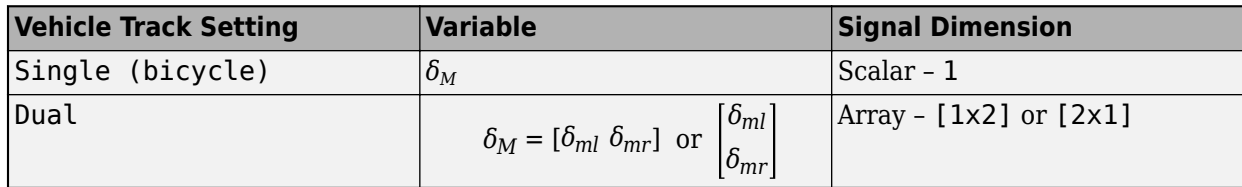

#### **Dependencies**

To enable this port, on the **Input signals** pane, select **Middle wheel steering**.

#### **WhlAngR — Rear wheel steering angles**

scalar | array

Rear wheel steering angles, *δR*, in rad.

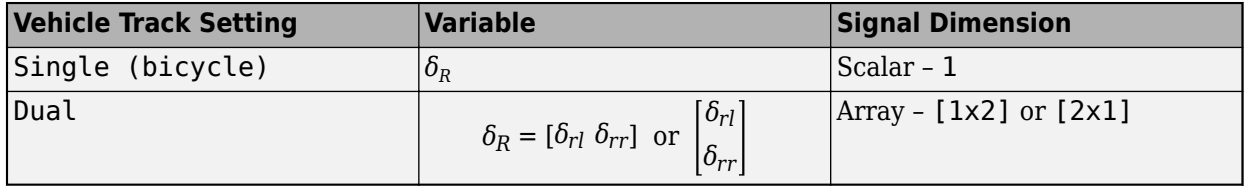

#### **Dependencies**

To enable this port, on the **Input signals** pane, select **Rear wheel steering**.

#### **xdotin — Longitudinal velocity**

scalar

Vehicle CG velocity along the vehicle-fixed *x*-axis, in m/s.

#### **Dependencies**

To enable this port, set **Axle forces** to External longitudinal velocity.

#### **FwF — Total force on the front wheels**

scalar | array

Force on the front wheels,  $Fw_F$ , along the vehicle-fixed axis, in N.

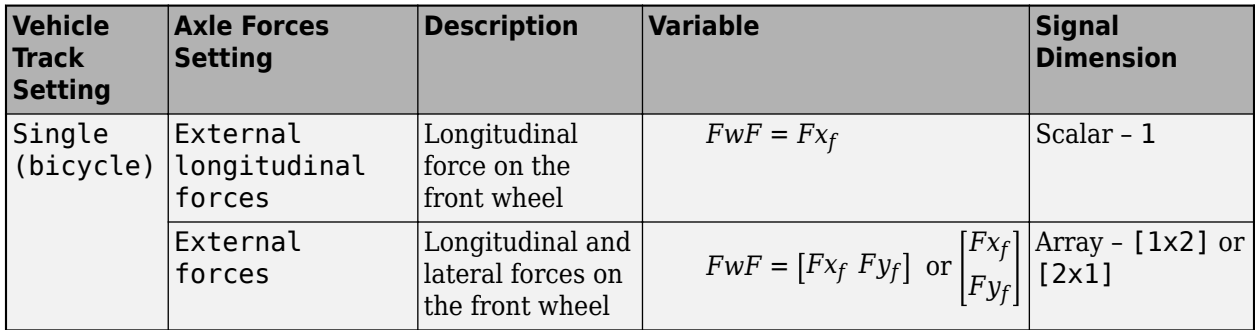

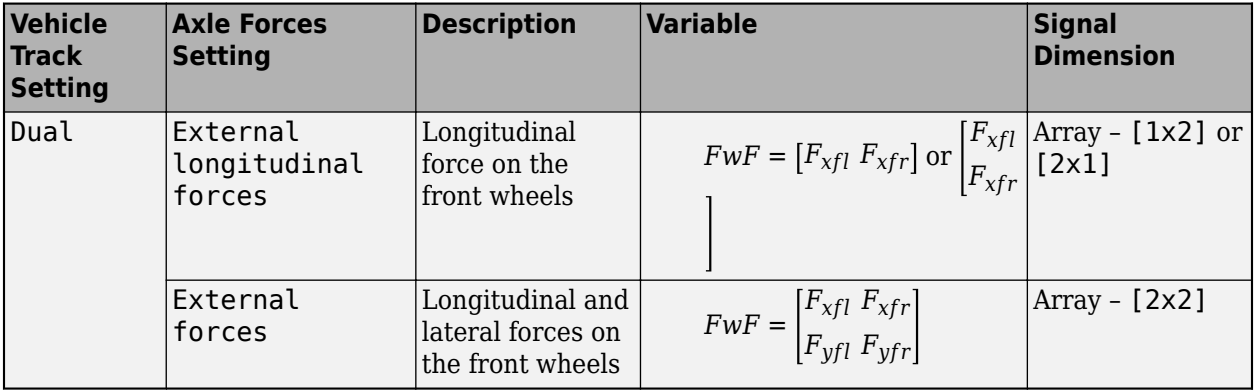

#### **Dependencies**

To enable this port, set **Axle forces** to one of these options:

- External longitudinal forces
- External forces

### **FwM — Total force on the middle wheels**

scalar | array

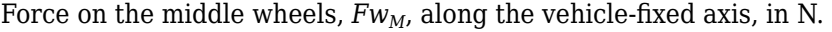

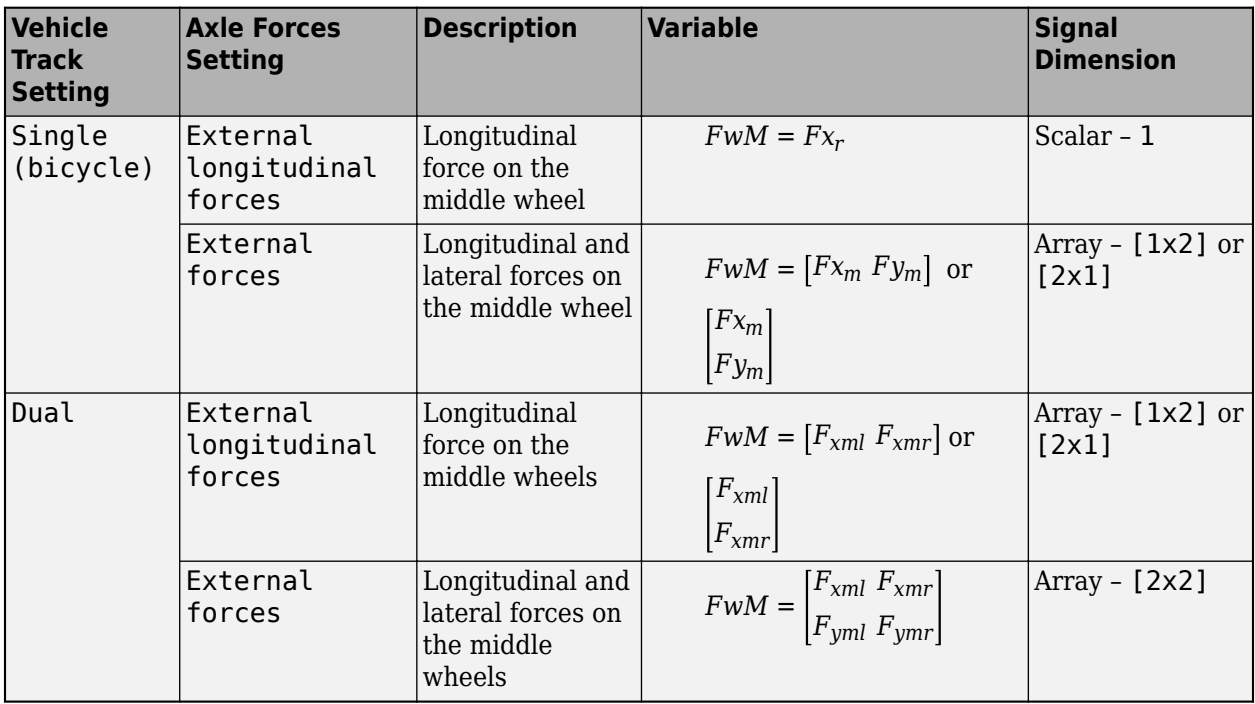

# **Dependencies**

To enable this port, set **Axle forces** to one of these options:

• External longitudinal forces

#### • External forces

# **FwR — Total force on the rear wheels**

scalar | array

Force on the rear wheels,  $Fw_R$ , along the vehicle-fixed axis, in N.

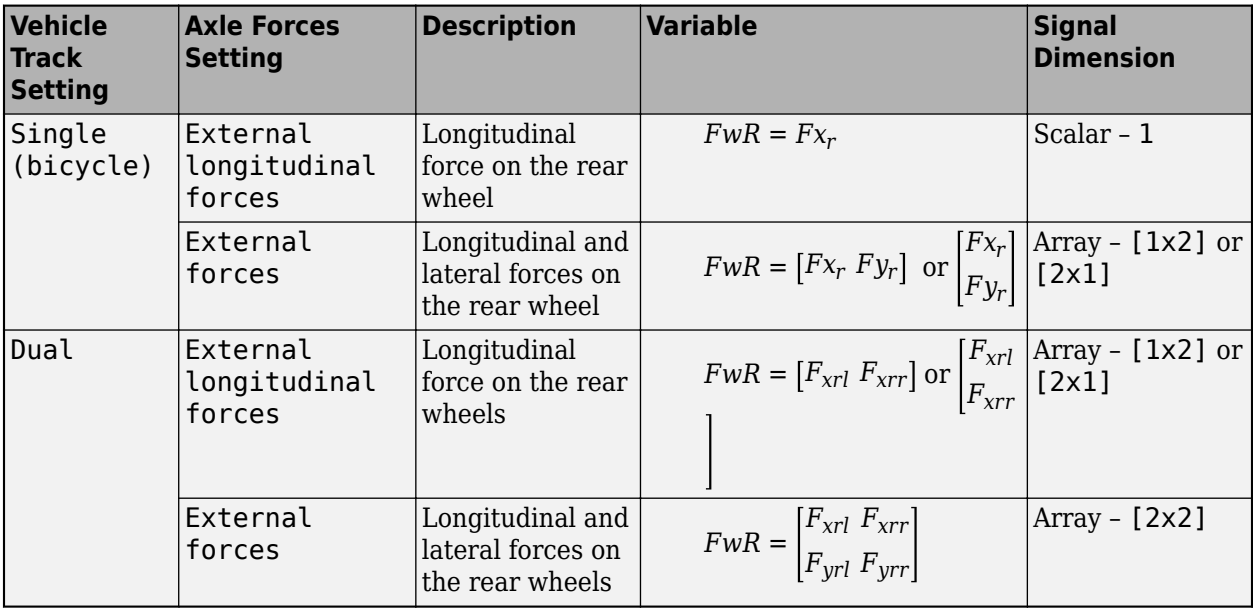

#### **Dependencies**

To enable this port, set **Axle forces** to one of these options:

- External longitudinal forces
- External forces

#### **FExt — External force on vehicle CG**

array

External forces applied to the vehicle CG, *Fxext*, *Fyext*, *Fzext*, in vehicle-fixed frame, in N. The signal array dimensions are [1x3] or [3x1].

#### **Dependencies**

To enable this port, on the **Input signals** pane, select **External forces**.

# **MExt — External moment about vehicle CG**

array

External moment about the vehicle CG,  $M_{\chi}$ ,  $M_{\chi}$ ,  $M_{z}$ , in the vehicle-fixed frame, in N·m. The signal array dimensions are [1x3] or [3x1].

# **Dependencies**

To enable this port, on the **Input signals** pane, select **External moments**.

# **Fh — Hitch force on the body**

array

Hitch force applied to the body at the hitch location, *Fh<sup>x</sup>* , *Fh<sup>y</sup>* , *Fh<sup>z</sup>* , in the vehicle-fixed frame, in N, specified as a 1-by-3 or 3-by-1 array.

#### **Dependencies**

To enable this port, under **Input signals**, select **Hitch forces**.

#### **Mh — Hitch moment about body**

array

Hitch moment at the hitch location, *Mh<sup>x</sup>* , *Mh<sup>y</sup>* , *Mh<sup>z</sup>* , about the vehicle-fixed frame, in N·m, specified as a 1-by-3 or 3-by-1 array.

#### **Dependencies**

To enable this port, under **Input signals**, select **Hitch moments**.

#### **WindXYZ — Wind speed**

array

Wind speed,  $W_{\sf x}$ ,  $W_{\sf y}$ ,  $W_{\sf z}$  along the inertial  $X$ -,  $Y$ -, and  $Z$ -axes, in m/s. The signal array dimensions are [1x3] or [3x1].

#### **Dependencies**

To enable this port, on the **Input signals** pane, select **External wind**.

#### **Mu — Tire friction coefficient**

array

Tire friction coefficient, *μ*, dimensionless.

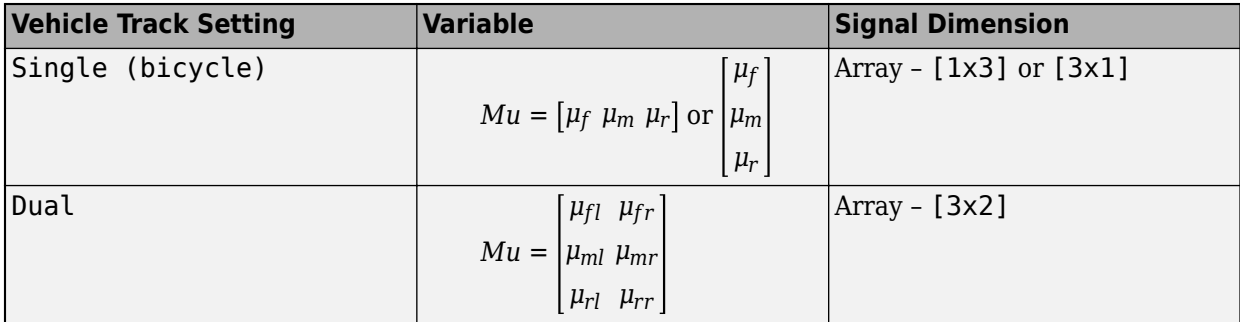

#### **Dependencies**

To enable this port, on the **Input signals** pane, select **External friction**.

# **AirTemp — Ambient air temperature**

scalar

Ambient air temperature, in K.

#### **Dependencies**

To enable this port, on the **Input signals** pane, select **Air temperature**.

# **X\_o — Initial longitudinal position**

scalar

Initial vehicle CG displacement along the earth-fixed *X*-axis, in m.

#### **Dependencies**

To enable this port, on the **Input signals** pane, select **Initial longitudinal position**.

# **Y\_o — Initial lateral position**

scalar

Initial vehicle CG displacement along the earth-fixed *Y*-axis, in m.

#### **Dependencies**

To enable this port, on the **Input signals** pane, select **Initial lateral position**.

# **xdot\_o — Initial longitudinal position**

scalar

Initial vehicle CG velocity along the vehicle-fixed *x*-axis, in m/s.

#### **Dependencies**

To enable this port:

- **1** Set **Axle forces** to one of these options:
	- External longitudinal forces
	- External forces
- **2** On the **Input signals** pane, select **Initial longitudinal velocity**

#### **ydot\_o — Initial lateral position**

scalar

Initial vehicle CG velocity along the vehicle-fixed *y*-axis, in m/s.

#### **Dependencies**

To enable this port, on the **Input signals** pane, select **Initial lateral velocity**.

#### **psi\_o — Initial yaw angle**

scalar

Rotation of the vehicle-fixed frame about the earth-fixed *Z*-axis (yaw), in rad.

#### **Dependencies**

To enable this port, on the **Input signals** pane, select **Initial yaw angle**.

#### **r\_o — Initial yaw rate**

scalar

Vehicle angular velocity about the vehicle-fixed *z*-axis (yaw rate), in rad/s.

#### **Dependencies**

To enable this port, on the **Input signals** pane, select **Initial yaw rate**.

# **Output**

# **Info — Vehicle data**

bus

Vehicle data, returned as a bus signal containing these block values.

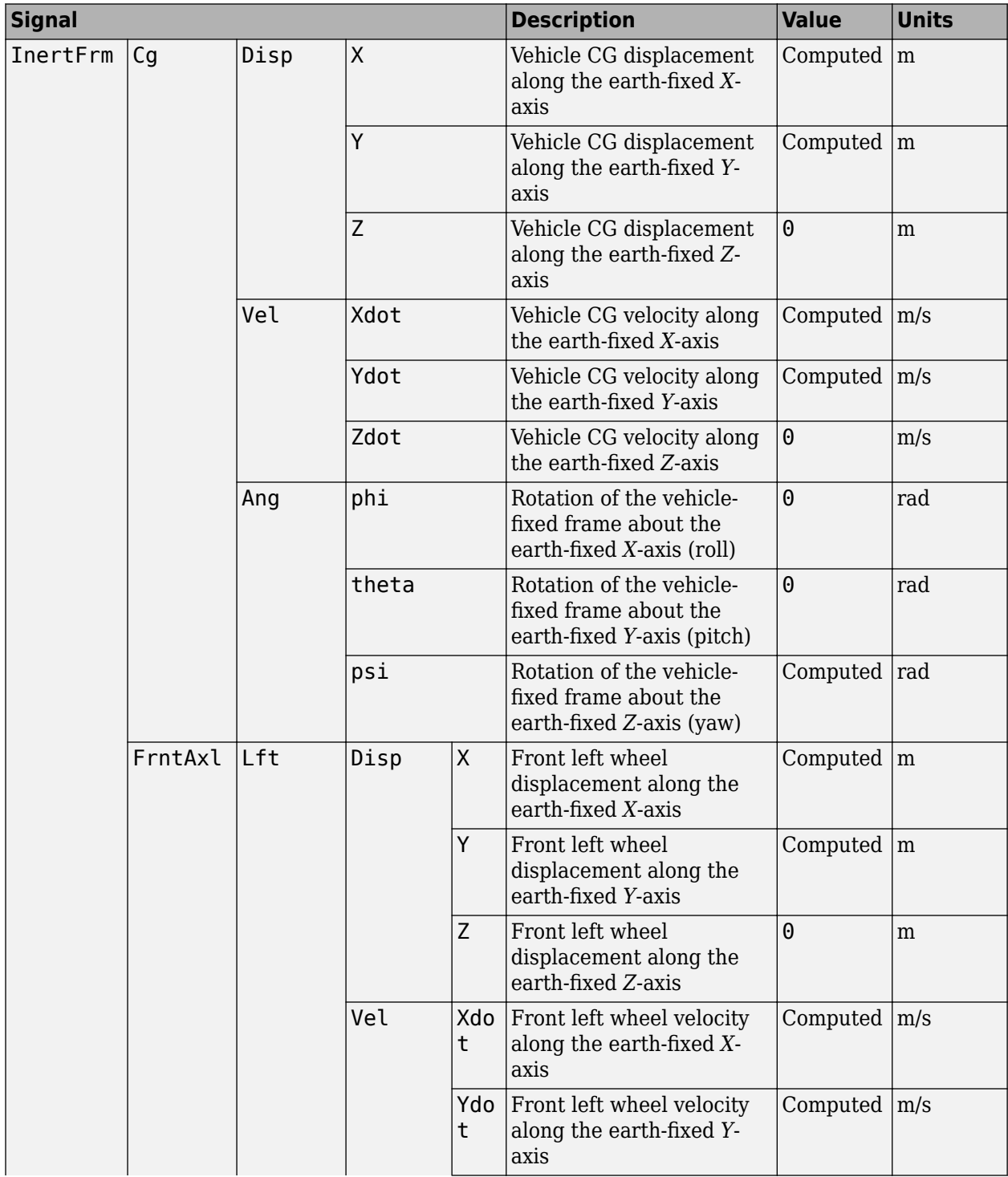

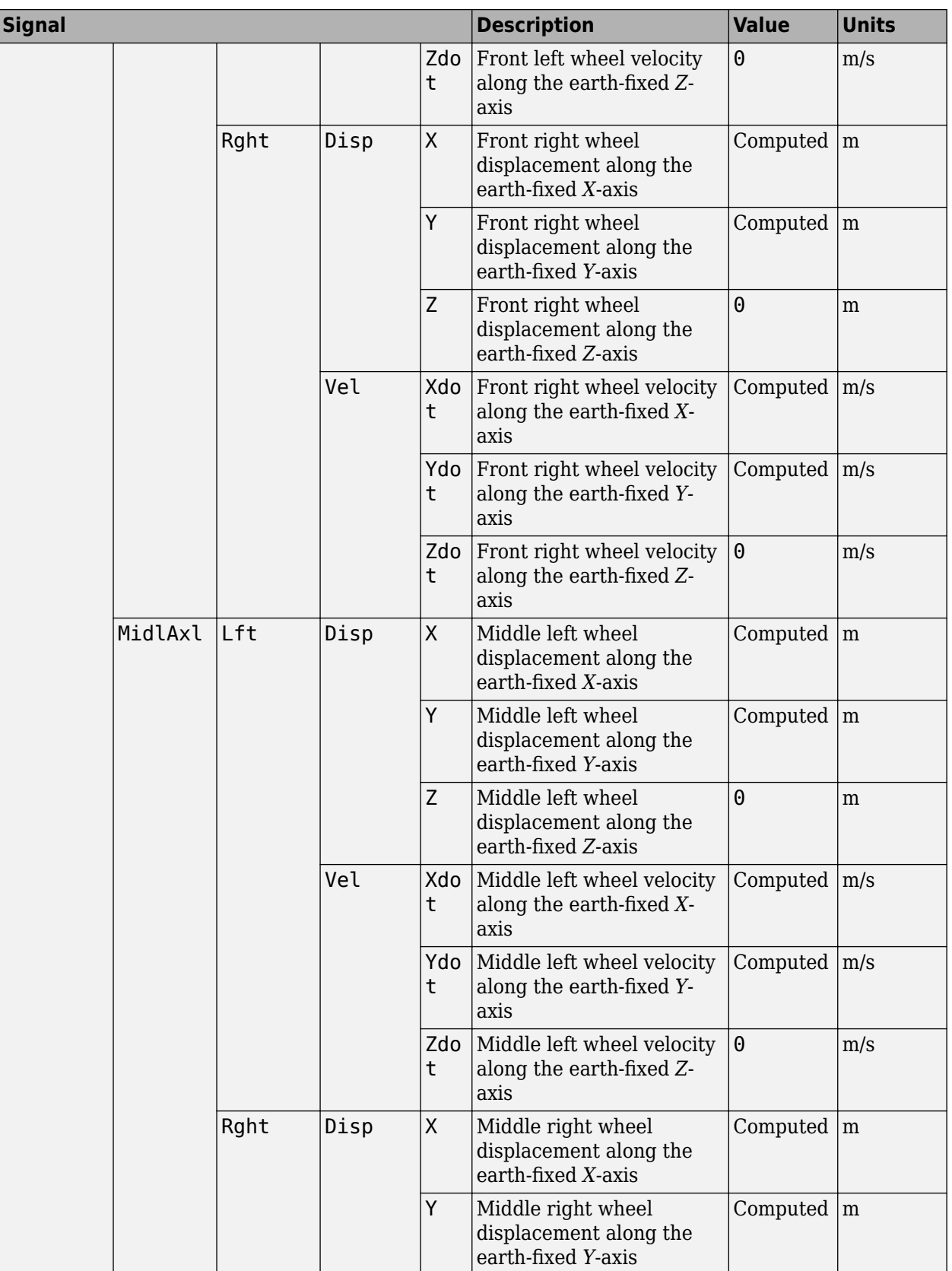

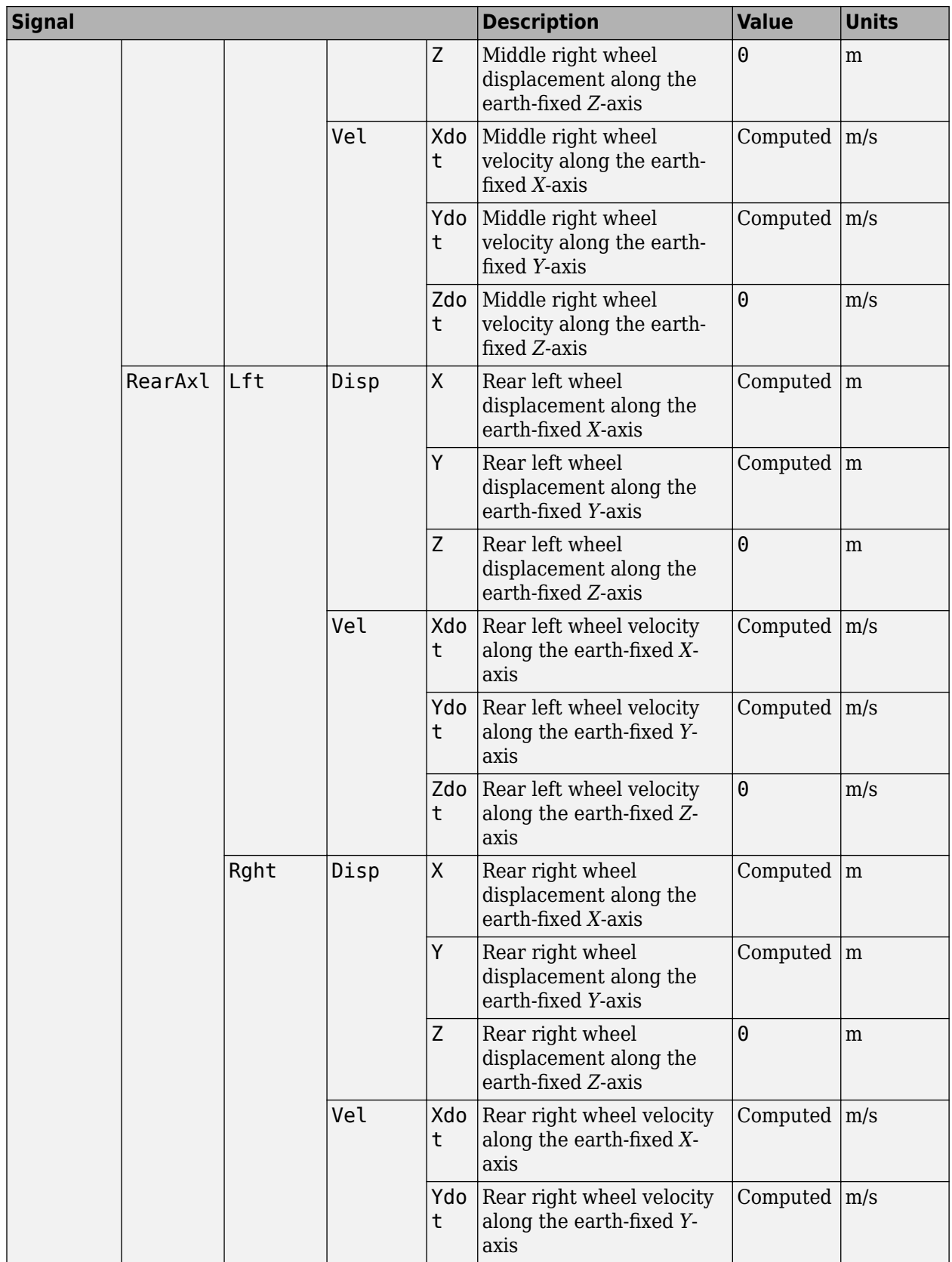

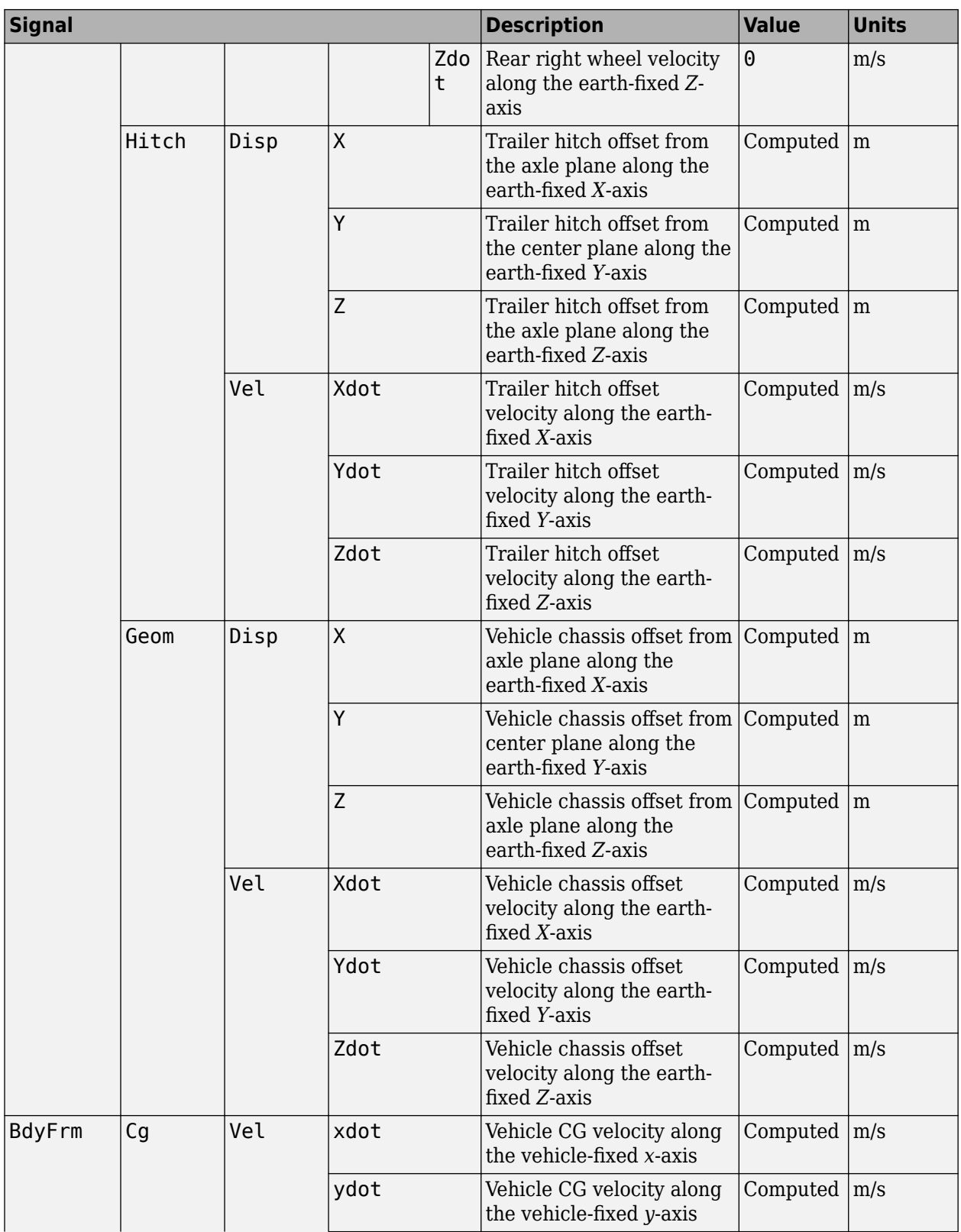

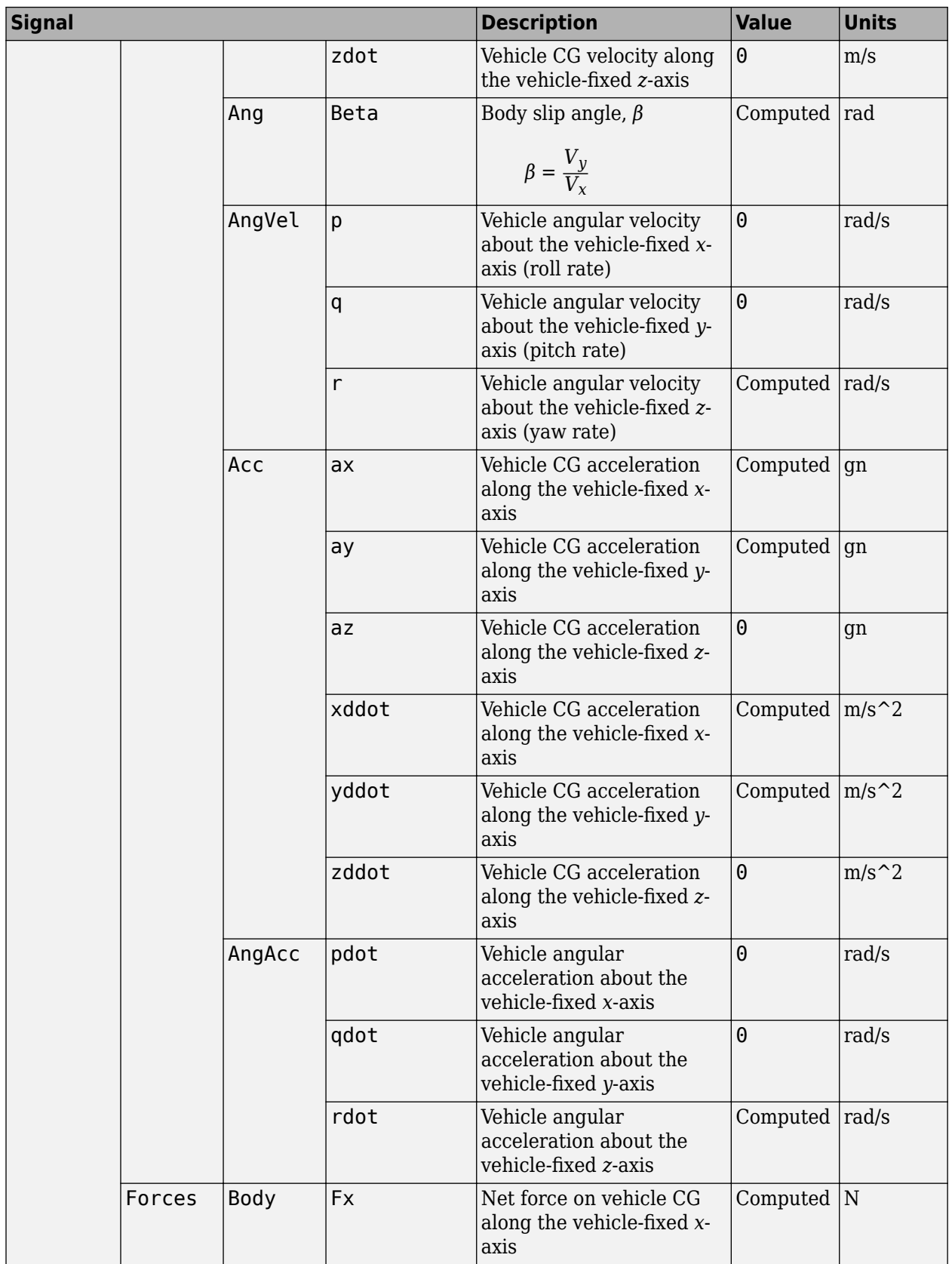

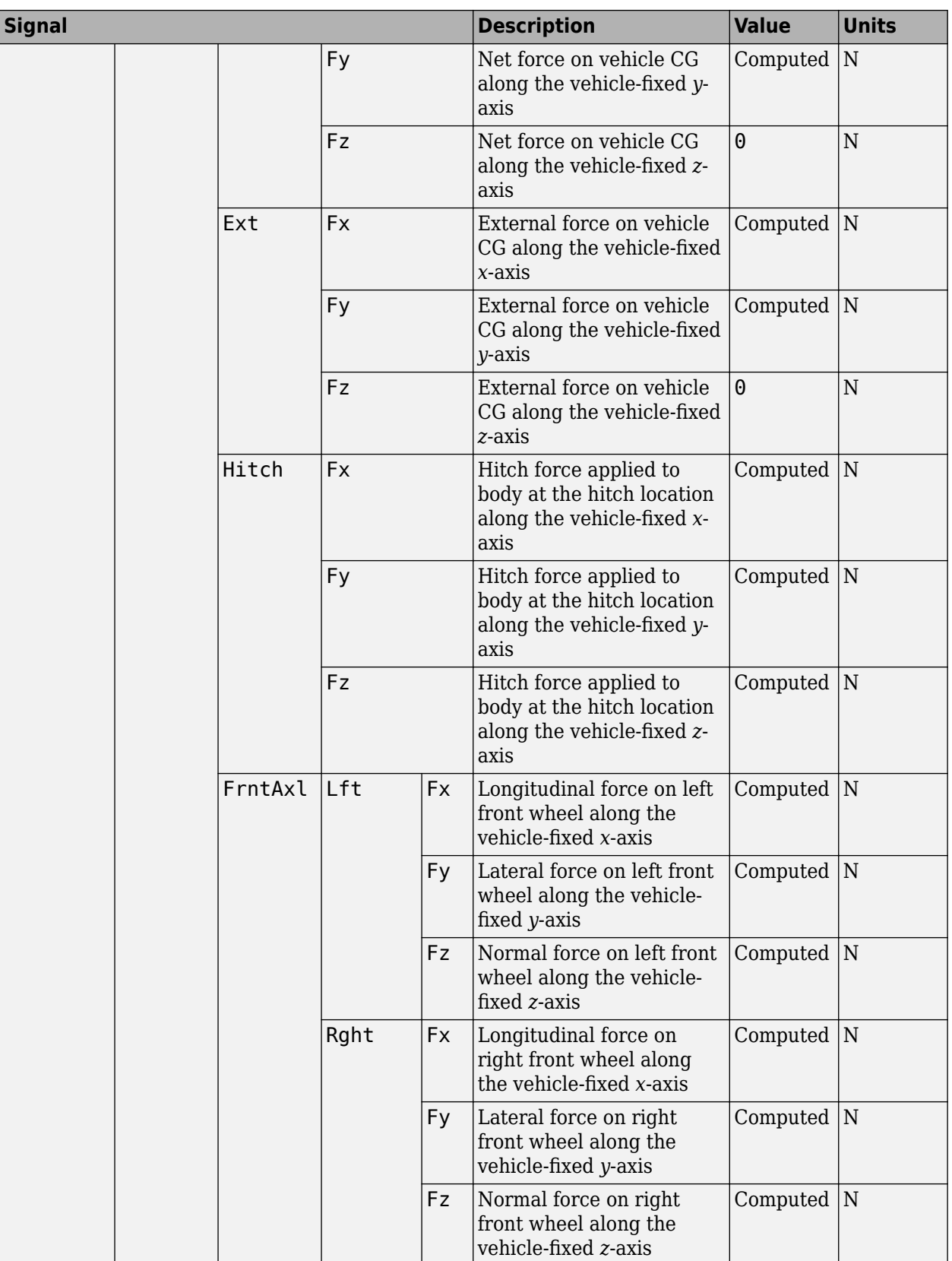

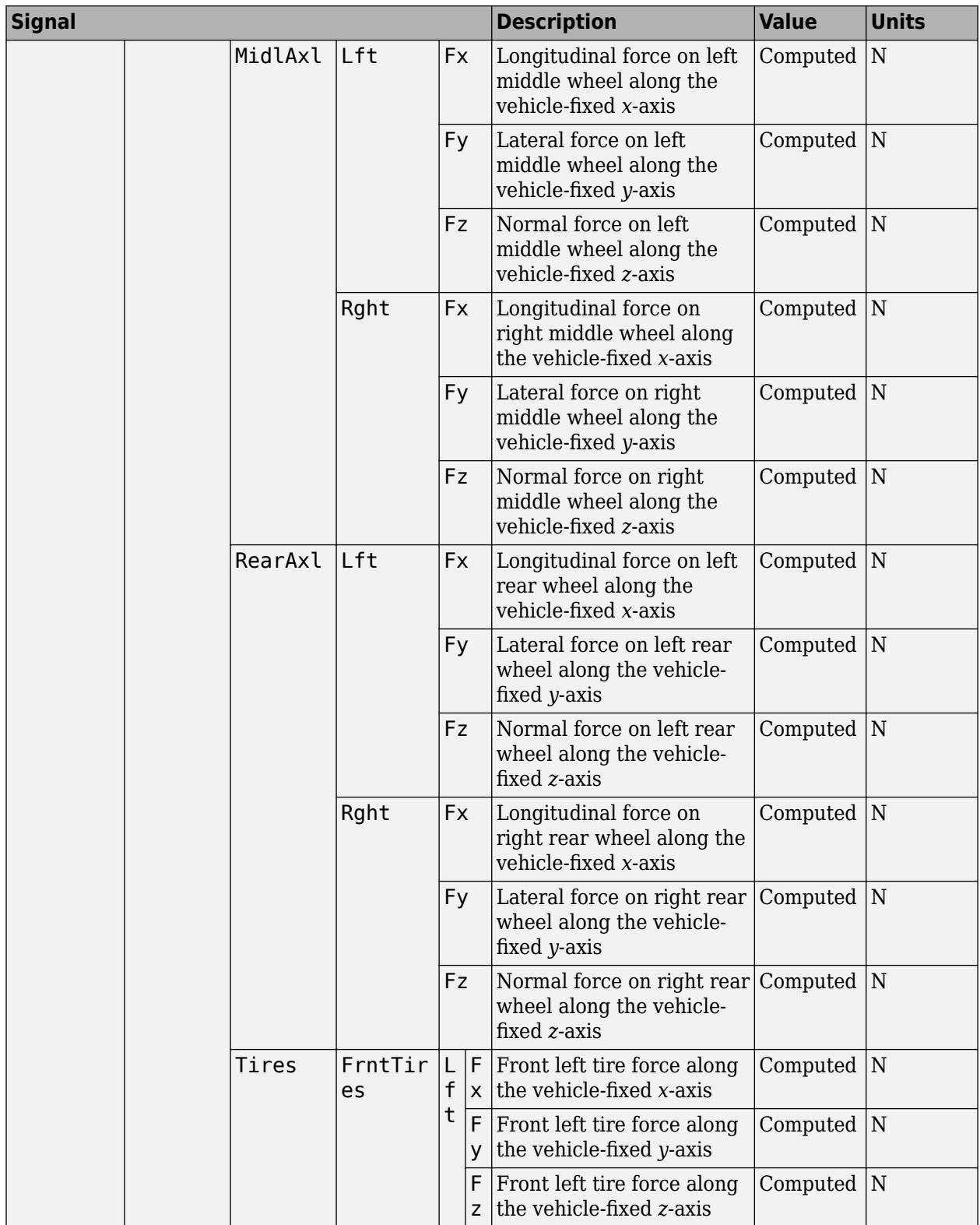

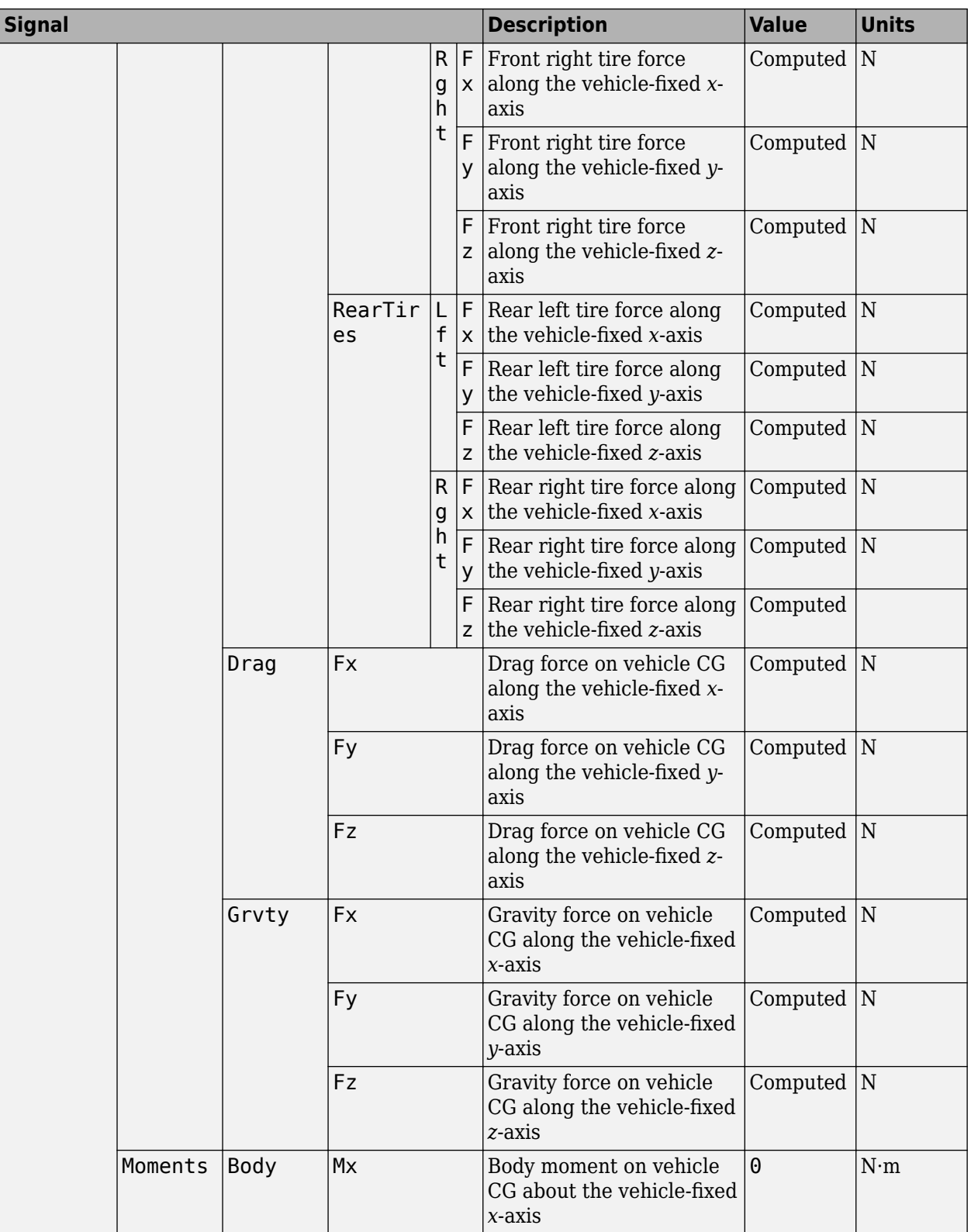

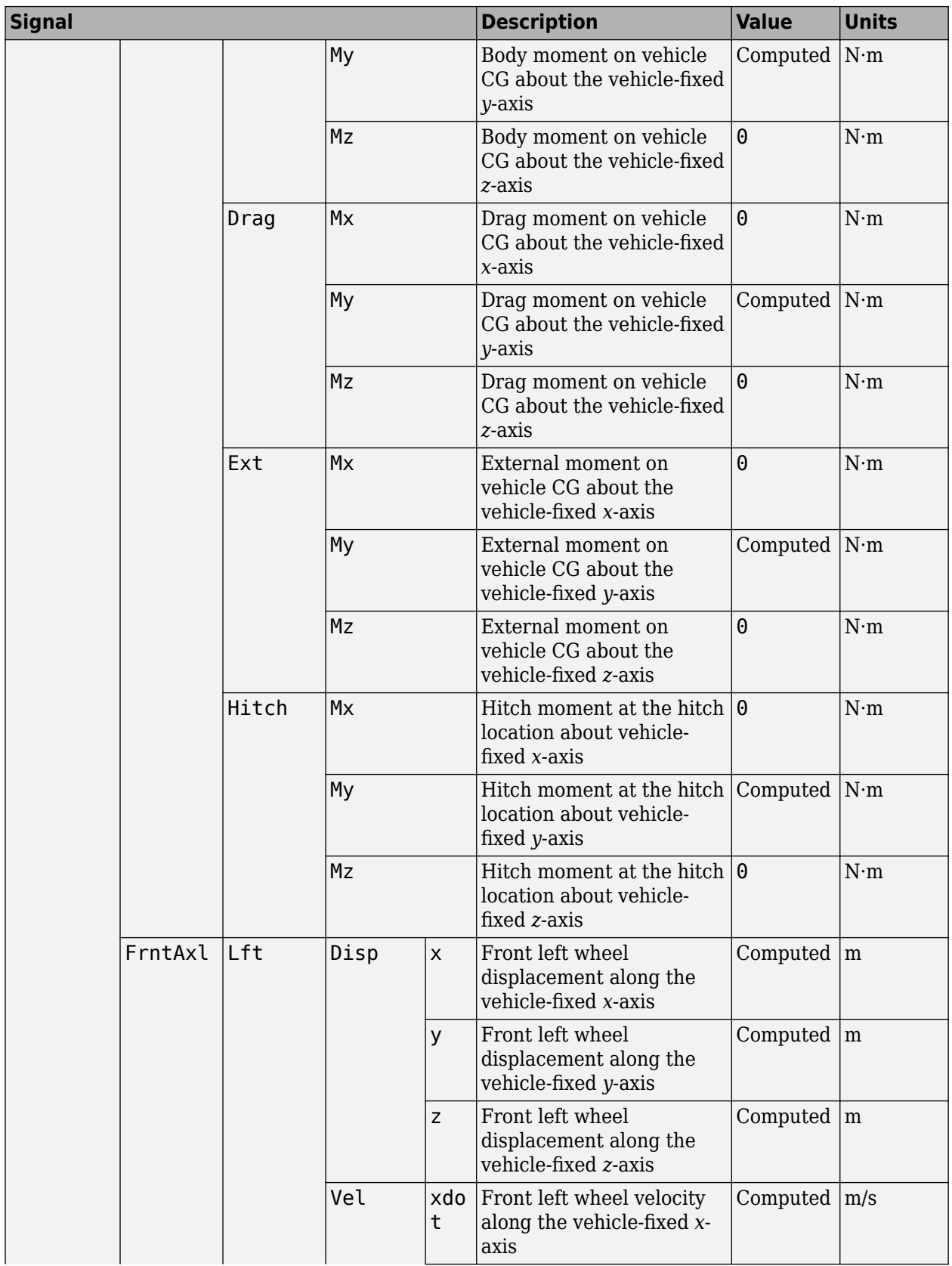

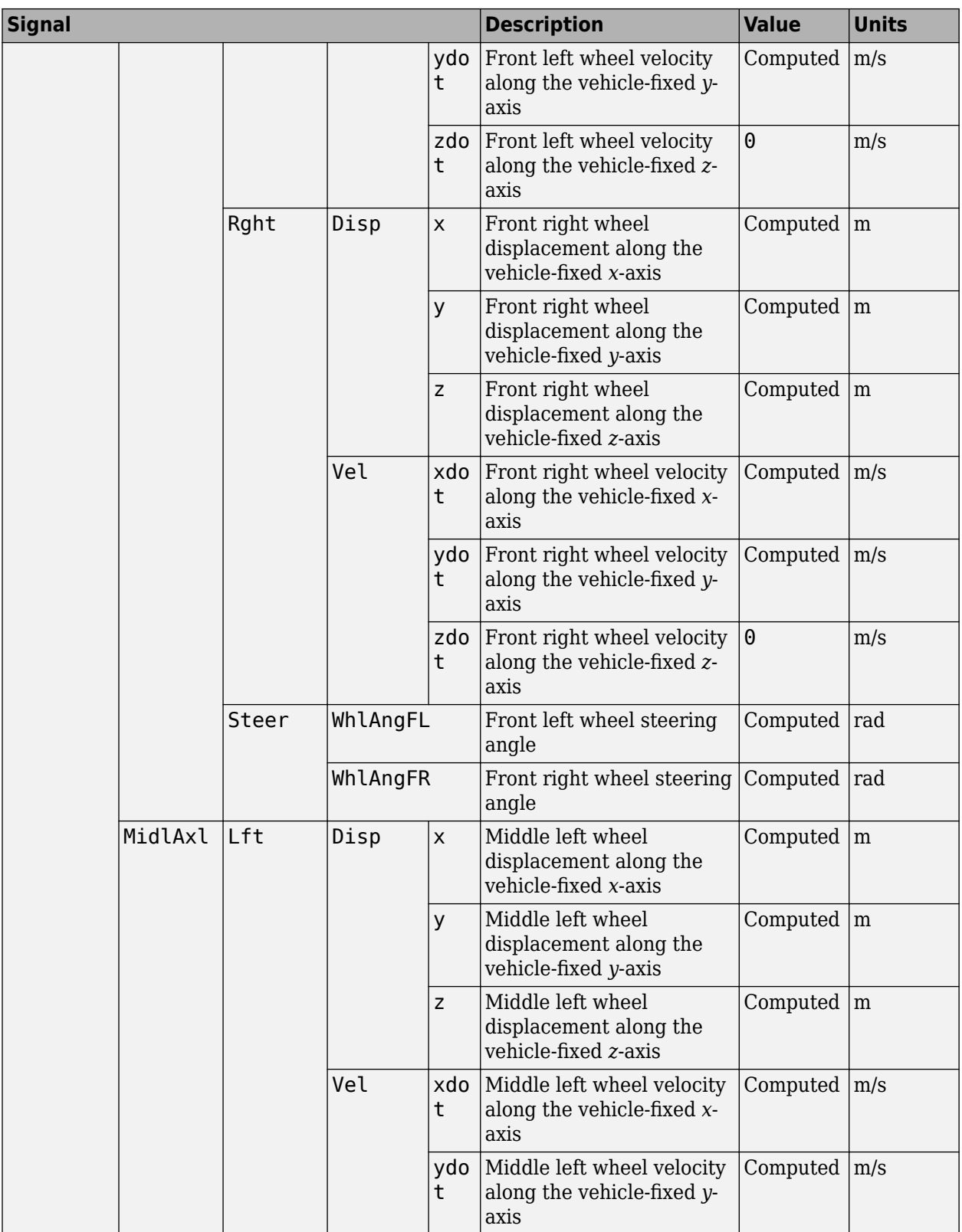

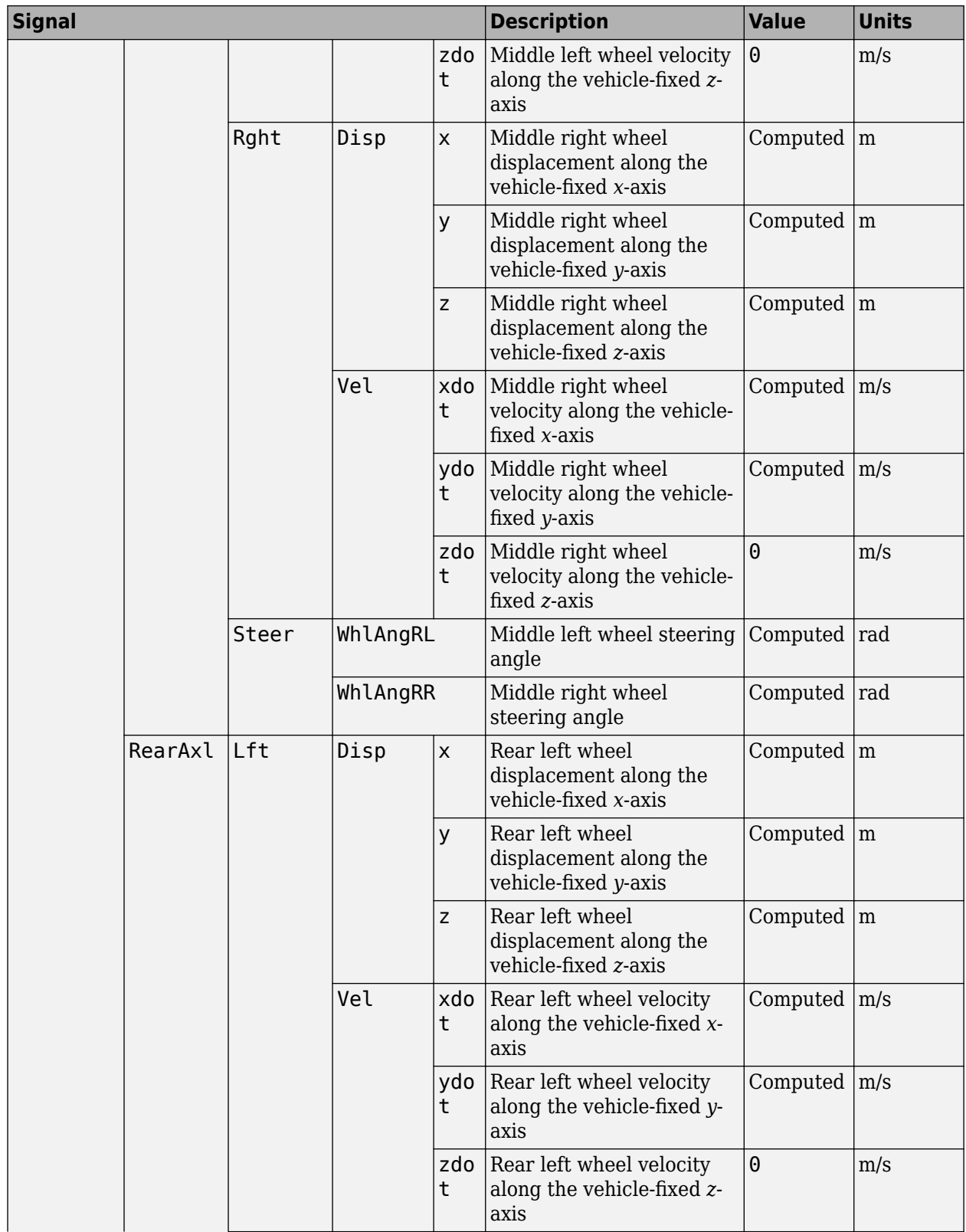

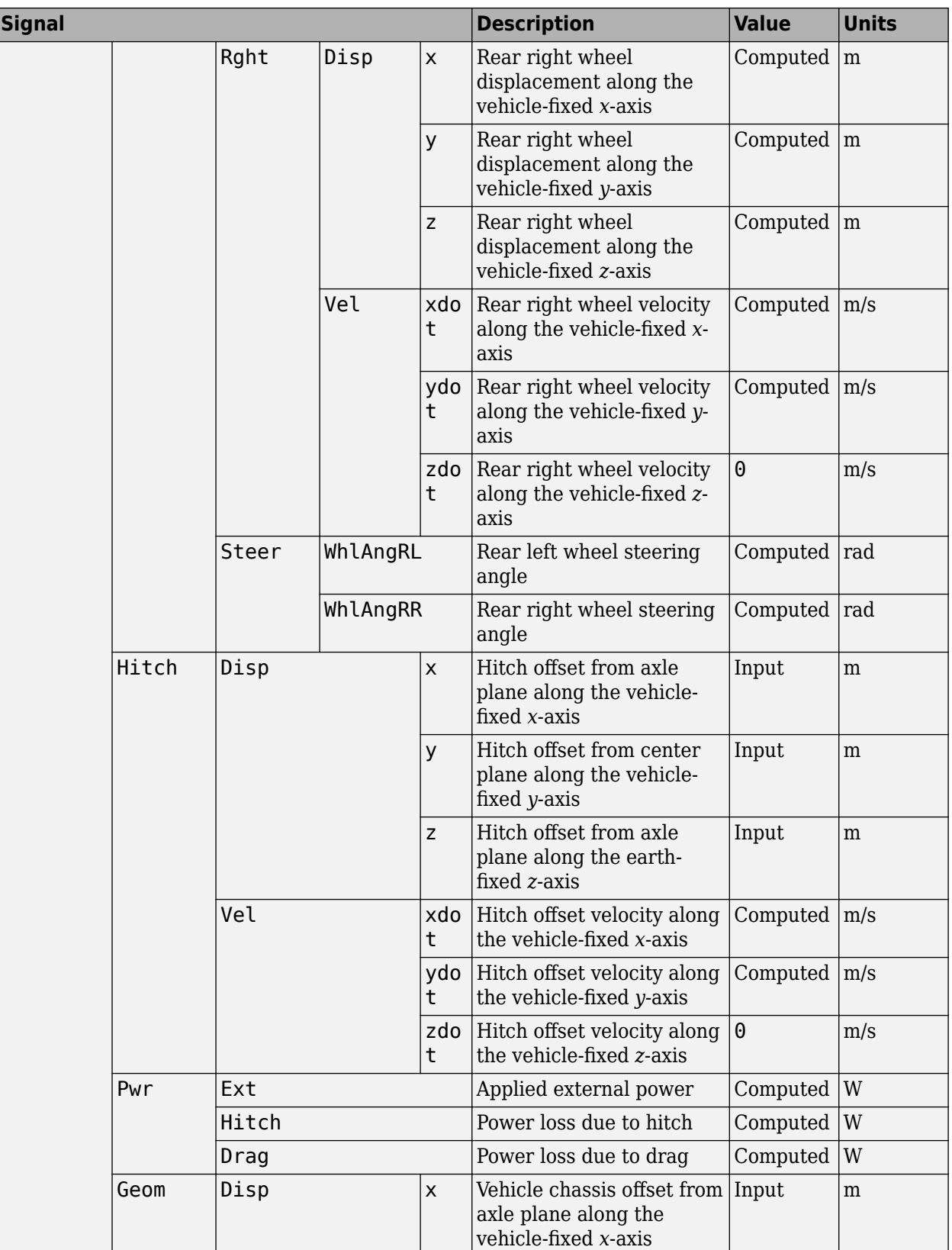

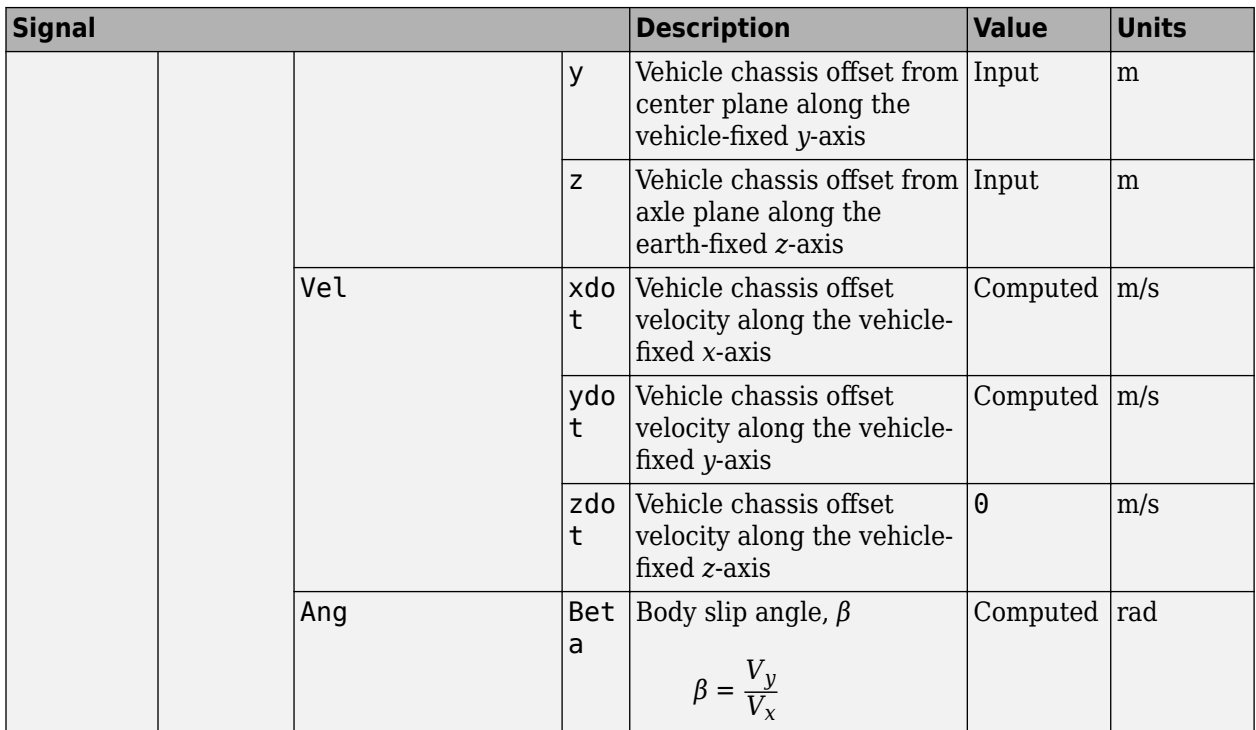

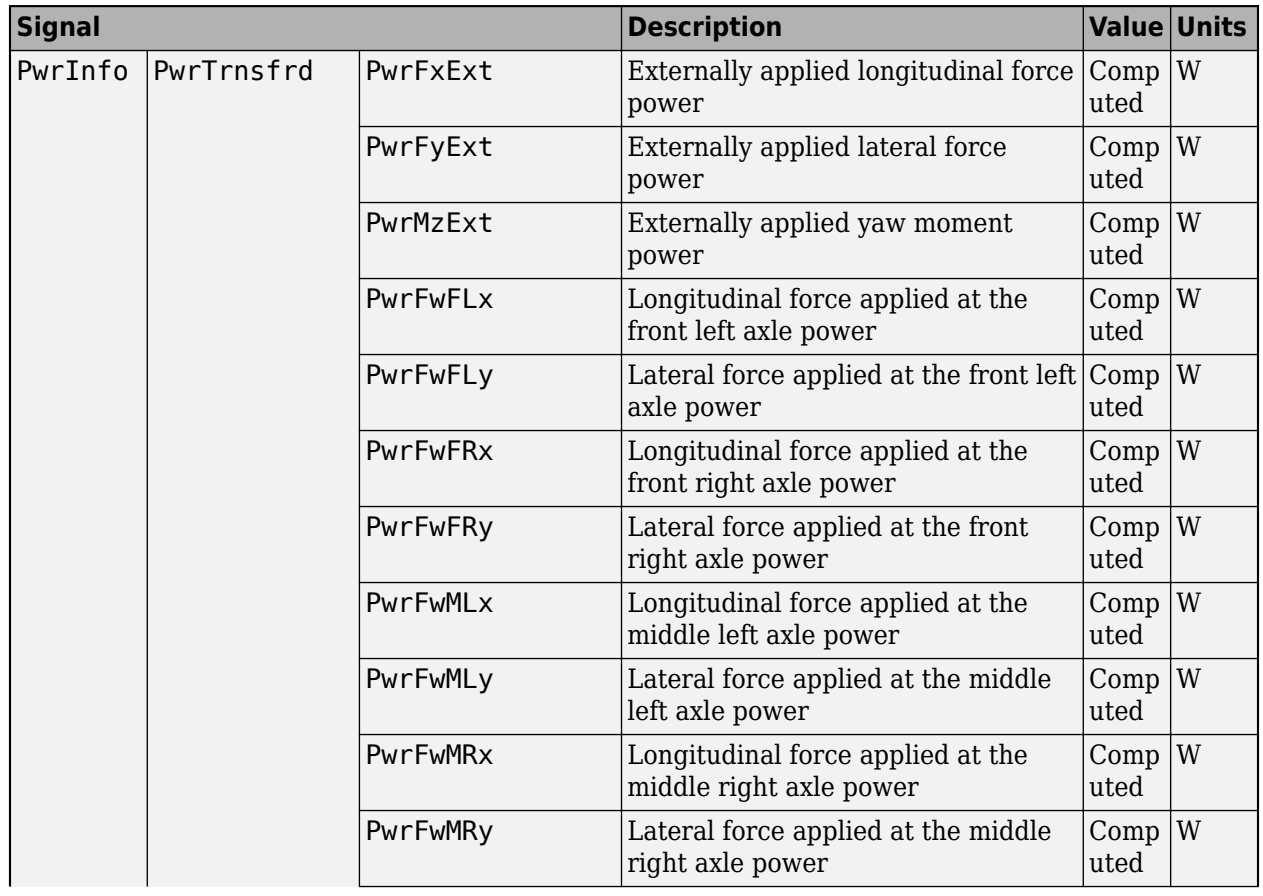

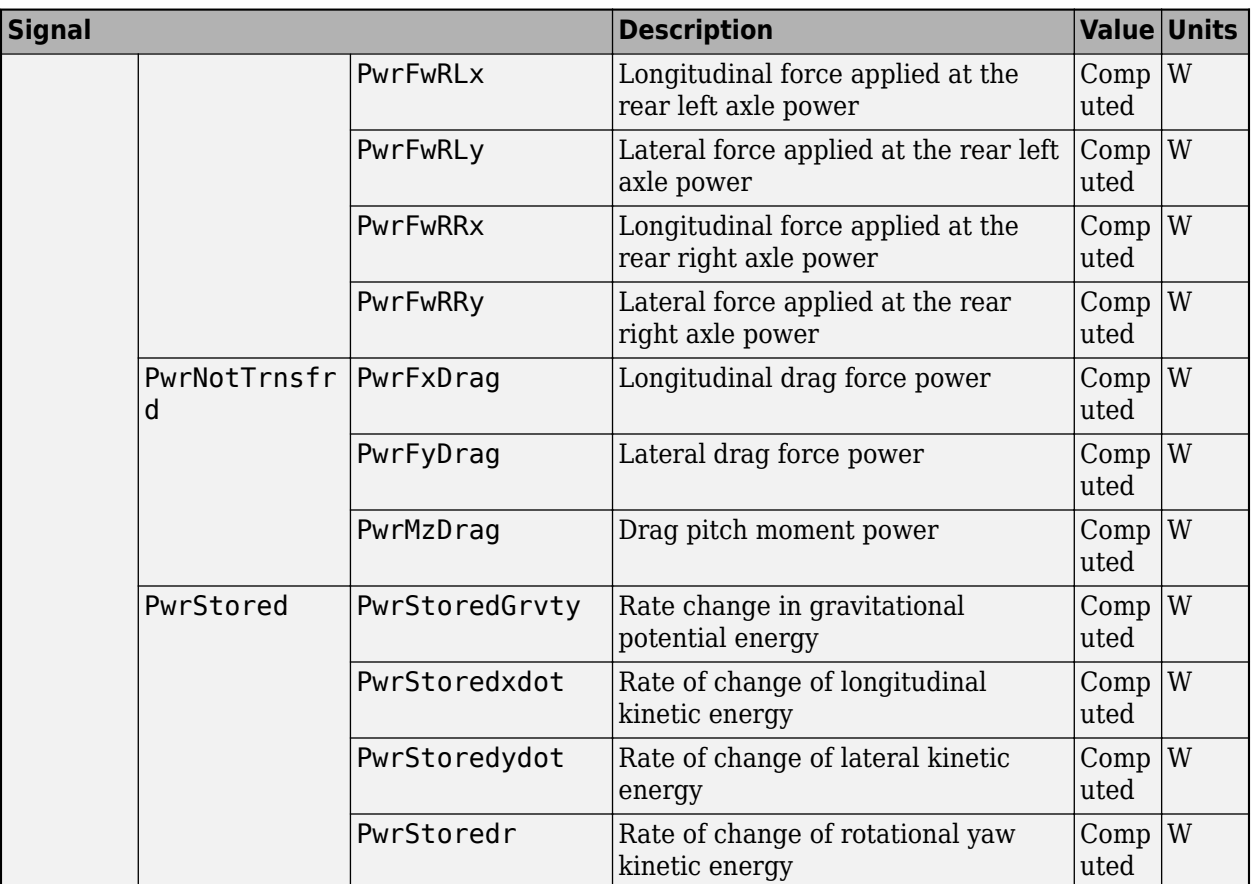

# **xdot — Vehicle longitudinal velocity**

scalar

Vehicle CG velocity along the vehicle-fixed *x*-axis, in m/s.

# **ydot — Vehicle lateral velocity**

scalar

Vehicle CG velocity along the vehicle-fixed *y*-axis, in m/s.

# **psi — Yaw**

scalar

Rotation of the vehicle-fixed frame about the earth-fixed *Z*-axis (yaw), in rad.

#### **r — Yaw rate**

scalar

Vehicle angular velocity, r, about the vehicle-fixed *z*-axis (yaw rate), in rad/s.

# **FzF — Normal force on front wheels**

scalar | array

Normal force on the front wheels,  $Fz_F$ , along the vehicle-fixed *z*-axis, in N.

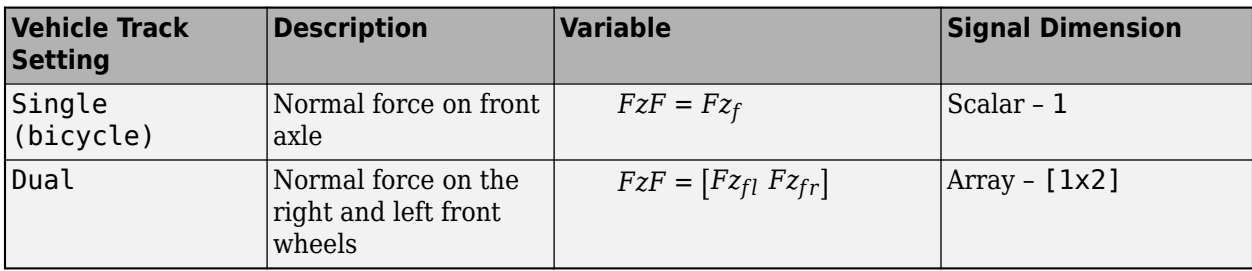

# **FzM — Normal force on middle wheels**

scalar | array

Normal force on the middle wheels,  $Fz_M$ , along the vehicle-fixed *z*-axis, in N.

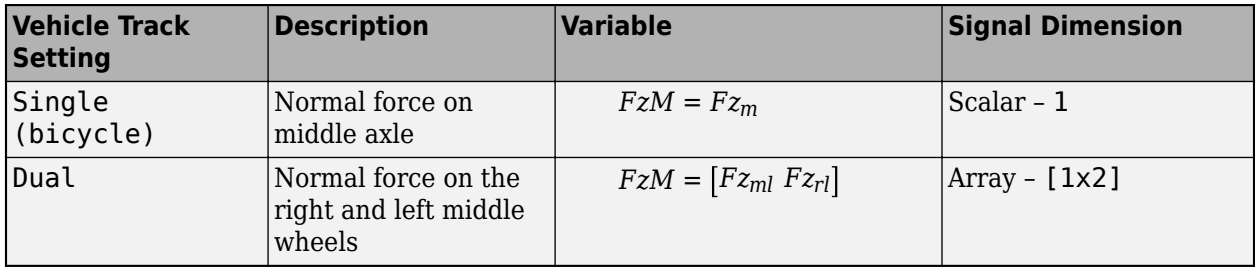

### **FzR — Normal force on rear wheels**

scalar | array

Normal force on the rear wheels, *FzR*, along the vehicle-fixed *z*-axis, in N.

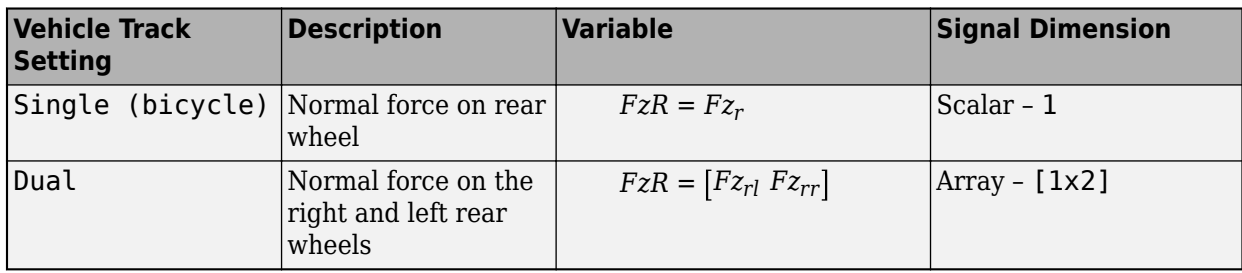

# **Parameters**

**Options**

# **Vehicle track — Number of vehicle wheels**

Dual (default) | Single (bicycle)

Use the **Vehicle track** parameter to specify the number of wheels.

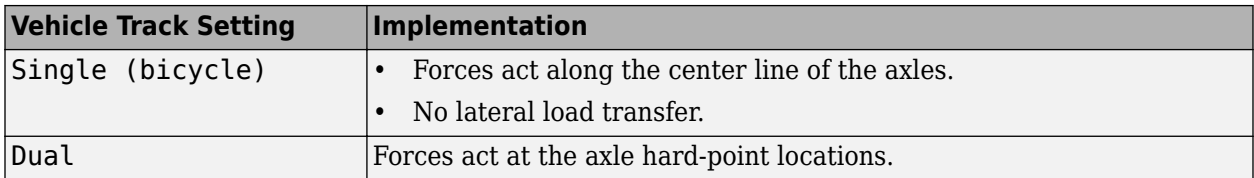

### **Axle forces — Type of axle force**

External longitudinal velocity (default) | External longitudinal forces | External forces

Use the **Axle forces** parameter to specify the type of force.

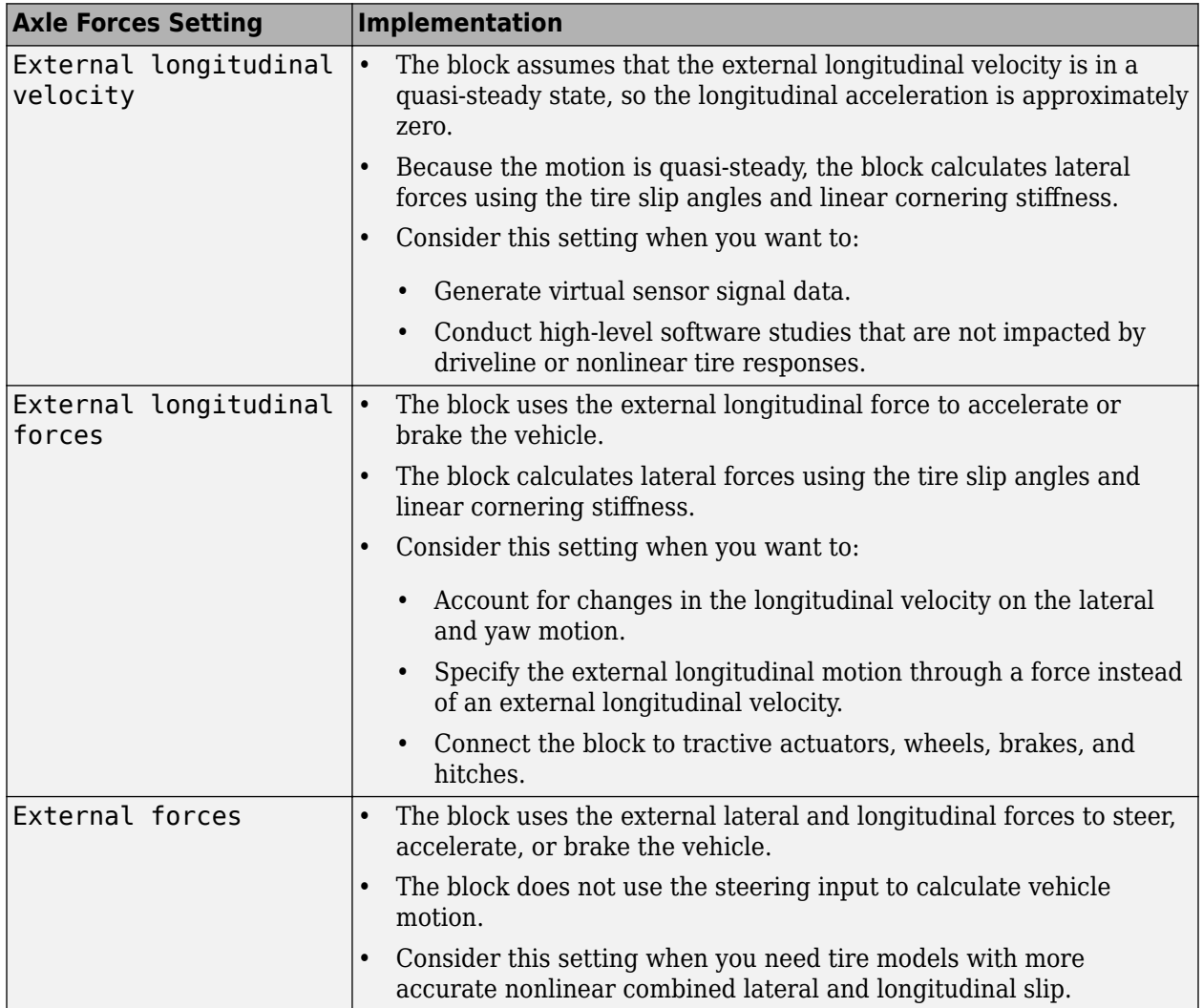

#### **Input Signals**

# **Front wheel steering — WhlAngF input port**

on (default) | off

Select to create input port WhlAngF.

# **Middle wheel steering — WhlAngM input port**

off (default) | on

Select to create input port WhlAngM.

**Rear wheel steering — WhlAngR input port** off (default) | on
Select to create input port WhlAngR.

**External wind — WindXYZ input port** off (default) | on

Select to create input port WindXYZ.

**External friction — Mu input port** off (default) | on

Select to create input port Mu.

#### **Dependencies**

To enable this parameter, set **Axle forces** to External longitudinal forces or External forces.

**External forces — FExt input port** off (default) | on

Select to create input port FExt.

# **External moments — MExt input port**

off (default) | on

Select to create input port MExt.

#### **Hitch forces — Fh input port** on (default) | off

Select to create input port Fh.

#### **Hitch moments — Mh input port** on (default) | off

Specify to create input port Mh.

**Initial longitudinal position — X\_o input port** off (default) | on

Specify to create input port X\_o.

#### **Initial yaw angle — psi\_o input port** off (default) | on

Specify to create input port  $psi$ .

# **Initial longitudinal velocity — xdot\_o input port**

off (default) | on

Specify to create input port xdot o.

# **Dependencies**

To enable this parameter, set **Axle forces** to External longitudinal forces or External forces.

# **Initial yaw rate — r\_o input port**

off (default) | on

Specify to create input port  $r_{\_o}$ .

**Initial lateral position — Y\_o input port** off (default) | on

Specify to create input port Y\_o.

**Air temperature — AirTemp input port** off (default) | on

Specify to create input port AirTemp.

**Initial lateral velocity — ydot\_o input port** off (default) | on

Specify to create input port ydot\_o.

#### **Longitudinal**

**Number of wheels on front axle, NF — Front wheel count** 2 (default) | scalar

Number of wheels on the front axle, *NF*, dimensionless.

**Number of wheels on middle axle, NM — Middle wheel count** 2 (default) | scalar

Number of wheels on the middle axle, *NM*, dimensionless.

**Number of wheels on rear axle, NR — Rear wheel count** 2 (default) | scalar

Number of wheels on the rear axle, *NR*, dimensionless.

**Vehicle mass, m — Vehicle mass** 47000 (default) | scalar

Vehicle mass, *m*, in kg.

**Longitudinal distance from center of mass to front axle, a — Distance from CM to front axle**

0.5 (default) | scalar

Distance from vehicle CM to front axle, *a*, in m.

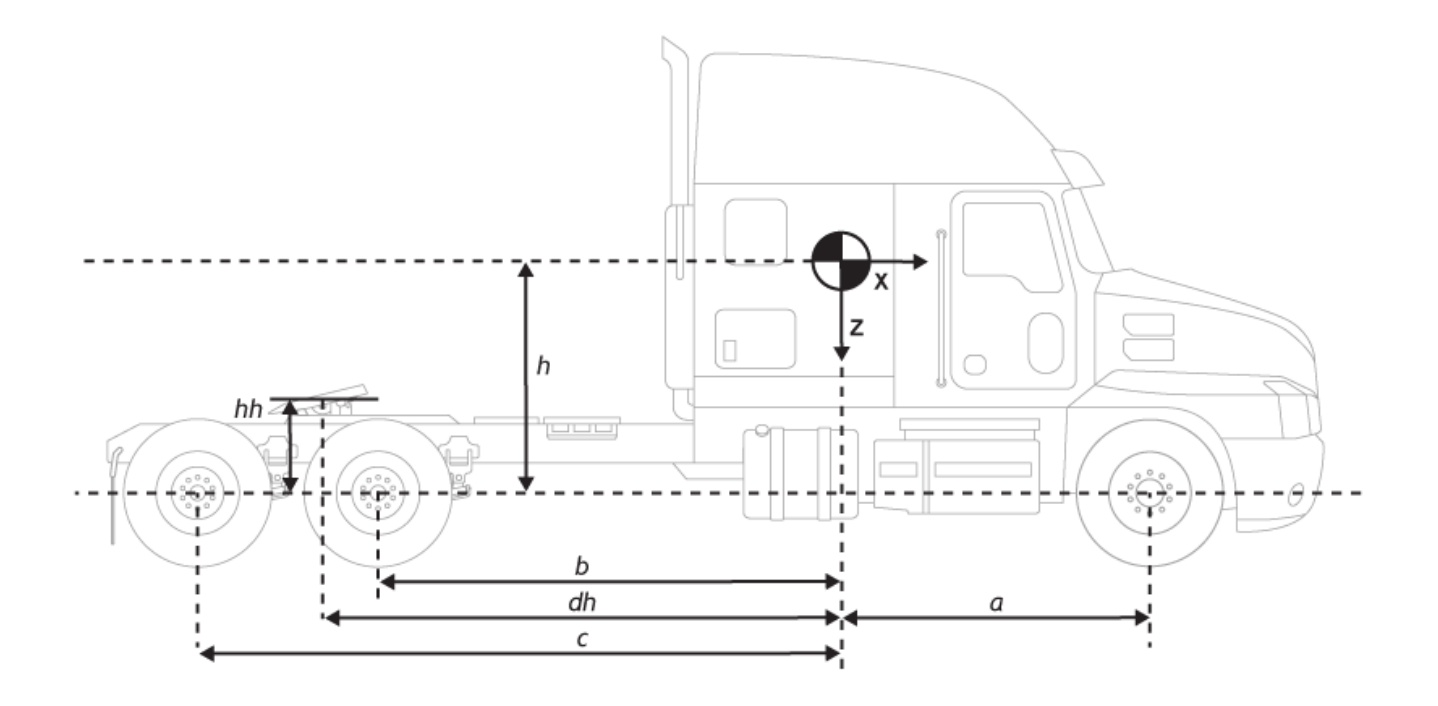

**Longitudinal distance from center of mass to middle axle, b — Distance from CM to middle axle**

4.5 (default) | scalar

Distance from vehicle CM to middle axle, *b*, in m.

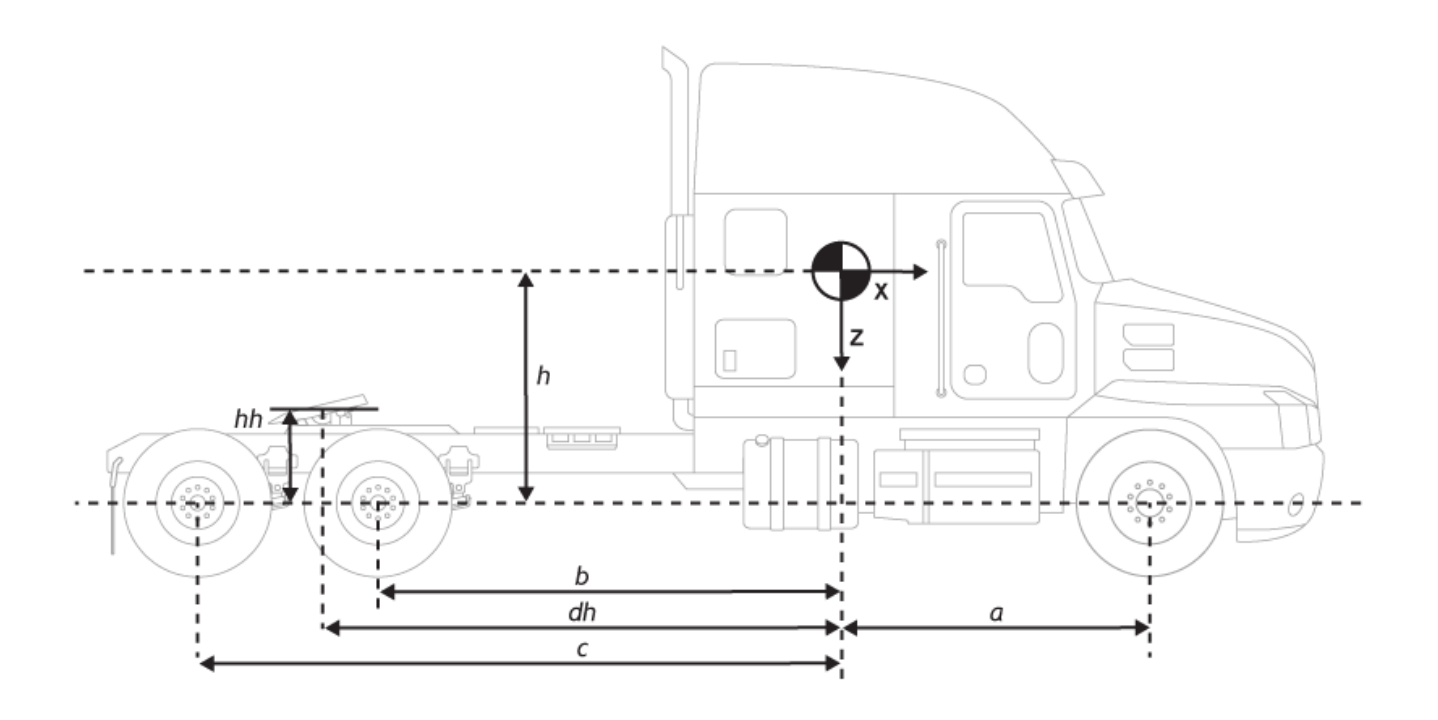

**Longitudinal distance from center of mass to rear axle, c — Distance from CM to rear axle** 5.7 (default) | scalar

Distance from vehicle CM to rear axle, *c*, in m.

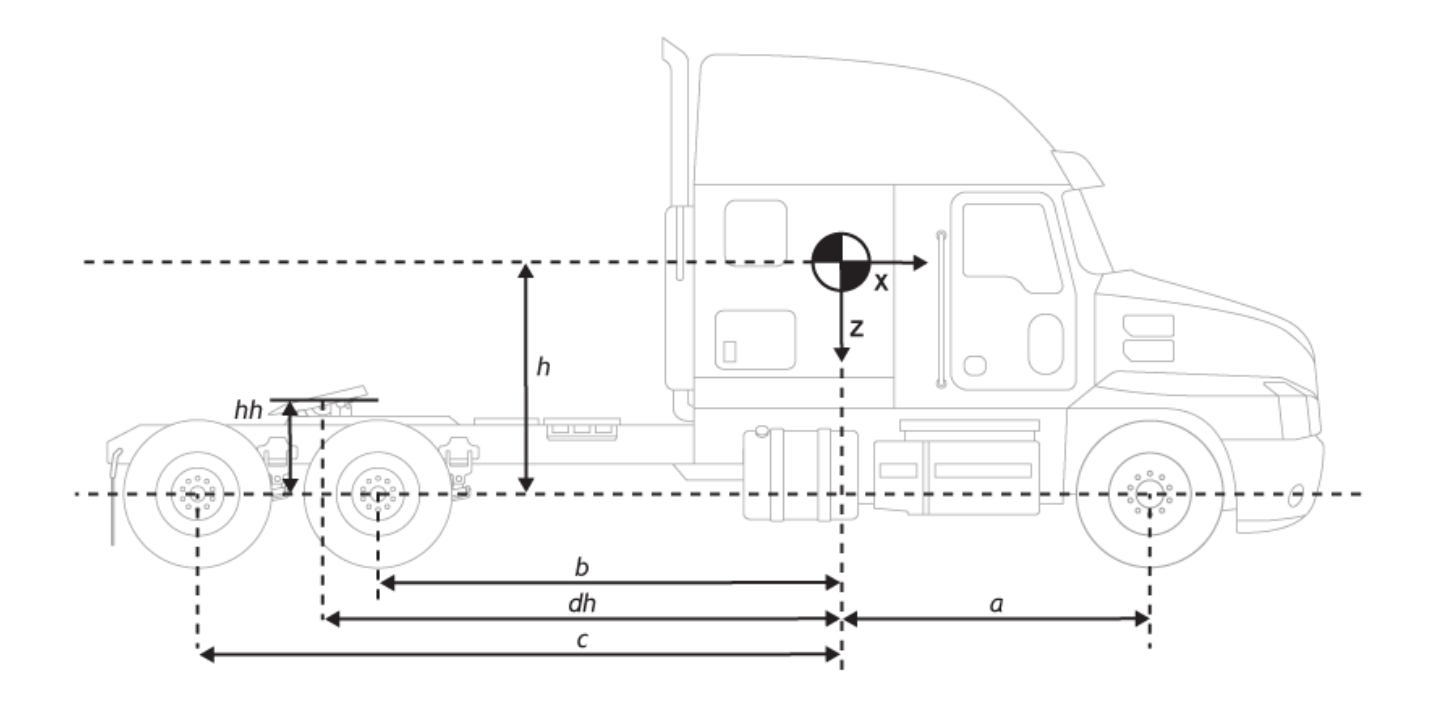

Vertical distance from center of mass to axle plane, h - Distance from CM to **axle plane** 0.3 (default) | scalar

Vertical distance from vehicle CM to axle plane, *h*, in m.

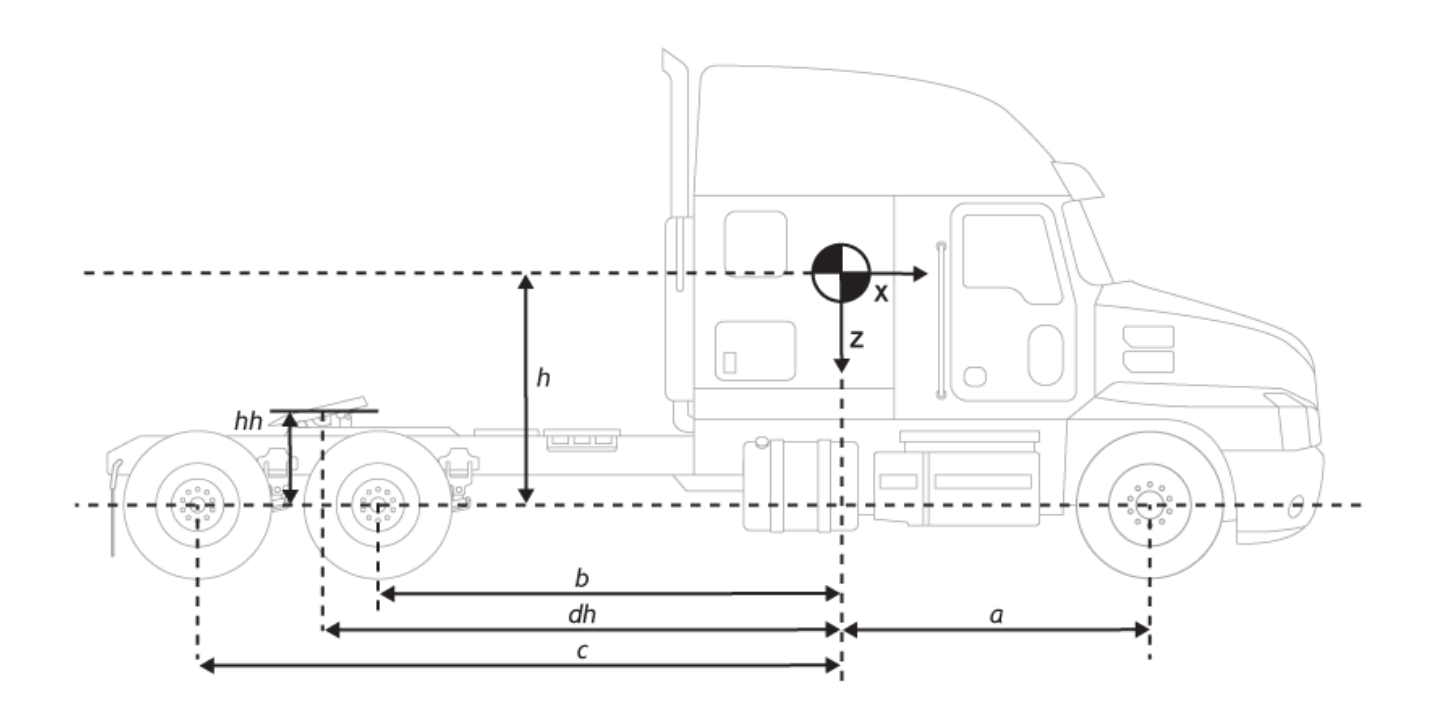

**Vertical distance from hitch to axle plane, hh — Distance from hitch to axle plane** 0.5 (default) | scalar

Vertical distance from hitch to axle plane, *hh*, in m.

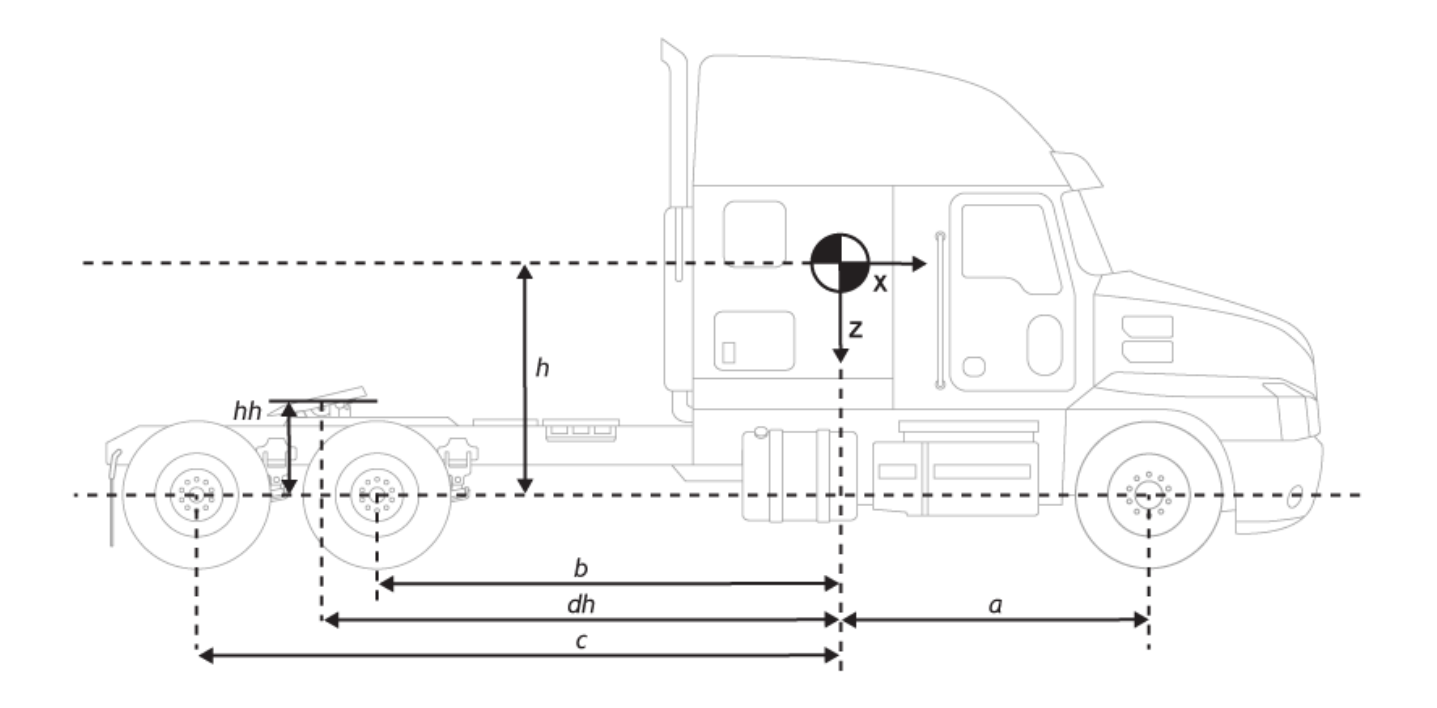

To enable this parameter, on the **Input signals** pane, select **Hitch forces** or **Hitch moments**.

# **Longitudinal distance from center of mass to hitch, dh — Distance from CM to hitch**

5 (default) | scalar

Longitudinal distance from center of mass to hitch, *dh*, in m.

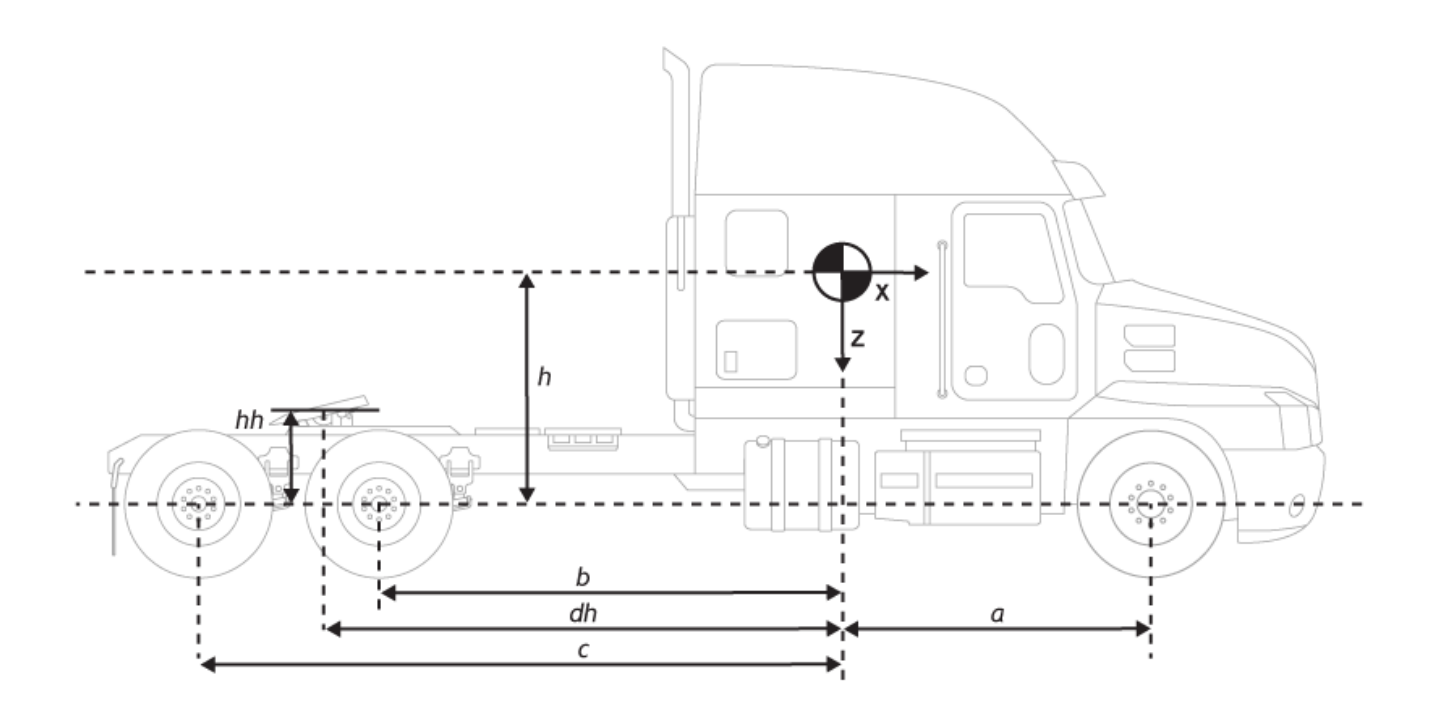

To enable this parameter, on the **Input signals** pane, select **Hitch forces** or **Hitch moments**.

# **Initial inertial frame longitudinal position, X\_o — Initial longitudinal displacement**

0 (default) | scalar

Initial vehicle CG displacement along the earth-fixed *X*-axis, in m.

# **Initial longitudinal velocity, xdot\_o — Initial longitudinal velocity** 0 (default) | scalar

Initial vehicle CG velocity along the vehicle-fixed *x*-axis, in m/s.

#### **Dependencies**

To enable this parameter, set **Axle forces** to one of these options:

- External longitudinal forces
- External forces

#### **Lateral**

**Mapped corner stiffness — Enable mapped corner stiffness** off (default) | on

Enables mapped corner stiffness calculation.

To enable this parameter, set **Axle forces** to one of these options:

- External longitudinal velocity
- External longitudinal forces

# **Include relaxation length dynamics — Enable relaxation length dynamics** on (default) | off

Enables relaxation length dynamics.

### **Dependencies**

To enable this parameter:

- **1** Set **Axle forces** to one of these options:
	- External longitudinal velocity
	- External longitudinal forces
- **2** Clear **Mapped corner stiffness**.

# **Lateral distance from geometric centerline to center of mass, d — Distance from centerline to CM**

0 (default) | scalar

Lateral distance from the geometric centerline to the center of mass, *d*, in m, along the vehicle-fixed *y*-axis. Positive values indicate that the vehicle CM is to the right of the geometric centerline. Negative values indicate that the vehicle CM is to the left of the geometric centerline.

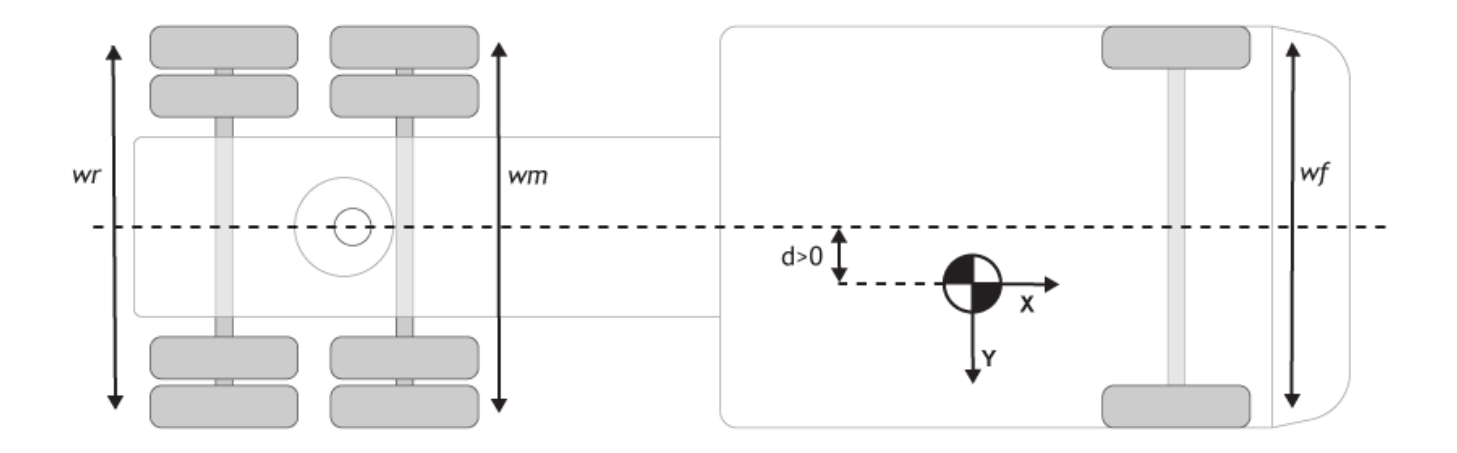

# **Track width, w — Front, middle, and rear track widths**

[1.82,1.82,1.82] (default) | vector

Front, middle, and rear track widths, *wf*, *wm*, and, *wr*, respectively, in m. Dimensions are 1-by-3.

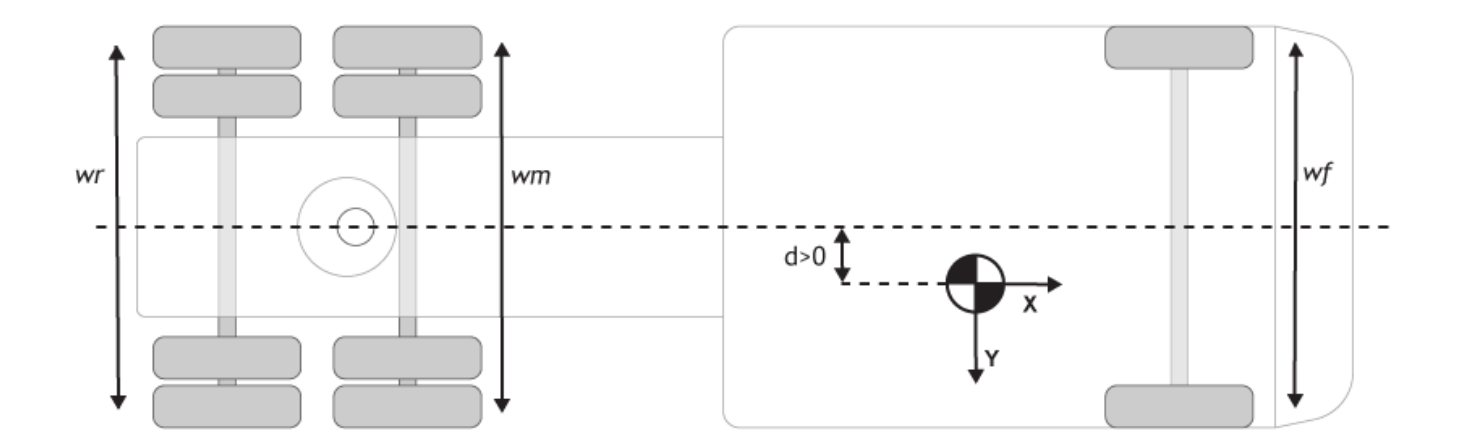

To enable this parameter, set **Vehicle track** to Dual.

**Front axle tire corner stiffness, Cy\_f — Front tire corner stiffness** 12e3 | scalar

Front tire corner stiffness, *Cy<sup>f</sup>* , in N/rad.

#### **Dependencies**

To enable this parameter:

- **1** Set **Axle forces** to one of these options:
	- External longitudinal velocity
	- External longitudinal forces
- **2** Clear **Mapped corner stiffness**.

# **Middle axle tire corner stiffness, Cy\_m — Middle tire corner stiffness** 11e3 | scalar

Middle axle tire corner stiffness, *Cym*, in N/rad.

#### **Dependencies**

- **1** Set **Axle forces** to one of these options:
	- External longitudinal velocity
	- External longitudinal forces
- **2** Clear **Mapped corner stiffness**.

**Rear axle tire corner stiffness, Cy\_r — Rear tire corner stiffness** 11e3 | scalar

Rear axle tire corner stiffness, *Cy<sup>r</sup>* , in N/rad.

#### **Dependencies**

To enable this parameter:

- **1** Set **Axle forces** to one of these options:
	- External longitudinal velocity
	- External longitudinal forces
- **2** Clear **Mapped corner stiffness**.

#### **Front tire(s) relaxation length, sigma\_f — Front tire relaxation length** .1 (default) | scalar

Front tire relaxation length,  $\sigma_f$ , in m.

#### **Dependencies**

To enable this parameter:

- **1** Set **Vehicle track** to one of these options:
	- Single 2-axle
	- Dual 2-axle
	- Single 3-axle
	- Dual 3-axle
- **2** Set **Axle forces** to one of these options:
	- External longitudinal velocity
	- External longitudinal forces
- **3** Do either of these:
	- Select **Mapped corner stiffness**.
	- Clear **Mapped corner stiffness** and select **Include relaxation length dynamics**.

**Middle tire(s) relaxation length, sigma\_m — Middle tire relaxation length** .1 (default) | scalar

Middle tire relaxation length, *σm*, in m.

#### **Dependencies**

- **1** Set **Vehicle track** to one of these options:
	- Single 2-axle
	- Dual 2-axle
	- Single 3-axle
	- Dual 3-axle
- **2** Set **Axle forces** to one of these options:
	- External longitudinal velocity
	- External longitudinal forces
- **3** Do either of these:
	- Select **Mapped corner stiffness**.
	- Clear **Mapped corner stiffness** and select **Include relaxation length dynamics**.

**Rear tire(s) relaxation length, sigma\_r — Rear tire relaxation length**

.1 (default) | scalar

Rear tire relaxation length,  $\sigma_r$ , in m.

### **Dependencies**

To enable this parameter:

- **1** Set **Vehicle track** to one of these options:
	- Single 2-axle
	- Dual 2-axle
	- Single 3-axle
	- Dual 3-axle
- **2** Set **Axle forces** to one of these options:
	- External longitudinal velocity
	- External longitudinal forces
- **3** Do either of these:
	- Select **Mapped corner stiffness**.
	- Clear **Mapped corner stiffness** and select **Include relaxation length dynamics**.

# **Front axle slip angle breakpoints, alpha\_f\_brk — Breakpoints**

[-.1 .1] (default) | vector

Front axle slip angle breakpoints, *αfbrk*, in rad.

#### **Dependencies**

- **1** Set **Axle forces** to one of these options:
	- External longitudinal velocity

• External longitudinal forces

# **2** Select **Mapped corner stiffness**.

**Front axle tire corner data, Cy\_f\_data — Front axle tire corner data** [-9e3 9e3] (default) | vector

Front axle tire corner data, *Cyfdata*, in N/rad.

#### **Dependencies**

To enable this parameter:

- **1** Set **Axle forces** to one of these options:
	- External longitudinal velocity
	- External longitudinal forces
- **2** Select **Mapped corner stiffness**.

# **Middle axle slip angle breakpoints, alpha\_m\_brk — Breakpoints**

 $[-.1 .1]$  (default) | vector

Middle axle slip angle breakpoints, *αmbrk*, in rad.

#### **Dependencies**

To enable this parameter:

- **1** Set **Axle forces** to one of these options:
	- External longitudinal velocity
	- External longitudinal forces
- **2** Select **Mapped corner stiffness**.

### **Middle axle tire corner data, Cy\_m\_data — Middle axle tire corner data** [-9e3 9e3] (default) | vector

Middle axle tire corner data, *Cymdata*, in N/rad.

#### **Dependencies**

To enable this parameter:

- **1** Set **Axle forces** to one of these options:
	- External longitudinal velocity
	- External longitudinal forces
- **2** Select **Mapped corner stiffness**.

# **Rear axle slip angle breakpoints, alpha\_r\_brk — Breakpoints**

 $[-.1 .1]$  (default) | vector

Rear axle slip angle breakpoints, *αrbrk*, in rad.

#### **Dependencies**

- **1** Set **Axle forces** to one of these options:
	- External longitudinal velocity
	- External longitudinal forces
- **2** Select **Mapped corner stiffness**.

**Rear axle tire corner data, Cy\_r\_data — Rear axle tire corner data** [-9e3 9e3] (default) | vector

Rear axle tire corner data, *Cyrdata*, in N/rad.

#### **Dependencies**

To enable this parameter:

- **1** Set **Axle forces** to one of these options:
	- External longitudinal velocity
	- External longitudinal forces
- **2** Select **Mapped corner stiffness**.

**Initial inertial frame lateral displacement, Y\_o — Initial lateral displacement** 0 (default) | scalar

Initial vehicle CG displacement along the earth-fixed *Y*-axis, in m.

# **Initial lateral velocity, ydot\_o — Initial lateral velocity**

0 (default) | scalar

Initial vehicle CG velocity along the vehicle-fixed *y*-axis, in m/s.

#### **Yaw**

# **Yaw polar inertia, Izz — Inertia**

4000 (default) | scalar

Yaw polar inertia, in kg\*m^2.

**Initial yaw angle, psi\_o — Psi rotation** 0 (default) | scalar

Rotation of the vehicle-fixed frame about earth-fixed *Z*-axis (yaw), in rad.

**Initial yaw rate, r\_o — Yaw rate** 0 (default) | scalar

Vehicle angular velocity about the vehicle-fixed *z*-axis (yaw rate), in rad/s.

**Aerodynamic**

**Longitudinal drag area, Af — Effective vehicle cross-sectional area** 2 (default) | scalar

Effective vehicle cross-sectional area,  $A_f$ , to calculate the aerodynamic drag force on the vehicle, in  $m^2$ .

**Longitudinal drag coefficient, Cd — Air drag coefficient** .3 (default) | scalar

Air drag coefficient, *C<sup>d</sup>* . The value is dimensionless.

**Longitudinal lift coefficient, Cl — Air lift coefficient** .1 (default) | scalar

Air lift coefficient, *C<sup>l</sup>* . The value is dimensionless.

**Longitudinal drag pitch moment, Cpm — Pitch drag** .1 (default) | scalar

Longitudinal drag pitch moment coefficient, *Cpm*. The value is dimensionless.

**Relative wind angle vector, beta\_w — Wind angle** [0:0.01:0.3] (default) | vector

Relative wind angle vector, *βw*, in rad.

**Side force coefficient vector, Cs — Side force coefficient** [0:0.03:0.9] (default) | vector

Side force coefficient vector coefficient,  $C_s$ . The value is dimensionless.

**Yaw moment coefficient vector, Cym — Yaw moment drag** [0:0.01:0.3] (default) | vector

Yaw moment coefficient vector coefficient, *Cym*. The value is dimensionless.

#### **Environment**

**Absolute air pressure, Pabs — Pressure** 101325 (default) | scalar

Environmental absolute pressure, *Pabs*, in Pa.

**Air temperature, Tair — Temperature** 273 (default) | scalar

Environmental absolute temperature, *T*, in K.

#### **Dependencies**

To enable this parameter, clear **Air temperature**.

**Gravitational acceleration, g — Gravity** 9.81 (default) | scalar

Gravitational acceleration, *g*, in m/s^2.

**Nominal friction scaling factor, mu — Friction scale factor** 1 (default) | scalar

Nominal friction scale factor, *μ*. The value is dimensionless.

To enable this parameter:

- **1** Set **Axle forces** to one of these options:
	- External longitudinal velocity
	- External longitudinal forces
- **2** Clear **External Friction**.

### **Simulation**

```
Longitudinal velocity tolerance, xdot_tol — Tolerance
.01 (default) | scalar
```
Longitudinal velocity tolerance, in m/s.

**Nominal normal force, Fznom — Normal force** 5000 (default) | scalar

Nominal normal force, in N.

### **Dependencies**

To enable this parameter, set **Axle forces** to one of these options:

- External longitudinal velocity
- External longitudinal forces

# **Geometric longitudinal offset from axle plane, longOff — Longitudinal offset** 0 (default) | scalar

Vehicle chassis offset from the axle plane along the vehicle-fixed *x*-axis, in m. When you use the 3D visualization engine, consider using the offset to locate the chassis independently of the vehicle CG.

**Geometric lateral offset from center plane, latOff — Lateral offset**

0 (default) | scalar

Vehicle chassis offset from the center plane along the vehicle-fixed *y*-axis, in m. When you use the 3D visualization engine, consider using the offset to locate the chassis independently of the vehicle CG.

**Geometric vertical offset from axle plane, vertOff — Vertical offset**

0 (default) | scalar

Vehicle chassis offset from the axle plane along the vehicle-fixed *z*-axis, in m. When you use the 3D visualization engine, consider using the offset to locate the chassis independently of the vehicle CG.

**Wrap Euler angles, wrapAng — Wrap the Euler angles to the interval [-pi, pi]** off (default) | on

Wrap the Euler angles to the interval  $[-pi, pi]$ . For vehicle maneuvers that might undergo vehicle yaw rotations that are outside of this interval, consider clearing the parameter if you want to:

- Track the total vehicle yaw rotation.
- Avoid discontinuities in the vehicle state estimators.

# **Version History**

**Introduced in R2020a**

# **References**

[1] Gillespie, Thomas. *Fundamentals of Vehicle Dynamics*. Warrendale, PA: Society of Automotive Engineers (SAE), 1992.

# **Extended Capabilities**

# **C/C++ Code Generation**

Generate C and C++ code using Simulink® Coder™.

# **See Also**

[Trailer Body 3DOF](#page-740-0)

# **Topics**

"Coordinate Systems in Vehicle Dynamics Blockset"

# **Vehicle Body 6DOF Three Axles**

Three-axle vehicle tractor body with translational and rotational motion **Library:** Vehicle Dynamics Blockset / Vehicle Body

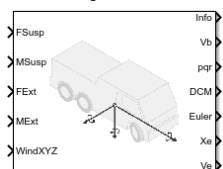

# **Description**

The Vehicle Body 6DOF Three Axles block implements a six degrees-of-freedom (DOF) rigid three-axle vehicle body model that calculates longitudinal, lateral, vertical, pitch, roll, and yaw motion. Use the block to model three-axle vehicles like a tractor. The block accounts for body mass, inertia, aerodynamic drag, road incline, and weight distribution between the axle hard-point locations due to suspension and external forces and moments. Use the **Inertial Loads** parameters to analyze the vehicle dynamics under different loading conditions.

Connect the block to virtual sensors, suspension systems, or external systems like body control actuators. Use the Vehicle Body 6DOF Three Axles block in ride and handling studies to model the effects of drag forces, passenger loading, and suspension hardpoint locations.

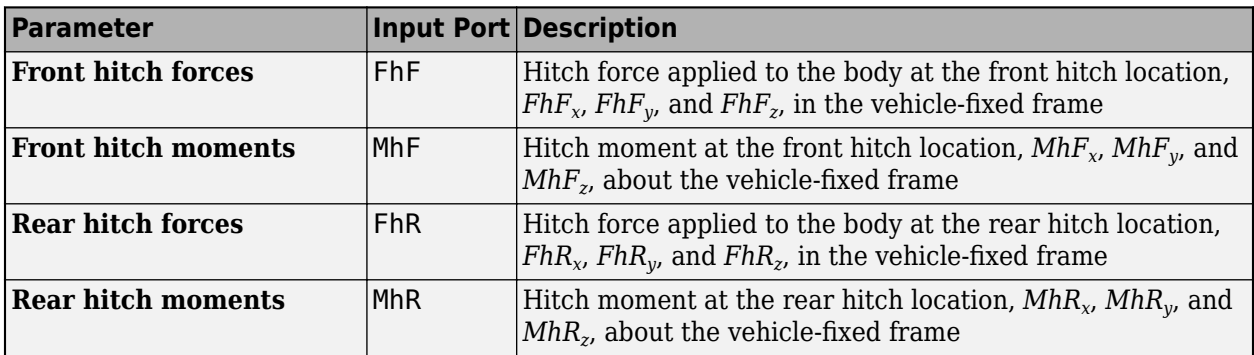

To create additional input ports, under **Input signals**, select these block parameters.

# **Inertial Loads**

To analyze the vehicle dynamics under different loading conditions, use the **Inertial Loads** parameters. You can specify these loads:

- Tractor front
- Cab overhead
- Tractor frame left and frame right
- Cab left and cab right
- Tractor rear

For each of the loads, you can specify the mass, location, and inertia.

The illustrations provide the load locations and vehicle parameter dimensions. The table provides the corresponding location parameter sign settings.

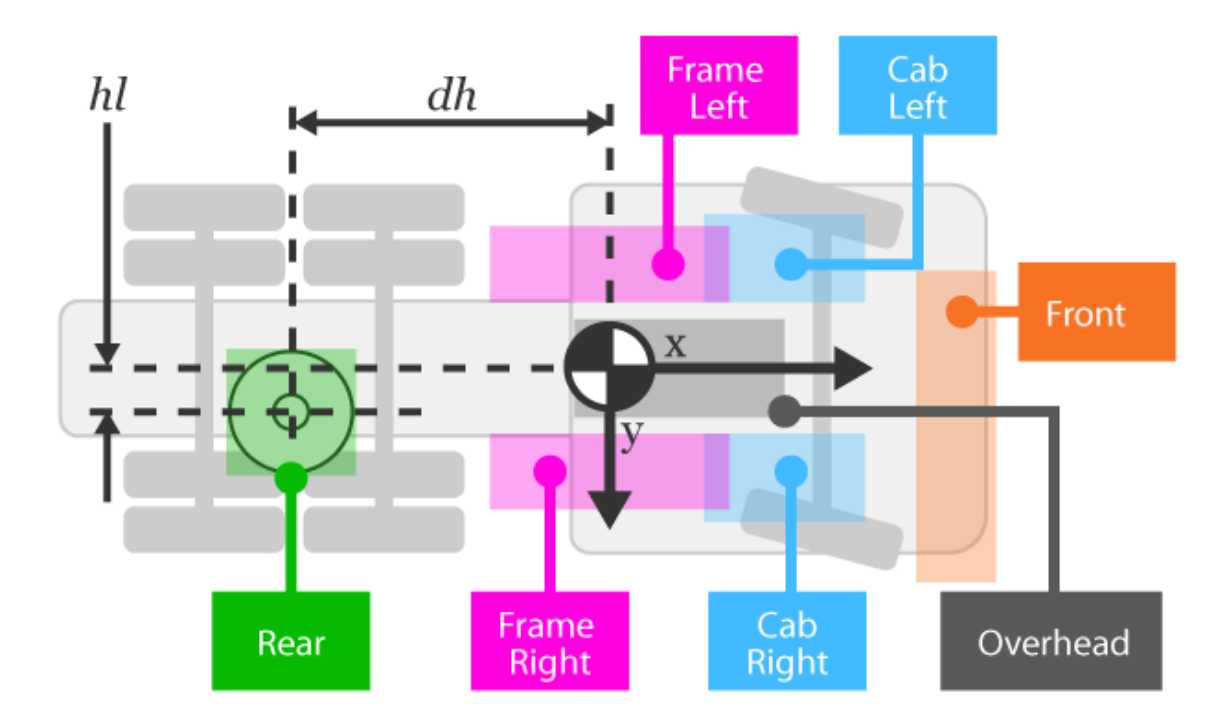

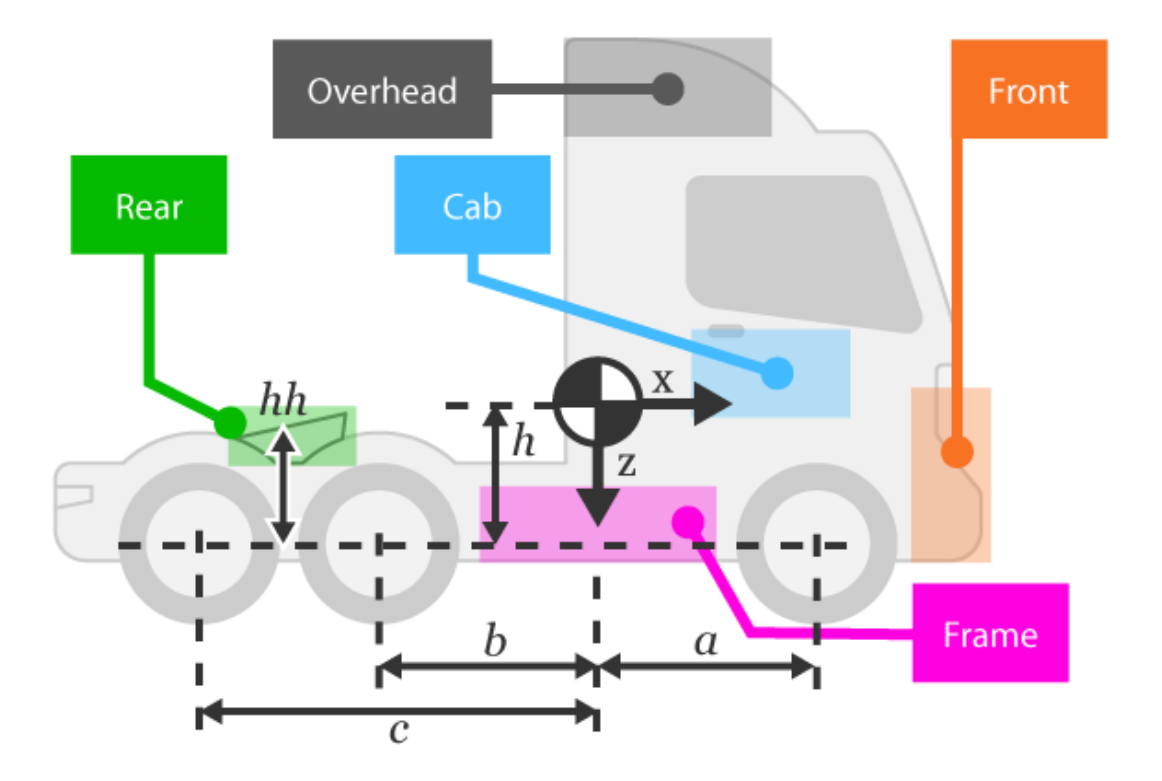

This table summarizes the parameter settings that specify the load locations indicated by the dots. For the location, the block uses this distance vector:

- Front axle to load, along the vehicle-fixed *x*-axis
- Vehicle centerline to load, along the vehicle-fixed *y*-axis
- Front axle to load, along the vehicle-fixed *z*-axis

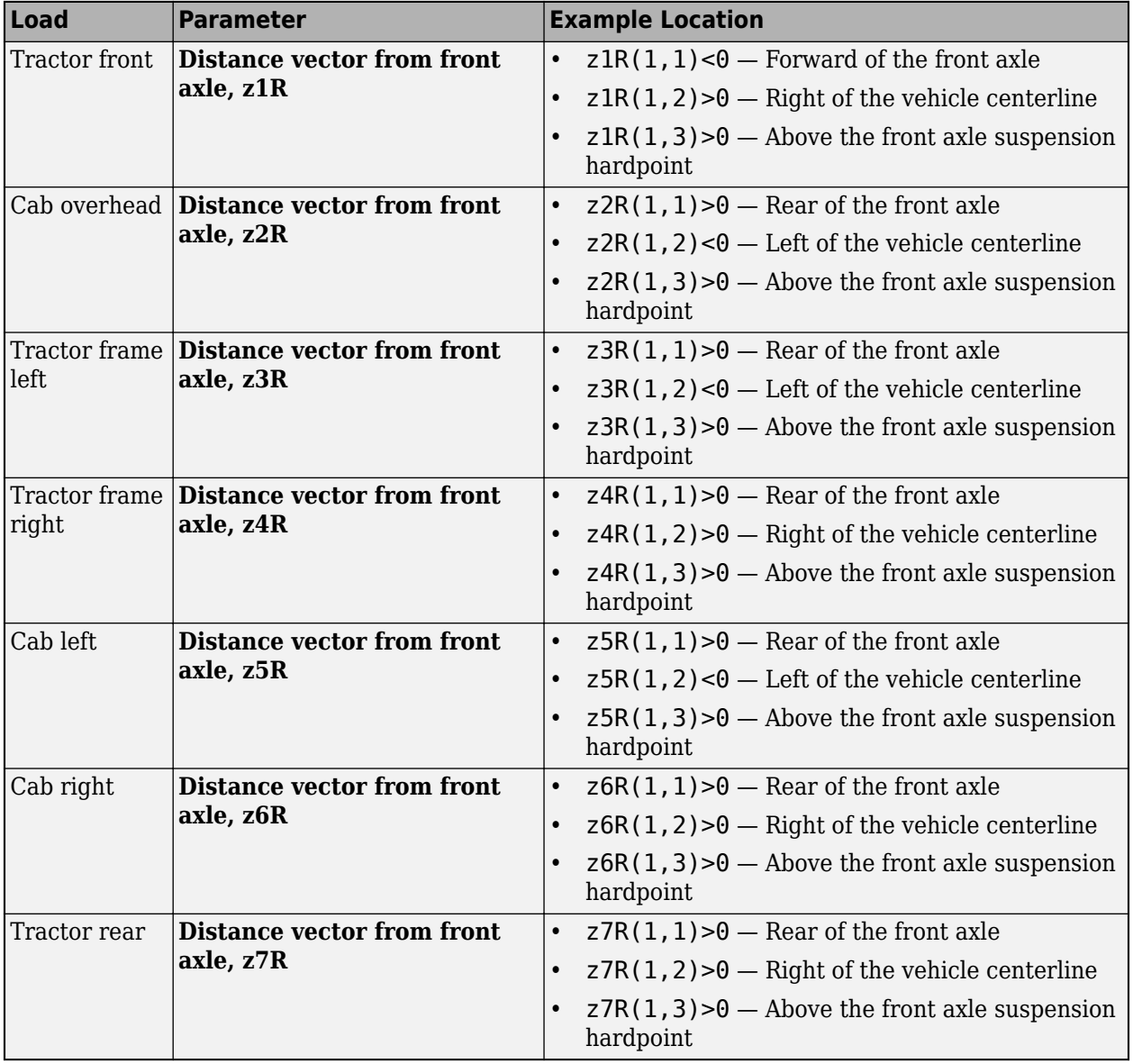

# **Equations of Motion**

To determine the vehicle motion, the block implements calculations for the rigid body vehicle dynamics, wind drag, inertial loads, and coordinate transformations. The body-fixed and vehicle-fixed coordinate systems are the same.

The block considers the rotation of a body-fixed coordinate frame about a flat earth-fixed inertial reference frame. The origin of the body-fixed coordinate frame is the vehicle center of gravity of the body.

The block uses this equation to calculate the translational motion of the body-fixed coordinate frame, where the applied forces  $[F_{\rm x} \, F_{\rm y} \, F_{\rm z}]^{\rm T}$  are in the body-fixed frame, and the mass of the body,  $m$ , is assumed to be constant.

$$
\begin{aligned}\n\bar{F}_b &= \begin{bmatrix} F_x \\ F_y \\ F_z \end{bmatrix} = m \Big( \dot{\overline{V}}_b + \overline{\omega} \times \overline{V}_b \Big) \\
\overline{M}_b &= \begin{bmatrix} L \\ M \\ N \end{bmatrix} = I \dot{\overline{\omega}} + \overline{\omega} \times (I \overline{\omega}) \\
I &= \begin{bmatrix} I_{xx} & -I_{xy} & -I_{xz} \\ -I_{yx} & I_{yy} & -I_{yz} \\ -I_{zx} & -I_{zy} & I_{zz} \end{bmatrix}\n\end{aligned}
$$

To determine the relationship between the body-fixed angular velocity vector, [*p q r*] T , and the rate of change of the Euler angles,  $[\dot{\phi} \; \dot{\theta} \; \dot{\psi}]^T$ , the block resolves the Euler rates into the body-fixed frame.

$$
\begin{bmatrix} p \\ q \\ r \end{bmatrix} = \begin{bmatrix} \dot{\phi} \\ 0 \\ 0 \end{bmatrix} + \begin{bmatrix} 1 & 0 & 0 \\ 0 & \cos\phi & \sin\phi \\ 0 & -\sin\phi & \cos\phi \end{bmatrix} \begin{bmatrix} 0 \\ \dot{\theta} \\ 0 \end{bmatrix} + \begin{bmatrix} 1 & 0 & 0 \\ 0 & \cos\phi & \sin\phi \\ 0 & -\sin\phi & \cos\phi \end{bmatrix} \begin{bmatrix} \cos\theta & 0 & -\sin\theta \\ 0 & 1 & 0 \\ \sin\theta & 0 & \cos\theta \end{bmatrix} \begin{bmatrix} 0 \\ 0 \\ \dot{\psi} \end{bmatrix} \equiv J^{-1} \begin{bmatrix} \dot{\phi} \\ \dot{\theta} \\ \dot{\psi} \end{bmatrix}
$$

Inverting *J* gives the required relationship to determine the Euler rate vector.

$$
\begin{bmatrix} \dot{\phi} \\ \dot{\theta} \\ \dot{\psi} \end{bmatrix} = J \begin{bmatrix} p \\ q \\ r \end{bmatrix} = \begin{bmatrix} 1 & (\sin\phi\tan\theta) & (\cos\phi\tan\theta) \\ 0 & \cos\phi & -\sin\phi \\ 0 & \frac{\sin\phi}{\cos\theta} & \frac{\cos\phi}{\cos\theta} \end{bmatrix} \begin{bmatrix} p \\ q \\ r \end{bmatrix}
$$

The applied forces and moments are the sum of the drag, gravitational, external, and suspension forces.

$$
\bar{F}_b = \begin{bmatrix} F_x \\ F_y \\ F_z \end{bmatrix} = \begin{bmatrix} F_{d_x} \\ F_{d_y} \\ F_{d_z} \end{bmatrix} + \begin{bmatrix} F_{g_x} \\ F_{g_y} \\ F_{g_z} \end{bmatrix} + \begin{bmatrix} F_{ext_x} \\ F_{ext_y} \\ F_{ext_z} \end{bmatrix} + \begin{bmatrix} F_{FL_x} \\ F_{FL_y} \\ F_{FL_z} \end{bmatrix} + \begin{bmatrix} F_{FR_x} \\ F_{FR_y} \\ F_{FL_z} \end{bmatrix} + \begin{bmatrix} F_{ML_x} \\ F_{ML_y} \\ F_{ML_z} \end{bmatrix} + \begin{bmatrix} F_{M L_x} \\ F_{NL_y} \\ F_{NL_z} \end{bmatrix} + \begin{bmatrix} F_{RL_x} \\ F_{RL_y} \\ F_{RL_z} \end{bmatrix} + \begin{bmatrix} F_{RR_x} \\ F_{RR_y} \\ F_{RR_z} \end{bmatrix}
$$
\n
$$
\bar{M}_b = \begin{bmatrix} M_x \\ M_y \\ M_z \end{bmatrix} = \begin{bmatrix} M_{d_x} \\ M_{d_y} \\ M_{d_z} \end{bmatrix} + \begin{bmatrix} M_{ext_x} \\ M_{ext_y} \\ M_{ex_z} \end{bmatrix} + \begin{bmatrix} M_{FL_x} \\ M_{FL_y} \\ M_{FL_z} \end{bmatrix} + \begin{bmatrix} M_{HR_x} \\ M_{ML_y} \\ M_{ML_z} \end{bmatrix} + \begin{bmatrix} M_{MR_x} \\ M_{MR_y} \\ M_{RL_z} \end{bmatrix} + \begin{bmatrix} M_{RR_x} \\ M_{RR_y} \\ M_{RR_z} \end{bmatrix} + \begin{bmatrix} M_{RR_x} \\ M_{RR_y} \\ M_{RR_z} \end{bmatrix} + \begin{bmatrix} M_{RR_x} \\ M_{RR_y} \\ M_{RR_z} \end{bmatrix} + \begin{bmatrix} M_{RR_x} \\ M_{RR_y} \\ M_{RR_z} \end{bmatrix}
$$

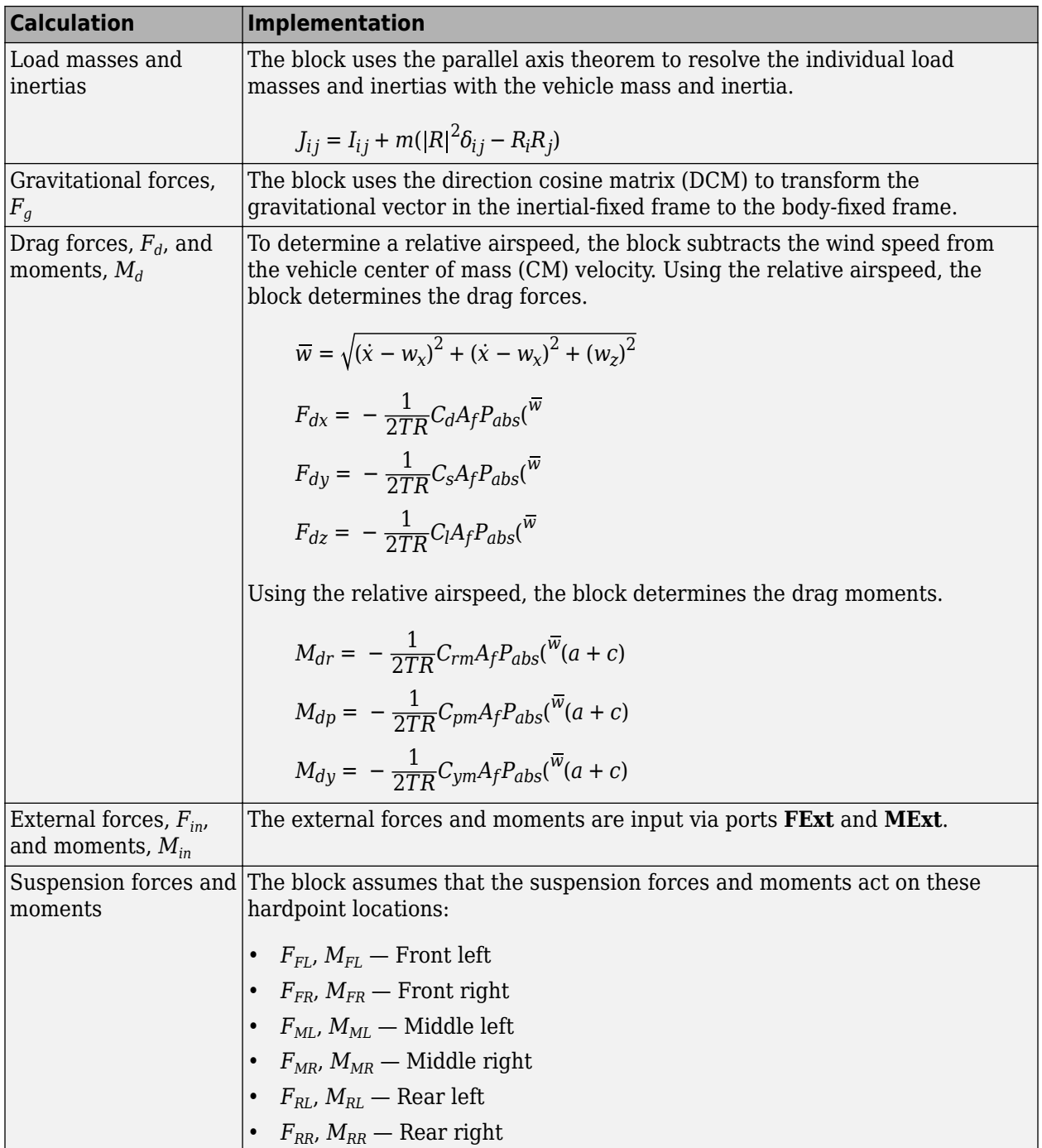

The equations use these variables.

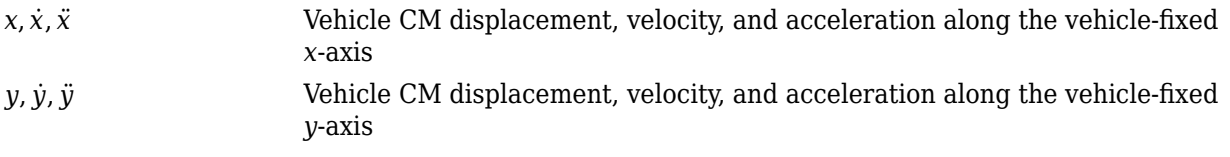

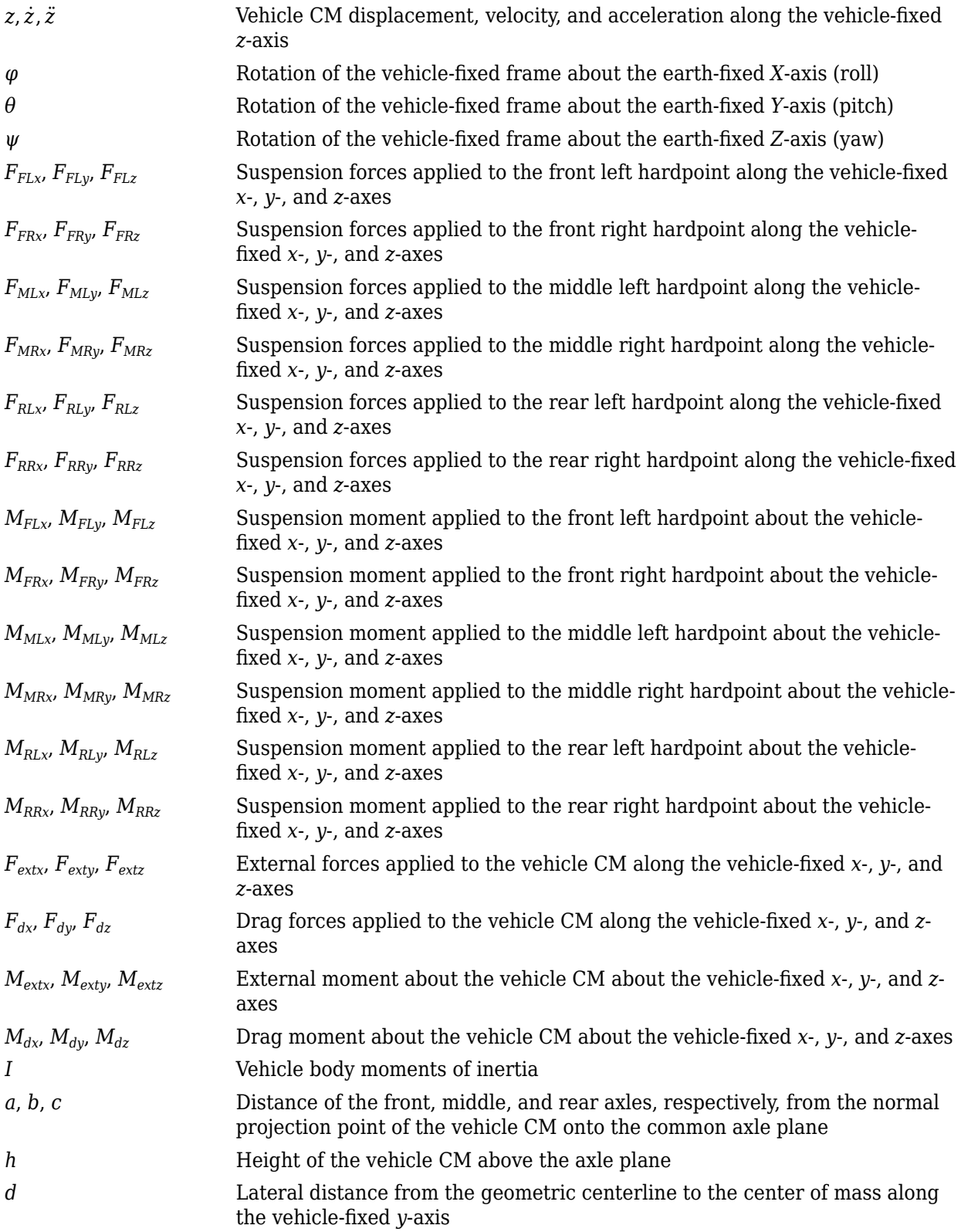

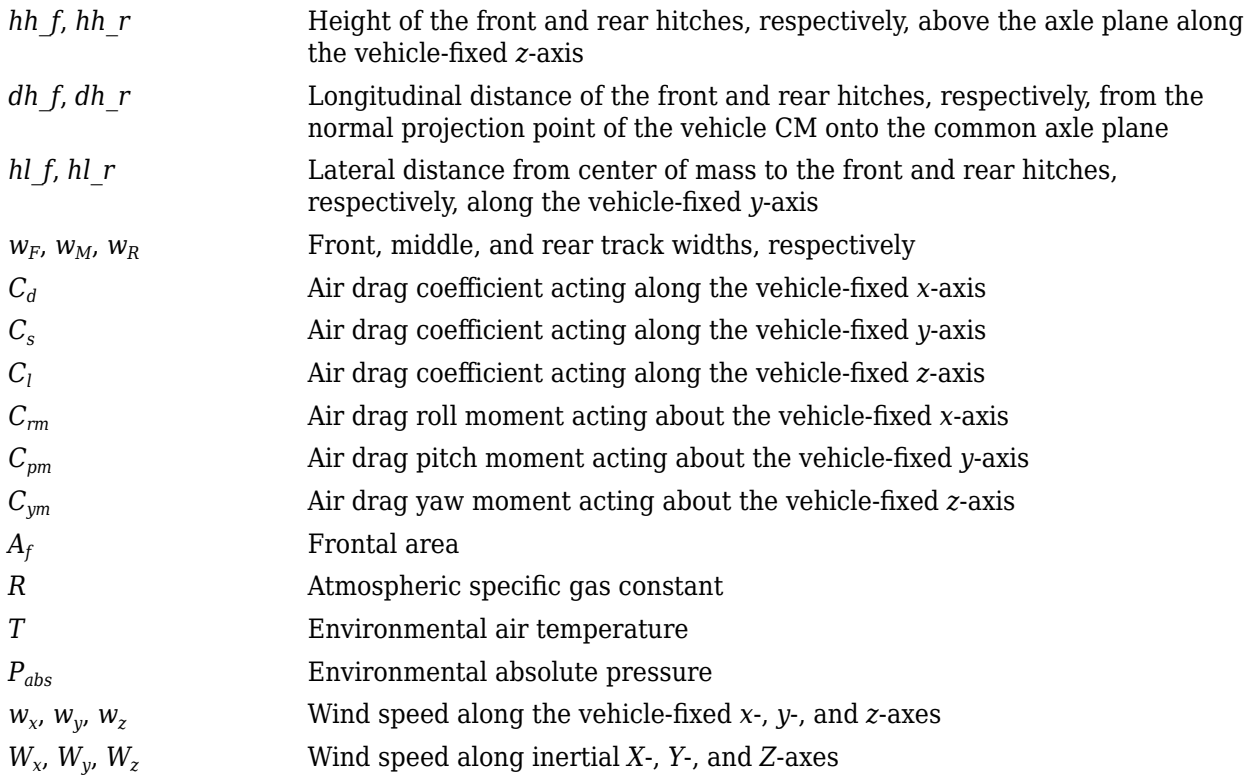

# **Ports**

# **Input**

# **FSusp — Suspension forces on vehicle**

3-by-6 array

Suspension longitudinal, lateral, and vertical suspension forces applied to the vehicle at the hardpoint location, in N, specified as a 3-by-6 array.

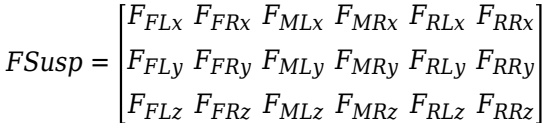

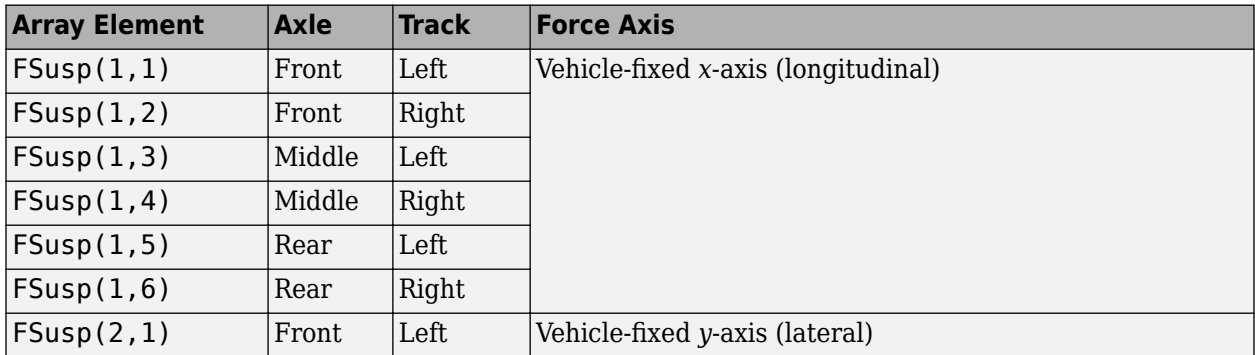

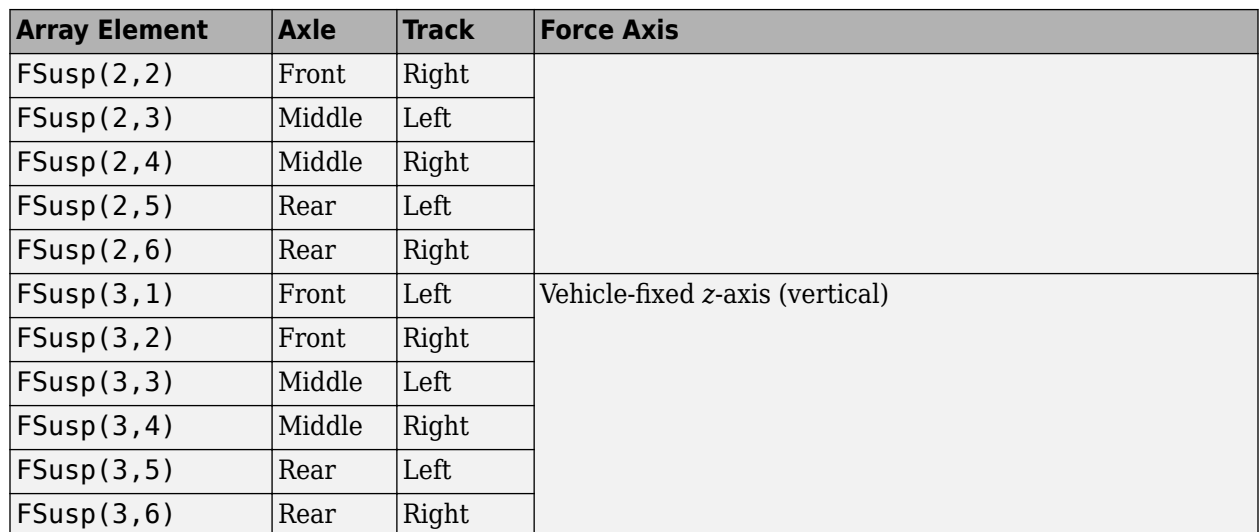

# **MSusp — Suspension moment on vehicle**

3-by-6 array

Suspension longitudinal, lateral, and vertical suspension moments applied about the vehicle at the hardpoint location, in N, specified as a 3-by-6 array.

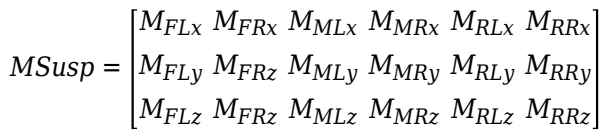

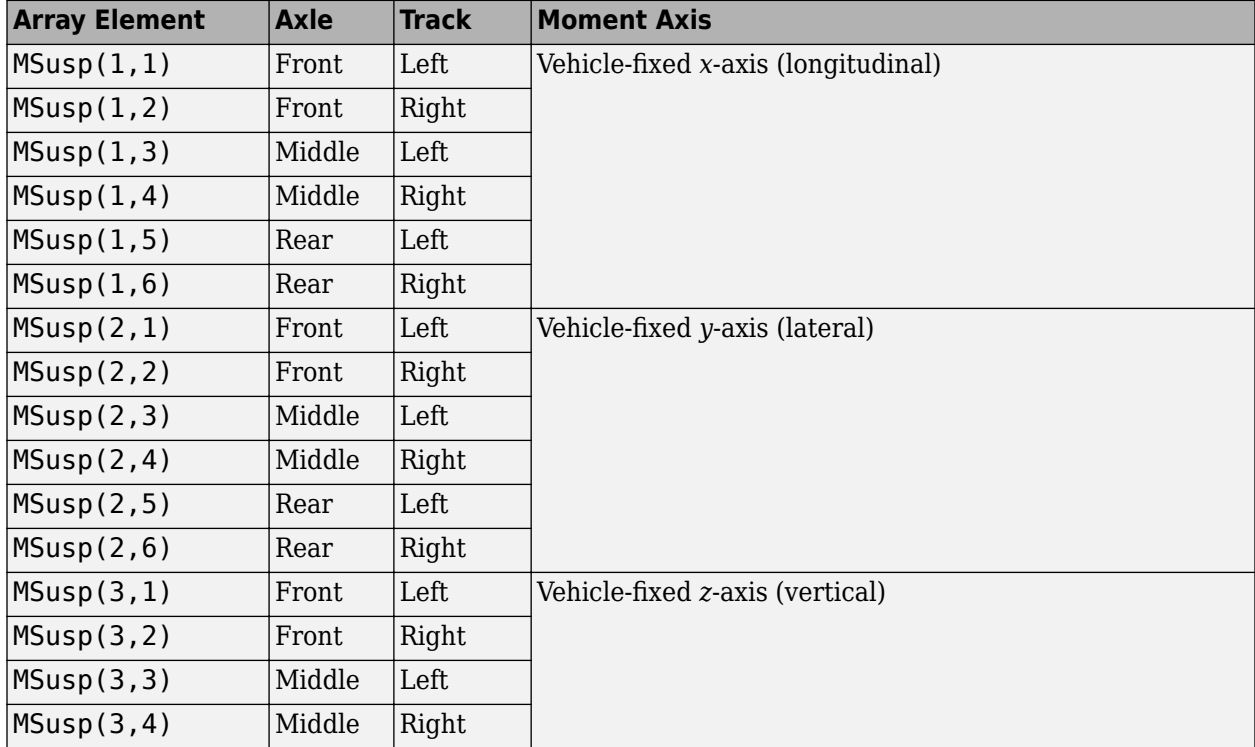

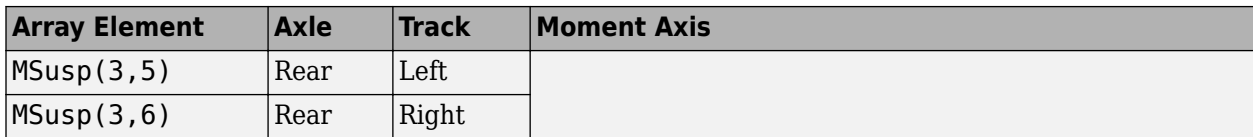

#### **FExt — External forces acting on vehicle**

vector

External forces on the vehicle, in N, specified as a 1-by-3 or 3-by-1 vector.

$$
\text{FExt} = F_{ext} = \left[ F_{ext_X} \ F_{ext_y} \ F_{ext_z} \right] \text{or} \begin{bmatrix} F_{ext_x} \\ F_{ext_y} \\ F_{ext_z} \end{bmatrix}
$$

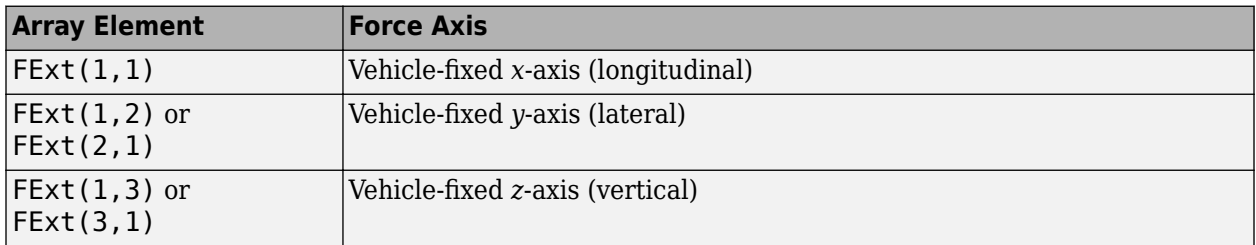

# **MExt — External moments acting on vehicle**

vector

External moments acting on the vehicle, in N·m, specified as a 1-by-3 or 3-by-1 vector.

$$
\text{MExt} = M_{ext} = \left[ \begin{matrix} M_{ext_{x}} \ M_{ext_{y}} \ M_{ext_{z}} \end{matrix} \right] \begin{matrix} M_{ext_{x}} \\ M_{ext_{y}} \\ M_{ext_{z}} \end{matrix}
$$

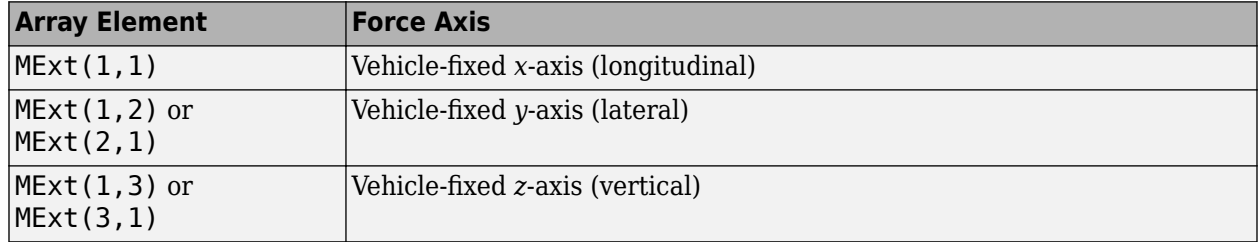

# **Fh — Hitch force on the body**

array

Hitch force applied to the body at the hitch location, *Fh<sup>x</sup>* , *Fh<sup>y</sup>* , *Fh<sup>z</sup>* , in the vehicle-fixed frame, in N, specified as a 1-by-3 or 3-by-1 array.

#### **Dependencies**

To enable this port, under **Input signals**, select **Hitch forces**.

# **Mh — Hitch moment about body**

array

Hitch moment at the hitch location, *Mh<sup>x</sup>* , *Mh<sup>y</sup>* , *Mh<sup>z</sup>* , about the vehicle-fixed frame, in N·m, specified as a 1-by-3 or 3-by-1 array.

# **Dependencies**

To enable this port, under **Input signals**, select **Hitch moments**.

# **WindXYZ — Wind speed**

array

Wind speed,  $W_{\sf x}$ ,  $W_{\sf y}$ ,  $W_{\sf z}$  along inertial  $X$ -,  $Y$ -, and  $Z$ -axes, in m/s, specified as a  $1$  - <code>by - 3</code> or <code>3-by-1</code> array.

# **AirTemp — Ambient air temperature**

scalar

Ambient air temperature, *Tair*, in K, specified as a scalar.

#### **Dependencies**

To enable this port, under **Environment**, select **Air temperature**.

# **Output**

### **Info — Vehicle body information**

bus

Vehicle body information, returned as a bug signal containing the following values.

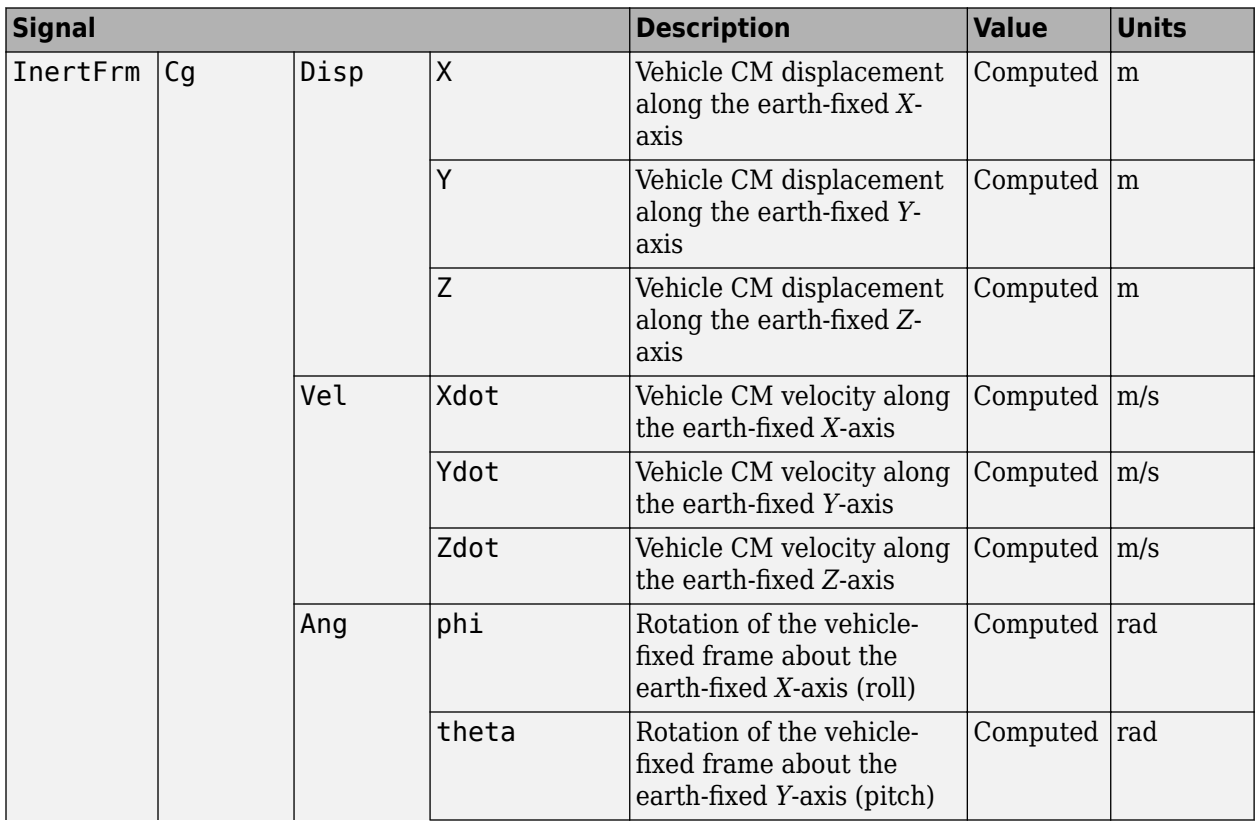

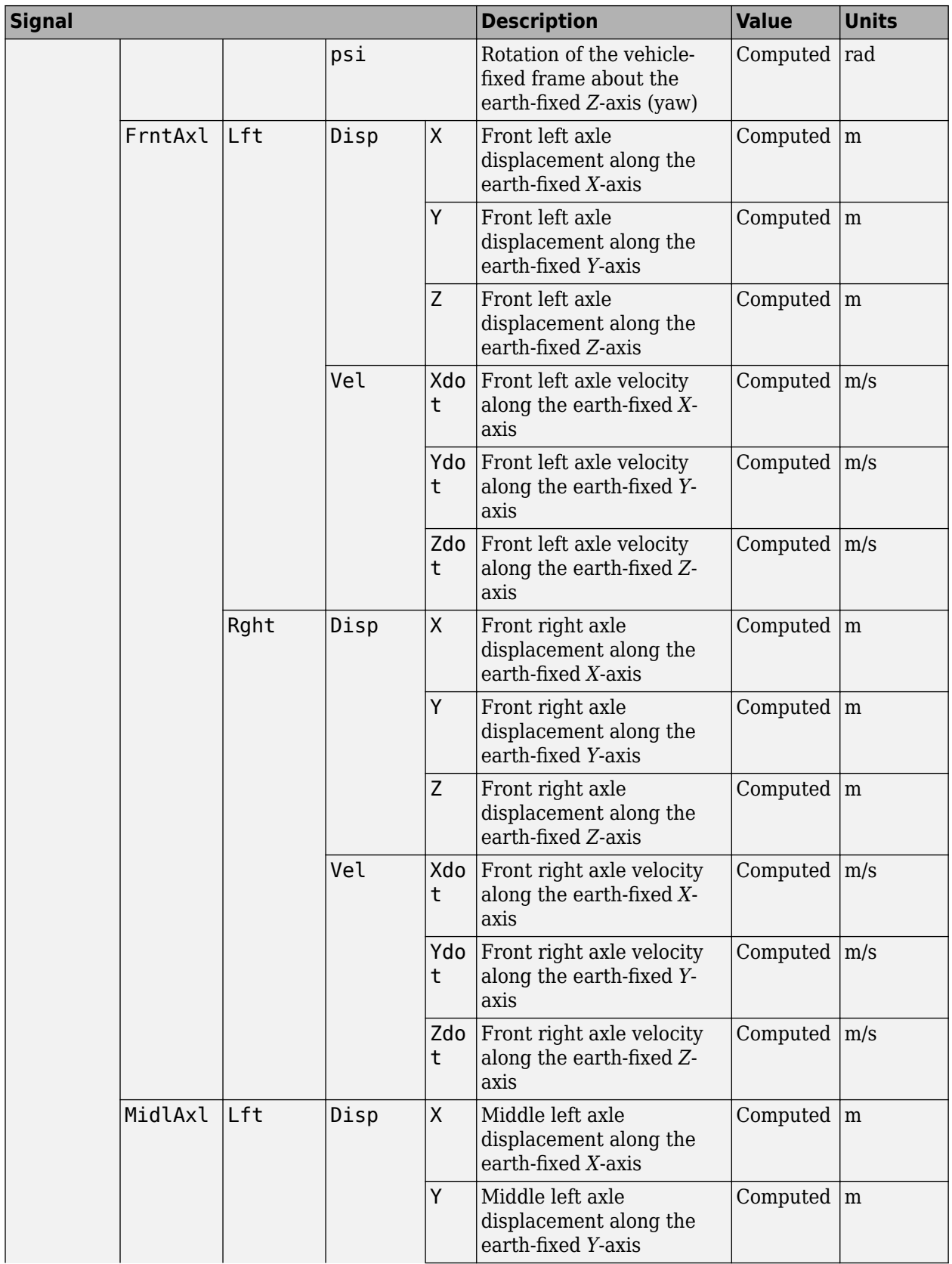

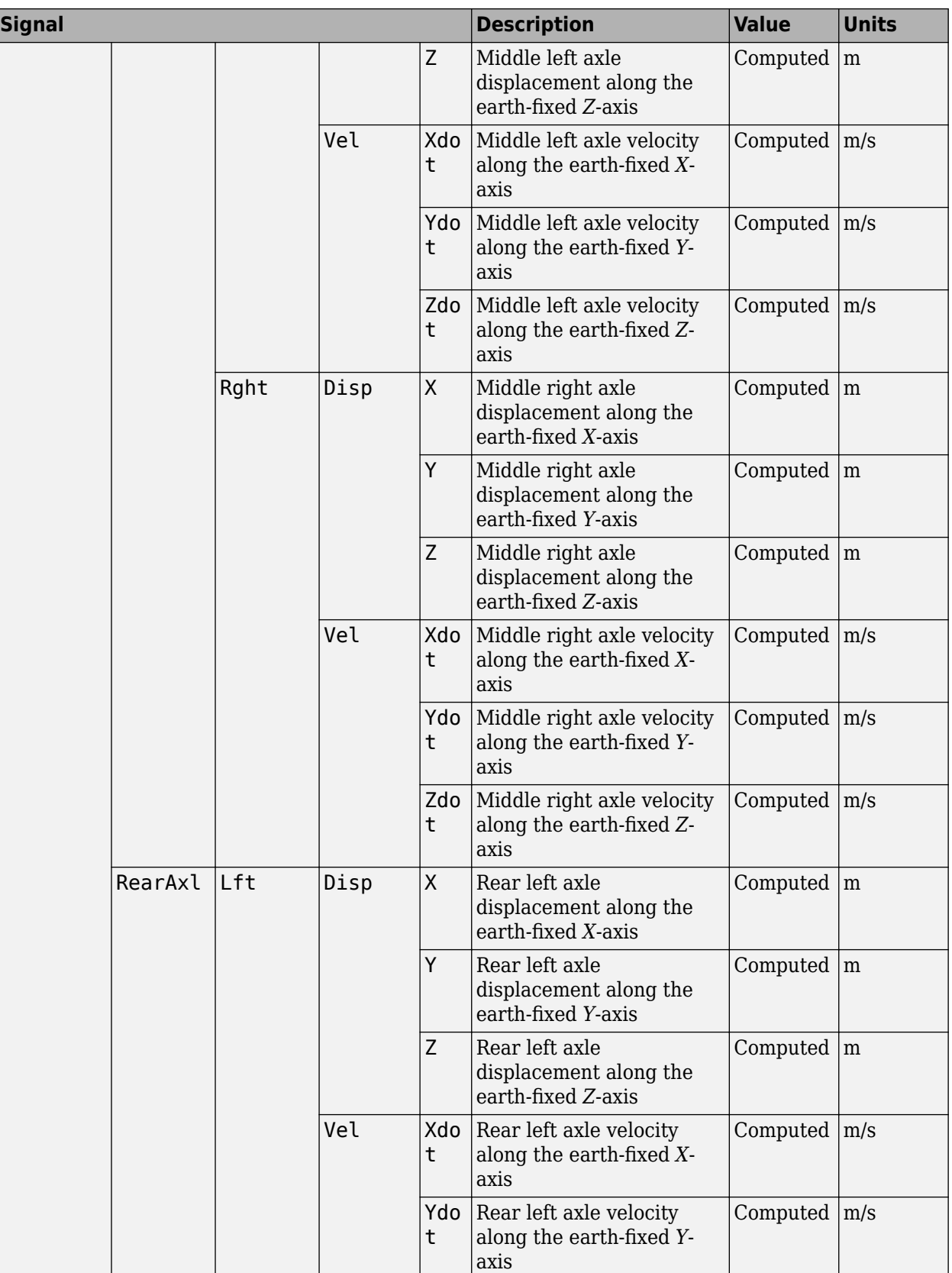

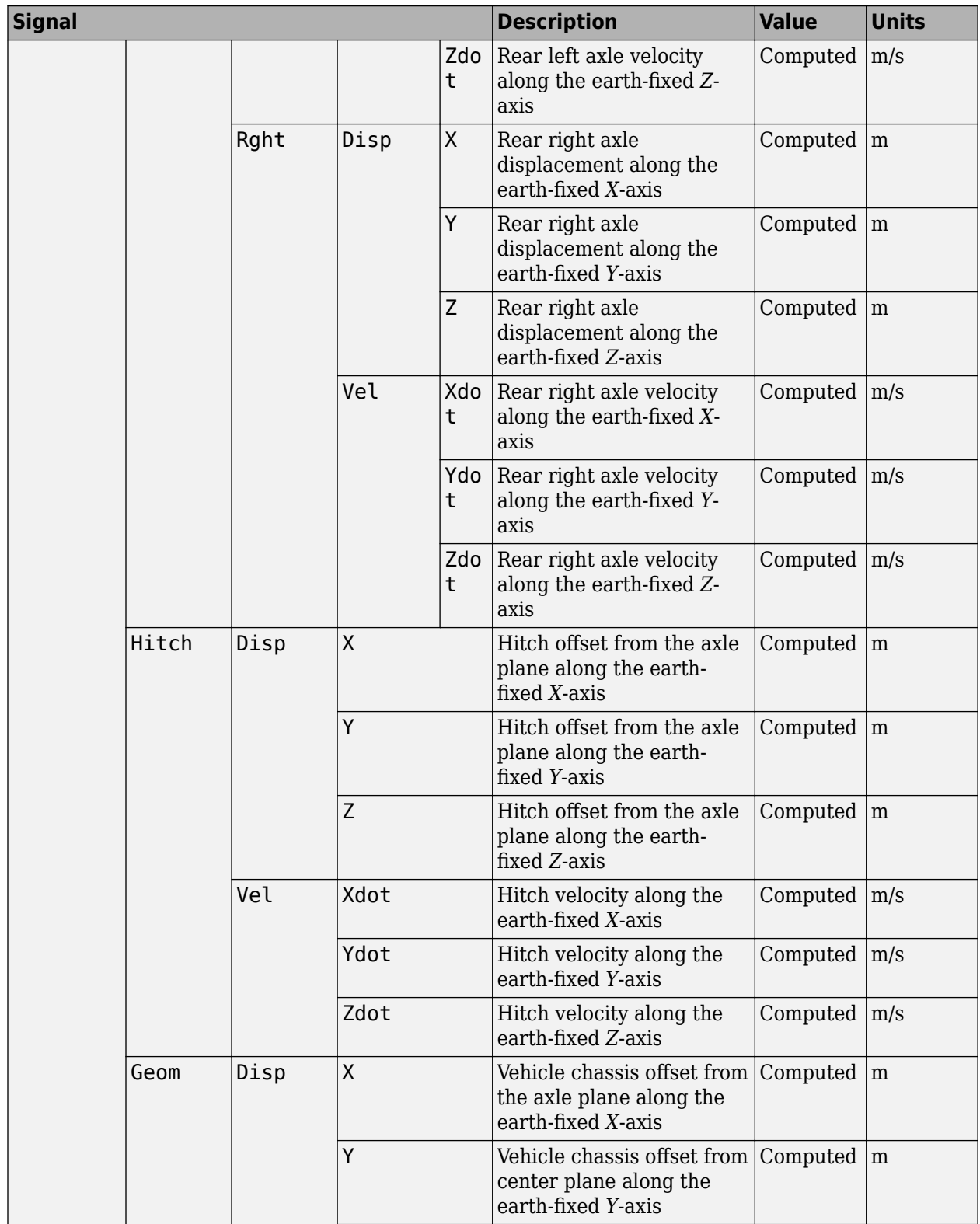

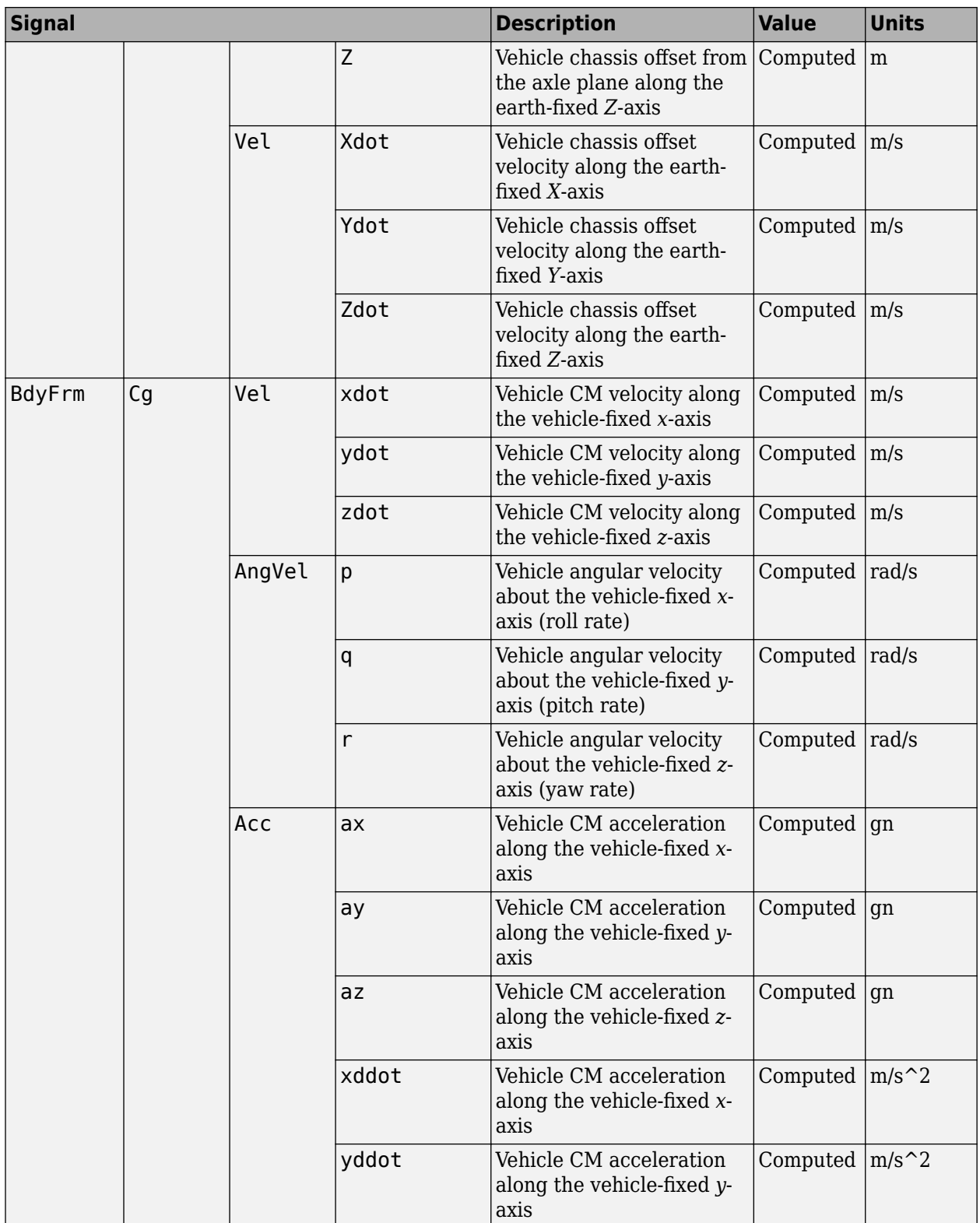

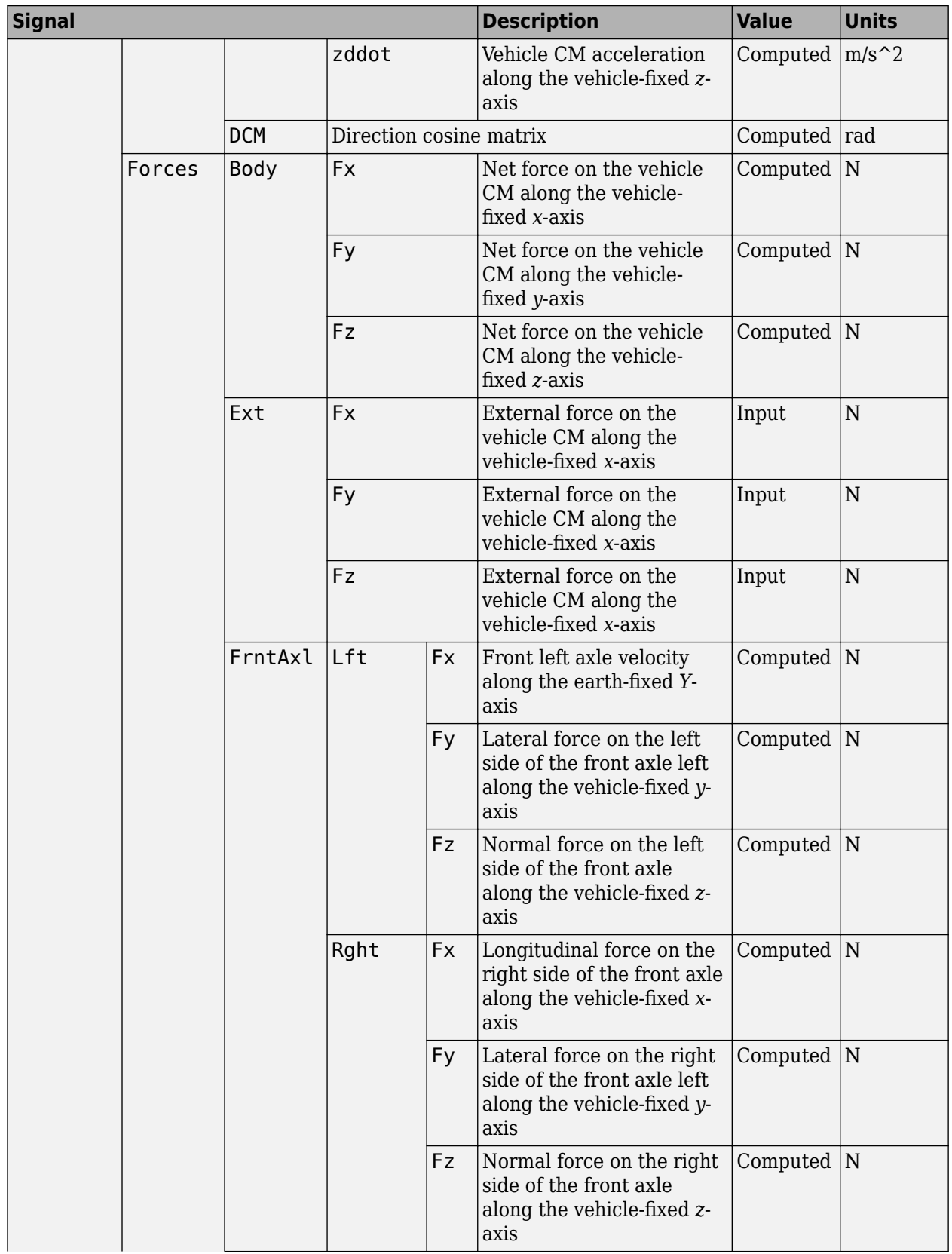

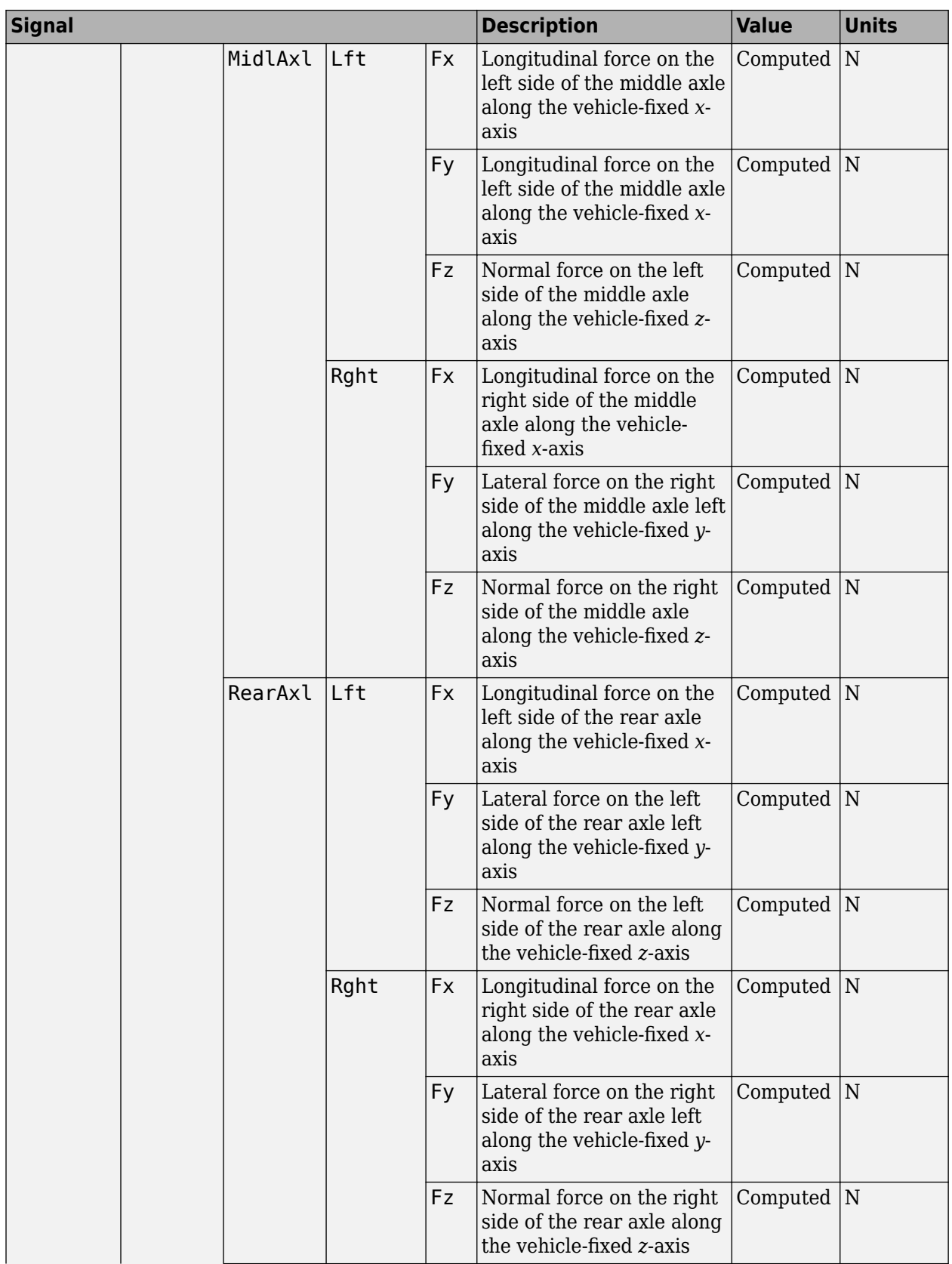

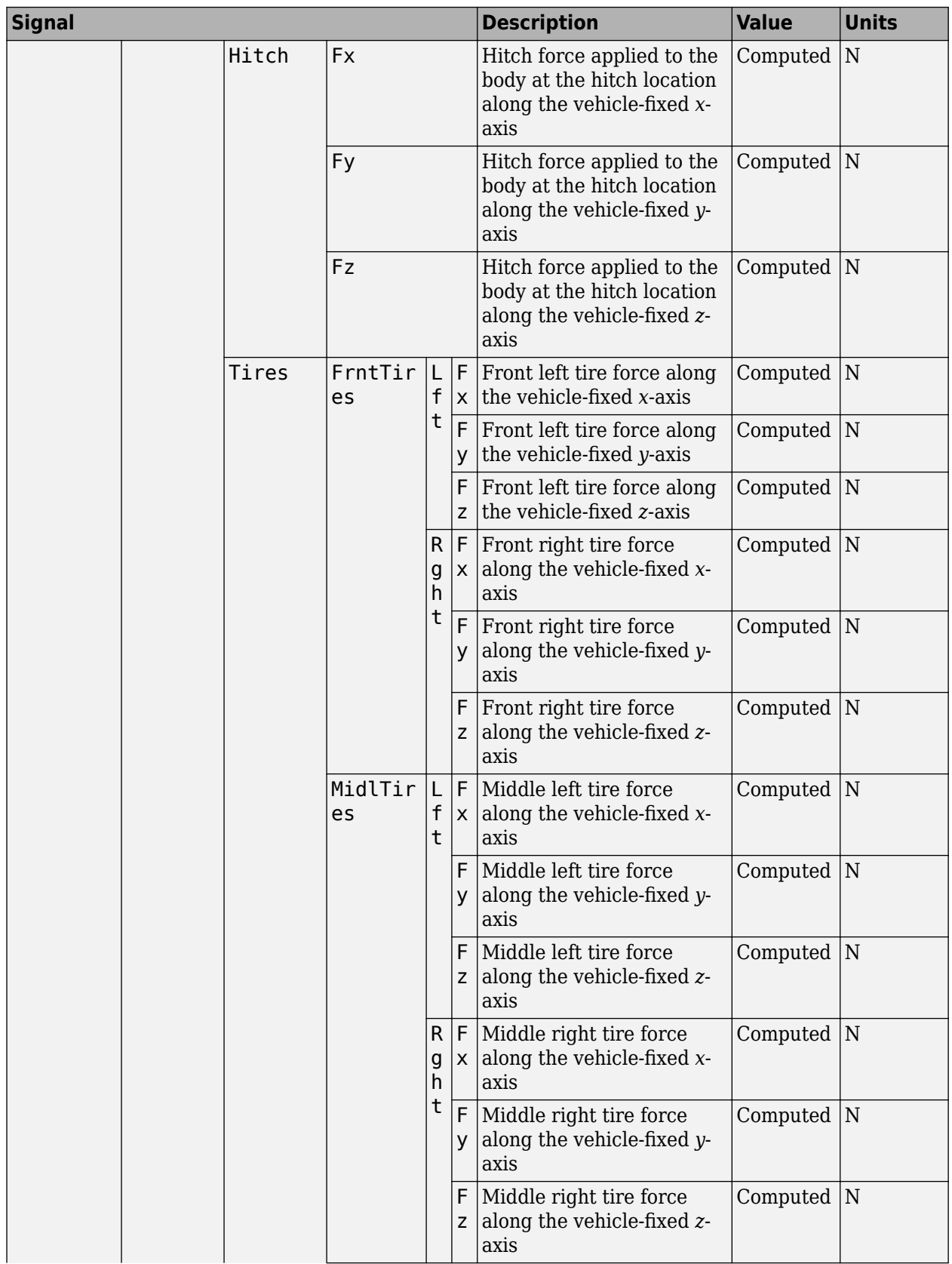

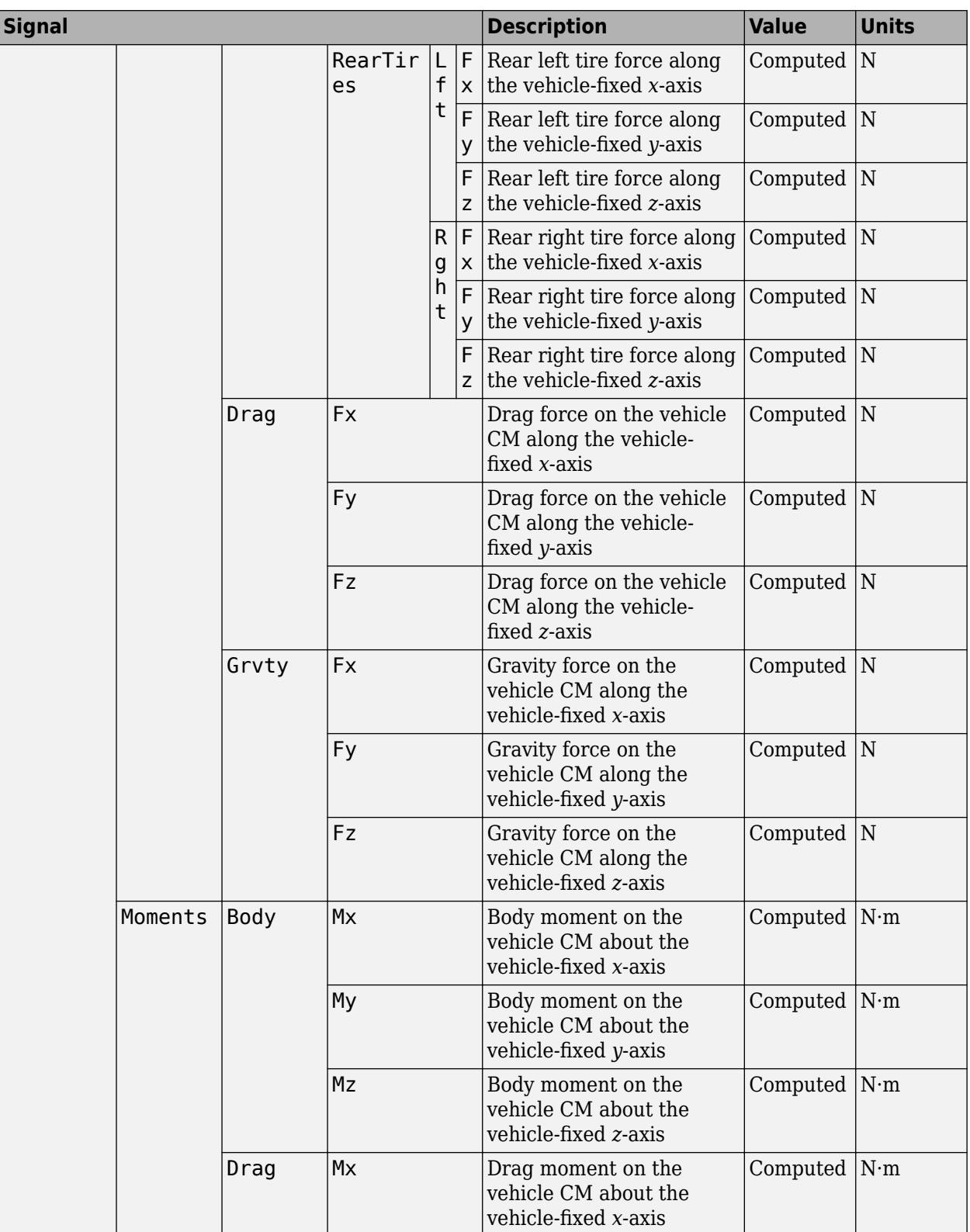
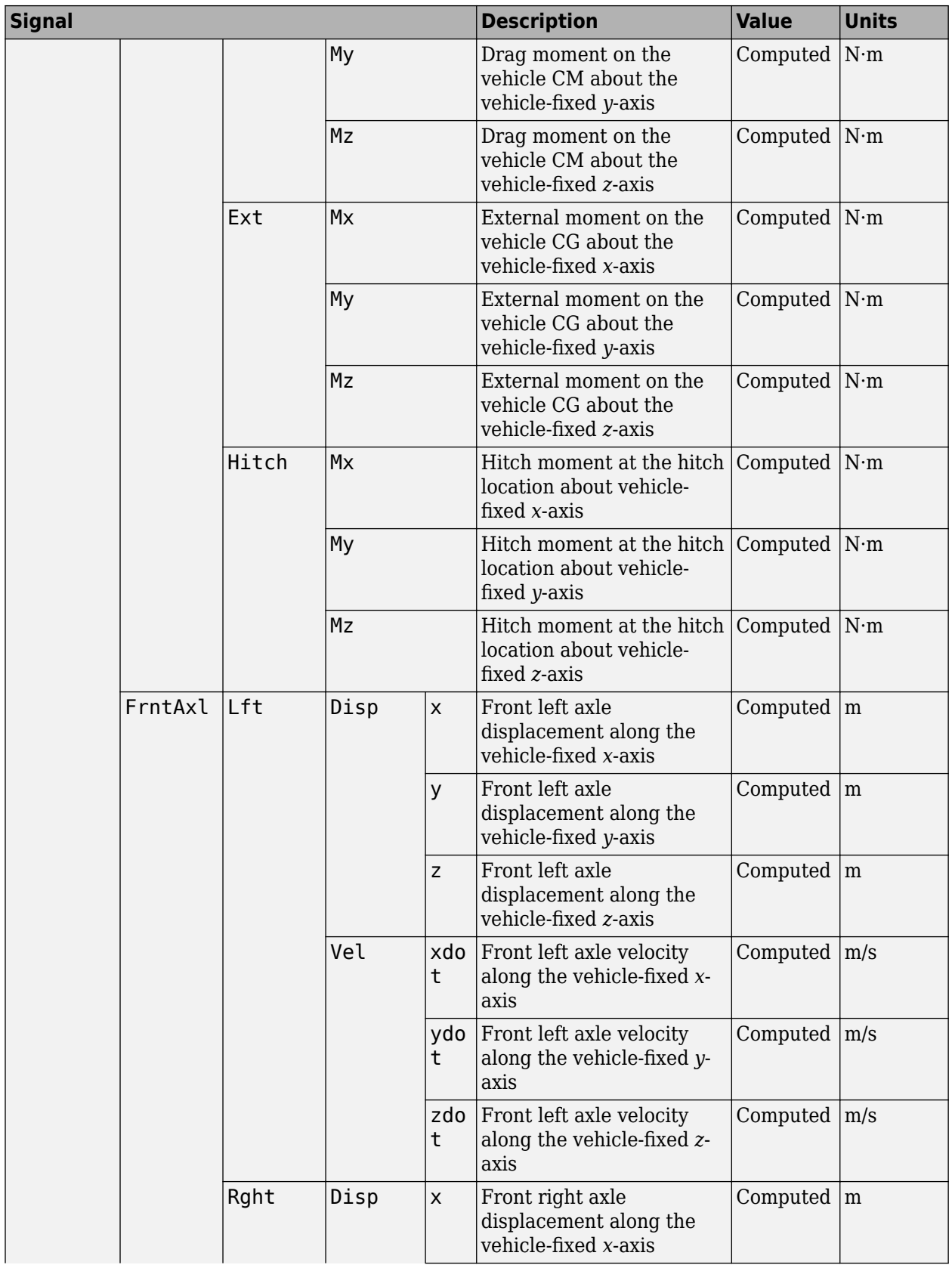

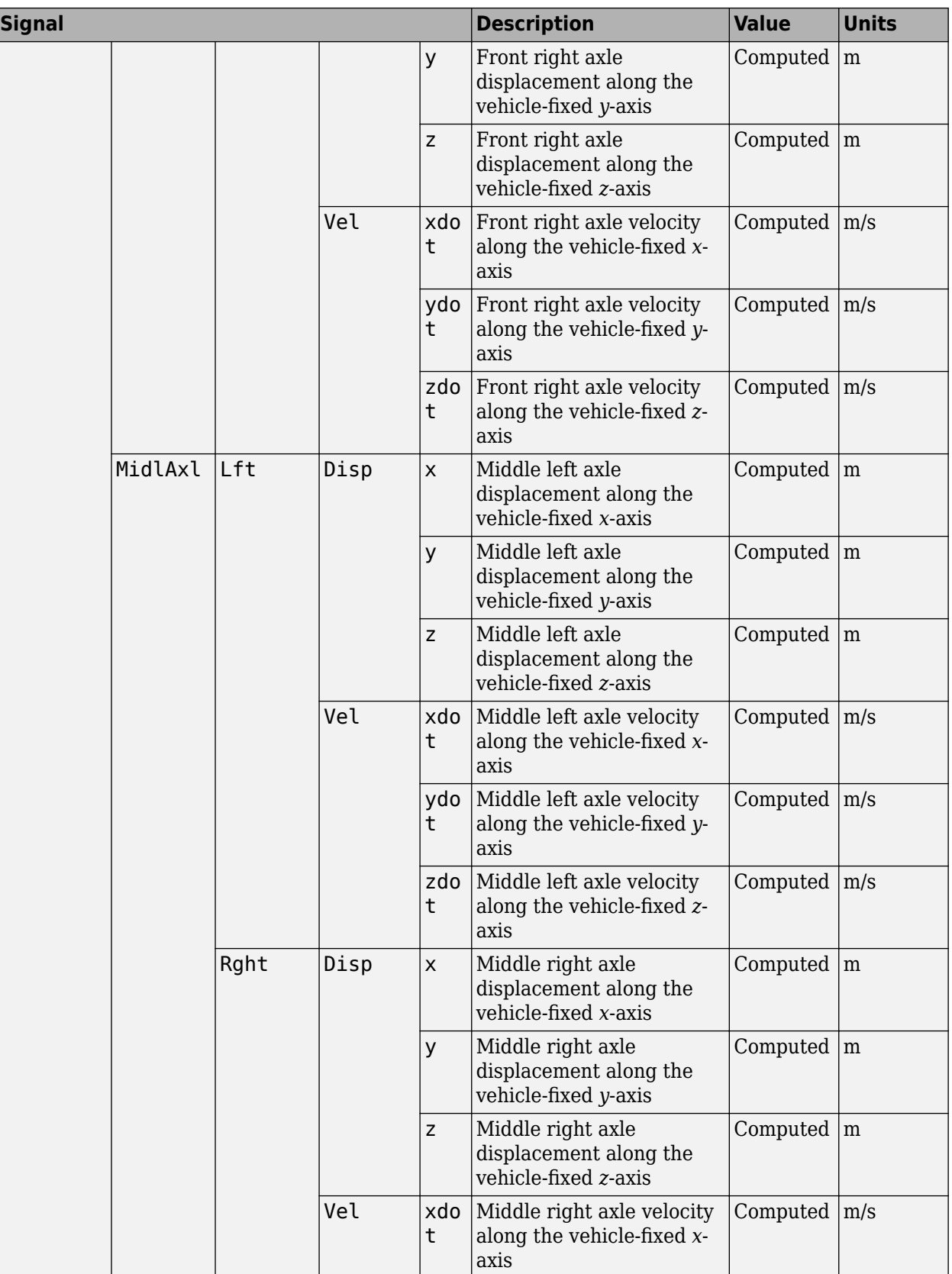

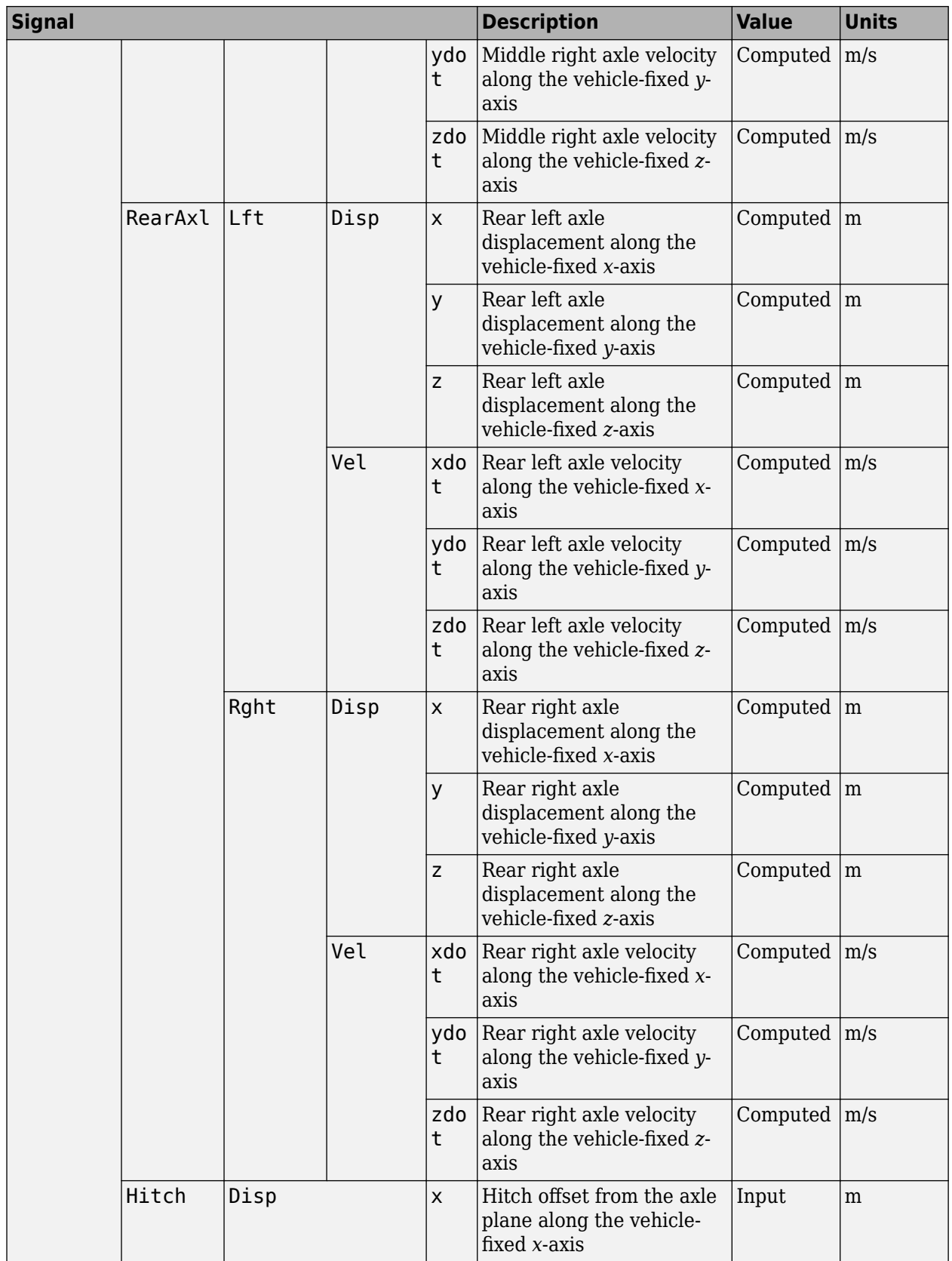

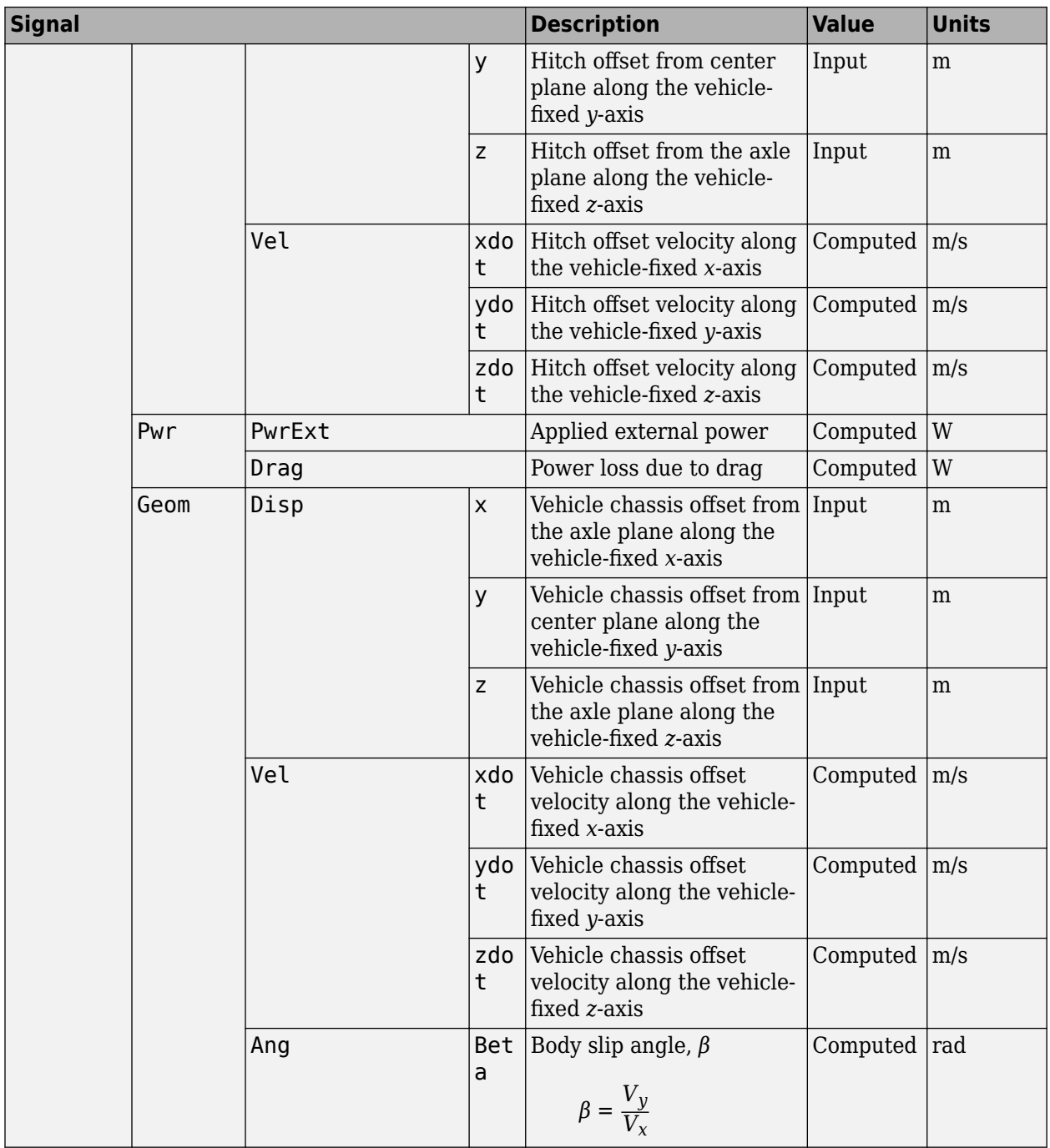

### **Vb — Vehicle velocity along vehicle-fixed frame**

vector

Vehicle CM velocity along the vehicle-fixed *x*-, *y*-, *z*-axes, respectively, in m/s, returned as a vector.

# **pqr — Vehicle angular velocity about vehicle-fixed frame**

vector

Vehicle CM angular velocity about the vehicle-fixed *x*- (roll rate), *y*- (pitch rate), *z*-axes (yaw rate), respectively, in rad/s, returned as a vector.

### **DCM — Direction cosine matrix**

array

Direction cosine matrix, in rad, returned as an array.

### **Euler — Euler angles**

array

Euler angles, *φ*, *θ*, and *ψ*, respectively, in rad, returned as an array.

### **Xe — Vehicle position in inertial reference frame** vector

Vehicle CM position along inertial-fixed *X*-, *Y*-, *Z*-axes, respectively, in m, returned as a vector.

### **Ve — Vehicle velocity in inertial reference frame**

vector

Vehicle CM velocity along inertial-fixed *X*-, *Y*-, *Z*-axes, respectively, in m/s, returned as a vector.

### **Parameters**

### **Block Options**

### **Input Signals**

**Hitch forces — Create hitch force input port** off (default) | on

Select to create an input port, Fh, for the hitch forces.

**Hitch moments — Create hitch moment input port** off (default) | on

Select to create an input port, Mh, for the hitch moments.

### **Chassis**

### Vehicle mass,  $m - Mass$ 2000 (default) | scalar

Vehicle mass, *m*, in kg.

### **Longitudinal distance from center of mass to front axle, a — Distance from center of mass to front axle**

1.4 (default) | scalar

Distance from the vehicle CM to the front axle, *a*, in m.

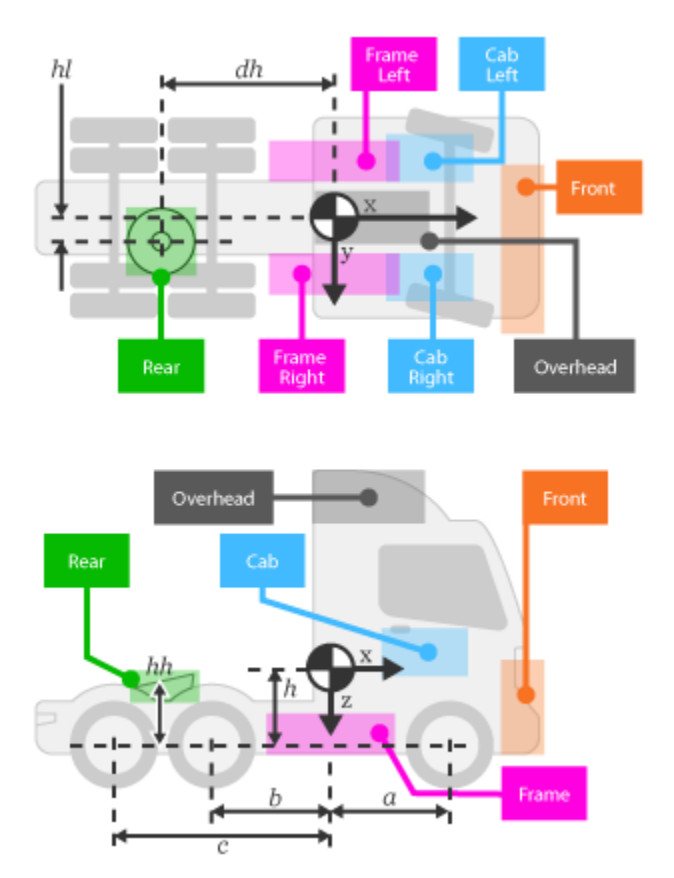

### **Longitudinal distance from center of mass to middle axle, b — Distance from center of mass to middle axle**

1.6 (default) | scalar

Distance from the vehicle CM to the middle axle, *b*, in m.

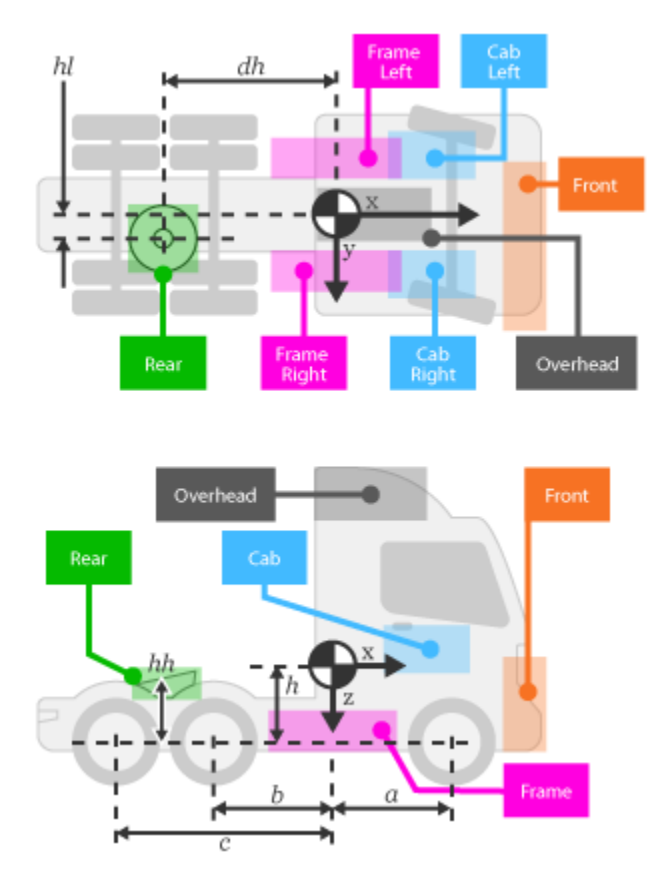

**Longitudinal distance from center of mass to rear axle, c — Distance from center of mass to rear axle**

1.8 (default) | scalar

Distance from the vehicle CM to the rear axle, *c*, in m.

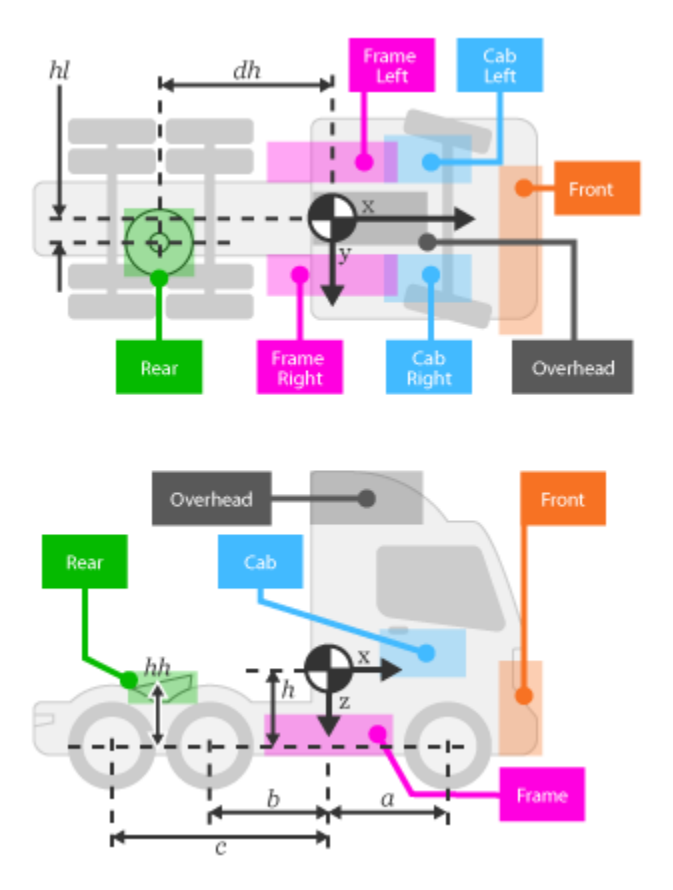

## **Lateral distance from geometric centerline to center of mass, d — Distance from geometric centerline to center of mass**

0 (default) | scalar

Lateral distance from the geometric centerline to the CM, *d*, in m, along the vehicle-fixed *y*. Positive values indicate that the vehicle CM is to the right of the geometric centerline. Negative values indicate that the vehicle CM is to the left of the geometric centerline.

### Vertical distance from center of mass to axle plane, h - Distance .35 (default) | scalar

Vertical distance from the vehicle CM to the axle plane, *h*, in m.

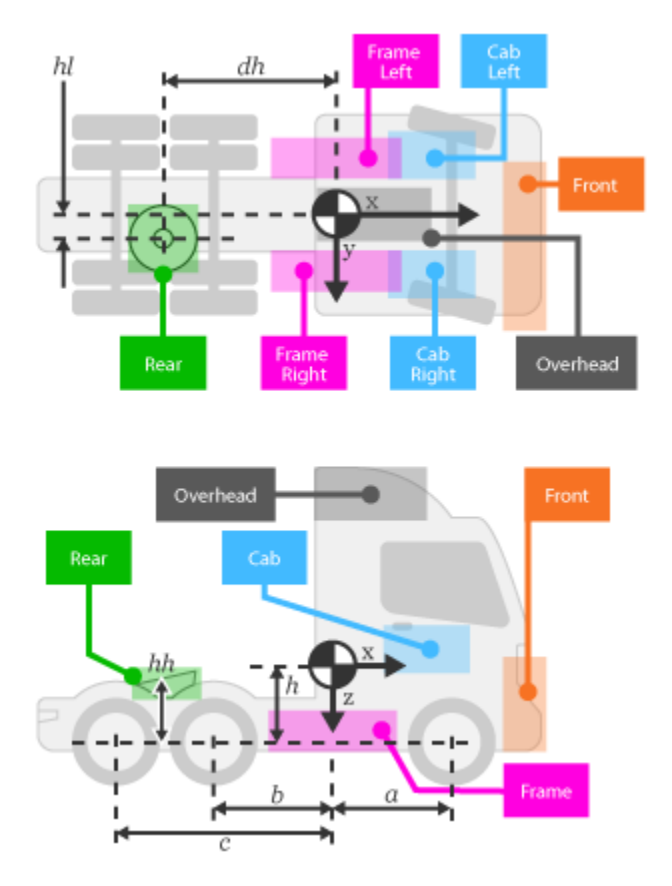

**Longitudinal distance from center of mass to hitch, dh — Longitudinal distance from CM to hitch**

1 (default) | scalar

Longitudinal distance from the CM to the hitch, *dh*, in m.

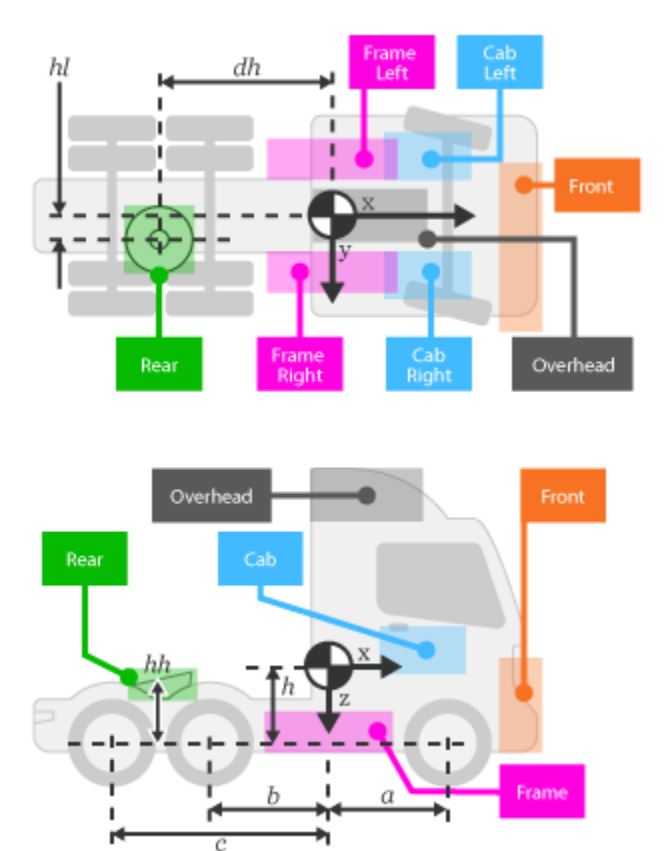

### **Dependencies**

To enable this parameter, on the **Input signals** pane, select **Hitch forces** or **Hitch moments**.

### **Longitudinal distance from center of mass to hitch, hl — Lateral distance from CM to hitch**

0 (default) | scalar

Lateral distance from the CM to the hitch, *hl*, in m.

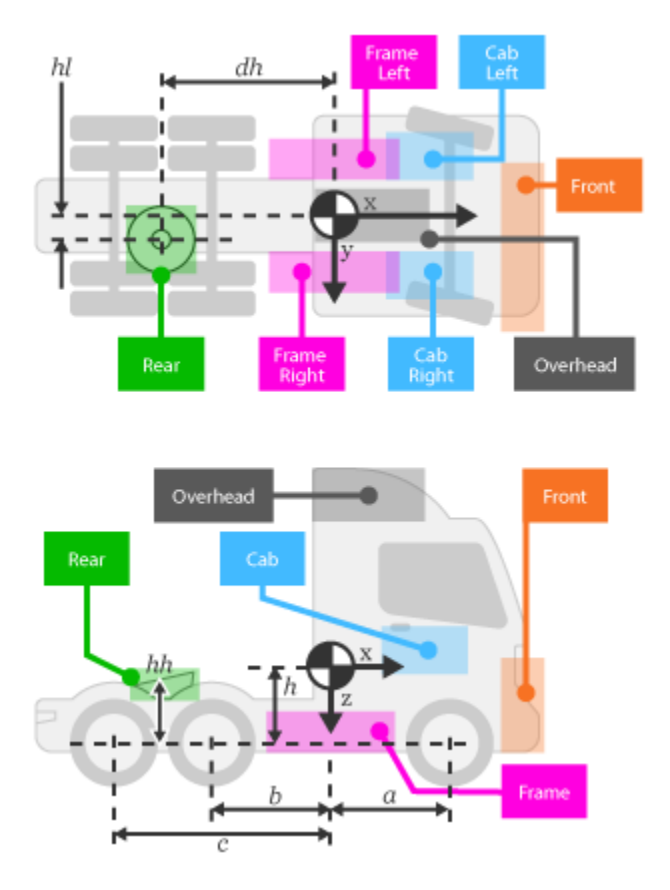

### **Dependencies**

To enable this parameter, on the **Input signals** pane, select **Hitch forces** or **Hitch moments**.

**Vertical distance from hitch to axle plane, hh — Distance from hitch to axle plane** 0.1 (default) | scalar

Vertical distance from the hitch to the axle plane, *hh*, in m.

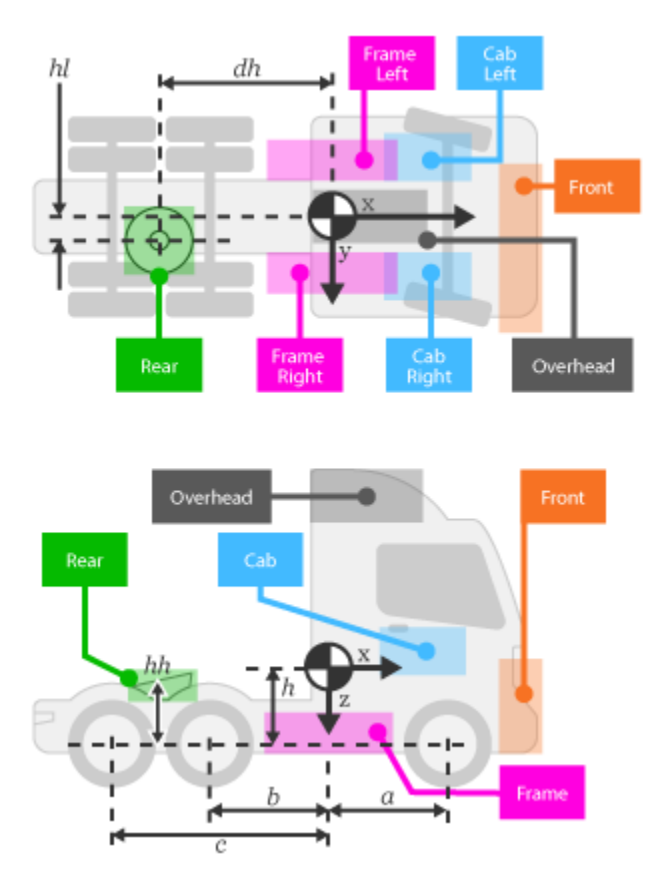

### **Dependencies**

To enable this parameter, on the **Input signals** pane, select **Hitch forces** or **Hitch moments**.

**Initial position in the inertial frame [Xeo,Yeo,Zeo], Xe\_o — Initial position** [0,0,0] (default) | vector

Initial position of the vehicle in the inertial frame, *Xe<sup>o</sup>* , in m.

**Initial velocity in body axes [xdot\_o,ydot\_o,zdot\_o], xbdot\_o — Initial velocity** [0,0,0] (default) | vector

Initial vehicle CM velocity along the vehicle-fixed *x*, *y*-, and *z*-axes, respectively, in m/s.

**Initial Euler orientation [roll, pitch, yaw], eul\_o — Initial Euler rotation**  $[0,0,0]$  (default) | vector

Initial Euler rotation of the vehicle-fixed frame about the earth-fixed *X*- (roll), *Y*- (pitch), *Z*-axes (yaw), respectively, in rad.

**Initial body rotation rates [p,q,r], p\_o — Initial rotation rate** [0,0,0] (default) | vector

Initial vehicle CM angular velocity about the vehicle-fixed *x*- (roll rate), *y*- (pitch rate), *z*-axes (yaw rate), respectively, in rad/s.

### **Chassis inertia tensor, Iveh — Inertia**

[430 0 0; 0 1900 0; 0 0 2100] (default) | array

Vehicle inertia tensor, *Iveh*, in kg\*m^2. Dimensions are 3-by-3.

### **Track widths [front,rear], w — Widths**

[1.9,1.9,1.9] (default) | vector

Front, middle, and rear track widths, *wf*, *wm*, and, *wr*, respectively, in m. Dimensions are 1-by-3.

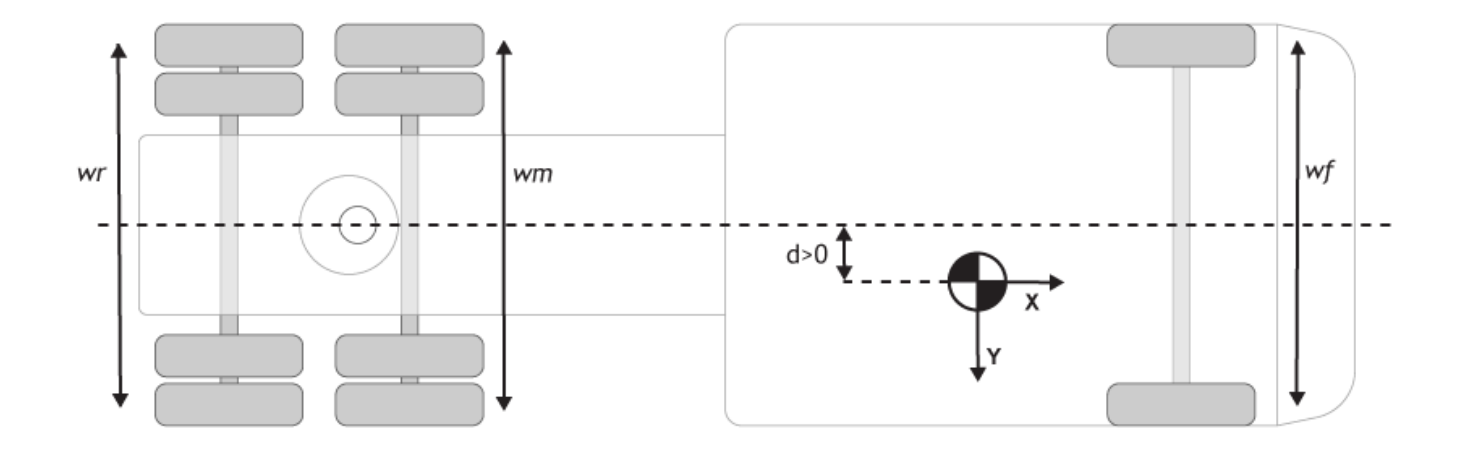

#### **Inertial Loads**

#### **Tractor Front**

### **Mass, z1m — Tractor front mass** 0 (default) | scalar

Mass, *z1m*, in kg.

**Distance vector from front axle, z1R — Tractor front distance from front axle** [-.25,.125,.15] (default) | vector

Distance vector from front axle to load, *z1R*, in m. Dimensions are 1-by-3.

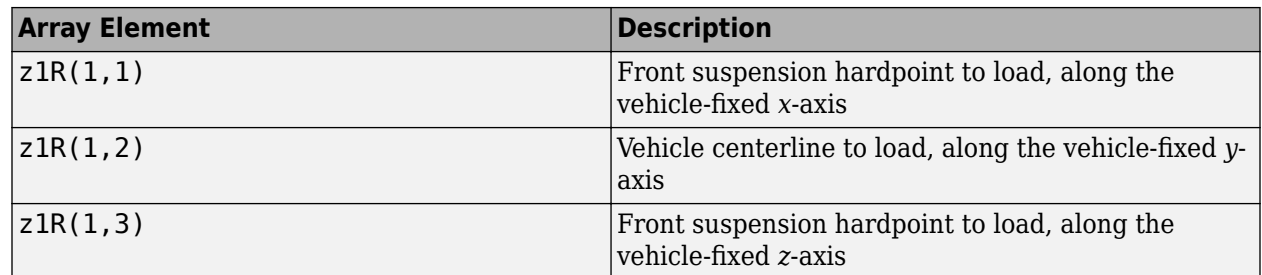

For example, this table summarizes the parameter settings that specify the load location.

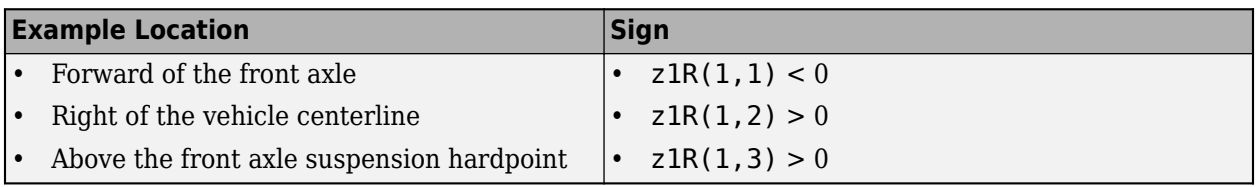

### **Inertia tensor, z1I — Tractor front inertia**

 $[1.4,-.2,.1;-.2,1.4,.1; .1,.1,2.25]$ . \*0 (default) | array

Inertia tensor, *z1I*, in kg·m^2. Dimensions are 3-by-3.

$$
z1I = \begin{bmatrix} I_{xx} & I_{xy} & I_{xz} \\ I_{yx} & I_{yy} & I_{yz} \\ I_{zx} & I_{zy} & I_{zz} \end{bmatrix}
$$

The tensor uses a coordinate system with an origin at the load CM.

- *x*-axis along the vehicle-fixed *x*-axis
- *y*-axis along the vehicle-fixed *y*-axis
- *z*-axis along the vehicle-fixed *z*-axis

### **Cab Overhead**

### **Mass, z2m — Cab overhead mass**

0 (default) | scalar

Mass, *z2m*, in kg.

### **Distance vector from front axle, z2R — Cab overhead distance from front axle**  $[1.4, 0, .8]$  (default) | vector

Distance vector from front axle to load, *z2R*, in m. Dimensions are 1-by-3.

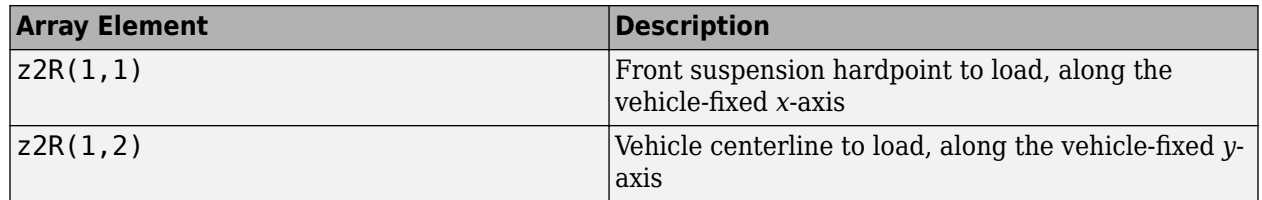

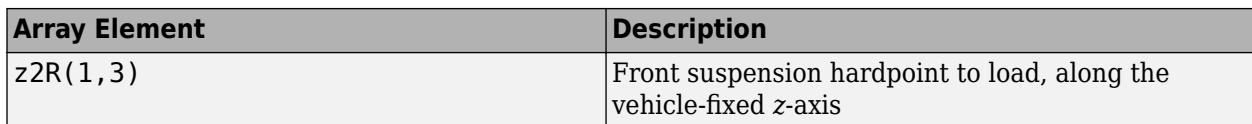

For example, this table summarizes the parameter settings that specify the load location.

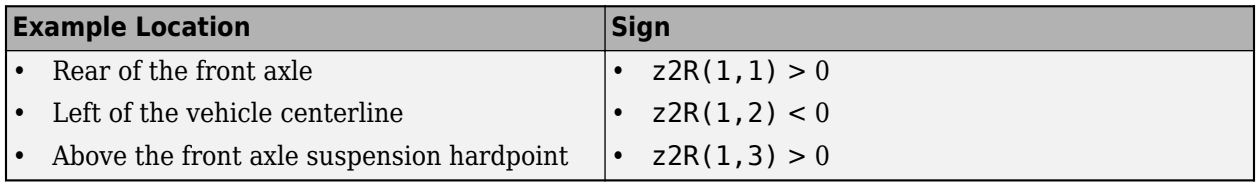

### **Inertia tensor, z2I — Cab overhead inertia**

 $[1.4,-.2,.1;-.2,1.4,.1;1,.1,2.25]$ . \*0 (default) | array

Inertia tensor, *z2I*, in kg·m^2. Dimensions are 3-by-3.

$$
z2I = \begin{bmatrix} I_{xx} & I_{xy} & I_{xz} \\ I_{yx} & I_{yy} & I_{yz} \\ I_{zx} & I_{zy} & I_{zz} \end{bmatrix}
$$

The tensor uses a coordinate system with an origin at the load CM.

- *x*-axis along the vehicle-fixed *x*-axis
- *y*-axis along the vehicle-fixed *y*-axis
- *z*-axis along the vehicle-fixed *z*-axis

### **Tractor Frame Left**

### **Mass, z3m — Tractor frame left mass**

0 (default) | scalar

Mass, *z3m*, in kg.

### **Distance vector from front axle, z3R — Tractor frame left distance from front axle** [.75, - . 5, . 4] (default) | vector

Distance vector from front axle to load, *z3R*, in m. Dimensions are 1-by-3.

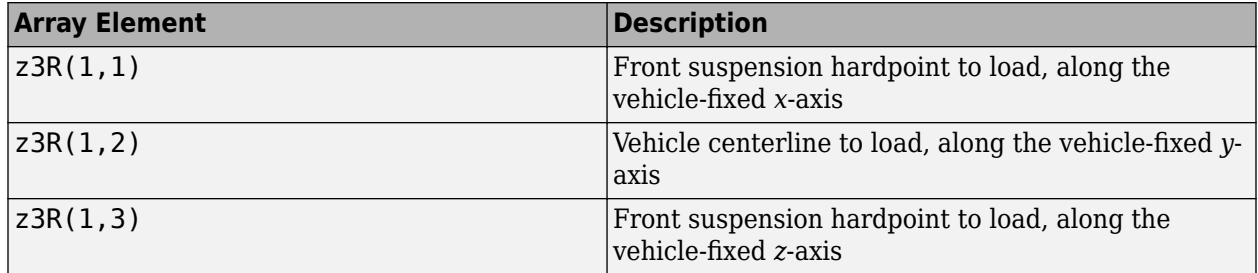

For example, this table summarizes the parameter settings that specify the load location.

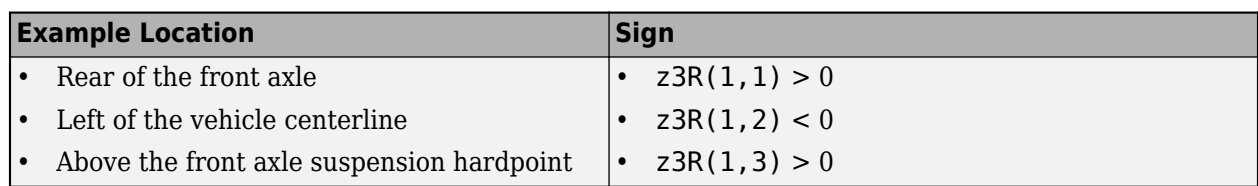

### **Inertia tensor, z3I — Tractor frame left inertia**

[5,-.1,-2;-2,9,.1;-.1,.1,6].\*0 (default) | array

Inertia tensor, *z3I*, in kg·m^2. Dimensions are 3-by-3.

*z*3*I* = *Ixx Ixy Ixz Iyx Iyy Iyz Izx Izy Izz*

The tensor uses a coordinate system with an origin at the load CM.

- *x*-axis along the vehicle-fixed *x*-axis
- *y*-axis along the vehicle-fixed *y*-axis
- *z*-axis along the vehicle-fixed *z*-axis

### **Tractor Frame Right**

### **Mass, z4m — Tractor frame right mass**

0 (default) | scalar

Mass, *z4m*, in kg.

### **Distance vector from front axle, z4R — Tractor frame right distance from front axle** [.75,.5,.4] (default) | vector

Distance vector from front axle to load, *z4R*, in m. Dimensions are 1-by-3.

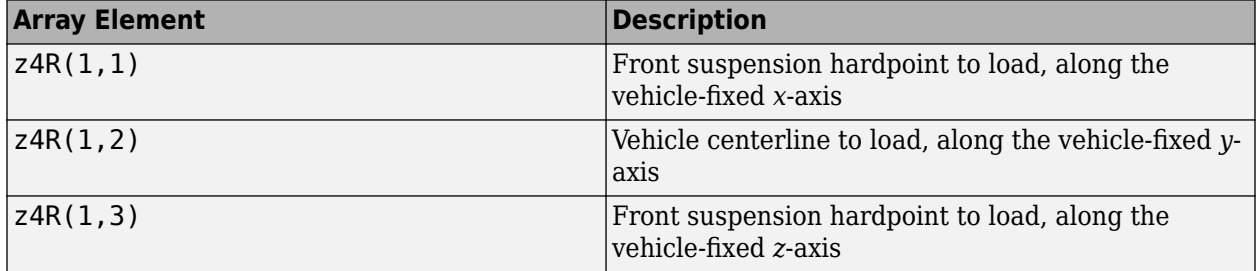

For example, this table summarizes the parameter settings that specify the load location.

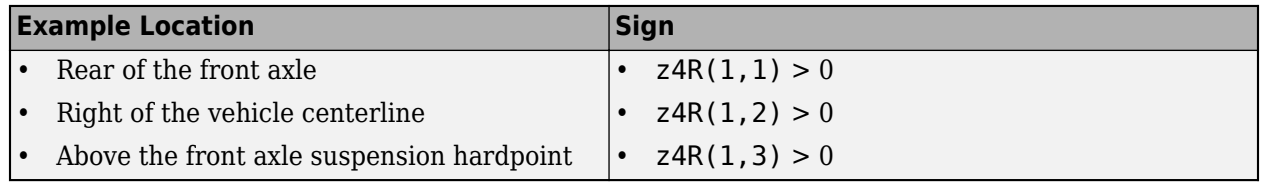

### **Inertia tensor, z4I — Tractor frame right inertia**

 $[5,-.1,-2;-2,9,.1;-.1,.1,6]$ .\*0 (default) | array

Inertia tensor, *z4I*, in kg·m^2. Dimensions are 3-by-3.

$$
z4I = \begin{bmatrix} I_{xx} & I_{xy} & I_{xz} \\ I_{yx} & I_{yy} & I_{yz} \\ I_{zx} & I_{zy} & I_{zz} \end{bmatrix}
$$

The tensor uses a coordinate system with an origin at the load CM.

- *x*-axis along the vehicle-fixed *x*-axis
- *y*-axis along the vehicle-fixed *y*-axis
- *z*-axis along the vehicle-fixed *z*-axis

**Cab Left**

### **Mass, z5m — Cab left mass**

0 (default) | scalar

Mass, z5m, in kg.

### **Distance vector from front axle, z5R — Cab left distance from front axle** [1.25,-.5,.4] (default) | vector

Distance vector from front axle to load, *z5R*, in m. Dimensions are 1-by-3.

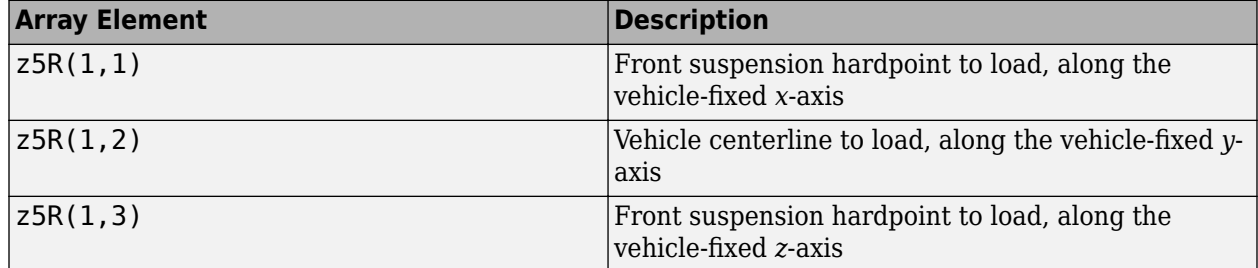

For example, this table summarizes the parameter settings that specify the load location.

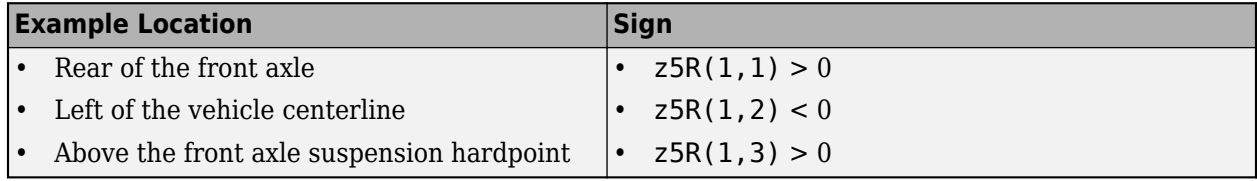

### **Inertia tensor, z5I — Cab left inertia**

 $[5,-.1,-2;-2,9,.1;-.1,.1,6]$ .\*0 (default) | array

Inertia tensor, *z5I*, in kg·m^2. Dimensions are 3-by-3.

$$
z5I = \begin{bmatrix} I_{xx} & I_{xy} & I_{xz} \\ I_{yx} & I_{yy} & I_{yz} \\ I_{zx} & I_{zy} & I_{zz} \end{bmatrix}
$$

The tensor uses a coordinate system with an origin at the load CM.

- *x*-axis along the vehicle-fixed *x*-axis
- *y*-axis along the vehicle-fixed *y*-axis
- *z*-axis along the vehicle-fixed *z*-axis

### **Cab Right**

### **Mass, z6m — Cab right mass**

0 (default) | scalar

Mass, *z6m*, in kg.

### **Distance vector from front axle, z6R — Cab right distance from front axle** [1.25,-.5,.4] (default) | vector

Distance vector from front axle to load, *z6R*, in m. Dimensions are 1-by-3.

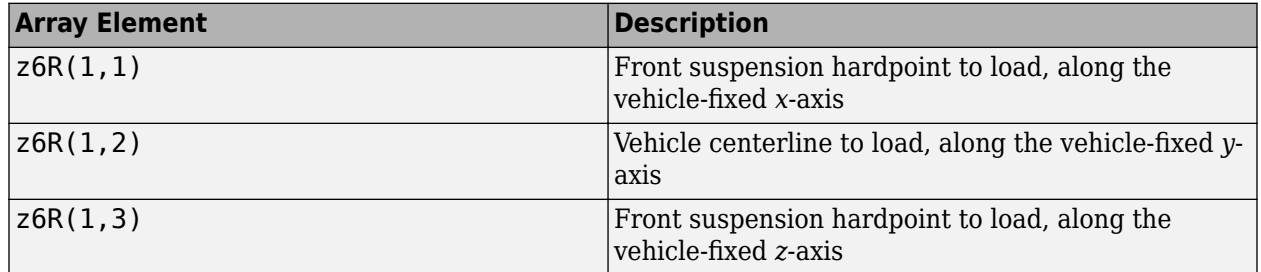

For example, this table summarizes the parameter settings that specify the load location.

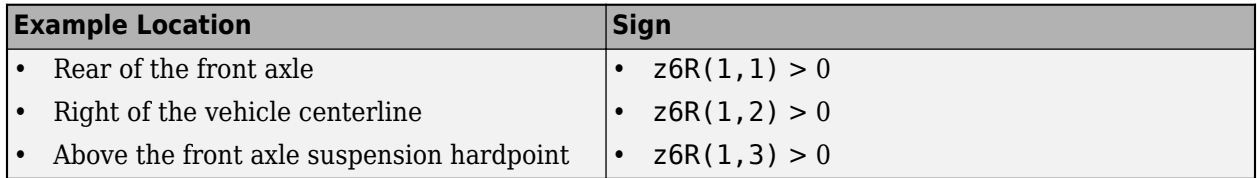

### **Inertia tensor, z6I — Cab right inertia**

 $[5,-.1,-2;-2,9,.1;-.1,.1,6]$ . \*0 (default) | array

Inertia tensor, *z6I*, in kg·m^2. Dimensions are 3-by-3.

$$
z6I = \begin{bmatrix} I_{xx} & I_{xy} & I_{xz} \\ I_{yx} & I_{yy} & I_{yz} \\ I_{zx} & I_{zy} & I_{zz} \end{bmatrix}
$$

The tensor uses a coordinate system with an origin at the load CM.

- *x*-axis along the vehicle-fixed *x*-axis
- *y*-axis along the vehicle-fixed *y*-axis
- *z*-axis along the vehicle-fixed *z*-axis

### **Tractor Rear**

**Mass, z7m — Tractor rear mass** 0 (default) | scalar

**5-308**

Mass, *z7m*, in kg.

### **Distance vector from front axle, z7R — Tractor rear mass distance from front axle** [2,0,.25] (default) | vector

Distance vector from front axle to load, *z7R*, in m. Dimensions are 1-by-3.

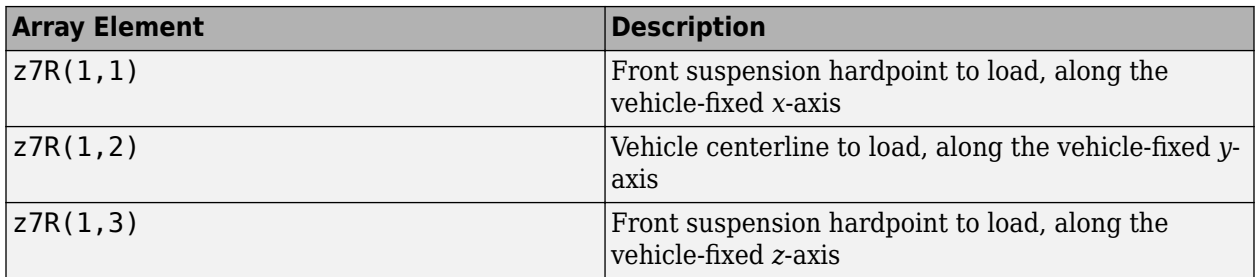

For example, this table summarizes the parameter settings that specify the load location.

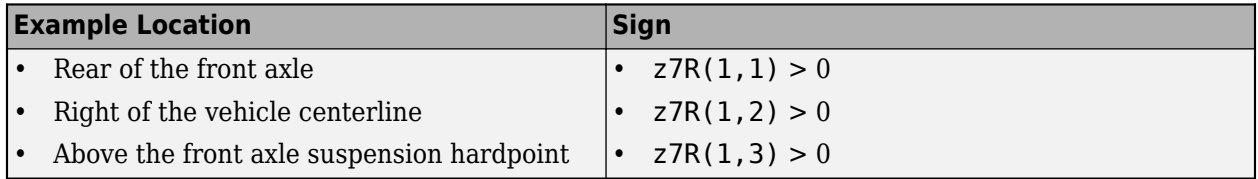

### **Inertia tensor, z7I — Tractor rear inertia**

 $[1.4,-.2,.1;-.2,1.4,.1; .1,.1,2.25]$ . \*0 (default) | array

Inertia tensor, *z7I*, in kg·m^2. Dimensions are 3-by-3.

$$
z7I = \begin{bmatrix} I_{xx} & I_{xy} & I_{xz} \\ I_{yx} & I_{yy} & I_{yz} \\ I_{zx} & I_{zy} & I_{zz} \end{bmatrix}
$$

The tensor uses a coordinate system with an origin at the load CM.

- *x*-axis along the vehicle-fixed *x*-axis
- *y*-axis along the vehicle-fixed *y*-axis
- *z*-axis along the vehicle-fixed *z*-axis

### **Aerodynamic**

### **Longitudinal drag area, Af — Vehicle cross-sectional area**

2 (default) | scalar

Effective vehicle cross-sectional area,  $A_f$  to calculate the aerodynamic drag force on the vehicle, in  $m^2$ .

### **Longitudinal drag coefficient, Cd — Air drag coefficient**

.3 (default) | scalar

Air drag coefficient, *C<sup>d</sup>* , dimensionless.

**Longitudinal lift coefficient, Cl — Air lift coefficient** .1 (default) | scalar

Air lift coefficient, *C<sup>l</sup>* , dimensionless.

**Longitudinal drag pitch moment, Cpm — Pitch drag** .1 (default) | scalar

Longitudinal drag pitch moment coefficient, *Cpm*, dimensionless.

**Relative wind angle vector, beta\_w — Wind angle** [0:0.001:0.01] (default) | vector

Relative wind angle vector, *βw*, in rad.

**Side force coefficient vector, Cs — Side force drag** [0:0.01:0.1] (default) | vector

Side force coefficient vector coefficient, *C<sup>s</sup>* , dimensionless.

**Yaw moment coefficient vector, Cym — Yaw moment drag** [0:0.001:0.01] (default) | vector

Yaw moment coefficient vector coefficient, *Cym*, dimensionless.

### **Environment**

**Absolute air pressure, Pabs — Pressure** 101325 (default) | scalar

Environmental air absolute pressure, *Pabs*, in Pa.

**Air temperature, Tair — Ambient air temperature** 273 (default) | scalar

Ambient air temperature, *Tair*, in K.

### **Dependencies**

To enable this parameter, clear **Air temperature**.

**Gravitational acceleration, g — Gravity** 9.81 (default) | scalar

Gravitational acceleration, *g*, in m/s^2.

### **Simulation**

**Longitudinal velocity tolerance, xdot\_tol — Tolerance** .1 (default) | scalar

Longitudinal velocity tolerance, *xdottol*, in m/s.

The block uses this parameter to avoid a division by zero when it calculates the body slip angle, *β*.

**Geometric longitudinal offset from axle plane, longOff — Longitudinal offset** 0 (default) | scalar

Vehicle chassis offset from the axle plane along the body-fixed *x*-axis, in m. When you use the 3D visualization engine, consider using the offset to locate the chassis independently of the vehicle CG.

**Geometric lateral offset from center plane, latOff — Lateral offset** 0 (default) | scalar

Vehicle chassis offset from center plane along the body-fixed *y*-axis, in m. When you use the 3D visualization engine, consider using the offset to locate the chassis independently of the vehicle CG.

**Geometric vertical offset from axle plane, vertOff — Vertical offset** 0 (default) | scalar

Vehicle chassis offset from the axle plane along the body-fixed *z*-axis, in m. When you use the 3D visualization engine, consider using the offset to locate the chassis independently of the vehicle CG.

#### **Wrap Euler angles, wrapAng — Selection** on (default) | off

Wrap the Euler angles to the interval [-pi, pi]. For vehicle maneuvers that might undergo vehicle yaw rotations that are outside of the interval, consider clearing the parameter if you want to:

- Track the total vehicle yaw rotation.
- Avoid discontinuities in the vehicle state estimators.

# **Version History**

**Introduced in R2020b**

### **References**

[1] Gillespie, Thomas. *Fundamentals of Vehicle Dynamics*. Warrendale, PA: Society of Automotive Engineers (SAE), 1992.

# **Extended Capabilities**

### **C/C++ Code Generation**

Generate C and  $C++$  code using Simulink® Coder<sup>™</sup>.

### **See Also**

[Vehicle Body 3DOF Longitudinal](#page-631-0) | [Vehicle Body 6DOF](#page-689-0) | Vector Concatenate, Matrix Concatenate

### **Topics**

"Coordinate Systems in Vehicle Dynamics Blockset"

# **Three-axis Inertial Measurement Unit**

Implement three-axis inertial measurement unit (IMU) **Library:** Vehicle Dynamics Blockset / Sensors

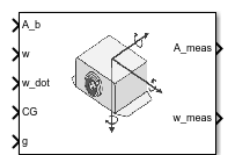

# **Description**

The Three-Axis Inertial Measurement Unit block implements an inertial measurement unit (IMU) containing a three-axis accelerometer and a three-axis gyroscope.

For a description of the equations and application of errors, see Three-axis Accelerometer (Aerospace Blockset) and Three-axis Gyroscope (Aerospace Blockset).

# **Limitations**

- Vibropendulous error, hysteresis affects, anisoelastic bias and anisoinertial bias are not accounted for in this block.
- This block is not intended to model the internal dynamics of different forms of the instrument.

### **Ports**

**Input**

### **A\_b — Actual accelerations**

three-element vector

Actual accelerations in body-fixed axes, specified as a three-element vector, in selected units.

Data Types: double

**w — Angular rates**

three-element vector

Angular rates in body-fixed axes, specified as a three-element vector, in radians per second.

Data Types: double

### **w\_dot — Angular accelerations**

three-element vector

Angular accelerations in body-fixed axes, specified as a three-element vector, in radians per second squared.

Data Types: double

**CG — Location of center of gravity**

three-element vector

Location of the center of gravity, specified as a three-element vector, in selected units.

Data Types: double

**g — Gravity** three-element vector

Gravity in body axis, specified as a three-element vector, in selected units.

Data Types: double

### **Output**

### **A\_meas — Measured accelerations**

three-element vector

Measured accelerations from the accelerometer, specified as a three-element vector, in selected units.

Data Types: double

### **w\_meas — Measured angular rates**

three-element vector

Measured angular rates from the gyroscope, specified as a three-element vector, in radians per second.

Data Types: double

### **Parameters**

**Main**

**Units — Units** Metric (MKS) (default) | English

Input and output units, specified as:

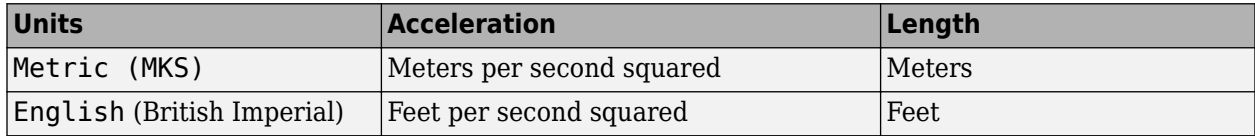

**Programmatic Use Block Parameter**: units **Type**: character vector **Values**: 'Metric (MKS)' | 'English' **Default**: 'Metric (MKS)'

### **IMU location — IMU location**

[0 0 0] (default) | three-element vector

The location of the IMU, which is also the accelerometer group location, from the vehicle center of gravity, along the vehicle-fixed axis. This measurement reference is the same for the center of gravity input. The units are in selected length units.

**Programmatic Use Block Parameter**: imu **Type**: character vector **Values**: three-element vector **Default**: '[0 0 0]'

**Update rate — Update rate**

0 (default) | real, double scalar

Update rate of the accelerometer and gyroscope, specified as a real, double scalar, in seconds. An update rate of 0 creates a continuous accelerometer and continuous gyroscope. If you select the **Noise on** parameter and the update rate is 0, the block updates the noise at a rate of 0.1.

### **Tip** If you:

- Update this parameter value to 0 (continuous)
- Configure a fixed-step solver for the model

you must also select the **Automatically handle rate transition for data transfer** check box in the **Solver** pane. This check box enables the software to handle rate transitions correctly.

**Programmatic Use Block Parameter**: a\_Ts **Type**: character vector **Values**: real, double scalar **Default**: '0'

### **Accelerometer**

### **Second order dynamics for accelerometer — Second-order dynamics** on (default) | off

To apply second-order dynamics to acceleration readings, select this check box.

**Programmatic Use Block Parameter**: dtype\_a **Type**: character vector **Values**: 'on' | 'off' **Default**: 'on'

**Accelerometer natural frequency (rad/sec) — Accelerometer natural frequency** 190 (default) | real, double scalar

Natural frequency of the accelerometer, specified as a real, double scalar, in radians per second.

**Programmatic Use Block Parameter**: w\_a **Type**: character vector **Values**: real, double scalar **Default**: '190'

### **Dependencies**

To enable this parameter, select **Second order dynamics for accelerometer**.

### **Accelerometer damping ratio — Accelerometer damping ratio**

0.707 (default) | real, double scalar

Damping ratio of the accelerometer, specified as a real, double scalar, with no dimensions.

**Programmatic Use Block Parameter**: z\_a **Type**: character vector **Values**: real, double scalar **Default**: '0.707'

#### **Dependencies**

To enable this parameter, select **Second order dynamics for accelerometer**.

**Accelerometer scale factor and cross-coupling — Scale factor and cross coupling** [1 0 0; 0 1 0; 0 0 1] (default) | 3-by-3 matrix

Scale factor and cross-coupling, specified as a 3-by-3 matrix, to skew the accelerometer from body axes and to scale accelerations along body axes.

**Programmatic Use Block Parameter**: a\_sf\_cc **Type**: character vector **Values**: 3-by-3 matrix **Default**: '[1 0 0; 0 1 0; 0 0 1]'

**Accelerometer measurement bias — Accelerometer measurement bias**

[0 0 0] (default) | three-element vector

Long-term biases along the accelerometer axes, specified as a three-element vector, in selected acceleration units.

**Programmatic Use Block Parameter**: a\_bias **Type**: character vector **Values**: three-element vector **Default**: '[0 0 0]'

**Accelerometer upper and lower limits — Minimum and maximum values of acceleration**

[-inf -inf -inf inf inf inf] (default) | six-element vector

Three minimum values and three maximum values of acceleration in each of accelerometer axes, specified as a six-element vector, in selected acceleration units.

**Programmatic Use Block Parameter**: a\_sat **Type**: character vector **Values**: six-element vector **Default**: '[-inf -inf -inf inf inf inf]'

### **Gyroscope**

**Second-order dynamics for gyro — Gyroscope second-order dynamics** on (default) | off

To apply second-order dynamics to gyroscope readings, select this check box.

**Programmatic Use Block Parameter**: dtype\_g **Type**: character vector **Values**: 'on' | 'off' **Default**: 'on'

### **Gyro natural frequency (rad/sec) — Gyroscope natural frequency**

190 (default) | real, double scalar

Natural frequency of the gyroscope, specified as a real, double scalar, in radians per second.

**Programmatic Use Block Parameter**: w\_g **Type**: character vector **Values**: real, double scalar **Default**: '190'

#### **Dependencies**

To enable this parameter, select **Second-order dynamics for gyro**.

### **Gyro damping ratio — Gyroscope damping ratio**

0.707 (default) | real, double scalar

Damping ratio of the gyroscope, specified as a real, double scale, with no dimensions.

**Programmatic Use Block Parameter**: z\_g **Type**: character vector **Values**: real, double scalar **Default**: '0.707'

### **Dependencies**

To enable this parameter, select **Second-order dynamics for gyro**.

**Gyro scale factors and cross-coupling — Gyroscope scale factors and cross-coupling** [1 0 0; 0 1 0; 0 0 1] (default) | 3-by-3 matrix

Gyroscope scale factors and cross-coupling, specified as a 3-by-3 matrix, to skew the gyroscope from body axes and to scale angular rates along body axes.

**Programmatic Use Block Parameter**: g\_sf\_cc **Type**: character vector **Values**: 3-by-3 matrix **Default**: '[1 0 0; 0 1 0; 0 0 1]'

**Gyro measurement bias — Gyroscope measurement bias** [0 0 0] (default) | three-element vector

Long-term biases along the gyroscope axes, specified a three-element vector, in radians per second.

**Programmatic Use Block Parameter**: g\_bias

**Type**: character vector **Values**: three-element vector **Default**: '[0 0 0]'

### **G-sensitive bias — Maximum change in rates**

[0 0 0] (default) | three-element vector

Maximum change in rates due to linear acceleration, specified as a three-element vector, in radians per second per g-unit.

**Programmatic Use Block Parameter**: g\_sens **Type**: character vector **Values**: three-element vector **Default**: '[0 0 0]'

**Gyro upper and lower limits — Minimum and maximum values of angular rates** [-inf -inf -inf inf inf inf] (default) | six-element vector

Three minimum values and three maximum values of angular rates in each of the gyroscope axes, specified as a six-element vector, in radians per second.

**Programmatic Use Block Parameter**: g\_sat **Type**: character vector **Values**: six-element vector **Default**: '[-inf -inf -inf inf inf inf]'

**Noise**

**Noise on — White noise** on (default) | off

To apply white noise to acceleration and gyroscope readings, select this check box.

**Programmatic Use Block Parameter**: a\_rand **Type**: character vector **Values**: 'on' | 'off' **Default**: 'on'

**Noise seeds — Noise seeds** [23093 23094 23095 23096 23097 23098] (default) | six-element vector

Scalar seeds for the Gaussian noise generator for each axis of the accelerometer and gyroscope, specified as a six-element vector.

**Programmatic Use Block Parameter**: a\_seeds **Type**: character vector **Values**: six-element vector **Default**: '[23093 23094 23095 23096 23097 23098]'

### **Dependencies**

To enable this parameter, select **Noise on**.

### **Noise power — Noise power**

[0.001 0.001 0.001 0.0001 0.0001 0.0001] (default) | six-element vector

Height of the power spectral density (PSD) of the white noise for each axis of the accelerometer and gyroscope, specified as a six-element vector, in:

- $(m/s<sup>2</sup>)/Hz$  for Metric (MKS)
- (ft/s<sup>2</sup>)/Hz for English

**Programmatic Use Block Parameter**: a\_pow **Type**: character vector **Values**: six-element vector **Default**: '[0.001 0.001 0.001 0.0001 0.0001 0.0001]'

### **Dependencies**

To enable this parameter, select **Noise on**.

# **Version History**

**Introduced in R2020a**

### **References**

[1] Rogers, R. M., *Applied Mathematics in Integrated Navigation Systems*, AIAA Education Series, 2000.

# **Extended Capabilities**

### **C/C++ Code Generation**

Generate C and C++ code using Simulink® Coder<sup>™</sup>.

### **See Also**

Three-axis Gyroscope | Three-axis Accelerometer

# **Motorcycle Body Longitudinal In-Plane**

Longitudinal in-plane motorcycle vehicle motion

**Library:** Powertrain Blockset / Vehicle Dynamics Vehicle Dynamics Blockset / Vehicle Body

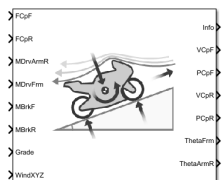

# **Description**

The Motorcycle Body Longitudinal In-Plane block implements a longitudinal in-plane motorcycle body model to calculate longitudinal, vertical, and pitch motion. The block accounts for:

- Mass of the frame, rear arm, front upper fork, front lower fork, front wheel, and rear wheel
- In-plane dynamic effects of the frame, front lower fork, front wheel, rear wheel, rear suspension, front suspension, rear wheel damper, rear arm, and chain
- External forces, external moments, and aerodynamic drag
- Road incline
- Weight distribution between the axles due to acceleration

Consider using this block to represent motorcycle motion in powertrain and fuel economy studies, for example, in studies with heavy breaking or acceleration or road profiles that contain larger vertical changes.

The block uses rigid-body vehicle motion, suspension system forces, and wind and drag forces to calculate the forces on the motorcycle frames. The block then determines the position and velocity of motorcycle at the front and rear contact patches.

### **Layout**

To determine the rigid-body motorcycle motion, the block uses right-handed (RH) *Cartesian* reference frames systems attached to the motorcycle. *i*, *j*, and *k* are orthogonal unit vectors attached to the frames.

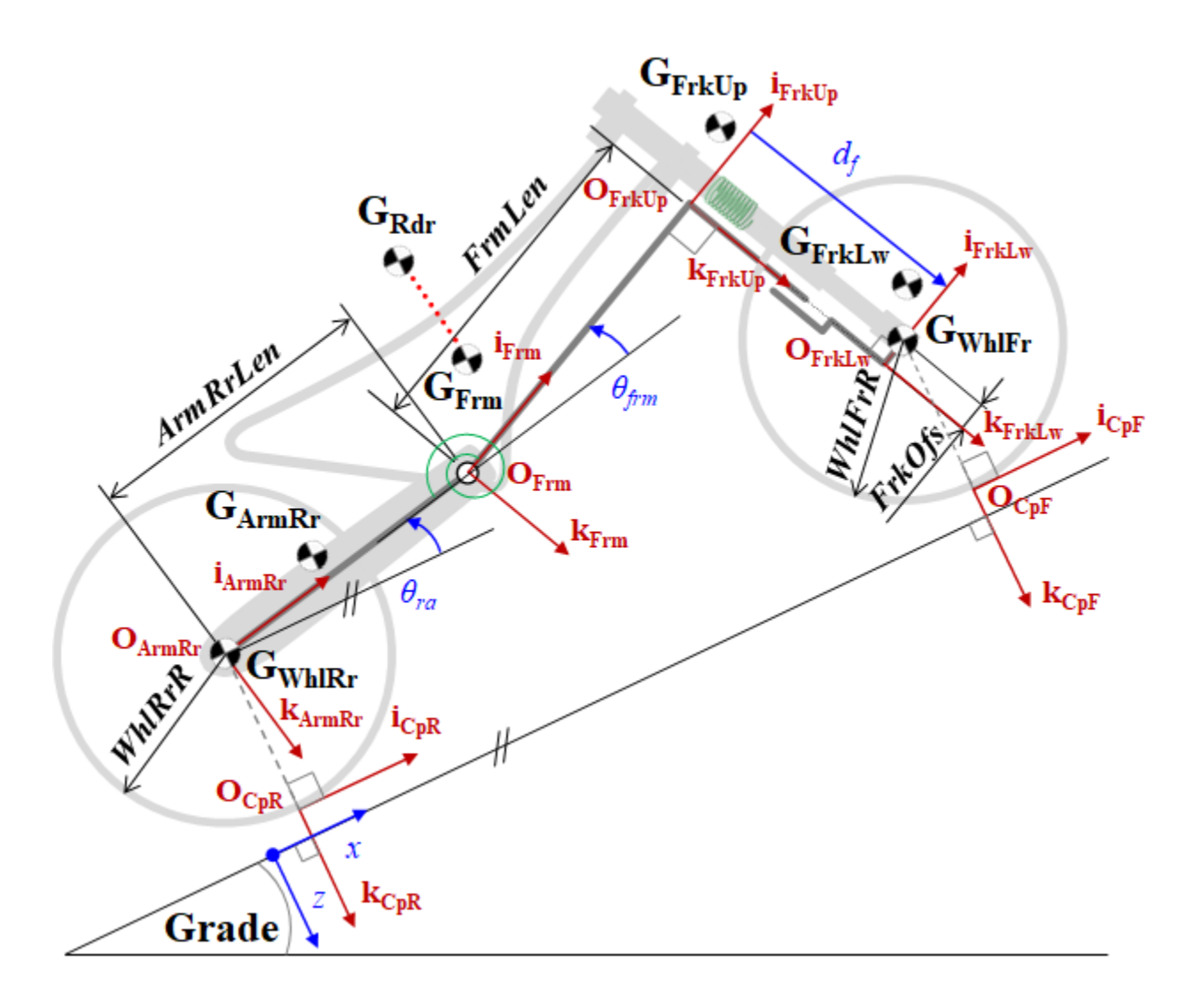

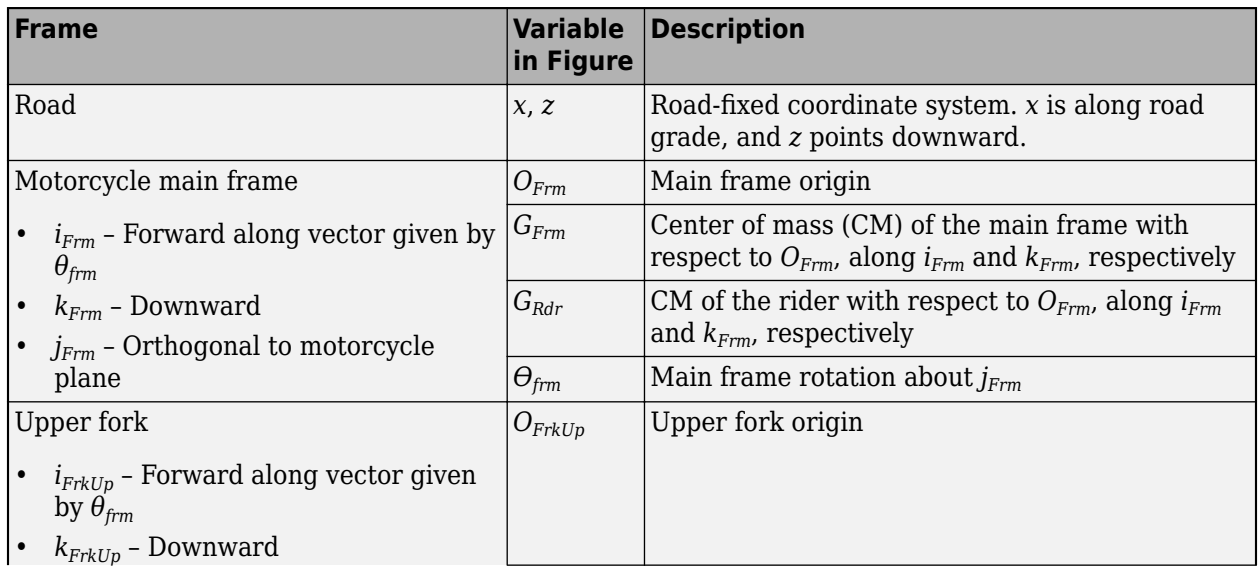

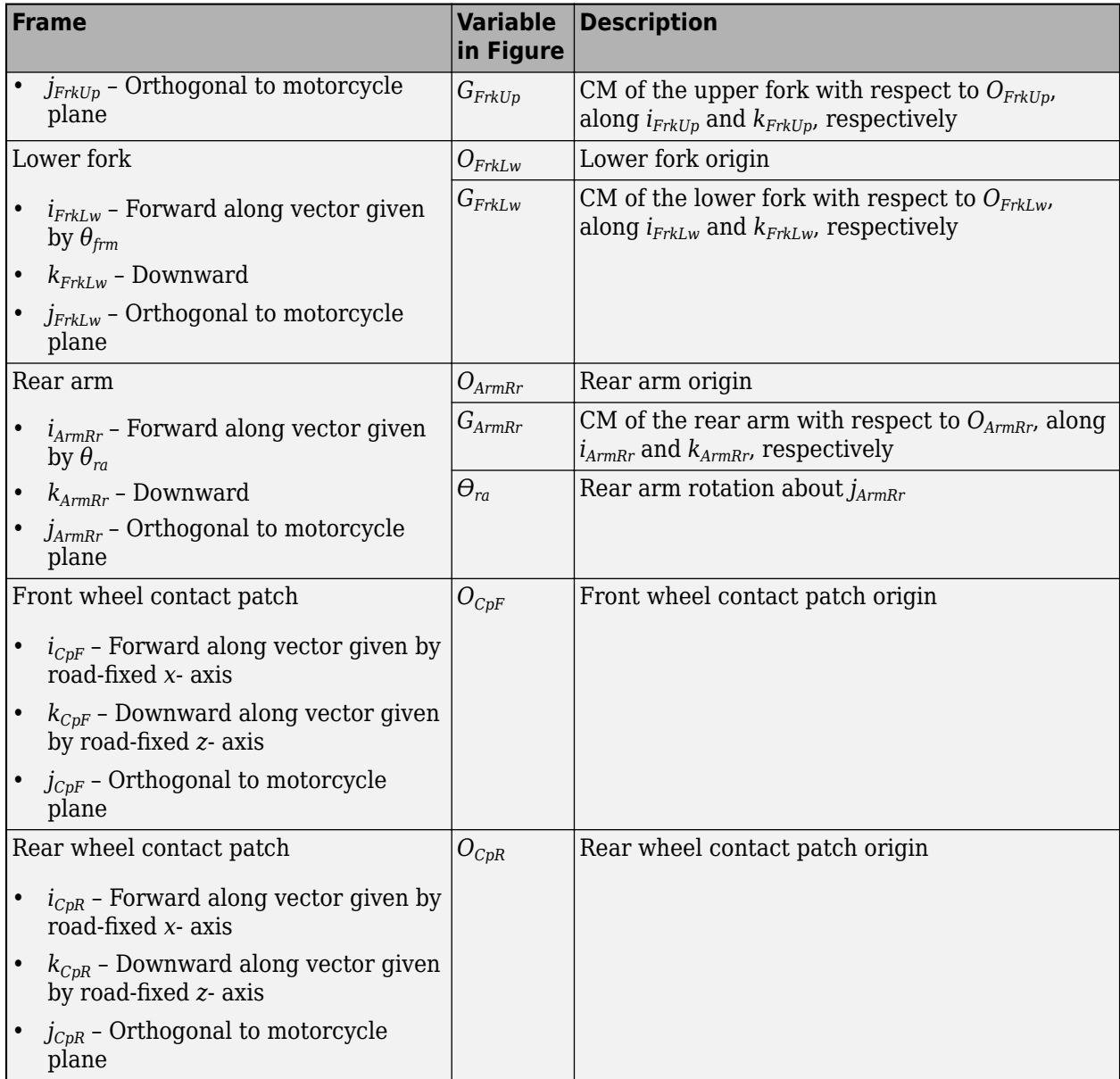

Use the parameters in this table to specify the geometric layout of your motorcycle.

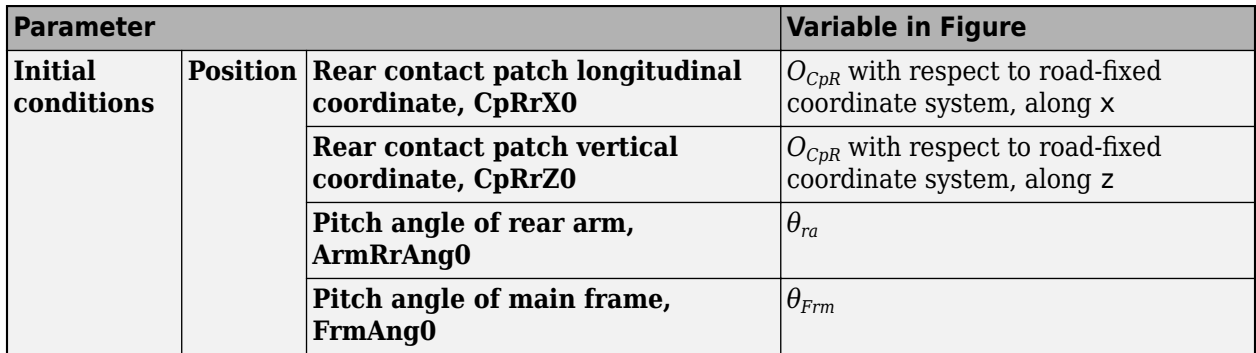

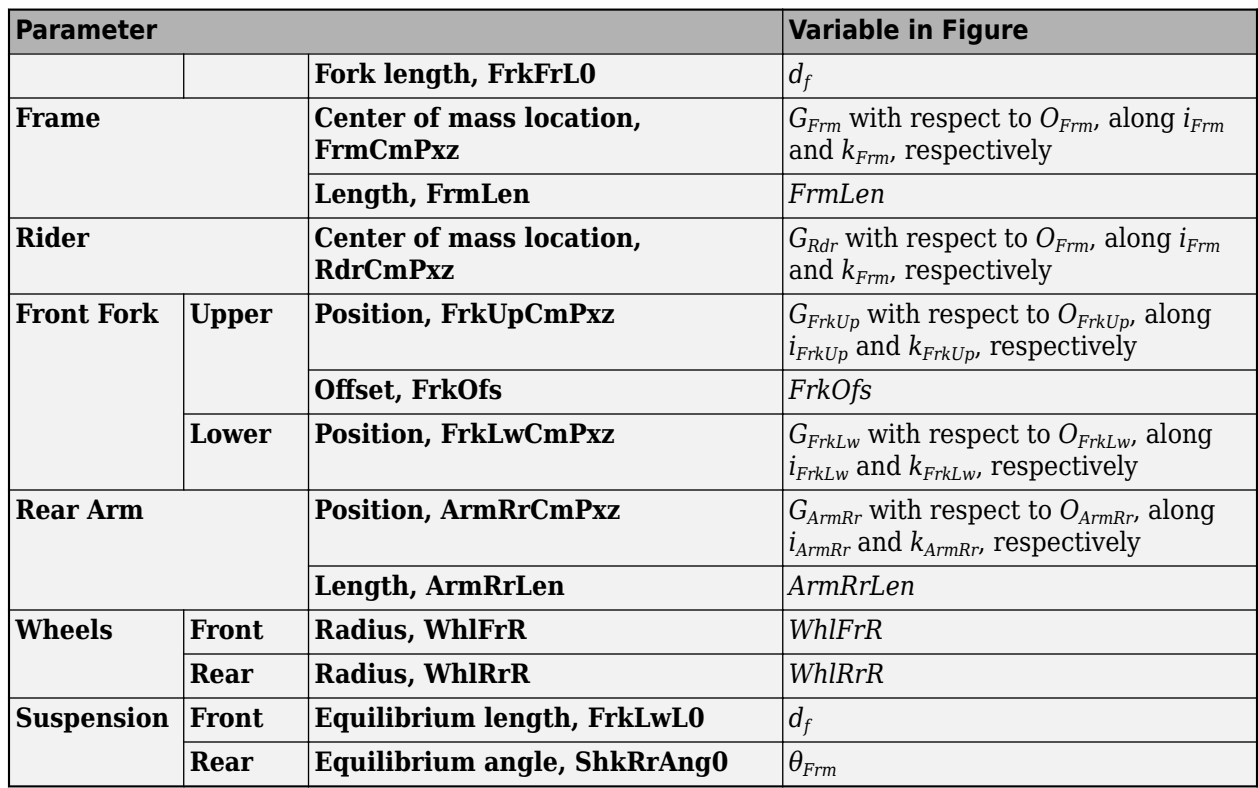

### **Input Signals**

You can use these block parameters to create additional input ports. This table summarizes the settings.

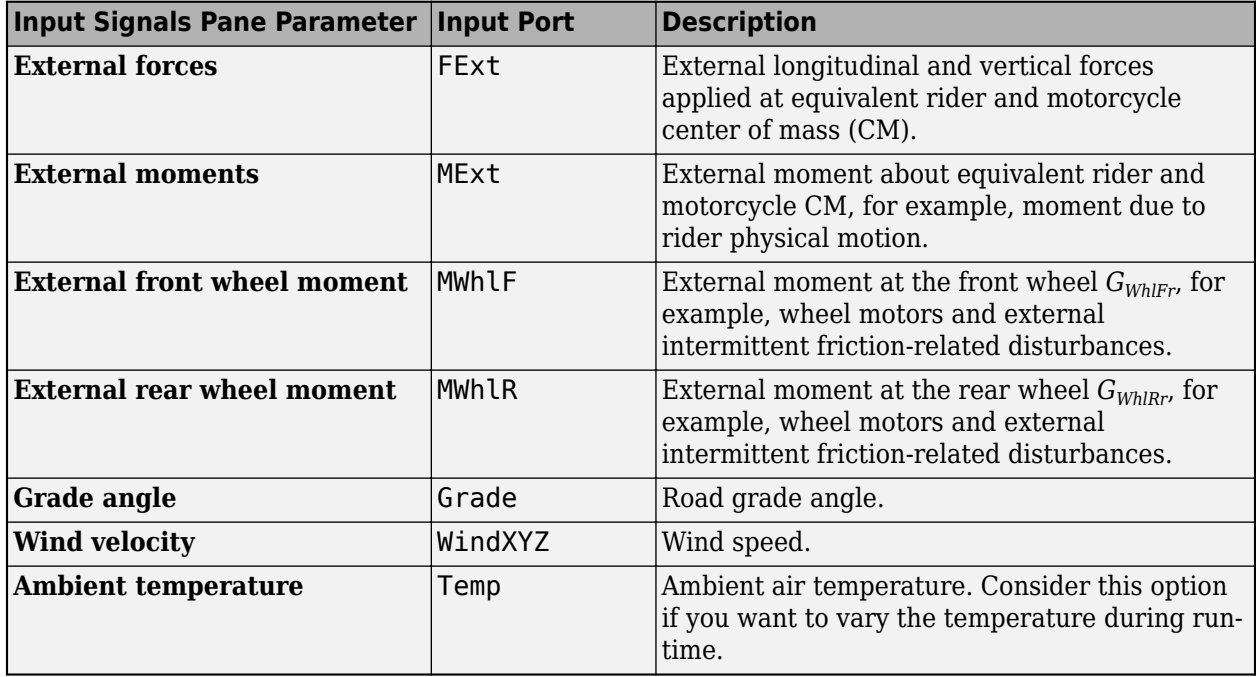

### **Suspension System**

Use the **Suspension type** parameter to specify the type of suspension.

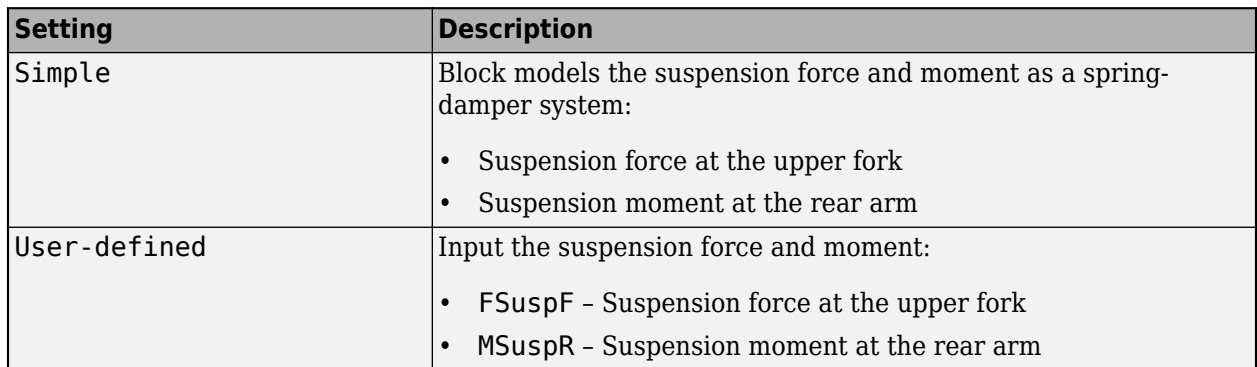

### **Wind and Drag Forces**

The block subtracts the wind speeds from the vehicle velocity components to obtain a net relative airspeed. To calculate the drag force and moments acting on the motorcycle, the block uses the net relative airspeed.

### **Use in 3D Environment**

To co-simulate in the Unreal Engine® and provide a motorcycle with the motion calculated by the Motorcycle Body Longitudinal In-Plane block:

- **1** Put the [Simulation 3D Motorcycle](#page-1166-0) block in your model.
- **2** Route these the Info bus port signals to the Simulation 3D Motorcycle input ports Translation and Rotation.
	- PosOrgInert
	- PosFwBdy
	- PosRwBdy
	- AngOrgInert

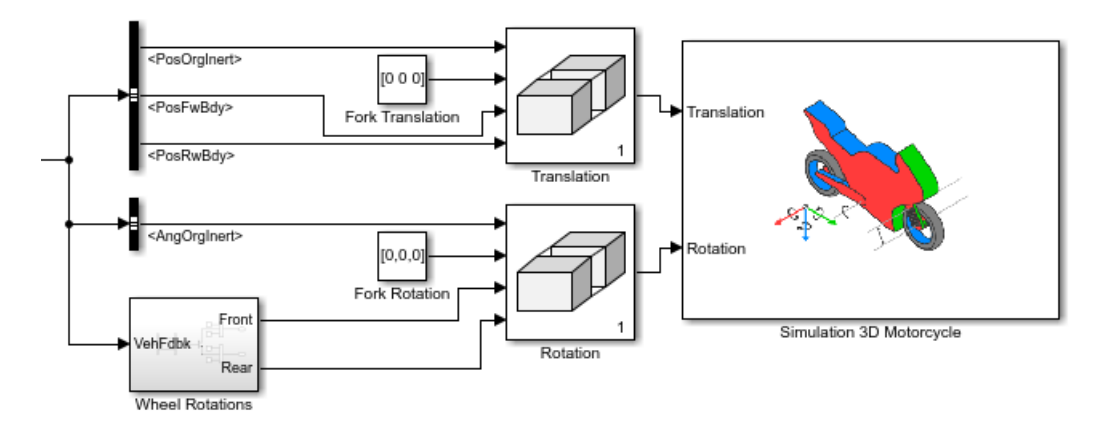

For more information about using the block in the 3D environment, see "Longitudinal Motorcycle Braking Test".

### **Power Accounting**

The block accounts for the power transferred, not transferred, and stored.

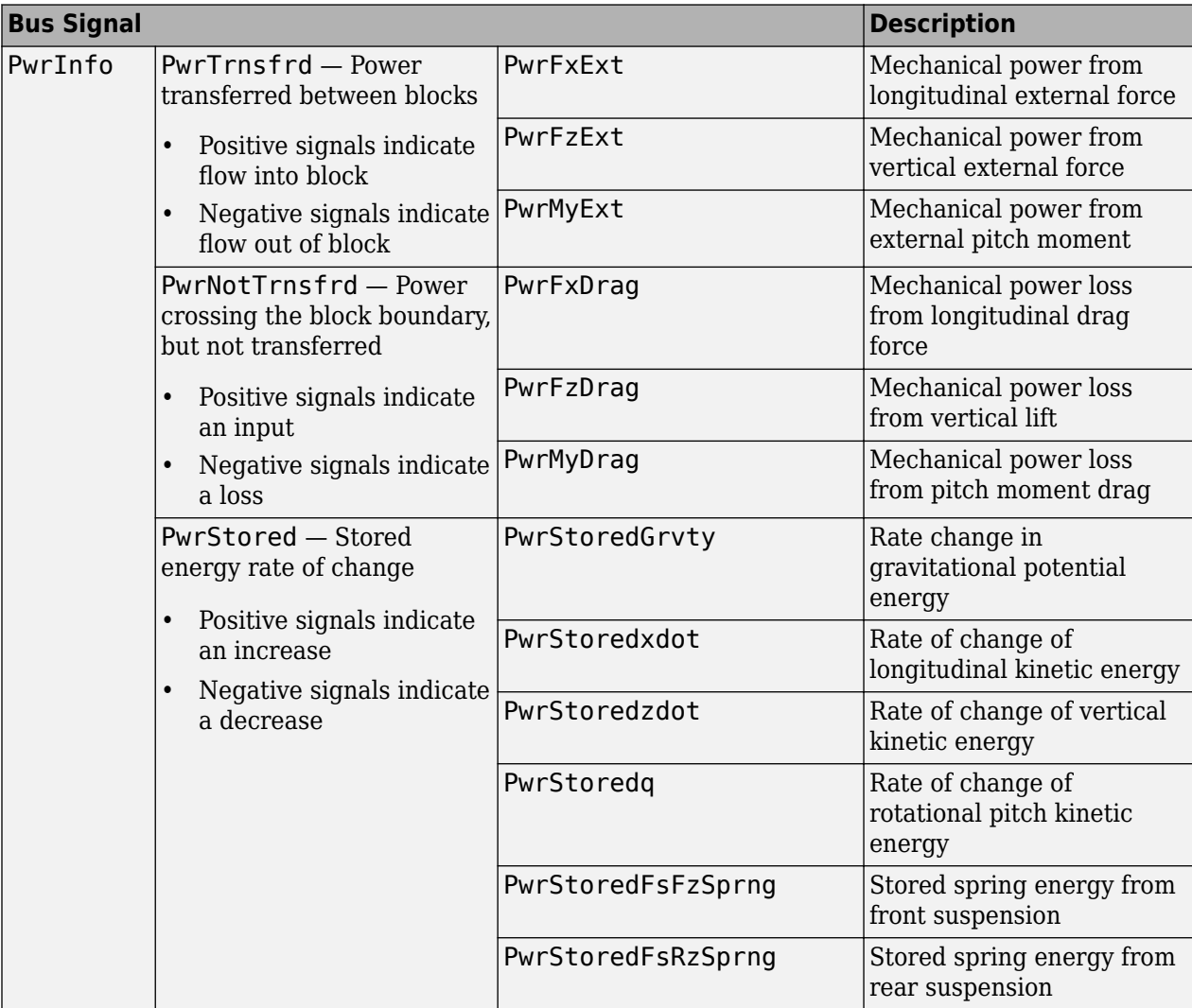

### **Ports**

### **Input**

### **FCpF — Longitudinal and vertical forces at front wheel contact patch**

vector

Longitudinal and vertical forces at front wheel contact patch  $O_{CpF}$ , along  $i_{CpF}$  and  $k_{CpF}$ , in N. Signal vector dimensions are [1x2] or [2x1].

#### **FCpR — Longitudinal and vertical forces at rear wheel contact patch** vector

Longitudinal and vertical forces at rear wheel contact patch  $O_{CpR}$ , along  $i_{CpR}$  and  $k_{CpR}$ , in N. Signal vector dimensions are [1x2] or [2x1].

### **MDrvArmR — Drive chain moment at rear arm**

scalar

Drive chain moment at rear arm *OArmRr*, about *jArmRr*, in N·m.

### **MDrvFrm — Drive chain moment at frame**

scalar

Drive chain moment at the frame  $O_{Frm}$ , about  $j_{Frm}$ , in N·m.

## **FExt — External longitudinal and vertical forces at frame**

vector

External longitudinal and vertical forces applied at equivalent rider and motorcycle center of mass (CM), along *iFrm* and *kFrm*, in N. Signal vector dimensions are [1x2] or [2x1].

### **Dependencies**

To create this port, select **External forces**.

### **MExt — External moment about frame**

scalar

External moment about equivalent rider and motorcycle CM, *jFrm*, for example, moment due to rider physical motion, in N·m.

### **Dependencies**

To create this port, select **External moments**.

### **MBrkF — Brake moment at front wheel**

scalar

Brake moment at the front wheel *GWhlFr*, about *jWhlFr*, in N·m.

### **MBrkR — Brake moment at rear wheel**

scalar

Brake moment at the rear wheel  $G_{WhRr}$ , about  $j_{WhRr}$ , in N·m.

### **MWhlF — External moment at front wheel**

scalar

External moment at the front wheel  $G_{WhlFr}$ , in N·m.

### **Dependencies**

To create this port, select **External front wheel moment**.

### **MWhlR — External moment at rear wheel**

scalar

External moment at the rear wheel  $G_{WhIRr}$ , in N·m.

### **Dependencies**

To create this port, select **External rear wheel moment**.

### **FSuspF — External suspension force at upper fork**

scalar

External suspension force at upper fork *OFrkUp*, along *kFrkUp*, in N.

### **Dependencies**

To create this port, set **Suspension type** to User-defined.

#### **MSuspR — External suspension moment at rear arm** scalar

External suspension force at upper fork  $O_{ArmRrr}$ , about  $j_{ArmRrr}$ , in N·m.

### **Dependencies**

To create this port, set **Suspension type** to User-defined.

# **Grade — Road grade angle**

scalar

Road grade angle, *γ*, in deg.

### **Dependencies**

To create this port, select **Grade angle**.

### **WindXYZ — Wind speed** array

Wind speed, *WX*, *W<sup>Y</sup>* , *WZ* along earth-fixed *X*-, *Y*-, and *Z*-axes, in m/s. Signal vector dimensions are [1x3] or [3x1].

### **Dependencies**

To create this port, select **Wind velocity**.

### **Temp — Ambient air temperature**

scalar

Ambient air temperature, *Tair*, in K. Considering this option if you want to vary the temperature during run-time.

### **Dependencies**

To create this port, select **Ambient temperature**.

### **Output**

### **Info — Bus signal**

bus

Bus signal containing these block calculations.

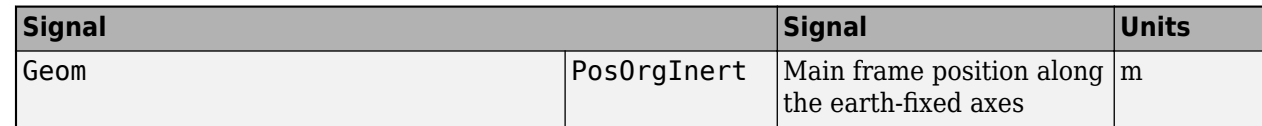
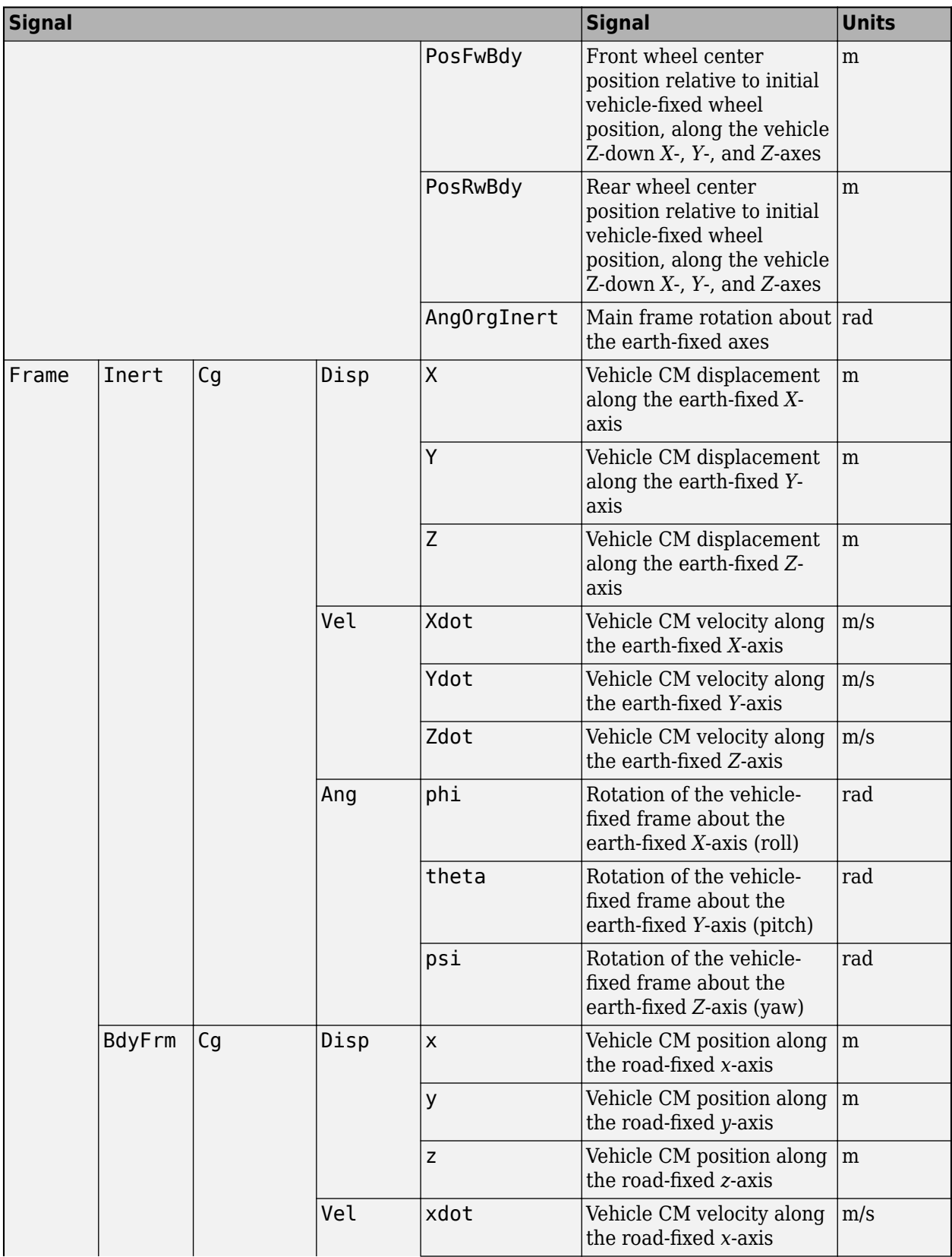

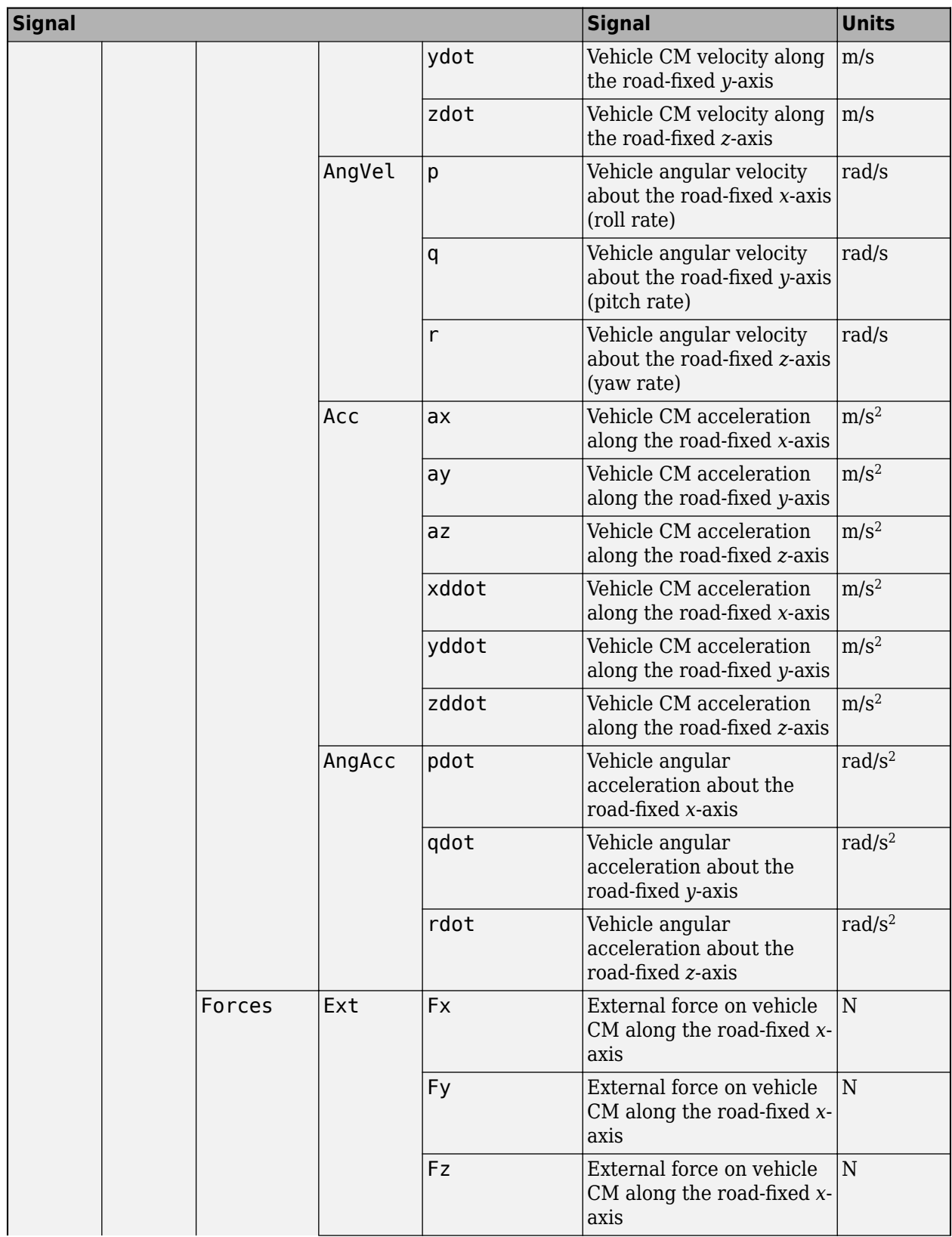

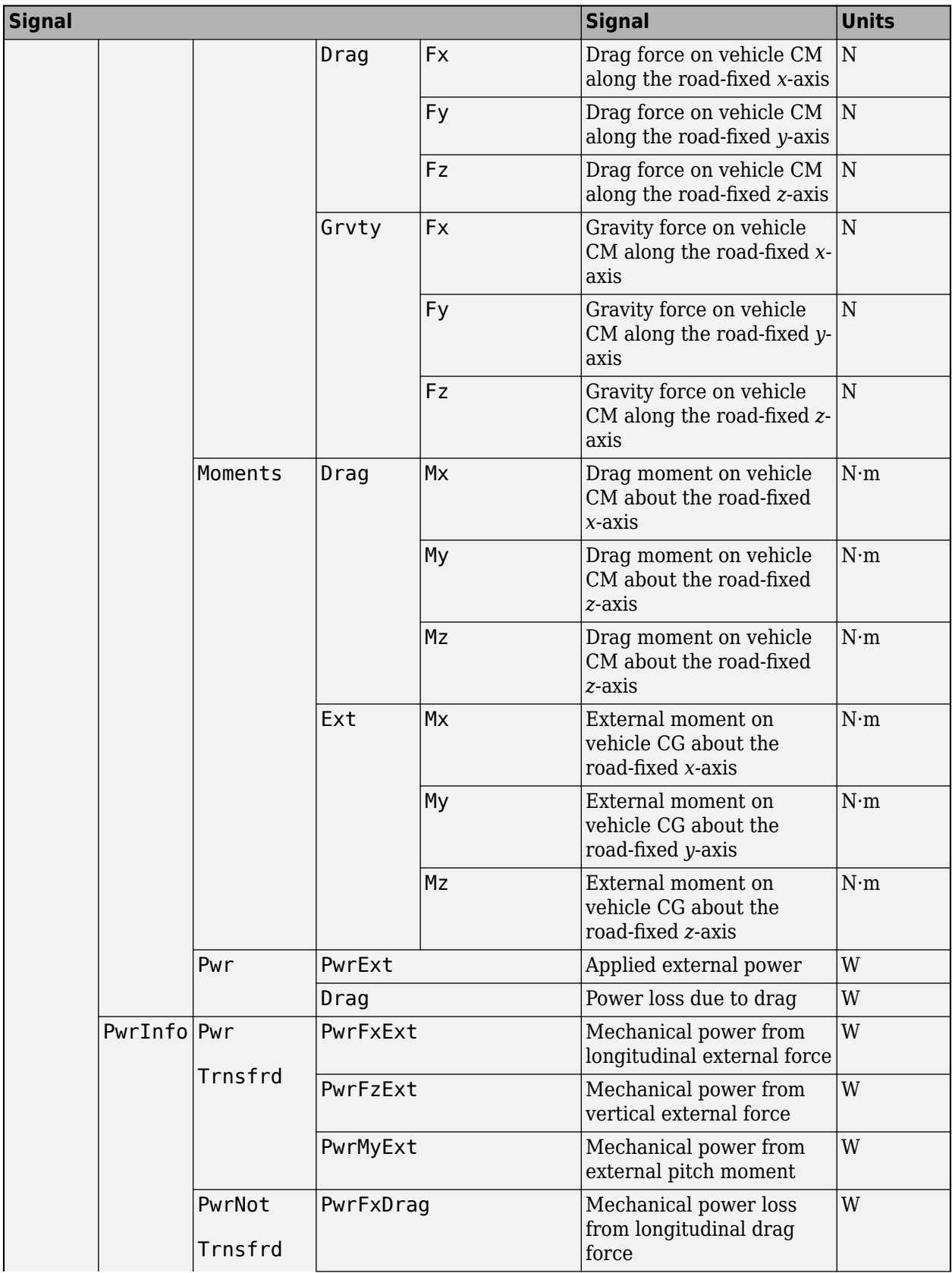

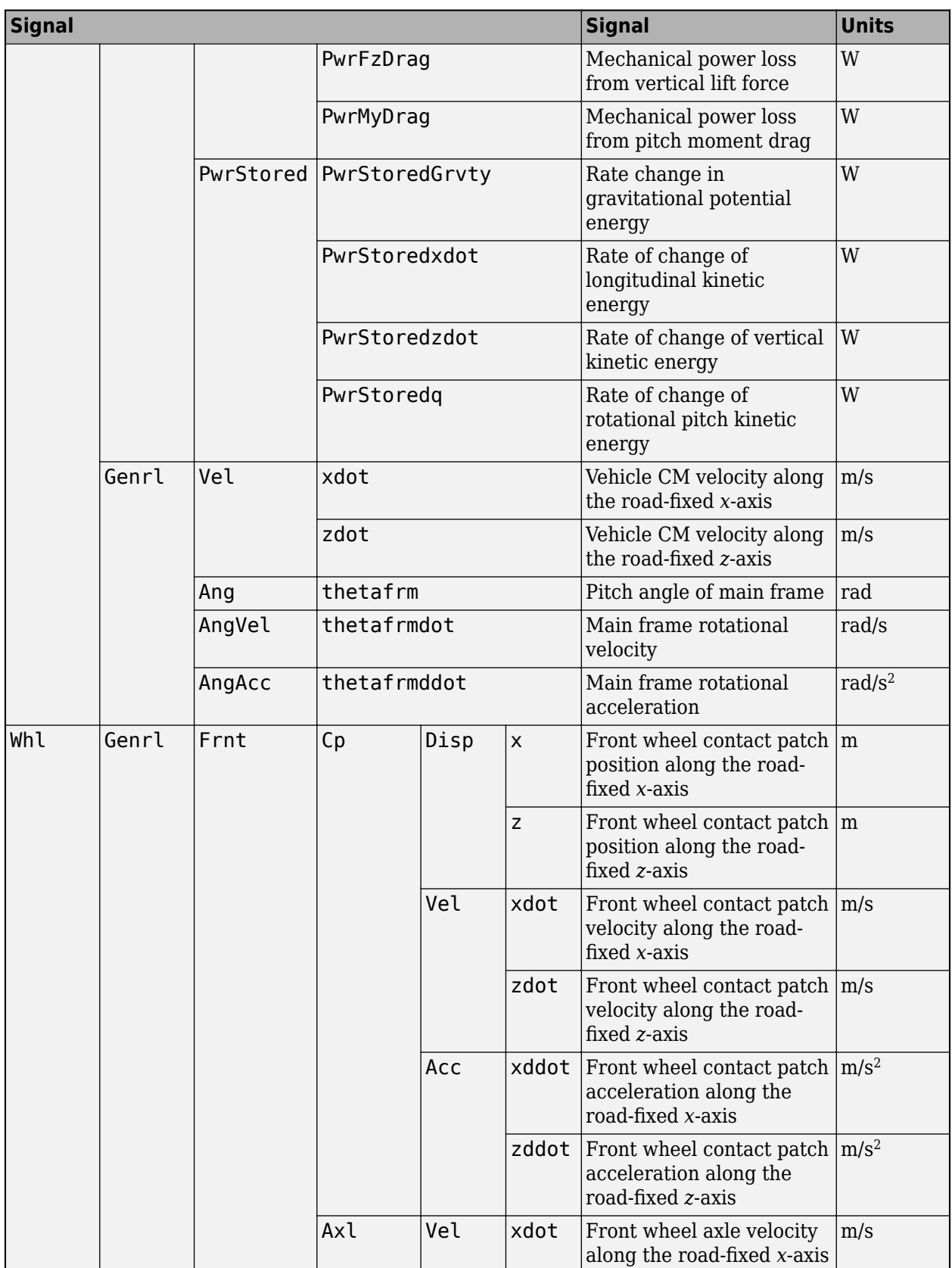

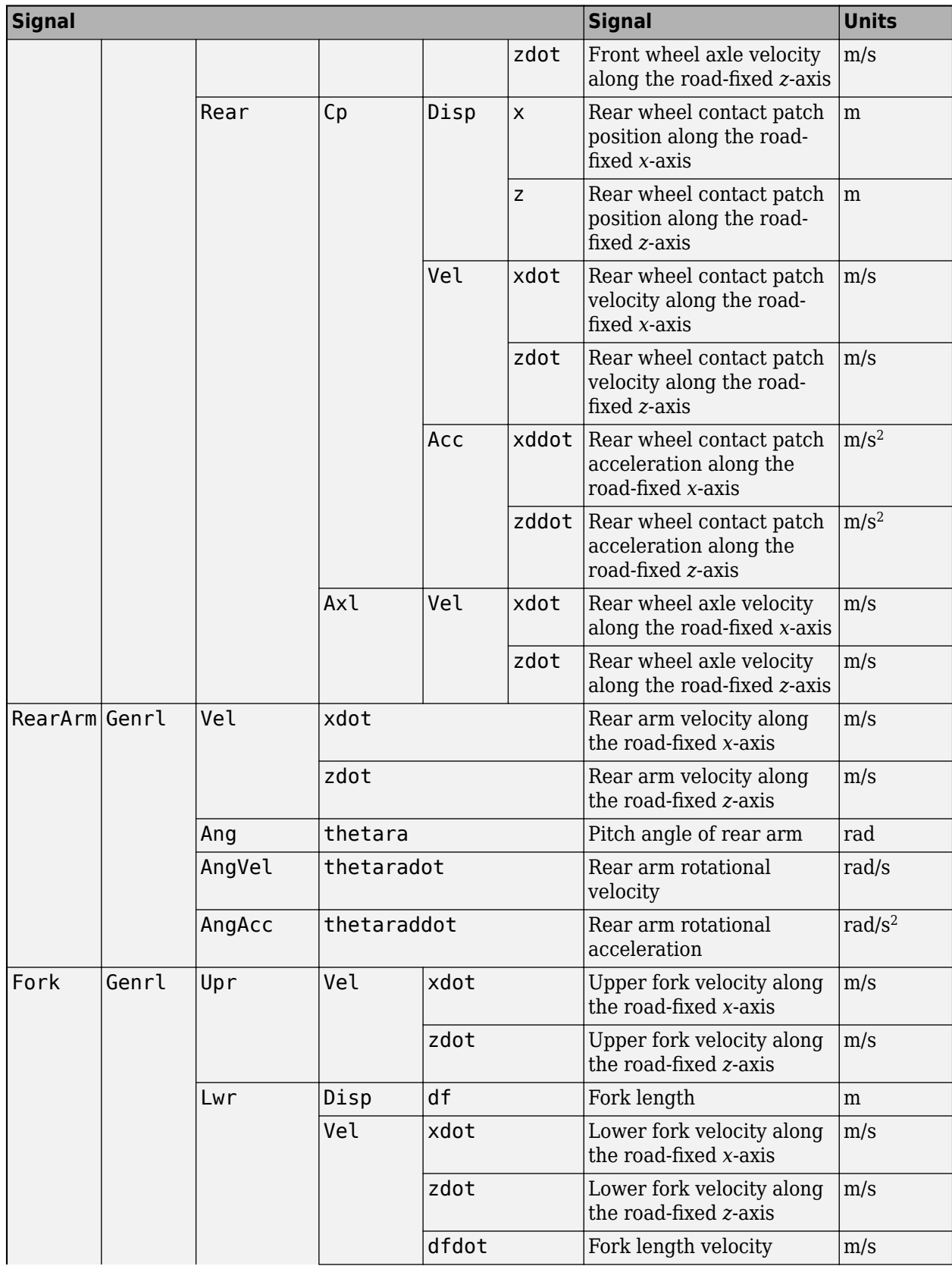

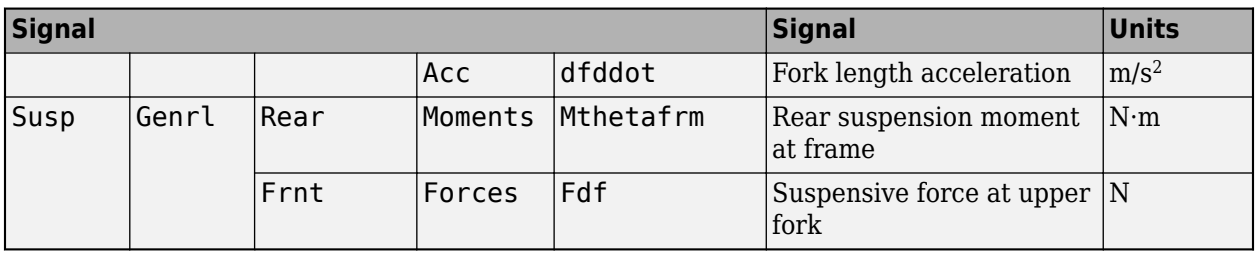

## **VCpF — Longitudinal, lateral, and vertical velocity at front wheel contact patch** vector

Longitudinal, lateral, and vertical velocity at front wheel contact patch  $O_{CpF}$ , along  $i_{CpF}$  and  $k_{CpF}$ , in m/s. Signal vector dimensions are [1x3] or [3x1]. The lateral component is set to 0.

## **PCpF — Longitudinal, lateral, and vertical position at front wheel contact patch** vector

Longitudinal, lateral, and vertical position at front wheel contact patch  $O_{CpF}$ , along  $i_{CpF}$  and  $k_{CpF}$ , in m. Signal vector dimensions are [1x3] or [3x1]. The lateral component is set to 0.

## **VCpR — Longitudinal, lateral, and vertical velocity at rear wheel contact patch** vector

Longitudinal, lateral, and vertical velocity at rear wheel contact patch  $O_{CpR}$ , along  $i_{CpR}$  and  $k_{CpR}$ , in m/s. Signal vector dimensions are  $[1x3]$  or  $[3x1]$ . The lateral component is set to 0.

### **PCpR — Longitudinal, lateral, and vertical position at rear wheel contact patch** vector

Longitudinal, lateral, and vertical position at rear wheel contact patch  $O_{CDR}$ , along  $i_{CDR}$ , and  $k_{CDR}$ , in m. Signal vector dimensions are  $[1x3]$  or  $[3x1]$ . The lateral component is set to 0.

# **ThetaFrm — Main frame pitch angle**

scalar

Main frame pitch angle, *ϴfrm*, in rad.

# **ThetaArmR — Rear arm pitch angle**

scalar

Rear arm pitch angle, *ϴra*, in rad.

# **Parameters**

## **Options**

```
Suspension type — Type of suspension
Simple (default) | User-defined
```
Use the **Suspension type** parameter to specify the type of suspension.

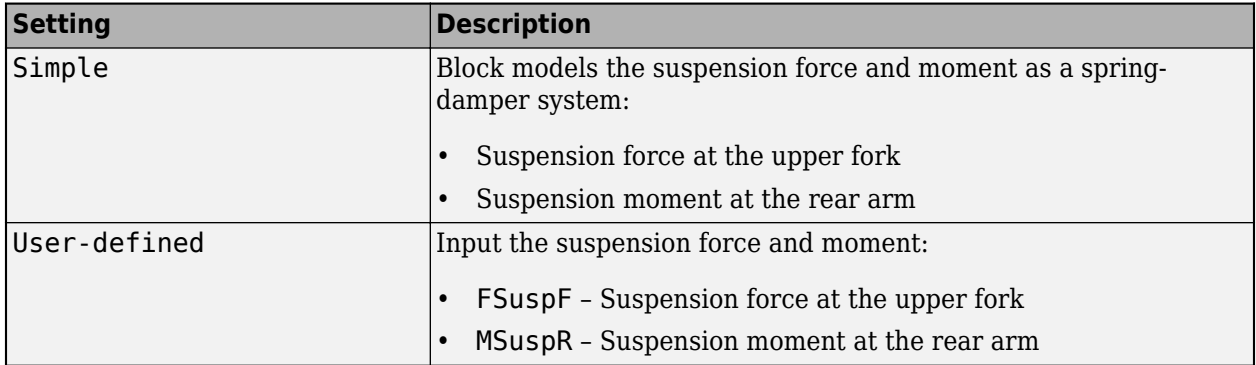

### **Input signals**

### **External forces — FExt input port**

off (default) | on

Specify to create input port FExt.

### **External moments — MExt input port**

off (default) | on

Specify to create input port MExt.

# **External front wheel moment — MWhlF input port**

off (default) | on

Specify to create input port MWhlF. Consider using this port to input external moments such as wheel motors and external intermittent friction-related disturbances.

### **External rear wheel moment — MWhlR input port**

off (default) | on

Specify to create input port MWhlR. Consider using this port to input external moments such as wheel motors and external intermittent friction-related disturbances.

### **Grade angle — Grade input port**

```
on (default) | off
```
Specify to create input port Grade.

## **Wind velocity — WindXYZ input port**

on (default) | off

Specify to create input port WindXYZ.

**Ambient temperature — Temp input port** off (default) | on

Specify to create input port Temp.

**Layout**

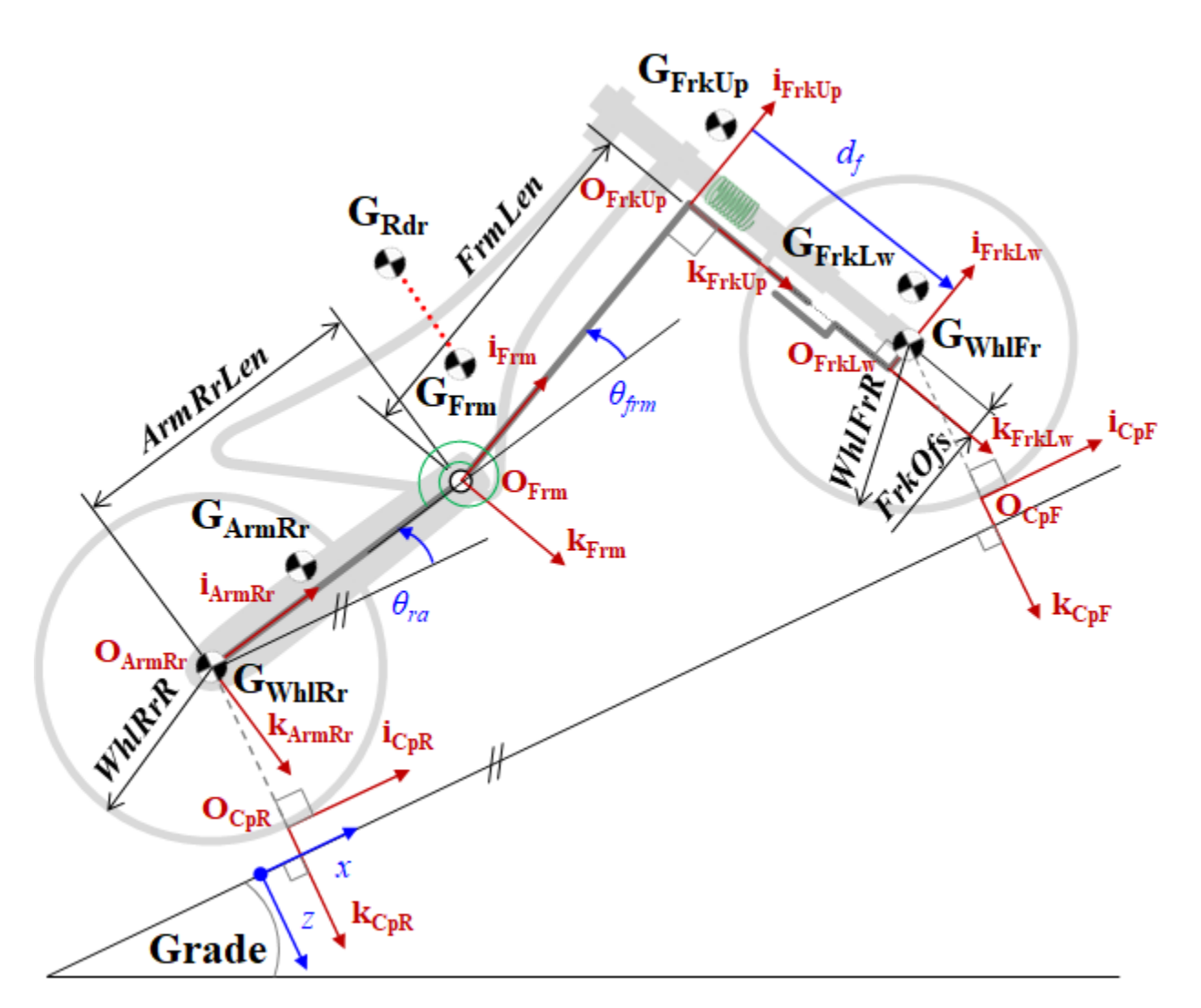

Use the parameters in this table to specify the geometric layout of your motorcycle.

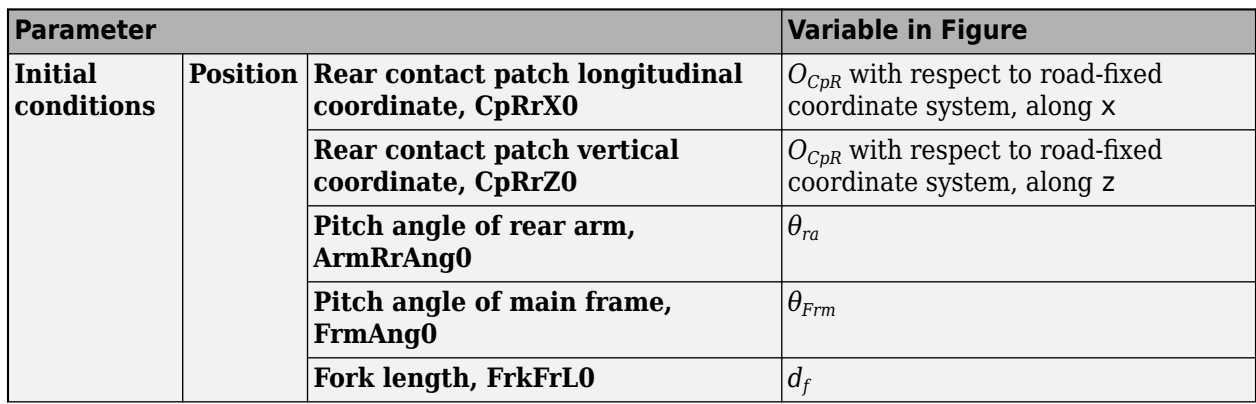

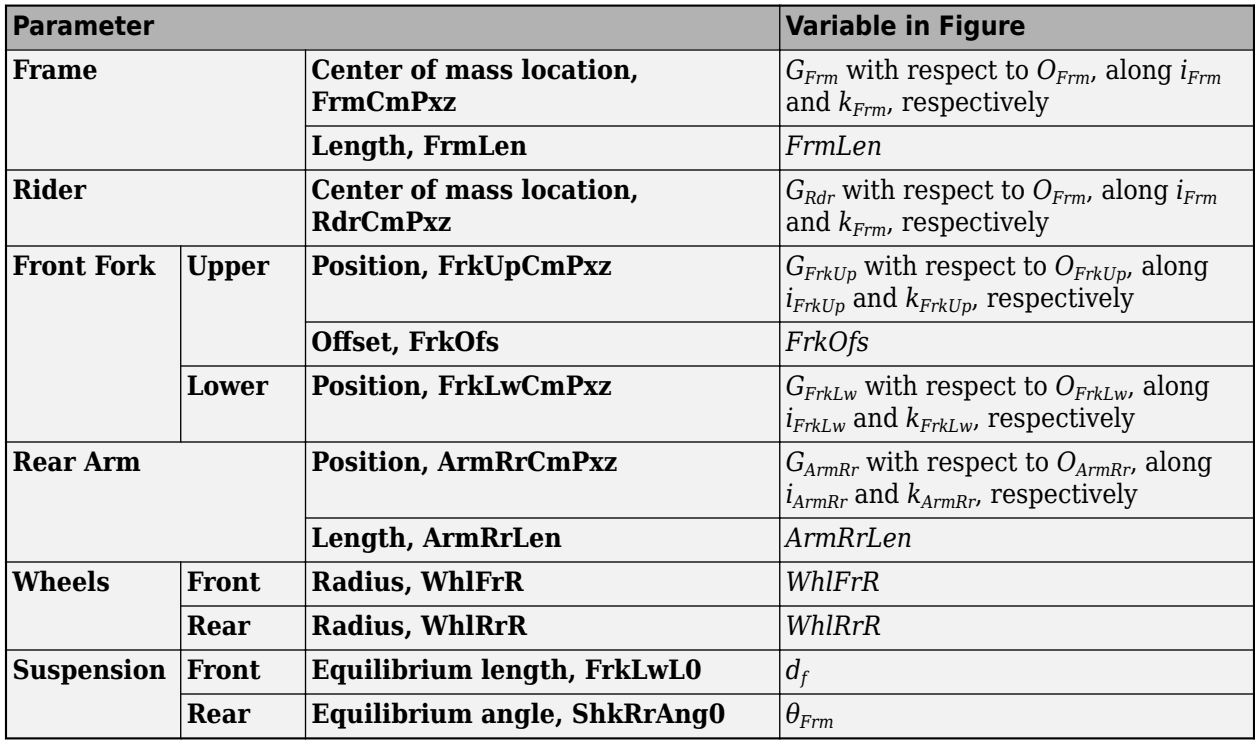

### **Frame**

### **Center of mass location, FrmCmPxz — Frame location**

[0.255, -0.02] (default) | vector

Center of mass location of the frame, *GFrm*. Specified as a vector with respect to *OFrm*, along *iFrm* and *kFrm*, respectively.

### **Mass, FrmMass — Frame mass**

223 (default) | scalar

Frame mass, *FrmMass*, in kg.

### **Mass moment of inertia, FrmIyy — Frame inertia**

26.2 (default) | scalar

Mass moment of inertia, *FrmIyy*, in kg·m<sup>2</sup> .

# **Length, FrmLen — Frame length**

0.730 (default) | scalar

Length of the frame, *FrmLen*, in m.

### **Rider**

# **Center of mass location, RdrCmPxz — Rider location**

[0.275, -0.61] (default) | vector

Center of mass location of the rider, *GRdr*. Specified as a vector with respect to *OFrm*, along *iFrm* and *kFrm*, respectively.

### **Mass, RdrMass — Rider mass**

78 (default) | scalar

Rider mass, *RdrMass*, in kg.

## **Mass moment of inertia, RdrIyy — Rider inertia**

26.2 (default) | scalar

Rider mass moment of inertia, *RdrIyy*, in kg·m<sup>2</sup> .

### **Front Fork – Upper**

# **Position, FrkUpCmPxz — Upper fork location**

[0.023, -0.098] (default) | vector

Center of mass location of the upper fork, *GFrkUp*. Specified as a vector with respect to *OFrkUp*, along *iFrkUp* and *kFrkUp*, respectively.

# **Mass, FrkUpMass — Upper fork mass**

8.8 (default) | scalar

Upper fork mass, *FrkUpMass*, in kg.

# **Mass moment of inertia, FrmIyy — Upper fork inertia**

0.14 (default) | scalar

Upper fork mass moment of inertia, *FrkUpIyy*, in kg·m<sup>2</sup> .

## **Offset, FrkOfs — Upper fork offset**

0.034 (default) | scalar

Upper fork offset, *FrkOfs*, in m.

### **Front Fork – Lower**

# **Position, FrkLwCmPxz — Lower fork location**

[-0.029, -0.189] (default) | vector

Center of mass location of the lower fork, *GFrkLw*. Specified as a vector with respect to *OFrkLw*, along *iFrkLw* and *kFrkLw*, respectively.

## **Mass, FrkLwMass — Lower fork mass**

7.0 (default) | scalar

Lower fork mass, *FrkLwMass*, in kg.

# **Mass moment of inertia, FrkLwIyy — Lower fork inertia**

0.18 (default) | scalar

Lower fork mass moment of inertia, *FrkLwIyy*, in kg·m<sup>2</sup>.

### **Rear Arm**

# **Position, ArmRrCmPxz — Rear arm location**

[0.275, -0.052] (default) | vector

Center of mass location of the rear arm, *GArmRr*. Specified as a vector with respect to *OArmRr*, along *iArmRr* and *kArmRr*, respectively.

### **Mass, ArmRrMass — Rear arm mass**

10 (default) | scalar

Rear arm mass, *ArmRrMass*, in kg.

# **Mass moment of inertia, ArmRrIyy — Rear arm inertia**

0.8 (default) | scalar

Rear arm mass moment of inertia, *ArmRrIyy*, in kg·m<sup>2</sup> .

# **Length, ArmRrLen — Rear arm length**

0.535 (default) | scalar

Rear arm length, *ArmRrLen*, in m.

### **Wheels – Front**

**Mass, WhlFrMass — Front wheel mass** 12 (default) | scalar

Front wheel mass, *WhlFrMass*, in kg.

**Radius, WhlFrR — Front wheel radius** 0.3 (default) | scalar

Front wheel radius, *WhlFrR*, in m.

### **Wheels – Rear**

**Mass, WhlRrMass — Rear wheel mass** 16.2 (default) | scalar

Rear wheel mass, *WhlRrMass*, in kg.

**Radius, WhlRrR — Rear wheel radius** 0.33 (default) | scalar

Rear wheel radius, *WhlRrR*, in m.

### **Suspension – Front**

**Stiffness, SuspFrK — Front suspension stiffness** 25e3 (default) | scalar

Front suspension stiffness at *OFrkUp*, along *kFrkUp*, in N/m.

**Damping, SuspFrC — Front suspension damping** 1250 (default) | scalar

Front suspension damping, at *OFrkUp*, along *kFrkUp*, in N·s/m.

**Equilibrium length, FrkLwL0 — Front suspension equilibrium length** 0.473 (default) | scalar

Front suspension equilibrium length,  $d_f$ , in m.

### **Suspension – Rear**

**Stiffness, SuspRrK — Rear arm suspension stiffness**

1500 (default) | scalar

Rear arm suspension stiffness at *OArmRr*, about *jArmRr*, in N/rad.

**Damping, SuspRrC — Rear arm suspension damping** 150 (default) | scalar

Rear arm suspension damping at  $O_{ArmRr}$ , about  $j_{ArmRr}$ , in N·s/rad.

**Equilibrium angle, ShkRrAng0 — Rear suspension equilibrium angle** 0 (default) | scalar

Rear suspension equilibrium angle, *θFrm*, in rad.

### **Aerodynamic**

**Longitudinal drag area, Af — Area** 2 (default) | scalar

Effective vehicle cross-sectional area,  $A_f$  to calculate the aerodynamic drag force on the vehicle, in  $m^2$ .

### **Longitudinal drag coefficient, Cd — Drag**

.2 (default) | scalar

Air drag coefficient, *C<sup>d</sup>* , dimensionless.

### **Longitudinal lift coefficient, Cl — Lift**

.1 (default) | scalar

Air lift coefficient, *C<sup>l</sup>* , dimensionless.

### **Longitudinal drag pitch moment, Cpm — Pitch drag** .1 (default) | scalar

Longitudinal drag pitch moment coefficient, *Cpm*, dimensionless.

**Pitch moment length, Lcpm — Pitch drag** 2 (default) | scalar

Pitch moment length, *Lcpm*, in m.

### **Environment**

**Gravitational acceleration, g — Gravity** 9.80665 (default) | scalar

Gravitational acceleration,  $g$ , in m/s<sup>2</sup>.

**Absolute air pressure, Pabs — Pressure** 101325 (default) | scalar

Environmental air absolute pressure, *Pabs*, in Pa.

# **Air temperature, Tair — Ambient air temperature**

273 (default) | scalar

Ambient air temperature, *Tair*, in K.

### **Dependencies**

To enable this parameter, clear **Ambient temperature**.

### **Initial conditions**

### **Position**

**Rear contact patch longitudinal coordinate, CpRrX0 — Longitudinal coordinate** 0 (default) | scalar

Rear contact patch longitudinal coordinate,  $O_{CpR}$ , with respect to road-fixed coordinate system, along x, in m.

**Rear contact patch vertical coordinate, CpRrZ0 — Vertical coordinate** 0 (default) | scalar

Rear contact patch vertical coordinate,  $O_{CpR}$ , with respect to road-fixed coordinate system, along z, in m.

### **Pitch angle of rear arm, ArmRrAng0 — Rear arm angle**

0.0590379 (default) | scalar

Pitch angle of rear arm, *θra*, in rad.

# **Pitch angle of main frame, FrmAng0 — Angle length**

0.377024 (default) | scalar

Pitch angle of main frame,  $\theta_{Frm}$ , in rad.

### **Fork length, FrkFrL0 — Fork length** 0.4262193 (default) | scalar

Fork length, *d<sup>f</sup>* , in m.

### **Velocity**

# **Longitudinal velocity of rear contact patch — Longitudinal velocity**

0 (default) | scalar

Rear contact patch longitudinal coordinate,  $\dot{O}_{CDR}$ , with respect to road-fixed coordinate system, along x, in m/s.

**Vertical velocity of rear contact patch, CpRrVz0 — Vertical velocity** 0 (default) | scalar

Vertical velocity of rear contact patch,  $O_{CDR}$ , with respect to road-fixed coordinate system, along z, in m/s.

**Pitch rate of rear arm, ArmRrAngV0 — Pitch rate**

0 (default) | scalar

Pitch rate of rear arm,  $\dot{\theta}_{ra}$ , in rad/s.

**Pitch rate of main frame, FrmAngV0 — Pitch rate** 0 (default) | scalar

Pitch rate of main frame, *θ* ˙*Frm*, in rad/s.

**Lower fork deformation velocity, FrkLwV0 — Deformation velocity** 0 (default) | scalar

Lower fork deformation velocity,  $\dot{d}_f$ , in m/s.

# **Coordinate 2ffsets**

**Longitudinal offset, longOff — Longitudinal offset** 0 (default) | scalar

Vehicle main frame offset along the earth-fixed *X*-axis, in m.

**Lateral offset, latOff — Lateral offset** 0 (default) | scalar

Vehicle main frame offset along the earth-fixed *Y*-axis, in m.

**Vertical offset, vertOff — Vertical offset**

0 (default) | scalar

Vehicle main frame offset along the earth-fixed *Z*-axis, in m.

# **Roll offset, pitchOff — Roll offset**

0 (default) | scalar

Vehicle main frame offset about the earth-fixed *X*-axis, in rad.

# **Pitch offset, pitchOff — Pitch offset**

0 (default) | scalar

Vehicle main frame offset about the earth-fixed *Y*-axis, in rad.

**Yaw offset, pitchOff — Yaw offset** 0 (default) | scalar

Vehicle main frame offset about the earth-fixed *Z*-axis, in rad.

# **Version History**

**Introduced in R2021b**

# **References**

[1] Giner, David Moreno. "Symbolic-Numeric Tools for the Analysis of Motorcycle Dynamics. Development of a Virtual Rider for Motorcycles Based on Model Predictive Control." PhD diss., Universidad Miguel Hernández de Elche, 2016.

# **Extended Capabilities**

## **C/C++ Code Generation**

Generate C and C++ code using Simulink® Coder™.

# **See Also**

[Motorcycle Chain](#page-951-0)

# **Topics**

"Coordinate Systems in Vehicle Dynamics Blockset" "Longitudinal Motorcycle Braking Test"

# <span id="page-951-0"></span>**Motorcycle Chain**

Implement motorcycle chain

**Library:** Powertrain Blockset / Drivetrain / Couplings Vehicle Dynamics Blockset / Powertrain / Drivetrain / Couplings

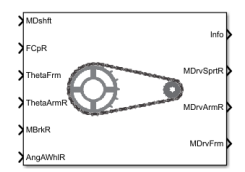

# **Description**

The Motorcycle Chain block implements the dynamic effects of a motorcycle chain on the [Motorcycle](#page-928-0) [Body Longitudinal In-Plane](#page-928-0) block, including dynamic tension and moment drive coupling.

This figure shows how the chain relates geometrically to the motorcycle frame, rear arm, and rear wheel.

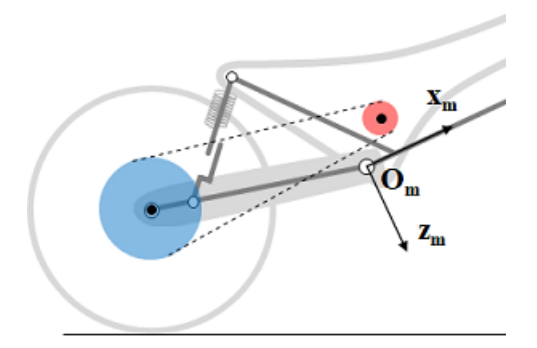

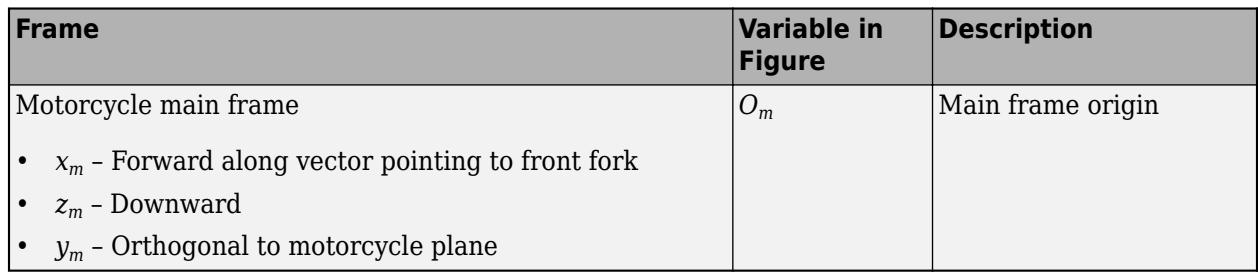

# **Ports**

# **Input**

## **MDshft — Drive shaft moment on front sprocket** scalar

Drive shaft moment on front sprocket about *ym*, in N·m.

# **FCpR — Longitudinal and vertical forces at rear wheel contact patch**

vector

Longitudinal and vertical forces at rear wheel contact patch  $O_{CpR}$ , along  $i_{CpR}$  and  $k_{CpR}$ , in N. Signal vector dimensions are [1x2] or [2x1].

# **ThetaFrm — Main frame pitch angle**

scalar

Main frame pitch angle, *ϴfrm*, in rad.

# **ThetaArmR — Rear arm pitch angle**

scalar

Rear arm pitch angle, *ϴra*, in rad.

# **MBrkR — Brake moment at rear wheel**

scalar

Brake moment at the rear wheel  $G_{WhIRr}$ , about  $j_{WhIRr}$ , in N·m.

# **AngAWhlR — Rear wheel angular acceleration**

scalar

Rear wheel angular acceleration, in rad/s<sup>2</sup>.

## **Output**

## **Info — Bus signal**

bus

Bus signal containing these block calculations.

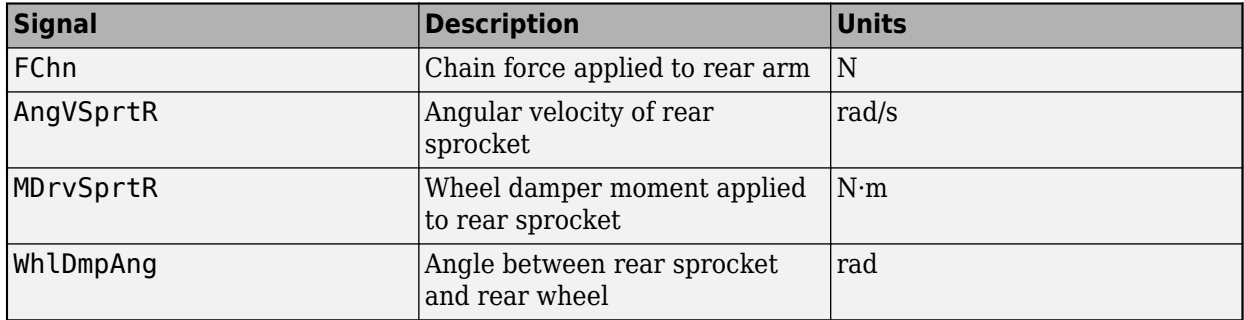

# **MDrvSprtR — Wheel damper moment at rear sprocket**

scalar

Wheel damper moment applied to rear sprocket, in N·m.

# **MDrvArmR — Drive chain moment at rear arm**

scalar

Drive chain moment at rear arm  $O_{ArmRr}$ , about  $j_{ArmRr}$ , in N·m.

# **MDrvFrm — Drive chain moment at frame**

scalar

Drive chain moment at the frame  $O_{Frm}$ , about  $j_{Frm}$ , in N·m.

# **Parameters**

This figure shows how the chain relates geometrically to the motorcycle frame, rear arm, and rear wheel.

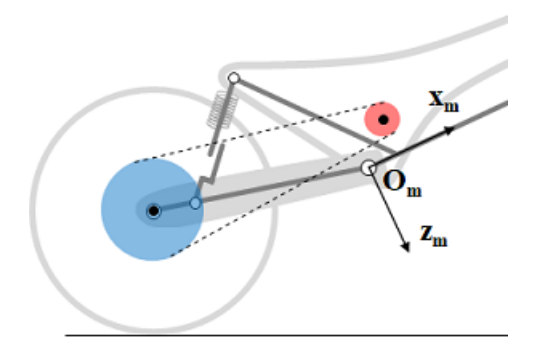

### **Front Sprocket**

**Coordinates, SprktFrPxz — Front sprocket position** [0.05 -0.05] (default) | vector

Position of front sprocket, *SprktFrPxz*, along  $x_m z_m$ , respectively, in m.

**Mass moment of inertia, SprktFrIyy — Front sprocket inertia** 0.005 (default) | scalar

Front sprocket mass moment of inertia, *SprktFrIyy*, in kg·m<sup>2</sup> .

## **Radius, SprktFrR — Front sprocket radius**

0.04 (default) | scalar

Front sprocket radius, *SprktFrR*, in m.

### **Rear Sprocket**

**Mass moment of inertia, SprktRrIyy — Rear sprocket inertia** 0.01 (default) | scalar

Rear sprocket mass moment of inertia, *SprktRrIyy*, in kg·m<sup>2</sup> .

**Radius, SprktRrR — Rear sprocket radius** 0.12 (default) | scalar

Rear sprocket radius, *SprktRrR*, in m.

### **Rear Wheel**

**Mass moment of inertia, WhlRrIyy — Rear wheel inertia** 0.66 (default) | scalar

Rear wheel mass moment of inertia, *WhlRrIyy*, in kg·m<sup>2</sup> .

## **Radius, WhlRrR — Rear wheel radius**

0.33 (default) | scalar

Rear wheel radius, *WhlRrR*, in m.

### **Swing Arm**

**Arm length, ArmRrLen — Swing arm length** 0.535 (default) | scalar

Arm length, *ArmRrLen*, in m.

### **Wheel Damper**

**Stiffness, WhlDmpK — Wheel damper stiffness** 1e4 (default) | scalar

Wheel damper stiffness, *WhlDmpK*, in N/rad.

**Damping, WhlDmpC — Wheel damping** 1e2 (default) | scalar

Wheel damper damping, *WhlDmpC*, in N·s/rad.

# **Equilibrium angle — Wheel damper equilibrium angle**

-15e-3 (default) | scalar

Equilibrium angle, *WhlDmpAng0*, in rad.

## **Initial Conditions**

**Rear sprocket angular velocity, SprktRrAngV0 — Angular velocity** 0 (default) | scalar

Rear sprocket angular velocity, *SprktRrAngV0*, in rad/s.

**Rear wheel angular velocity, WhlRrAngV0 — Angular velocity** 0 (default) | scalar

Rear wheel angular velocity, *WhlRrAngV0*, in rad/s.

# **Version History**

**Introduced in R2021b**

# **References**

[1] Giner, David Moreno. "Symbolic-Numeric Tools for the Analysis of Motorcycle Dynamics. Development of a Virtual Rider for Motorcycles Based on Model Predictive Control." PhD diss., Universidad Miguel Hernández de Elche, 2016.

# **Extended Capabilities**

# **C/C++ Code Generation**

Generate C and C++ code using Simulink® Coder<sup>™</sup>.

# **See Also**

[Motorcycle Body Longitudinal In-Plane](#page-928-0)

# **Topics**

"Coordinate Systems in Vehicle Dynamics Blockset"

# **Vehicle Scenario Blocks**

# **Drive Cycle Source**

Standard or specified longitudinal drive cycle

**Library:** Powertrain Blockset / Vehicle Scenario Builder Vehicle Dynamics Blockset / Vehicle Scenarios / Drive Cycle and Maneuvers

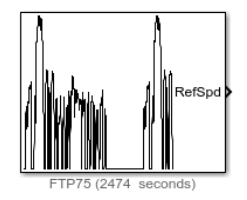

# **Description**

The Drive Cycle Source block generates a standard or user-specified longitudinal drive cycle. The block output is the specified vehicle longitudinal speed, which you can use to:

- Predict the engine torque and fuel consumption that a vehicle requires to achieve desired speed and acceleration for a given gear shift reference.
- Produce realistic velocity and shift references for closed loop acceleration and braking commands for vehicle control and plant models.
- Study, tune, and optimize vehicle control, system performance, and system robustness over multiple drive cycles.
- Identify the faults within tolerances specified by standardized tests, including:
	- EPA dynamometer driving schedules<sup>1</sup>
	- Worldwide Harmonised Light Vehicle Test Procedure (WLTP) laboratory tests<sup>2</sup>

For the drive cycles, you can use:

- Drive cycles from predefined sources. By default, the block includes the FTP–75 drive cycle. To install additional drive cycles from a support package, see "Support Package for Maneuver and Drive Cycle Data". The support package has drive cycles that include the gear shift schedules, for example JC08 and CUEDC.
- Workspace variables that define your own drive cycles.
- .mat, .xls, .xlsx, or .txt files.
- Wide open throttle (WOT) parameters, including initial and nominal reference speed, deceleration start time, and final reference speed.

To achieve the goals listed in the table, use the specified Drive Cycle Source block parameter options.

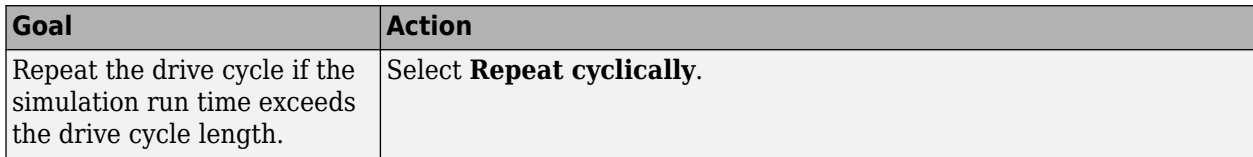

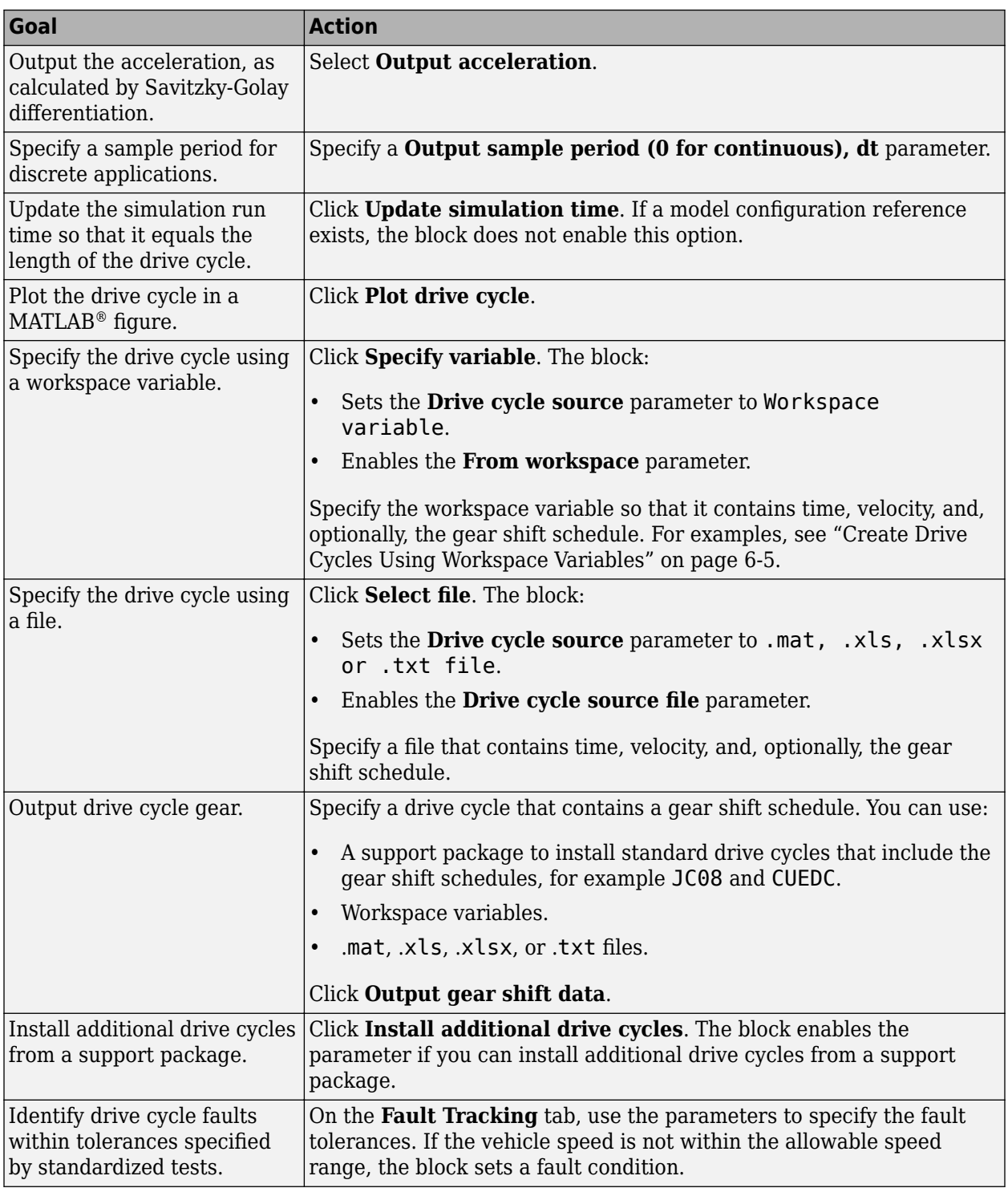

# **Fault and Failure Tracking**

On the **Fault Tracking** tab, use the parameters to specify the fault tolerances. If the vehicle speed or time is not within the allowable range, the block sets a fault condition.

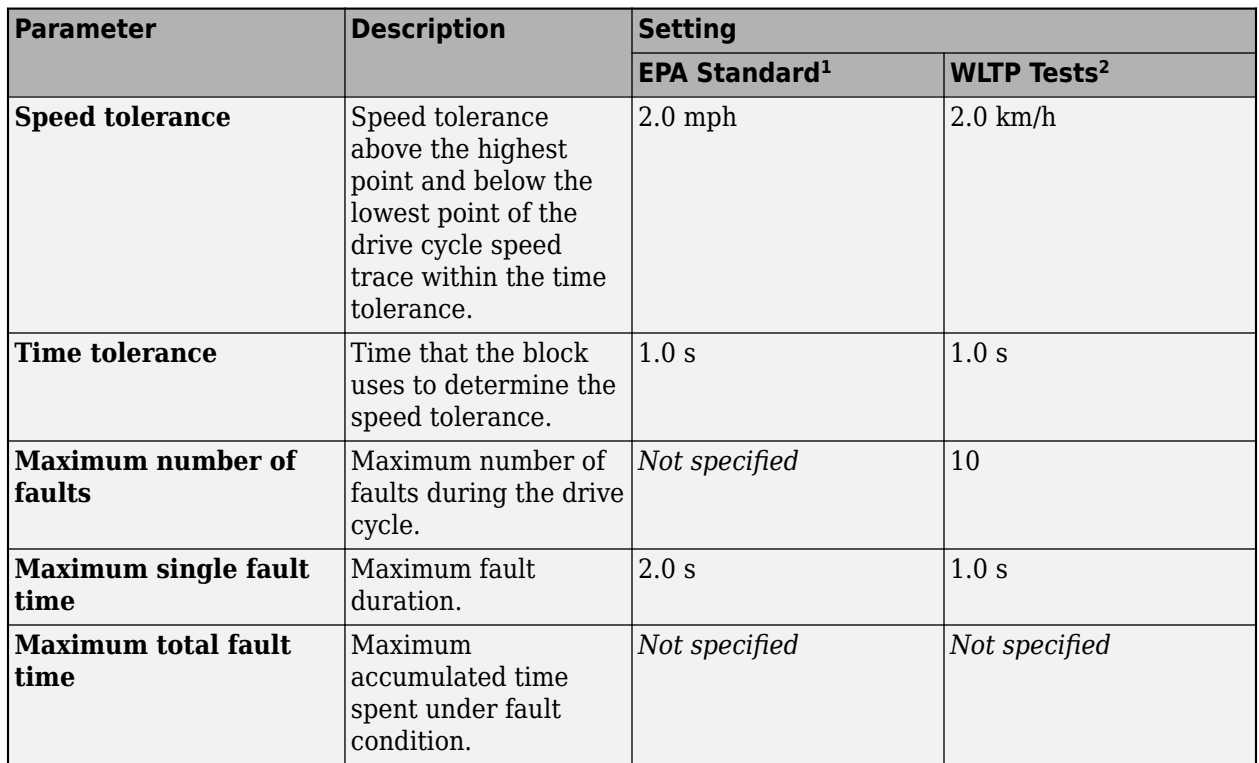

These figures illustrate how the block uses the velocity and time tolerances to determine the allowable speed range.

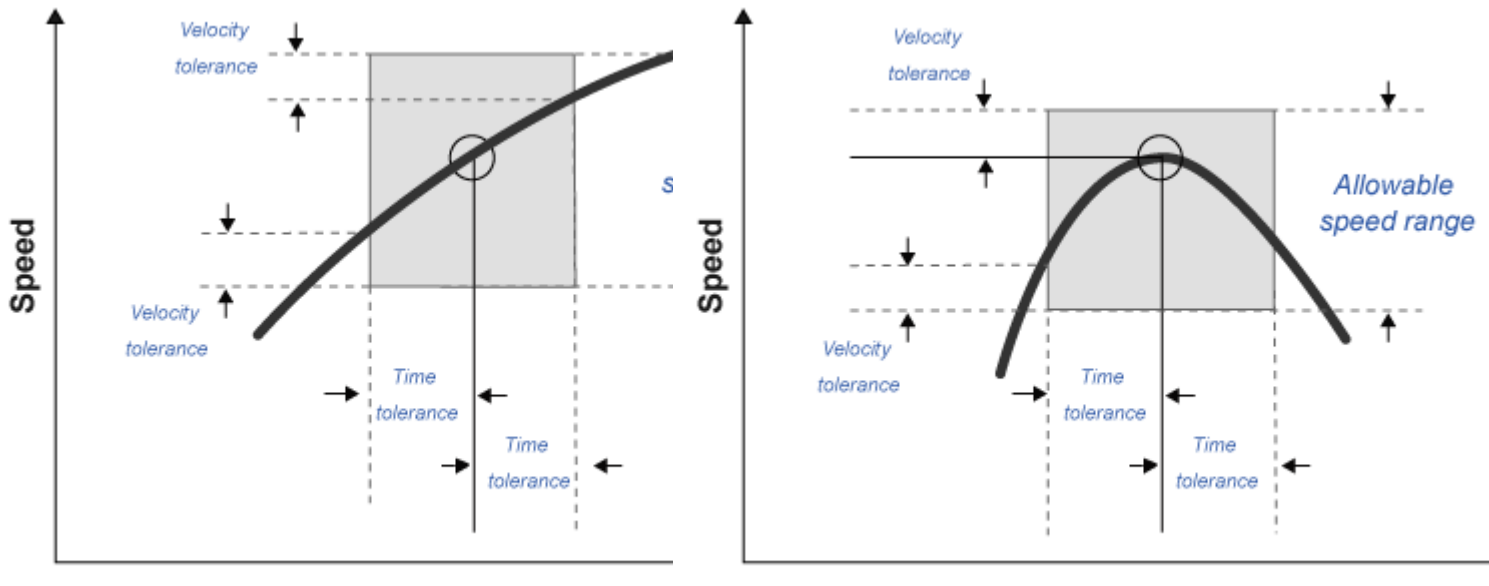

**Time** 

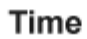

## <span id="page-960-0"></span>**Create Drive Cycles Using Workspace Variables**

If you set **Drive cycle source** to Workspace variable, you can specify a workspace variable that defines the drive cycle.

This table provides examples for using workspace variables to create your own drive cycles.

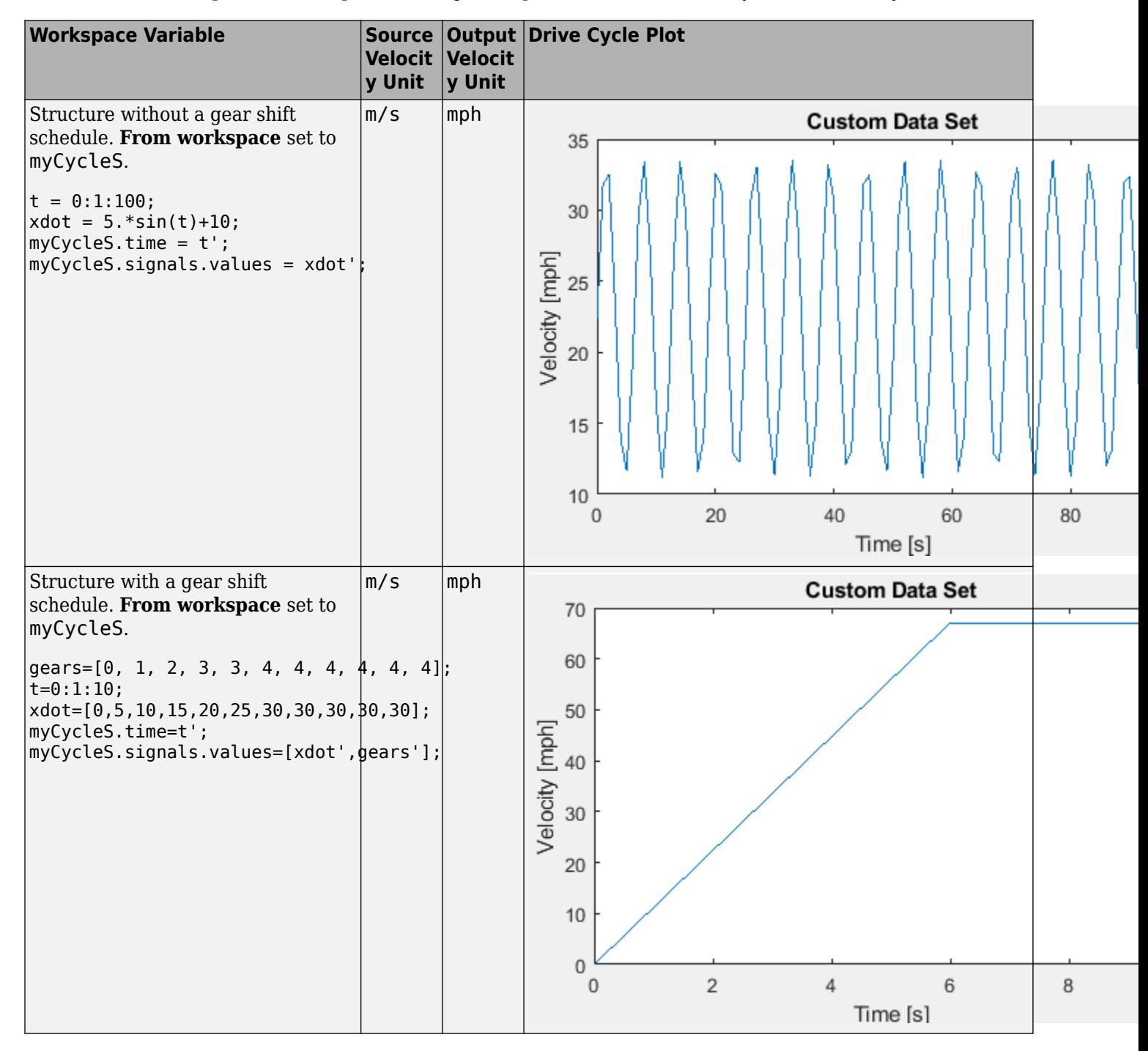

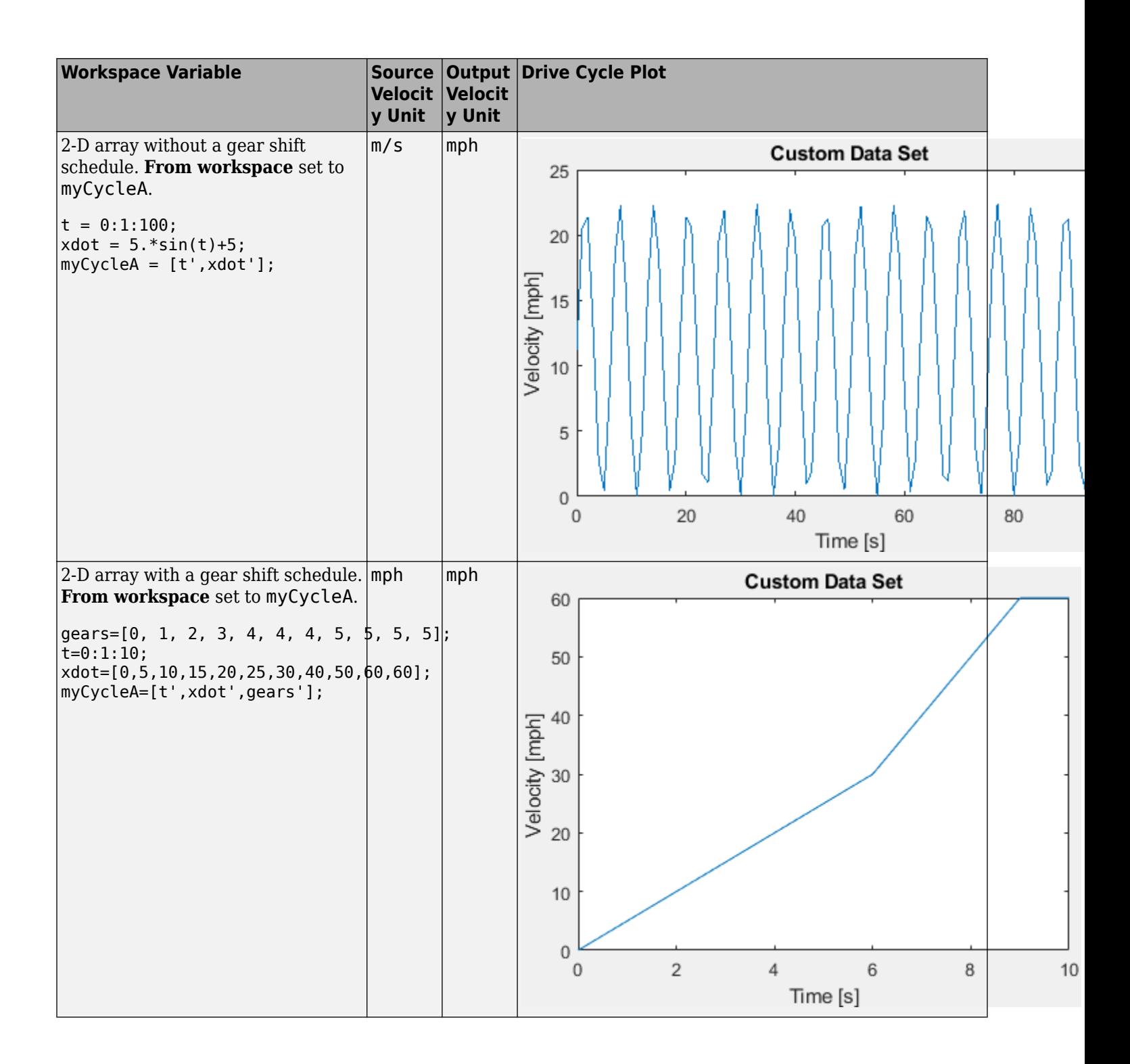

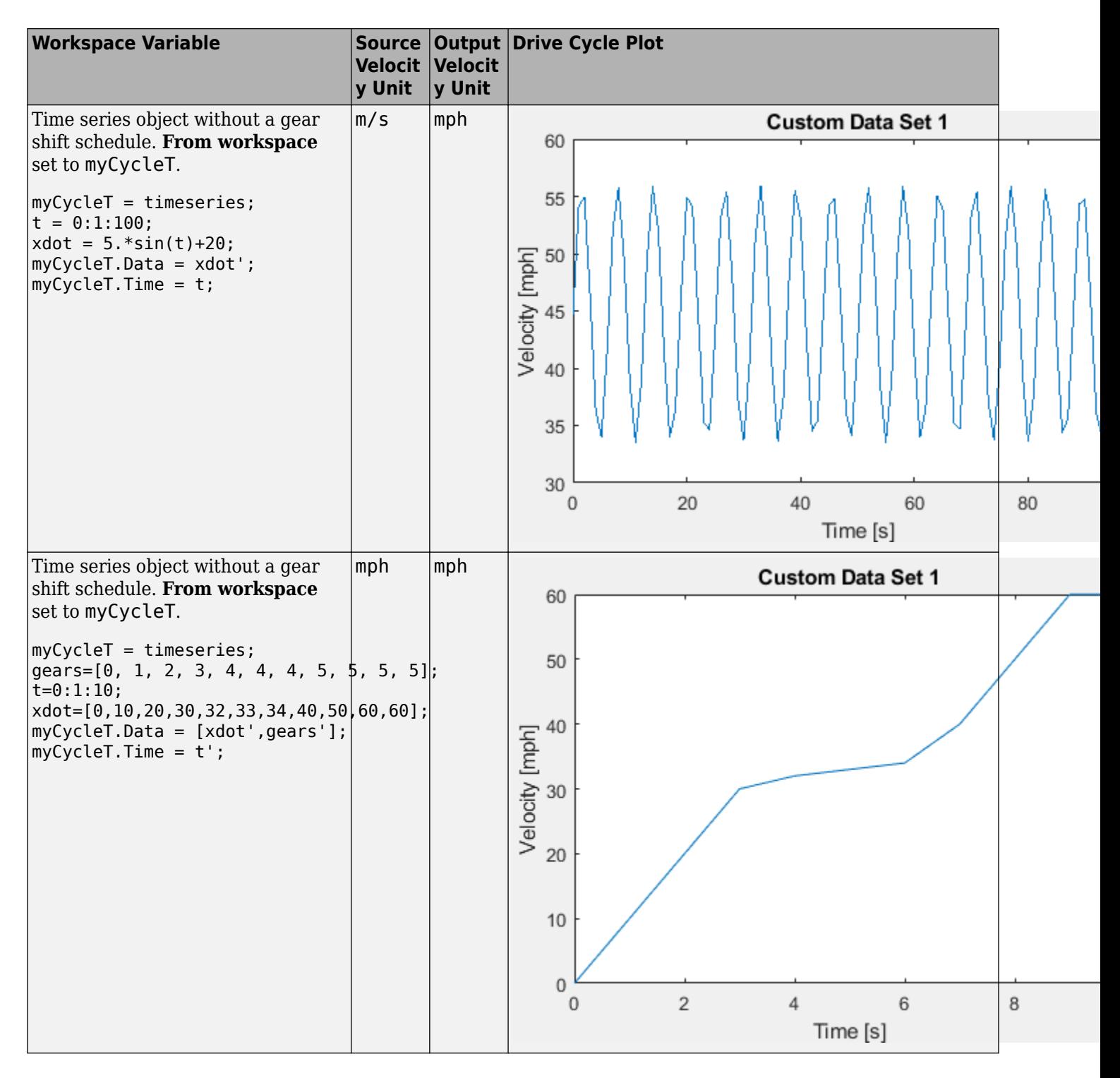

# **Ports**

**Input**

**VelFdbk — Vehicle longitudinal speed**

scalar

Longitudinal vehicle speed.

### **Dependencies**

To enable this port, on the **Fault Tracking** tab, select **Enable fault tracking**. Set the **Velocity feedback units, inUnit** parameter to the VelFdbk input port signal units.

### **Output**

# **Info — Bus signal**

bus

Bus signal containing these block calculations.

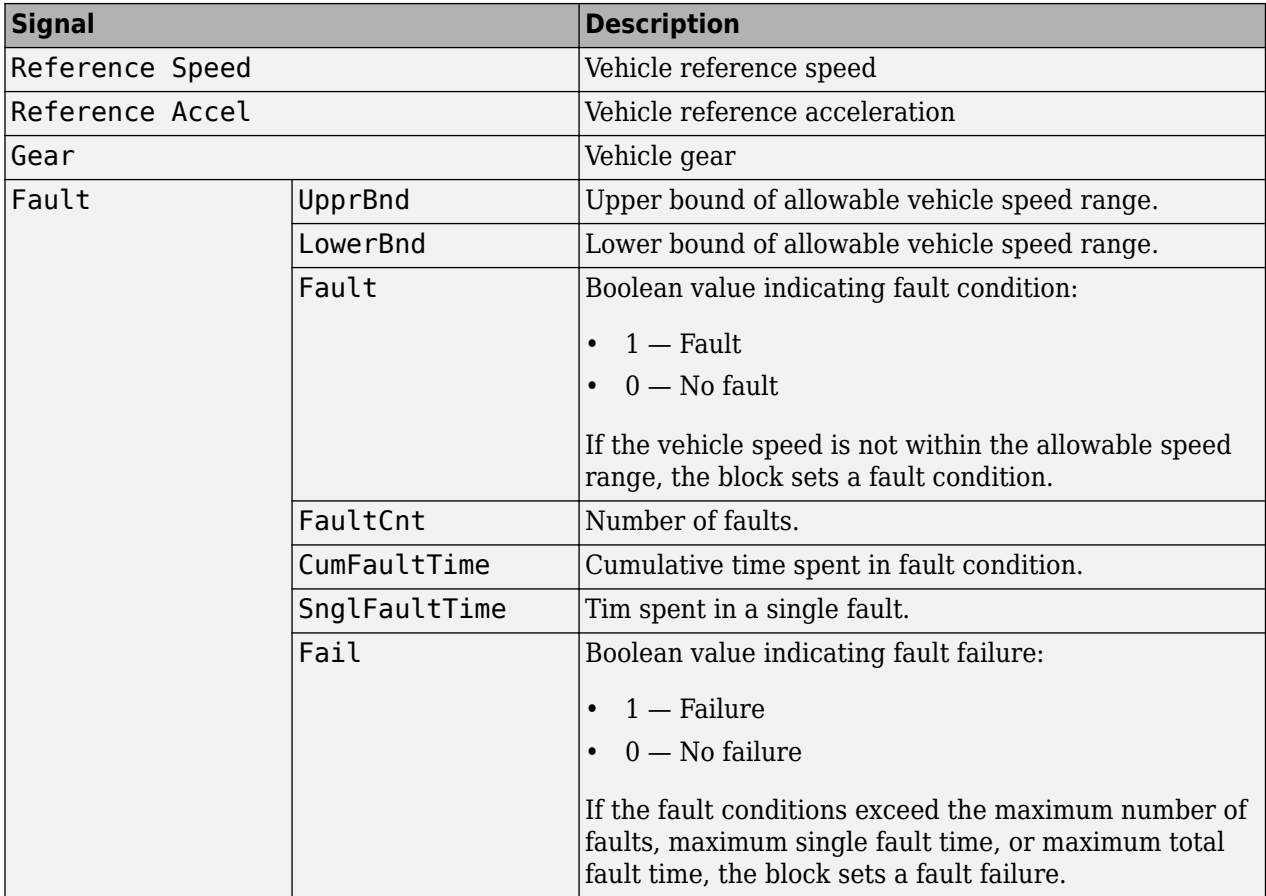

### **Dependencies**

To enable this port, on the **Fault Tracking** tab, select **Enable fault tracking**.

### **RefSpd — Vehicle reference speed**

scalar

Vehicle reference speed, in units that you specify. To specify the units, use the **Output velocity units** parameter.

# **RefAcc — Vehicle reference acceleration**

scalar

To calculate the acceleration, the block implements Savitzky-Golay differentiation using a secondorder polynomial with a three-sample point filter.

### **Dependencies**

To create the output acceleration port, select **Output acceleration**. Selecting **Output acceleration** enables the **Output acceleration units** parameter.

### **Gear — Vehicle gear**

scalar

### **Dependencies**

To enable this port:

- **1** Specify a drive cycle that contains a gear shift schedule. You can use:
	- A support package to install standard drive cycles that include the gear shift schedules, for example JC08 and CUEDC.
	- Workspace variables.
	- .mat, .xls, .xlsx, or .txt files.
- **2** Select **Output gear shift** data.

# **Parameters**

### **Cycle Setup**

### **Setup**

### **Drive cycle source — Select the drive cycle source**

```
FTP75 (default) | Wide Open Throttle (WOT) | Workspace variable | .mat, .xls, .xlsx
or .txt file
```
- FTP75 Load the FTP75 drive cycle from a .mat file into a 1-D Lookup Table block. The FTP75 represents a city drive cycle that you can use to determine tailpipe emissions and fuel economy of passenger cars. To install additional drive cycles from a support package, see "Support Package for Maneuver and Drive Cycle Data".
- Wide Open Throttle (WOT) Use WOT parameters to specify a drive cycle for performance testing.
- Workspace variable Specify time, speed, and, optionally, gear data as a structure, 2-D array, or time series object.
- .mat, .xls, .xlsx or .txt file Specify a file that contains time, speed and, optionally, gear data in column format.

Once you have installed additional cycles, you can use set\_param to set the drive cycle. For example, to use drive cycle US06:

set param([gcs '/Drive Cycle Source'], 'cycleVar', 'US06')

### **Dependencies**

The table summarizes the parameter dependencies.

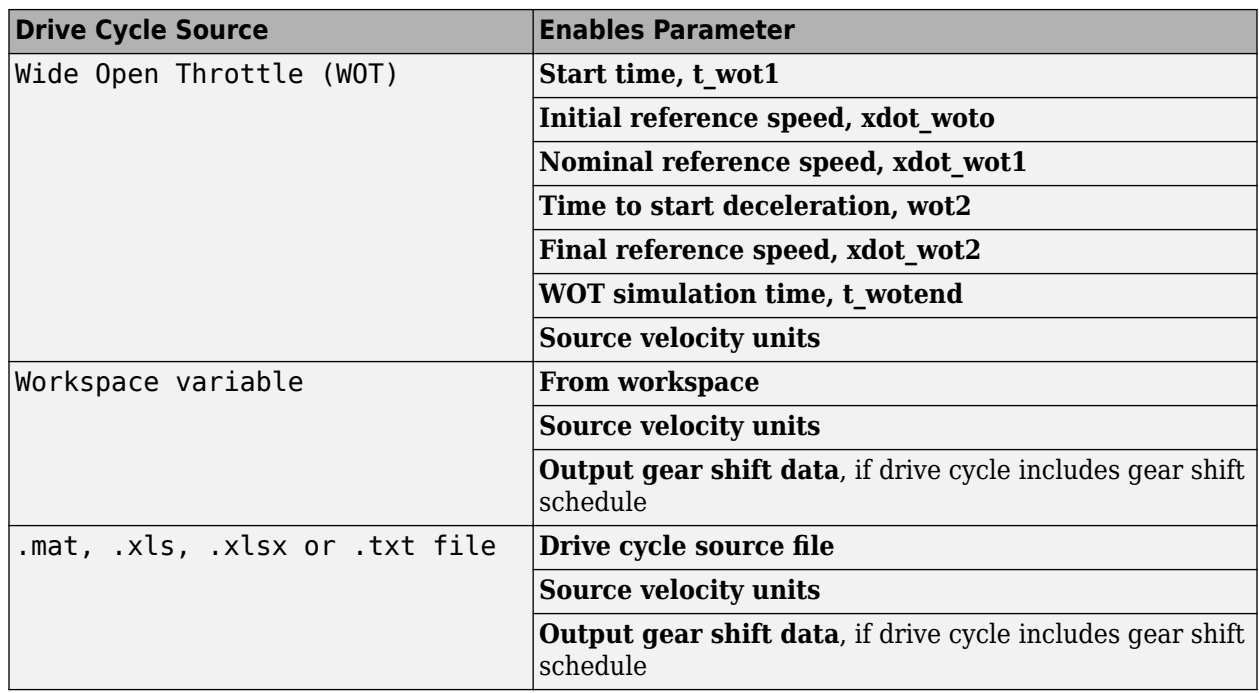

**From workspace — Workspace**

variable

Monotonically increasing time, velocity, and, optionally, gear data, specified by a structure, 2-D array, or time series object. Enter units for velocity in the **Source velocity units** parameter field.

A valid point must exist for each corresponding time value. You cannot specify inf, empty, or NaN.

This table provides examples for using workspace variables to create your own drive cycles.

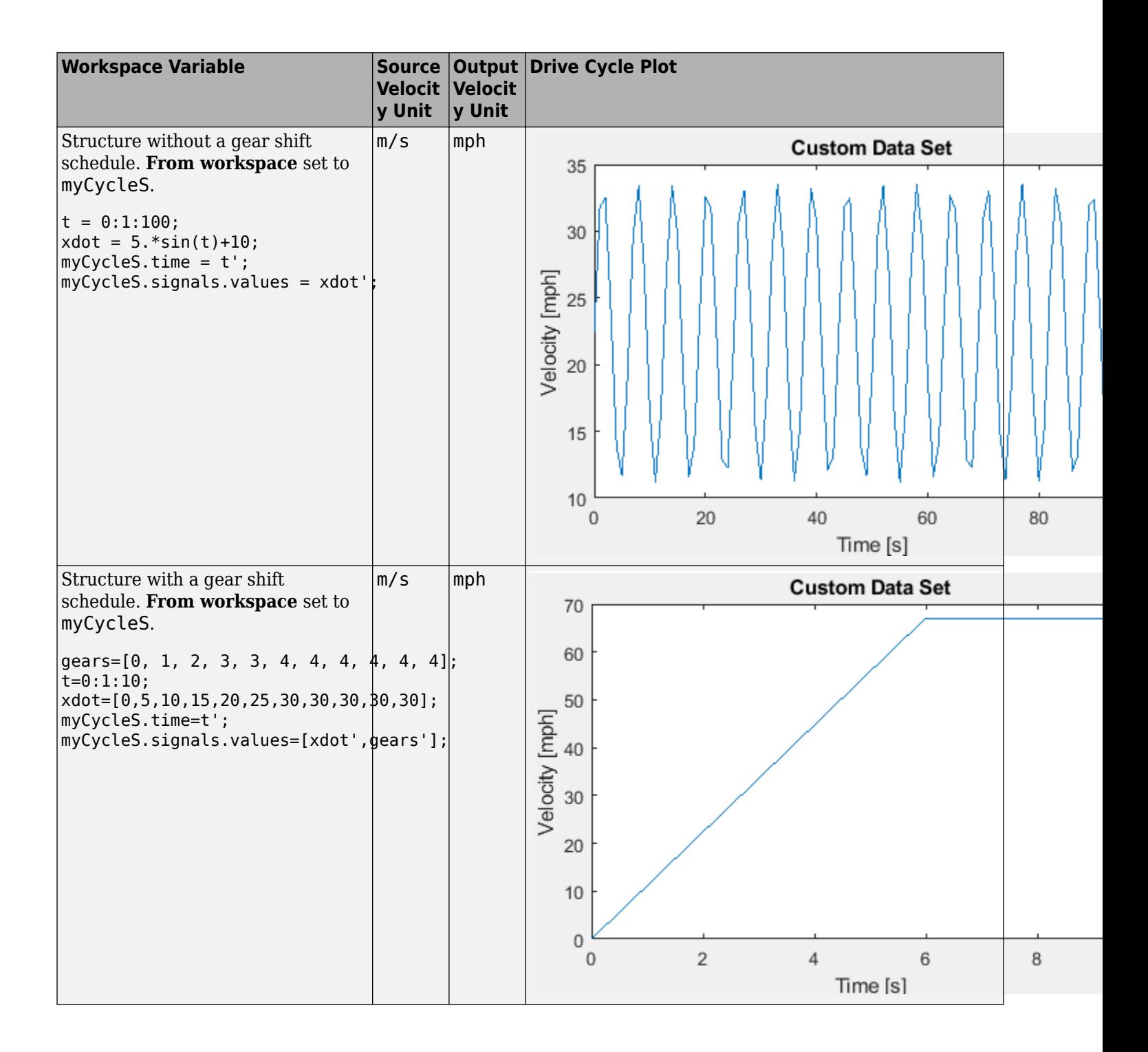

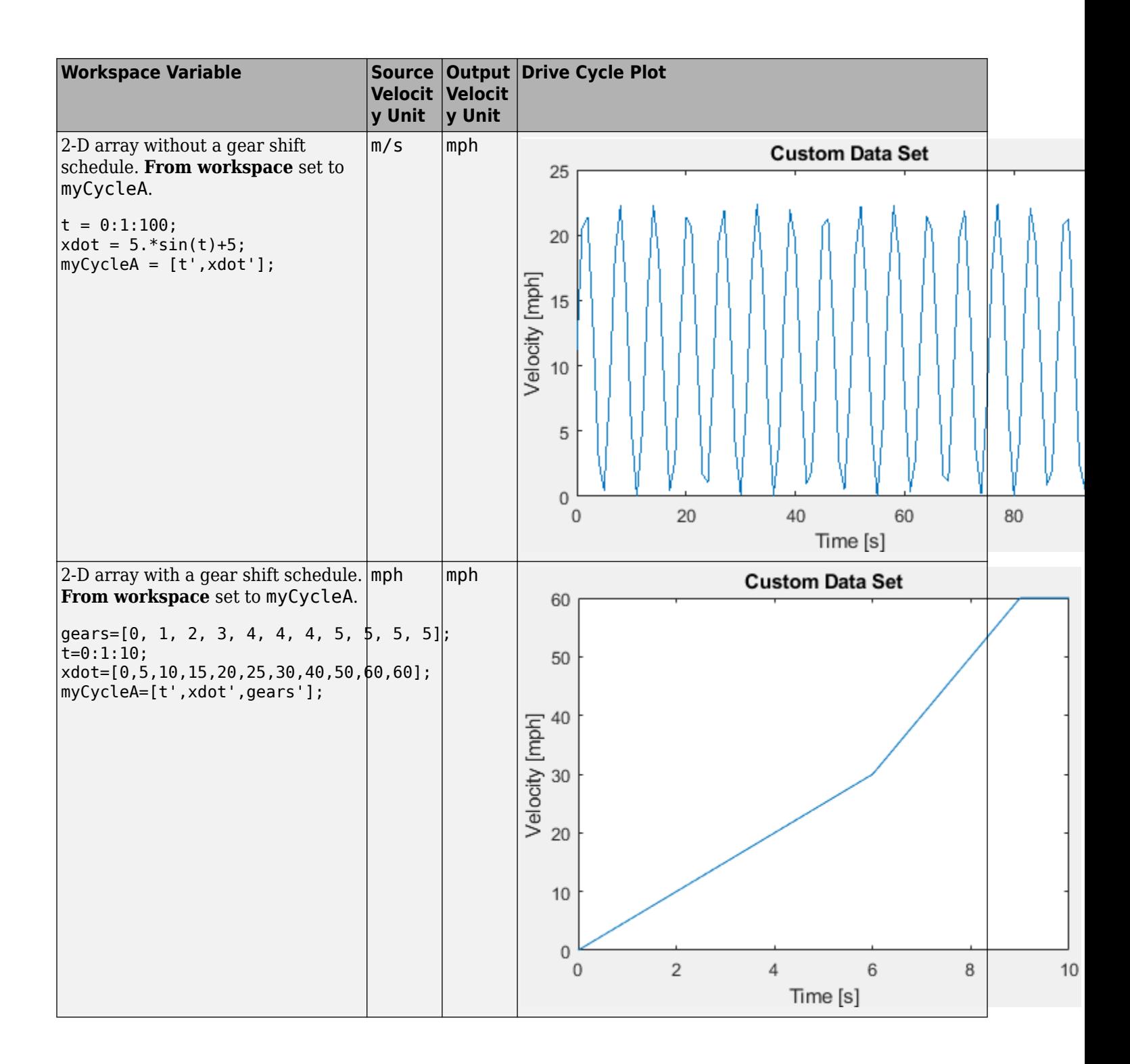

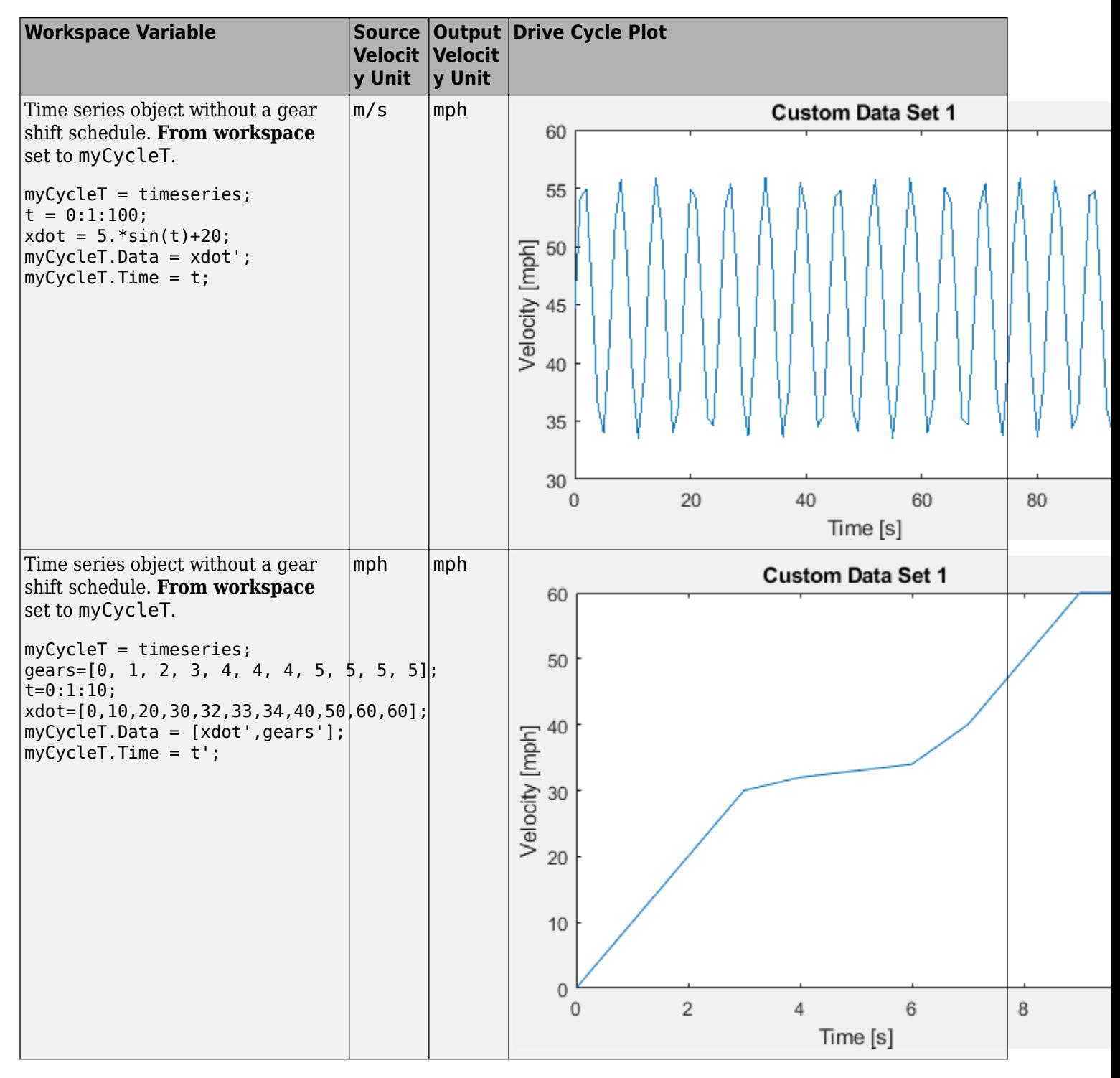

#### **Dependencies**

To enable this parameter, select Workspace variable from **Drive cycle source**.

### **Drive cycle source file — File name**

.mat, .xls, .xlsx or .txt

File containing monotonically increasing time, velocity, and, optionally, gear in column or commaseparated format. The block ignores units in the file. Enter units for velocity in the **Source velocity units** parameter field.

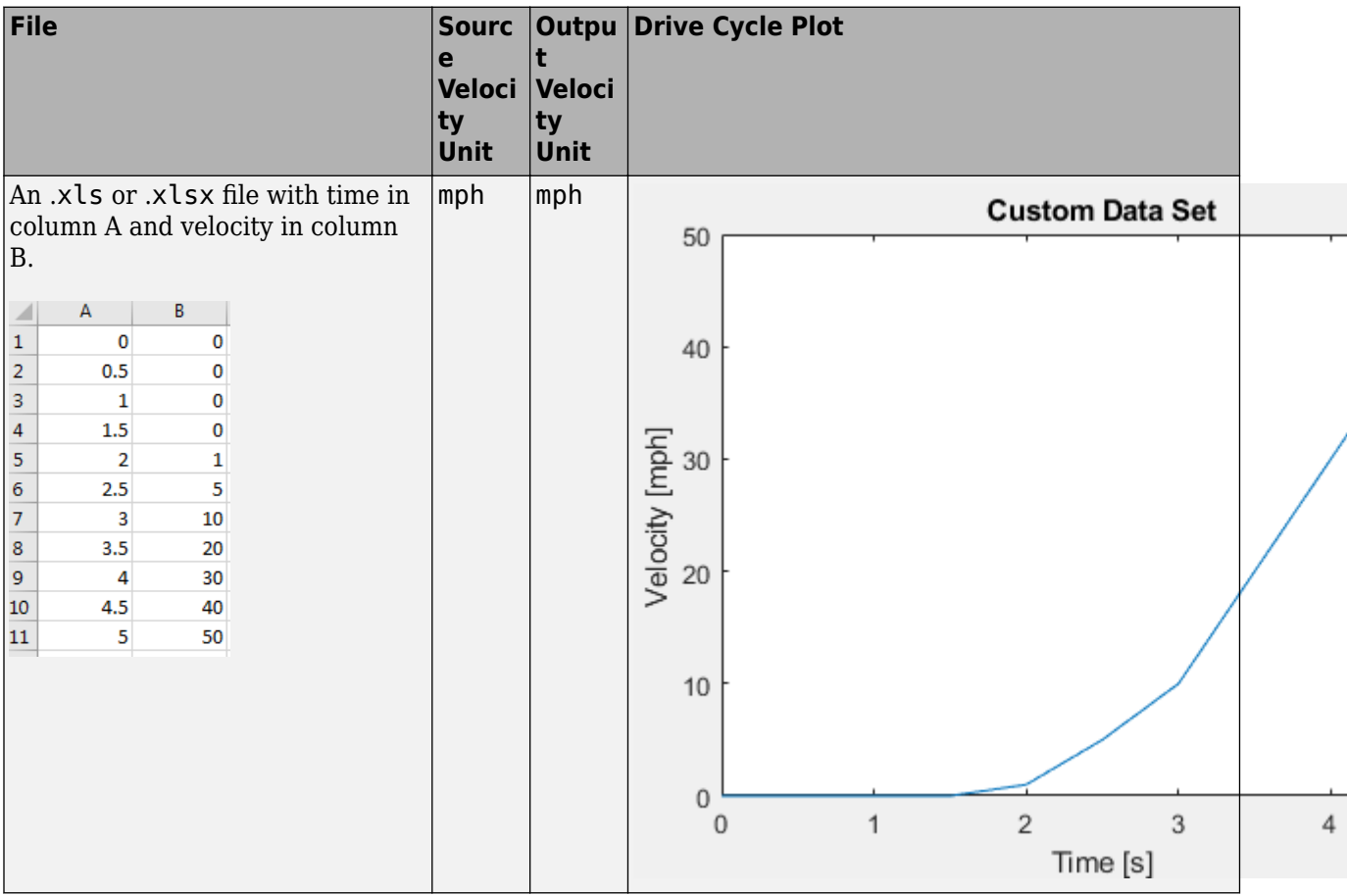

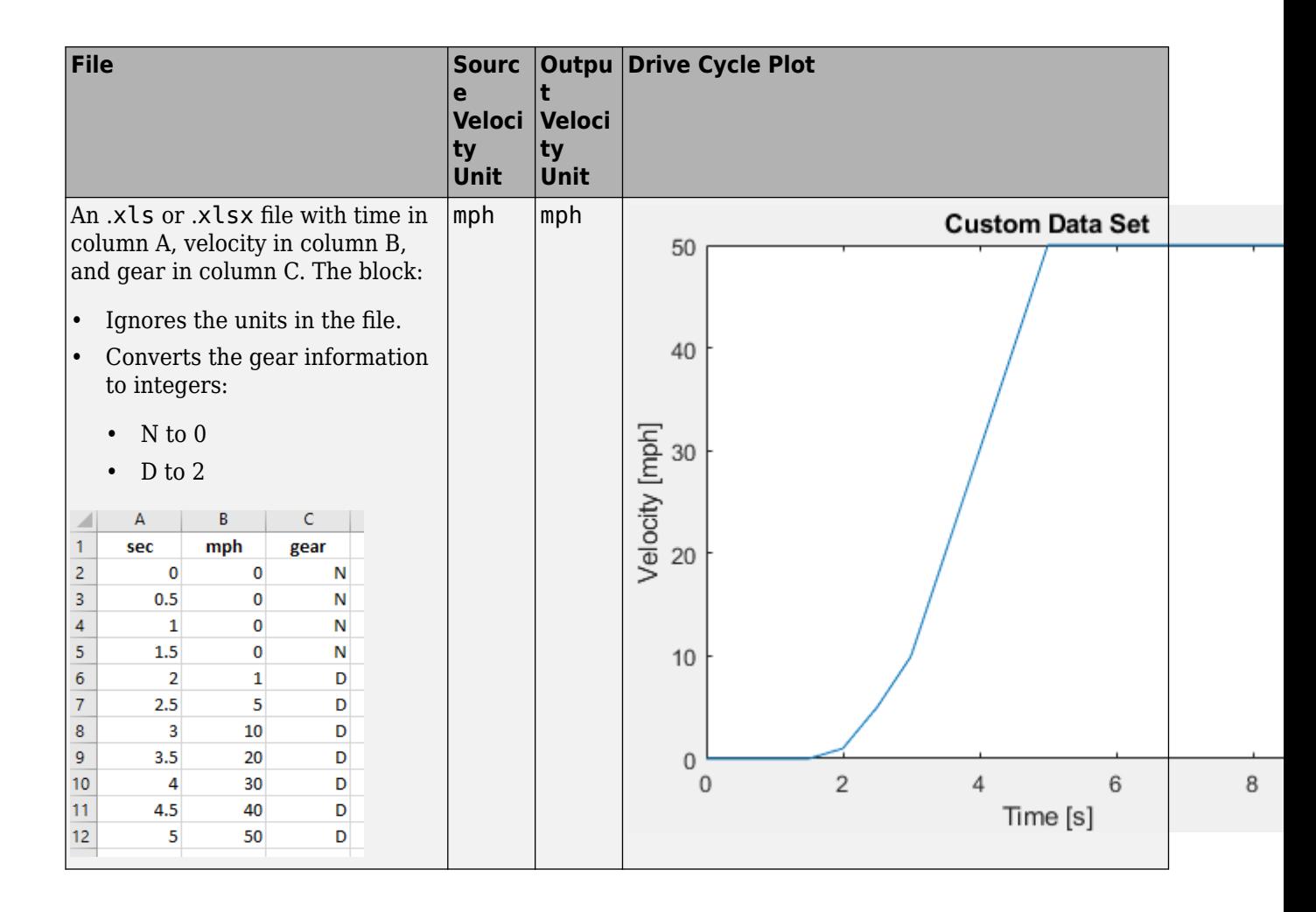

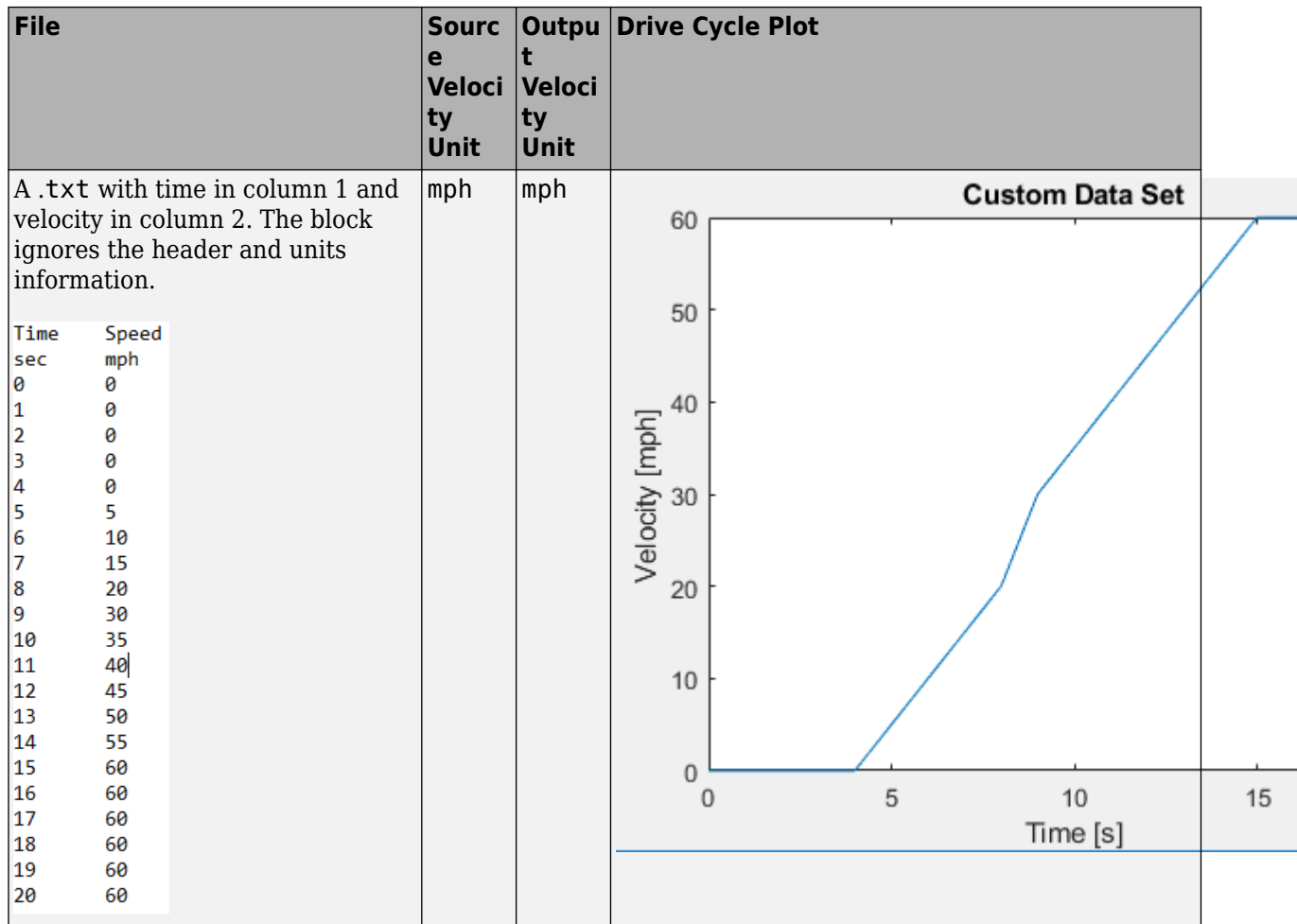

If you provide the gear schedule using **P**, **R**, **N**, **D**, **L**, **OD**, the block maps the gears to integers.

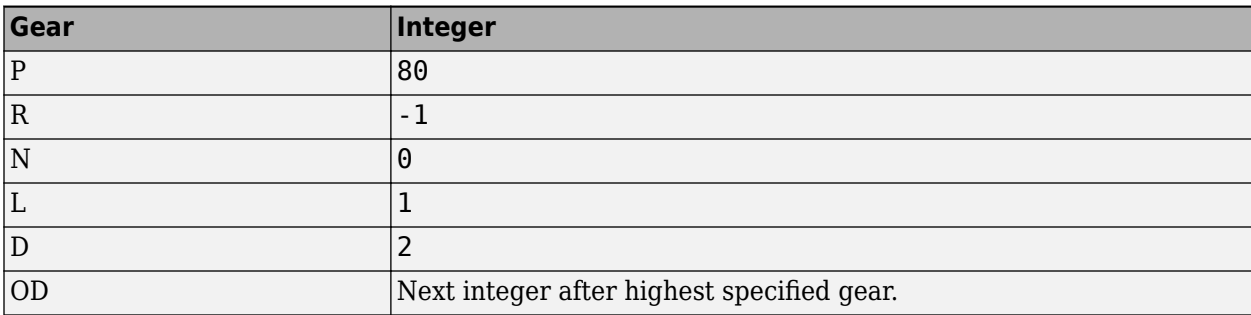

For example, the block converts the gear schedule P P N L D 3 4 5 6 5 4 5 6 7 0D 7 to 80 80 0 1 2 3 4 5 6 5 4 5 6 7 8 7.

## **Dependencies**

To enable this parameter, select .mat, .xls, .xlsx or .txt file from **Drive cycle source**.

# **Repeat cyclically — Repeat drive cycle**

off (default) | on
Repeat the drive cycle if the simulation run time exceeds the length of the drive cycle.

#### **Output acceleration — Output the acceleration**

off (default)

To calculate the acceleration, the block implements Savitzky-Golay differentiation using a secondorder polynomial with a three-sample point filter.

#### **Dependencies**

To create the output acceleration port, select **Output acceleration**. Selecting **Output acceleration** enables the **Output acceleration units** parameter.

#### **Output gear shift data — Output the gear**

off (default) | on

#### **Dependencies**

- Specify a drive cycle that contains a gear shift schedule. You can use:
	- A support package to install standard drive cycles that include the gear shift schedules, for example JC08 and CUEDC.
	- Workspace variables.
	- .mat, .xls, .xlsx, or .txt files.
- Clicking this parameter creates input port **Gear**.

#### **WOT**

#### **Start time, t\_wot1 — Drive cycle start time**

5 (default) | scalar

Drive cycle start time, in s. For example, this plot shows a drive cycle with a start time of 10 s.

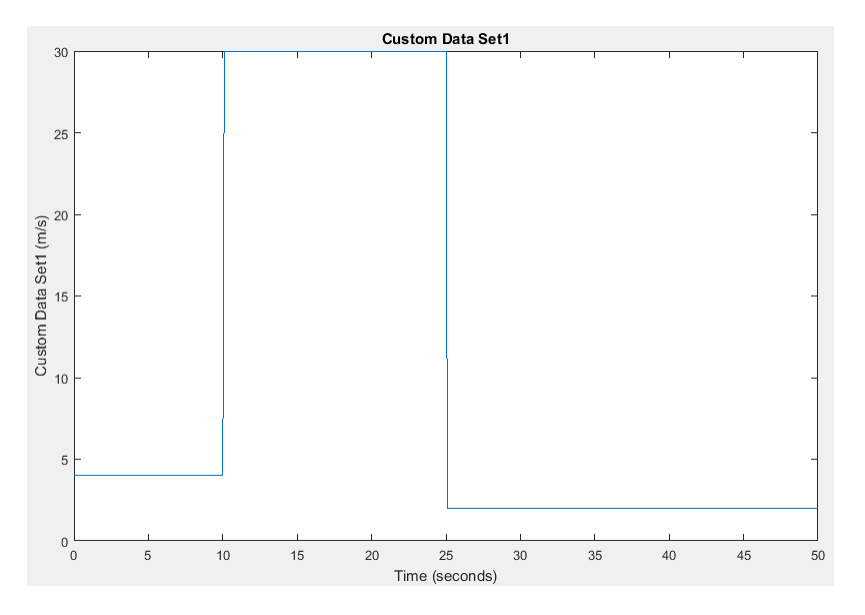

#### **Dependencies**

To enable this parameter, select the **Drive cycle source** parameter Wide Open Throttle (WOT).

#### **Initial reference speed, xdot\_woto — Speed**

0 (default) | scalar

Initial reference speed, in units that you specify with the **Source velocity units** parameter. For example, this plot shows a drive cycle with an initial reference speed of 4 m/s.

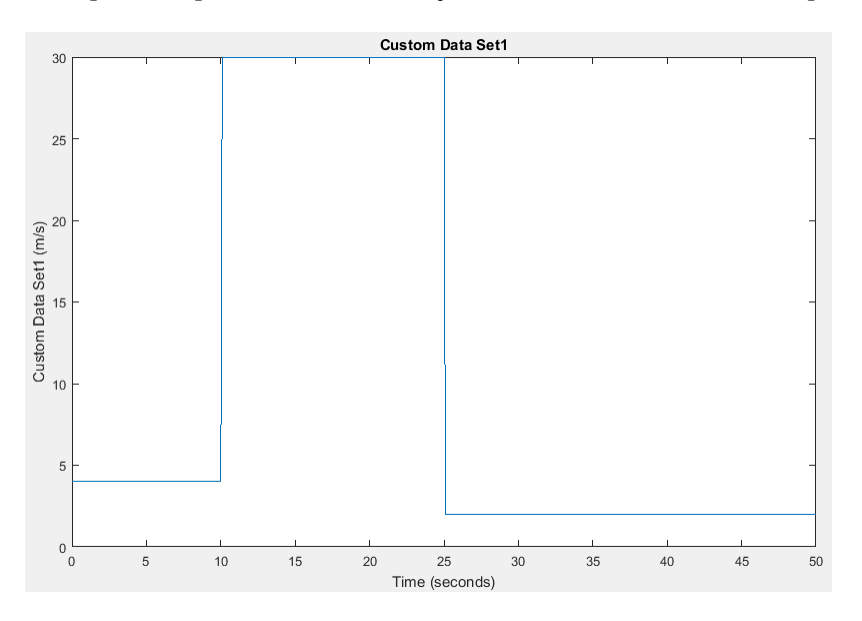

#### **Dependencies**

To enable this parameter, select the **Drive cycle source** parameter Wide Open Throttle (WOT).

#### **Nominal reference speed, xdot\_wot1 — Speed**

30 (default) | scalar

Nominal reference speed, in units that you specify with the **Source velocity units** parameter. For example, this plot shows a drive cycle with a nominal reference speed of 30 m/s.

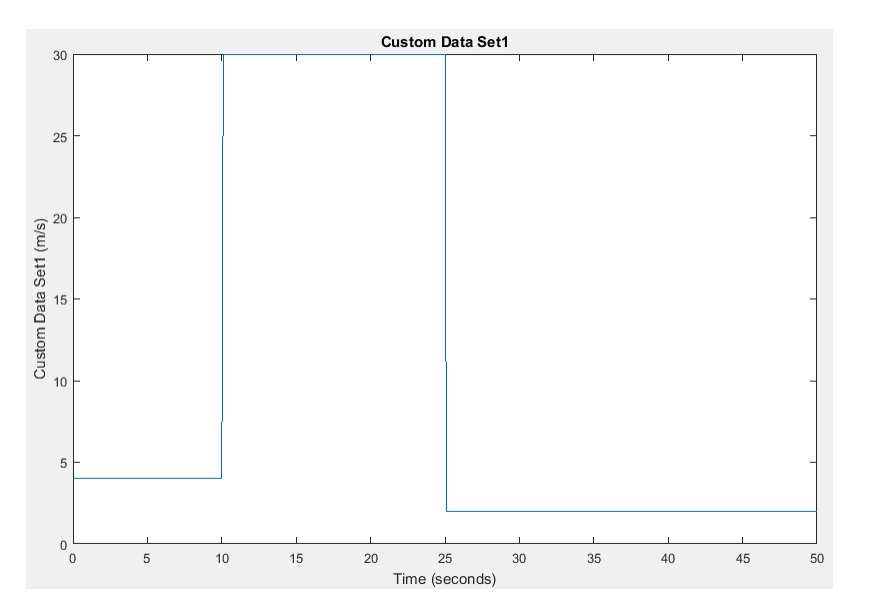

To enable this parameter, select the **Drive cycle source** parameter Wide Open Throttle (WOT).

**Time to start deceleration, wot2 — Time**

20 (default) | scalar

Time to start vehicle deceleration, in s. For example, this plot shows a drive cycle with vehicle deceleration starting at 25 s.

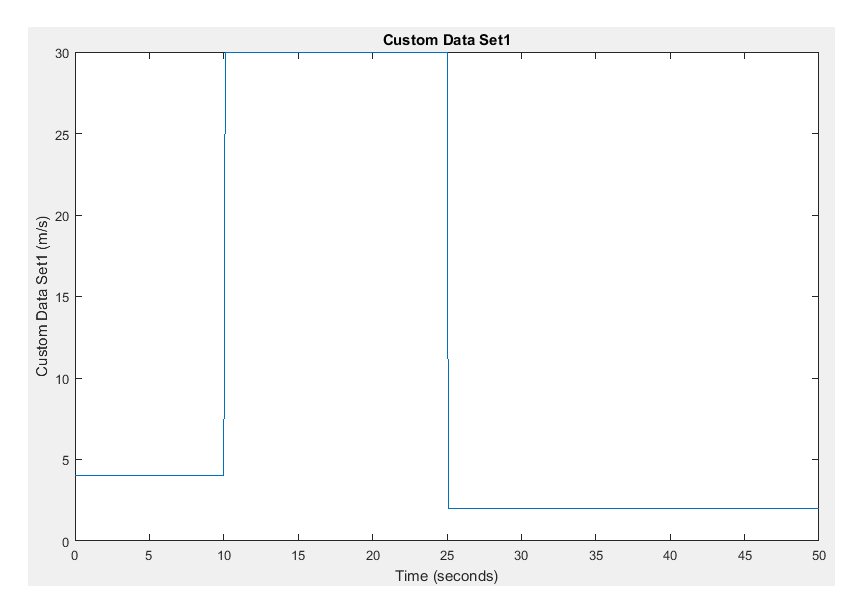

#### **Dependencies**

To enable this parameter, select the **Drive cycle source** parameter Wide Open Throttle (WOT).

## **Final reference speed, xdot\_wot2 — Speed**

0 (default) | scalar

Final reference speed, in units that you specify with the **Source velocity units** parameter. For example, this plot shows a drive cycle with a final reference speed of 2 m/s.

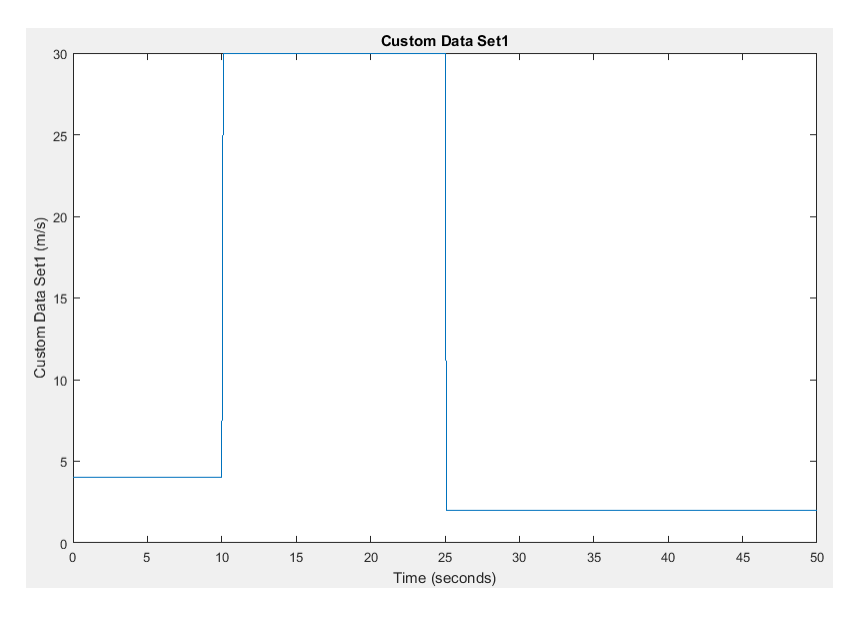

To enable this parameter, select the **Drive cycle source** parameter Wide Open Throttle (WOT).

#### **WOT simulation time, t\_wotend — Time**

30 (default) | scalar

Drive cycle WOT simulation time, in s. For example, this plot shows a drive cycle with a simulation time of 50 s.

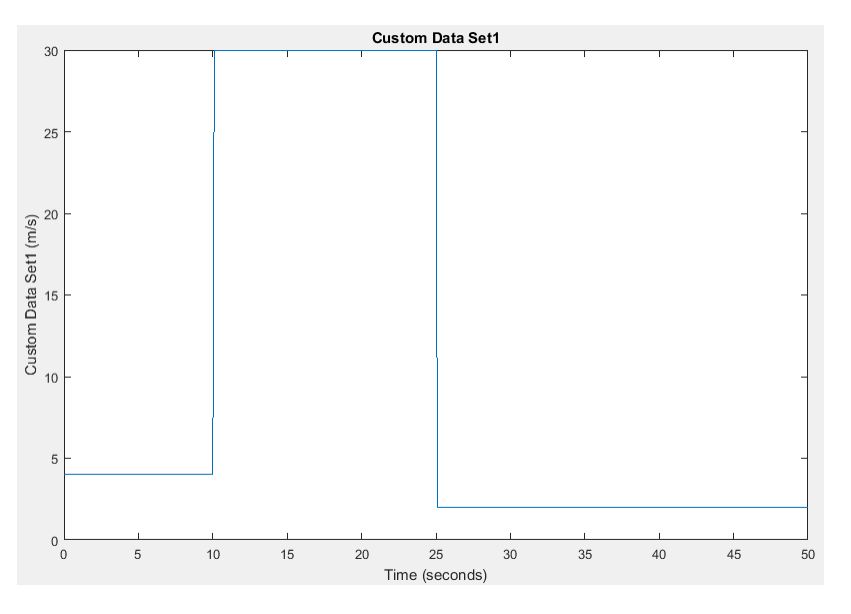

#### **Dependencies**

To enable this parameter, select the **Drive cycle source** parameter Wide Open Throttle (WOT).

#### **Units and Sample Period**

**Source velocity units — Specify velocity units** m/s (default)

Input velocity units.

#### **Dependencies**

To enable this parameter, select the **Drive cycle source** parameter Wide Open Throttle (WOT), Workspace variable, or .mat, .xls, .xlsx or .txt file.

#### **Output velocity units — Specify velocity units**

m/s (default)

Output velocity units.

**Output acceleration units — Specify acceleration units**

m/s^2 (default)

Specify the output acceleration units.

#### **Dependencies**

To enable this parameter, select **Output acceleration**.

#### **Output sample period (0) for continuous — Sample rate**

0 (default) | scalar

Sample rate. Set to 0 for continuous sample period. For a discrete period, specify a non-zero rate.

#### **Fault Tracking**

**Fault Settings**

#### **Enable fault tracking — Enable fault tracking**

off (default) | on

Select this parameter to enable drive cycle fault tracking. Use the parameters to specify the fault tolerances. If the vehicle speed is not within the allowable speed range, the block sets a fault condition.

#### **Dependencies**

Selecting this parameter enables these parameters:

- **Speed tolerance, velBnd**
- **Speed tolerance units, velBndUnit**
- **Velocity feedback units, inUnit**
- **Time tolerance, timeBnd**

#### **Speed tolerance, velBnd — Drive cycle speed tolerance**

2.0 (default) | scalar

The speed tolerance above the highest point and below the lowest point of the drive cycle speed trace within the time tolerance. If the vehicle speed is not within the allowable speed range, the block sets a fault condition. For the tolerances specified by the standardized tests, use these settings:

- EPA dynamometer driving schedules 2.0
- WLTP tests  $-2.0$

These figures illustrate how the block uses the velocity and time tolerances to determine the allowable speed range.

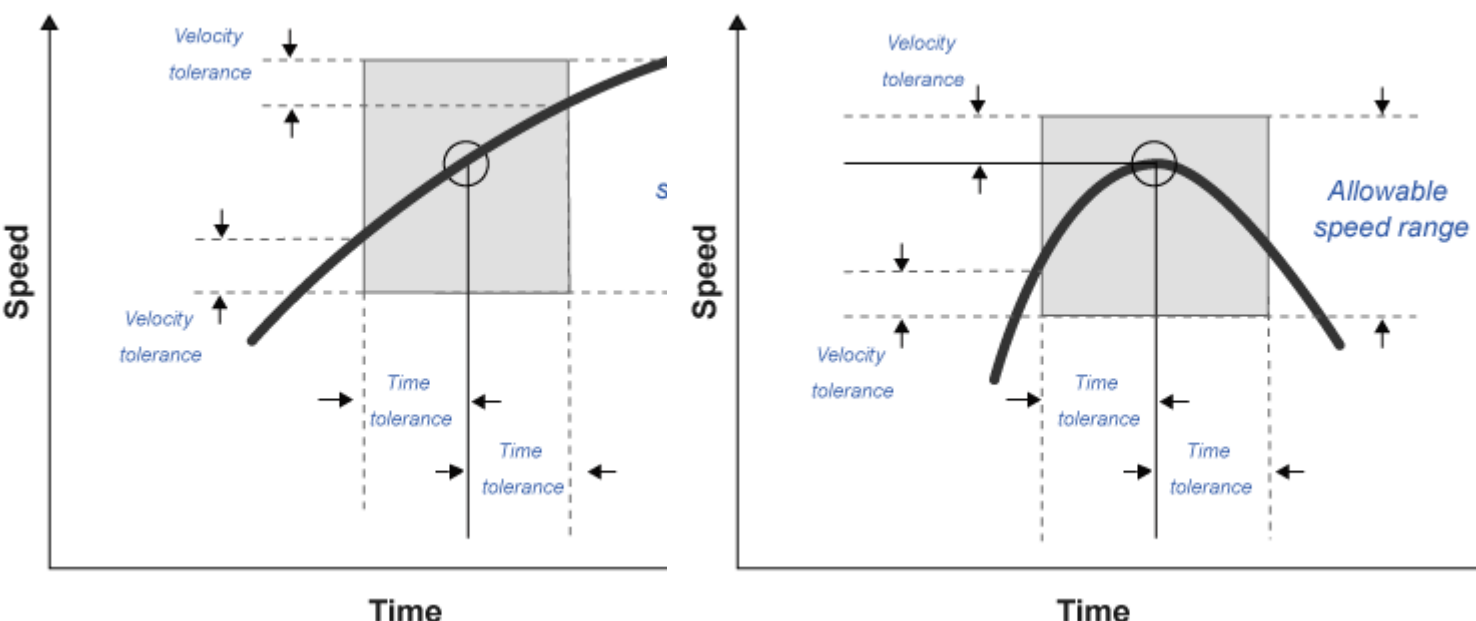

#### **Dependencies**

To enable this parameter, on the **Fault Tracking** tab, select **Enable fault tracking**.

#### **Speed tolerance units, velBndUnit — Set units**

mph (default)

Speed tolerance units. For the units specified by the standardized tests, use these units:

- EPA dynamometer driving schedules m/s
- WLTP tests km/h

#### **Dependencies**

To enable this parameter, on the **Fault Tracking** tab, select **Enable fault tracking**.

#### **Velocity feedback units, inUnit — Set velocity feedback units** m/s (default)

Velocity feedback units. Set the value to the VelFdbk input port signal units.

#### **Dependencies**

To enable this parameter, on the **Fault Tracking** tab, select **Enable fault tracking**.

#### **Time tolerance, timeBnd — Time tolerance**

1.0 (default) | scalar

Time that the block uses to determine the speed tolerance. If the vehicle speed is not within the allowable speed range, the block sets a fault condition. For the time tolerances specified by the standardized tests, use these settings:

- EPA dynamometer driving schedules  $-1.0$
- WLTP tests  $-1.0$

These figures illustrate how the block uses the velocity and time tolerances to determine the allowable speed range.

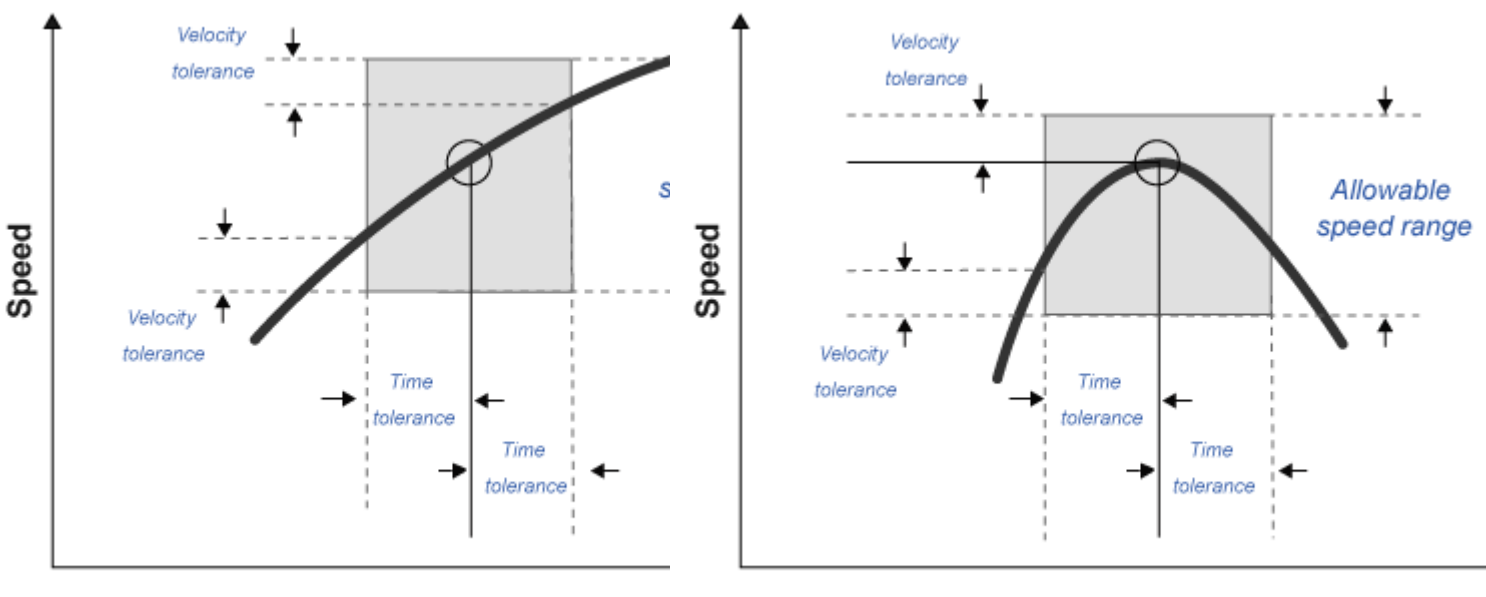

**Time** 

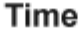

#### **Dependencies**

To enable this parameter, on the **Fault Tracking** tab, select **Enable fault tracking**.

#### **Failure Settings**

#### **Enable failure tracking — Enable failure tracking**

off (default) | on

Select this parameter to enable drive cycle failure tracking.

#### **Dependencies**

To enable this parameter, select **Enable fault tracking**. Selecting **Enable failure tracking** parameter enables these parameters:

- **Stop simulation when trace fails, stopSim**
- **Maximum number of faults, maxFaultCnt**
- **Maximum single fault time, maxFaultTime**
- **Maximum total fault time, maxTotFaultTime**

#### **Maximum number of faults, maxFaultCnt — Maximum number of faults** 10 (default) | scalar

Maximum number of faults during the drive cycle. For the number specified by the standardized tests, use these settings:

- EPA dynamometer driving schedules *Not specified*
- WLTP tests 10

If the number of faults exceeds the maximum number of faults, the block sets a fault failure.

#### **Dependencies**

To enable this parameter, on the **Fault Tracking** tab, select **Enable failure tracking**.

**Maximum single fault time, maxFaultTime — Maximum duration of single fault** 2.0 (default) | scalar

Maximum duration of single fault, in s. For the time specified by the standardized tests, use these settings:

- EPA dynamometer driving schedules 2.0
- WLTP tests  $-1.0$

If the fault duration exceeds the maximum single fault time, the block sets a fault failure.

#### **Dependencies**

To enable this parameter, on the **Fault Tracking** tab, select **Enable failure tracking**.

#### **Maximum total fault time, maxTotFaultTime — Maximum total fault time** 15.0 (default) | scalar

Maximum accumulated time spent under fault condition, in s.

If the accumulated time spent under fault condition exceeds the maximum total fault time, the block sets a fault failure.

#### **Dependencies**

To enable this parameter, on the **Fault Tracking** tab, select **Enable failure tracking**.

#### **Simulation Trace**

#### **Display simulation trace — Display velocity trace**

off (default) | on

Select this parameter to display a velocity trace window. Selecting this parameter can slow the simulation time.

#### **Dependencies**

Selecting this parameter enables these parameters:

- **Simulation trace update rate, dtTrace**
- **Simulation trace display window, traceWindow**

#### **Simulation trace update rate, dtTrace — Trace update rate**

1 (default) | scalar

Simulation trace update rate, in s. Set to 0 for continuous sample period. For a discrete period, specify a non-zero rate.

#### **Dependencies**

To enable this parameter, on the **Fault Tracking** tab, select **Display simulation trace**.

**Simulation trace display window, traceWindow — Trace window update rate** 10 (default) | scalar

Simulation trace window update rate, in s.

#### **Dependencies**

To enable this parameter, on the **Fault Tracking** tab, select **Display simulation trace**.

# **Version History**

**Introduced in R2017a**

## **References**

- [1] Environmental Protection Agency (EPA). *EPA urban dynamometer driving schedule*. 40 CFR 86.115-78, July 1, 2001.
- [2] European Union Commission. "Speed trace tolerances". *European Union Commission Regulation*. 32017R1151, Sec 1.2.6.6, June 1, 2017.

# **Extended Capabilities**

#### **C/C++ Code Generation**

Generate C and  $C++$  code using Simulink® Coder<sup>™</sup>.

## **See Also**

[Lateral Driver](#page-1001-0) | [Longitudinal Driver](#page-981-0) | [Predictive Driver](#page-1020-0)

#### **Topics**

"Support Package for Maneuver and Drive Cycle Data" "Time Series Objects and Collections"

# <span id="page-981-0"></span>**Longitudinal Driver**

Longitudinal speed-tracking controller

**Library:** Powertrain Blockset / Vehicle Scenario Builder Vehicle Dynamics Blockset / Vehicle Scenarios / Driver

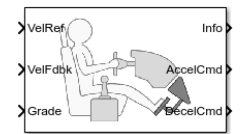

# **Description**

The Longitudinal Driver block implements a longitudinal speed-tracking controller. Based on reference and feedback velocities, the block generates normalized acceleration and braking commands that can vary from 0 through 1. You can use the block to model the dynamic response of a driver or to generate the commands necessary to track a longitudinal drive cycle.

#### **Configurations**

#### **External Actions**

Use the **External Actions** parameters to create input ports for signals that can disable, hold, or override the closed-loop acceleration or deceleration commands. The block uses this priority order for the input commands: disable (highest), hold, override.

This table summarizes the external action parameters.

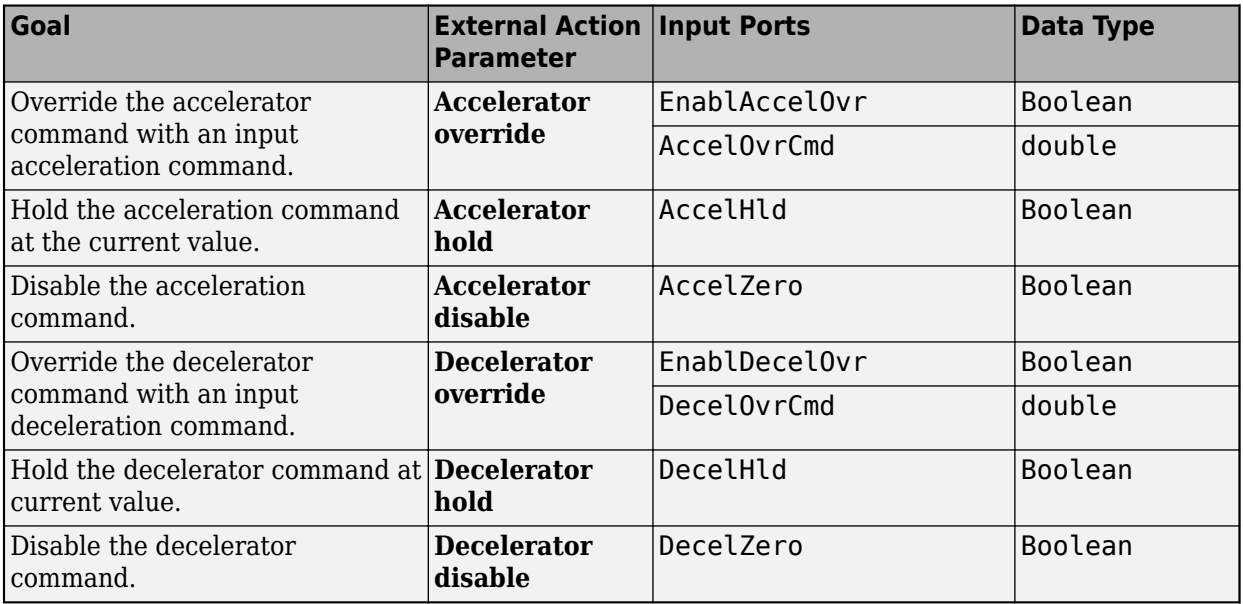

#### **Controller**

Use the **Control type, cntrlType** parameter to specify one of these control options.

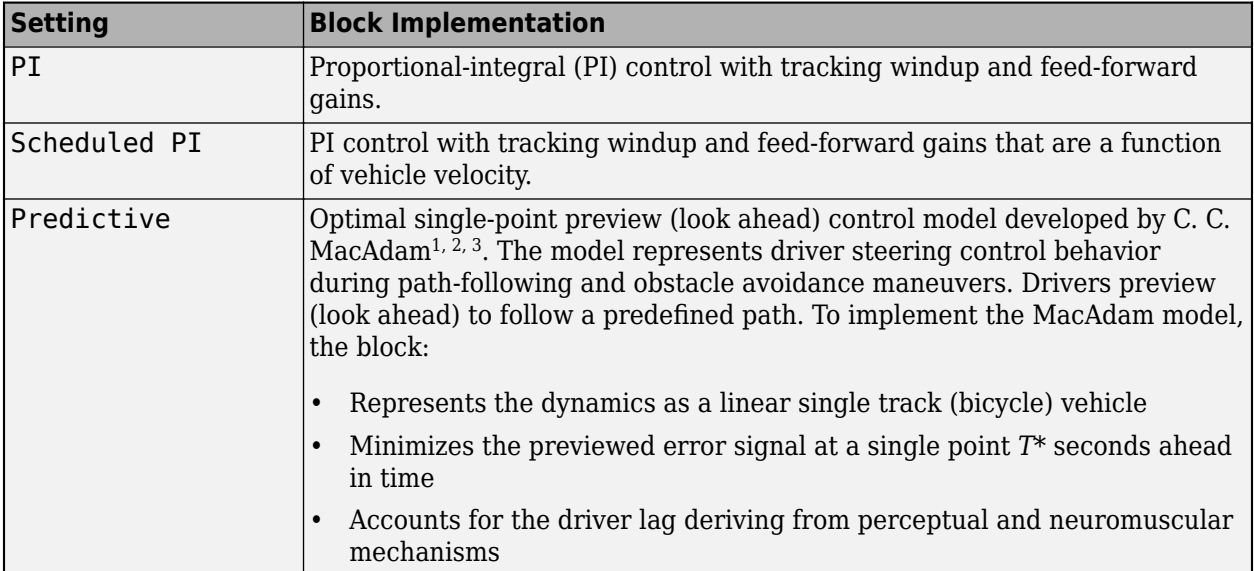

### **Shift**

Use the **Shift type, shftType** parameter to specify one of these shift options.

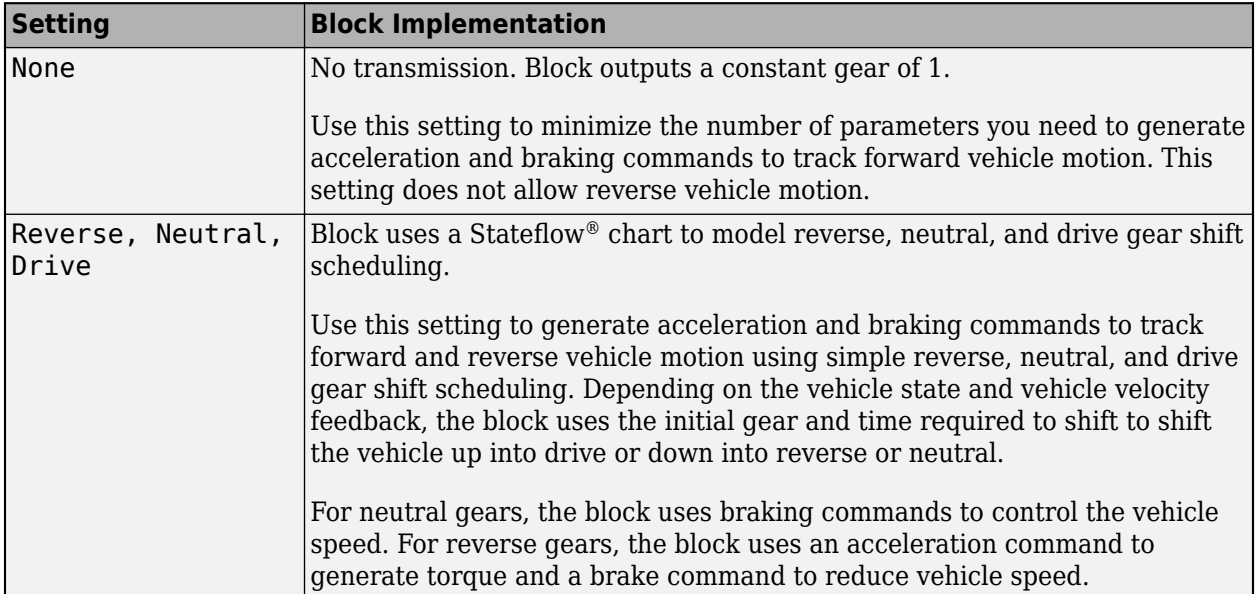

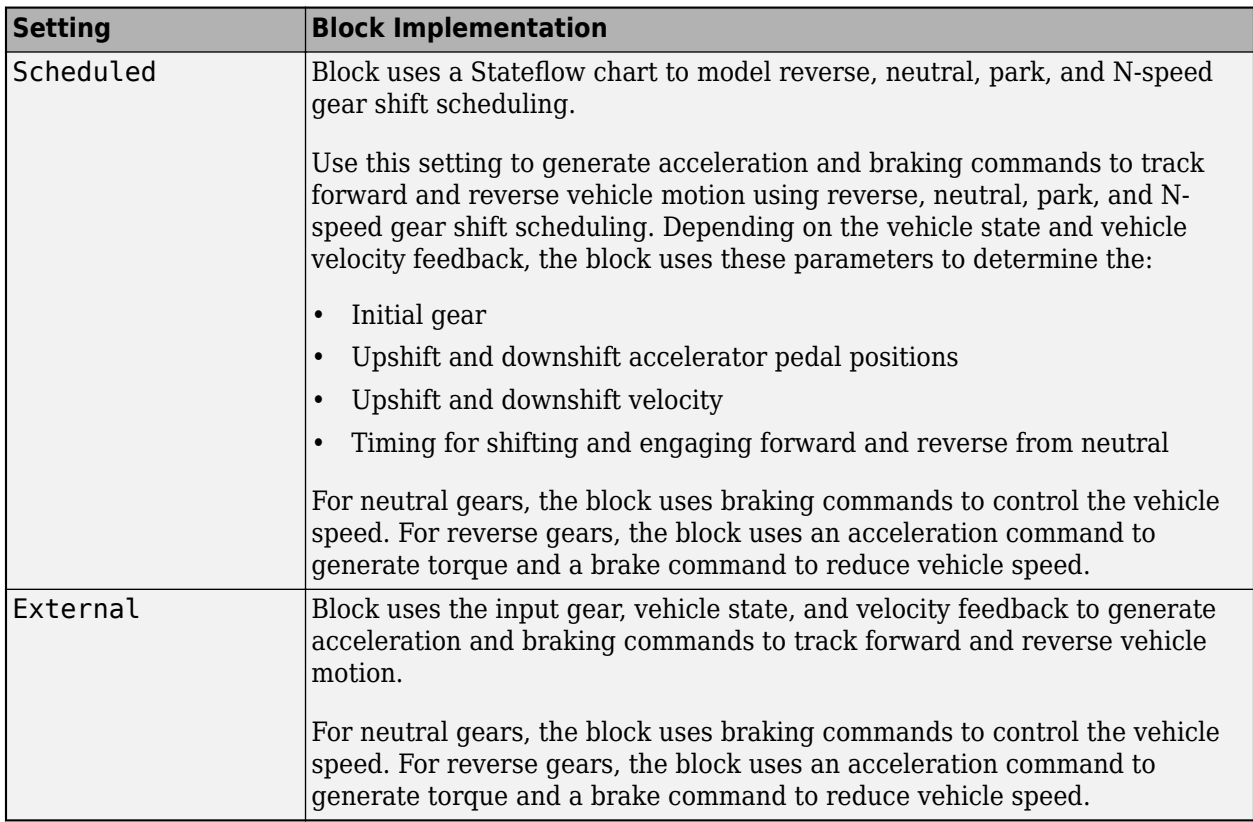

#### **Gear Signal**

Use the **Output gear signal** parameter to create the GearCmd output port. The GearCmd signal contains the integer value of the commanded vehicle gear.

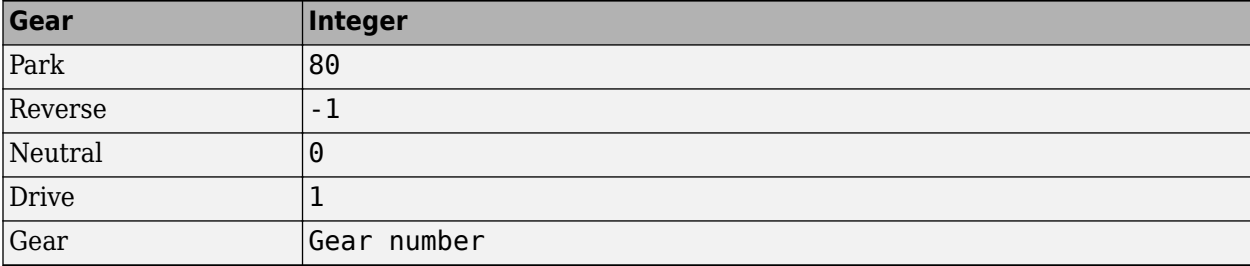

#### **Controller: PI Speed-Tracking**

If you set the control type to PI or Scheduled PI, the block implements proportional-integral (PI) control with tracking windup and feed-forward gains. For the Scheduled PI configuration, the block uses feed forward gains that are a function of vehicle velocity.

To calculate the speed control output, the block uses these equations.

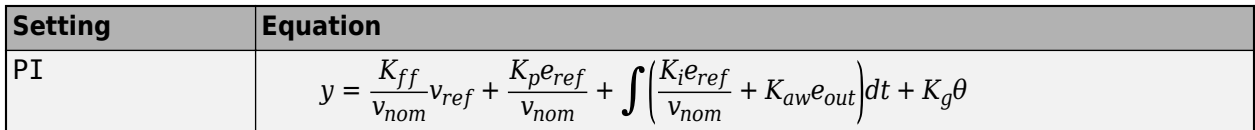

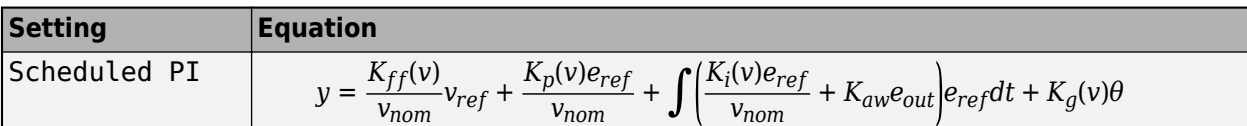

where:

 $e_{ref} = v_{ref} - v$  $e_{out} = y_{sat} - y$  $y_{\text{sat}} =$ −1 *y* < − 1 *y* −1 ≤ *y* ≤ 1 1 1 < *y*

The velocity error low-pass filter uses this transfer function.

$$
H(s)=\frac{1}{\tau_{err}s+1} \ \ \text{for} \ \ \tau_{err}>0
$$

To calculate the acceleration and braking commands, the block uses these equations.

$$
y_{acc} = \begin{cases} 0 & y_{sat} < 0 \\ y_{sat} & 0 \le y_{sat} \le 1 \\ 1 & 1 < y_{sat} \end{cases}
$$

$$
y_{dec} = \begin{cases} 0 & y_{sat} > 0 \\ -y_{sat} - 1 \le y_{sat} \le 0 \\ 1 & y_{sat} < -1 \end{cases}
$$

The equations use these variables.

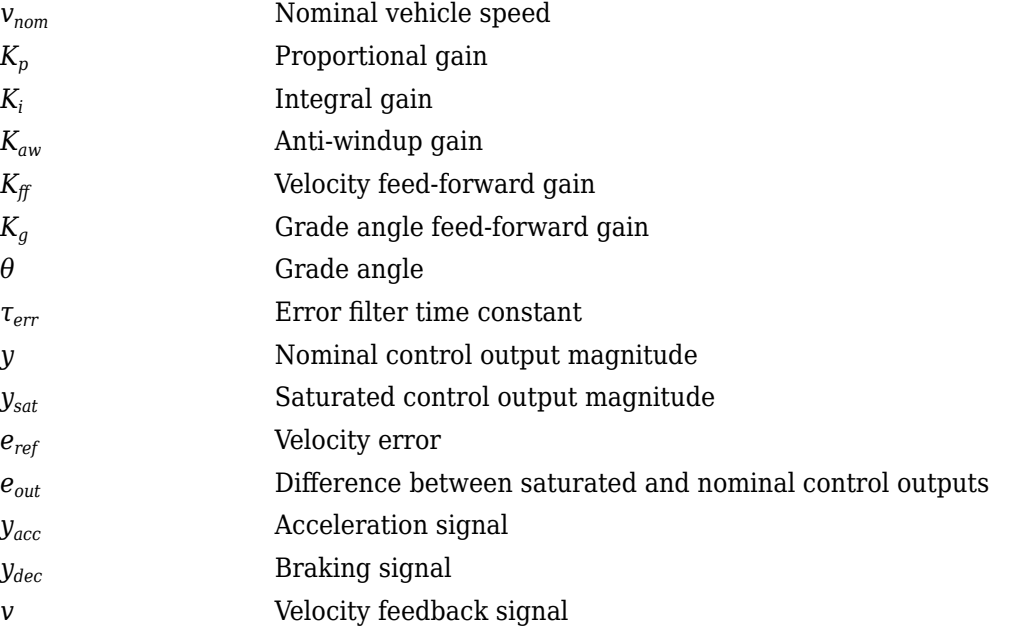

*v<sub>ref</sub>* Reference velocity signal

#### **Controller: Predictive Speed-Tracking**

If you set the **Control type, cntrlType** parameter to Predictive, the block implements an optimal single-point preview (look ahead) control model developed by C. C. MacAdam<sup>1, 2, 3</sup>. The model represents driver steering control behavior during path-following and obstacle avoidance maneuvers. Drivers preview (look ahead) to follow a predefined path. To implement the MacAdam model, the block:

- Represents the dynamics as a linear single track (bicycle) vehicle
- Minimizes the previewed error signal at a single point T\* seconds ahead in time
- Accounts for the driver lag deriving from perceptual and neuromuscular mechanisms

#### **Vehicle Dynamics**

For longitudinal motion, the block implements these linear dynamics.

$$
x_1 = v
$$
  

$$
\dot{x}_1 = x_2 = \frac{K_{pt}}{m} - g\sin(\gamma) + F_r x_1
$$

In matrix notation:

 $\dot{x}$  = *Fx* +  $g\overline{u}$ 

where:

$$
x = \begin{bmatrix} x_1 \\ x_2 \end{bmatrix}
$$
  
\n
$$
F = \begin{bmatrix} 0 & 1 \\ \frac{F_r}{m} & 0 \end{bmatrix}
$$
  
\n
$$
g = \begin{bmatrix} 0 \\ \frac{K_{pt}}{m} \end{bmatrix}
$$
  
\n
$$
\bar{u} = u - \frac{m^2}{K_{pt}} g \sin(\gamma)
$$

The block uses this equation for the rolling resistance.

$$
F_r = -\left[\tanh(x_1)(\frac{a_r}{x_1} + c_r x_1) + b_r\right]
$$

The single-point model assumes a minimum previewed error signal at a single point *T\** seconds ahead in time. *a\** is the driver ability to predict the future vehicle response based on the current steering control input. *b\** is the driver ability to predict the future vehicle response based on the current vehicle state. The block uses these equations.

$$
a^* = (T^*)m^T \bigg[ I + \sum_{n=1}^{\infty} \frac{F^n (T^*)^n}{(n+1)!} \bigg] ge
$$
  

$$
b^* = m^T \bigg[ I + \sum_{n=1}^{\infty} \frac{F^n (T^*)^n}{n!} \bigg]
$$

where:

$$
m^T = [1 \ 1]
$$

The equations use these variables.

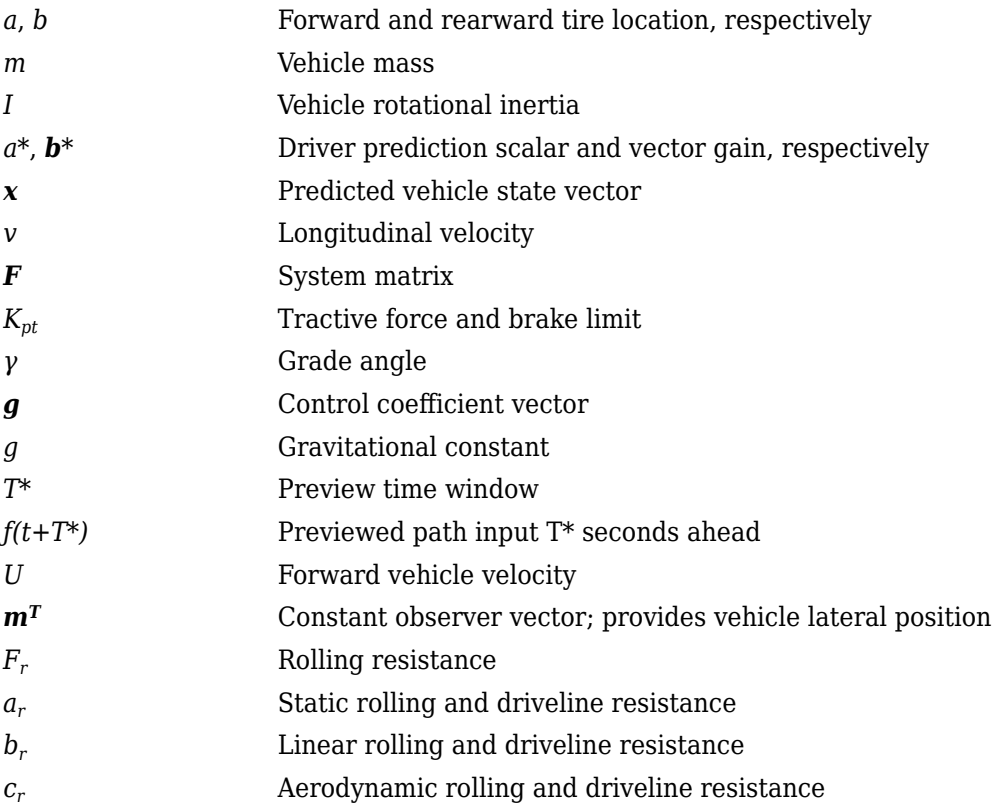

#### **Optimization**

The single-point model implemented by the block finds the steering command that minimizes a local performance index, *J*, over the current preview interval,  $(t, t+T)$ .

$$
J = \frac{1}{T} \int_{0}^{t+T} [f(\eta) - y(\eta)]^2 d\eta
$$
  
minimize J with respect to the  

$$
\frac{dJ}{du} = 0
$$

To minimize *J* with respect to the steering command, this condition must be met.

$$
\frac{dJ}{du} = (
$$

You can express the optimal control solution in terms of a current non-optimal and corresponding nonzero preview output error  $T^*$  seconds ahead<sup>1, 2, 3</sup>.

$$
u^o(t)=u(t)+\frac{e(t+T^*)}{a^*}
$$

The block uses the preview distance and vehicle longitudinal velocity to determine the preview time window.

$$
T^*=\frac{L}{U}
$$

The equations use these variables.

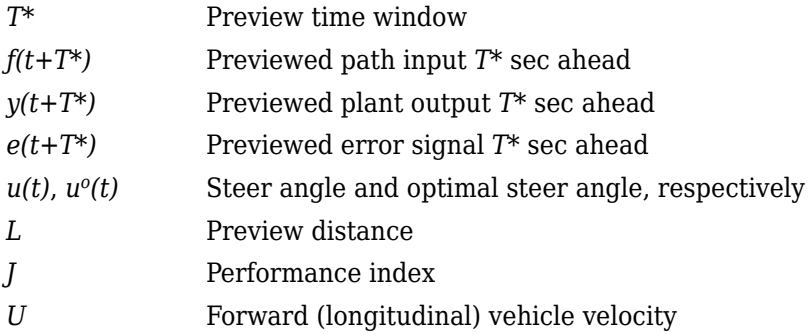

#### **Driver Lag**

The single-point model implemented by the block introduces a driver lag. The driver lag accounts for the delay when the driver is tracking tasks. Specifically, it is the transport delay deriving from perceptual and neuromuscular mechanisms. To calculate the driver transport delay, the block implements this equation.

 $H(s) = e^{-s\tau}$ 

The equations use these variables.

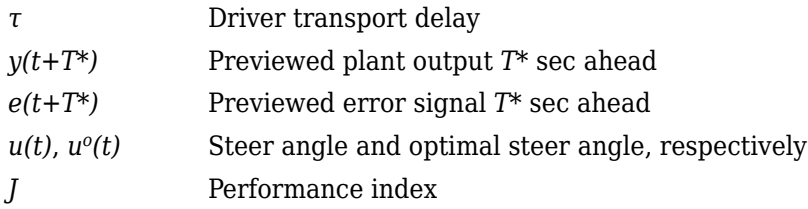

# **Ports**

#### **Input**

#### **VelRef — Reference vehicle velocity**

scalar

Reference velocity, *vref*, in m/s.

#### **EnblAccelOvr — Enable acceleration command override** scalar

Enable acceleration command override.

To enable this port, select **Acceleration override**.

Data Types: Boolean

**AccelOvrCmd — Acceleration override command** scalar

Acceleration override command, normalized from 0 through 1.

#### **Dependencies**

To enable this port, select **Acceleration override**.

Data Types: double

# **AccelHld — Acceleration hold**

scalar

Boolean signal that holds the acceleration command at the current value.

#### **Dependencies**

To enable this port, select **Acceleration hold**.

Data Types: Boolean

**AccelZero — Disable acceleration command** scalar

Disable acceleration command.

#### **Dependencies**

To enable this port, select **Acceleration disable**.

Data Types: Boolean

# **EnblDecelOvr — Enable deceleration command override**

scalar

Enable deceleration command override.

#### **Dependencies**

To enable this port, select **Deceleration override**.

Data Types: Boolean

#### **DecelOvrCmd — Deceleration override command**

scalar

Deceleration override command, normalized from 0 through 1.

#### **Dependencies**

#### To enable this port, select **Deceleration override**.

Data Types: double

#### **DecelHld — Deceleration hold**

scalar

Boolean signal that holds the deceleration command at the current value.

#### **Dependencies**

To enable this port, select **Deceleration hold**.

Data Types: Boolean

#### **DecelZero — Disable deceleration command**

scalar

Disable deceleration command.

#### **Dependencies**

#### To enable this port, select **Deceleration disable**.

Data Types: Boolean

#### **ExtGear — Gear**

scalar

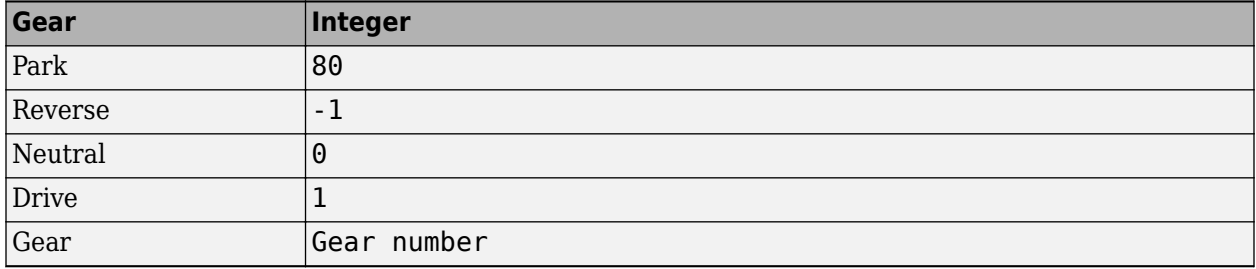

#### **Dependencies**

To enable this port, set **Shift type, shftType** to External.

#### **VelFdbk — Longitudinal vehicle velocity**

scalar

Longitudinal vehicle velocity, *U*, in the vehicle-fixed frame, in m/s.

#### **Grade — Road grade angle**

scalar

Road grade angle, *θ* or *γ*, in deg.

#### **Output**

**Info — Bus signal** bus

Bus signal containing these block calculations.

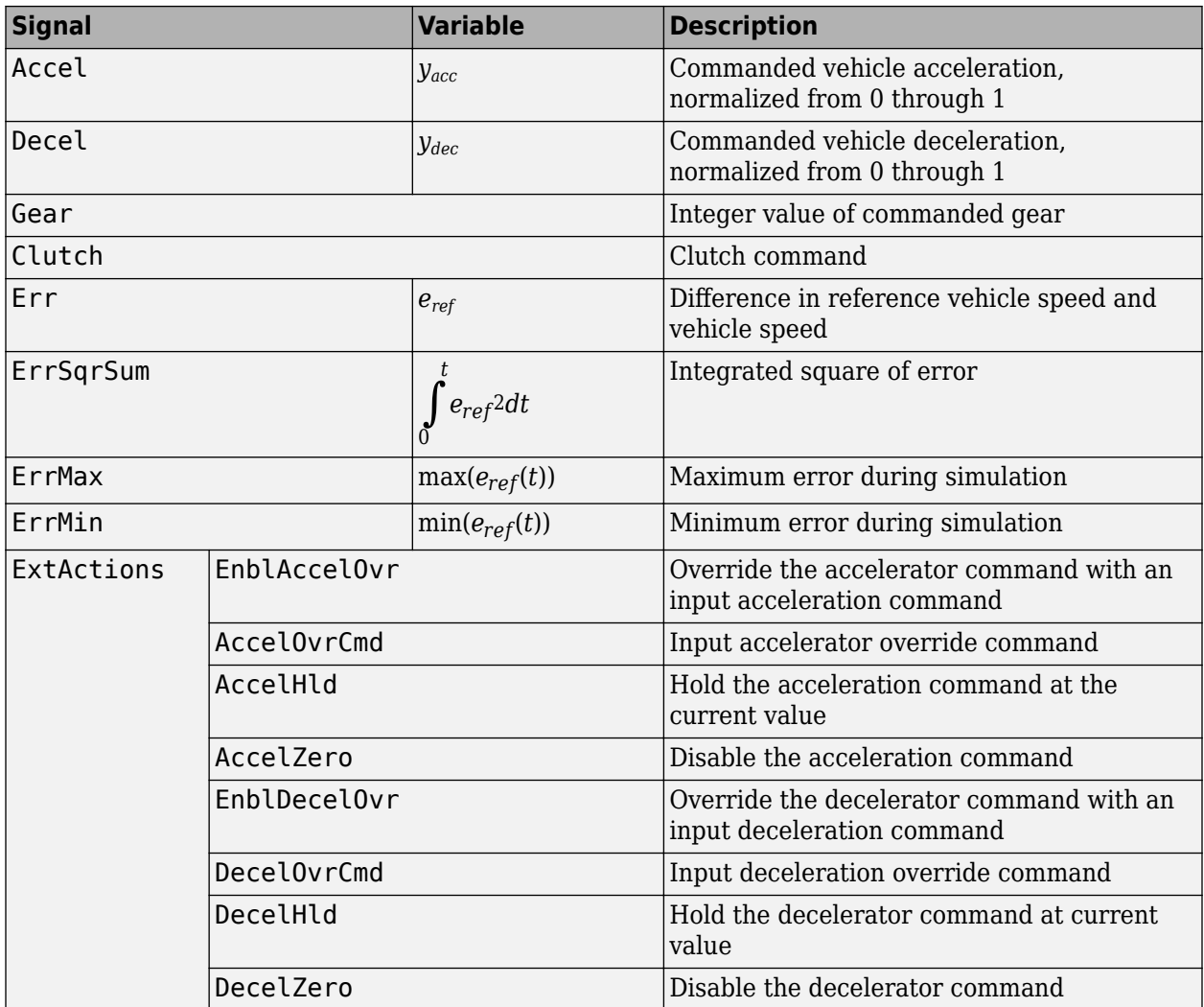

#### **AccelCmd — Commanded vehicle acceleration**

scalar

Commanded vehicle acceleration, *yacc*, normalized from 0 through 1.

#### **DecelCmd — Commanded vehicle deceleration**

scalar

Commanded vehicle deceleration, *ydec*, normalized from 0 through 1.

#### **GearCmd — Commanded vehicle gear**

scalar

Integer value of commanded vehicle gear.

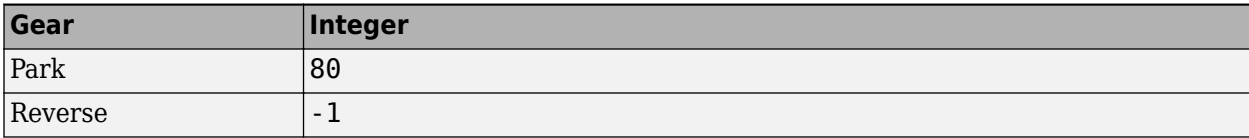

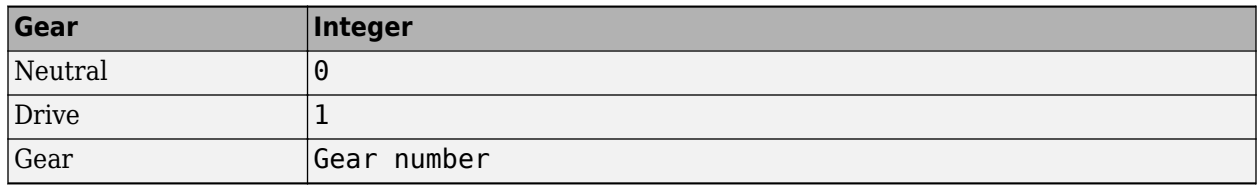

To enable this port, select **Output gear signal**.

# **Parameters**

#### **External Actions**

#### **Accelerator override — Override acceleration command**

off (default) | on

Select to override the acceleration command with an input acceleration command.

#### **Dependencies**

Selecting this parameter creates the EnblAccelOvr and AccelOvrCmd input ports.

#### **Accelerator hold — Hold acceleration command**

off (default) | on

Select to hold the acceleration command.

#### **Dependencies**

Selecting this parameter creates the AccelHld input port.

#### **Accelerator disable — Disable acceleration command**

off (default) | on

Select to disable the acceleration command.

#### **Dependencies**

Selecting this parameter creates the AccelZero input port.

#### **Decelerator override — Override deceleration command**

off (default) | on

Select to override the deceleration command with an input deceleration command.

#### **Dependencies**

Selecting this parameter creates the EnblDecelOvr and DecelOvrCmd input ports.

**Decelerator hold — Hold deceleration command**

off (default) | on

Select to hold the deceleration command.

Selecting this parameter creates the DecelHld input port.

#### **Decelerator disable — Disable deceleration command**

off (default) | on

Select to disable the deceleration command.

#### **Dependencies**

Selecting this parameter creates the DecelZero input port.

#### **Configuration**

#### **Control type, cntrlType — Longitudinal control**

PI (default) | Scheduled PI | Predictive

Type of longitudinal control.

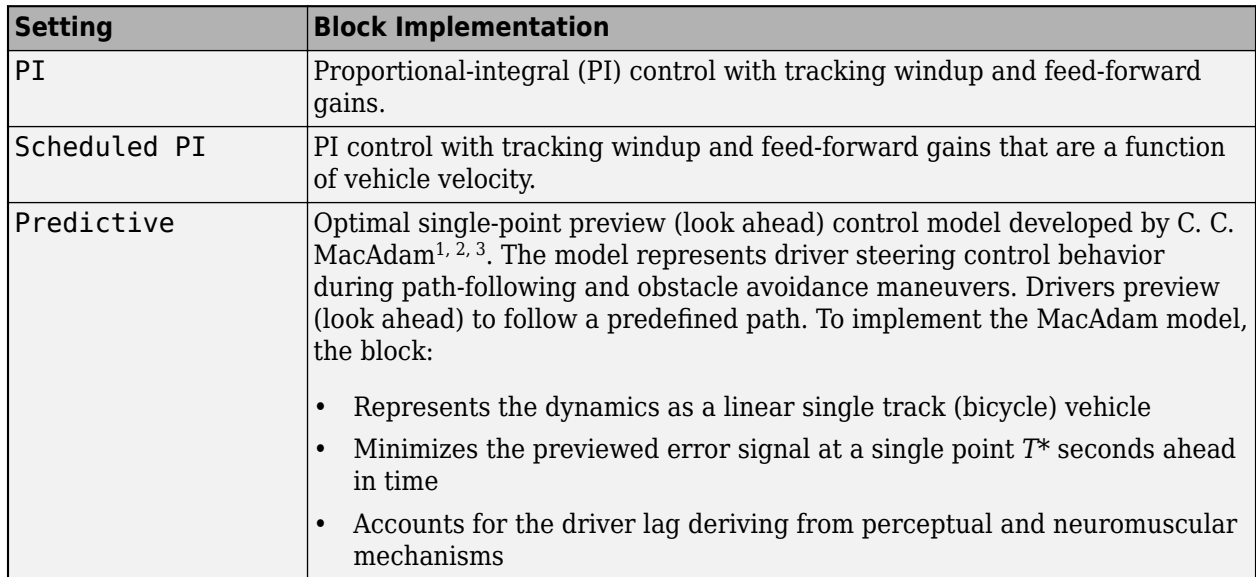

### **Shift type, shftType — Shift type**

None (default) | Reverse, Neutral, Drive | Scheduled | External

Shift type.

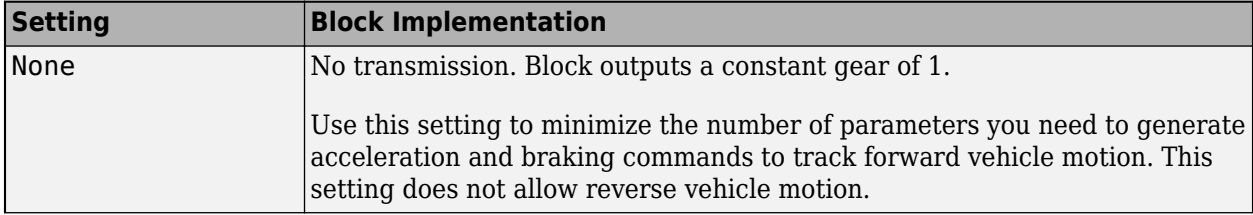

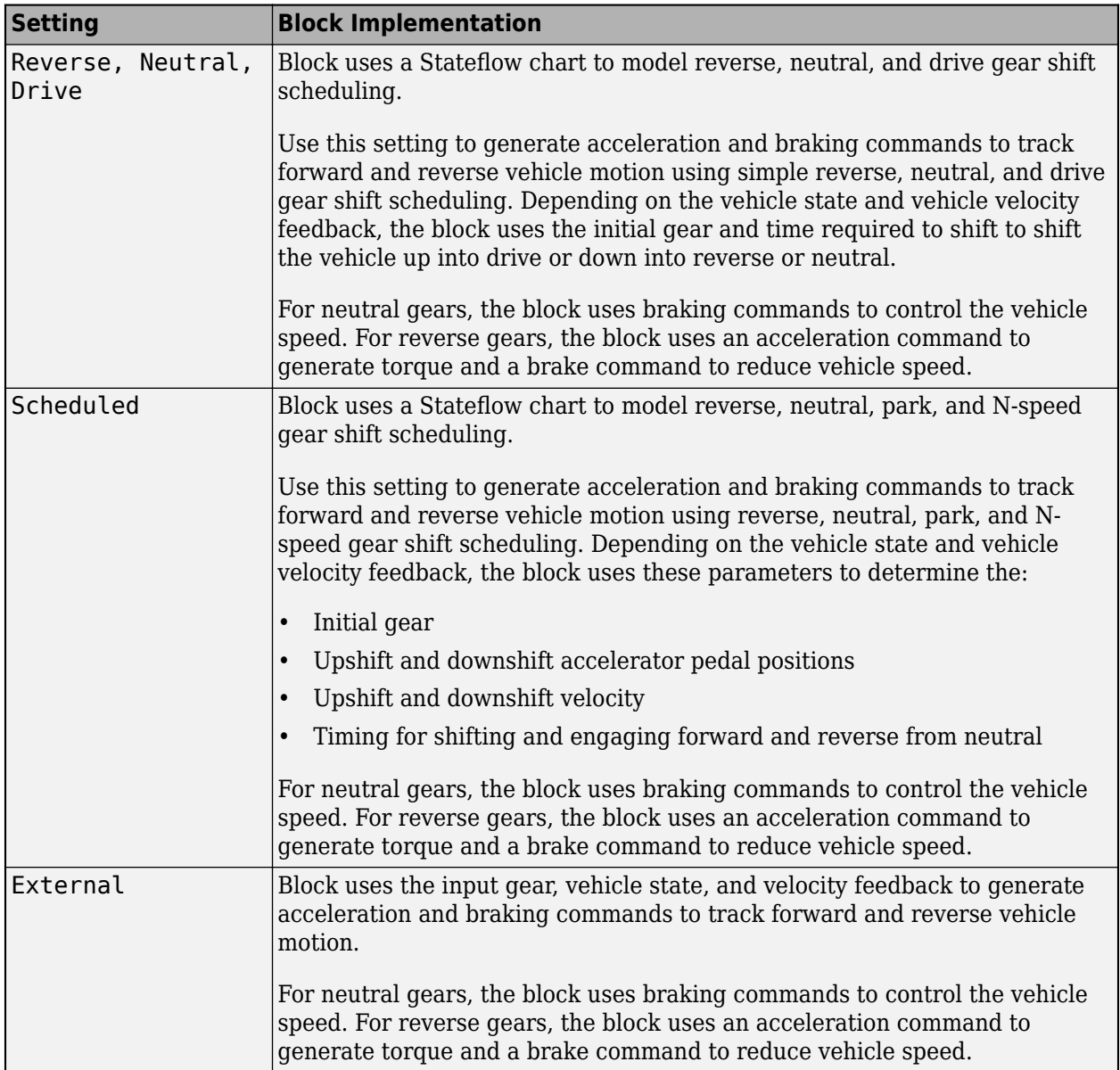

**Reference and feedback units, velUnits — Velocity units**

m/s (default)

Vehicle velocity reference and feedback units.

#### **Dependencies**

If you set **Control type, cntrlType** control type to Scheduled or Scheduled PI, the block uses the **Reference and feedback units, velUnits** for the **Nominal speed, vnom** parameter dimension.

If you set **Shift Type, shftType** to Scheduled, the block uses the **Longitudinal velocity units, velUnits** for these parameter dimensions:

• **Upshift velocity data table, upShftTbl**

#### • **Downshift velocity data table, dwnShftTbl**

**Output gear signal — Create GearCmd output port** off (default) | on

Specify to create output port GearCmd.

#### **Control**

#### **Longitudinal**

**Proportional gain, Kp — Gain** 10 (default) | scalar

Proportional gain, *K<sup>p</sup>* , dimensionless.

#### **Dependencies**

To create this parameter, set **Control type** to PI.

**Integral gain, Ki — Gain** 5 (default) | scalar

Proportional gain, *K<sup>i</sup>* , dimensionless.

#### **Dependencies**

To create this parameter, set **Control type** to PI.

**Velocity feed-forward, Kff — Gain** .1 (default) | scalar

Velocity feed-forward gain, *Kff*, dimensionless.

#### **Dependencies**

To create this parameter, set **Control type** to PI.

#### **Grade angle feed-forward, Kg — Gain** 0 (default) | scalar

Grade angle feed-forward gain, *K<sup>g</sup>* , in 1/deg.

#### **Dependencies**

To create this parameter, set **Control type** to PI.

#### **Velocity gain breakpoints, VehVelVec — Breakpoints** [0 100] (default) | vector

Velocity gain breakpoints, *VehVelVec*, dimensionless.

#### **Dependencies**

To create this parameter, set **Control type** to Scheduled PI.

**Velocity feed-forward gain values, KffVec — Gain** [.1.1] (default) | vector

Velocity feed-forward gain values, *Kff9ec*, as a function of vehicle velocity, dimensionless.

#### **Dependencies**

To create this parameter, set **Control type** to Scheduled PI.

**Proportional gain values, KpVec — Gain**

[10 10] (default) | vector

Proportional gain values, *KpVec*, as a function of vehicle velocity, dimensionless.

#### **Dependencies**

To create this parameter, set **Control type** to Scheduled PI.

**Integral gain values, KiVec — Gain** [5 5] (default) | vector

Integral gain values, *KiVec*, as a function of vehicle velocity, dimensionless.

#### **Dependencies**

To create this parameter, set **Control type** to Scheduled PI.

**Grade angle feed-forward values, KgVec — Grade gain** [0 0] (default) | vector

Grade angle feed-forward values, *KgVec*, as a function of vehicle velocity, in 1/deg.

#### **Dependencies**

To create this parameter, set **Control type** to Scheduled PI.

#### **Nominal speed, vnom — Nominal vehicle speed**

5 (default) | scalar

Nominal vehicle speed, *vnom*, in units specified by the **Reference and feedback units, velUnits** parameter. The block uses the nominal speed to normalize the controller gains.

#### **Dependencies**

To create this parameter, set **Control type** to PI or Scheduled PI.

**Anti-windup, Kaw — Gain** 1 (default) | scalar

Anti-windup gain, *Kaw*, dimensionless.

#### **Dependencies**

To create this parameter, set **Control type** to PI or Scheduled PI.

**Error filter time constant, tauerr — Filter** .01 (default) | scalar

Error filter time constant, *τerr*, in s. To disable the filter, enter 0.

To create this parameter, set **Control type** to PI or Scheduled PI.

#### **Predictive**

**Vehicle mass, m — Mass** 1500 (default) | scalar

Vehicle mass, *m*, in kg.

#### **Dependencies**

To create this parameter, set **Longitudinal control type, cntrlType** to Predictive.

```
Effective vehicle total tractive force, Kpt — Tractive force
3000 (default) | scalar
```
Effective vehicle total tractive force,  $K_{pt}$ , in N.

#### **Dependencies**

To create this parameter, set **Longitudinal control type, cntrlType** to Predictive.

### **Driver response time, tau — Tau**

.1 (default) | scalar

Driver response time, *τ*, in s.

#### **Dependencies**

To create this parameter, set **Longitudinal control type, cntrlType** to Predictive.

#### **Preview distance, L — Distance**

2 (default) | scalar

Driver preview distance, *L*, in m.

#### **Dependencies**

To create this parameter, set **Longitudinal control type, cntrlType** to Predictive.

#### **Rolling resistance coefficient, aR — Resistance**

200 (default) | scalar

Static rolling and driveline resistance coefficient,  $a_R$ , in N. Block uses the parameter to estimate the constant acceleration or braking effort.

#### **Dependencies**

To create this parameter, set **Longitudinal control type, cntrlType** to Predictive.

**Rolling and driveline resistance coefficient, bR — Resistance** 2.5 (default) | scalar

Rolling and driveline resistance coefficient, *bR*, in N·s/m. Block uses the parameter to estimate the linear velocity-dependent acceleration or braking effort.

To create this parameter, set **Longitudinal control type, cntrlType** to Predictive.

#### **Aerodynamic drag coefficient, cR — Drag**

.5 (default) | scalar

Aerodynamic drag coefficient,  $c_R$ , in N·s<sup> $\sim$ </sup>2/m $\sim$ 2. Block uses the parameter to estimate the quadratic velocity-dependent acceleration or braking effort.

#### **Dependencies**

To create this parameter, set **Longitudinal control type, cntrlType** to Predictive.

#### **Gravitational constant, g — Gravitational constant**

9.81 (default) | scalar

Gravitational constant, q, in  $m/s^2$ .

#### **Dependencies**

To create this parameter, set **Longitudinal control type, cntrlType** to Predictive.

#### **Shift**

**Reverse, Neutral, Drive**

#### **Initial gear, GearInit — Initial gear**

0 (default) | scalar

Integer value of the initial gear. The block uses the initial gear to generate acceleration and braking commands to track forward and reverse vehicle motion.

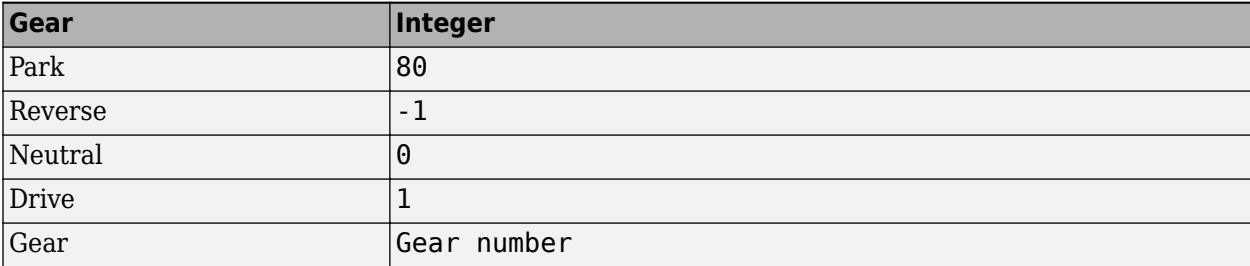

#### **Dependencies**

To create this parameter, set **Shift type, shftType** to Reverse, Neutral, Drive or Scheduled. If you specify Reverse, Neutral, Drive, the **Initial Gear, GearInit** parameter value can be only -1, 0, or 1.

**Time required to shift, tShift — Time** .1 (default) | scalar

Time required to shift, *tShift*, in s. The block uses the time required to shift to generate acceleration and braking commands to track forward and reverse vehicle motion using reverse, neutral, and drive gear shift scheduling.

To create this parameter, set **Shift type, shftType** to Reverse, Neutral, Drive.

#### **Scheduled**

#### **Initial gear, GearInit — Initial gear**

0 (default) | scalar

Integer value of the initial gear. The block uses the initial gear to generate acceleration and braking commands to track forward and reverse vehicle motion.

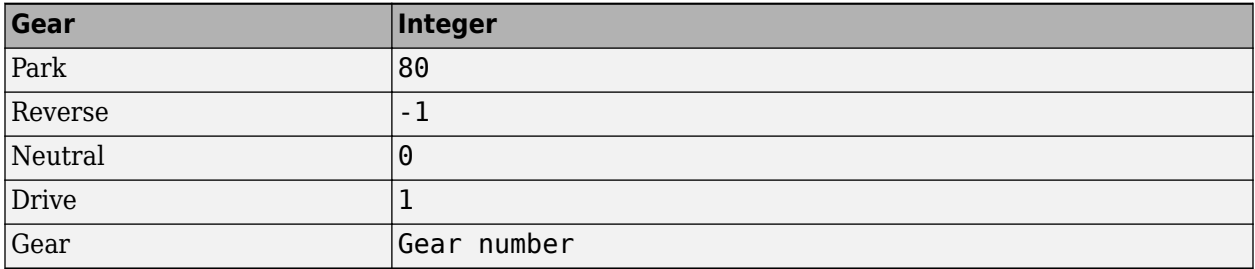

#### **Dependencies**

To create this parameter, set **Shift type, shftType** to Reverse, Neutral, Drive or Scheduled. If you specify Reverse, Neutral, Drive, the **Initial Gear, GearInit** parameter value can be only -1, 0, or 1.

#### **Up and down shift accelerator pedal positions, pdlVec — Pedal position breakpoints**

[0.1 0.4 0.5 0.9] (default) | [1-by-m] vector

Pedal position breakpoints for lookup tables when calculating upshift and downshift velocities, dimensionless. Vector dimensions are 1 by the number of pedal position breakpoints, m.

#### **Dependencies**

To create this parameter, set **Shift type, shftType** to Scheduled.

# **Upshift velocity data table, upShftTbl — Table**

[m-by-n] array

Upshift velocity data as a function of pedal position and gear, in units specified by the **Reference and feedback units, velUnits** parameter. Upshift velocities indicate the vehicle velocity at which the gear should increase by 1.

The array dimensions are m pedal positions by n gears. The first column of data, when n equals 1, is the upshift velocity for the neutral gear.

#### **Dependencies**

To create this parameter, set **Shift type, shftType** to Scheduled.

```
Downshift velocity data table, dwnShftTbl — Table
[m-by-n] array
```
Downshift velocity data as a function of pedal position and gear, in units specified by the **Reference and feedback units, velUnits** parameter. Downshift velocities indicate the vehicle velocity at which the gear should decrease by 1.

The array dimensions are m pedal positions by n gears. The first column of data, when n equals 1, is the downshift velocity for the neutral gear.

#### **Dependencies**

To create this parameter, set **Shift type, shftType** to Scheduled.

**Time required to shift, tClutch — Time** .5 (default) | scalar

Time required to shift, *tClutch*, in s.

#### **Dependencies**

To create this parameter, set **Shift type, shftType** to Scheduled.

**Time required to engage reverse from neutral, tRev — Time** .5 (default) | scalar

Time required to engage reverse from neutral, *tRev*, in s.

#### **Dependencies**

To create this parameter, set **Shift type, shftType** to Scheduled.

```
Time required to engage park from neutral, tPark — Time
120 (default) | scalar
```
Time required to engage park from neutral, *tPark*, in s.

#### **Dependencies**

To create this parameter, set **Shift type, shftType** to Scheduled.

# **Version History**

**Introduced in R2017a**

## **References**

- [1] MacAdam, C. C. "An Optimal Preview Control for Linear Systems". *Journal of Dynamic Systems, Measurement, and Control*. Vol. 102, Number 3, Sept. 1980.
- [2] MacAdam, C. C. "Application of an Optimal Preview Control for Simulation of Closed-Loop Automobile Driving ". *IEEE Transactions on Systems, Man, and Cybernetics*. Vol. 11, Issue 6, June 1981.
- [3] MacAdam, C. C. *Development of Driver/Vehicle Steering Interaction Models for Dynamic Analysis*. Final Technical Report UMTRI-88-53. Ann Arbor, Michigan: The University of Michigan Transportation Research Institute, Dec. 1988.

# **Extended Capabilities**

### **C/C++ Code Generation**

Generate C and C++ code using Simulink® Coder™.

# **See Also**

[Drive Cycle Source](#page-957-0) | [Lateral Driver](#page-1001-0) | [Predictive Driver](#page-1020-0)

# <span id="page-1001-0"></span>**Lateral Driver**

Lateral path-tracking controller

**Library:** Vehicle Dynamics Blockset / Vehicle Scenarios / Driver

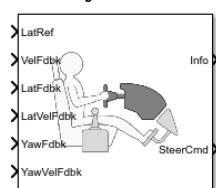

# **Description**

The Lateral Driver block implements a control model to generate normalized steering commands that track a lateral reference displacement. The normalized steering commands can vary between -1 to 1. To model the dynamics, the block uses a linear single track (bicycle) model. Use the Lateral Driver block to:

- Close the loop between a predefined path and actual vehicle motion.
- Generate steering commands that track predefined paths. You can connect the Lateral Driver block output to steering block inputs.

#### **Configurations**

#### **External Actions**

Use the **External Actions** parameters to create input ports for signals that can disable, hold, or override the closed-loop steering command. The block uses this priority order for the input commands: disable (highest), hold, override. The block uses this priority order for the input commands: disable (highest), hold, override.

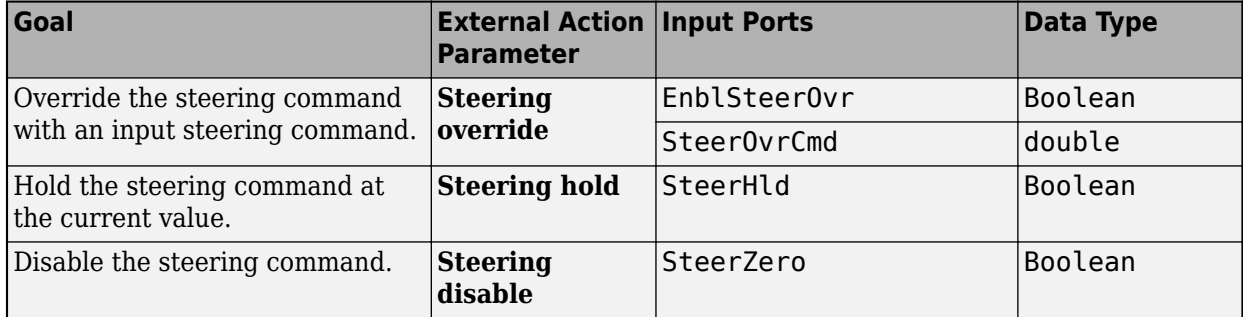

This table summarizes the external action parameters.

Use the **Output handwheel angle** parameter to specify the units for the steering ports.

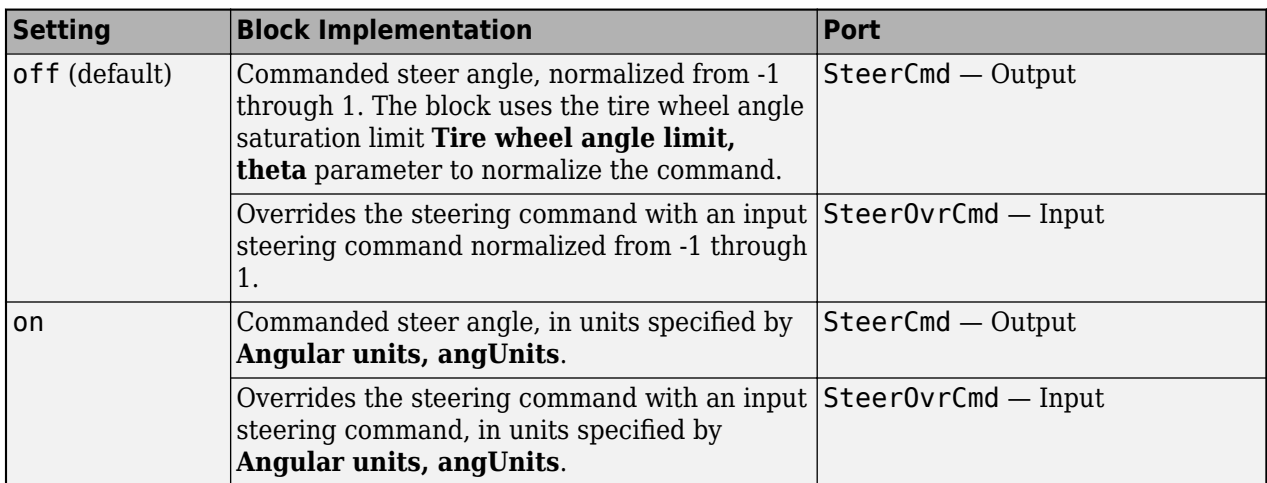

Also, you can specify a tire wheel angle saturation limit using the **Tire wheel angle limit, theta** parameter.

#### **Control Type and Units**

Use the **Lateral control type, controlTypeLat** parameter to specify the type of lateral control. The table specifies the block implementation.

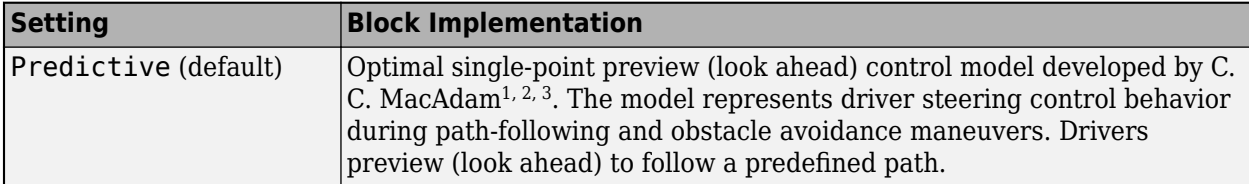

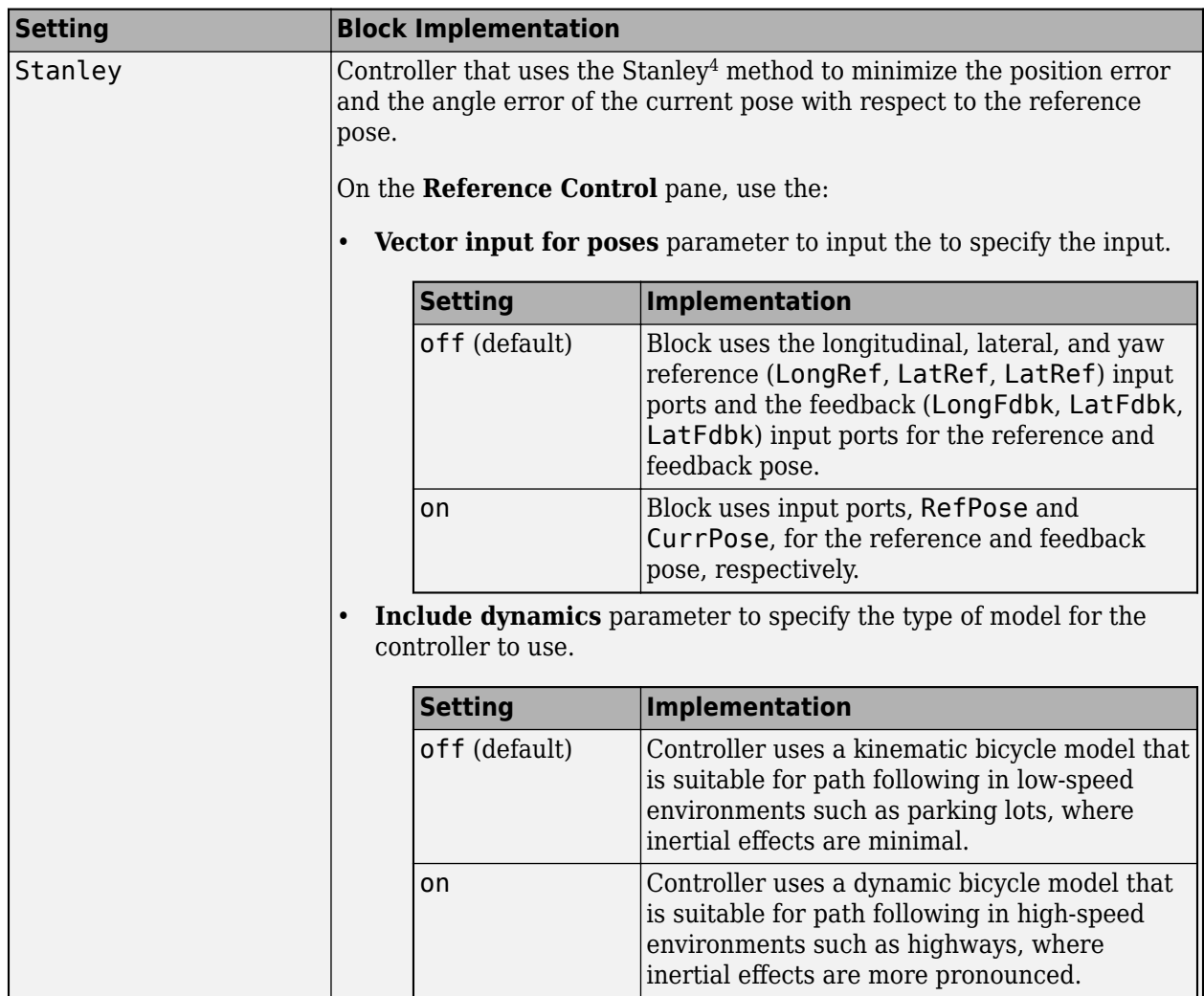

Use the **Angular units, angUnits** parameter to specify the angular units for the input and output ports.

#### **Controller: Predictive Lateral Path-Tracking**

If you set **Lateral control type, controlTypeLat** to Predictive, the Lateral Driver block implements an optimal single-point preview (look ahead) control model developed by C. C. MacAdam<sup>1,</sup>  $^{2, 3}$ . The model represents driver steering control behavior during path-following and obstacle avoidance maneuvers. Drivers preview (look ahead) to follow a predefined path. To implement the MacAdam model, the block:

- Represents the dynamics as a linear single track (bicycle) vehicle
- Minimizes the previewed error signal at a single point T\* seconds ahead in time
- Accounts for the driver lag deriving from perceptual and neuromuscular mechanisms

This figure illustrates the block implementation of the single-point version of the driver model.

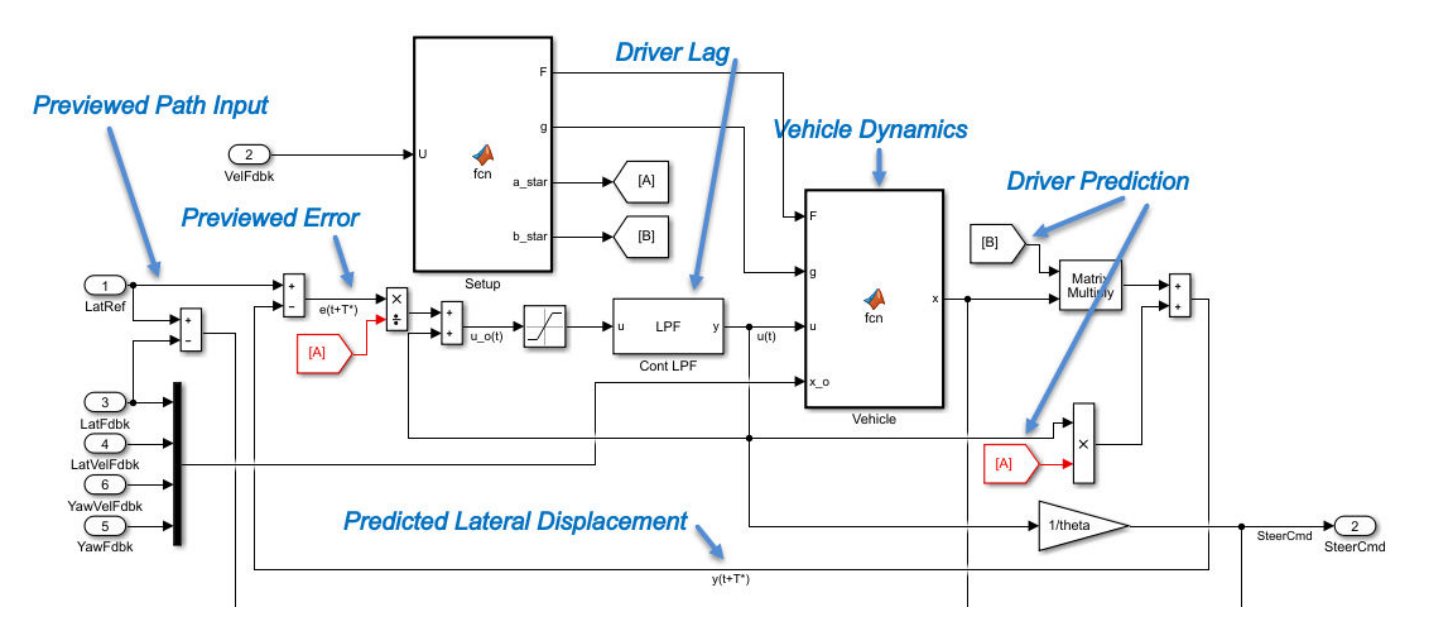

#### **Vehicle Dynamics**

For lateral and yaw motion, the block implements these linear dynamic equations.

$$
\dot{y} = v + U\psi
$$
\n
$$
\dot{v} = \left[ -\frac{2(C_{\alpha F} + C_{\alpha R})}{mU} \right] v + \left[ \frac{2(bC_{\alpha R} - aC_{\alpha F})}{mU} - U \right] r + \left( \frac{2C_{\alpha F}}{m} \right) \delta_F
$$
\n
$$
\dot{r} = \left[ \frac{2(bC_{\alpha R} - aC_{\alpha F})}{IU} \right] v + \left[ -\frac{2(a^2C_{\alpha F} + b^2C_{\alpha R})}{IU} \right] r + \left( \frac{2aC_{\alpha F}}{I} \right) \delta_F
$$
\n
$$
\dot{\psi} = r
$$

In matrix notation:

$$
\dot{x}=Fx+g\delta_F
$$

where:

$$
x = \begin{bmatrix} y \\ v \\ r \\ w \end{bmatrix}
$$
  
\n
$$
F = \begin{bmatrix} 0 & 1 & 0 & U \\ 0 & -2\frac{C_{\alpha F} + C_{\alpha R}}{mU} & 2\frac{bC_{\alpha R} - aC_{\alpha F}}{mU} - U & 0 \\ 0 & 2\frac{bC_{\alpha R} - aC_{\alpha F}}{IU} & -2\frac{a^2C_{\alpha F} + b^2C_{\alpha R}}{IU} & 0 \\ 0 & 0 & 1 & 0 \end{bmatrix}
$$
  
\n
$$
x = \begin{bmatrix} 0 \\ \frac{2C_{\alpha F}}{m} \\ \frac{2aC_{\alpha F}}{I} \\ 0 \end{bmatrix}
$$

The single-point model assumes a minimum previewed error signal at a single point T\* seconds ahead in time.  $a^*$  is the driver ability to predict the future vehicle response based on the current steering control input. b\* is the driver ability to predict the future vehicle response based on the current vehicle state. The block uses these equations.

$$
a^* = T^* m^T \left[ I + \sum_{n=1}^{\infty} \frac{F^n (T^*)^n}{(n+1)!} \right] g
$$
  

$$
b^* = m^T \left[ I + \sum_{n=1}^{\infty} \frac{F^n (T^*)^n}{n!} \right]
$$

where:

$$
m^T = [1 \ 0 \ 0 \ 0]
$$

The equations use these variables.

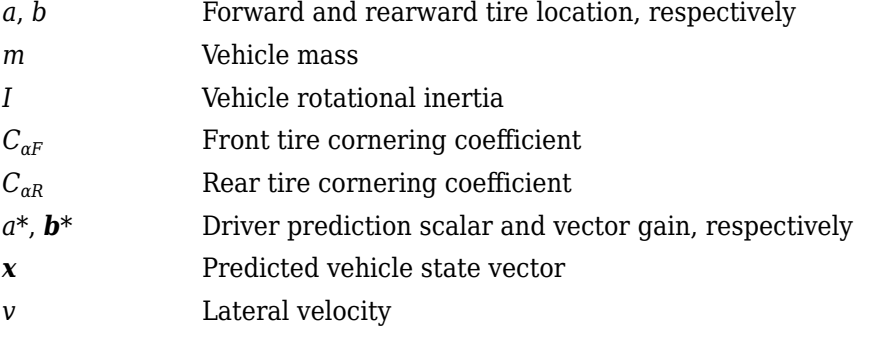

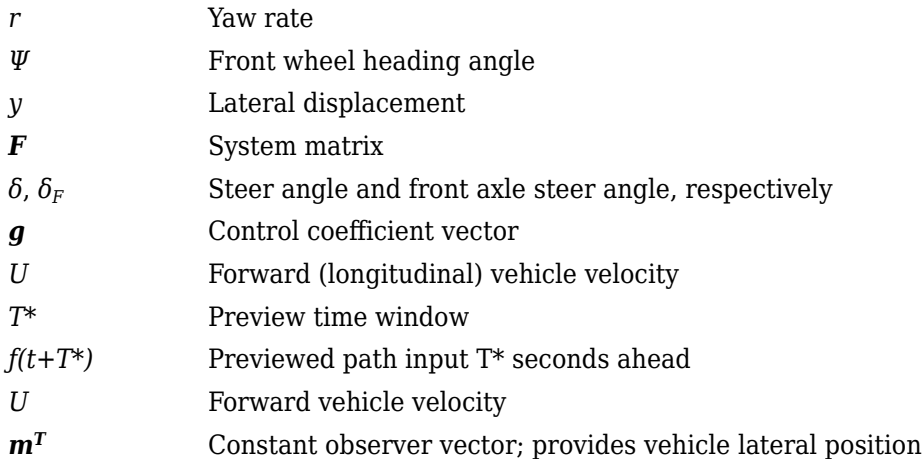

#### **Optimization**

The single-point model implemented by the block finds the steering command that minimizes a local performance index, *J*, over the current preview interval, (*t*, *t+T*).

$$
J = \frac{1}{T} \int_0^{t+T} [f(\eta) - y(\eta)]^2 d\eta
$$
  
minimize *J* with respect to the  

$$
\frac{dJ}{du} = 0
$$

To minimize *J* with respect to the steering command, this condition must be met.

$$
\frac{dJ}{du} = 0
$$

You can express the optimal control solution in terms of a current non-optimal and corresponding nonzero preview output error  $T^*$  seconds ahead $^{1,\,2,\,3}.$ 

$$
u^o(t) = u(t) + \frac{e(t+T^*)}{a^*}
$$

The block uses the preview distance and vehicle longitudinal velocity to determine the preview time window.

$$
T^* = \frac{L}{U}
$$

The equations use these variables.

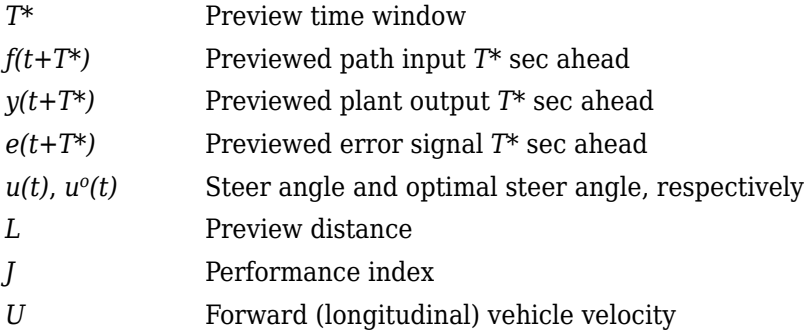

#### **Driver Lag**

The single-point model implemented by the block introduces a driver lag. The driver lag accounts for the delay when the driver is tracking tasks. Specifically, it is the transport delay deriving from perceptual and neuromuscular mechanisms. To calculate the driver transport delay, the block implements this equation.

 $H(s) = e^{-s\tau}$ 

The equations use these variables.

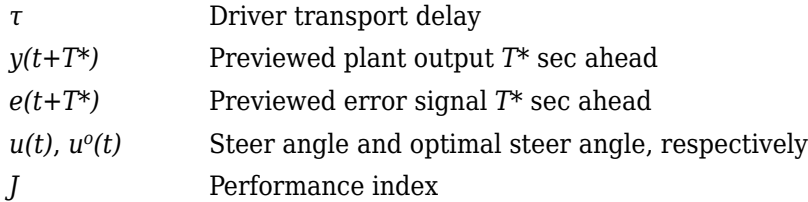

#### **Controller: Stanley Lateral Path-Tracking**

If you set **Lateral control type, controlTypeLat** to Stanley, the block implements the Stanley method<sup>4</sup>. To compute the steering angle command, the Stanley controller minimizes the position error and the angle error of the current pose with respect to the reference pose. The driving direction of the vehicle determines these error values.

To compute the steering angle command, the controller minimizes the position error and the angle error of the current pose with respect to the reference pose.

- The position error is the lateral distance from the vehicle center-of-gravity (CG) to the reference point on the path.
- The angle error is the angle of the vehicle with respect to reference path.

# **Ports**

#### **Input**

#### **LongRef — Longitudinal displacement reference**

scalar

Longitudinal center of mass (CM) displacement reference, in the inertial reference frame, in m.

#### **Dependencies**

To enable this port:

- Set **Lateral control type, controlTypeLat** to Stanley
- Clear **Vector input for poses**

# **LatRef — Lateral displacement reference**

scalar

Lateral center of mass (CM) displacement reference, in the inertial reference frame, in m.
To enable this port, do either of these:

- Set **Lateral control type, controlTypeLat** to Stanley and clear **Vector input for poses**.
- Set **Lateral control type, controlTypeLat** to Predictive.

# **EnblSteerOvr — Enable steering command override**

scalar

Enable steering command override.

### **Dependencies**

To enable this port, select **Steering override**.

Data Types: Boolean

# **SteerOvrCmd — Steering override command**

scalar

Steering override command.

Use the **Output handwheel angle** parameter to specify the units for the steering ports.

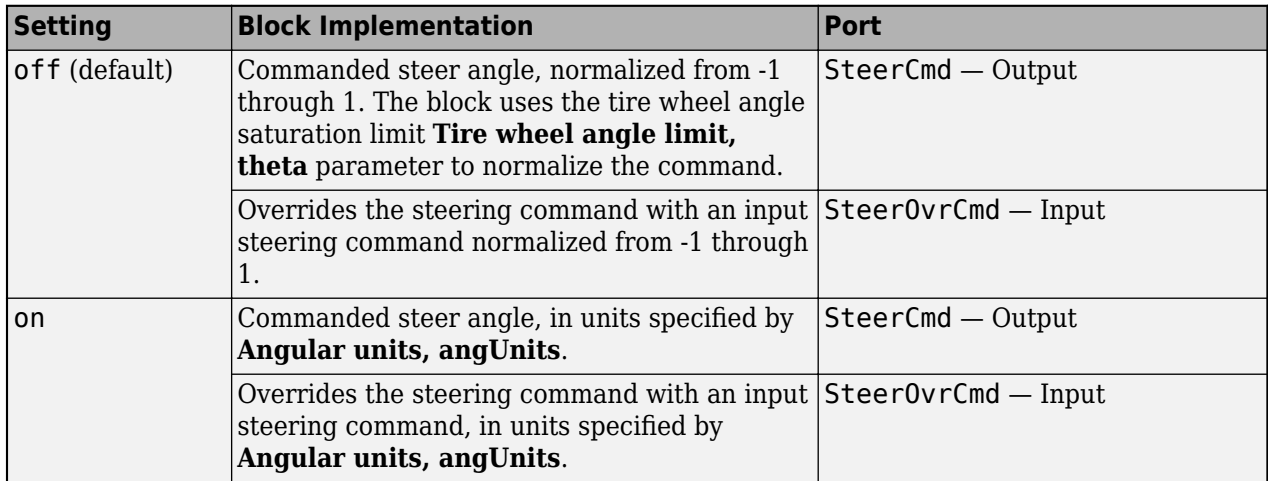

### **Dependencies**

To enable this port, select **Steering override**.

Data Types: double

# **SteerHld — Steering hold**

scalar

Boolean signal that holds the steering command at the current value.

### **Dependencies**

# To enable this port, select **Steering hold**.

Data Types: Boolean

# **SteerZero — Disable steering command**

scalar

Disable steering command.

### **Dependencies**

To enable this port, select **Steering disable**.

Data Types: Boolean

# **YawRef — Yaw angle reference**

scalar

Vehicle yaw angle, *Ψ<sup>o</sup>* , in the inertial reference frame, in units specified by **Angular units, angUnits**.

### **Dependencies**

To enable this port:

- Set **Lateral control type, controlTypeLat** to Stanley
- Clear **Vector input for poses**

# **RefPose — Reference pose**

[*x*, *y*, *Θ*] vector

Reference pose, specified as an [*x*, *y*, *Θ*] vector. *x* and *y* are in meters, and *Θ* are in units specified by **Angular units, angUnits**.

*x* and *y* specify the reference point to steer the vehicle toward. *Θ* specifies the orientation angle of the path at this reference point and is positive in the counterclockwise direction.

The reference point is the point on the path that is closest to the vehicle CG. You can use the either the Z-up or Z-down vehicle coordinate system, as long you use the same coordinate system (Z-up or Z-down) for block inputs and parameters.

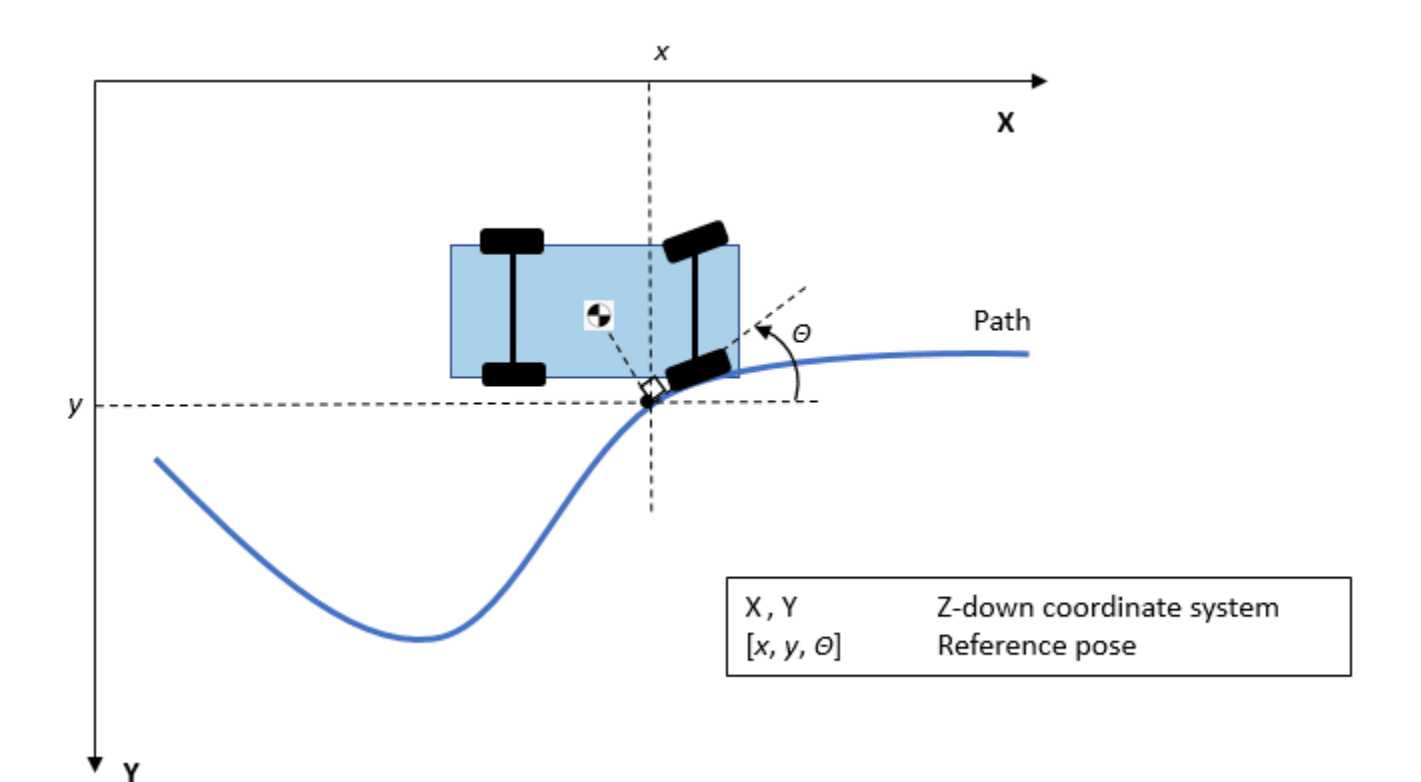

To enable this port, set **Lateral control type, controlTypeLat** to Stanley and select **Vector input for poses**.

Data Types: single | double

### **VelFdbk — Longitudinal vehicle velocity**

scalar

Longitudinal vehicle velocity, *U*, in the vehicle-fixed frame, in m/s.

# **CurrPose — Current pose**

[*x*, *y*, *Θ*] vector

Current pose of the vehicle, specified as an [*x*, *y*, *Θ*] vector. *x* and *y* are in meters, and *Θ* is in units specified by **Angular units, angUnits**.

*x* and *y* specify the location of the vehicle, which is defined as the vehicle CG. You can use the either the Z-up or Z-down vehicle coordinate system, as long you use the same coordinate system (Z-up or Z-down) for block inputs and parameters.

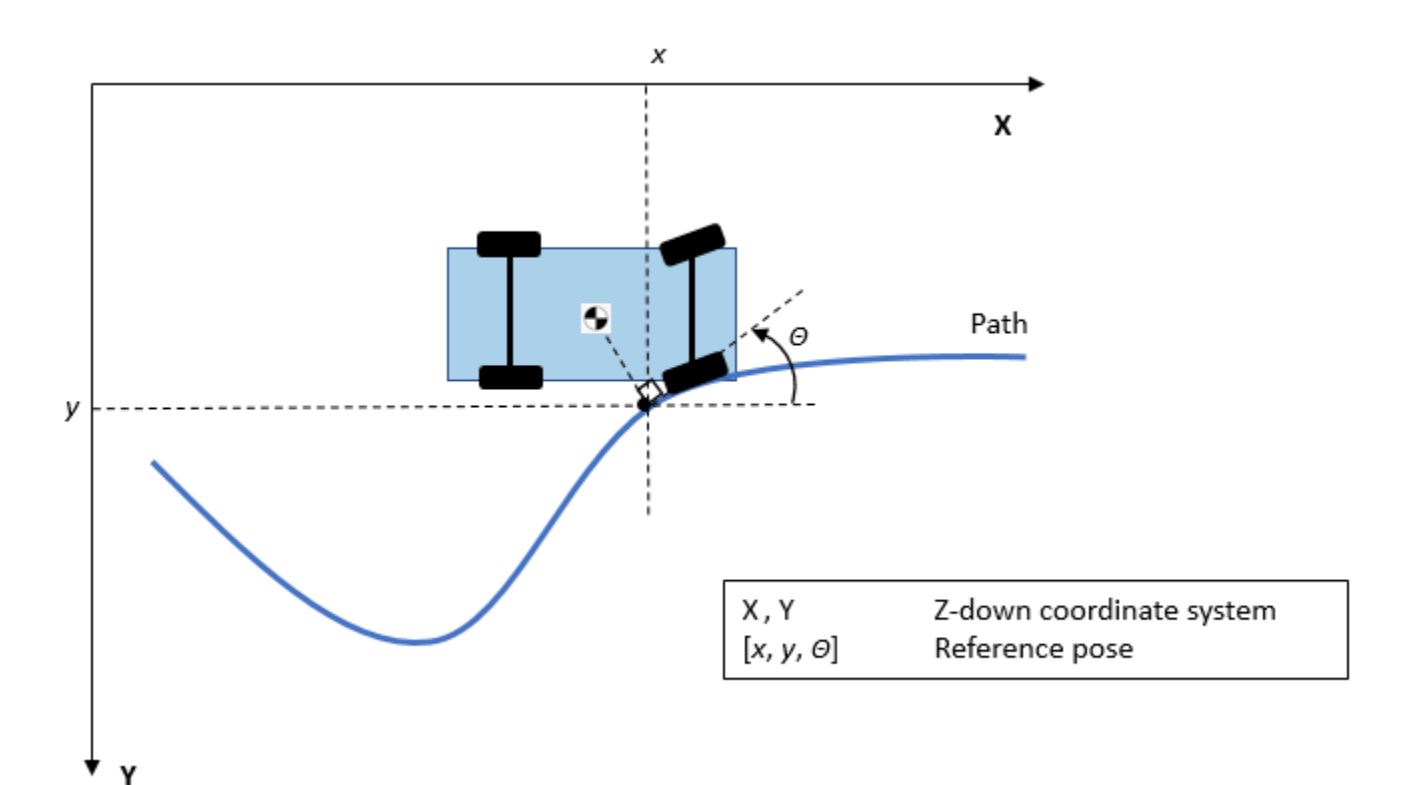

To enable this port, set **Lateral control type, controlTypeLat** to Stanley and select **Vector input for poses**.

Data Types: single | double

### **LatFdbk — Lateral displacement**

scalar

Lateral CM displacement, *y<sup>o</sup>* , in the inertial reference frame, in m.

### **Dependencies**

To enable this port, do either of these:

- Set **Lateral control type, controlTypeLat** to Stanley and clear **Vector input for poses**.
- Set **Lateral control type, controlTypeLat** to Predictive.

## **LatVelFdbk — Lateral vehicle velocity**

scalar

Lateral vehicle velocity,  $v_o$  , in the vehicle-fixed frame, in m/s.

### **Dependencies**

To enable this port, Set **Lateral control type, controlTypeLat** to Predictive.

#### **YawFdbk — Vehicle yaw angle** scalar

Vehicle yaw angle, *Ψ<sup>o</sup>* , in the inertial reference frame, in units specified by **Angular units, angUnits**.

# **Dependencies**

To enable this port, do either of these:

- Set **Lateral control type, controlTypeLat** to Stanley and clear **Vector input for poses**.
- Set **Lateral control type, controlTypeLat** to Predictive.

# **YawVelFdbk — Yaw rate**

scalar

Yaw rate, *r<sup>o</sup>* , in the vehicle-fixed frame, in units specified by **Angular units, angUnits** per sec.

### **Dependencies**

To enable this port, Set **Lateral control type, controlTypeLat** to Predictive.

### **Output**

# **Info — Bus signal**

bus

Bus signal containing these block calculations.

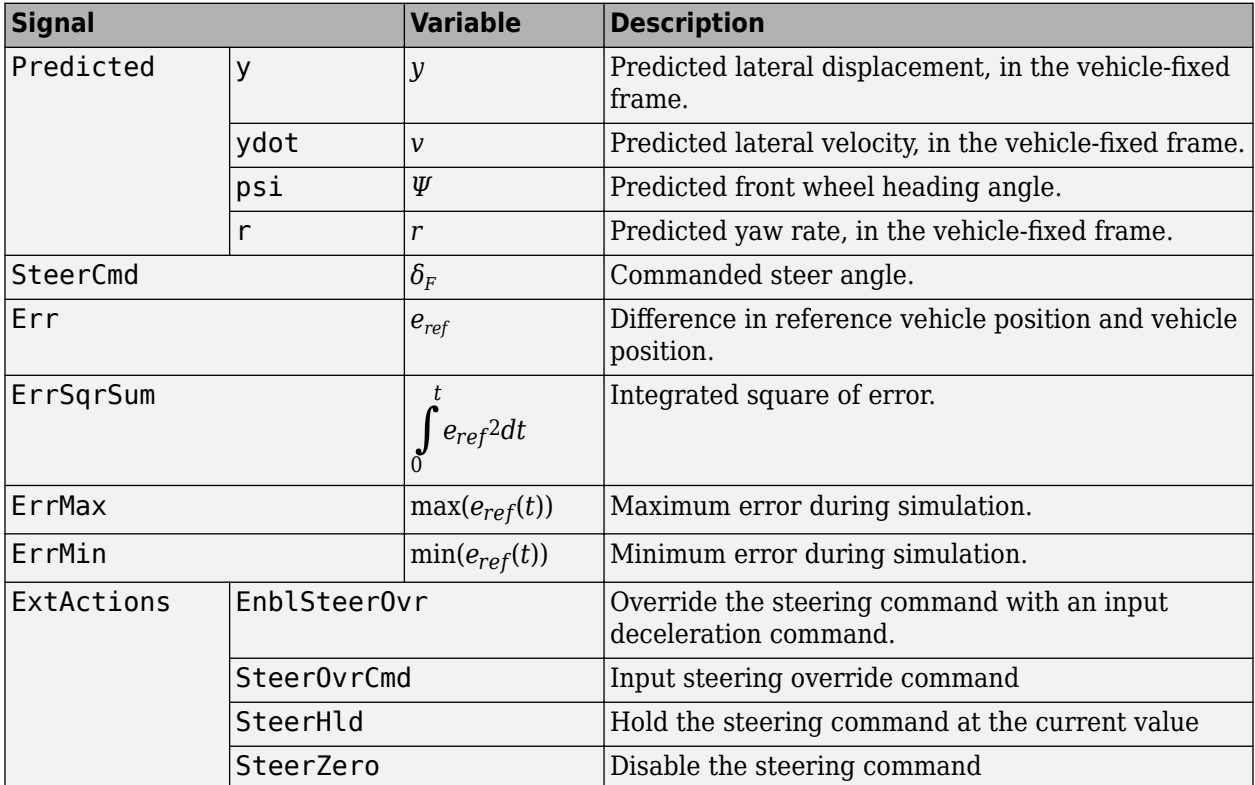

# **SteerCmd — Steer angle command**

scalar

Commanded steer angle, *δF*.

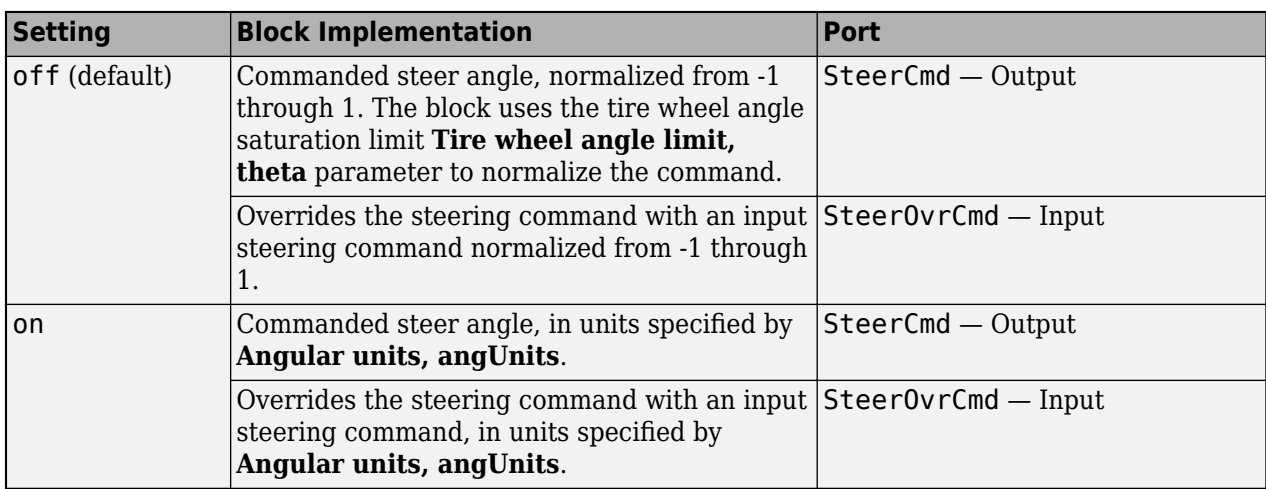

Use the **Output handwheel angle** parameter to specify the units for the steering ports.

# **Parameters**

# **Configuration**

# **Steering override — Override steering command**

off (default) | on

Select to override the steering command with an input steering command.

### **Dependencies**

Selecting this parameter creates the EnblSteerOvr and SteerOvrCmd input ports.

# **Steering hold — Hold steering command**

off (default) | on

Select to hold the steering command.

### **Dependencies**

Selecting this parameter creates the SteerHld input port.

# **Steering disable — Disable steering command**

off (default) | on

Select to disable the steering command.

### **Dependencies**

Selecting this parameter creates the SteerZero input port.

**Output handwheel angle — Steering port units in rad** off (default) | on

Use the **Output handwheel angle** parameter to specify the units for the steering ports.

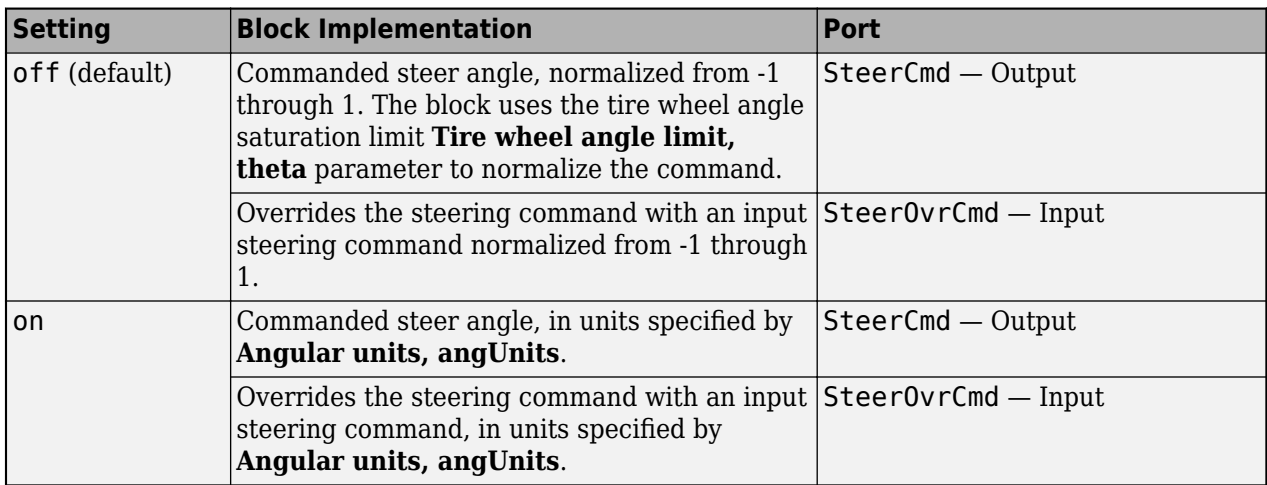

To create the SteerOvrCmd input port, select **Steering override**.

### **Lateral control type, controlTypeLat — Controller**

Predictive (default) | Stanley

Use the **Lateral control type, controlTypeLat** parameter to specify the type of lateral control. The table specifies the block implementation.

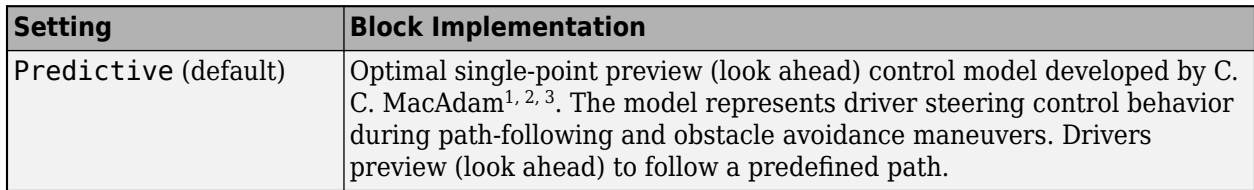

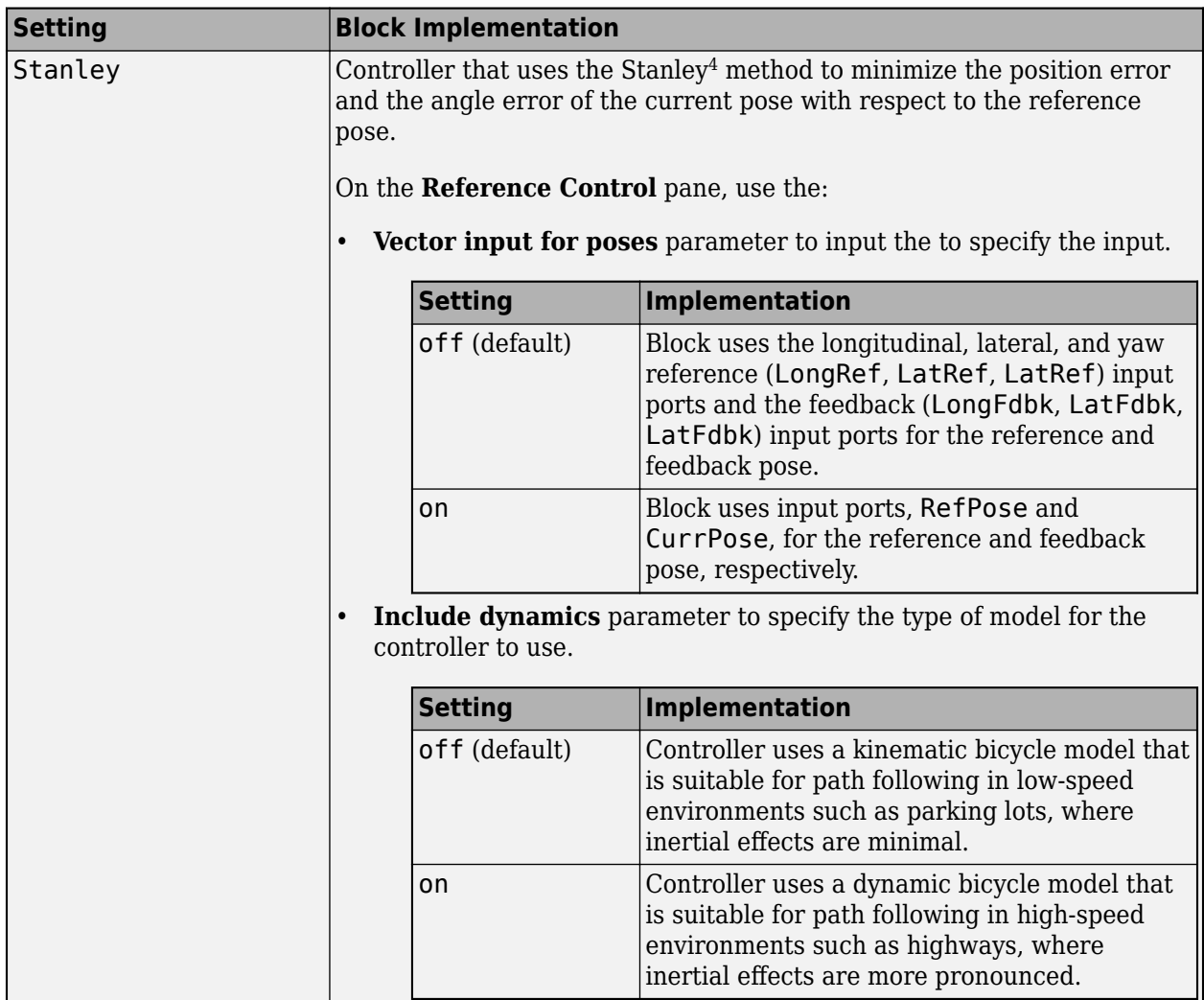

**Angular units, angUnits — Input and output port angular units** rad (default) | deg

Input and output port angular units.

# **Reference Control**

### **Predictive**

# **Driver response time, tau — Response time**

0.1 (default) | scalar

Driver response time, *τ*, in s.

# **Dependencies**

To enable this parameter, Set **Lateral control type, controlTypeLat** to Predictive.

**Preview distance, L — Distance** 3 (default) | scalar

Driver preview distance, *L*, in m. Used to determine the preview time window, *T \** .

### **Dependencies**

To enable this parameter, Set **Lateral control type, controlTypeLat** to Predictive.

### **Stanley**

### **Vector input for poses — Select to create RefPose and CurrPose input ports** off (default) | on

Select this parameter to create the RefPose and CurrPose input ports.

### **Dependencies**

To enable this parameter, Set **Lateral control type, controlTypeLat** to Stanley.

### **Include dynamics — Select to include dynamics**

off (default) | on

The controller computes this command using the Stanley method, whose control law is based on both a kinematic and dynamic bicycle model. To change between models, use this parameter.

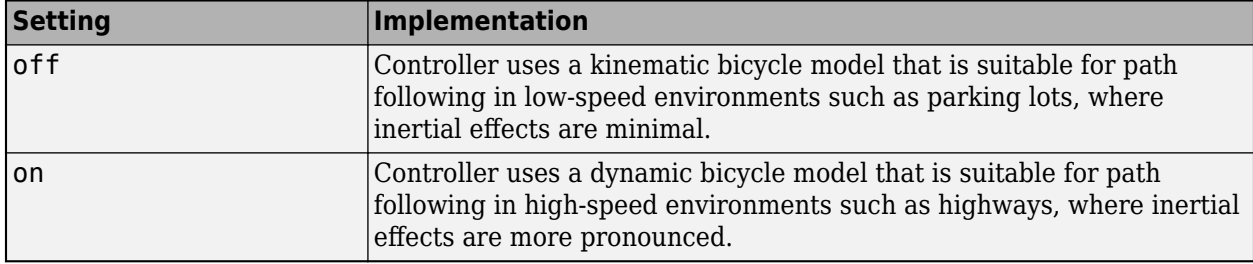

### **Dependencies**

To enable this parameter, Set **Lateral control type, controlTypeLat** to Stanley.

# **Position gain of forward motion, PositionGainF — Position gain of vehicle in forward motion**

2.5 (default) | positive real scalar

Position gain of the vehicle when it is in forward motion, specified as a positive scalar. This value determines how much the position error affects the steering angle. Typical values are in the range [1, 5]. Increase this value to increase the magnitude of the steering angle.

### **Dependencies**

To enable this parameter, Set **Lateral control type, controlTypeLat** to Stanley.

# **Position gain of reverse motion, PositionGainF — Position gain of vehicle in reverse motion**

2.5 (default) | positive real scalar

Position gain of the vehicle when it is in reverse motion, specified as a positive scalar. This value determines how much the position error affects the steering angle. Typical values are in the range [1, 5]. Increase this value to increase the magnitude of the steering angle.

To enable this parameter, Set **Lateral control type, controlTypeLat** to Stanley.

### **Yaw rate feedback gain, YawRateGain — Yaw rate feedback gain**

.2 (default) | nonnegative real scalar

Yaw rate feedback gain, specified as a nonnegative real scalar. This value determines how much weight is given to the current yaw rate of the vehicle when the block computes the steering angle command.

### **Dependencies**

To enable this parameter, Set **Lateral control type, controlTypeLat** to Stanley and select **Include dynamics**.

# **Steering angle feedback gain, DelayGain — Steering angle feedback gain**

.2 (default) | nonnegative real scalar

Steering angle feedback gain, specified as a nonnegative real scalar. This value determines how much the difference between the current steering angle command, **SteerCmd**, and the current steering angle, **CurrSteer**, affects the next steering angle command.

### **Dependencies**

To enable this parameter, Set **Lateral control type, controlTypeLat** to Stanley and select **Include dynamics**.

### **Vehicle Parameters**

**Forward location of tire, a — Along vehicle longitudinal axis**

1.41 (default) | scalar

Forward location of tire, *a*, in m. Distance from vehicle cg to forward tire location, along vehicle longitudinal axis.

### **Rearward location of tire, b — Along vehicle longitudinal axis**

1.41 (default) | scalar

Rearward location of tire, *b*, in m. Absolute value of distance from vehicle cg to rearward tire location, along vehicle longitudinal axis.

### Vehicle mass,  $m - Mass$ 2016 (default) | scalar

Vehicle mass, *m*, in kg.

### **Dependencies**

To enable this port, do either of these:

- Set **Lateral control type, controlTypeLat** to Stanley and select **Include dynamics**.
- Set **Lateral control type, controlTypeLat** to Predictive.

### **Front tire cornering coefficient, Cy\_f — Coefficient** 25266 (default) | scalar

Cornering stiffness coefficient, *CαF* , in N/rad.

#### **Dependencies**

To enable this port, do either of these:

- Set **Lateral control type, controlTypeLat** to Stanley and select **Include dynamics**.
- Set **Lateral control type, controlTypeLat** to Predictive.

**Rear tire cornering coefficient, Cy\_r — Coefficient** 70933 (default) | scalar

Cornering stiffness coefficient, *CαR* , in N/rad.

### **Dependencies**

To enable this port, set **Lateral control type, controlTypeLat** to Predictive.

**Vehicle rotational inertia, I — Inertia about yaw axis** 4013 (default) | scalar

Vehicle rotational inertia,  $I$ , about the vehicle yaw axis, in  $N \cdot m \cdot s^2$ .

#### **Dependencies**

To enable this parameter, Set **Lateral control type, controlTypeLat** to Predictive.

### **Nominal steering ratio, Ksteer — Steering ratio** 18 (default) | scalar

Steering ratio, *Ksteer*. The value has no dimension.

### **Dependencies**

To enable this parameter, select **Output handwheel angle**.

### **Tire wheel angle limit, theta — Angle limit**

45\*pi/180 (default) | scalar

Tire wheel angle limit, *θ*, in rad.

# **Version History**

**Introduced in R2018a**

# **References**

- [1] MacAdam, C. C. "An Optimal Preview Control for Linear Systems". *Journal of Dynamic Systems, Measurement, and Control*. Vol. 102, Number 3, Sept. 1980.
- [2] MacAdam, C. C. "Application of an Optimal Preview Control for Simulation of Closed-Loop Automobile Driving ". *IEEE Transactions on Systems, Man, and Cybernetics*. Vol. 11, Issue 6, June 1981.
- [3] MacAdam, C. C. *Development of Driver/Vehicle Steering Interaction Models for Dynamic Analysis*. Final Technical Report UMTRI-88-53. Ann Arbor, Michigan: The University of Michigan Transportation Research Institute, Dec. 1988.
- [4] Hoffmann, Gabriel M., Claire J. Tomlin, Michael Montemerlo, and Sebastian Thrun. "Autonomous Automobile Trajectory Tracking for Off-Road Driving: Controller Design, Experimental Validation and Racing." *American Control Conference*. 2007, pp. 2296–2301. doi:10.1109/ ACC.2007.4282788

# **Extended Capabilities**

# **C/C++ Code Generation**

Generate C and C++ code using Simulink® Coder<sup>™</sup>.

# **See Also**

[Longitudinal Driver](#page-981-0) | [Predictive Driver](#page-1020-0)

# <span id="page-1020-0"></span>**Predictive Driver**

Predictive driver controller to track longitudinal speed and lateral path **Library:** Vehicle Dynamics Blockset / Vehicle Scenarios / Driver

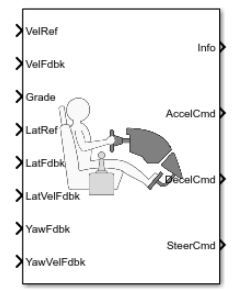

# **Description**

The Predictive Driver block implements a controller that generates normalized steering, acceleration, and braking commands to track longitudinal velocity and a lateral reference displacement. The normalized commands can vary between -1 to 1. The controller uses a single-track (bicycle) model for optimal single-point preview control.

# **Configurations**

# **External Actions**

Use the **External Actions** parameters to create input ports for signals that you can use to simulate standard test maneuvers. The block uses this priority order for the input commands: disable (highest), hold, override.

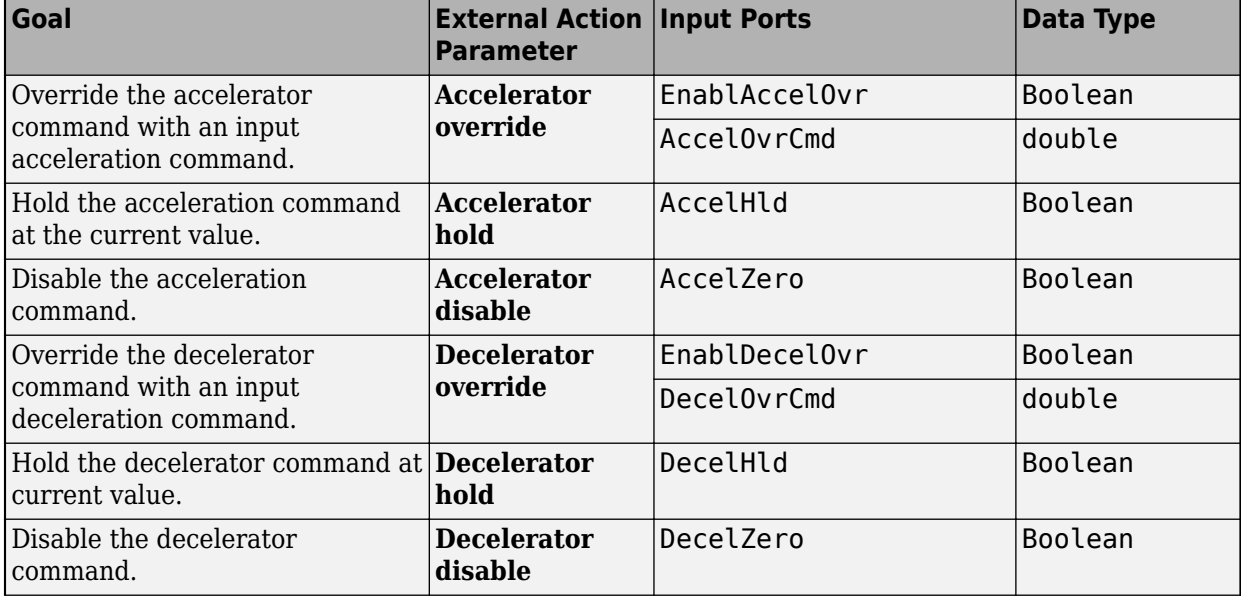

This table summarizes the external action parameters.

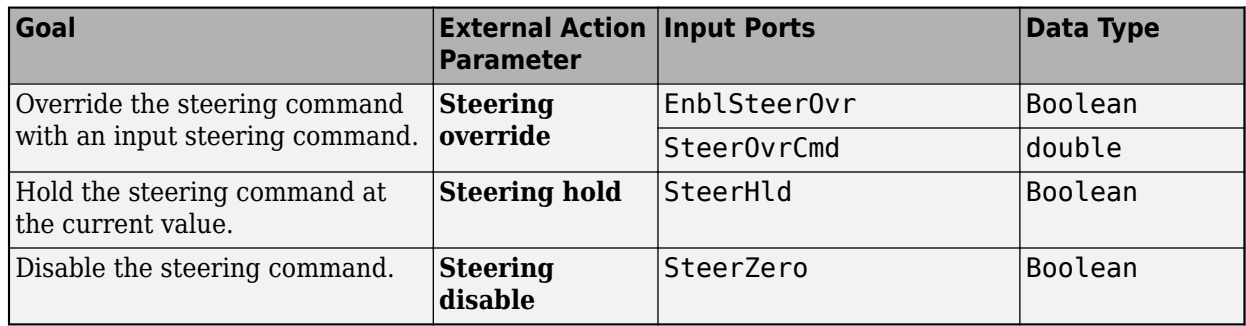

# **Controllers**

Use the **Longitudinal control type, cntrlType** parameter to specify one of these control options.

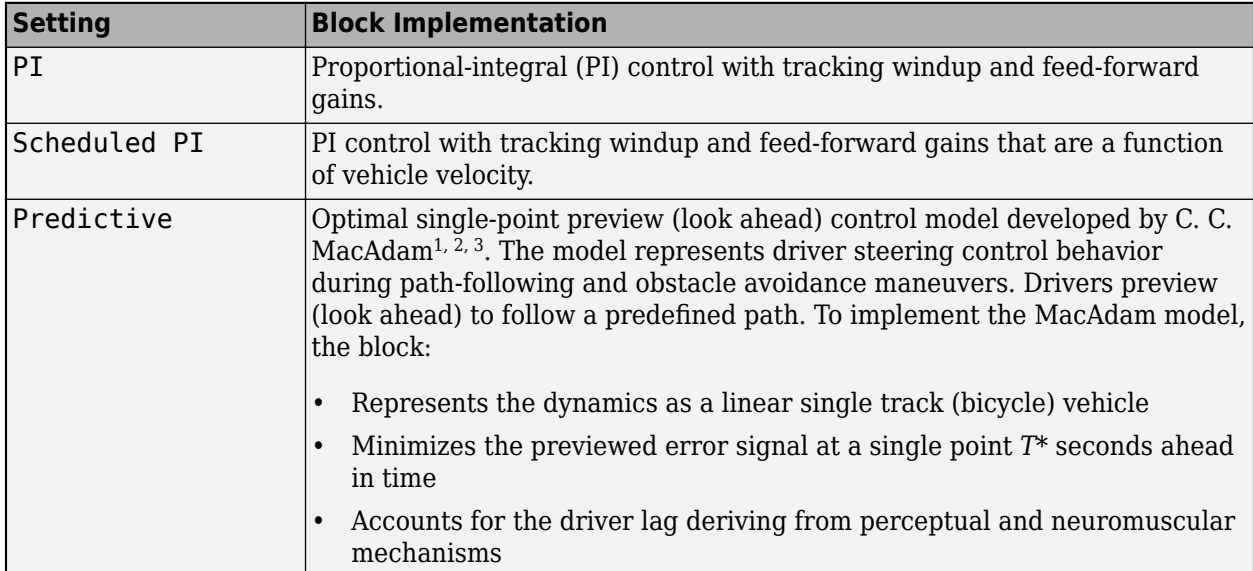

Use the **Lateral control type, controlTypeLat** parameter to specify the type of lateral control. The table specifies the block implementation.

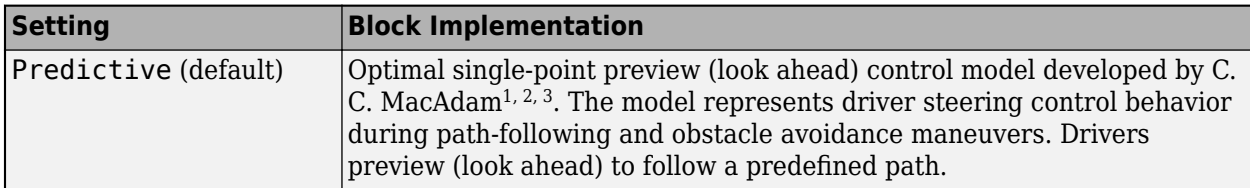

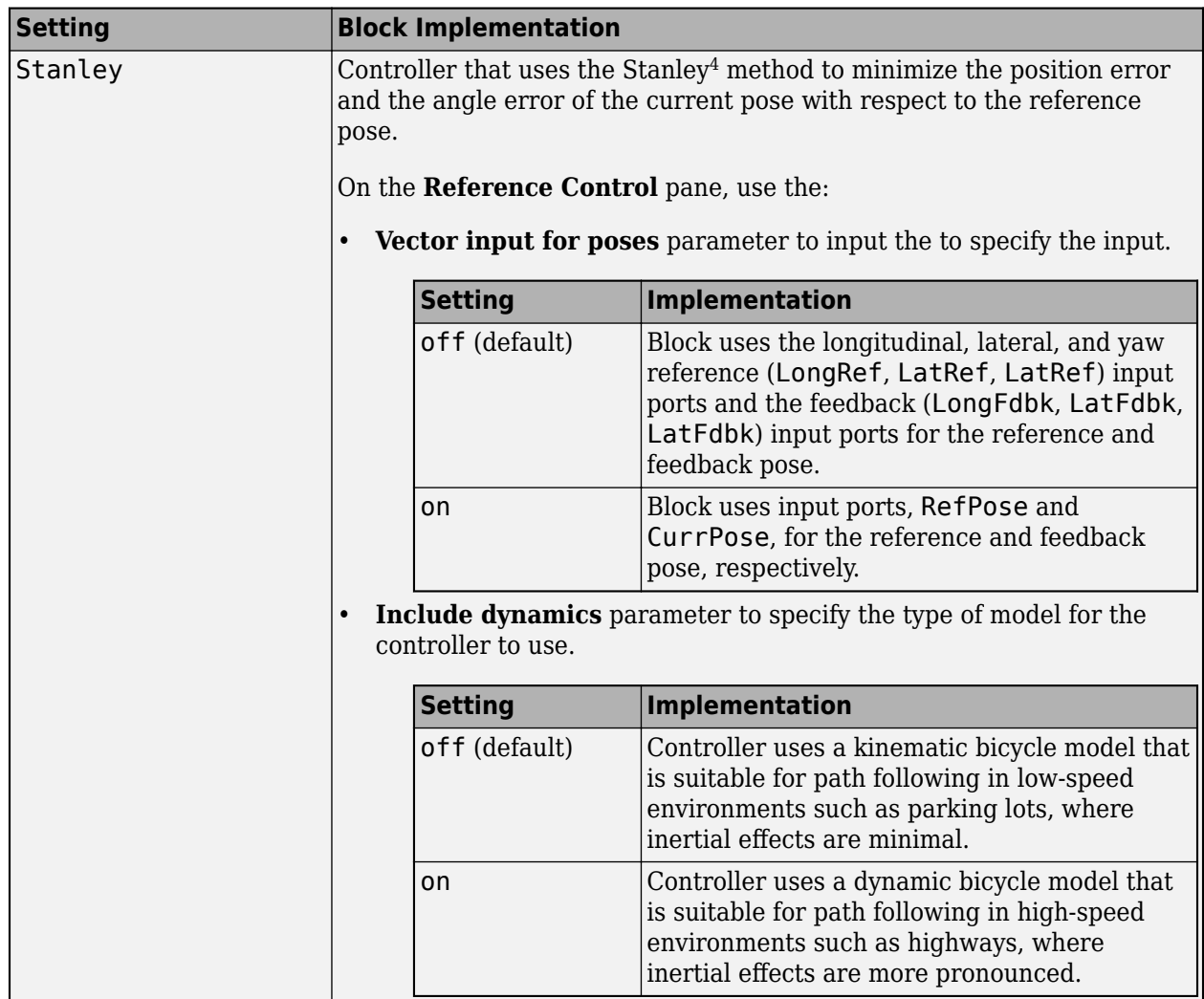

# **Shift**

Use the **Shift type, ShftType** parameter to specify one of these shift options.

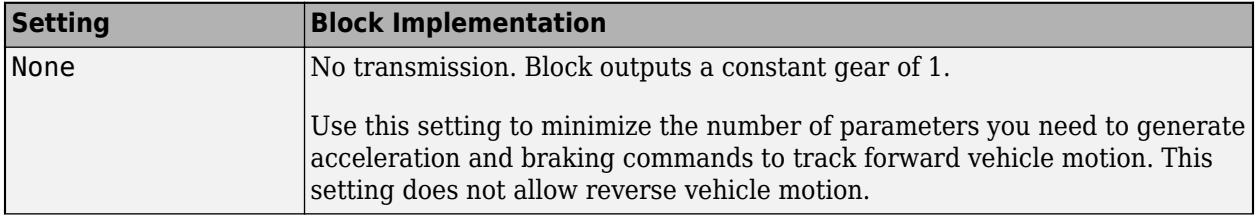

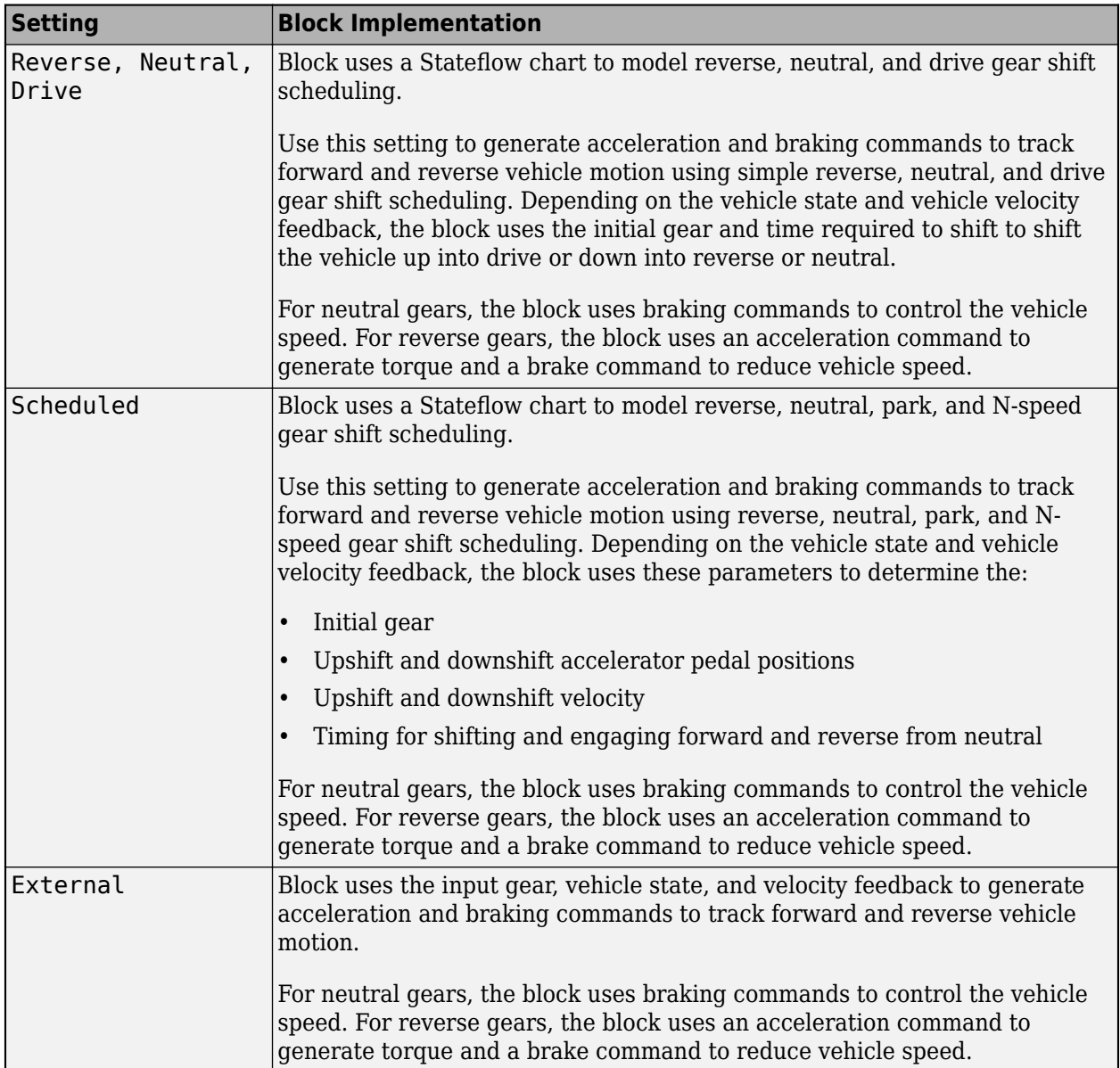

# **Units**

Use the and **Longitudinal velocity units, velUnits** and **Angular units, angUnits** parameter to specify the units for the input and output ports.

# **Gear Signal**

Use the **Output gear signal** parameter to create the GearCmd output port. The GearCmd signal contains the integer value of the commanded vehicle gear.

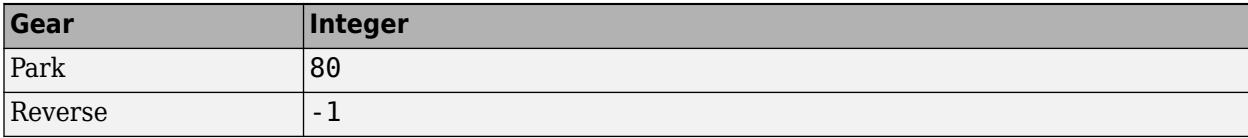

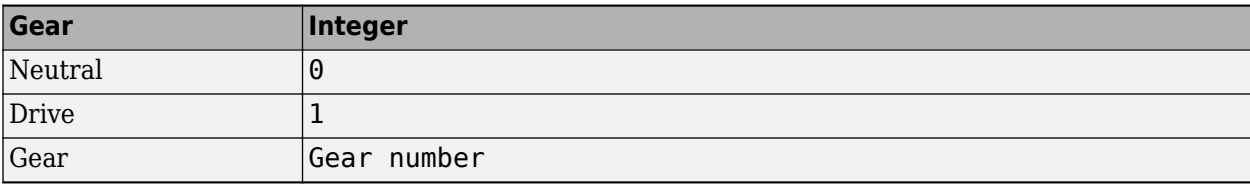

### **Output Handwheel Angle**

Use the **Output handwheel angle** parameter to specify the units for the steering ports.

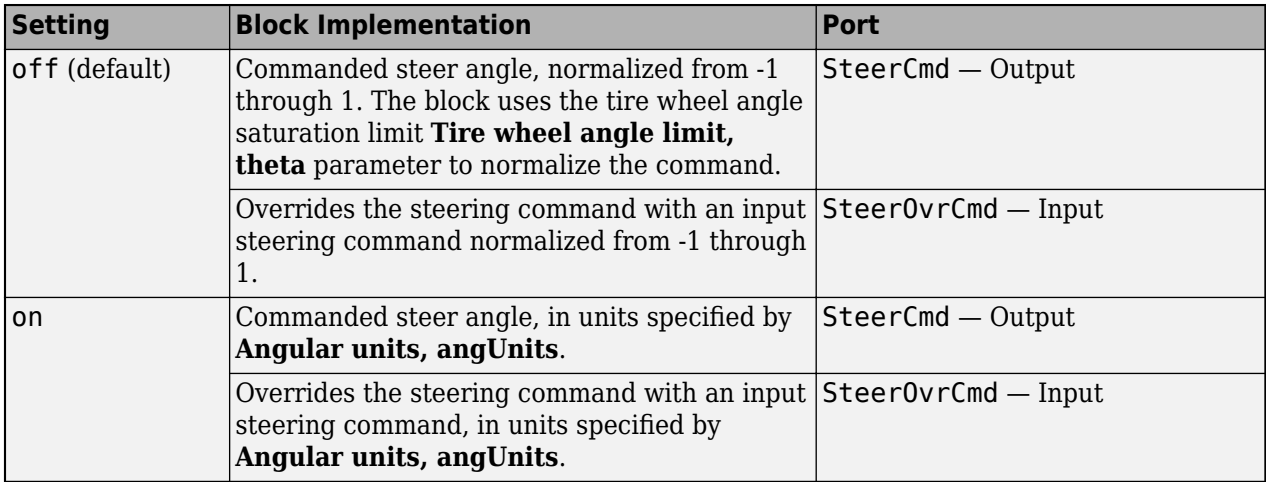

### **Adaptive Drift Control**

To enable adaptive drift control, select **Advanced Options** > **Enable drift management**.

Consider enabling drift control to improve path and speed tracking. If the block determines that drifting improves path and or speed tracking, the controller re-plans the tracking horizon with a bestfit stable drifting path. The controller will opt out of the drifting under any of these conditions:

- Drifting is no longer possible.
- Drifting deviates too much from original predetermined path.
- Drifting compares unfavorably to normal driving when speed-tracking.

## **Controller: PI Speed-Tracking**

If you set the control type to PI or Scheduled PI, the block implements proportional-integral (PI) control with tracking windup and feed-forward gains. For the Scheduled PI configuration, the block uses feed forward gains that are a function of vehicle velocity.

**Setting Equation** PI  $y = \frac{K_{ff}}{W}$  $\frac{K_{ff}}{v_{nom}}$ *v<sub>ref</sub>* +  $\frac{K_p e_{ref}}{v_{nom}}$  $\frac{\zeta_p e_{ref}}{v_{nom}} + \int \left(\frac{K_i e_{ref}}{v_{nom}}\right)$  $\frac{V_1 \circ P}{V_{nom}} + K_{aw}e_{out}$  *dt* +  $K_g\theta$ Scheduled PI  $y = \frac{K_{ff}(v)}{v}$  $\frac{V_{ff}(v)}{V_{nom}}$  $v_{ref} + \frac{K_p(v)e_{ref}}{V_{nom}}$  $\int_{V_{nom}}^{(v)e_{ref}} + \int \left(\frac{K_i(v)e_{ref}}{v_{nom}}\right)$  $\frac{\partial V}{\partial x_{\text{nom}}} + K_{a\text{w}}e_{\text{out}}e_{\text{ref}}dt + K_{g}(\text{v})\theta$ 

To calculate the speed control output, the block uses these equations.

where:

$$
e_{ref} = v_{ref} - v
$$
  
\n
$$
e_{out} = y_{sat} - y
$$
  
\n
$$
y_{sat} = \begin{cases} -1 & y < -1 \\ y & -1 \le y \le 1 \\ 1 & 1 < y \end{cases}
$$

The velocity error low-pass filter uses this transfer function.

$$
H(s)=\frac{1}{\tau_{err}s+1} \ \ \text{for} \ \ \tau_{err}>0
$$

To calculate the acceleration and braking commands, the block uses these equations.

$$
y_{acc} = \begin{cases} 0 & y_{sat} < 0 \\ y_{sat} & 0 \le y_{sat} \le 1 \\ 1 & 1 < y_{sat} \end{cases}
$$

$$
y_{dec} = \begin{cases} 0 & y_{sat} > 0 \\ -y_{sat} & -1 \le y_{sat} \le 0 \\ 1 & y_{sat} < -1 \end{cases}
$$

The equations use these variables.

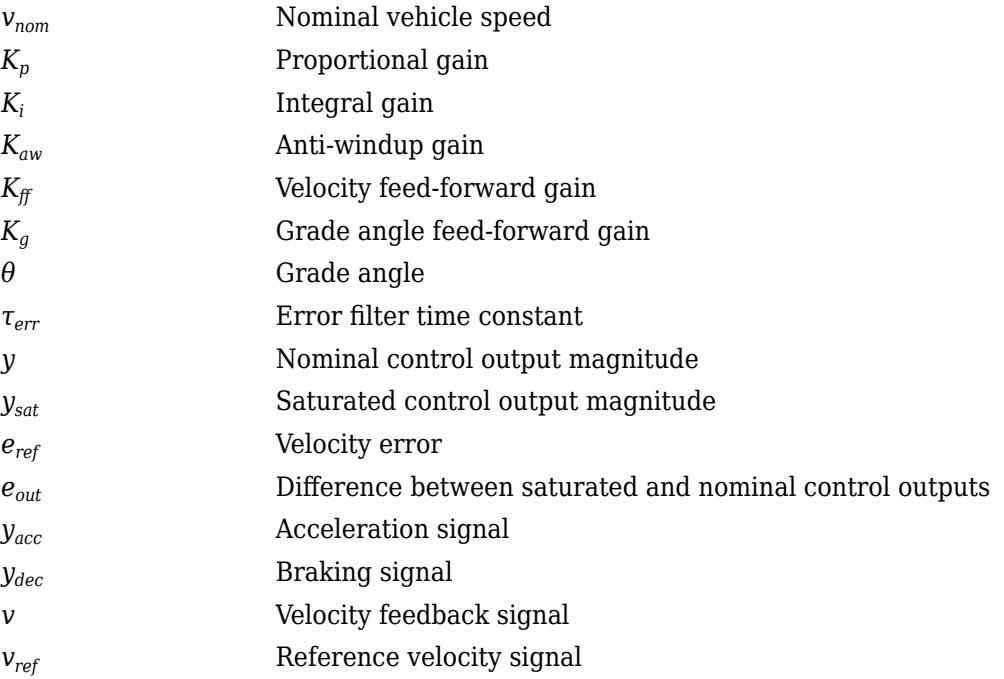

# **Controller: Predictive Speed-Tracking**

If you set the **Longitudinal control type, cntrlType** or **Lateral control type, cntrlType** to Predictive, the block implements an optimal single-point preview (look ahead) control model developed by C. C. MacAdam<sup>1, 2, 3</sup>. The model represents driver steering control behavior during pathfollowing and obstacle avoidance maneuvers. Drivers preview (look ahead) to follow a predefined path. To implement the MacAdam model, the block:

- Represents the dynamics as a linear single track (bicycle) vehicle
- Minimizes the previewed error signal at a single point *T\** seconds ahead in time
- Accounts for the driver lag deriving from perceptual and neuromuscular mechanisms

### **Vehicle Dynamics**

For lateral and yaw motion, the block implements these linear dynamic equations.

$$
x_1 = U
$$
  
\n
$$
\dot{x}_1 = x_2 = \frac{K_{pt}}{m} + vr - g\sin(\gamma) + F_r x_1
$$
  
\n
$$
\dot{y} = v + U\psi
$$
  
\n
$$
\dot{v} = \left[ -\frac{2(C_{\alpha F} + C_{\alpha R})}{mU} \right] v + \left[ \frac{2(bC_{\alpha R} - aC_{\alpha F})}{mU} - U \right] r + \left( \frac{2C_{\alpha F}}{m} \right) \delta_F
$$
  
\n
$$
\dot{r} = \left[ \frac{2(bC_{\alpha R} - aC_{\alpha F})}{IU} \right] v + \left[ -\frac{2(a^2C_{\alpha F} + b^2 C_{\alpha R})}{IU} \right] r + \left( \frac{2aC_{\alpha F}}{I} \right) \delta_F
$$
  
\n
$$
\dot{\psi} = r
$$

In matrix notation:

$$
\dot{x} = Fx + gu
$$
\nwhere:  
\n
$$
x = \begin{bmatrix} x_1 \\ y_2 \\ y \\ y \\ \psi \end{bmatrix}
$$
\n
$$
x = \begin{bmatrix} x_1 \\ y_2 \\ y \\ \psi \\ \psi \end{bmatrix}
$$
\n
$$
F = \begin{bmatrix} 0 & 1 & 0 & 0 & 0 & 0 & 0 \\ 0 & 1 & 0 & 0 & 0 & 0 & 0 \\ 0 & 0 & 0 & 1 & 0 & 0 & 0 \\ 0 & 0 & 0 & 1 & 0 & 0 & 0 \\ 0 & 0 & 0 & \frac{2(bc_{\alpha}F + C_{\alpha}R)}{mU} - U & 0 & 0 \\ 0 & 0 & 0 & 0 & 1 & 0 \\ 0 & 0 & 0 & 0 & 1 & 0 \\ 0 & 0 & 0 & 0 & 1 & 0 \\ 0 & 0 & 0 & 0 & 1 & 0 \\ 0 & \frac{2c_{\alpha}F}{m} & 0 & 0 & 0 \\ 0 & \frac{2c_{\alpha}F}{m} & 0 & 0 & 0 \\ 0 & 0 & 0 & 0 & 0 & 1 \end{bmatrix}
$$
\n
$$
u = \begin{bmatrix} \bar{u} \\ \bar{b}_F \end{bmatrix}
$$
\n
$$
\bar{u} = u - \frac{m^2}{K_{pt}} g \sin(y)
$$

The single-point model assumes a minimum previewed error signal at a single point *T\** seconds ahead in time. *a\** is the driver ability to predict the future vehicle response based on the current steering control input. *b\** is the driver ability to predict the future vehicle response based on the current vehicle state. The block uses these equations.

$$
a^* = (T^*)m^T[I + \sum_{n=1}^{\infty} \frac{F^n(T^*)^n}{(n+1)!}]g
$$
  

$$
b^* = m^T[I + \sum_{n=1}^{\infty} \frac{F^n(T^*)^n}{n!}]
$$
  

$$
m^T = [1 \ 1 \ 1 \ 0 \ 0 \ 0]
$$

The equations use these variables.

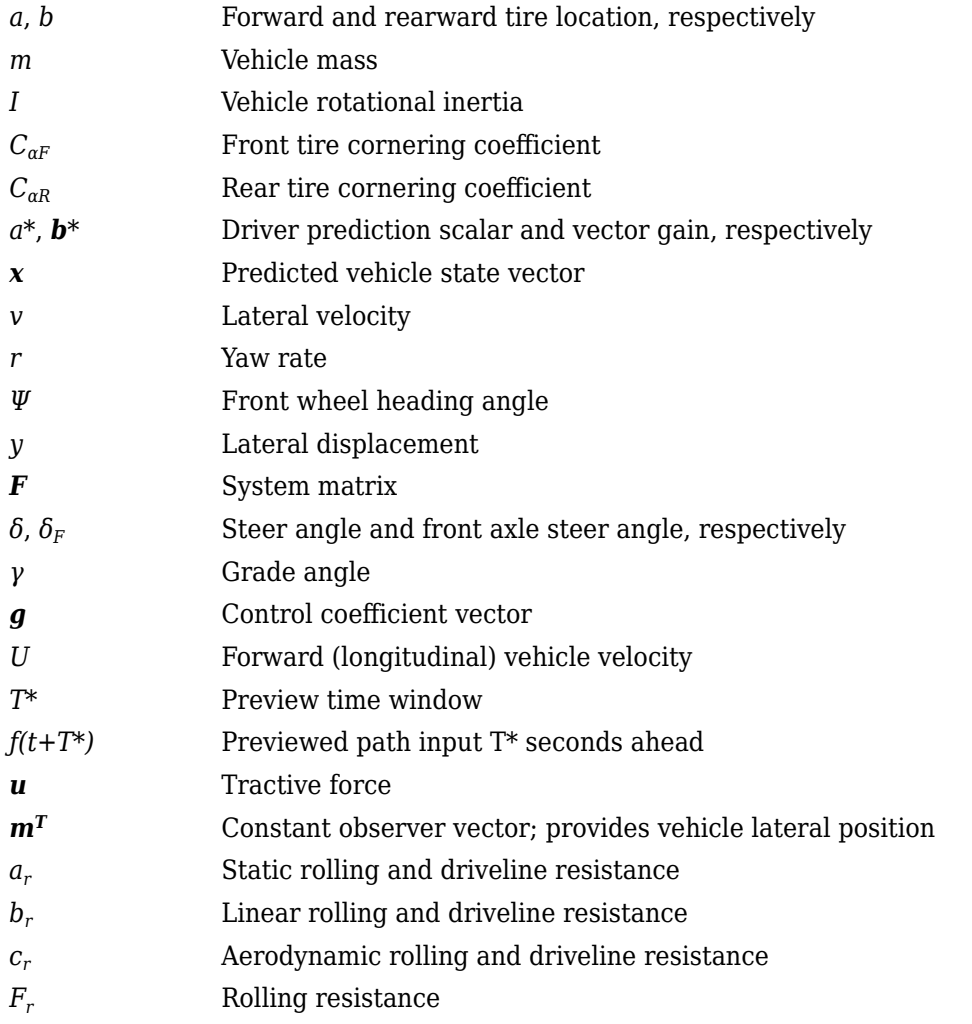

### **Optimization**

The single-point model implemented by the block finds the steering command that minimizes a local performance index, *J*, over the current preview interval, (*t*, *t+T*).

$$
J = \frac{1}{T} \int_0^{t+T} [f(\eta) - y(\eta)]^2 d\eta
$$
  
inimize J with respect to the  

$$
\frac{dJ}{du} = 0
$$

To minimize *J* with respect to the steering command, this condition must be met.

$$
\frac{dJ}{du} = 0
$$

You can express the optimal control solution in terms of a current non-optimal and corresponding nonzero preview output error  $T^*$  seconds ahead $^{1,\,2,\,3}.$ 

$$
u^{0}(t) = u(t) + \frac{e(t+T^{*})}{a^{*}}
$$

The block uses the preview distance and vehicle longitudinal velocity to determine the preview time window.

$$
T^*=\frac{L}{U}
$$

The equations use these variables.

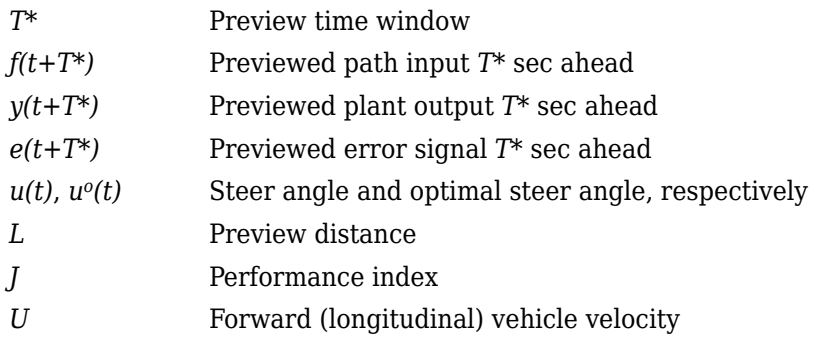

# **Driver Lag**

The single-point model implemented by the block introduces a driver lag. The driver lag accounts for the delay when the driver is tracking tasks. Specifically, it is the transport delay deriving from perceptual and neuromuscular mechanisms. To calculate the driver transport delay, the block implements this equation.

 $H(s) = e^{-s\tau}$ 

The equations use these variables.

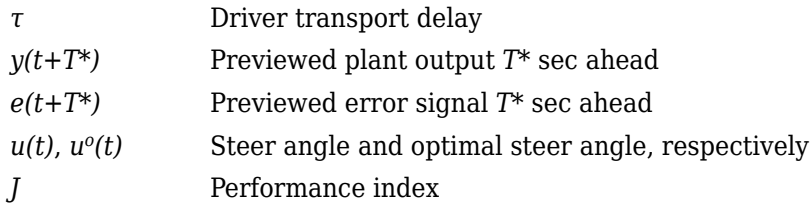

# **Controller: Stanley Lateral Path-Tracking**

If you set **Lateral control type, controlTypeLat** to Stanley, the block implements the Stanley method<sup>4</sup> . To compute the steering angle command, the Stanley controller minimizes the position error and the angle error of the current pose with respect to the reference pose. The driving direction of the vehicle determines these error values.

To compute the steering angle command, the controller minimizes the position error and the angle error of the current pose with respect to the reference pose.

- The position error is the lateral distance from the vehicle center-of-gravity (CG) to the reference point on the path.
- The angle error is the angle of the vehicle with respect to reference path.

# **Ports**

# **Input**

# **VelRef — Reference vehicle velocity** scalar

Reference velocity, *vref*, in units specified by **Longitudinal velocity units, velUnits**.

# **LongRef — Longitudinal displacement reference**

scalar

Longitudinal center of mass (CM) displacement reference, in the inertial reference frame, in m.

# **Dependencies**

To enable this port:

- **1** Set **Lateral control type, controlTypeLat** to Stanley.
- **2** Clear **Vector input for poses**.

# **LatRef — Lateral displacement reference**

scalar

Lateral center of mass (CM) displacement reference, in the inertial reference frame, in m.

# **Dependencies**

To enable this port, do one of these:

- Set **Lateral control type, controlTypeLat** to Stanley and clear **Vector input for poses**.
- Set **Lateral control type, controlTypeLat** to Predictive.

# **YawRef — Yaw angle reference**

scalar

Vehicle yaw angle, *Ψ<sup>o</sup>* , in the inertial reference frame, in units specified by **Angular units, angUnits**.

# **Dependencies**

To enable this port:

- Set **Lateral control type, controlTypeLat** to Stanley
- Clear **Vector input for poses**

# **EnblSteerOvr — Enable steering command override**

scalar

Enable steering command override.

# **Dependencies**

# To enable this port, select **Steering override**.

Data Types: Boolean

# **SteerOvrCmd — Steering override command**

scalar

Steering override command.

Use the **Output handwheel angle** parameter to specify the units for the steering ports.

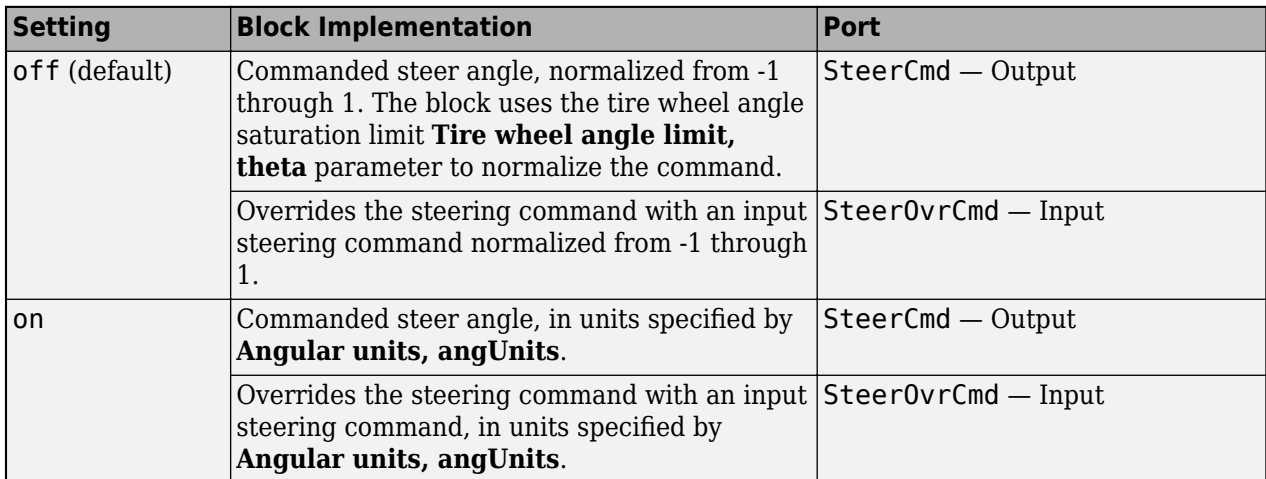

## **Dependencies**

To enable this port, select **Steering override**.

Data Types: double

# **SteerHld — Steering hold**

scalar

Boolean signal that holds the steering command at the current value.

# **Dependencies**

To enable this port, select **Steering hold**.

Data Types: Boolean

# **SteerZero — Disable steering command**

scalar

Disable steering command.

### **Dependencies**

To enable this port, select **Steering disable**.

Data Types: Boolean

**EnblAccelOvr — Enable acceleration command override** scalar

Enable acceleration command override.

To enable this port, select **Acceleration override**.

Data Types: Boolean

**AccelOvrCmd — Acceleration override command** scalar

Acceleration override command, normalized from 0 through 1.

### **Dependencies**

To enable this port, select **Acceleration override**.

Data Types: double

# **AccelHld — Acceleration hold**

scalar

Boolean signal that holds the acceleration command at the current value.

### **Dependencies**

To enable this port, select **Acceleration hold**.

Data Types: Boolean

**AccelZero — Disable acceleration command** scalar

Disable acceleration command.

### **Dependencies**

To enable this port, select **Acceleration disable**.

Data Types: Boolean

# **EnblDecelOvr — Enable deceleration command override**

scalar

Enable deceleration command override.

### **Dependencies**

To enable this port, select **Deceleration override**.

Data Types: Boolean

# **DecelOvrCmd — Deceleration override command**

scalar

Deceleration override command, normalized from 0 through 1.

### **Dependencies**

# To enable this port, select **Deceleration override**.

Data Types: double

# **DecelHld — Deceleration hold**

scalar

Boolean signal that holds the deceleration command at the current value.

### **Dependencies**

To enable this port, select **Deceleration hold**.

Data Types: Boolean

# **DecelZero — Disable deceleration command**

scalar

Disable deceleration command.

### **Dependencies**

### To enable this port, select **Deceleration disable**.

Data Types: Boolean

## **ExtGear — Gear**

scalar

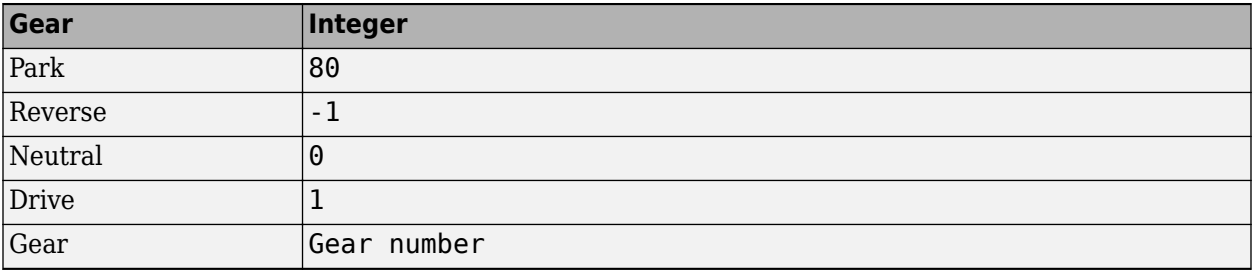

### **Dependencies**

To enable this port, set **Shift type, shftType** to External.

### **Grade — Road grade angle**

scalar

Road grade angle, *γ*, in deg.

# **RefPose — Reference pose**

[*x*, *y*, *Θ*] vector

Reference pose, specified as an [*x*, *y*, *Θ*] vector. *x* and *y* are in meters, and *Θ* are in units specified by **Angular units, angUnits**.

*x* and *y* specify the reference point to steer the vehicle toward. *Θ* specifies the orientation angle of the path at this reference point and is positive in the counterclockwise direction.

The reference point is the point on the path that is closest to the vehicle CG. You can use the either the Z-up or Z-down vehicle coordinate system, as long you use the same coordinate system (Z-up or Z-down) for block inputs and parameters.

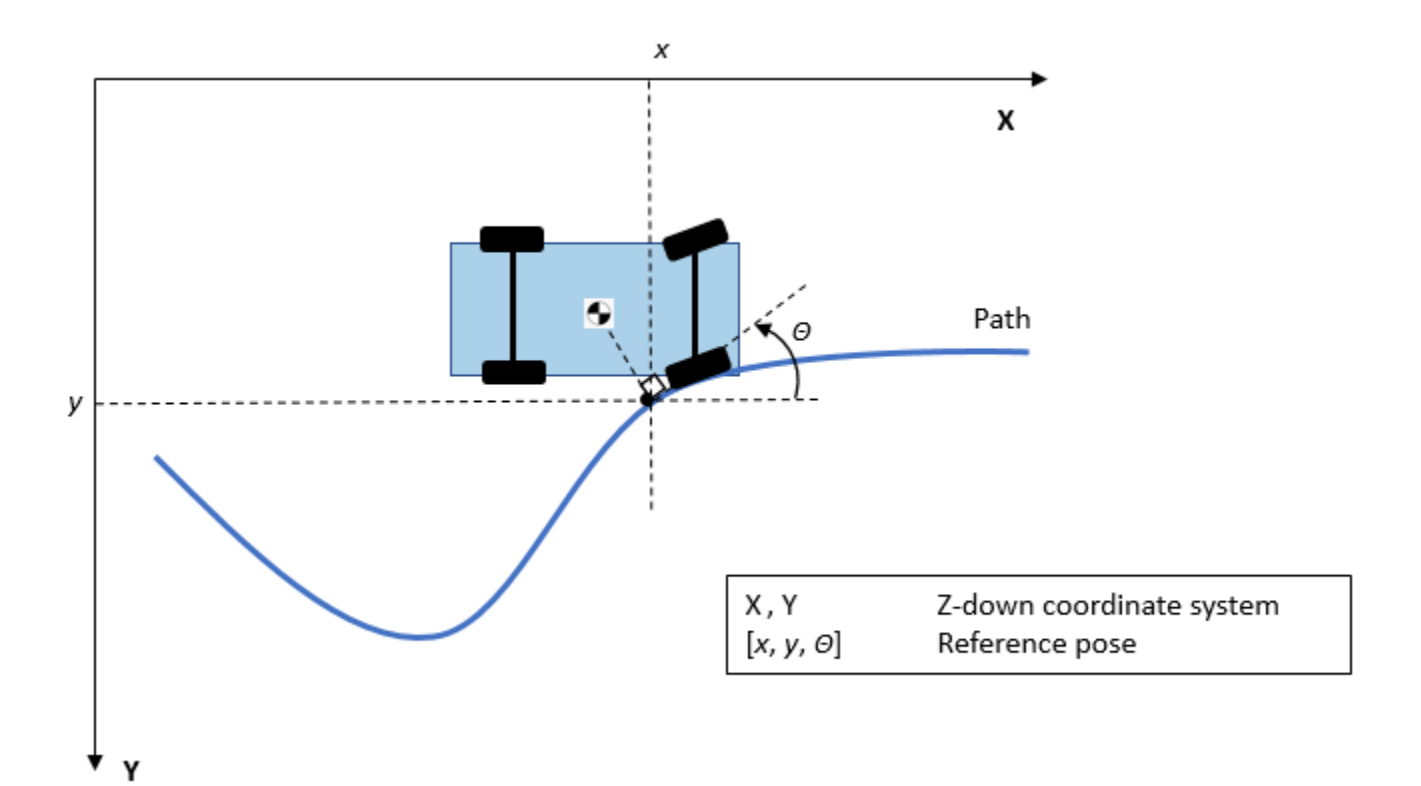

To enable this port:

- **1** Set **Lateral control type, controlTypeLat** to Stanley.
- **2** Select **Vector input for poses**.

Data Types: single | double

# **VelFdbk — Longitudinal vehicle velocity**

scalar

Longitudinal vehicle velocity, *U*, in the vehicle-fixed frame, in units specified by **Longitudinal velocity units, velUnits**.

# **CurrPose — Current pose**

[*x*, *y*, *Θ*] vector

Current pose of the vehicle, specified as an [*x*, *y*, *Θ*] vector. *x* and *y* are in meters, and *Θ* is in units specified by **Angular units, angUnits**.

*x* and *y* specify the location of the vehicle, which is defined as the vehicle CG. You can use the either the Z-up or Z-down vehicle coordinate system, as long you use the same coordinate system (Z-up or Z-down) for block inputs and parameters.

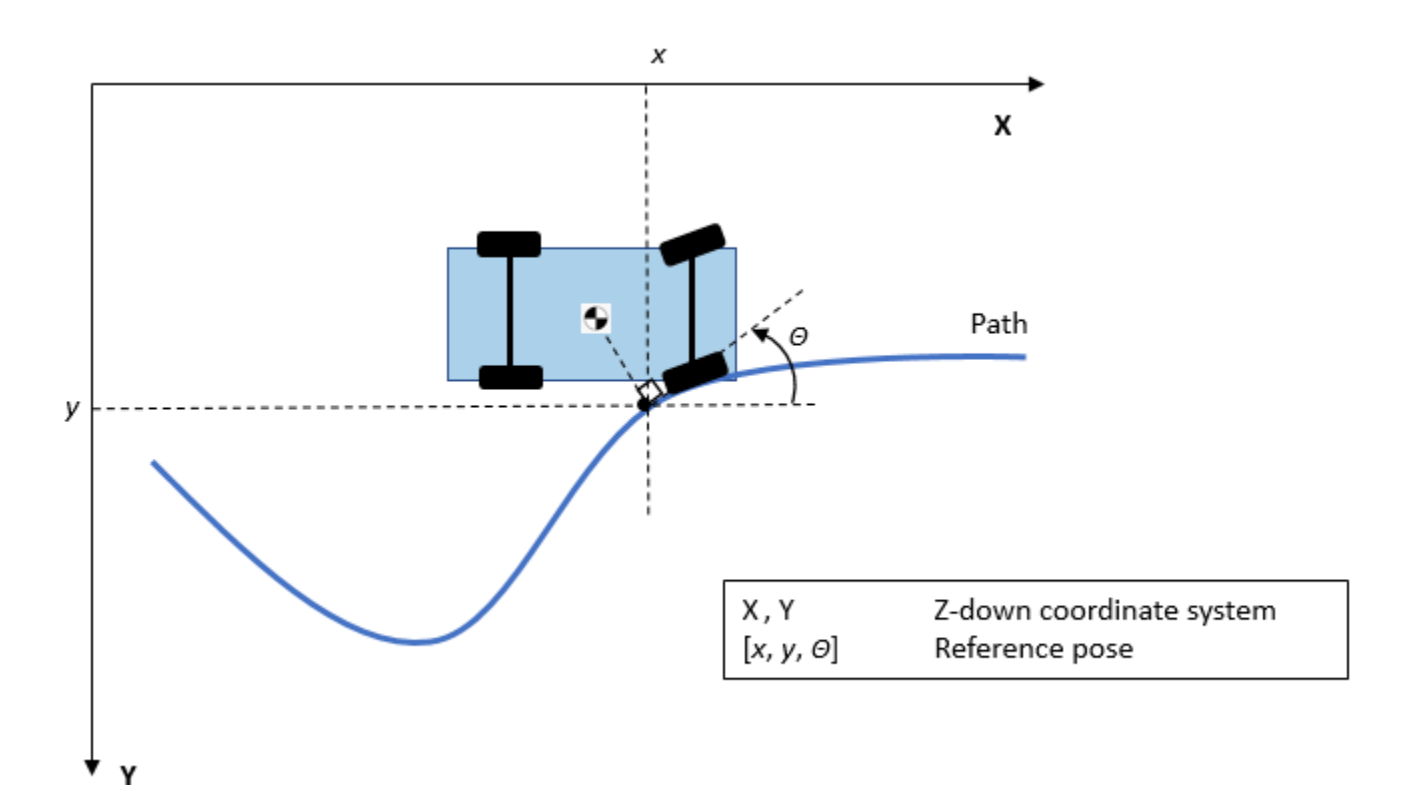

To enable this port, set **Lateral control type, controlTypeLat** to Stanley and select **Vector input for poses**.

Data Types: single | double

### **LatFdbk — Lateral displacement**

scalar

Lateral CM displacement, *y<sup>o</sup>* , in the inertial reference frame, in m.

### **Dependencies**

To enable this port, do either of these:

- Set **Lateral control type, controlTypeLat** to Stanley and clear **Vector input for poses**.
- Set **Lateral control type, controlTypeLat** to Predictive.

## **LatVelFdbk — Lateral vehicle velocity**

scalar

Lateral vehicle velocity,  $v_o$  , in the vehicle-fixed frame, in m/s.

### **Dependencies**

To enable this port, Set **Lateral control type, controlTypeLat** to Predictive.

#### **YawFdbk — Vehicle yaw angle** scalar

**6-80**

Vehicle yaw angle, *Ψ<sup>o</sup>* , in the inertial reference frame, in units specified by **Angular units, angUnits**.

# **Dependencies**

To enable this port, do either of these:

- Set **Lateral control type, controlTypeLat** to Stanley and clear **Vector input for poses**.
- Set **Lateral control type, controlTypeLat** to Predictive.

# **YawVelFdbk — Yaw rate**

scalar

Yaw rate, *r<sup>o</sup>* , in the vehicle-fixed frame, in units specified by **Angular units, angUnits** per sec.

## **Dependencies**

To enable this port, Set **Lateral control type, controlTypeLat** to Predictive.

### **Output**

# **Info — Bus signal**

bus

Bus signal containing these block calculations.

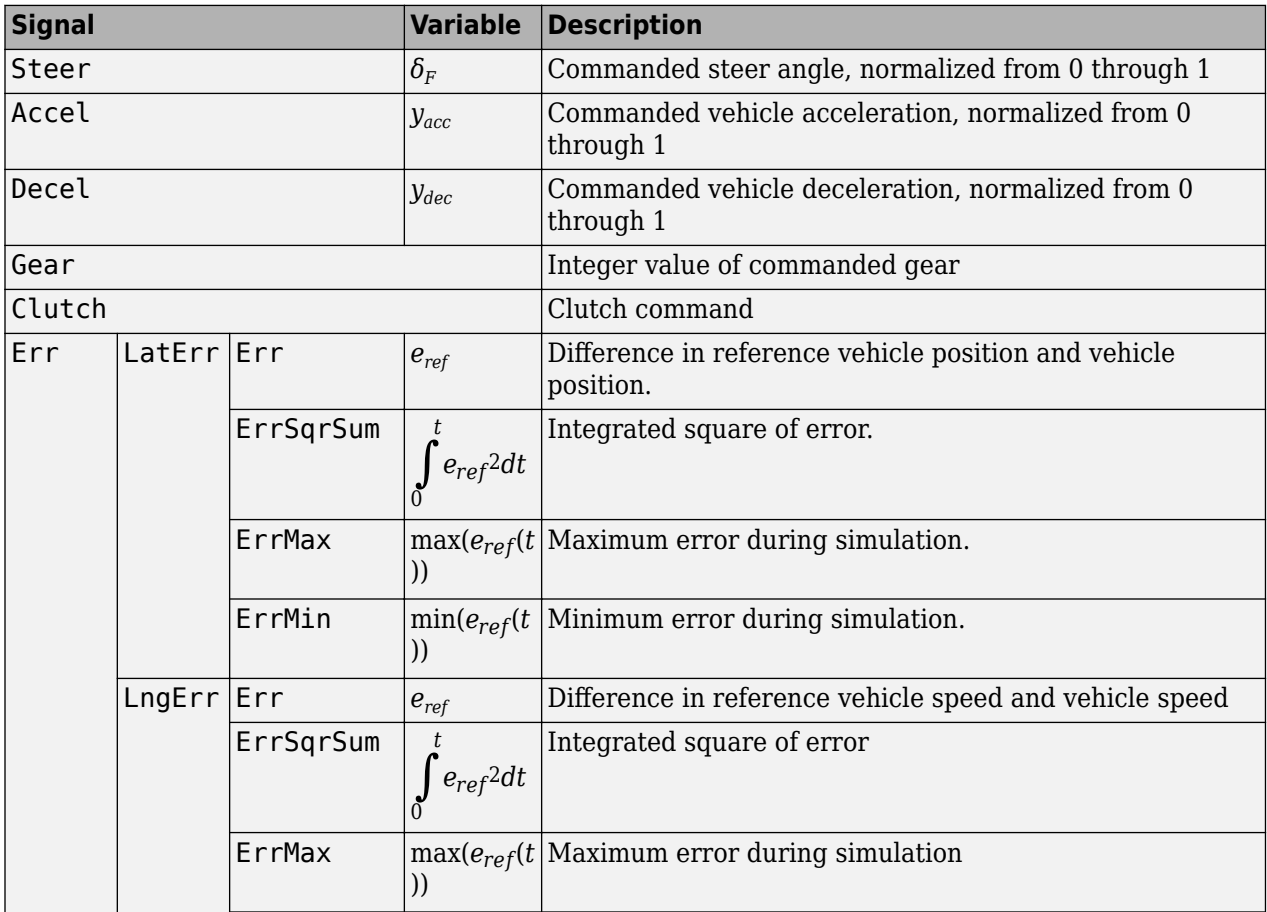

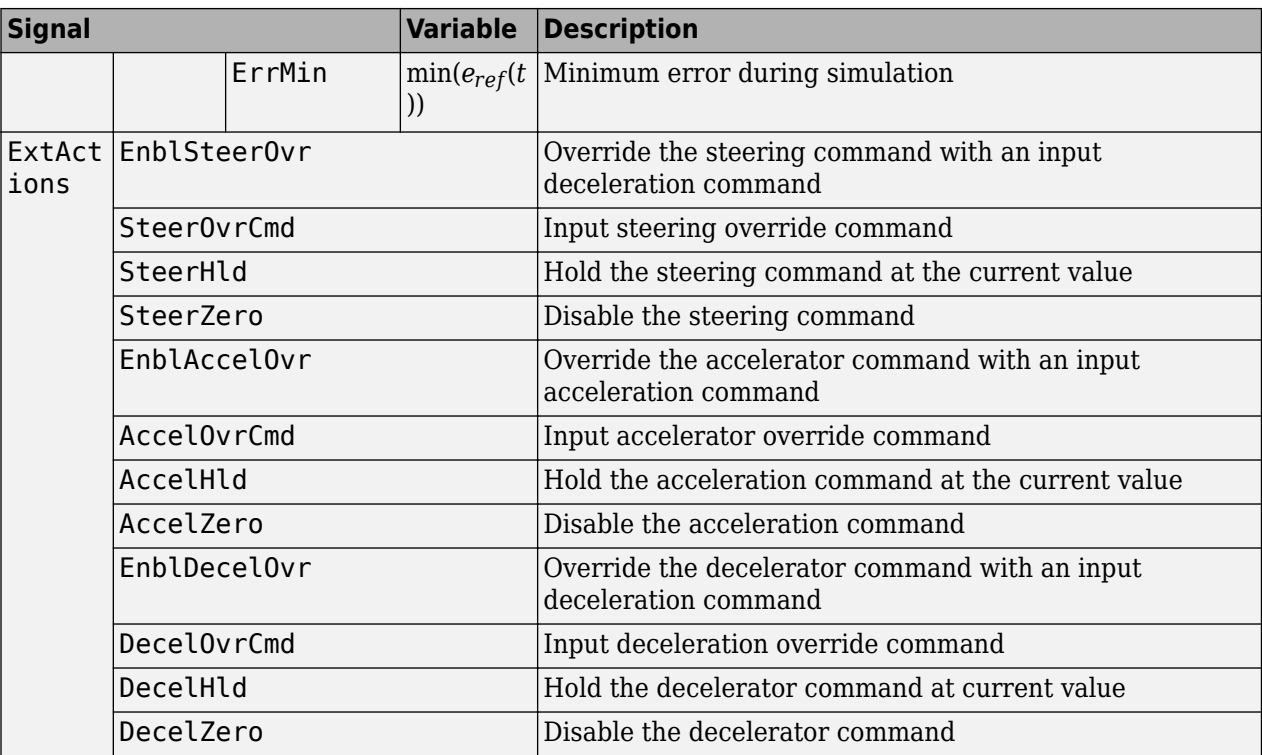

# **SteerCmd — Steer angle command**

scalar

Commanded steer angle, *δF*.

Use the **Output handwheel angle** parameter to specify the units for the steering ports.

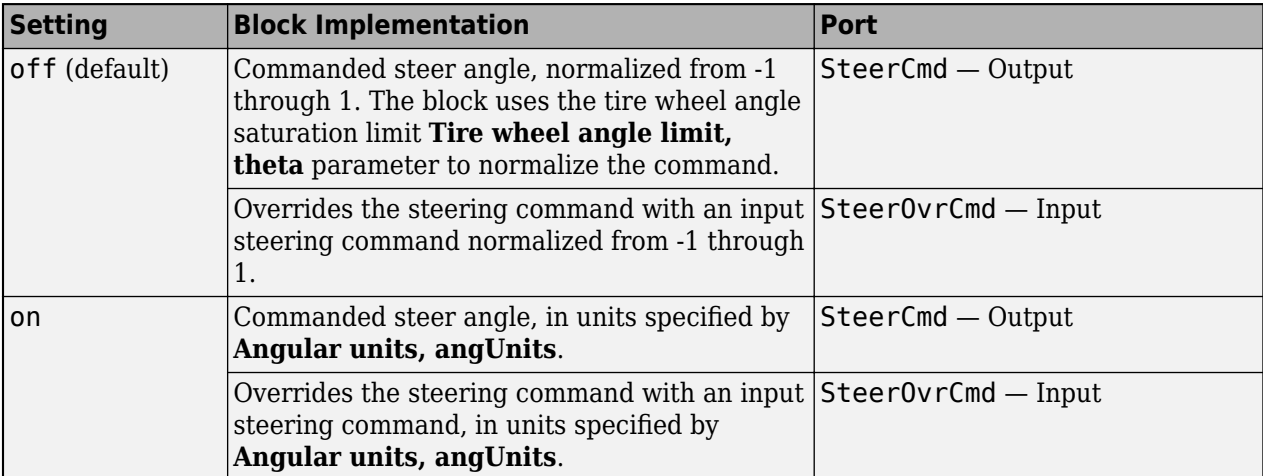

# **AccelCmd — Commanded vehicle acceleration**

scalar

Commanded vehicle acceleration, *yacc*, normalized from 0 through 1.

# **DecelCmd — Commanded vehicle deceleration**

scalar

Commanded vehicle deceleration, *ydec*, normalized from 0 through 1.

## **GearCmd — Commanded vehicle gear**

scalar

Integer value of commanded vehicle gear.

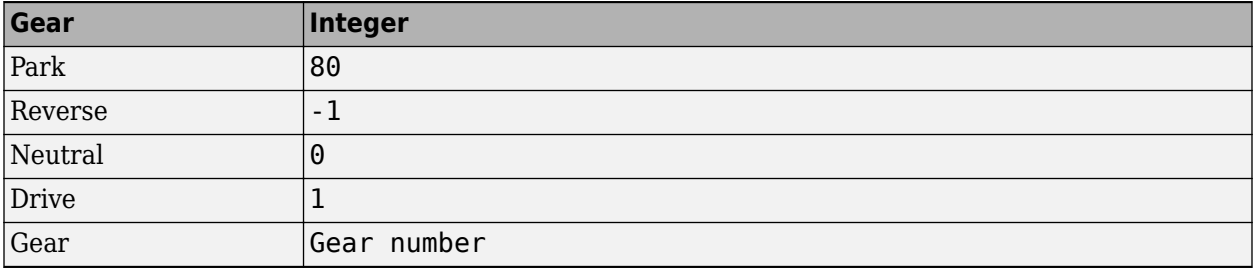

### **Dependencies**

To enable this port, select **Output gear signal**.

# **Parameters**

### **Configuration**

### **External Actions**

# **Accelerator override — Override acceleration command**

off (default) | on

Select to override the acceleration command with an input acceleration command.

### **Dependencies**

Selecting this parameter creates the EnblAccelOvr and AccelOvrCmd input ports.

### **Accelerator hold — Hold acceleration command**

off (default) | on

Select to hold the acceleration command.

### **Dependencies**

Selecting this parameter creates the AccelHld input port.

# **Accelerator disable — Disable acceleration command**

off (default) | on

Select to disable the acceleration command.

### **Dependencies**

Selecting this parameter creates the AccelZero input port.

**Decelerator override — Override deceleration command** off (default) | on

Select to override the deceleration command with an input deceleration command.

Selecting this parameter creates the EnblDecelOvr and DecelOvrCmd input ports.

# **Decelerator hold — Hold deceleration command**

off (default) | on

Select to hold the deceleration command.

### **Dependencies**

Selecting this parameter creates the DecelHld input port.

# **Decelerator disable — Disable deceleration command**

off (default) | on

Select to disable the deceleration command.

### **Dependencies**

Selecting this parameter creates the DecelZero input port.

# **Steering override — Override steering command**

off (default) | on

Select to override the steering command with an input steering command.

### **Dependencies**

Selecting this parameter creates the EnblSteerOvr and SteerOvrCmd input ports.

# **Steering hold — Hold steering command**

off (default) | on

Select to hold the steering command.

### **Dependencies**

Selecting this parameter creates the SteerHld input port.

# **Steering disable — Disable steering command**

off (default) | on

Select to disable the steering command.

### **Dependencies**

Selecting this parameter creates the SteerZero input port.

## **Control and Shift**

**Longitudinal control type, cntrlType — Longitudinal control** PI (default) | Scheduled PI | Predictive

Type of longitudinal control.

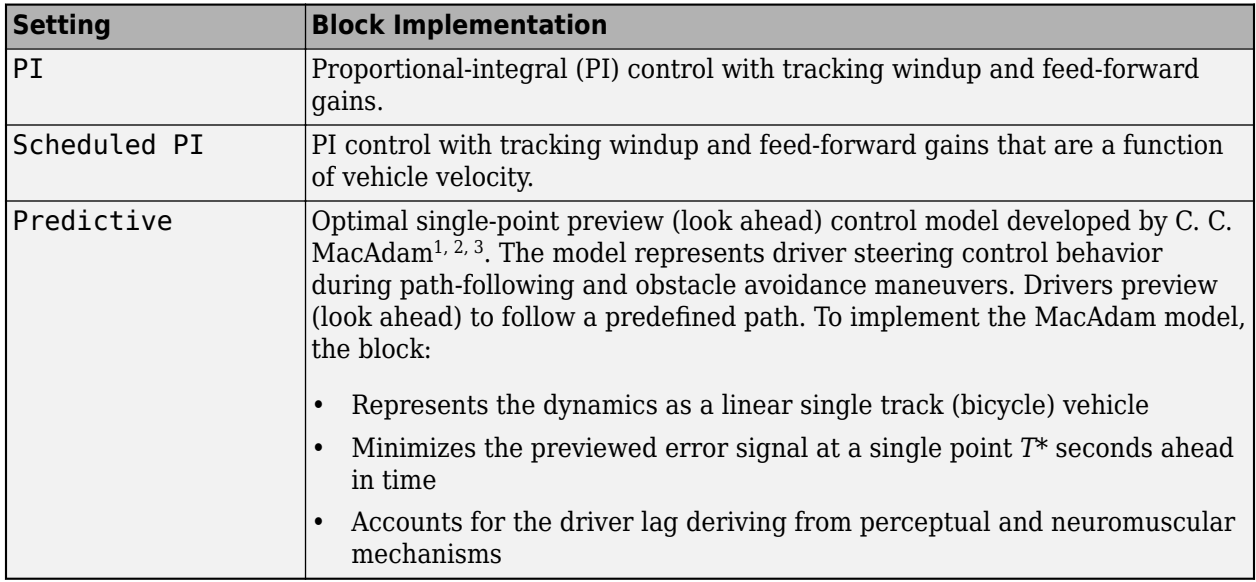

# **Lateral control type, controlTypeLat — Controller**

Predictive (default) | Stanley

Use the **Lateral control type, controlTypeLat** parameter to specify the type of lateral control. The table specifies the block implementation.

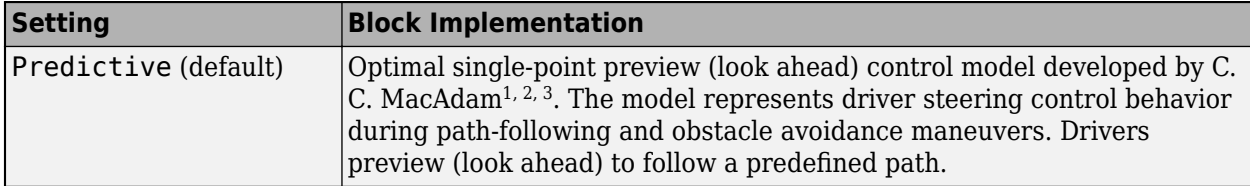

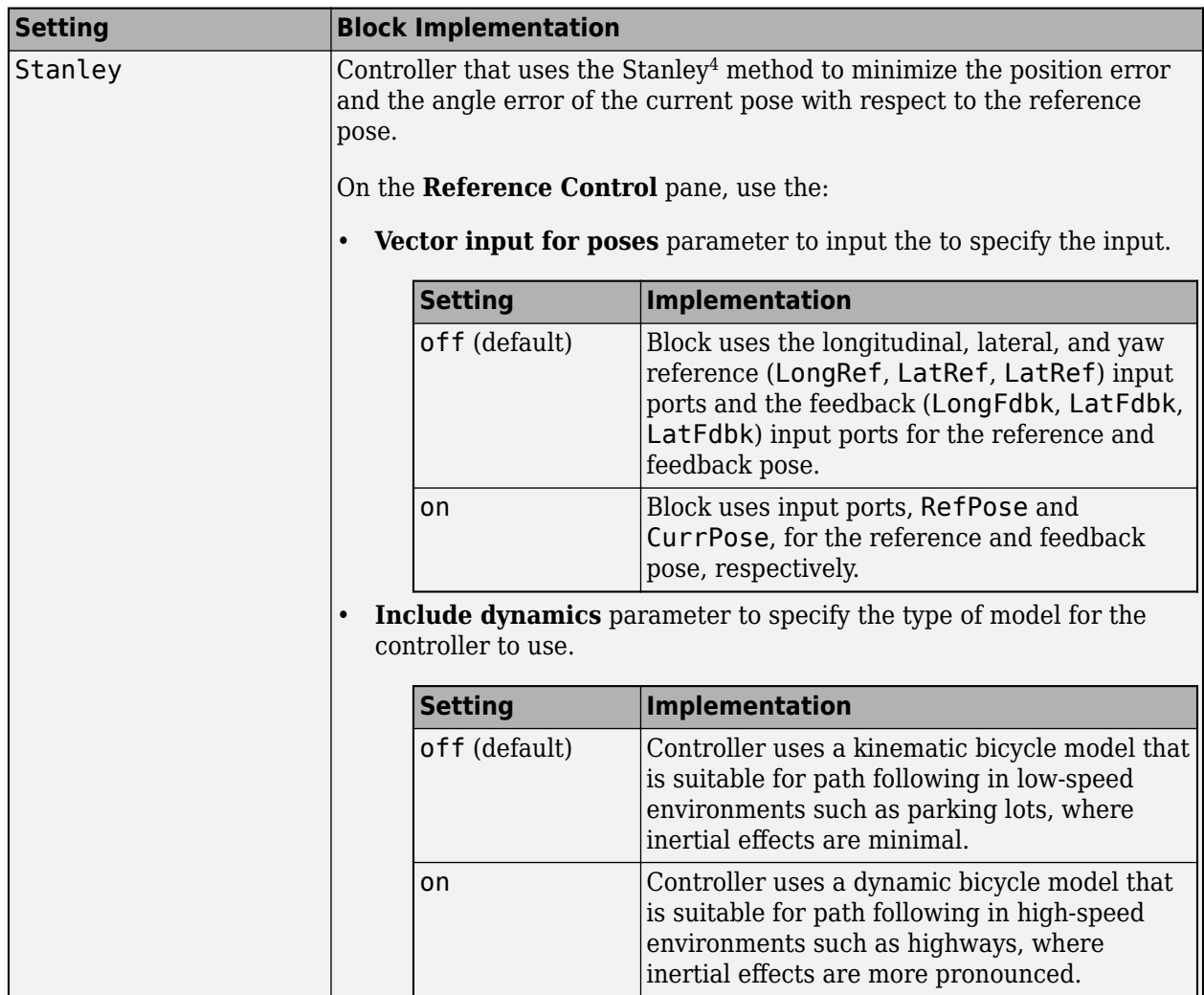

# **Shift type, shftType — Shift type**

None (default) | Reverse, Neutral, Drive | Scheduled | External

# Shift type.

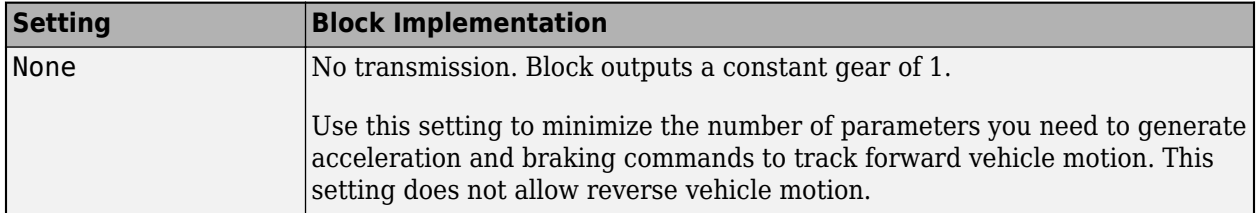

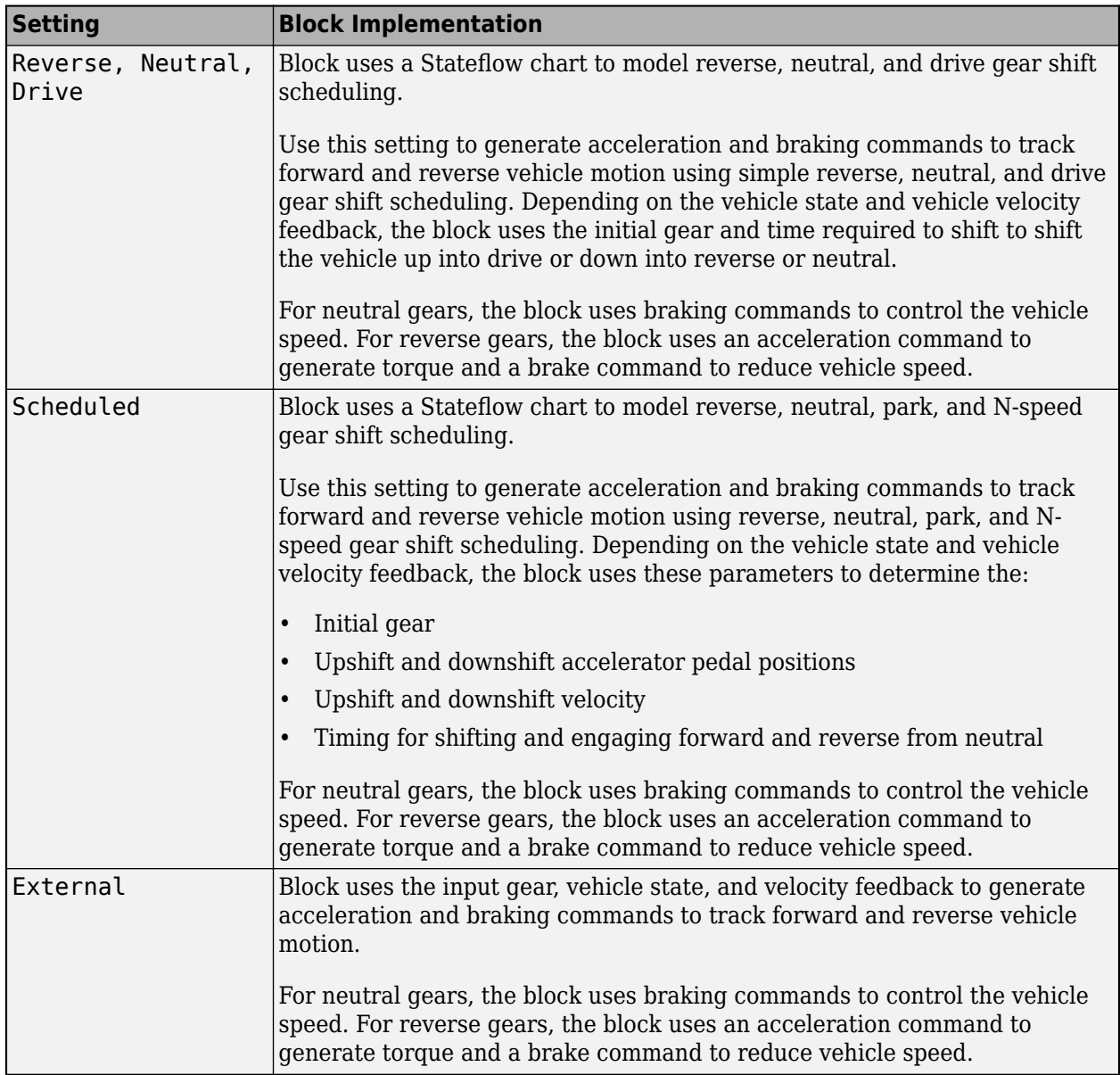

# **Longitudinal velocity units, velUnits — Velocity units**

m/s (default)

Vehicle velocity reference and feedback units.

# **Dependencies**

If you set **Longitudinal control type, CntrlType** control type to Scheduled or Scheduled PI, the block uses the **Longitudinal velocity units, velUnits** for the **Nominal speed, vnom** parameter dimension.

If you set **Shift Type, shftType** to Scheduled, the block uses the **Longitudinal velocity units, velUnits** for these parameter dimensions:

• **Upshift velocity data table, upShftTbl**

# • **Downshift velocity data table, dwnShftTbl**

**Angular units, angUnits — Input and output port angular units** rad (default) | deg

Input and output port angular units.

## **Output gear signal — Create GearCmd output port**

off (default) | on

Specify to create output port GearCmd.

### **Output handwheel angle — Steering port units in rad**

off (default) | on

Use the **Output handwheel angle** parameter to specify the units for the steering ports.

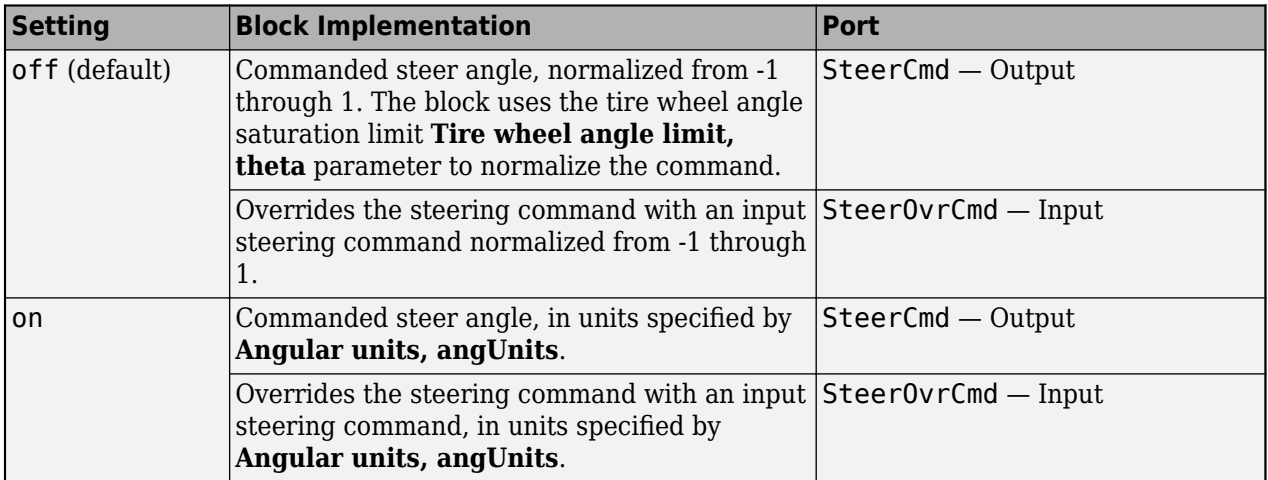

### **Dependencies**

To create the SteerOvrCmd input port, select **Steering override**.

### **Reference Control**

### **Longitudinal**

**Proportional gain, Kp — Gain** 10 (default) | scalar

Proportional gain, *K<sup>p</sup>* , dimensionless.

### **Dependencies**

To create this parameter, set **Control type** to PI.

# **Integral gain, Ki — Gain**

5 (default) | scalar

Proportional gain, *K<sup>i</sup>* , dimensionless.
# **Dependencies**

To create this parameter, set **Control type** to PI.

**Velocity feed-forward, Kff — Gain** .1 (default) | scalar

Velocity feed-forward gain,  $K_{ff}$ , dimensionless.

# **Dependencies**

To create this parameter, set **Control type** to PI.

**Grade angle feed-forward, Kg — Gain** 0 (default) | scalar

Grade angle feed-forward gain, *K<sup>g</sup>* , in 1/deg.

## **Dependencies**

To create this parameter, set **Control type** to PI.

**Velocity gain breakpoints, VehVelVec — Breakpoints** [0 100] (default) | vector

Velocity gain breakpoints, *VehVelVec*, dimensionless.

# **Dependencies**

To create this parameter, set **Control type** to Scheduled PI.

**Velocity feed-forward gain values, KffVec — Gain** [.1.1] (default) | vector

Velocity feed-forward gain values, *Kff9ec*, as a function of vehicle velocity, dimensionless.

## **Dependencies**

To create this parameter, set **Control type** to Scheduled PI.

**Proportional gain values, KpVec — Gain** [10 10] (default) | vector

Proportional gain values, *KpVec*, as a function of vehicle velocity, dimensionless.

## **Dependencies**

To create this parameter, set **Control type** to Scheduled PI.

**Integral gain values, KiVec — Gain** [5 5] (default) | vector

Integral gain values, *KiVec*, as a function of vehicle velocity, dimensionless.

## **Dependencies**

To create this parameter, set **Control type** to Scheduled PI.

# **Grade angle feed-forward values, KgVec — Grade gain**

[0 0] (default) | vector

Grade angle feed-forward values, *KgVec*, as a function of vehicle velocity, in 1/deg.

#### **Dependencies**

To create this parameter, set **Control type** to Scheduled PI.

## **Nominal speed, vnom — Nominal vehicle speed**

5 (default) | scalar

Nominal vehicle speed, *vnom*, in units specified by the **Reference and feedback units, velUnits** parameter. The block uses the nominal speed to normalize the controller gains.

#### **Dependencies**

To create this parameter, set **Control type** to PI or Scheduled PI.

**Anti-windup, Kaw — Gain** 1 (default) | scalar

Anti-windup gain, *Kaw*, dimensionless.

#### **Dependencies**

To create this parameter, set **Control type** to PI or Scheduled PI.

# **Error filter time constant, tauerr — Filter**

.01 (default) | scalar

Error filter time constant, *τerr*, in s. To disable the filter, enter 0.

#### **Dependencies**

To create this parameter, set **Control type** to PI or Scheduled PI.

#### **Predictive**

**Driver response time, tau — Response time** 0.1 (default) | scalar

Driver response time, *τ*, in s.

#### **Dependencies**

To enable this parameter, Set **Longitudinal control type, cntrlType** or **Lateral control type, controlTypeLat** to Predictive.

**Preview distance, L — Distance** 3 (default) | scalar

Driver preview distance, *L*, in m. Used to determine the preview time window, *T \** .

#### **Dependencies**

To enable this parameter, Set **Longitudinal control type, cntrlType** or **Lateral control type, controlTypeLat** to Predictive.

# **Effective vehicle total tractive force, Kpt — Tractive force**

3000 (default) | scalar

Effective vehicle total tractive force,  $K_{\eta t}$ , in N.

## **Dependencies**

To create this parameter, set **Longitudinal control type, cntrlType** to Predictive.

# **Rolling resistance coefficient, aR — Resistance**

200 (default) | scalar

Static rolling and driveline resistance coefficient, *aR*, in N. Block uses the parameter to estimate the constant acceleration or braking effort.

### **Dependencies**

To create this parameter, set **Longitudinal control type, cntrlType** to Predictive.

# **Rolling and driveline resistance coefficient, bR — Resistance**

2.5 (default) | scalar

Rolling and driveline resistance coefficient, *bR*, in N·s/m. Block uses the parameter to estimate the linear velocity-dependent acceleration or braking effort.

### **Dependencies**

To create this parameter, set **Longitudinal control type, cntrlType** to Predictive.

## **Aerodynamic drag coefficient, cR — Drag**

.5 (default) | scalar

Aerodynamic drag coefficient,  $c_R$ , in N·s<sup> $\sim$ </sup>2/m<sup> $\sim$ </sup>2. Block uses the parameter to estimate the quadratic velocity-dependent acceleration or braking effort.

## **Dependencies**

To create this parameter, set **Longitudinal control type, cntrlType** to Predictive.

# **Gravitational constant, g — Gravitational constant**

9.81 (default) | scalar

Gravitational constant, g, in  $m/s^2$ .

## **Dependencies**

To create this parameter, set **Longitudinal control type, cntrlType** to Predictive.

#### **Stanley**

**Vector input for poses — Select to create RefPose and CurrPose input ports** off (default) | on

Select this parameter to create the RefPose and CurrPose input ports.

## **Dependencies**

To enable this parameter, Set **Lateral control type, controlTypeLat** to Stanley.

# **Include dynamics — Select to include dynamics**

off (default) | on

The controller computes this command using the Stanley method, whose control law is based on both a kinematic and dynamic bicycle model. To change between models, use this parameter.

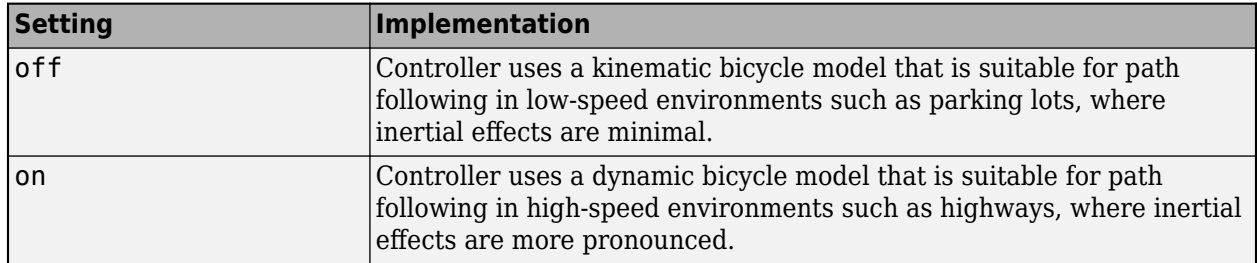

## **Dependencies**

To enable this parameter, Set **Lateral control type, controlTypeLat** to Stanley.

# **Position gain of forward motion, PositionGainF — Position gain of vehicle in forward motion**

2.5 (default) | positive real scalar

Position gain of the vehicle when it is in forward motion, specified as a positive scalar. This value determines how much the position error affects the steering angle. Typical values are in the range [1, 5]. Increase this value to increase the magnitude of the steering angle.

# **Dependencies**

To enable this parameter, Set **Lateral control type, controlTypeLat** to Stanley.

# **Position gain of reverse motion, PositionGainF — Position gain of vehicle in reverse motion**

2.5 (default) | positive real scalar

Position gain of the vehicle when it is in reverse motion, specified as a positive scalar. This value determines how much the position error affects the steering angle. Typical values are in the range [1, 5]. Increase this value to increase the magnitude of the steering angle.

## **Dependencies**

To enable this parameter, Set **Lateral control type, controlTypeLat** to Stanley.

# **Yaw rate feedback gain, YawRateGain — Yaw rate feedback gain**

.2 (default) | nonnegative real scalar

Yaw rate feedback gain, specified as a nonnegative real scalar. This value determines how much weight is given to the current yaw rate of the vehicle when the block computes the steering angle command.

## **Dependencies**

To enable this parameter, Set **Lateral control type, controlTypeLat** to Stanley and select **Include dynamics**.

**Steering angle feedback gain, DelayGain — Steering angle feedback gain**

.2 (default) | nonnegative real scalar

Steering angle feedback gain, specified as a nonnegative real scalar. This value determines how much the difference between the current steering angle command, **SteerCmd**, and the current steering angle, **CurrSteer**, affects the next steering angle command.

#### **Dependencies**

To enable this parameter, Set **Lateral control type, controlTypeLat** to Stanley and select **Include dynamics**.

### **Advanced Options**

# **Enable drift management — Select to enable drift management**

off (default) | on

Consider enabling drift control to improve path and speed tracking. If the block determines that drifting improves path and or speed tracking, the controller re-plans the tracking horizon with a bestfit stable drifting path. The controller will opt out of the drifting under any of these conditions:

- Drifting is no longer possible.
- Drifting deviates too much from original predetermined path.
- Drifting compares unfavorably to normal driving when speed-tracking.

# **Desired sideslip, BetaRef — Desired sideslip**

20\*pi/180 (default) | scalar

Desired sideslip, in units defined by **Angular units**.

#### **Dependencies**

To enable this parameter, set **Enable drift management**.

### **Imposed sideslip error proportional gain, KpBeta — Sideslip error** 1 (default) | scalar

Imposed sideslip error proportional gain, dimensionless.

### **Dependencies**

To enable this parameter, set **Enable drift management**.

## **Imposed lateral error proportional gain, KpDrift — Lateral error** 2 (default) | scalar

Imposed lateral error proportional gain, dimensionless.

#### **Dependencies**

To enable this parameter, set **Enable drift management**.

# **Imposed lateral error derivative gain, KdDrift — Lateral error derivative** 1 (default) | scalar

Imposed lateral error derivative gain, dimensionless.

## **Dependencies**

To enable this parameter, set **Enable drift management**.

**Imposed yaw rate error proportional gain, KpPsi — Yaw rate error** 6 (default) | scalar

Imposed yaw rate error proportional gain, dimensionless.

# **Dependencies**

To enable this parameter, set **Enable drift management**.

**Wheel speed feedback gain, KOmega — Wheel speed** 30 (default) | scalar

Wheel speed feedback gain, dimensionless.

## **Dependencies**

To enable this parameter, set **Enable drift management**.

**Desired wheel speed time constant, tOmega — Desired wheel speed** 1 (default) | scalar

Desired wheel speed time constant, dimensionless.

# **Dependencies**

To enable this parameter, set **Enable drift management**.

# **Vehicle Parameters**

# **Forward location of tire, a — Along vehicle longitudinal axis**

1.41 (default) | scalar

Forward location of tire, *a*, in m. Distance from vehicle cg to forward tire location, along vehicle longitudinal axis.

# **Rearward location of tire, b — Along vehicle longitudinal axis**

1.41 (default) | scalar

Rearward location of tire, *b*, in m. Absolute value of distance from vehicle cg to rearward tire location, along vehicle longitudinal axis.

# **Vehicle mass, m — Mass**

2016 (default) | scalar

Vehicle mass, *m*, in kg.

## **Dependencies**

To enable this port, do either of these:

- Set **Lateral control type, controlTypeLat** to Stanley and select **Include dynamics**.
- Set **Lateral control type, controlTypeLat** to Predictive.

**Front tire cornering coefficient, Cy\_f — Coefficient** 25266 (default) | scalar

Cornering stiffness coefficient, *CαF* , in N/rad.

# **Dependencies**

To enable this port, do either of these:

- Set **Lateral control type, controlTypeLat** to Stanley and select **Include dynamics**.
- Set **Lateral control type, controlTypeLat** to Predictive.

**Rear tire cornering coefficient, Cy\_r — Coefficient**

70933 (default) | scalar

Cornering stiffness coefficient, *CαR* , in N/rad.

# **Dependencies**

To enable this port, set **Lateral control type, controlTypeLat** to Predictive.

**Vehicle rotational inertia, I — Inertia about yaw axis** 4013 (default) | scalar

Vehicle rotational inertia, *I*, about the vehicle yaw axis, in N·m·s^2.

## **Dependencies**

To enable this parameter, Set **Lateral control type, controlTypeLat** to Predictive.

# **Nominal steering ratio, Ksteer — Steering ratio**

18 (default) | scalar

Steering ratio, *Ksteer*. The value has no dimension.

## **Dependencies**

To enable this parameter, select **Output handwheel angle**.

# **Tire wheel angle limit, theta — Angle limit**

45\*pi/180 (default) | scalar

Tire wheel angle limit, *θ*, in rad.

## **Shift**

**Reverse, Neutral, Drive**

# **Initial gear, GearInit — Initial gear**

0 (default) | scalar

Integer value of the initial gear. The block uses the initial gear to generate acceleration and braking commands to track forward and reverse vehicle motion.

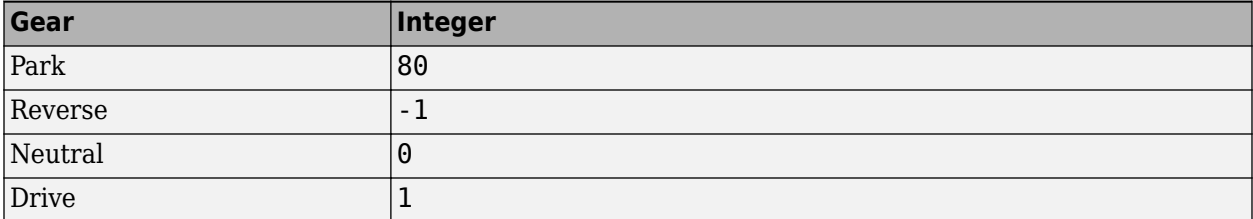

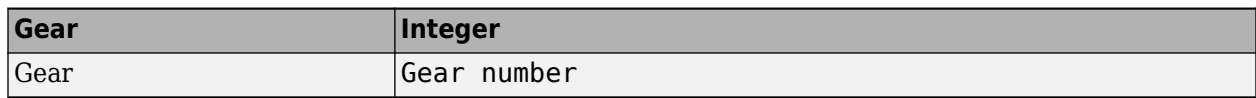

### **Dependencies**

To create this parameter, set **Shift type, shftType** to Reverse, Neutral, Drive or Scheduled. If you specify Reverse, Neutral, Drive, the **Initial Gear, GearInit** parameter value can be only -1, 0, or 1.

# **Time required to shift, tShift — Time**

.1 (default) | scalar

Time required to shift, *tShift*, in s. The block uses the time required to shift to generate acceleration and braking commands to track forward and reverse vehicle motion using reverse, neutral, and drive gear shift scheduling.

## **Dependencies**

To create this parameter, set **Shift type, shftType** to Reverse, Neutral, Drive.

## **Scheduled**

# **Initial gear, GearInit — Initial gear**

0 (default) | scalar

Integer value of the initial gear. The block uses the initial gear to generate acceleration and braking commands to track forward and reverse vehicle motion.

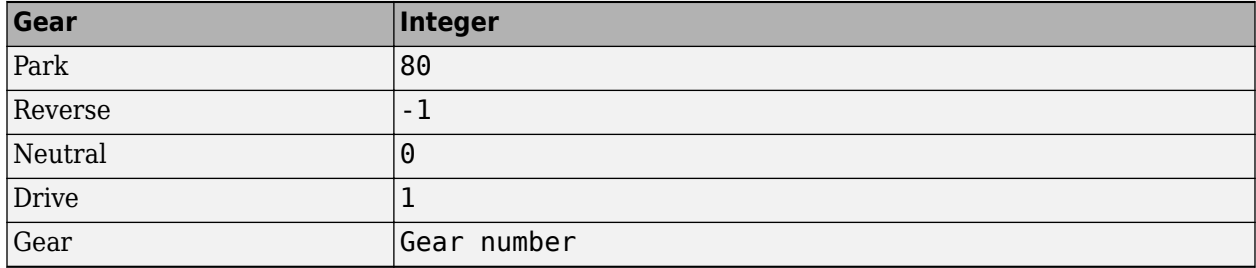

## **Dependencies**

To create this parameter, set **Shift type, shftType** to Reverse, Neutral, Drive or Scheduled. If you specify Reverse, Neutral, Drive, the **Initial Gear, GearInit** parameter value can be only -1, 0, or 1.

# **Up and down shift accelerator pedal positions, pdlVec — Pedal position breakpoints**

[0.1 0.4 0.5 0.9] (default) | [1-by-m] vector

Pedal position breakpoints for lookup tables when calculating upshift and downshift velocities, dimensionless. Vector dimensions are 1 by the number of pedal position breakpoints, m.

## **Dependencies**

To create this parameter, set **Shift type, shftType** to Scheduled.

**Upshift velocity data table, upShftTbl — Table** [m-by-n] array

Upshift velocity data as a function of pedal position and gear, in units specified by the **Reference and feedback units, velUnits** parameter. Upshift velocities indicate the vehicle velocity at which the gear should increase by 1.

The array dimensions are m pedal positions by n gears. The first column of data, when n equals 1, is the upshift velocity for the neutral gear.

#### **Dependencies**

To create this parameter, set **Shift type, shftType** to Scheduled.

### **Downshift velocity data table, dwnShftTbl — Table** [m-by-n] array

Downshift velocity data as a function of pedal position and gear, in units specified by the **Reference and feedback units, velUnits** parameter. Downshift velocities indicate the vehicle velocity at which the gear should decrease by 1.

The array dimensions are m pedal positions by n gears. The first column of data, when n equals 1, is the downshift velocity for the neutral gear.

#### **Dependencies**

To create this parameter, set **Shift type, shftType** to Scheduled.

```
Time required to shift, tClutch — Time
.5 (default) | scalar
```
Time required to shift, *tClutch*, in s.

#### **Dependencies**

To create this parameter, set **Shift type, shftType** to Scheduled.

**Time required to engage reverse from neutral, tRev — Time** .5 (default) | scalar

Time required to engage reverse from neutral, *tRev*, in s.

#### **Dependencies**

To create this parameter, set **Shift type, shftType** to Scheduled.

**Time required to engage park from neutral, tPark — Time** 120 (default) | scalar

Time required to engage park from neutral, *tPark*, in s.

## **Dependencies**

To create this parameter, set **Shift type, shftType** to Scheduled.

# **Version History**

**Introduced in R2018a**

# **References**

- [1] MacAdam, C. C. "An Optimal Preview Control for Linear Systems". *Journal of Dynamic Systems, Measurement, and Control*. Vol. 102, Number 3, Sept. 1980.
- [2] MacAdam, C. C. "Application of an Optimal Preview Control for Simulation of Closed-Loop Automobile Driving ". *IEEE Transactions on Systems, Man, and Cybernetics*. Vol. 11, Issue 6, June 1981.
- [3] MacAdam, C. C. *Development of Driver/Vehicle Steering Interaction Models for Dynamic Analysis*. Final Technical Report UMTRI-88-53. Ann Arbor, Michigan: The University of Michigan Transportation Research Institute, Dec. 1988.
- [4] Hoffmann, Gabriel M., Claire J. Tomlin, Michael Montemerlo, and Sebastian Thrun. "Autonomous Automobile Trajectory Tracking for Off-Road Driving: Controller Design, Experimental Validation and Racing." *American Control Conference*. 2007, pp. 2296–2301. doi:10.1109/ ACC.2007.4282788

# **Extended Capabilities**

# **C/C++ Code Generation**

Generate C and C++ code using Simulink® Coder<sup>™</sup>.

# **See Also**

[Lateral Driver](#page-1001-0) | [Longitudinal Driver](#page-981-0)

# **3D Simulation Blocks**

# <span id="page-1055-0"></span>**Simulation 3D Actor Transform Get**

Get actor translation, rotation, scale

**Library:** Vehicle Dynamics Blockset / Vehicle Scenarios / Sim3D / Sim3D Core Aerospace Blockset / Animation / Simulation 3D Simulink 3D Animation / Simulation 3D

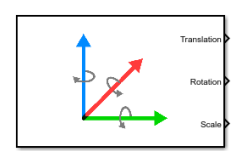

# **Description**

The Simulation 3D Actor Transform Get block provides the actor translation, rotation, and scale for the Simulink simulation environment.

The block uses a vehicle-fixed coordinate system that is initially aligned with the inertial world coordinate system.

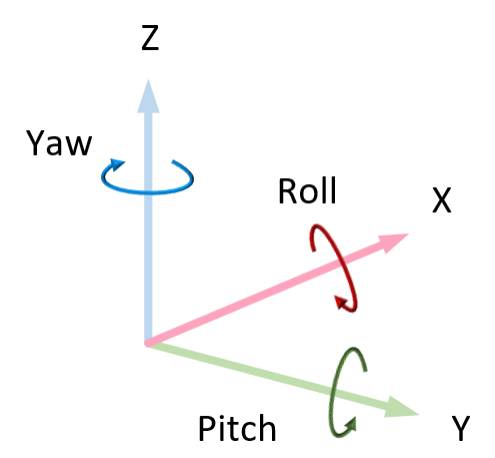

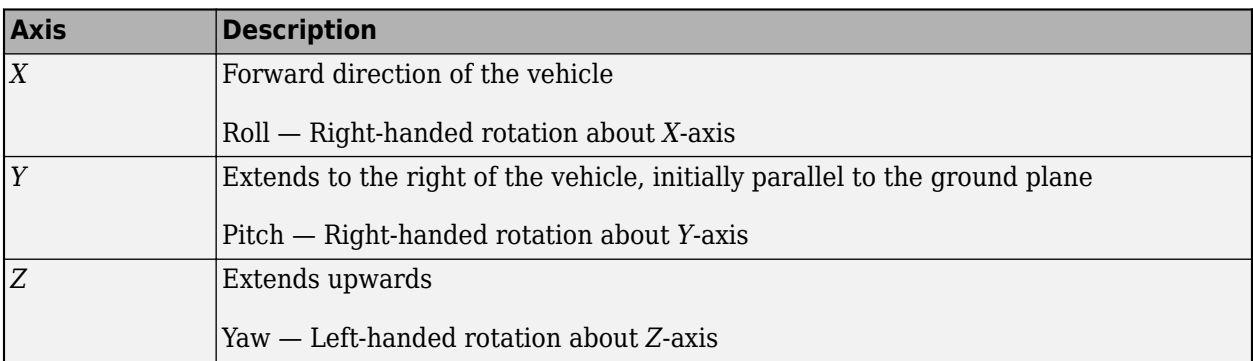

Actors are scene objects that support 3D translation, rotation, and scale. Parts are actor components. Components do not exist by themselves; they are associated with an actor.

**Tip** Verify that the Simulation 3D Scene Configuration block executes before the Simulation 3D Actor Transform Get block. That way, the Unreal Engine 3D visualization environment prepares the data before the Simulation 3D Actor Transform Get block receives it. To check the block execution order, right-click the blocks and select **Properties**. On the **General** tab, confirm these **Priority** settings:

- Simulation 3D Scene Configuration 0
- Simulation 3D Actor Transform  $Get 1$

For more information about execution order, see "Control and Display Execution Order".

# **Ports**

# **Output**

# **Translation — Actor translation**

array

Actor translation, in m. Array dimensions are number of parts per actor-by-3.

- Translation(1,1), Translation(1,2), and Translation(1,3) Vehicle displacement along world *X*-, *Y*, and *Z*- axes, respectively.
- Translation( $\dots$ ,1), Translation( $\dots$ ,2), and Translation( $\dots$ ,3) Actor displacement relative to vehicle, in vehicle-fixed coordinate system initially aligned with world *X*-, *Y*, and *Z*- axes, respectively.

For example, consider a vehicle actor with a vehicle body and four wheels. The Translation signal:

- Dimensions are [5x3].
- Contains translation information according to the axle and wheel locations, relative to vehicle.

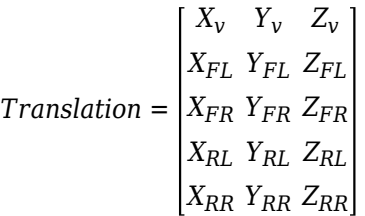

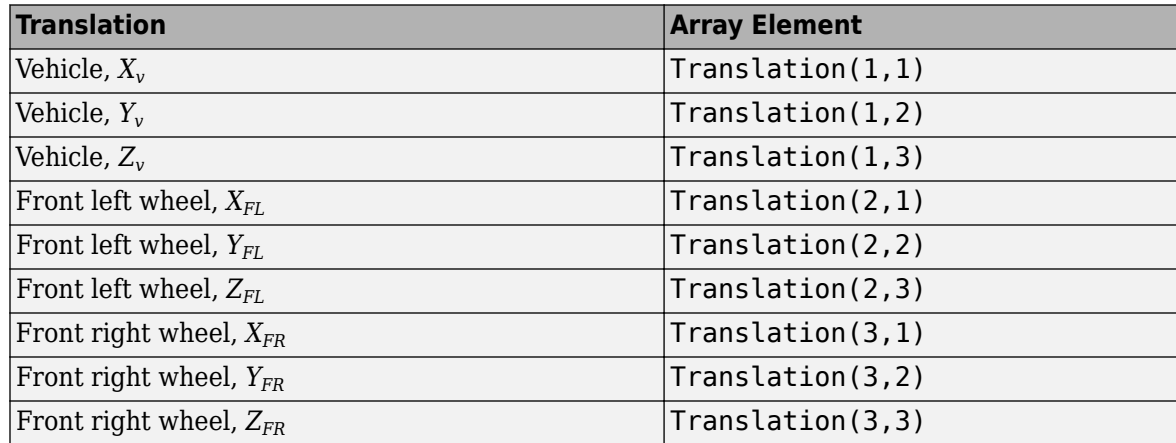

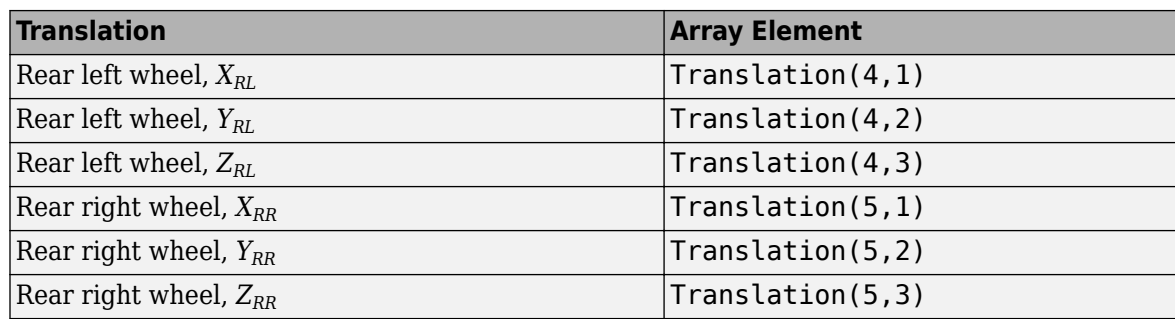

# **Rotation — Actor rotation**

array

Actor rotation across a [-pi/2, pi/2] range, in rad. Array dimensions are number of parts per actorby-3.

- Rotation(1,1), Rotation(1,2), and Rotation(1,3) Vehicle rotation about vehicle-fixed pitch, roll, and yaw *Y*-, *Z*-, and *X*- axes, respectively.
- Rotation( $\dots$ ,1), Rotation( $\dots$ ,2), and Rotation( $\dots$ ,3) Actor rotation about vehiclefixed pitch, roll, and yaw *Y*-, *Z*-, and *X*- axes, respectively.

For example, consider a vehicle actor with a vehicle body and four wheels. The Rotation signal:

- Dimensions are [5x3].
- Contains rotation information according to the axle and wheel locations.

*Rotation* = *PitchFR RollFR YawFR*  $[Pitch_v \quad Roll_v \quad Yaw_v]$ *PitchFL RollFL YawFL PitchRL RollRL YawRL PitchRR RollRR YawRR*

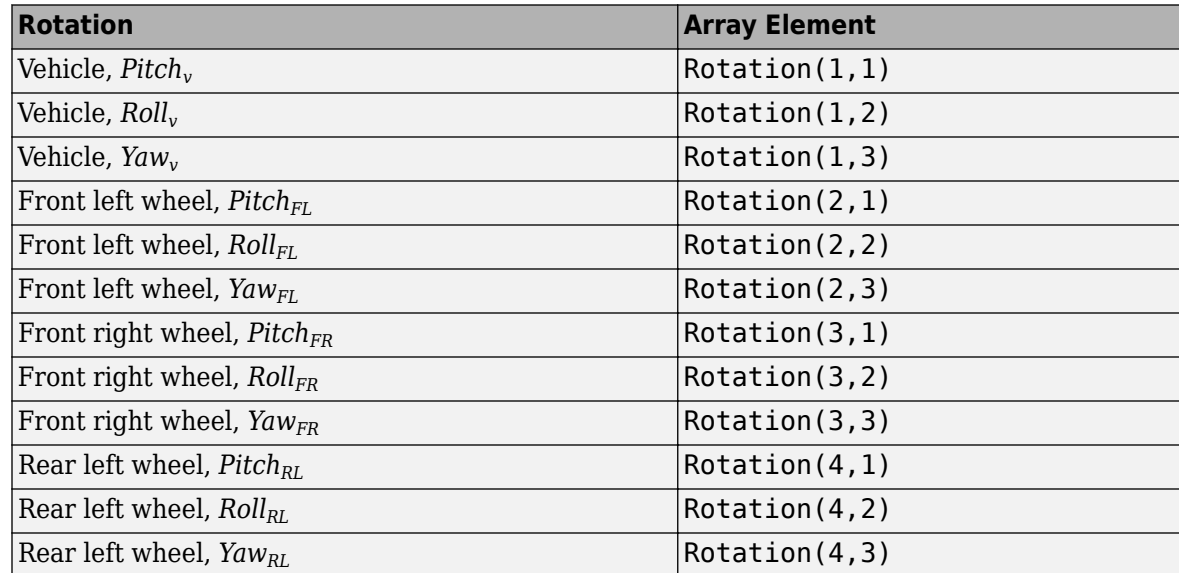

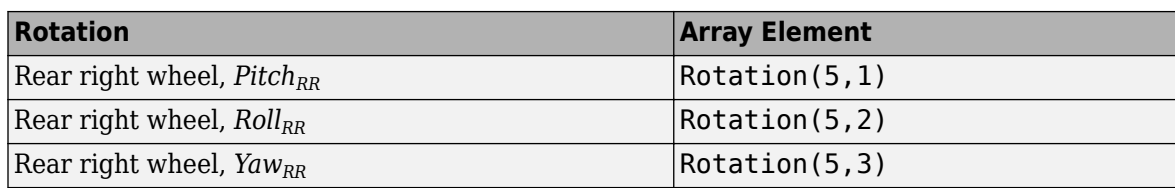

# **Scale — Actor scale**

array

Actor scale. Array dimensions are number of number of parts per actor-by-3.

- Scale(1,1), Scale(1,2), and Scale(1,3) Vehicle scale along world *X*-, *Y*-, and *Z* axes, respectively.
- Scale(...,1), Scale(...,2), and Scale(...,3) Actor scale along world *X*-, *Y*-, and *Z*axes, respectively.

For example, consider a vehicle actor with a vehicle body and four wheels. The Scale signal:

- Dimensions are [5x3].
- Contains scale information according to the axle and wheel locations.

*Scale* =  $\begin{bmatrix} X_{V_{scale}} & Y_{V_{scale}} & Z_{V_{scale}} \end{bmatrix}$ *XFLscale YFLscale ZFLscale XFRscale YFRscale ZFRscale XRLscale YRLscale ZRLscale XRRscale YRRscale ZRRscale*

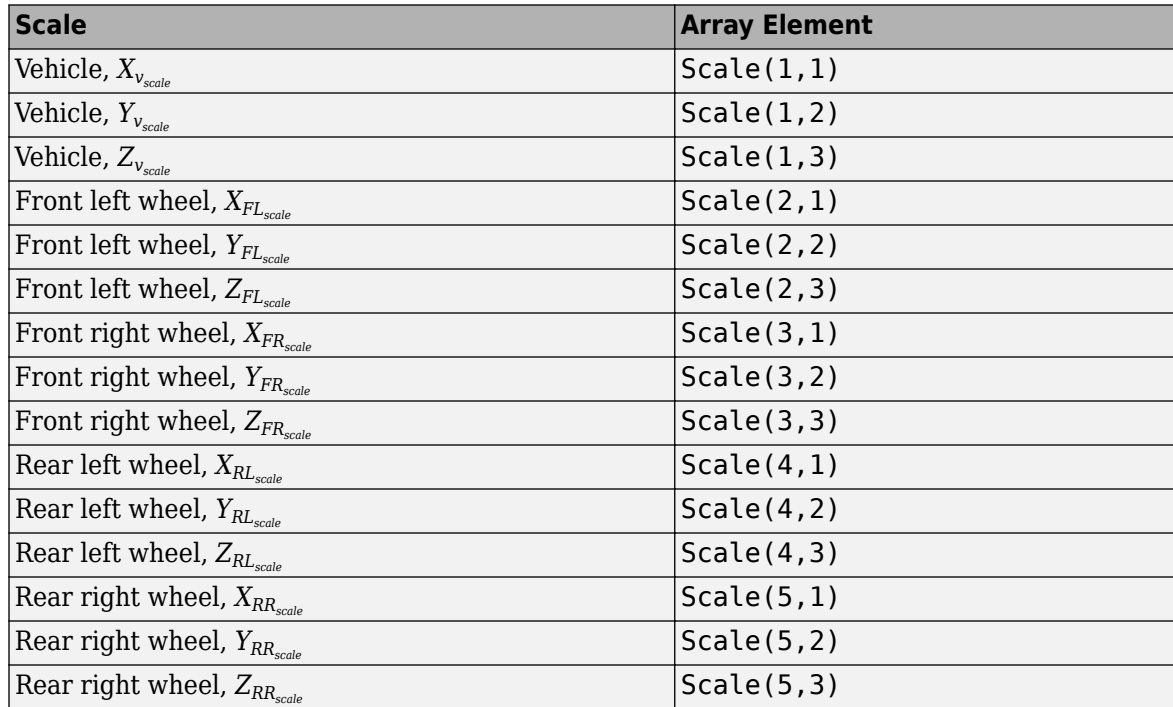

# **Parameters**

# **Tag for actor in 3D scene, ActorTag — Name**

SimulinkActor1 (default) | character vector

Actor name.

Actors are scene objects that support 3D translation, rotation, and scale. Parts are actor components. Components do not exist by themselves; they are associated with an actor.

The block does not support multiple instances of the same actor tag. To refer to the same scene actor when you use the 3D block pairs (e.g. Simulation 3D Actor Transform Get and Simulation 3D Actor Transform Set), specify the same **Tag for actor in 3D scene, ActorTag** parameter.

**Number of parts per actor to get, NumberOfParts — Name**

1 (default) | scalar

Number of parts per actor. Actors are scene objects that support 3D translation, rotation, and scale. Parts are actor components. Components do not exist by themselves; they are associated with an actor. Typically, a vehicle actor with a body and four wheels has 5 parts.

The block does not support multiple instances of the same actor tag. To refer to the same scene actor when you use the 3D block pairs (e.g. Simulation 3D Actor Transform Get and Simulation 3D Actor Transform Set), specify the same **Tag for actor in 3D scene, ActorTag** parameter.

**Sample time — Sample time** -1 (default) | scalar

Sample time, *T<sup>s</sup>* . The graphics frame rate is the inverse of the sample time.

# **Version History**

**Introduced in R2018a**

# **See Also**

[Simulation 3D Actor Transform Set](#page-1060-0) | [Simulation 3D Camera Get](#page-1068-0) | [Simulation 3D Scene Configuration](#page-1077-0) | [Vehicle Terrain Sensor](#page-1095-0)

# **Topics**

"Coordinate Systems in Vehicle Dynamics Blockset"

"How 3D Simulation for Vehicle Dynamics Blockset Works"

"Unreal Engine Simulation Environment Requirements and Limitations"

# <span id="page-1060-0"></span>**Simulation 3D Actor Transform Set**

Set actor translation, rotation, scale

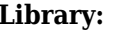

**Library:** Vehicle Dynamics Blockset / Vehicle Scenarios / Sim3D / Sim3D Core Aerospace Blockset / Animation / Simulation 3D Simulink 3D Animation / Simulation 3D

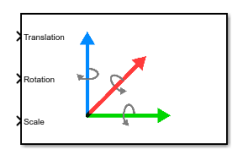

# **Description**

The Simulation 3D Actor Transform Set block sets the actor translation, rotation, and scale in the 3D visualization environment.

The block uses a vehicle-fixed coordinate system that is initially aligned with the inertial world coordinate system.

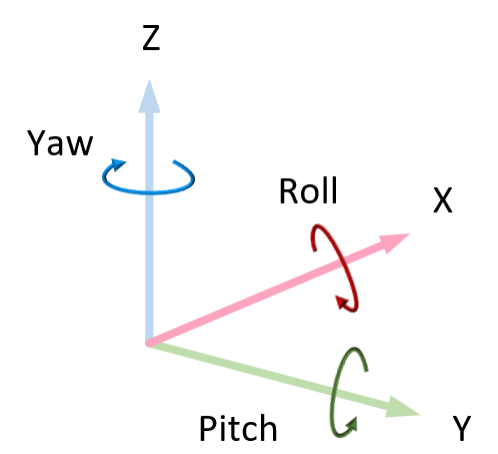

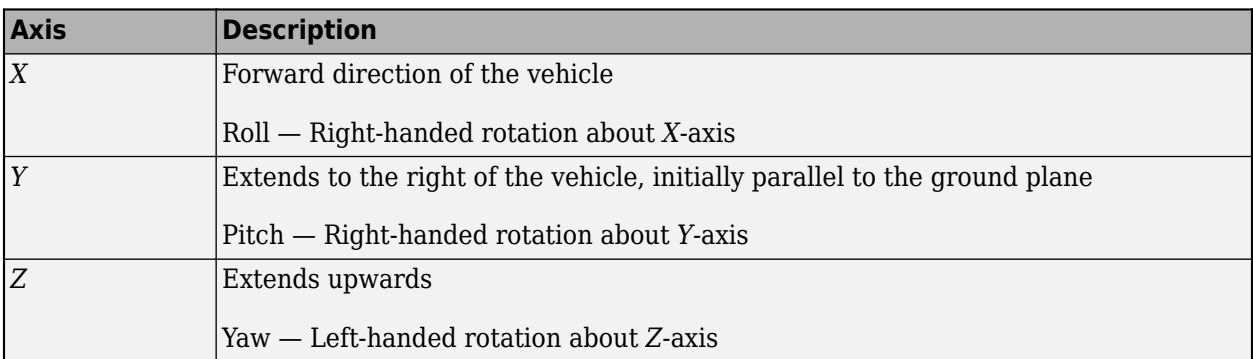

Actors are scene objects that support 3D translation, rotation, and scale. Parts are actor components. Components do not exist by themselves; they are associated with an actor.

**Tip** Verify that the Simulation 3D Actor Transform Set block executes before the Simulation 3D Scene Configuration block. That way, Simulation 3D Actor Transform Set prepares the signal data before the Unreal Engine 3D visualization environment receives it. To check the block execution order, right-click the blocks and select **Properties**. On the **General** tab, confirm these **Priority** settings:

- Simulation 3D Scene Configuration 0
- Simulation 3D Actor Transform Set -1

For more information about execution order, see "Control and Display Execution Order".

# **Ports**

# **Input**

# **Translation — Actor translation**

array

Actor translation, in m. Array dimensions are number of parts per actor-by-3.

- Translation(1,1), Translation(1,2), and Translation(1,3)  $-$  Vehicle displacement along world *X*-, *Y*, and *Z*- axes, respectively.
- Translation $(\ldots,1)$ , Translation $(\ldots,2)$ , and Translation $(\ldots,3)$  Actor displacement relative to vehicle, in vehicle-fixed coordinate system initially aligned with world *X*-, *Y*, and *Z*- axes, respectively.

For example, consider a vehicle actor with a vehicle body and four wheels. The Translation signal:

- Dimensions are [5x3].
- Contains translation information according to the axle and wheel locations, relative to vehicle.

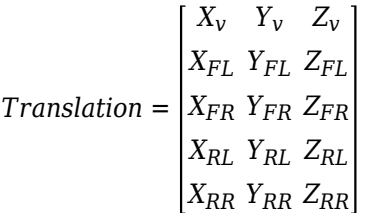

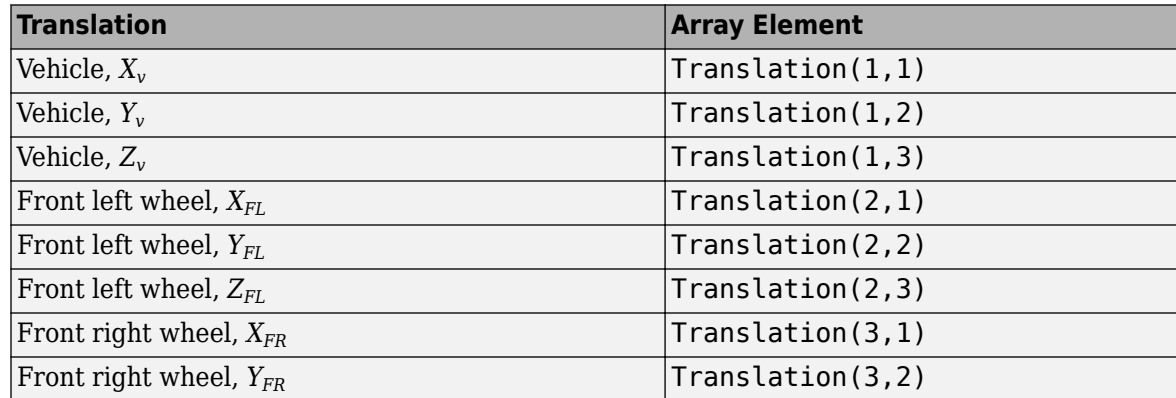

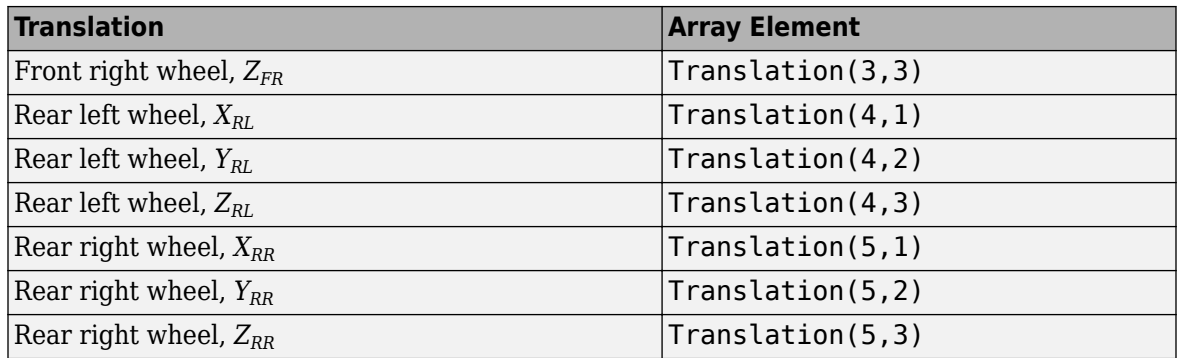

# **Rotation — Actor rotation**

array

Actor rotation across a [-pi/2, pi/2] range, in rad. Array dimensions are number of parts per actorby-3.

- Rotation(1,1), Rotation(1,2), and Rotation(1,3)  $-$  Vehicle rotation about vehicle-fixed pitch, roll, and yaw *Y*-, *Z*-, and *X*- axes, respectively.
- Rotation( $\dots$ ,1), Rotation( $\dots$ ,2), and Rotation( $\dots$ ,3) Actor rotation about vehiclefixed pitch, roll, and yaw *Y*-, *Z*-, and *X*- axes, respectively.

For example, consider a vehicle actor with a vehicle body and four wheels. The Rotation signal:

- Dimensions are [5x3].
- Contains rotation information according to the axle and wheel locations.

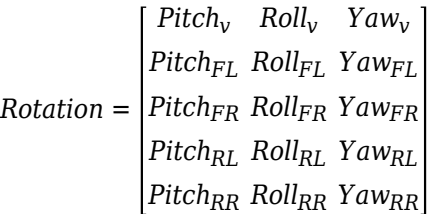

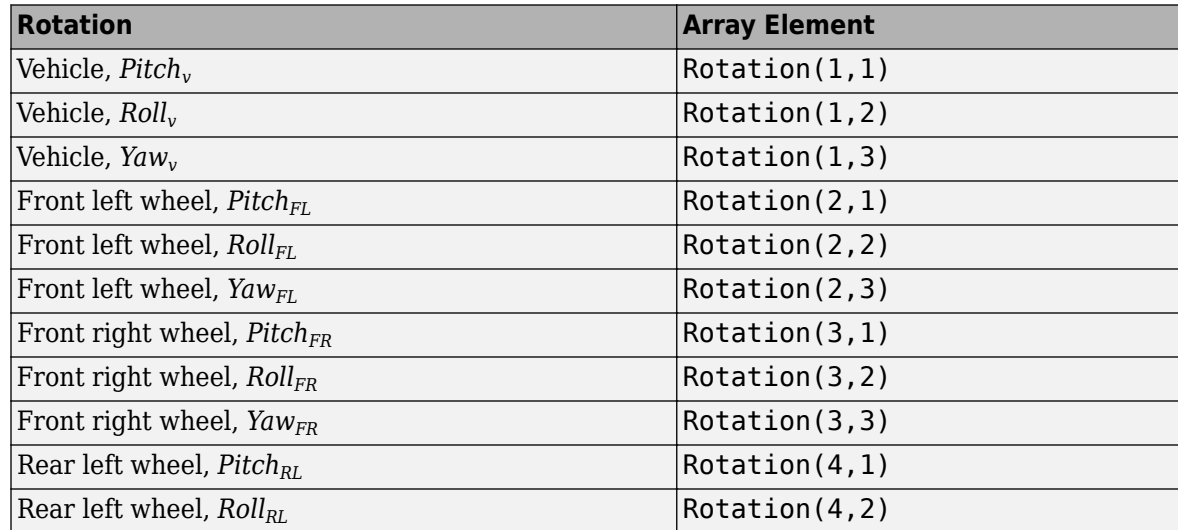

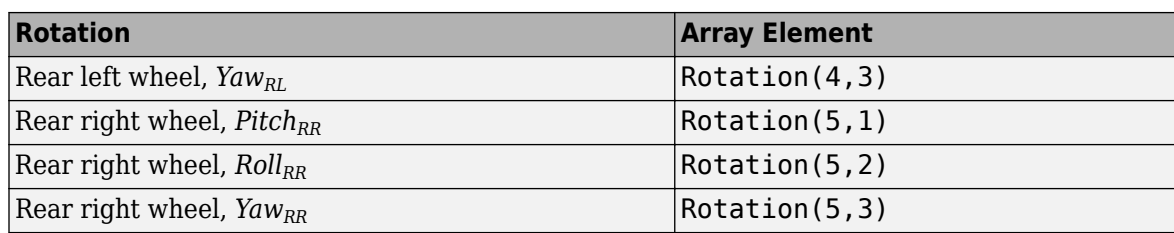

# **Scale — Actor scale**

array

Actor scale. Array dimensions are number of number of parts per actor-by-3.

- Scale(1,1), Scale(1,2), and Scale(1,3) Vehicle scale along world *X*-, *Y*-, and *Z* axes, respectively.
- Scale(...,1), Scale(...,2), and Scale(...,3) Actor scale along world *X*-, *Y*-, and *Z*axes, respectively.

For example, consider a vehicle actor with a vehicle body and four wheels. The Scale signal:

- Dimensions are [5x3].
- Contains scale information according to the axle and wheel locations.

*Scale* =  $\begin{bmatrix} X_{V_{scale}} & Y_{V_{scale}} & Z_{V_{scale}} \end{bmatrix}$ *XFLscale YFLscale ZFLscale XFRscale YFRscale ZFRscale XRLscale YRLscale ZRLscale XRRscale YRRscale ZRRscale*

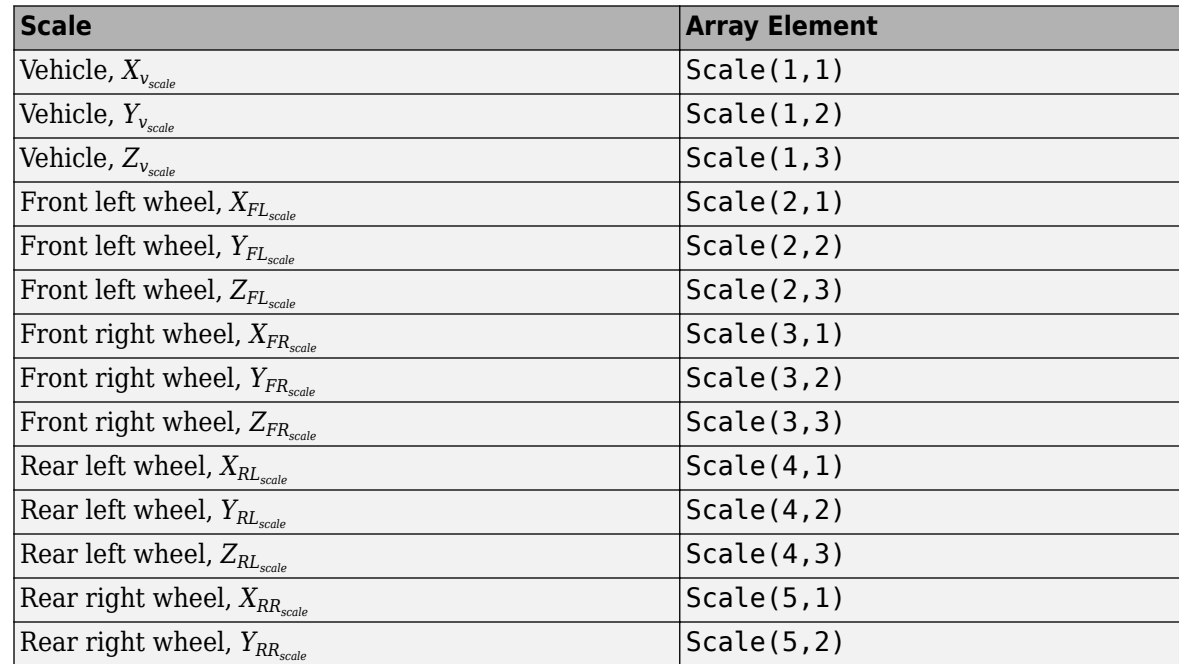

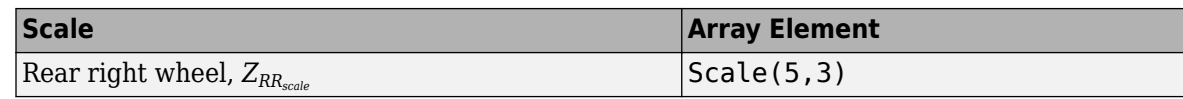

# **Parameters**

# **Actor Setup**

# **Tag for actor in 3D scene, ActorTag — Name**

SimulinkActor1 (default) | character vector

# Actor name.

Actors are scene objects that support 3D translation, rotation, and scale. Parts are actor components. Components do not exist by themselves; they are associated with an actor.

The block does not support multiple instances of the same actor tag. To refer to the same scene actor when you use the 3D block pairs (e.g. Simulation 3D Actor Transform Get and Simulation 3D Actor Transform Set), specify the same **Tag for actor in 3D scene, ActorTag** parameter.

# **Number of parts per actor to set, NumberOfParts — Name**

1 (default) | scalar

Number of parts per actor. Actors are scene objects that support 3D translation, rotation, and scale. Parts are actor components. Components do not exist by themselves; they are associated with an actor. Typically, a vehicle actor with a body and four wheels has 5 parts.

The block does not support multiple instances of the same actor tag. To refer to the same scene actor when you use the 3D block pairs (e.g. Simulation 3D Actor Transform Get and Simulation 3D Actor Transform Set), specify the same **Tag for actor in 3D scene, ActorTag** parameter.

# **Initial Values**

# **Initial array values to translate actor per part, Translation — Actor initial position**

 $[0 0 0]$  (default) | array

Actor initial position, along world *X*-, *Y*-, and *Z*- axes, in m.

Array dimensions are number of parts per actor-by-3.

- Translation(1,1), Translation(1,2), and Translation(1,3) Vehicle displacement along world *X*-, *Y*, and *Z*- axes, respectively.
- Translation $(\ldots,1)$ , Translation $(\ldots,2)$ , and Translation $(\ldots,3)$  Actor displacement relative to vehicle, in vehicle-fixed coordinate system initially aligned with world *X*-, *Y*, and *Z*- axes, respectively.

For example, consider a vehicle actor with a vehicle body and four wheels. The parameter:

- Dimensions are [5x3].
- Contains translation information according to the axle and wheel locations, relative to vehicle.

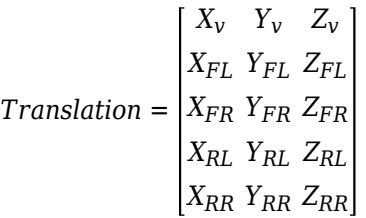

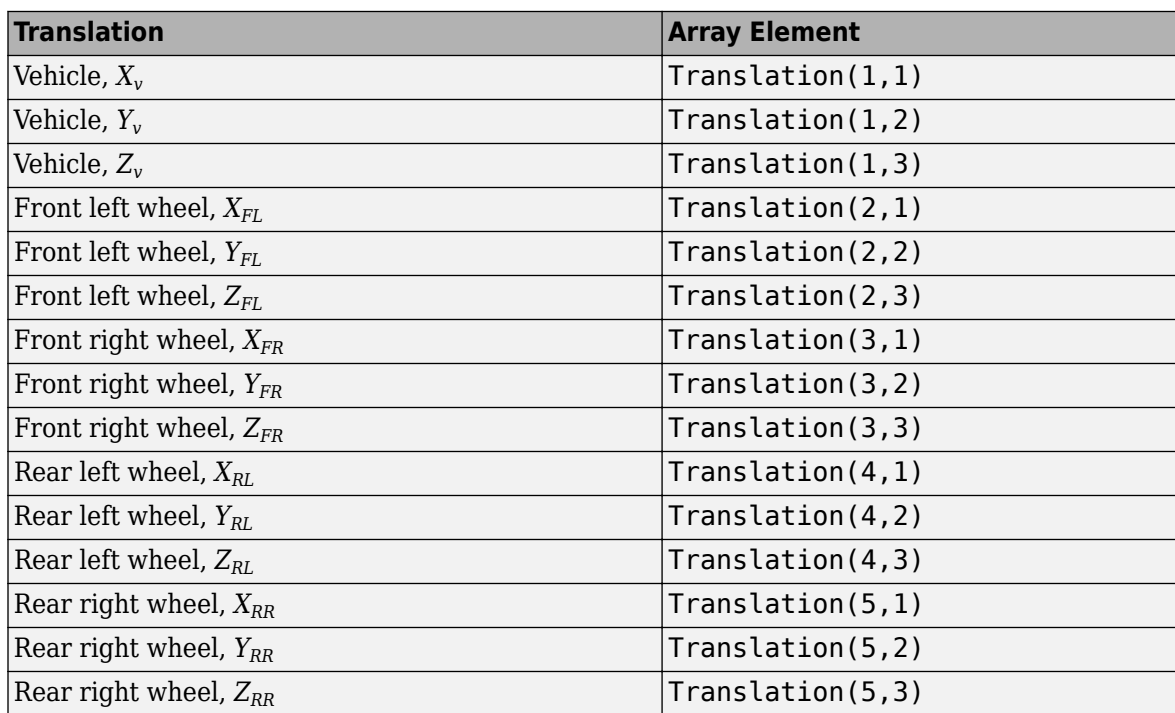

**Initial array values to rotate actor per part, Rotation — Actor initial rotation** [0 0 0] (default) | array

Actor initial rotation about world *X*-, *Y*-, and *Z*- axes across a [-pi/2, pi/2] range, in rad.

Array dimensions are number of parts per actor-by-3.

- Rotation(1,1), Rotation(1,2), and Rotation(1,3)  $-$  Vehicle rotation about vehicle-fixed pitch, roll, and yaw *Y*-, *Z*-, and *X*- axes, respectively.
- Rotation( $\dots$ ,1), Rotation( $\dots$ ,2), and Rotation( $\dots$ ,3) Actor rotation about vehiclefixed pitch, roll, and yaw *Y*-, *Z*-, and *X*- axes, respectively.

For example, consider a vehicle actor with a vehicle body and four wheels. The parameter:

- Dimensions are [5x3].
- Contains rotation information according to the axle and wheel locations.

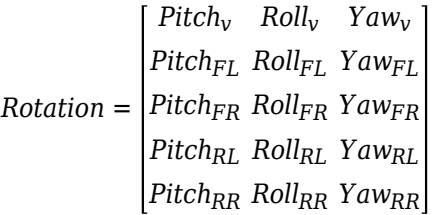

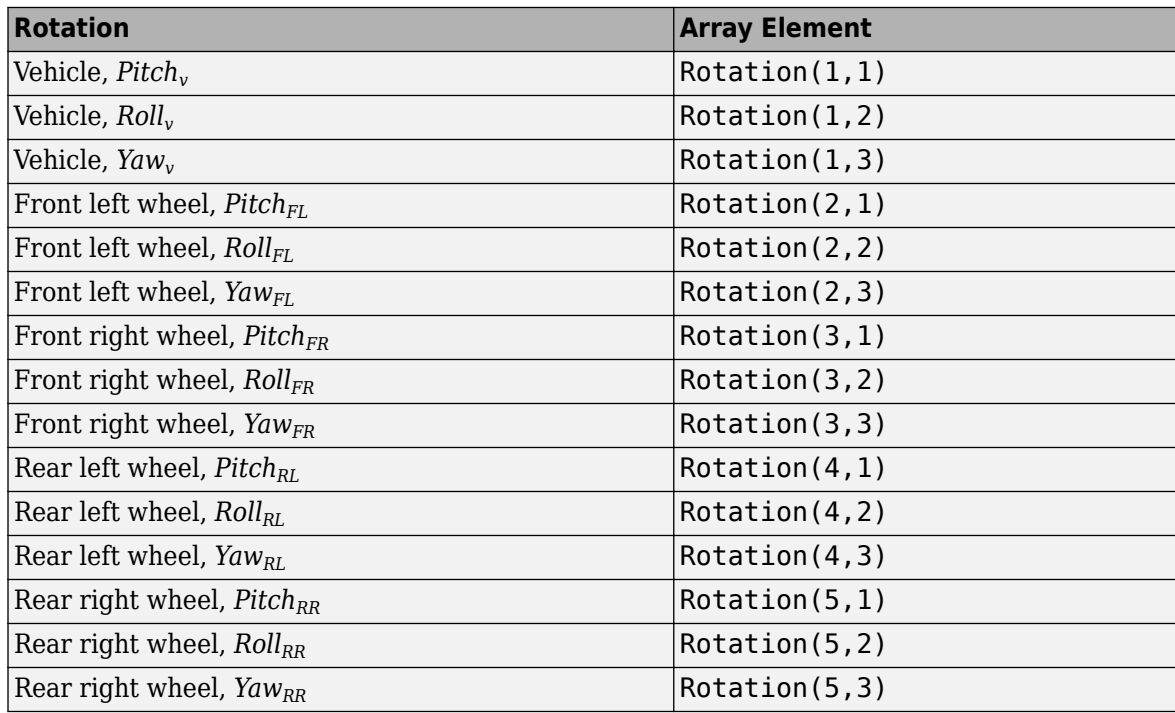

# **Initial array values to scale actor per part, Scale — Actor initial scale** [1 1 1] (default) | array

Actor initial scale.

Array dimensions are number of number of parts per actor-by-3.

- Scale(1,1), Scale(1,2), and Scale(1,3) Vehicle scale along world *X*-, *Y*, and *Z* axes, respectively.
- Scale(...,1), Scale(...,2), and Scale(...,3) Actor scale along world *X*-, *Y*, and *Z*axes, respectively.

For example, consider a vehicle actor with a vehicle body and four wheels. The parameter:

- Dimensions are [5x3].
- Contains scale information according to the axle and wheel locations.

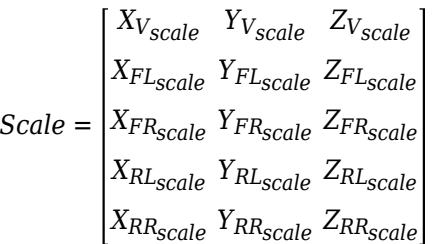

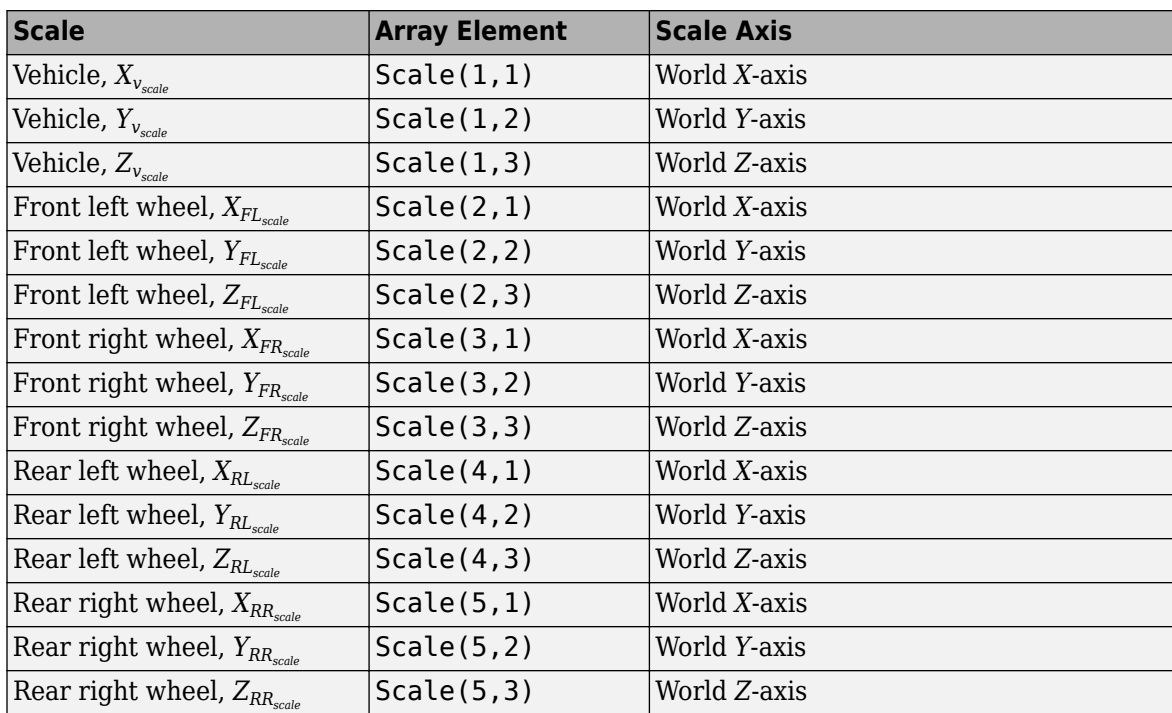

# **Sample time — Sample time**

-1 (default) | scalar

Sample time,  $T_s$ . The graphics frame rate is the inverse of the sample time.

# **Version History**

**Introduced in R2018a**

# **See Also**

[Simulation 3D Actor Transform Get](#page-1055-0) | [Simulation 3D Camera Get](#page-1068-0) | [Simulation 3D Scene Configuration](#page-1077-0) | [Vehicle Terrain Sensor](#page-1095-0)

# **Topics**

"Coordinate Systems in Vehicle Dynamics Blockset"

"How 3D Simulation for Vehicle Dynamics Blockset Works"

"Unreal Engine Simulation Environment Requirements and Limitations"

# <span id="page-1068-0"></span>**Simulation 3D Camera Get**

Camera image

**Library:** Vehicle Dynamics Blockset / Vehicle Scenarios / Sim3D / Sim3D Core Aerospace Blockset / Animation / Simulation 3D Simulink 3D Animation / Simulation 3D

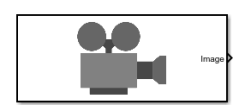

# **Description**

The Simulation 3D Camera Get block provides an interface to an ideal camera in the 3D visualization environment. The image output is a red, green, and blue (RGB) array.

If you set the sample time to -1, the block uses the sample time specified in the Simulation 3D Scene Configuration block. To use this sensor, ensure that the Simulation 3D Scene Configuration block is in your model.

**Tip** Verify that the Simulation 3D Scene Configuration block executes before the Simulation 3D Camera Get block. That way, the Unreal Engine 3D visualization environment prepares the data before the Simulation 3D Camera Get block receives it. To check the block execution order, right-click the blocks and select **Properties**. On the **General** tab, confirm these **Priority** settings:

- Simulation 3D Scene Configuration 0
- Simulation 3D Camera Get 1

For more information about execution order, see "Control and Display Execution Order".

# **Ports**

# **Output**

# **Image — 3D output camera image**

*m*-by-*n*-by-3 array of RGB triplet values

3D output camera image, returned as an *m*-by-*n*-by-3 array of RGB triplet values. *m* is the vertical resolution of the image, and *n* is the horizontal resolution of the image.

Data Types: int8 | uint8

# **Parameters**

## **Mounting**

# **Sensor identifier — Number to identify unique sensor**

0 (default) | positive integer

Unique sensor identifier, specified as a positive integer. This number is used to identify a specific sensor. The sensor identifier distinguishes between sensors in a multi-sensor system.

Example: 2

# **Vehicle name — Name of a vehicle**

Scene Origin (default) | character vector

Vehicle name. Block provides a list of vehicles in the model. If you select Scene Origin, the block places a sensor at the scene origin.

Example: SimulinkVehicle1

# **Vehicle mounting location — Sensor mounting location**

Origin (default) | Front bumper | Rear bumper | Right mirror | Left mirror | Rearview mirror | Hood center | Roof center

Sensor mounting location.

- When **Vehicle name** is Scene Origin, the block mounts the sensor to the origin of the scene, and **Mounting location** can be set to Origin only. During simulation, the sensor remains stationary.
- When **Vehicle name** is the name of a vehicle (for example, SimulinkVehicle1) the block mounts the sensor to one of the predefined mounting locations described in the table. During simulation, the sensor travels with the vehicle.

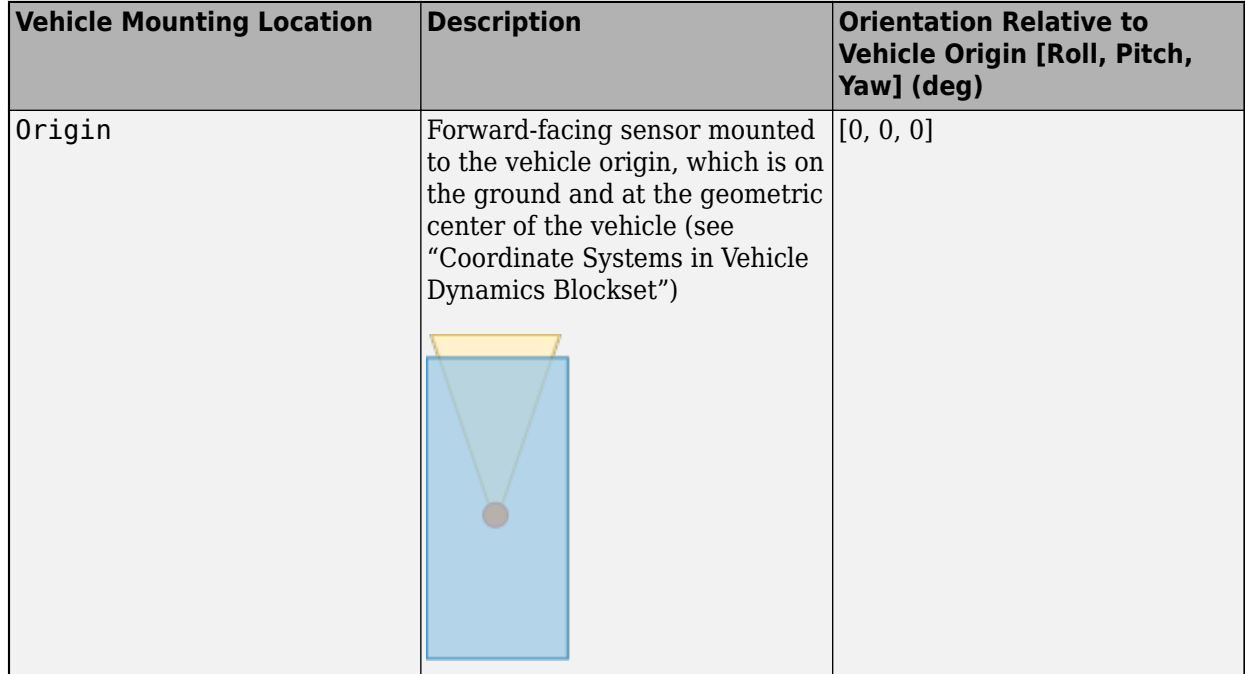

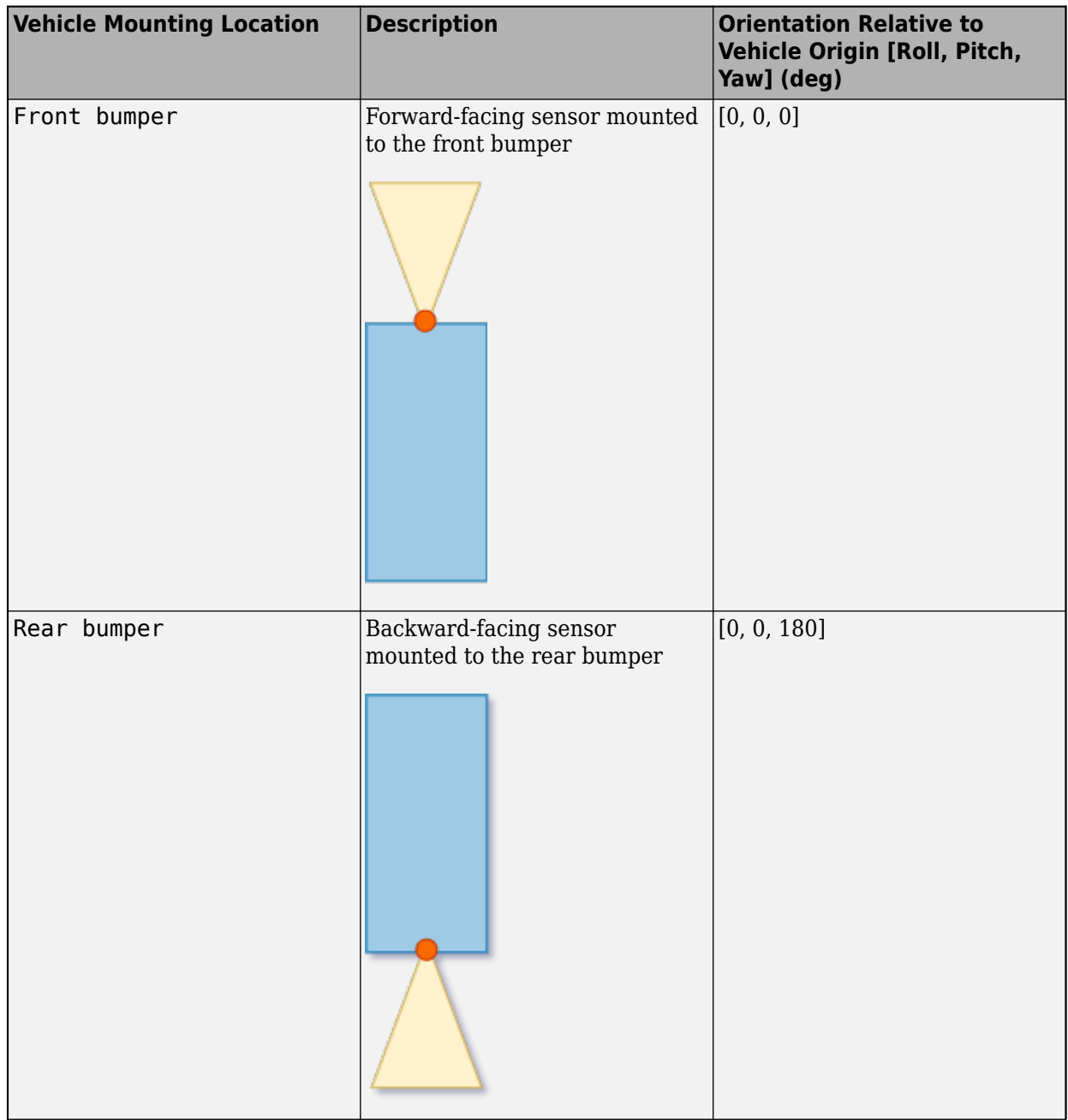

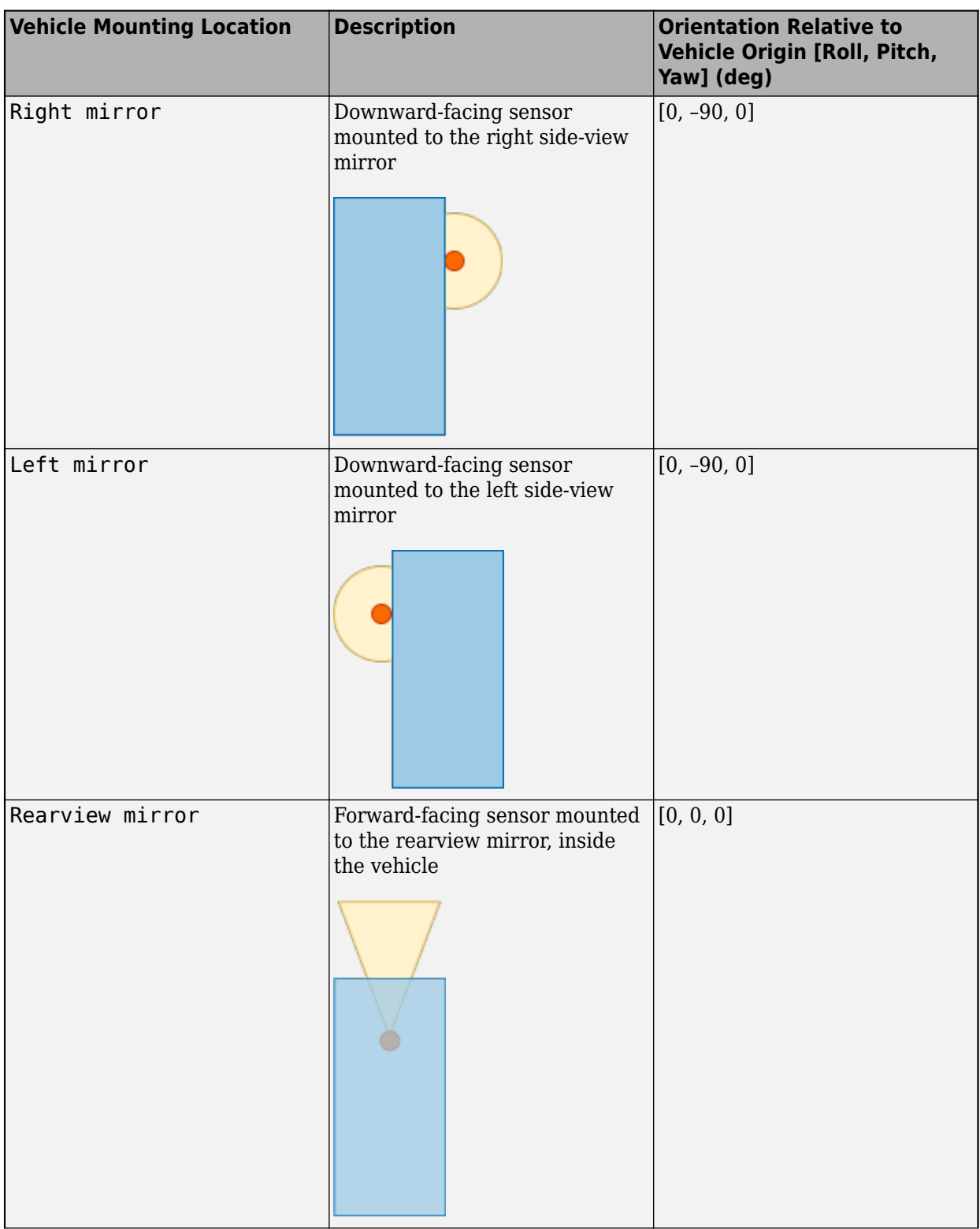

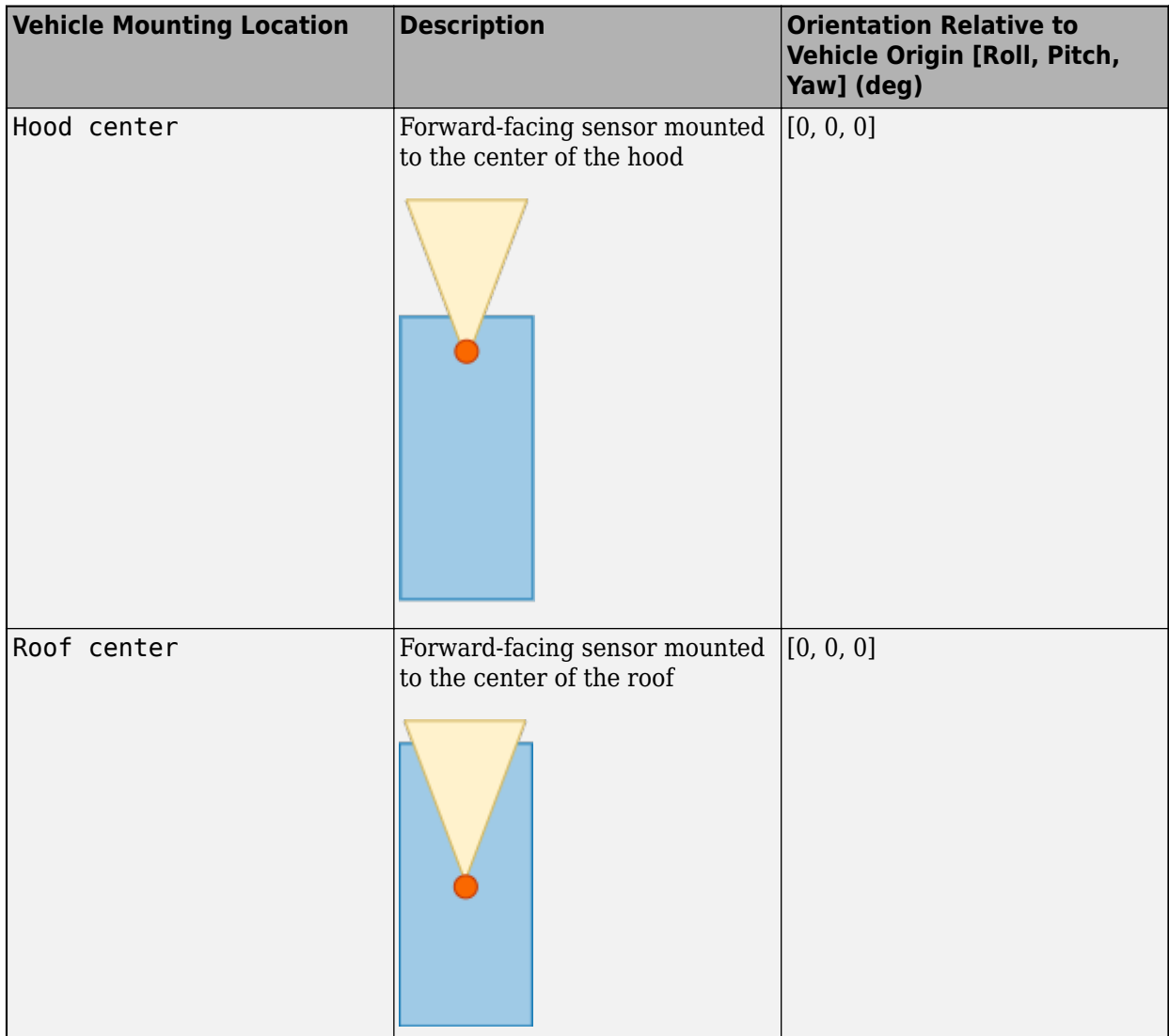

The (*X*, *Y*, *Z*) location of the sensor relative to the vehicle depends on the vehicle type. To specify the vehicle type, use the **Type** parameter of the [Simulation 3D Scene Configuration](#page-1077-0) block to which you are mounting. The tables show the *X*, *Y*, and *Z* locations of sensors in the vehicle coordinate system. In this coordinate system:

- The *X*-axis points forward from the vehicle.
- The *Y*-axis points to the left of the vehicle, as viewed when facing forward.
- The *Z*-axis points up from the ground.
- Roll, pitch, and yaw are clockwise-positive when looking in the positive direction of the *X*-axis, *Y*axis, and *Z*-axis, respectively. When looking at a vehicle from the top down, then the yaw angle (that is, the orientation angle) is counterclockwise-positive, because you are looking in the negative direction of the axis.

| <b>Mounting Location</b> | X(m) | Y(m)     | Z(m) |
|--------------------------|------|----------|------|
| Front bumper             | 5.10 | U        | 0.60 |
| Rear bumper              | $-5$ |          | 0.60 |
| Right mirror             | 2.90 | 1.60     | 2.10 |
| Left mirror              | 2.90 | $-1.60$  | 2.10 |
| Rearview mirror          | 2.60 | 0.20     | 2.60 |
| Hood center              | 3.80 | $\theta$ | 2.10 |
| Roof center              | 1.30 | $\theta$ | 4.20 |

**Box Truck — Sensor Locations Relative to Vehicle Origin**

# **Hatchback — Sensor Locations Relative to Vehicle Origin**

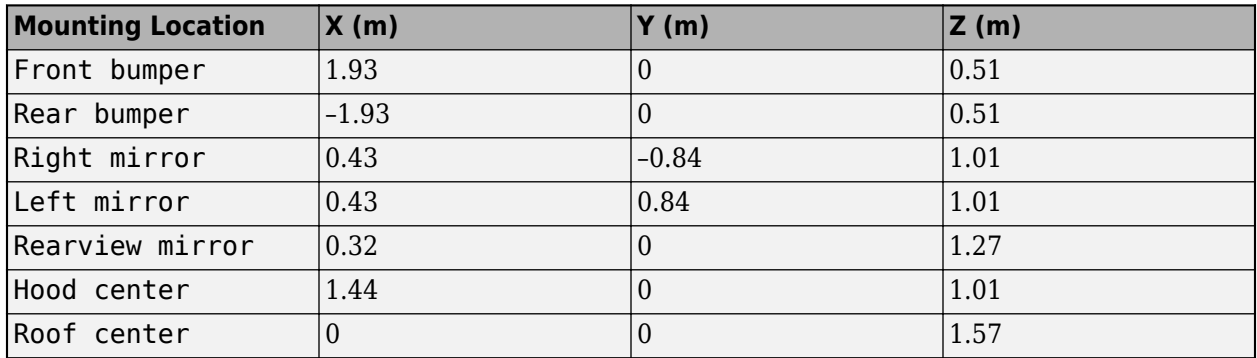

# **Muscle Car — Sensor Locations Relative to Vehicle Origin**

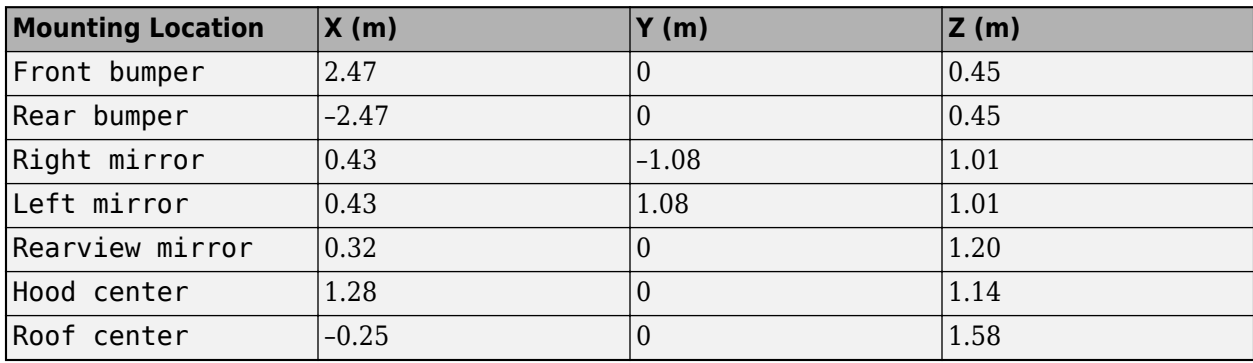

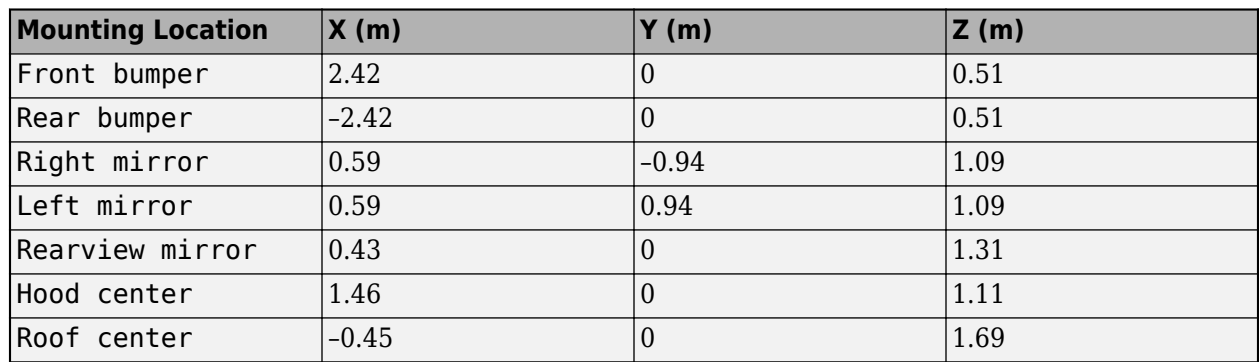

# **Sedan — Sensor Locations Relative to Vehicle Origin**

# **Small Pickup Truck — Sensor Locations Relative to Vehicle Origin**

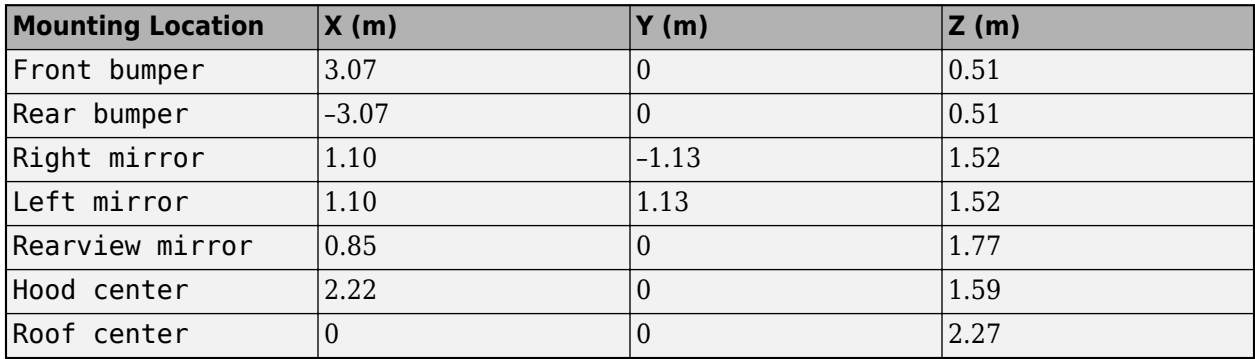

# **Sport Utility Vehicle — Sensor Locations Relative to Vehicle Origin**

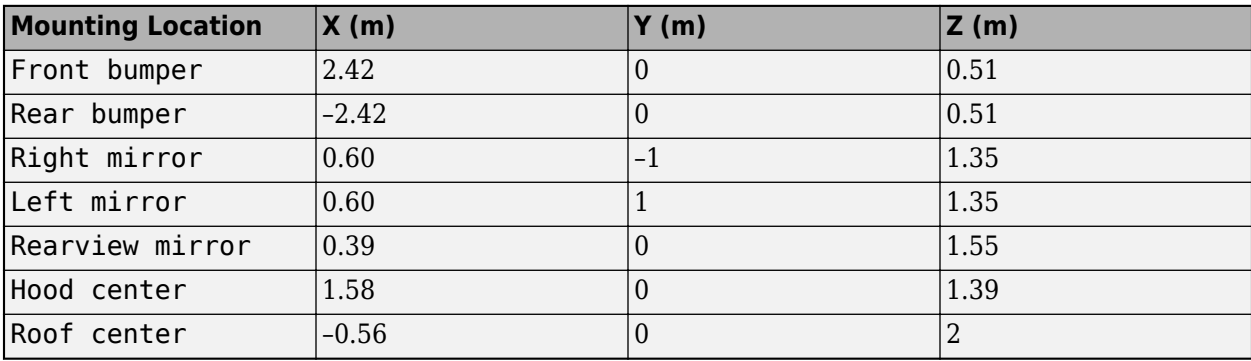

Example: Origin

# **Specify offset — Specify offset from mounting location**

off (default) | on

Select this parameter to specify an offset from the mounting location.

# **Relative translation [X, Y, Z] — Translation offset from mounting location**

[0,0,0] (default) | real-valued 1-by-3 vector

Specify a translation offset from the mount location, about the vehicle coordinate system *X*, *Y*, and *Z* axes. Units are in meters.

- The *X*-axis points forward from the vehicle.
- The *Y*-axis points to the left of the vehicle, as viewed when facing forward.
- The *Z*-axis points up.

Example: [0,0,0.01]

## **Dependencies**

To enable this parameter, select **Specify offset**.

**Relative rotation [Roll, Pitch, Yaw] — Rotational offset from mounting location** [0,0,0] (default) | real-valued 1-by-3 vector

Specify a rotational offset from the mounting location, about the vehicle coordinate system *X*, *Y*, and *Z* axes. Units are in degrees.

- Roll angle is the angle of rotation about the *X*-axis of the vehicle coordinate system. A positive roll angle corresponds to a clockwise rotation when looking in the positive direction of the *X*-axis.
- Pitch angle is the angle of rotation about the *Y*-axis of the vehicle coordinate system. A positive pitch angle corresponds to a clockwise rotation when looking in the positive direction of the *Y*axis.
- Yaw angle is the angle of rotation about the *Z* of the vehicle coordinate system. A positive yaw angle corresponds to a clockwise rotation when looking in the positive direction of the *Z*-axis.

Example: [0,0,10]

## **Dependencies**

To enable this parameter, select **Specify offset**.

## **Sample time — Sample time**

-1 (default) | positive scalar

Sample time of the block in seconds. The 3D simulation environment frame rate is the inverse of the sample time.

If you set the sample time to -1, the block uses the sample time specified in the Simulation 3D Scene Configuration block.

## **Parameter**

# **Horizontal resolution — Pixels**

uint32(1280) (default) | scalar

Horizontal image resolution, in pixels.

# **Vertical resolution — Pixels**

uint32(720) (default) | scalar

Vertical image resolution, in pixels.

**Horizontal field of view — Field of view** single(60) (default) | scalar

Horizontal field of view (FOV), in deg.

# **Tips**

• To understand how to set tag of **Sim 3d Scene Cap** and how it the tag is related to the block, see "Place Cameras on Actors in the Unreal Editor".

# **Version History**

**Introduced in R2018a**

# **See Also**

[Simulation 3D Actor Transform Get](#page-1055-0) | [Simulation 3D Actor Transform Set](#page-1060-0) | [Simulation 3D Scene](#page-1077-0) [Configuration](#page-1077-0) | [Vehicle Terrain Sensor](#page-1095-0)

# **Topics**

"How 3D Simulation for Vehicle Dynamics Blockset Works" "Scene Interrogation in 3D Environment" "Unreal Engine Simulation Environment Requirements and Limitations"

# <span id="page-1077-0"></span>**Simulation 3D Scene Configuration**

Scene configuration for 3D simulation environment

**Library:** Vehicle Dynamics Blockset / Vehicle Scenarios / Sim3D / Sim3D Core Aerospace Blockset / Animation / Simulation 3D Automated Driving Toolbox / Simulation 3D UAV Toolbox / Simulation 3D Simulink 3D Animation / Simulation 3D

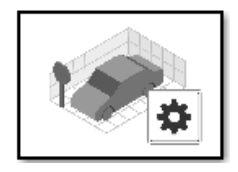

# **Description**

The Simulation 3D Scene Configuration block implements a 3D simulation environment that is rendered by using the Unreal Engine from Epic Games®. Vehicle Dynamics Blockset integrates the 3D simulation environment with Simulink so that you can query the world around the vehicle and virtually test perception, control, and planning algorithms. Using this block, you can also control the position of the sun and the weather conditions of a scene. For more details, see [Sun Position and](#page-1089-0) [Weather on page 7-36](#page-1089-0).

You can simulate from a set of prebuilt scenes or from your own custom scenes. Scene customization requires the Vehicle Dynamics Blockset Interface for Unreal Engine 4 Projects support package. For more details, see "Customize 3D Scenes for Vehicle Dynamics Simulations".

**Note** The Simulation 3D Scene Configuration block must execute after blocks that send data to the 3D environment and before blocks that receive data from the 3D environment. To verify the execution order of such blocks, right-click the blocks and select **Properties**. Then, on the **General** tab, confirm these **Priority** settings:

- For blocks that send data to the 3D environment, such as Simulation 3D Vehicle with Ground Following blocks, **Priority** must be set to -1. That way, these blocks prepare their data before the 3D environment receives it.
- For the Simulation 3D Scene Configuration block in your model, **Priority** must be set to 0.
- For blocks that receive data from the 3D environment, such as Simulation 3D Message Get blocks, **Priority** must be set to 1. That way, the 3D environment can prepare the data before these blocks receive it.

For more information about execution order, see "Control and Display Execution Order".

# **Parameters**

# **Scene**

# **Scene Selection**

# **Scene source — Source of scene**

Default Scenes (default) | Unreal Executable | Unreal Editor

Source of the scene in which to simulate, specified as one of the options in the table.

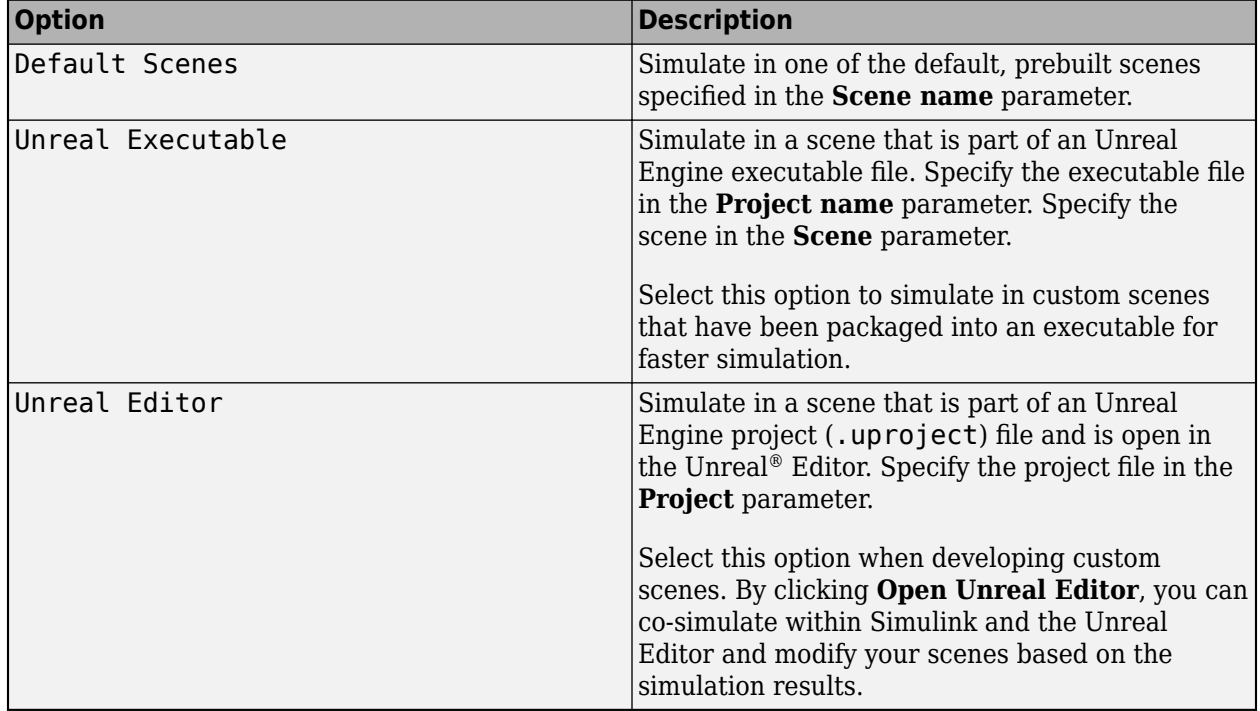

# **Scene name — Name of prebuilt 3D scene**

Straight road (default) | Curved road | Parking lot | Double lane change | Open surface | US city block | US highway | Virtual Mcity | Large parking lot

Name of the prebuilt 3D scene in which to simulate, specified as one of these options. For details about a scene, see its listed corresponding reference page.

- Straight road [Straight Road](#page-1199-0)
- Curved road [Curved Road](#page-1204-0)
- Parking lot [Parking Lot](#page-1209-0)
- Double lane change — [Double Lane Change](#page-1227-0)
- Open surface [Open Surface](#page-1223-0)
- US city block [US City Block](#page-1234-0)
- US highway [US Highway](#page-1251-0)
- Virtual Mcity [Virtual Mcity](#page-1259-0)

• Large parking lot — [Large Parking Lot](#page-1214-0)

The Vehicle Dynamics Blockset Interface for Unreal Engine 4 Projects contains customizable versions of these scenes. For details about customizing scenes, see "Customize 3D Scenes for Vehicle Dynamics Simulations".

# **Dependencies**

To enable this parameter, set **Scene source** to Default Scenes.

# **Project name — Name of Unreal Engine executable file**

VehicleSimulation.exe (default) | valid executable file name

Name of the Unreal Engine executable file, specified as a valid executable project file name. You can either browse for the file or specify the full path to the project file, using backslashes. To specify a scene from this file to simulate in, use the **Scene** parameter.

By default, **Project name** is set to VehicleSimulation.exe, which is on the MATLAB search path.

Example: C:\Local\WindowsNoEditor\AutoVrtlEnv.exe

## **Dependencies**

To enable this parameter, set **Scene source** to Unreal Executable.

# **Select ASAM OpenDRIVE file — Specify an ASAM OpenDRIVE file**

off (default) | on

Specify an ASAM OpenDRIVE® file. Select the [Simulation 3D Scene Configuration](#page-1077-0) block parameter **Select ASAM OpenDRIVE file** to specify an ASAM OpenDRIVE file. You will need an ASAM OpenDRIVE file if you want to perform any lane detection applications with custom scenes using the Simulation 3D Vision Detection Generator block.

## **Dependencies**

This parameter is available when you set Scene Source is set to either Unreal Executable or Unreal Engine.

Data Types: Boolean

# **Scene — Name of scene from executable file**

/Game/Maps/HwStrght (default) | path to valid scene name

Name of a scene from the executable file specified by the **Project name** parameter, specified as a path to a valid scene name.

When you package scenes from an Unreal Engine project into an executable file, the Unreal Editor saves the scenes to an internal folder within the executable file. This folder is located at the path / Game/Maps. Therefore, you must prepend /Game/Maps to the scene name. You must specify this path using forward slashes. For the file name, do not specify the .umap extension. For example, if the scene from the executable in which you want to simulate is named myScene.umap, specify **Scene** as /Game/Maps/myScene.

Alternatively, you can browse for the scene in the corresponding Unreal Engine project. These scenes are typically saved to the Content/Maps subfolder of the project. This subfolder contains all the
scenes in your project. The scenes have the extension . umap. Select one of the scenes that you packaged into the executable file specified by the **Project name** parameter. Use backward slashes and specify the .umap extension for the scene.

By default, **Scene** is set to /Game/Maps/HwStrght, which is a scene from the default VehicleSimulation.exe executable file specified by the **Project name** parameter. This scene corresponds to the prebuilt **Straight Road** scene.

Example: /Game/Maps/scene1 Example: C:\Local\myProject\Content\Maps\scene1.umap

#### **Dependencies**

To enable this parameter, set **Scene source** to Unreal Executable.

# **Project — Name of Unreal Engine project file**

#### valid project file name

Name of the Unreal Engine project file, specified as a valid project file name. You can either browse for the file or specify the full path to the file, using backslashes. The file must contain no spaces. To simulate scenes from this project in the Unreal Editor, click **Open Unreal Editor**. If you have an Unreal Editor session open already, then this button is disabled.

To run the simulation, in Simulink, click **Run**. Before you click **Play** in the Unreal Editor, wait until the Diagnostic Viewer window displays this confirmation message:

In the Simulation 3D Scene Configuration block, you set the scene source to 'Unreal Editor'. In Unreal Editor, select 'Play' to view the scene.

This message confirms that Simulink has instantiated the scene actors, including the vehicles and cameras, in the Unreal Engine 3D environment. If you click **Play** before the Diagnostic Viewer window displays this confirmation message, Simulink might not instantiate the actors in the Unreal Editor.

#### **Dependencies**

To enable this parameter, set **Scene source** to Unreal Editor.

#### **Scene Parameters**

## **Scene view — Configure placement of virtual camera that displays scene**

Scene Origin | vehicle name

Configure the placement of the virtual camera that displays the scene during simulation.

- If your model contains no [Simulation 3D Vehicle](#page-1112-0) or [Simulation 3D Vehicle with Ground Following](#page-1104-0) blocks, then during simulation, you view the scene from a camera positioned at the scene origin.
- If your model contains at least one vehicle block, then by default, you view the scene from behind the first vehicle that was placed in your model. To change the view to a different vehicle, set **Scene view** to the name of that vehicle. The **Scene view** parameter list is populated with all the **Name** parameter values of the vehicle blocks contained in your model.

If you add a Simulation 3D Scene Configuration block to your model before adding any vehicle blocks, the virtual camera remains positioned at the scene. To reposition the camera to follow a vehicle, update this parameter.

When **Scene view** is set to a vehicle name, during simulation, you can change the location of the camera around the vehicle.

**Key Camera View** 1 Back left 8 2 Back 3 Back right q 4 Left 5 Internal  $6$  | Right 7 Front left 6 5 8 Front 9 Front right 0 | Overhead 1 3 2 **View Animated GIF**

To smoothly change the camera views, use these key commands.

For additional camera controls, use these key commands.

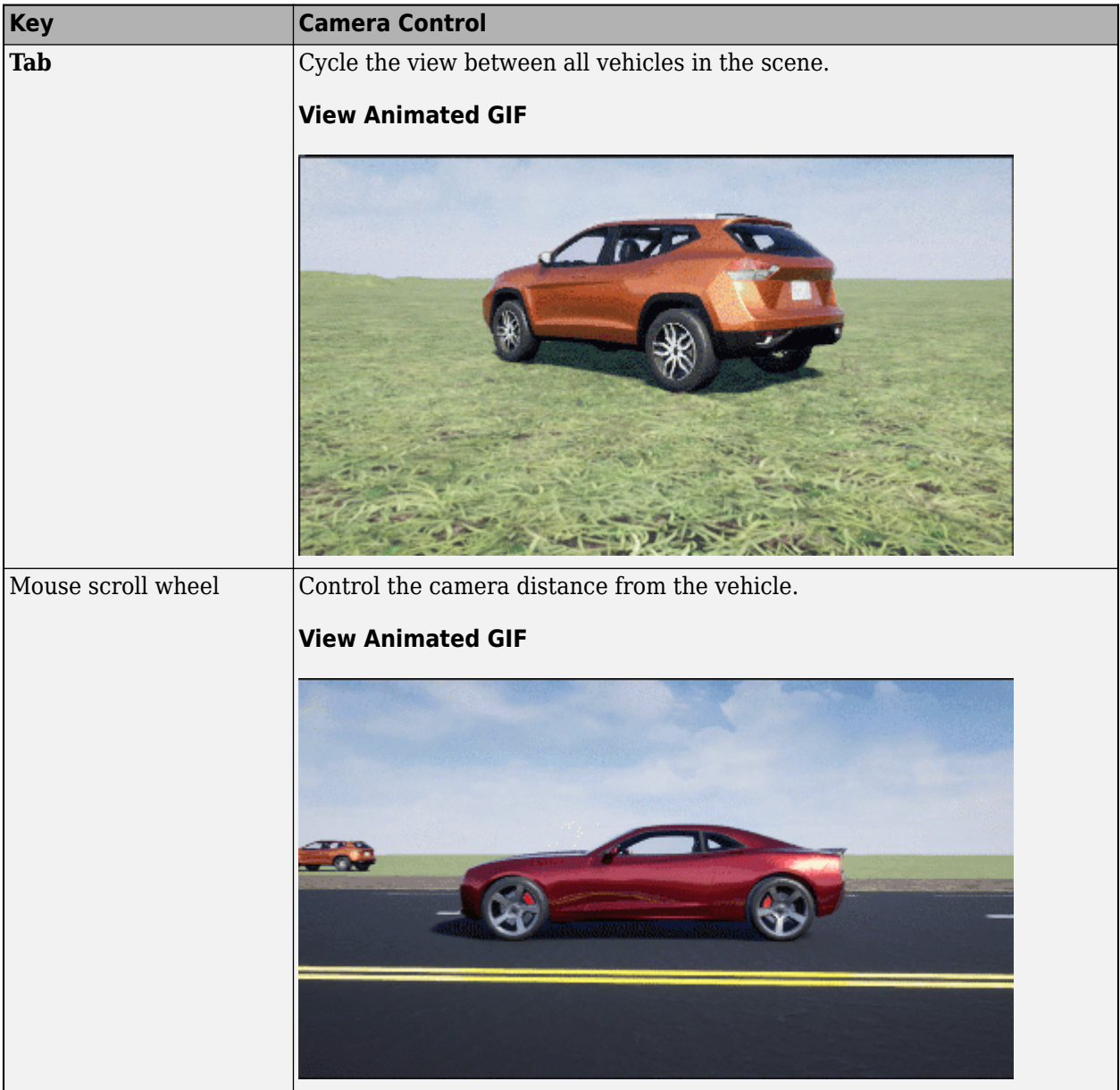

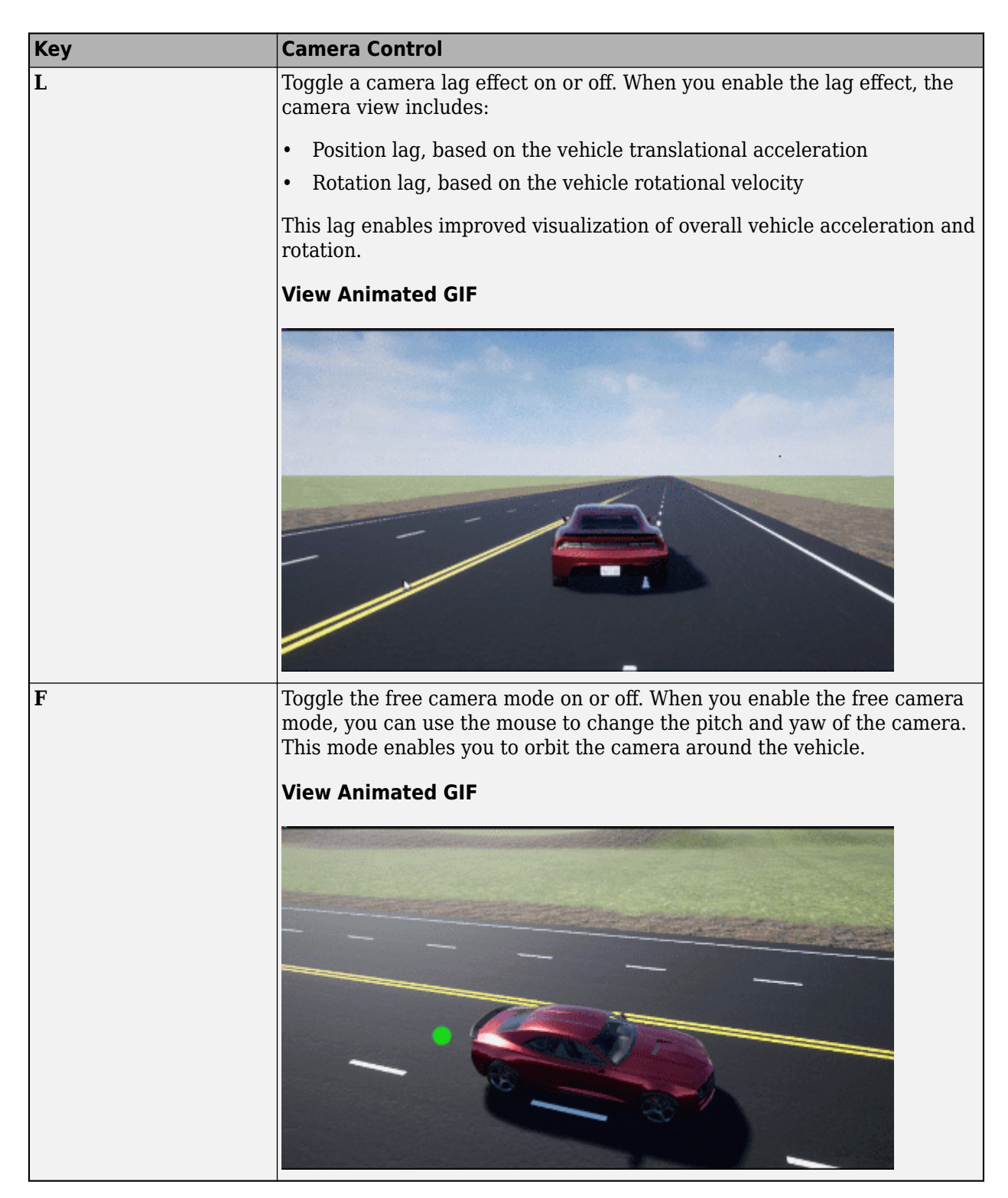

# **Sample time — Sample time of visualization engine**

.02 (default) | scalar greater than or equal to 0.01

Sample time, *T<sup>s</sup>* , of the visualization engine, specified as a scalar greater than or equal to 0.01. Units are in seconds.

The graphics frame rate of the visualization engine is the inverse of the sample time. For example, if **Sample time** is 1/60, then the visualization engine solver tries to achieve a frame rate of 60 frames per second. However, the real-time graphics frame rate is often lower due to factors such as graphics card performance and model complexity.

By default, blocks that receive data from the visualization engine, such as Simulation 3D Message blocks, inherit this sample rate.

## **Display 3D simulation window — Unreal Engine visualization**

```
on (default) | off
```
Select whether to run simulations in the 3D visualization environment without visualizing the results, that is, in headless mode.

Consider running in headless mode in these cases:

- You want to run multiple 3D simulations in parallel to test models in different Unreal Engine scenarios.
- You want to optimize model parameters without visualizing the results. For example, consider using headless mode if you want to tune vehicle suspension parameters over a terrain scenario defined in Unreal Engine.

#### **Dependencies**

To enable this parameter, set **Scene source** to Default Scenes or Unreal Executable.

#### **Weather**

## **Override scene weather — Control the scene weather and sun position**

off (default) | on

Select whether to control the scene weather and sun position during simulation. Use the enabled parameters to change the sun position, clouds, fog, and rain.

This table summarizes sun position settings for specific times of day.

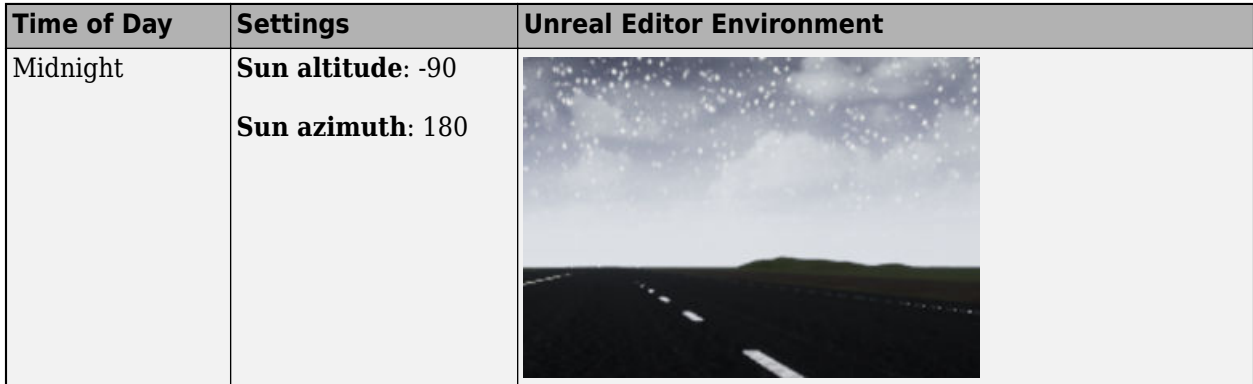

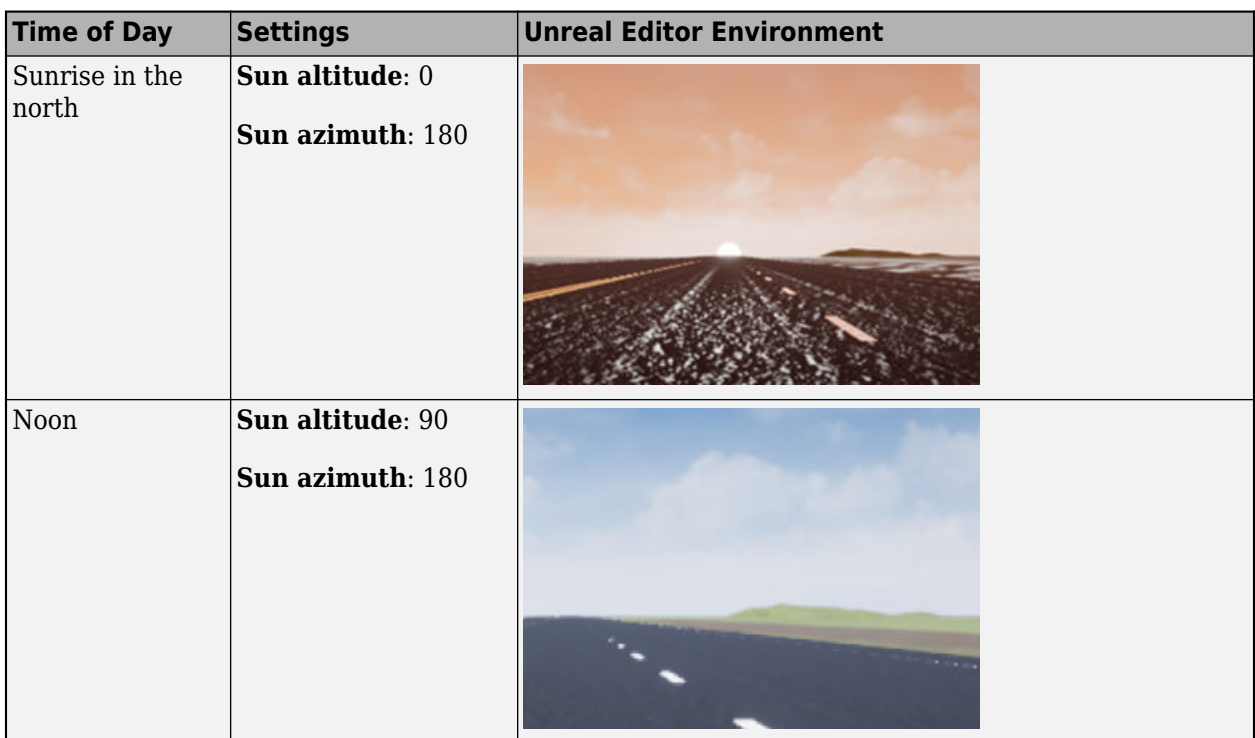

This table summarizes settings for specific cloud conditions.

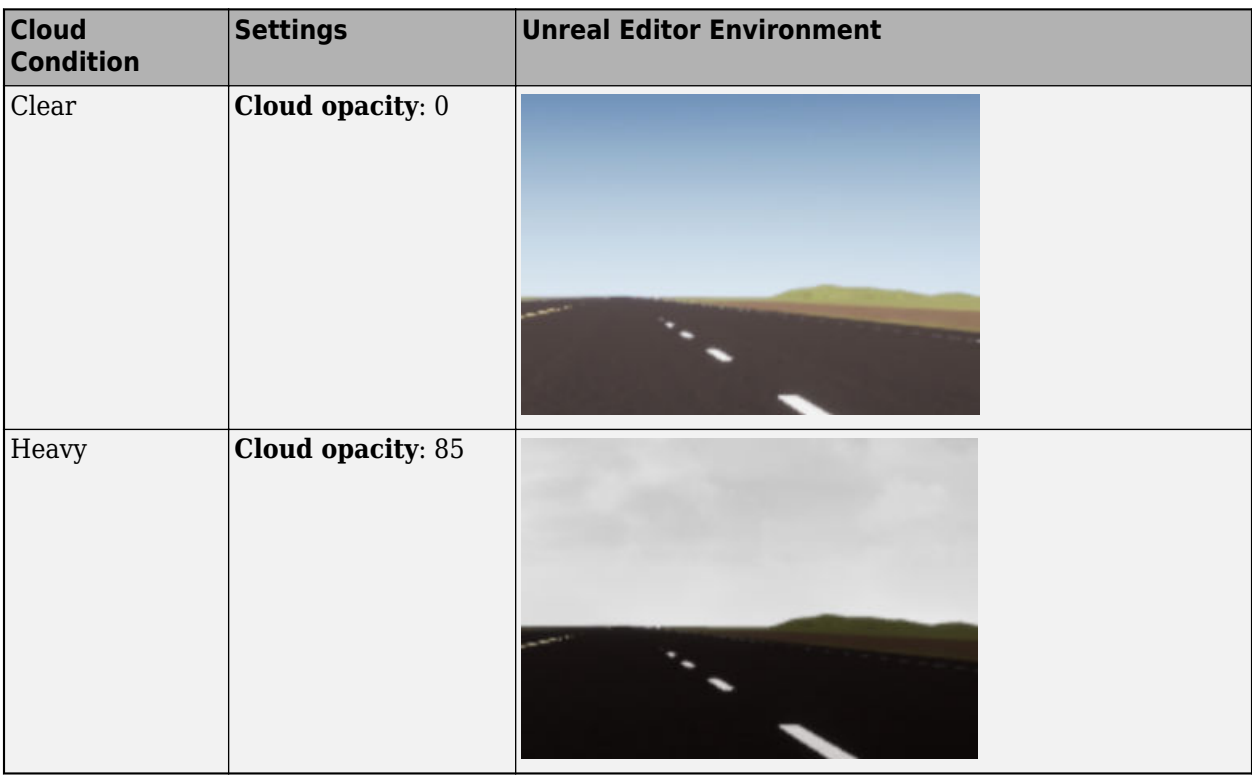

This table summarizes settings for specific fog conditions.

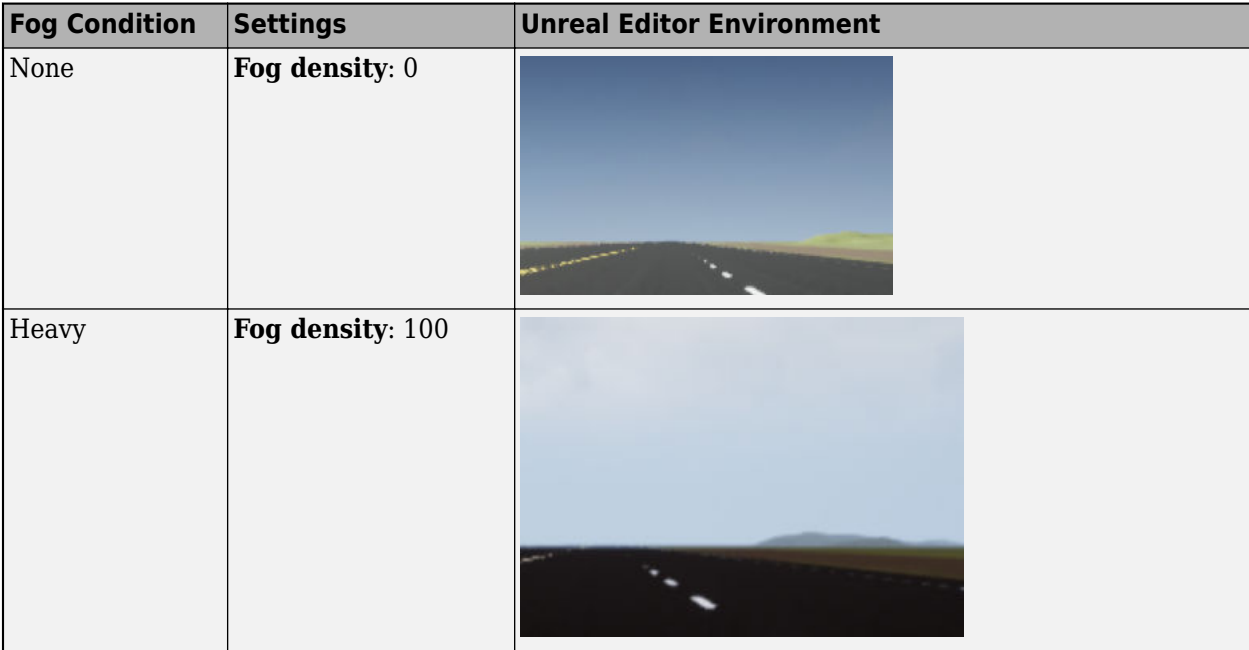

This table summarizes settings for specific rain conditions.

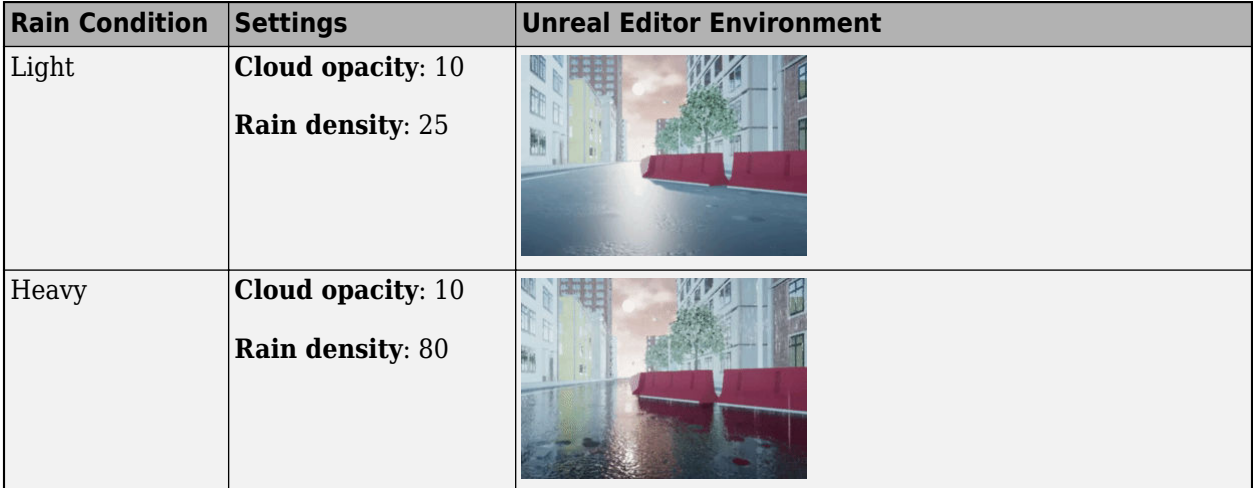

# **Sun altitude — Altitude angle between sun and horizon**

40 (default) | any value between -90 and 90

Altitude angle in a vertical plane between the sun's rays and the horizontal projection of the rays, in deg.

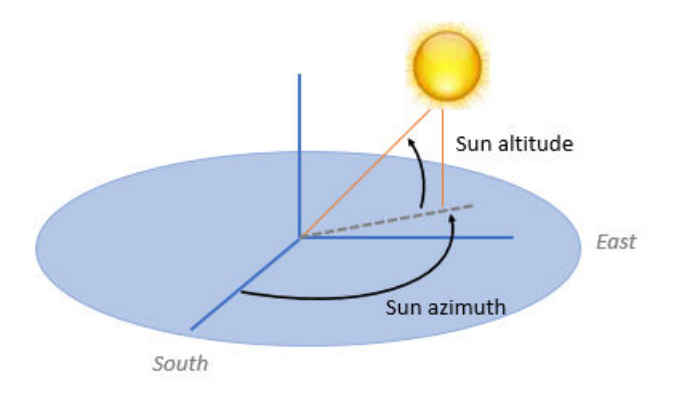

Use the **Sun altitude** and **Sun azimuth** parameters to control the time of day in the scene. For example, to specify sunrise in the north, set **Sun altitude** to 0 deg and **Sun azimuth** to 180 deg.

#### **Dependencies**

To enable this parameter, select **Override scene weather**.

## **Sun azimuth — Azimuth angle from south to horizontal projection of the sun ray**

90 (default) | any value between 0 and 360

Azimuth angle in the horizontal plane measured from the south to the horizontal projection of the sun rays, in deg.

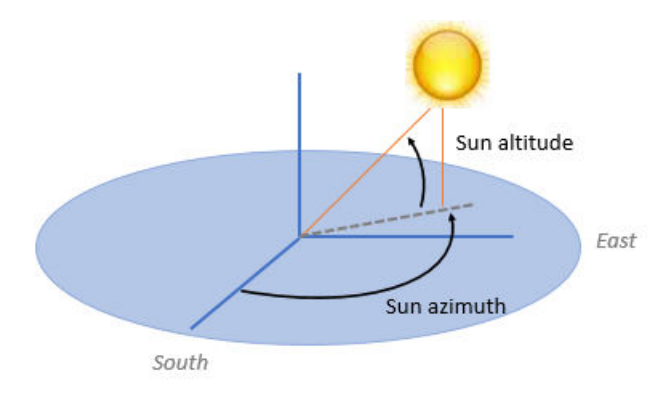

Use the **Sun altitude** and **Sun azimuth** parameters to control the time of day in the scene. For example, to specify sunrise in the north, set **Sun altitude** to 0 deg and **Sun azimuth** to 180 deg.

#### **Dependencies**

To enable this parameter, select **Override scene weather**.

## **Cloud opacity — Unreal Editor Cloud Opacity global actor target value**

10 (default) | any value between 0 and 100

Parameter that corresponds to the Unreal Editor **Cloud Opacity** global actor target value, in percent. Zero is a cloudless scene.

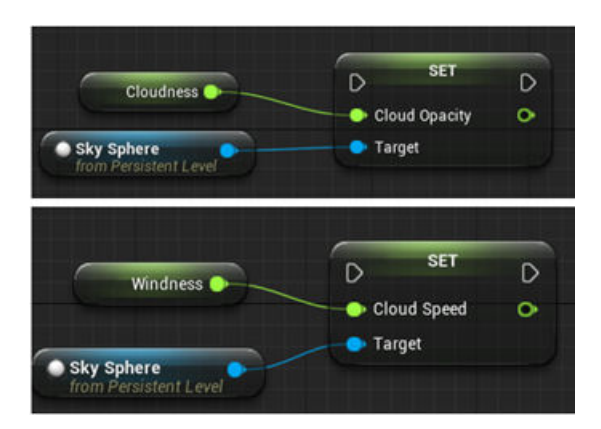

Use the **Cloud opacity** and **Cloud speed** parameters to control clouds in the scene.

#### **Dependencies**

To enable this parameter, select **Override scene weather**.

# **Cloud speed — Unreal Editor Cloud Speed global actor target value**

1 (default) | any value between -100 and 100

Parameter that corresponds to the Unreal Editor **Cloud Speed** global actor target value. The clouds move from west to east for positive values and east to west for negative values.

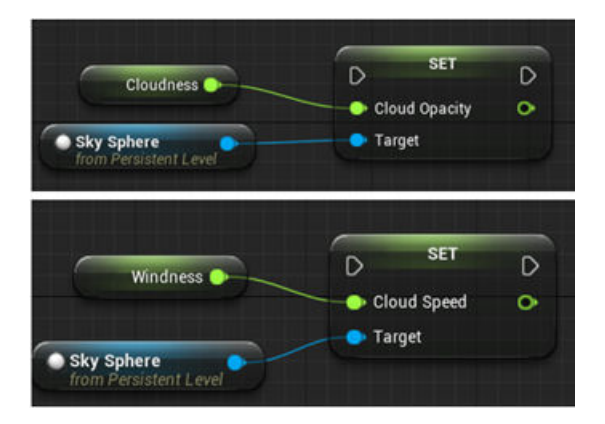

Use the **Cloud opacity** and **Cloud speed** parameters to control clouds in the scene.

#### **Dependencies**

To enable this parameter, select **Override scene weather**.

## **Fog density — Unreal Editor Set Fog Density and Set Start Distance target values**

0 (default) | any value between 0 and 100

Parameter that corresponds to the Unreal Editor **Set Fog Density** and **Set Start Distance** target values, in percent.

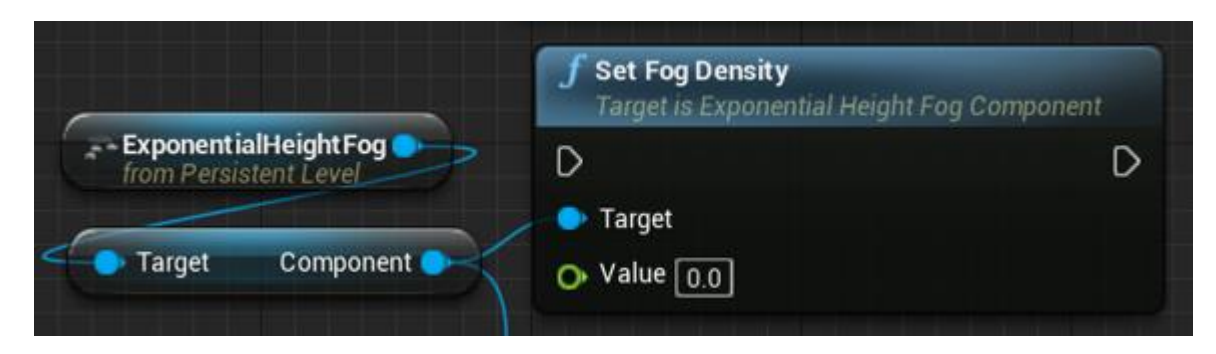

#### **Dependencies**

To enable this parameter, select **Override scene weather**.

## **Rain density — Unreal Editor local actor controlling rain density, wetness, rain puddles, and ripples**

0 (default) | any value between 0 and 100

Parameter corresponding to the Unreal Editor local actor that controls rain density, wetness, rain puddles, and ripples, in percent.

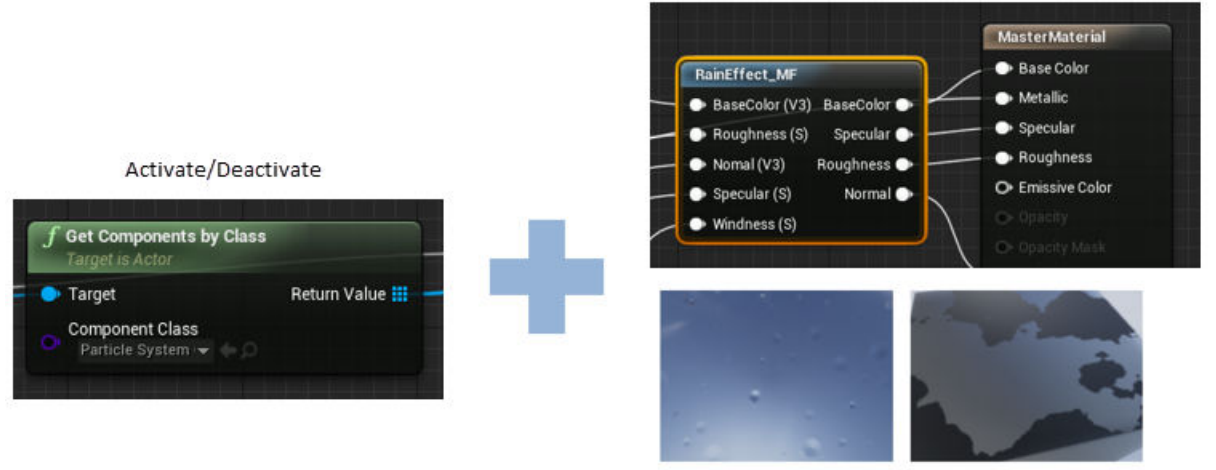

Wetness, rain puddles, and ripples

Use the **Cloud opacity** and **Rain density** parameters to control rain in the scene.

#### **Dependencies**

To enable this parameter, select **Override scene weather**.

# **More About**

## **Sun Position and Weather**

To control the scene weather and sun position, on the **Weather** tab, select **Override scene weather**. Use the enabled parameters to change the sun position, clouds, fog, and rain during the simulation.

### **Sun Position**

Use **Sun altitude** and **Sun azimuth** to control the sun position.

- **Sun altitude** Altitude angle in a vertical plane between the sun rays and the horizontal projection of the rays.
- **Sun azimuth** Azimuth angle in the horizontal plane measured from the south to the horizontal projection of the sun rays.

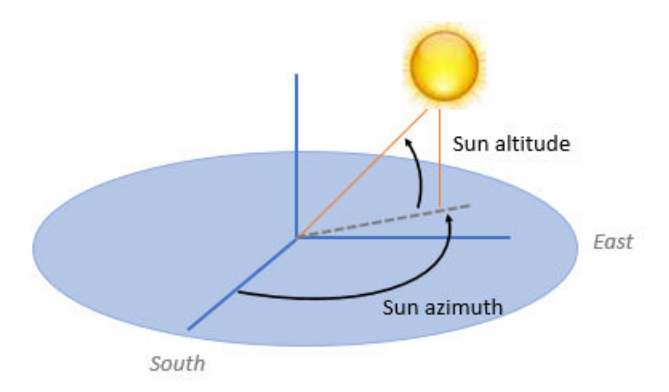

This table summarizes sun position settings for specific times of day.

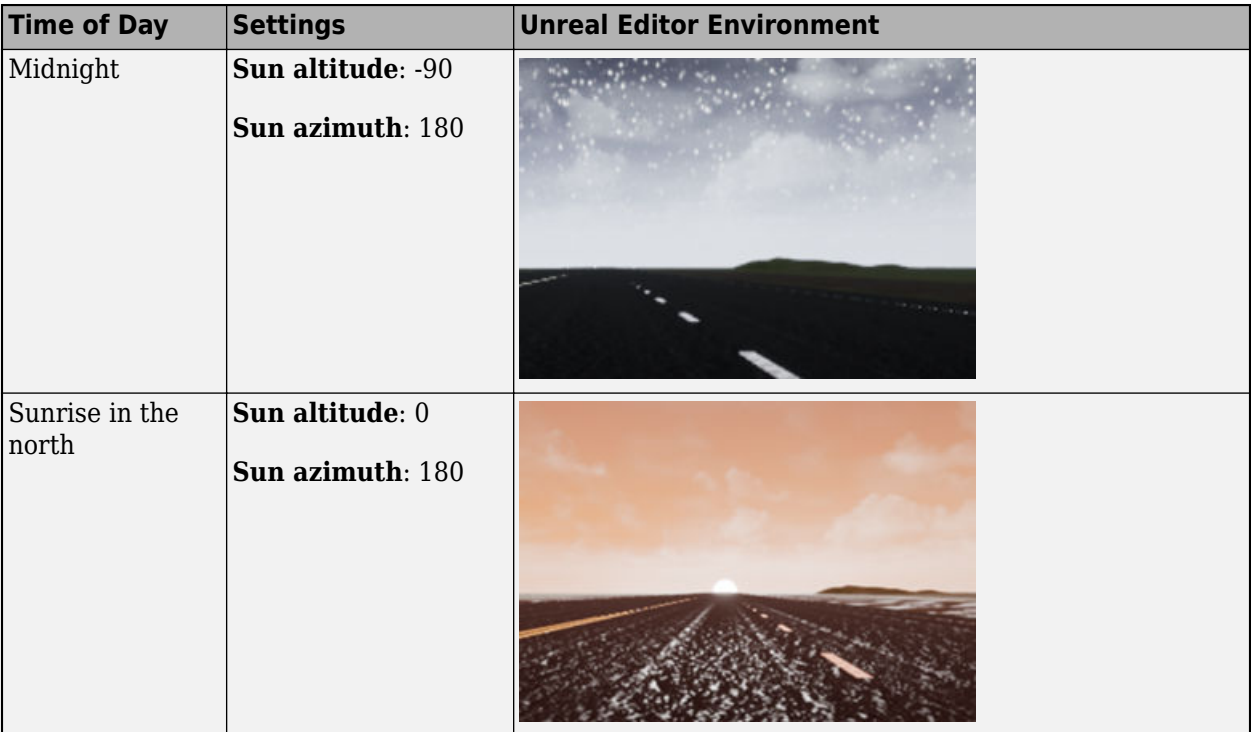

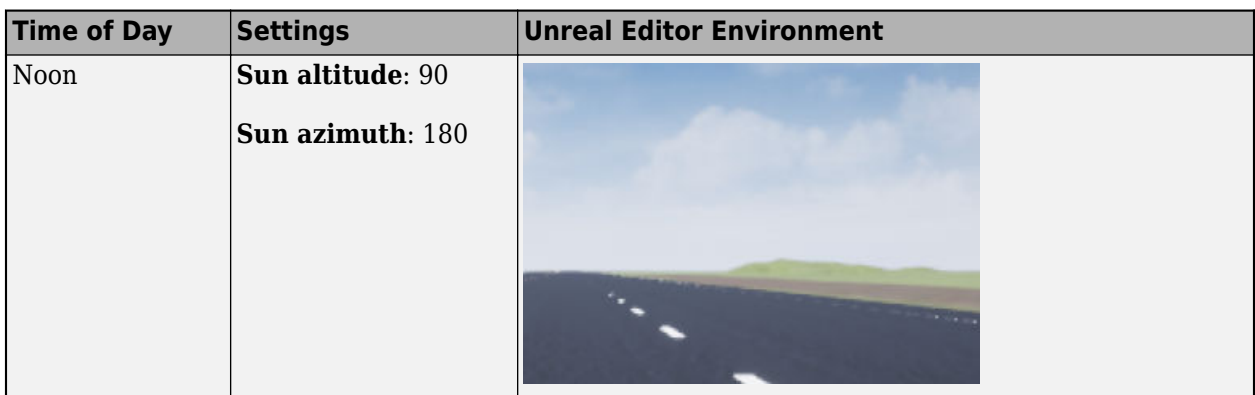

## **Clouds**

Use **Cloud opacity** and **Cloud speed** to control clouds in the scene.

- **Cloud opacity** Unreal Editor **Cloud Opacity** global actor target value. Zero is a cloudless scene.
- **Cloud speed** Unreal Editor **Cloud Speed** global actor target value. The clouds move from west to east for positive values and east to west for negative values.

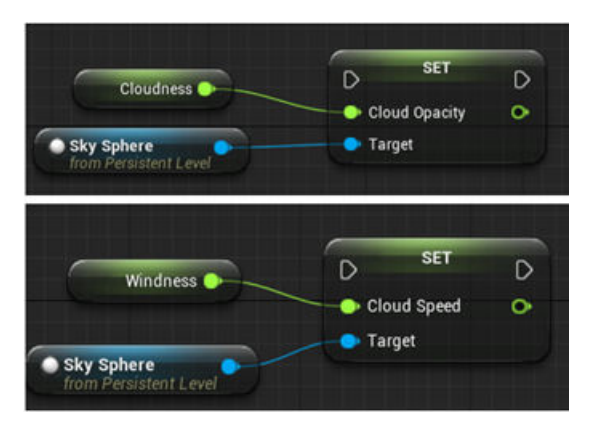

This table summarizes settings for specific cloud conditions.

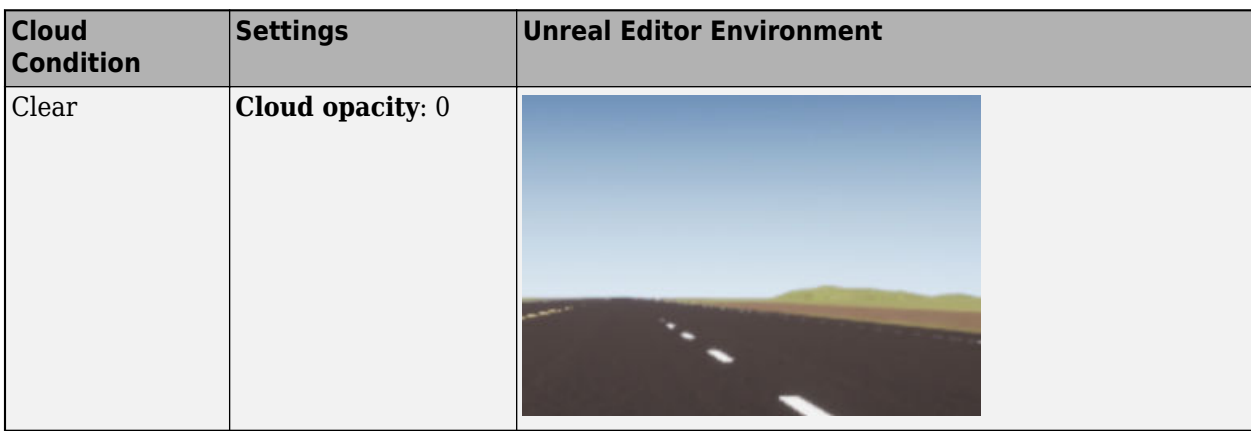

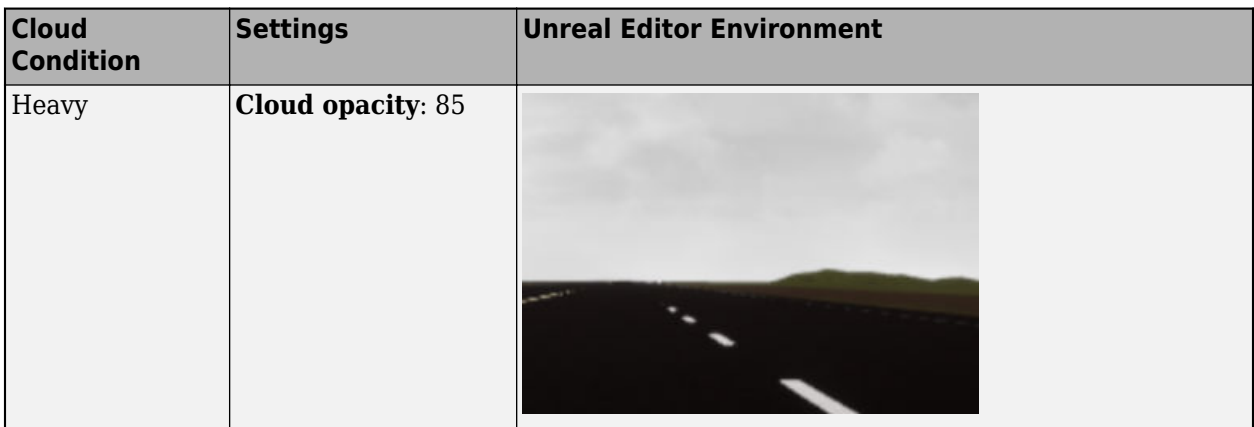

#### **Fog**

Use **Fog density** to control fog in the scene. **Fog density** corresponds to the Unreal Editor **Set Fog Density**.

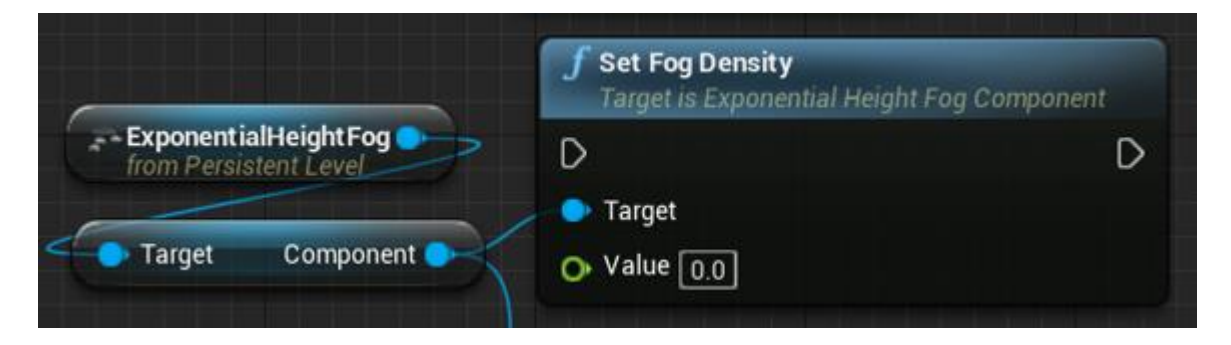

This table summarizes settings for specific fog conditions.

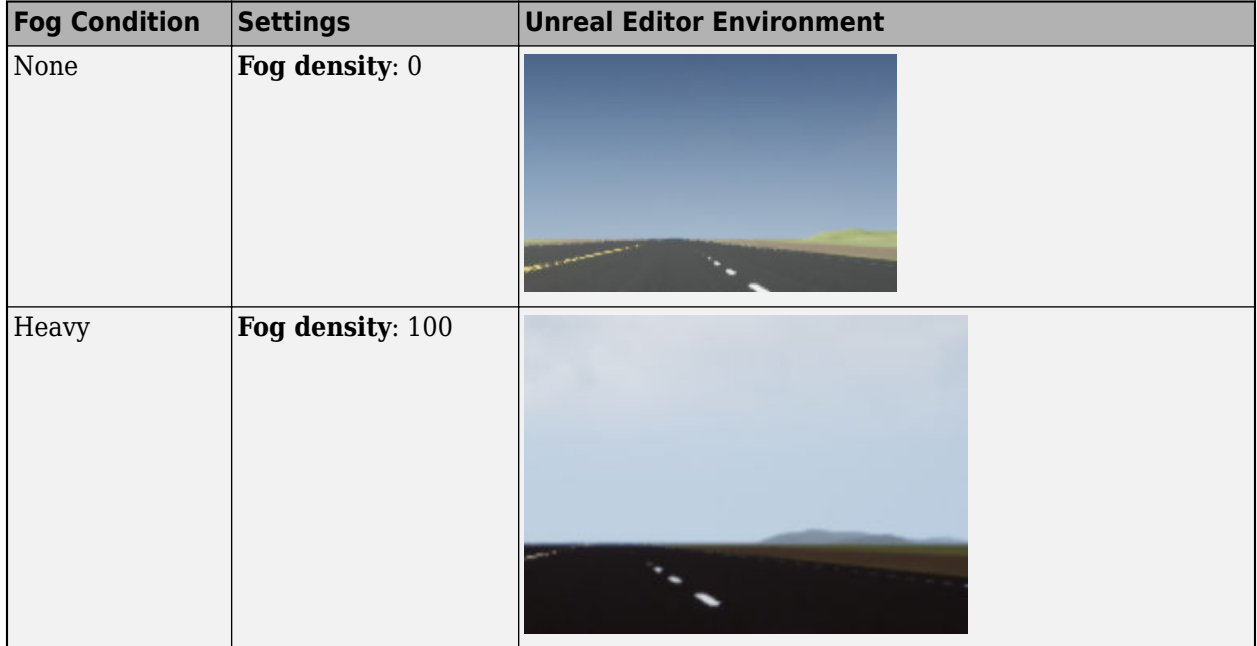

#### **Rain**

Use **Cloud opacity** and **Rain density** to control rain in the scene.

- **Cloud opacity** Unreal Editor **Cloud Opacity** global actor target value.
- **Rain density** Unreal Editor local actor that controls rain density, wetness, rain puddles, and ripples.

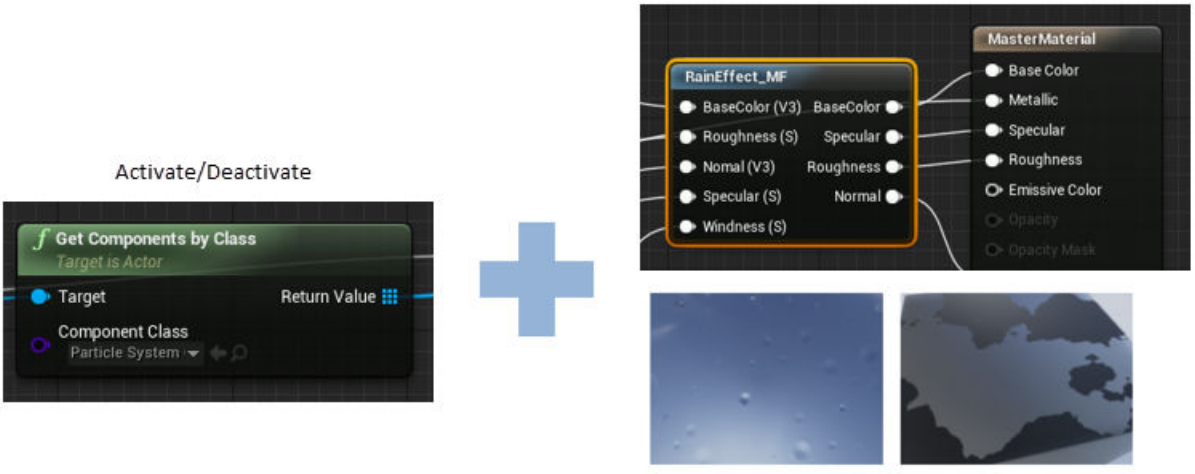

Wetness, rain puddles, and ripples

This table summarizes settings for specific rain conditions.

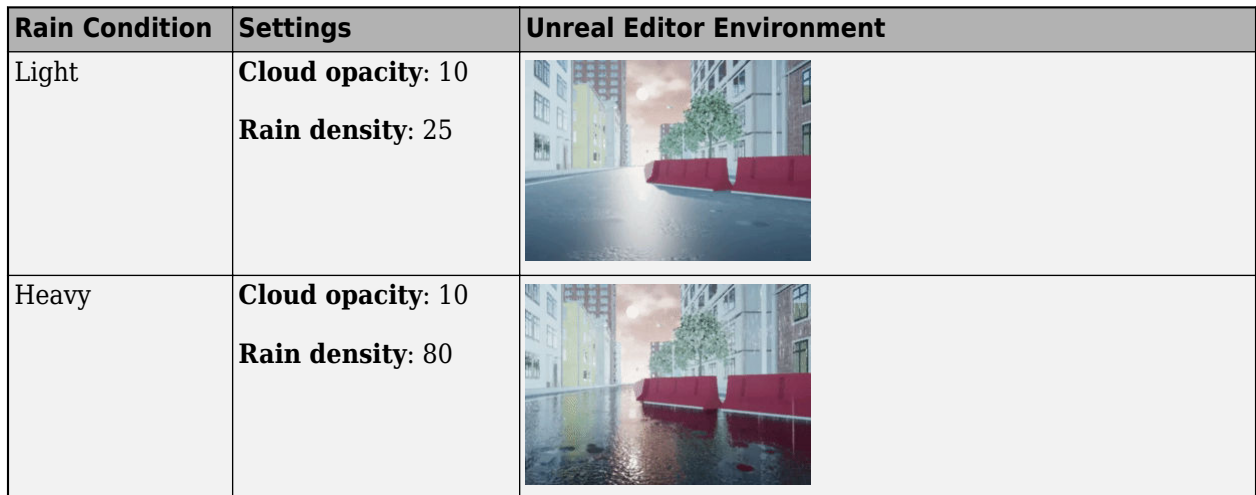

# **Version History**

**Introduced in R2018a**

# **See Also**

[Simulation 3D Vehicle with Ground Following](#page-1104-0) | [Simulation 3D Vehicle](#page-1112-0)

## **Topics**

"How 3D Simulation for Vehicle Dynamics Blockset Works"

"Scene Interrogation in 3D Environment"

"Unreal Engine Simulation Environment Requirements and Limitations"

"Customize 3D Scenes for Vehicle Dynamics Simulations"

"Prepare Custom Vehicle Mesh for the Unreal Editor"

# **Vehicle Terrain Sensor**

Vehicle and tire distances to objects

**Library:** Vehicle Dynamics Blockset / Vehicle Scenarios / Sim3D / Sim3D Vehicle / Components

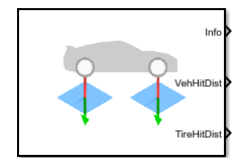

# **Description**

The Vehicle Terrain Sensor block implements ray tracing to detect the terrain below the tires and objects in front of the vehicle. Specifically, for these actor components, the block returns the hit location (in the world coordinate system) and the distance to an object.

- Vehicle body
- Left front wheel
- Right front wheel
- Left rear wheel
- Right rear wheel

**Tip** Verify that the Vehicle Terrain Sensor block executes before the Simulation 3D Fisheye Camera block. That way, the Unreal Engine 3D visualization environment prepares the data before the Vehicle Terrain Sensor block receives it. To check the block execution order, right-click the blocks and select **Properties**. On the **General** tab, confirm these **Priority** settings:

- Simulation 3D Scene Configuration  $-0$
- Vehicle Terrain Sensor  $-1$

For more information about execution order, see "Control and Display Execution Order".

Actors are scene objects that support 3D translation, rotation, and scale. Parts are actor components. Components do not exist by themselves; they are associated with an actor.

## **Hit Distance**

To calculate the hit distances shown in the illustration, the block implements these equations.

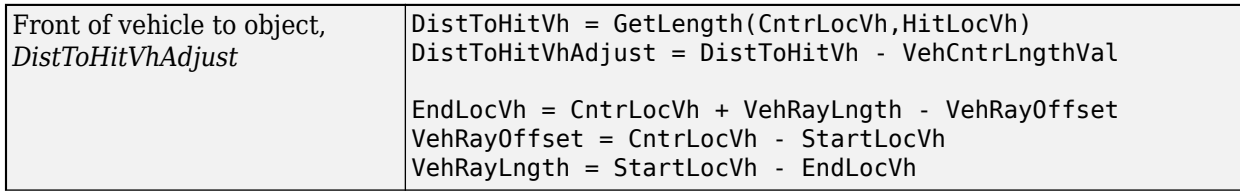

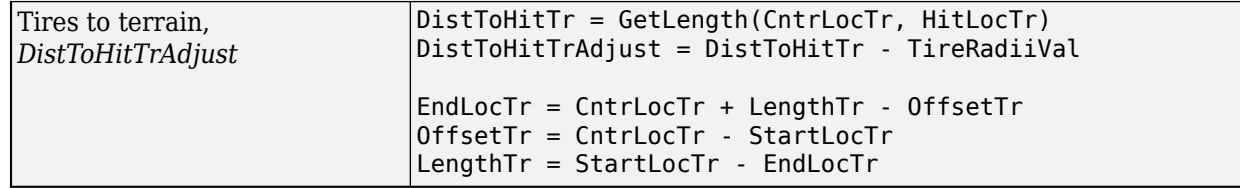

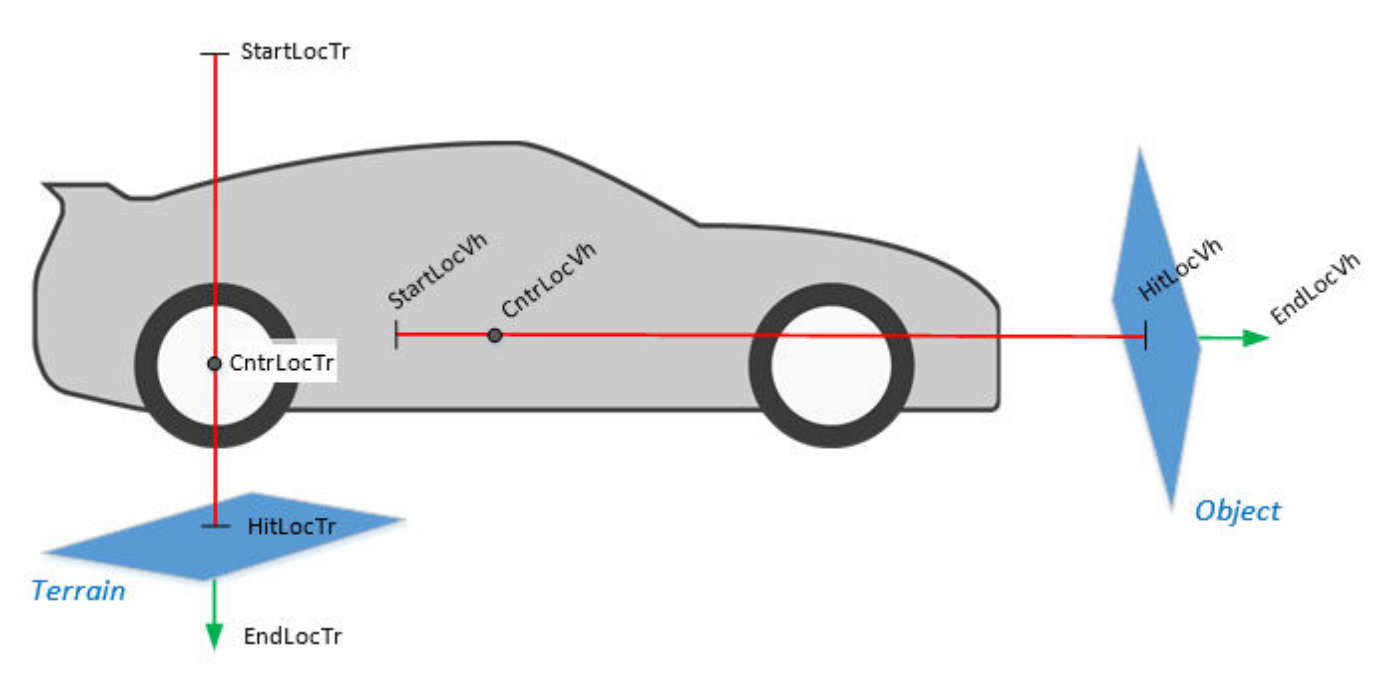

This illustration and equations use these variables.

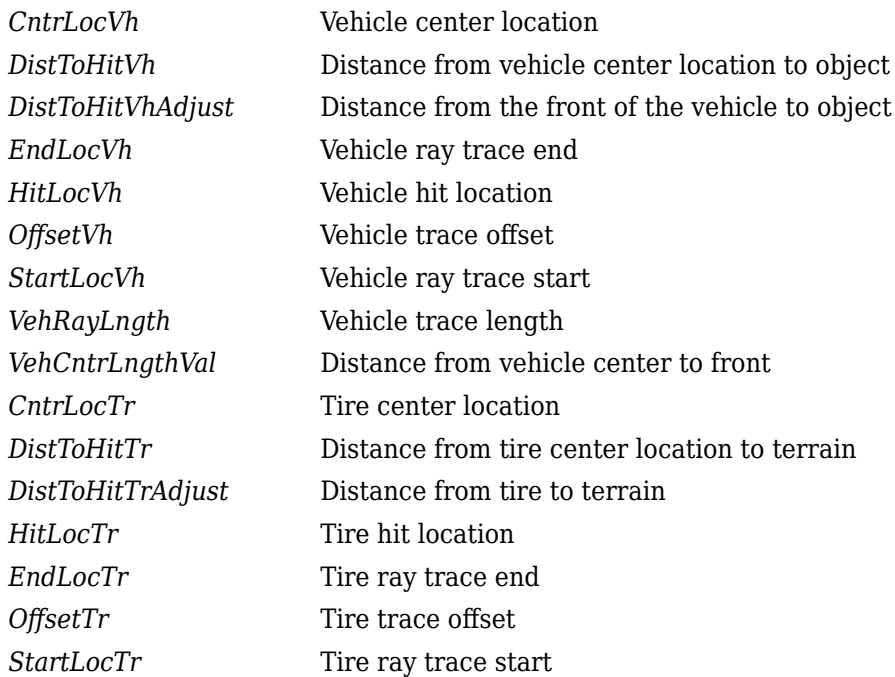

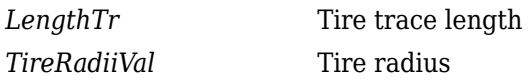

## **Hit Event**

To determine a hit event, the block uses the ray trace. The block provides the hit location in the world coordinate system.

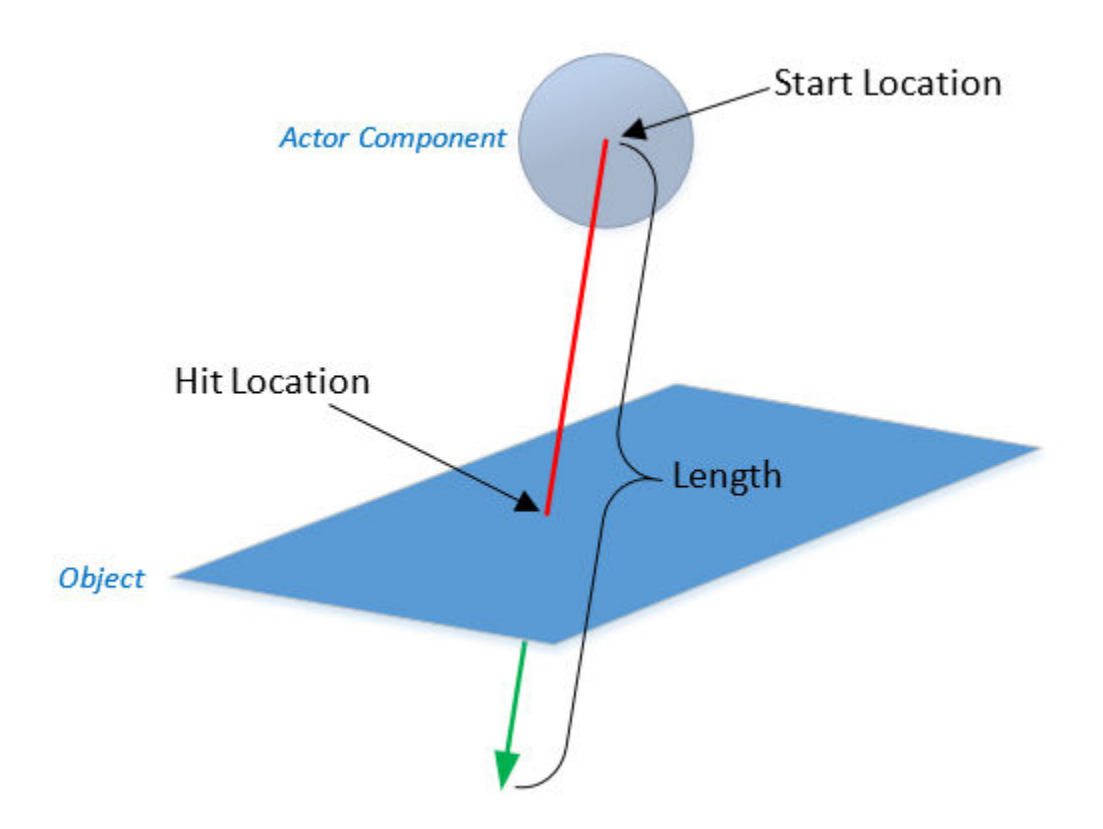

# **Miss Event**

To determine a miss event, the block uses the ray trace.

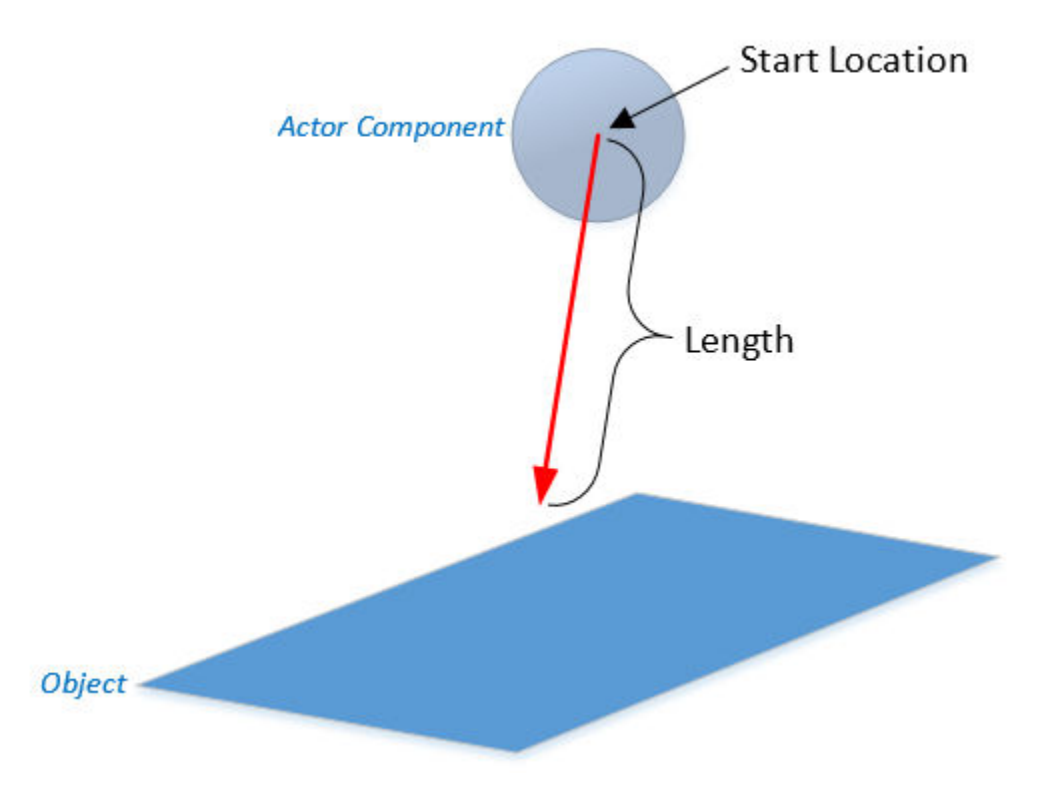

# **Ports**

#### **Input**

# **VehCntr — Vehicle distance from center to front**

scalar

Distance from the vehicle center to front, *VehCntrLngthVal*, in m.

#### **Dependencies**

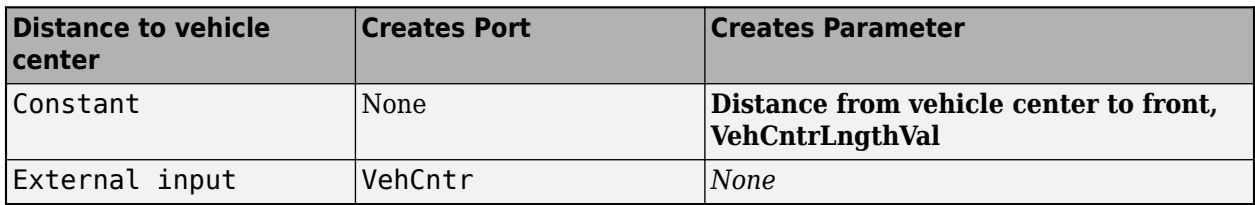

# **TireRadii — Tire radii**

array

Tire radii, *TireRadiiVal*, in m.

#### **Dependencies**

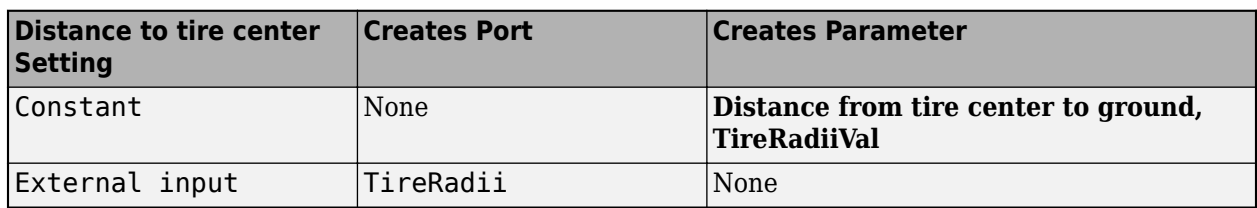

# **Output**

# **Info — Bus signal**

bus

Bus signal containing block values. The signals are arrays that depend on the wheel location.

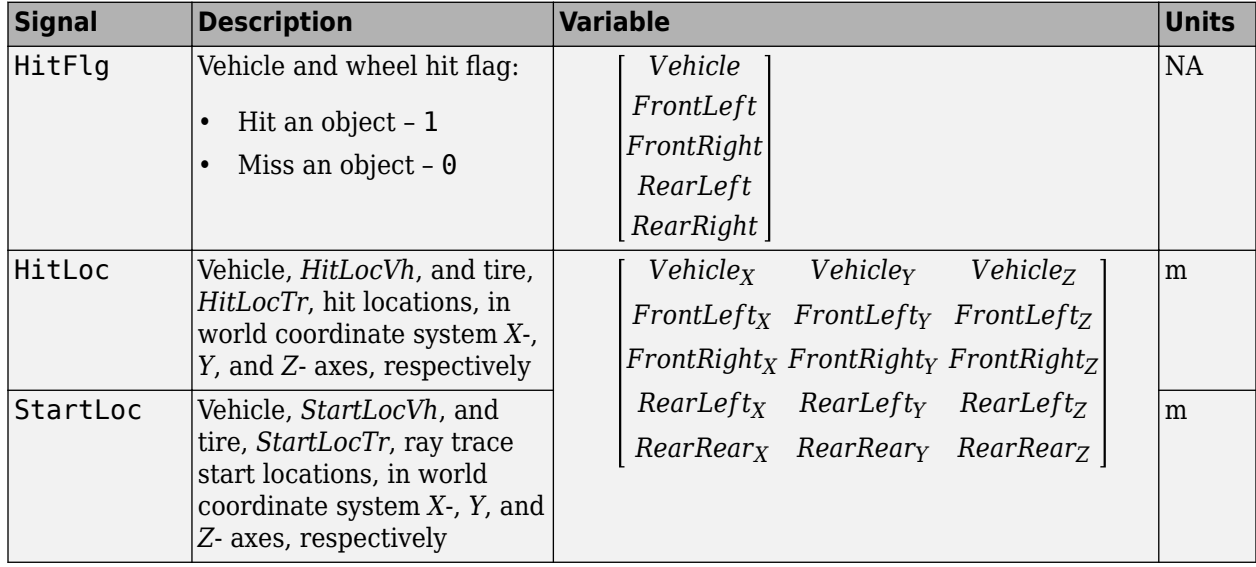

# **VehHitDist — Front of vehicle distance to object**

scalar

Distance from the front of the vehicle to object, *DistToHitVhAdjust*, in m.

# **TireHitDist — Tire distance to terrain**

vector

Distance from tire to terrain, *DistToHitTrAdjust*, in m.

*DistToHitTrAdjust* = [*FrontLeft FrontRight RearLef RearRight*]

# **Parameters**

# **Actor Setup**

**Tag for actor in 3D scene, ActorTag — Name** SimulinVehicle1 (default) | character vector

Actor name.

Actors are scene objects that support 3D translation, rotation, and scale. Parts are actor components. Components do not exist by themselves; they are associated with an actor.

The block does not support multiple instances of the same actor tag. To refer to the same scene actor when you use the 3D block pairs (e.g. Simulation 3D Actor Transform Get and Simulation 3D Actor Transform Set), specify the same **Tag for actor in 3D scene, ActorTag** parameter.

### **Distance to vehicle center — Selection**

Constant (default) | External input

Configure how to provide the distance to the vehicle center.

#### **Dependencies**

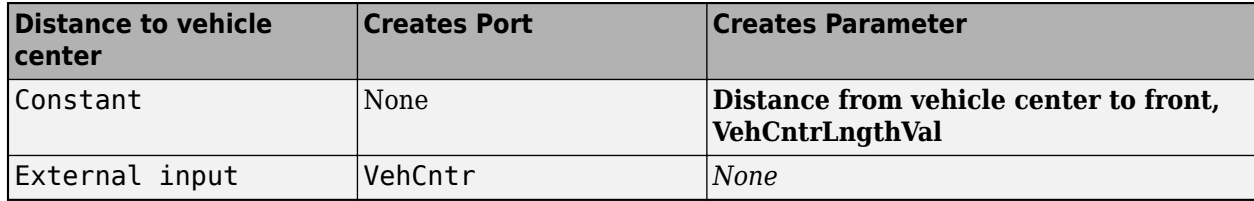

### **Distance to tire center — Selection**

Constant (default) | External input

Configure how to provide the distance to the tire center.

#### **Dependencies**

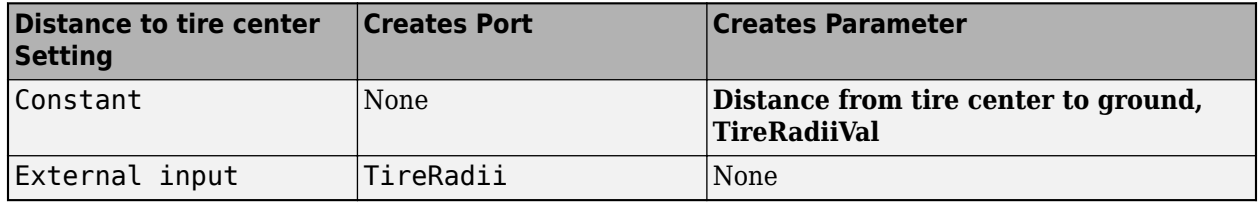

# **Distance from vehicle center to front, VehCntrLngthVal — Vehicle center**

0 (default) | scalar

Distance from the vehicle center to front, *VehCntrLngthVal*, in m.

#### **Dependencies**

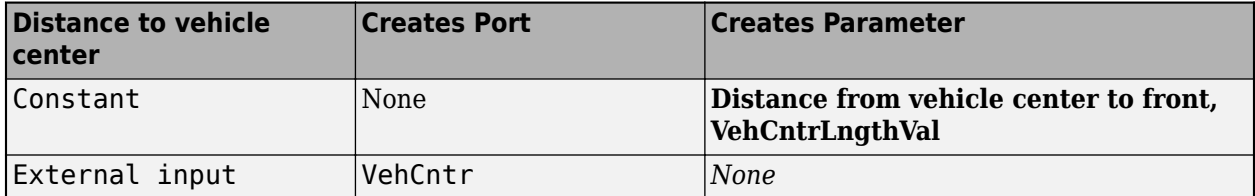

**Distance from tire center to ground, TireRadiiVal — Tire radii** 0 (default) | scalar

Tire radius, *TireRadiiVal*, in m.

#### **Dependencies**

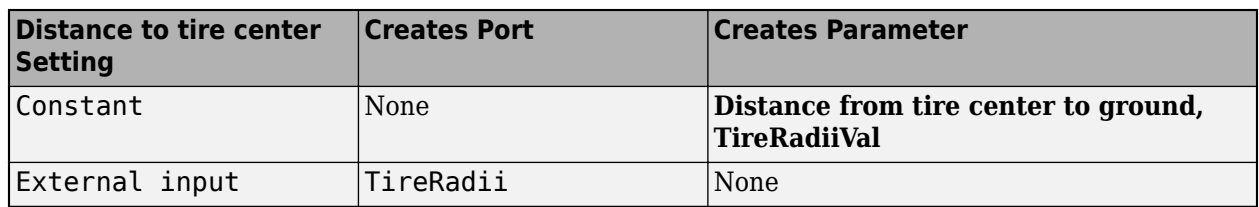

### **Trace Lengths**

**Vehicle body x-axis trace length, VehRayLngth — Trace length** 5 (default) | scalar

Vehicle body trace length, *VehRayLngth*, in m.

**Left front wheel z-axis trace length, LfRayLngth — Trace length** 5 (default) | scalar

Left front wheel trace length, *LfRayLngth* and *LengthTr*, in m.

**Right front wheel z-axis trace length, RfRayLngth — Trace length** 5 (default) | scalar

Right front wheel trace length, *RfRayLngth* and *LengthTr*, in m.

**Left rear wheel z-axis trace length, LrRayLngth — Trace length** 5 (default) | scalar

Left rear wheel trace length, *LrRayLngth* and *LengthTr*, in m.

**Right rear wheel z-axis trace length, RrRayLngth — Trace length** 5 (default) | scalar

Right rear wheel trace length, *RrRayLngth* and *LengthTr*, in m.

# **Starting Point Offsets**

**Vehicle body x-axis trace offset, VehRayOffset — 2ffset the vehicle ray trace** 0 (default) | scalar

Vehicle body trace offset, *2ffset9h*, in m.

**Left front wheel z-axis trace offset, LfRayOffset — 2ffset the left front wheel ray trace** 0 (default) | scalar

Left front wheel trace offset, *LfRayOffset* and *OffsetTr*, in m.

# **Right front wheel z-axis trace offset, RfRayOffset — 2ffset the right front wheel ray trace**

0 (default) | scalar

Right front wheel trace offset, *RfRayOffset* and *OffsetTr*, in m.

# Left rear wheel z-axis trace offset, LrRayOffset - Offset the left rear wheel ray **trace**

0 (default) | scalar

Left rear wheel trace offset, *LrRayOffset* and *OffsetTr*, in m.

# Right rear wheel z-axis trace offset, RrRayOffset - Offset the right rear wheel ray **trace**

0 (default) | scalar

Right rear wheel trace offset, *RrRayOffset* and *OffsetTr*, in m.

#### **Enable Traces**

**Vehicle body — Enable vehicle body ray tracing** on (default) | off

Enable vehicle body ray tracing.

**Left front tire — Enable left front tire ray tracing** on (default) | off

Enable left front tire ray tracing.

**Right front tire — Enable right front tire ray tracing** on (default) | off

Enable right front tire ray tracing.

**Left rear tire — Enable left rear tire ray tracing** on (default) | off

Enable left rear tire ray tracing.

**Right rear tire — Enable right rear tire ray tracing** on (default) | off

Enable right rear tire ray tracing.

**Trace line visualization — Visualize ray traces** on (default) | off

Enable trace line visualization.

## **Sample time — Sample time**

-1 (default) | scalar

Sample time,  $T_s$ . The graphics frame rate is the inverse of the sample time.

# **Version History**

**Introduced in R2018a**

# **See Also**

[Simulation 3D Camera Get](#page-1068-0) | [Simulation 3D Scene Configuration](#page-1077-0) | [Simulation 3D Vehicle](#page-1112-0) | [Simulation](#page-1104-0) [3D Vehicle with Ground Following](#page-1104-0)

# **Topics**

"Scene Interrogation in 3D Environment"

**External Websites**

[Unreal Engine](https://www.unrealengine.com/en-US/unreal)

# <span id="page-1104-0"></span>**Simulation 3D Vehicle with Ground Following**

Implement vehicle that follows ground in 3D environment<br> **Library:** Automated Driving Toolbox / Simulation

**Library:** Automated Driving Toolbox / Simulation 3D Vehicle Dynamics Blockset / Vehicle Scenarios / Sim3D / Sim3D Vehicle / Components

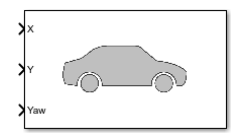

# **Description**

The Simulation 3D Vehicle with Ground Following block implements a vehicle with four wheels in a 3D simulation environment. This environment is rendered using the Unreal Engine from Epic Games. The block uses the input (*X*, *Y*) position and yaw angle of the vehicle to adjust the elevation, roll angle, and pitch angle of the vehicle so that it follows the ground terrain. The block determines the vehicle velocity and heading and adjusts the steering angle and rotation for each wheel. Use this block for automated driving applications.

To use this block, ensure that the Simulation 3D Scene Configuration block is in your model. If you set the **Sample time** parameter of the Simulation 3D Vehicle with Ground Following block to -1, the block inherits the sample time specified in the Simulation 3D Scene Configuration block.

The block input uses the vehicle Z-down *right-handed* (RH) *Cartesian* coordinate system defined in SAE J670<sup>1</sup>. The coordinate system is inertial and initially aligned with the vehicle geometric center:

- *X*-axis Along vehicle longitudinal axis, points forward
- *Y*-axis Along vehicle lateral axis, points to the right
- *Z*-axis Points downward

**Note** The Simulation 3D Vehicle with Ground Following block must execute before the Simulation 3D Scene Configuration block. That way, the Simulation 3D Vehicle with Ground Following block prepares the signal data before the Unreal Engine 3D visualization environment receives it. To check the block execution order, right-click the blocks and select **Properties**. On the **General** tab, confirm these **Priority** settings:

- Simulation 3D Scene Configuration 0
- Simulation 3D Vehicle with Ground Following -1

For more information about execution order, see "Control and Display Execution Order".

You can configure the Simulation 3D Vehicle with Ground Following block to [import custom meshes](#page-1110-0) [on page 7-57](#page-1110-0) and [control vehicle lights on page 7-58](#page-1111-0).

# **Ports**

**Input**

# **X — Longitudinal position of vehicle**

scalar

Longitudinal position of the vehicle along the *X*-axis of the scene. **X** is in the inertial *Z*-down coordinate system. Units are in meters.

# **Y — Lateral position of vehicle**

scalar

Lateral position of the vehicle along the *Y*-axis of the scene. **Y** is in the inertial *Z*-down coordinate system. Units are in meters.

# **Yaw — Yaw orientation angle of vehicle**

scalar

Yaw orientation angle of the vehicle along the *Z*-axis of the scene. **Yaw** is in the *Z*-down coordinate system. Units are in radians.

# **Light controls — Vehicle lights on or off**

1-by-6 vector

Light controls input signal, specified as a 1-by-6 Boolean vector. Each element of the vector turns a specific vehicle light on or off, as indicated in this table. A value of 1 turns the light on; a value of 0 turns the light off

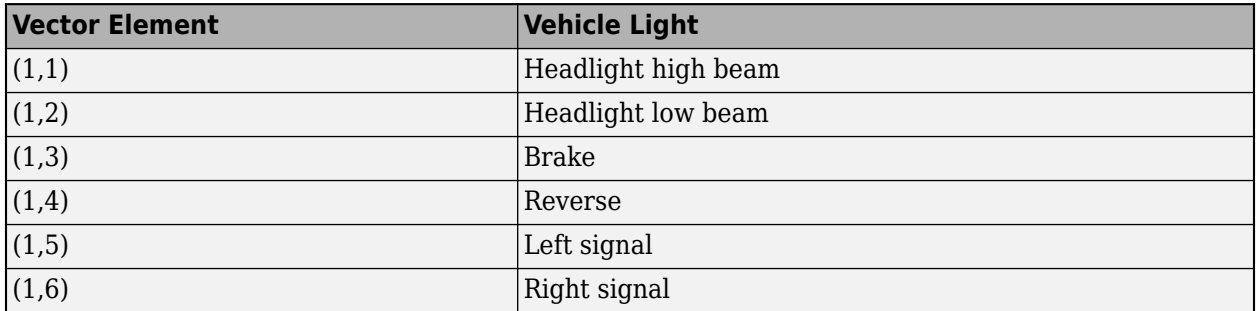

## **Dependencies**

To create this port, on the **Light Controls** tab, select **Enable light controls**.

Data Types: Boolean

# **Parameters**

# **Vehicle Parameters**

# **Type — Type of vehicle**

```
Muscle car (default) | Sedan | Sport utility vehicle | Small pickup truck | Hatchback |
Box truck | Custom
```
Select the type of vehicle. To obtain the dimensions of each vehicle type, see these reference pages:

- Muscle car **[Muscle Car](#page-1276-0)**
- Sedan **[Sedan](#page-1281-0)**
- Sport utility vehicle **[Sport Utility Vehicle](#page-1286-0)**
- Small pickup truck **[Small Pickup Truck](#page-1291-0)**
- Hatchback **[Hatchback](#page-1271-0)**
- Box truck **[Box Truck](#page-1296-0)**

#### **Dependencies**

Selecting Custom enables parameters that allow you to import a custom mesh for your vehicle.

#### **Path to custom mesh, MeshPath — Path to custom mesh**

/MathWorksSimulation/Vehicles/Muscle/Meshes/SK\_MuscleCar.SK\_MuscleCar (default) | valid path

Path to custom mesh.

To create a custom vehicle mesh, see "Prepare Custom Vehicle Mesh for the Unreal Editor".

Example: /MathWorksSimulation/Vehicles/Muscle/Meshes/SK\_Sedan.SK\_Sedan

#### **Dependencies**

To enable this parameter, set **Type** to Custom.

**Track width in custom mesh, TrackWidth — Track width**

1.9 (default) | scalar

Track width in custom mesh, in m.

#### **Dependencies**

To enable this parameter, set **Type** to Custom.

#### **Wheel base in custom mesh, WheelBase — Wheel base** 3 (default) | scalar

Wheel base in custom mesh, in m.

#### **Dependencies**

To enable this parameter, set **Type** to Custom.

#### **Wheel radius in custom mesh, WheelRadius — Wheel radius** 0.35 (default) | scalar

Wheel radius in custom mesh, in m.

#### **Dependencies**

To enable this parameter, set **Type** to Custom.

#### **Color — Color of vehicle**

Red (default) | Orange | Yellow | Green | Blue | Black | White | Silver

Select the color of the vehicle.

# **Initial position [X, Y, Z], InitialPos (m) — Initial vehicle position**

[0, 0, 0] (default) | real-valued 1-by-3 vector

Initial vehicle position along the *X*-axis, *Y*-axis, and *Z*-axis in the inertial *Z*-down coordinate system, in m.

# **Initial rotation [Roll, Pitch, Yaw], InitialRot (rad) — Initial angle of vehicle rotation**

[0, 0, 0] (default) | real-valued 1-by-3 vector

Initial angle of vehicle rotation, in rad. The angle of rotation is defined by the roll, pitch, and yaw of the vehicle.

## **Name, ActorName — Name of vehicle**

SimulinkVehicle1 (default) | vehicle name

Name of vehicle. By default, when you use the block in your model, the block sets the **Name** parameter to SimulinkVehicle*X*. The value of *X* depends on the number of Simulation 3D Vehicle with Ground Following blocks that you have in your model.

# **Sample time, SampleTime — Sample time**

-1 (default) | positive scalar

Sample time, *T<sup>s</sup>* . The graphics frame rate is the inverse of the sample time.

If you set the sample time to -1, the block uses the sample time specified in the Simulation 3D Scene Configuration block.

## **Light Controls**

## **Enable light controls, VehLightsControl — Control vehicle lights** off (default) | on

Select whether to control the vehicle headlights. Use the enabled parameters to set the light parameters, including headlight intensity.

## **Dependencies**

Selecting this parameter:

- Creates the input port Light controls
- Enables these light parameters.

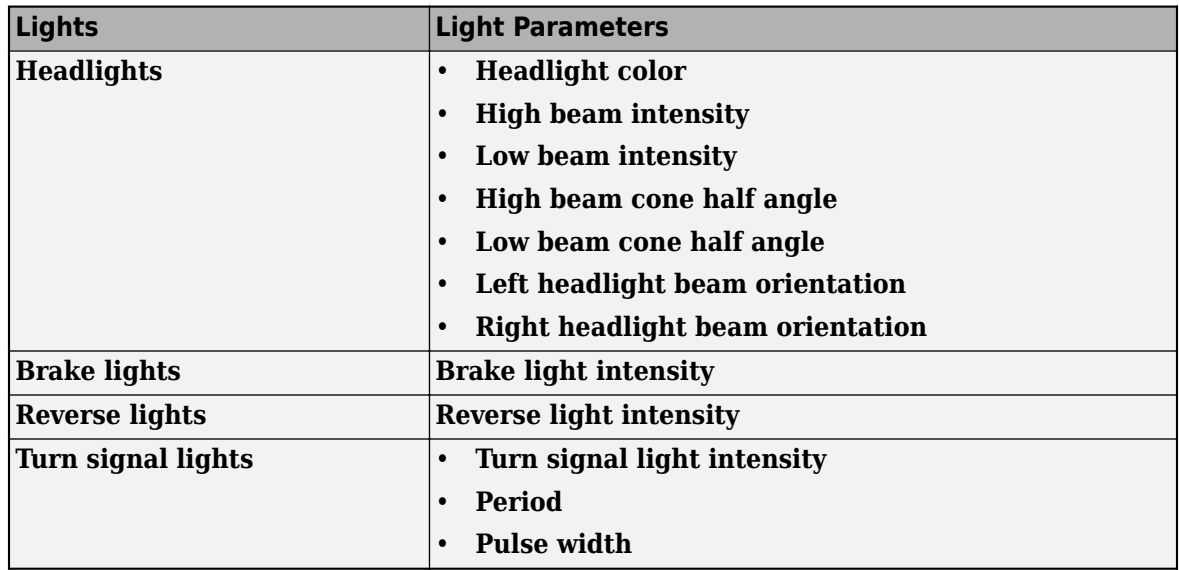

#### **Headlights**

## **Headlight color [R,G,B], HeadlightColor — Headlight color**

[1,1,1] (default) | 1-by-3 vector of RGB triplet values

Headlight color, specified as a normalized 1-by-3 vector of RGB triplet values.

#### **Dependencies**

#### To enable this parameter, select **Enable light controls**.

Data Types: int8 | uint8

**High beam intensity, HighBeamIntensity — High beam intensity** 100000 (default) | positive scalar

#### High beam intensity, in cd.

#### **Dependencies**

To enable this parameter, select **Enable light controls**.

Data Types: double

**Low beam intensity, LowBeamIntensity — Low beam intensity** 60000 (default) | positive scalar

Low beam intensity, in cd.

#### **Dependencies**

To enable this parameter, select **Enable light controls**.

Data Types: double

**High beam cone half angle, HighBeamConeAngle — High beam cone half angle** 1.22 (default) | positive scalar less than pi/2

High beam cone half angle, in rad.

#### **Dependencies**

To enable this parameter, select **Enable light controls**.

Data Types: double

**Low beam cone half angle, LowBeamConeAngle — Low beam cone half angle** 1.22 (default) | positive scalar less than pi/2

Low beam cone half angle, in rad.

#### **Dependencies**

To enable this parameter, select **Enable light controls**.

Data Types: double

## **Left headlight beam orientation [Pitch, Yaw], LeftHeadlightOrientation — Left headlight beam orientation**

[0,0] (default) | 1-by-2 vector greater with values between -pi and pi

Pitch and yaw orientation of the left headlight beam orientation in the *Z*-down coordinate system, specified as a 1-by-2 vector, in rad. The first element of the vector,  $[1,1]$ , is the pitch angle. The second element of the vector, [1,2] is the yaw angle.

#### **Dependencies**

To enable this parameter, select **Enable light controls**.

Data Types: double

#### **Right headlight beam orientation [Pitch, Yaw], RightHeadlightOrientation — Right headlight beam orientation**

[0,0] (default) | 1-by-2 vector greater with values between -pi and pi

Pitch and yaw orientation of the right headlight beam orientation in the *Z*-down coordinate system, specified as a 1-by-2 vector, in rad. The first element of the vector,  $[1,1]$ , is the pitch angle. The second element of the vector, [1,2] is the yaw angle.

#### **Dependencies**

To enable this parameter, select **Enable light controls**.

#### **Brake Lights**

**Brake light intensity, BrakelightIntensity — Intensity**

500 (default) | positive scalar

Brake light intensity, in  $cd/m^2$ .

#### **Dependencies**

To enable this parameter, select **Enable light controls**.

Data Types: double

#### **Reverse Lights**

**Reverse light intensity, ReverselightIntensity — Intensity** 500 (default) | positive scalar

<span id="page-1110-0"></span>Reverse light intensity, in cd/m^2.

### **Dependencies**

To enable this parameter, select **Enable light controls**.

Data Types: double

#### **Turn Signal Lights**

**Turn signal light intensity, SignallightIntensity — Intensity** 500 (default) | positive scalar

Turn signal light intensity, in  $cd/m^2$ .

#### **Dependencies**

To enable this parameter, select **Enable light controls**.

Data Types: double

**Period, SignallightPeriod — Turn signal light period** 1 (default) | positive scalar

Turn signal light period, in s.

#### **Dependencies**

To enable this parameter, select **Enable light controls**.

Data Types: double

**Pulse width, SignalPulseWidth — Pulse width**

50 (default) | positive scalar less than 100

Turn signal light pulse width, as a percent of the period.

#### **Dependencies**

To enable this parameter, select **Enable light controls**.

Data Types: double

# **More About**

## **Import Custom Meshes**

To import custom meshes for defining custom vehicles, follow these steps:

- **1** Install the Vehicle Dynamics Blockset Interface for Unreal Engine 4 Projects support package. See "Customize 3D Scenes for Vehicle Dynamics Simulations".
- **2** On the block **Parameters** tab, set **Type** to Custom.
- **3** In the **Path to custom mesh** field, enter the path to the vehicle mesh in the Unreal Engine project. For example, enter /MathWorksSimulation/Vehicles/Muscle/Meshes/ SK MuscleCar.SK MuscleCar.

To create a custom vehicle mesh, see "Prepare Custom Vehicle Mesh for the Unreal Editor".

<span id="page-1111-0"></span>**4** Use the vehicle dimensions in the custom mesh to enter the dimensions in the corresponding block parameter fields.

# **Control Vehicle Lights**

To control the lights of vehicles in a scene, follow these steps:

- **1** Install the Vehicle Dynamics Blockset Interface for Unreal Engine 4 Projects support package. See "Customize 3D Scenes for Vehicle Dynamics Simulations".
- **2** On the block **Light Controls** tab, select **Enable light controls**.
- **3** Use the enabled parameters to specify the vehicle light for:
	- Headlights
	- Brake lights
	- Reverse lights
	- Turn signal lights
- **4** Connect Boolean light control signals to the Signal lights input port.

# **Version History**

**Introduced in R2019b**

# **References**

- [1] Vehicle Dynamics Standards Committee. *Vehicle Dynamics Terminology*. SAE J670. Warrendale, PA: Society of Automotive Engineers, 2008.
- [2] Technical Committee. *Road vehicles Vehicle dynamics and road-holding ability Vocabulary*. ISO 8855:2011. Geneva, Switzerland: International Organization for Standardization, 2011.

# **See Also**

[Simulation 3D Scene Configuration](#page-1077-0) | [Simulation 3D Vehicle](#page-1112-0)

## **Topics**

"How 3D Simulation for Vehicle Dynamics Blockset Works"

"Prepare Custom Vehicle Mesh for the Unreal Editor"

"Scene Interrogation in 3D Environment"

"Unreal Engine Simulation Environment Requirements and Limitations"

# <span id="page-1112-0"></span>**Simulation 3D Vehicle**

Implement vehicle in 3D environment

**Library:** Vehicle Dynamics Blockset / Vehicle Scenarios / Sim3D / Sim3D Vehicle / Components

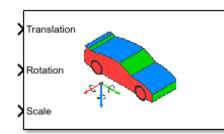

# **Description**

The Simulation 3D Vehicle block implements a vehicle with four wheels in the 3D simulation environment.

To use this block, ensure that the Simulation 3D Scene Configuration block is in your model. If you set the **Sample time** parameter of this block to -1, the block uses the sample time specified in the Simulation 3D Scene Configuration block.

The block input uses the vehicle Z-down *right-handed* (RH) *Cartesian* coordinate system defined in SAE J670<sup>1</sup>. The coordinate system is inertial and initially aligned with the vehicle geometric center:

- *X*-axis Along vehicle longitudinal axis, points forward
- *Y*-axis Along vehicle lateral axis, points to the right
- *Z*-axis Points downward

**Tip** Verify that the Simulation 3D Vehicle block executes before the Simulation 3D Scene Configuration block. That way, Simulation 3D Vehicle prepares the signal data before the Unreal Engine 3D visualization environment receives it. To check the block execution order, right-click the blocks and select **Properties**. On the **General** tab, confirm these **Priority** settings:

- Simulation 3D Scene Configuration  $-0$
- Simulation 3D Vehicle - 1

For more information about execution order, see "Control and Display Execution Order".

You can configure the Simulation 3D Vehicle with Ground Following block to [import custom meshes](#page-1122-0) [on page 7-69](#page-1122-0) and [control vehicle lights on page 7-69](#page-1122-0).

# **Ports**

# **Input**

# **Translation — Vehicle translation**

5-by-3 array

Vehicle and wheel translation, in m. Array dimensions are 5-by-3.

- Translation(1,1), Translation(1,2), and Translation(1,3) Vehicle translation along the inertial vehicle Z-down *X*-, *Y*-, and *Z*- axes, respectively.
- Translation(...,1), Translation(...,2), and Translation(...,3) Wheel translation relative to vehicle, along the vehicle Z-down *X*-, *Y*-, and *Z*- axes, respectively.

The signal contains translation information according to the axle and wheel locations.

*Translation* =  $\begin{bmatrix} X_v & Y_v & Z_v \end{bmatrix}$ *XFL YFL ZFL XFR YFR ZFR XRL YRL ZRL XRR YRR ZRR*

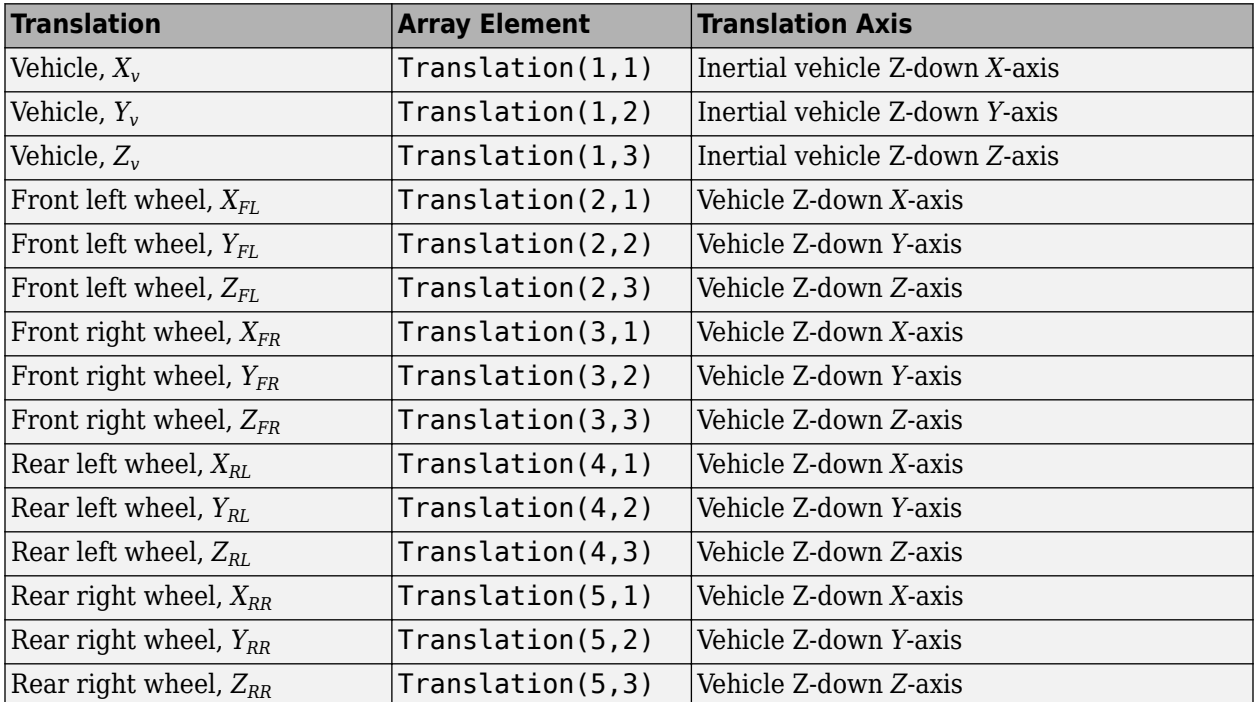

## **Rotation — Vehicle rotation**

5-by-3 array

Vehicle and wheel rotation, in rad. Array dimensions are 5-by-3.

- Rotation(1,1), Rotation(1,2), and Rotation(1,3)  $-$  Vehicle rotation about the inertial vehicle Z-down *X*-, *Y*-, and *Z*- axes, respectively.
- Rotation( $\dots$ ,1), Rotation( $\dots$ ,2), and Rotation( $\dots$ ,3) Wheel rotation relative to vehicle, about the vehicle Z-down *X*-, *Y*-, and *Z*- axes, respectively.

The signal contains rotation information according to the axle and wheel locations.

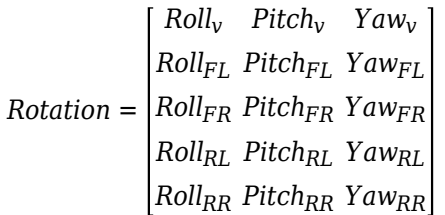

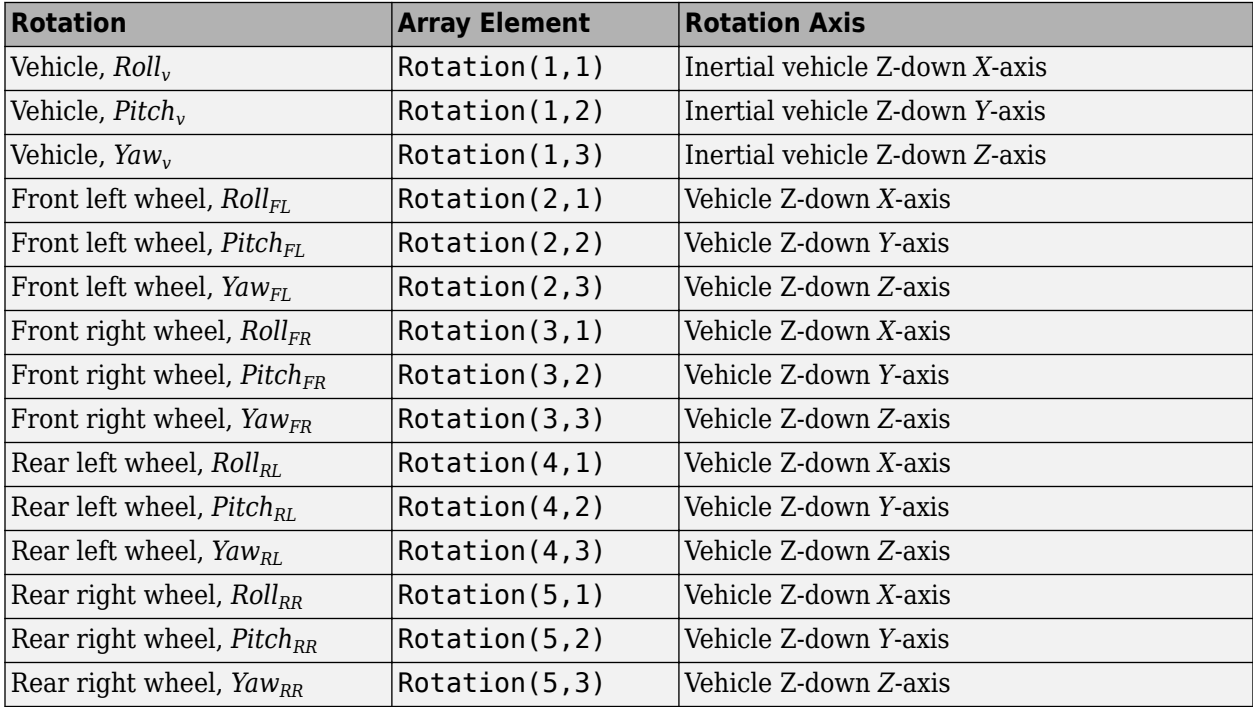

# **Scale — Vehicle scale**

5-by-3

Vehicle and wheel scale, dimensionless. Array dimensions are 5-by-3.

- Scale(1,1), Scale(1,2), and Scale(1,3)  $-$  Vehicle scale along the inertial vehicle Z-down *X*-, *Y*-, and *Z*- axes, respectively.
- Scale( $\dots$ ,1), Scale( $\dots$ ,2), and Scale( $\dots$ ,3) Wheel scale relative to vehicle, along vehicle Z-down *X*-, *Y*-, and *Z*- axes, respectively.

The signal contains scale information according to the axle and wheel locations.

*Scale* = *XVscale YVscale ZVscale XFLscale YFLscale ZFLscale XFRscale YFRscale ZFRscale XRLscale YRLscale ZRLscale XRRscale YRRscale ZRRscale*

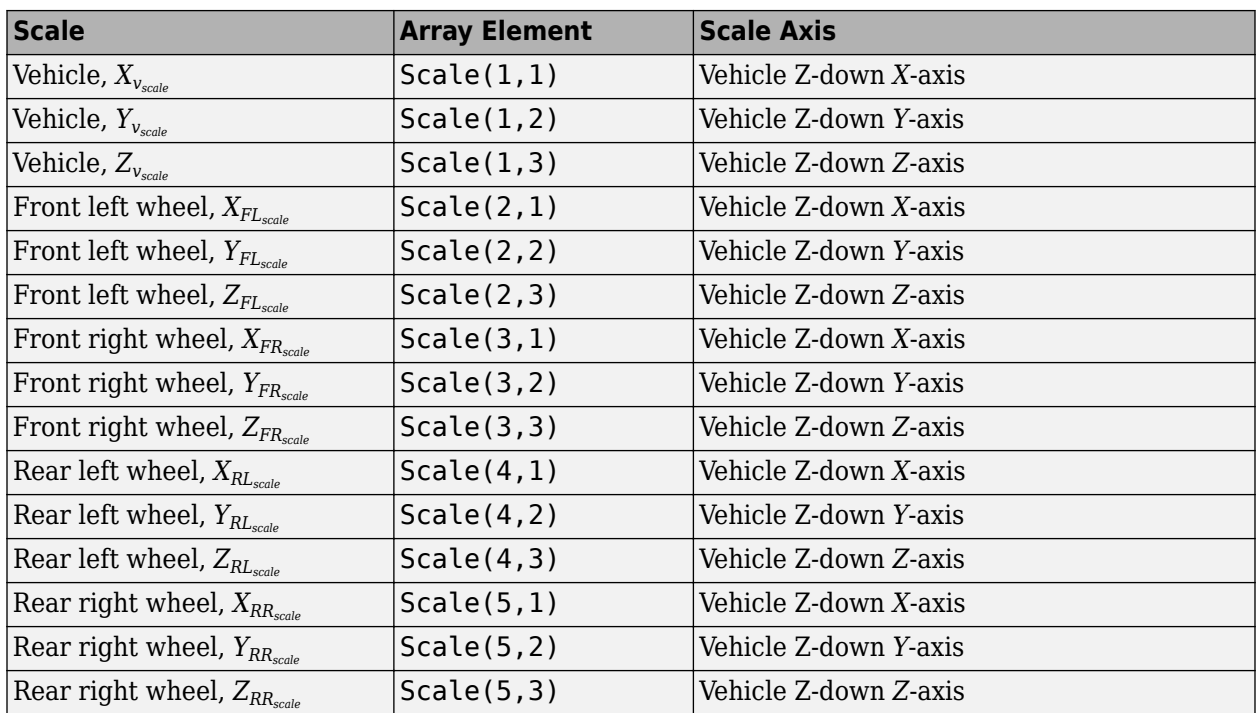

# **Light controls — Vehicle lights on or off**

1-by-6 vector

Light controls input signal, specified as a 1-by-6 Boolean vector. Each element of the vector turns a specific vehicle light on or off, as indicated in this table. A value of 1 turns the light on; a value of 0 turns the light off

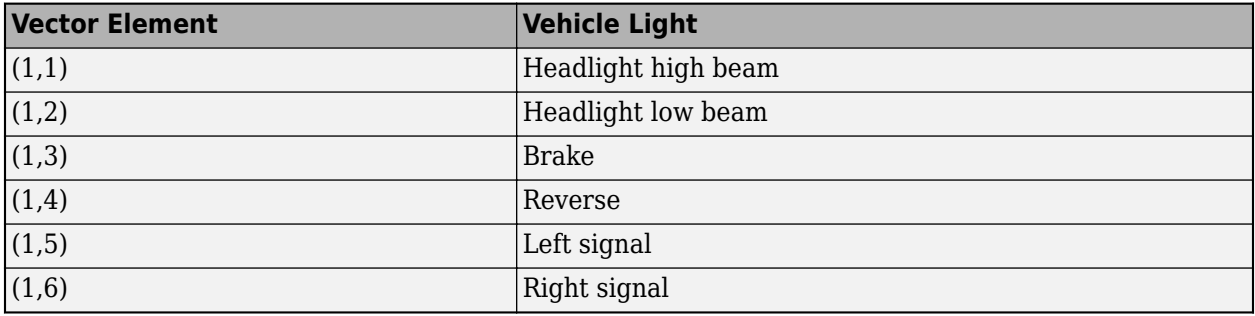

## **Dependencies**

# To create this port, on the **Light Controls** tab, select **Enable light controls**.

Data Types: Boolean

# **Parameters**

# **Vehicle Parameters**

## **Type — Type**

```
Muscle car (default) | Sedan | Sport utility vehicle | Small pickup truck | Hatchback |
Box truck
```
If you set **Actor type** to Passenger vehicle, use the **Vehicle type** parameter to specify the vehicle. This table provides links to the vehicle dimensions.

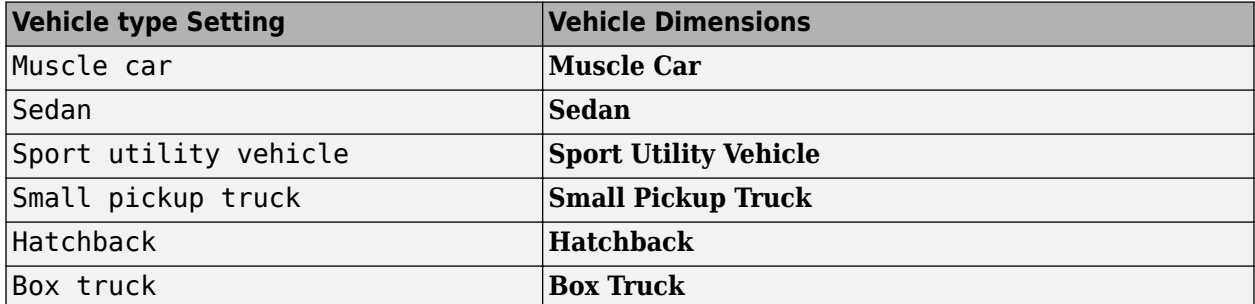

#### **Dependencies**

Selecting Custom enables parameters that allow you to import a custom mesh for your vehicle.

#### **Path to custom mesh, MeshPath — Path to custom mesh**

/MathWorksSimulation/Vehicles/Muscle/Meshes/SK\_MuscleCar.SK\_MuscleCar (default) | valid path

Path to custom mesh.

To create a custom vehicle mesh, see "Prepare Custom Vehicle Mesh for the Unreal Editor".

Example: /MathWorksSimulation/Vehicles/Muscle/Meshes/SK\_Sedan.SK\_Sedan

#### **Dependencies**

To enable this parameter, set **Type** to Custom.

#### **Color — Color of vehicle**

Red (default) | Orange | Yellow | Green | Blue | Black | White | Silver

Select the color of the vehicle.

#### **Name — Name of vehicle**

SimulinkVehicle1 (default) | character vector

Name of vehicle. By default, when you use the block in your model, the block sets the **Name** parameter to SimulinkVehicle*X*. The value of *X* depends on the number of Simulation 3D Vehicle with Ground Following and Simulation 3D Vehicle blocks that you have in your model.

#### **Sample time — Sample time**

-1 (default) | scalar

Sample time,  $T_s$ . The graphics frame rate is the inverse of the sample time.

#### **Light Controls**

**Enable light controls, VehLightsControl — Control vehicle lights** off (default) | on

Select whether to control the vehicle headlights. Use the enabled parameters to set the light parameters, including headlight intensity.

#### **Dependencies**

Selecting this parameter:

- Creates the input port Light controls
- Enables these light parameters.

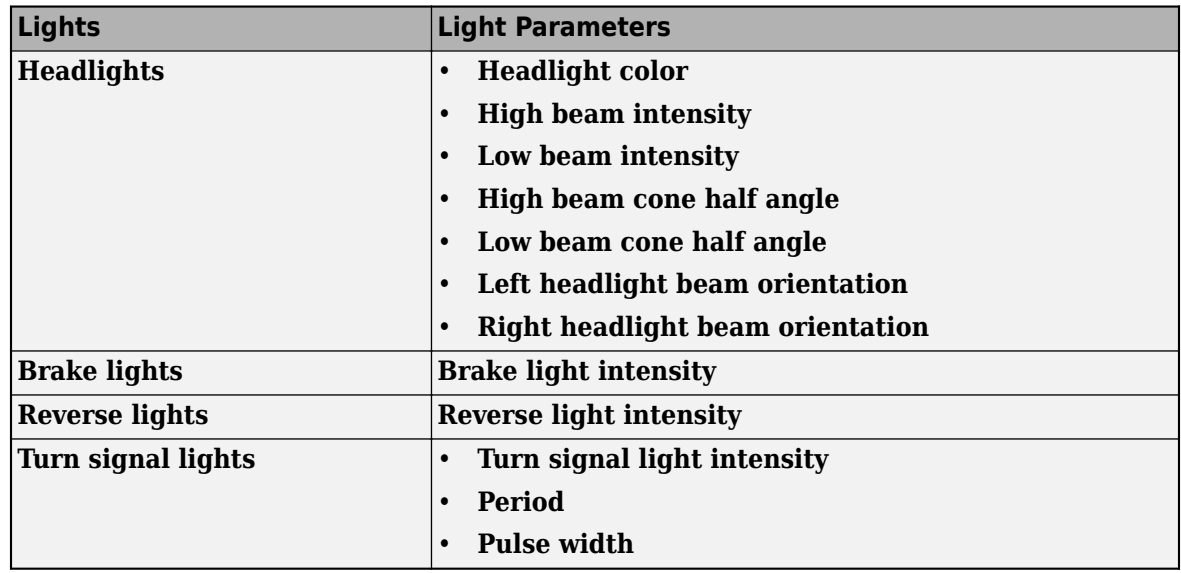

#### **Headlights**

# **Headlight color [R,G,B], HeadlightColor — Headlight color**

[1,1,1] (default) | 1-by-3 vector of RGB triplet values

Headlight color, specified as a normalized 1-by-3 vector of RGB triplet values.

#### **Dependencies**

#### To enable this parameter, select **Enable light controls**.

Data Types: int8 | uint8

**High beam intensity, HighBeamIntensity — High beam intensity** 100000 (default) | positive scalar

High beam intensity, in cd.

#### **Dependencies**

## To enable this parameter, select **Enable light controls**.

Data Types: double

**Low beam intensity, LowBeamIntensity — Low beam intensity** 60000 (default) | positive scalar

Low beam intensity, in cd.

#### **Dependencies**

To enable this parameter, select **Enable light controls**.

Data Types: double

# **High beam cone half angle, HighBeamConeAngle — High beam cone half angle**

1.22 (default) | positive scalar less than pi/2

High beam cone half angle, in rad.

#### **Dependencies**

To enable this parameter, select **Enable light controls**.

Data Types: double

**Low beam cone half angle, LowBeamConeAngle — Low beam cone half angle**

1.22 (default) | positive scalar less than pi/2

Low beam cone half angle, in rad.

#### **Dependencies**

#### To enable this parameter, select **Enable light controls**.

Data Types: double

## **Left headlight beam orientation [Pitch, Yaw], LeftHeadlightOrientation — Left headlight beam orientation**

[0,0] (default) | 1-by-2 vector greater with values between -pi and pi

Pitch and yaw orientation of the left headlight beam orientation in the *Z*-down coordinate system, specified as a 1-by-2 vector, in rad. The first element of the vector, [1,1], is the pitch angle. The second element of the vector, [1,2] is the yaw angle.

#### **Dependencies**

To enable this parameter, select **Enable light controls**.

Data Types: double

## **Right headlight beam orientation [Pitch, Yaw], RightHeadlightOrientation — Right headlight beam orientation**

[0,0] (default) | 1-by-2 vector greater with values between -pi and pi

Pitch and yaw orientation of the right headlight beam orientation in the *Z*-down coordinate system, specified as a 1-by-2 vector, in rad. The first element of the vector,  $[1,1]$ , is the pitch angle. The second element of the vector, [1,2] is the yaw angle.

#### **Dependencies**

To enable this parameter, select **Enable light controls**.

#### **Brake Lights**

## **Brake light intensity, BrakelightIntensity — Intensity**

500 (default) | positive scalar

Brake light intensity, in  $cd/m^2$ .

#### **Dependencies**

To enable this parameter, select **Enable light controls**.

Data Types: double

#### **Reverse Lights**

**Reverse light intensity, ReverselightIntensity — Intensity** 500 (default) | positive scalar

Reverse light intensity, in  $\text{cd/m}^2$ .

#### **Dependencies**

To enable this parameter, select **Enable light controls**.

Data Types: double

#### **Turn Signal Lights**

**Turn signal light intensity, SignallightIntensity — Intensity** 500 (default) | positive scalar

Turn signal light intensity, in  $cd/m^2$ .

#### **Dependencies**

To enable this parameter, select **Enable light controls**.

Data Types: double

**Period, SignallightPeriod — Turn signal light period**

1 (default) | positive scalar

Turn signal light period, in s.

#### **Dependencies**

To enable this parameter, select **Enable light controls**.

Data Types: double

## **Pulse width, SignalPulseWidth — Pulse width**

50 (default) | positive scalar less than 100

Turn signal light pulse width, as a percent of the period.

#### **Dependencies**

To enable this parameter, select **Enable light controls**.

Data Types: double

## **Initial Values**

# **Initial array values to translate vehicle per part, Translation — Vehicle initial translation**

zeros(  $5, 3$  ) (default) |  $5$ -by-3 array

Initial vehicle and wheel translation, in m. Array dimensions are 5-by-3.

• Translation(1,1), Translation(1,2), and Translation(1,3)  $-$  Initial vehicle translation along the inertial vehicle Z-down coordinate system *X*-, *Y*-, and *Z*- axes, respectively.

• Translation( $\dots$ ,1), Translation( $\dots$ ,2), and Translation( $\dots$ ,3) – Initial wheel translation relative to vehicle, along the vehicle Z-down *X*-, *Y*-, and *Z*- axes, respectively.

The parameter contains translation information according to the axle and wheel locations.

*Translation* =  $X_v$   $Y_v$   $Z_v$ *XFL YFL ZFL XFR YFR ZFR XRL YRL ZRL XRR YRR ZRR*

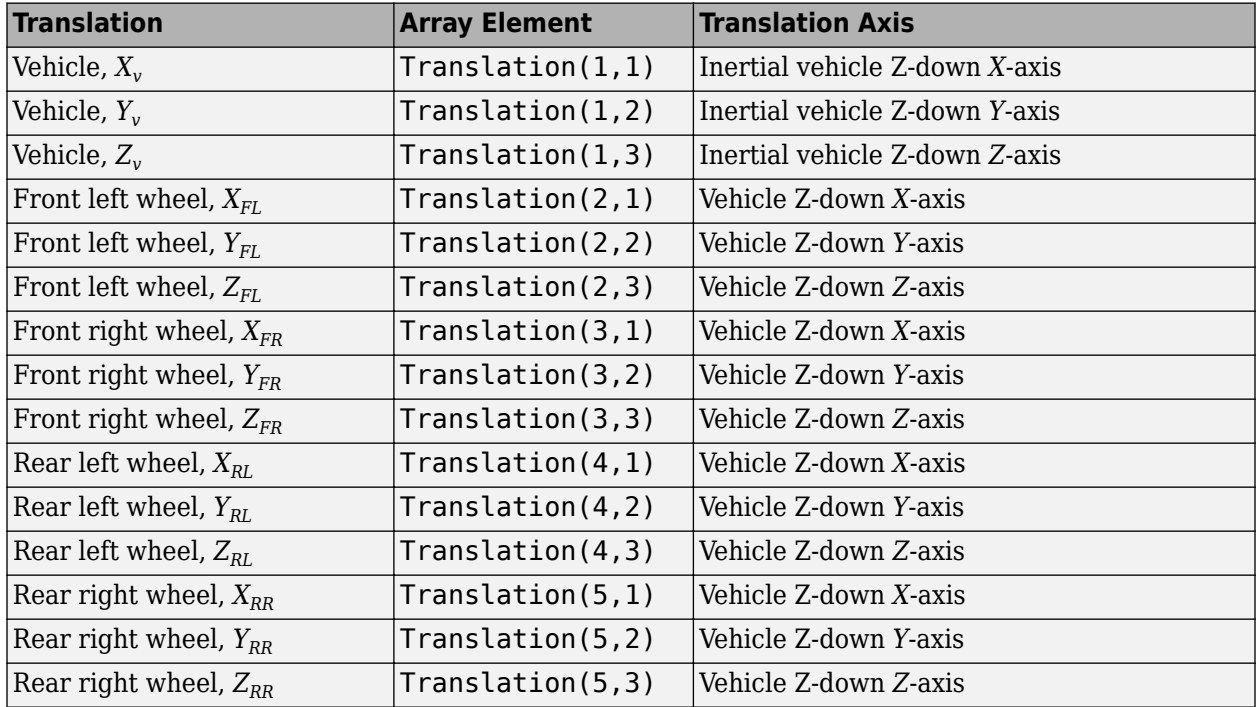

# **Initial array values to rotate vehicle per part, Rotation — Vehicle initial rotation**

zeros(  $5, 3$  ) (default)  $| 5$ -by-3 array

Initial vehicle and wheel rotation, about the vehicle Z-down *X*-, *Y*-, and *Z*- axes.

Array dimensions are 5-by-3.

- Rotation(1,1), Rotation(1,2), and Rotation(1,3) Initial vehicle rotation about the inertial vehicle Z-down coordinate system*X*-, *Y*-, and *Z*- axes, respectively.
- Rotation(...,1), Rotation(...,2), and Rotation(...,3)  $-$  Initial wheel rotation relative to vehicle, about the vehicle Z-down *X*-, *Y*-, and *Z*- axes, respectively.

The parameter contains rotation information according to the axle and wheel locations.

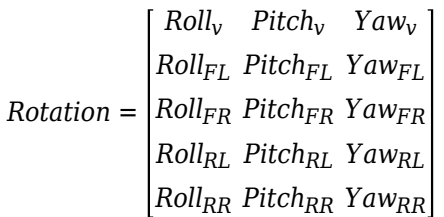

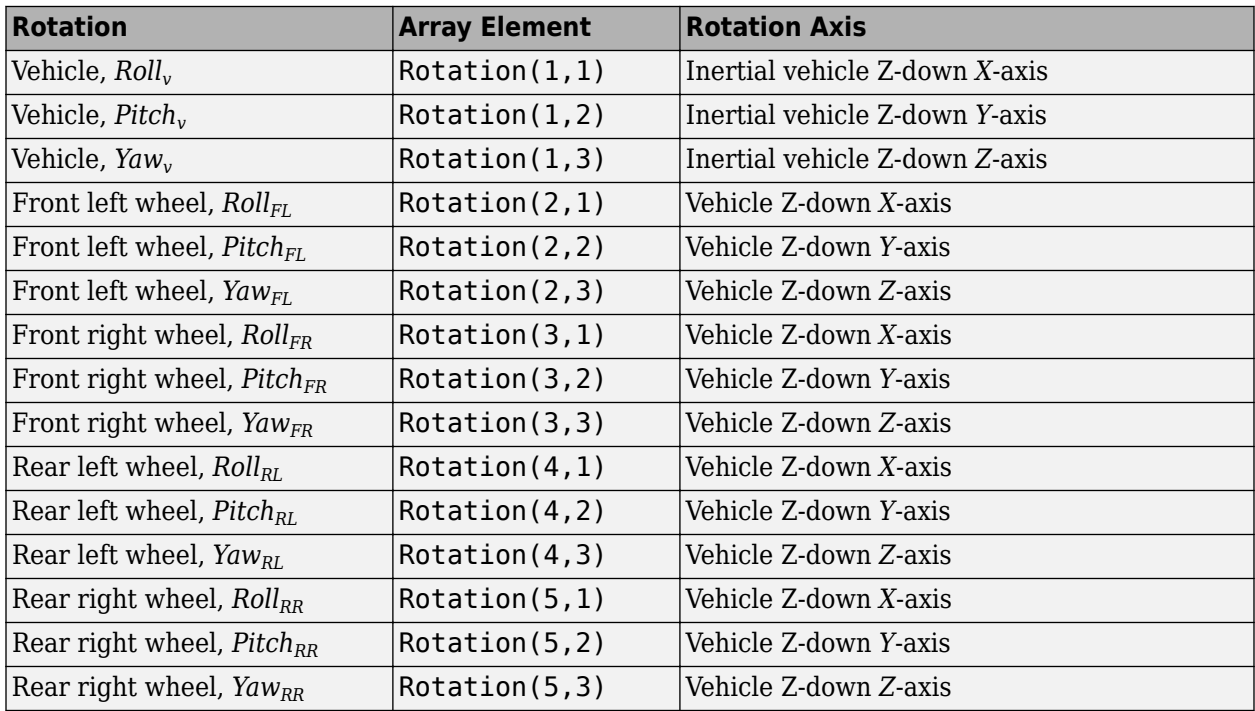

**Initial array values to scale vehicle per part, Scale — Vehicle initial scale** ones( 5, 3 ) (default) | 5-by-3 array

Initial vehicle and wheel scale, dimensionless. Array dimensions are 5-by-3.

- Scale(1,1), Scale(1,2), and Scale(1,3)  $-$  Initial vehicle scale along the inertial vehicle Zdown *X*-, *Y*-, and *Z*- axes, respectively.
- Scale( $\dots$ ,1), Scale( $\dots$ ,2), and Scale( $\dots$ ,3) Initial wheel scale relative to vehicle, along vehicle Z-down *X*-, *Y*-, and *Z*- axes, respectively.

The parameter contains scale information according to the axle and wheel locations.

*Scale* = *XVscale YVscale ZVscale XFLscale YFLscale ZFLscale XFRscale YFRscale ZFRscale XRLscale YRLscale ZRLscale XRRscale YRRscale ZRRscale*

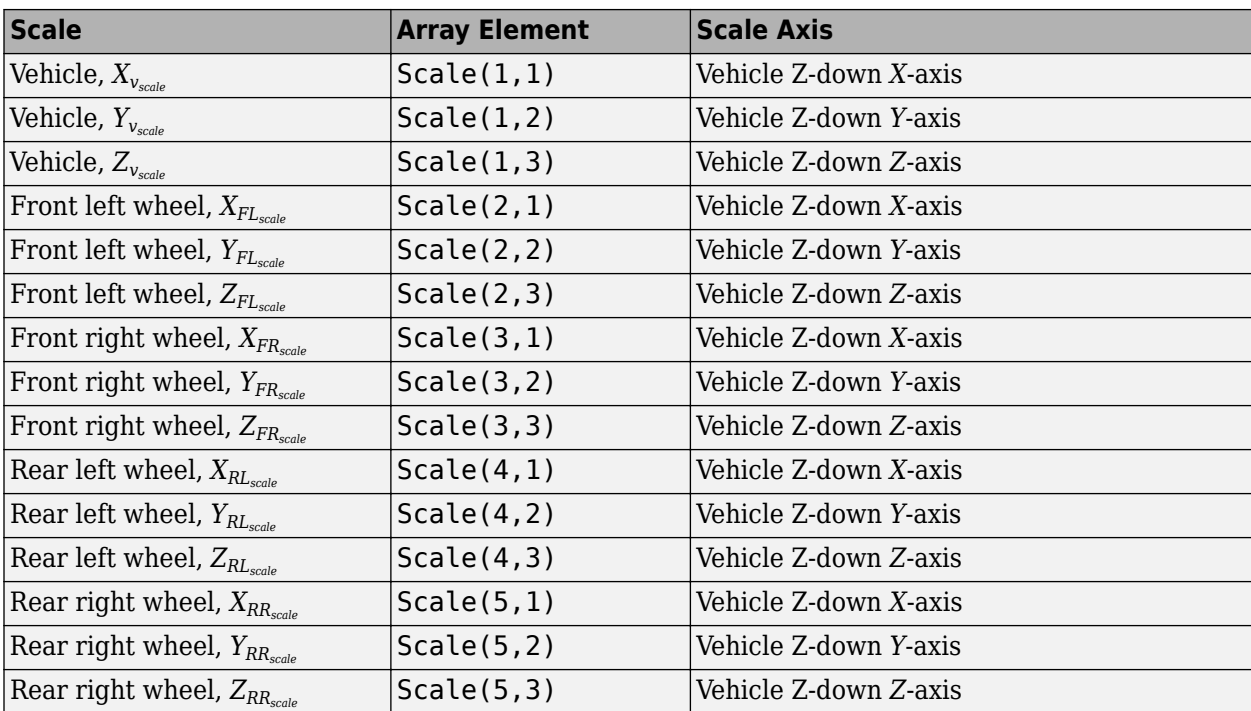

# **More About**

## **Import Custom Meshes**

To import custom meshes for defining custom vehicles, follow these steps:

- **1** Install the Vehicle Dynamics Blockset Interface for Unreal Engine 4 Projects support package. See "Customize 3D Scenes for Vehicle Dynamics Simulations".
- **2** On the block **Parameters** tab, set **Type** to Custom.
- **3** In the **Path to custom mesh** field, enter the path to the vehicle mesh in the Unreal Engine project. For example, enter /MathWorksSimulation/Vehicles/Muscle/Meshes/ SK\_MuscleCar.SK\_MuscleCar.

To create a custom vehicle mesh, see "Prepare Custom Vehicle Mesh for the Unreal Editor".

**4** Use the vehicle dimensions in the custom mesh to enter the dimensions in the corresponding block parameter fields.

## **Control Vehicle Lights**

To control the lights of vehicles in a scene, follow these steps:

- **1** Install the Vehicle Dynamics Blockset Interface for Unreal Engine 4 Projects support package. See "Customize 3D Scenes for Vehicle Dynamics Simulations".
- **2** On the block **Light Controls** tab, select **Enable light controls**.
- **3** Use the enabled parameters to specify the vehicle lights for:
	- Headlights
	- Brake lights
- Reverse lights
- Turn signal lights
- **4** Connect Boolean light control signals to the Signal lights input port.

# **Version History**

**Introduced in R2019b**

# **References**

- [1] Vehicle Dynamics Standards Committee. *Vehicle Dynamics Terminology*. SAE J670. Warrendale, PA: Society of Automotive Engineers, 2008.
- [2] Technical Committee. *Road vehicles Vehicle dynamics and road-holding ability Vocabulary*. ISO 8855:2011. Geneva, Switzerland: International Organization for Standardization, 2011.

# **See Also**

[Simulation 3D Vehicle with Ground Following](#page-1104-0) | [Simulation 3D Scene Configuration](#page-1077-0)

# **Topics**

"Coordinate Systems in Vehicle Dynamics Blockset"

"How 3D Simulation for Vehicle Dynamics Blockset Works"

"Prepare Custom Vehicle Mesh for the Unreal Editor"

"Unreal Engine Simulation Environment Requirements and Limitations"

# <span id="page-1124-0"></span>**Simulation 3D Message Get**

Retrieve data from Unreal Engine visualization environment

**Library:** Vehicle Dynamics Blockset / Vehicle Scenarios / Sim3D / Sim3D Core Aerospace Blockset / Animation / Simulation 3D

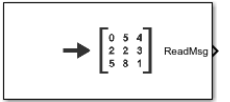

# **Description**

The Simulation 3D Message Get block retrieves data from the Unreal Engine 3D visualization environment. In your model, ensure that the Simulation 3D Scene Configuration block is at the same level as the Simulation 3D Message Get block.

**Tip** Verify that the Simulation 3D Scene Configuration block executes before the Simulation 3D Message Get block. That way, the Unreal Engine 3D visualization environment prepares the data before the Simulation 3D Message Get block receives it. To check the block execution order, rightclick the blocks and select **Properties**. On the **General** tab, confirm these **Priority** settings:

- Simulation 3D Scene Configuration 0
- Simulation 3D Message Get 1

For more information about execution order, see "Control and Display Execution Order".

## **Configure Scenes to Send Data**

To use the block, you must configure scenes in the Unreal Engine environment to send data to the Simulink model:

- **1** Install the "Customize 3D Scenes for Vehicle Dynamics Simulations".
- **2** In the Unreal Editor, follow these general workflows to send data to Simulink. For detailed information, see "Get Started Communicating with the Unreal Engine Visualization Environment".

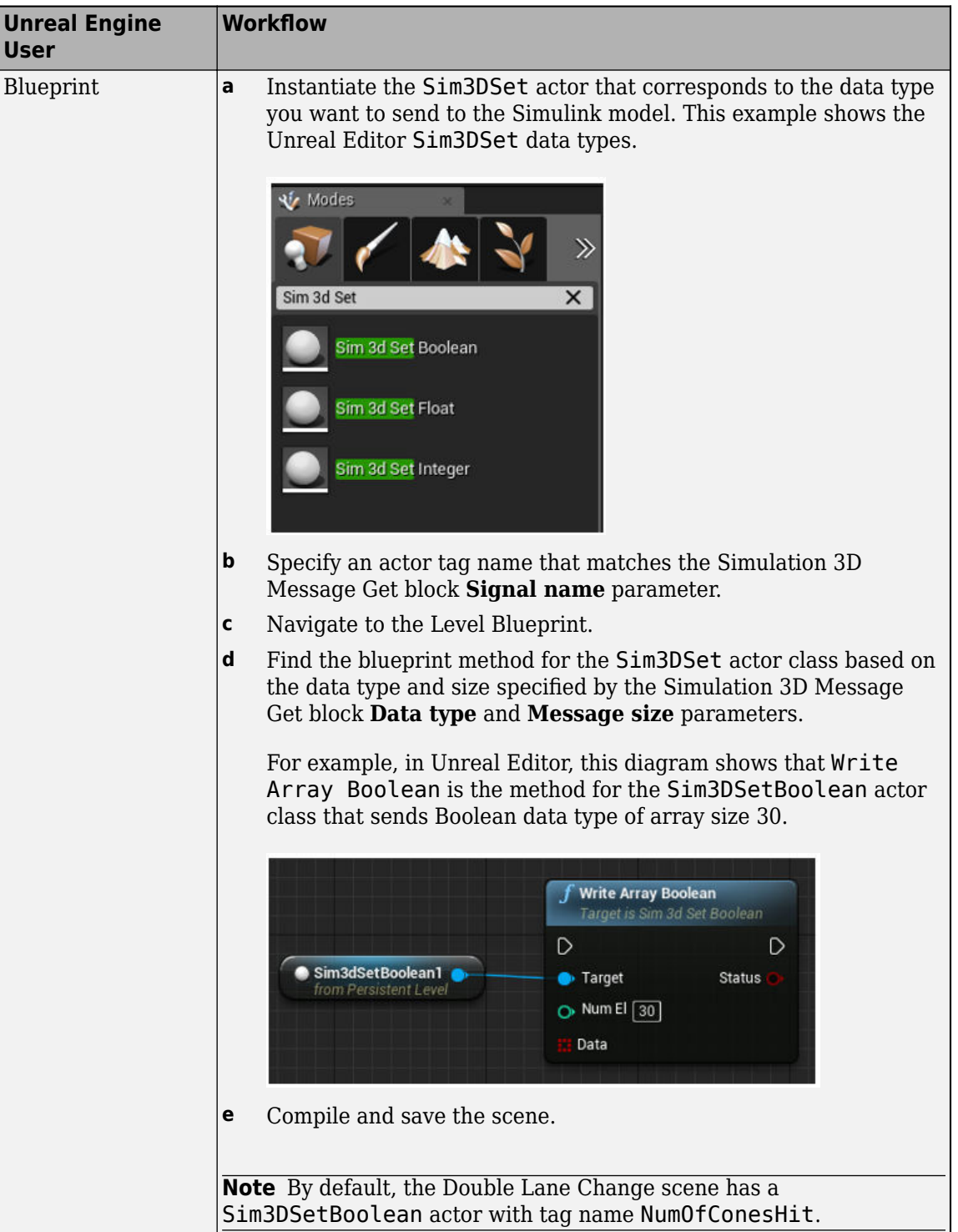

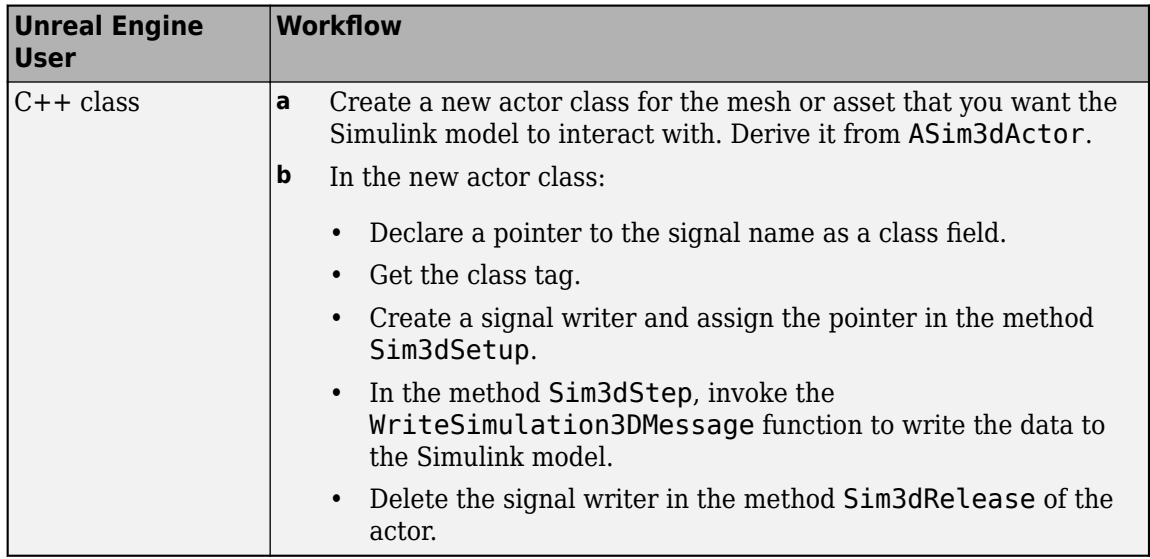

For more information about the Unreal Editor, see the [Unreal Engine 4 Documentation.](https://docs.unrealengine.com)

# **Ports**

# **Output**

# **ReadMsg — Data retrieved from scene**

scalar | array

Data retrieved from the 3D visualization environment scene data. In the Unreal Engine environment, you can use the Sim3DSet class to configure scene actors to send data to the Simulink model.

For example, in the Unreal Editor, the Double Lane Change scene has a Sim3DSetBoolean actor with tag name NumOfConesHit. Use it to retrieve the number of cones the vehicle hits during a double-lane change maneuver.

This table provides the Double Lane Change scene cone name that corresponds to the ReadMsg array element.

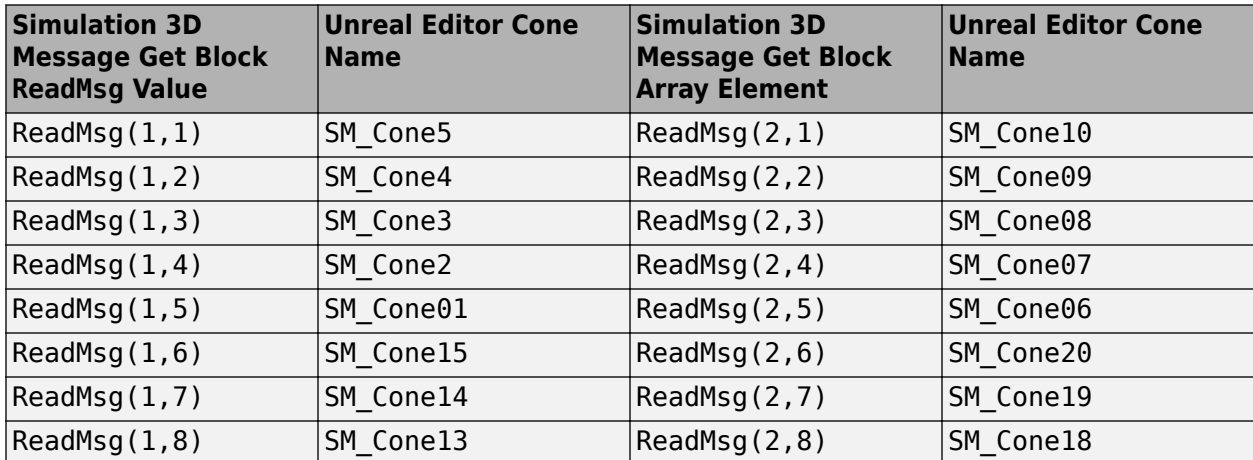

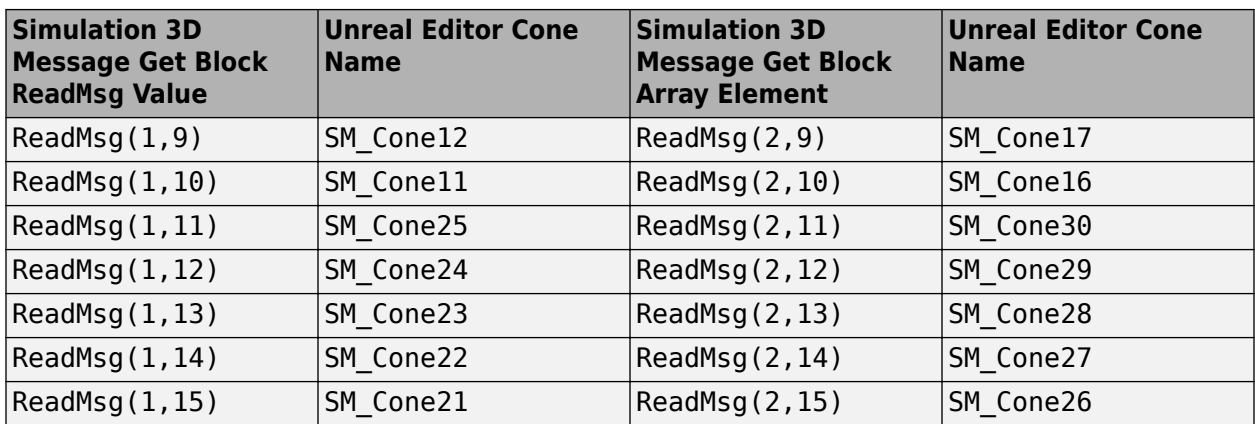

# **Parameters**

## **Signal name, SigName — Message signal name**

mySignal (default)

Specifies the signal name in the 3D visualization environment. In the Unreal Engine environment, use the Sim3DSet actor class 'Tags' property located in the 'Details' pane.

For example, you can retrieve data from the double-lane change scene that indicates if cones are hit during a double-lane change maneuver. To retrieve cone hit data from the double-lane change scene, set this parameter to NumOfConesHit. In the double-lane change scene, the Sim3DSet actor class 'Tags' property is set to NumOfConesHit.

## **Data type, DataType — Message data type**

double\* | single | int8\* | uint8\* | int16\* | uint16\* | int32 | uint32\* | boolean

3D visualization environment signal data type. The supported data types depend on the Unreal Engine workflow.

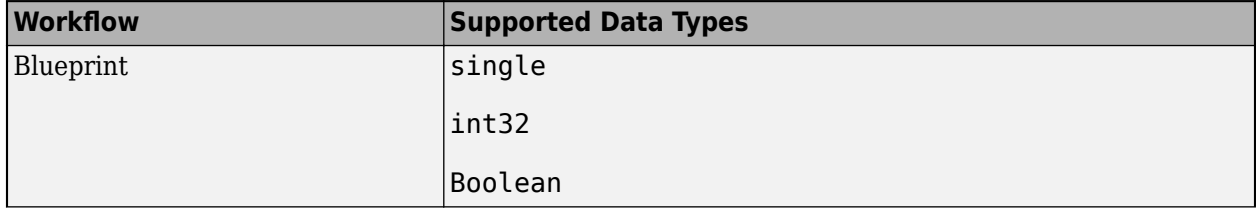

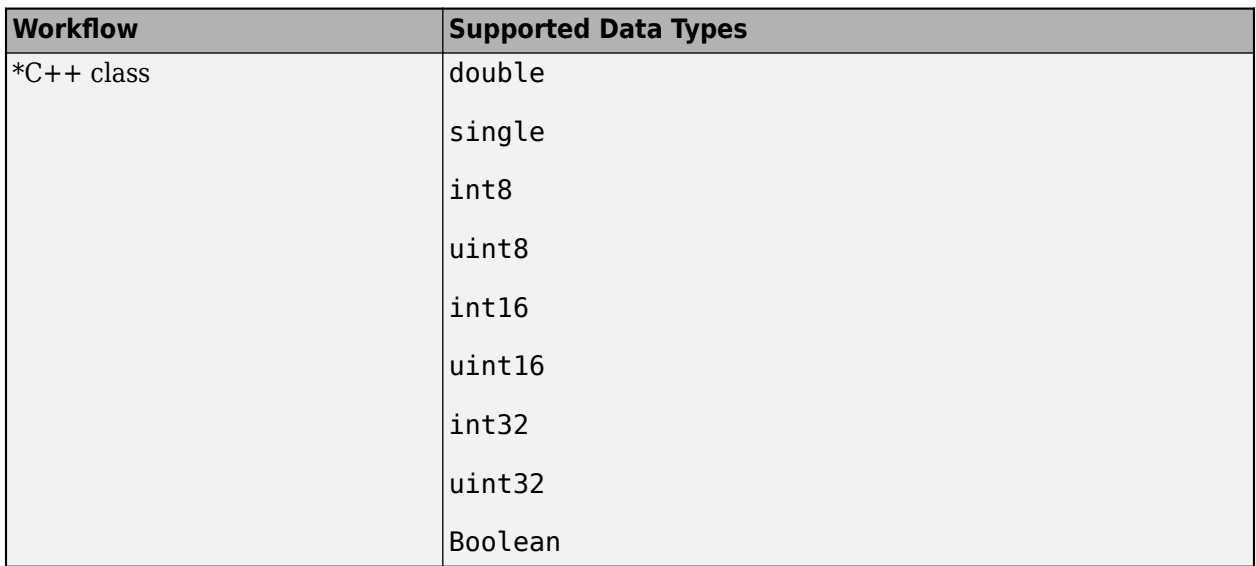

In the Unreal Engine environment, instantiate the Sim3DSet actor class for the data type that you want to send to the Simulink model. For example, you can retrieve data from the double-lane change scene that indicates if cones are hit during a double-lane change maneuver. To retrieve cone hit data from the double-lane change scene, set this parameter to boolean. In the double-lane change scene, the Sim3DSetBoolean actor class is instantiated to send the cone hit or miss boolean data.

# **Message size, MsgSize — Message dimension**

[1 1] (default) | scalar | array

3D visualization environment signal dimension. In the Unreal Engine environment blueprint, set the input to the node of the Sim3DSet actor class to specify the dimensions of data that you want to send to the Simulink model.

For example, you can retrieve data from the double-lane change scene that indicates if cones are hit during a double-lane change maneuver. To retrieve cone hit data from the double-lane change scene, set this parameter to [2 15]. In the double-lane change scene, the input to the blueprint node for the Sim3DSetBoolean actor class is set to 30, the number of cones in the scene.

**Sample time — Sample time**

0.02 (default) | -1 | scalar

Sample time, in s. The graphics frame rate is the inverse of the sample time. If you set the sample time to -1, the block uses the sample time specified in the Simulation 3D Scene Configuration block.

# **Version History**

**Introduced in R2019b**

# **See Also**

**[Double Lane Change](#page-1227-0)** | [Simulation 3D Scene Configuration](#page-1077-0) | [Simulation 3D Message Set](#page-1130-0)

# **Topics**

"Get Started Communicating with the Unreal Engine Visualization Environment" "Send Double-Lane Change Scene Data"

"Customize 3D Scenes for Vehicle Dynamics Simulations"

**External Websites** [Unreal Engine](https://www.unrealengine.com/unreal)

# <span id="page-1130-0"></span>**Simulation 3D Message Set**

Send data to Unreal Engine visualization environment

**Library:** Vehicle Dynamics Blockset / Vehicle Scenarios / Sim3D / Sim3D Core Aerospace Blockset / Animation / Simulation 3D Simulink 3D Animation / Simulation 3D

$$
\sum_{\text{Withouting } \left[\begin{array}{cc} 0 & 5 & 4 \\ 2 & 2 & 3 \\ 5 & 8 & 1 \end{array}\right]} \longrightarrow
$$

# **Description**

The Simulation 3D Message Set block sends data to the Unreal Engine 3D visualization environment. In your model, ensure that the Simulation 3D Scene Configuration block is at the same level as the Simulation 3D Message Set block.

**Tip** Verify that the Simulation 3D Message Set block executes before the Simulation 3D Scene Configuration block. That way, Simulation 3D Message Set prepares the signal data before the Unreal Engine 3D visualization environment receives it. To check the block execution order, right-click the blocks and select **Properties**. On the **General** tab, confirm these **Priority** settings:

- Simulation 3D Scene Configuration 0
- Simulation 3D Message Set -1

For more information about execution order, see "Control and Display Execution Order".

# **Configure Scenes to Receive Data**

To use the block, you must configure scenes in the Unreal Engine environment to receive data from the Simulink model:

- **1** Install the "Customize 3D Scenes for Vehicle Dynamics Simulations".
- **2** In the Unreal Editor, follow these general workflows to receive data from Simulink. For detailed information, see "Get Started Communicating with the Unreal Engine Visualization Environment".

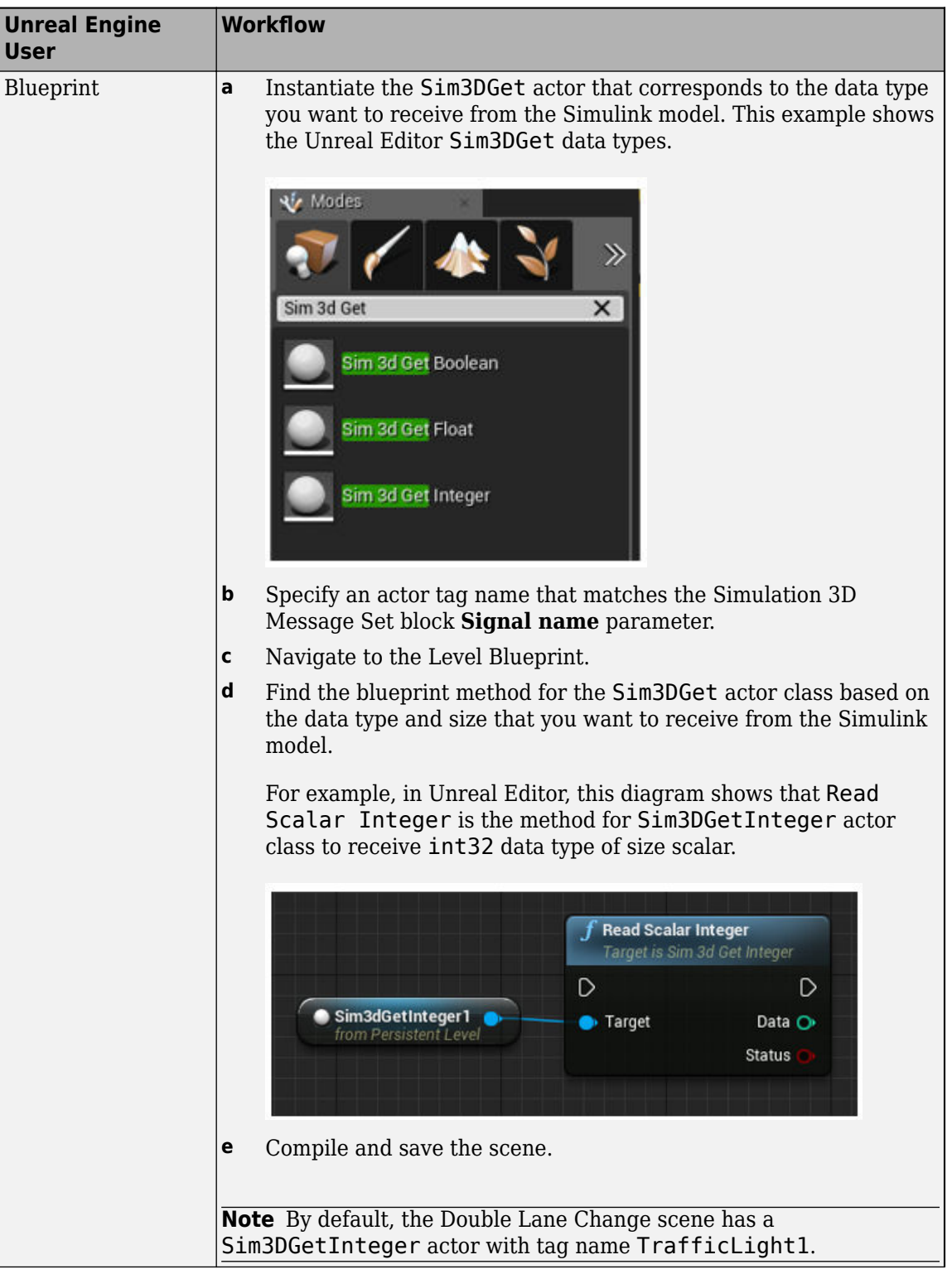

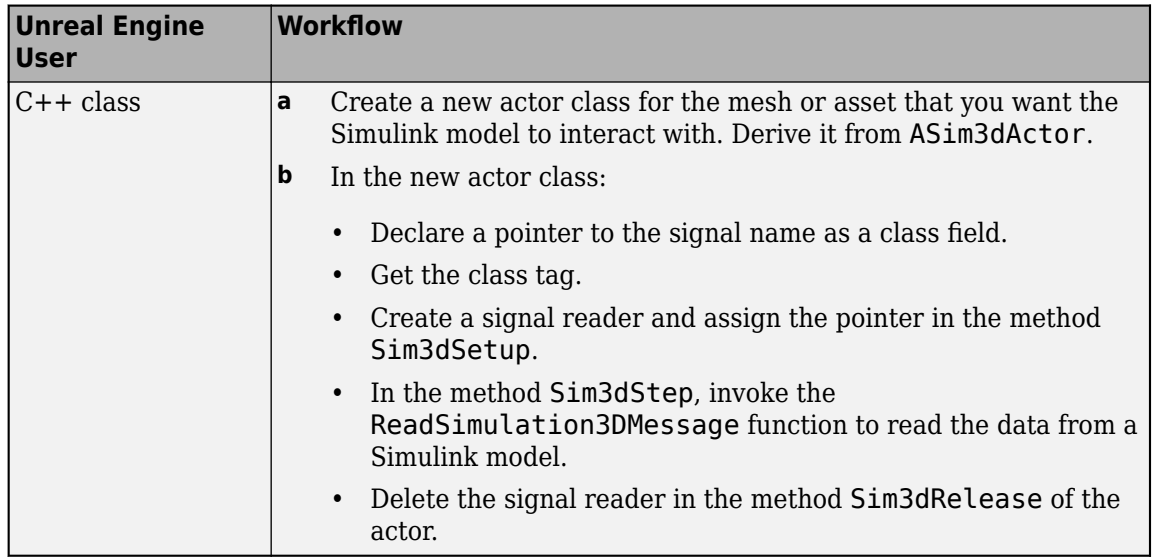

For more information about the Unreal Editor, see the [Unreal Engine 4 Documentation.](https://docs.unrealengine.com)

# **Ports**

## **Input**

## **WriteMsg — Data sent to scene**

scalar | array

Data sent to the 3D visualization environment scene. In the Unreal Engine environment, you can configure the Sim3DGet class to receive the data from the Simulink model.

For example, in the Unreal Editor, the Double Lane Change scene has a Sim3DGetInteger integer actor with tag name TrafficLight1. The integer actor reads int32 data type from the Simulink model. You can use it to control the traffic signal light color.

This table provides the scene traffic signal light color that corresponds to the WriteMsg value in the Double Lane Change scene.

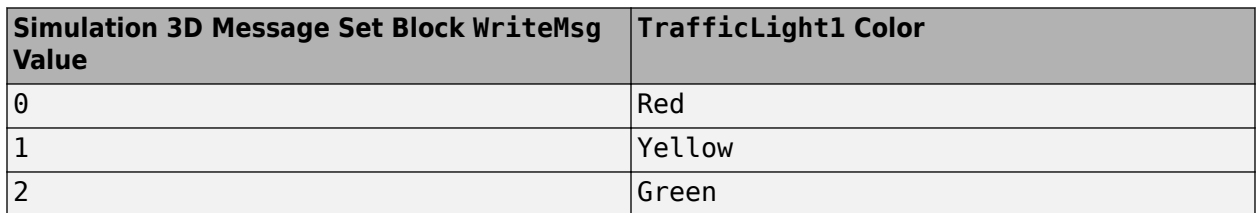

# **Parameters**

## **Signal name, SigName — Message signal name**

mySignal (default)

Specifies the signal name in the 3D visualization environment. In the Unreal Engine environment, use the Sim3Get actor class 'Tags' property located in the 'Details' pane.

For example, you can send data to the double lane change scene that changes the traffic signal light color to red, yellow, or green. To send data to the traffic signal light, set this parameter to TrafficLight1. In the double lane change scene, the 'Tags' property value for Sim3dGetInteger actor class is set to TrafficLight1.

# **Sample time — Sample time**

0.02 (default) | -1 | scalar

Sample time, in s. The graphics frame rate is the inverse of the sample time. If you set the sample time to -1, the block uses the sample time specified in the Simulation 3D Scene Configuration block.

# **Version History**

**Introduced in R2019b**

# **See Also**

[Simulation 3D Scene Configuration](#page-1077-0) | [Simulation 3D Message Get](#page-1124-0)

## **Topics**

"Get Started Communicating with the Unreal Engine Visualization Environment" "Send Double-Lane Change Scene Data" "Customize 3D Scenes for Vehicle Dynamics Simulations"

## **External Websites**

[Unreal Engine](https://www.unrealengine.com/unreal)

# **Simulation 3D Tractor**

Implement tractor in 3D environment

**Library:** Vehicle Dynamics Blockset / Vehicle Scenarios / Sim3D / Sim3D Vehicle / Components

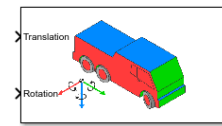

# **Description**

The Simulation 3D Tractor block implements a tree-axle tractor in the 3D simulation environment.

To use the Simulation 3D Tractor block, ensure that the Simulation 3D Scene Configuration block is in your model. If you set the **Sample time** parameter of the Simulation 3D Tractor block to -1, the block uses the sample time specified in the Simulation 3D Scene Configuration block.

The block input uses the vehicle Z-down *right-handed* (RH) *Cartesian* coordinate system defined in SAE J670<sup>1</sup>. The coordinate system is inertial and initially aligned with the vehicle geometric center:

- *X*-axis Points forward along vehicle longitudinal axis
- *Y*-axis Points to the right along vehicle lateral axis
- *Z*-axis Points downward

**Tip** Verify that the Simulation 3D Tractor block executes before the Simulation 3D Scene Configuration block. That way, Simulation 3D Vehicle prepares the signal data before the Unreal Engine 3D visualization environment receives it. To check the block execution order, right-click the blocks and select **Properties**. On the **General** tab, confirm these **Priority** settings:

- Simulation 3D Scene Configuration 0
- Simulation 3D Tractor - 1

For more information about execution order, see "Control and Display Execution Order".

# **Ports**

# **Input**

# **Translation — Vehicle translation**

7-by-3 array

Vehicle and wheel translation, in m. The array dimensions are 7-by-3, where:

- Translation(1,1), Translation(1,2), and Translation(1,3) Vehicle translation along the inertial vehicle Z-down *X*-, *Y*-, and *Z*-axes, respectively.
- Translation( $\dots$ ,1), Translation( $\dots$ ,2), and Translation( $\dots$ ,3) Wheel translation relative to vehicle, along the vehicle Z-down *X*-, *Y*-, and *Z*-axes, respectively.

The signal contains translation information according to the axle and wheel locations.

$$
Translation = \begin{bmatrix} X_v & Y_v & Z_v \\ X_{FL} & Y_{FL} & Z_{FL} \\ X_{FR} & Y_{FR} & Z_{FR} \\ X_{ML} & Y_{ML} & Z_{ML} \\ X_{MR} & Y_{MR} & Z_{MR} \\ X_{RL} & Y_{RL} & Z_{RL} \\ X_{RR} & Y_{RR} & Z_{RR} \end{bmatrix}
$$

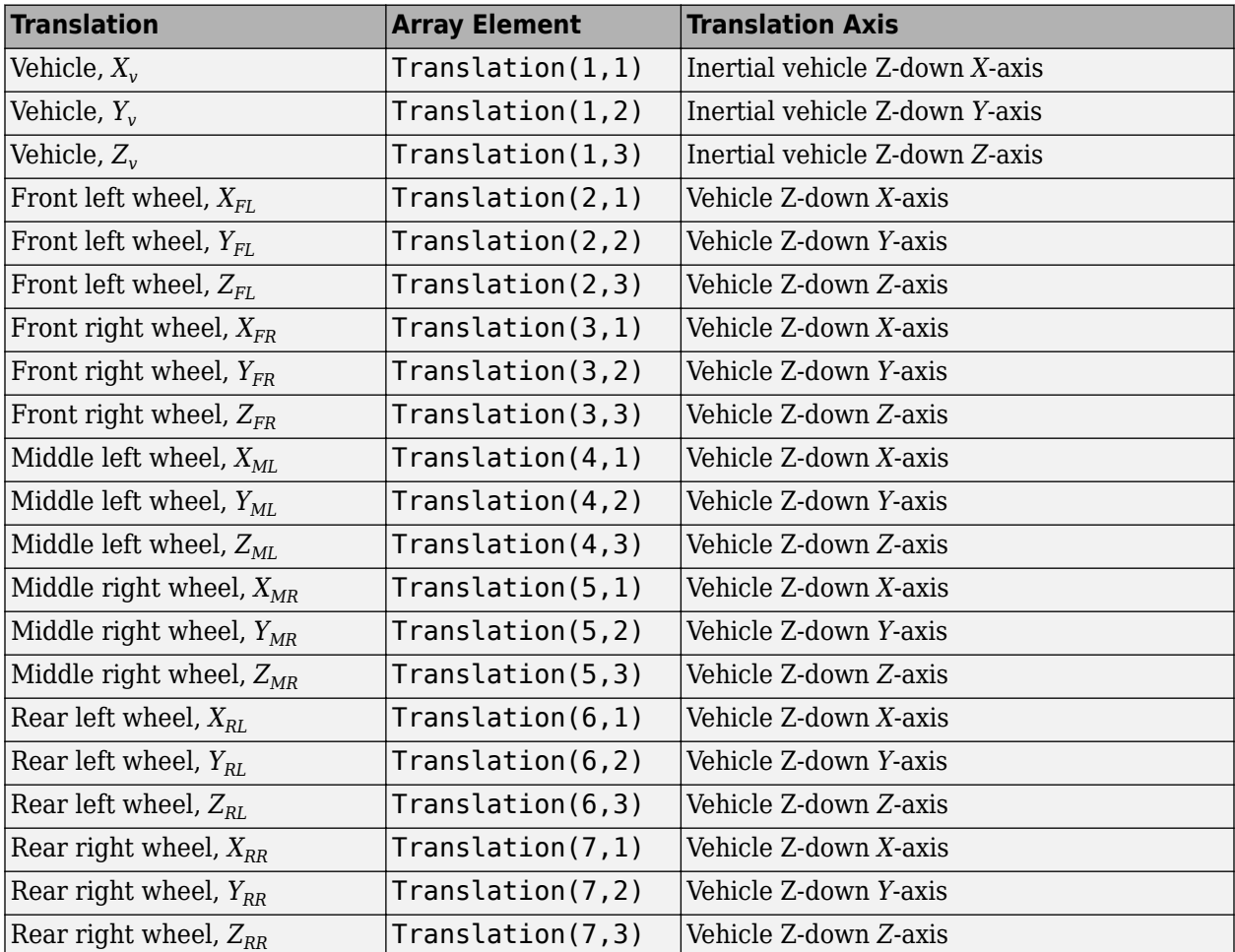

## **Rotation — Vehicle rotation**

7-by-3 array

Vehicle and wheel rotation, in rad. The array dimensions are 7-by-3, where:

- Rotation(1,1), Rotation(1,2), and Rotation(1,3)  $-$  Vehicle rotation about the inertial vehicle Z-down *X*-, *Y*-, and *Z*-axes, respectively.
- Rotation( $\dots$ ,1), Rotation( $\dots$ ,2), and Rotation( $\dots$ ,3) Wheel rotation relative to vehicle, about the vehicle Z-down *X*-, *Y*-, and *Z*-axes, respectively.

The signal contains rotation information according to the axle and wheel locations.

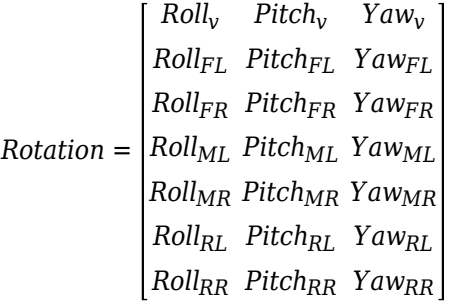

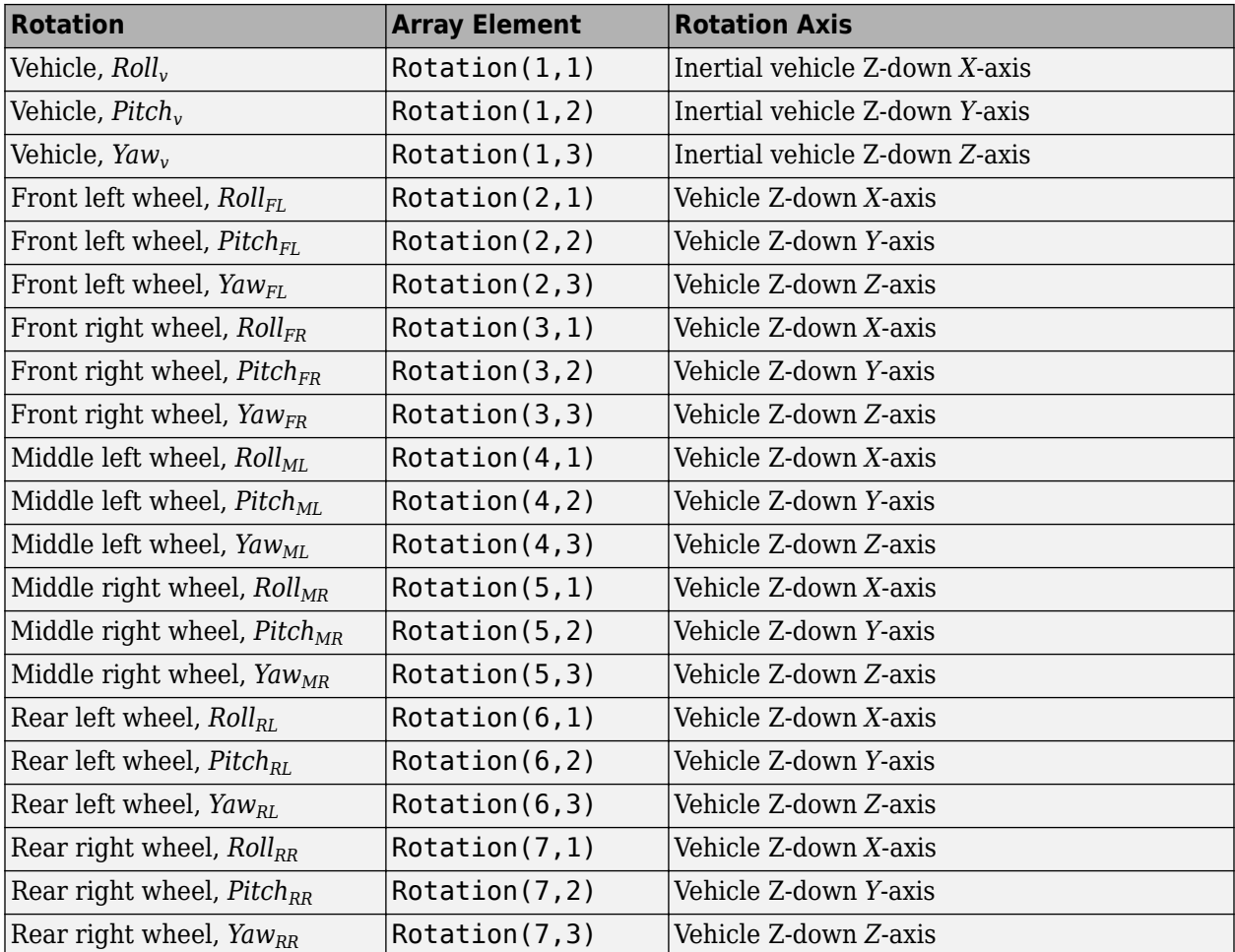

# **Parameters**

## **Vehicle Parameters**

# **Type — Tractor type**

Conventional tractor (default) | Cab-over tractor

Type of tractor. For the dimensions, see:

- **[Cab-Over Tractor](#page-1301-0)**
- **[Conventional Tractor](#page-1305-0)**

# **Color — Vehicle color**

Red (default) | Orange | Yellow | Green | Blue | Black | White | Silver

Specify the vehicle color.

## **Name — Name of vehicle**

SimulinkVehicle1 (default) | character vector

Name of the vehicle. By default, when you use the block in your model, the block sets the **Name** parameter to SimulinkVehicle*X*. The value of *X* depends on the number of Simulation 3D Vehicle with Ground Following and Simulation 3D Vehicle blocks that you have in your model.

## **Initial Values**

# **Initial array values to translate vehicle per part, Translation — Vehicle initial translation**

zeros( 7, 3 ) (default) | 7-by-3 array

Initial vehicle and wheel translation, in m. The array dimensions are 7-by-3, where:

- Translation(1,1), Translation(1,2), and Translation(1,3) Initial vehicle translation along the inertial vehicle Z-down coordinate system *X*-, *Y*-, and *Z*-axes, respectively.
- Translation( $\dots$ ,1), Translation( $\dots$ ,2), and Translation( $\dots$ ,3) Initial wheel translation relative to the vehicle, along the vehicle Z-down *X*-, *Y*-, and *Z*-axes, respectively.

The parameter contains translation information according to the axle and wheel locations.

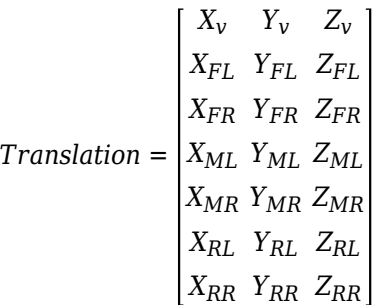

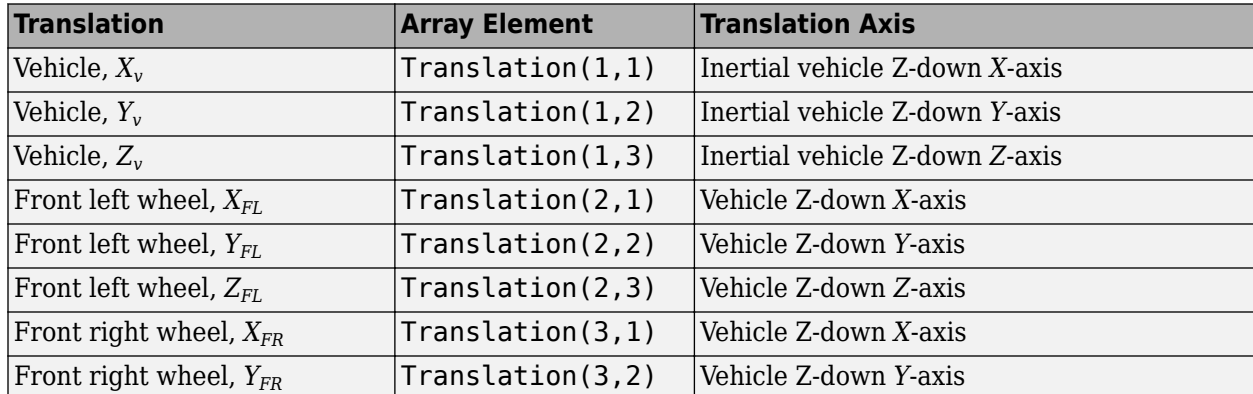

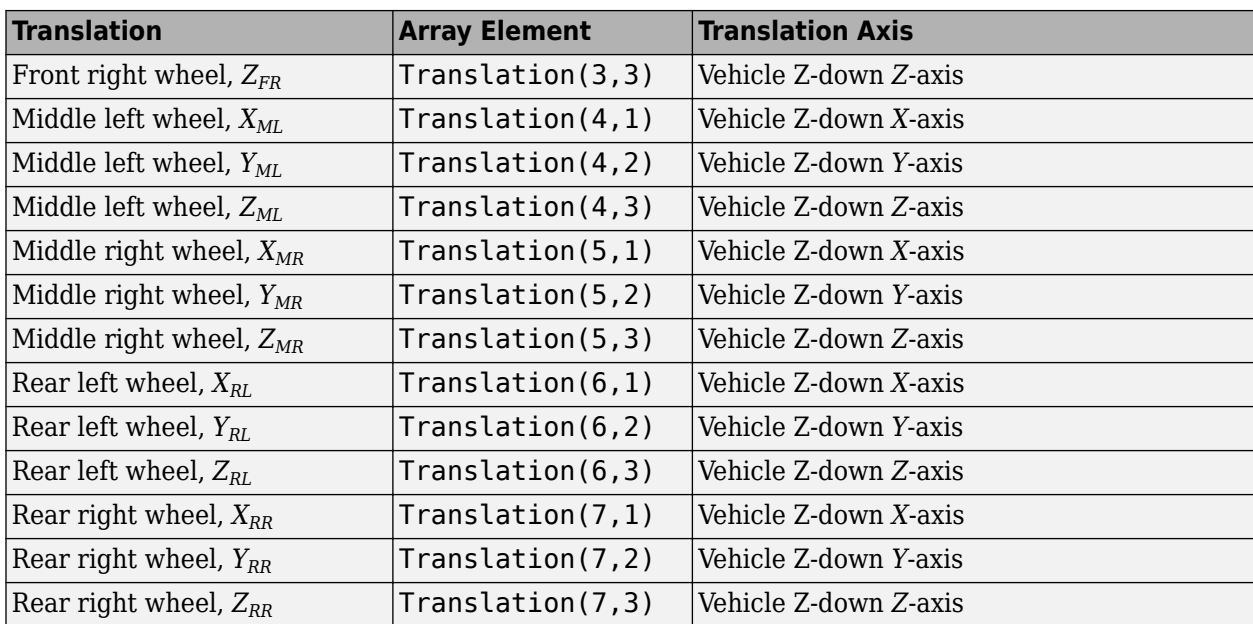

# **Initial array values to rotate vehicle per part, Rotation — Vehicle initial rotation**

zeros( 7, 3 ) (default) | 7-by-3 array

Initial vehicle and wheel rotation, about the vehicle Z-down *X*-, *Y*-, and *Z*-axes, in rad.

The array dimensions are 7-by-3.

- Rotation(1,1), Rotation(1,2), and Rotation(1,3)  $-$  Initial vehicle rotation about the inertial vehicle Z-down coordinate system *X*-, *Y*-, and *Z*-axes, respectively.
- Rotation( $\dots$ ,1), Rotation( $\dots$ ,2), and Rotation( $\dots$ ,3) Initial wheel rotation relative to the vehicle, about the vehicle Z-down *X*-, *Y*-, and *Z*-axes, respectively.

The parameter contains rotation information according to the axle and wheel locations.

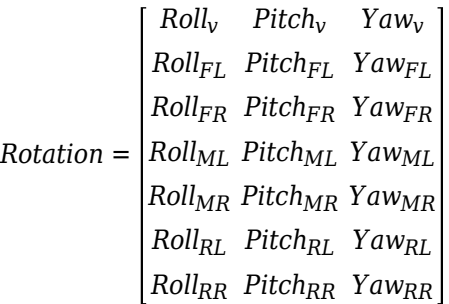

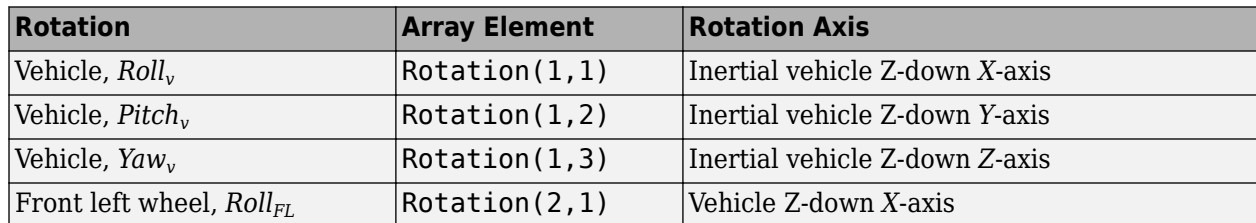

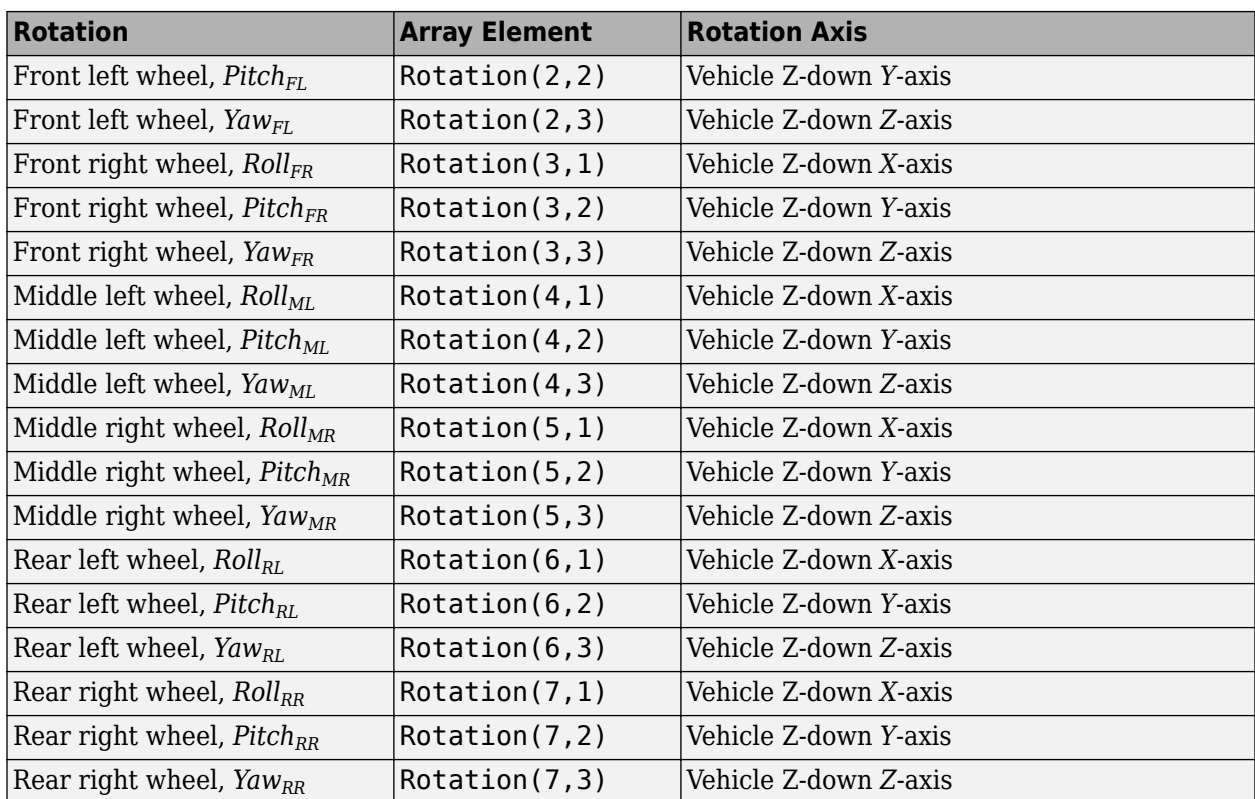

# **Sample time — Sample time**

-1 (default) | scalar

Sample time,  $T_s$ . The graphics frame rate is the inverse of the sample time.

# **Version History**

**Introduced in R2020b**

# **References**

- [1] Vehicle Dynamics Standards Committee. *Vehicle Dynamics Terminology*. SAE J670. Warrendale, PA: Society of Automotive Engineers, 2008.
- [2] Technical Committee. *Road vehicles Vehicle dynamics and road-holding ability Vocabulary*. ISO 8855:2011. Geneva, Switzerland: International Organization for Standardization, 2011.

# **See Also**

[Vehicle Body 3DOF Three Axles](#page-837-0) | [Simulation 3D Trailer](#page-1157-0) | [Vehicle Body 6DOF Three Axles](#page-882-0) | [Vehicle](#page-649-0) [Body 3DOF](#page-649-0) | [Vehicle Body 6DOF](#page-689-0)

# **Topics**

"Coordinate Systems in Vehicle Dynamics Blockset" "How 3D Simulation for Vehicle Dynamics Blockset Works"

# **Simulation 3D Physics Vehicle**

Implement controllable 6DOF vehicle 3D environment **Library:** Vehicle Dynamics Blockset / Vehicle Scenarios / Sim3D / Sim3D Vehicle / Components

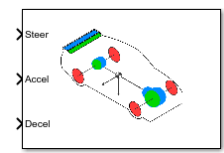

# **Description**

The Simulation 3D Physics Vehicle block implements a controllable 10DOF vehicle in the 3D simulation environment, with a vertical DOF for each vehicle and 6DOF for the chassis.

To use the Simulation 3D Physics Vehicle block, ensure that the Simulation 3D Scene Configuration block is in your model. If you set the **Sample time** parameter of the Simulation 3D Physics Vehicle block to -1, the block uses the sample time specified in the Simulation 3D Scene Configuration block.

The block input uses the vehicle Z-down *right-handed* (RH) *Cartesian* coordinate system defined in SAE J670<sup>1</sup>. The coordinate system is inertial and initially aligned with the vehicle geometric center:

- *X*-axis Along vehicle longitudinal axis, points forward
- *Y*-axis Along vehicle lateral axis, points to the right
- *Z*-axis Points downward

**Tip** Verify that the [Simulation 3D Scene Configuration](#page-1077-0) block executes before the Simulation 3D Physics Vehicle block. That way, the Unreal Engine 3D visualization environment prepares the data before the Simulation 3D Physics Vehicle block receives it. To check the block execution order, rightclick the blocks and select **Properties**. On the **General** tab, confirm these **Priority** settings:

- Simulation 3D Scene Configuration  $-0$
- Simulation 3D Physics Vehicle - 1

For more information about execution order, see "Control and Display Execution Order".

# **Ports**

## **Input**

## **SteerCmd — Normalized steer angle**

scalar

Normalized steer angle, specified as a scalar. SteerCmd corresponds to the minimum and maximum range of the steering angle as determined by theFront wheel max steer angle and Rear wheel max steer angle parameters, respectively

## **AccelCmd — Normalized vehicle acceleration**

scalar

Normalized acceleration torque request to the vehicle powertrain, specified as a scalar. The exact response will be characterized by the engine, transmission and other vehicle parameters.

## **DecelCmd — Normalized vehicle deceleration**

scalar

Normalized deceleration torque request to the vehicle braking system, specified as a scalar. The exact braking response will be characterized by the engine, transmission and other vehicle parameters.

# **GearCmd — Gear input**

 $1 | -1 | 0$ 

Gear input, specified as either 1, -1, or 0, with:

- 1 Forward shift gear.
- -1 Reverse gear.
- 0 Neutral gear.

If manual shift mode is selected, then the vehicle will shift according to what the signal is, but the values listed will still apply. Any input set that doesn't correspond to a valid gear will be ignored.

## **Output**

# **Info — Bus signal**

bus

Bus signal containing these block values.

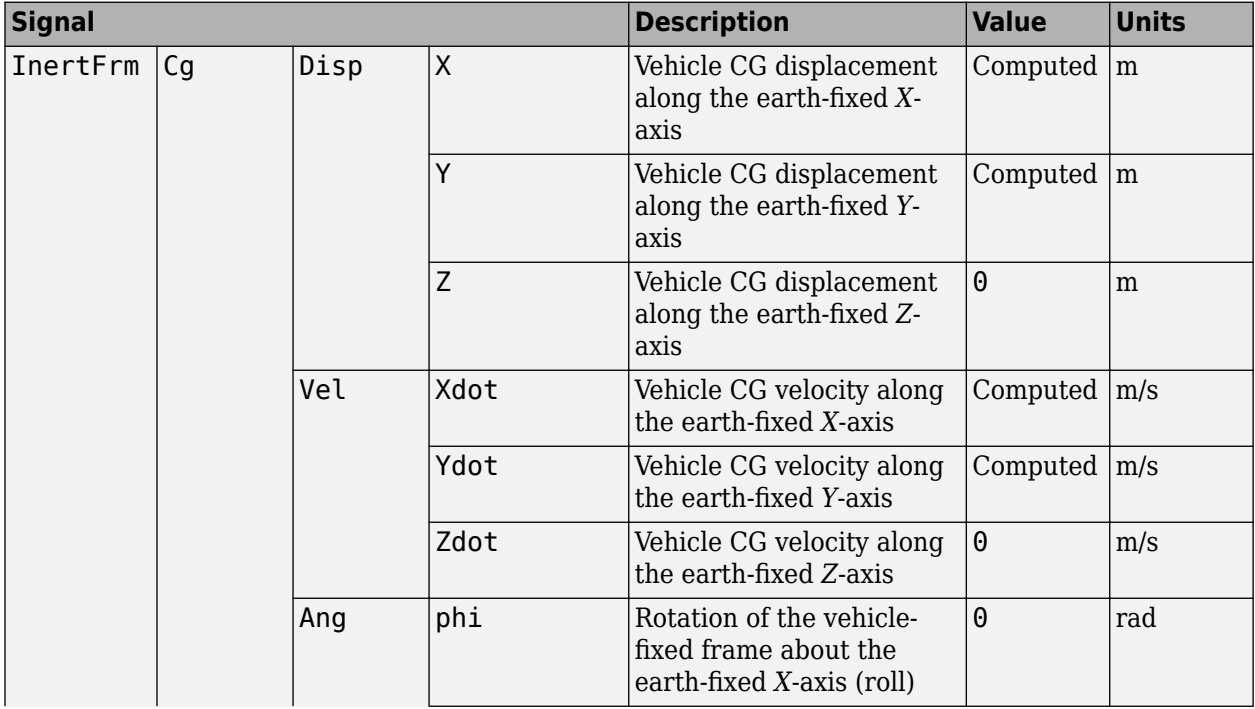

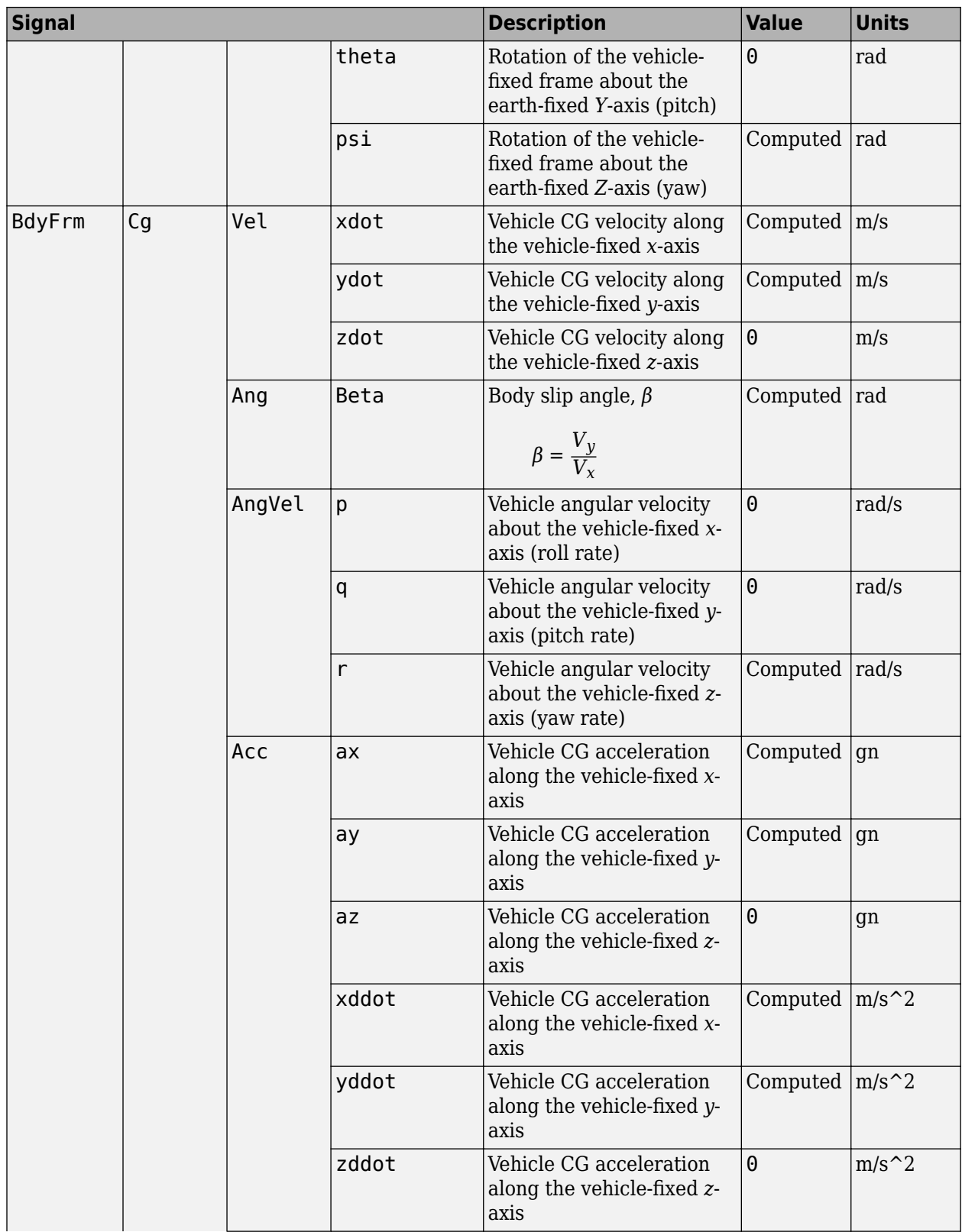

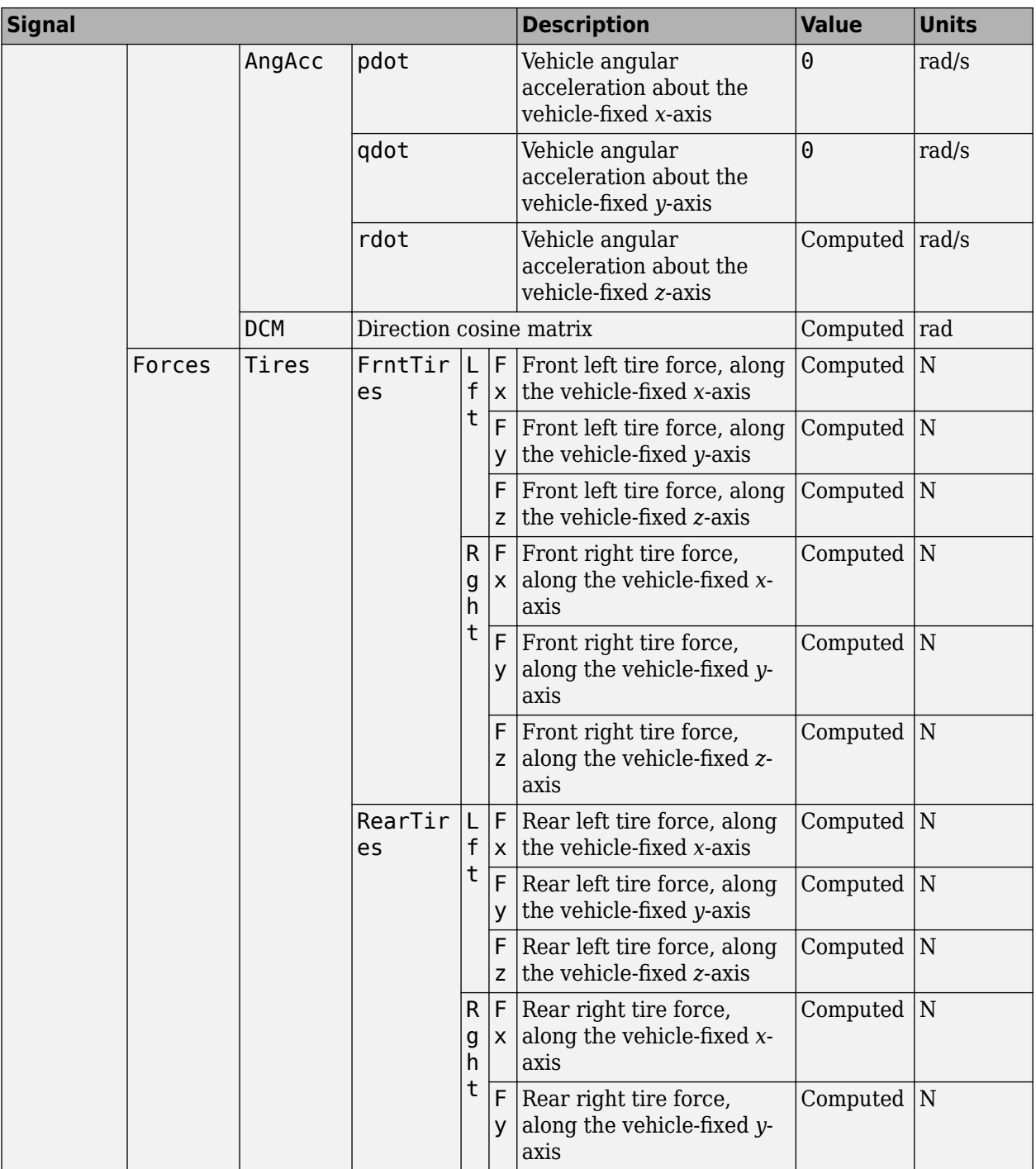

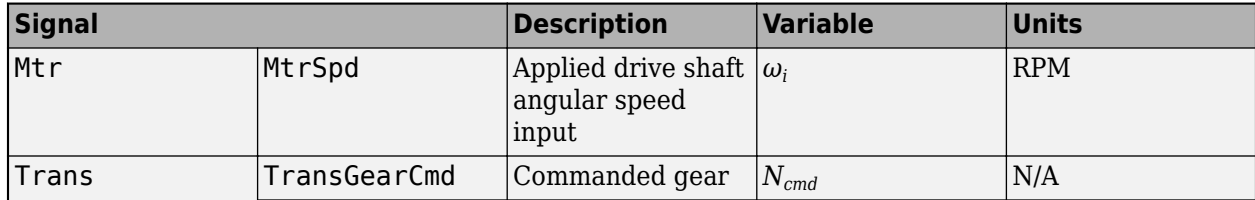

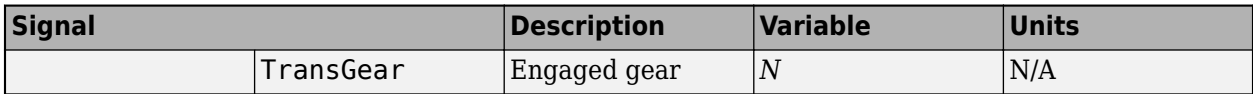

The Info output parameter is optional.

## **xdot — Vehicle longitudinal velocity**

scalar

Vehicle CG velocity along the vehicle-fixed *x*-axis, in m/s.

#### **ydot — Vehicle lateral velocity**

scalar

Vehicle CG velocity along the vehicle-fixed *y*-axis, in m/s.

**psi — Yaw**

scalar

Rotation of the vehicle-fixed frame about the earth-fixed *Z*-axis (yaw), in rad.

# **r — Yaw rate**

scalar

Vehicle angular velocity, r, about the vehicle-fixed *z*-axis (yaw rate), in rad/s.

# **Parameters**

#### **Chassis**

## **Type — Type**

Muscle car (default) | Sedan | Sport utility vehicle | Small pickup truck | Hatchback | Box truck

Specify the vehicle type. This table provides links to the vehicle dimensions.

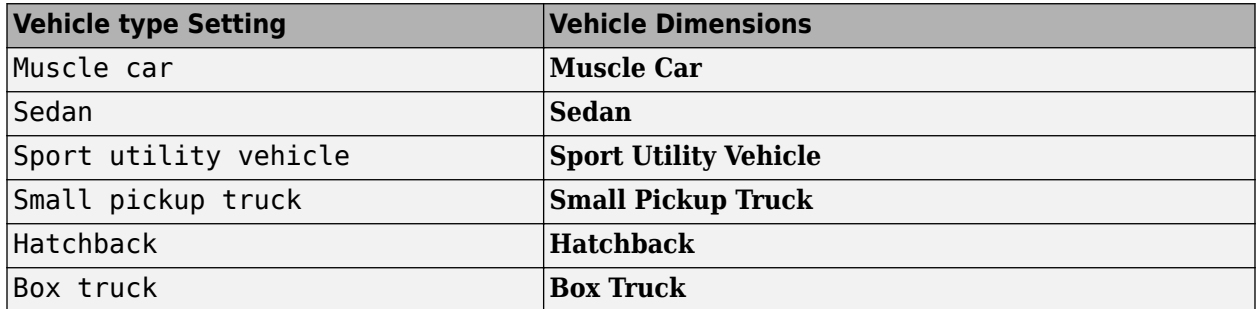

#### **Dependencies**

Selecting Custom enables parameters that allow you to import a custom mesh for your vehicle.

## **Color — Color of vehicle**

Red (default) | Orange | Yellow | Green | Blue | Black | White | Silver

Select the color of the vehicle.

## **Name — Name of vehicle**

SimulinkVehicle1 (default) | character vector

Name of vehicle. By default, when you use the block in your model, the block sets the **Name** parameter to SimulinkVehicle*X*. The value of *X* depends on the number of Simulation 3D Physics Vehicle and Simulation 3D Vehicle blocks that you have in your model.

## **Initial position — Vehicle initial position**

[ 0, 0, -0.5 ] (default) | 1-by-3 array

Initial vehicle position specified by a 1-by-3 array, in m. Array elements are values along the **Coordinate system** parameter *X*-, *Y*-, and *Z*- axes, respectively.

## **Initial rotation — Vehicle initial rotation**

 $[0, 0, 0]$  (default) | 1-by-3 array

Initial vehicle rotation specified by a 1-by-3 array, in rad. Array elements are values about the **Coordinate system** parameter *X*-, *Y*-, and *Z*- axes, respectively.

#### **Mass — Vehicle mass**

1500 (default) | scalar

Vehicle mass, in kg. This value does not include the wheel masses.

## **Drag Coefficient — Vehicle drag coefficient**

0.3 (default) | scalar

Vehicle drag coefficient, dimensionless.

## **Track width — Distance between wheels**

1.9 (default) | scalar

The vehicle track width refers to the distance between the wheels, or the axle length, specified in meters. This parameter is only used for custom mesh options.

## **Chassis height — Height of chassis**

1.5 (default) | scalar

Height of chassis used to calculate drag force, specified in meters.

#### **Center of mass offset — 2ffset in center of mass**

[0, 0, 0] (default) | three element vector

Offset in center of mass, specified as a three element vector, in meters.

## **Inertia tensor scaling vector — Scaling of inertia tensor**

[1, 1, 1] (default) | three element vector

Scaling of inertia tensor, specified as a three element dimensionless vector.

## **Powertrain and Driveline**

#### **Powertrain**

**Motor torque indices — Motor torque indices**

[ 0, 300, 400, 0 ] (default) | vector

Motor torque indices, in N·m. You can use these pre-transmission values to represent either an electric motor or a conventional engine.

Data Types: double

**Motor speed breakpoints — Motor speed breakpoints**

[ 0, 1000, 5500, 8000 ] (default) | vector

Motor speed breakpoints, in rpm.

Data Types: double

#### **Max powertrain speed — Max powertrain speed**

8500 (default) | scalar

Max powertrain speed, in rpm. If you select an automatic transmission option, this value also corresponds to the normalized shift points used in the up and downshift logic.

Data Types: double

**Powertrain rotational inertia — Powertrain rotational inertia** 1 (default) | scalar

Powertrain rotational inertia, in  $kg·m²$ .

Data Types: double

## **Powertrain damping at full max torque request — Powertrain damping at full max torque request**

0.15 (default) | scalar

Powertrain damping at full max torque request, in  $kg·m<sup>2</sup>/s$ .

Data Types: double

# **Powertrain damping at zero torque request, in gear — Powertrain damping at zero torque request, in gear**

2 (default) | scalar

Powertrain damping at zero torque request, in gear, in  $kg·m<sup>2</sup>/s$ .

Data Types: double

# **Powertrain damping at zero torque request, in neutral — Powertrain damping at zero torque request, in neutral**

0.35 (default) | scalar

Powertrain damping at zero torque request, in neutral, in  $kg·m²/s$ .

Data Types: double

#### **Driveline**

#### **Differential type - Differential**

Limited Slip (default) | Open

For both Limited Slip and Open differentials, the block implements a differential as a planetary bevel gear train. The block matches the driveshaft bevel gear to the crown (ring) bevel gear.

If you select Limited Slip, the block prevents one of the wheels from slipping by splitting the torque applied to the left and right axles. With different torque applied to the axles, the wheels can move at different angular velocities, preventing slip.

#### **Drivetrain type — Drivetrain**

Rear Wheel Drive (default) | Front Wheel Drive | All Wheel Drive

Implement rear wheel, front wheel, or all wheel drive.

#### **Transmission type — Transmission**

Automatic (default) | Manual

Implement an automatic or manual transmission.

**Note** A response is required for the GearCmd input even if Transmission type is set to Automatic.

#### **Clutch slip torque — Clutch slip torque**

10 (default) | scalar

Clutch slip torque, specified as a scalar in  $N \cdot m$ .

Data Types: double

## **Shift time — Time taken to complete a shift**

0.25 (default) | scalar

Time taken to complete a shift, specified as a scalar in s.

Data Types: double

**Minimum shift latency — Minimum time transmission will stay in newly selected gear** 1.0 (default) | scalar

Minimum time the transmission will stay in a newly selected gear to mitigate shift hunting, specified as a scalar in s.

Data Types: double

## **Shift up indices — Normalized engine speeds at which a shift up for forward gears begins**

[ 0.15, 0.65, 0.65, 0.65, 0.65 ] (default) | vector

Normalized engine speeds with respect to the Max powertrain speed parameter, at which a shift up for forward gears will be initiated, specified as a scalar in s.

Data Types: double

#### **Shift down indices — Normalized engine speeds at which a shift down for forward gears begins**

[ 0.15, 0.5, 0.5, 0.5, 0.5 ] (default) | vector

Normalized engine speeds with respect to the Max powertrain speed parameter, at which a shift down for forward gears will be initiated, specified as a scalar in s.

Data Types: double

#### **Gear ratio vector — Gear ratios**

 $[-4, 4, 2, 1.5, 1.1, 1.0]$  (default) | vector

Gear ratios, dimensionless.

**Note** At least one negative ratio is required for reverse gear. A neutral ratio is also required such that the length of the array should correspond to the number of forward gears plus two one for reverse and one for neutral.

Data Types: double

**Gear number vector — Gear ratios**  $[-1, 0, 1, 2, 3, 4, 5, 6, 7, 8]$  (default) | vector

Gear number vector, dimensionless.

Data Types: double

**Front to rear torque split ratio — Front to rear torque split ratio** 0.5 (default) | scalar

Front to rear torque split ratio, dimensionless.

1 indicates 100% torque to the front, whereas 0 indicates 100% to the rear.

#### **Final drive ratio — Final drive ratio**

4 (default) | scalar

Final drive ratio, dimensionless. This is the post transmission ratio, typically found in a differential or final drive gearbox.

Data Types: double

#### **Steering and Brakes**

#### **Steering**

**Front wheel max steer angle — Front wheel max steer angle** 45\*pi/180 (default) | scalar

Front wheel max steer angle, in radians. This is the absolute angle which the front wheels will turn with a  $-1$  or 1 steer command input signal

Data Types: double

**Rear wheel max steer angle — Rear wheel max steer angle**

0 (default) | scalar

Rear wheel max steer angle, in radians. This is the absolute angle which the rear wheels will turn with a  $-1$  or 1 steer command input signal

Data Types: double

**Percent Ackerman, PctAck — Percent Ackerman constant**

100 (default) | scalar

Constant value of percent Ackerman, in percent. A value of 100 indicates an ideal Ackermann inside or outside steering adjustment, while 0 indicates a pure parallel steer adjustment.

Data Types: double

#### **Maximum steering ratio breakpoints — Maximum steering ratio**

[ 1, 0.8, 0.7 ] (default) | vector

Maximum steering ratio breakpoints, dimensionless. This is the gain by which the steering command is affected by the vehicle speed brake points.

Data Types: double

#### **Steering ratio speed breakpoints — Steering ratio speed breakpoints**

[ 0, 60, 120 ]./3.6 (default) | vector

Steering ratio speed breakpoints, in m/s. This is the vehicle forward speed break points used by the steer ratio gains.

Data Types: double

#### **Brakes**

#### **Maximum front wheel torque — Maximum front wheel torque**

1500 (default) | scalar

Maximum front wheel torque, in  $N \cdot m$ . This is the maximum braking torque applied to the front wheels corresponding to the normalized DecelCmd input.

Data Types: double

**Maximum rear wheel torque — Maximum rear wheel torque**

1500 (default) | scalar

Maximum rear wheel torque, in  $N \cdot m$ . This is the maximum braking torque applied to the rear wheels corresponding to the normalized DecelCmd input.

Data Types: double

**Front wheels affected by handbrake — Selection** off (default) | on

Front wheels affected by handbrake.

Data Types: Boolean

**Rear wheels affected by handbrake — Selection** off (default) | on

Rear wheels affected by handbrake.

Data Types: Boolean

**Enable handbrake input — Enable handbrake input** off (default) | on

#### Enable handbrake input.

Data Types: Boolean

## **Suspension, Wheels and Tires**

#### **Suspension**

#### **Front suspension force offset — Front suspension force offset** 0 (default) | scalar

Front suspension force offset, specified as a scalar in meters.

**Maximum front suspension compression — Maximum front suspension compression** .01 (default) | scalar

Maximum front suspension compression or jounce, specified as a scalar in meters. Jounce is the upward movement or compression of suspension components.

**Maximum front suspension extension — Maximum front suspension extension** .01 (default) | scalar

Maximum front suspension extension or rebound, specified as a scalar in meters. Rebound is the downward movement or extension of suspension components.

#### **Front suspension natural frequency — Natural frequency of front suspension** 7 (default) | scalar

Natural frequency of front suspension, in Hz. Suspension frequencies are the rate that a spring oscillates after applying a load (or hitting a bump).

# **Front suspension damping ratio — Damping ratio of front suspension**

1 (default) | scalar

Damping ratio of front suspension, dimensionless. Damping ratio is the coefficient of the damper at its peak level, where the vehicle will be in a completely stable state.

# **Rear suspension force offset — Rear suspension force offset**

0 (default) | scalar

Rear suspension force offset, specified as a scalar in meters.

**Maximum rear suspension compression — Maximum rear suspension compression** .01 (default) | scalar

Maximum rear suspension compression or jounce, specified as a scalar in meters. Jounce is the upward movement or compression of suspension components.

**Maximum rear suspension extension — Maximum rear suspension extension**

.01 (default) | scalar

Maximum rear suspension extension or rebound, specified as a scalar in meters. Rebound is the downward movement or extension of suspension components.

**Rear suspension natural frequency — Natural frequency of rear suspension** 7 (default) | scalar

Natural frequency of rear suspension, in Hz. Suspension frequencies are the rate that a spring oscillates after applying a load (or hitting a bump).

#### **Wheels**

**Front wheel mass — Front wheel mass** 10 (default) | scalar

Front wheel mass, in kg.

Data Types: double

**Front wheel damping — Front wheel damping** 0.25 (default) | scalar

Front wheel damping, in N·m/s.

Data Types: double

**Rear wheel mass — Rear wheel mass** 20 (default) | scalar

Rear wheel mass, in kg.

Data Types: double

**Rear wheel damping — Rear wheel damping** 0.25 (default) | scalar

Rear wheel damping, in N·m/s.

Data Types: double

#### **Tires**

**Front tire max lateral stiffness factor — Front tire max lateral stiffness factor** 2.0 (default) | scalar

Front tire max lateral stiffness factor, dimensionless.

Data Types: double

**Front tire lateral stiffness — Front tire lateral stiffness** 17 (default) | scalar

Front tire lateral stiffness, dimensionless.

Data Types: double

**Front tire longitudinal stiffness — Front tire longitudinal stiffness** 1000 (default) | scalar

Front tire longitudinal stiffness, dimensionless.

Data Types: double

**Rear tire max lateral stiffness factor — Front tire max lateral stiffness factor** 2.0 (default) | scalar

Front tire max lateral stiffness factor, dimensionless.

Data Types: double
## **Rear tire lateral stiffness — Front tire lateral stiffness**

17 (default) | scalar

#### Rear tire lateral stiffness, dimensionless.

Data Types: double

# **Rear tire longitudinal stiffness — Front tire longitudinal stiffness**

1000 (default) | scalar

#### Front tire longitudinal stiffness, dimensionless.

Data Types: double

### **Friction scaling factor — Friction scaling**

1.0 (default) | scalar

#### Nominal friction scale, dimensionless.

Data Types: double

#### **Light Controls**

#### **Enable light controls, VehLightsControl — Control vehicle lights** off (default) | on

Select whether to control the vehicle headlights. Use the enabled parameters to set the light parameters, including headlight intensity.

#### **Dependencies**

Selecting this parameter:

- Creates the input port Light controls
- Enables these light parameters.

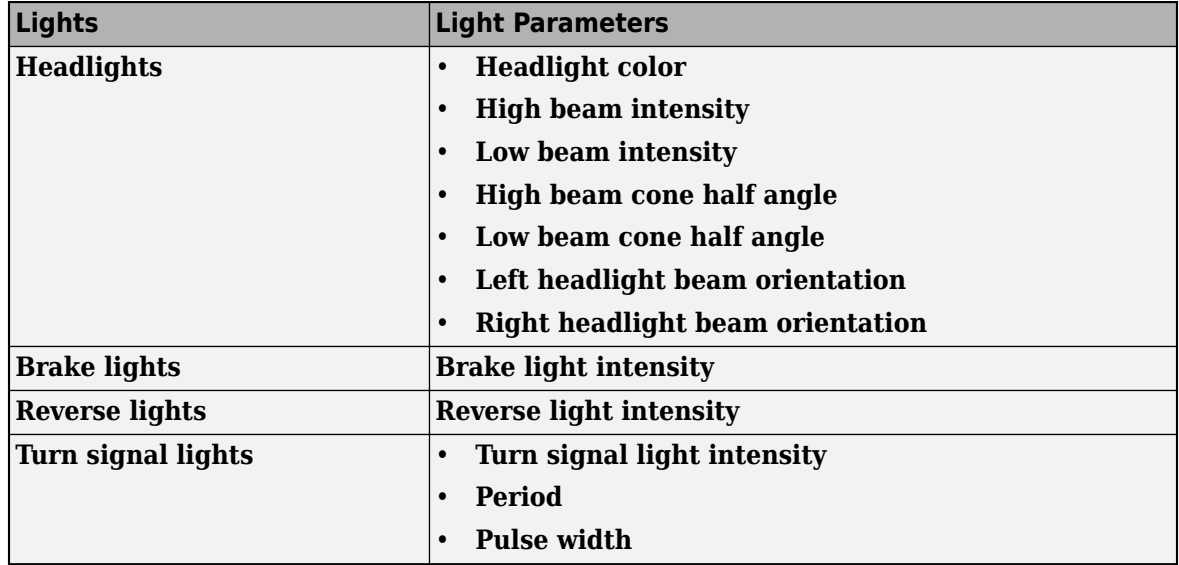

#### **Headlights**

**Headlight color [R,G,B], HeadlightColor — Headlight color** [1, 1, 1] (default) | 1-by-3 vector of RGB triplet values

Headlight color, specified as a normalized 1-by-3 vector of RGB triplet values.

#### **Dependencies**

To enable this parameter, select **Enable light controls**.

Data Types: int8 | uint8

**High beam intensity, HighBeamIntensity — High beam intensity** 100000 (default) | positive scalar

High beam intensity, in cd.

#### **Dependencies**

To enable this parameter, select **Enable light controls**.

Data Types: double

**Low beam intensity, LowBeamIntensity — Low beam intensity** 60000 (default) | positive scalar

Low beam intensity, in cd.

#### **Dependencies**

To enable this parameter, select **Enable light controls**.

Data Types: double

**High beam cone half angle, HighBeamConeAngle — High beam cone half angle** 1.22 (default) | positive scalar less than pi/2

High beam cone half angle, in rad.

#### **Dependencies**

To enable this parameter, select **Enable light controls**.

Data Types: double

**Low beam cone half angle, LowBeamConeAngle — Low beam cone half angle** 1.22 (default) | positive scalar less than pi/2

Low beam cone half angle, in rad.

#### **Dependencies**

To enable this parameter, select **Enable light controls**.

Data Types: double

### **Left headlight beam orientation [Pitch, Yaw], LeftHeadlightOrientation — Left headlight beam orientation**

[0,0] (default) | 1-by-2 vector greater with values between -pi and pi

Pitch and yaw orientation of the left headlight beam orientation in the *Z*-down coordinate system, specified as a 1-by-2 vector, in rad. The first element of the vector,  $\lceil 1,1 \rceil$ , is the pitch angle. The second element of the vector, [1,2] is the yaw angle.

#### **Dependencies**

To enable this parameter, select **Enable light controls**.

Data Types: double

#### **Right headlight beam orientation [Pitch, Yaw], RightHeadlightOrientation — Right headlight beam orientation**

[0,0] (default) | 1-by-2 vector greater with values between -pi and pi

Pitch and yaw orientation of the right headlight beam orientation in the *Z*-down coordinate system, specified as a 1-by-2 vector, in rad. The first element of the vector,  $[1,1]$ , is the pitch angle. The second element of the vector, [1,2] is the yaw angle.

#### **Dependencies**

To enable this parameter, select **Enable light controls**.

#### **Brake Lights**

# **Brake light intensity, BrakelightIntensity — Intensity**

500 (default) | positive scalar

Brake light intensity, in  $cd/m^2$ .

#### **Dependencies**

To enable this parameter, select **Enable light controls**.

Data Types: double

#### **Reverse Lights**

**Reverse light intensity, ReverselightIntensity — Intensity** 500 (default) | positive scalar

Reverse light intensity, in  $cd/m^2$ .

#### **Dependencies**

To enable this parameter, select **Enable light controls**.

Data Types: double

#### **Turn Signal Lights**

**Turn signal light intensity, SignallightIntensity — Intensity** 500 (default) | positive scalar

Turn signal light intensity, in  $cd/m^2$ .

#### **Dependencies**

#### To enable this parameter, select **Enable light controls**.

Data Types: double

## **Period, SignallightPeriod — Turn signal light period**

1 (default) | positive scalar

Turn signal light period, in s.

#### **Dependencies**

#### To enable this parameter, select **Enable light controls**.

Data Types: double

**Pulse width, SignalPulseWidth — Pulse width** 50 (default) | positive scalar less than 100

Turn signal light pulse width, as a percent of the period.

#### **Dependencies**

To enable this parameter, select **Enable light controls**.

Data Types: double

#### **Sample Time**

**Sample time — Sample time** -1 (default) | scalar

Sample time, *T<sup>s</sup>* . The graphics frame rate is the inverse of the sample time.

#### **Ground Truth**

**Output location and orientation — Select to return location and orientation** on (default) | off

Select to return location and orientation.

Data Types: Boolean

# **Output nominal vehicle state feedback — Select to return nominal vehicle state feedback**

on (default) | off

Select to return nominal vehicle state feedback

Data Types: Boolean

# **Version History**

**Introduced in R2022b**

# **References**

- [1] Vehicle Dynamics Standards Committee. *Vehicle Dynamics Terminology*. SAE J670. Warrendale, PA: Society of Automotive Engineers, 2008.
- [2] Technical Committee. *Road vehicles Vehicle dynamics and road-holding ability Vocabulary*. ISO 8855:2011. Geneva, Switzerland: International Organization for Standardization, 2011.

# **See Also**

[Simulation 3D Scene Configuration](#page-1077-0)

# **Topics**

"Scene Interrogation in 3D Environment"

# **External Websites**

[Unreal Engine](https://www.unrealengine.com/en-US/unreal) [UWheeledVehicleMovementComponent](https://docs.unrealengine.com/4.26/en-US/API/Plugins/PhysXVehicles/UWheeledVehicleMovementComponent/)

# **Simulation 3D Trailer**

Implement trailer in 3D environment

**Library:** Vehicle Dynamics Blockset / Vehicle Scenarios / Sim3D / Sim3D Vehicle / Components

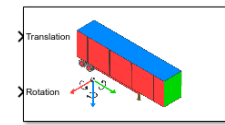

# **Description**

The Simulation 3D Trailer block implements a trailer with two or three axles in the 3D simulation environment.

To use the Simulation 3D Trailer block, ensure that the Simulation 3D Scene Configuration block is in your model. If you set the **Sample time** parameter of the Simulation 3D Trailer block to -1, the block uses the sample time specified in the Simulation 3D Scene Configuration block.

The block input uses the vehicle Z-down *right-handed* (RH) *Cartesian* coordinate system defined in SAE J670<sup>1</sup>. The coordinate system is inertial and initially aligned with the vehicle geometric center:

- *X*-axis Points forward along vehicle longitudinal axis
- *Y*-axis Points to the right along vehicle lateral axis
- *Z*-axis Points downward

**Tip** Verify that the Simulation 3D Trailer block executes before the Simulation 3D Scene Configuration block. That way, Simulation 3D Vehicle prepares the signal data before the Unreal Engine 3D visualization environment receives it. To check the block execution order, right-click the blocks and select **Properties**. On the **General** tab, confirm these **Priority** settings:

- Simulation 3D Scene Configuration 0
- Simulation 3D Trailer -1

For more information about execution order, see "Control and Display Execution Order".

# **Ports**

#### **Input**

#### **Translation — Vehicle translation**

5-by-3 array (default) | 7-by-3 array

Vehicle and wheel translation, in m. The array dimensions are 5-by-3 for a two-axle trailer and 7-by-3 for a three-axle trailer, where:

• Translation(1,1), Translation(1,2), and Translation(1,3) — Vehicle translation along the inertial vehicle Z-down *X*-, *Y*-, and *Z*-axes, respectively.

• Translation(...,1), Translation(...,2), and Translation(...,3) — Wheel translation relative to vehicle, along the vehicle Z-down *X*-, *Y*-, and *Z*-axes, respectively.

The signal contains translation information according to the axle and wheel locations.

For a two-axle trailer:

$$
Translation = \begin{bmatrix} X_V & Y_V & Z_V \\ X_{FL} & Y_{FL} & Z_{FL} \\ X_{FR} & Y_{FR} & Z_{FR} \\ X_{RL} & Y_{RL} & Z_{RL} \\ X_{RR} & Y_{RR} & Z_{RR} \end{bmatrix}
$$

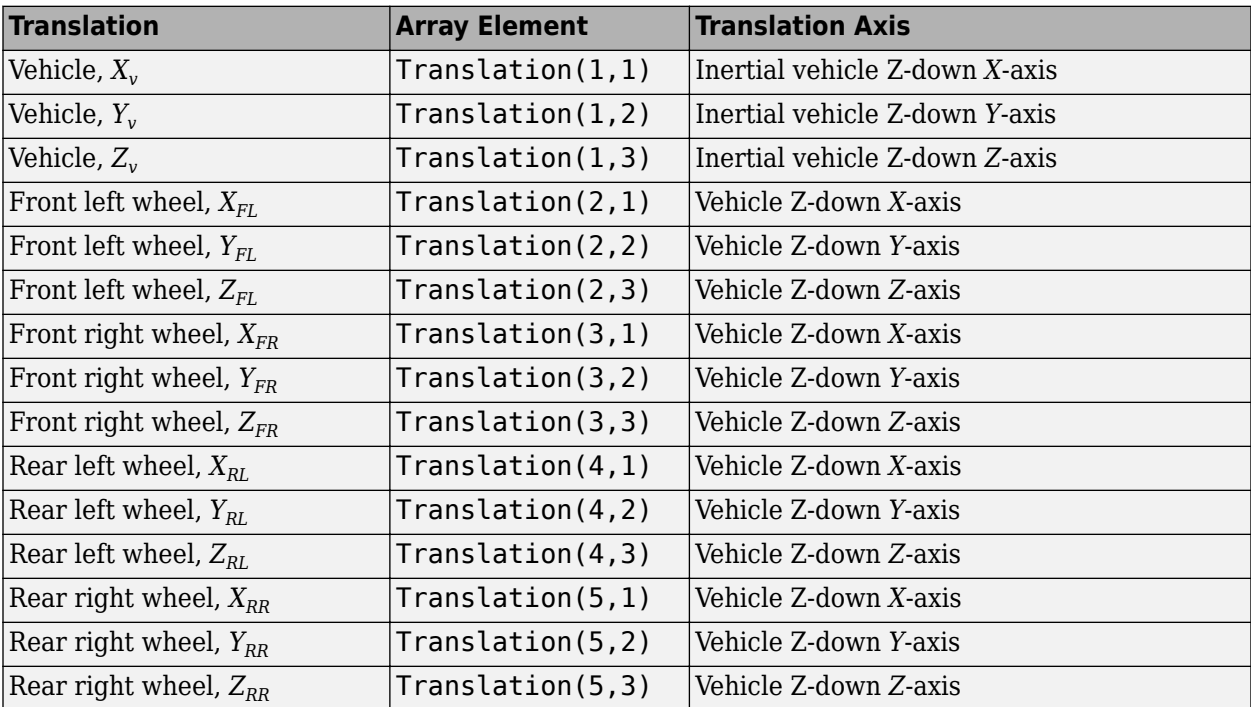

For a three-axle trailer:

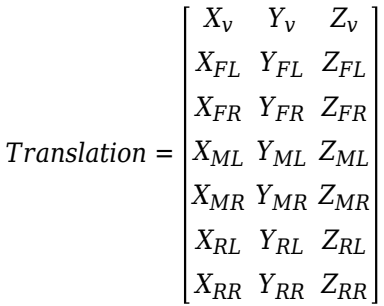

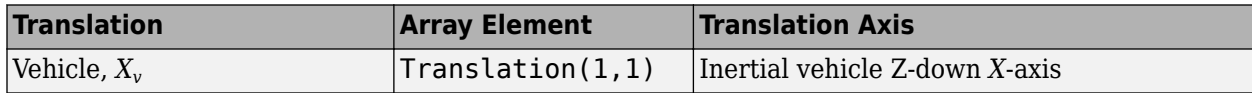

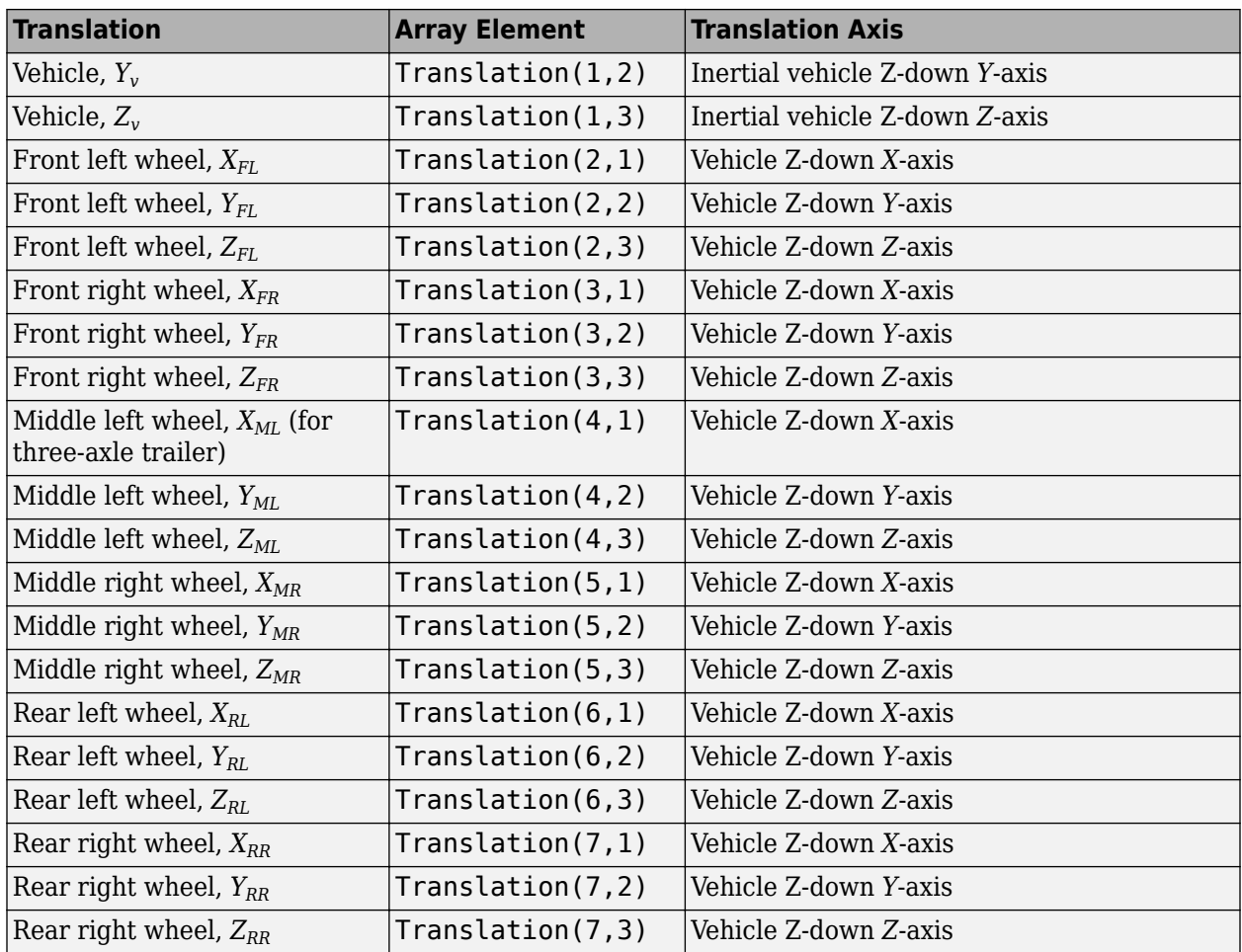

# **Rotation — Vehicle rotation**

5-by-3 array (default) | 7-by-3 array

Vehicle and wheel rotation, in rad. The array dimensions are 5-by-3 for a two-axle trailer and 7-by-3 for a three-axle trailer, where:

- Rotation(1,1), Rotation(1,2), and Rotation(1,3) Vehicle rotation about the inertial vehicle Z-down *X*-, *Y*-, and *Z*-axes, respectively.
- Rotation(...,1), Rotation(...,2), and Rotation(...,3) Wheel rotation relative to vehicle, about the vehicle Z-down *X*-, *Y*-, and *Z*-axes, respectively.

The signal contains rotation information according to the axle and wheel locations.

For a two-axle trailer:

*Rotation* = *RollFR PitchFR YawFR Roll<sup>v</sup> Pitch<sup>v</sup> Yaw<sup>v</sup> RollFL PitchFL YawFL RollRL PitchRL YawRL RollRR PitchRR YawRR*

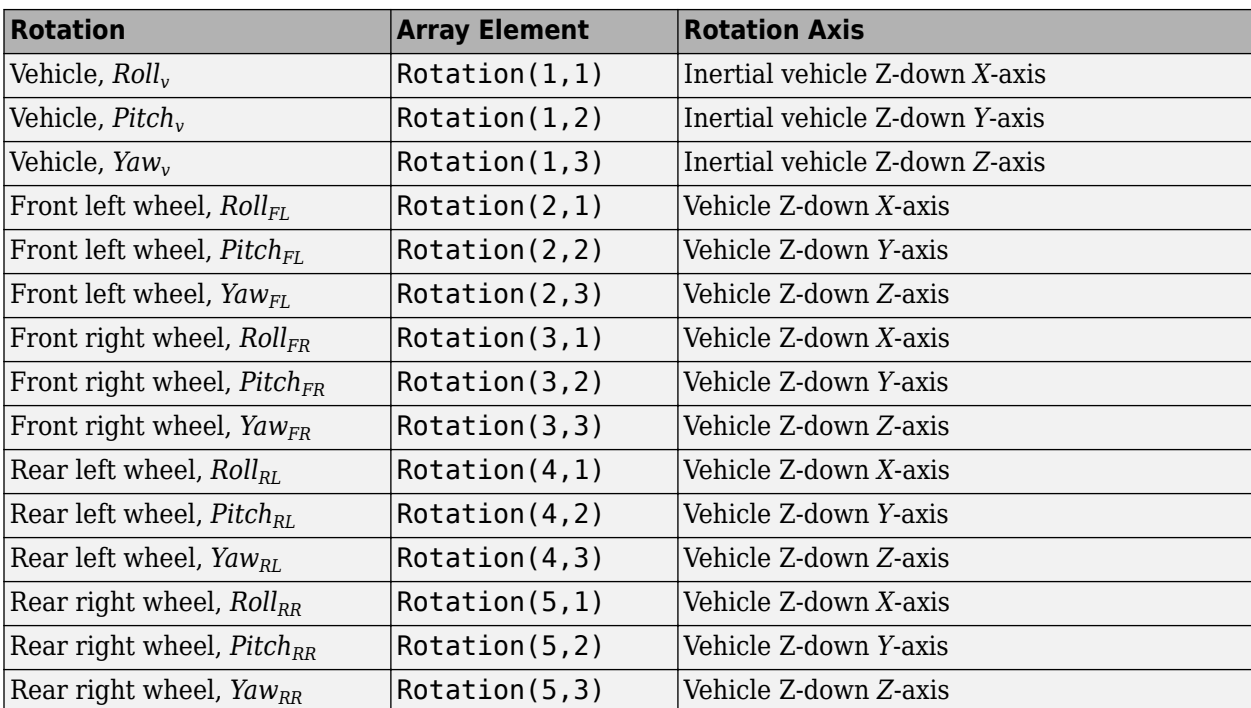

For a three-axle trailer:

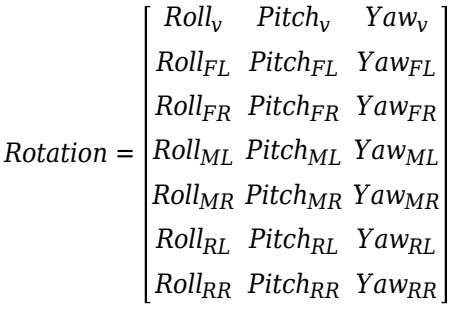

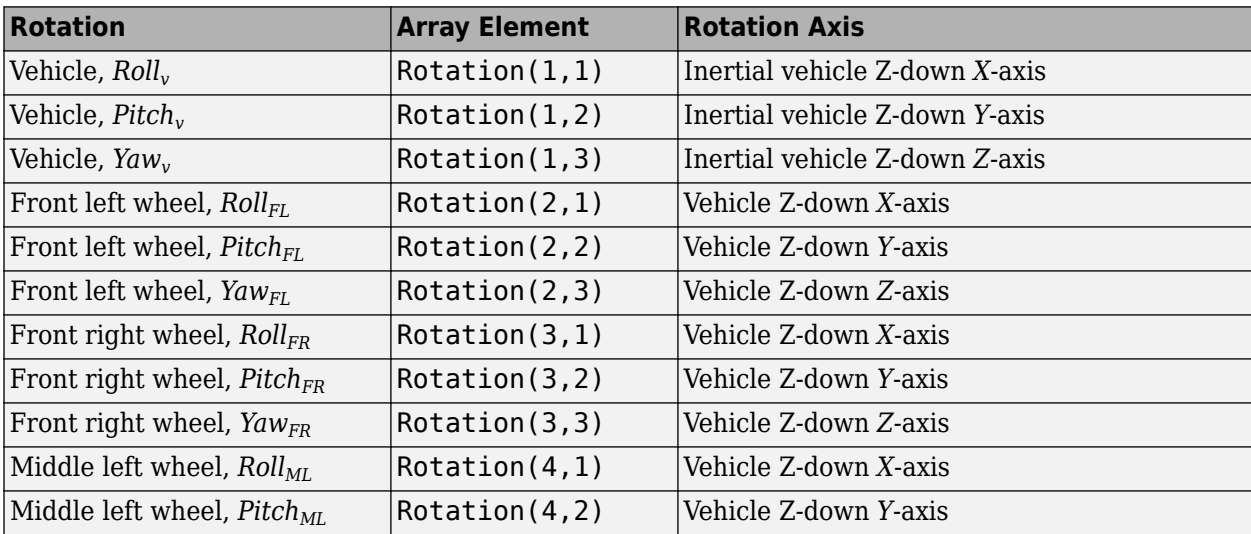

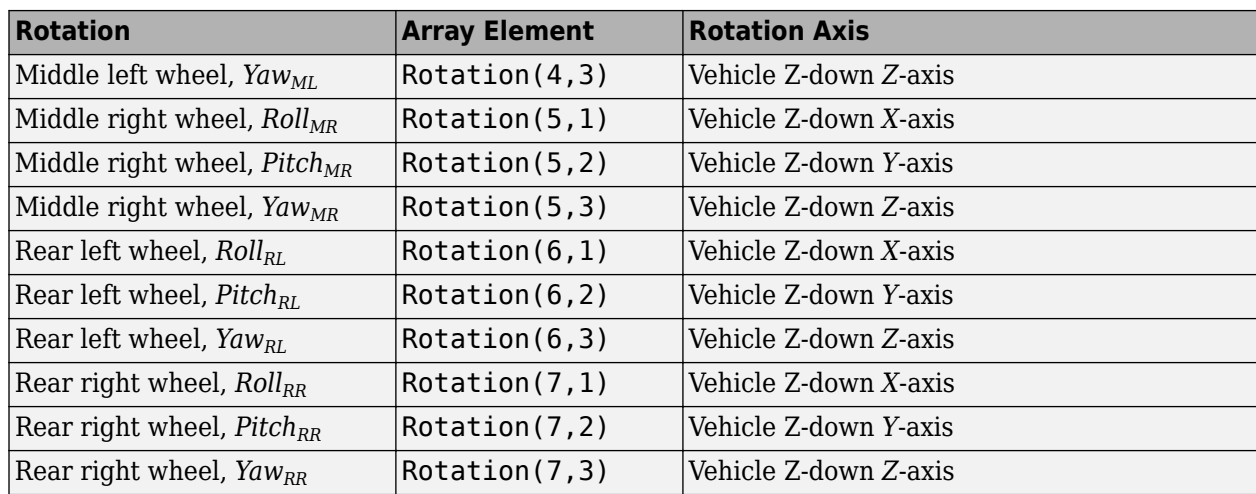

# **Parameters**

### **Vehicle Parameters**

**Type — Trailer type** Two-axle trailer (default) | Three-axle trailer

Trailer type. For the trailer dimensions, see:

- **[Two-Axle Trailer](#page-1309-0)**
- **[Three-Axle Trailer](#page-1312-0)**

### **Name — Name of vehicle**

SimulinkVehicle1 (default) | character vector

Name of vehicle. By default, when you use the block in your model, the block sets the **Name** parameter to SimulinkVehicle*X*. The value of *X* depends on the number of Simulation 3D Vehicle with Ground Following and Simulation 3D Vehicle blocks that you have in your model.

#### **Initial Values**

### **Initial array values to translate vehicle per part, Translation — Vehicle initial translation**

zeros( 5, 3 ) (default) | zeros( 7, 3 )

Initial vehicle and wheel translation, in m. The array dimensions are 5-by-3 for a two-axle trailer and 7-by-3 for a three-axle trailer, where:

- Translation(1,1), Translation(1,2), and Translation(1,3)  $-$  Initial vehicle translation along the inertial vehicle Z-down coordinate system *X*-, *Y*-, and *Z*-axes, respectively.
- Translation( $\dots$ ,1), Translation( $\dots$ ,2), and Translation( $\dots$ ,3) Initial wheel translation relative to vehicle, along the vehicle Z-down *X*-, *Y*-, and *Z*-axes, respectively.

The signal contains translation information according to the axle and wheel locations.

For a two-axle trailer:

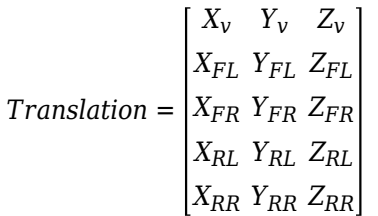

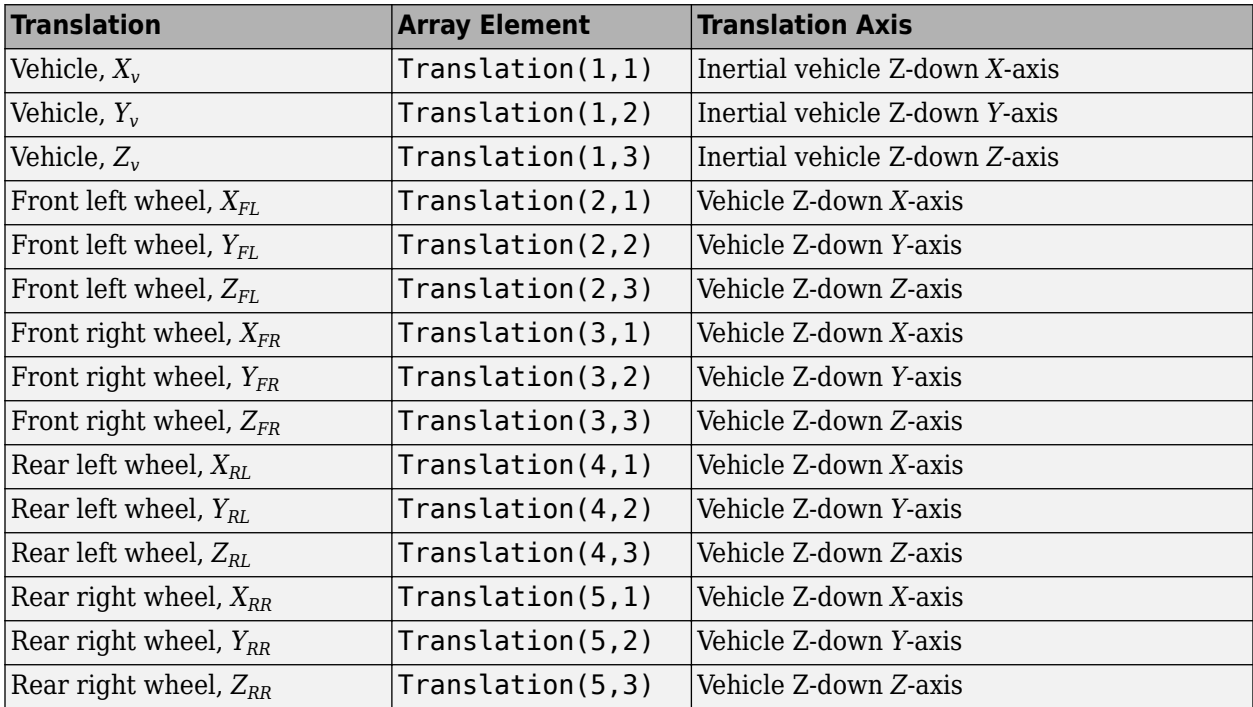

For a three-axle trailer:

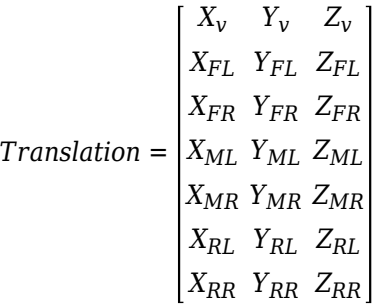

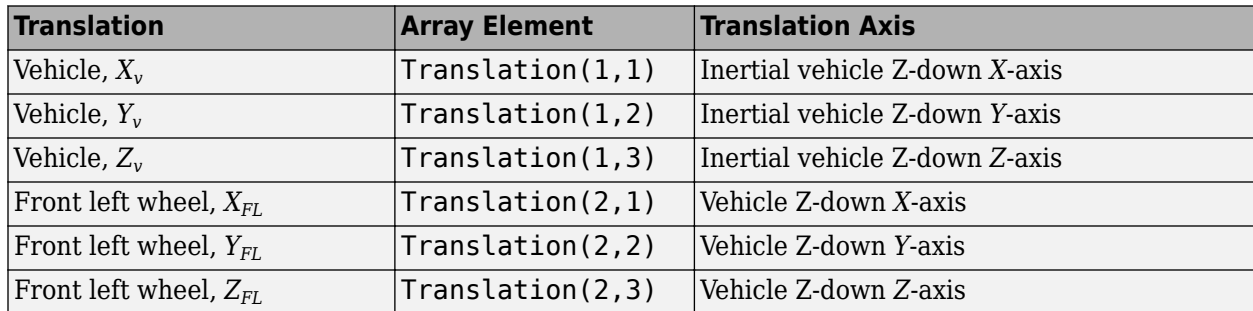

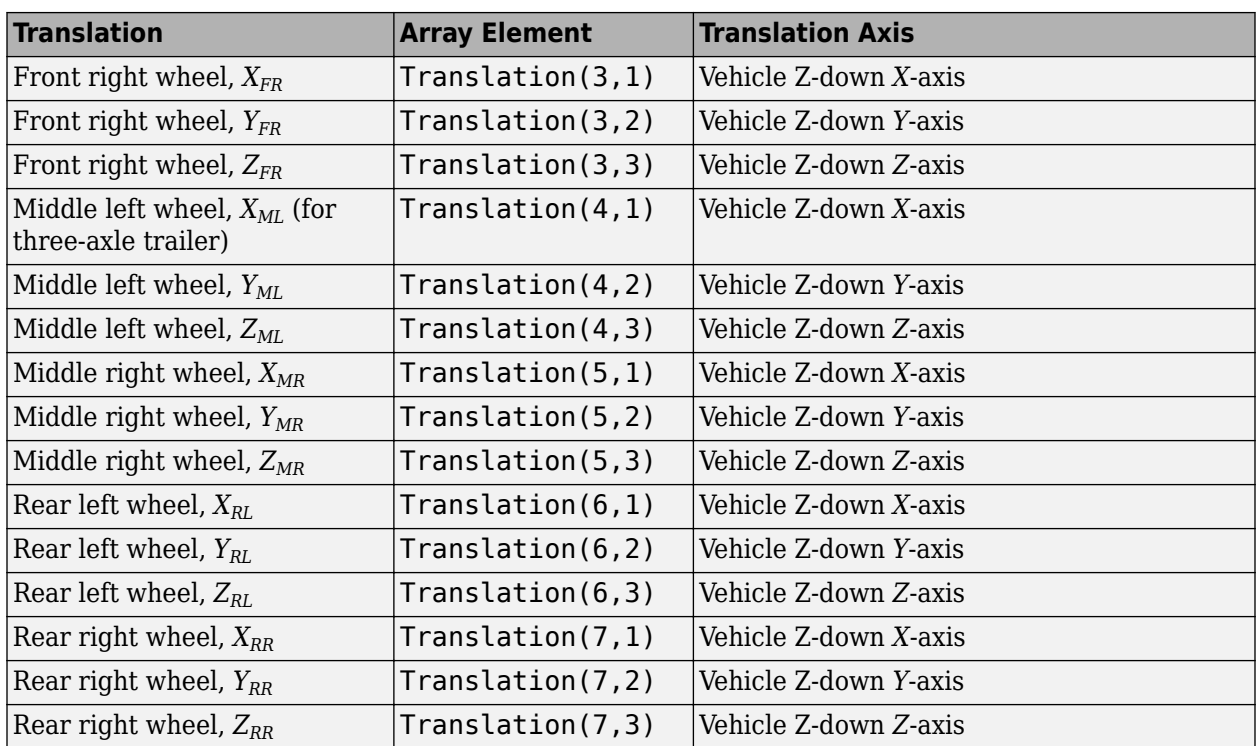

# **Initial array values to rotate vehicle per part, Rotation — Vehicle initial rotation**

zeros( 5, 3 ) (default) | zeros( 7, 3 )

Initial vehicle and wheel rotation, about the vehicle Z-down *X*-, *Y*-, and *Z*-axes, in rad.

The array dimensions are 5-by-3 for a two-axle trailer and 7-by-3 for a three-axle trailer, where:

- Rotation(1,1), Rotation(1,2), and Rotation(1,3) Initial vehicle rotation about the inertial vehicle Z-down coordinate system *X*-, *Y*-, and *Z*-axes, respectively.
- Rotation(...,1), Rotation(...,2), and Rotation(...,3)  $-$  Initial wheel rotation relative to the vehicle, about the vehicle Z-down *X*-, *Y*-, and *Z*-axes, respectively.

The signal contains translation information according to the axle and wheel locations.

For a two-axle trailer:

*Rotation* = *RollFR PitchFR YawFR Roll<sup>v</sup> Pitch<sup>v</sup> Yaw<sup>v</sup> RollFL PitchFL YawFL RollRL PitchRL YawRL RollRR PitchRR YawRR*

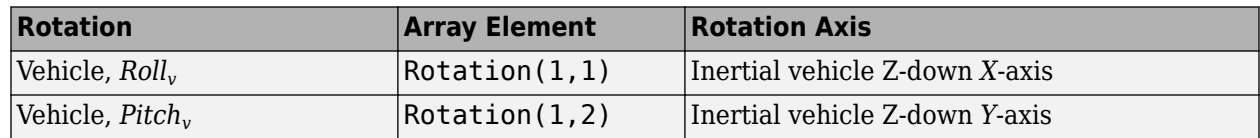

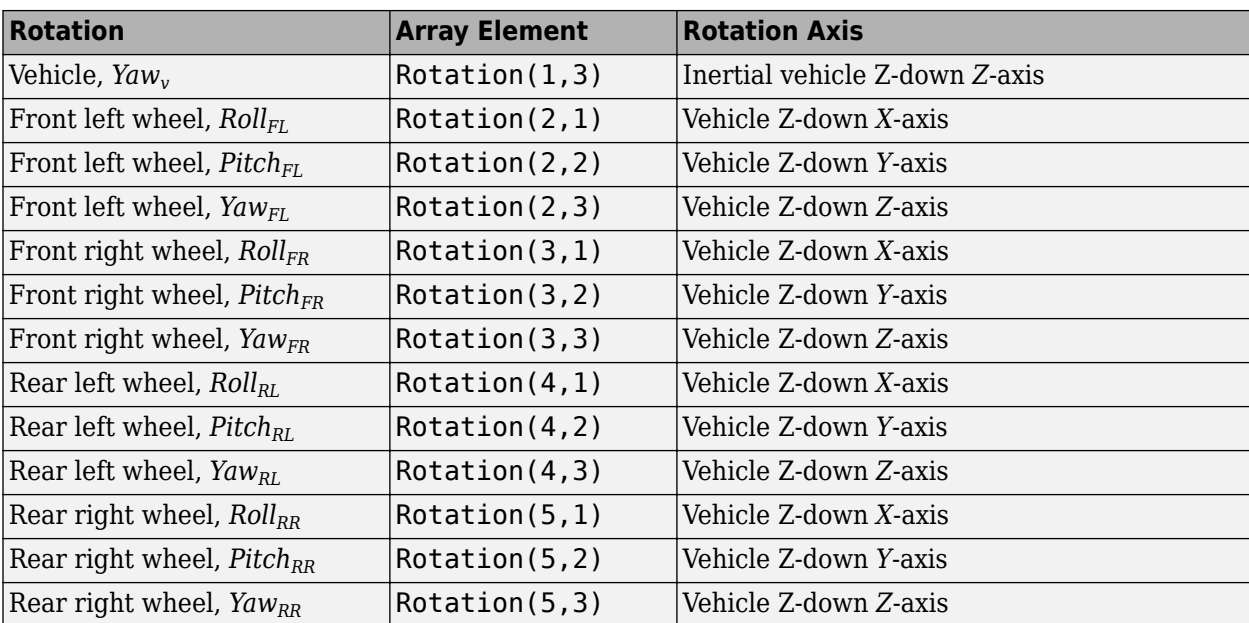

For a three-axle trailer:

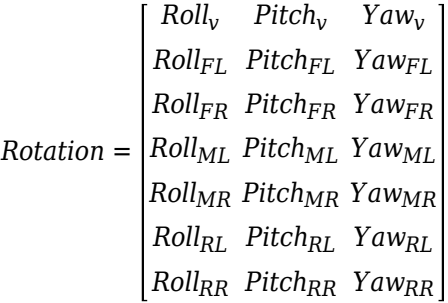

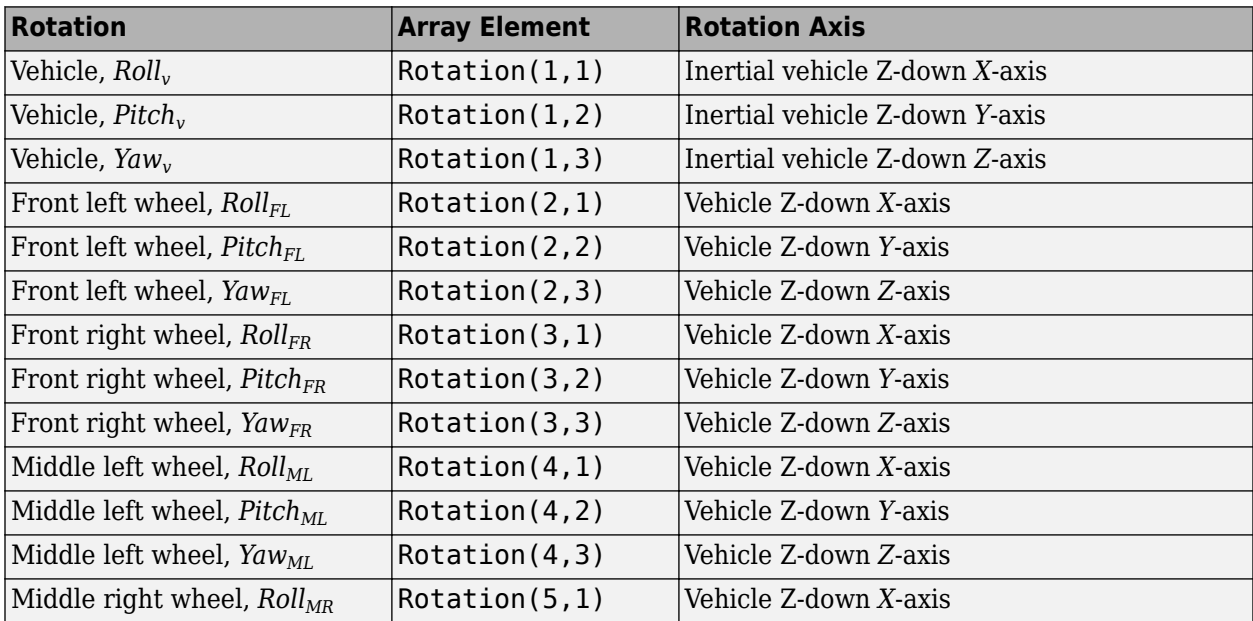

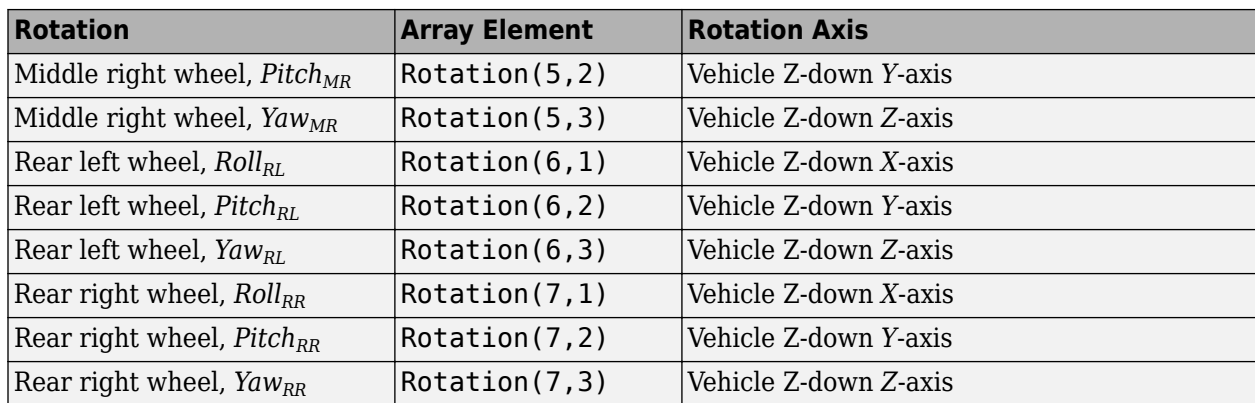

## **Sample time — Sample time**

-1 (default) | scalar

Sample time,  $T_s$ . The graphics frame rate is the inverse of the sample time.

# **Version History**

**Introduced in R2020b**

# **References**

- [1] Vehicle Dynamics Standards Committee. *Vehicle Dynamics Terminology*. SAE J670. Warrendale, PA: Society of Automotive Engineers, 2008.
- [2] Technical Committee. *Road vehicles Vehicle dynamics and road-holding ability Vocabulary*. ISO 8855:2011. Geneva, Switzerland: International Organization for Standardization, 2011.

# **See Also**

[Vehicle Body 3DOF Three Axles](#page-837-0) | [Simulation 3D Tractor](#page-1134-0) | [Trailer Body 3DOF](#page-740-0) | [Trailer Body 6DOF](#page-794-0)

# **Topics**

"Coordinate Systems in Vehicle Dynamics Blockset" "How 3D Simulation for Vehicle Dynamics Blockset Works"

# <span id="page-1166-0"></span>**Simulation 3D Motorcycle**

Implement motorcycle in 3D environment

**Library:** Vehicle Dynamics Blockset / Vehicle Scenarios / Sim3D / Sim3D Vehicle / Components

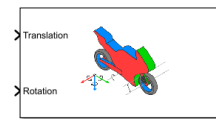

# **Description**

The Simulation 3D Motorcycle block implements a motorcycle with two wheels in the 3D simulation environment.

To use this block, ensure that the Simulation 3D Scene Configuration block is in your model. If you set the **Sample time** parameter of this block to -1, the block uses the sample time specified in the Simulation 3D Scene Configuration block.

The block input uses the vehicle Z-down *right-handed* (RH) *Cartesian* coordinate system defined in SAE J670<sup>1</sup>. The coordinate system is inertial and initially aligned with the vehicle geometric center:

- *X*-axis Along vehicle longitudinal axis, points forward
- *Y*-axis Along vehicle lateral axis, points to the right
- *Z*-axis Points downward

**Tip** Verify that the Simulation 3D Motorcycle block executes before the Simulation 3D Scene Configuration block. That way, Simulation 3D Motorcycle prepares the signal data before the Unreal Engine 3D visualization environment receives it. To check the block execution order, right-click each block and select **Properties**. On the **General** tab, confirm these **Priority** settings:

- Simulation 3D Scene Configuration 0
- Simulation 3D Motorcycle  $-1$

For more information about execution order, see "Control and Display Execution Order".

# **Ports**

### **Input**

### **Translation — Motorcycle translation**

5-by-3 array

Motorcycle and component translation, in m. Array dimensions are 5-by-3.

• Translation(1,1), Translation(1,2), and Translation(1,3)  $-$  Motorcycle translation along the inertial vehicle Z-down *X*-, *Y*-, and *Z*- axes, respectively.

• Translation(...,1), Translation(...,2), and Translation(...,3) — Motorcycle component translation relative to vehicle, along the vehicle Z-down *X*-, *Y*-, and *Z*- axes, respectively.

The signal contains translation information according to the locations.

$$
Translation = \begin{bmatrix} X_V & Y_V & Z_V \\ X_H & Y_H & Z_H \\ X_{SA} & Y_{SA} & Z_{SA} \\ X_F & Y_F & Z_F \\ X_R & Y_R & Z_R \end{bmatrix}
$$

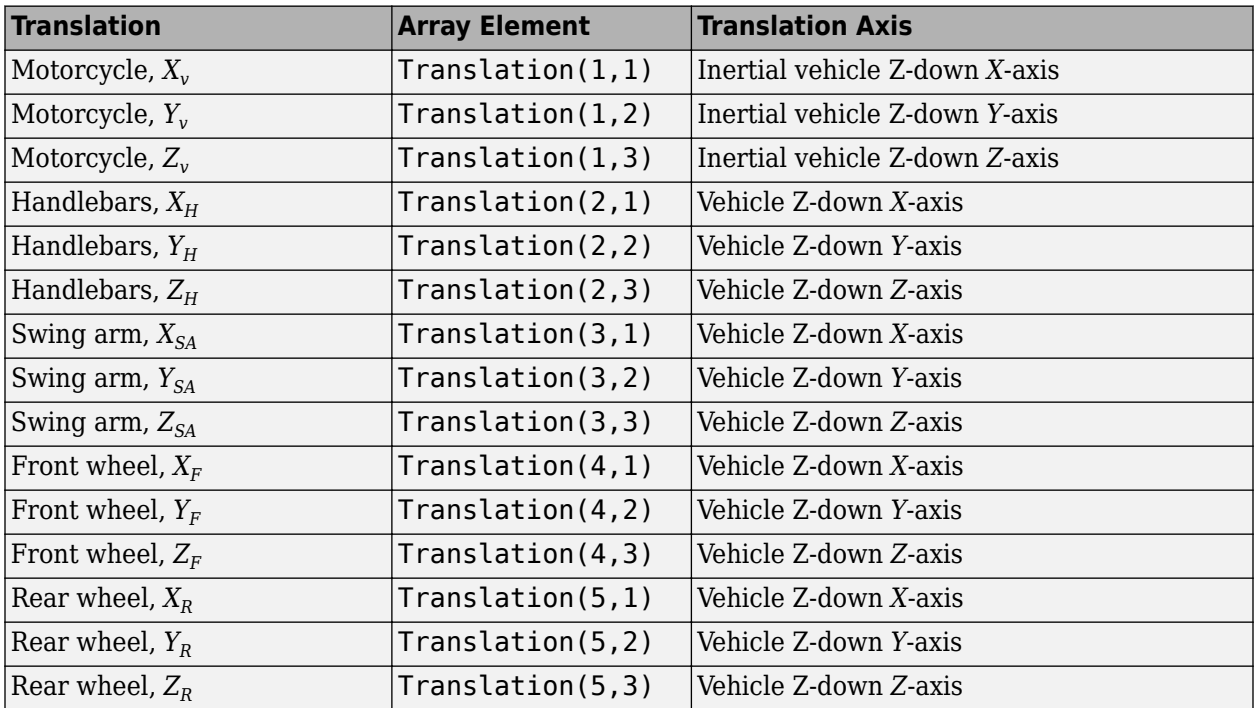

### **Rotation — Motorcycle rotation**

5-by-3 array

Vehicle and component rotation, in rad. Array dimensions are 5-by-3.

- Rotation(1,1), Rotation(1,2), and Rotation(1,3)  $-$  Motorcycle rotation about the inertial vehicle Z-down *X*-, *Y*-, and *Z*- axes, respectively.
- Rotation( $\dots$ ,1), Rotation( $\dots$ ,2), and Rotation( $\dots$ ,3) Motorcycle component rotation relative to vehicle, about the vehicle Z-down *X*-, *Y*-, and *Z*- axes, respectively.

The signal contains rotation information according to the locations.

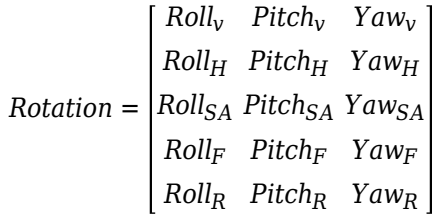

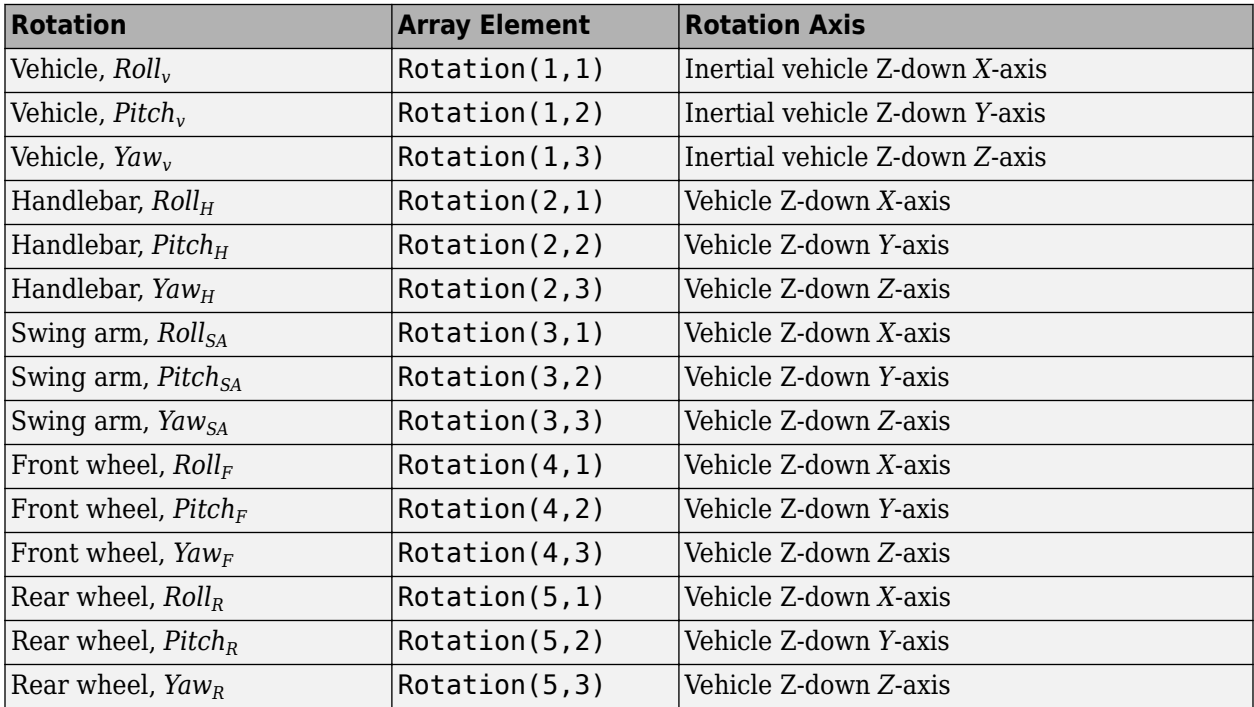

# **Light controls — Vehicle lights on or off**

1-by-5 vector

Light controls input signal, specified as a 1-by-5 Boolean vector. Each element of the vector turns a specific vehicle light on or off, as indicated in this table. A value of 1 turns the light on; a value of 0 turns the light off

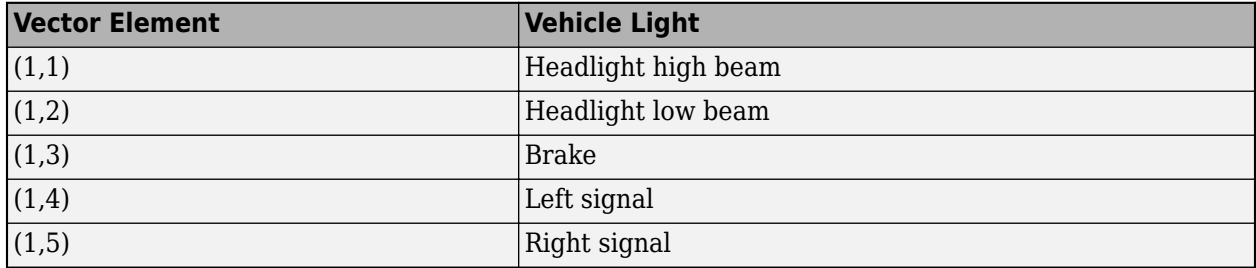

#### **Dependencies**

To create this port, on the **Light Controls** tab, select **Enable light controls**.

Data Types: Boolean

# **Parameters**

### **Vehicle Parameters**

#### **Type — Type**

Sports bike (default) | Motor bike | Scooter

Use the **Type** parameter to specify the motorcycle type. This table provides links to the motorcycle dimensions.

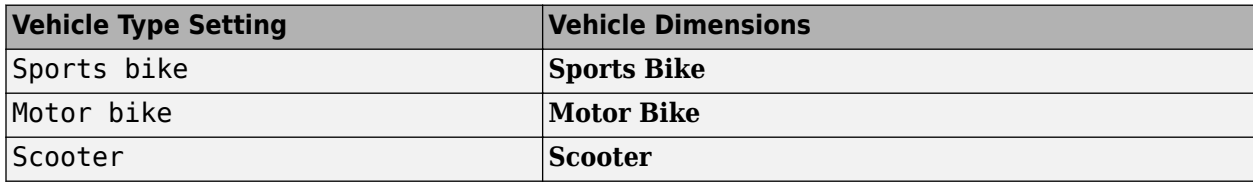

### **Color — Color of vehicle**

Red (default) | Orange | Yellow | Green | Blue | Black | White | Silver

Select the color of the vehicle.

### **Name — Name of motorcycle**

SimulinkVehicle1 (default) | character vector

Name of motorcycle. By default, when you use the block in your model, the block sets the **Name** parameter to SimulinkVehicle*X*. The value of *X* depends on the number of 3D simulation blocks that you have in your model.

### **Sample time — Sample time**

-1 (default) | scalar

Sample time, *T<sup>s</sup>* . The graphics frame rate is the inverse of the sample time.

### **Light Controls**

#### **Enable light controls, VehLightsControl — Control vehicle lights** off (default) | on

Select whether to control the vehicle headlights. Use the enabled parameters to set the light parameters, including headlight intensity.

#### **Dependencies**

Selecting this parameter:

- Creates the input port Light controls
- Enables these light parameters.

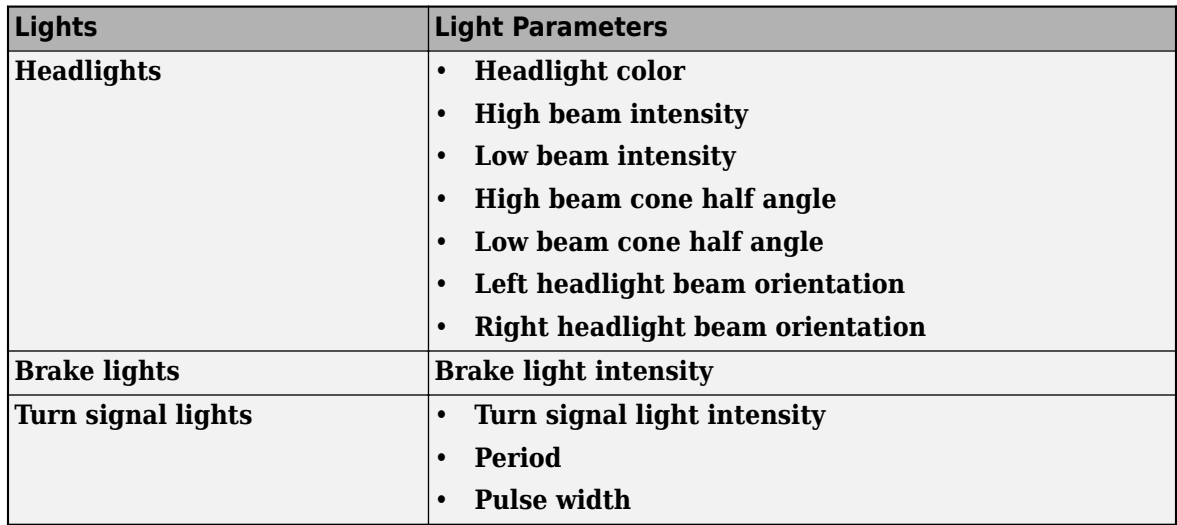

#### **Headlights**

#### **Headlight color [R,G,B], HeadlightColor — Headlight color**

[1,1,1] (default) | 1-by-3 vector of RGB triplet values

Headlight color, specified as a normalized 1-by-3 vector of RGB triplet values.

#### **Dependencies**

#### To enable this parameter, select **Enable light controls**.

Data Types: int8 | uint8

**High beam intensity, HighBeamIntensity — High beam intensity** 100000 (default) | positive scalar

#### High beam intensity, in cd.

#### **Dependencies**

To enable this parameter, select **Enable light controls**.

Data Types: double

**Low beam intensity, LowBeamIntensity — Low beam intensity** 60000 (default) | positive scalar

Low beam intensity, in cd.

#### **Dependencies**

#### To enable this parameter, select **Enable light controls**.

Data Types: double

**High beam cone half angle, HighBeamConeAngle — High beam cone half angle** 1.22 (default) | positive scalar less than pi/2

High beam cone half angle, in rad.

#### **Dependencies**

To enable this parameter, select **Enable light controls**.

Data Types: double

**Low beam cone half angle, LowBeamConeAngle — Low beam cone half angle** 1.22 (default) | positive scalar less than pi/2

Low beam cone half angle, in rad.

#### **Dependencies**

To enable this parameter, select **Enable light controls**.

Data Types: double

#### **Left headlight beam orientation [Pitch, Yaw], LeftHeadlightOrientation — Left headlight beam orientation**

[0,0] (default) | 1-by-2 vector greater with values between -pi and pi

Pitch and yaw orientation of the left headlight beam orientation in the *Z*-down coordinate system, specified as a 1-by-2 vector, in rad. The first element of the vector,  $[1,1]$ , is the pitch angle. The second element of the vector, [1,2] is the yaw angle.

#### **Dependencies**

To enable this parameter, select **Enable light controls**.

Data Types: double

#### **Right headlight beam orientation [Pitch, Yaw], RightHeadlightOrientation — Right headlight beam orientation**

[0,0] (default) | 1-by-2 vector greater with values between -pi and pi

Pitch and yaw orientation of the right headlight beam orientation in the *Z*-down coordinate system, specified as a 1-by-2 vector, in rad. The first element of the vector,  $[1,1]$ , is the pitch angle. The second element of the vector, [1,2] is the yaw angle.

#### **Dependencies**

To enable this parameter, select **Enable light controls**.

#### **Brake Lights**

**Brake light intensity, BrakelightIntensity — Intensity**

500 (default) | positive scalar

Brake light intensity, in  $cd/m^2$ .

#### **Dependencies**

To enable this parameter, select **Enable light controls**.

Data Types: double

#### **Turn Signal Lights**

**Turn signal light intensity, SignallightIntensity — Intensity** 500 (default) | positive scalar

Turn signal light intensity, in  $cd/m^2$ .

#### **Dependencies**

To enable this parameter, select **Enable light controls**.

Data Types: double

**Period, SignallightPeriod — Turn signal light period** 1 (default) | positive scalar

Turn signal light period, in s.

#### **Dependencies**

To enable this parameter, select **Enable light controls**.

Data Types: double

**Pulse width, SignalPulseWidth — Pulse width** 50 (default) | positive scalar less than 100

Turn signal light pulse width, as a percent of the period.

#### **Dependencies**

To enable this parameter, select **Enable light controls**.

Data Types: double

#### **Initial Values**

### **Initial array values to translate vehicle per part, Translation — Motorcycle initial translation**

zeros( 3, 3 ) (default)  $| 3-by-3 array$ 

Initial motorcycle and component translation, in m. Array dimensions are 5-by-3.

- Translation(1,1), Translation(1,2), and Translation(1,3)  $-$  Initial vehicle translation along the inertial vehicle Z-down coordinate system *X*-, *Y*-, and *Z*- axes, respectively.
- Translation( $\dots$ ,1), Translation( $\dots$ ,2), and Translation( $\dots$ ,3) Initial motorcycle component translation relative to vehicle, along the vehicle Z-down *X*-, *Y*-, and *Z*- axes, respectively.

The parameter contains translation information according to the locations.

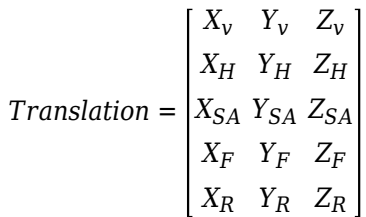

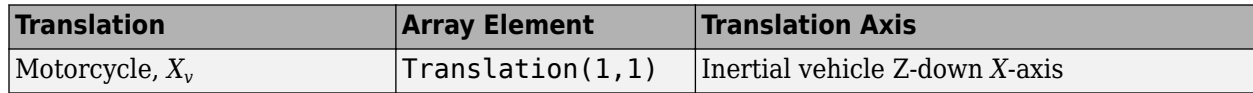

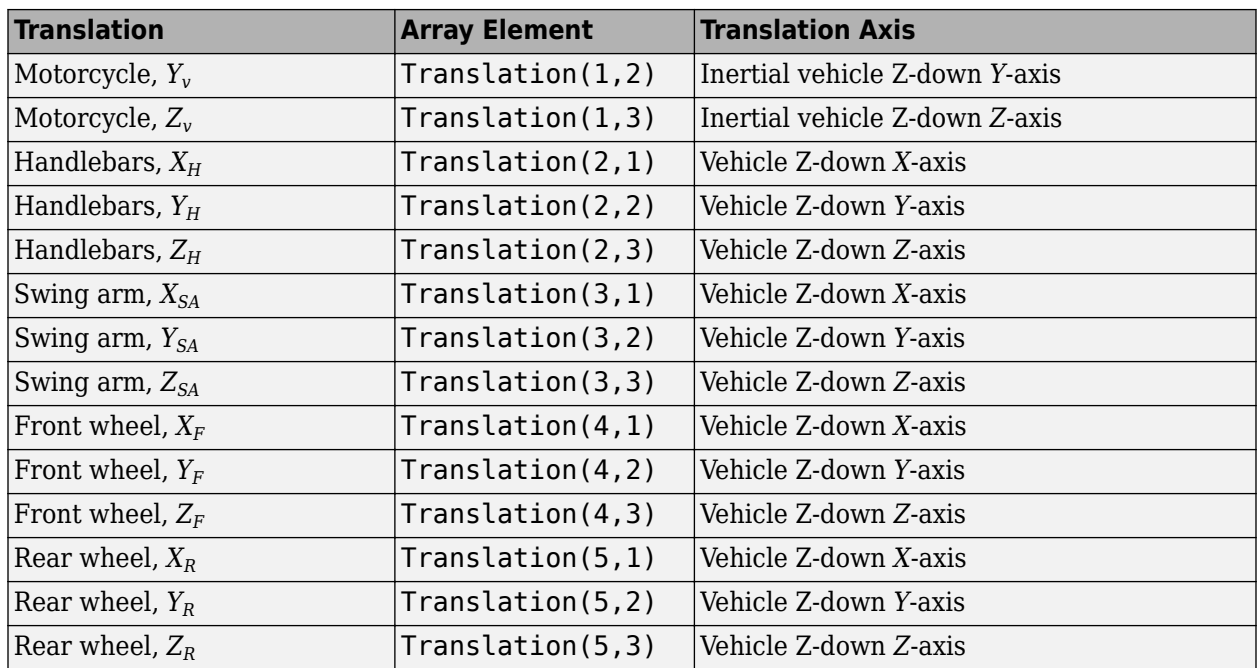

## **Initial array values to rotate vehicle per part, Rotation — Motorcycle initial rotation**

zeros(  $5, 3$  ) (default)  $| 5$ -by-3 array

Initial motorcycle and component rotation, about the vehicle Z-down *X*-, *Y*-, and *Z*- axes.

Array dimensions are 5-by-3.

- Rotation(1,1), Rotation(1,2), and Rotation(1,3) Initial motorcycle rotation about the inertial vehicle Z-down coordinate system*X*-, *Y*-, and *Z*- axes, respectively.
- Rotation( $\dots$ ,1), Rotation( $\dots$ ,2), and Rotation( $\dots$ ,3) Initial motorcycle component rotation relative to vehicle, about the vehicle Z-down *X*-, *Y*-, and *Z*- axes, respectively.

The parameter contains rotation information according to the location.

*Rotation* = *RollFR PitchFR YawFR Roll<sup>v</sup> Pitch<sup>v</sup> Yaw<sup>v</sup> RollFL PitchFL YawFL RollRL PitchRL YawRL RollRR PitchRR YawRR*

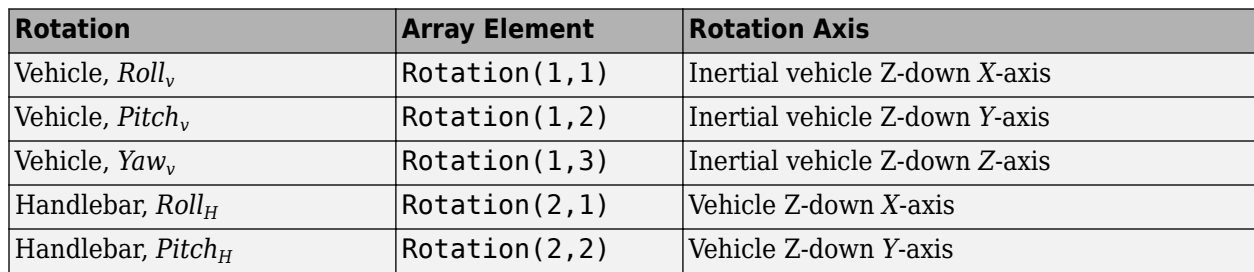

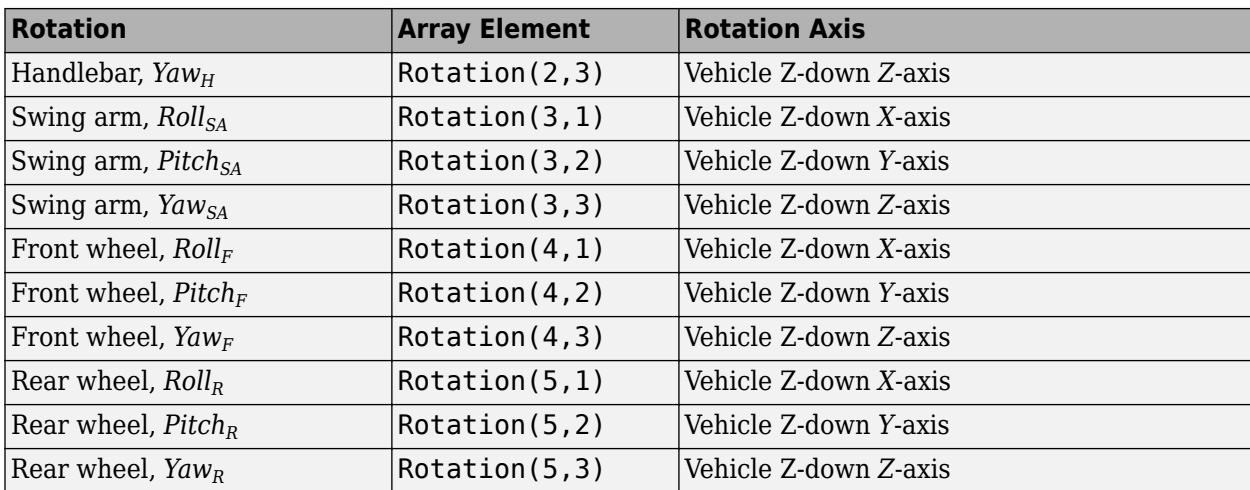

# **Version History**

**Introduced in R2021b**

# **References**

[1] Vehicle Dynamics Standards Committee. *Vehicle Dynamics Terminology J670*. Warrendale, PA: SAE International, 2008.

# **See Also**

[Motorcycle Body Longitudinal In-Plane](#page-928-0) | [Motorcycle Chain](#page-951-0) | [Simulation 3D Scene Configuration](#page-1077-0)

### **Topics**

"Coordinate Systems in Vehicle Dynamics Blockset"

"How 3D Simulation for Vehicle Dynamics Blockset Works"

"Prepare Custom Vehicle Mesh for the Unreal Editor"

"Unreal Engine Simulation Environment Requirements and Limitations"

# **Simulation 3D Dolly**

Implement dolly in 3D environment

**Library:** Vehicle Dynamics Blockset / Vehicle Scenarios / Sim3D / Sim3D Vehicle / Components

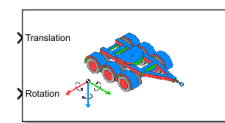

# **Description**

The Simulation 3D Dolly block implements a dolly in the 3D simulation environment.

To use this block, ensure that the Simulation 3D Scene Configuration block is in your model. If you set the **Sample time** parameter of this block to -1, the block uses the sample time specified in the Simulation 3D Scene Configuration block.

The block input uses the vehicle Z-down *right-handed* (RH) *Cartesian* coordinate system defined in SAE J670<sup>1</sup>. The coordinate system is inertial and initially aligned with the vehicle geometric center:

- *X*-axis Along vehicle longitudinal axis, points forward
- *Y*-axis Along vehicle lateral axis, points to the right
- *Z*-axis Points downward

**Tip** Verify that the Simulation 3D Dolly block executes before the Simulation 3D Scene Configuration block. That way, Simulation 3D Dolly prepares the signal data before the Unreal Engine 3D visualization environment receives it. To check the block execution order, right-click each block and select **Properties**. On the **General** tab, confirm these **Priority** settings:

- Simulation 3D Scene Configuration 0
- Simulation 3D Dolly  $-1$

For more information about execution order, see "Control and Display Execution Order".

# **Ports**

#### **Input**

### **Translation — Dolly translation**

5-by-3 array (default) | 8-by-3 array | 11-by-3 array

Dolly, axle, and wheel translation along the vehicle Z-down *X*-, *Y*-, and *Z*- axes, respectively, in m. Array dimensions depend on the **Type** parameter.

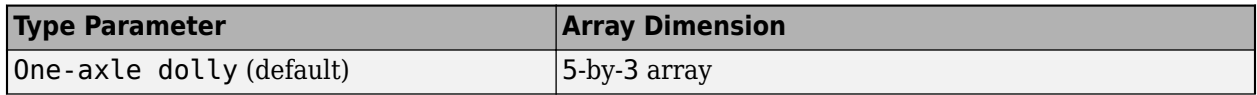

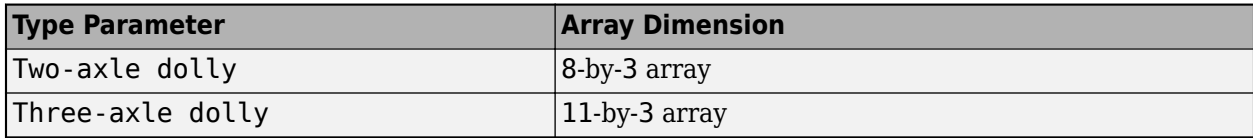

The signal contains translation information according to the dolly, axle, and wheel locations.

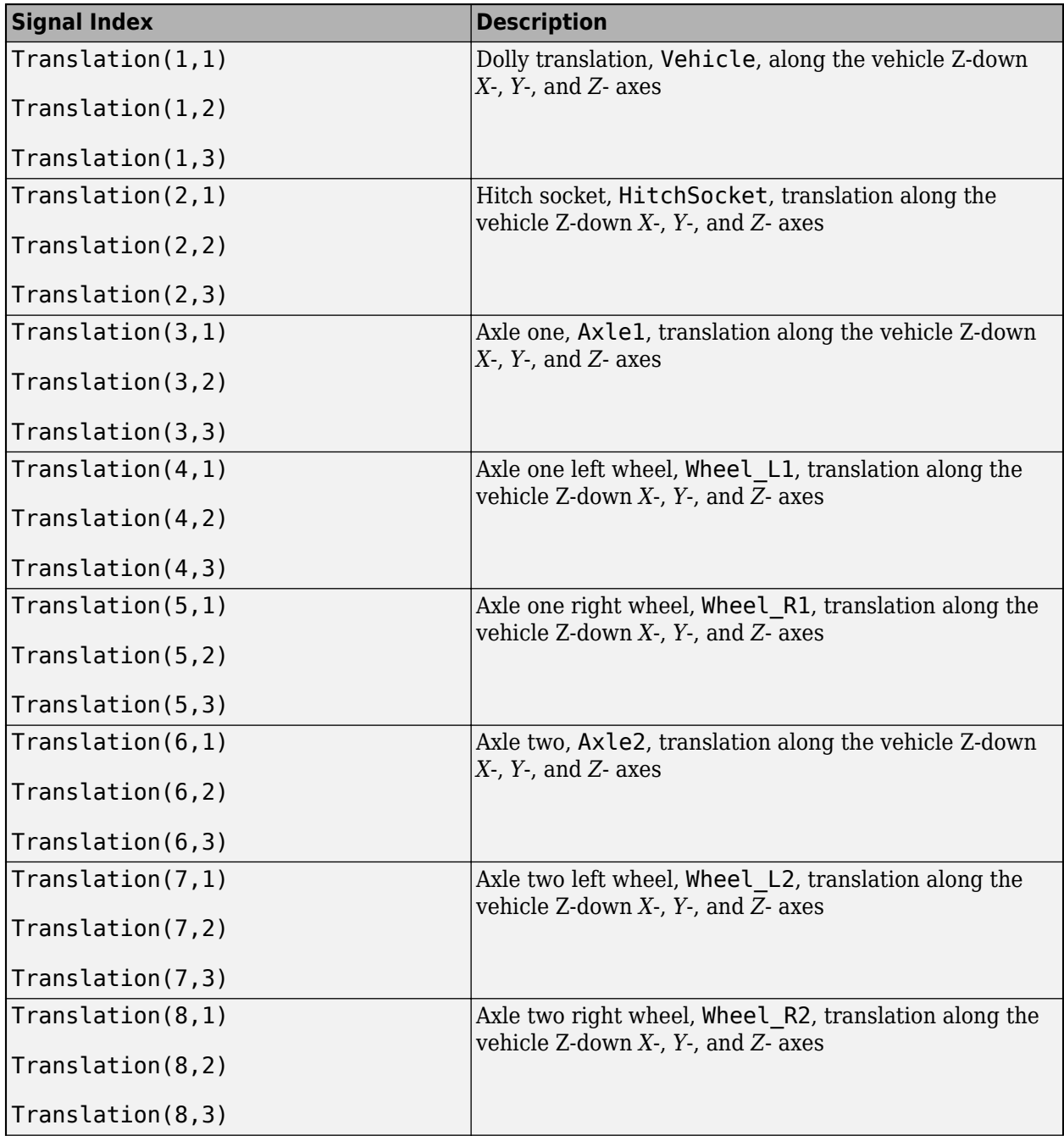

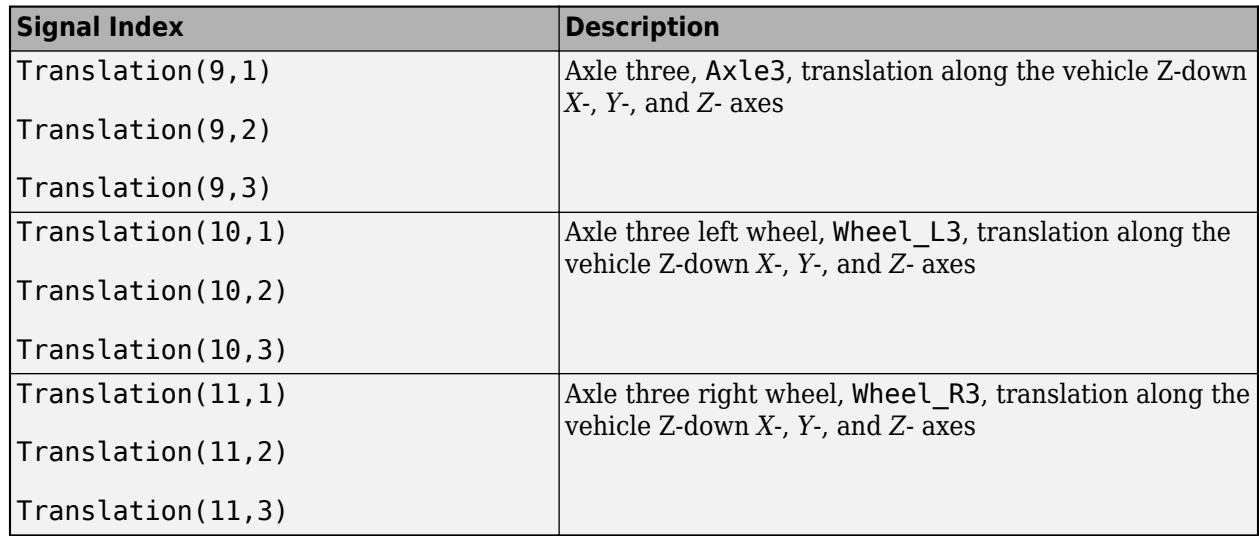

# **Rotation — Dolly rotation**

5-by-3 array (default) | 8-by-3 array | 11-by-3 array

Dolly, axle, and wheel rotation about the vehicle Z-down *X*-, *Y*-, and *Z*- axes, respectively, in m. Array dimensions depend on the **Type** parameter.

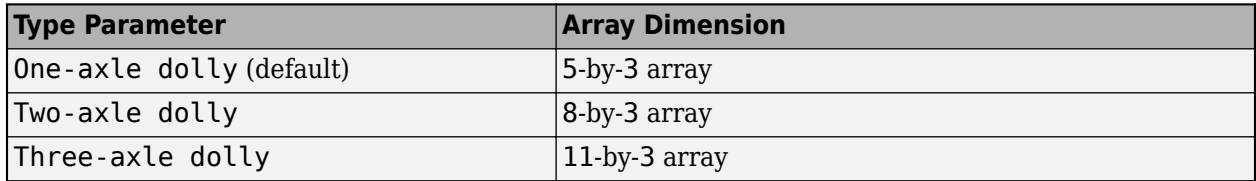

The signal contains rotation information according to the dolly, axle, and wheel locations.

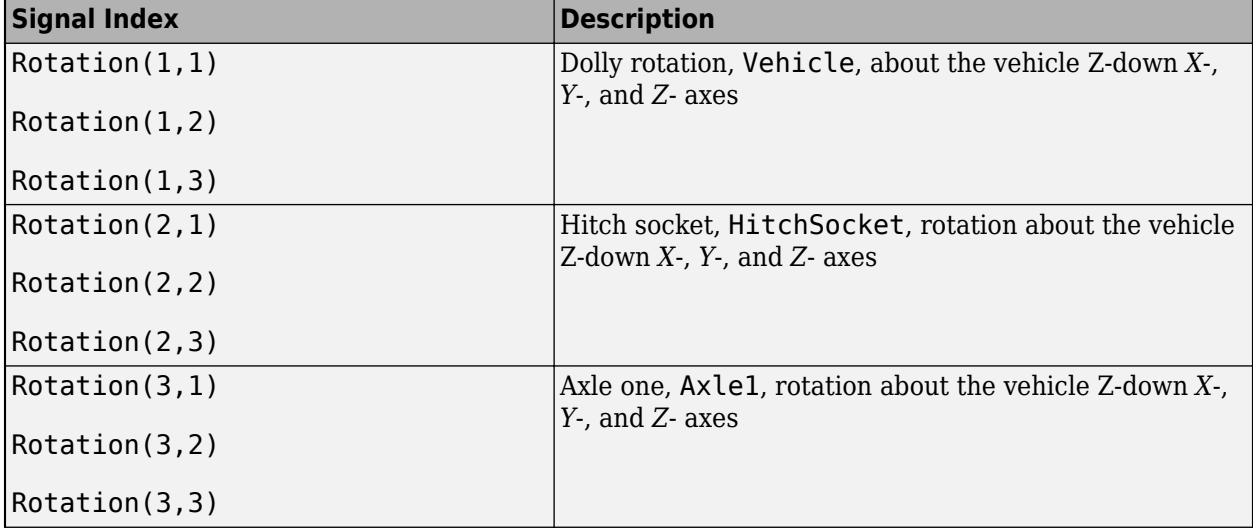

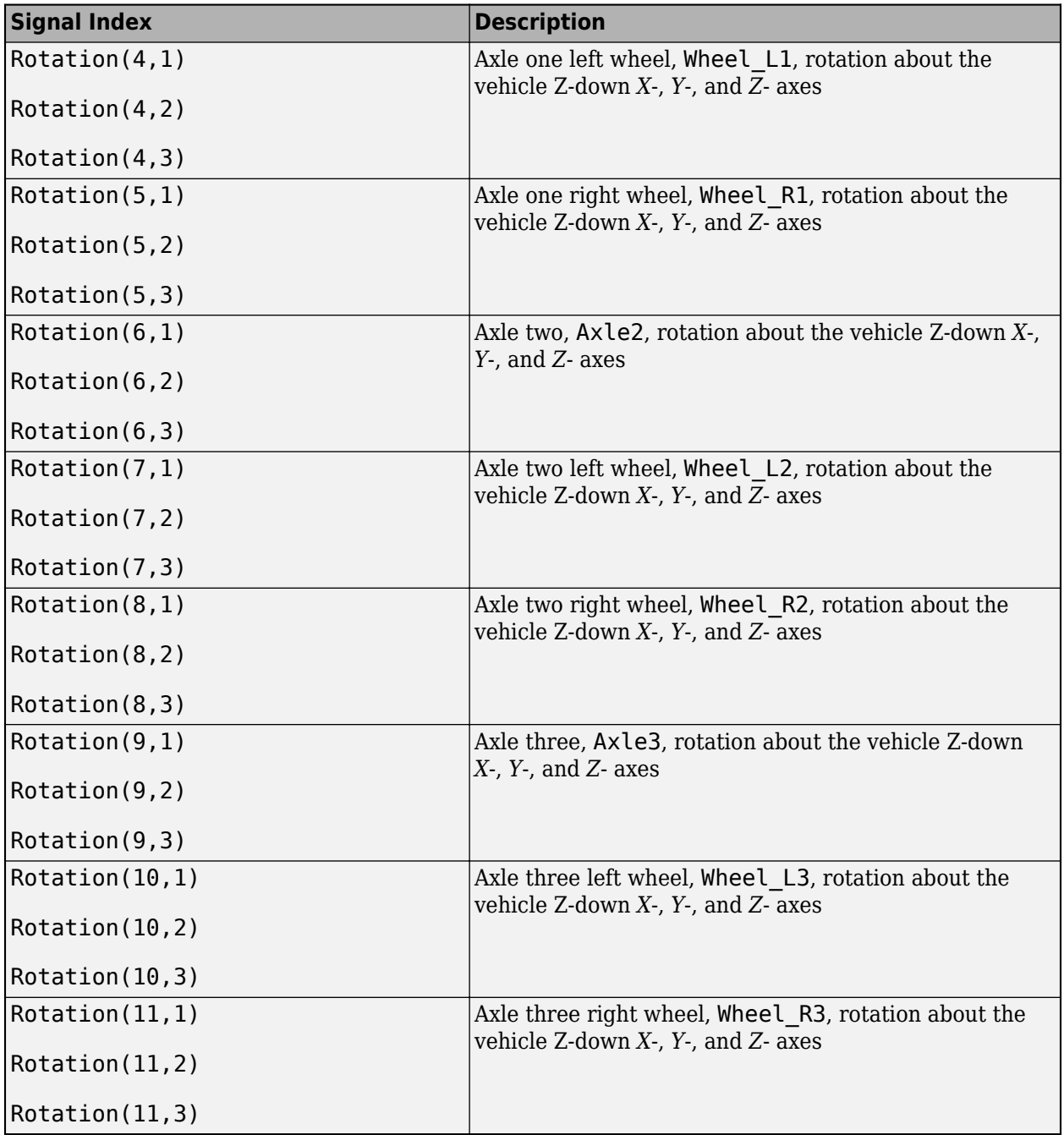

# **Parameters**

#### **Vehicle Parameters**

#### **Type — Type**

One-axle dolly (default) | Two-axle dolly | Three-axle dolly

Use the **Type** parameter to specify the number of axles on the dolly. This table provides links to the dolly dimensions.

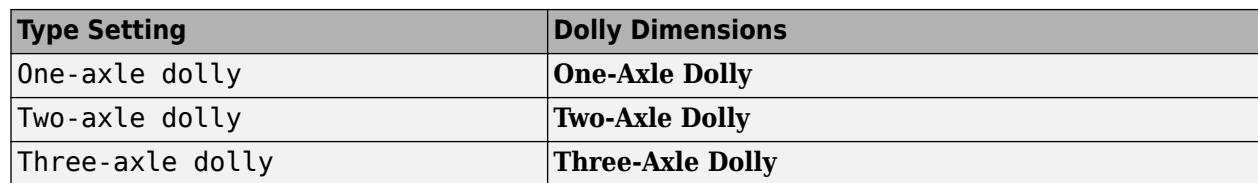

#### **Name — Name of dolly**

SimulinkVehicle1 (default) | character vector

Name of dolly. By default, when you use the block in your model, the block sets the **Name** parameter to SimulinkVehicle*X*. The value of *X* depends on the number of simulation 3D vehicle blocks that you have in your model.

#### **Sample time — Sample time**

-1 (default) | scalar

Sample time, *T<sup>s</sup>* . The graphics frame rate is the inverse of the sample time.

#### **Initial Values**

### **Initial array values to translate vehicle per part, Translation — Vehicle initial translation**

zeros( 5, 3 ) (default) | zeros( 8, 3 ) | zeros( 11, 3 )

Initial dolly, axle, and wheel translation along the vehicle Z-down *X*-, *Y*-, and *Z*- axes, respectively, in m. Array dimensions depend on the **Type** parameter.

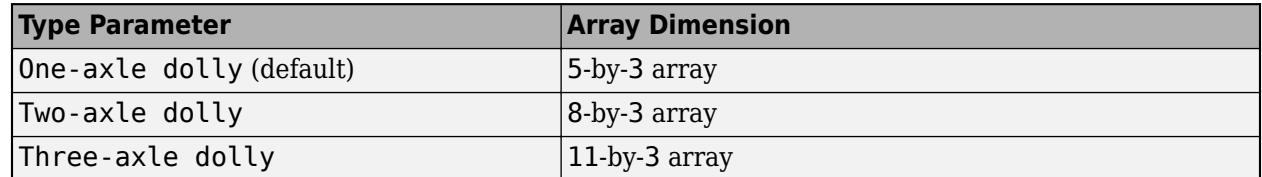

The parameter contains the initial translation values according to the dolly, axle, and wheel locations.

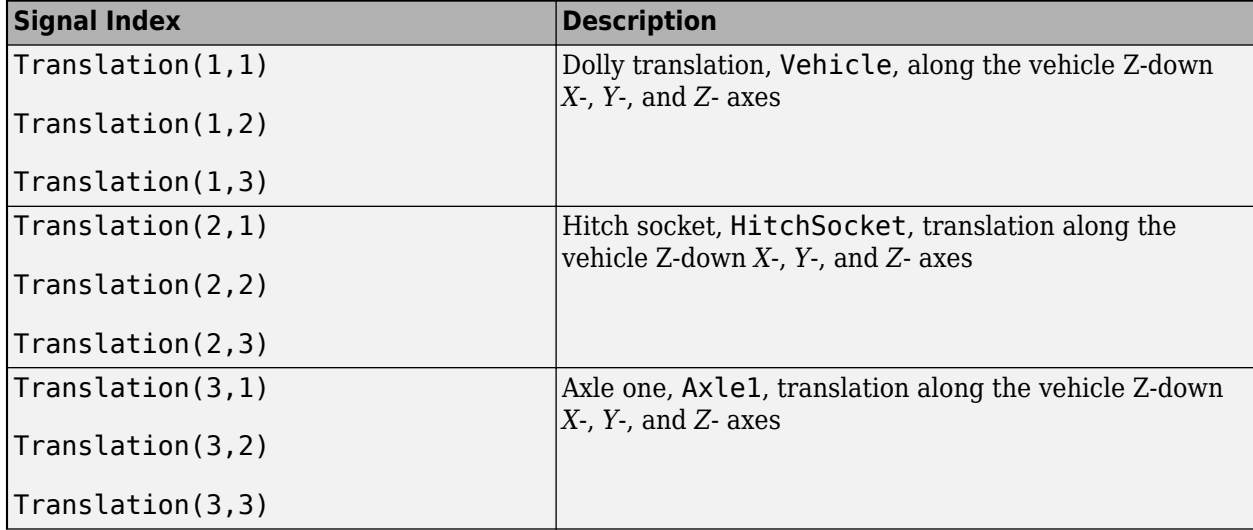

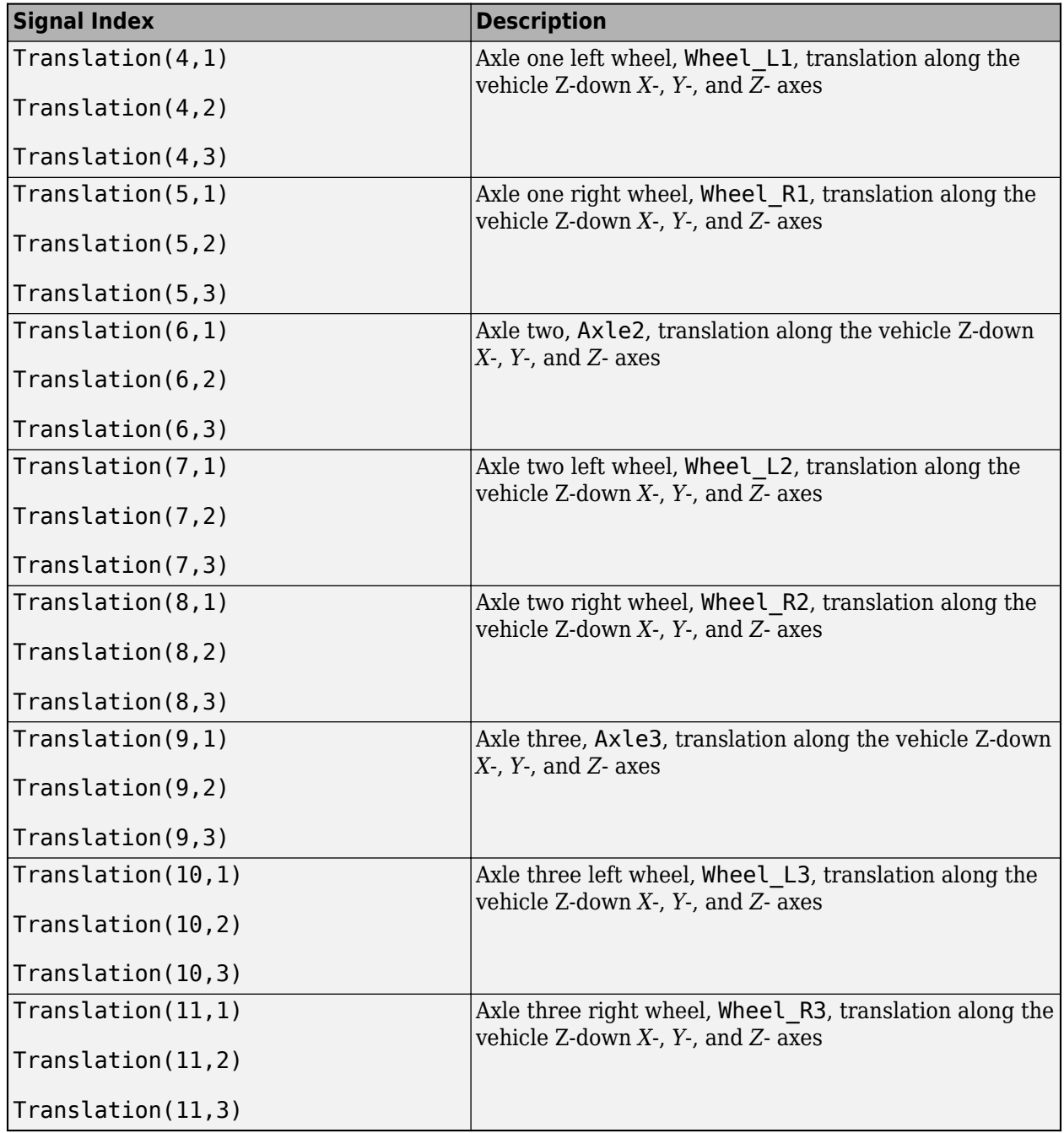

**Initial array values to rotate vehicle per part, Rotation — Initial rotation** zeros( 5, 3 ) (default) | zeros( 8, 3 ) | zeros( 11, 3 )

Initial dolly, axle, and wheel rotation about the vehicle Z-down *X*-, *Y*-, and *Z*- axes, respectively, in m. Array dimensions depend on the **Type** parameter.

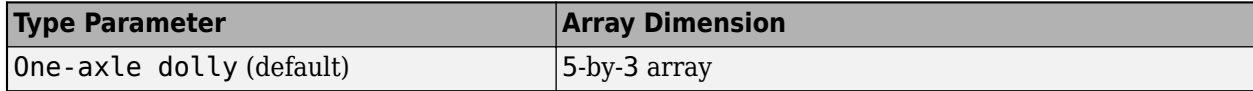

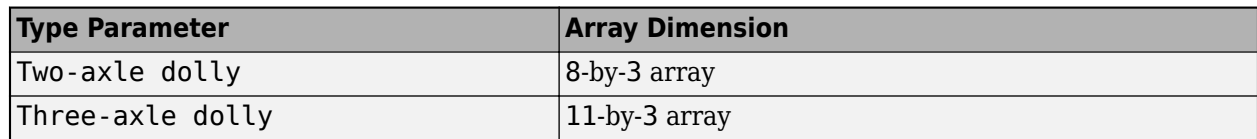

The parameter contains the initial rotation values according to the dolly, axle, and wheel locations.

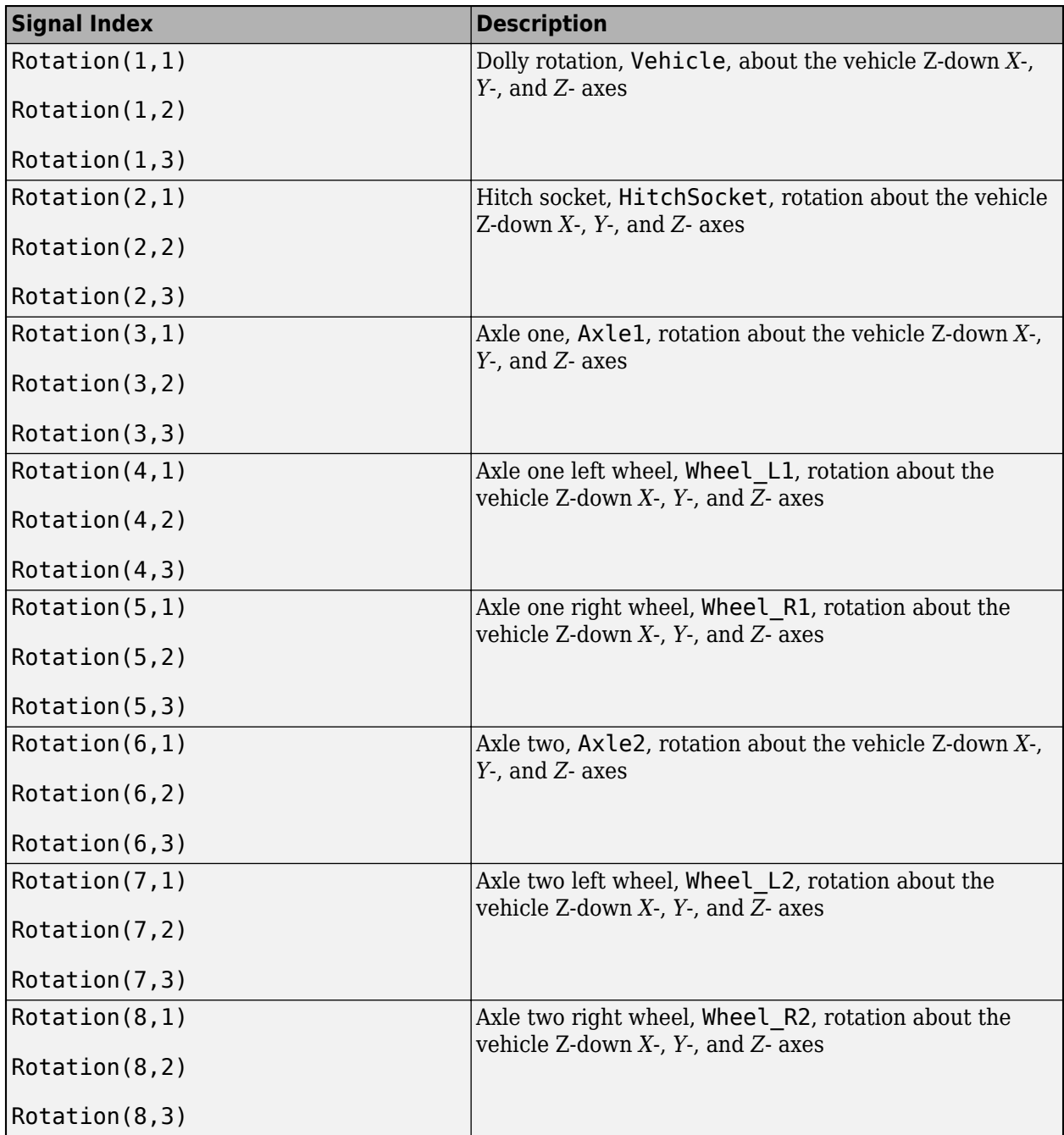

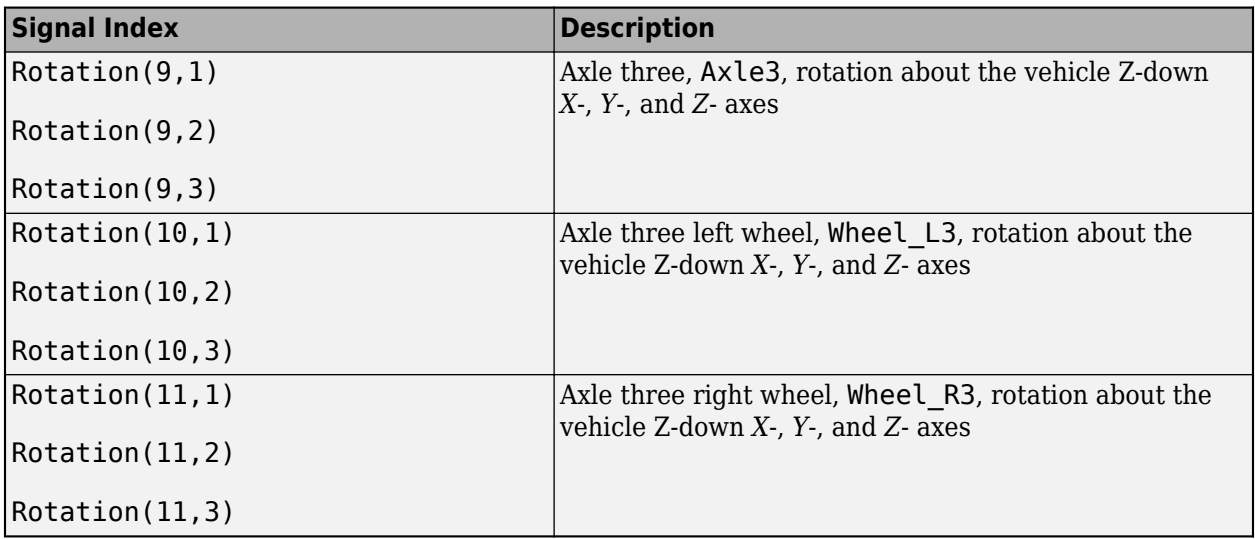

# **Version History**

**Introduced in R2021b**

# **References**

[1] Vehicle Dynamics Standards Committee. *Vehicle Dynamics Terminology J670*. Warrendale, PA: SAE International, 2008.

# **See Also**

[Simulation 3D Scene Configuration](#page-1077-0)

### **Topics**

- "Coordinate Systems in Vehicle Dynamics Blockset"
- "How 3D Simulation for Vehicle Dynamics Blockset Works"
- "Prepare Custom Vehicle Mesh for the Unreal Editor"
- "Unreal Engine Simulation Environment Requirements and Limitations"

# **Simulation 3D Terrain Sensor**

Implement multipoint terrain sensor in 3D environment<br> **Library:** Vehicle Dynamics Blockset / Vehicle **Library:** Vehicle Dynamics Blockset / Vehicle Scenarios / Sim3D / Sim3D Vehicle / Components

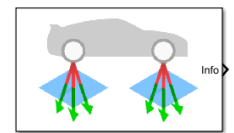

# **Description**

The Simulation 3D Terrain Sensor block implements a multipoint terrain sensor in Unreal Engine. Use the block for contact modeling at high vehicle velocities over terrain changes, including speed bumps. The block implements ray tracing to detect the terrain below the tires. Use the block parameters to:

- Sense the terrain under any simulation 3D vehicle actor in the scene, including actors created by the [Simulation 3D Vehicle](#page-1112-0) and [Simulation 3D Motorcycle](#page-1166-0) blocks.
- Configure the ray origins, directions, and lengths to adjust the terrain sensor pattern for your scene and test scenario.

The block creates a terrain sensor pattern for each of the wheels on the vehicle actor. For specific patterns, this table provides the corresponding parameter settings.

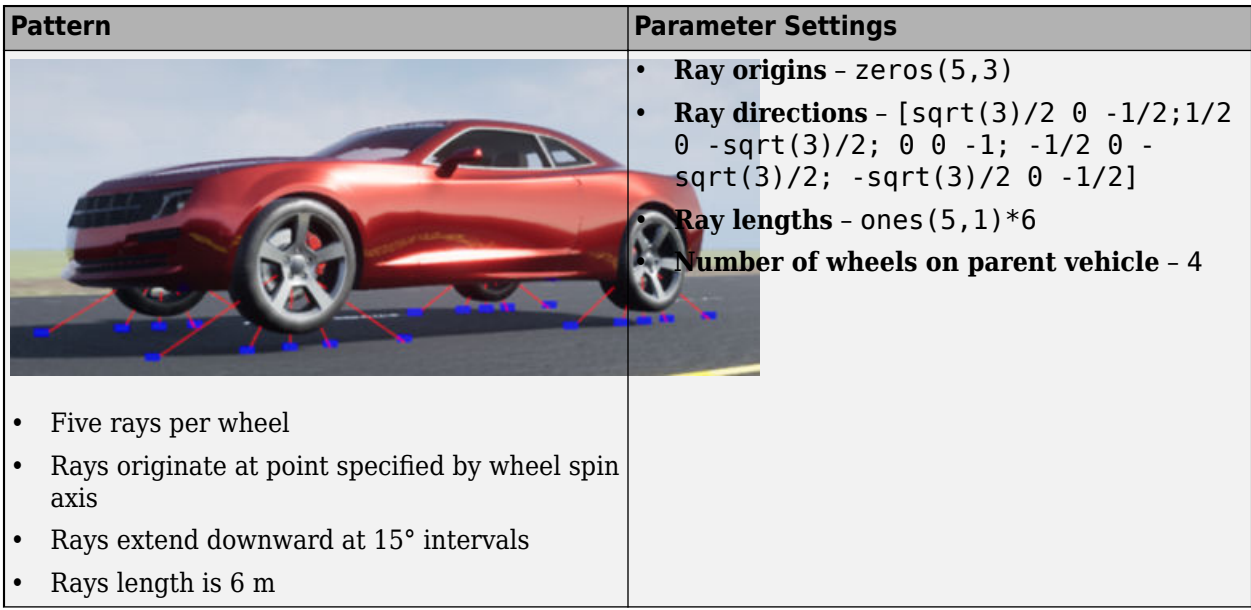

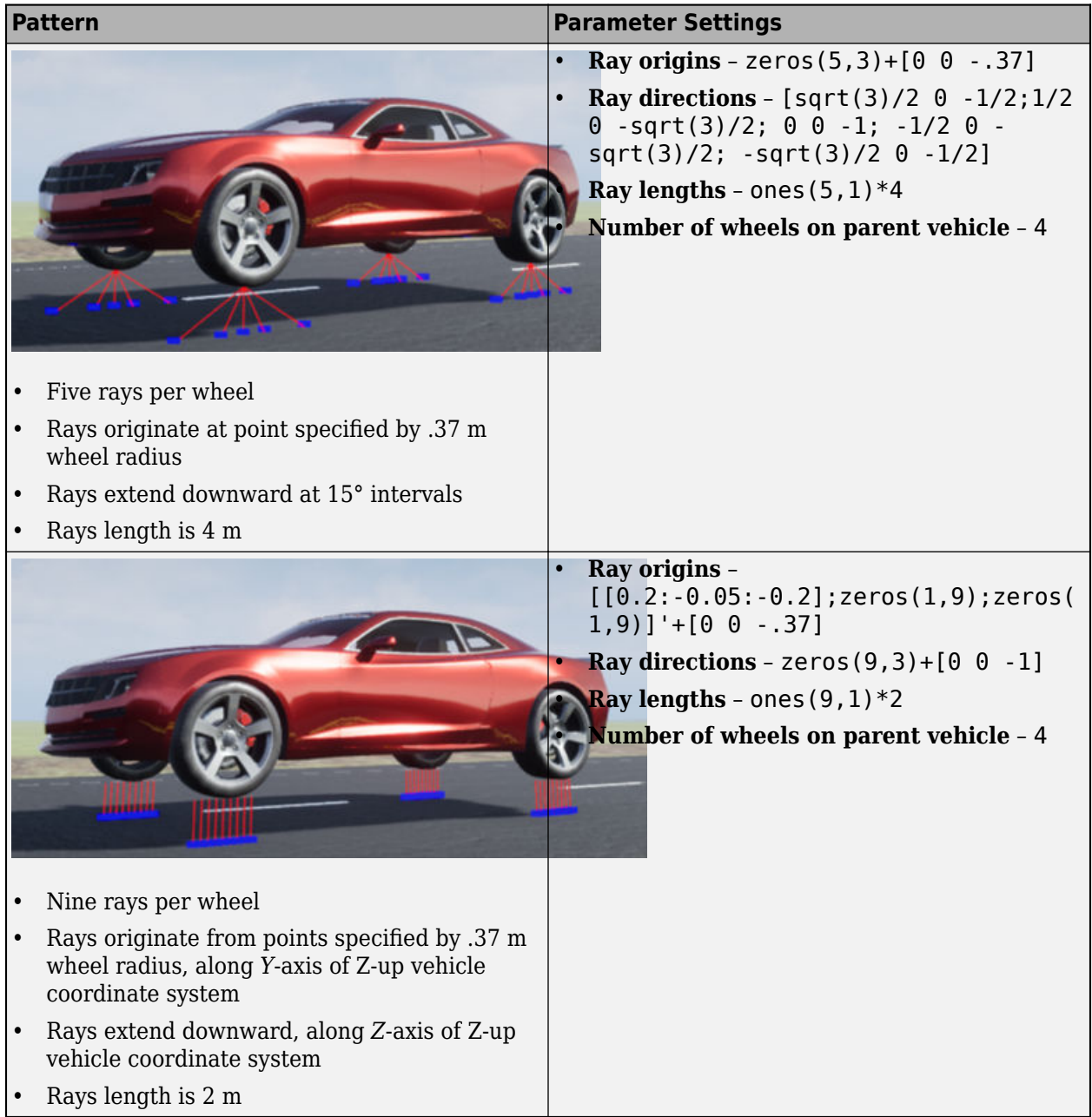

**Tip** Verify that the Simulation 3D Scene Configuration block executes before the Simulation 3D Terrain Sensor block. That way, the Unreal Engine 3D visualization environment prepares the data before the Simulation 3D Terrain Sensor block receives it. To check the block execution order, rightclick the blocks and select **Properties**. On the **General** tab, confirm these **Priority** settings:

- Simulation 3D Scene Configuration 0
- Simulation 3D Terrain Sensor 1

For more information about execution order, see "Control and Display Execution Order".

# **Ports**

### **Output**

### **Info — Bus signal**

bus

Bus signal containing block values. The signals are arrays that depend on the wheel location.

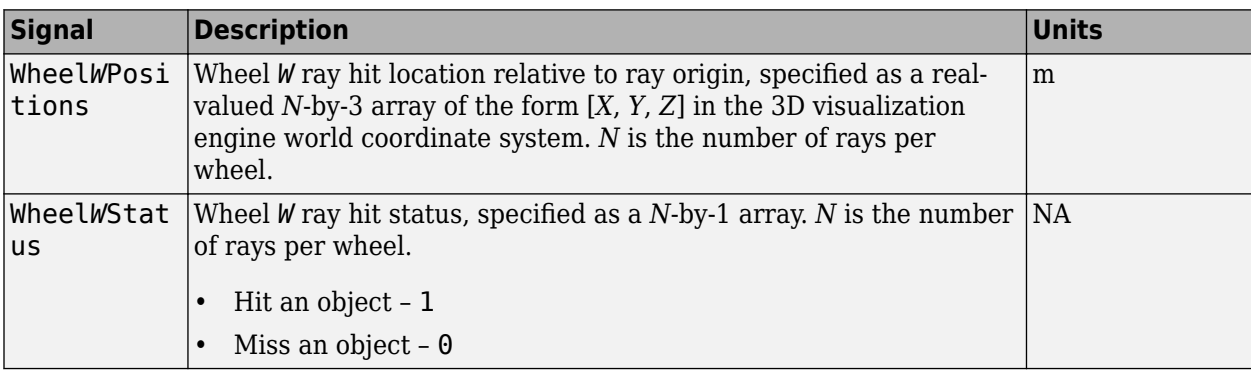

# **Parameters**

### **Mounting**

### **Sensor identifier, sensorId — Unique sensor identifier**

0 (default) | positive integer

Unique sensor identifier, specified as a positive integer. In a multisensor system, the sensor identifier distinguishes between sensors. When you add a new sensor block to your model, the **Sensor Lidentifier** of that block is  $N + 1$ . *N* is the highest **Sensor identifier** value among existing sensor blocks in the model.

Example: 2

# **Parent name, VehicleIdentifier — Name of parent to which sensor is mounted**

SimulinkVehicle1 (default) | vehicle name

Name of the parent to which the sensor is mounted, specified as the name of a vehicle in your model. The vehicle names that you can select correspond to the **Name** parameters of the simulation 3D vehicle blocks in your model.

Example: SimulinkVehicle2

### **Parameters**

### **Ray origins, RayOrigins — Ray origin**

[0 0 1] (default) | real-valued *N*-by-3 array

Ray origin relative to the wheel spin axis, specified as a real-valued *N*-by-3 array of the form [*X*, *Y*, *Z*]. *N* is the number of rays. Units are in meters.

If you mount the sensor to a vehicle by setting **Parent name** to the name of that vehicle, then *X*, *Y*, and *Z* are in the 3D visualization engine coordinate system, where:

- The *X*-axis points forward from the vehicle.
- The *Y*-axis points to the right of the vehicle, as viewed when looking in the forward direction of the vehicle.
- The *Z*-axis points up.

Example: zeros(10,3)

#### **Ray directions, RayDirections — Normalized ray direction**

[0 0 -1] (default) | real-valued *N*-by-3 array

Normalized ray direction relative to wheel, specified as a real-valued *N*-by-3 array of the form [*X*, *Y*, *Z*]. *N* is the number of rays. Units are in dimensionless.

If you mount the sensor to a vehicle by setting **Parent name** to the name of that vehicle, then *X*, *Y*, and *Z* are in the 3D visualization engine coordinate system, where:

- The *X*-axis points forward from the vehicle.
- The *Y*-axis points to the right of the vehicle, as viewed when looking in the forward direction of the vehicle.
- The *Z*-axis points up.

Example: ones (10,3)

#### **Ray lengths, RayLengths — Length**

20 (default) | real-valued *N*-by-1 vector

Ray length, specified as a real-valued *N*-by-1 vector *N*, *N* is the number of rays. Units are in meters.

Example: ones  $(10, 1)*10$ 

#### **Number of wheels on parent vehicle — Number of wheels**

4 (default) | positive integer

Name of wheels the parent to which the sensor is mounted. The vehicle name corresponds to the **Name** parameters of the simulation 3D vehicle blocks in your model.

Example: 6

**Visualize trace line — Visualize ray traces** off (default) | on

Enable trace line visualization.

**Sample time — Sample time** -1 (default) | scalar

Sample time, *T<sup>s</sup>* . The graphics frame rate is the inverse of the sample time.

# **Version History**

**Introduced in R2022a**

# **See Also**

[Simulation 3D Scene Configuration](#page-1077-0) | [Simulation 3D Vehicle](#page-1112-0)

## **Topics**

"Coordinate Systems in Vehicle Dynamics Blockset" "Scene Interrogation in 3D Environment"

# **External Websites**

[Unreal Engine](https://www.unrealengine.com/en-US/unreal)
## **Simulation 3D Ray Tracer**

Implement ray tracing in 3D environment

**Library:** Vehicle Dynamics Blockset / Vehicle Scenarios / Sim3D / Sim3D Vehicle / Components

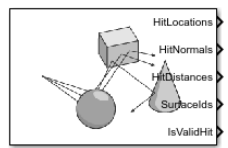

## **Description**

The Simulation 3D Ray Tracer block implements ray tracing to get the positions, surface normals, surface identifiers, and distances for objects in the scene. You can specify block parameters that configure the ray origins, directions, and lengths to adjust the ray trace sensor pattern for your scene and test scenario.

**Tip** Verify that the Simulation 3D Scene Configuration block executes before the Simulation 3D Ray Tracer block. That way, the Unreal Engine 3D visualization environment prepares the data before the Simulation 3D Ray Tracer block receives it. To check the block execution order, right-click the blocks and select **Properties**. On the **General** tab, confirm these **Priority** settings:

- Simulation 3D Scene Configuration 0
- Simulation 3D Terrain Sensor 1

For more information about execution order, see "Control and Display Execution Order".

## **Ports**

#### **Output**

#### **HitLocations — Hit locations**

real-valued *N(B+1)*-by-3 array

Hit locations, returned as a real-valued *N(B+1)*-by-3 array of the form [*X*, *Y*, *Z*], in meters. *N* is the number of rays and *B* is the number of bounces per ray.

If you mount the sensor to a vehicle by setting **Parent name** to the name of that vehicle, then *X*, *Y*, and *Z* are in the 3D visualization engine coordinate system, where:

- The *X*-axis points forward from the vehicle
- The *Y*-axis points to the right of the vehicle, as viewed when looking in the forward direction of the vehicle
- The *Z*-axis points up

Data Types: double

#### **HitNormals — Ray normal to hit location**

real-valued *N(B+1)*-by-3 array

Ray normal to the hit location, returned as a real-valued *N(B+1)*-by-3 array of the form [*X*, *Y*, *Z*], in meters. *N* is the number of rays and *B* is the number of bounces per ray.

If you mount the sensor to a vehicle by setting **Parent name** to the name of that vehicle, then *X*, *Y*, and *Z* are in the 3D visualization engine coordinate system, where:

- The *X*-axis points forward from the vehicle
- The *Y*-axis points to the right of the vehicle, as viewed when looking in the forward direction of the vehicle
- The *Z*-axis points up

Data Types: double

#### **HitDistances — Ray distance to hit location**

real-valued *N(B+1)*-by-1 array

Ray distance to hit location, returned as a real-valued *N(B+1)*-by-1 vector *N*, in meters. *N* is the number of rays and *B* is the number of bounces per ray.

Data Types: double

#### **SurfaceIds — Object IDs of hit surfaces**

integer-valued *N(B+1)*-by-1 vector | 0

Object identifier of the surfaces hit by the ray, returned as an integer-valued *N(B+1)*-by-1 vector *N*. *N* is the number of rays and *B* is the number of bounces per ray.

The returned surface identifiers are the object values specified when creating custom surfaces in the Unreal Editor. If a surface identifier is unknown, the block assigns it an ID of 0. For information about adding surfaces, see [Add a Surface Type](https://docs.unrealengine.com/4.27/en-US/InteractiveExperiences/Physics/PhysicalMaterials/HowTo/AddSurfaceType/) in the Unreal Engine documentation.

Data Types: uint8

#### **IsValidHit** — Hit flag

*N*-by-1 vector

Hit flag, returned as a *N*-by-1 Boolean vector. *N* is the number of rays. A value of 1 indicates the ray hit a surface.

Data Types: Boolean

#### **Parameters**

#### **Mounting**

#### **Sensor identifier — Unique sensor identifier**

1 (default) | positive integer

Unique sensor identifier, specified as a positive integer. In a multisensor system, the sensor identifier distinguishes between sensors. When you add a new sensor block to your model, the **Sensor Letter** is  $M + 1$ . *N* is the highest **Sensor identifier** value among existing sensor blocks in the model.

Example: 2

#### **Parent name — Name of parent**

Scene Origin (default)

Name of parent to which the sensor is mounted, specified as the name of a vehicle in your model, or Scene Origin. The vehicle names that you can select correspond to the **Name** parameters of the simulation 3D vehicle blocks in your model.

#### **Mounting location — Sensor mounting location**

Origin (default) | Front bumper | Rear bumper | Right mirror | Left mirror | Rearview mirror | Hood center | Roof center

Sensor mounting location.

- When **Parent name** is Scene Origin, the block mounts the sensor to the origin of the scene. You can set the **Mounting location** to Origin only. During simulation, the sensor remains stationary.
- When **Parent name** is the name of a vehicle, the block mounts the sensor to one of the predefined mounting locations described in the table. During simulation, the sensor travels with the vehicle.

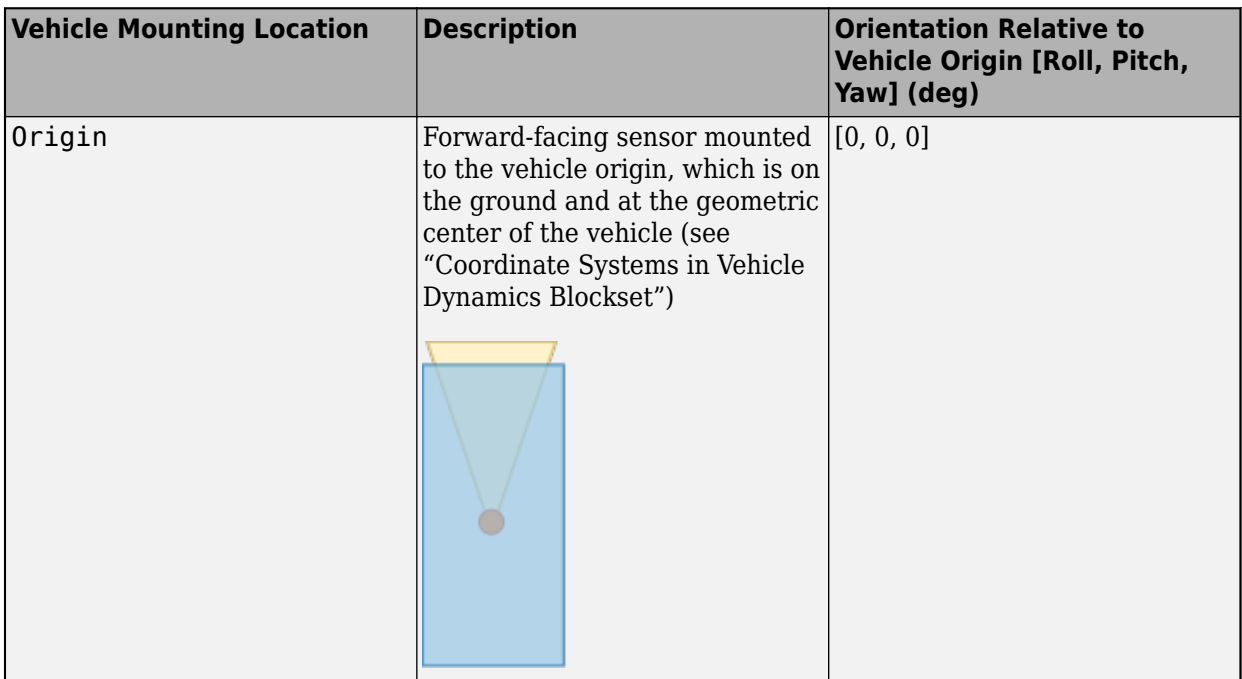

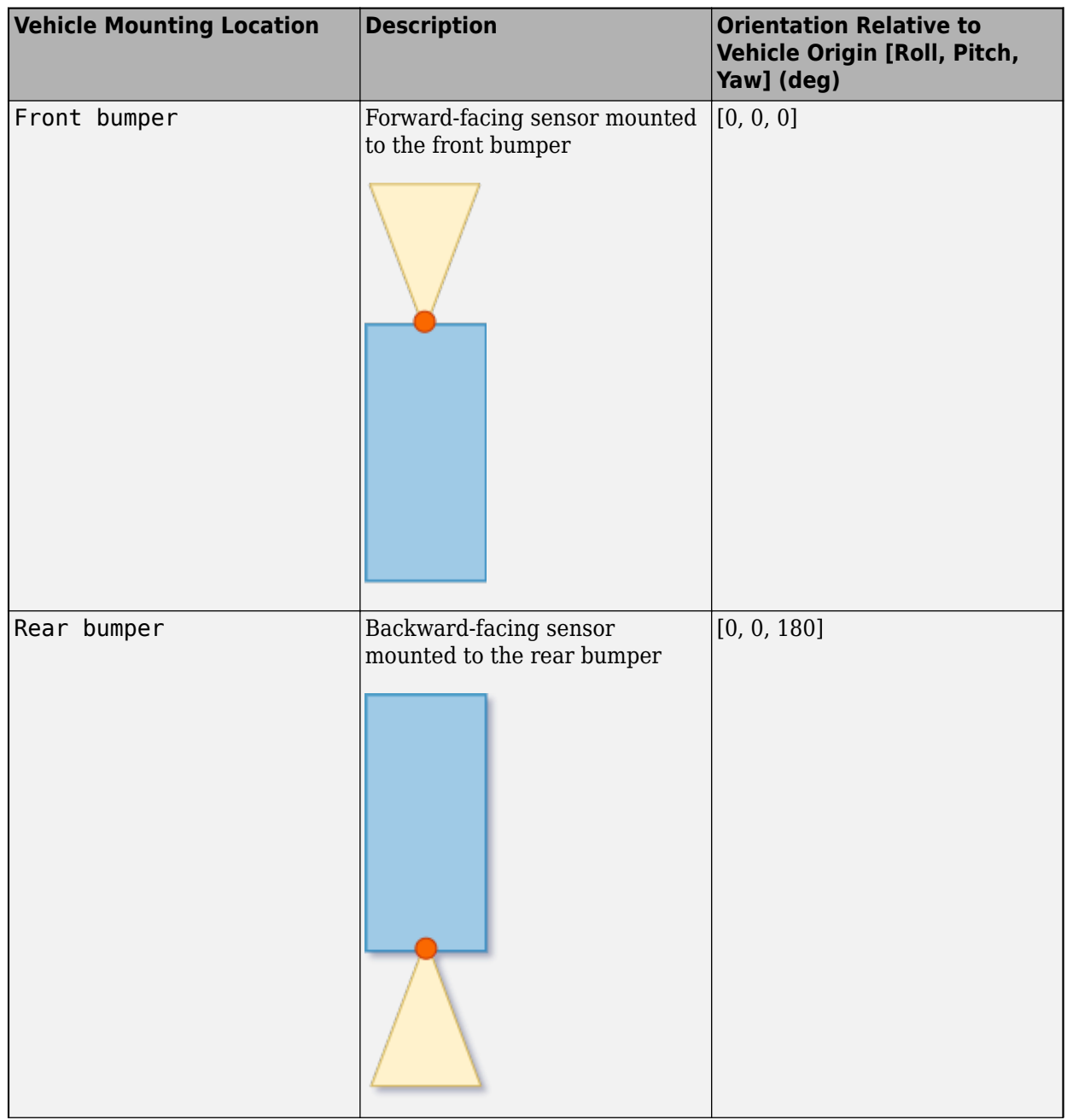

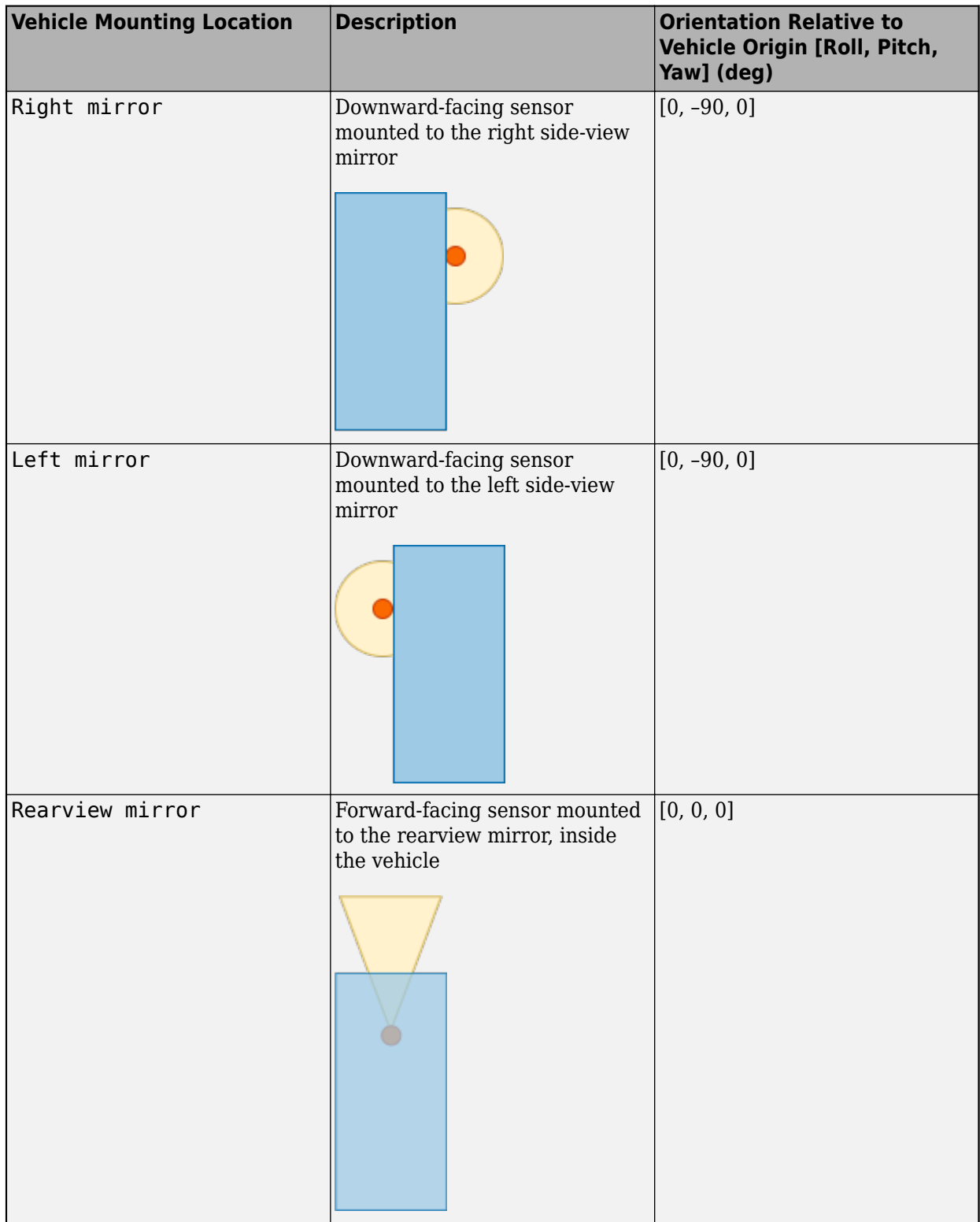

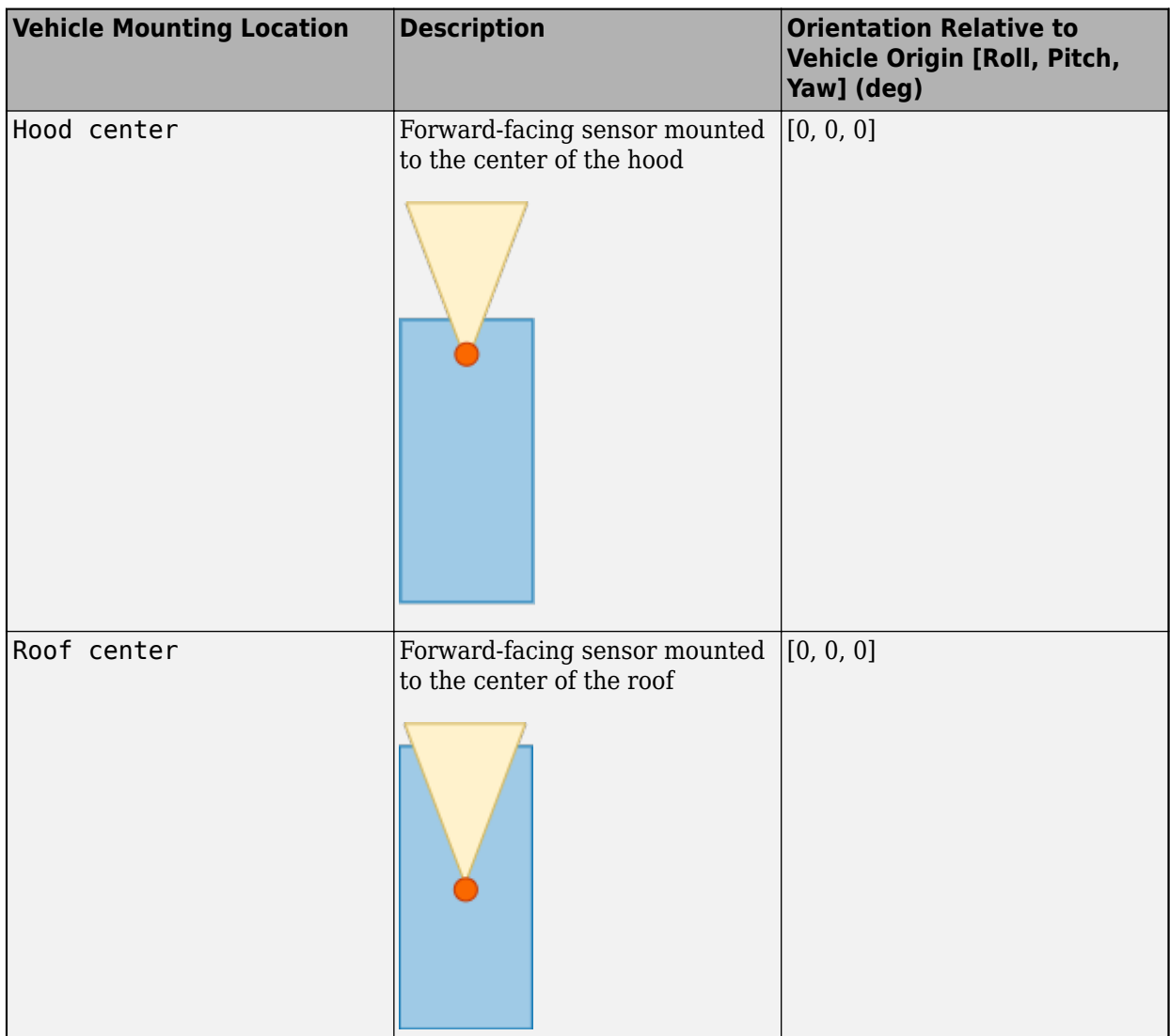

Roll, pitch, and yaw are clockwise-positive when looking in the positive direction of the *X*-axis, *Y*-axis, and *Z*-axis, respectively. When looking at a vehicle from the top down, the yaw angle (that is, the orientation angle) is counterclockwise-positive because you are looking in the negative direction of the axis.

The *X*-*Y*-*Z* mounting location of the sensor relative to the vehicle depends on the vehicle type. To specify the vehicle type, use the **Type** parameter of the Simulation 3D Vehicle block to which you mount the sensor. To obtain the *X*-*Y*-*Z* mounting locations for a vehicle type, see the reference page for that vehicle.

To determine the location of the sensor in world coordinates, open the sensor block. Then, on the **Ground Truth** tab, select the **Output location (m) and orientation (rad)** parameter and inspect the data from the **Location** output port.

#### **Specify offset — Specify offset from mounting location**

off (default) | on

Select this parameter to specify an offset from the mounting location by using the **Relative translation [X, Y, Z] (m)** and **Relative rotation [Roll, Pitch, Yaw] (deg)** parameters.

**Relative translation [X, Y, Z] (m) — Translation offset relative to mounting location** [0, 0, 0] (default) | real-valued 1-by-3 vector

Translation offset relative to the mounting location of the sensor, specified as a real-valued 1-by-3 vector of the form [*X*, *Y*, *Z*], in meters.

If you mount the sensor to a vehicle by setting **Parent name** to the name of that vehicle, then *X*, *Y*, and *Z* are in the vehicle coordinate system, where:

- The *X*-axis points forward from the vehicle
- The *Y*-axis points to the left of the vehicle, as viewed when looking in the forward direction of the vehicle
- The *Z*-axis points up

The origin is the mounting location specified in the **Mounting location** parameter. This origin is different from the vehicle origin, which is the geometric center of the vehicle.

If you mount the sensor to the scene origin by setting **Parent name** to Scene Origin, then *X*, *Y*, and *Z* are in the world coordinates of the scene.

For more details about the vehicle and world coordinate systems, see "Coordinate Systems in Vehicle Dynamics Blockset".

Example: [0,0,0.01]

#### **Dependencies**

To enable this parameter, select **Specify offset**.

#### **Relative rotation [Roll, Pitch, Yaw] (deg) — Rotational offset relative to mounting location**

[0, 0, 0] (default) | real-valued 1-by-3 vector

Rotational offset relative to the mounting location of the sensor, specified as a real-valued 1-by-3 vector of the form [*Roll*, *Pitch*, *Yaw*], in degrees. Roll, pitch, and yaw are the angles of rotation about the *X*-, *Y*-, and *Z*-axes, respectively.

If you mount the sensor to a vehicle by setting **Parent name** to the name of that vehicle, then *X*, *Y*, and *Z* are in the vehicle coordinate system, where:

- The *X*-axis points forward from the vehicle.
- The *Y*-axis points to the left of the vehicle, as viewed when looking in the forward direction of the vehicle.
- The *Z*-axis points up.
- Roll, pitch, and yaw are clockwise-positive when looking in the forward direction of the *X*-axis, *Y*axis, and *Z*-axis, respectively. If you view a scene from a 2D top-down perspective, then the yaw angle (also called the orientation angle) is counterclockwise-positive because you are viewing the scene in the negative direction of the *Z*-axis.

The origin is the mounting location specified in the **Mounting location** parameter. This origin is different from the vehicle origin, which is the geometric center of the vehicle.

If you mount the sensor to the scene origin by setting **Parent name** to Scene Origin, then *X*, *Y*, and *Z* are in the world coordinates of the scene.

For more details about the vehicle and world coordinate systems, see "Coordinate Systems in Vehicle Dynamics Blockset".

Example: [0,0,10]

#### **Dependencies**

To enable this parameter, select **Specify offset**.

#### **Parameters**

#### **Ray origins, RayOrigins — Ray origin**

zeros(10,3) (default) | real-valued *N*-by-3 array

Ray origin relative to sensor mounting location, specified as a real-valued *N*-by-3 array of the form [*X*, *Y*, *Z*], in meters. *N* is the number of rays.

If you mount the sensor to a vehicle by setting **Parent name** to the name of that vehicle, then *X*, *Y*, and *Z* are in the 3D visualization engine coordinate system, where:

- The *X*-axis points forward from the vehicle
- The *Y*-axis points to the right of the vehicle, as viewed when looking in the forward direction of the vehicle
- The *Z*-axis points up

Example: zeros(10,3)

#### **Ray directions, RayDirections — Normalized ray direction**

ones(10,3) (default) | real-valued *N*-by-3 array

Normalized ray direction relative to sensor mounting location, specified as a real-valued *N*-by-3 array of the form [*X*, *Y*, *Z*]. *N* is the number of rays. The units are dimensionless.

If you mount the sensor to a vehicle by setting **Parent name** to the name of that vehicle, then *X*, *Y*, and *Z* are in the 3D visualization engine coordinate system, where:

- The *X*-axis points forward from the vehicle
- The *Y*-axis points to the right of the vehicle, as viewed when looking in the forward direction of the vehicle
- The *Z*-axis points up

Example: ones (10,3)

#### **Max ray lengths, RayLengths — Maximum total ray length**

ones(10,1)\*10 (default) | real-valued *N*-by-1 vector

Maximum total ray length of a multi-bounce trace path, specified as a real-valued *N*-by-1 vector, in meters. *N* is the number of rays.

Example: ones  $(10,1)*10$ 

#### **Number of bounces — Number of bounces per ray**

2 (default) | positive integer

Number of bounces that a trace may have before terminating, *B*, specified as an integer.

Example: 0

#### **Visualize trace line — Visualize ray traces**

on (default) | off

Whether to enable Unreal Engine trace line visualization for the ray tracer.

#### **Enable optimization — Enable optimization**

on (default) | off

Whether to enable optimization of the ray tracer. Enabling this parameter allows the block to perform concurrent traces. Enable this parameter when the number of traces is large and your machine has multiple cores.

#### **Sample time — Sample time**

-1 (default) | positive scalar

Sample time of the block, in seconds, specified as a positive scalar. The 3D simulation environment frame rate is the inverse of the sample time.

If you set the sample time to -1, the block inherits its sample time from the Simulation 3D Scene Configuration block.

## **Version History**

**Introduced in R2022b**

#### **See Also**

[Simulation 3D Camera Get](#page-1068-0) | [Simulation 3D Scene Configuration](#page-1077-0) | [Simulation 3D Vehicle](#page-1112-0) | [Simulation](#page-1104-0) [3D Vehicle with Ground Following](#page-1104-0)

#### **Topics**

"Scene Interrogation in 3D Environment"

#### **External Websites**

[Unreal Engine](https://www.unrealengine.com/en-US/unreal)

# **Scenes**

## <span id="page-1199-0"></span>**Straight Road**

Straight road 3D environment

## **Description**

The **Straight Road** scene is a 3D environment of a straight four-lane divided highway. The scene is rendered using RoadRunner.

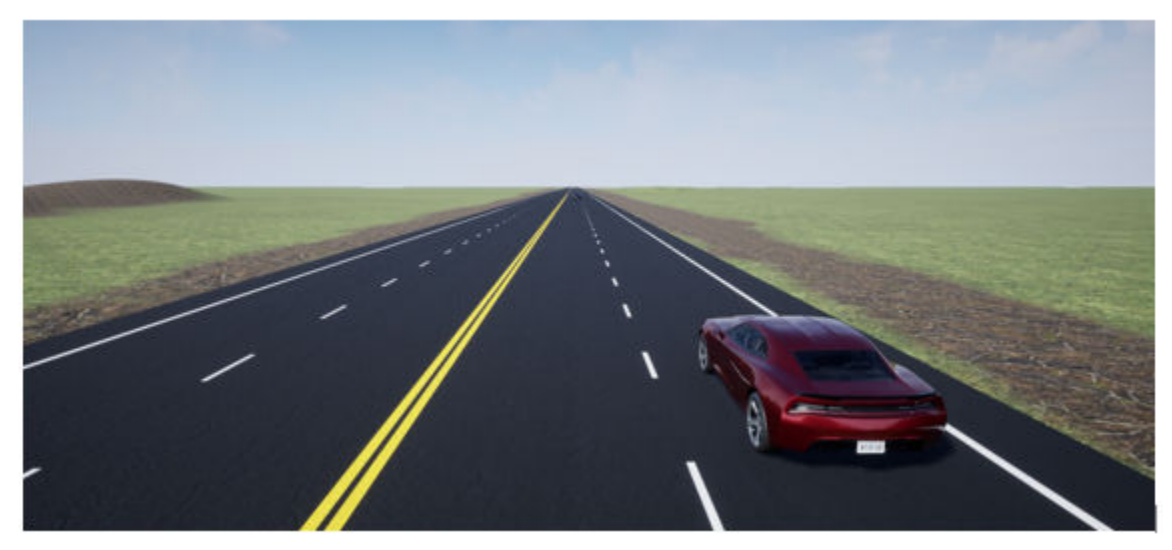

## **Setup**

To simulate a driving maneuver in this scene:

- **1** Add a [Simulation 3D Scene Configuration](#page-1077-0) block to your Simulink model.
- **2** In this block, set the **Scene source** parameter to Default Scenes.
- **3** Set the enabled **Scene name** parameter to Straight road.

## **Layout**

The scene uses the world coordinate system to locate objects.

The active area of the scene contains the road.

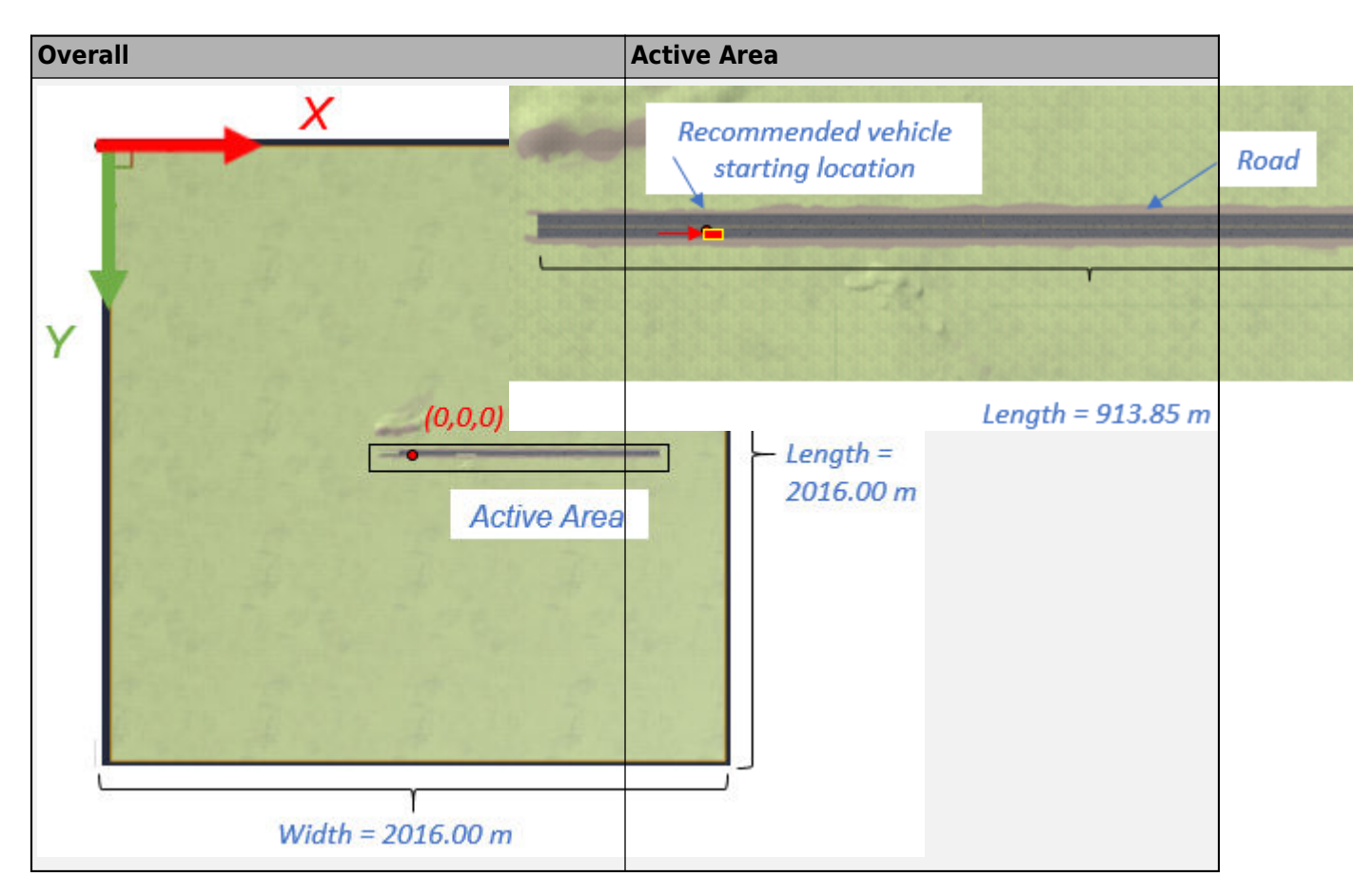

#### **Scene Dimensions**

This table provides the scene area corner locations in the world coordinate system. Dimensions are in m.

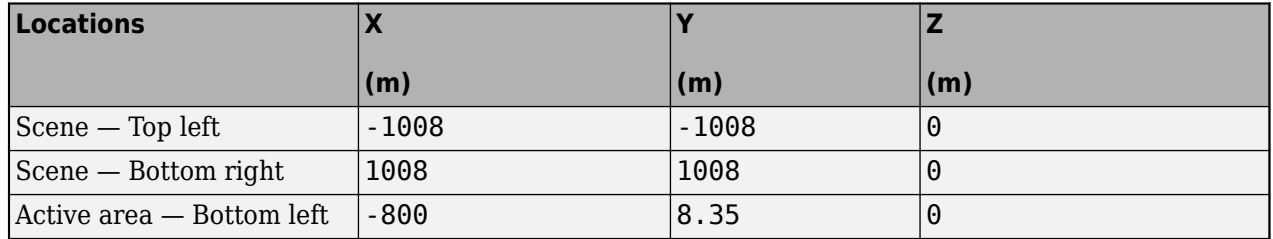

#### **Recommended Starting Location**

This table provides the recommended starting location for the vehicle in the world coordinate system. Dimensions are in m and deg.

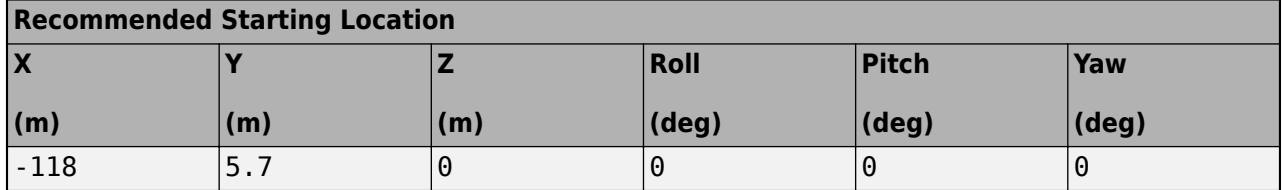

### **Lane Dimensions**

This figure and table provides the lane dimensions, in m.

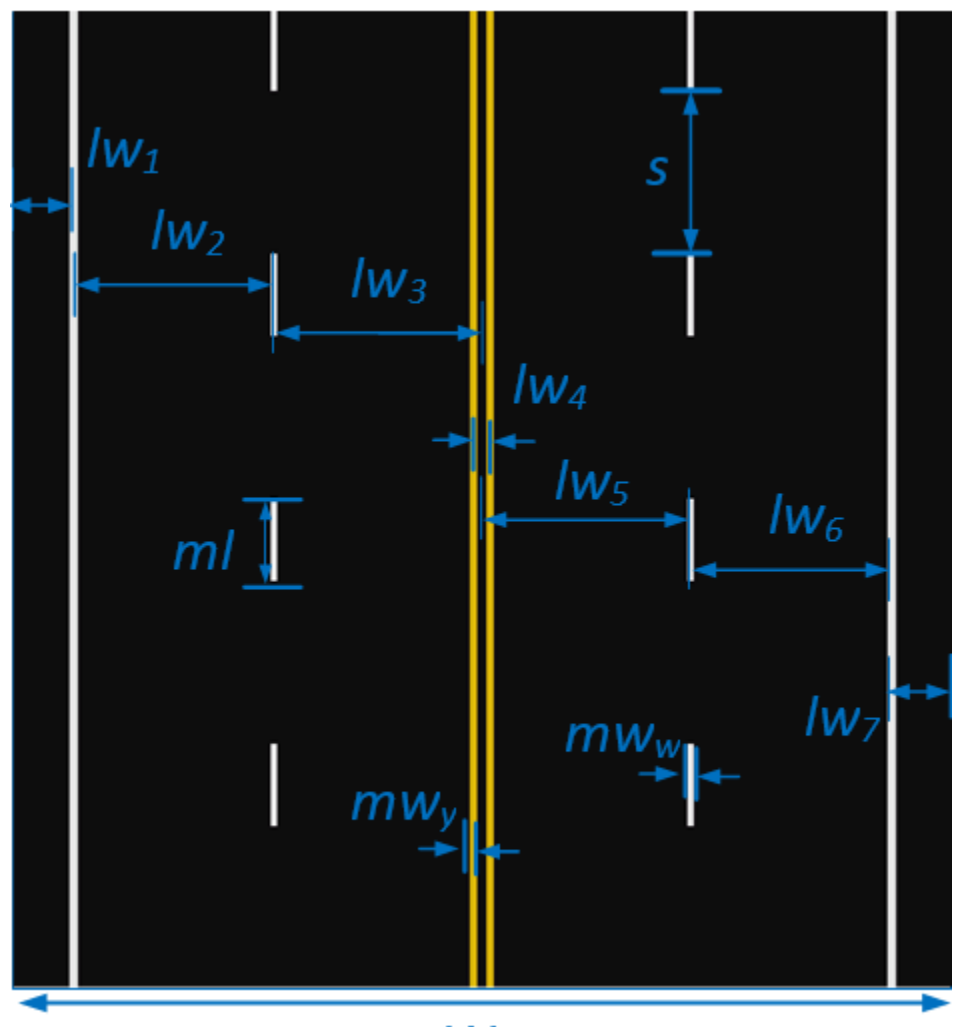

W

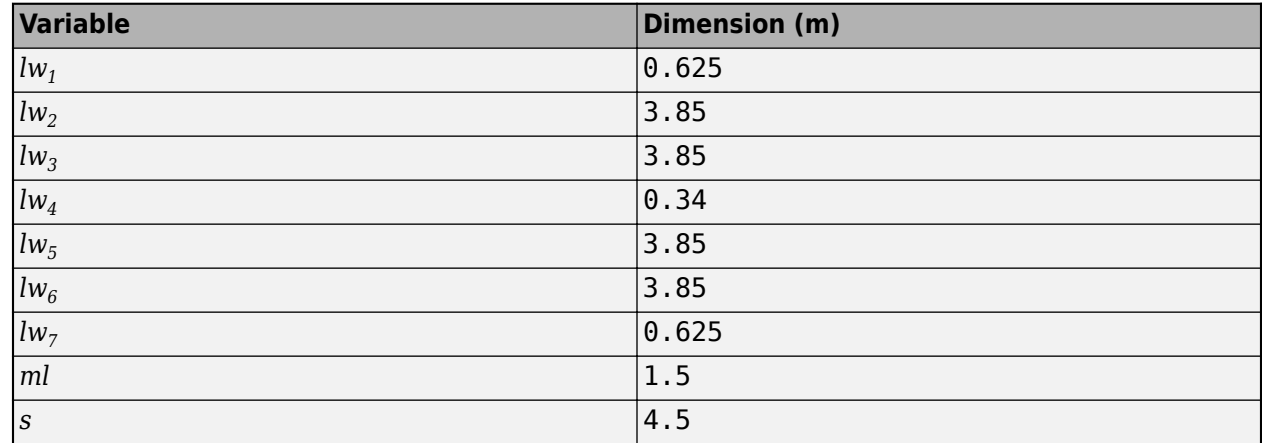

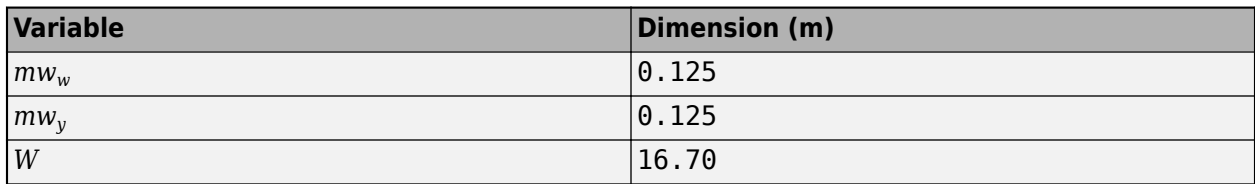

#### **World Coordinate System**

The 3D visualization environment uses a world coordinate system with axes that are fixed in the inertial reference frame.

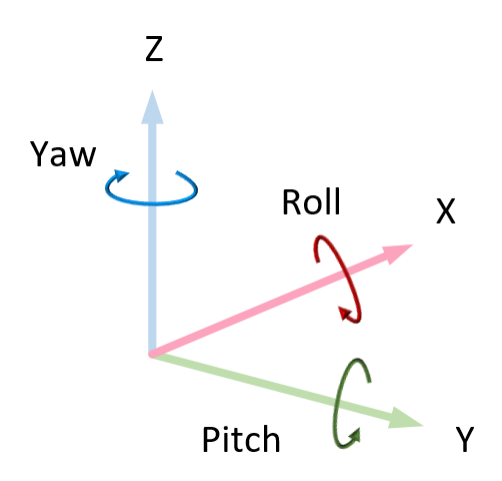

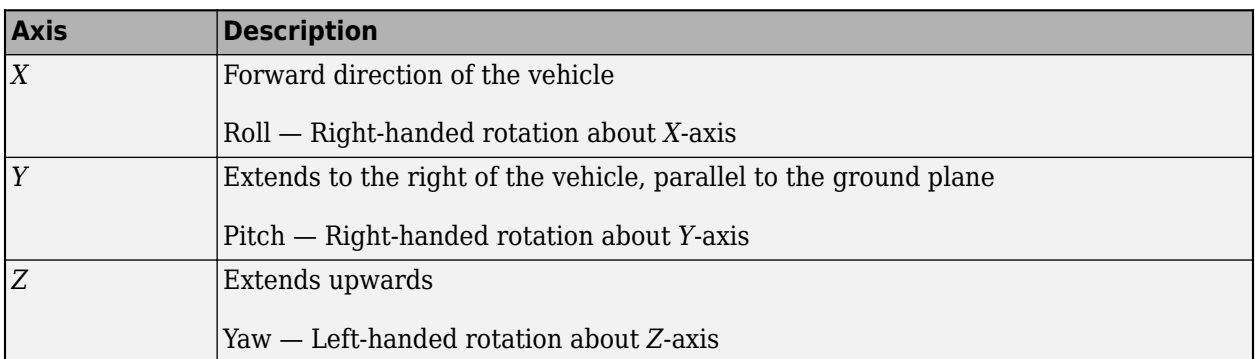

### **Tips**

• If you have the Vehicle Dynamics Blockset Interface for Unreal Engine 4 Projects support package, then you can modify this scene. In the Unreal Engine project file that comes with the support package, this scene is named HwStrght.

For more details on customizing scenes, see "Customize 3D Scenes for Vehicle Dynamics Simulations".

### **Version History Introduced in R2018b**

#### **Scene rendered using RoadRunner**

*Behavior changed in R2022b*

Starting from R2022b, the Straight Road scene in the Unreal Engine 3D environment is rendered using RoadRunner. As a result, the locations of scene objects, including cones and parked vehicles, are moved from their pre-R2022b locations.

### **See Also**

[Simulation 3D Scene Configuration](#page-1077-0) | [Curved Road](#page-1204-0) | [Double Lane Change](#page-1227-0) | [Open Surface](#page-1223-0) | [Large](#page-1214-0) [Parking Lot](#page-1214-0) | [Parking Lot](#page-1209-0) | [US City Block](#page-1234-0) | [US Highway](#page-1251-0) | [Virtual Mcity](#page-1259-0)

#### **Topics**

"Unreal Engine Simulation Environment Requirements and Limitations"

"How 3D Simulation for Vehicle Dynamics Blockset Works"

"Customize 3D Scenes for Vehicle Dynamics Simulations"

## <span id="page-1204-0"></span>**Curved Road**

Curved road 3D environment

## **Description**

The **Curved Road** scene is a 3D environment of a curved highway loop. The scene is rendered using RoadRunner.

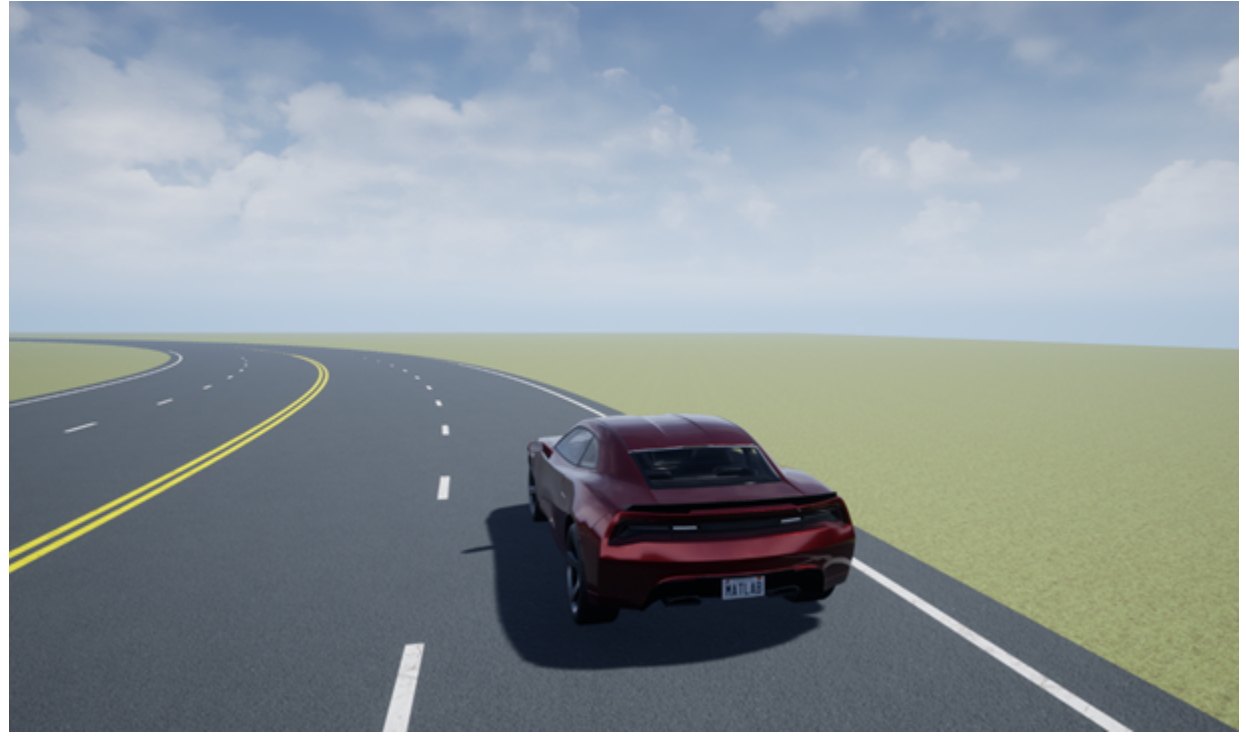

## **Setup**

To simulate a driving maneuver in this scene:

- **1** Add a [Simulation 3D Scene Configuration](#page-1077-0) block to your Simulink model.
- **2** In this block, set the **Scene source** parameter to Default Scenes.
- **3** Set the enabled **Scene name** parameter to Curved road.

## **Layout**

The scene uses the world coordinate system to locate objects.

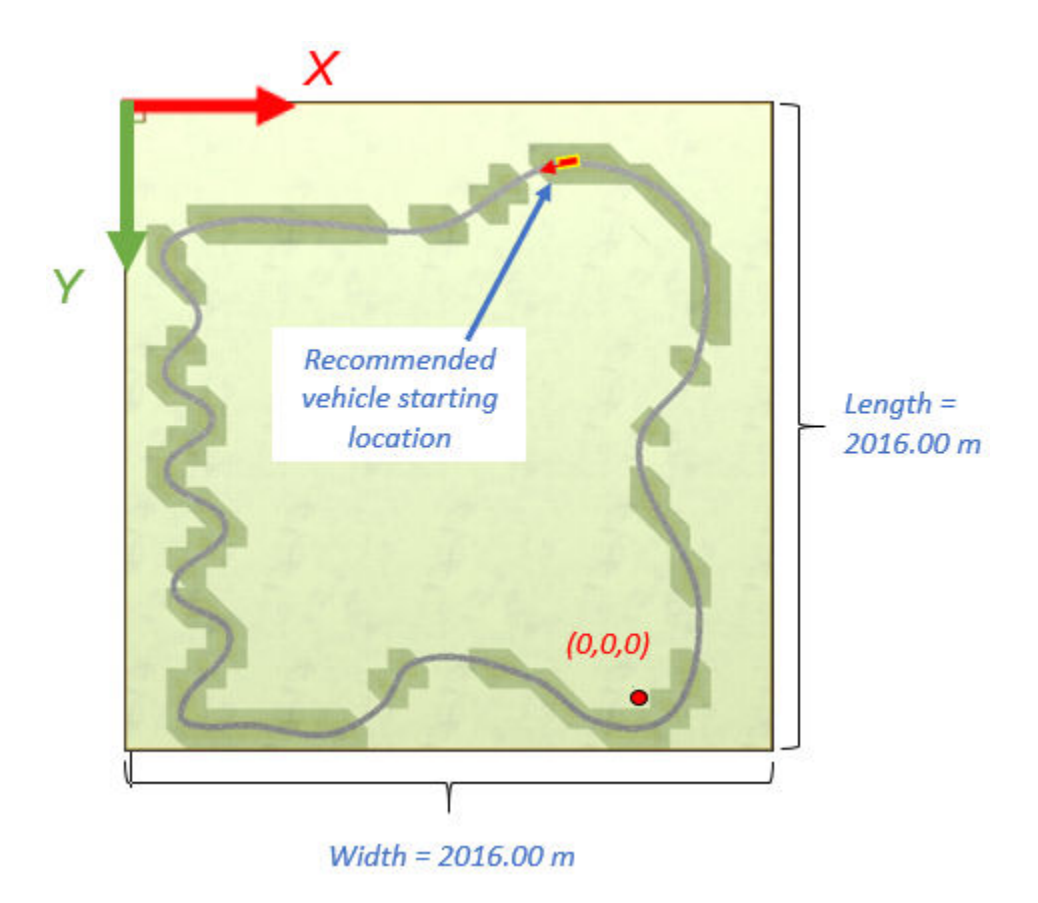

#### **Scene Dimensions**

This table provides the scene corner locations in the world coordinate system. Dimensions are in m.

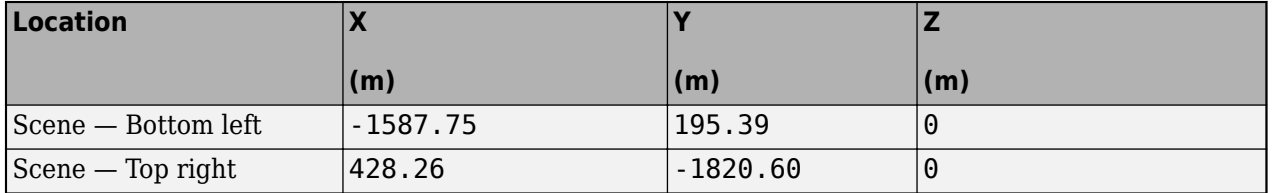

#### **Recommended Starting Location**

This table provides the recommended starting location for the vehicle in the world coordinate system. Dimensions are in m and deg.

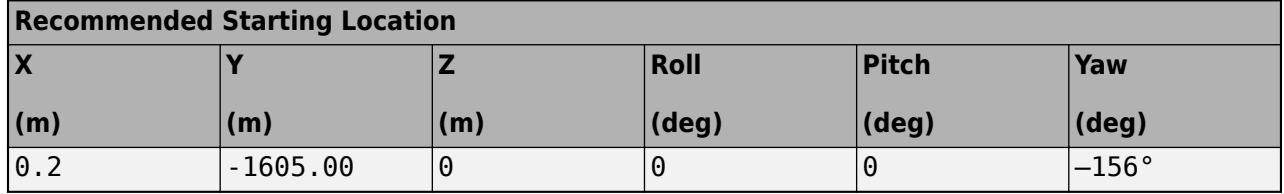

#### **Lane Dimensions**

This figure and table provides the lane dimensions, in m.

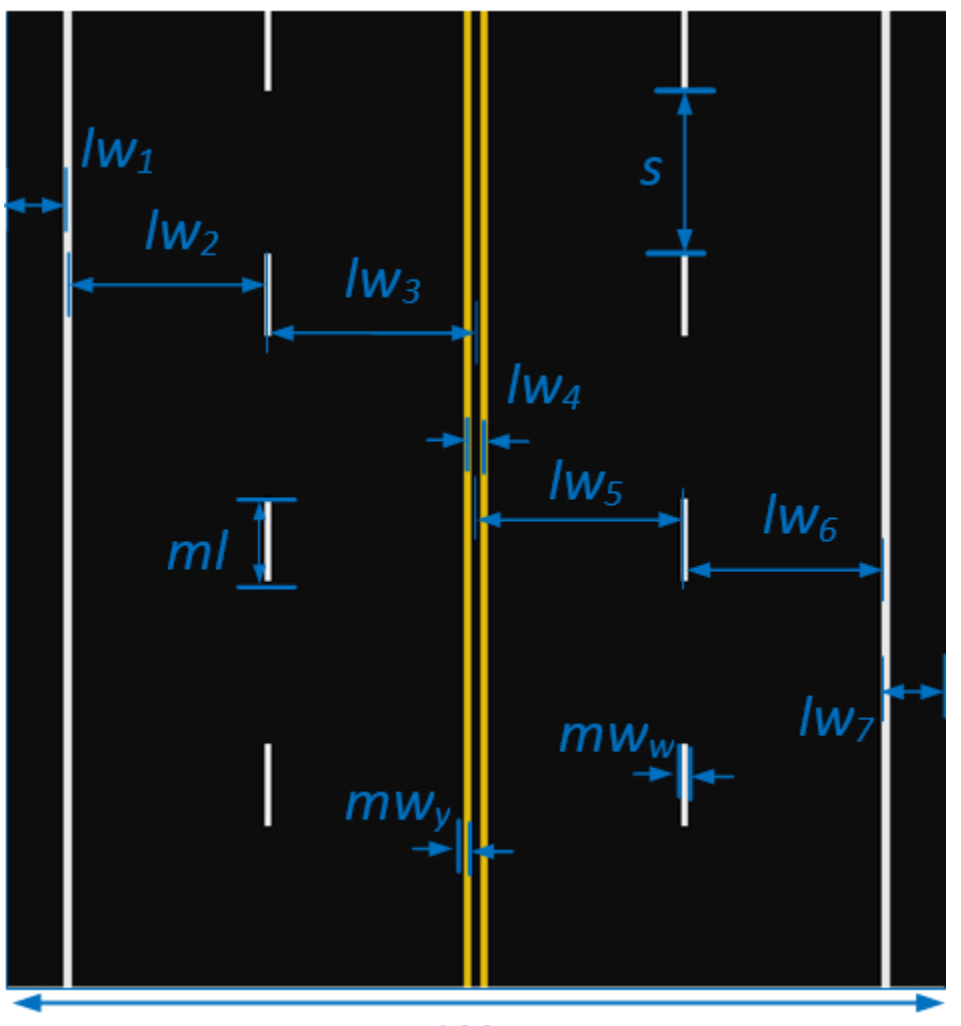

W

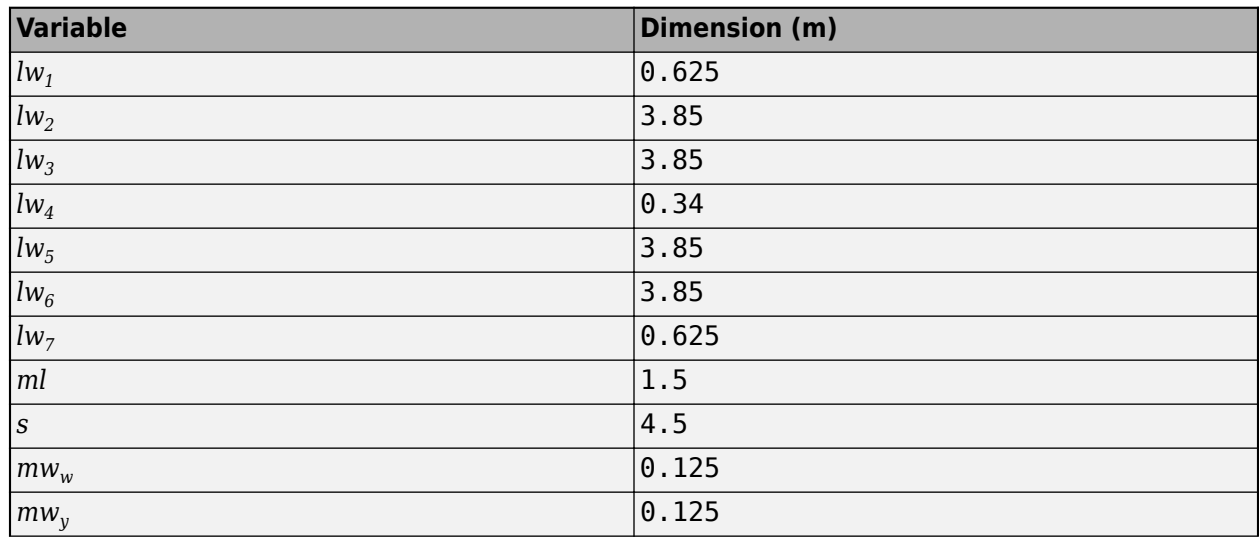

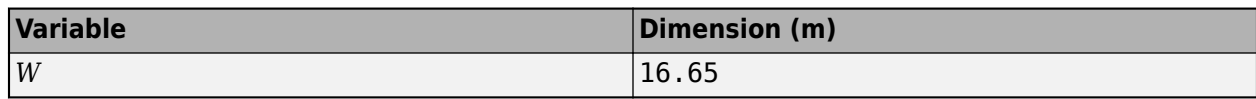

#### **World Coordinate System**

The 3D visualization environment uses a world coordinate system with axes that are fixed in the inertial reference frame.

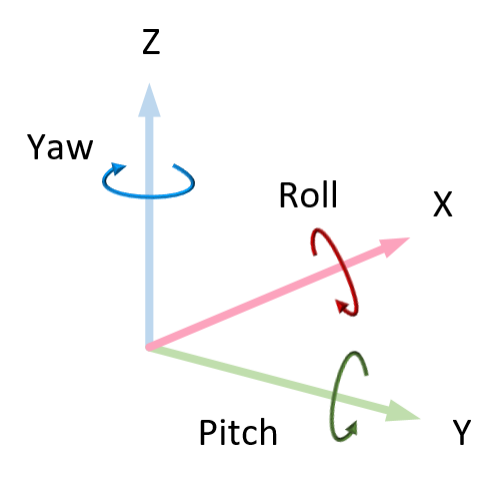

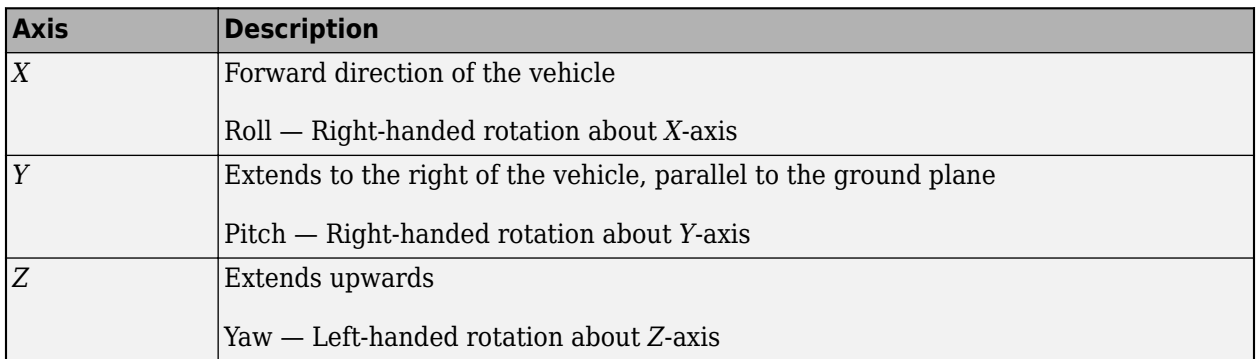

### **Tips**

• If you have the Vehicle Dynamics Blockset Interface for Unreal Engine 4 Projects support package, then you can modify this scene. In the Unreal Engine project file that comes with the support package, this scene is named HwCurve.

For more details on customizing scenes, see "Customize 3D Scenes for Vehicle Dynamics Simulations".

### **Version History Introduced in R2018b**

**Scene rendered using RoadRunner** *Behavior changed in R2022b*

Starting from R2022b, the Curved Road scene in the Unreal Engine 3D environment is rendered using RoadRunner. As a result, the locations of scene objects, including cones and parked vehicles, are moved from their pre-R2022b locations.

### **See Also**

[Simulation 3D Scene Configuration](#page-1077-0) | [Double Lane Change](#page-1227-0) | [Open Surface](#page-1223-0) | [Large Parking Lot](#page-1214-0) | [Parking Lot](#page-1209-0) | [Straight Road](#page-1199-0) | [US City Block](#page-1234-0) | [US Highway](#page-1251-0) | [Virtual Mcity](#page-1259-0)

#### **Topics**

"Unreal Engine Simulation Environment Requirements and Limitations"

"How 3D Simulation for Vehicle Dynamics Blockset Works"

"Customize 3D Scenes for Vehicle Dynamics Simulations"

## <span id="page-1209-0"></span>**Parking Lot**

Parking lot 3D environment

## **Description**

The **Parking Lot** scene is a 3D environment of a parking lot. The scene is rendered using RoadRunner.

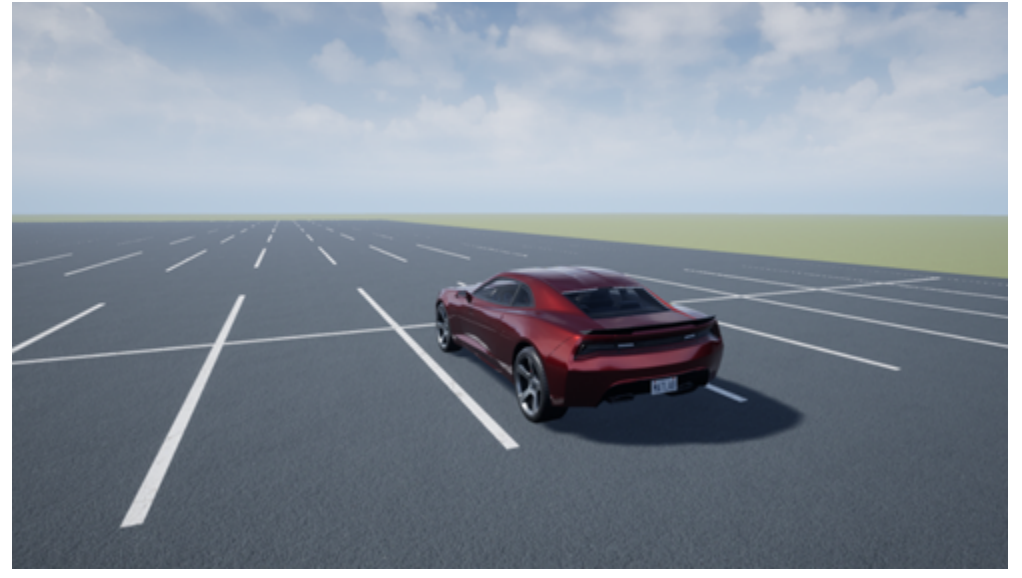

## **Setup**

To simulate a driving maneuver in this scene:

- **1** Add a [Simulation 3D Scene Configuration](#page-1077-0) block to your Simulink model.
- **2** In this block, set the **Scene source** parameter to Default Scenes.
- **3** Set the enabled **Scene name** parameter to Parking lot.

## **Layout**

The scene uses the world coordinate system to locate objects. The active area of the scene contains the parking lot.

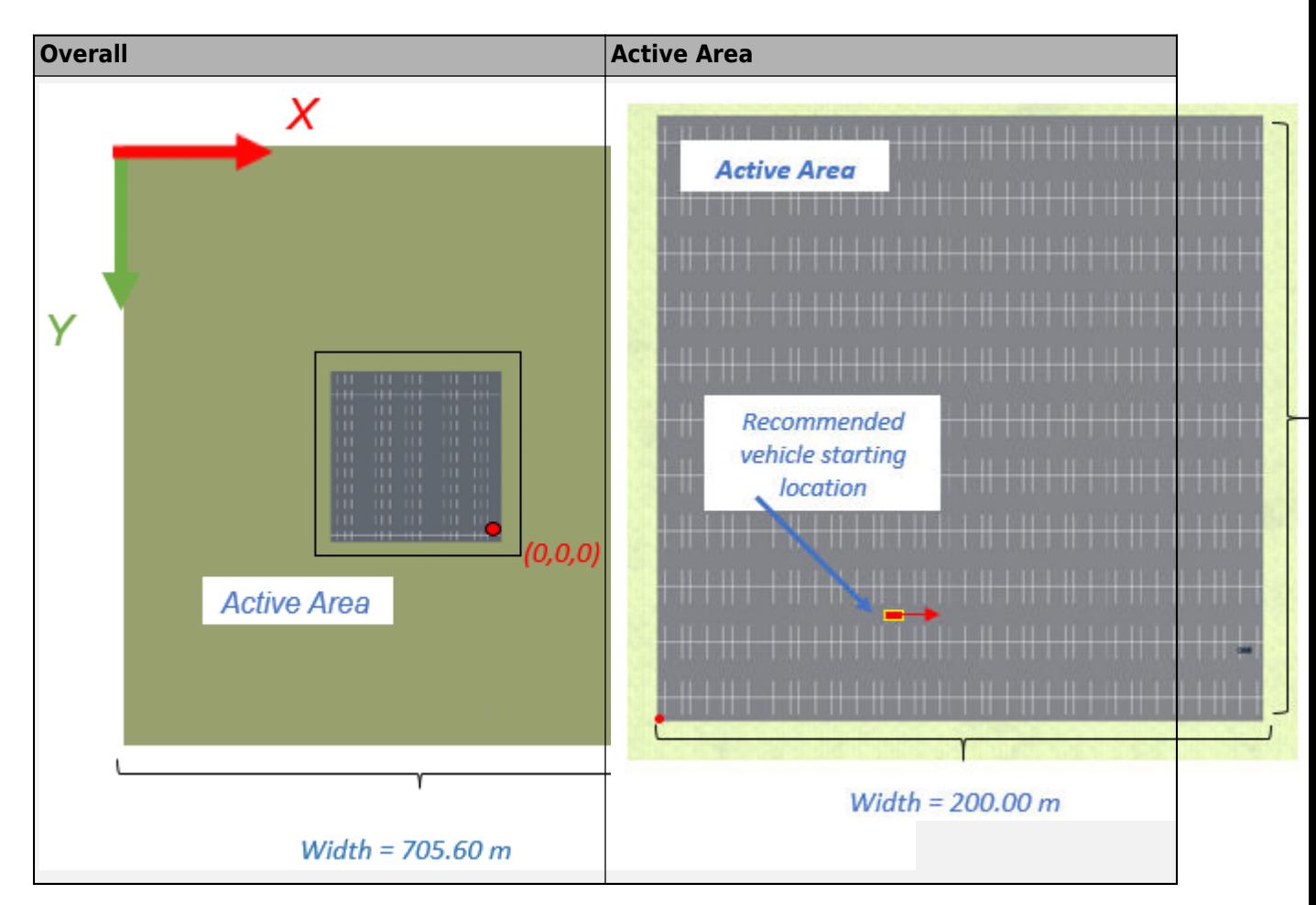

#### **Scene Dimensions**

This table provides the scene and active area corner locations in the world coordinate system. Dimensions are in m.

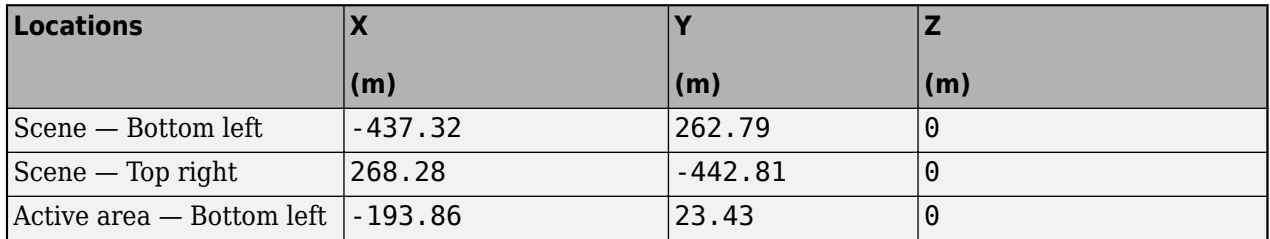

#### **Recommended Starting Location**

This table provides the recommended starting location for the vehicle in the world coordinate system. Dimensions are in m and deg.

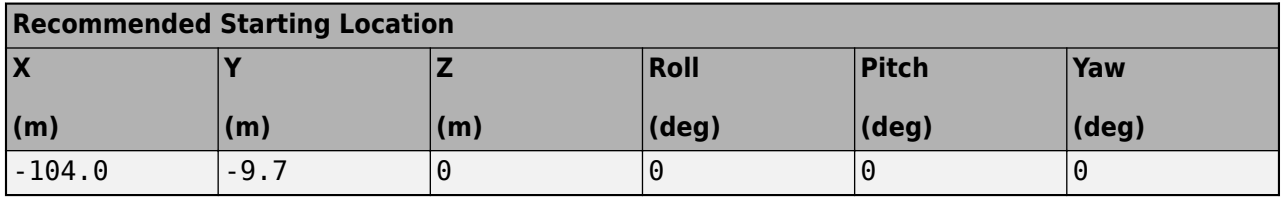

#### **Parking Space Dimensions**

This figure shows the parking space dimensions, in m.

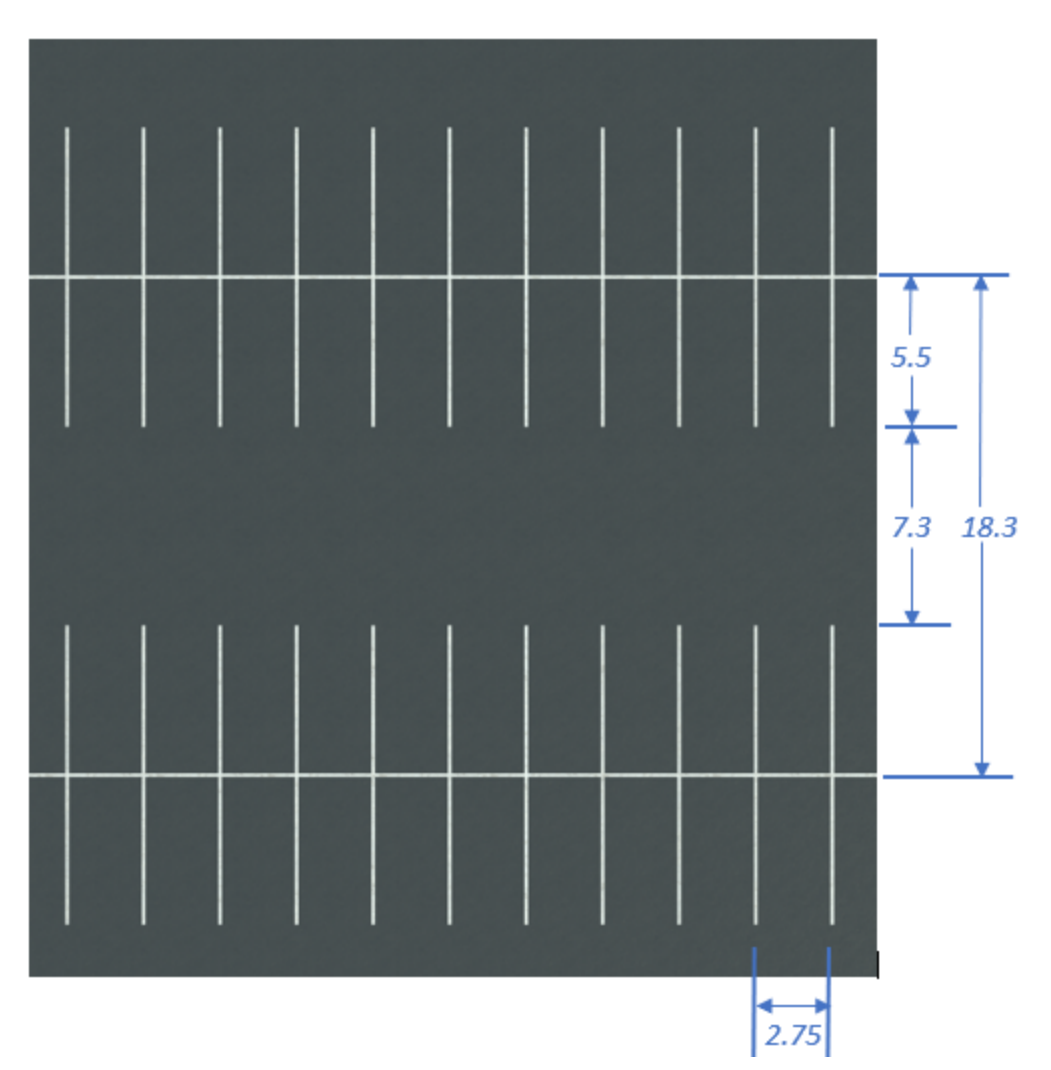

#### **World Coordinate System**

The 3D visualization environment uses a world coordinate system with axes that are fixed in the inertial reference frame.

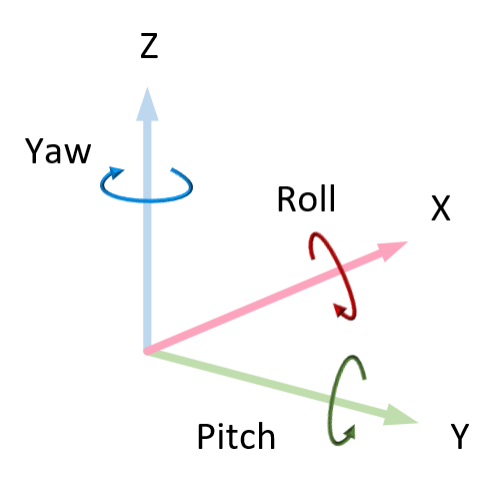

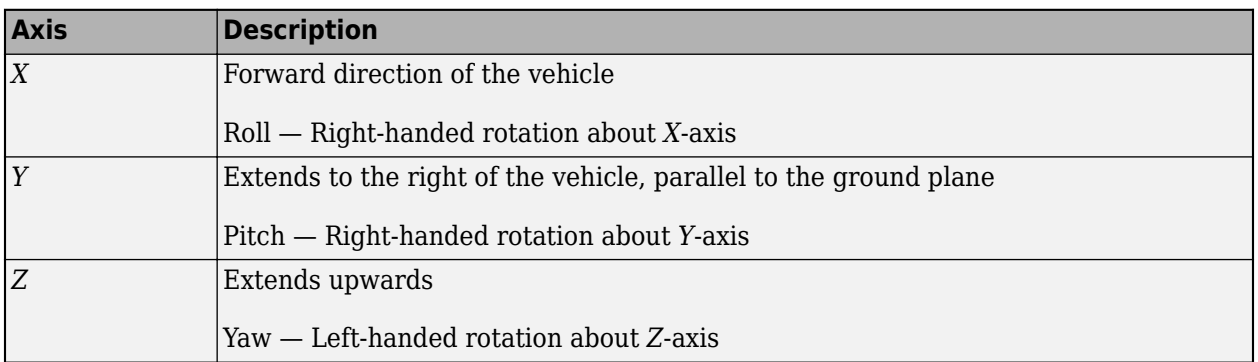

## **Tips**

• If you have the Vehicle Dynamics Blockset Interface for Unreal Engine 4 Projects support package, then you can modify this scene. In the Unreal Engine project file that comes with the support package, this scene is named SimpleLot.

For more details on customizing scenes, see "Customize 3D Scenes for Vehicle Dynamics Simulations".

## **Version History**

**Introduced in R2018b**

#### **Scene rendered using RoadRunner**

*Behavior changed in R2022b*

Starting from R2022b, the Parking Lot scene in the Unreal Engine 3D environment is rendered using RoadRunner. As a result, the locations of scene objects, including cones and parked vehicles, are moved from their pre-R2022b locations.

## **See Also**

[Simulation 3D Scene Configuration](#page-1077-0) | [Curved Road](#page-1204-0) | [Double Lane Change](#page-1227-0) | [Open Surface](#page-1223-0) | [Large](#page-1214-0) [Parking Lot](#page-1214-0) | [Straight Road](#page-1199-0) | [US City Block](#page-1234-0) | [US Highway](#page-1251-0) | [Virtual Mcity](#page-1259-0)

#### **Topics**

"Unreal Engine Simulation Environment Requirements and Limitations"

"How 3D Simulation for Vehicle Dynamics Blockset Works"

"Customize 3D Scenes for Vehicle Dynamics Simulations"

## <span id="page-1214-0"></span>**Large Parking Lot**

Large parking lot 3D environment

## **Description**

The **Large Parking Lot** scene is a 3D environment of a large parking lot that contains cones, curbs, traffic signs, and parked vehicles. The scene is rendered using RoadRunner.

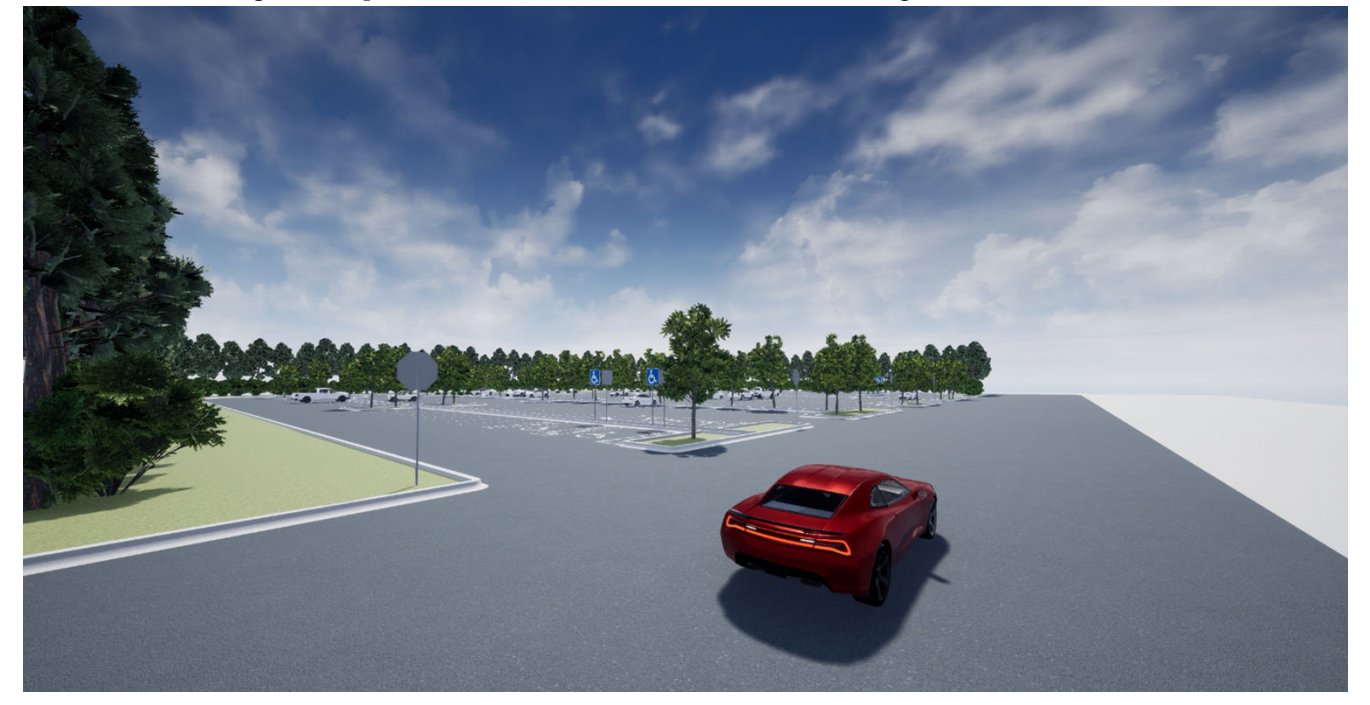

## **Setup**

To simulate a driving maneuver in this scene:

- **1** Add a [Simulation 3D Scene Configuration](#page-1077-0) block to your Simulink model.
- **2** In this block, set the **Scene source** parameter to Default Scenes.
- **3** Set the enabled **Scene name** parameter to Large parking lot.

## **Layout**

The scene uses the world coordinate system to locate objects.

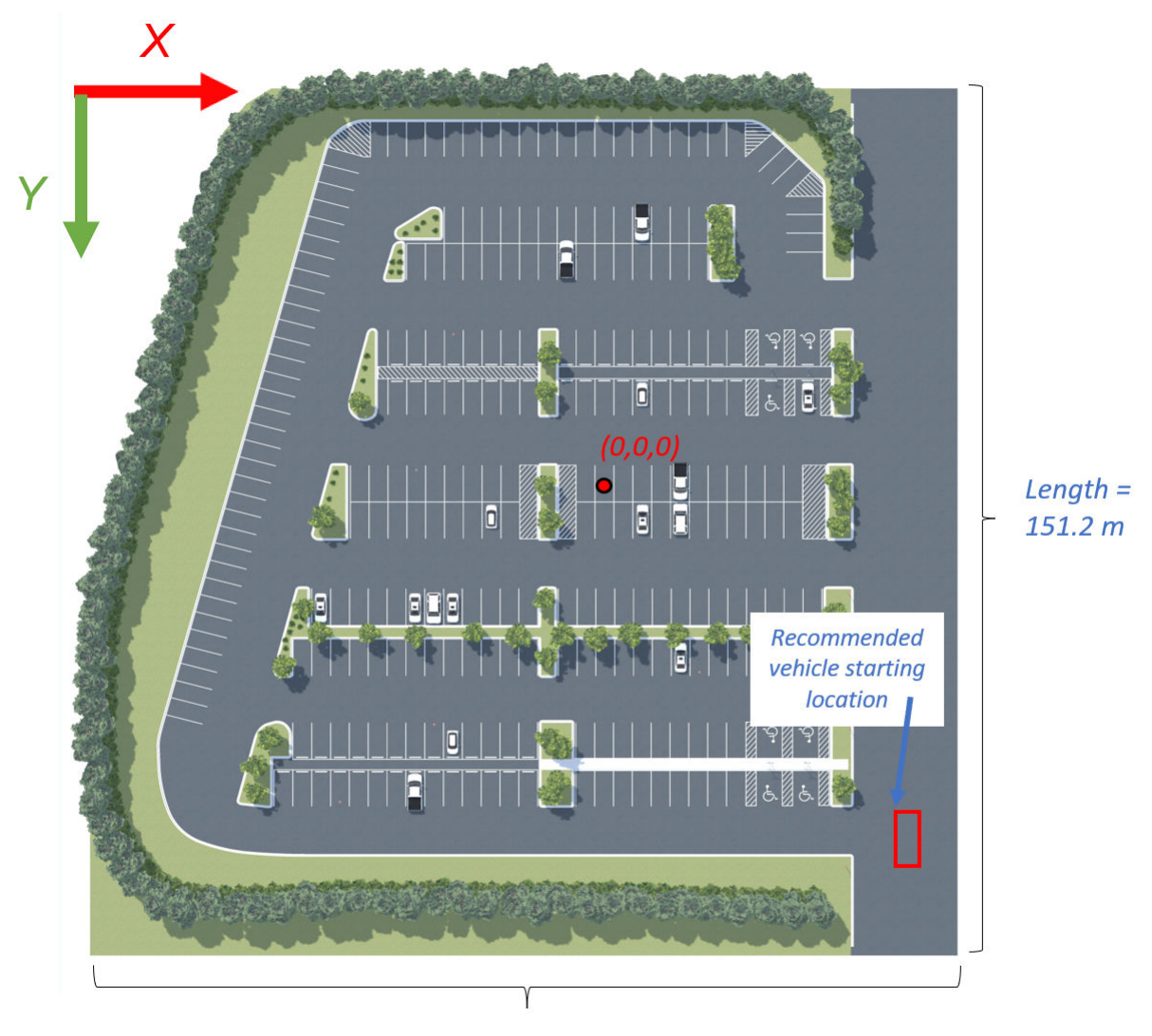

Width =  $151.2 m$ 

#### **Scene Dimensions**

This table provides the scene area corner locations in the world coordinate system. Dimensions are in m and deg.

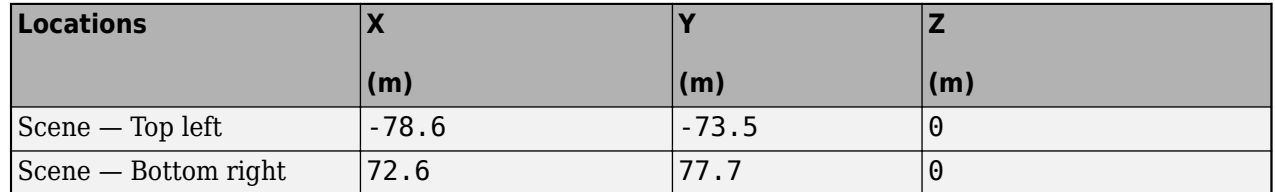

#### **Recommended Starting Location**

This table provides the recommended starting location for the vehicle in the world coordinate system. Dimensions are in m and deg.

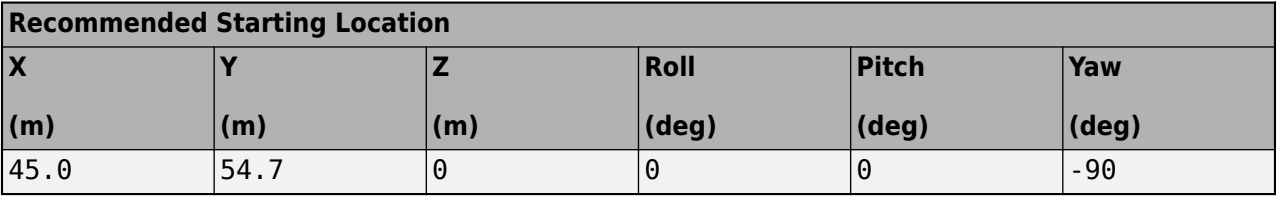

### **Parking Space Dimensions**

This figure shows the parking space dimensions, in m.

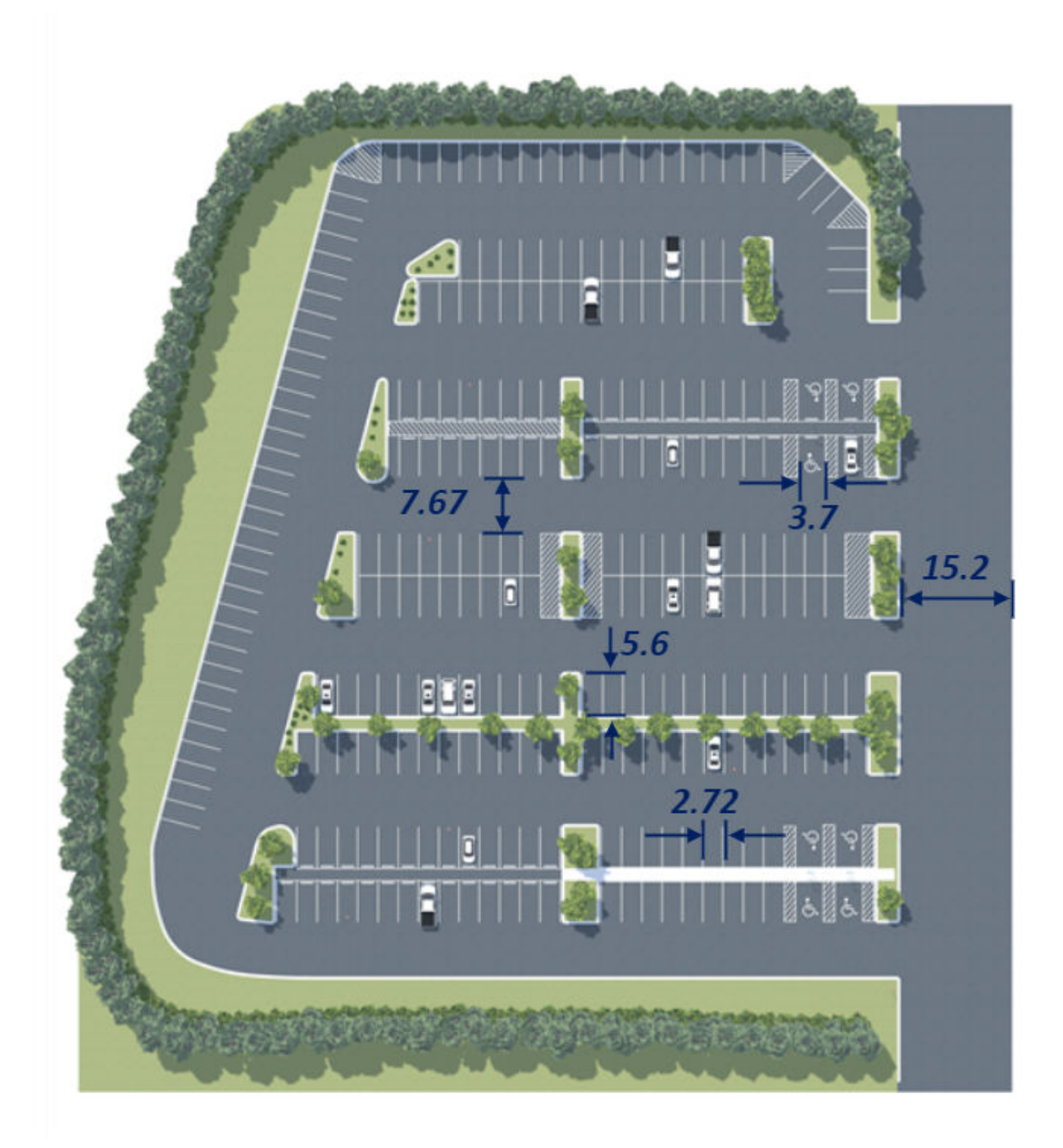

### **World Coordinate System**

The 3D visualization environment uses a world coordinate system with axes that are fixed in the inertial reference frame.

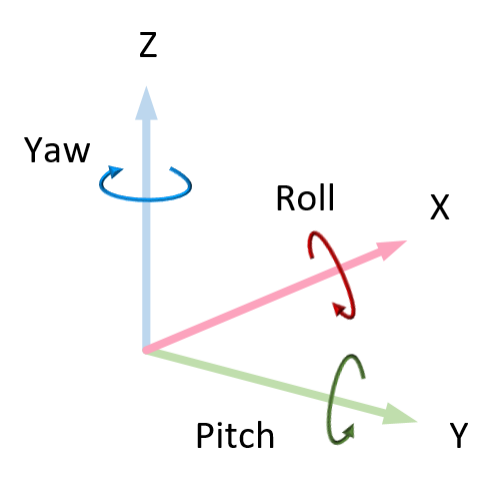

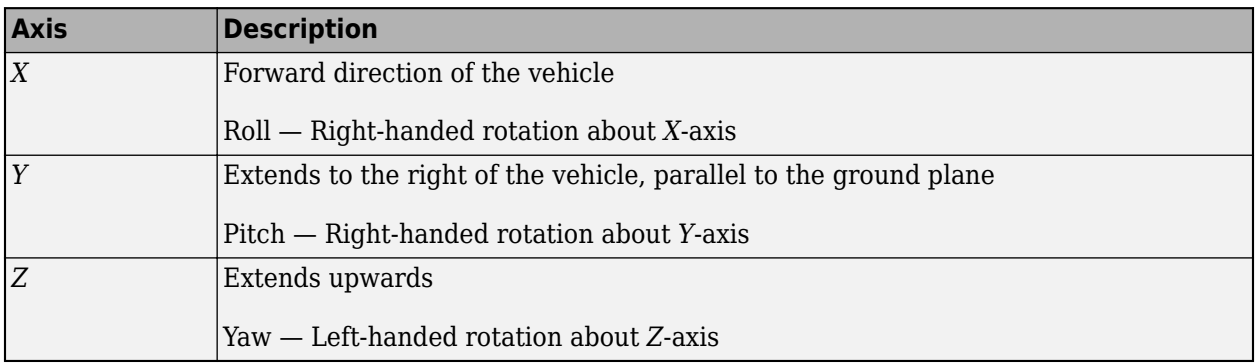

## **Vehicles**

#### **Hatchback, Pickups, and Sedans**

This table provides the vehicle tag names and initial locations for other vehicles in the scene, in the world coordinate system. Dimensions are in m and deg.

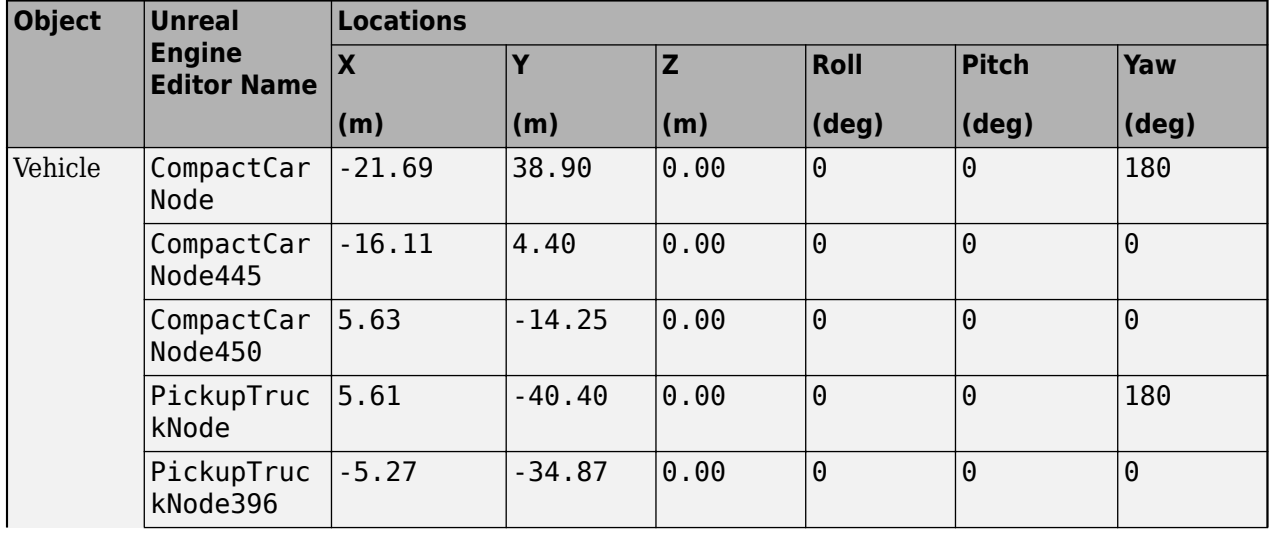

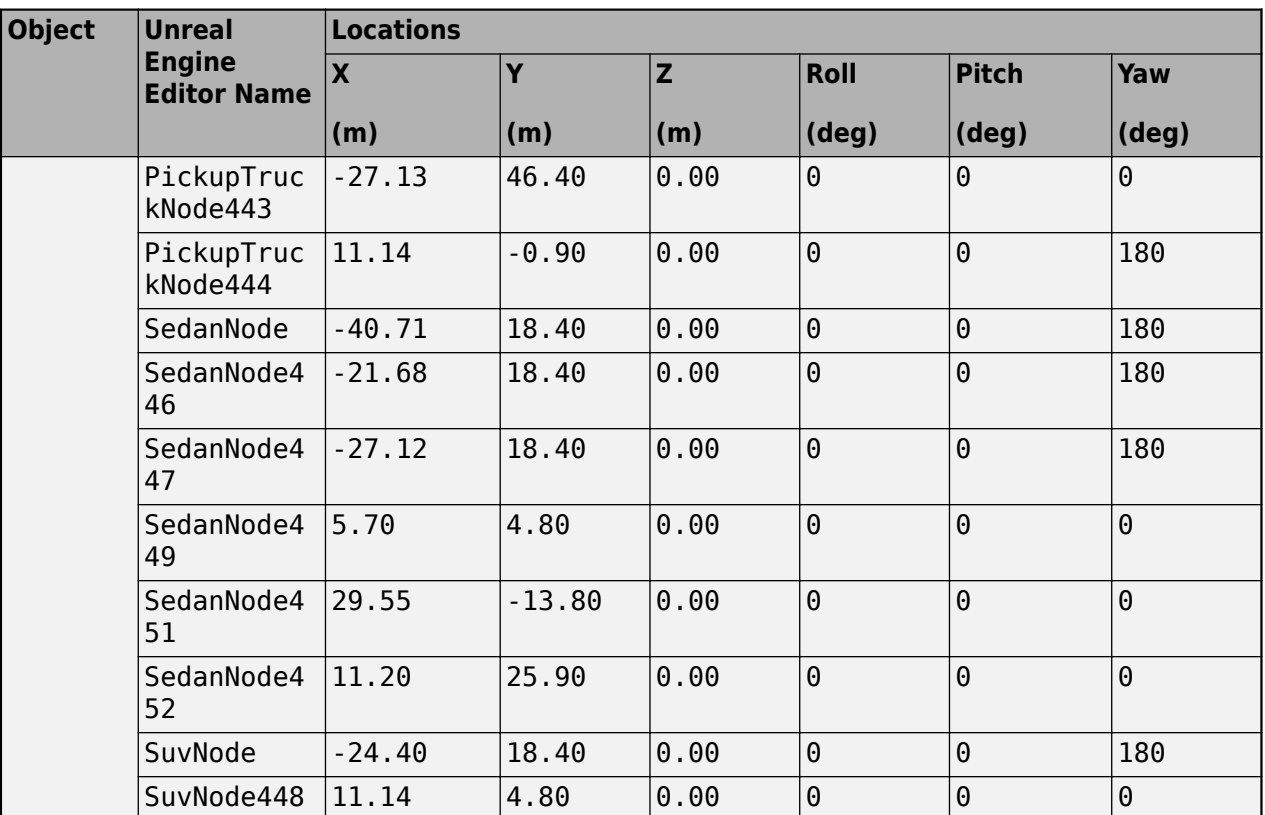

## **Objects**

**Cones**

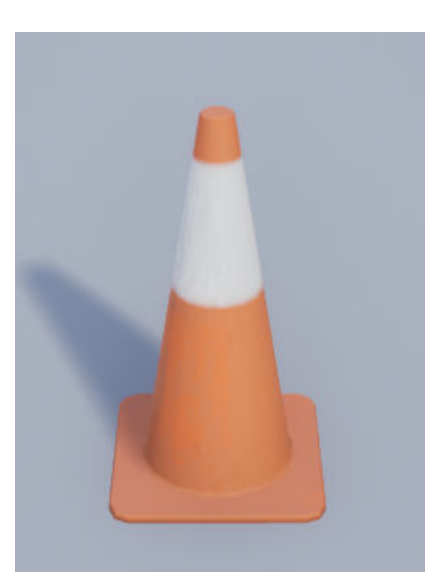

**Locations**

This table provides the object names and locations in the world coordinate system. Dimensions are in m and deg.

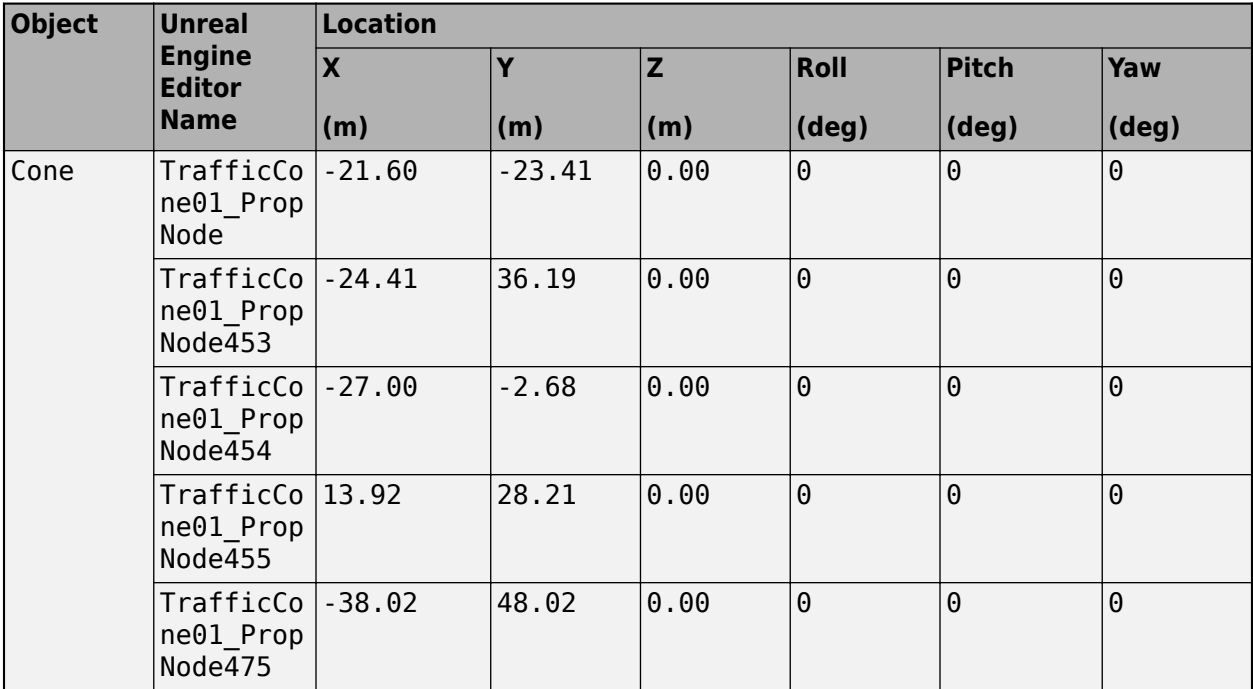

### **Traffic Signs**

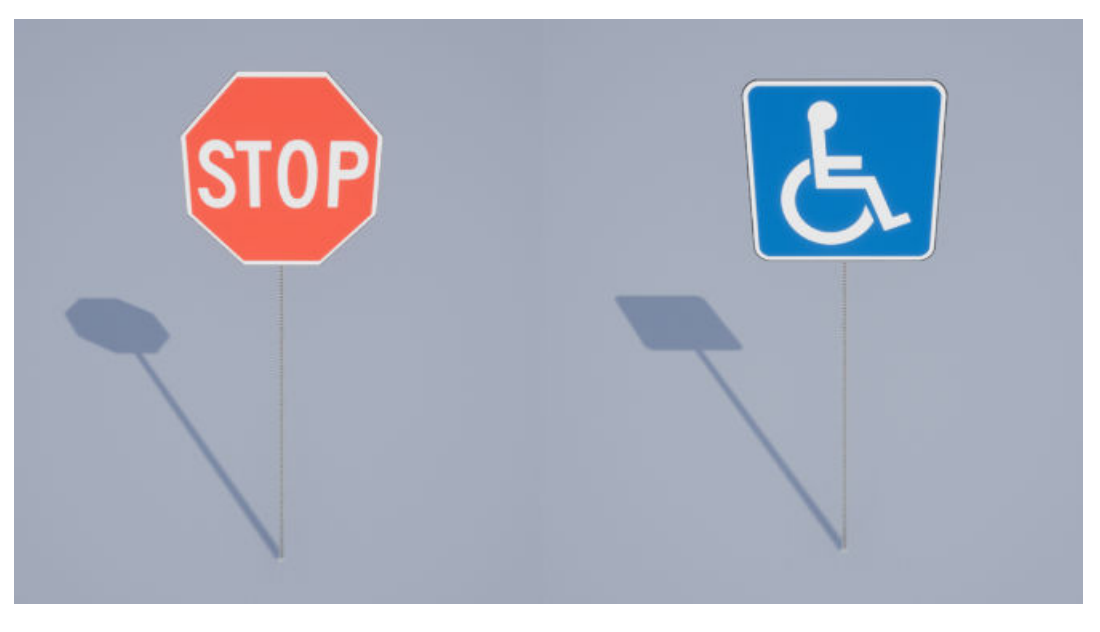

#### **Locations**

This table provides the object names and locations in the world coordinate system. Dimensions are in m and deg.

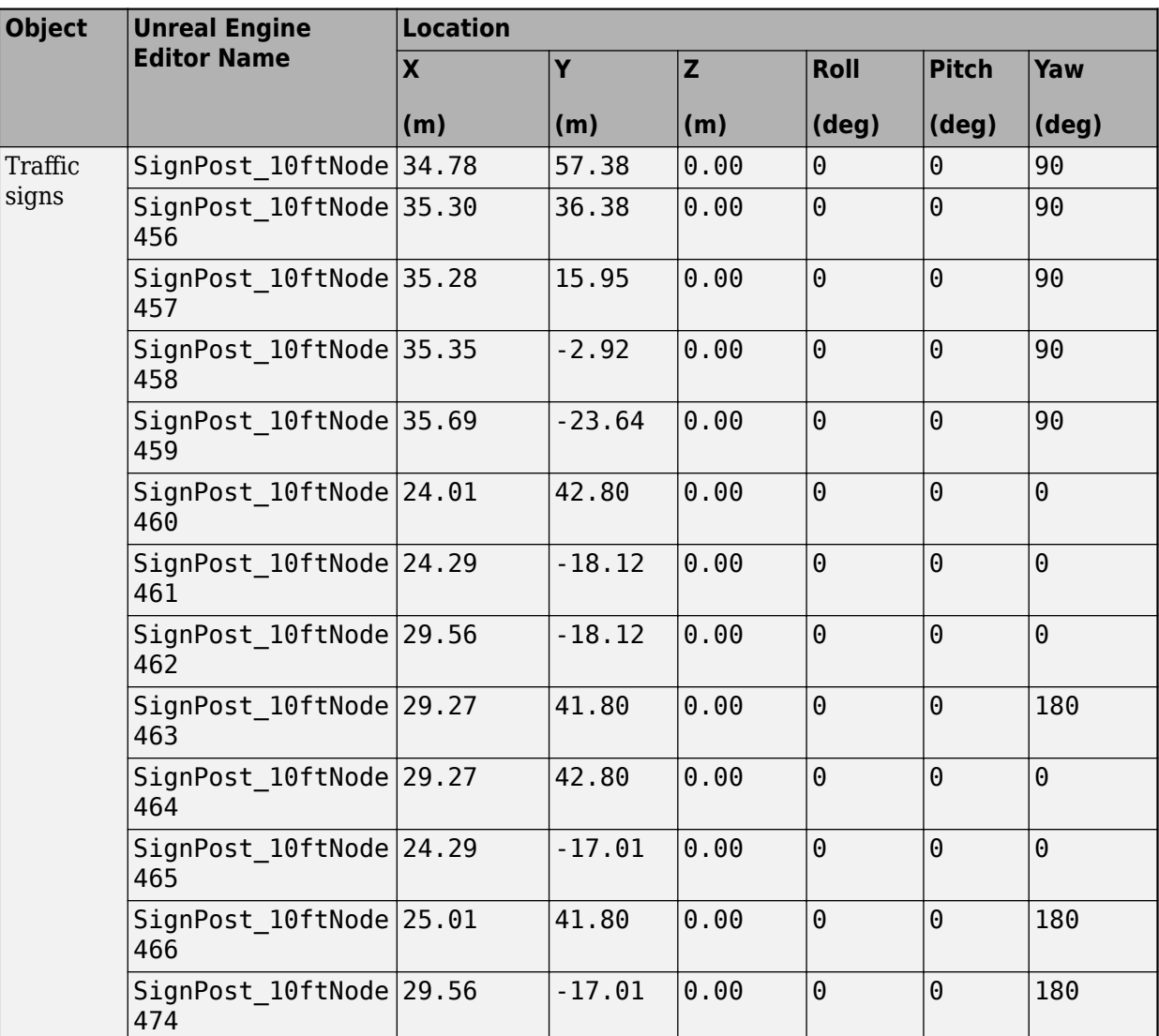

### **Tips**

• If you have the Vehicle Dynamics Blockset Interface for Unreal Engine 4 Projects support package, then you can modify this scene. In the Unreal Engine project file that comes with the support package, this scene is named LargeParkingLot.

For more details on customizing scenes, see "Customize 3D Scenes for Vehicle Dynamics Simulations".

## **Version History**

**Introduced in R2018b**

#### **Scene rendered using RoadRunner**

*Behavior changed in R2022a*

Starting from R2022a, the Large Parking Lot scene in the Unreal Engine 3D environment is rendered using RoadRunner. As a result, the locations of scene objects, including cones and parked vehicles, are moved from their pre-R2022a locations.

### **See Also**

[Simulation 3D Scene Configuration](#page-1077-0) | [Curved Road](#page-1204-0) | [Double Lane Change](#page-1227-0) | [Open Surface](#page-1223-0) | [Parking Lot](#page-1209-0) | [Straight Road](#page-1199-0) | [US City Block](#page-1234-0) | [US Highway](#page-1251-0) | [Virtual Mcity](#page-1259-0)

#### **Topics**

"Unreal Engine Simulation Environment Requirements and Limitations"

"How 3D Simulation for Vehicle Dynamics Blockset Works"

"Customize 3D Scenes for Vehicle Dynamics Simulations"

## <span id="page-1223-0"></span>**Open Surface**

Open surface 3D environment

## **Description**

The **Open Surface** scene contains a 3D environment of an open, black road surface. The scene is rendered using RoadRunner.

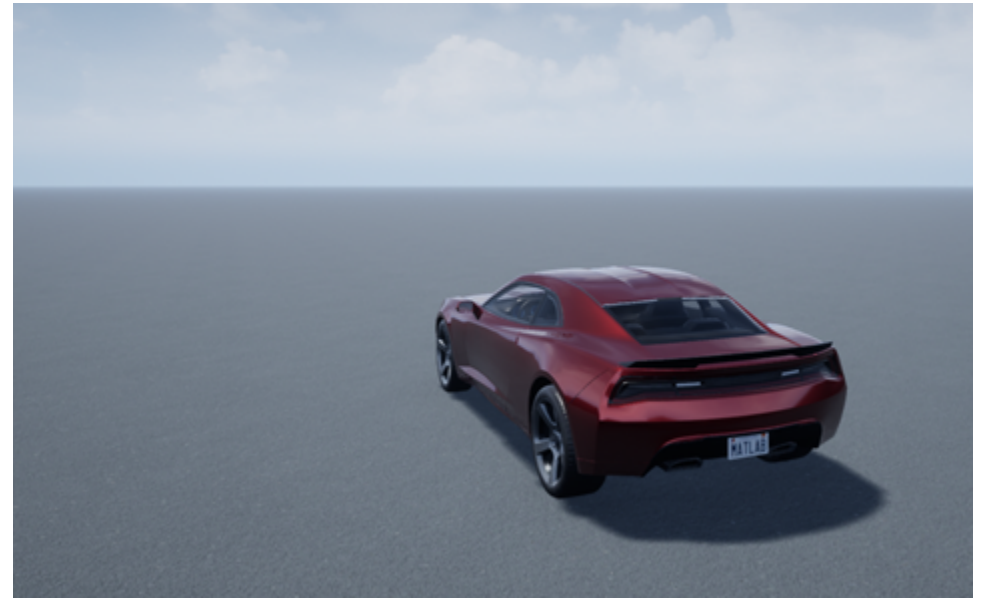

## **Setup**

To simulate a driving maneuver in this scene:

- **1** Add a [Simulation 3D Scene Configuration](#page-1077-0) block to your Simulink model.
- **2** In this block, set the **Scene source** parameter to Default Scenes.
- **3** Set the enabled **Scene name** parameter to Open surface.

## **Layout**

The scene contains line patterns that you can use for vehicle testing. The scene uses the world coordinate system to locate objects.
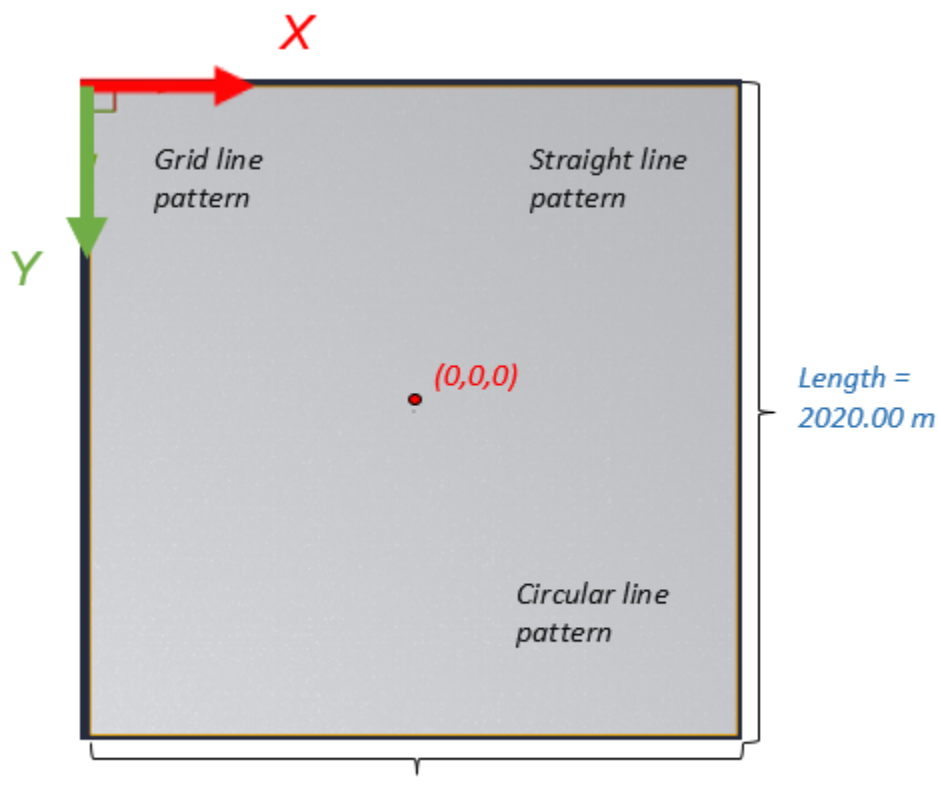

Width =  $2020.00 m$ 

### **Scene Dimensions**

This table provides the scene corner locations in the world coordinate system. Dimensions are in m.

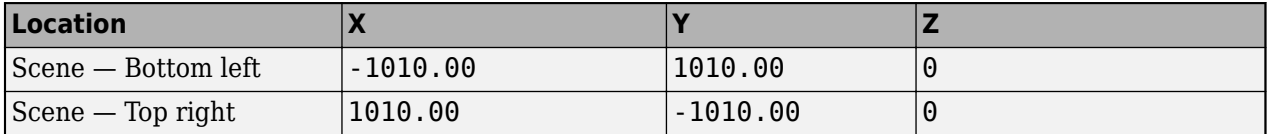

#### **Recommended Starting Location**

This table provides the recommended starting location for the vehicle in the world coordinate system. Dimensions are in m and deg.

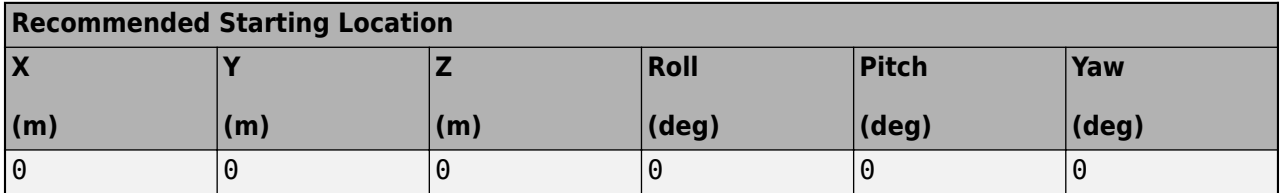

#### **World Coordinate System**

The 3D visualization environment uses a world coordinate system with axes that are fixed in the inertial reference frame.

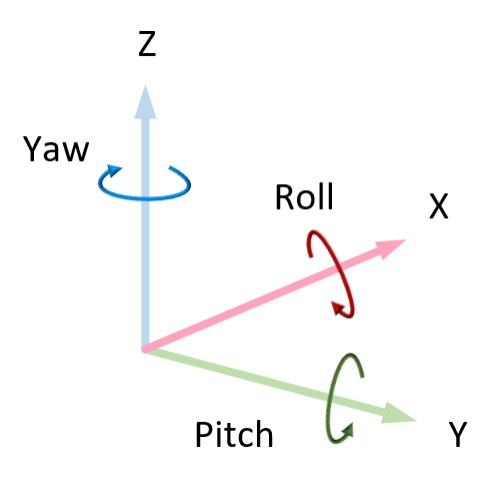

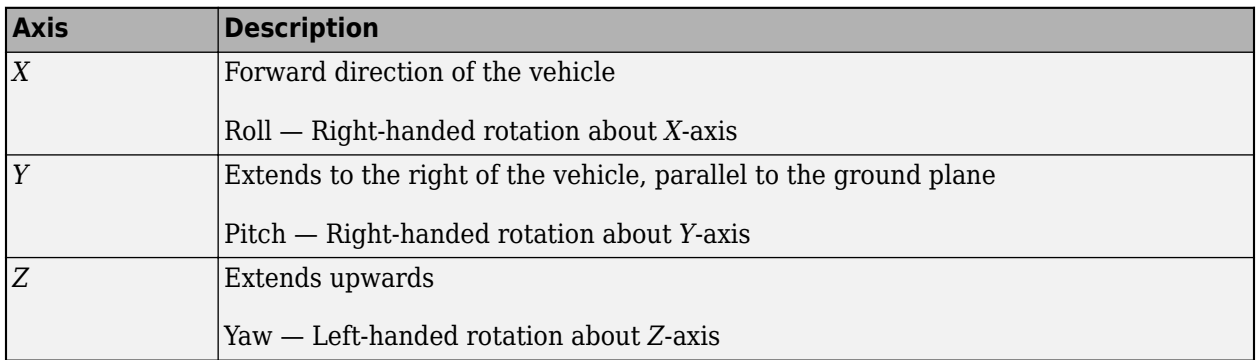

# **Tips**

• If you have the Vehicle Dynamics Blockset Interface for Unreal Engine 4 Projects support package, then you can modify this scene. In the Unreal Engine project file that comes with the support package, this scene is named BlackLake.

For more details on customizing scenes, see "Customize 3D Scenes for Vehicle Dynamics Simulations".

# **Version History**

**Introduced in R2018b**

### **Scene rendered using RoadRunner**

*Behavior changed in R2022b*

Starting from R2022b, the Open Surface scene in the Unreal Engine 3D environment is rendered using RoadRunner. As a result, the locations of scene objects, including cones and parked vehicles, are moved from their pre-R2022b locations.

# **See Also**

[Simulation 3D Scene Configuration](#page-1077-0) | [Curved Road](#page-1204-0) | [Double Lane Change](#page-1227-0) | [Large Parking Lot](#page-1214-0) | [Parking Lot](#page-1209-0) | [Straight Road](#page-1199-0) | [US City Block](#page-1234-0) | [US Highway](#page-1251-0) | [Virtual Mcity](#page-1259-0)

### **Topics**

"Unreal Engine Simulation Environment Requirements and Limitations"

"How 3D Simulation for Vehicle Dynamics Blockset Works"

"Customize 3D Scenes for Vehicle Dynamics Simulations"

# <span id="page-1227-0"></span>**Double Lane Change**

Double lane change 3D environment

# **Description**

The **Double Lane Change** scene is a 3D environment of a straight road containing cones, traffic signs, and barrels. The cones are set up for a vehicle to perform a double lane change maneuver. The scene is rendered using RoadRunner.

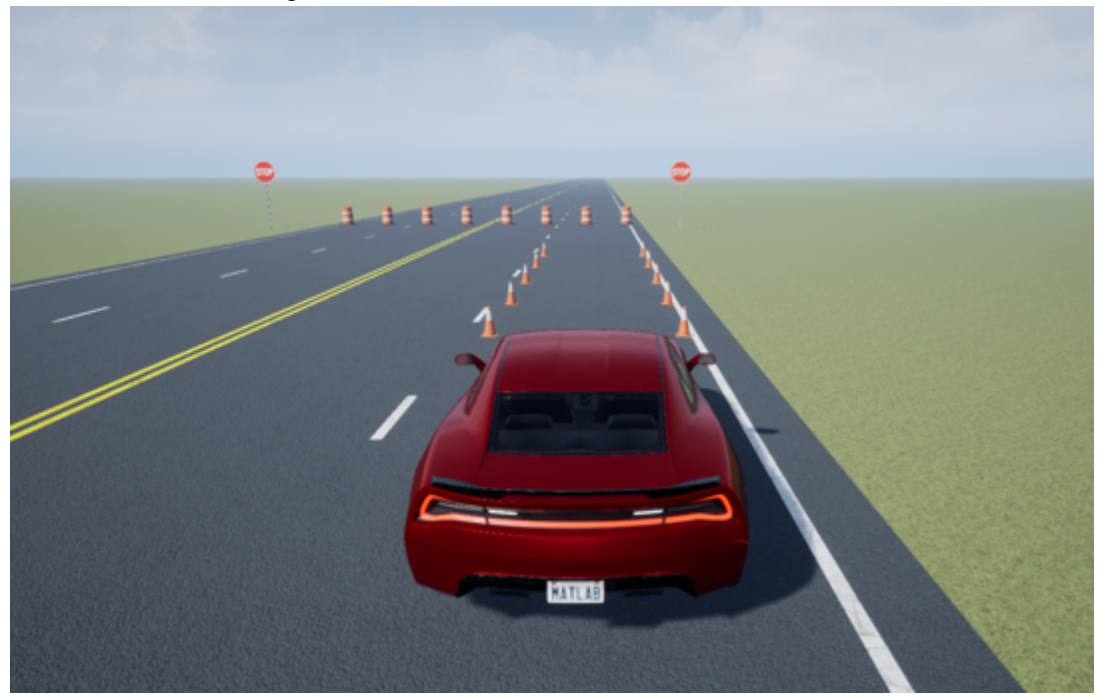

# **Setup**

To simulate a driving maneuver in this scene:

- **1** Add a [Simulation 3D Scene Configuration](#page-1077-0) block to your Simulink model.
- **2** In this block, set the **Scene source** parameter to Default Scenes.
- **3** Set the enabled **Scene name** parameter to Double lane change.

# **Layout**

The scene uses the world coordinate system to locate objects. The active area of the scene contains the road.

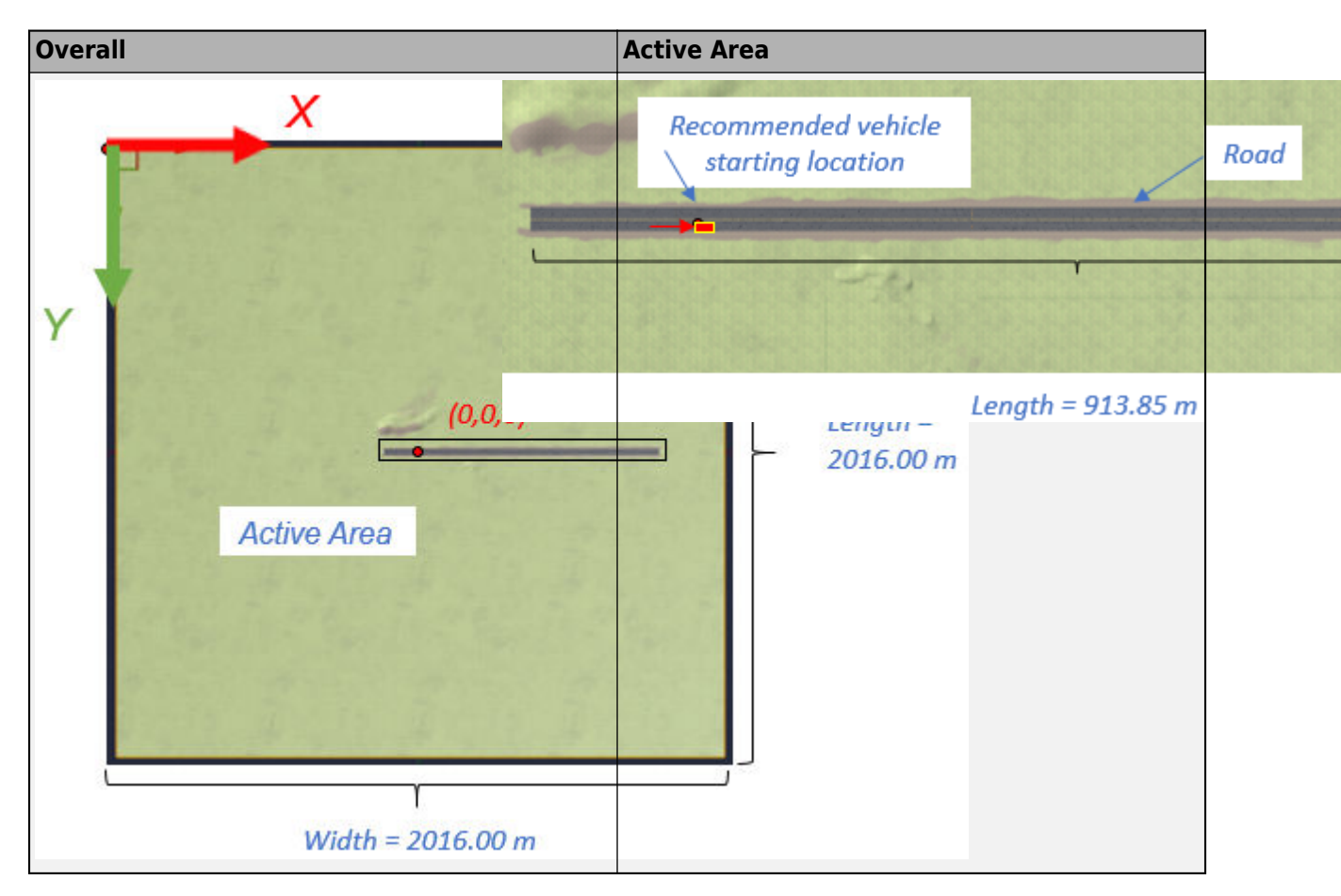

### **Scene Dimensions**

This table provides the scene area corner locations in the world coordinate system. Dimensions are in m.

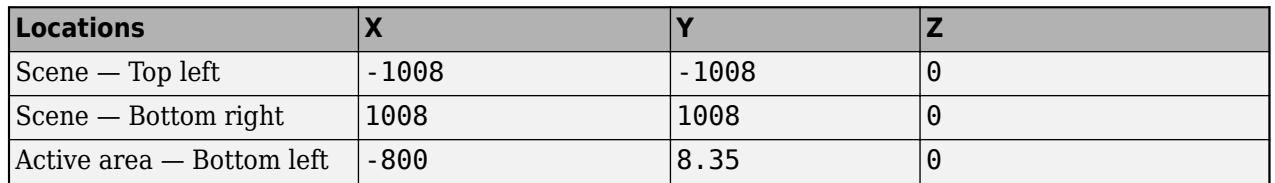

#### **Recommended Starting Location**

This table provides the recommended starting location for the vehicle in the world coordinate system. Dimensions are in m and deg.

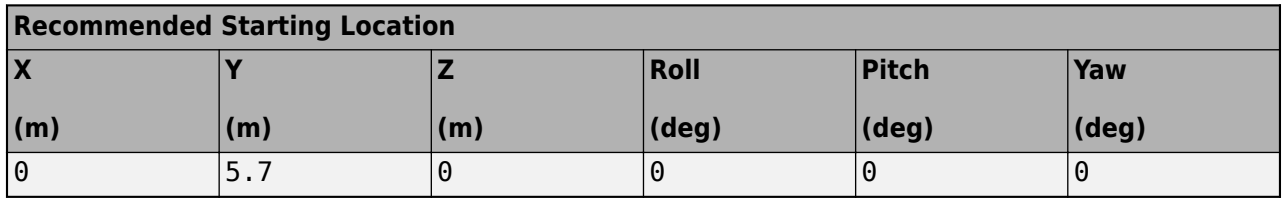

### **Lane Dimensions**

This figure and table provides the lane dimensions, in m.

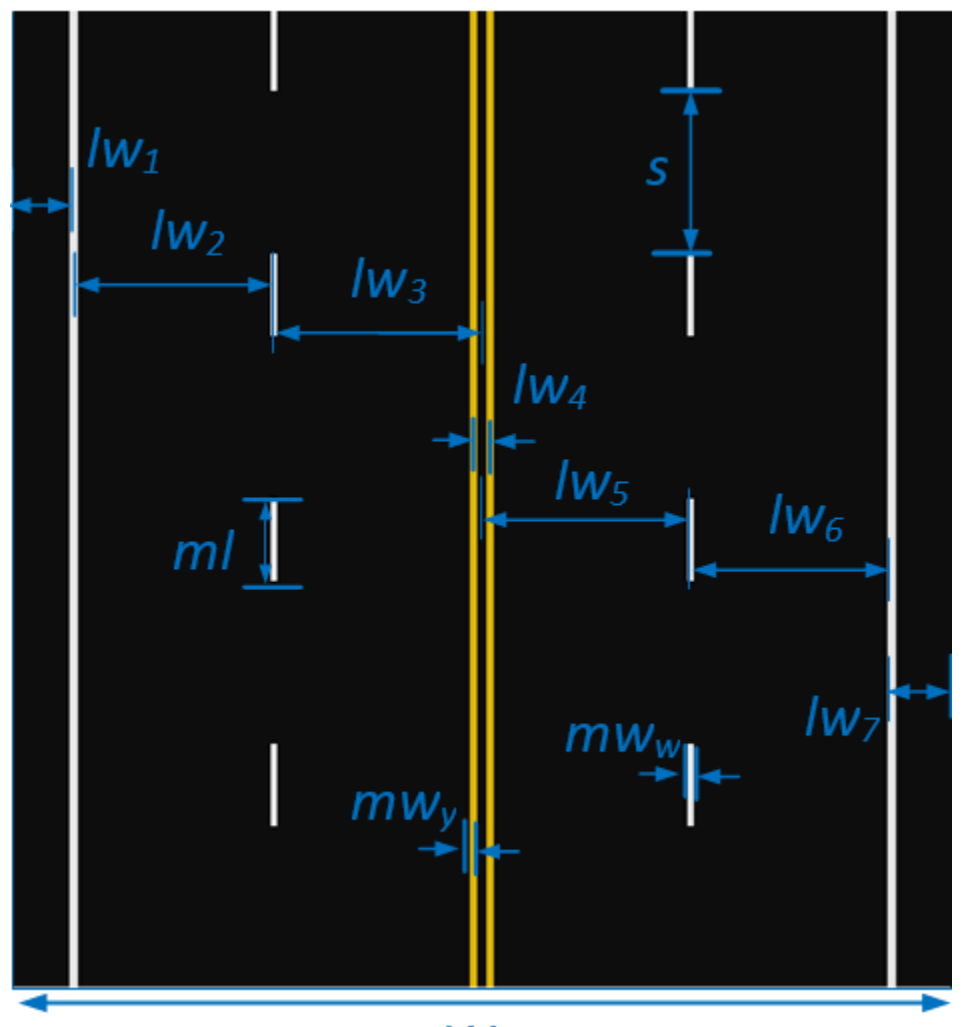

W

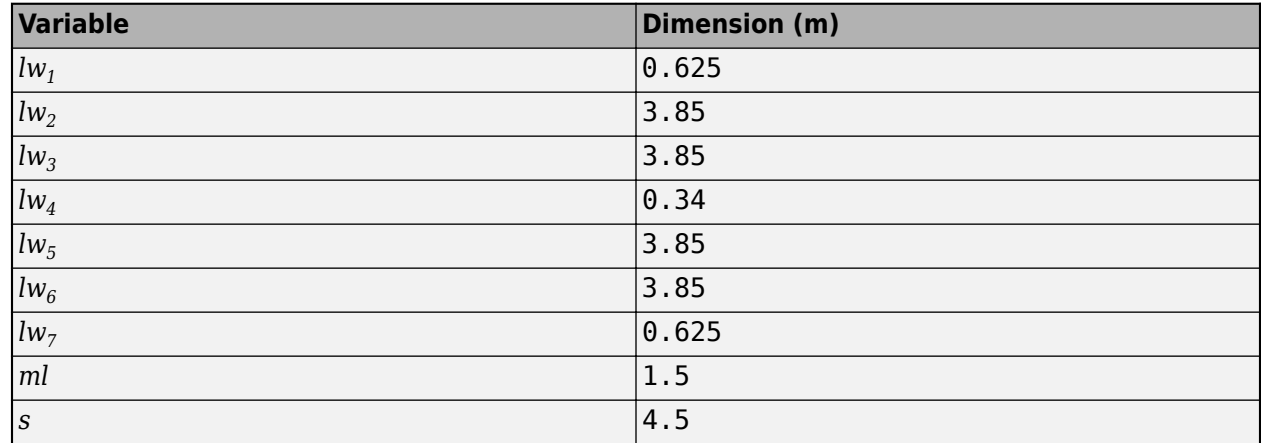

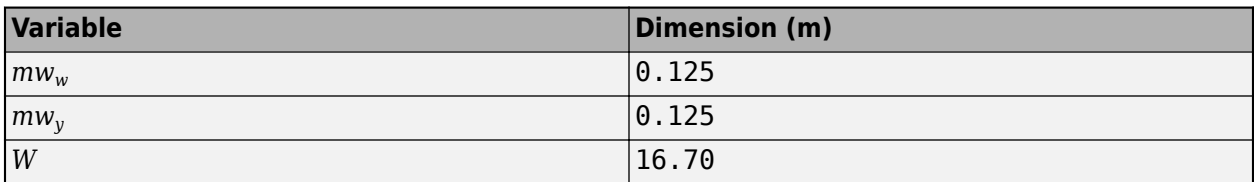

### **World Coordinate System**

The 3D visualization environment uses a world coordinate system with axes that are fixed in the inertial reference frame.

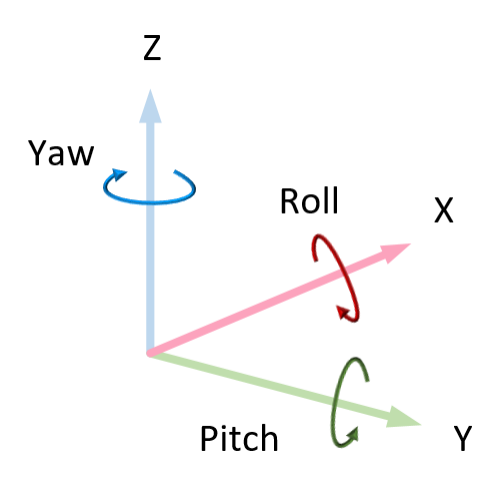

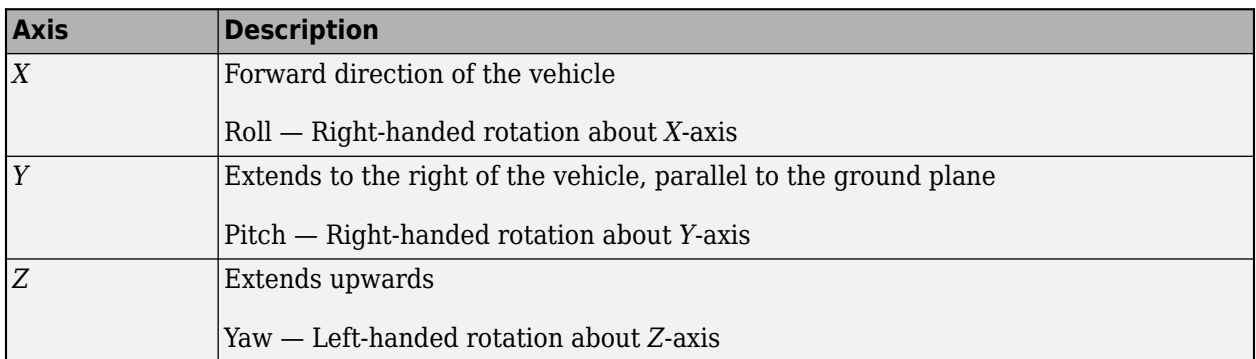

# **Objects**

### **Traffic Signs**

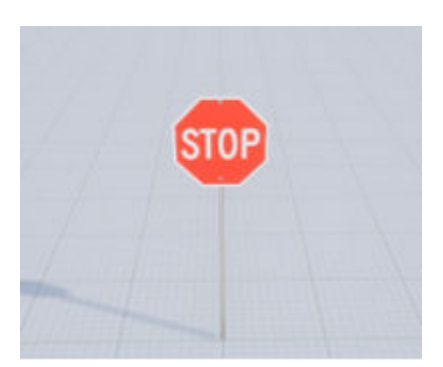

### **Locations**

This table provides the object names and locations in the world coordinate system. Dimensions are in m.

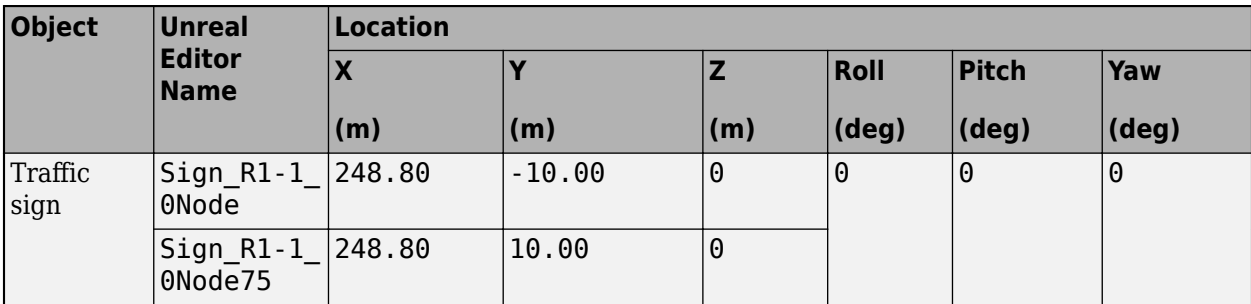

### **Traffic Signal Light**

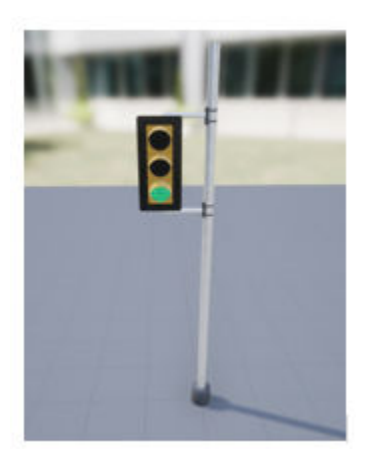

In the Unreal Editor, the Double Lane Change scene has a Sim3DGetInteger actor with signal name TrafficLight1. You can use it with the Simulation 3D Message Set block to control the traffic signal light color.

#### **Locations**

This table provides the object names and locations in the world coordinate system. Dimensions are in m.

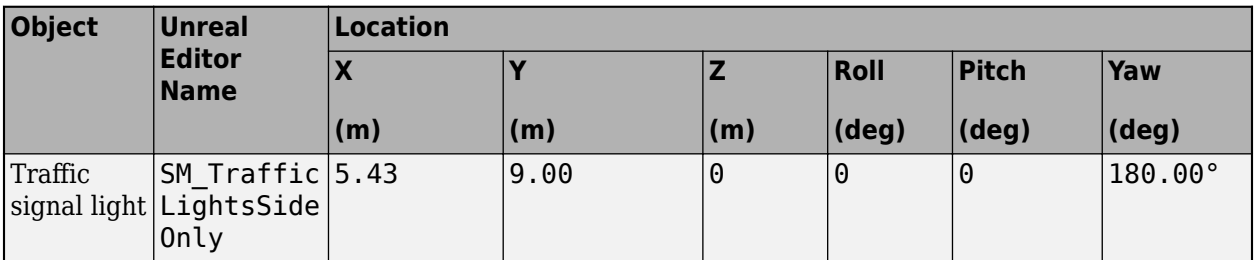

### **Barrels**

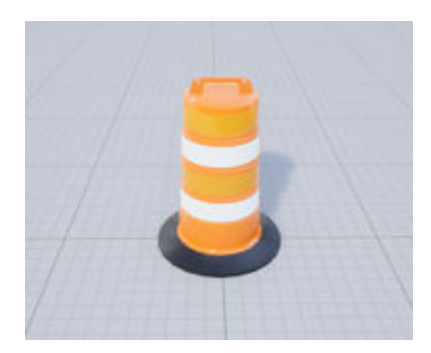

### **Locations**

This table provides the object names and locations in the world coordinate system. Dimensions are in m.

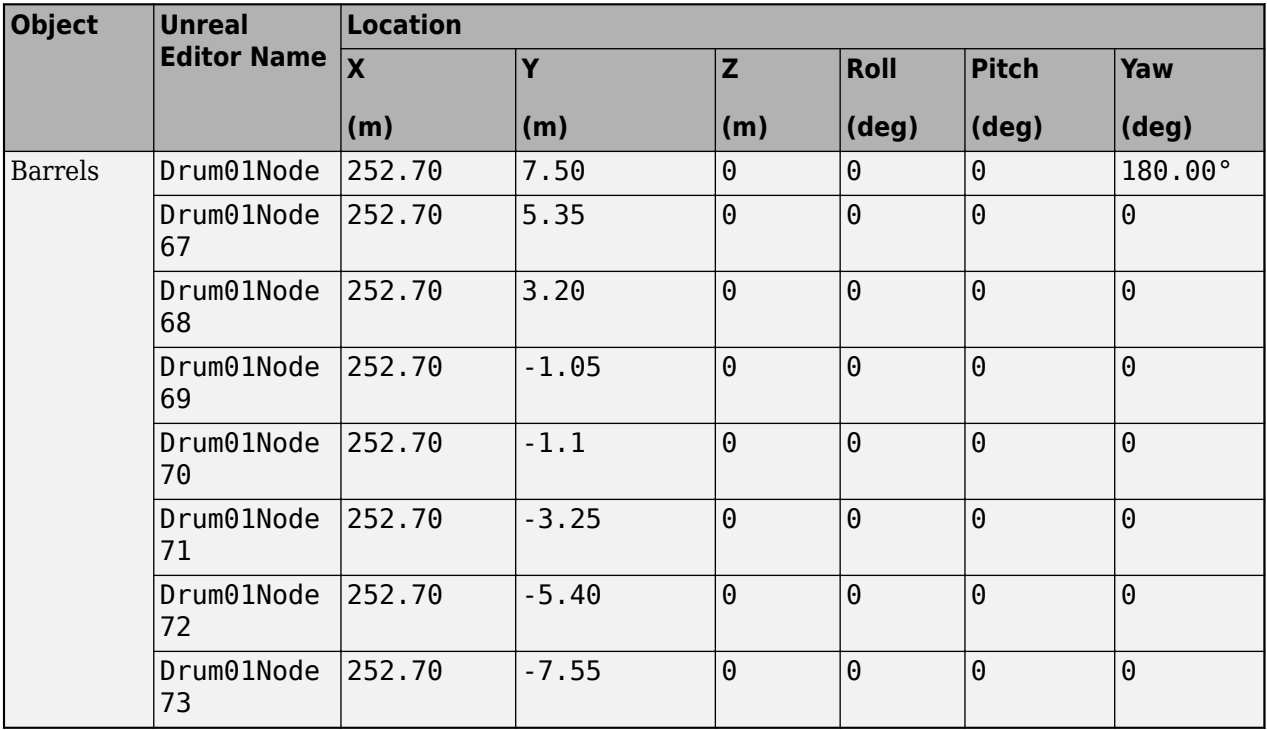

# **Tips**

• If you have the Vehicle Dynamics Blockset Interface for Unreal Engine 4 Projects support package, then you can modify this scene. In the Unreal Engine project file that comes with the support package, this scene is named DblLnChng.

For more details on customizing scenes, see "Customize 3D Scenes for Vehicle Dynamics Simulations".

# **Version History**

**Introduced in R2018b**

### **Scene rendered using RoadRunner**

*Behavior changed in R2022b*

Starting from R2022b, the Double Lane Change scene in the Unreal Engine 3D environment is rendered using RoadRunner. As a result, the locations of scene objects, including cones and parked vehicles, are moved from their pre-R2022b locations.

# **See Also**

[Simulation 3D Scene Configuration](#page-1077-0) | [Curved Road](#page-1204-0) | [Open Surface](#page-1223-0) | [Large Parking Lot](#page-1214-0) | [Parking Lot](#page-1209-0) | [Straight Road](#page-1199-0) | [US City Block](#page-1234-0) | [US Highway](#page-1251-0) | [Virtual Mcity](#page-1259-0)

### **Topics**

- "Send Double-Lane Change Scene Data"
- "Unreal Engine Simulation Environment Requirements and Limitations"
- "How 3D Simulation for Vehicle Dynamics Blockset Works"
- "Customize 3D Scenes for Vehicle Dynamics Simulations"

# <span id="page-1234-0"></span>**US City Block**

US city block 3D environment

# **Description**

The **US City Block** scene is a 3D environment of a US city block that contains 15 intersections and 30 traffic lights. The scene is rendered using RoadRunner.

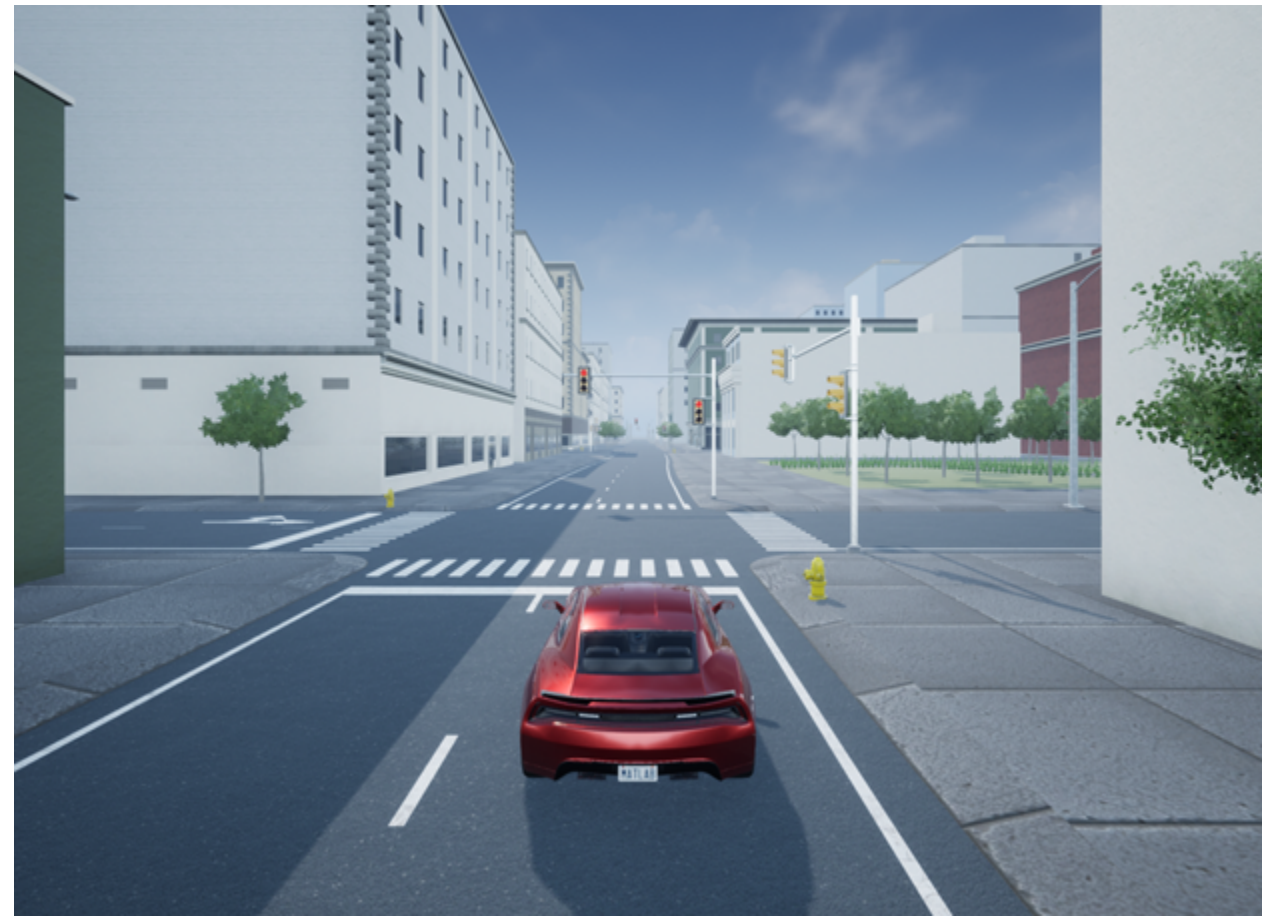

# **Setup**

To simulate a driving maneuver in this scene:

- **1** Add a [Simulation 3D Scene Configuration](#page-1077-0) block to your Simulink model.
- **2** In this block, set the **Scene source** parameter to Default Scenes.
- **3** Set the enabled **Scene name** parameter to US city block.

# **Layout**

The scene uses the world coordinate system to locate objects.

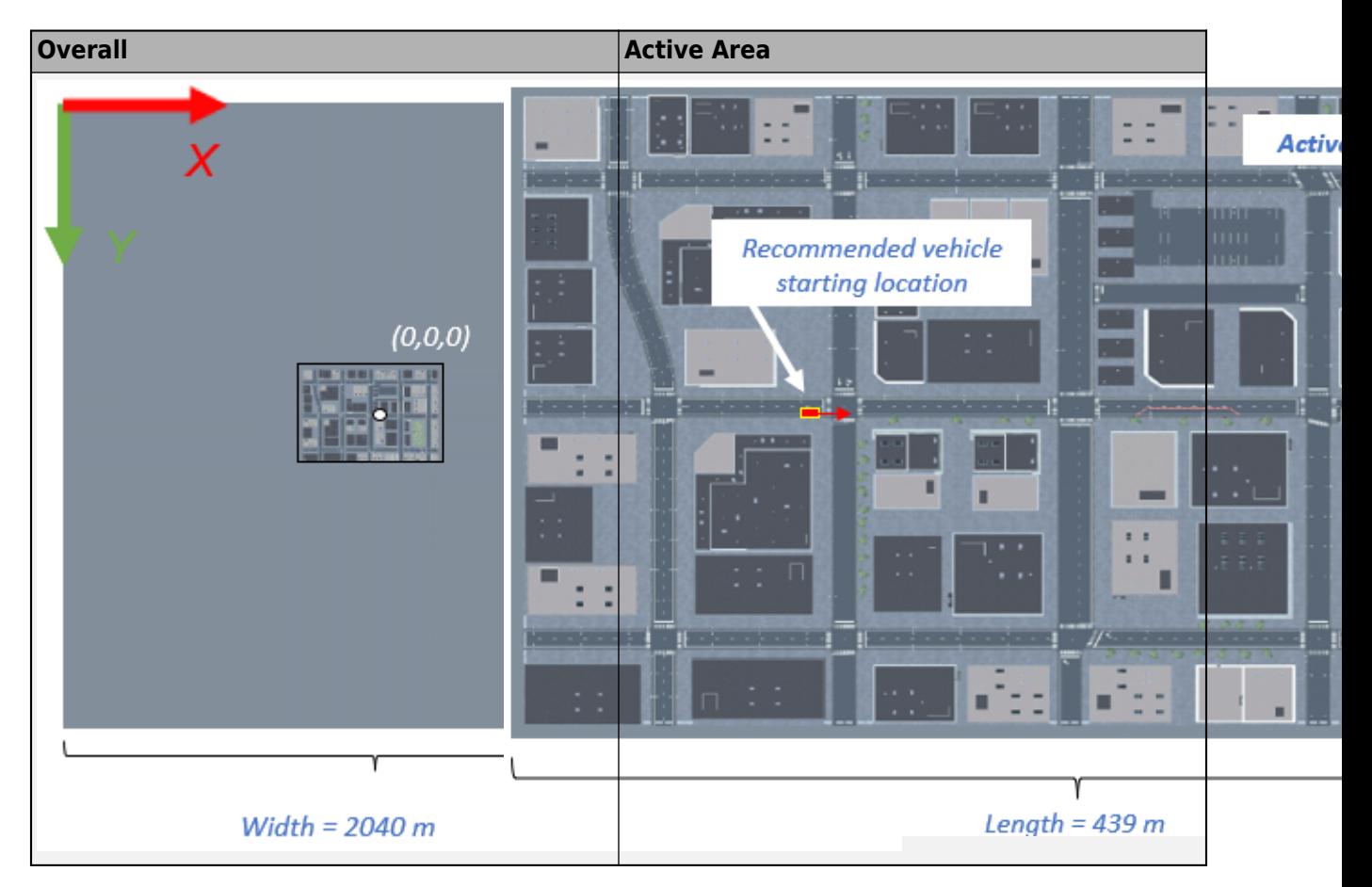

#### **Scene Dimensions**

This table provides the scene area corner locations in the world coordinate system. Dimensions are in m.

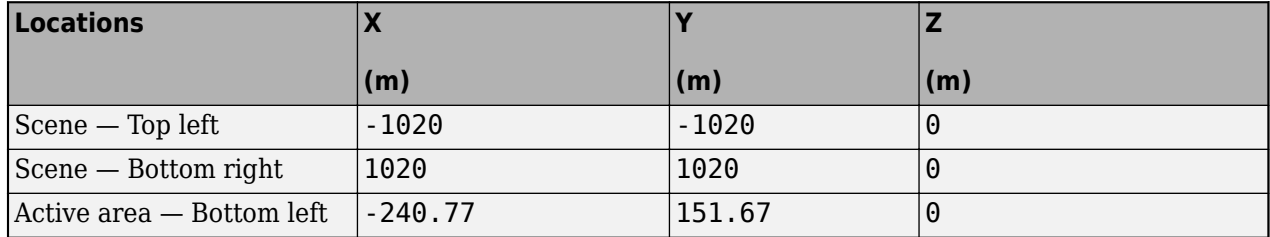

### **Recommended Starting Location**

This table provides the recommended starting location for the vehicle in the world coordinate system. Dimensions are in m and deg.

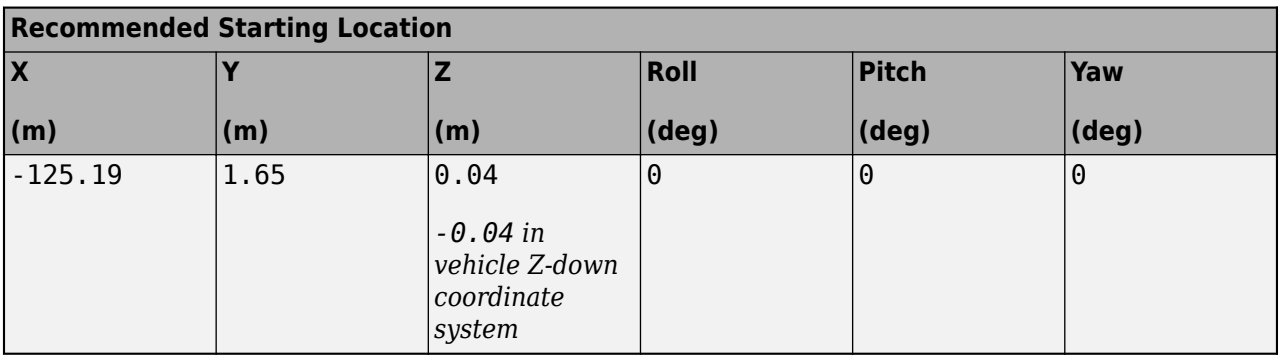

### **Intersections**

The US city block scene has 15 intersections, as indicated in this diagram.

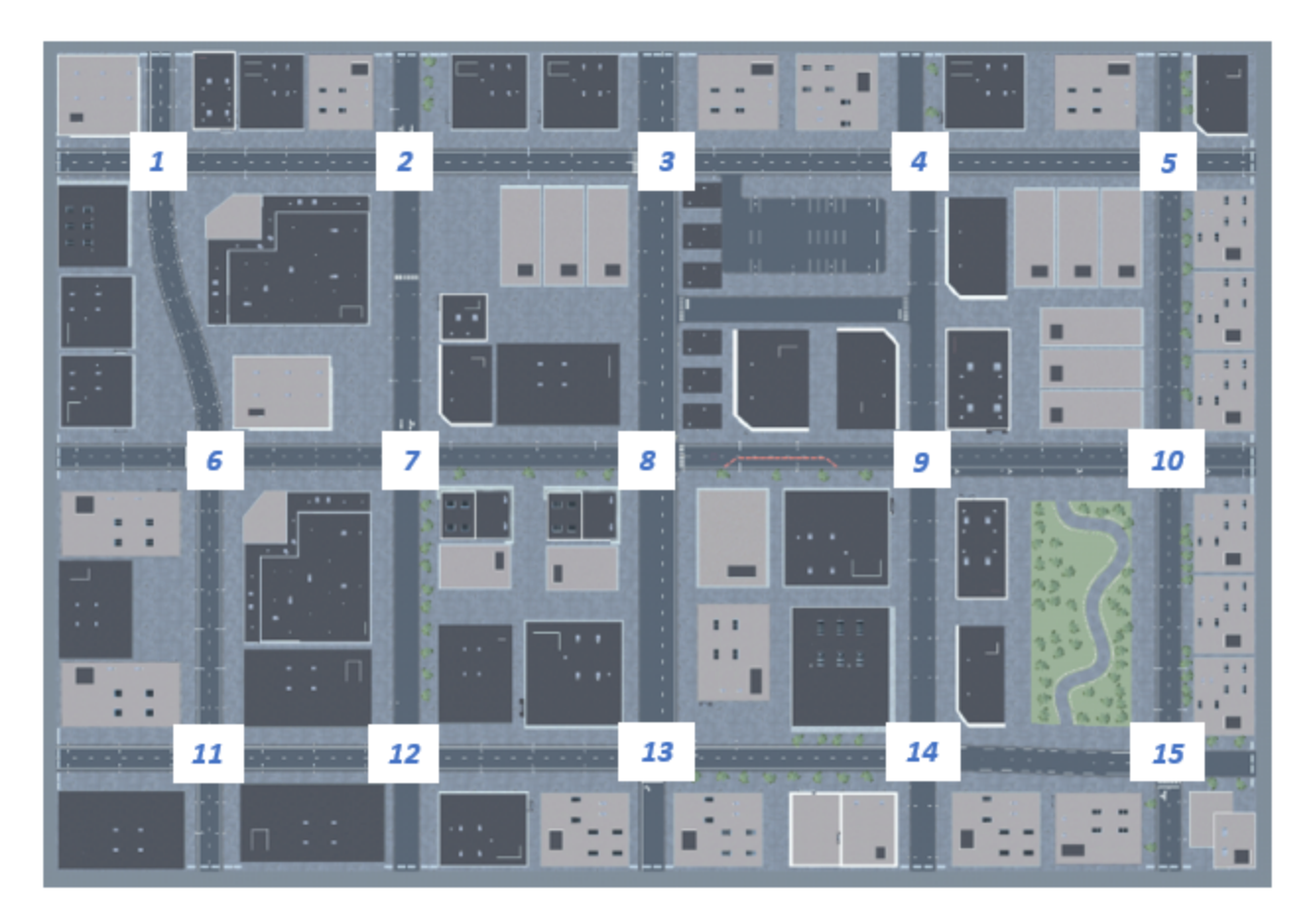

This table provides the intersection locations in the world coordinate system. Dimensions are in m.

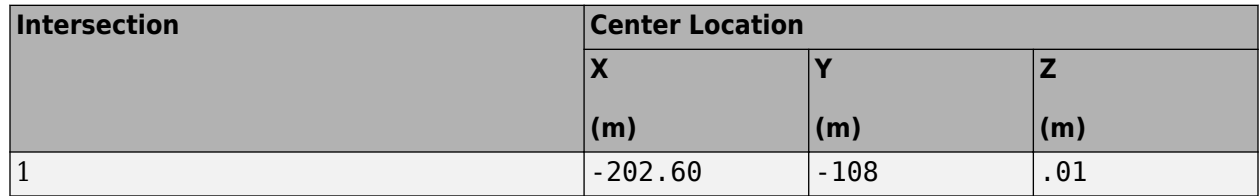

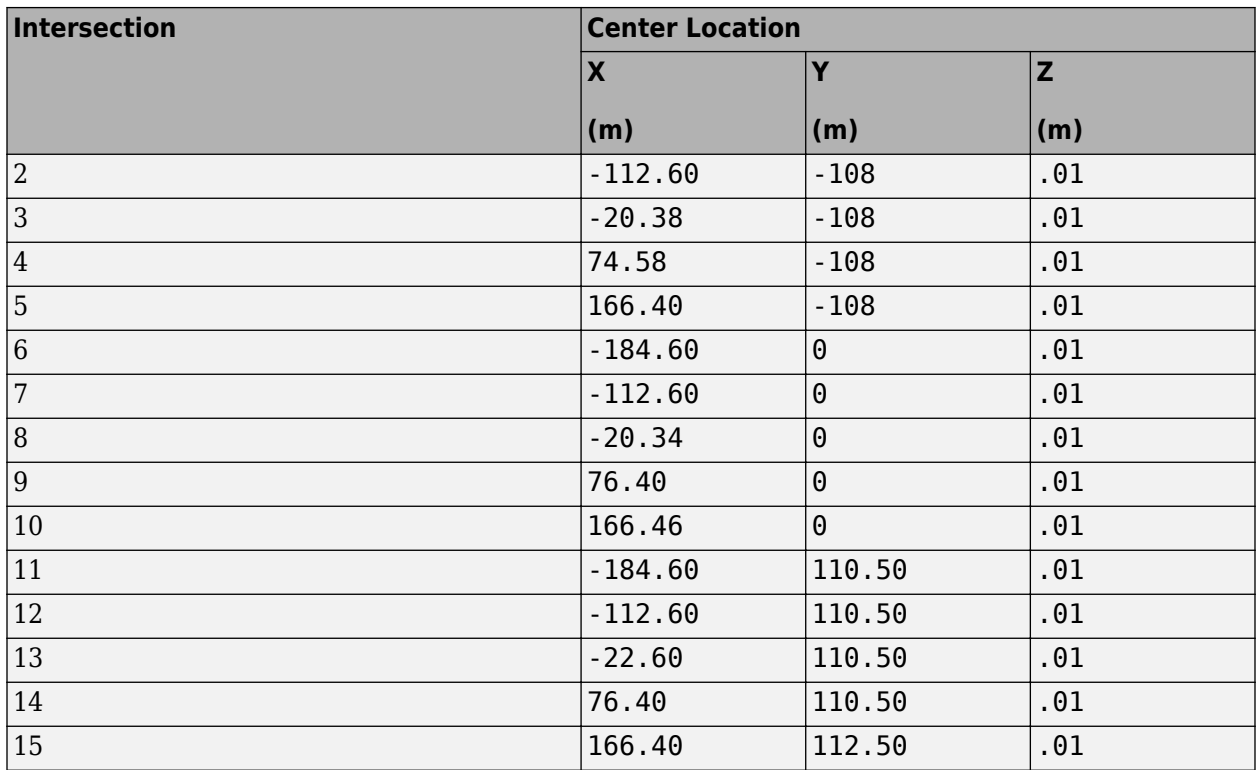

### **Lane Dimensions**

The scene contains three types of roads.

### **Road Type 1**

This figure and table provides the road type 1 lane dimensions, in m.

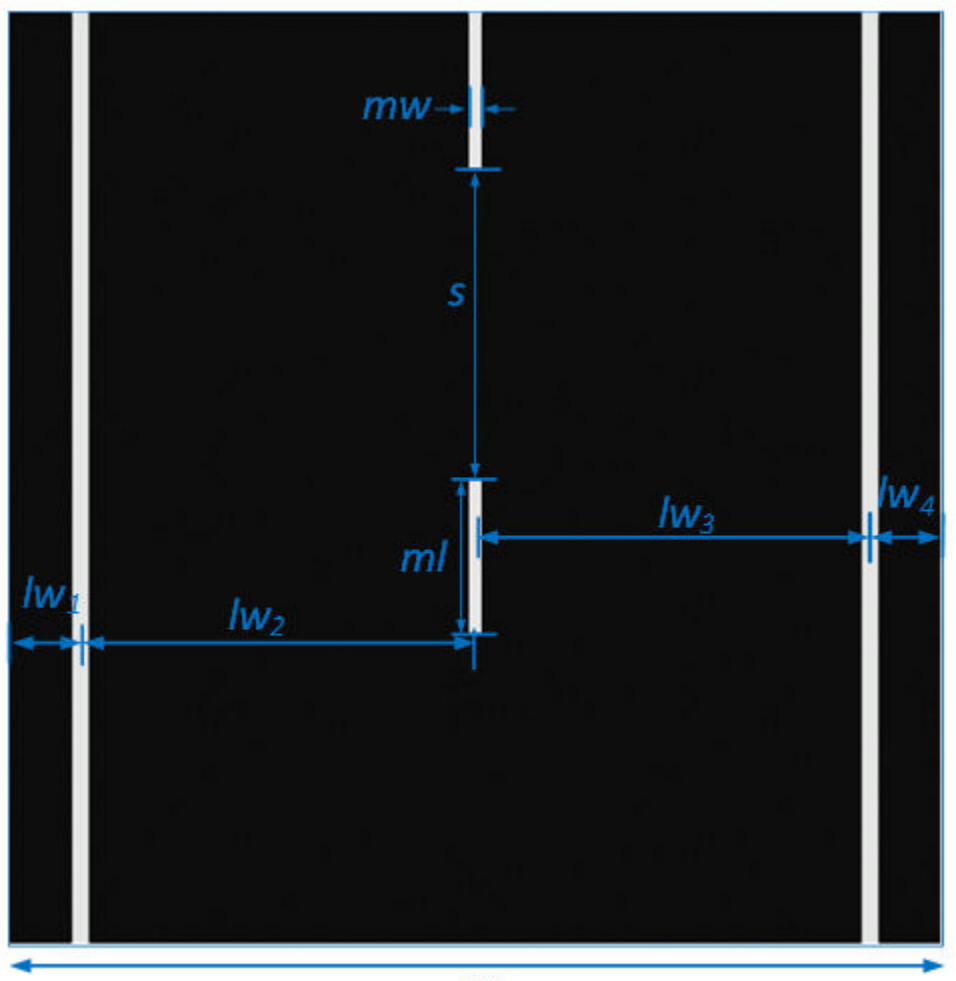

W

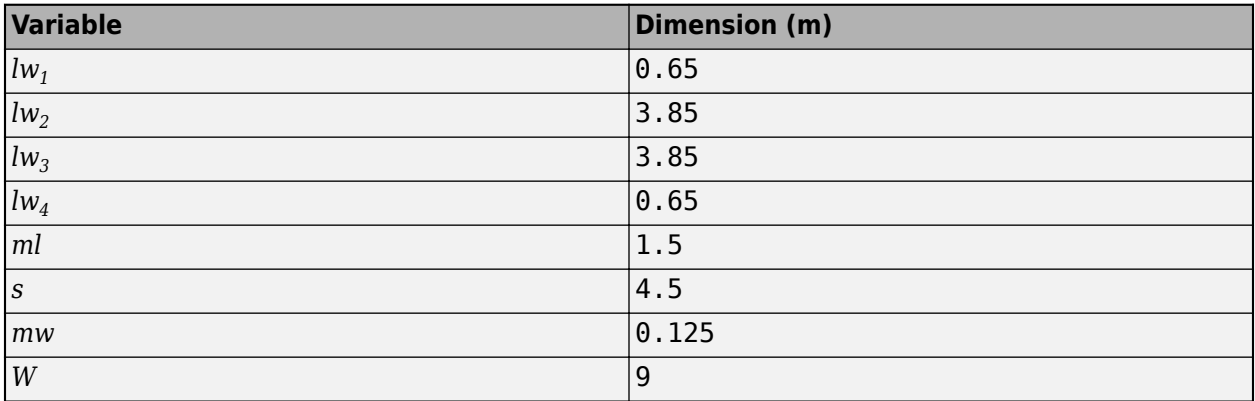

### **Road Type 2**

This figure and table provides the road type 2 lane dimensions, in m.

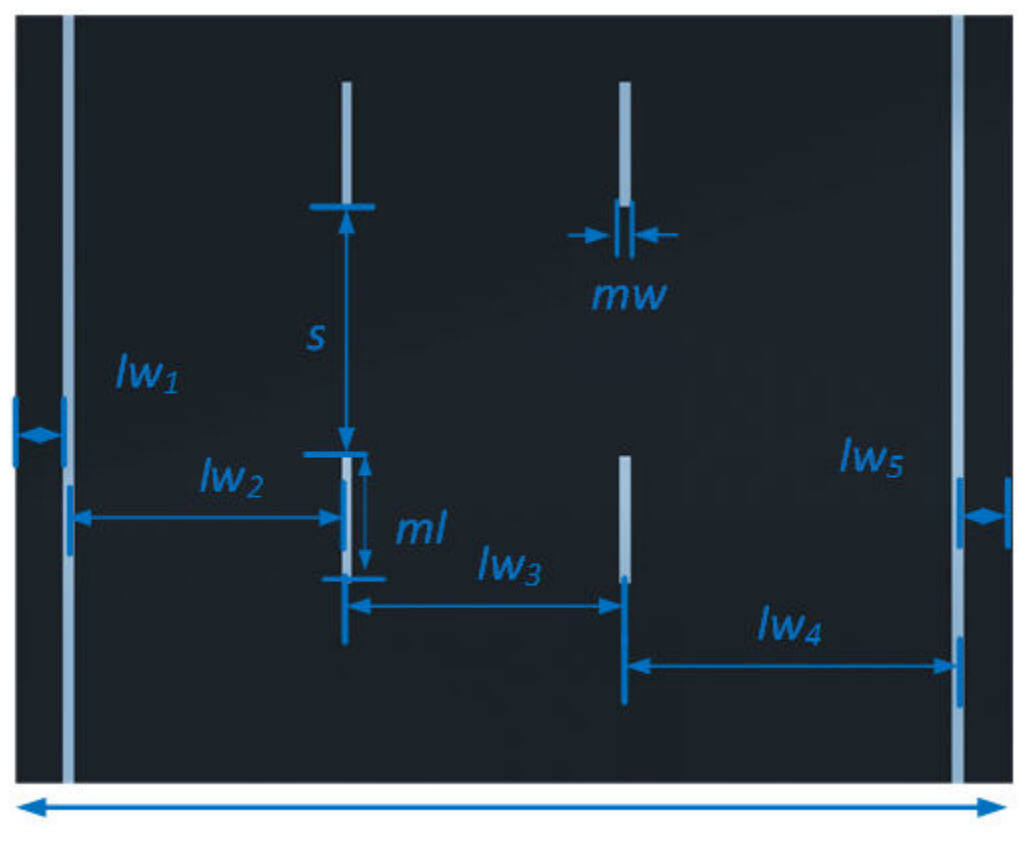

W

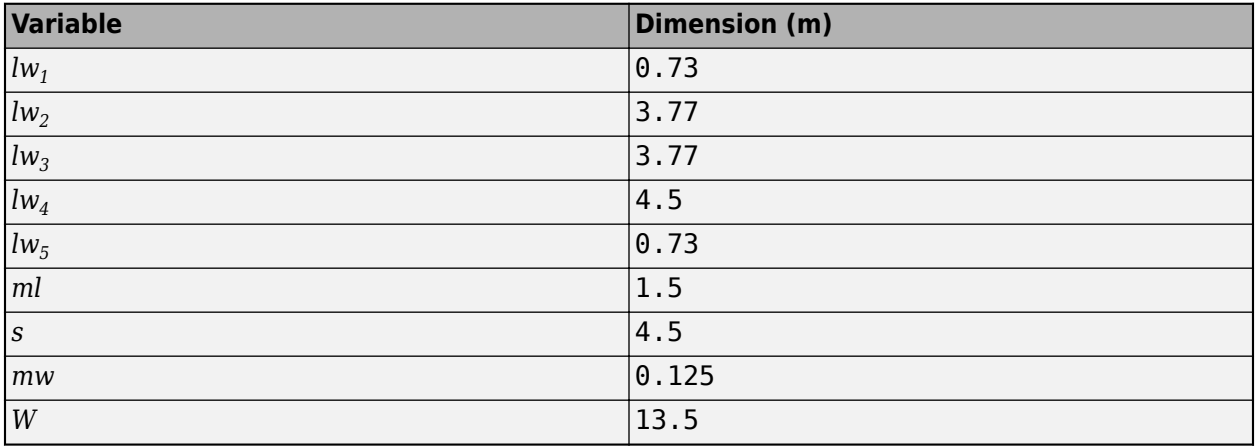

### **Road Type 3**

This figure and table provides the road type 3 lane dimensions, in m.

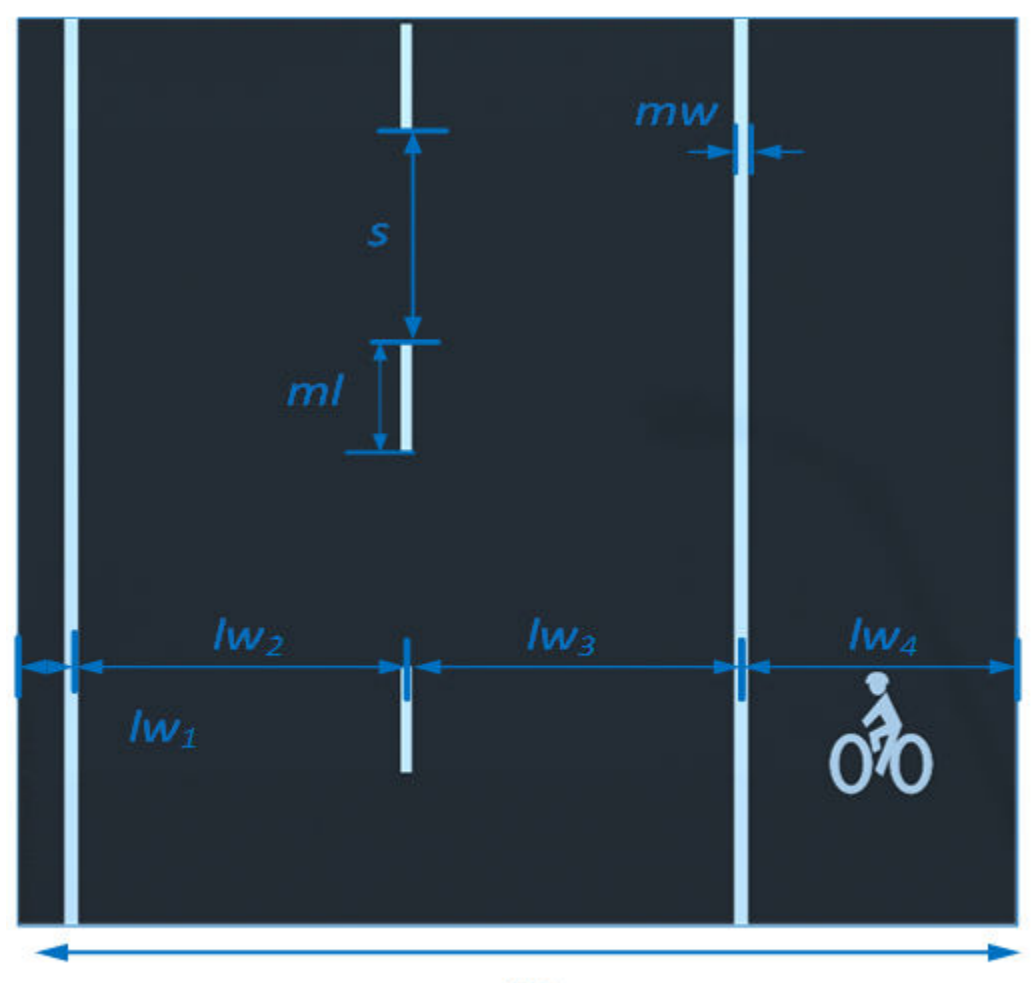

W

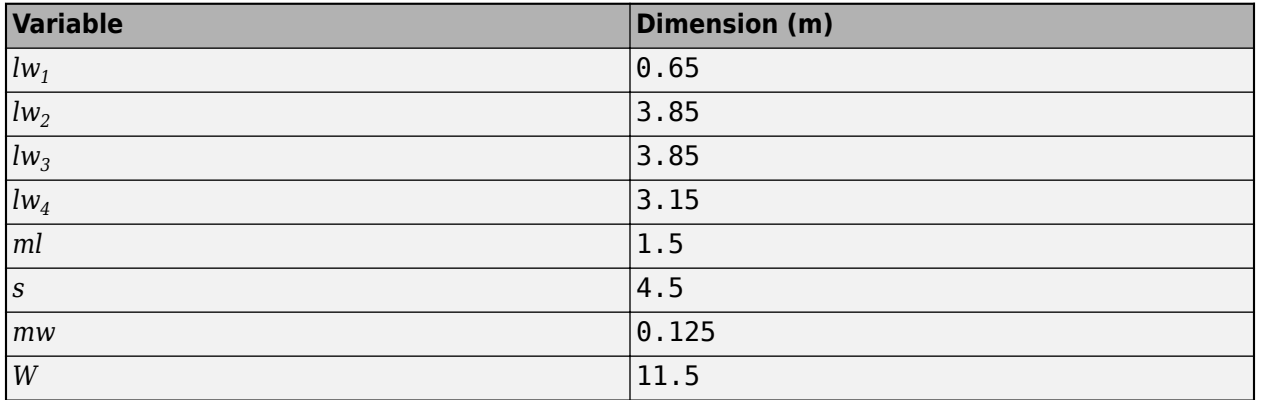

### **World Coordinate System**

The 3D visualization environment uses a world coordinate system with axes that are fixed in the inertial reference frame.

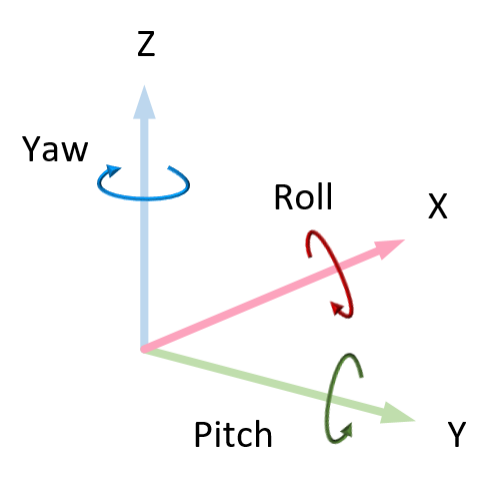

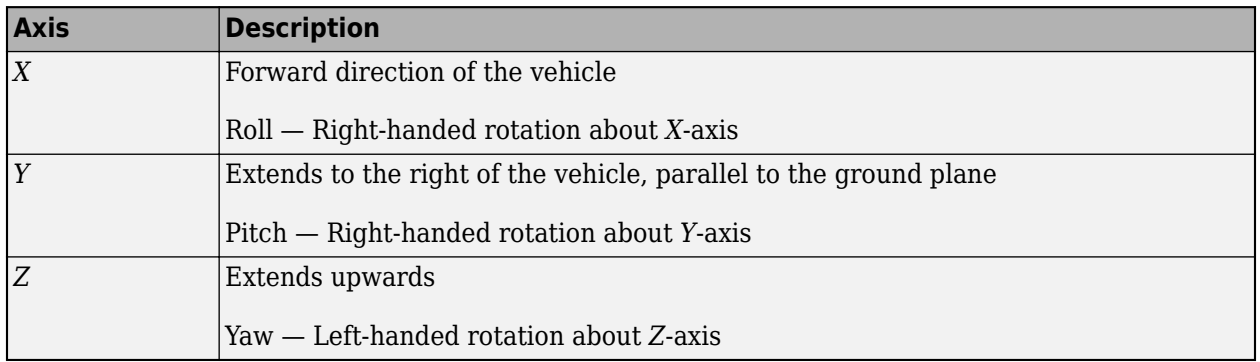

# **Objects**

### **Barrier**

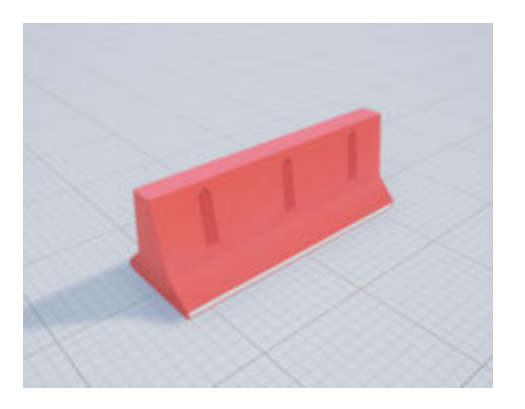

### **Locations**

This table provides the object names and locations in the world coordinate system. Dimensions are in m.

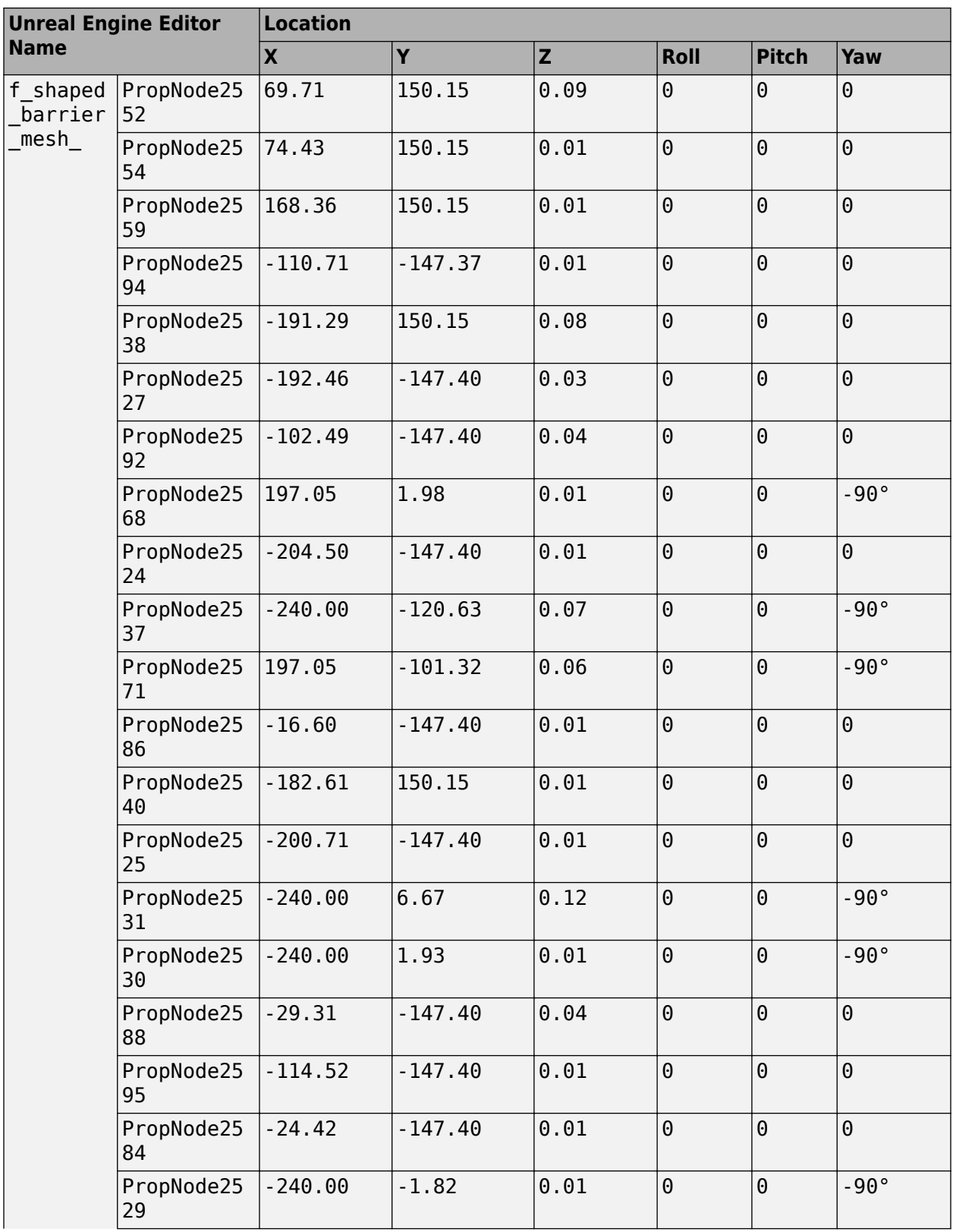

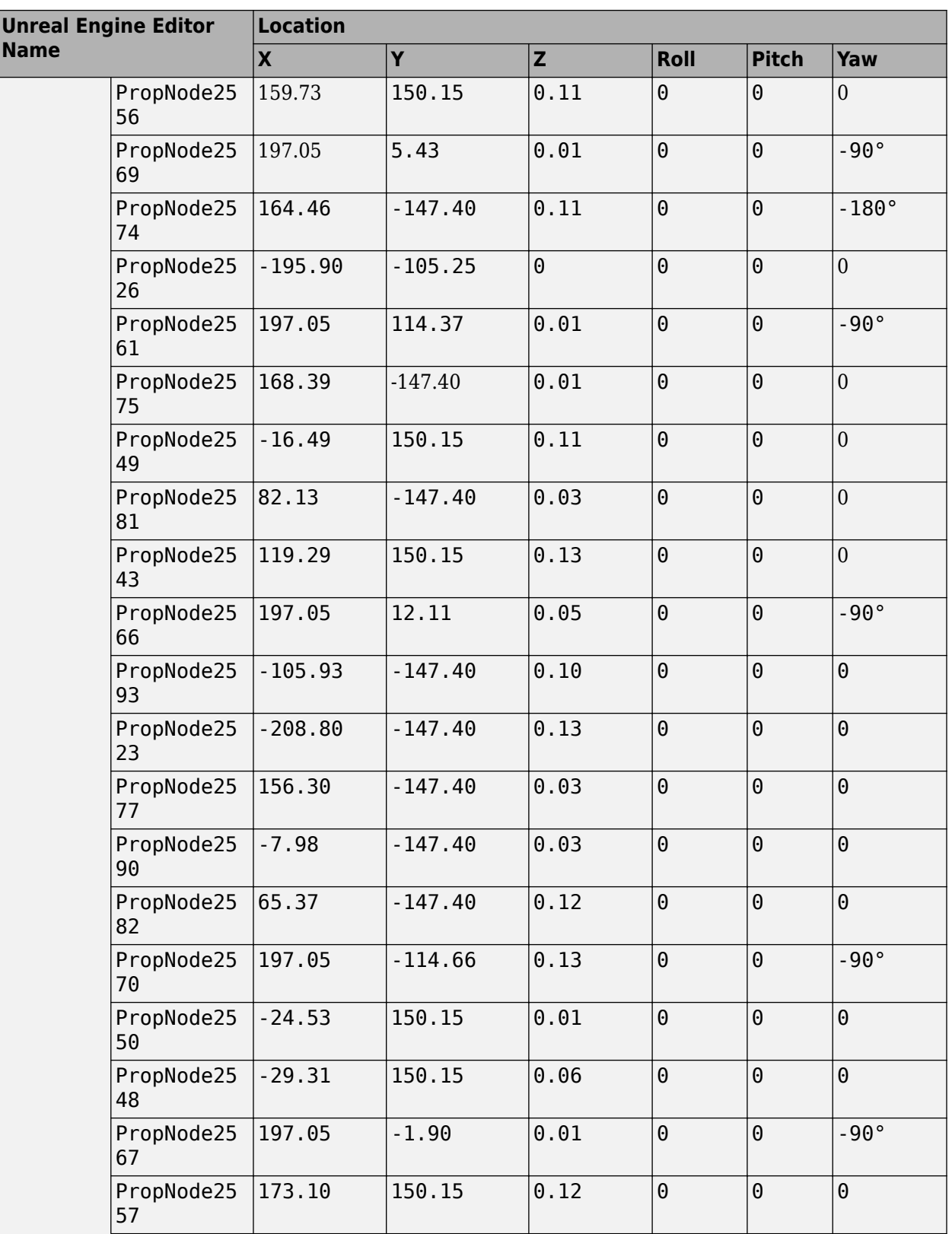

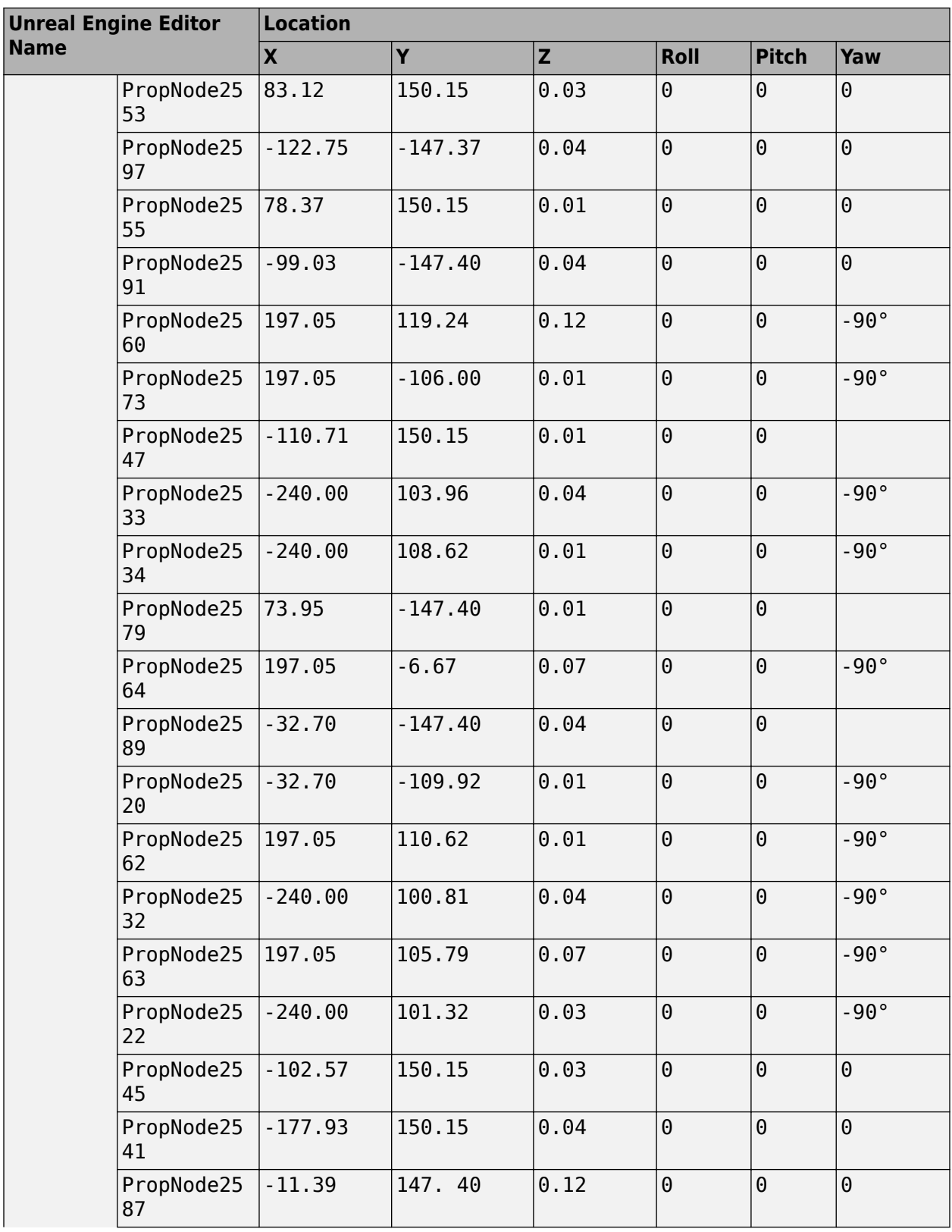

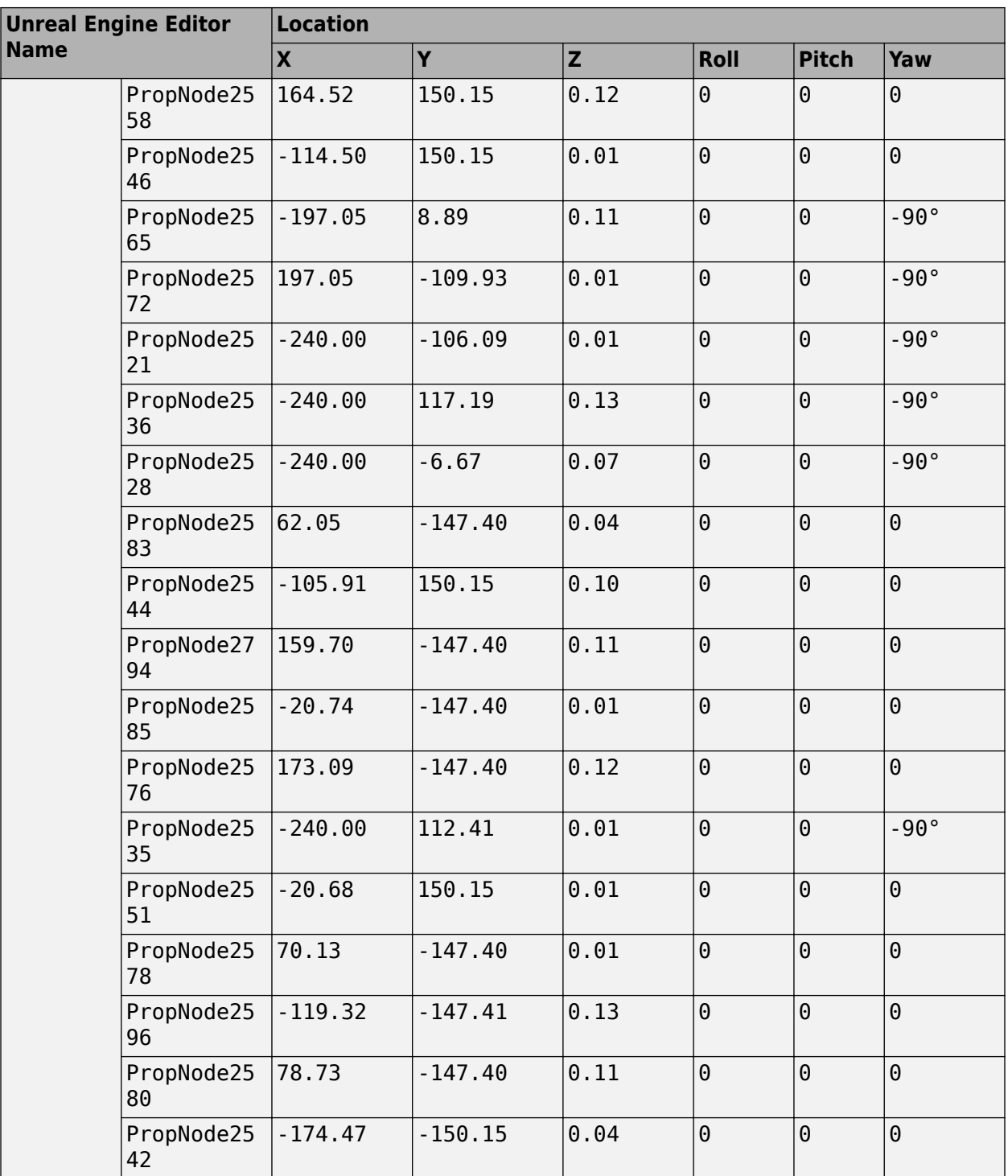

### **Traffic Lights**

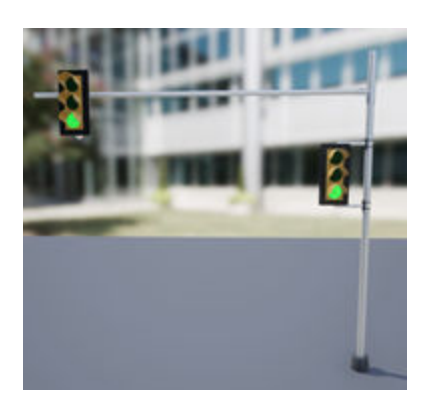

The US City Scene contains 30 traffic lights, two at each of the 15 intersections. Each intersection has a traffic light group. If you have the "Customize 3D Scenes for Vehicle Dynamics Simulations" for customizing scenes, you can control the timing of the traffic lights.

#### **Locations**

This table provides the traffic light names and locations in the world coordinate system. Dimensions are in m. Only one of the traffic lights in the group can be green at a time. The traffic lights are green for 10 s and yellow for 3 s. At the start of the simulation, the first traffic lights in the group are green (for example, SM\_TrafficLights1\_3 and SM\_TrafficLights2\_3). The second lights in the group are red (for example, SM\_TrafficLights1\_4 and SM\_TrafficLights2\_4).

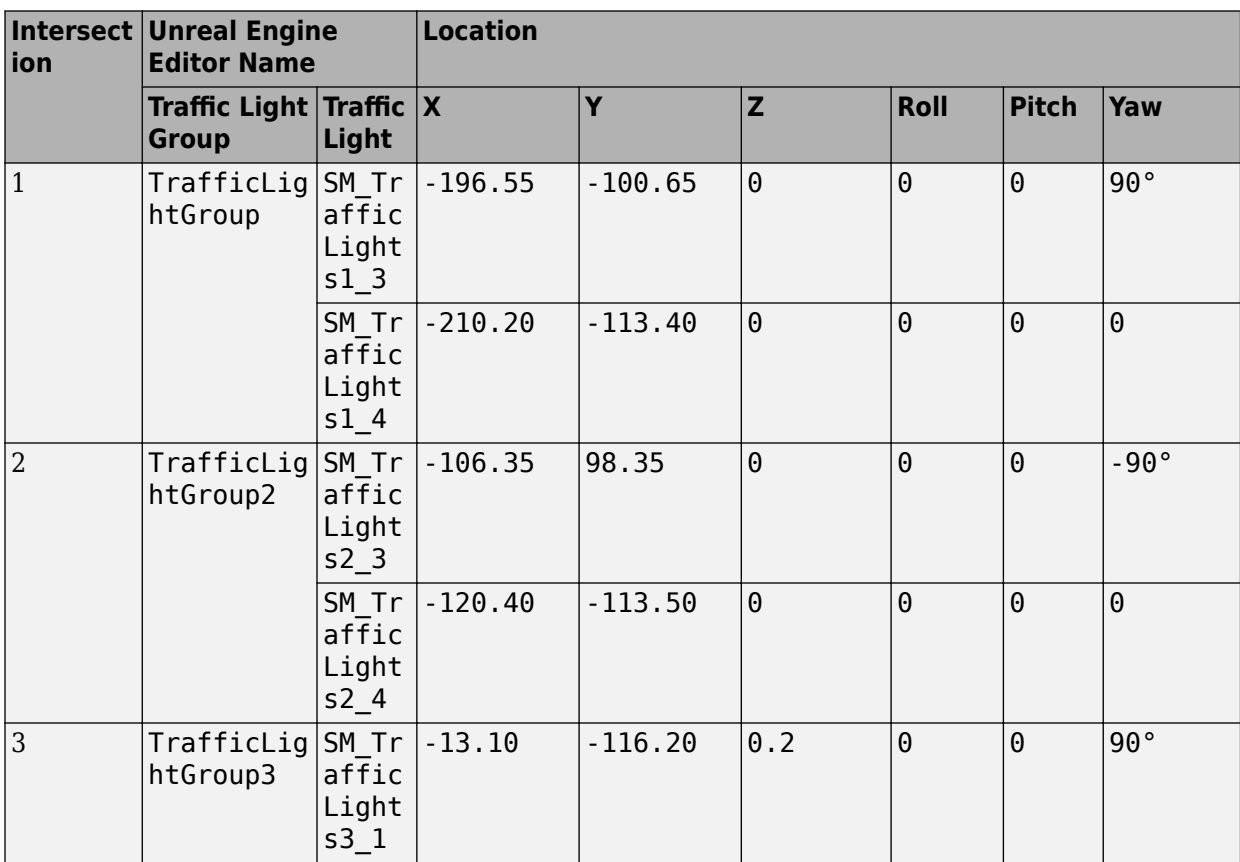

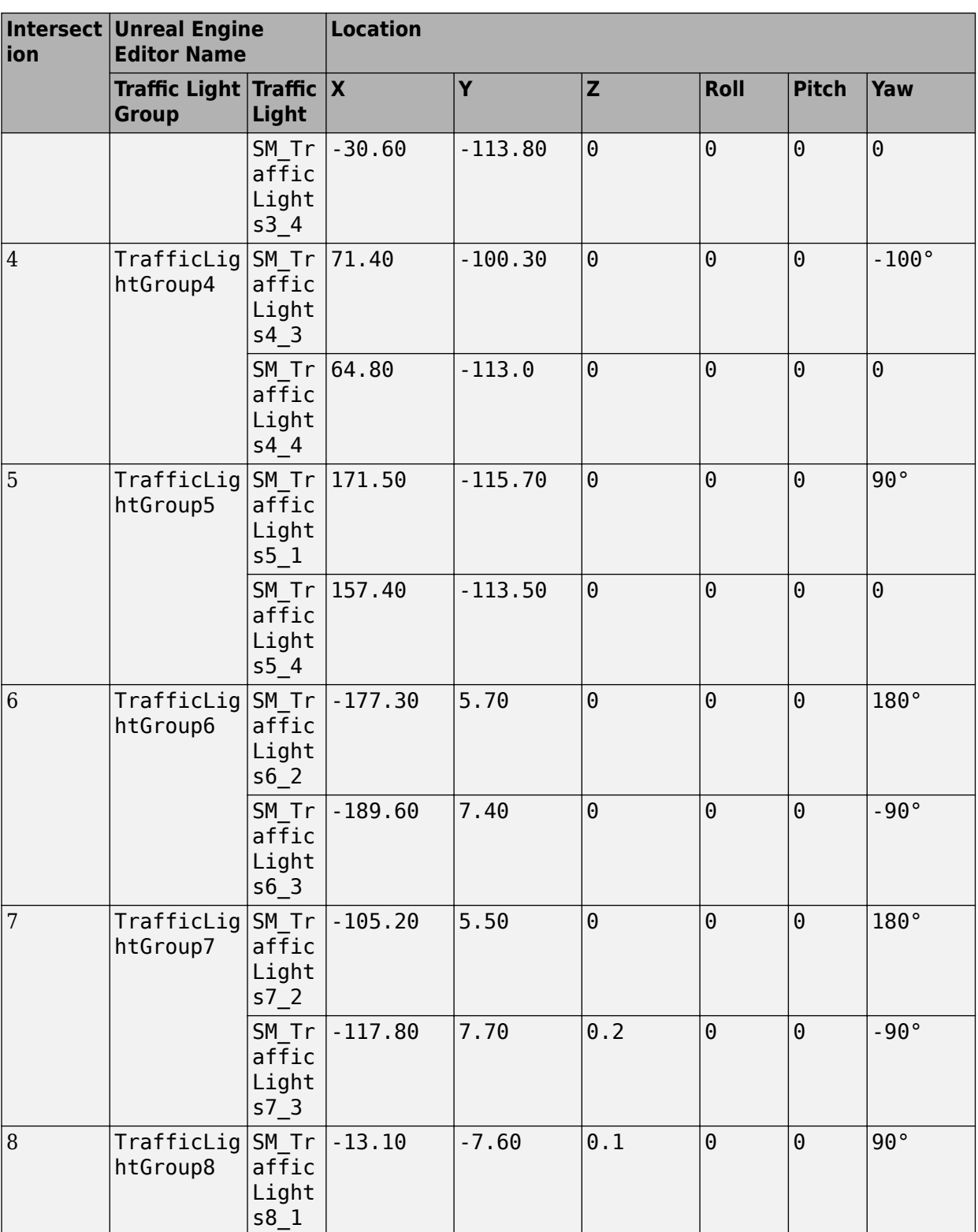

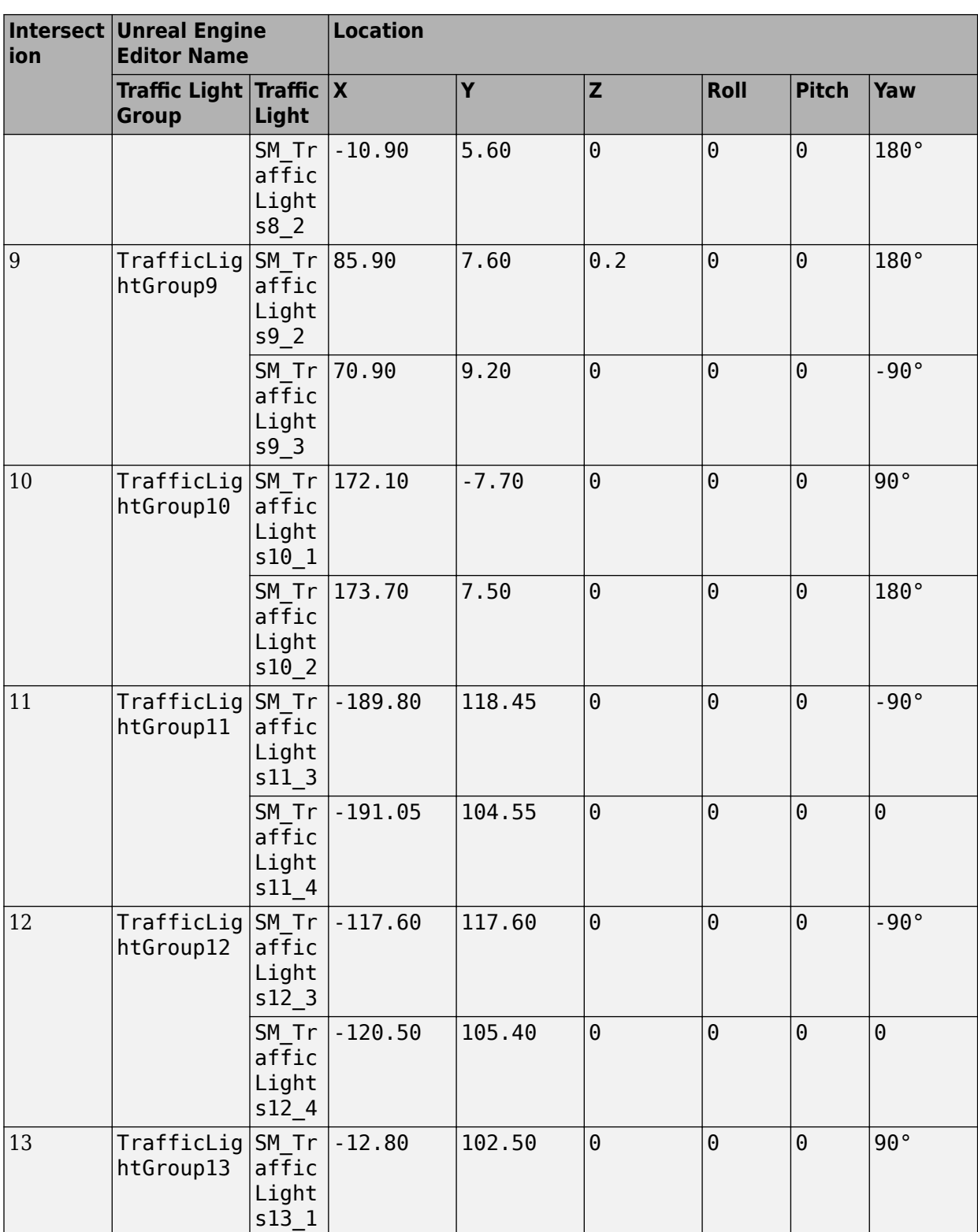

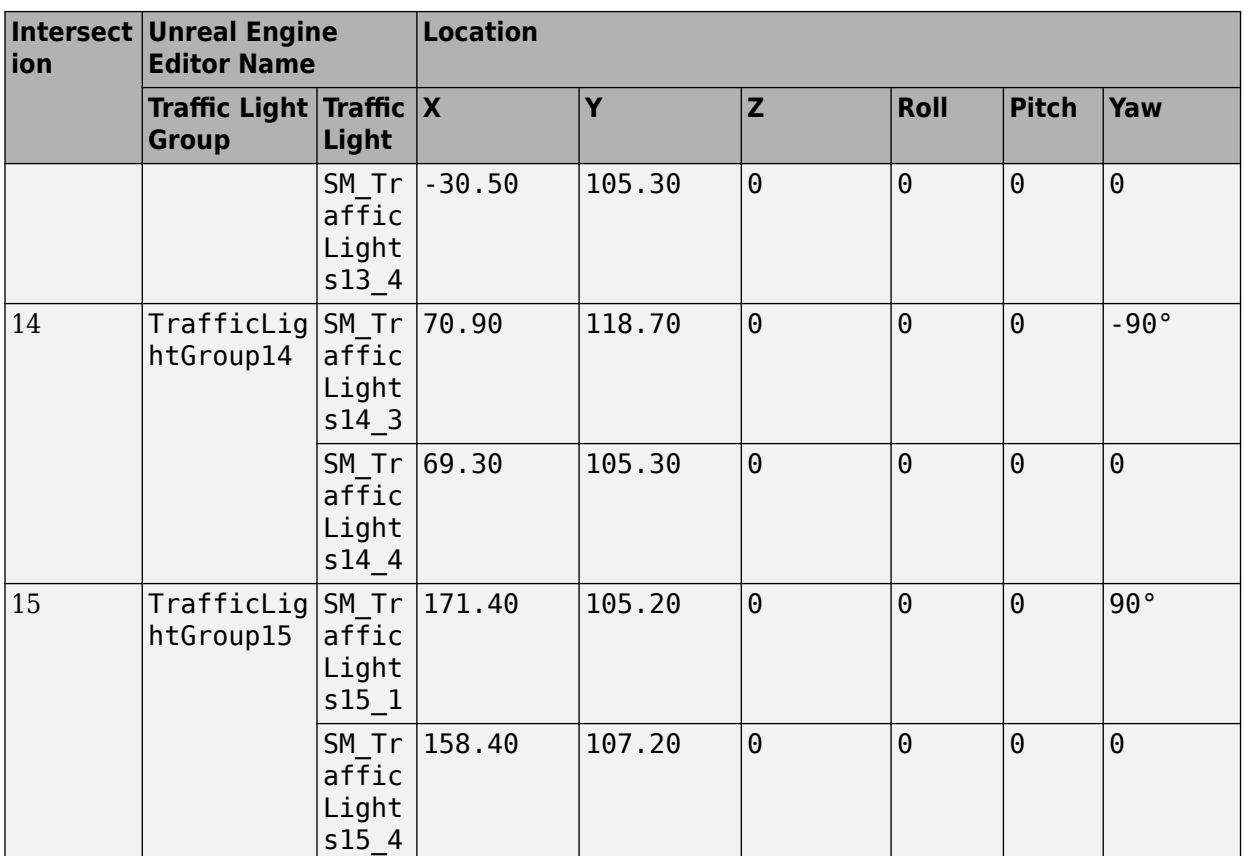

### **Tips**

• If you have the Vehicle Dynamics Blockset Interface for Unreal Engine 4 Projects support package, then you can modify this scene. In the Unreal Engine project file that comes with the support package, this scene is named USCityBlock.

For more details on customizing scenes, see "Customize 3D Scenes for Vehicle Dynamics Simulations".

# **Version History**

**Introduced in R2018b**

### **Scene rendered using RoadRunner**

*Behavior changed in R2022b*

Starting from R2022b, the US City Block scene in the Unreal Engine 3D environment is rendered using RoadRunner. As a result, the locations of scene objects, including cones and parked vehicles, are moved from their pre-R2022b locations.

# **See Also**

[Simulation 3D Scene Configuration](#page-1077-0) | [Curved Road](#page-1204-0) | [Double Lane Change](#page-1227-0) | [Open Surface](#page-1223-0) | [Large](#page-1214-0) [Parking Lot](#page-1214-0) | [Parking Lot](#page-1209-0) | [Straight Road](#page-1199-0) | [Virtual Mcity](#page-1259-0) | [US Highway](#page-1251-0)

### **Topics**

"Unreal Engine Simulation Environment Requirements and Limitations"

"How 3D Simulation for Vehicle Dynamics Blockset Works"

"Customize 3D Scenes for Vehicle Dynamics Simulations"

# <span id="page-1251-0"></span>**US Highway**

US highway 3D environment

# **Description**

The **US Highway** scene is a 3D environment of a US highway that contains barriers, cones, and traffic signs. The scene is rendered using RoadRunner.

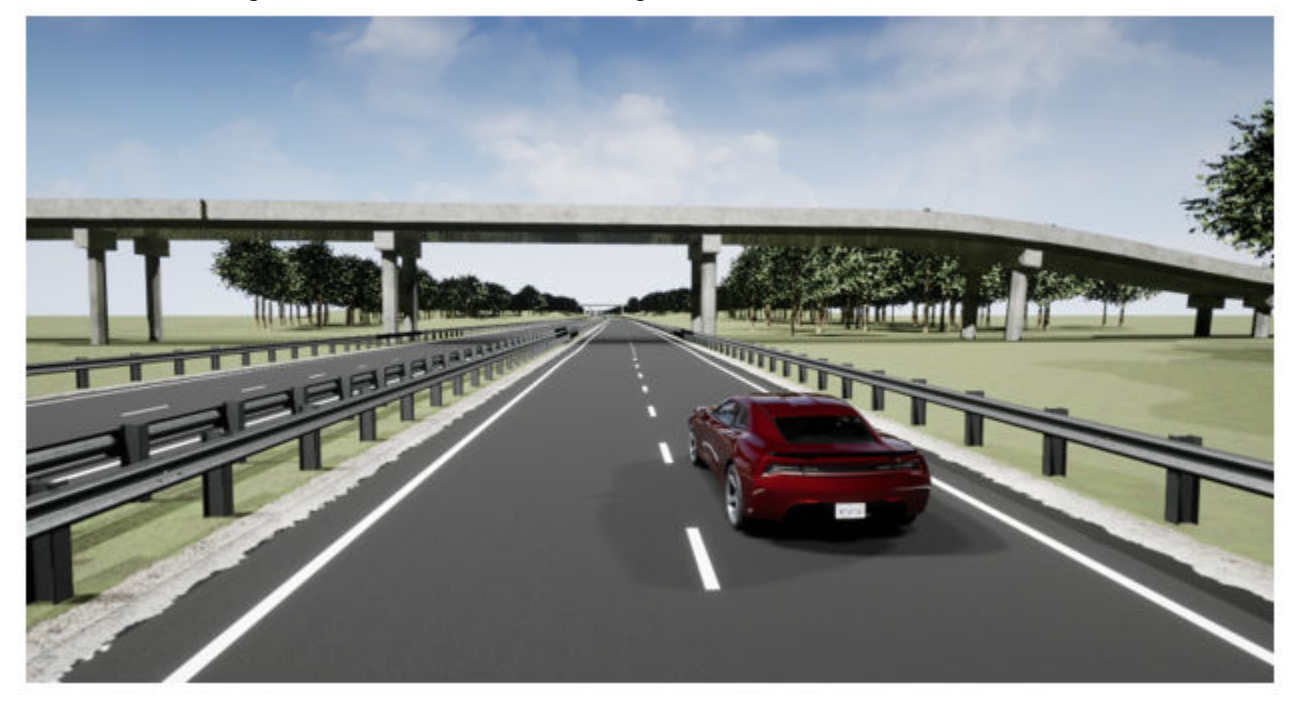

# **Setup**

To simulate a driving maneuver in this scene:

- **1** Add a [Simulation 3D Scene Configuration](#page-1077-0) block to your Simulink model.
- **2** In this block, set the **Scene source** parameter to Default Scenes.
- **3** Set the enabled **Scene name** parameter to US highway.

# **Layout**

The scene uses the world coordinate system to locate objects. The active area of the scene contains the road.

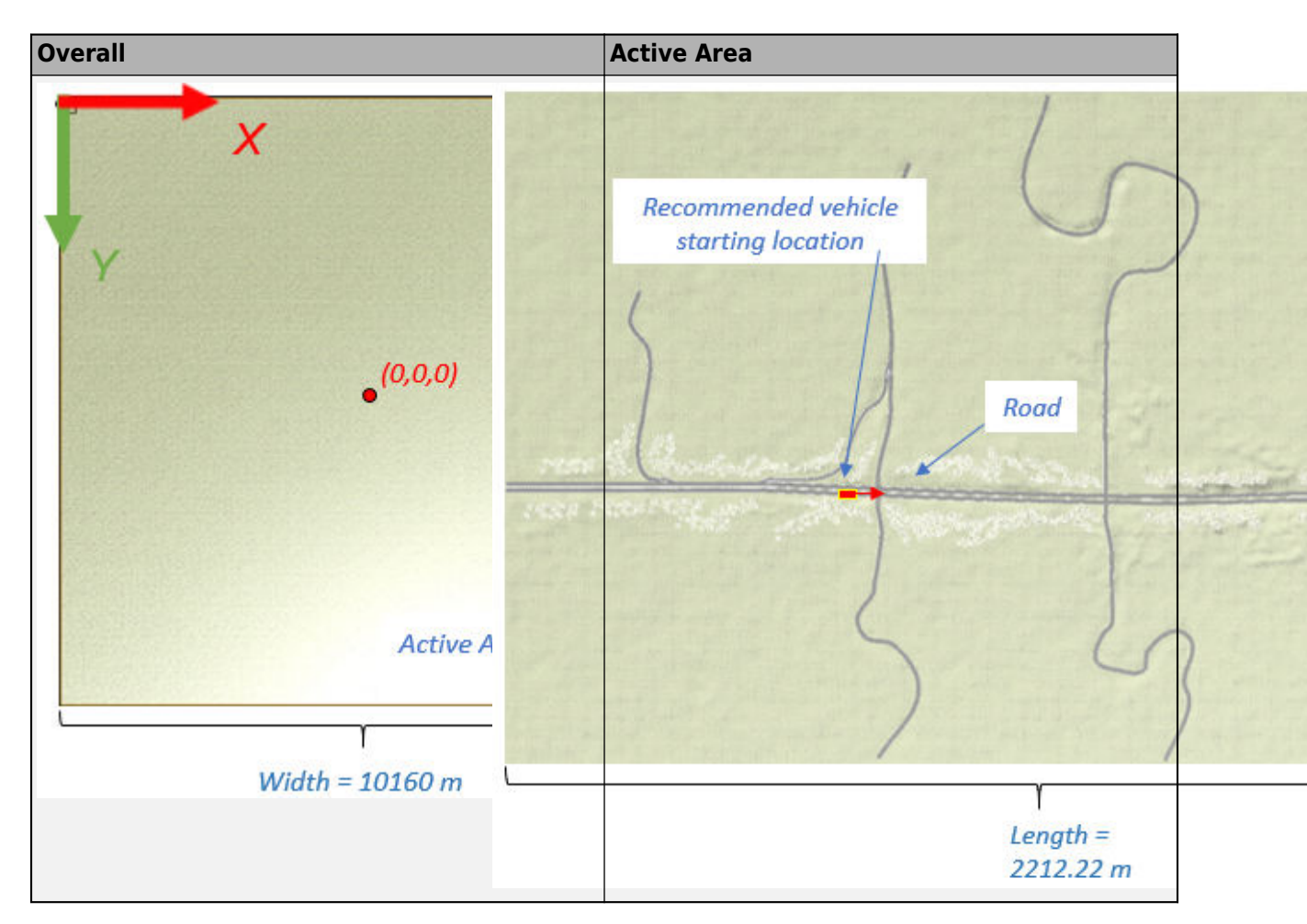

### **Scene Dimensions**

This table provides the scene area corner locations in the world coordinate system. Dimensions are in m.

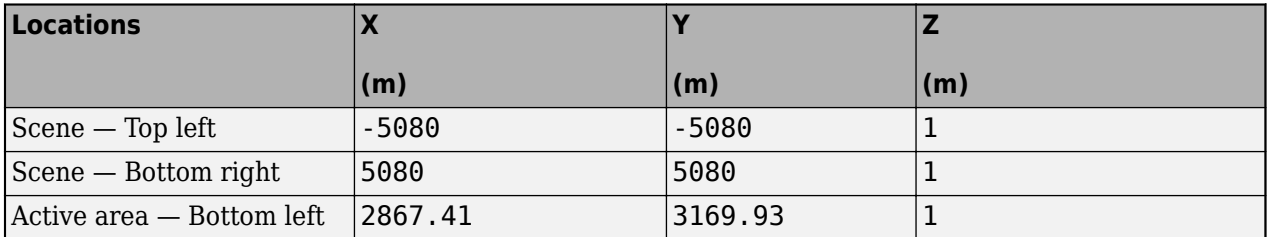

### **Recommended Starting Location**

This table provides the recommended starting location for the vehicle in the world coordinate system. Dimensions are in m and deg.

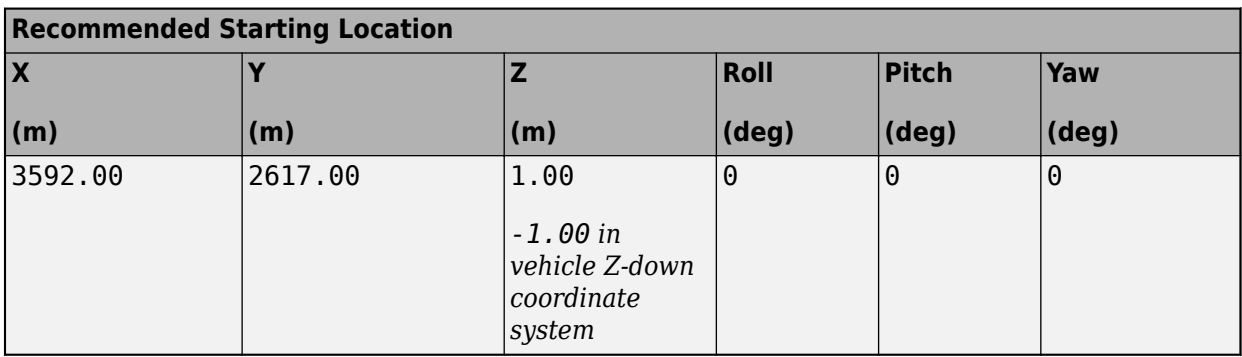

### **Lane Dimensions**

This figure and table provides the lane dimensions, in m.

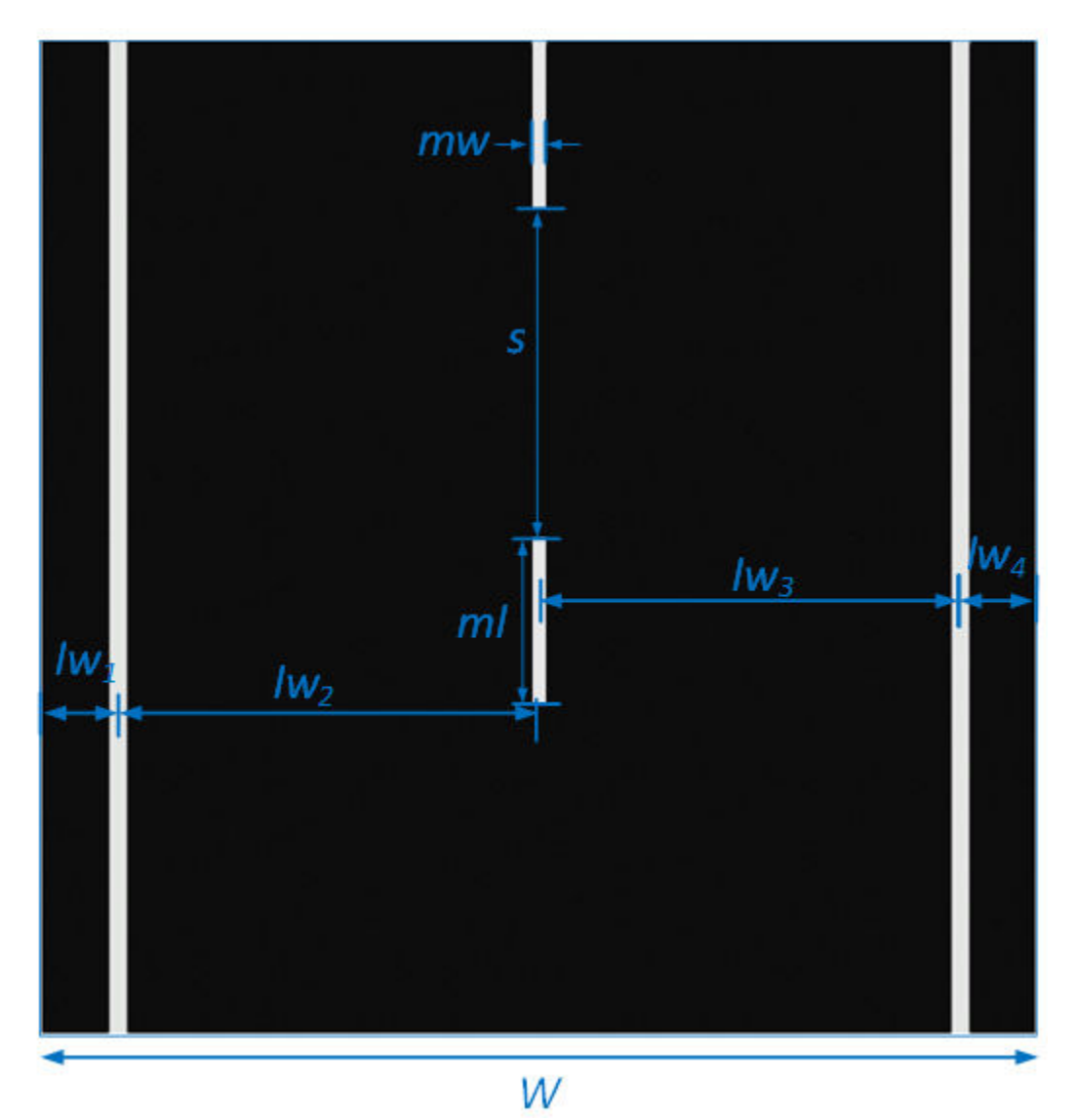

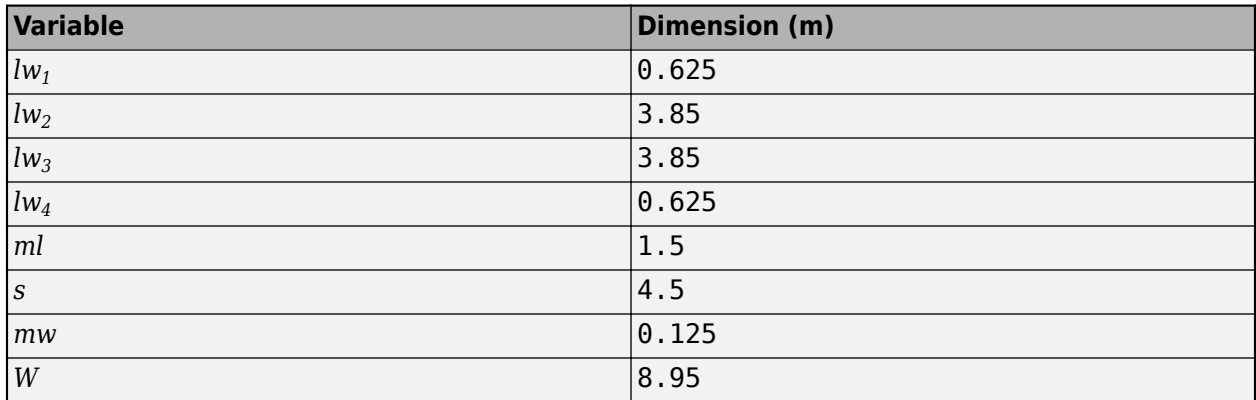

### **World Coordinate System**

The 3D visualization environment uses a world coordinate system with axes that are fixed in the inertial reference frame.

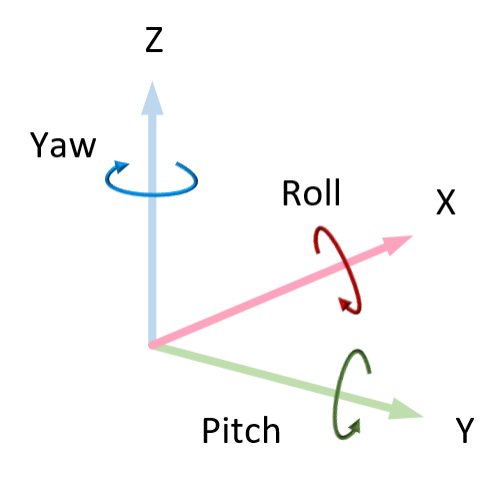

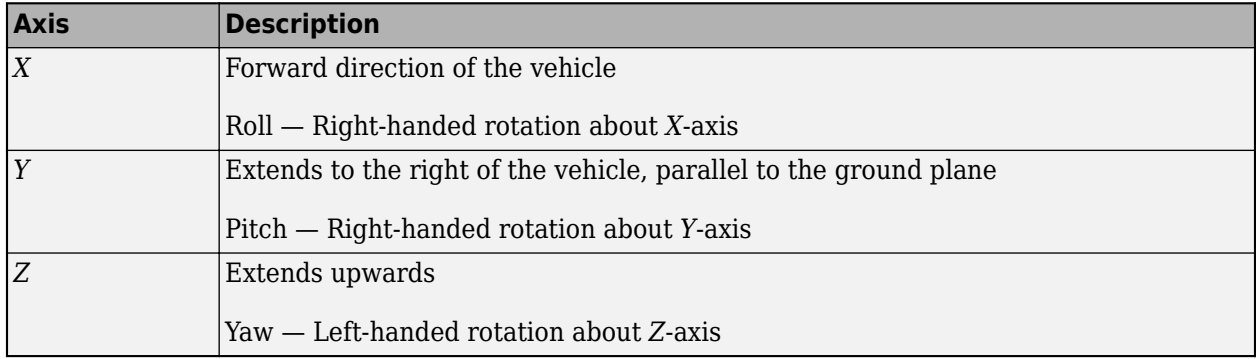

# **Objects**

### **Barrier**

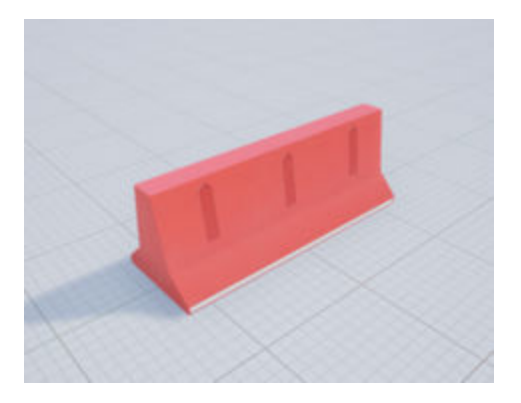

#### **Locations**

This table provides the object names and locations in the world coordinate system. Dimensions are in m.

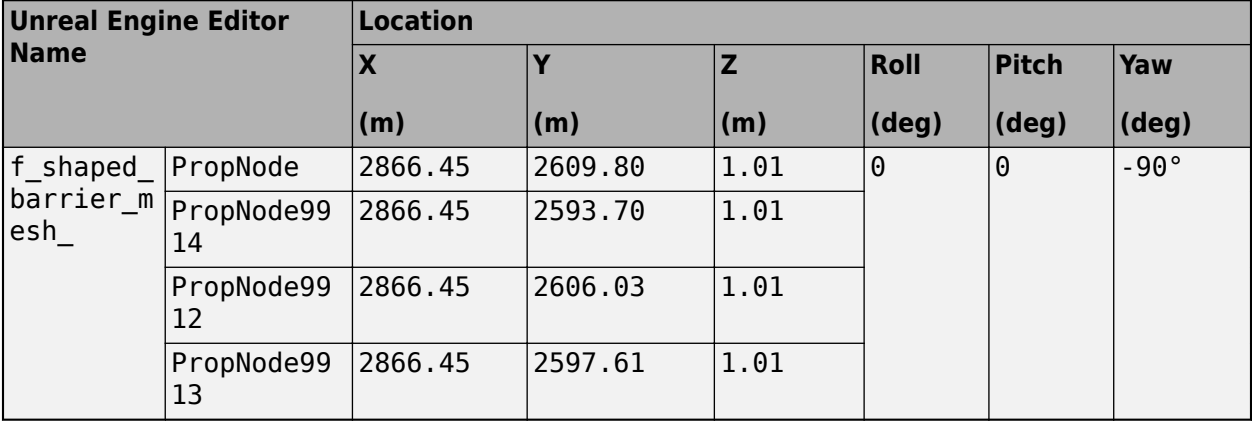

### **Cones**

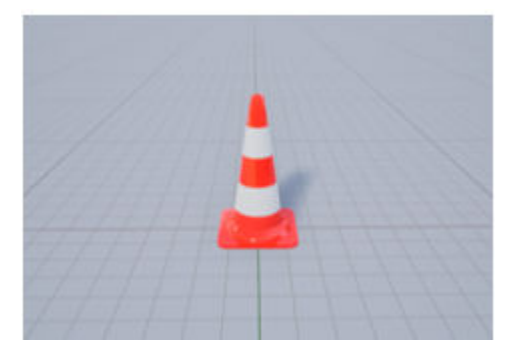

#### **Locations**

This table provides the cone tag names and locations in the world coordinate system. Dimensions are in m.

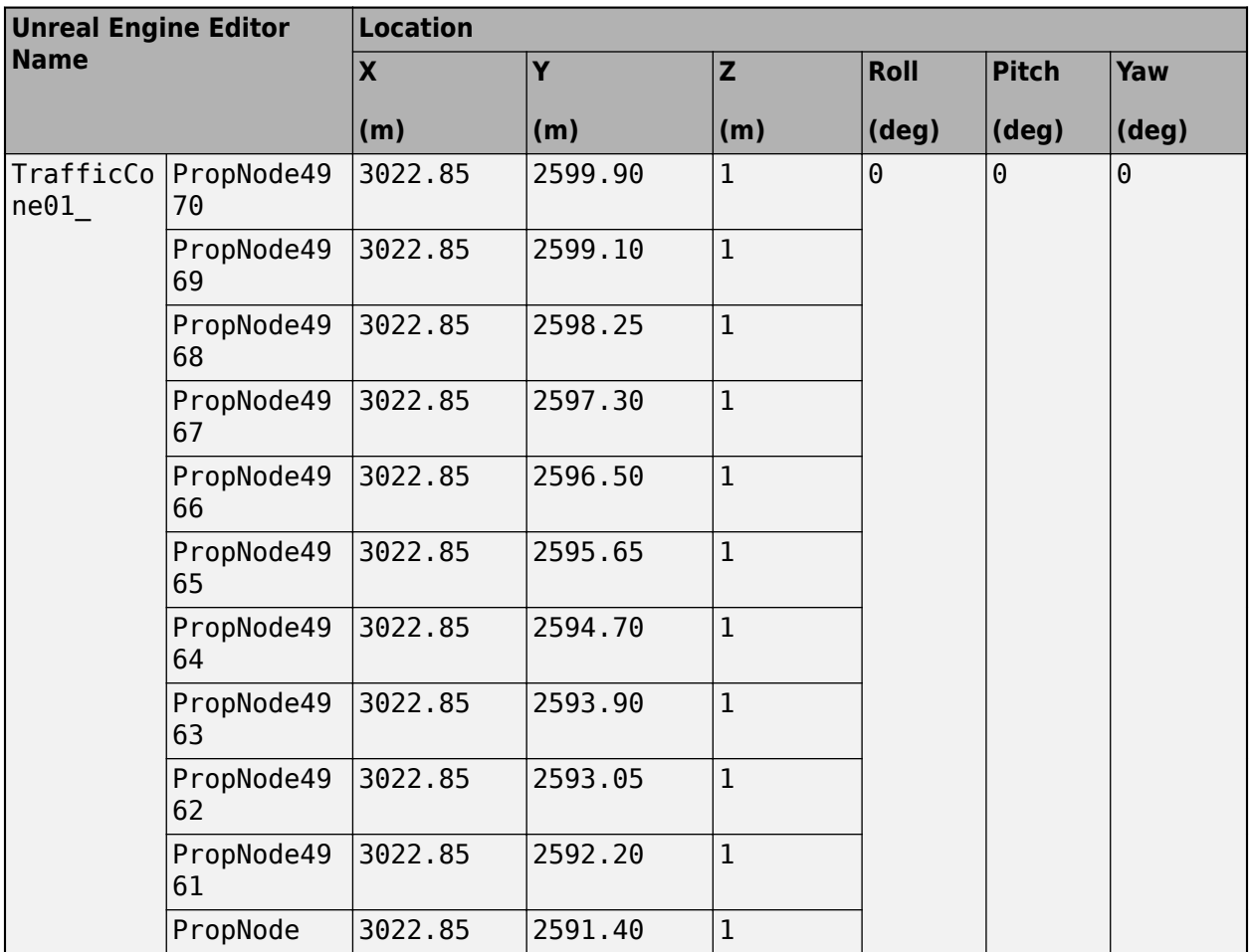

### **Traffic Signs**

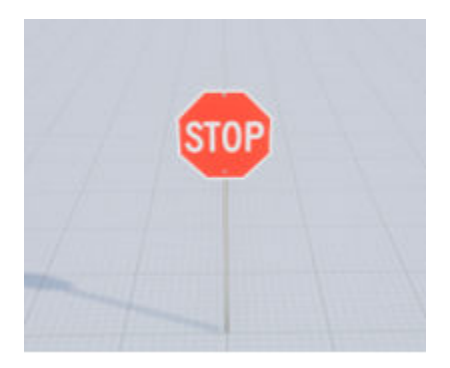

### **Locations**

This table provides the traffic sign tag names and locations in the world coordinate system. Dimensions are in m.

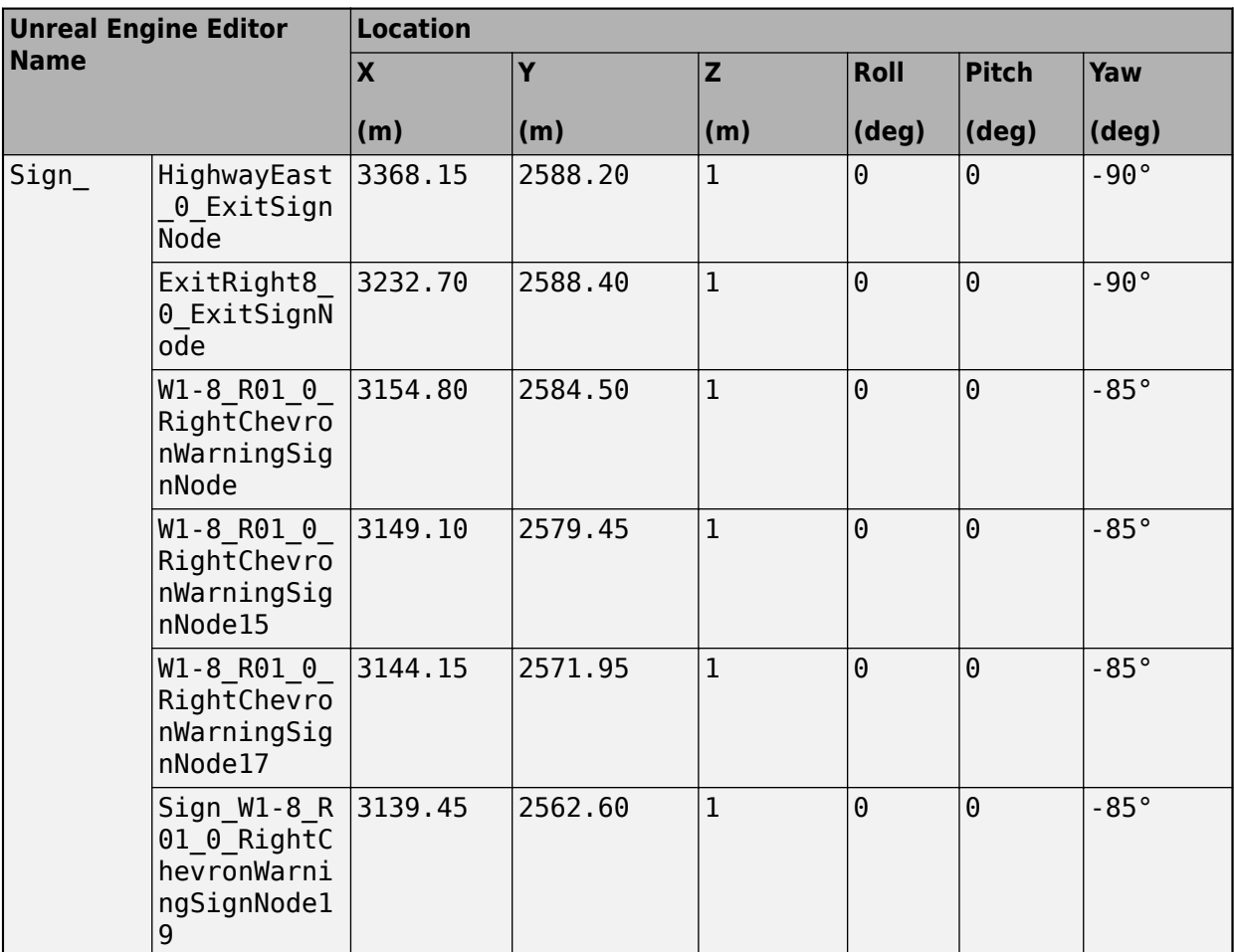

# **Tips**

• If you have the Vehicle Dynamics Blockset Interface for Unreal Engine 4 Projects support package, then you can modify this scene. In the Unreal Engine project file that comes with the support package, this scene is named USHighway.

For more details on customizing scenes, see "Customize 3D Scenes for Vehicle Dynamics Simulations".

# **Version History**

**Introduced in R2018b**

#### **Scene rendered using RoadRunner**

*Behavior changed in R2022b*

Starting from R2022b, the US Highway scene in the Unreal Engine 3D environment is rendered using RoadRunner. As a result, the locations of scene objects, including cones and parked vehicles, are moved from their pre-R2022b locations.

# **See Also**

[Simulation 3D Scene Configuration](#page-1077-0) | [Curved Road](#page-1204-0) | [Double Lane Change](#page-1227-0) | [Open Surface](#page-1223-0) | [Large](#page-1214-0) [Parking Lot](#page-1214-0) | [Parking Lot](#page-1209-0) | [Straight Road](#page-1199-0) | [US City Block](#page-1234-0) | [Virtual Mcity](#page-1259-0)

### **Topics**

"Unreal Engine Simulation Environment Requirements and Limitations"

"How 3D Simulation for Vehicle Dynamics Blockset Works"

"Customize 3D Scenes for Vehicle Dynamics Simulations"

# <span id="page-1259-0"></span>**Virtual Mcity**

Virtual Mcity 3D environment

# **Description**

The **Virtual Mcity** scene is a 3D environment containing a virtual representation of Mcity®, which is a testing ground belonging to the University of Michigan. For more details, see [Mcity Test Facility.](https://mcity.umich.edu/our-work/mcity-test-facility/)

The scene is rendered using the Unreal Engine from Epic Games.

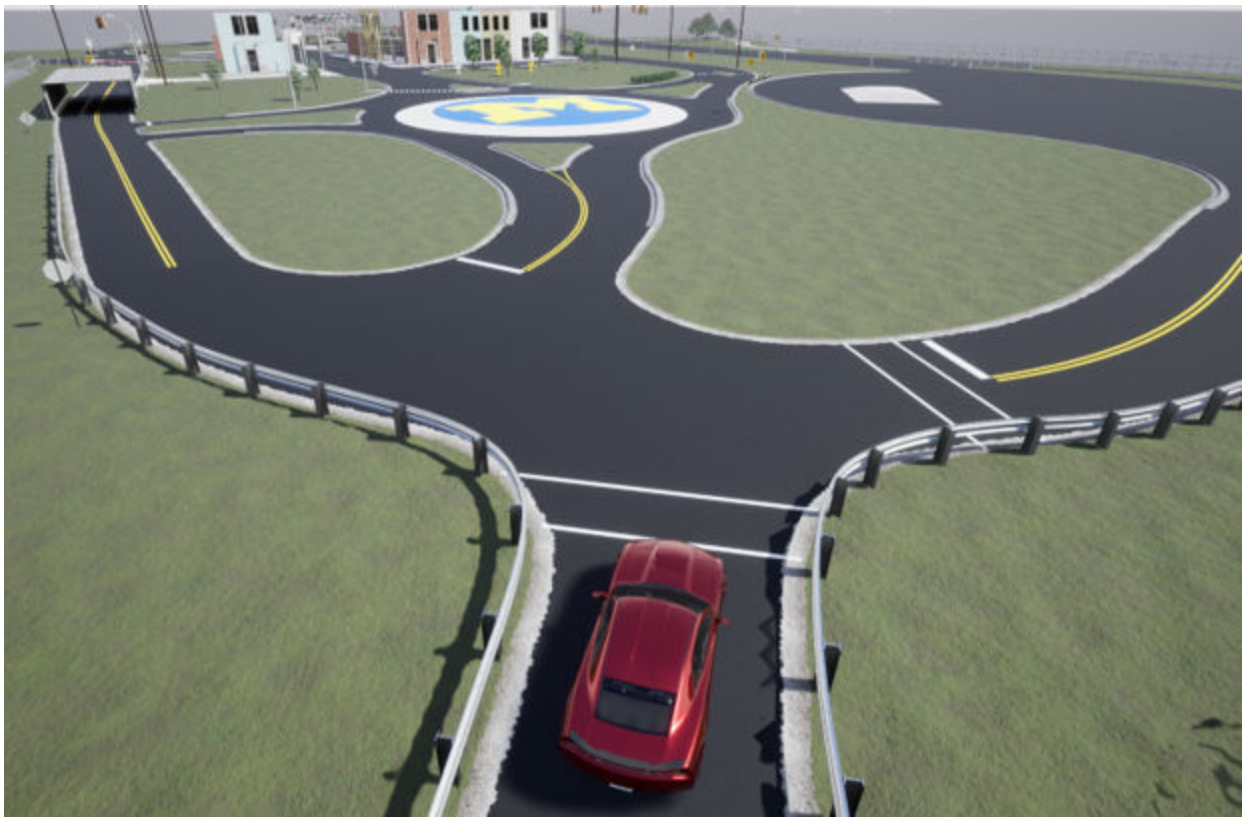

# **Setup**

To simulate a driving maneuver in this scene:

- **1** Add a [Simulation 3D Scene Configuration](#page-1077-0) block to your Simulink model.
- **2** In this block, set the **Scene source** parameter to Default Scenes.
- **3** Set the enabled **Scene name** parameter to Virtual Mcity.

# **Layout**

The scene uses the world coordinate system to locate objects. The active area of the scene contains the road.
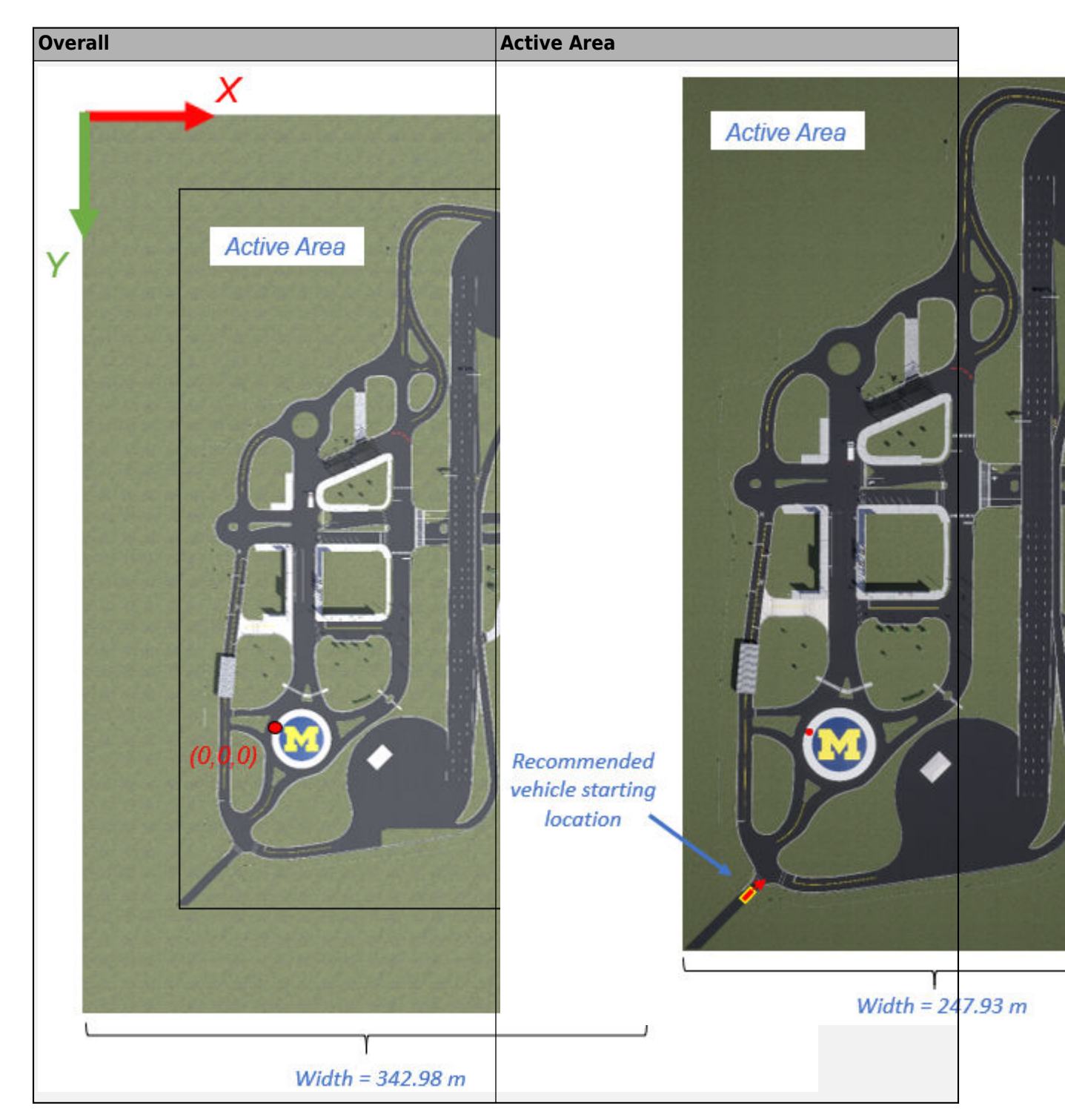

#### **Scene Dimensions**

This table provides the scene area corner locations in the world coordinate system. Dimensions are in m.

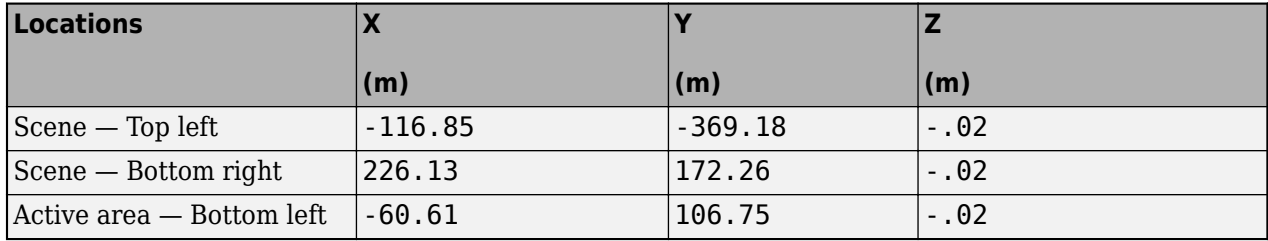

#### **Recommended Starting Location**

This table provides the recommended starting location for the vehicle in the world coordinate system. Dimensions are in m and deg.

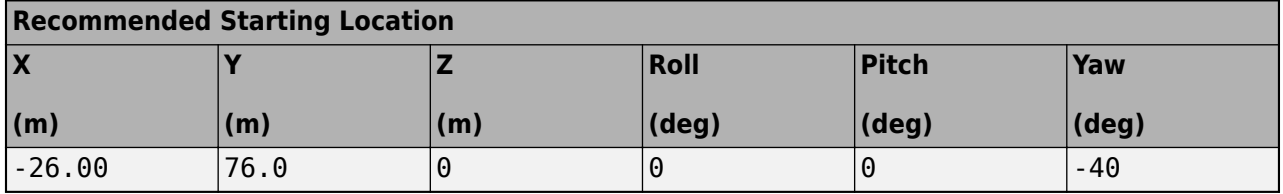

#### **World Coordinate System**

The 3D visualization environment uses a world coordinate system with axes that are fixed in the inertial reference frame.

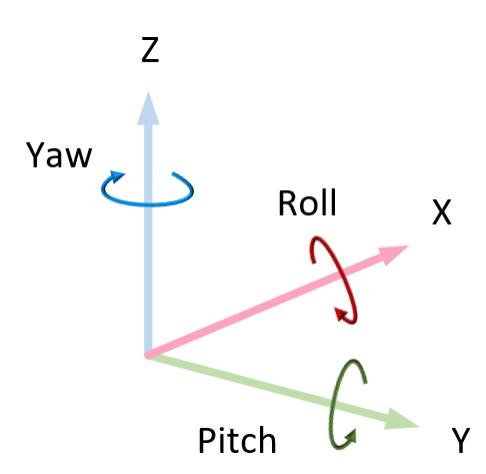

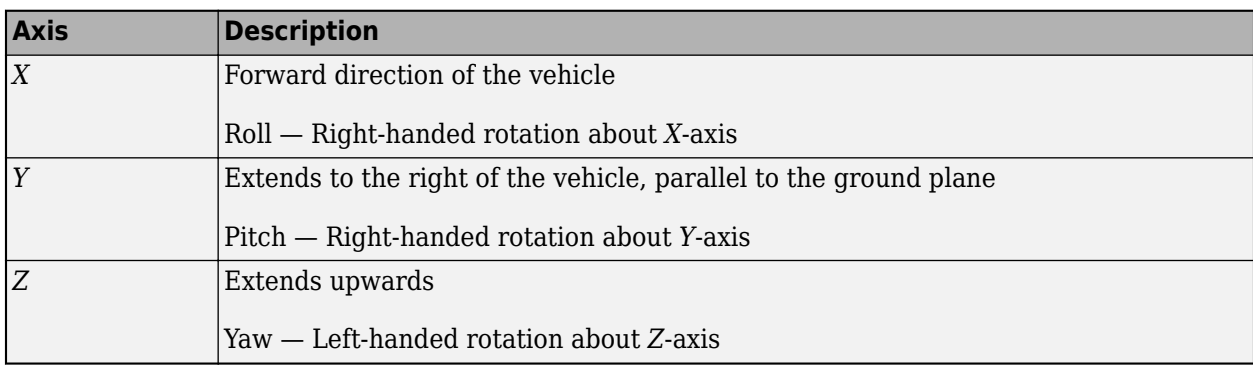

### **Vehicles**

#### **Trucks, Bicycles, and Sedans**

This table provides the vehicle tag names and initial locations for other vehicles in the scene, in the world coordinate system. Dimensions are in m and deg.

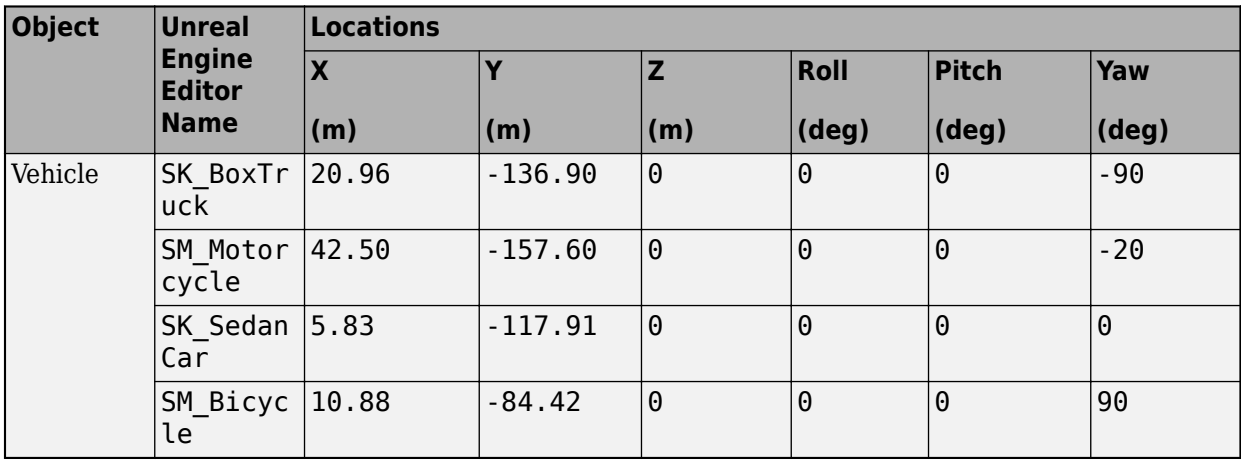

### **Objects**

#### **Cones**

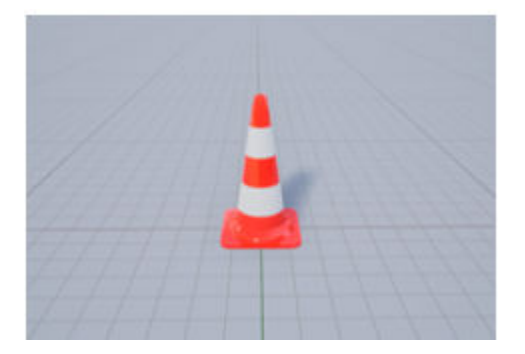

#### **Locations**

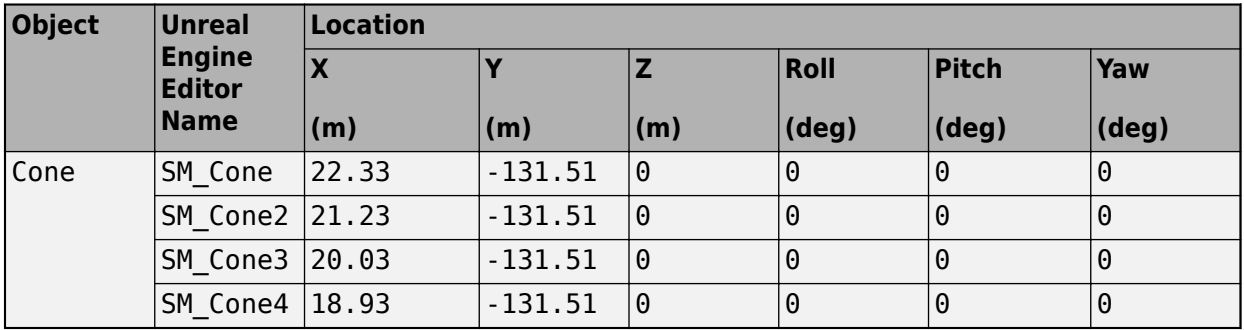

#### **Barrier**

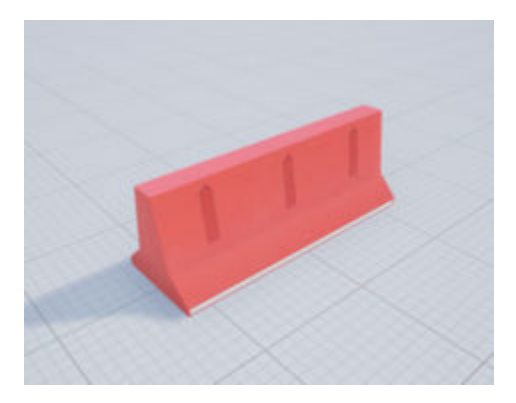

#### **Locations**

This table provides the object names and locations in the world coordinate system. Dimensions are in m and deg.

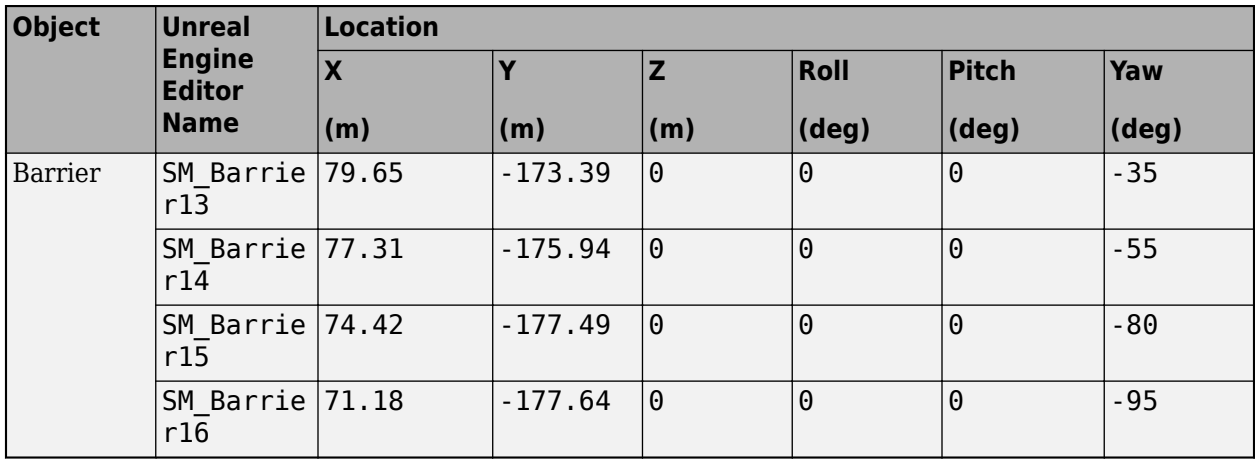

#### **Animals**

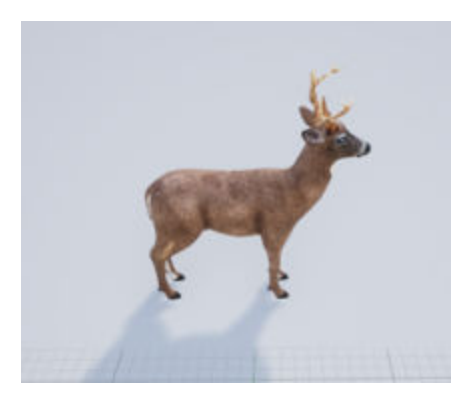

#### **Locations**

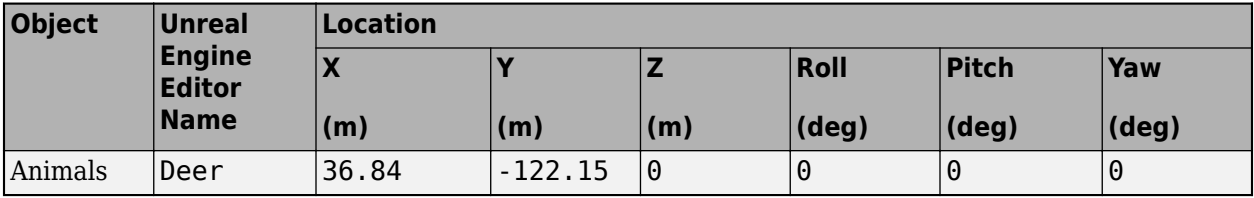

### **Traffic Signs**

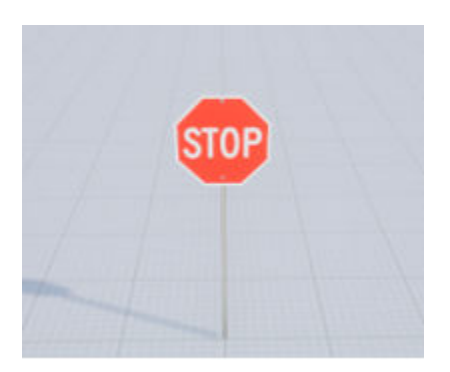

#### **Locations**

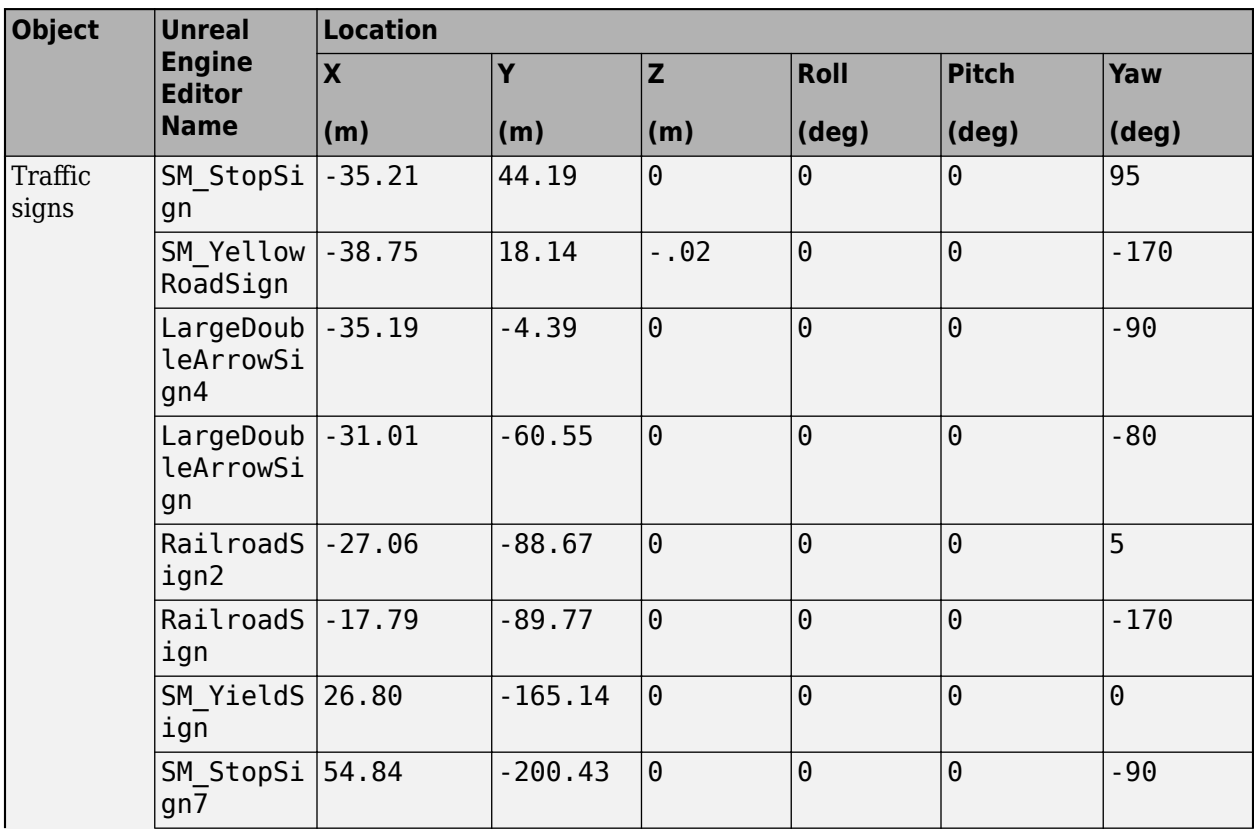

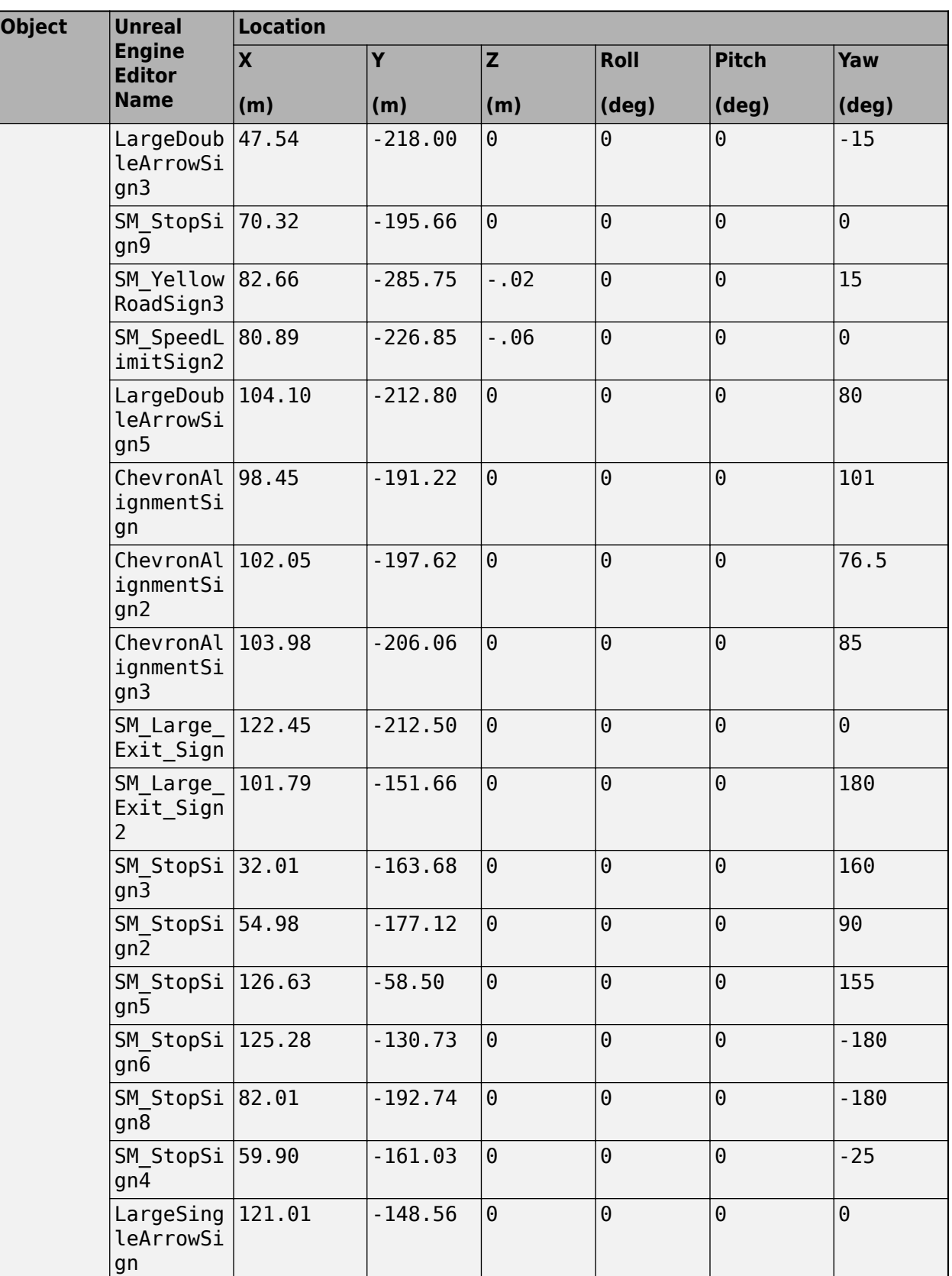

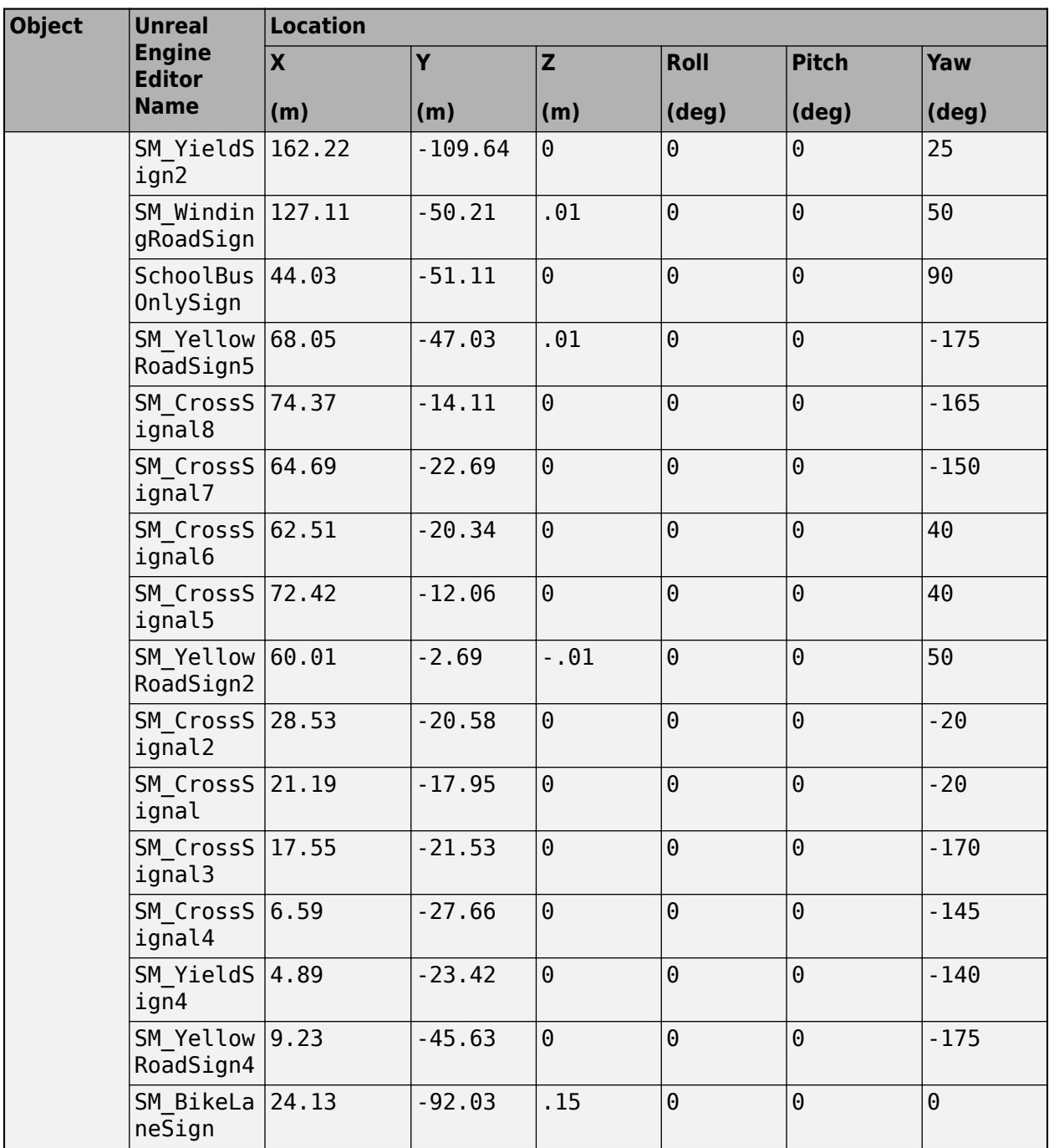

### **Traffic Lights**

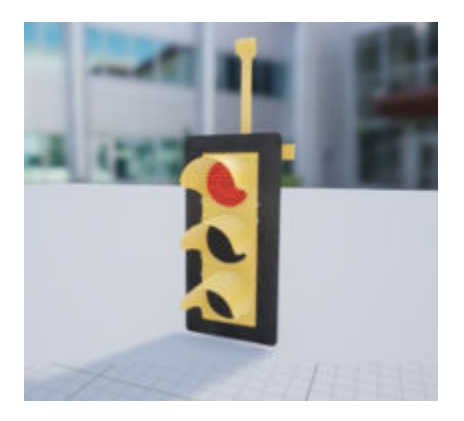

#### **Locations**

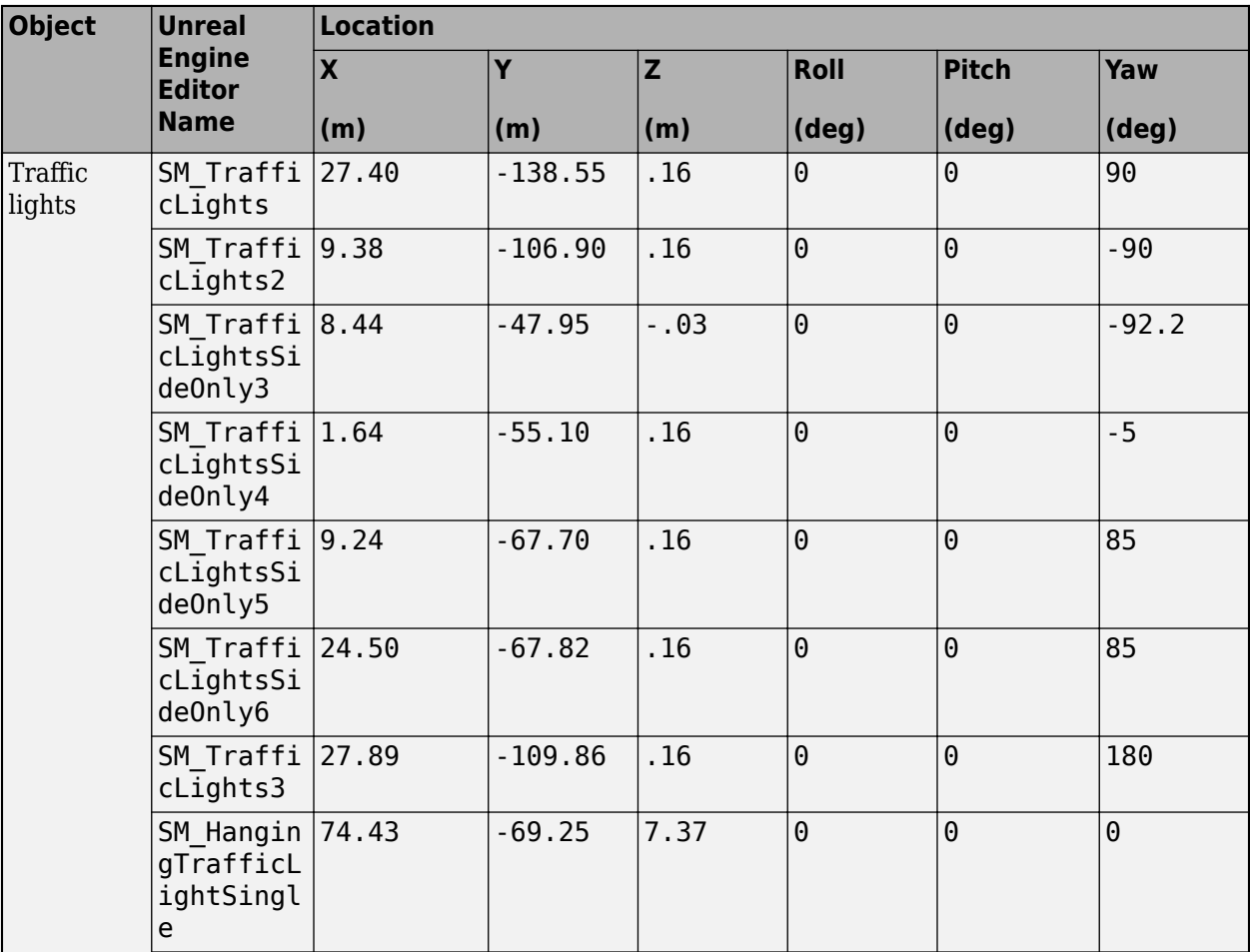

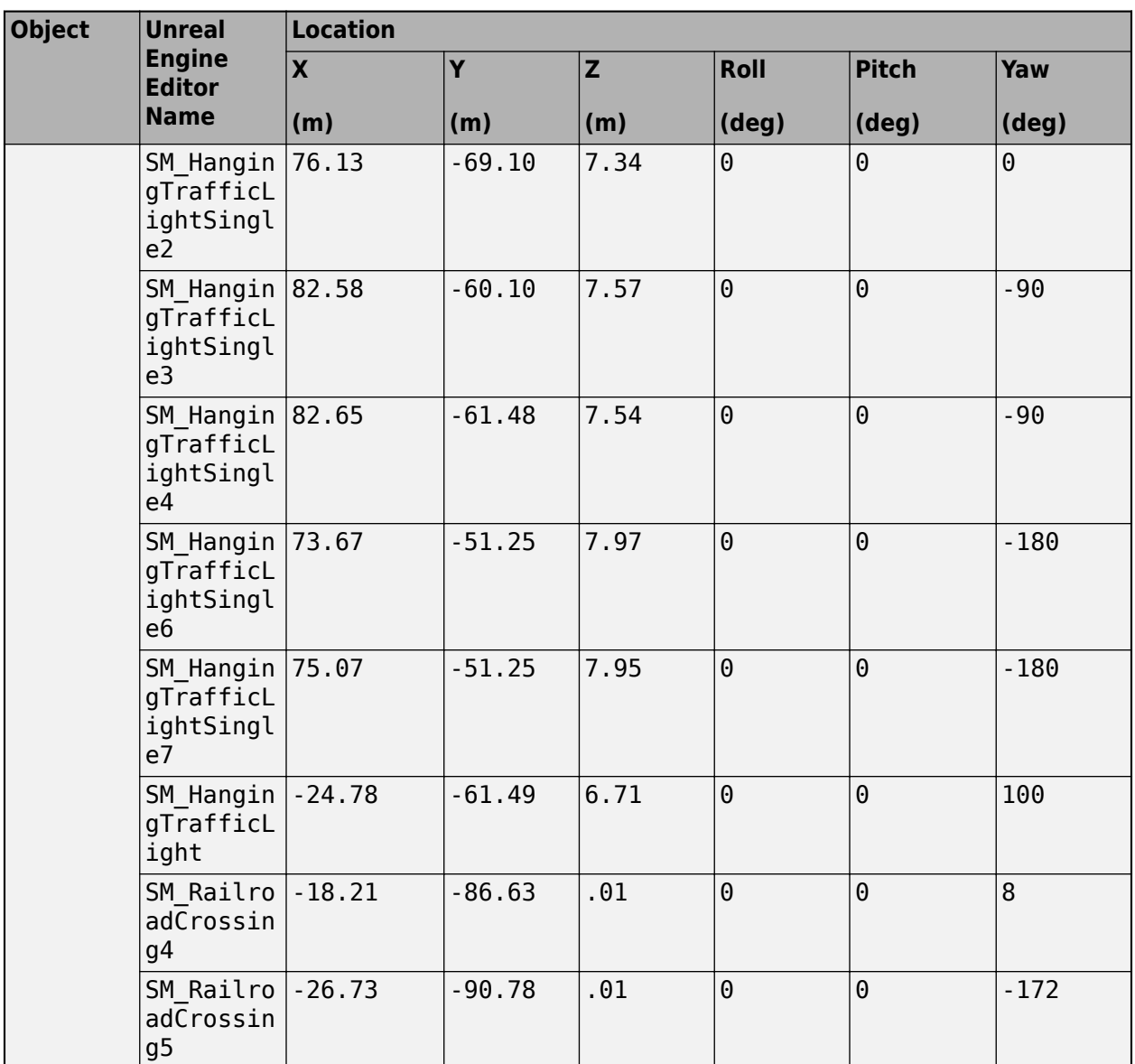

### **Limitations**

• In the Vehicle Dynamics Blockset Interface for Unreal Engine 4 Projects support package, this scene is not available for customization.

For details on which scenes you can customize, see "Customize 3D Scenes for Vehicle Dynamics Simulations".

**Version History Introduced in R2018b**

### **See Also**

[Simulation 3D Scene Configuration](#page-1077-0) | [Curved Road](#page-1204-0) | [Double Lane Change](#page-1227-0) | [Open Surface](#page-1223-0) | [Large](#page-1214-0) [Parking Lot](#page-1214-0) | [Parking Lot](#page-1209-0) | [Straight Road](#page-1199-0) | [US City Block](#page-1234-0) | [US Highway](#page-1251-0)

#### **Topics**

"Unreal Engine Simulation Environment Requirements and Limitations"

"How 3D Simulation for Vehicle Dynamics Blockset Works"

"Customize 3D Scenes for Vehicle Dynamics Simulations"

#### **External Websites**

[Mcity Test Facility](https://mcity.umich.edu/our-work/mcity-test-facility/)

# **Vehicle Dimensions**

## **Hatchback**

Hatchback vehicle dimensions

### **Description**

**Hatchback** is one of the vehicles that you can use within the 3D simulation environment. This environment is rendered using the Unreal Engine from Epic Games. The diagram provides the dimensions of this vehicle. The height dimensions are with respect to the vertical ground plane. The length and width dimensions are with respect to the origin of the vehicle in the vehicle coordinate system. The origin is on the ground, at the geometric center of the vehicle. For more detailed views of these diagrams, see the **Dimensions** section.

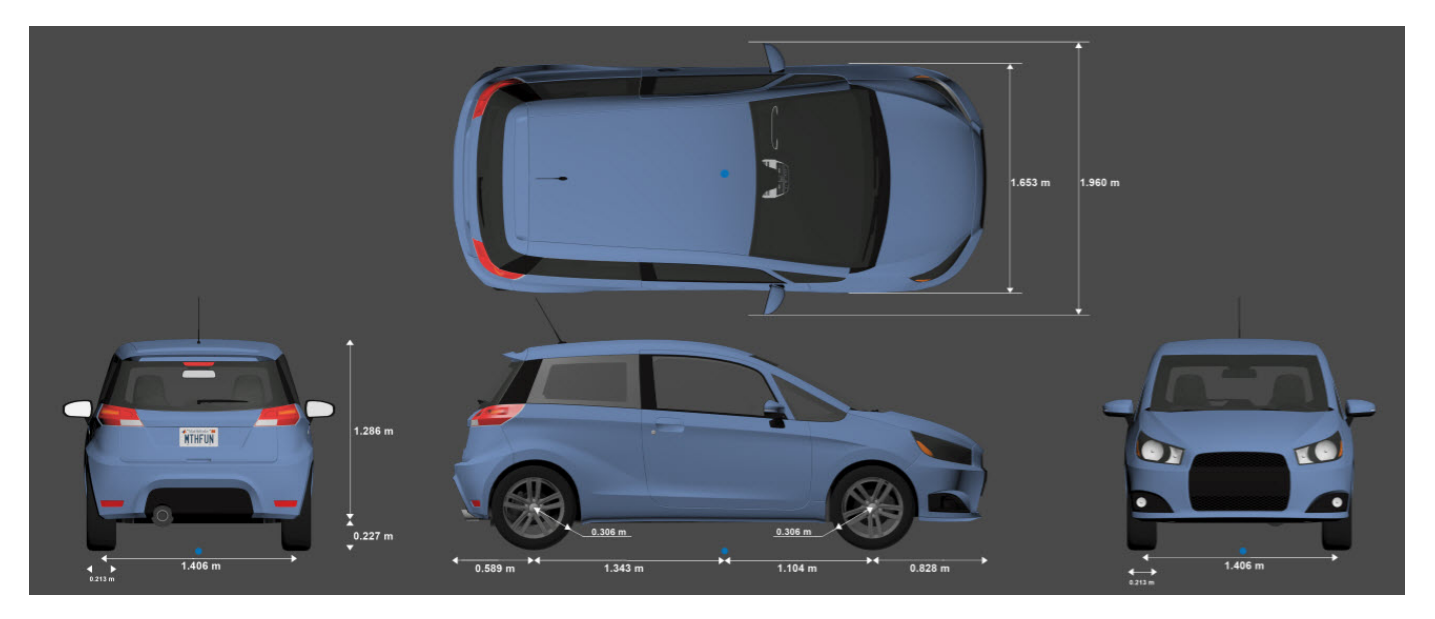

To add this type of vehicle to the 3D simulation environment:

- **1** Add a [Simulation 3D Vehicle](#page-1112-0) or [Simulation 3D Vehicle with Ground Following](#page-1104-0) block to your Simulink model.
- **2** In the block, set the **Type** parameter to Hatchback.

### **Dimensions**

#### **Top-down view — Vehicle width dimensions** diagram

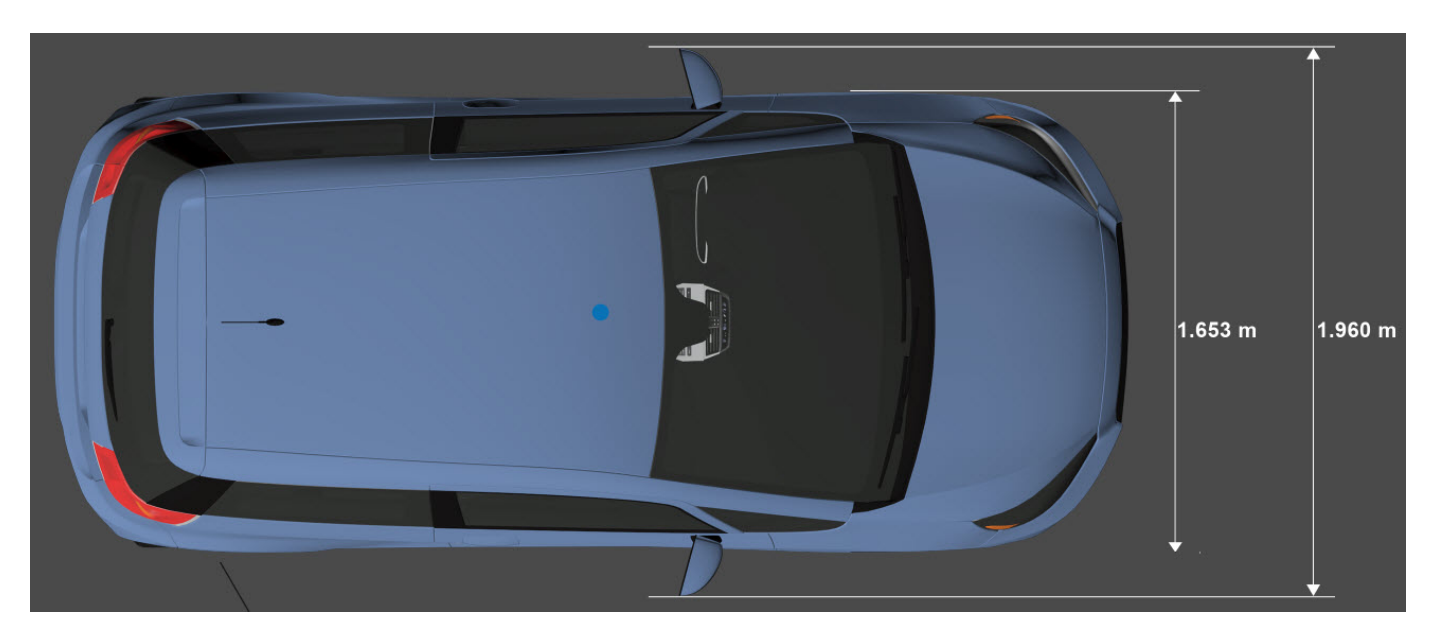

**Side view — Vehicle length, front overhang, and rear overhang dimensions** diagram

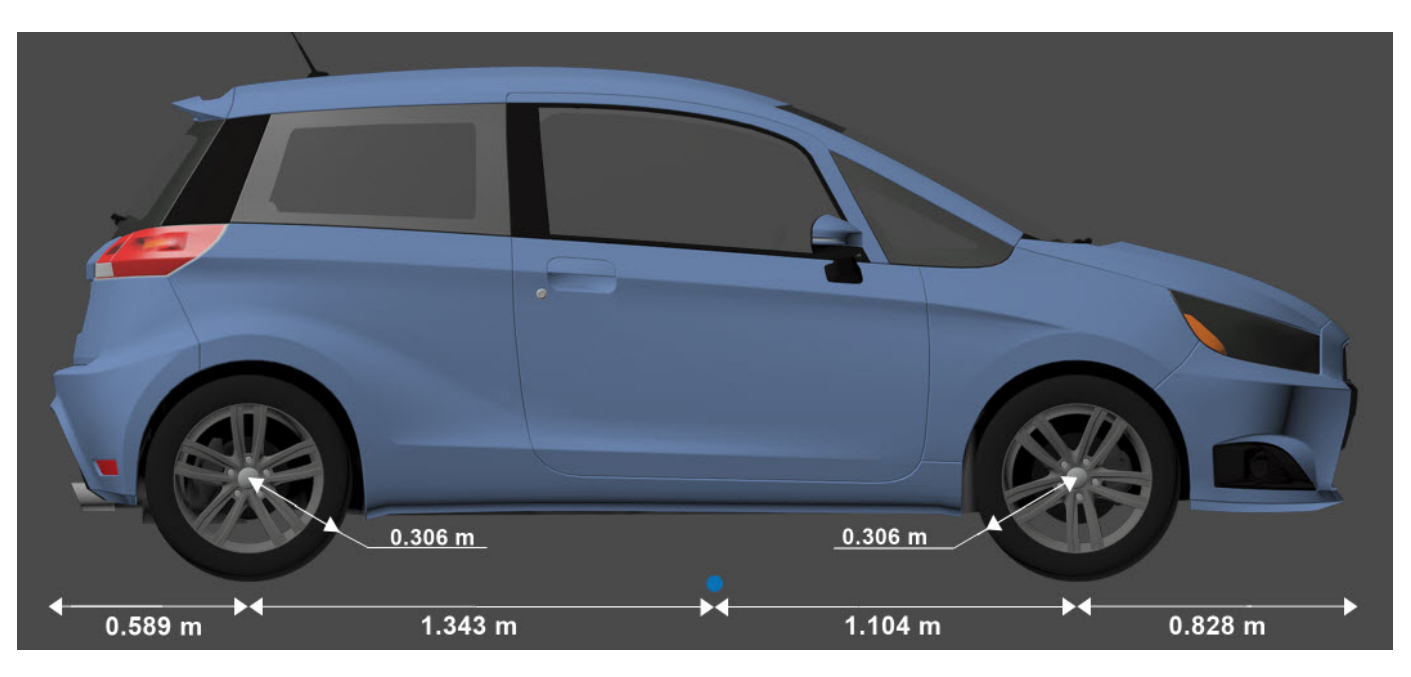

#### **Front view — Tire width and front axle dimensions** diagram

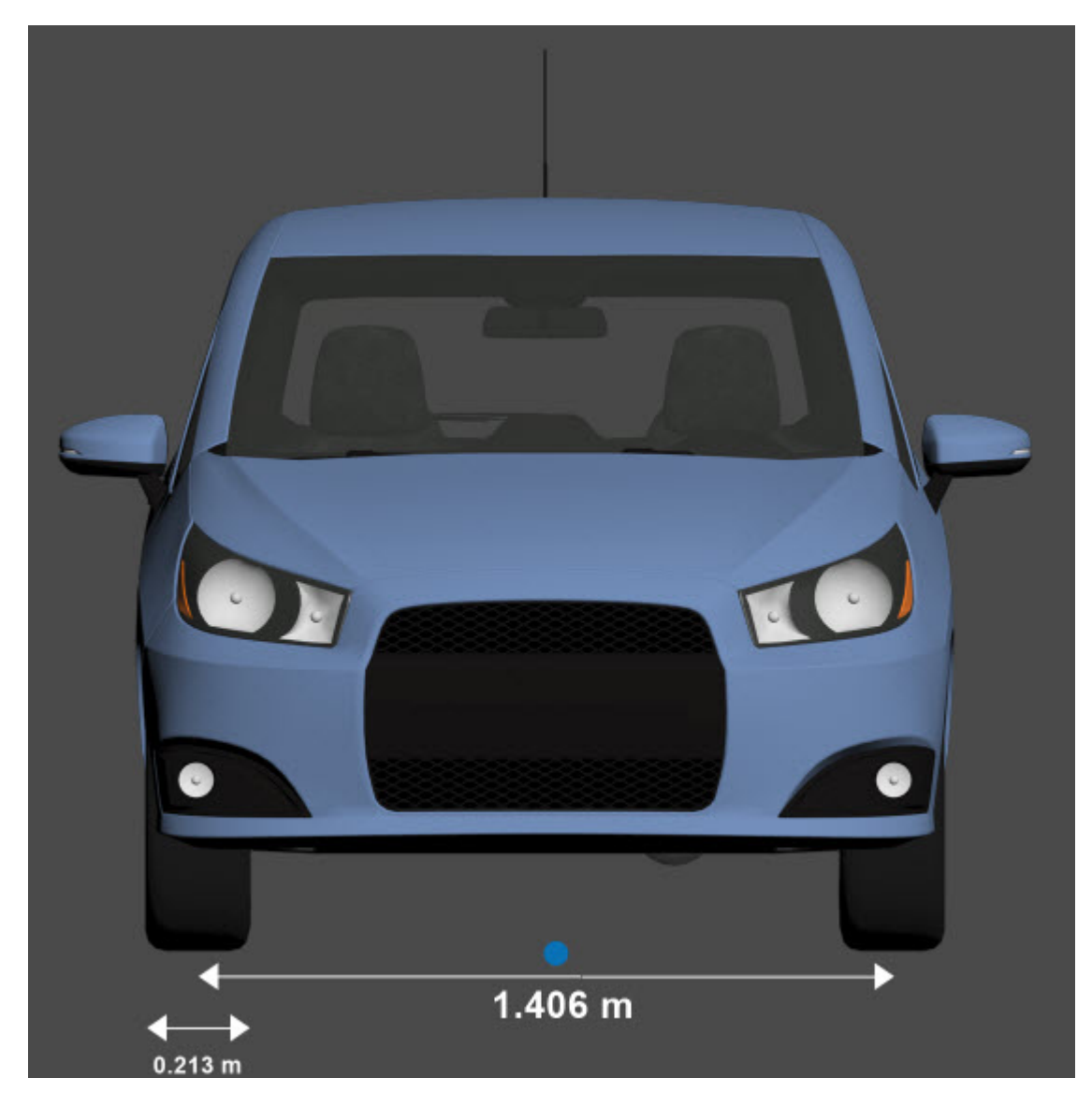

**Rear view — Vehicle height and rear axle dimensions** diagram

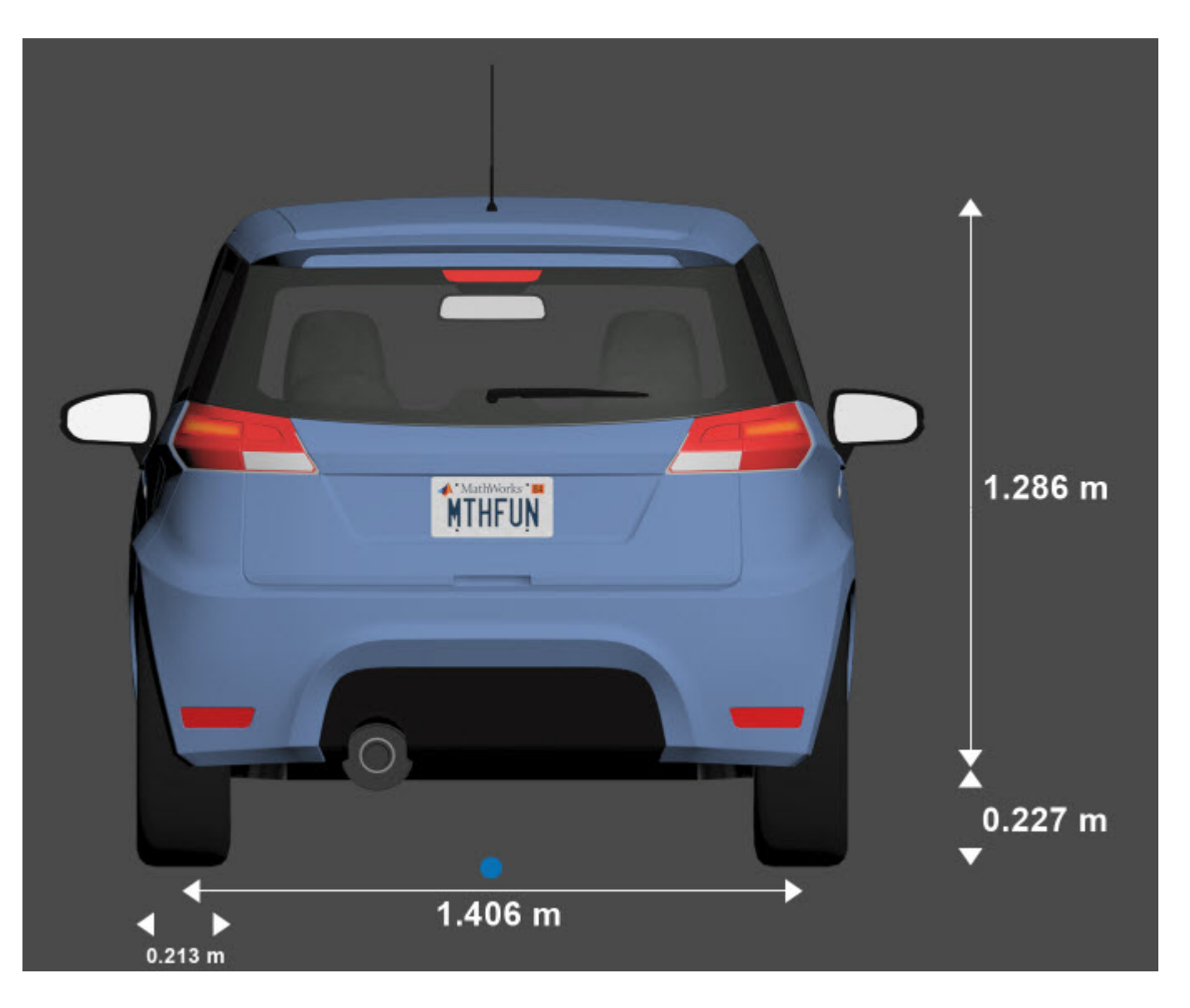

### **Sensor Mounting Locations**

In the 3D simulation sensor blocks, use the **Mounting location** parameter to mount sensors at predefined locations on the vehicle. The table shows the *X*, *Y*, and *Z* positions of the mounting locations relative to the vehicle origin. These locations are in the vehicle coordinate system, where:

- The *X*-axis points forward from the vehicle.
- The *Y*-axis points to the left of the vehicle, as viewed when facing forward.
- The *Z*-axis points up from the ground.

| <b>Mounting Location</b> | X(m)           | Y(m)     | Z(m) |
|--------------------------|----------------|----------|------|
| Front bumper             | 1.93           | U        | 0.51 |
| Rear bumper              | $-1.93$        | U        | 0.51 |
| Right mirror             | $ 0.43\rangle$ | $-0.84$  | 1.01 |
| Left mirror              | 0.43           | 0.84     | 1.01 |
| Rearview mirror          | 0.32           | 0        | 1.27 |
| Hood center              | 1.44           | 0        | 1.01 |
| Roof center              |                | $\theta$ | 1.57 |

**Hatchback — Sensor Locations Relative to Vehicle Origin**

### **See Also**

[Simulation 3D Scene Configuration](#page-1077-0) | [Simulation 3D Vehicle](#page-1112-0) | [Simulation 3D Vehicle with Ground](#page-1104-0) [Following](#page-1104-0)

#### **Topics**

"Coordinate Systems in Vehicle Dynamics Blockset" "How 3D Simulation for Vehicle Dynamics Blockset Works"

## **Muscle Car**

Muscle car vehicle dimensions

### **Description**

**Muscle Car** is one of the vehicles that you can use within the 3D simulation environment. This environment is rendered using the Unreal Engine from Epic Games. The following diagram provides the dimensions of this vehicle. The height dimensions are with respect to the vertical ground plane. The length and width dimensions are with respect to the origin of the vehicle in the vehicle coordinate system. The origin is on the ground, at the geometric center of the vehicle. For more detailed views of these diagrams, see the **Dimensions** section.

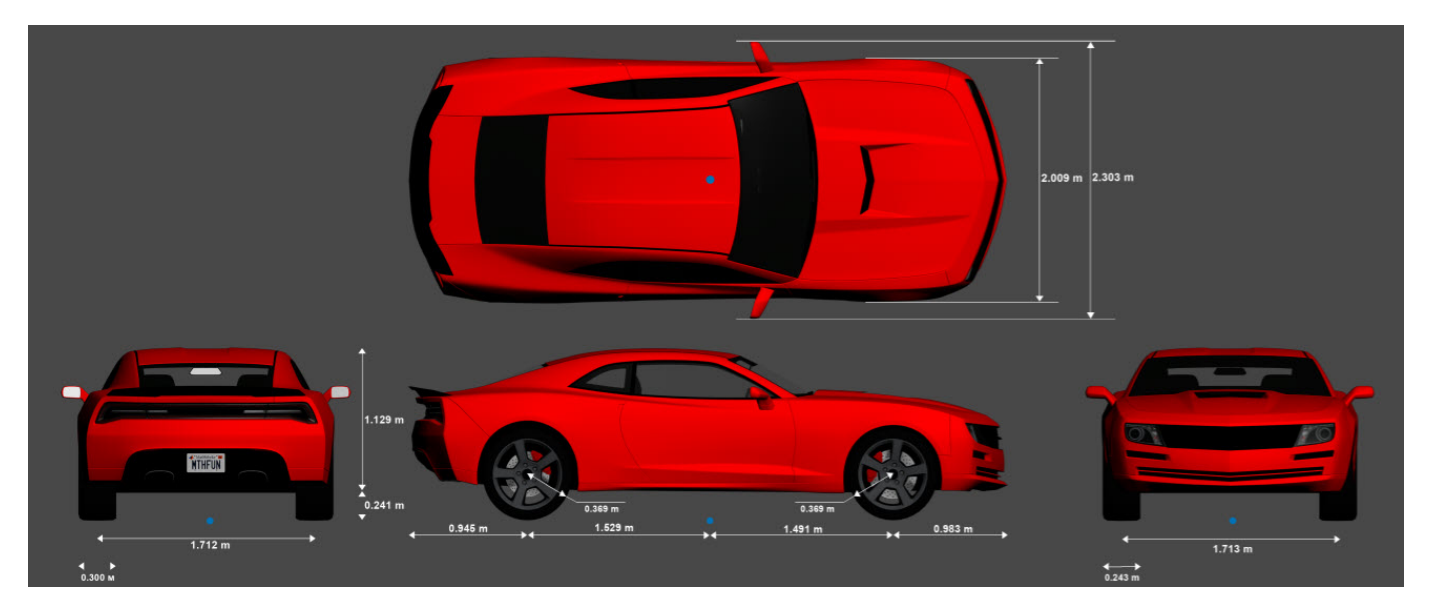

To add this type of vehicle to the 3D simulation environment:

- **1** Add a [Simulation 3D Vehicle](#page-1112-0) or [Simulation 3D Vehicle with Ground Following](#page-1104-0) block to your Simulink model.
- **2** In the block, set the **Type** parameter to Muscle car.

### **Dimensions**

#### **Top-down view — Vehicle width dimensions** diagram

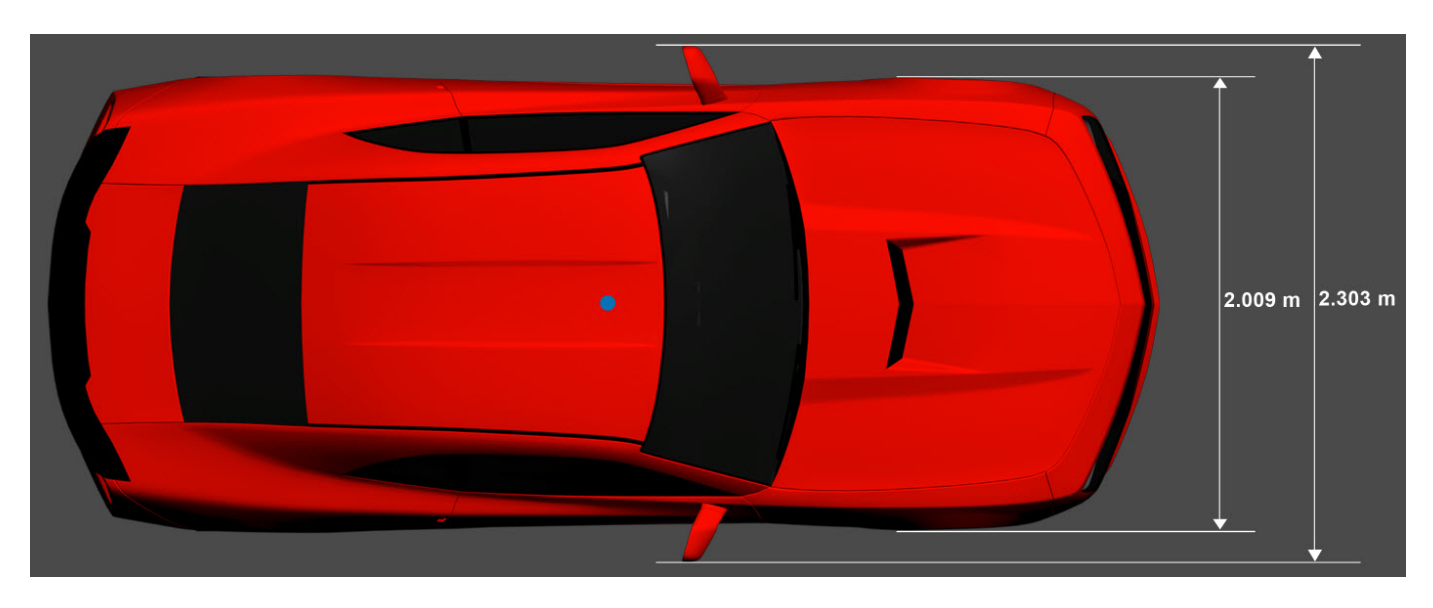

**Side view — Vehicle length, front overhang, and rear overhang dimensions** diagram

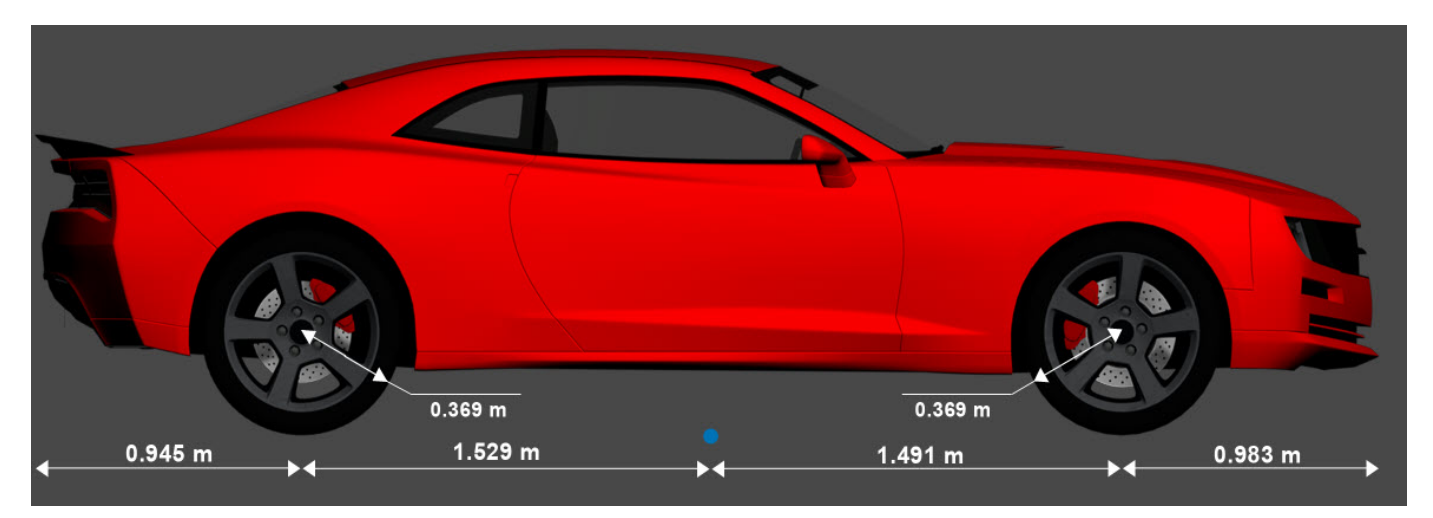

#### **Front view — Tire width and front axle dimensions** diagram

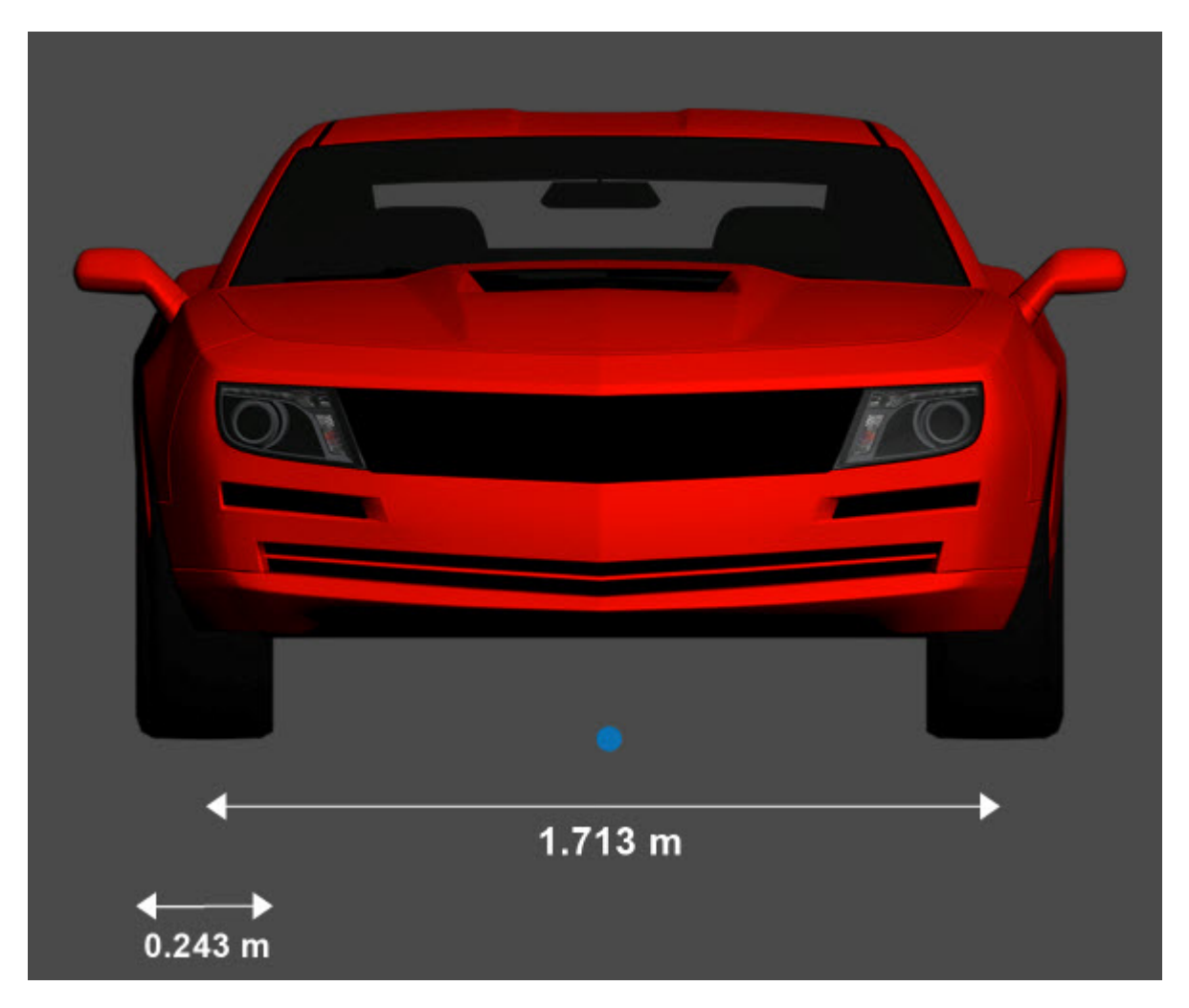

**Rear view — Vehicle height and rear axle dimensions** diagram

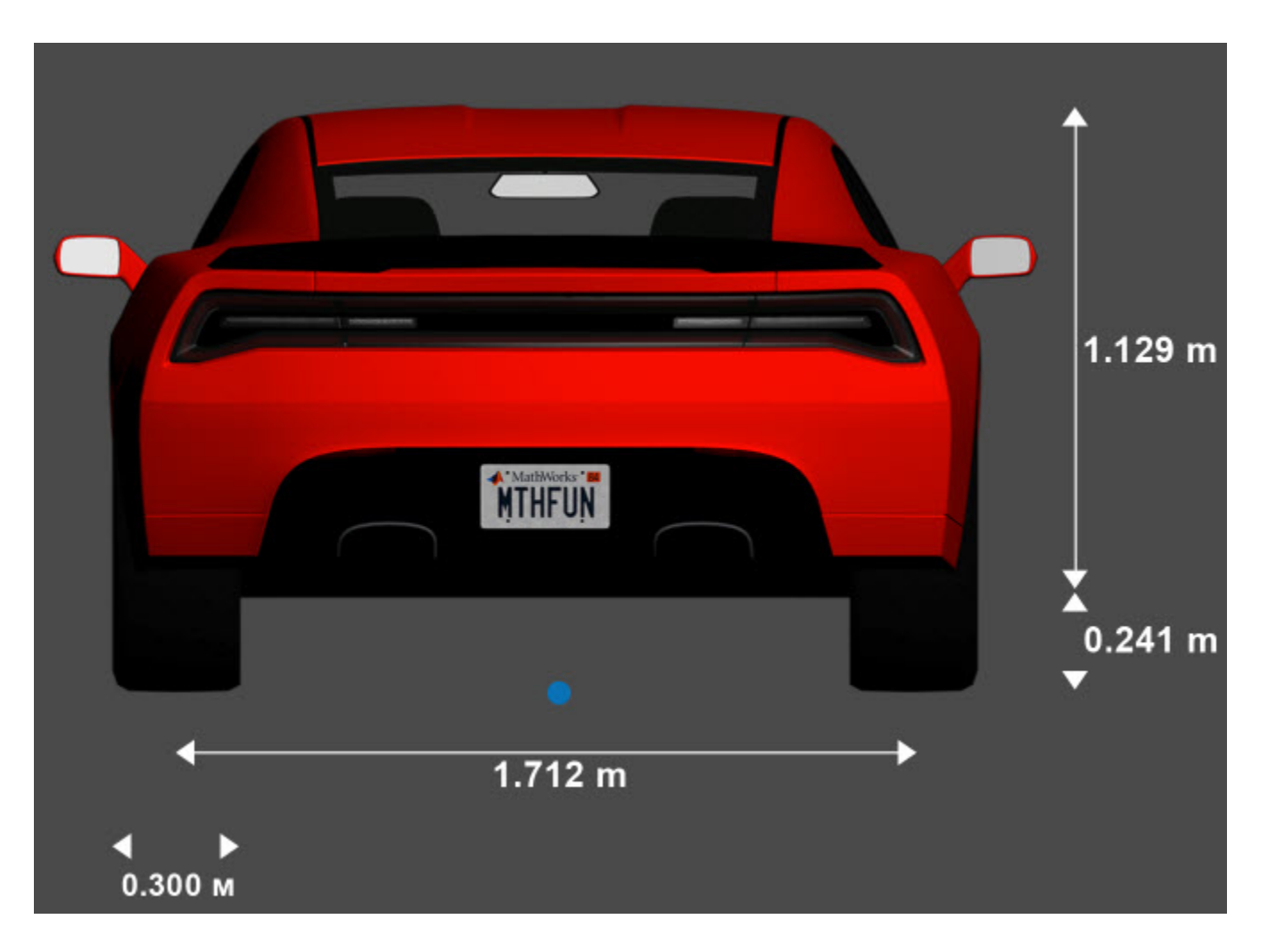

### **Sensor Mounting Locations**

In the 3D simulation sensor blocks, use the **Mounting location** parameter to mount sensors at predefined locations on the vehicle. The table shows the *X*, *Y*, and *Z* positions of the mounting locations relative to the vehicle origin. These locations are in the vehicle coordinate system, where:

- The *X*-axis points forward from the vehicle.
- The *Y*-axis points to the left of the vehicle, as viewed when facing forward.
- The *Z*-axis points up from the ground.

| <b>Mounting Location</b> | X(m)    | Y(m)     | Z(m) |
|--------------------------|---------|----------|------|
| Front bumper             | 2.47    |          | 0.45 |
| Rear bumper              | $-2.47$ |          | 0.45 |
| Right mirror             | 0.43    | $-1.08$  | 1.01 |
| Left mirror              | 0.43    | 1.08     | 1.01 |
| Rearview mirror          | 0.32    |          | 1.20 |
| Hood center              | 1.28    |          | 1.14 |
| Roof center              | $-0.25$ | $\Omega$ | 1.58 |

**Muscle Car — Sensor Locations Relative to Vehicle Origin**

### **See Also**

[Simulation 3D Scene Configuration](#page-1077-0) | [Simulation 3D Vehicle](#page-1112-0) | [Simulation 3D Vehicle with Ground](#page-1104-0) [Following](#page-1104-0)

#### **Topics**

"Coordinate Systems in Vehicle Dynamics Blockset" "How 3D Simulation for Vehicle Dynamics Blockset Works"

## **Sedan**

Sedan vehicle dimensions

### **Description**

**Sedan** is one of the vehicles that you can use within the 3D simulation environment. This environment is rendered using the Unreal Engine from Epic Games. The diagram provides the dimensions of this vehicle. The height dimensions are with respect to the vertical ground plane. The length and width dimensions are with respect to the origin of the vehicle in the vehicle coordinate system. The origin is on the ground, at the geometric center of the vehicle. For more detailed views of these diagrams, see the **Dimensions** section.

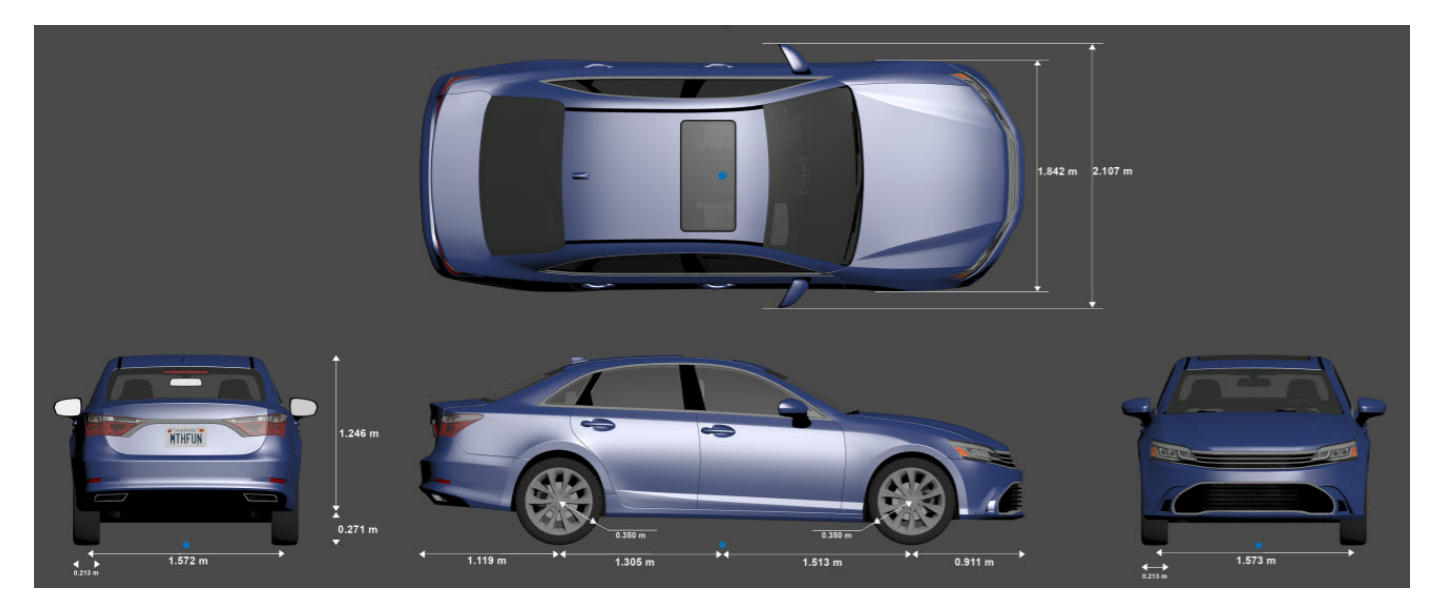

To add this type of vehicle to the 3D simulation environment:

- **1** Add a [Simulation 3D Vehicle](#page-1112-0) or [Simulation 3D Vehicle with Ground Following](#page-1104-0) block to your Simulink model.
- **2** In the block, set the **Type** parameter to Sedan.

### **Dimensions**

#### **Top-down view — Vehicle width dimensions** diagram

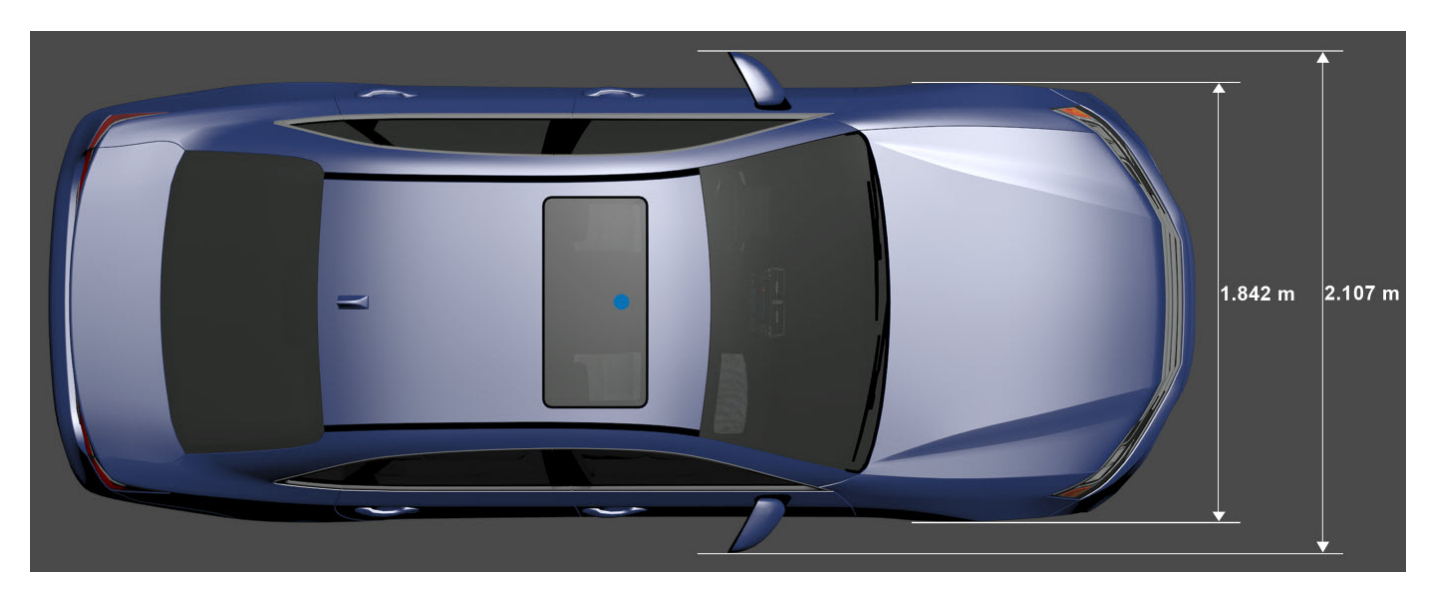

**Side view — Vehicle length, front overhang, and rear overhang dimensions** diagram

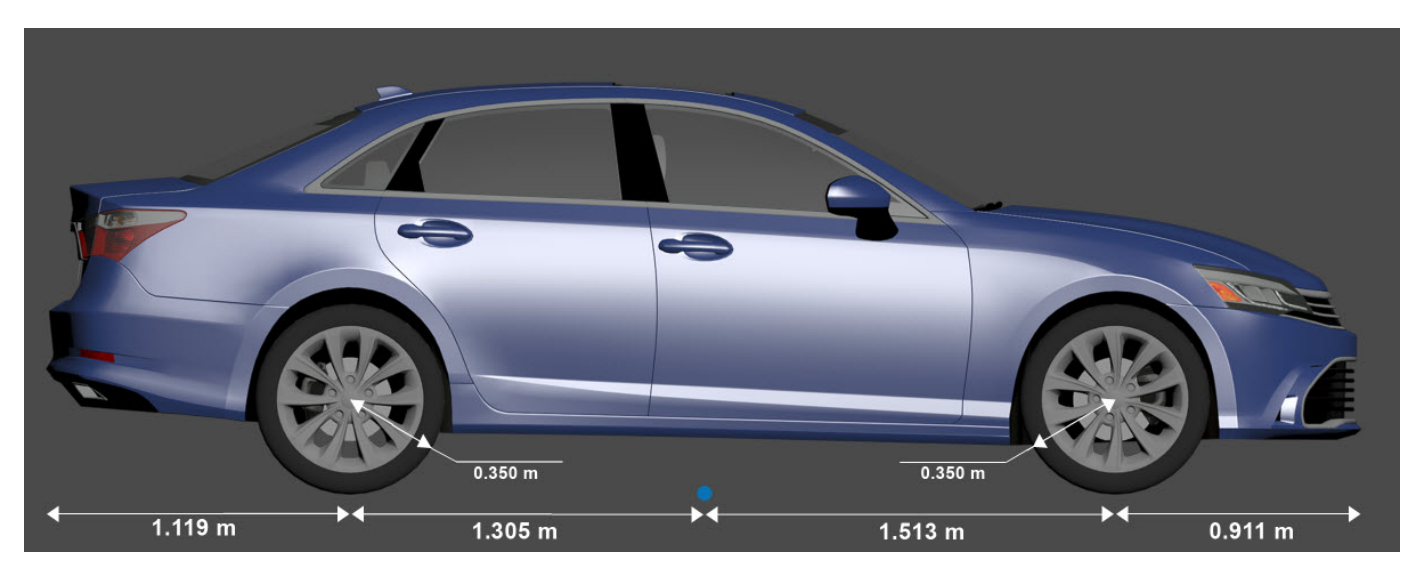

**Front view — Tire width and front axle dimensions** diagram

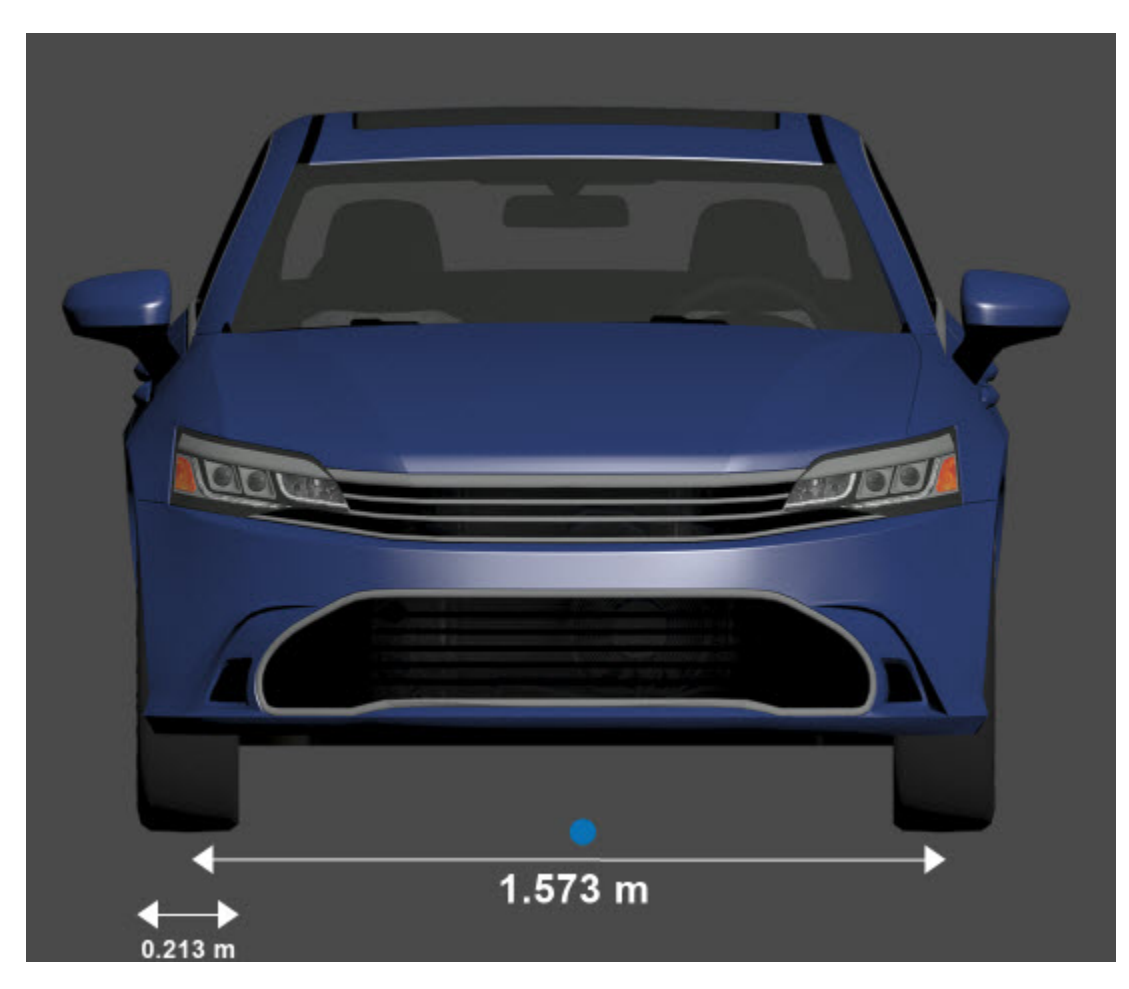

**Rear view — Vehicle height and rear axle dimensions** diagram

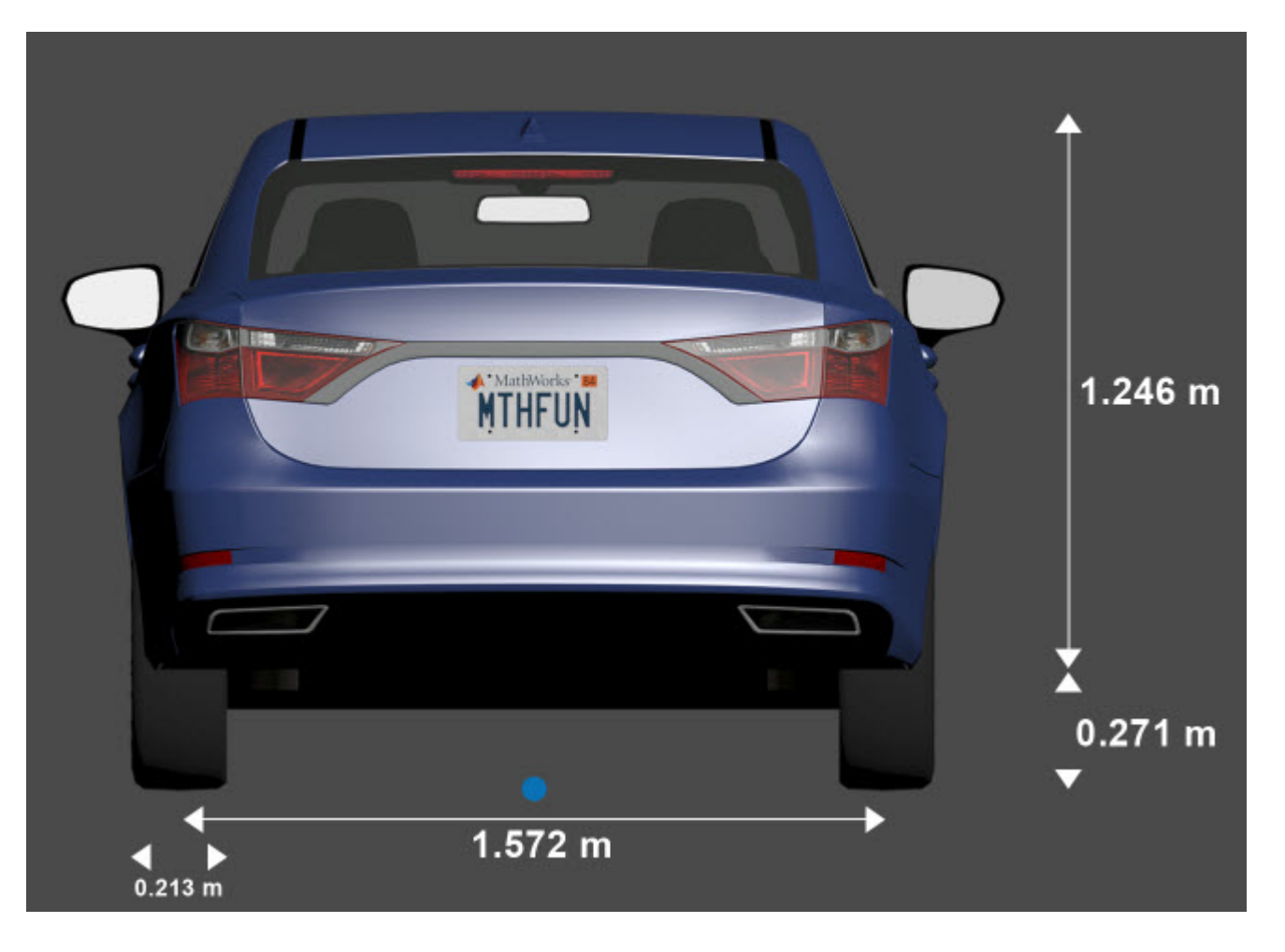

### **Sensor Mounting Locations**

In the 3D simulation sensor blocks, use the **Mounting location** parameter to mount sensors at predefined locations on the vehicle. The table shows the *X*, *Y*, and *Z* positions of the mounting locations relative to the vehicle origin. These locations are in the vehicle coordinate system, where:

- The *X*-axis points forward from the vehicle.
- The *Y*-axis points to the left of the vehicle, as viewed when facing forward.
- The *Z*-axis points up from the ground.

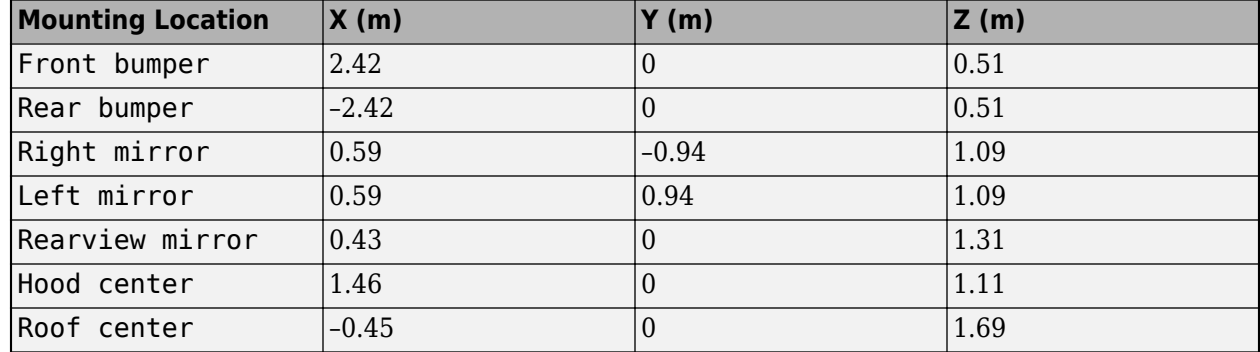

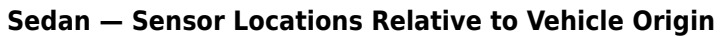

### **See Also**

[Simulation 3D Scene Configuration](#page-1077-0) | [Simulation 3D Vehicle](#page-1112-0) | [Simulation 3D Vehicle with Ground](#page-1104-0) [Following](#page-1104-0)

#### **Topics**

"Coordinate Systems in Vehicle Dynamics Blockset" "How 3D Simulation for Vehicle Dynamics Blockset Works"

## **Sport Utility Vehicle**

Sport utility vehicle dimensions

### **Description**

**Sport Utility Vehicle** is one of the vehicles that you can use within the 3D simulation environment. This environment is rendered using the Unreal Engine from Epic Games. The following diagram provides the dimensions of this vehicle. The height dimensions are with respect to the vertical ground plane. The length and width dimensions are with respect to the origin of the vehicle in the vehicle coordinate system. The origin is on the ground, at the geometric center of the vehicle. For more detailed views of these diagrams, see the **Dimensions** section.

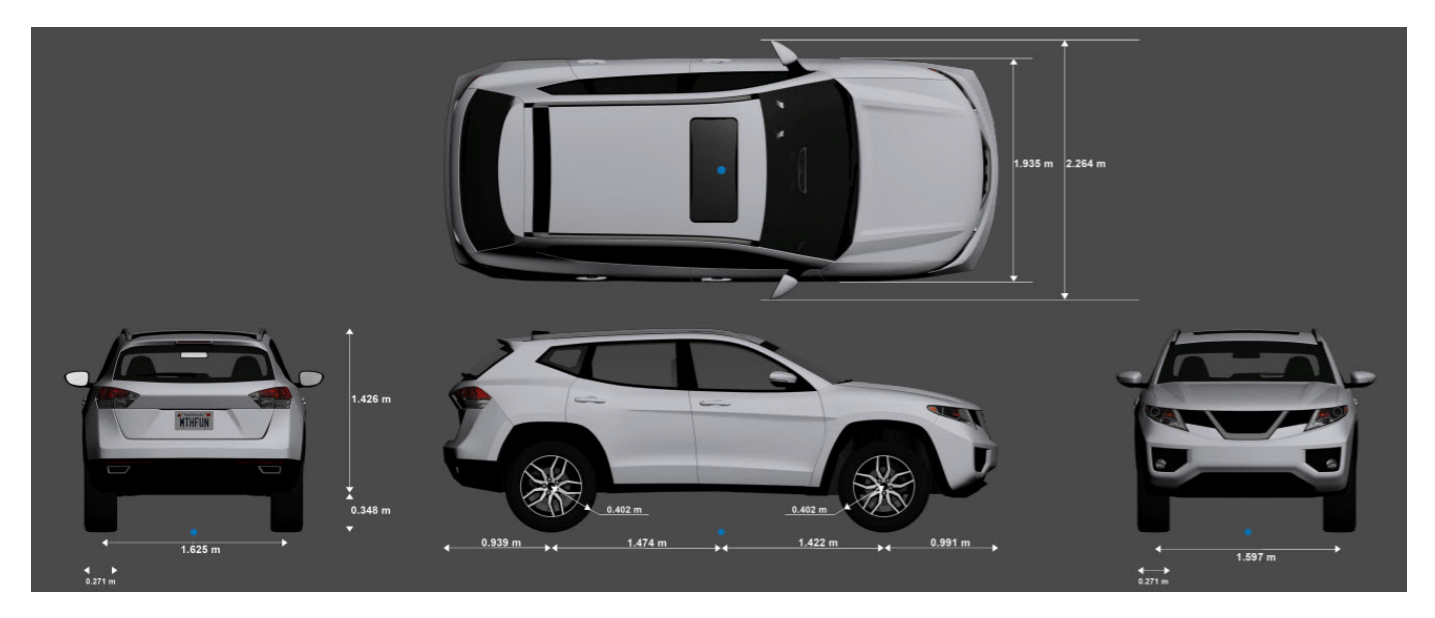

To add this type of vehicle to the 3D simulation environment:

- **1** Add a [Simulation 3D Vehicle](#page-1112-0) or [Simulation 3D Vehicle with Ground Following](#page-1104-0) block to your Simulink model.
- **2** In the block, set the **Type** parameter to Sport utility vehicle.

### **Dimensions**

#### **Top-down view — Vehicle width dimensions** diagram

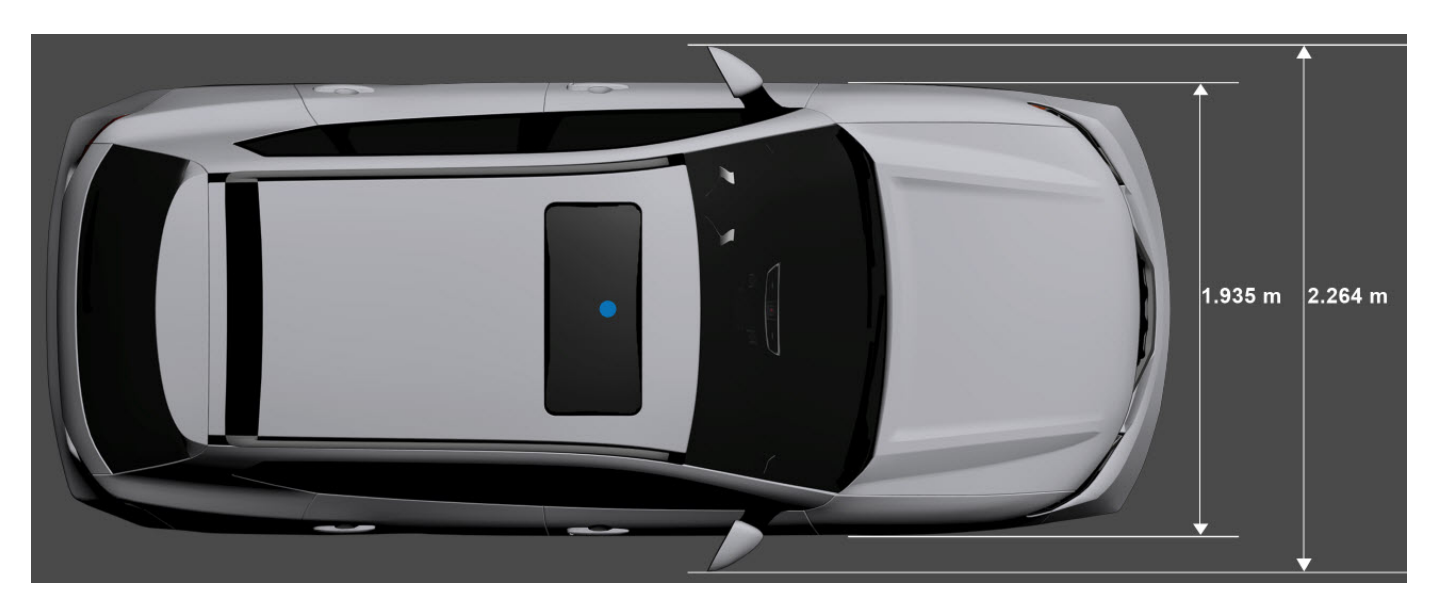

**Side view — Vehicle length, front overhang, and rear overhang dimensions** diagram

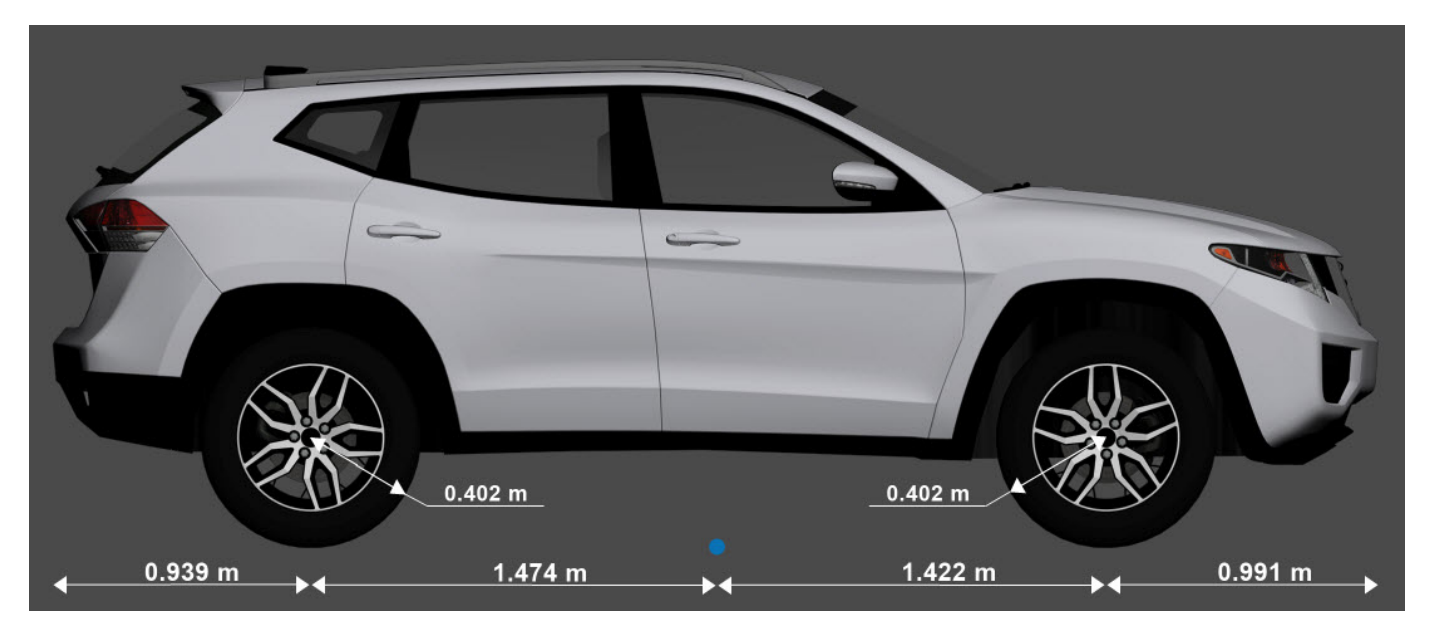

**Front view — Tire width and front axle dimensions** diagram

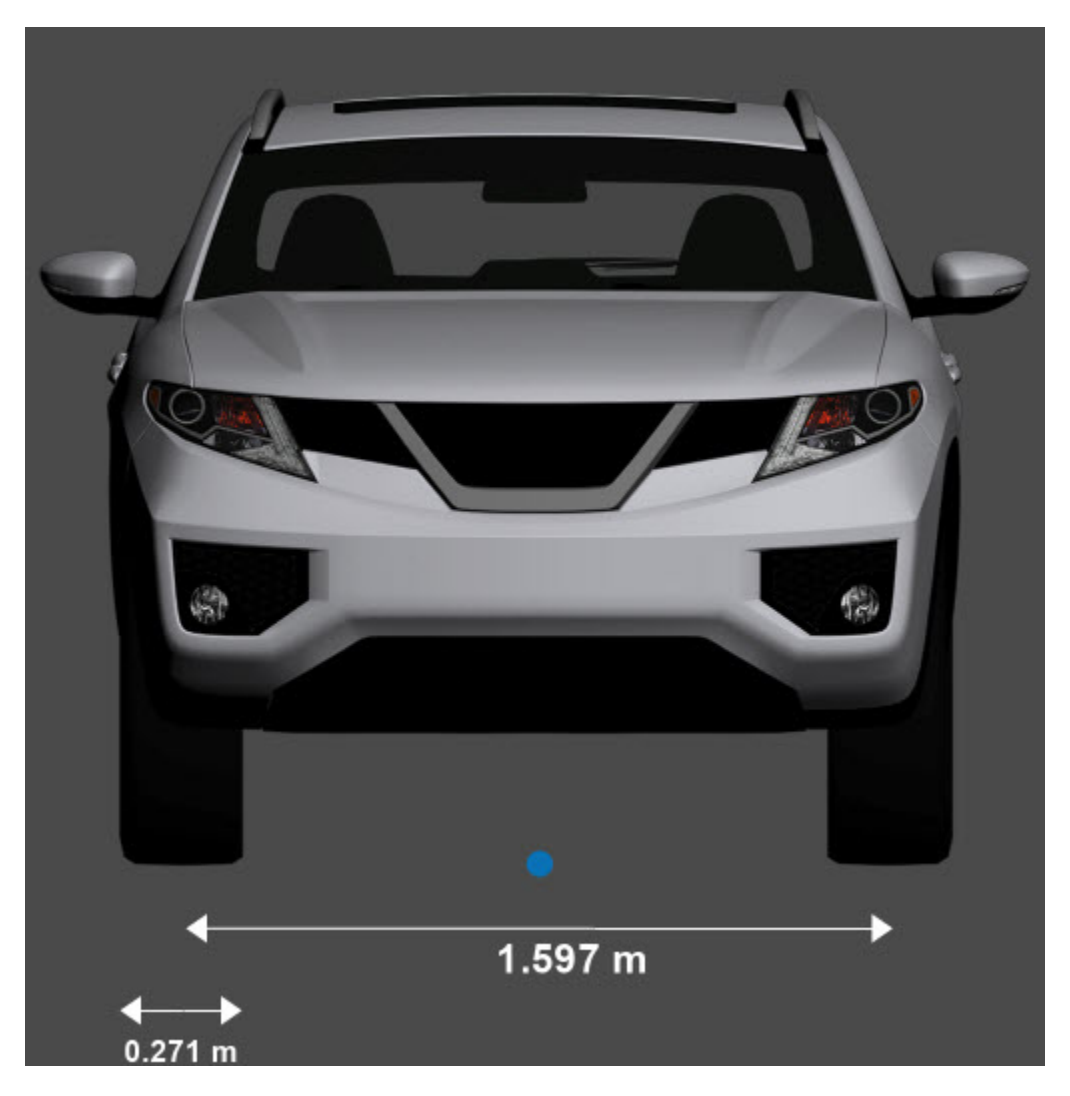

**Rear view — Vehicle height and rear axle dimensions** diagram

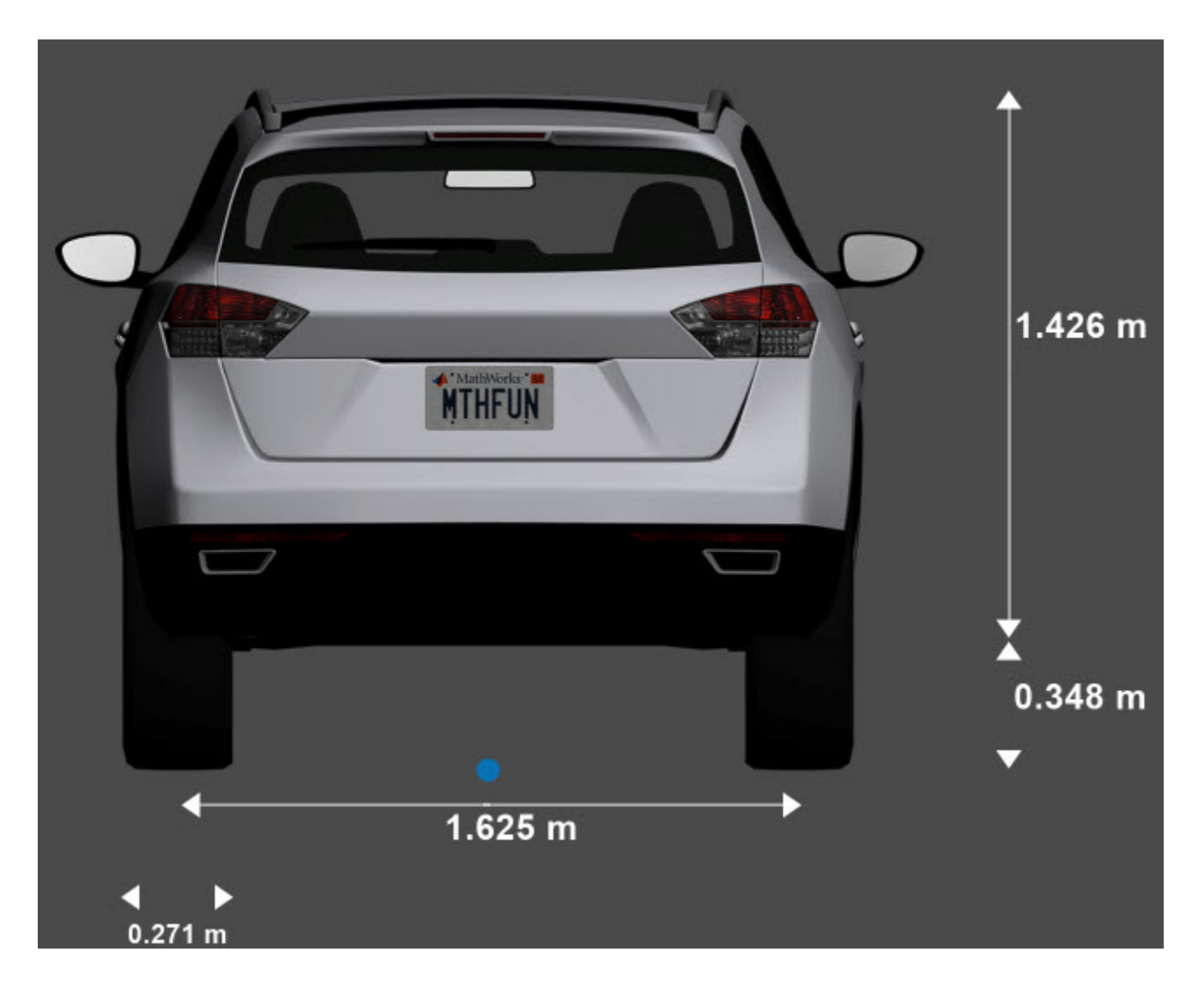

### **Sensor Mounting Locations**

In the 3D simulation sensor blocks, use the **Mounting location** parameter to mount sensors at predefined locations on the vehicle. The table shows the *X*, *Y*, and *Z* positions of the mounting locations relative to the vehicle origin. These locations are in the vehicle coordinate system, where:

- The *X*-axis points forward from the vehicle.
- The *Y*-axis points to the left of the vehicle, as viewed when facing forward.
- The *Z*-axis points up from the ground.

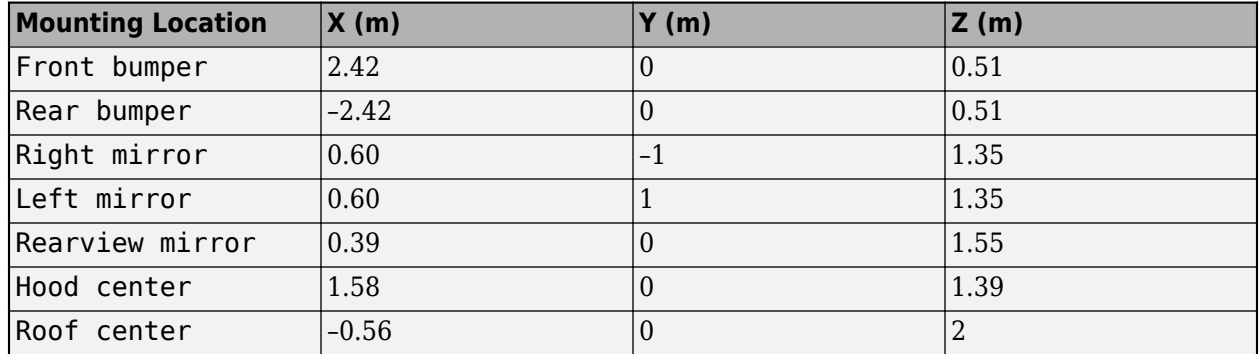

#### **Sport Utility Vehicle — Sensor Locations Relative to Vehicle Origin**

### **See Also**

[Simulation 3D Scene Configuration](#page-1077-0) | [Simulation 3D Vehicle](#page-1112-0) | [Simulation 3D Vehicle with Ground](#page-1104-0) [Following](#page-1104-0)

#### **Topics**

"Coordinate Systems in Vehicle Dynamics Blockset" "How 3D Simulation for Vehicle Dynamics Blockset Works"

## **Small Pickup Truck**

Small pickup truck vehicle dimensions

### **Description**

**Small Pickup Truck** is one of the vehicles that you can use within the 3D simulation environment. This environment is rendered using the Unreal Engine from Epic Games. The following diagram provides the dimensions of this vehicle. The height dimensions are with respect to the vertical ground plane. The length and width dimensions are with respect to the origin of the vehicle in the vehicle coordinate system. The origin is on the ground, at the geometric center of the vehicle. For more detailed views of these diagrams, see the **Dimensions** section.

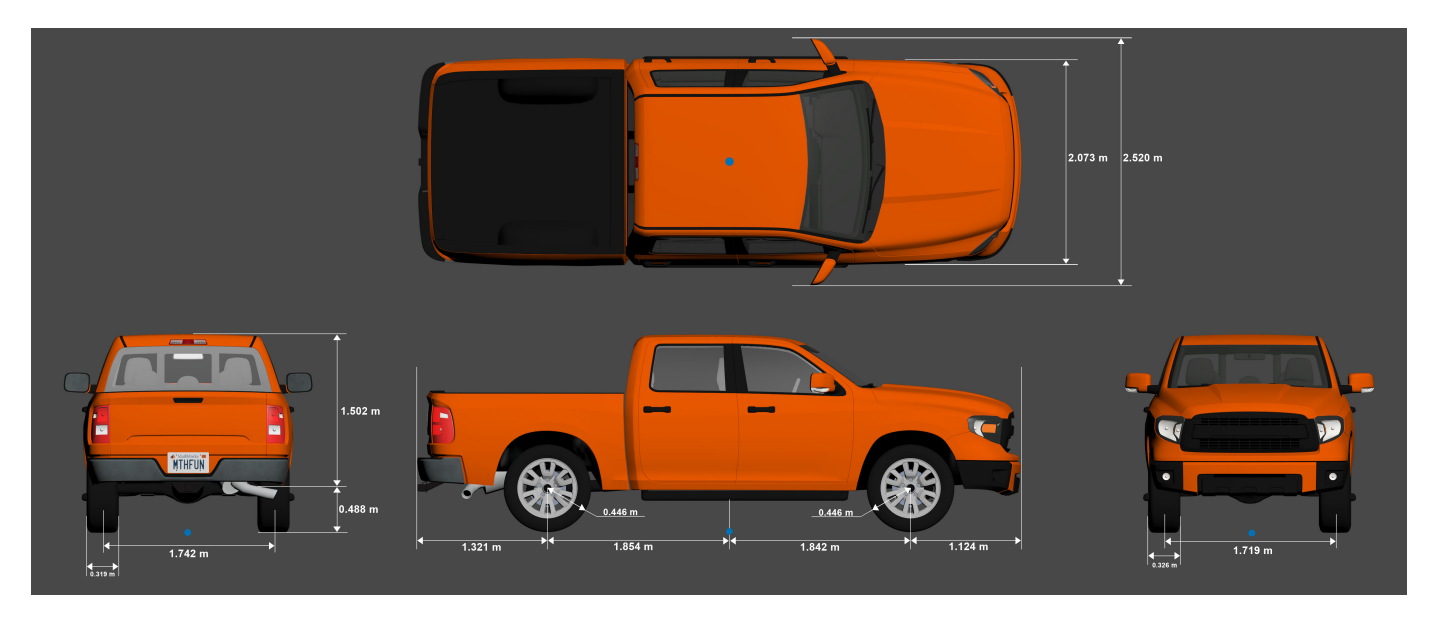

To add this type of vehicle to the 3D simulation environment:

- **1** Add a [Simulation 3D Vehicle](#page-1112-0) or [Simulation 3D Vehicle with Ground Following](#page-1104-0) block to your Simulink model.
- **2** In the block, set the **Type** parameter to Small pickup truck.

### **Dimensions**

#### **Top-down view — Vehicle width dimensions** diagram

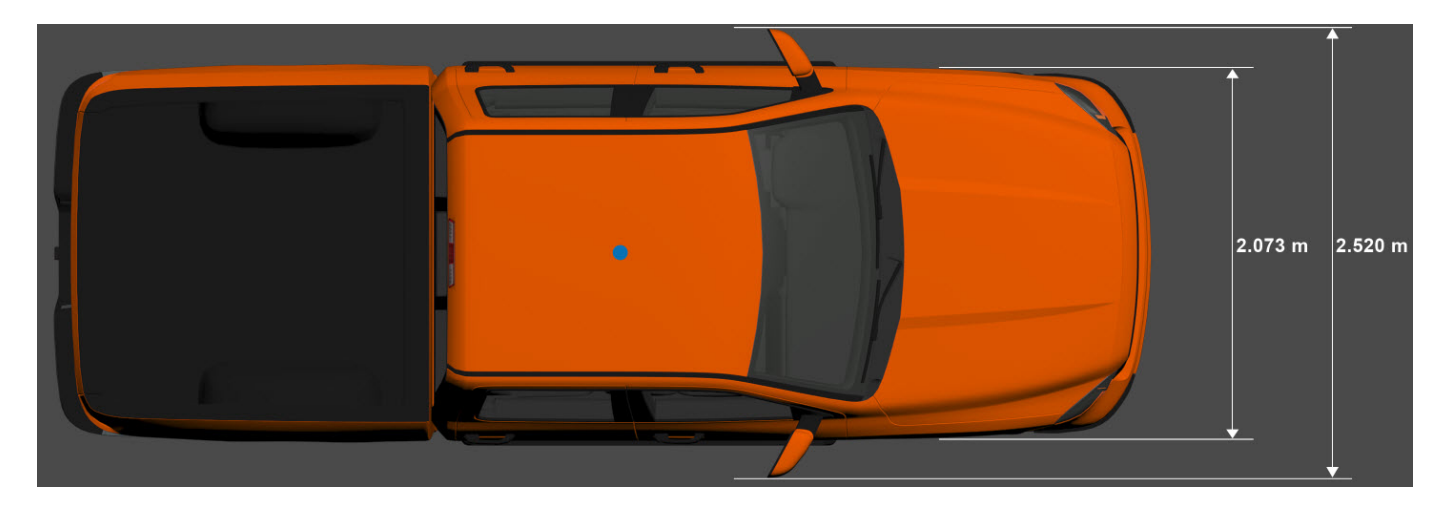

**Side view — Vehicle length, front overhang, and rear overhang dimensions** diagram

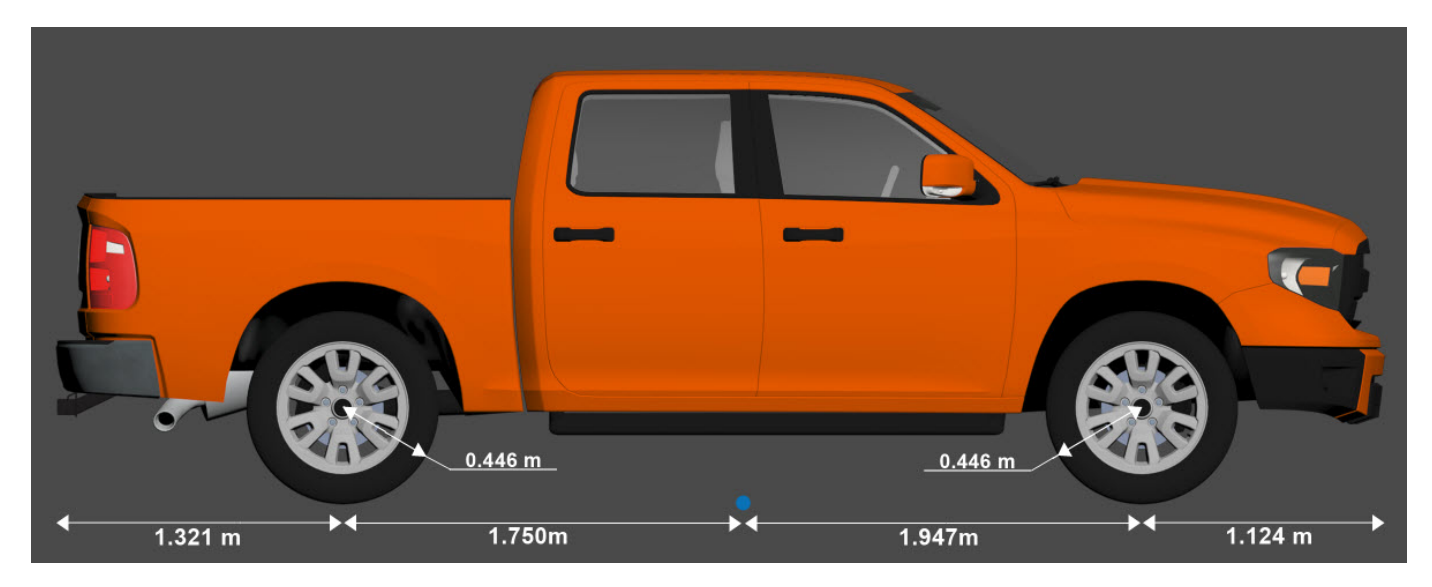

**Front view — Tire width and front axle dimensions** diagram

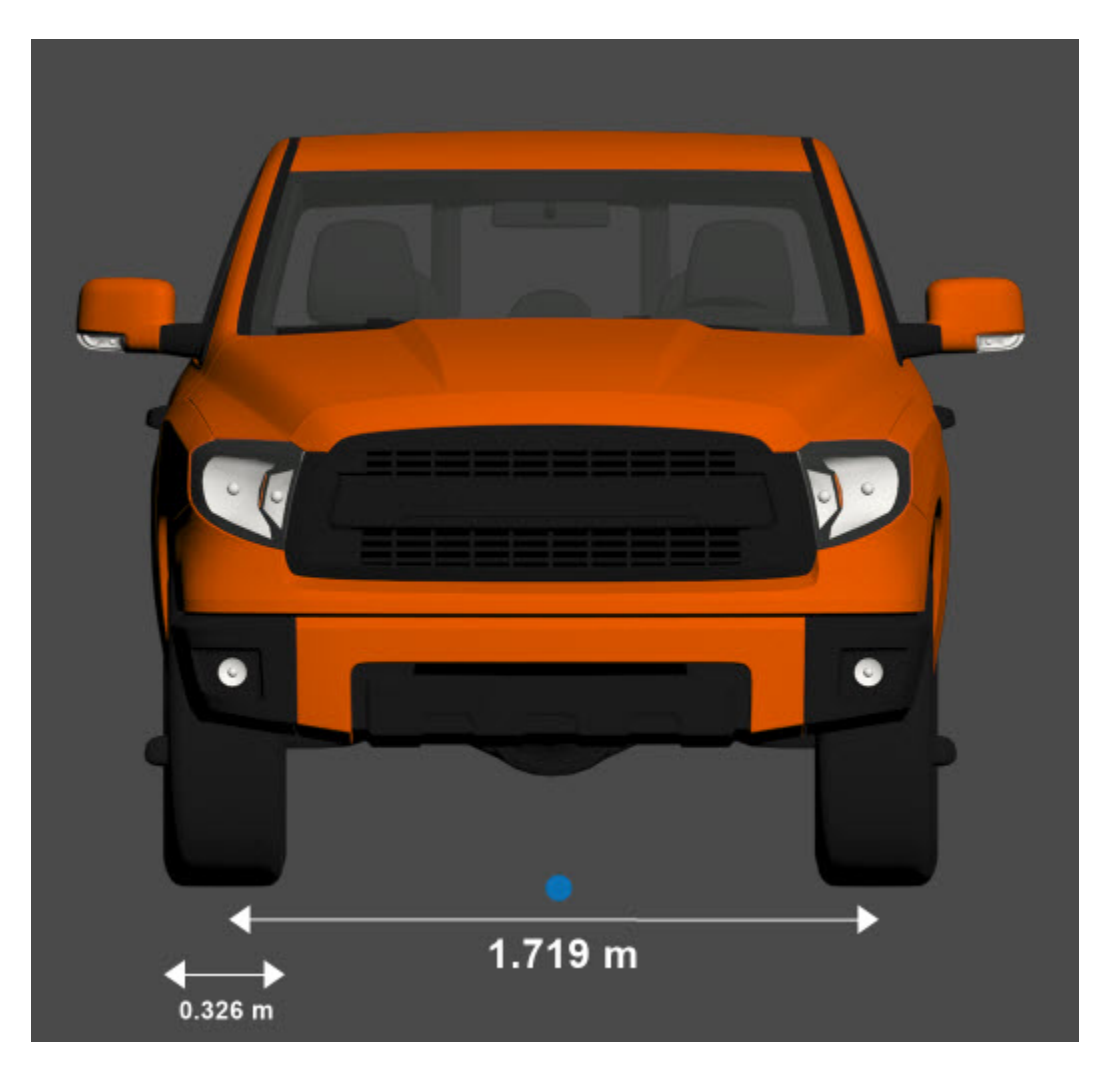

**Rear view — Vehicle height and rear axle dimensions** diagram

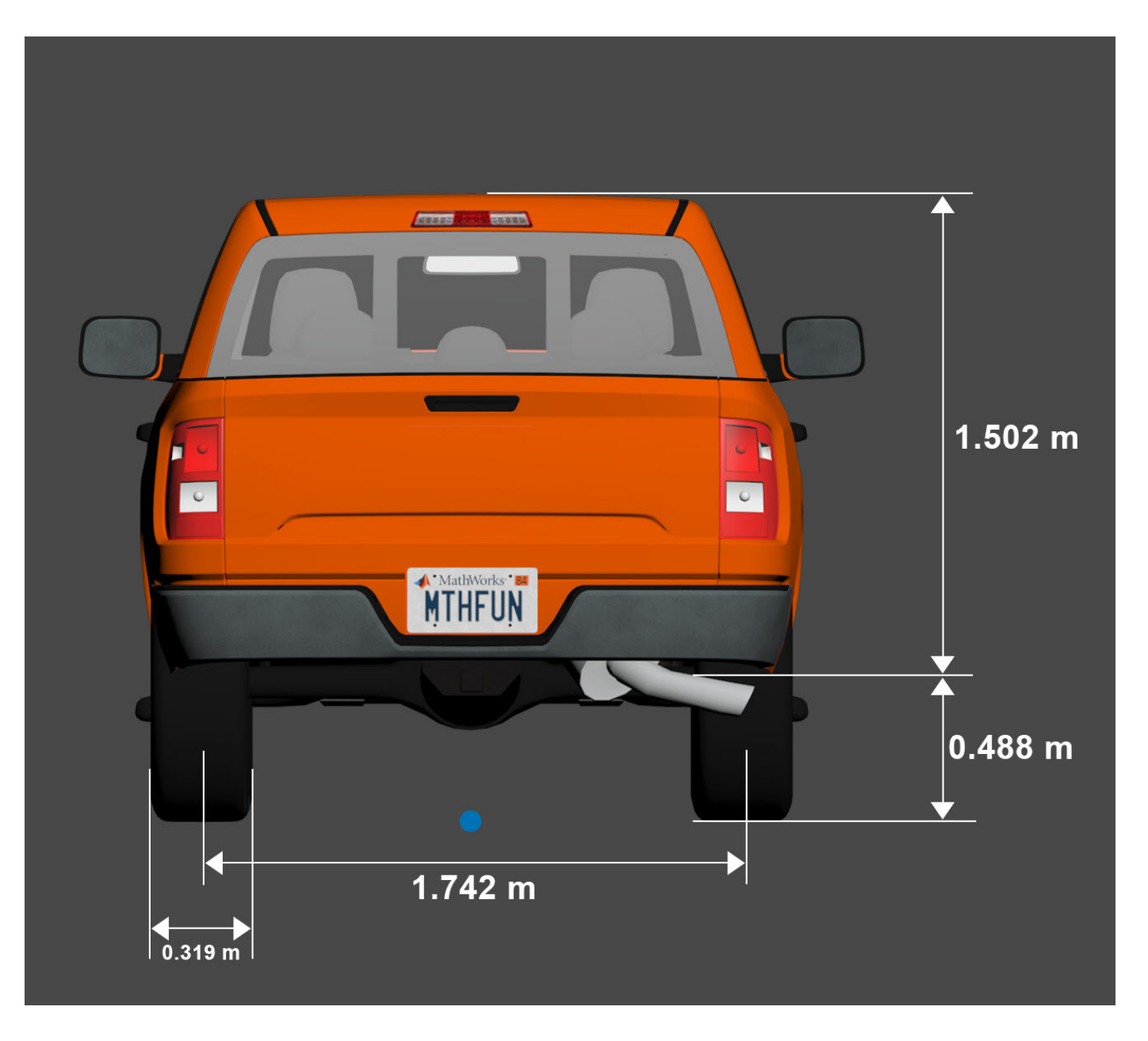

### **Sensor Mounting Locations**

In the 3D simulation sensor blocks, use the **Mounting location** parameter to mount sensors at predefined locations on the vehicle. The table shows the *X*, *Y*, and *Z* positions of the mounting locations relative to the vehicle origin. These locations are in the vehicle coordinate system, where:

- The *X*-axis points forward from the vehicle.
- The *Y*-axis points to the left of the vehicle, as viewed when facing forward.
- The *Z*-axis points up from the ground.

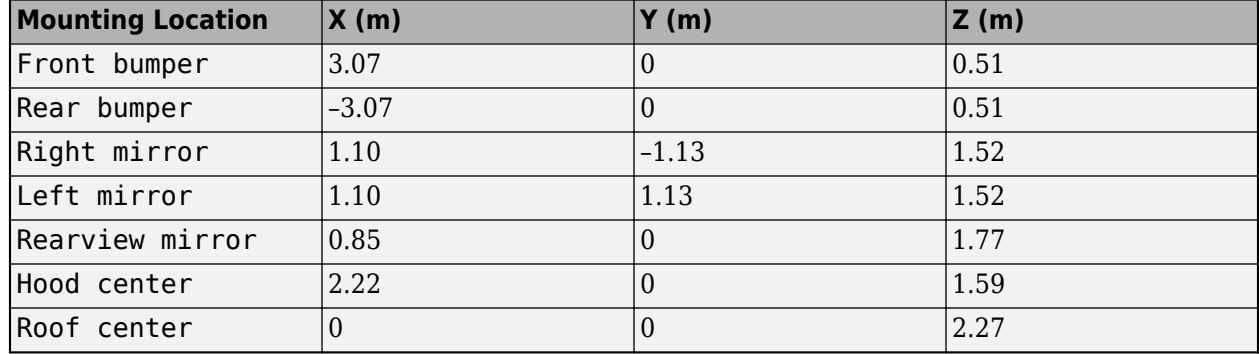

#### **Small Pickup Truck — Sensor Locations Relative to Vehicle Origin**

### **See Also**

[Simulation 3D Scene Configuration](#page-1077-0) | [Simulation 3D Vehicle](#page-1112-0) | [Simulation 3D Vehicle with Ground](#page-1104-0) [Following](#page-1104-0)

#### **Topics**

"Coordinate Systems in Vehicle Dynamics Blockset" "How 3D Simulation for Vehicle Dynamics Blockset Works"
# **Box Truck**

Box truck vehicle dimensions

## **Description**

**Box truck** is one of the vehicles that you can use within the 3D simulation environment. This environment is rendered using the Unreal Engine from Epic Games. The following diagram provides the dimensions of this vehicle. The height dimensions are with respect to the vertical ground plane. The length and width dimensions are with respect to the origin of the vehicle in the vehicle coordinate system. The origin is on the ground, at the geometric center of the vehicle. For more detailed views of these diagrams, see the **Dimensions** section.

To add this type of vehicle to the 3D simulation environment:

- **1** Add a [Simulation 3D Vehicle](#page-1112-0) or [Simulation 3D Vehicle with Ground Following](#page-1104-0) block to your Simulink model.
- **2** In the block, set the **Type** parameter to Box truck.

## **Dimensions**

**Top-down view — Vehicle width dimensions** diagram

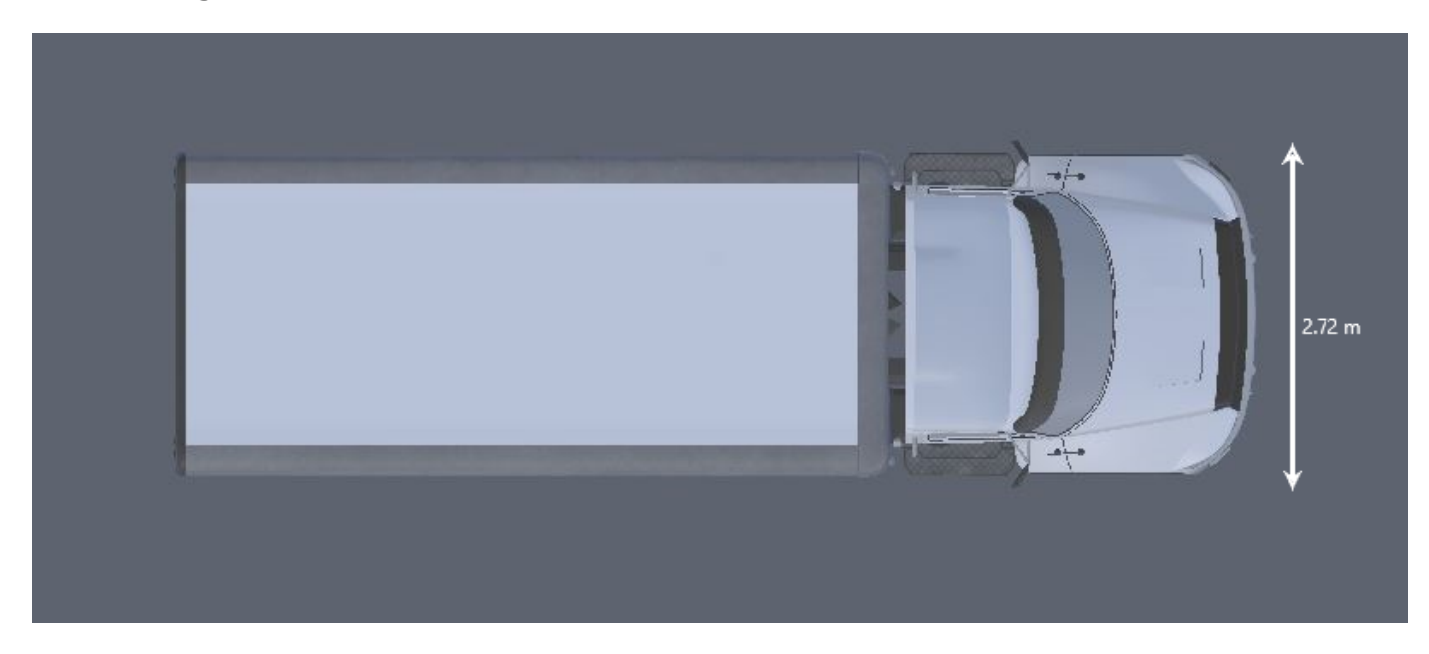

**Side view — Vehicle length, front overhang, and rear overhang dimensions** diagram

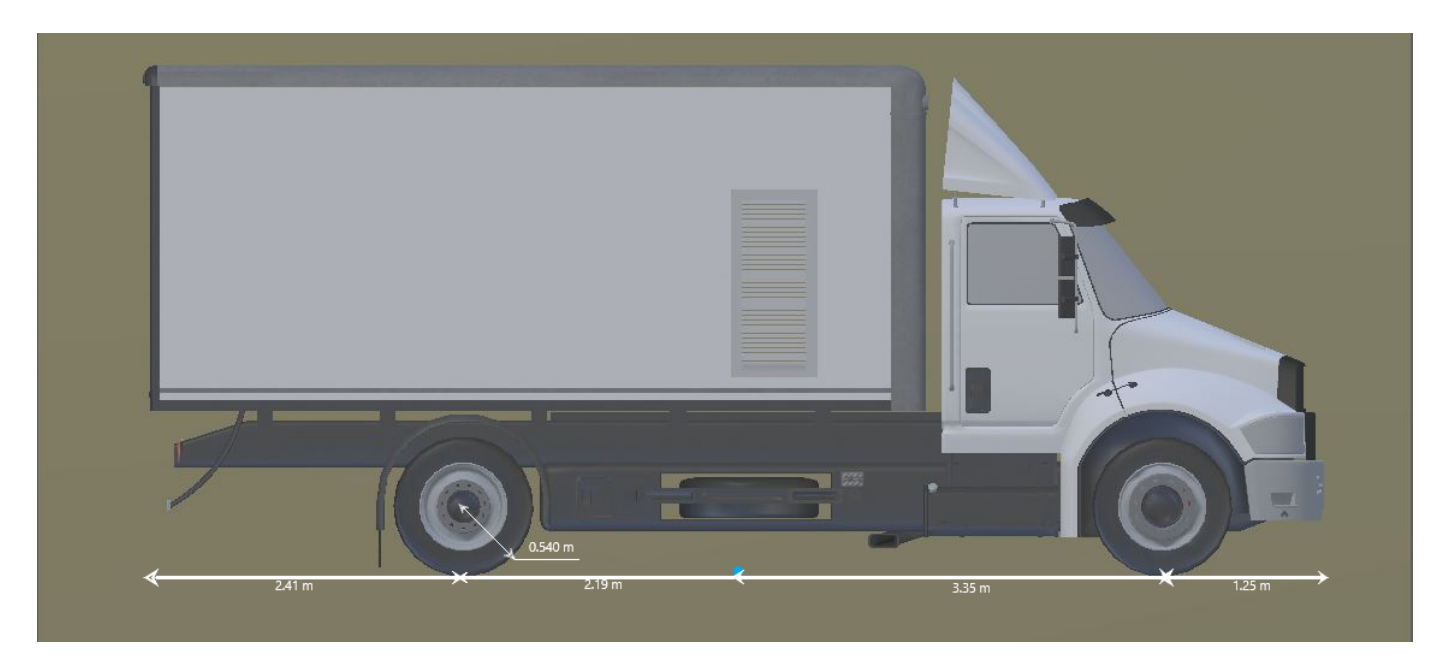

**Front view — Tire width and front axle dimensions** diagram

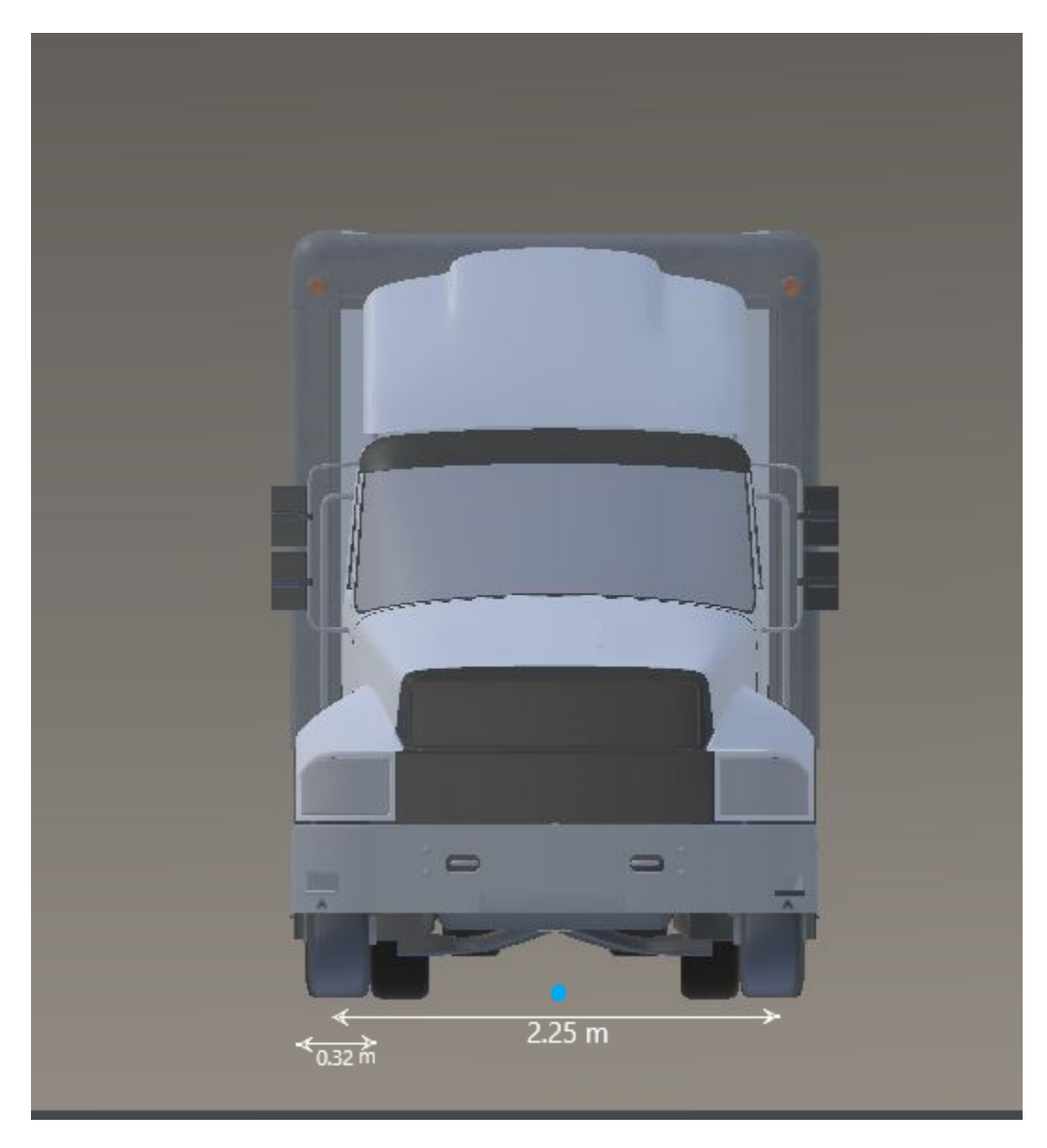

**Rear view — Vehicle height and rear axle dimensions** diagram

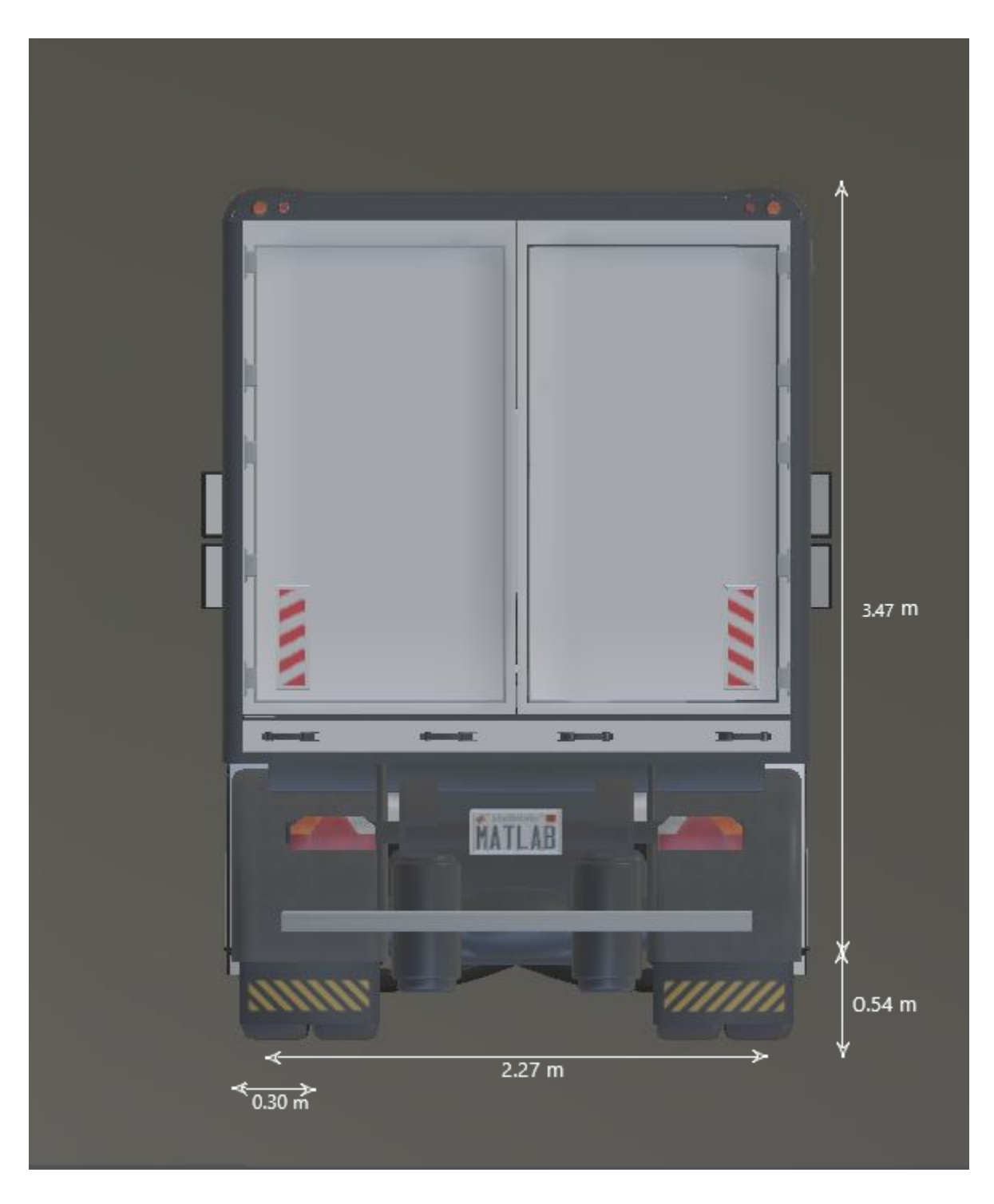

## **Sensor Mounting Locations**

In the 3D simulation sensor blocks, use the **Mounting location** parameter to mount sensors at predefined locations on the vehicle. The table shows the *X*, *Y*, and *Z* positions of the mounting locations relative to the vehicle origin. These locations are in the vehicle coordinate system, where:

- The *X*-axis points forward from the vehicle.
- The *Y*-axis points to the left of the vehicle, as viewed when facing forward.
- The *Z*-axis points up from the ground.

**Box Truck — Sensor Locations Relative to Vehicle Origin**

| <b>Mounting Location</b> | X(m) | Y(m)     | Z(m) |
|--------------------------|------|----------|------|
| Front bumper             | 5.10 | $\theta$ | 0.60 |
| Rear bumper              | $-5$ | 0        | 0.60 |
| Right mirror             | 2.90 | 1.60     | 2.10 |
| Left mirror              | 2.90 | $-1.60$  | 2.10 |
| Rearview mirror          | 2.60 | 0.20     | 2.60 |
| Hood center              | 3.80 | 0        | 2.10 |
| Roof center              | 1.30 | 0        | 4.20 |

[Simulation 3D Scene Configuration](#page-1077-0) | [Simulation 3D Vehicle](#page-1112-0) | [Simulation 3D Vehicle with Ground](#page-1104-0) [Following](#page-1104-0)

#### **Topics**

"Coordinate Systems in Vehicle Dynamics Blockset"

# **Cab-Over Tractor**

Cab-over tractor dimensions

## **Description**

**Cab-Over Tractor** is one of the tractors that you can use in the 3D simulation environment. The environment is rendered using the Unreal Engine from Epic Games. The **Dimensions** section provides the dimensions of this tractor. The height dimensions are with respect to the vertical ground plane. The length and width dimensions are with respect to the origin of the tractor in the vehicle coordinate system. The origin is on the ground, at the geometric center of the tractor.

To add this type of tractor to the 3D simulation environment:

- **1** Add a [Simulation 3D Tractor](#page-1134-0) block to your Simulink model.
- **2** In the block, set the **Type** parameter to Cab-over tractor.

## **Dimensions**

**Top-down view — Tractor width dimensions** diagram

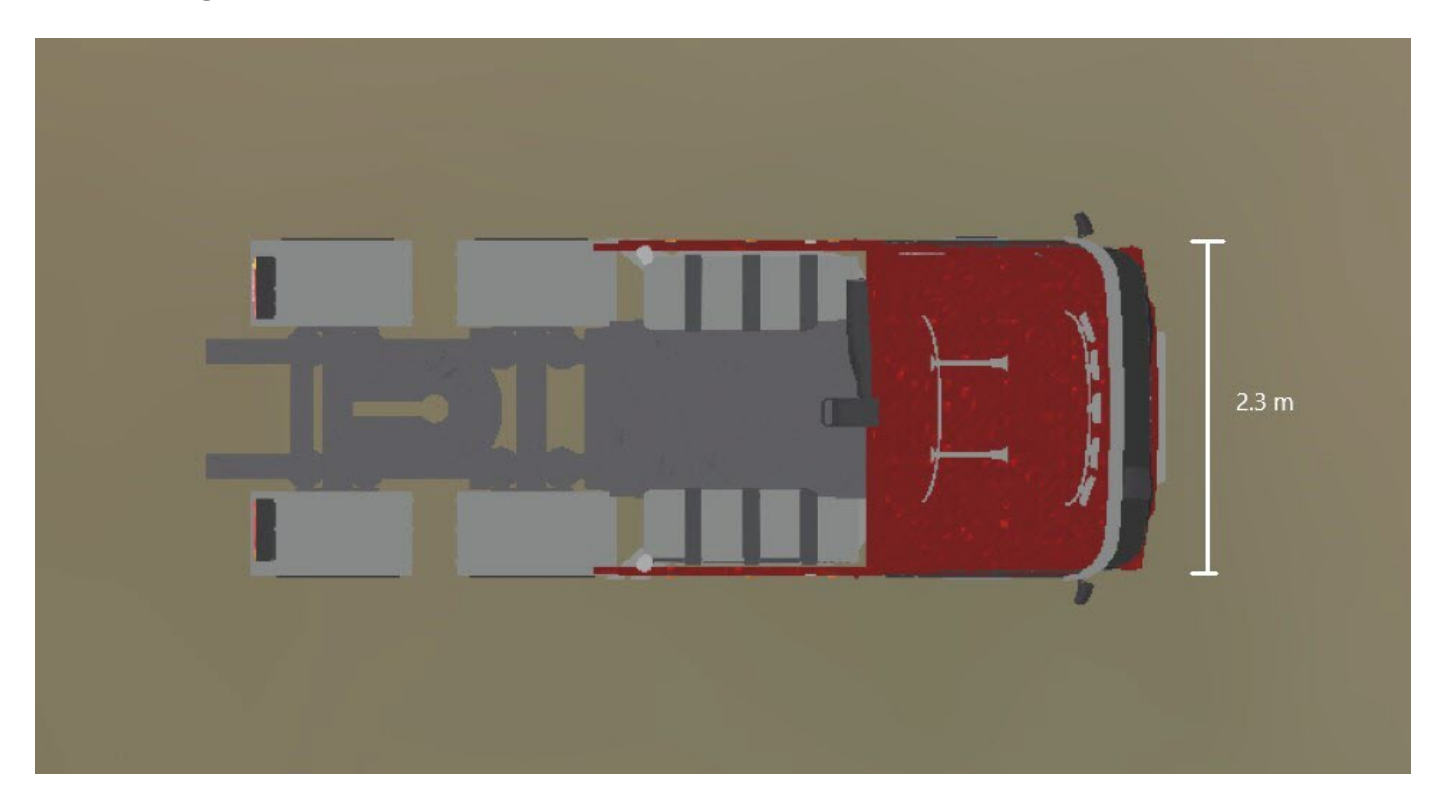

**Side view — Tractor length, front overhang, and rear overhang dimensions** diagram

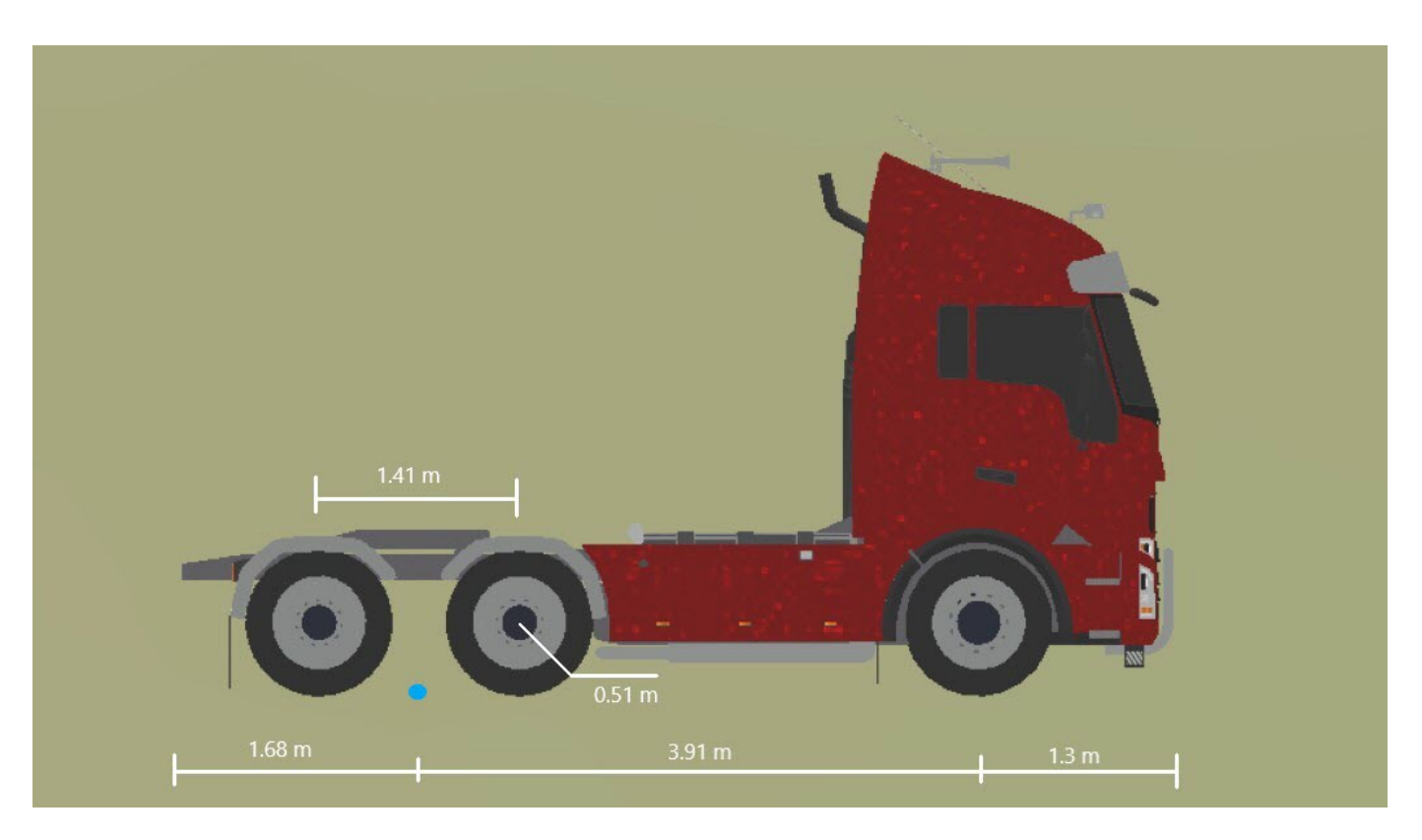

**Front view — Tire width and front axle dimensions** diagram

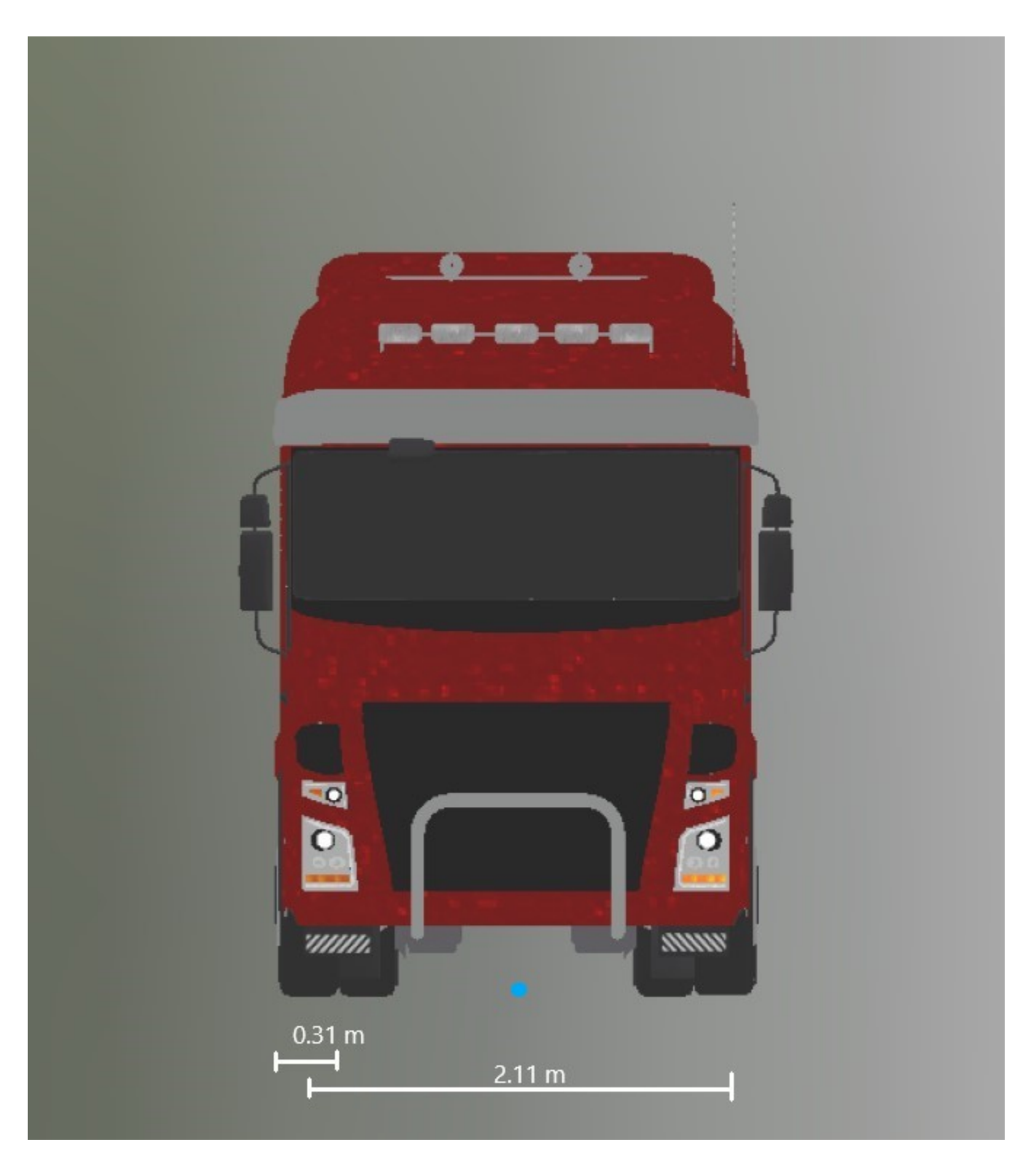

## **See Also** [Simulation 3D Tractor](#page-1134-0) | [Simulation 3D Scene Configuration](#page-1077-0)

#### **Topics**

"Coordinate Systems in Vehicle Dynamics Blockset" "How 3D Simulation for Vehicle Dynamics Blockset Works"

## **Conventional Tractor**

Conventional tractor dimensions

## **Description**

**Conventional Tractor** is one of the tractors that you can use in the 3D simulation environment. The environment is rendered using the Unreal Engine from Epic Games. The **Dimensions** section provides the dimensions of this tractor. The height dimensions are with respect to the vertical ground plane. The length and width dimensions are with respect to the origin of the tractor in the vehicle coordinate system. The origin is on the ground, at the geometric center of the tractor.

To add this type of tractor to the 3D simulation environment:

- **1** Add a [Simulation 3D Tractor](#page-1134-0) block to your Simulink model.
- **2** In the block, set the **Type** parameter to Conventional tractor.

## **Dimensions**

#### **Top-down view — Tractor width dimensions** diagram

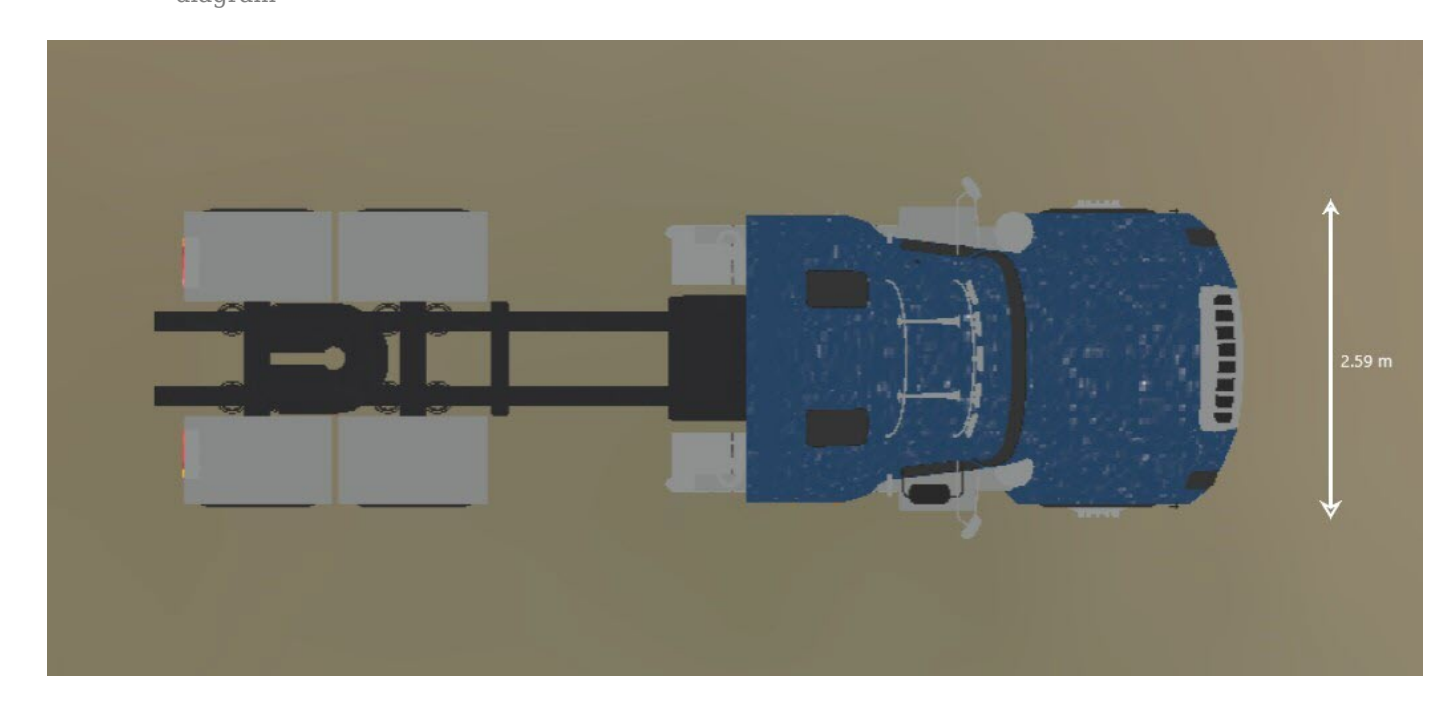

**Side view — Tractor length, front overhang, and rear overhang dimensions** diagram

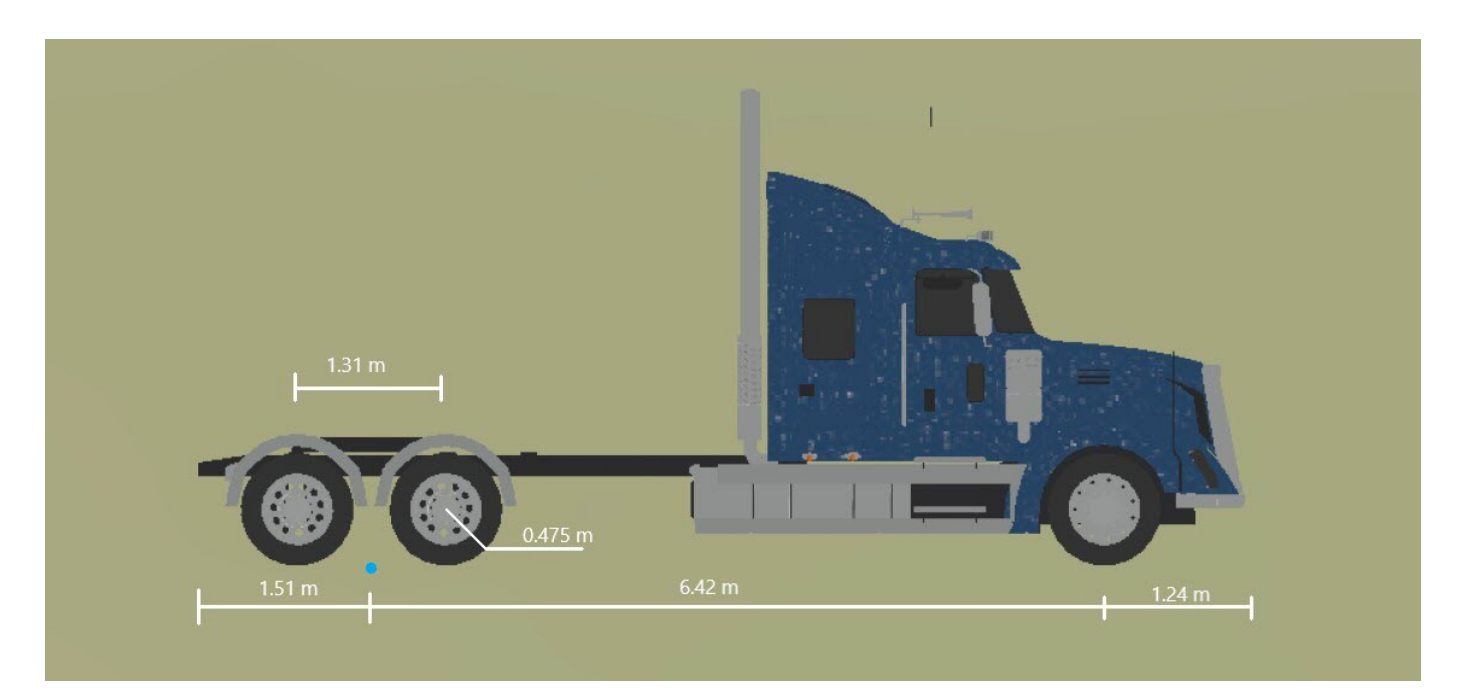

**Front view — Tire width and front axle dimensions** diagram

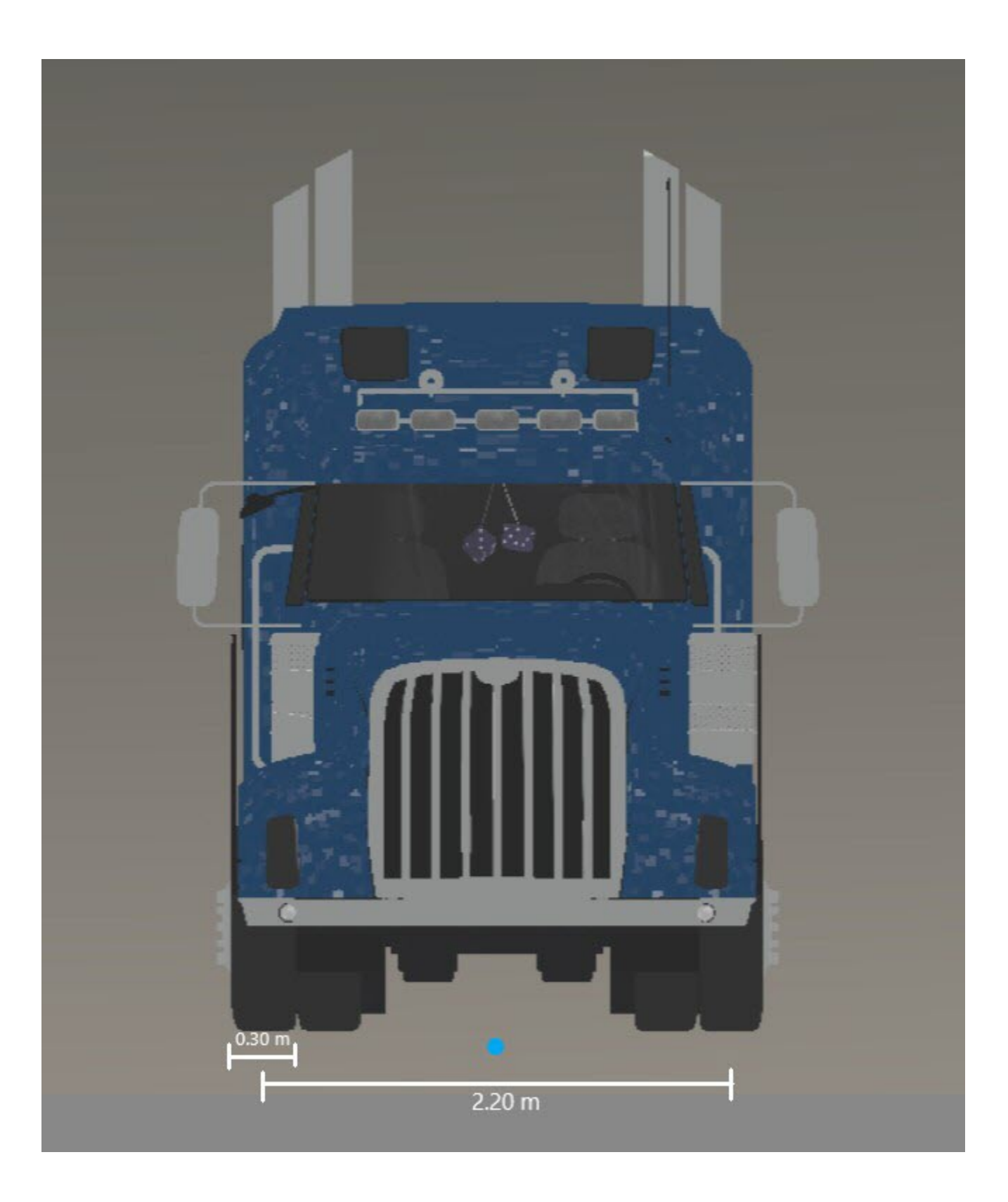

[Simulation 3D Tractor](#page-1134-0) | [Simulation 3D Scene Configuration](#page-1077-0)

#### **Topics**

"Coordinate Systems in Vehicle Dynamics Blockset"

# **Two-Axle Trailer**

Two-axle trailer dimensions

## **Description**

**Two-Axle Trailer** is one of the trailers that you can use in the 3D simulation environment. The environment is rendered using the Unreal Engine from Epic Games. The **Dimensions** section provides the dimensions of this trailer. The height dimensions are with respect to the vertical ground plane. The length and width dimensions are with respect to the origin of the trailer in the vehicle coordinate system. The origin is on the ground, at the geometric center of the trailer.

To add this type of trailer to the 3D simulation environment:

- **1** Add a [Simulation 3D Trailer](#page-1157-0) block to your Simulink model.
- **2** In the block, set the **Type** parameter to Two-axle trailer.

## **Dimensions**

**Top-down view — Trailer width dimensions** diagram

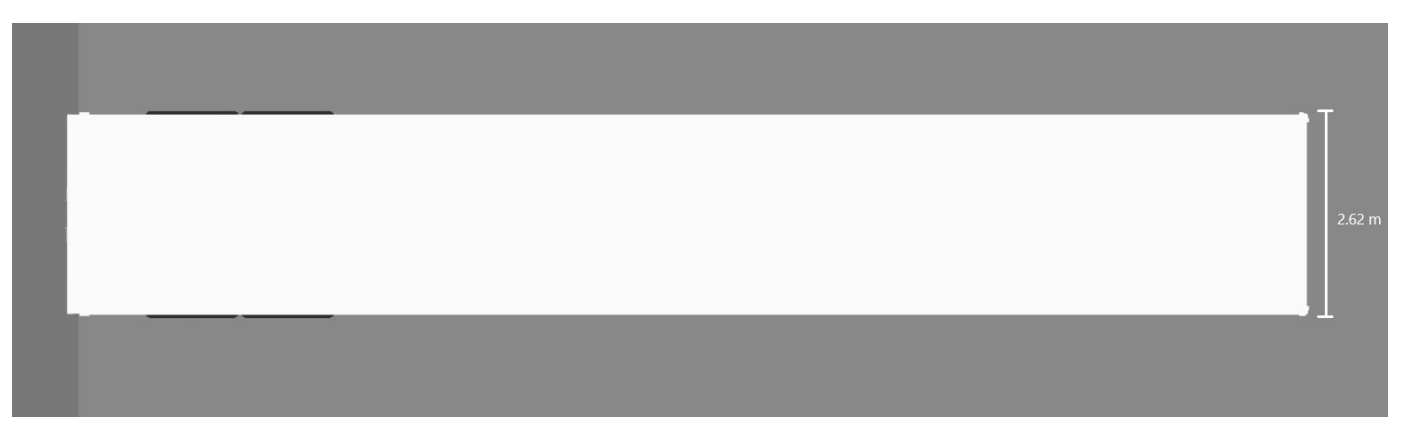

**Side view — Trailer length, front overhang, and rear overhang dimensions** diagram

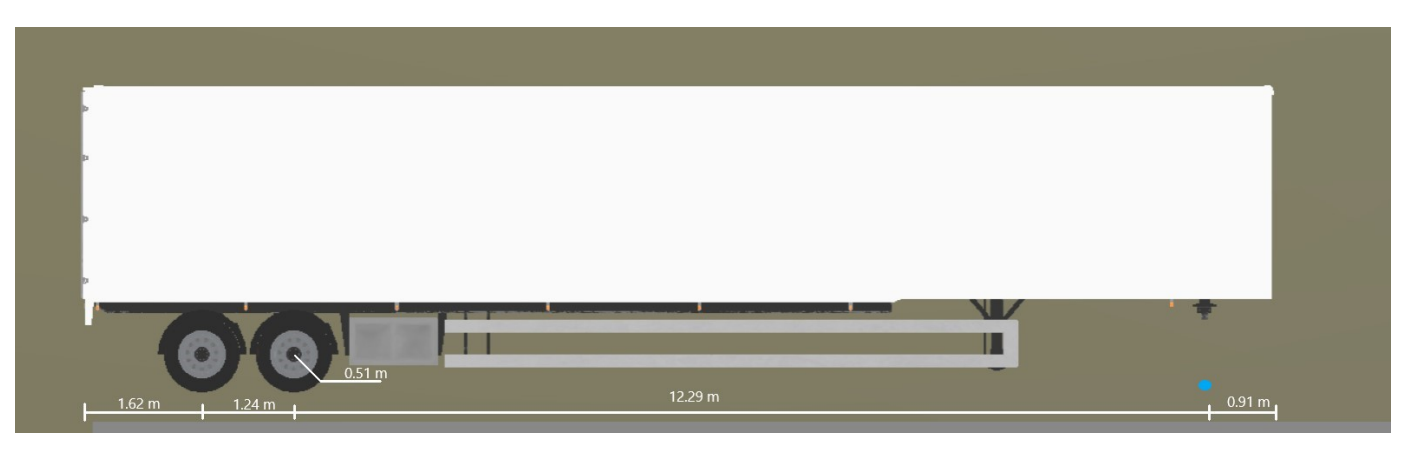

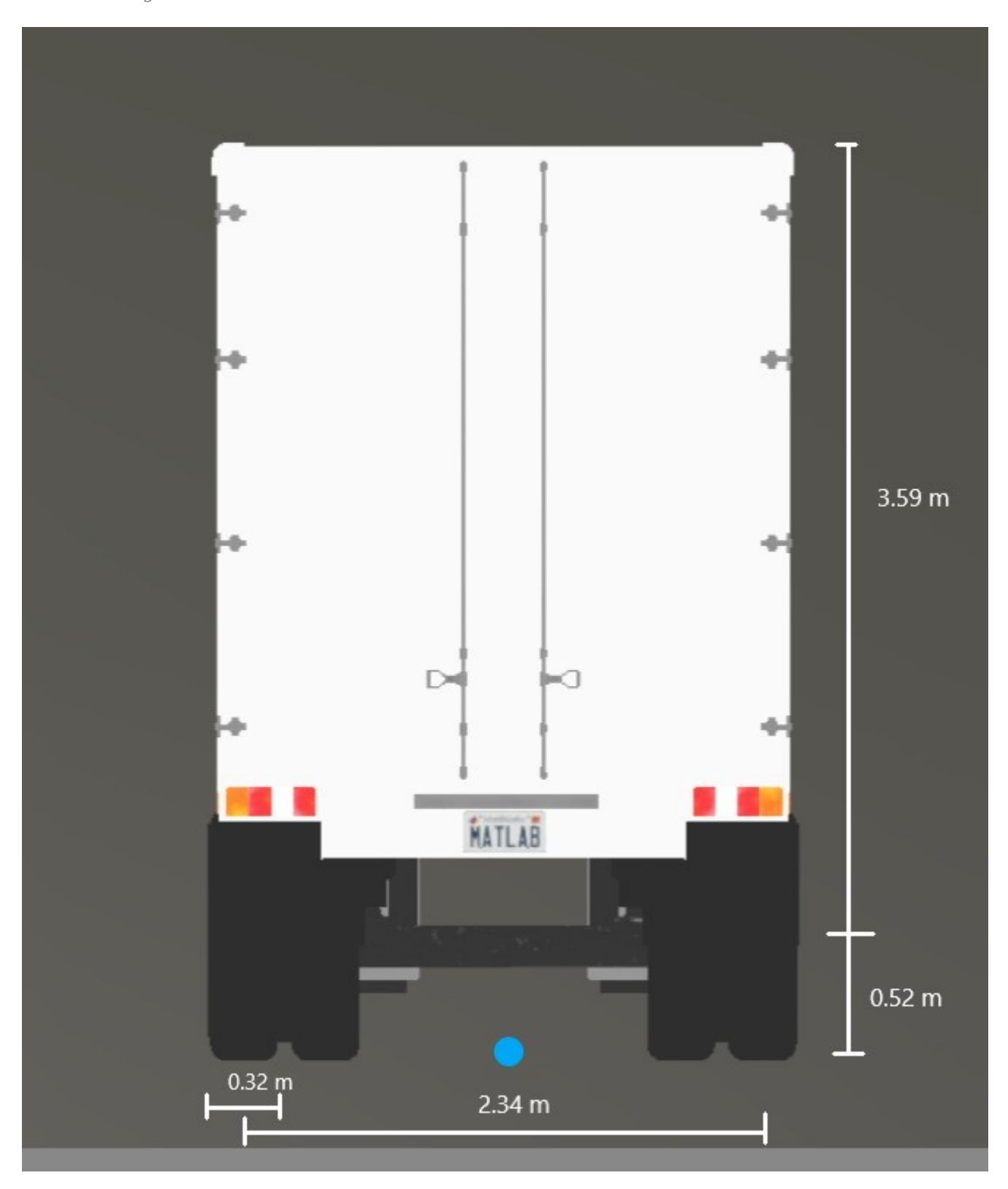

**Back view — Tire width and front axle dimensions** diagram

[Simulation 3D Trailer](#page-1157-0) | [Simulation 3D Scene Configuration](#page-1077-0)

#### **Topics**

"Coordinate Systems in Vehicle Dynamics Blockset"

# **Three-Axle Trailer**

Three-axle trailer dimensions

## **Description**

**Three-Axle Trailer** is one of the trailers that you can use in the 3D simulation environment. The environment is rendered using the Unreal Engine from Epic Games. The **Dimensions** section provides the dimensions of this trailer. The height dimensions are with respect to the vertical ground plane. The length and width dimensions are with respect to the origin of the trailer in the vehicle coordinate system. The origin is on the ground, at the geometric center of the trailer.

To add this type of trailer to the 3D simulation environment:

- **1** Add a [Simulation 3D Trailer](#page-1157-0) block to your Simulink model.
- **2** In the block, set the **Type** parameter to Three-axle trailer.

## **Dimensions**

**Top-down view — Trailer width dimensions** diagram

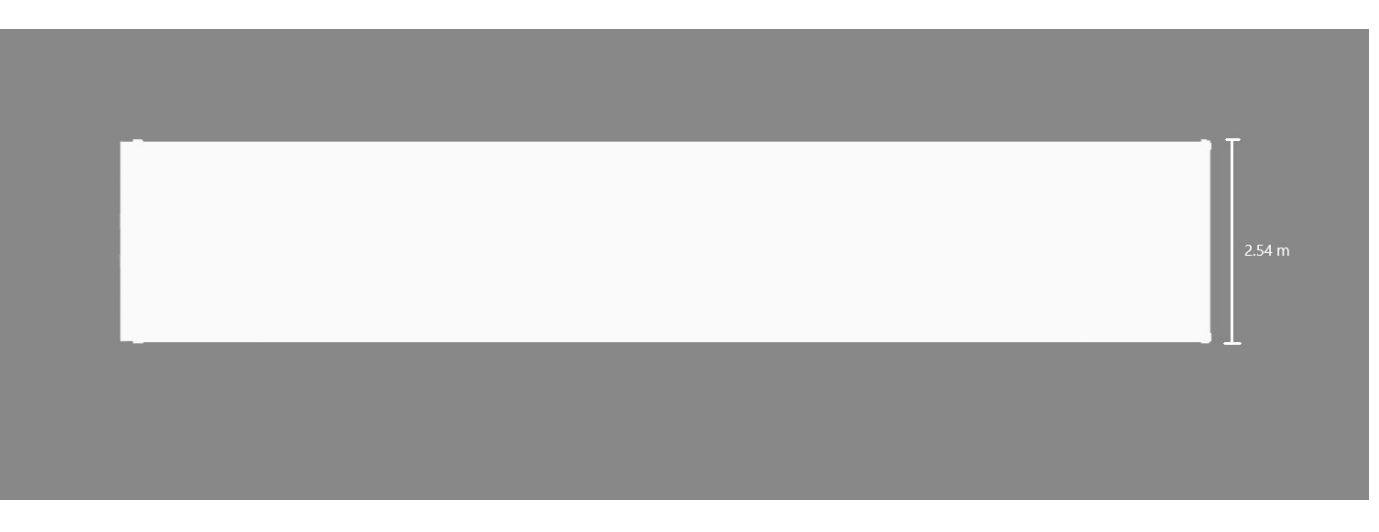

**Side view — Trailer length, front overhang, and rear overhang dimensions** diagram

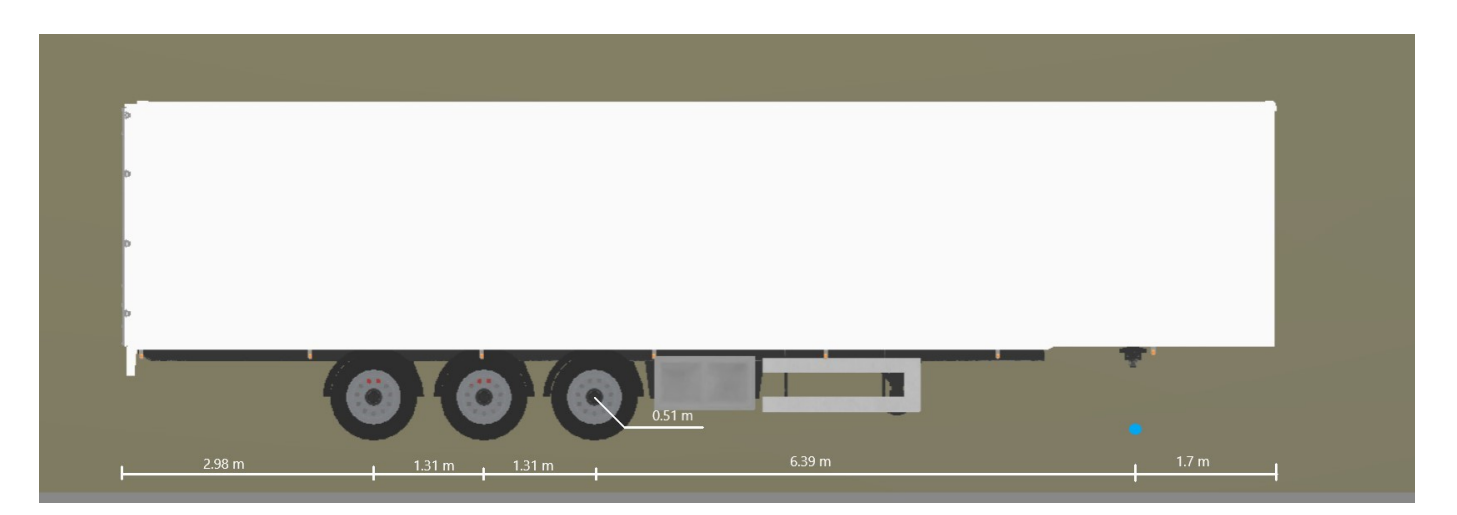

**Front view — Tire width and front axle dimensions** diagram

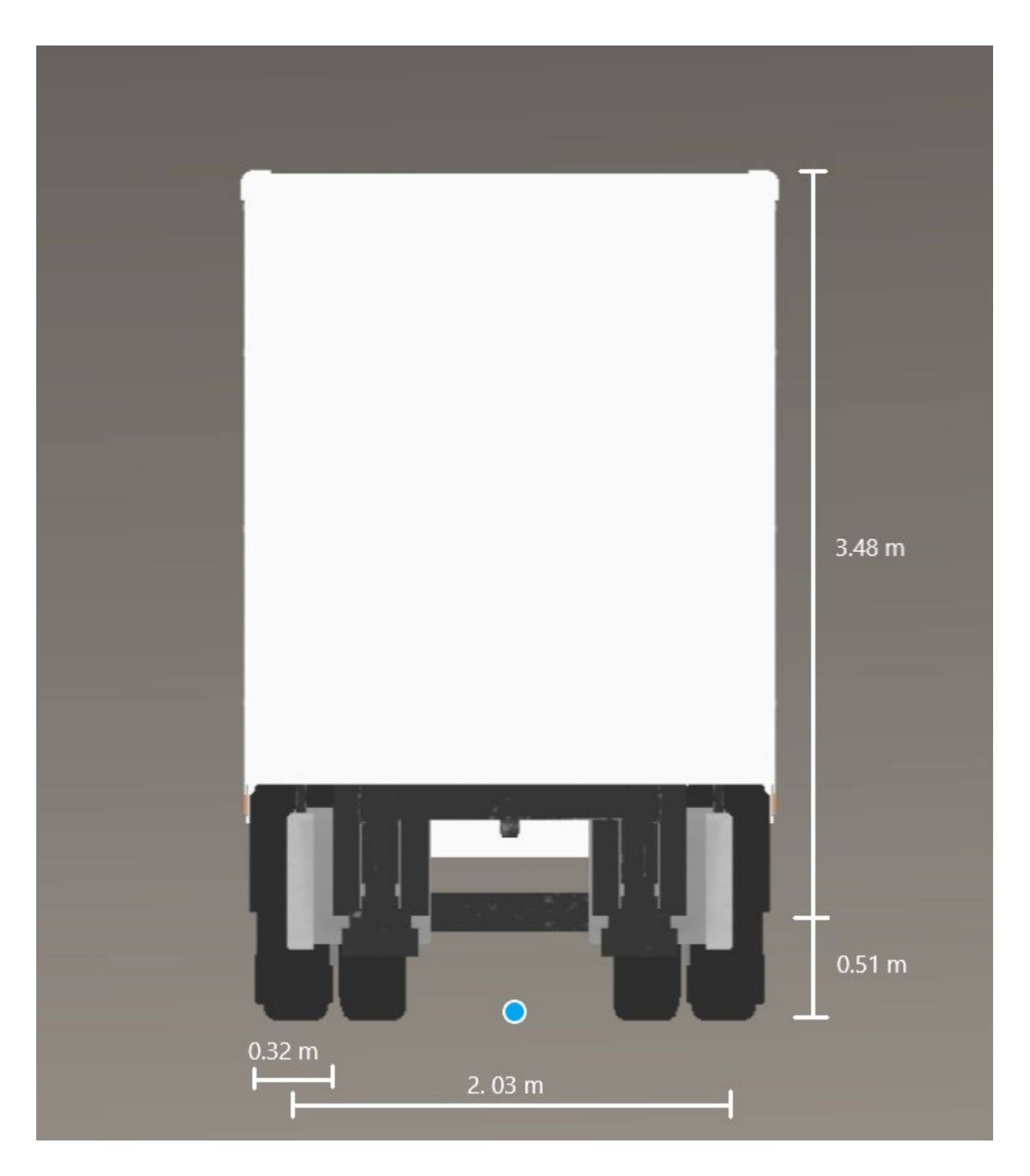

**See Also** [Simulation 3D Trailer](#page-1157-0) | [Simulation 3D Scene Configuration](#page-1077-0)

#### **Topics**

"Coordinate Systems in Vehicle Dynamics Blockset" "How 3D Simulation for Vehicle Dynamics Blockset Works"

# **One-Axle Dolly**

One-axle dolly dimensions

## **Description**

The **One-Axle Dolly** is one of the dollies that you can use in the 3D simulation environment. The environment is rendered using the Unreal Engine from Epic Games. The **Dimensions** section provides the dimensions of this dolly. The height dimensions are with respect to the vertical ground plane. The length and width dimensions are with respect to the origin of the dolly in the vehicle coordinate system. The origin is on the ground plane, at the projection of the hitch socket.

To add this type of dolly to the 3D simulation environment:

- **1** Add a [Simulation 3D Dolly](#page-1175-0) block to your Simulink model.
- **2** In the block, set the **Type** parameter to One-axle dolly.

## **Dimensions**

**Top-down view — Dolly width** diagram

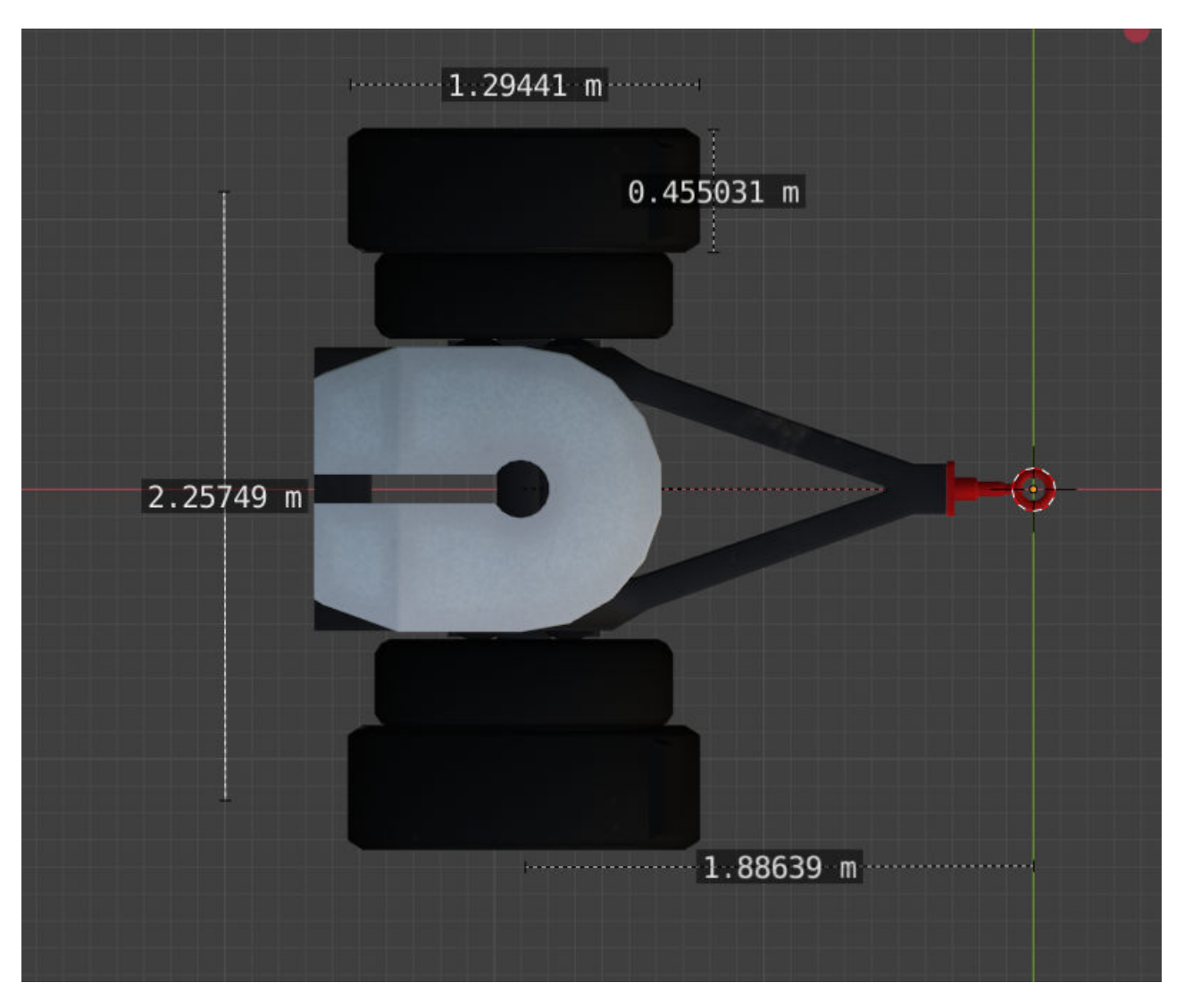

**Side view — Dolly length and height** diagram

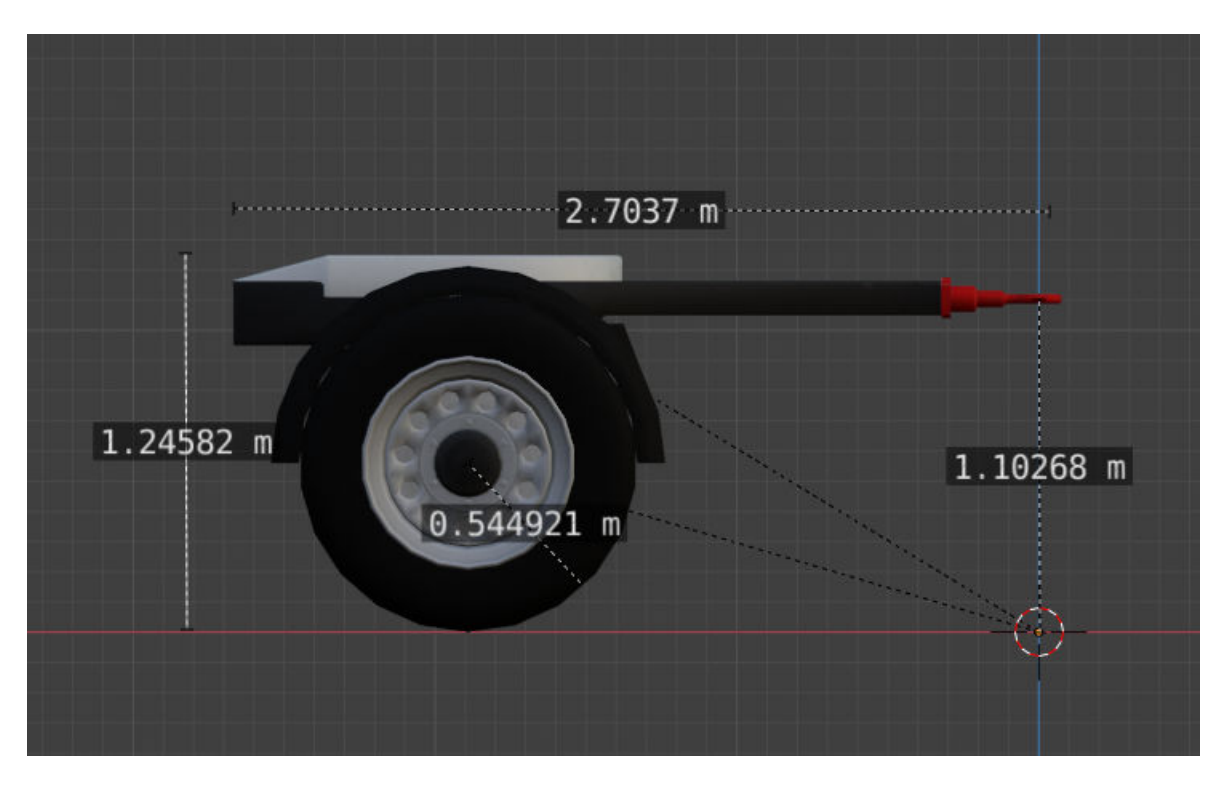

#### **Front view — Dolly width** diagram

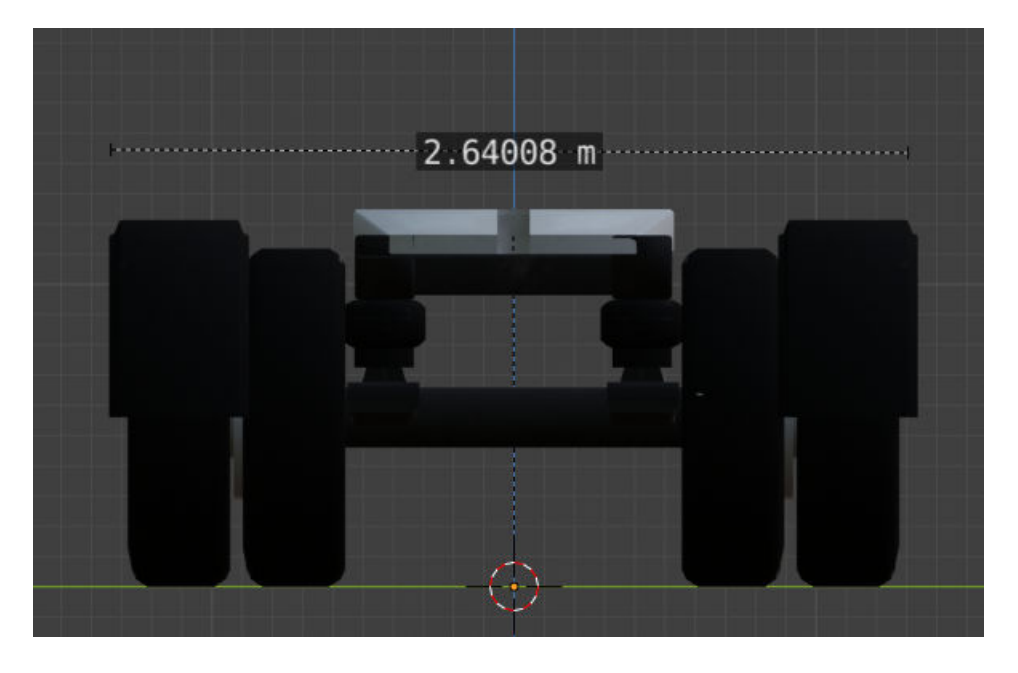

## **See Also**

[Simulation 3D Dolly](#page-1157-0) | [Simulation 3D Scene Configuration](#page-1077-0)

**Topics**

"Coordinate Systems in Vehicle Dynamics Blockset"

# **Two-Axle Dolly**

Two-axle dolly dimensions

## **Description**

The **Two-Axle Dolly** is one of the dollies that you can use in the 3D simulation environment. The environment is rendered using the Unreal Engine from Epic Games. The **Dimensions** section provides the dimensions of this dolly. The height dimensions are with respect to the vertical ground plane. The length and width dimensions are with respect to the origin of the dolly in the vehicle coordinate system. The origin is on the ground plane, at the projection of the hitch socket.

To add this type of dolly to the 3D simulation environment:

- **1** Add a [Simulation 3D Dolly](#page-1175-0) block to your Simulink model.
- **2** In the block, set the **Type** parameter to Two-axle dolly.

## **Dimensions**

**Top-down view — Dolly and tire width**

diagram

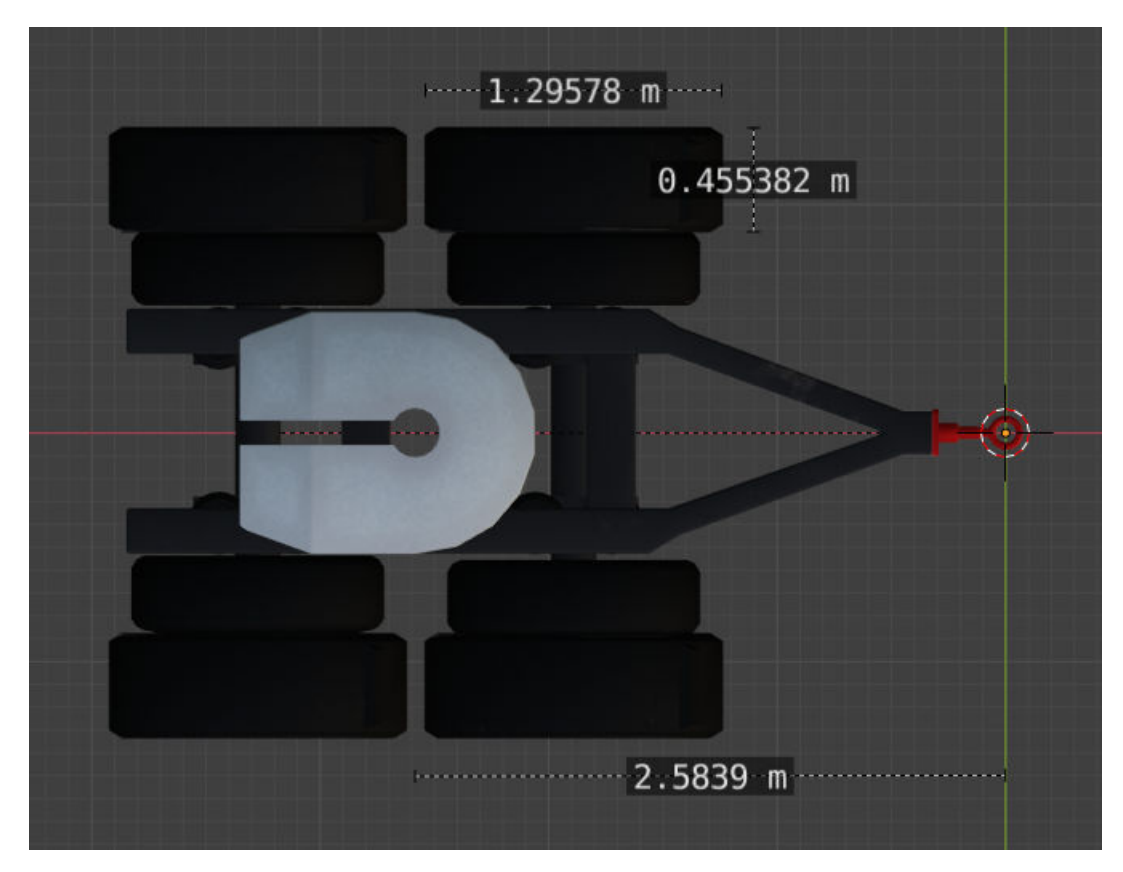

#### **Side view — Dolly length and height** diagram

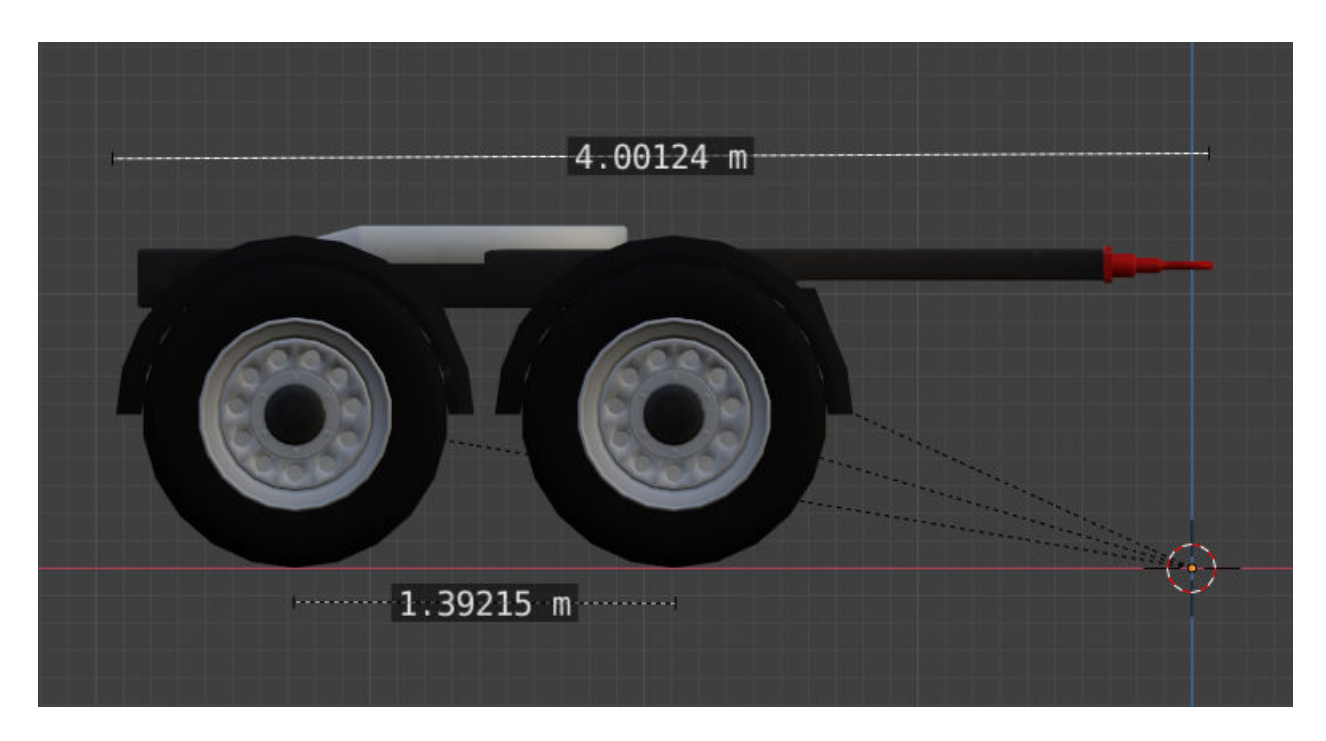

**Front view — Dolly width** diagram

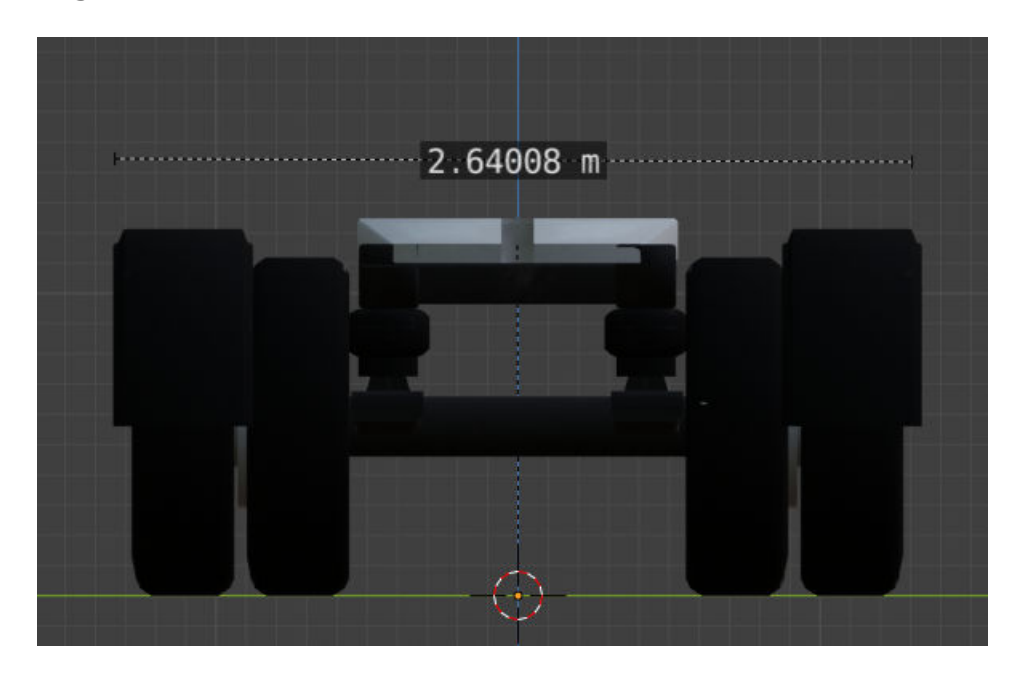

## **See Also**

[Simulation 3D Dolly](#page-1157-0) | [Simulation 3D Scene Configuration](#page-1077-0)

#### **Topics**

"Coordinate Systems in Vehicle Dynamics Blockset" "How 3D Simulation for Vehicle Dynamics Blockset Works"

# **Three-Axle Dolly**

Three-axle dolly dimensions

## **Description**

The **Three-Axle Dolly** is one of the dollies that you can use in the 3D simulation environment. The environment is rendered using the Unreal Engine from Epic Games. The **Dimensions** section provides the dimensions of this dolly. The height dimensions are with respect to the vertical ground plane. The length and width dimensions are with respect to the origin of the dolly in the vehicle coordinate system. The origin is on the ground plane, at the projection of the hitch socket.

To add this type of dolly to the 3D simulation environment:

- **1** Add a [Simulation 3D Dolly](#page-1175-0) block to your Simulink model.
- **2** In the block, set the **Type** parameter to Three-axle dolly.

## **Dimensions**

#### **Top-down view — Dolly and tire width**

diagram

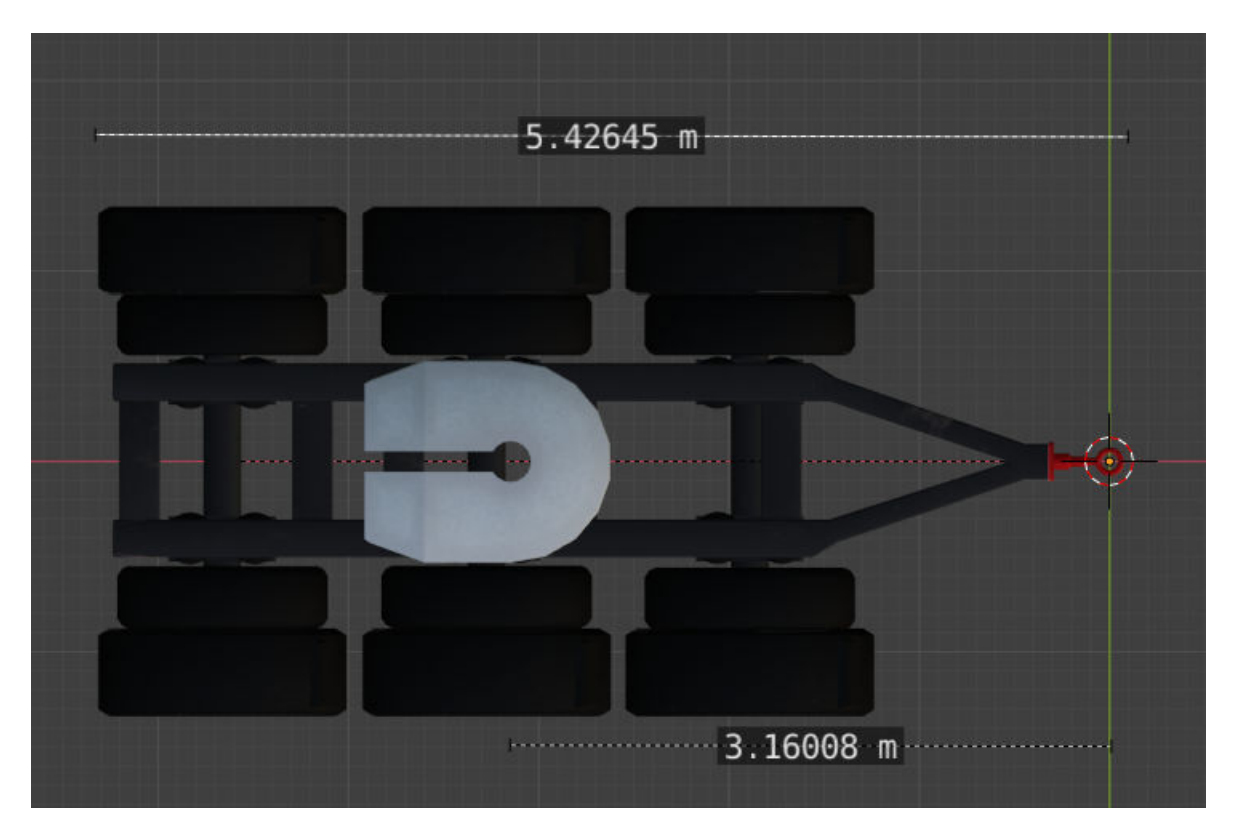

#### **Side view — Dolly length and height** diagram

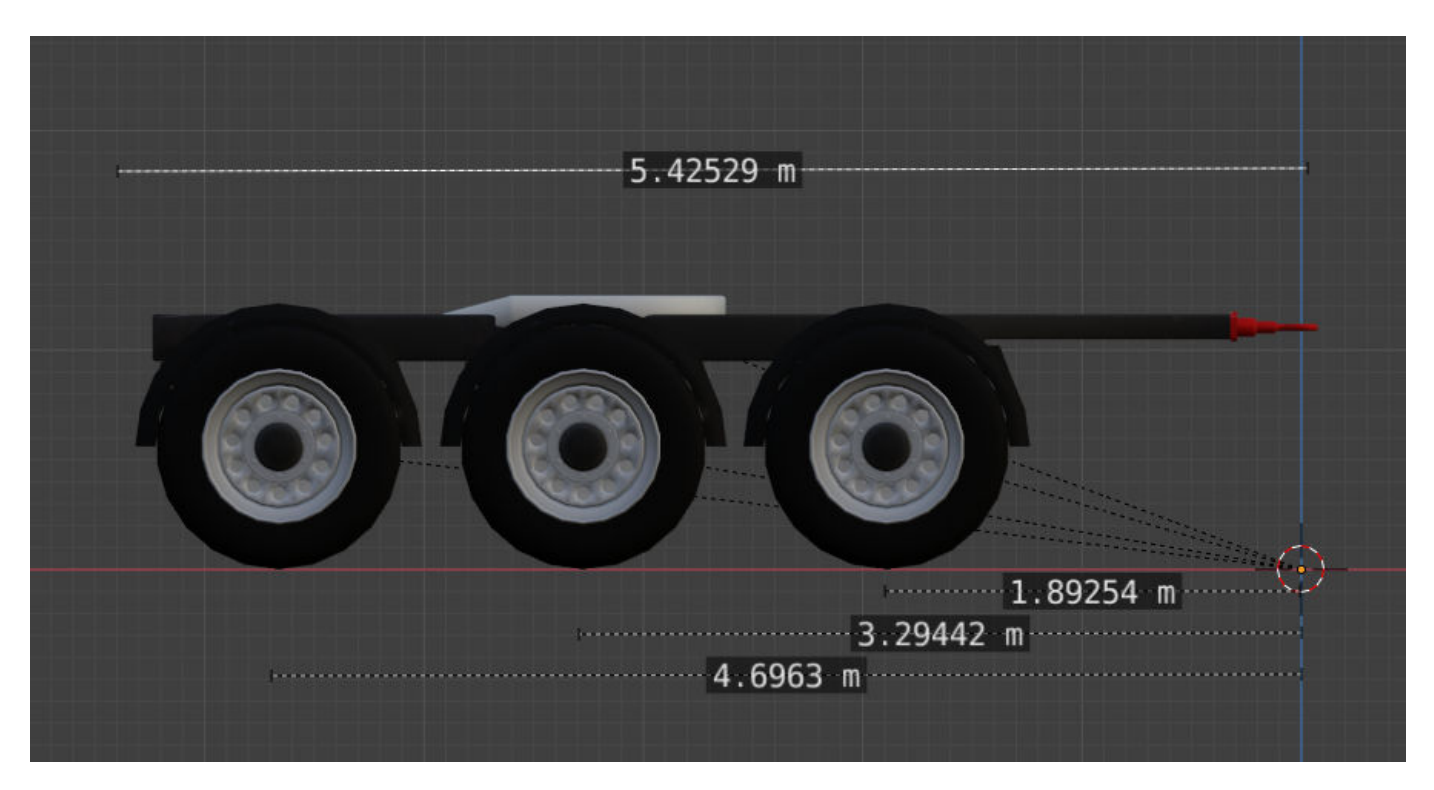

**Front view — Dolly width** diagram

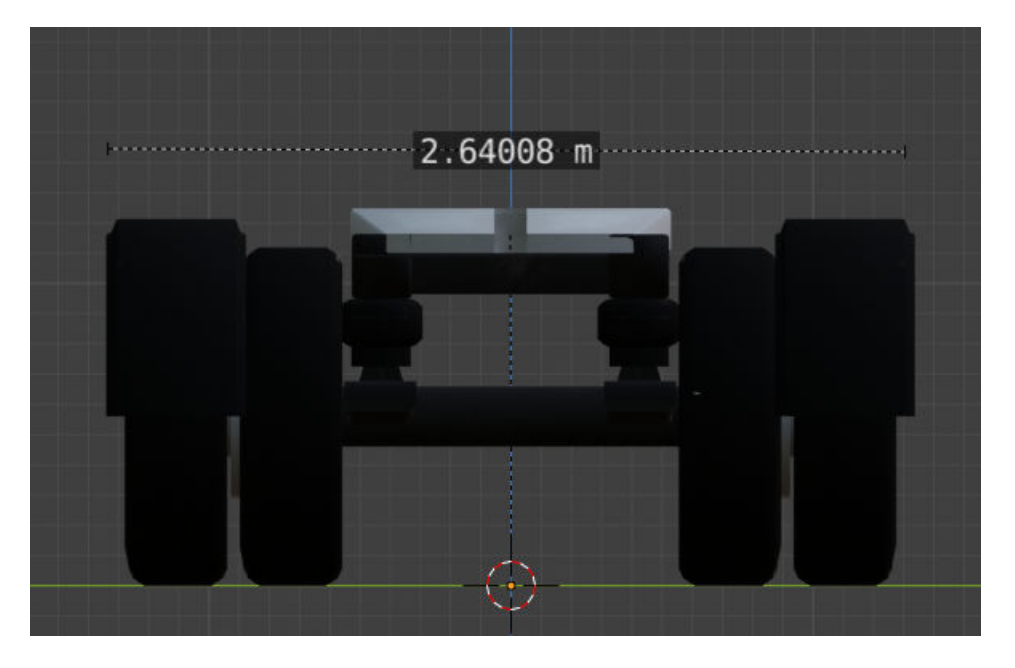

[Simulation 3D Dolly](#page-1157-0) | [Simulation 3D Scene Configuration](#page-1077-0)

**Topics**

"Coordinate Systems in Vehicle Dynamics Blockset"

# **Scooter**

Scooter dimensions

## **Description**

The **Scooter** is one of the motorcycles that you can use in the 3D simulation environment. The environment is rendered using the Unreal Engine from Epic Games. The **Dimensions** section provides the dimensions of this scooter. The height dimensions are with respect to the vertical ground plane. The length and width dimensions are with respect to the origin of the scooter in the vehicle coordinate system. The origin is on the ground plane, at the projection of the hitch socket.

To add this type of scooter to the 3D simulation environment:

- **1** Add a [Simulation 3D Motorcycle](#page-1166-0) block to your Simulink model.
- **2** In the block, set the **Type** parameter to Scooter.

## **Dimensions**

## **Side view — Scooter length and detailed dimensions**

diagram

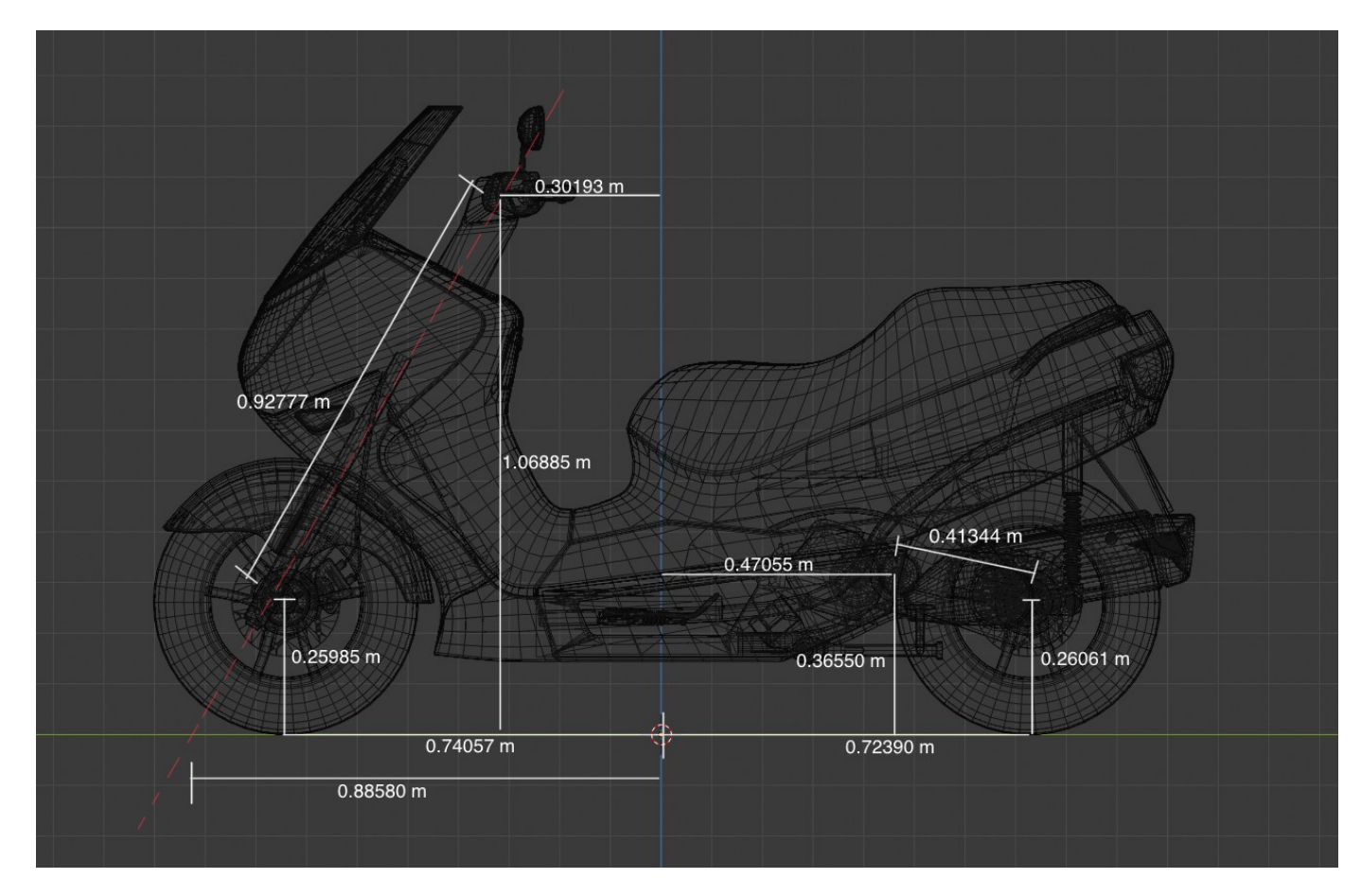

# $0.72 \; m$  $1.24 \text{ m}$

## **Front view — Scooter width and height**

diagram

## **See Also**

[Simulation 3D Motorcycle](#page-1166-0) | [Simulation 3D Scene Configuration](#page-1077-0)

#### **Topics**

"Coordinate Systems in Vehicle Dynamics Blockset"

# **Motor Bike**

Motor bike dimensions

## **Description**

The **Motor bike** is one of the motorcycles that you can use in the 3D simulation environment. The environment is rendered using the Unreal Engine from Epic Games. The **Dimensions** section provides the dimensions of this dolly. The height dimensions are with respect to the vertical ground plane. The length and width dimensions are with respect to the origin of the dolly in the vehicle coordinate system. The origin is on the ground plane, at the projection of the hitch socket.

To add this type of dolly to the 3D simulation environment:

- **1** Add a [Simulation 3D Motorcycle](#page-1166-0) block to your Simulink model.
- **2** In the block, set the **Type** parameter to Motor bike.

## **Dimensions**

**Side view — Motor bike length and detailed dimensions** diagram

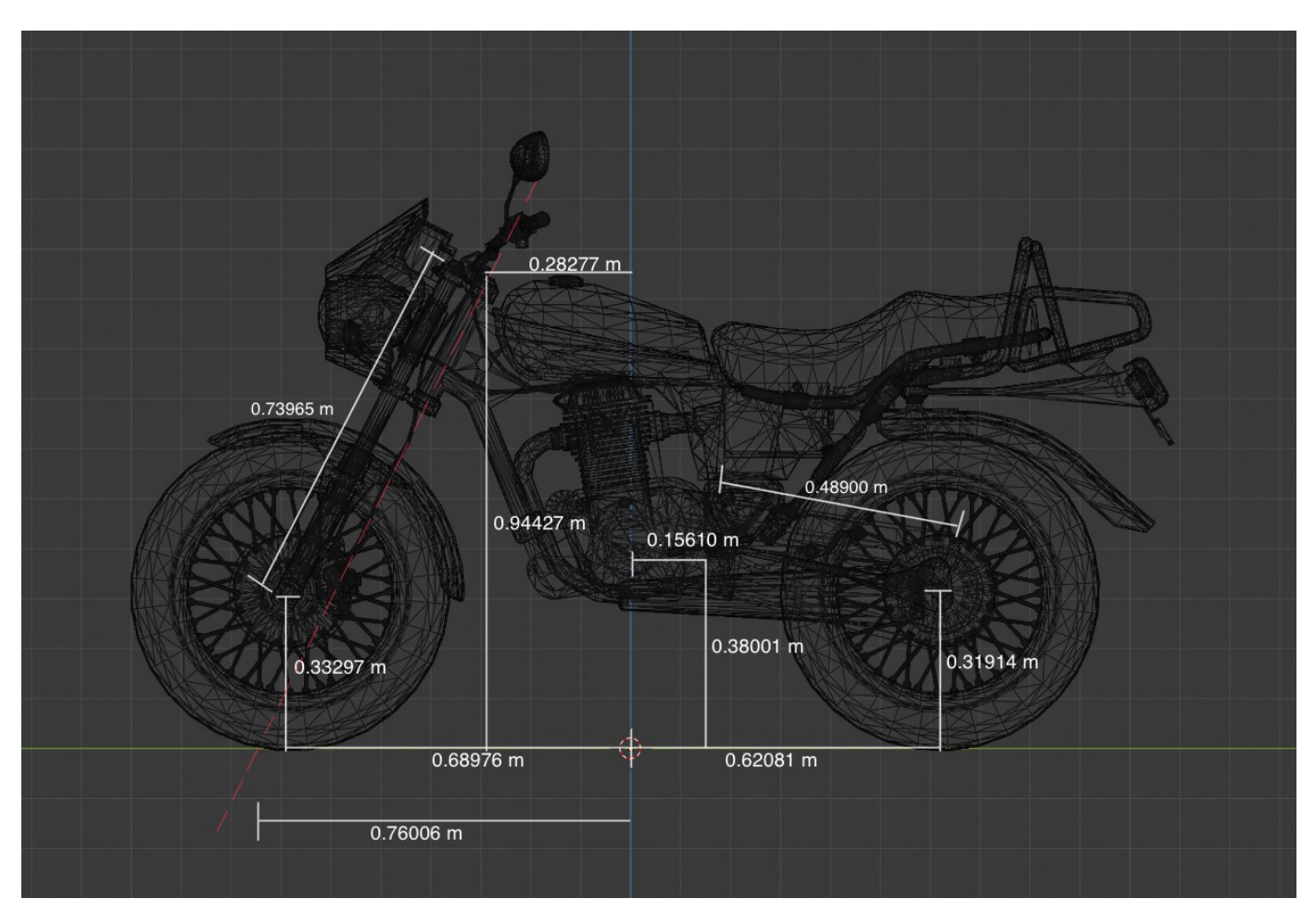

**Front view — Motor bike width and height** diagram

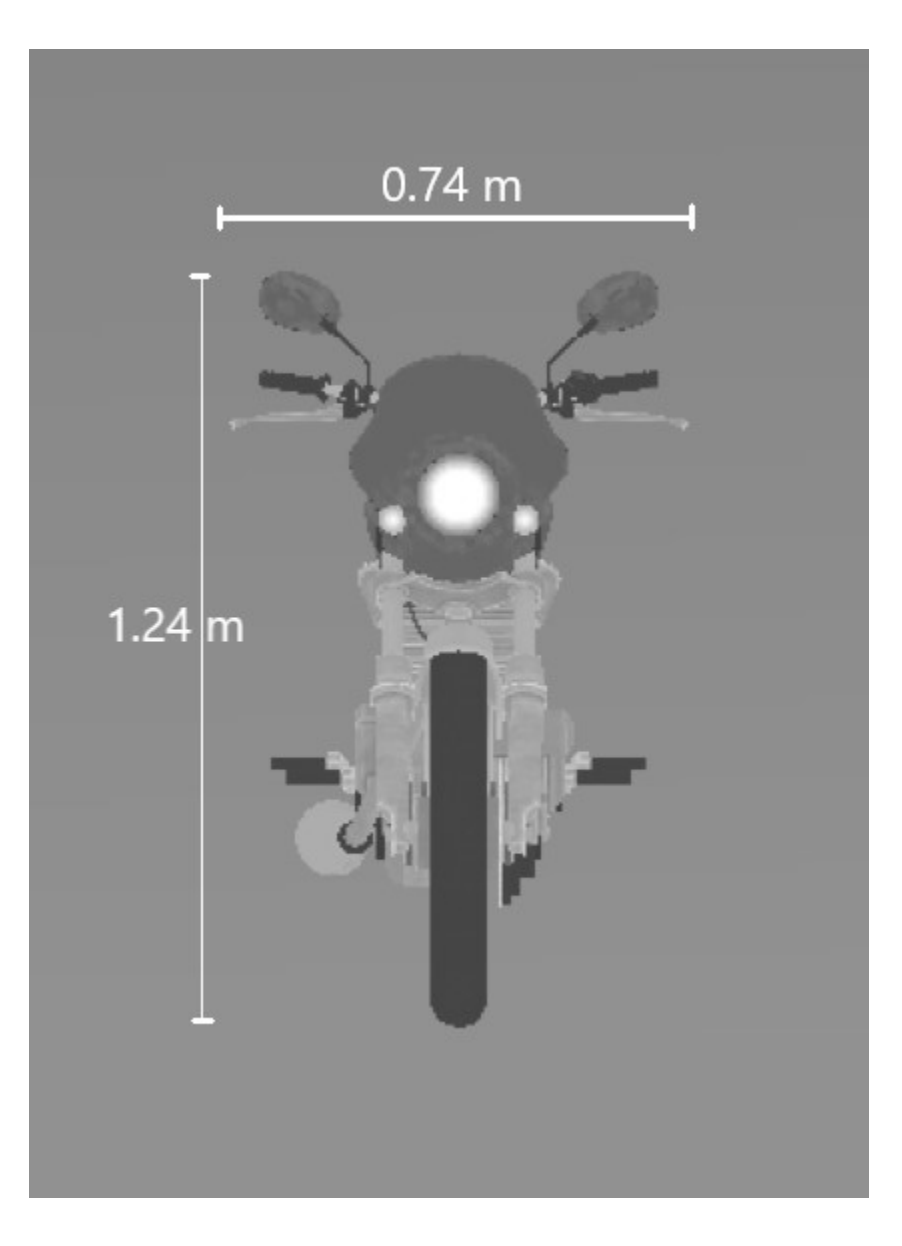

[Simulation 3D Motorcycle](#page-1166-0) | [Simulation 3D Scene Configuration](#page-1077-0)

#### **Topics**

"Coordinate Systems in Vehicle Dynamics Blockset" "How 3D Simulation for Vehicle Dynamics Blockset Works"

# **Sports Bike**

Sports bike dimensions

## **Description**

The **Sports bike** is one of the motorcycles that you can use in the 3D simulation environment. The environment is rendered using the Unreal Engine from Epic Games. The **Dimensions** section provides the dimensions of this dolly. The height dimensions are with respect to the vertical ground plane. The length and width dimensions are with respect to the origin of the dolly in the vehicle coordinate system. The origin is on the ground plane, at the projection of the hitch socket.

To add this type of dolly to the 3D simulation environment:

- **1** Add a [Simulation 3D Motorcycle](#page-1166-0) block to your Simulink model.
- **2** In the block, set the **Type** parameter to Sports bike.

## **Dimensions**

#### **Side view — Sports bike length and detailed dimensions** diagram

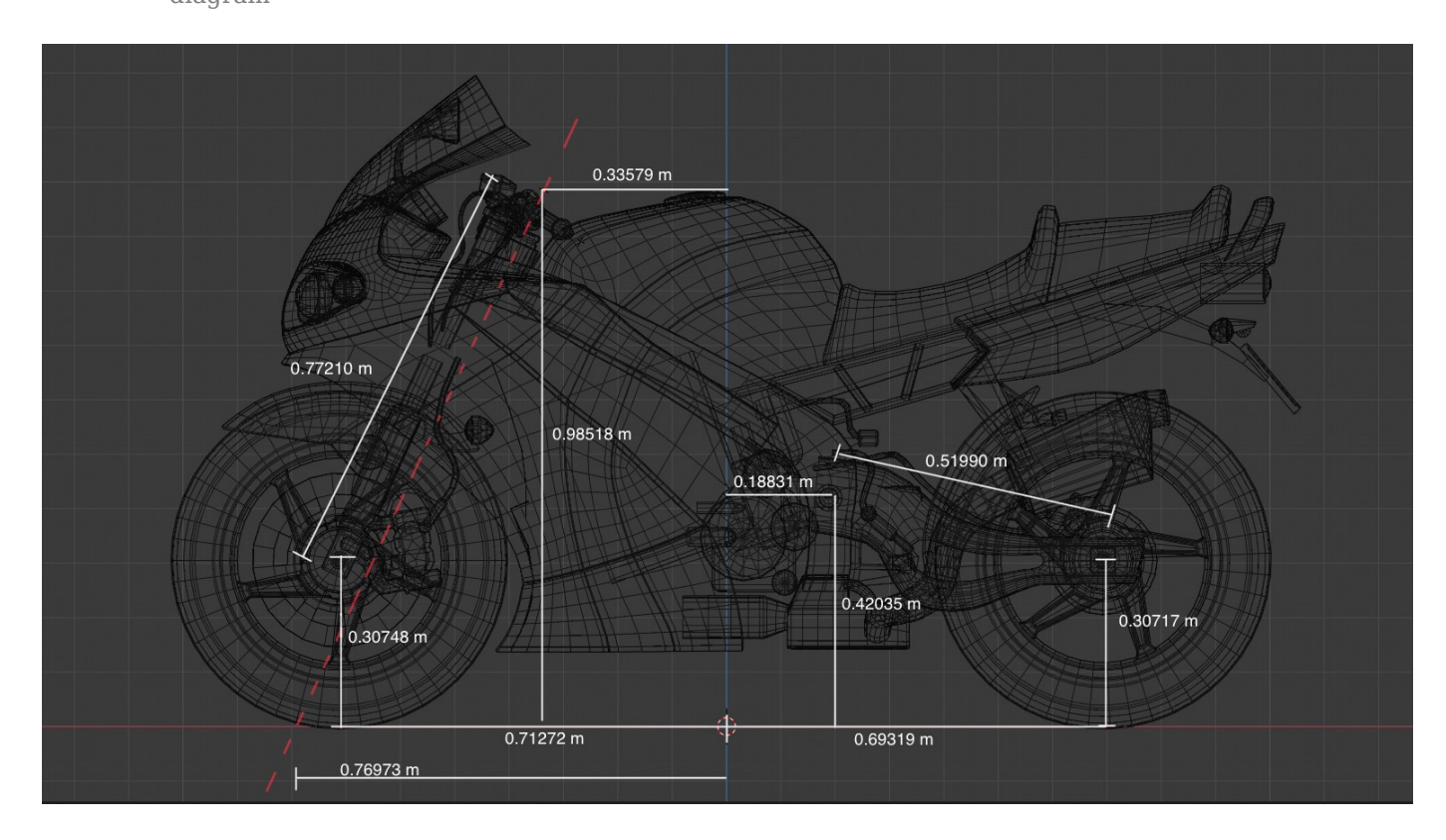

**Front view — Sports bike width and height** diagram

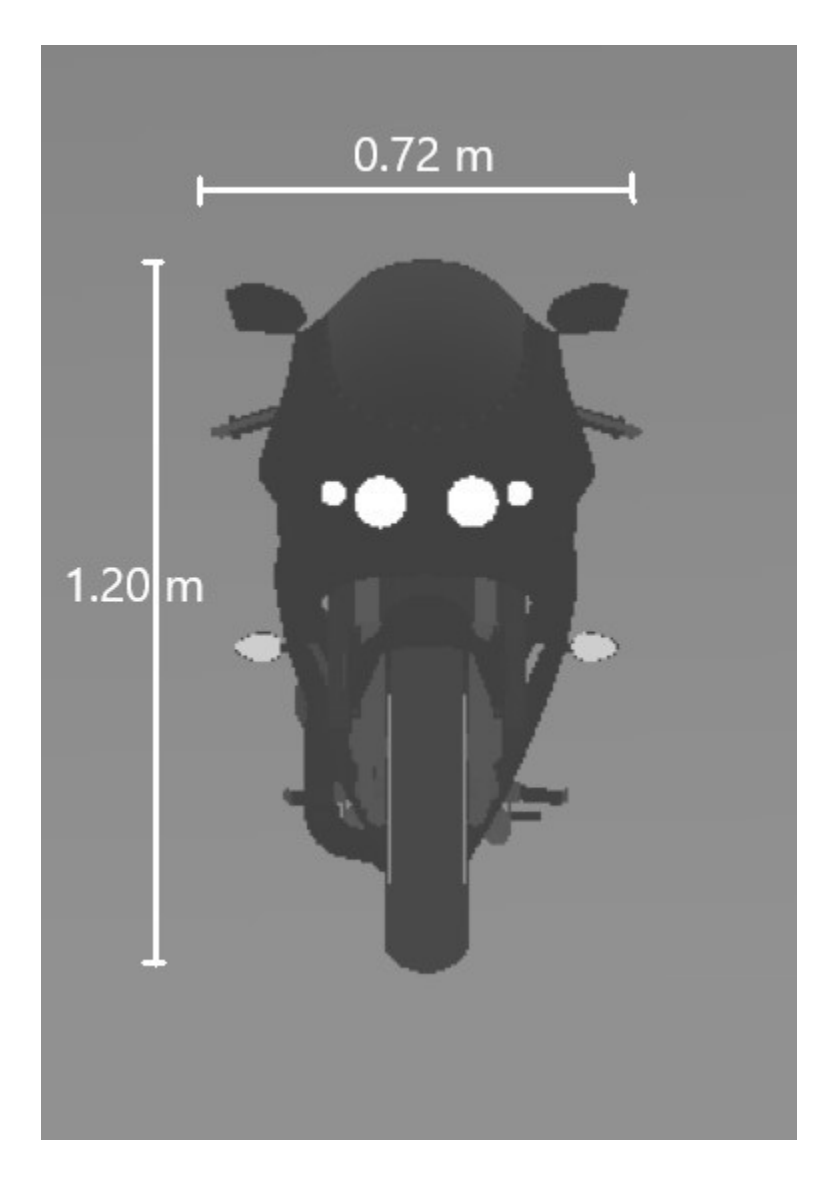

[Simulation 3D Motorcycle](#page-1166-0) | [Simulation 3D Scene Configuration](#page-1077-0)

#### **Topics**

"Coordinate Systems in Vehicle Dynamics Blockset"
# **Blocks in Reference Applications**

# <span id="page-1333-0"></span>**3D Engine**

Configure scenes in reference applications

### **Description**

The 3D Engine block implements the 3D simulation environment. Vehicle Dynamics Blockset integrates the 3D simulation environment with Simulink so that you can query the world around the vehicle for virtually testing perception, control, and planning algorithms.

To position the vehicle in the scene:

- **1** Select the position initialization method:
	- **Recommended for scene** Set the initial vehicle position to values recommended for the scene
	- **User-specified** Set your own initial vehicle position
- **2** Click **Update the model workspaces with the initial values** to overwrite the initial vehicle position in the model workspaces with the applied values.

### **Ports**

**Input**

```
VehFdbk — Vehicle feedback
```
Bus

Bus containing vehicle feedback signals, including velocity, acceleration, and steering wheel torque.

### **Parameters**

**3D Engine**

### **3D Engine — Enable 3D visualization**

off (default) | on

Enable 3D visualization.

### **Scene — 3D scene**

Straight road | Curved road | Parking lot | Double lane change | Open surface | US city block | US highway | Virtual Mcity | Large parking lot

Specify the name of the 3D scene.

**Engine frame rate, dt3D — Graphics** .03 (default)

Graphics frame rate, in s. The graphics frame rate is the inverse of the sample time.

**Recommended for scene — Initial vehicle position** on (default) | off

Use vehicle positions that are recommended for the scene.

### **User-specified — Initial vehicle position**

off (default) | on

Specify to set your own initial vehicle position values.

**Initial longitudinal position, X\_o — Initial longitudinal position** off (default) | on

Initial vehicle CG position along the earth-fixed *X*-axis, in m.

**Initial lateral position, Y\_o — Initial lateral position** off (default) | on

Initial vehicle CG position along the earth-fixed *Y*-axis, in m.

**Initial vertical position, Z\_o — Initial vertical position** off (default) | on

Initial vehicle CG position along the earth-fixed *Z*-axis, in m.

**Initial roll angle, phi\_o — Roll** off (default) | on

Rotation of the vehicle-fixed frame about the earth-fixed *X*-axis (roll), in rad.

### **Initial pitch angle, theta\_o — Pitch**

off (default) | on

Rotation of the vehicle-fixed frame about the earth-fixed *Y*-axis (pitch), in rad.

### **Initial yaw angle, psi\_o — Yaw**

off (default) | on

Rotation of the vehicle-fixed frame about the earth-fixed *Z*-axis (yaw), in rad.

## **Version History**

**Introduced in R2019a**

### **See Also**

**[Curved Road](#page-1204-0)** | **[Double Lane Change](#page-1227-0)** | **[Open Surface](#page-1223-0)** | **[Large Parking Lot](#page-1214-0)** | **[Parking Lot](#page-1209-0)** | **[Straight Road](#page-1199-0)** | **[US City Block](#page-1234-0)** | **[US Highway](#page-1251-0)** | **[Virtual Mcity](#page-1259-0)**

### **Topics**

"Double-Lane Change Maneuver" "Slowly Increasing Steering Maneuver" "Swept-Sine Steering Maneuver" "How 3D Simulation for Vehicle Dynamics Blockset Works" "Unreal Engine Simulation Environment Requirements and Limitations"

### **External Websites**

[Unreal Engine](https://www.unrealengine.com/en-US/unreal)

# **Bicycle Model**

Implement a single track 3DOF rigid vehicle body to calculate longitudinal, lateral, and yaw motion

### **Description**

The Bicycle Model block implements a rigid two-axle single track vehicle body model to calculate longitudinal, lateral, and yaw motion. The block accounts for body mass, aerodynamic drag, and weight distribution between the axles due to acceleration and steering. There are two types of Bicycle Model blocks.

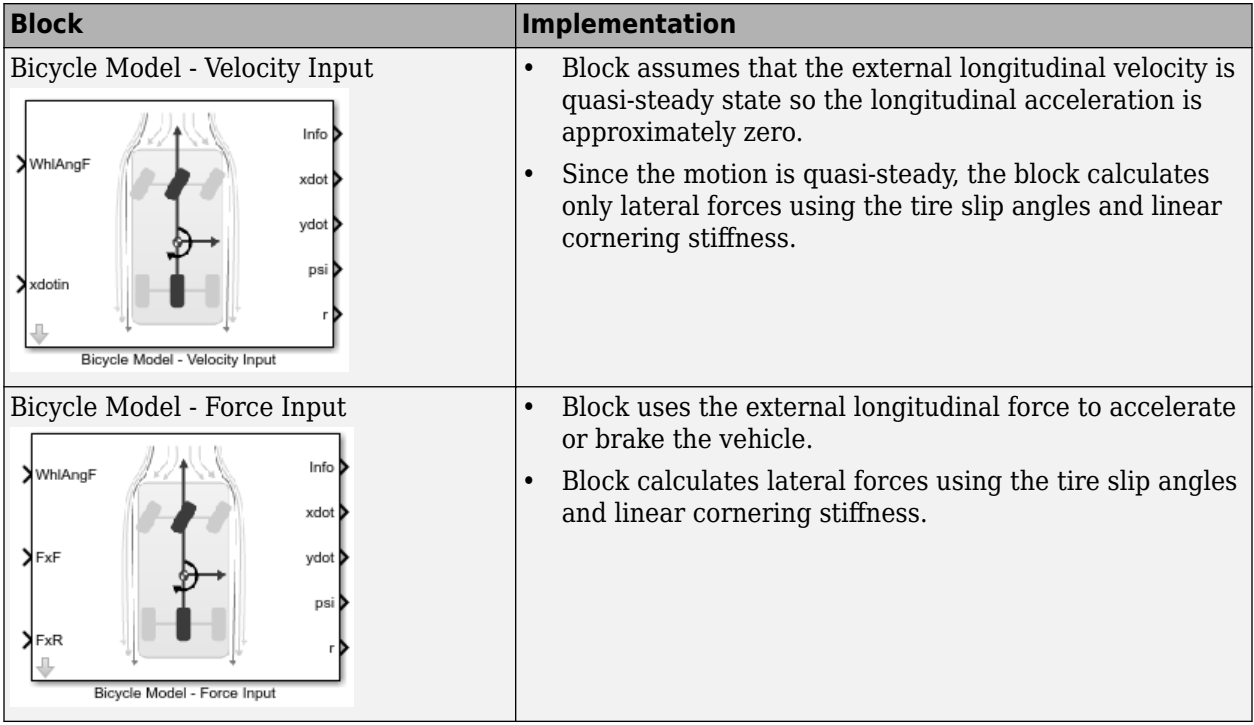

To calculate the normal forces on the front and rear axles, the block uses rigid-body vehicle motion, suspension system forces, and wind and drag forces. The block resolves the force and moment components on the rigid vehicle body frame.

### **Ports**

**Input**

#### **WhlAngF — Wheel angle** scalar

Front wheel angle, in rad.

### **FxF — Force Input: Total longitudinal force on the front axle** scalar

Longitudinal force on the front axle, *FxF*, along vehicle-fixed x-axis, in N.

Bicycle Model - Force Input block input port.

#### **FxR — Force Input: Total longitudinal force on the rear axle** scalar

Longitudinal force on the rear axle, *FxR*, along vehicle-fixed x-axis, in N.

Bicycle Model - Force Input block input port.

### **xdotin — Velocity Input: Longitudinal velocity**

scalar

Vehicle CG velocity along vehicle-fixed *x*-axis, in m/s.

Bicycle Model - Velocity Input block input port.

### **Output**

### **Info — Bus signal**

bus

Bus signal containing these block values.

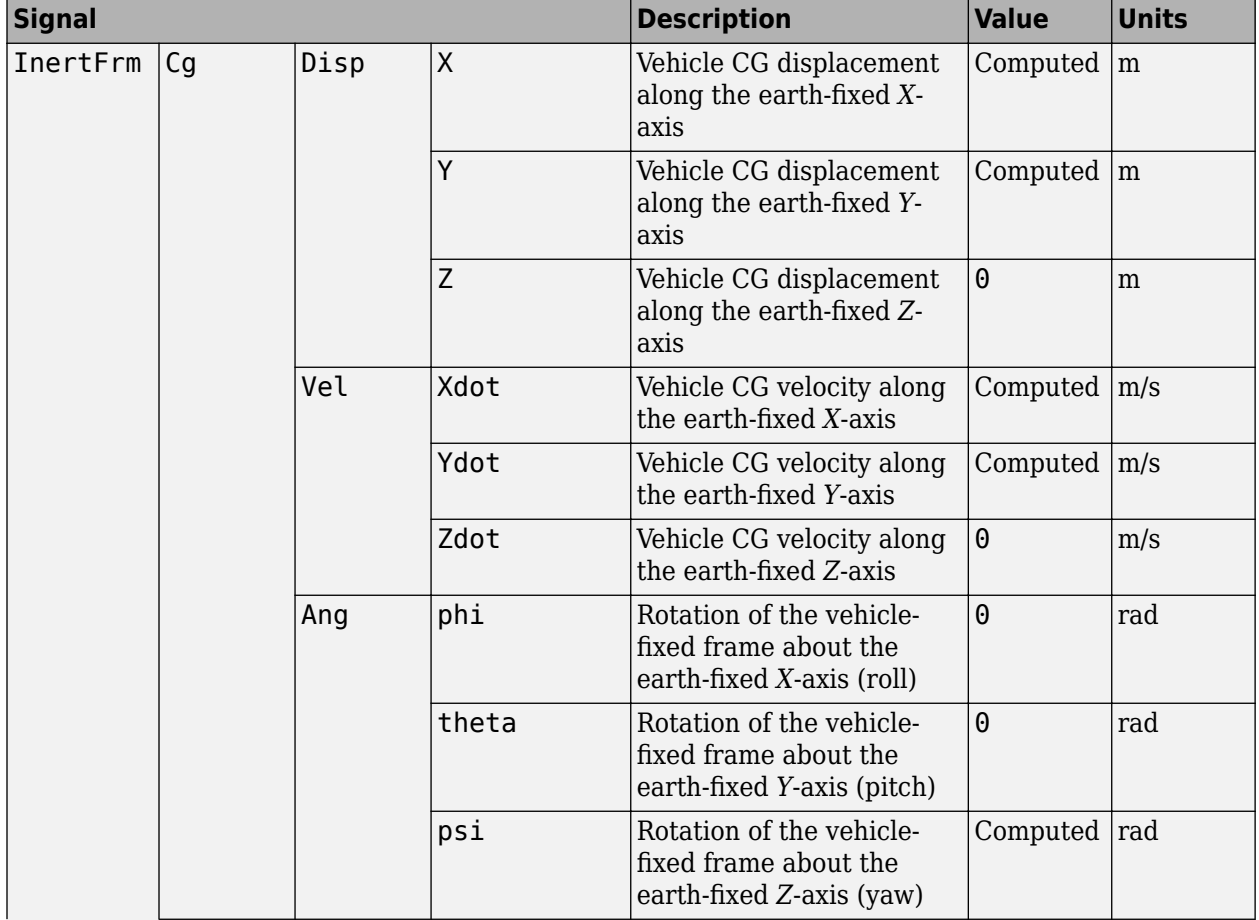

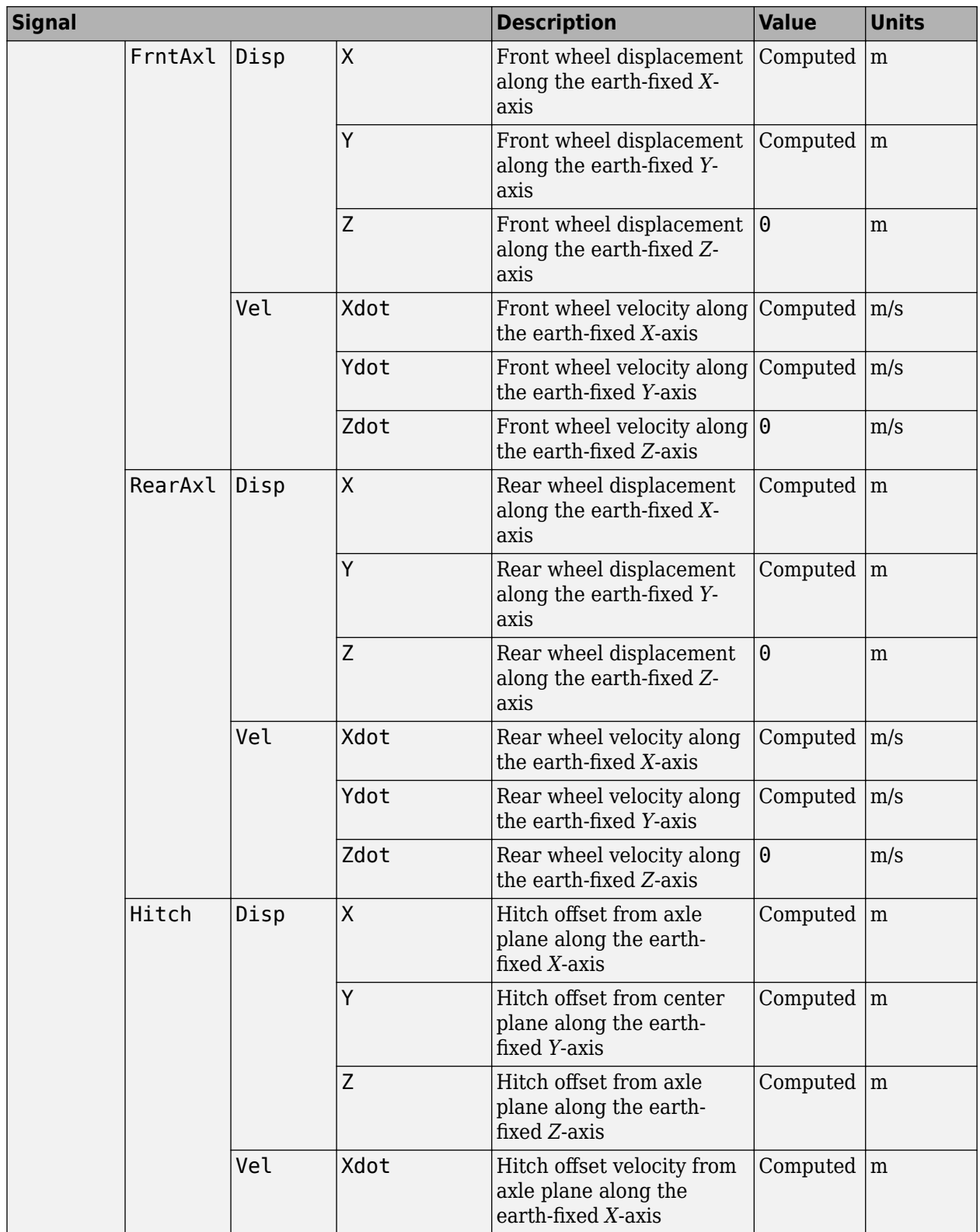

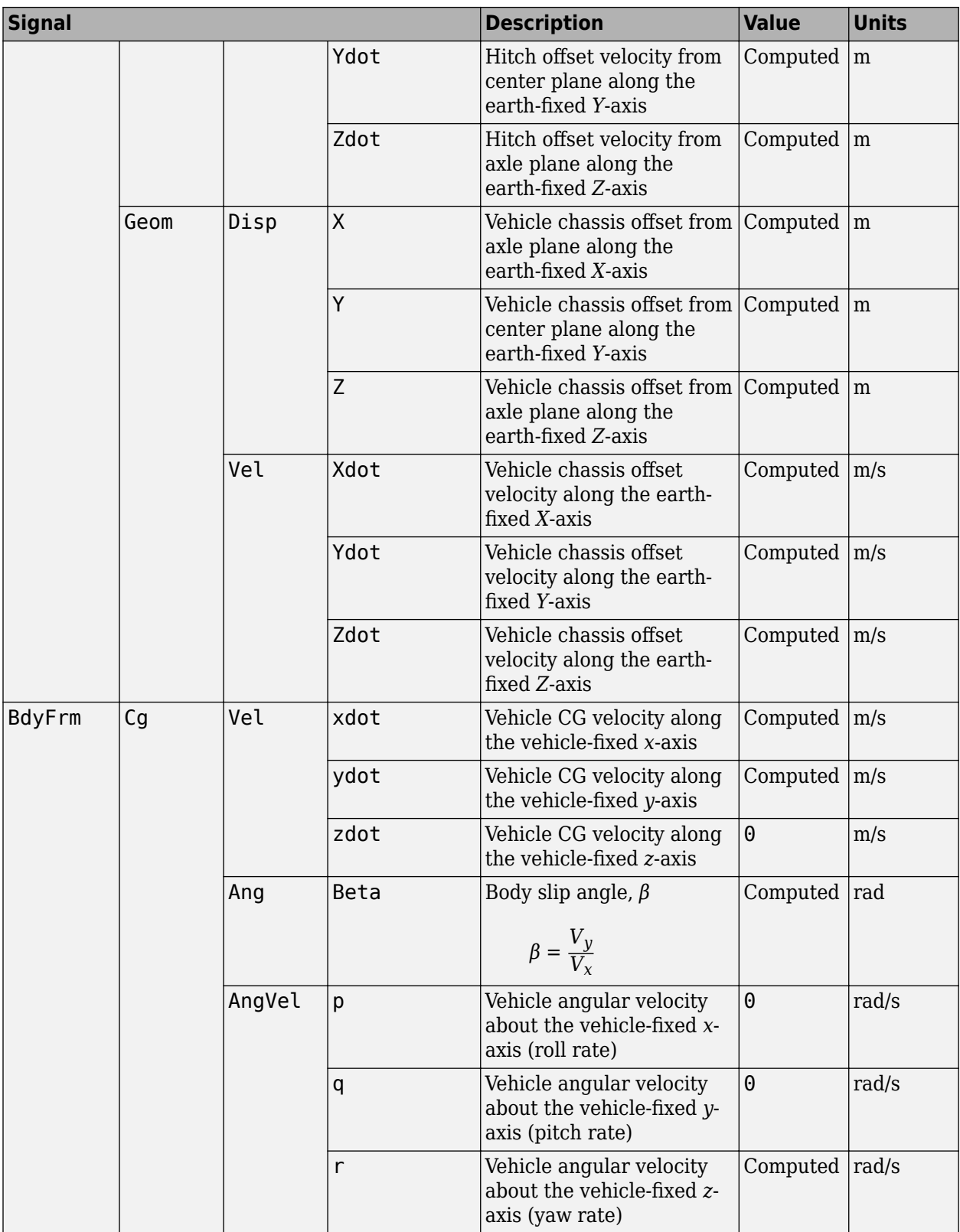

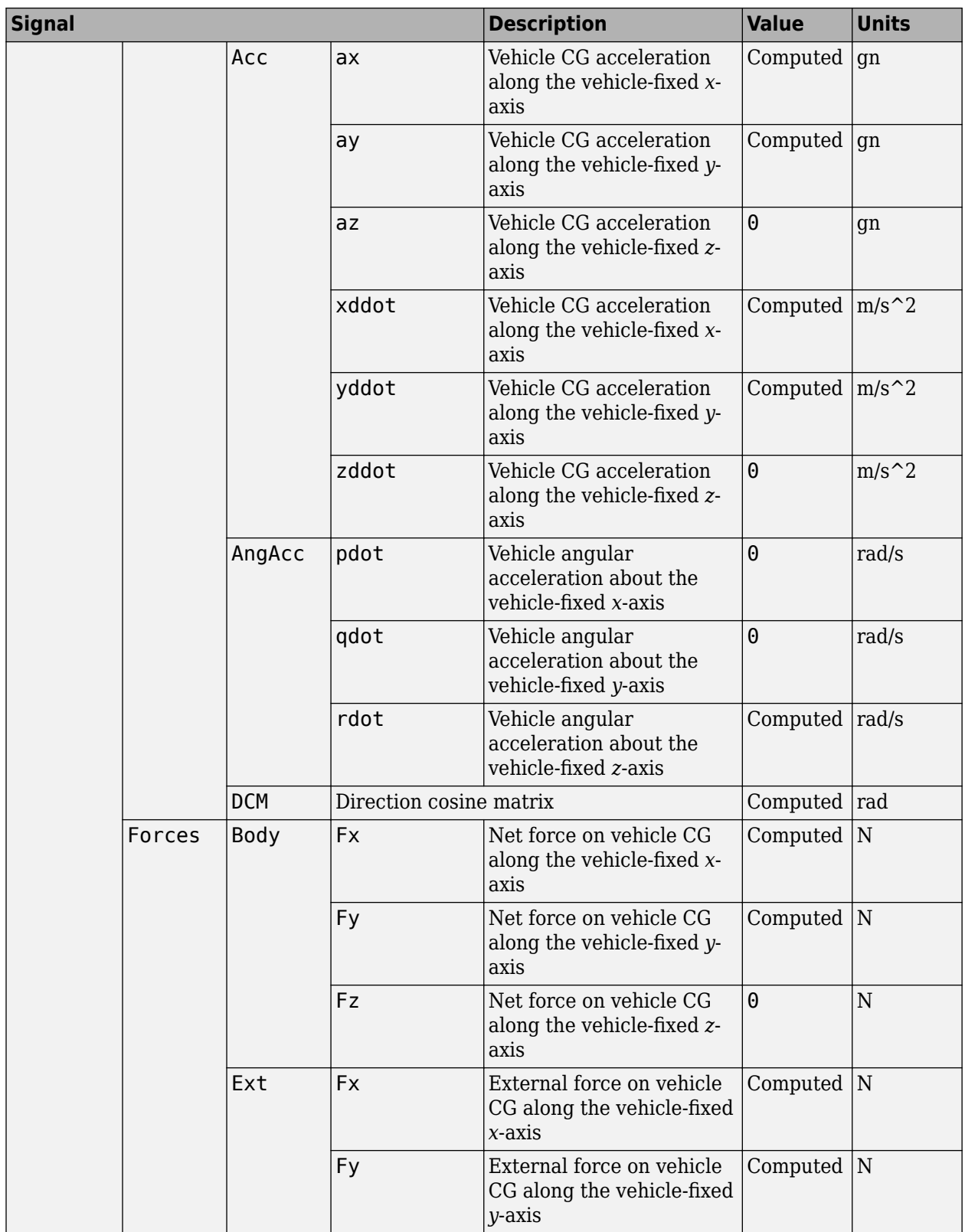

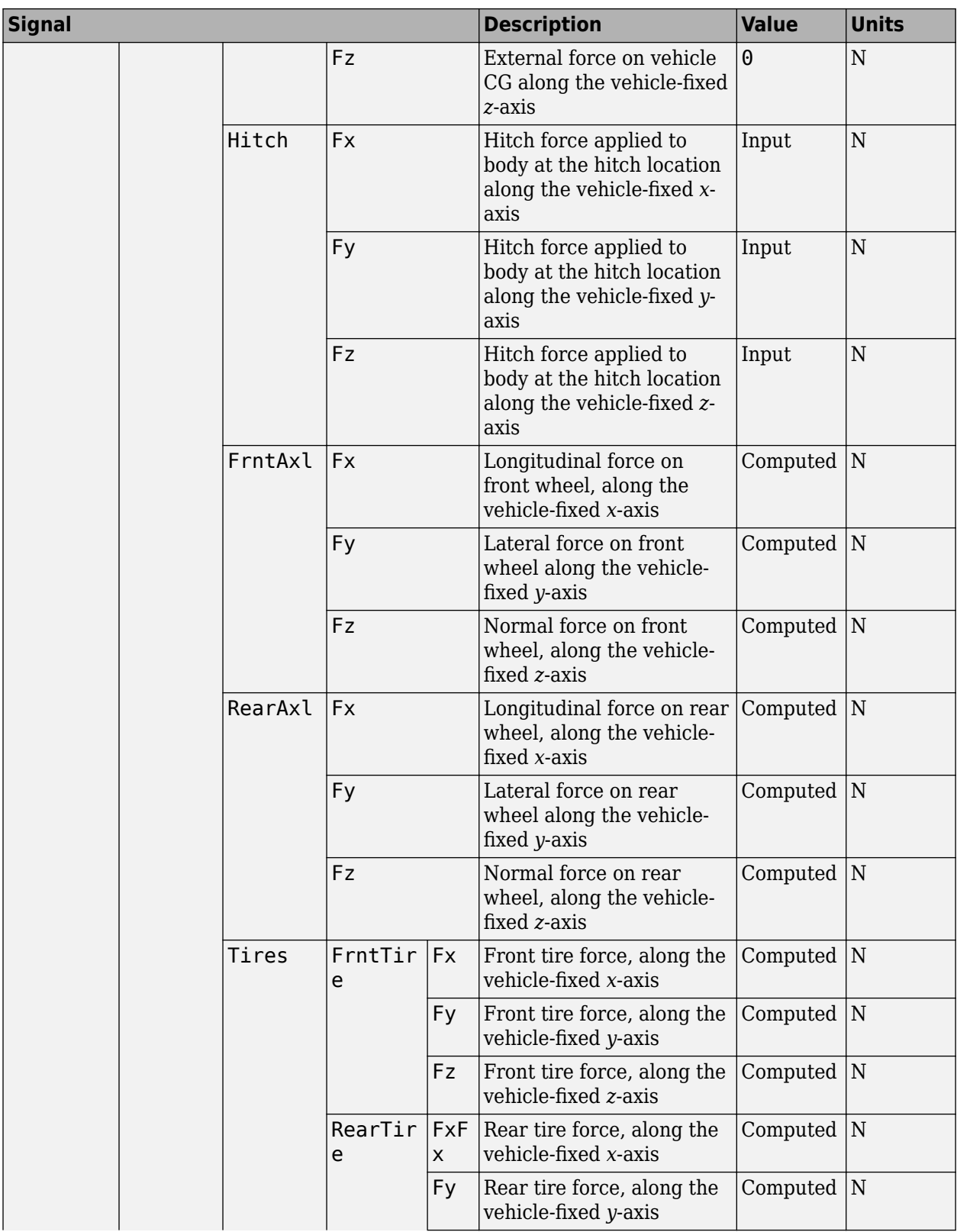

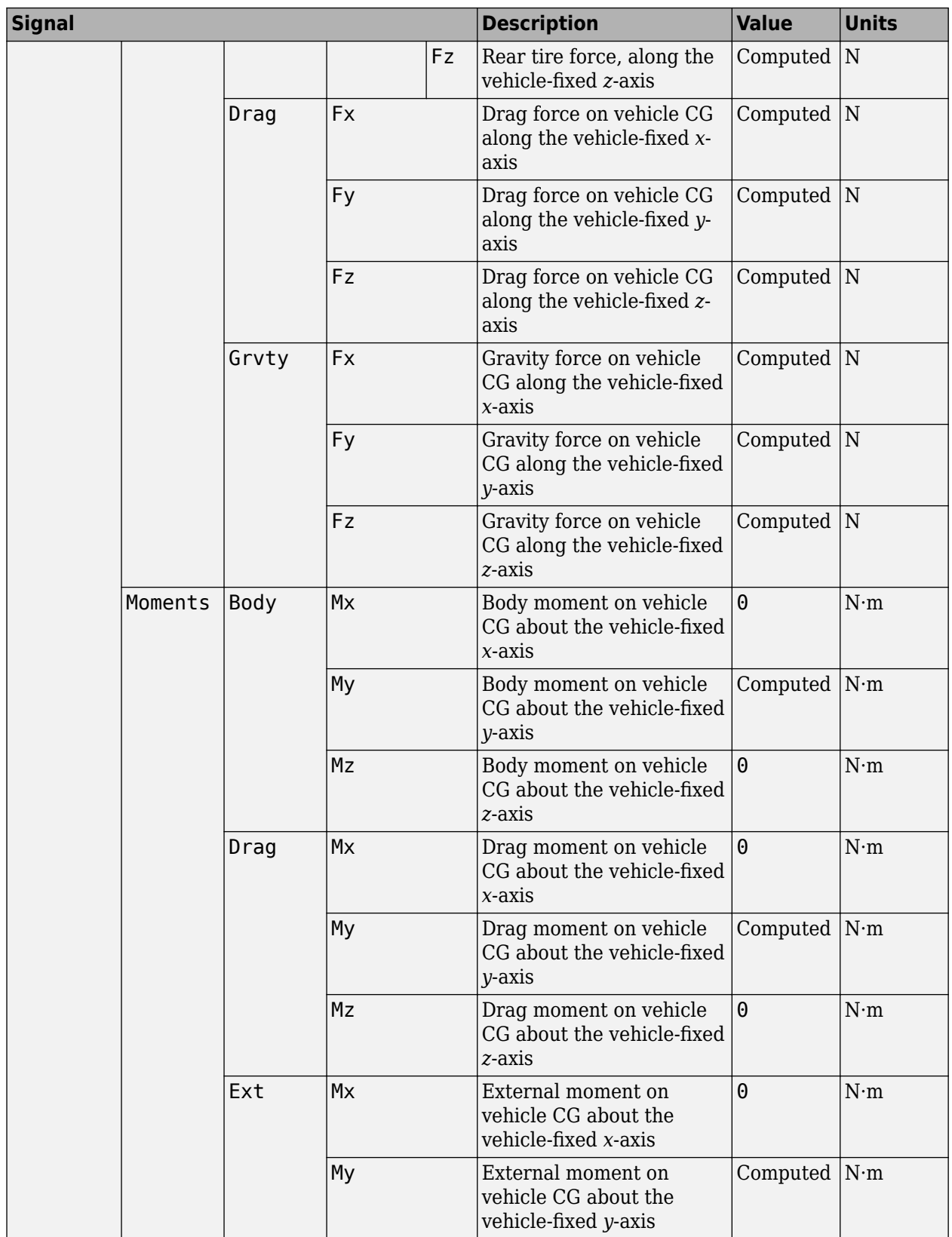

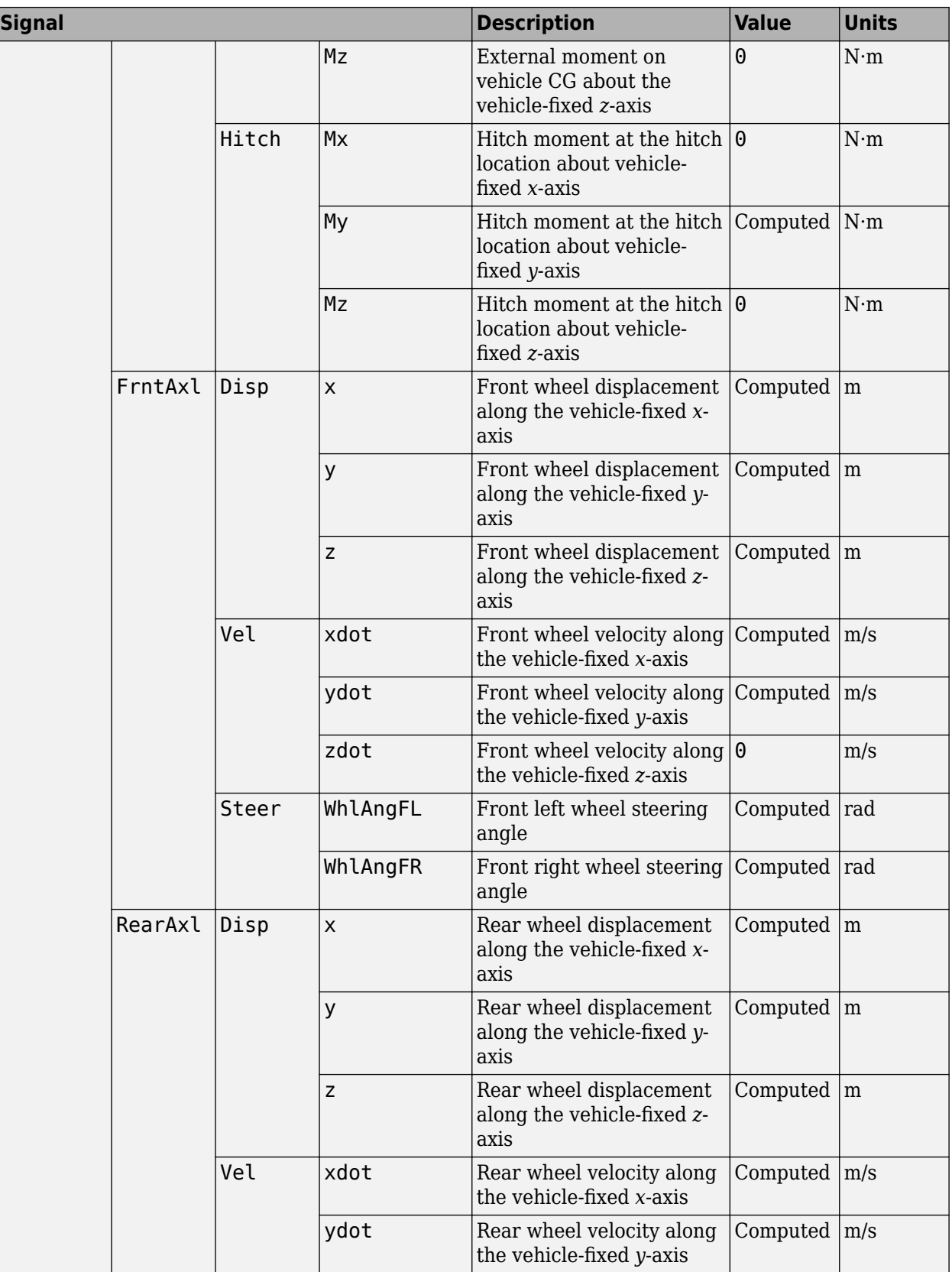

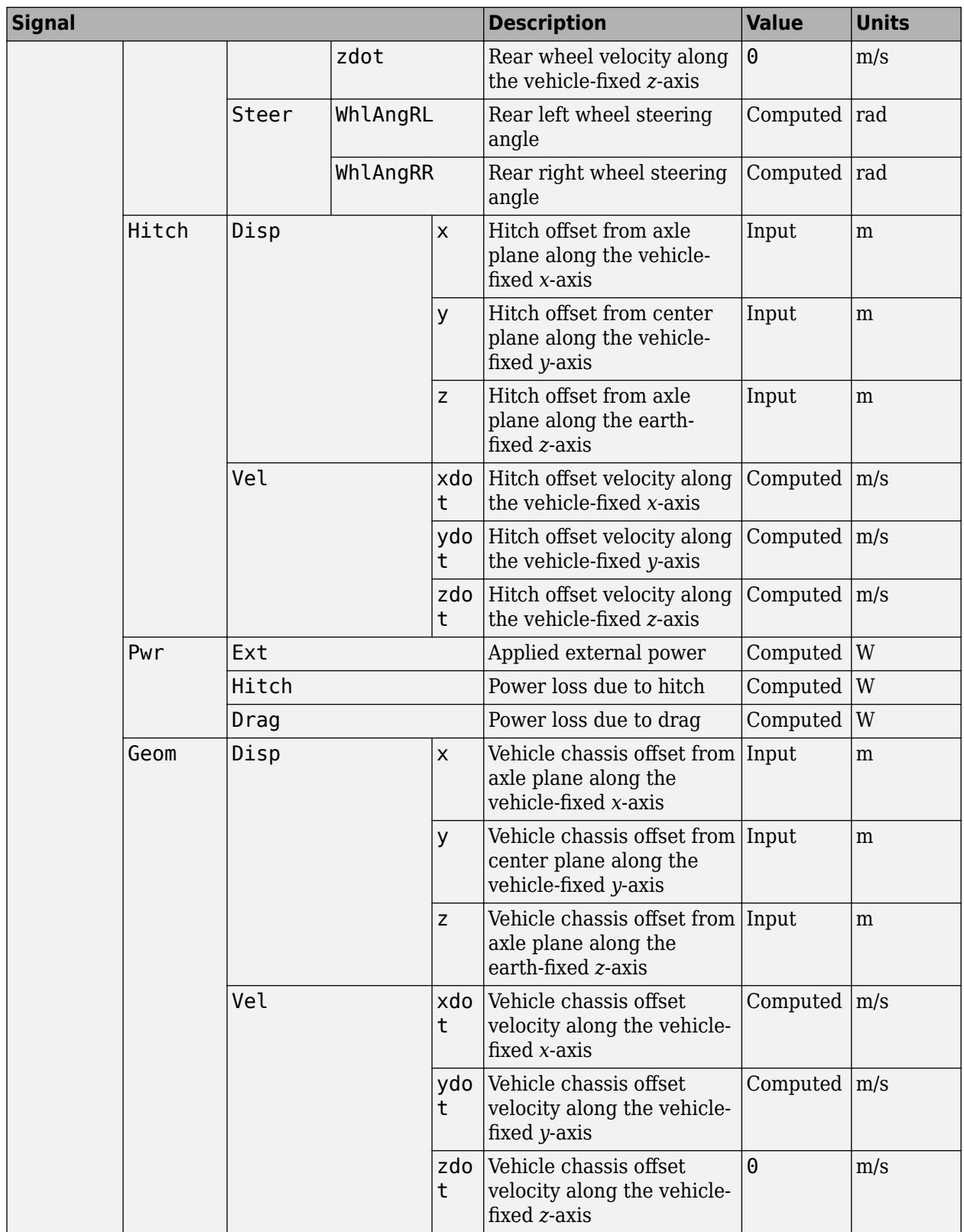

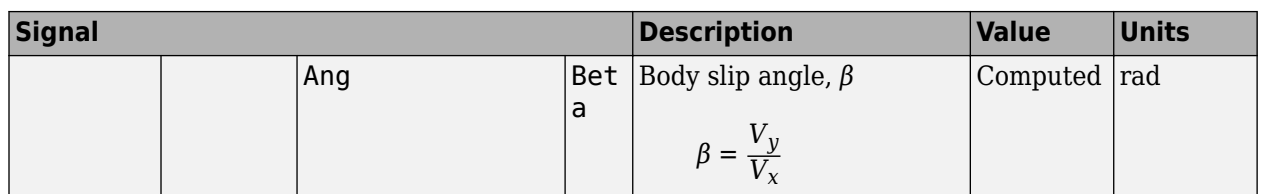

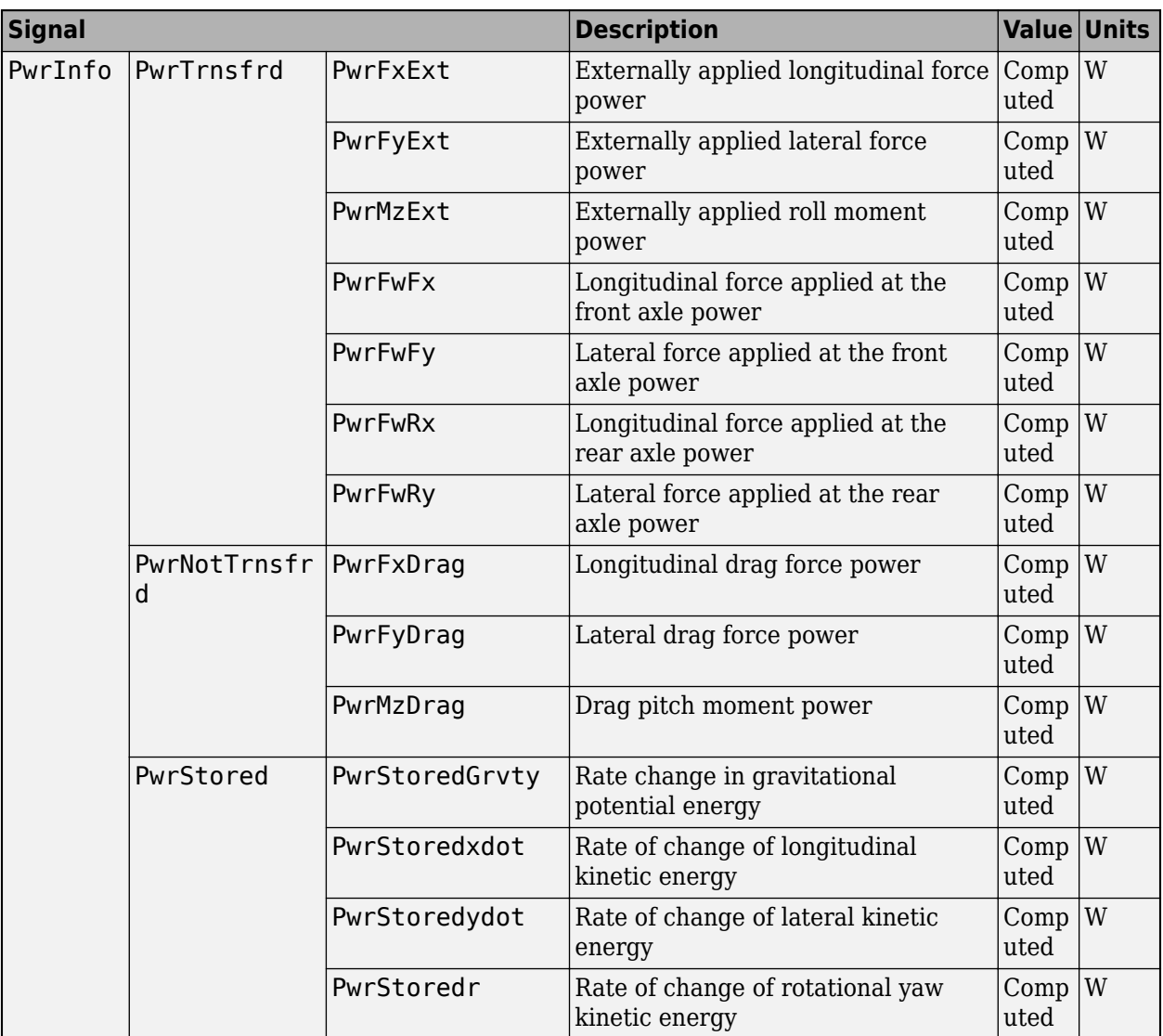

### **xdot — Vehicle body longitudinal velocity**

scalar

Vehicle CG velocity along vehicle-fixed x-axis, in m/s.

### **ydot — Vehicle body lateral velocity**

scalar

Vehicle CG velocity along vehicle-fixed y-axis, in m/s.

**psi — Yaw** scalar

Rotation of the vehicle-fixed frame about earth-fixed Z-axis (yaw), in rad..

## **r — Yaw rate**

scalar

Vehicle angular velocity, r, about the vehicle-fixed z-axis (yaw rate), in rad/s.

### **Parameters**

**Longitudinal**

**Number of wheels on front axle, NF — Front wheel count** 2 (default) | scalar

Number of wheels on front axle,  $N_F$ . The value is dimensionless.

**Number of wheels on rear axle, NR — Rear wheel count** 2 (default) | scalar

Number of wheels on rear axle,  $N_R$ . The value is dimensionless.

**Vehicle mass, m — Vehicle mass** 2000 (default) | scalar

Vehicle mass, *m*, in kg.

**Longitudinal distance from center of mass to front axle, a — Front axle distance** 1.4 (default) | scalar

Horizontal distance *a* from the vehicle CG to the front wheel axle, in m.

**Longitudinal distance from center of mass to rear axle, b — Rear axle distance** 1.6 (default) | scalar

Horizontal distance *b* from the vehicle CG to the rear wheel axle, in m.

**Vertical distance from center of mass to axle plane, h — Height** 0.35 (default) | scalar

Height of vehicle CG above the axles, *h*, in m.

### **Longitudinal distance from center of mass to hitch, dh — Distance from CM to hitch**

1 (default) | scalar

Longitudinal distance from center of mass to hitch, *dh*, in m.

#### **Dependencies**

To enable this parameter, on the **Input signals** pane, select **Hitch forces** or **Hitch moments**.

**Vertical distance from hitch to axle plane, hh — Distance from hitch to axle plane** 0.2 (default) | scalar

Vertical distance from hitch to axle plane, *hh*, in m.

### **Dependencies**

To enable this parameter, on the **Input signals** pane, select **Hitch forces** or **Hitch moments**.

### **Initial inertial frame longitudinal position, X\_o — Position**

0 (default) | scalar

Initial vehicle CG displacement along earth-fixed *X*-axis, in m.

### **Initial longitudinal velocity, xdot\_o — Velocity**

0 (default) | scalar

Initial vehicle CG velocity along vehicle-fixed *x*-axis, in m/s.

### **Dependencies**

For the Vehicle Body 3DOF Single Track or Vehicle Body 3DOF Dual Track blocks, to enable this parameter, set **Axle forces** to one of these options:

- External longitudinal forces
- External forces

### **Lateral**

**Front tire corner stiffness, Cy\_f — Stiffness** 12e3 (default) | scalar

Front tire corner stiffness, *Cy<sup>f</sup>* , in N/rad.

### **Dependencies**

For the Vehicle Body 3DOF Single Track or Vehicle Body 3DOF Dual Track blocks, to enable this parameter:

- **1** Set **Axle forces** to one of these options:
	- External longitudinal velocity
	- External longitudinal forces
- **2** Clear **Mapped corner stiffness**.

**Rear tire corner stiffness, Cy\_r — Stiffness** 11e3 (default) | scalar

Rear tire corner stiffness, *Cy<sup>r</sup>* , in N/rad.

### **Dependencies**

For the Vehicle Body 3DOF Single Track or Vehicle Body 3DOF Dual Track blocks, to enable this parameter:

- **1** Set **Axle forces** to one of these options:
	- External longitudinal velocity
	- External longitudinal forces

### **2** Clear **Mapped corner stiffness**.

**Initial inertial frame lateral displacement, Y\_o — Position** 0 (default) | scalar

Initial vehicle CG displacement along earth-fixed *Y*-axis, in m.

### **Initial lateral velocity, ydot\_o — Velocity**

0 (default) | scalar

Initial vehicle CG velocity along vehicle-fixed *y*-axis, in m/s.

#### **Yaw**

**Yaw polar inertia, Izz — Inertia** 4000 (default) | scalar

Yaw polar inertia, in kg\*m^2.

### **Initial yaw angle, psi\_o — Psi rotation**

0 (default) | scalar

Rotation of the vehicle-fixed frame about earth-fixed *Z*-axis (yaw), in rad.

### **Initial yaw rate, r\_o — Yaw rate**

0 (default) | scalar

Vehicle angular velocity about the vehicle-fixed *z*-axis (yaw rate), in rad/s.

#### **Aerodynamic**

## **Longitudinal drag area, Af — Effective vehicle cross-sectional area**

2 (default) | scalar

Effective vehicle cross-sectional area,  $A_f$ , to calculate the aerodynamic drag force on the vehicle, in  $m^2$ .

#### **Longitudinal drag coefficient, Cd — Air drag coefficient**

.3 (default) | scalar

Air drag coefficient, *C<sup>d</sup>* . The value is dimensionless.

### **Longitudinal lift coefficient, Cl — Air lift coefficient**

.1 (default) | scalar

Air lift coefficient, *C<sup>l</sup>* . The value is dimensionless.

#### Longitudinal drag pitch moment, Cpm - Pitch drag .1 (default) | scalar

Longitudinal drag pitch moment coefficient, *Cpm*. The value is dimensionless.

**Relative wind angle vector, beta\_w — Wind angle** [0:0.01:0.3] (default) | vector

Relative wind angle vector, *βw*, in rad.

### **Side force coefficient vector, Cs — Side force coefficient**

[0:0.03:0.9] (default) | vector

Side force coefficient vector coefficient, *C<sup>s</sup>* . The value is dimensionless.

### **Yaw moment coefficient vector, Cym — Yaw moment drag**

[0:0.01:0.3] (default) | vector

Yaw moment coefficient vector coefficient, *Cym*. The value is dimensionless.

### **Environment**

**Absolute air pressure, Pabs — Pressure** 101325 (default) | scalar | scalar

Environmental absolute pressure, *Pabs*, in Pa.

### **Air temperature, Tair — Temperature**

273 (default) | scalar

Environmental absolute temperature, *T*, in K.

### **Dependencies**

To enable this parameter, clear **Air temperature**.

**Gravitational acceleration, g — Gravity** 9.81 (default) | scalar

Gravitational acceleration, *g*, in m/s^2.

### **Nominal friction scaling factor, mu — Friction scale factor** 1 (default) | scalar

Nominal friction scale factor, *μ*. The value is dimensionless.

### **Dependencies**

For the Vehicle Body 3DOF Single Track or Vehicle Body 3DOF Dual Track blocks, to enable this parameter:

- **1** Set **Axle forces** to one of these options:
	- External longitudinal velocity
	- External longitudinal forces
- **2** Clear **External Friction**.

#### **Simulation**

**Longitudinal velocity tolerance, xdot\_tol — Tolerance** .01 (default) | scalar

Longitudinal velocity tolerance, in m/s.

```
Nominal normal force, Fznom — Normal force
5000 (default) | scalar
```
Nominal normal force, in N.

### **Dependencies**

For the Vehicle Body 3DOF Single Track or Vehicle Body 3DOF Dual Track blocks, to enable this parameter, set **Axle forces** to one of these options:

- External longitudinal velocity
- External longitudinal forces

### **Geometric longitudinal offset from axle plane, longOff — Longitudinal offset** 0 (default) | scalar

Vehicle chassis offset from axle plane along body-fixed *x*-axis, in m. When you use the 3D visualization engine, consider using the offset to locate the chassis independent of the vehicle CG.

#### **Geometric lateral offset from center plane, latOff — Lateral offset** 0 (default) | scalar

Vehicle chassis offset from center plane along body-fixed *y*-axis, in m. When you use the 3D visualization engine, consider using the offset to locate the chassis independent of the vehicle CG.

### **Geometric vertical offset from axle plane, vertOff — Vertical offset**

0 (default) | scalar

Vehicle chassis offset from axle plane along body-fixed *z*-axis, in m. When you use the 3D visualization engine, consider using the offset to locate the chassis independent of the vehicle CG.

### **Wrap Euler angles, wrapAng — Selection**

off (default) | on

Wrap the Euler angles to the interval  $[-pi, pi]$ . For vehicle maneuvers that might undergo vehicle yaw rotations that are outside of the interval, consider deselecting the parameter if you want to:

- Track the total vehicle yaw rotation.
- Avoid discontinuities in the vehicle state estimators.

## **Version History**

**Introduced in R2018a**

### **References**

[1] Gillespie, Thomas. *Fundamentals of Vehicle Dynamics*. Warrendale, PA: Society of Automotive Engineers (SAE), 1992.

# <span id="page-1351-0"></span>**Driver Commands**

Configure driver

### **Description**

The Driver Commands block implements the driver model that the reference application uses to generate acceleration, braking, gear, and steering commands. By default, if you select the Reference Generator block parameter Use maneuver-specific driver, initial position, and scene, the reference application selects the driver for the maneuver that you specified.

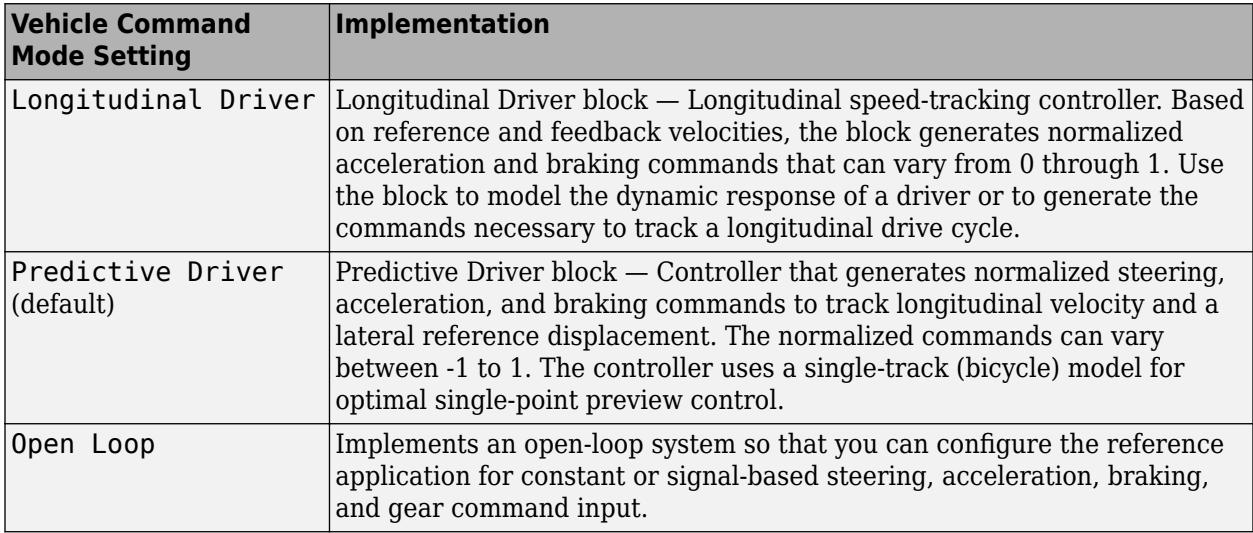

### **Ports**

### **Input**

### **VehRef — Vehicle reference signals**

Bus

Bus containing the vehicle reference signals, including longitudinal and lateral displacement, and steering.

### **VehFdbk — Vehicle feedback signals**

Bus

Bus containing vehicle displacement feedback signals.

### **Output**

### **Driver — Command signals**

Bus

Bus containing the commands, including steering, acceleration, braking, and gear commands.

### **Parameters**

### **Vehicle command mode — Enable 3D visualization**

Predictive Driver (default) | Longitudinal Driver | Open Loop

Specify driver model.

# **Version History**

**Introduced in R2019a**

### **See Also**

[Longitudinal Driver](#page-981-0) | [Predictive Driver](#page-1020-0)

# **Reference Generator**

Generate maneuver reference signals

### **Description**

The Reference Generator block sets the parameters that configure the maneuver and 3D simulation environment. By default, the block is set for the constant radius maneuver with the 3D simulation engine environment disabled.

### **Model**

Use the **Maneuver** parameter to specify the type of maneuver. After you select the maneuver, use the parameters to specify the maneuver settings. By default:

- Use maneuver-specific driver, initial position, and scene Set to on
- **Maneuver start time** Set to 3s
- **Longitudinal velocity reference** Set to 30s
- **Longitudinal entrance velocity setpoint units** Set to mph

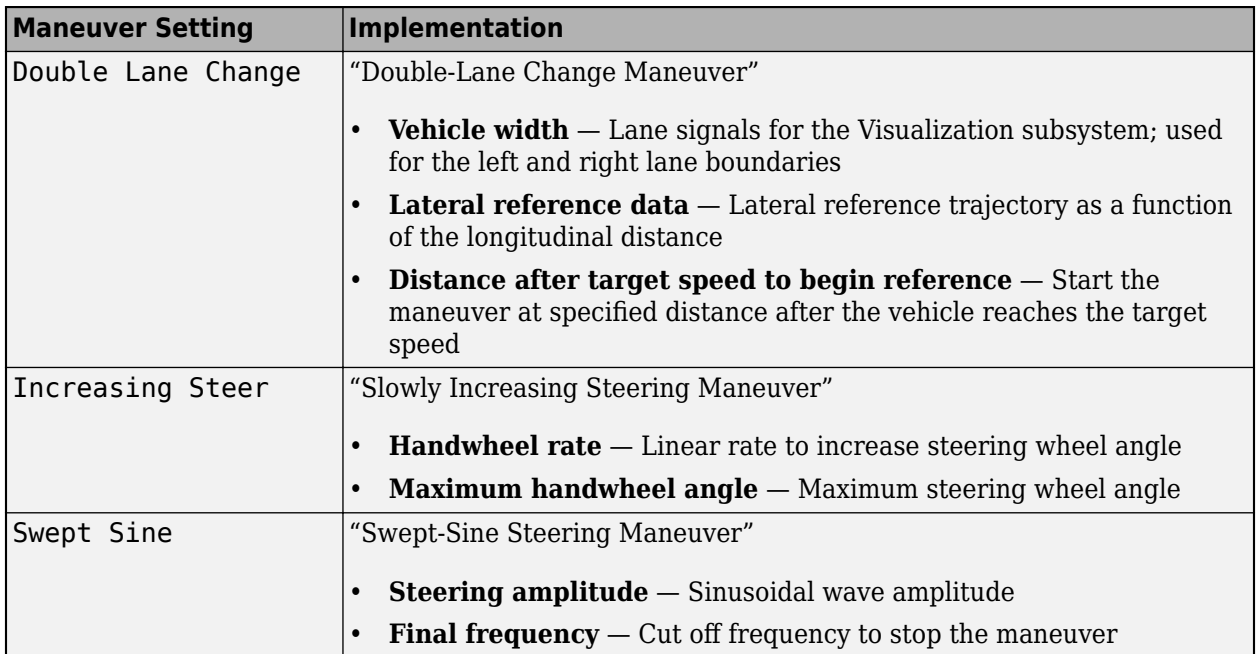

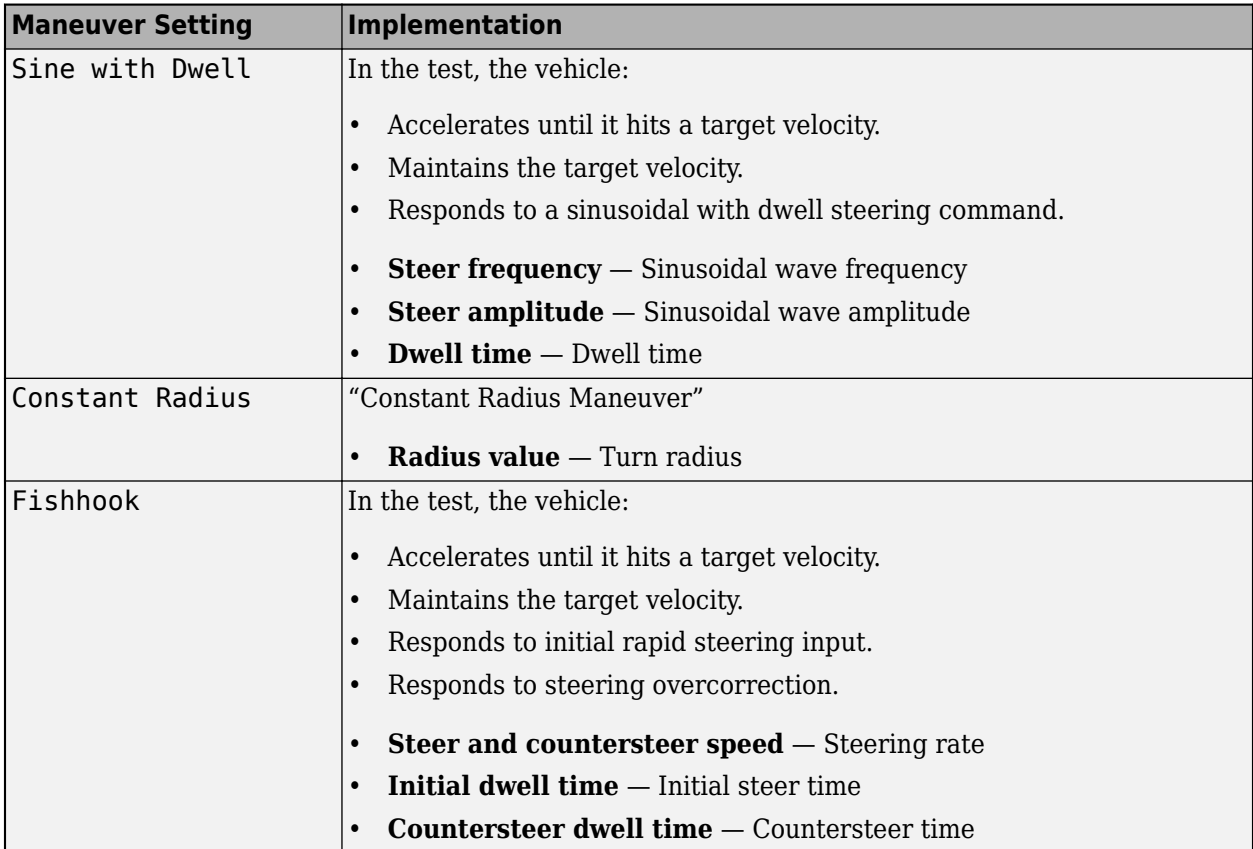

### **3D Engine**

The 3D engine implements the 3D simulation environment. Vehicle Dynamics Blockset integrates the 3D simulation environment with Simulink so that you can query the world around the vehicle for virtually testing perception, control, and planning algorithms. For 3D engine requirements, see "Unreal Engine Simulation Environment Requirements and Limitations". To enable the 3D engine, on the **3D Engine** tab, select **Enabled**.

To position the vehicle in the scene:

- **1** Select the position initialization method:
	- **Recommended for scene** Set the initial vehicle position to values recommended for the scene
	- **User-specified** Set your own initial vehicle position
- **2** Click **Update the model workspaces with the initial values** to overwrite the initial vehicle position in the model workspaces with the applied values.

### **Ports**

**Input**

**VehFdbk — Vehicle feedback** Bus

Bus containing vehicle feedback signals, including velocity, acceleration, and steering wheel torque.

### **Output**

### **Vis — Visualization reference signals**

Bus

Bus containing the visualization reference signals, including longitudinal and lateral displacement, and steering.

### **Ref — Vehicle reference signals**

Bus

Bus containing the vehicle reference signals, including longitudinal and lateral displacement, and steering.

### **Fdbk — Vehicle location feedback signals**

Bus

Bus containing vehicle location feedback signals, including position.

### **Parameters**

### **Configuration**

### **Maneuver — Select maneuver**

```
Constant Radius (default) | Double Lane Change | Increasing Steer | Swept Sine | Sine
with Dwell
```
Specify the scene type.

```
Maneuver start time — Start time
scalar
```
Maneuver start time, in s.

**Longitudinal velocity reference — Target velocity** scalar

Target velocity.

**Longitudinal entrance velocity setpoint units — Units** mph (default)

Units for target velocity.

**Simulation time — Simulation time** scalar

Time, in s.

**Constant Radius**

**Radius value — Radius** scalar

Radius value, in m.

### **Turn direction — Turn direction** Right (default) | Left

Turn direction.

### **Lateral acceleration threshold — Lateral acceleration** scalar

Lateral acceleration threshold, in g.

### **Stop simulation at lateral acceleration threshold — Selection** off (default) | on

Stop simulation if vehicle exceeds lateral acceleration threshold.

#### **Double Lane Change**

**Inertial longitudinal position of gate entrance — Position** scalar

Inertial longitudinal position of gate entrance, in m.

### **Distance after target speed to begin reference — Start distance** scalar

Distance after target speed to begin reference, in m.

### **Vehicle width — Vehicle width**

scalar

Vehicle width, in m.

The left and right lane boundaries are a function of the **Vehicle width** parameter.

### **Lateral offset — Lateral offset**

scalar

Lateral offset, in m.

#### **Lateral reference position breakpoints — Breakpoints** scalar

Lateral reference position breakpoints, in m.

Use the **Lateral reference position breakpoints** and **Lateral reference data** parameters to specify the lateral reference trajectory as a function of the longitudinal distance.

### **Lateral reference data — Lateral data**

scalar

Use the **Lateral reference position breakpoints** and **Lateral reference data** parameters to specify the lateral reference trajectory as a function of the longitudinal distance.

#### **Increasing Steer**

**Handwheel rate — Handwheel rate** scalar

Handwheel rate, in deg/s.

**Maximum handwheel angle — Maximum handwheel** scalar

Maximum handwheel angle, in deg.

**Steering hold time after max angle reached — Steering hold** scalar

Steering hold, in s.

**Lateral acceleration threshold — Lateral acceleration** scalar

Lateral acceleration threshold, in g.

**Stop simulation at lateral acceleration threshold — Selection** off (default) | on

Stop simulation if vehicle exceeds lateral acceleration threshold.

#### **Swept Sign**

**Swept time — Sweep time** scalar

Sweep time, in s.

### **Steering amplitude — Steering amplitude**

scalar

Sinusoidal steering amplitude, in deg.

#### **Final frequency — Final frequency** scalar

Cut off frequency to stop the maneuver, in Hz.

#### **Fishhook**

**Steer and countersteer speed, steerRate — Steer and countersteer speed** scalar

Steer and countersteer speed, in deg/s.

**Steer amplitude, steerAFH — Steer amplitude** scalar

Steer amplitude, in deg.

#### **Initial dwell time, tDwell1 — Initial dwell time** scalar

Initial dwell time, in s.

#### **Countersteer dwell time, tDwell2 — Countersteer dwell time** scalar

Countersteer dwell time, in s.

**Return to center time, tSteer3 — Return to center time** scalar

Return to center time, in s.

### **Roll rate countersteer initiation zero crossing threshold, pZero — Crossing threshold**

scalar

Roll rate countersteer initiation zero crossing threshold, in deg.

#### **3D Engine**

### **3D Engine — Enable 3D visualization**

off (default) | on

Enable 3D visualization.

#### **Scene — 3D scene**

```
Straight road | Curved road | Parking lot | Double lane change | Open surface | US
city block | US highway | Virtual Mcity | Large parking lot
```
Specify the name of the 3D scene.

### **Engine frame rate, dt3D — Graphics**

.03 (default)

Graphics frame rate, in s. The graphics frame rate is the inverse of the sample time.

**Recommended for scene — Initial vehicle position** on (default) | off

Use vehicle positions that are recommended for the scene.

#### **User-specified — Initial vehicle position**

off (default) | on

Specify to set your own initial vehicle position values.

**Initial longitudinal position, X\_o — Initial longitudinal position** off (default) | on

Initial vehicle CG position along the earth-fixed *X*-axis, in m.

**Initial lateral position, Y\_o — Initial lateral position** off (default) | on

Initial vehicle CG position along the earth-fixed *Y*-axis, in m.

**Initial vertical position, Z\_o — Initial vertical position** off (default) | on

Initial vehicle CG position along the earth-fixed *Z*-axis, in m.

**Initial roll angle, phi\_o — Roll** off (default) | on

Rotation of the vehicle-fixed frame about the earth-fixed *X*-axis (roll), in rad.

**Initial pitch angle, theta\_o — Pitch** off (default) | on

Rotation of the vehicle-fixed frame about the earth-fixed *Y*-axis (pitch), in rad.

#### **Initial yaw angle, psi\_o — Yaw** off (default) | on

Rotation of the vehicle-fixed frame about the earth-fixed *Z*-axis (yaw), in rad.

# **Version History**

**Introduced in R2019a**

### **See Also**

[3D Engine](#page-1333-0) | [Driver Commands](#page-1351-0)

### **Topics**

"Braking Test" "Constant Radius Maneuver" "Double-Lane Change Maneuver" "Slowly Increasing Steering Maneuver" "Swept-Sine Steering Maneuver" "How 3D Simulation for Vehicle Dynamics Blockset Works" "Unreal Engine Simulation Environment Requirements and Limitations"

### **External Websites**

[Unreal Engine](https://www.unrealengine.com/en-US/unreal)

# <span id="page-1360-0"></span>**Straight Maneuver Reference Generator**

Generate straight maneuver reference signals

### **Description**

The Straight Maneuver Reference Generator block generates accelerator and brake commands to conduct a straight line maneuver for the "Braking Test". The acceleration begins at the specified rate until the vehicle achieves the longitudinal velocity setpoint. The vehicle controller maintains the longitudinal velocity setpoint for the specified time or distance. The controller then decelerates the vehicle.

Use the **Maneuver Parameters** to specify the maneuver start time, velocity setpoint, acceleration, and deceleration.

Optionally, on the **Tracking Parameters** tab, select **Enable fault tracking before braking**. Use the parameters to specify fault conditions before braking during a split-mu test. If the vehicle speed, steering angle, or yaw rate is not within the allowable range before braking, the block sets a fault condition. The default values represent compliance with ISO 14512<sup>1</sup> .

### **Ports**

**Input**

### **VehFdbk — Vehicle feedback**

Bus

Bus containing vehicle feedback signals, including velocity, acceleration, and steering wheel torque.

### **Output**

### **Ref — Vehicle reference signals**

Bus

Bus containing the vehicle reference signals, including longitudinal and lateral displacement, and steering.

### **Parameters**

#### **Maneuver Parameters**

**Maneuver start time, t\_start — Start time** 2 (default) | scalar

Maneuver start time, in s.

### **Longitudinal acceleration at t\_start, ax — Longitudinal acceleration** 0.5 (default) | scalar

Longitudinal acceleration at maneuver start, in g.

**Longitudinal velocity reference, xdot\_r — Longitudinal velocity reference, xdot\_r** 20 (default) | scalar

Longitudinal velocity reference, xdot\_r, in units specified by **Units of velocity, xdotUnit**.

### **Units of velocity, xdotUnit — Units**

m/s (default) | km/h | char

Units of velocity.

**Brake pedal actuation — Deceleration trigger** Longitudinal displacement (default) | Time

Method to start deceleration.

Select Longitudinal displacement to specify a displacement to start decelerating the vehicle.

Select Time to specify a time to start decelerating the vehicle.

**Longitudinal displacement of vehicle CG, x\_brake — Displacement** 200 (default) | scalar

Longitudinal displacement of vehicle CG to start deceleration, in m.

### **Dependency**

To enable this parameter, set **Brake pedal actuation** to Longitudinal displacement.

### **Brake actuation time, t\_brake — Time**

15 (default) | scalar

Time to start deceleration, in s.

#### **Dependency**

To enable this parameter, set **Brake pedal actuation** to Time.

## **Longitudinal deceleration at t\_brake, ax\_dec — Deceleration**

1 (default) | scalar

Longitudinal deceleration at braking time, in g.

### **Transport delay buffer size, BufferSize — Buffer**

4096 (default) | scalar

Transport delay buffer size.

**Select handwheel angle to 0 deg after braking — Selection** on (default) | off

Set the handwheel angle to 0 after braking.

#### **Tracking Parameters**

**Enable fault tracking before braking — Enable fault tracking** on (default) | off

Select this parameter to enable fault tracking before braking. Use the parameters to specify fault conditions before braking during a split-mu test. If the vehicle speed, steering angle, or yaw rate is not within the allowable range before braking, the block sets a fault condition. The default values represent compliance with ISO 14512<sup>1</sup> .

### **Longitudinal velocity and mean longitudinal velocity, xdot\_rmax — Maximum velocity tolerance**

1 (default) | scalar

The longitudinal velocity and mean longitudinal velocity tolerance. If the longitudinal velocity or mean longitudinal velocity exceeds the allowable range, the block sets a fault condition.

#### **Dependencies**

To enable this parameter, on the **Tracking Parameters** tab, select **Enable fault tracking before braking**.

### **Mean longitudinal velocity and longitudinal velocity reference, xdot\_rmean — Mean velocity tolerance**

2 (default) | scalar

The mean longitudinal velocity and longitudinal velocity reference tolerance. If the mean longitudinal velocity or longitudinal velocity exceeds the allowable range, the block sets a fault condition.

#### **Dependencies**

To enable this parameter, on the **Tracking Parameters** tab, select **Enable fault tracking before braking**.

**Yaw velocity and mean yaw velocity, r\_max — Yaw velocity tolerance** 1 (default) | scalar

The yaw velocity and mean yaw velocity tolerance, in deg/s. If the yaw velocity or mean yaw velocity exceeds the allowable range, the block sets a fault condition.

#### **Dependencies**

To enable this parameter, on the **Tracking Parameters** tab, select **Enable fault tracking before braking**.

**Handwheel angle and mean handwheel angle, hw\_max — Handwheel angle tolerance** 3 (default) | scalar

Handwheel angle and mean handwheel angle, in deg. If the handwheel angle or mean handwheel angle exceeds the allowable range, the block sets a fault condition.

### **Dependencies**

To enable this parameter, on the **Tracking Parameters** tab, select **Enable fault tracking before braking**.

### **Stop simulation when fault occurs — Select to stop simulation**

off (default) | on

Select this parameter to stop the simulation if a fault occurs.

### **Dependencies**

To enable this parameter, on the **Tracking Parameters** tab, select **Enable fault tracking before braking**.

## **Version History**

**Introduced in R2021a**

**See Also** [Road Track Friction](#page-1364-0)

**Topics** "Braking Test"

# <span id="page-1364-0"></span>**Road Track Friction**

Configure road for braking test

### **Description**

The Road Track Friction block implements the road, including friction, for the "Braking Test". Use the **Type of surface** parameter to specify the friction coefficient scaling factor:

- Constant friction coefficient scaling factor Constant surface friction during the maneuver
- Split friction coefficient scaling factor Two friction coefficients

Select this option to specify the friction scaling coefficients for a split-mu braking test. Use the enabled parameters to set the ground friction and rectangular surface friction coefficient scaling factors.

### **Ports**

### **Input**

### **XWhl — Wheel displacement along X-axis**

4-by-1 array

Wheel displacement along the earth-fixed X-axis, specified as a 4-by-1 array.

### **YWhl — Wheel displacement along Y-axis**

4-by-1 array

Wheel displacement along the earth-fixed Y-axis, specified as a 4-by-1 array.

### **Cg — Vehicle CG**

3-by-1 array

Vehicle cg, along earth-fixed axis, specified as a 3-by-1 array.

### **Output**

### **FricCoeffLambda — Friction coefficient applied to wheels**

4-by-1 array

Wheel friction coefficient, specified as a 4-by-1 array.

### **Parameters**

### **Type of surface — Friction**

Split friction coefficient scaling factor (default) | Constant friction coefficient scaling factor

• Constant friction coefficient scaling factor — Constant surface friction during the maneuver

• Split friction coefficient scaling factor — Two friction coefficients

Select this option to specify the friction scaling coefficients for a split-mu braking test. Use the enabled parameters to set the ground friction and rectangular surface friction coefficient scaling factors.

**Scaling factor for the friction coefficient of ground, lambda\_g — Scaling factor** .6 (default) | scalar

Scaling factor for the ground friction coefficient.

### **Scaling factor for the friction coefficient of rectangular surface, lambda\_r — Scaling factor**

.8 (default) | scalar

Scaling factor for the friction coefficient of the rectangular surface.

#### **Dependencies**

To enable this parameter, set **Type of surface/track** to Split friction coefficient scaling factor.

**X coordinate of lower left corner of rectangular surface, r\_x0 — X coordinate** 175 (default) | scalar

X coordinate of lower left corner of rectangular surface, in earth-fixed coordinate system, in m.

#### **Dependencies**

To enable this parameter, set **Type of surface/track** to Split friction coefficient scaling factor.

**Y coordinate of lower left corner of rectangular surface, r\_y0 — X coordinate** -100 (default) | scalar

Y coordinate of lower left corner of rectangular surface, in earth-fixed coordinate system.

#### **Dependencies**

To enable this parameter, set **Type of surface/track** to Split friction coefficient scaling factor.

**Rectangular surface width in X direction, r\_xw — Rectangular surface** 1000 (default) | scalar

Rectangular surface width in X direction, in m.

#### **Dependencies**

To enable this parameter, set **Type of surface/track** to Split friction coefficient scaling factor.

#### **Rectangular surface width in Y direction, r\_yw — Rectangular surface** 500 (default) | scalar

Rectangular surface width in Y direction, in m.

### **Dependencies**

To enable this parameter, set **Type of surface/track** to Split friction coefficient scaling factor.

## **Version History**

**Introduced in R2021a**

### **See Also**

[Straight Maneuver Reference Generator](#page-1360-0)

### **Topics**

"Braking Test"

# **Lane Change Reference Generator**

Generate double-lane change maneuver reference signals

### **Description**

The Lane Change Reference Generator block sets the parameters that configure the double-lane change maneuver.

After the vehicle reaches the reference velocity, the block commands a zero acceleration signal and generates a lateral reference trajectory as a function of the longitudinal displacement. The block also generates signals indicating the left and right lane boundaries as a function of the axle width.

Use the **Steady-state initial conditions** parameter to specify the initial conditions for the maneuver. By default, the parameter is set to Initialize from model, and the simulation starts with the vehicle at rest at the specified initial position. If you want to start the simulation at the non-zero steady-state velocity:

- **1** Set **Steady-state initial conditions** to Solve using block parameters.
- **2** On the **Steady-State Solver** tab, specify the initial conditions, workspace variable, and solver settings. Click **Generate steady state solution**.
- **3** After the simulation completes, set **Steady-state initial conditions** to Resume from a workspace variable.
- **4** Set **Steady-state solution to start from, ssVar** to the workspace variable you specified in step 2.
- **5** Run the simulation.

For an example, see "Start Double-Lane Change Maneuver at Target Velocity".

### **Ports**

### **Input**

### **VehFdbk — Vehicle feedback**

Bus

Bus containing vehicle feedback signals, including velocity, acceleration, and steering wheel torque.

### **Output**

### **Lane — Lane boundaries**

Bus

Bus containing left, right, and lateral reference lane boundaries.

### **Ref — Vehicle reference signals**

Bus

Bus containing the vehicle reference signals, including longitudinal and lateral displacement, and steering.
## **Parameters**

#### **Maneuver**

### **Steady-state initial conditions — Start maneuver from steady-state**

Initialize from model (default) | Solve using block parameters | Resume from a workspace variable

Use the **Steady-state initial conditions** parameter to specify the steady-state initial conditions for the maneuver. By default, the simulation will not find or start the simulation at the steady-state operating points.

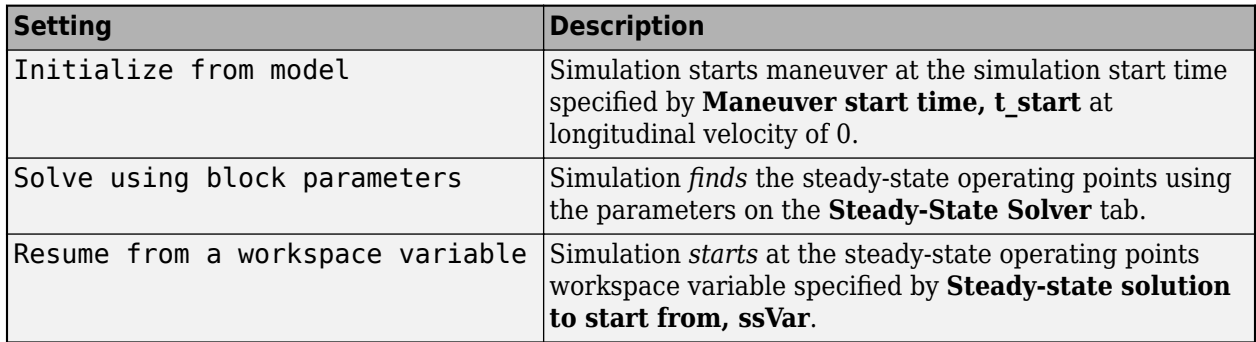

## **Steady-state solution to start from, ssVar — Workspace variable with steady-state operating points**

char

Workspace variable containing the steady-state operating points.

#### **Dependencies**

To enable this parameter, set **Steady-state initial conditions** to Resume from a workspace variable.

### **Maneuver start time, t\_start — Start time**

scalar

Maneuver start time, in s.

#### **Dependencies**

To enable this parameter, set **Steady-state initial conditions** to Initialize from model.

# **Inertial longitudinal position of gate entrance, XGate — Position**

175 (default) | scalar

Inertial longitudinal position of gate entrance, in m.

**Longitudinal entrance velocity setpoint, xdot\_r — Target velocity** 35 (default) | scalar

Target velocity.

#### **Dependencies**

To enable this parameter, set **Steady-state initial conditions** to Initialize from model or Solve using block parameters.

**Longitudinal entrance velocity setpoint units, xdotUnit — Units** mph (default)

Units for target velocity.

#### **Dependencies**

To enable this parameter, set **Steady-state initial conditions** to Initialize from model or Solve using block parameters.

### **Vehicle width, vehW — Vehicle width**

2 (default) | scalar

Vehicle width, in m.

The left and right lane boundaries are a function of the **Vehicle width** parameter.

## **Lateral offset, latoff — Lateral offset**

scalar

Lateral offset, in m.

### **Lateral reference position breakpoints, latRefbp — Breakpoints** scalar

Lateral reference position breakpoints, in m.

Use the **Lateral reference position breakpoints** and **Lateral reference data** parameters to specify the lateral reference trajectory as a function of the longitudinal distance.

### **Lateral reference data, latRef — Lateral data**

scalar

Use the **Lateral reference position breakpoints** and **Lateral reference data** parameters to specify the lateral reference trajectory as a function of the longitudinal distance.

#### **Dependencies**

To enable this parameter, set **Steady-state initial conditions** to Initialize from model or Solve using block parameters.

#### **Steady-State Solver**

**Initial longitudinal position, X\_o — Initial longitudinal position**

175 (default) | scalar

Initial vehicle CG position along the earth-fixed *X*-axis, in m.

#### **Dependencies**

To enable this parameter, set **Steady-state initial conditions** to Solve using block parameters.

#### **Initial lateral position, Y\_o — Initial lateral position** scalar

Initial vehicle CG position along the earth-fixed *Y*-axis, in m.

### **Dependencies**

To enable this parameter, set **Steady-state initial conditions** to Solve using block parameters.

#### **Initial heading (yaw) angle, psi\_o — Initial yaw angle** scalar

Initial vehicle yaw angle about the earth-fixed *Z*-axis, in rad.

#### **Dependencies**

To enable this parameter, set **Steady-state initial conditions** to Solve using block parameters.

#### **Steady-state solver tolerance, ssTol — Solver velocity tolerance** scalar

Steady-state solver velocity tolerance.

### **Dependencies**

To enable this parameter, set **Steady-state initial conditions** to Solve using block parameters.

### **Maximum simulated time to reach steady-state, ssMaxTime — Max time** scalar

Maximum simulated time to reach steady-state, in s.

### **Dependencies**

To enable this parameter, set **Steady-state initial conditions** to Solve using block parameters.

### **Workspace variable name to generate, ssWSName — Steady-state operating points** scalar

Name of workspace variable containing steady-state operating points.

### **Dependencies**

To enable this parameter, set **Steady-state initial conditions** to Solve using block parameters.

# **Version History**

**Introduced in R2019a**

**See Also** [Driver Commands](#page-1351-0)

## **Topics**

"Double-Lane Change Maneuver"

"Start Double-Lane Change Maneuver at Target Velocity"

# **Slowly Increasing Steer Reference Generator**

Generate slowly increasing steer maneuver reference signals

## **Description**

The Slowly Increasing Steer Reference Generator block sets the parameters that configure the slowly increasing steer maneuver.

The block generates steering, accelerator, and brake commands to conduct a linearly increasing steering maneuver. The steering command begins at the specified rate once the vehicle reaches the longitudinal velocity setpoint. After the vehicle achieves the maximum steering angle, the vehicle maintains the steering angle for a desired duration. The block then reduces the steering angle to zero at the same rate. A longitudinal controller regulates the vehicle at the prescribed speed throughout the maneuver.

Use the **Steady-state solver mode** parameter to specify the initial conditions for the maneuver. By default, the parameter is set to Initialize from model, and the simulation starts with the vehicle at rest at the specified initial position. If you want to start the simulation at the non-zero steady-state velocity:

- **1** Set **Steady-state solver mode** to Solve using block parameters.
- **2** On the **Steady-State Solver** tab, specify the initial conditions, workspace variable, and solver settings. Click **Generate steady state solution**.
- **3** After the simulation completes, set **Steady-state solver mode** to Resume from a workspace variable.
- **4** Set **Steady-state solution to start from, ssVar** to the workspace variable you specified in step 2.
- **5** Run the simulation.

## **Ports**

**Input**

## **VehFdbk — Vehicle feedback**

Bus

Bus containing vehicle feedback signals, including velocity, acceleration, and steering wheel torque.

### **Output**

## **Ref — Vehicle reference signals**

Bus

Bus containing the vehicle reference signals, including longitudinal and lateral displacement, and steering.

## **Parameters**

#### **Maneuver**

### **Steady-state solver mode — Start maneuver from steady-state**

```
Initialize from model (default) | Solve using block parameters | Resume from a
workspace variable
```
Use the **Steady-state solver mode** parameter to specify the steady-state initial conditions for the maneuver. By default, the simulation will not find or start the simulation at the steady-state operating points.

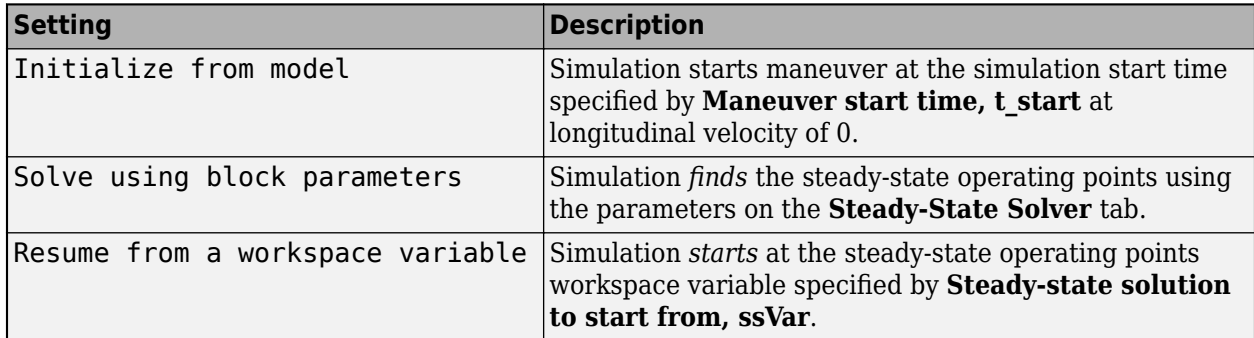

## **Steady-state solution to start from, ssVar — Workspace variable with steady-state operating points**

char

Workspace variable containing the steady-state operating points.

#### **Dependencies**

To enable this parameter, set **Steady-state initial conditions** to Resume from a workspace variable.

### **Maneuver start time, t\_start — Start time**

scalar

Maneuver start time, in s.

#### **Dependencies**

To enable this parameter, set **Steady-state initial conditions** to Initialize from model.

**Longitudinal speed setpoint, xdot\_r — Target velocity**

50 (default) | scalar

Target velocity.

**Longitudinal speed setpoint units, xdotUnit — Units** mph (default)

Units for target velocity.

**Handwheel rate, omega\_hw — Handwheel rate** scalar

Handwheel rate, in deg/s.

**Maximum absolute handwheel angle, theta\_max — Maximum handwheel** scalar

Maximum handwheel angle, in deg.

**Steering hold time after max angle reached, t\_stop — Steering hold** scalar

Steering hold, in s.

**Lateral acceleration absolute threshold, ay\_max — Lateral acceleration** scalar

Lateral acceleration threshold, in g.

#### **Steady-State Solver**

**Initial longitudinal position, X\_o — Initial longitudinal position** 175 (default) | scalar

Initial vehicle CG position along the earth-fixed *X*-axis, in m.

### **Dependencies**

To enable this parameter, set **Steady-state initial conditions** to Solve using block parameters.

# **Initial lateral position, Y\_o — Initial lateral position**

scalar

Initial vehicle CG position along the earth-fixed *Y*-axis, in m.

#### **Dependencies**

To enable this parameter, set **Steady-state initial conditions** to Solve using block parameters.

# **Initial heading (yaw) angle, psi\_o — Initial yaw angle**

scalar

Initial vehicle yaw angle about the earth-fixed *Z*-axis, in rad.

#### **Dependencies**

To enable this parameter, set **Steady-state initial conditions** to Solve using block parameters.

## **Steady-state solver tolerance, ssTol — Solver velocity tolerance**

scalar

Steady-state solver velocity tolerance.

#### **Dependencies**

To enable this parameter, set **Steady-state initial conditions** to Solve using block parameters.

#### **Maximum simulated time to reach steady-state, ssMaxTime — Max time** scalar

Maximum simulated time to reach steady-state, in s.

#### **Dependencies**

To enable this parameter, set **Steady-state initial conditions** to Solve using block parameters.

### **Workspace variable name to generate, ssWSName — Steady-state operating points** scalar

Name of workspace variable containing steady-state operating points.

### **Dependencies**

To enable this parameter, set **Steady-state initial conditions** to Solve using block parameters.

# **Version History**

**Introduced in R2019a**

## **See Also**

[Driver Commands](#page-1351-0)

## **Topics**

"Slowly Increasing Steering Maneuver"

# **Swept Sine Reference Generator**

Generate swept-sine maneuver reference signals

## **Description**

The Swept Sine Reference Generator block sets the parameters that configure the swept-sine maneuver. Once the vehicle reaches the target longitudinal velocity, the block generates a sinusoidal steering command with linearly increasing frequency, up to the maximum specified in the allotted time.

Use the **Steady-state solver mode** parameter to specify the initial conditions for the maneuver. By default, the parameter is set to Initialize from model, and the simulation starts with the vehicle at rest at the specified initial position. If you want to start the simulation at the non-zero steady-state velocity:

- **1** Set **Steady-state solver mode** to Solve using block parameters.
- **2** On the **Steady-State Solver** tab, specify the initial conditions, workspace variable, and solver settings. Click **Generate steady state solution**.
- **3** After the simulation completes, set **Steady-state solver mode** to Resume from a workspace variable.
- **4** Set **Steady-state solution to start from, ssVar** to the workspace variable you specified in step 2.
- **5** Run the simulation.

## **Ports**

### **Input**

### **VehFdbk — Vehicle feedback**

Bus

Bus containing vehicle feedback signals, including velocity, acceleration, and steering wheel torque.

### **Output**

### **Ref — Vehicle reference signals**

Bus

Bus containing the vehicle reference signals, including longitudinal and lateral displacement, and steering.

## **Parameters**

#### **Maneuver**

### **Steady-state solver mode — Start maneuver from steady-state**

Initialize from model (default) | Solve using block parameters | Resume from a workspace variable

Use the **Steady-state solver mode** parameter to specify the steady-state initial conditions for the maneuver. By default, the simulation will not find or start the simulation at the steady-state operating points.

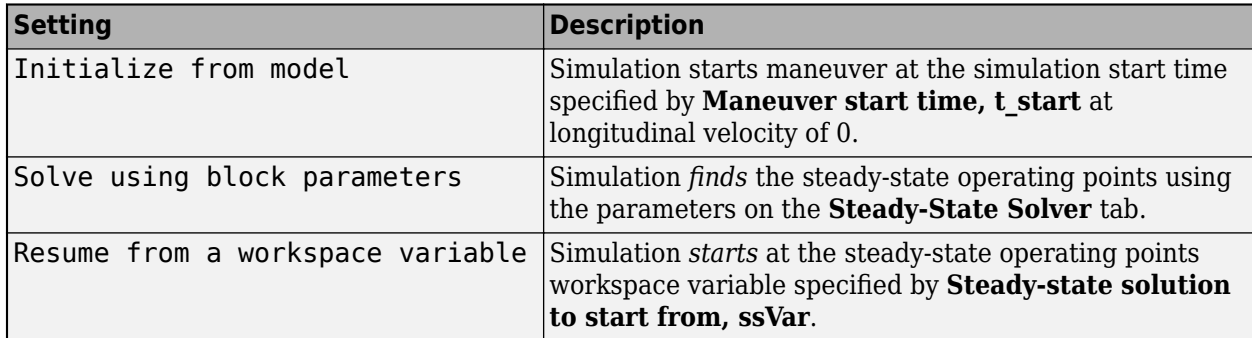

## **Steady-state solution to start from, ssVar — Workspace variable with steady-state operating points**

char

Workspace variable containing the steady-state operating points.

#### **Dependencies**

To enable this parameter, set **Steady-state initial conditions** to Resume from a workspace variable.

#### **Maneuver start time, t\_start — Start time**

scalar

Maneuver start time, in s.

#### **Dependencies**

To enable this parameter, set **Steady-state initial conditions** to Initialize from model.

## **Longitudinal velocity setpoint, xdot\_ref — Target velocity**

50 (default) | scalar

Target velocity.

**Longitudinal speed setpoint units, xdotUnit — Units** mph (default)

Units for target velocity.

**Steering amplitude, theta\_hw — Steering amplitude** scalar

Sinusoidal steering amplitude, in deg.

**Final frequency, theta\_hw\_final — Final frequency** scalar

Cut off frequency to stop the maneuver, in Hz.

#### **Swept time, t\_sweep — Sweep time** scalar

Sweep time, in s.

#### **Steady-State Solver**

# **Initial longitudinal position, X\_o — Initial longitudinal position**

175 (default) | scalar

Initial vehicle CG position along the earth-fixed *X*-axis, in m.

#### **Dependencies**

To enable this parameter, set **Steady-state initial conditions** to Solve using block parameters.

#### **Initial lateral position, Y\_o — Initial lateral position** scalar

Initial vehicle CG position along the earth-fixed *Y*-axis, in m.

#### **Dependencies**

To enable this parameter, set **Steady-state initial conditions** to Solve using block parameters.

## **Initial heading (yaw) angle, psi\_o — Initial yaw angle**

scalar

Initial vehicle yaw angle about the earth-fixed *Z*-axis, in rad.

#### **Dependencies**

To enable this parameter, set **Steady-state initial conditions** to Solve using block parameters.

#### **Steady-state solver tolerance, ssTol — Solver velocity tolerance** scalar

Steady-state solver velocity tolerance.

#### **Dependencies**

To enable this parameter, set **Steady-state initial conditions** to Solve using block parameters.

### **Maximum simulated time to reach steady-state, ssMaxTime — Max time** scalar

Maximum simulated time to reach steady-state, in s.

#### **Dependencies**

To enable this parameter, set **Steady-state initial conditions** to Solve using block parameters.

**Workspace variable name to generate, ssWSName — Steady-state operating points** scalar

Name of workspace variable containing steady-state operating points.

### **Dependencies**

To enable this parameter, set **Steady-state initial conditions** to Solve using block parameters.

# **Version History**

**Introduced in R2019a**

**See Also** [Driver Commands](#page-1351-0)

**Topics** "Swept-Sine Steering Maneuver"

**11**

# **Classes**

# <span id="page-1381-0"></span>**sim3d.Editor**

Interface to the Unreal Engine project

# **Description**

Use the sim3d.Editor class to interface with the Unreal Editor.

To develop scenes with the Unreal Editor and co-simulate with Simulink, you need the [Vehicle](https://www.mathworks.com/matlabcentral/fileexchange/65966-vehicle-dynamics-blockset-interface-for-unreal-engine-4-projects) [Dynamics Blockset Interface for Unreal Engine 4 Projects](https://www.mathworks.com/matlabcentral/fileexchange/65966-vehicle-dynamics-blockset-interface-for-unreal-engine-4-projects) support package. The support package contains an Unreal Engine project that allows you to customize the Vehicle Dynamics Blockset scenes. For information about the support package, see "Customize 3D Scenes for Vehicle Dynamics Simulations".

# **Creation**

# **Syntax**

sim3d.Editor(project)

## **Description**

MATLAB creates an sim3d. Editor object for the Unreal Editor project specified in sim3d. Editor ( project).

## **Input Arguments**

# **project — Project path and name**

string array

## Project path and name.

Example: "C:\Local\AutoVrtlEnv\AutoVrtlEnv.uproject" Data Types: string

## **Properties**

## **Uproject — Project path and name**

string array

This property is read-only.

## Project path and name with Unreal Engine project file extension.

Example: "C:\Local\AutoVrtlEnv\AutoVrtlEnv.uproject" Data Types: string

## **Object Functions**

[open](#page-1383-0) Open the Unreal Editor

## **Examples**

## **Open Project in Unreal Editor**

Open an Unreal Engine project in the Unreal Editor.

Create an instance of the sim3d. Editor class for the Unreal Engine project located in C:\Local \AutoVrtlEnv\AutoVrtlEnv.uproject.

editor = sim3d.Editor(fullfile("C:\Local\AutoVrtlEnv\AutoVrtlEnv.uproject"))

Open the project in the Unreal Editor.

editor.open();

# **Version History**

**Introduced in R2019b**

## **See Also**

### **Topics**

"Customize 3D Scenes for Vehicle Dynamics Simulations" "How 3D Simulation for Vehicle Dynamics Blockset Works" "Unreal Engine Simulation Environment Requirements and Limitations"

# <span id="page-1383-0"></span>**open**

Open the Unreal Editor

# **Syntax**

[status,result] = open(sim3dEditorObj)

# **Description**

[status, result] = open(sim3dEditorObj) opens the Unreal Engine project in the Unreal Editor.

To develop scenes with the Unreal Editor and co-simulate with Simulink, you need the [Vehicle](https://www.mathworks.com/matlabcentral/fileexchange/65966-vehicle-dynamics-blockset-interface-for-unreal-engine-4-projects) [Dynamics Blockset Interface for Unreal Engine 4 Projects](https://www.mathworks.com/matlabcentral/fileexchange/65966-vehicle-dynamics-blockset-interface-for-unreal-engine-4-projects) support package. The support package contains an Unreal Engine project that allows you to customize the Vehicle Dynamics Blockset scenes. For information about the support package, see "Customize 3D Scenes for Vehicle Dynamics Simulations".

# **Input Arguments**

**sim3dEditorObj — sim3d.Editor object**

sim3d.Editor object

sim3d.Editor object for the Unreal Engine project.

# **Output Arguments**

## **status — Command exit status**

0 | nonzero integer

Command exit status, returned as either 0 or a nonzero integer. When the command is successful, status is 0. Otherwise, status is a nonzero integer.

- If command includes the ampersand character  $(\delta)$ , then status is the exit status when command starts
- If command does not include the ampersand character  $(\delta)$ , then status is the exit status upon command completion.

## **result — Output of operating system command**

character vector

Output of the operating system command, returned as a character vector. The system shell might not properly represent non-Unicode® characters.

# **Version History**

**Introduced in R2019b**

## **See Also**

[sim3d.Editor](#page-1381-0)

### **Topics**

"Customize 3D Scenes for Vehicle Dynamics Simulations"

"How 3D Simulation for Vehicle Dynamics Blockset Works"

"Unreal Engine Simulation Environment Requirements and Limitations"

# <span id="page-1385-0"></span>**ASim3dActor**

Abstract class to use as a base class for user-defined Unreal Engine C++ or blueprint actors

# **Description**

ASim3dActor is an abstract class that you can use as a base class for user-defined Unreal Engine C+ + or blueprint actors.

The base classes are inherently synchronized during co-simulation with a Simulink model. Additionally, the [Simulation 3D Actor Transform Set](#page-1060-0) block can control the base class. To extend behavior of ASim3dActor, you can use the message interface functions to override the class methods so they send and receive messages to and from a model.

ASim3dActor is included in the Vehicle Dynamics Blockset Interface for Unreal Engine 4 Projects. For information about the support package, see "Customize 3D Scenes for Vehicle Dynamics Simulations".

## **Properties**

## **Translation — Actor translation**

1-by-3 (default) | number of parts per actor-by-3

This property is protected. It is used in the derived C++ class. Value is set by the Simulation 3D Actor Transform Set block.

Actor translation along world *X*-, *Y*, and *Z*- axes, respectively, in m. Array dimensions are number of parts per actor-by-3.

Data Types: float

### **Rotation — Actor rotation**

1-by-3 (default) | number of parts per actor-by-3

This property is protected. It is used in the derived C++ class. Value is set by the Simulation 3D Actor Transform Set block.

Actor rotation across a [-pi/2, pi/2] range about world *X*-, *Y*, and *Z*- axes, respectively, in rad. Array dimensions are number of parts per actor-by-3.

Data Types: float

### **Scale — Actor scale**

1-by-3 (default) | number of parts per actor-by-3

This property is protected. It is used in the derived C++ class. Value is set by the Simulation 3D Actor Transform Set block.

Actor scale. Array dimensions are number of parts per actor-by-3.

Data Types: float

## **Object Functions**

[Sim3dSetup](#page-1387-0) C++ method that sets up actor in Unreal Engine 3D simulation [Sim3dStep](#page-1388-0) C++ method that steps actor in Unreal Engine 3D simulation [Sim3dRelease](#page-1389-0) C++ method that releases actor in Unreal Engine 3D simulation

# **Version History**

**Introduced in R2020b**

## **See Also**

```
StartSimulation3DMessageReader | ReadSimulation3DMessage |
StopSimulation3DMessageReader | StartSimulation3DMessageWriter |
WriteSimulation3DMessage | StopSimulation3DMessageWriter
```
## **External Websites**

# <span id="page-1387-0"></span>**Sim3dSetup**

C++ method that sets up actor in Unreal Engine 3D simulation

# **Syntax**

void ASetGetActorLocation::Sim3dSetup()

## **Description**

The C++ method void ASetGetActorLocation::Sim3dSetup() sets up an actor in the Unreal Engine 3D simulation environment. The Unreal Engine [AActor](https://docs.unrealengine.com/API/Runtime/Engine/GameFramework/AActor/index.html):: BeginPlay class calls the Sim3dSetup method every frame.

## **Examples**

## **Set Up Actor**

```
void ASetGetActorLocation::Sim3dSetup()
{
 Super::Sim3dSetup();
 if (Tags.Num() != 0) {
 FString tagName = Tags.Top().ToString();
 FString MessageReaderTag = tagName;
 MessageReaderTag.Append(TEXT("SimulinkMessage_OUT")); // a message from Simulink model
                         MessageReader = StartSimulation3DMessageReader (TCHAR_TO_ANSI(*MessageReaderTag), MAX_MESSAGE_SIZE);
FString MessageWriterTag = tagName;<br>MessageWriterTag.Append(TEXT("SimulinkMessage_IN")); // a message to Simulink model<br>MessageWriter = StartSimulation3DMessageWriter (TCHAR_TO_ANSI(*MessageWriterTag) ), MAX_MESSAGE_SIZE);
                    }
}
```
# **Version History**

**Introduced in R2020b**

**See Also** [ASim3dActor](#page-1385-0)

**Topics** "Customize 3D Scenes for Vehicle Dynamics Simulations"

## **External Websites**

# <span id="page-1388-0"></span>**Sim3dStep**

C++ method that steps actor in Unreal Engine 3D simulation

# **Syntax**

void ASetGetActorLocation::Sim3dStep(float DeltaSeconds)

## **Description**

The C++ method void ASetGetActorLocation::Sim3dStep(float DeltaSeconds) steps an actor in the Unreal Engine 3D simulation environment. The Unreal Engine [AActor:](https://docs.unrealengine.com/API/Runtime/Engine/GameFramework/AActor/index.html):Tick class calls the Sim3dStep method.

## **Examples**

## **Step Actor**

```
void ASetGetActorLocation::Sim3dStep(float DeltaSeconds)
{
        Super::Sim3dStep(DeltaSeconds);
        uint32 messageSize = MAX_MESSAGE_SIZE;
       int statusR = ReadSimulation3DMessage (MessageReader, &messageSize, message);
 ...
      int statusW = WriteSimulation3DMessage (MessageWriter, messageSize, message);
}
```
## **Input Arguments**

#### **DeltaSeconds — Elapsed time** .01

Time elapsed since Unreal Engine modified the frame.

Data Types: float

# **Version History**

**Introduced in R2020b**

## **See Also**

[ASim3dActor](#page-1385-0)

### **Topics**

"Customize 3D Scenes for Vehicle Dynamics Simulations"

### **External Websites**

# <span id="page-1389-0"></span>**Sim3dRelease**

C++ method that releases actor in Unreal Engine 3D simulation

# **Syntax**

void ASetGetActorLocation::Sim3dRelease()

## **Description**

The C++ method void ASetGetActorLocation::Sim3dRelease() releases an actor in the Unreal Engine 3D simulation environment. The Unreal Engine [AActor](https://docs.unrealengine.com/API/Runtime/Engine/GameFramework/AActor/index.html):: EndPlay class calls the Sim3dRelease method when the 3D simulation ends.

# **Examples**

## **Release Actor**

```
void ASetGetActorLocation::Sim3dRelease()
{
   Super::Sim3dRelease();
 if (MessageReader) {
 StopSimulation3DMessageReader (SignalReader);
 }
  MessageReader = nullptr;
    if (MessageWriter) {
           StopSimulation3DMessageWriter (SignalWriter);
 }
   MessageWriter = nullptr;
}
```
# **Version History**

**Introduced in R2020b**

**See Also** [ASim3dActor](#page-1385-0)

**Topics** "Customize 3D Scenes for Vehicle Dynamics Simulations"

**External Websites** [Unreal Engine 4 Documentation](https://docs.unrealengine.com)

# <span id="page-1390-0"></span>**StartSimulation3DMessageReader**

Constructs a message reader object in the Unreal Editor

# **Syntax**

MessageReader = StartSimulation3DMessageReader(topicName, maxDataSize)

# **Description**

MessageReader = StartSimulation3DMessageReader(topicName, maxDataSize) constructs a message reader object in the Unreal Editor.

The  $C++$  syntax is

void \*StartSimulation3DMessageReader(const char\* topicName,uint32 maxDataSize);

# **Input Arguments**

**topicName — Simulink signal topic name** mySignal

Name of the Simulink signal with the message topic.

Data Types: char \*

**maxDataSize — Maximum size of data** number of bytes | scalar

Maximum size of the data, in bytes.

Data Types: uint32

## **Output Arguments**

**MessageReader — Pointer to message reader object** object pointer

Pointer to message reader object, ReadSimulation3DMessage.

Data Types: void \*

# **Version History**

**Introduced in R2020b**

**See Also** [ASim3dActor](#page-1385-0)

**Topics** "Customize 3D Scenes for Vehicle Dynamics Simulations"

## **External Websites**

# <span id="page-1392-0"></span>**ReadSimulation3DMessage**

Receives message from Simulink model using a message reader object

## **Syntax**

status=ReadSimulation3DMessage(MessageReader, dataSize, data)

# **Description**

status=ReadSimulation3DMessage(MessageReader, dataSize, data) receives a message from a Simulink model using a message reader object.

The C++ syntax is

int ReadSimulation3DMessage(void \*MessageReader, uint32 dataSize, void \*data);

# **Input Arguments**

## **MessageReader — Pointer to message reader object**

object pointer

Pointer to message reader object, ReadSimulation3DMessage.

Data Types: void \*

### **dataSize — Size of data**

number of bytes | scalar

Size of data, that is, data (sizeof(datatype) \*num\_of\_elements). For example, if you want to read a vector of 3 floats, the data size is sizeof(float)\*3.

Data Types: uint32

**data — Pointer to data object** object pointer

Pointer to data object.

Data Types: void \*

## **Output Arguments**

### **status — Operation exit status**

0 | nonzero integer

Status, returned as either 0 or a nonzero integer. When the operation is successful, status is 0. Otherwise, status is a nonzero integer.

# **Version History**

**Introduced in R2020b**

## **See Also**

[ASim3dActor](#page-1385-0)

## **Topics**

"Customize 3D Scenes for Vehicle Dynamics Simulations"

## **External Websites**

# <span id="page-1394-0"></span>**StopSimulation3DMessageReader**

Deletes message reader object in the Unreal Editor

# **Syntax**

status=StopSimulation3DMessageReader(MessageReader)

## **Description**

status=StopSimulation3DMessageReader(MessageReader) deletes the Unreal Editor 3D message reader object.

The C++ syntax is int StopSimulation3DMessageReader(void \* MessageReader);

## **Input Arguments**

**MessageReader — Pointer to message reader object** object pointer

Pointer to message reader object, ReadSimulation3DMessage.

Data Types: void \*

## **Output Arguments**

## **status — Operation exit status**

0 | nonzero integer

Status, returned as either 0 or a nonzero integer. When the operation is successful, status is 0. Otherwise, status is a nonzero integer.

# **Version History**

**Introduced in R2020b**

**See Also**

[ASim3dActor](#page-1385-0)

**Topics** "Customize 3D Scenes for Vehicle Dynamics Simulations"

## **External Websites**

# <span id="page-1395-0"></span>**StartSimulation3DMessageWriter**

Constructs a message writer object in the Unreal Editor

## **Syntax**

MessageWriter = StartSimulation3DMessageWriter(topicName, maxDataSize)

## **Description**

MessageWriter = StartSimulation3DMessageWriter(topicName, maxDataSize) constructs a message writer object in the Unreal Editor.

The  $C++$  syntax is

void \*StartSimulation3DMessageWriter(const char\* topicName, uint32 maxDataSize);

# **Input Arguments**

**topicName — Simulink signal topic name** mySignal

Name of the Simulink signal with the message topic.

Data Types: char \*

**maxDataSize — Maximum size of data** number of bytes | scalar

Maximum size of the data, in bytes.

Data Types: uint32

## **Output Arguments**

**MessageWriter — Pointer to message writer object** object pointer

Pointer to message writer object, WriteSimulation3DMessage.

Data Types: void \*

# **Version History**

**Introduced in R2020b**

**See Also**

[ASim3dActor](#page-1385-0)

**Topics** "Customize 3D Scenes for Vehicle Dynamics Simulations"

## **External Websites**

# <span id="page-1397-0"></span>**WriteSimulation3DMessage**

Sends message to Simulink model using a message writer object

## **Syntax**

status=WriteSimulation3DMessage(MessageWriter, dataSize, data)

# **Description**

status=WriteSimulation3DMessage(MessageWriter, dataSize, data) sends a message to a Simulink model using a message writer object.

The C++ syntax is

int WriteSimulation3DMessage(void \* MessageWriter, uint32 dataSize, void \*data);

# **Input Arguments**

## **MessageWriter — Pointer to message writer object**

object pointer

Pointer to message writer object, WriteSimulation3DMessage.

Data Types: void \*

## **dataSize — Size of data**

number of bytes | scalar

Size of data, that is, data (sizeof(datatype) \*num\_of\_elements). For example, if you want to read a vector of 3 floats, the data size is sizeof(float)\*3.

Data Types: uint32

**data — Pointer to data object** object pointer

Pointer to data object.

Data Types: void \*

## **Output Arguments**

## **status — Operation exit status**

0 | nonzero integer

Status, returned as either 0 or a nonzero integer. When the operation is successful, status is 0. Otherwise, status is a nonzero integer.

# **Version History**

**Introduced in R2020b**

## **See Also**

[ASim3dActor](#page-1385-0)

### **Topics**

"Customize 3D Scenes for Vehicle Dynamics Simulations"

## **External Websites**

# <span id="page-1399-0"></span>**StopSimulation3DMessageWriter**

Deletes message writer object in the Unreal Editor

# **Syntax**

status=StopSimulation3DMessageWriter(MessageWriter)

## **Description**

status=StopSimulation3DMessageWriter(MessageWriter) deletes the Unreal Editor 3D message writer object.

The C++ syntax is int StopSimulation3DMessageWriter(void \*MessageWriter);

## **Input Arguments**

**MessageWriter — Pointer to message writer object** object pointer

Pointer to message writer object, WriteSimulation3DMessage.

Data Types: void \*

## **Output Arguments**

### **status — Operation exit status**

0 | nonzero integer

Status, returned as either 0 or a nonzero integer. When the operation is successful, status is 0. Otherwise, status is a nonzero integer.

# **Version History**

**Introduced in R2020b**

# **See Also**

[ASim3dActor](#page-1385-0)

**Topics** "Customize 3D Scenes for Vehicle Dynamics Simulations"

## **External Websites**

# **copyExampleSim3dProject**

Copy support package files and plugins to specified folder

## **Syntax**

```
sim3d.utils.copyExampleSim3dProject(DestFldr)
sim3d.utils.copyExampleSim3dProject(DestFldr,Name=Value)
```
# **Description**

sim3d.utils.copyExampleSim3dProject(DestFldr) copies the Vehicle Dynamics Blockset Interface for Unreal Engine 4 Projects support package files to the destination folder, DestFldr.

sim3d.utils.copyExampleSim3dProject(DestFldr,Name=Value) copies support package files to the destination with additional options specified by name-value arguments.

Running the sim3d.utils.copyExampleSim3dProject function configures your environment so that you can customize scenes. The destination folder contains these Vehicle Dynamics Blockset Interface for Unreal Engine 4 Projects support package components.

- An Unreal project, defined in AutoVrtlEnv.uproject, and its associated files. The project includes editable versions of the prebuilt 3D scenes that you can select from the **Scene description** parameter of the Simulation 3D Scene Configuration block.
- Three plugins, MathWorkSimulation: RoadRunnerMaterials, and MathWorksAutomotiveContent. These plugins establish the connection between MATLAB and the Unreal Editor and are required for co-simulation.

## **Input Arguments**

## **DestFldr — Destination folder**

character vector

Destination folder name, specified as a character vector.

**Note** You must have write permission for the destination folder.

Data Types: char | string

### **Name-Value Pair Arguments**

Specify optional pairs of arguments as Name1=Value1, ..., NameN=ValueN, where Name is the argument name and Value is the corresponding value. Name-value arguments must appear after other arguments, but the order of the pairs does not matter.

### **Source — Support package source folder**

character vector

Support package source folder, specified as a character vector. The folder contains the downloaded support packages files.

By default, if you do not specify the source folder, copyExampleSim3dProject copies the file from the support package installation folder, matlabshared.supportpkg.getSupportPackageRoot().

Example: Source="shared\sim3dprojects\spkg\"

Data Types: char | string

#### **VerboseOutput — Option to enable verbose logging**

0 or false (default) | 1 or true

Option to enable verbose logging, specified as a logical 0 (false) or 1 (true). Verbose logging displays intermediate iteration information on the MATLAB command line.

Example: VerboseOutput=true Data Types: logical

## **Examples**

### **Copy Support Package Files to Destination Folder**

Copy the support package files to C:\project.

sim3d.utils.copyExampleSim3dProject("C:\project");

Copy the support package files to C:\project with VerboseOutput set to true.

sim3d.utils.copyExampleSim3dProject("C:\project", VerboseOutput=true)

```
Copying ...\spkg\project\AutoVrtlEnv to C:\project\AutoVrtlEnv
Creating C:\project\AutoVrtlEnv\Plugins
Copying ...\spkg\plugins\mw aerospace\MathWorksAerospace to C:\project\AutoVrtlEnv\Plugins\MathWo
Copying ...\spkg\plugins\mw_automotive\MathWorksAutomotiveContent to C:\project\AutoVrtlEnv\Plug
Copying ...\spkg\plugins\mw_simulation\MathWorksSimulation to C:\project\AutoVrtlEnv\Plugins\Math
Copying ...\spkg\plugins\mw_uav\MathWorksUAVContent to C:\project\AutoVrtlEnv\Plugins\MathWorksU
Copying ...\spkg\plugins\rr<sup>-</sup>materials\RoadRunnerMaterials to C:\project\AutoVrtlEnv\Plugins\Road
Ensuring C:\project\AutoVrtlEnv\AutoVrtlEnv.uproject is writable
Enabling plugin MathWorksSimulation in C:\project\AutoVrtlEnv\AutoVrtlEnv.uproject
Enabling plugin MathWorksUAVContent in C:\project\AutoVrtlEnv\AutoVrtlEnv.uproject
Enabling plugin MathWorksAutomotiveContent in C:\project\AutoVrtlEnv\AutoVrtlEnv.uproject
Enabling plugin RoadRunnerMaterials in C:\project\AutoVrtlEnv\AutoVrtlEnv.uproject
```
# **Version History**

**Introduced in R2022b**

## **See Also**

#### **Topics**

"Install Support Package and Configure Environment" "How 3D Simulation for Vehicle Dynamics Blockset Works" "Unreal Engine Simulation Environment Requirements and Limitations"

## **External Websites**

[Unreal Engine](https://www.unrealengine.com/en-US/unreal) [Using Unreal Engine with Simulink](https://www.mathworks.com/videos/series/using-unreal-engine-with-simulink.html)

# **sim3d.maps**

Access additional scenes from the server

# **Description**

Use the sim3d.maps to download and access additional scenes from the server so that they can be automatically available in the [Simulation 3D Scene Configuration](#page-1077-0) block.

## **Object Functions**

[sim3d.maps.Map.download](#page-1404-0) Download maps from the server [sim3d.maps.Map.server](#page-1407-0) List of maps available for download from the server [sim3d.maps.Map.delete](#page-1409-0) Delete local maps downloaded from the server [sim3d.maps.Map.local](#page-1412-0) List of locally available maps

# **Troubleshooting**

- If you cannot reach the server, the download will fail due to a timeout.
- If the download fails while updating an existing map, the existing outdated file will remain functional.
- If you delete the CSV file, you will lose automatic tracking of updates for the existing maps.

# **Version History**

**Introduced in R2022b**

**See Also** [Simulation 3D Scene Configuration](#page-1077-0)
# <span id="page-1404-0"></span>**sim3d.maps.Map.download**

Download maps from the server

## **Syntax**

sim3d.maps.Map.download(Scene)

# **Description**

sim3d.maps.Map.download(Scene) downloads the map Scene from the server.

## **Examples**

#### **Download Suburban Scene Map**

This example shows how to download and access the Suburban scene map from the [Simulation 3D](#page-1077-0) [Scene Configuration](#page-1077-0) block.

To begin, check the maps available in the server.

sim3d.maps.Map.server

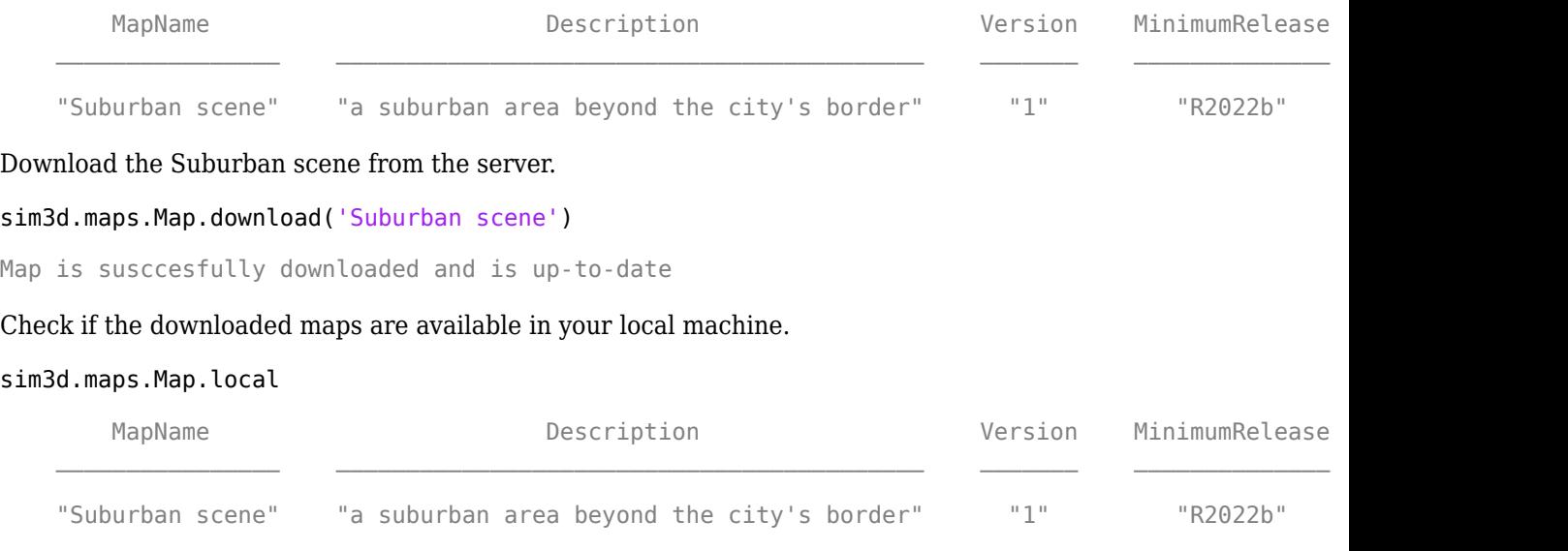

Add the [Simulation 3D Scene Configuration](#page-1077-0) block to your model.

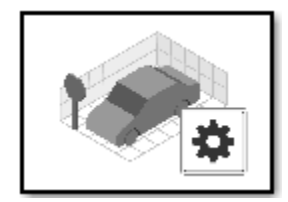

Open the block mask and select the suburban scene from **Scene name**.

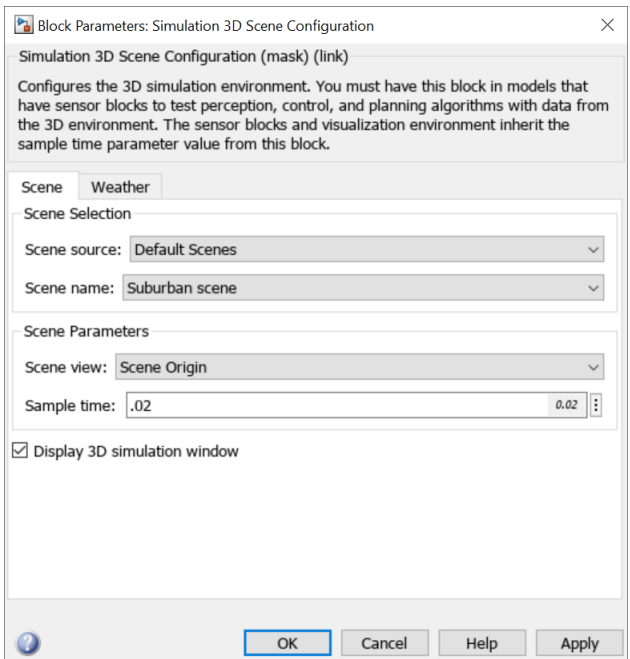

Run the model.

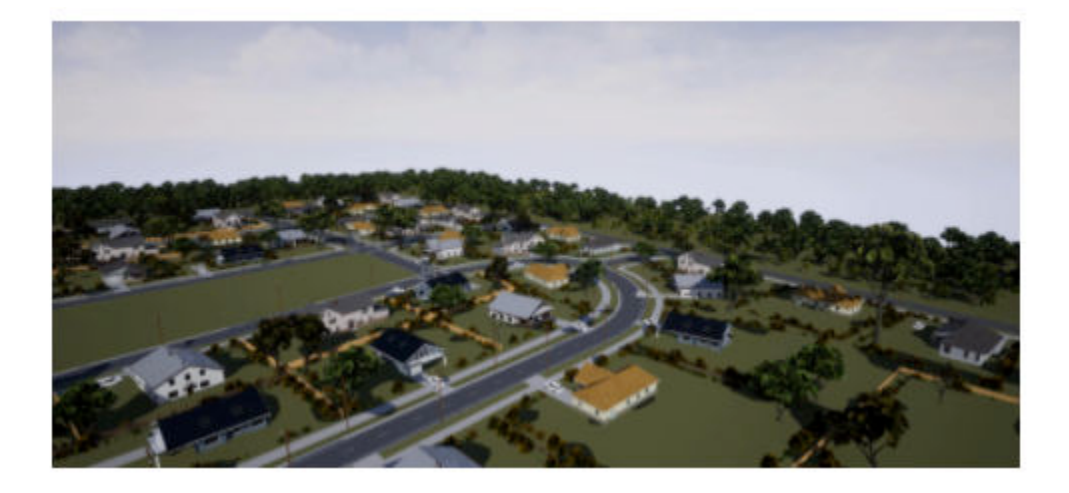

## **Input Arguments**

**Scene — Name of scene** string | character array

Name of the map being downloaded from the server, specified as a string or character array. Maps are downloaded in the default folder that is added to MATLAB search path at startup.

Maps are stored by user profile. For multiuser setup with a single MATLAB installation, the maps will be downloaded multiple times.

If a new version of the map is available on the server, you will see a warning message asking you to download the map again to get the recent version.

# **Version History**

**Introduced in R2022b**

## **See Also**

[sim3d.maps](#page-1403-0) | [sim3d.maps.Map.server](#page-1407-0) | [sim3d.maps.Map.delete](#page-1409-0) | [sim3d.maps.Map.local](#page-1412-0)

# <span id="page-1407-0"></span>**sim3d.maps.Map.server**

List of maps available for download from the server

# **Syntax**

sim3d.maps.Map.server

# **Description**

sim3d.maps.Map.server lists the available maps in the server.

## **Examples**

#### **Download Suburban Scene Map**

This example shows how to download and access the Suburban scene map from the [Simulation 3D](#page-1077-0) [Scene Configuration](#page-1077-0) block.

To begin, check the maps available in the server.

sim3d.maps.Map.server

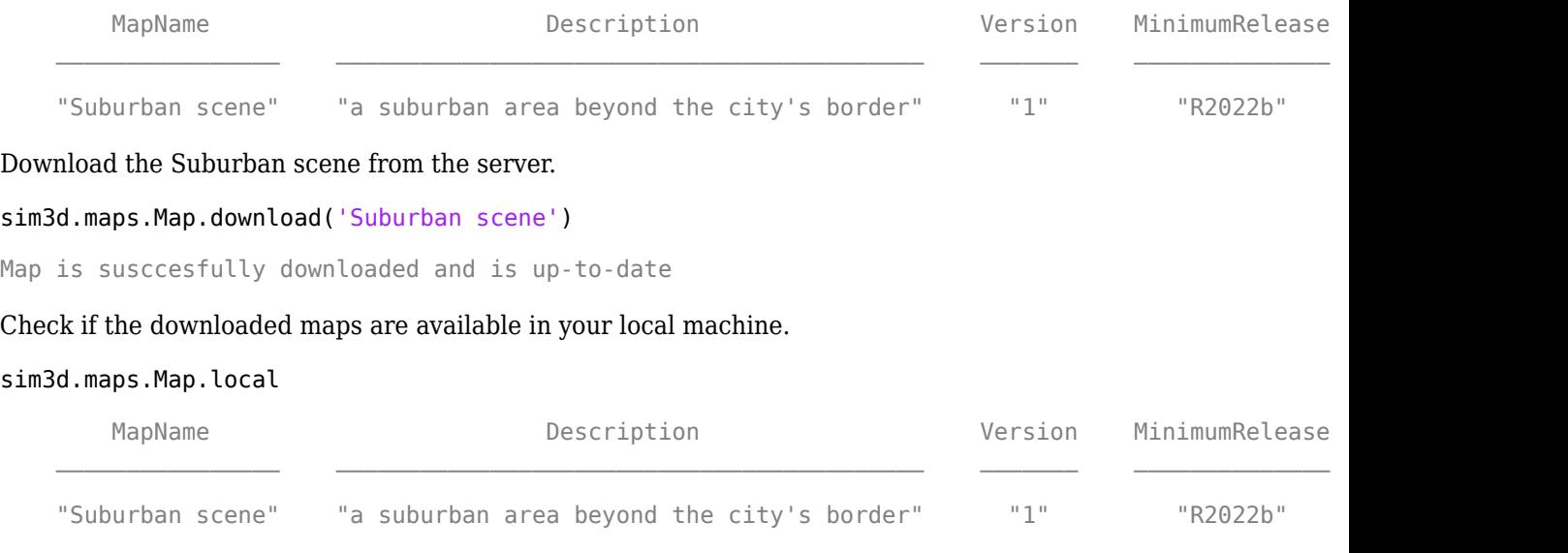

Add the [Simulation 3D Scene Configuration](#page-1077-0) block to your model.

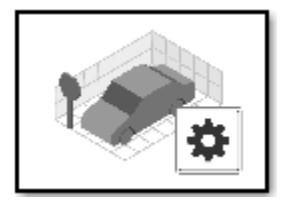

Open the block mask and select the suburban scene from **Scene name**.

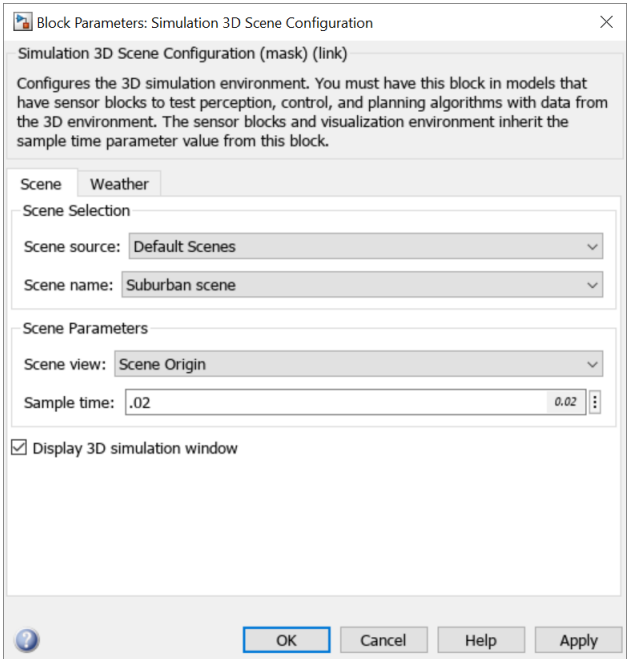

Run the model.

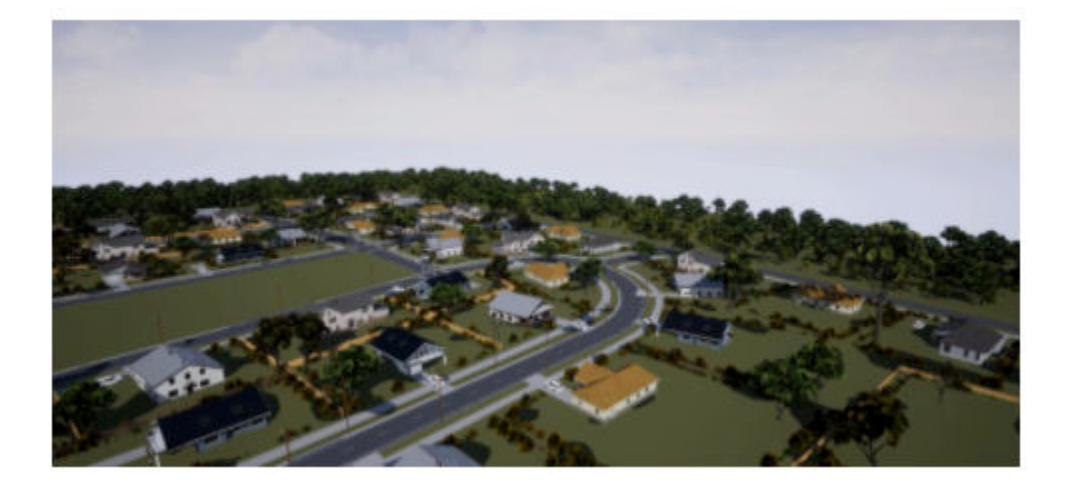

# **Version History**

**Introduced in R2022b**

## **See Also**

[sim3d.maps](#page-1403-0) | [sim3d.maps.Map.download](#page-1404-0) | [sim3d.maps.Map.delete](#page-1409-0) | [sim3d.maps.Map.local](#page-1412-0)

# <span id="page-1409-0"></span>**sim3d.maps.Map.delete**

Delete local maps downloaded from the server

# **Syntax**

sim3d.maps.Map.delete(Scene)

# **Description**

sim3d.maps.Map.delete(Scene) deletes the map Scene from your local system.

## **Examples**

#### **Download Suburban Scene Map**

This example shows how to download and access the Suburban scene map from the [Simulation 3D](#page-1077-0) [Scene Configuration](#page-1077-0) block.

To begin, check the maps available in the server.

Add the [Simulation 3D Scene Configuration](#page-1077-0) block to your model.

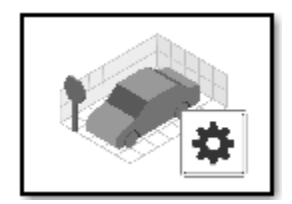

Open the block mask and select the suburban scene from **Scene name**.

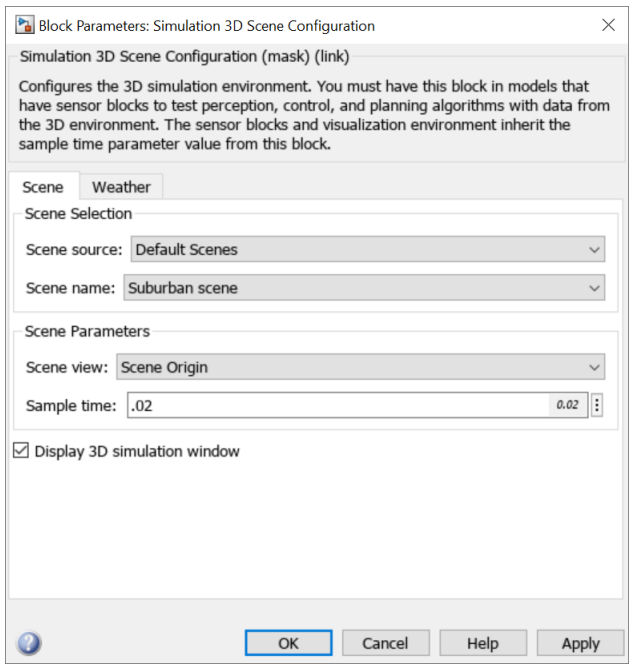

Run the model.

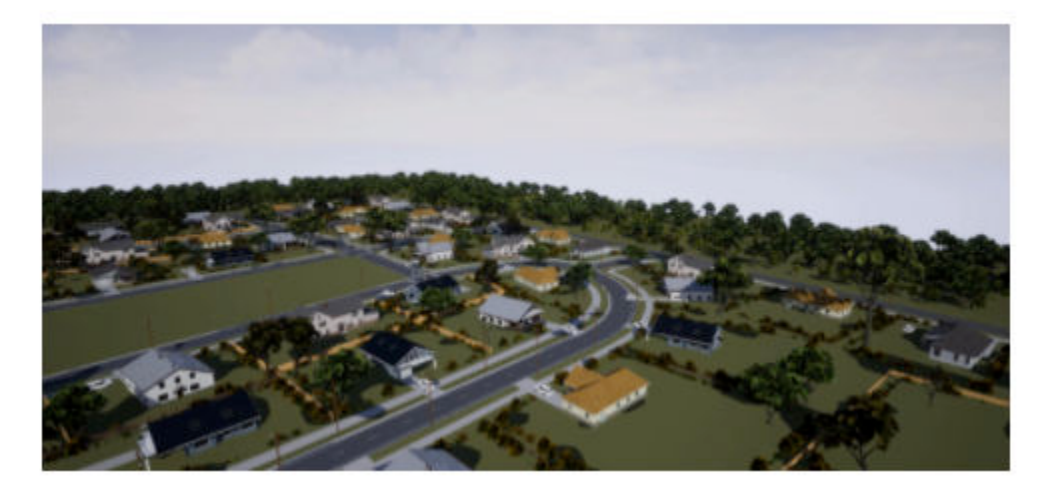

Delete the model and check if the map is till available locally.

sim3d.maps.Map.delete('Suburban scene') Suburban scene was successfully deleted

## **Input Arguments**

**Scene — Name of scene** string | character array

Name of the map being deleted, specified as a string or character array. Once the map is deleted, it automatically disappears from the [Simulation 3D Scene Configuration](#page-1077-0) block mask menu.

# **Version History**

**Introduced in R2022b**

# **See Also**

[sim3d.maps](#page-1403-0) | [sim3d.maps.Map.download](#page-1404-0) | [sim3d.maps.Map.server](#page-1407-0) | [sim3d.maps.Map.local](#page-1412-0)

# <span id="page-1412-0"></span>**sim3d.maps.Map.local**

List of locally available maps

# **Syntax**

sim3d.maps.Map.local

# **Description**

sim3d.maps.Map.local lists the locally available maps.

## **Examples**

#### **Download Suburban Scene Map**

This example shows how to download and access the Suburban scene map from the [Simulation 3D](#page-1077-0) [Scene Configuration](#page-1077-0) block.

To begin, check the maps available in the server.

sim3d.maps.Map.server

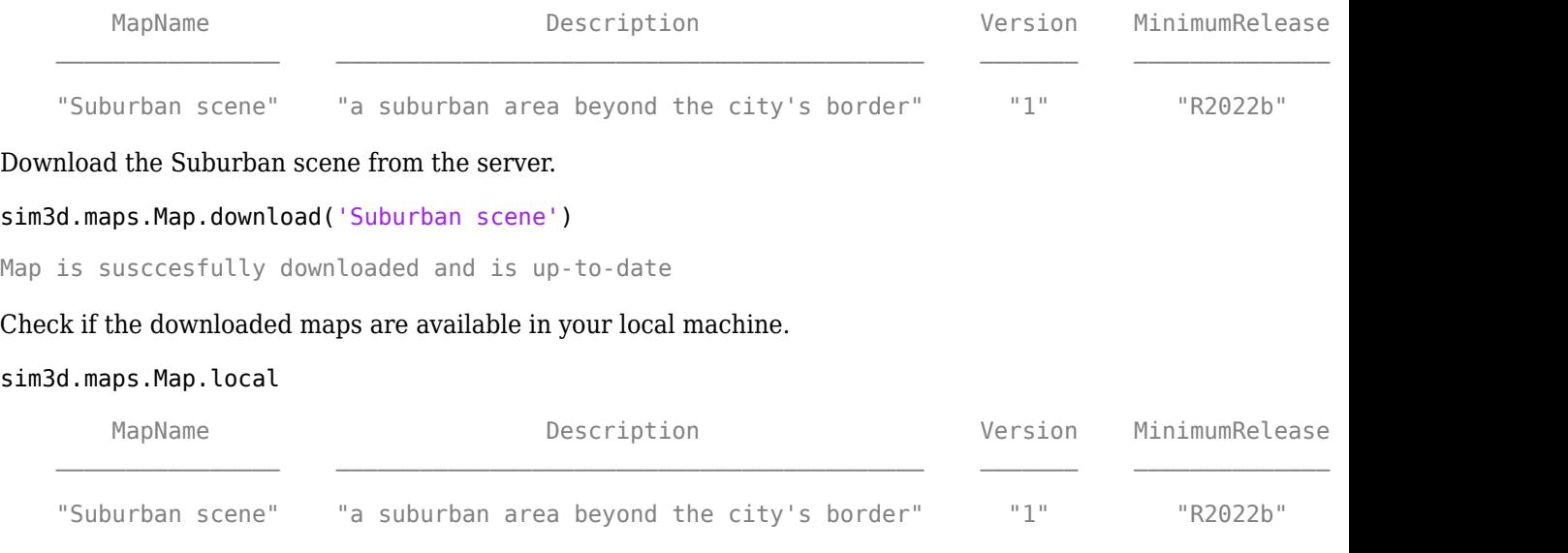

#### Add the [Simulation 3D Scene Configuration](#page-1077-0) block to your model.

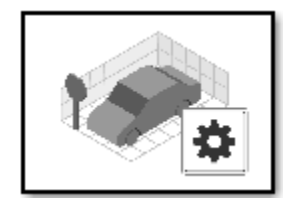

Open the block mask and select the suburban scene from **Scene name**.

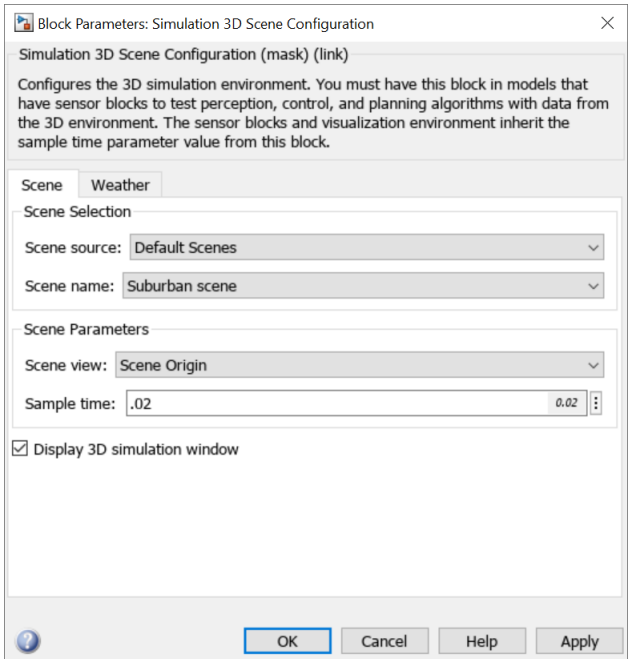

Run the model.

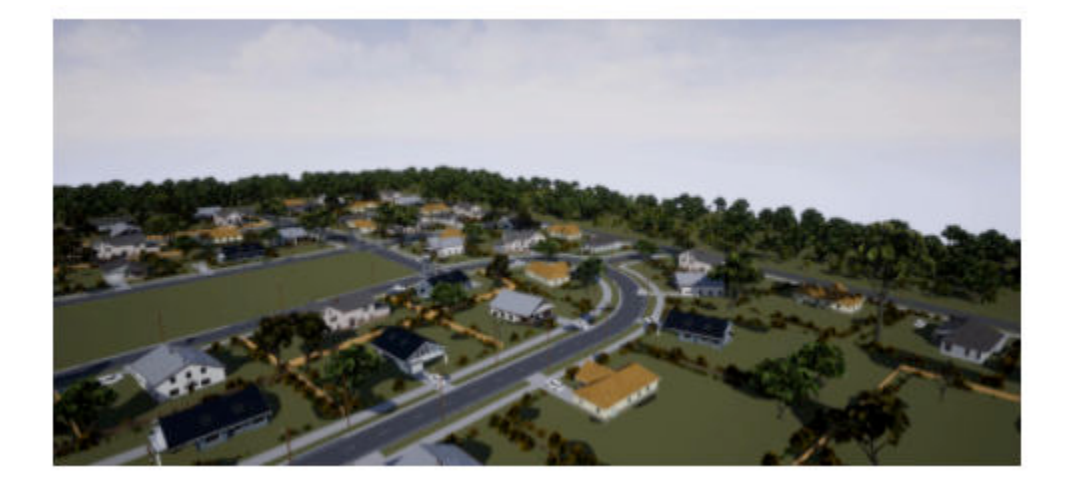

# **Version History**

**Introduced in R2022b**

## **See Also**

[sim3d.maps](#page-1403-0) | [sim3d.maps.Map.download](#page-1404-0) | [sim3d.maps.Map.server](#page-1407-0) | [sim3d.maps.Map.delete](#page-1409-0)

# **Apps**

# **Virtual Vehicle Composer**

Configure, build, and analyze a virtual automotive vehicle

# **Description**

The **Virtual Vehicle Composer** app enables you to configure and build a virtual vehicle that you can use for system-level performance analysis, including component sizing, fuel economy, drive cycle tracking, software integration testing, and hardware-in-the-loop (HIL) testing. Use the app to quickly enter your vehicle parameter data, build a virtual vehicle model, run test scenarios, and analyze the results.

The virtual vehicle model contains the blocks and reference application subsystems available with Powertrain Blockset™, Vehicle Dynamics Blockset, Simscape™ Driveline™, and Simscape Electrical™. You can use the app to quickly configure the architecture and enter parameter data.

If you have Powertrain Blockset, use the app to:

- Analyze design tradeoffs and size components.
- Configure hybrid-electric vehicle (HEV) architectures.

If you have Vehicle Dynamics Blockset, use the app to:

- Analyze ride-and-handling effects of standard test maneuvers.
- Visualize your virtual vehicle in the Unreal Engine simulation environment.

If you have Simscape Driveline and Simscape Electrical, use the app to configure the vehicle plant and powertrain architecture with Simscape subsystems.

To build, operate, and analyze your virtual vehicle, use the **Composer** tab. The options and settings depend on the available products.

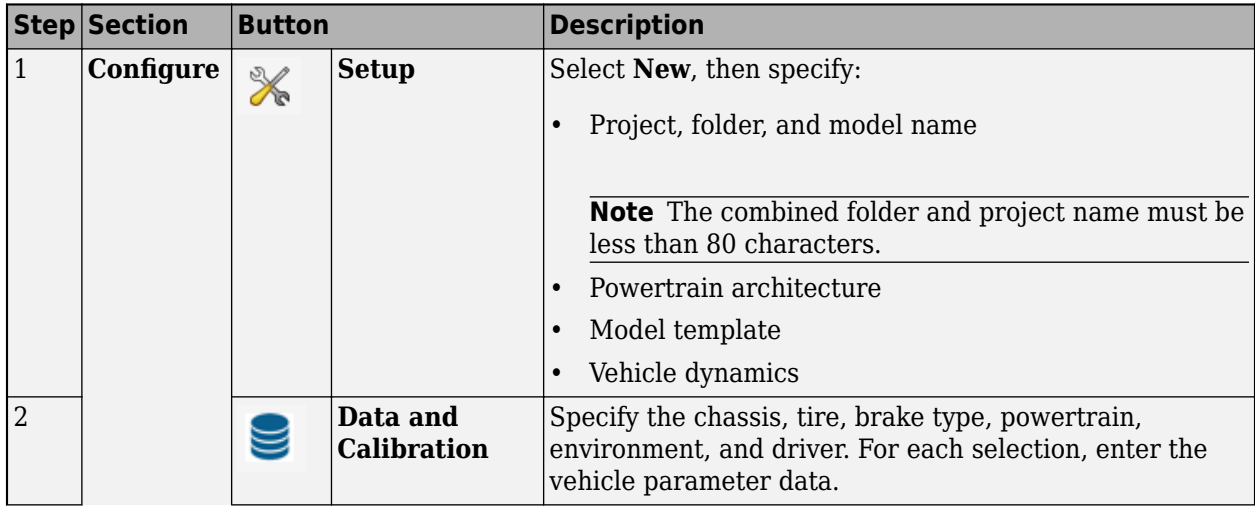

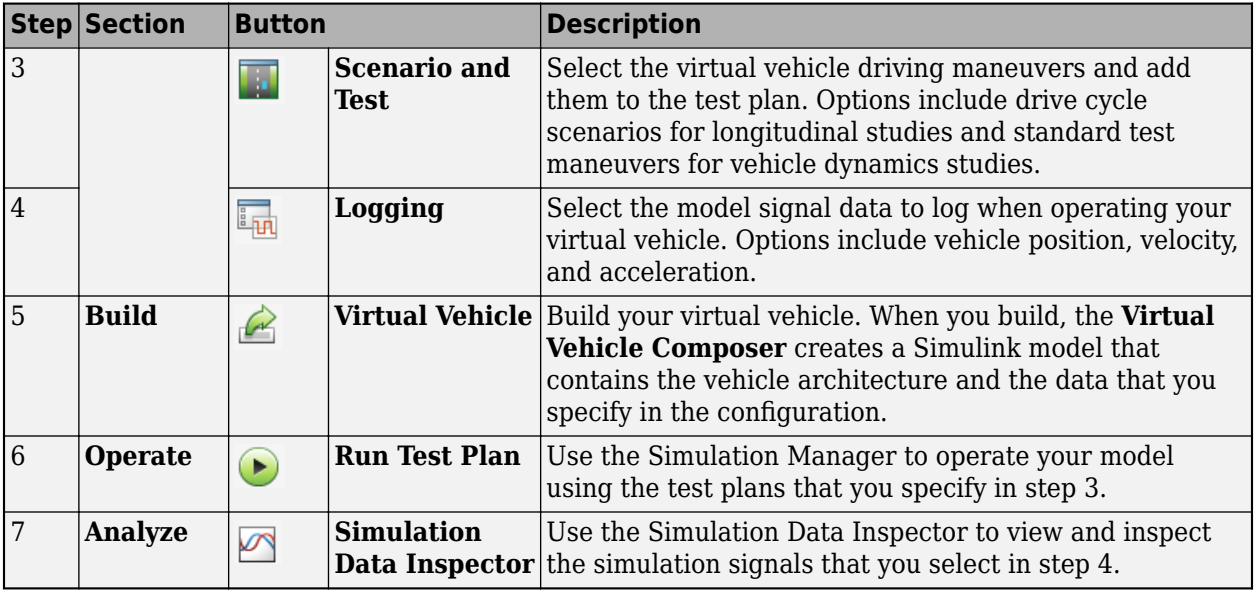

#### **Required Products**

The **Virtual Vehicle Composer** requires either of these products:

- "Powertrain Blockset"
- "Vehicle Dynamics Blockset"

If you want to run your virtual vehicle in the Unreal Engine 3D simulation environment, see the requirements in "Unreal Engine Simulation Environment Requirements and Limitations".

If you have these Simscape products, you can use the app to configure the vehicle plant with Simscape subsystems:

- "Simscape Driveline"
- "Simscape Electrical"

#### **Setup**

Use the app to quickly enter your virtual vehicle class, powertrain architecture, model template, and vehicle dynamics.

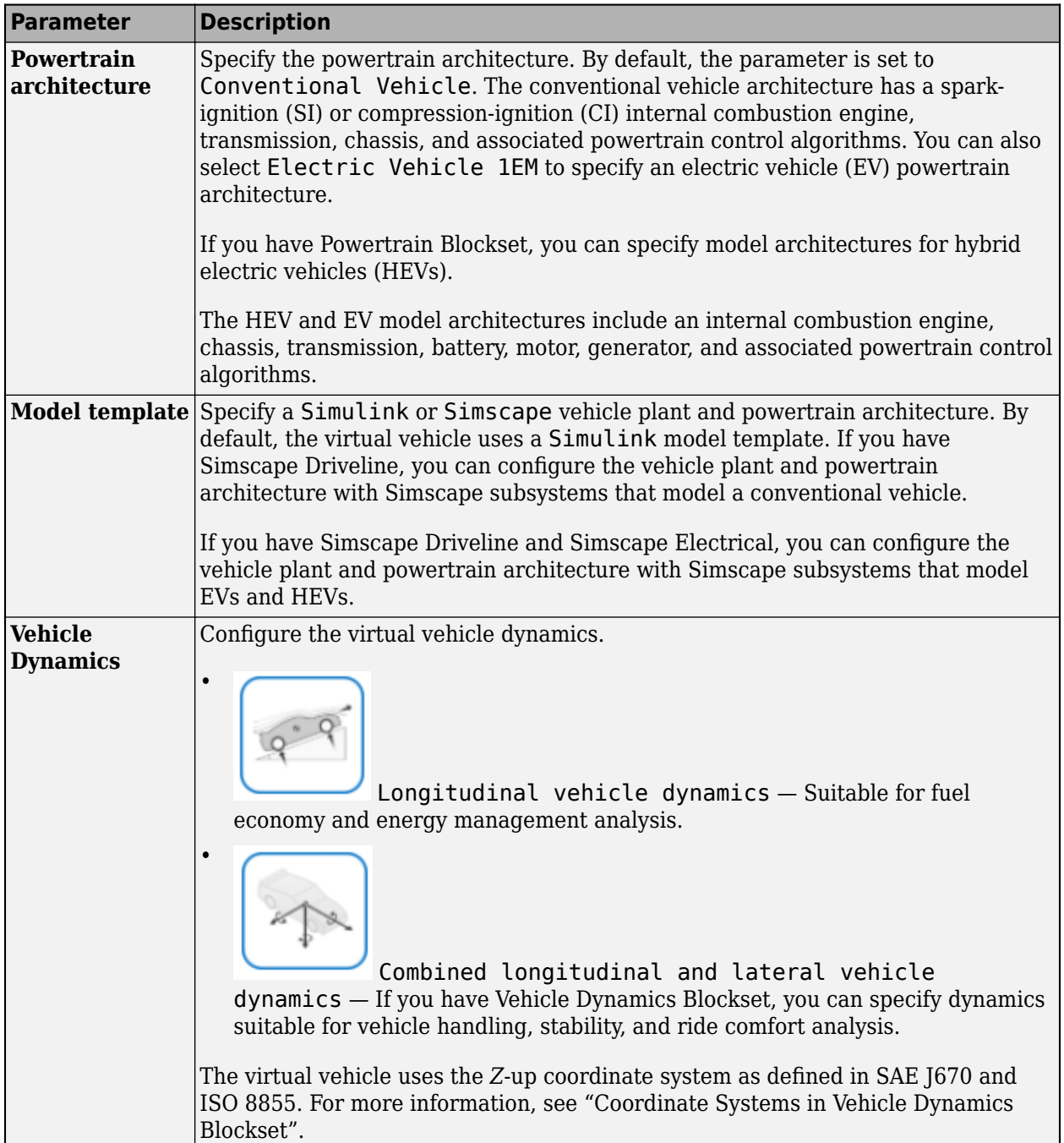

#### **Data and Calibration**

Use the app to quickly enter your virtual vehicle parameter data for the vehicle architecture, vehicle dynamics model, chassis, powertrain, and driver. For each selection, enter the parameter data.

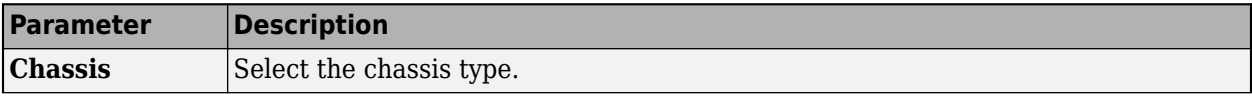

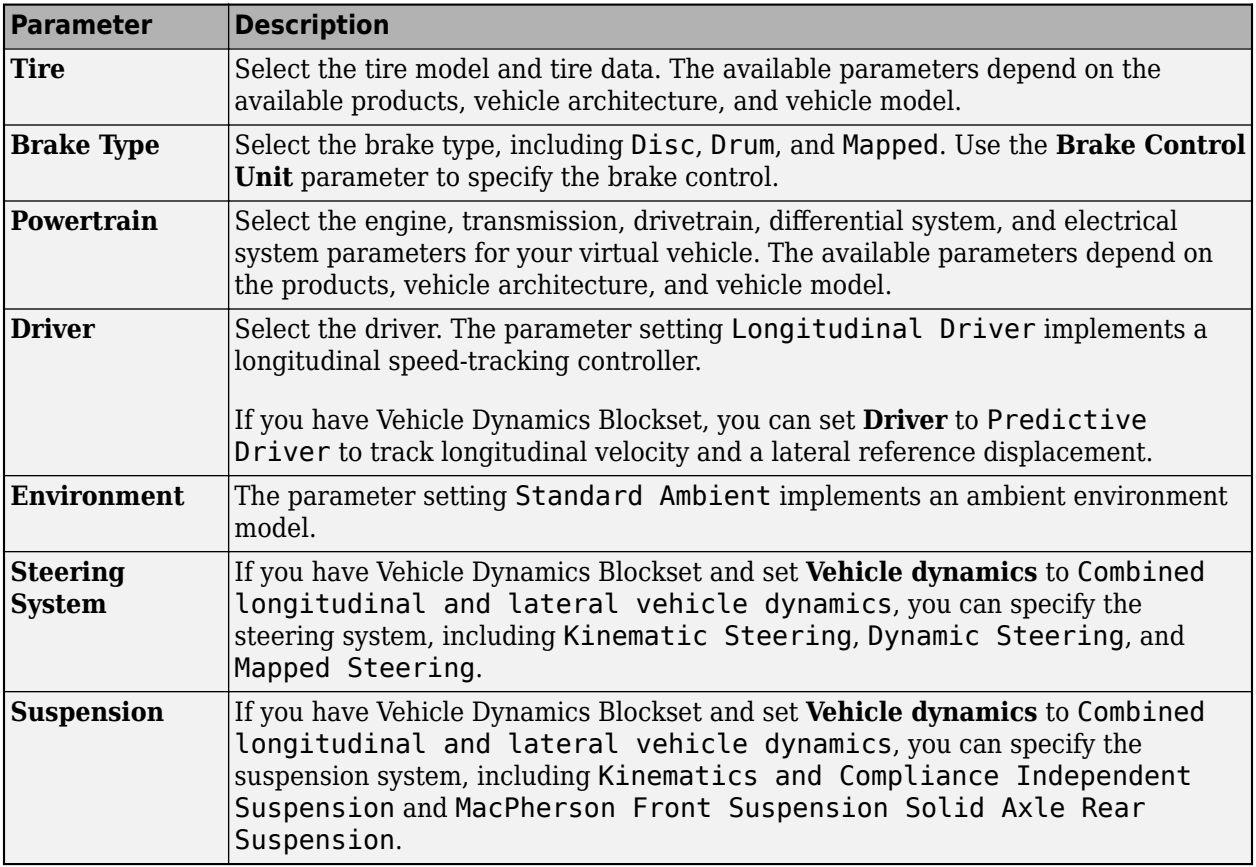

#### **Scenario and Test**

Select the scenario to use to test your virtual vehicle.

If you set **Scenario** to Drive Cycle, you can use:

- Drive cycles from predefined sources. By default, the block includes the FTP–75 drive cycle. To install additional drive cycles from a support package, see "Support Package for Maneuver and Drive Cycle Data". The support package has drive cycles that include the gear shift schedules, for example, JC08 and CUEDC.
- Workspace variables that define your own drive cycles.
- .mat, .xls, .xlsx, or .txt files.
- Wide open throttle (WOT) parameters, including initial and nominal reference speed, deceleration start time, and final reference speed.

If you have Vehicle Dynamics Blockset and set **Vehicle dynamics** to Combined longitudinal and lateral vehicle dynamics, you can select maneuvers for vehicle handling, stability, and ride analysis. Maneuvers include:

- Double Lane Change
- Increasing Steer
- Constant Radius

If you want to run your virtual vehicle in the Unreal Engine 3D simulation environment, set **3D Simulation** to Enable. For hardware requirements, see "Unreal Engine Simulation Environment Requirements and Limitations".

#### **Logging**

Select the model signal data to log when operating your virtual vehicle. Options include vehicle position, velocity, and acceleration. By default, the app lists frequently used signals.

#### **Virtual Vehicle**

Build your virtual vehicle. When you build, the **Virtual Vehicle Composer** creates a Simulink model that contains the specified vehicle architecture and data.

#### **Test Plan**

Simulate your model in the scenario that you specified in **Vehicle Scenario and Test**.

#### **Simulation Data Inspector**

Use the Simulation Data Inspector to view and inspect the simulation signals.

If you run your virtual vehicle through more than one test scenario, the Simulation Data Inspector displays the results from the last simulation. To see results from previous simulations, load the archived results.

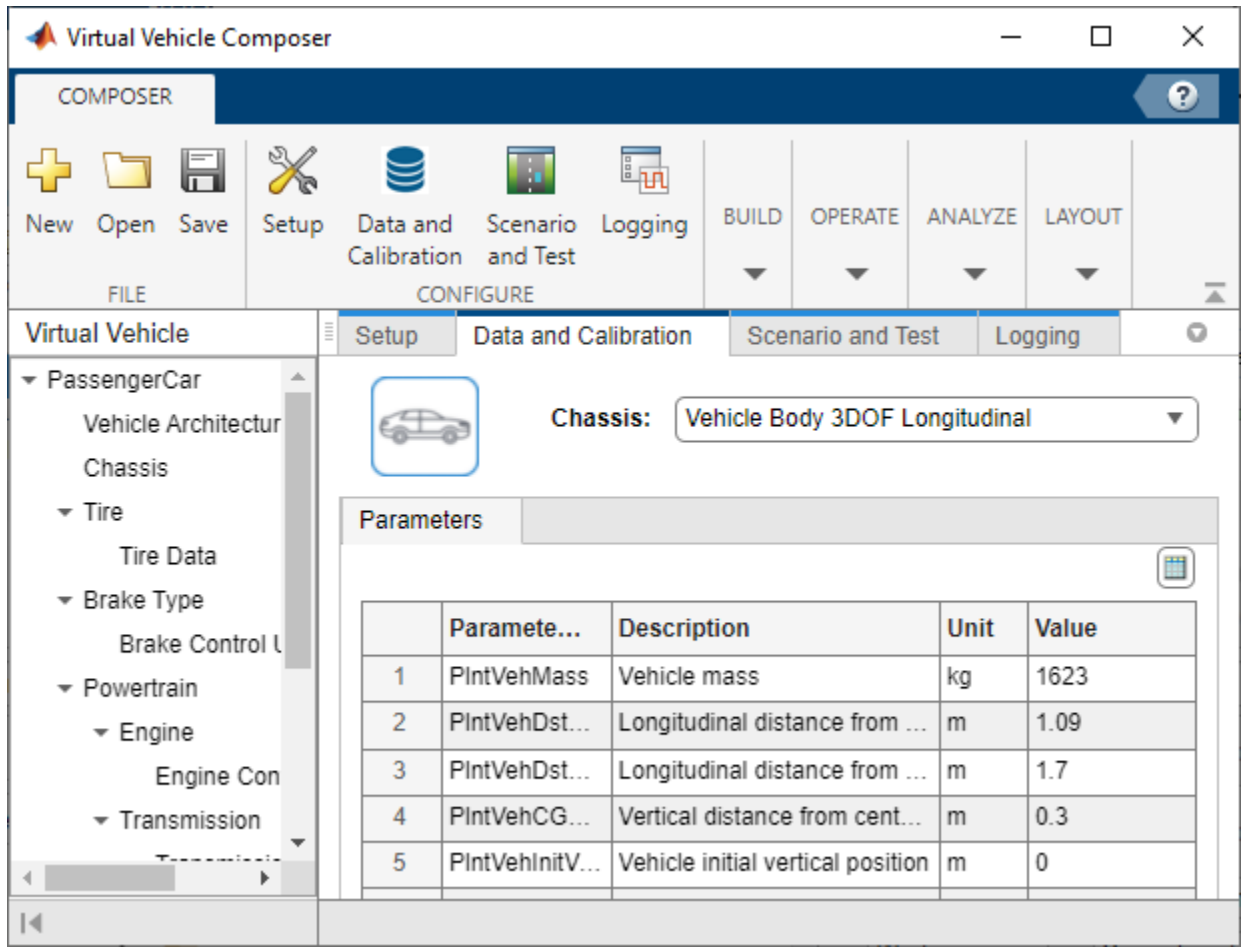

# **Open the Virtual Vehicle Composer App**

- MATLAB Toolstrip: On the **Apps** tab, under **Automotive**, click the app icon.
- MATLAB Command Window: Enter virtualVehicleComposer.

# **Examples**

• "Get Started with the Virtual Vehicle Composer"

# **Parameters**

#### **Setup**

**Project name — Project name** VVProj (default)

Name of virtual vehicle project, specified as a character vector.

**Note** The combined folder and project name must be less than 80 characters.

Data Types: char

**Project folder — Project folder** C:\Users\*UserName*\MATLAB\Projects\examples (default)

Project folder path, specified as a character vector.

**Note** The combined folder and project name must be less than 80 characters.

Data Types: char

#### **Model name — Virtual vehicle model name**

ConfiguredVirtualVehicleModel (default)

Name of virtual vehicle model, specified as a character vector.

Data Types: char

#### **Powertrain architecture — Hybrid electric, conventional, or electric vehicle**

Conventional Vehicle | Electric Vehicle 1EM | Hybrid Electric IPS | Hybrid Electric MM | Hybrid Electric P0 | Hybrid Electric P1 | Hybrid Electric P2 | Hybrid Electric P3 | Hybrid Electric P4

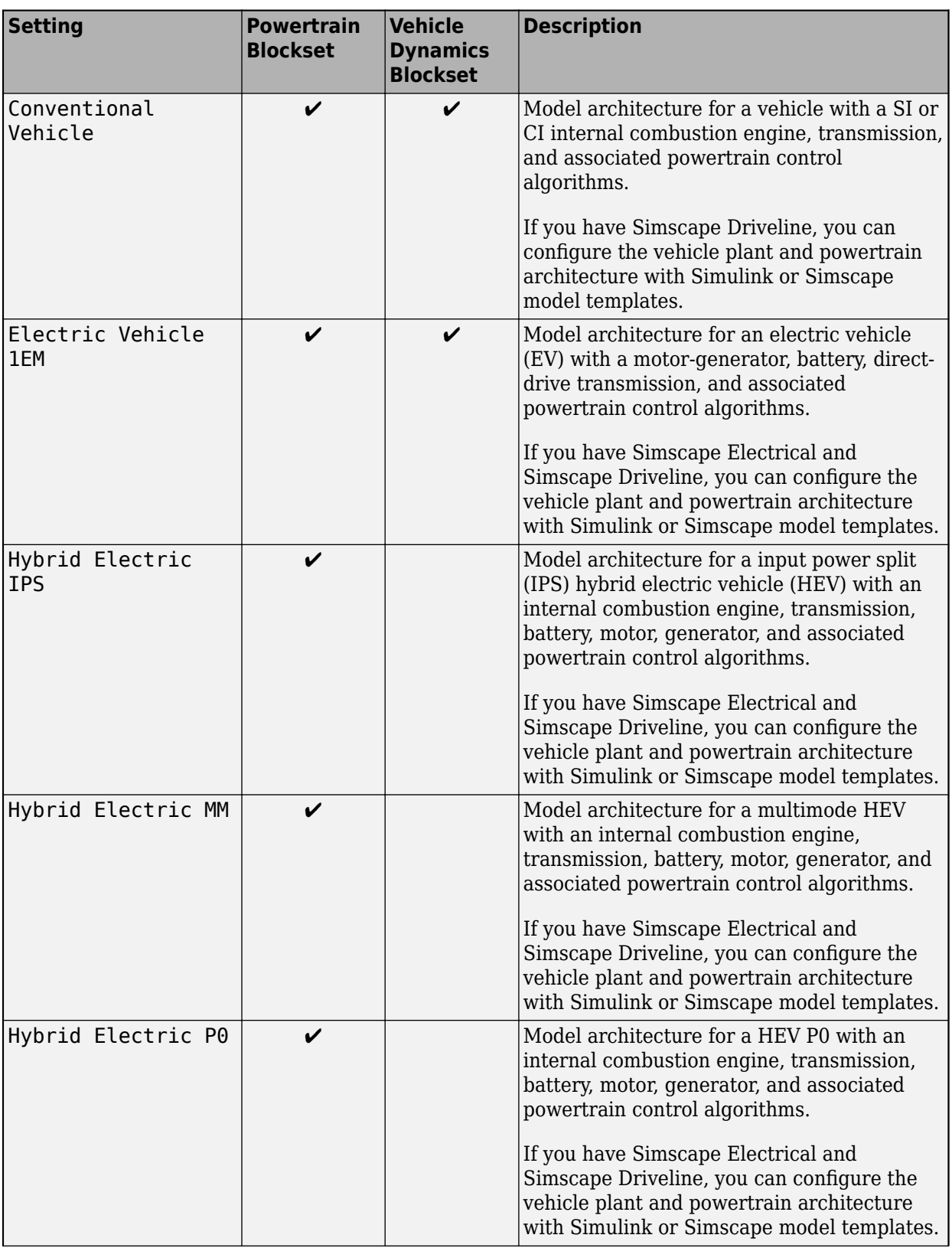

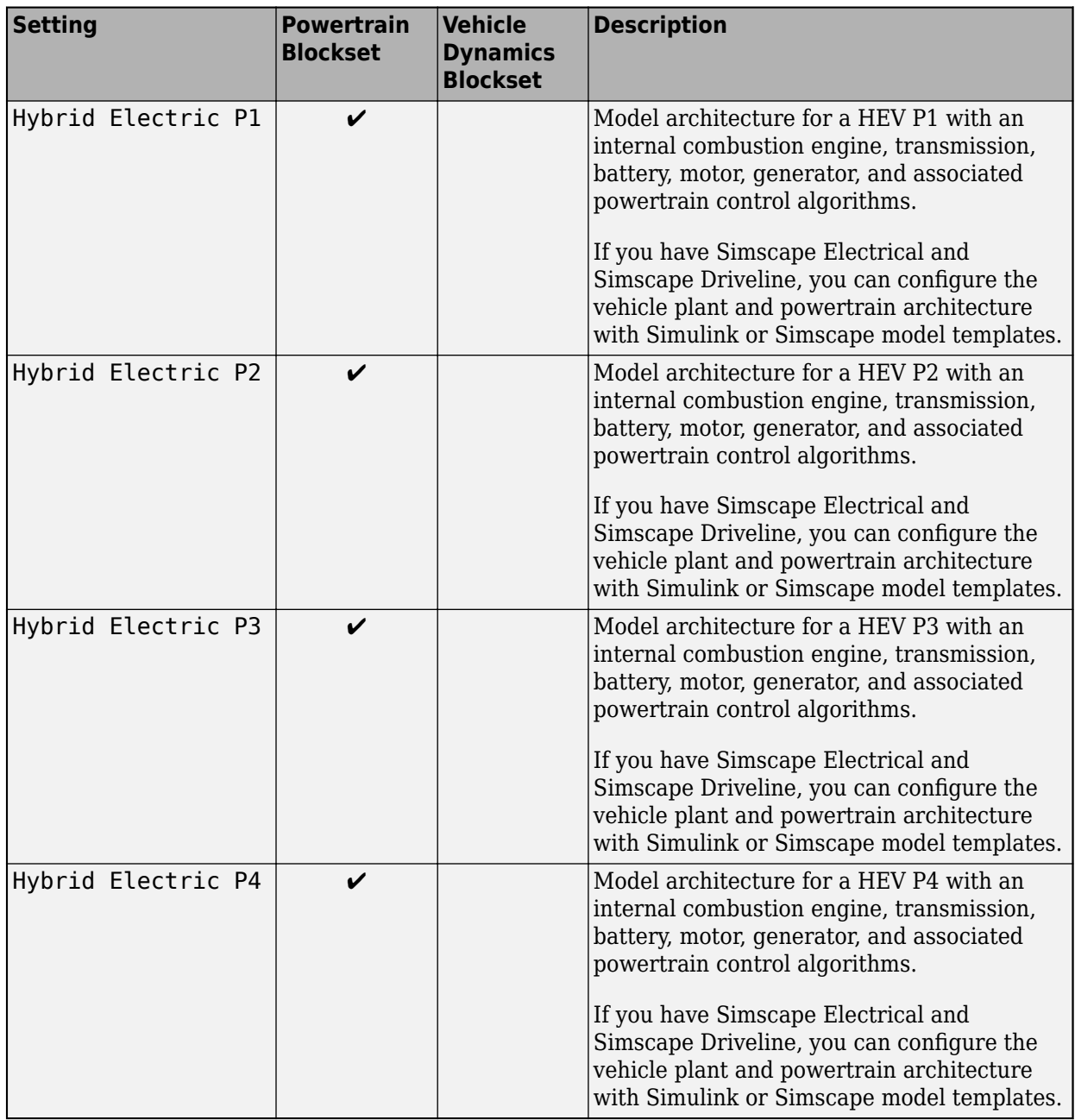

# **Model template — Vehicle plant and powertrain architecture template**

Simulink (default) | Simscape

Use the parameter to specify a Simulink or Simscape vehicle plant and powertrain architecture. By default, the virtual vehicle uses a Simulink model template. If you have Simscape Driveline, you can configure the vehicle plant and powertrain architecture with Simscape subsystems that model a conventional vehicle.

If you have Simscape Driveline and Simscape Electrical, you can configure the vehicle plant and powertrain architecture with Simscape subsystems that model EVs and HEVs.

**Vehicle dynamics — Virtual vehicle longitudinal or lateral vehicle dynamics**

Longitudinal vehicle dynamics (default) | Combined longitudinal and lateral vehicle dynamics

Use the parameter to configure the virtual vehicle dynamics.

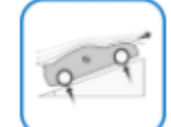

•

•

Longitudinal vehicle dynamics — Suitable for fuel economy and energy management analysis.

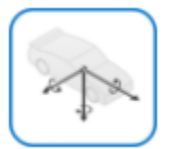

Combined longitudinal and lateral vehicle dynamics — If you have Vehicle Dynamics Blockset, you can specify dynamics suitable for vehicle handling, stability, and ride comfort analysis.

The virtual vehicle uses the *Z*-up coordinate system as defined in SAE J670 and ISO 8855. For more information, see "Coordinate Systems in Vehicle Dynamics Blockset".

These parameters depend on the available products. This table summarizes the parameters available with Powertrain Blockset or Vehicle Dynamics Blockset.

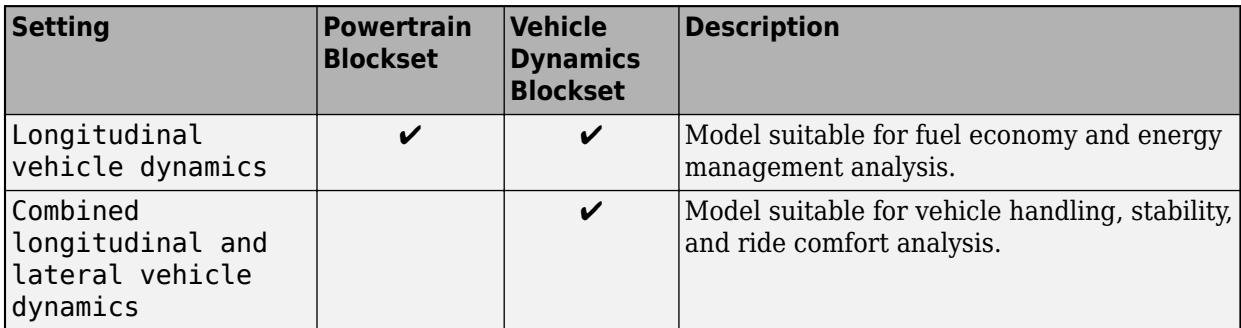

#### **Data and Calibration**

#### **Chassis — Chassis type**

```
Vehicle Body 1DOF Longitudinal | Vehicle Body 3DOF Longitudinal | Vehicle Body
6DOF Longitudinal and Lateral
```
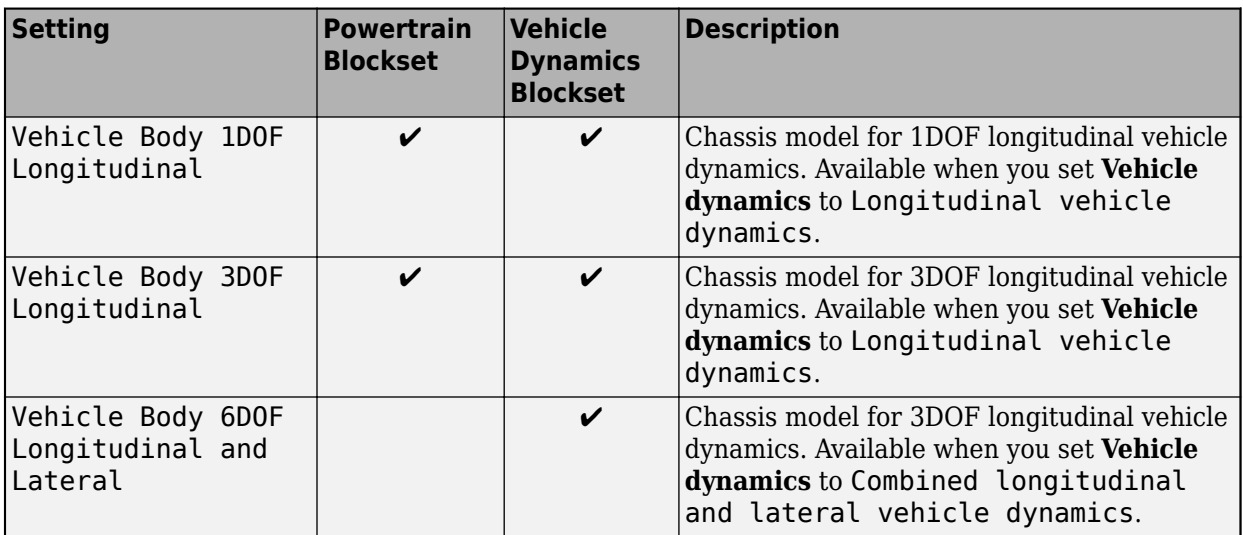

#### **Tire — Virtual vehicle tires**

MF Tires Longitudinal | Fiala Tires Longitudinal and Lateral | MF Tires Longitudinal and Lateral | Longitudinal Combined Slip Tire

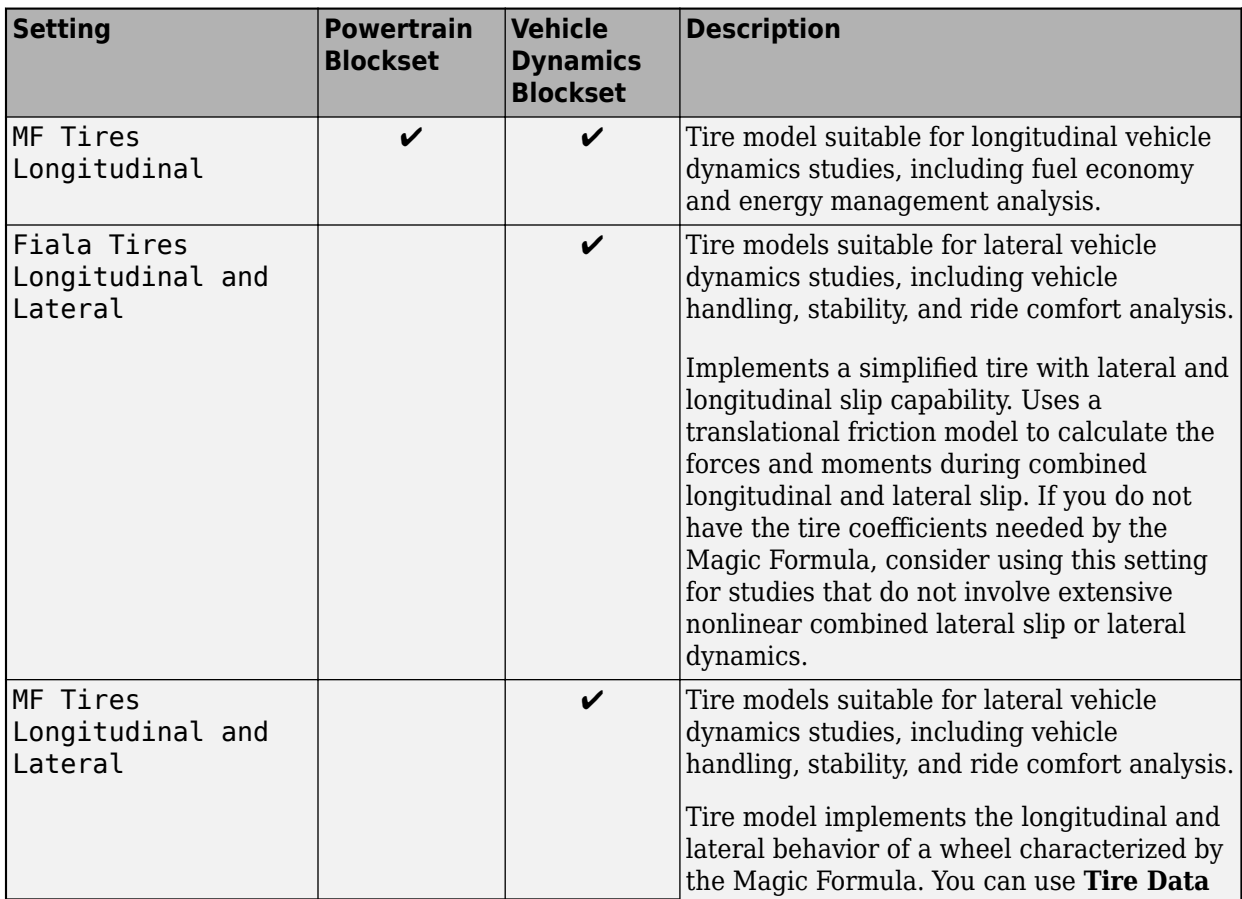

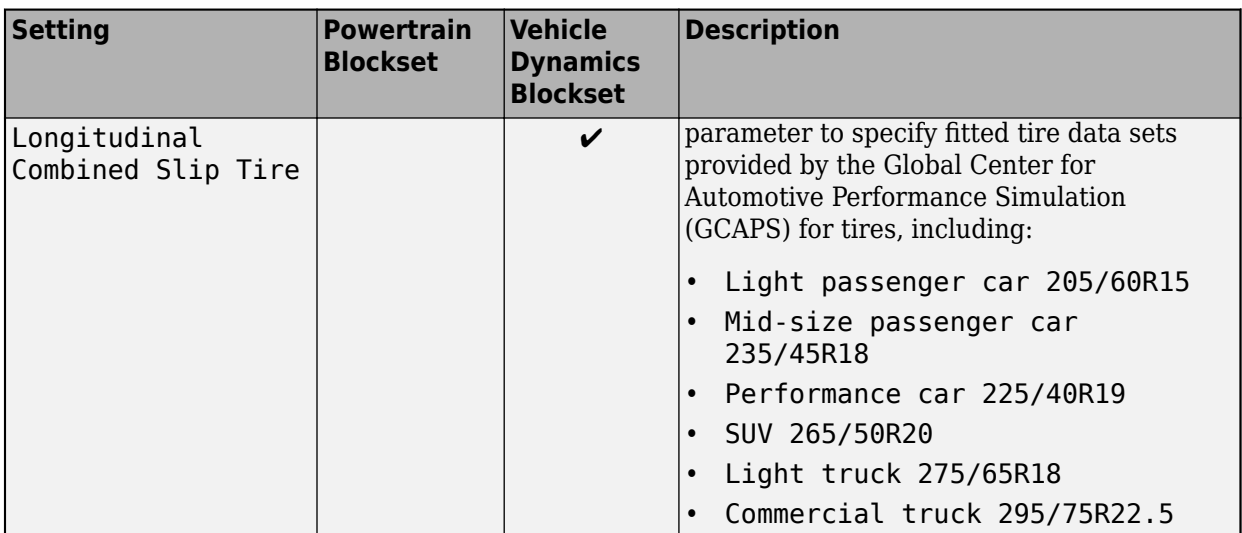

#### **Brake Type — Virtual vehicle brakes**

Disc | Drum | Mapped

These parameters depend on the available products. This table summarizes the parameters available with Powertrain Blockset or Vehicle Dynamics Blockset.

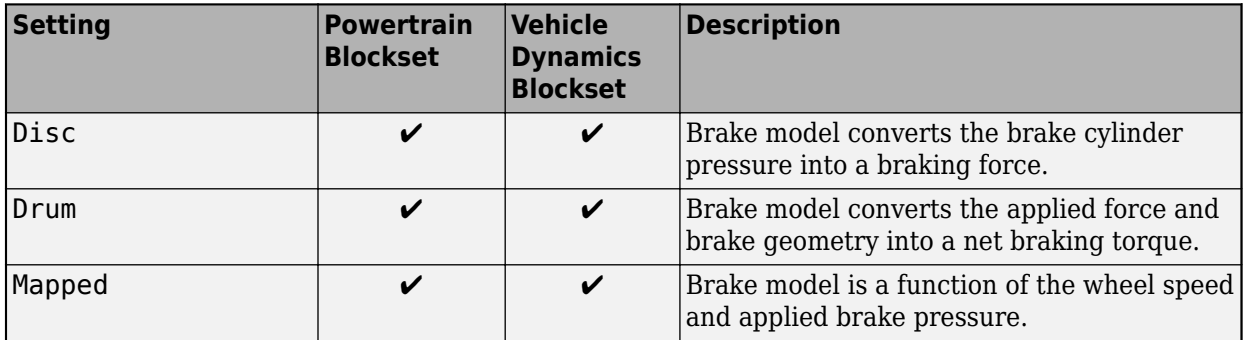

#### **Brake Control Unit — Brake control**

Bang Bang ABS | Open Loop | Five-State ABS and TCS

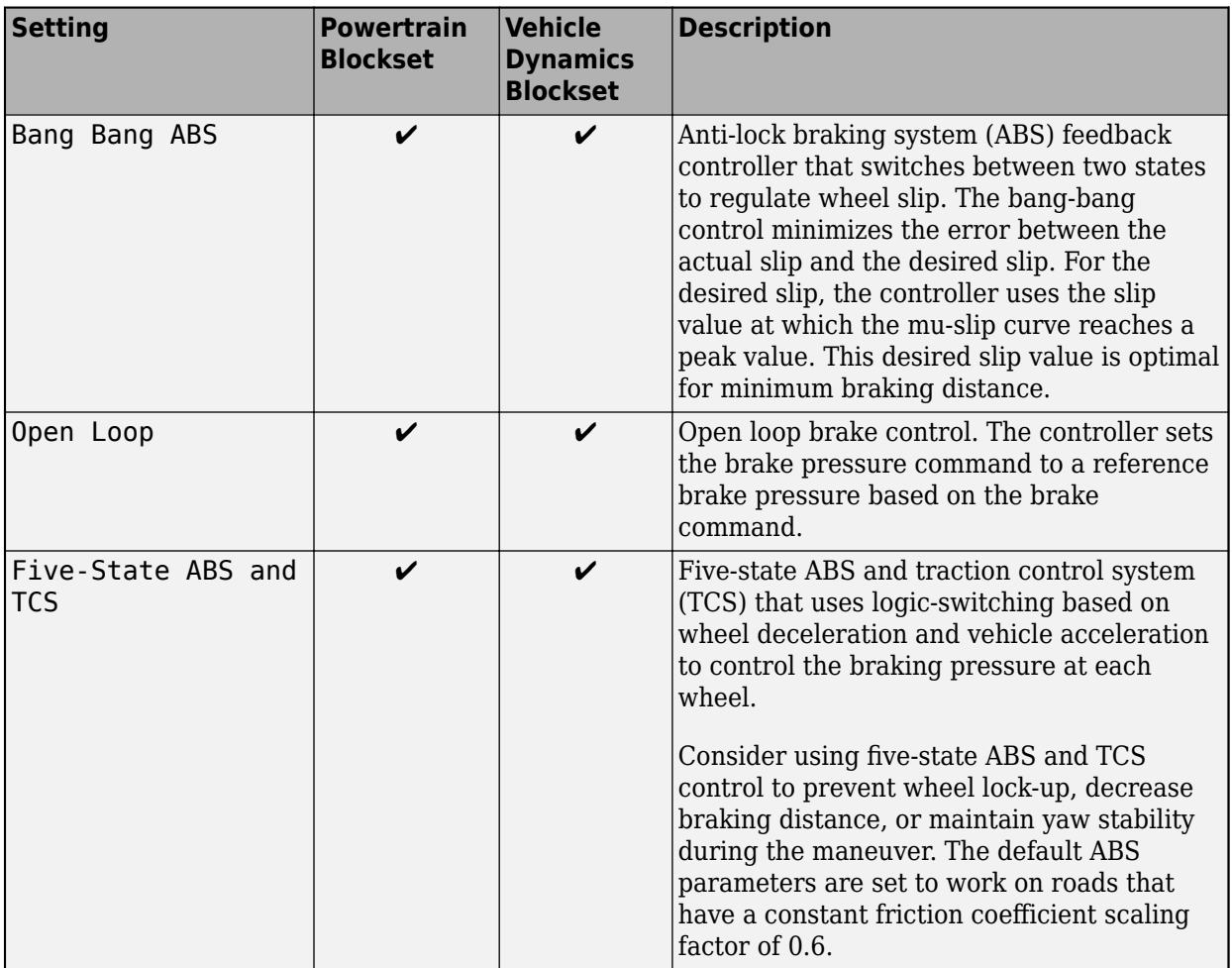

#### **Engine — Virtual vehicle engine**

Simple Engine (SI) | Simple Engine (CI) | CI Engine | CI Mapped Engine | SI Engine | SI Mapped Engine | SI DL Engine

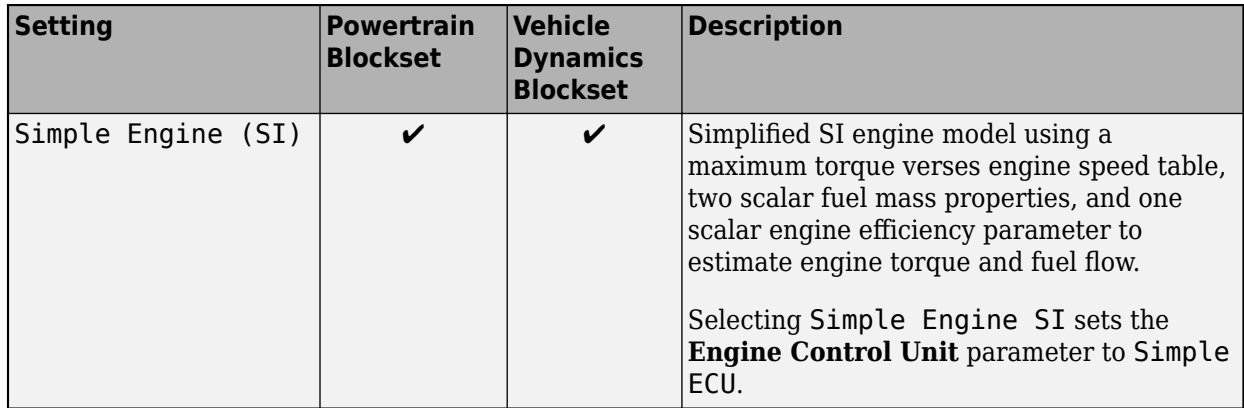

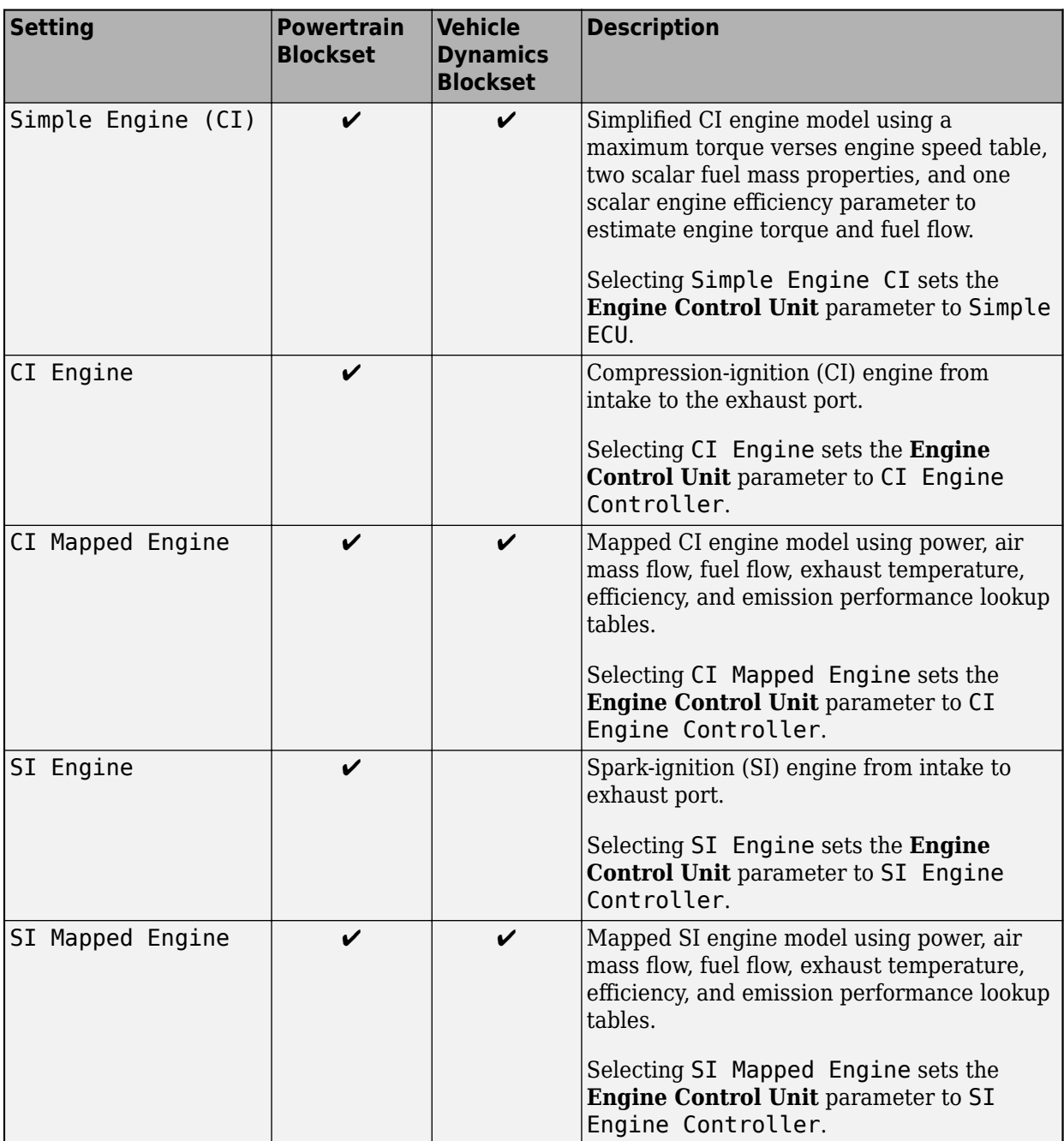

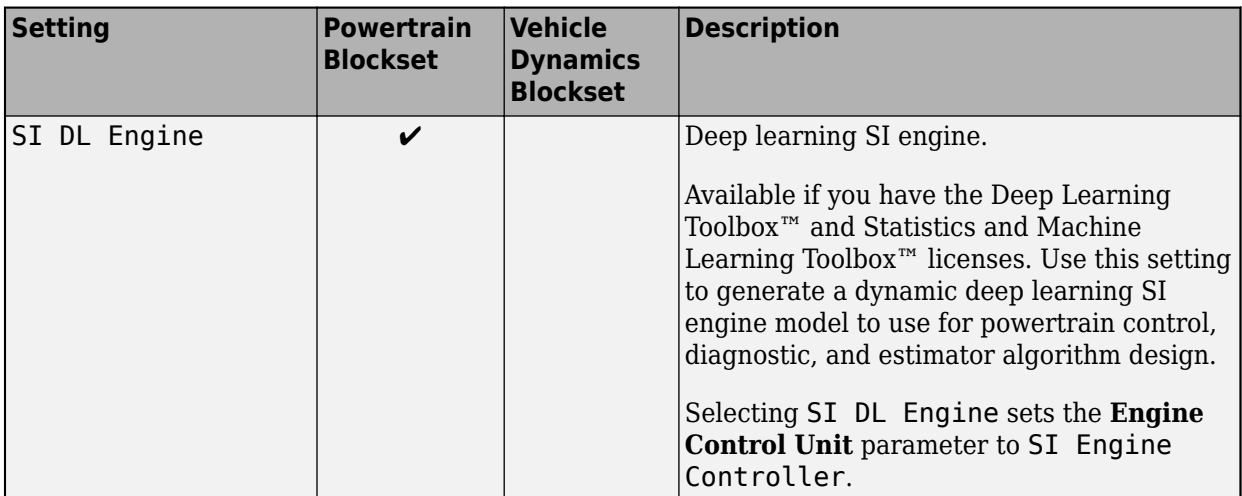

#### **Transmission — Virtual vehicle transmission**

Ideal Fixed Gear Transmission | Automatic Transmission with Torque Converter | Automated Manual Transmission | No Transmission

These parameters depend on the available products. This table summarizes the parameters available with Powertrain Blockset or Vehicle Dynamics Blockset.

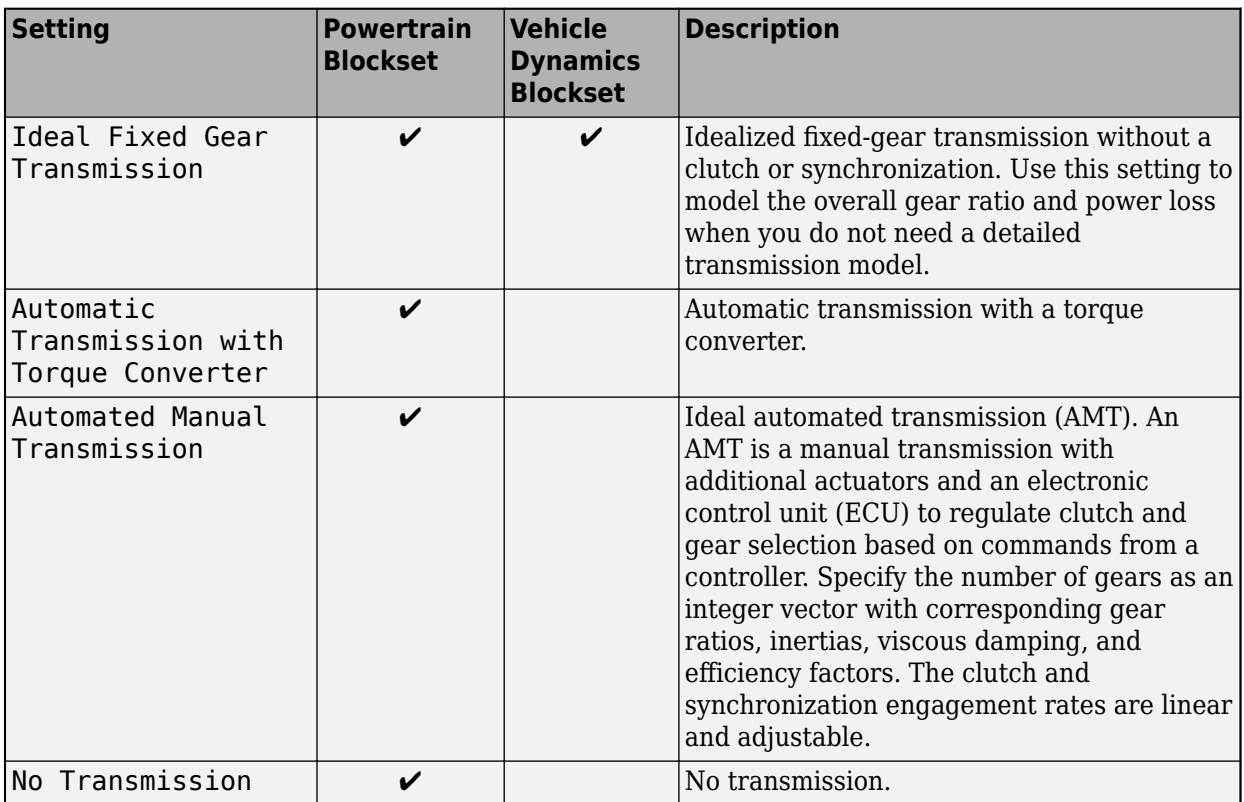

#### **Dependencies**

To enable this parameter, set **Powertrain architecture** to any of these options:

- Conventional Vehicle
- Hybrid Electric Vehicle P0
- Hybrid Electric Vehicle P1
- Hybrid Electric Vehicle P2
- Hybrid Electric Vehicle P3
- Hybrid Electric Vehicle P4

## **Transmission Control Unit — Virtual vehicle transmission control**

PRNDL Controller

These parameters depend on the available products. This table summarizes the parameters available with Powertrain Blockset or Vehicle Dynamics Blockset.

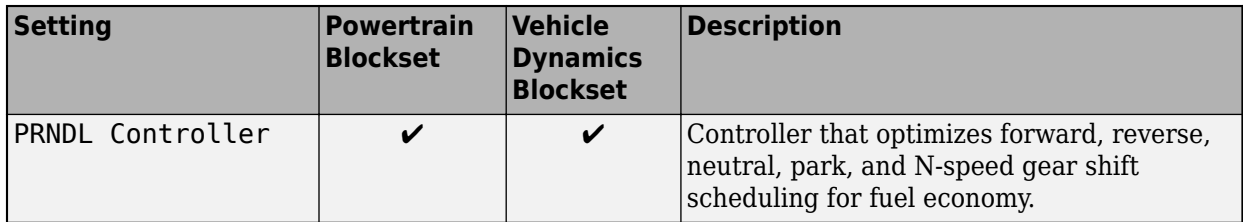

#### **Dependencies**

To enable this parameter, set **Powertrain architecture** to any of these options:

- Conventional Vehicle
- Hybrid Electric Vehicle P0
- Hybrid Electric Vehicle P1
- Hybrid Electric Vehicle P2
- Hybrid Electric Vehicle P3
- Hybrid Electric Vehicle P4

#### **Drivetrain — Virtual vehicle drivetrain**

Front Wheel Drive | Front Wheel Drive | All Wheel Drive

These parameters depend on the available products. This table summarizes the parameters available with Powertrain Blockset or Vehicle Dynamics Blockset.

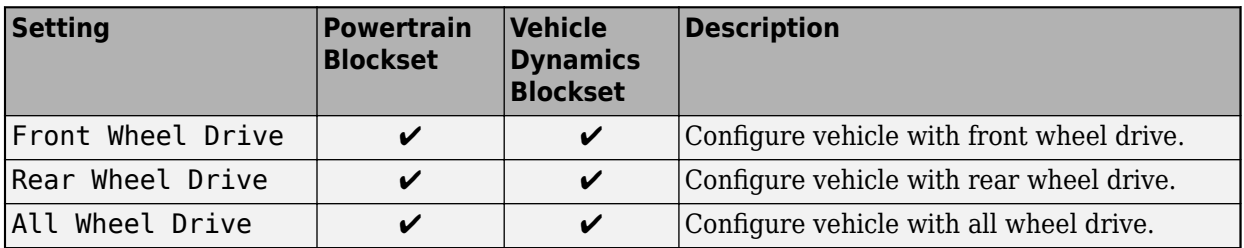

#### **Differential System** — Virtual vehicle differential system

Open Differential | Active Differential | Limited Slip Differential

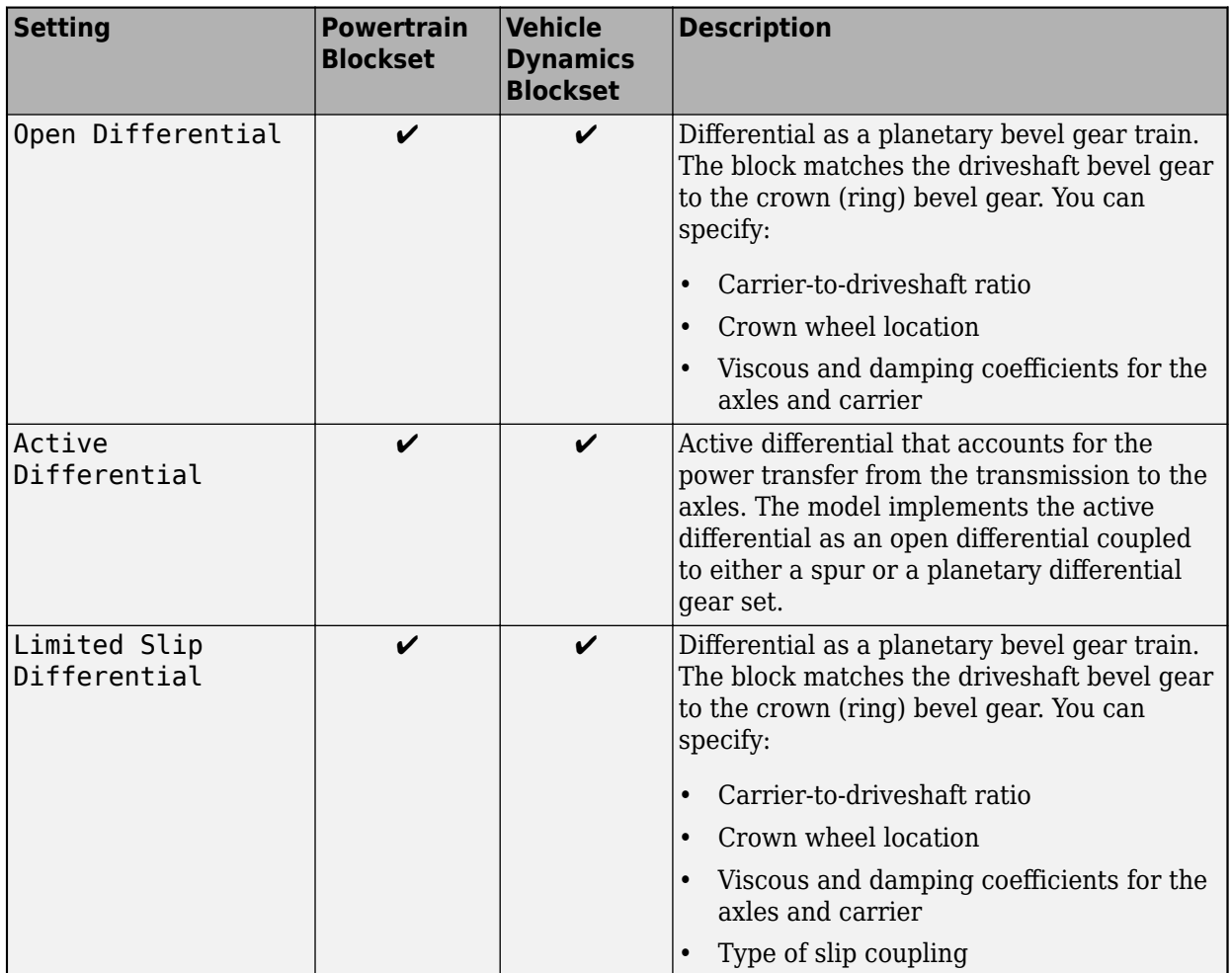

## **Electrical System — Virtual vehicle electric machine and energy storage**

Electrical System 1EM Battery | Electrical System 2EM | Electrical System 1EM

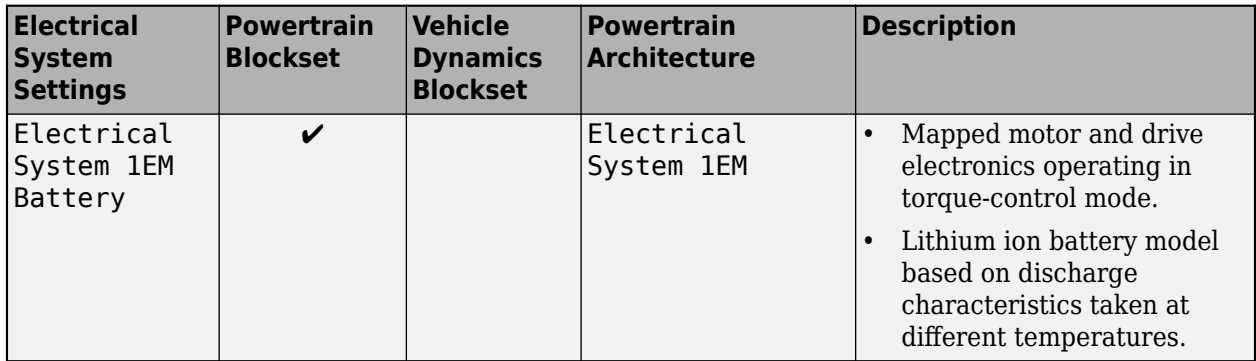

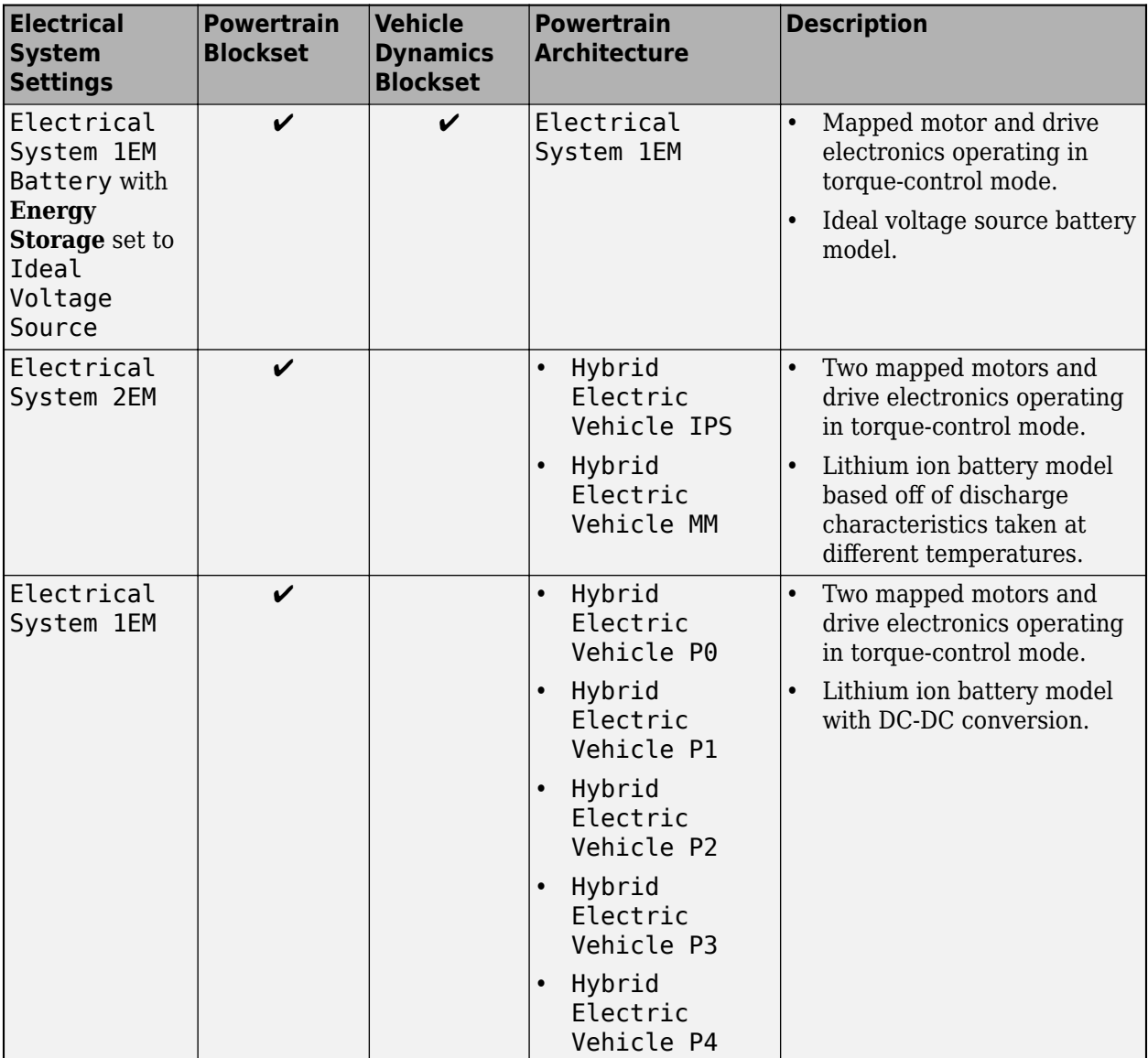

Use the **Electrical Machine** parameters to specify a mapped motor and drive electronics operating in torque-control mode.

Use the **Energy Storage** parameters to specify a datasheet battery model for a lithium-ion battery.

#### **Vehicle Control Unit — HEV and EV virtual vehicle control**

EV 1EM | HEVIPS RuleBased | HEVMM RuleBased | HEVP0 Optimal | HEVP1 Optimal | HEVP2 Optimal | HEVP3 Optimal | HEVP4 Optimal

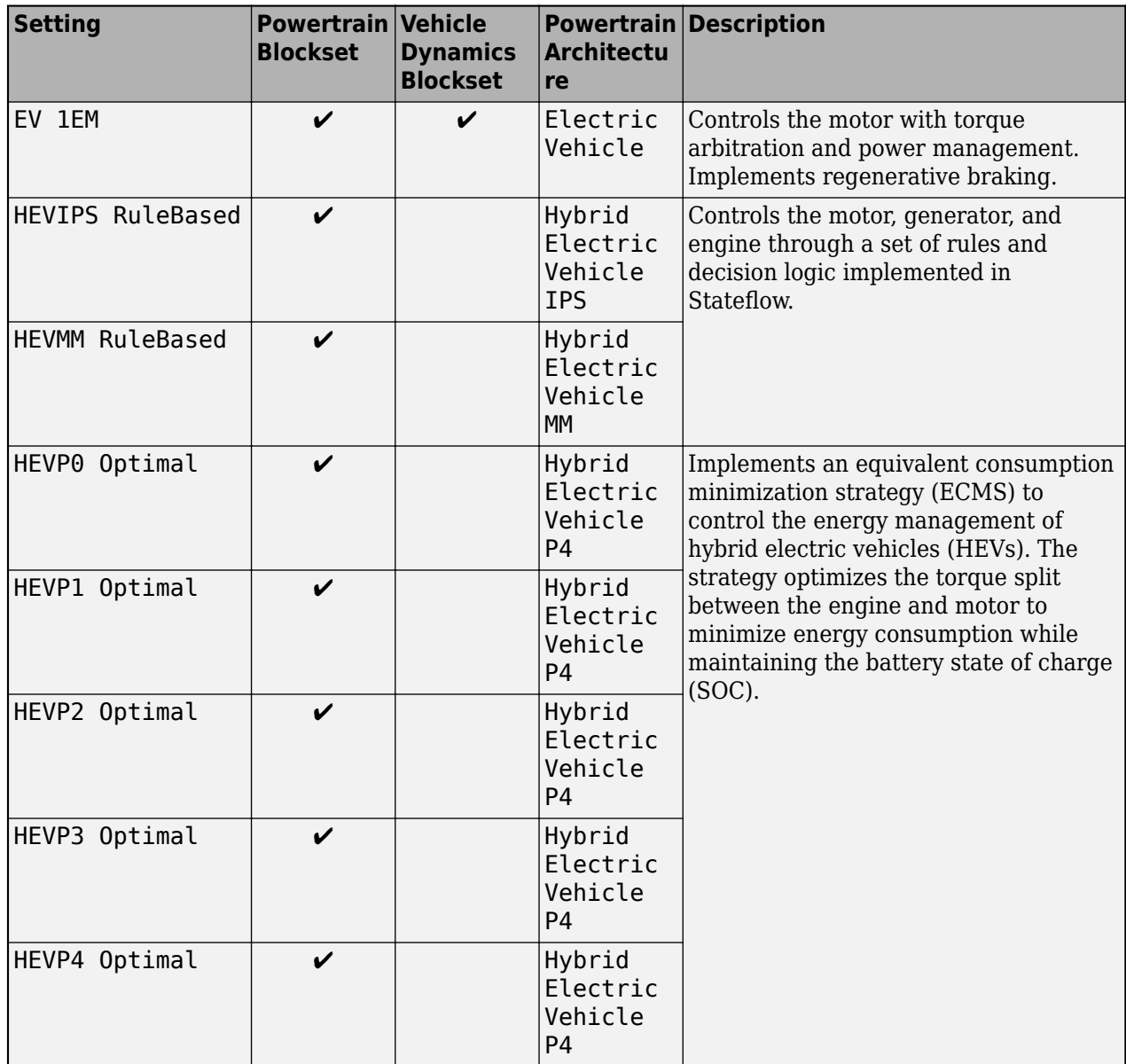

#### **Driver — Virtual vehicle driver**

Longitudinal Driver | Predictive Driver

If you have Vehicle Dynamics Blockset, you can set **Driver** to Predictive Driver to track longitudinal velocity and a lateral reference displacement.

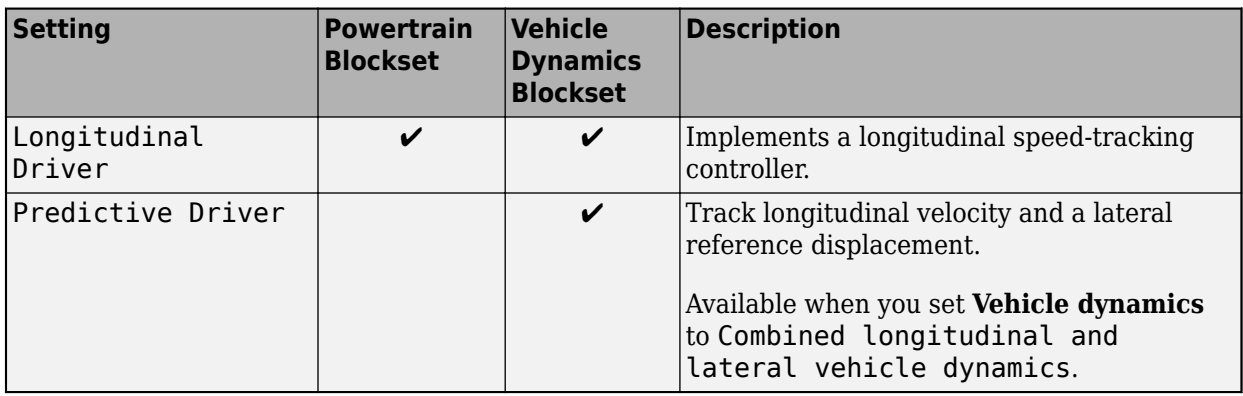

#### **Environment — Virtual vehicle environment**

Standard Ambient

The parameter setting Standard Ambient implements an ambient environment model.

#### **Steering System — Steering**

Mapped | Kinematic | Dynamic

These parameters depend on the available products. This table summarizes the parameters available with Powertrain Blockset or Vehicle Dynamics Blockset.

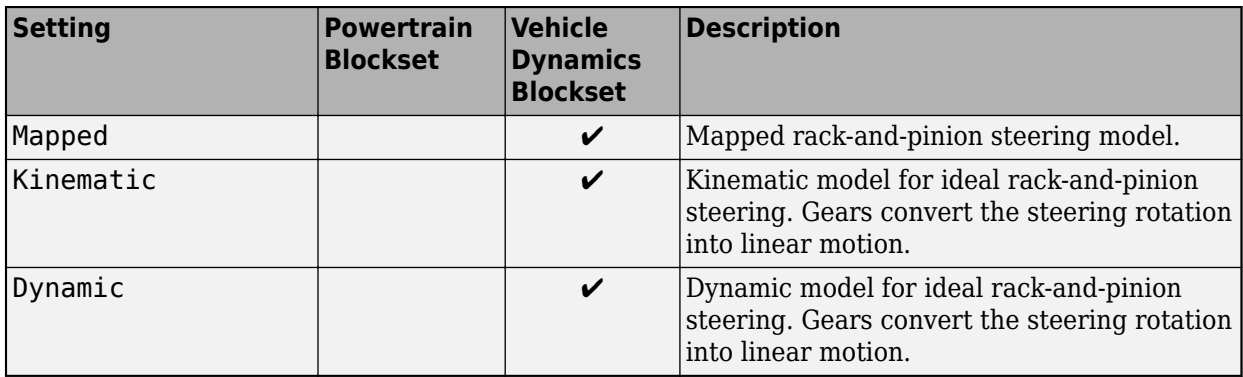

#### **Suspension — Suspension**

Kinematics and Compliance Independent Suspension | MacPherson Front Suspension Solid Axle Rear Suspension

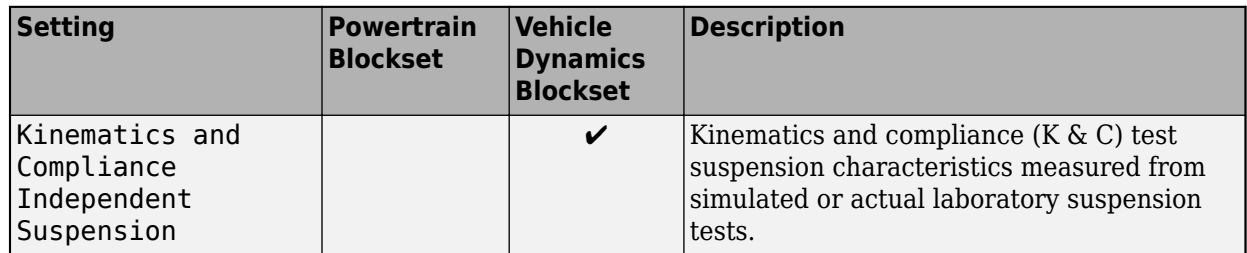

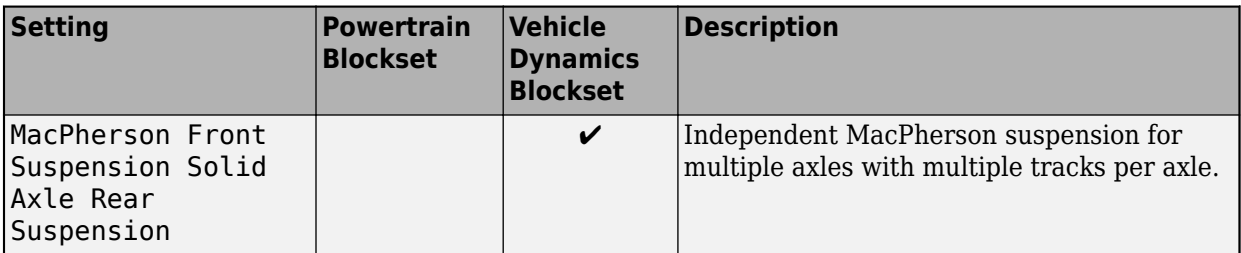

## **Programmatic Use**

Entering the command virtualVehicleComposer opens a new session of the app, enabling you to configure, build, and analyze your virtual vehicle.

# **Version History**

**Introduced in R2022a**

#### **Configure vehicles with Simscape subsystems**

If you have these Simscape products, you can use the **Virtual Vehicle Composer** app to configure the vehicle plant with Simscape subsystems.

- Simscape Driveline
- Simscape Electrical

When you build your virtual vehicle, on the **Setup** tab, set **Model template** to Simscape.

The app provides the Simscape subsystem templates for longitudinal vehicle analysis.

## **See Also**

**Topics**

"Get Started with the Virtual Vehicle Composer"

"Simulation Data Inspector"

"How 3D Simulation for Vehicle Dynamics Blockset Works"